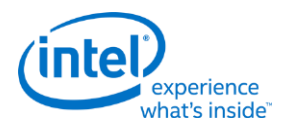

### **Intel® Open Source HD Graphics, Intel Iris™ Graphics, and Intel Iris™ Pro Graphics**

**Programmer's Reference Manual**

For the 2015 - 2016 Intel Core™ Processors, Celeron™ Processors, and Pentium™ Processors based on the "Skylake" Platform

Volume 2a: Command Reference: Instructions (Command Opcodes)

May 2016, Revision 1.0

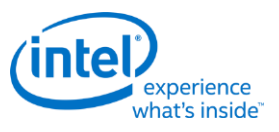

### **Creative Commons License**

**You are free to Share** - to copy, distribute, display, and perform the work under the following conditions:

- **Attribution.** You must attribute the work in the manner specified by the author or licensor (but not in any way that suggests that they endorse you or your use of the work).
- **No Derivative Works.** You may not alter, transform, or build upon this work.

### **Notices and Disclaimers**

INFORMATION IN THIS DOCUMENT IS PROVIDED IN CONNECTION WITH INTEL® PRODUCTS. NO LICENSE, EXPRESS OR IMPLIED, BY ESTOPPEL OR OTHERWISE, TO ANY INTELLECTUAL PROPERTY RIGHTS IS GRANTED BY THIS DOCUMENT. EXCEPT AS PROVIDED IN INTEL'S TERMS AND CONDITIONS OF SALE FOR SUCH PRODUCTS, INTEL ASSUMES NO LIABILITY WHATSOEVER AND INTEL DISCLAIMS ANY EXPRESS OR IMPLIED WARRANTY, RELATING TO SALE AND/OR USE OF INTEL PRODUCTS INCLUDING LIABILITY OR WARRANTIES RELATING TO FITNESS FOR A PARTICULAR PURPOSE, MERCHANTABILITY, OR INFRINGEMENT OF ANY PATENT, COPYRIGHT OR OTHER INTELLECTUAL PROPERTY RIGHT.

A "Mission Critical Application" is any application in which failure of the Intel Product could result, directly or indirectly, in personal injury or death. SHOULD YOU PURCHASE OR USE INTEL'S PRODUCTS FOR ANY SUCH MISSION CRITICAL APPLICATION, YOU SHALL INDEMNIFY AND HOLD INTEL AND ITS SUBSIDIARIES, SUBCONTRACTORS AND AFFILIATES, AND THE DIRECTORS, OFFICERS, AND EMPLOYEES OF EACH, HARMLESS AGAINST ALL CLAIMS COSTS, DAMAGES, AND EXPENSES AND REASONABLE ATTORNEYS' FEES ARISING OUT OF, DIRECTLY OR INDIRECTLY, ANY CLAIM OF PRODUCT LIABILITY, PERSONAL INJURY, OR DEATH ARISING IN ANY WAY OUT OF SUCH MISSION CRITICAL APPLICATION, WHETHER OR NOT INTEL OR ITS SUBCONTRACTOR WAS NEGLIGENT IN THE DESIGN, MANUFACTURE, OR WARNING OF THE INTEL PRODUCT OR ANY OF ITS PARTS.

Intel may make changes to specifications and product descriptions at any time, without notice. Designers must not rely on the absence or characteristics of any features or instructions marked "reserved" or "undefined". Intel reserves these for future definition and shall have no responsibility whatsoever for conflicts or incompatibilities arising from future changes to them. The information here is subject to change without notice. Do not finalize a design with this information.

The products described in this document may contain design defects or errors known as errata which may cause the product to deviate from published specifications. Current characterized errata are available on request.

Implementations of the I2C bus/protocol may require licenses from various entities, including Philips Electronics N.V. and North American Philips Corporation.

Intel and the Intel logo are trademarks of Intel Corporation in the U.S. and other countries.

\* Other names and brands may be claimed as the property of others.

**Copyright © 2016, Intel Corporation. All rights reserved.**

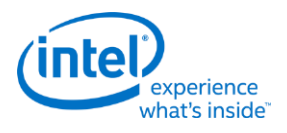

### **Table of Contents**

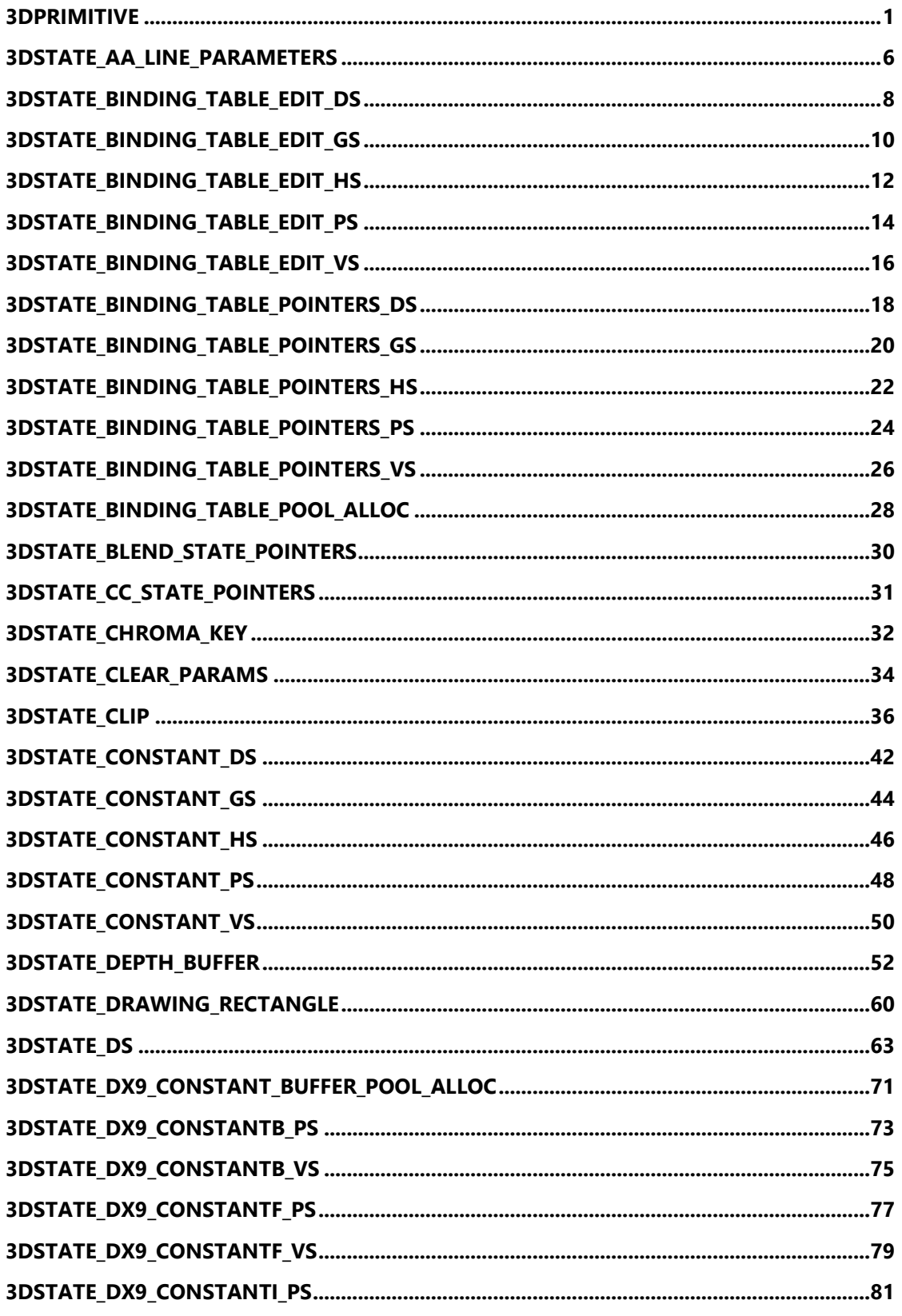

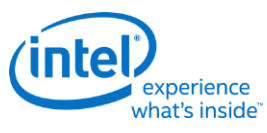

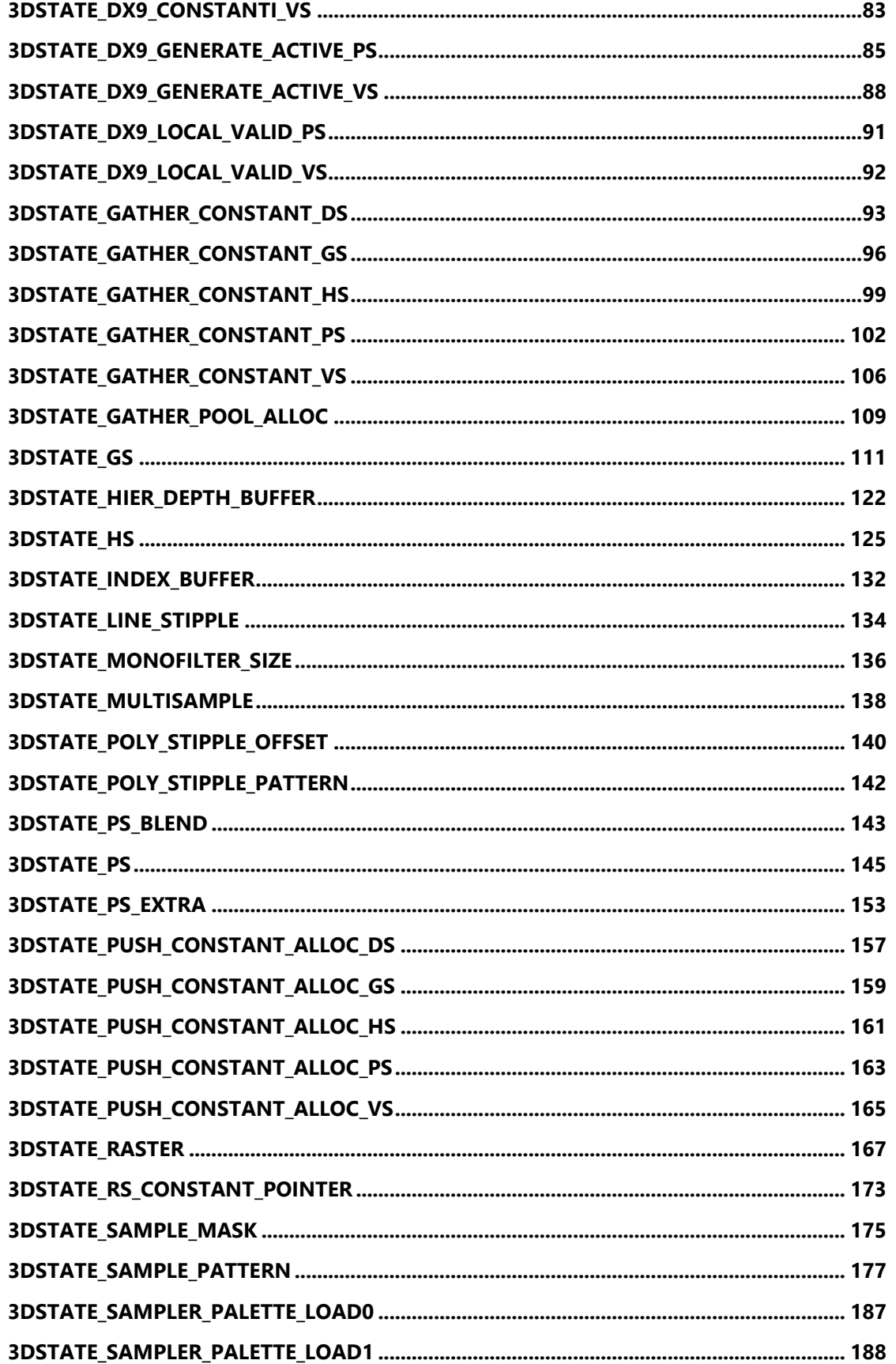

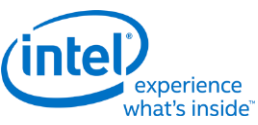

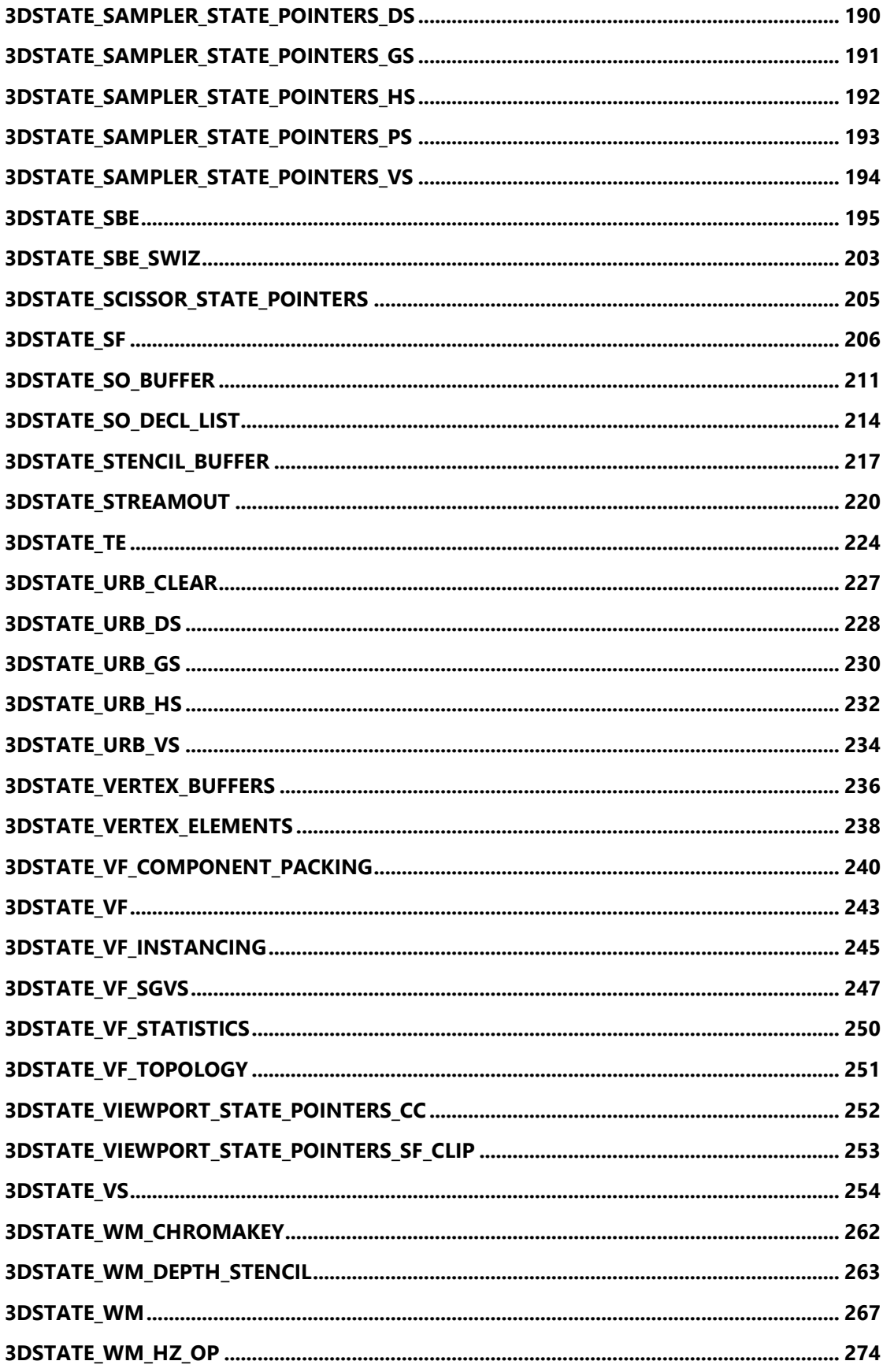

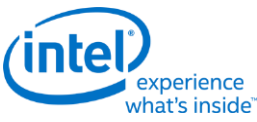

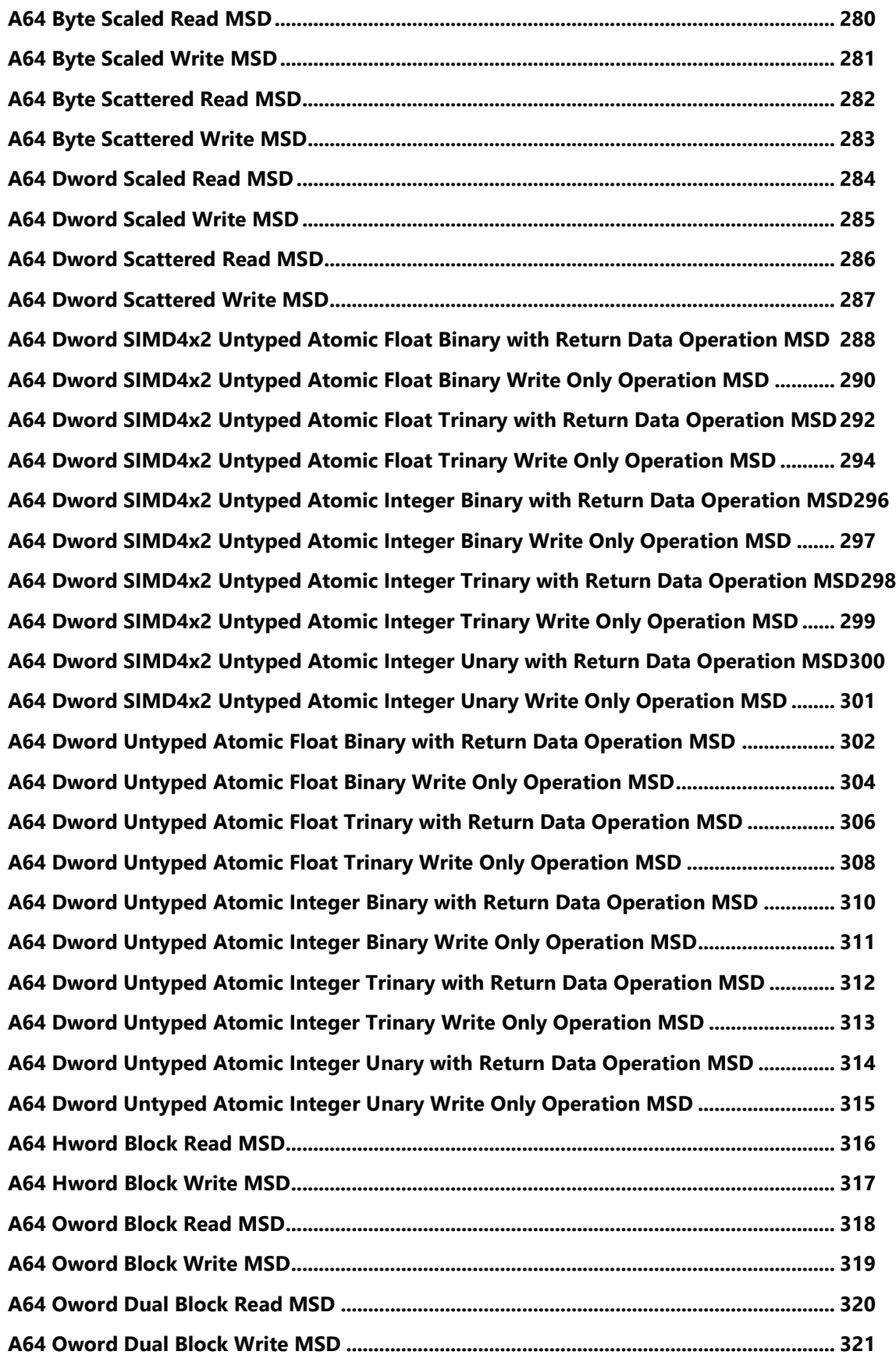

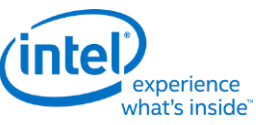

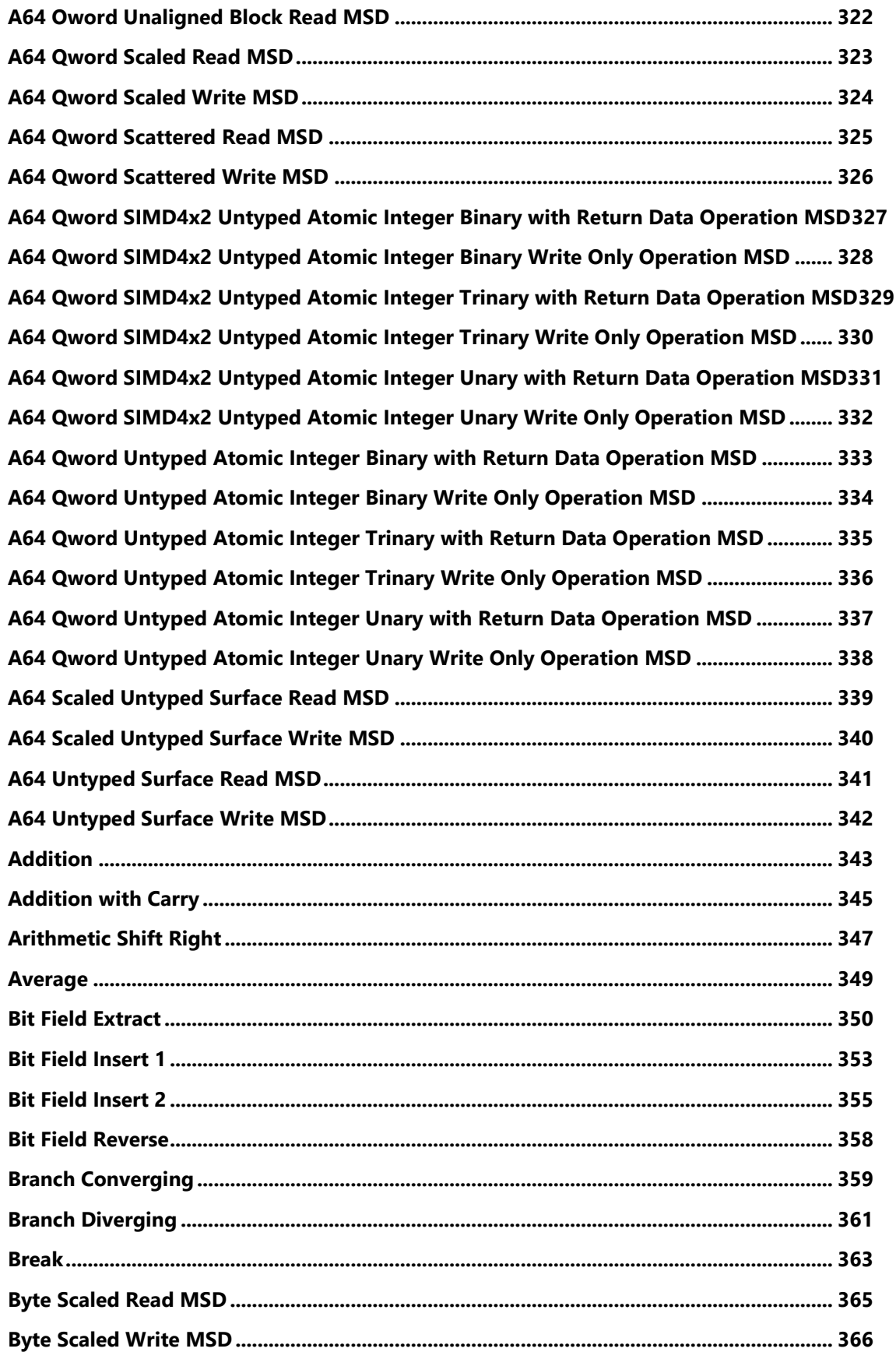

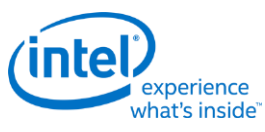

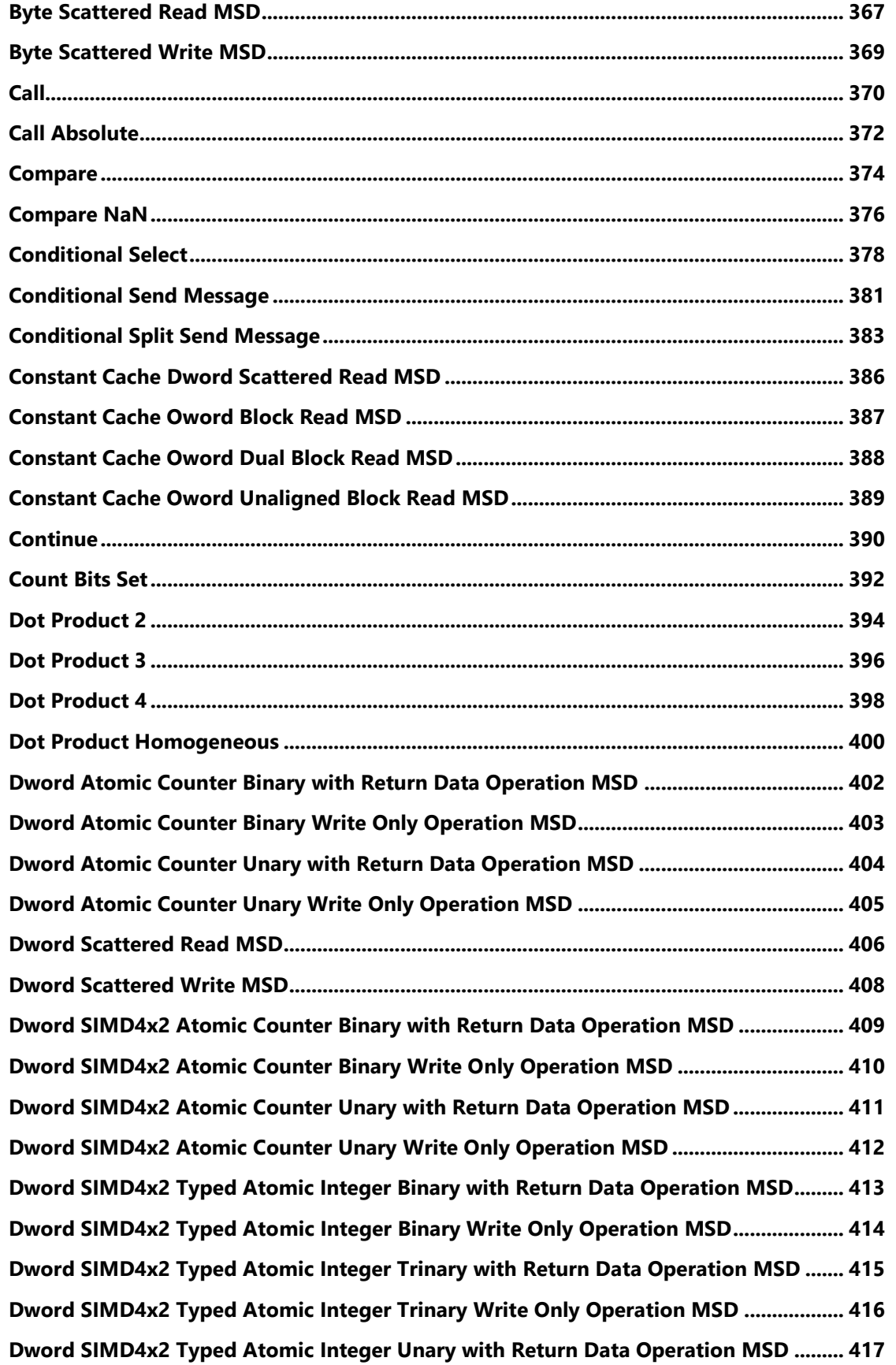

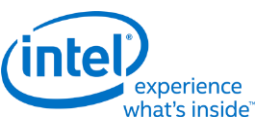

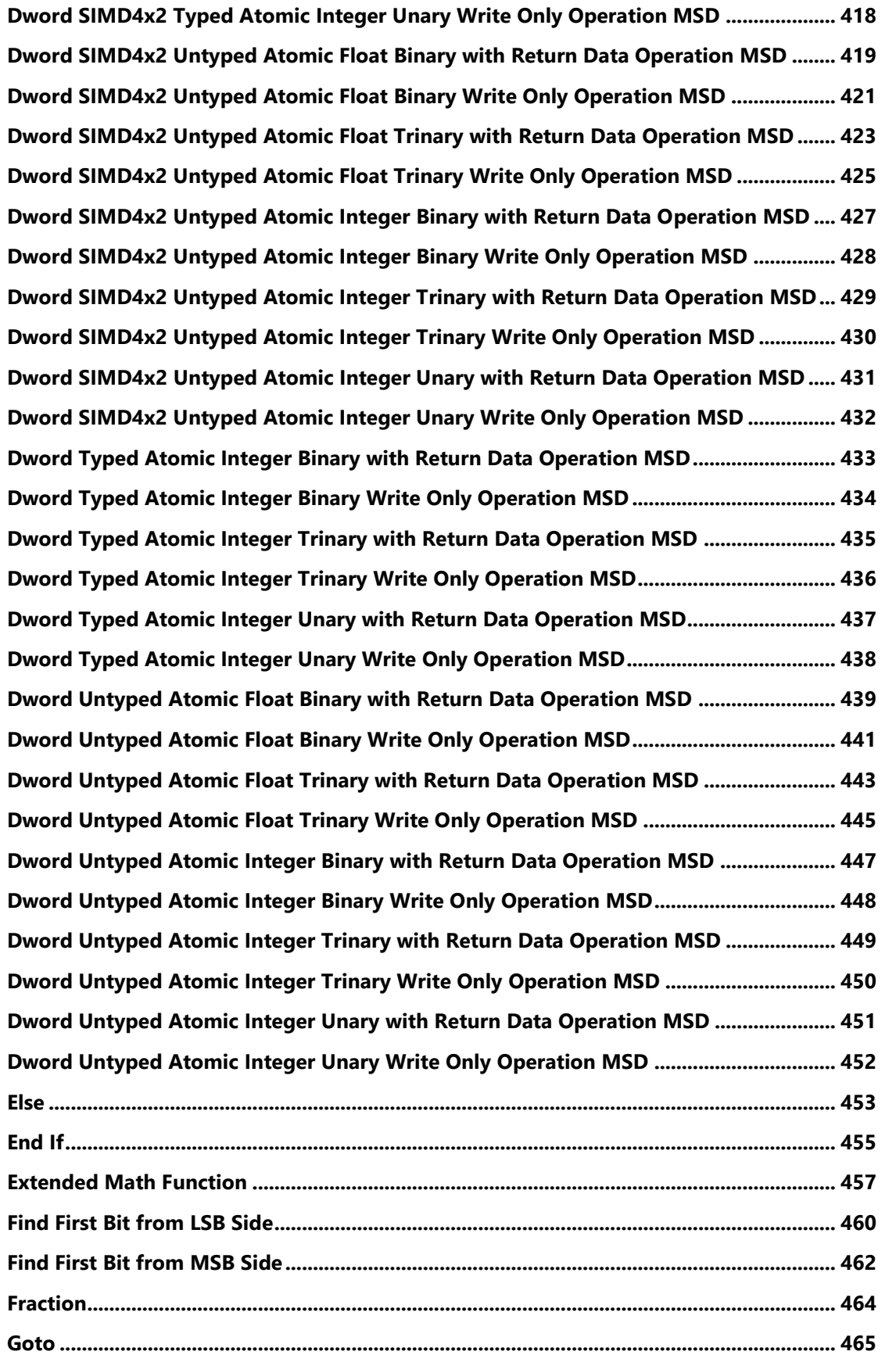

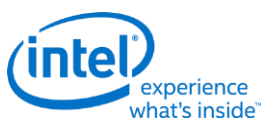

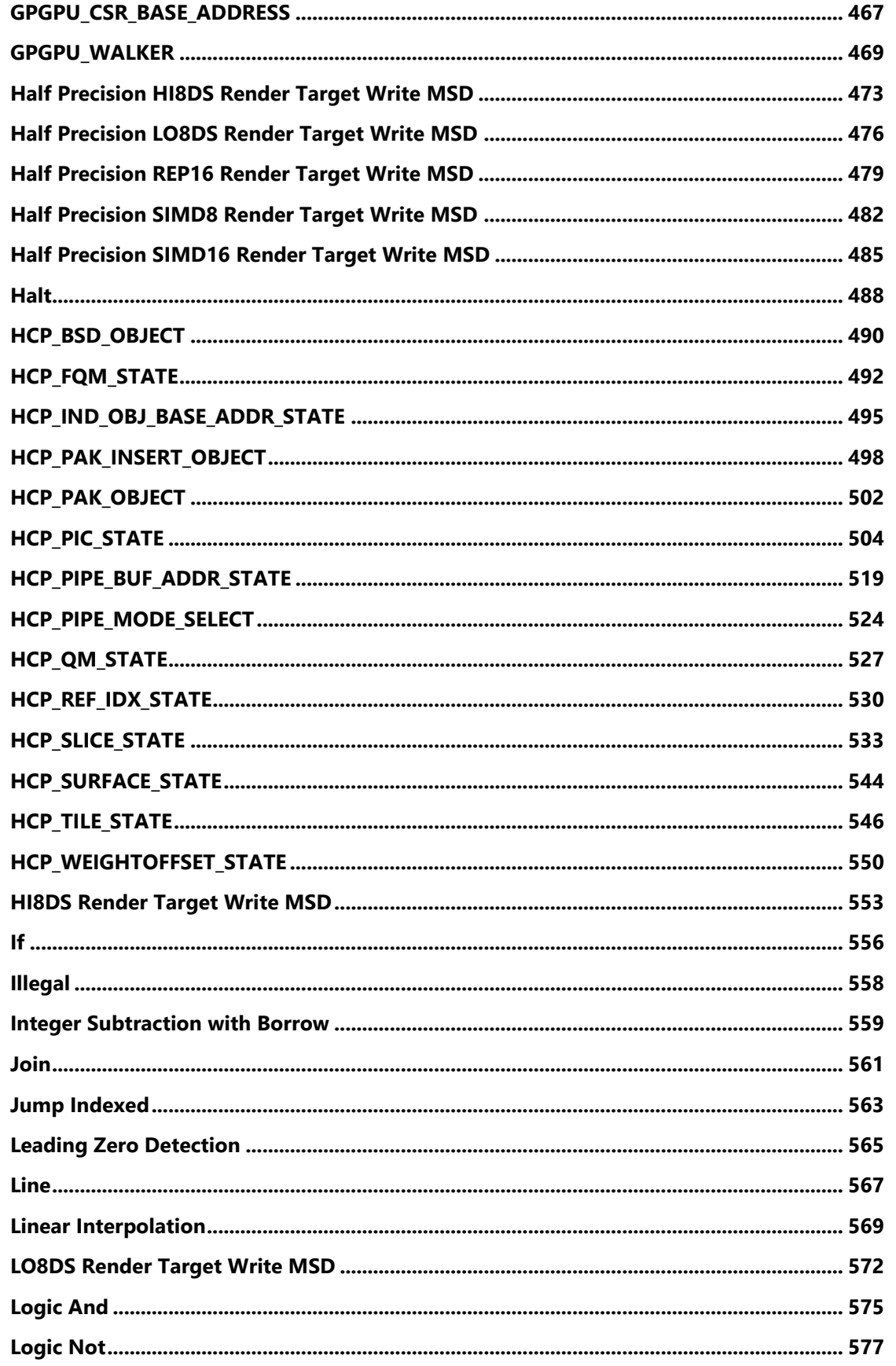

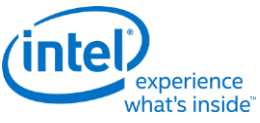

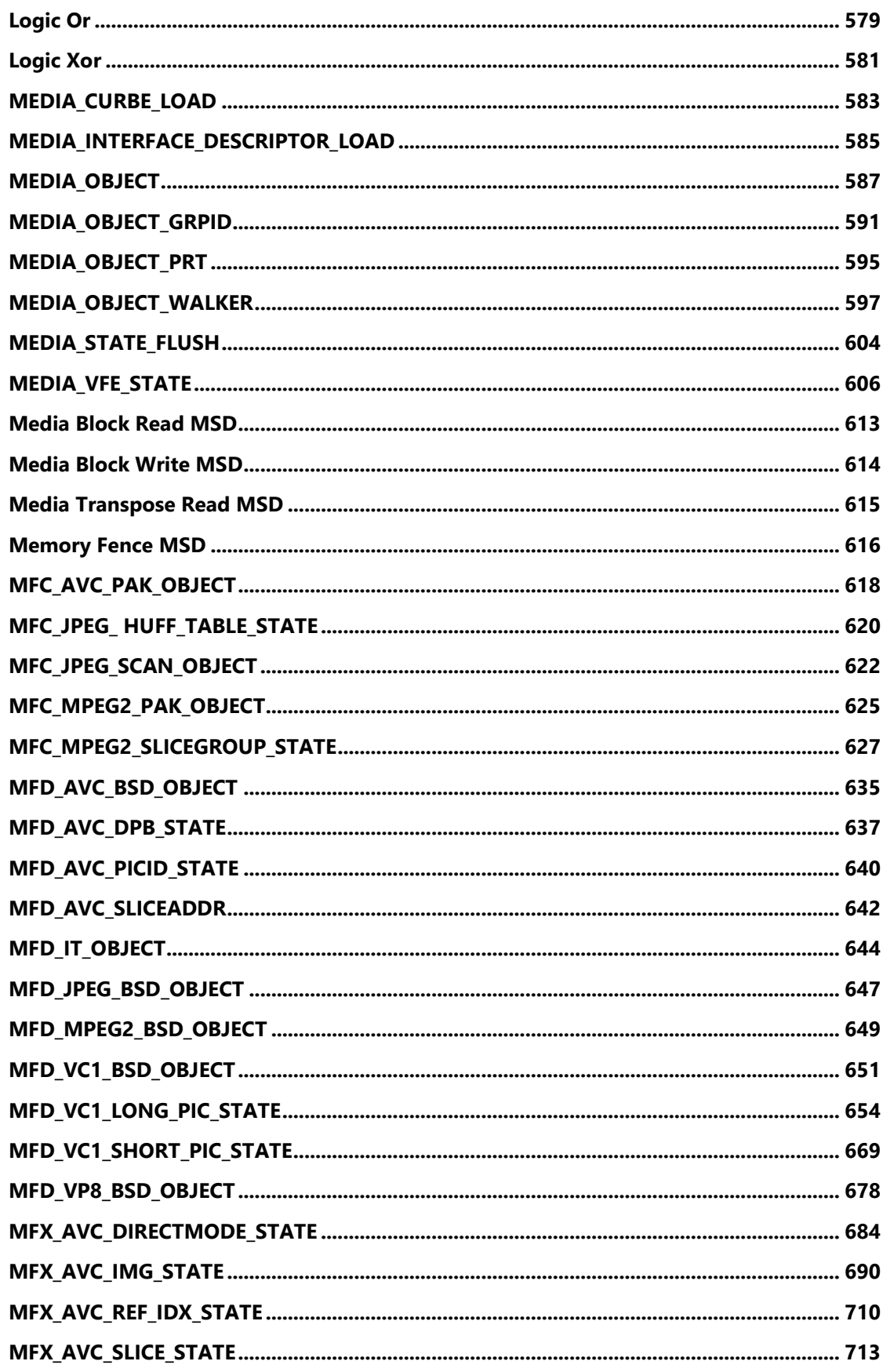

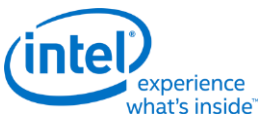

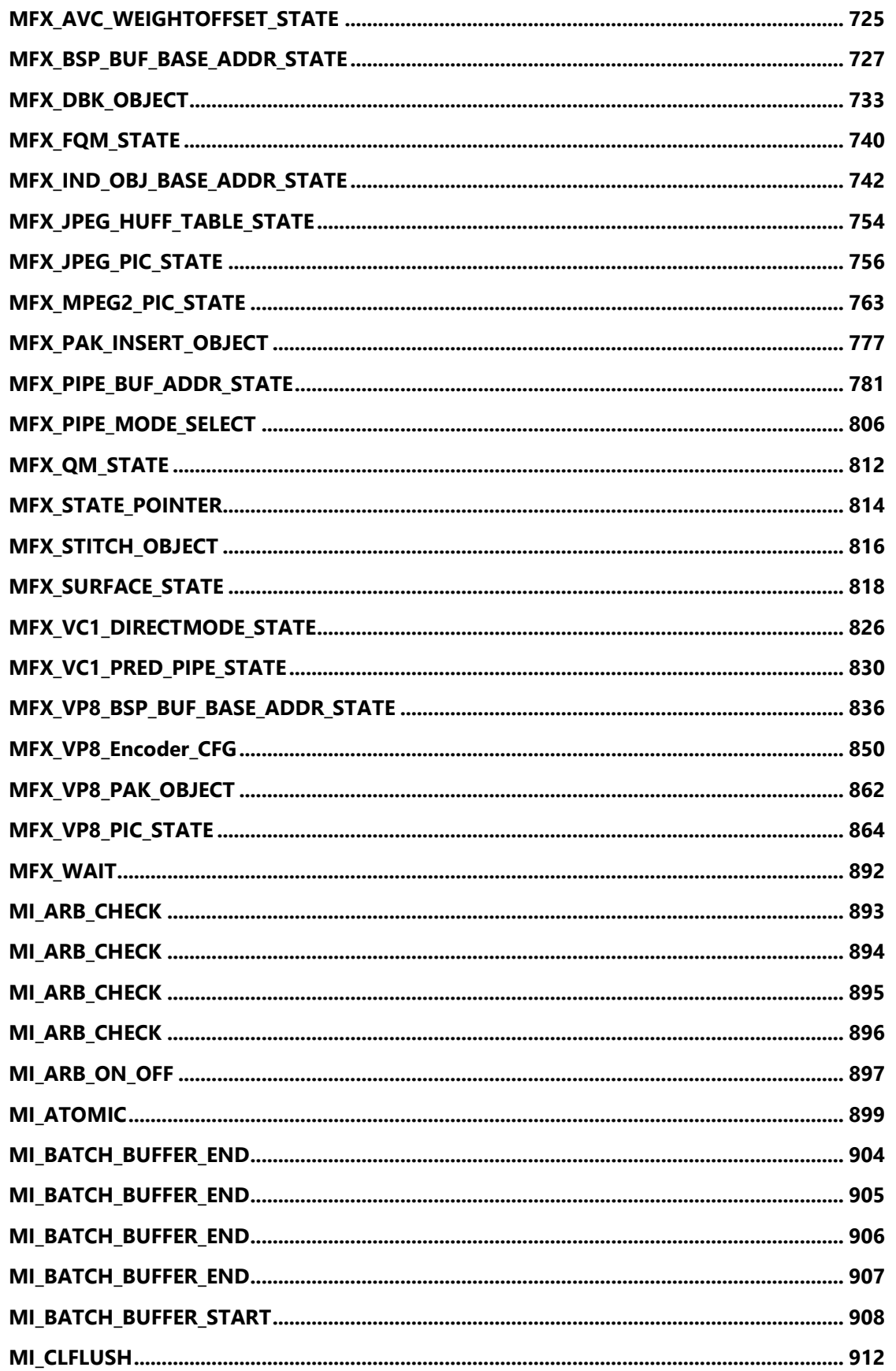

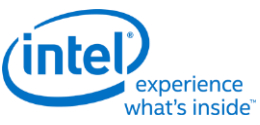

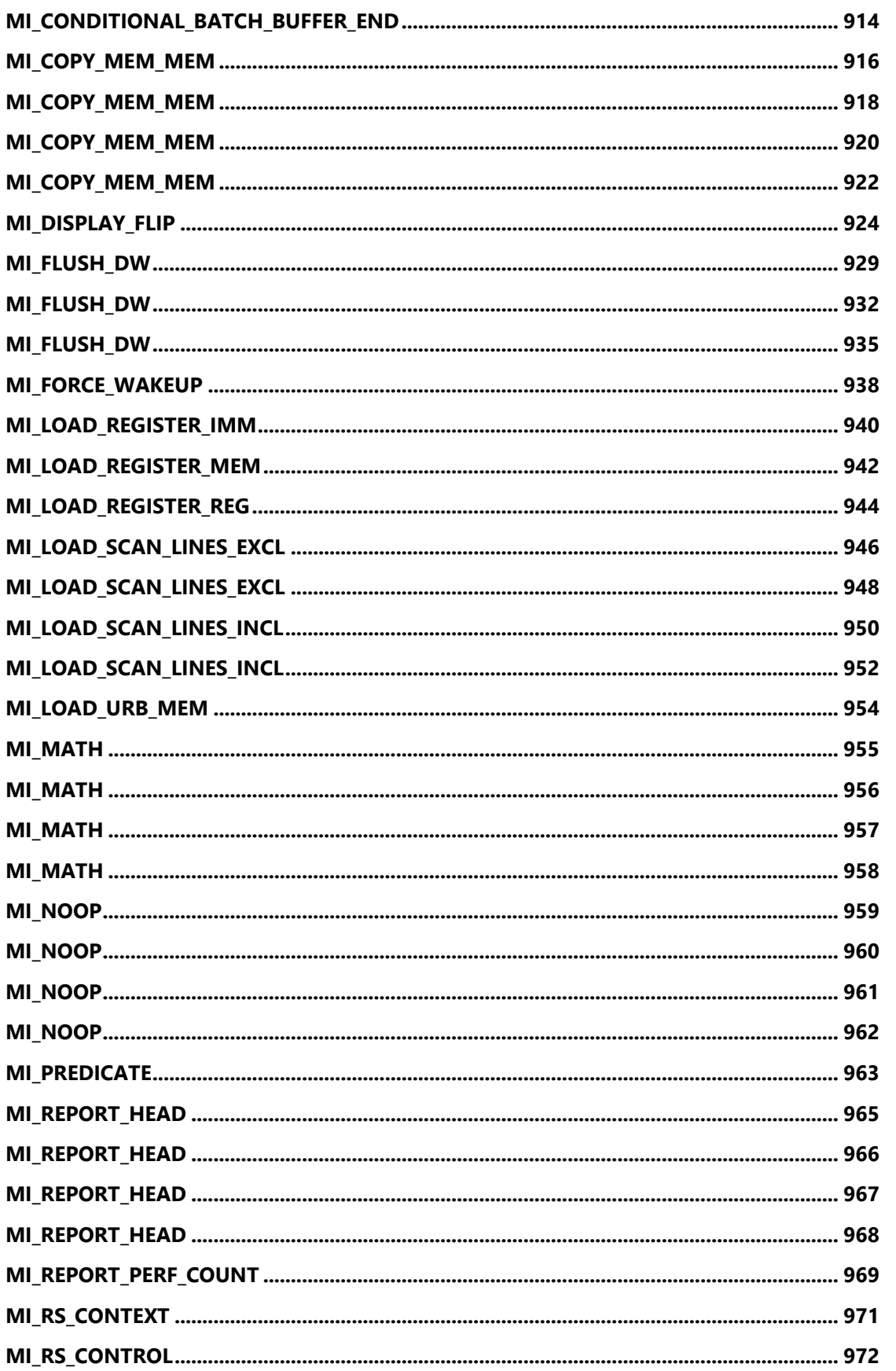

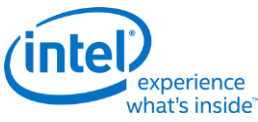

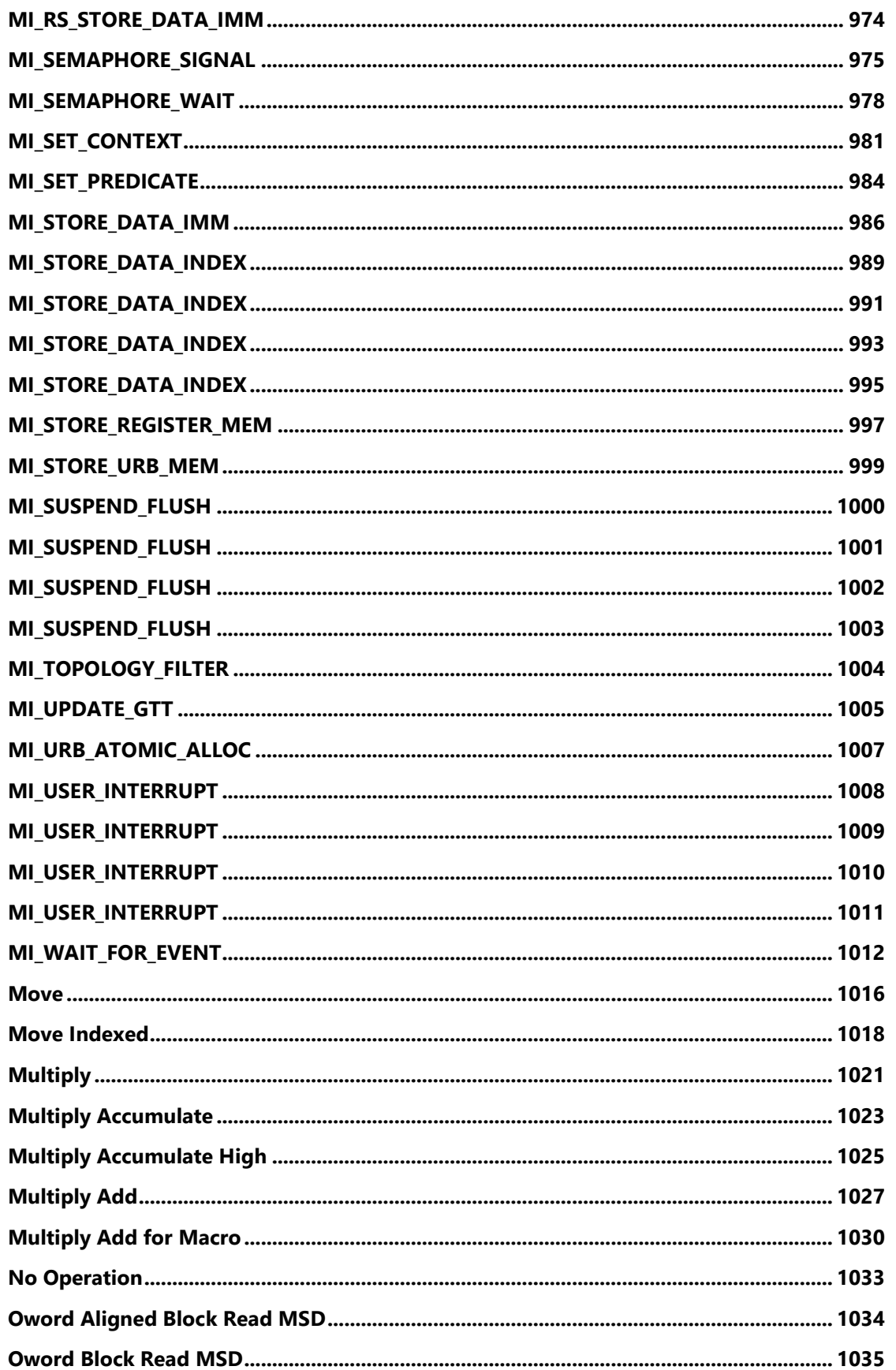

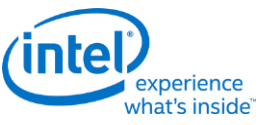

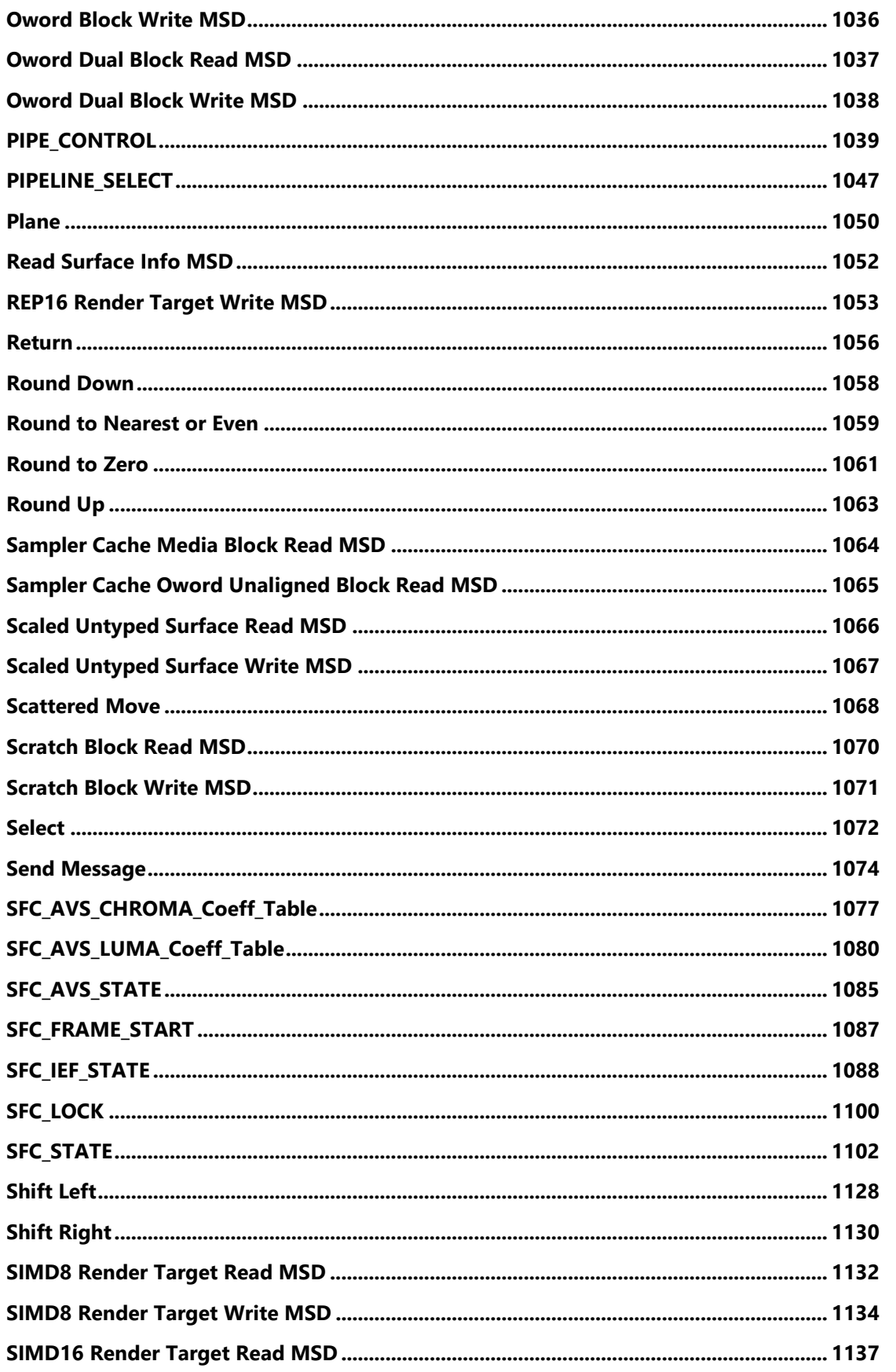

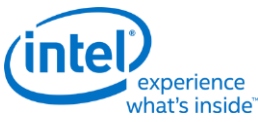

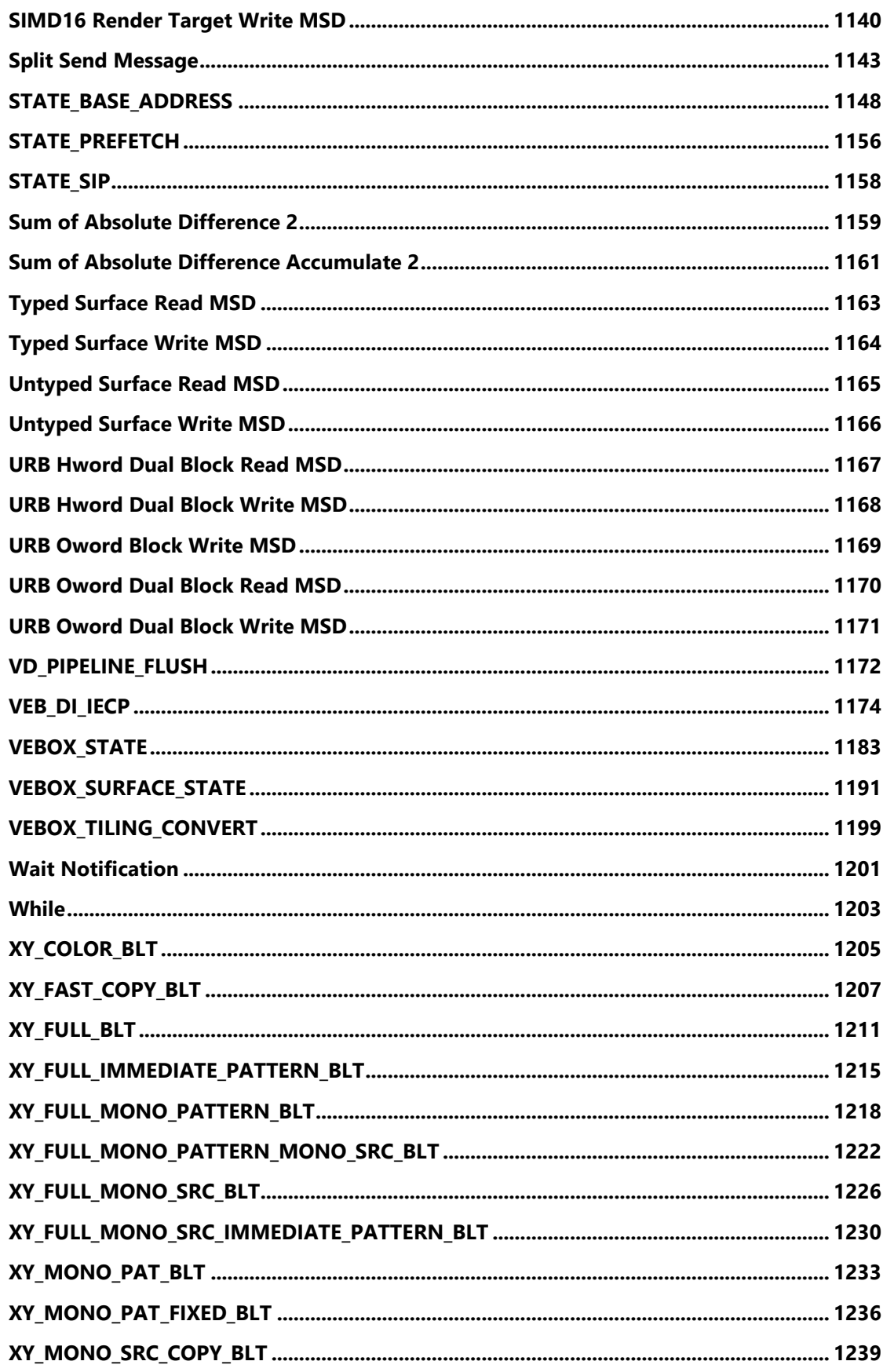

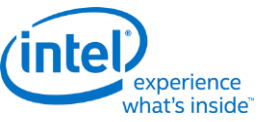

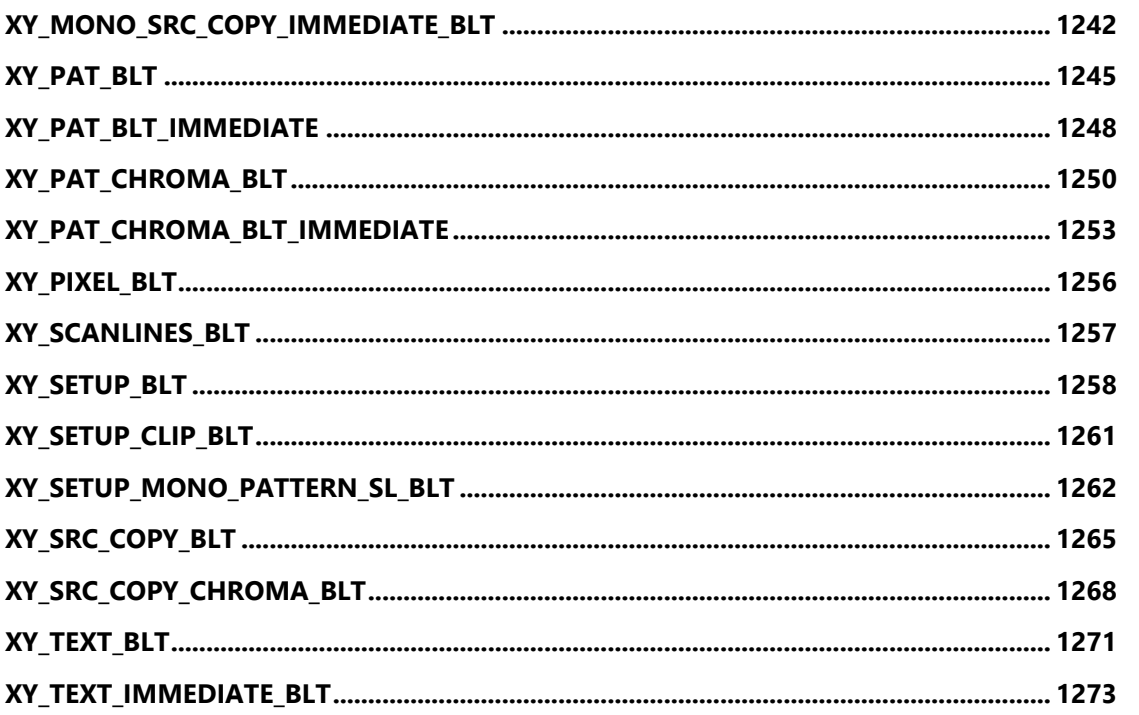

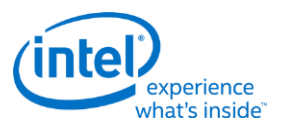

### <span id="page-18-0"></span>**3DPRIMITIVE**

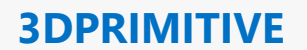

Source: RenderCS

Length Bias: 2

The 3DPRIMITIVE command is used to submit 3D primitives to be processed by the 3D pipeline. Typically the processing results in rendering pixel data into the render targets, but this is not required. The parameters passed in this command are forwarded to the Vertex Fetch function. The Vertex Fetch function will use this information to generate vertex data structures and store them in the URB. These vertices are then passed down the 3D pipeline.

#### **Programming Notes**

If the threads spawned by this command are required to observe memory writes performed by threads spawned from a previous command, software must precede this command with a command that performs a (preferably pipelined) memory flush (e.g., 3D\_PIPECONTROL).

#### **DWord Bit Description**

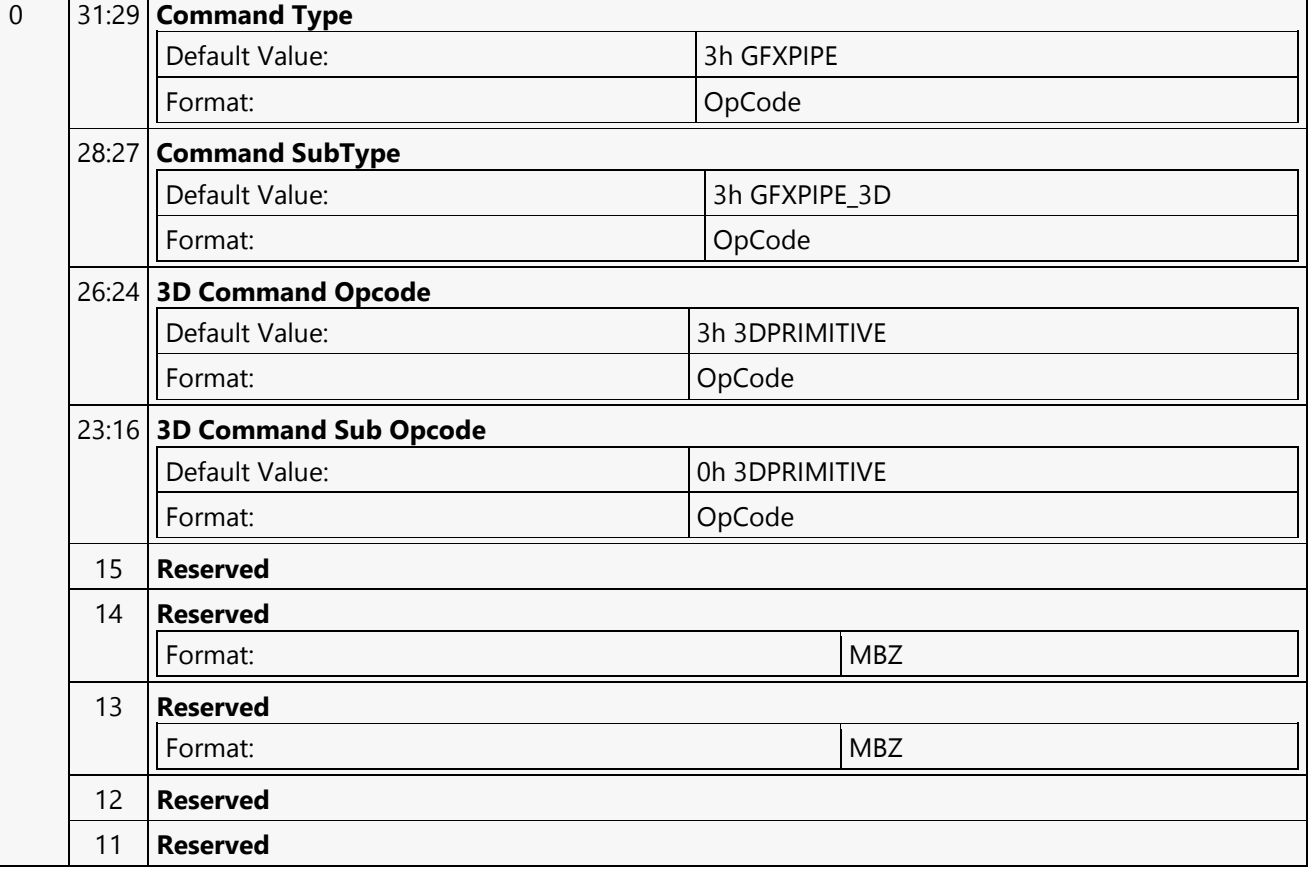

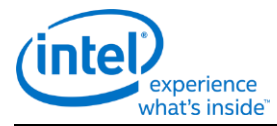

### **3DPRIMITIVE** 10 **Indirect Parameter Enable** Format: Enable If set, the values in DW 2-5 are ignored and replaced by the current values of the corresponding 3DPRIM\_xxx MMIO registers: 3DPRIM\_VERTEX\_COUNT (instead of DW2: VertexCountPerInstance) • 3DPRIM\_START\_VERTEX (instead of DW3: StartVertexLocation) • 3DPRIM INSTANCE COUNT (instead of DW4: InstanceCount) • 3DPRIM\_START\_INSTANCE (instead of DW5: StartInstanceLocation) 3DPRIM\_BASE\_VERTEX (instead of DW6: BaseVertexLocation) Indirect Parameter Enable and End Offset Enable shall not be ENABLED at the same time, or behavior is UNDEFINED. 9 **UAV Coherency Required** Format: U1 SW will be required to set this bit if there is the possibility of sharing a UAV from a previous 3DPRIMITVE command. If set, this command may cause a flush due to UAV coherency requirements. If none of the shaders have UAV access enabled, then this bit is ignored. 8 **Predicate Enable** Format: Enable If set, this command is executed (or not) depending on the current value of the MI Predicate internal state bit. This command is ignored only if PredicateEnable is set and the Predicate state bit is 0. 7:0 **DWord Length** Default Value: 5h Excludes DWord (0,1) Format:  $=$ n Total Length - 2 1 31:10 **Reserved** Format: NBZ 9 **End Offset Enable** Format: Enable If set, the Vertex Count Per Instance field is IGNORED, and the 3DPRIM\_END\_OFFSET register is used to indirectly specify the vertex count by defining the amount of valid data in VB0. The following restrictions apply: • VB0 must be enabled for use • VertexAccessType = SEQUENTIAL  $\bullet$  Start Vertex Location = 0  $\bullet$  Start Instance Location = 0 Base Vertex Location  $= 0$

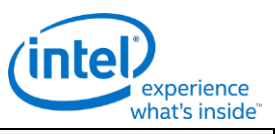

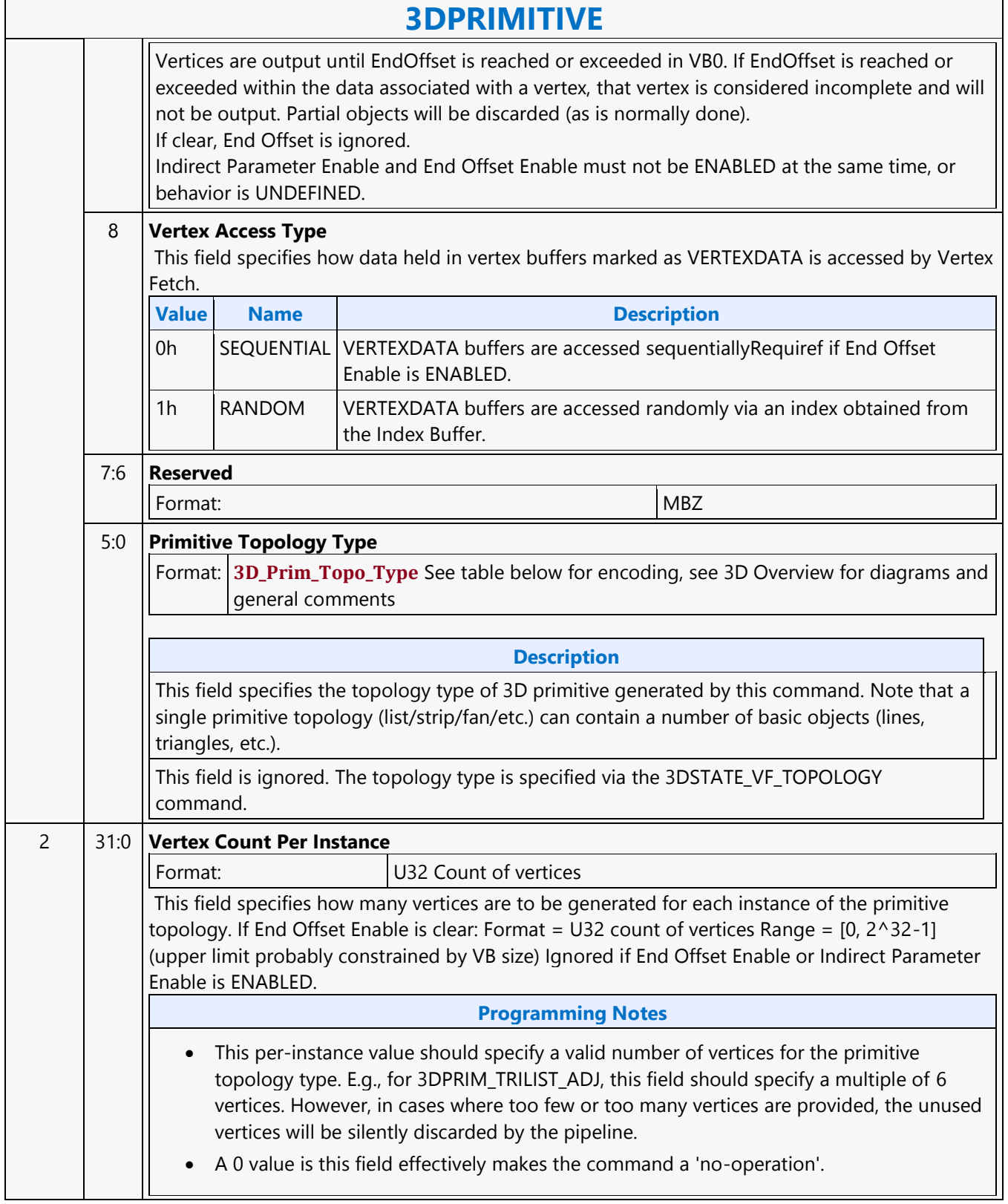

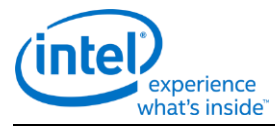

### **3DPRIMITIVE**

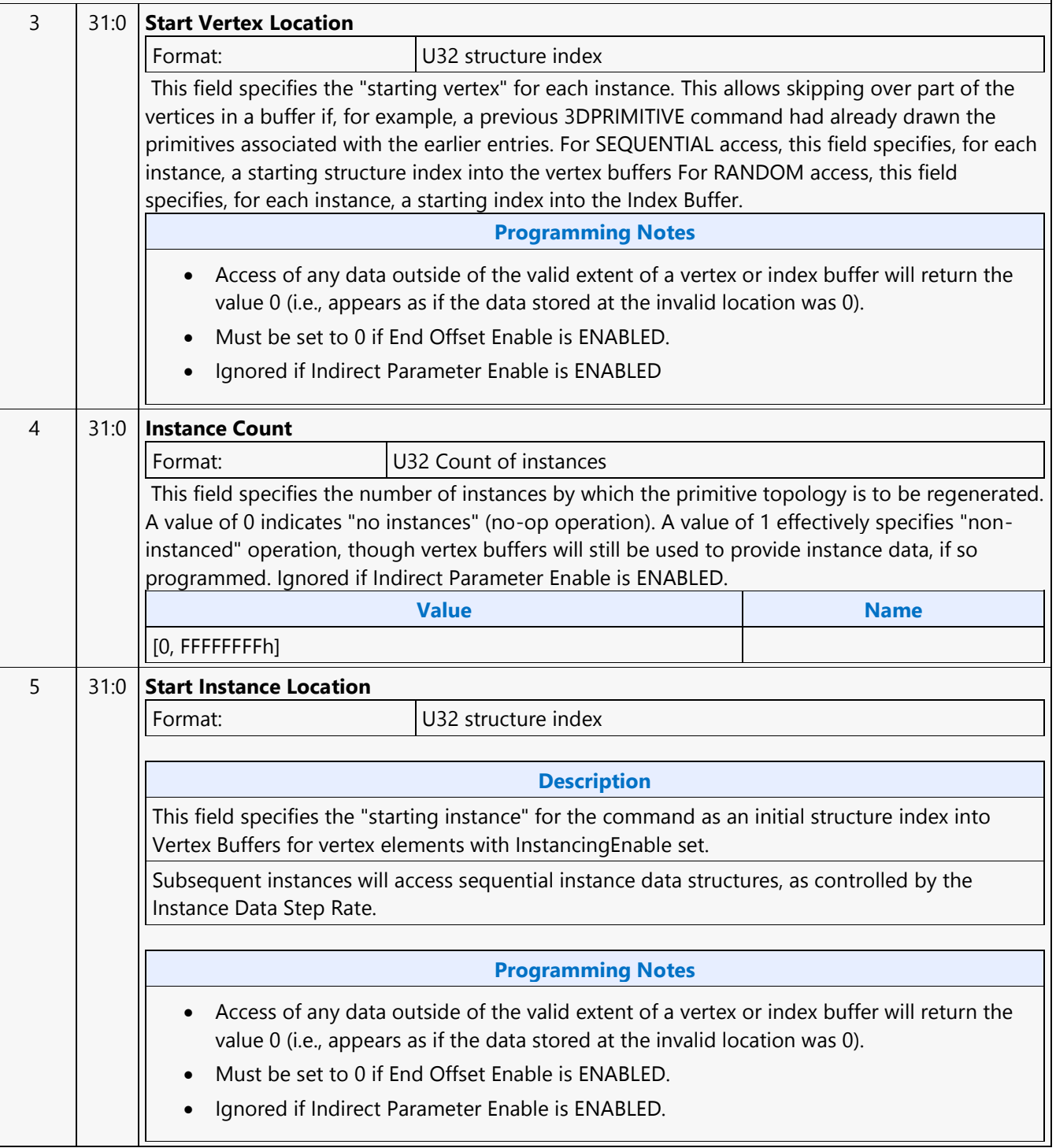

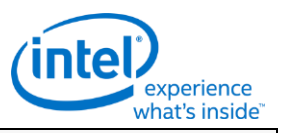

### **3DPRIMITIVE**

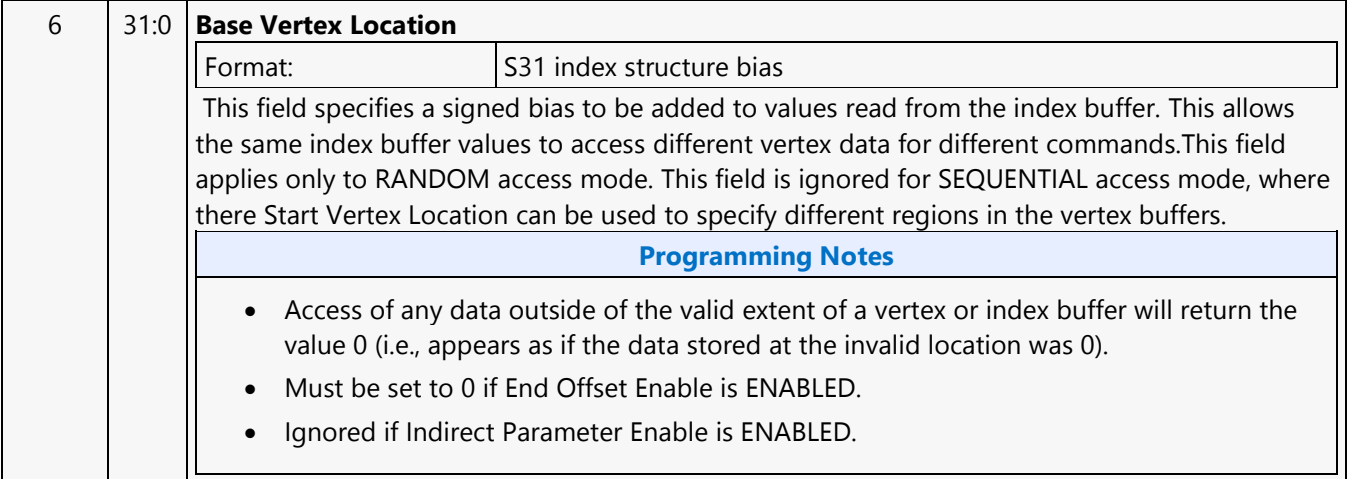

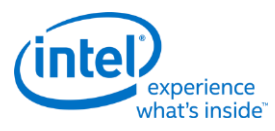

## <span id="page-23-0"></span>**3DSTATE\_AA\_LINE\_PARAMETERS**

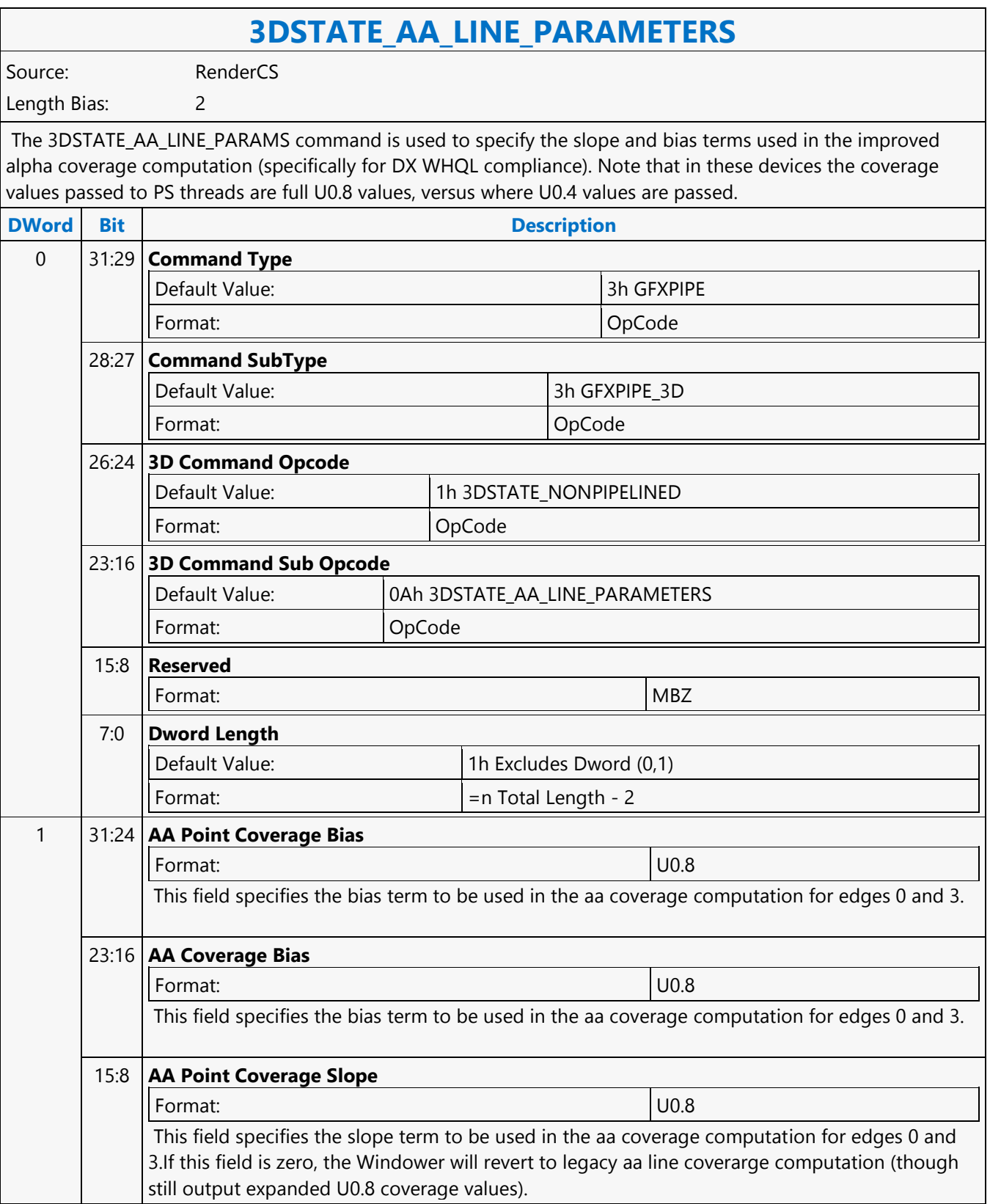

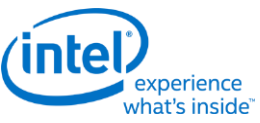

### **3DSTATE\_AA\_LINE\_PARAMETERS** 7:0 **AA Coverage Slope** Format:  $|00.8|$ This field specifies the slope term to be used in the aa coverage computation for edges 0 and 3.If this field is zero, the Windower will revert to legacy aa line coverarge computation (though still output expanded U0.8 coverage values). 2 31:24 **AA Point Coverage EndCap Bias** Format: U0.8 This field specifies the bias term to be used in the aa coverage computation for edges 1 and 2. 23:16 **AA Coverage EndCap Bias** Format: U0.8 This field specifies the bias term to be used in the aa coverage computation for edges 1 and 2. 15:8 **AA Point Coverage EndCap Slope** Format:  $|U0.8|$ This field specifies the slope term to be used in the aa coverage computation for edges 1 and 2. 7:0 **AA Coverage EndCap Slope** Format:  $|U0.8|$ This field specifies the slope term to be used in the aa coverage computation for edges 1 and 2.

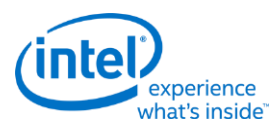

## <span id="page-25-0"></span>**3DSTATE\_BINDING\_TABLE\_EDIT\_DS**

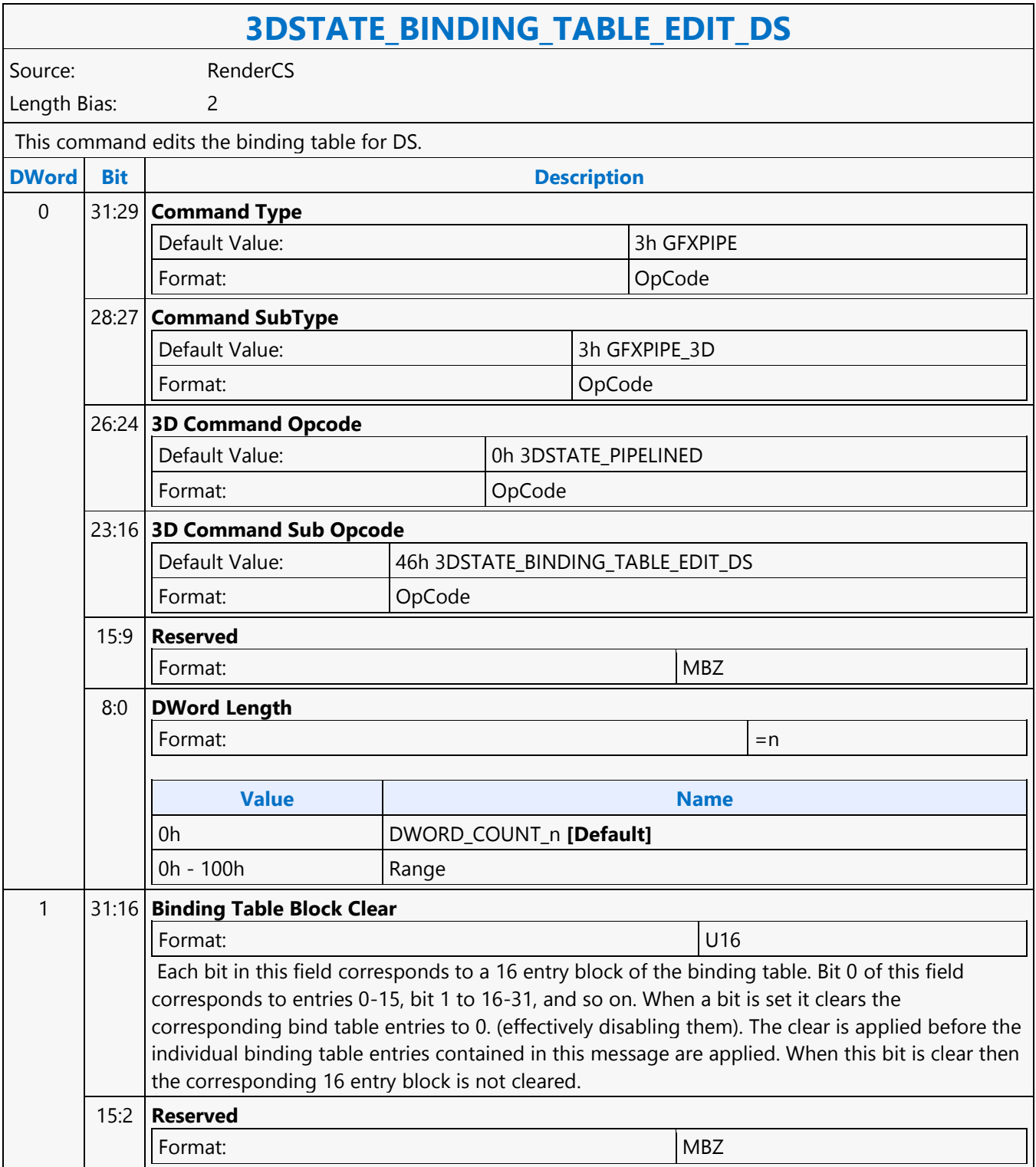

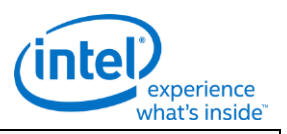

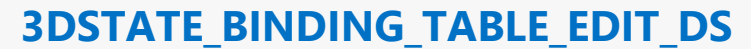

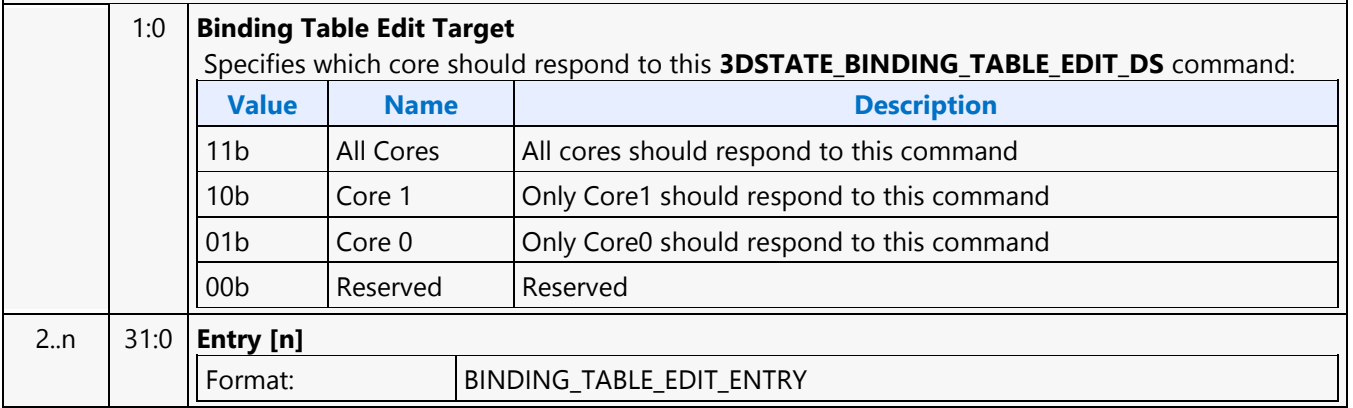

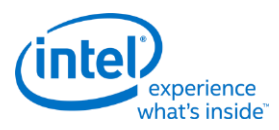

# <span id="page-27-0"></span>**3DSTATE\_BINDING\_TABLE\_EDIT\_GS**

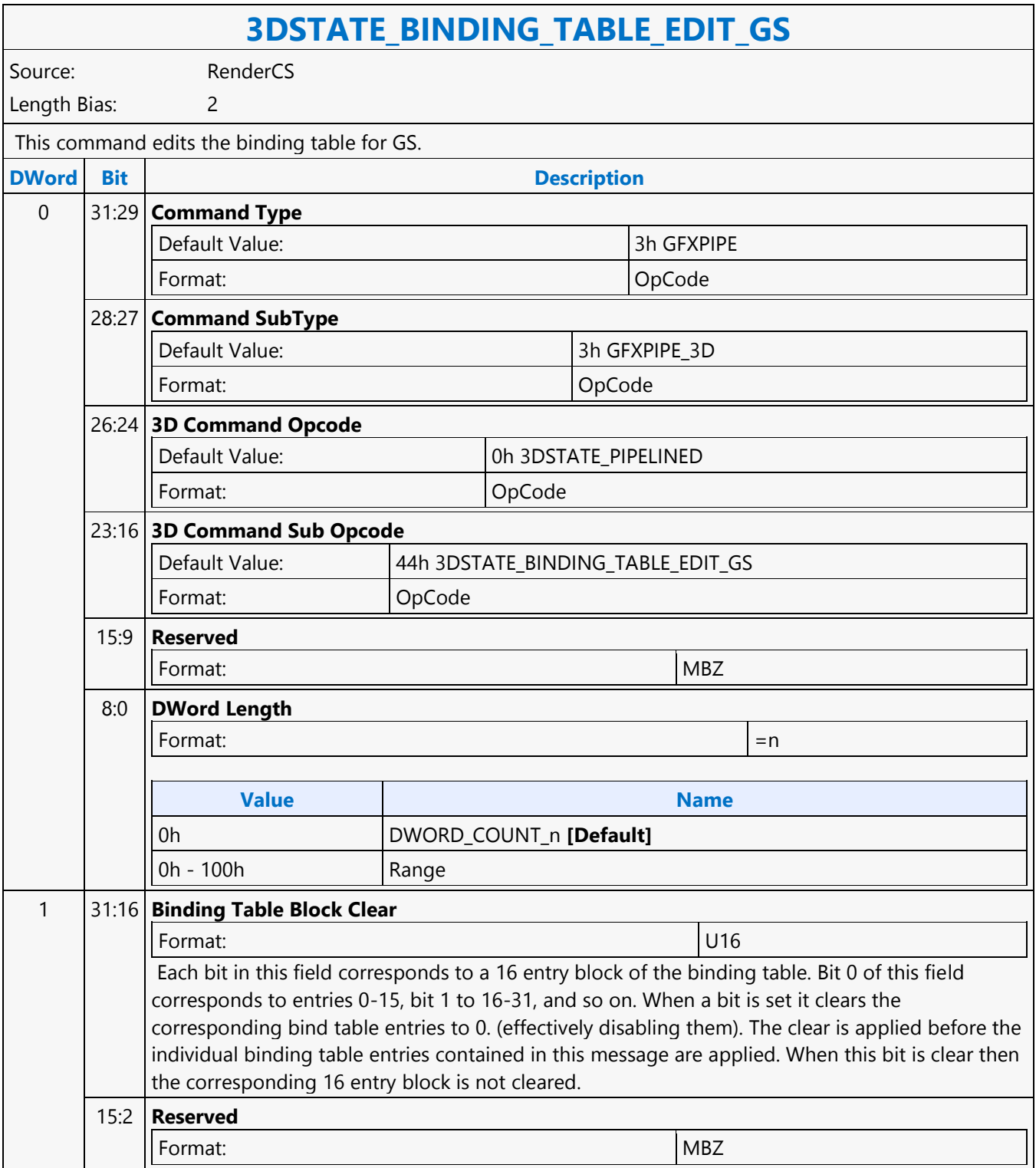

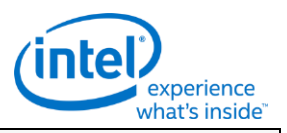

### **3DSTATE\_BINDING\_TABLE\_EDIT\_GS**

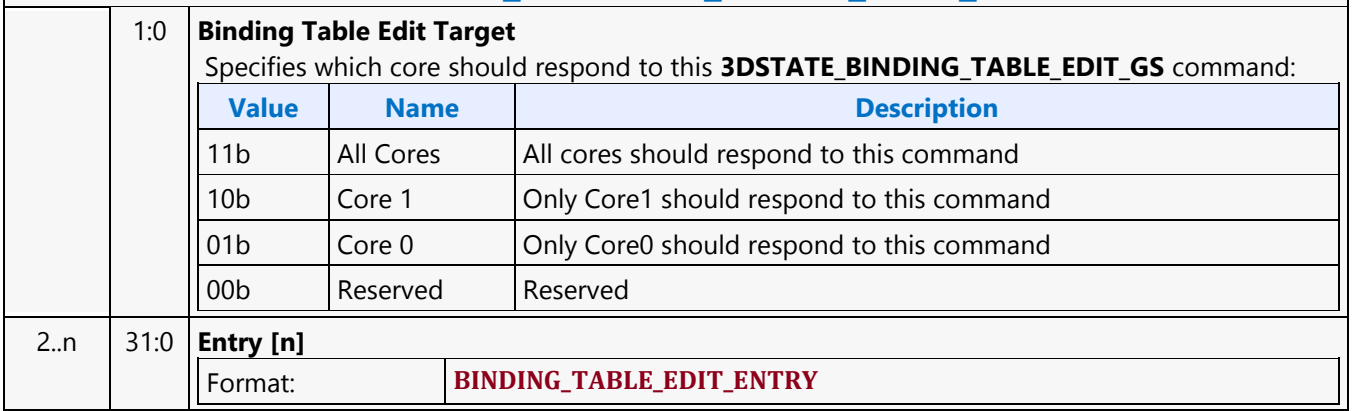

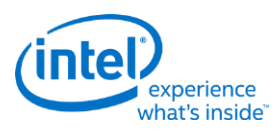

# <span id="page-29-0"></span>**3DSTATE\_BINDING\_TABLE\_EDIT\_HS**

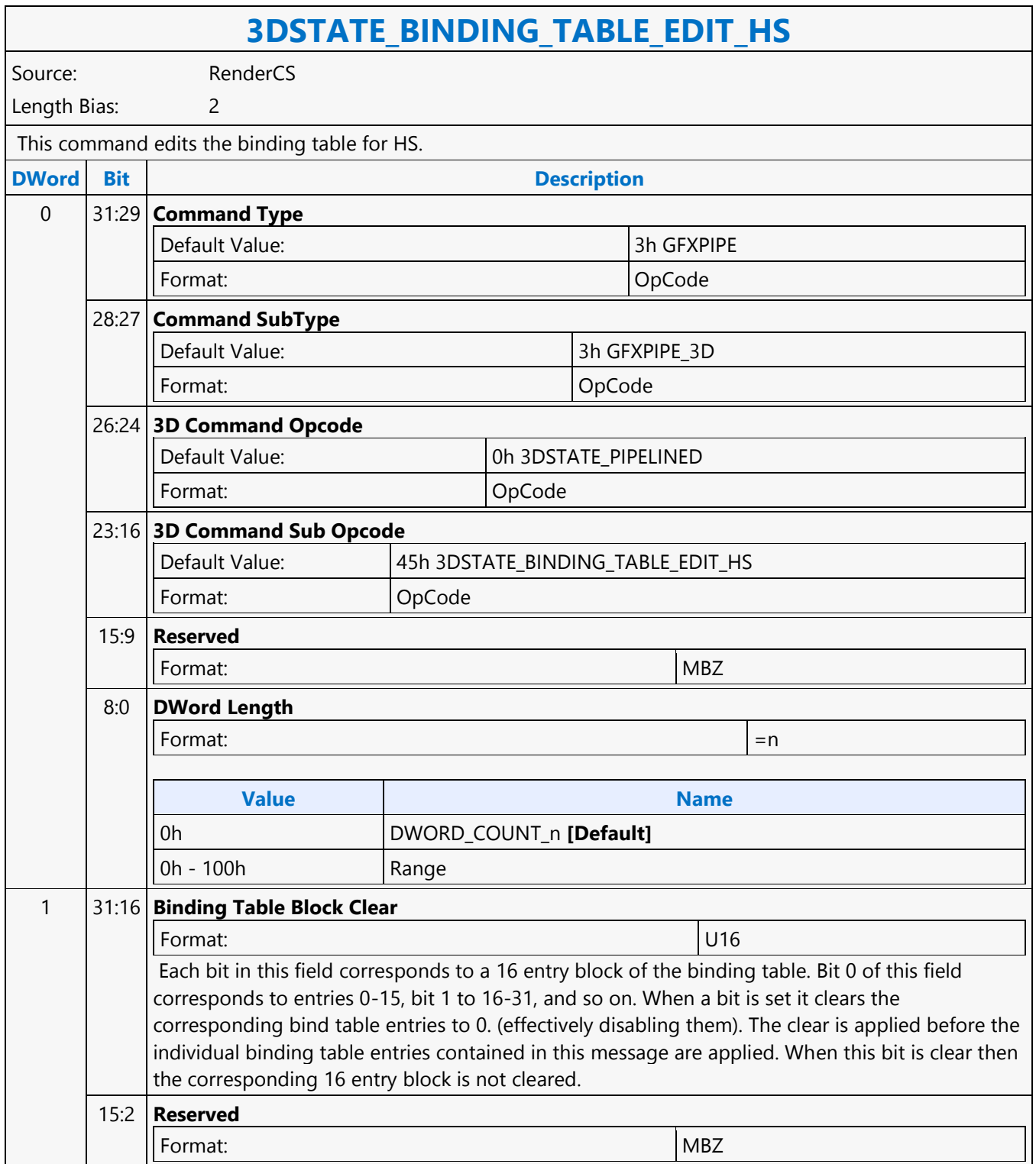

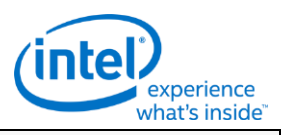

### **3DSTATE\_BINDING\_TABLE\_EDIT\_HS**

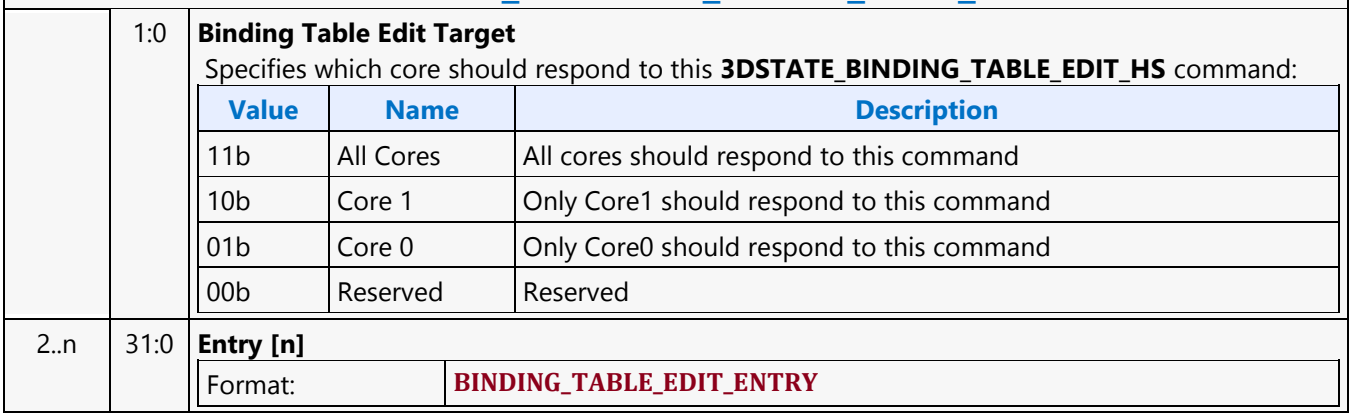

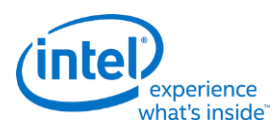

# <span id="page-31-0"></span>**3DSTATE\_BINDING\_TABLE\_EDIT\_PS**

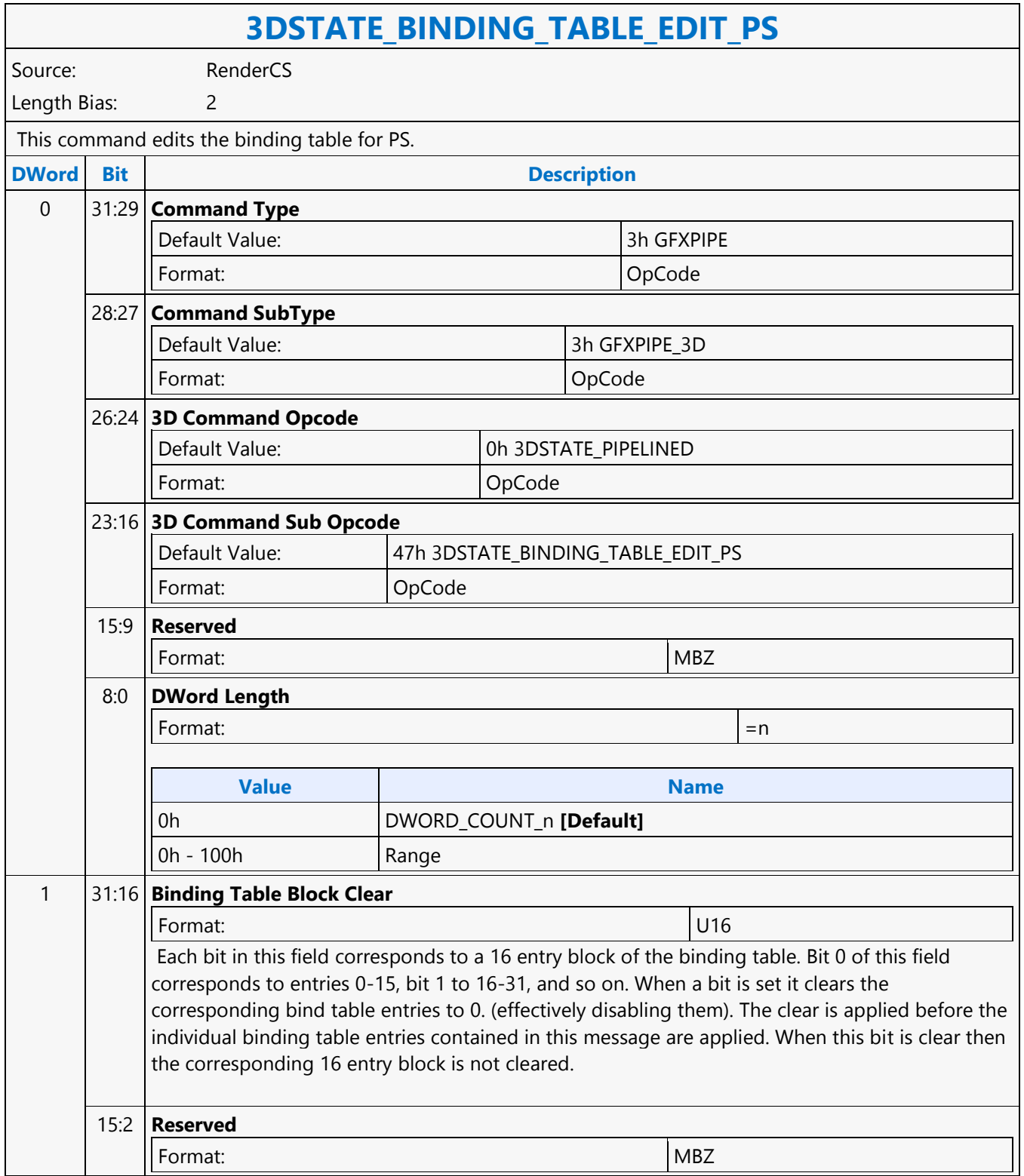

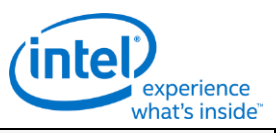

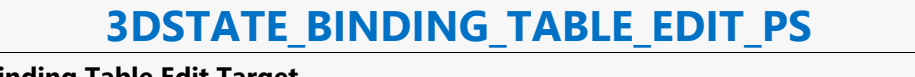

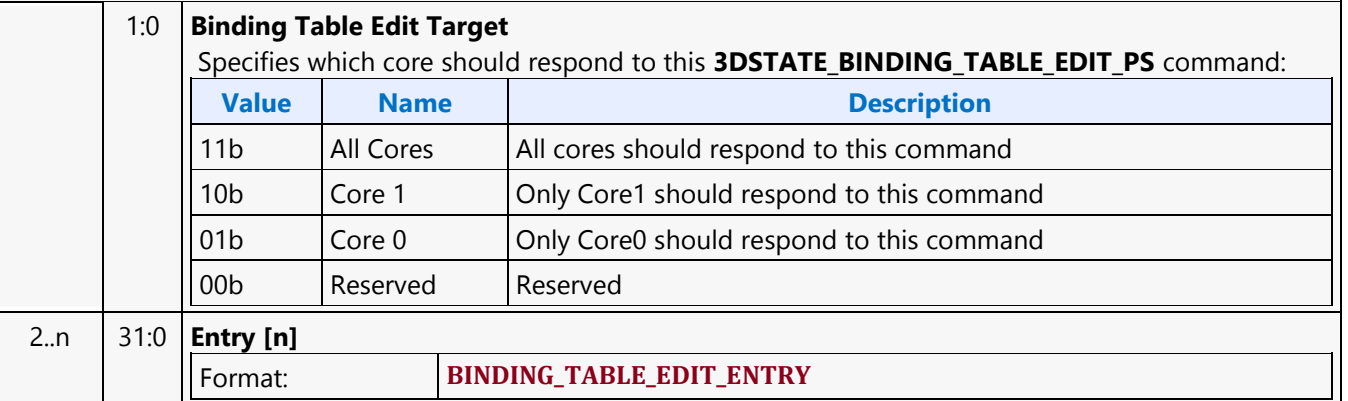

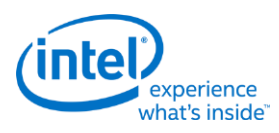

# <span id="page-33-0"></span>**3DSTATE\_BINDING\_TABLE\_EDIT\_VS**

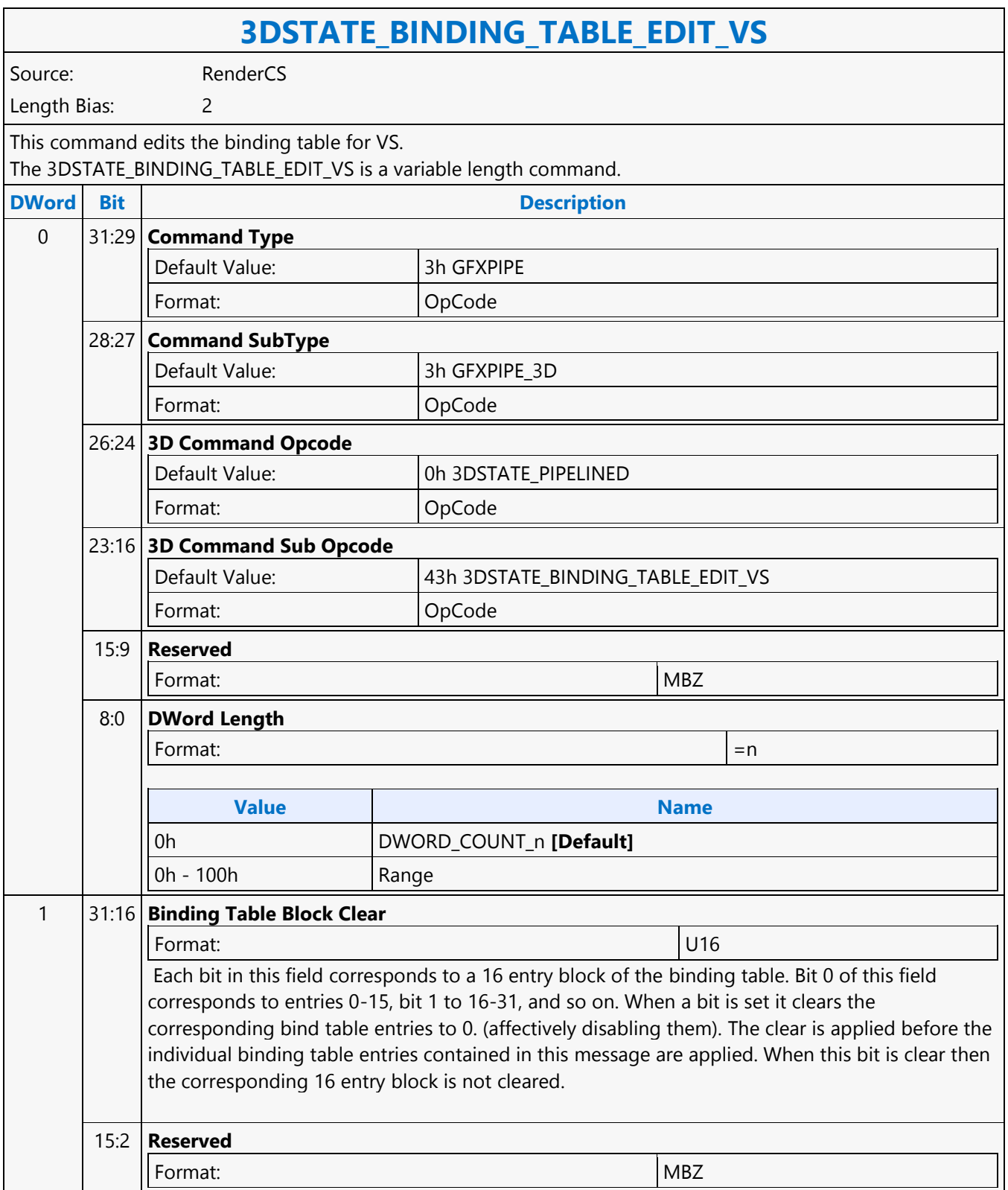

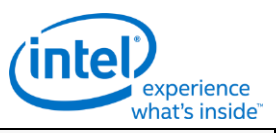

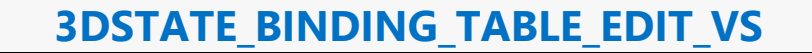

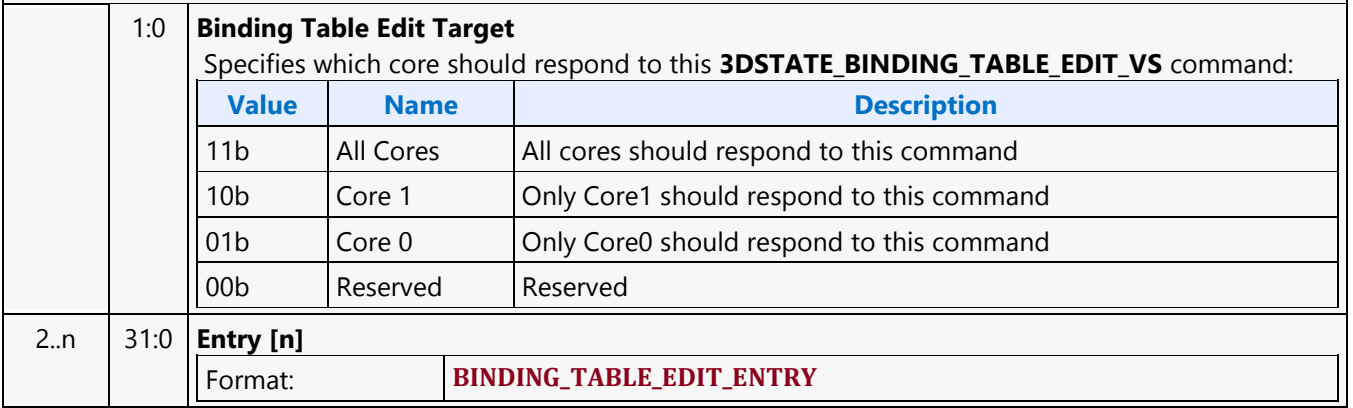

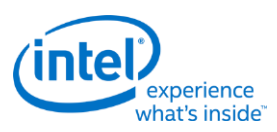

### <span id="page-35-0"></span>**3DSTATE\_BINDING\_TABLE\_POINTERS\_DS**

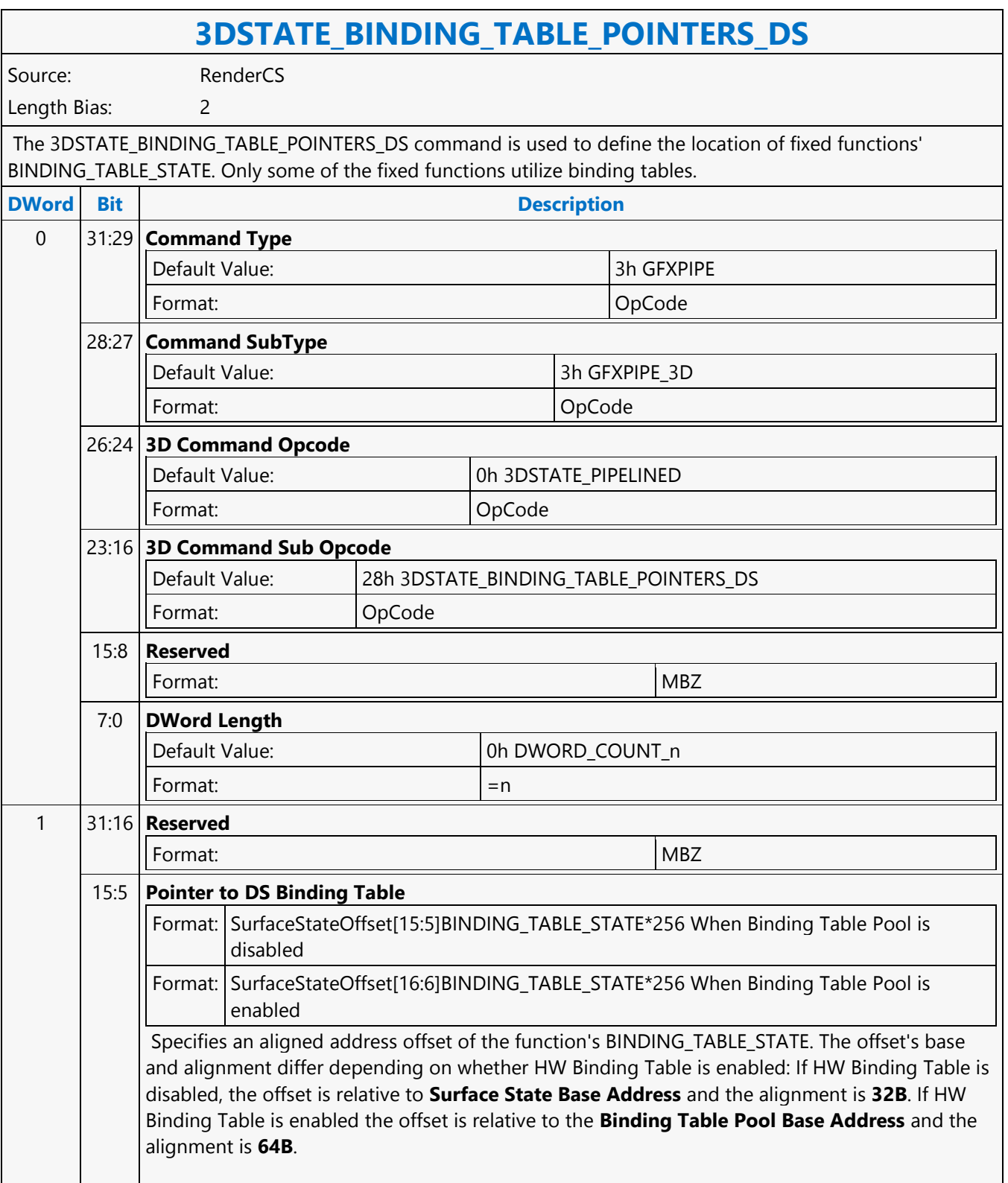
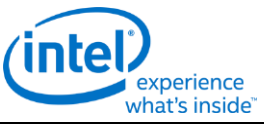

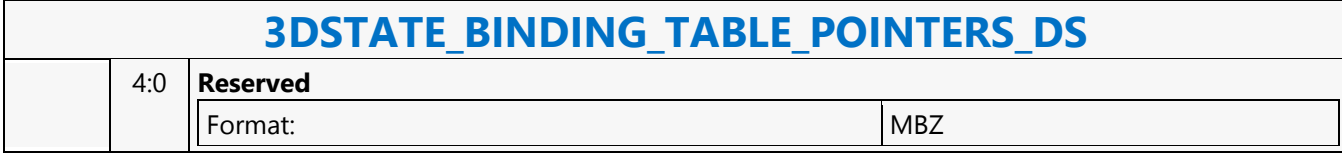

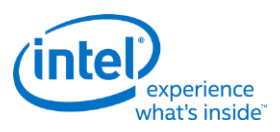

# **3DSTATE\_BINDING\_TABLE\_POINTERS\_GS**

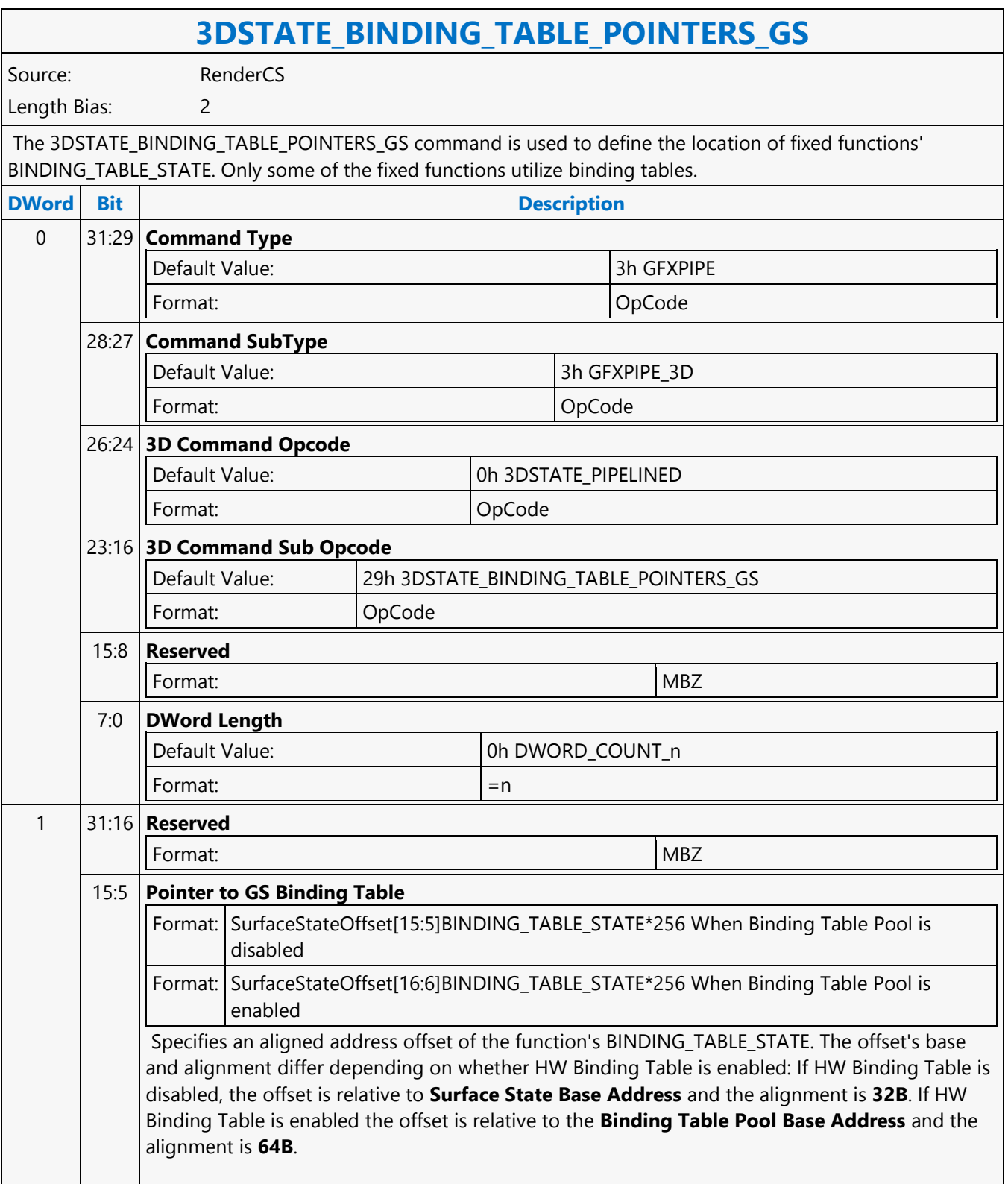

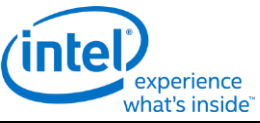

## **3DSTATE\_BINDING\_TABLE\_POINTERS\_GS** 4:0 **Reserved** Format: Note and the set of the set of the set of the set of the set of the set of the set of the set of the set of the set of the set of the set of the set of the set of the set of the set of the set of the set of the set

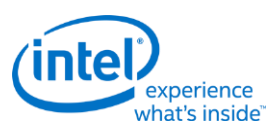

# **3DSTATE\_BINDING\_TABLE\_POINTERS\_HS**

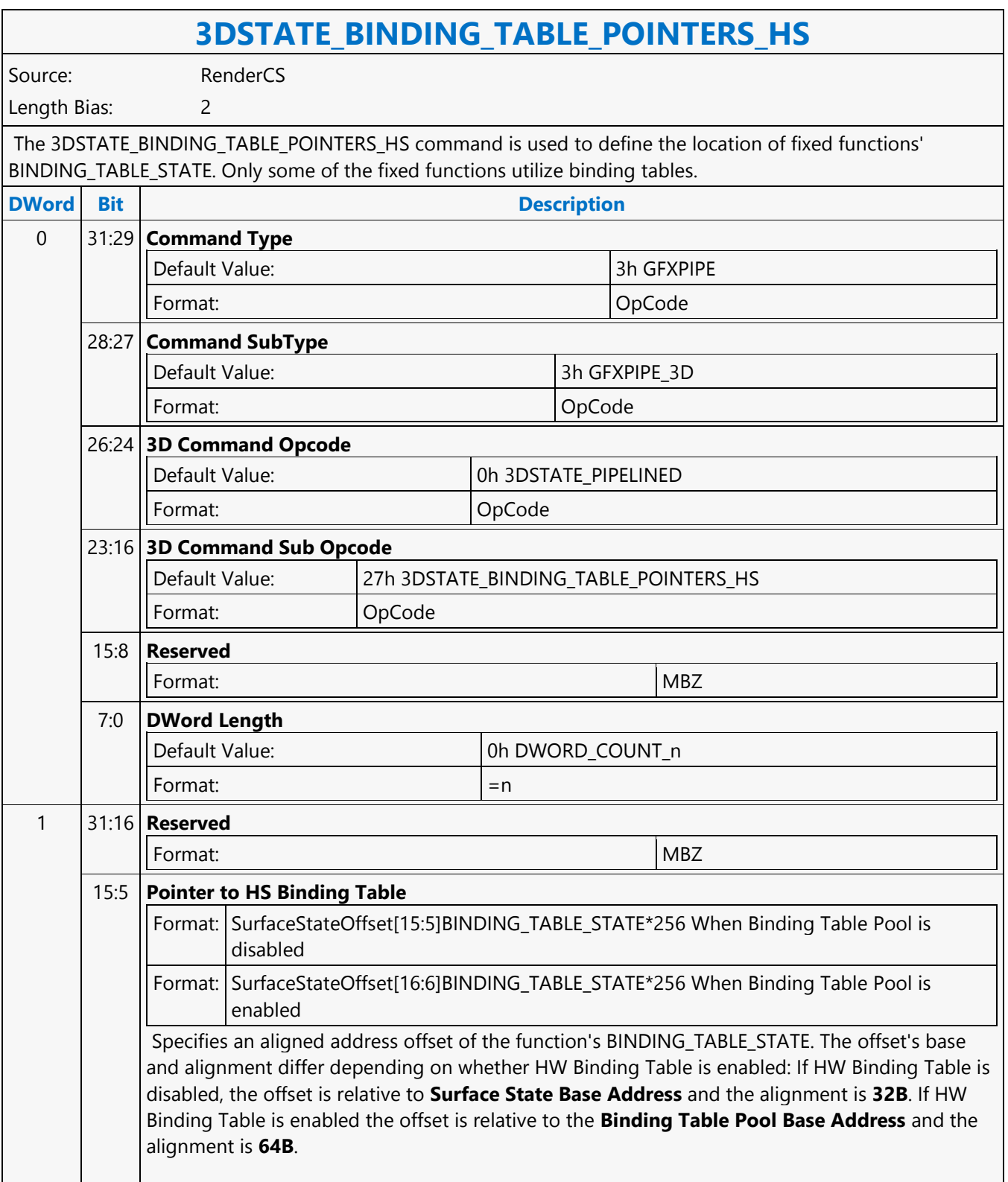

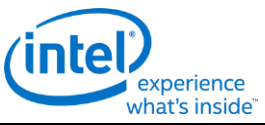

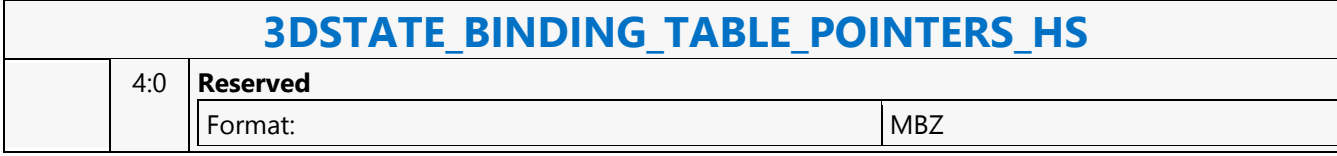

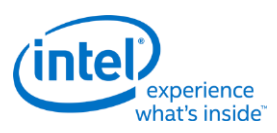

# **3DSTATE\_BINDING\_TABLE\_POINTERS\_PS**

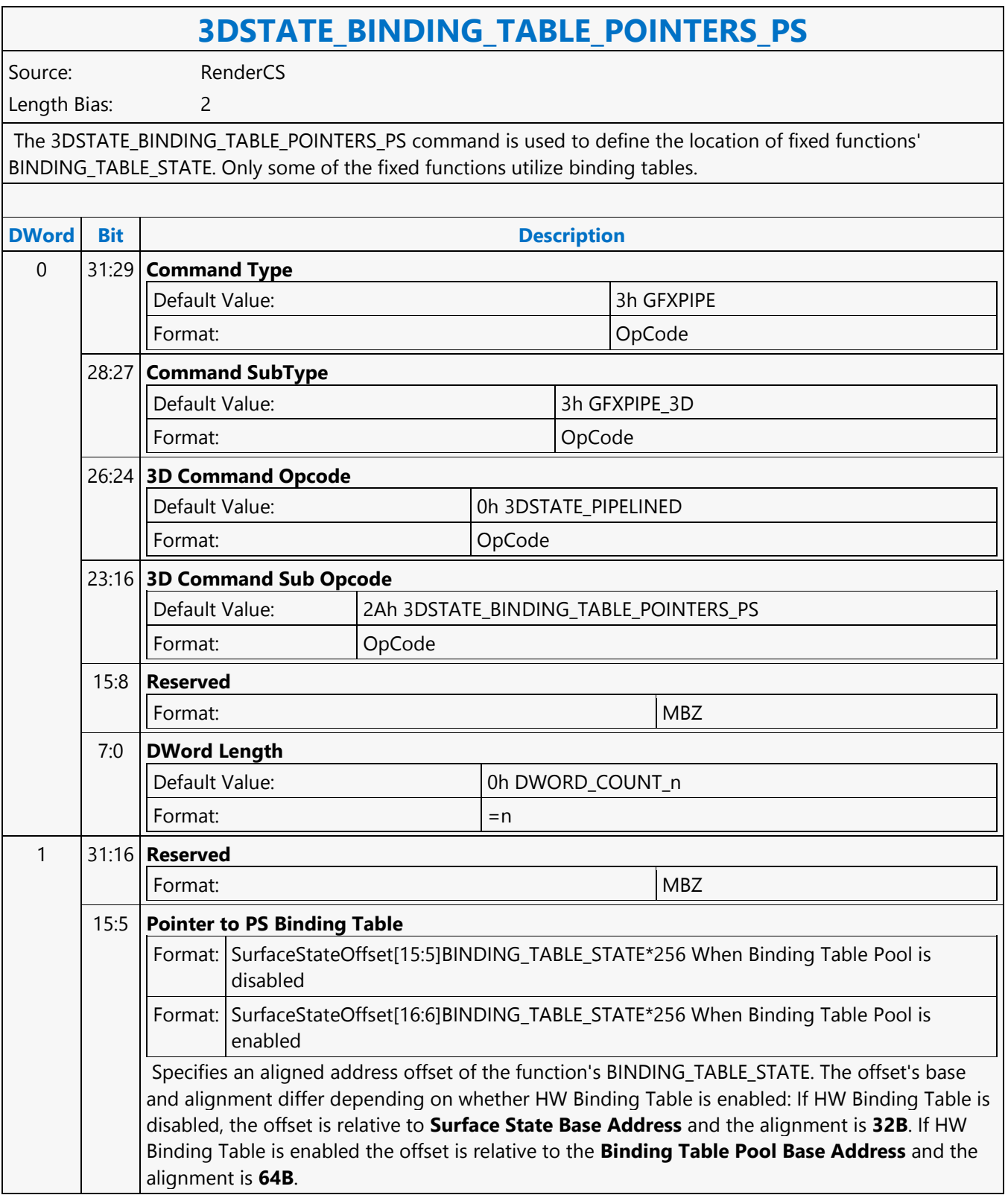

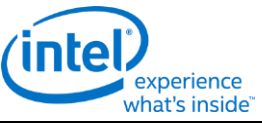

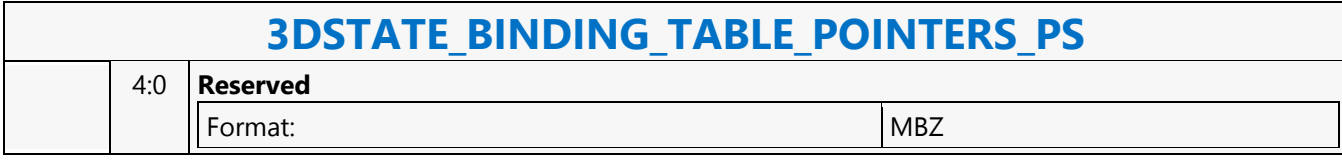

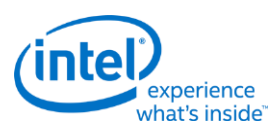

# **3DSTATE\_BINDING\_TABLE\_POINTERS\_VS**

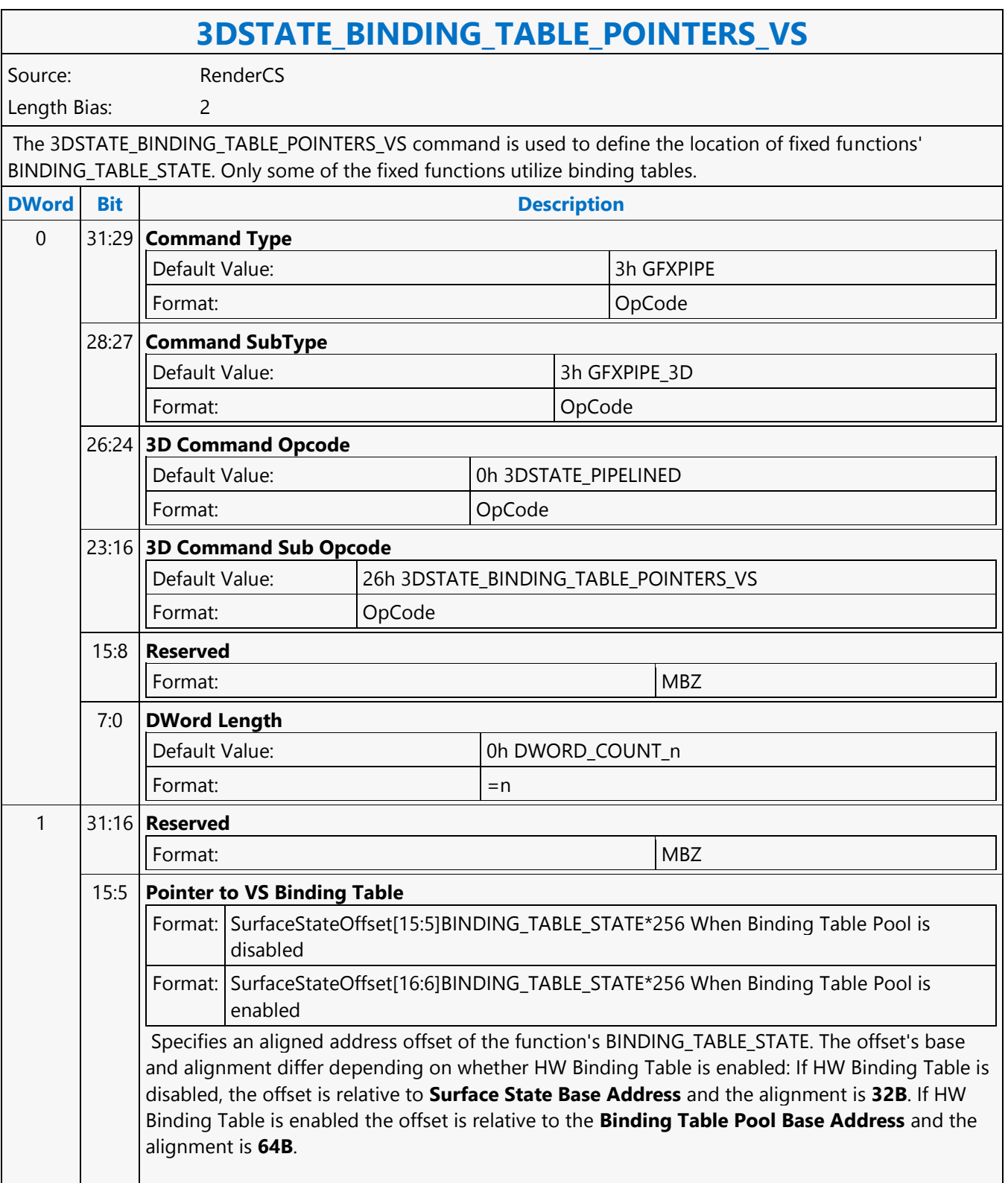

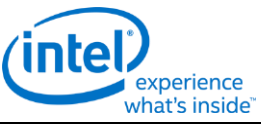

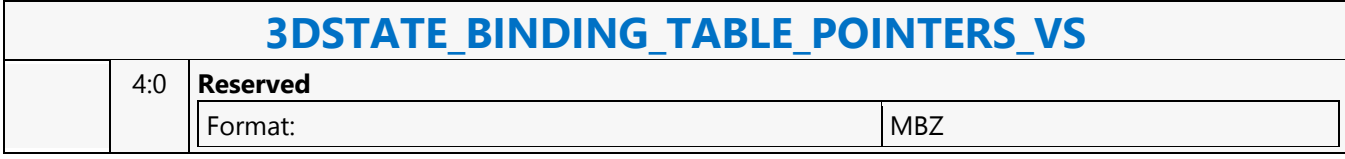

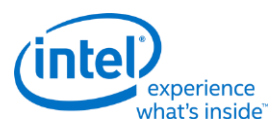

# **3DSTATE\_BINDING\_TABLE\_POOL\_ALLOC**

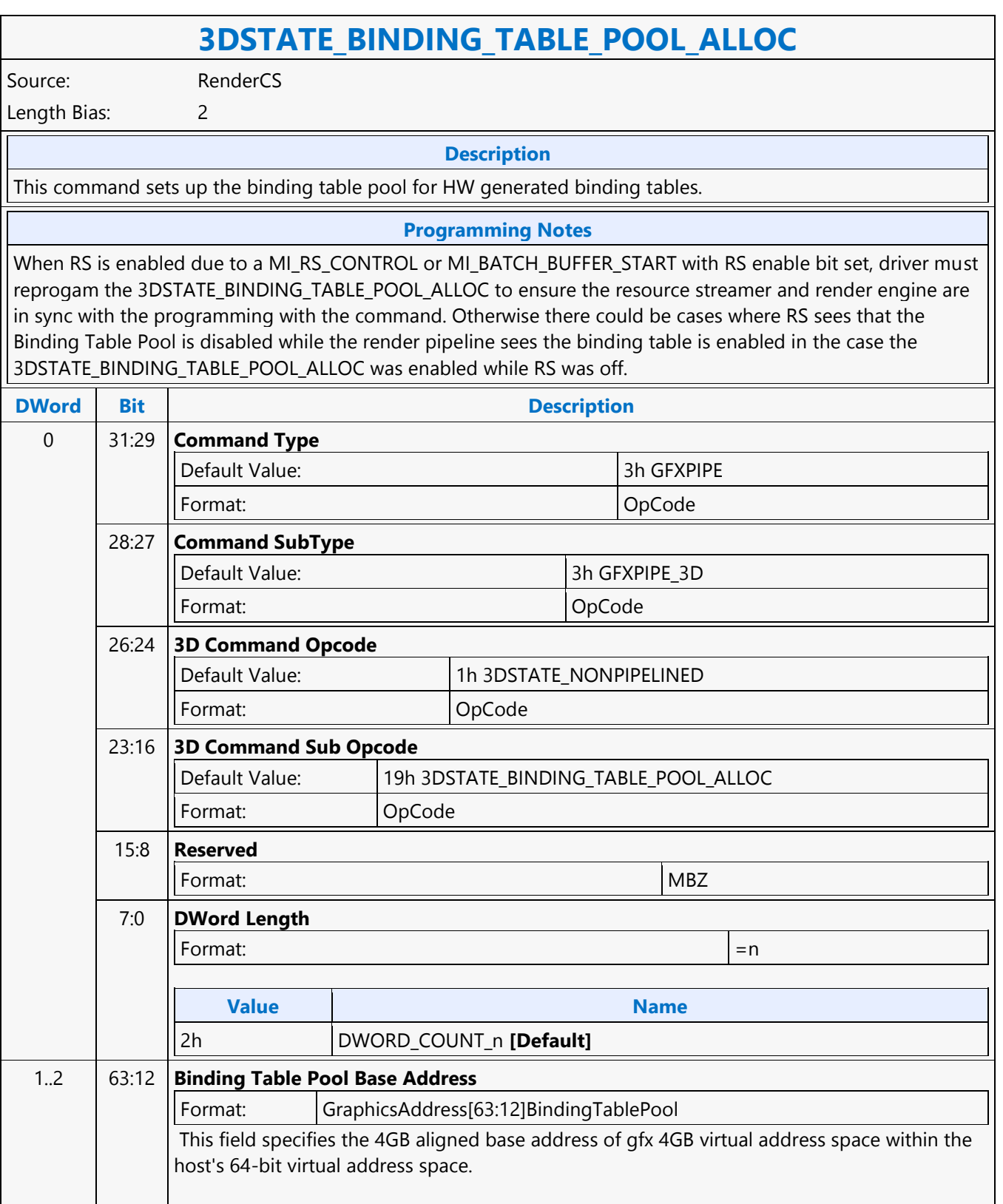

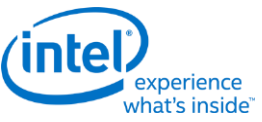

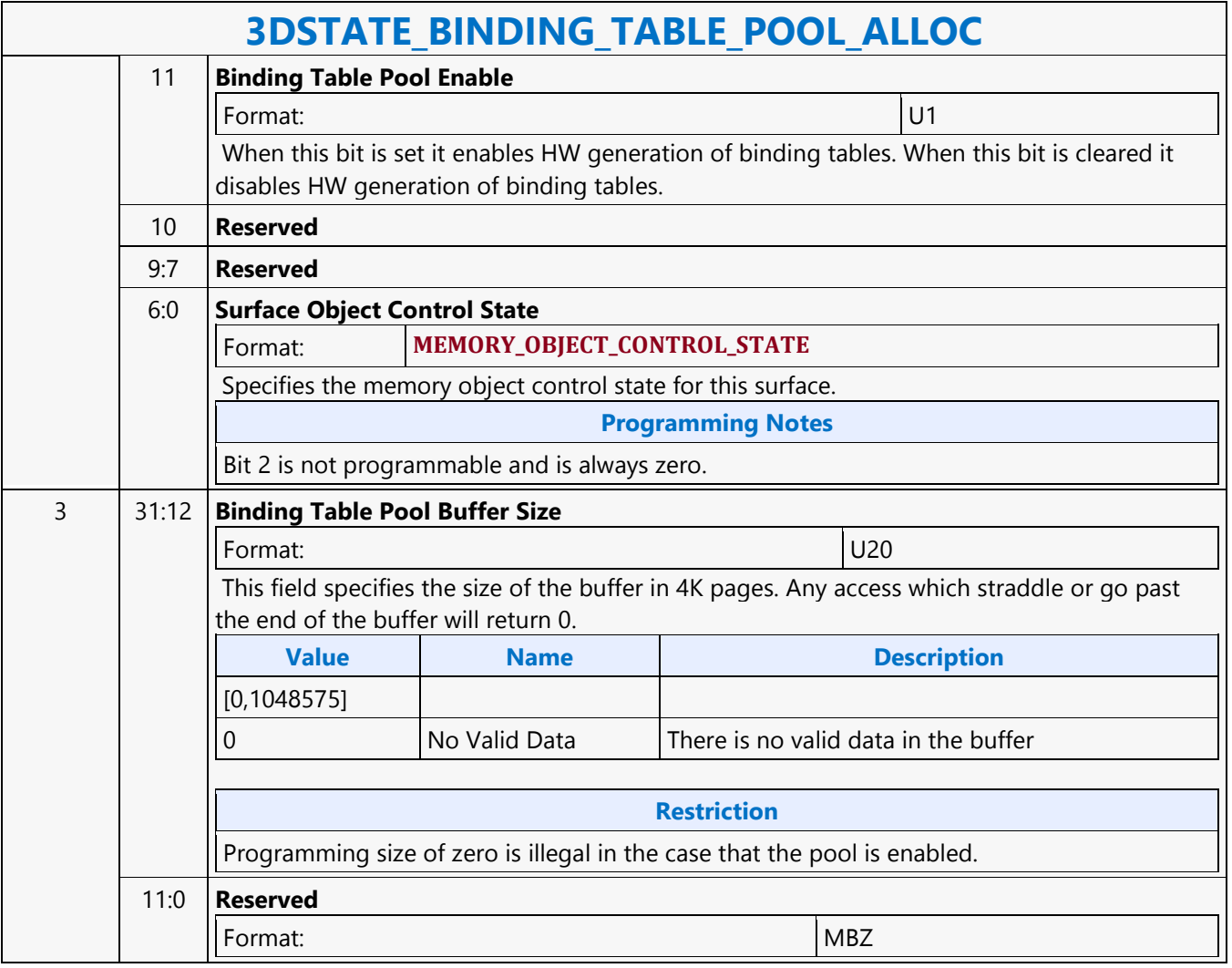

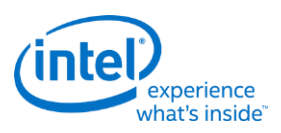

# **3DSTATE\_BLEND\_STATE\_POINTERS**

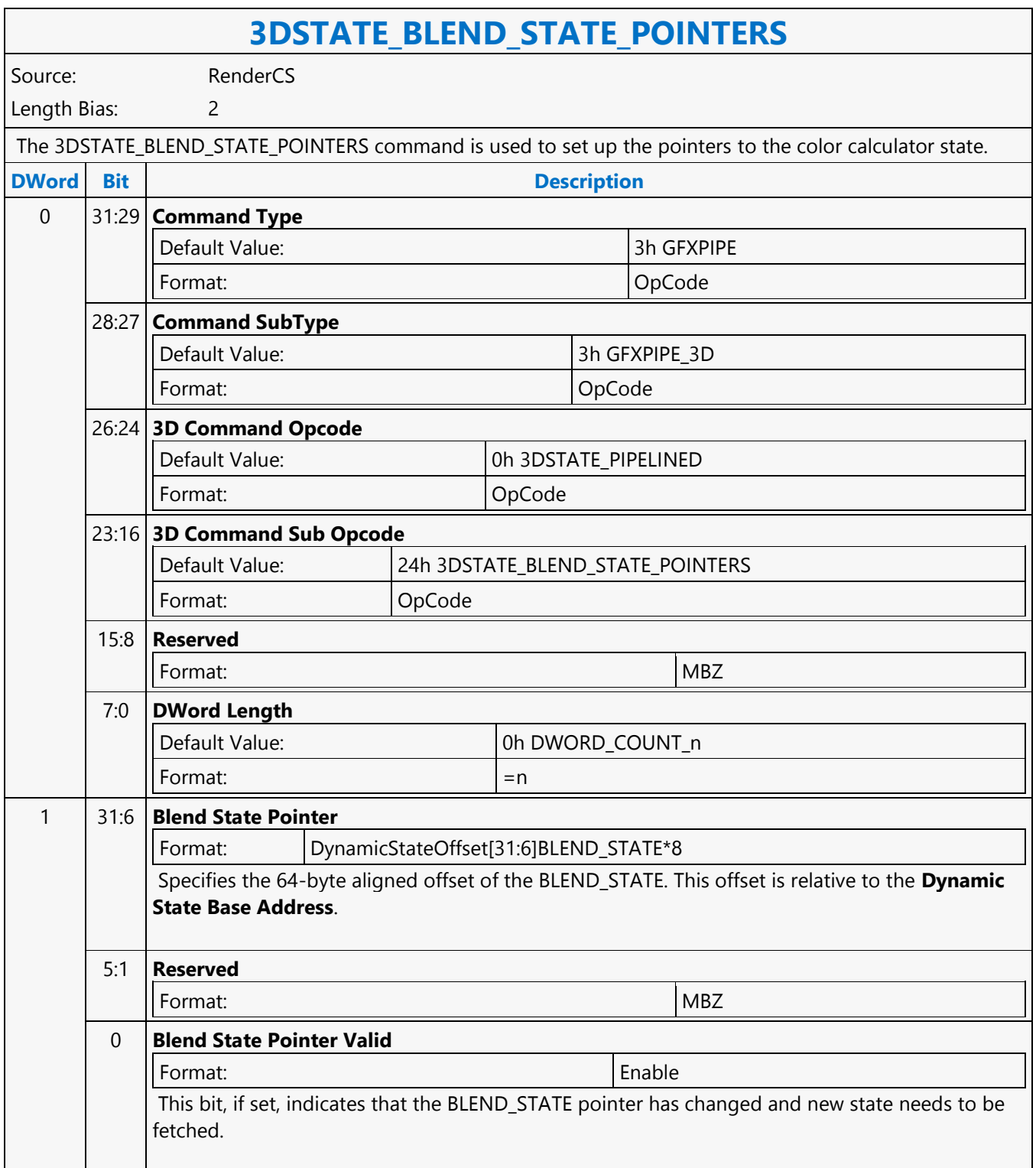

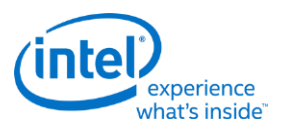

## **3DSTATE\_CC\_STATE\_POINTERS**

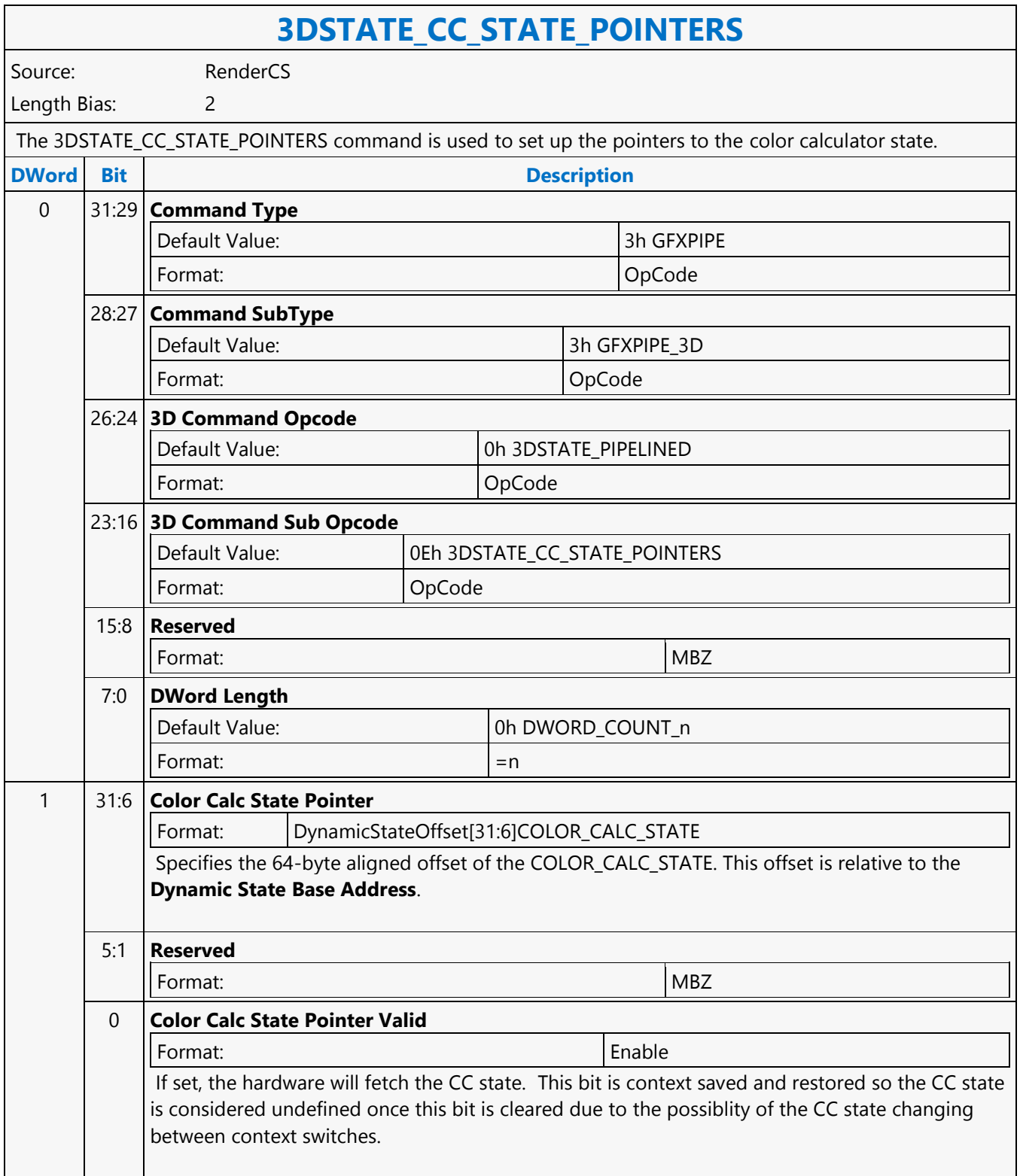

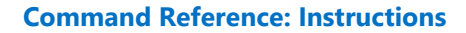

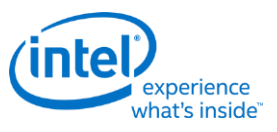

## **3DSTATE\_CHROMA\_KEY**

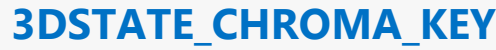

Source: RenderCS

Length Bias: 2

The 3DSTATE\_CHROMA\_KEY instruction is used to program texture color/chroma-key key values. A table containing four set of values is supported. The ChromaKey Index sampler state variable is used to select which table entry is associated with the map. Texture chromakey functions are enabled and controlled via use of the ChromaKey Enable texture sampler state variable.Texture Color Key (keying on a paletted texture index) is not supported.

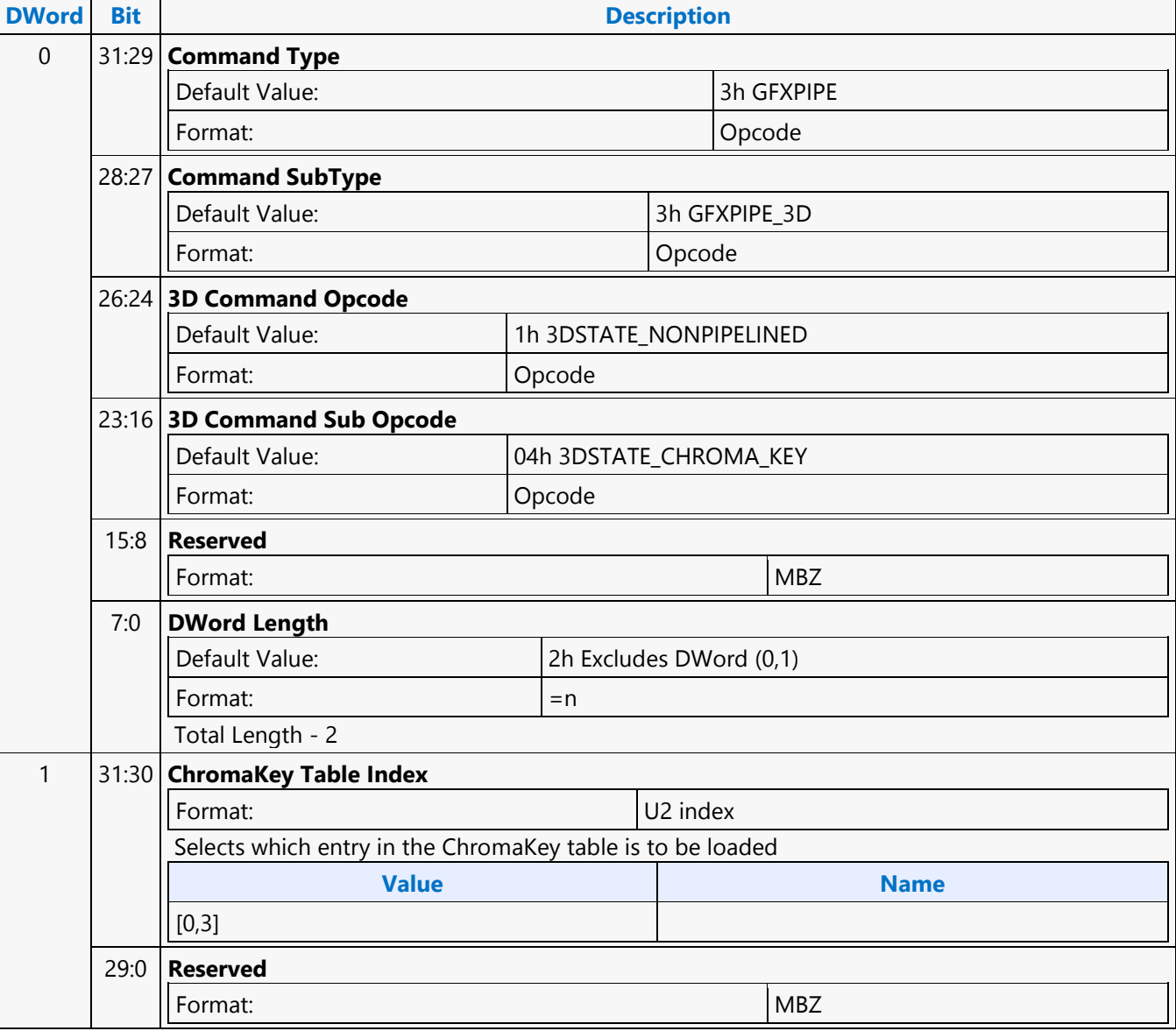

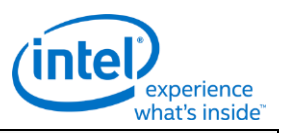

# **3DSTATE\_CHROMA\_KEY**

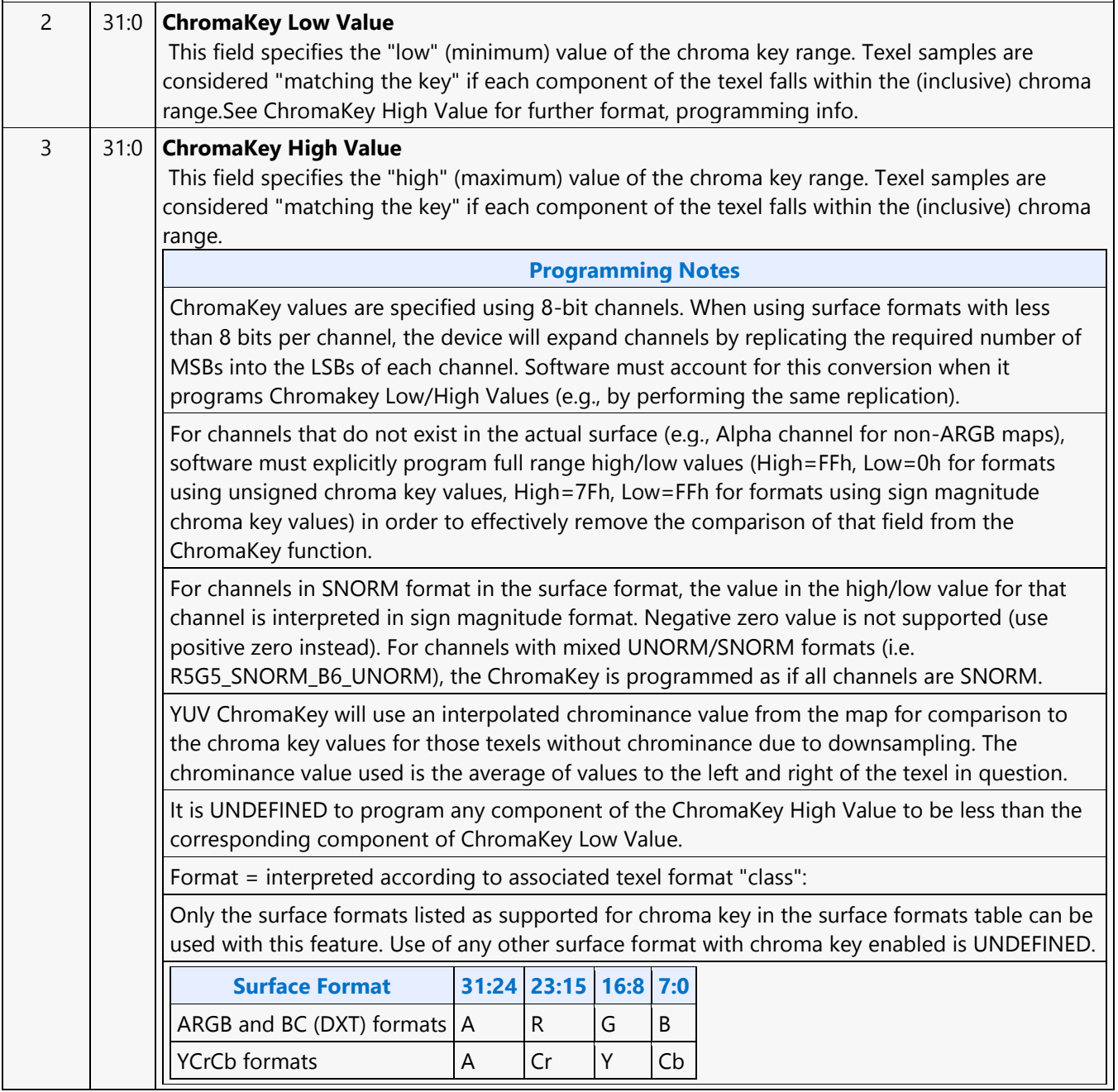

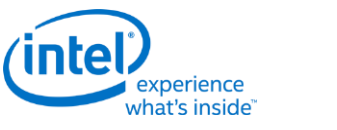

## **3DSTATE\_CLEAR\_PARAMS**

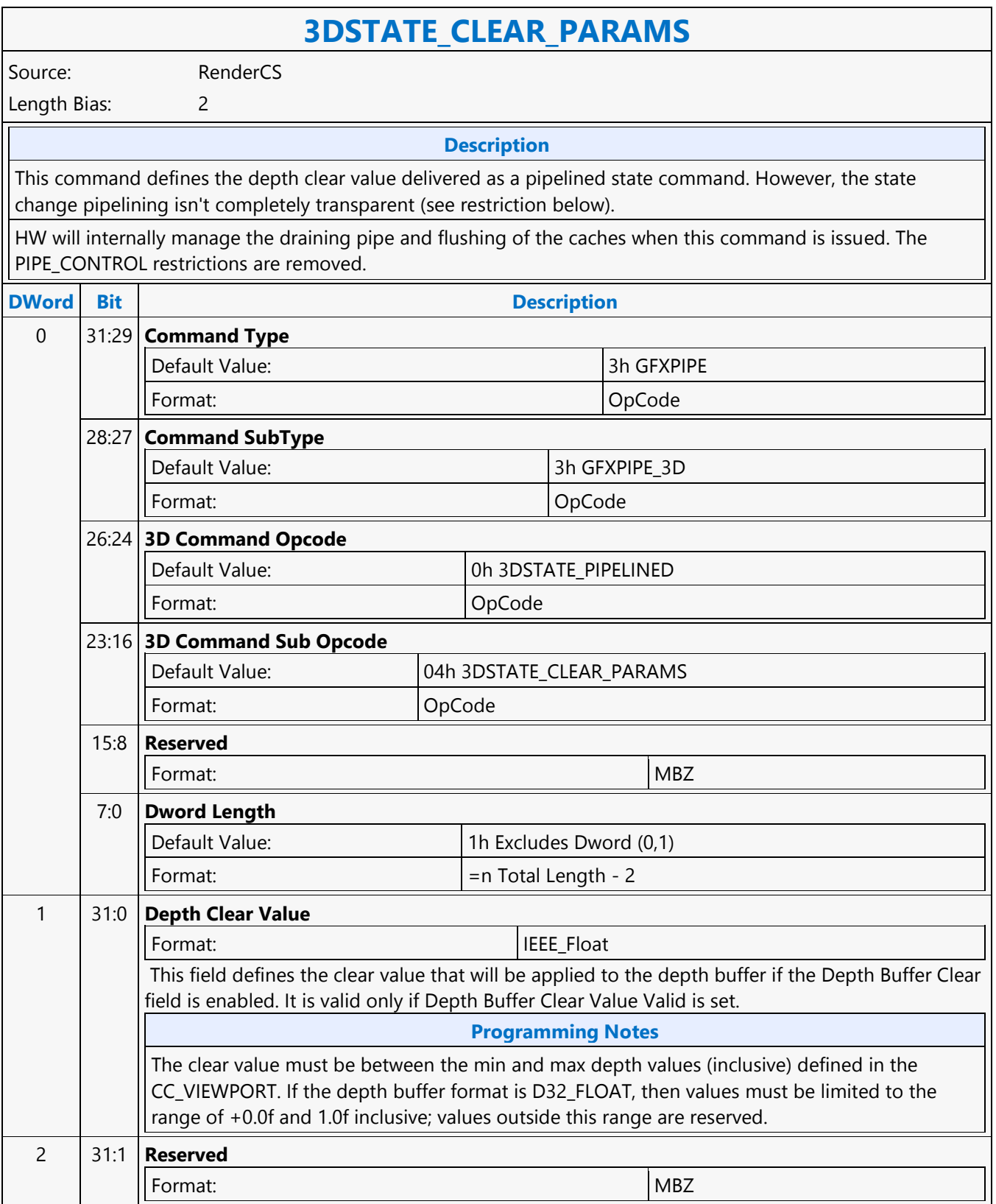

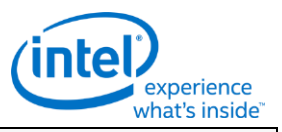

## **3DSTATE\_CLEAR\_PARAMS**

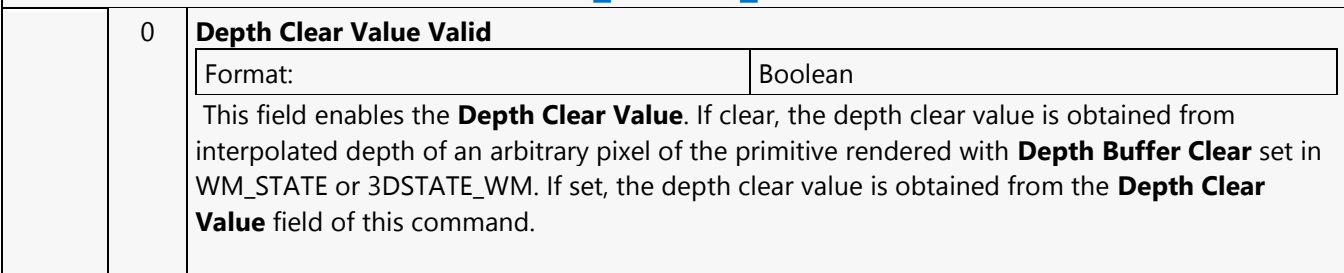

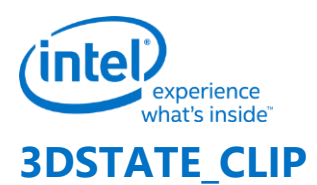

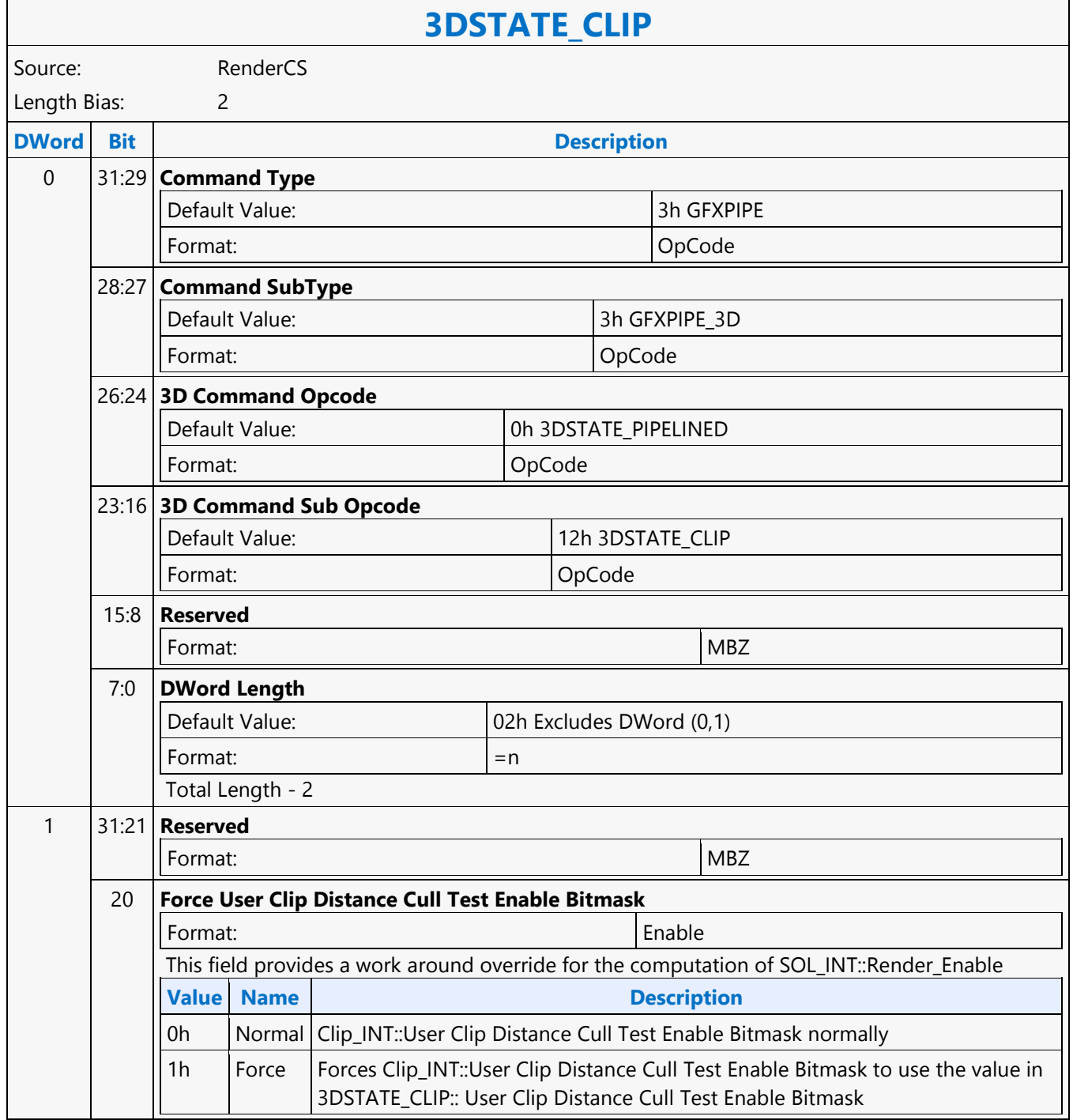

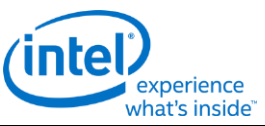

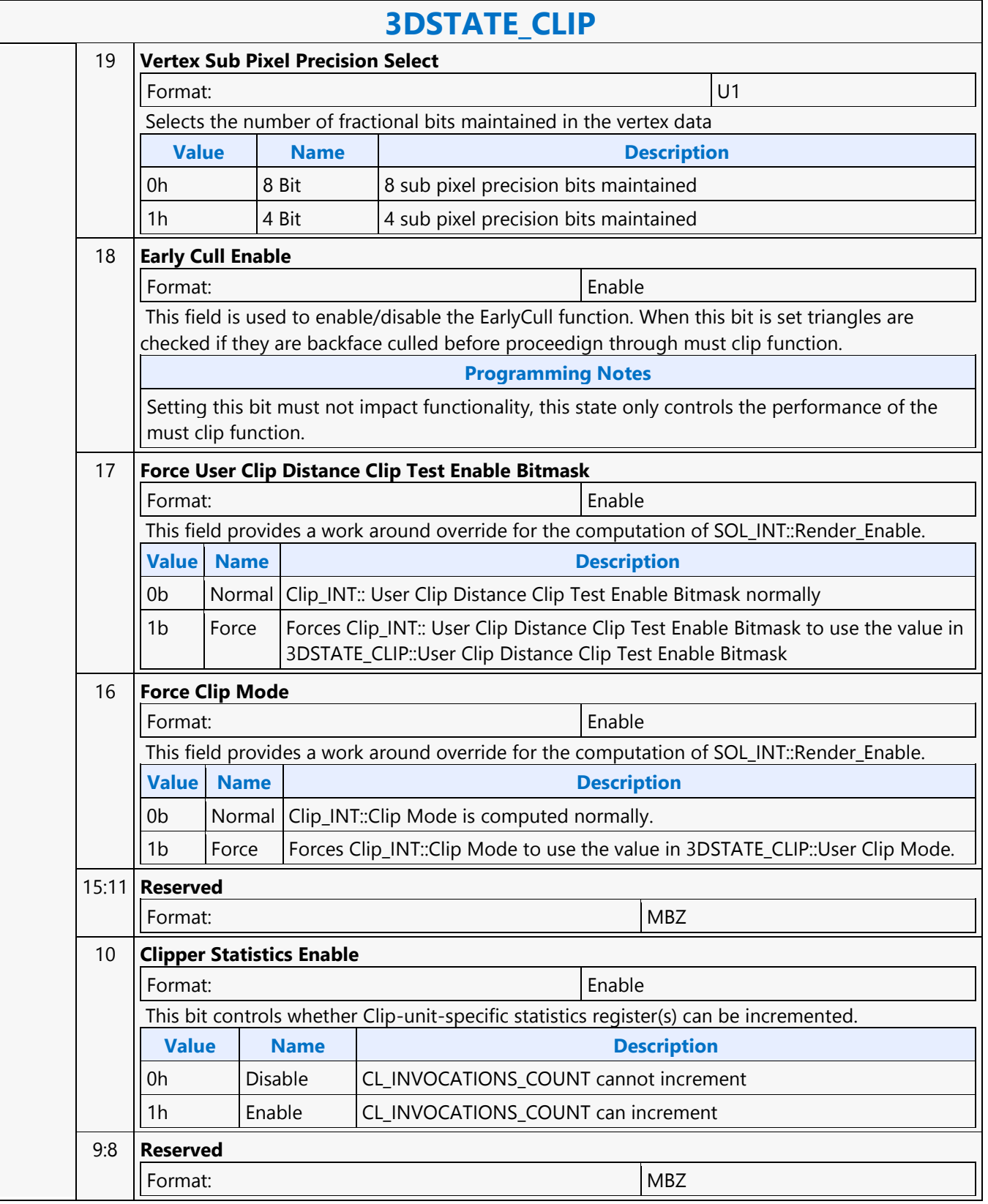

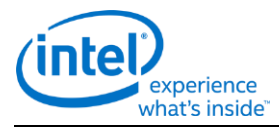

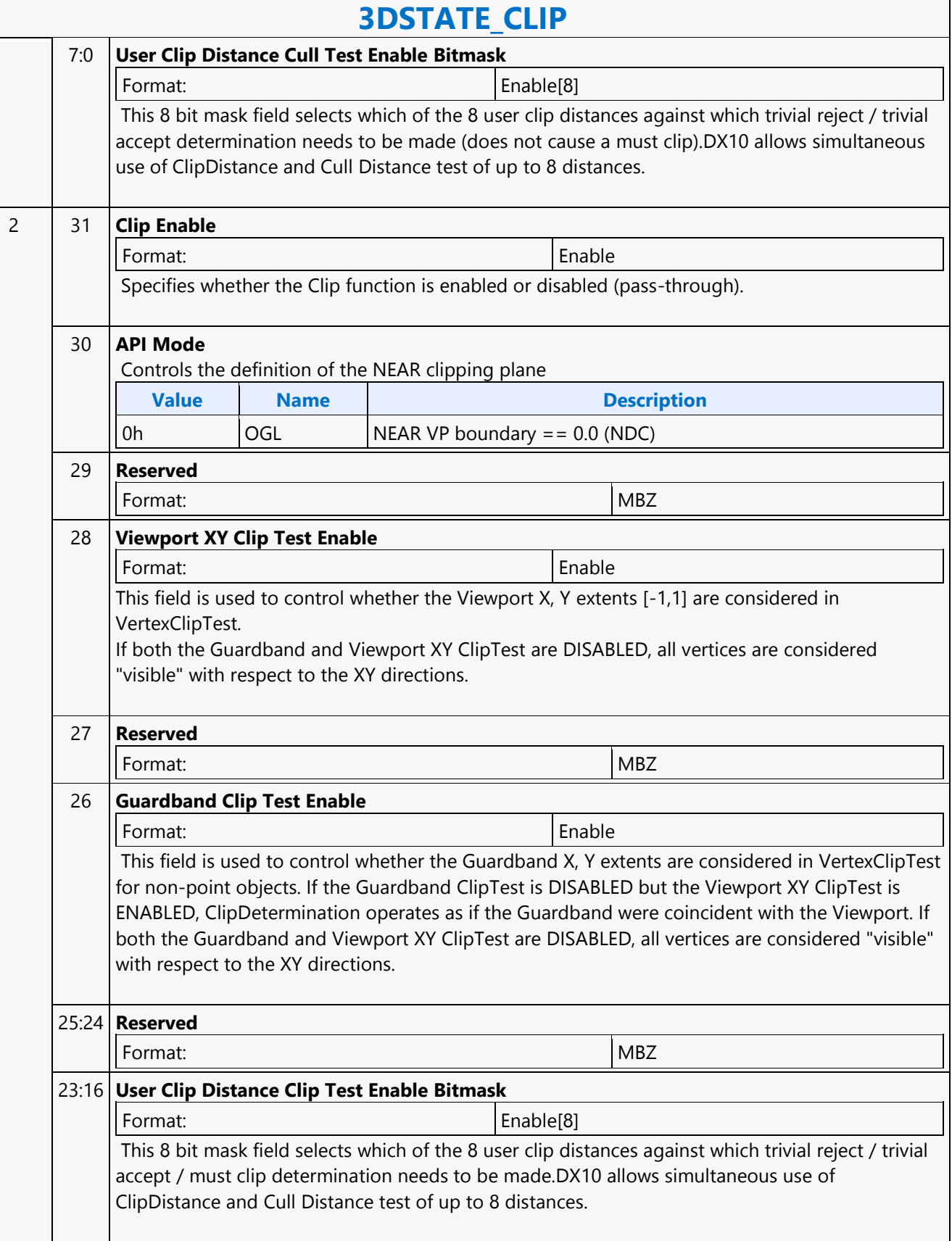

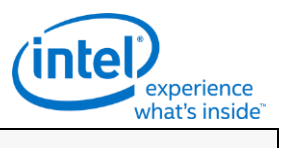

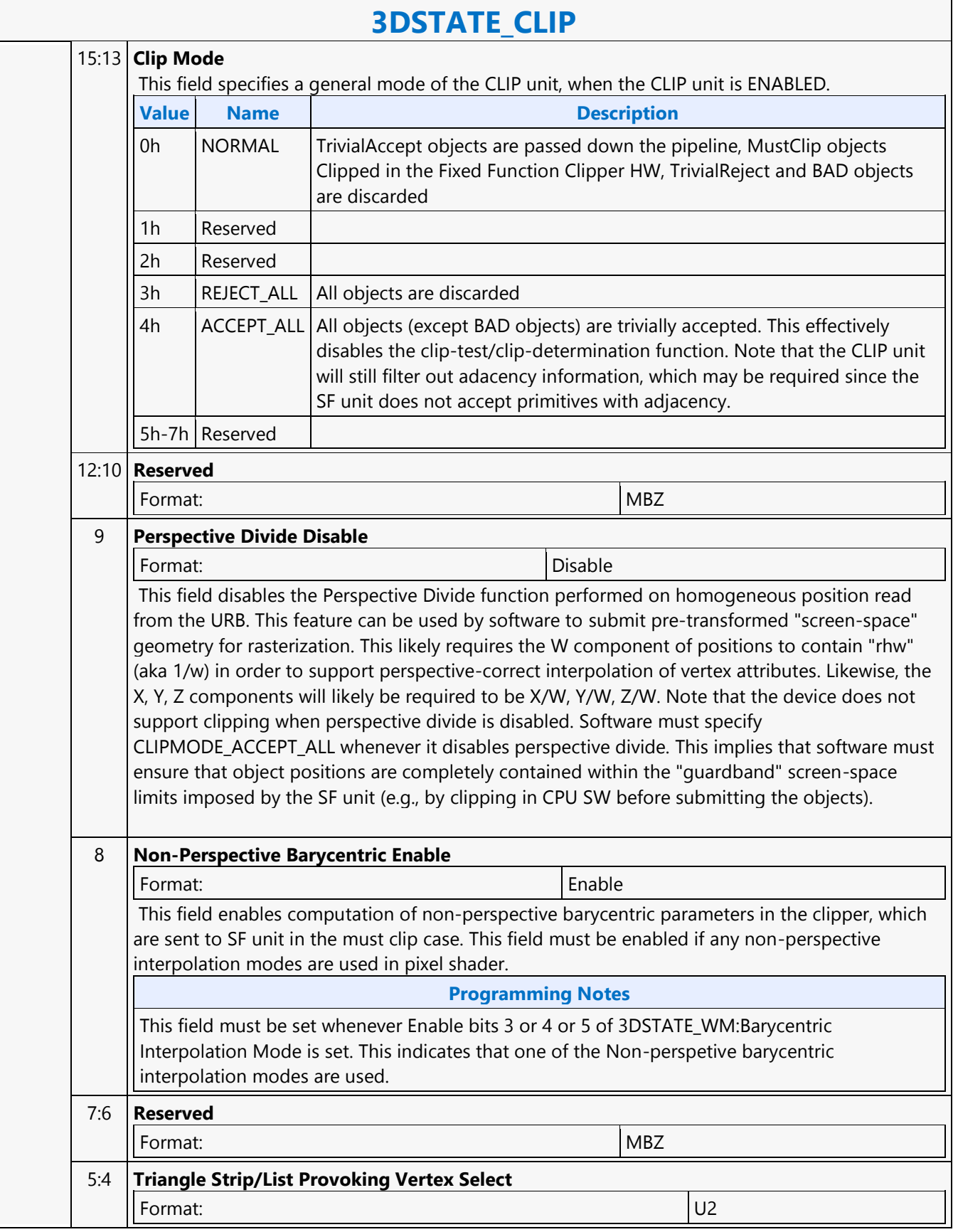

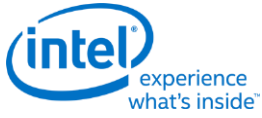

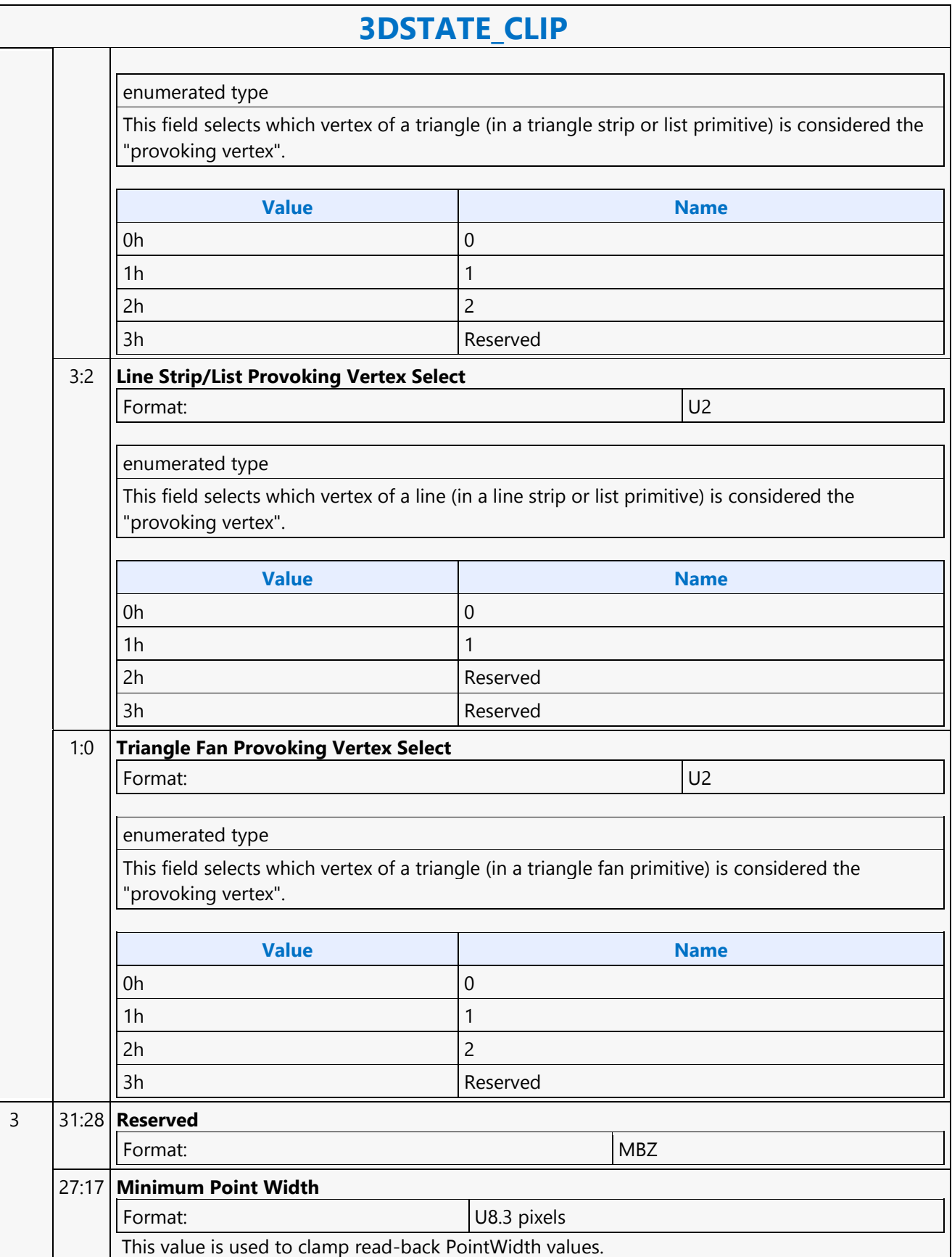

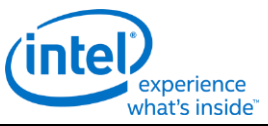

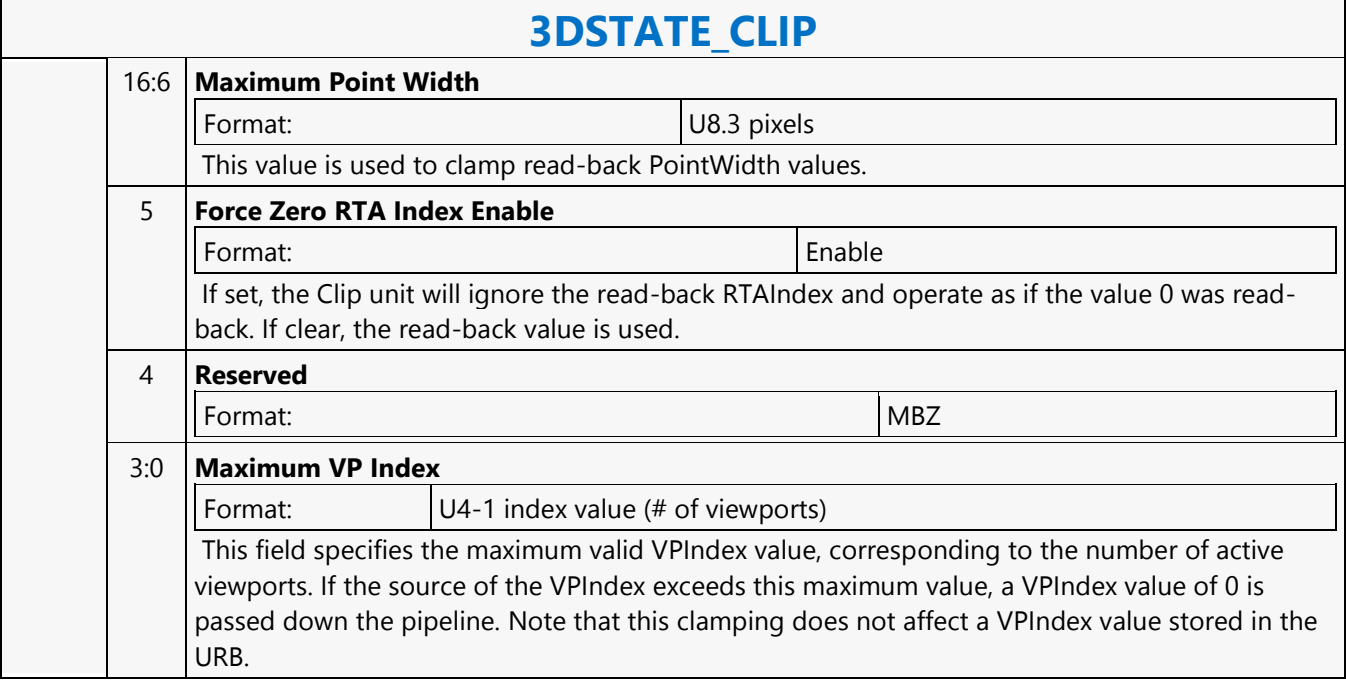

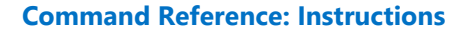

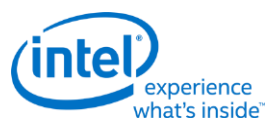

## **3DSTATE\_CONSTANT\_DS**

## **3DSTATE\_CONSTANT\_DS**

Source: RenderCS

Length Bias: 2

This command sets pointers to the push constants for the DS unit. The constant data pointed to by this command is loaded into the DS unit's push constant buffer (PCB).

#### **Programming Notes**

A 3DSTATE\_GATHER\_DS command must be dispatched along with any 3DSTATE\_CONSTANT\_DS command when Gather Pool is enabled within a batch buffer.

The 3DSTATE\_CONSTANT\_\* command is not committed to the shader unit until the corresponding (same shader) 3DSTATE\_BINDING\_TABLE\_POINTER\_\* command is parsed. For example, the 3DSTATE\_CONSTANT\_VS command will not fetch the constant buffers from memory and make available to the shader until the 3DSTATE\_BINDING\_TABLE\_POINTERS\_VS is parsed by the render command streamer. In case of multiple 3DSTATE\_CONSTANT\_VS programmed prior to 3DSTATE\_BINDING\_TABLE\_POINTER\_VS, only the most recently programmed 3DSTATE\_CONSTANT\_VS will be committed.

On usage model of enabling legacy mode is when Resource Streamer is not enabled.

#### **Workaround**

The driver must ensure The following case does not occur without a flush to the 3D engine: 3DSTATE\_CONSTANT\_\* with buffer 3 read length equal to zero committed followed by a 3DSTATE\_CONSTANT\_\* with buffer 0 read length not equal to zero committed. Possible ways to avoid this condition include:

- always force buffer 3 to have a non zero read length
- always force buffer 0 to a zero read length

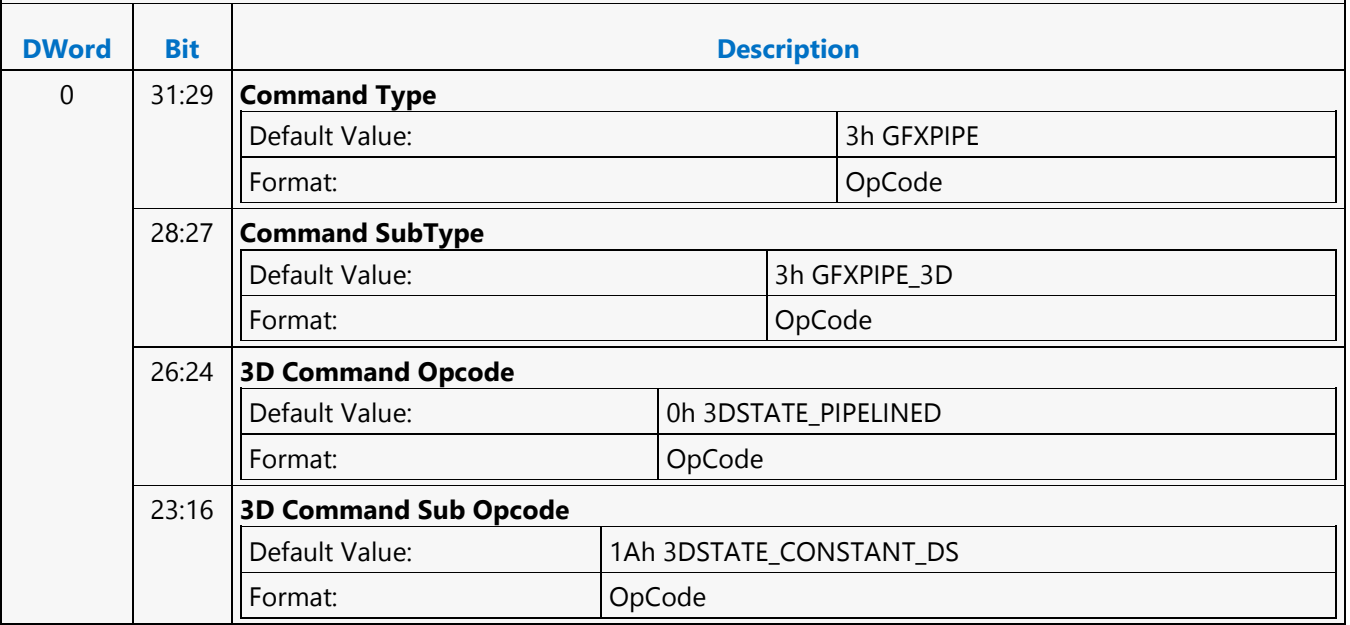

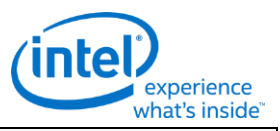

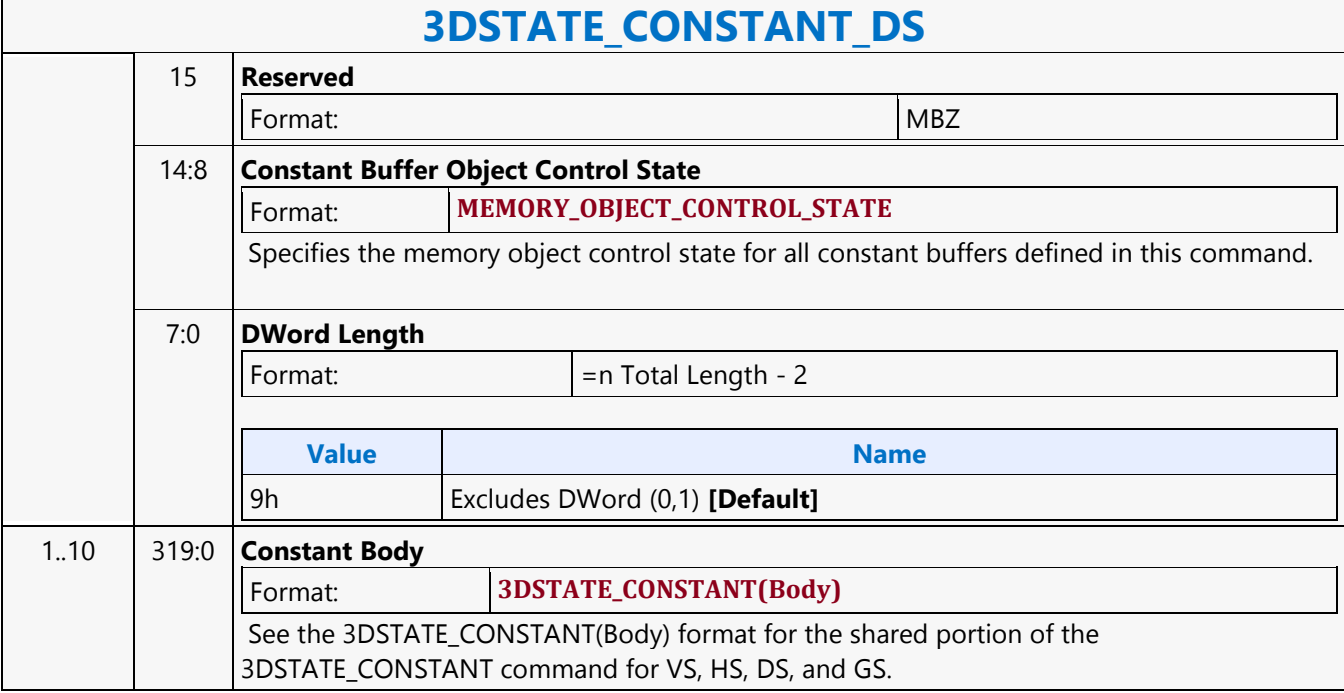

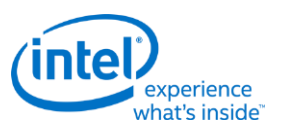

## **3DSTATE\_CONSTANT\_GS**

## **3DSTATE\_CONSTANT\_GS**

Source: RenderCS

Length Bias: 2

This command sets pointers to the push constants for the GS unit. The constant data pointed to by this command will be loaded into the GS unit's push constant buffer (PCB).

#### **Programming Notes**

A 3DSTATE\_GATHER\_GS command must be dispatched along with any 3DSTATE\_CONSTANT\_GS command when the Gather Pool is enabled within a batch buffer.

The 3DSTATE\_CONSTANT\_\* command is not committed to the shader unit until the corresponding (same shader) 3DSTATE\_BINDING\_TABLE\_POINTER\_\* command is parsed. For example, the 3DSTATE\_CONSTANT\_VS command will not fetch the constant buffers from memory and make available to the shader until the 3DSTATE\_BINDING\_TABLE\_POINTERS\_VS is parsed by the render command streamer. In case of multiple 3DSTATE\_CONSTANT\_VS programmed prior to 3DSTATE\_BINDING\_TABLE\_POINTER\_VS, only the most recently programmed 3DSTATE\_CONSTANT\_VS will be committed.

On usage model of enabling legacy mode is when Resource Streamer is not enabled.

#### **Workaround**

The driver must ensure The following case does not occur without a flush to the 3D engine: 3DSTATE\_CONSTANT\_\* with buffer 3 read length equal to zero committed followed by a 3DSTATE\_CONSTANT\_\* with buffer 0 read length not equal to zero committed. Possible ways to avoid this condition include:

- always force buffer 3 to have a non zero read length
- always force buffer 0 to a zero read length

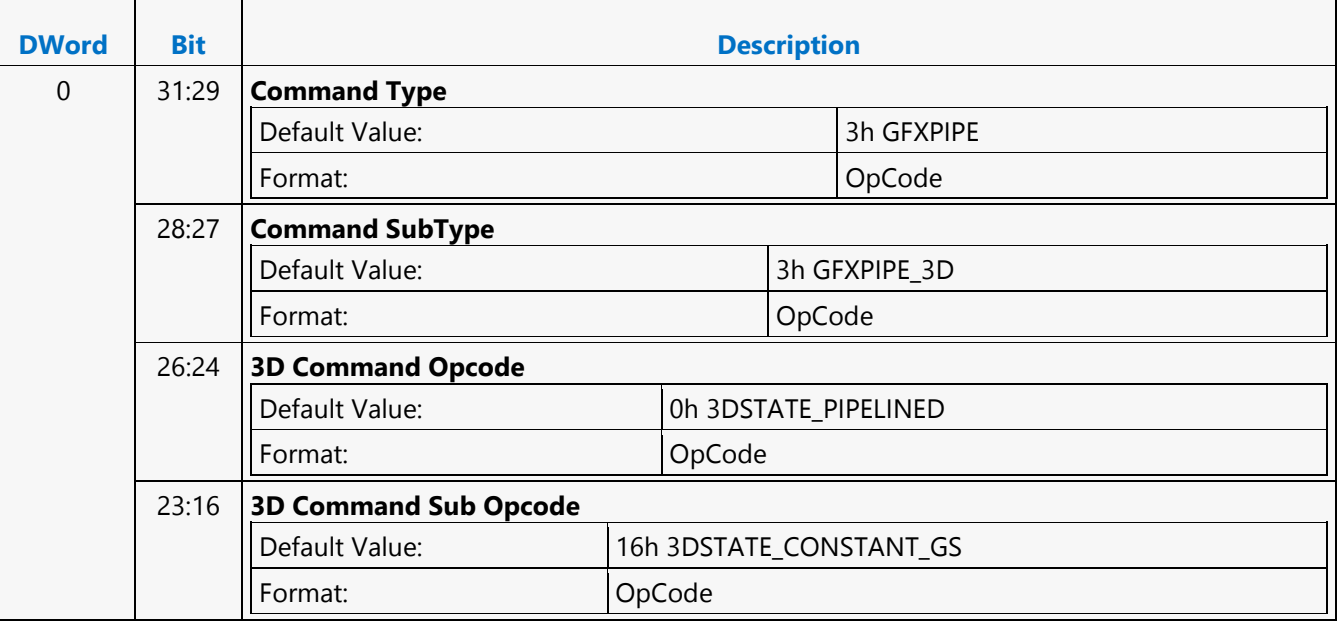

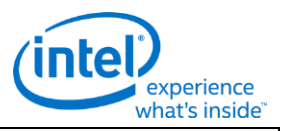

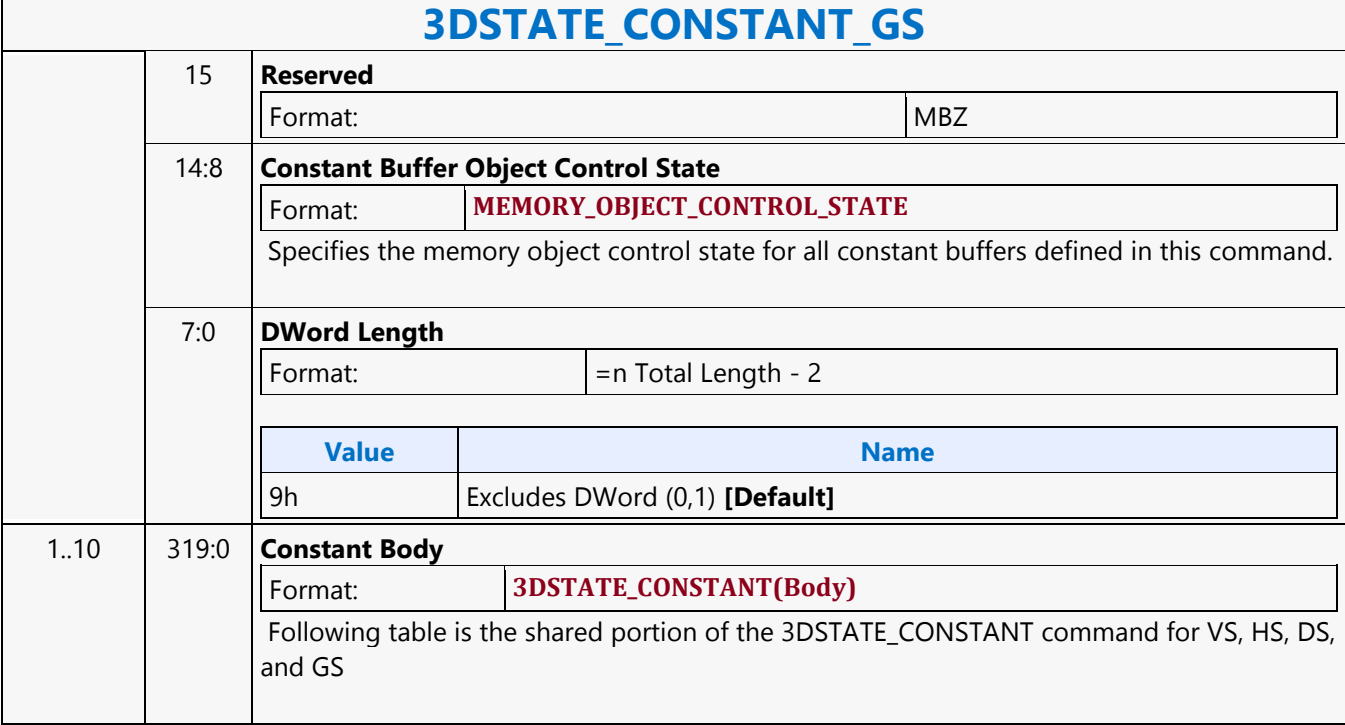

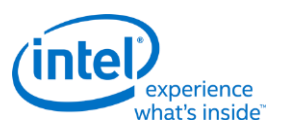

## **3DSTATE\_CONSTANT\_HS**

## **3DSTATE\_CONSTANT\_HS**

Source: RenderCS

Length Bias: 2

This command sets pointers to the push constants for the HS unit. The constant data pointed to by this command is loaded into the HS unit's push constant buffer (PCB).

#### **Programming Notes**

A 3DSTATE\_GATHER\_HS command must be dispatched along with any 3DSTATE\_CONSTANT\_HS command when Gather Pool is enabled within a batch buffer.

The 3DSTATE\_CONSTANT\_\* command is not committed to the shader unit until the corresponding (same shader) 3DSTATE\_BINDING\_TABLE\_POINTER\_\* command is parsed. For example, the 3DSTATE\_CONSTANT\_VS command will not fetch the constant buffers from memory and make available to the shader until the 3DSTATE\_BINDING\_TABLE\_POINTERS\_VS is parsed by the render command streamer. In case of multiple 3DSTATE\_CONSTANT\_VS programmed prior to 3DSTATE\_BINDING\_TABLE\_POINTER\_VS, only the most recently programmed 3DSTATE\_CONSTANT\_VS will be committed.

On usage model of enabling legacy mode is when Resource Streamer is not enabled.

#### **Workaround**

The driver must ensure The following case does not occur without a flush to the 3D engine: 3DSTATE\_CONSTANT\_\* with buffer 3 read length equal to zero committed followed by a 3DSTATE\_CONSTANT\_\* with buffer 0 read length not equal to zero committed. Possible ways to avoid this condition include:

- always force buffer 3 to have a non zero read length
- always force buffer 0 to a zero read length

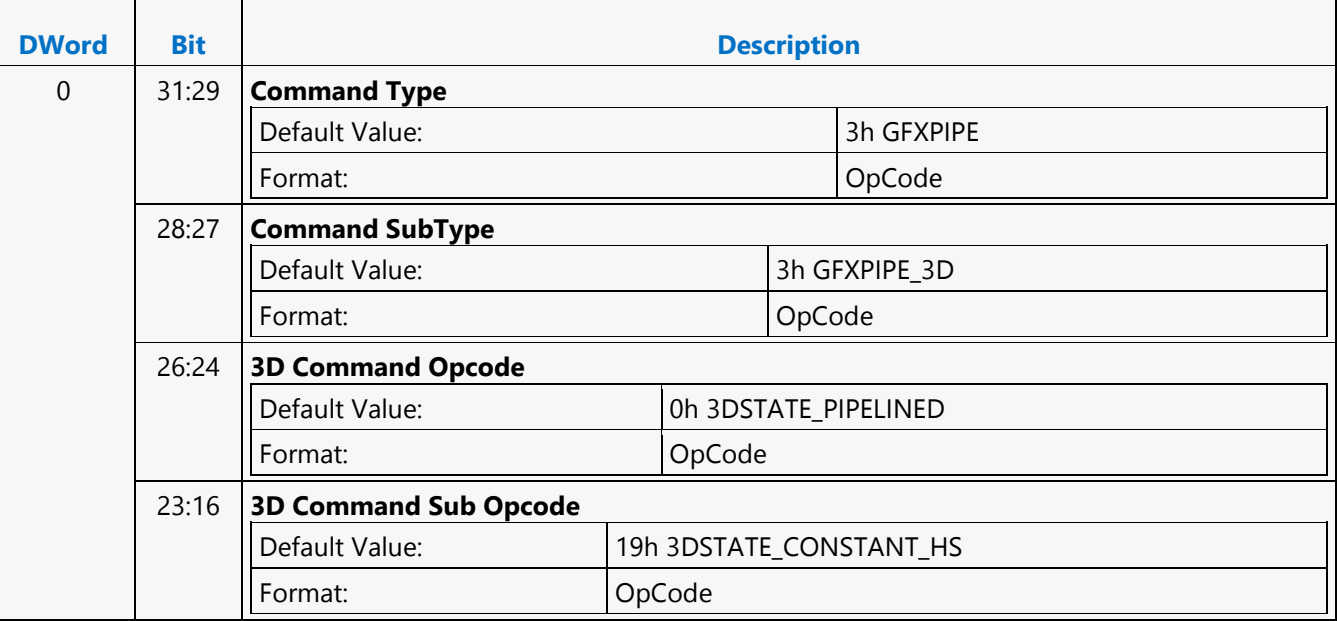

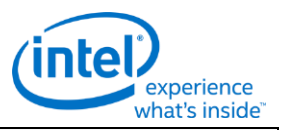

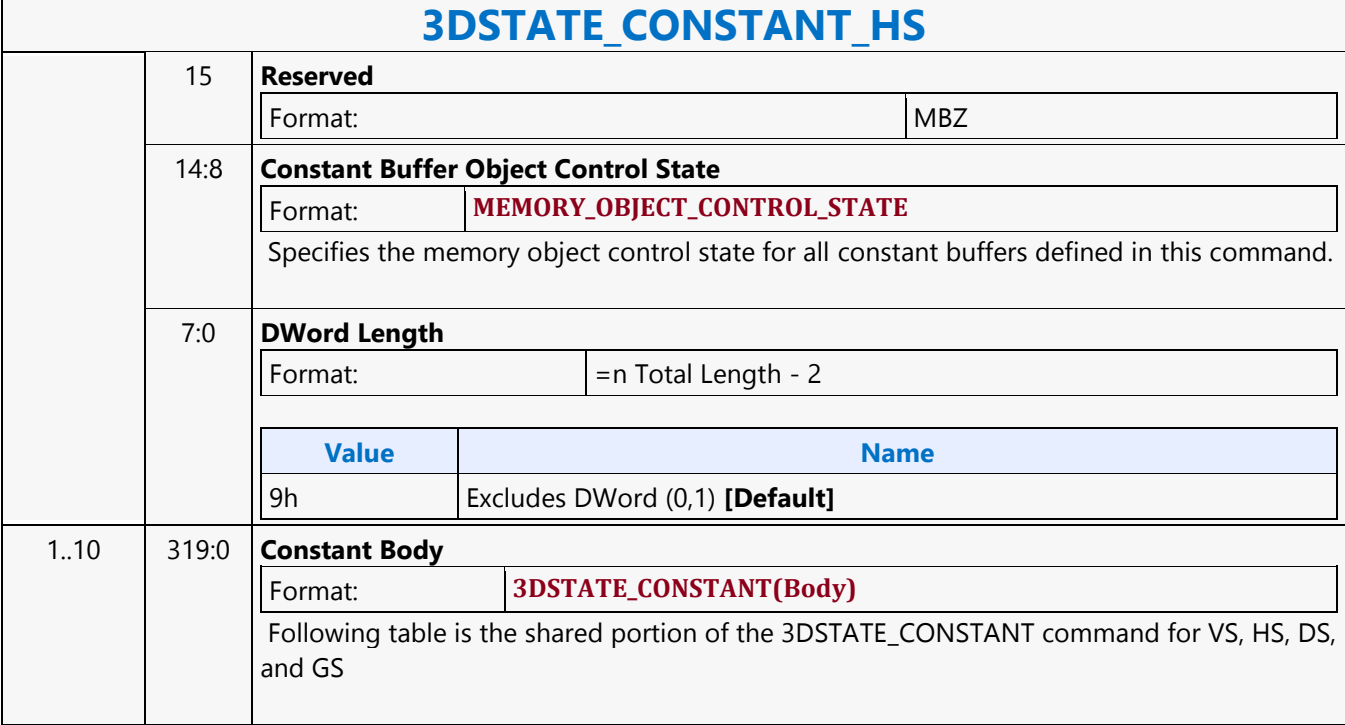

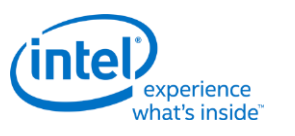

### **3DSTATE\_CONSTANT\_PS**

### **3DSTATE\_CONSTANT\_PS**

Source: RenderCS

Length Bias: 2

This command sets pointers to the push constants for the PS unit. The constant data pointed to by this command is loaded into the PS unit's push constant buffer (PCB).

#### **Programming Notes**

A 3DSTATE\_GATHER\_PS command must be dispatched along with any 3DSTATE\_CONSTANT\_PS command when the Gather Pool is enabled within a batch buffer.

The 3DSTATE\_CONSTANT\_\* command is not committed to the shader unit until the corresponding (same shader) 3DSTATE\_BINDING\_TABLE\_POINTER\_\* command is parsed. For example, the 3DSTATE\_CONSTANT\_VS command will not fetch the constant buffers from memory and make available to the shader until the 3DSTATE\_BINDING\_TABLE\_POINTERS\_VS is parsed by the render command streamer. In case of multiple 3DSTATE\_CONSTANT\_VS programmed prior to 3DSTATE\_BINDING\_TABLE\_POINTER\_VS, only the most recently programmed 3DSTATE\_CONSTANT\_VS will be committed.

On usage model of enabling legacy mode is when Resource Streamer is not enabled.

#### **Workaround**

The driver must ensure The following case does not occur without a flush to the 3D engine: 3DSTATE\_CONSTANT\_\* with buffer 3 read length equal to zero committed followed by a 3DSTATE\_CONSTANT\_\* with buffer 0 read length not equal to zero committed. Possible ways to avoid this condition include:

- always force buffer 3 to have a non zero read length
- always force buffer 0 to a zero read length

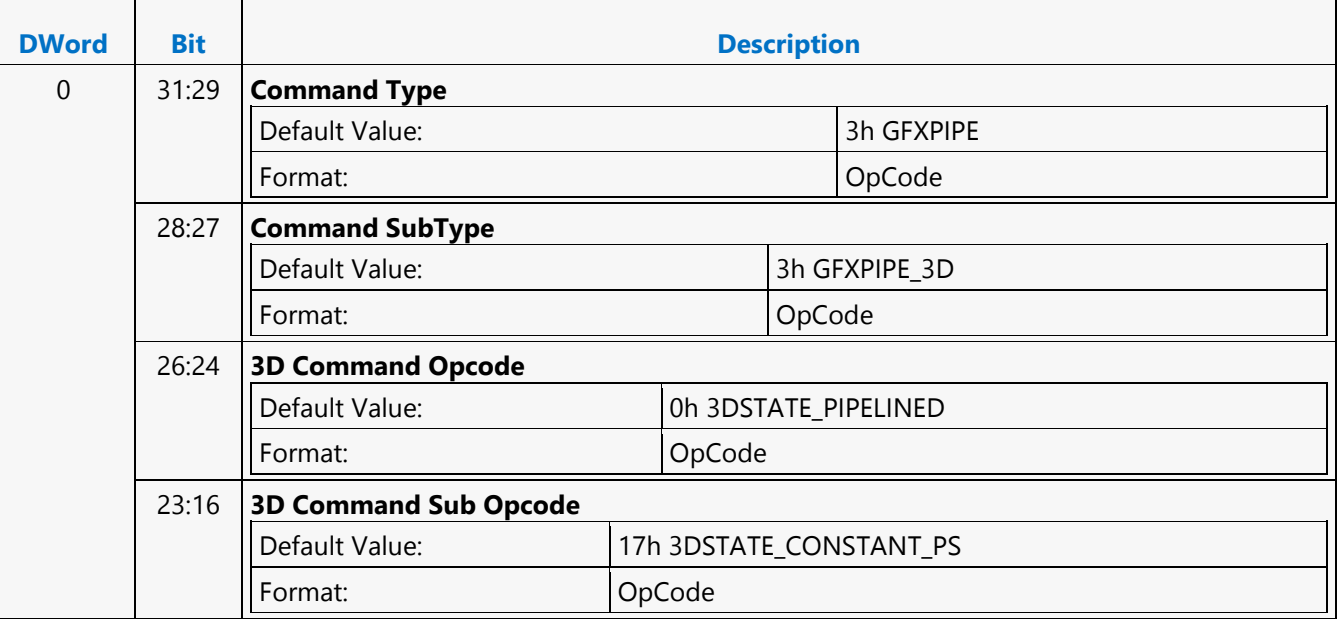

'n

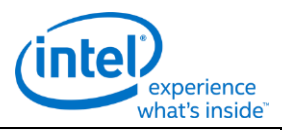

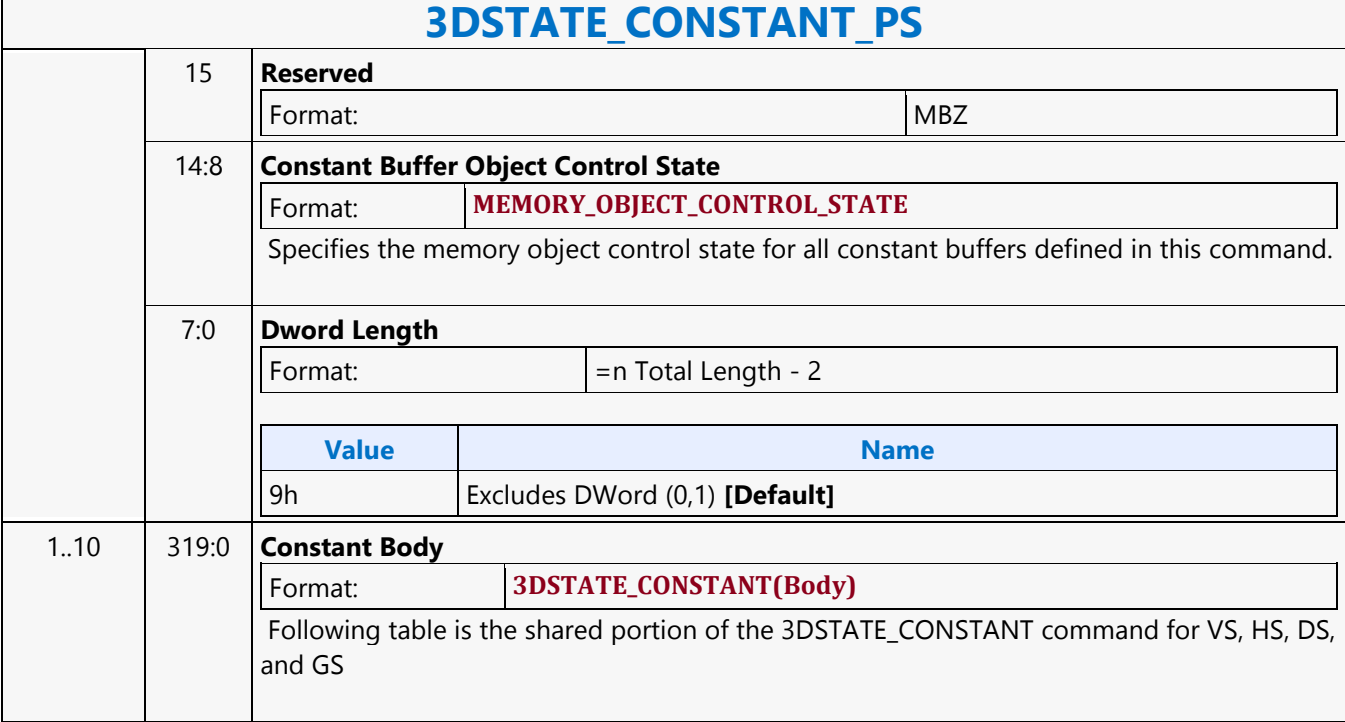

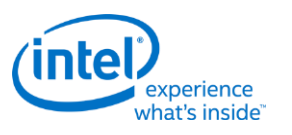

### **3DSTATE\_CONSTANT\_VS**

## **3DSTATE\_CONSTANT\_VS**

Source: RenderCS

Length Bias: 2

This command sets pointers to the push constants for VS unit. The constant data pointed to by this command is loaded into the VS unit's push constant buffer (PCB).

#### **Programming Notes**

A 3DSTATE\_GATHER\_VS command must be dispatched along with any 3DSTATE\_CONSTANT\_VS command when Gather Pool is enabled within a batch buffer.

The 3DSTATE\_CONSTANT\_\* command is not committed to the shader unit until the corresponding (same shader) 3DSTATE\_BINDING\_TABLE\_POINTER\_\* command is parsed. For example, the 3DSTATE\_CONSTANT\_VS command will not fetch the constant buffers from memory and make available to the shader until the 3DSTATE\_BINDING\_TABLE\_POINTERS\_VS is parsed by the render command streamer. In case of multiple 3DSTATE\_CONSTANT\_VS programmed prior to 3DSTATE\_BINDING\_TABLE\_POINTER\_VS, only the most recently programmed 3DSTATE\_CONSTANT\_VS will be committed.

On usage model of enabling legacy mode is when Resource Streamer is not enabled.

#### **Workaround**

The driver must ensure The following case does not occur without a flush to the 3D engine: 3DSTATE\_CONSTANT\_\* with buffer 3 read length equal to zero committed followed by a 3DSTATE\_CONSTANT\_\* with buffer 0 read length not equal to zero committed. Possible ways to avoid this condition include:

- always force buffer 3 to have a non zero read length
- always force buffer 0 to a zero read length

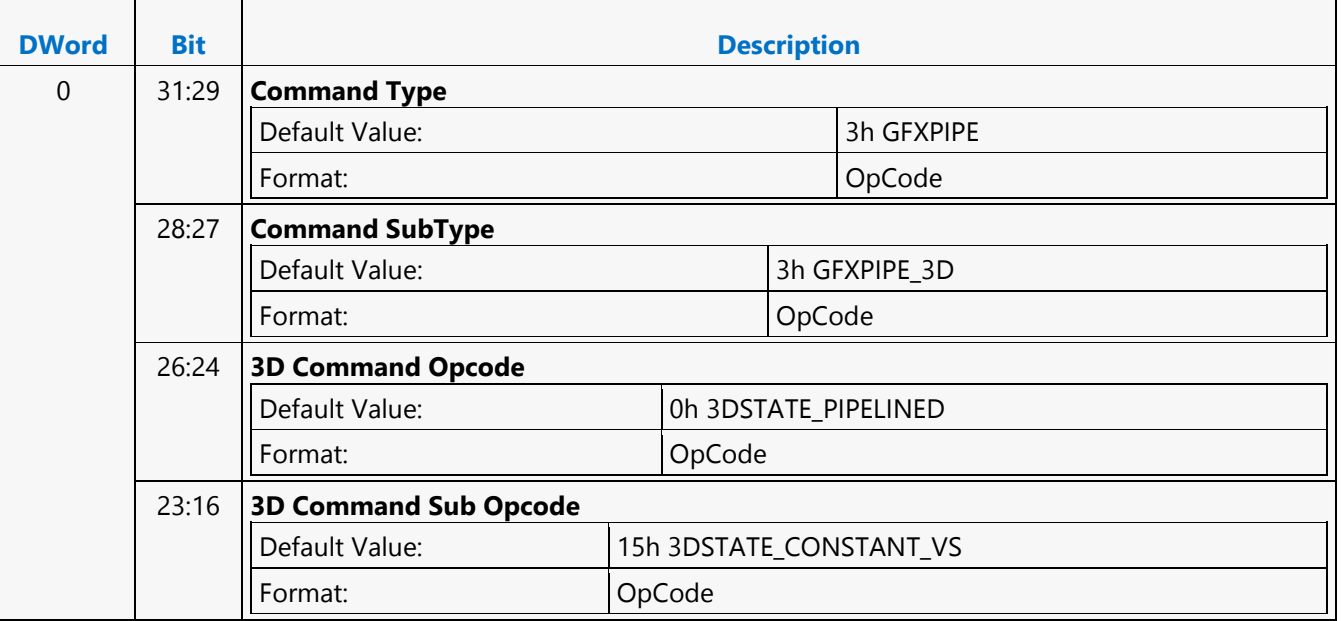

'n

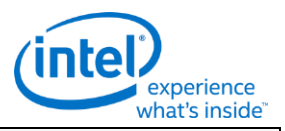

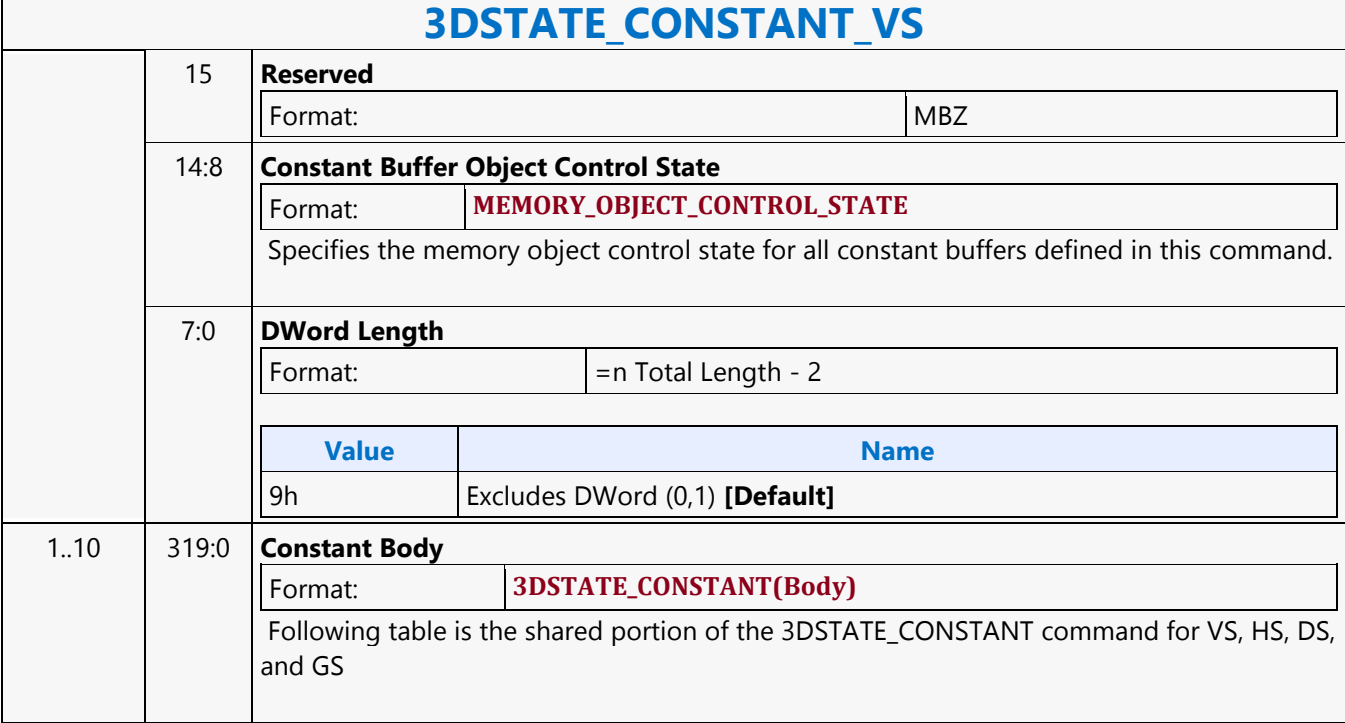

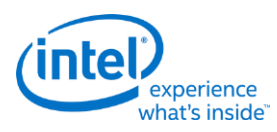

### **3DSTATE\_DEPTH\_BUFFER**

## **3DSTATE\_DEPTH\_BUFFER**

Source: RenderCS

Length Bias: 2

The depth buffer surface state is delivered as a pipelined state packet. However, the state change pipelining isn't completely transparent (see restriction below).

WM HW will internally manage the draining pipe and flushing of the caches when this commands is issued. The PIPE\_CONTROL restrictions are removed.

**Programming Notes**

Note for validation teams. If the depth surface is backdoor initialized or written to directly by the CPU, the values placed in the Depth Surface must be within the valid numeric range permitted by the Viewport Min and Max documentation, which may change per API. Currently this is the numeric range of [0.0 ... 1.0] for DirectX and may  $\vert$  in the future include  $+/$ - max floating point values; but not  $+/-$ Inf or any NaN code.

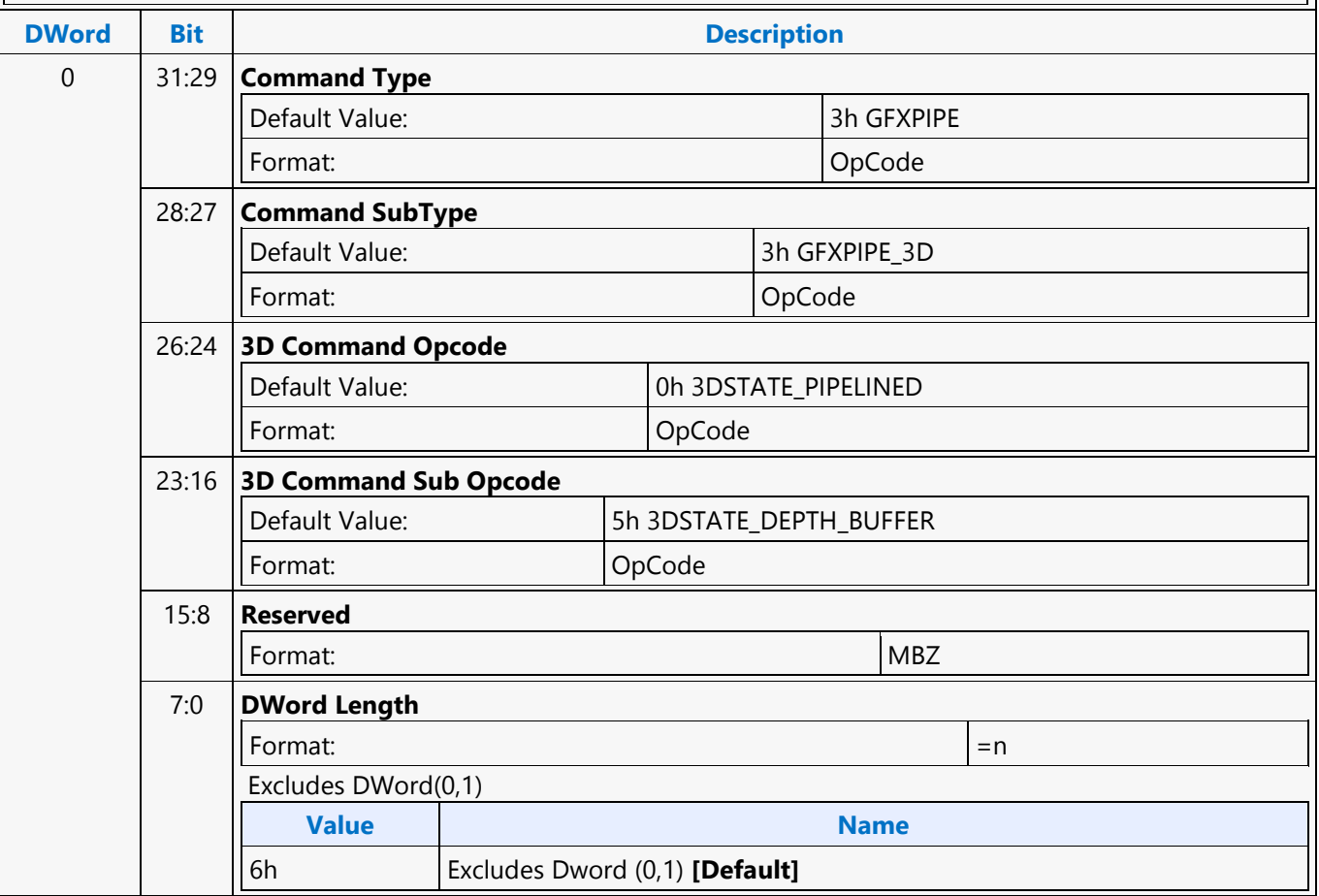

'n

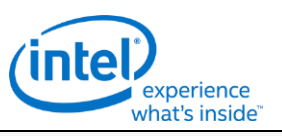

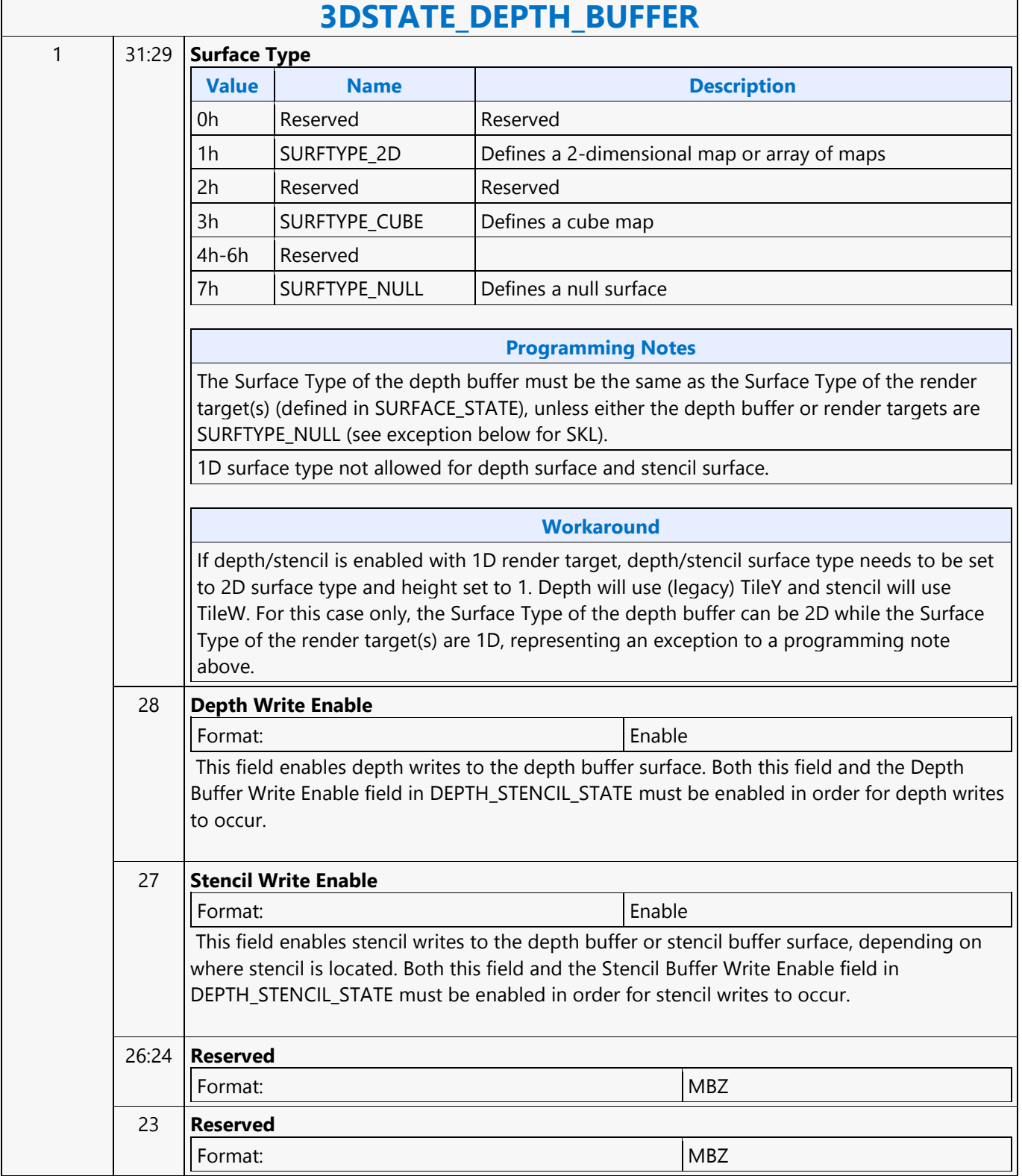

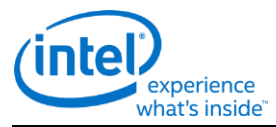

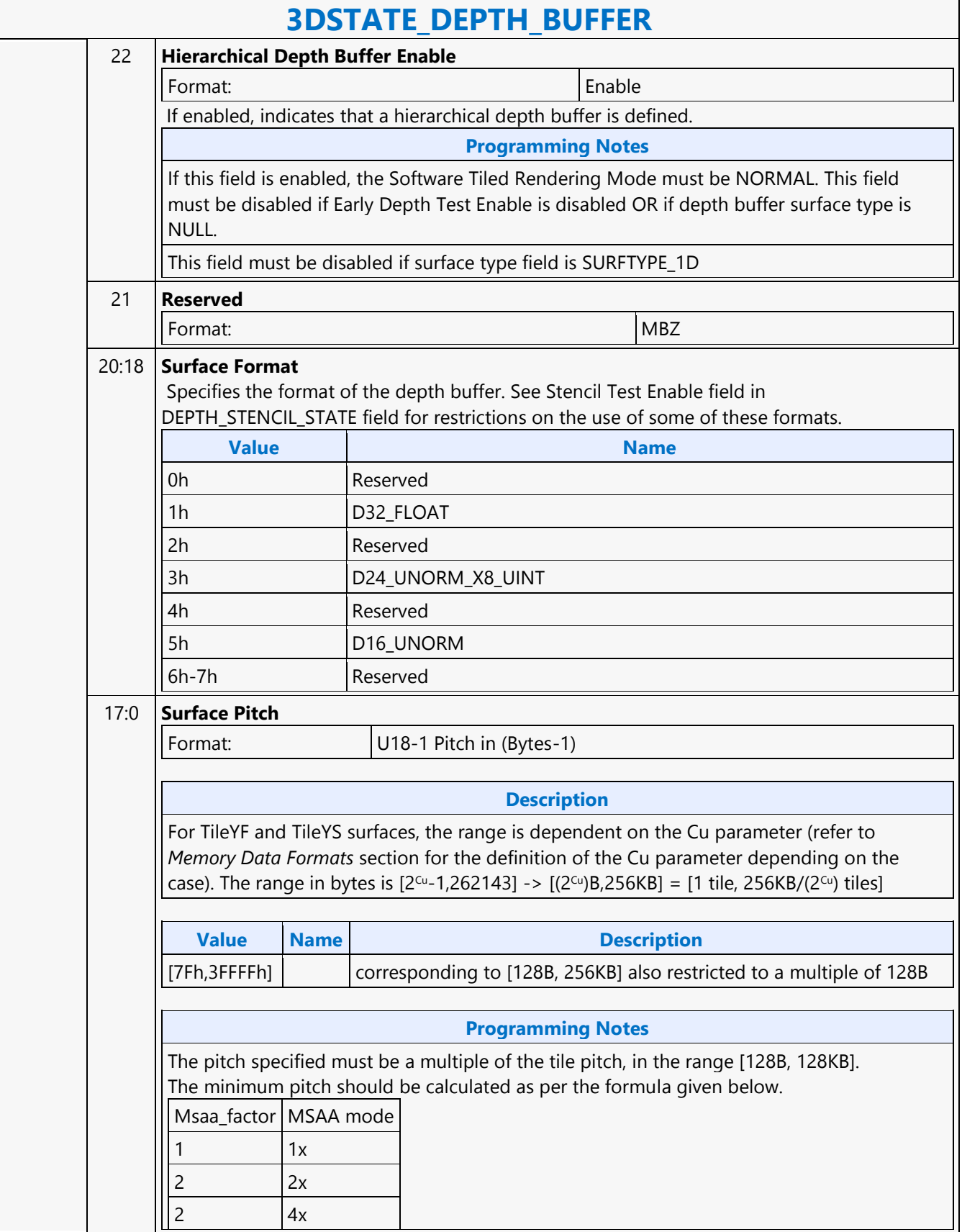
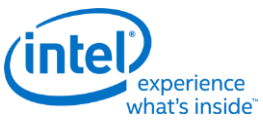

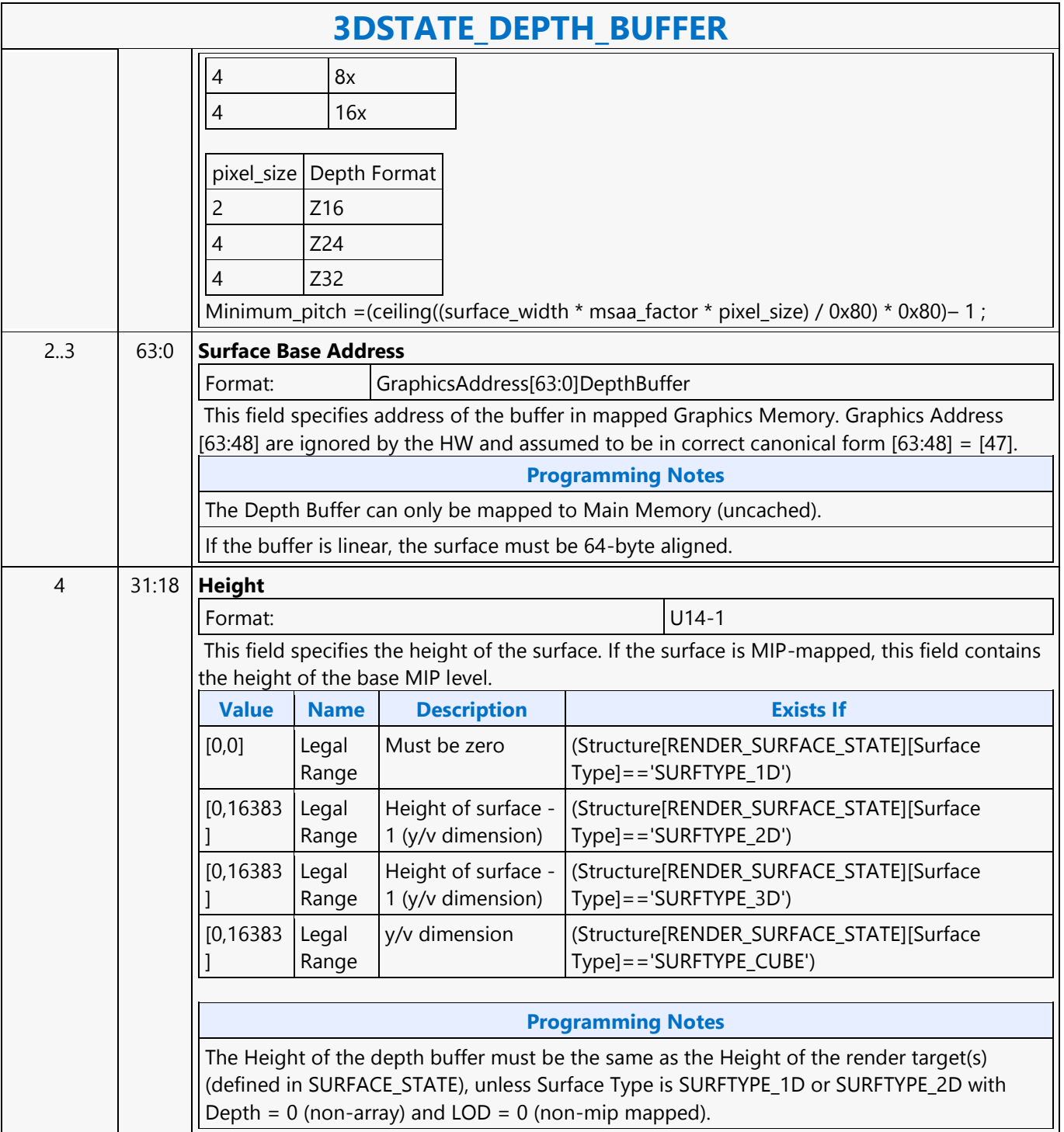

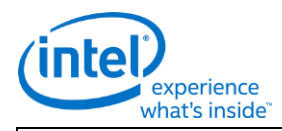

# **3DSTATE\_DEPTH\_BUFFER**

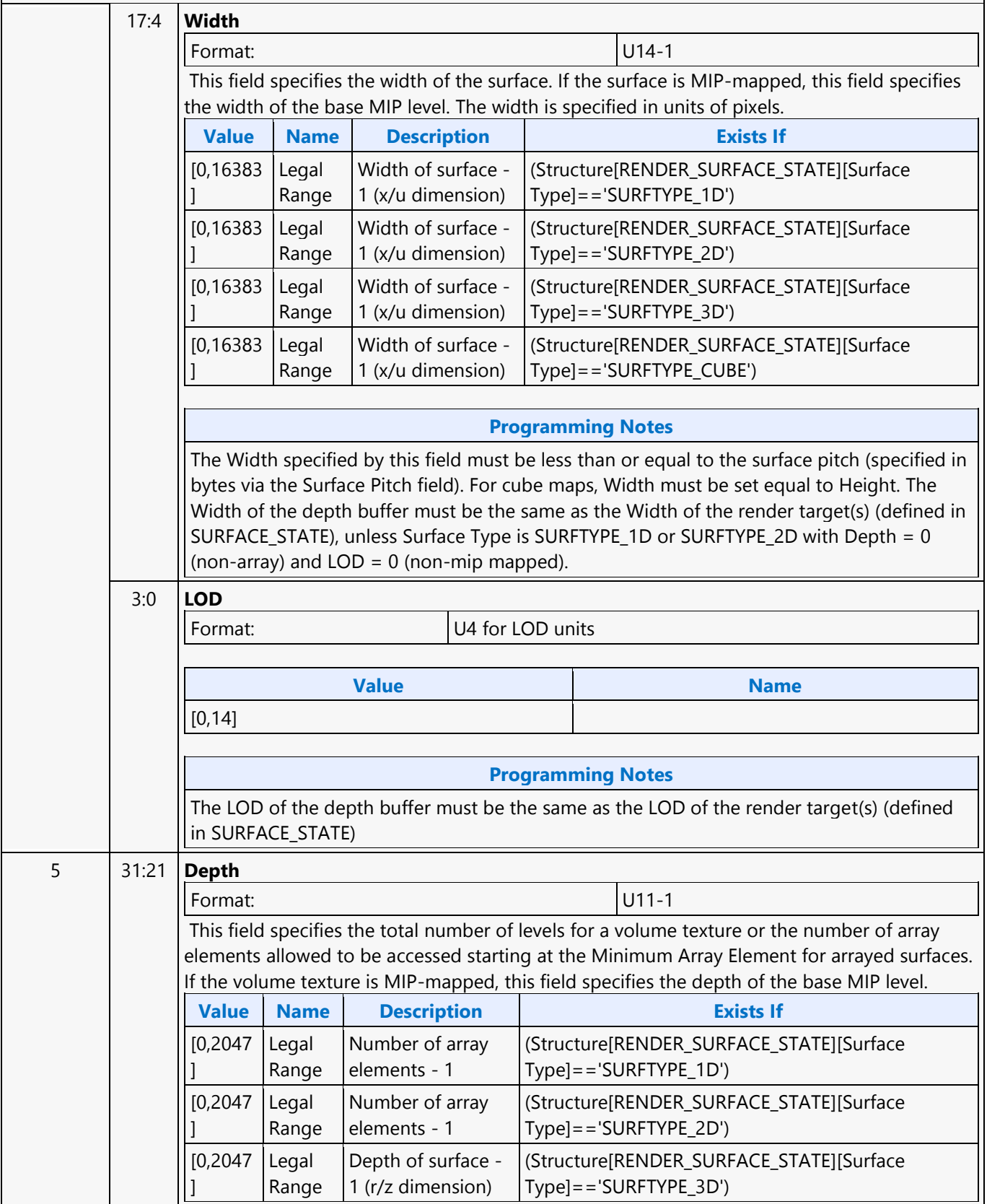

 $\overline{\Gamma}$ 

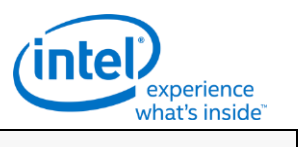

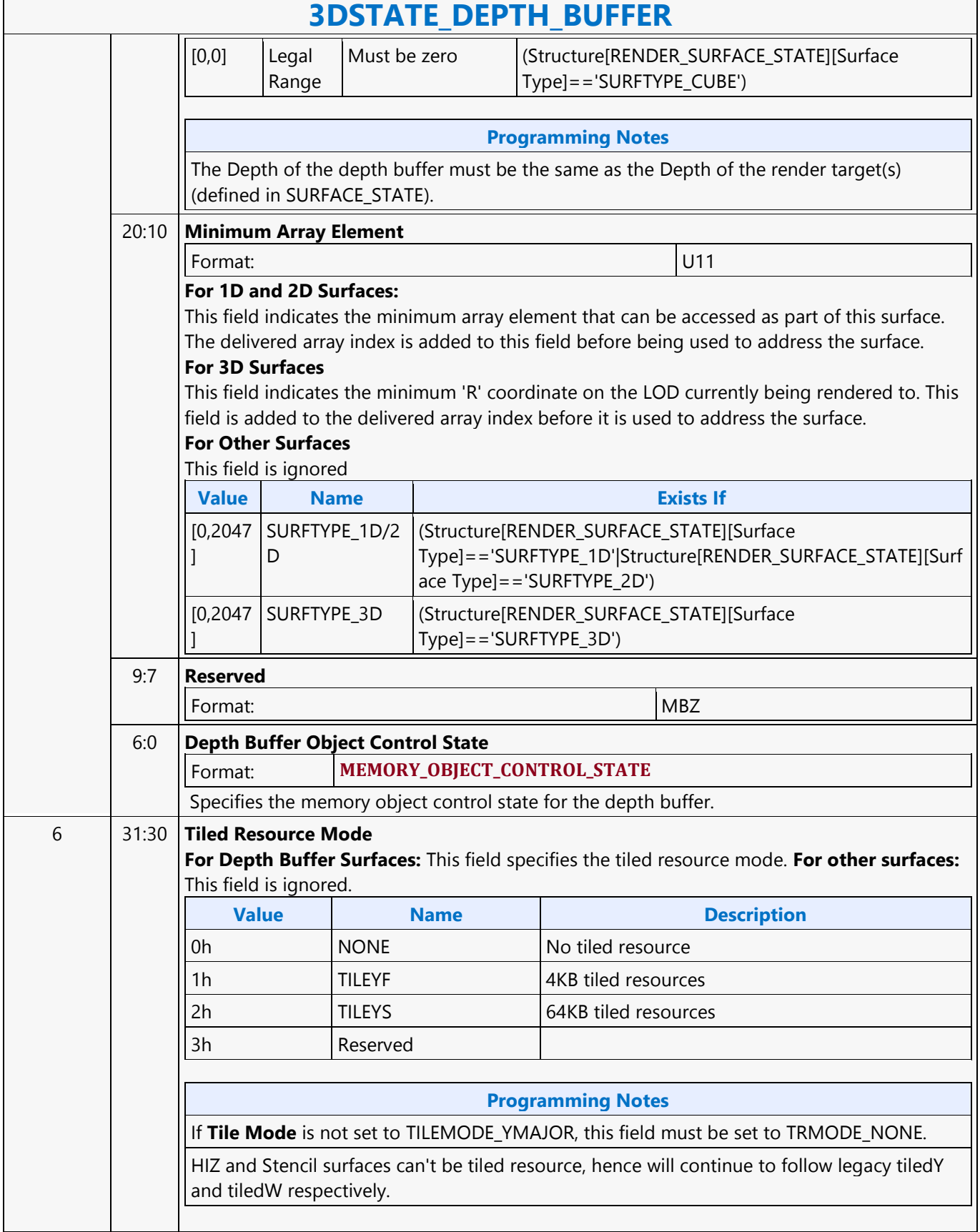

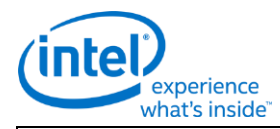

### **3DSTATE\_DEPTH\_BUFFER**

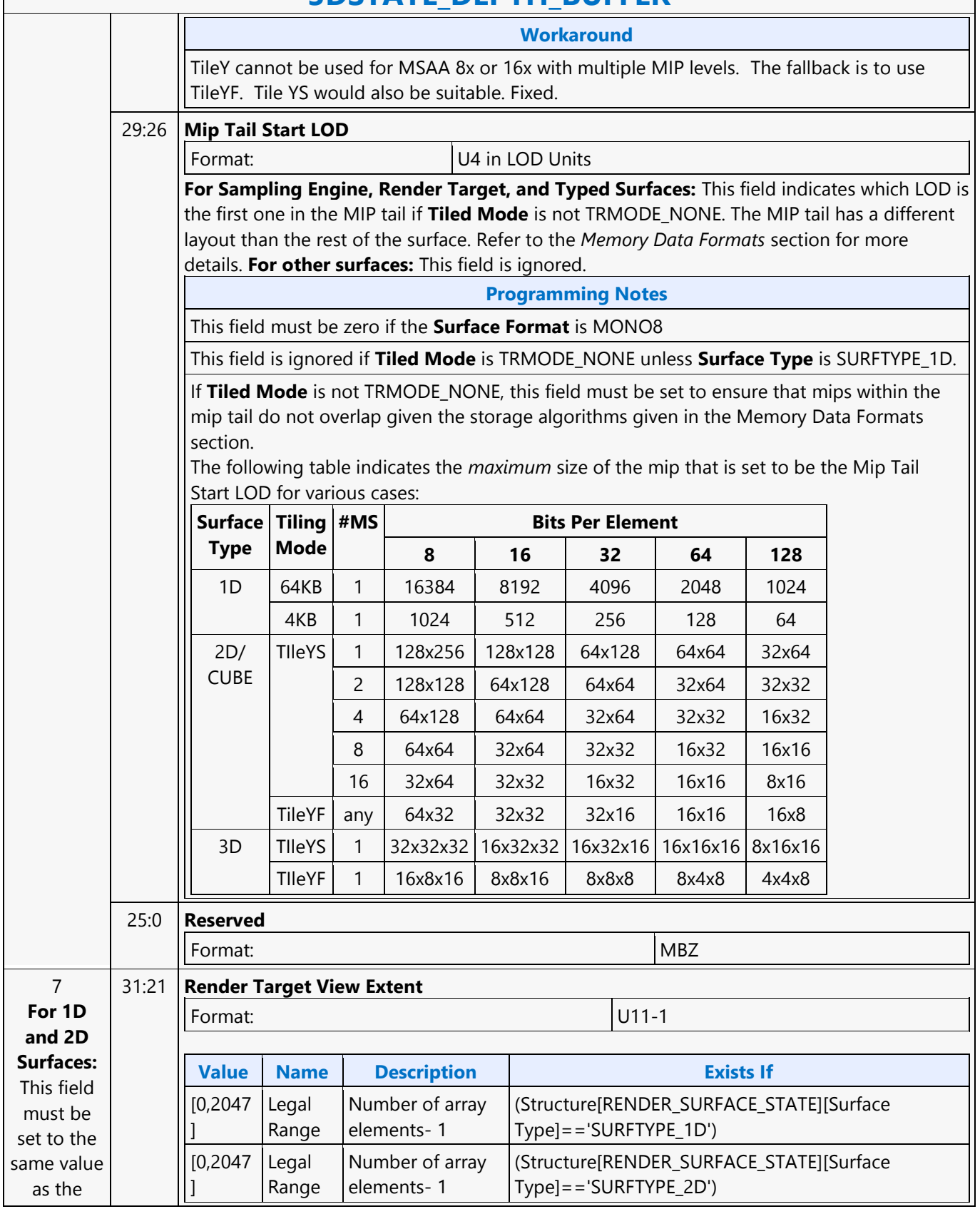

 $\mathbf{I}$ 

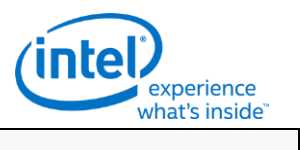

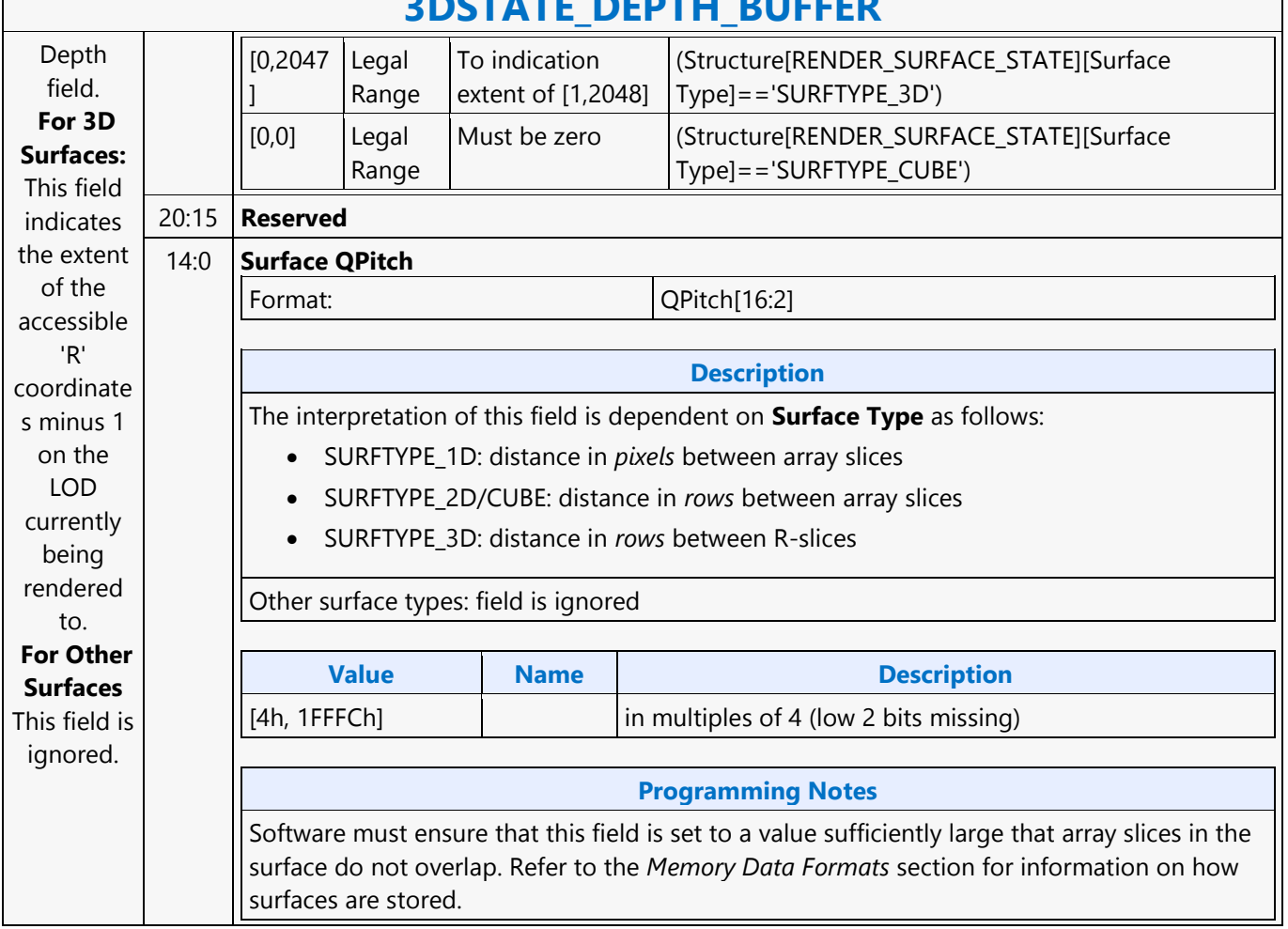

### **3DSTATE\_DEPTH\_BUFFER**

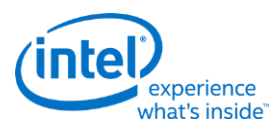

# **3DSTATE\_DRAWING\_RECTANGLE**

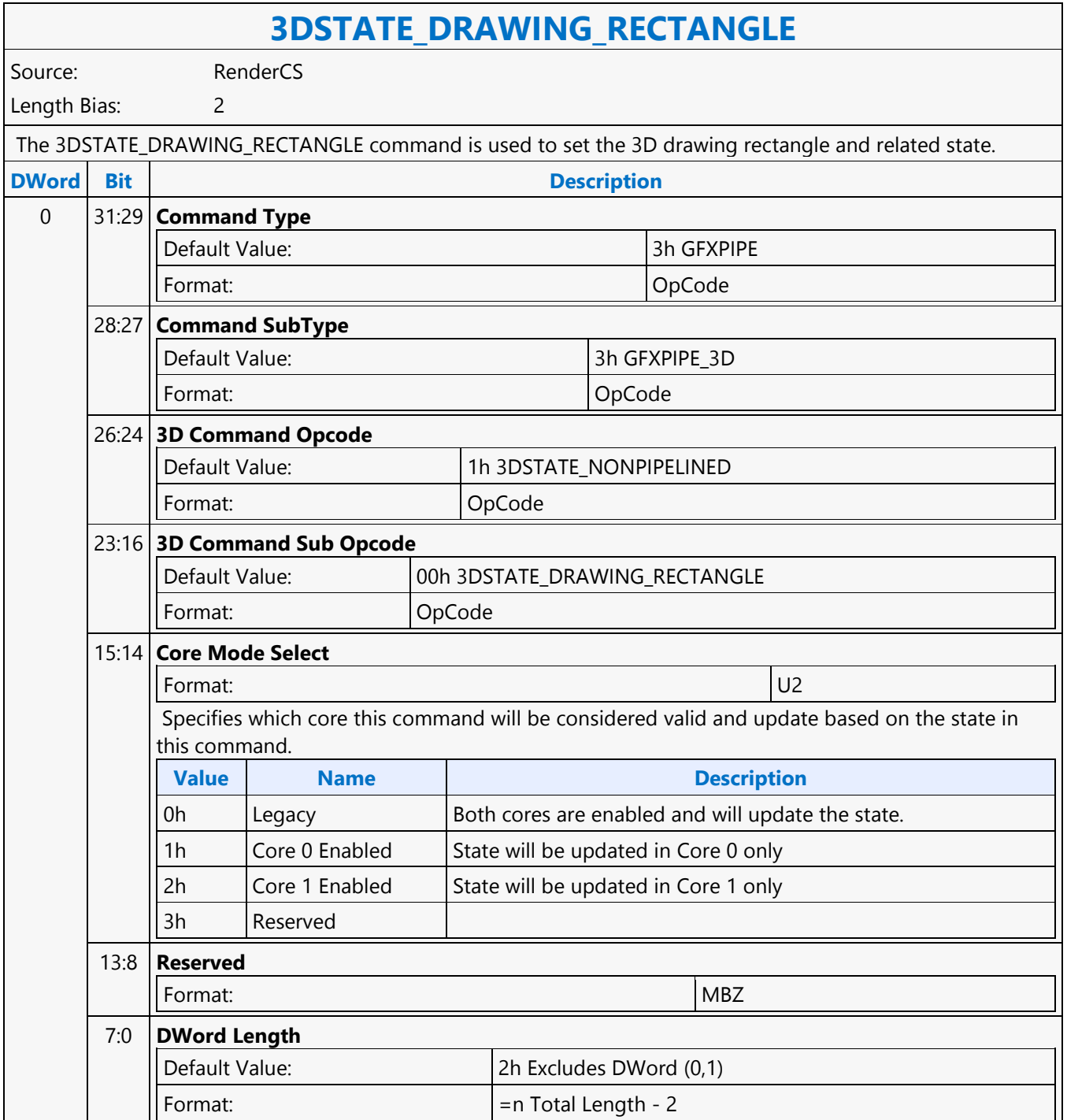

 $\mathsf{r}$ 

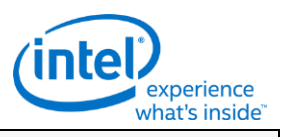

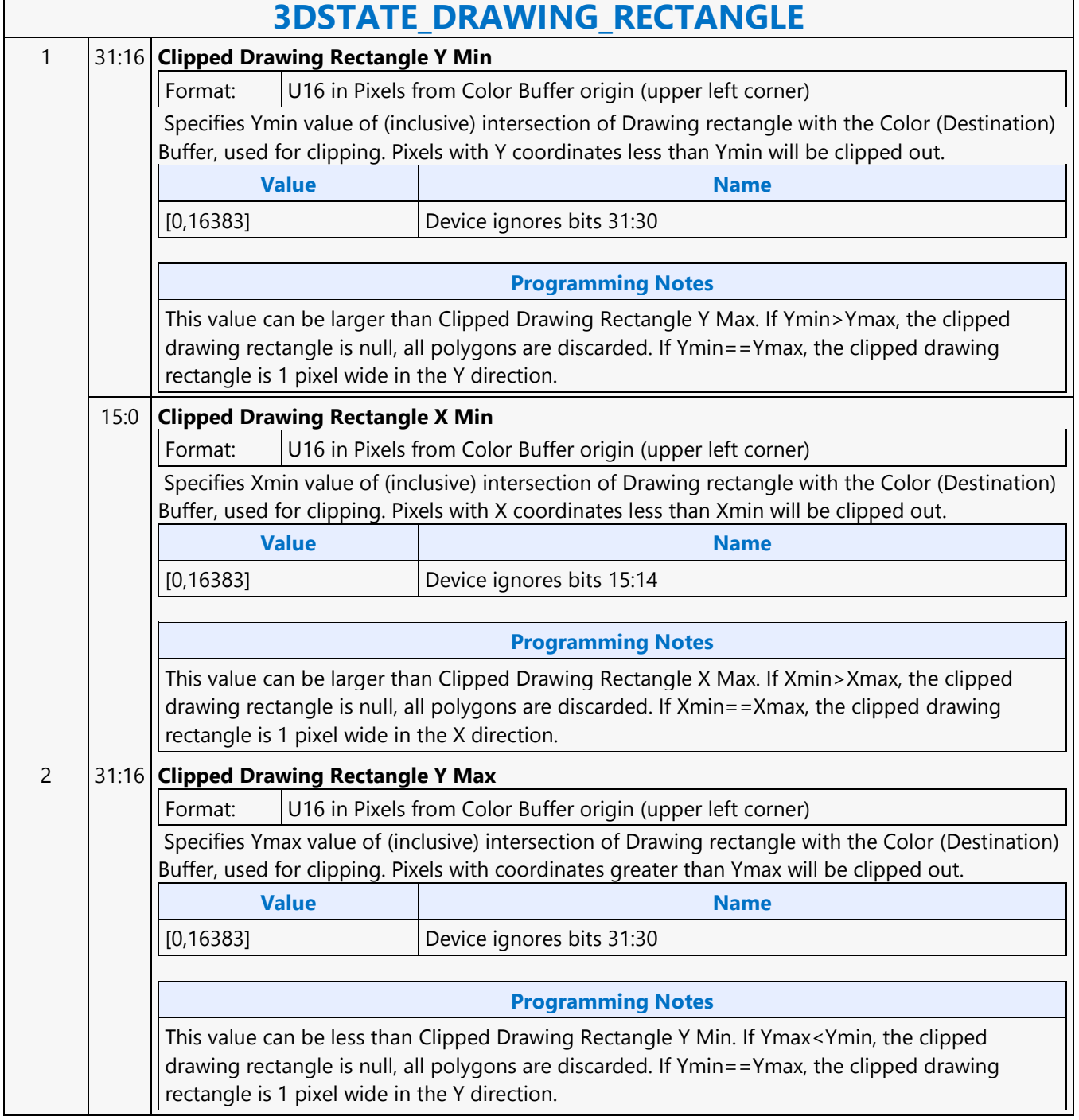

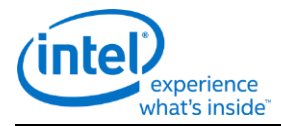

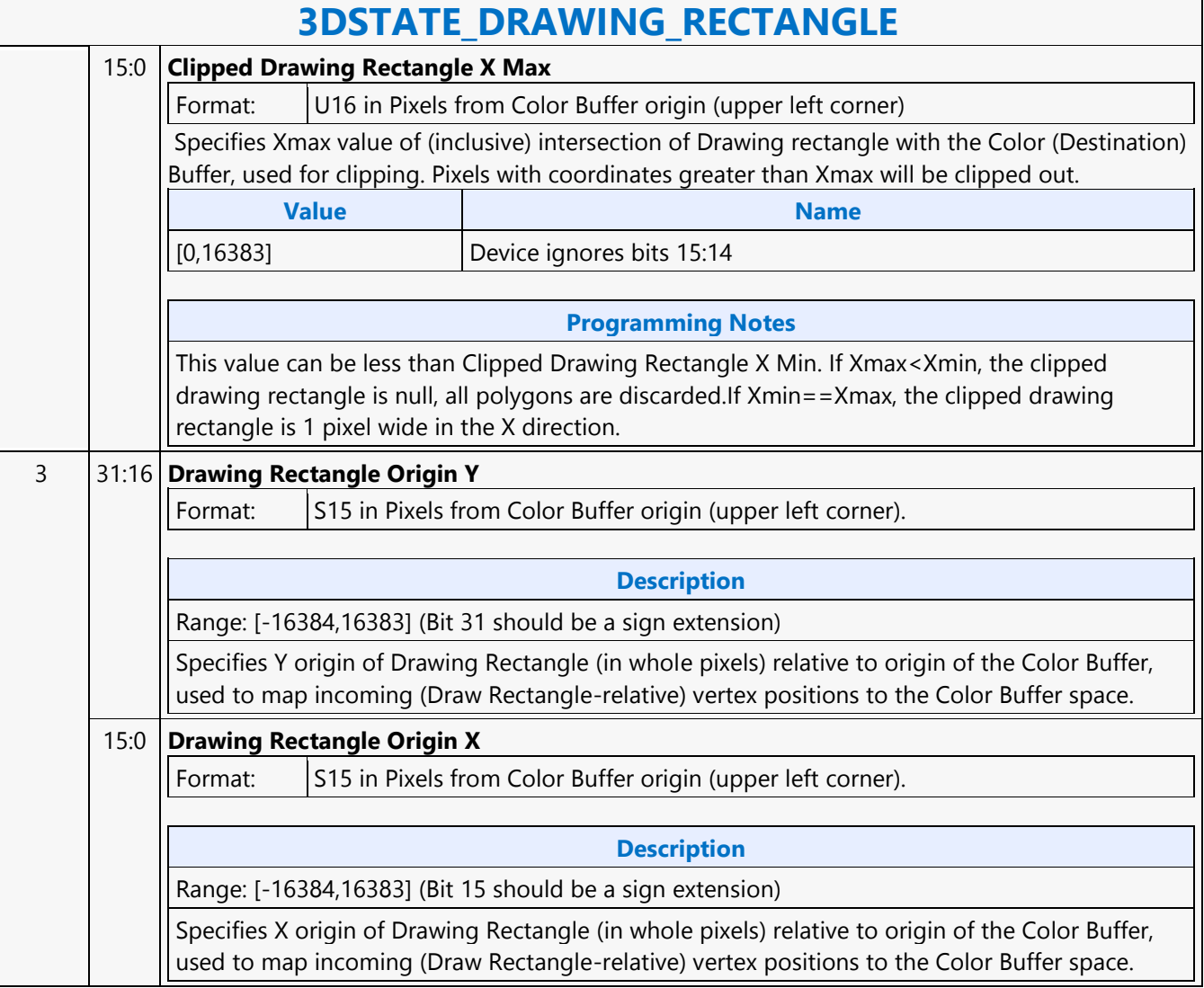

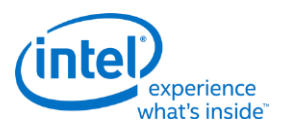

 $\overline{\phantom{0}}$ 

## **3DSTATE\_DS**

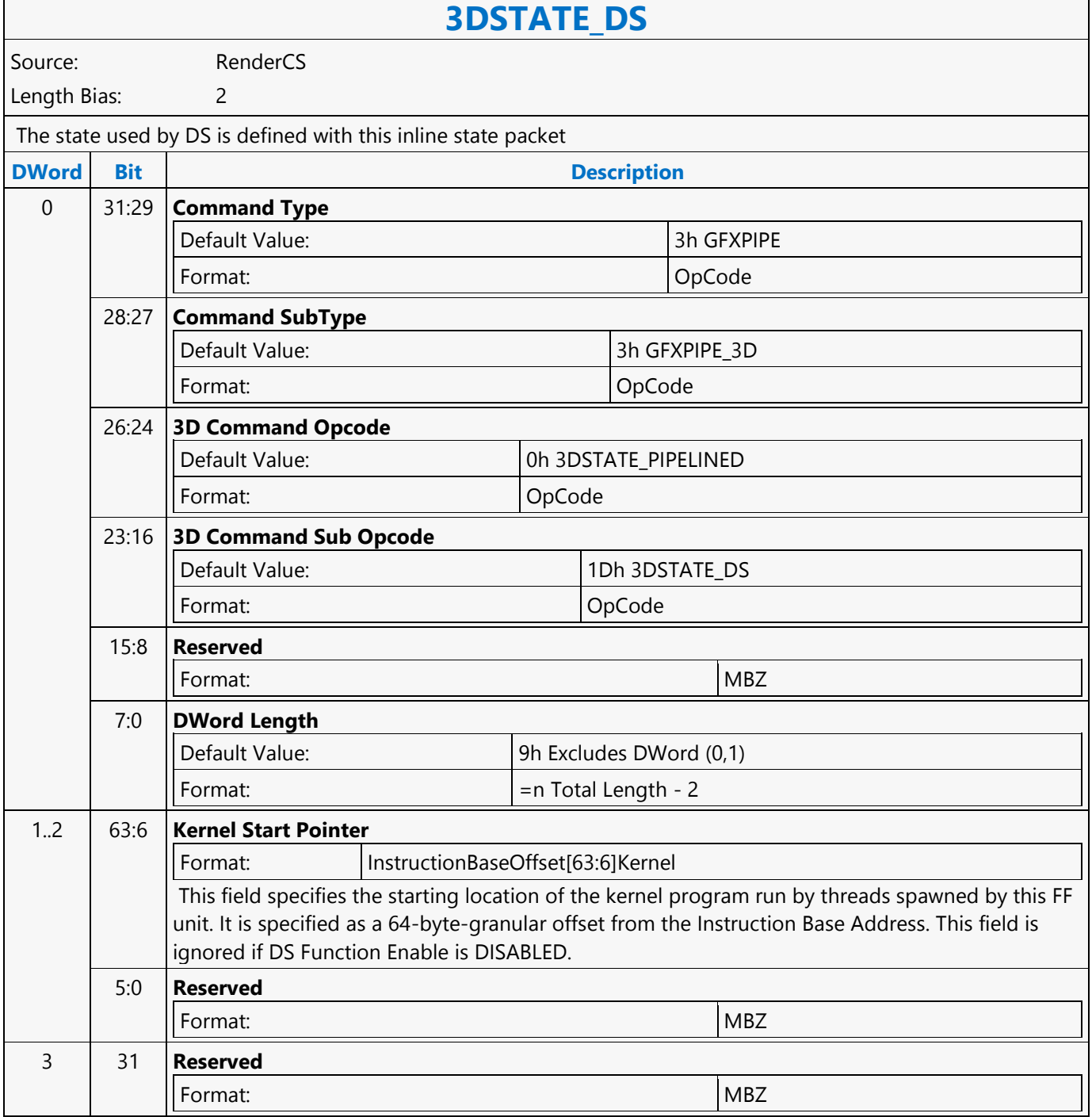

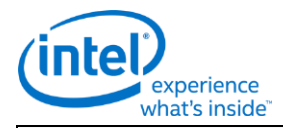

# **3DSTATE\_DS**

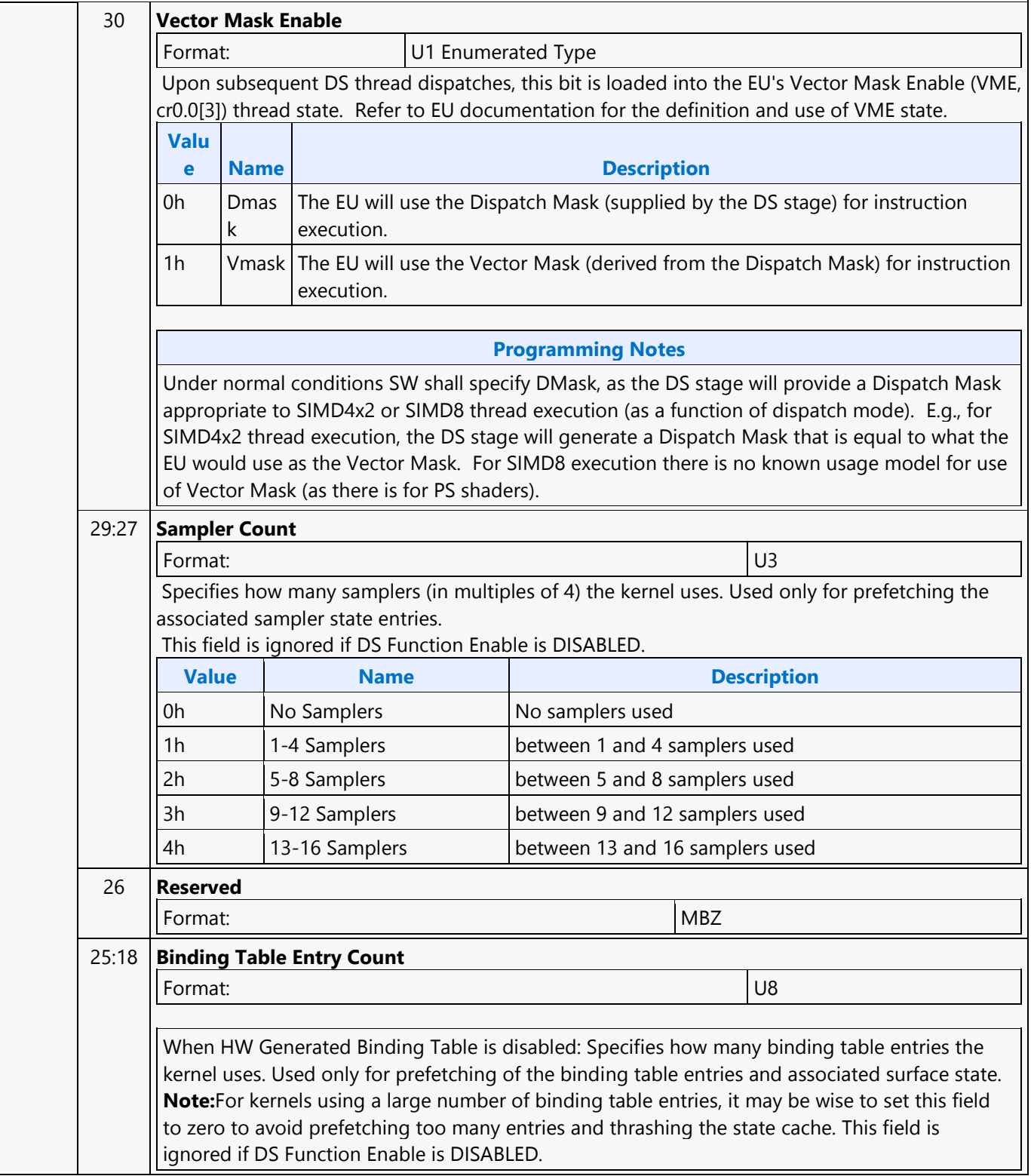

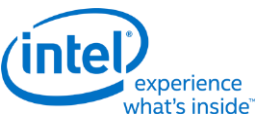

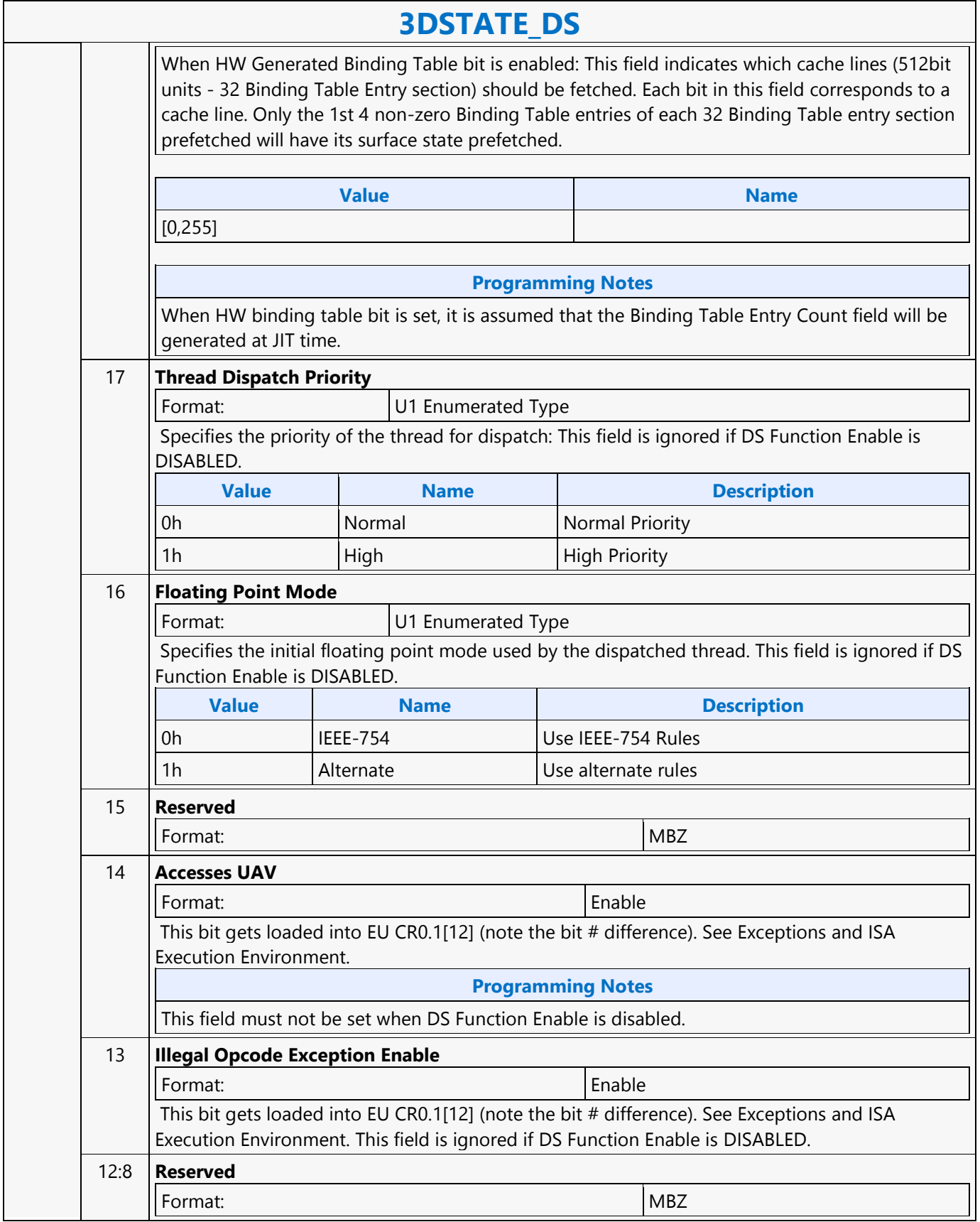

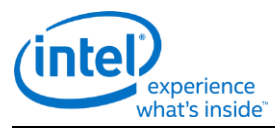

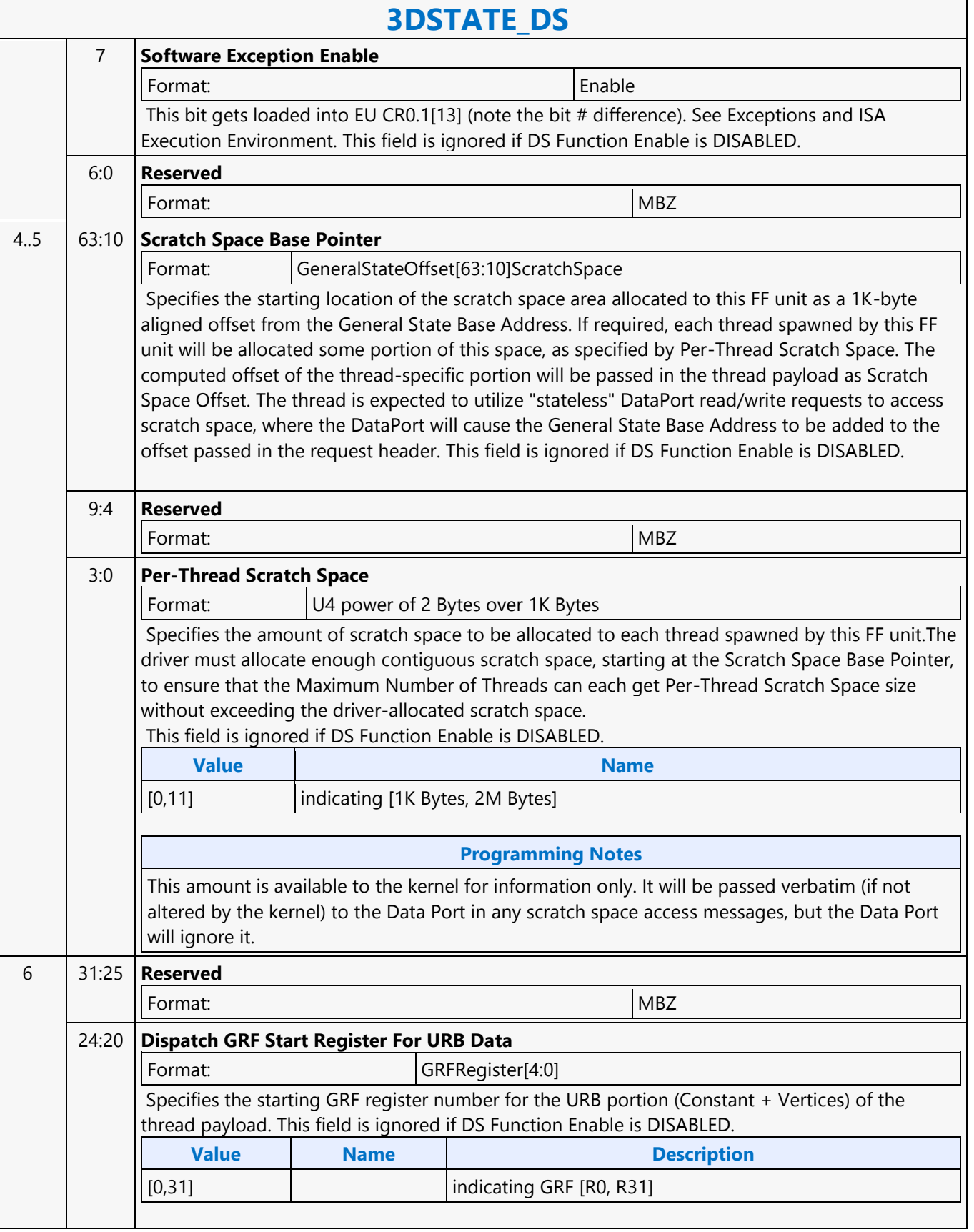

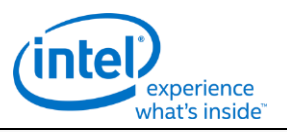

┑

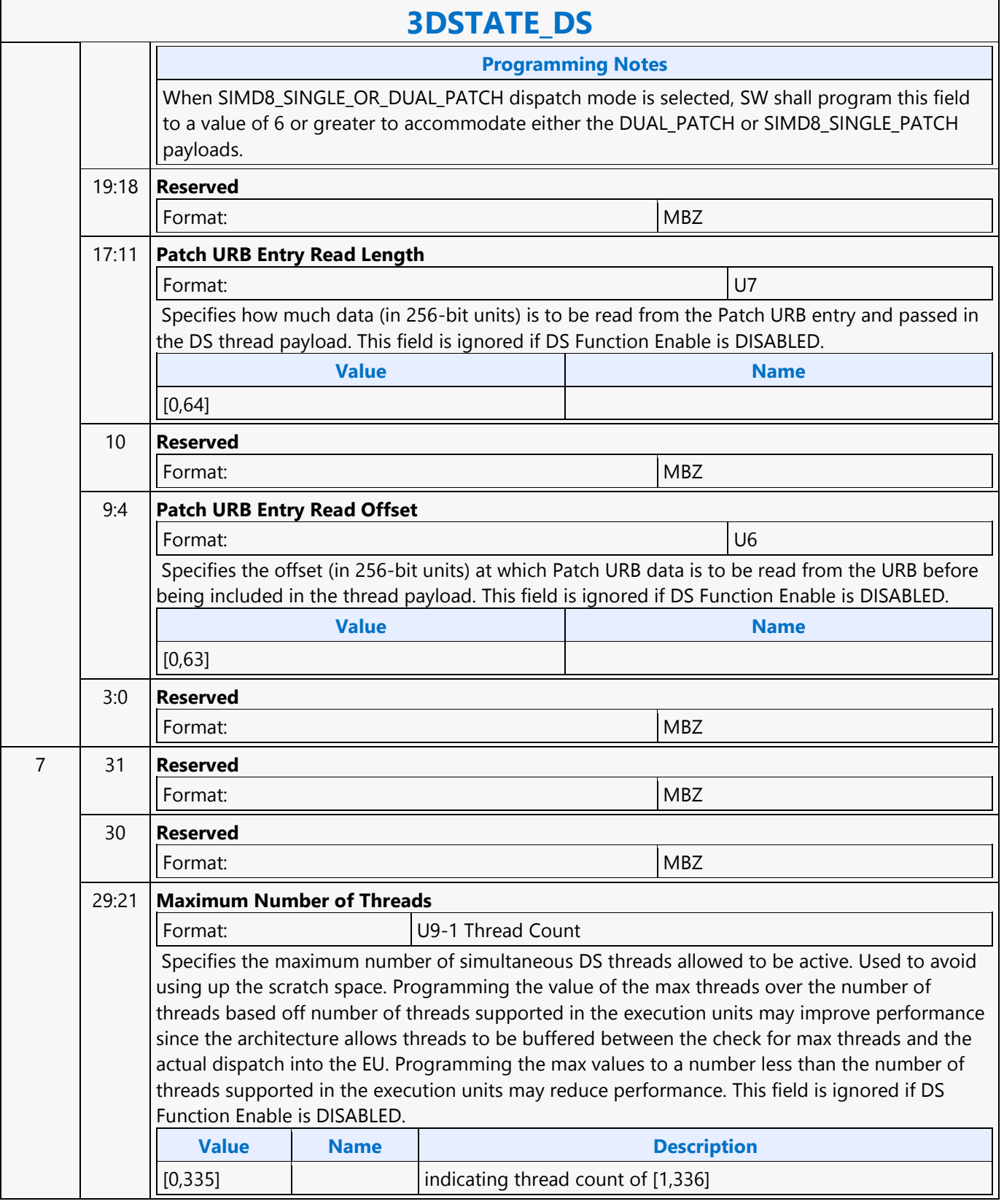

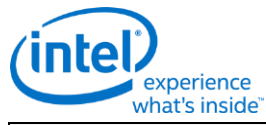

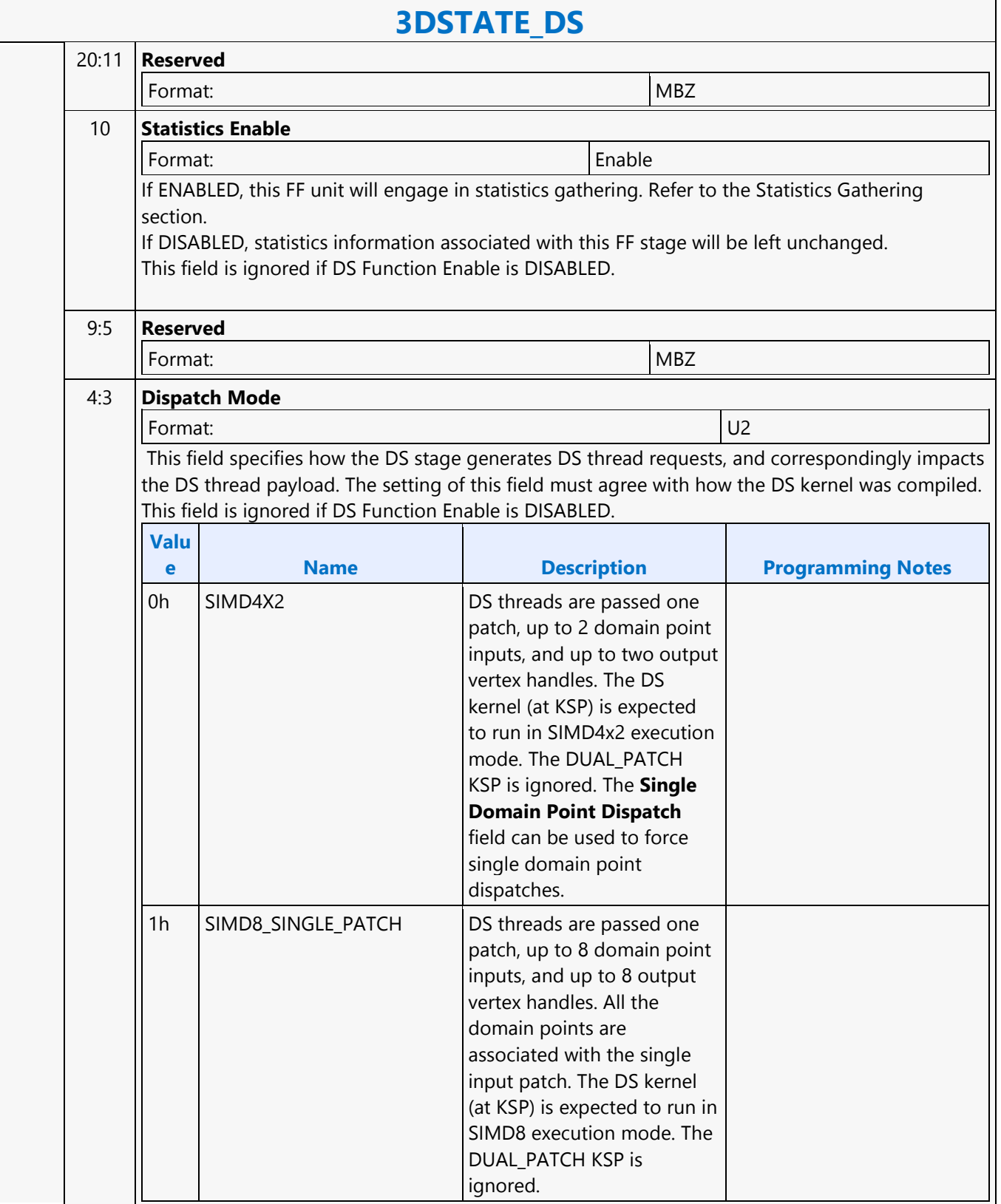

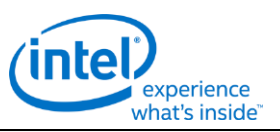

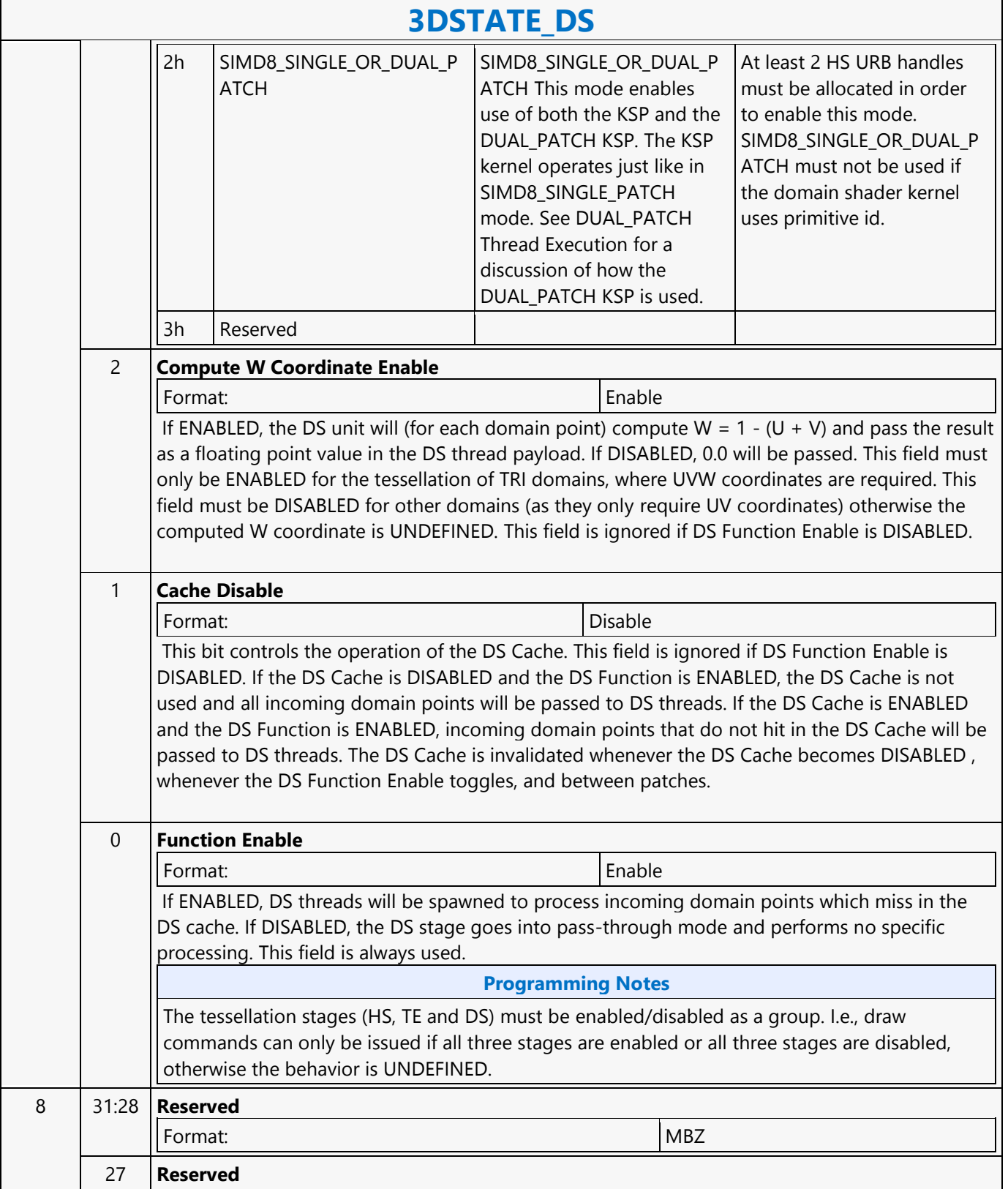

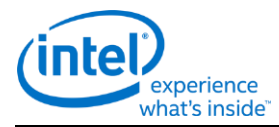

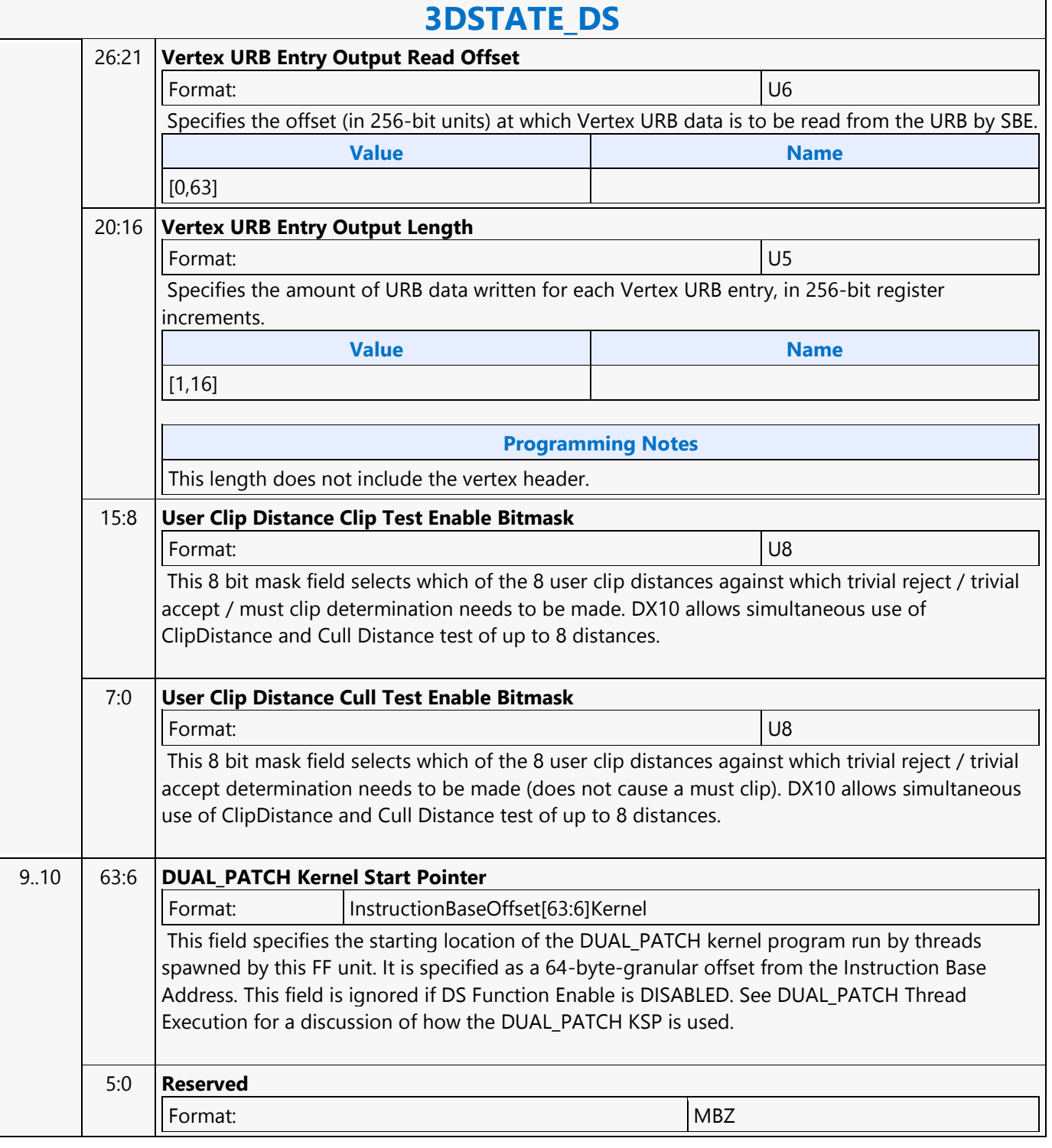

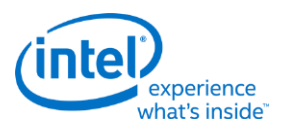

# **3DSTATE\_DX9\_CONSTANT\_BUFFER\_POOL\_ALLOC**

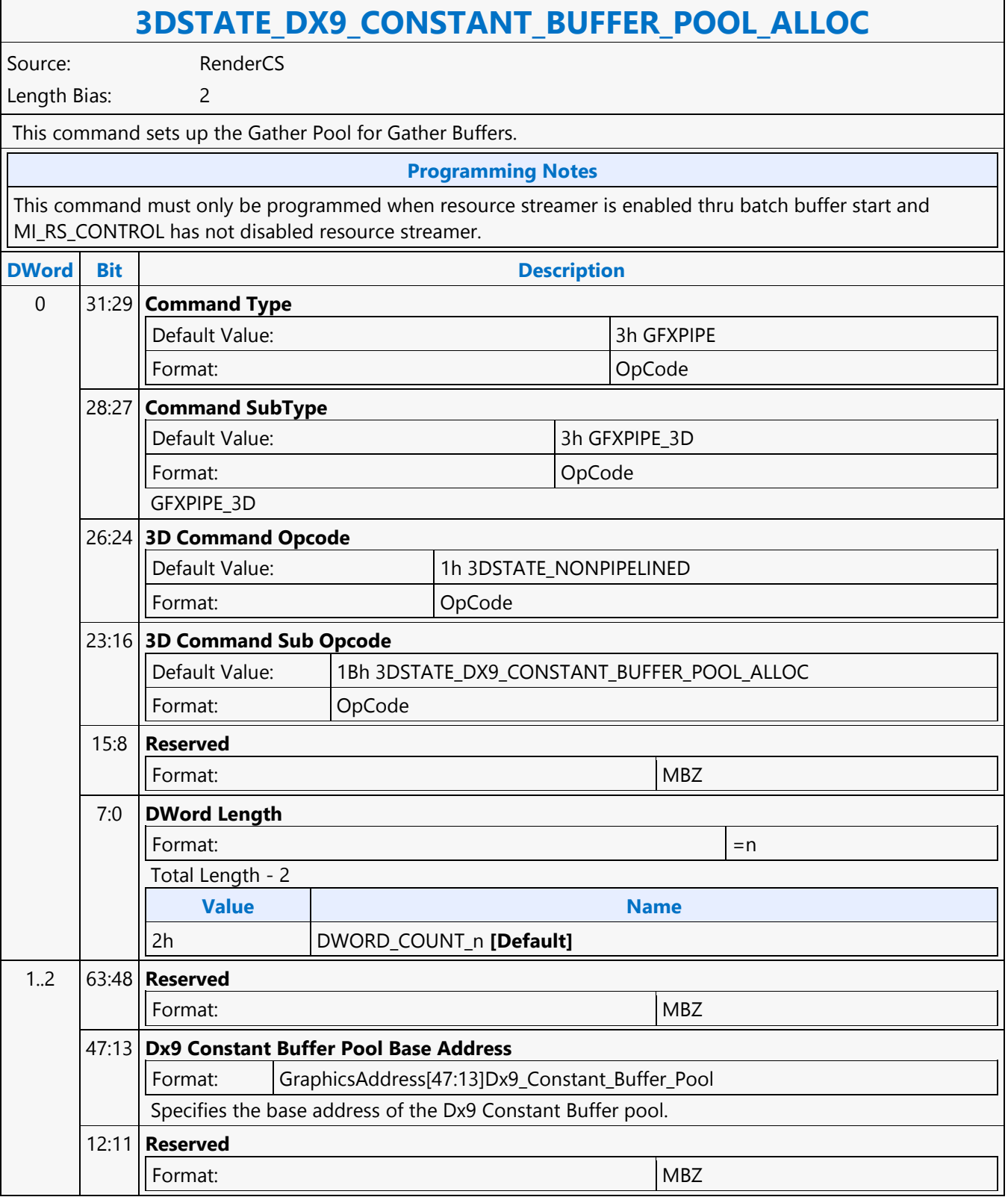

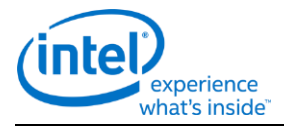

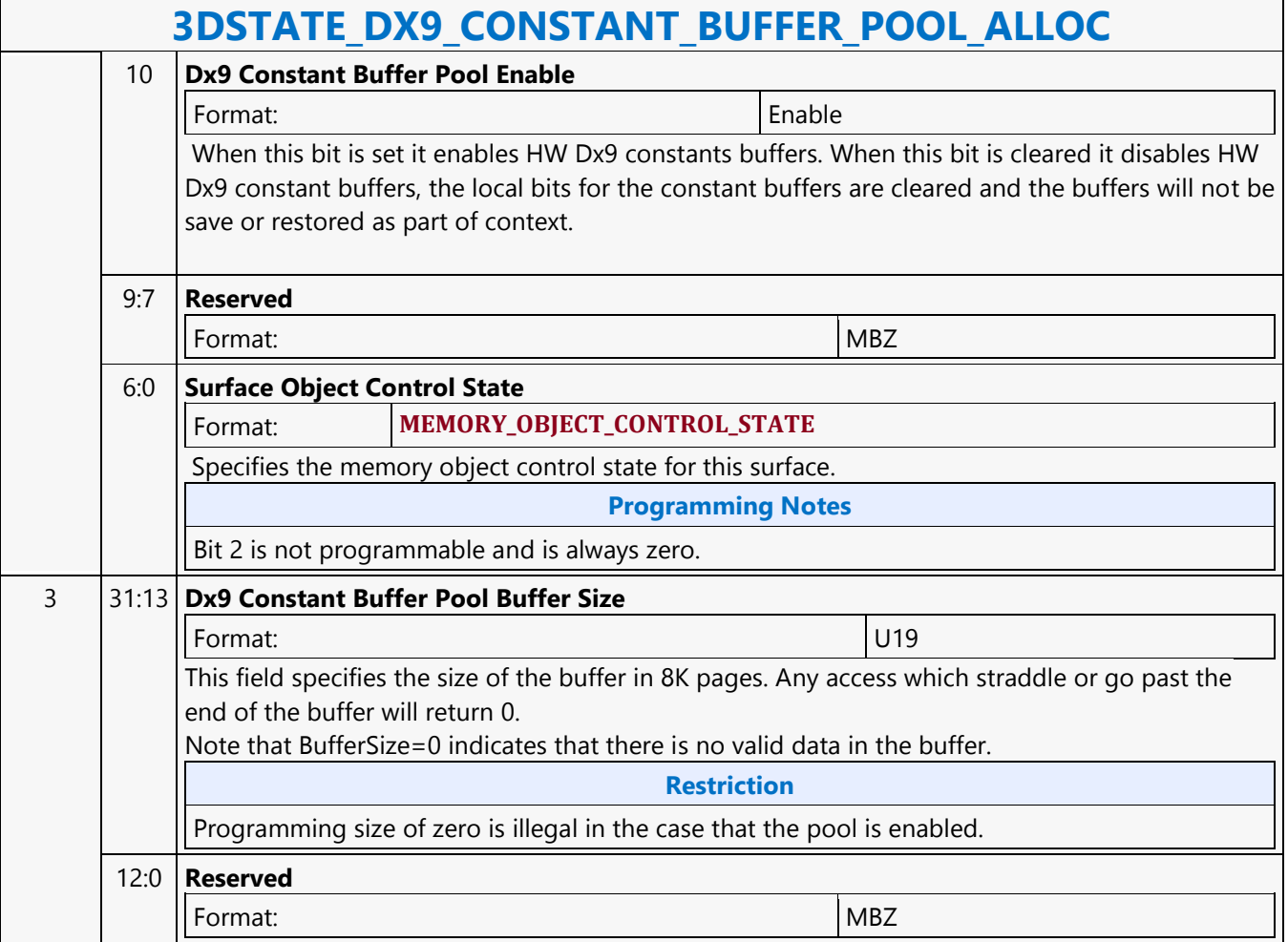

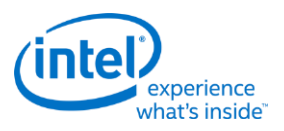

## **3DSTATE\_DX9\_CONSTANTB\_PS**

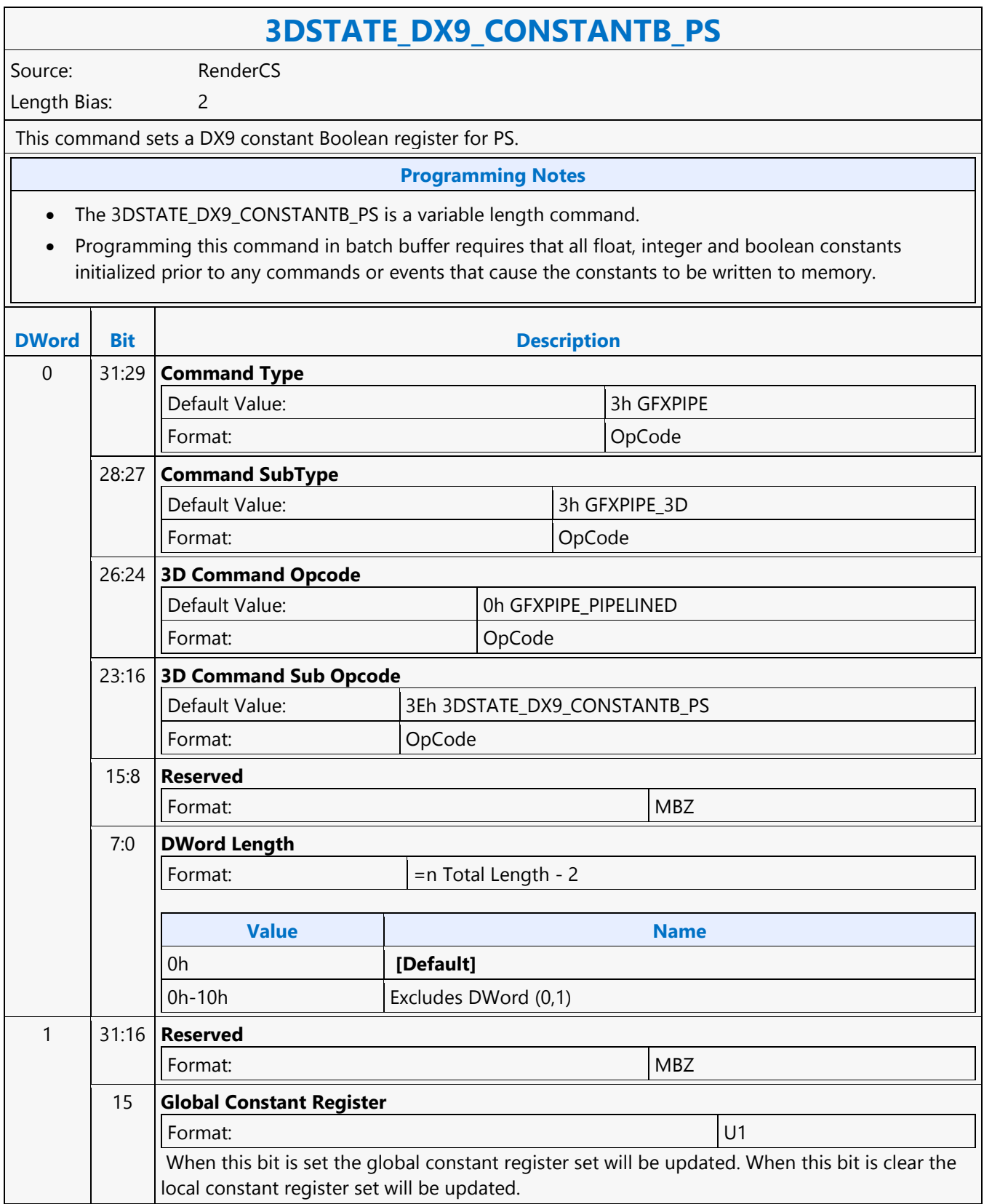

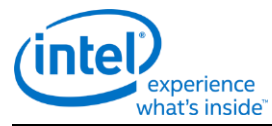

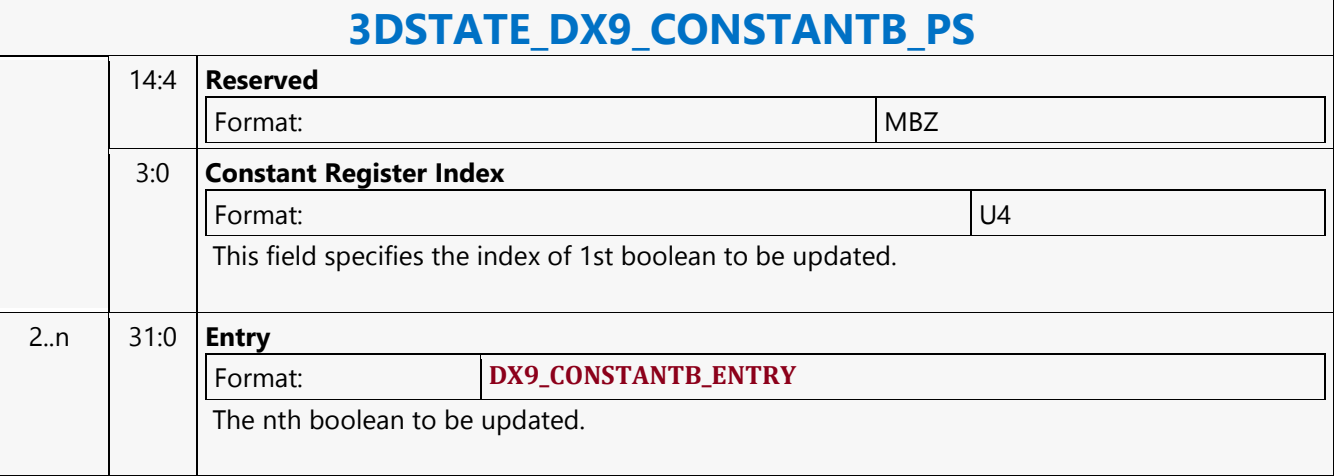

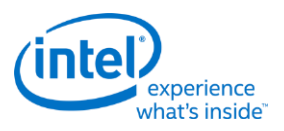

# **3DSTATE\_DX9\_CONSTANTB\_VS**

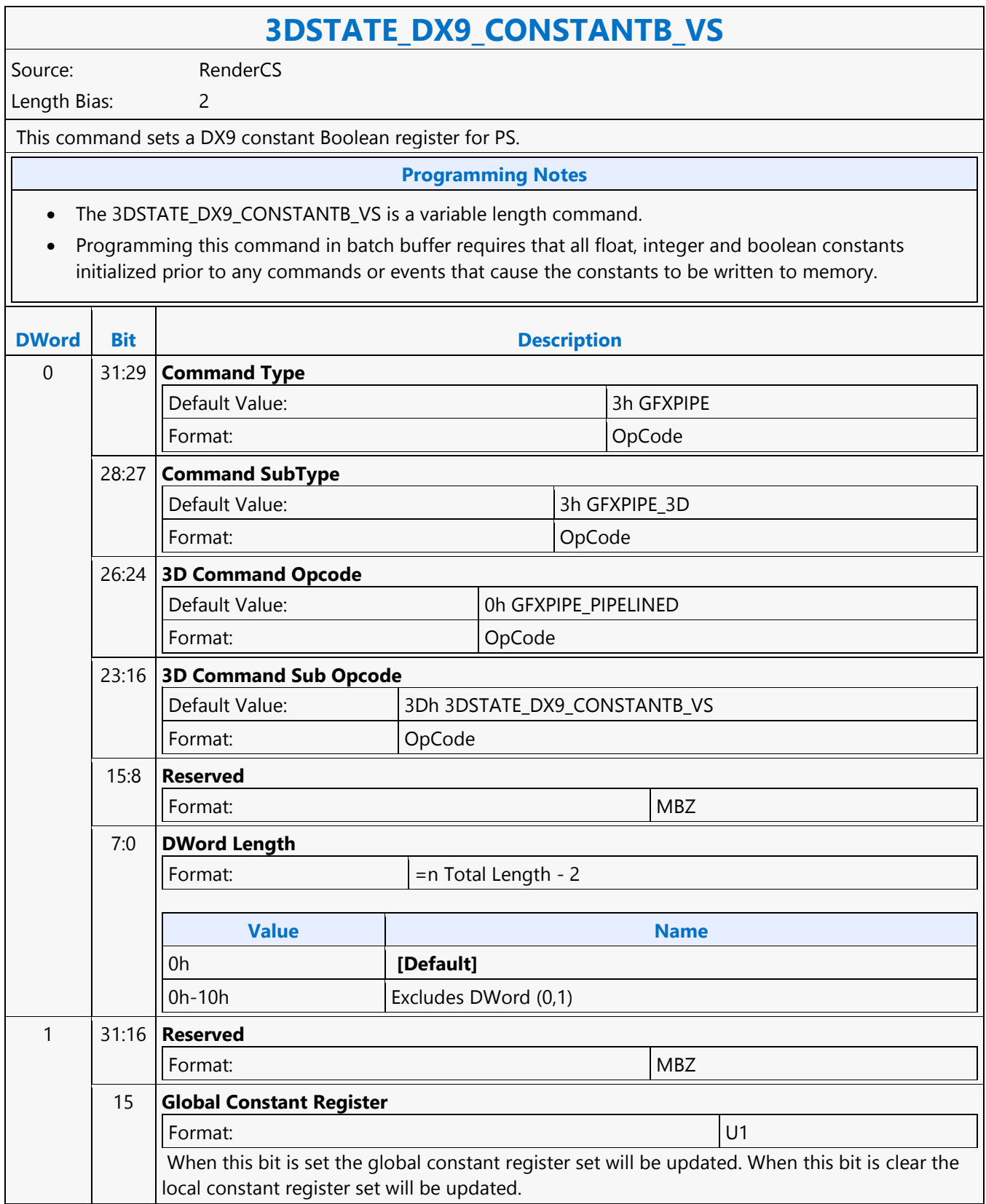

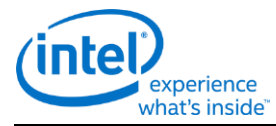

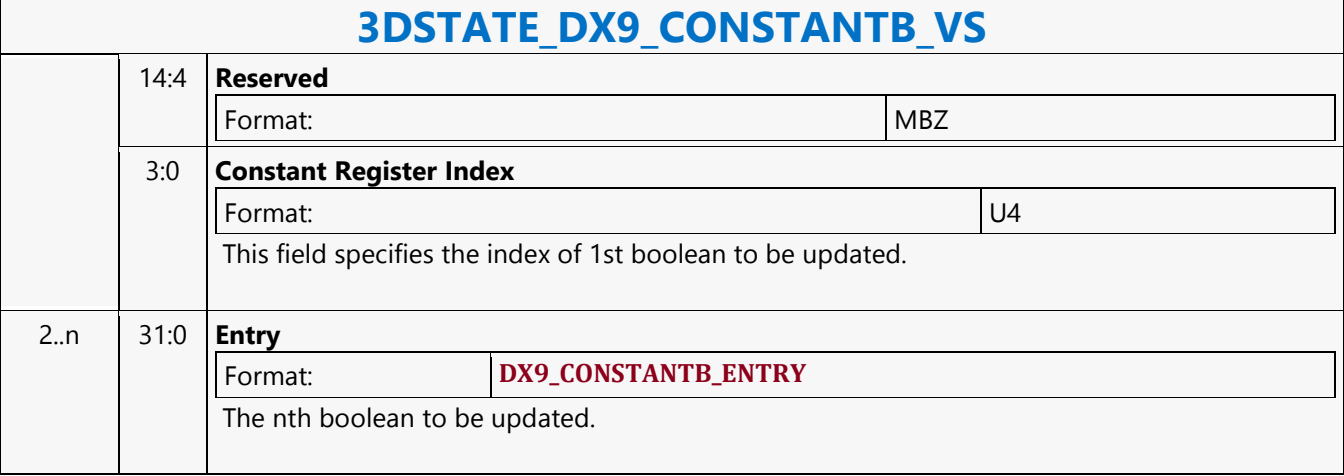

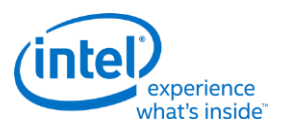

## **3DSTATE\_DX9\_CONSTANTF\_PS**

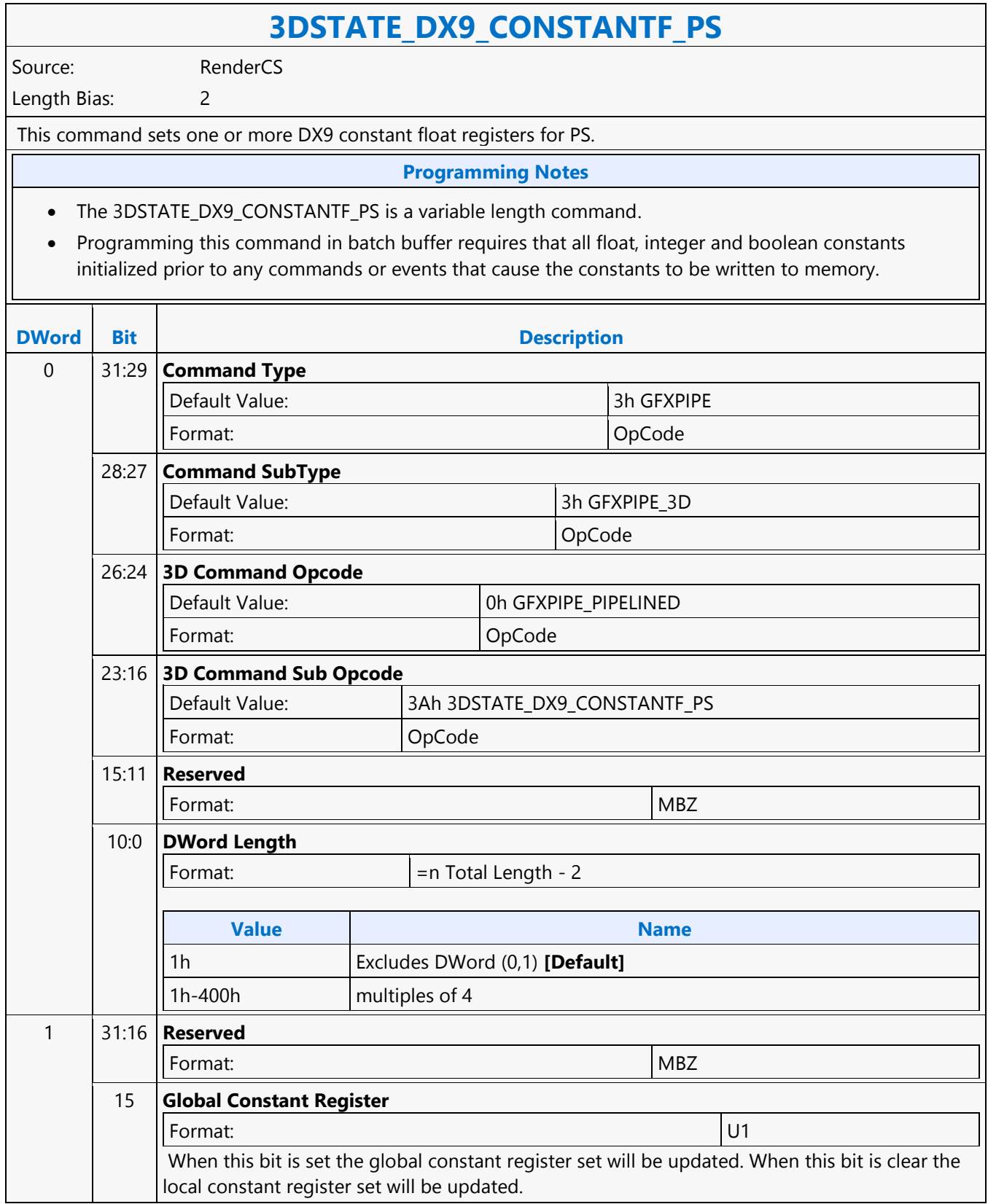

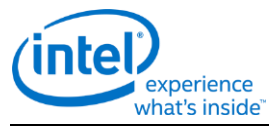

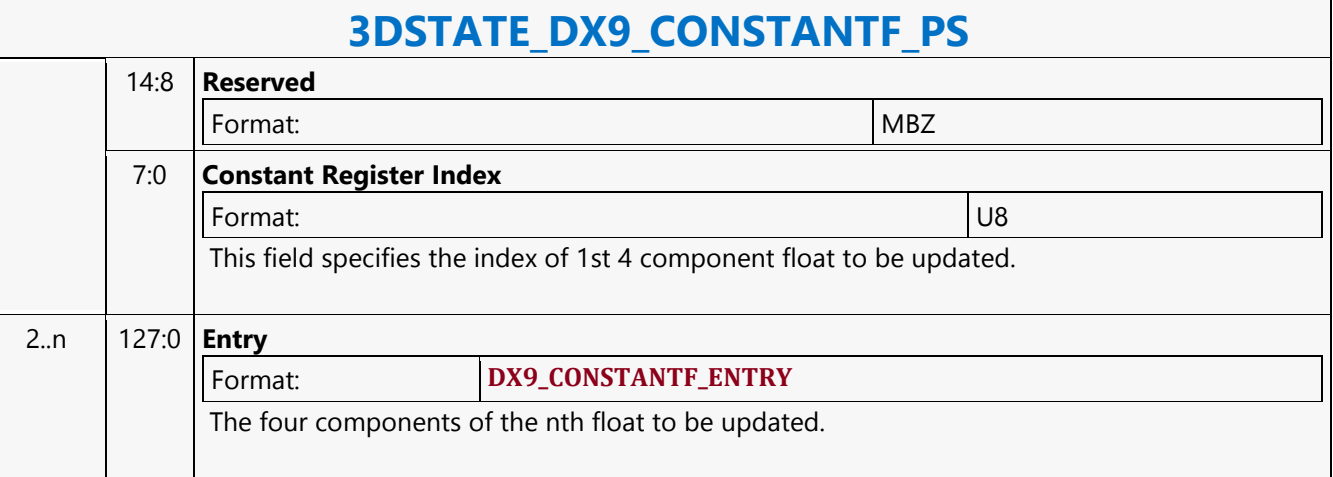

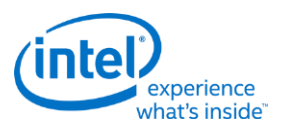

# **3DSTATE\_DX9\_CONSTANTF\_VS**

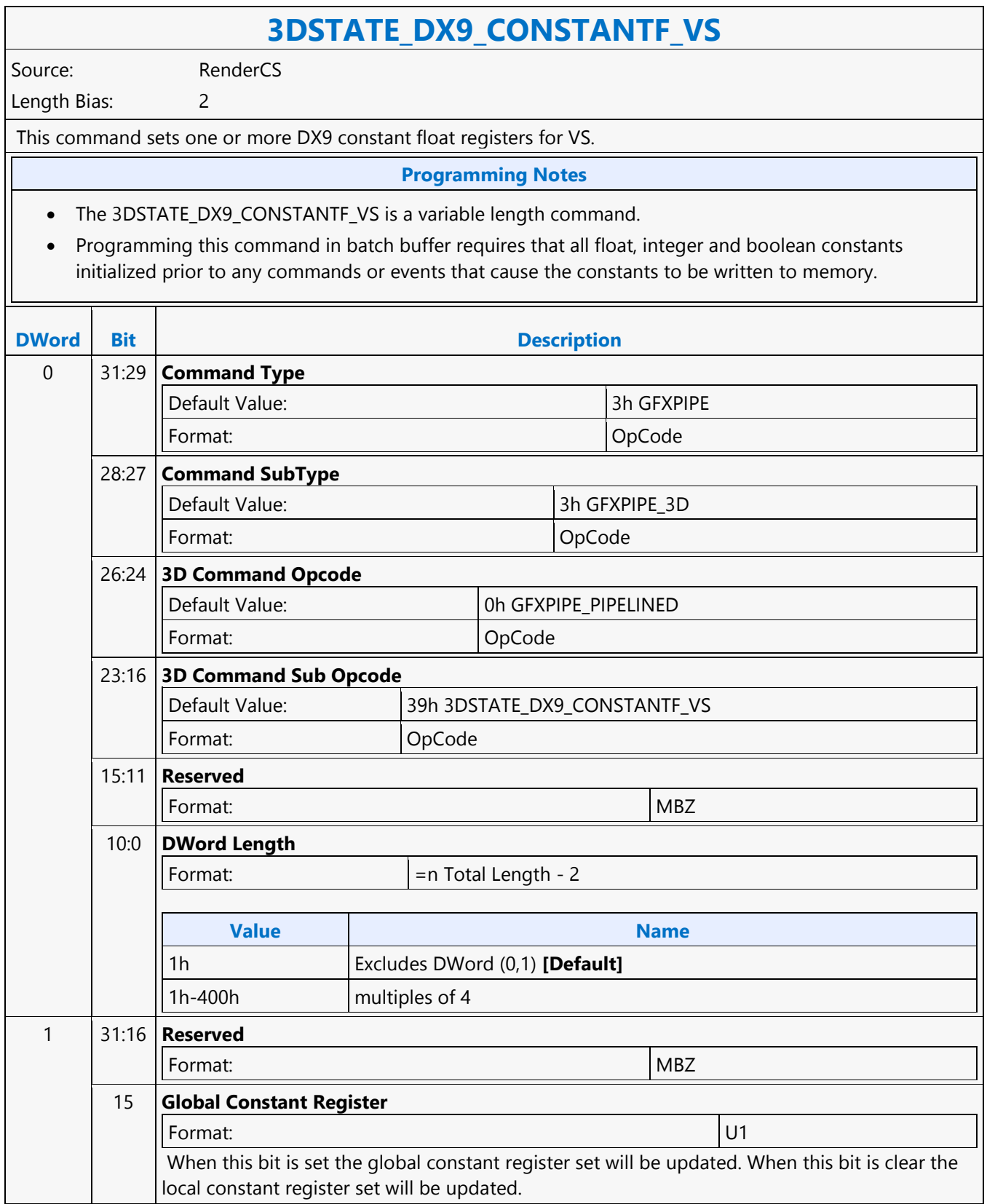

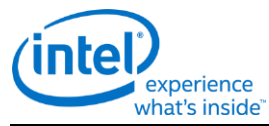

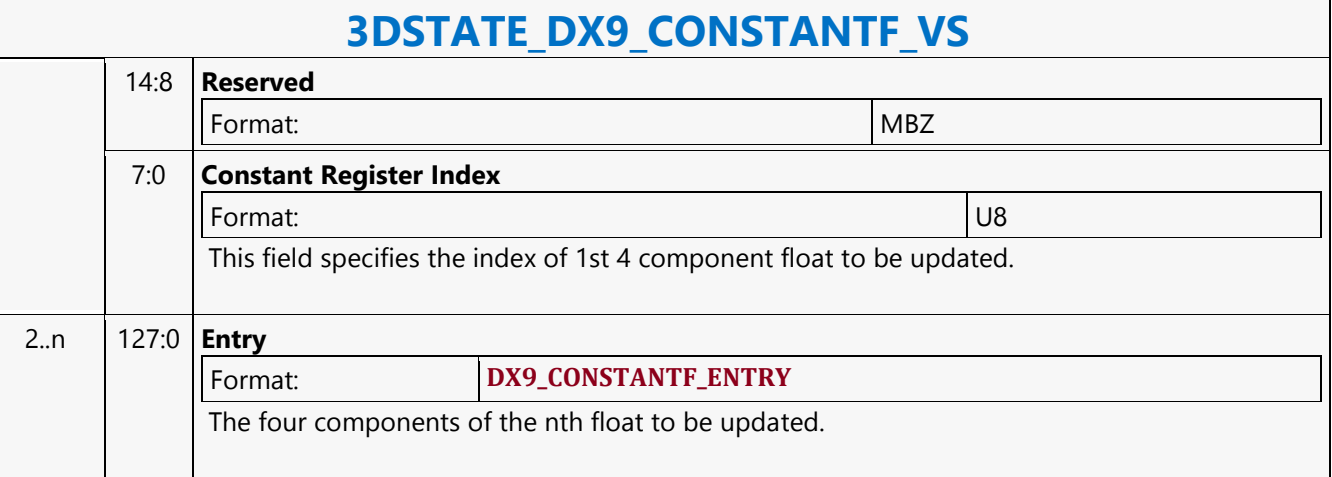

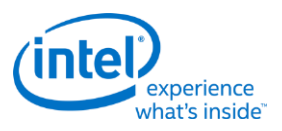

## **3DSTATE\_DX9\_CONSTANTI\_PS**

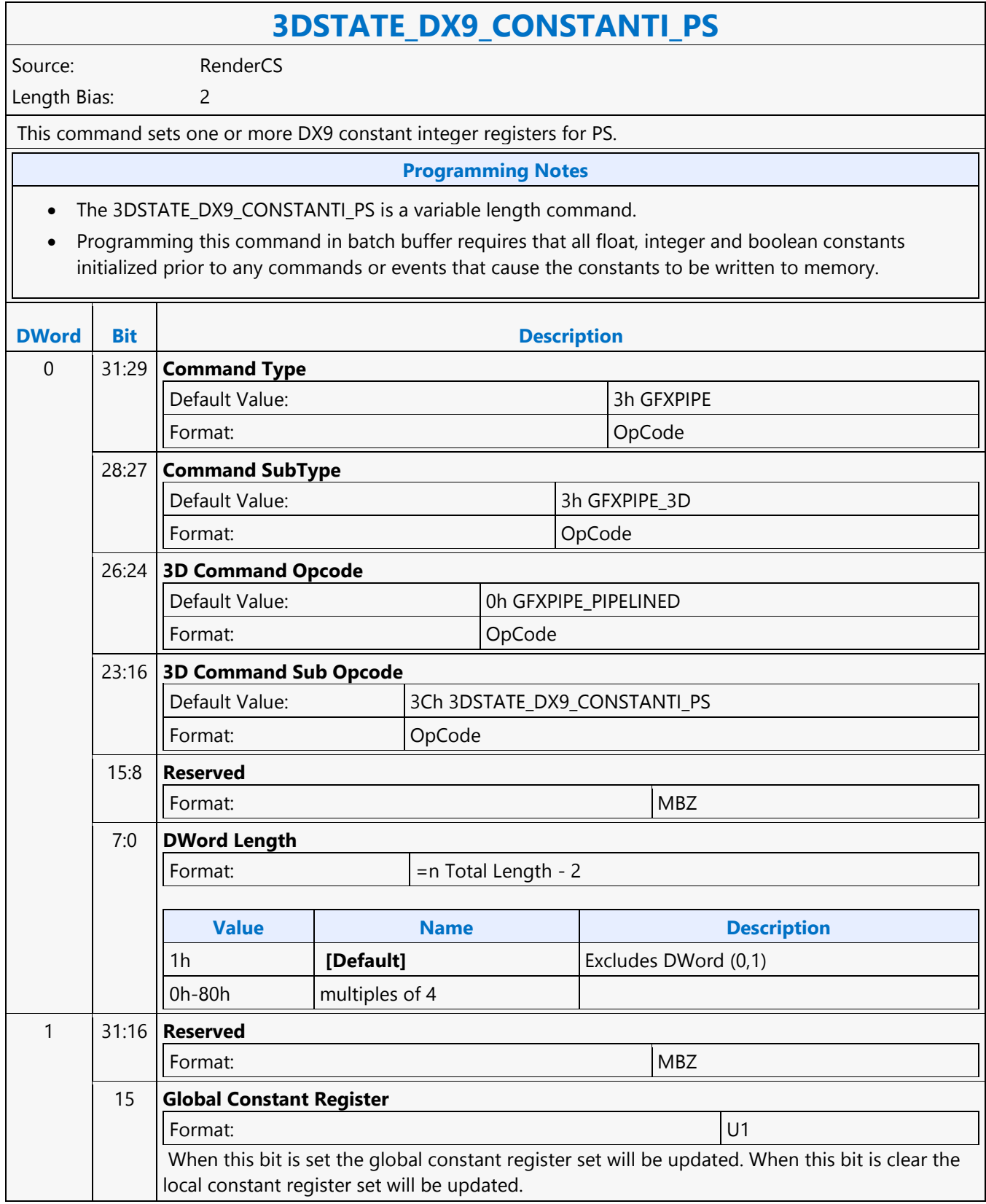

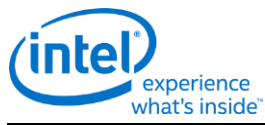

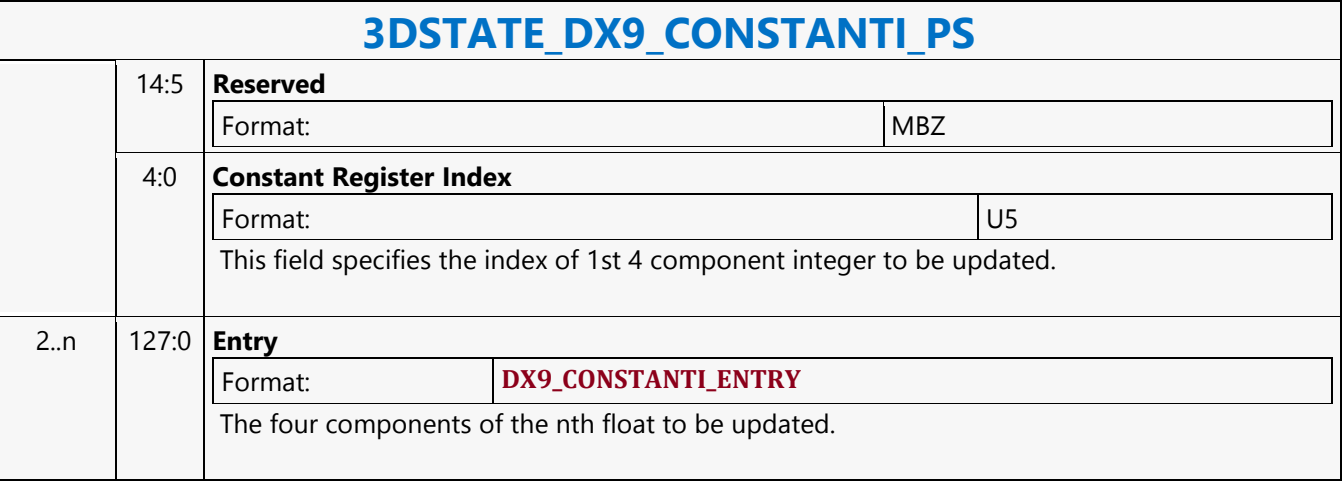

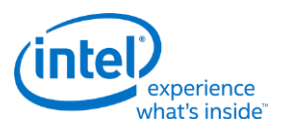

# **3DSTATE\_DX9\_CONSTANTI\_VS**

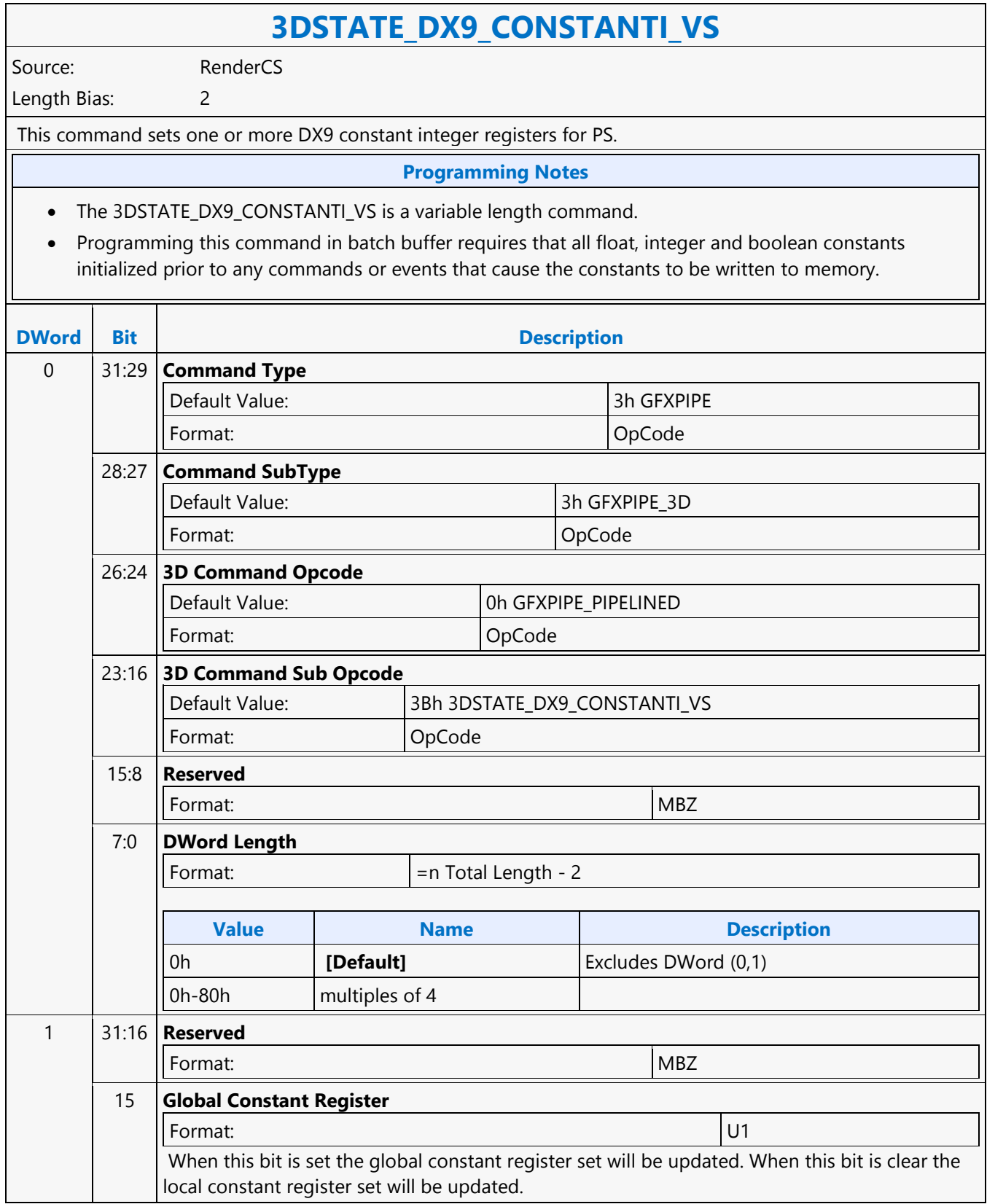

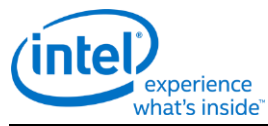

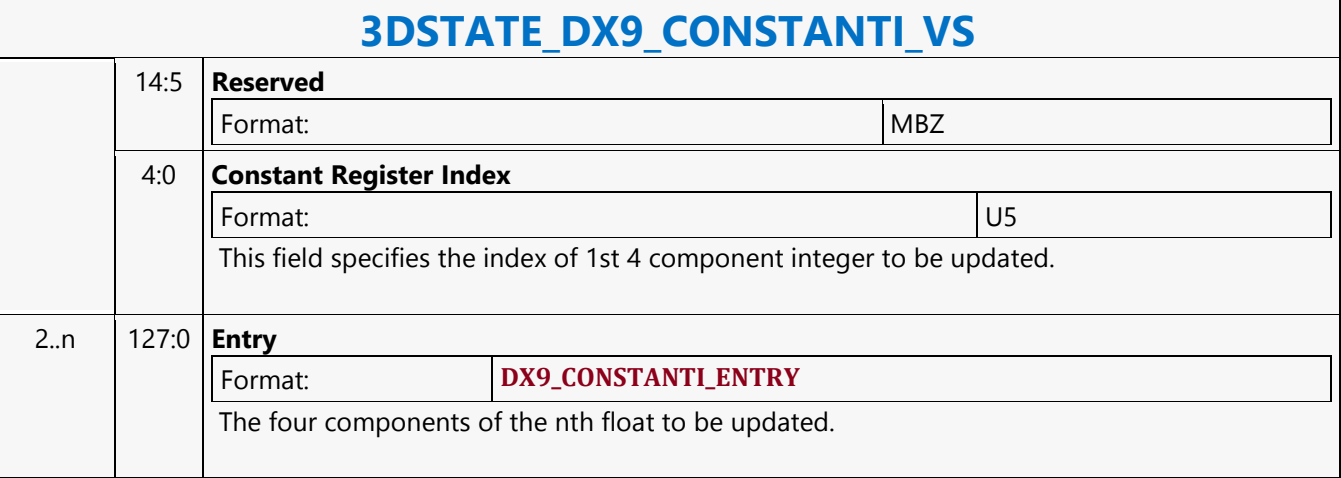

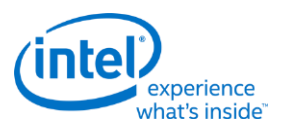

# **3DSTATE\_DX9\_GENERATE\_ACTIVE\_PS**

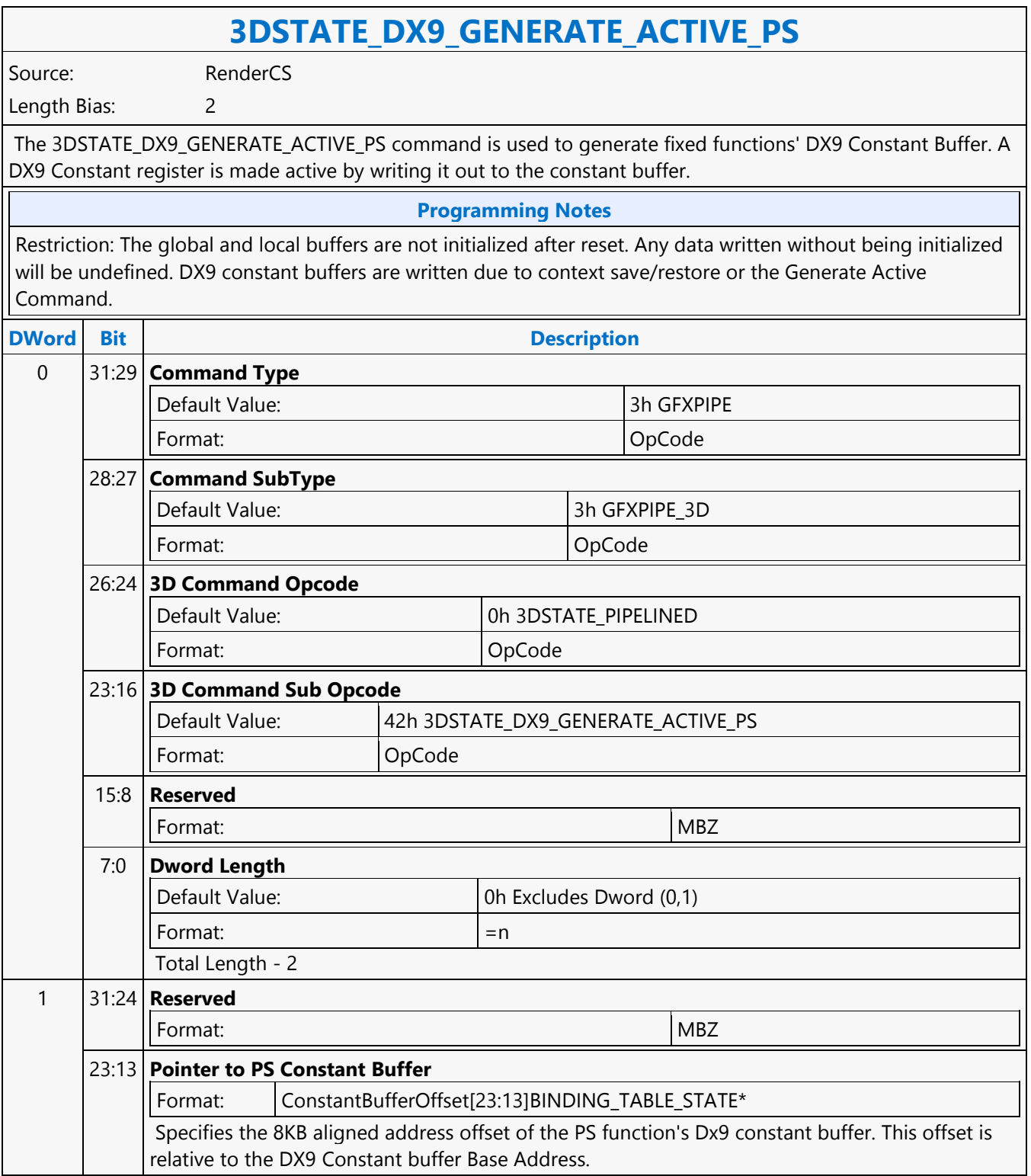

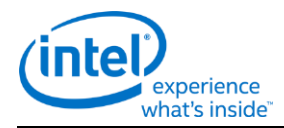

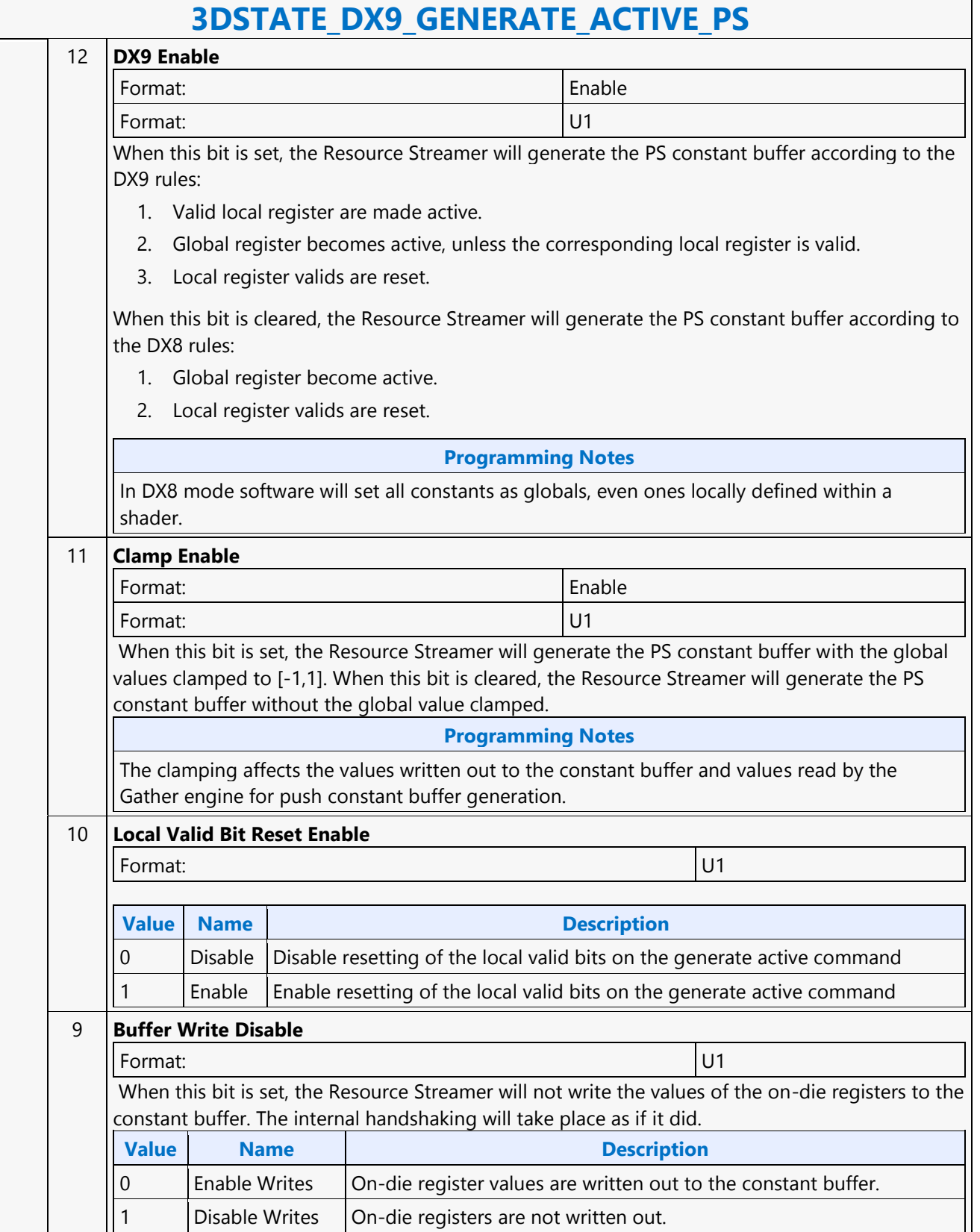

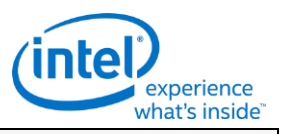

### **3DSTATE\_DX9\_GENERATE\_ACTIVE\_PS**

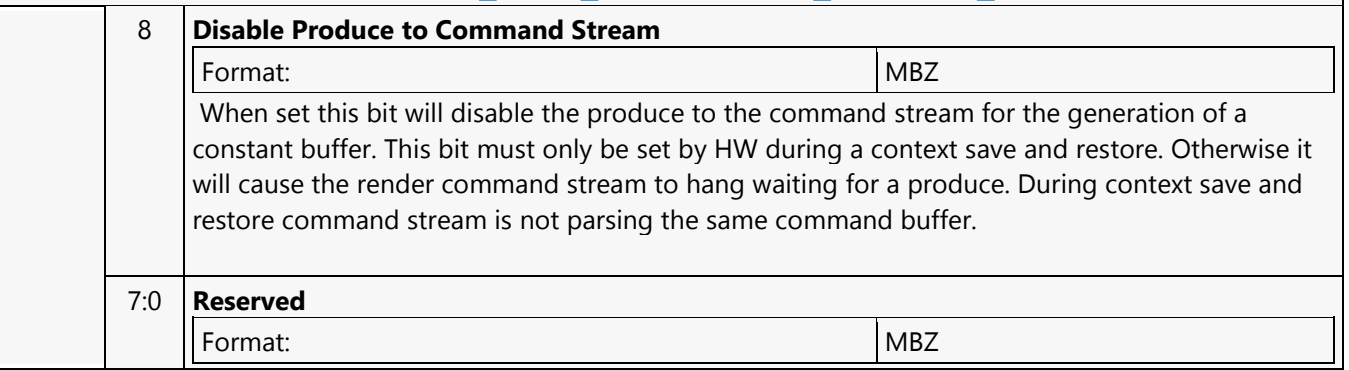

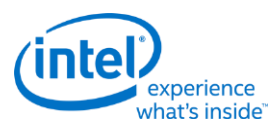

# **3DSTATE\_DX9\_GENERATE\_ACTIVE\_VS**

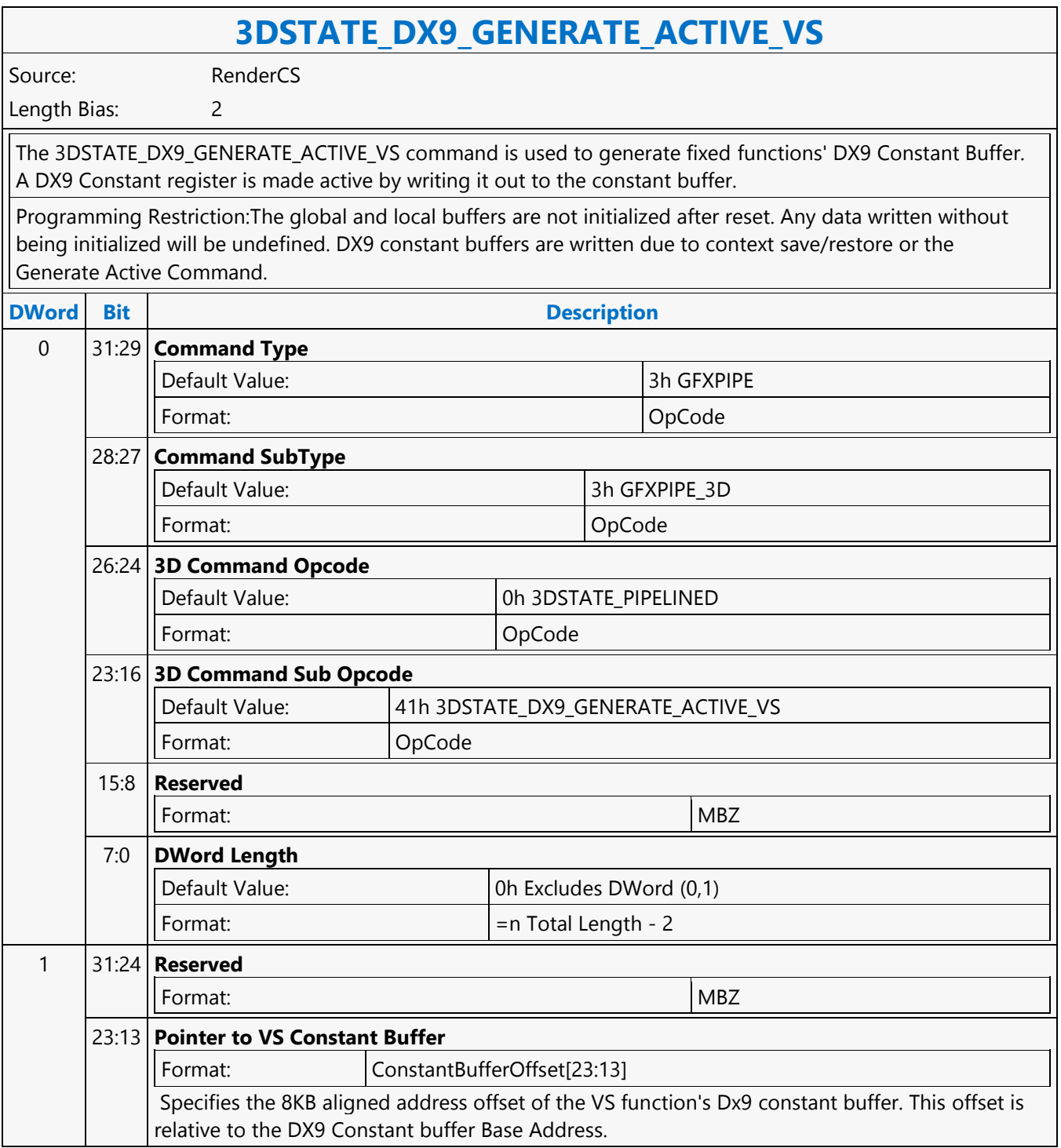

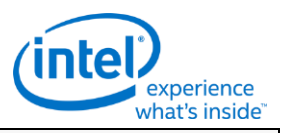

### **3DSTATE\_DX9\_GENERATE\_ACTIVE\_VS**

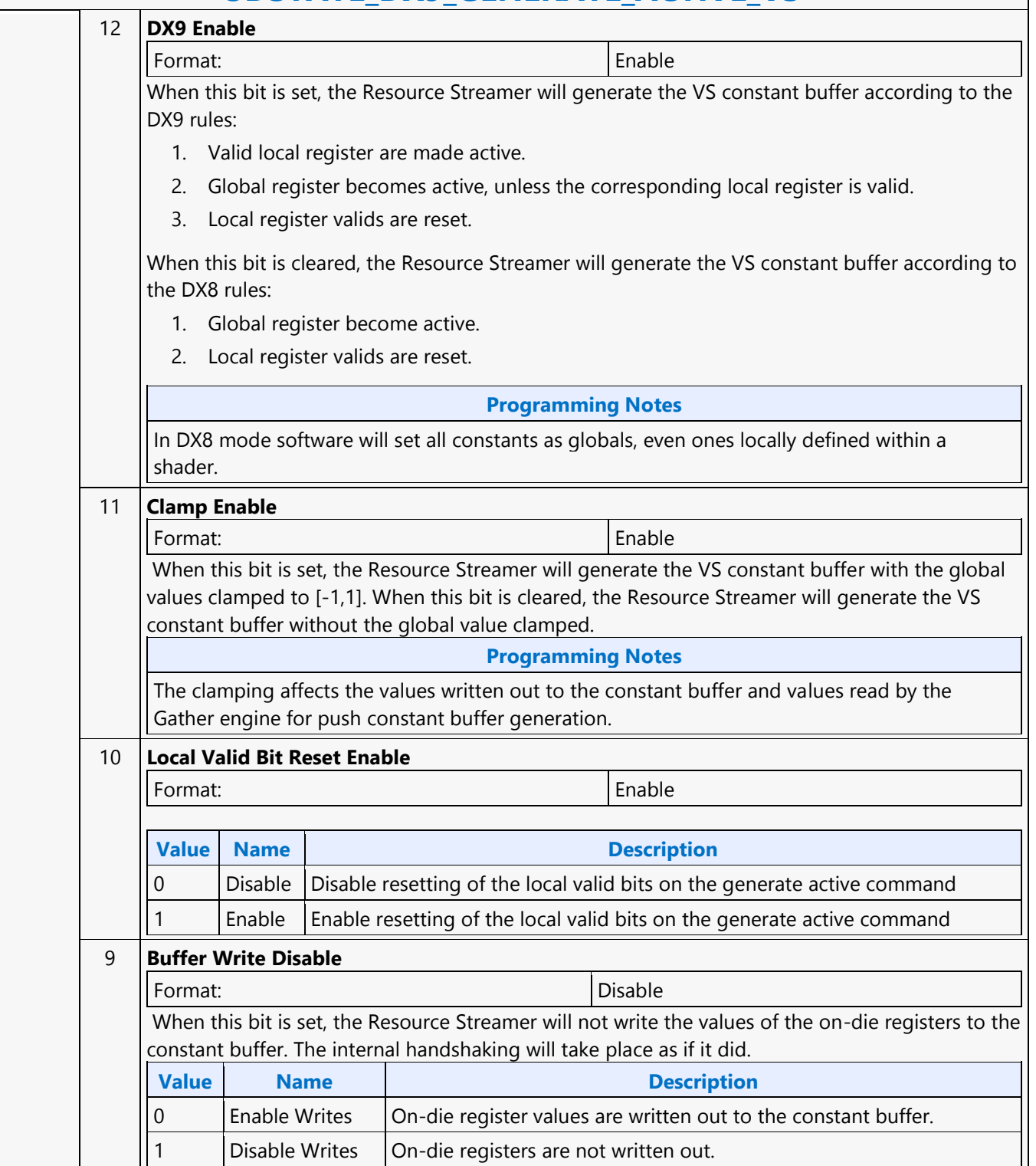

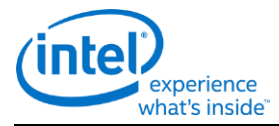

# **3DSTATE\_DX9\_GENERATE\_ACTIVE\_VS**

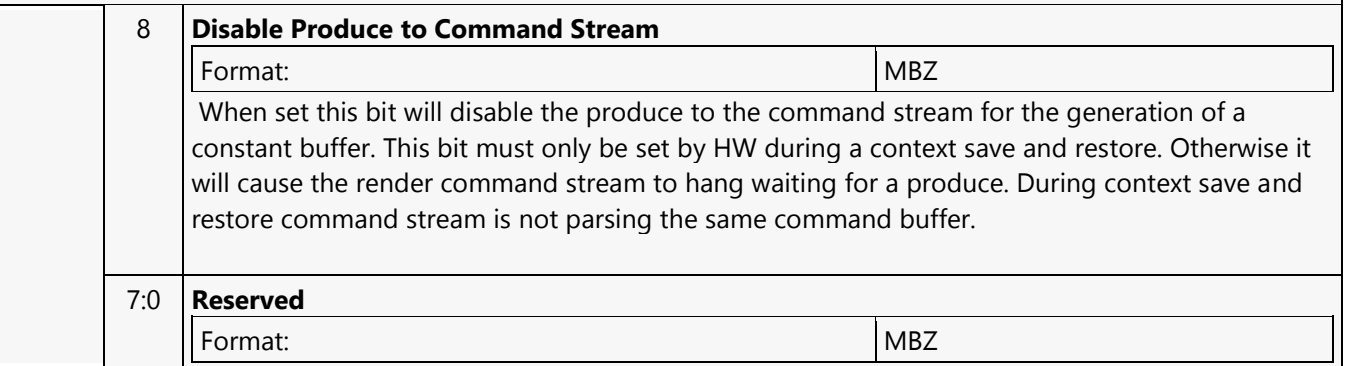
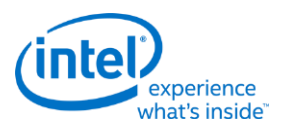

## **3DSTATE\_DX9\_LOCAL\_VALID\_PS**

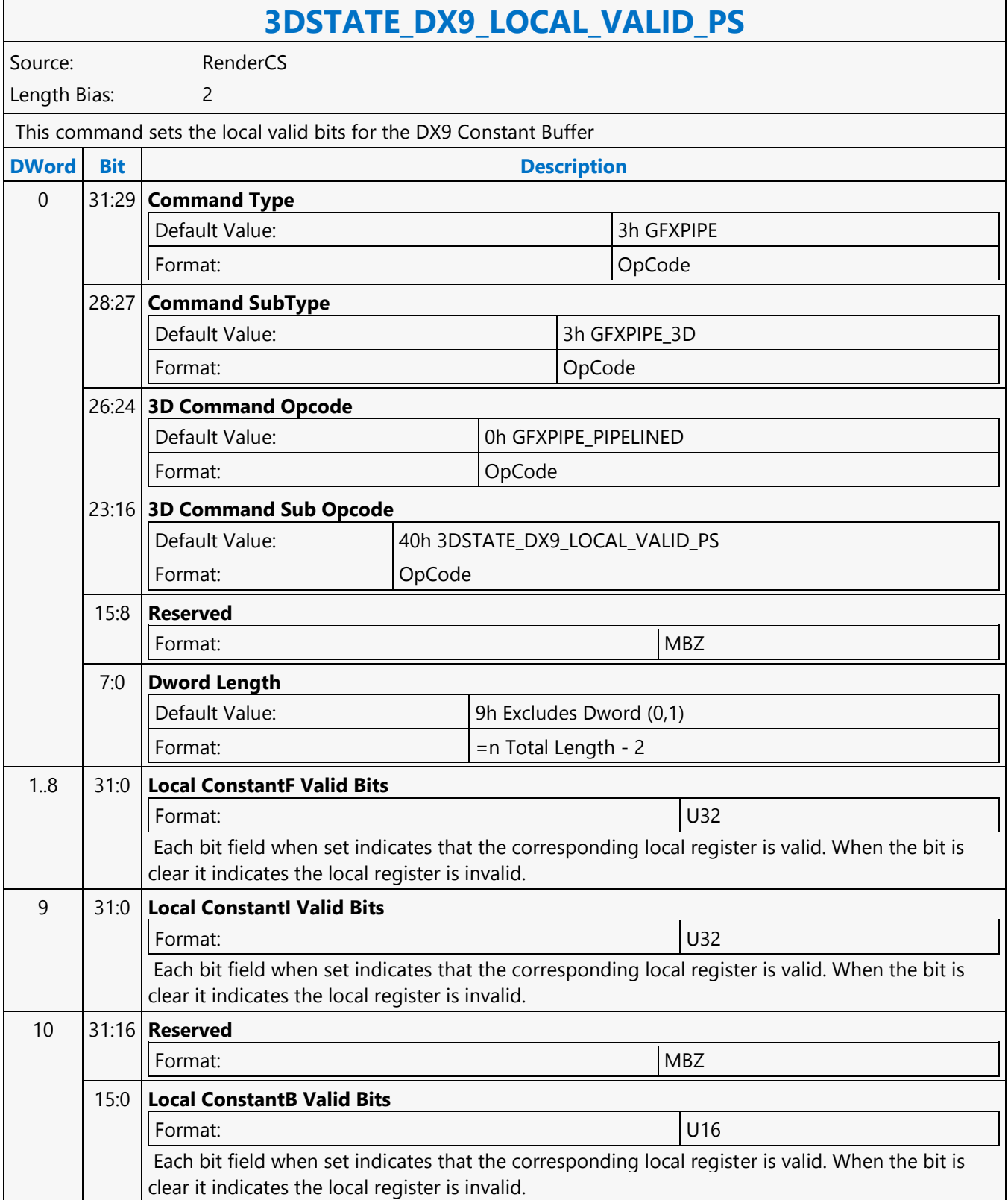

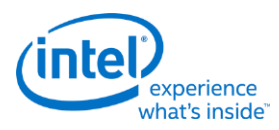

# **3DSTATE\_DX9\_LOCAL\_VALID\_VS**

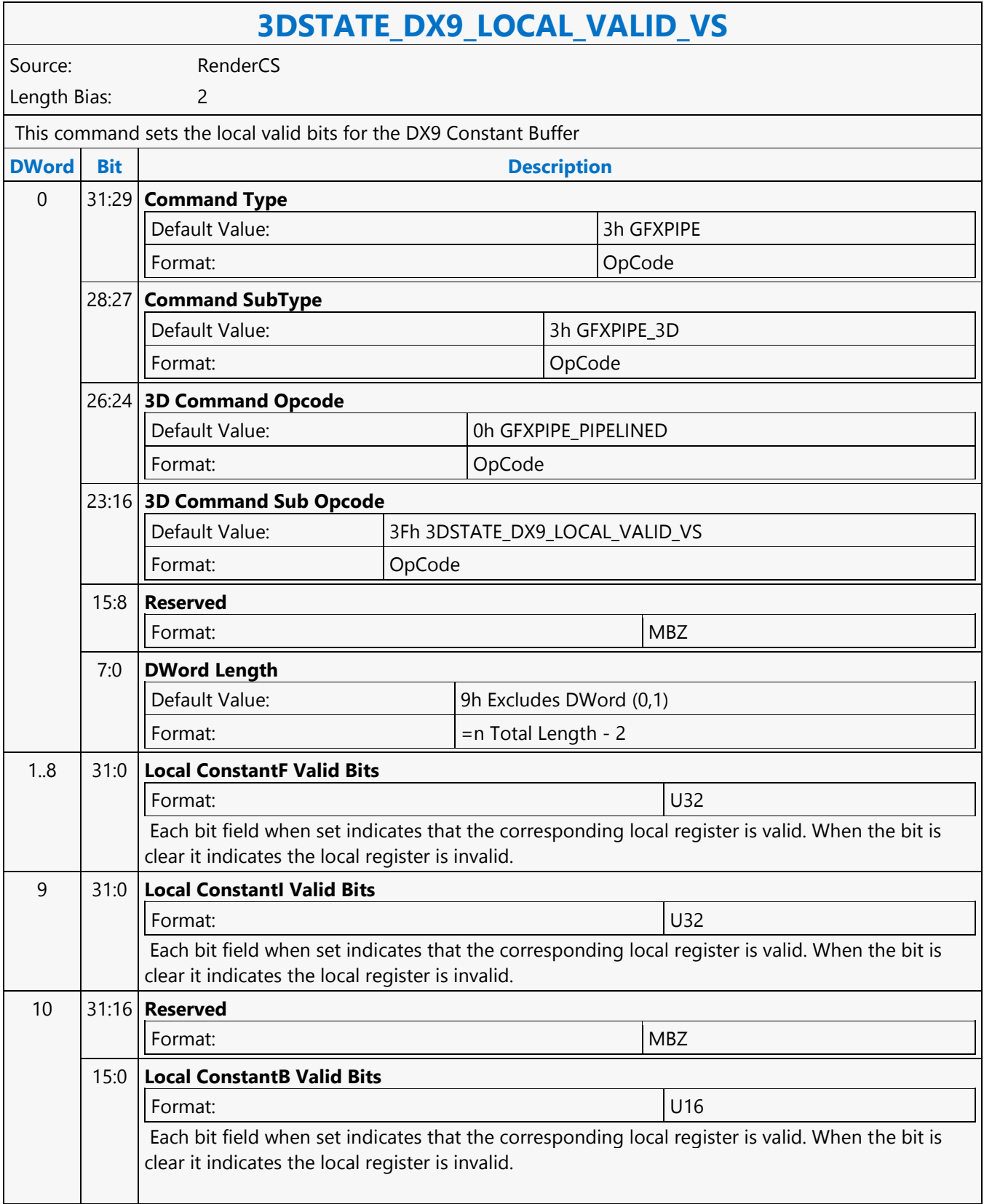

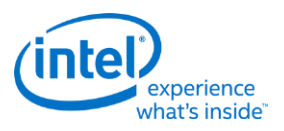

## **3DSTATE\_GATHER\_CONSTANT\_DS**

### **3DSTATE\_GATHER\_CONSTANT\_DS**

Source: RenderCS

Length Bias: 2

This command uses the constant buffer binding table entries to reference constant buffer surface states for the DS unit. The constant data in these is gathered and packed according to a gather table contained in this command.

#### **Programming Notes**

The HW generated binding table must be enabled to use this command.

The length of the gather table is derived from the total length of the command. The command length is in DWords, but the gather table entries are 16 bits in length. If there is an unused odd entry at the end of the command the channel mask should be set to all 0s.

When a 3DSTATE\_GATHER\_CONSTANT\_\* command is used there must be a matching 3DSTATE\_CONSTANT\_\*. Furthermore the 3DSTATE\_CONSTANT \* must occur in the same order as the 3DSTATE\_GATHER\_CONSTANT \*. For example if a 3DSTATE\_GATHER\_CONSTANT\_VS occurs before a 3DSTATE\_GATHER\_CONSTANT\_PS, then the 3DSTATE\_CONSTANT\_VS must occur before the 3DSTATE\_CONSTANT\_PS.

If Gather pool is enabled, there must be a corresponding 3DSTATE\_GATHER\_CONSTANT command with any 3DSTATE\_CONSTANT for any particular shader. To avoid any update to the Gather pool, and yet program the 3DSTATE\_CONSTANT for a particular shader, send a 3DSTATE\_GATHER\_CONSTANT command with all valid bits set to zero.

The 3DSTATE\_GATHER\_CONSTANT \* command is not committed to the resource streamer engine until the corresponding (same shader) 3DSTATE\_BINDING\_TABLE\_POINTER\_\* command. For example, the 3DSTATE\_GATHER\_CONSTANT\_VS command will not actually generate a buffer in memory until the 3DSTATE\_BINDING\_TABLE\_POINTERS\_VS is parsed by the resource streamer.

The following commands must be executed after any 3DSTATE\_GATHER\_CONSTANT\_\* command that has Constant Buffer Valid greater than zero: •(N times, mininum number is 4) MI\_RS\_STORE\_DATA\_IMM –To force engine idle before executing the next instruction. Write must occur to address that will not corrupt memory: •Resource Streamer Flush =  $1$ 

•3DSTATE\_GATHER\_CONSTANT\_\* (Ensures correct timing of sync between resource streamer and render pipeline) •The Constant Buffer Valid field should be zero and the Dword length equal to 1h.

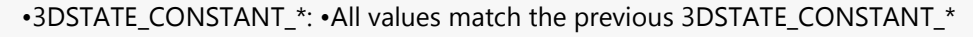

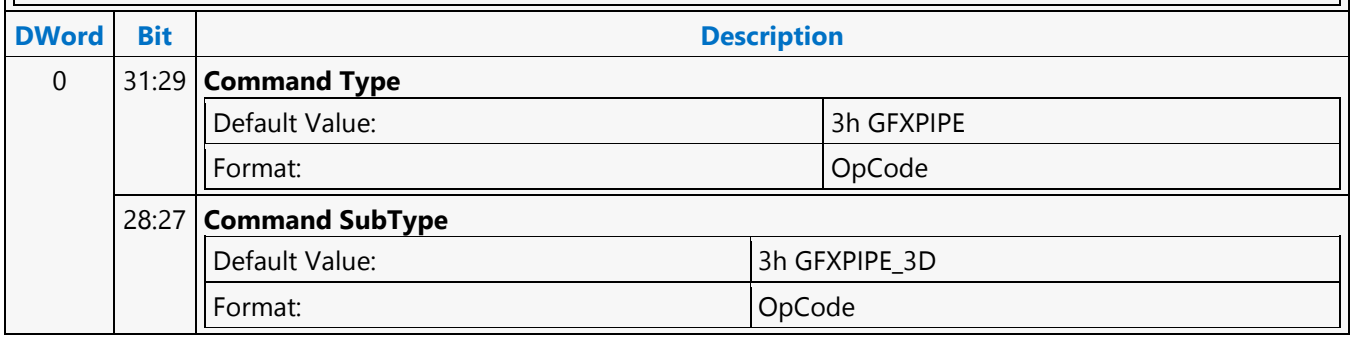

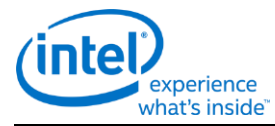

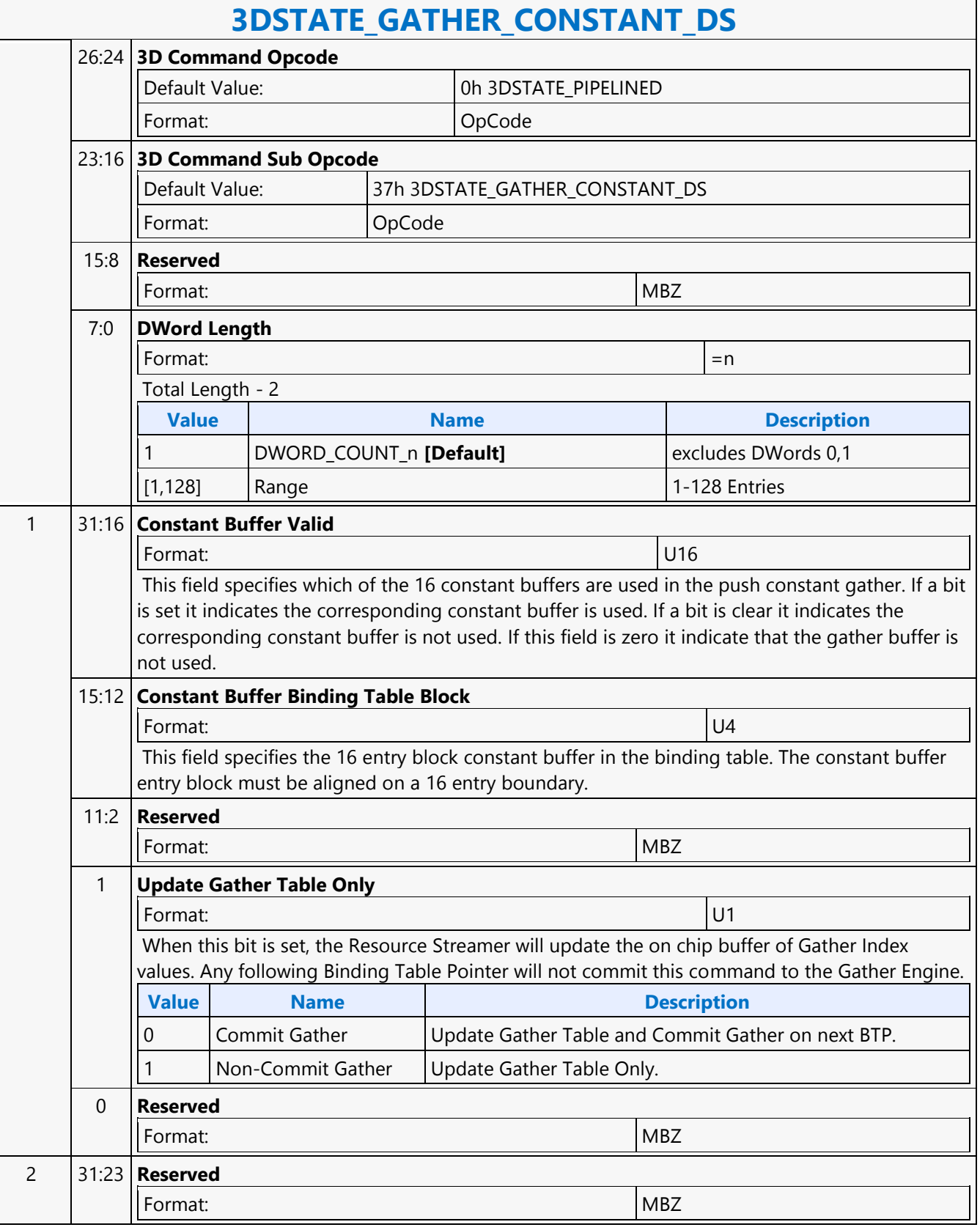

 $\mathsf{r}$ 

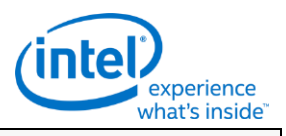

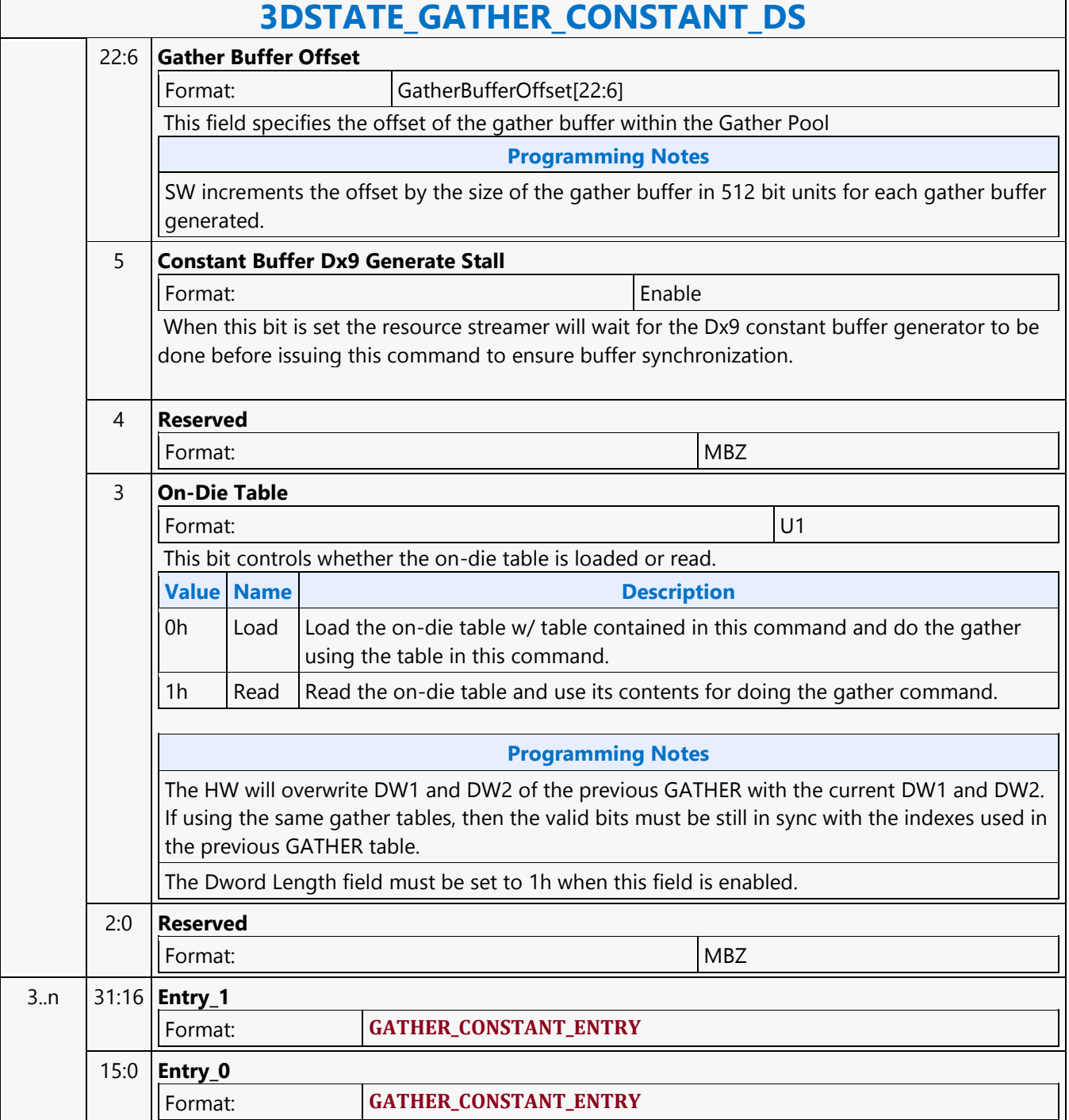

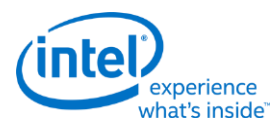

### **3DSTATE\_GATHER\_CONSTANT\_GS**

### **3DSTATE\_GATHER\_CONSTANT\_GS**

Source: RenderCS

Length Bias: 2

This command uses the constant buffer binding table entries to reference constant buffer surface states for GS unit. The constant data in these is gathered and packed according to a gather table contained in this command.

### **Programming Notes**

The HW generated binding table must be enabled to use this command.

The length of the gather table is derived from the total length of the command. The command length is in DWords, but the gather table entries are 16 bits in length. If there is an unused odd entry at the end of the command the channel mask should be set to all 0s.

When a 3DSTATE\_GATHER\_CONSTANT\_\* command is used there must be a matching 3DSTATE\_CONSTANT\_\*. Furthermore the 3DSTATE\_CONSTANT\_\* must occur in the same order as the 3DSTATE\_GATHER\_CONSTANT\_\*. For example if a 3DSTATE\_GATHER\_CONSTANT\_VS occurs before a 3DSTATE\_GATHER\_CONSTANT\_PS, then the 3DSTATE\_CONSTANT\_VS must occur before the 3DSTATE\_CONSTANT\_PS.

If Gather pool is enabled, there must be a corresponding 3DSTATE\_GATHER\_CONSTANT command with any 3DSTATE\_CONSTANT for any particular shader. To avoid any update to the Gather pool, and yet program the 3DSTATE\_CONSTANT for a particular shader, send a 3DSTATE\_GATHER\_CONSTANT command with all valid bits set to zero.

The 3DSTATE\_GATHER\_CONSTANT \* command is not committed to the resource streamer engine until the corresponding (same shader) 3DSTATE\_BINDING\_TABLE\_POINTER \* command. For example, the 3DSTATE\_GATHER\_CONSTANT\_VS command will not actually generate a buffer in memory until the 3DSTATE\_BINDING\_TABLE\_POINTERS\_VS is parsed by the resource streamer.

The following commands must be executed after any 3DSTATE\_GATHER\_CONSTANT\_\* command that has Constant Buffer Valid greater than zero: •(N times, mininum number is 4) MI\_RS\_STORE\_DATA\_IMM –To force engine idle before executing the next instruction. Write must occur to address that will not corrupt memory: •Resource Streamer Flush =  $1$ 

•3DSTATE\_GATHER\_CONSTANT\_\* (Ensures correct timing of sync between resource streamer and render pipeline) •The Constant Buffer Valid field should be zero and the Dword length equal to 1h.

•3DSTATE\_CONSTANT \*: •All values match the previous 3DSTATE\_CONSTANT \*

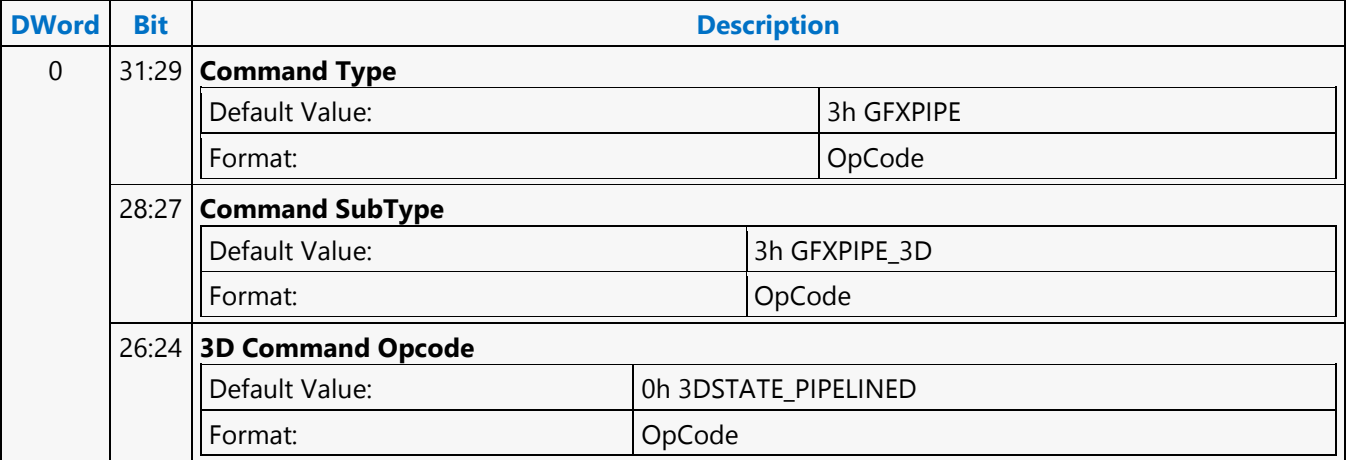

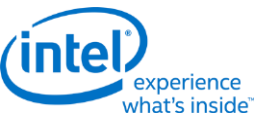

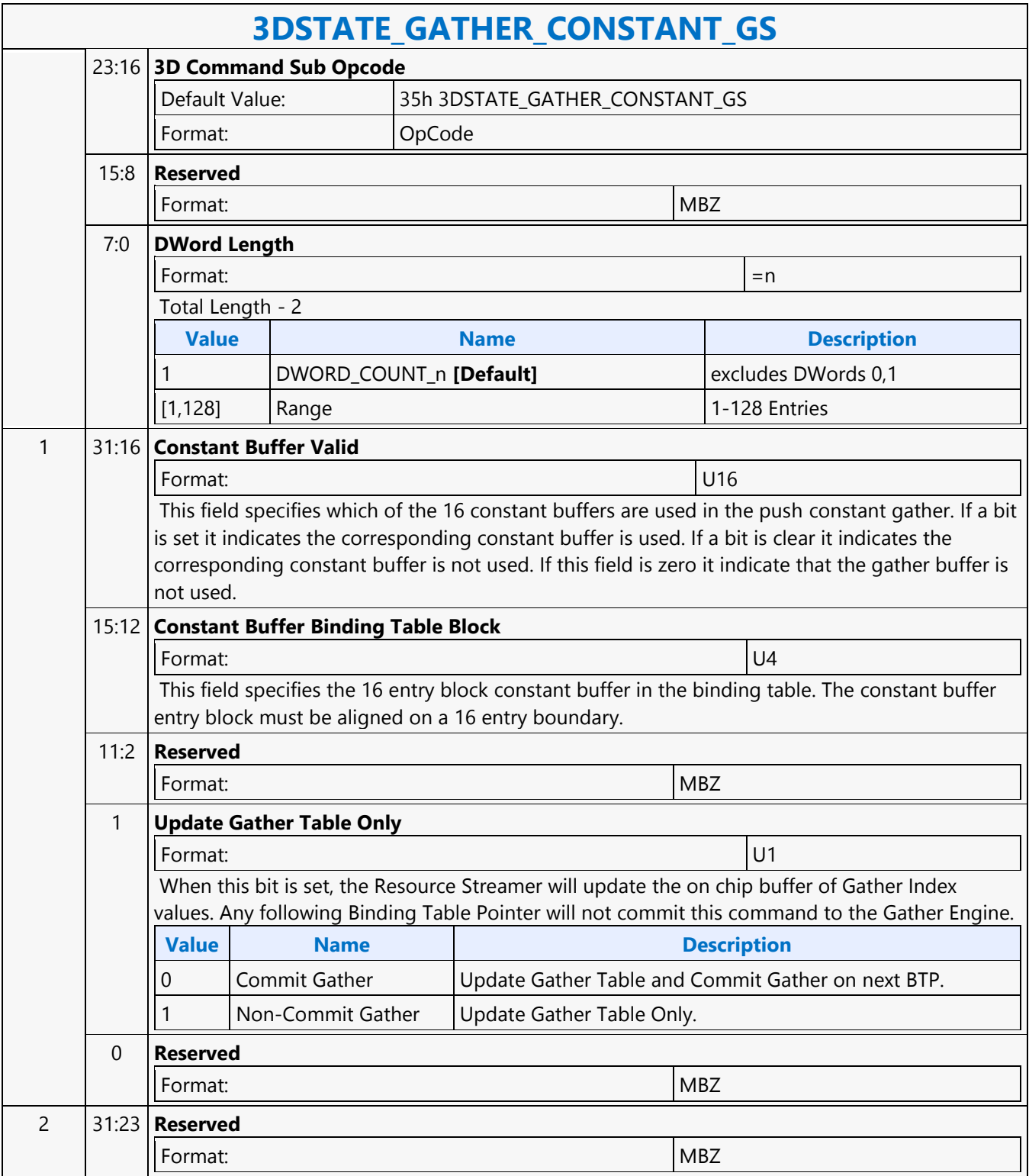

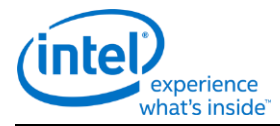

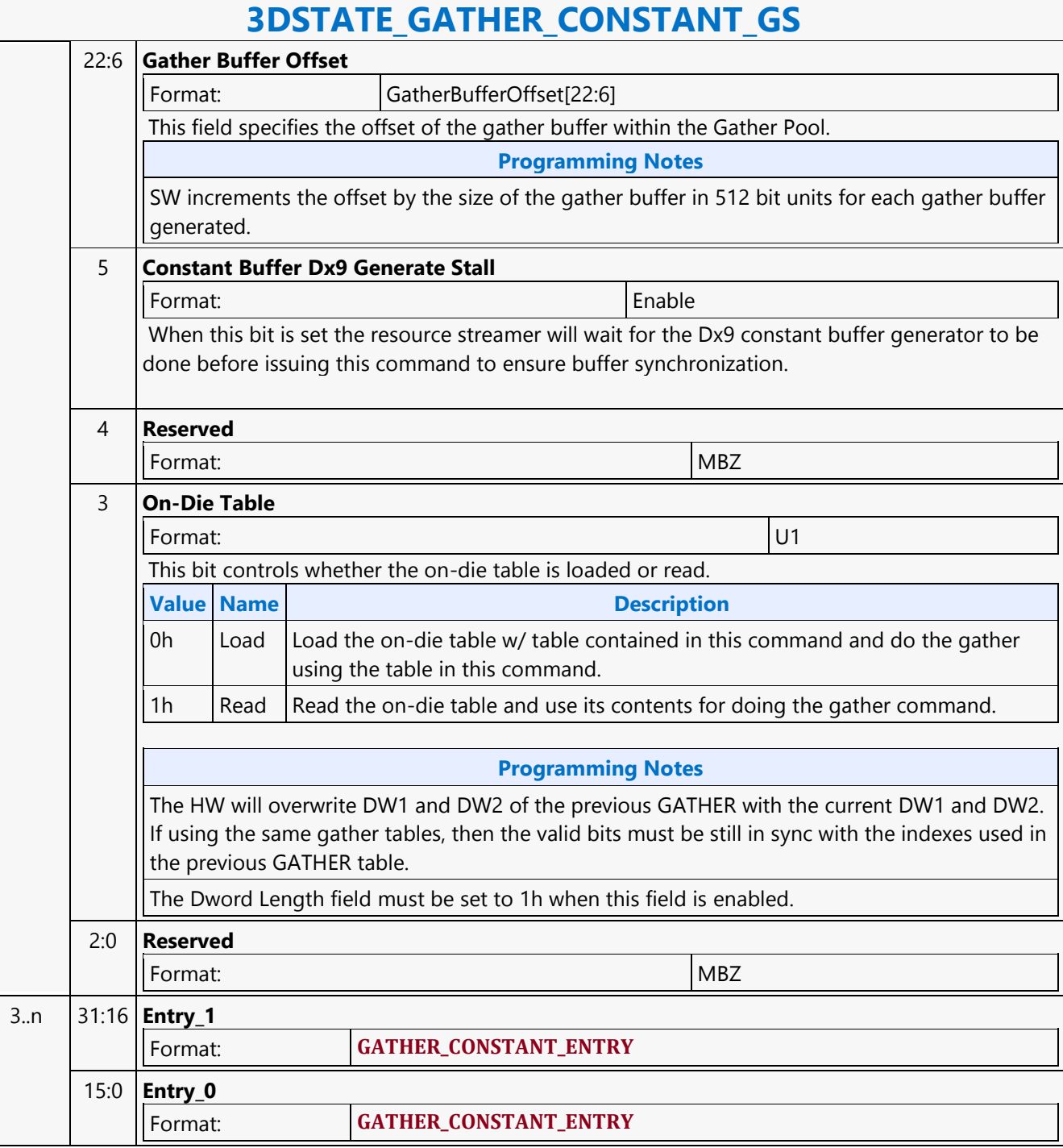

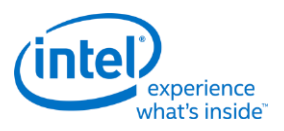

## **3DSTATE\_GATHER\_CONSTANT\_HS**

### **3DSTATE\_GATHER\_CONSTANT\_HS**

Source: RenderCS

Length Bias: 2

This command uses the constant buffer binding table entries to reference constant buffer surface states for HS unit. The constant data in these is gathered and packed according to a gather table contained in this command.

#### **Programming Notes**

The HW generated binding table must be enabled to use this command.

The length of the gather table is derived from the total length of the command. The command length is in DWords, but the gather table entries are 16 bits in length. If there is an unused odd entry at the end of the command the channel mask should be set to all 0s.

When a 3DSTATE\_GATHER\_CONSTANT\_\* command is used there must be a matching 3DSTATE\_CONSTANT\_\*. Furthermore the 3DSTATE\_CONSTANT\_\* must occur in the same order as the 3DSTATE\_GATHER\_CONSTANT\_\*. For example if a 3DSTATE\_GATHER\_CONSTANT\_VS occurs before a 3DSTATE\_GATHER\_CONSTANT\_PS, then the 3DSTATE\_CONSTANT\_VS must occur before the 3DSTATE\_CONSTANT\_PS.

If Gather pool is enabled, there must be a corresponding 3DSTATE\_GATHER\_CONSTANT command with any 3DSTATE\_CONSTANT for any particular shader. To avoid any update to the Gather pool, and yet program the 3DSTATE\_CONSTANT for a particular shader, send a 3DSTATE\_GATHER\_CONSTANT command with all valid bits set to zero.

The 3DSTATE\_GATHER\_CONSTANT \* command is not committed to the resource streamer engine until the corresponding (same shader) 3DSTATE\_BINDING\_TABLE\_POINTER\_\* command. For example, the 3DSTATE\_GATHER\_CONSTANT\_VS command will not actually generate a buffer in memory until the 3DSTATE\_BINDING\_TABLE\_POINTERS\_VS is parsed by the resource streamer.

The following commands must be executed after any 3DSTATE\_GATHER\_CONSTANT\_\* command that has Constant Buffer Valid greater than zero: •(N times, mininum number is 4) MI\_RS\_STORE\_DATA\_IMM –To force engine idle before executing the next instruction. Write must occur to address that will not corrupt memory: •Resource Streamer Flush =  $1$ 

•3DSTATE\_GATHER\_CONSTANT \* (Ensures correct timing of sync between resource streamer and render pipeline) •The Constant Buffer Valid field should be zero and the Dword length equal to 1h.

•3DSTATE\_CONSTANT \*: •All values match the previous 3DSTATE\_CONSTANT \*

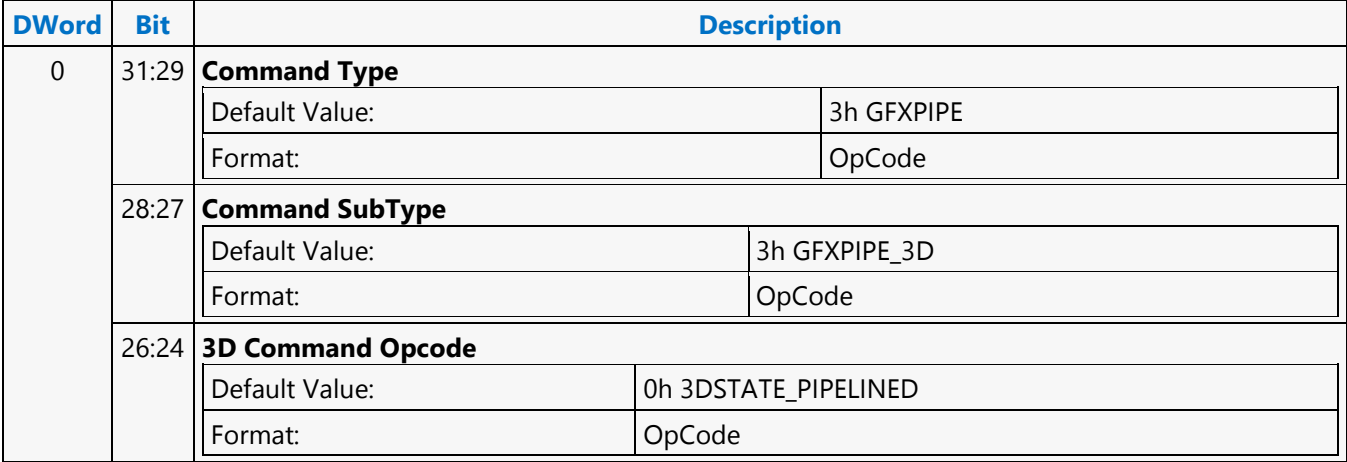

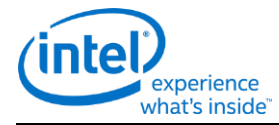

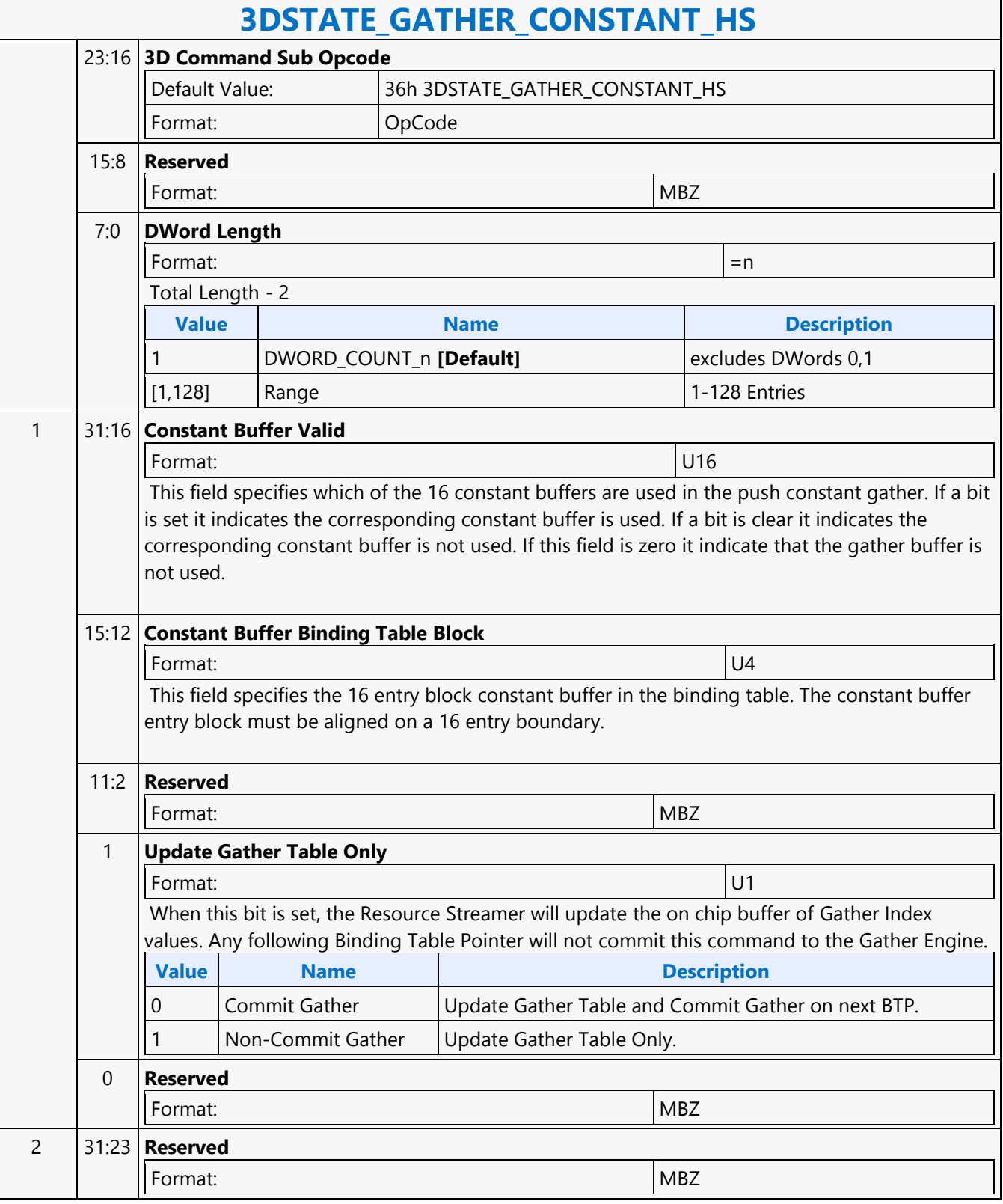

'n

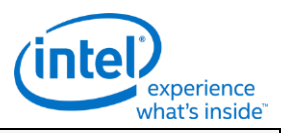

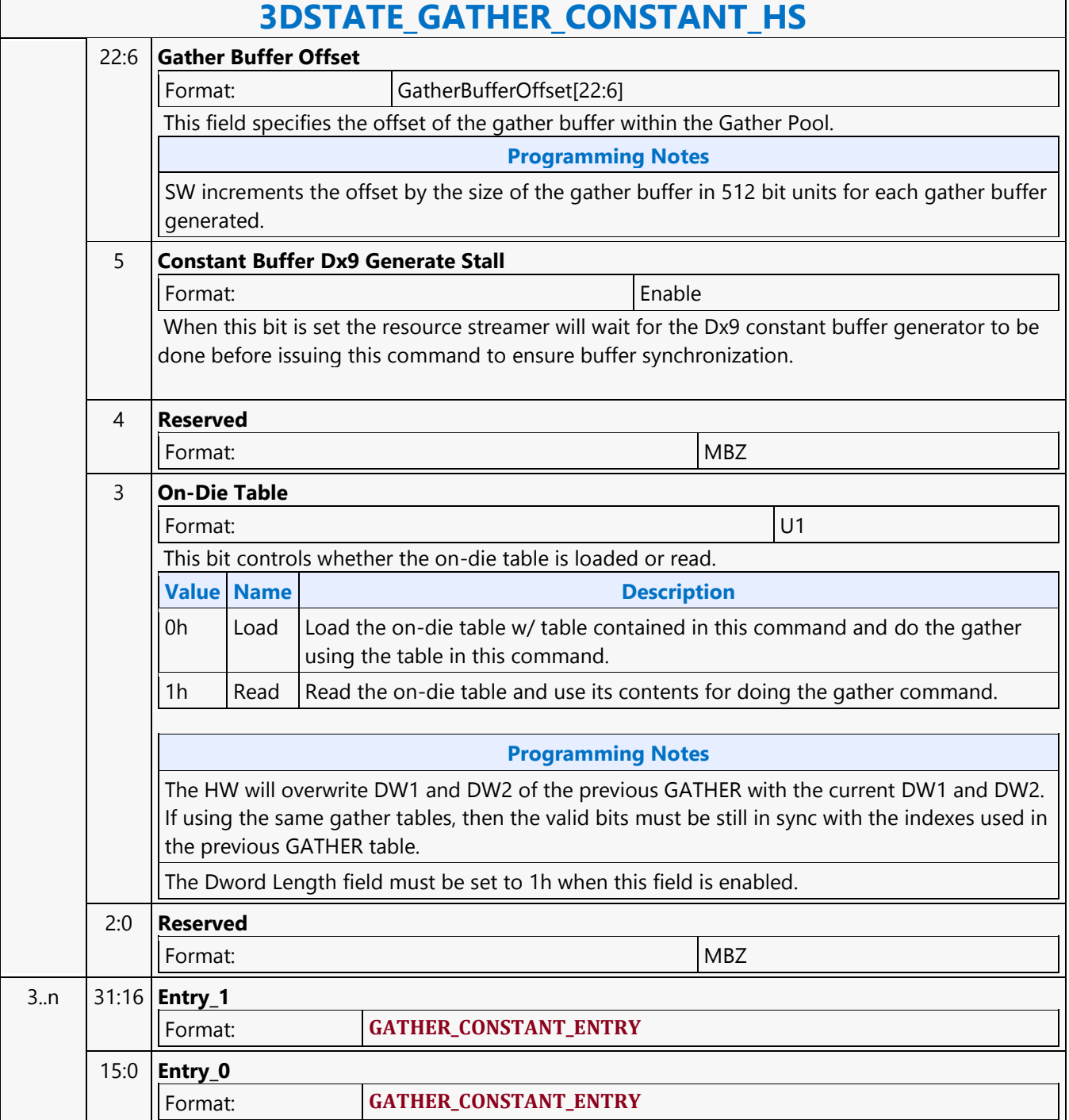

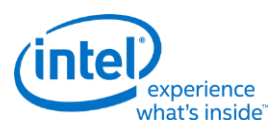

### **3DSTATE\_GATHER\_CONSTANT\_PS**

### **3DSTATE\_GATHER\_CONSTANT\_PS**

Source: RenderCS

Length Bias: 2

This command uses the constant buffer binding table entries to reference constant buffer surface states for PS unit. The constant data in these is gathered and packed according to a gather table contained in this command.

#### **Programming Notes**

The HW generated binding table must be enabled to use this command.

The length of the gather table is derived from the total length of the command. The command length is in DWords, but the gather table entries are 16 bits in length. If there is an unused odd entry at the end of the command the channel mask should be set to all 0s.

When a 3DSTATE\_GATHER\_CONSTANT\_ $*$  command is used there must be a matching 3DSTATE\_CONSTANT\_ $*$ . Furthermore the 3DSTATE\_CONSTANT\_\* must occur in the same order as the 3DSTATE\_GATHER\_CONSTANT\_\*. For example if a 3DSTATE\_GATHER\_CONSTANT\_VS occurs before a 3DSTATE\_GATHER\_CONSTANT\_PS, then the 3DSTATE\_CONSTANT\_VS must occur before the 3DSTATE\_CONSTANT\_PS.

If Gather pool is enabled, there must be a corresponding 3DSTATE\_GATHER\_CONSTANT command with any 3DSTATE\_CONSTANT for any particular shader. To avoid any update to the Gather pool, and yet program the 3DSTATE\_CONSTANT for a particular shader, send a 3DSTATE\_GATHER\_CONSTANT command with all valid bits set to zero.

The 3DSTATE\_GATHER\_CONSTANT\_\* command is not committed to the resource streamer engine until the corresponding (same shader) 3DSTATE\_BINDING\_TABLE\_POINTER\_\* command. For example, the 3DSTATE\_GATHER\_CONSTANT\_VS command will not actually generate a buffer in memory until the 3DSTATE\_BINDING\_TABLE\_POINTERS\_VS is parsed by the resource streamer.

The following commands must be executed after any 3DSTATE\_GATHER\_CONSTANT\_\* command that has Constant Buffer Valid greater than zero: •(N times, mininum number is 4) MI\_RS\_STORE\_DATA\_IMM –To force engine idle before executing the next instruction. Write must occur to address that will not corrupt memory: •Resource Streamer Flush =  $1$ 

•3DSTATE\_GATHER\_CONSTANT\_\* (Ensures correct timing of sync between resource streamer and render pipeline) •The Constant Buffer Valid field should be zero and the Dword length equal to 1h.

•3DSTATE\_CONSTANT\_\*: •All values match the previous 3DSTATE\_CONSTANT\_\*

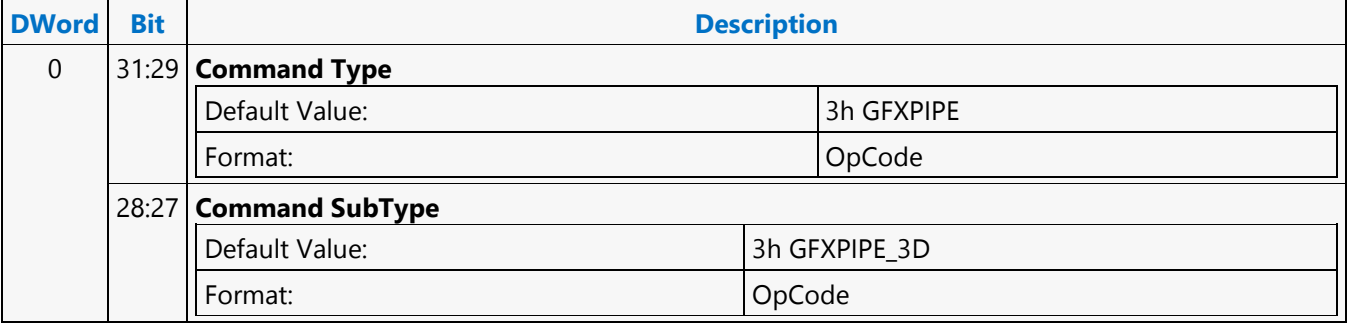

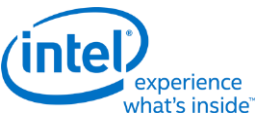

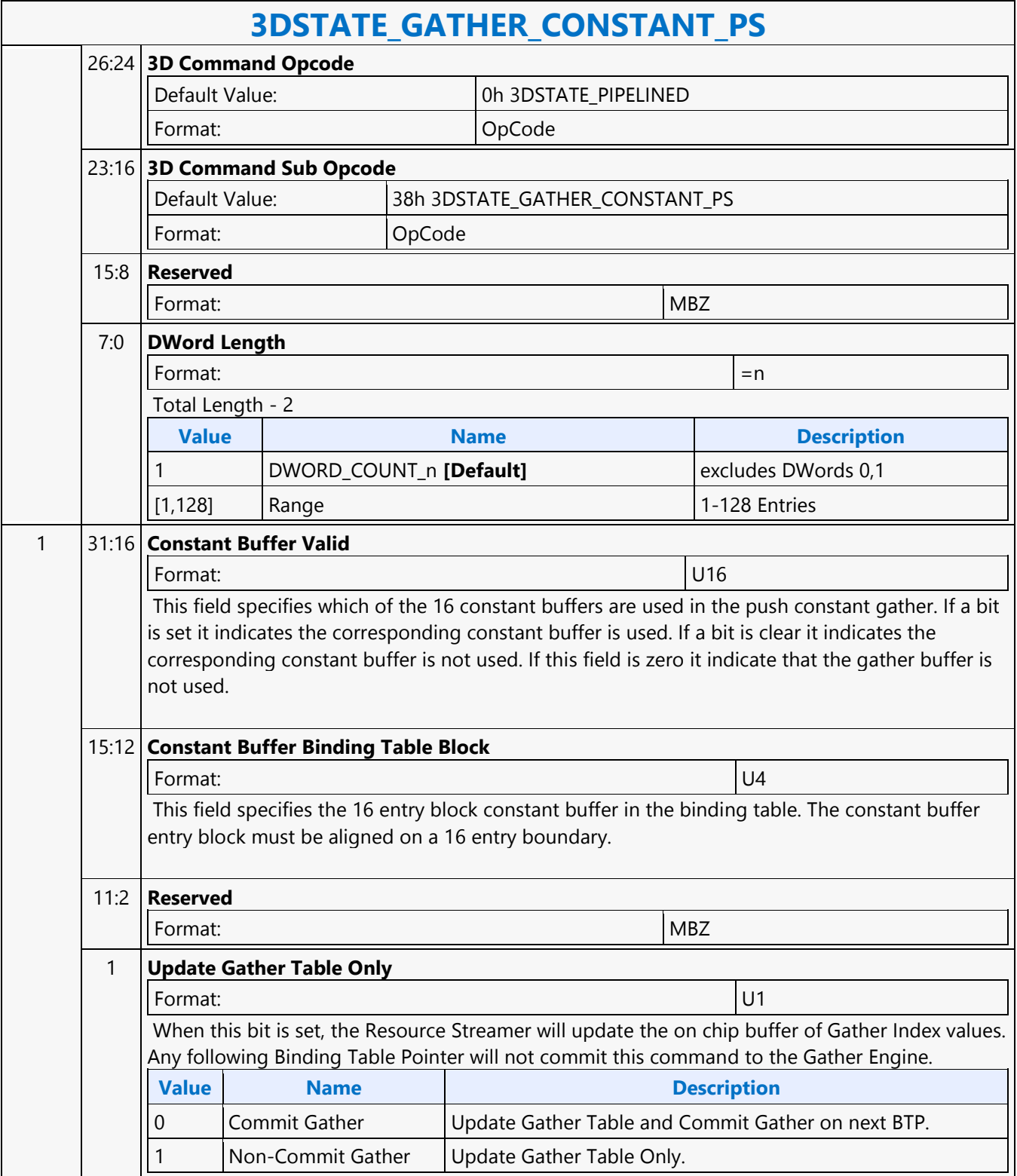

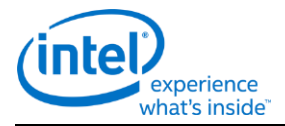

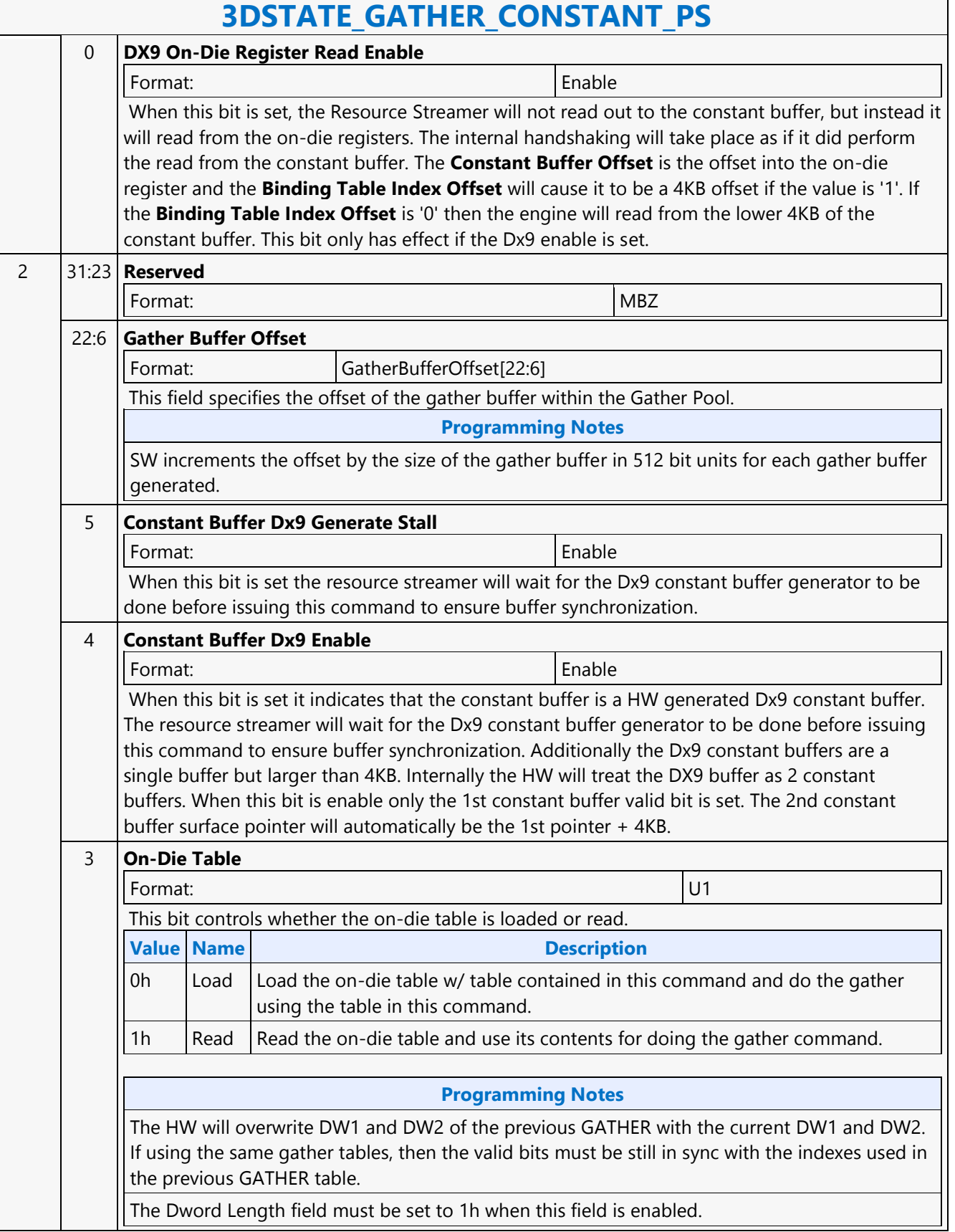

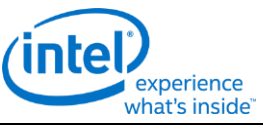

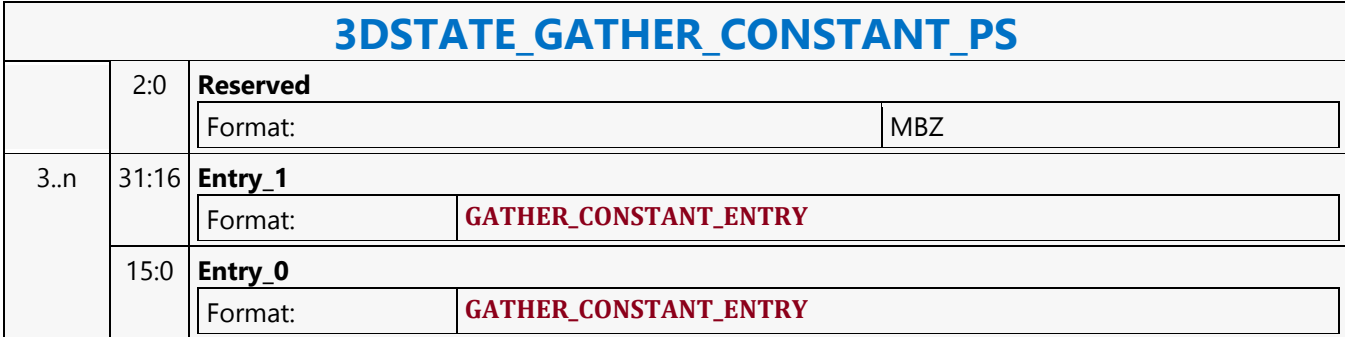

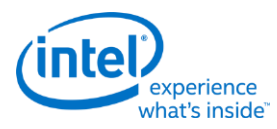

### **3DSTATE\_GATHER\_CONSTANT\_VS**

### **3DSTATE\_GATHER\_CONSTANT\_VS**

Source: RenderCS

Length Bias: 2

This command uses the constant buffer binding table entries to reference constant buffer surface states for VS unit. The constant data in these is gathered and packed according to a gather table contained in this command.

### **Programming Notes**

The HW generated binding table must be enabled to use this command.

The length of the gather table is derived from the total length of the command. The command length is in DWords, but the gather table entries are 16 bits in length. If there is an unused odd entry at the end of the command the channel mask should be set to all 0s.

When a 3DSTATE\_GATHER\_CONSTANT\_ $*$  command is used there must be a matching 3DSTATE\_CONSTANT\_ $*$ . Furthermore the 3DSTATE\_CONSTANT\_\* must occur in the same order as the 3DSTATE\_GATHER\_CONSTANT\_\*. For example if a 3DSTATE\_GATHER\_CONSTANT\_VS occurs before a 3DSTATE\_GATHER\_CONSTANT\_PS, then the 3DSTATE\_CONSTANT\_VS must occur before the 3DSTATE\_CONSTANT\_PS.

If Gather pool is enabled, there must be a corresponding 3DSTATE\_GATHER\_CONSTANT command with any 3DSTATE\_CONSTANT for any particular shader. To avoid any update to the Gather pool, and yet program the 3DSTATE\_CONSTANT for a particular shader, send a 3DSTATE\_GATHER\_CONSTANT command with all valid bits set to zero.

The 3DSTATE\_GATHER\_CONSTANT \* command is not committed to the resource streamer engine until the corresponding (same shader) 3DSTATE\_BINDING\_TABLE\_POINTER \* command. For example, the 3DSTATE\_GATHER\_CONSTANT\_VS command will not actually generate a buffer in memory until the 3DSTATE\_BINDING\_TABLE\_POINTERS\_VS is parsed by the resource streamer.

The following commands must be executed after any 3DSTATE\_GATHER\_CONSTANT\_\* command that has Constant Buffer Valid greater than zero: •(N times, mininum number is 4) MI\_RS\_STORE\_DATA\_IMM –To force engine idle before executing the next instruction. Write must occur to address that will not corrupt memory: •Resource Streamer Flush =  $1$ 

•3DSTATE\_GATHER\_CONSTANT\_\* (Ensures correct timing of sync between resource streamer and render pipeline) •The Constant Buffer Valid field should be zero and the Dword length equal to 1h.

•3DSTATE\_CONSTANT \*: •All values match the previous 3DSTATE\_CONSTANT \*

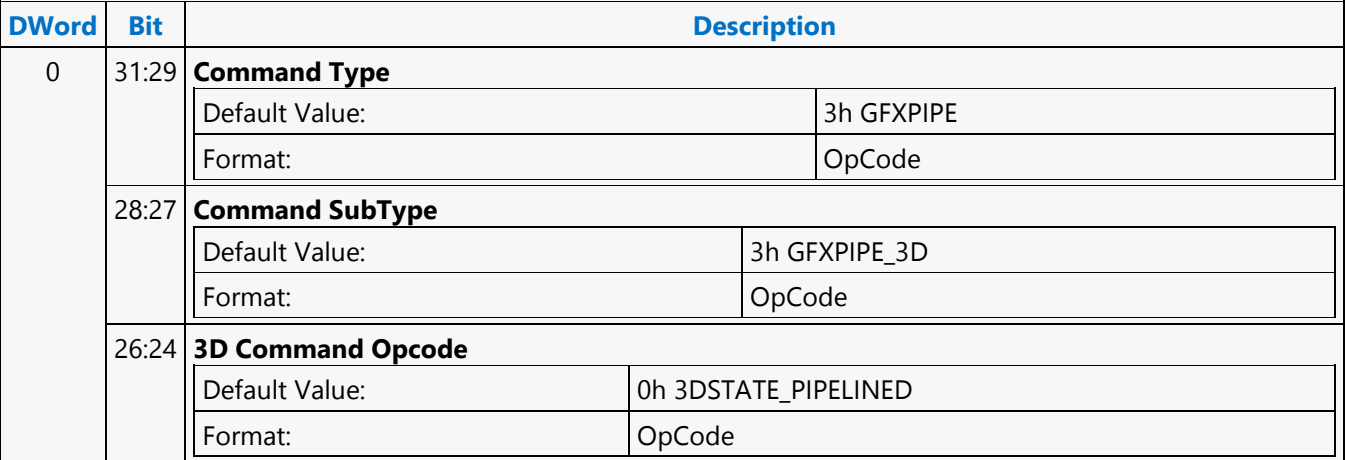

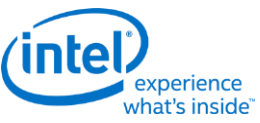

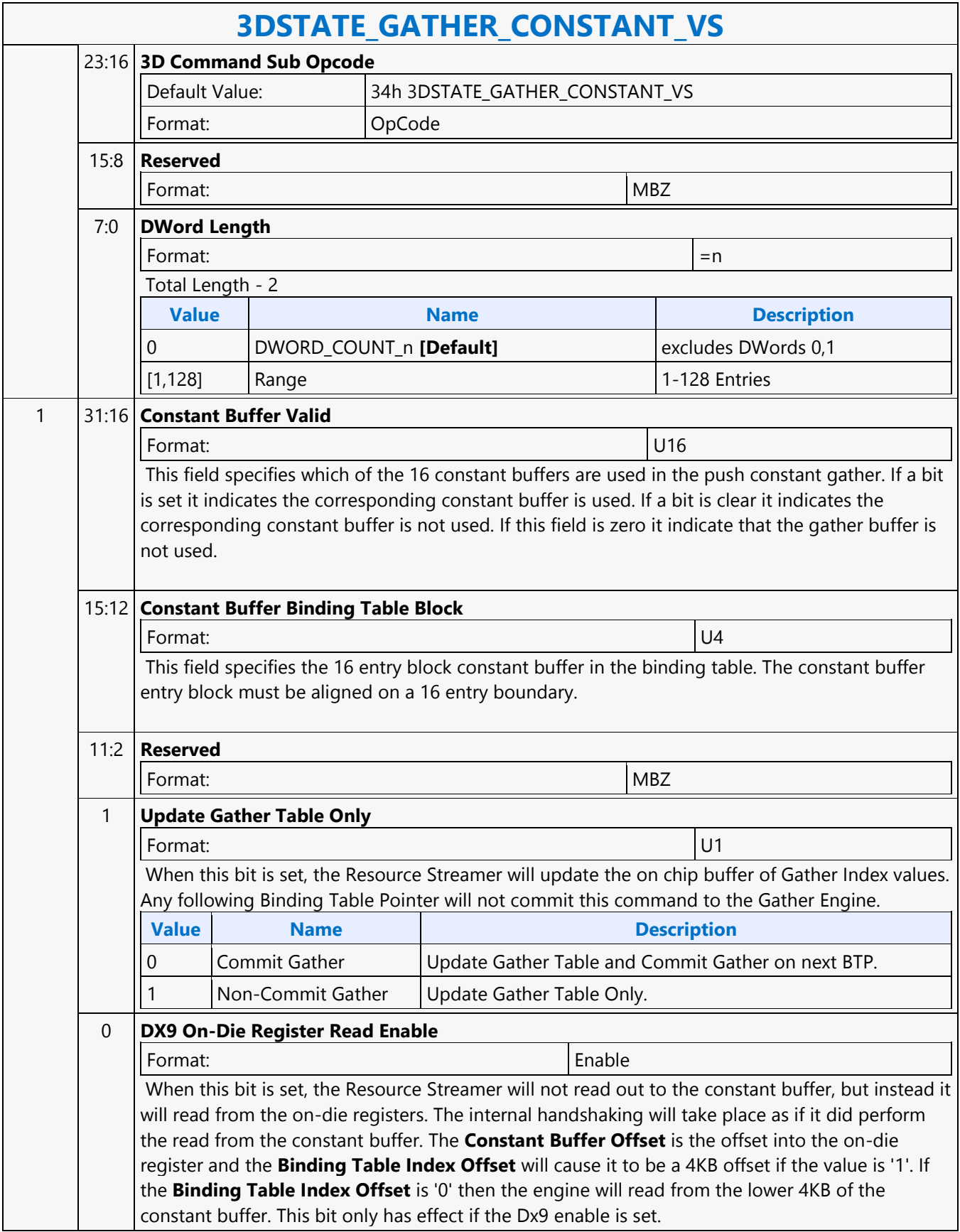

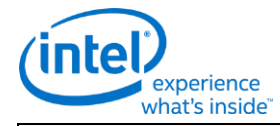

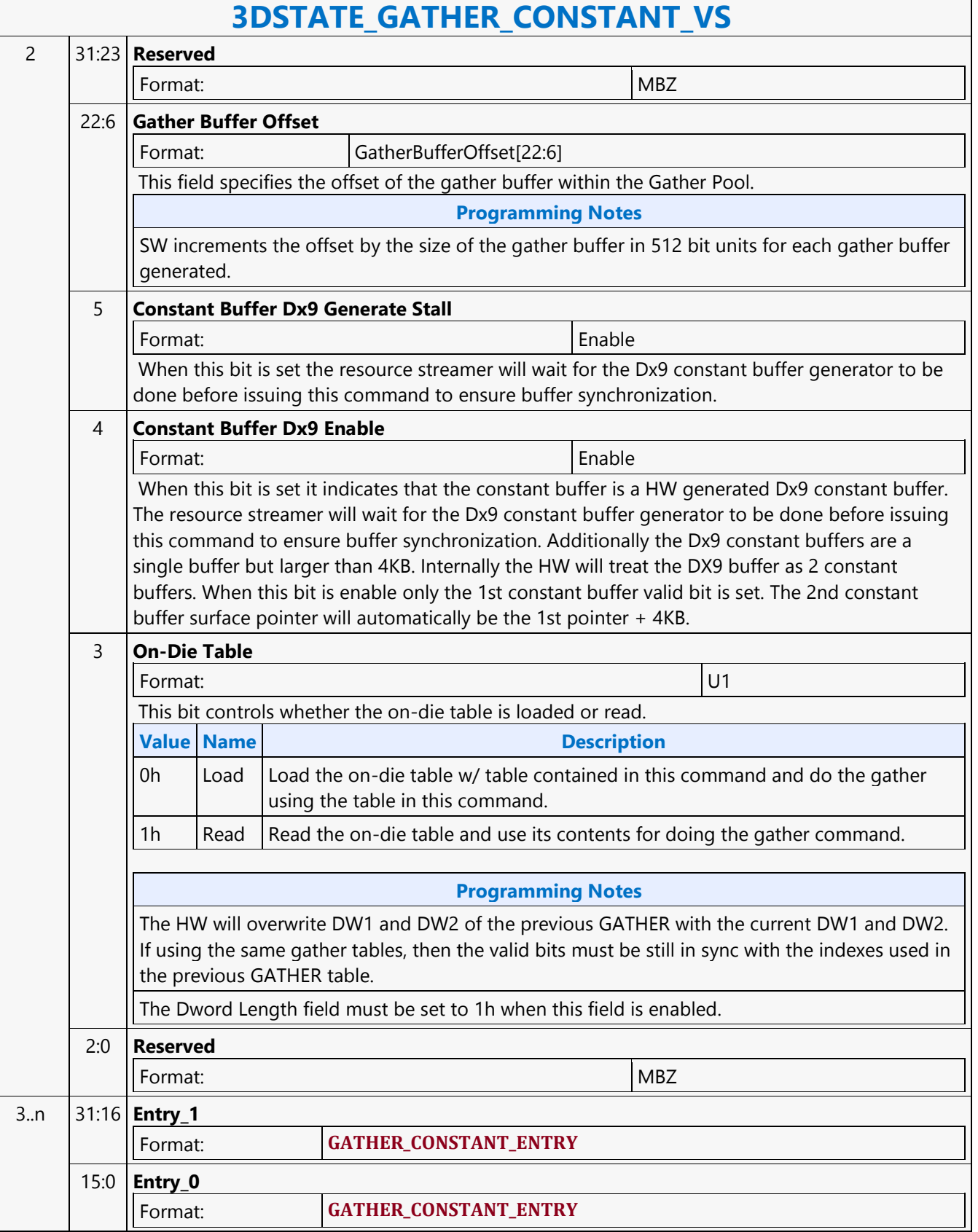

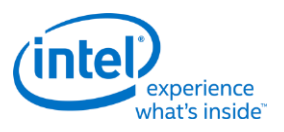

### **3DSTATE\_GATHER\_POOL\_ALLOC**

### **3DSTATE\_GATHER\_POOL\_ALLOC**

Source: RenderCS

Length Bias: 2

This command sets up the Gather Pool for Gather Buffers.

#### **Programming Notes**

If the Gather Constant Pool is enabled and RS is enabled, then for each 3DSTATE\_CONSTANT \* command there must be a corresponding 3DSTATE\_GATHER\_CONSTANT\_\* command. If gather pool is enabled, then Buffer 1 of the 3DSTATE\_CONSTANT command address will be an offset from the Gather Pool Base Address.

The gather constants can only be enabled if the binding table generator is also enabled. This command must only be programmed when resource streamer is enabled to parse commands within a batch buffer.

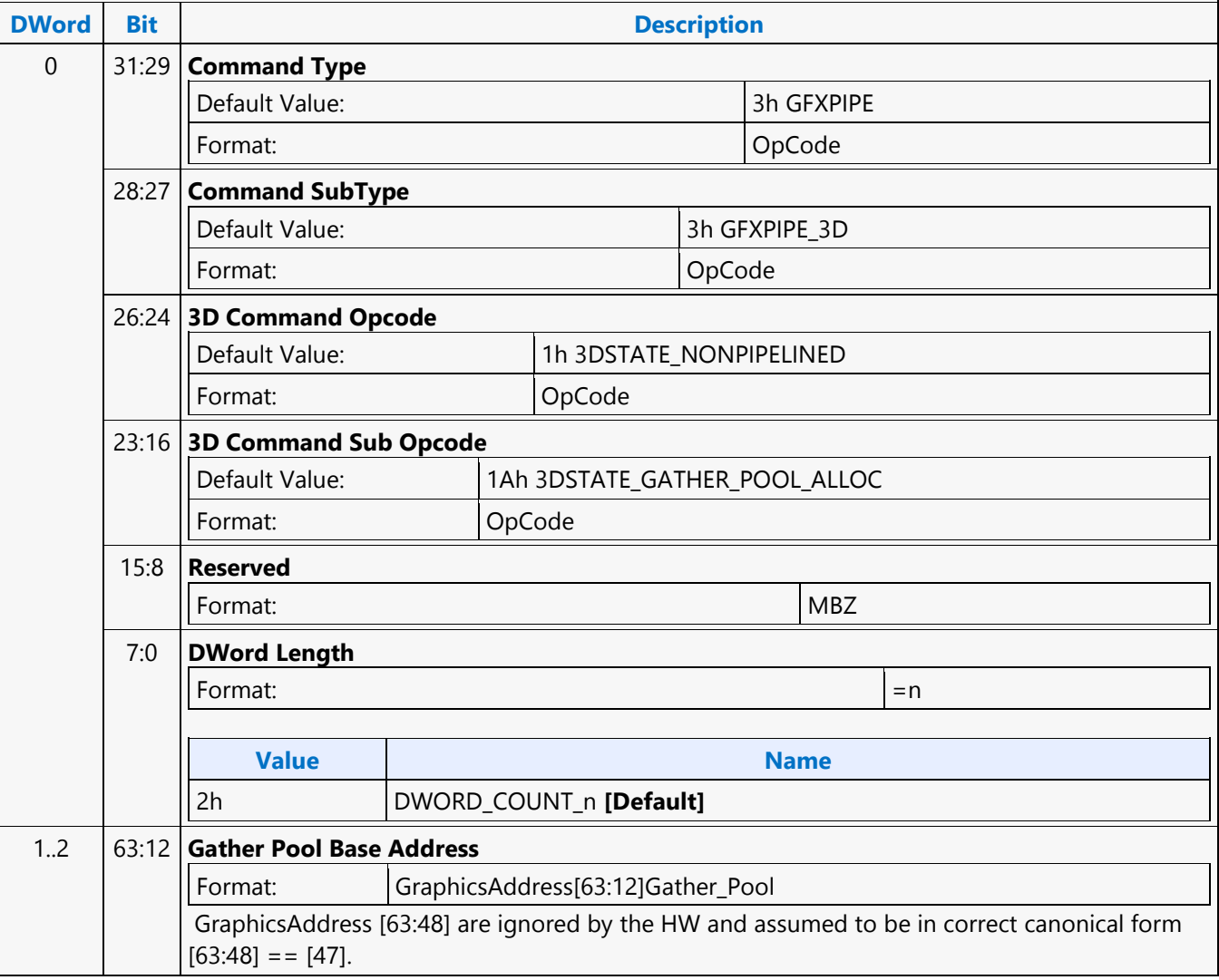

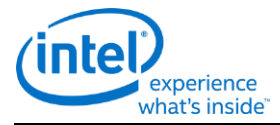

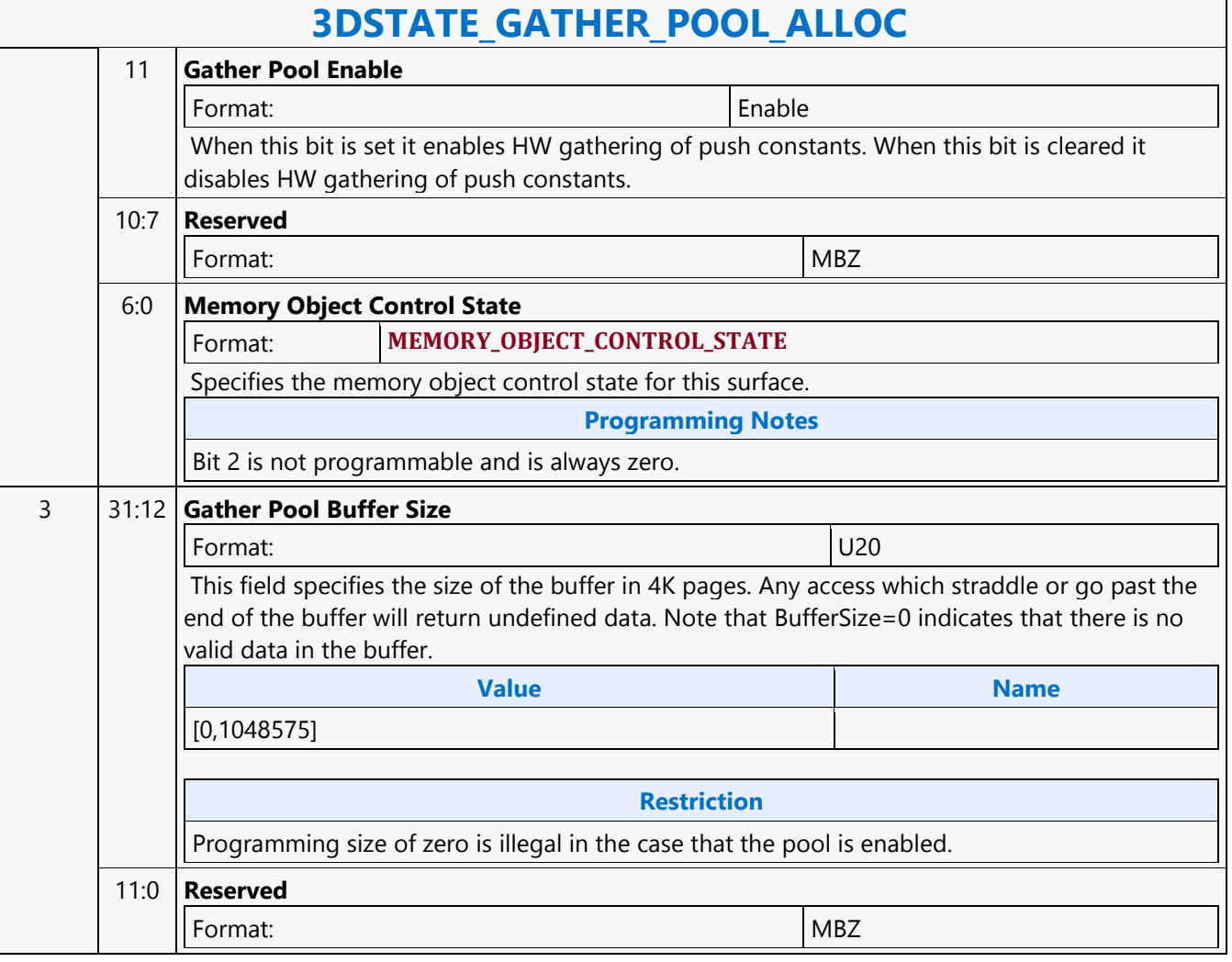

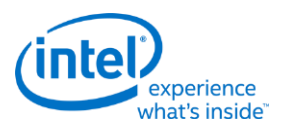

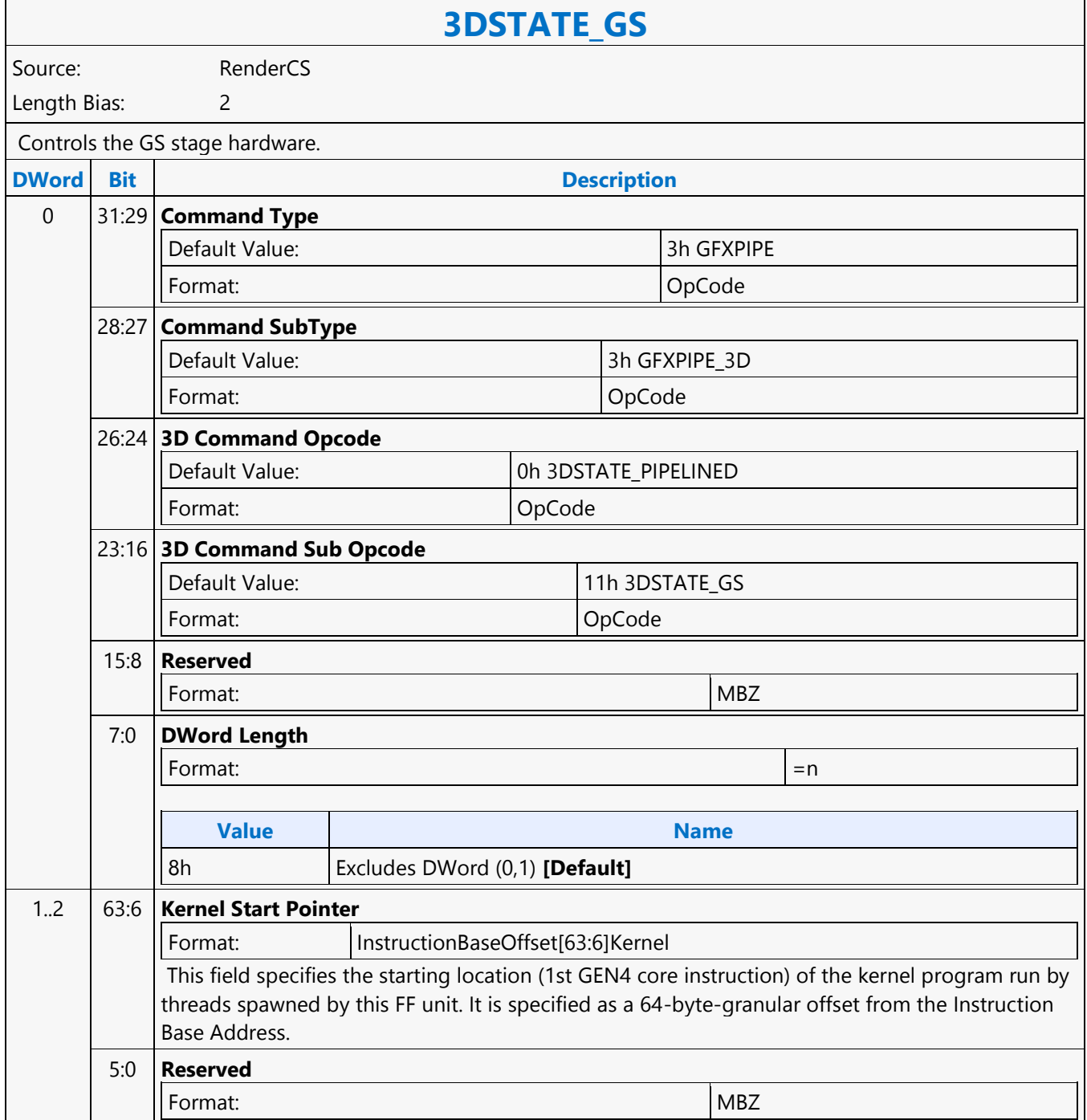

┑

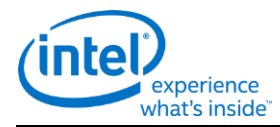

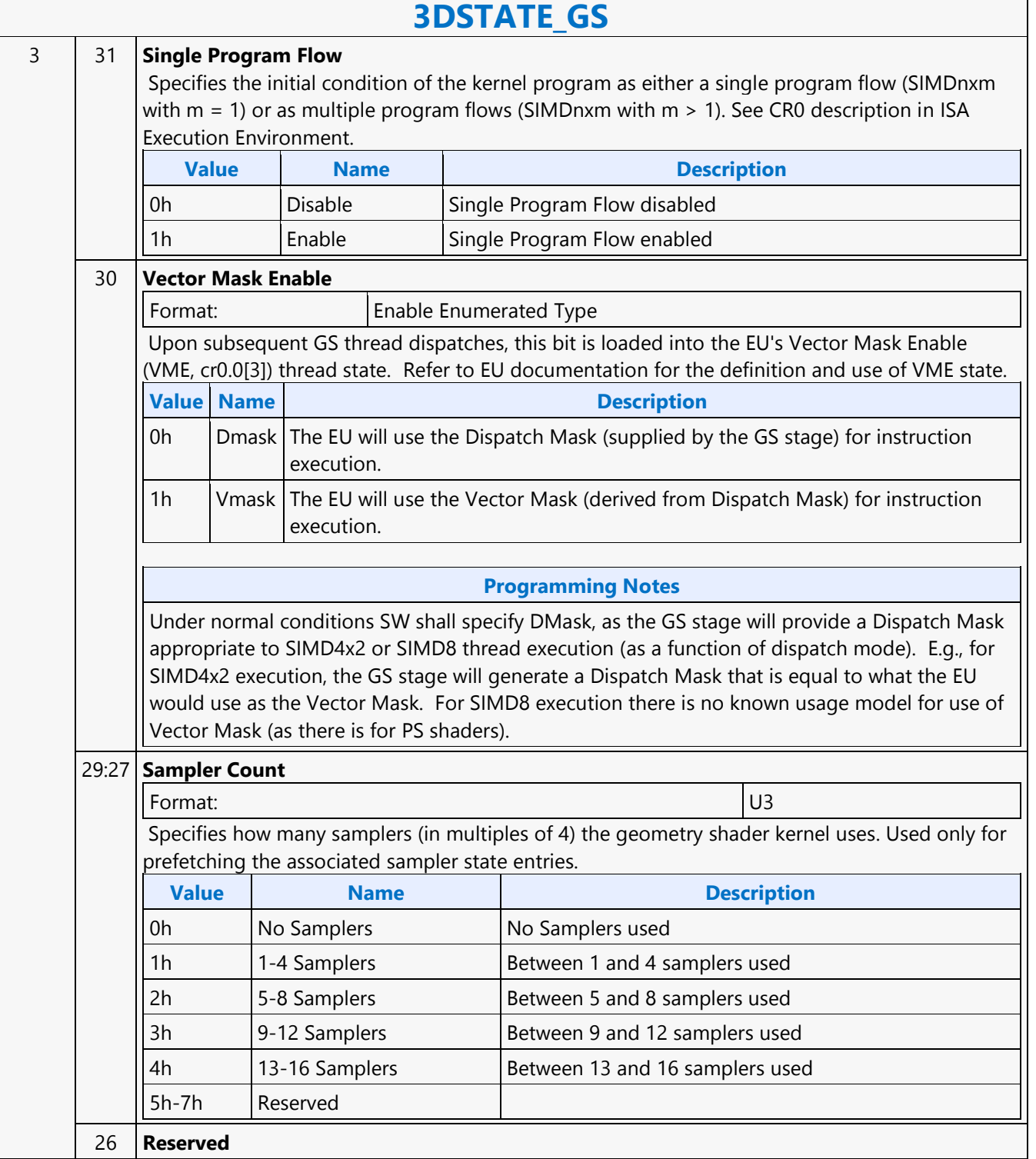

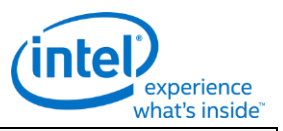

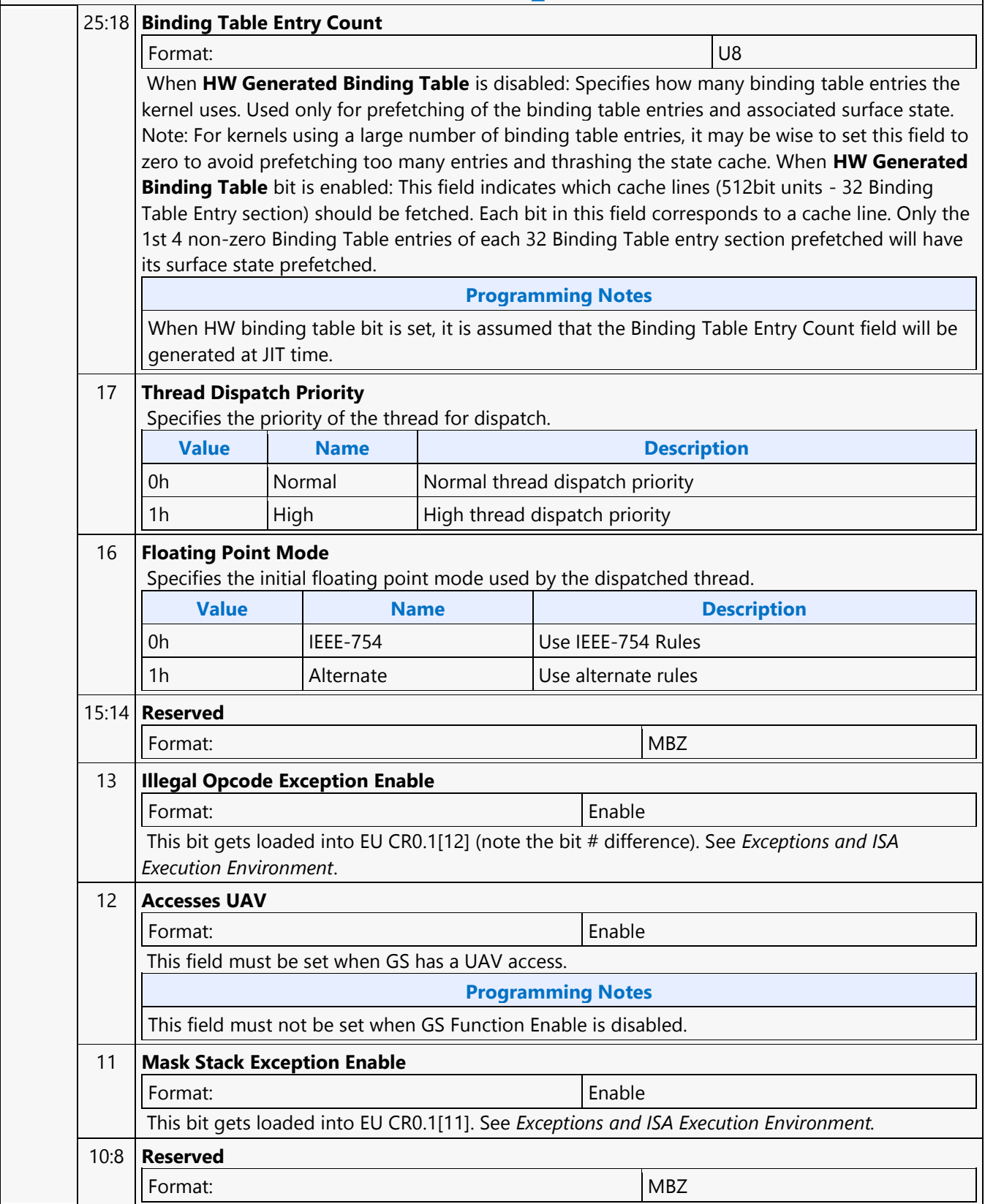

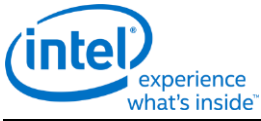

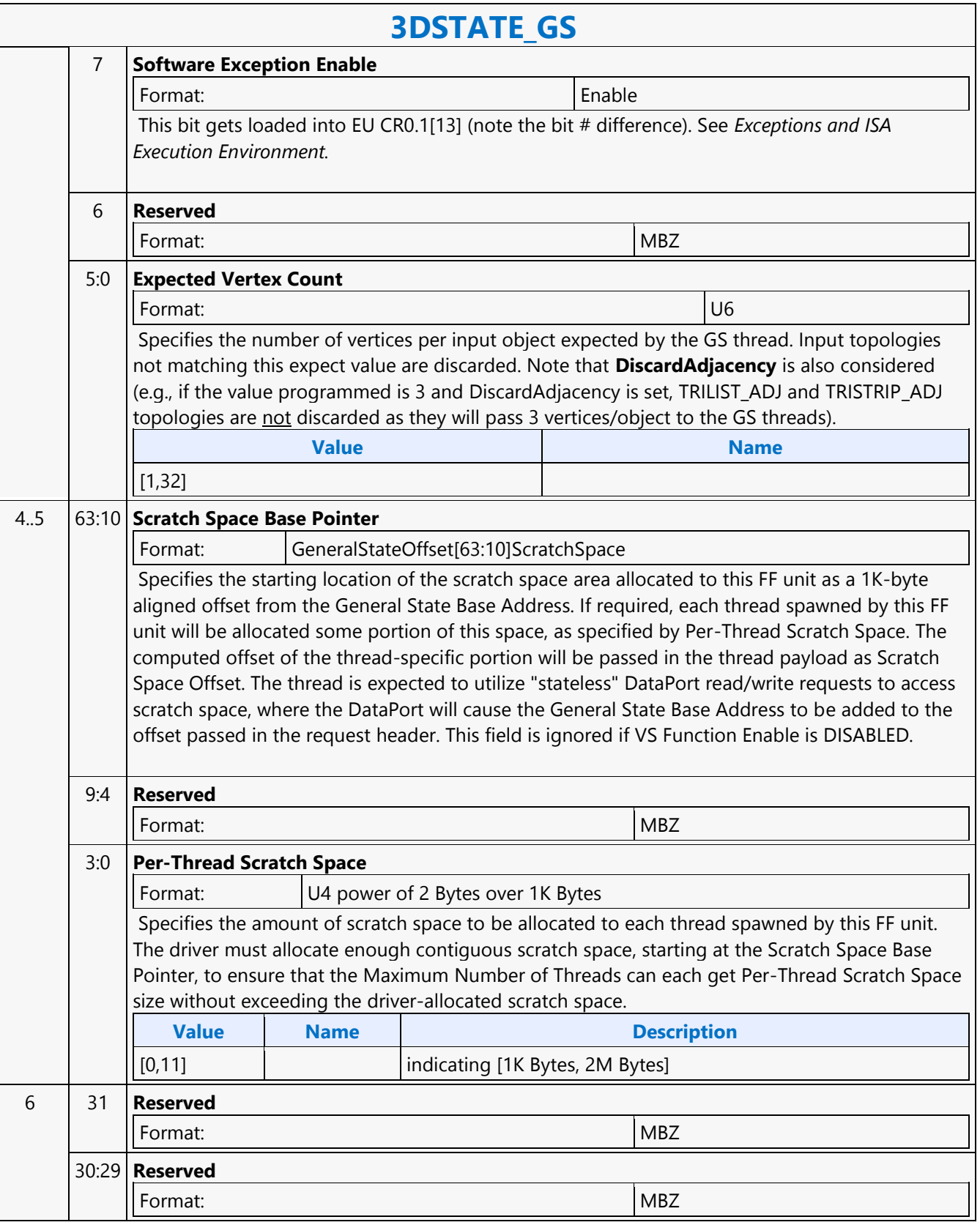

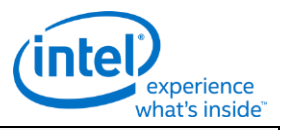

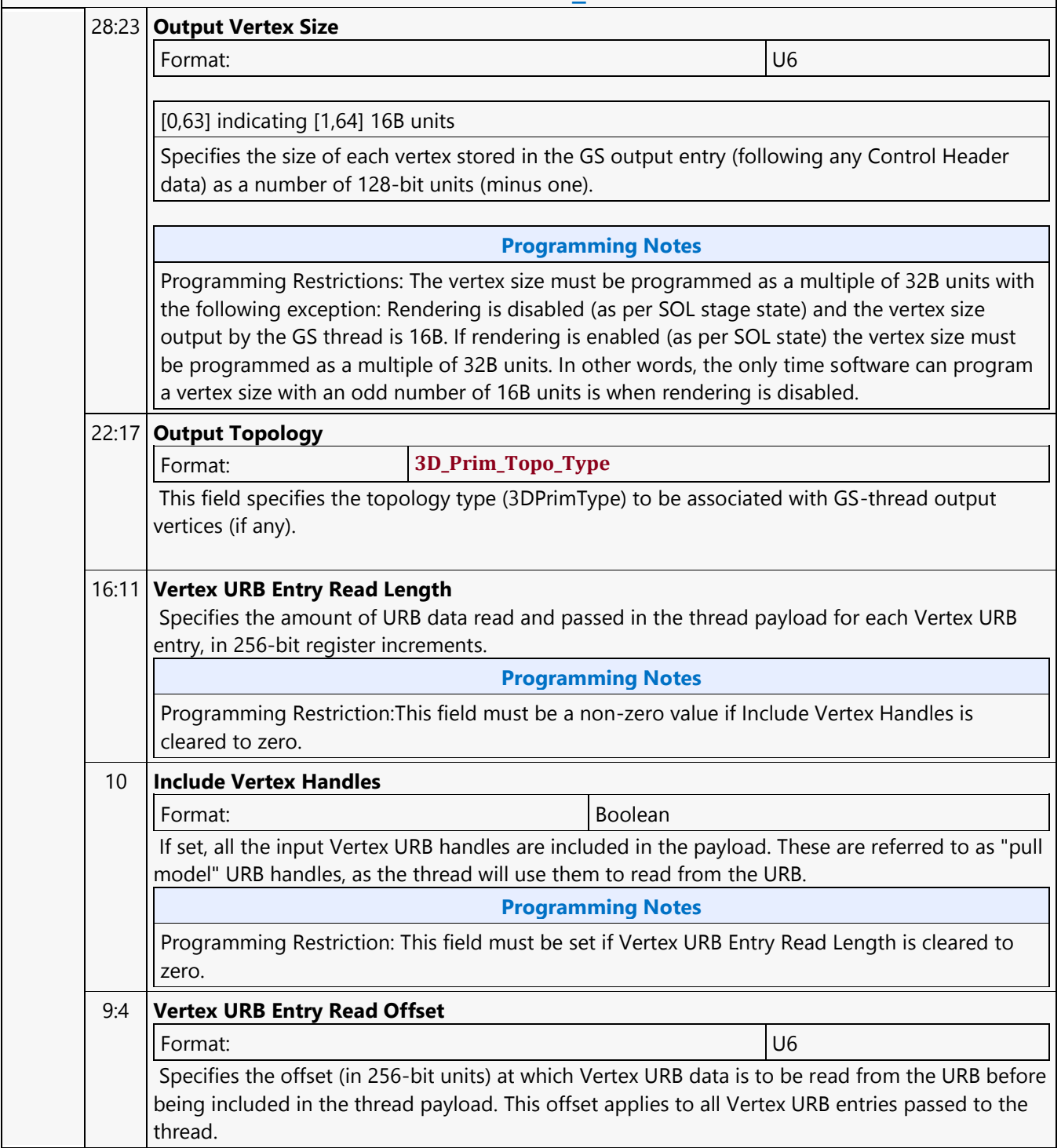

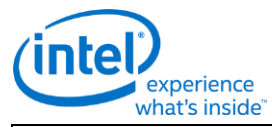

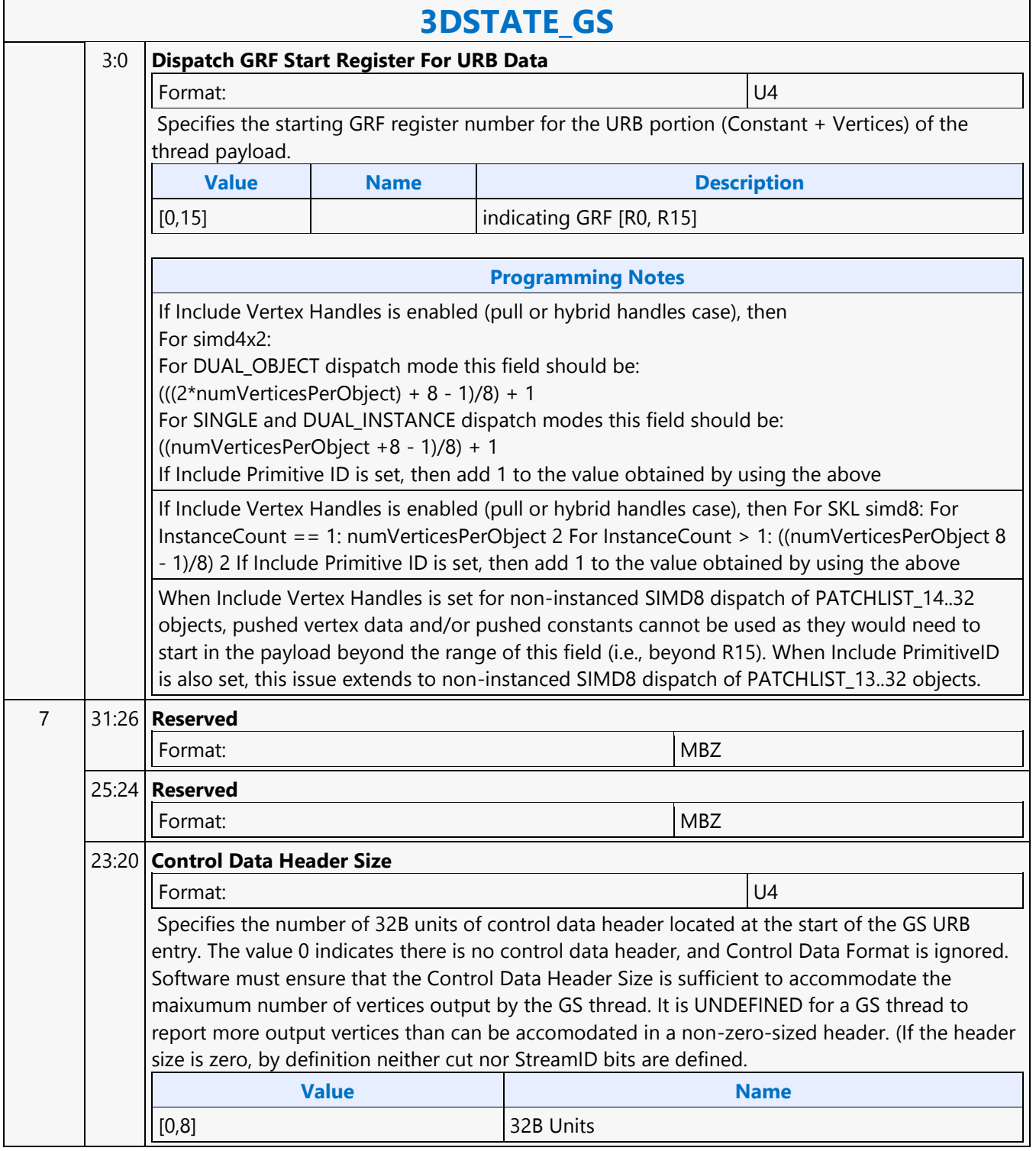

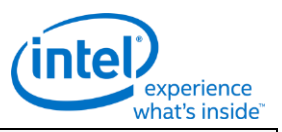

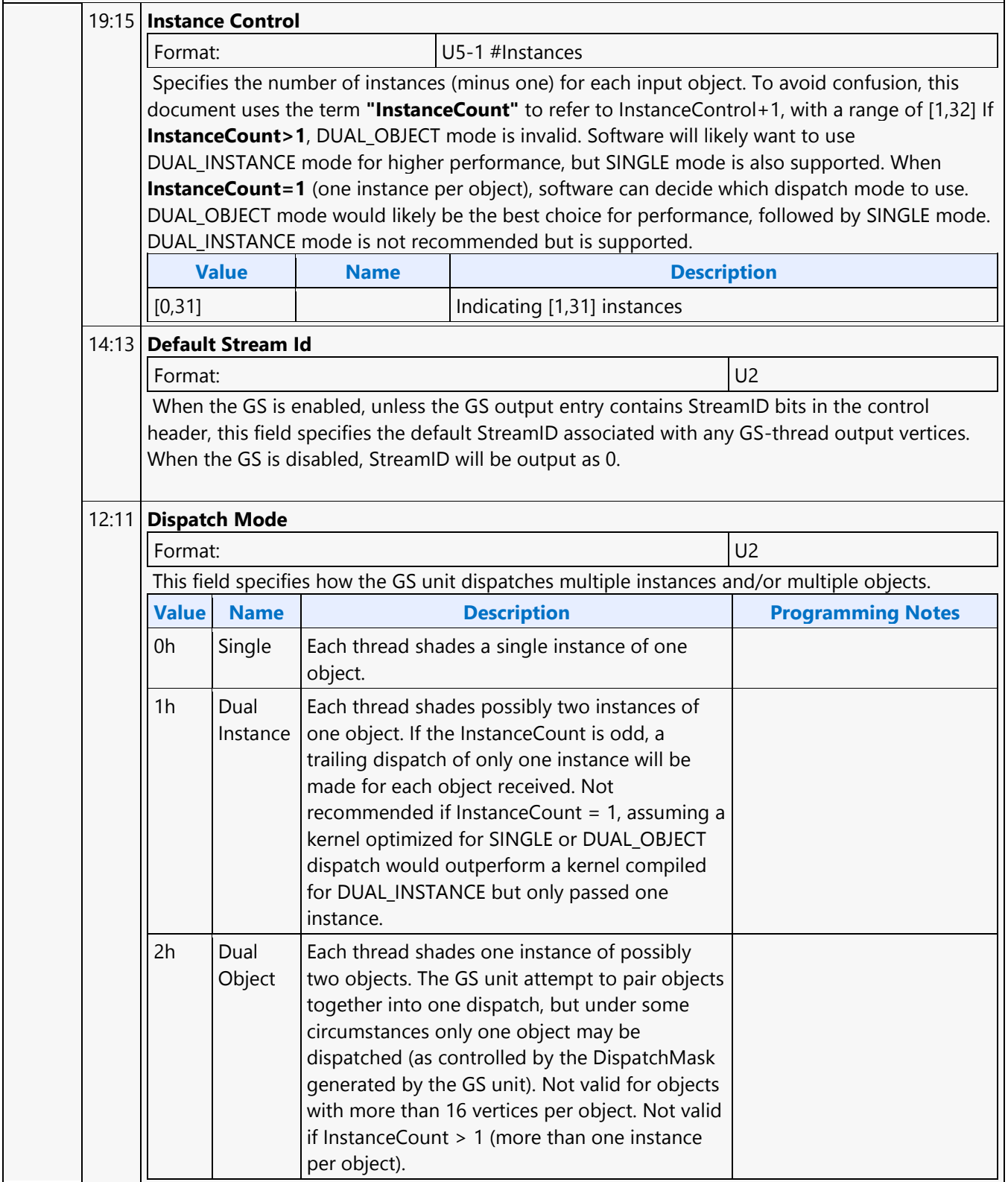

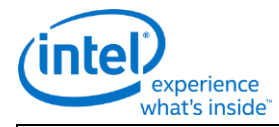

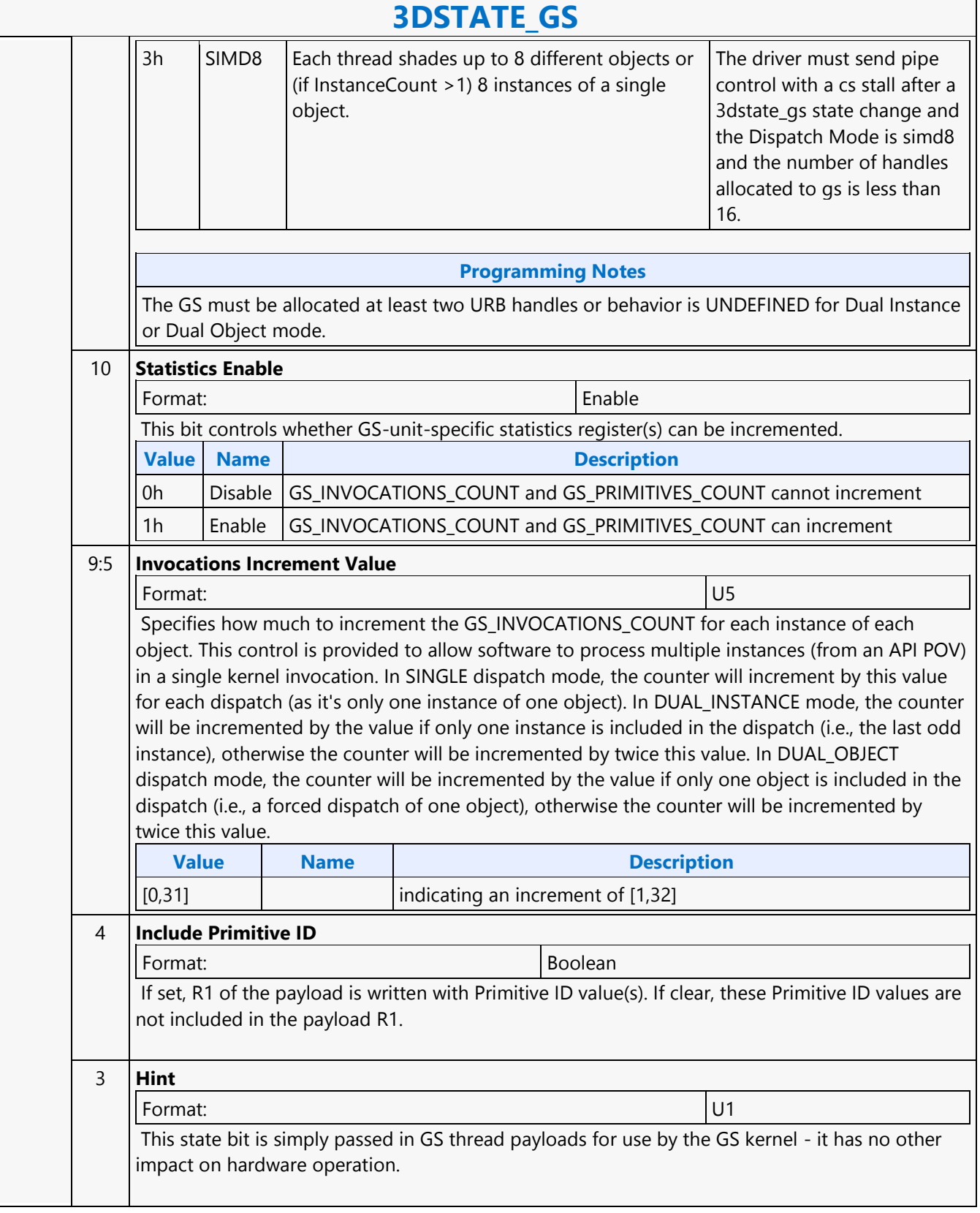

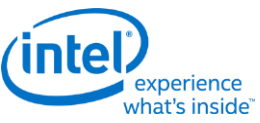

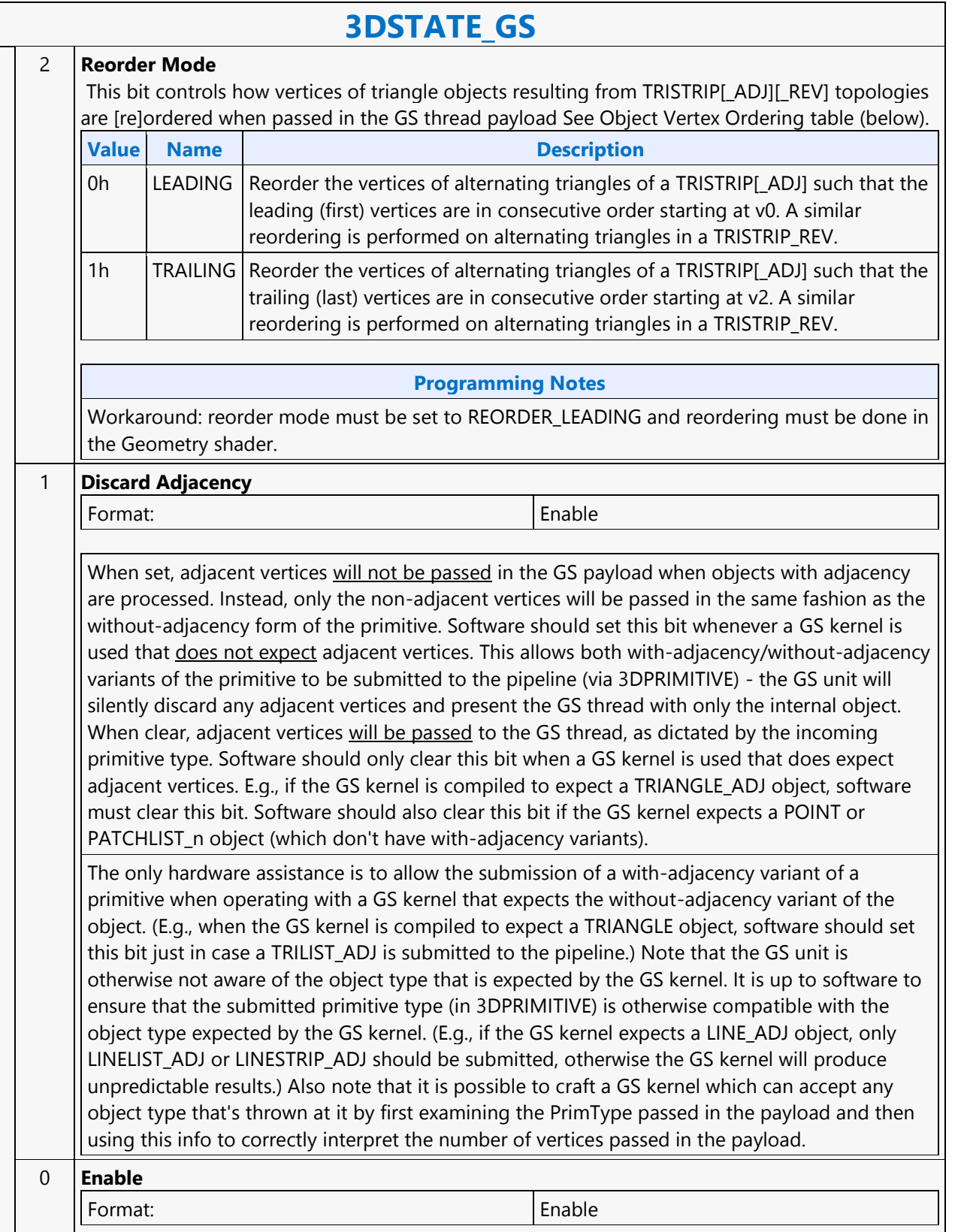

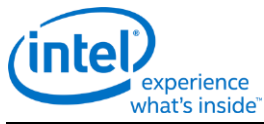

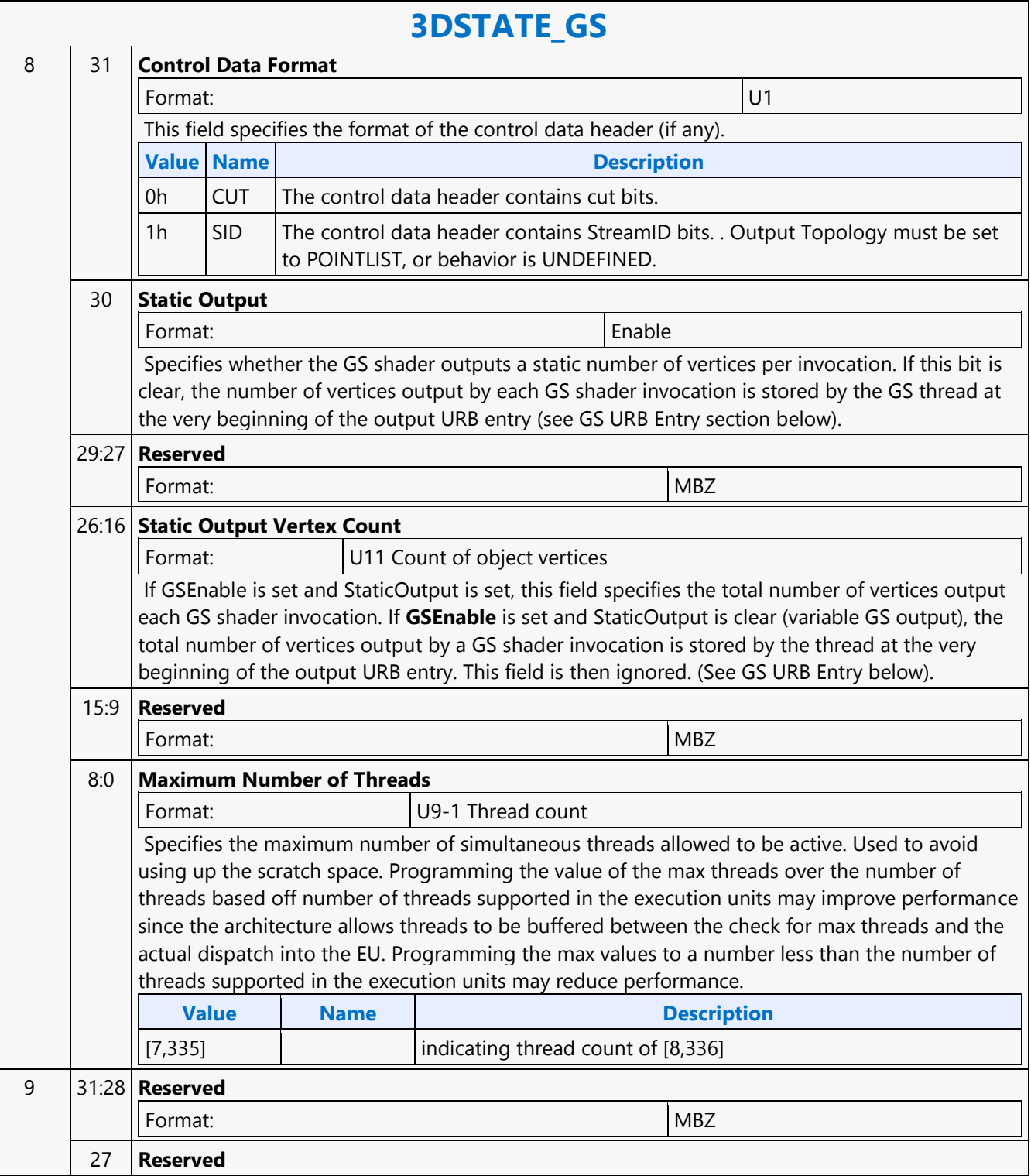

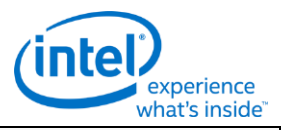

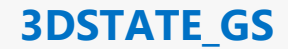

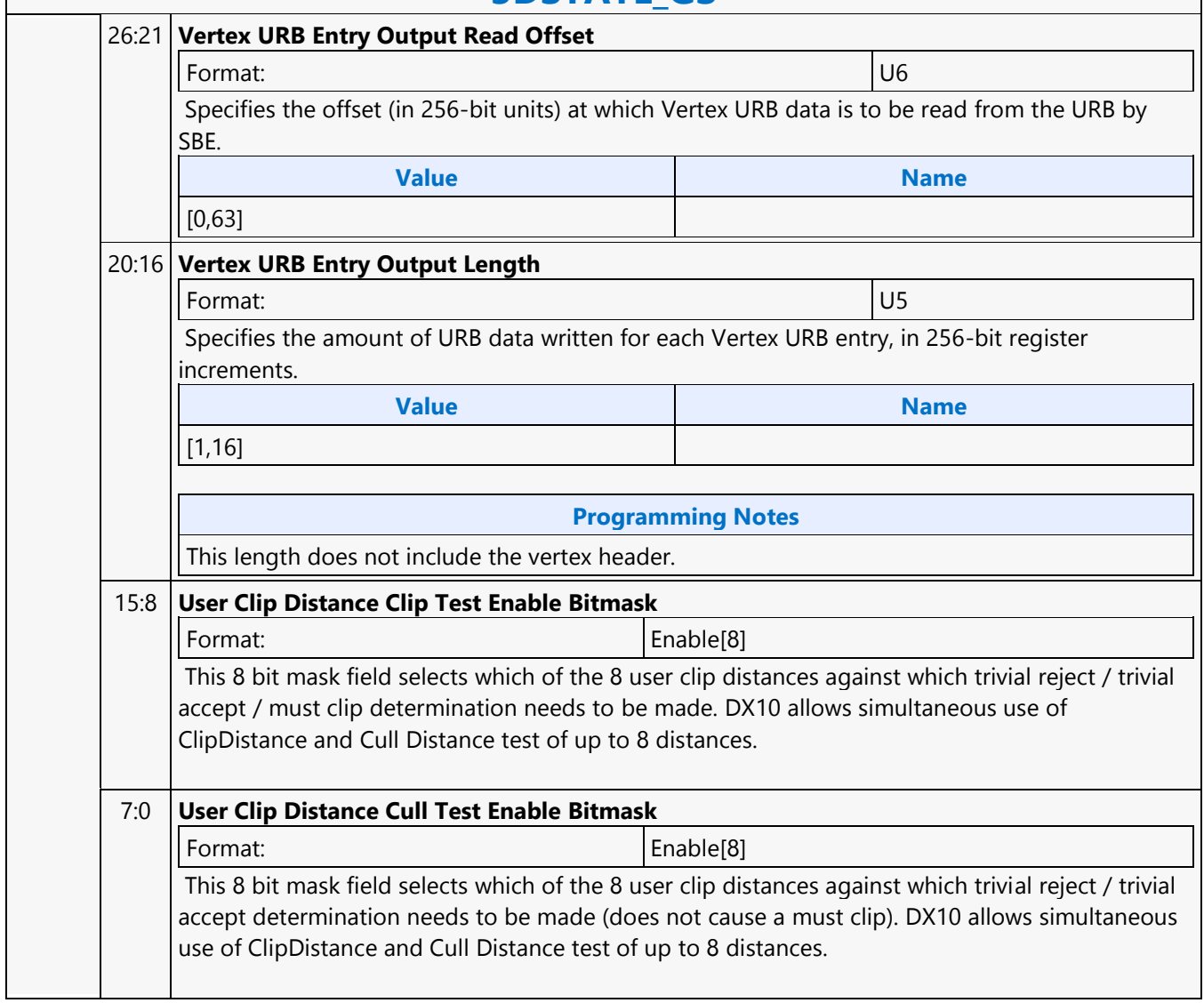

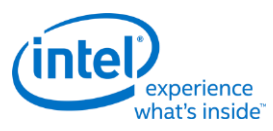

### **3DSTATE\_HIER\_DEPTH\_BUFFER**

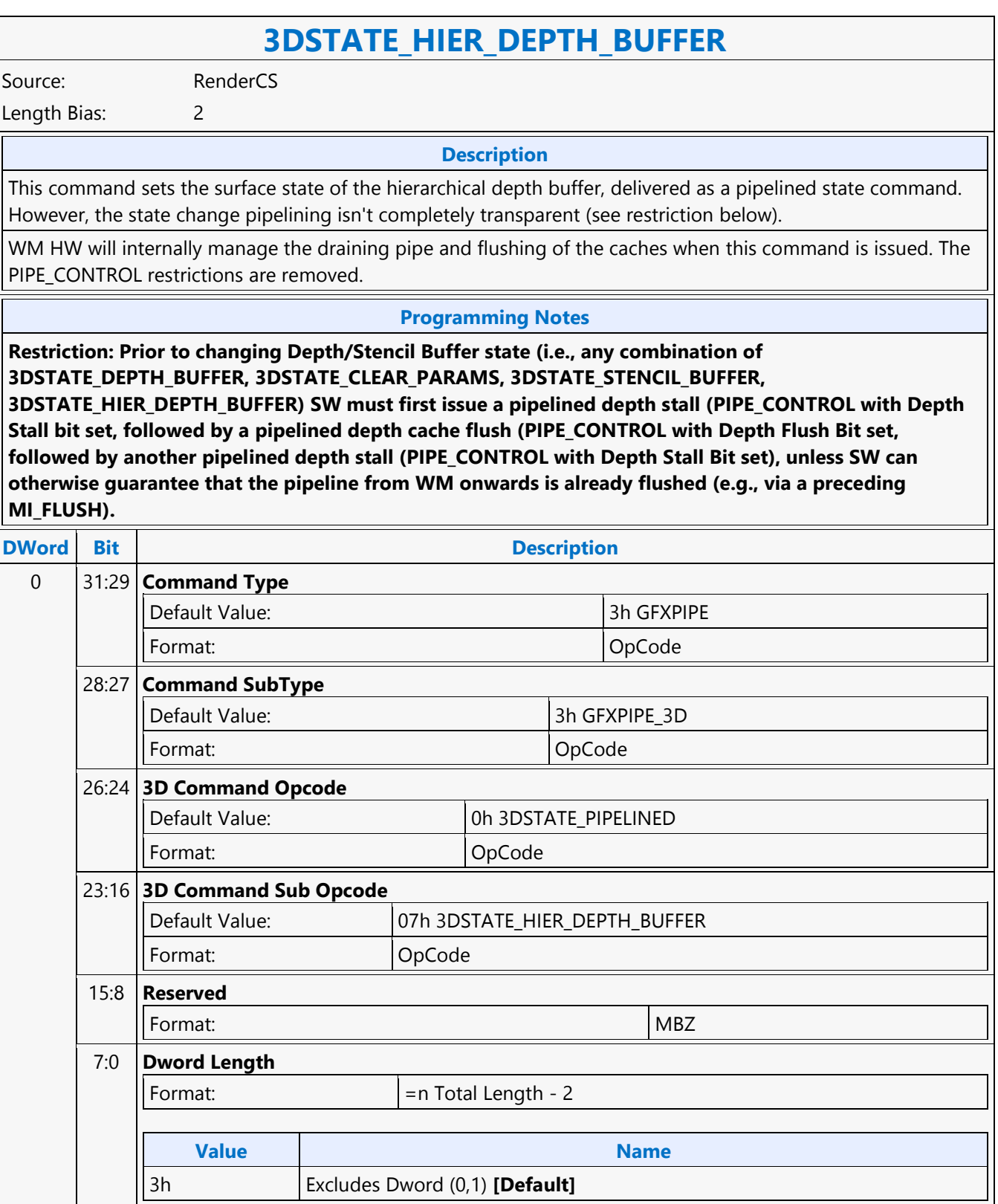

'n

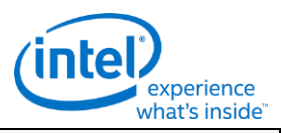

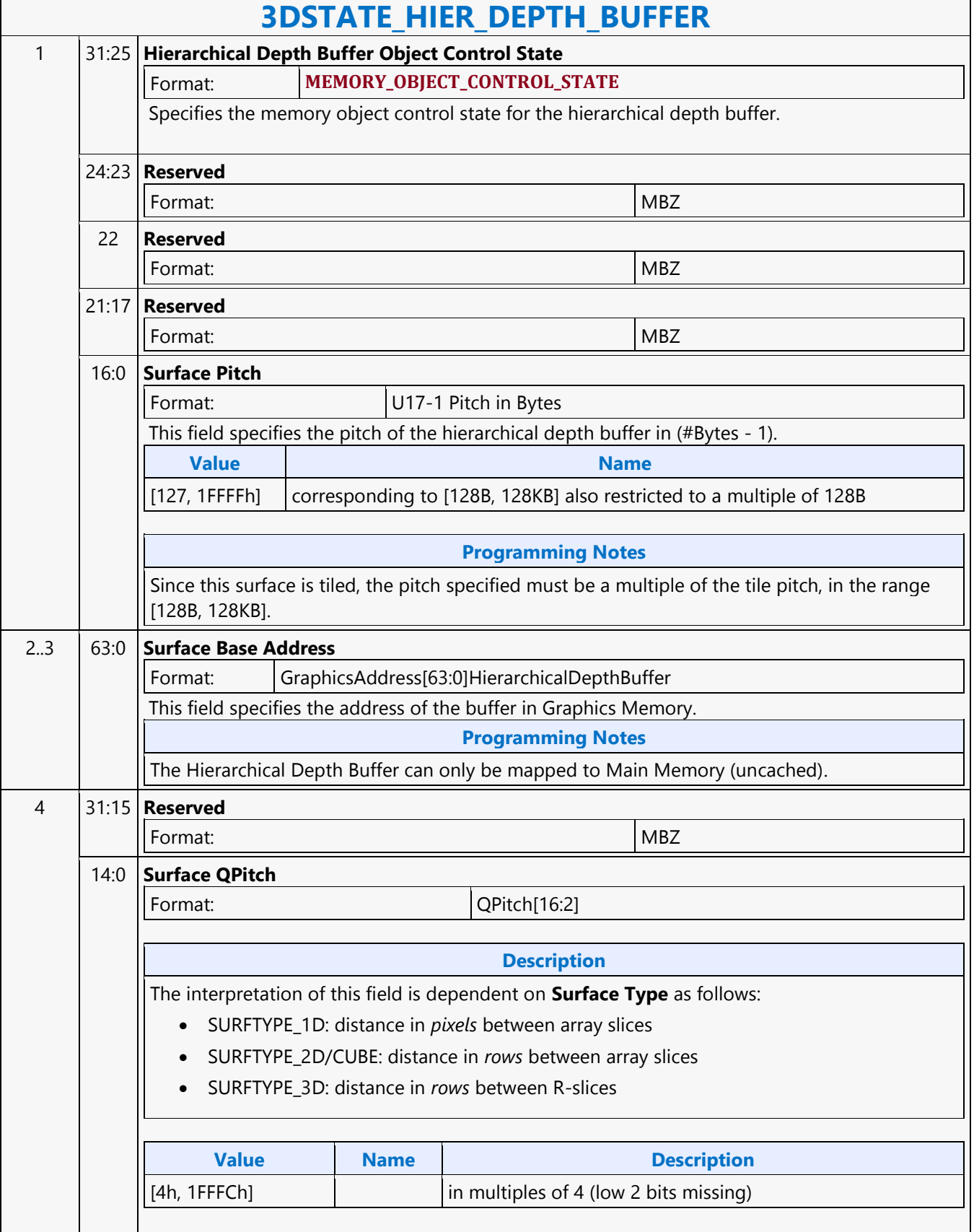

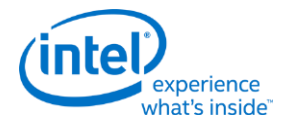

### **3DSTATE\_HIER\_DEPTH\_BUFFER**

#### **Programming Notes**

This field must be set to an integer multiple of 8 (QPitch[2] MBZ) Software must ensure that this field is set to a value sufficiently large such that the array slices in the surface do not overlap. Refer to the Memory Data Formats section for information on how surfaces are stored in memory.

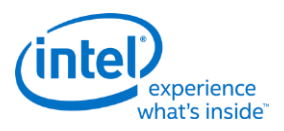

### **3DSTATE\_HS**

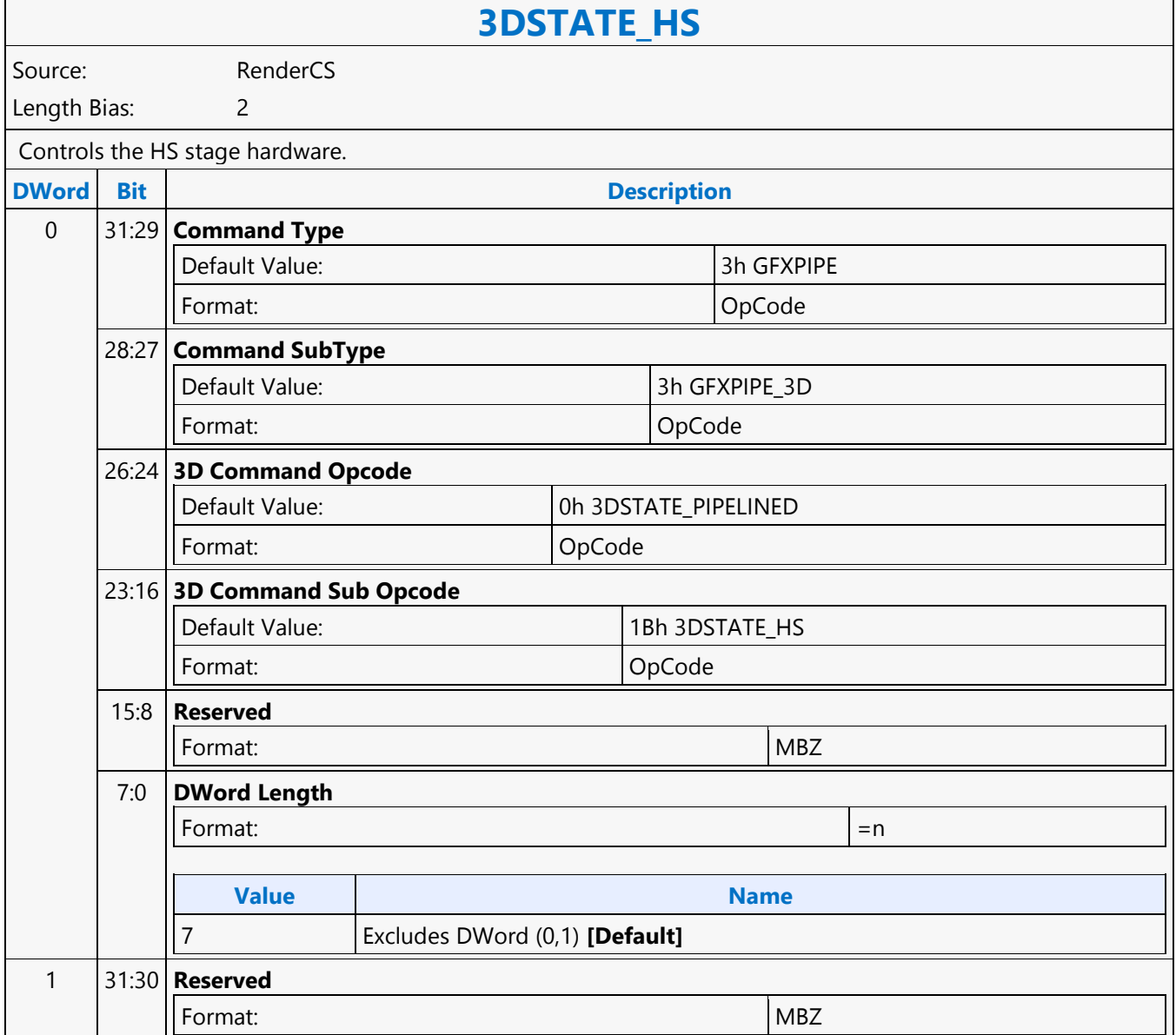

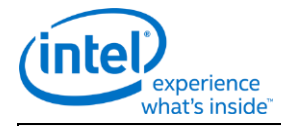

### **3DSTATE\_HS**

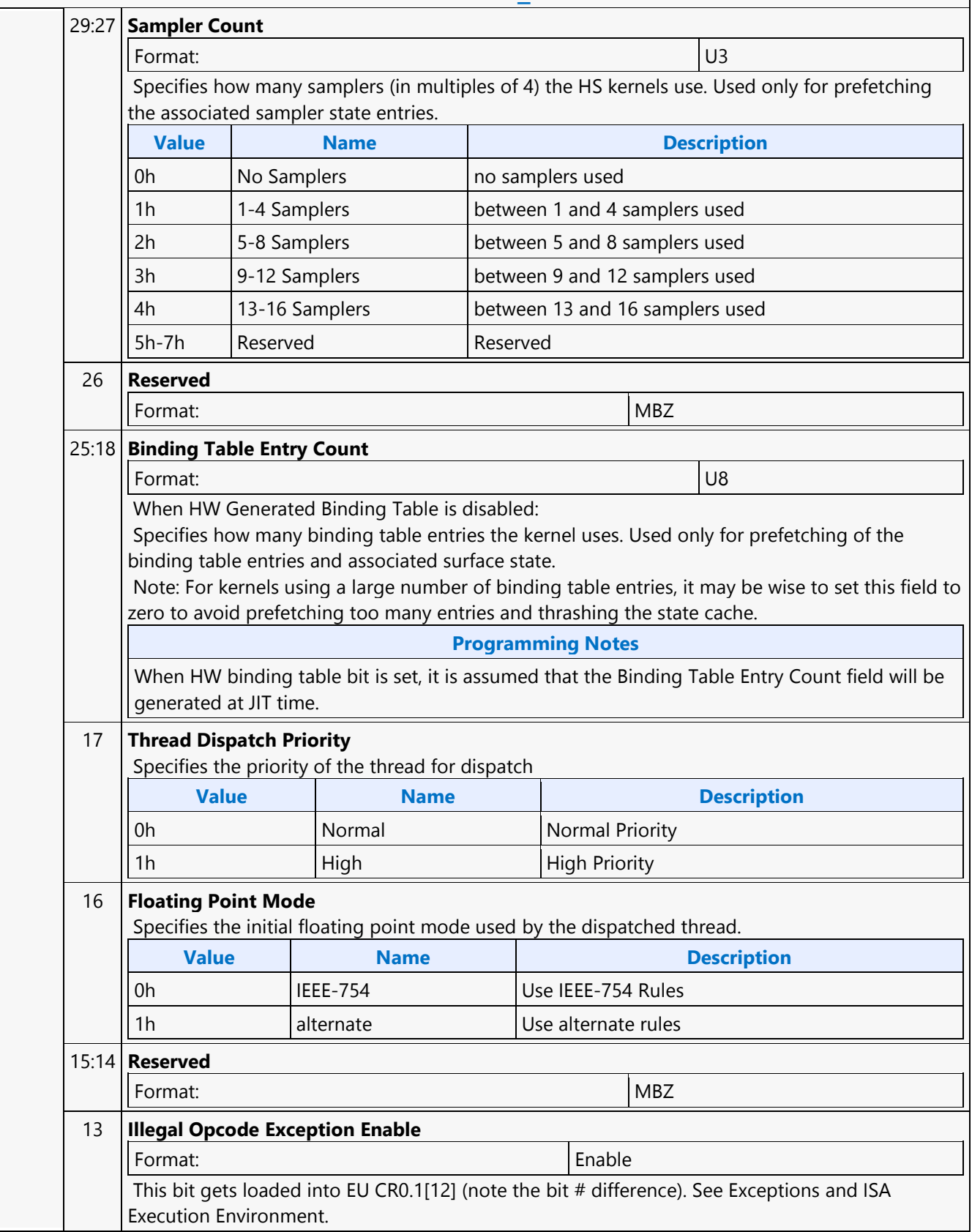
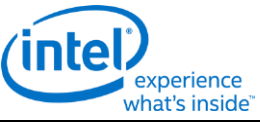

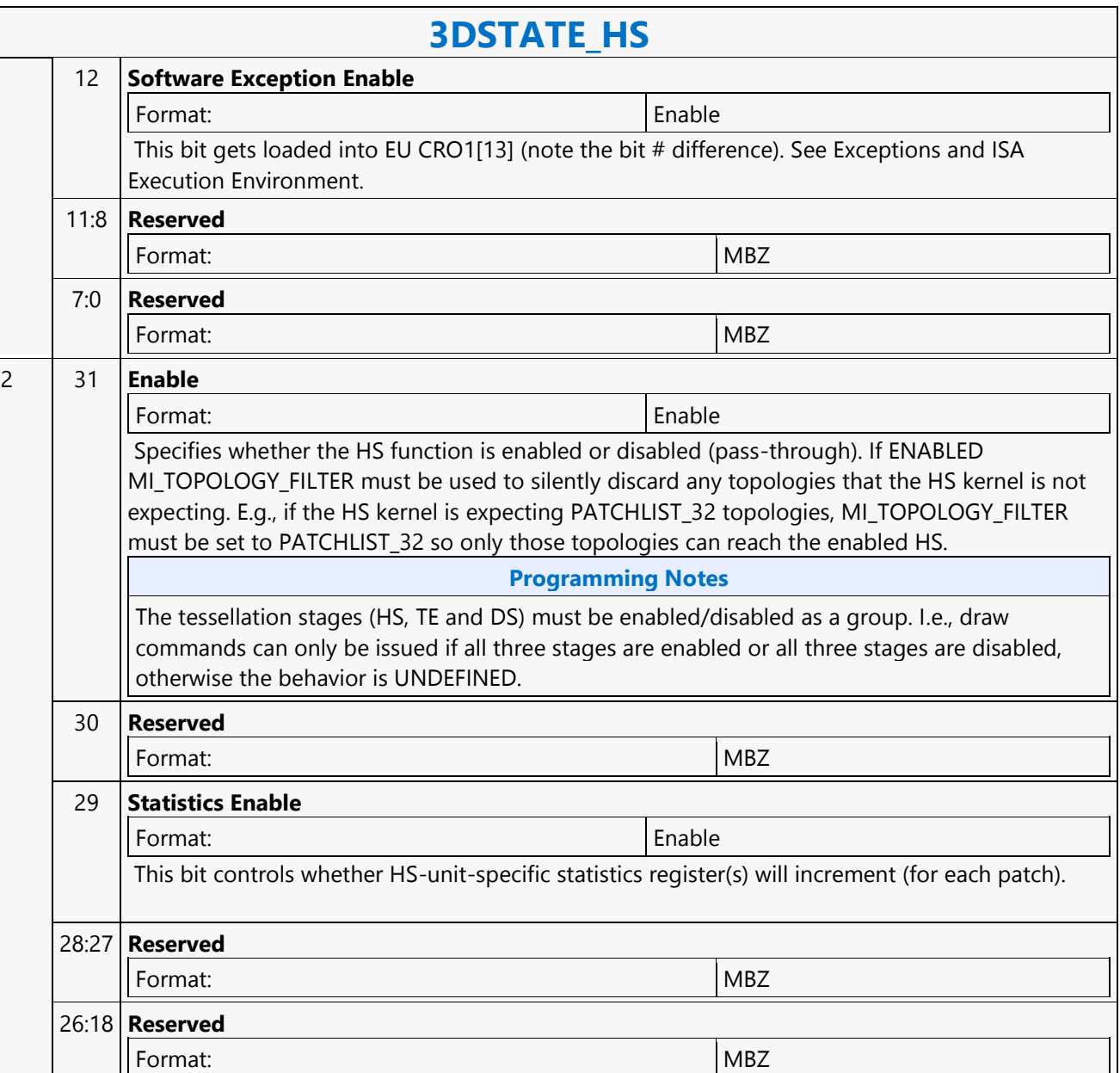

**Format:** MBZ

17 **Reserved**

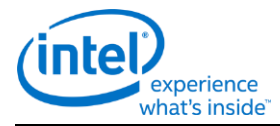

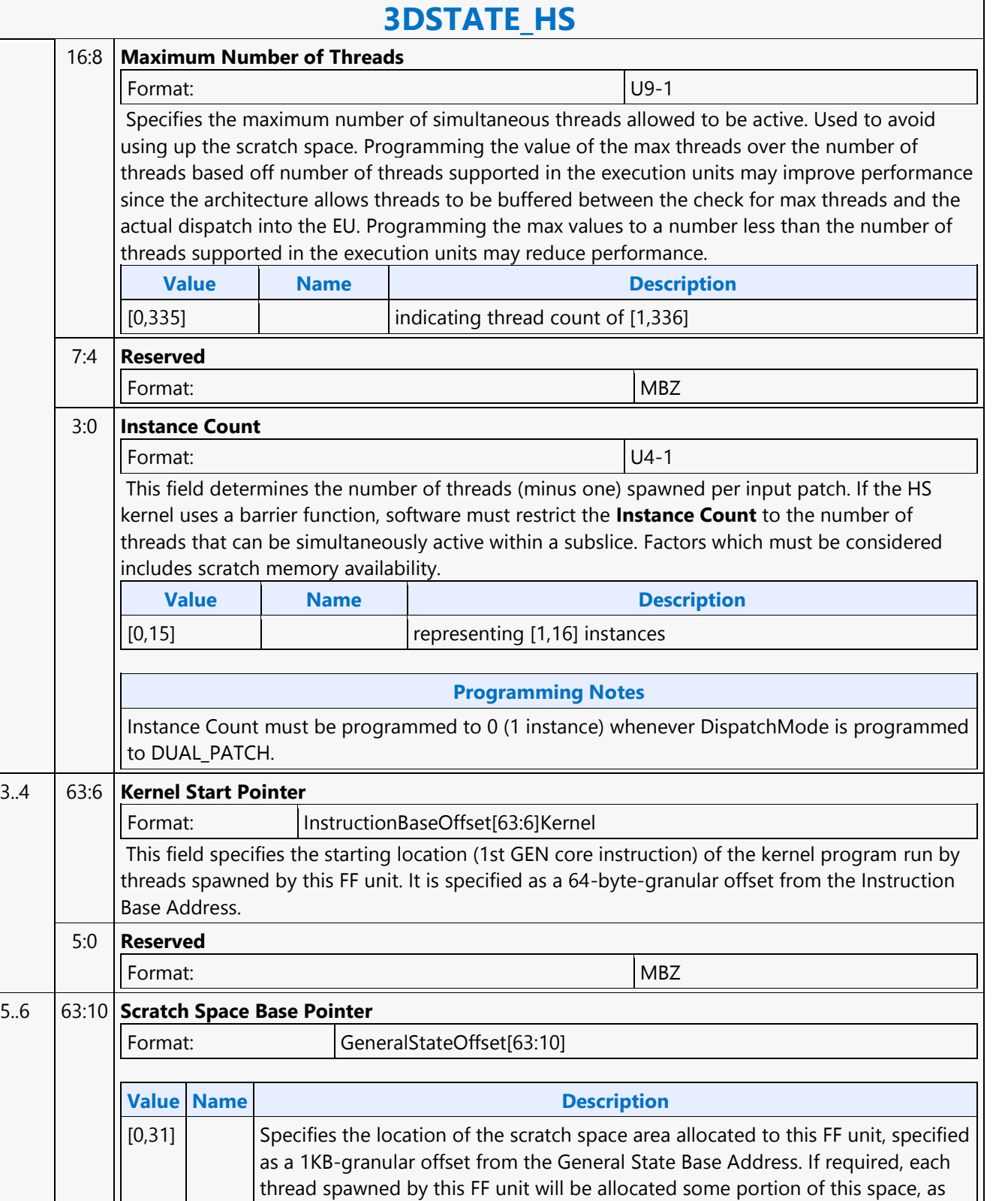

specified by Per-Thread Scratch Space.

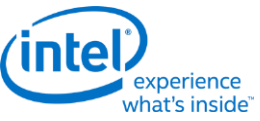

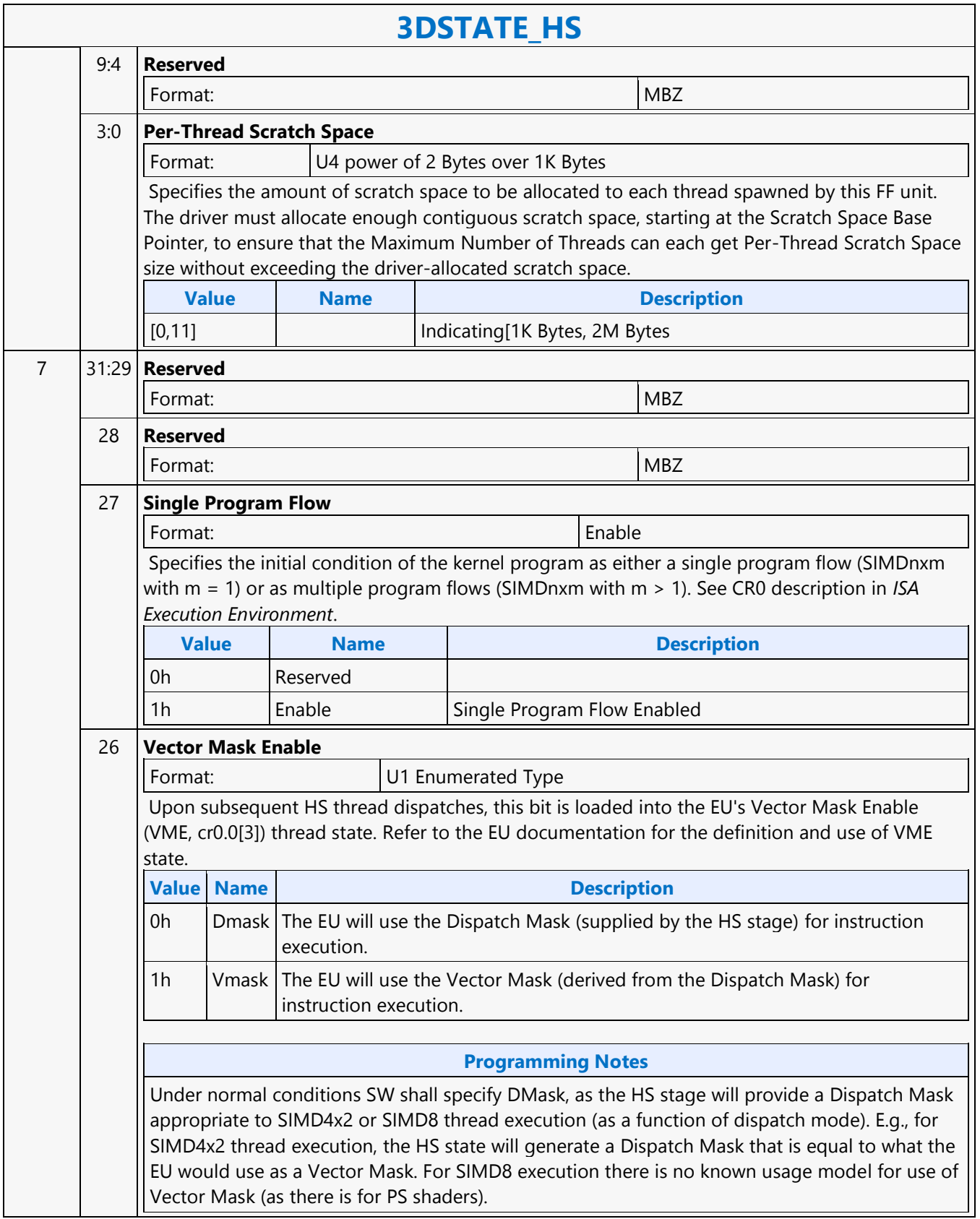

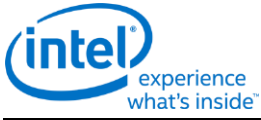

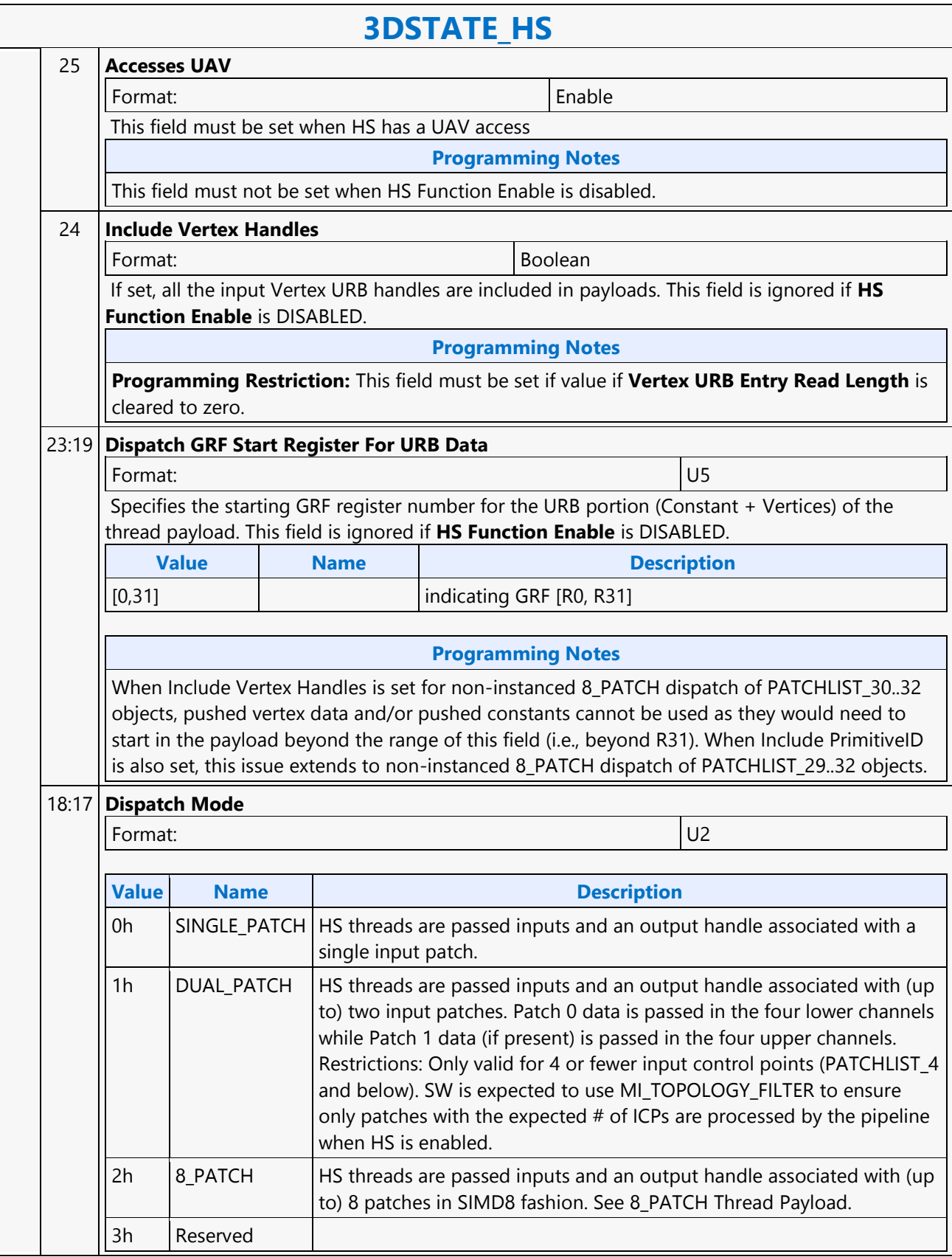

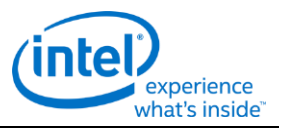

#### **3DSTATE\_HS**

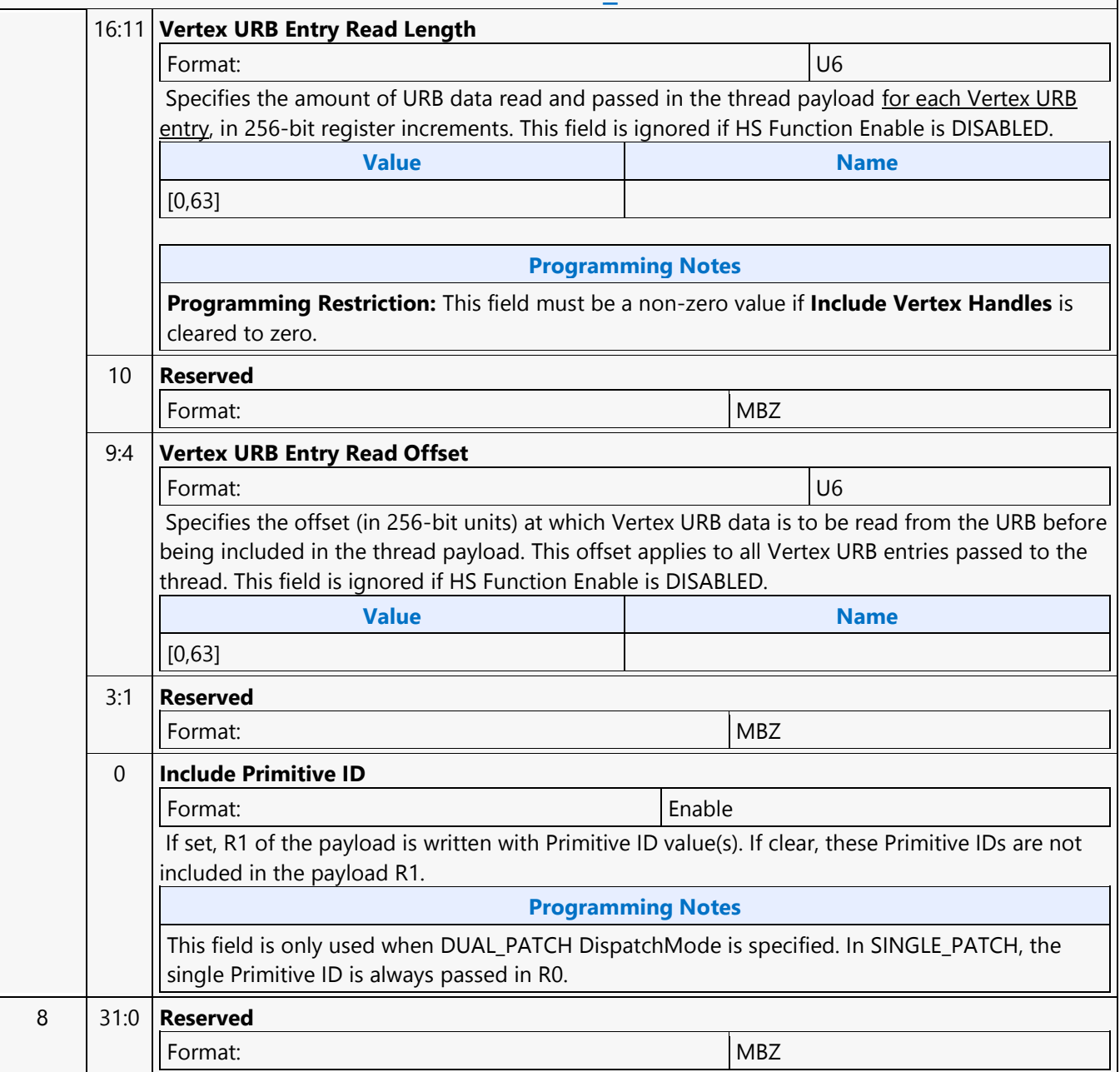

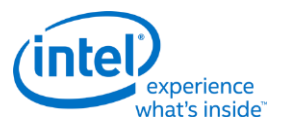

### **3DSTATE\_INDEX\_BUFFER**

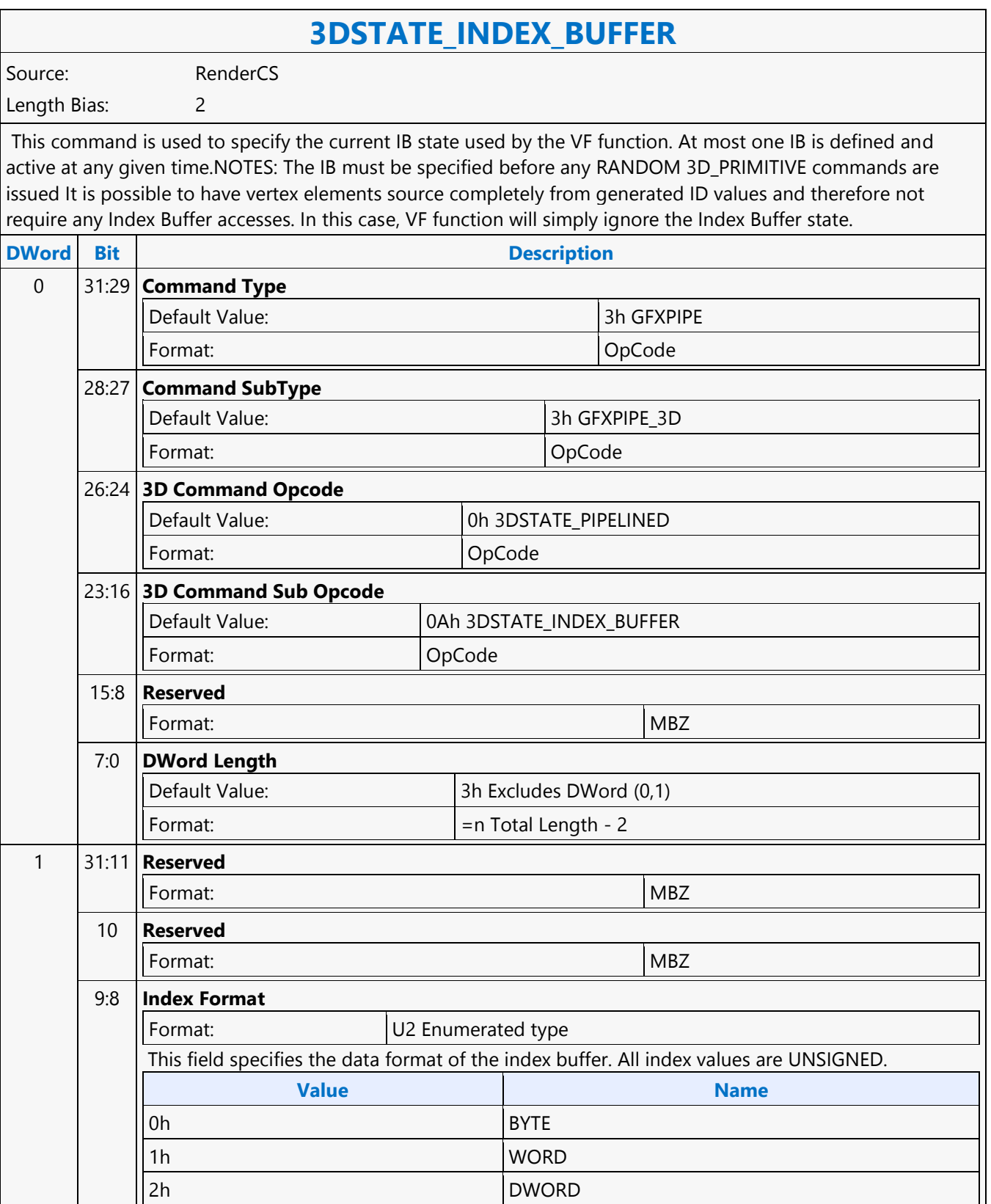

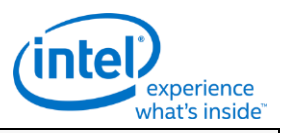

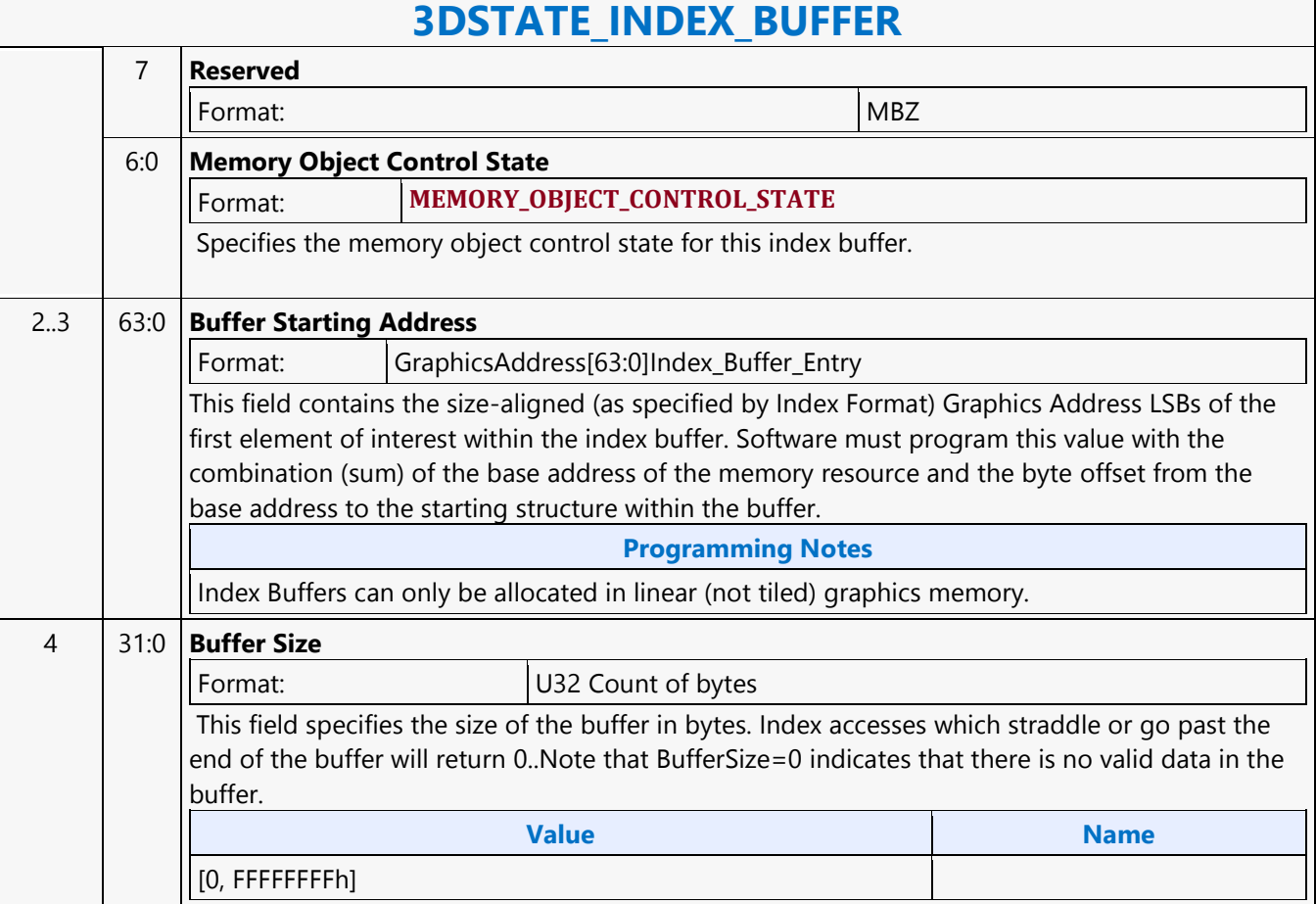

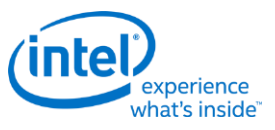

### **3DSTATE\_LINE\_STIPPLE**

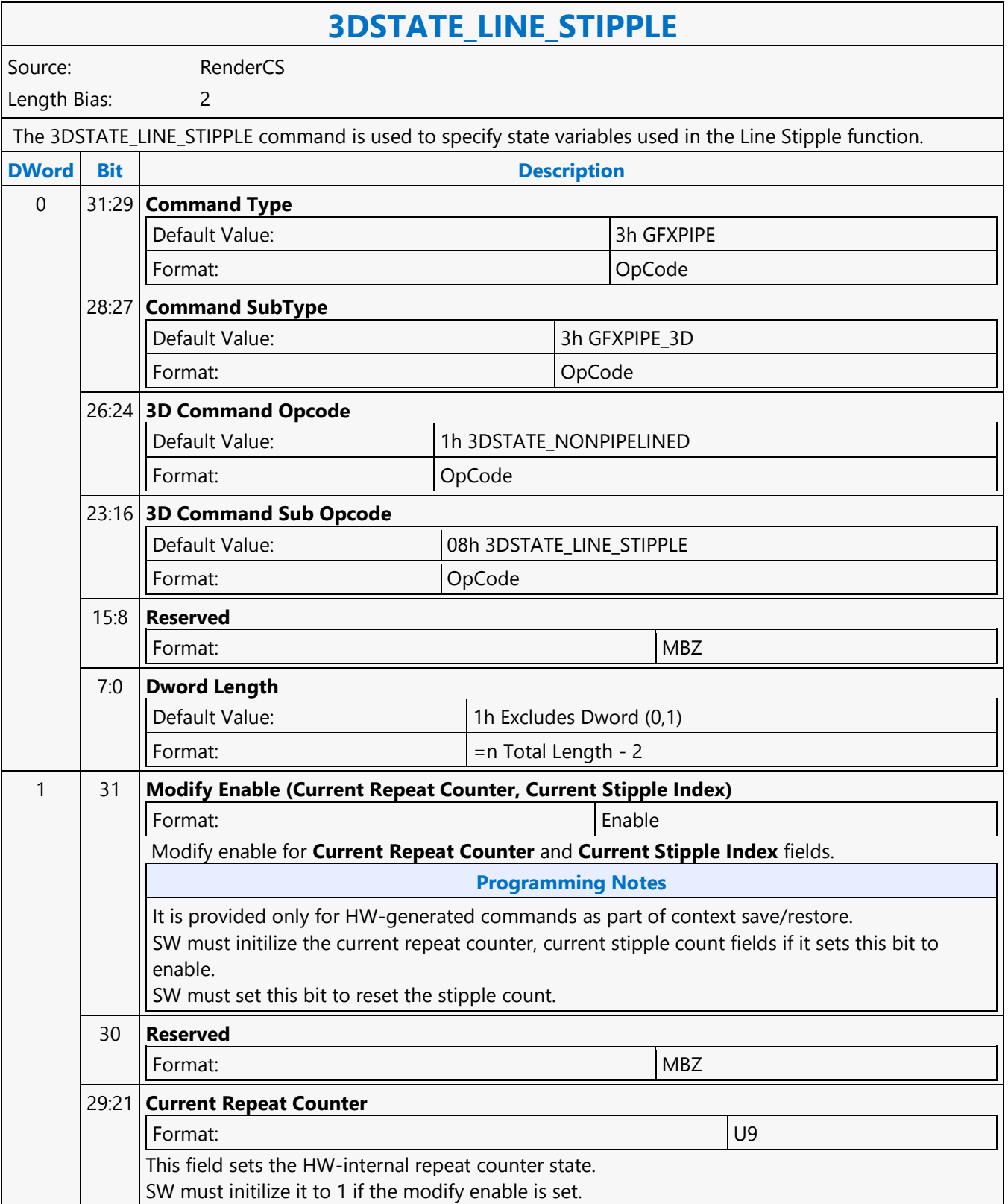

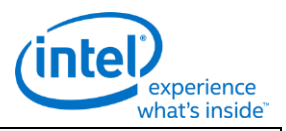

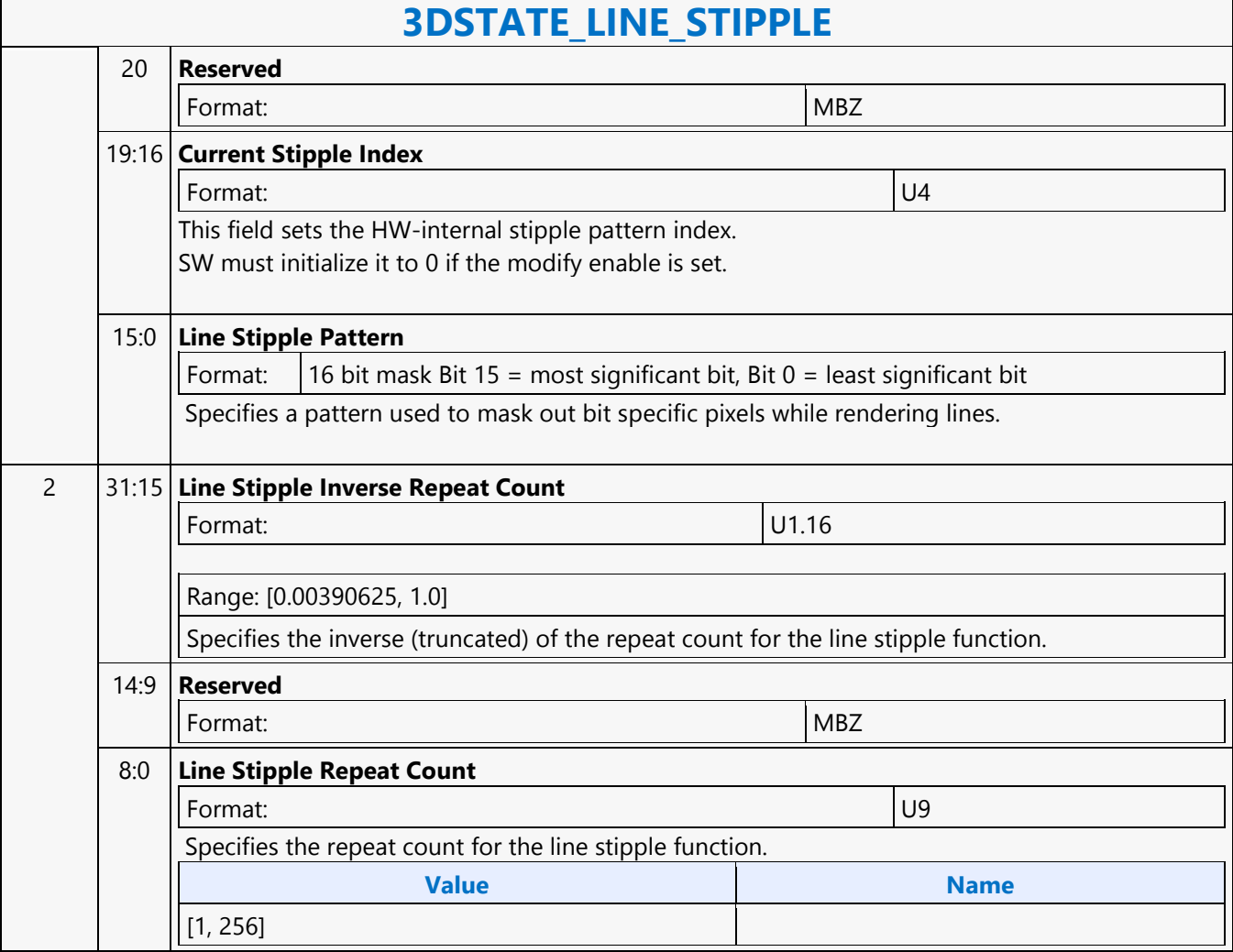

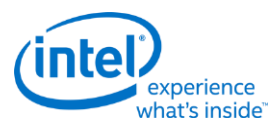

### **3DSTATE\_MONOFILTER\_SIZE**

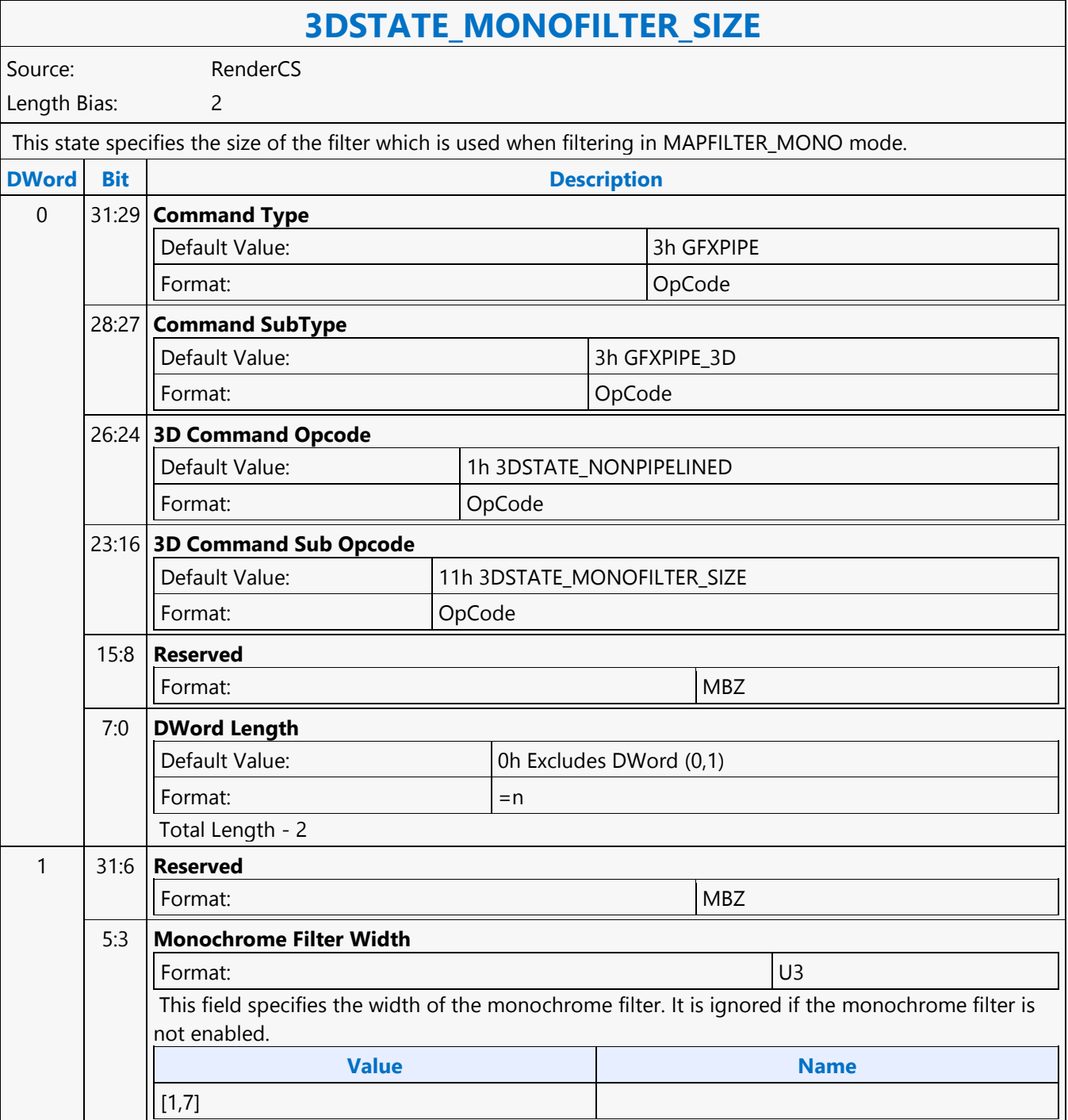

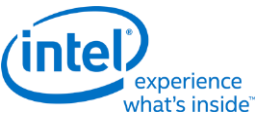

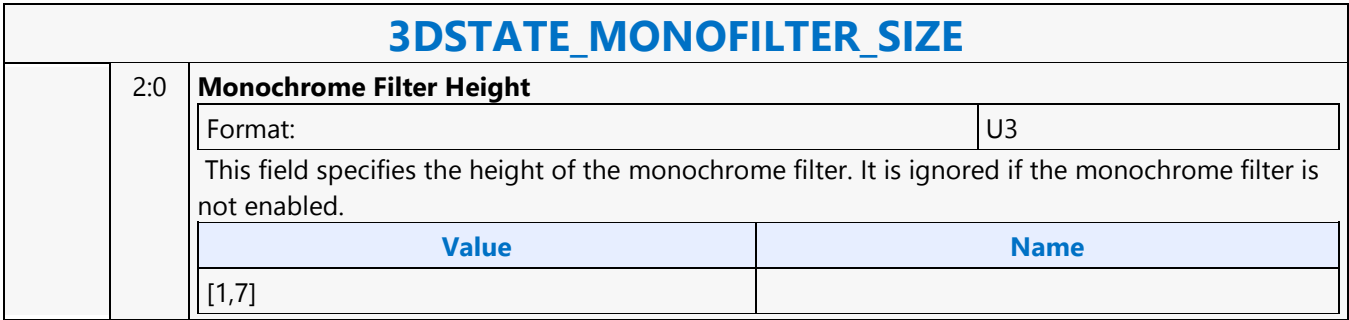

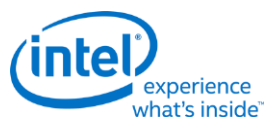

### **3DSTATE\_MULTISAMPLE**

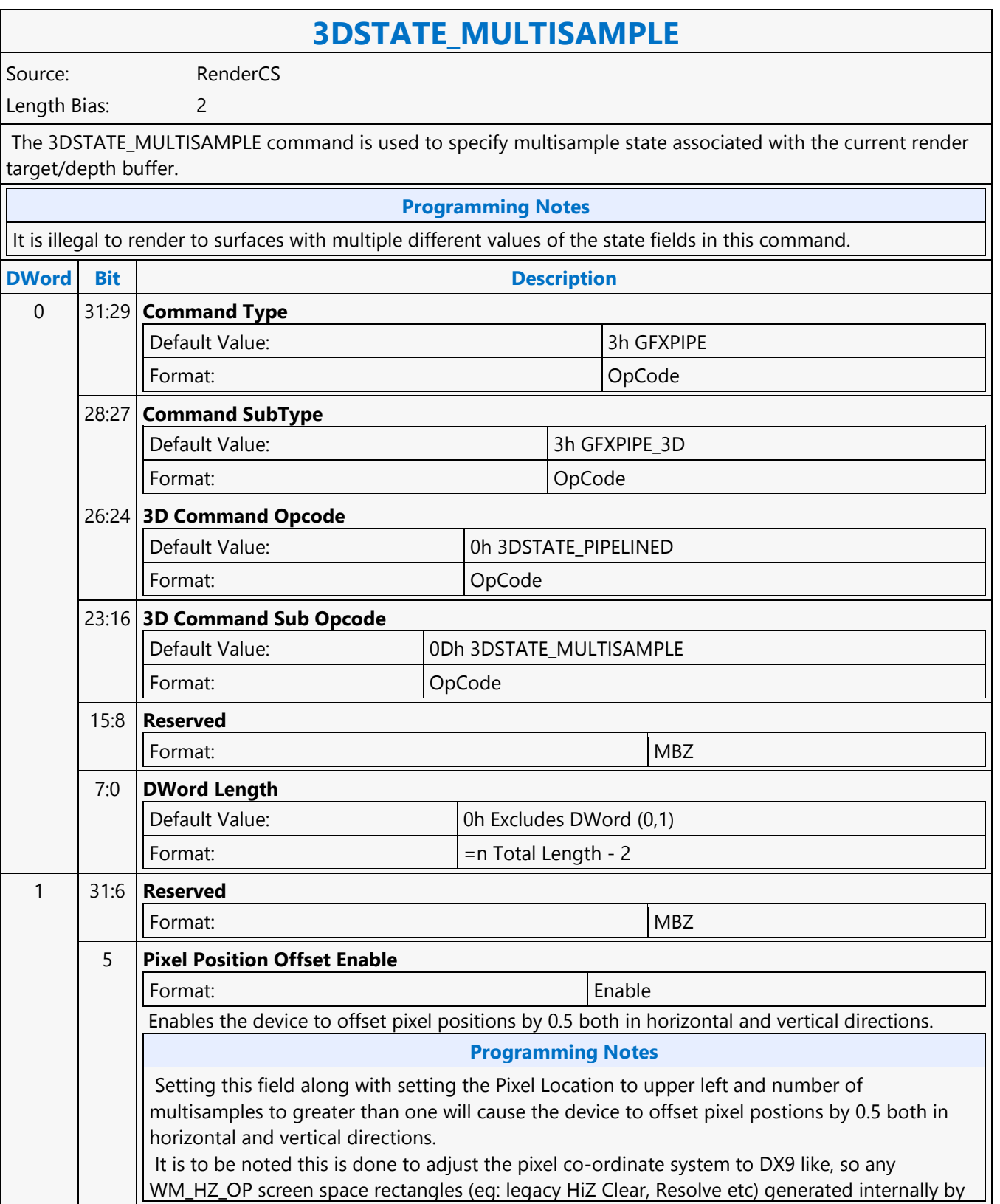

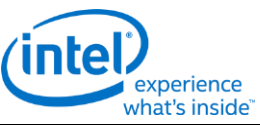

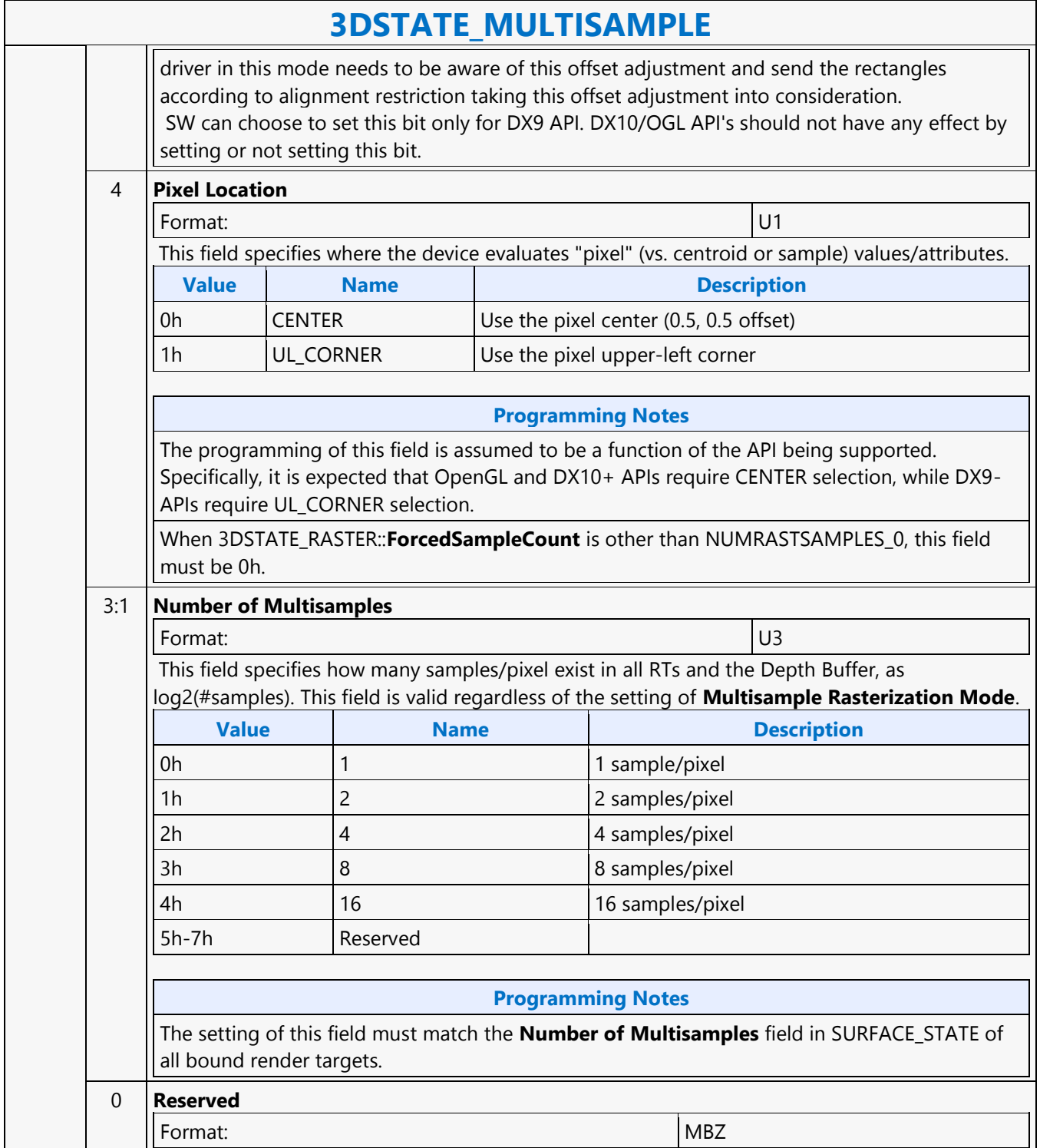

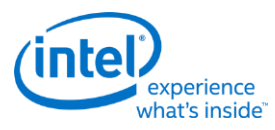

### **3DSTATE\_POLY\_STIPPLE\_OFFSET**

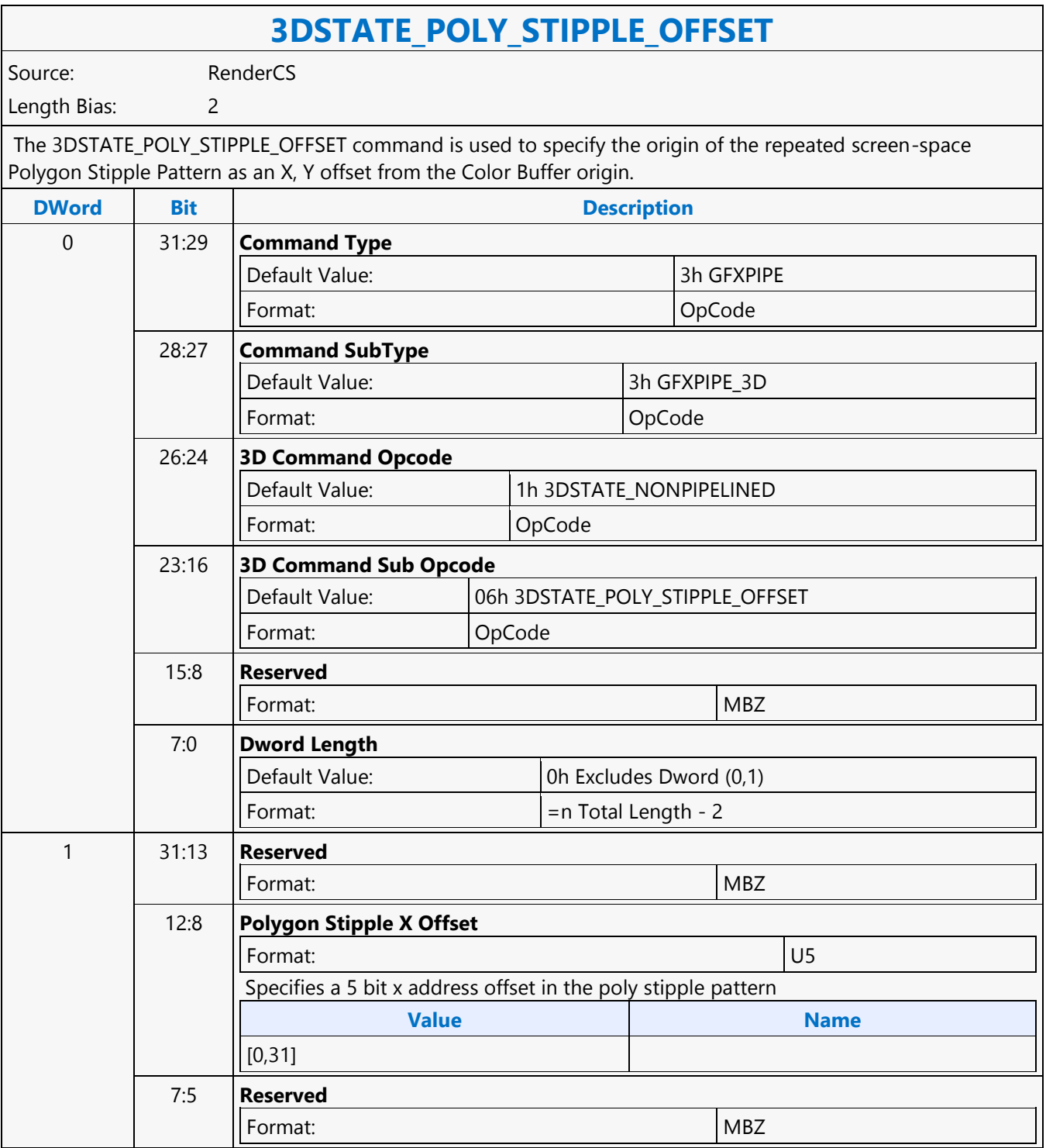

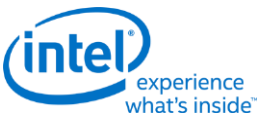

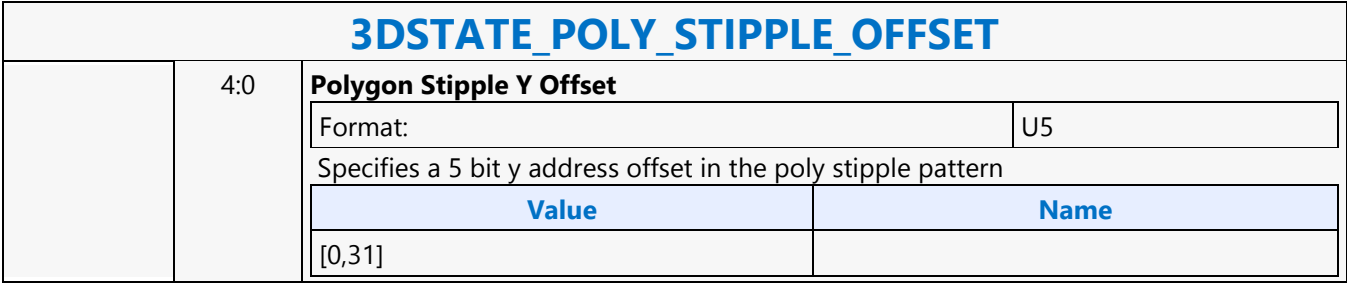

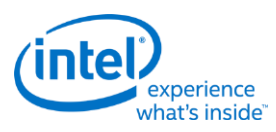

### **3DSTATE\_POLY\_STIPPLE\_PATTERN**

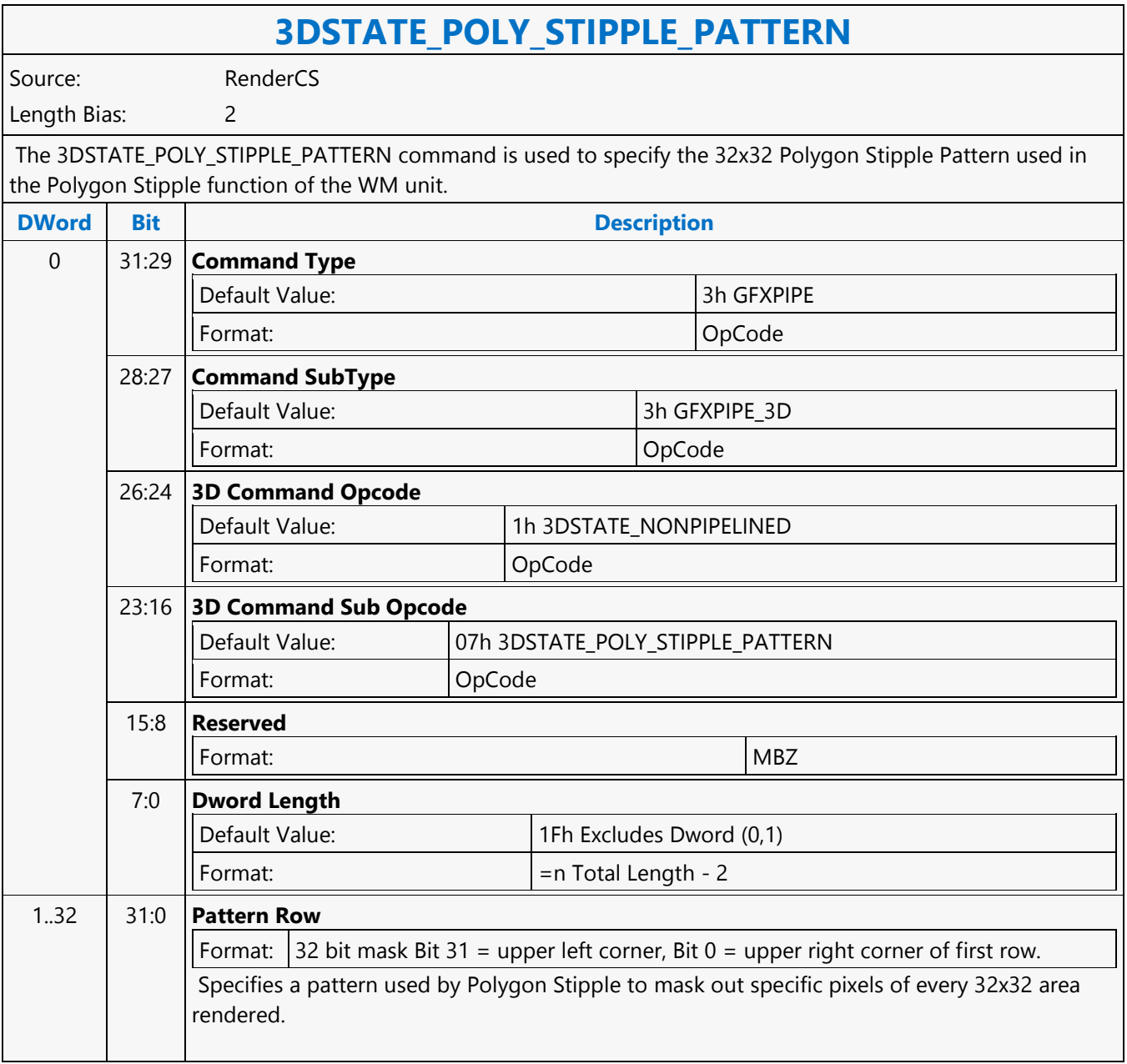

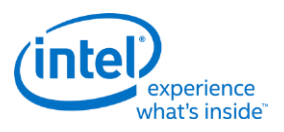

### **3DSTATE\_PS\_BLEND**

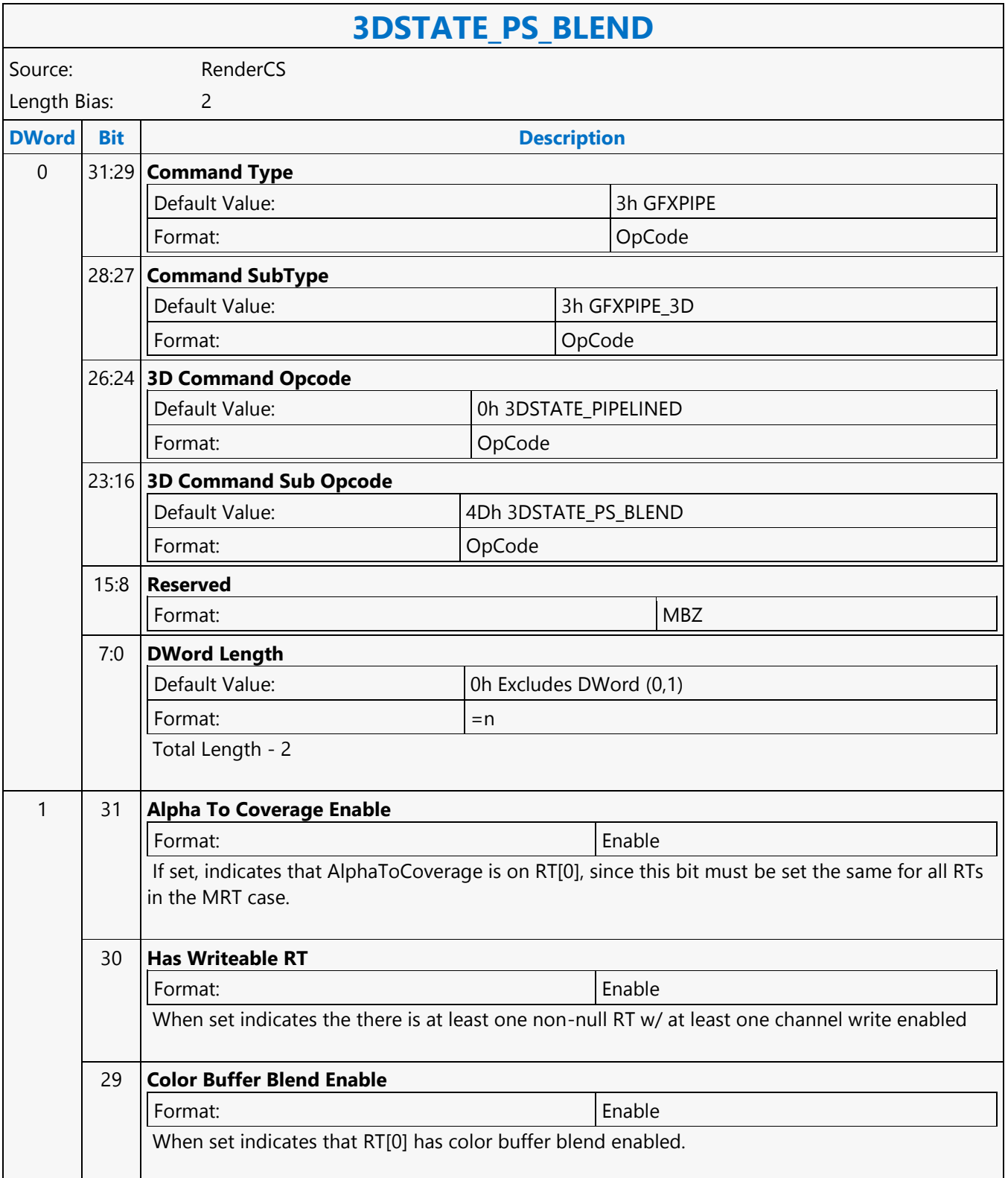

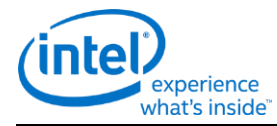

### **3DSTATE\_PS\_BLEND** 28:24 **Source Alpha Blend Factor** Format: **3D\_Color\_Buffer\_Blend\_Factor** Indicates the "source factor" in alpha Color Buffer Blending stage for RT[0] 23:19 **Destination Alpha Blend Factor** Format: **3D\_Color\_Buffer\_Blend\_Factor** Indicates the "destination factor" in alpha Color Buffer Blending stage for RT[0] 18:14 **Source Blend Factor** Format: **3D\_Color\_Buffer\_Blend\_Factor** Indicates the "source factor" in Color Buffer Blending stage for RT[0] 13:9 **Destination Blend Factor** Format: **3D\_Color\_Buffer\_Blend\_Factor** Indicates the "destination factor" in Color Buffer Blending stage for RT[0] 8 **Alpha Test Enable** Format: and the state of the state of the state of the state  $\vert$  Enable Indicates the AlphaTestEnable for RT[0] 7 **Independent Alpha Blend Enable** Format: 2008 | Enable Indicates the Independent Alpha Blend Enable for RT[0] When enabled, the other fields in this instruction control the combination of the alpha components in the Color Buffer Blend stage. When disabled, the alpha components are combined in the same fashion as the color components. 6:0 **Reserved** Format: NBZ

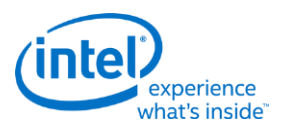

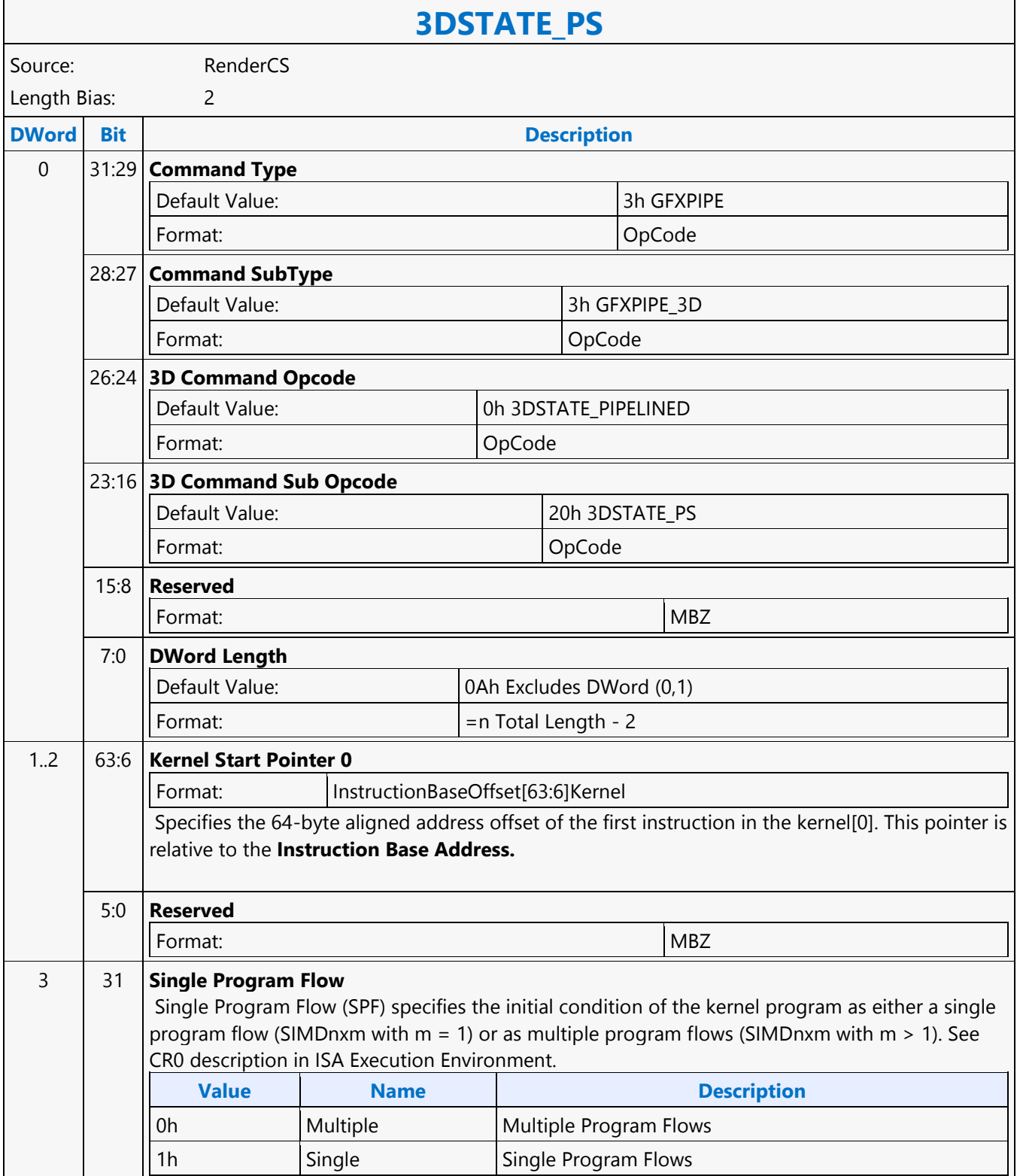

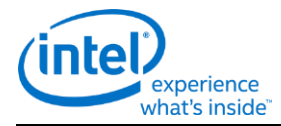

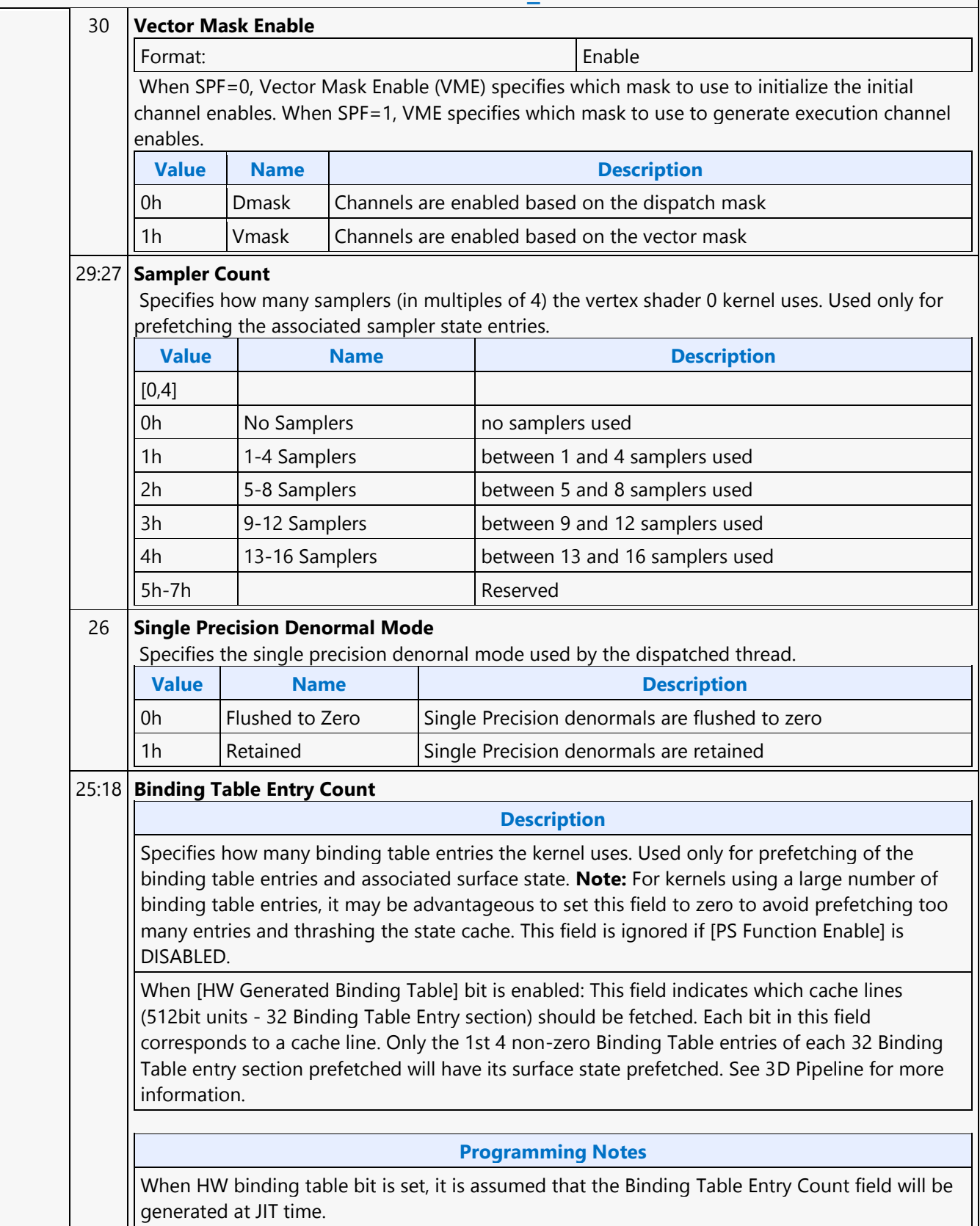

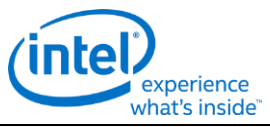

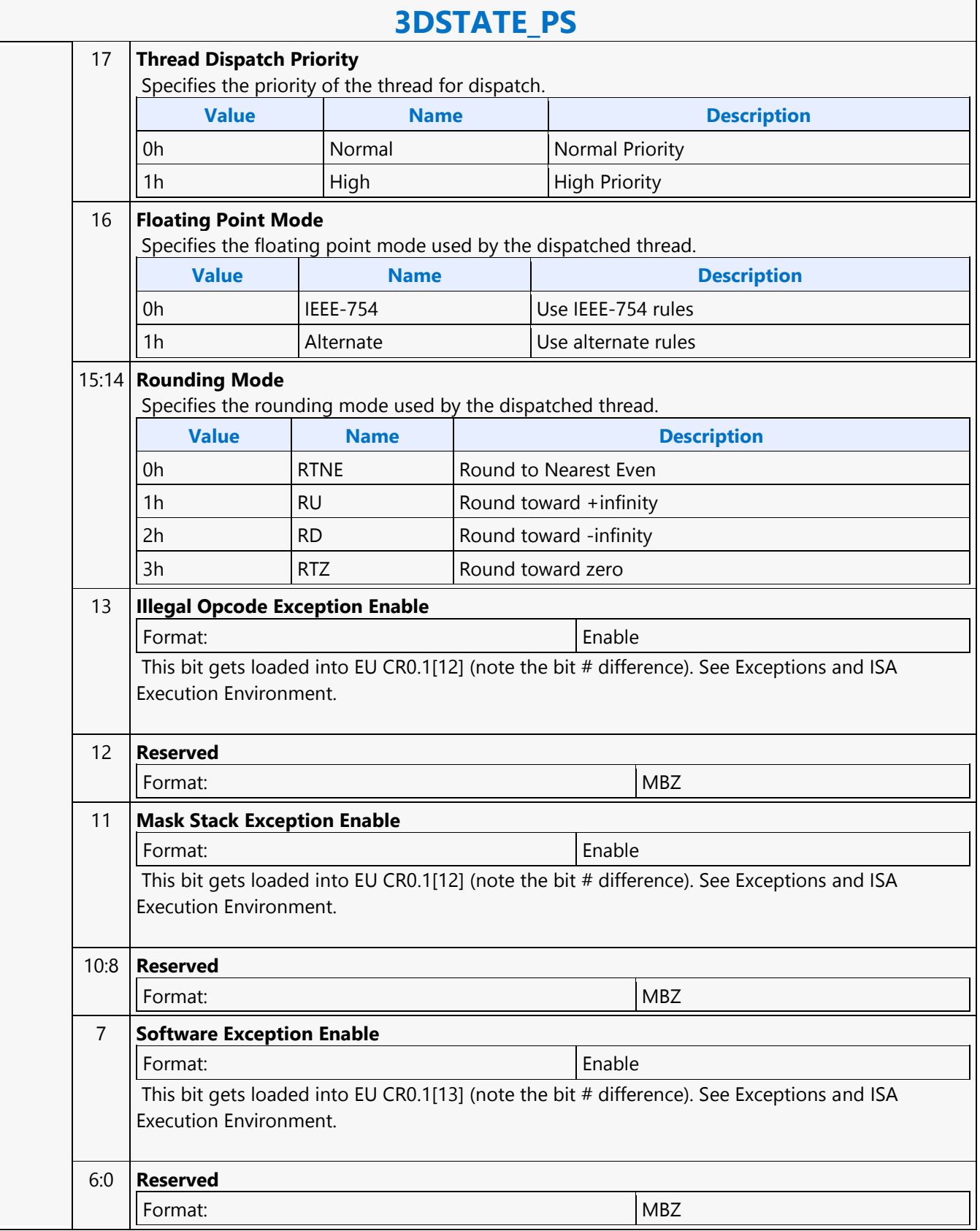

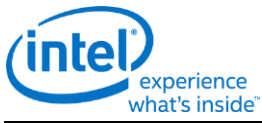

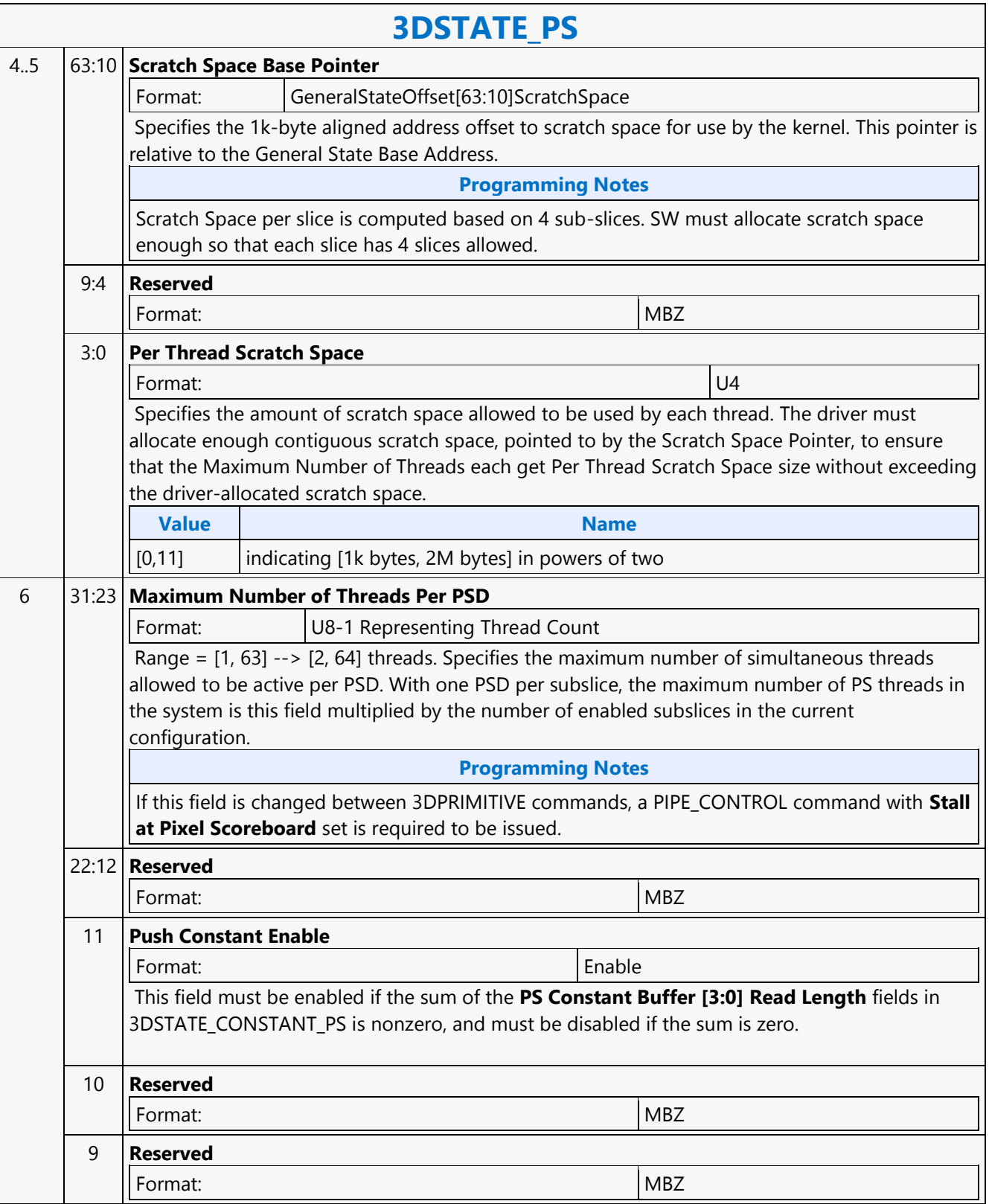

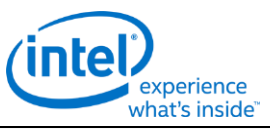

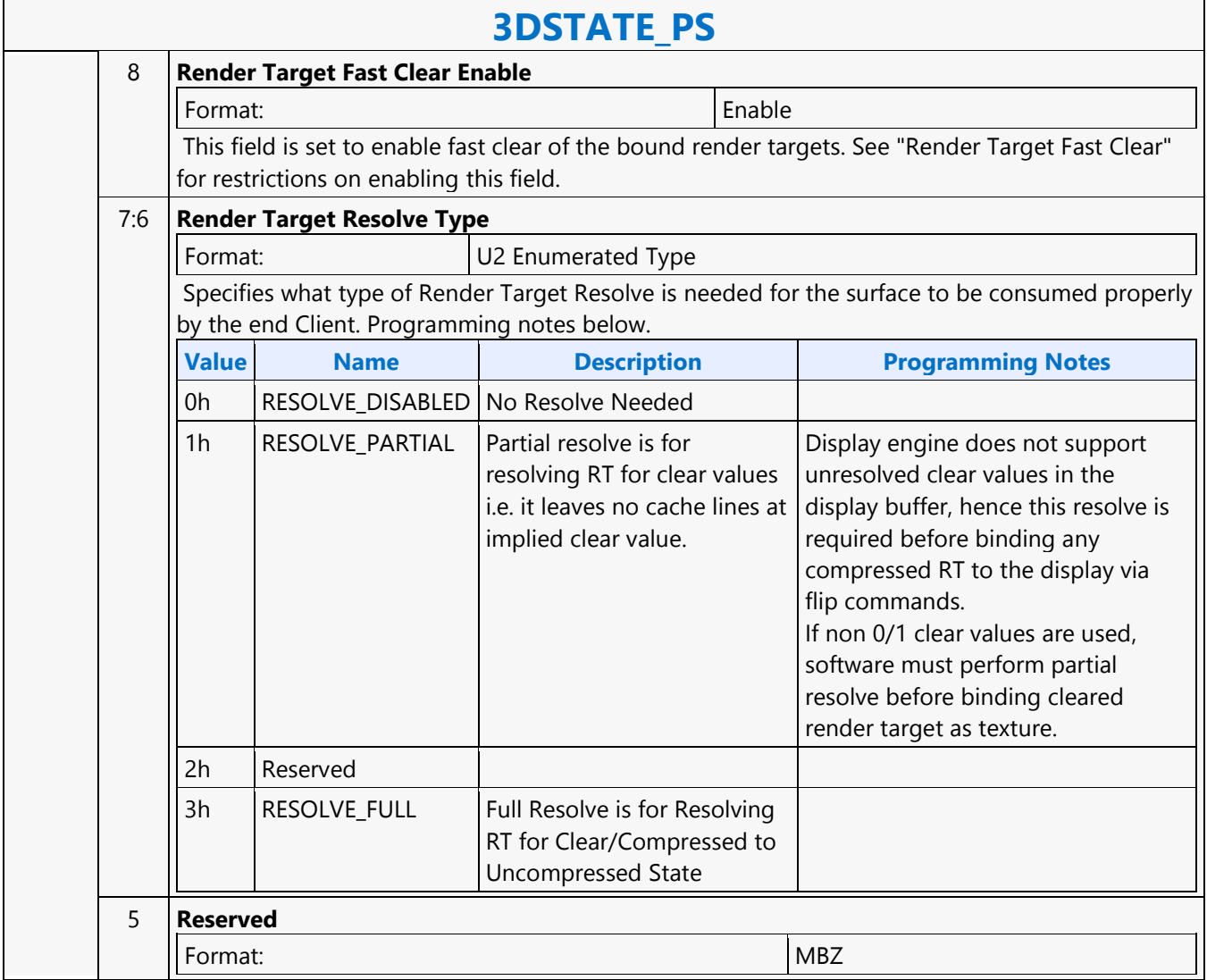

#### Doc Ref # IHD-OS-SKL-Vol 2a-05.16 149

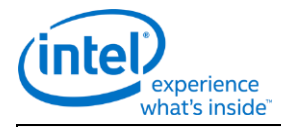

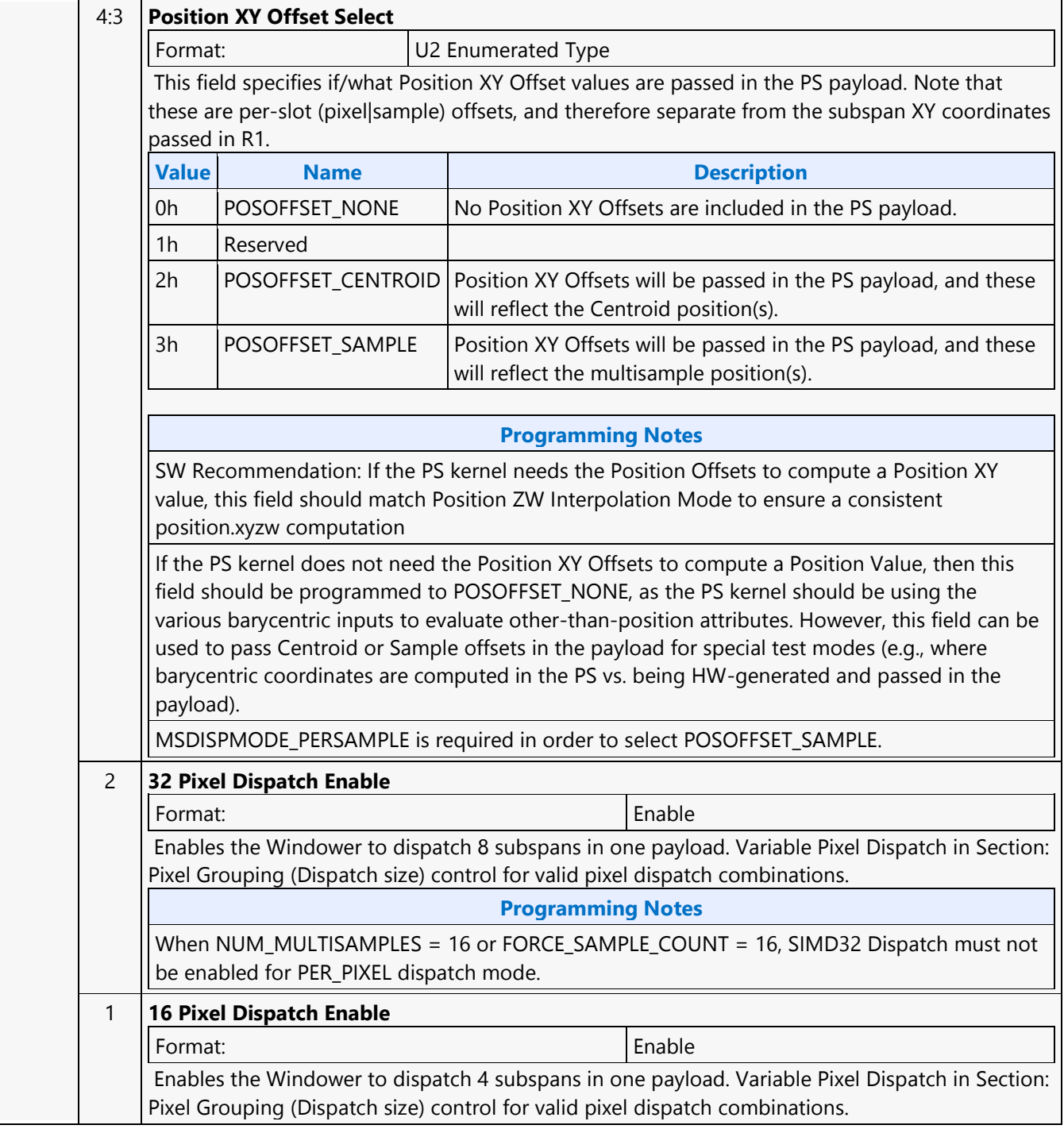

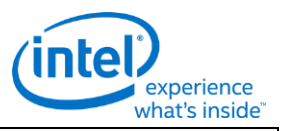

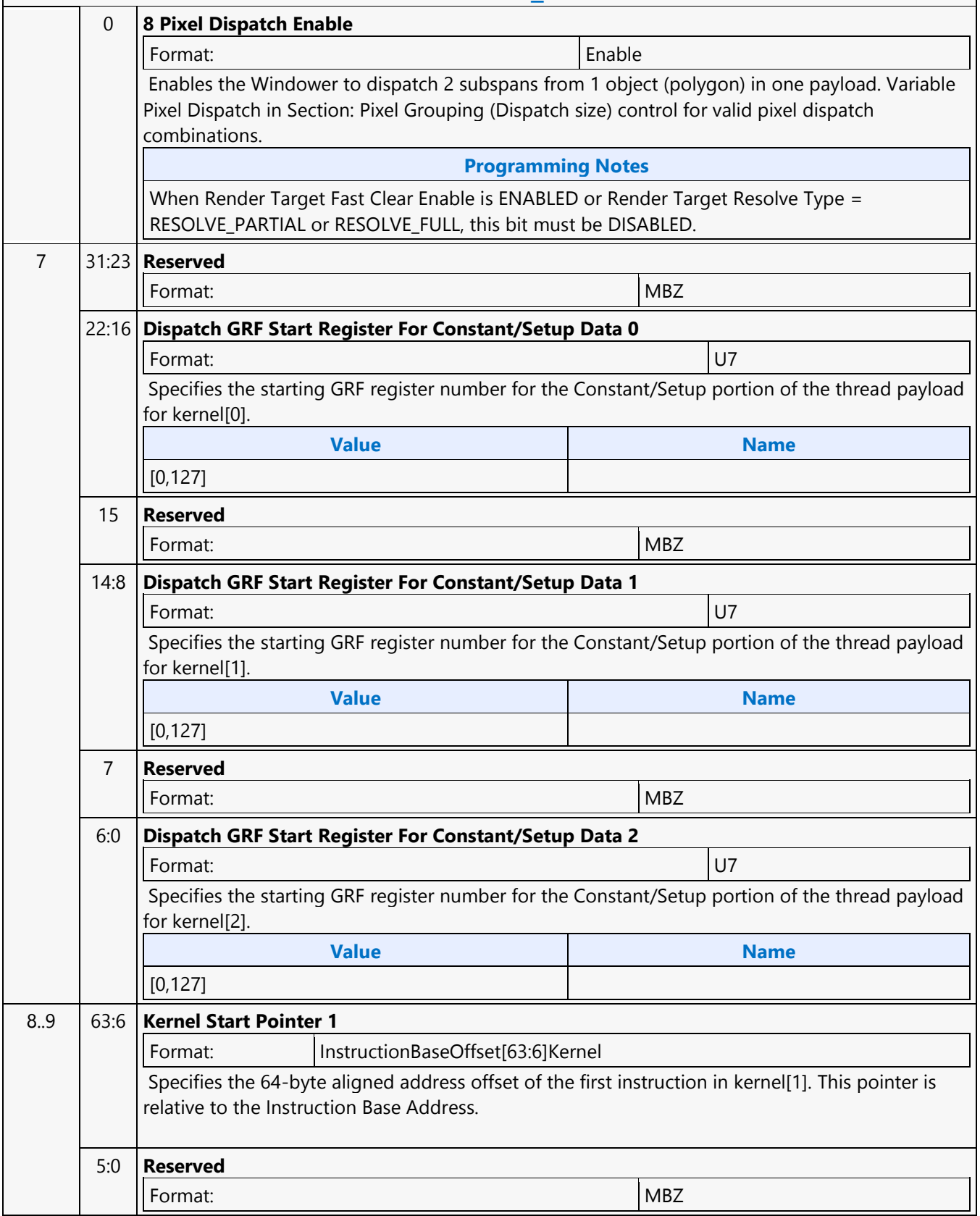

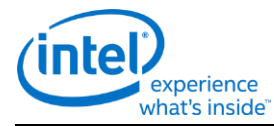

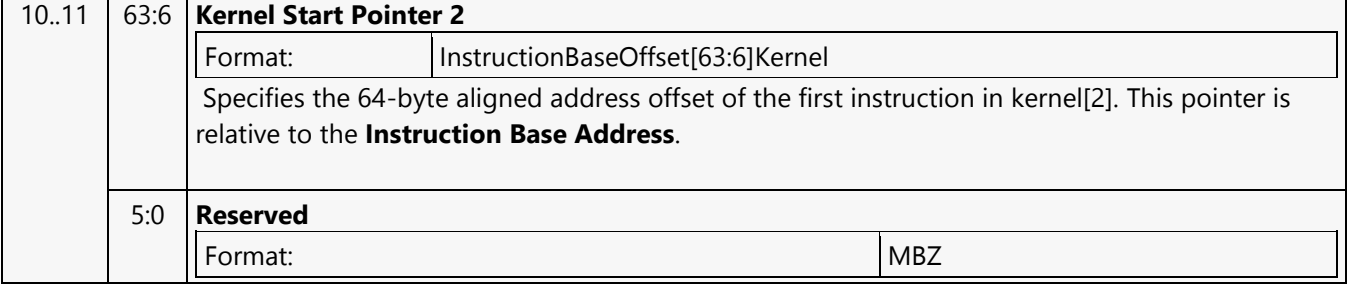

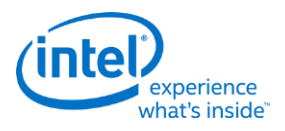

### **3DSTATE\_PS\_EXTRA**

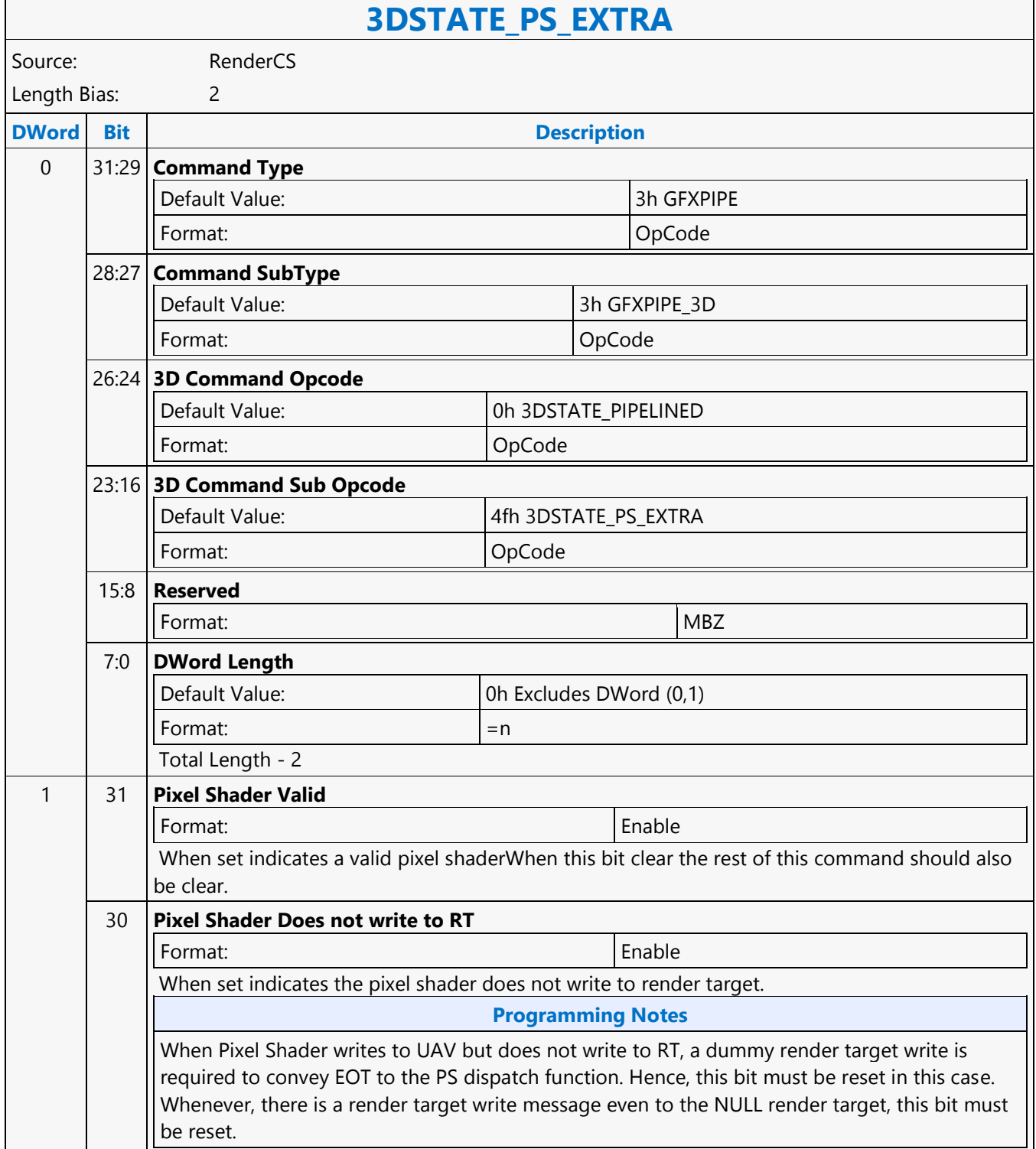

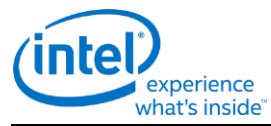

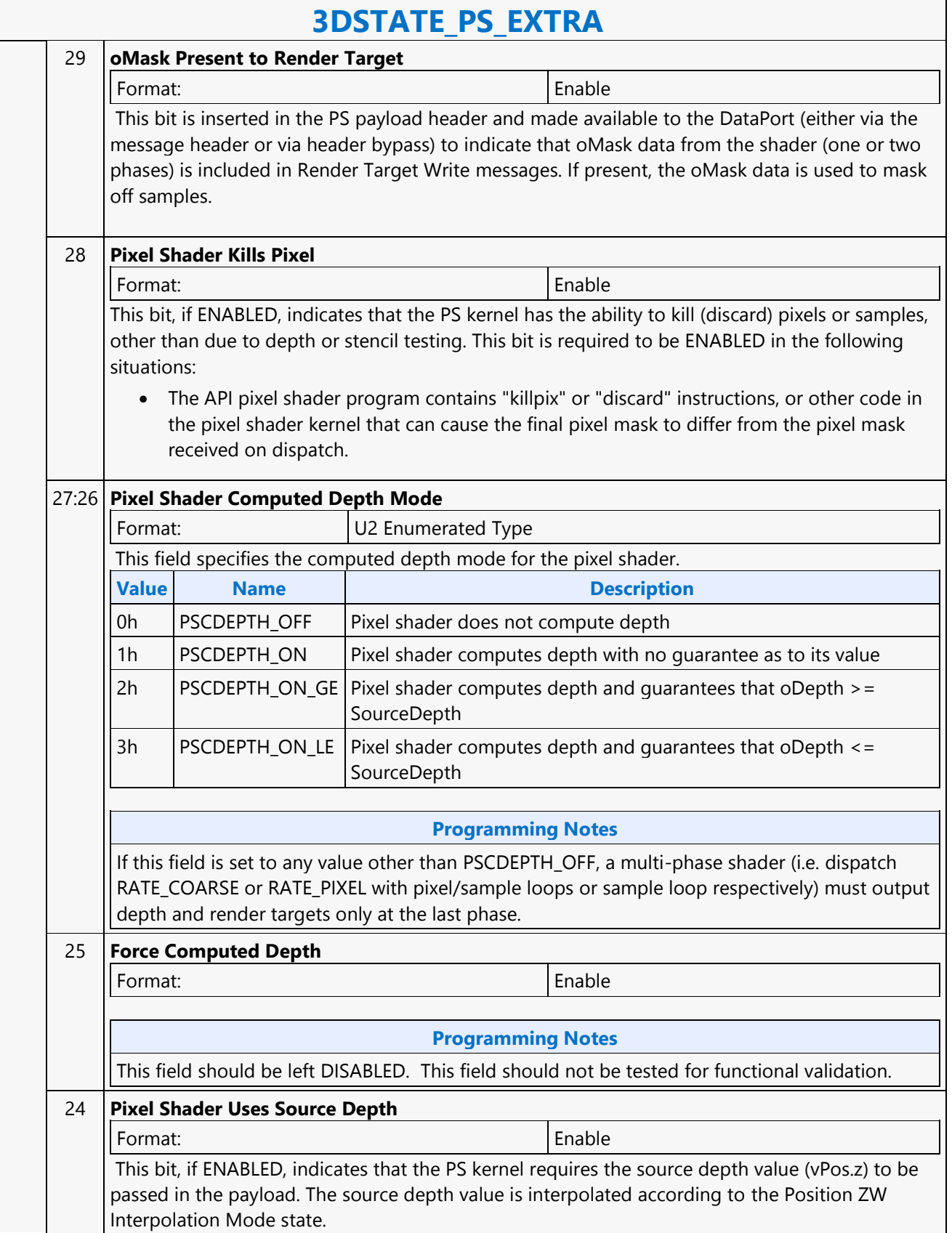

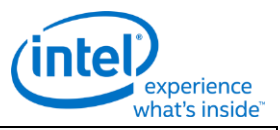

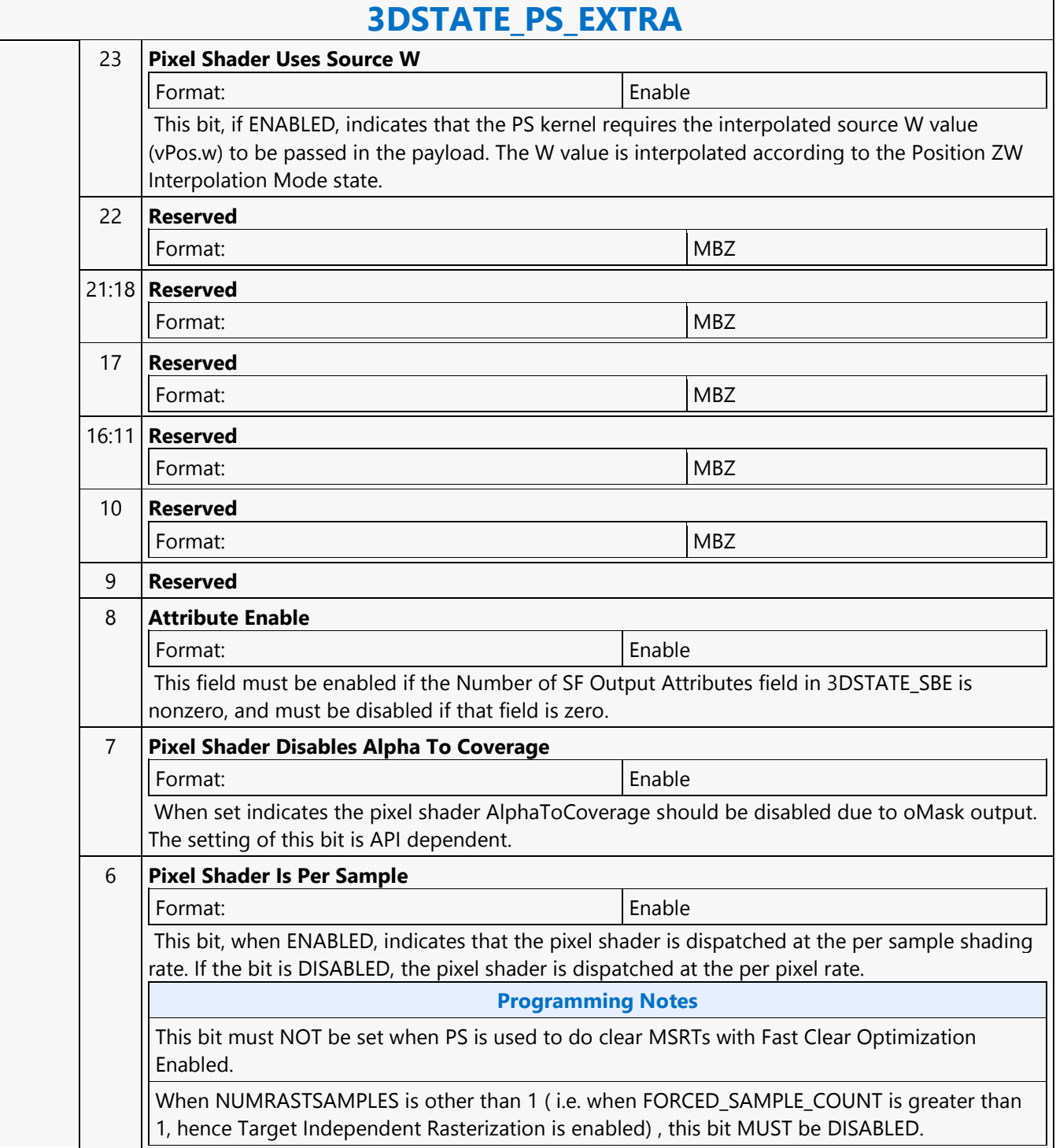

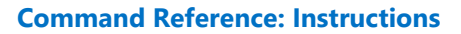

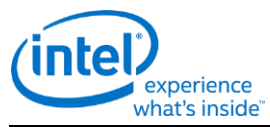

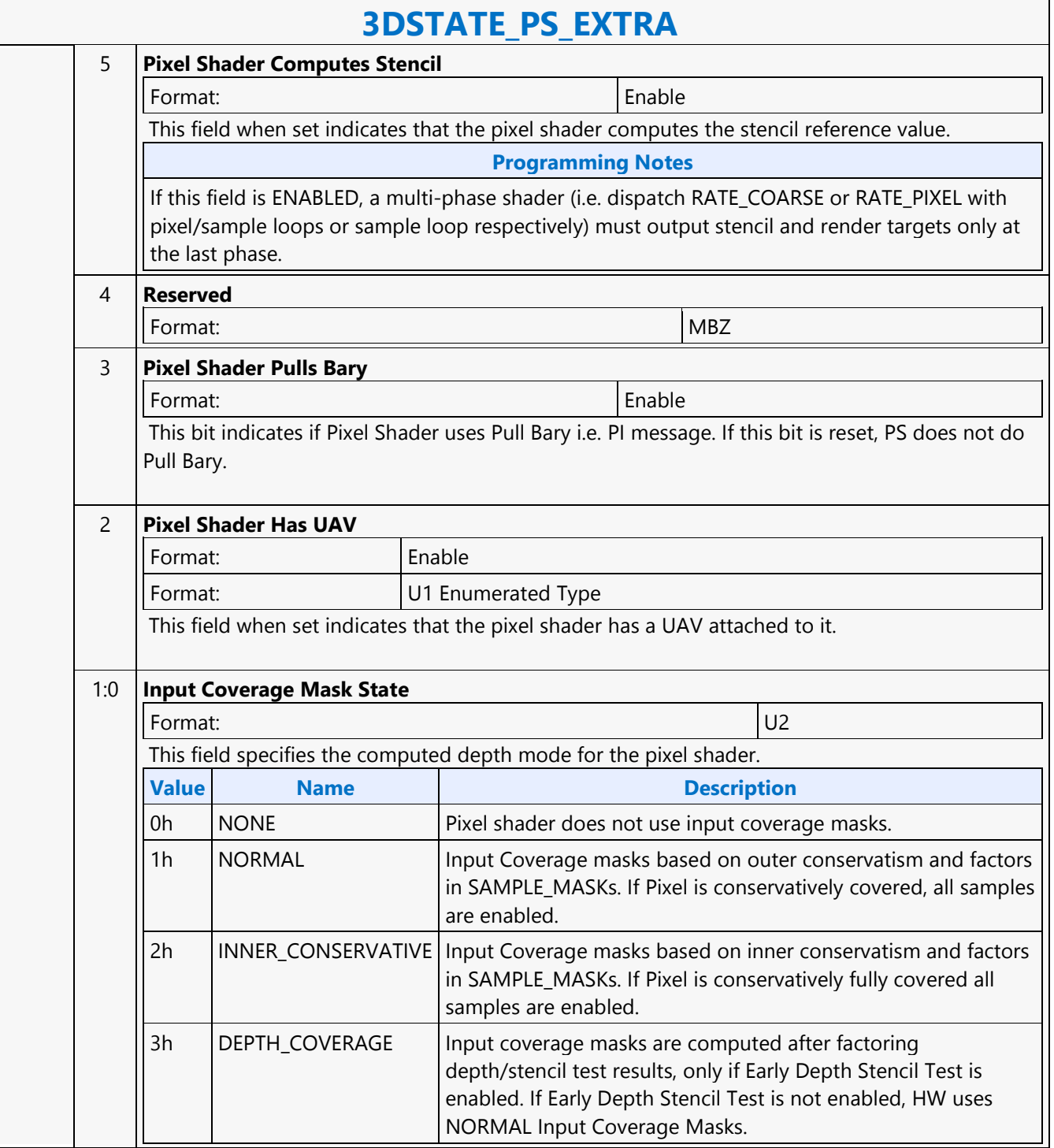

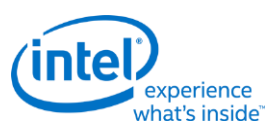

# **3DSTATE\_PUSH\_CONSTANT\_ALLOC\_DS**

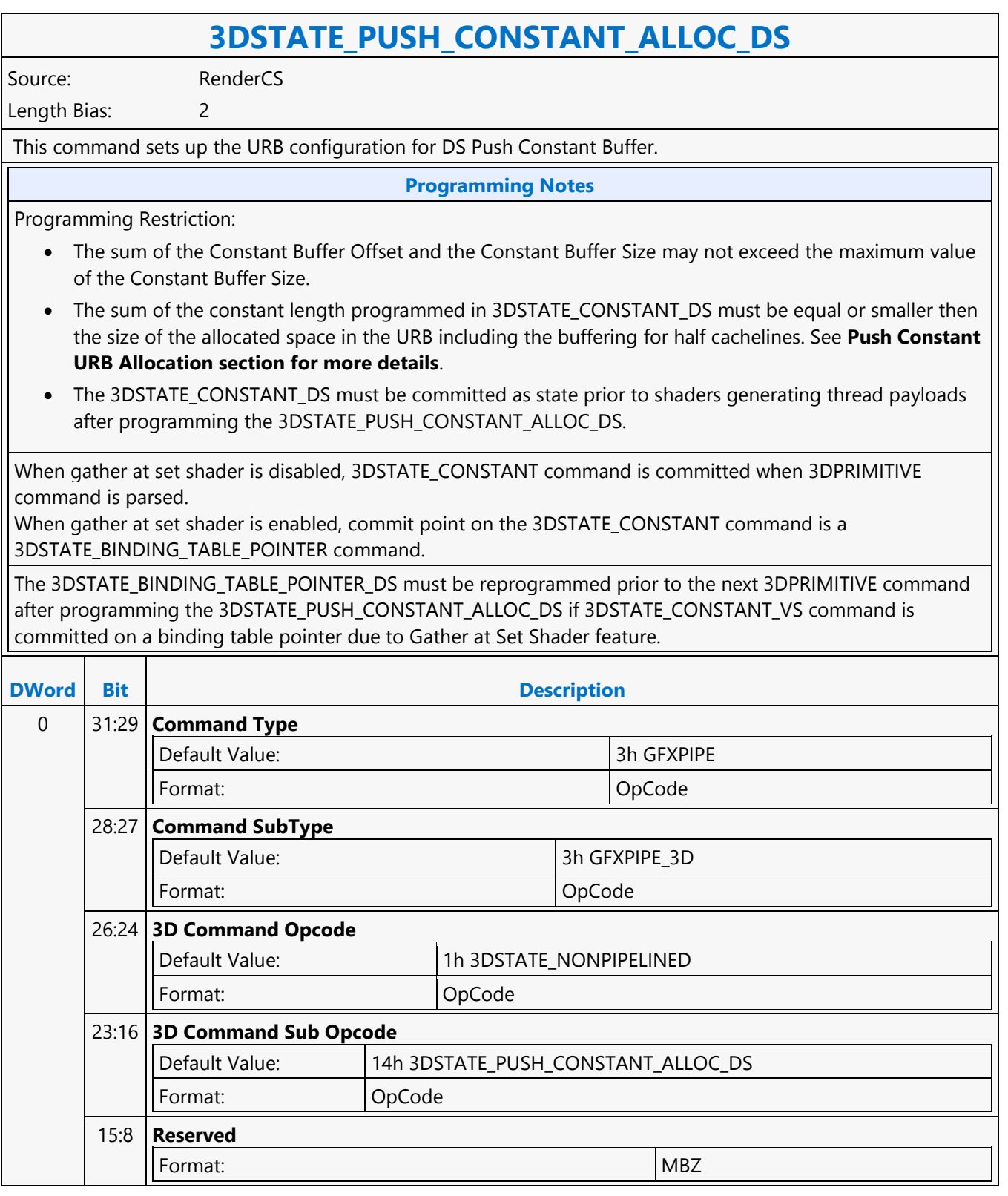

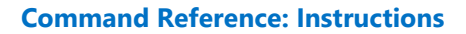

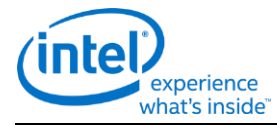

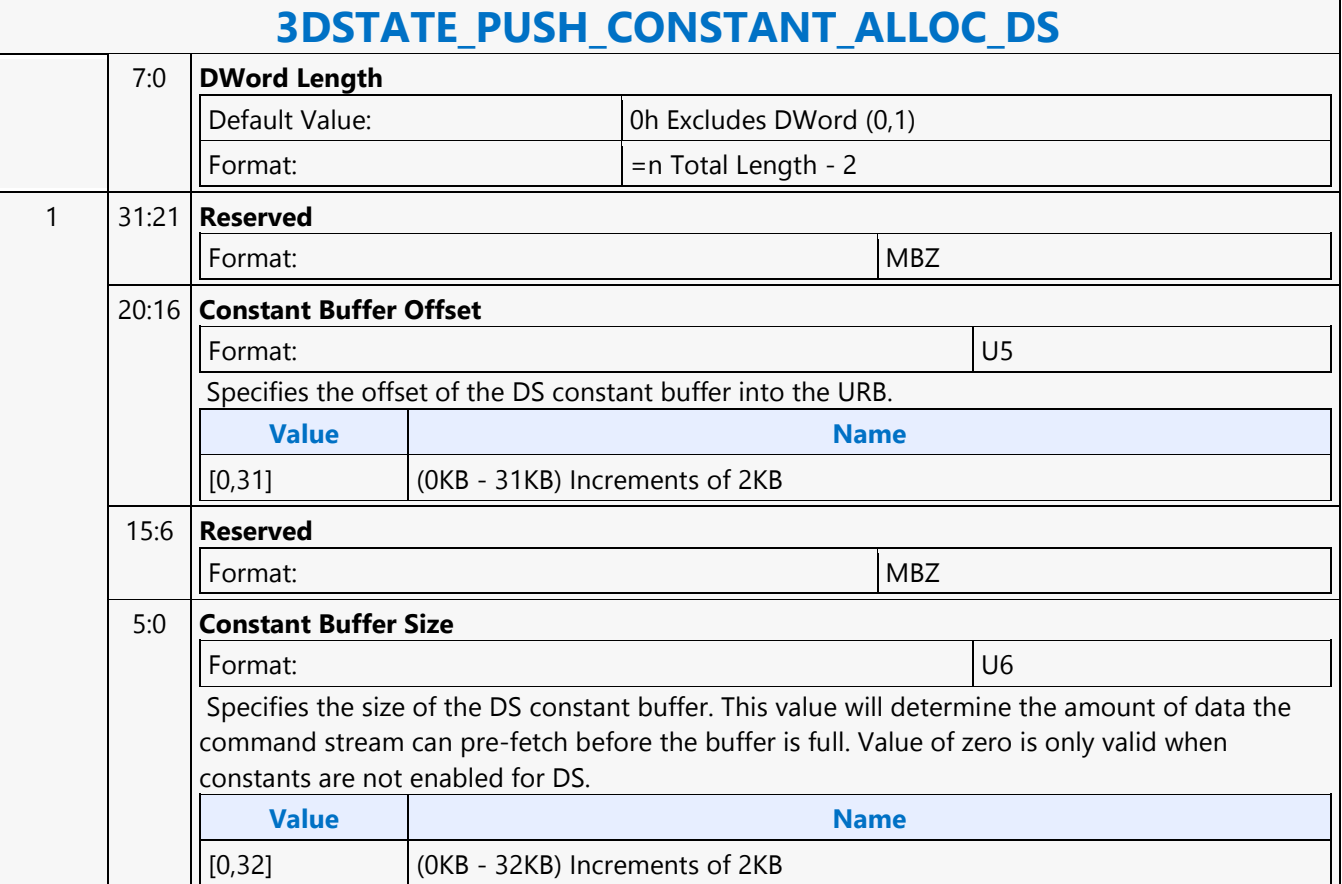

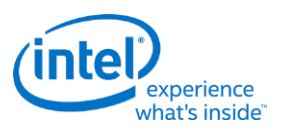

# **3DSTATE\_PUSH\_CONSTANT\_ALLOC\_GS**

#### **3DSTATE\_PUSH\_CONSTANT\_ALLOC\_GS** Source: RenderCS Length Bias: 2 This command sets up the URB configuration for GS Push Constant Buffer. **Programming Notes** • The sum of the Constant Buffer Offset and the Constant Buffer Size may not exceed the maximum value of the Constant Buffer Size. • The sum of the constant length programmed in 3DSTATE CONSTANT GS must be equal or smaller then the size of the allocated space in the URB including the buffering for half cachelines. • The 3DSTATE CONSTANT GS must be committed as state prior to shaders generating thread payloads after programming the 3DSTATE\_PUSH\_CONSTANT\_ALLOC\_GS. See Push Constant URB Allocation section for more details. When gather at set shader is disabled, 3DSTATE\_CONSTANT command is committed when 3DPRIMITIVE command is parsed. When gather at set shader is enabled, commit point on the 3DSTATE CONSTANT command is a 3DSTATE\_BINDING\_TABLE\_POINTER command. The 3DSTATE\_BINDING\_TABLE\_POINTER\_GS must be reprogrammed prior to the next 3DPRIMITIVE command after programming the 3DSTATE\_PUSH\_CONSTANT\_ALLOC\_GS if 3DSTATE\_CONSTANT\_VS command is committed on a binding table pointer due to Gather at Set Shader feature. **DWord Bit Description** 0 31:29 **Command Type** Default Value: 3h GFXPIPE Format: OpCode 28:27 **Command SubType** Default Value: 3h GFXPIPE\_3D Format: OpCode 26:24 **3D Command Opcode** Default Value: 1h 3DSTATE\_NONPIPELINED Format: OpCode 23:16 **3D Command Sub Opcode** Default Value: 15h 3DSTATE\_PUSH\_CONSTANT\_ALLOC\_GS Format: OpCode 15:8 **Reserved** Format:  $|MBZ|$

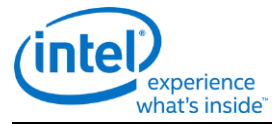

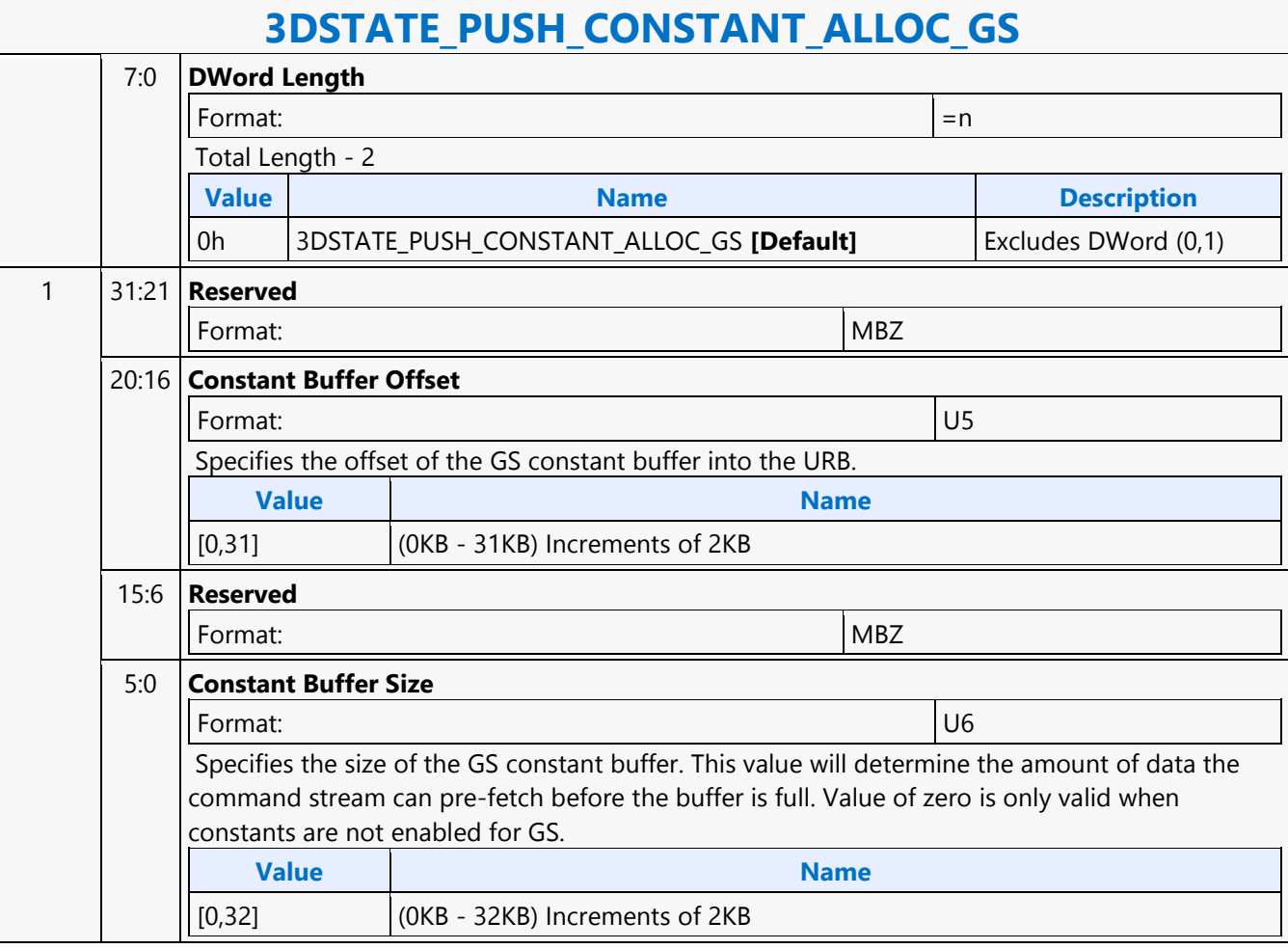

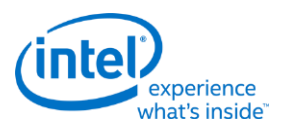

# **3DSTATE\_PUSH\_CONSTANT\_ALLOC\_HS**

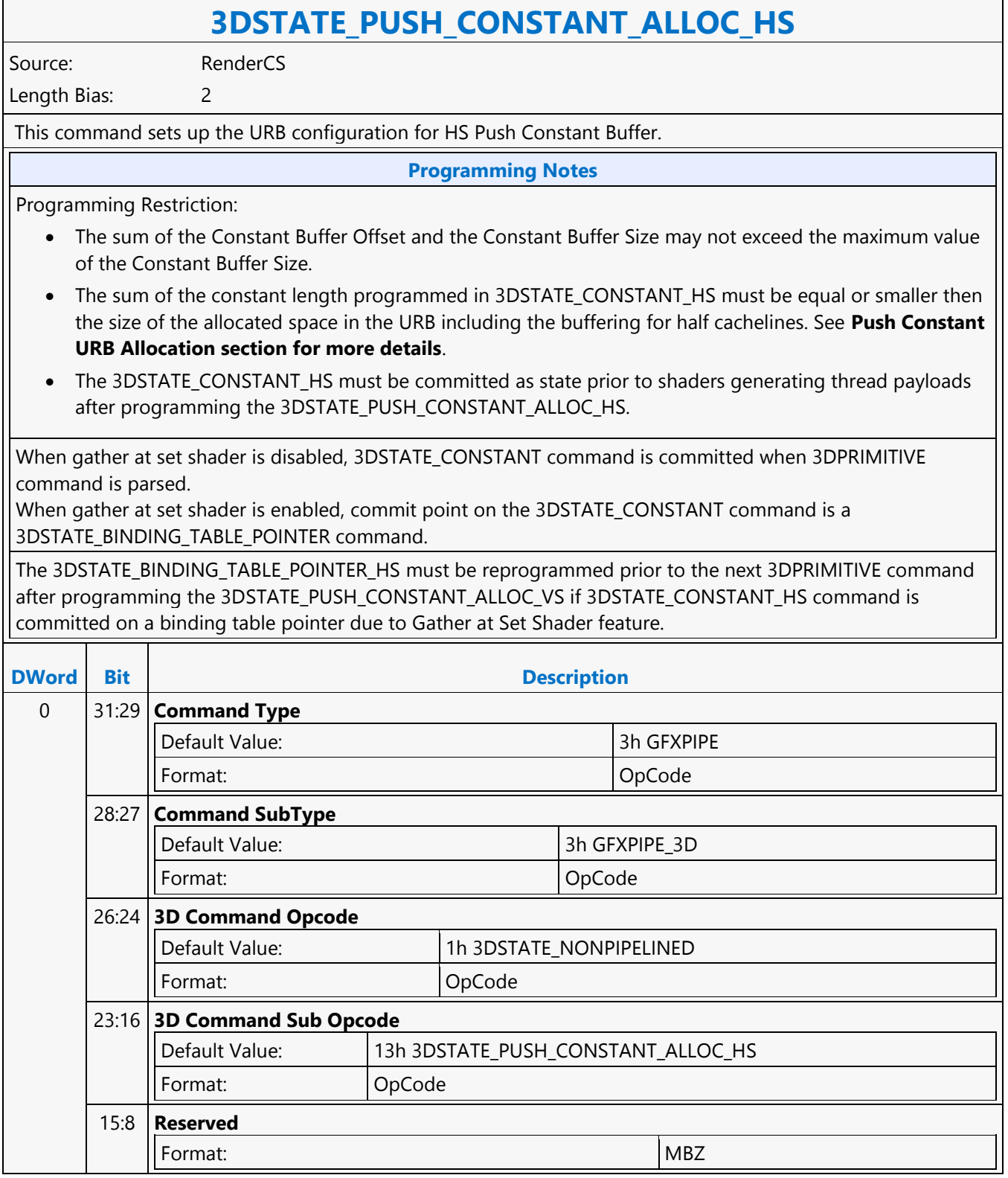

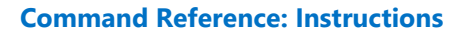

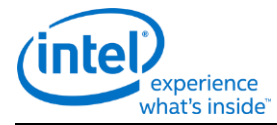

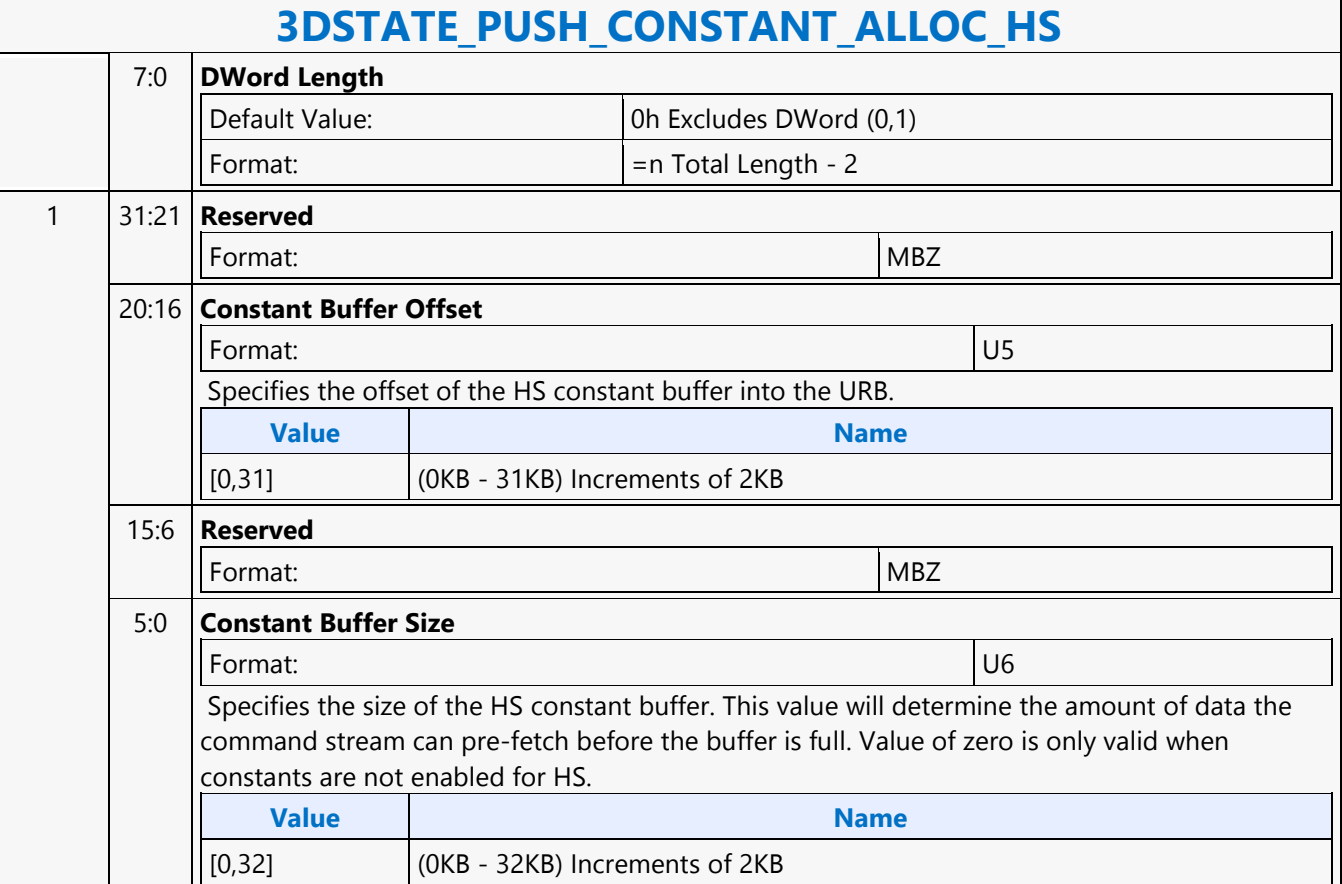
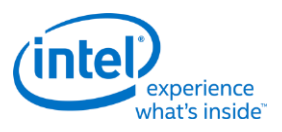

# **3DSTATE\_PUSH\_CONSTANT\_ALLOC\_PS**

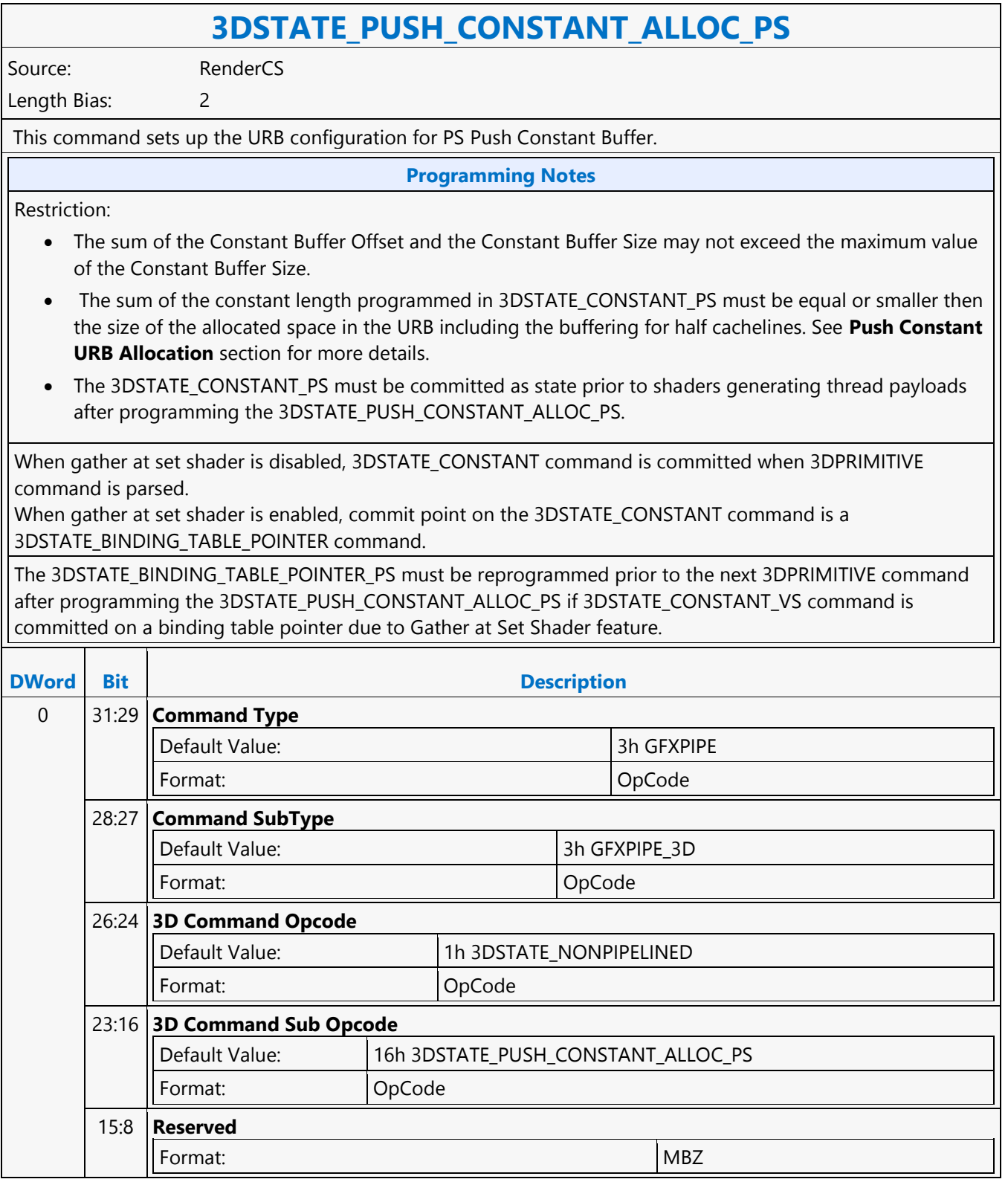

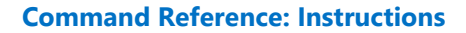

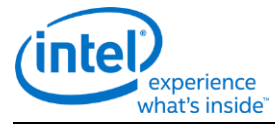

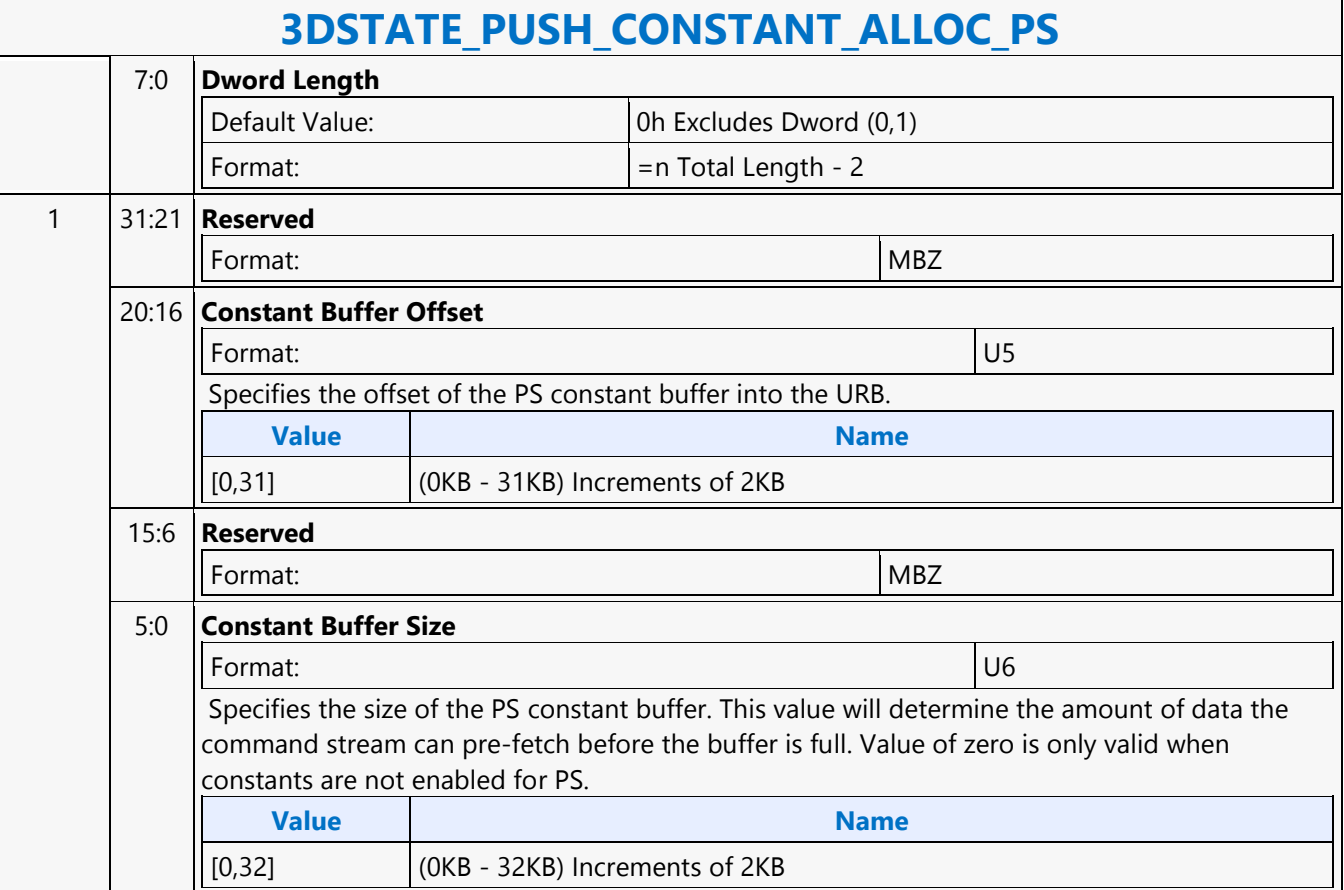

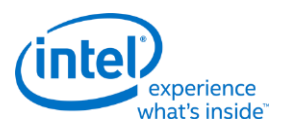

# **3DSTATE\_PUSH\_CONSTANT\_ALLOC\_VS**

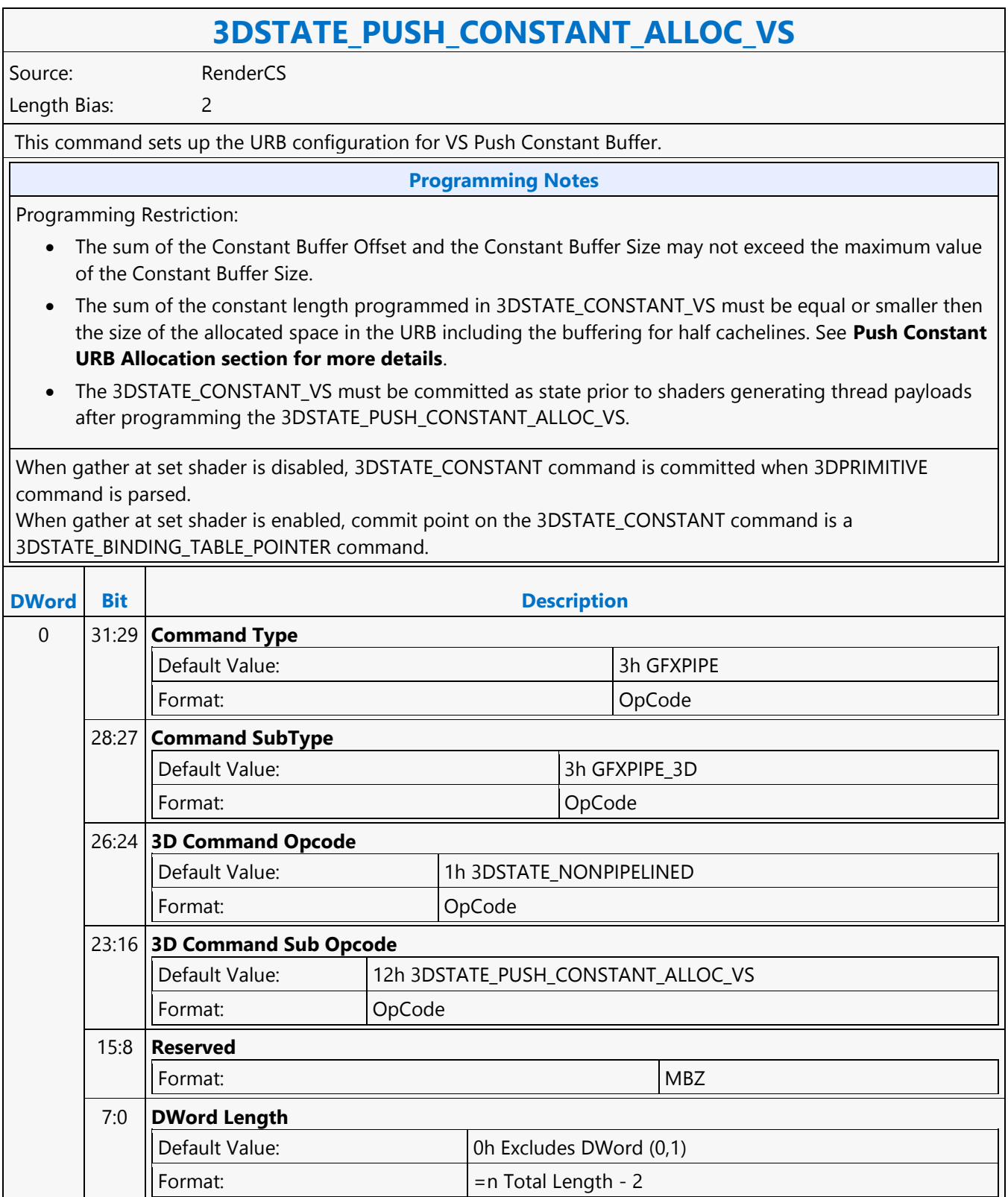

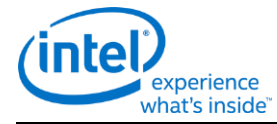

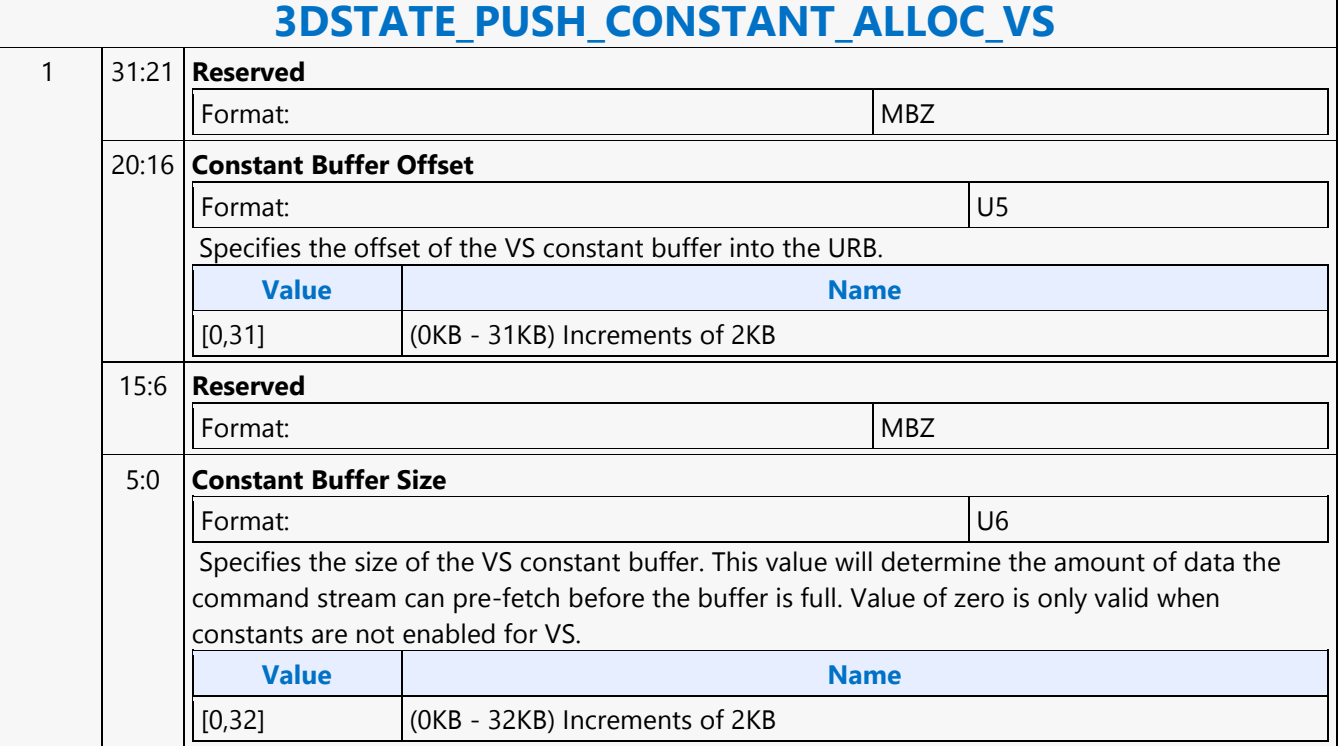

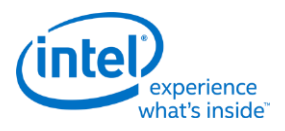

## **3DSTATE\_RASTER**

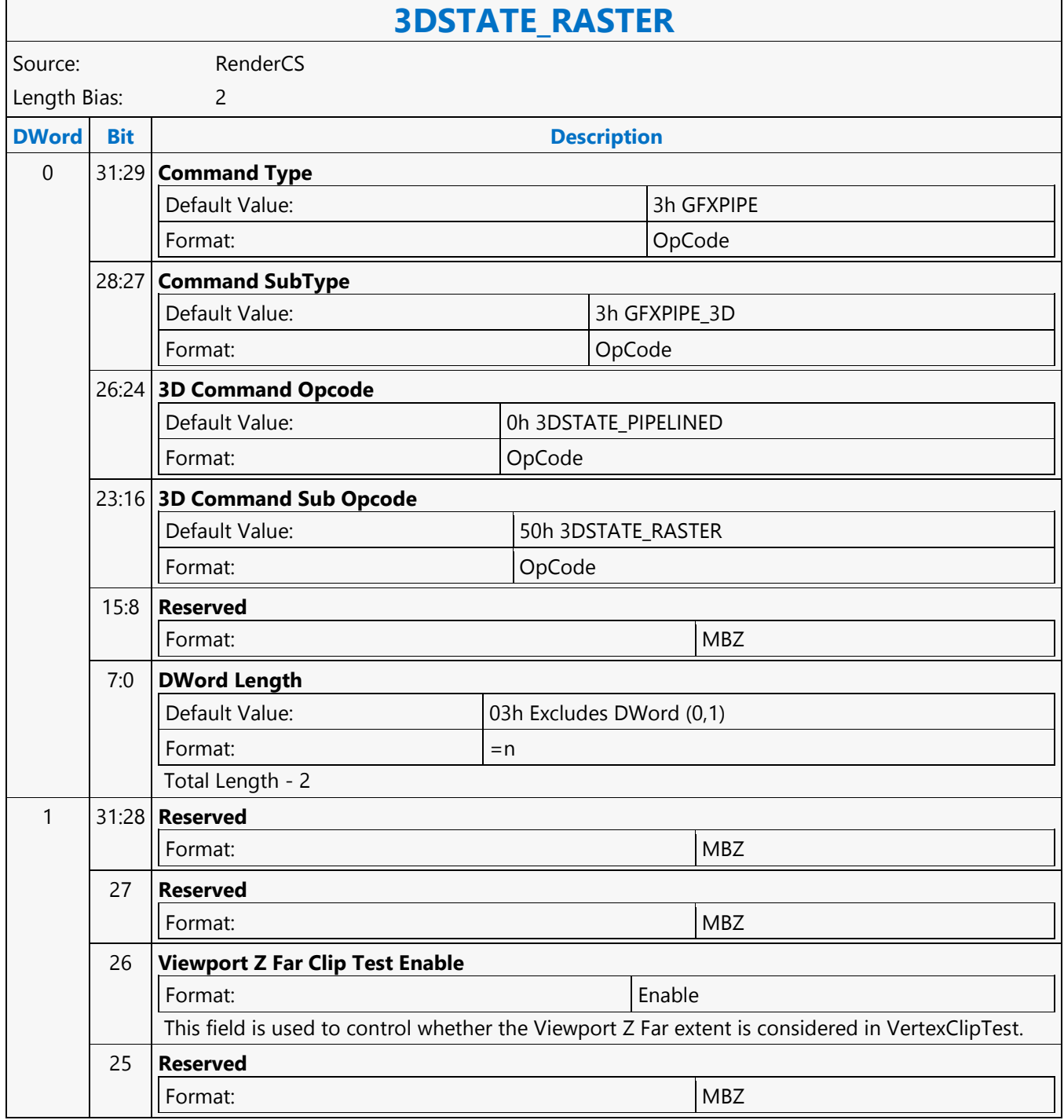

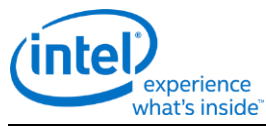

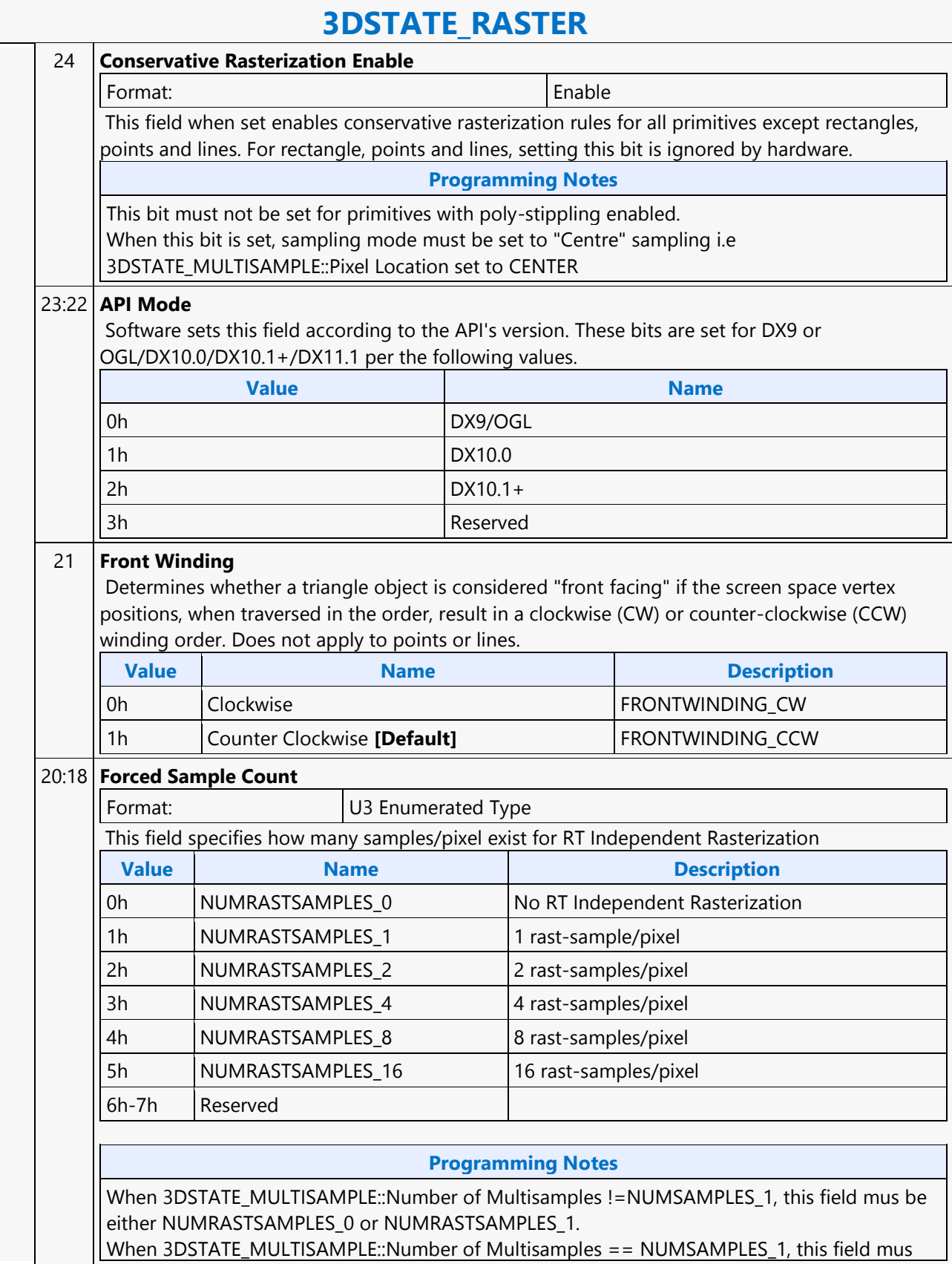

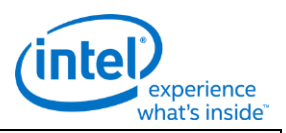

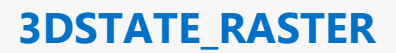

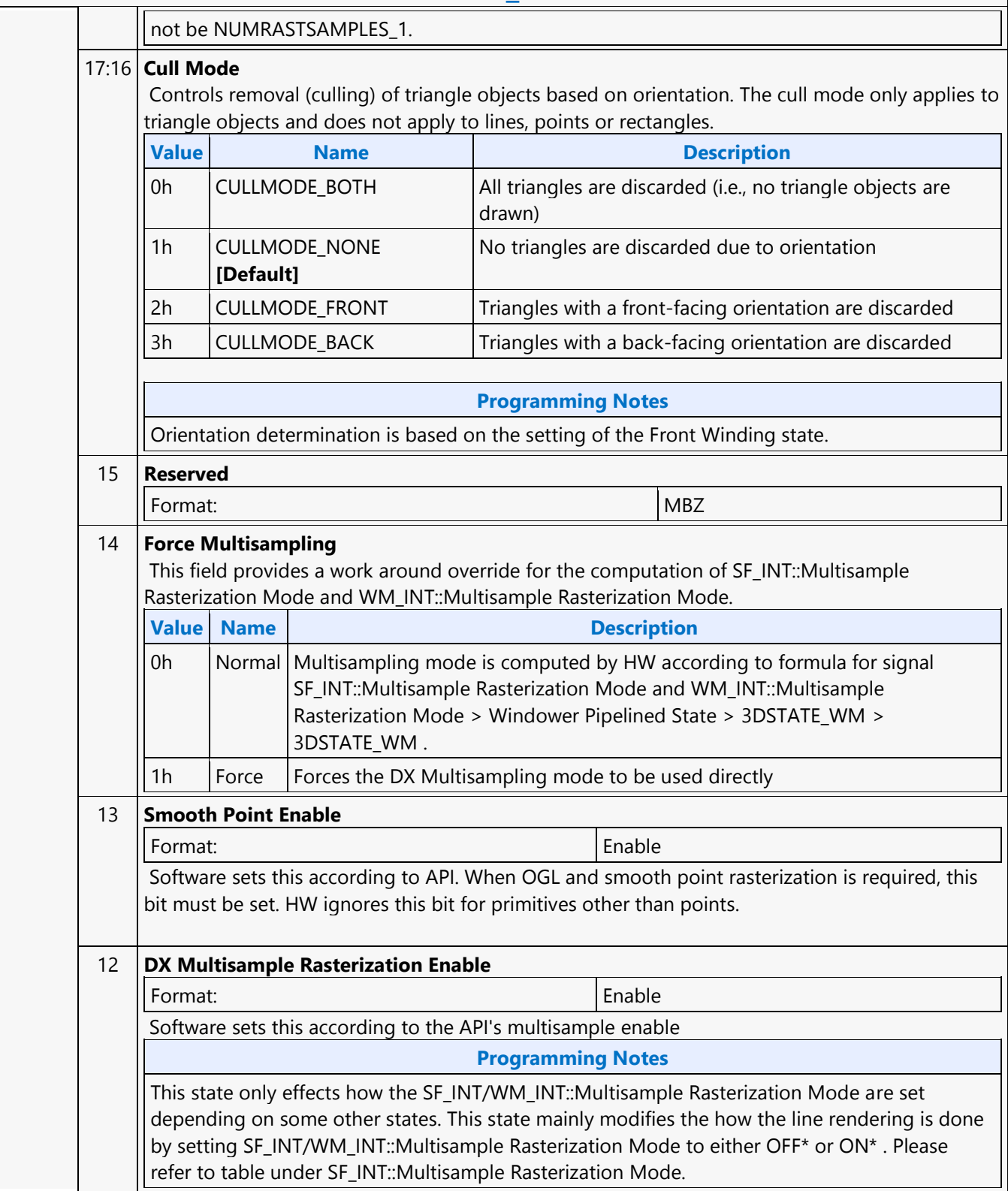

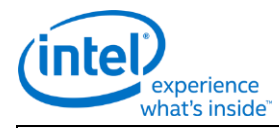

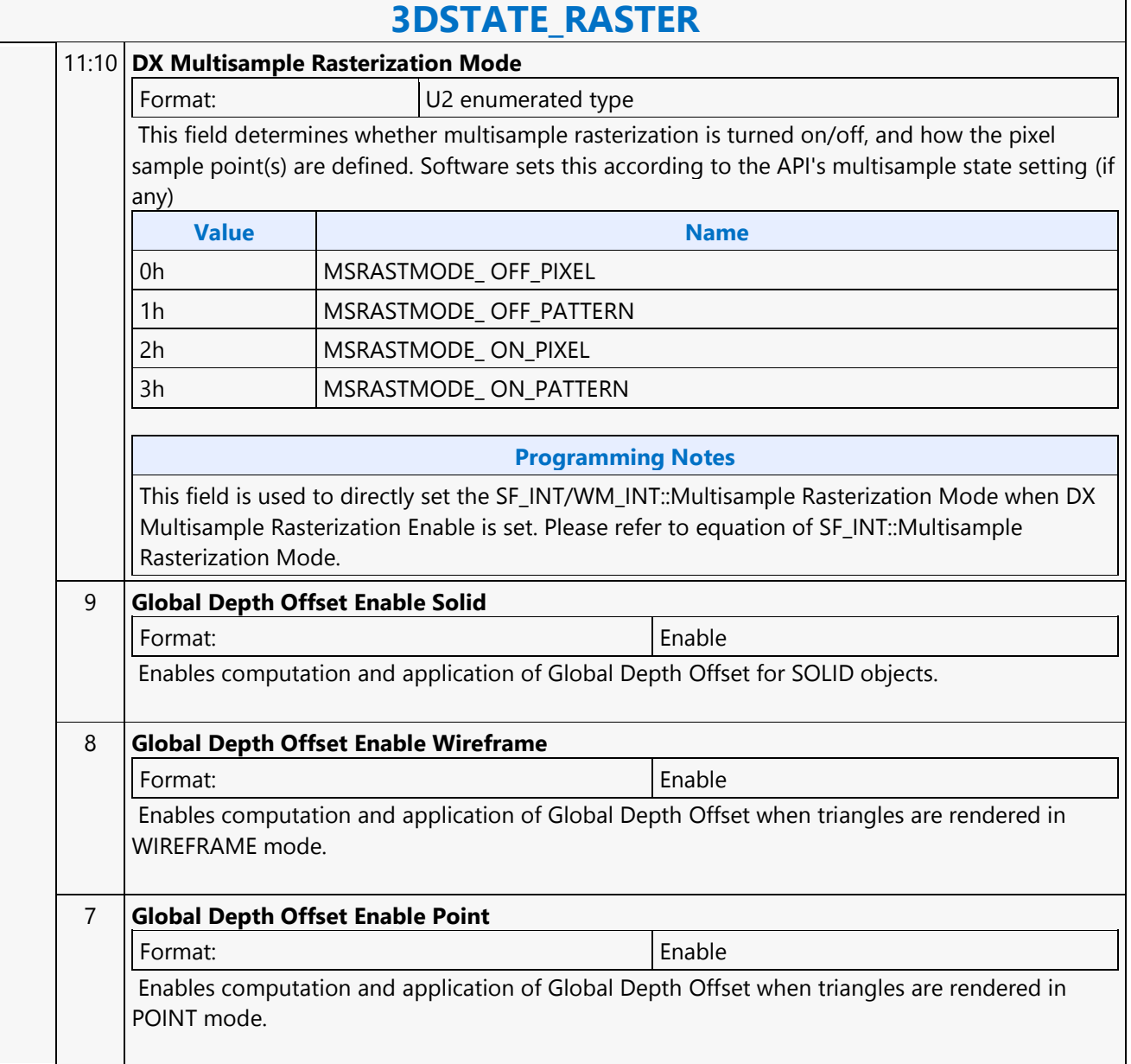

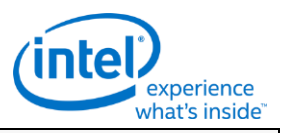

### **3DSTATE\_RASTER**

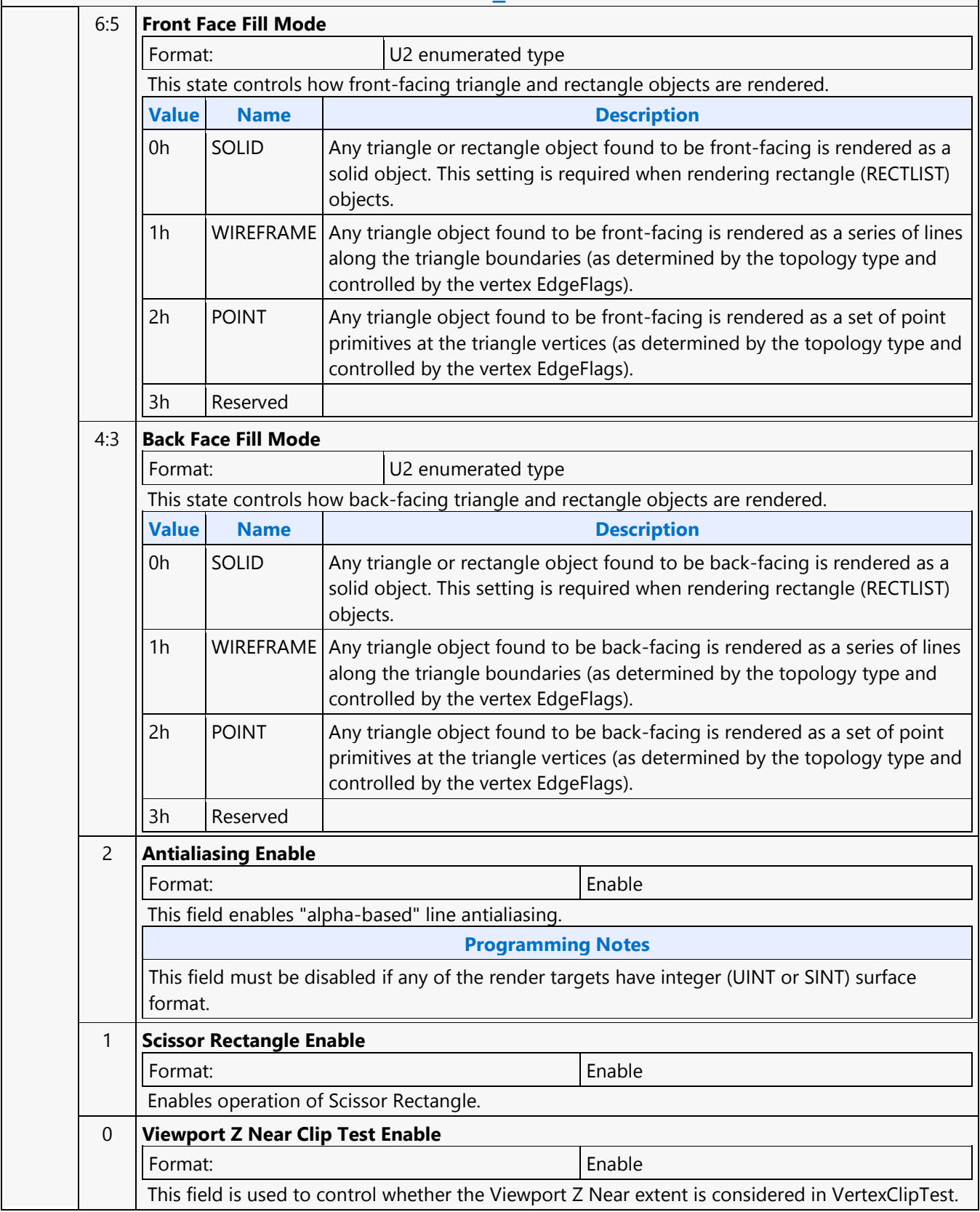

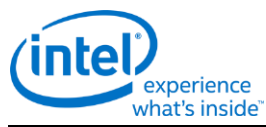

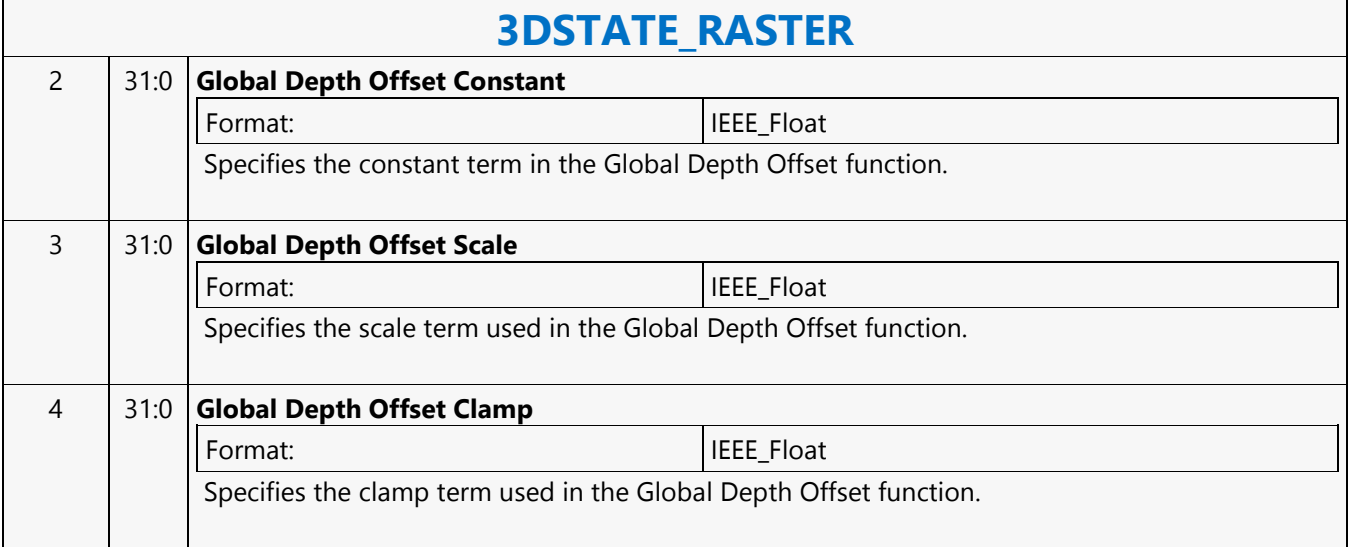

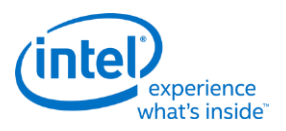

### **3DSTATE\_RS\_CONSTANT\_POINTER**

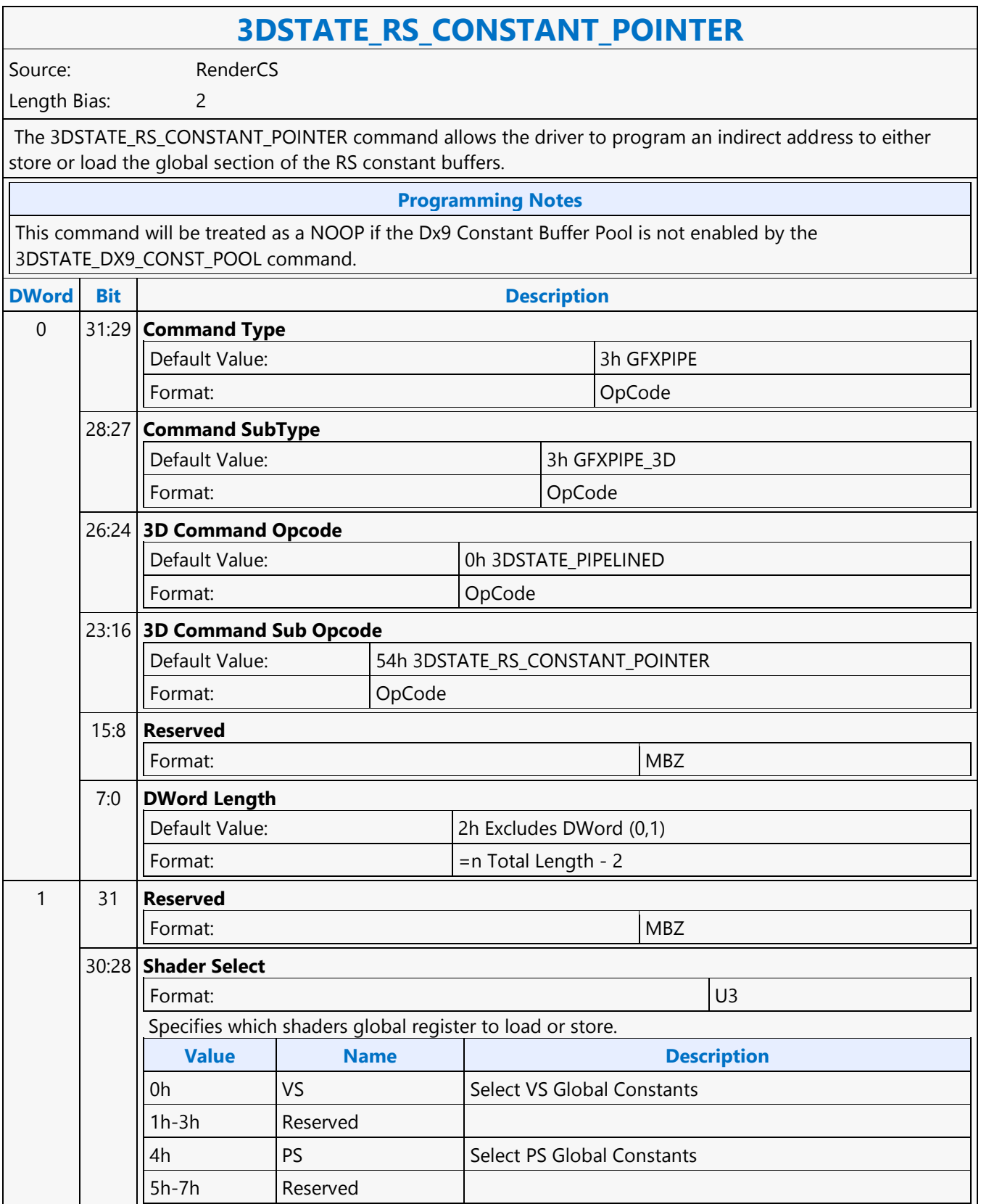

٦

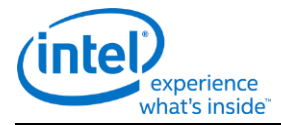

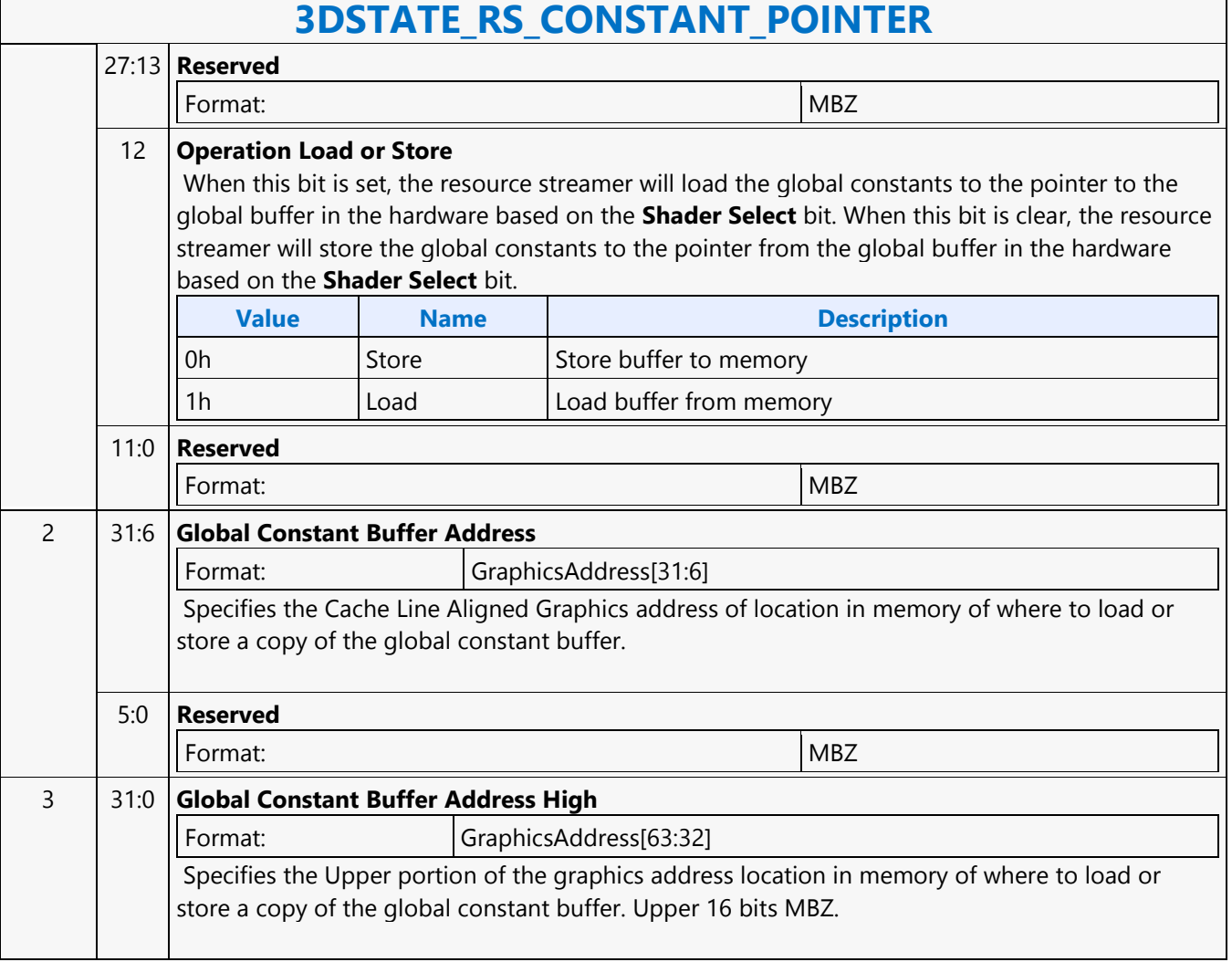

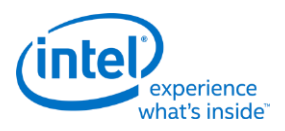

### **3DSTATE\_SAMPLE\_MASK**

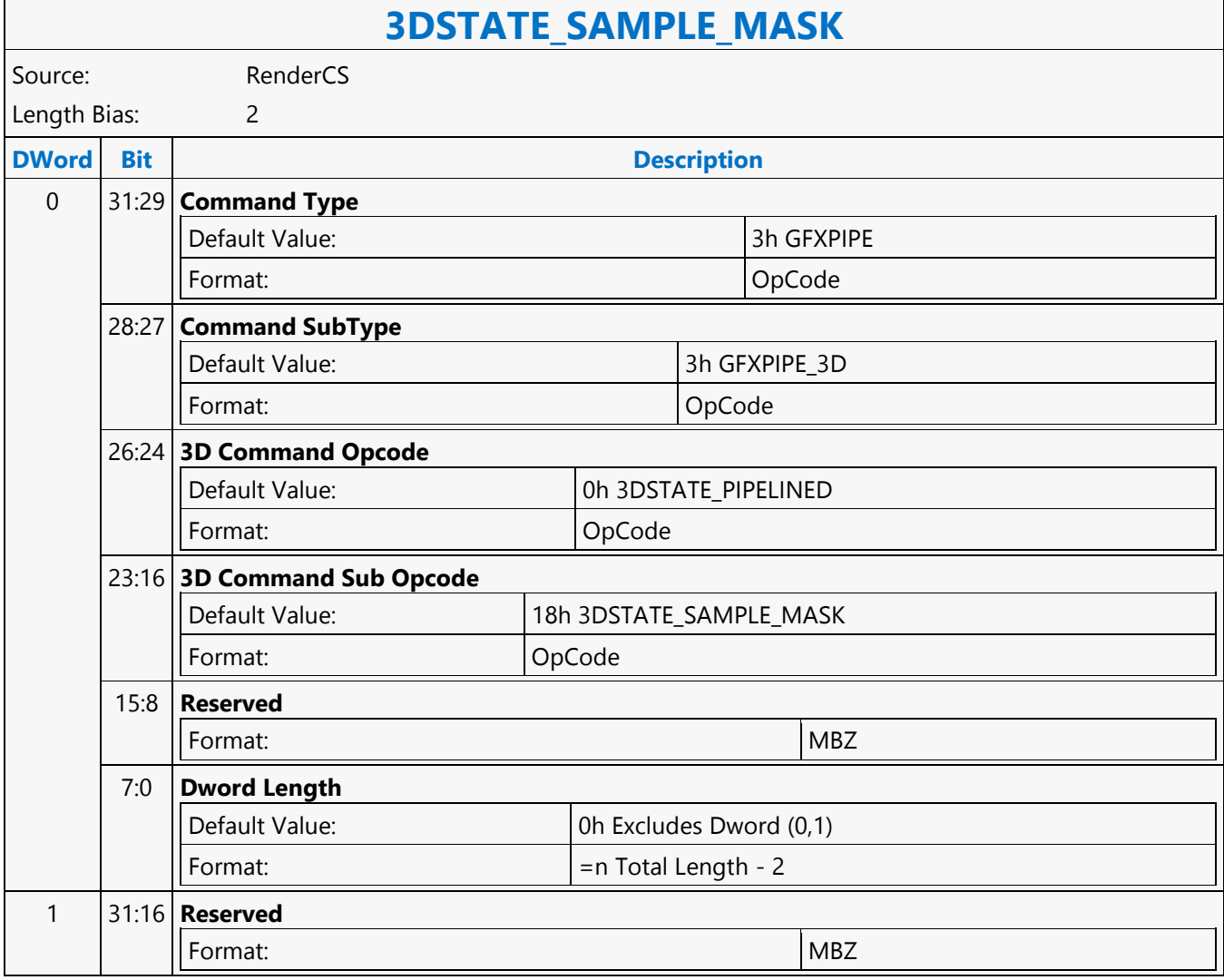

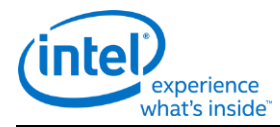

## **3DSTATE\_SAMPLE\_MASK**

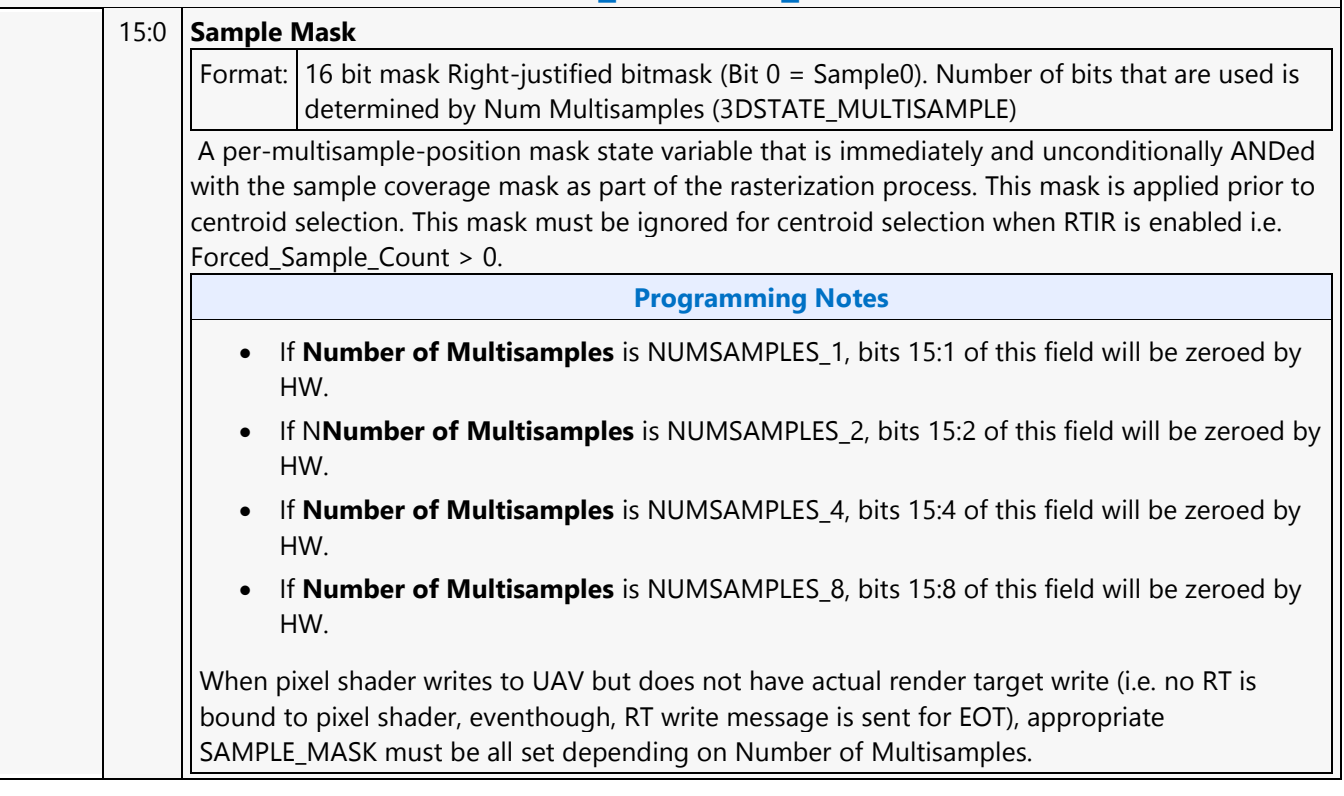

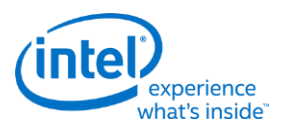

### **3DSTATE\_SAMPLE\_PATTERN**

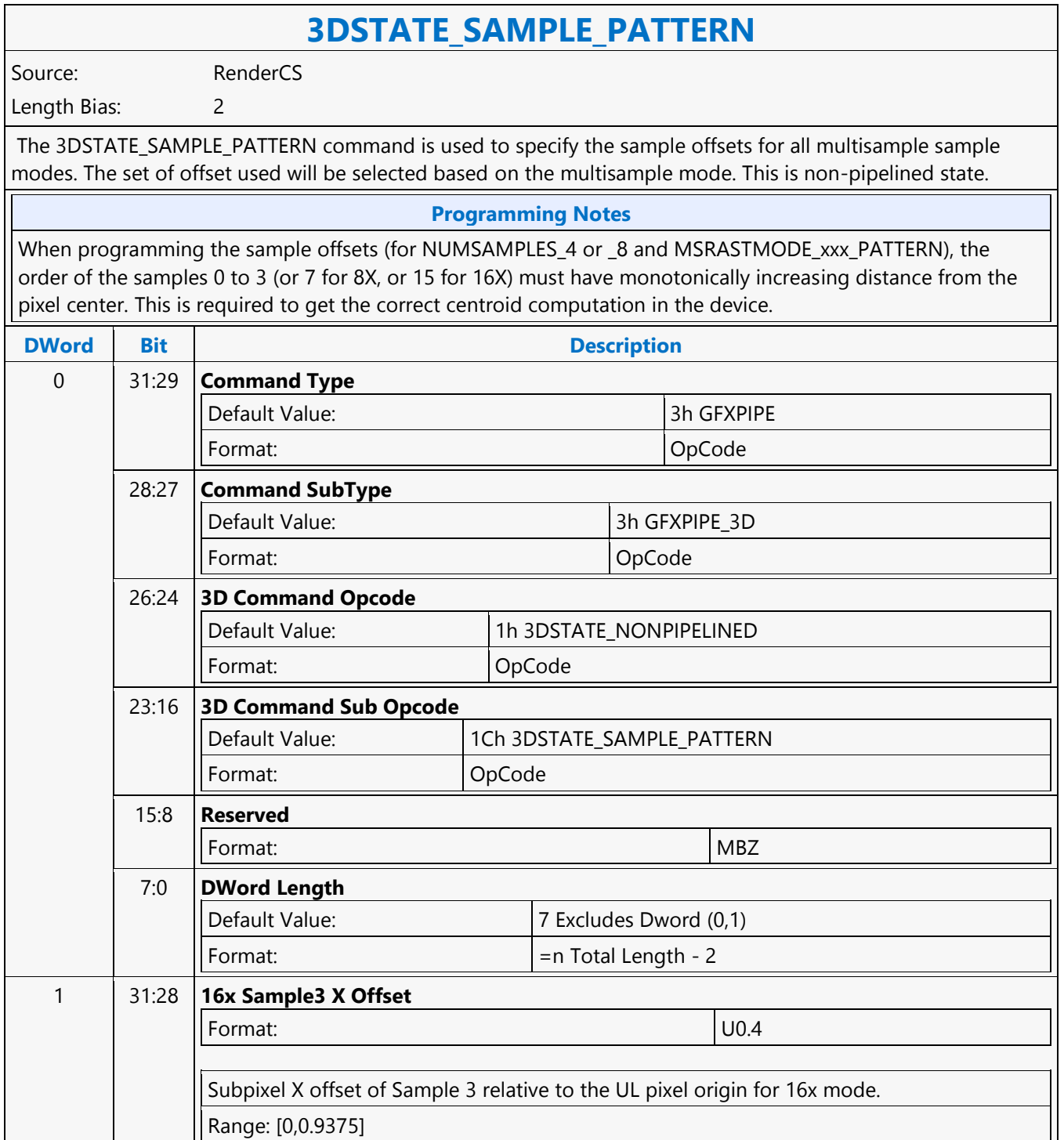

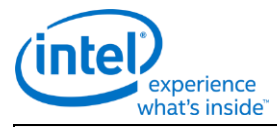

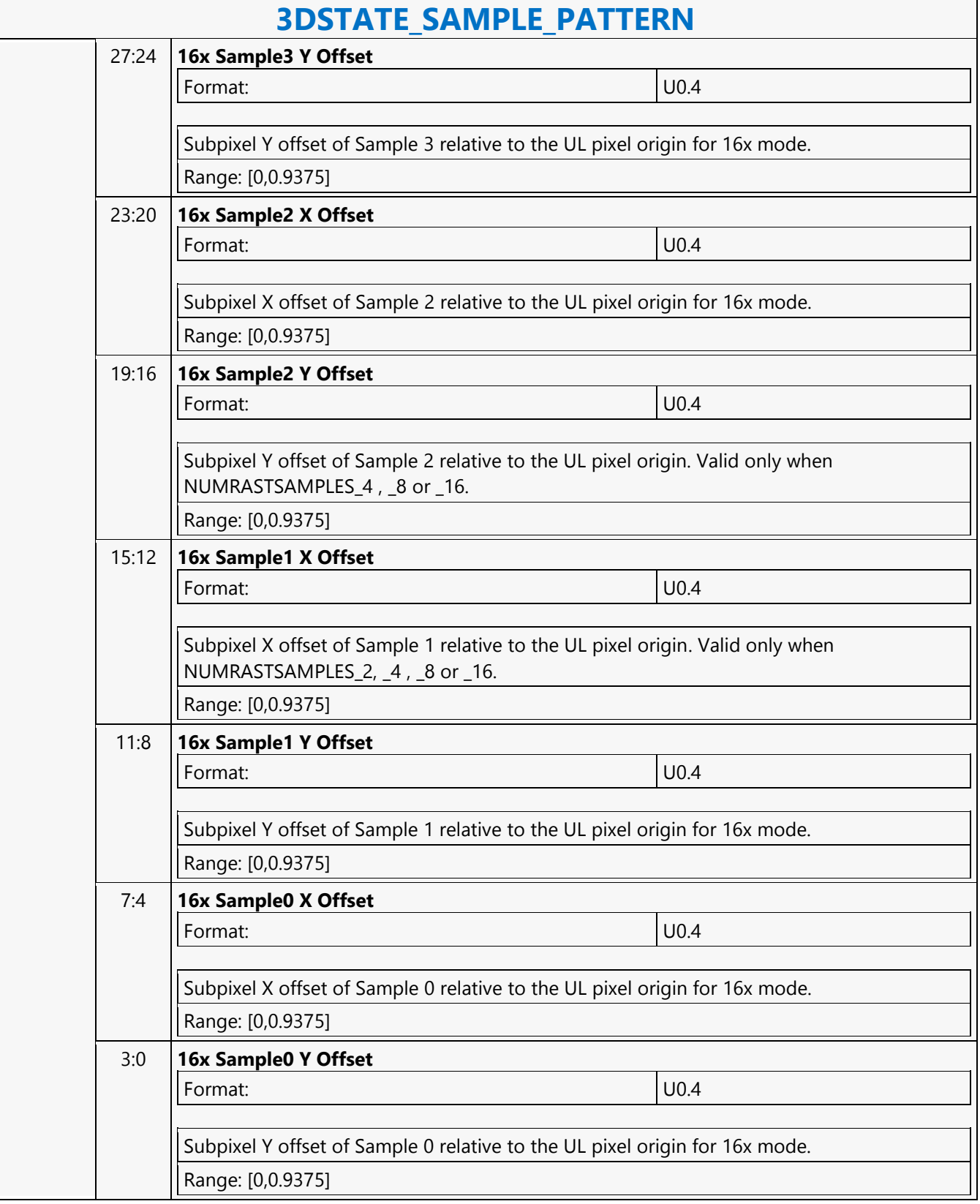

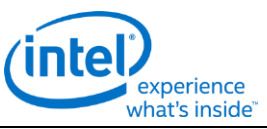

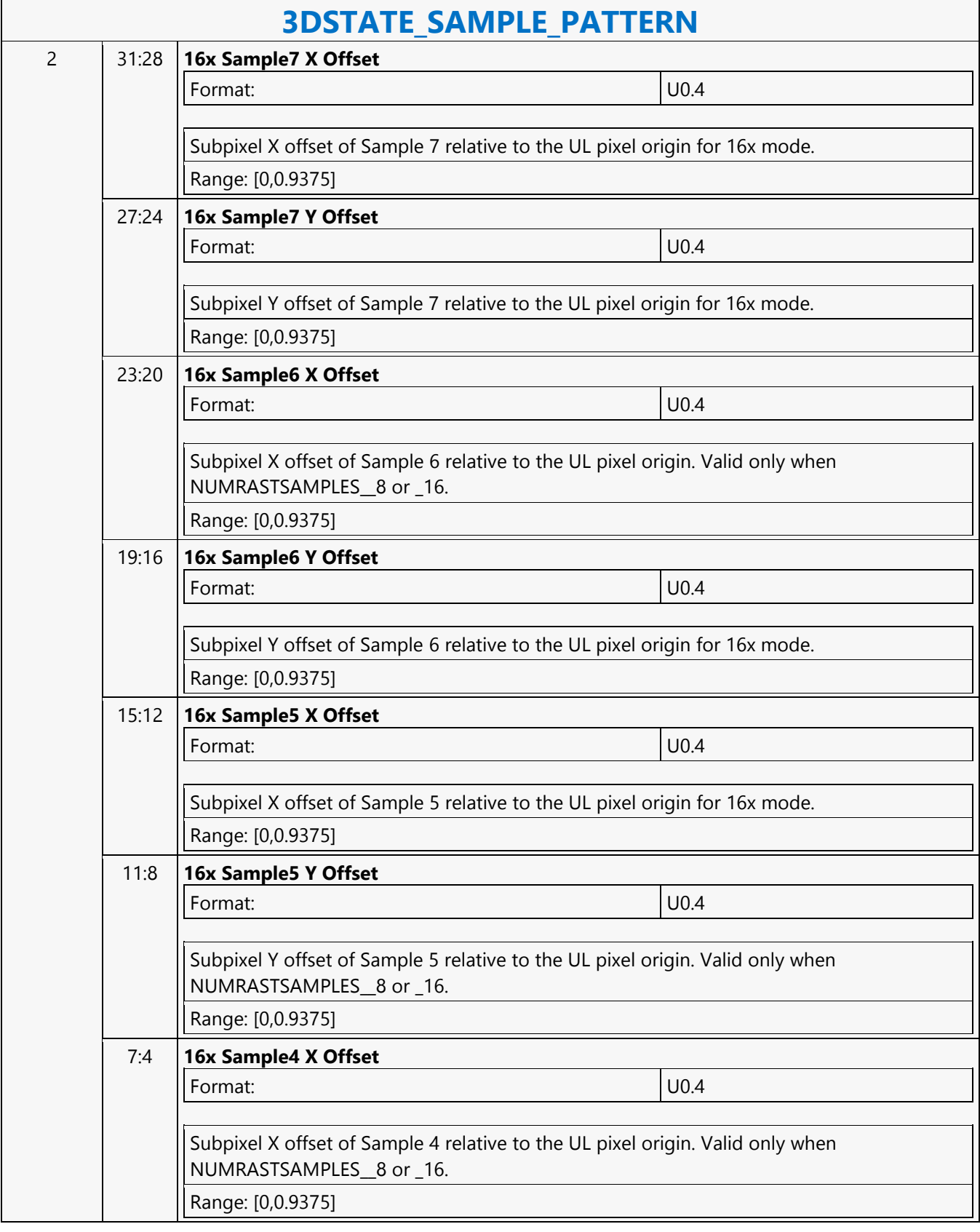

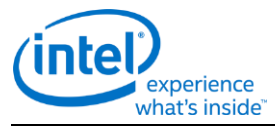

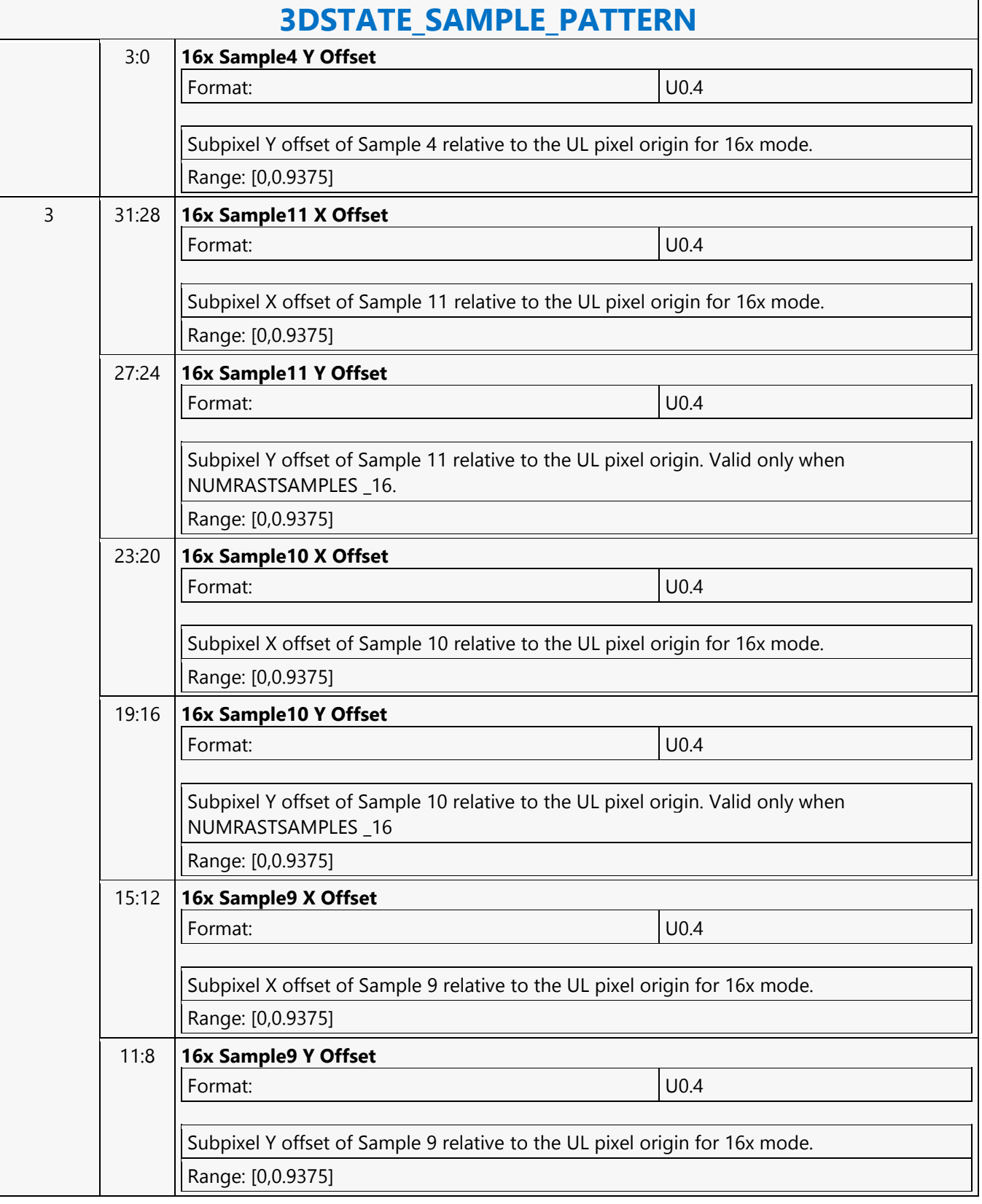

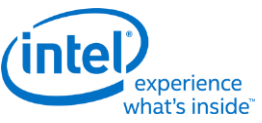

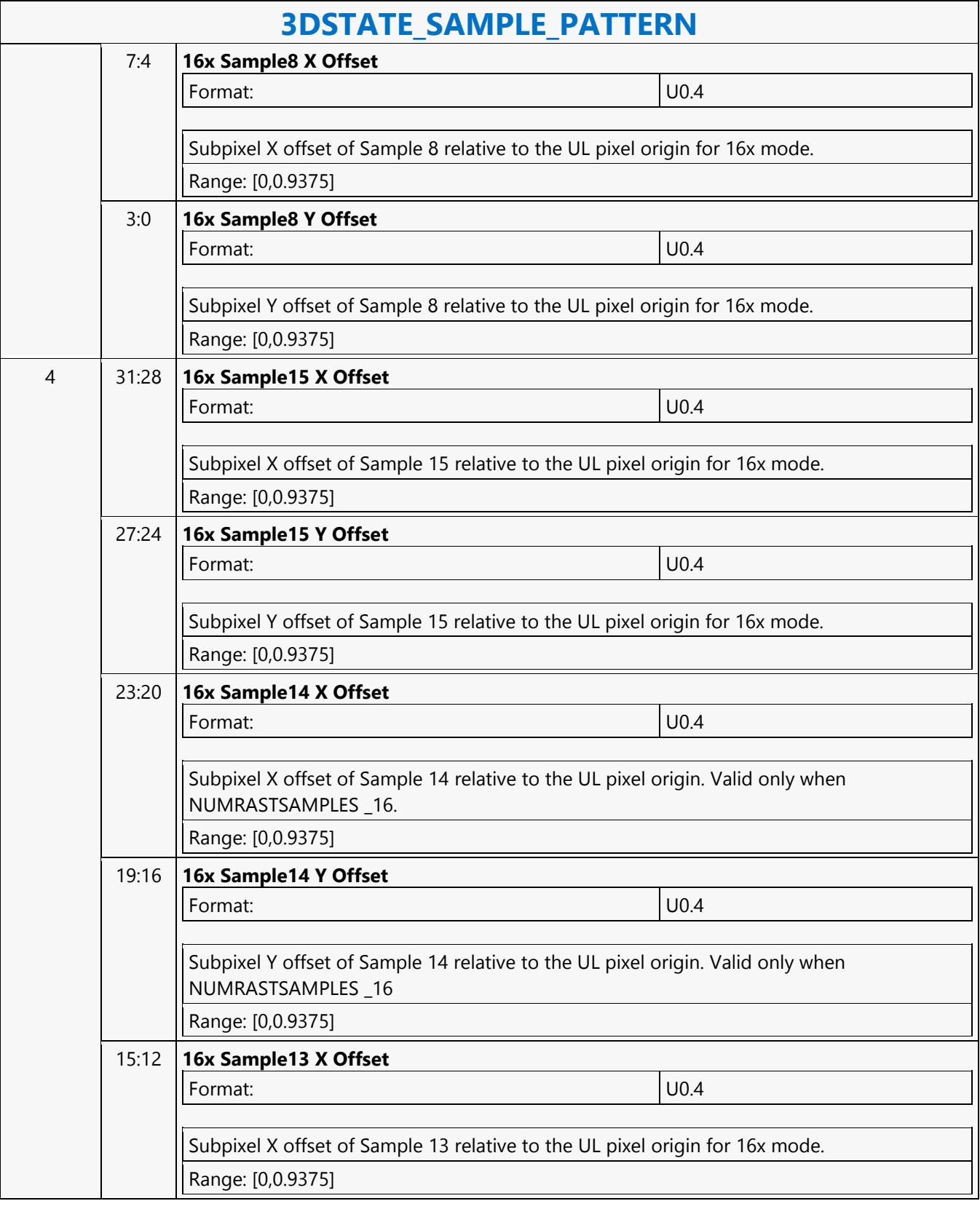

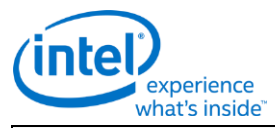

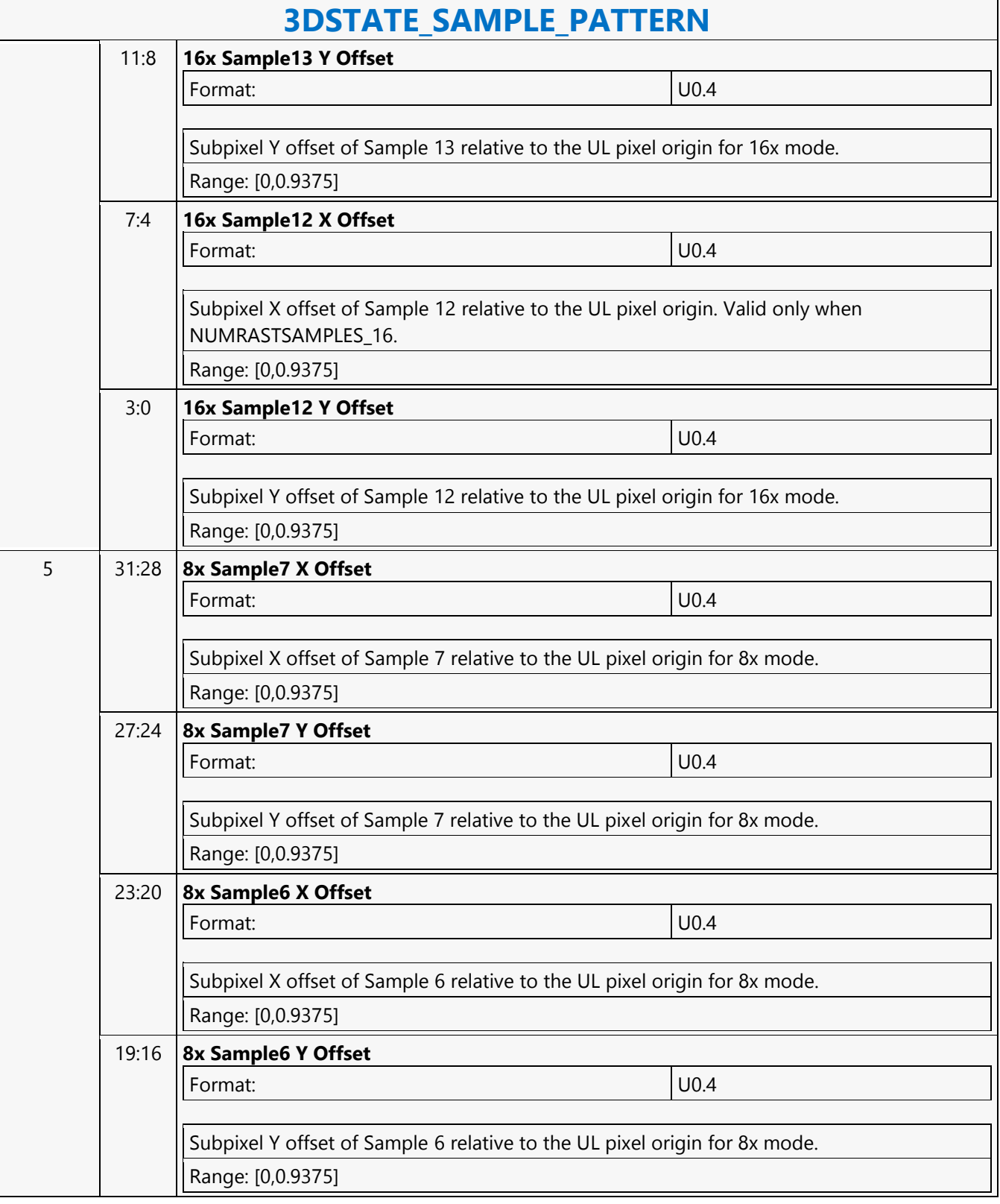

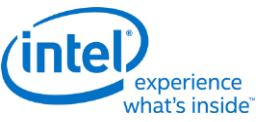

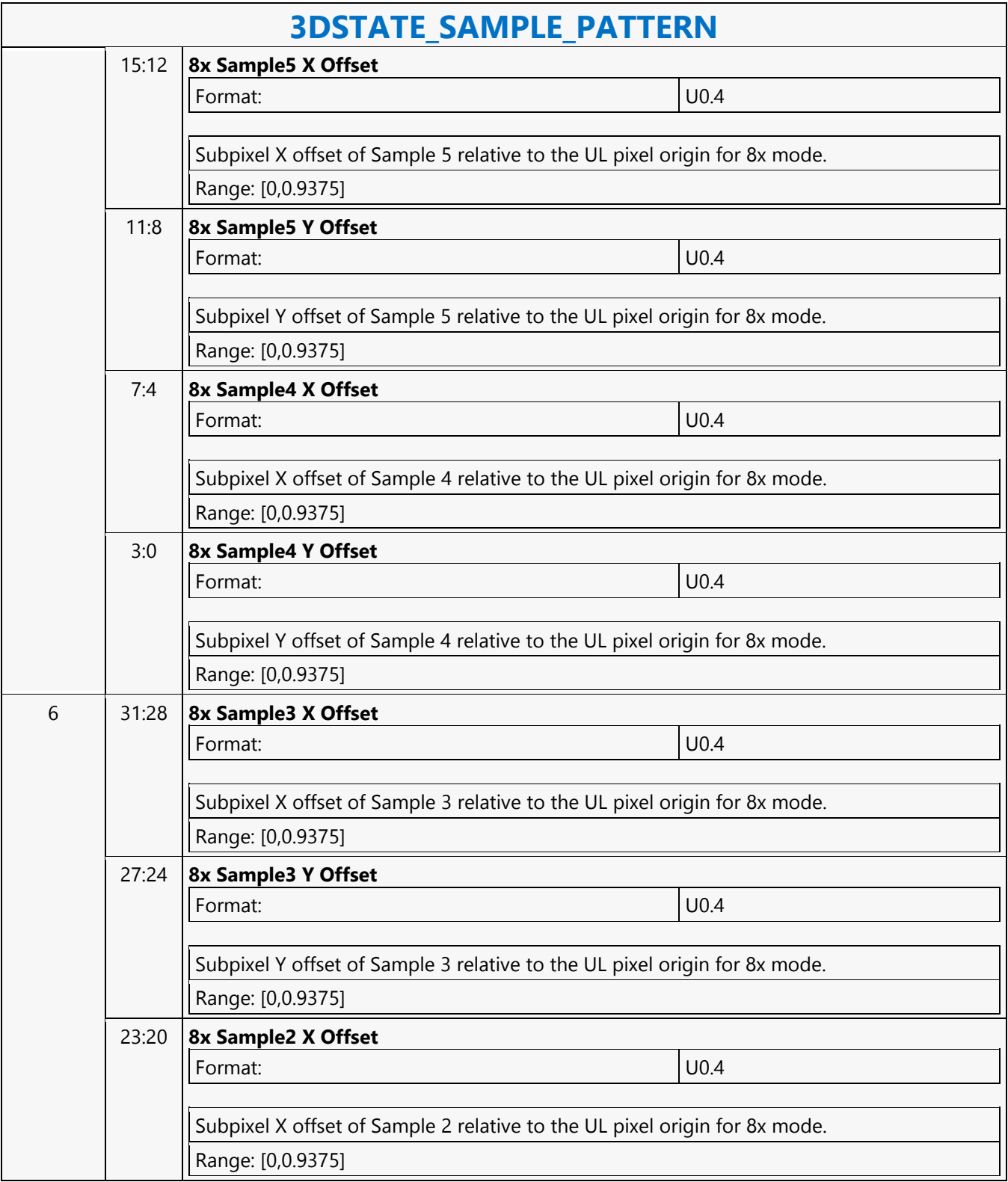

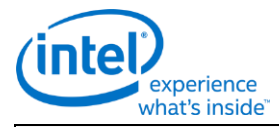

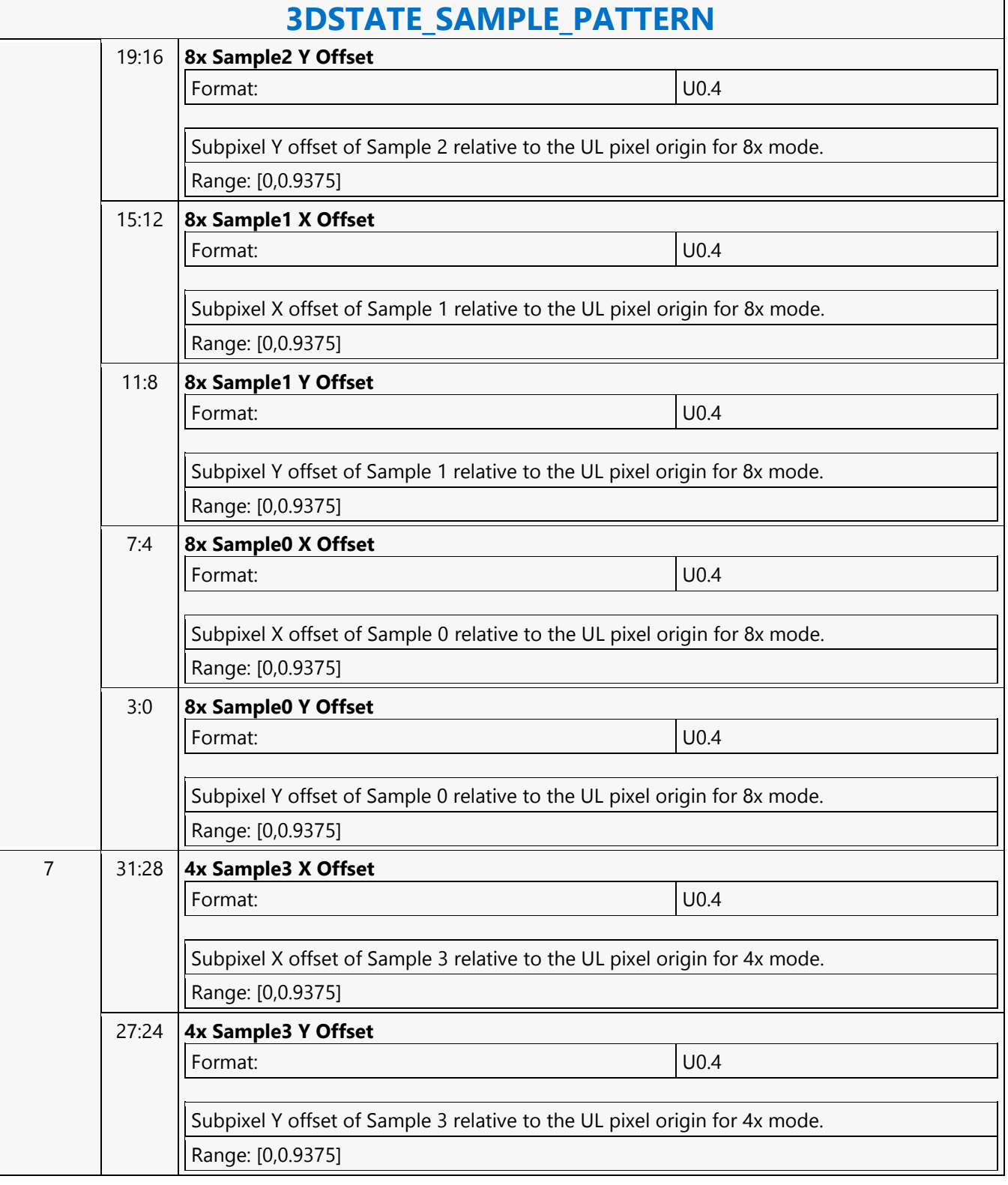

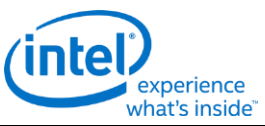

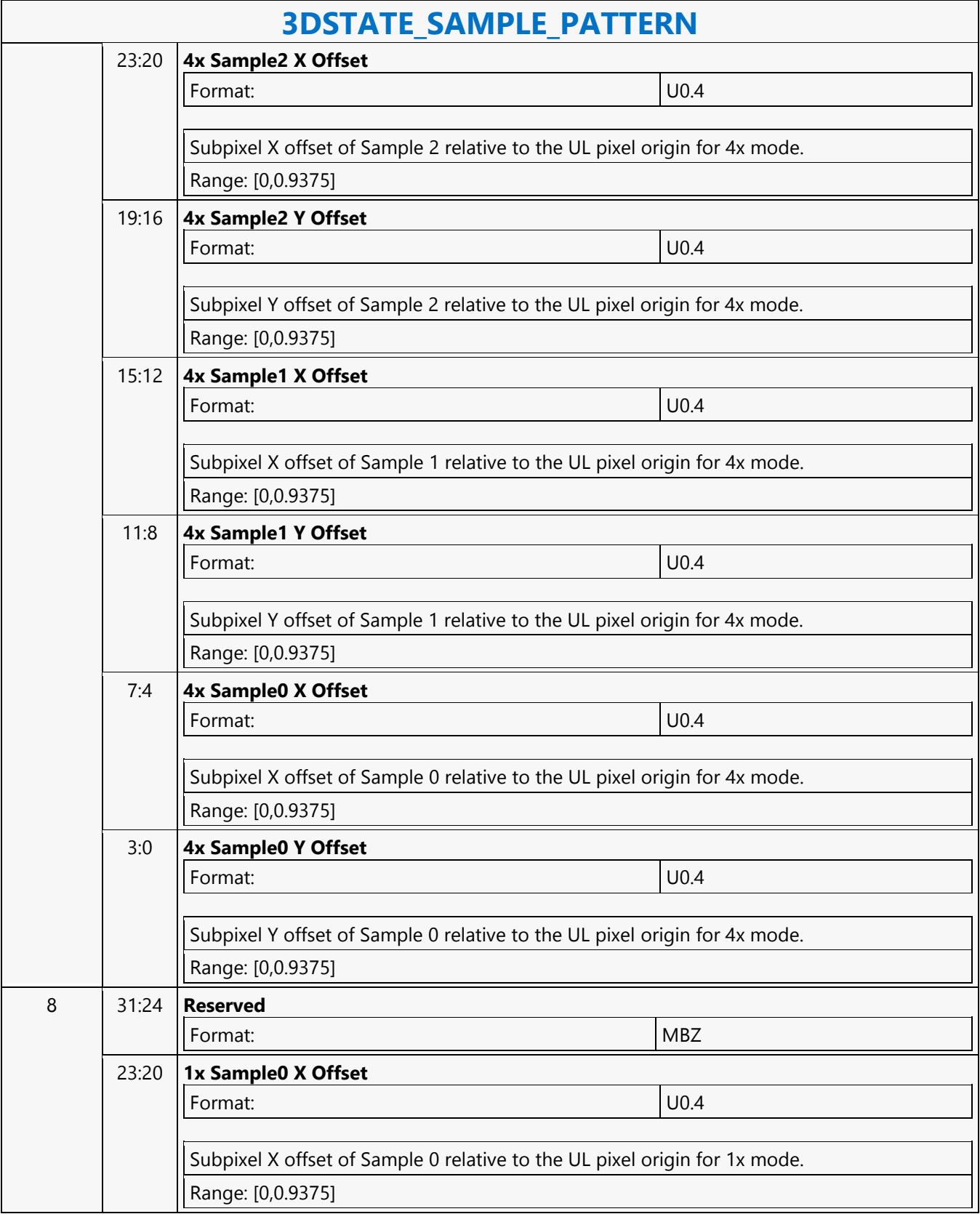

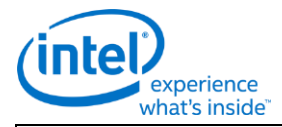

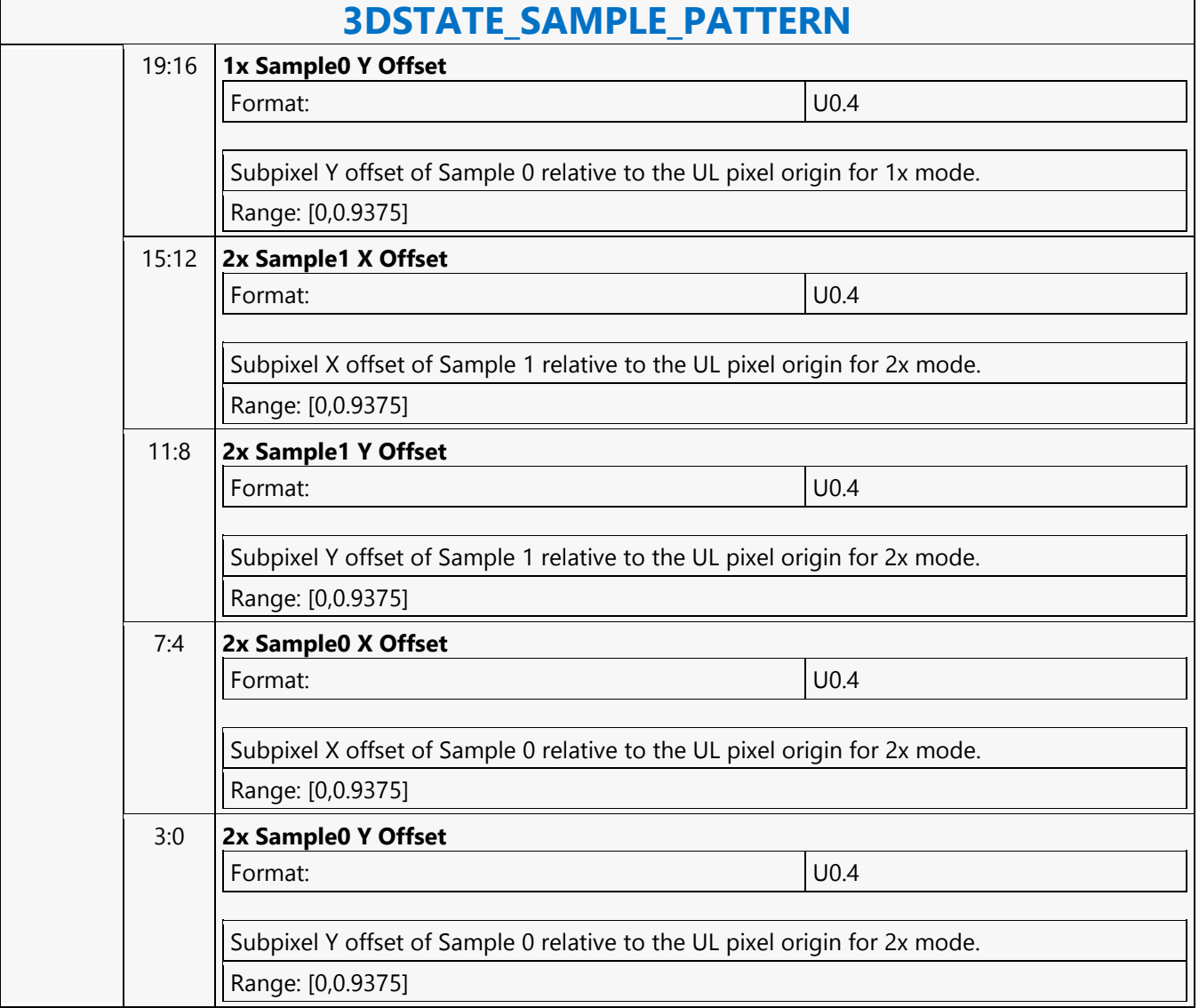

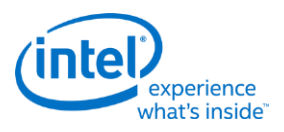

### **3DSTATE\_SAMPLER\_PALETTE\_LOAD0**

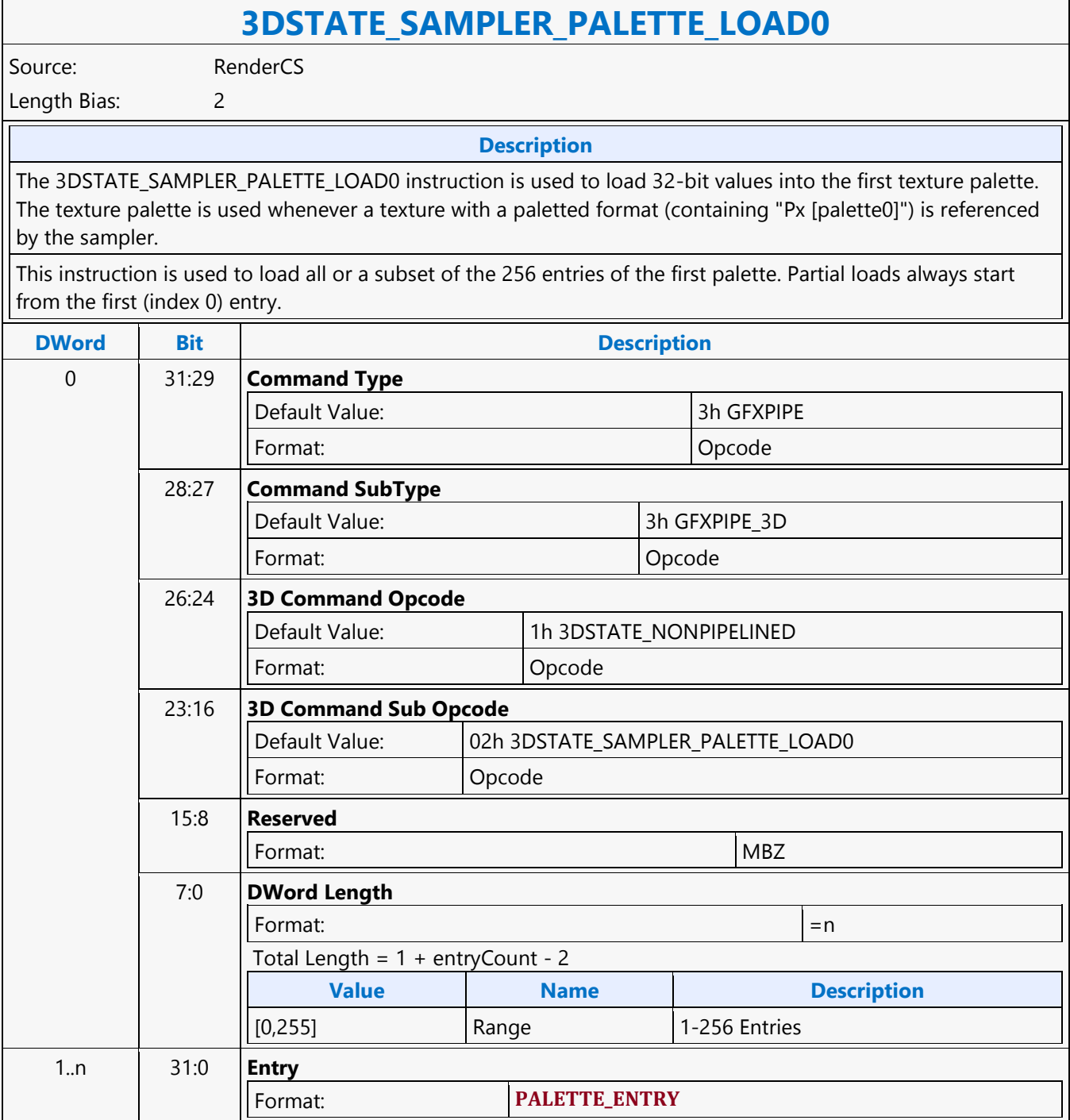

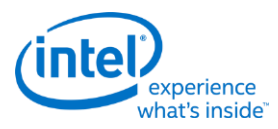

### **3DSTATE\_SAMPLER\_PALETTE\_LOAD1**

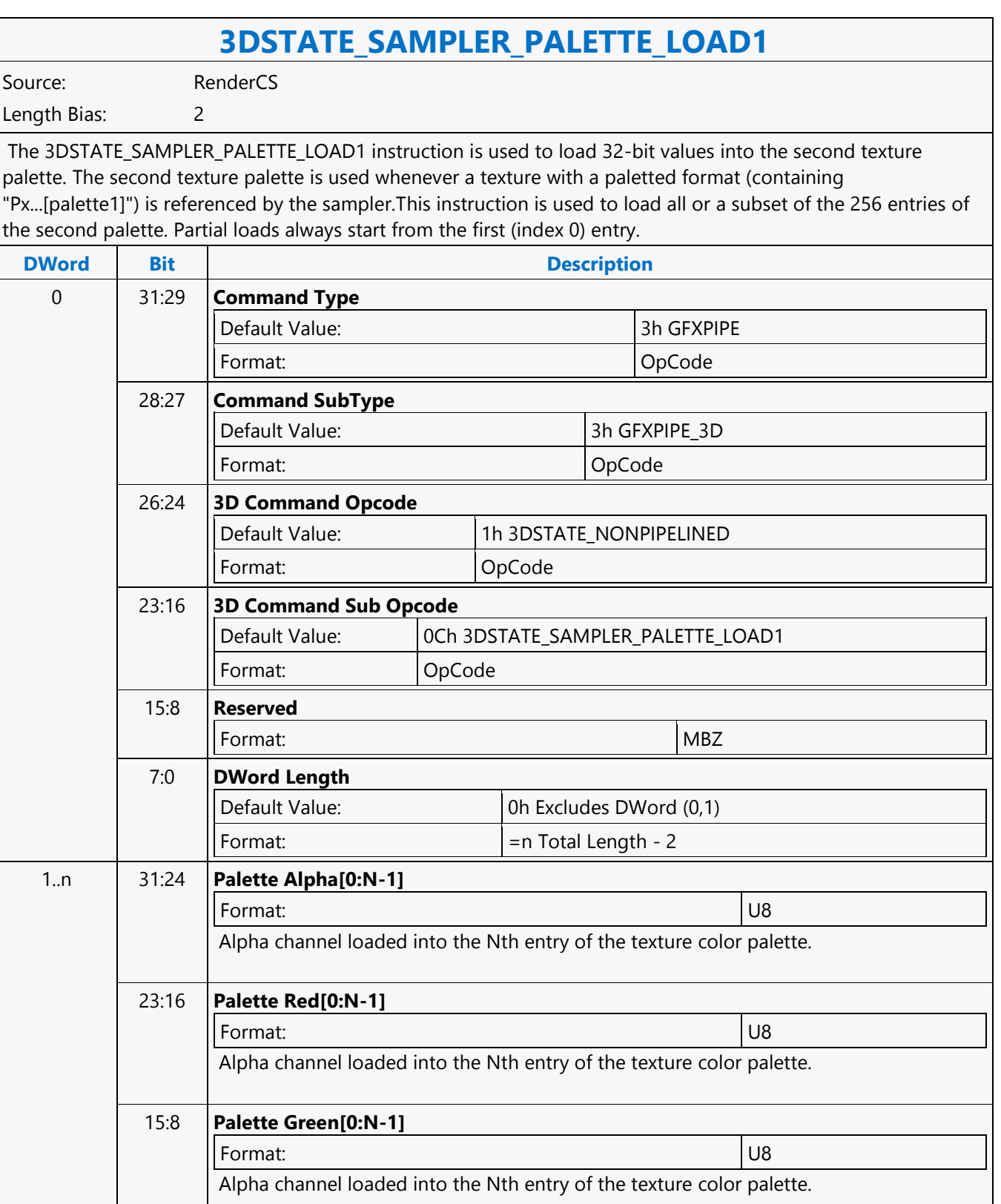

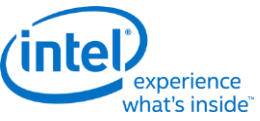

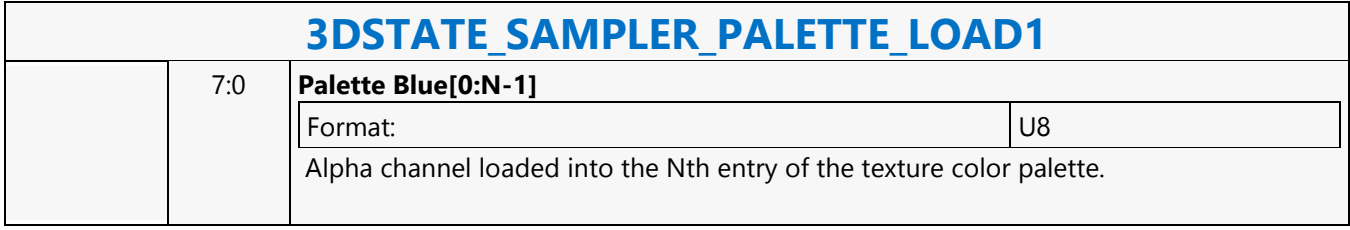

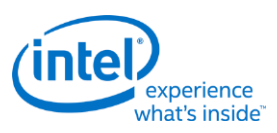

### **3DSTATE\_SAMPLER\_STATE\_POINTERS\_DS**

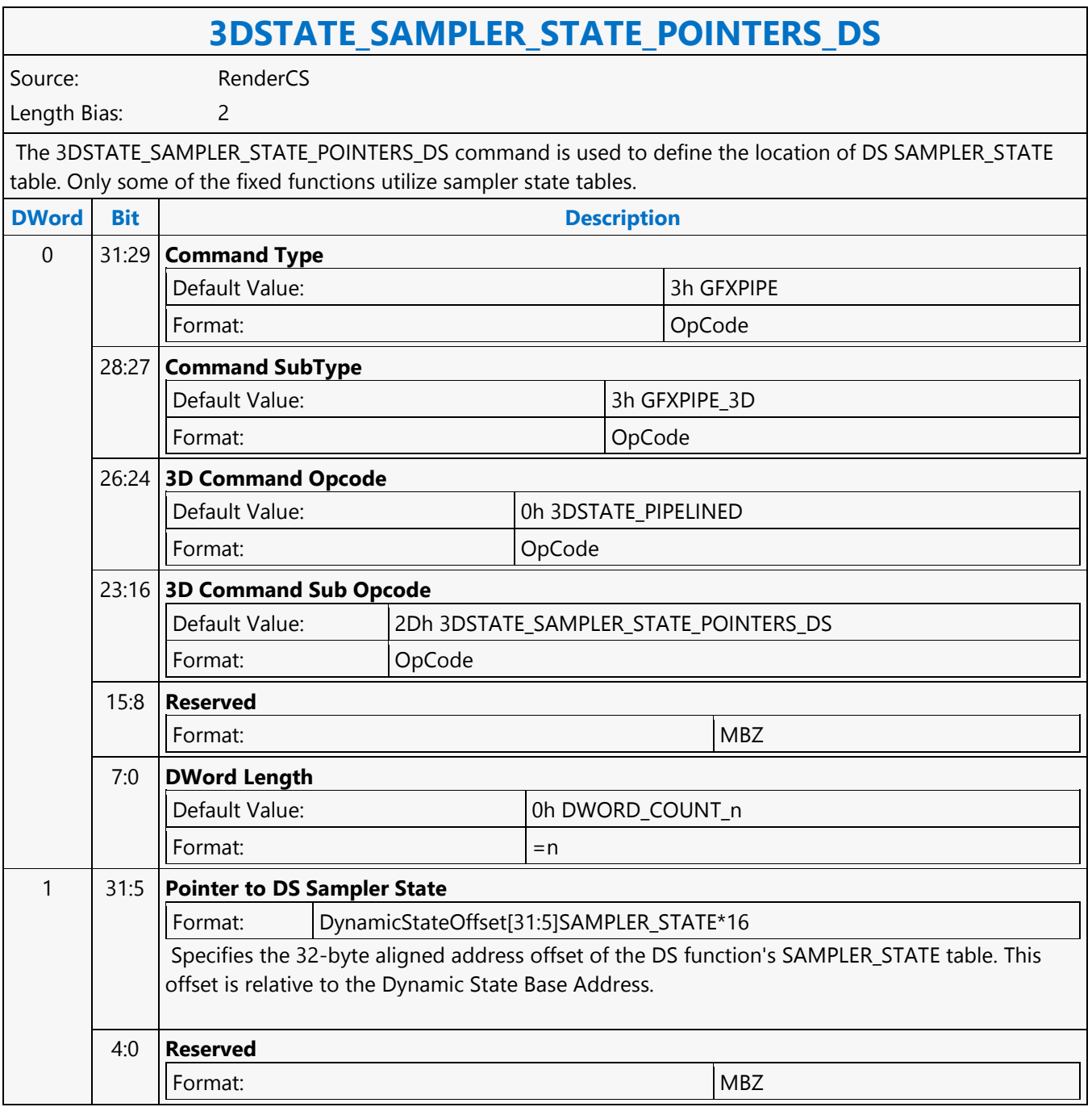

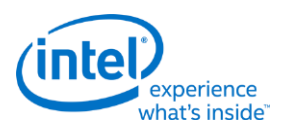

### **3DSTATE\_SAMPLER\_STATE\_POINTERS\_GS**

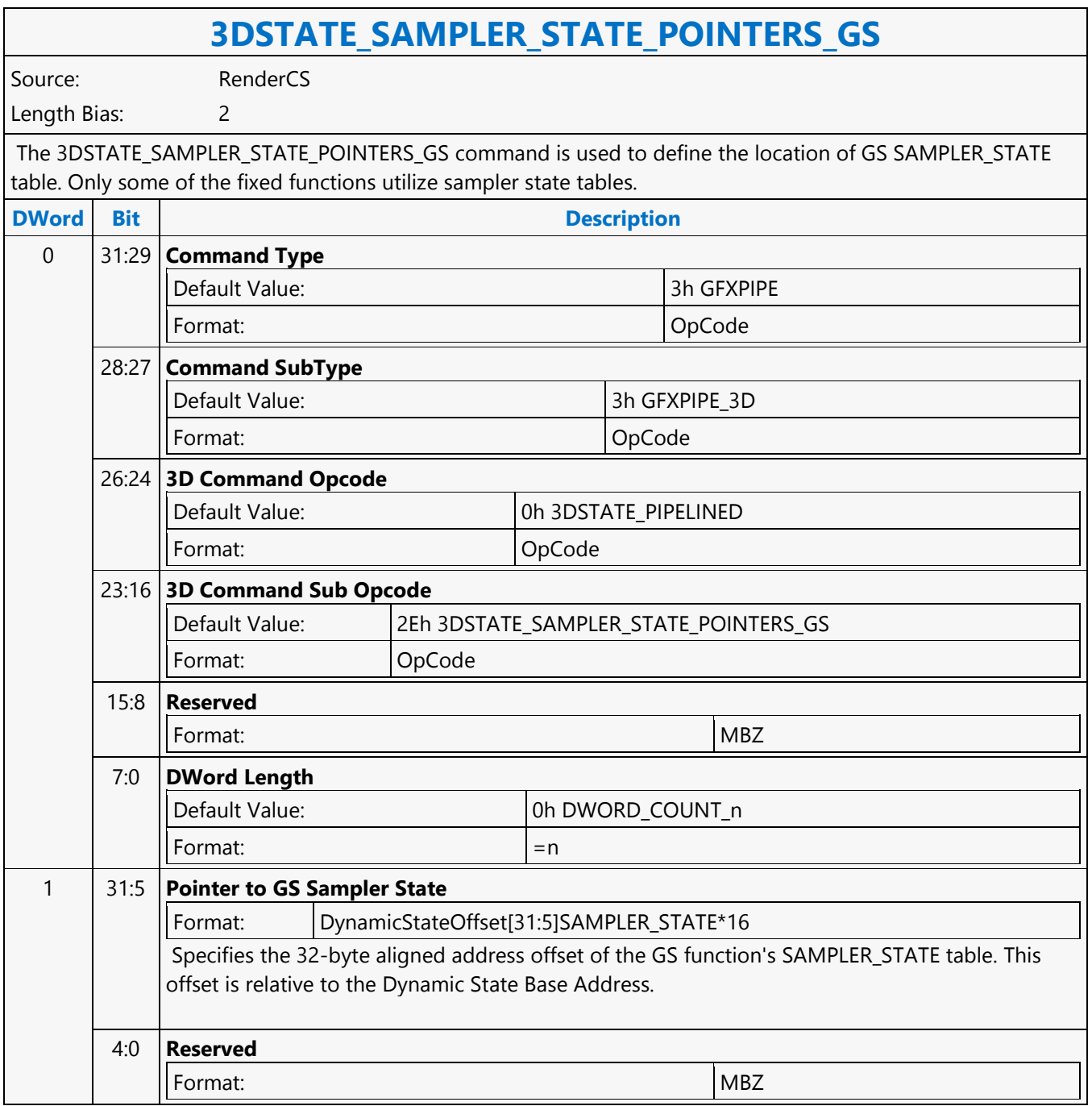

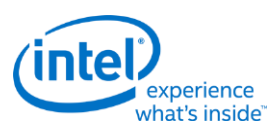

### **3DSTATE\_SAMPLER\_STATE\_POINTERS\_HS**

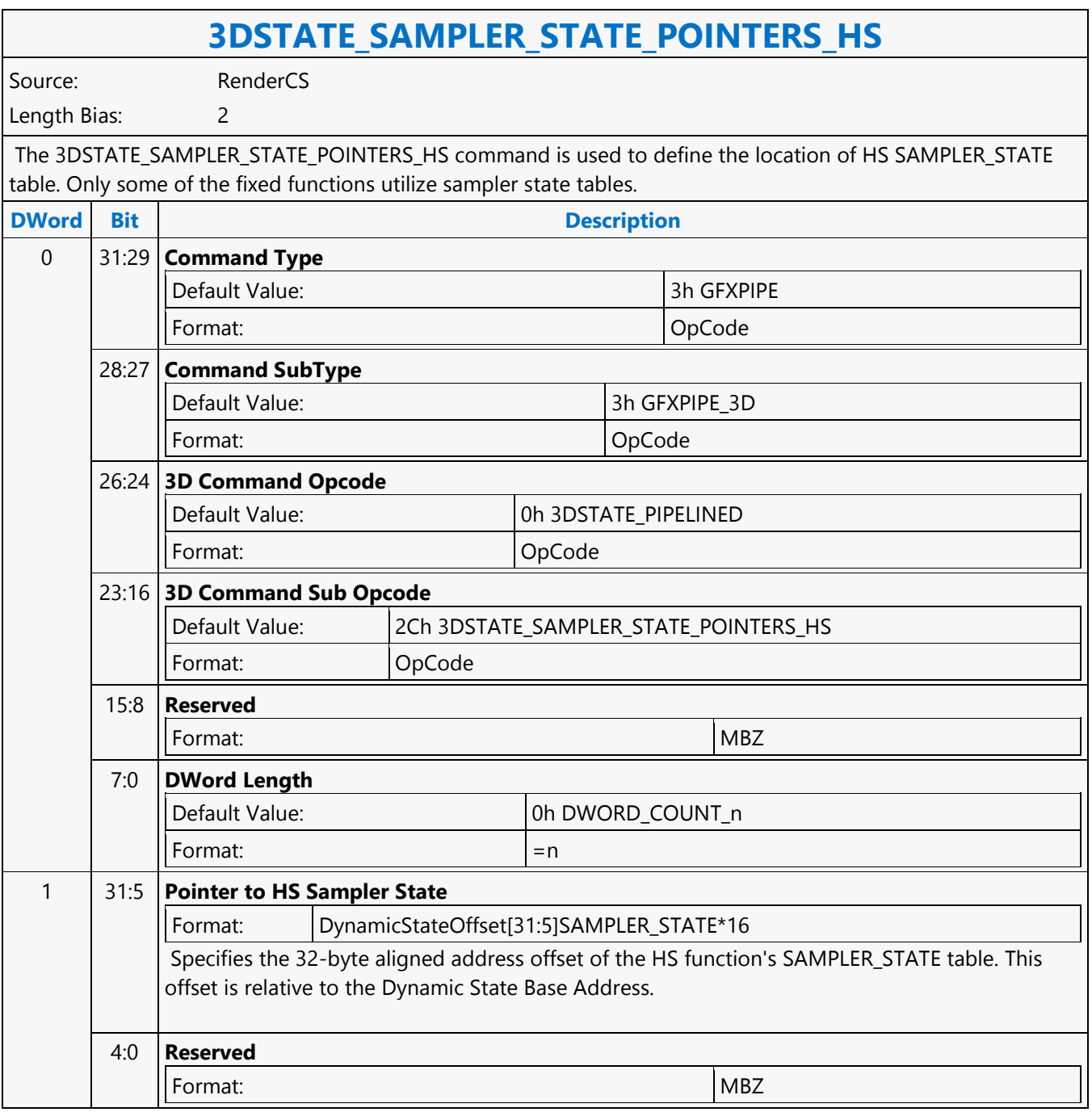

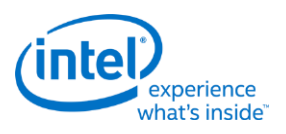

### **3DSTATE\_SAMPLER\_STATE\_POINTERS\_PS**

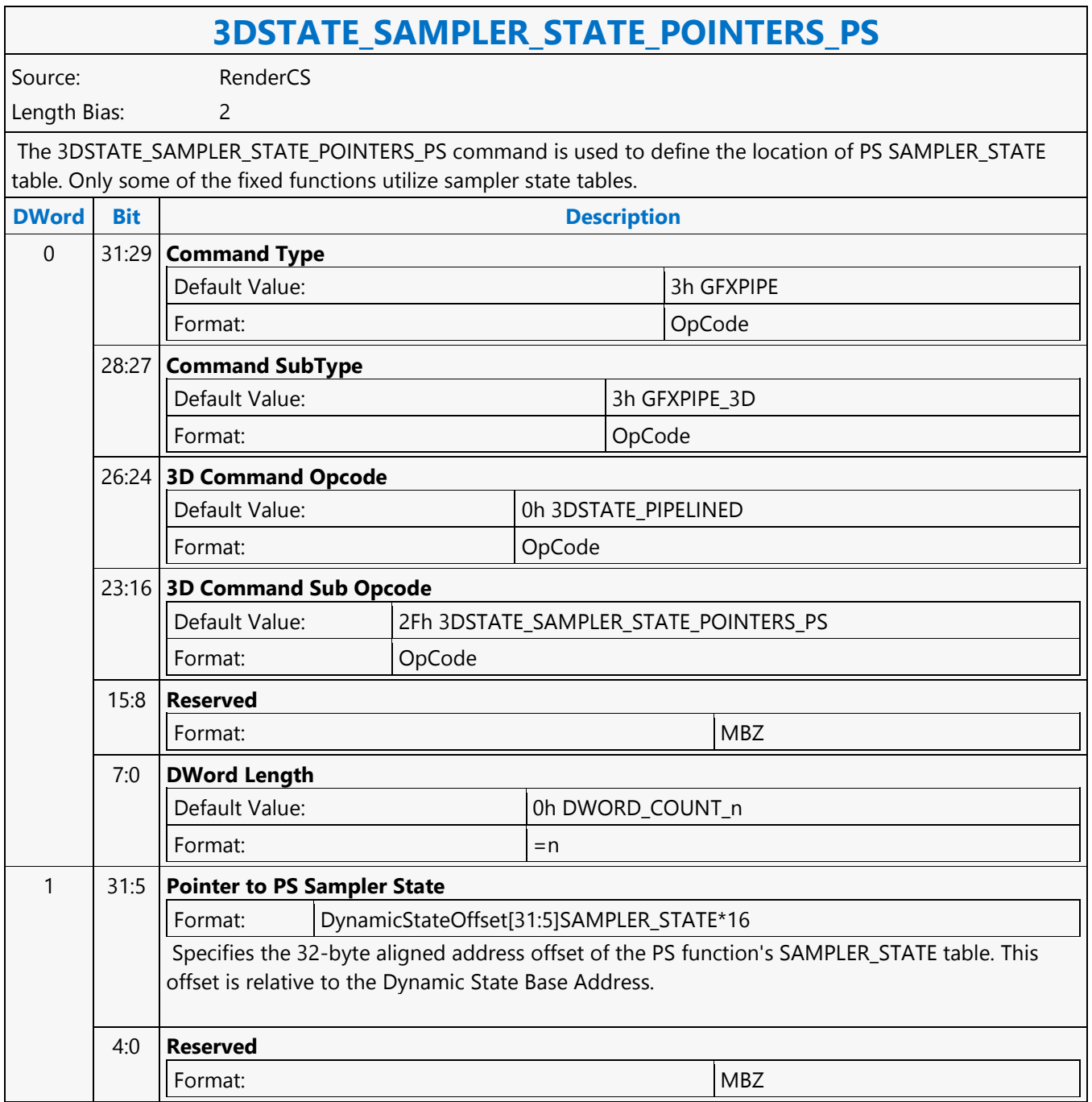

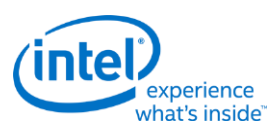

## **3DSTATE\_SAMPLER\_STATE\_POINTERS\_VS**

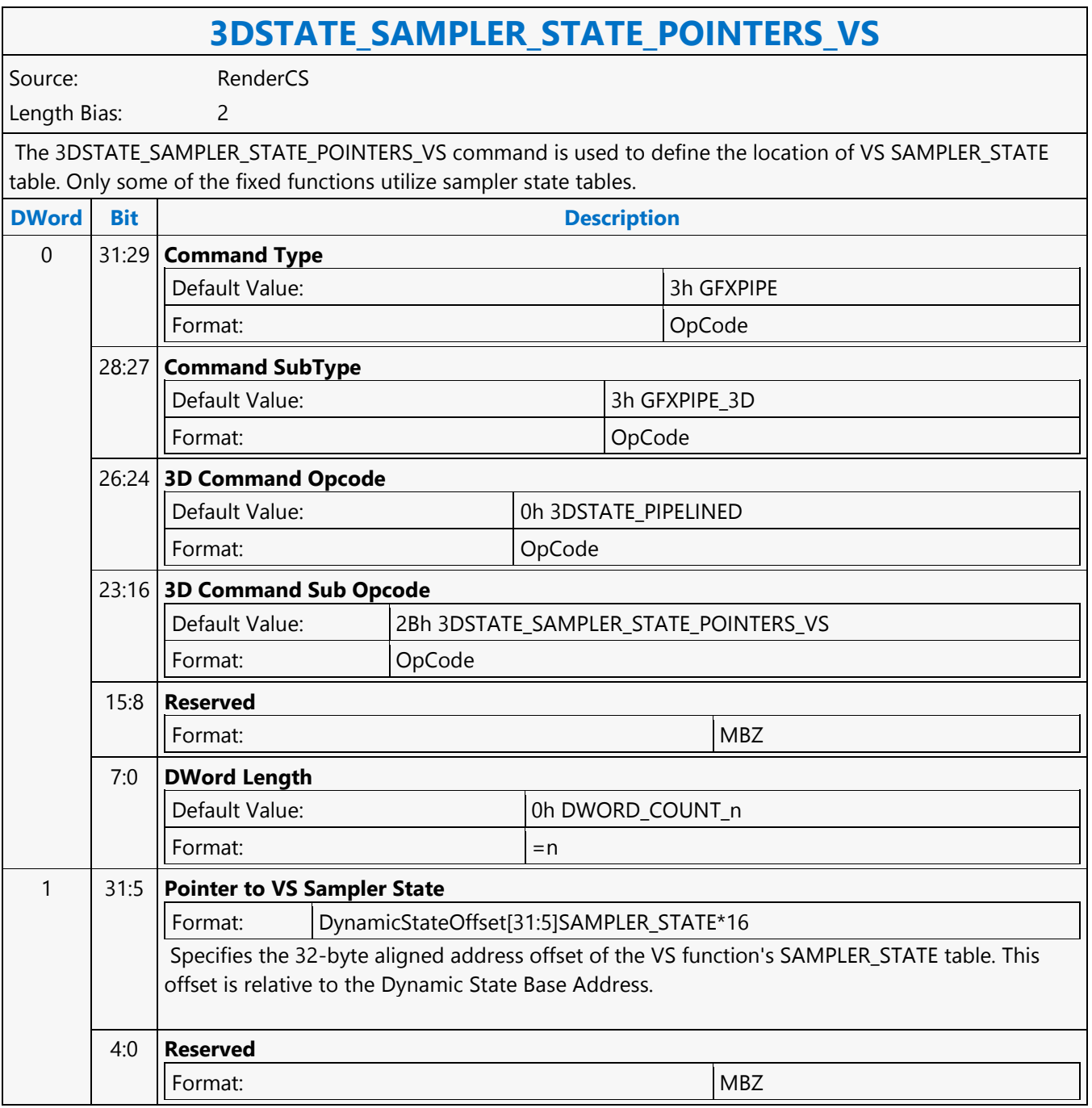

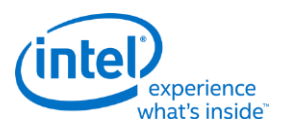

 $\overline{\phantom{a}}$ 

### **3DSTATE\_SBE**

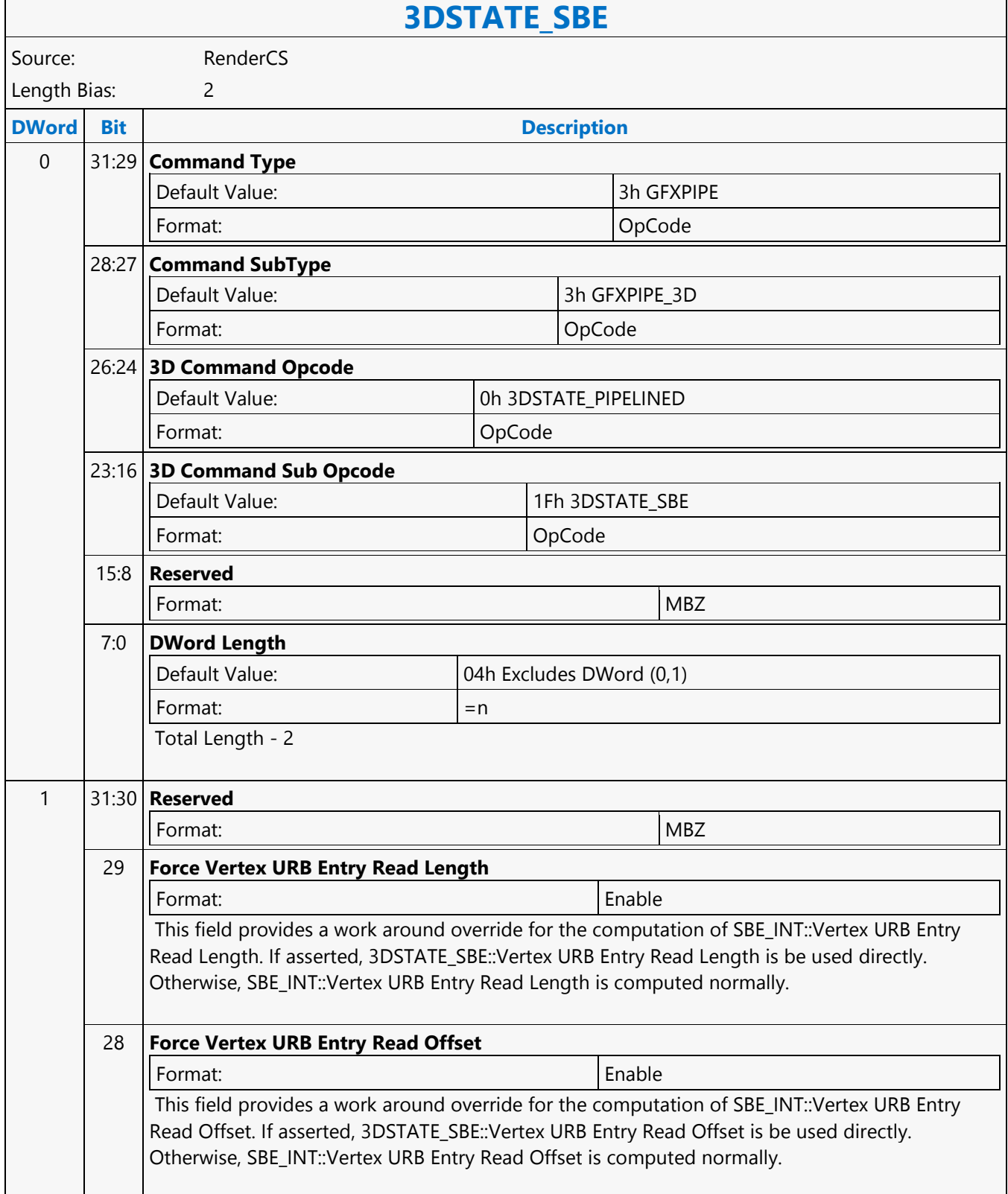

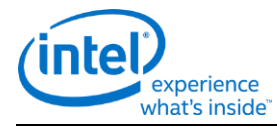

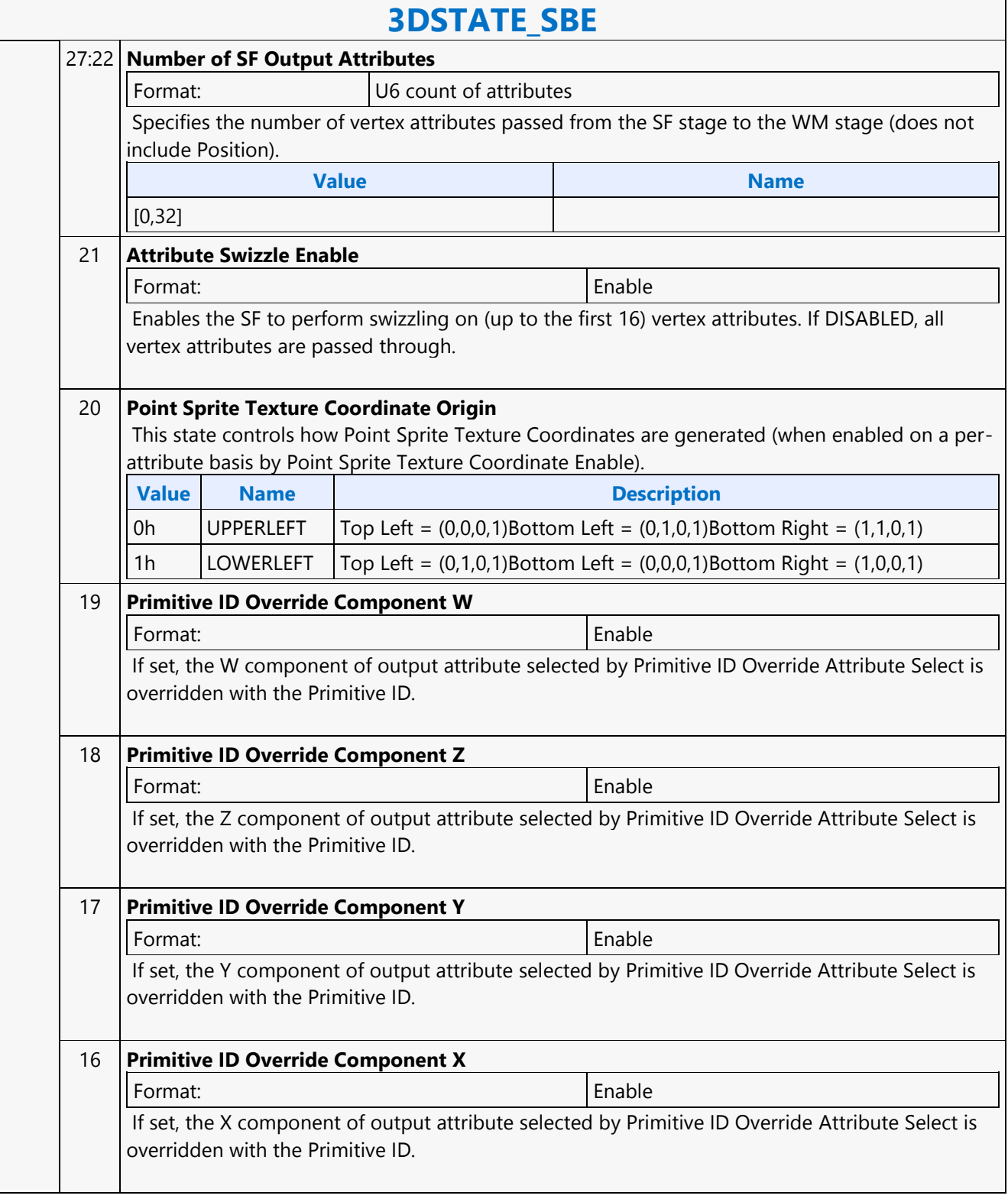

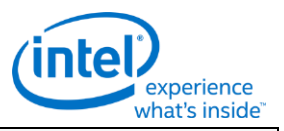

### **3DSTATE\_SBE**

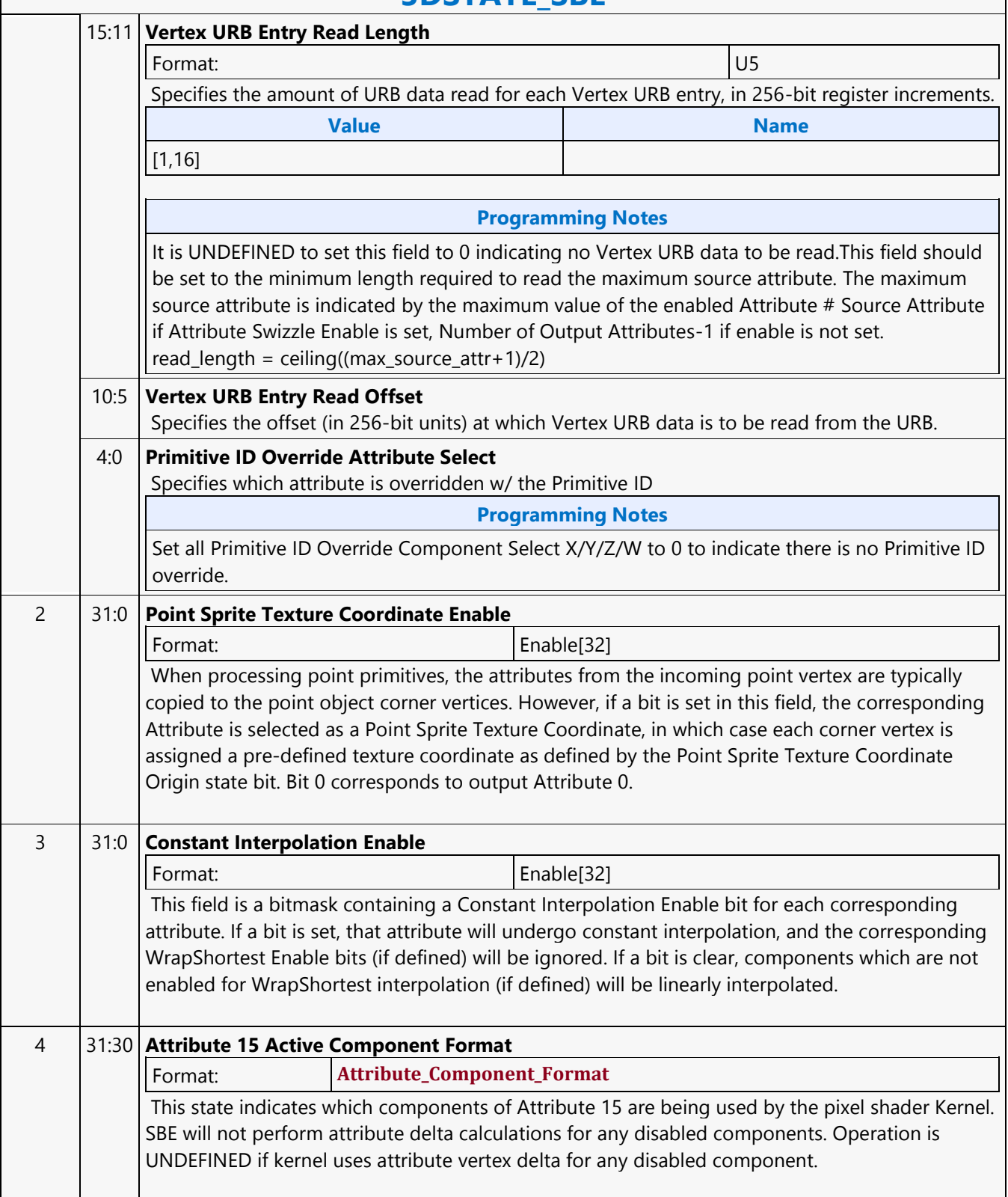

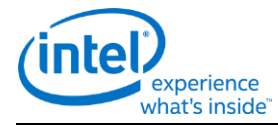

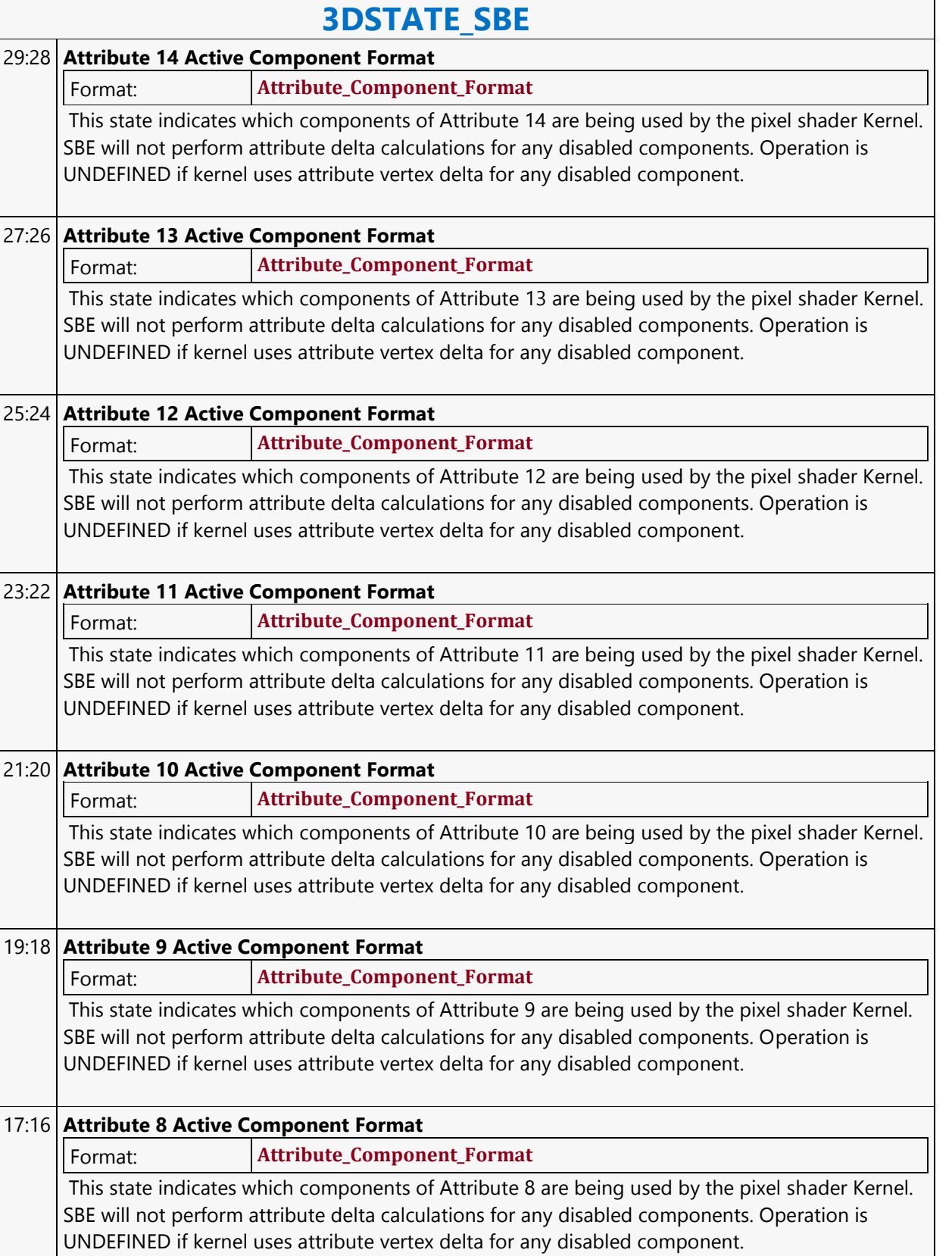
**The Communication** 

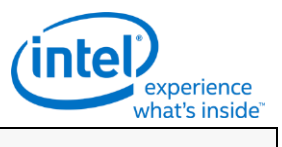

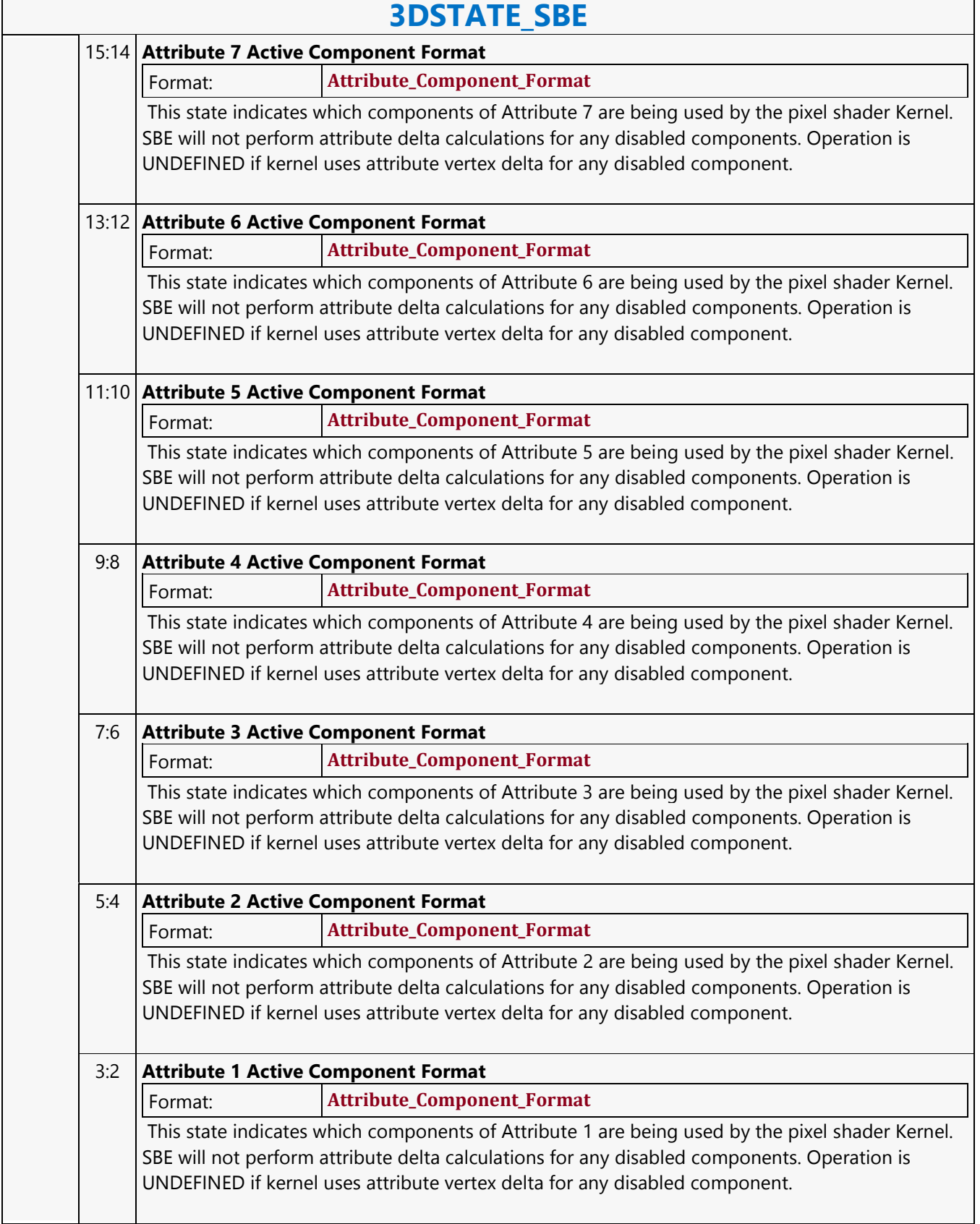

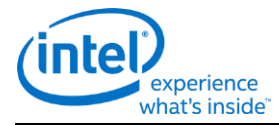

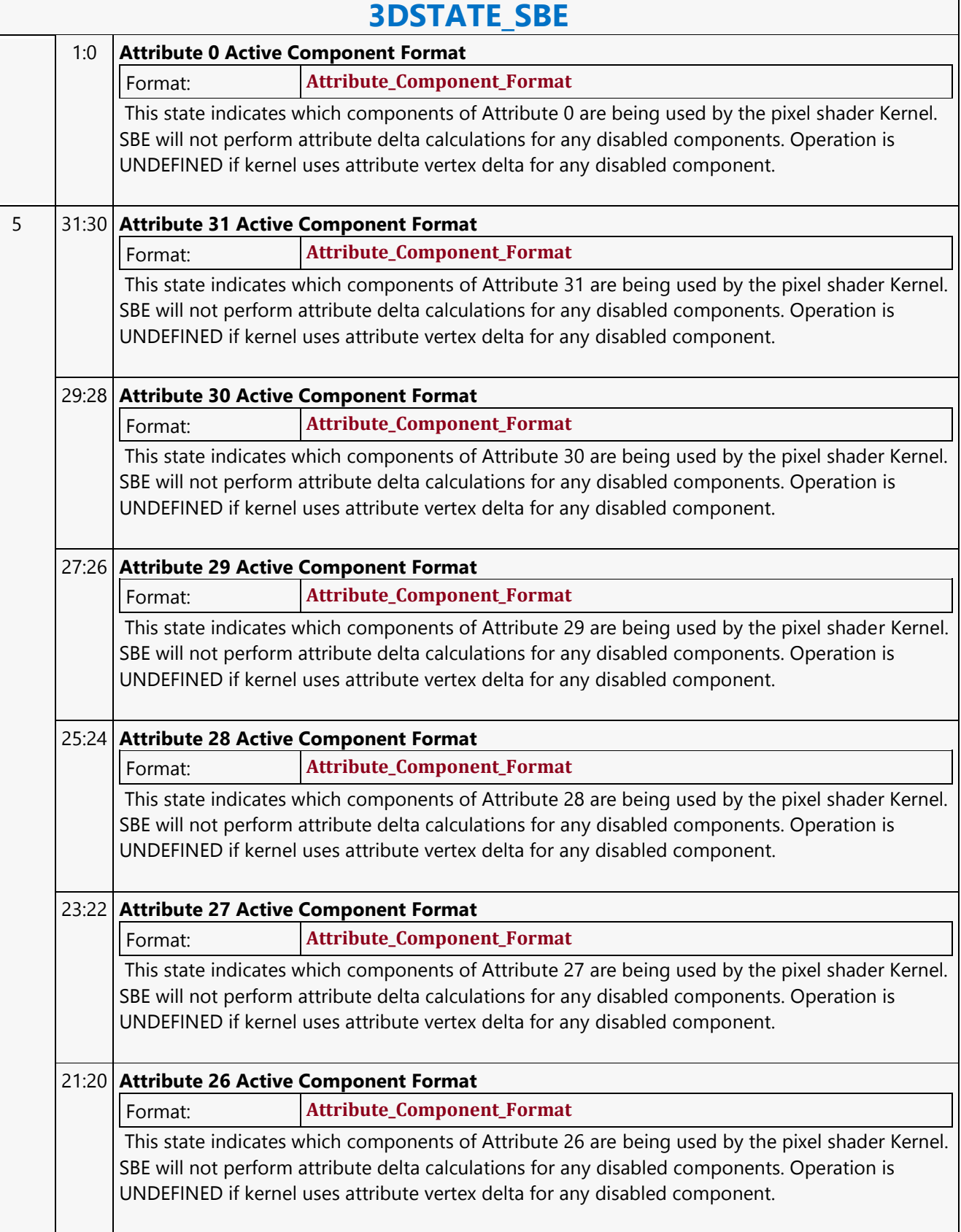

 $\overline{\phantom{a}}$ 

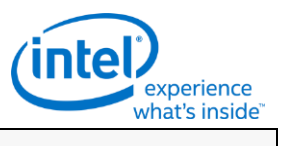

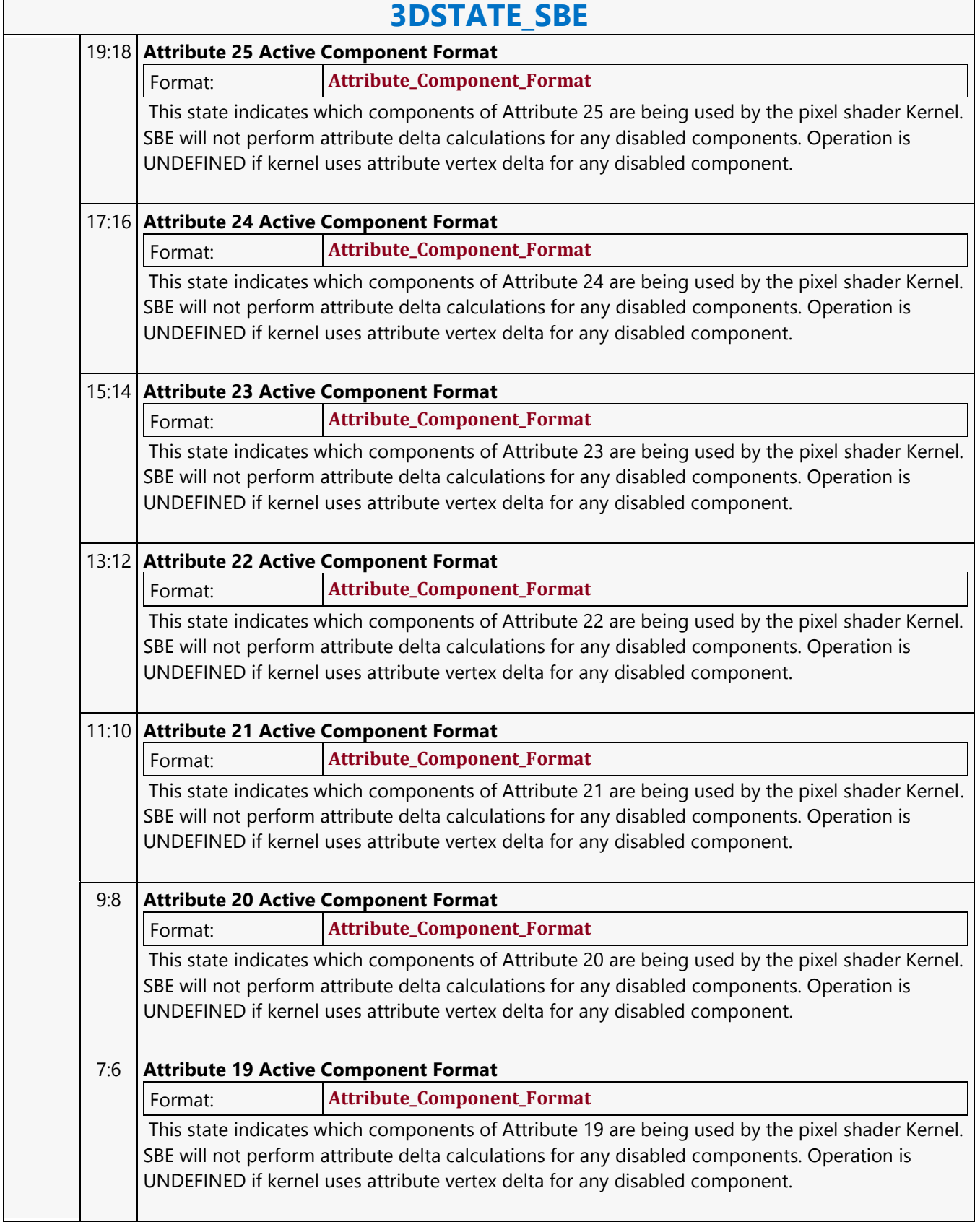

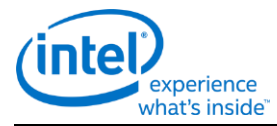

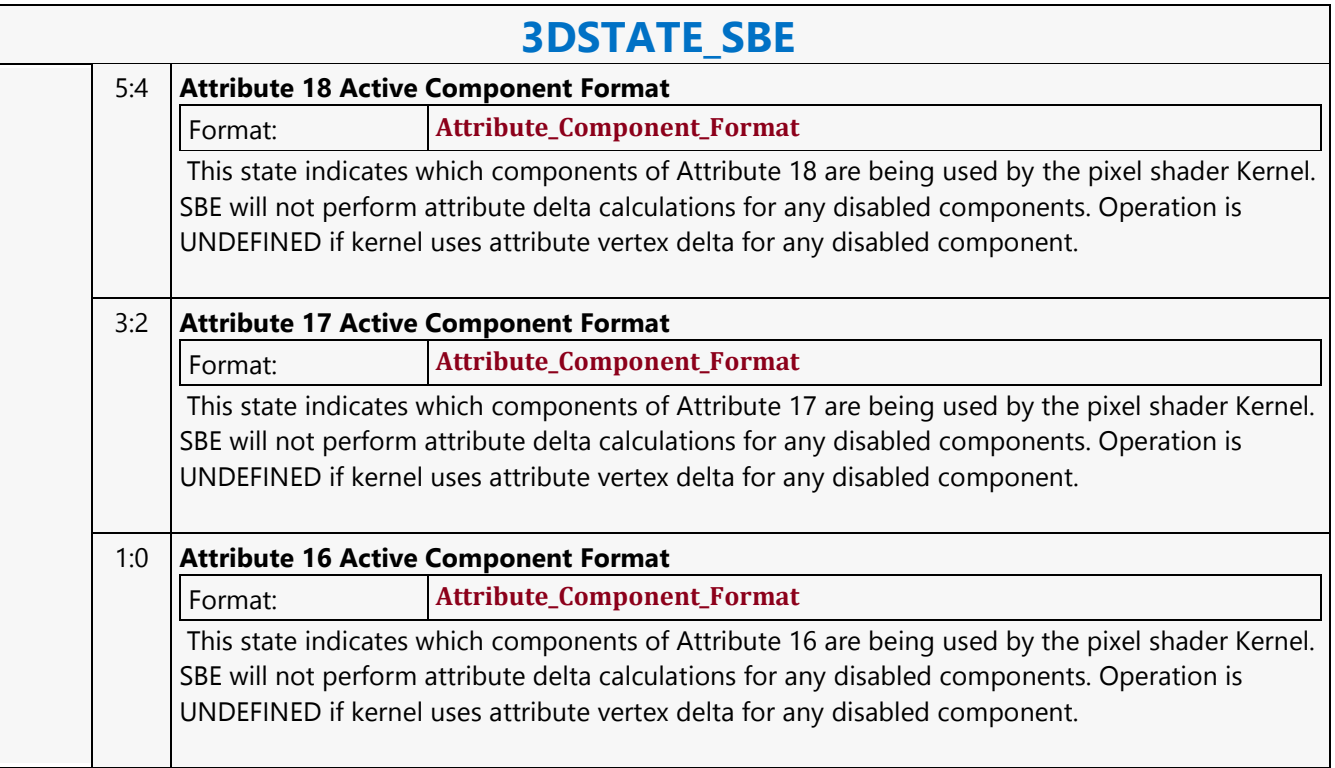

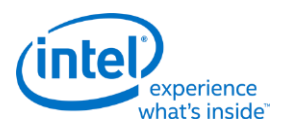

 $\overline{\phantom{a}}$ 

## **3DSTATE\_SBE\_SWIZ**

Г

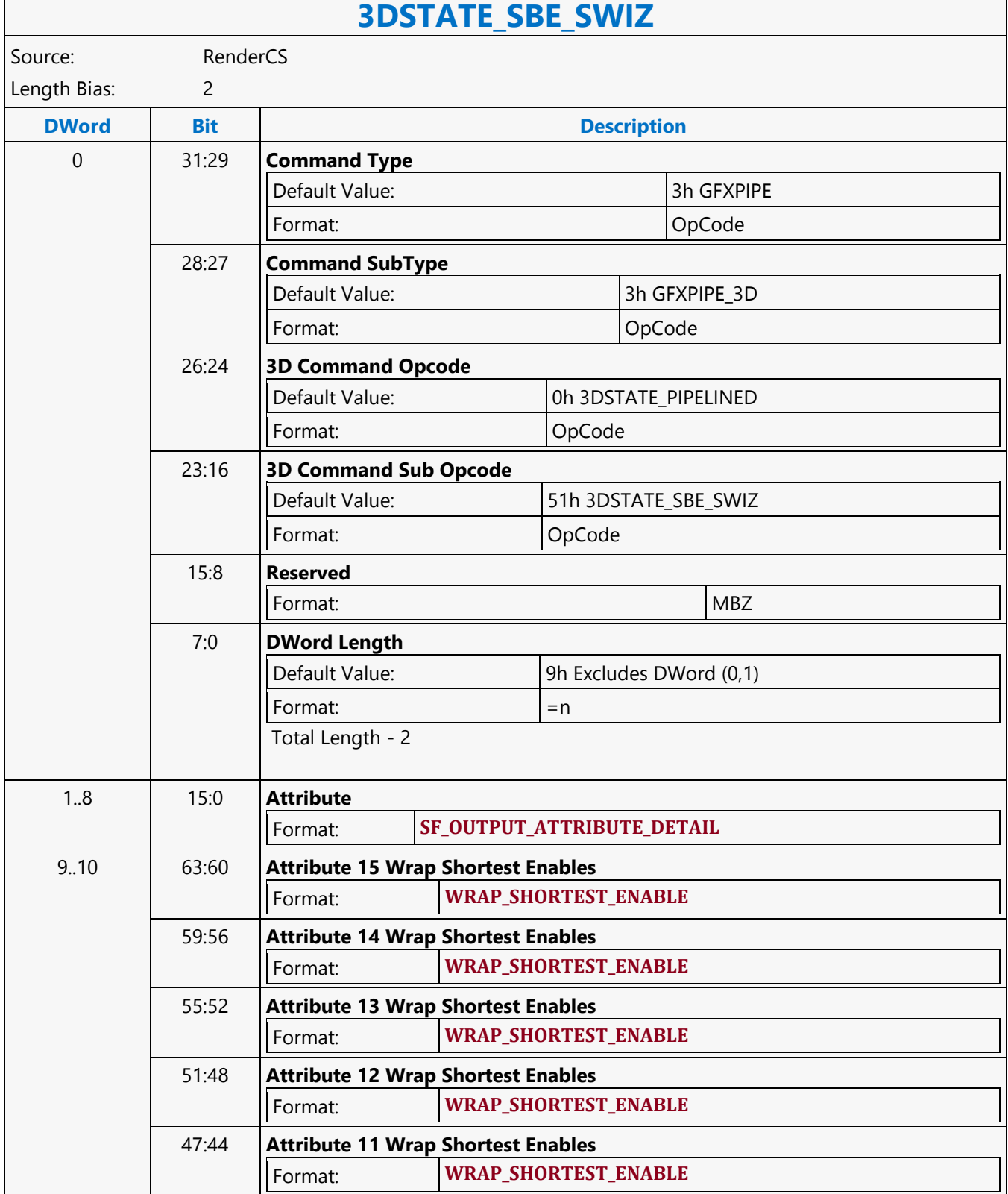

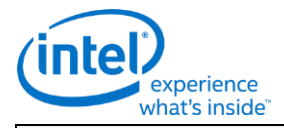

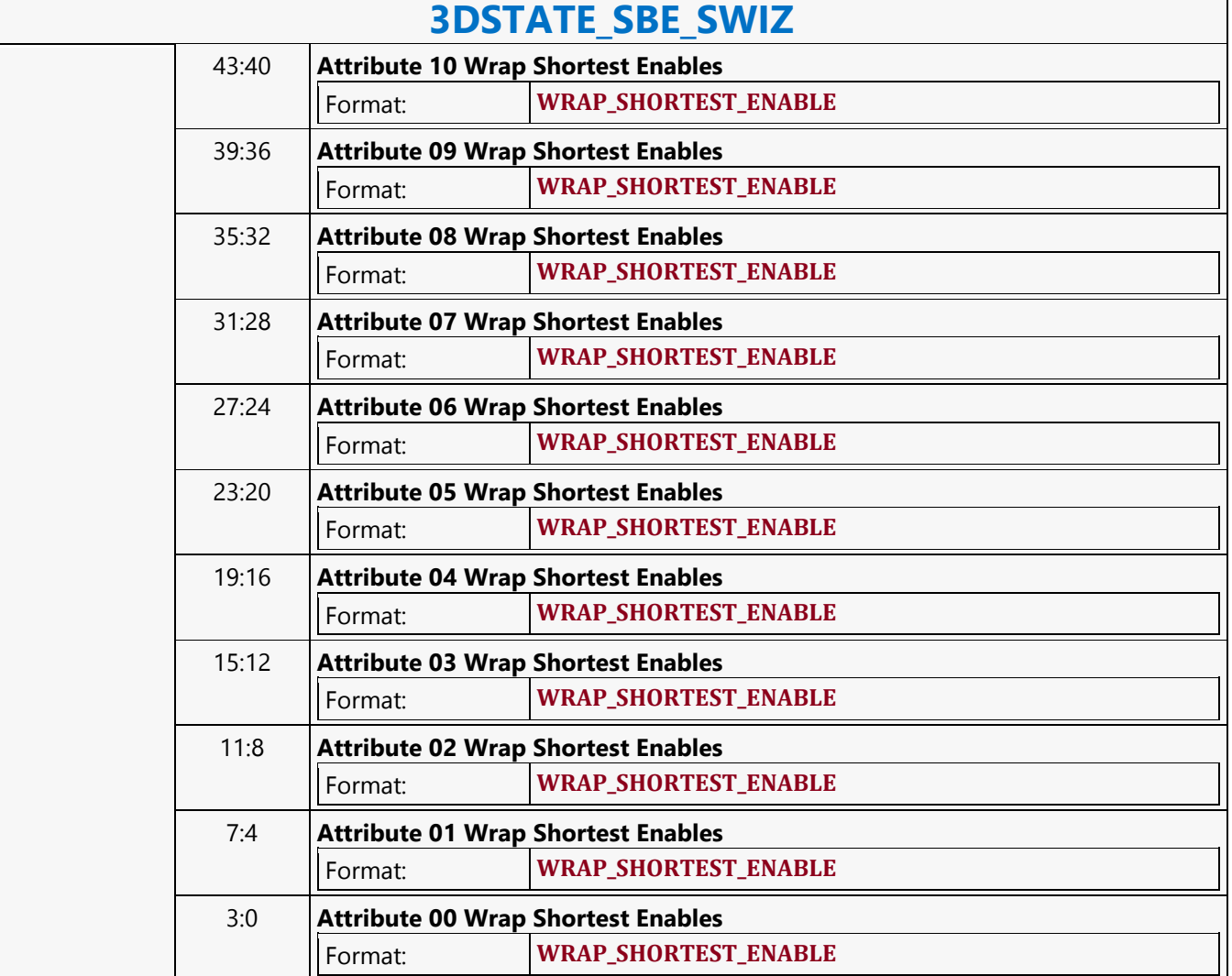

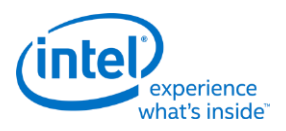

### **3DSTATE\_SCISSOR\_STATE\_POINTERS**

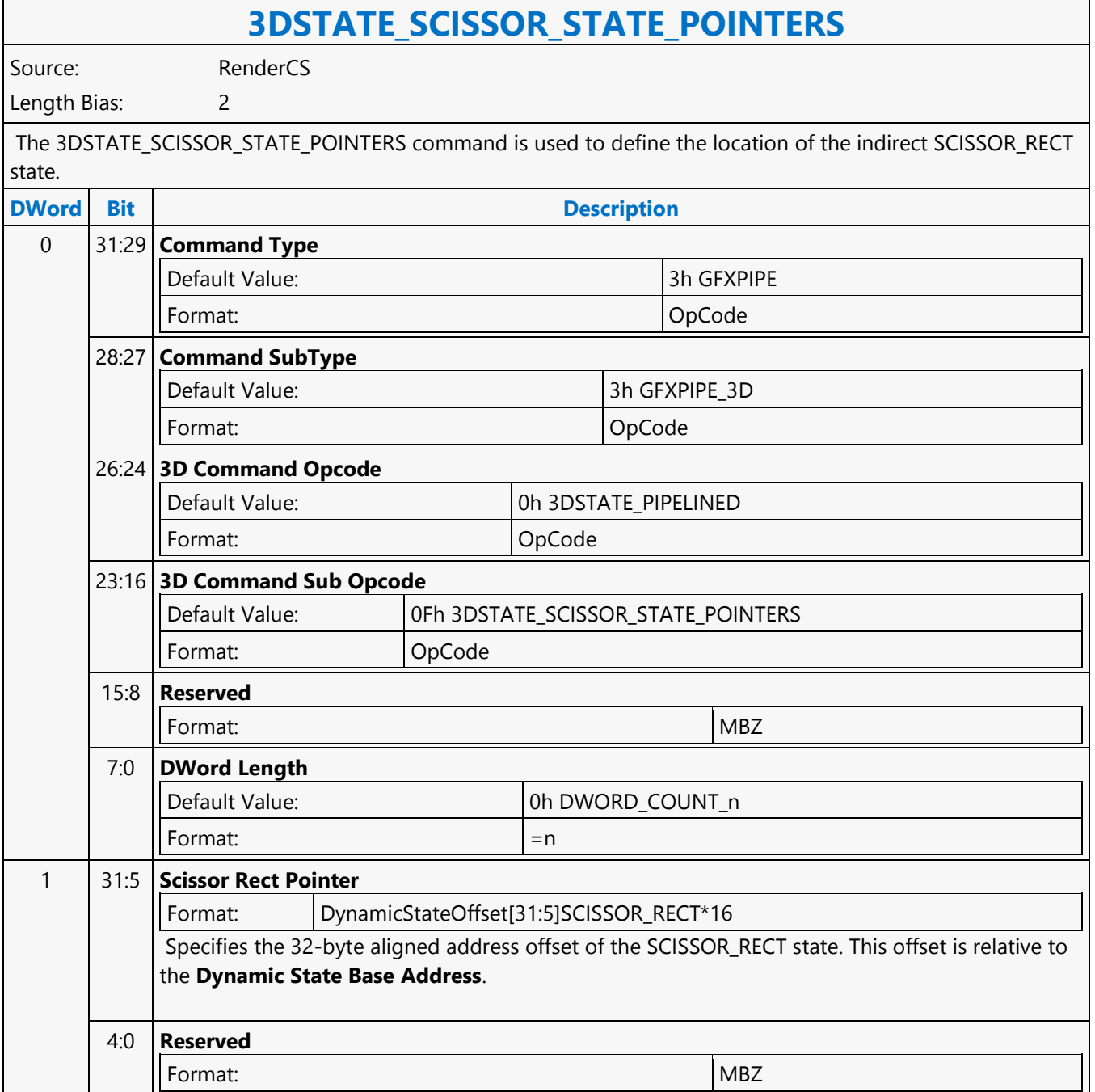

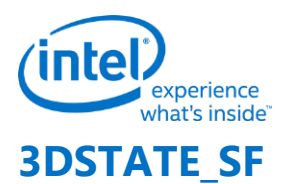

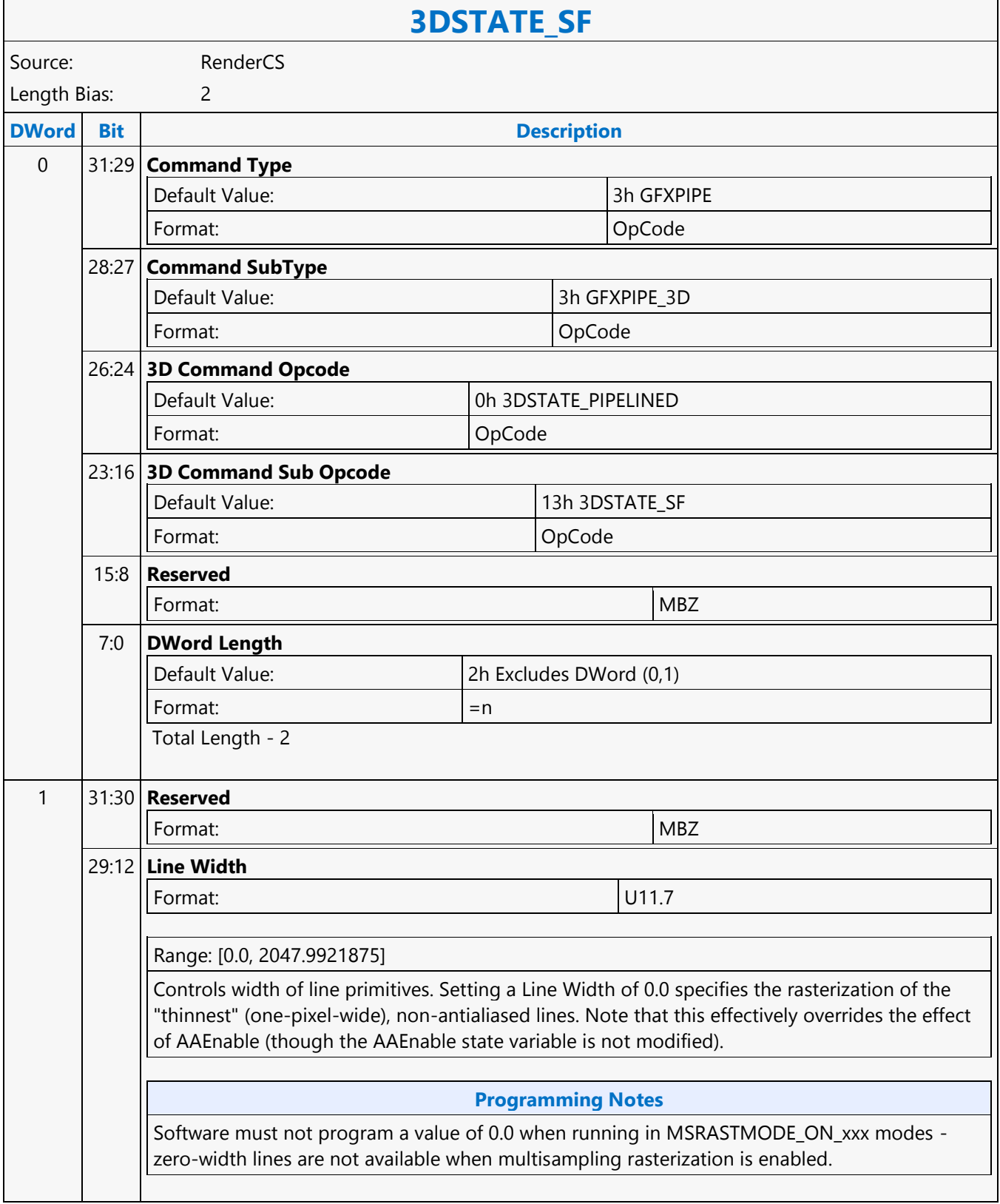

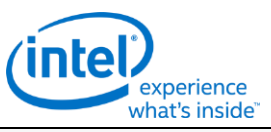

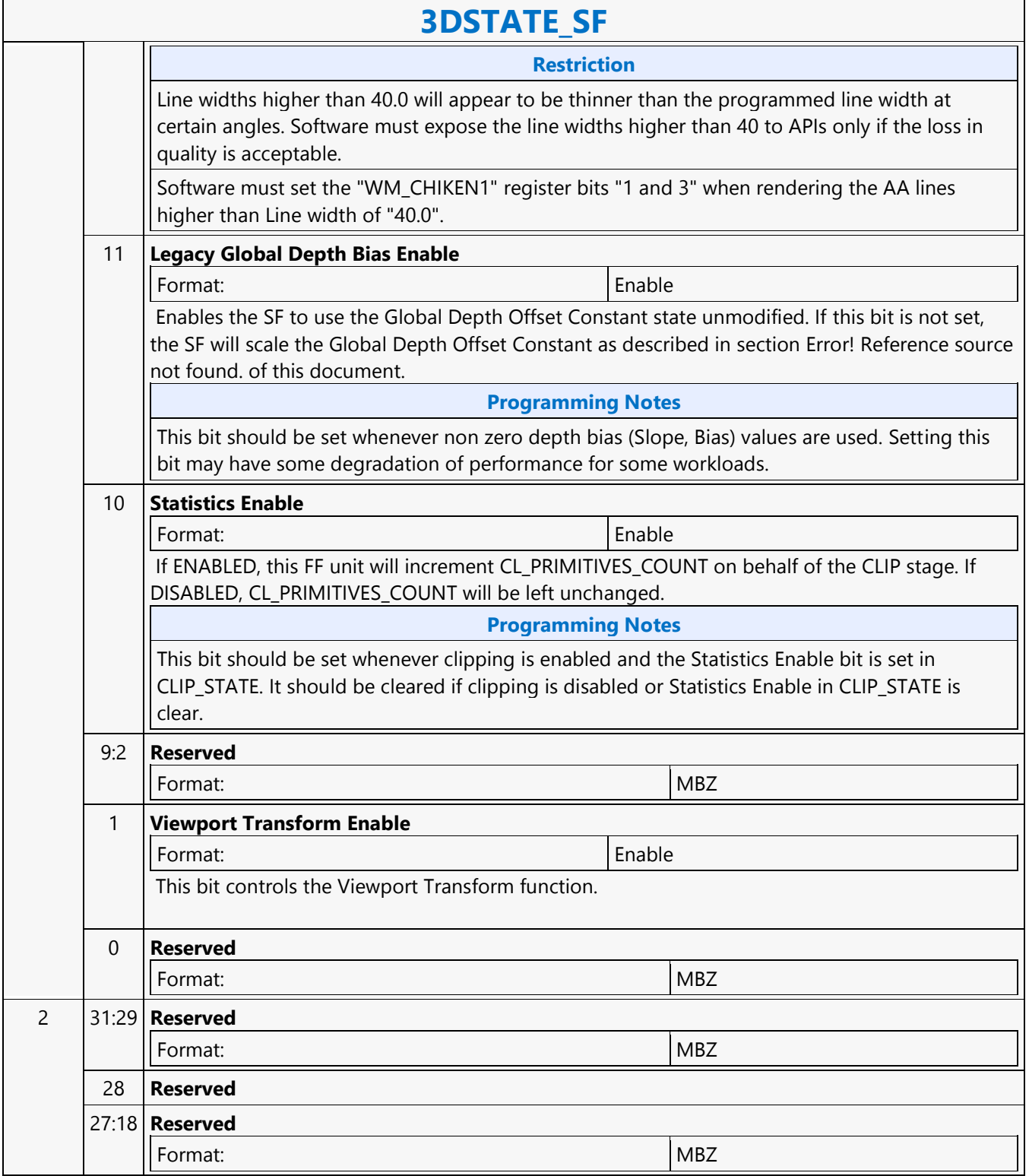

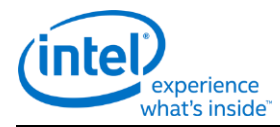

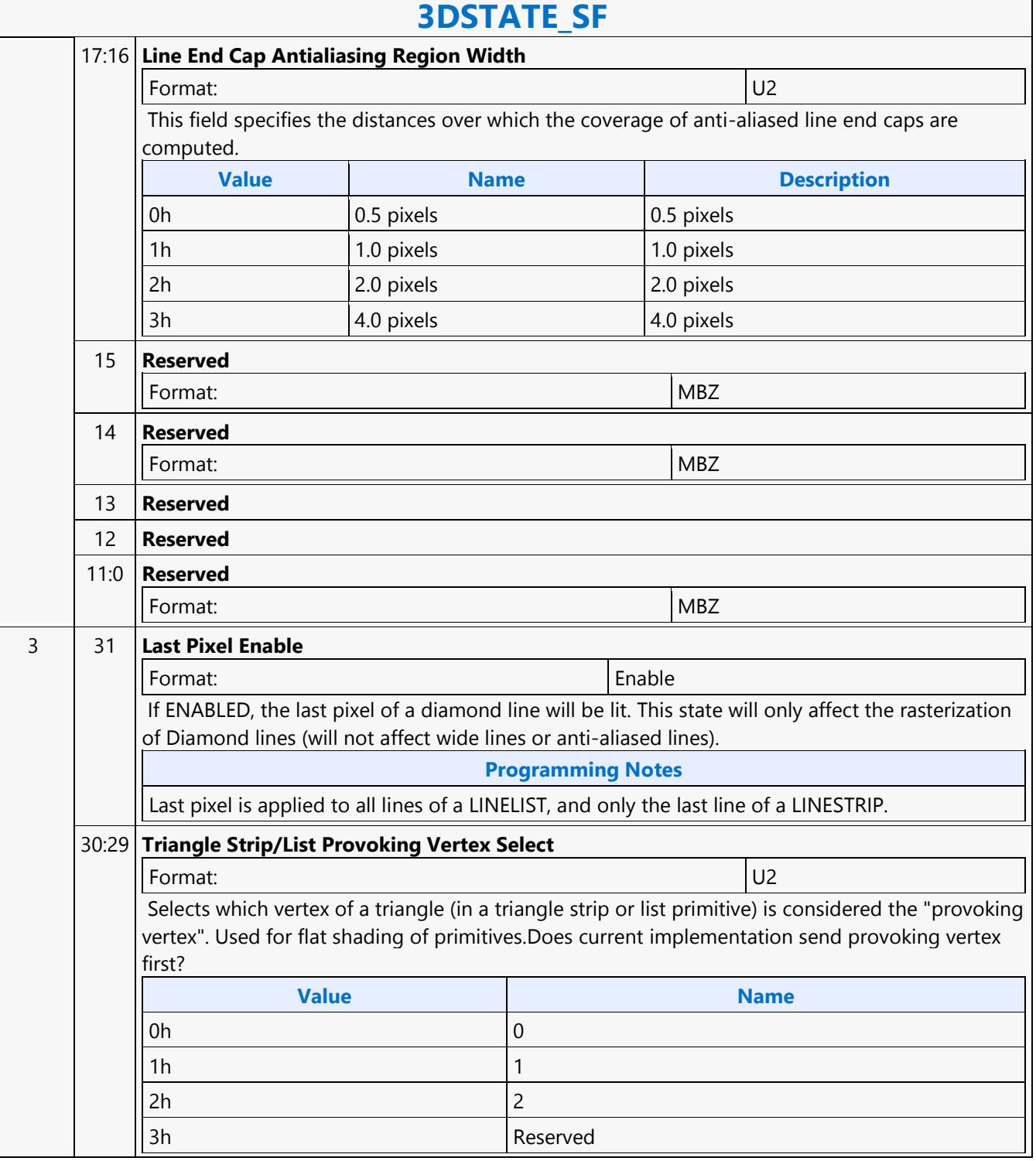

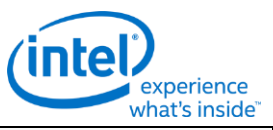

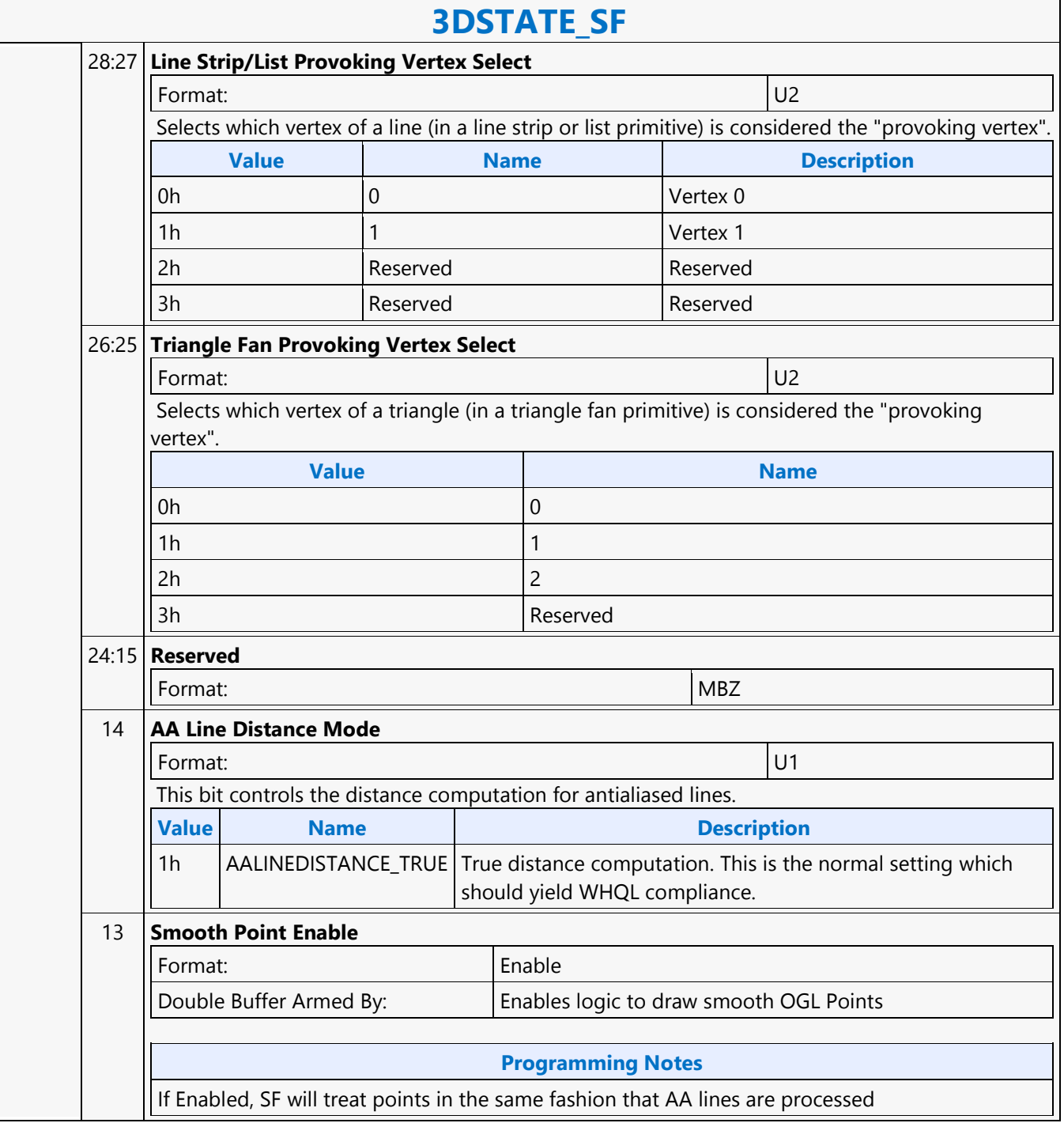

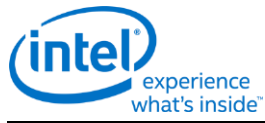

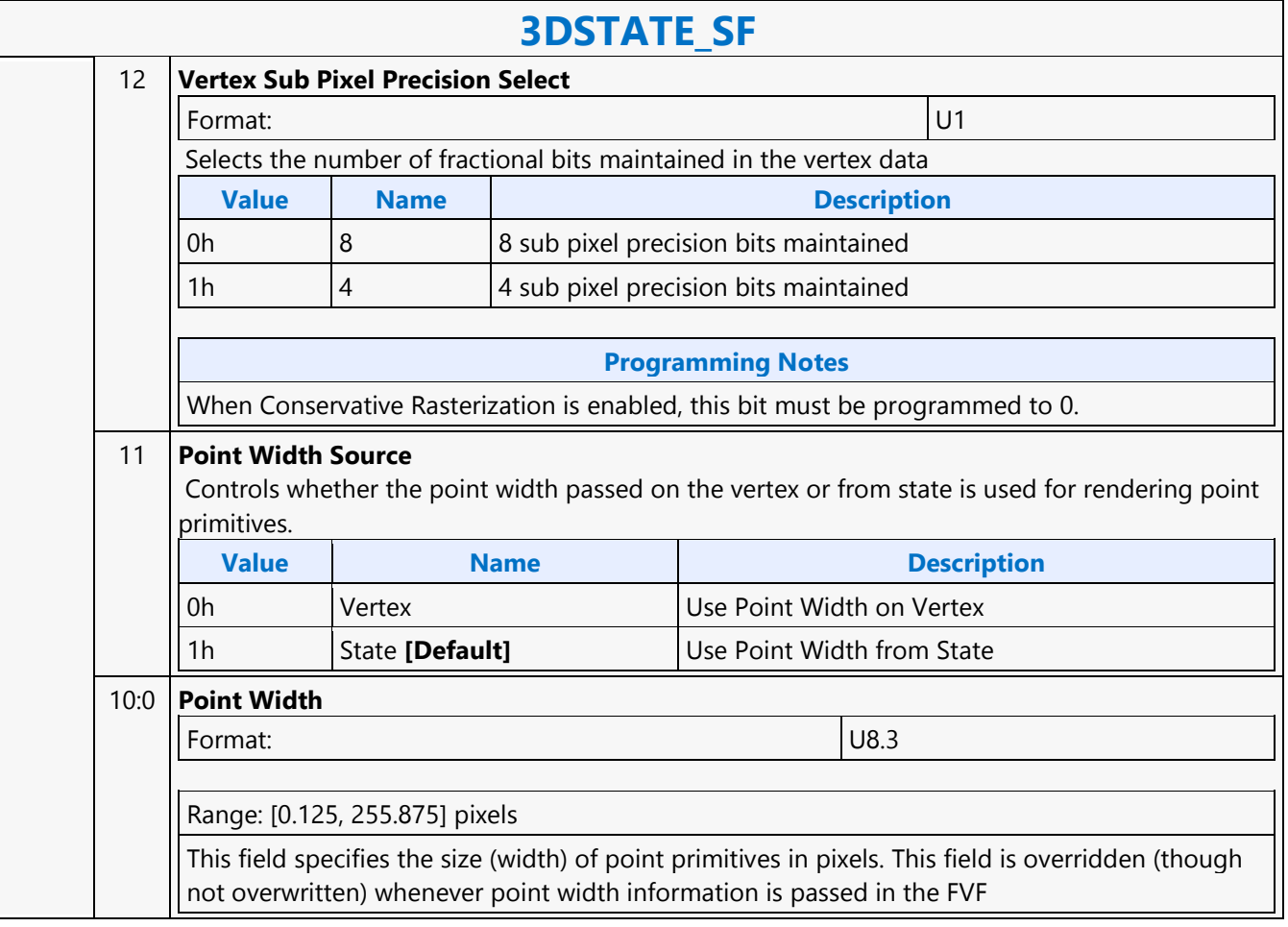

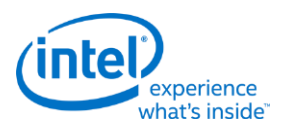

## **3DSTATE\_SO\_BUFFER**

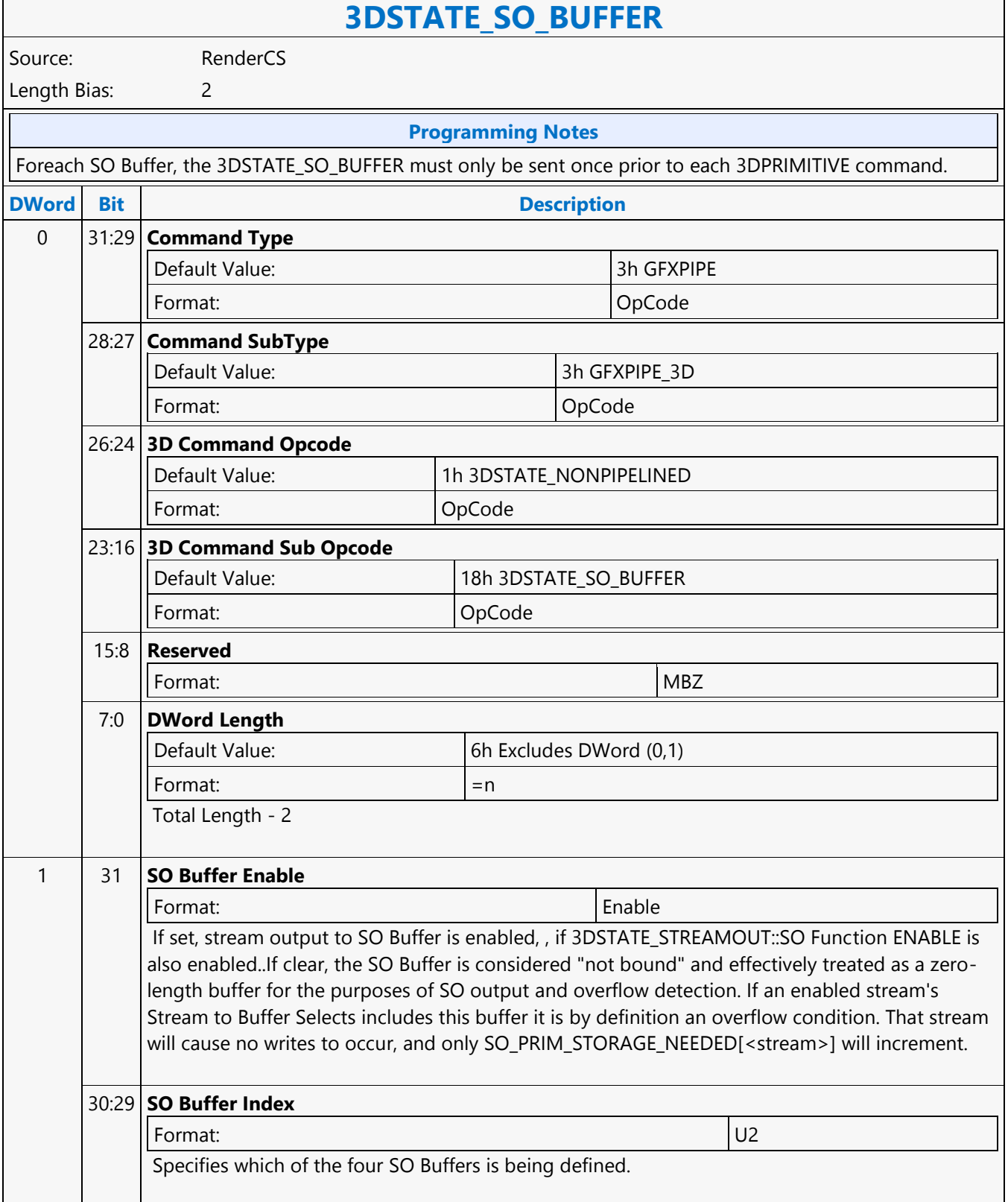

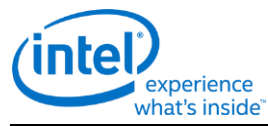

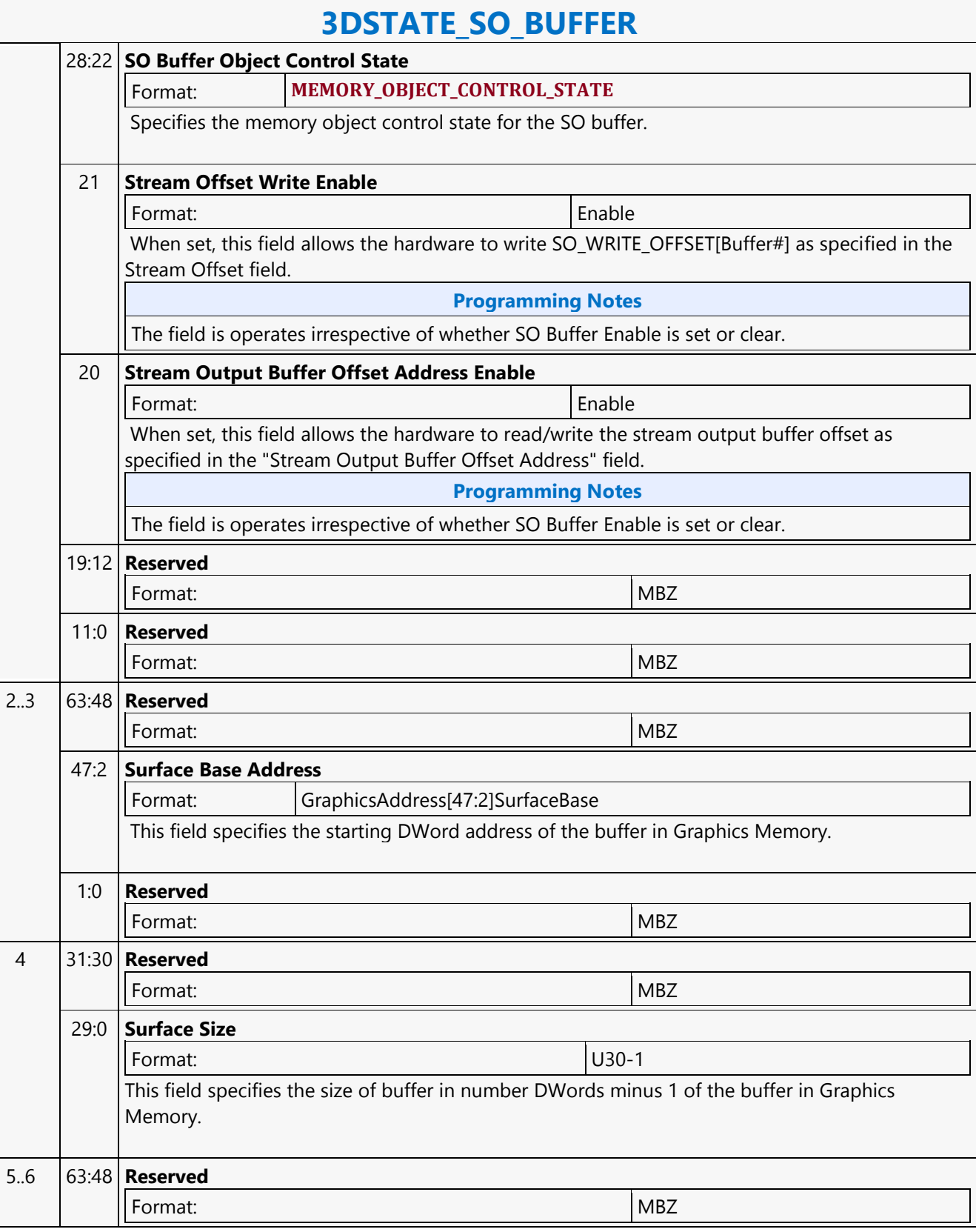

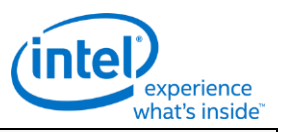

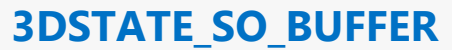

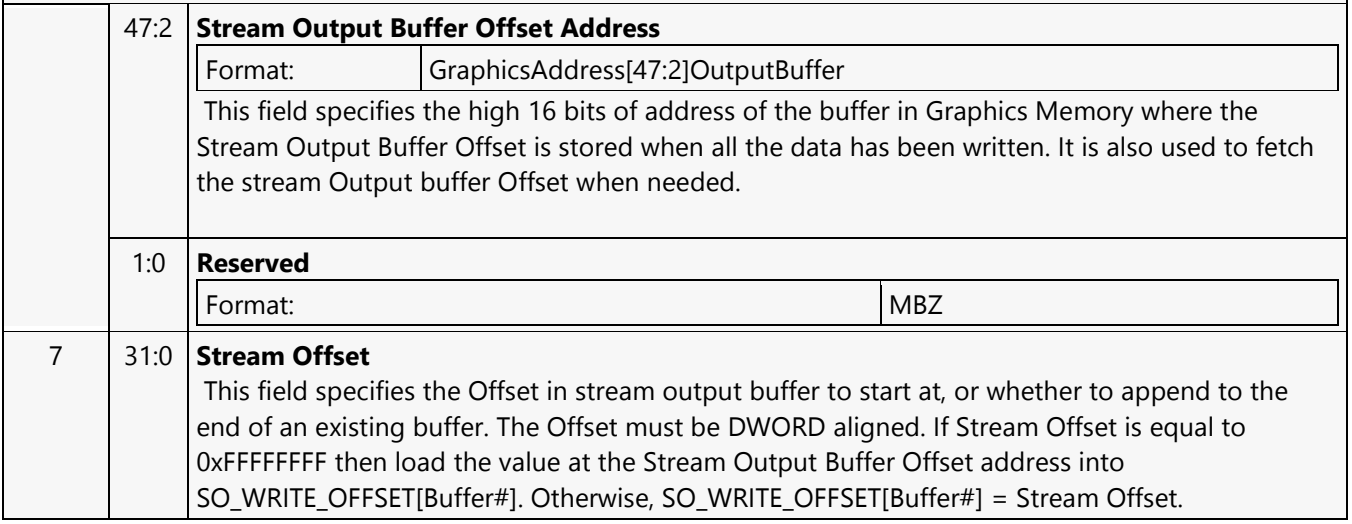

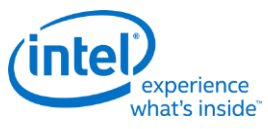

### **3DSTATE\_SO\_DECL\_LIST**

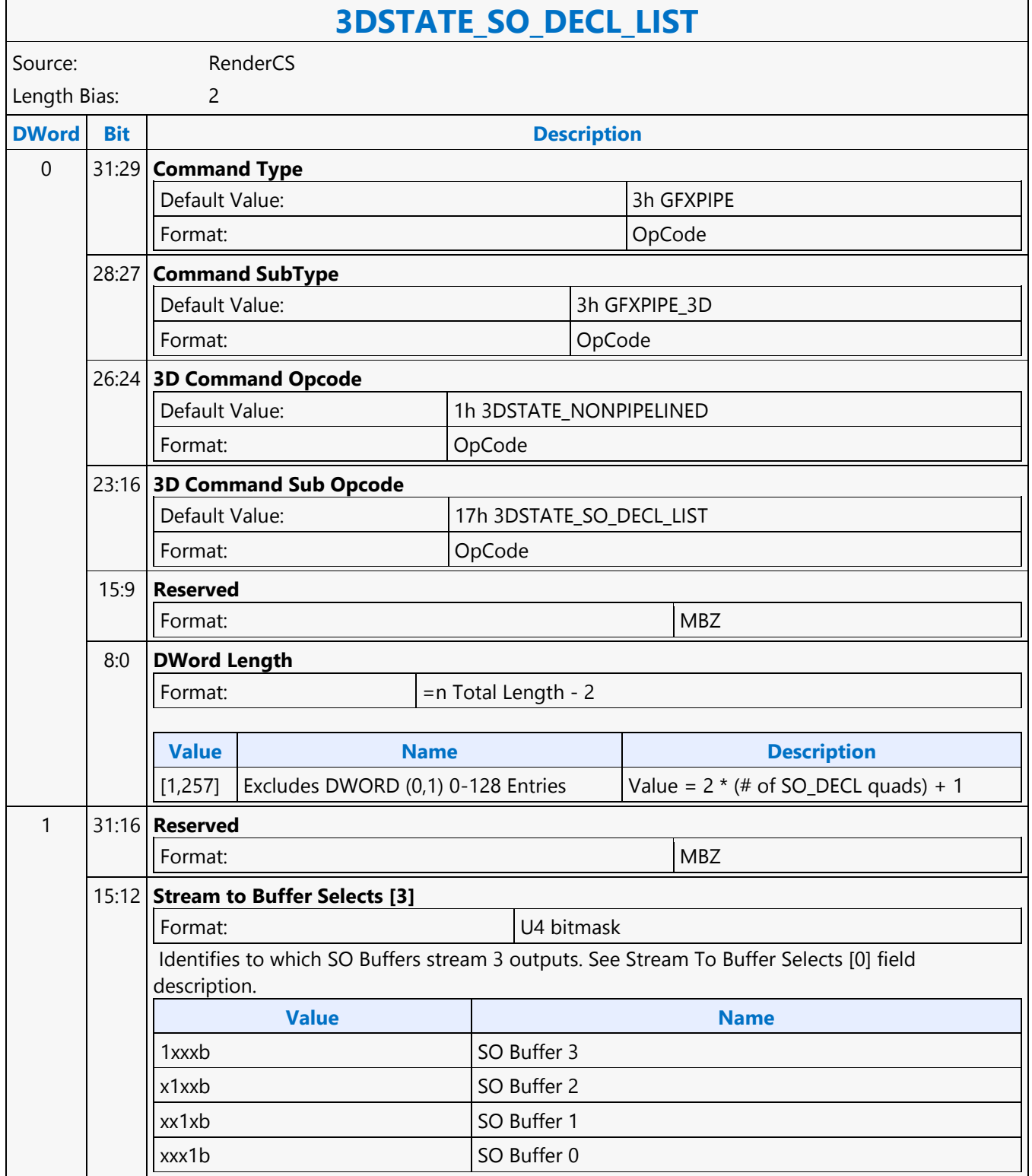

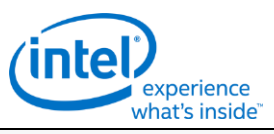

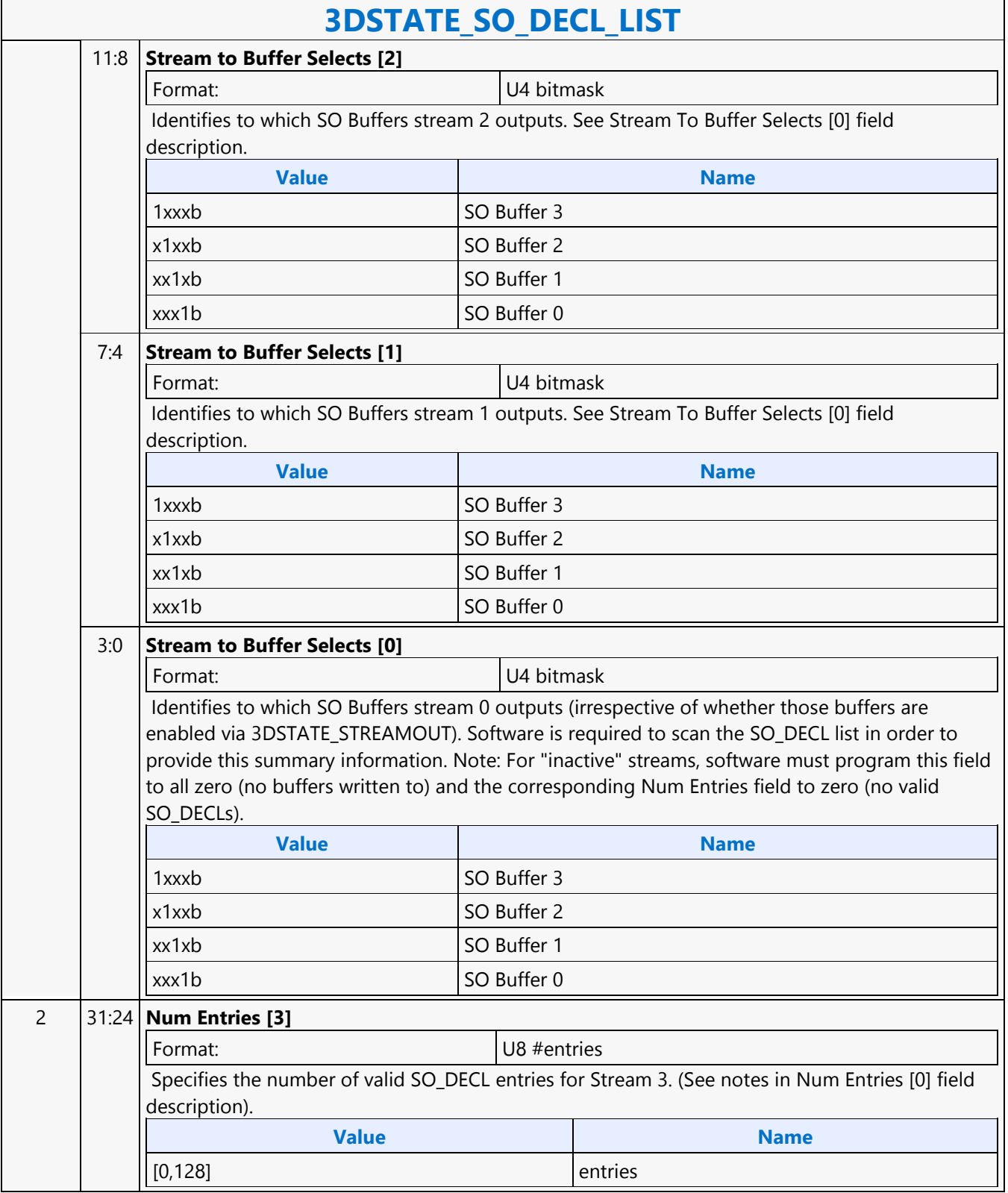

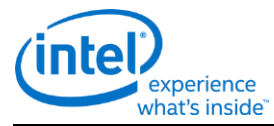

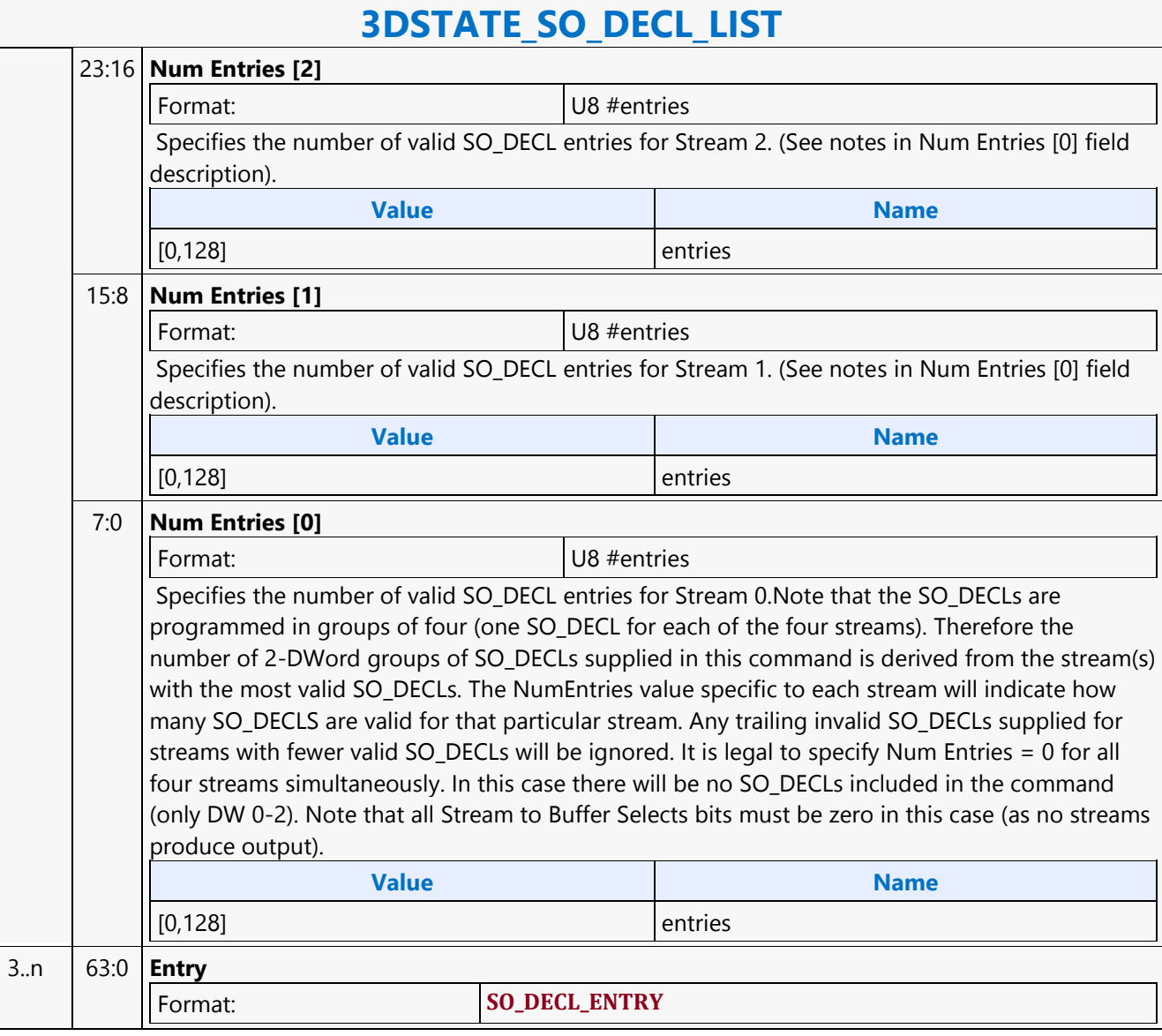

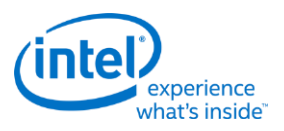

### **3DSTATE\_STENCIL\_BUFFER**

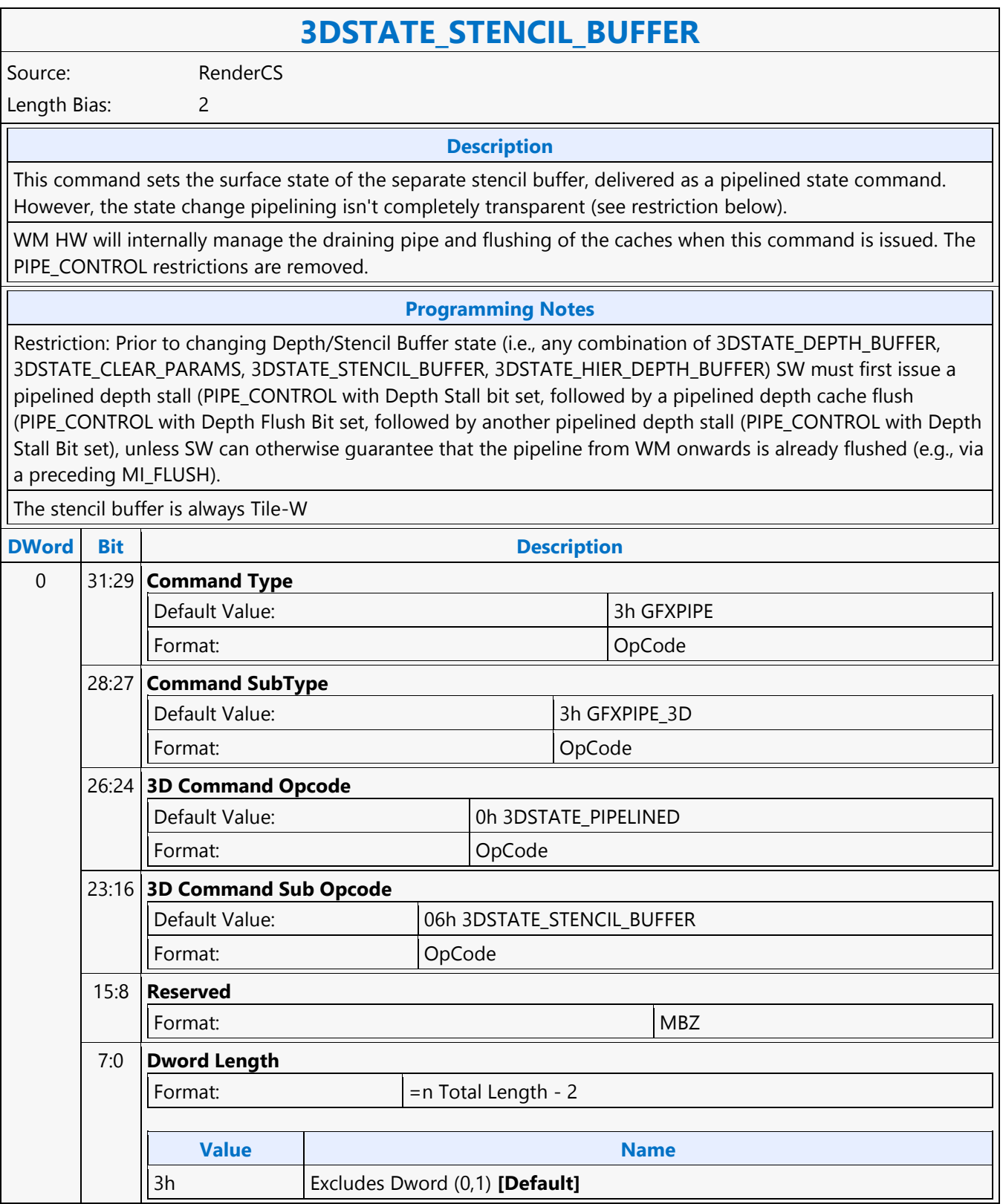

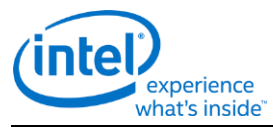

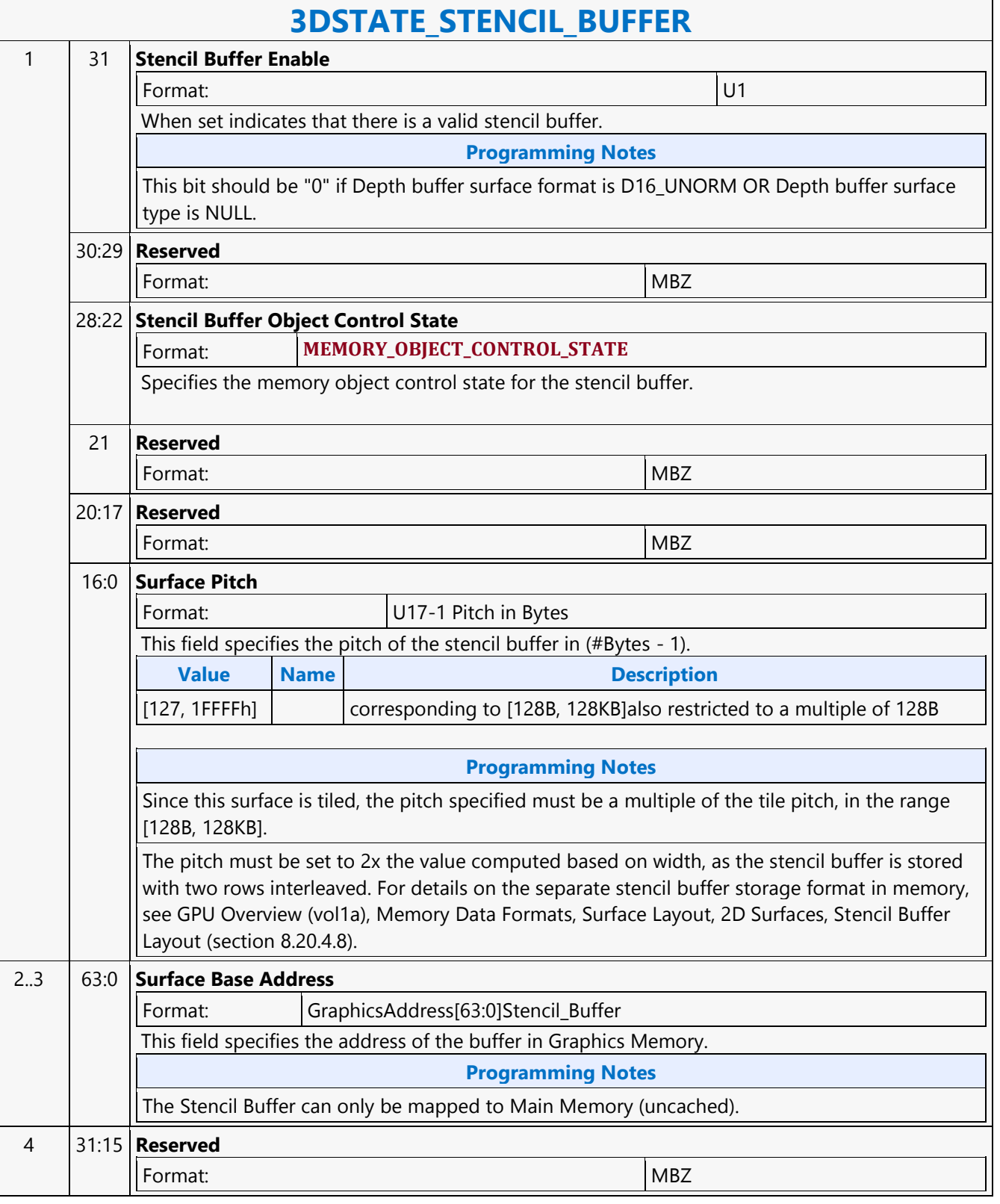

 $\overline{\Gamma}$ 

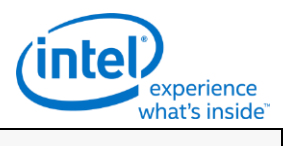

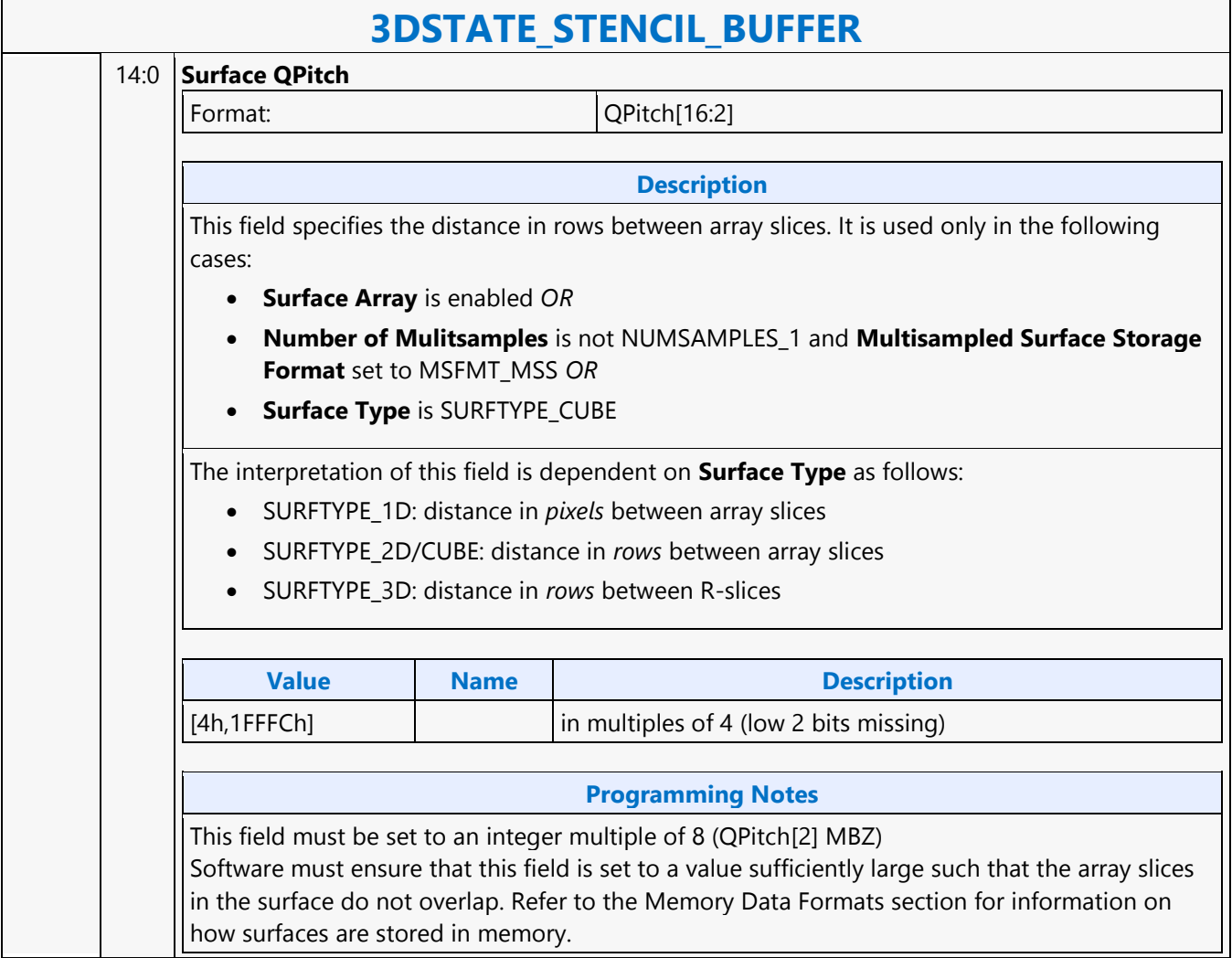

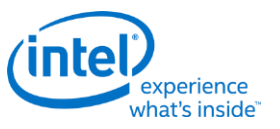

### **3DSTATE\_STREAMOUT**

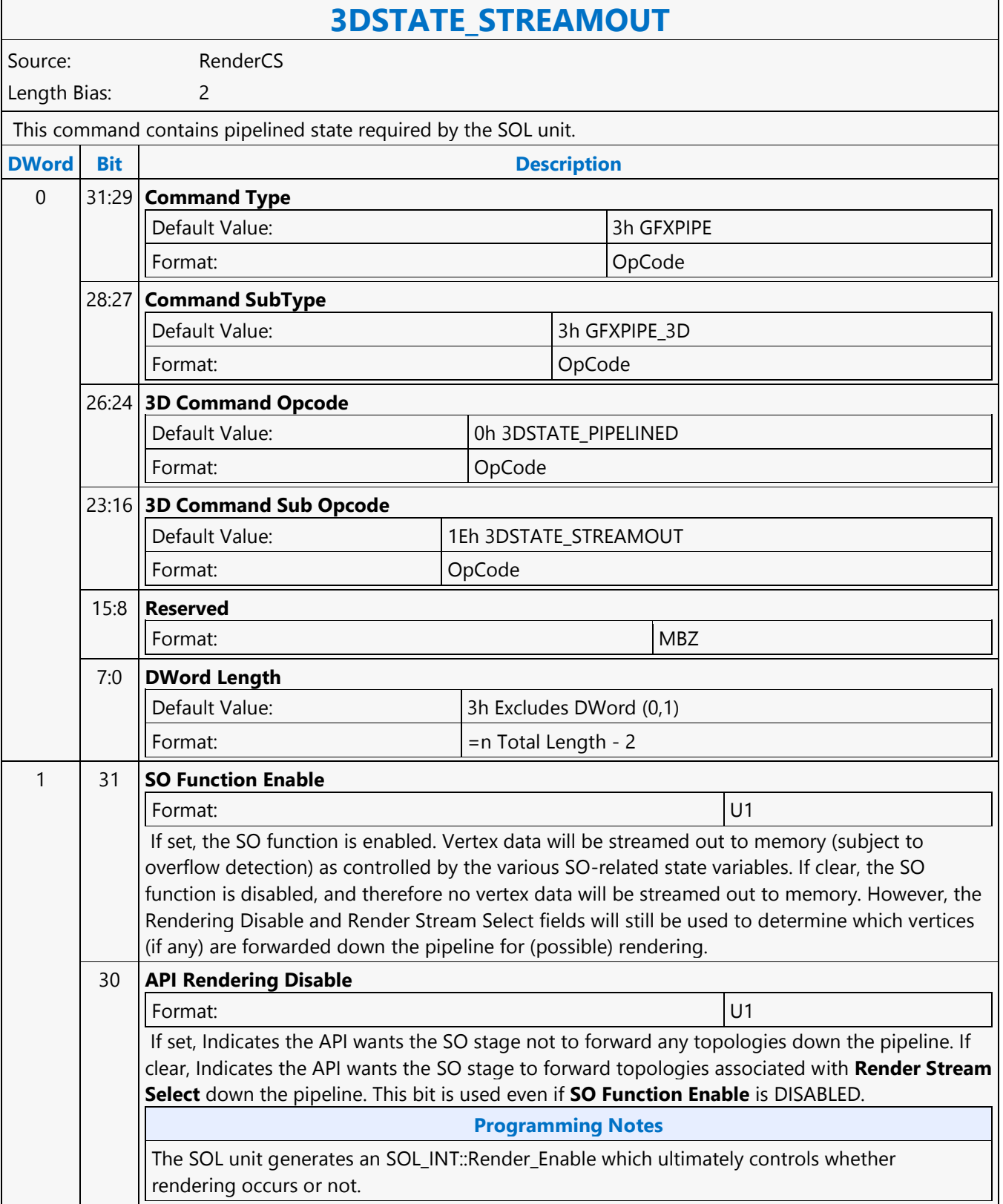

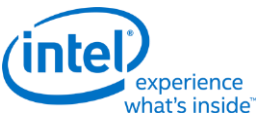

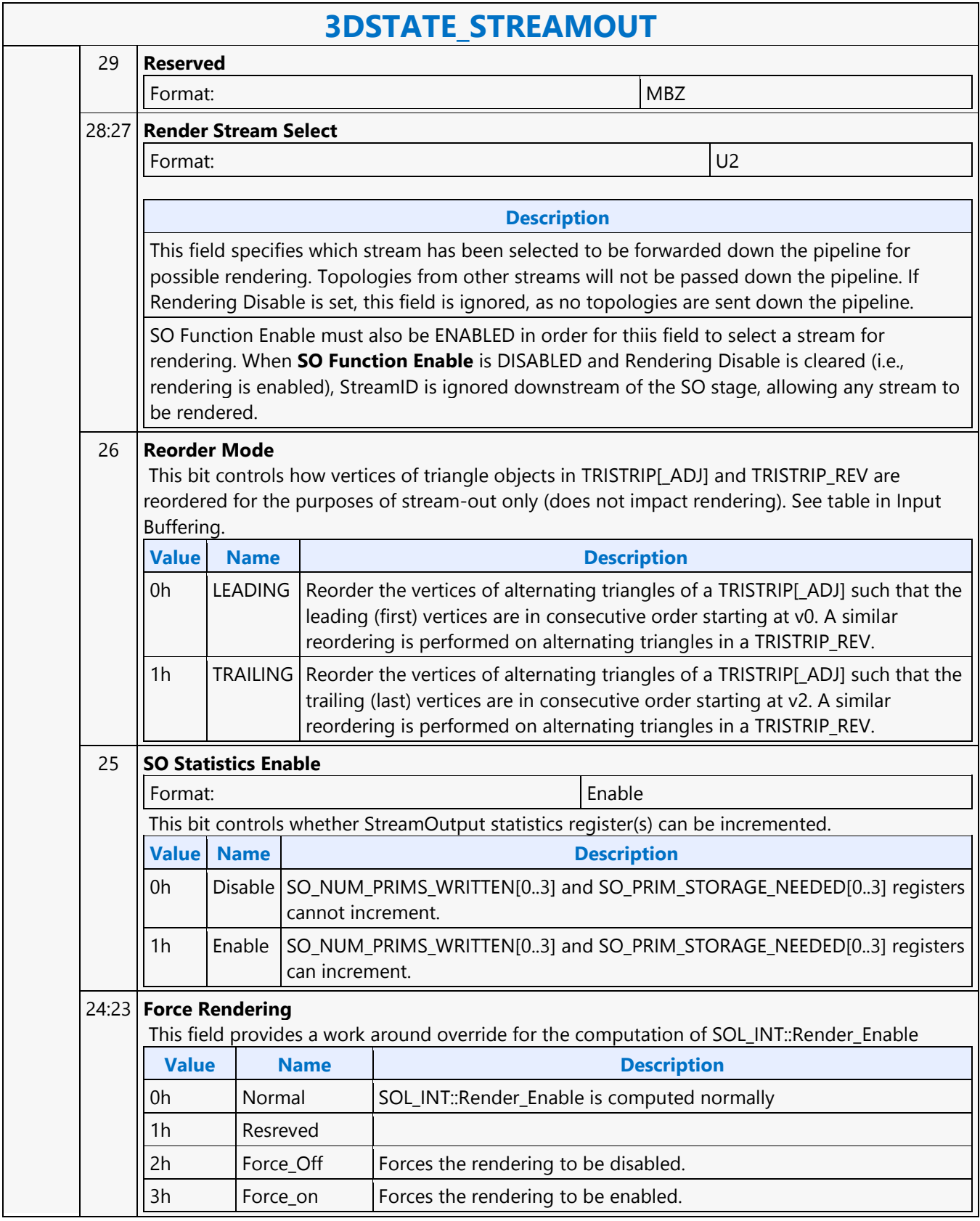

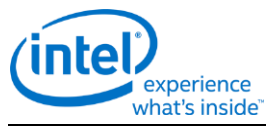

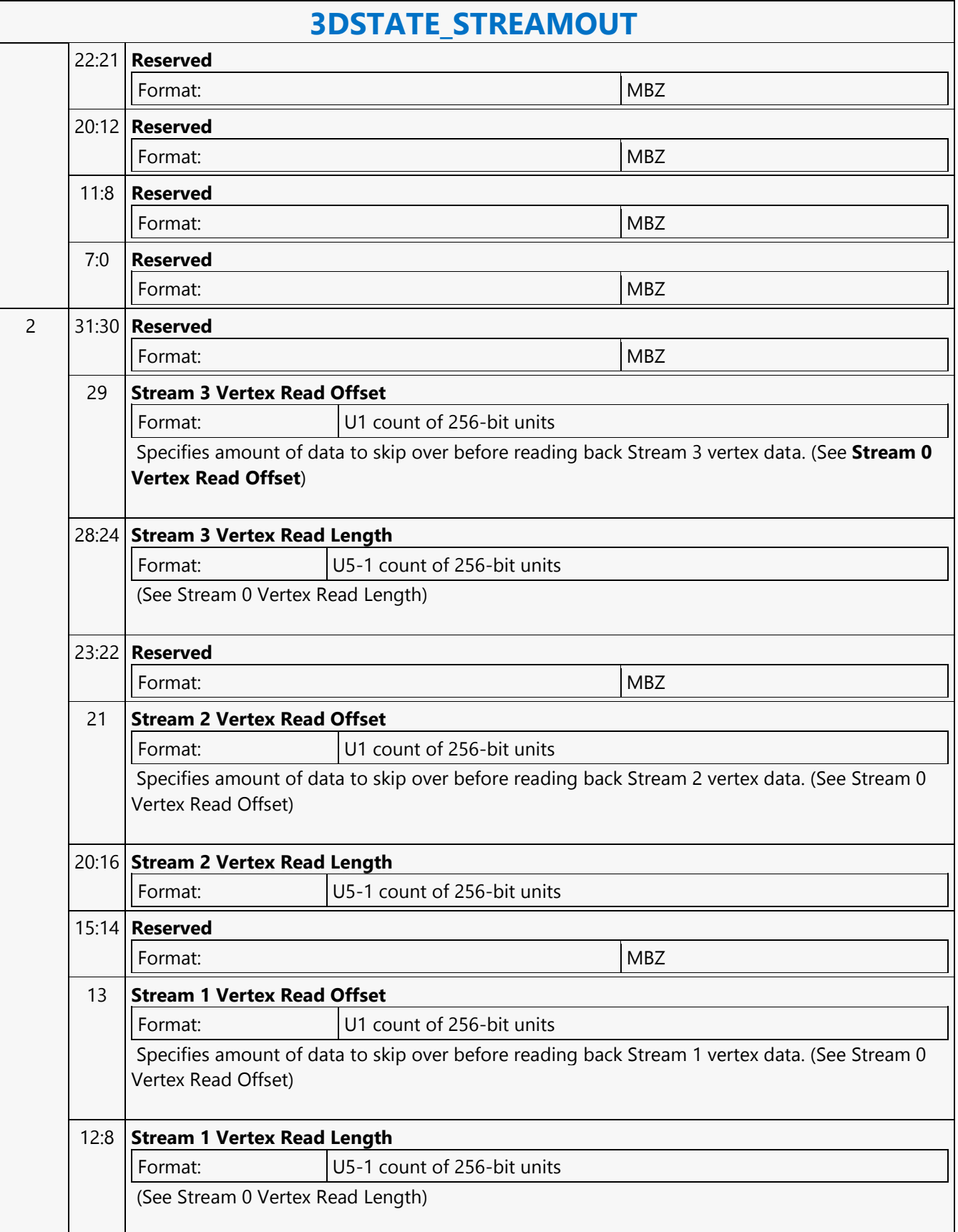

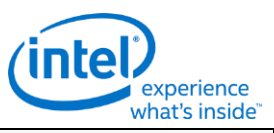

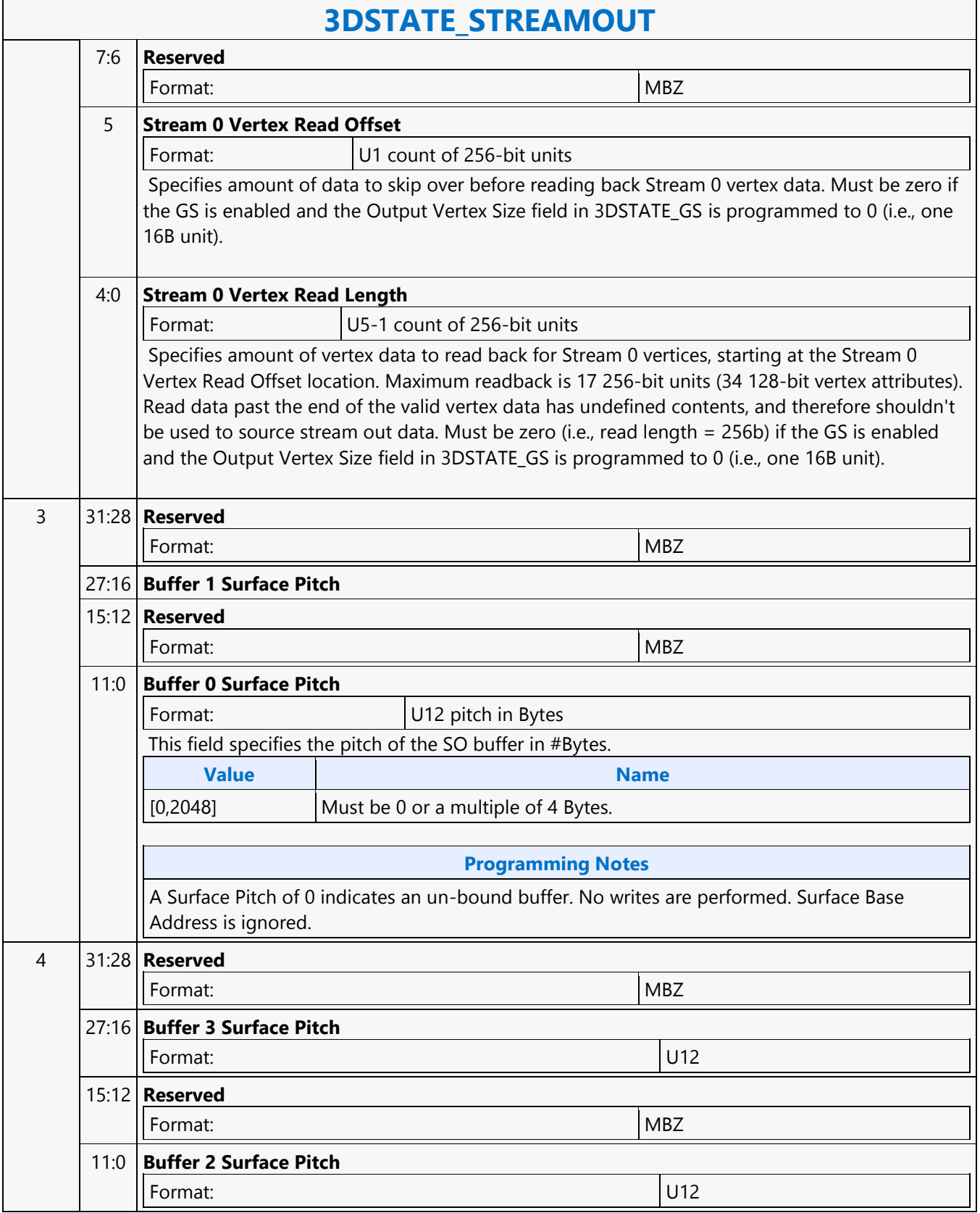

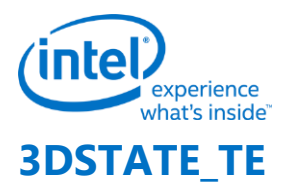

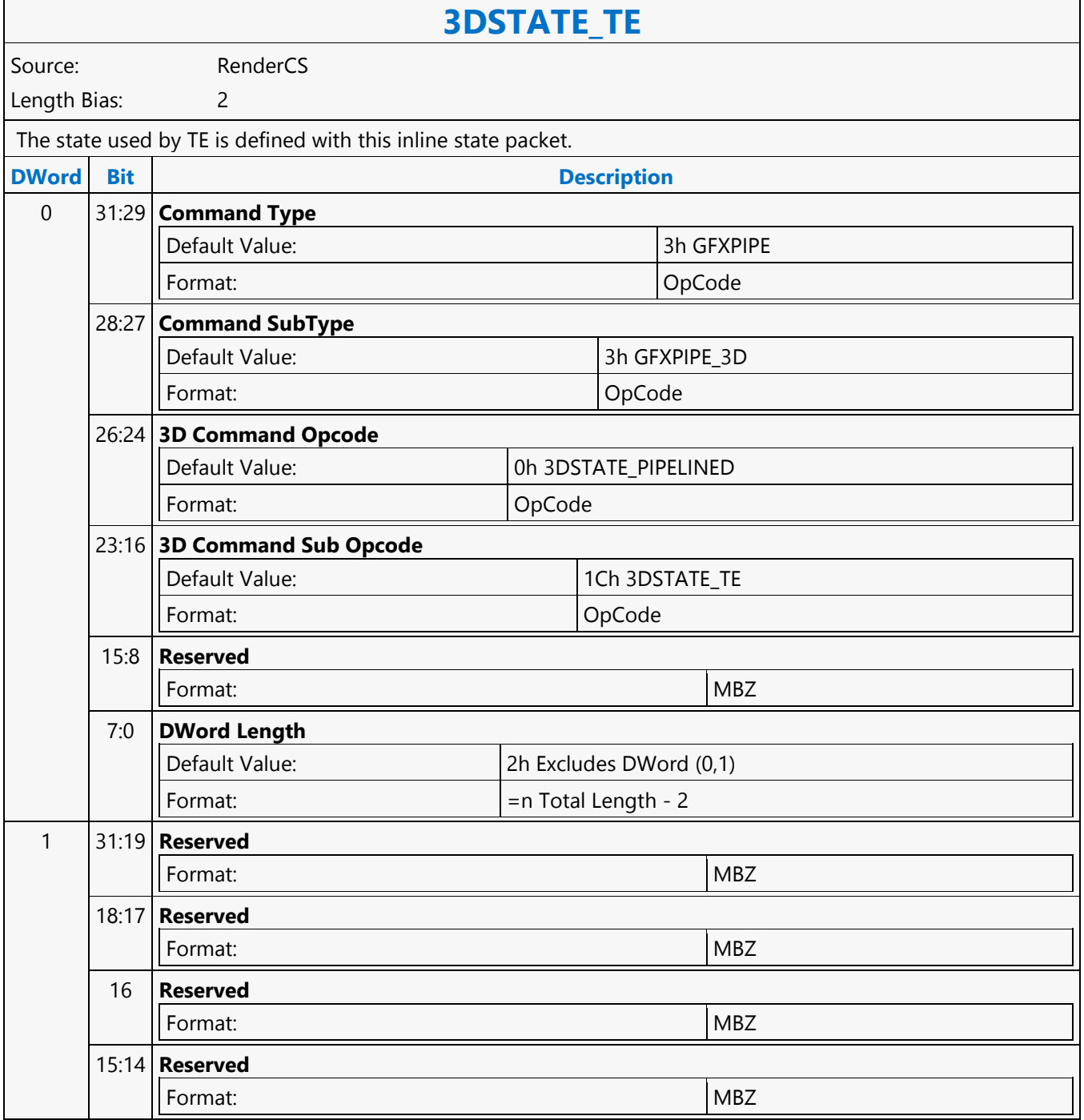

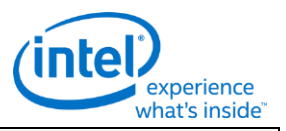

### **3DSTATE\_TE**

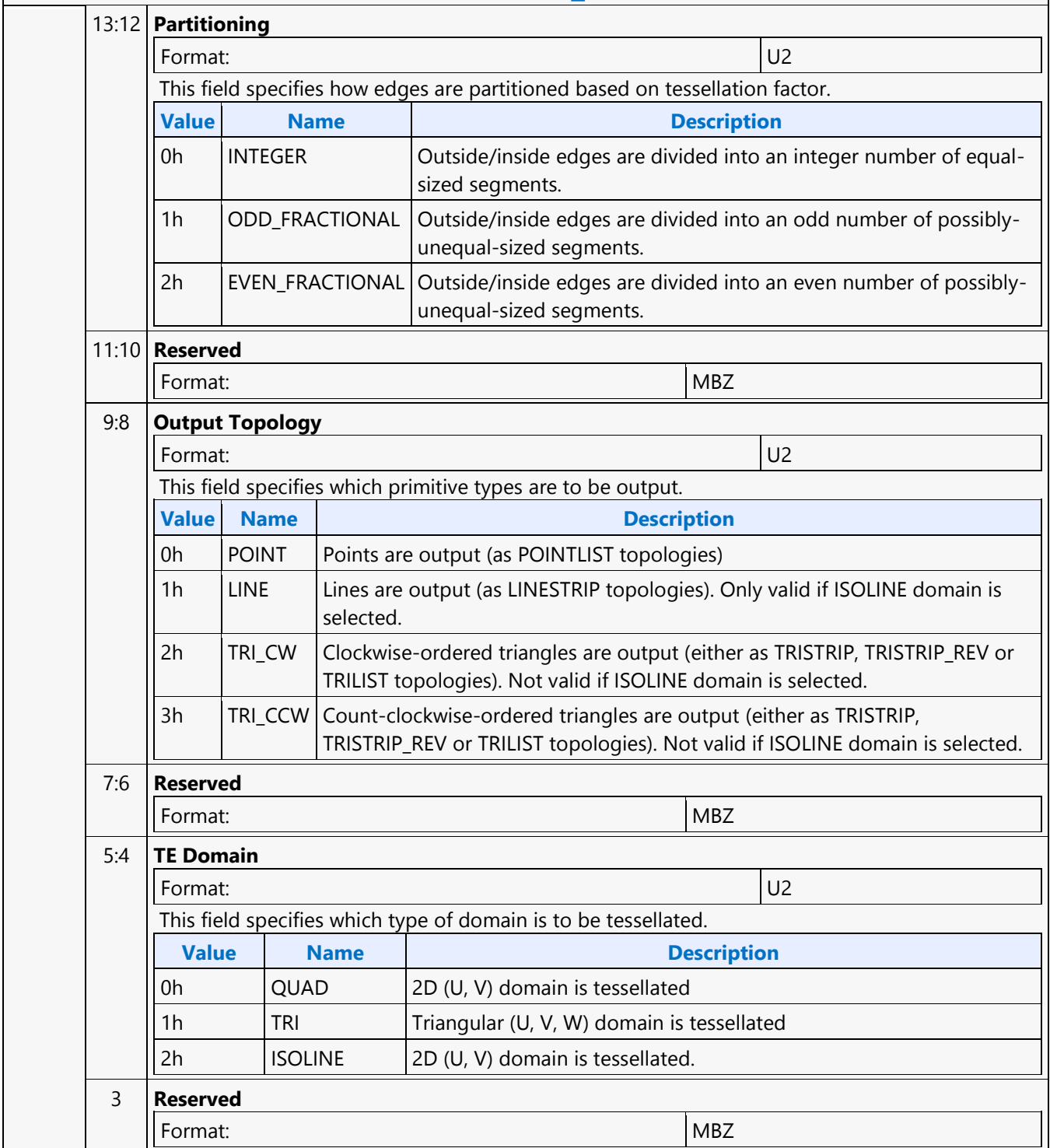

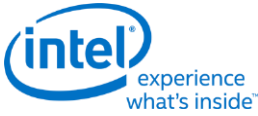

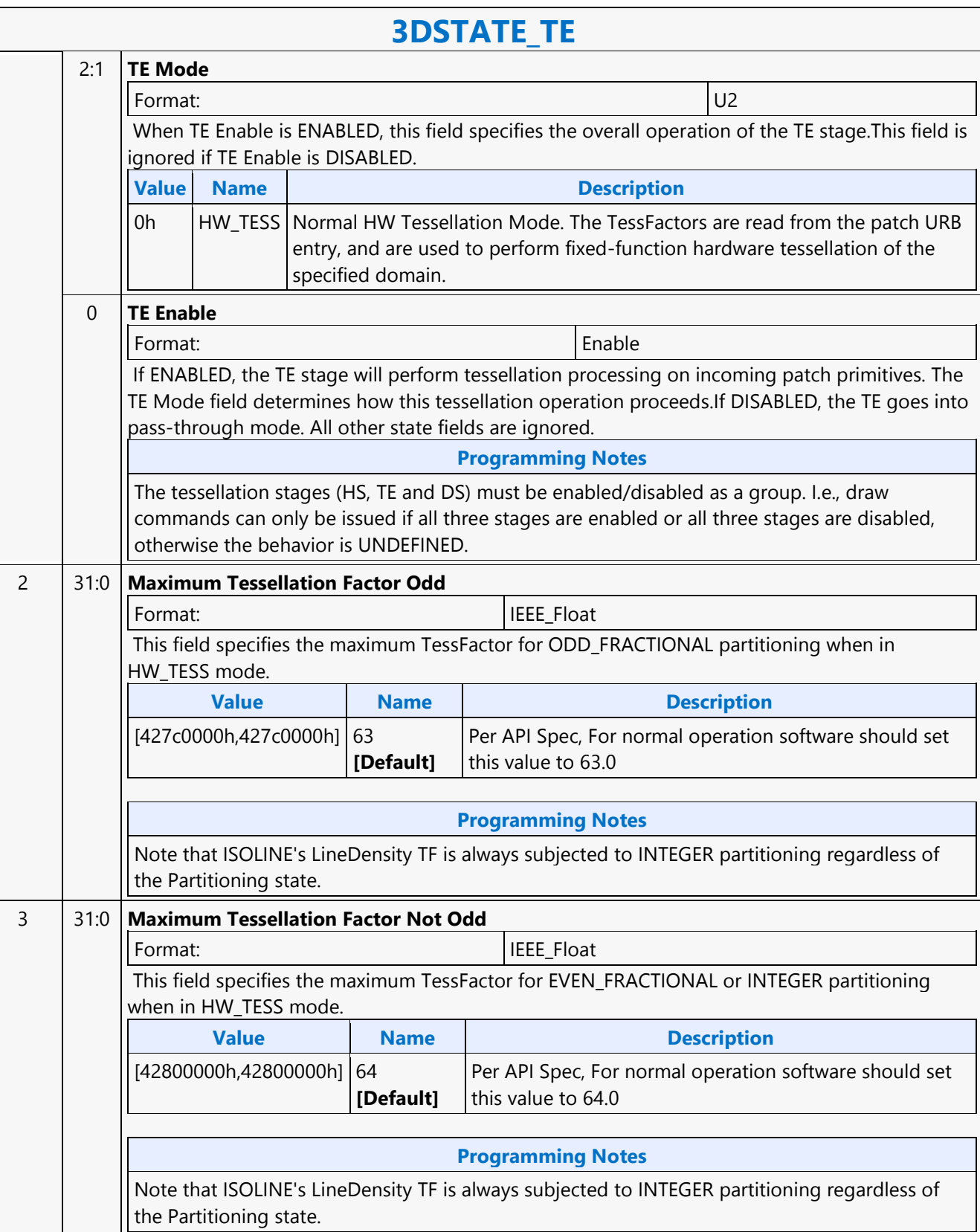

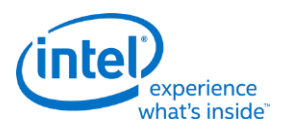

### **3DSTATE\_URB\_CLEAR**

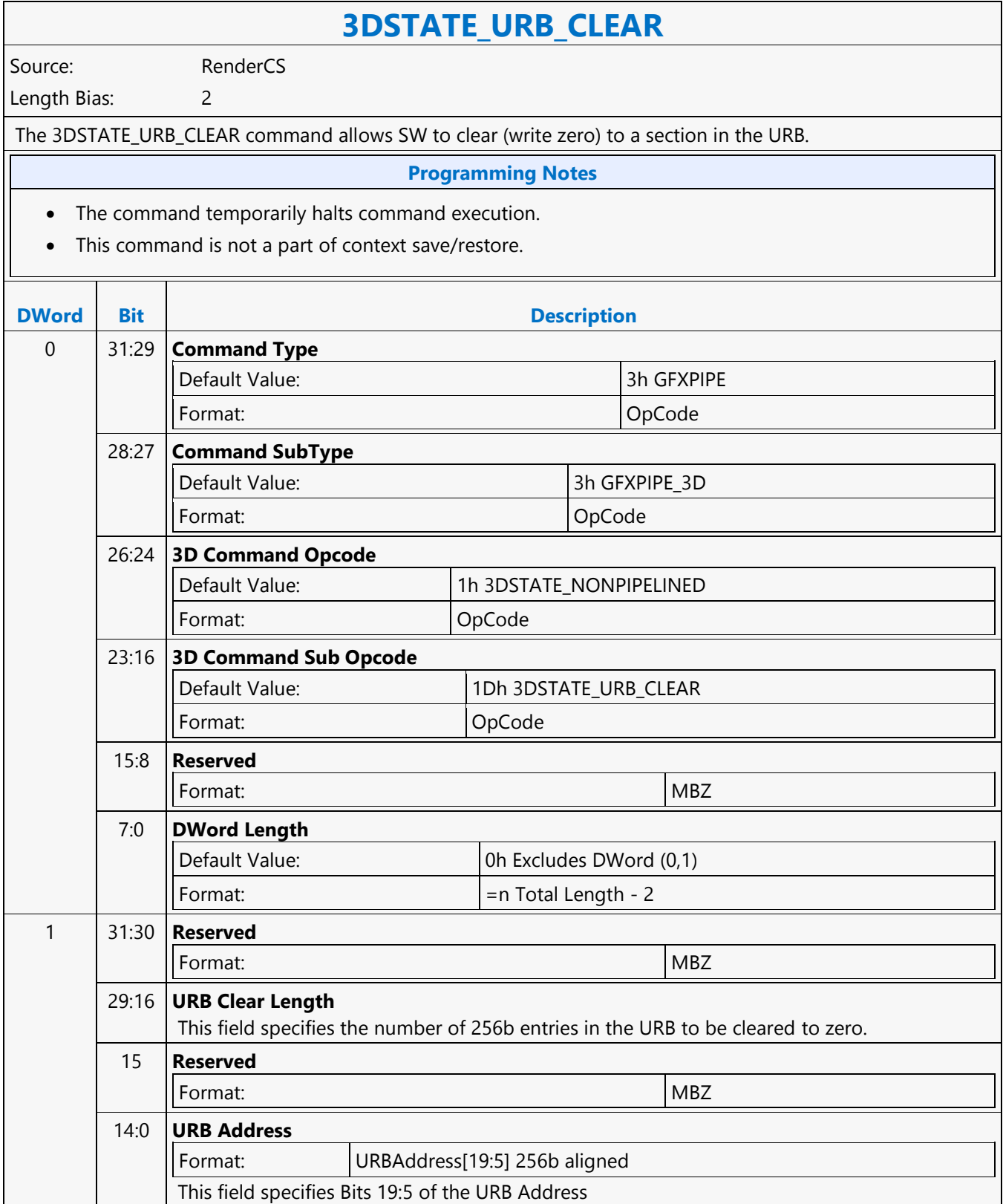

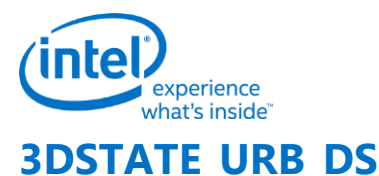

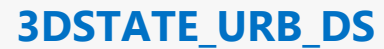

Source: RenderCS

Length Bias: 2

**Description**

This command may not overlap with the push constants in the URB defined by the 3DSTATE\_PUSH\_CONSTANT\_ALLOC\_VS, 3DSTATE\_PUSH\_CONSTANT\_ALLOC\_DS, 3DSTATE\_PUSH\_CONSTANT\_ALLOC\_HS, and 3DSTATE\_PUSH\_CONSTANT\_ALLOC\_GS commands.

The URB Starting Address and Number of URB Entries fields shall be programmed as if there is only one slice enabled. When more than one slice is enabled, hardware will (a) recompute the actual URB Starting Address based on the number of enabled slices and (b) multiply the Number of URB Entries by the number of enabled slices. Software shall ensure that the values programmed do not exceed the URB capacity of a single slice. Refer to the L3 allocation and programming guide for valid URB configurations.

#### **Programming Notes**

When programming DS URB state for the RCS 3D pipe, 3DSTATE\_URB\_VS, 3DSTATE\_URB\_HS, and 3DSTATE\_URB\_GS must also be programmed in order for the programming of this state to be valid.

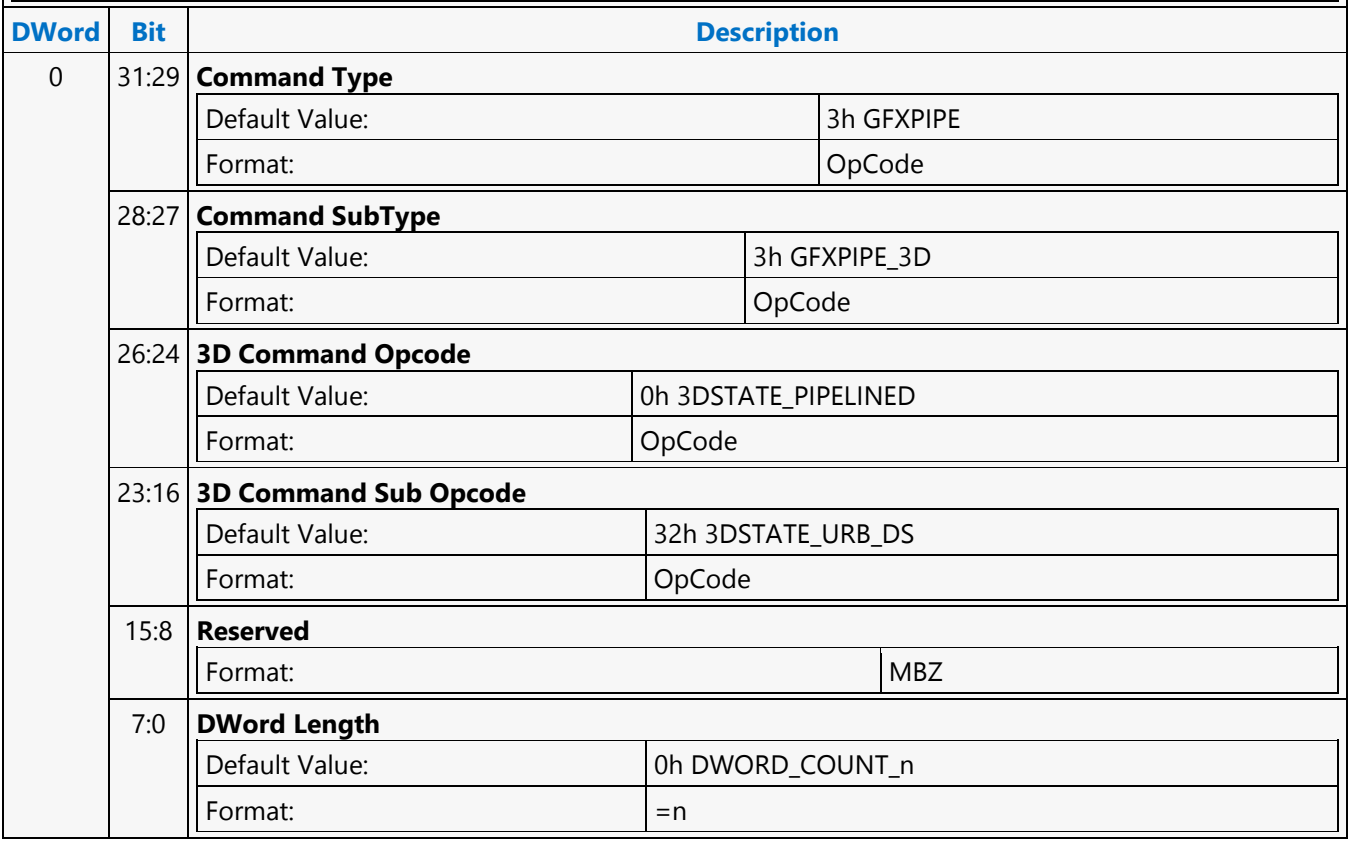

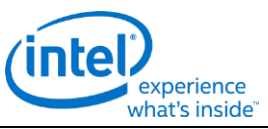

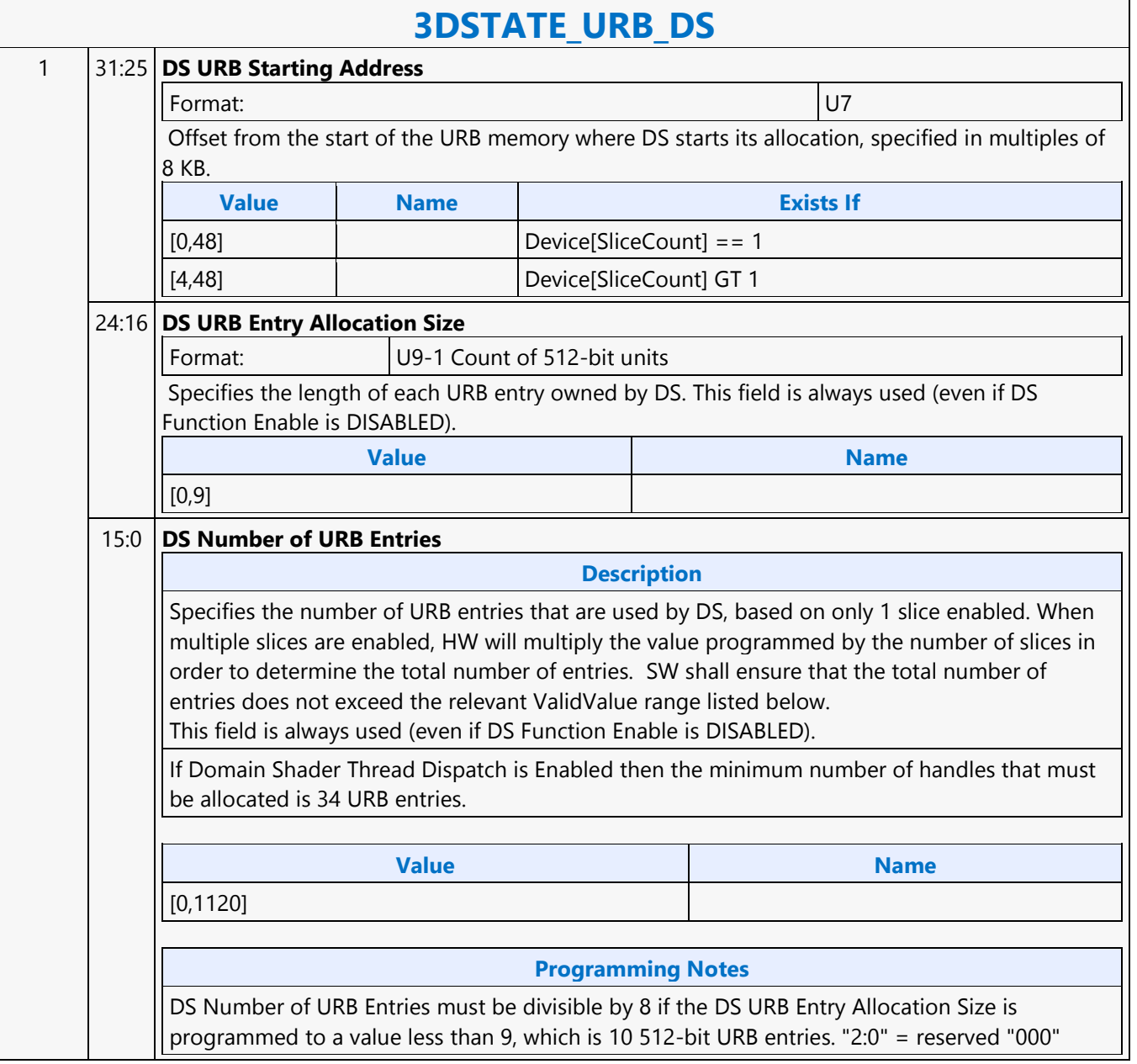

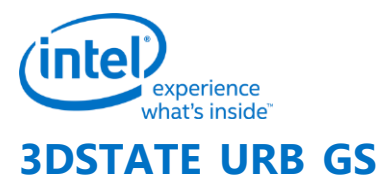

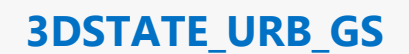

Source: RenderCS

Length Bias: 2

**Description**

This command may not overlap with the push constants in the URB defined by the 3DSTATE\_PUSH\_CONSTANT\_ALLOC\_VS, 3DSTATE\_PUSH\_CONSTANT\_ALLOC\_DS, 3DSTATE\_PUSH\_CONSTANT\_ALLOC\_HS, and 3DSTATE\_PUSH\_CONSTANT\_ALLOC\_GS commands.

The URB Starting Address and Number of URB Entries fields shall be programmed as if there is only one slice enabled. When more than one slice is enabled, hardware will (a) recompute the actual URB Starting Address based on the number of enabled slices and (b) multiply the Number of URB Entries by the number of enabled slices. Software shall ensure that the values programmed do not exceed the URB capacity of a single slice. Refer to the L3 allocation and programming guide for valid URB configurations

#### **Programming Notes**

When programming GS URB state for the RCS 3D pipe, 3DSTATE\_URB\_VS, 3DSTATE\_URB\_HS, and 3DSTATE\_URB\_DS must also be programmed in order for the programming of this state to be valid.

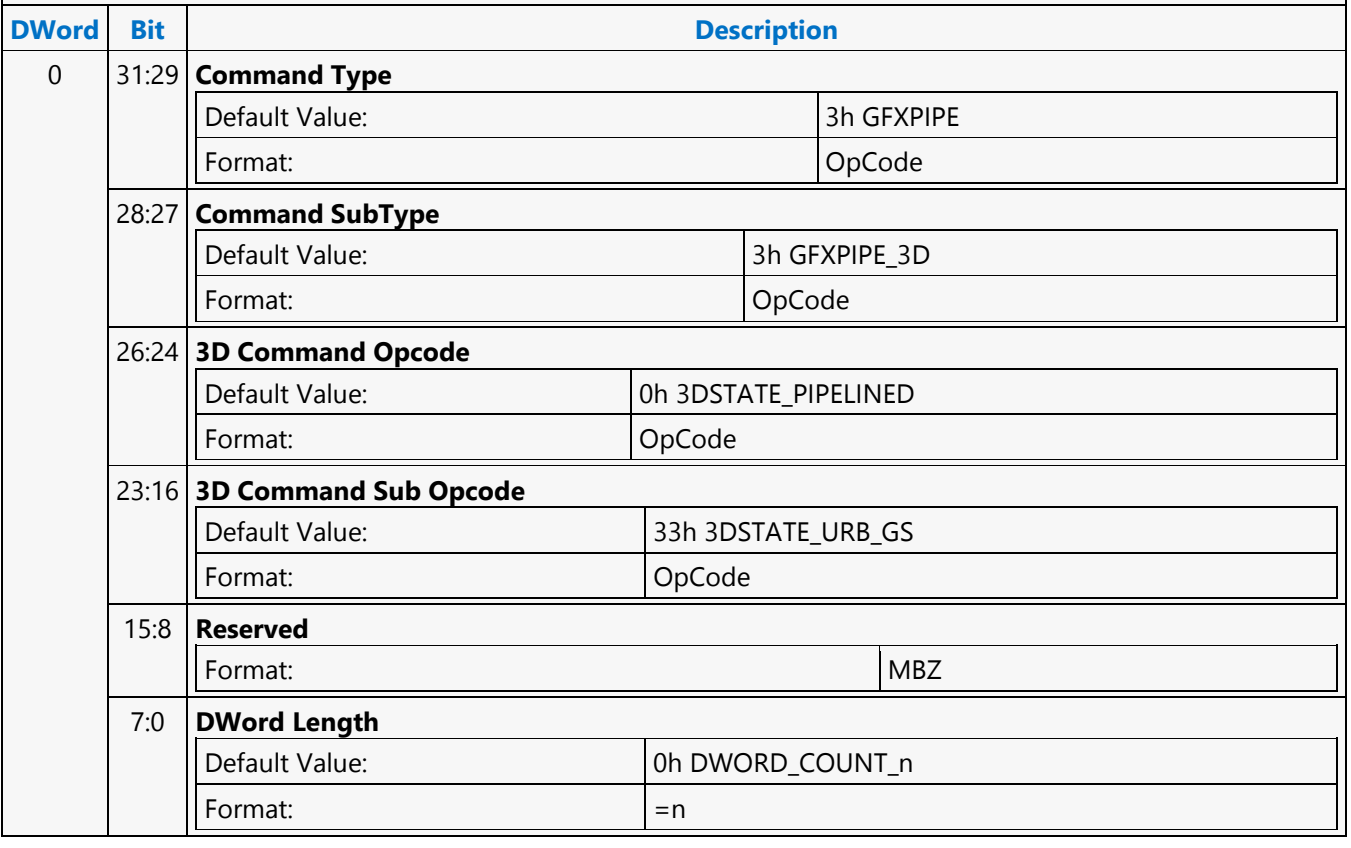

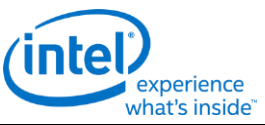

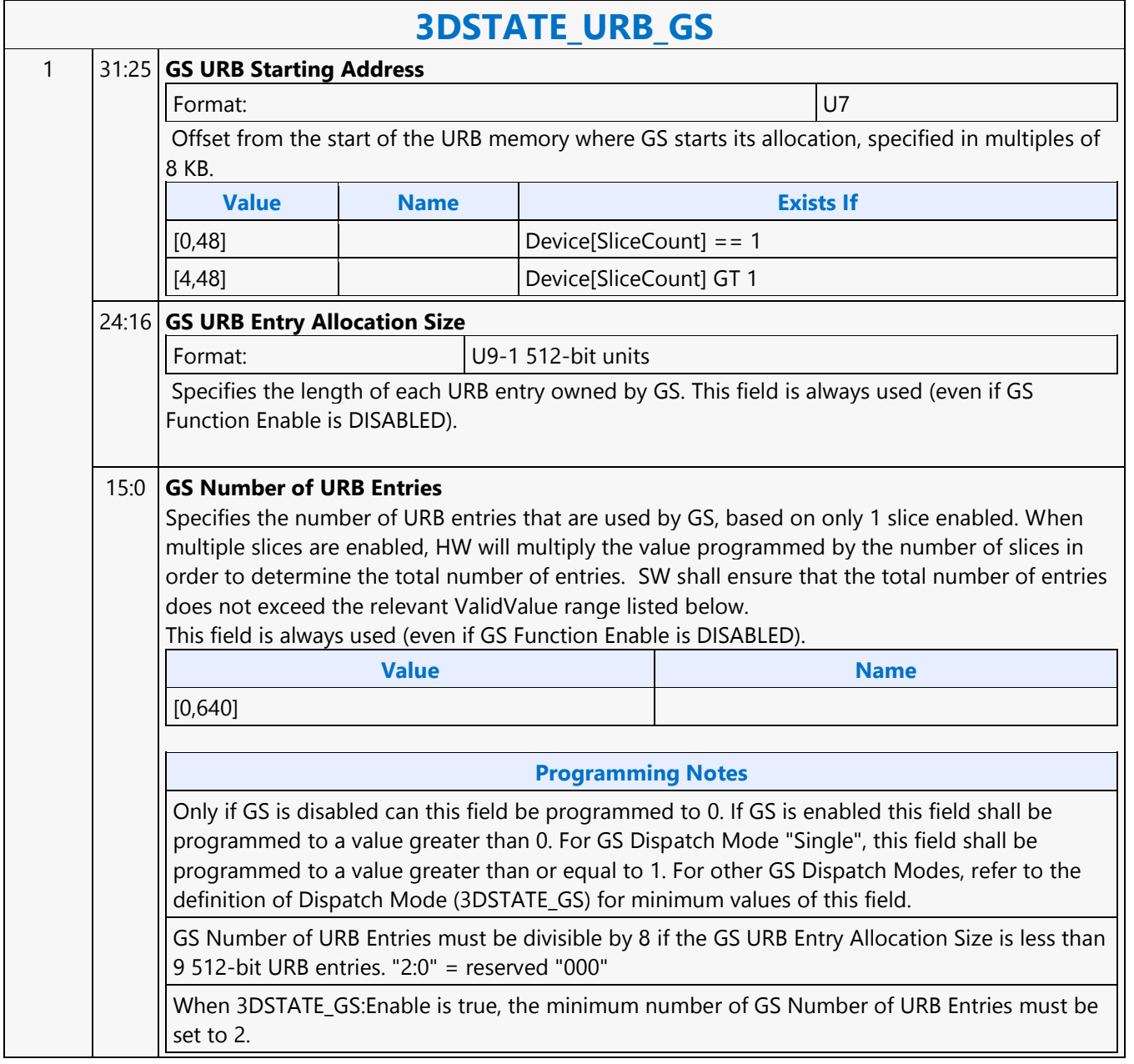

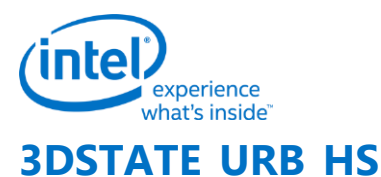

### **3DSTATE\_URB\_HS**

Source: RenderCS

Length Bias: 2

**Description**

This command may not overlap with the push constants in the URB defined by the 3DSTATE\_PUSH\_CONSTANT\_ALLOC\_VS, 3DSTATE\_PUSH\_CONSTANT\_ALLOC\_DS, 3DSTATE\_PUSH\_CONSTANT\_ALLOC\_HS, and 3DSTATE\_PUSH\_CONSTANT\_ALLOC\_GS commands.

The URB Starting Address and Number of URB Entries fields shall be programmed as if there is only one slice enabled. When more than one slice is enabled, hardware will (a) recompute the actual URB Starting Address based on the number of enabled slices and (b) multiply the Number of URB Entries by the number of enabled slices. Software shall ensure that the values programmed do not exceed the URB capacity of a single slice. Refer to the L3 allocation and programming guide for valid URB configurations

#### **Programming Notes**

When programming HS URB state for the RCS 3D pipe, 3DSTATE\_URB\_VS, 3DSTATE\_URB\_DS, and 3DSTATE\_URB\_GS must also be programmed in order for the programming of this state to be valid.

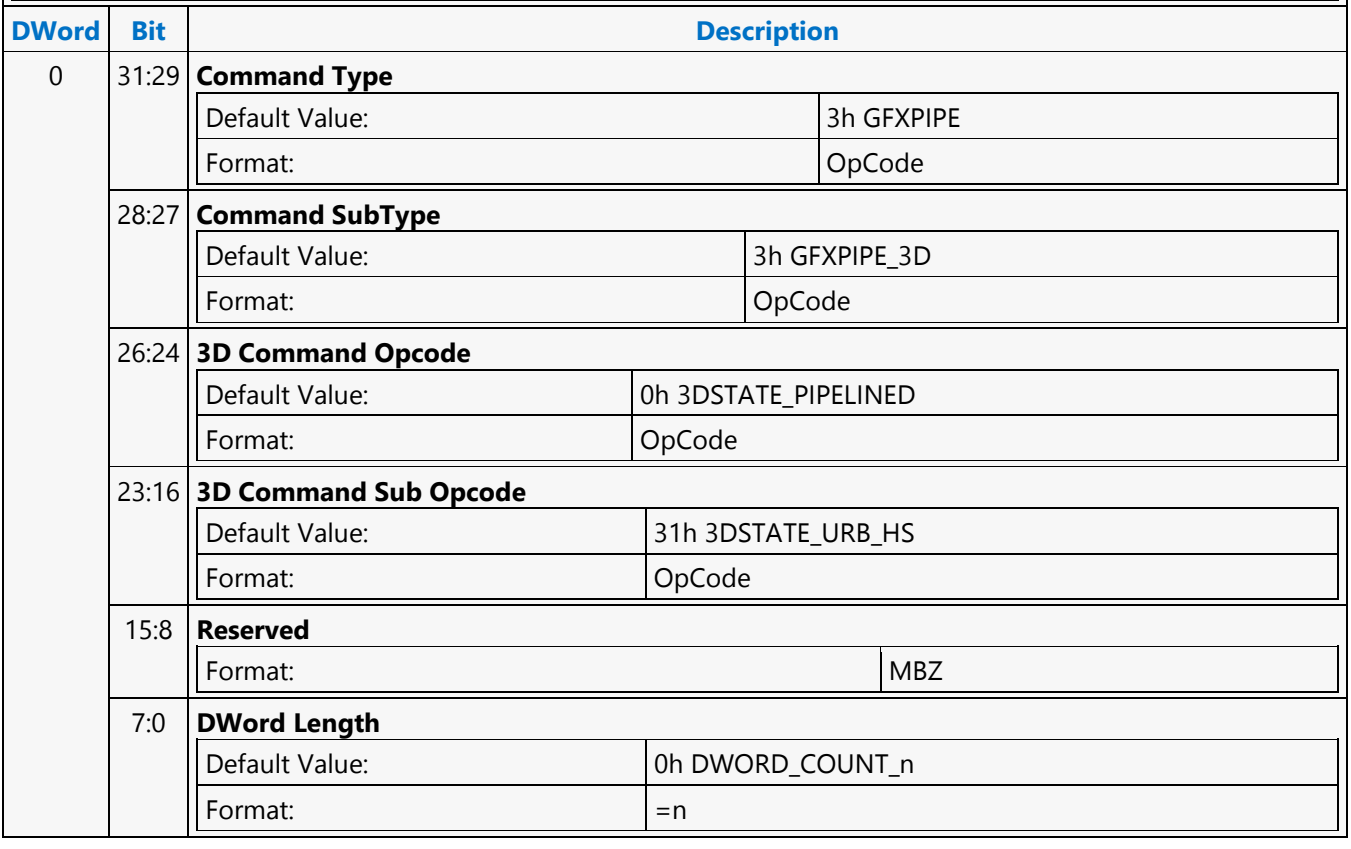

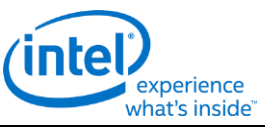

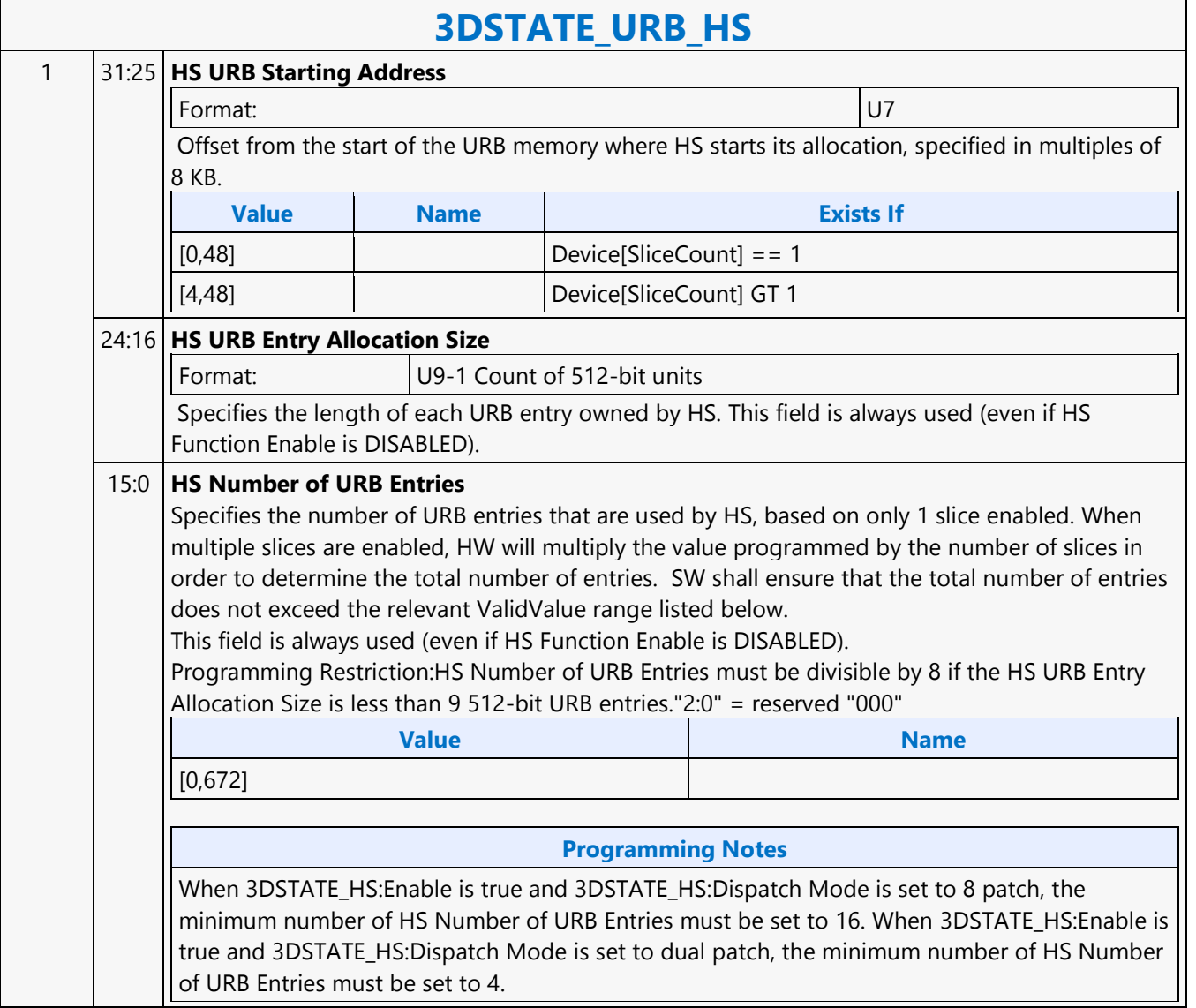

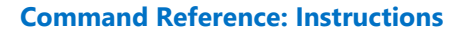

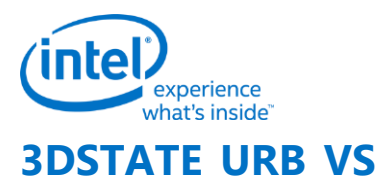

# **3DSTATE\_URB\_VS**

Source: RenderCS, PositionCS

Length Bias: 2

**Description**

VS URB Entry Allocation Size equal to 4(5 512-bit URB rows) may cause performance to decrease due to banking in the URB. Element sizes of 16 to 20 should be programmed with six 512-bit URB rows.

This command may not overlap with the push constants in the URB defined by the 3DSTATE\_PUSH\_CONSTANT\_ALLOC\_VS, 3DSTATE\_PUSH\_CONSTANT\_ALLOC\_DS, 3DSTATE\_PUSH\_CONSTANT\_ALLOC\_HS, and 3DSTATE\_PUSH\_CONSTANT\_ALLOC\_GS commands.

The offset and size should be programmed as if there is only one slice enabled. Hardware will grow the size based on the slice configuration. Software shall ensure that the values programmed do not exceed the URB capacity of one slice. Refer to the L3 allocation and programming guide for valid URB configurations.

#### **Programming Notes**

When programming VS URB state for the RCS 3D pipe, 3DSTATE\_URB\_HS, 3DSTATE\_URB\_DS, and 3DSTATE\_URB\_GS must also be programmed in order for the programming of this state to be valid.

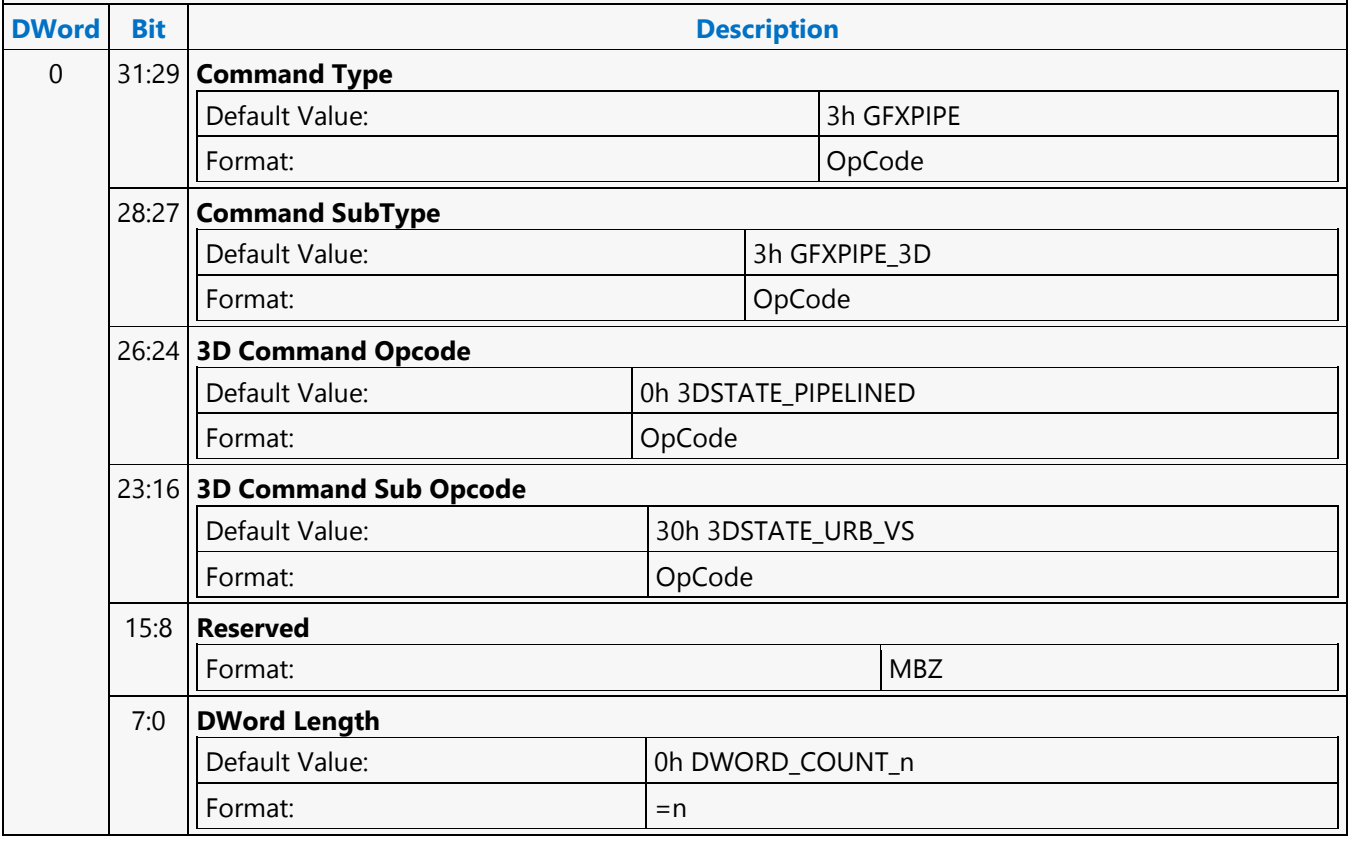
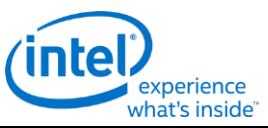

### **3DSTATE\_URB\_VS** 1 31:25 **VS URB Starting Address** Format: U7 Offset from the start of the URB memory where VS starts its allocation, specified in multiples of 8 KB. **Value Name Exists If** [0,48] Device[SliceCount] == 1 [4,48] Device[SliceCount] GT 1 24:16 **VS URB Entry Allocation Size** Format: **U9-1** count of 512-bit units Specifies the length of each URB entry owned by VS. This field is always used (even if VS Function Enable is DISABLED). **Programming Notes** Programming Restriction: As the VS URB entry serves as both the per-vertex input and output of the VS shader, the VS URB Allocation Size must be sized to the maximum of the vertex input and output structures. 15:0 **VS Number of URB Entries** Format: U16 Specifies the number of URB entries that are used by VS, based on only 1 slice enabled. When multiple slices are enabled, HW will multiply the value programmed by the number of slices in order to determine the total number of entries. SW shall ensure that the total number of entries does not exceed the relevant ValidValue range listed below. This field is always used (even if VS Function Enable is DISABLED). **Value Name** [64,1856] **Programming Notes** Programming Restriction: VS Number of URB Entries must be divisible by 8 if the VS URB Entry Allocation Size is less than 9 512-bit URB entries."2:0" = reserved "000b"

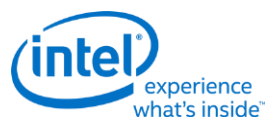

### **3DSTATE\_VERTEX\_BUFFERS**

### **3DSTATE\_VERTEX\_BUFFERS**

Source: RenderCS

Length Bias: 2

**Description**

This command is used to specify VB state used by the VF function.

Can specify from 1 to 33 VBs.

The VertexBufferID field within a VERTEX\_BUFFER\_STATE structure indicates the specific VB. If a VB definition is not included in this command, its associated state is left unchanged and is available for use if previously defined.

#### **Programming Notes**

It is possible to have individual vertex elements sourced completely from generated ID values and therefore not require any vertex buffer accesses for that vertex element. In this case, VF function will simply ignore the VB state associated with that vertex element. If all enabled vertex elements have this characteristic, no VBs are required to process 3DPRIMITIVE commands. For example, this might arise when the user wants to perform all data lookups in the first shader, so only generated index values need to be passed down to it. In this extreme case, SW would not need to program any VB state, and therefore not need to issue any 3DSTATE\_VERTEX\_BUFFERS commands.

For any 3DSTATE\_VERTEX\_BUFFERS command, at least one VERTEX\_BUFFER\_STATE structure must be included.

VERTEX\_BUFFER\_STATE structures are 4 DWords for both VERTEXDATA buffers and INSTANCEDATA buffers.

Inclusion of partial VERTEX\_BUFFER\_STATE structures is UNDEFINED.

The order in which VBs are defined within this command can be arbitrary, though a vertex buffer must be defined only once in any given command (otherwise operation is UNDEFINED).

The VF cache needs to be invalidated before binding and then using Vertex Buffers that overlap with any previously bound Vertex Buffer (at a 64B granularity) since the last invalidation.

A VF cache invalidate is performed by setting the "VF Cache Invalidation Enable" bit in PIPE\_CONTROL.

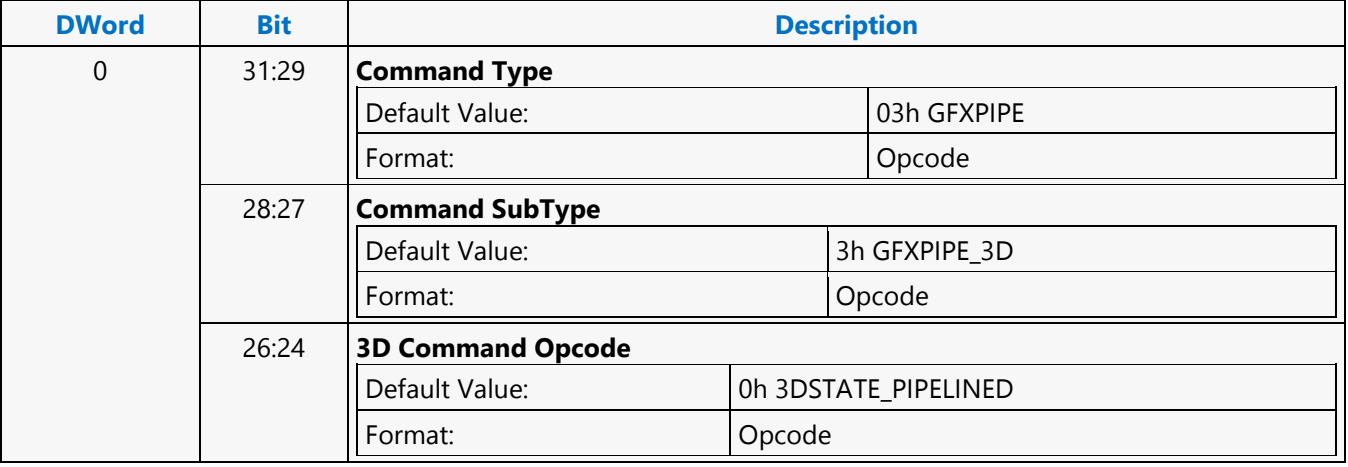

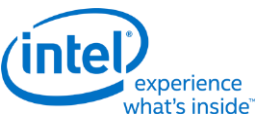

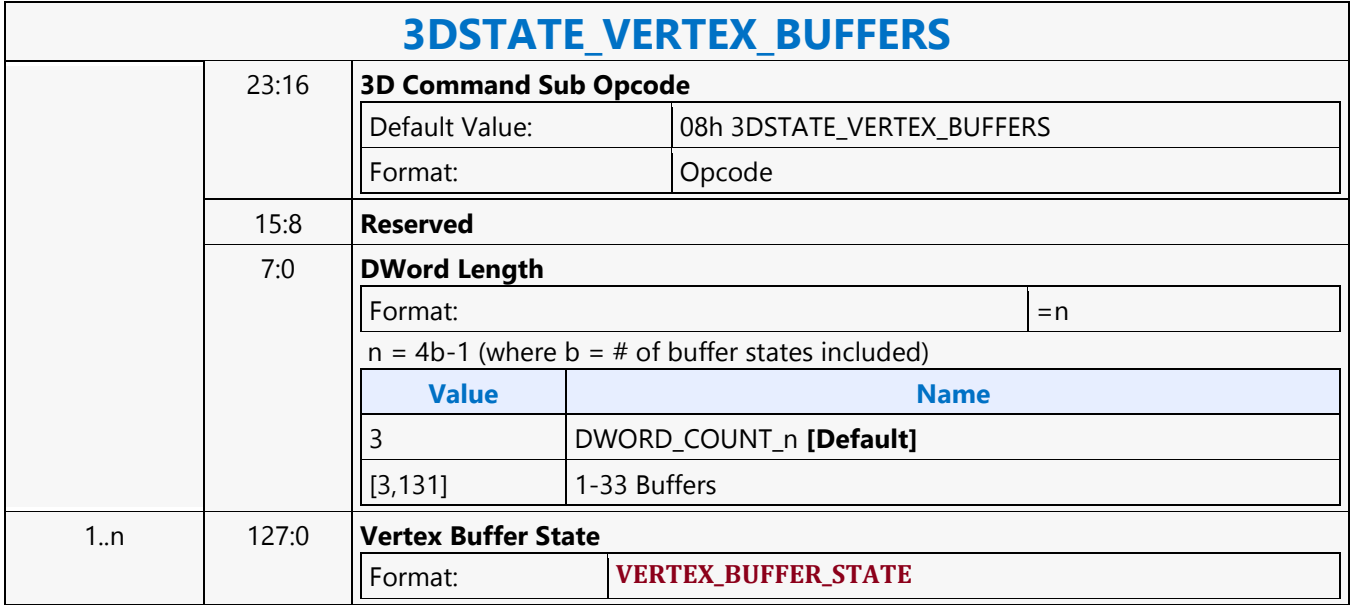

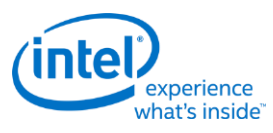

### **3DSTATE\_VERTEX\_ELEMENTS**

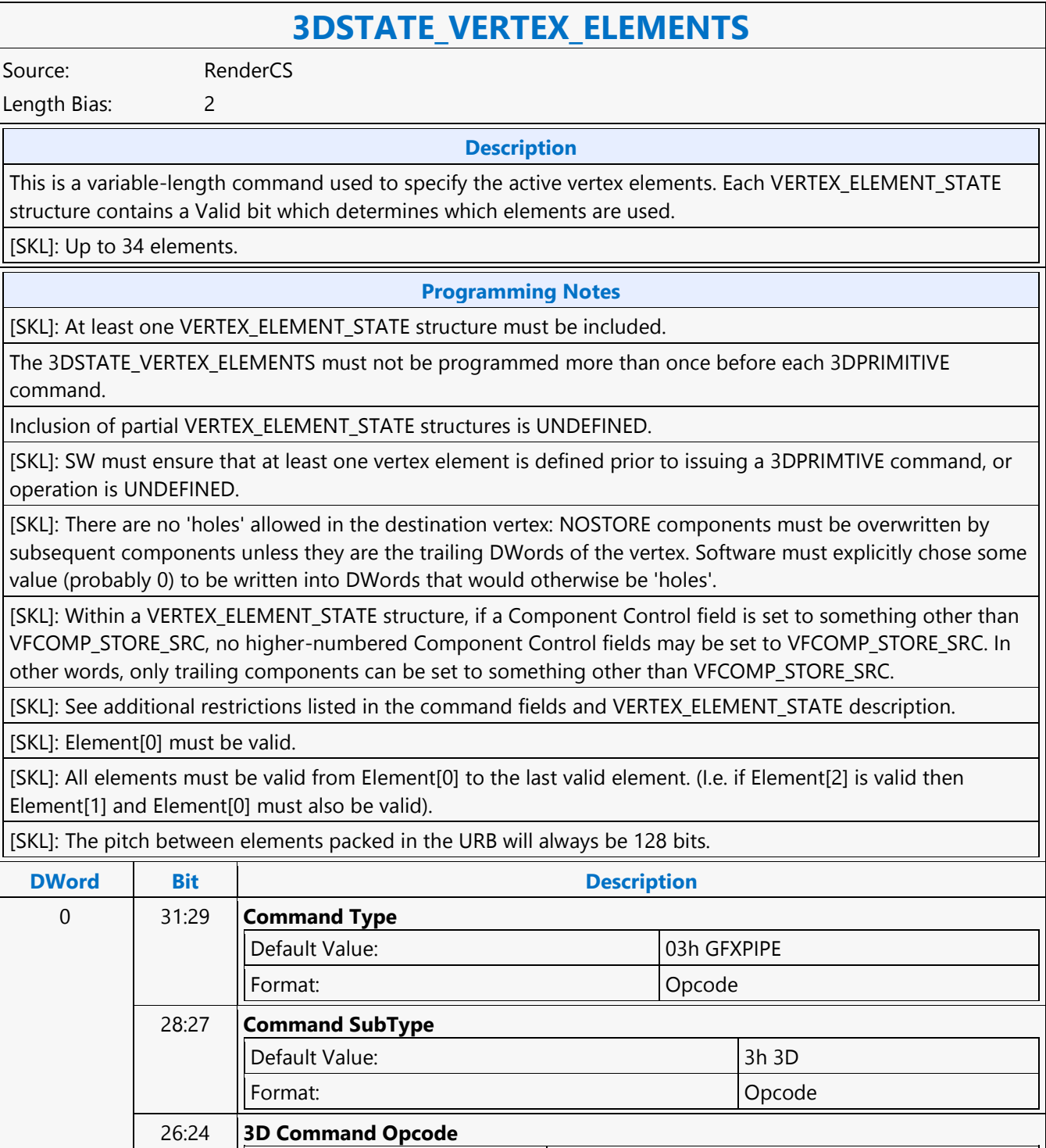

Default Value: 0h 3DSTATE\_PIPELINED

Format: Opcode

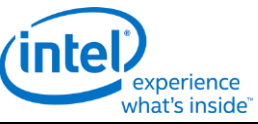

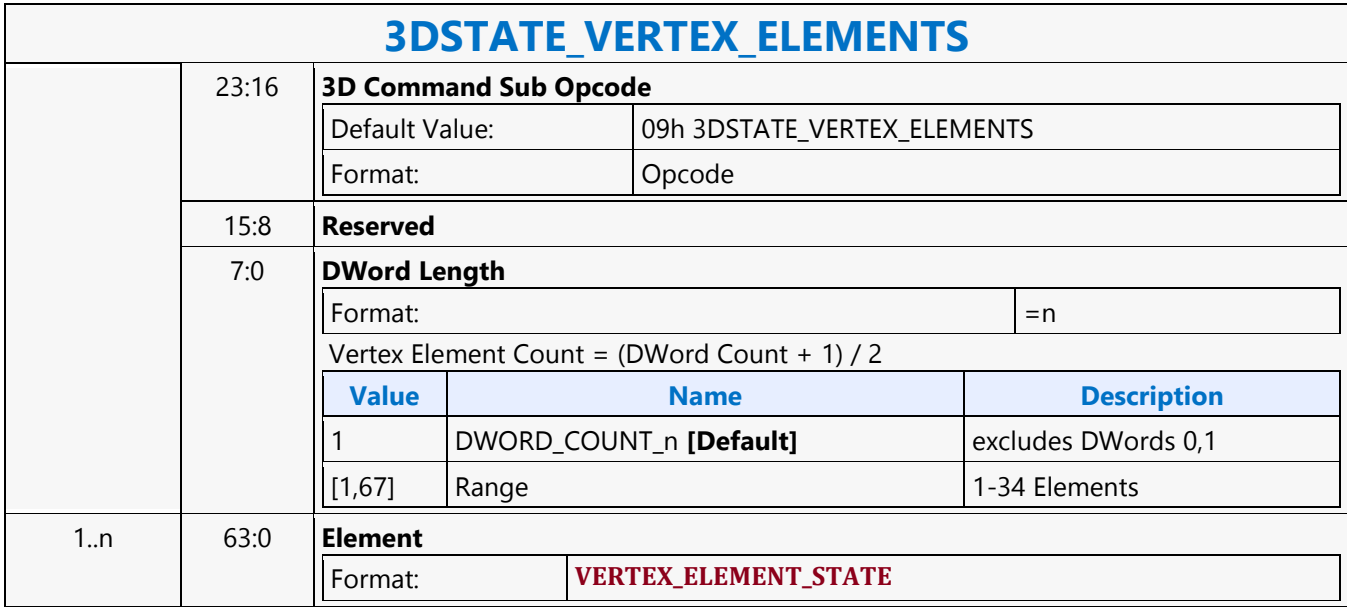

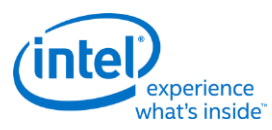

### **3DSTATE\_VF\_COMPONENT\_PACKING**

### **3DSTATE\_VF\_COMPONENT\_PACKING**

Source: RenderCS

Length Bias: 2

This command is used to specify, separately for Vertex Elements [0-31], which post-conversion, 32-bit components are "enabled" to be stored in the URB , and which are "disabled" (not stored). 128 per-component enable bits are provided. Disabling all four components for a given Vertex Element will result in no data stored for that element. Note that any insertion of SGVs (3DSTATE\_VF\_SGVS) is performed before the packing operation. The **Component Packing Enable** bit (3DSTATE\_VF) controls the overall packing process. If that bit is set, the packing process is enabled and the bit mask provided in this command is used to control which components are stored. If that bit is clear, the packing process is disabled - all four components of "valid" Vertex Elements will be stored.

#### **Programming Notes**

#### **Programming Restrictions:**

- The Vertex Elements referenced in this command correspond to the first 32 VERTEX\_ELEMENT structures passed in 3DSTATE\_VERTEX\_ELEMENTS. A Vertex Element must be marked as "Valid" via 3DSTATE\_VERTEX\_ELEMENTS or be an SGV or an element between the last valid element and the last SGV in order for the corresponding Component Enable bits of this command to be utilized.
- No enable bits are provided for Vertex Elements [32-33], and therefore no packing is performed on these elements (if Valid, all 4 components are stored).
- If a Vertex Element has Edge Flag Enable set no packing is performed for that element and the corresponding packing state is ignored.
- Component packing is probably only useful for SIMD8 VS thread execution.

At least one component of one "valid" Vertex Element must be enabled.

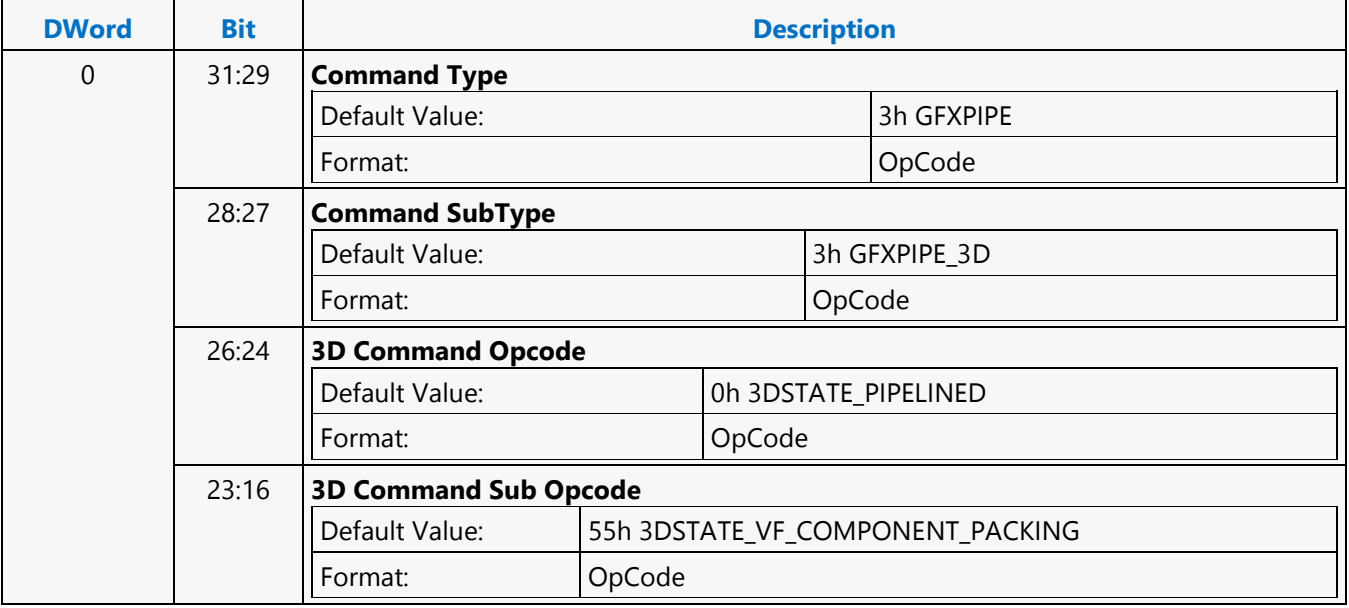

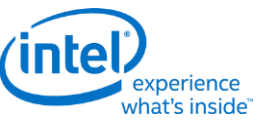

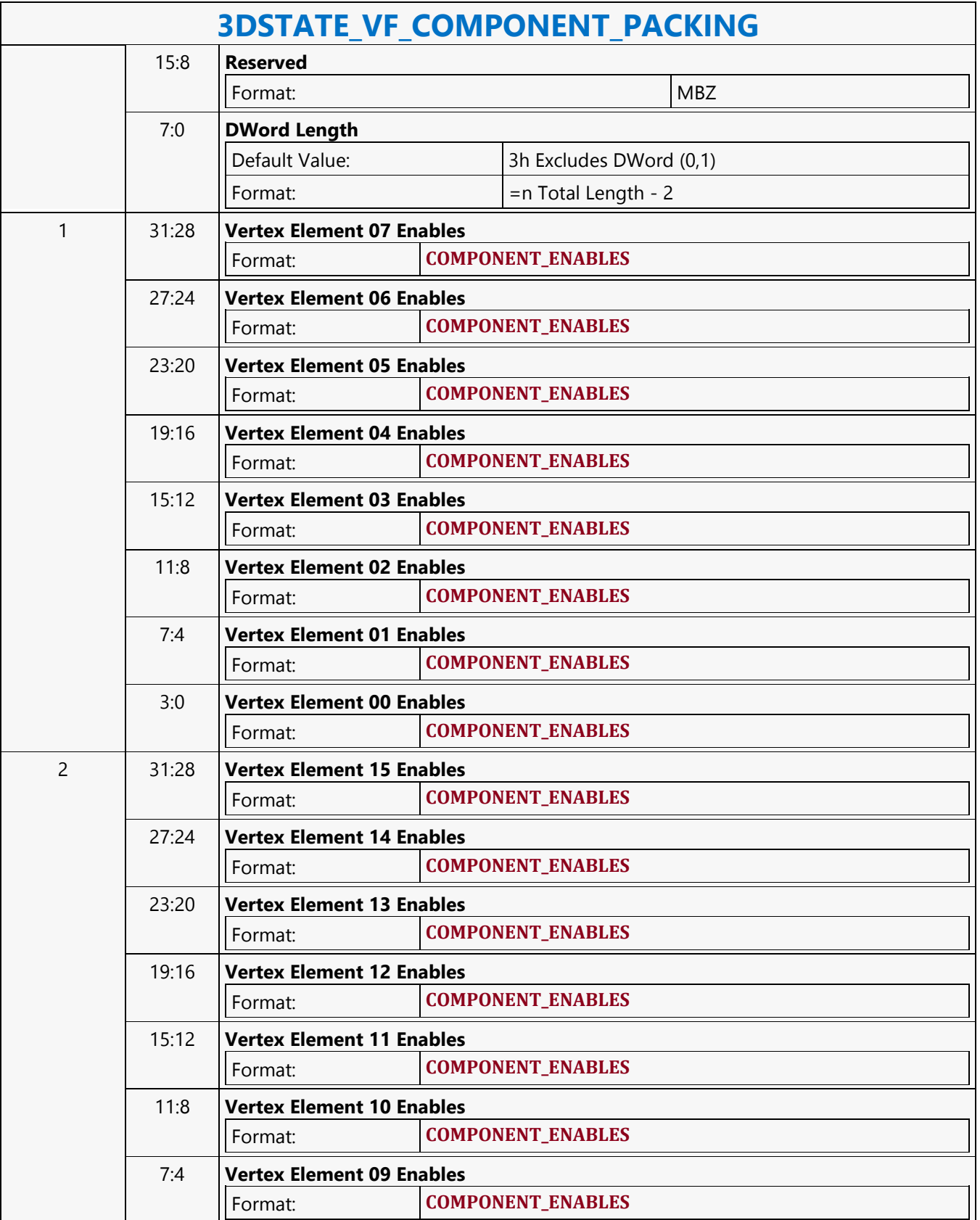

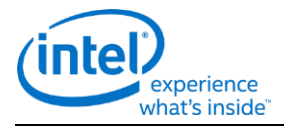

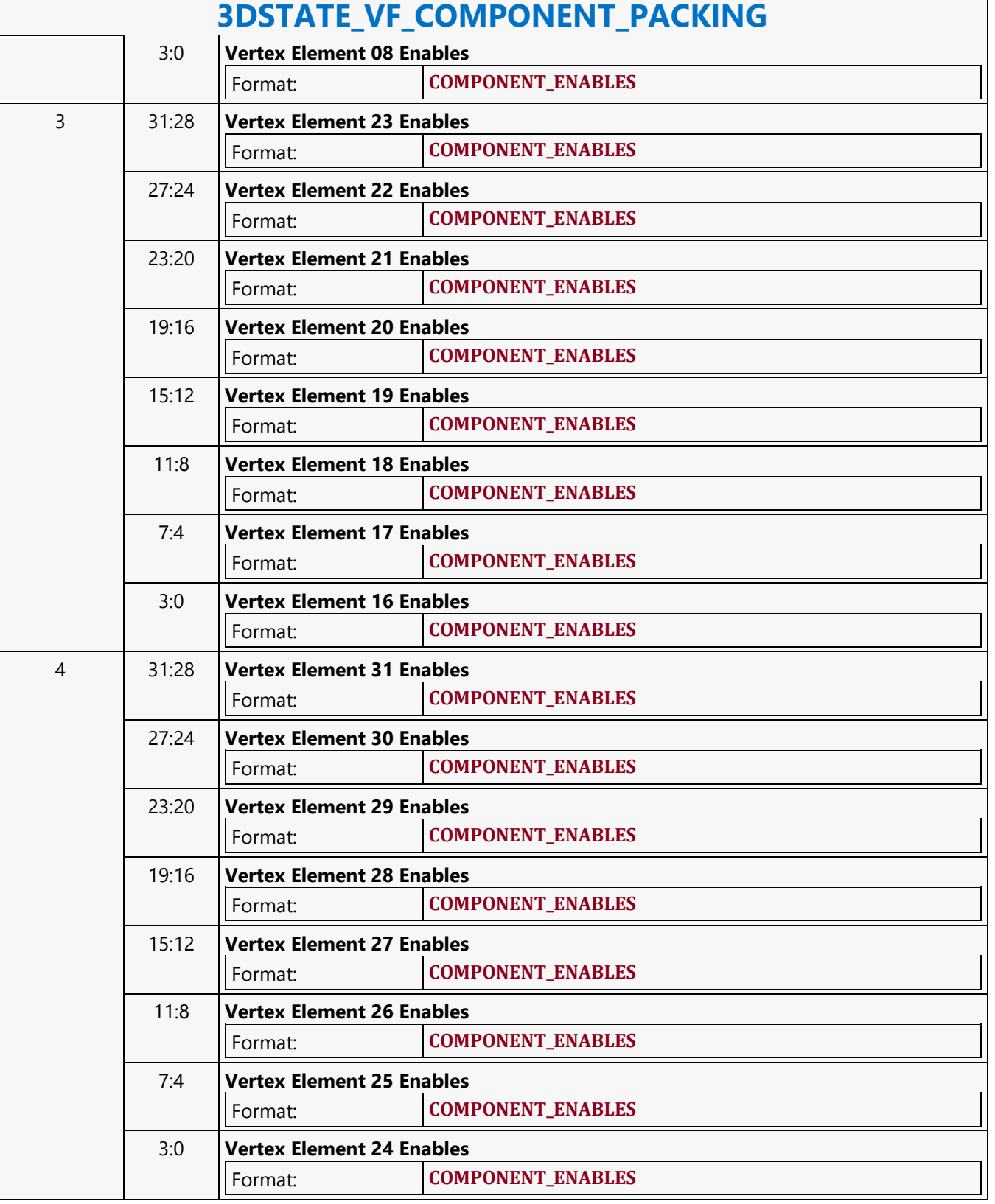

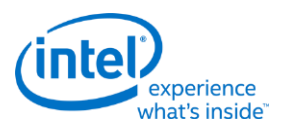

### **3DSTATE\_VF**

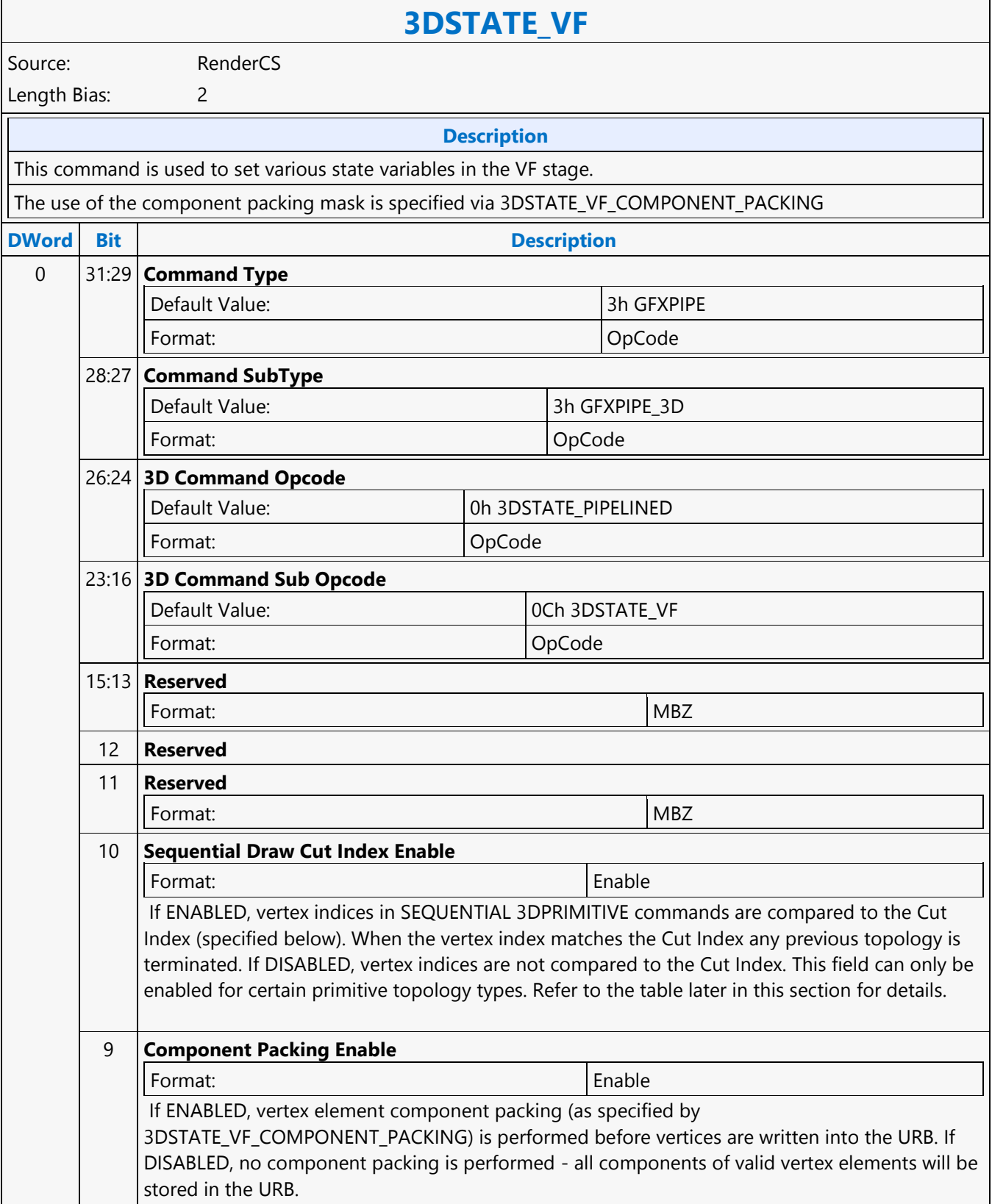

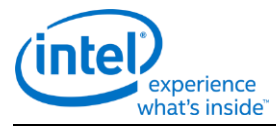

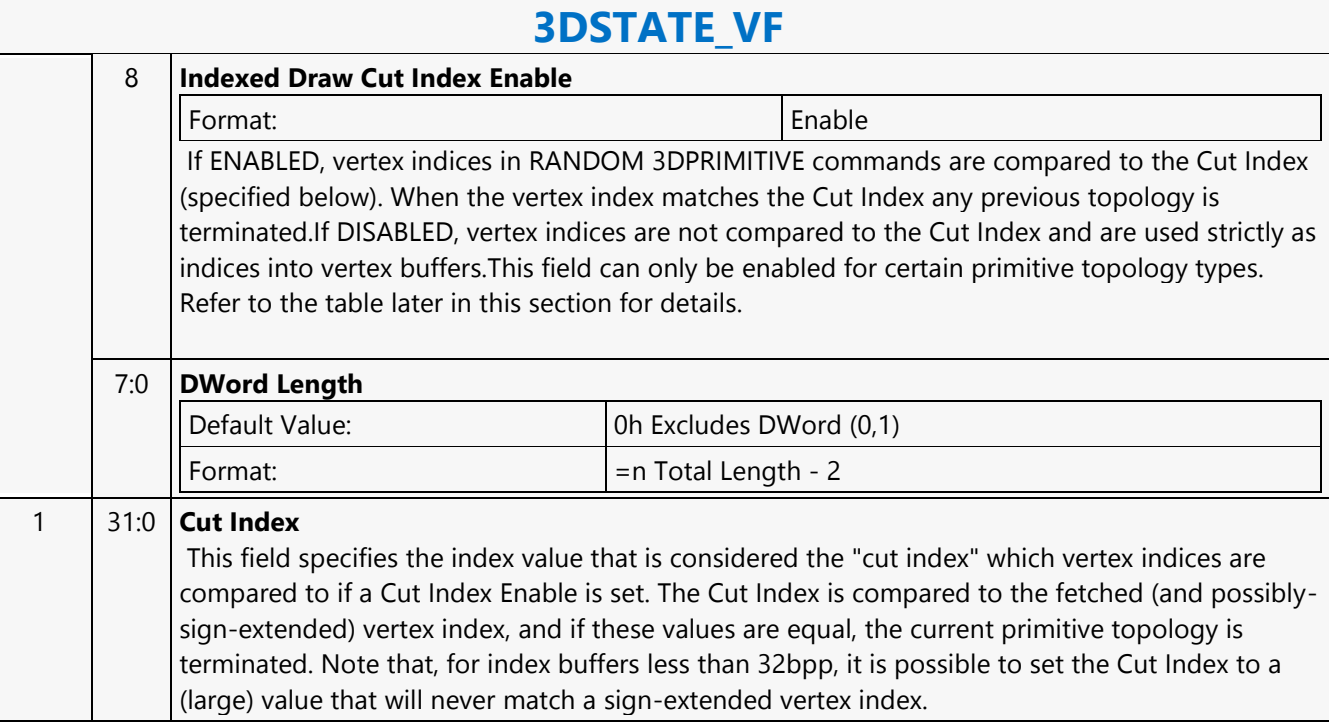

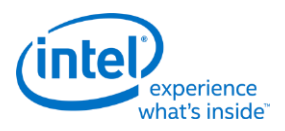

### **3DSTATE\_VF\_INSTANCING**

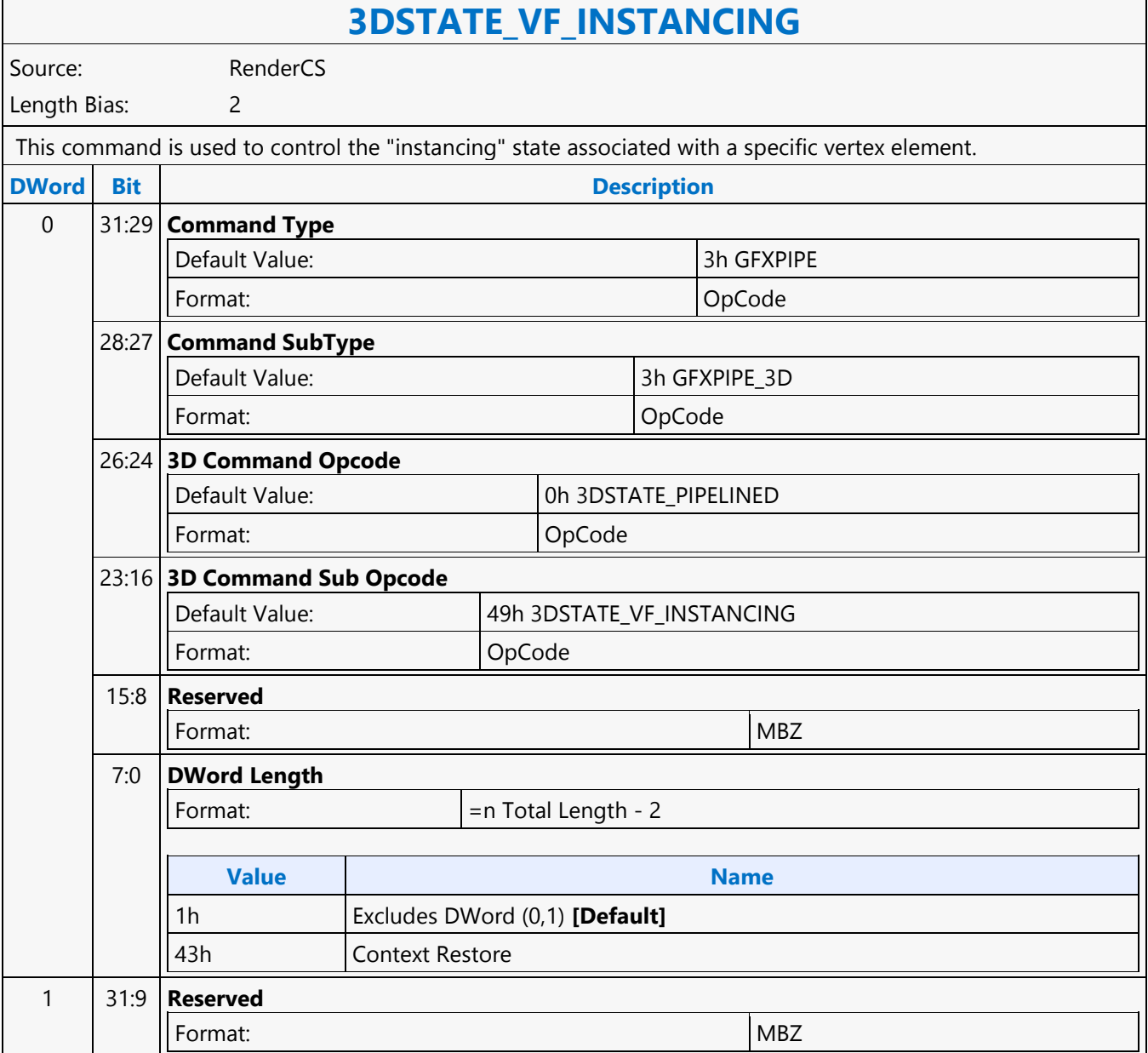

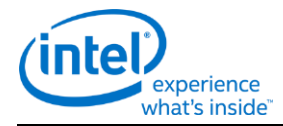

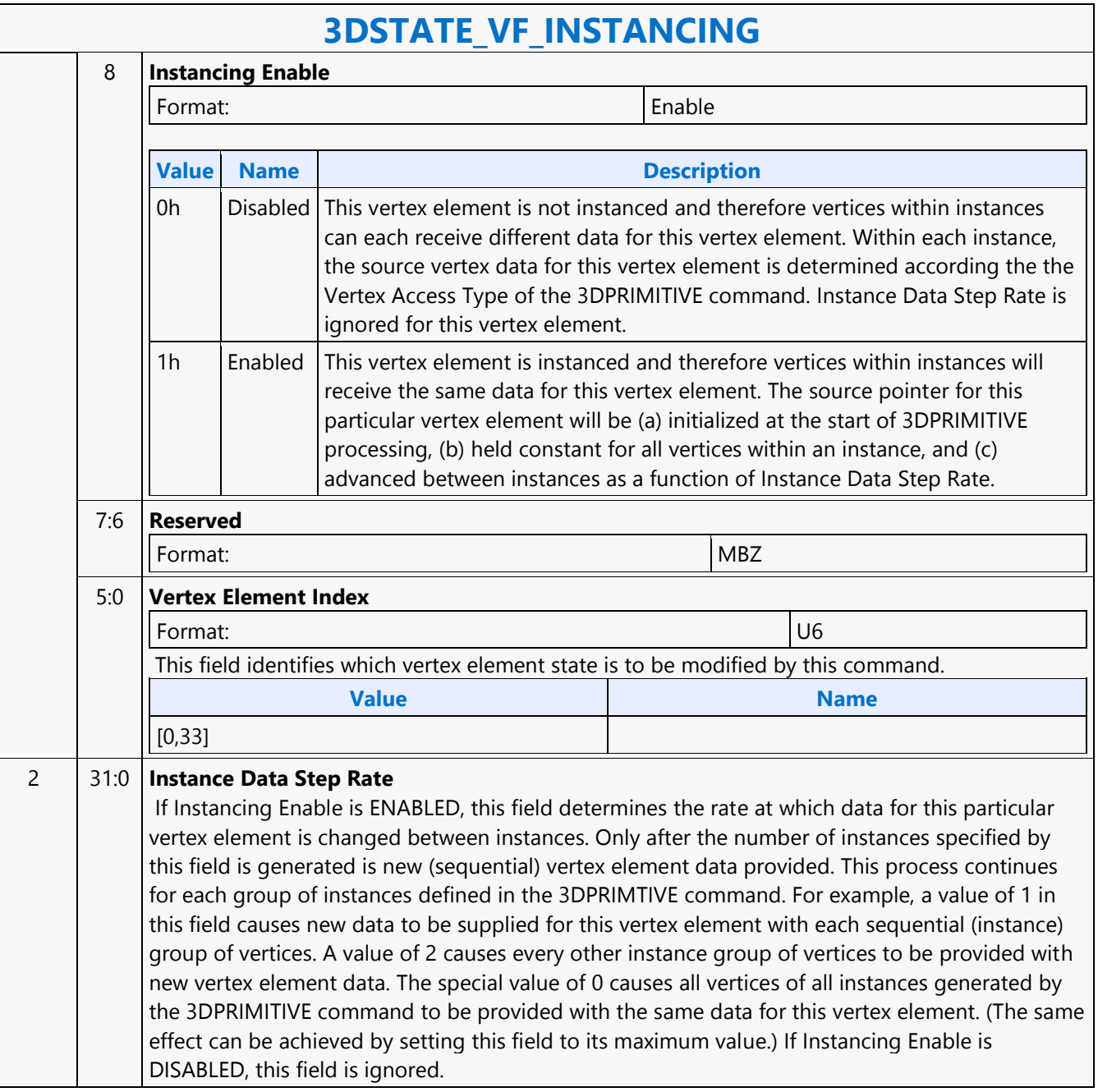

# **3DSTATE\_VF\_INSTANCING**

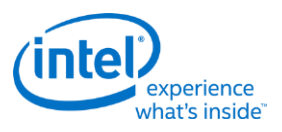

### **3DSTATE\_VF\_SGVS**

### **3DSTATE\_VF\_SGVS**

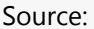

RenderCS

Length Bias: 2

**Description**

This command is used to control the insertion of the VertexID and InstanceID System-Generated Values (SGVs) into an input Vertex URB Entry (VUE) (available as input to a VS thread). VertexID and InstanceID insertion can be individually controlled. The insertion locations are specified as 128-bit element locations (starting at the beginning of the VUE) and the 32-bit component within those specified elements. The SGV values can be inserted either (a) within a valid vertex element (in which case the value overwrites the value specified via 3DSTATE\_VERTEX\_ELEMENTS) or (b) beyond the last valid vertex element written to the URB. This permits some orthogonality between the programming of vertex elements (which typically is known at draw time) and programming of SGV insertion (which is associated with the shader). There are some restrictions however (see below). If an SGV is inserted beyond the last valid vertex element, zeroes are first inserted in the VUE after the last valid vertex element up to and including the vertex element receiving an SGV. If both of the SGVs are enabled for insertion, the zeroes will extend to the last (largest index) vertex element receiving an SGV. Then the SGV(s) are inserted.

The insertion of SGV values occurs before any component packing (3DSTATE\_VF\_COMPONENT\_PACKING). Therefore the Element Offsets and Component Numbers specified in this command refer to the pre-packed data, following 3DSTATE\_VERTEX\_ELEMENT processing.

#### **Programming Notes**

#### **Programming Restrictions:**

- It is INVALID to store both the VertexID and InstanceID in the same element/component location within the VUE.
- The states programmed by this command overwrite the state programmed by any previous commands. I.e., VertexID and InstanceID (if enabled) can only be inserted in one component of a vertex.
- It is INVALID to insert an SGV value past the end of the VUE entry (as determined by VS URB Entry Allocation Size) or past the 33rd vertex element. Therefore the programming of VS URB Entry Allocation Size needs to comprehend any SGV insertion requirements.
- It is INVALID to use this command to overwrite any portion of a 64-bit vertex element component.
- It is INVALID to use this command to overwrite a EdgeFlag vertex element component or any vertex element beyond it.

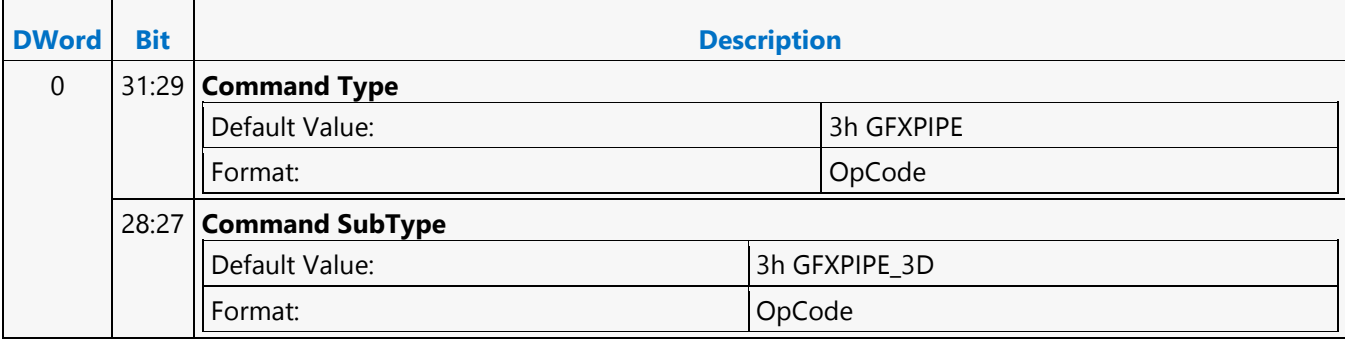

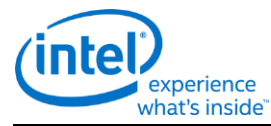

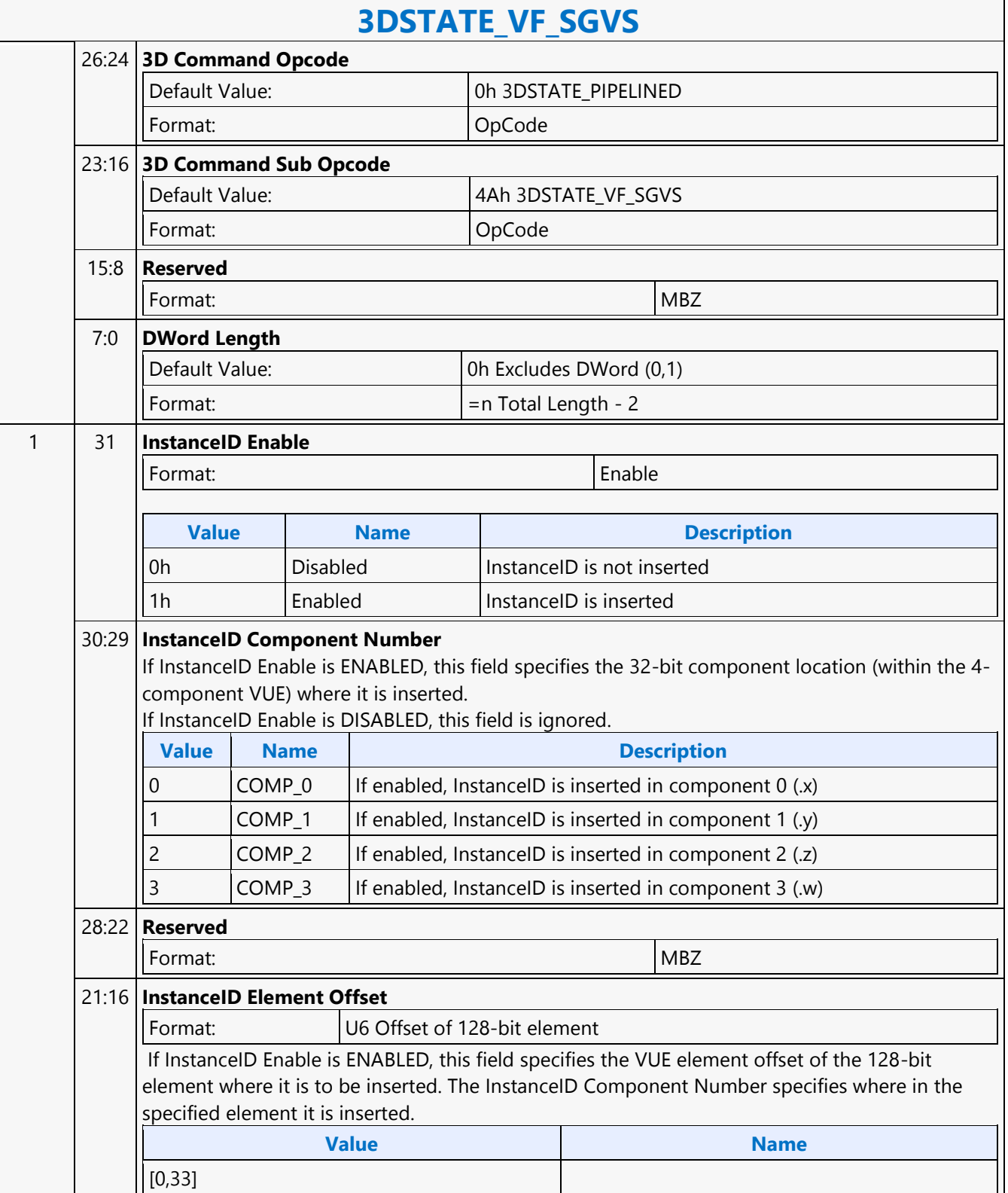

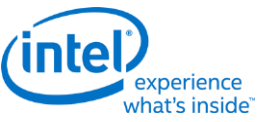

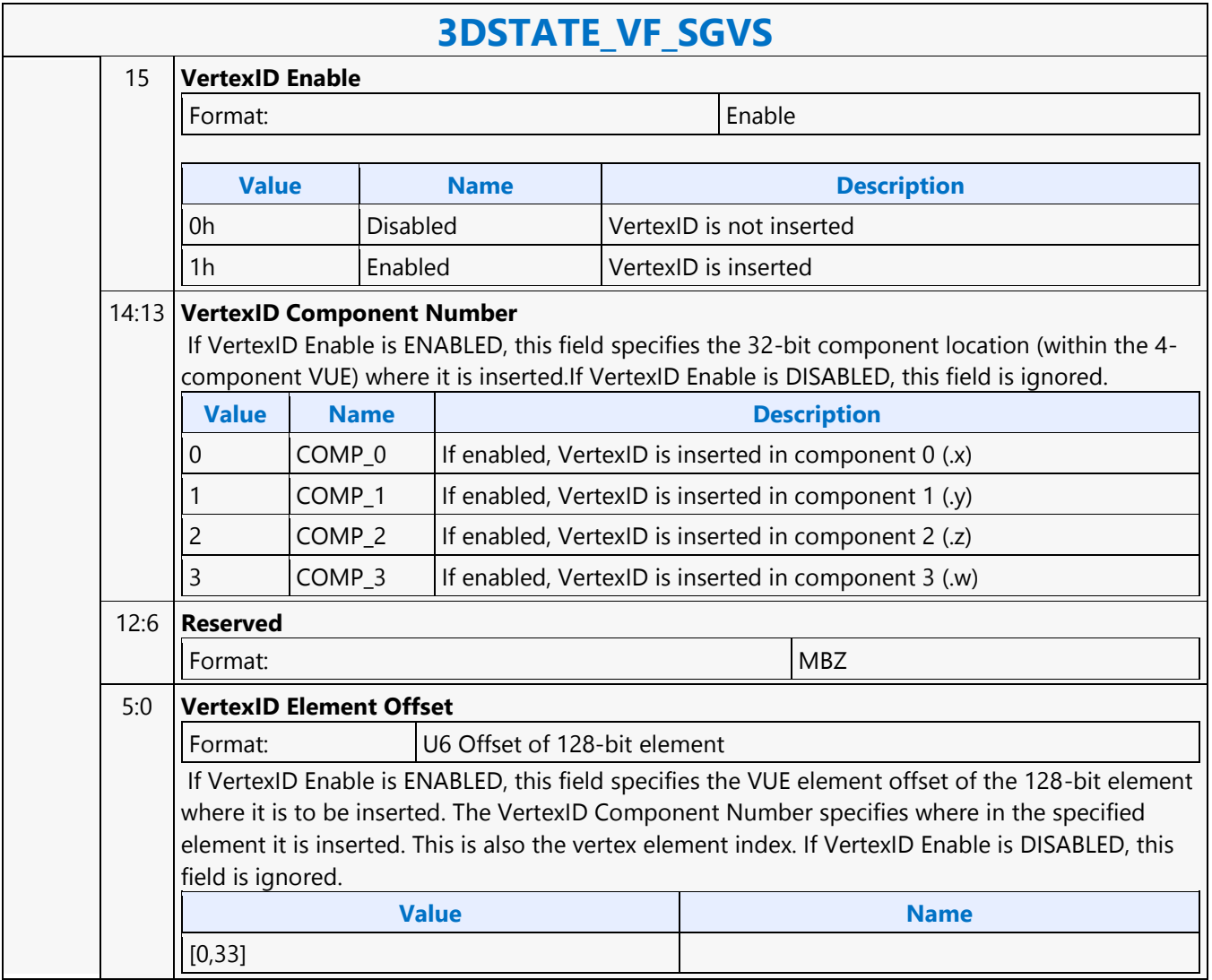

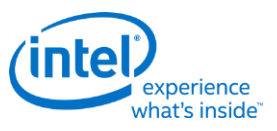

### **3DSTATE\_VF\_STATISTICS**

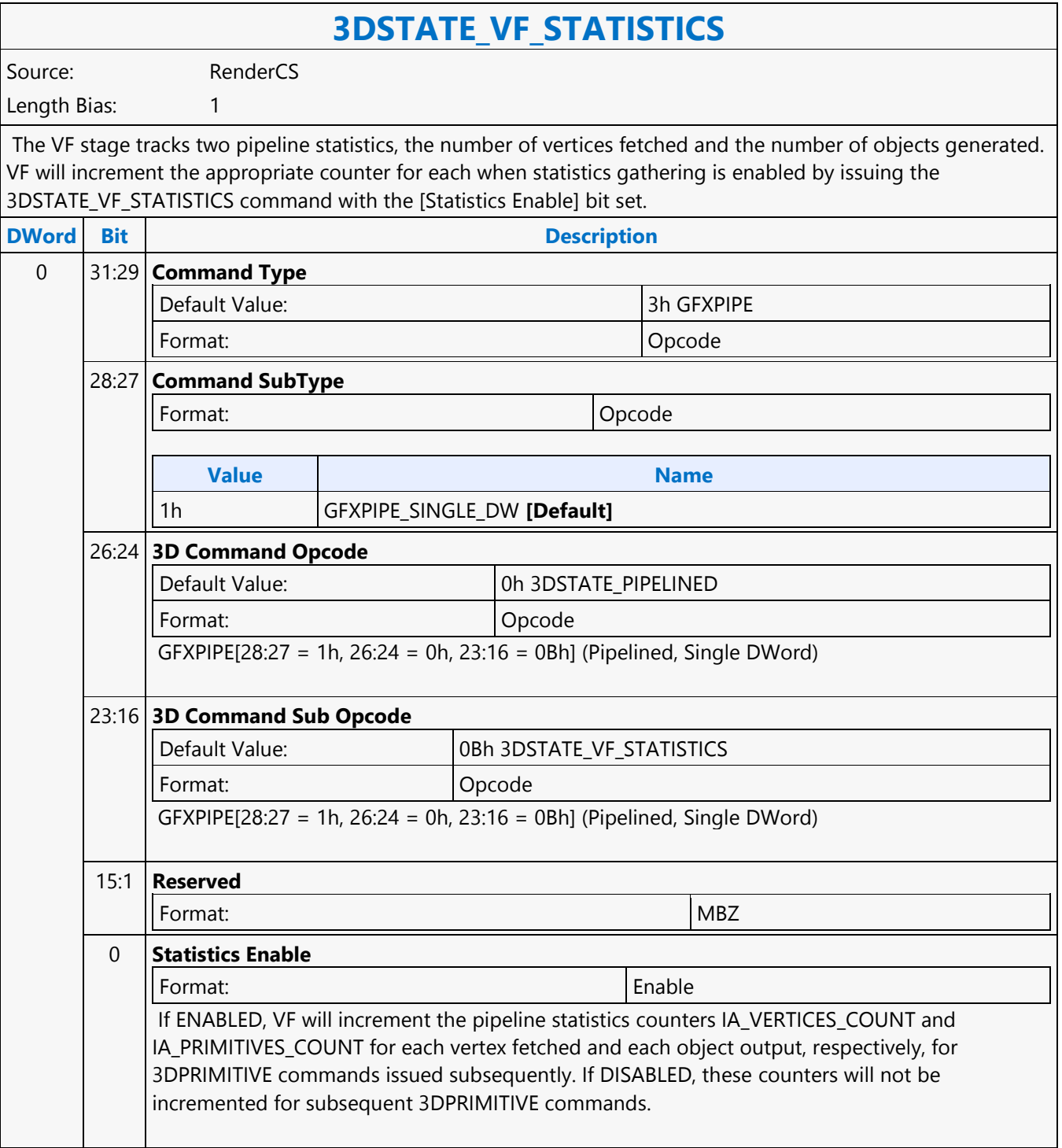

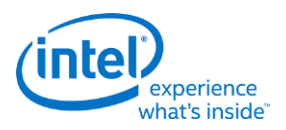

 $\overline{\phantom{a}}$ 

### **3DSTATE\_VF\_TOPOLOGY**

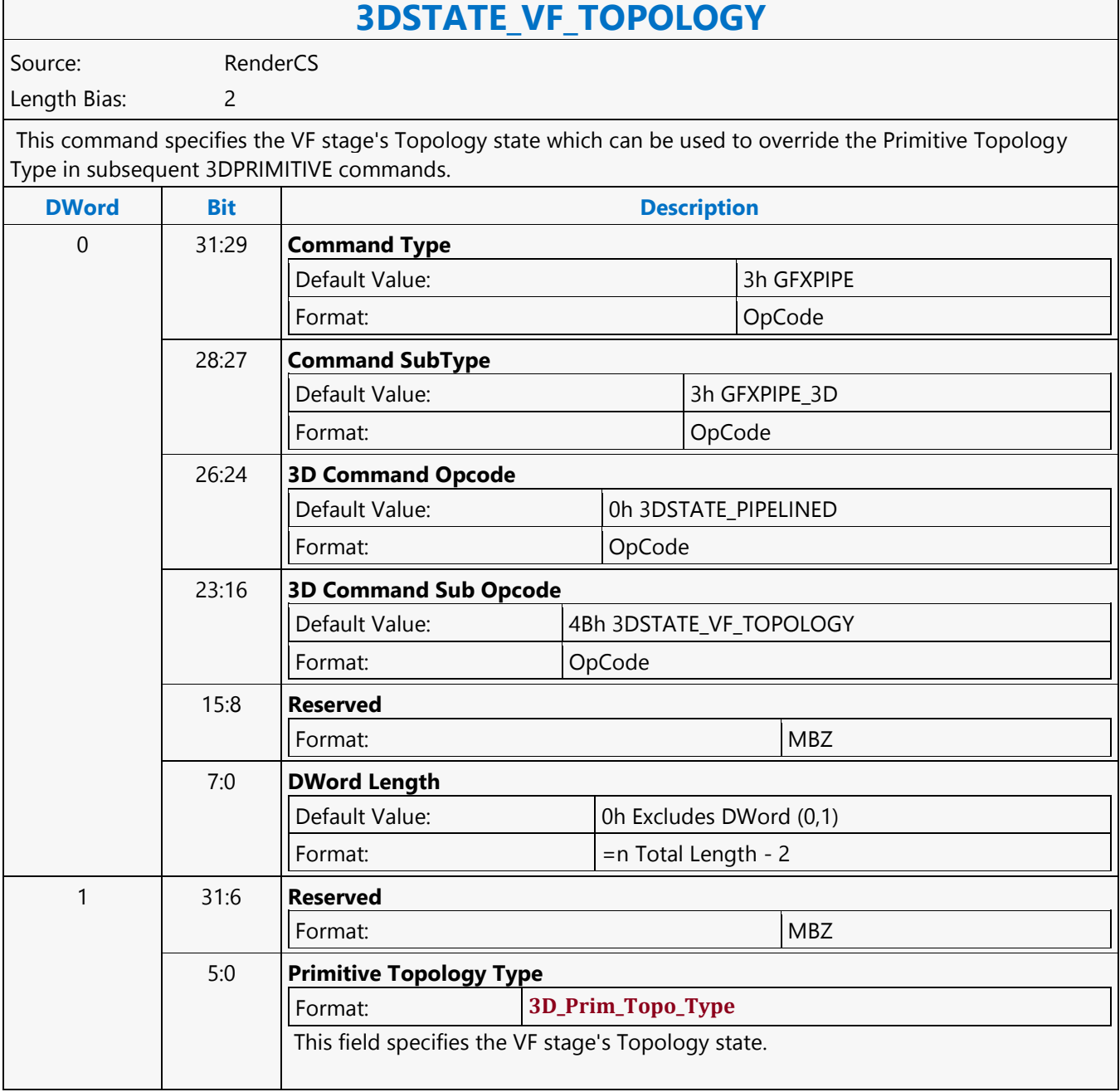

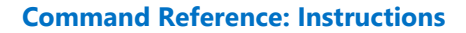

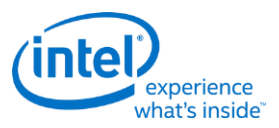

### **3DSTATE\_VIEWPORT\_STATE\_POINTERS\_CC**

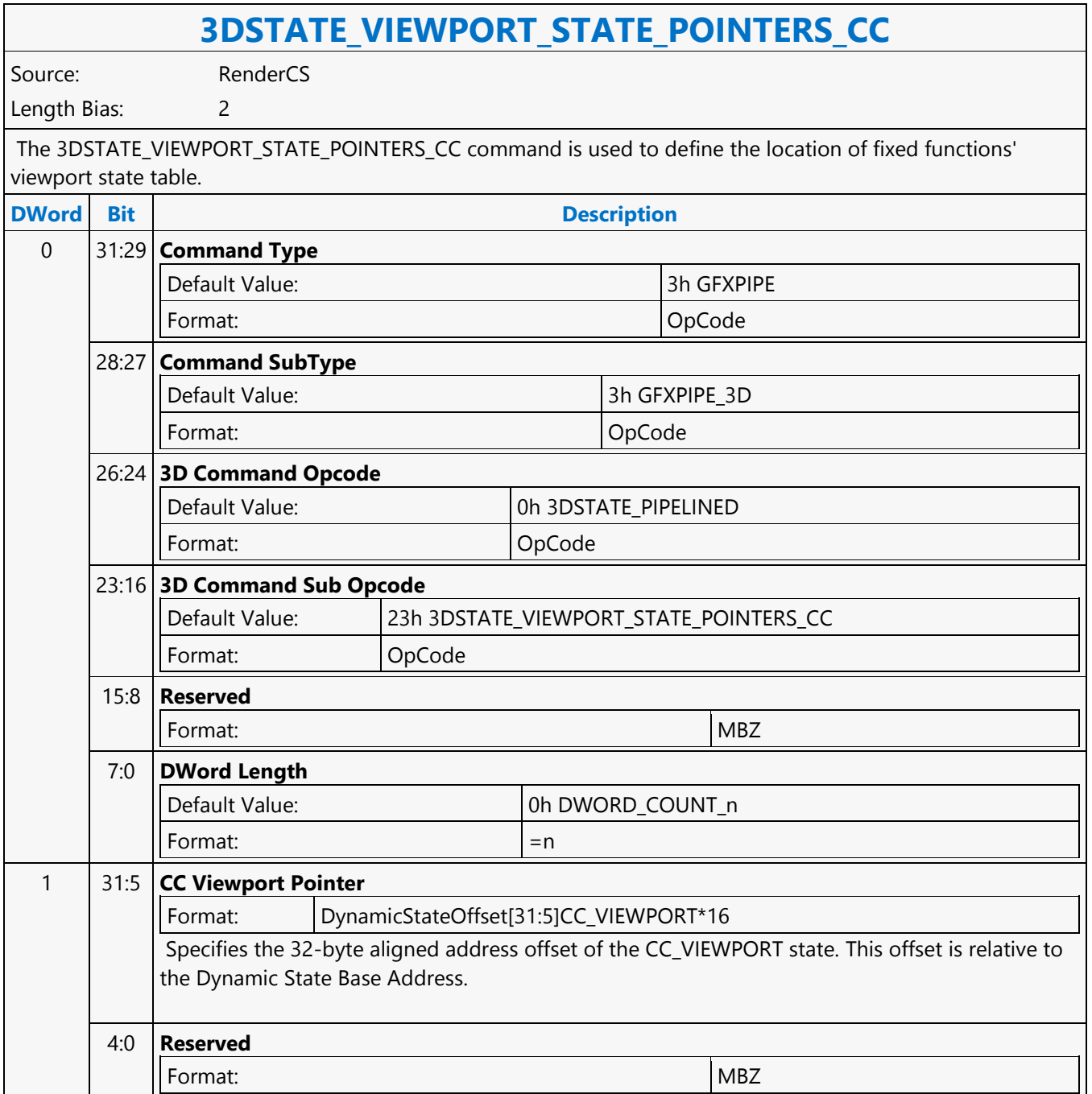

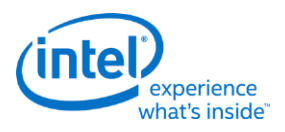

### **3DSTATE\_VIEWPORT\_STATE\_POINTERS\_SF\_CLIP**

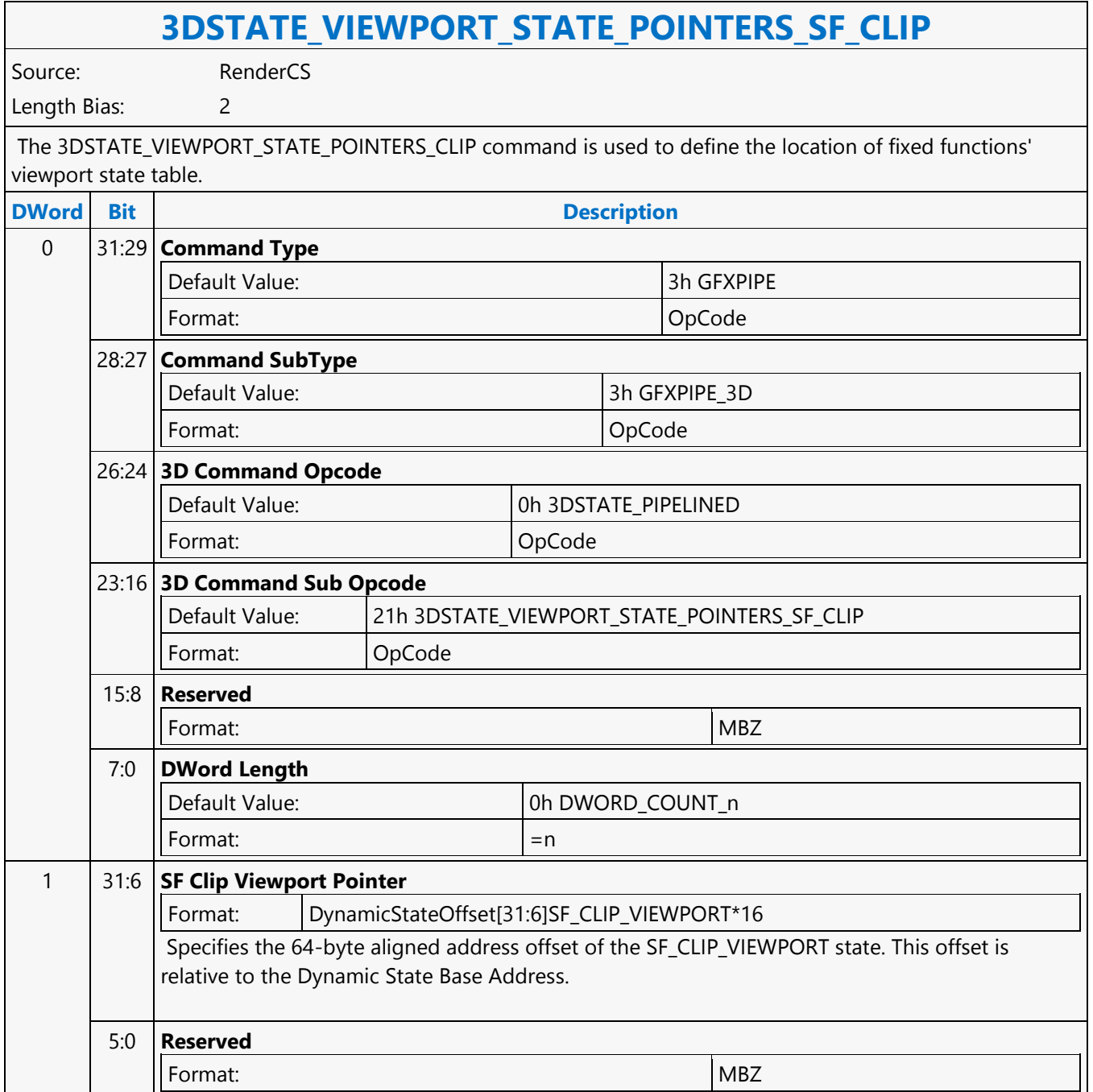

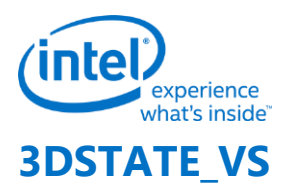

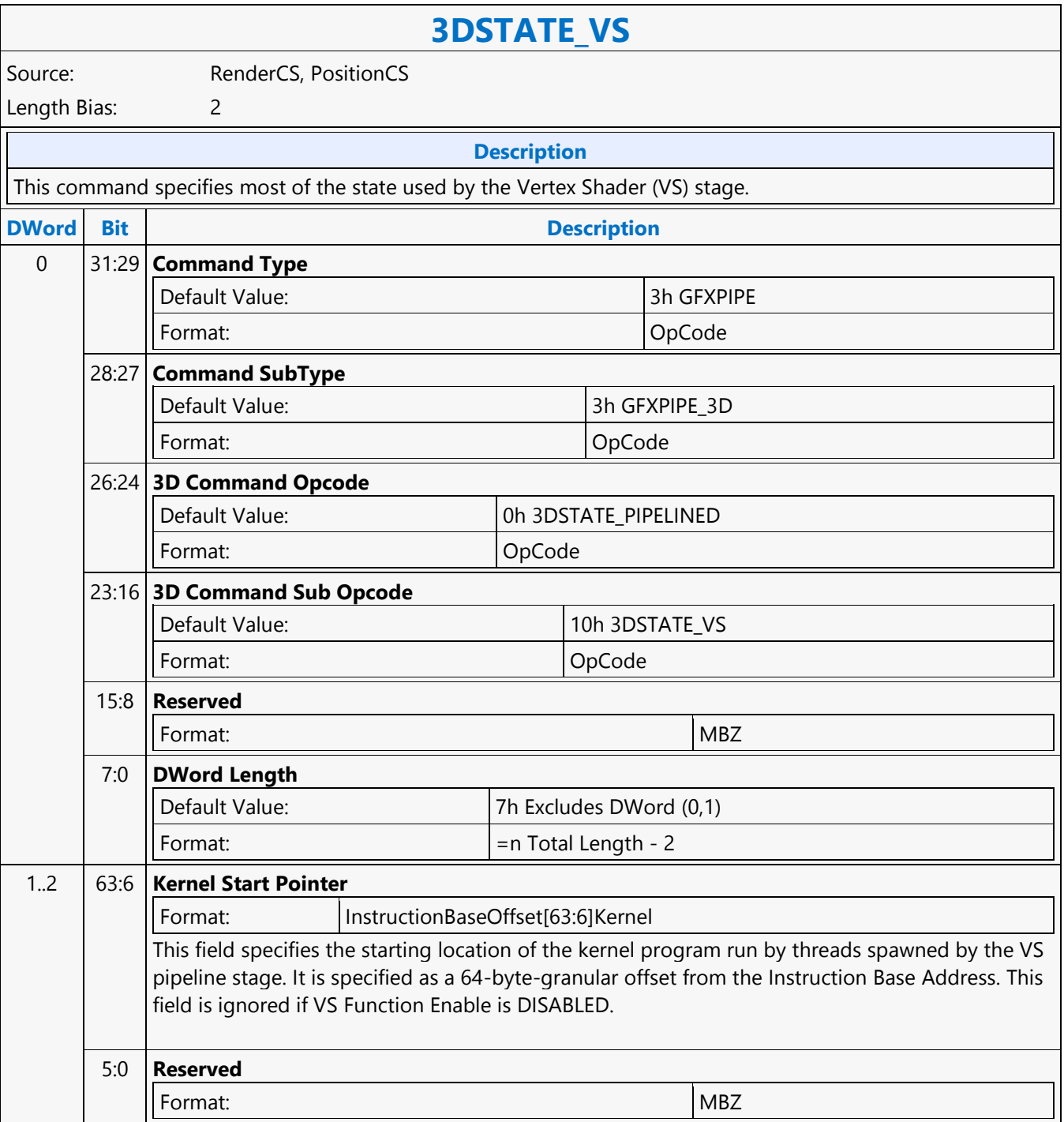

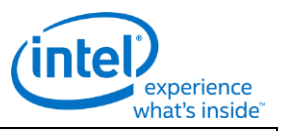

## **3DSTATE\_VS**

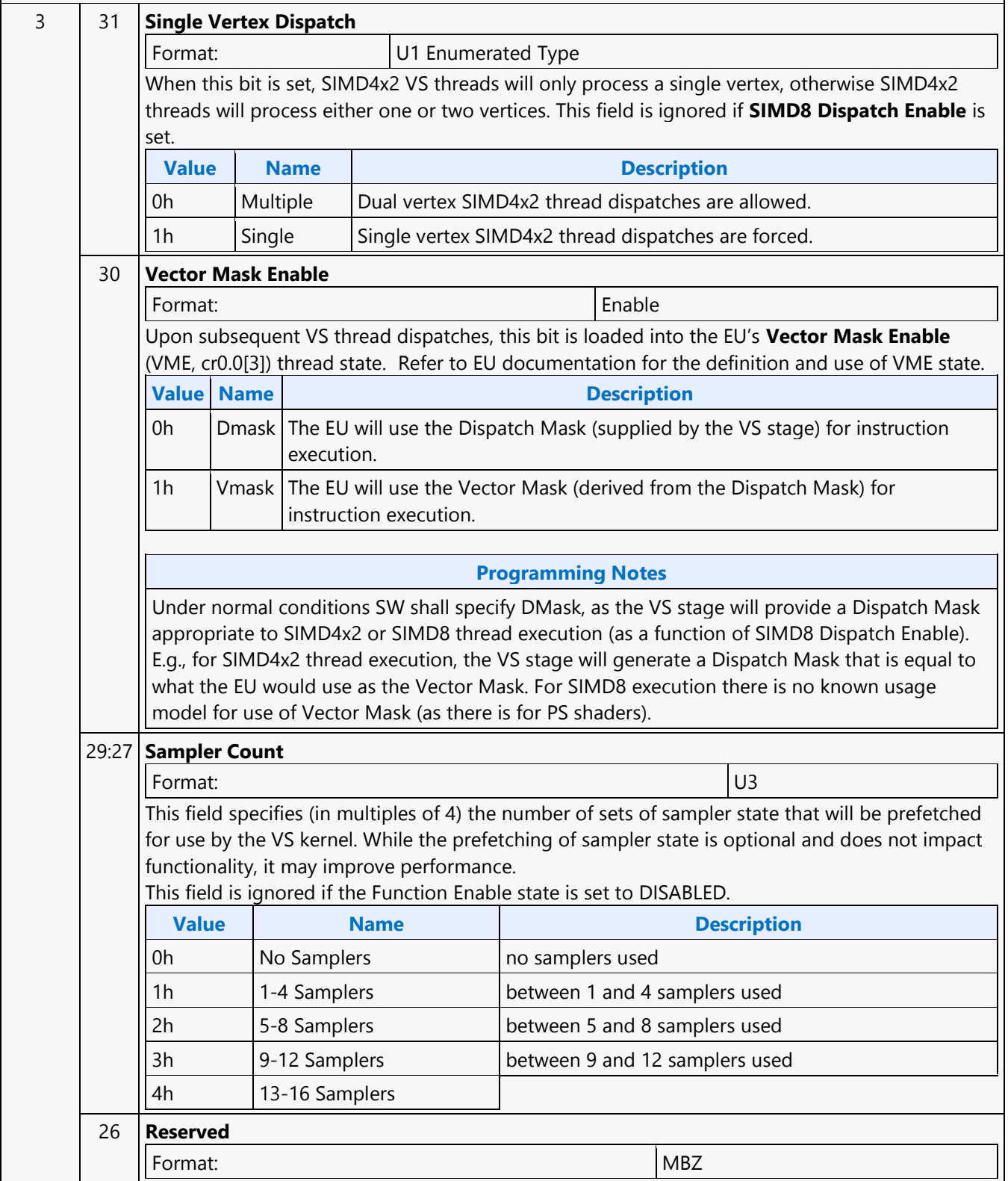

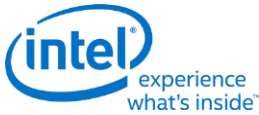

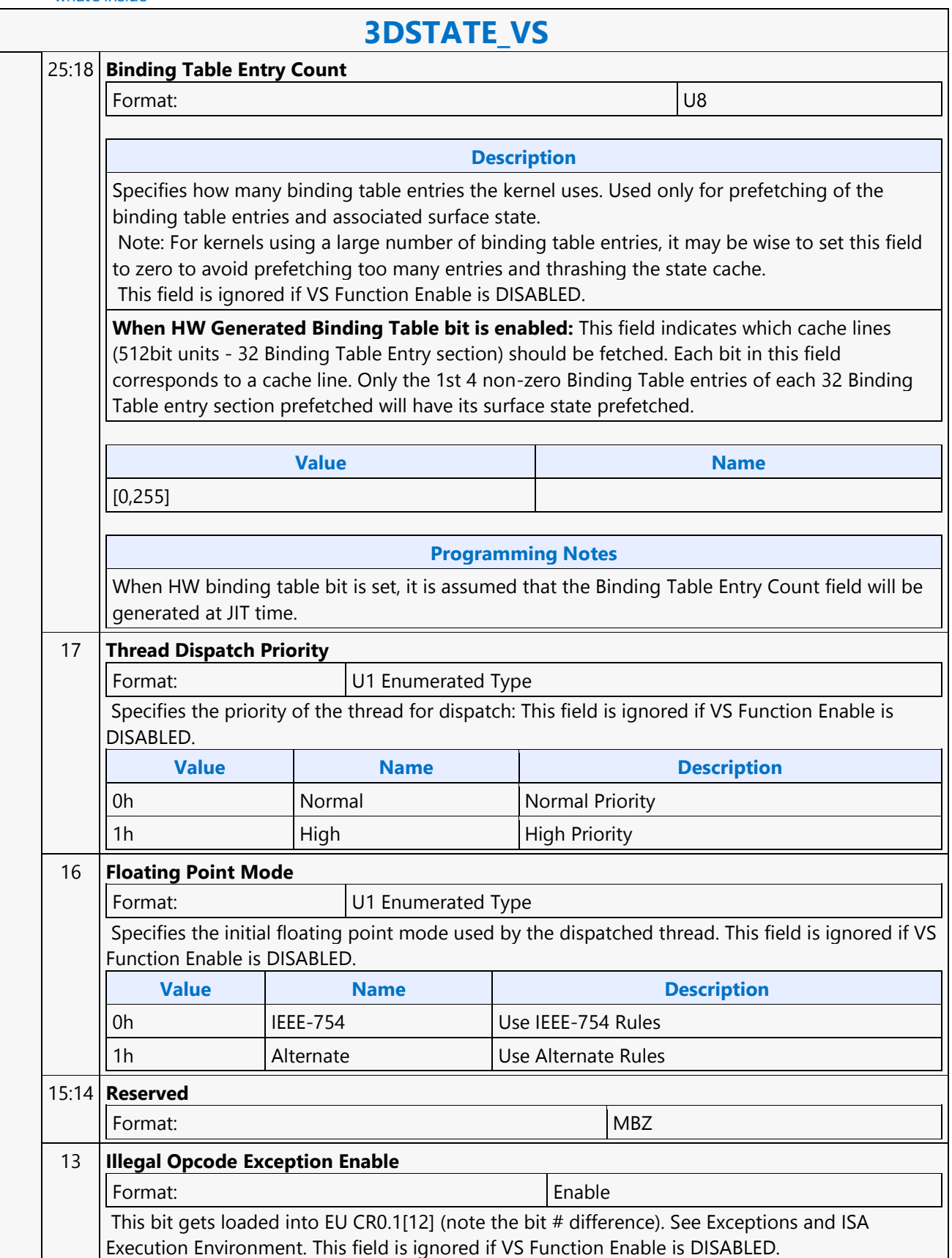

a l

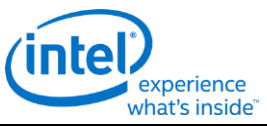

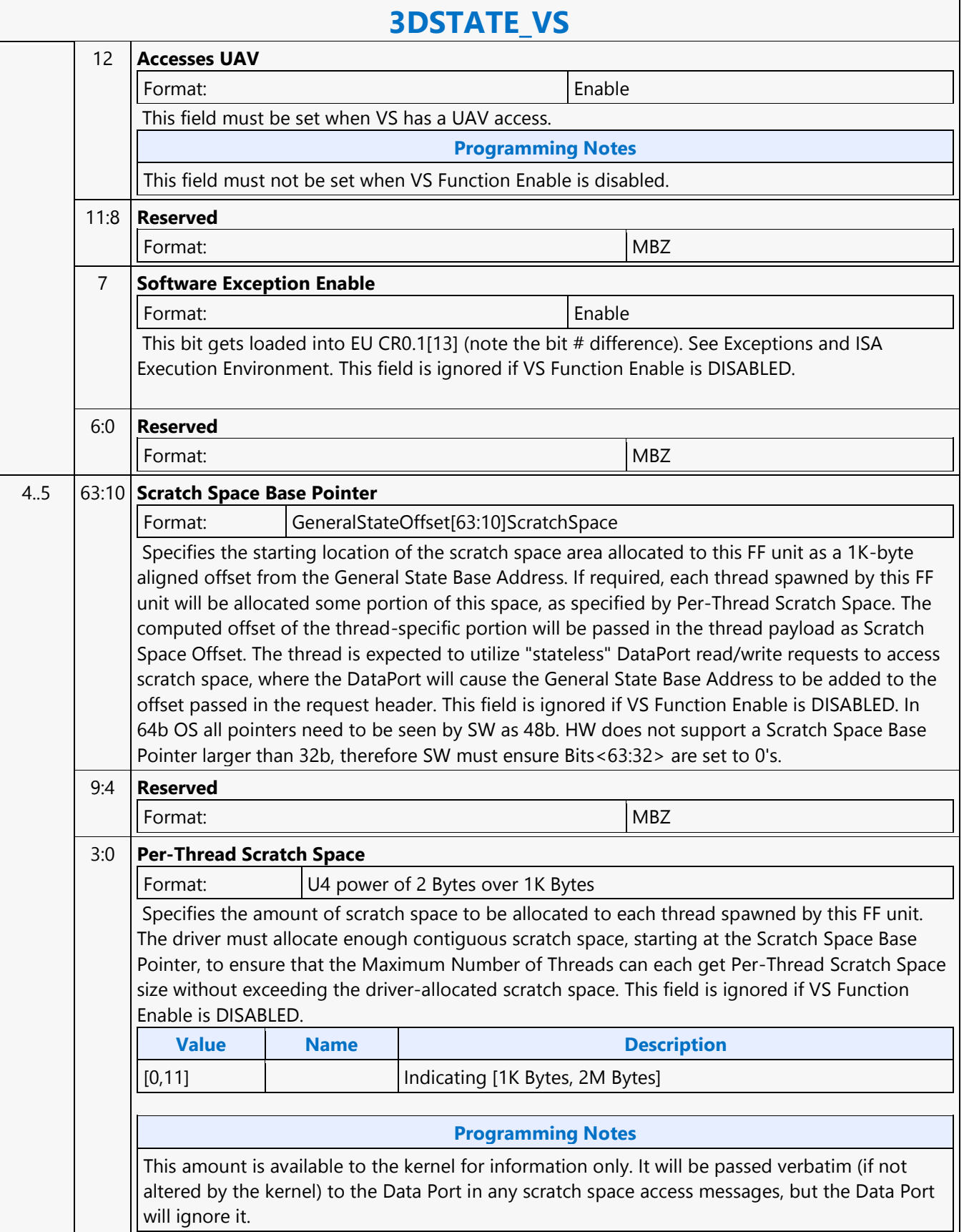

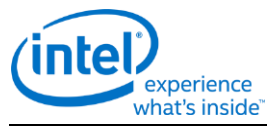

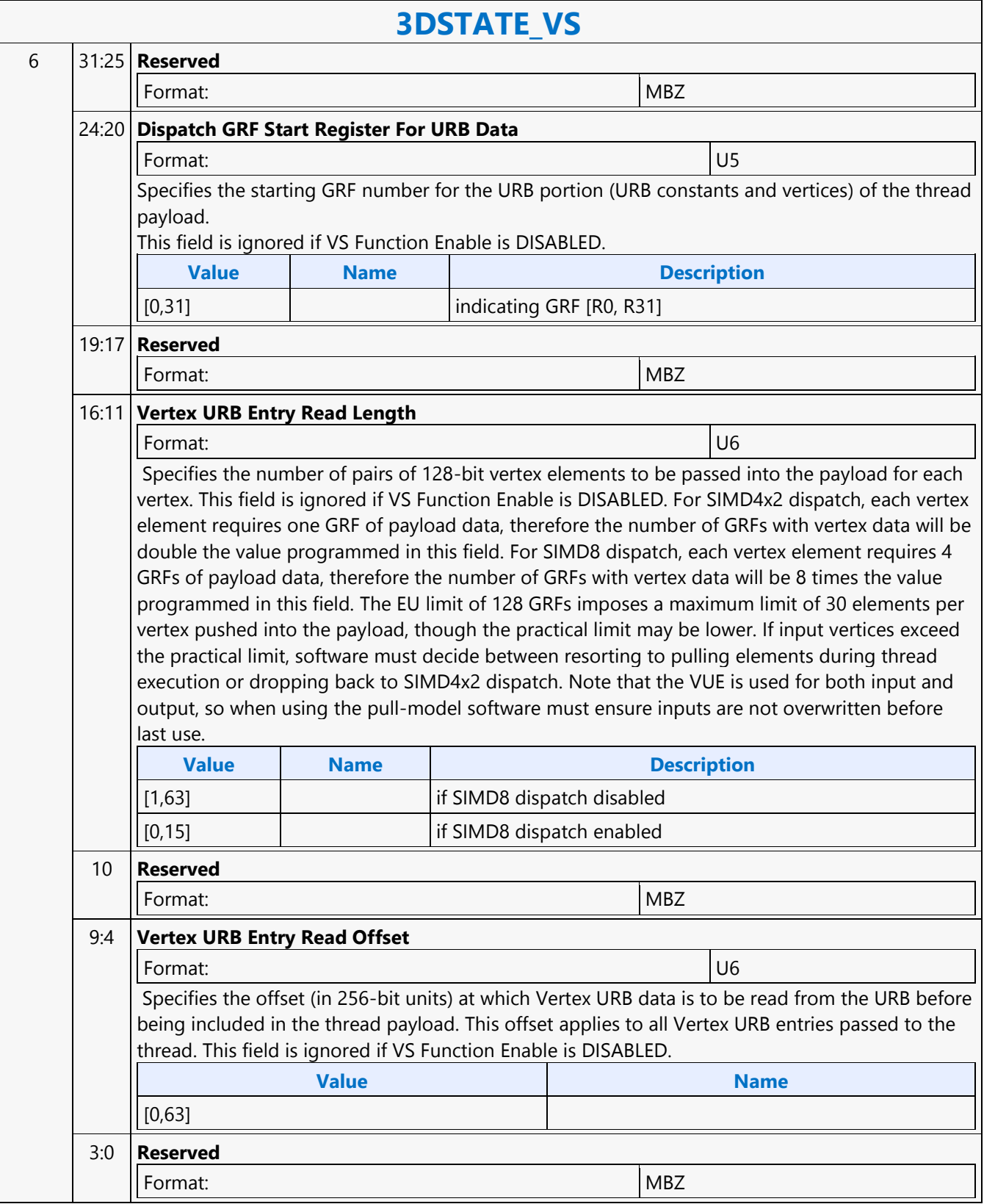

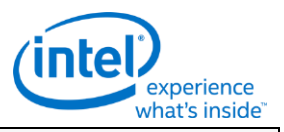

# **3DSTATE\_VS**

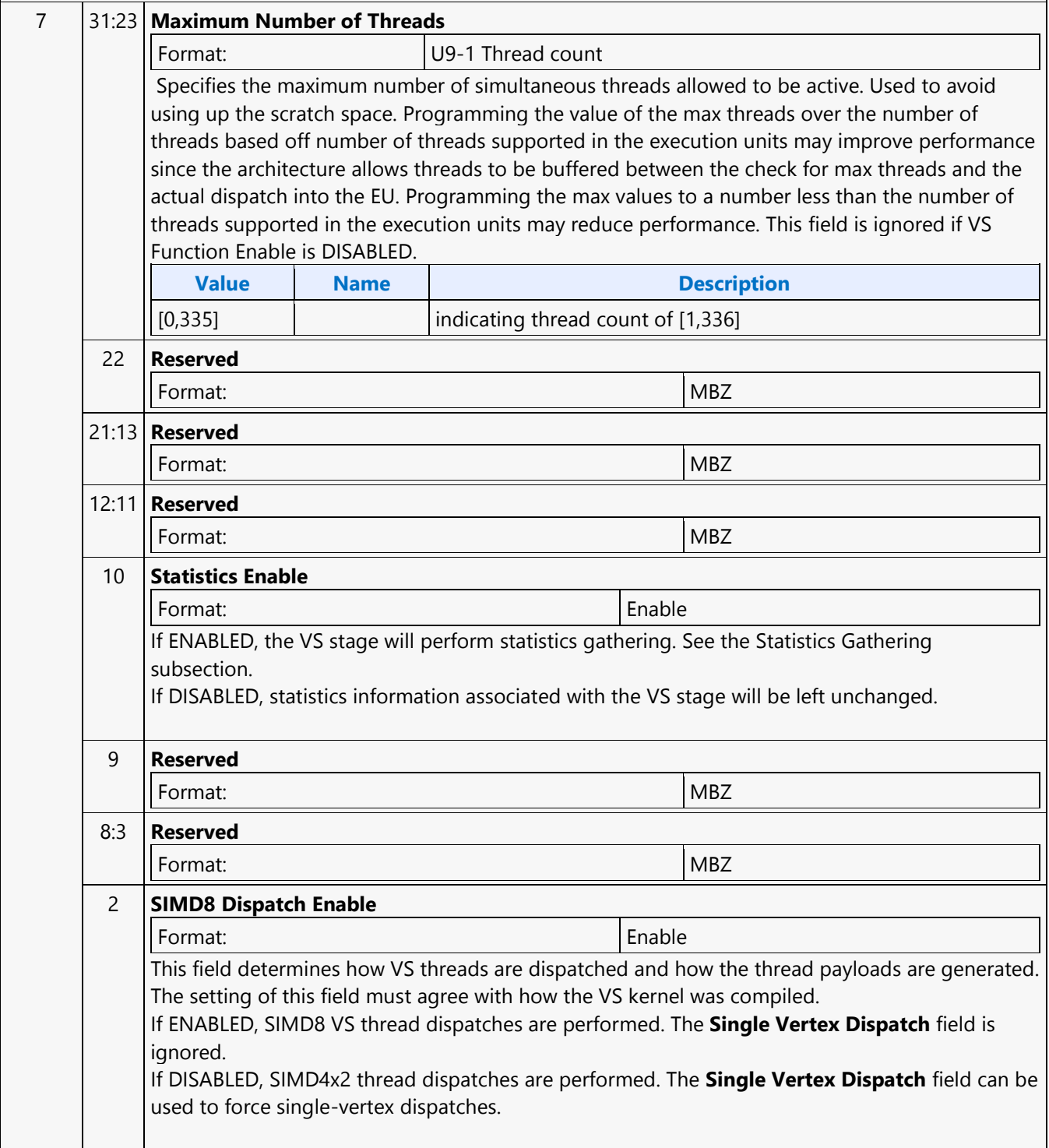

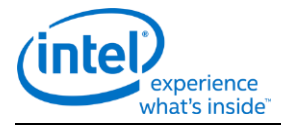

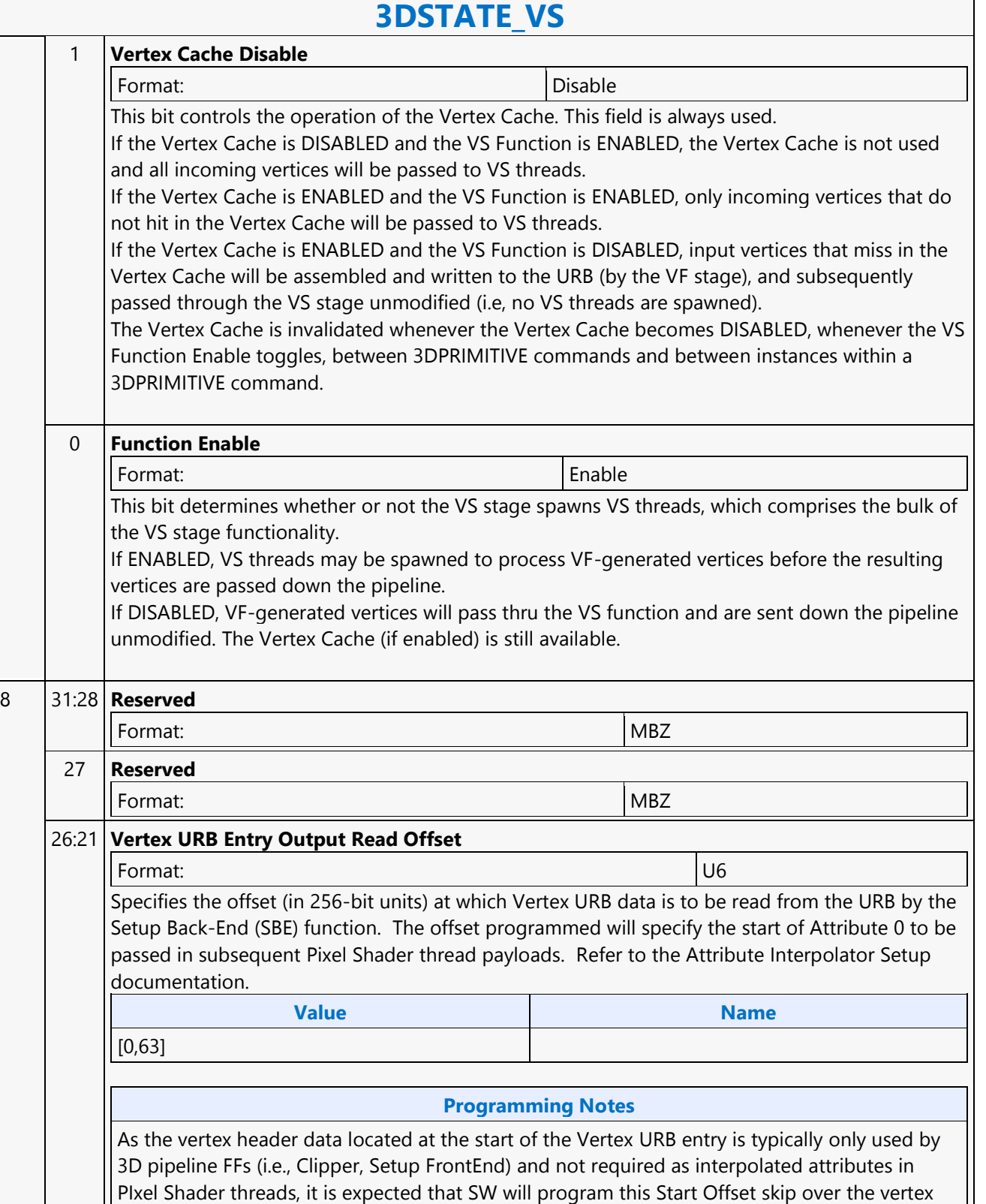

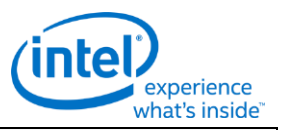

# **3DSTATE\_VS**

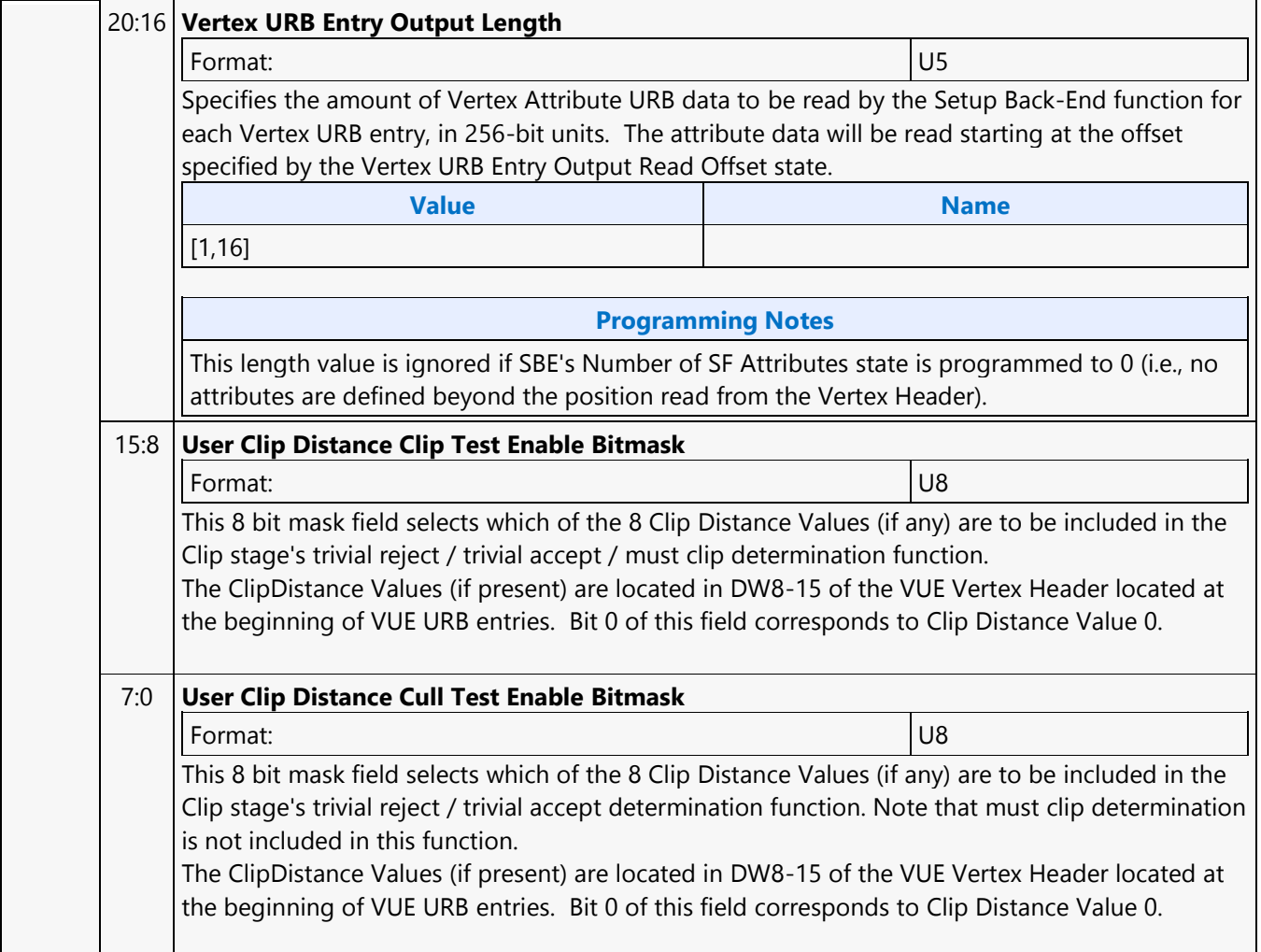

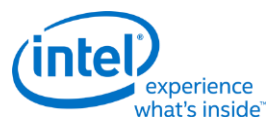

### **3DSTATE\_WM\_CHROMAKEY**

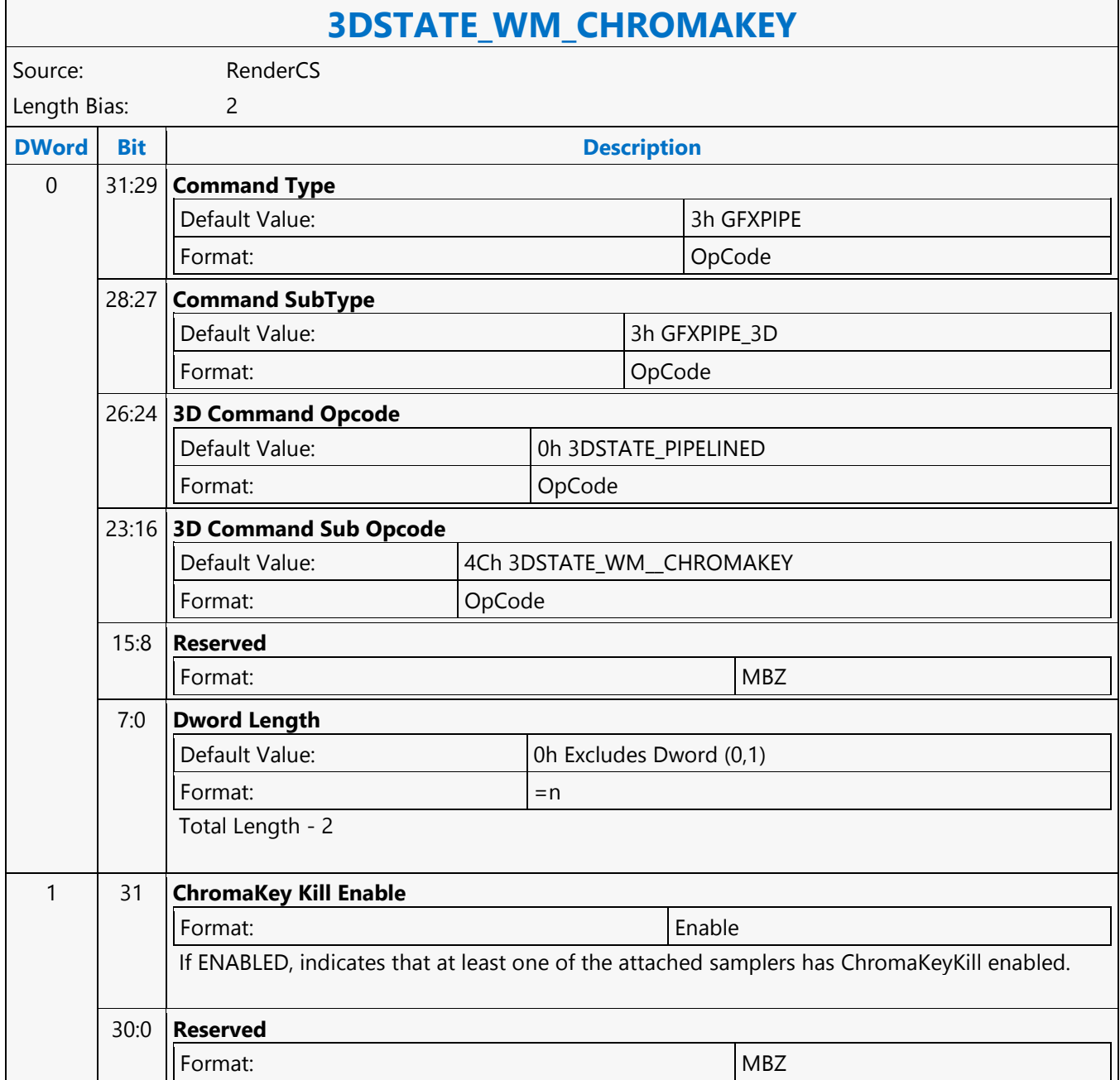

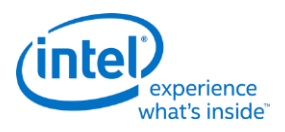

### **3DSTATE\_WM\_DEPTH\_STENCIL**

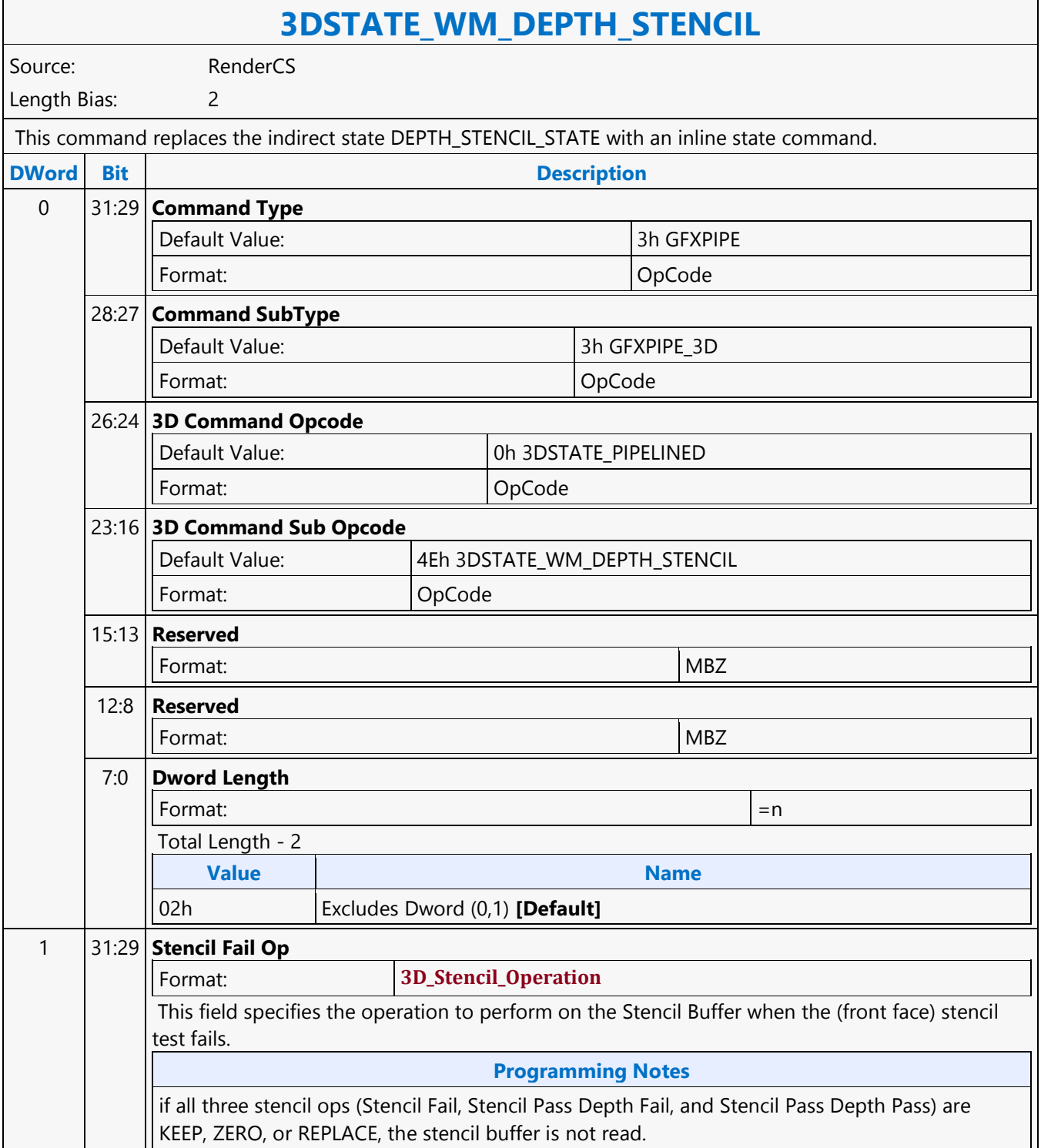

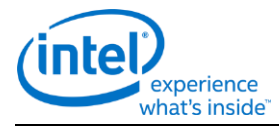

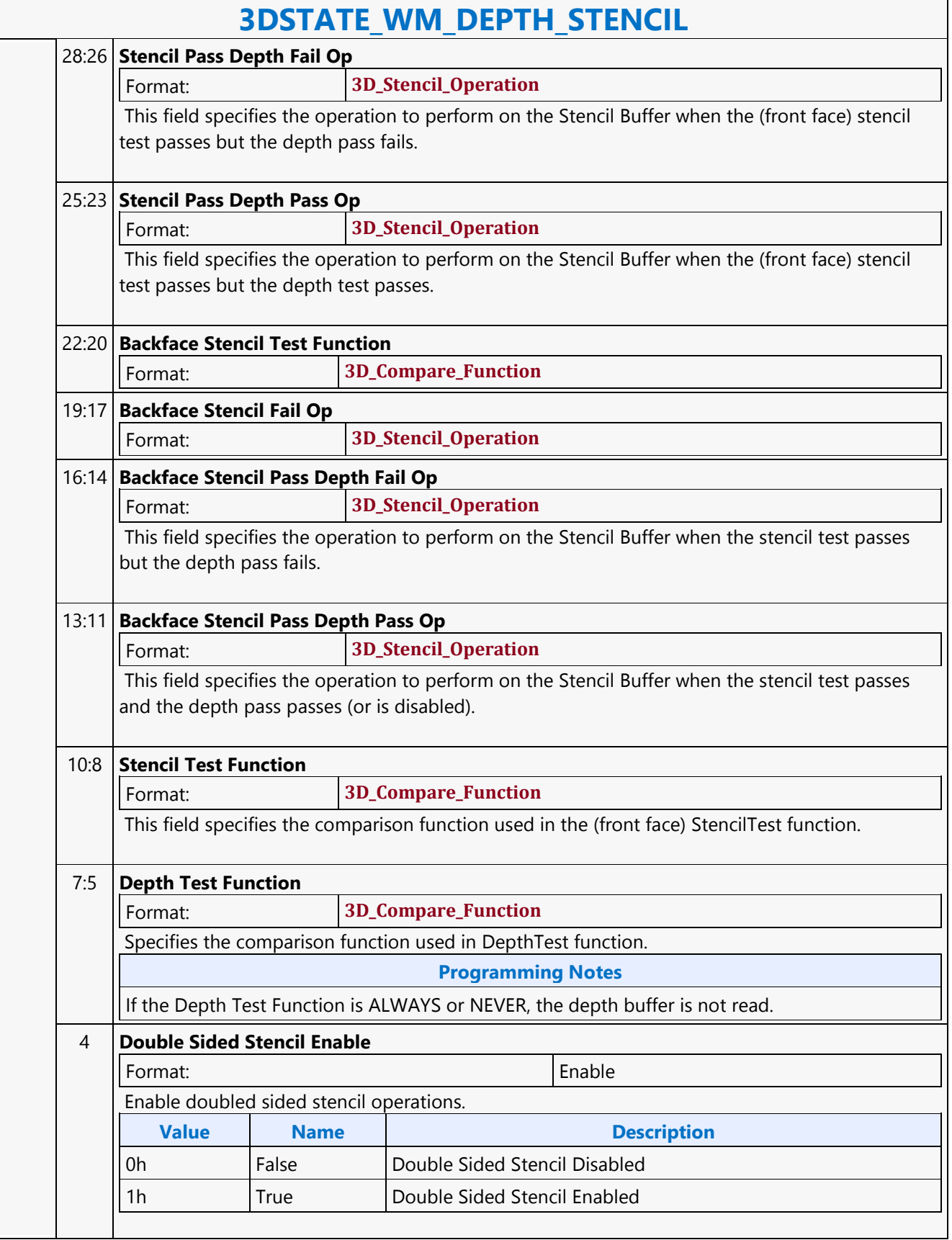

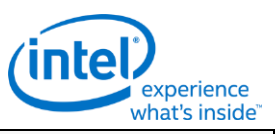

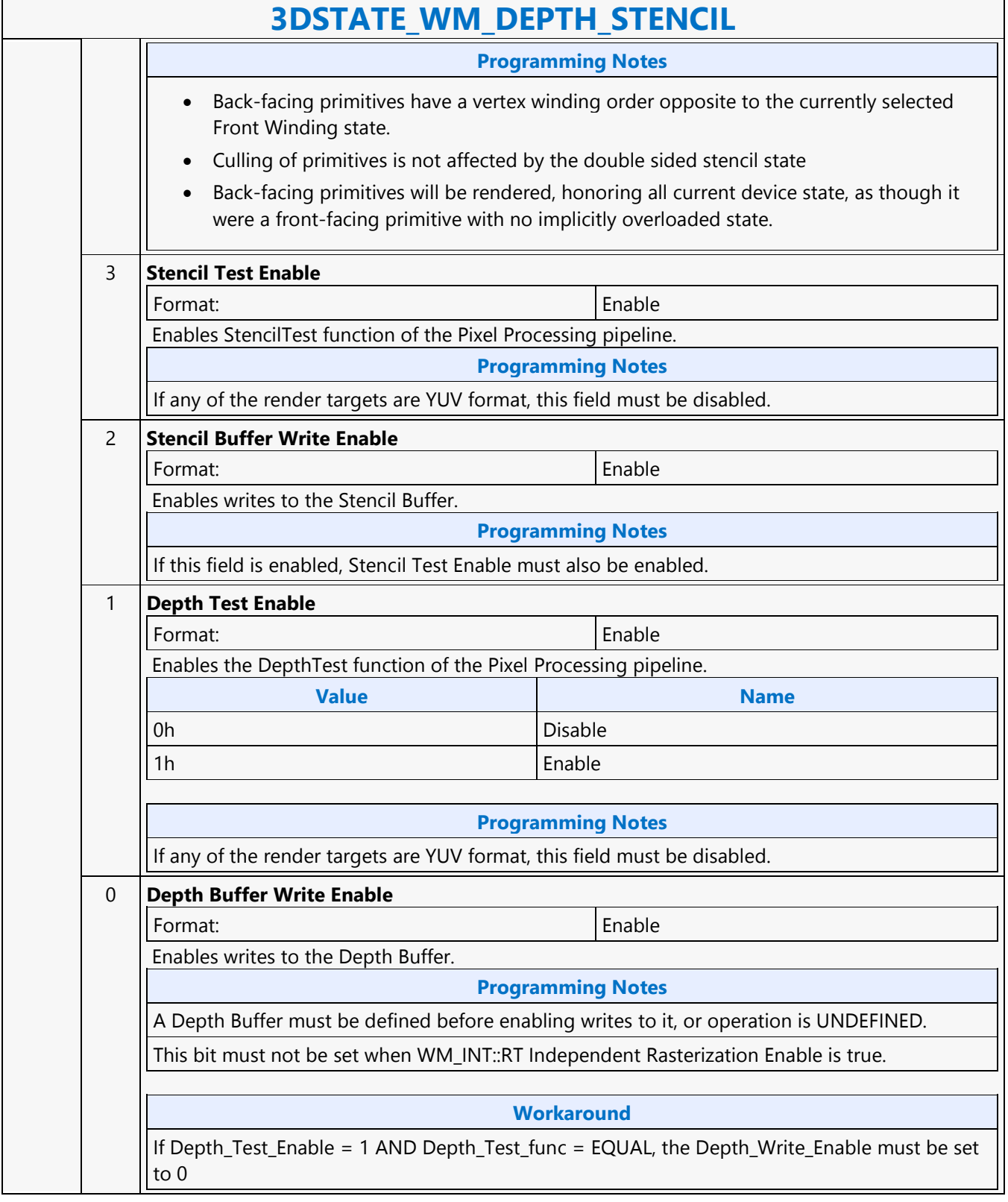

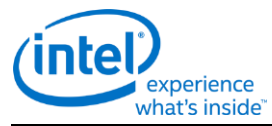

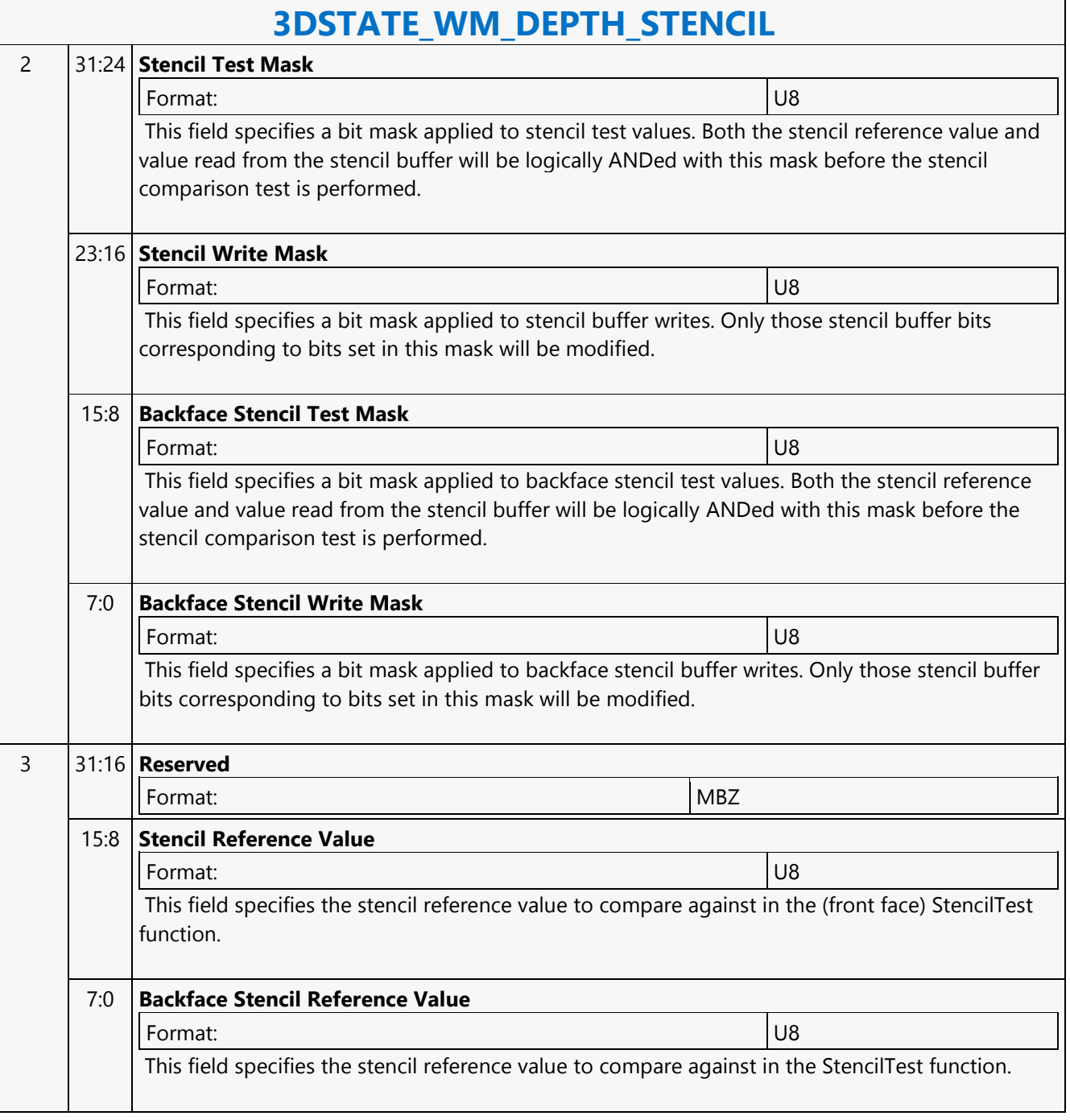

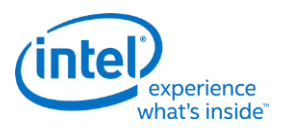

### **3DSTATE\_WM**

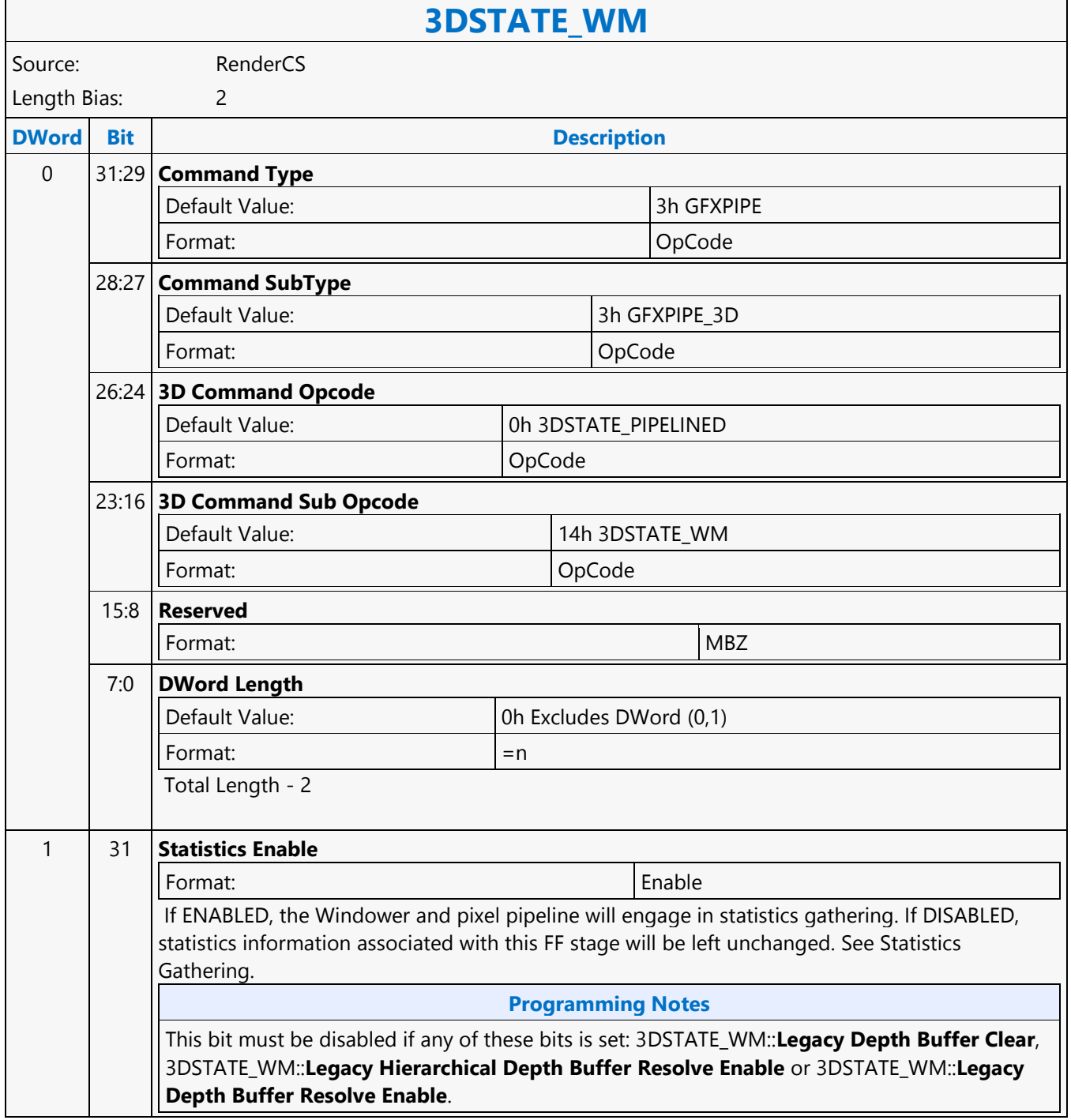

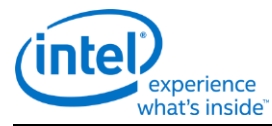

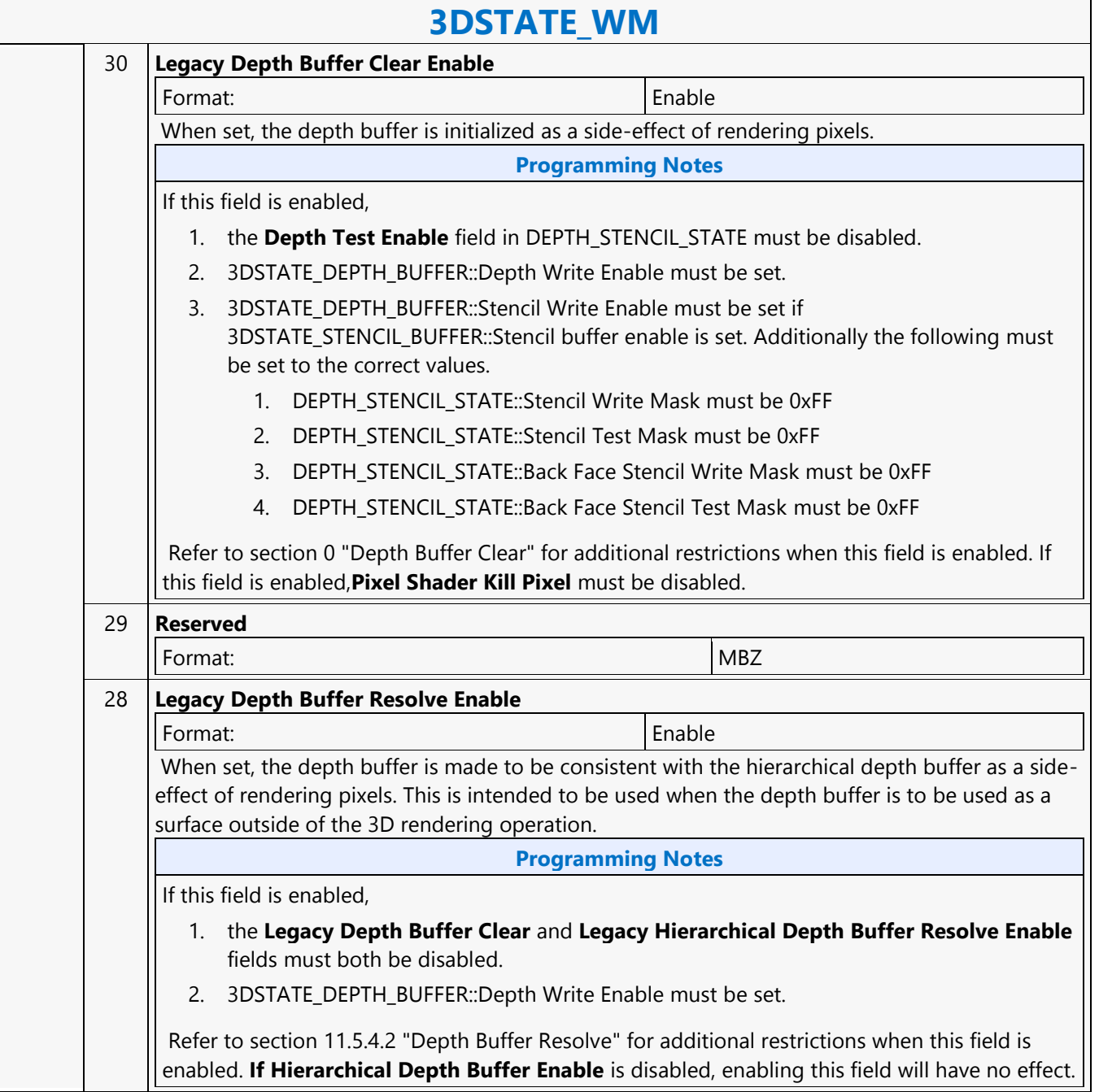

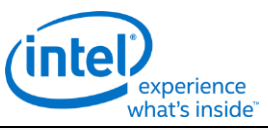

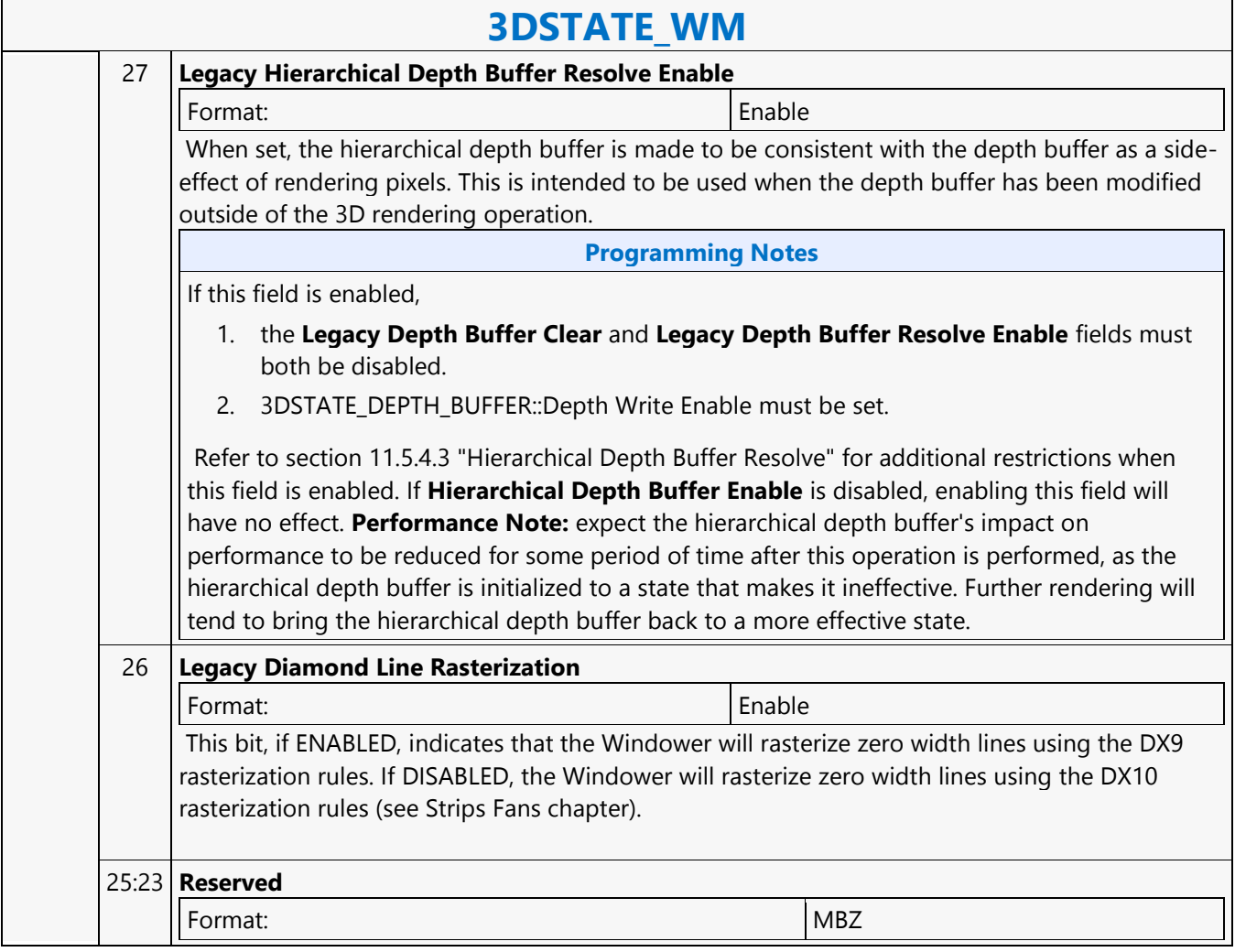

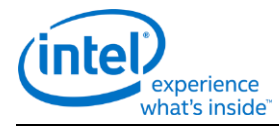

# **3DSTATE\_WM**

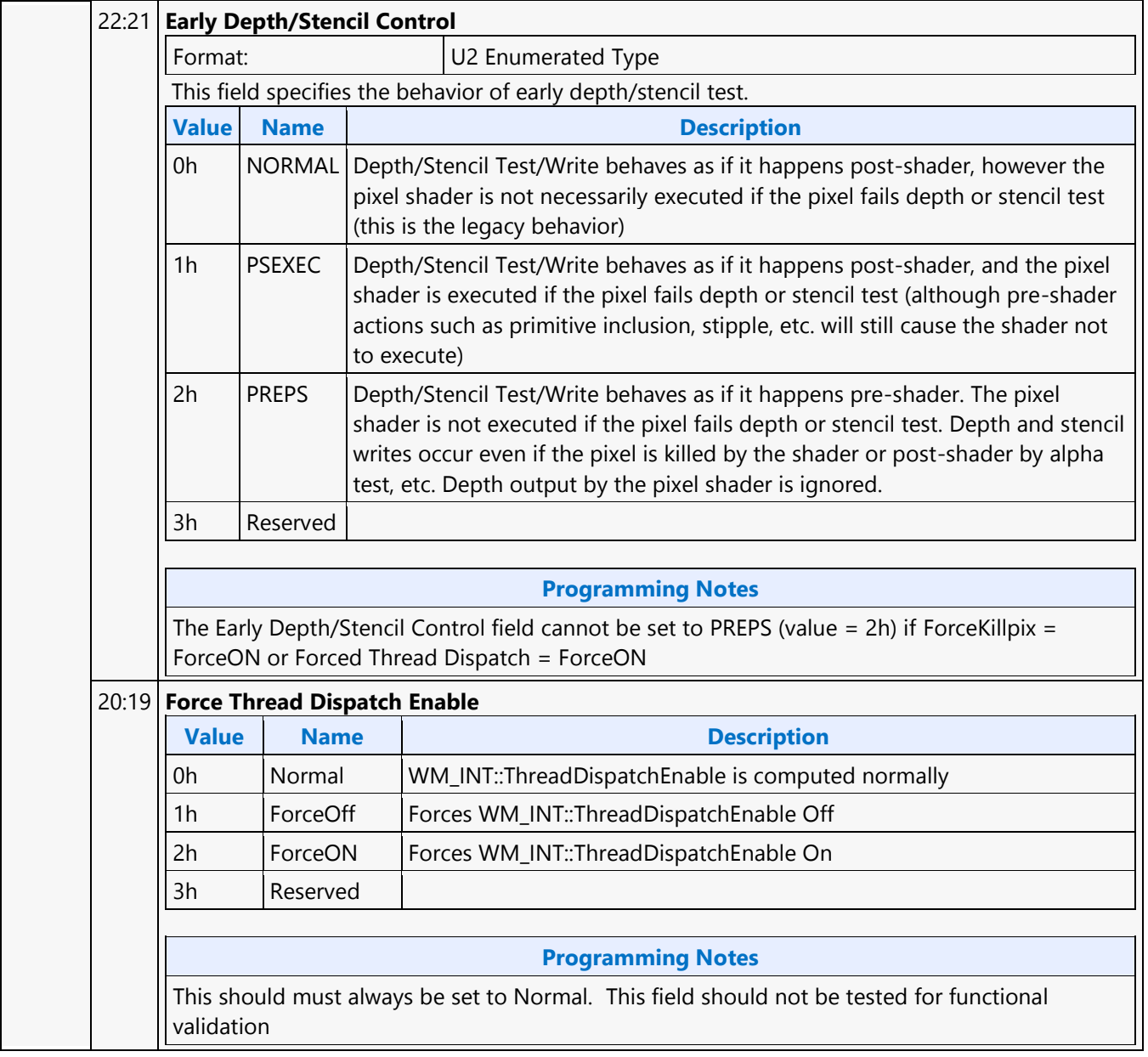
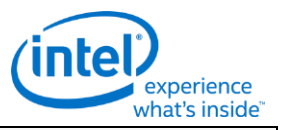

# **3DSTATE\_WM**

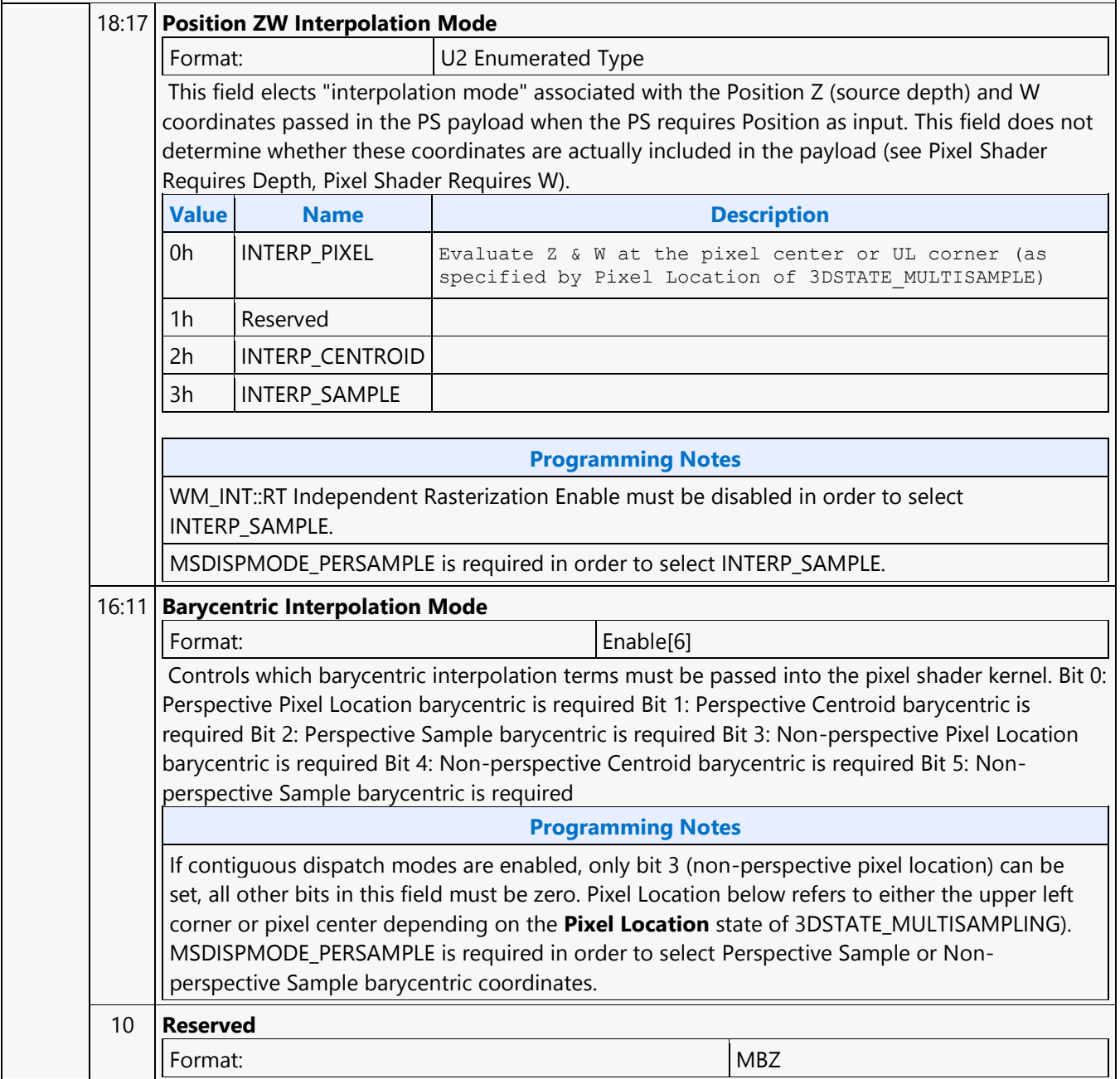

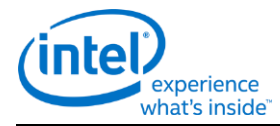

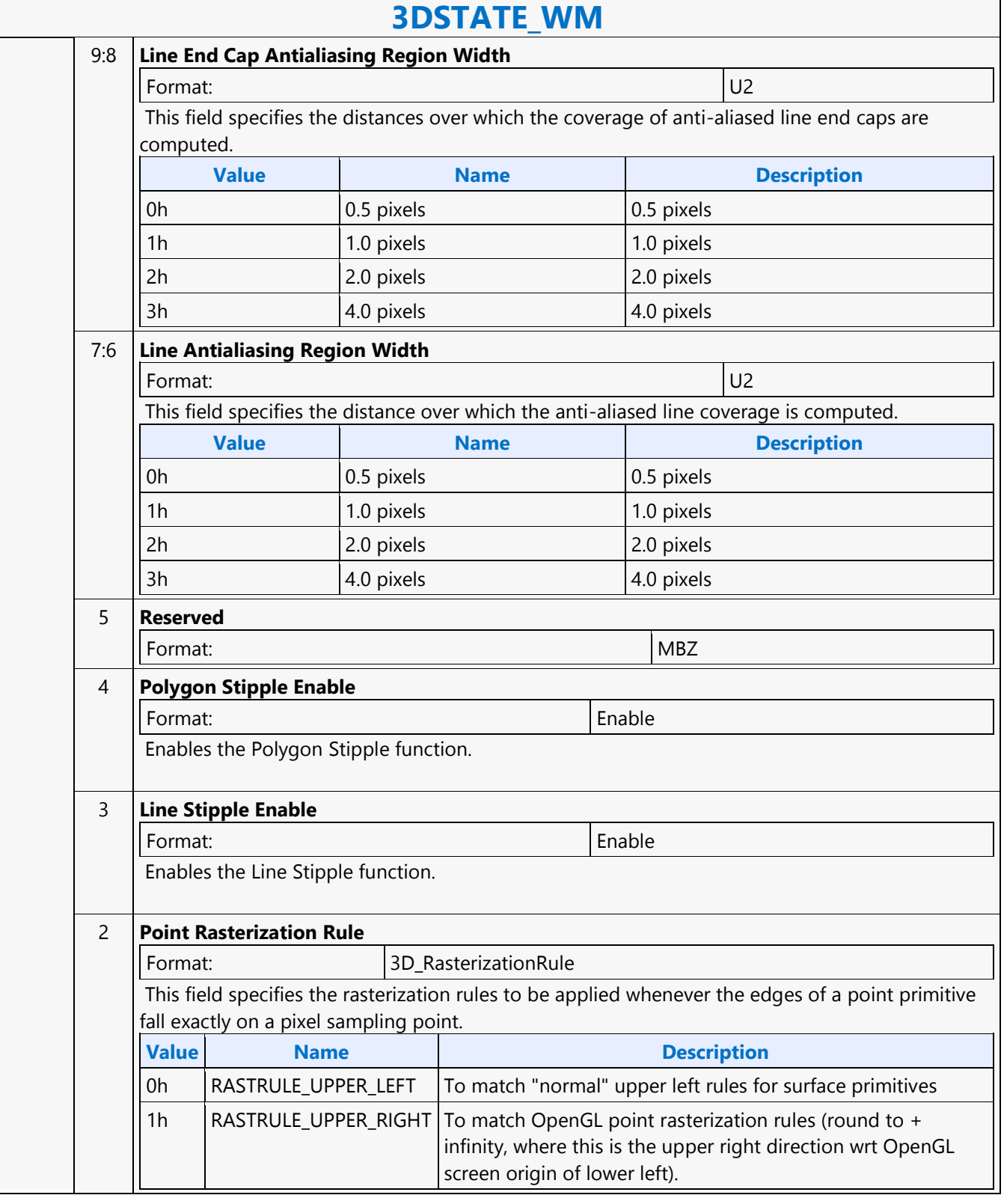

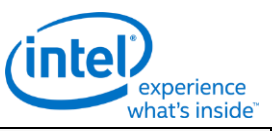

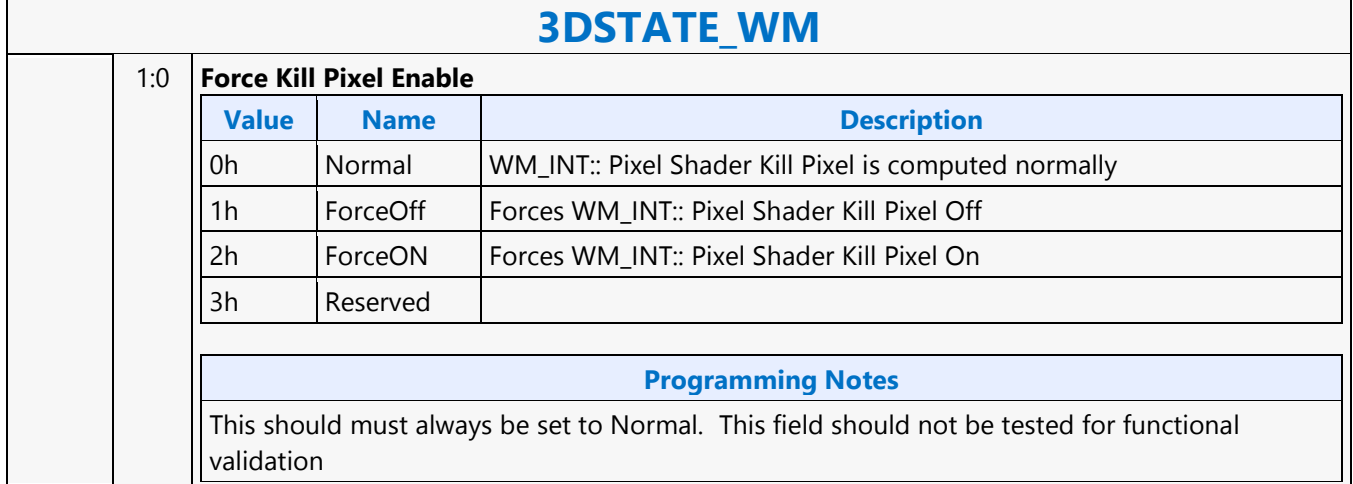

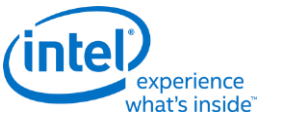

#### **3DSTATE\_WM\_HZ\_OP**

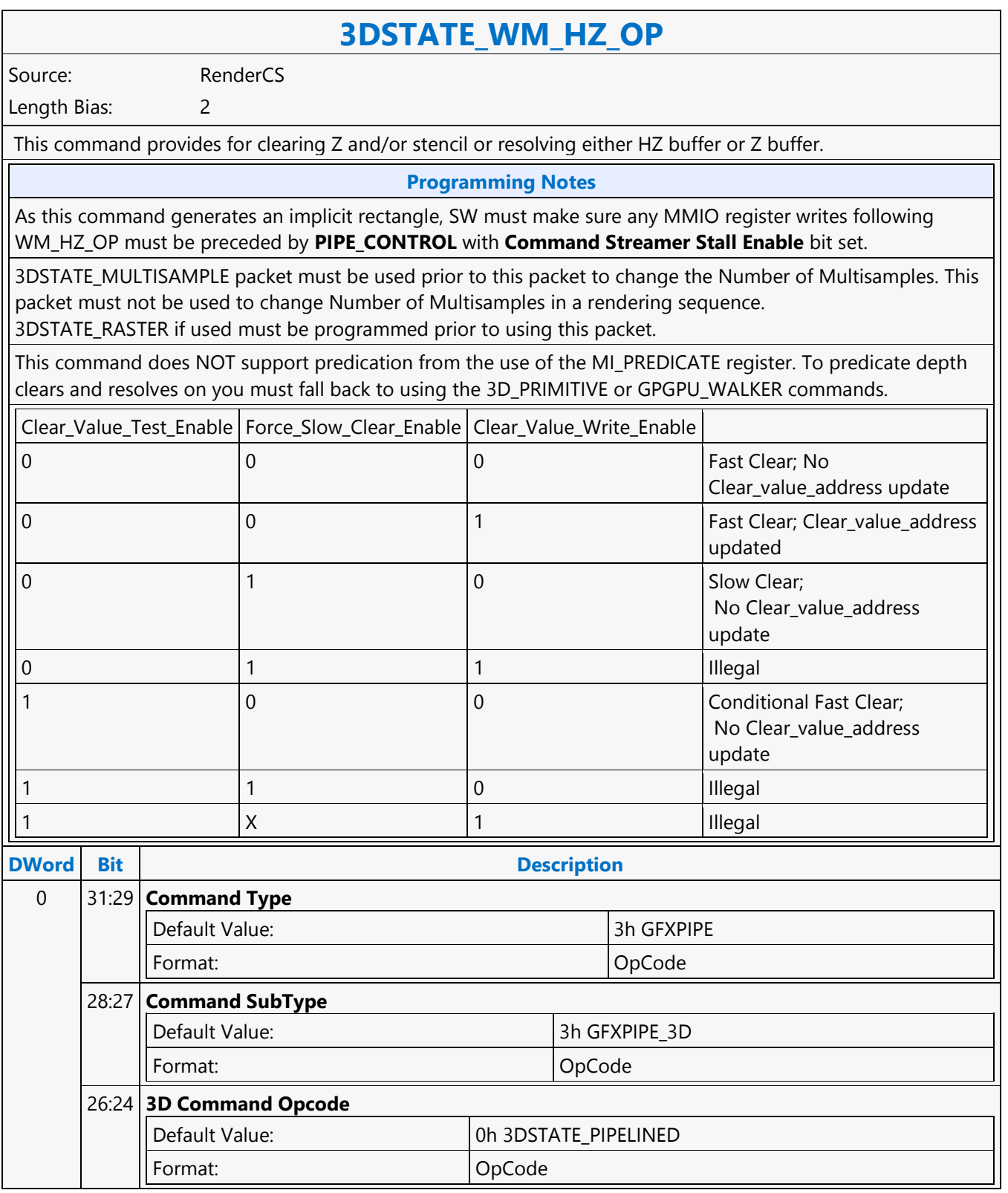

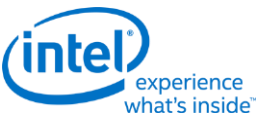

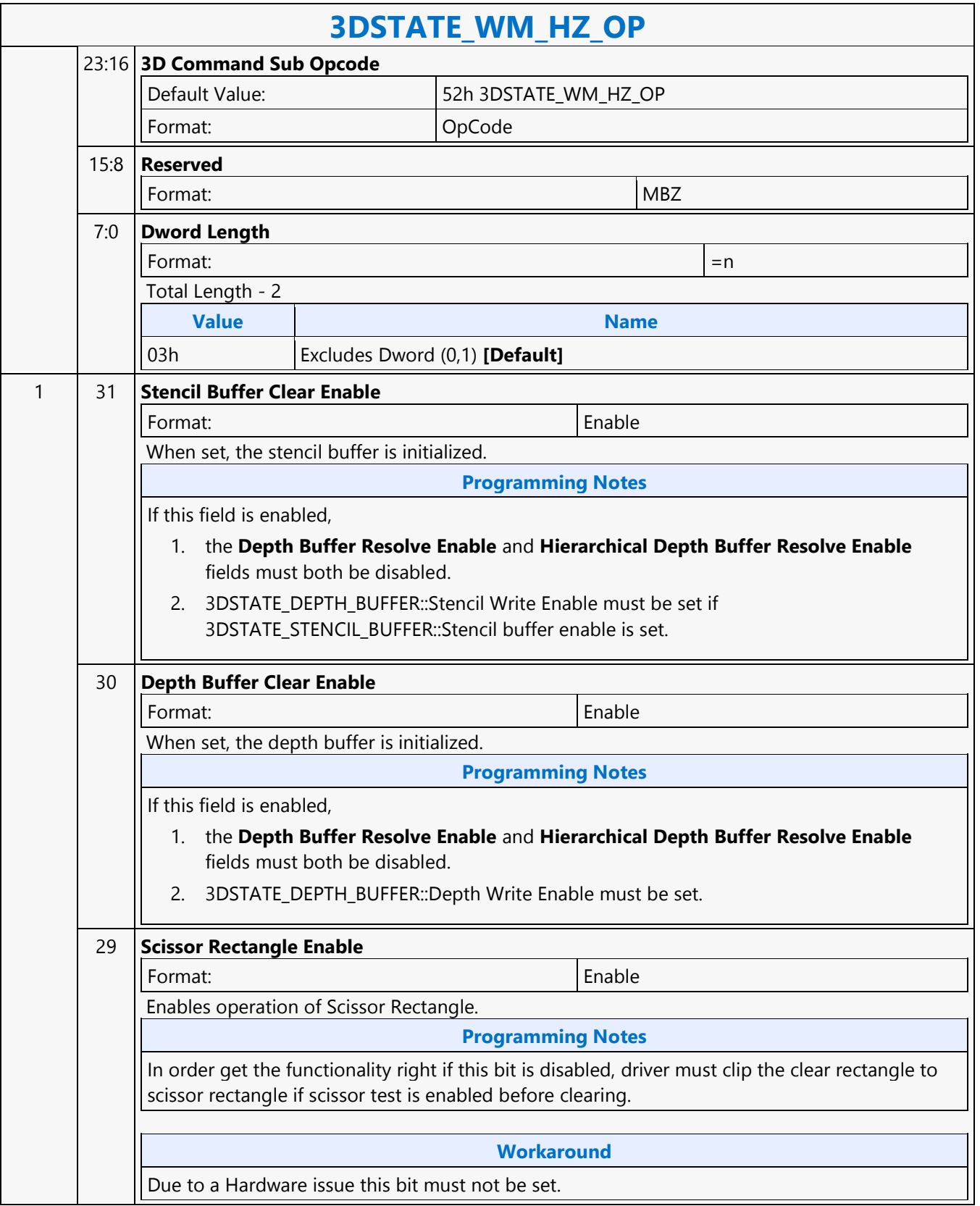

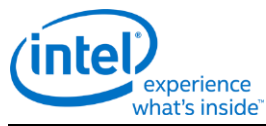

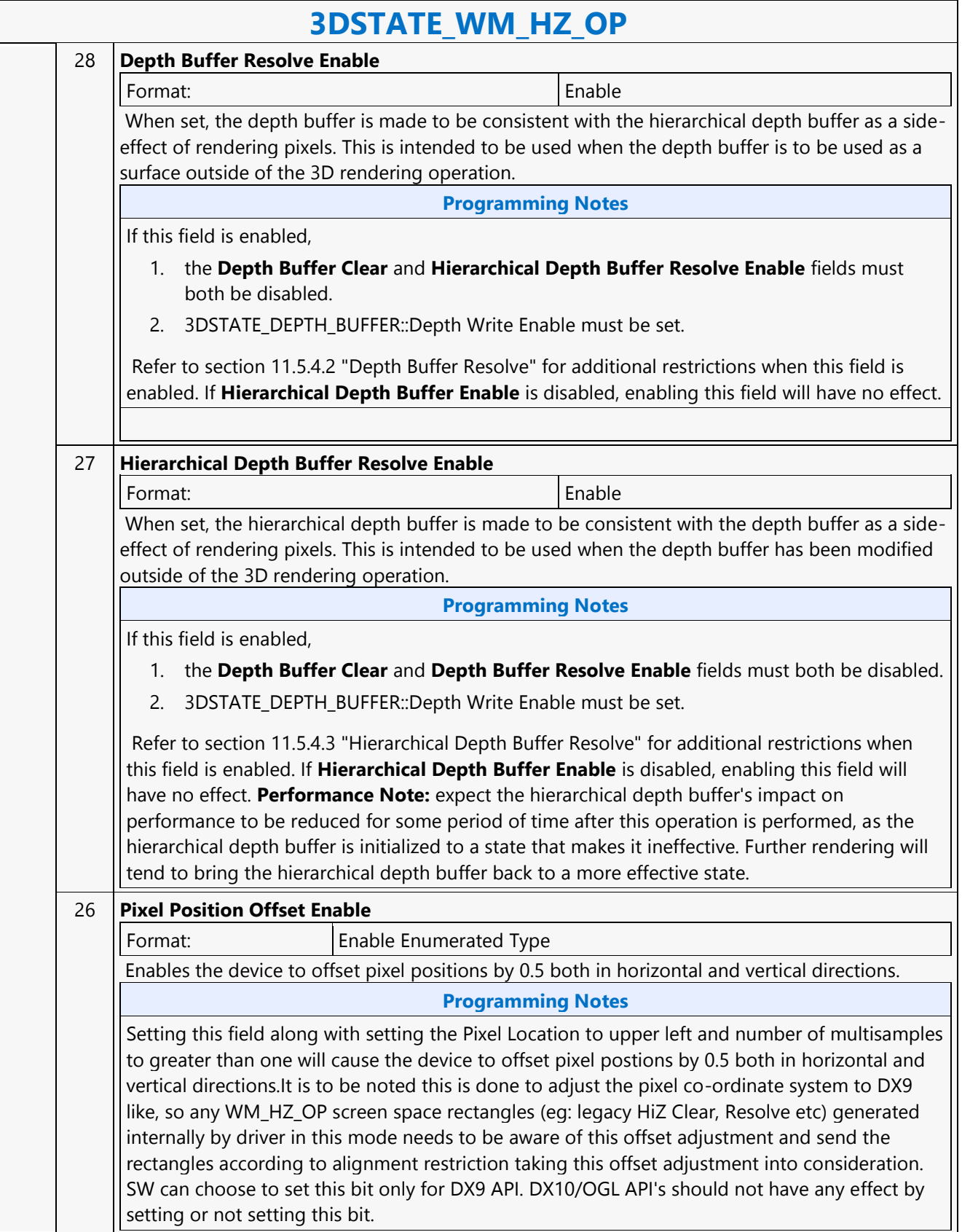

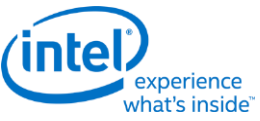

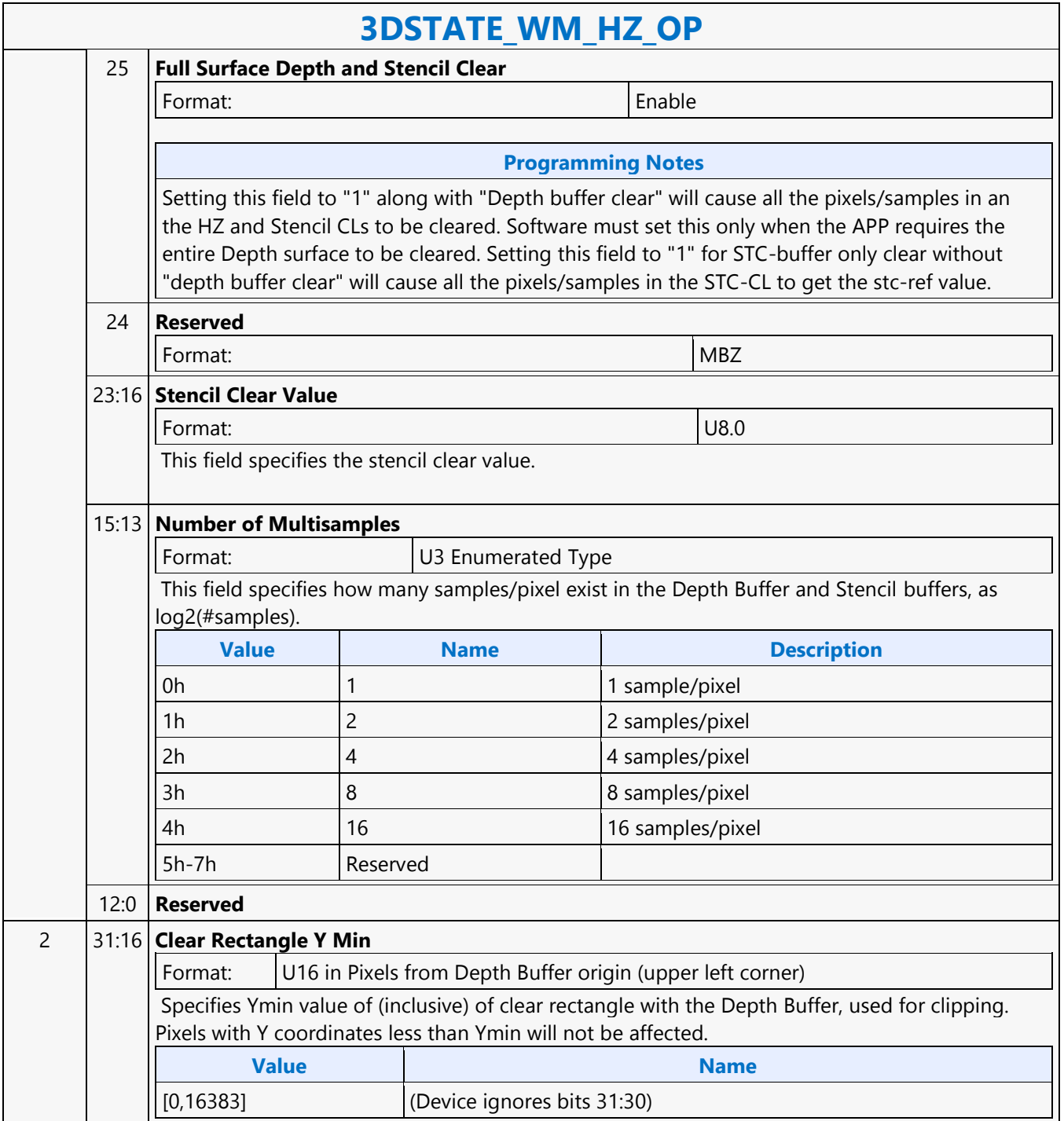

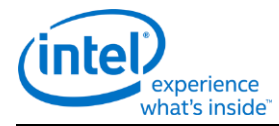

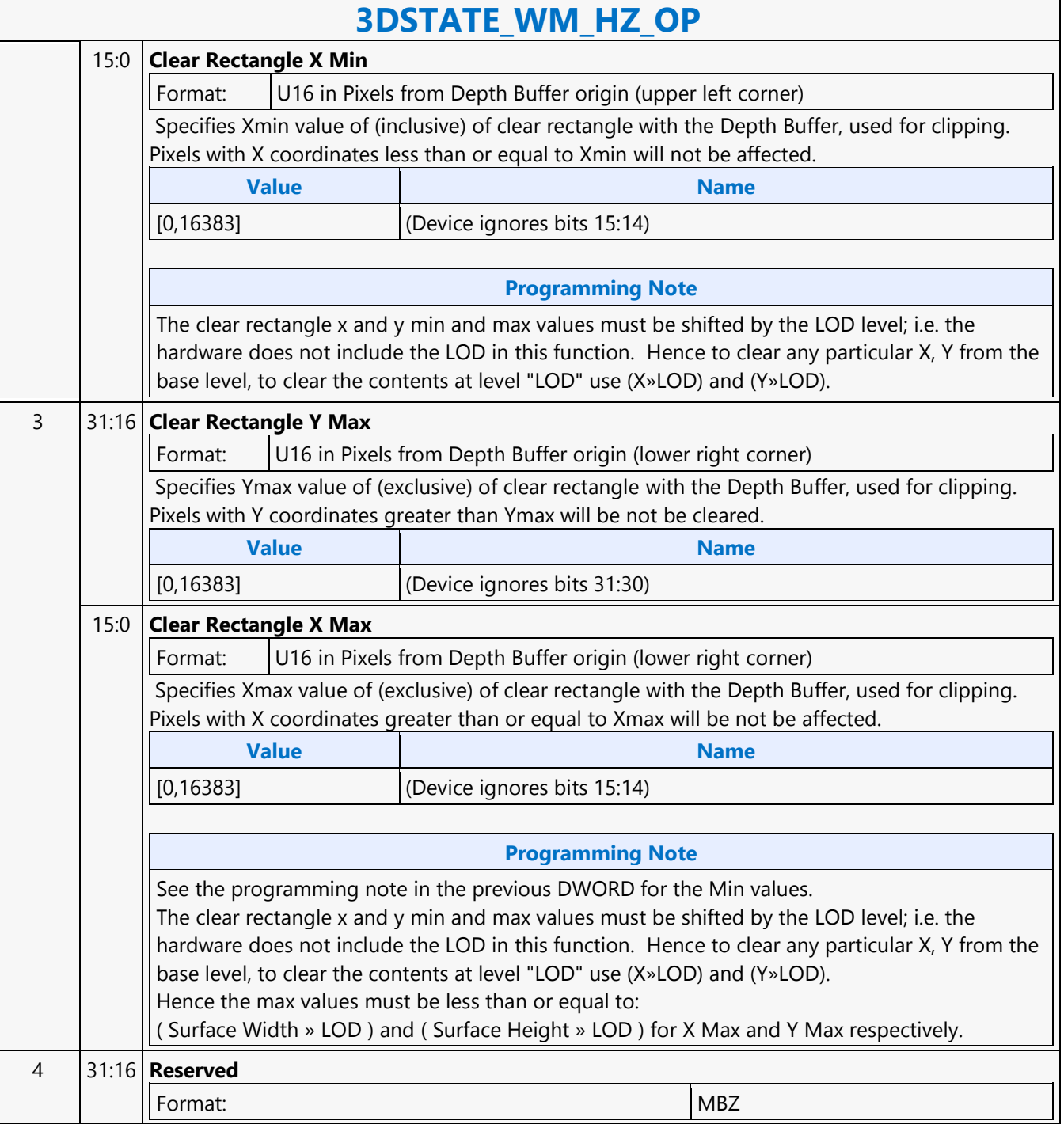

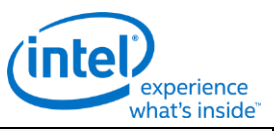

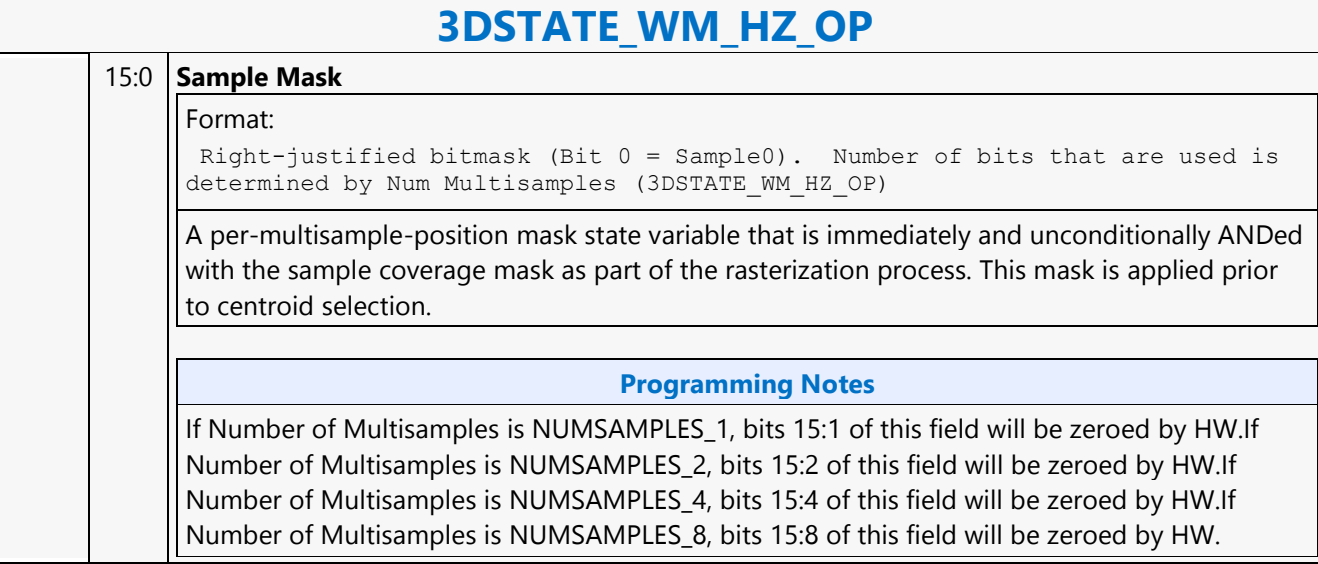

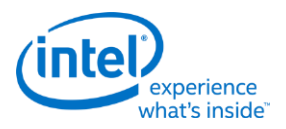

# **A64 Byte Scaled Read MSD**

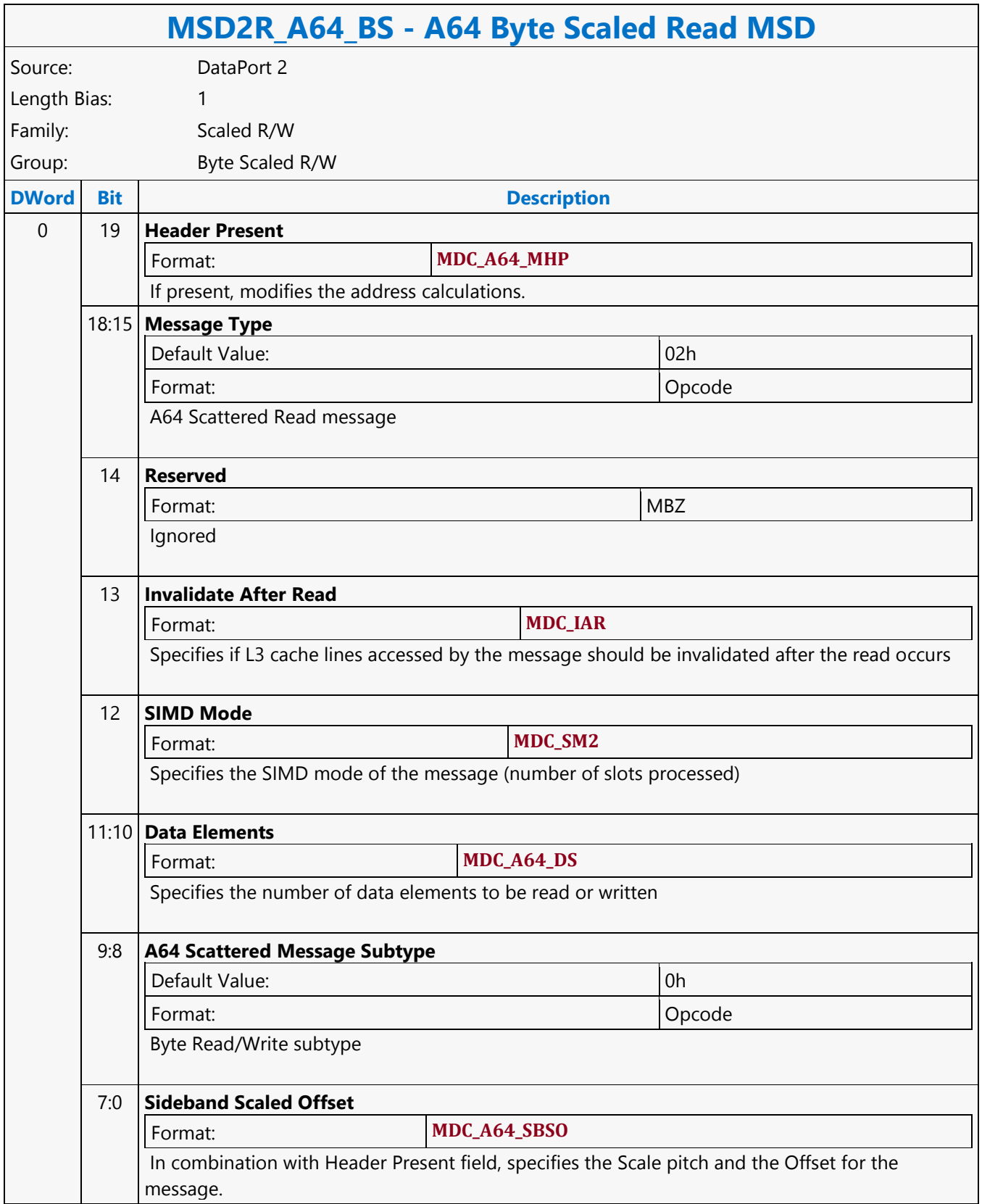

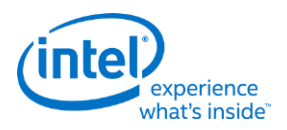

# **A64 Byte Scaled Write MSD**

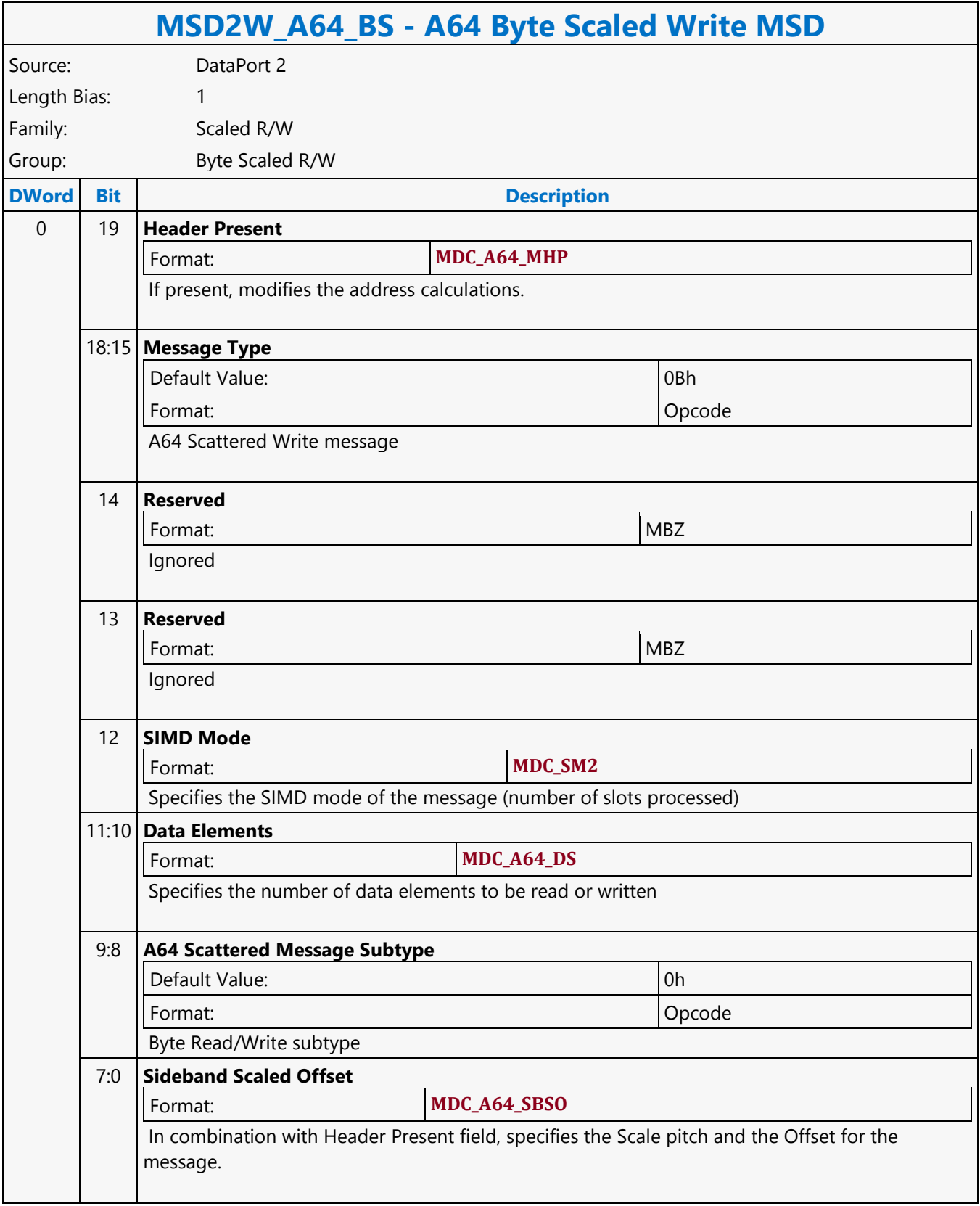

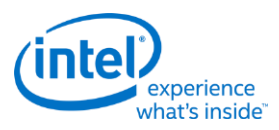

# **A64 Byte Scattered Read MSD**

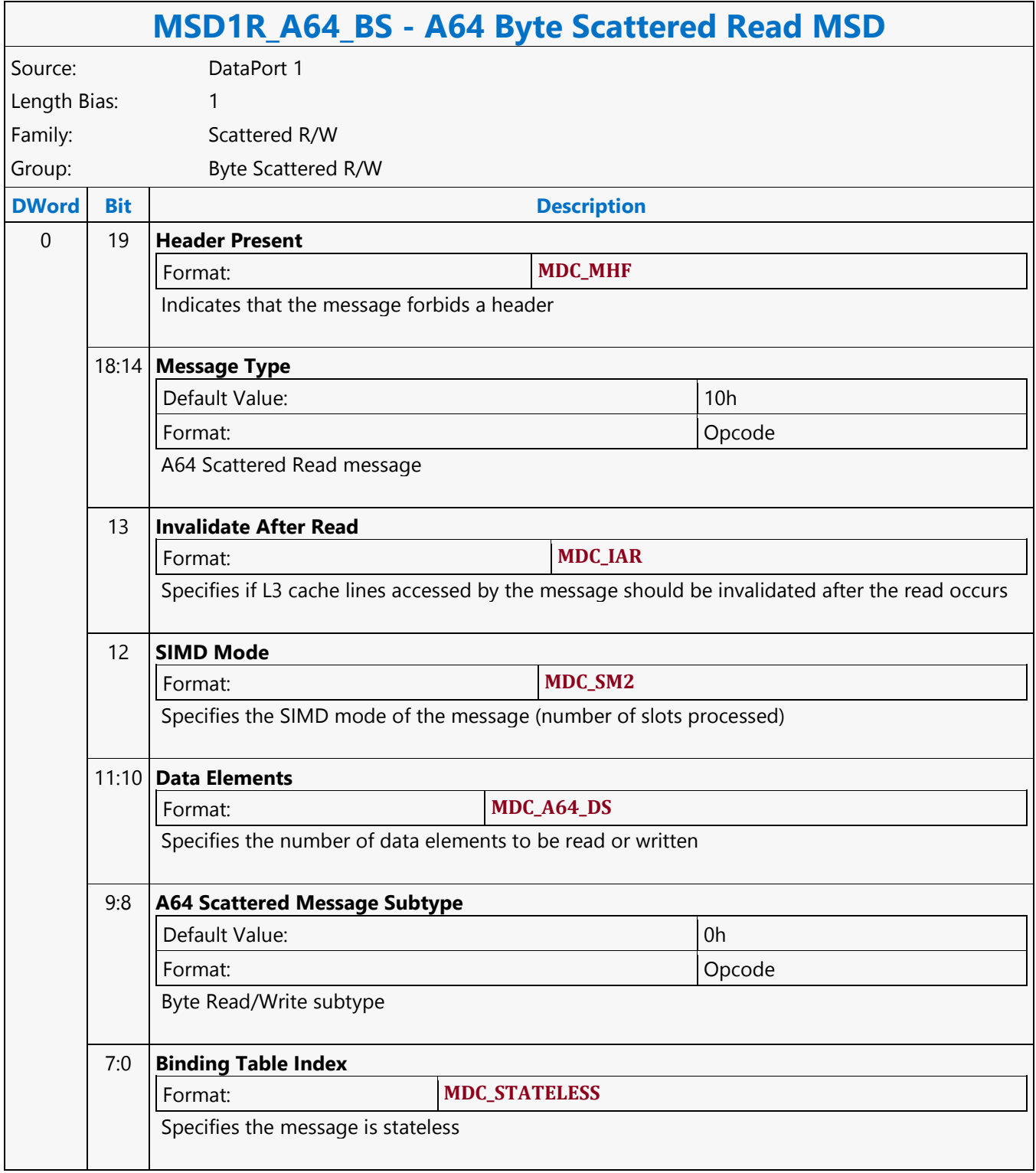

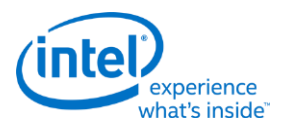

# **A64 Byte Scattered Write MSD**

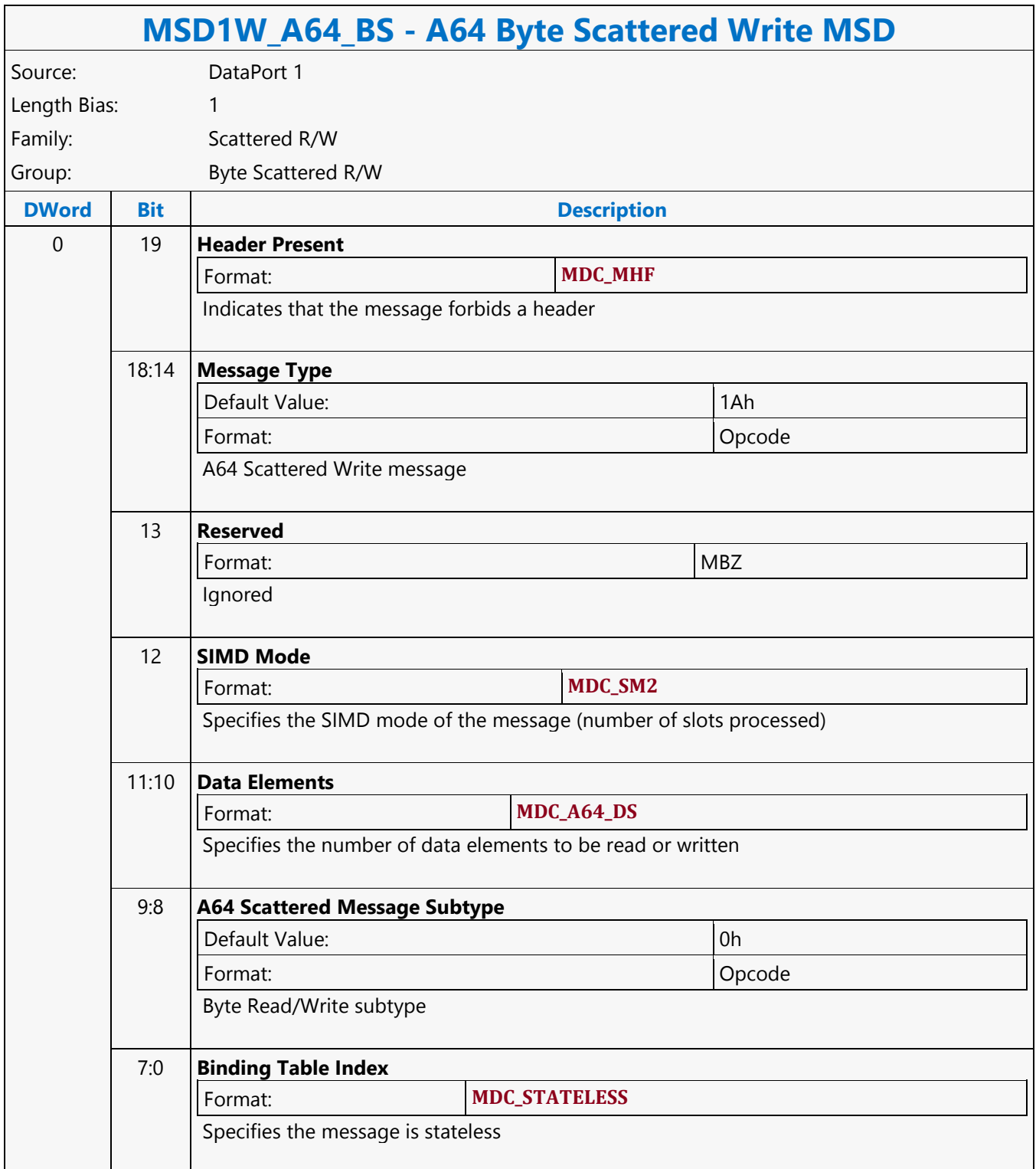

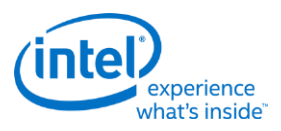

#### **A64 Dword Scaled Read MSD**

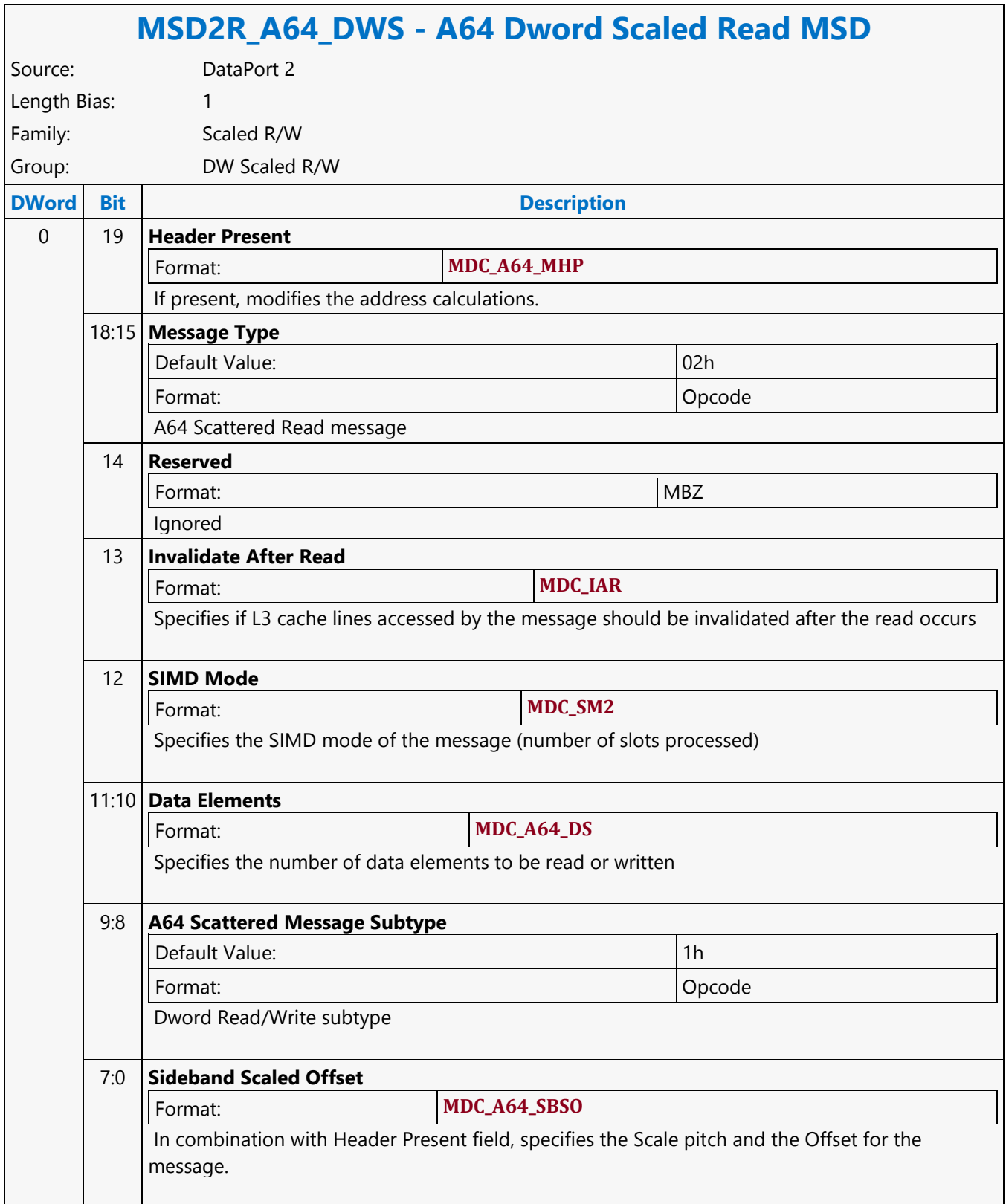

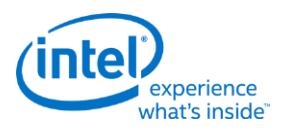

#### **A64 Dword Scaled Write MSD**

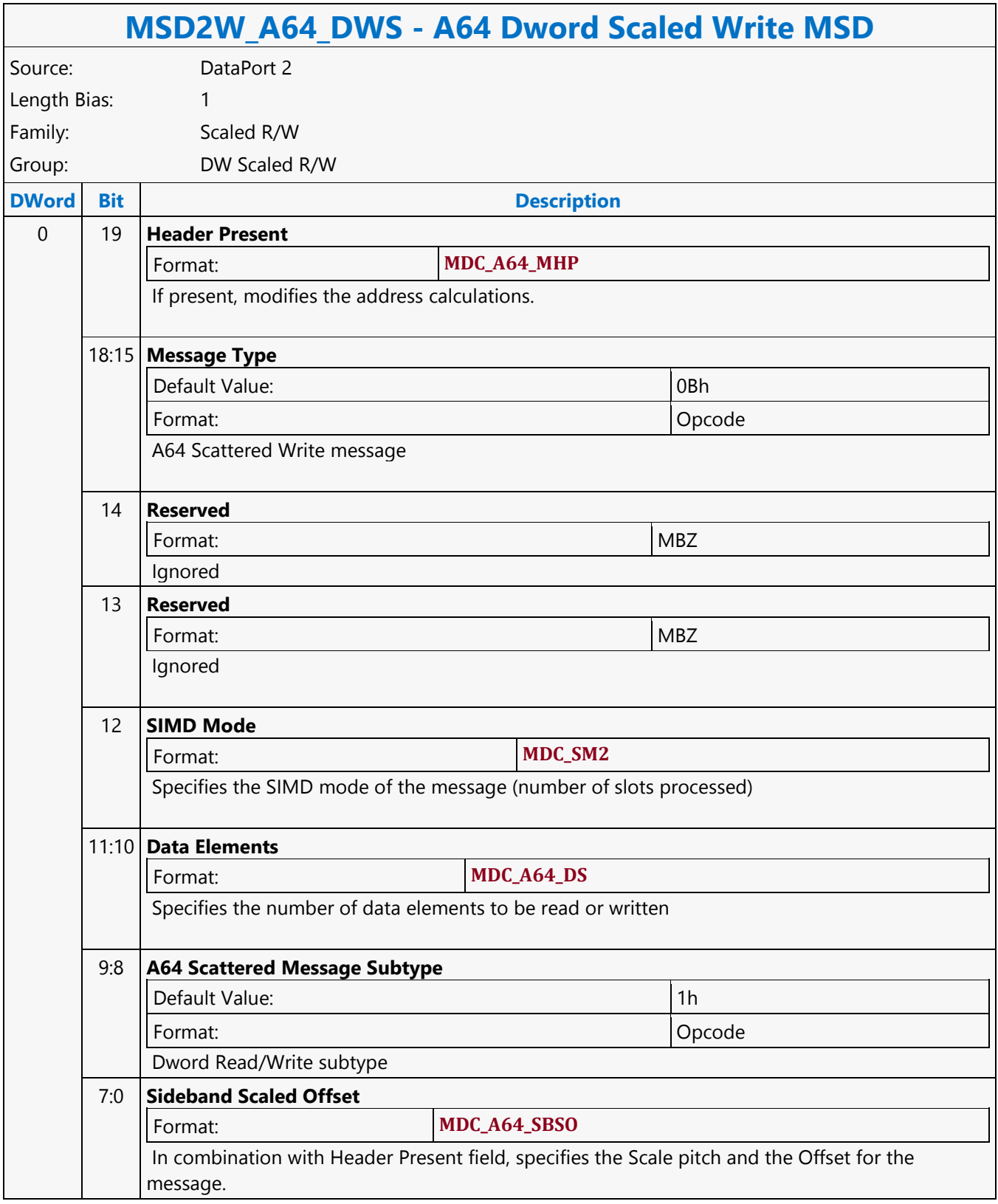

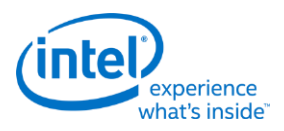

#### **A64 Dword Scattered Read MSD**

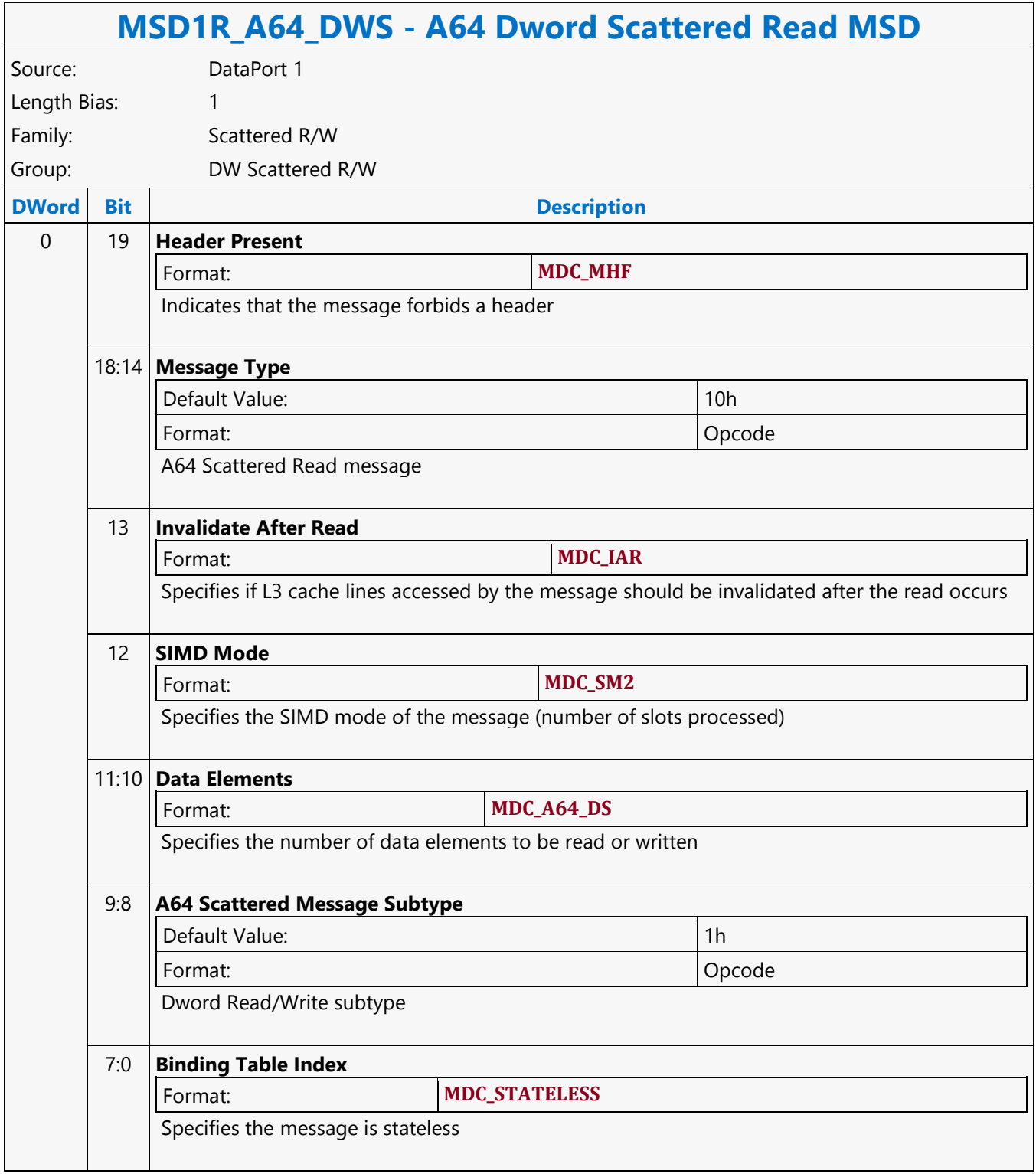

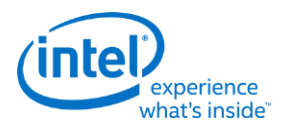

#### **A64 Dword Scattered Write MSD**

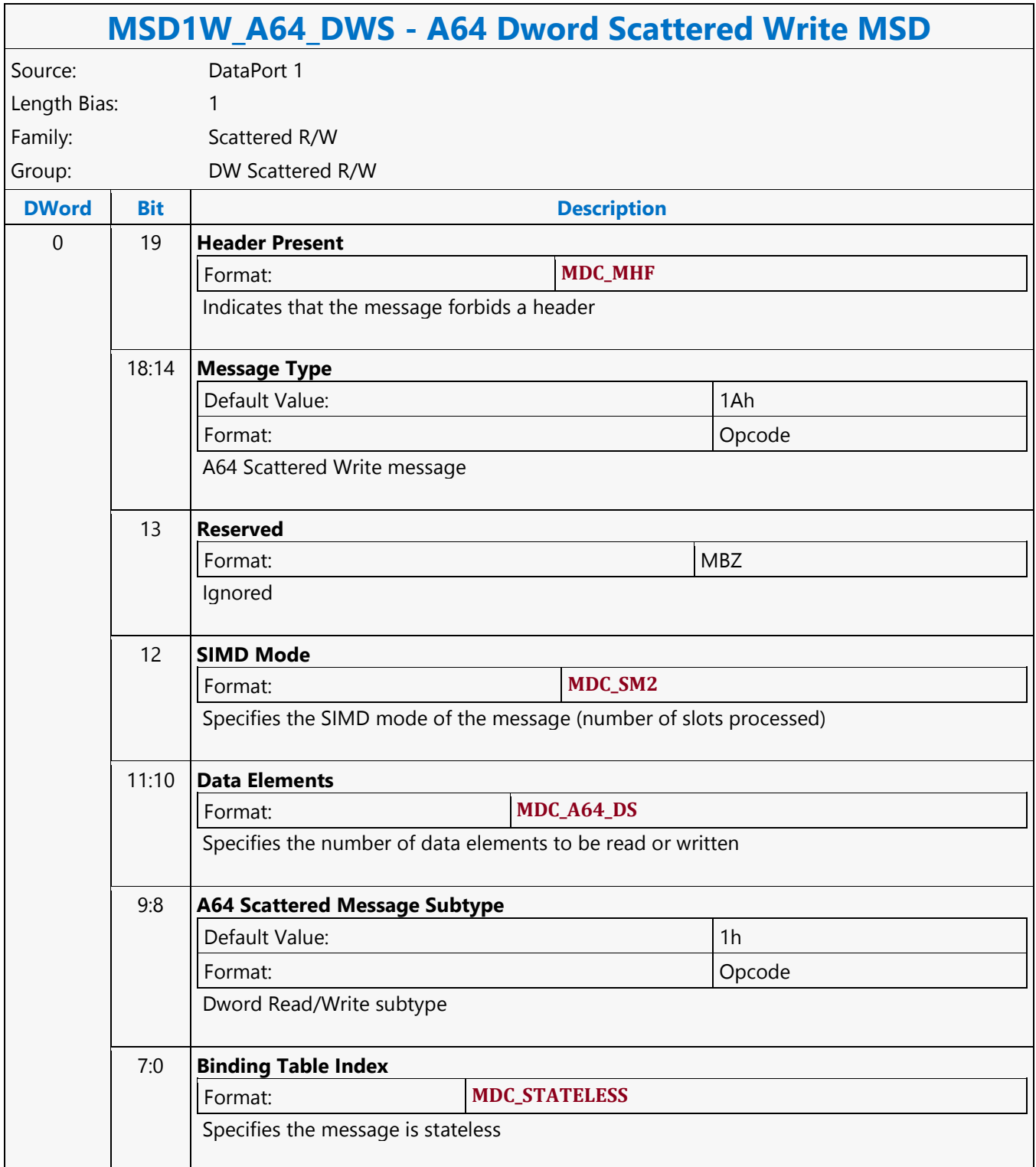

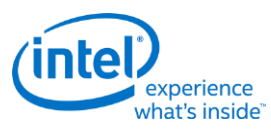

### **A64 Dword SIMD4x2 Untyped Atomic Float Binary with Return Data Operation MSD**

#### **MSD1R\_A64\_DWAF2\_4x2 - A64 Dword SIMD4x2 Untyped Atomic Float Binary with Return Data Operation MSD** Source: DataPort 1 Length Bias: 1 Family: Untyped Atomic Operation Group: Dword Untyped Atomic Float Binary Operation **DWord Bit Description** 0 19 **Header Present**  Format: **MDC\_MHF** Indicates that the message forbids a header 18:14 **Message Type** Default Value: 1Eh Format: Opcode A64 Untyped Atomic Float Operation SIMD4x2 message 13 **Return Data Control** Default Value: 1h and 1h and 1h and 1h and 1h and 1h and 1h and 1h and 1h and 1h and 1h and 1h and 1h and 1h and 1h and 1h and 1h and 1h and 1h and 1h and 1h and 1h and 1h and 1h and 1h and 1h and 1h and 1h and 1h and 1h a Format: Opcode Specifies that return data is sent back to the thread.

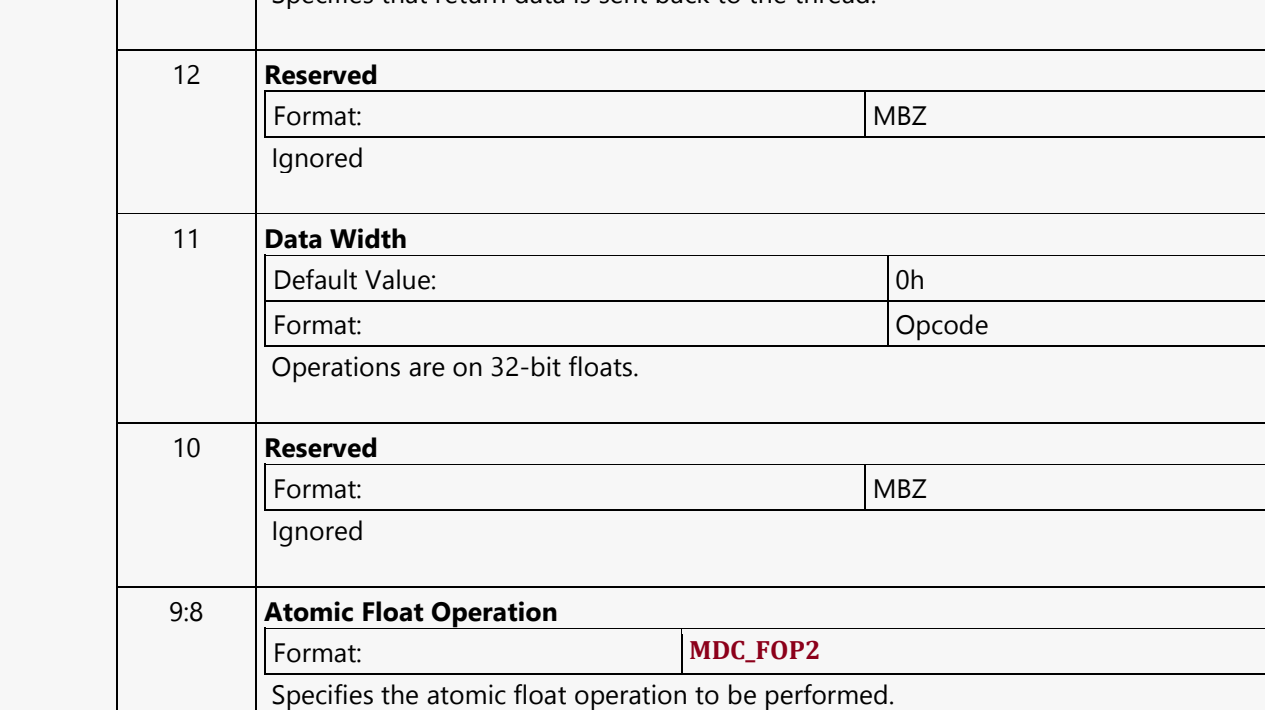

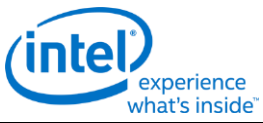

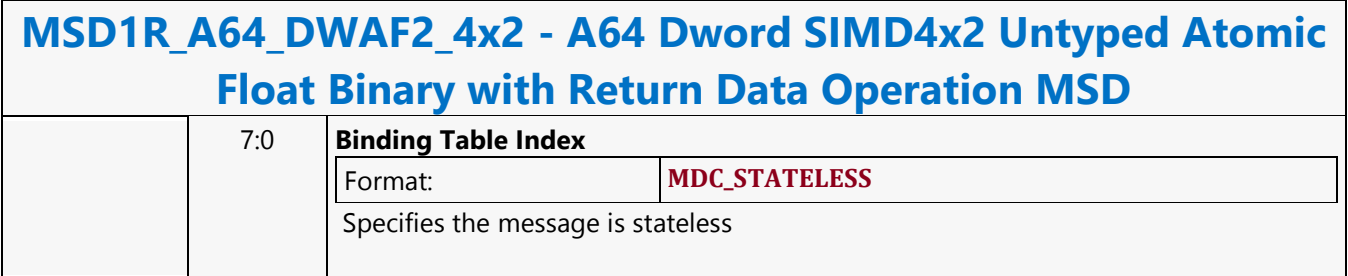

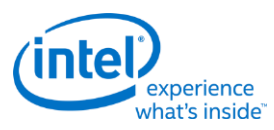

### **A64 Dword SIMD4x2 Untyped Atomic Float Binary Write Only Operation MSD**

### **MSD1W\_A64\_DWAF2\_4x2 - A64 Dword SIMD4x2 Untyped Atomic Float Binary Write Only Operation MSD**

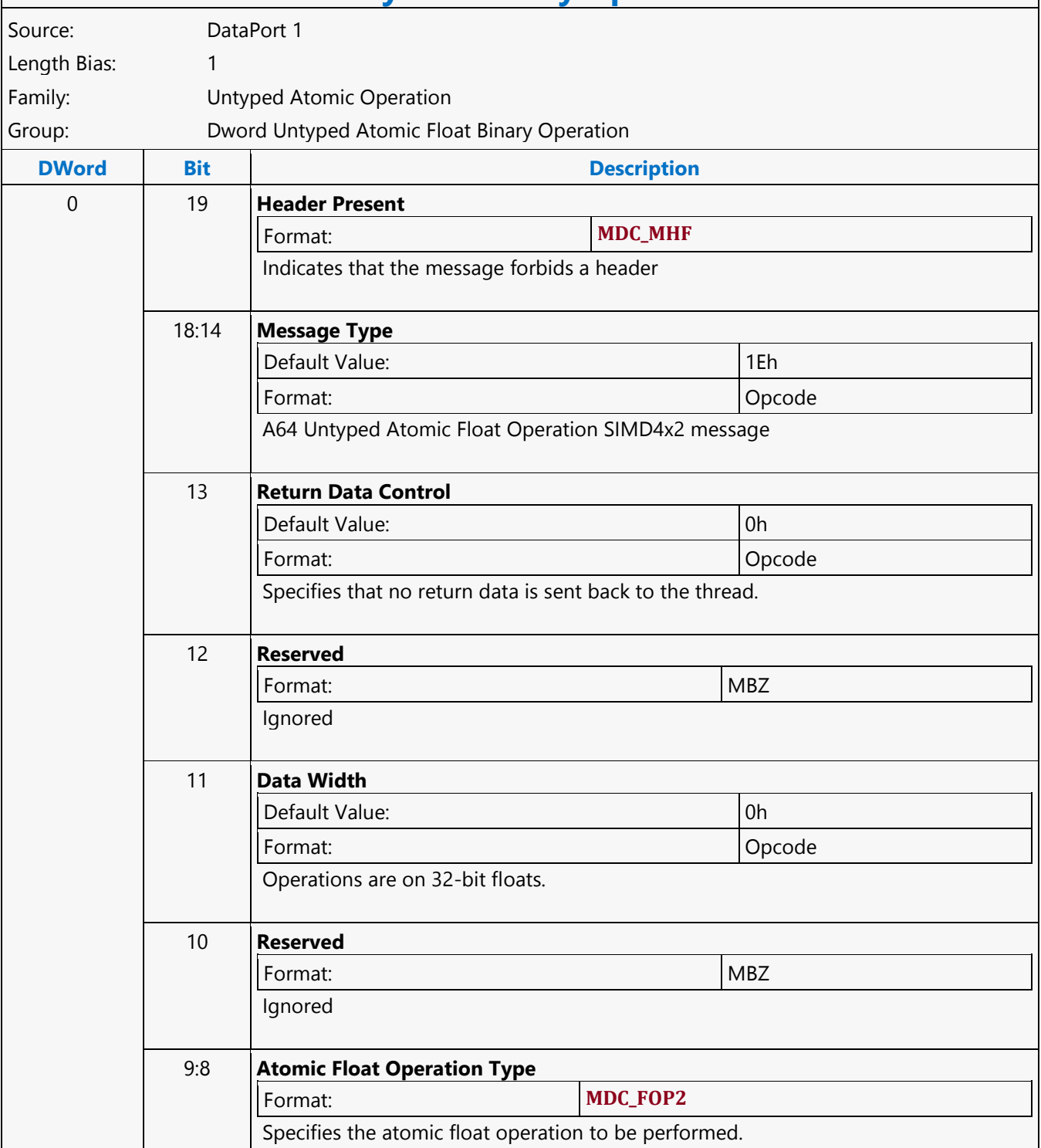

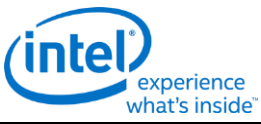

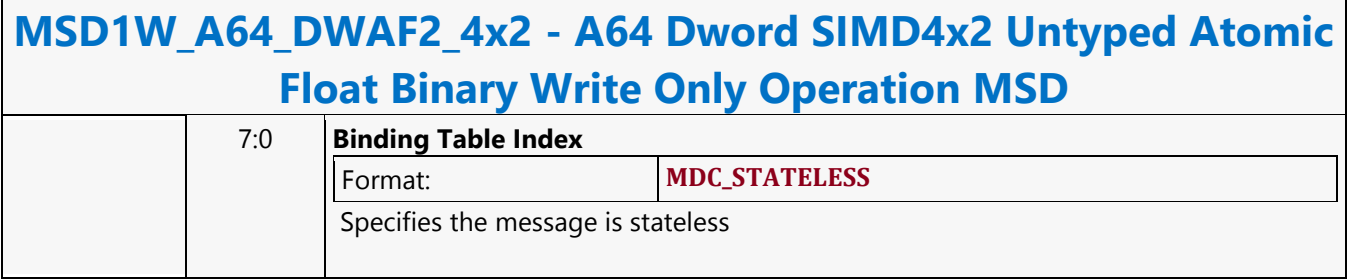

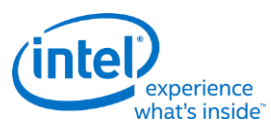

### **A64 Dword SIMD4x2 Untyped Atomic Float Trinary with Return Data Operation MSD**

# **MSD1R\_A64\_DWAF3\_4x2 - A64 Dword SIMD4x2 Untyped Atomic Float Trinary with Return Data Operation MSD**

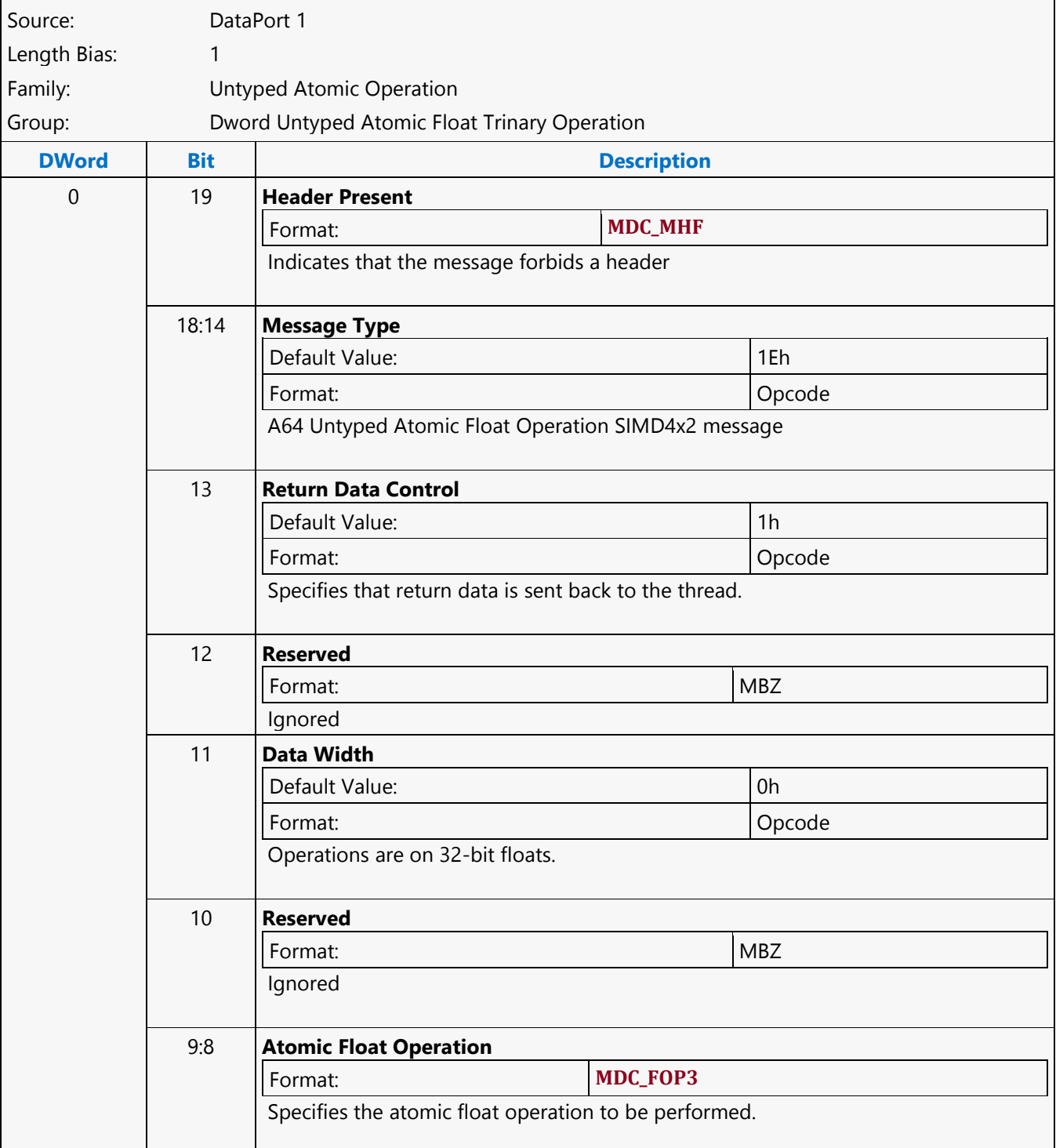

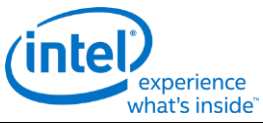

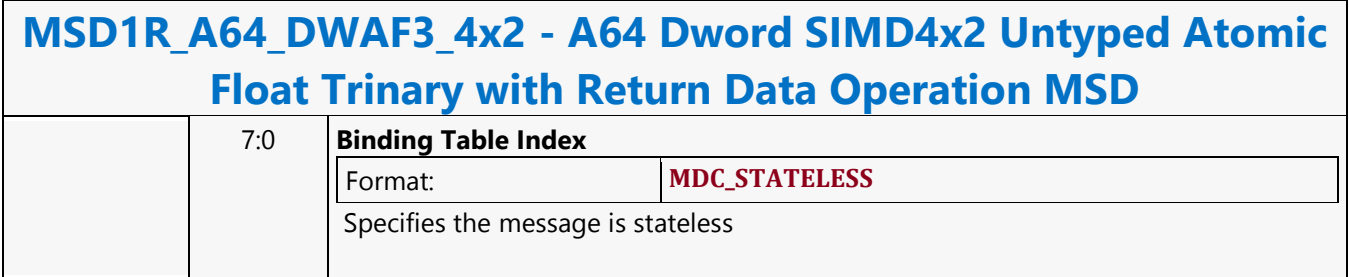

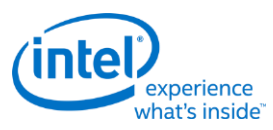

#### **A64 Dword SIMD4x2 Untyped Atomic Float Trinary Write Only Operation MSD**

#### **MSD1W\_A64\_DWAF3\_4x2 - A64 Dword SIMD4x2 Untyped Atomic Float Trinary Write Only Operation MSD** Source: DataPort 1 Length Bias: 1 Family: Untyped Atomic Operation Group: Dword Untyped Atomic Float Trinary Operation **DWord Bit Description** 0 19 **Header Present**  Format: **MDC\_MHF** Indicates that the message forbids a header 18:14 **Message Type** Default Value: 1Eh Format: Opcode A64 Untyped Atomic Float Operation SIMD4x2 message 13 **Return Data Control** Default Value: 0h Format: Opcode Specifies that no return data is sent back to the thread. 12 **Reserved** Format: NBZ Ignored 11 **Data Width** Default Value: 0h Format: Opcode Operations are on 32-bit floats. 10 **Reserved** Format: NBZ Ignored 9:8 **Atomic Float Operation** Format: **MDC\_FOP3**  Specifies the atomic float operation to be performed.

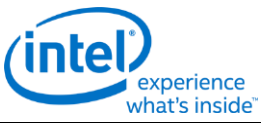

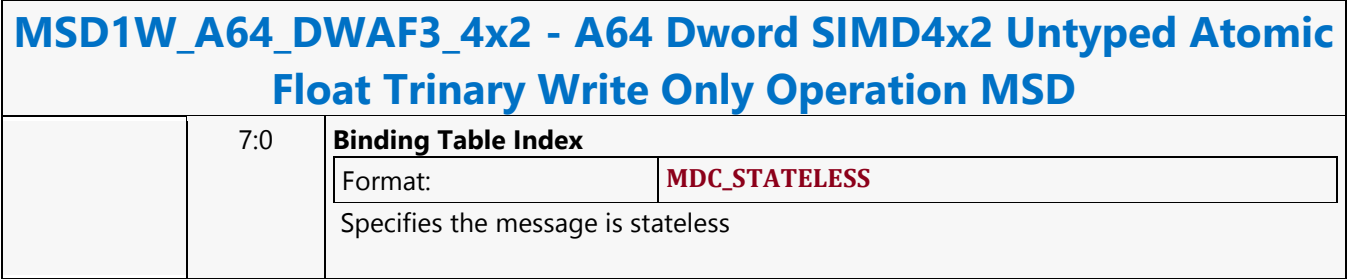

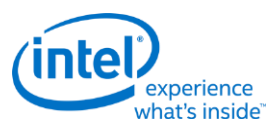

### **A64 Dword SIMD4x2 Untyped Atomic Integer Binary with Return Data Operation MSD**

# **MSD1R\_A64\_DWAI2\_4x2 - A64 Dword SIMD4x2 Untyped Atomic Integer Binary with Return Data Operation MSD**

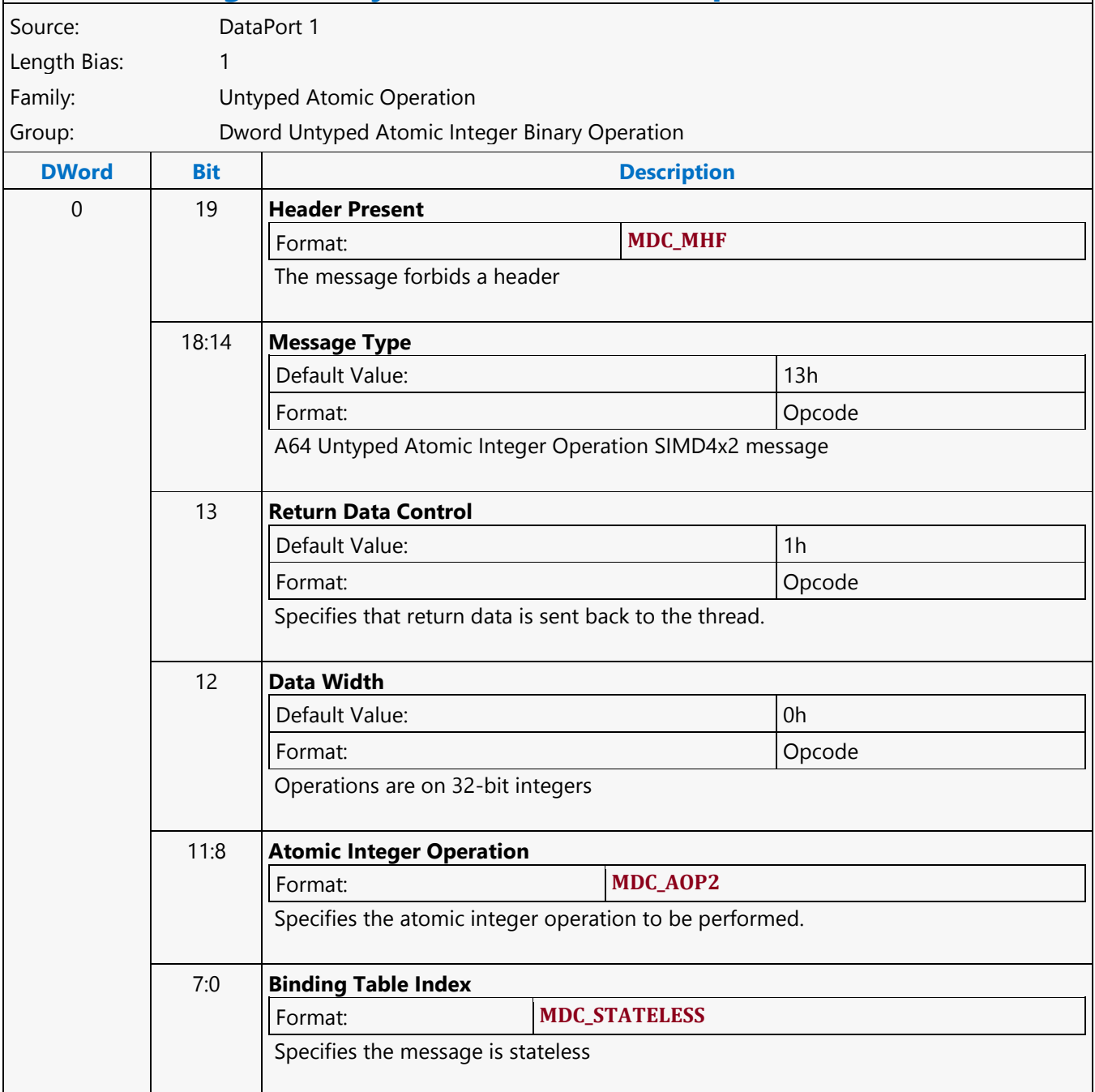

Г

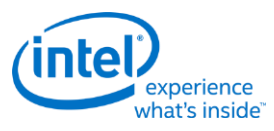

٦

# **A64 Dword SIMD4x2 Untyped Atomic Integer Binary Write Only Operation MSD**

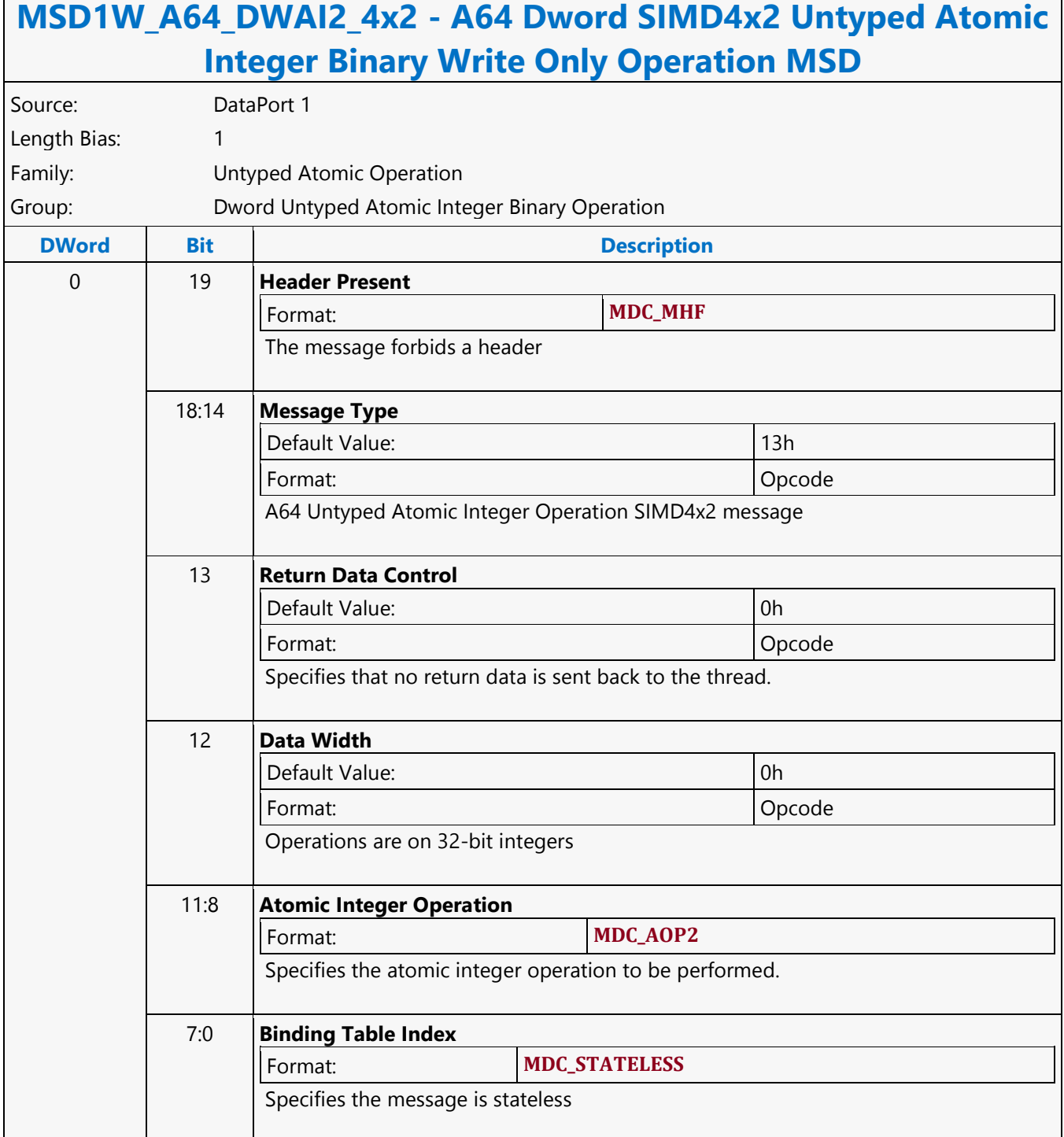

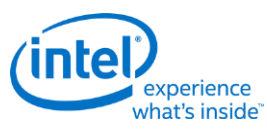

# **A64 Dword SIMD4x2 Untyped Atomic Integer Trinary with Return Data Operation MSD**

#### **MSD1R\_A64\_DWAI3\_4x2 - A64 Dword SIMD4x2 Untyped Atomic Integer Trinary with Return Data Operation MSD** Source: DataPort 1 Length Bias: 1 Family: Untyped Atomic Operation Group: Dword Untyped Atomic Integer Trinary Operation **DWord Bit Description** 0 19 **Header Present** Format: **MDC\_MHF** The message forbids a header 18:14 **Message Type** Default Value: 13h Format: Opcode A64 Untyped Atomic Integer Operation SIMD4x2 message 13 **Return Data Control** Default Value: 1h and 1h and 1h and 1h and 1h and 1h and 1h and 1h and 1h and 1h and 1h and 1h and 1h and 1h and 1h and 1h and 1h and 1h and 1h and 1h and 1h and 1h and 1h and 1h and 1h and 1h and 1h and 1h and 1h and 1h a Format: Opcode Specifies that return data is sent back to the thread. 12 **Data Width** Default Value: 0h Format: Opcode Operations are on 32-bit integers 11:8 **Atomic Integer Operation** Format: **MDC\_AOP3S** Specifies the atomic integer operation to be performed. **Workaround** CMPWR\_2W Operation is not supported in A64 SIMD4x2. 7:0 **Binding Table Index** Format: **MDC\_STATELESS** Specifies the message is stateless

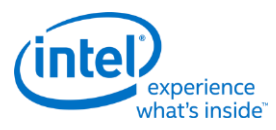

#### **A64 Dword SIMD4x2 Untyped Atomic Integer Trinary Write Only Operation MSD**

#### **MSD1W\_A64\_DWAI3\_4x2 - A64 Dword SIMD4x2 Untyped Atomic Integer Trinary Write Only Operation MSD** Source: DataPort 1 Length Bias: 1 Family: Untyped Atomic Operation Group: Dword Untyped Atomic Integer Trinary Operation **DWord Bit Description** 0 19 **Header Present** Format: **MDC\_MHF** The message forbids a header 18:14 **Message Type** Default Value: 13h Format: Opcode A64 Untyped Atomic Integer Operation SIMD4x2 message 13 **Return Data Control** Default Value: 0h Format: Opcode Specifies that no return data is sent back to the thread. 12 **Data Width** Default Value: 0h Format: Opcode Operations are on 32-bit integers 11:8 **Atomic Integer Operation** Format: **MDC\_AOP3S** Specifies the atomic integer operation to be performed. **Workaround** CMPWR\_2W is not supported by A64 SIMD4x2. 7:0 **Binding Table Index** Format: **MDC\_STATELESS** Specifies the message is stateless

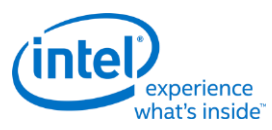

### **A64 Dword SIMD4x2 Untyped Atomic Integer Unary with Return Data Operation MSD**

# **MSD1R\_A64\_DWAI1\_4x2 - A64 Dword SIMD4x2 Untyped Atomic Integer Unary with Return Data Operation MSD**

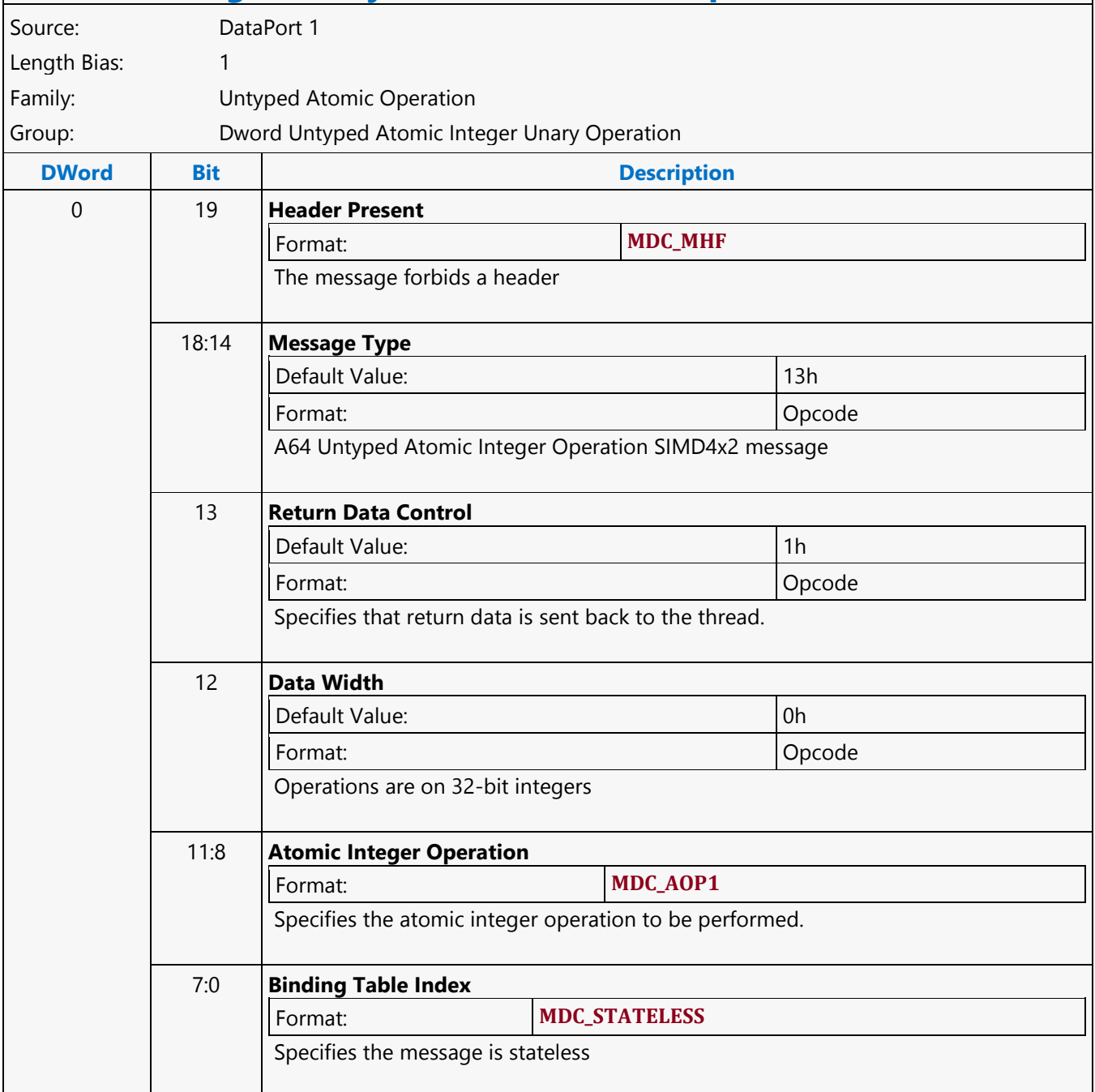

Г

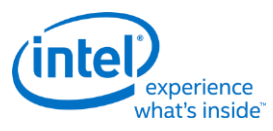

٦

# **A64 Dword SIMD4x2 Untyped Atomic Integer Unary Write Only Operation MSD**

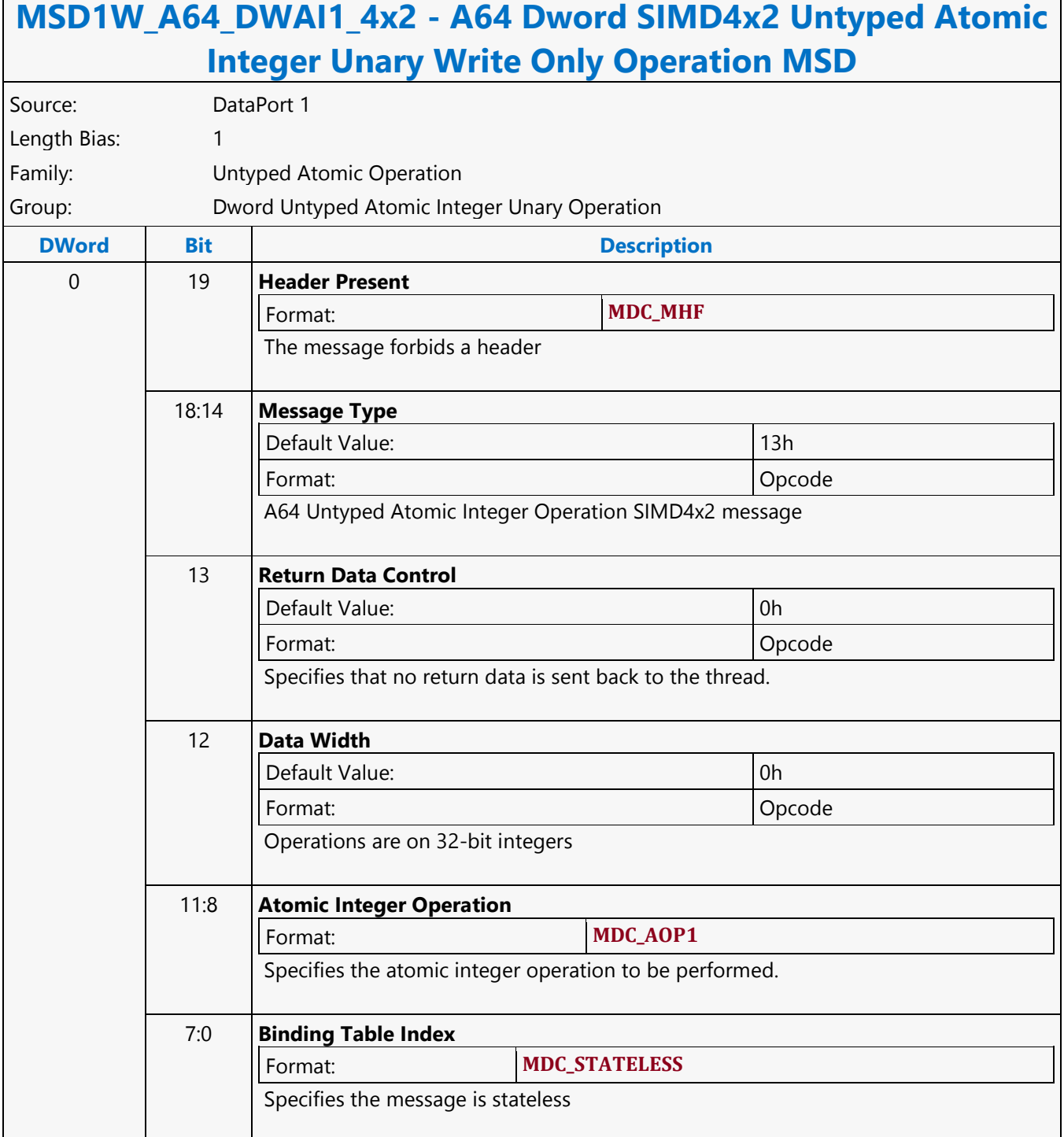

٦

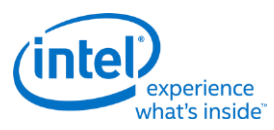

r

# **A64 Dword Untyped Atomic Float Binary with Return Data Operation MSD**

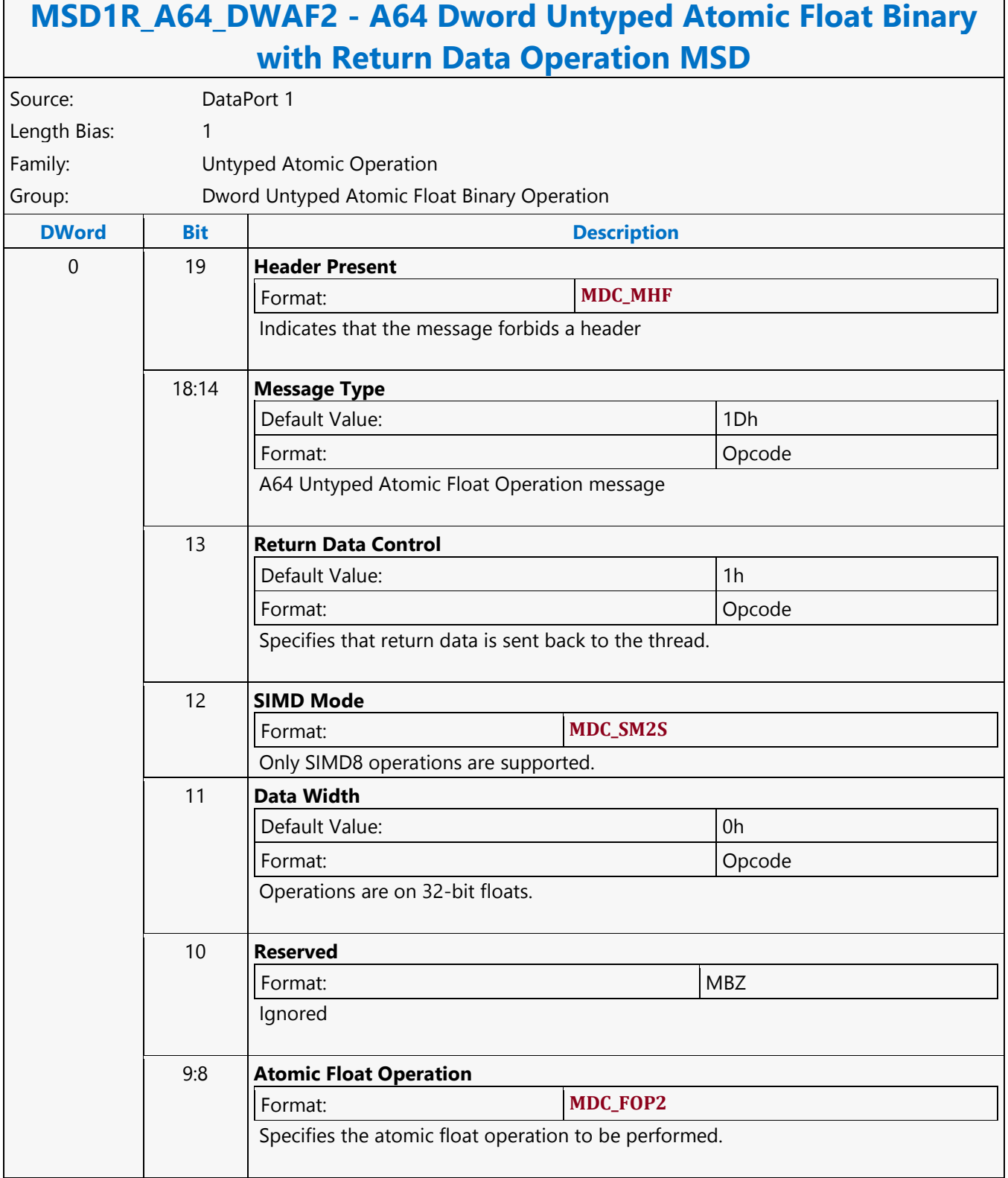

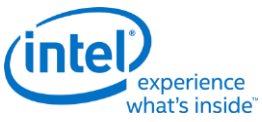

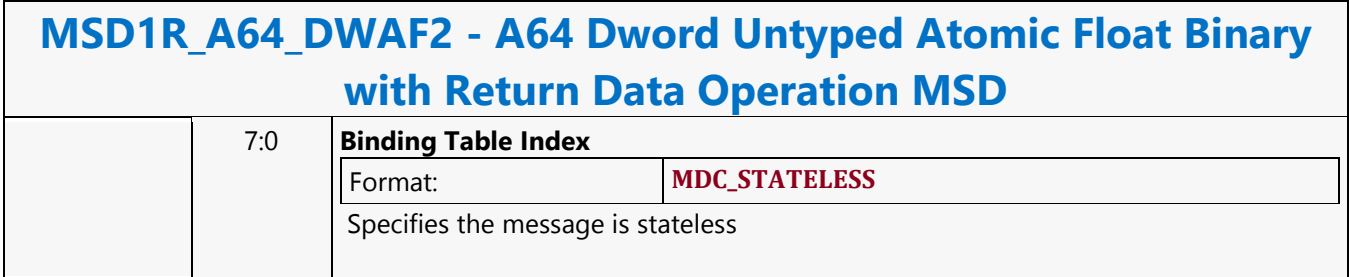

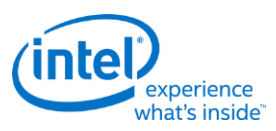

#### **A64 Dword Untyped Atomic Float Binary Write Only Operation MSD**

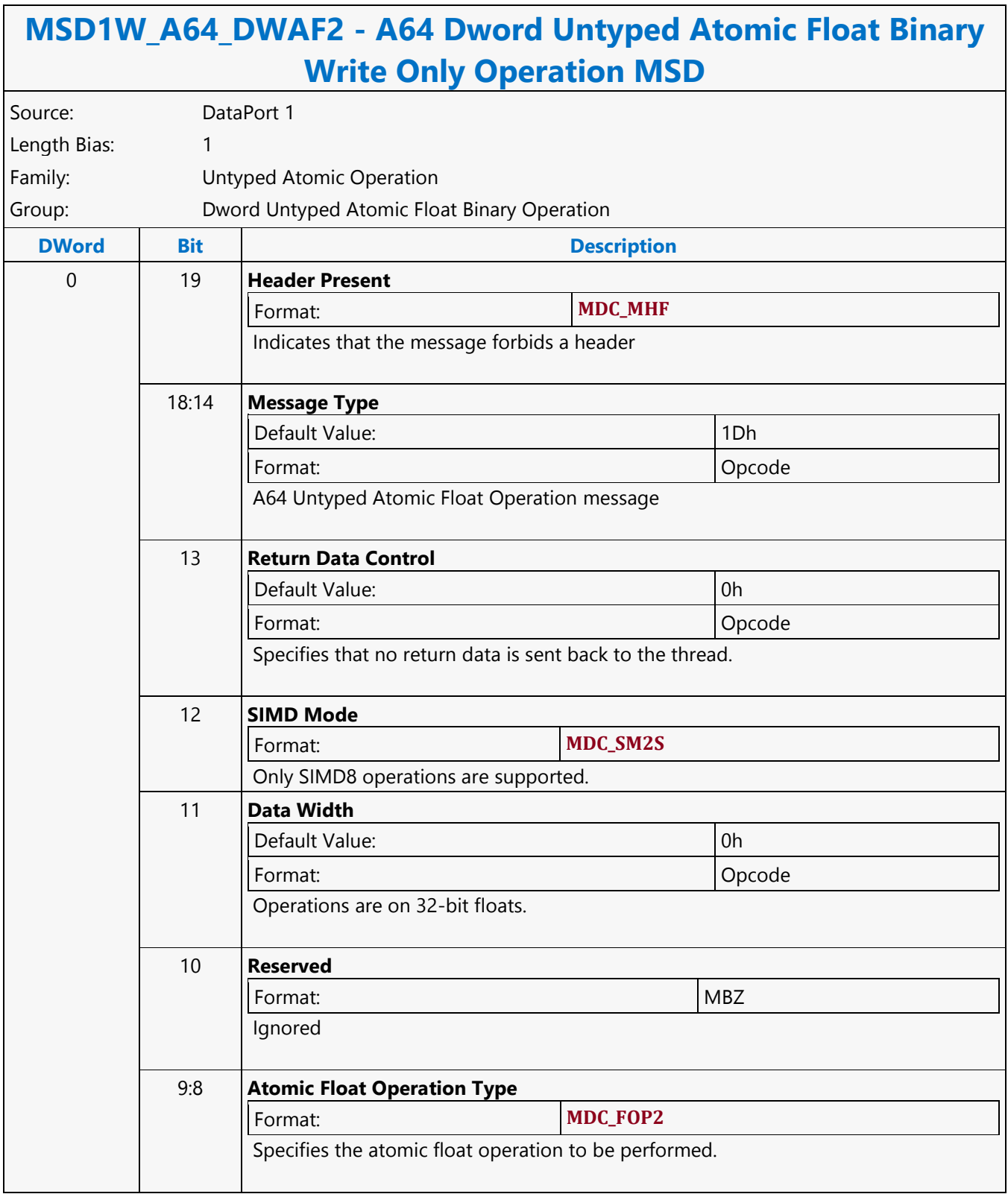

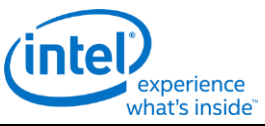

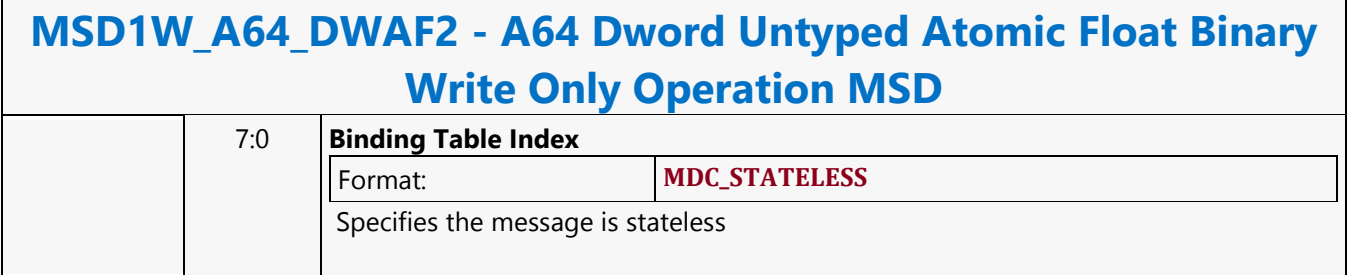

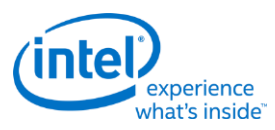

# **A64 Dword Untyped Atomic Float Trinary with Return Data Operation MSD**

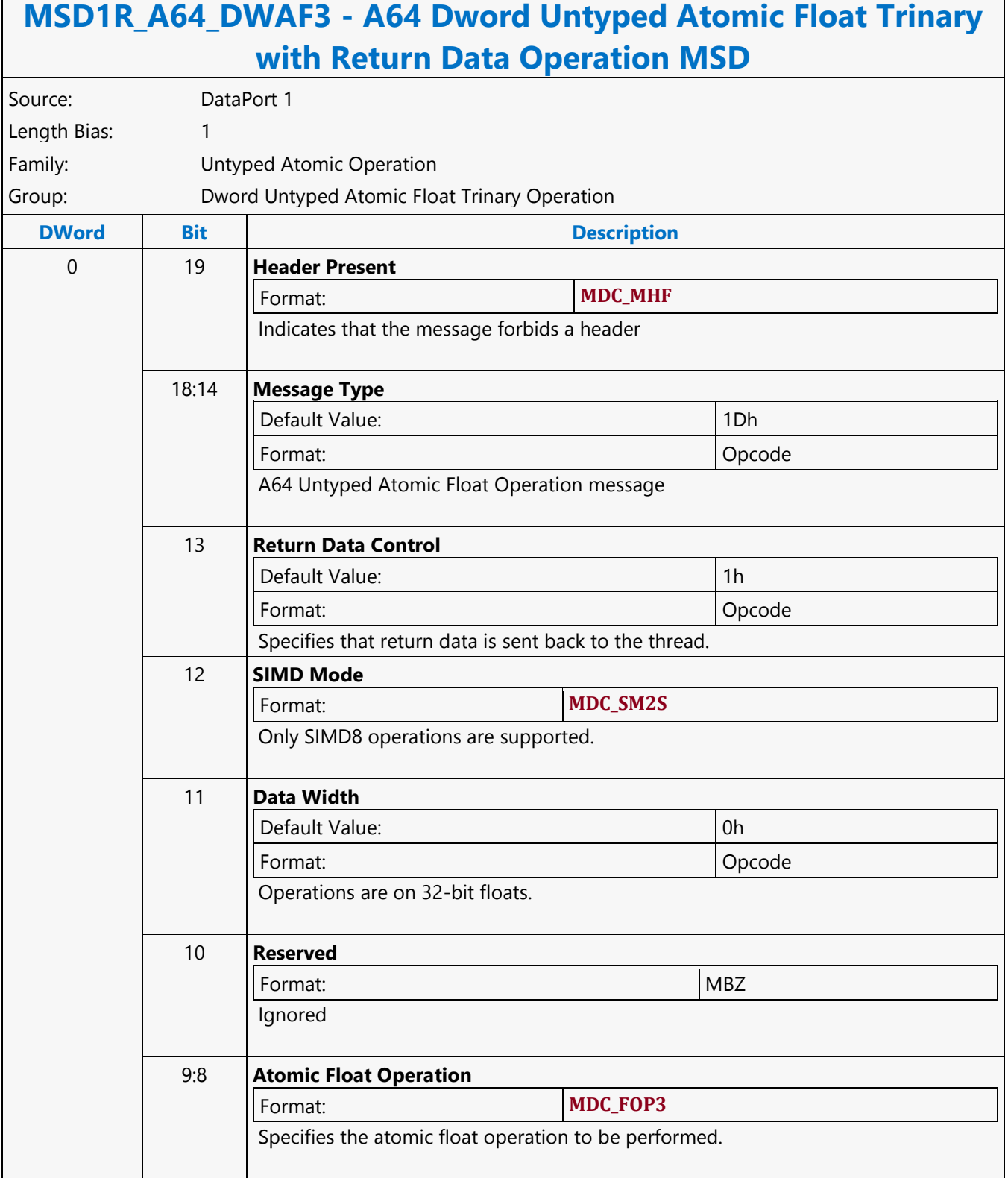
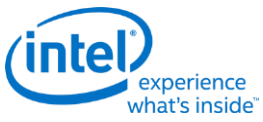

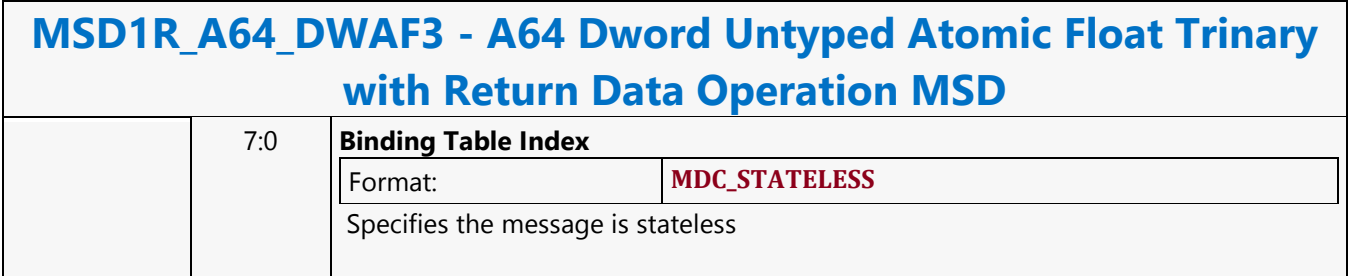

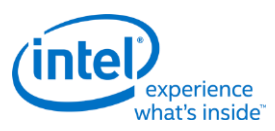

#### **A64 Dword Untyped Atomic Float Trinary Write Only Operation MSD**

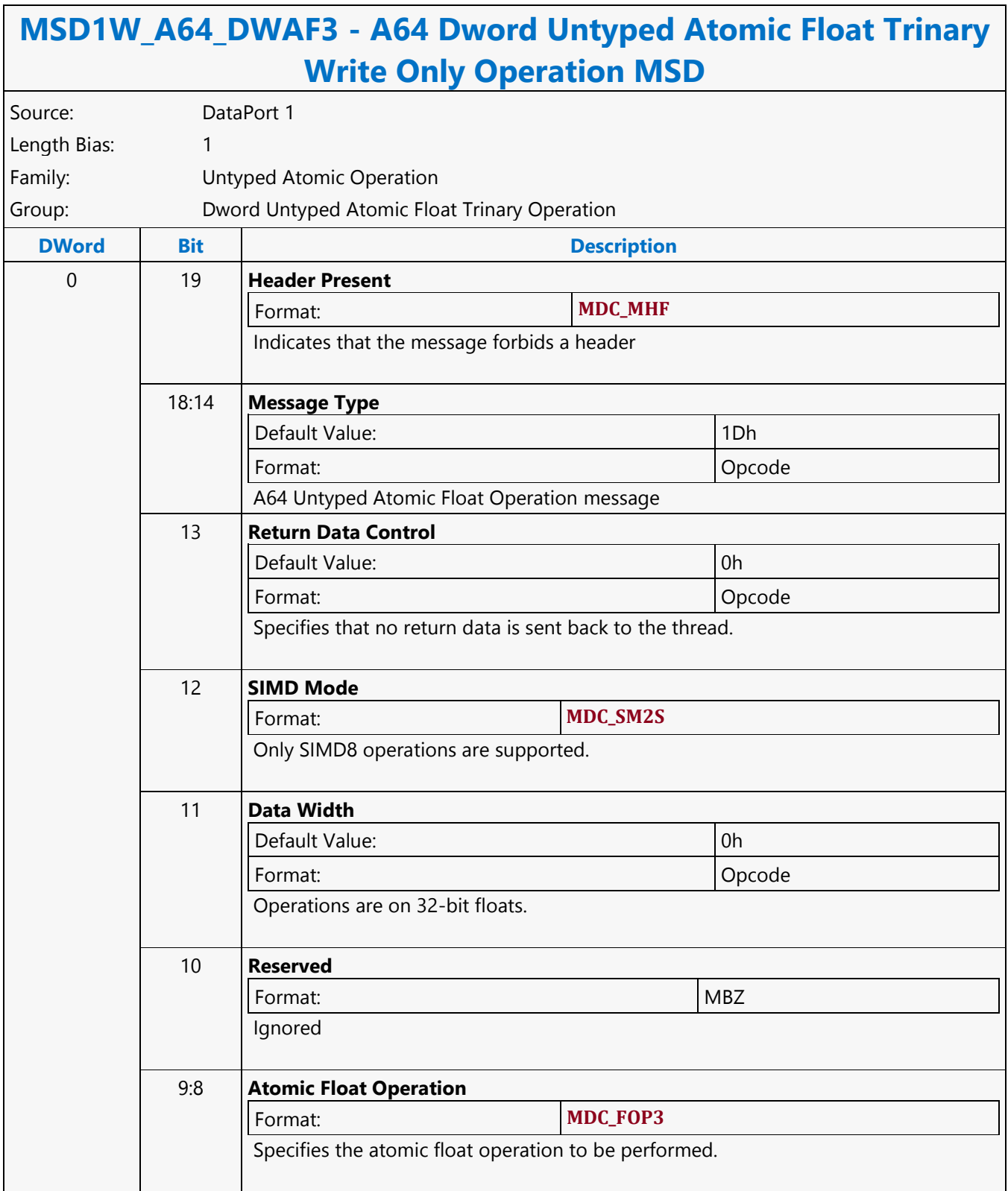

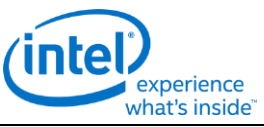

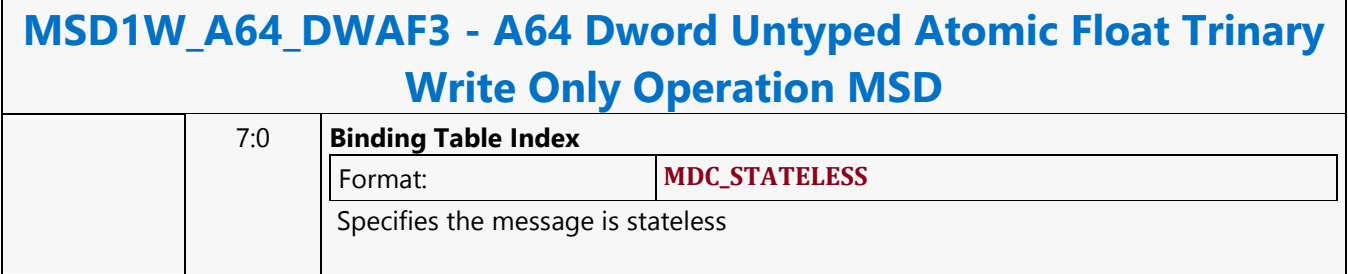

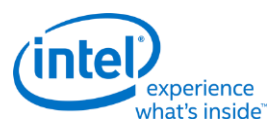

### **A64 Dword Untyped Atomic Integer Binary with Return Data Operation MSD**

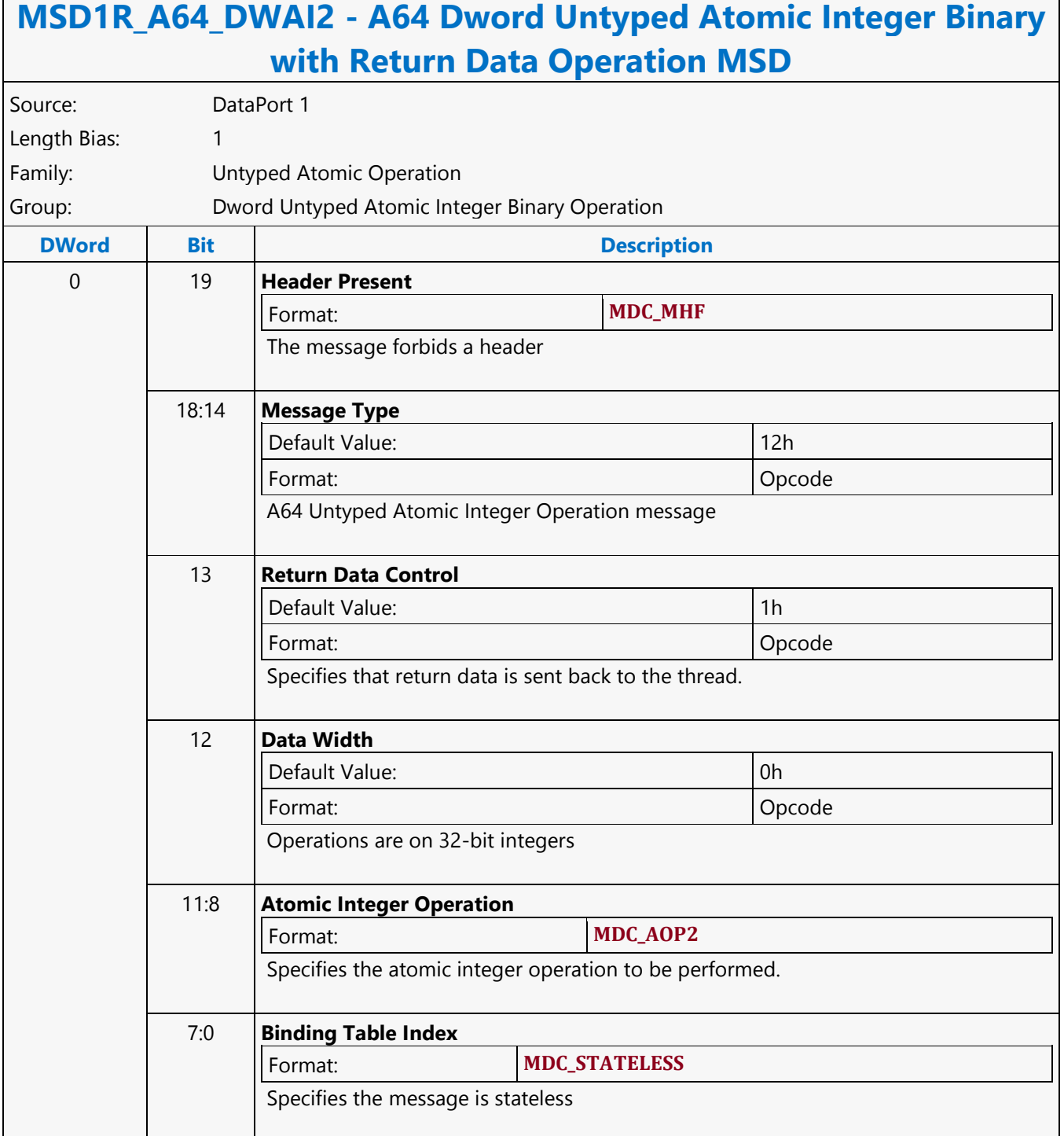

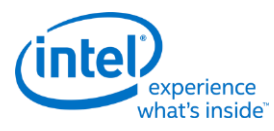

### **A64 Dword Untyped Atomic Integer Binary Write Only Operation MSD**

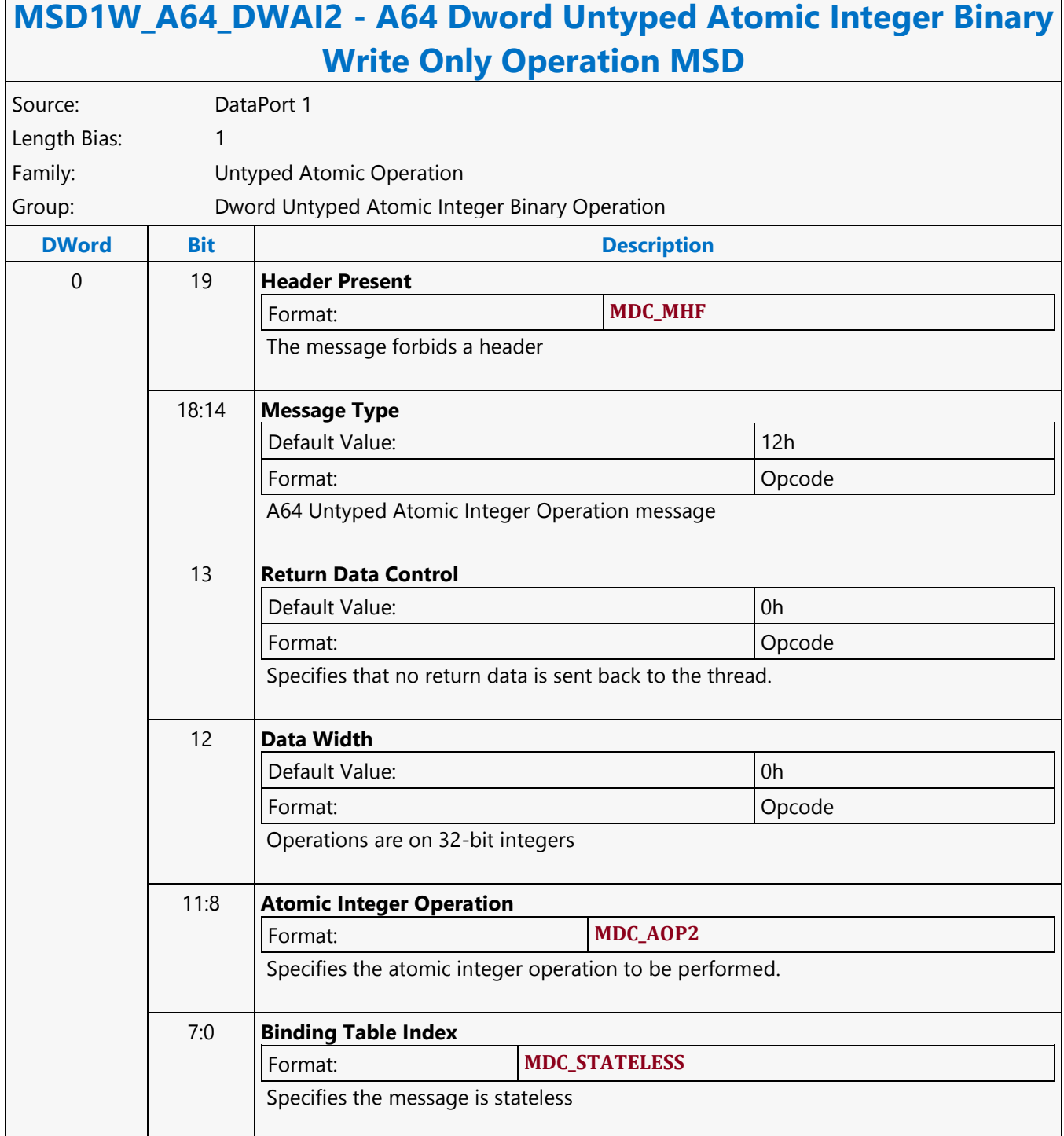

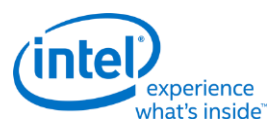

### **A64 Dword Untyped Atomic Integer Trinary with Return Data Operation MSD**

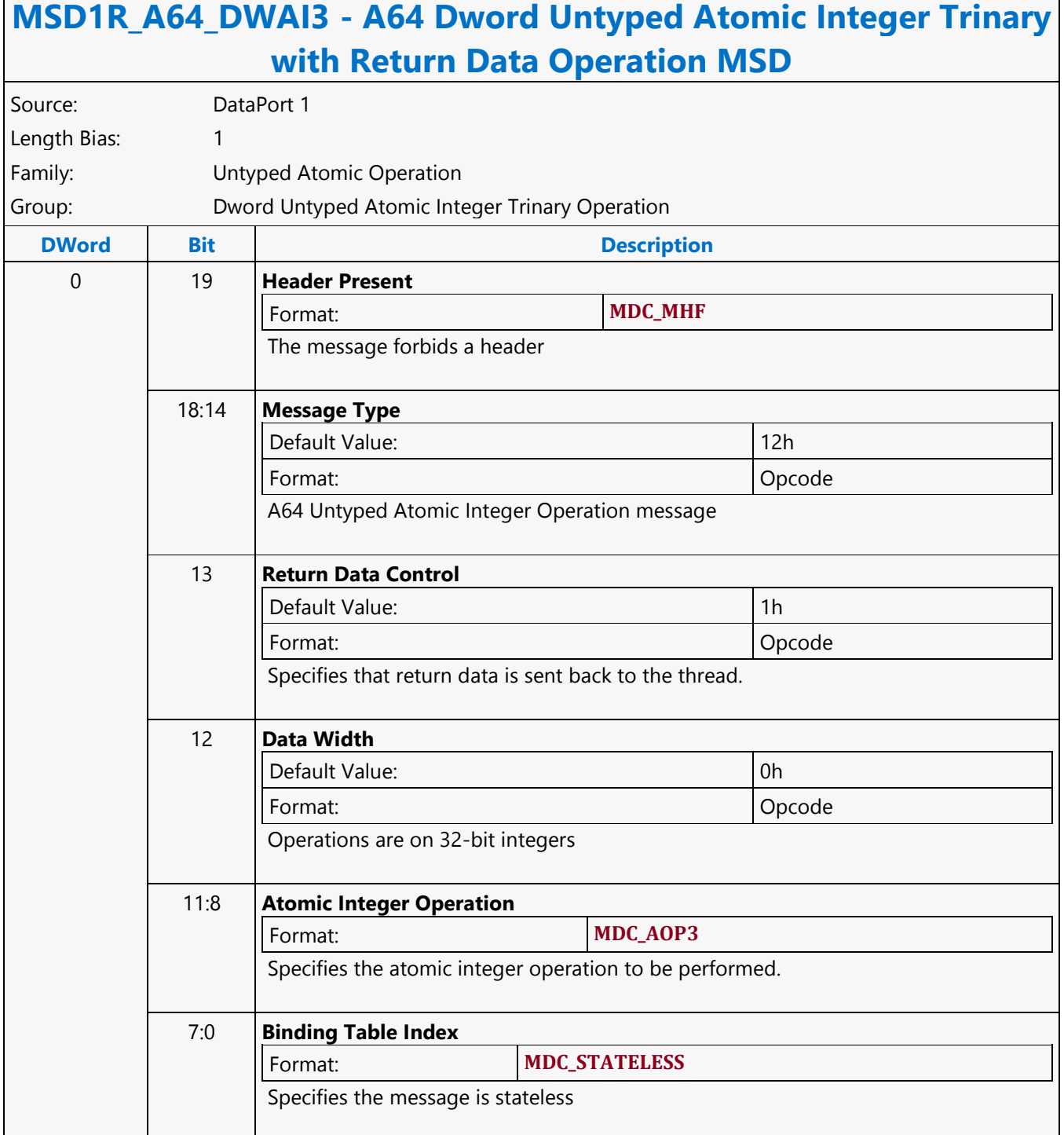

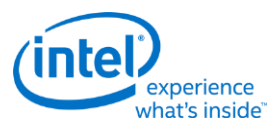

### **A64 Dword Untyped Atomic Integer Trinary Write Only Operation MSD**

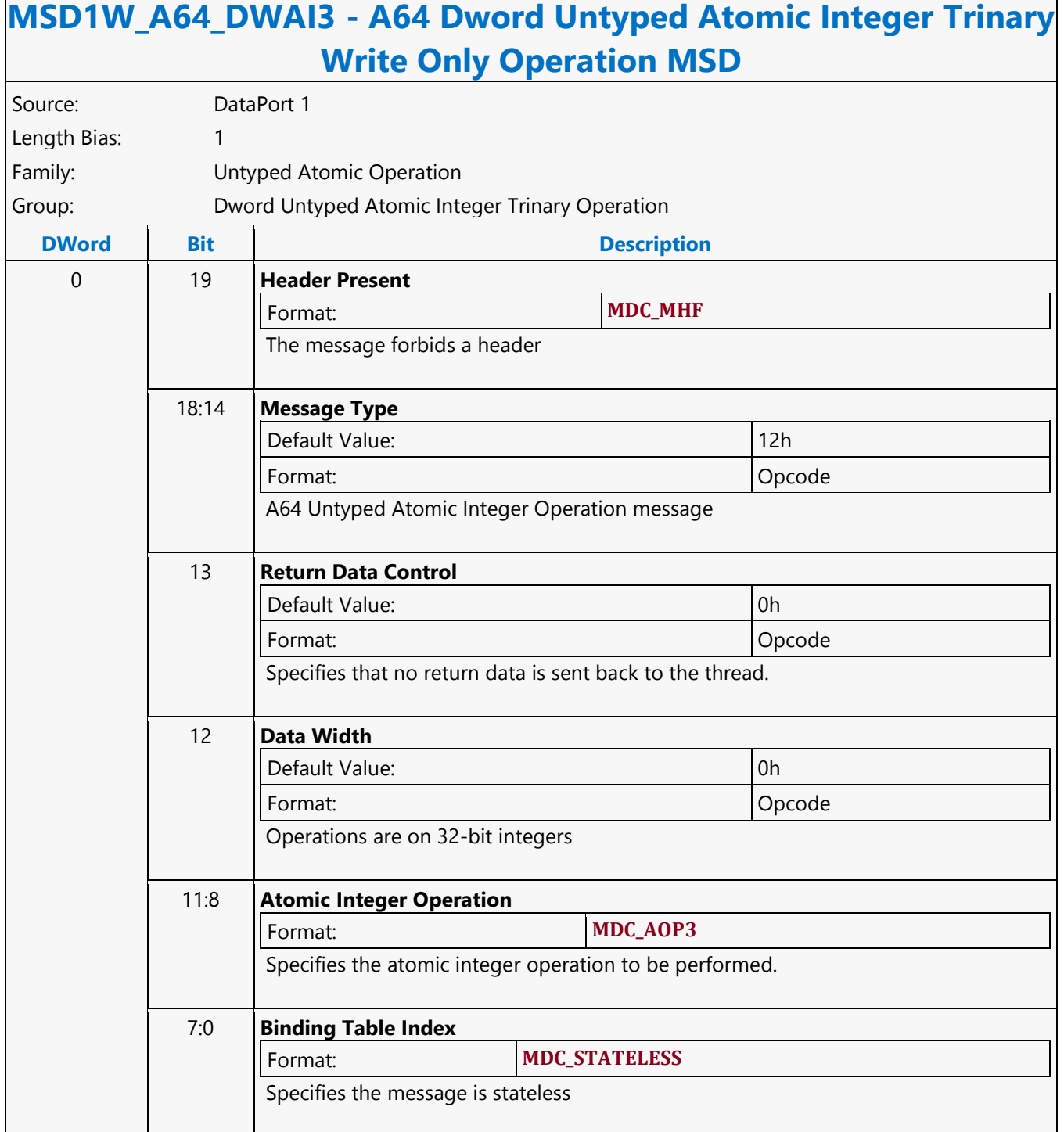

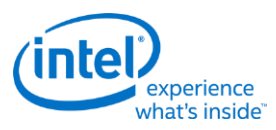

### **A64 Dword Untyped Atomic Integer Unary with Return Data Operation MSD**

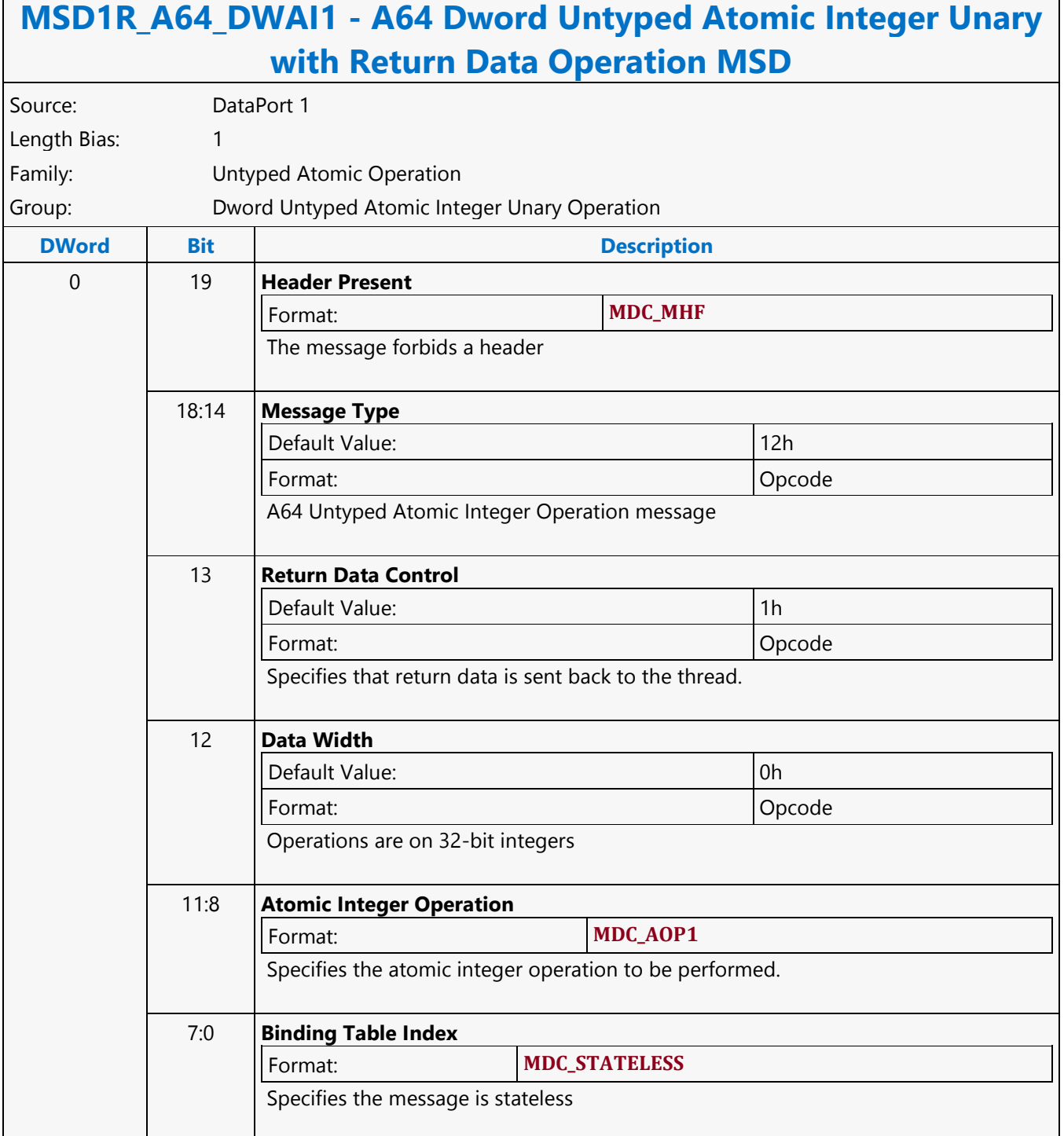

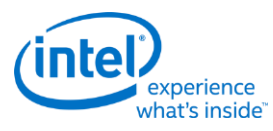

### **A64 Dword Untyped Atomic Integer Unary Write Only Operation MSD**

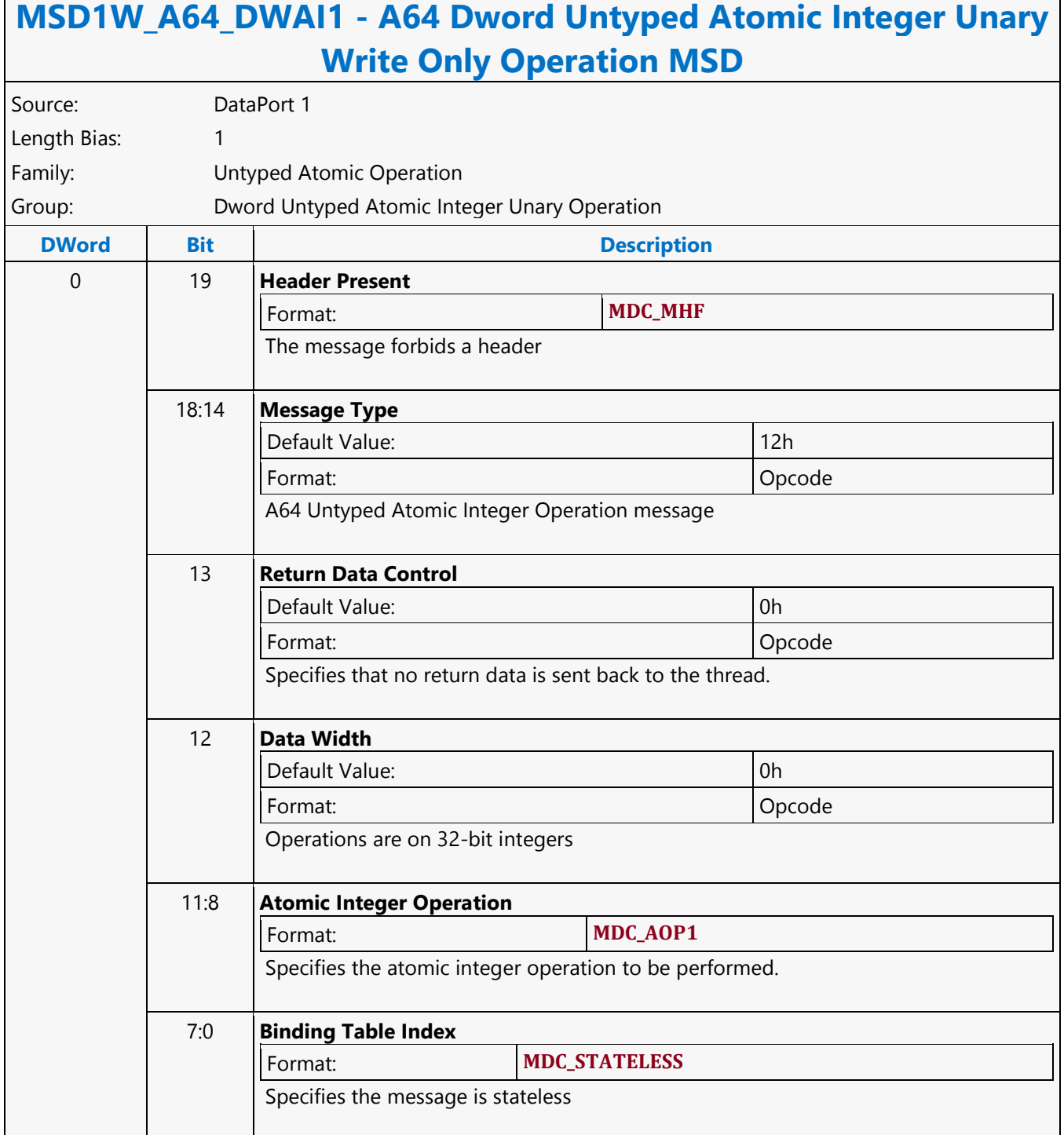

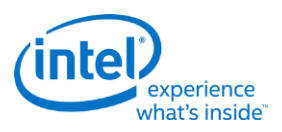

#### **A64 Hword Block Read MSD**

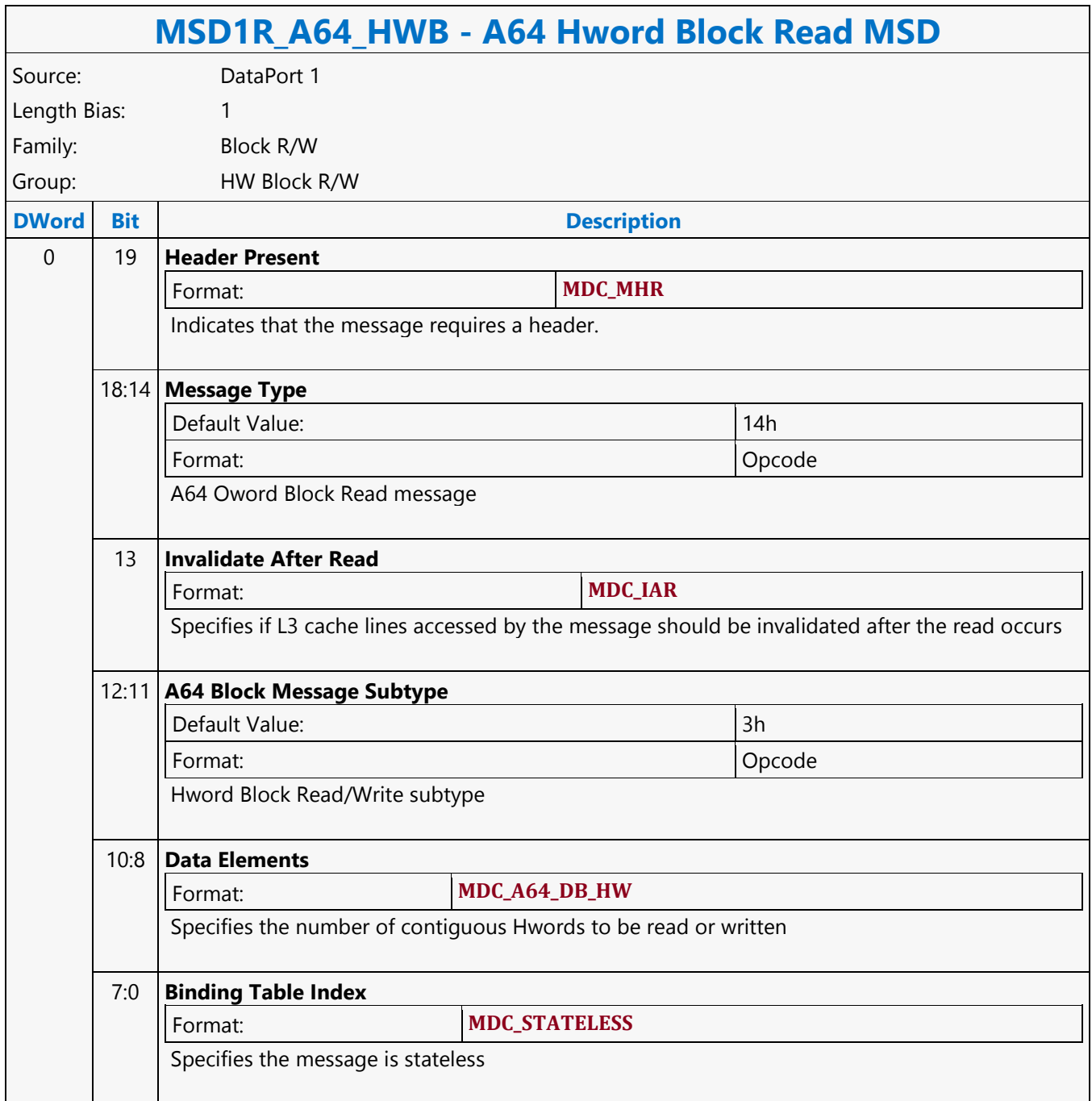

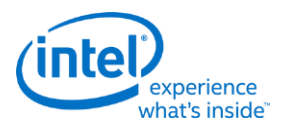

#### **A64 Hword Block Write MSD**

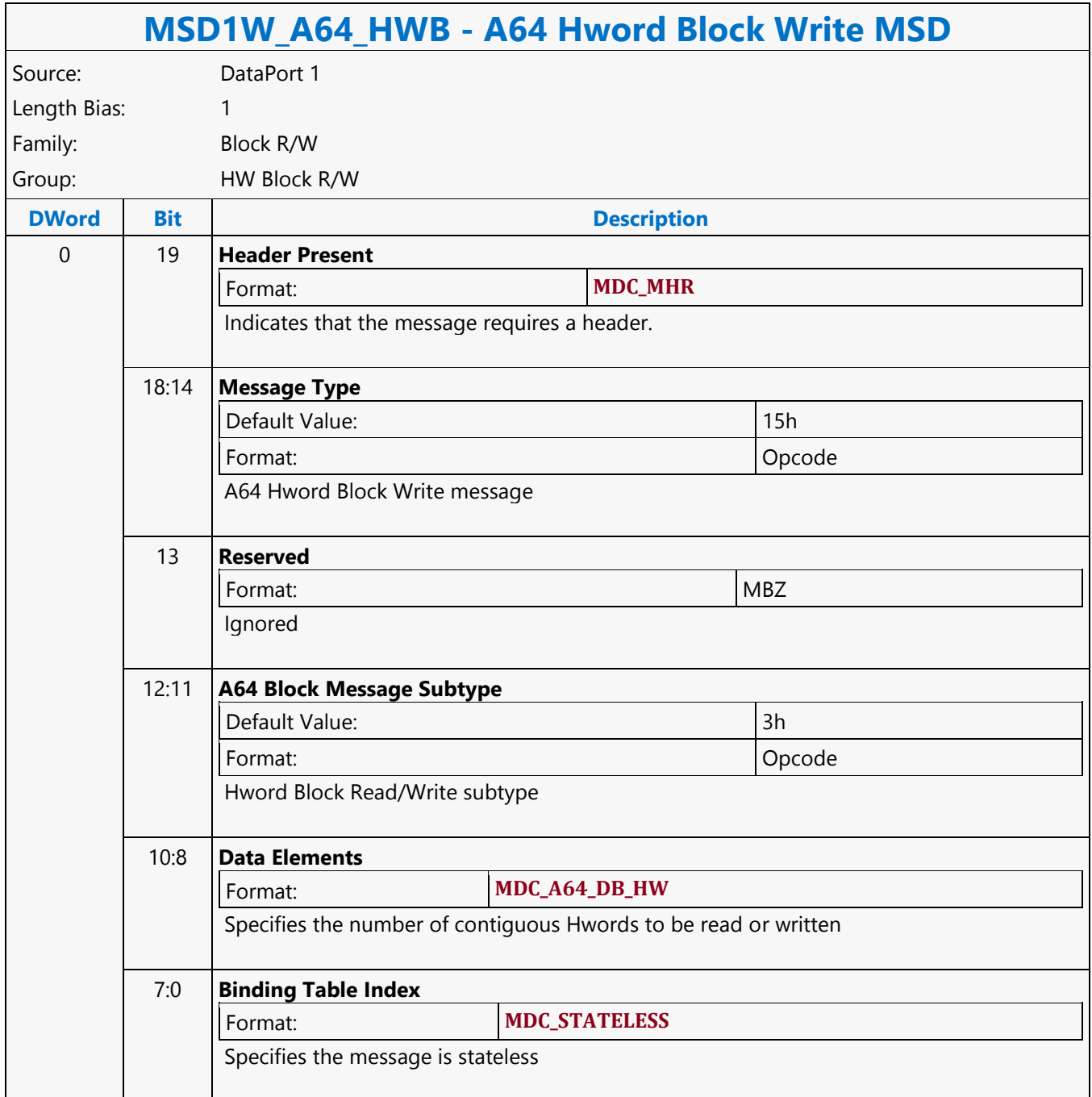

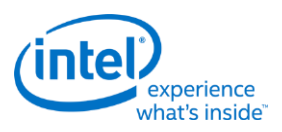

### **A64 Oword Block Read MSD**

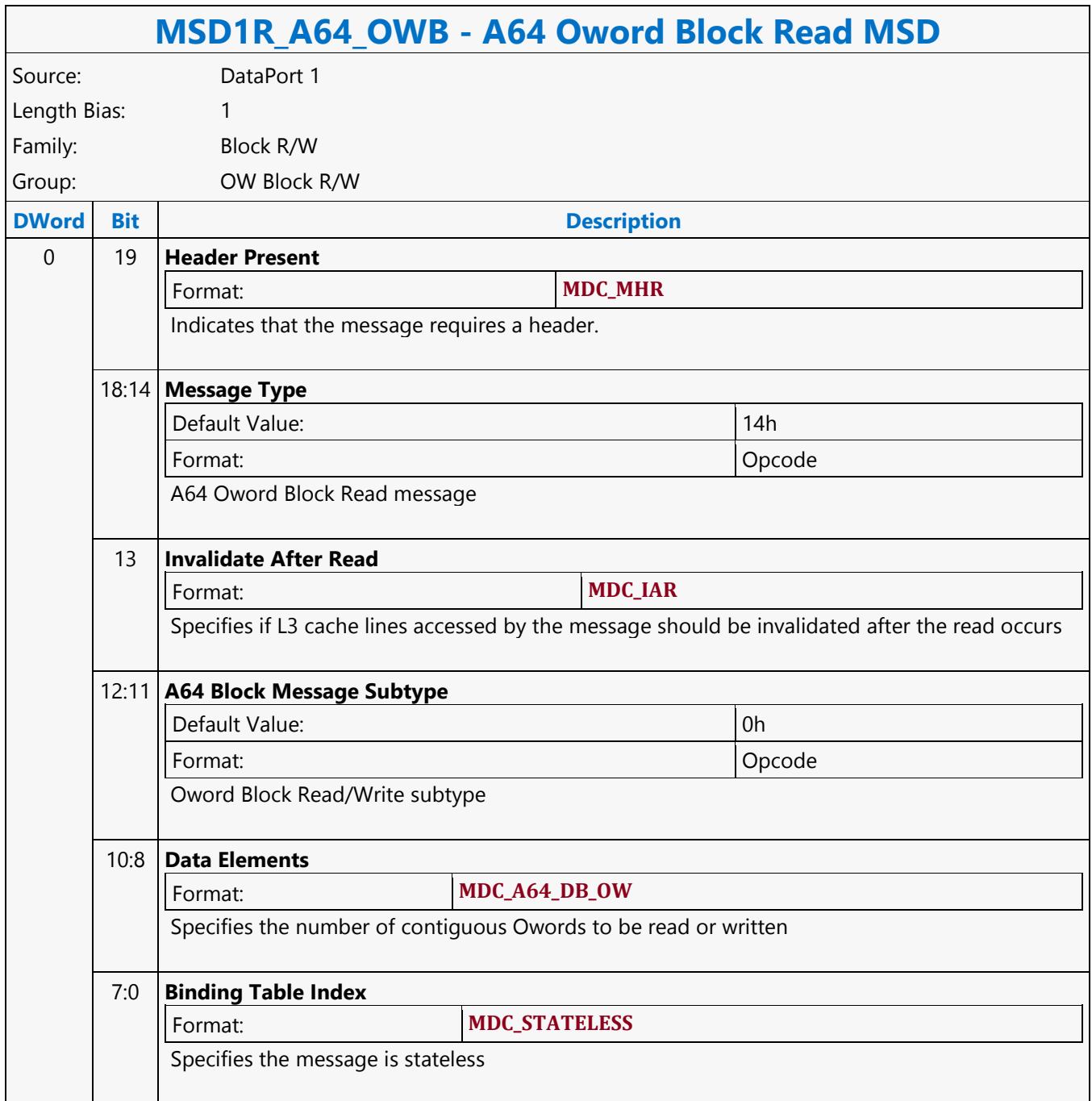

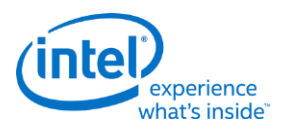

### **A64 Oword Block Write MSD**

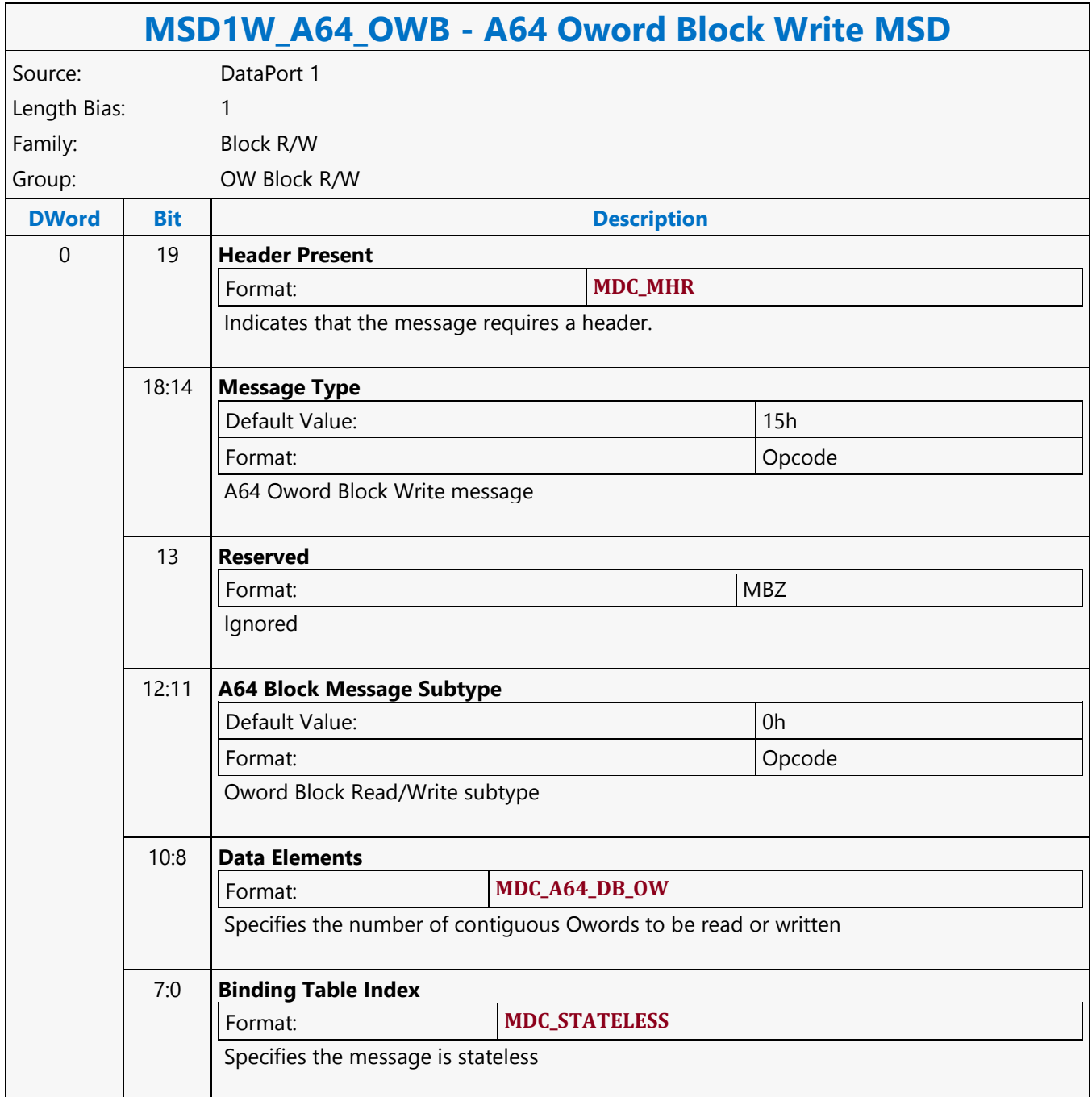

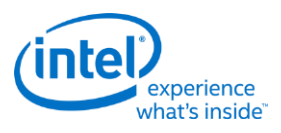

### **A64 Oword Dual Block Read MSD**

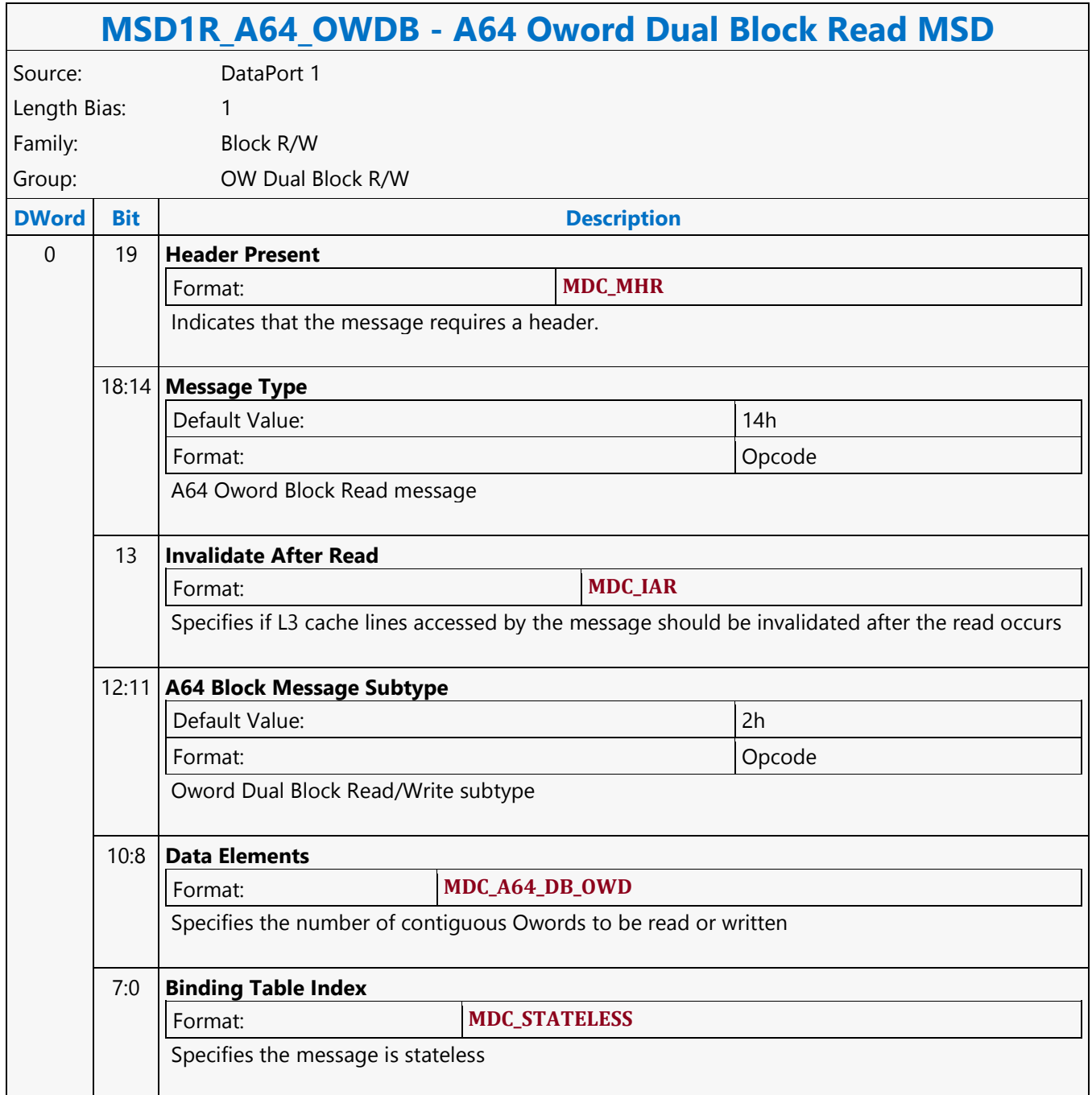

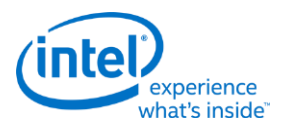

#### **A64 Oword Dual Block Write MSD**

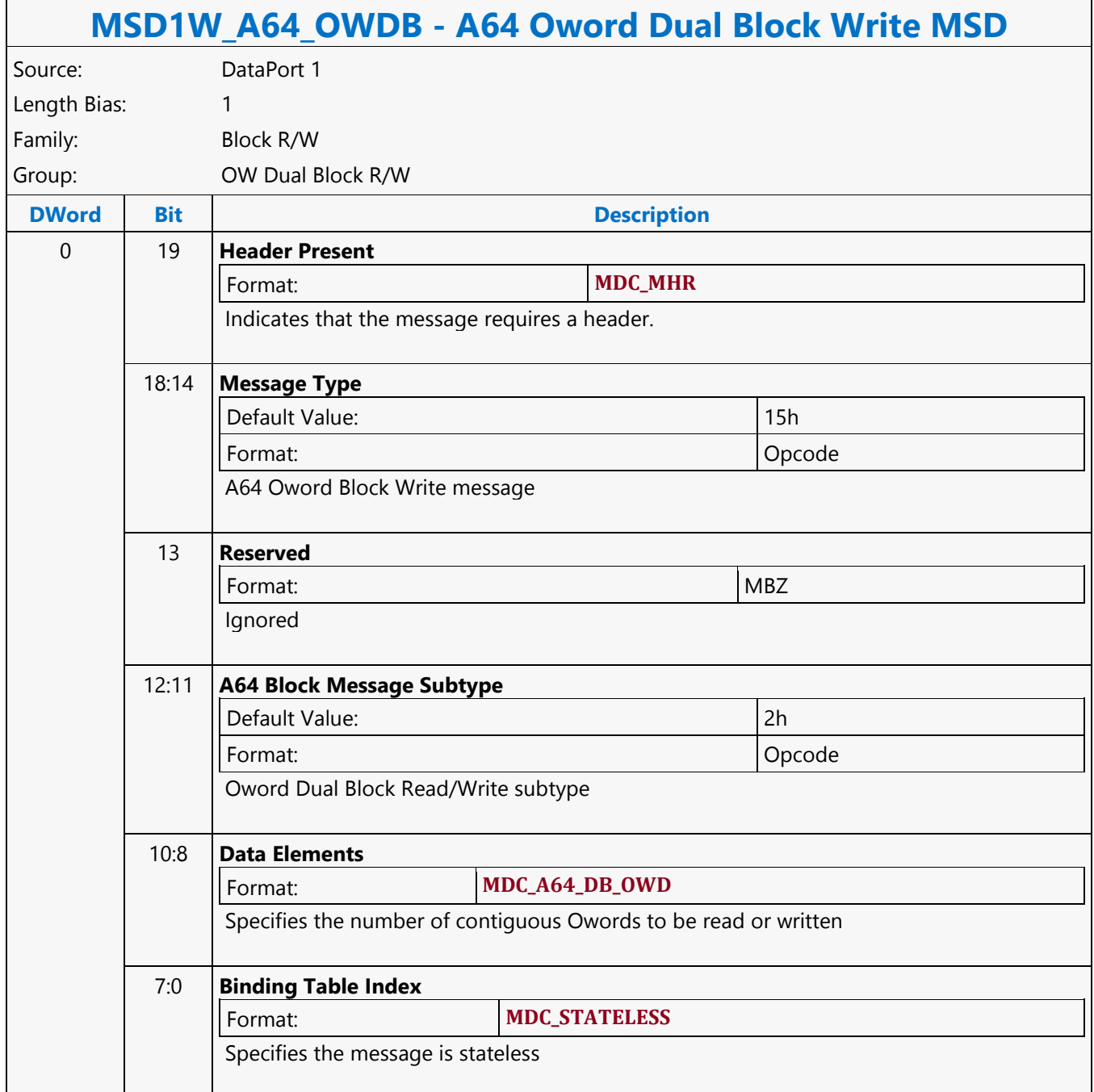

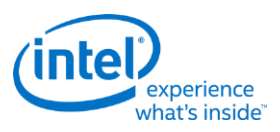

# **A64 Oword Unaligned Block Read MSD**

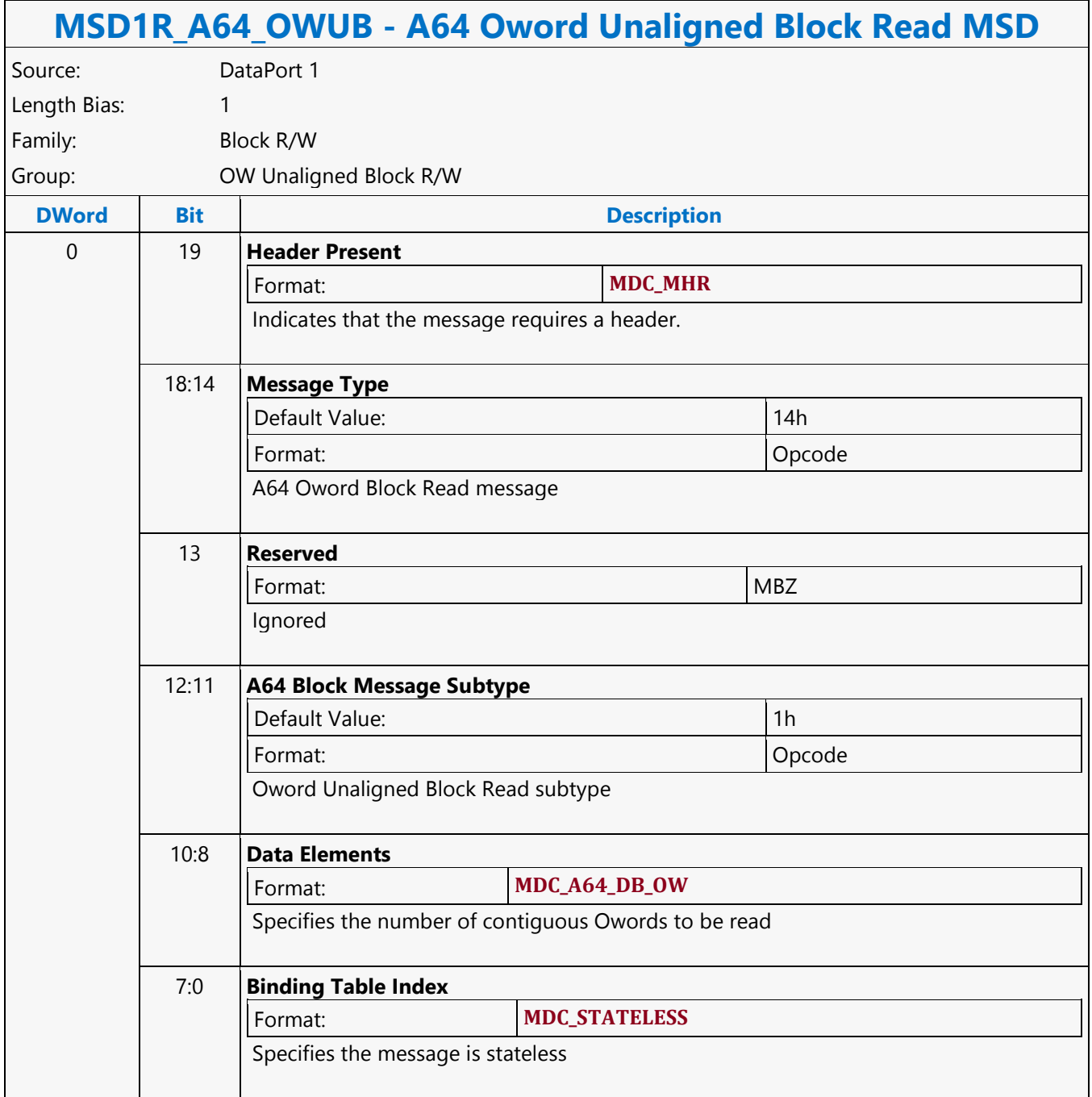

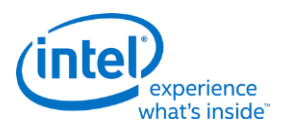

#### **A64 Qword Scaled Read MSD**

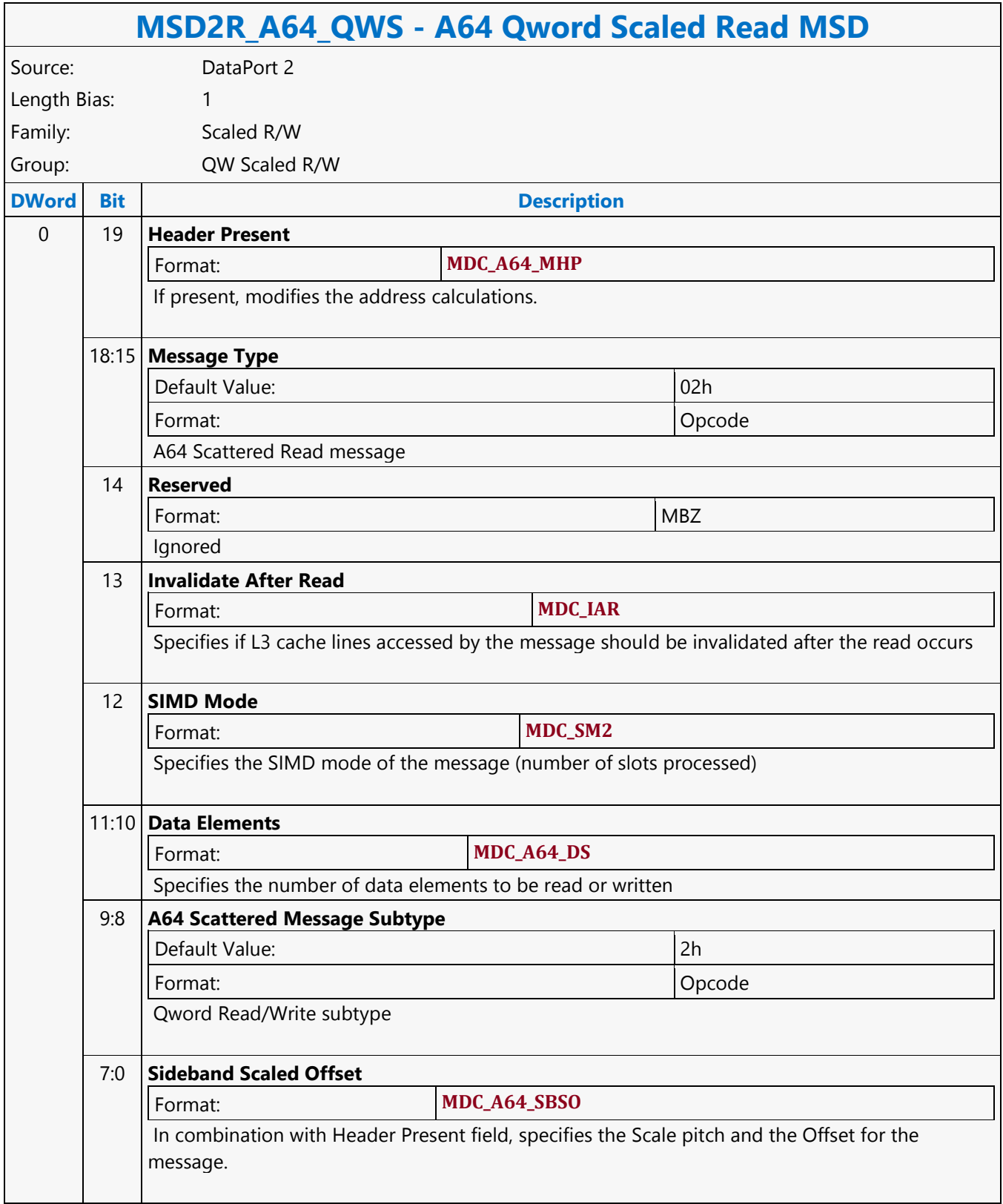

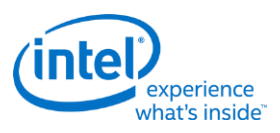

#### **A64 Qword Scaled Write MSD**

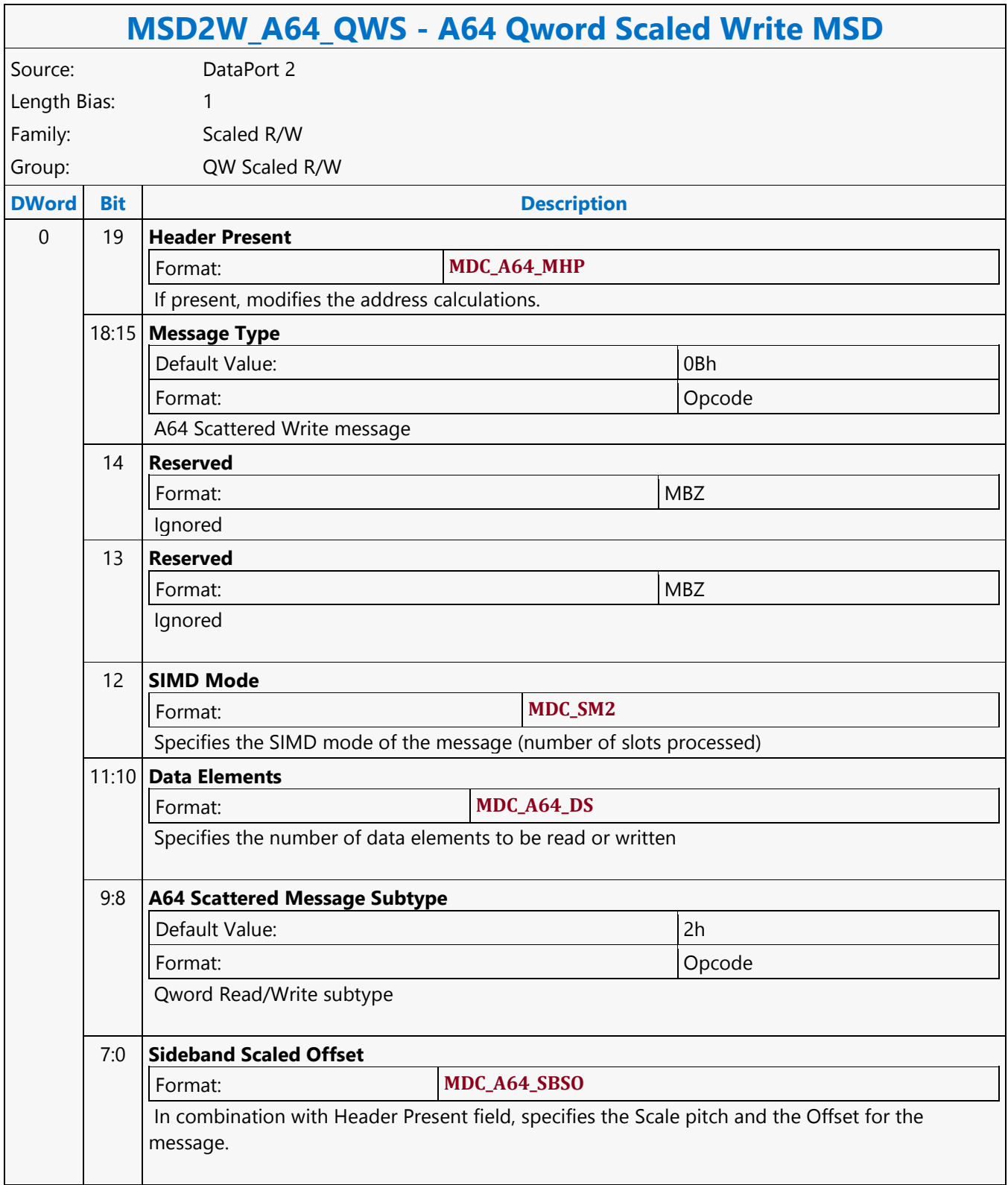

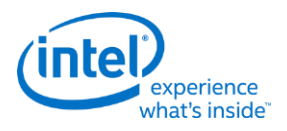

#### **A64 Qword Scattered Read MSD**

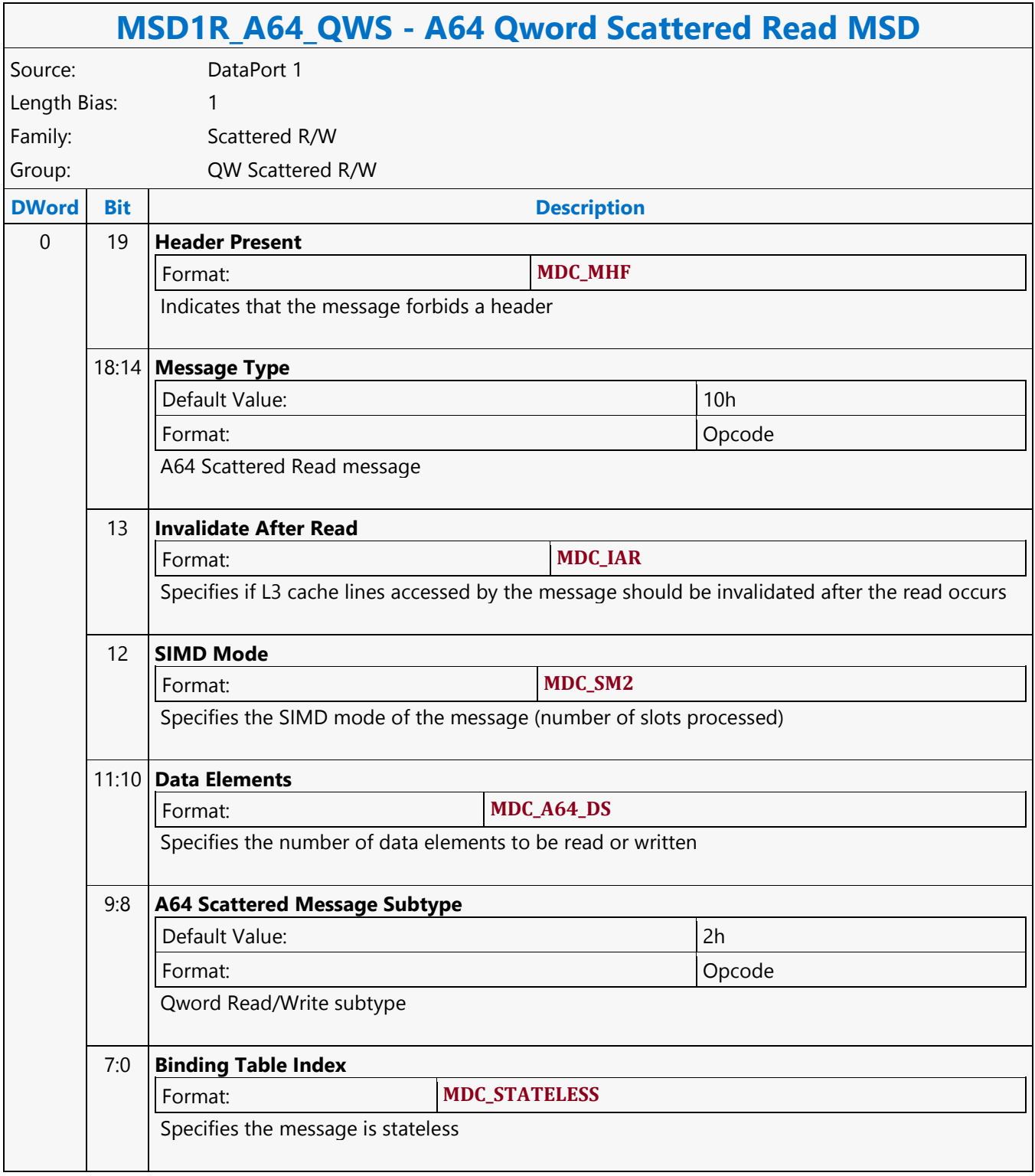

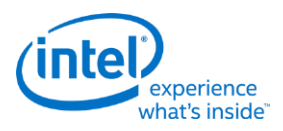

#### **A64 Qword Scattered Write MSD**

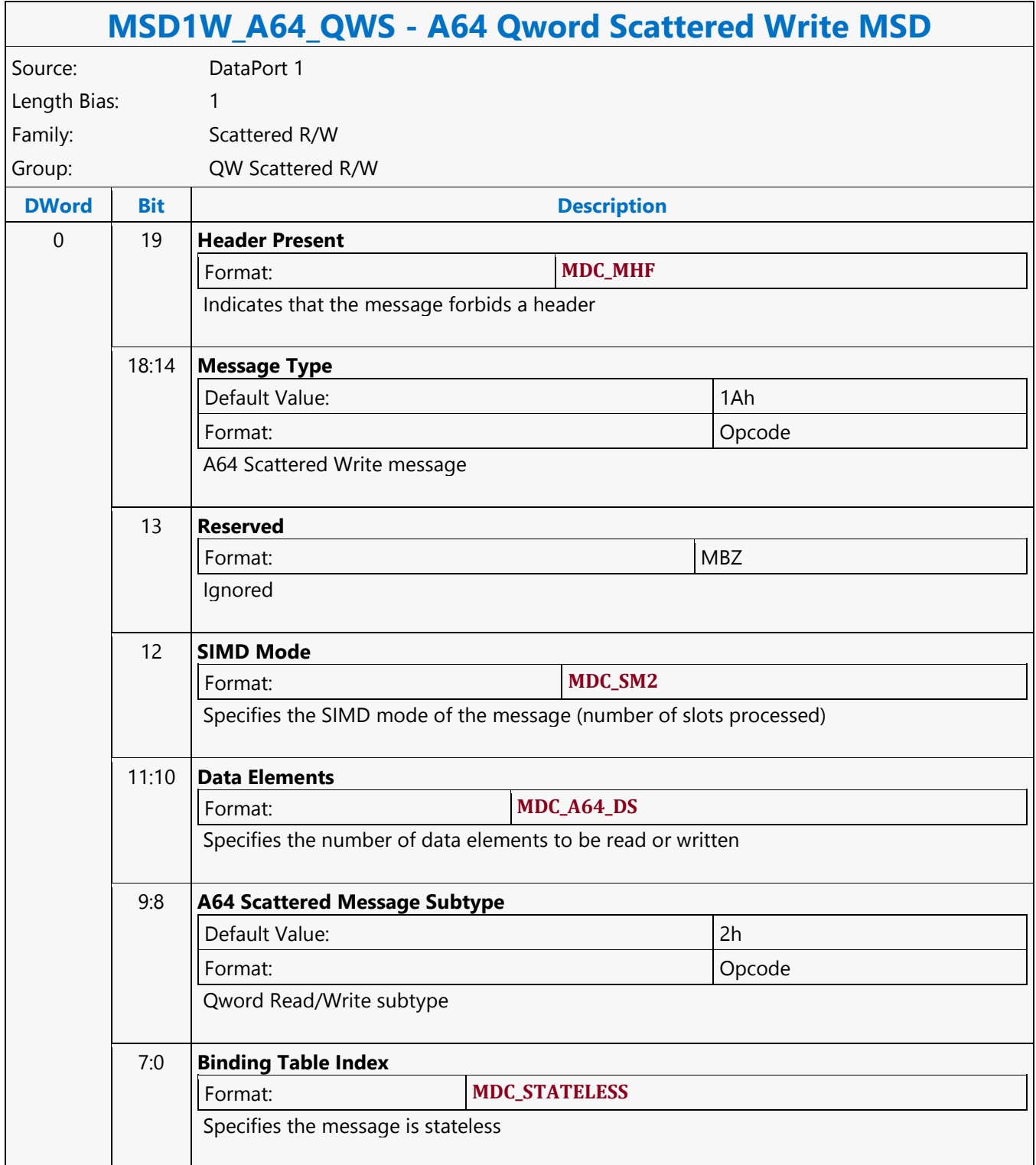

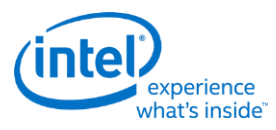

### **A64 Qword SIMD4x2 Untyped Atomic Integer Binary with Return Data Operation MSD**

## **MSD1R\_A64\_QWAI2\_4x2 - A64 Qword SIMD4x2 Untyped Atomic Integer Binary with Return Data Operation MSD**

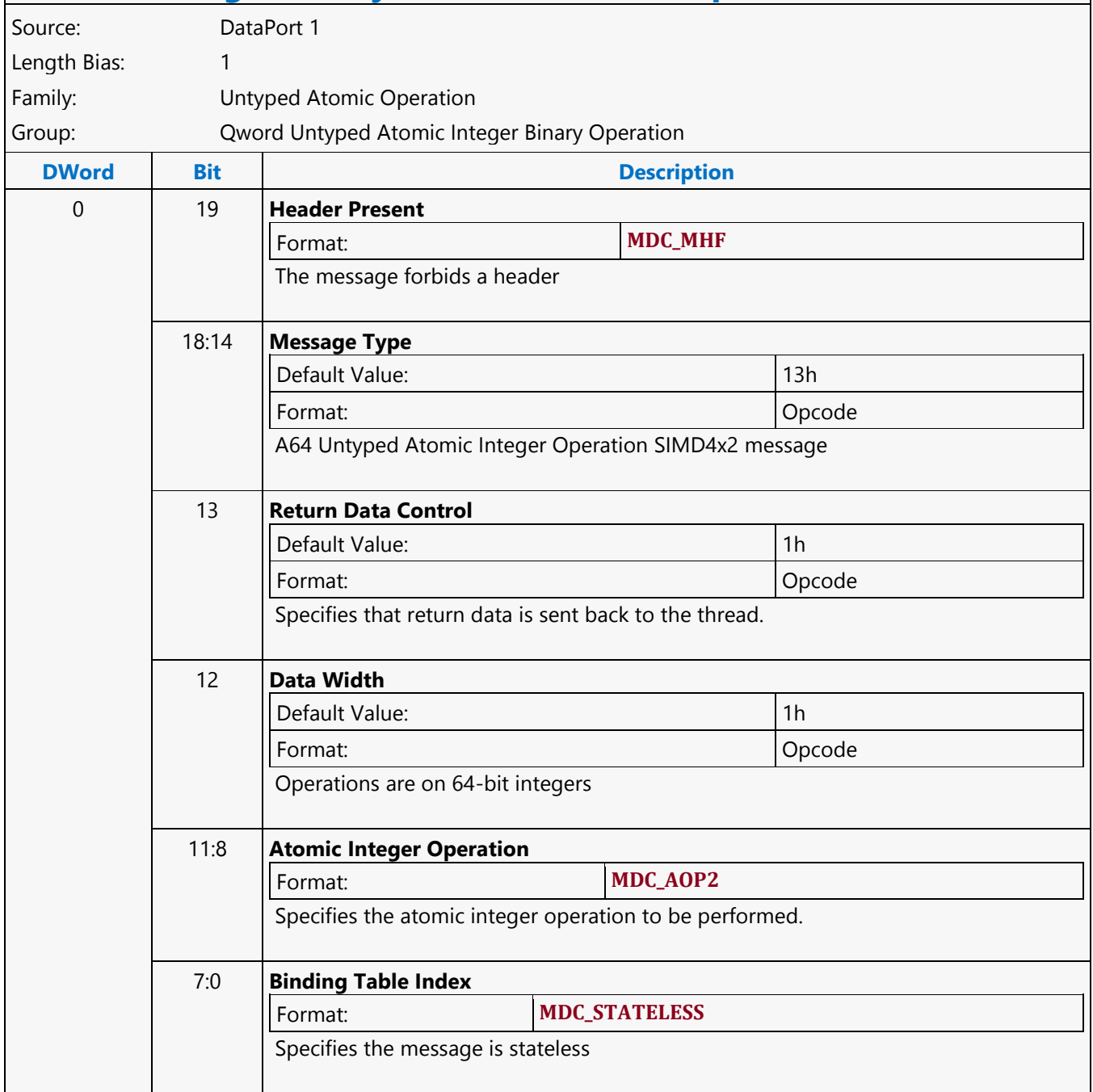

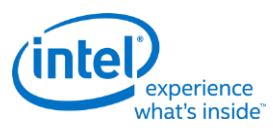

Г

### **A64 Qword SIMD4x2 Untyped Atomic Integer Binary Write Only Operation MSD**

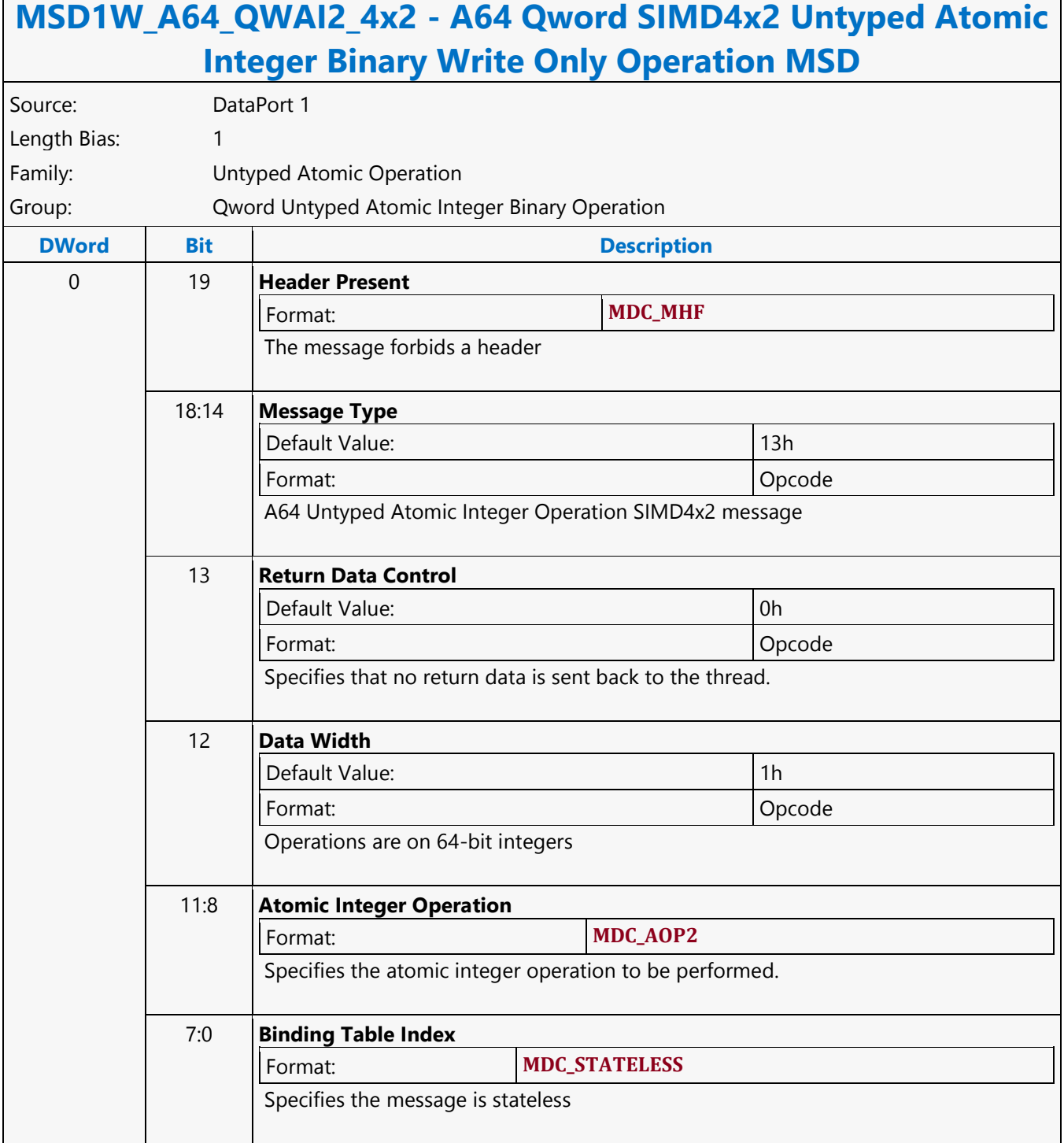

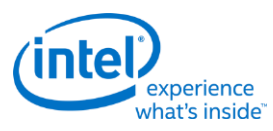

### **A64 Qword SIMD4x2 Untyped Atomic Integer Trinary with Return Data Operation MSD**

#### **MSD1R\_A64\_QWAI3\_4x2 - A64 Qword SIMD4x2 Untyped Atomic Integer Trinary with Return Data Operation MSD** Source: DataPort 1 Length Bias: 1 Family: Untyped Atomic Operation Group: Qword Untyped Atomic Integer Trinary Operation **DWord Bit Description** 0 19 **Header Present** Format: **MDC\_MHF** The message forbids a header 18:14 **Message Type** Default Value: 13h Format: Opcode A64 Untyped Atomic Integer Operation SIMD4x2 message 13 **Return Data Control** Default Value: 1h and 1h and 1h and 1h and 1h and 1h and 1h and 1h and 1h and 1h and 1h and 1h and 1h and 1h and 1h and 1h and 1h and 1h and 1h and 1h and 1h and 1h and 1h and 1h and 1h and 1h and 1h and 1h and 1h and 1h a Format: Opcode Specifies that return data is sent back to the thread. 12 **Data Width** Default Value: 1h Format: Opcode Operations are on 64-bit integers 11:8 **Atomic Integer Operation** Specifies the atomic integer operation to be performed. **Workaround** CMPWR\_2W is not supported in A64 SIMD4x2 7:0 **Binding Table Index** Format: **MDC\_STATELESS** Specifies the message is stateless

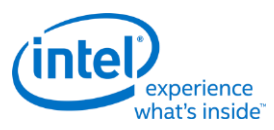

#### **A64 Qword SIMD4x2 Untyped Atomic Integer Trinary Write Only Operation MSD**

#### **MSD1W\_A64\_QWAI3\_4x2 - A64 Qword SIMD4x2 Untyped Atomic Integer Trinary Write Only Operation MSD** Source: DataPort 1 Length Bias: 1 Family: Untyped Atomic Operation Group: Qword Untyped Atomic Integer Trinary Operation **DWord Bit Description** 0 19 **Header Present** Format: **MDC\_MHF** The message forbids a header 18:14 **Message Type** Default Value: 13h Format: Opcode A64 Untyped Atomic Integer Operation SIMD4x2 message 13 **Return Data Control** Default Value: 0h Format: Opcode Specifies that no return data is sent back to the thread. 12 **Data Width** Default Value: 1h Format: Opcode Operations are on 64-bit integers 11:8 **Atomic Integer Operation** Format: **MDC\_AOP3S** Specifies the atomic integer operation to be performed. **Workaround** CMPWR\_2W is not supported in A64 SIMD4x2. 7:0 **Binding Table Index** Format: **MDC\_STATELESS** Specifies the message is stateless

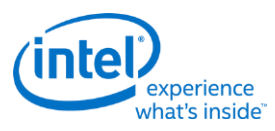

### **A64 Qword SIMD4x2 Untyped Atomic Integer Unary with Return Data Operation MSD**

#### **MSD1R\_A64\_QWAI1\_4x2 - A64 Qword SIMD4x2 Untyped Atomic Integer Unary with Return Data Operation MSD** Source: DataPort 1 Length Bias: 1 Family: Untyped Atomic Operation Group: Qword Untyped Atomic Integer Unary Operation **DWord Bit Description** 0 19 **Header Present** Format: **MDC\_MHF** The message forbids a header 18:14 **Message Type** Default Value: 13h Format: Opcode A64 Untyped Atomic Integer Operation SIMD4x2 message 13 **Return Data Control** Default Value: 1h 1h Format: Opcode Specifies that return data is sent back to the thread. 12 **Data Width** Default Value: 1h Format: Opcode Operations are on 64-bit integers 11:8 **Atomic Integer Operation** Format: **MDC\_AOP1** Specifies the atomic integer operation to be performed. 7:0 **Binding Table Index** Format: **MDC\_STATELESS** Specifies the message is stateless

٦

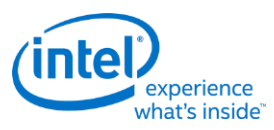

Г

### **A64 Qword SIMD4x2 Untyped Atomic Integer Unary Write Only Operation MSD**

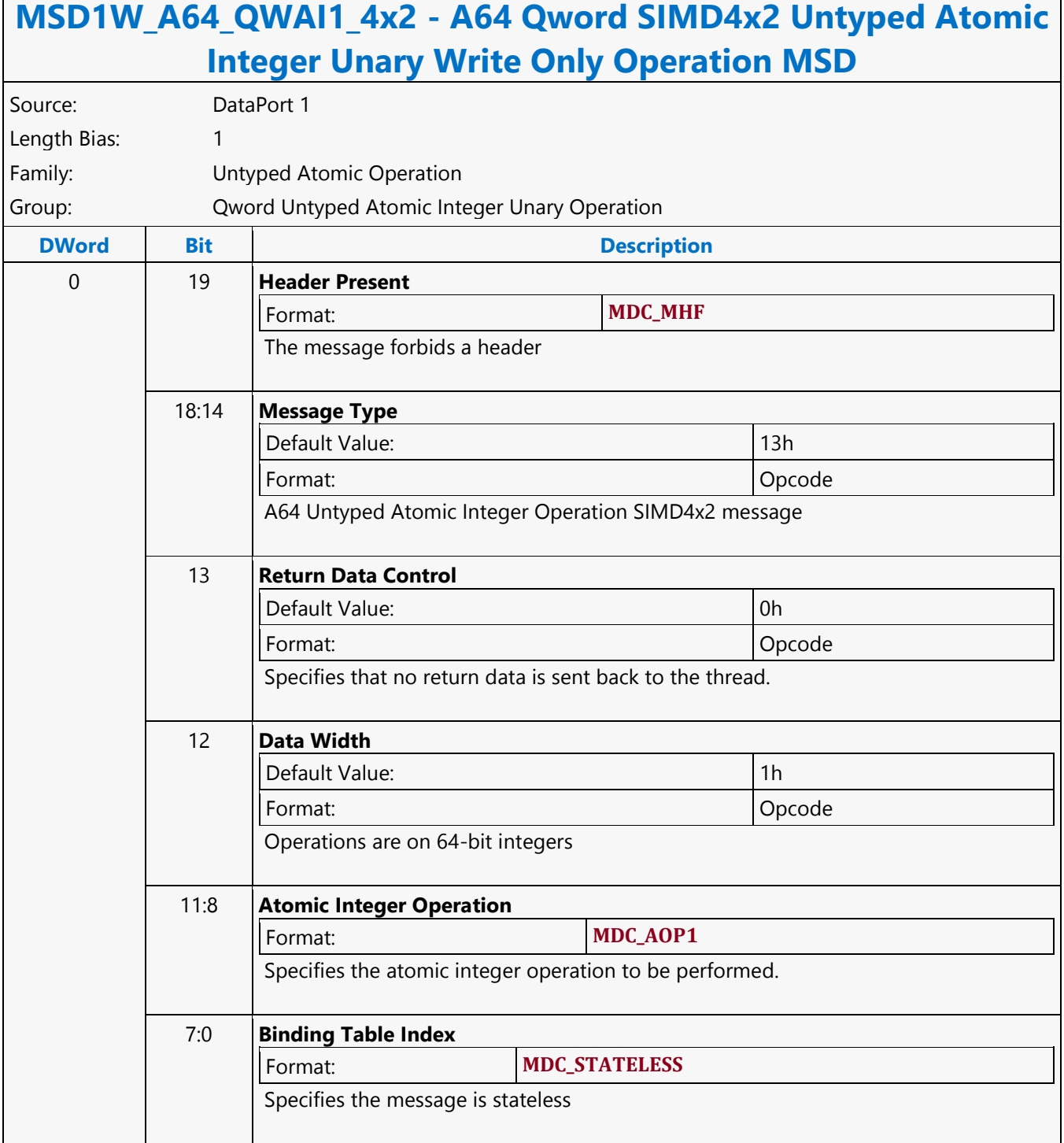

Г

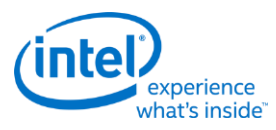

٦

### **A64 Qword Untyped Atomic Integer Binary with Return Data Operation MSD**

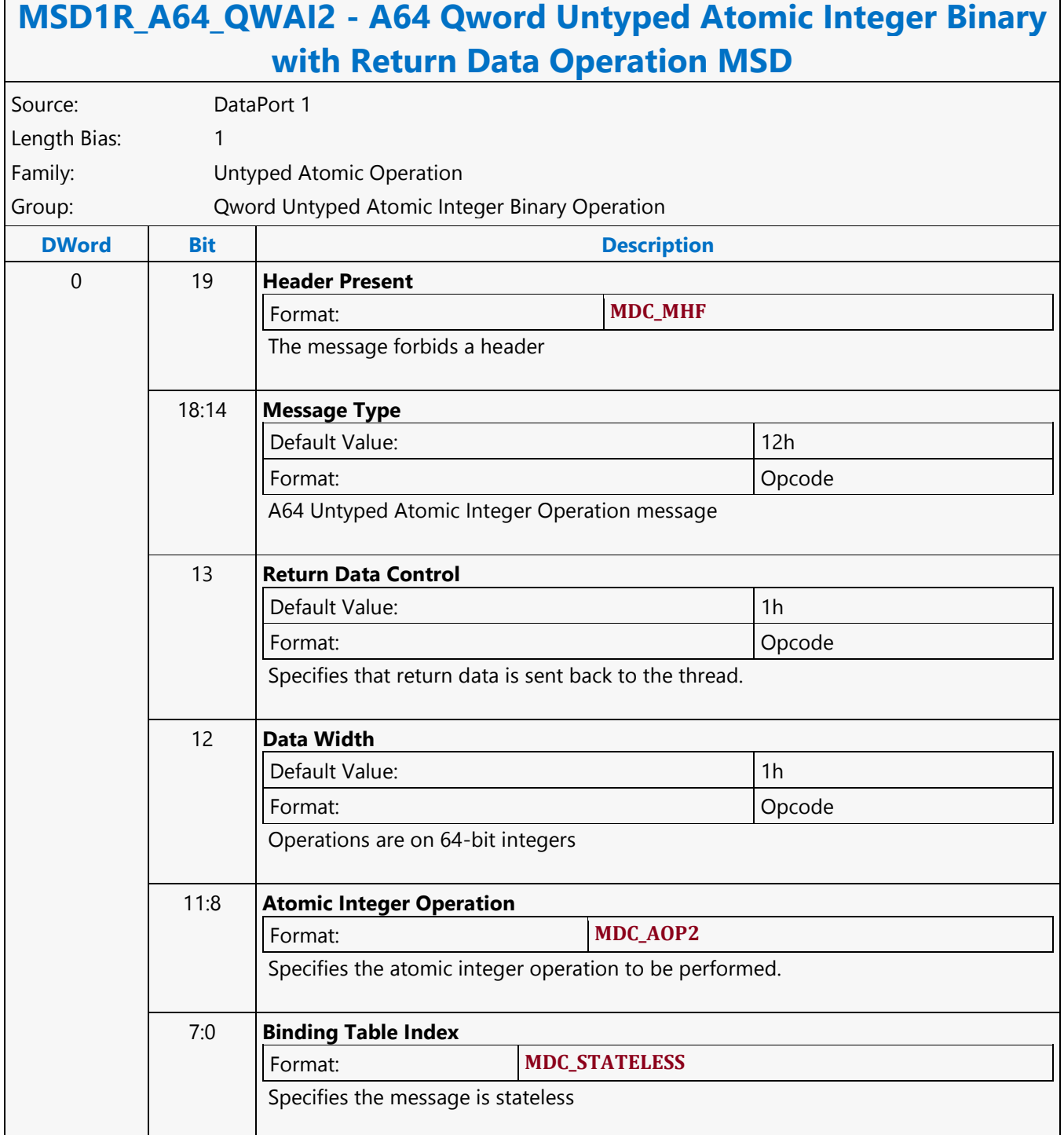

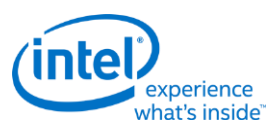

#### **A64 Qword Untyped Atomic Integer Binary Write Only Operation MSD**

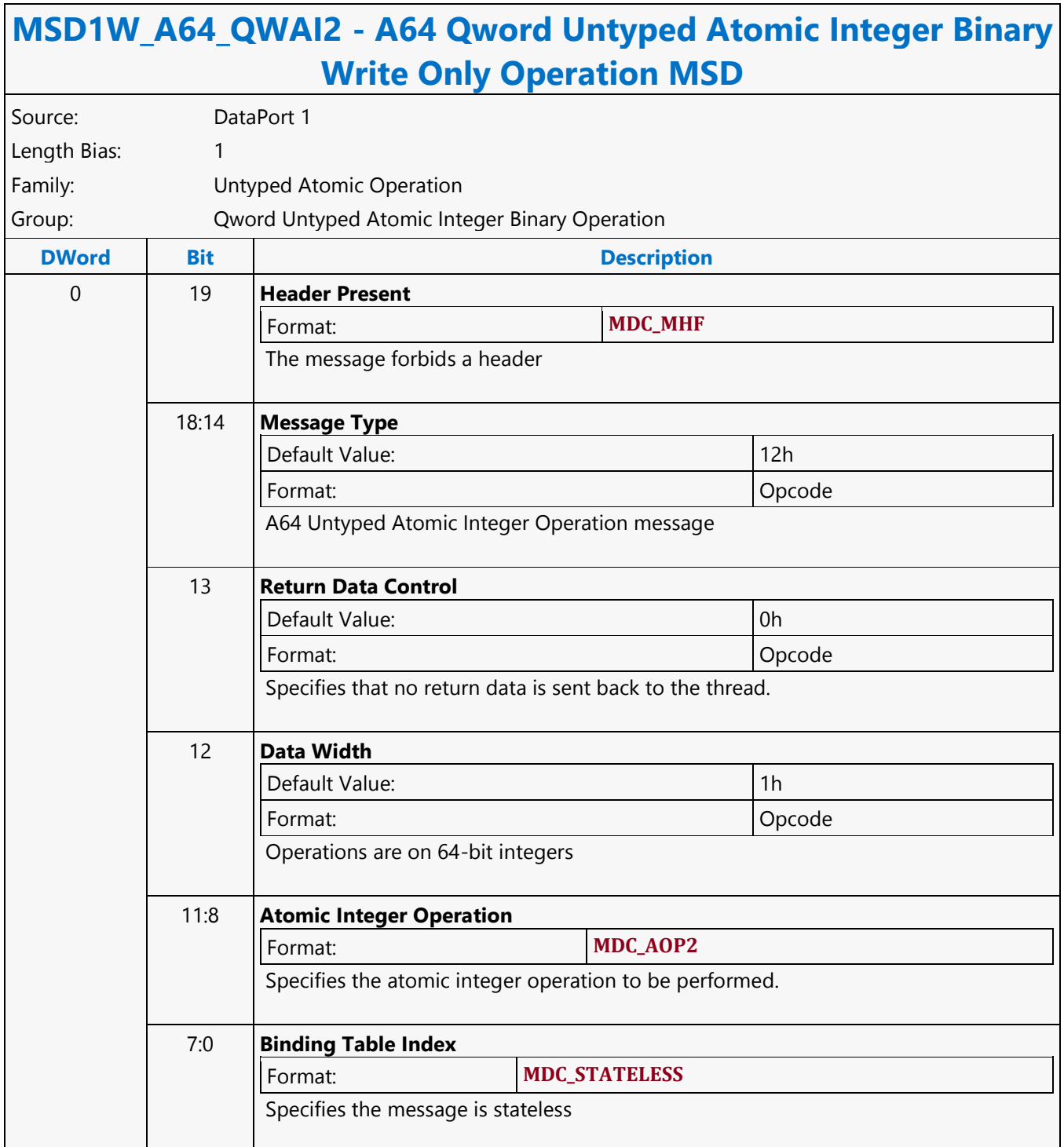

Г

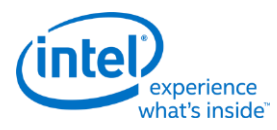

٦

### **A64 Qword Untyped Atomic Integer Trinary with Return Data Operation MSD**

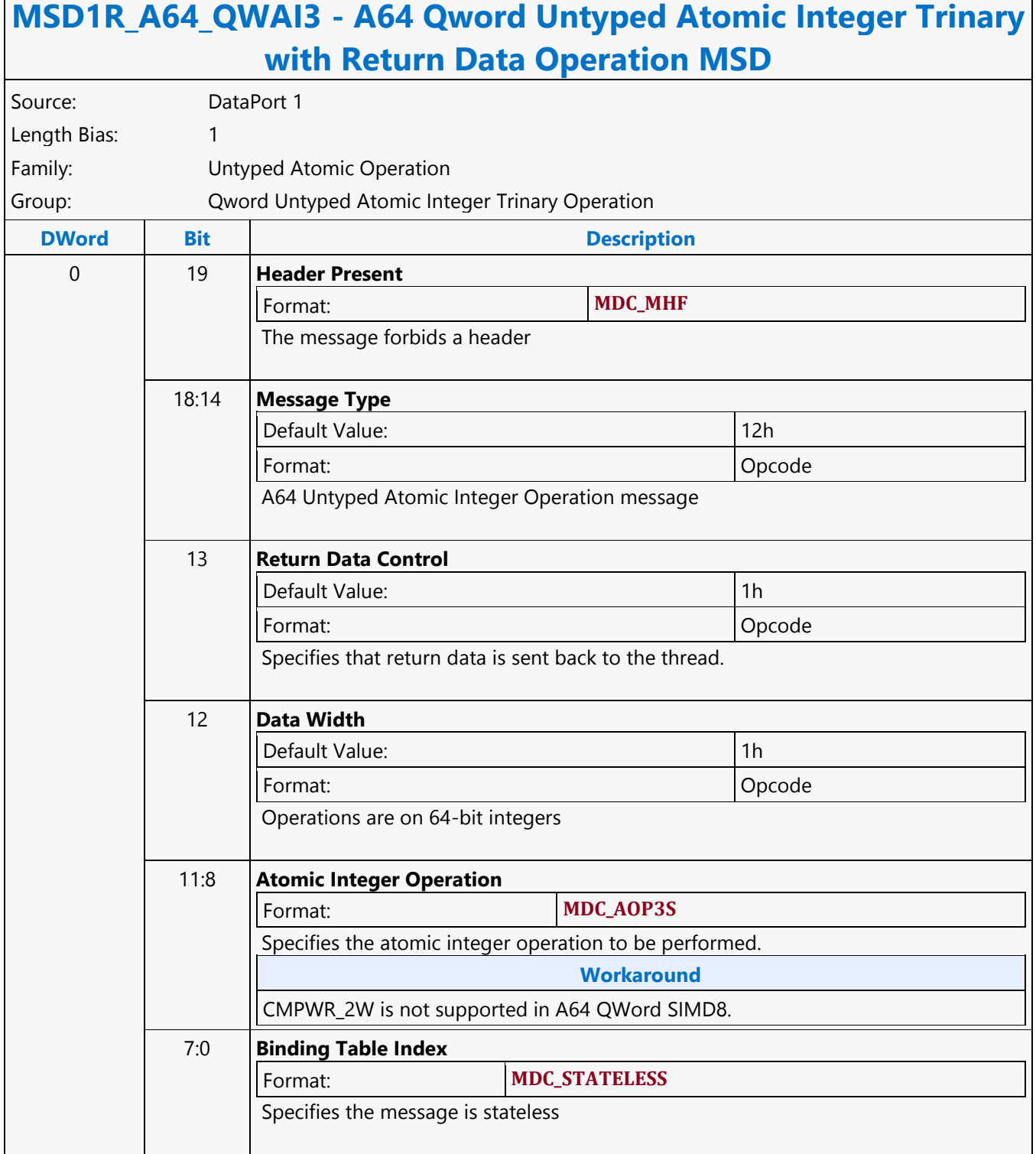

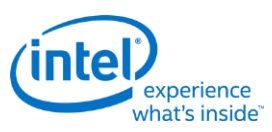

### **A64 Qword Untyped Atomic Integer Trinary Write Only Operation MSD**

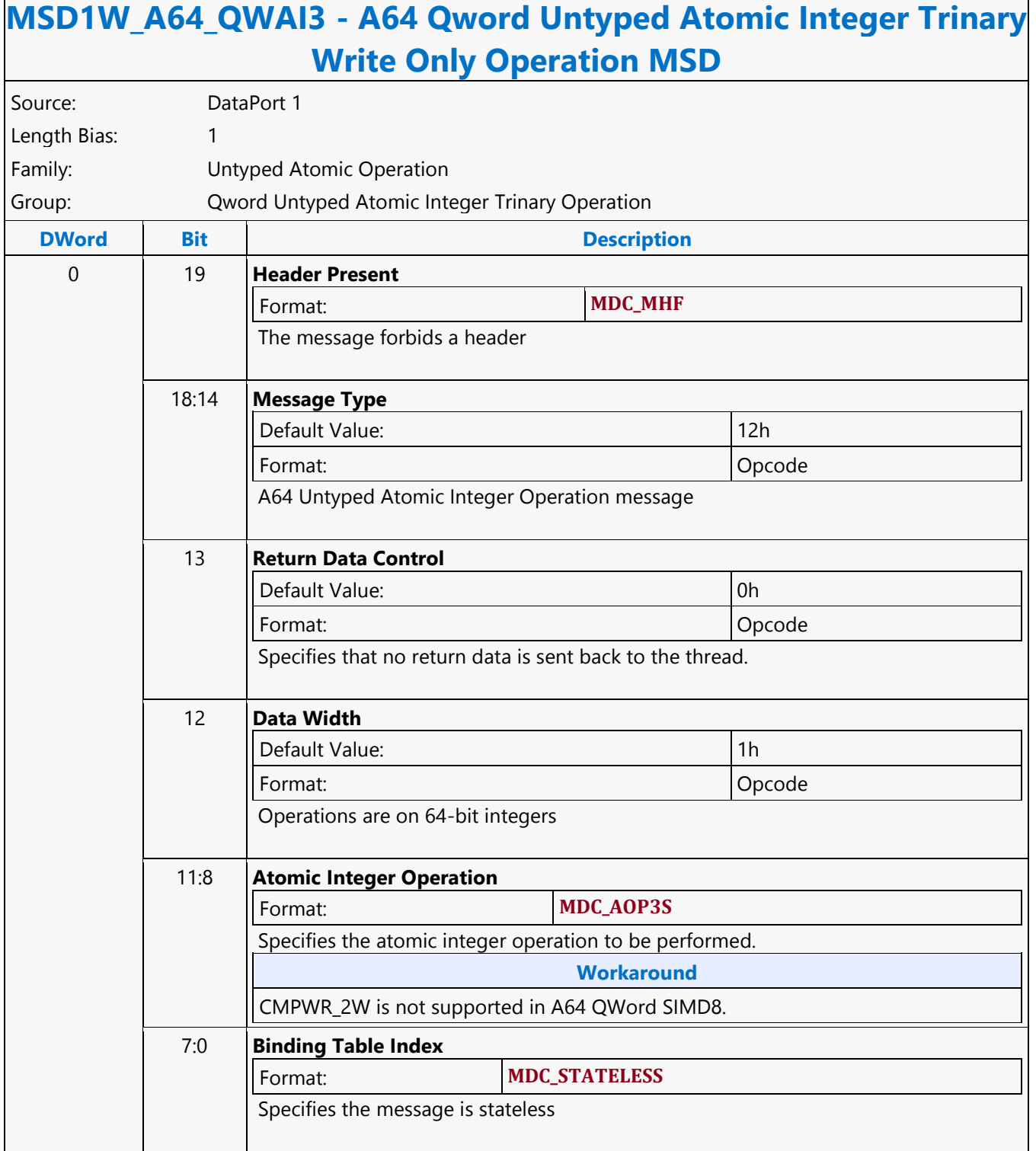

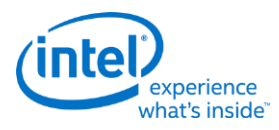

## **A64 Qword Untyped Atomic Integer Unary with Return Data Operation MSD**

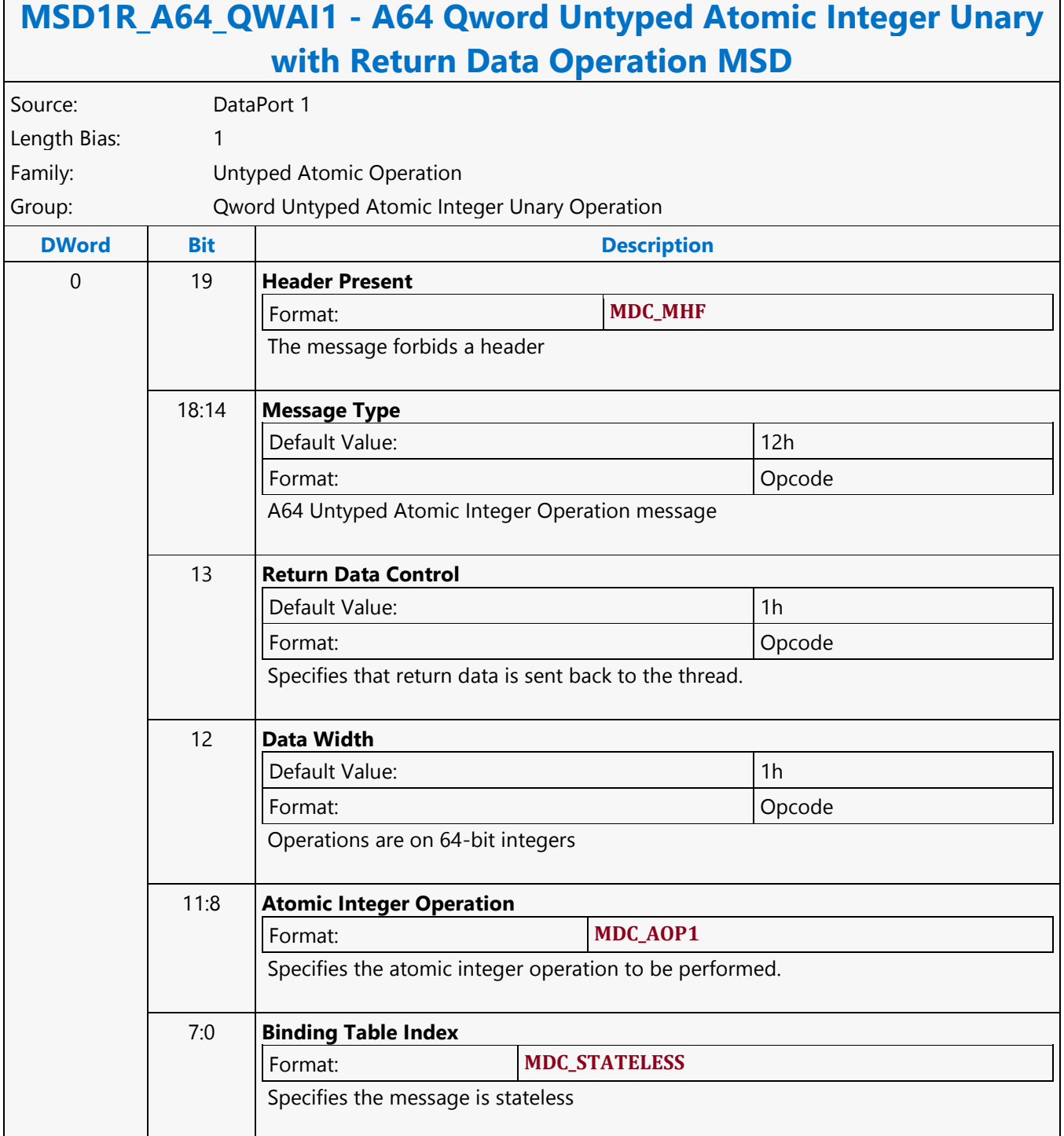

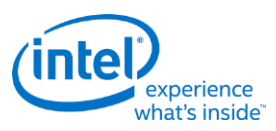

#### **A64 Qword Untyped Atomic Integer Unary Write Only Operation MSD**

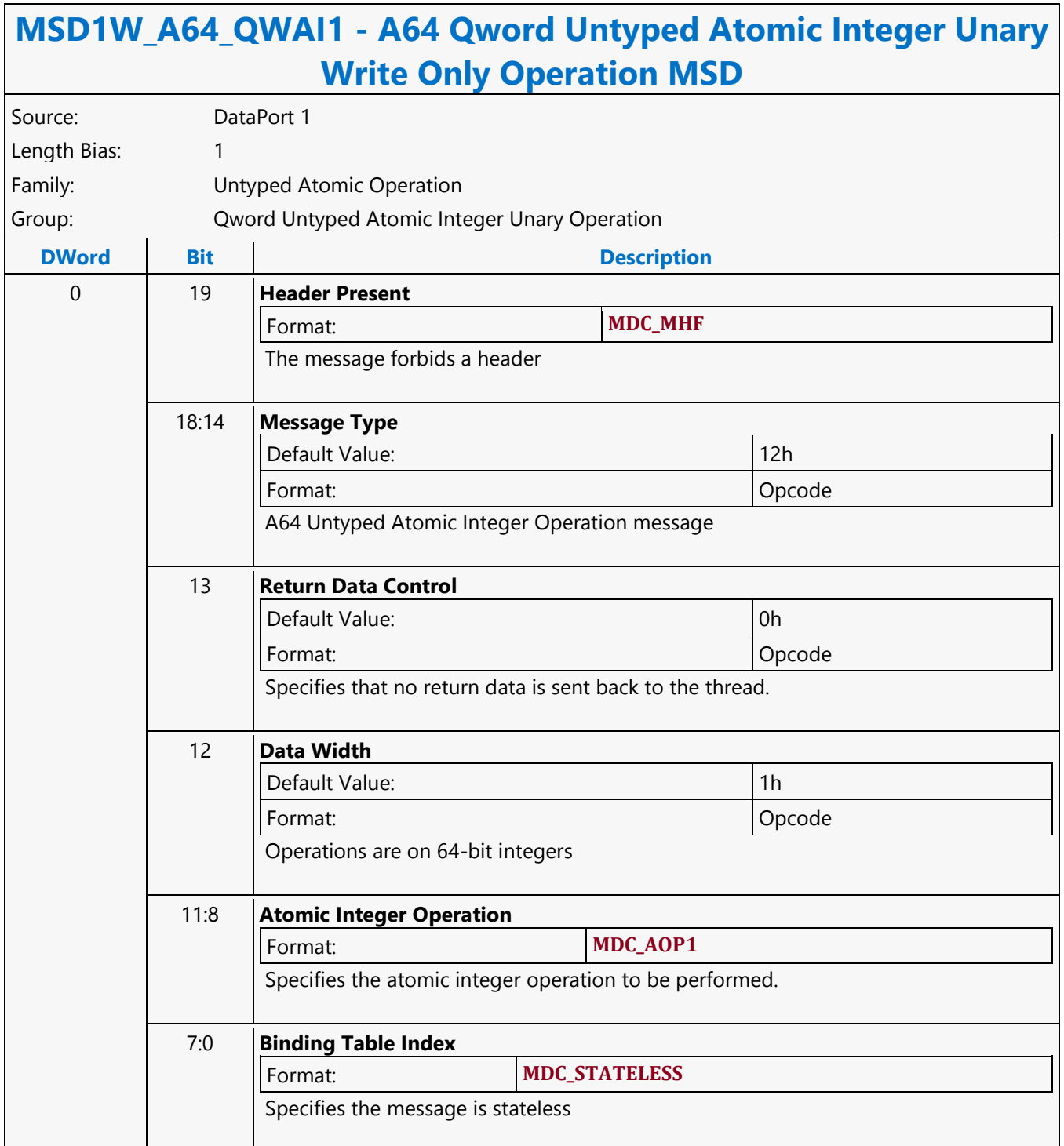

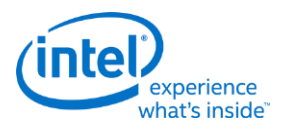

## **A64 Scaled Untyped Surface Read MSD**

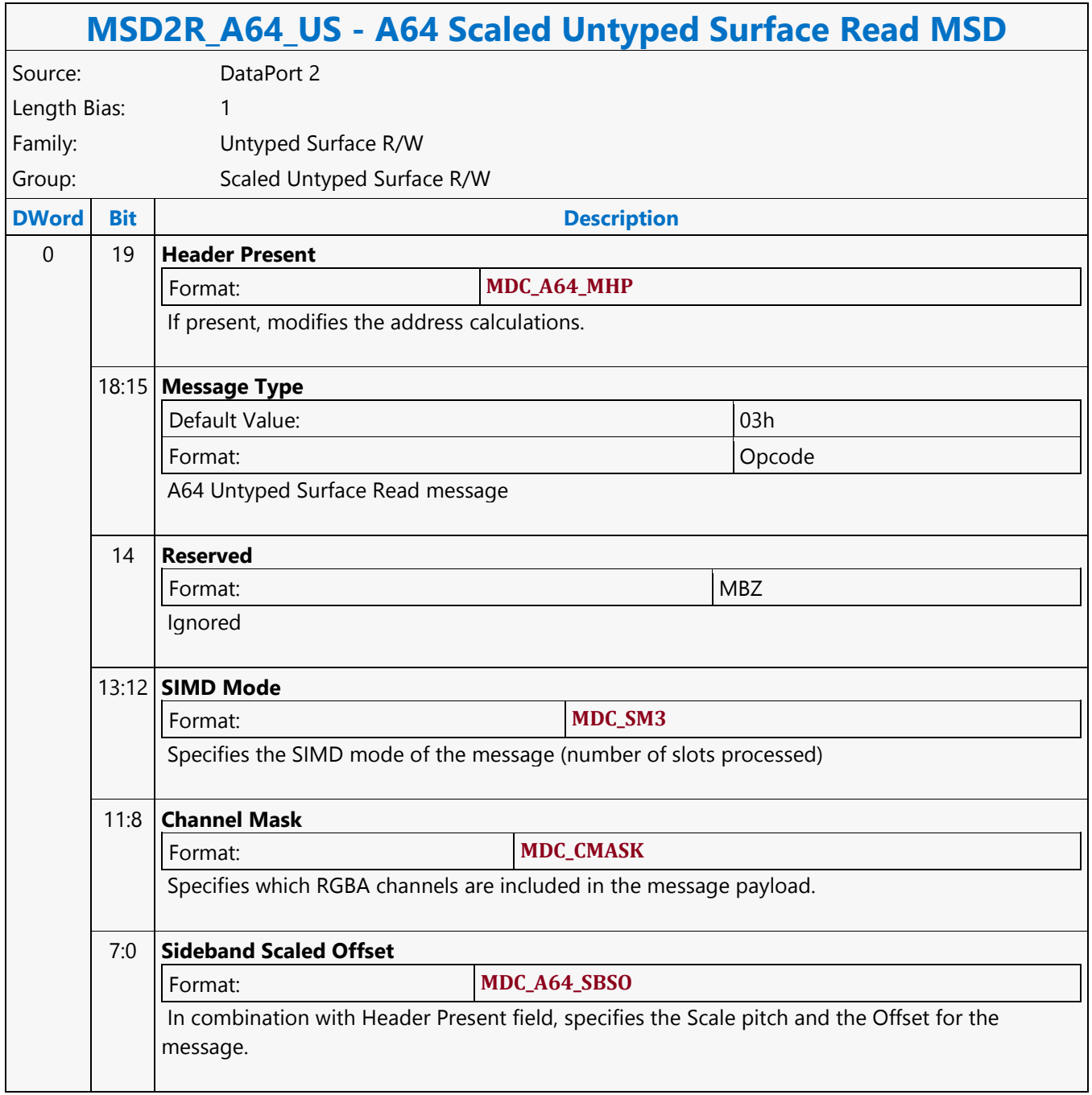

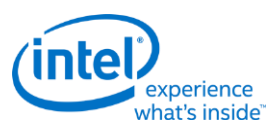

# **A64 Scaled Untyped Surface Write MSD**

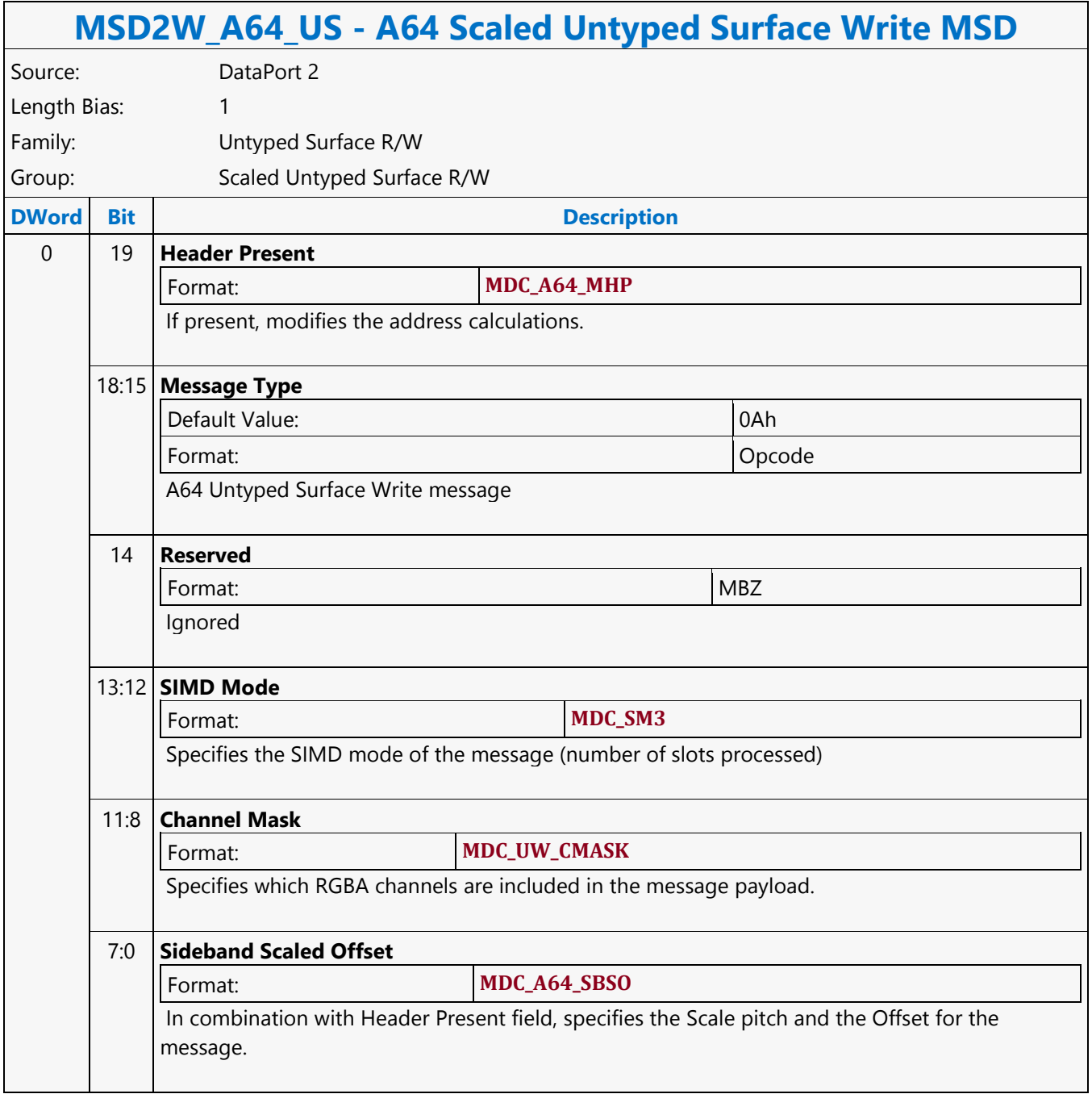

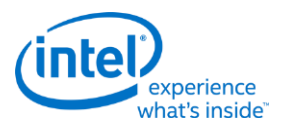

# **A64 Untyped Surface Read MSD**

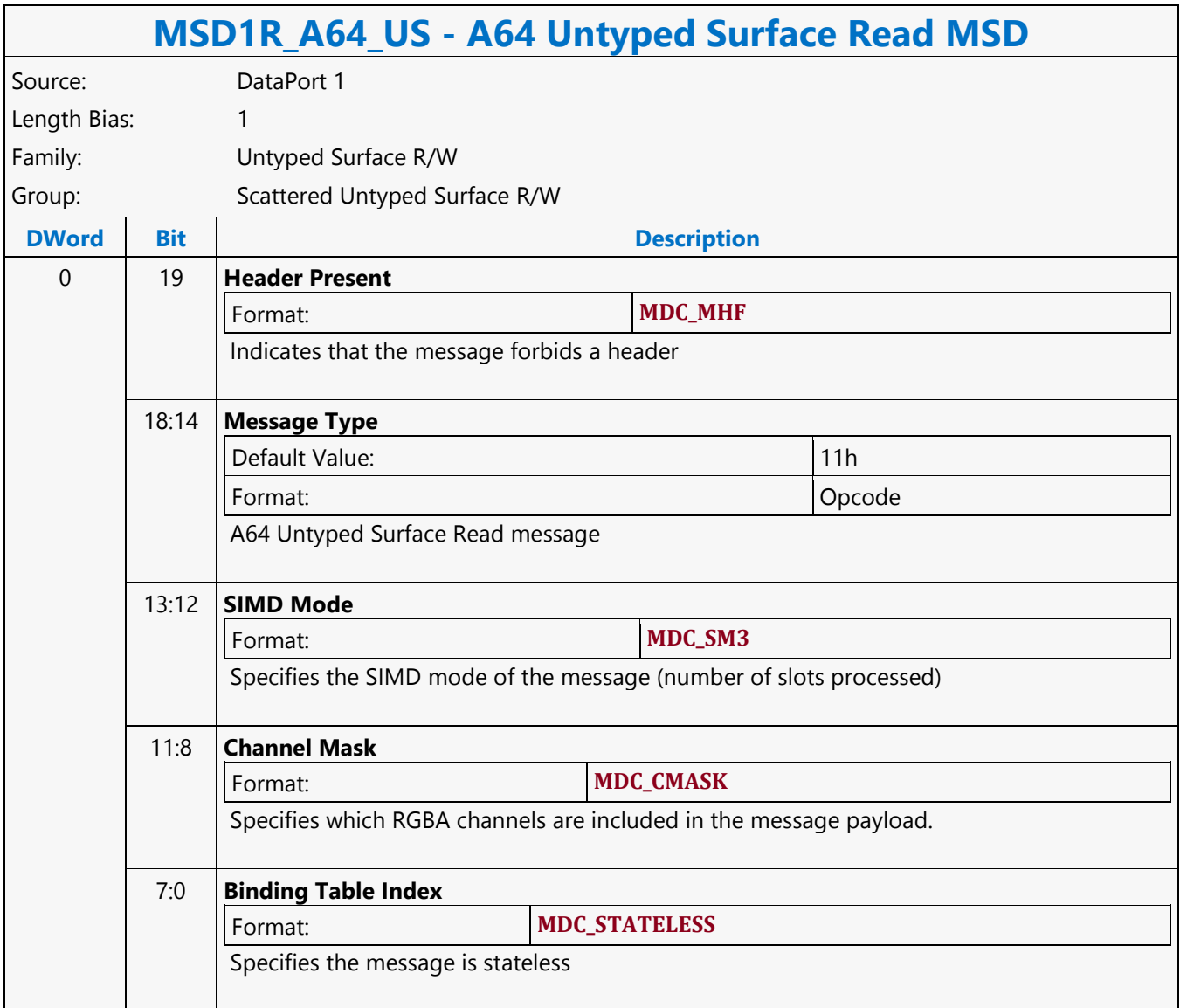

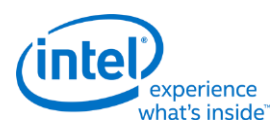

## **A64 Untyped Surface Write MSD**

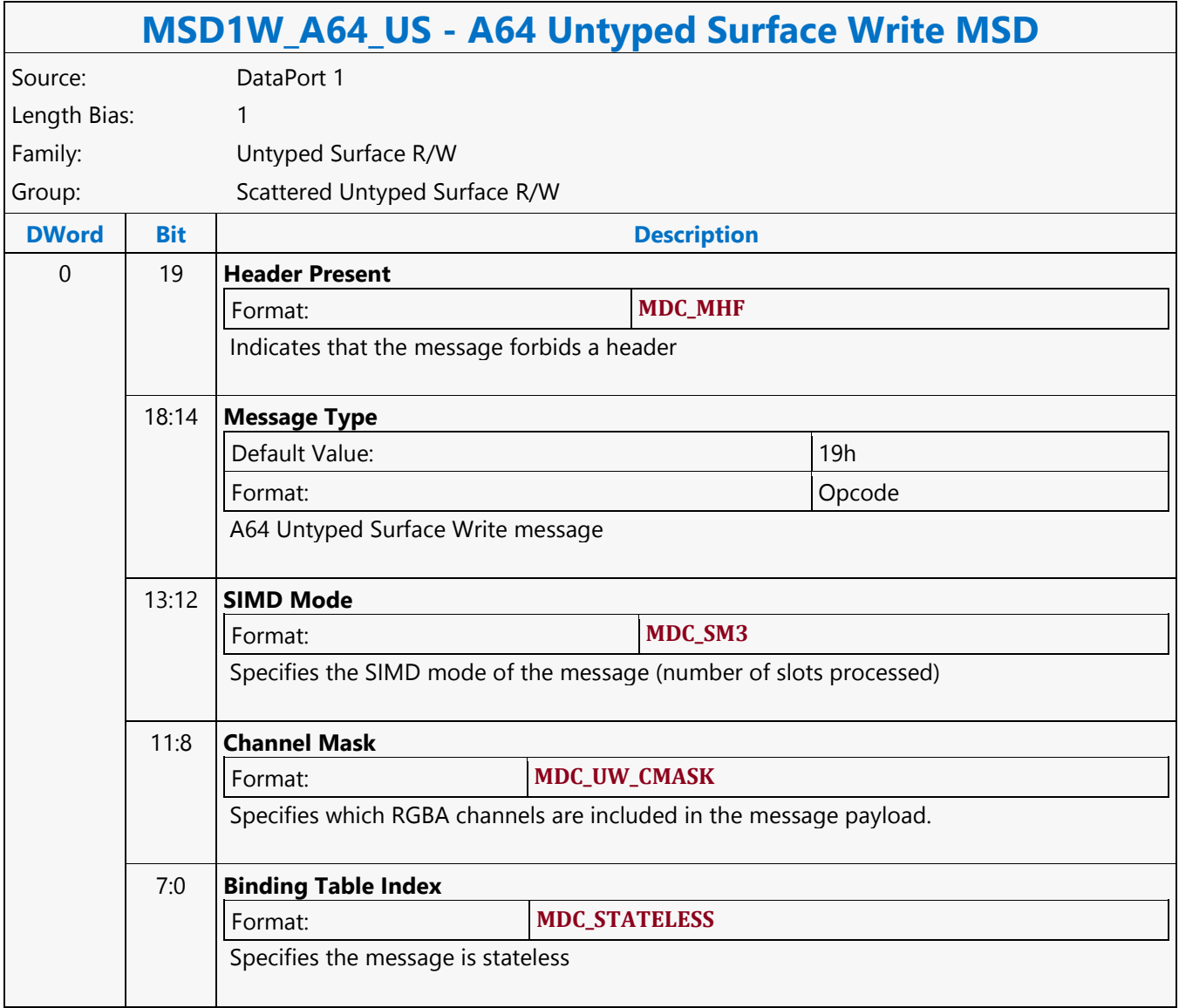
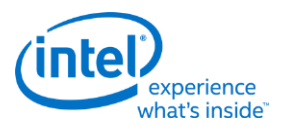

## **Addition**

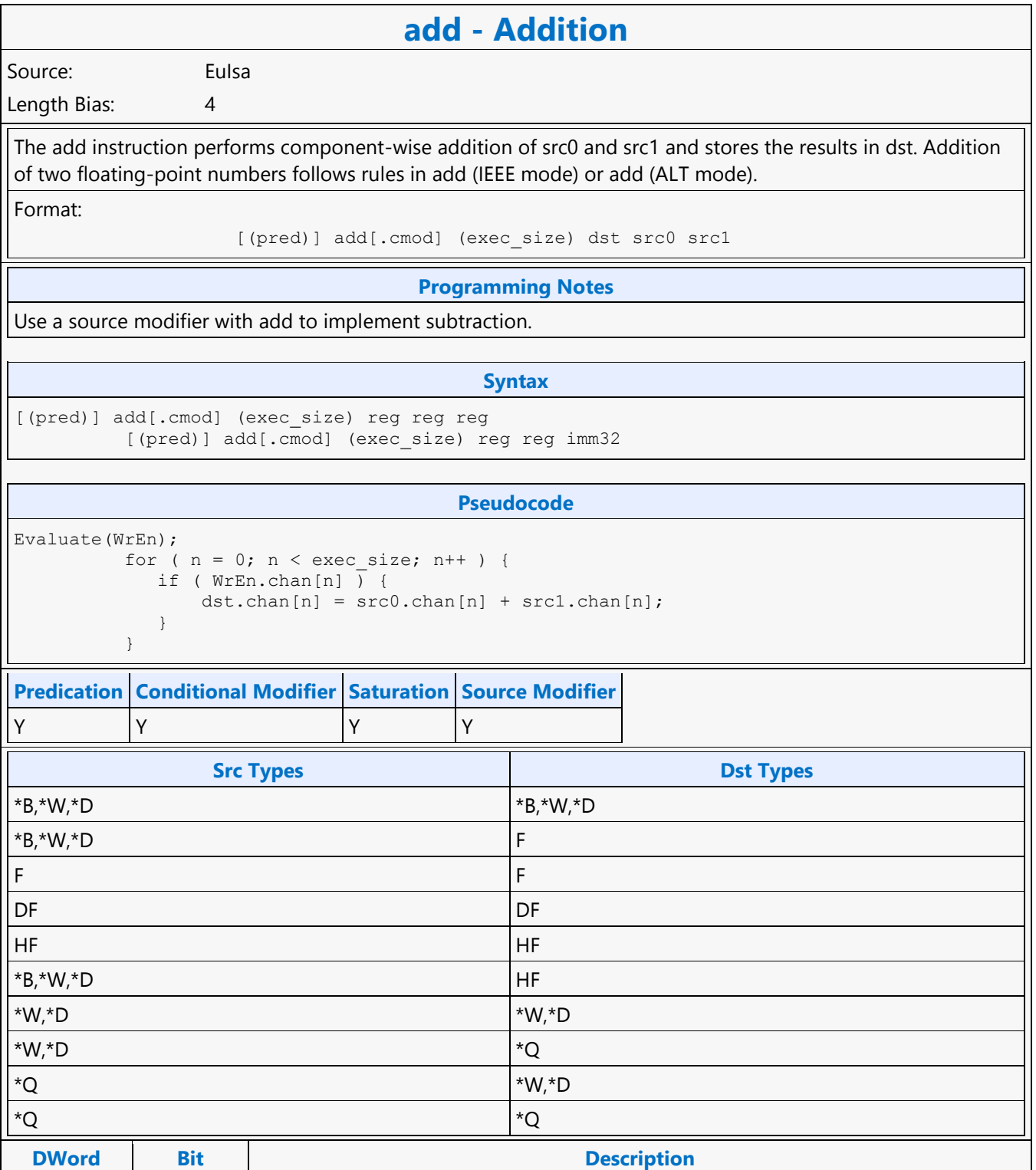

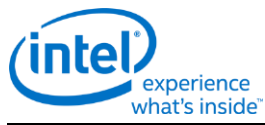

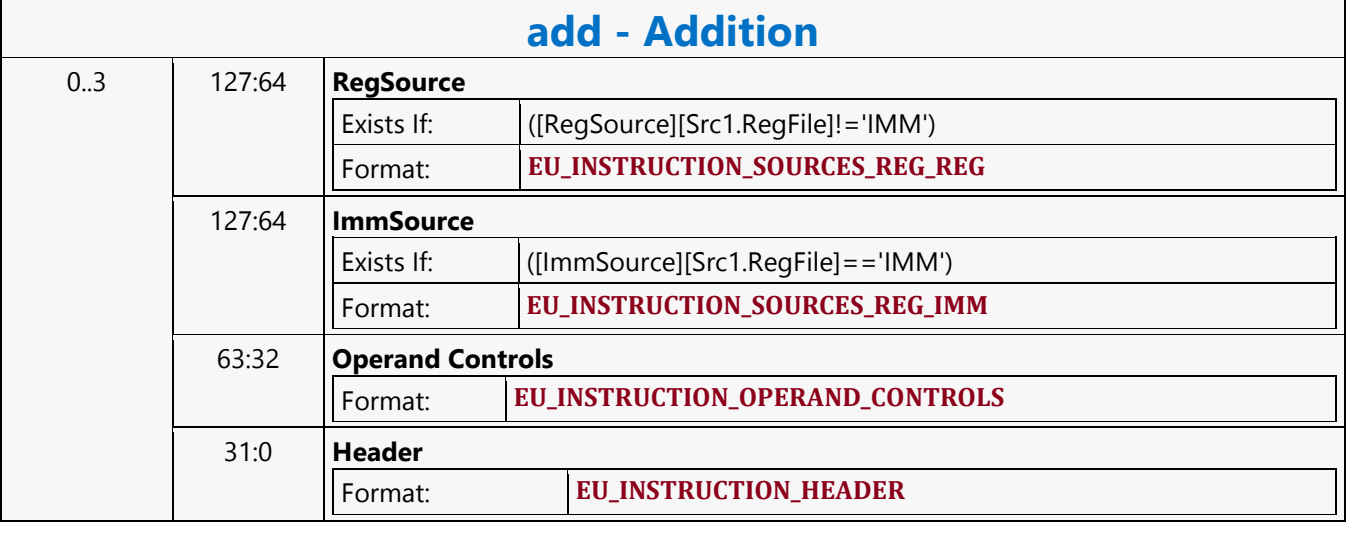

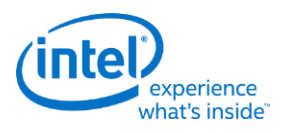

## **Addition with Carry**

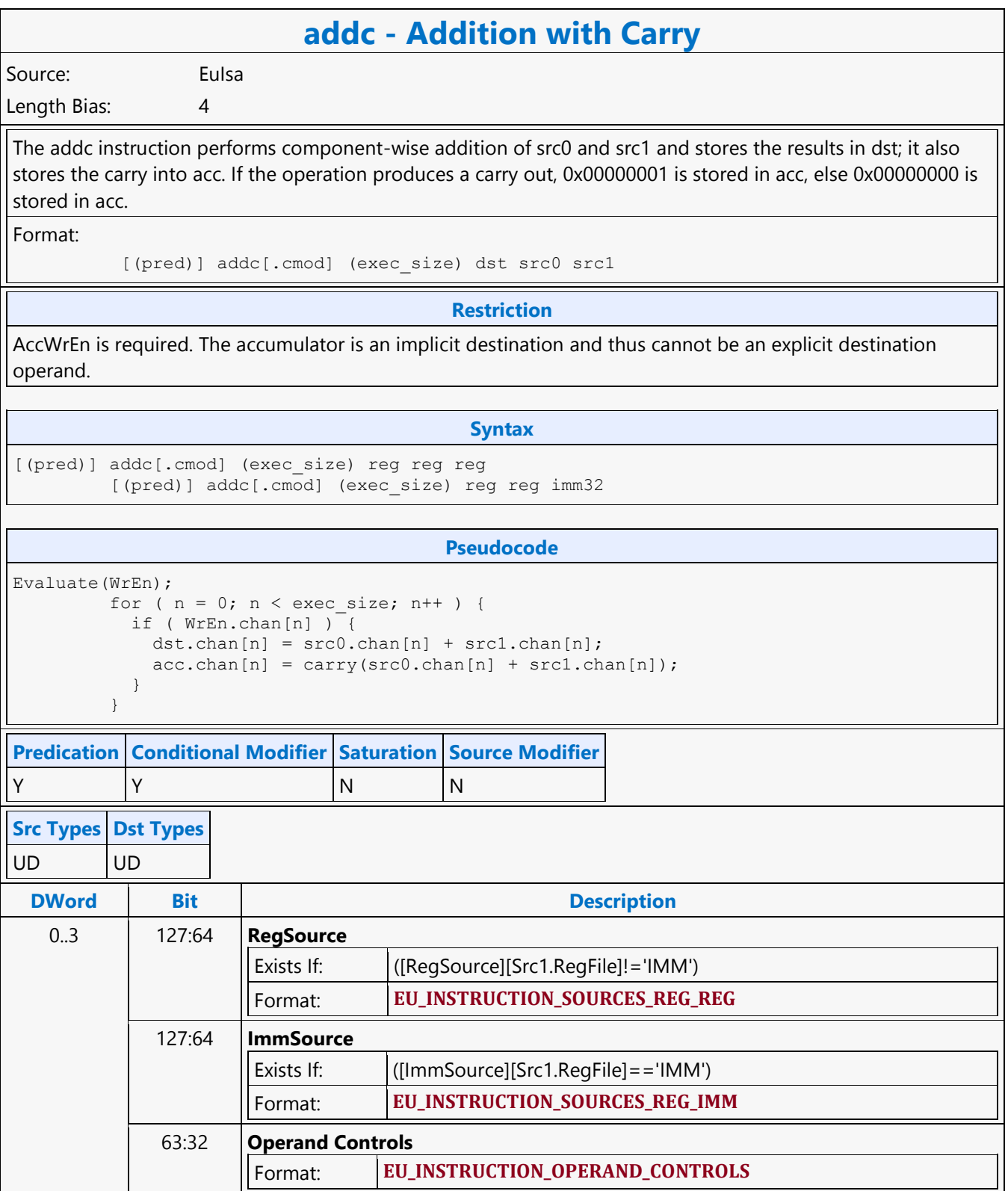

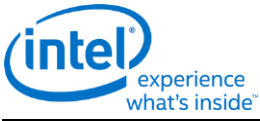

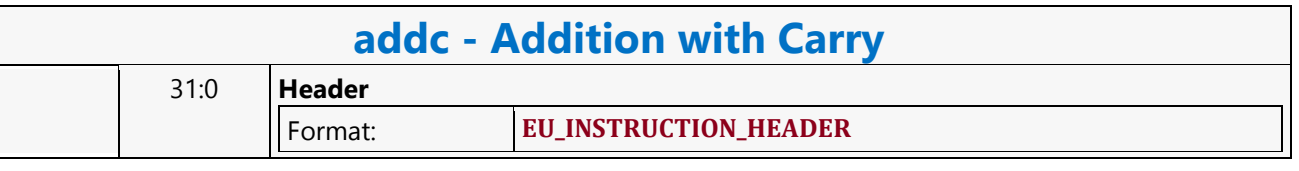

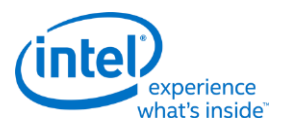

# **Arithmetic Shift Right**

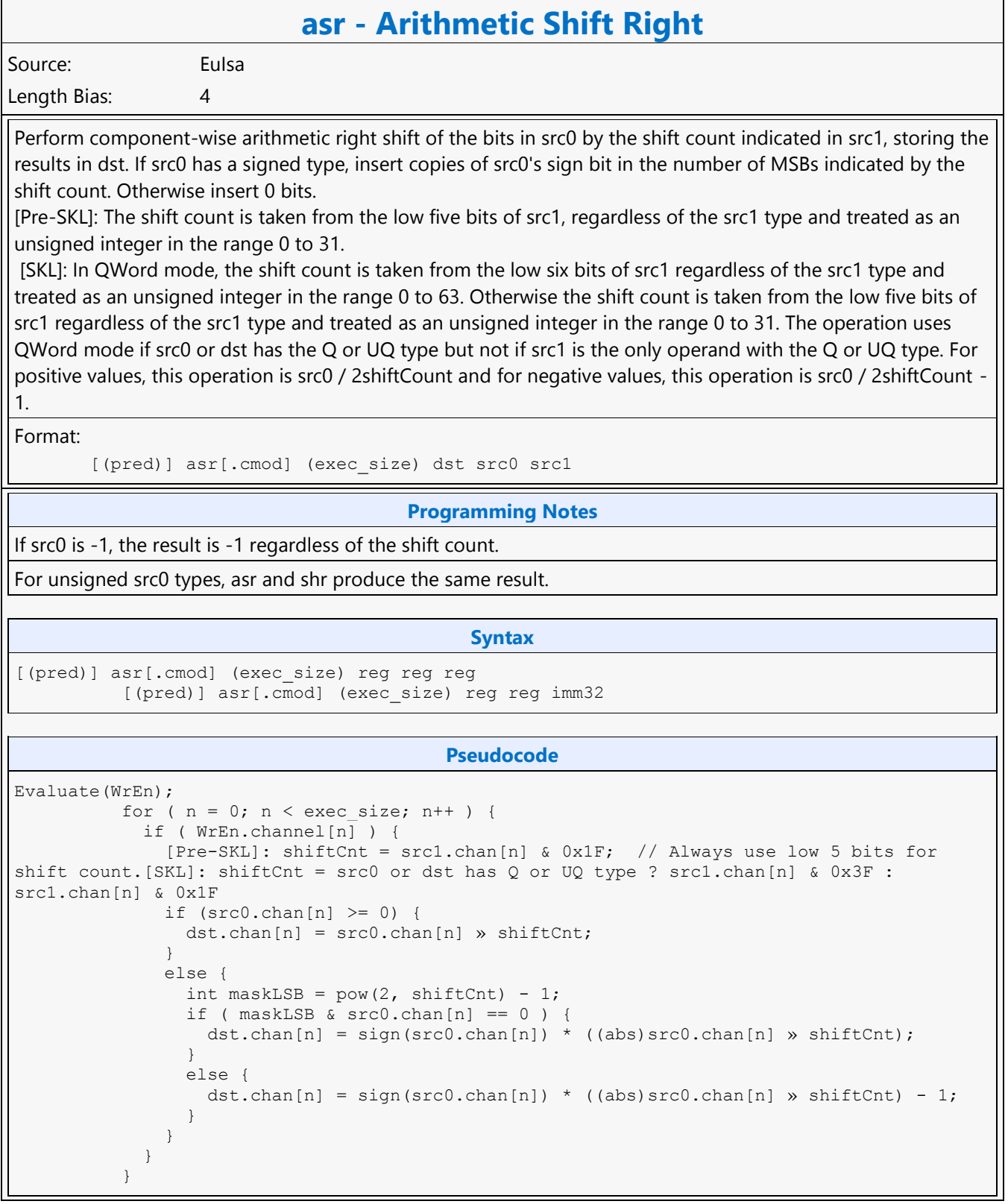

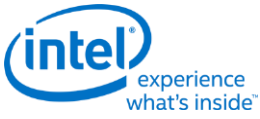

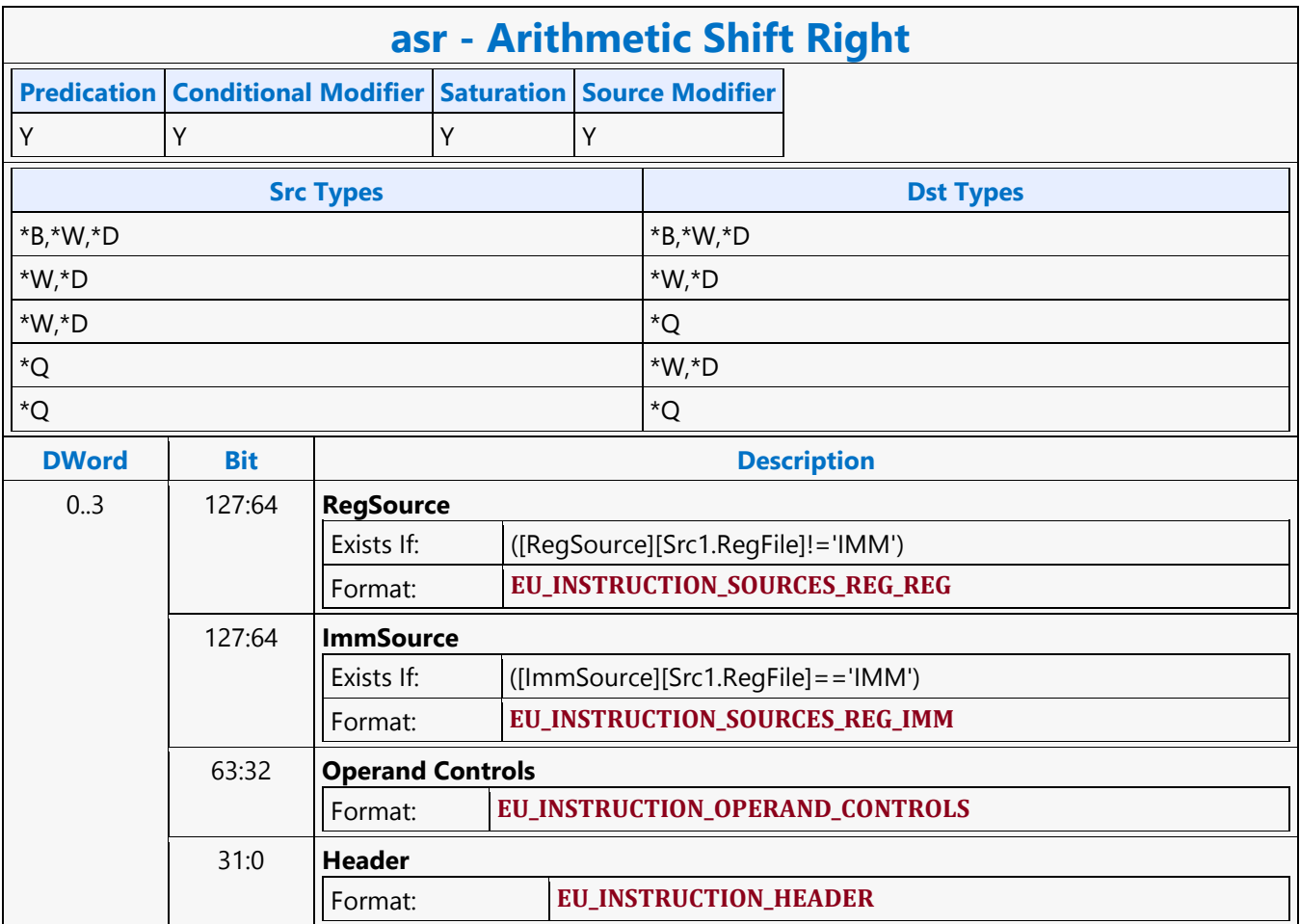

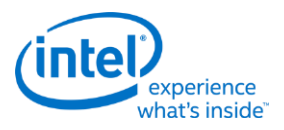

## **Average**

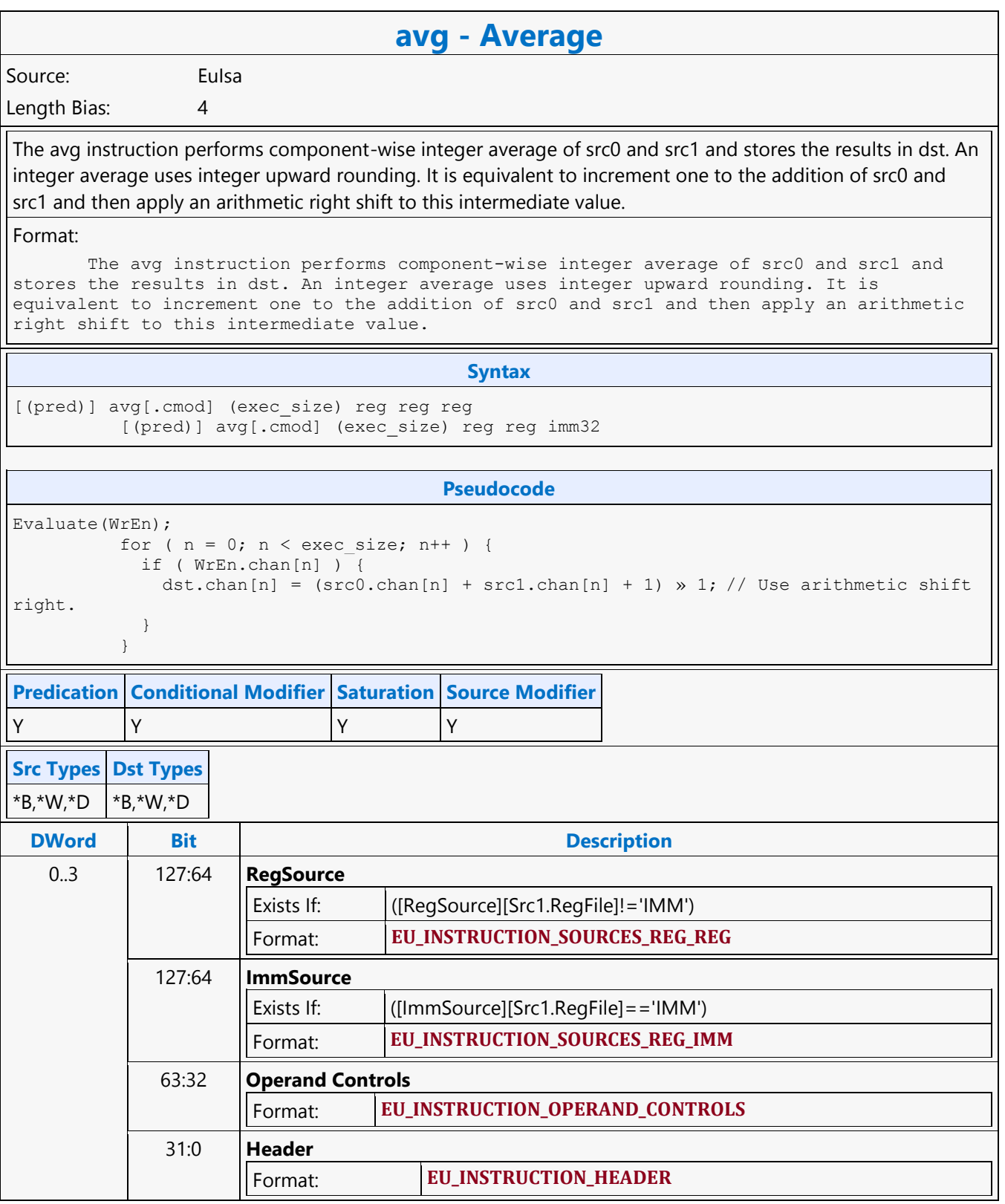

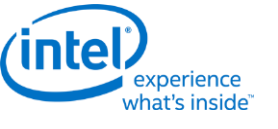

### **Bit Field Extract**

**bfe - Bit Field Extract**

Source: Eulsa Length Bias: 4

Component-wise extract a bit field from src2 using the bit field width from src0 and the bit field offset from src1. Store the extracted bit field value in the low bits of dst and sign extend (if D type) or zero extend (if UD type). The width and offset values are from the low five bits of src0 and src1 respectively, or src0 & 0x1f and src1 & 0x1f. If width is zero, the result is zero. If offset + width > 32 then the extracted bit field is bits offset to 31 of src2, extracting only 32 - offset bits, less than width as the bit field cannot extend past the MSB of the source value. Otherwise extract width bits extending from bit positions offset to offset + width - 1.

Format:

[(pred)] bfe (exec\_size) dst src0 src1 src2

**Restriction**

No accumulator access, implicit or explicit.

All three-source instructions have certain restrictions, described in Instruction Formats.

**Syntax**

```
[(pred)] bfe (exec size) reg reg reg reg
```
#### **Pseudocode**

```
Evaluate(WrEn);
        for ( n = 0; n < exec size; n++ ) {
            if ( WrEn.chan[n] ) {
              UD width = src0.chan[n][4:0];UD offset = src1.chan[n][4:0];if ( width == 0 ) {
                 dst.chan[n] = 0x00000000;
              \} else if ( (width + offset) < 32 ) {
                 dst.chan[n] = src2.chan[n] « (32 - width - offset);
                  if (src2 is signed) {
                    dst.chan[n] = dst.chan[n] » (32 - width); // pad sign bit of 
dst.chan
                  } else {
                   dst.chan[n] = dst.chan[n] » (32 - width); // pad 0
 }
               } else {
                  if ( src2 is signed ) {
                    dst.chan[n] = src2.chan[n] » offset; // pad sign bit
                  } else {
                   dst.chan[n] = src2.chan[n] » offset; // pad 0
 }
 }
 }
 }
Predication Conditional Modifier Saturation Source Modifier
Y |N |N |N
```
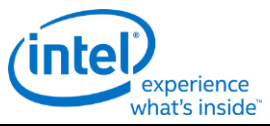

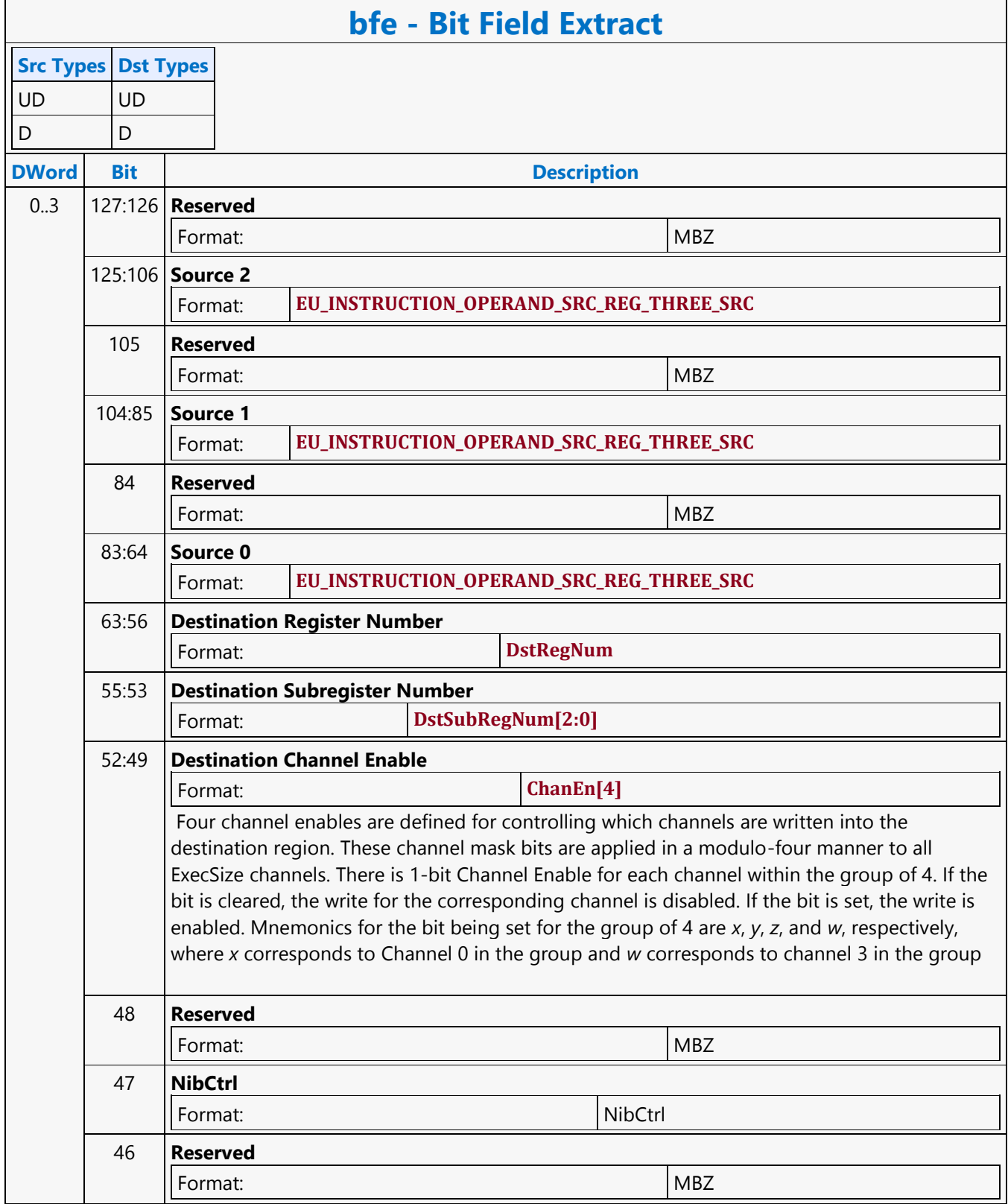

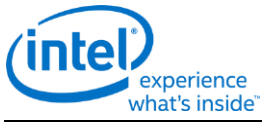

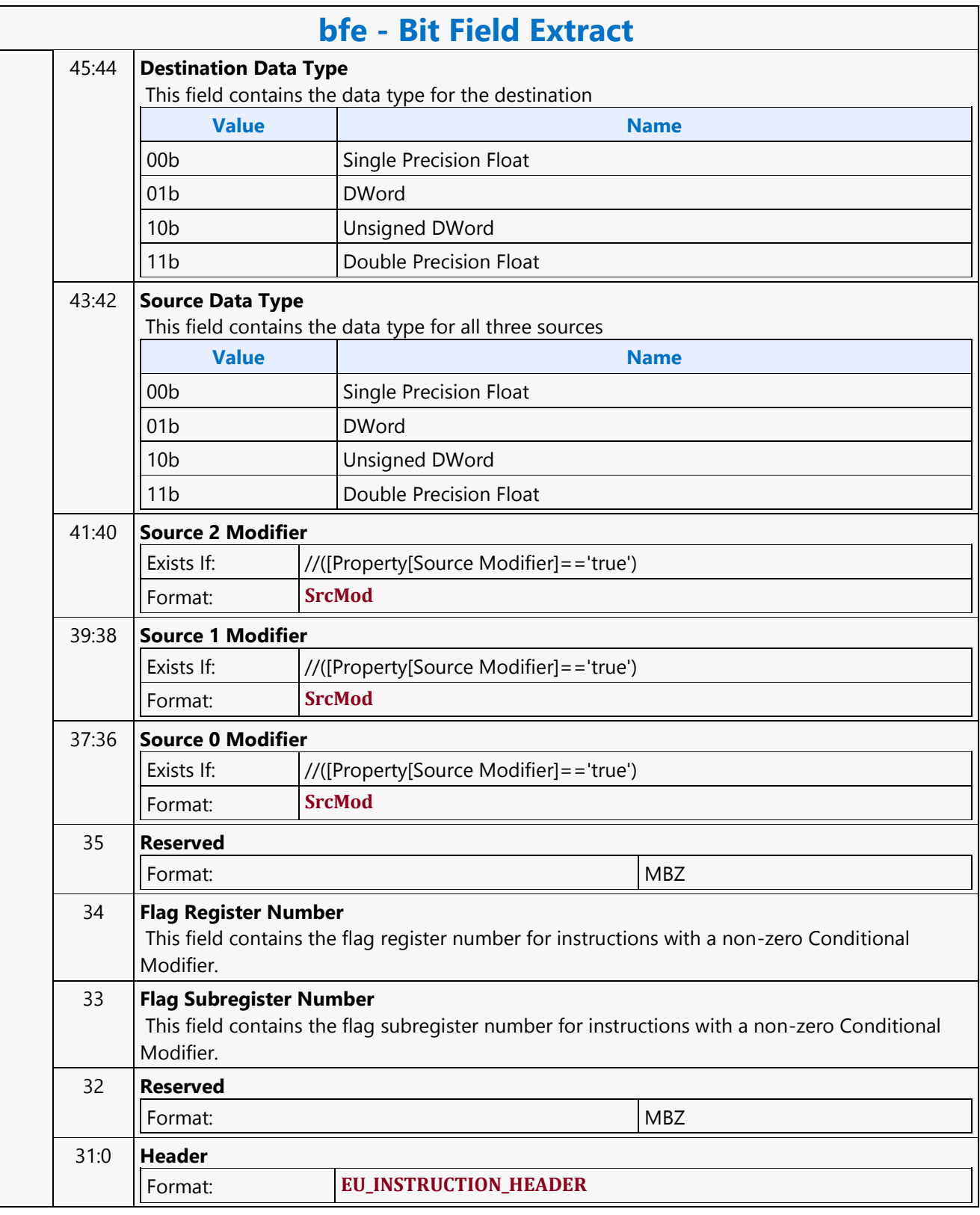

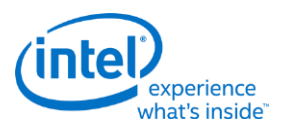

### **Bit Field Insert 1**

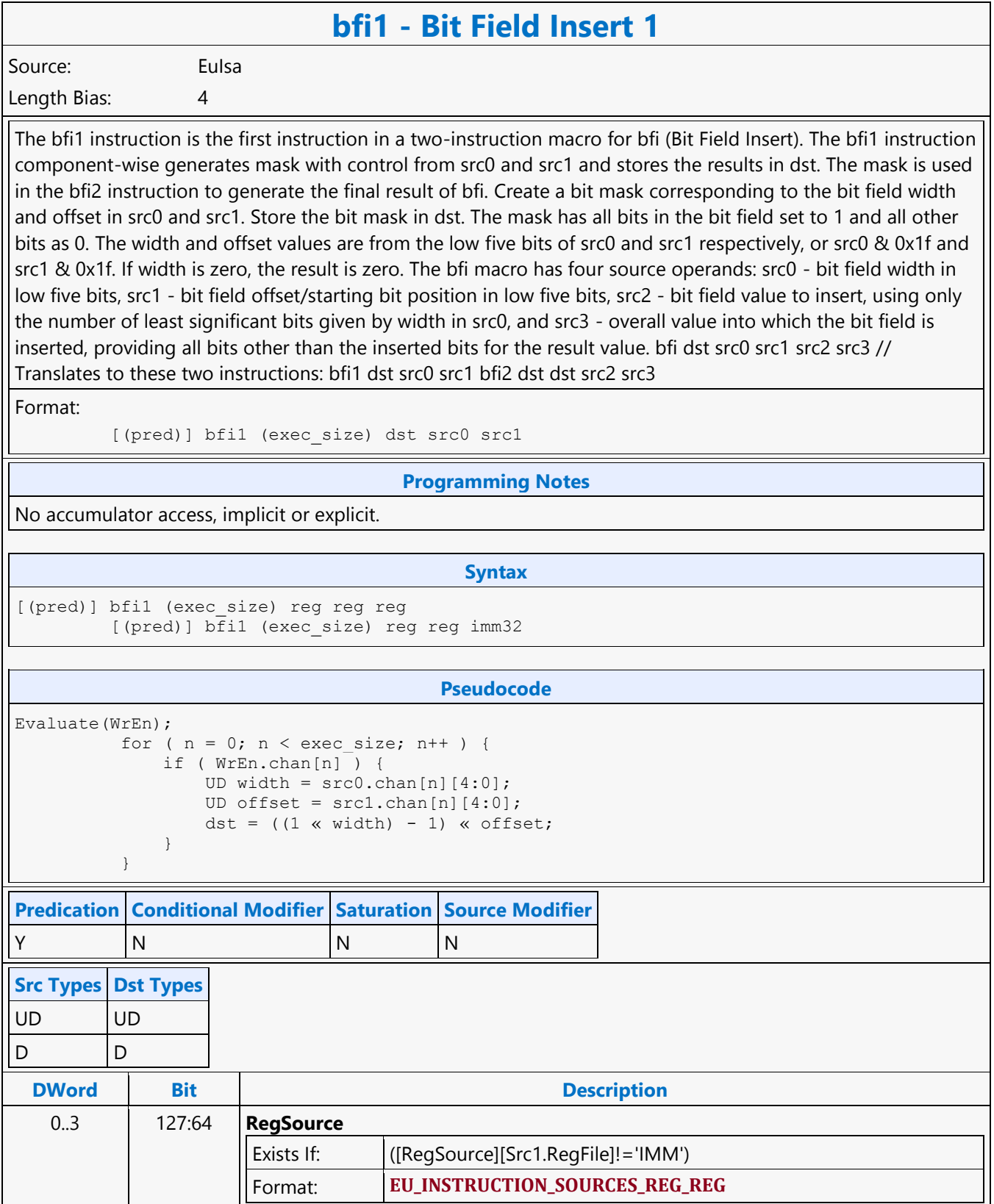

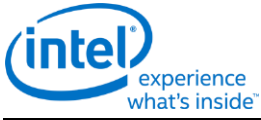

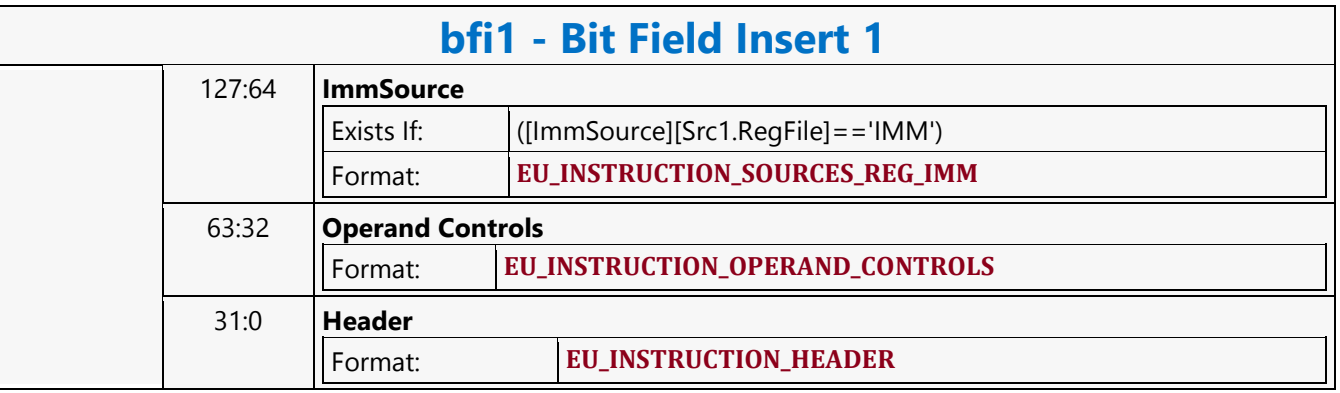

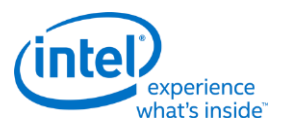

### **Bit Field Insert 2**

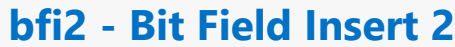

Source: Eulsa Length Bias: 4

The bfi2 instruction is the second instruction in a two-instruction macro for bfi (Bit Field Insert). The bfi2 instruction component-wise performs the bitfield insert operation on src1 and src2 based on the mask in src0. Use the mask in src0 to take a bit field value from the low bits of src1 and combine it with the value from src2 (so src2 provides all bits other than those masked out and replaced by the bit field value). Store the result in dst. The bfi macro has four source operands: src0 - bit field width in low five bits, src1 - bit field offset/starting bit position in low five bits, src2 - bit field value to insert, using only the number of least significant bits given by width in src0, and src3 - overall value into which the bit field is inserted, providing all bits other than the inserted bits for the result value. bfi dst src0 src1 src2 src3 // Translates to these two instructions: bfi1 dst src0 src1 bfi2 dst dst src2 src3

Format:

[(pred)] bfi2 (exec\_size) dst src0 src1 src2

#### **Restriction**

No accumulator access, implicit or explicit.

All three-source instructions have certain restrictions, described in Instruction Formats.

#### **Syntax**

[(pred)] bfi2 (exec\_size) reg reg reg reg

#### **Pseudocode**

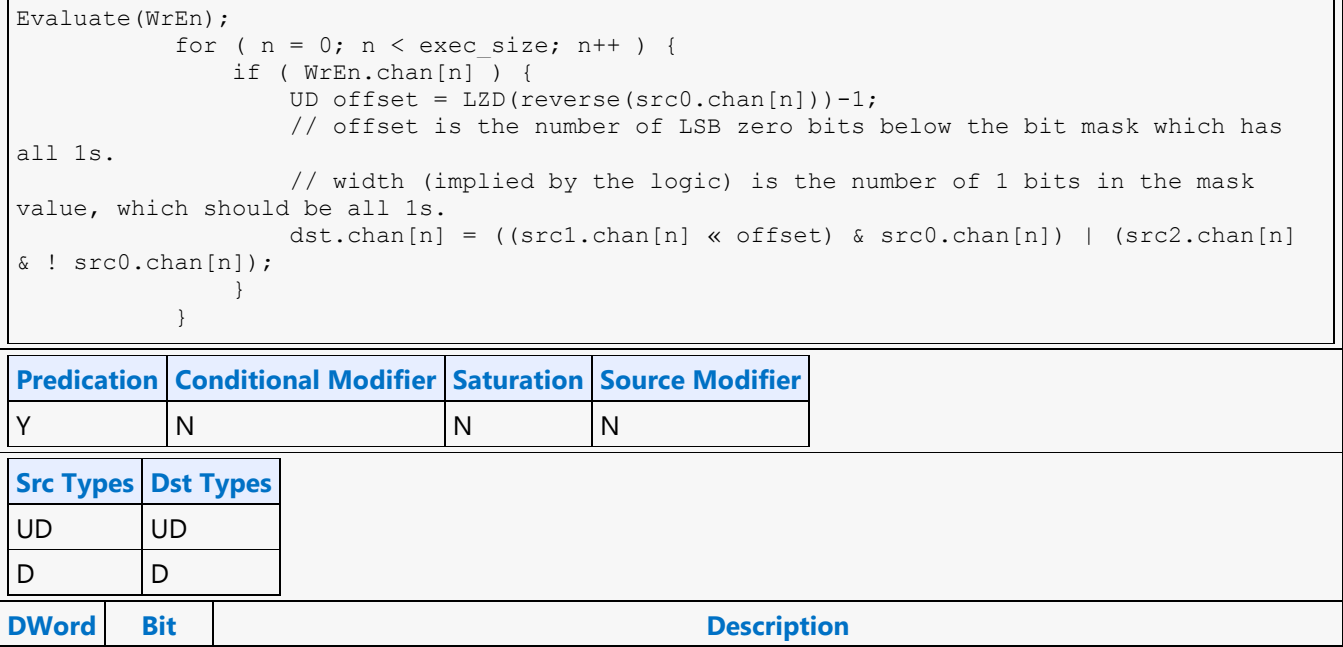

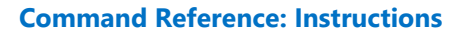

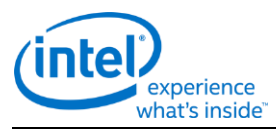

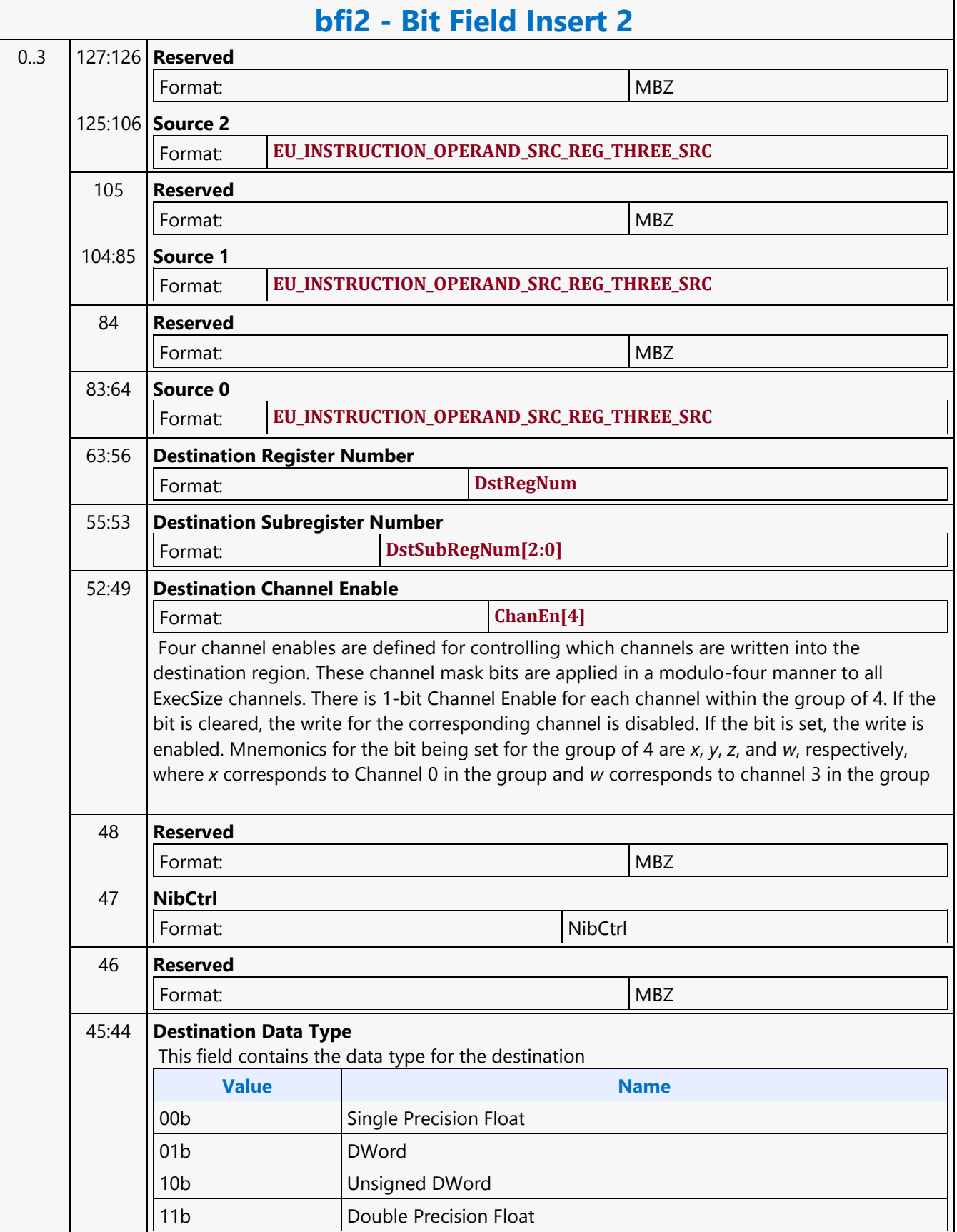

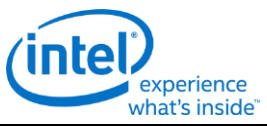

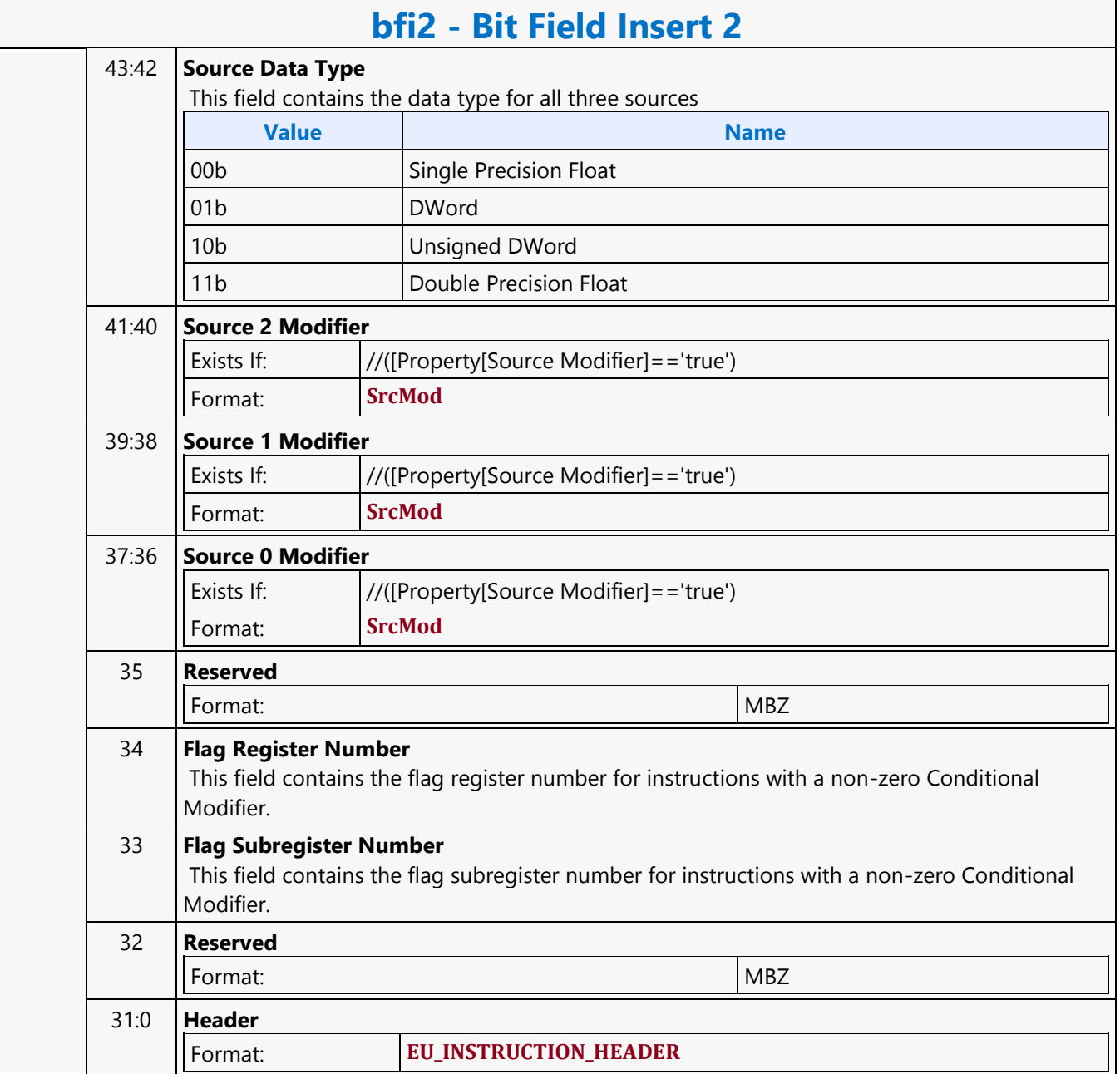

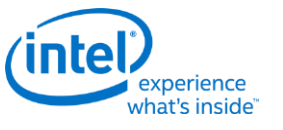

### **Bit Field Reverse**

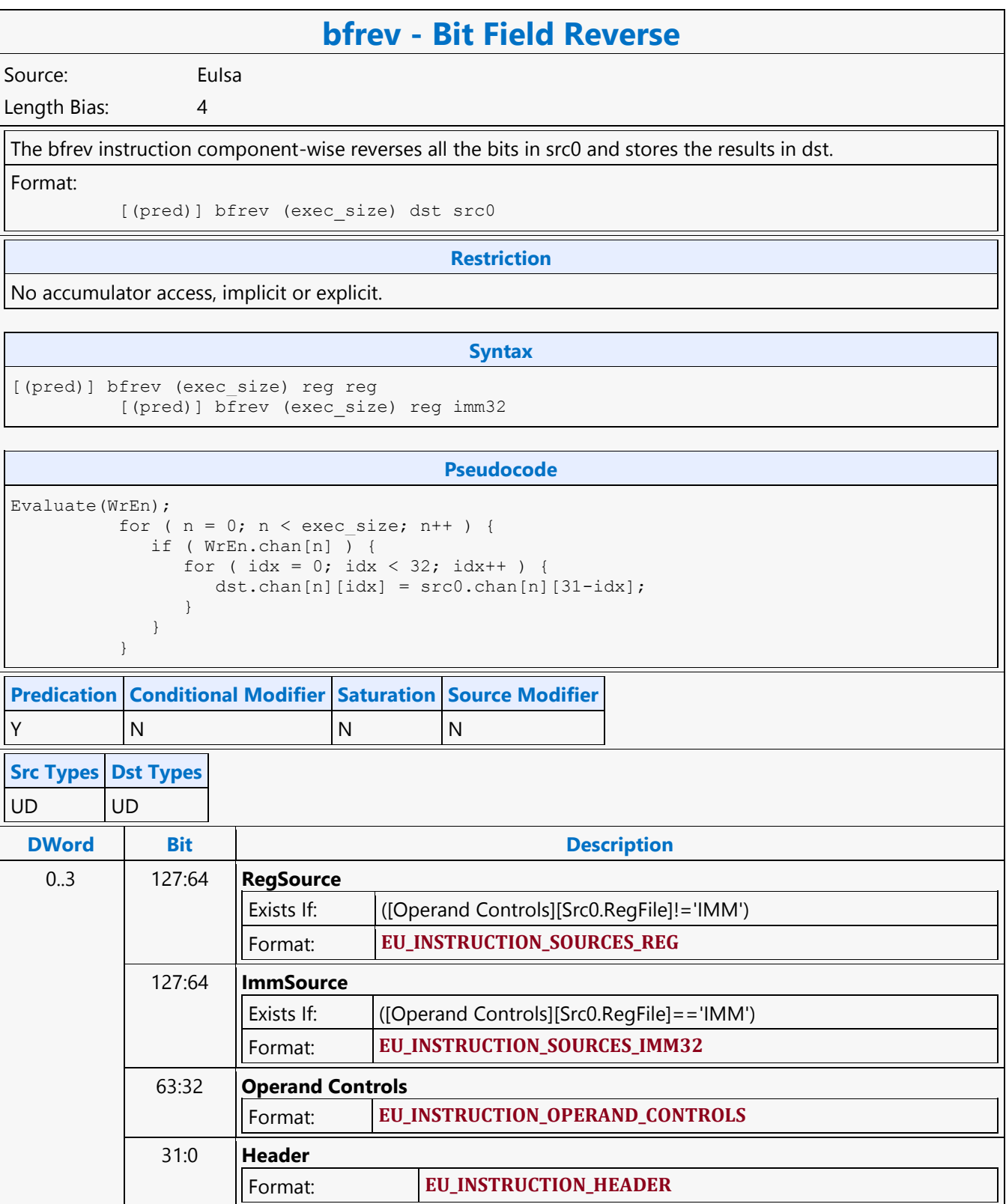

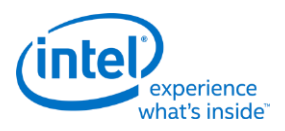

# **Branch Converging**

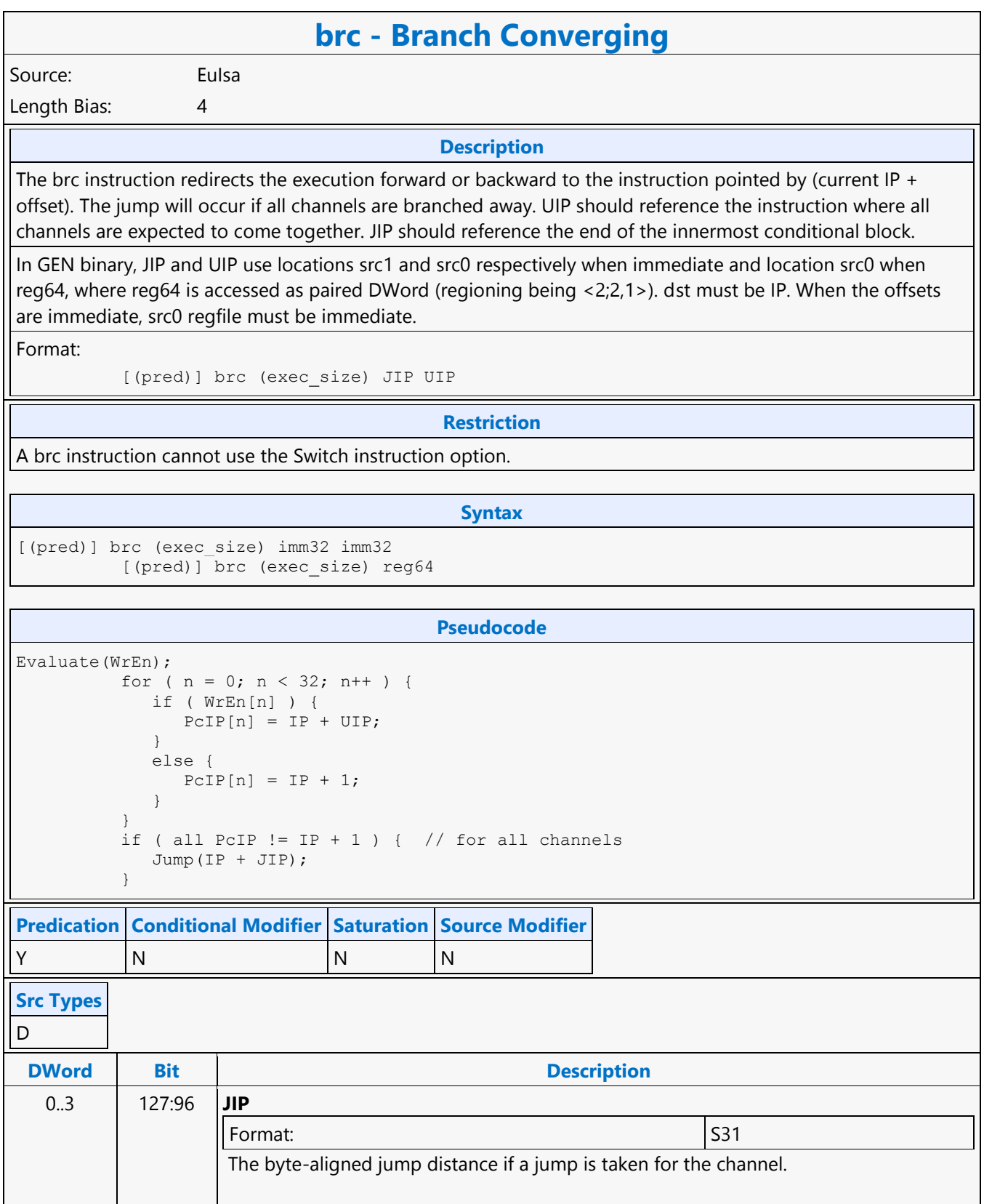

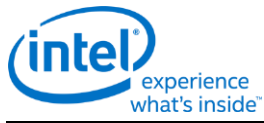

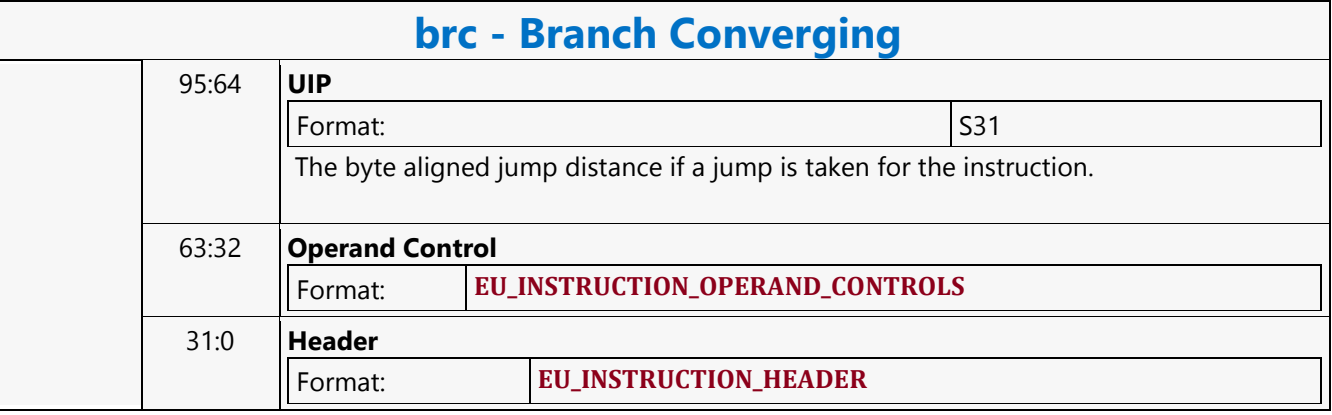

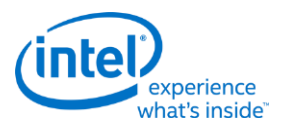

# **Branch Diverging**

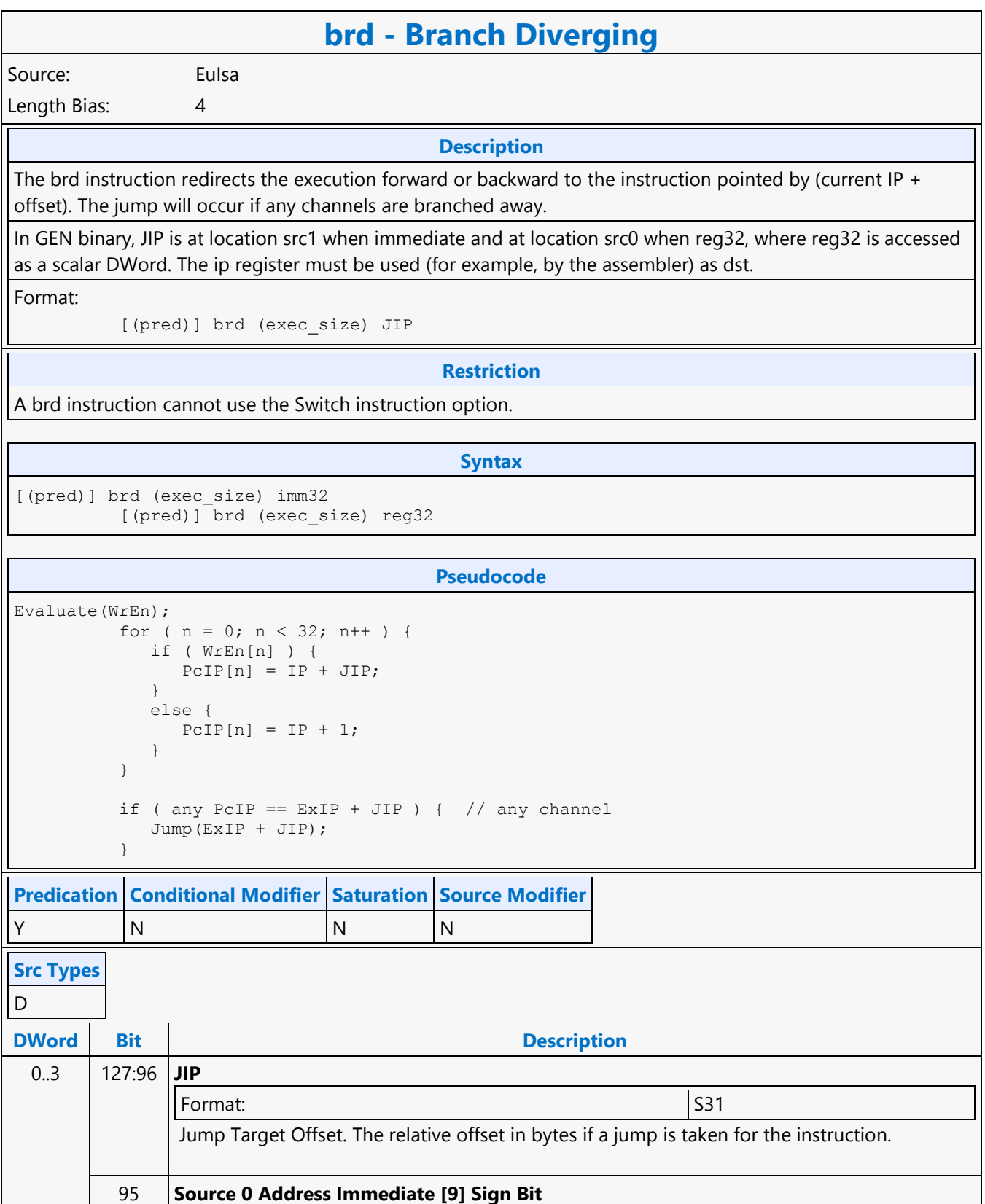

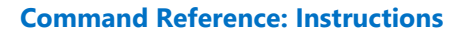

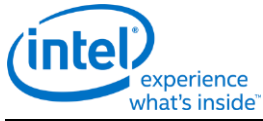

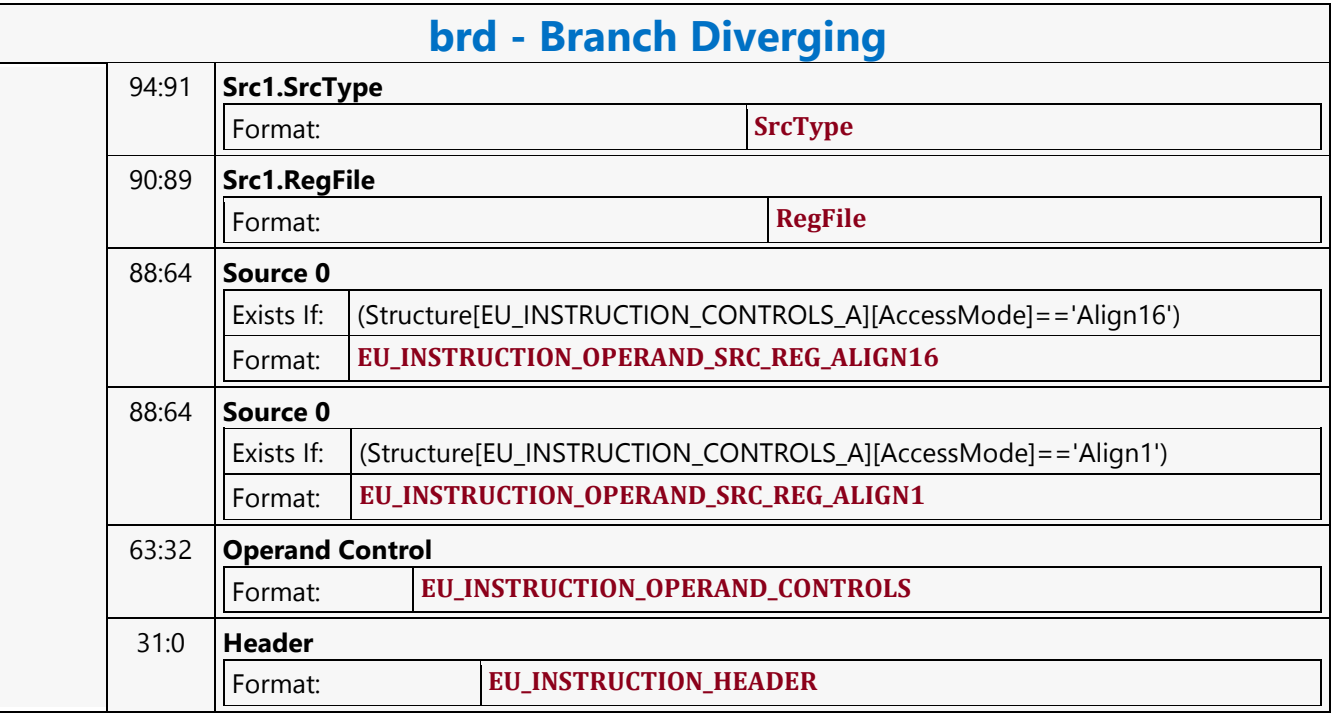

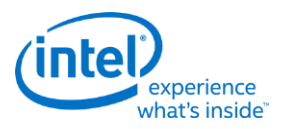

## **Break**

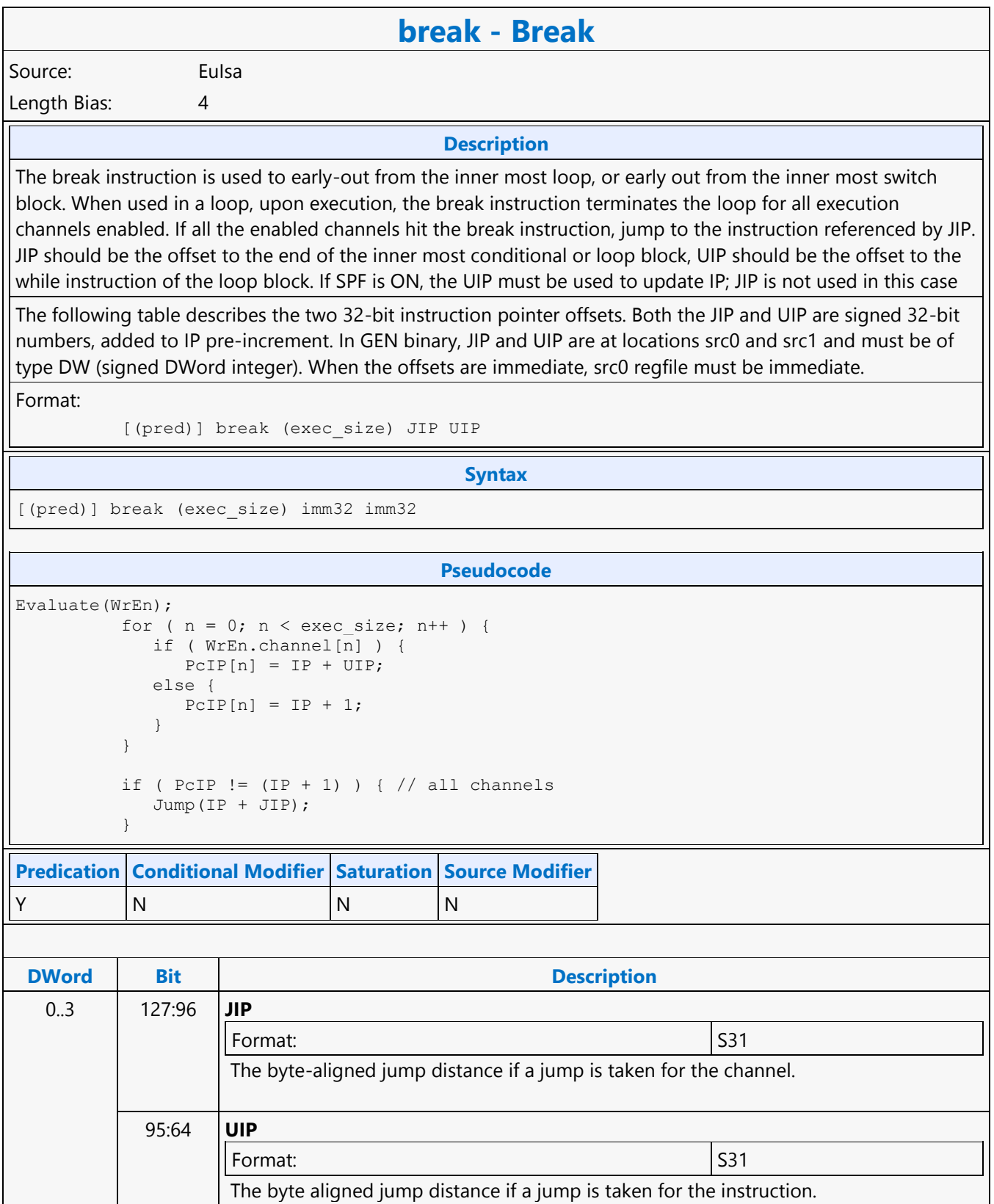

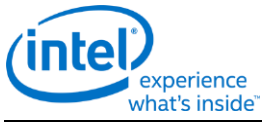

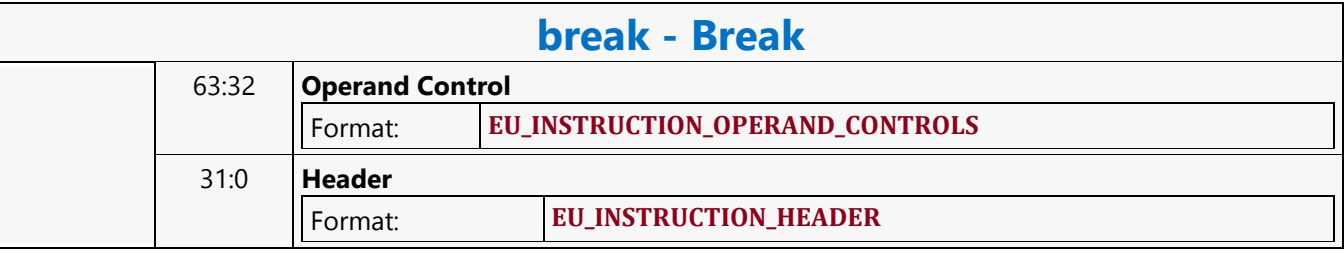

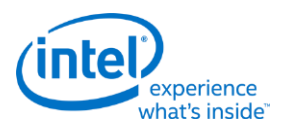

# **Byte Scaled Read MSD**

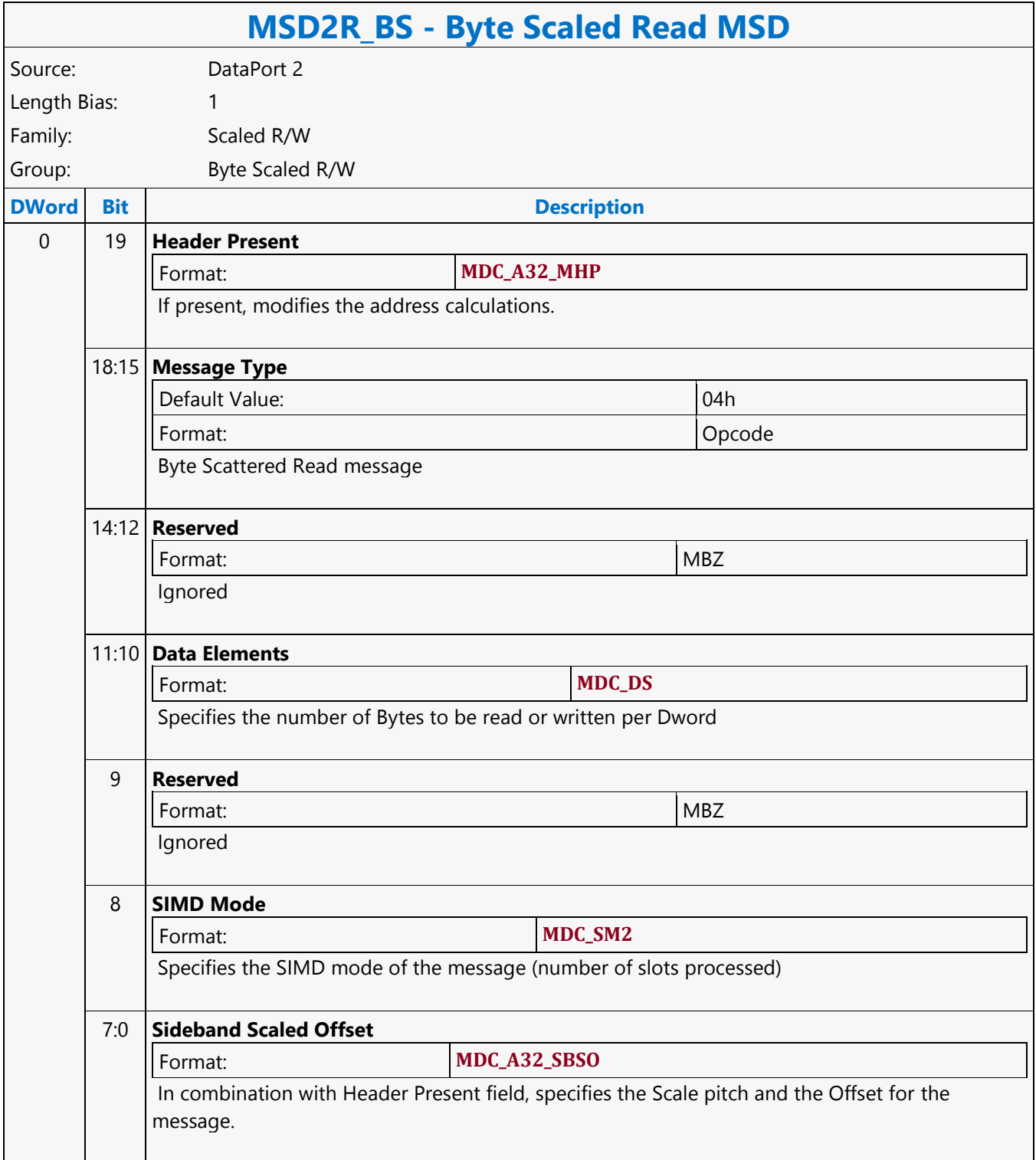

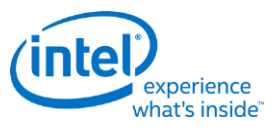

## **Byte Scaled Write MSD**

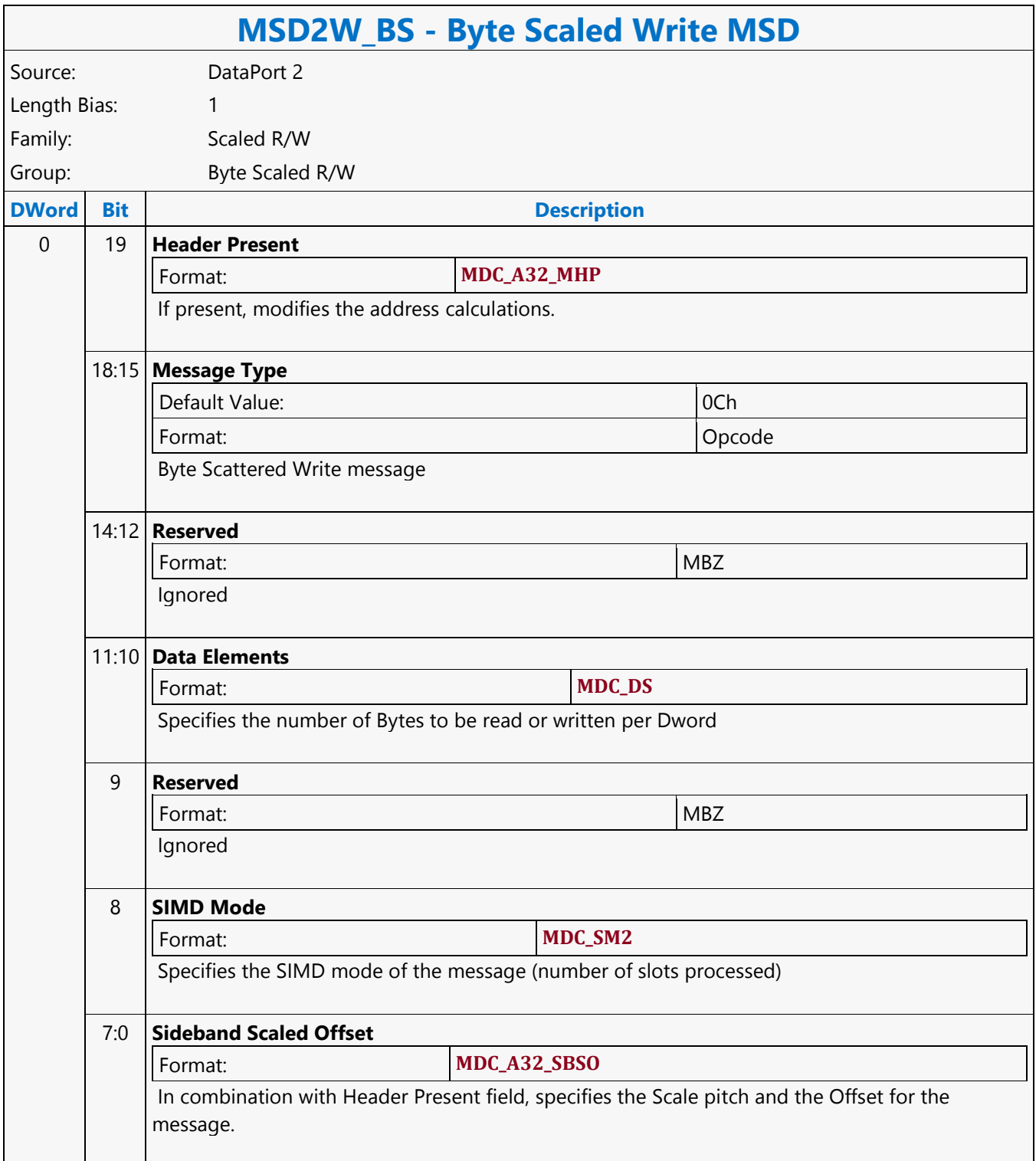

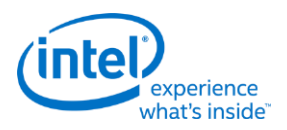

# **Byte Scattered Read MSD**

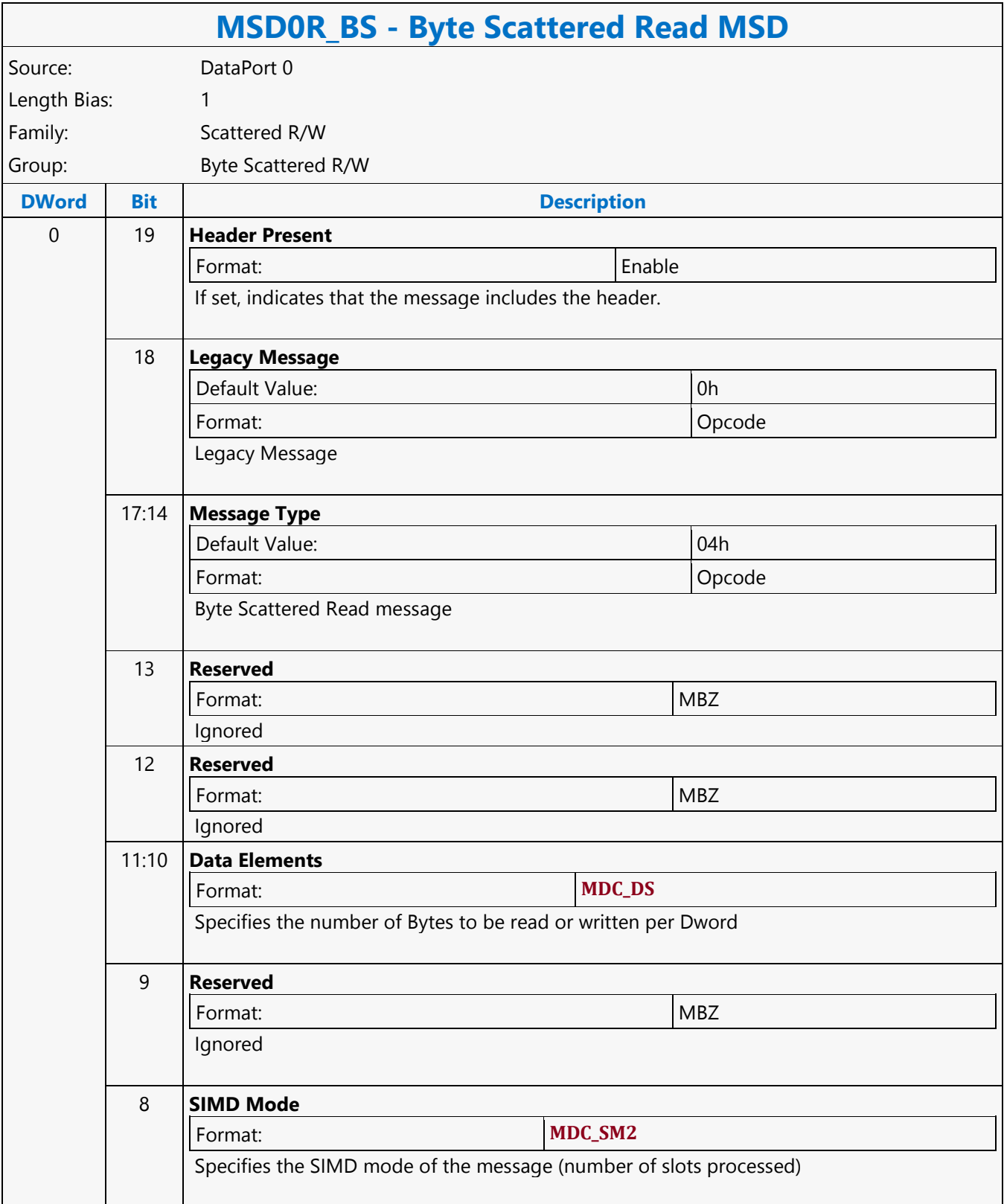

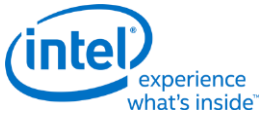

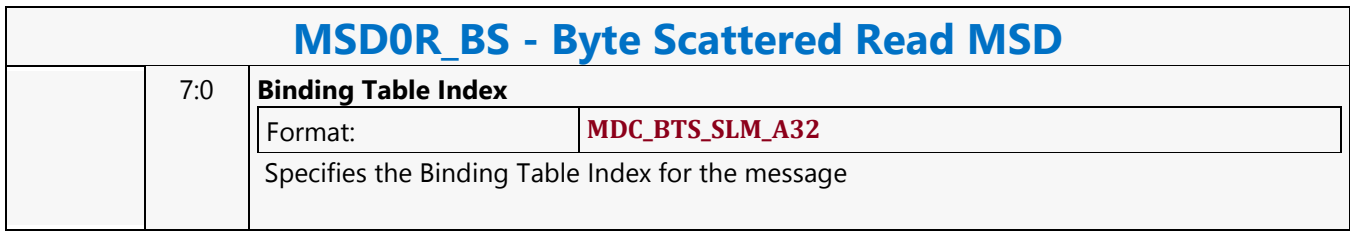

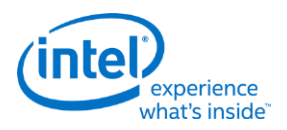

# **Byte Scattered Write MSD**

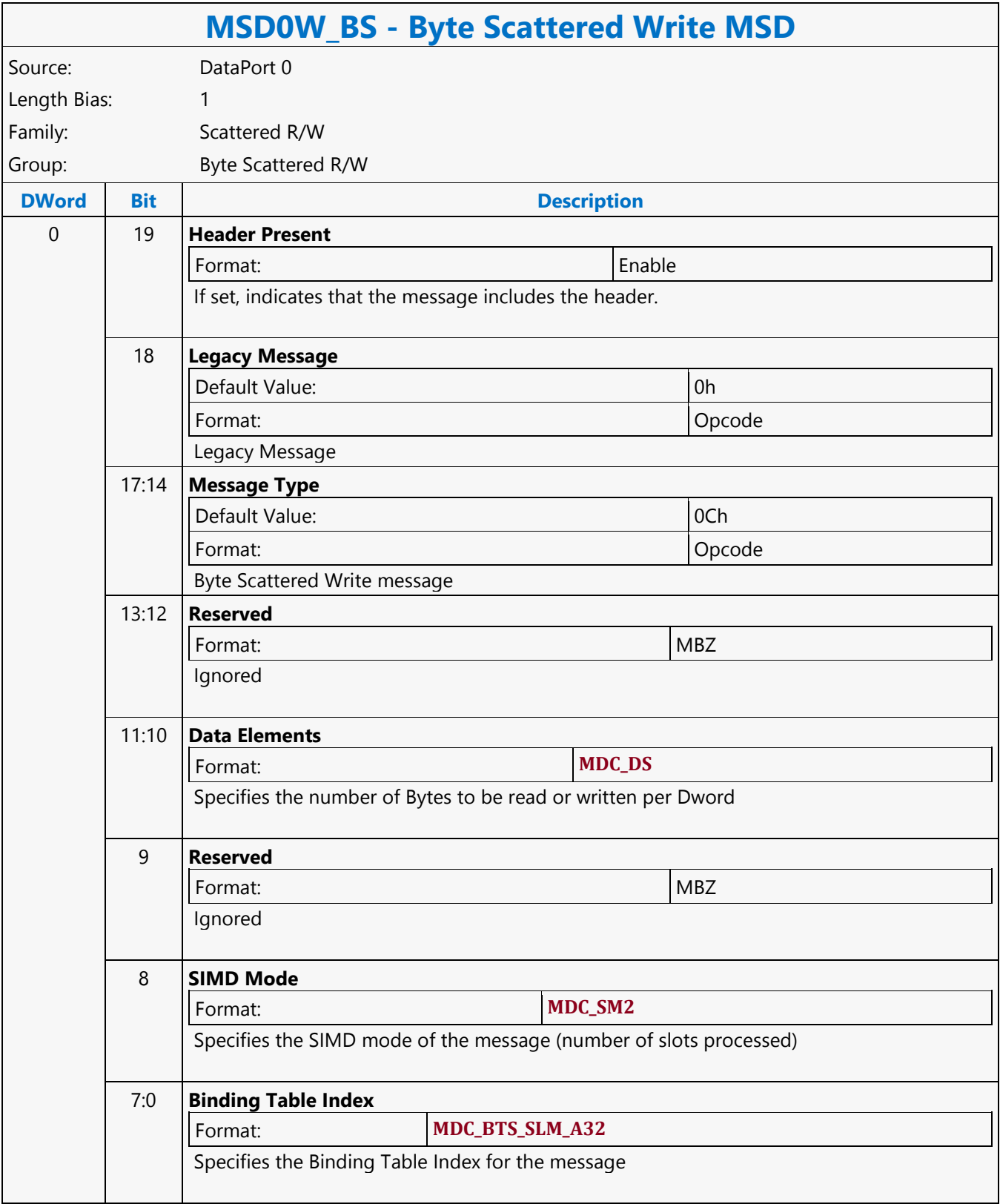

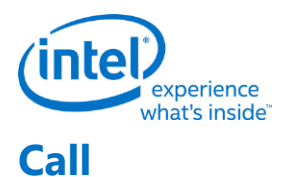

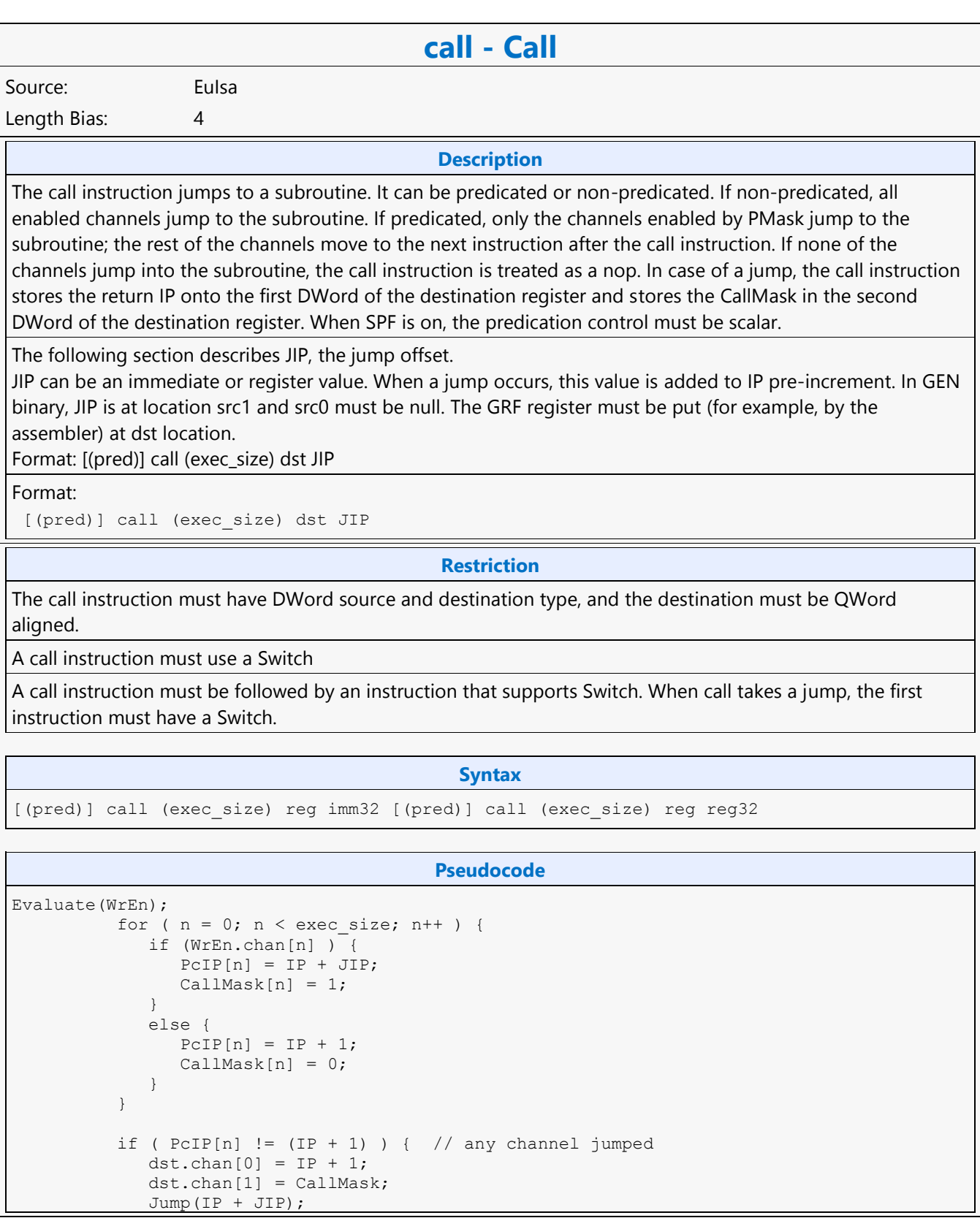

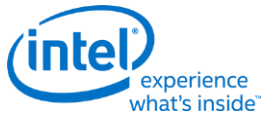

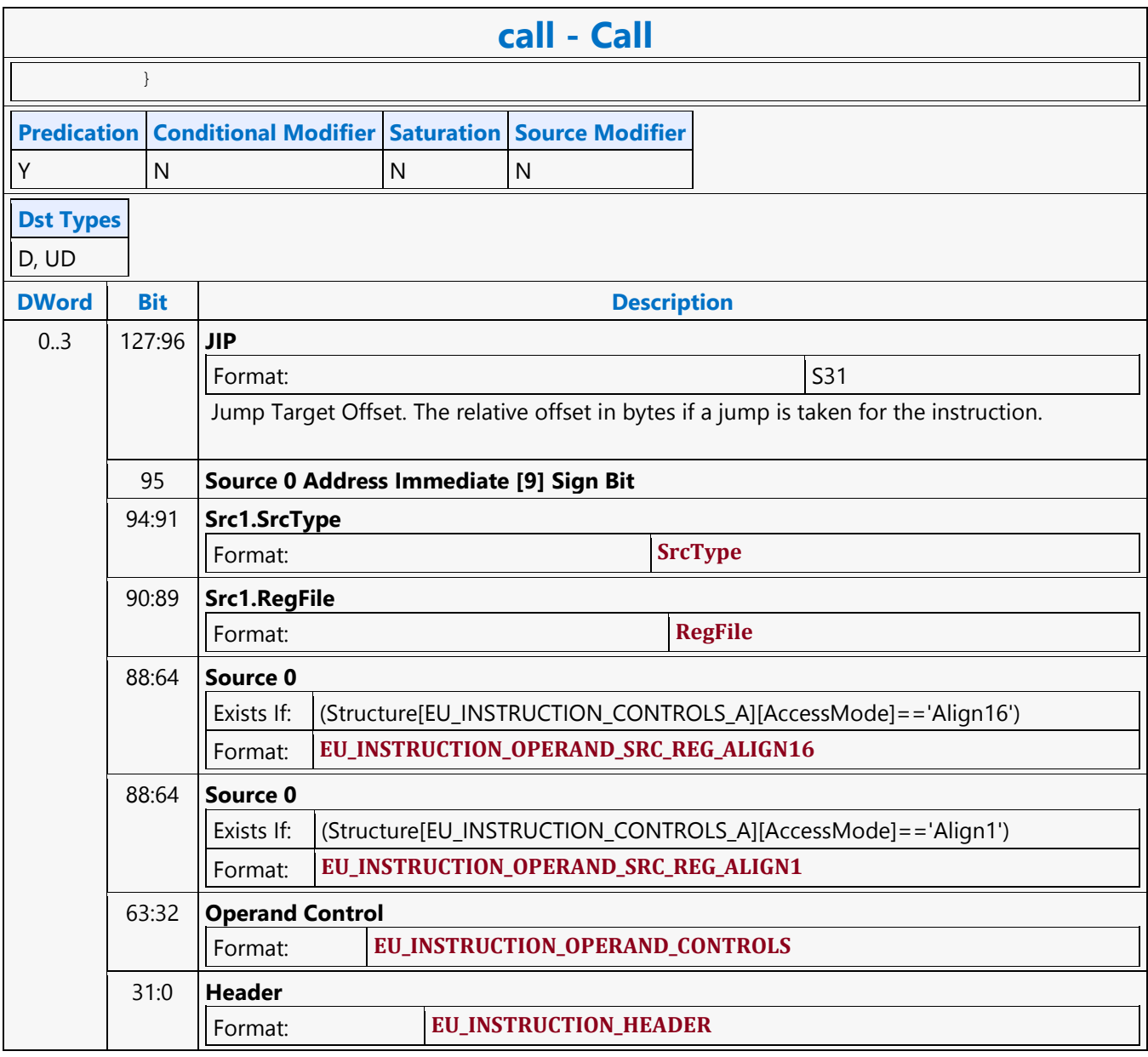

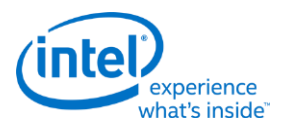

**Call Absolute**

### **calla - Call Absolute** Source: Eulsa Length Bias: 4 The calla instruction jumps to a subroutine. It can be predicated or non-predicated. If non-predicated, all enabled channels jump to the subroutine. If predicated, only the channels enabled by PMask jump to the subroutine; the rest of the channels move to the next instruction after the calla instruction. If none of the channels jump into the subroutine, the calla instruction is treated as a nop. In case of a jump, the call instruction stores the return IP onto the first DWord of the destination register and stores the CallMask in the second DWord of the destination register. If SPF is ON, none of the PcIP are updated. When SPF is on, the predication control must be scalar. The difference between calla and call is that calla uses JIP as the IP value rather than adding it to the IP value. Format: [(pred)] calla (exec\_size) dst JIP **Restriction** The calla instruction must have DWord source and destination type, and the destination must be QWordaligned. The src0 regioning control must be <2;2,1>, **Syntax** [(pred)] calla (exec\_size) reg imm32 **Pseudocode** Evaluate(WrEn); for (  $n = 0$ ;  $n < e$ xec size;  $n++$  ) { if ( WrEn.channel[n] ) {  $PCIP[n] = JIP;$  $CallMask[n] = 1;$  } else {  $PCIP[n] = IP + 1;$  $CallMask[n] = 0;$  } } if (  $PCIP[n]$  !=  $(IP + 1)$  ) { // any channel jumped dst.chan $[0] = IP + 1;$  dst.chan[1] = CallMask; Jump(JIP); } **Predication Conditional Modifier Saturation Source Modifier** Y |N |N |N **Dst Types** D, UD

 $\overline{\phantom{a}}$ 

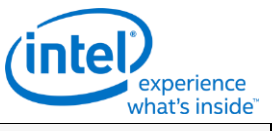

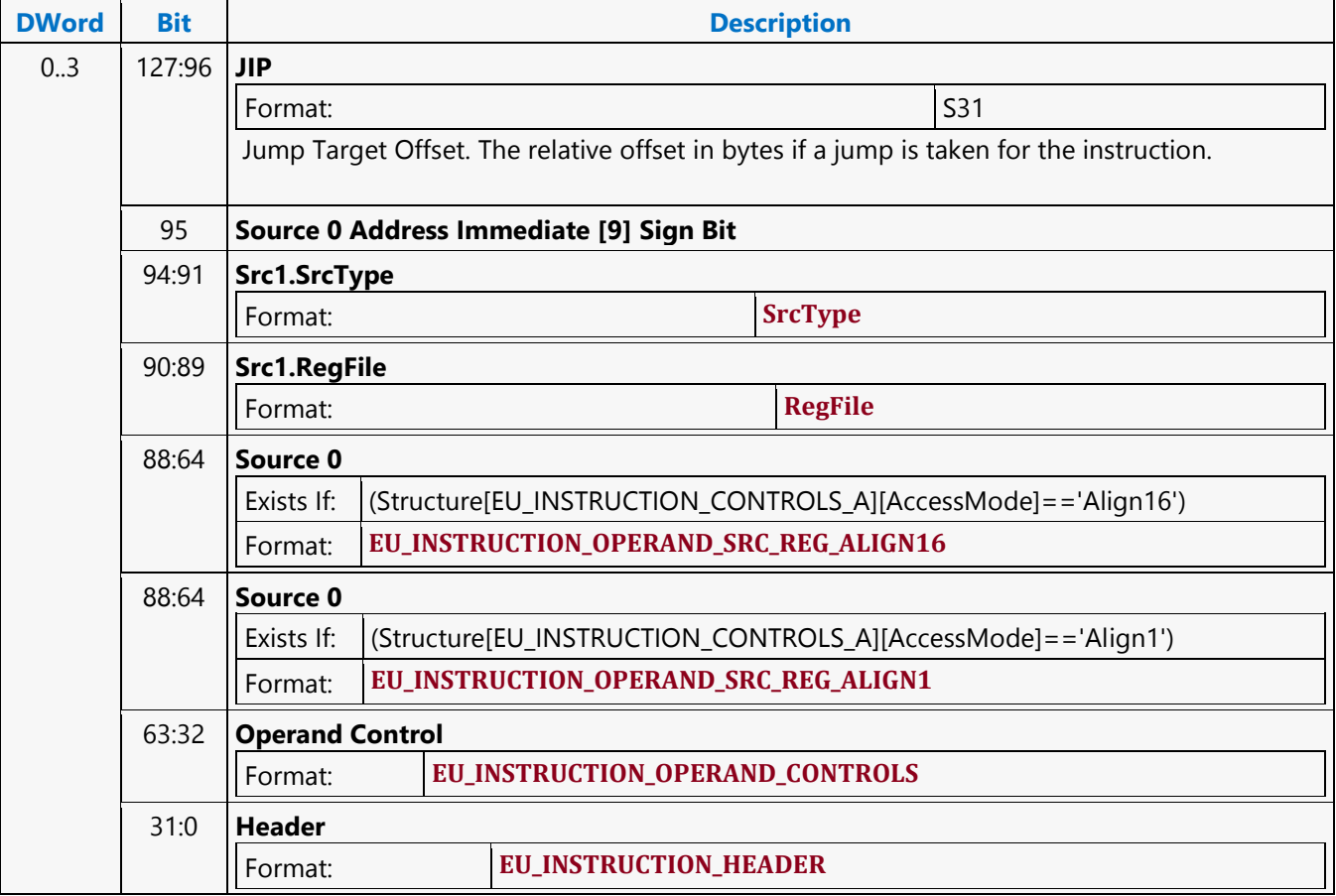

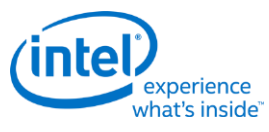

### **Compare**

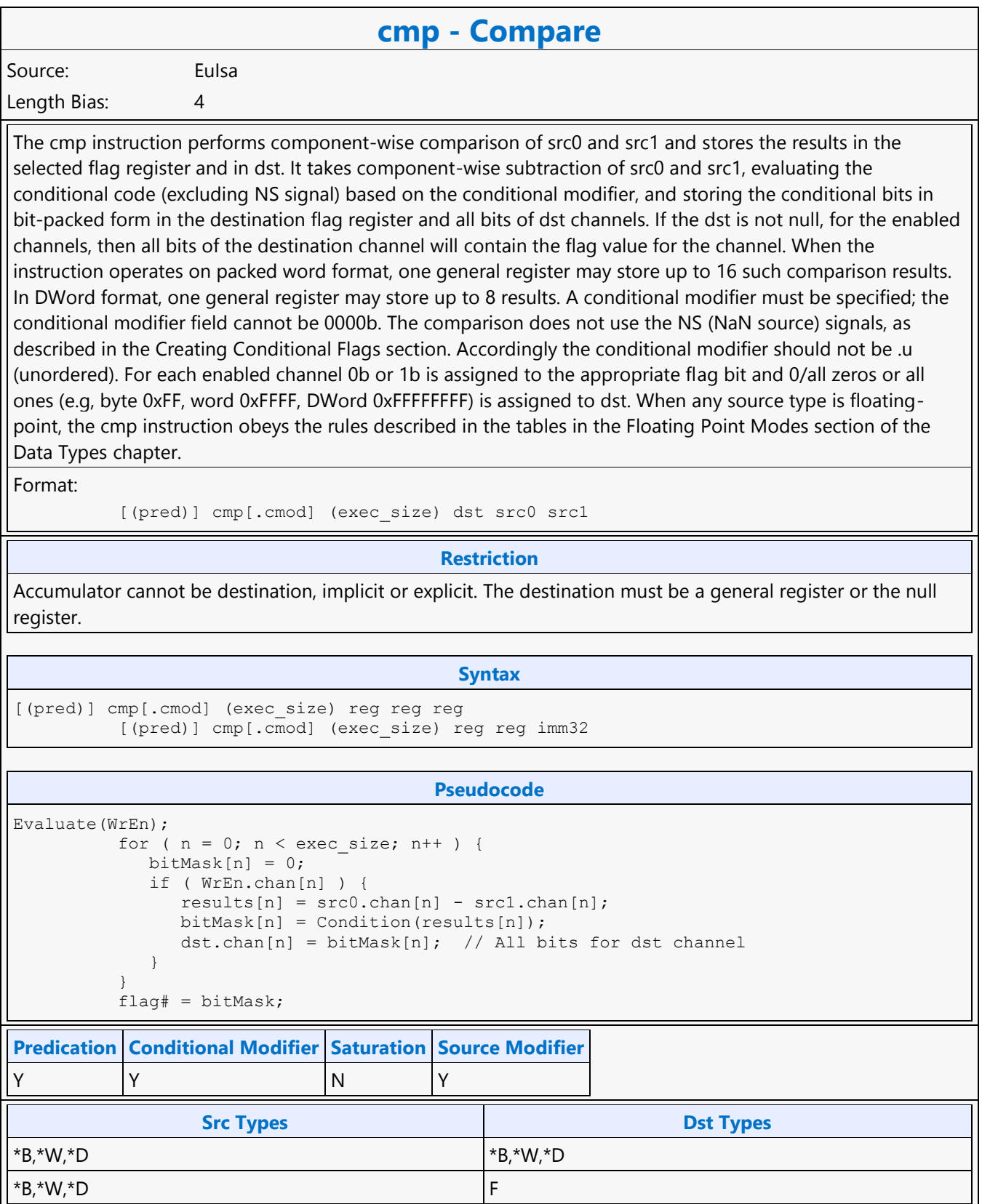

31:0 **Header**

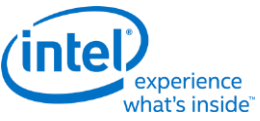

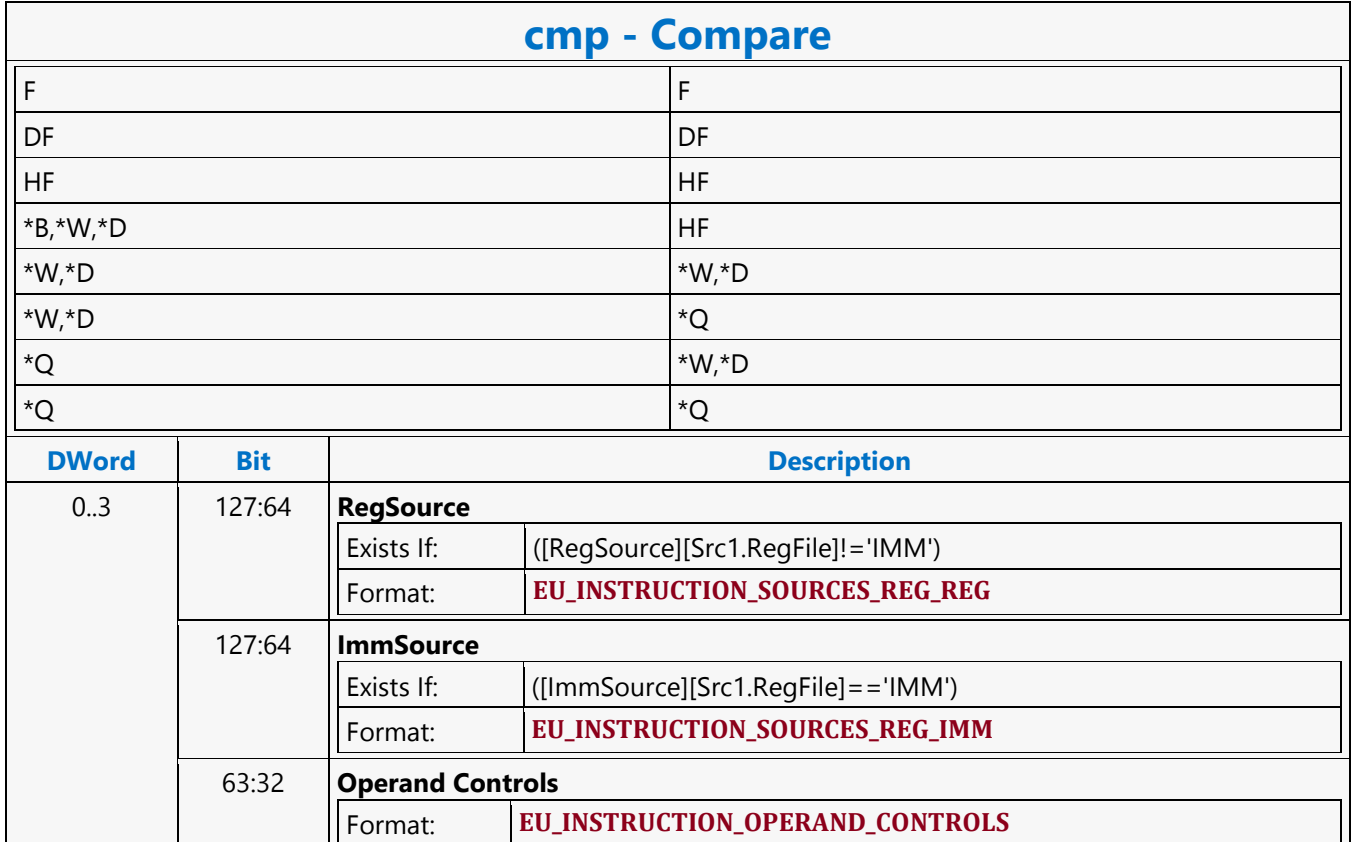

Format: **EU\_INSTRUCTION\_HEADER**

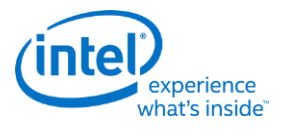

**Compare NaN**

### **cmpn - Compare NaN** Source: Eulsa Length Bias: 4 The cmpn instruction performs component-wise special-NaN comparison of src0 and src1 and stores the results in the selected flag register and in dst. It takes component-wise subtraction of src0 and src1, evaluating the conditional signals including NS based on the conditional modifier, and storing the conditional flag bits in bit-packed form in the destination flag register and all bits of dst channels. If the dst is not null, for the enabled channels, then all bits of the destination channel will contain the flag value for the channel. When the instruction operates on packed word format, one general register may store up to 16 such comparison results. In DWord format, one general register may store up to 8 results. A conditional modifier must be specified; the conditional modifier field cannot be 0000b. More information about the conditional signals used is in the Creating Conditional Flags section. For each enabled channel 0b or 1b is assigned to the appropriate flag bit and 0/all zeros or all ones (e.g, byte 0xFF, word 0xFFFF, DWord 0xFFFFFFFFF) is assigned to dst. Min/Max instructions use cmpn to select the destination from the input sources (see the Min Max of Floating Point Numbers section for details). Format: [(pred)] cmpn[.cmod] (exec\_size) dst src0 src1 **Restriction** Accumulator cannot be destination, implicit or explicit. The destination must be a general register or the null register. .l and .ge are the only two conditional modifiers are supported for this instruction. **Syntax** [(pred)] cmpn[.cmod] (exec size) reg reg reg [(pred)] cmpn[.cmod] (exec\_size) reg reg imm32 **Pseudocode** Evaluate(WrEn); for (  $n = 0$ ;  $n < e$ xec size; n++ ) { bitMask $[n] = 0;$  if ( WrEn.chan[n] ) {  $results[n] = src0.chan[n] - src1.chan[n];$  bitMask[n] = ConditionNaN(results[n]); dst.chan[n][0] = bitMask[n]; // All bits for dst channel } }  $float# = bitMask;$ **Predication Conditional Modifier Saturation Source Modifier** Y |Y |N |Y **Src Types Dst Types Dst Types** \*B,\*W,\*D \*B,\*W,\*D

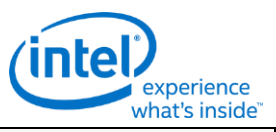

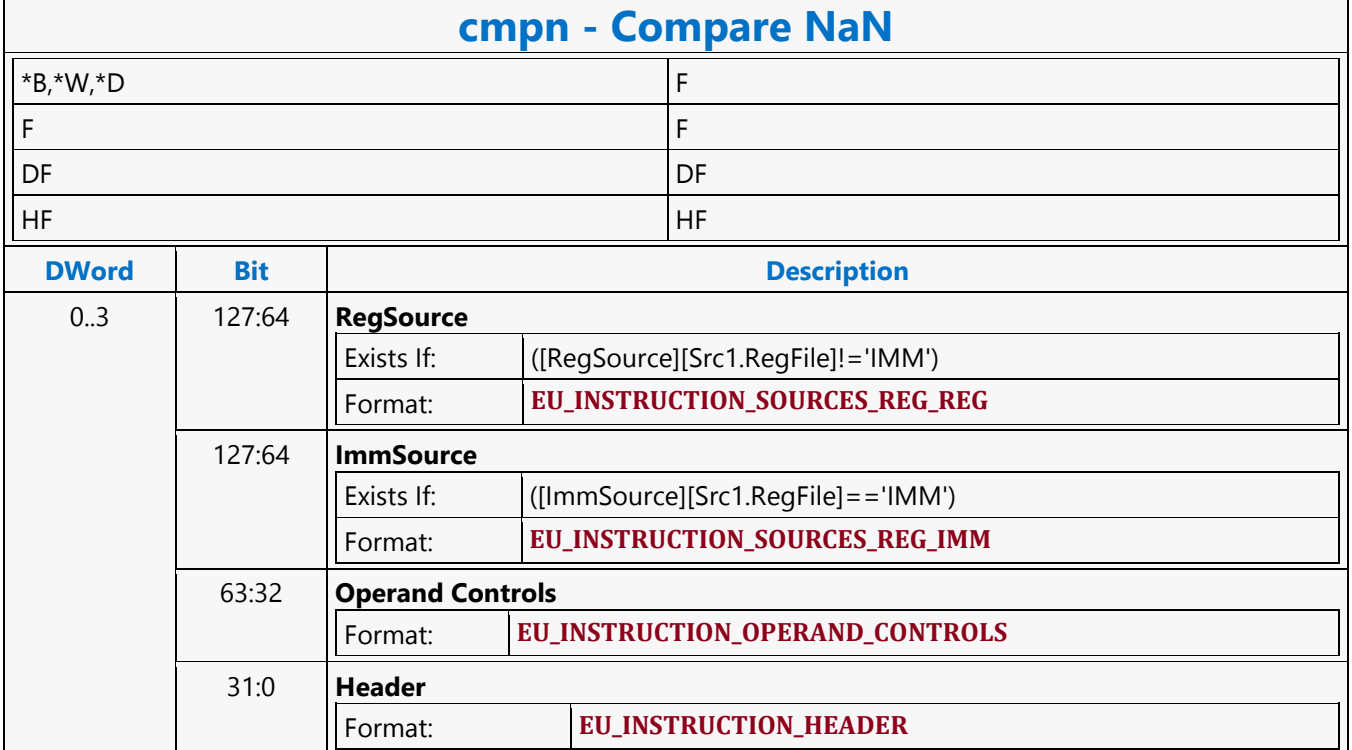

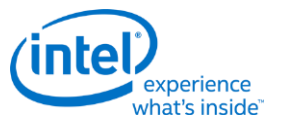

### **Conditional Select**

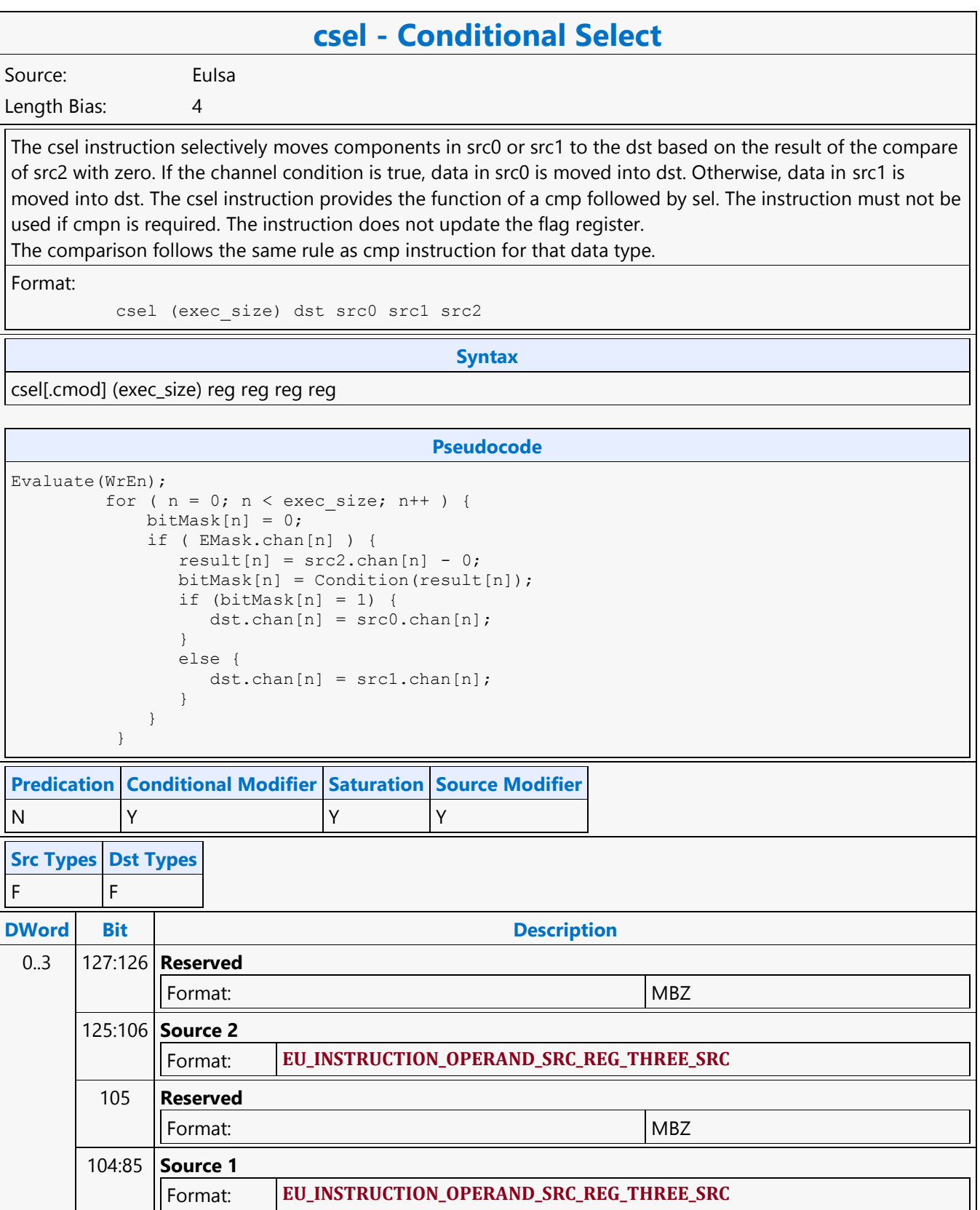
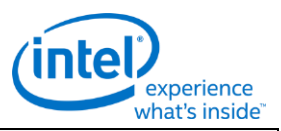

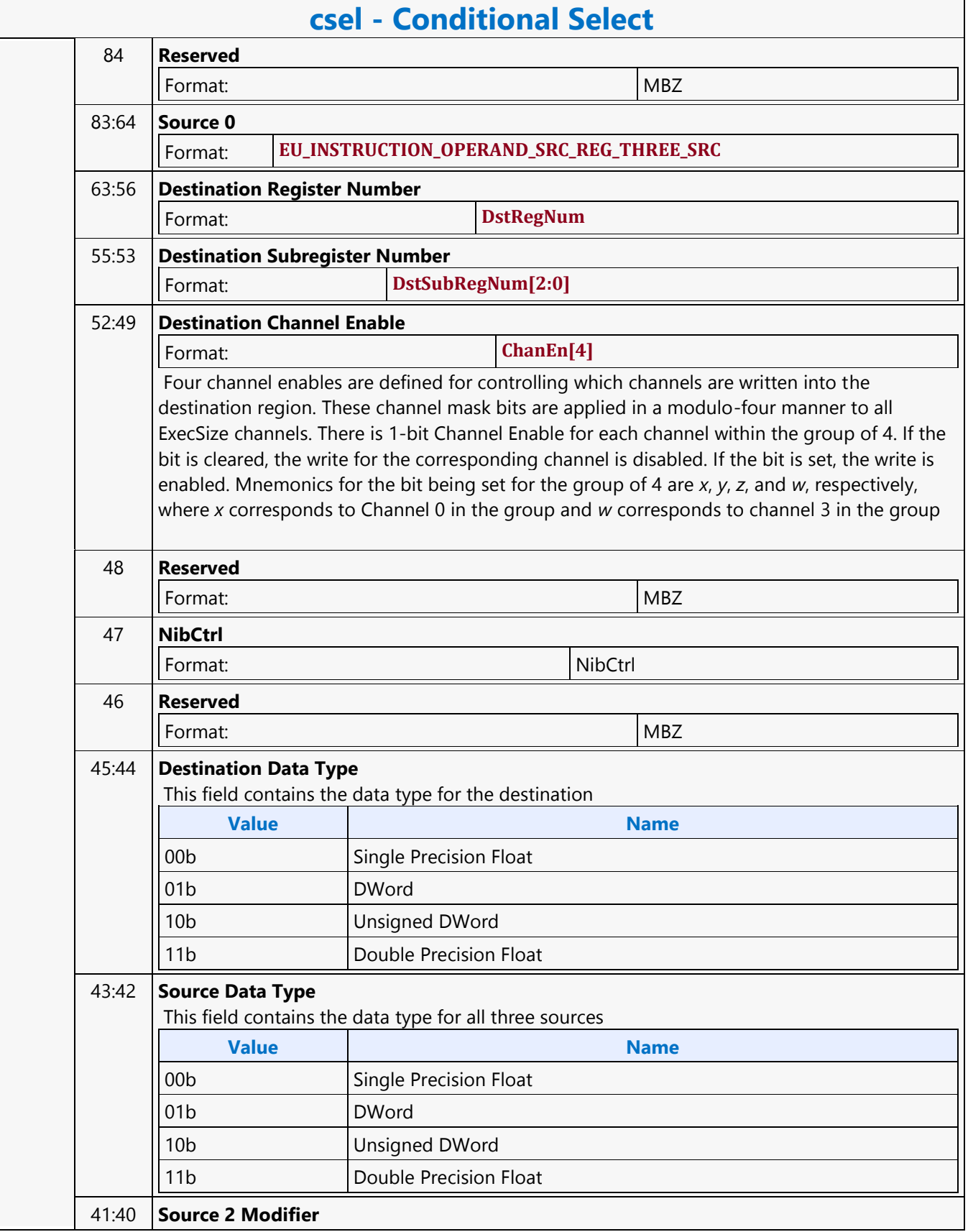

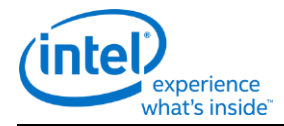

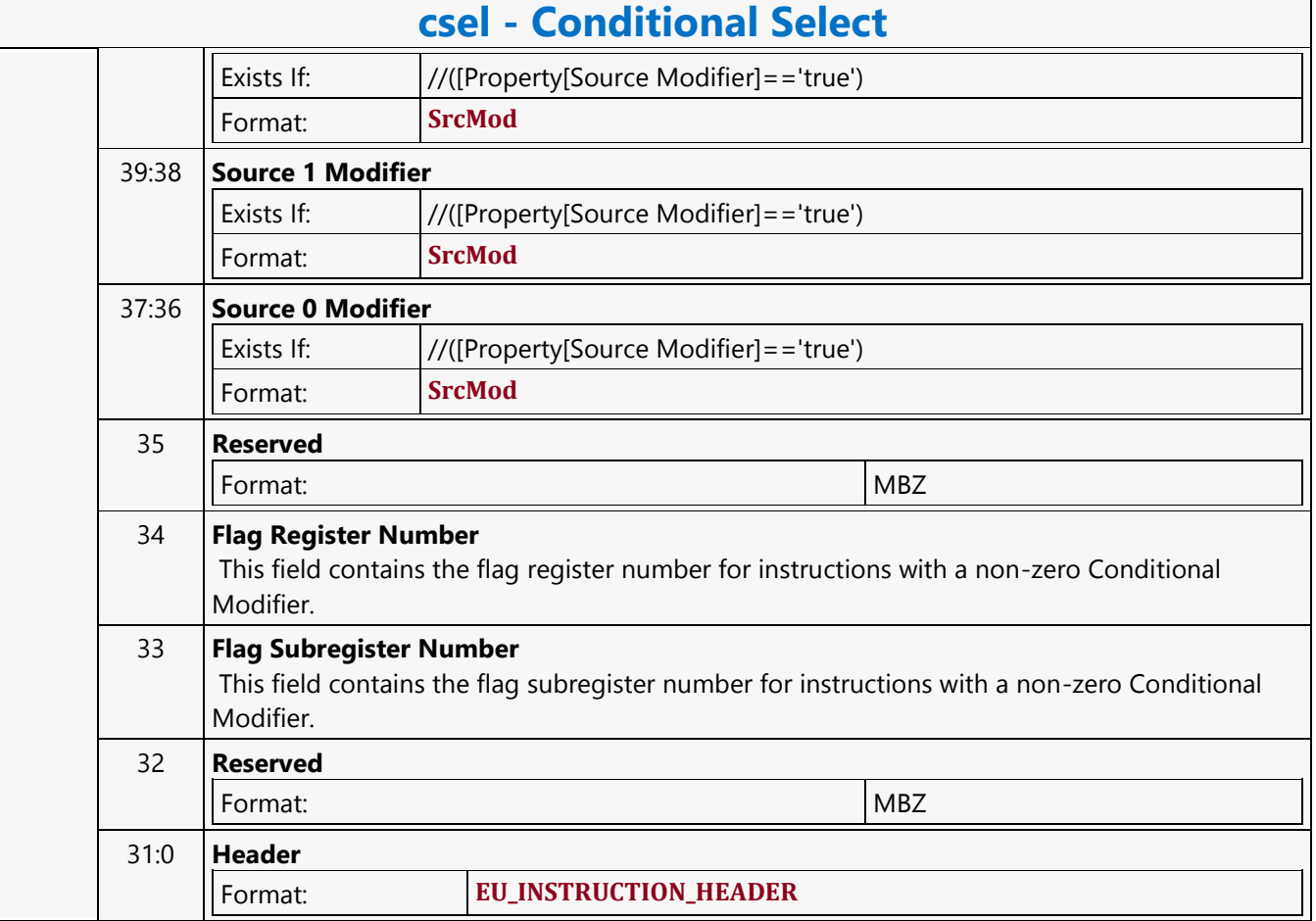

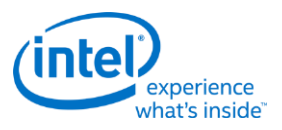

# **Conditional Send Message**

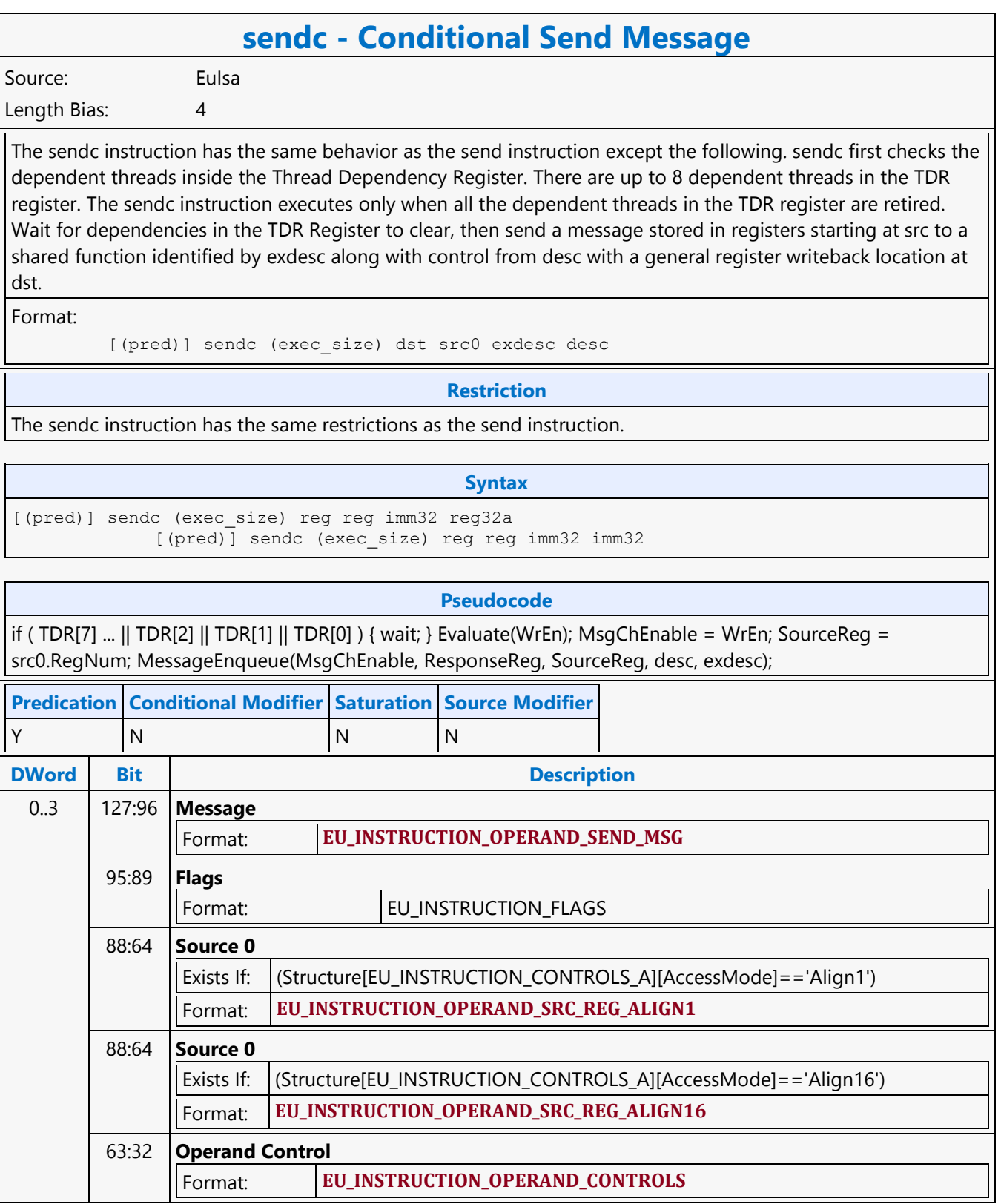

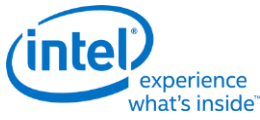

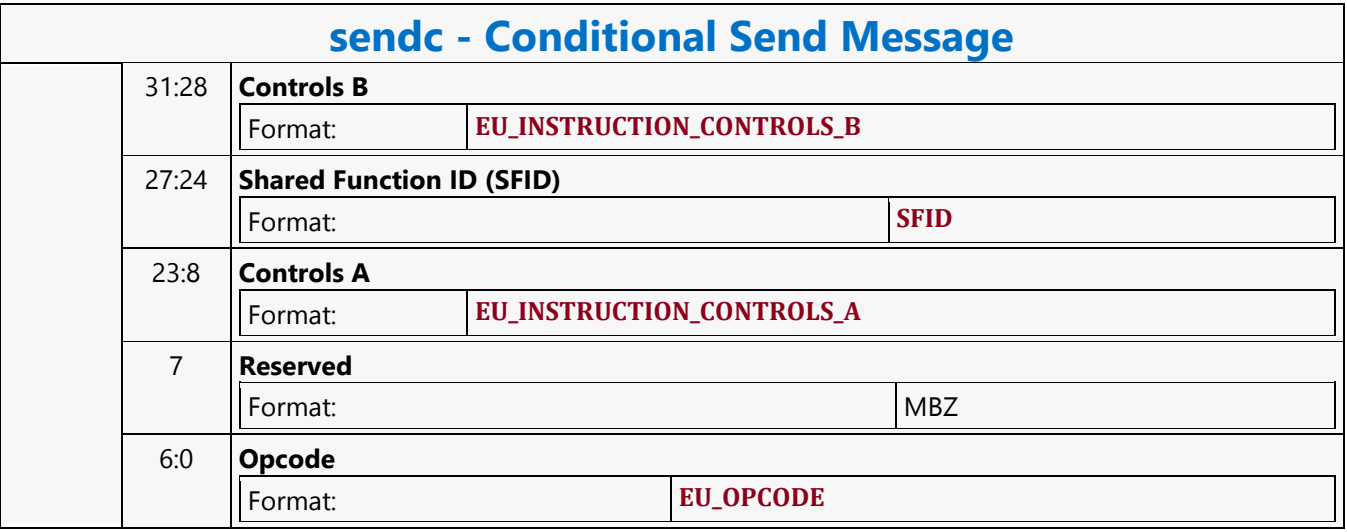

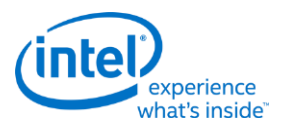

#### **Conditional Split Send Message**

#### **sendsc - Conditional Split Send Message** Source: Eulsa Length Bias: 4 The sendsc instruction has the same behavior as the sends instruction except the following. sendsc first checks the dependent threads inside the Thread Dependency Register. There are up to 8 dependent threads in the TDR register. The sendsc instruction executes only when all the dependent threads in the TDR register are retired. Wait for dependencies in the TDR Register to clear, then send a message stored in GRF locations starting at <src0> followed by <src1> to a shared function identified by <ex\_desc> along with control from <desc> and <ex\_desc> with a GRF writeback location at <dest>. Format: [(pred)] sendsc (exec size) <dest> <src0> <src1> <ex desc> <desc> **Restriction** The sendsc instruction has the same restrictions as the sends instruction. **Syntax** [(pred)] sendsc (exec size) reg greg reg imm32 reg32a [(pred)] sendsc (exec\_size) reg greg reg imm32 imm32 [(pred)] sendsc (exec\_size) reg greg reg reg32a imm32 [(pred)] sendsc (exec\_size) reg greg reg reg32a reg32a **Pseudocode** if (  $TDR[7]$  ...  $|| TDR[2] || TDR[1] || TDR[0]$  ) { wait; } Evaluate(WrEn); <MsgChEnable> = WrEn; <SourceReg0> = <src0>.RegNum; <SourceReg1> = <src1>.RegNum; MessageEnqueue(<MsgChEnable>, <ResponseReg>, <SourceReg0>, <SourceReg1>,<ex\_desc>, <dest>); **Predication Conditional Modifier Saturation Source Modifier** Y |N |N |N **DWord Bit Description** 0..3 127:96 **Message** Format: **EU\_INSTRUCTION\_OPERAND\_SEND\_MSG** 95:80 **ExDesc[31:16]** Format: **ExtMsgDescpt[31:16]** 79 **Source 0 Addressing Mode** Format: **AddrMode** 78 **Reserved** Exists If: ([Source 0 Addressing Mode]=='Direct') Format: MBZ

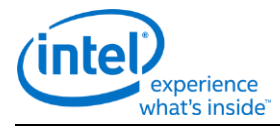

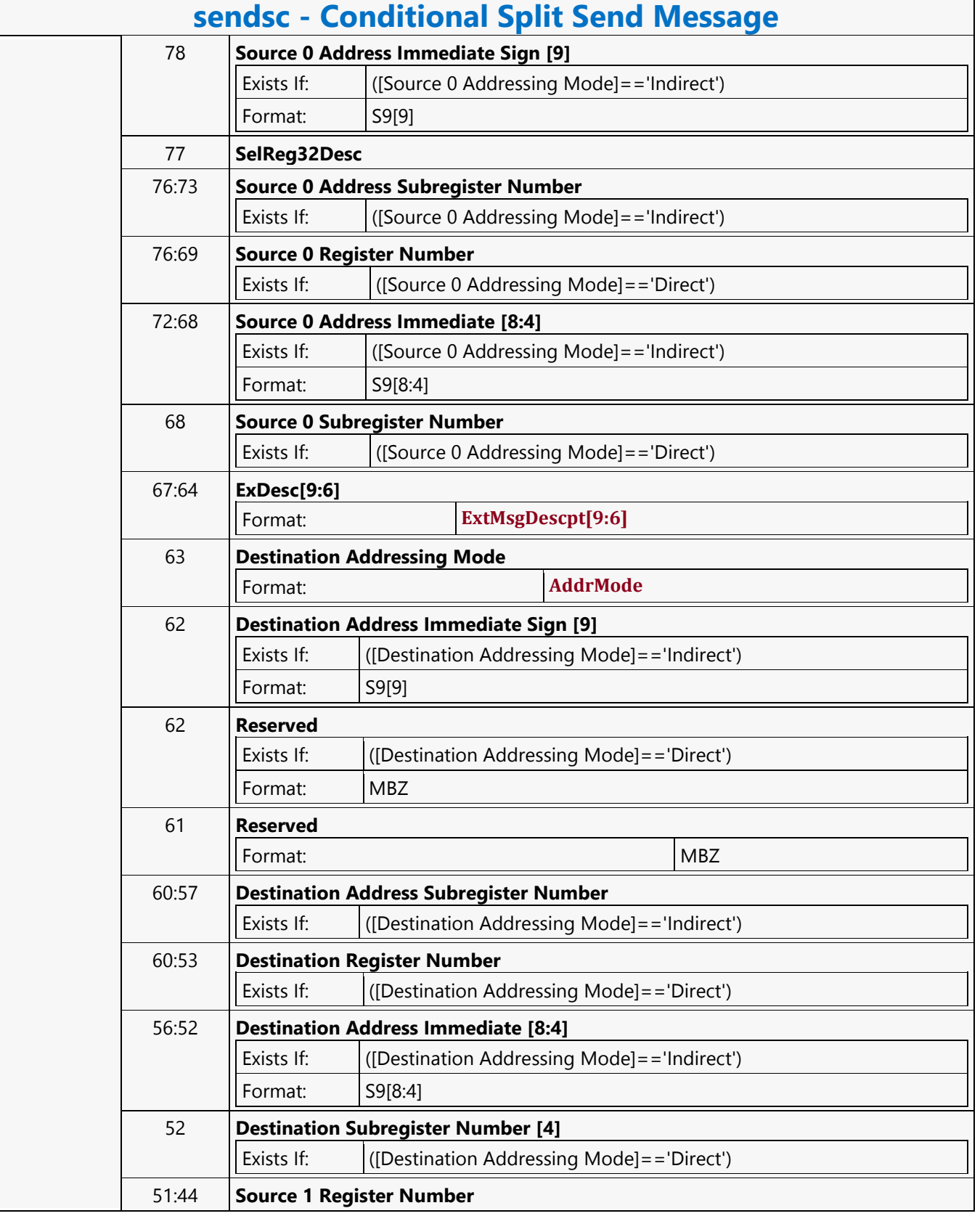

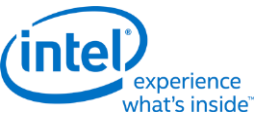

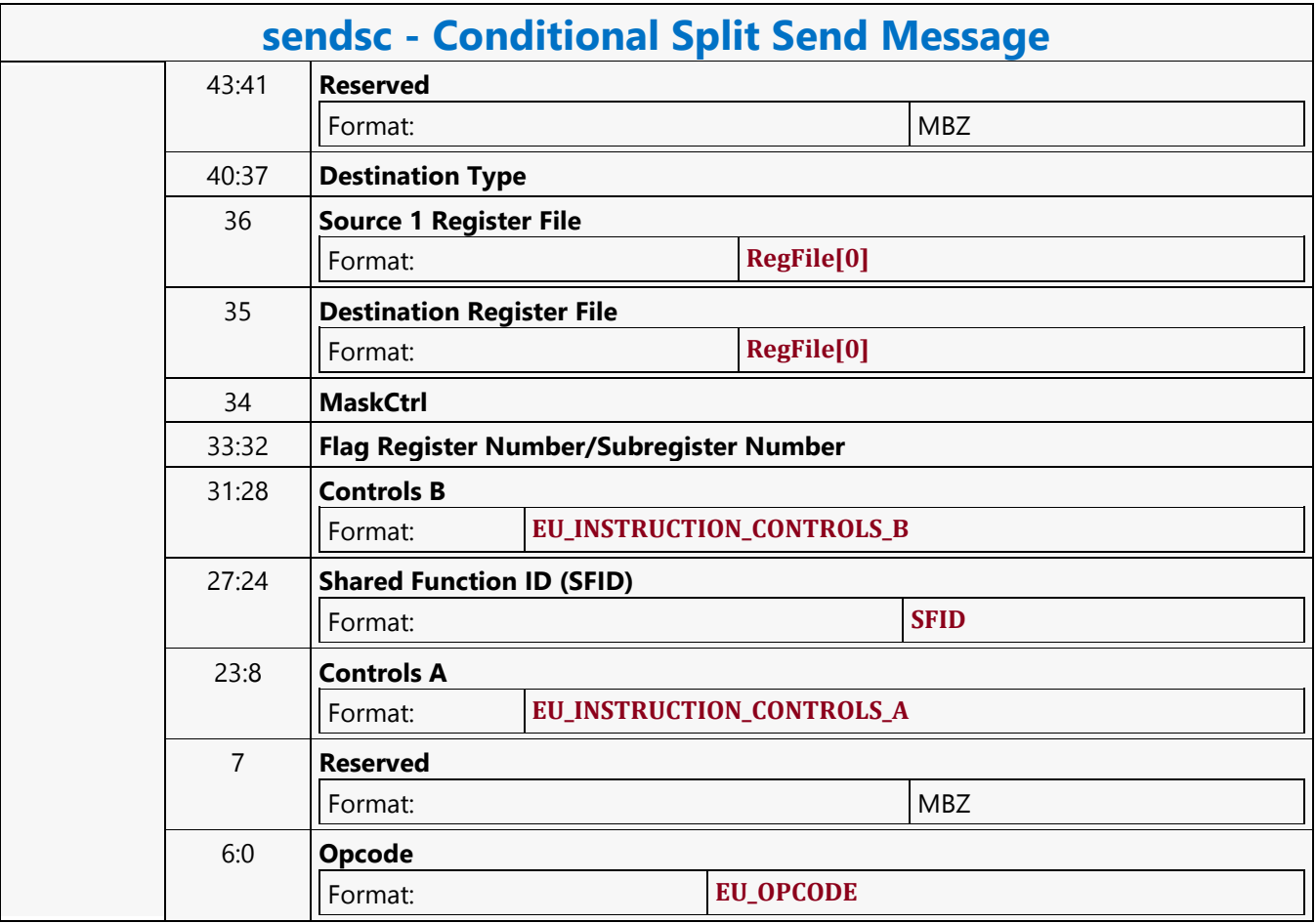

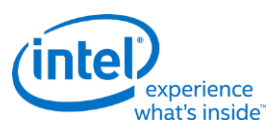

## **Constant Cache Dword Scattered Read MSD**

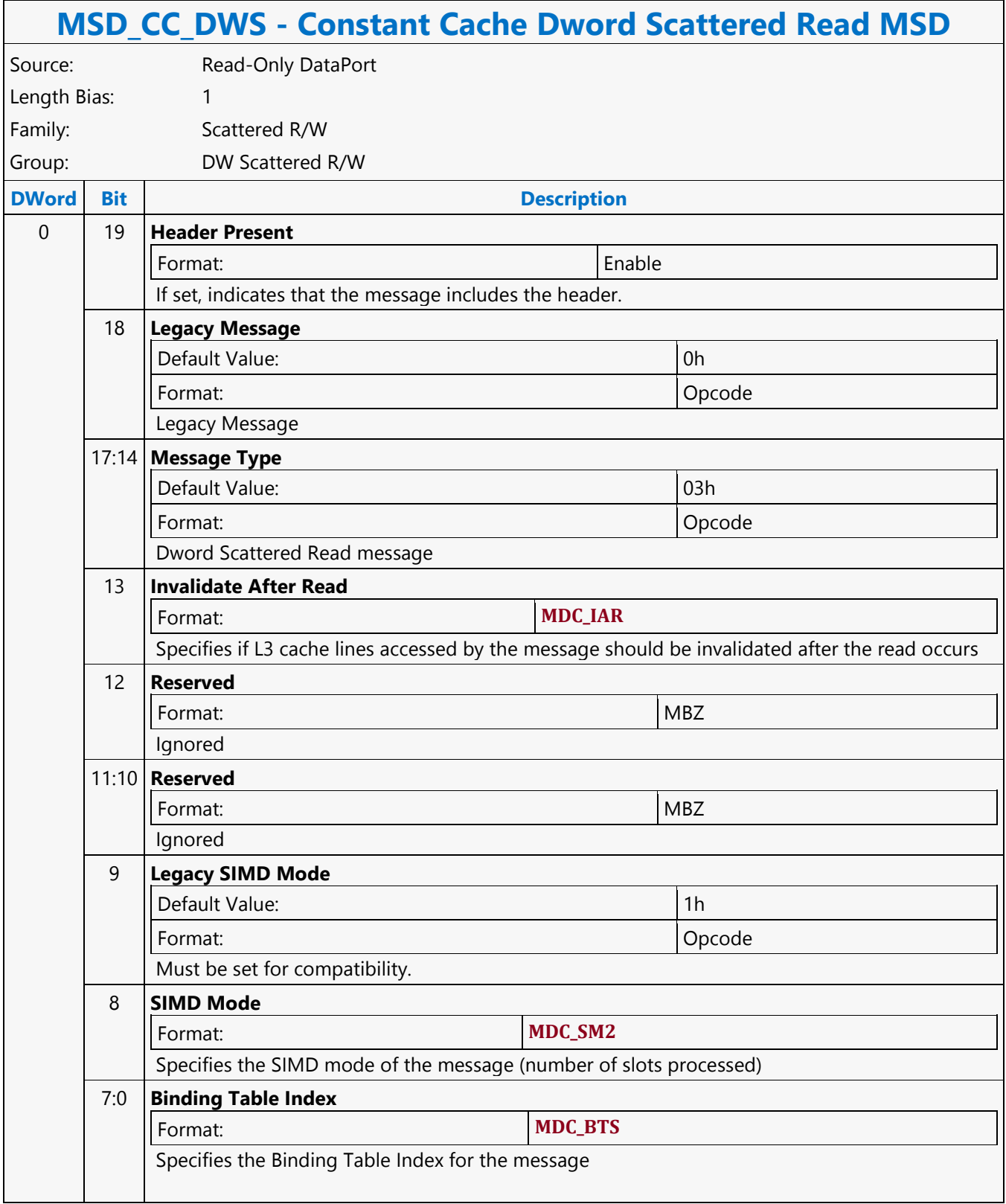

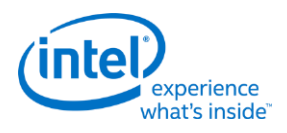

## **Constant Cache Oword Block Read MSD**

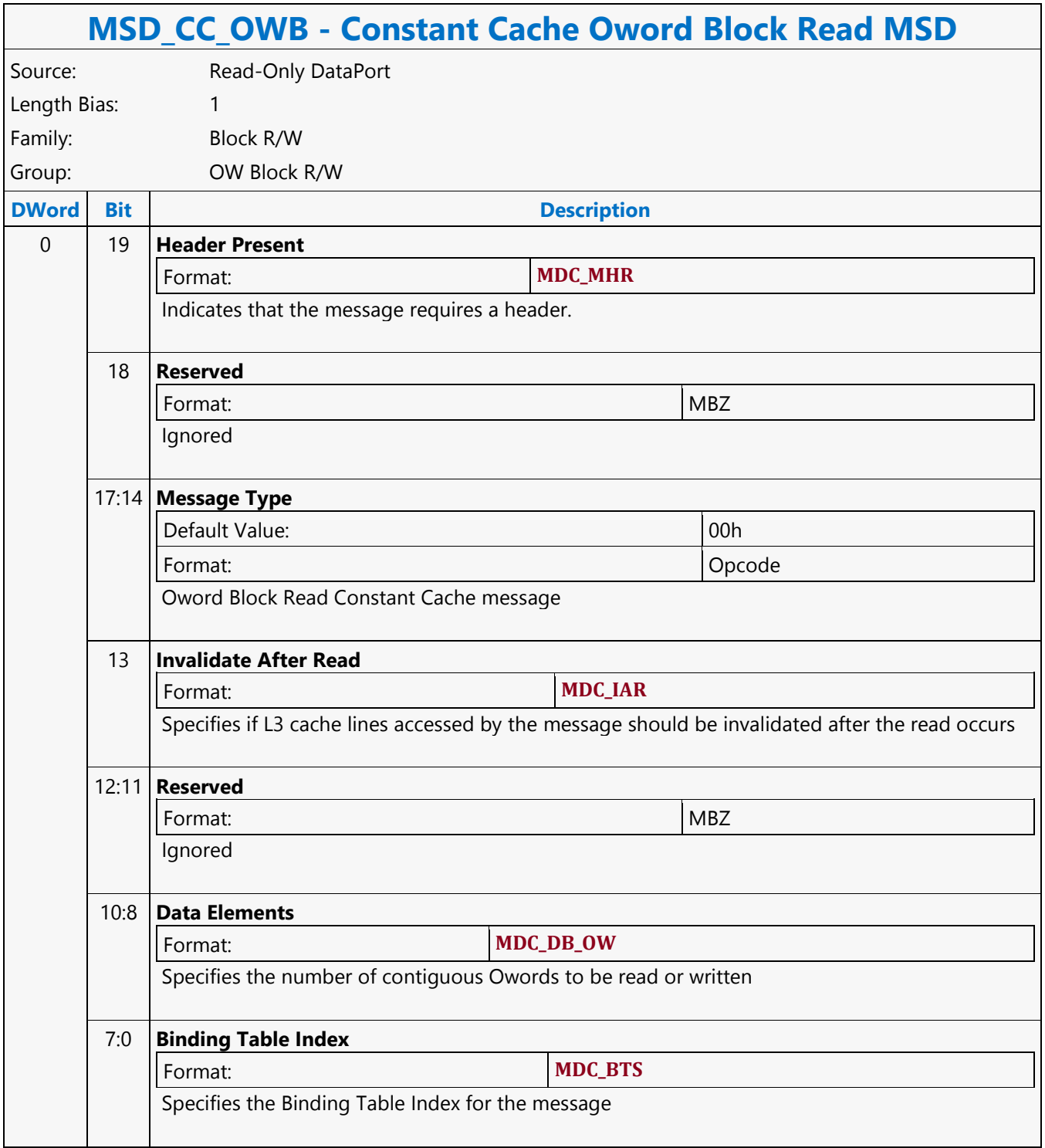

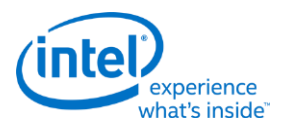

## **Constant Cache Oword Dual Block Read MSD**

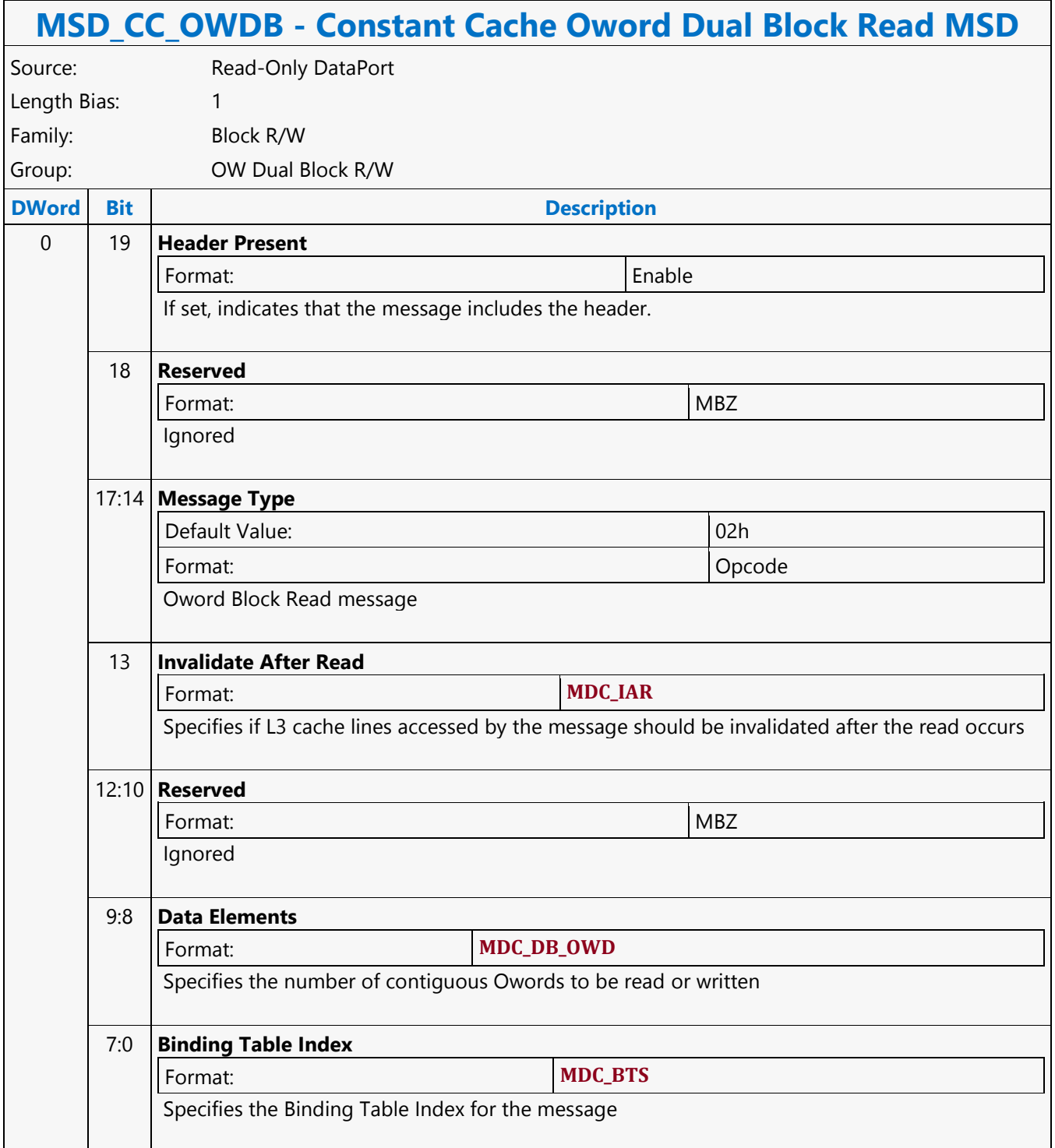

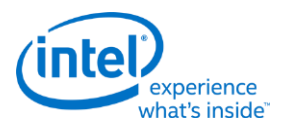

# **Constant Cache Oword Unaligned Block Read MSD**

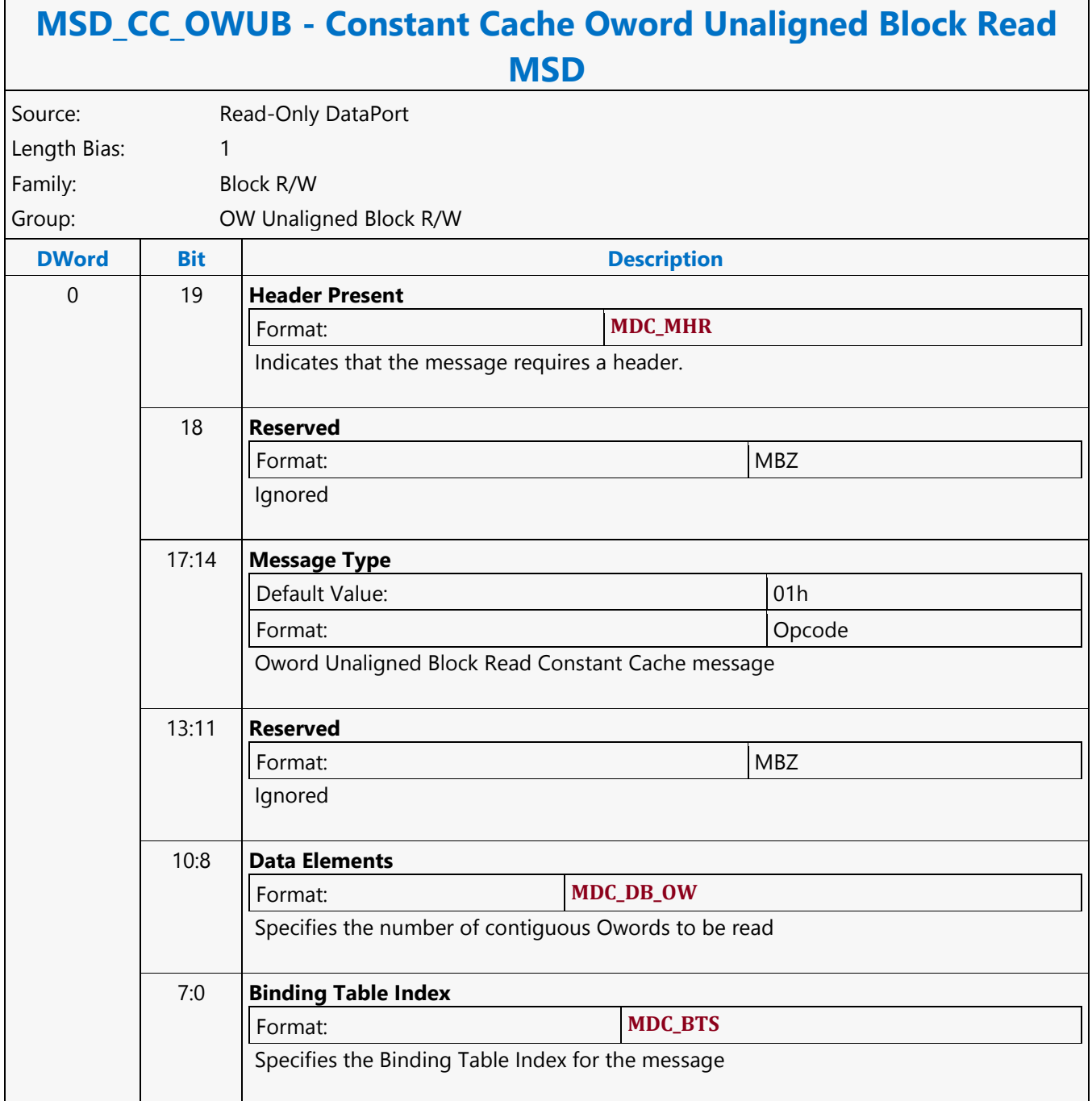

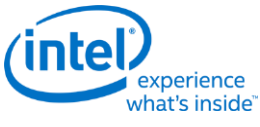

#### **Continue**

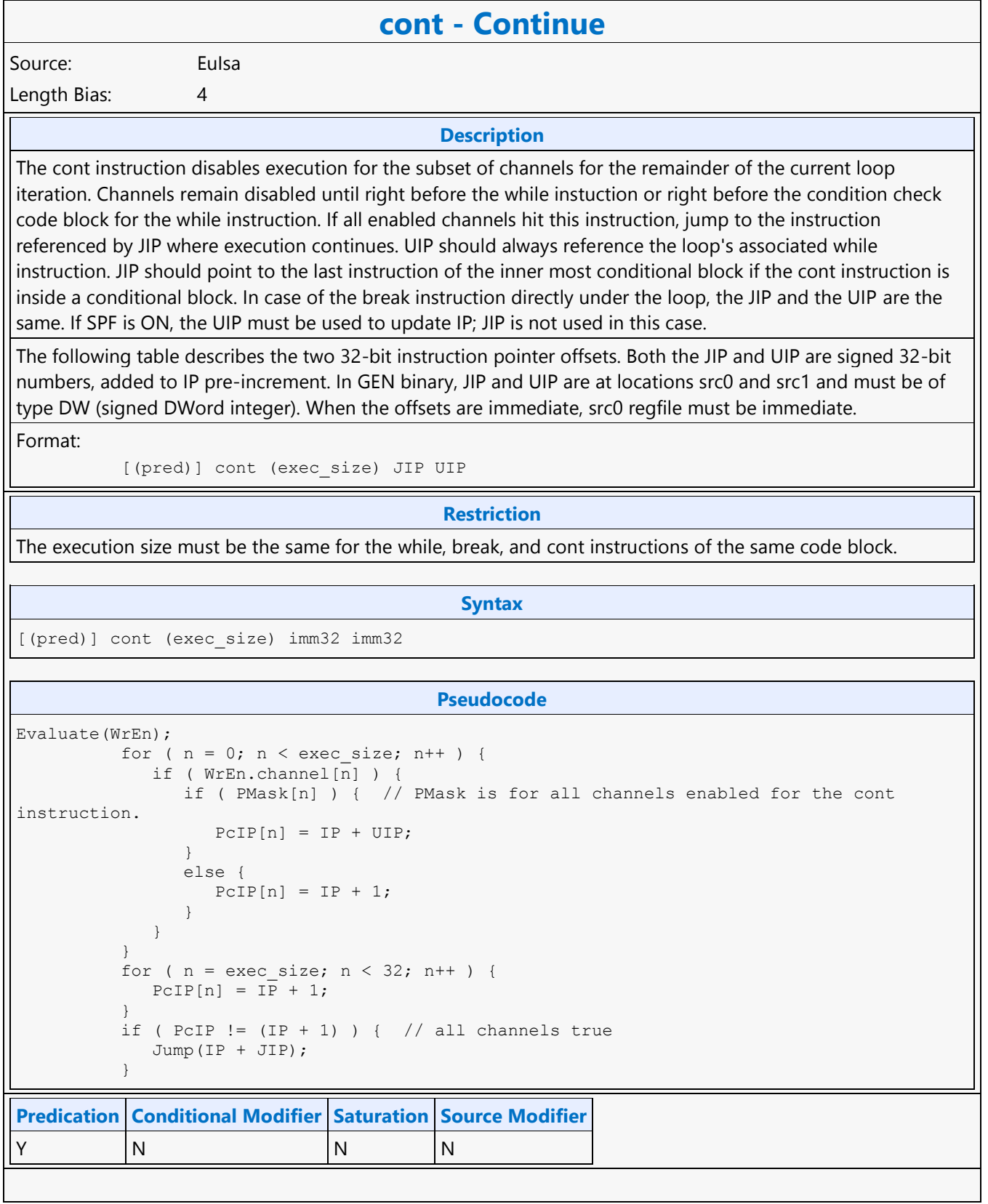

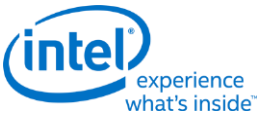

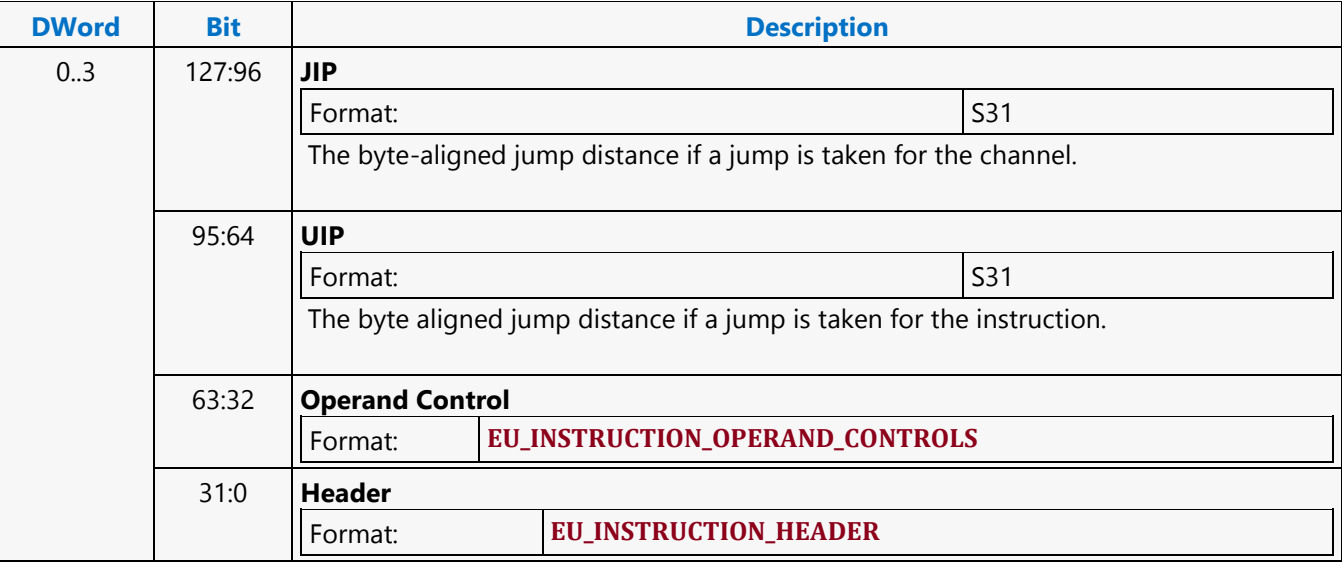

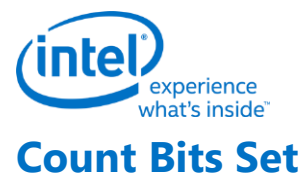

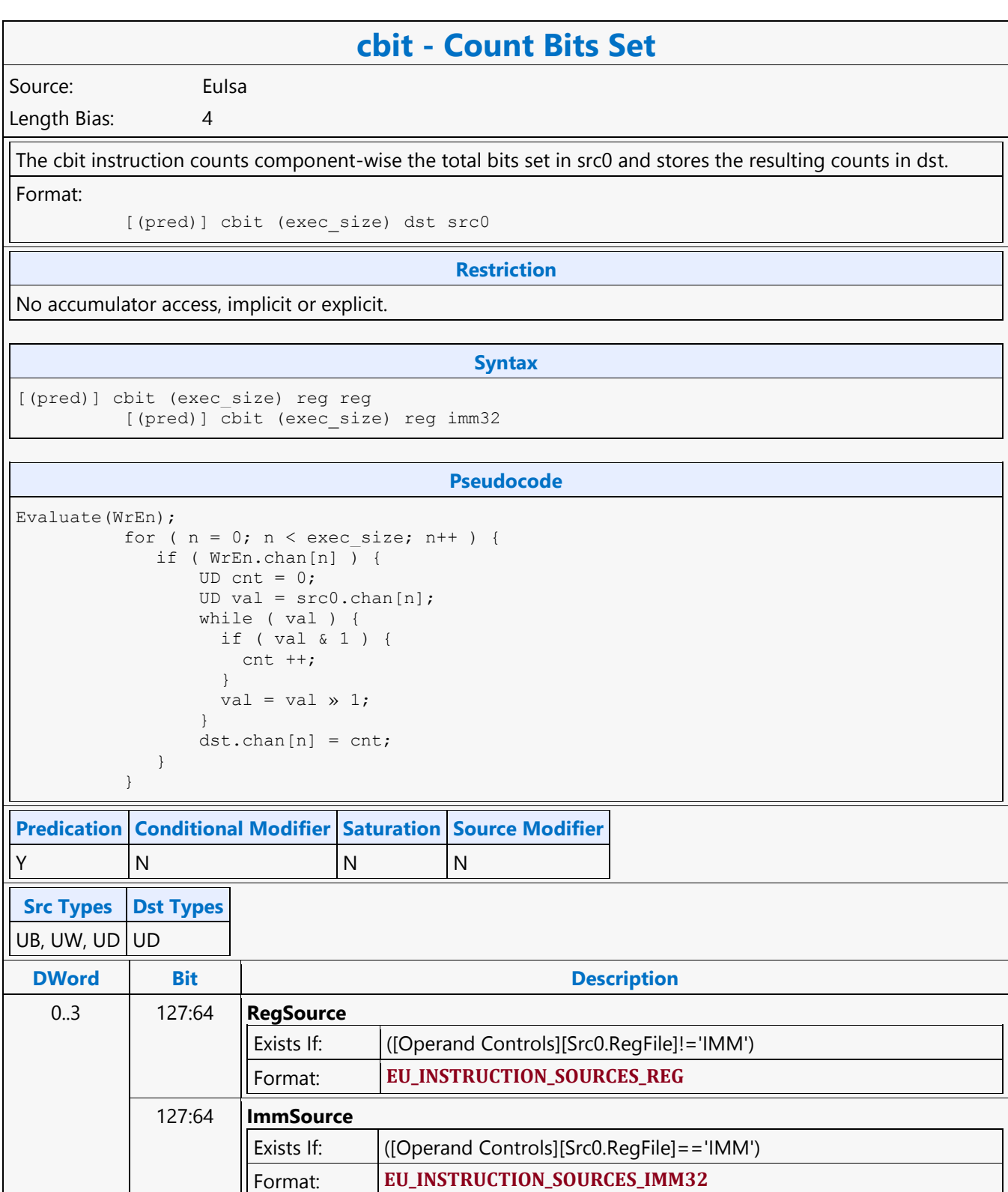

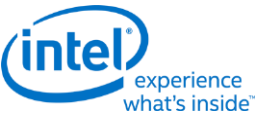

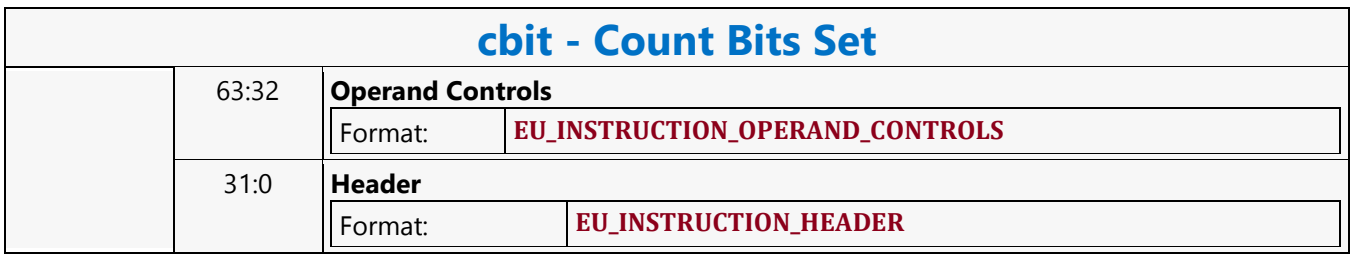

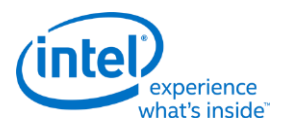

#### **Dot Product 2 dp2 - Dot Product 2** Source: Eulsa Length Bias: 4 The dp2 instruction performs a two-wide dot product on four-tuple vector basis and storing the same scalar result per four tuple to all four channels in dst. This instruction is similar to dp4 except that every third and fourth element of src0 (post-source-swizzle if present) are not involved in the computation. The dot product of two vectors of equal length is the sum of the products of each pair of corresponding elements. The dp4 instruction includes all four elements of each vector in the dot product. The dp3 instruction includes the first three elements of each vector in the dot product. Format: [(pred)] dp2[.cmod] (exec\_size) dst src0 src1 **Restriction** Execution size cannot be less than 4. Horizontal strides must be 1. Source operands cannot be accumulators. **Syntax** [(pred)] dp2[.cmod] (exec size) reg reg reg [(pred)] dp2[.cmod] (exec\_size) reg reg imm32 **Pseudocode** Evaluate(WrEn); for (  $n = 0$ ;  $n < e$ xec size;  $n += 4$  ) {  $fTmp = src0.chan[n] * src1.chan[n] + src0.chan[n+1] * src1.chan[n+1];$  if ( WrEn.chan[n] ) dst.chan[n] = fTmp; if (  $Wrem.chan[n+1]$  )  $dst.chan[n+1] = fTmp;$ if (  $Wrem.chan[n+2]$  )  $dst.chan[n+2] = fTmp;$ if (  $Wrem.chan[n+3]$  ) dst.chan $[n+3]$  = fTmp; } **Predication Conditional Modifier Saturation Source Modifier** Y Y Y Y **Src Types Dst Types** F F **DWord Bit Description** 0..3 127:64 **RegSource** Exists If: ([RegSource][Src1.RegFile]!='IMM') Format: **EU\_INSTRUCTION\_SOURCES\_REG\_REG**

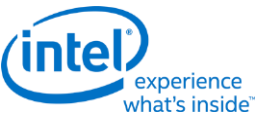

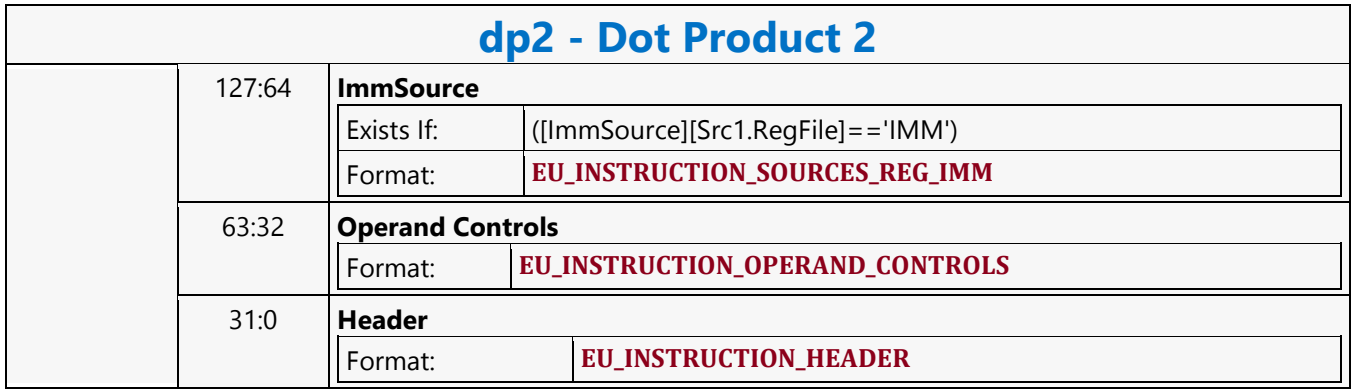

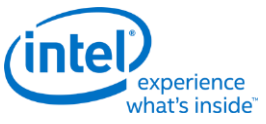

#### **Dot Product 3 dp3 - Dot Product 3** Source: Eulsa Length Bias: 4 The dp3 instruction performs a three-wide dot product on four-tuple vector basis and storing the same scalar result per four tuple to all four channels in dst. This instruction is similar to dp4 except that every fourth element of src0 (post-source-swizzle if present) is not involved in the computation. The dot product of two vectors of equal length is the sum of the products of each pair of corresponding elements. The dp4 instruction includes all four elements of each vector in the dot product. The dp2 instruction includes the first two elements of each vector in the dot product. Format: [(pred)] dp3[.cmod] (exec\_size) dst src0 src1 **Restriction** Execution size cannot be less than 4. Horizontal strides must be 1. Source operands cannot be accumulators. **Syntax** [(pred)] dp3[.cmod] (exec size) reg reg reg [(pred)] dp3[.cmod] (exec\_size) reg reg imm32 **Pseudocode** Evaluate(WrEn); for (  $n = 0$ ;  $n < e$ xec\_size;  $n += 4$  ) {  $fTmp = src0.chan[n] * src1.chan[n] + src0.chan[n+1] * src1.chan[n+1] +$  $src0.chan[n+2] * src1.chan[n+2];$  if ( WrEn.chan[n] ) dst.chan[n] = fTmp; if (  $Wrem.chan[n+1]$  )  $dst.chan[n+1] = fTmp;$ if (  $WFEn.chan[n+2]$  )  $dst.chan[n+2] = fTmp;$ if (  $Wrem.chan[n+3]$  )  $dst.chan[n+3] = fTmp;$ }

**Predication Conditional Modifier Saturation Source Modifier** Y Y Y Y **Src Types Dst Types** F F **DWord Bit Description** 0..3 127:64 **RegSource** Exists If: ([RegSource][Src1.RegFile]!='IMM') Format: **EU\_INSTRUCTION\_SOURCES\_REG\_REG**

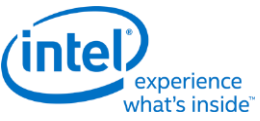

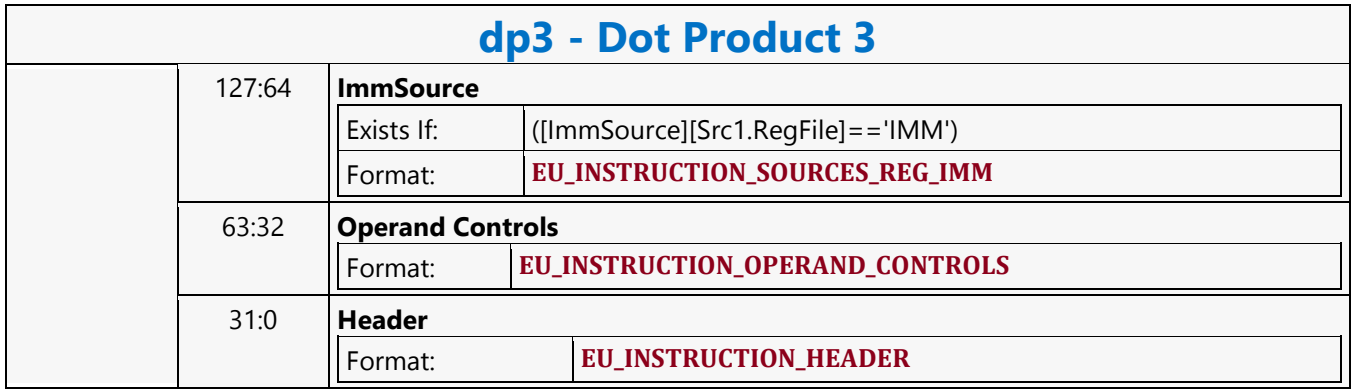

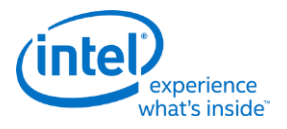

#### **Dot Product 4 dp4 - Dot Product 4** Source: Eulsa Length Bias: 4 The dp4 instruction performs a four-wide dot product on four-tuple vector basis and storing the same scalar result per four tuple to all four channels in dst. The dot product of two vectors of equal length is the sum of the products of each pair of corresponding elements. Format: [(pred)] dp4[.cmod] (exec\_size) dst src0 src1 **Restriction** Execution size cannot be less than 4. Horizontal strides must be 1. Source operands cannot be accumulators. **Syntax** [(pred)] dp4[.cmod] (exec size) reg reg reg [(pred)] dp4[.cmod] (exec size) reg reg imm32 **Pseudocode** Evaluate(WrEn); for (  $n = 0$ ;  $n < e$ xec size;  $n += 4$  ) {  $fTmp = src0 \cdot chan[n] * src1 \cdot chan[n] + src0 \cdot chan[n+1] * src1 \cdot chan[n+1] +$  $src0. chan[n+2] * src1.chan[n+2] + src0.chan[n+3] * src1.chan[n+3];$  if ( WrEn.chan[n] ) dst.chan[n] = fTmp; if (  $W$ En.chan[n+1] ) dst.chan[n+1] = fTmp; if (  $WrEn.chan[n+2]$  )  $dst.chan[n+2] = fTmp;$ if (  $Wrem.chan[n+3]$  ) dst.chan $[n+3]$  = fTmp; } **Predication Conditional Modifier Saturation Source Modifier** Y Y Y Y **Src Types Dst Types** F F **DWord Bit Description** 0..3 127:64 **RegSource** Exists If: ([RegSource][Src1.RegFile]!='IMM') Format: **EU\_INSTRUCTION\_SOURCES\_REG\_REG** 127:64 **ImmSource** Exists If: ([ImmSource][Src1.RegFile]=='IMM') Format: **EU\_INSTRUCTION\_SOURCES\_REG\_IMM**

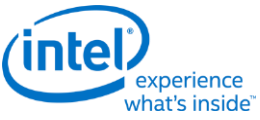

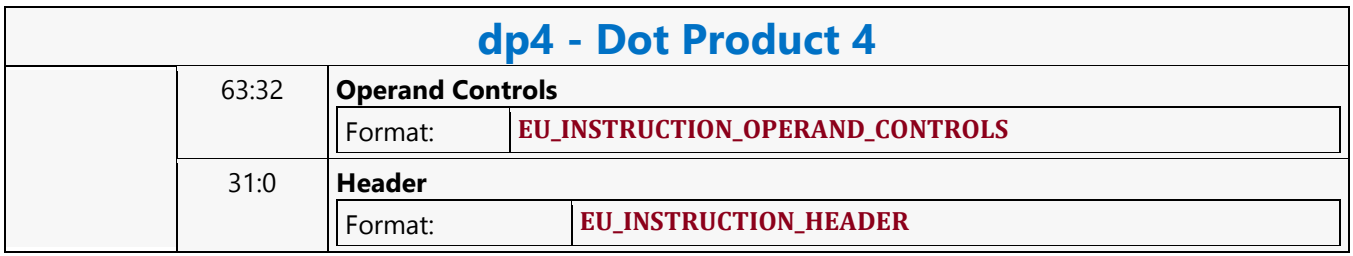

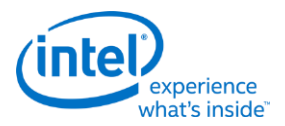

## **Dot Product Homogeneous**

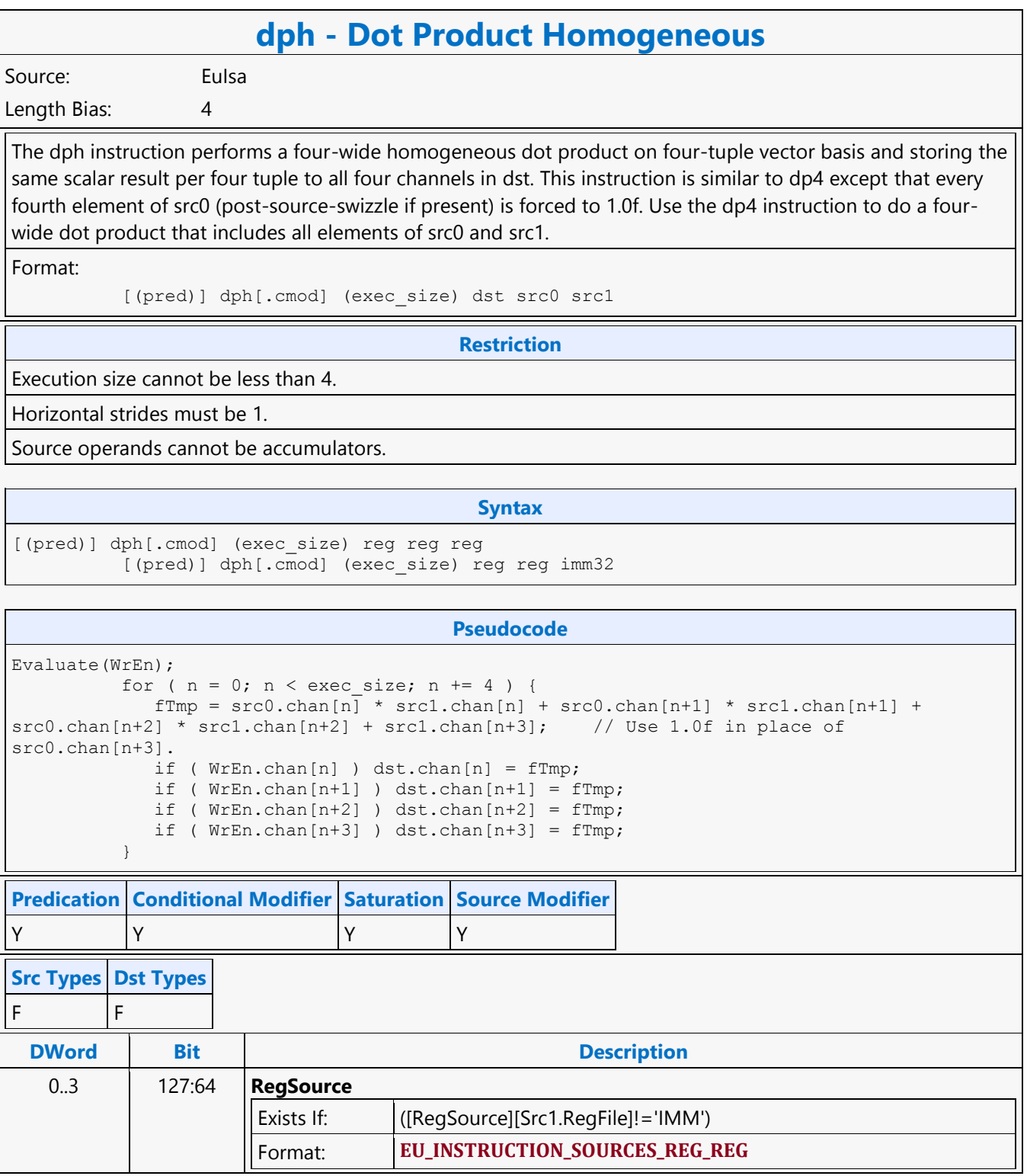

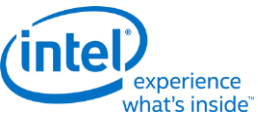

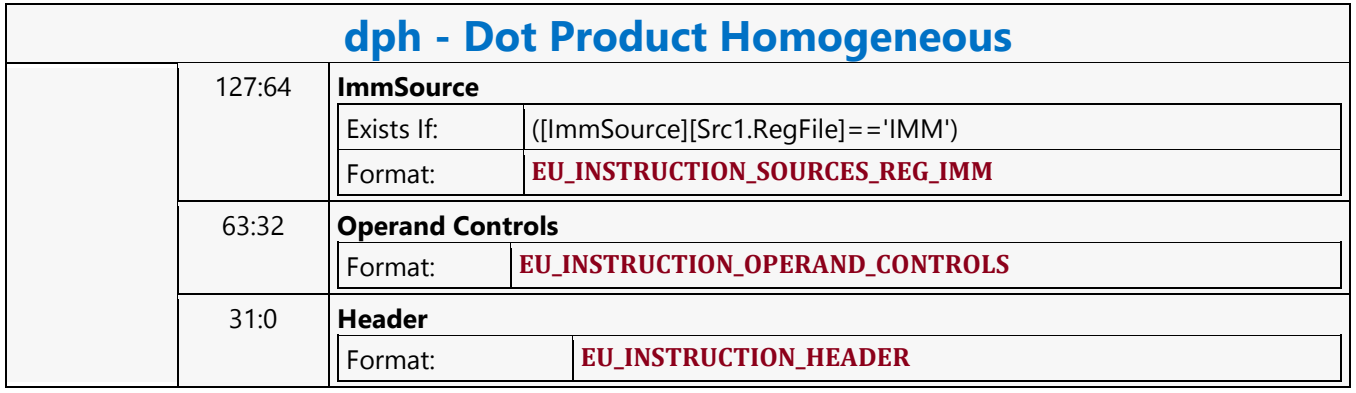

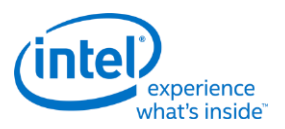

#### **Dword Atomic Counter Binary with Return Data Operation MSD**

# **MSD1R\_DWAC2 - Dword Atomic Counter Binary with Return Data Operation MSD**

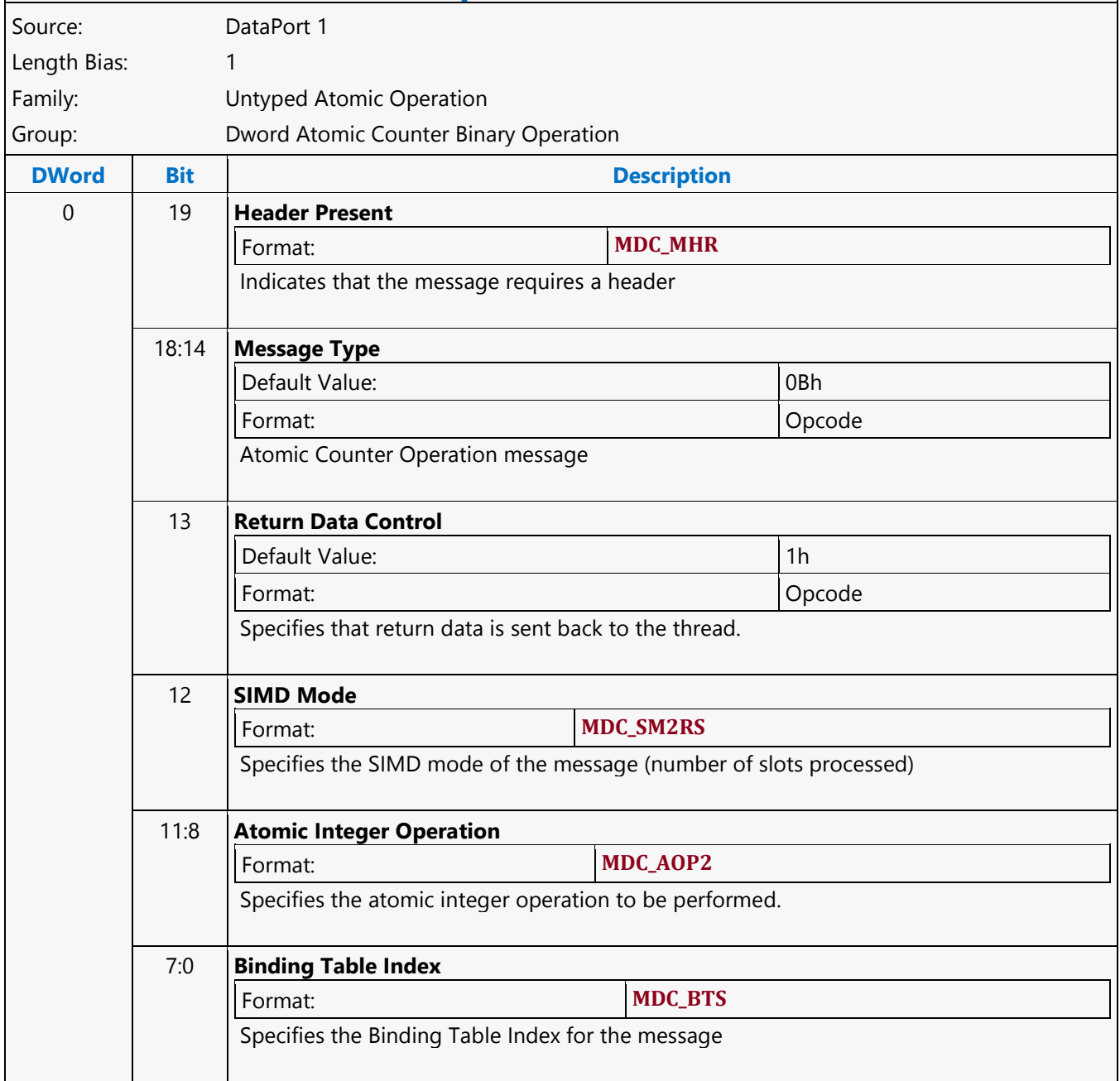

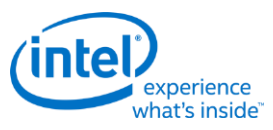

# **Dword Atomic Counter Binary Write Only Operation MSD**

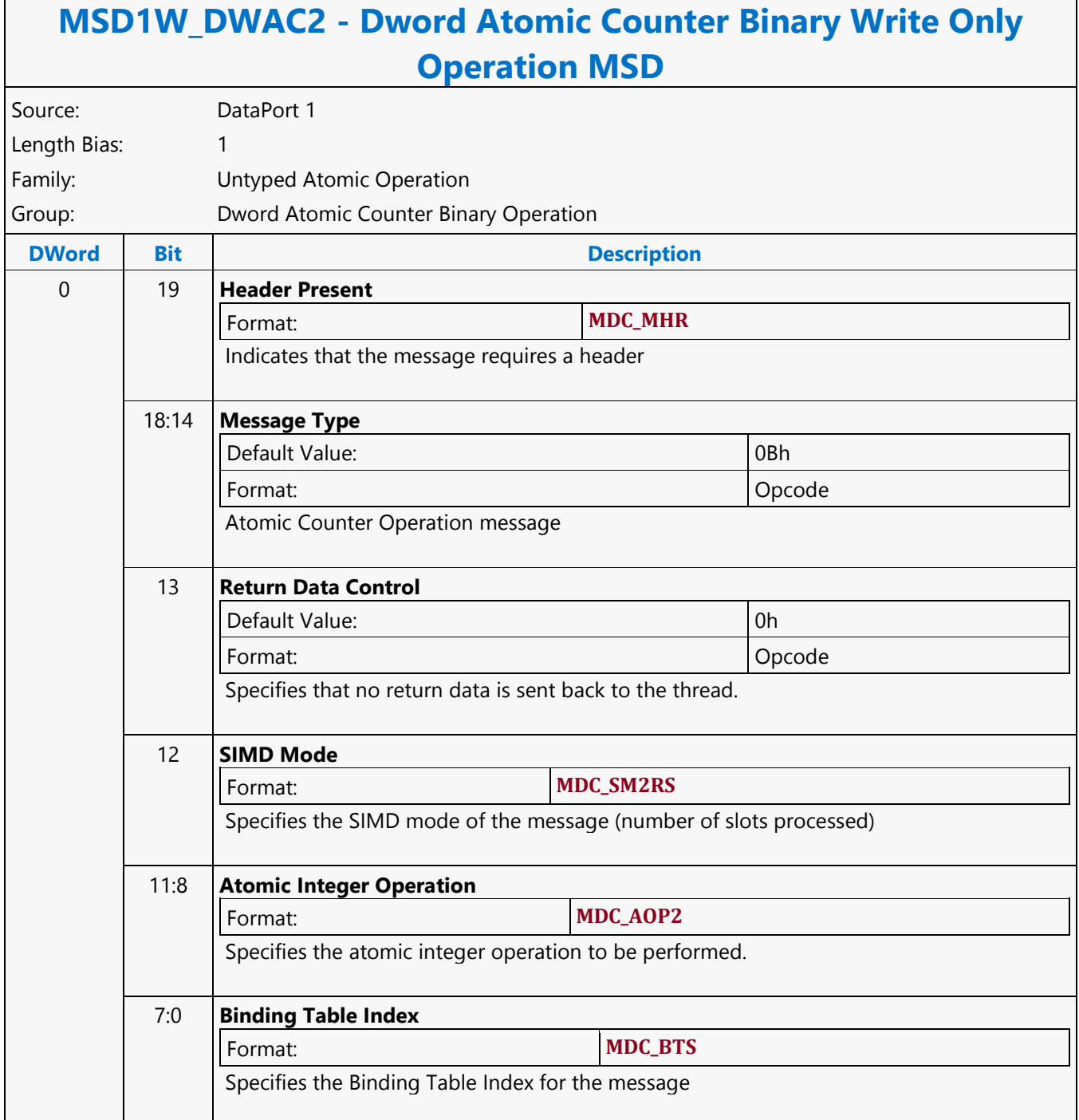

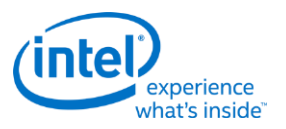

## **Dword Atomic Counter Unary with Return Data Operation MSD**

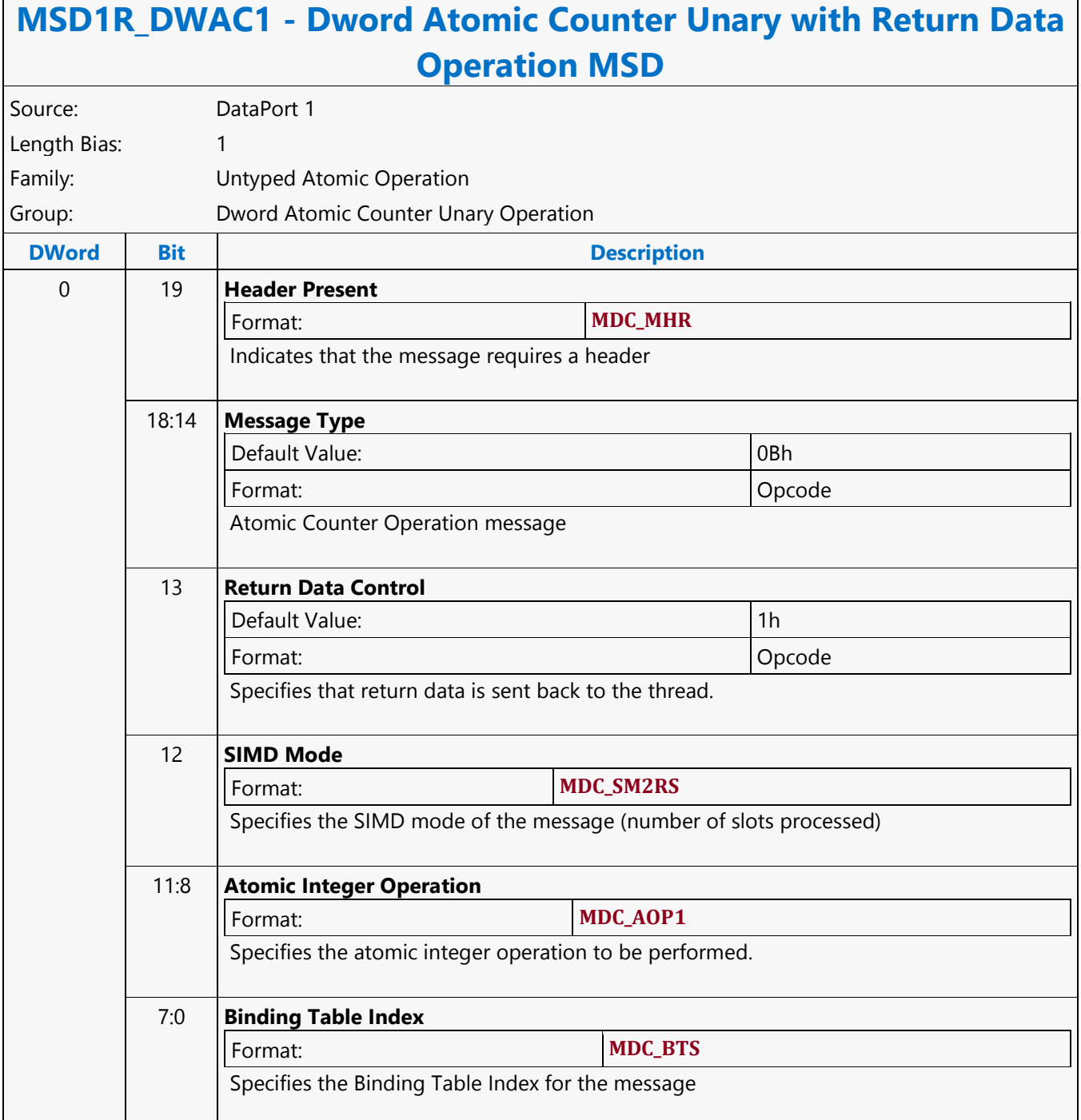

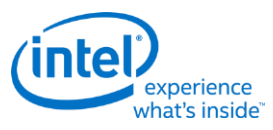

# **Dword Atomic Counter Unary Write Only Operation MSD**

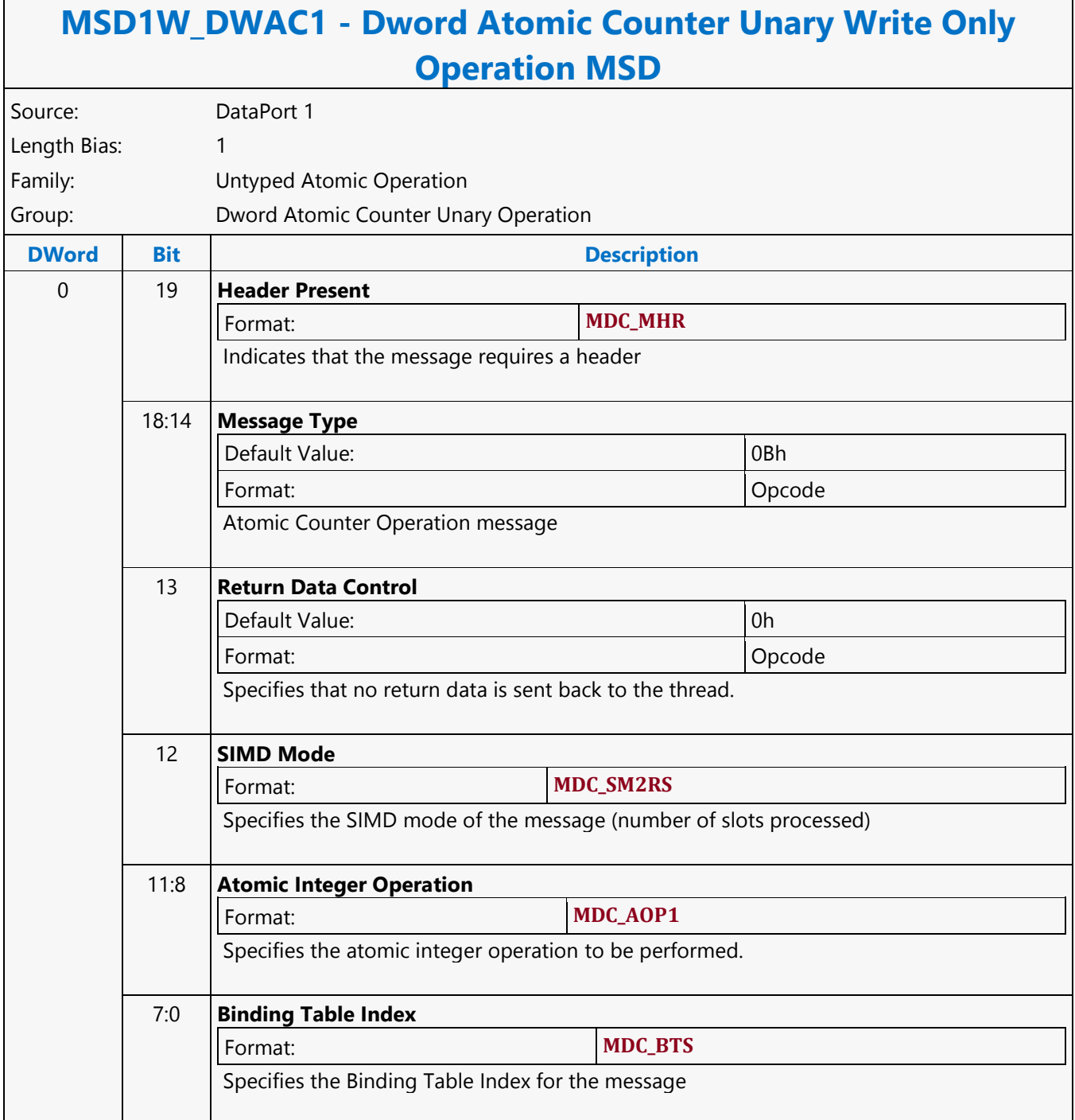

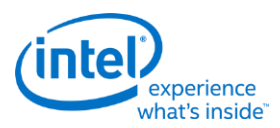

### **Dword Scattered Read MSD**

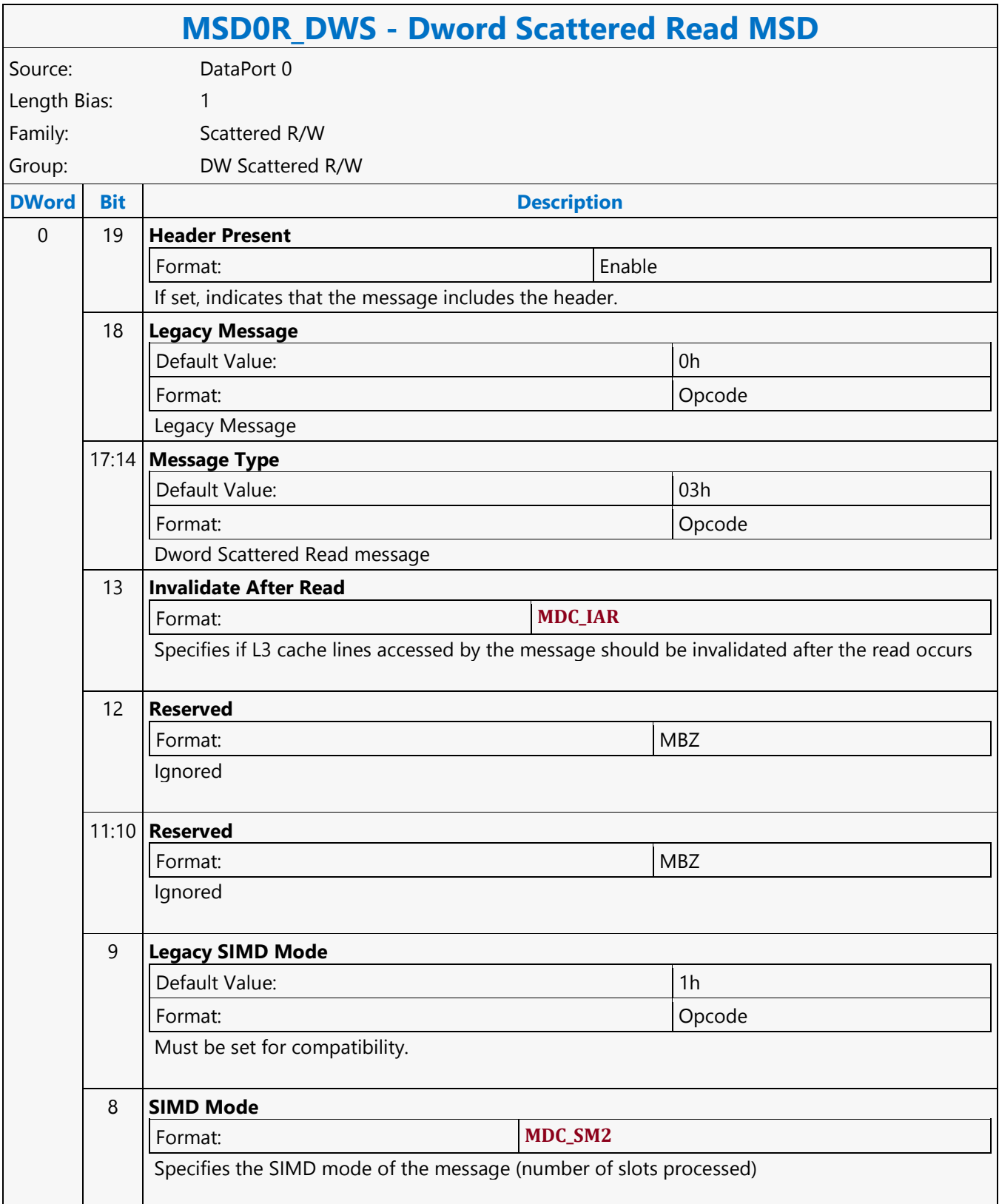

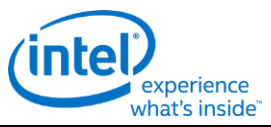

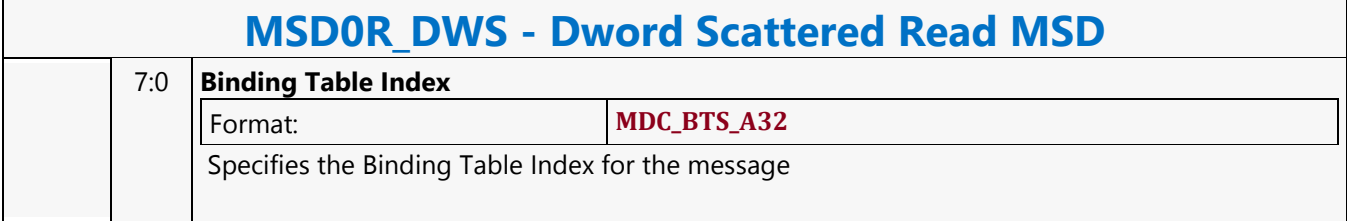

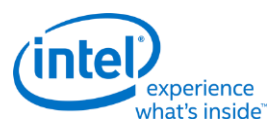

#### **Dword Scattered Write MSD**

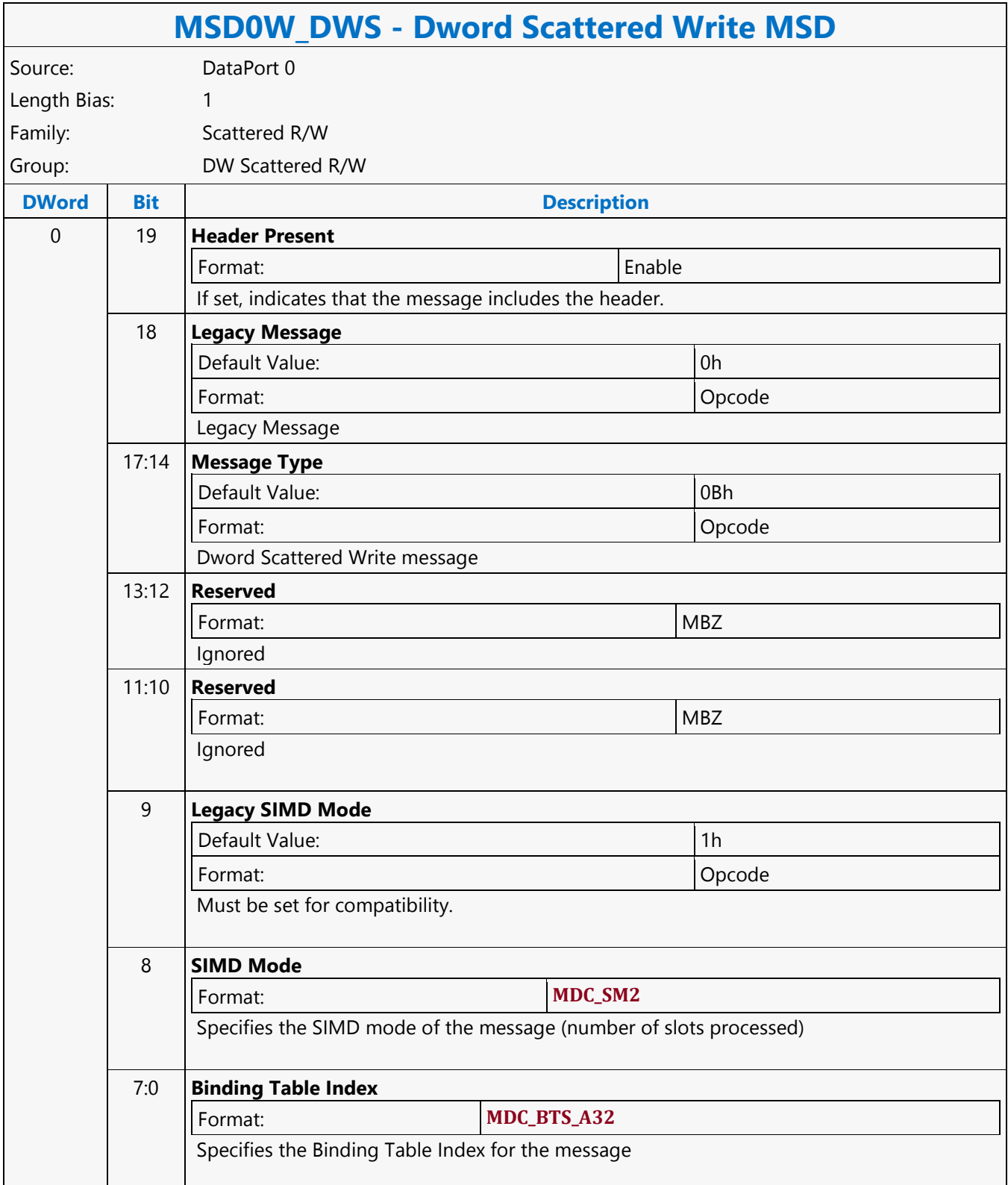

Г

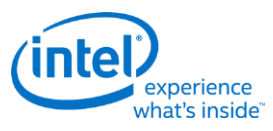

٦

# **Dword SIMD4x2 Atomic Counter Binary with Return Data Operation MSD**

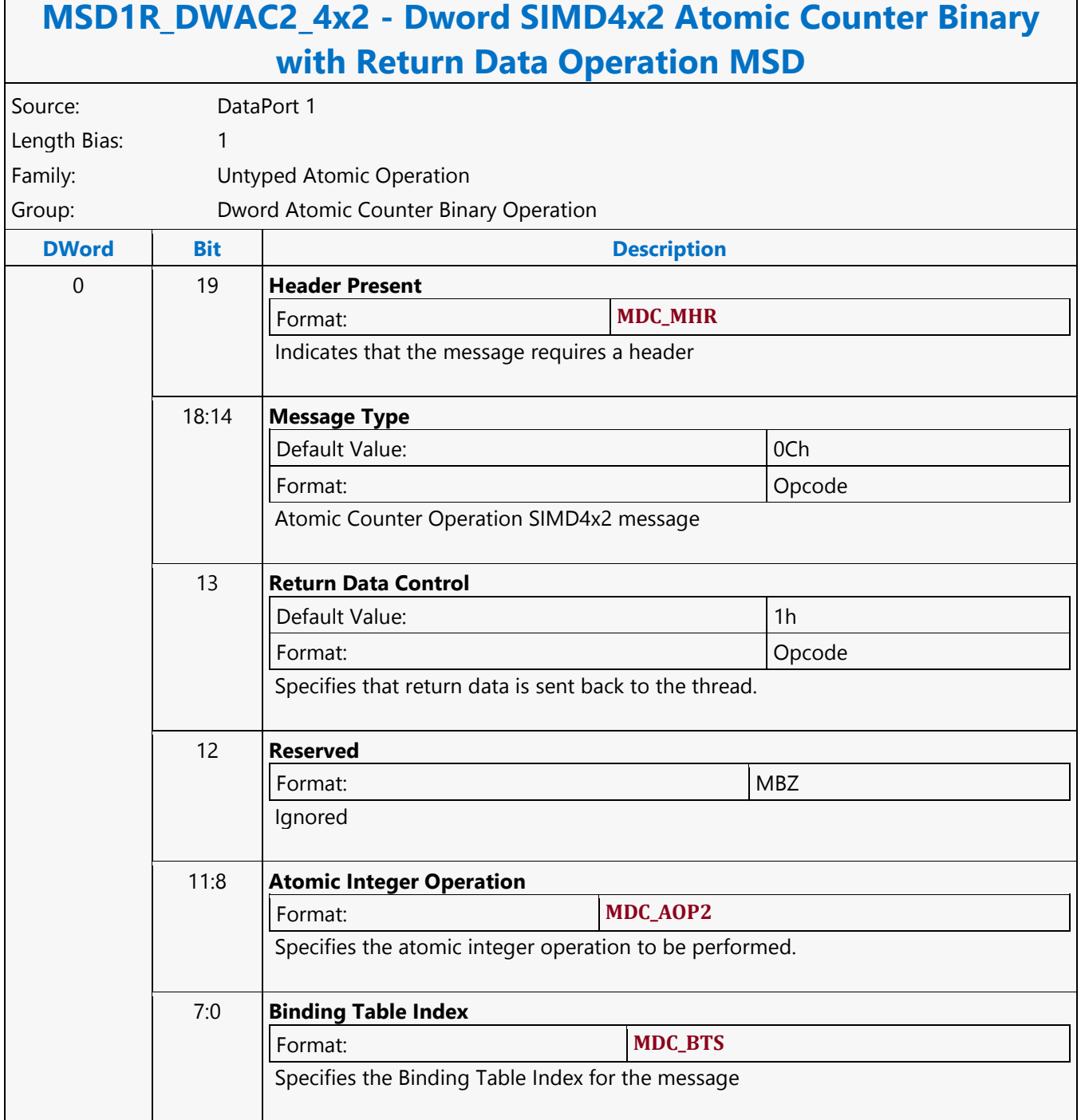

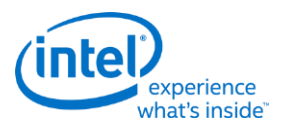

## **Dword SIMD4x2 Atomic Counter Binary Write Only Operation MSD**

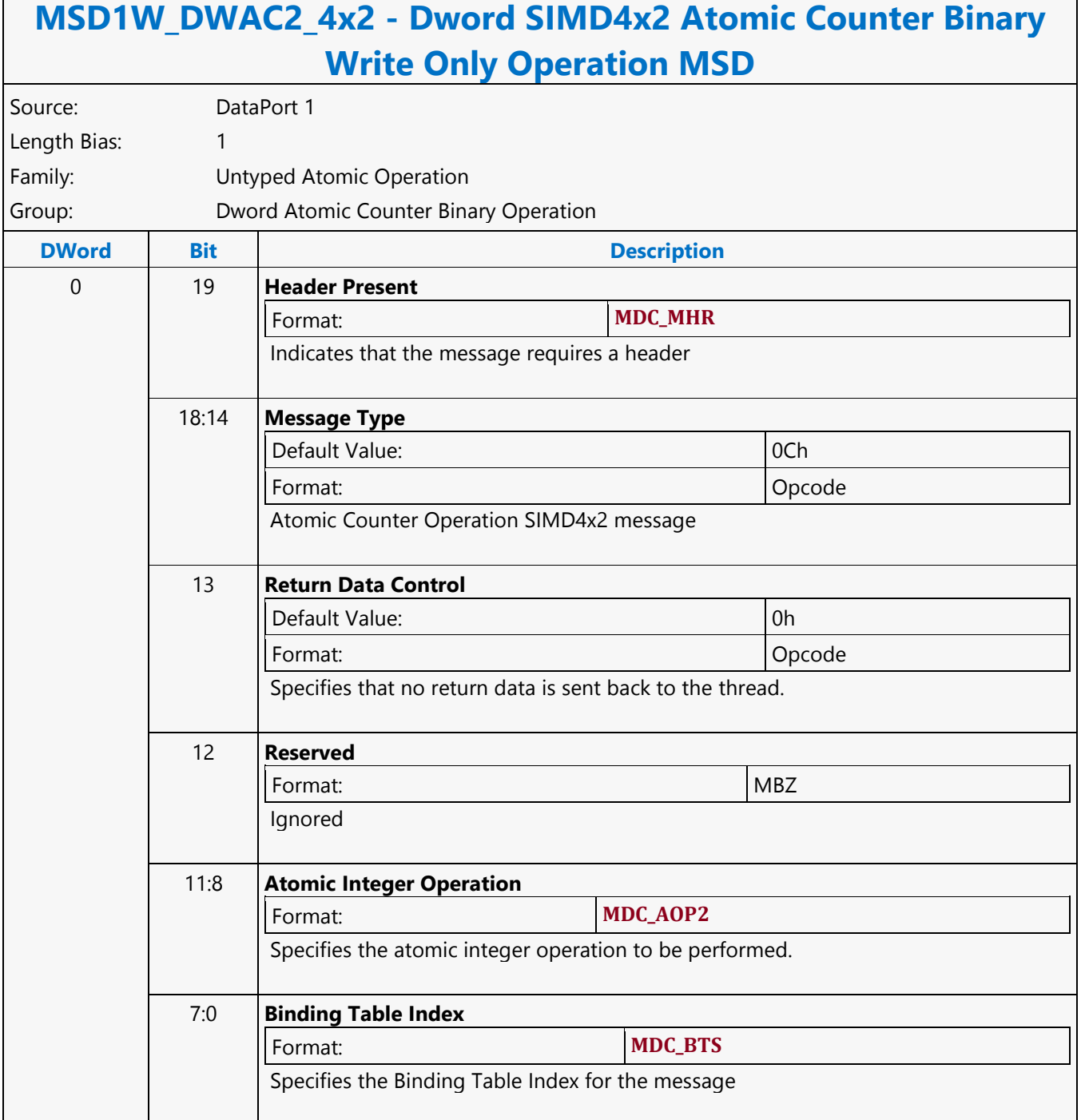

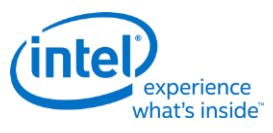

## **Dword SIMD4x2 Atomic Counter Unary with Return Data Operation MSD**

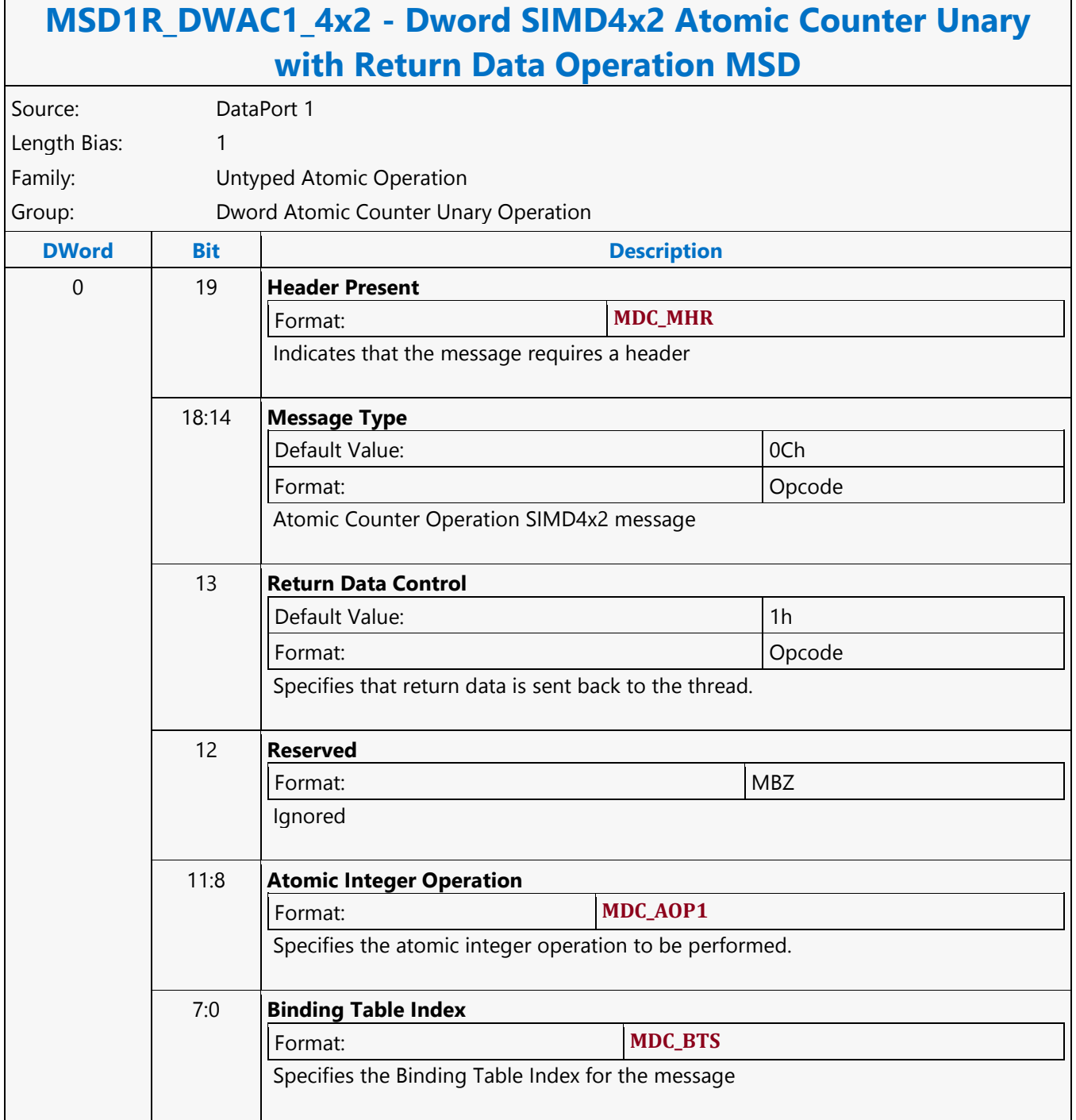

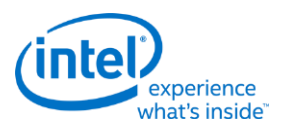

### **Dword SIMD4x2 Atomic Counter Unary Write Only Operation MSD**

## **MSD1W\_DWAC1\_4x2 - Dword SIMD4x2 Atomic Counter Unary Write Only Operation MSD** Source: DataPort 1 Length Bias: 1 Family: Untyped Atomic Operation Group: Dword Atomic Counter Unary Operation **DWord Bit Description** 0 19 **Header Present**  Format: **MDC\_MHR** Indicates that the message requires a header 18:14 **Message Type** Default Value: 0Ch Format: Opcode Atomic Counter Operation SIMD4x2 message 13 **Return Data Control** Default Value: 0h Format: Opcode Specifies that no return data is sent back to the thread. 12 **Reserved** Format: MBZ Ignored 11:8 **Atomic Integer Operation** Format: **MDC\_AOP1** Specifies the atomic integer operation to be performed. 7:0 **Binding Table Index** Format: **MDC\_BTS** Specifies the Binding Table Index for the message

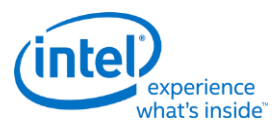

# **Dword SIMD4x2 Typed Atomic Integer Binary with Return Data Operation MSD**

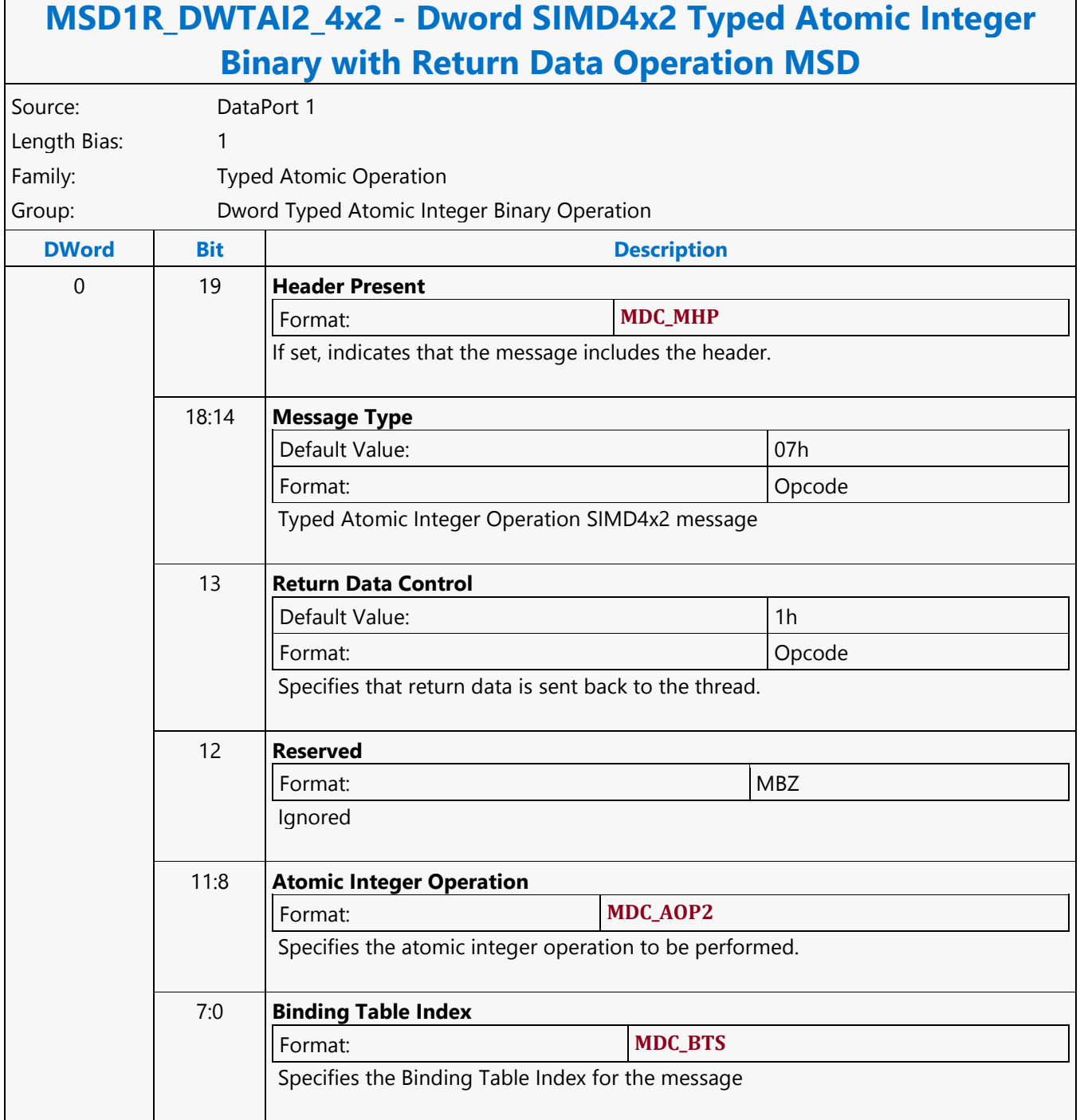

٦

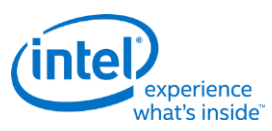

Г

# **Dword SIMD4x2 Typed Atomic Integer Binary Write Only Operation MSD**

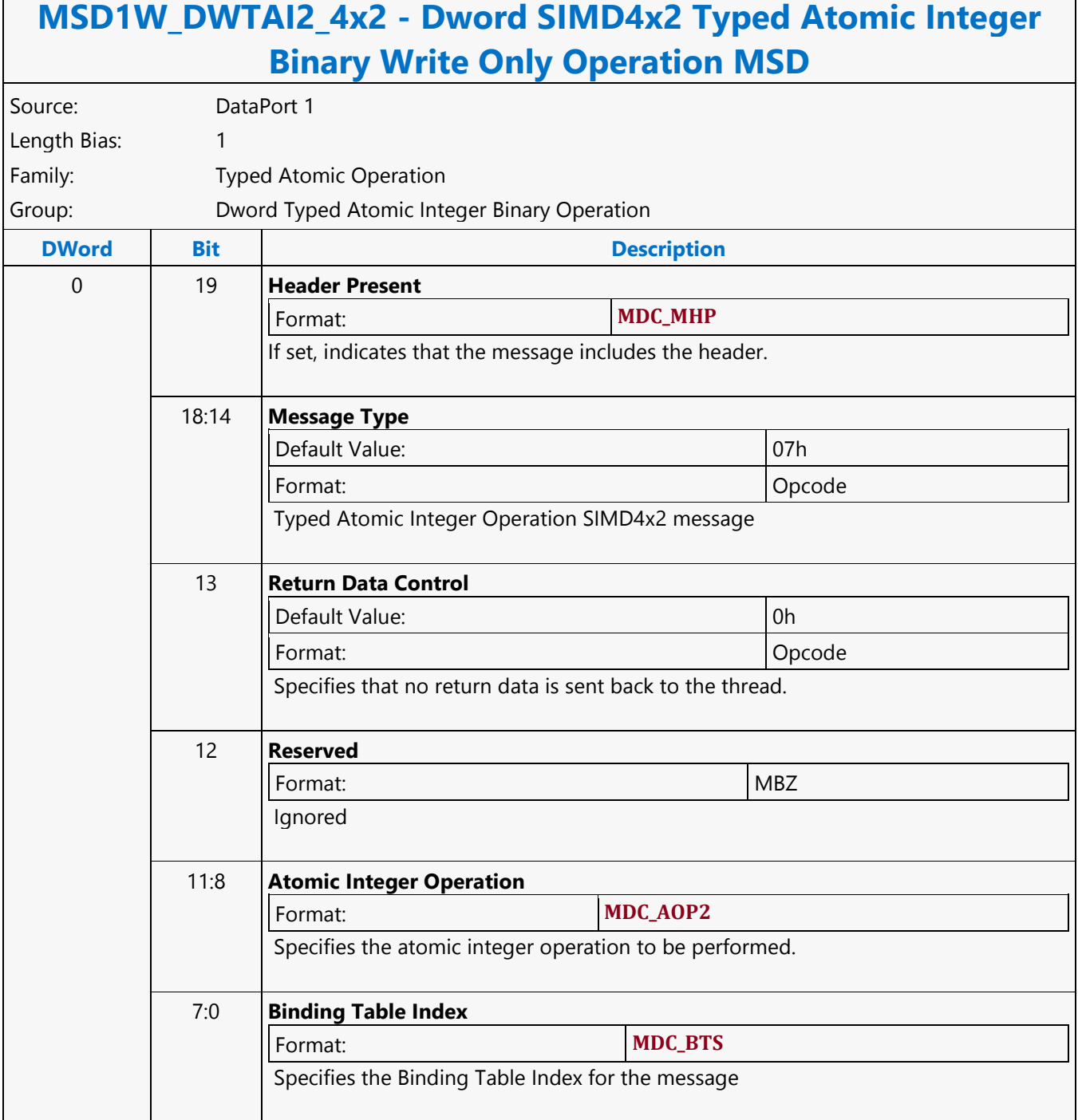
Ē

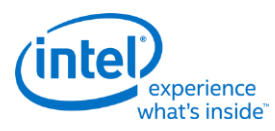

٦

## **Dword SIMD4x2 Typed Atomic Integer Trinary with Return Data Operation MSD**

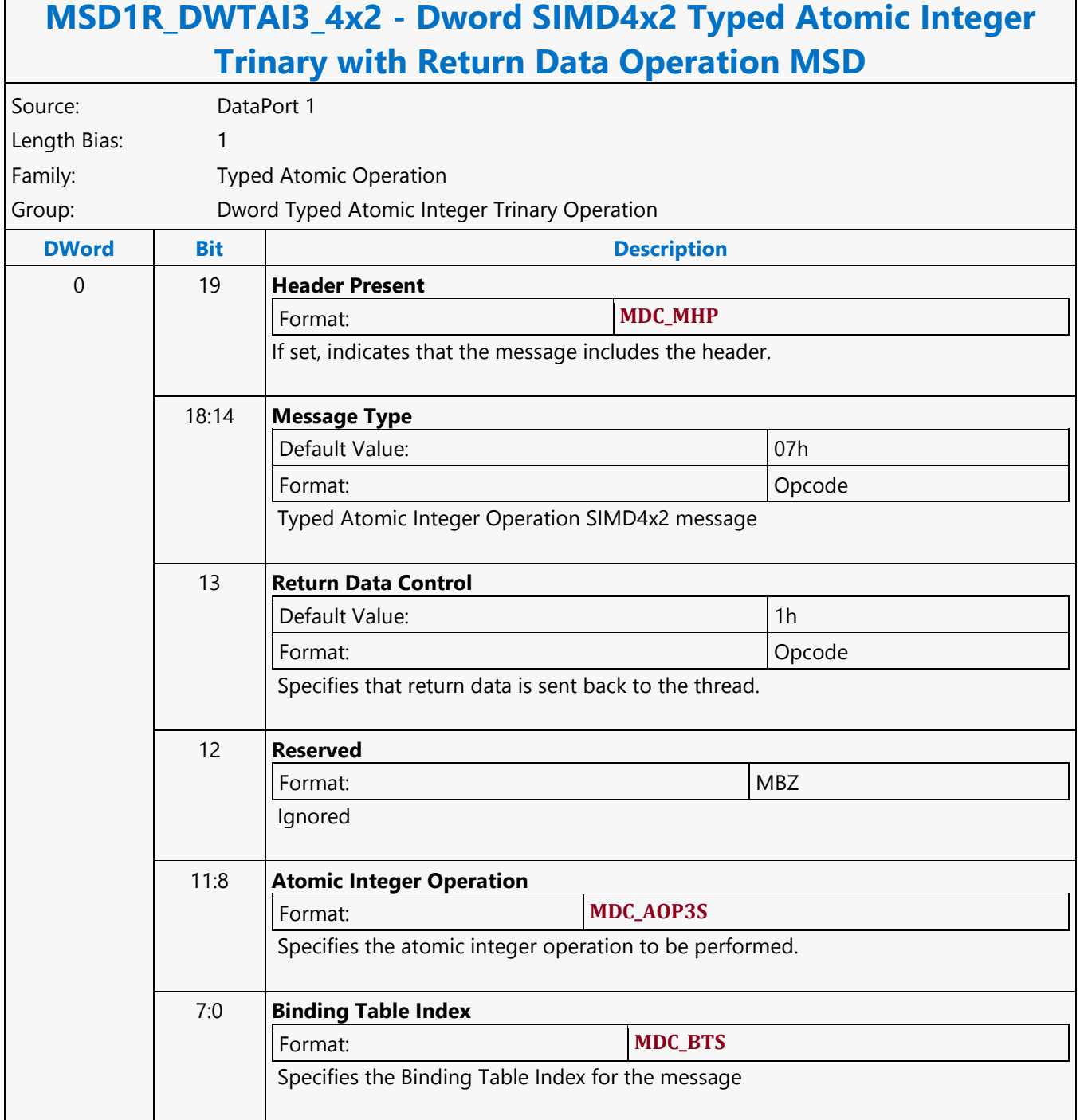

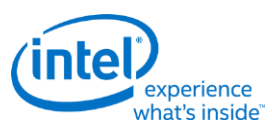

Г

## **Dword SIMD4x2 Typed Atomic Integer Trinary Write Only Operation MSD**

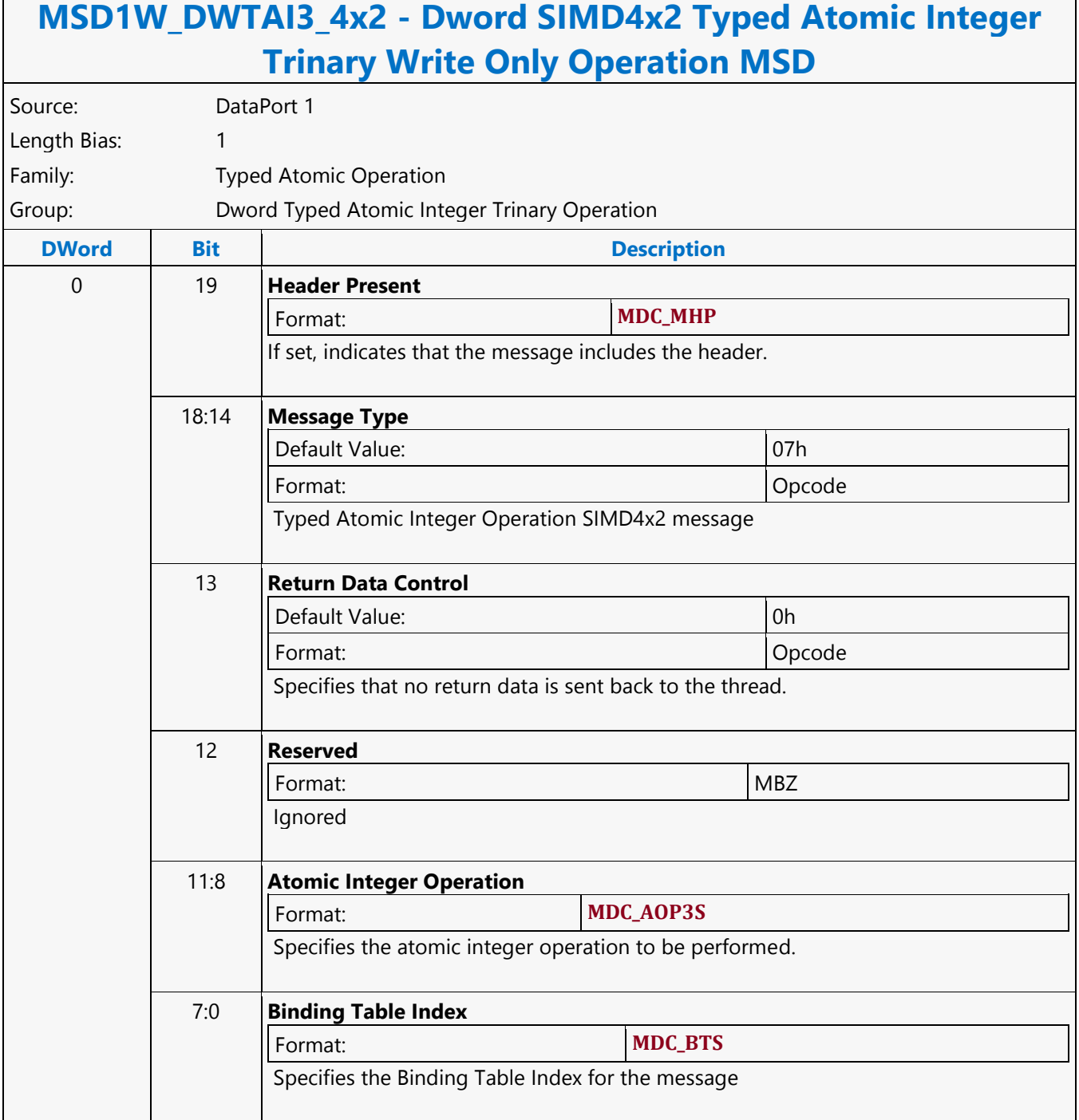

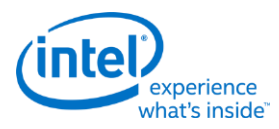

## **Dword SIMD4x2 Typed Atomic Integer Unary with Return Data Operation MSD**

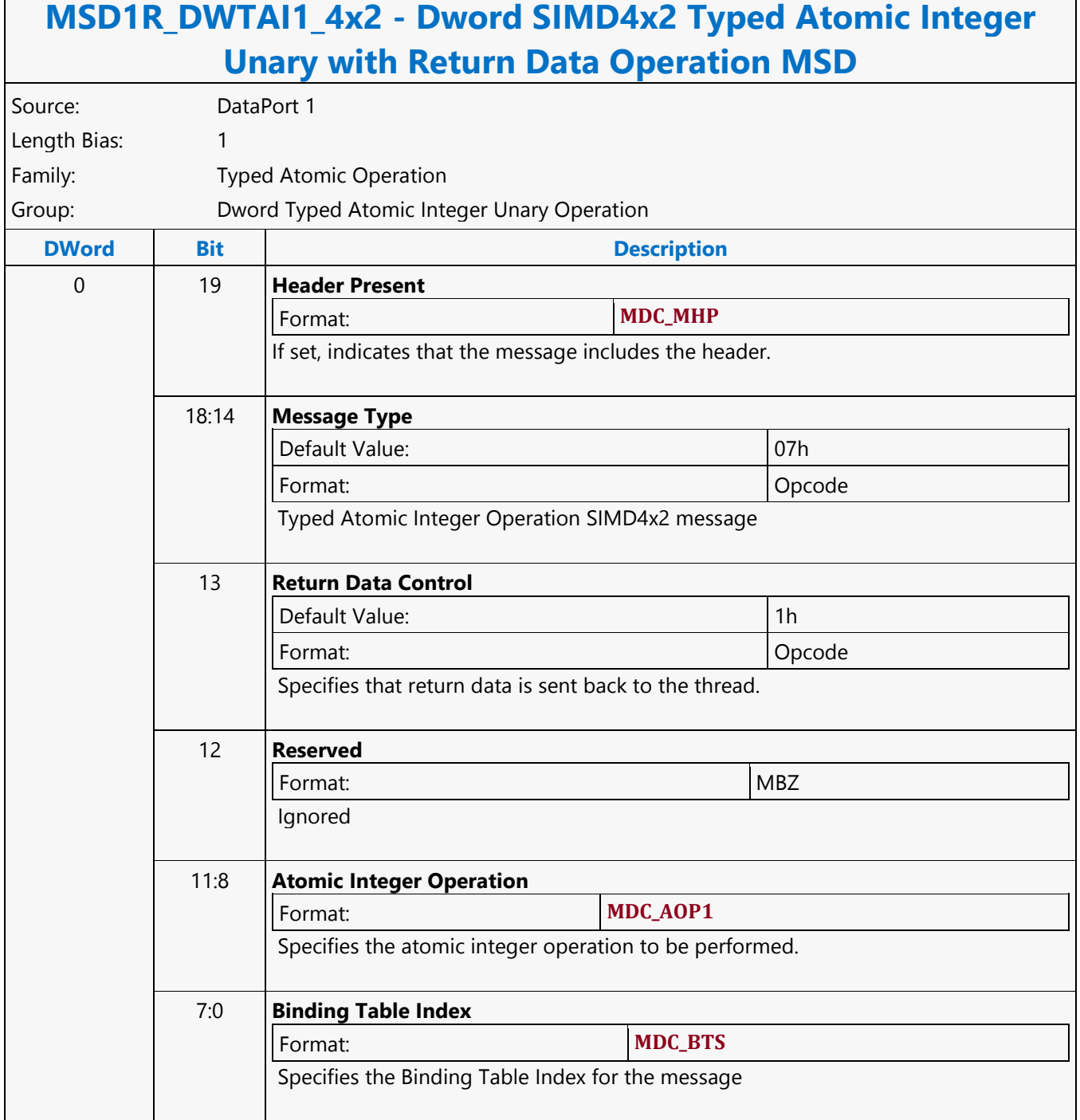

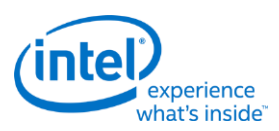

#### **Dword SIMD4x2 Typed Atomic Integer Unary Write Only Operation MSD**

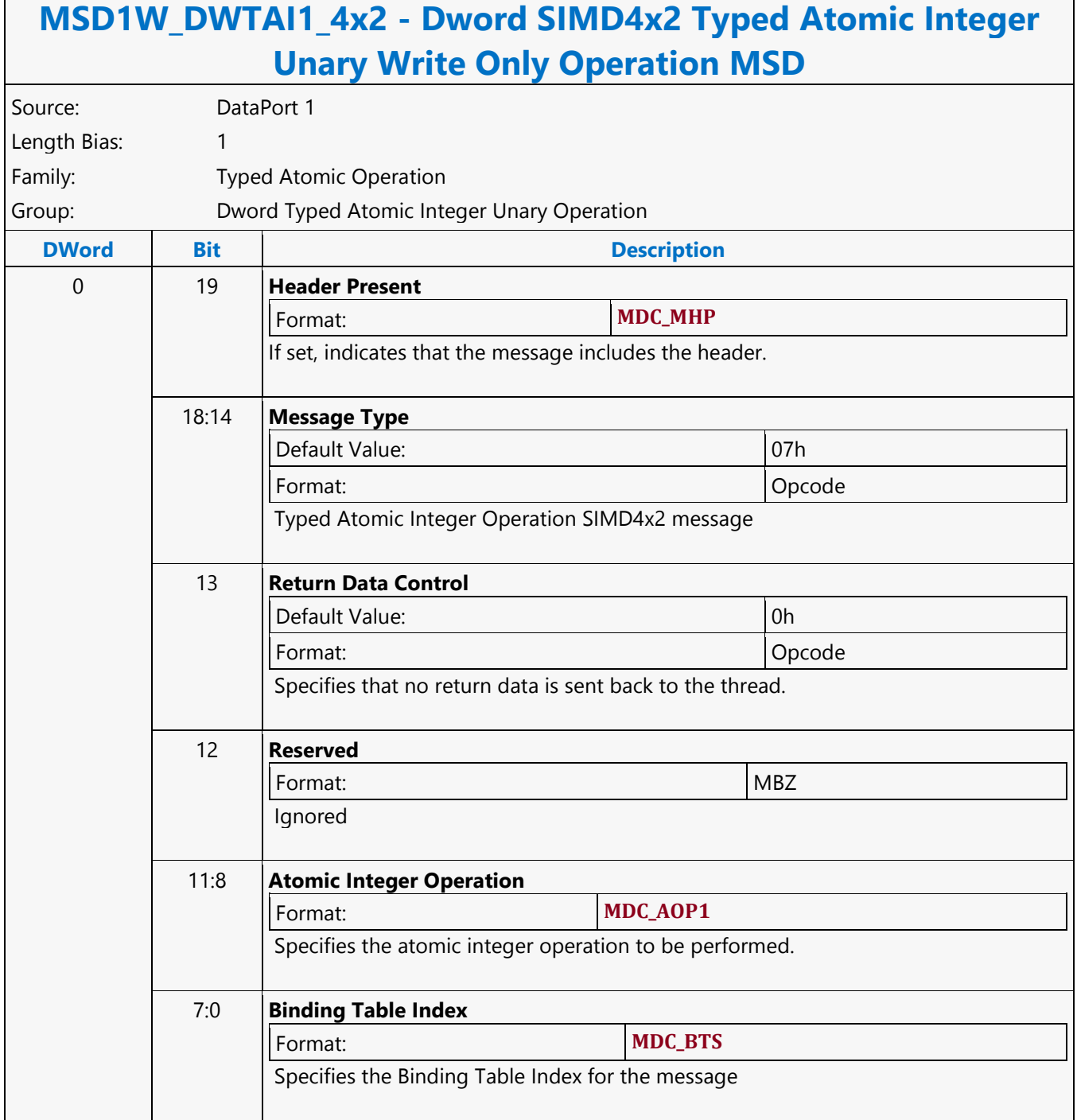

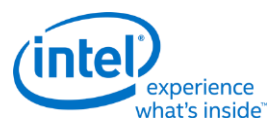

# **Dword SIMD4x2 Untyped Atomic Float Binary with Return Data Operation MSD**

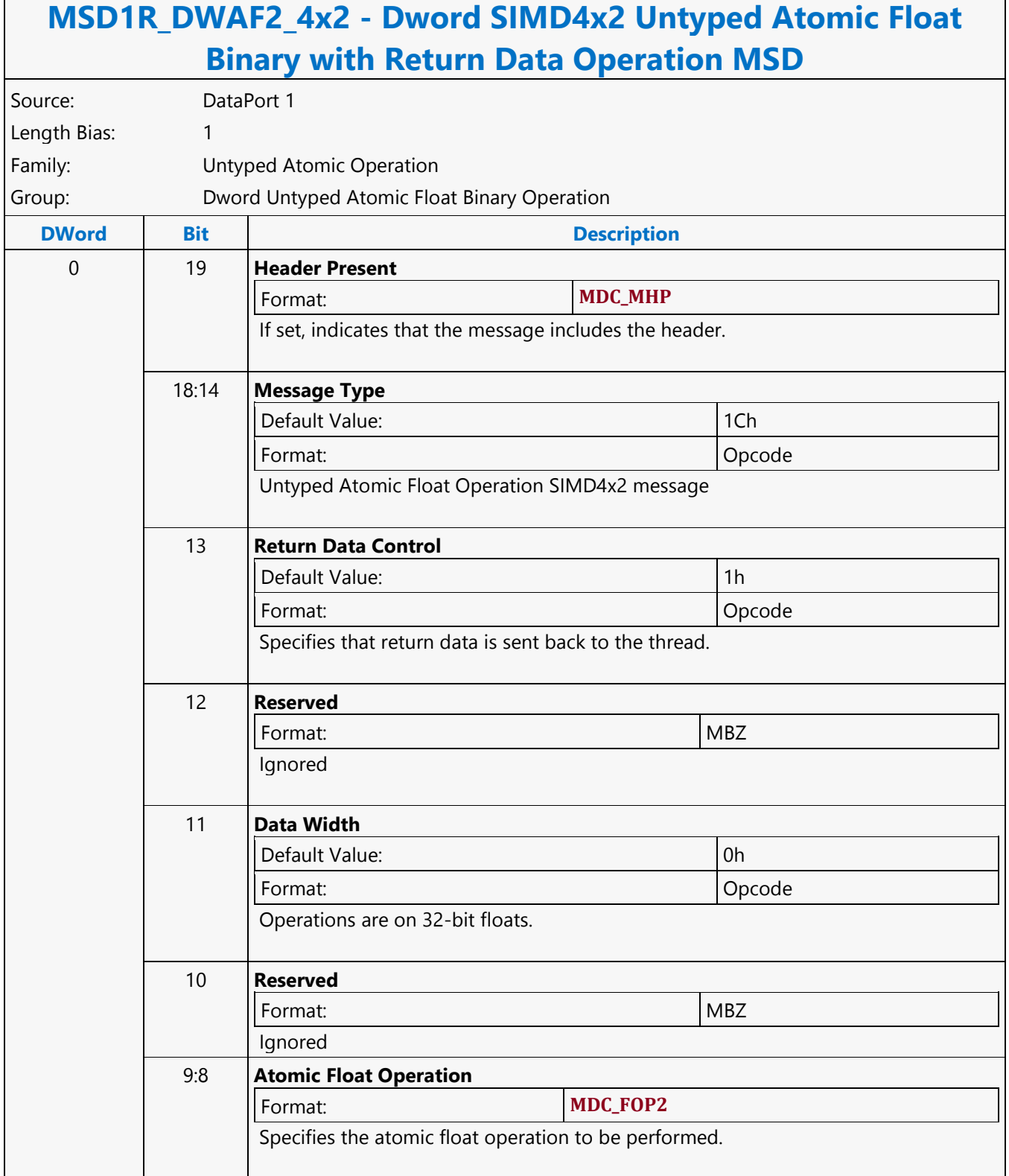

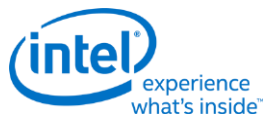

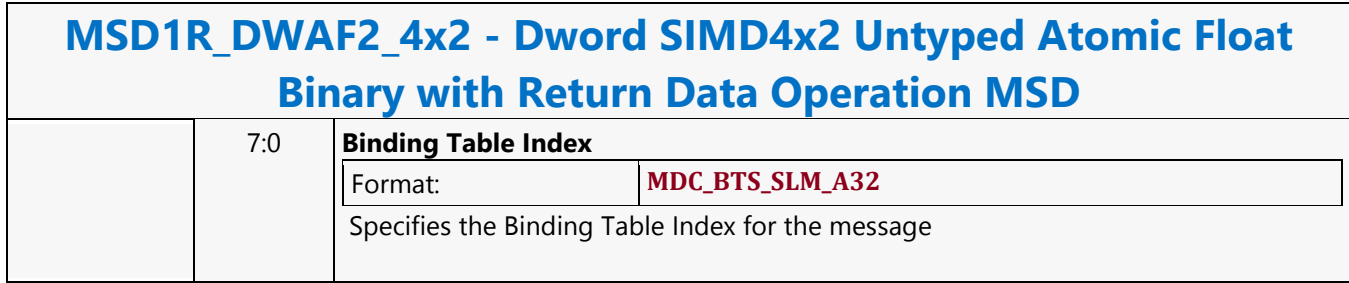

Г

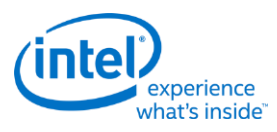

# **Dword SIMD4x2 Untyped Atomic Float Binary Write Only Operation MSD**

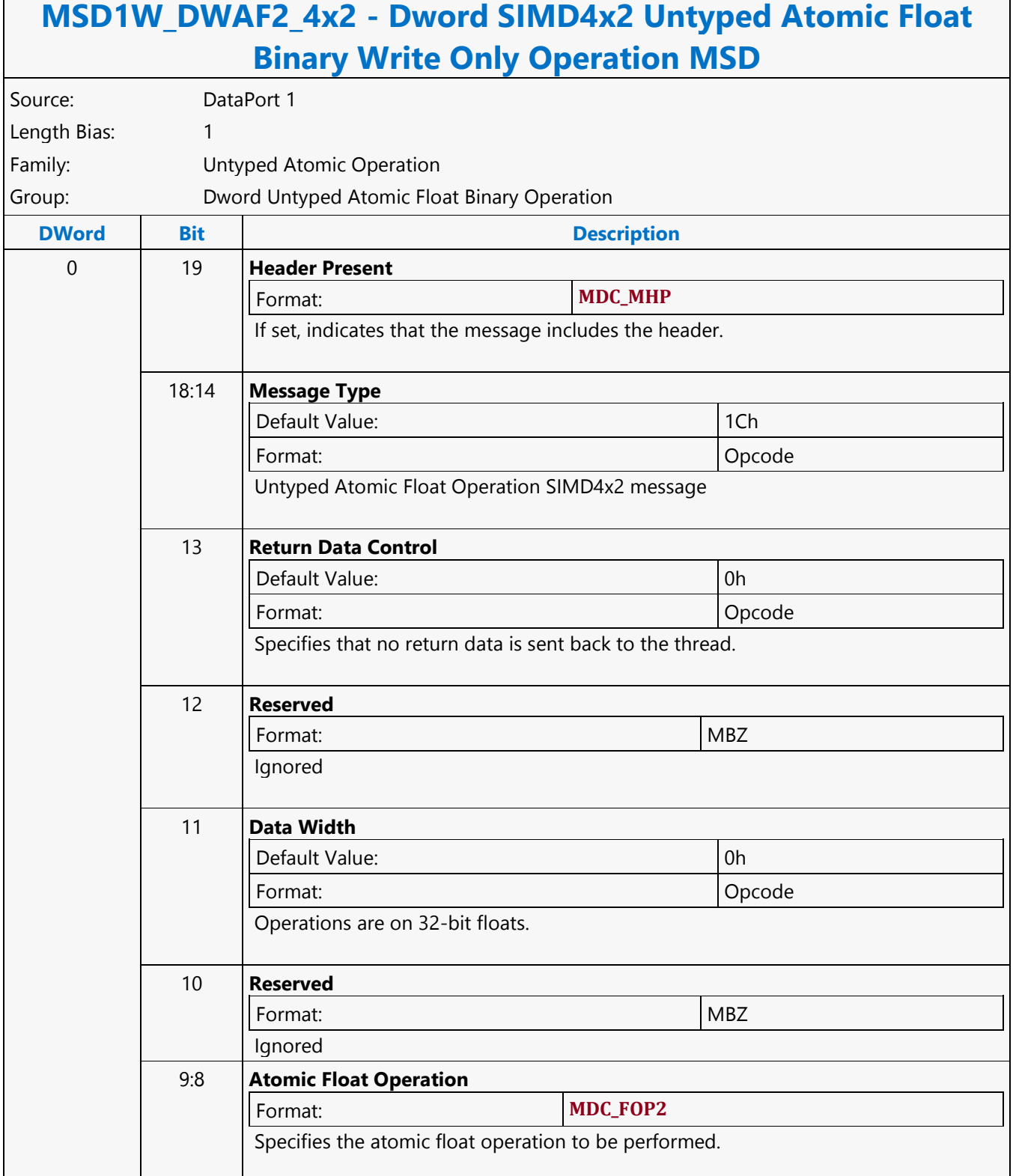

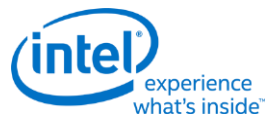

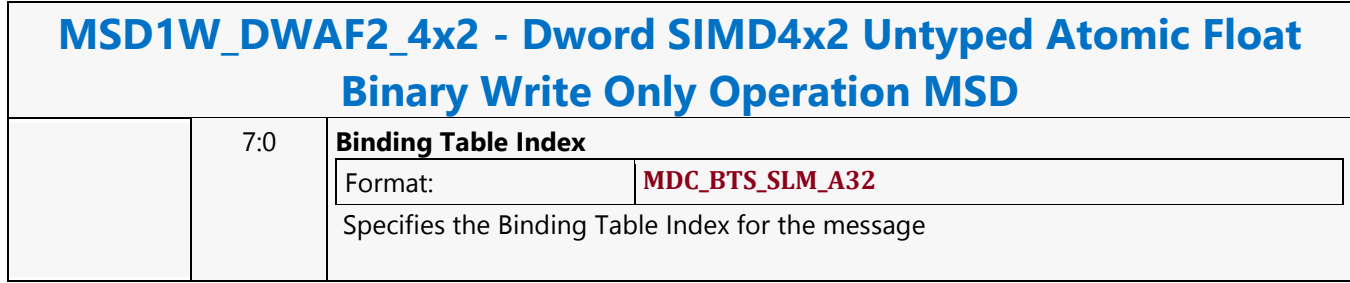

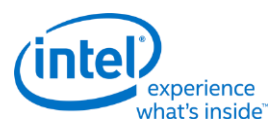

# **Dword SIMD4x2 Untyped Atomic Float Trinary with Return Data Operation MSD**

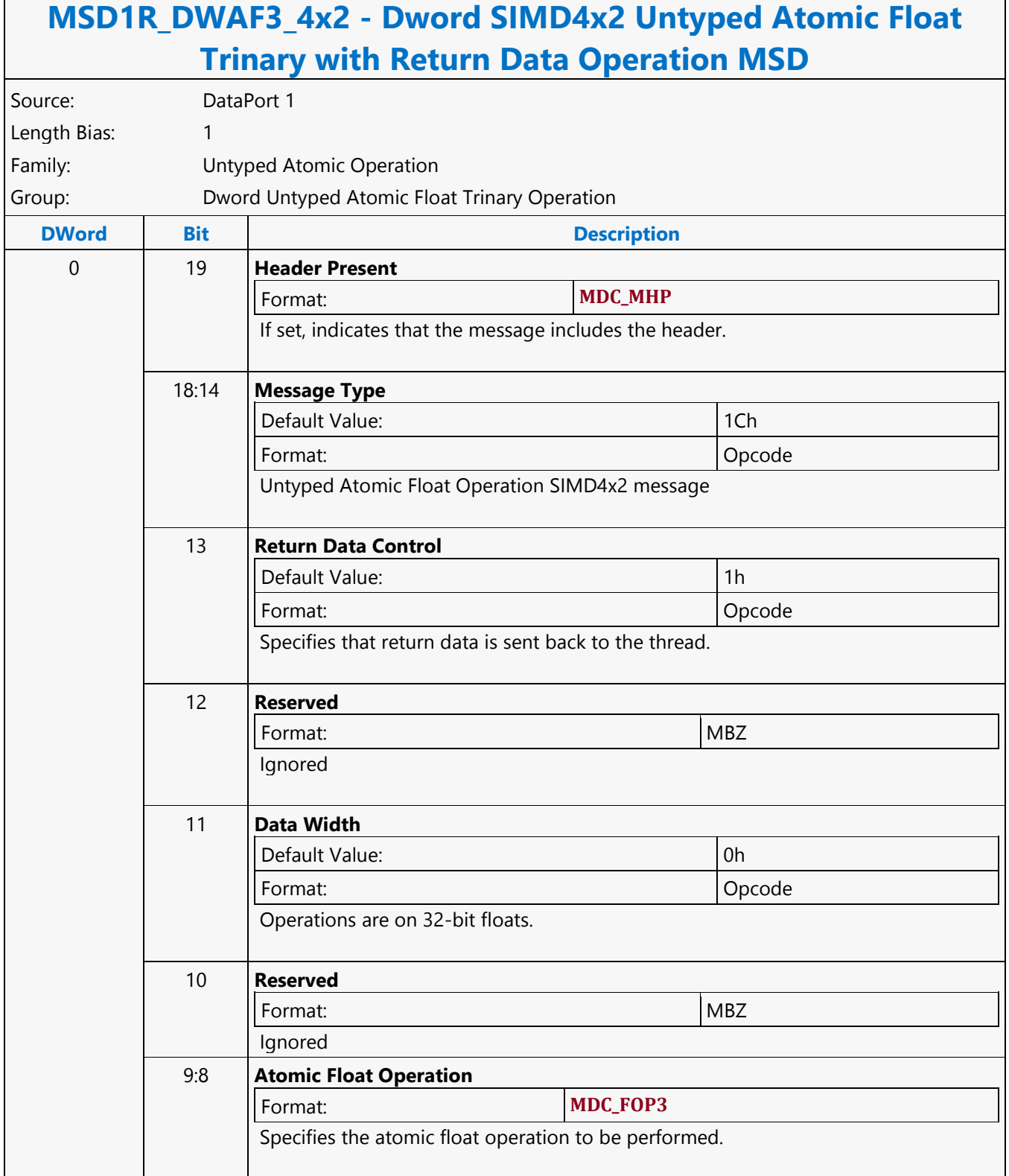

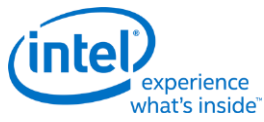

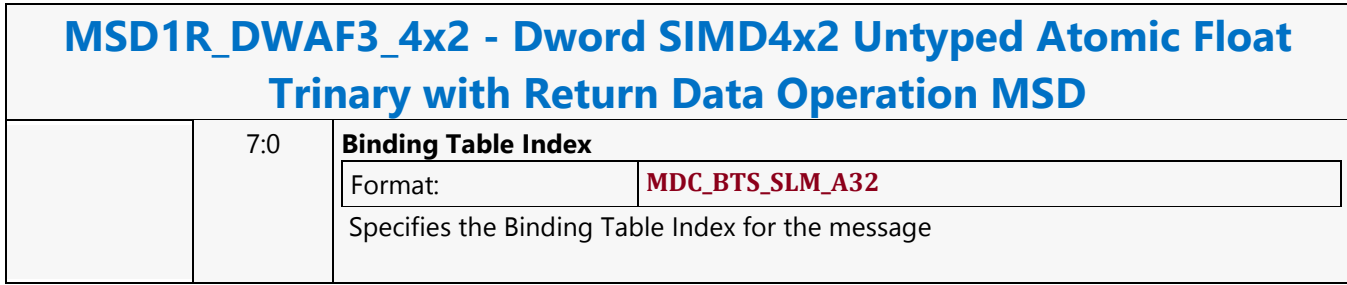

Г

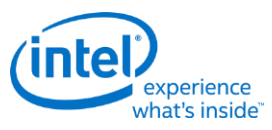

# **Dword SIMD4x2 Untyped Atomic Float Trinary Write Only Operation MSD**

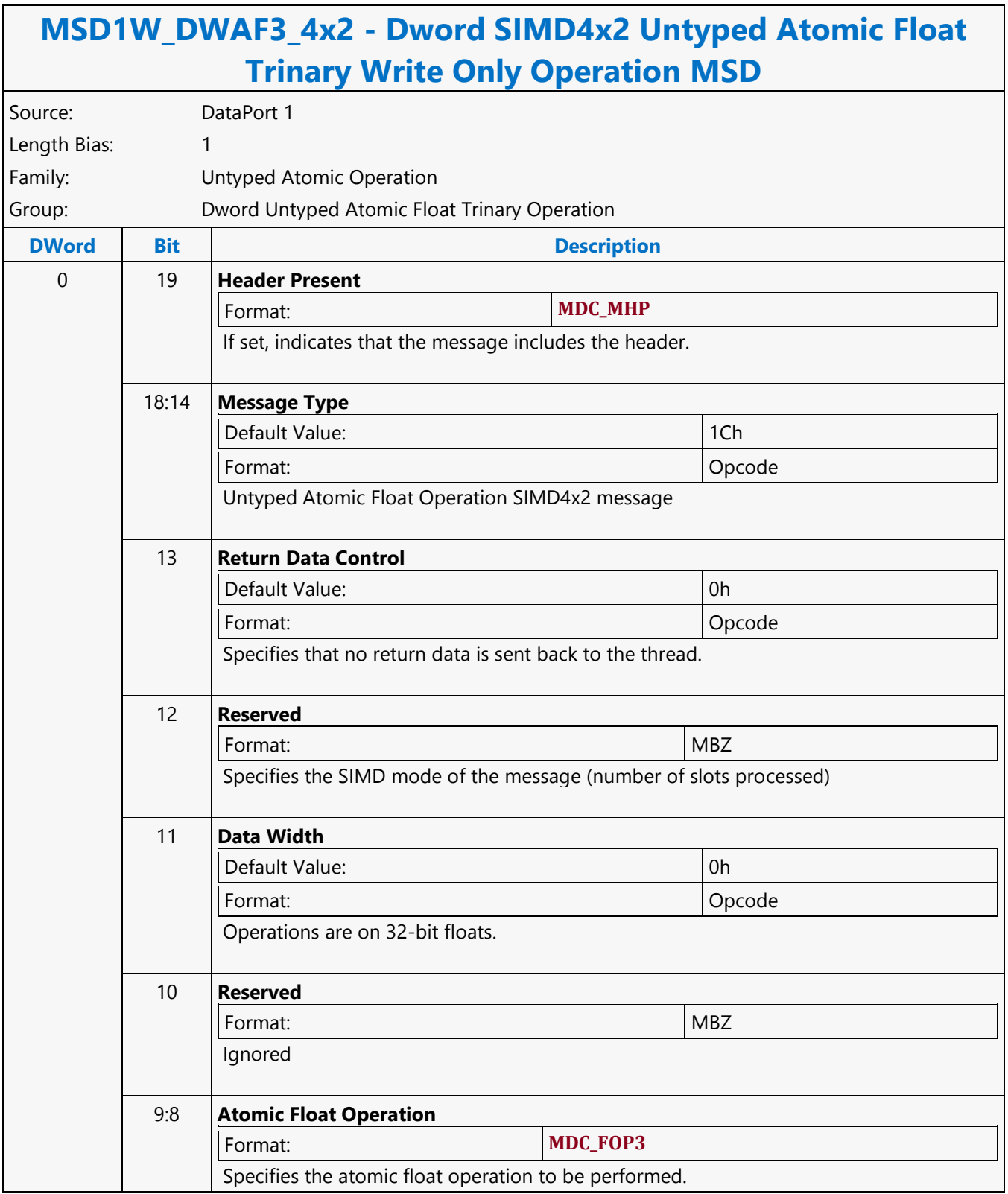

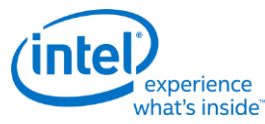

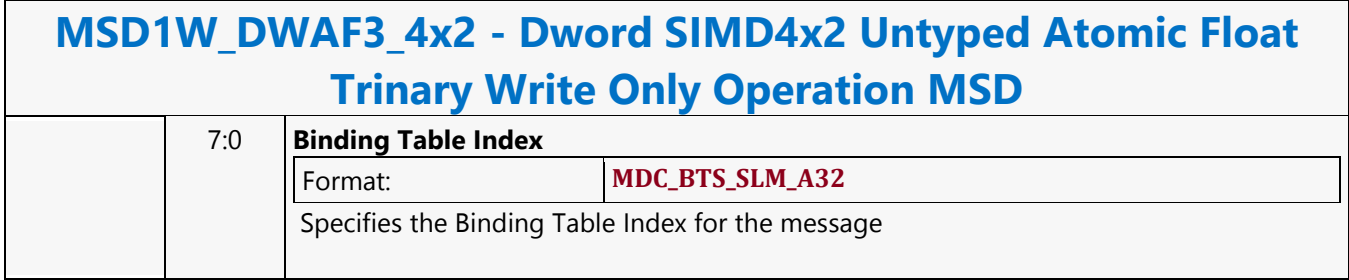

Ē

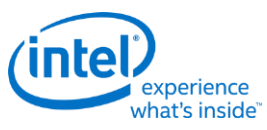

٦

### **Dword SIMD4x2 Untyped Atomic Integer Binary with Return Data Operation MSD**

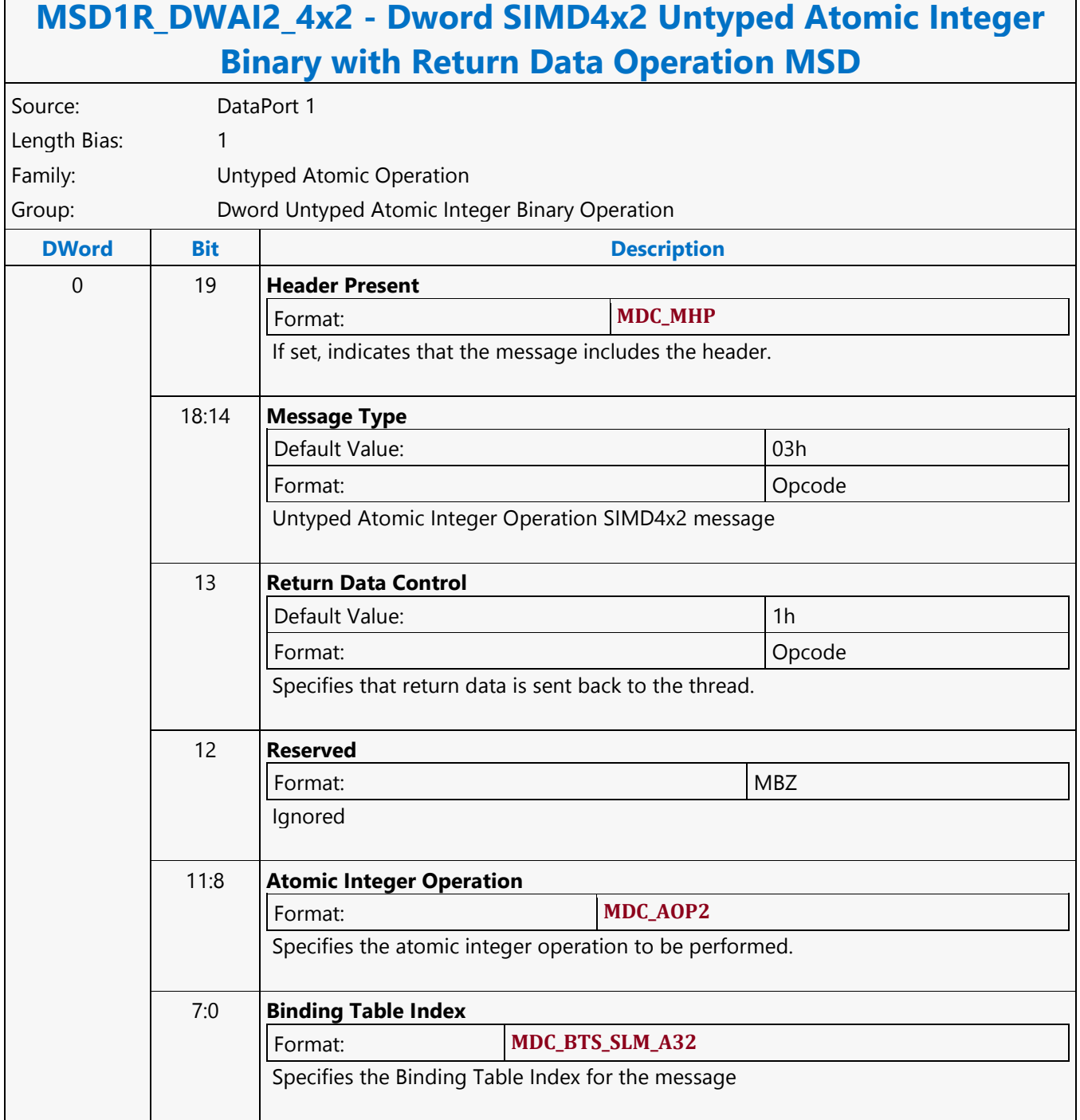

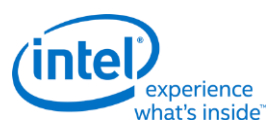

r

## **Dword SIMD4x2 Untyped Atomic Integer Binary Write Only Operation MSD**

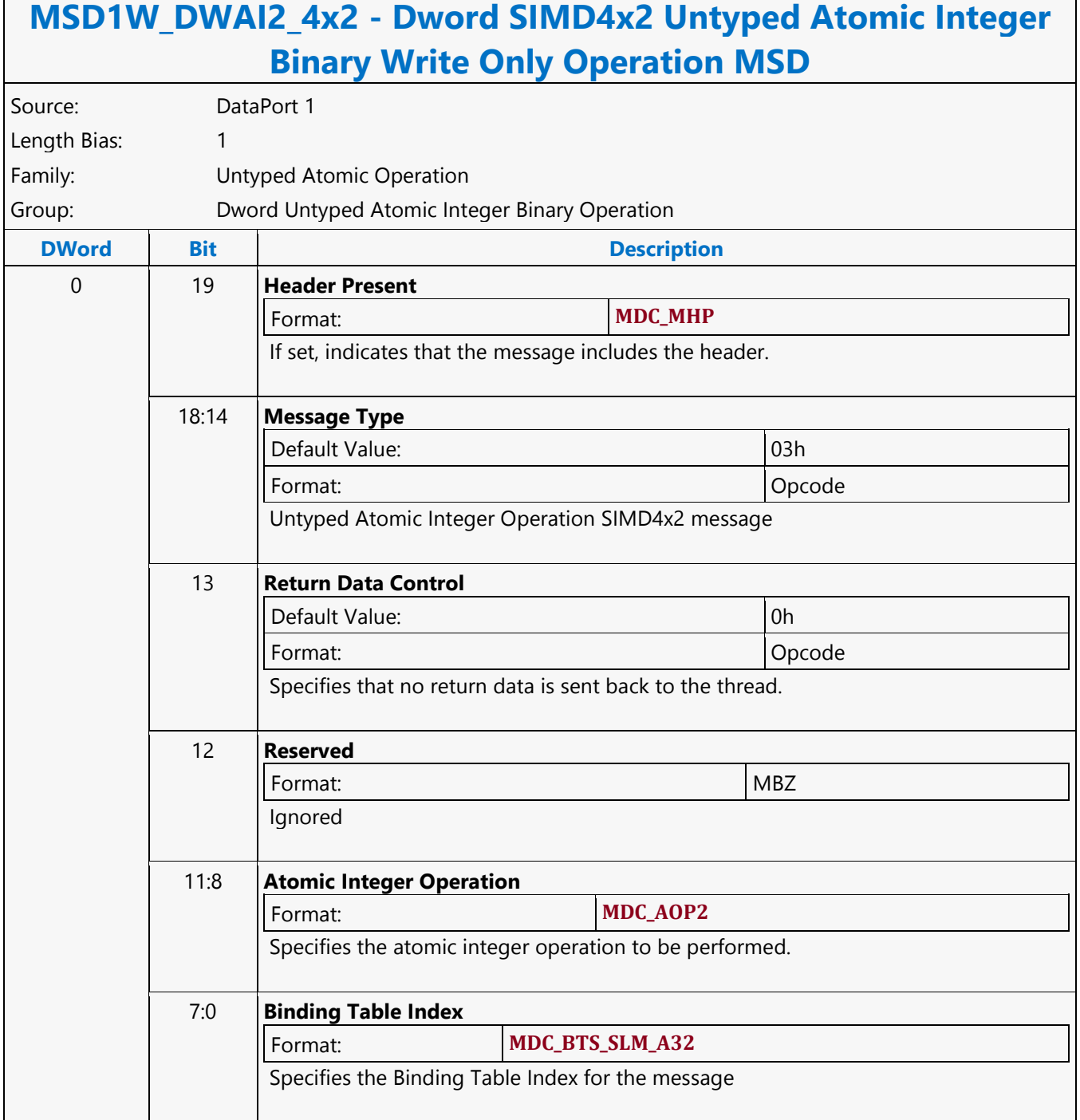

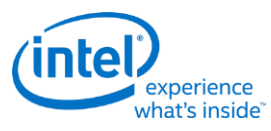

## **Dword SIMD4x2 Untyped Atomic Integer Trinary with Return Data Operation MSD**

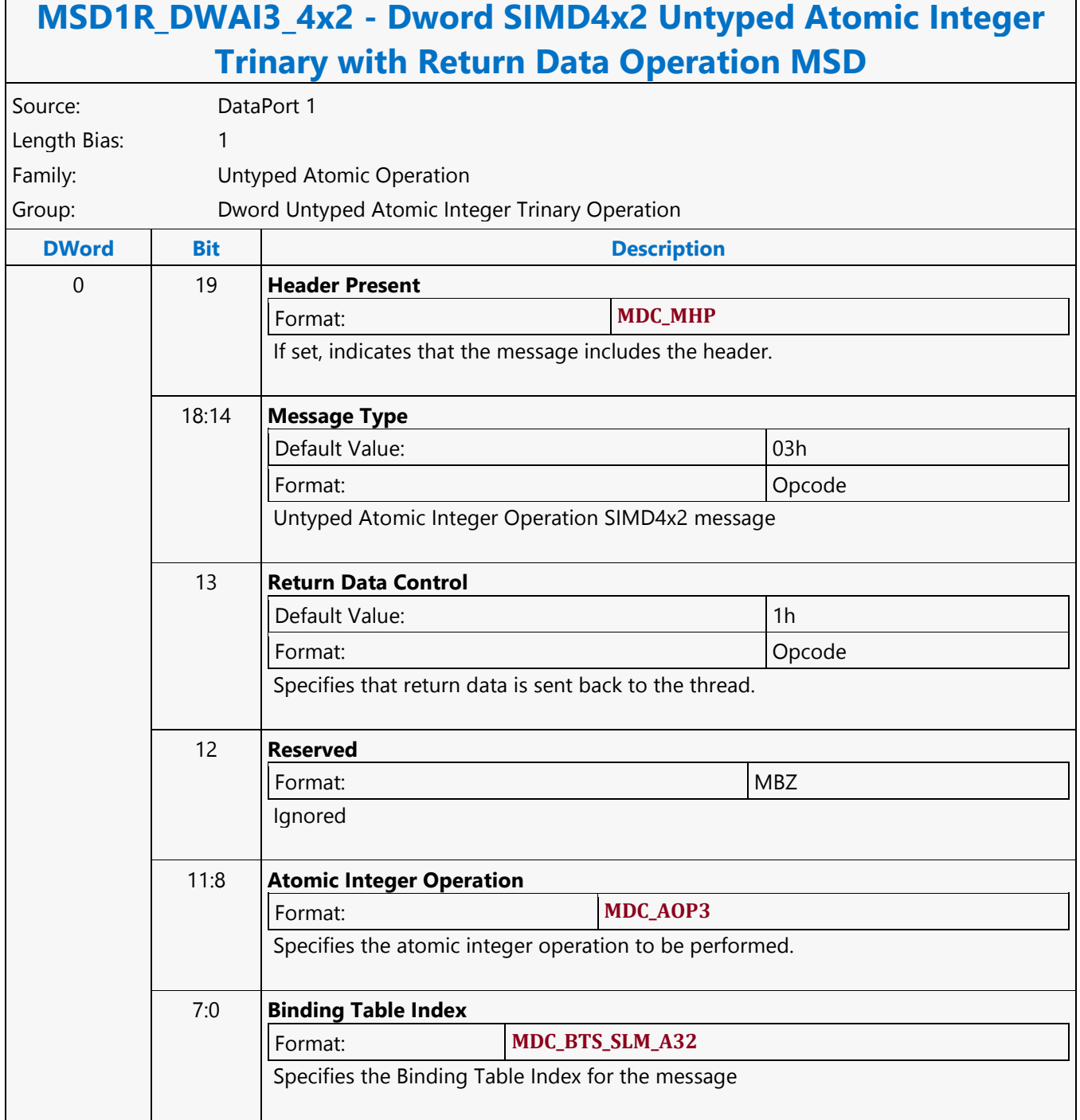

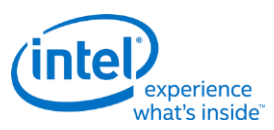

## **Dword SIMD4x2 Untyped Atomic Integer Trinary Write Only Operation MSD**

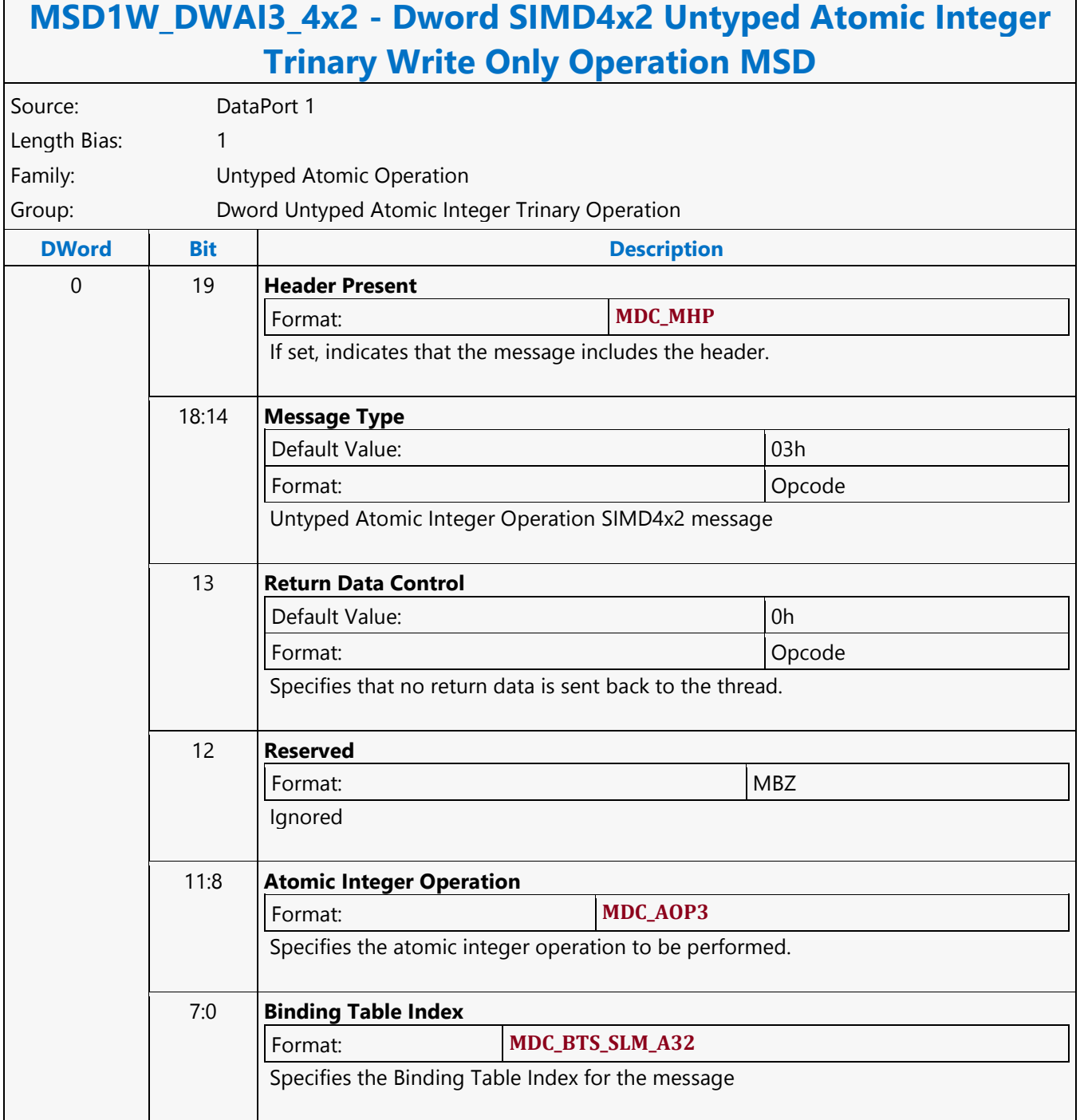

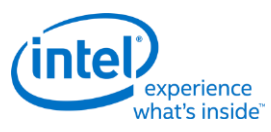

# **Dword SIMD4x2 Untyped Atomic Integer Unary with Return Data Operation MSD**

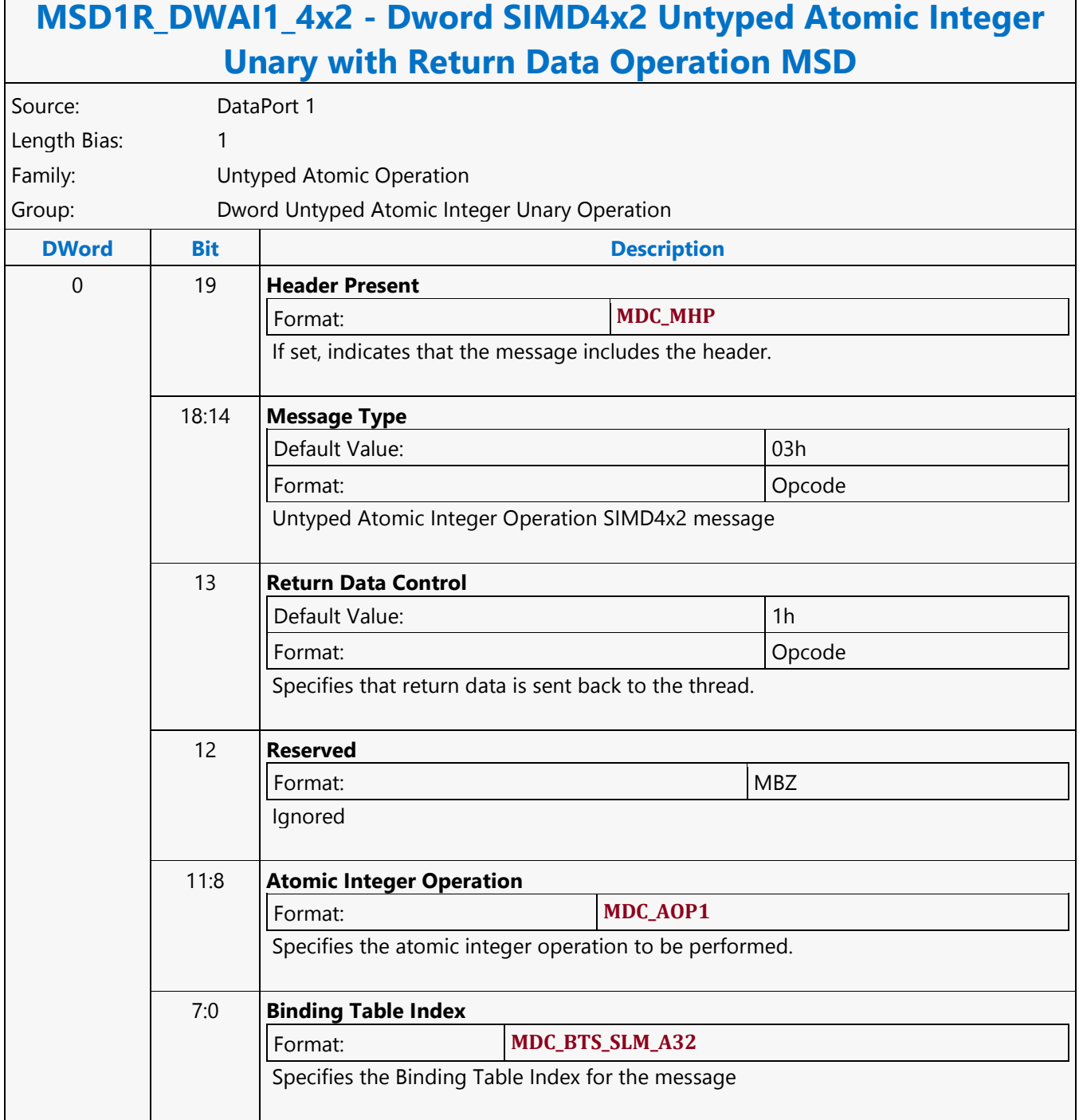

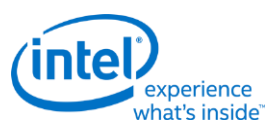

r

## **Dword SIMD4x2 Untyped Atomic Integer Unary Write Only Operation MSD**

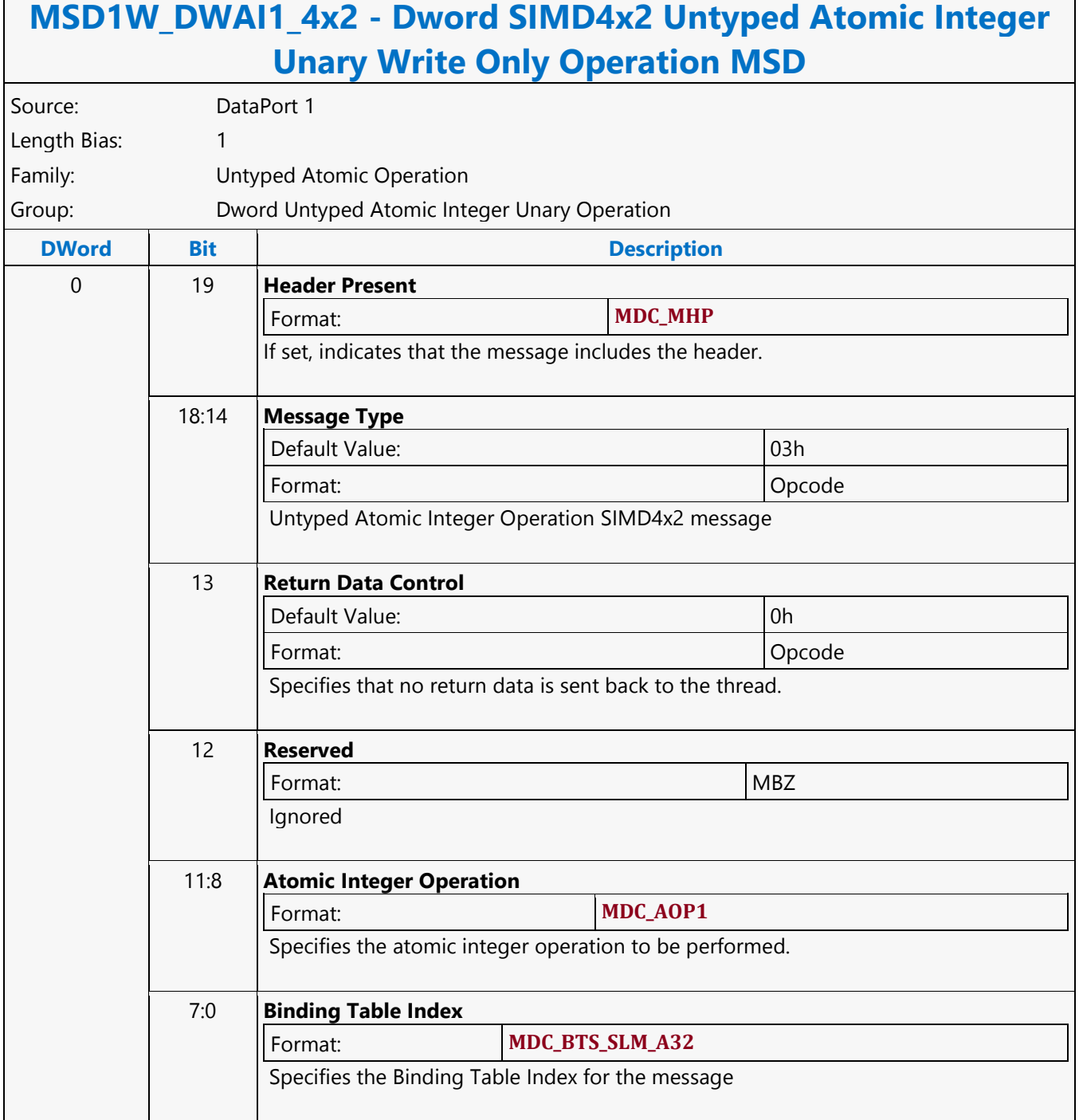

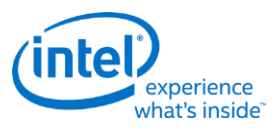

### **Dword Typed Atomic Integer Binary with Return Data Operation MSD**

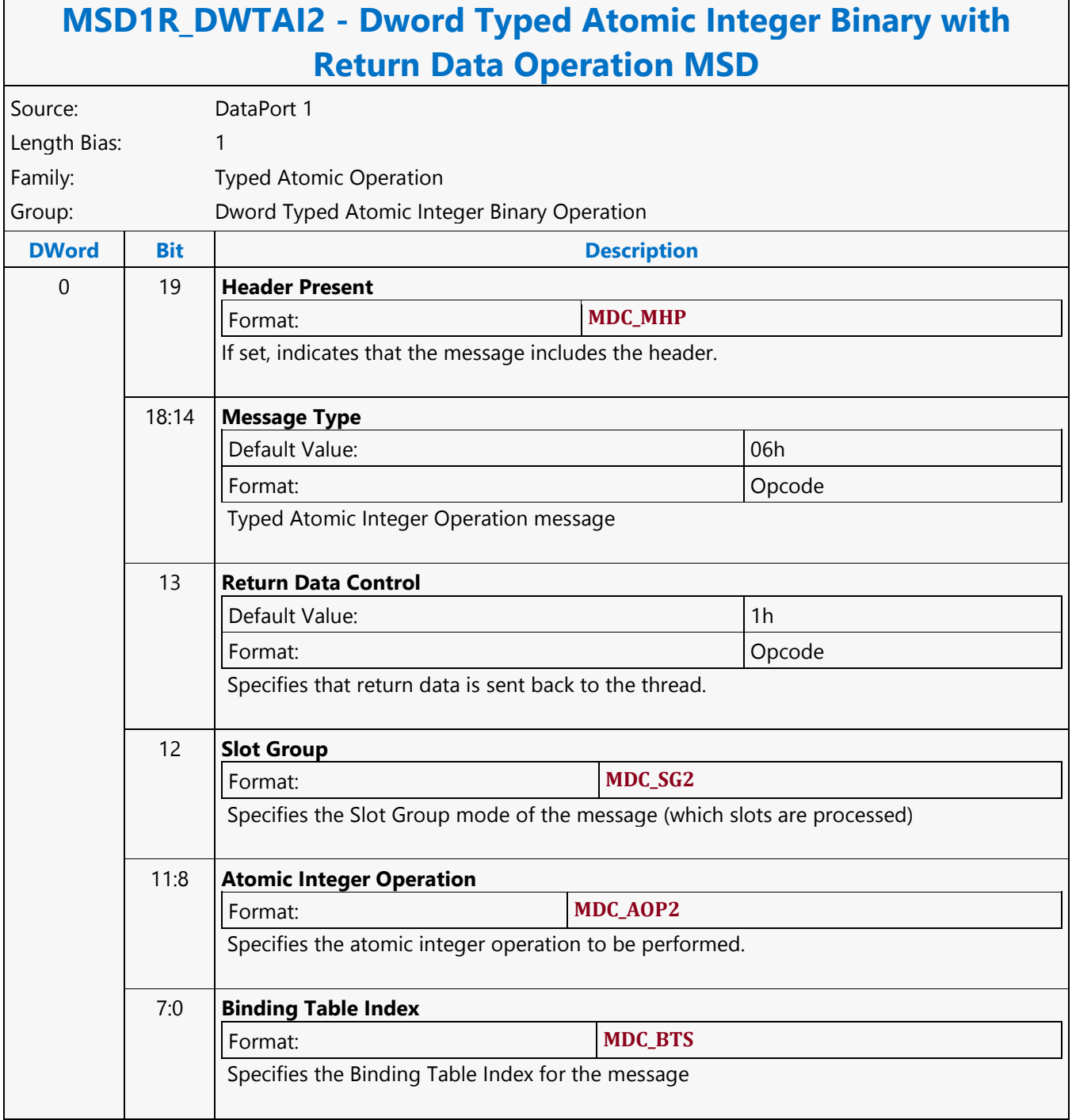

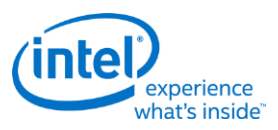

#### **Dword Typed Atomic Integer Binary Write Only Operation MSD**

# **MSD1W\_DWTAI2 - Dword Typed Atomic Integer Binary Write Only Operation MSD**

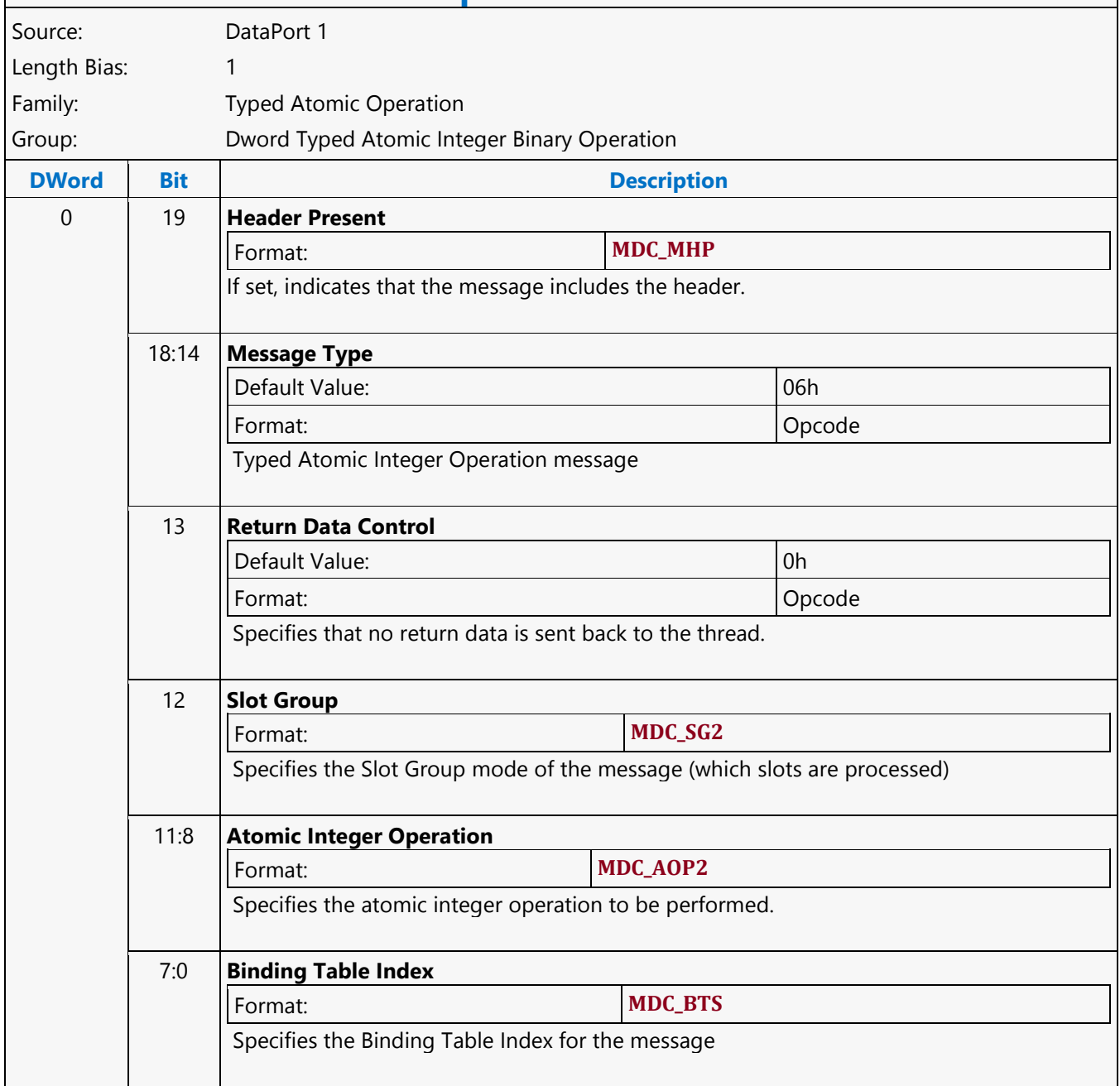

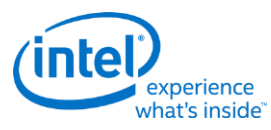

# **Dword Typed Atomic Integer Trinary with Return Data Operation MSD**

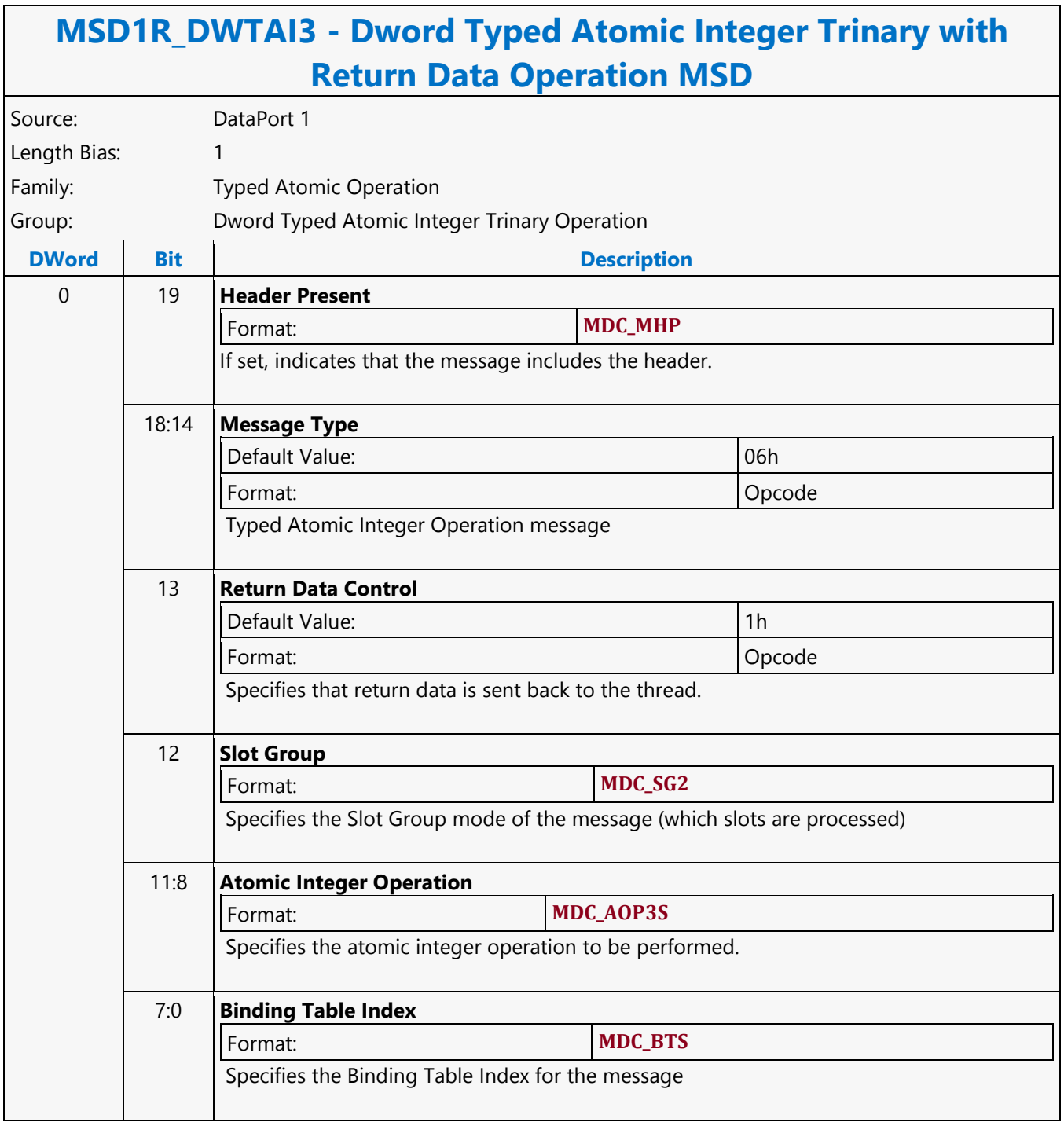

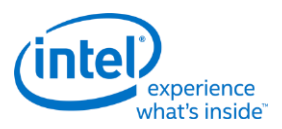

## **Dword Typed Atomic Integer Trinary Write Only Operation MSD**

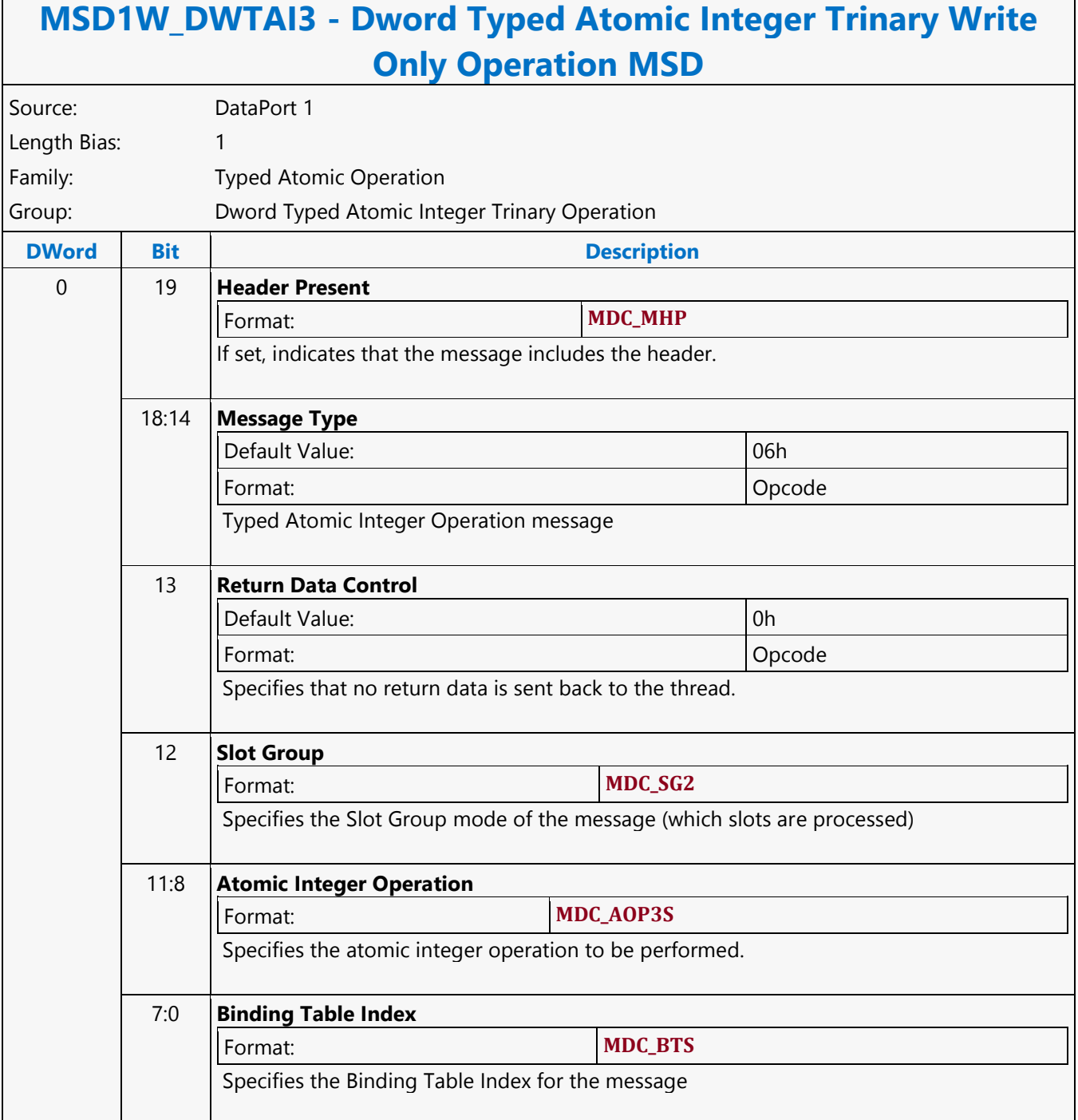

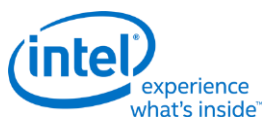

# **Dword Typed Atomic Integer Unary with Return Data Operation MSD**

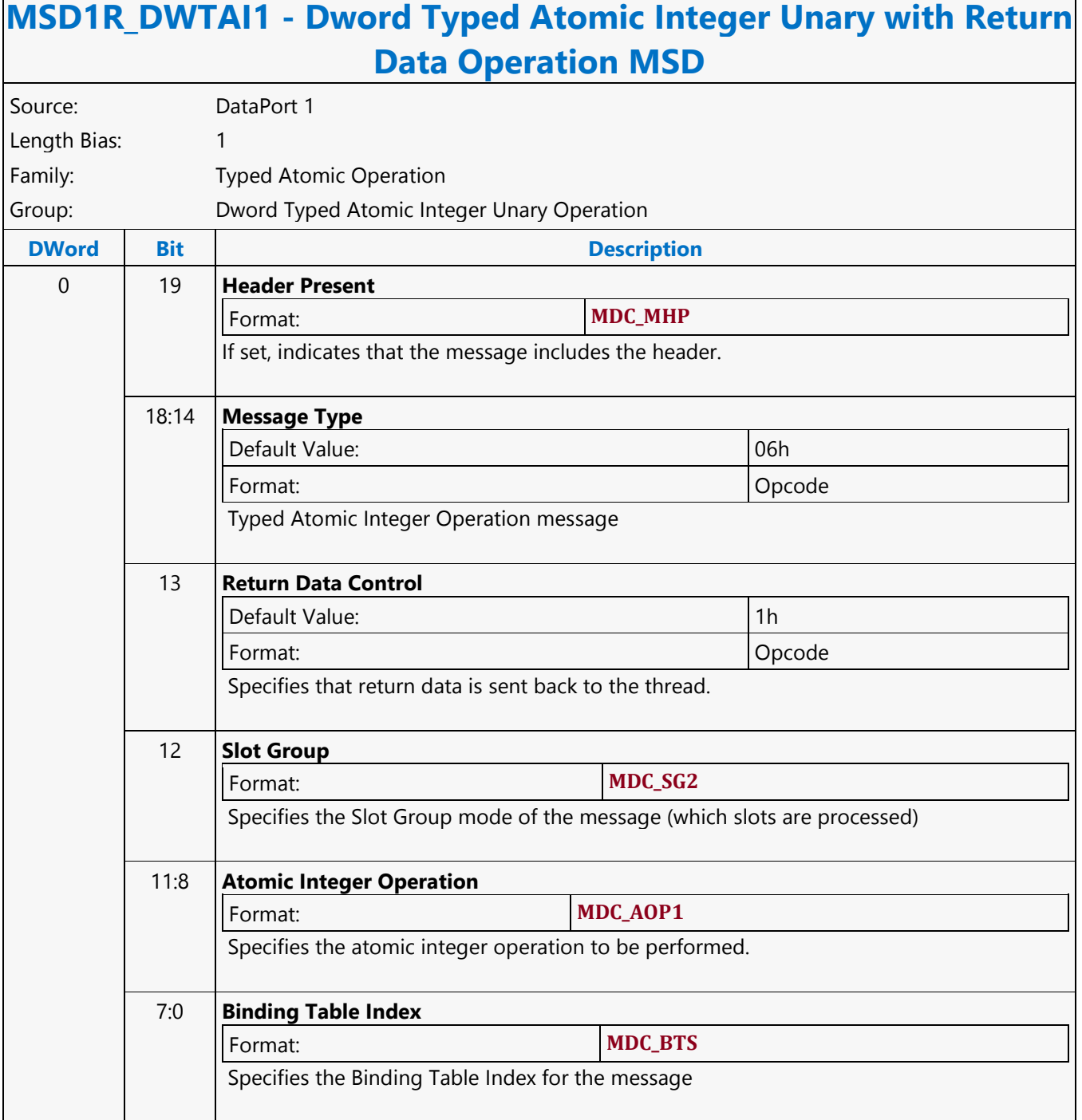

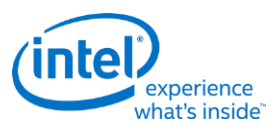

#### **Dword Typed Atomic Integer Unary Write Only Operation MSD**

#### **MSD1W\_DWTAI1 - Dword Typed Atomic Integer Unary Write Only Operation MSD**

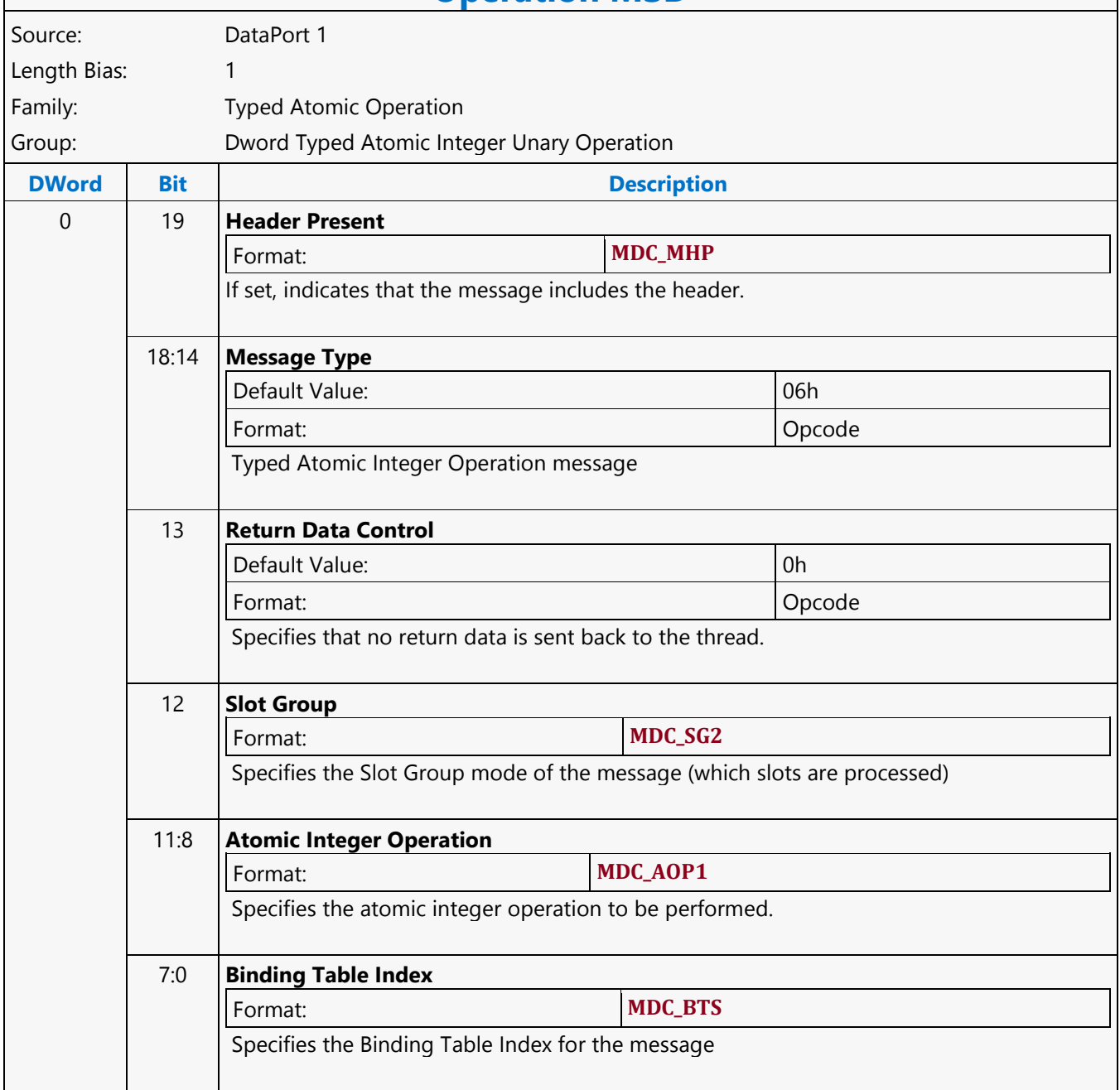

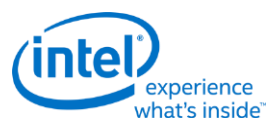

## **Dword Untyped Atomic Float Binary with Return Data Operation MSD**

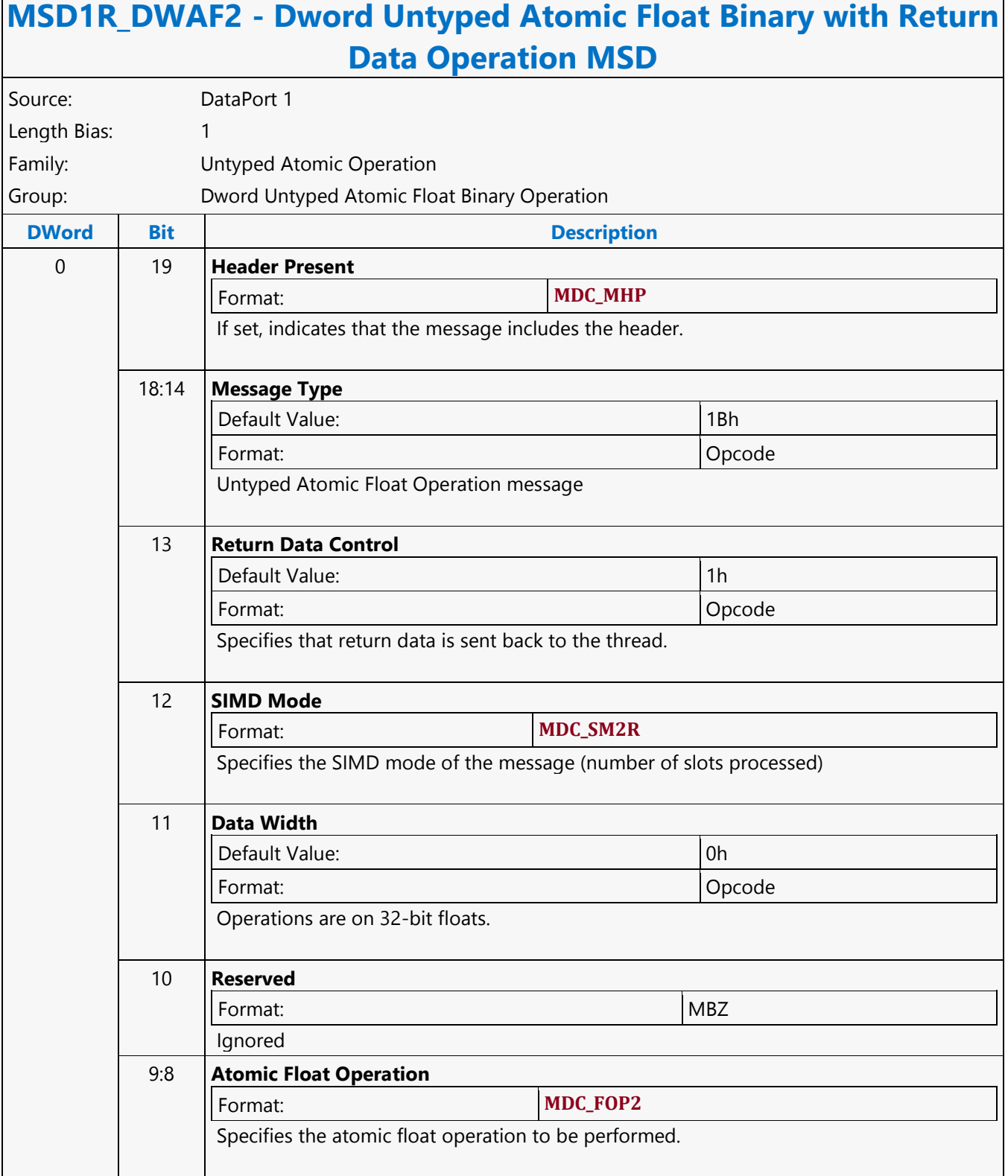

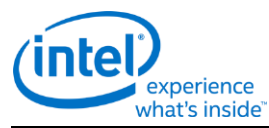

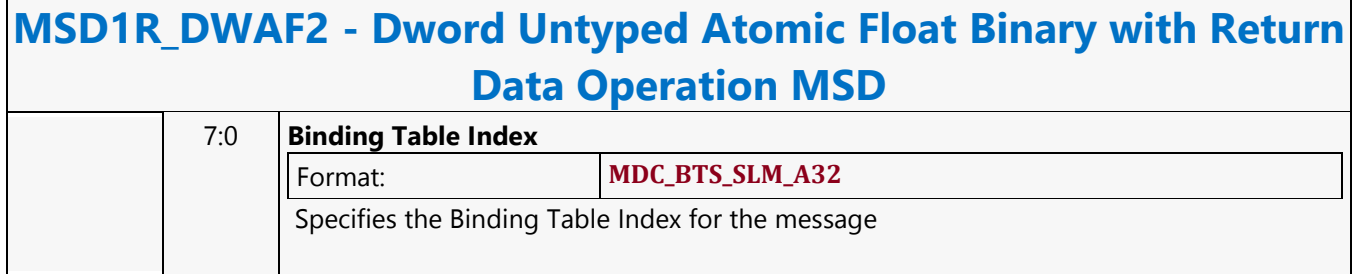

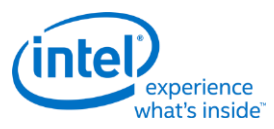

### **Dword Untyped Atomic Float Binary Write Only Operation MSD**

#### **MSD1W\_DWAF2 - Dword Untyped Atomic Float Binary Write Only Operation MSD** Source: DataPort 1 Length Bias: 1 Family: Untyped Atomic Operation Group: Dword Untyped Atomic Float Binary Operation **DWord Bit Description** 0 19 **Header Present**  Format: **MDC\_MHP** If set, indicates that the message includes the header. 18:14 **Message Type** Default Value: 1Bh Format: Opcode Untyped Atomic Float Operation message 13 **Return Data Control** Default Value: 0h Format: Opcode Specifies that no return data is sent back to the thread. 12 **SIMD Mode** Format: **MDC\_SM2R** Specifies the SIMD mode of the message (number of slots processed) 11 **Data Width** Default Value: 0h Format: Opcode Operations are on 32-bit floats. 10 **Reserved** Format: New York 1988 and 1988 and 1988 and 1988 and 1988 and 1988 and 1988 and 1988 and 1988 and 1988 and 198 Ignored 9:8 **Atomic Float Operation** Format: **MDC\_FOP2**  Specifies the atomic float operation to be performed.

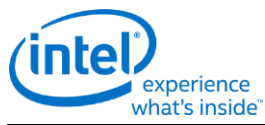

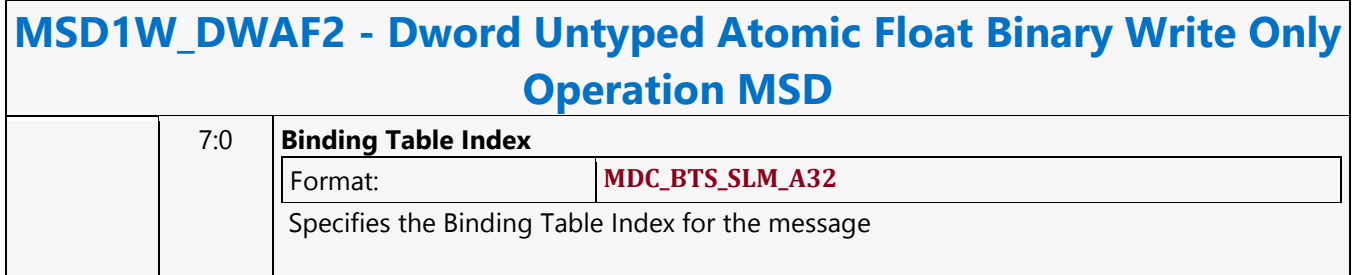

 $\Gamma$ 

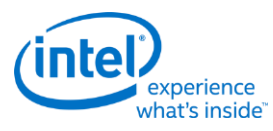

 $\overline{\phantom{a}}$ 

# **Dword Untyped Atomic Float Trinary with Return Data Operation MSD**

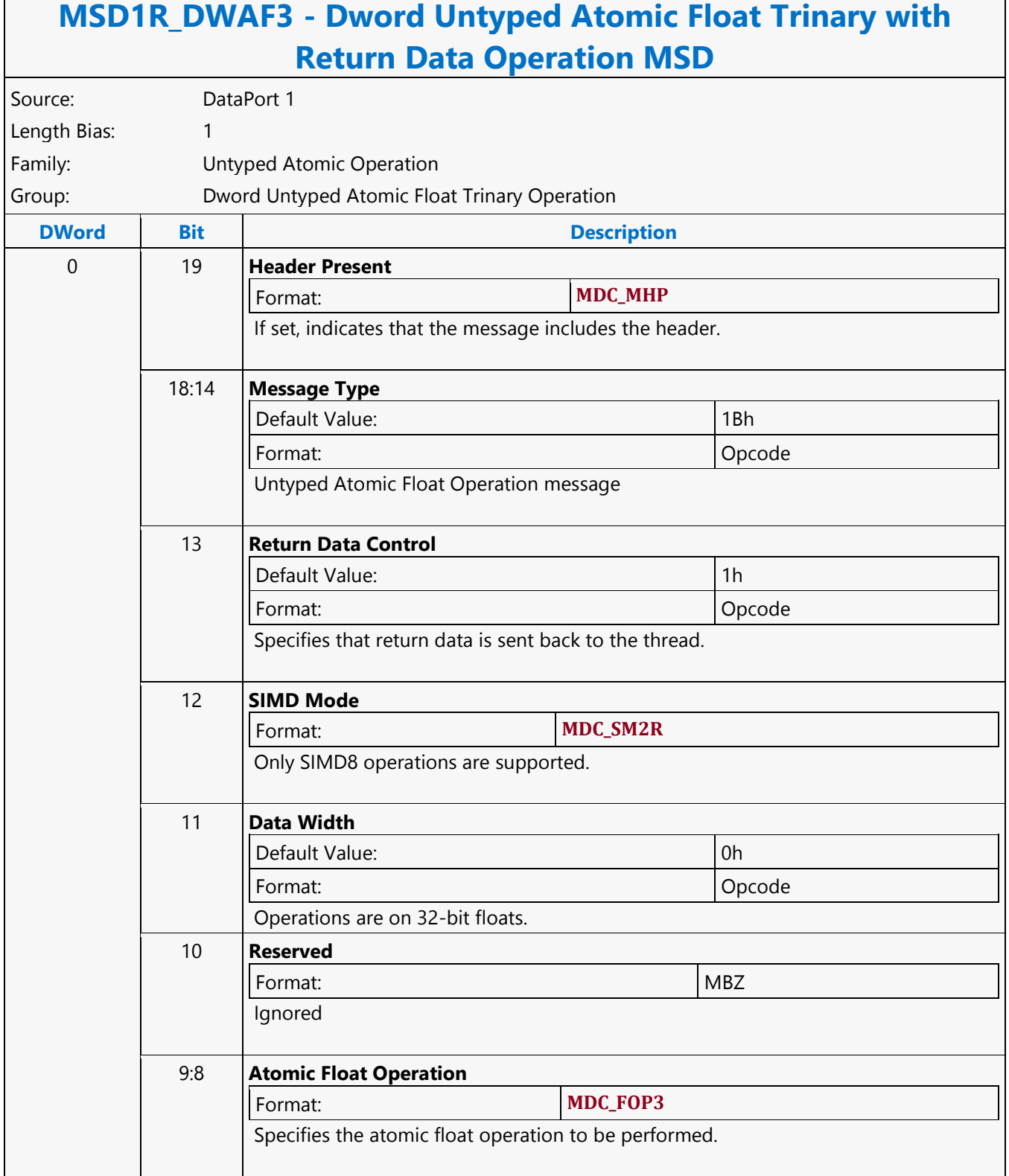

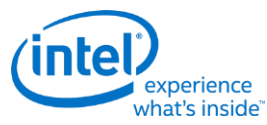

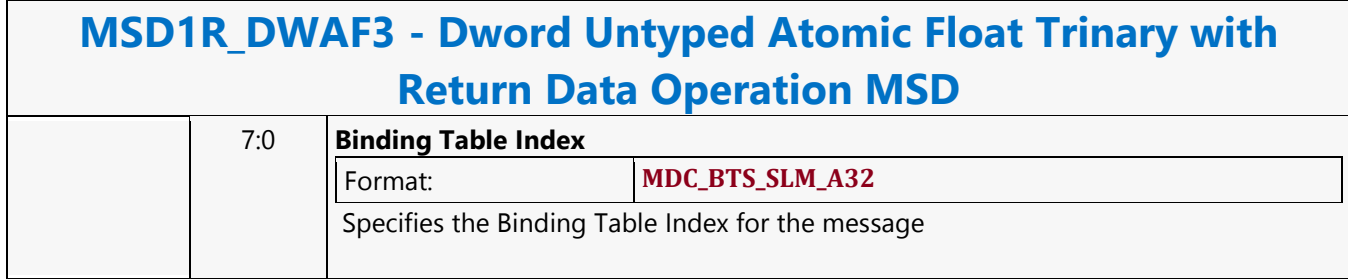

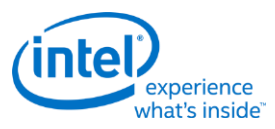

## **Dword Untyped Atomic Float Trinary Write Only Operation MSD**

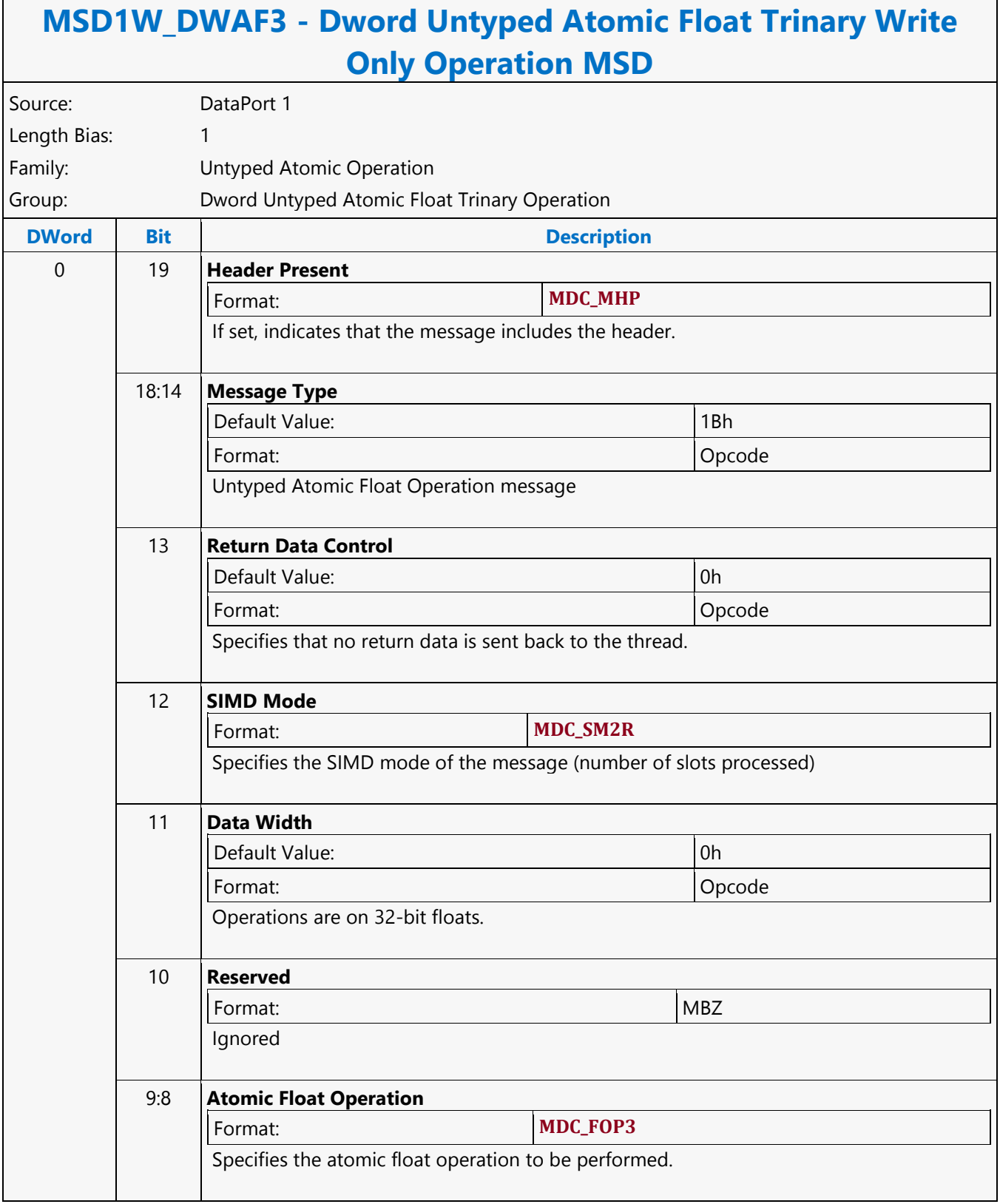

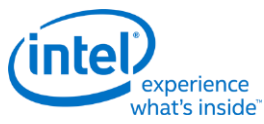

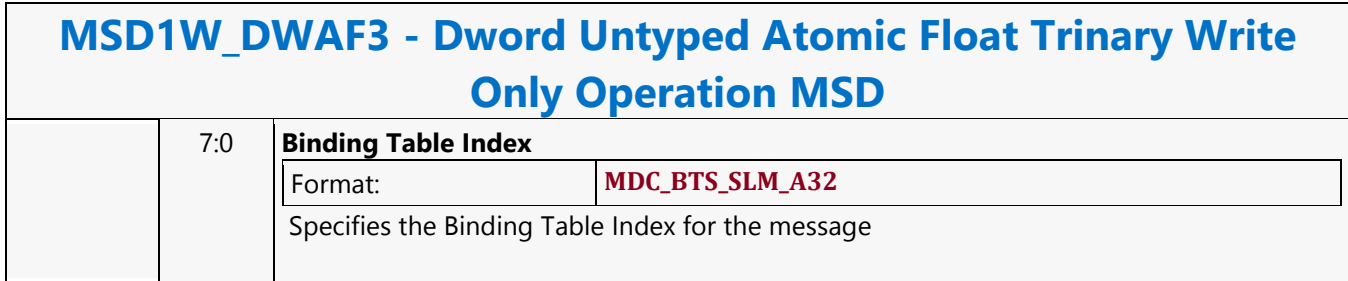

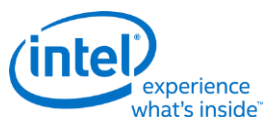

## **Dword Untyped Atomic Integer Binary with Return Data Operation MSD**

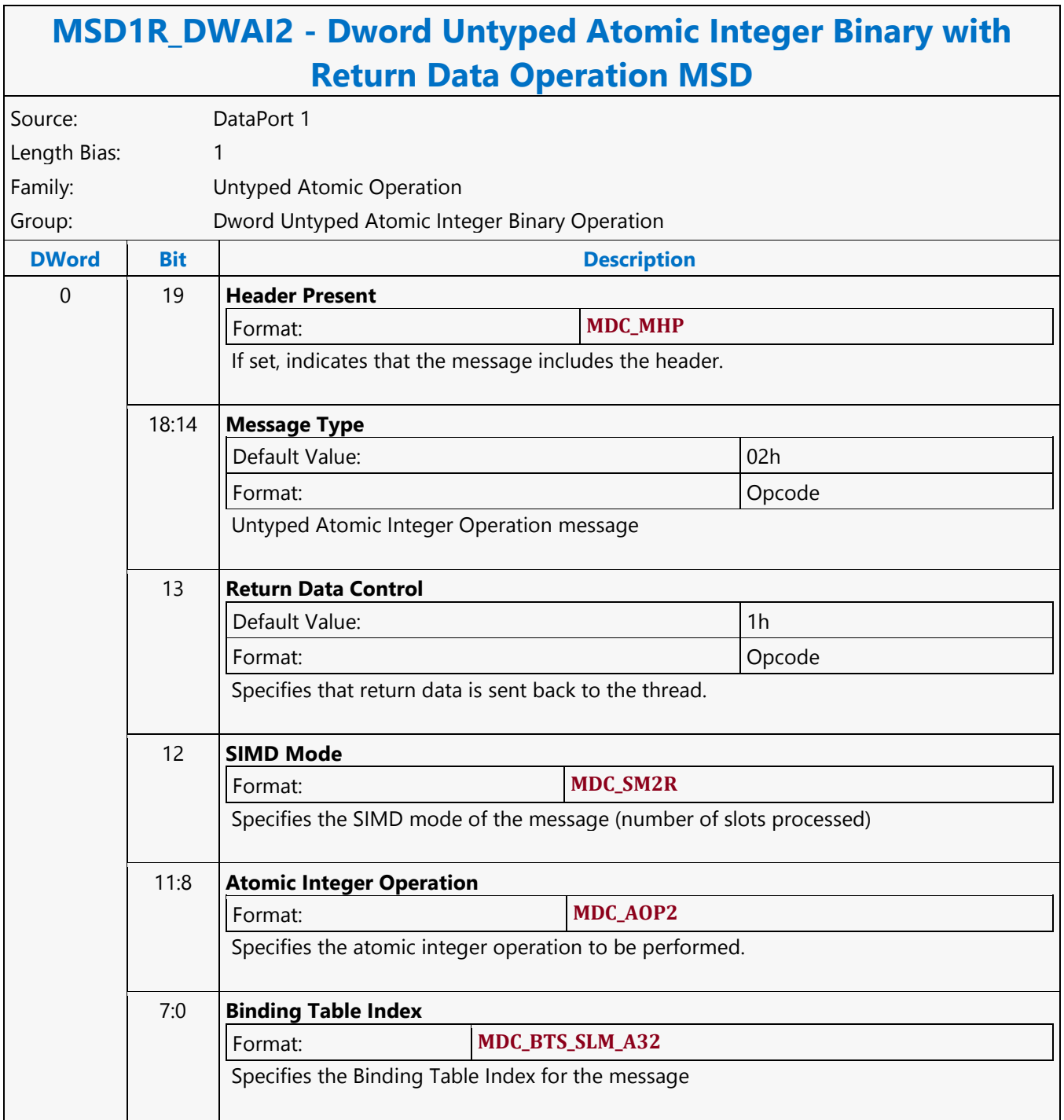

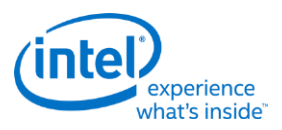

#### **Dword Untyped Atomic Integer Binary Write Only Operation MSD**

#### **MSD1W\_DWAI2 - Dword Untyped Atomic Integer Binary Write Only Operation MSD** Source: DataPort 1 Length Bias: 1 Family: Untyped Atomic Operation Group: Dword Untyped Atomic Integer Binary Operation **DWord Bit Description** 0 19 **Header Present** Format: **MDC\_MHP** If set, indicates that the message includes the header. 18:14 **Message Type** Default Value: 02h Format: Opcode Untyped Atomic Integer Operation message 13 **Return Data Control** Default Value: 0h Format: Opcode Specifies that no return data is sent back to the thread. 12 **SIMD Mode** Format: **MDC\_SM2R** Specifies the SIMD mode of the message (number of slots processed) 11:8 **Atomic Integer Operation** Format: **MDC\_AOP2** Specifies the atomic integer operation to be performed. 7:0 **Binding Table Index** Format: **MDC\_BTS\_SLM\_A32** Specifies the Binding Table Index for the message

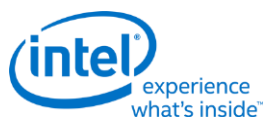

### **Dword Untyped Atomic Integer Trinary with Return Data Operation MSD**

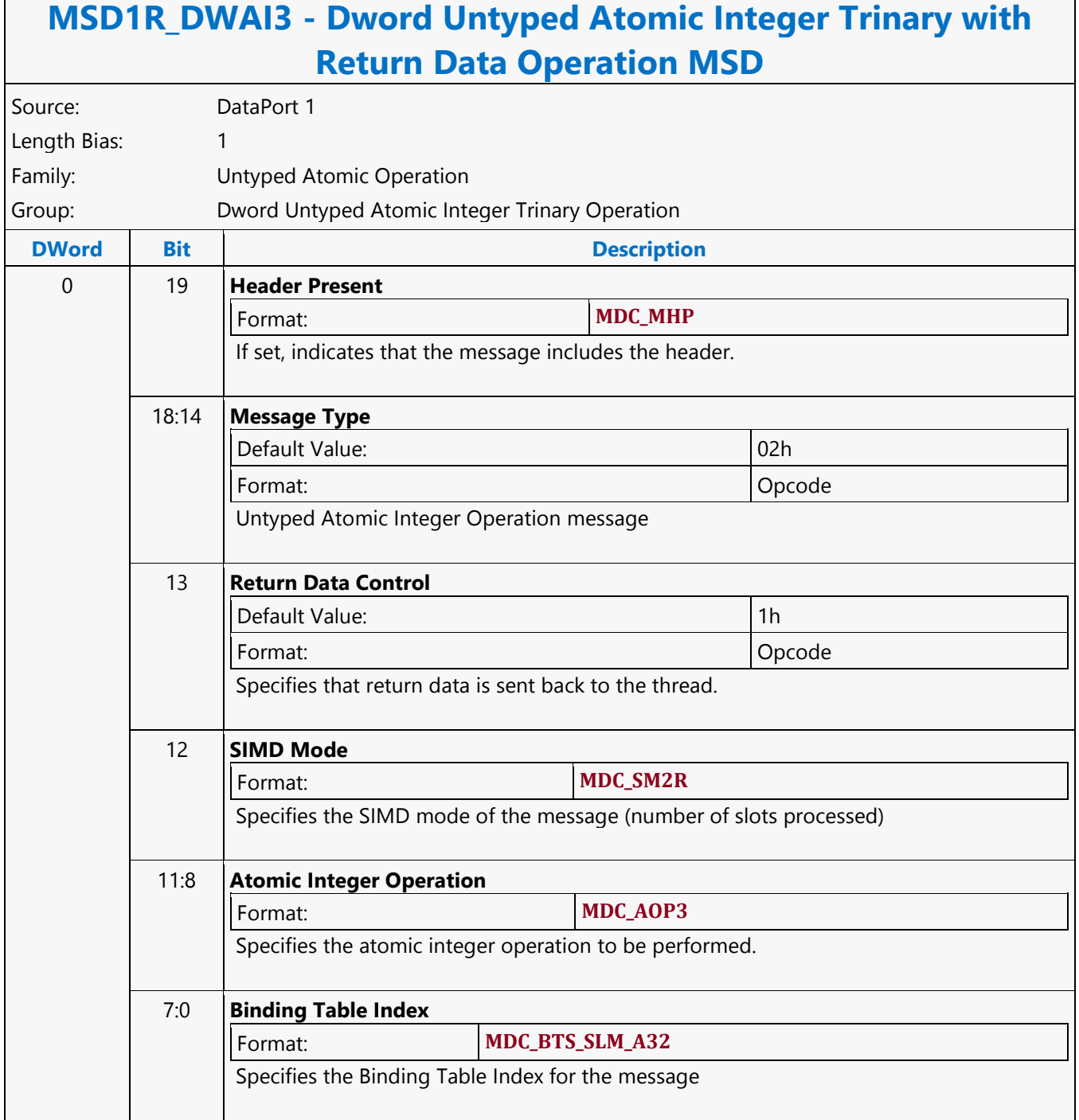

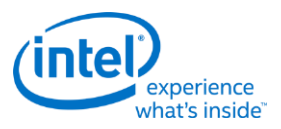

#### **Dword Untyped Atomic Integer Trinary Write Only Operation MSD**

#### **MSD1W\_DWAI3 - Dword Untyped Atomic Integer Trinary Write Only Operation MSD** Source: DataPort 1 Length Bias: 1 Family: Untyped Atomic Operation Group: Dword Untyped Atomic Integer Trinary Operation **DWord Bit Description** 0 19 **Header Present** Format: **MDC\_MHP** If set, indicates that the message includes the header. 18:14 **Message Type** Default Value: 02h Format: Opcode Untyped Atomic Integer Operation message 13 **Return Data Control** Default Value: 0h Format: Opcode Specifies that no return data is sent back to the thread. 12 **SIMD Mode** Format: **MDC\_SM2R** Specifies the SIMD mode of the message (number of slots processed) 11:8 **Atomic Integer Operation** Format: **MDC\_AOP3** Specifies the atomic integer operation to be performed. 7:0 **Binding Table Index** Format: **MDC\_BTS\_SLM\_A32** Specifies the Binding Table Index for the message
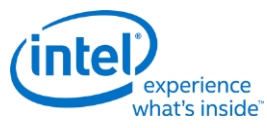

# **Dword Untyped Atomic Integer Unary with Return Data Operation MSD**

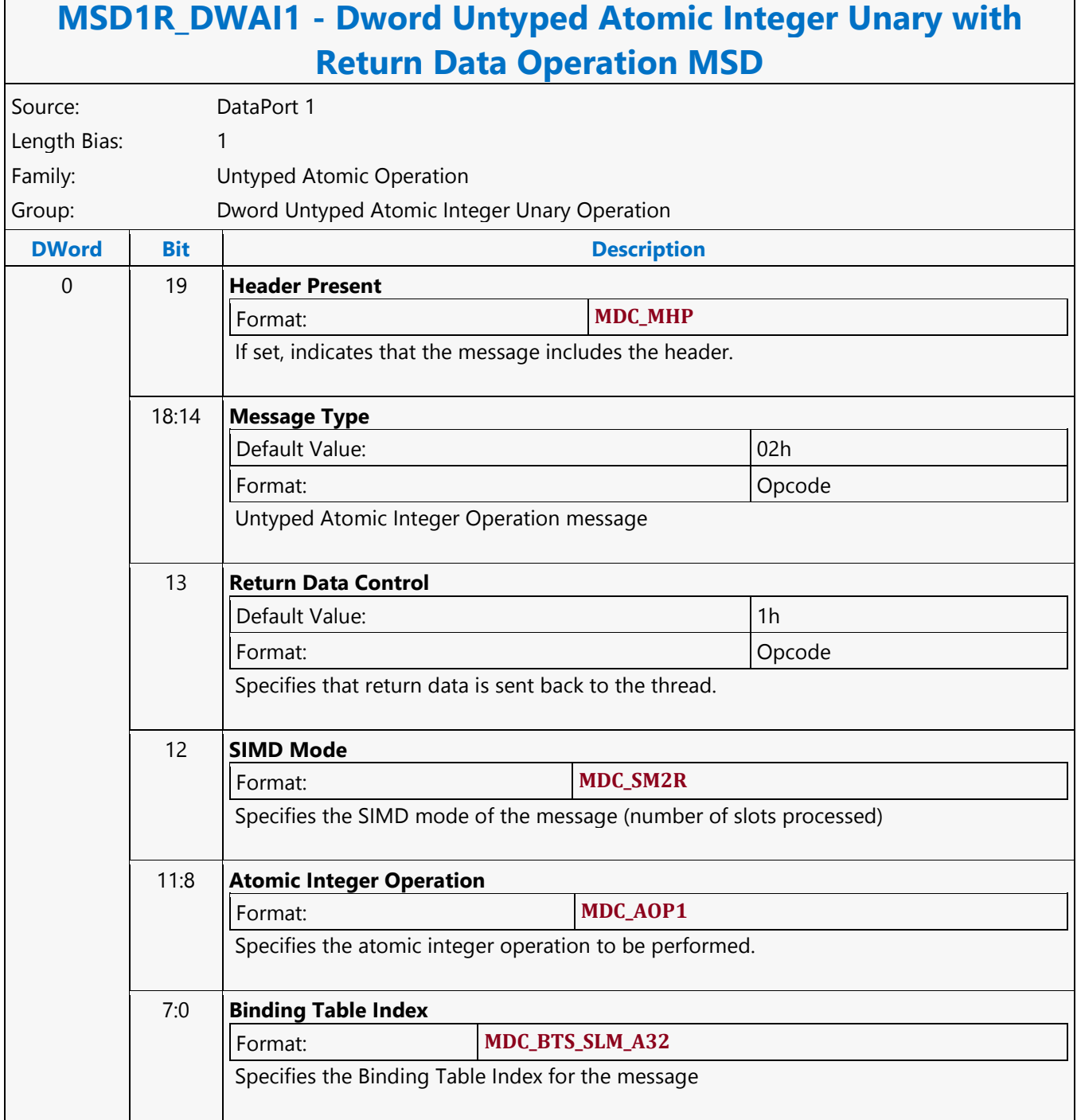

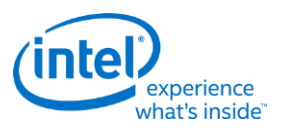

## **Dword Untyped Atomic Integer Unary Write Only Operation MSD**

## **MSD1W\_DWAI1 - Dword Untyped Atomic Integer Unary Write Only Operation MSD** Source: DataPort 1 Length Bias: 1 Family: Untyped Atomic Operation Group: Dword Untyped Atomic Integer Unary Operation **DWord Bit Description** 0 19 **Header Present** Format: **MDC\_MHP** If set, indicates that the message includes the header. 18:14 **Message Type** Default Value: 02h Format: Opcode Untyped Atomic Integer Operation message 13 **Return Data Control** Default Value: 0h Format: Opcode Specifies that no return data is sent back to the thread. 12 **SIMD Mode** Format: **MDC\_SM2R** Specifies the SIMD mode of the message (number of slots processed) 11:8 **Atomic Integer Operation** Format: **MDC\_AOP1** Specifies the atomic integer operation to be performed. 7:0 **Binding Table Index** Format: **MDC\_BTS\_SLM\_A32** Specifies the Binding Table Index for the message

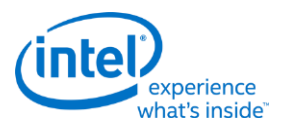

### **Else**

**else - Else**

Source: Eulsa Length Bias: 4

The else instruction is an optional statement within an if/else/endif block of code. It restricts execution within the else/endif portion to the opposite set of channels enabled under the if/else portion. Channels which were inactive prior to entering the if/endif block remain inactive throughout the entire block. All enabled channels upon arriving the else instruction will be redirected to the matching endif. If all channels are redirected (by else or before else), a relative jump is performed to the location specified by <JIP>. The jump target should be the matching endif instruction for that conditional block. The following table describes the 32-bit <JIP>. In GEN binary, <JIP> is at location <src1> and must be of type D (signed dword integer). <JIP> must be an immediate operand, it is a signed 32-bit number and is intended to be forward referencing. This value is added to IP preincrement. If the <branch\_ctrlt> bit is set, then the <JIP> points to the first join instruction within the else block and <UIP> points to the endif instruction. If the <br/>branch\_ctrl> bit is not set, <JIP> and <UIP>, both point to endif.

Format:

else (<exec size>) <JIP> <UIP>; <br/> <br/> <br/>thanch ctrlt>

**Programming Notes**

If all channels are redirected (by else or before else), relative jump is performed to the location specified by  $<$  IIP $> + 1$ .

**Restriction**

Predication is not allowed.

The execution size must be the same for the if, else, and endif instructions of the same code block.

**Syntax**

else (<exec\_size>) imm32 imm32 <br/> <br/>hm>>>

### **Pseudocode**

```
Evaluate(WrEn);
        for (n = 0; n < 32; n++) {
          if (WrEn.channel[n] == 1 || <br />branch ctrlt>) {
             PCIP[n] = IP + <JIP;
 }
           else {
             PCIP[n] = IP + <UIP;
 }
 }
        if (PCIP != (IP+1)) { // for all channels
          Jump(IP + <JIP);
 }
Predication Conditional Modifier Saturation Source Modifier
N |N |N |N
```
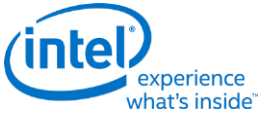

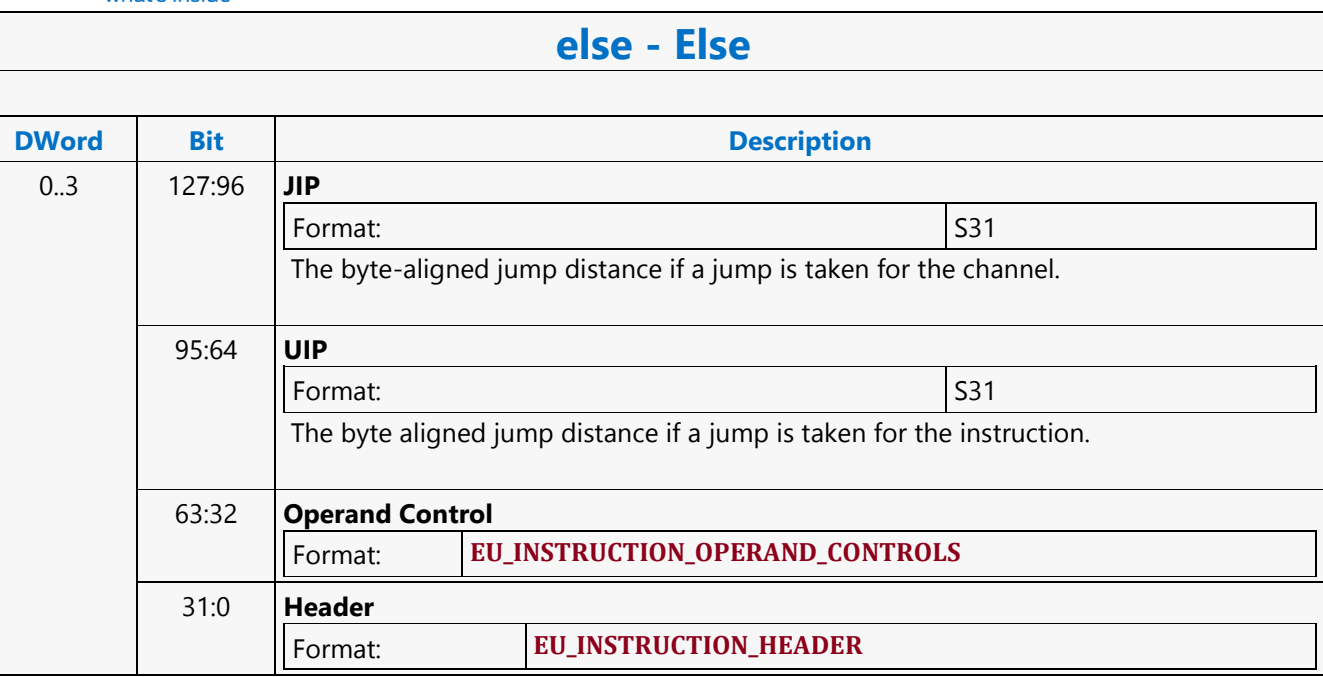

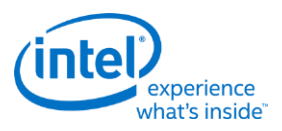

# **End If**

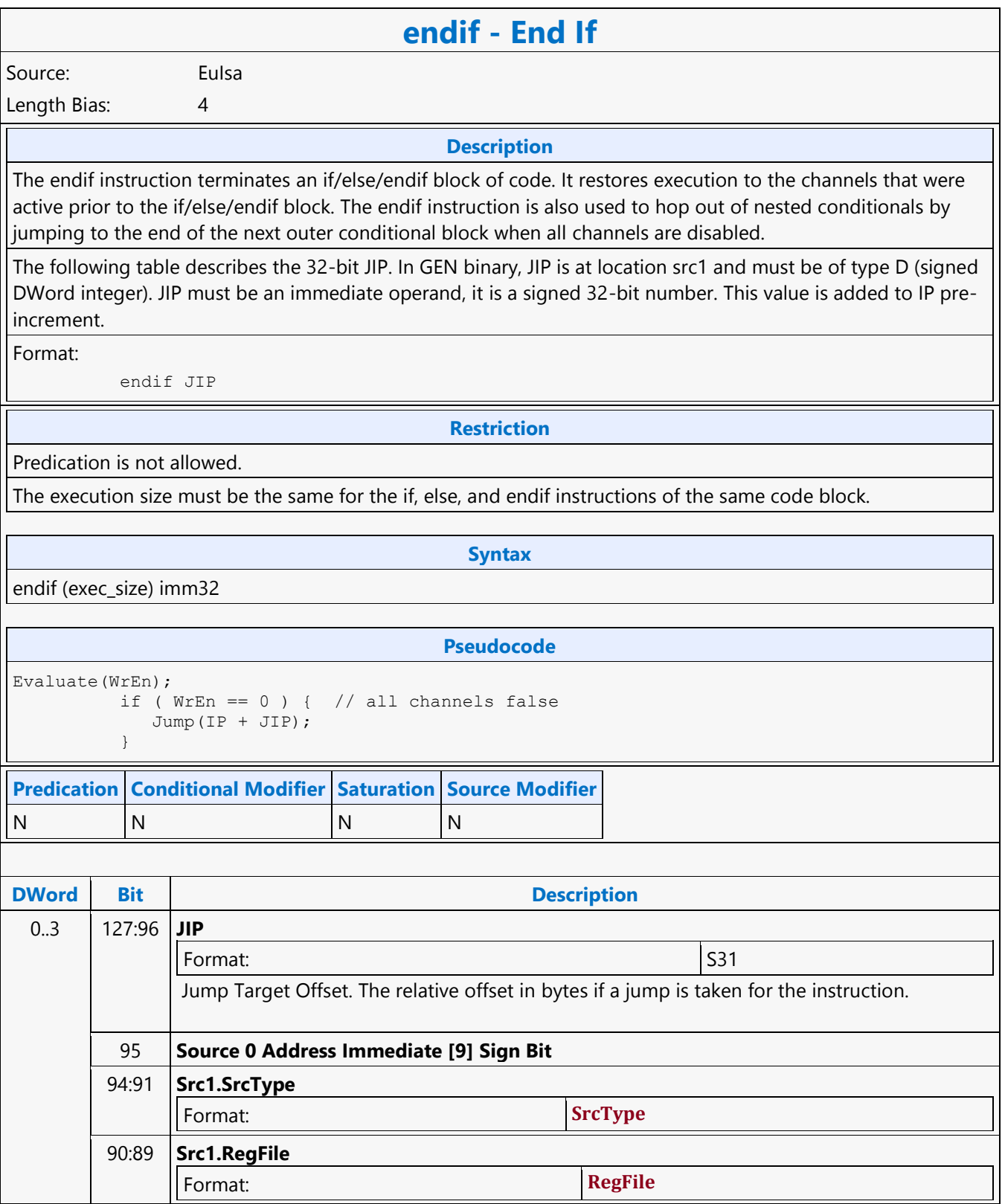

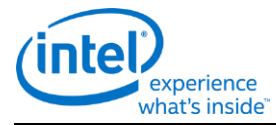

## **endif - End If**

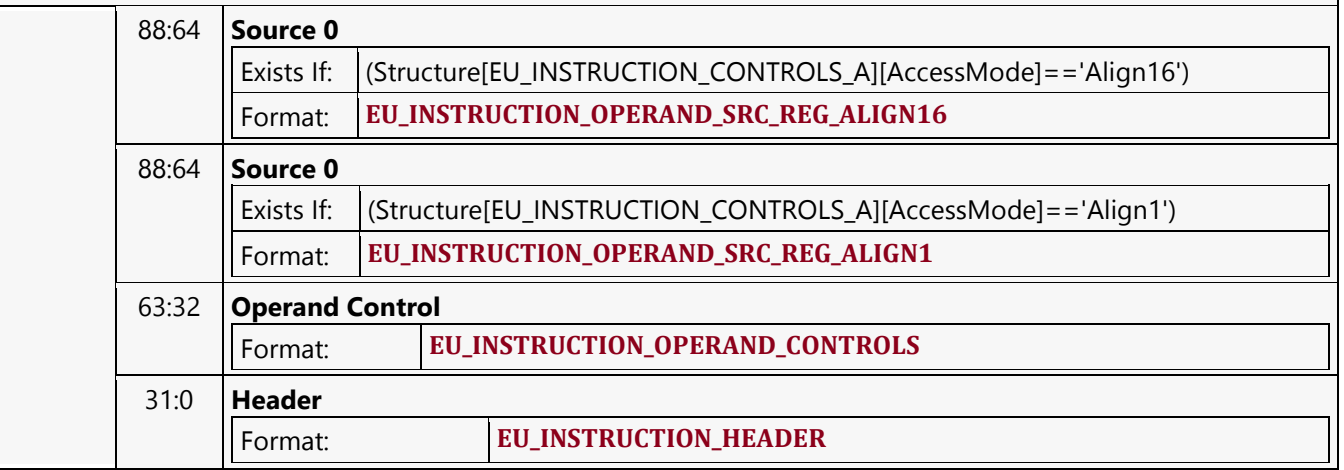

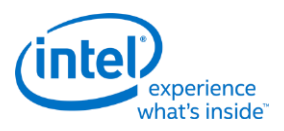

## **Extended Math Function**

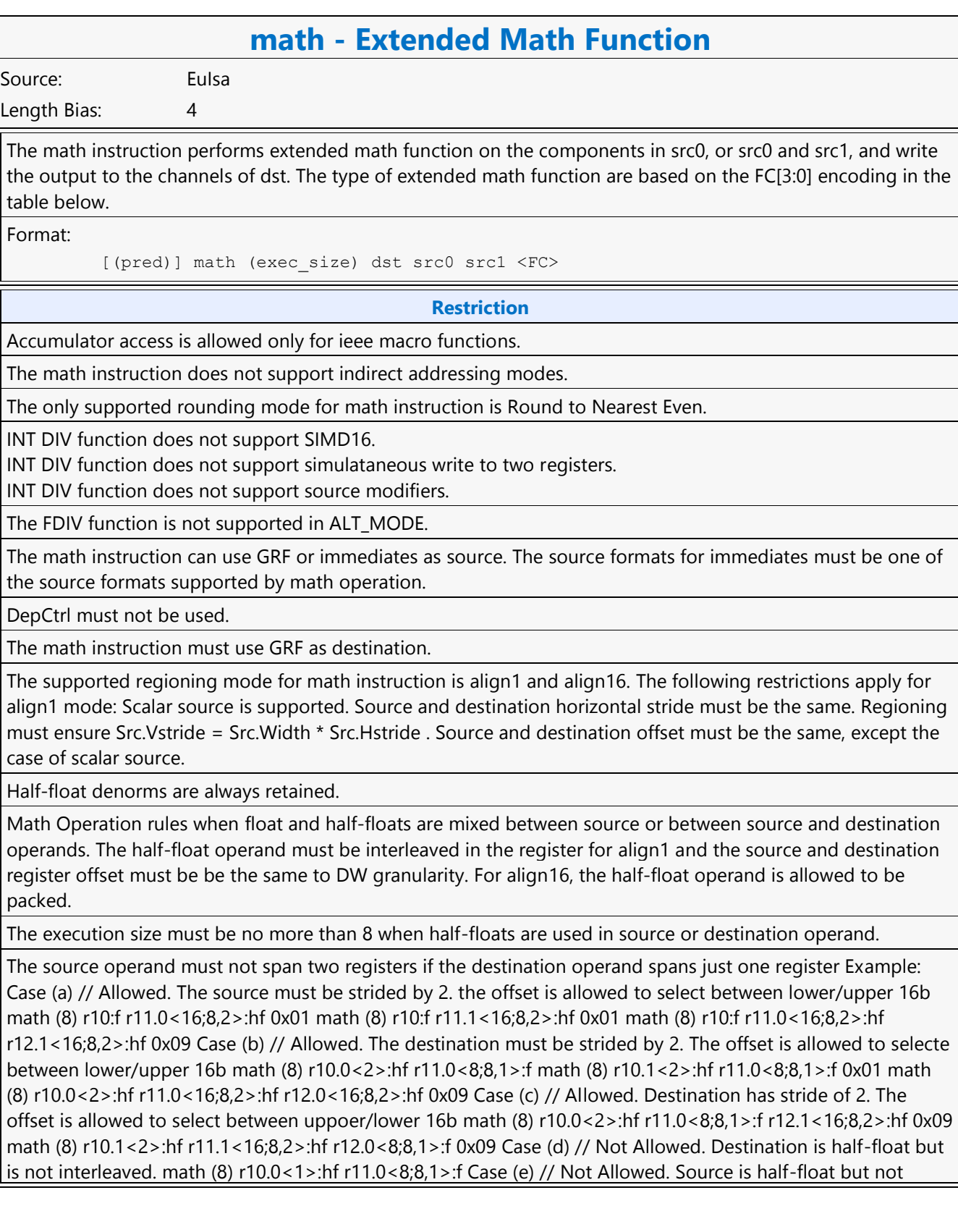

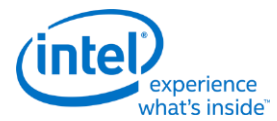

## **math - Extended Math Function**

interleaved math (8) r10.0<2>:hf r11.0<8;8,1>:f r12.0<8;8,1>:hf 0x09 Case (f) // Not Allowed. Source operand spans 2 registers while destination spans one register. math (8) r83.8<1>:hf r12.4<4;4,1>:f null 0x02

Math Operation rules when half-floats are used on both source and destination operands. The execution size must be 8. The half-float source must be packed or interleaved. When interleaving, both source and destination must be interleaved. Example: Case (a) // Allowed. The source and destination are packed or interleaved math (8) r10.0:hf r11.0<8;8,1>:hf 0x01 math (8) r10.0<2>:hf r11.0<16;8,2>:hf 0x01 math (8) r10.8:hf r11.0<8;8,1>:hf 0x01 math (8) r10.8<2>:hf r11.0<16;8,2>:hf 0x01

For one source math operations src1 must be NULL.

[(pred)] math (exec size) reg reg reg imm4

#### **Pseudocode**

**Syntax**

```
Evaluate(WrEn);
 for (n = 0; n < exec size; n++) {
    if (WrEn.channel[n] == 1) {
         switch FC[3:0] {
             case 1h:
                dst.channel[n] = rcp(src0.channel[n]);
             case 2h:
                dst.channel[n] = log(src0.channel[n]); case 3h:
                dst.channel[n] = exp(src0.channel[n]);
             case 4h:
                 dst.channel[n] = sqrt(src0.channel[n]);
             case 5h:
                dst.channel[n] = rsq(src0.channel[n]);
             case 6h:
                dst.channel[n] = sin(src0.channel[n]); case 7h:
                dst.channel[n] = cos(src0.channel[n]); case 9h: // src0 / src1
                dst.channel[n] = fdiv(src0.channel[n], src1.channel[n]);
             case Ah:
                 dst.channel[n] = pow(src0.channel[n], src1/channel[n]);
             case Bh: // src0 / src1
                idiv(src0.channel[n], src1.channel[n]);
                dst.channel[n] = quotient;
                dst+1.channel[n] = remainder;
             case Ch:
                 idiv(src0.channel[n], src1.channel[n]);
                dst.channel[n] = quotient;
             case Dh:
                idiv(src0.channel[n], src1.channel[n]);
                dst.channel[n] = remainder;
 }
        }
     }
 }
Predication Conditional Modifier Saturation Source Modifier
Y |N |Y |Y
```
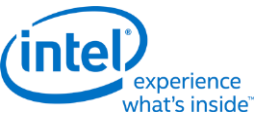

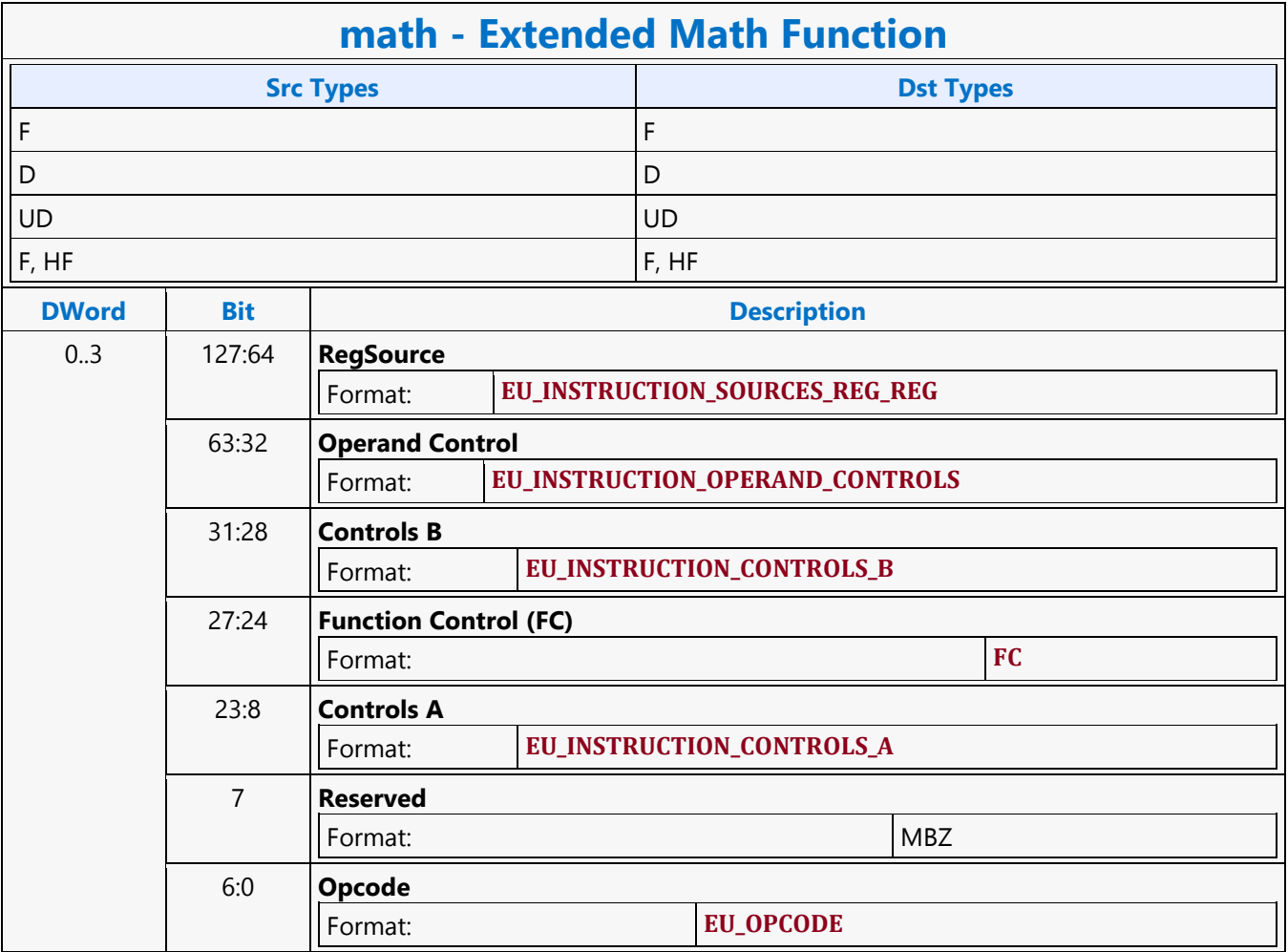

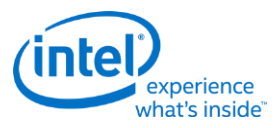

## **Find First Bit from LSB Side**

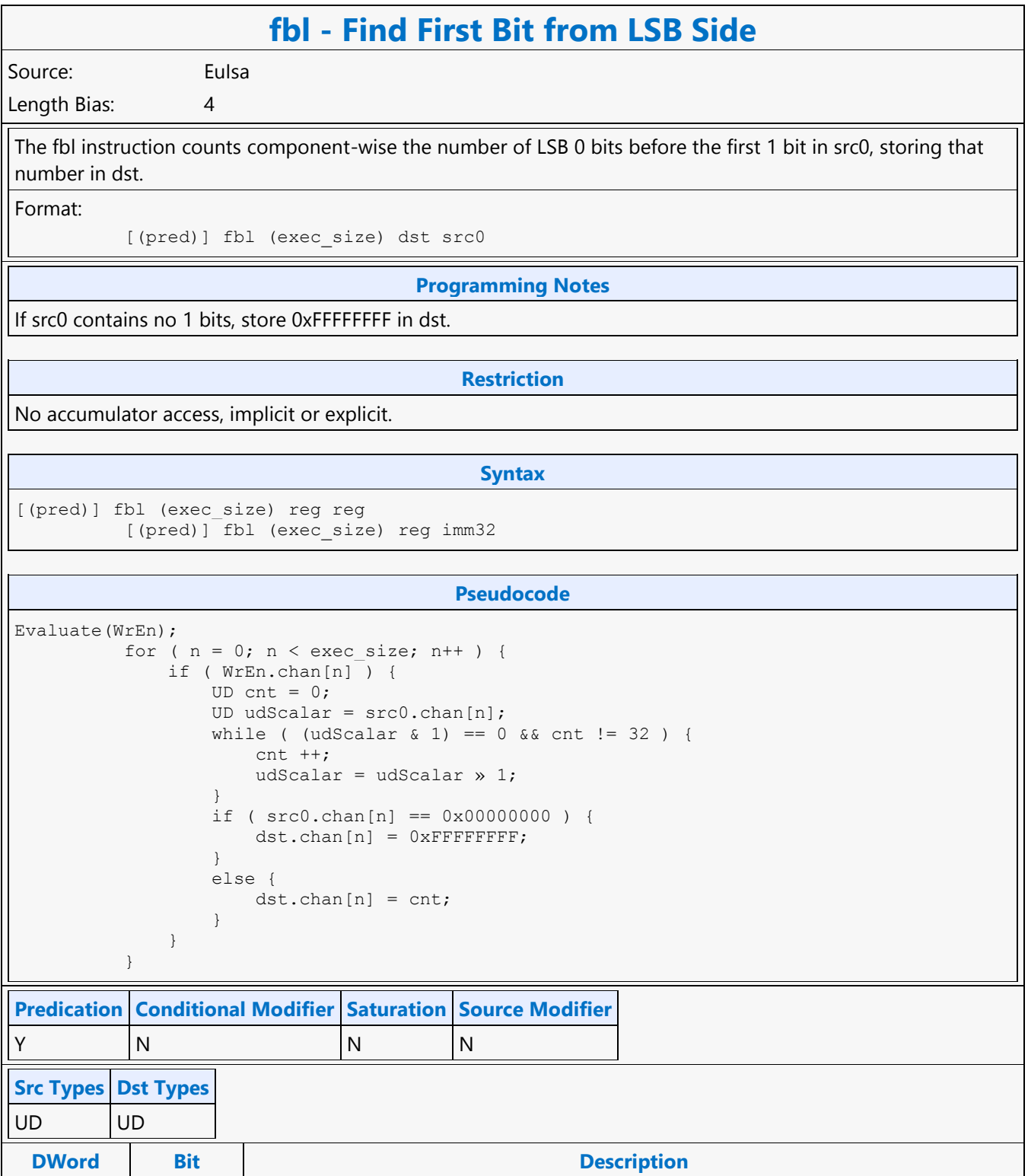

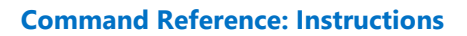

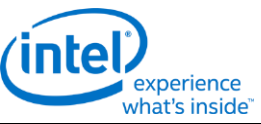

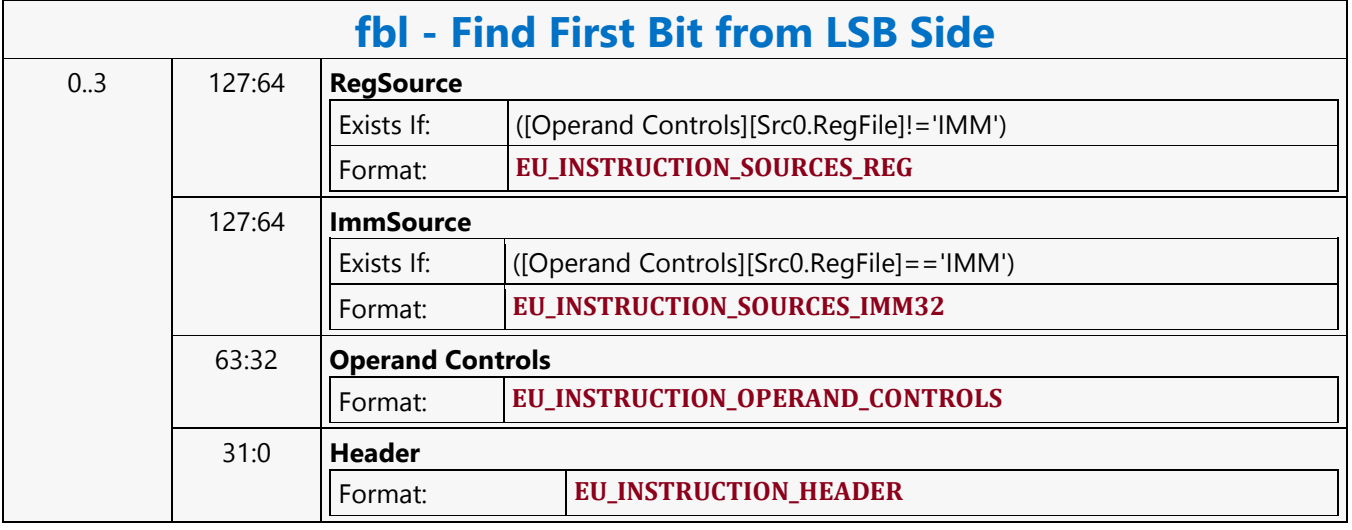

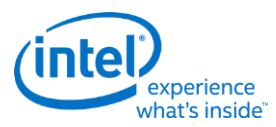

## **Find First Bit from MSB Side**

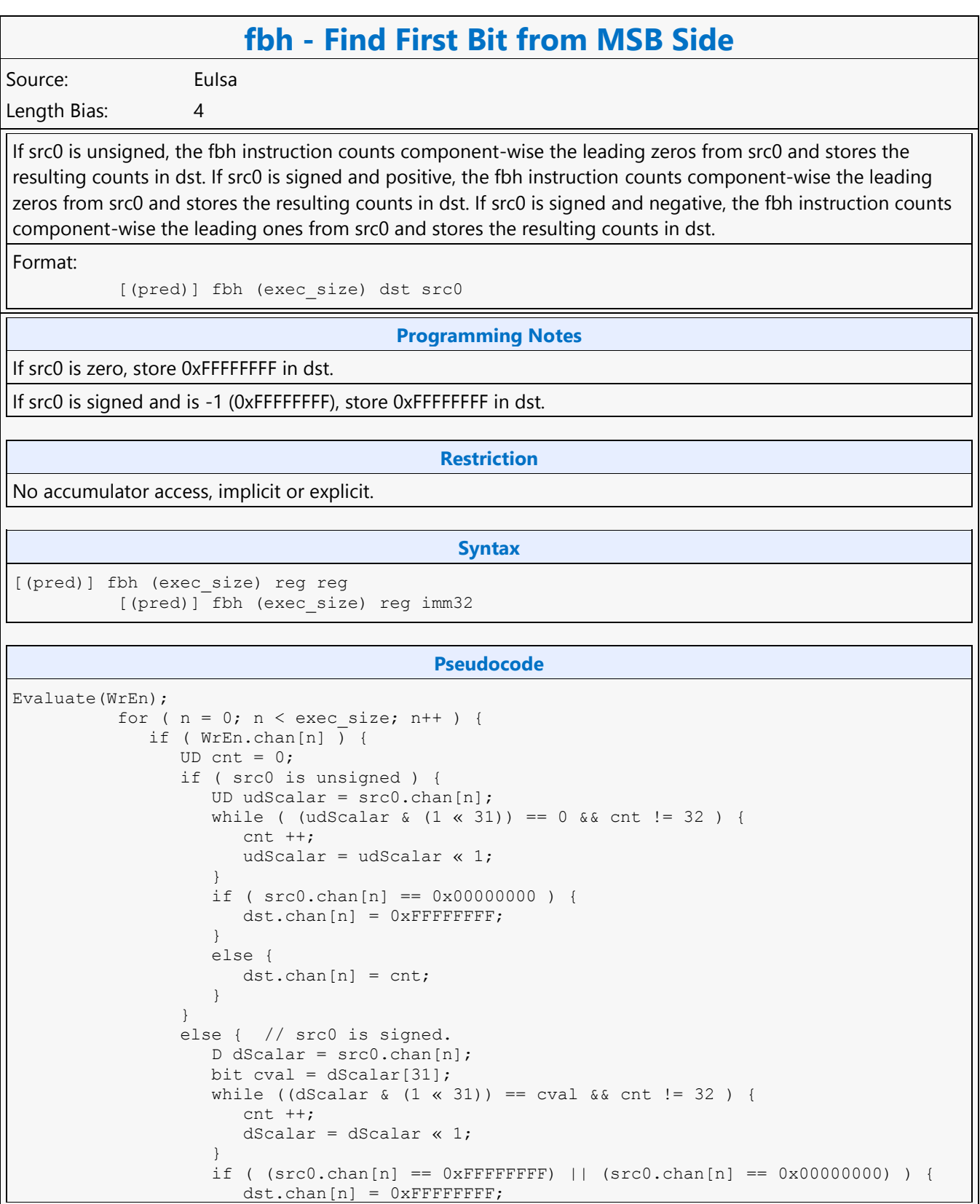

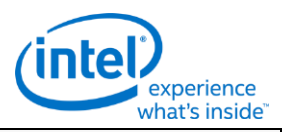

**fbh - Find First Bit from MSB Side**

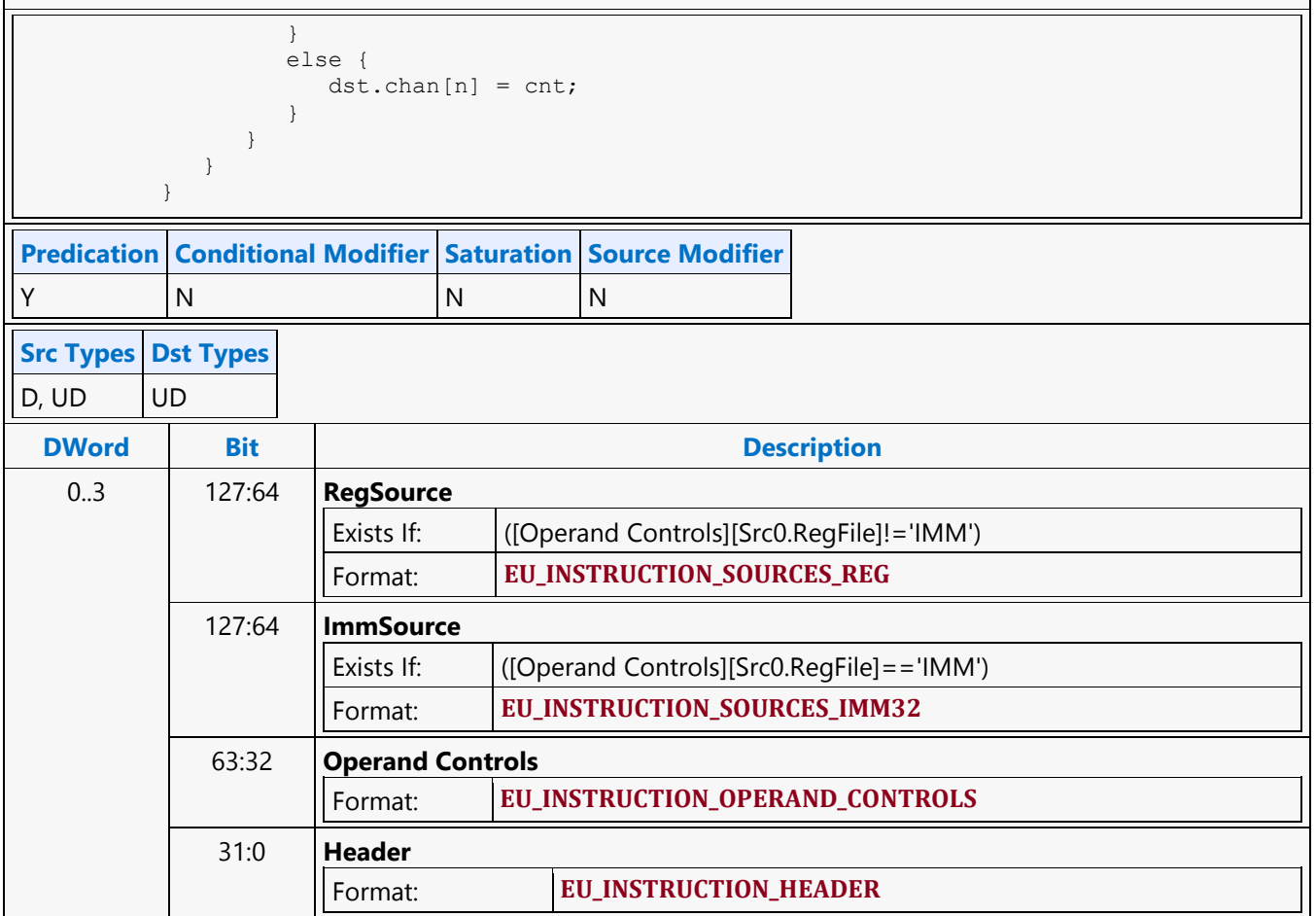

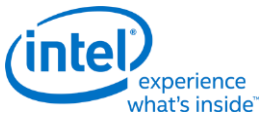

# **Fraction frc - Fraction** Source: Eulsa Length Bias: 4 The frc instruction computes, component-wise, the truncate-to-minus-infinity fractional values of src0 and

stores the results in dst. The results, in the range of [0.0, 1.0], are the fractional portion of the source data. The result is in the range [0.0, 1.0] irrespective of the rounding mode. Floating-point fraction computation follows the rules in the following tables, based on the current floating-point mode.

Format:

[(pred)] frc[.cmod] (exec\_size) dst src0

### **Syntax**

[(pred)] frc[.cmod] (exec\_size) reg reg [(pred)] frc[.cmod] (exec\_size) reg imm32

### **Pseudocode**

Evaluate(WrEn); for (  $n = 0$ ;  $n < e$ xec\_size;  $n++$  ) { if ( WrEn.chan[n] ) { dst.chan[n] = src0.chan[n] - floor(src0.chan[n]); } }

**Predication Conditional Modifier Saturation Source Modifier** Y Y N Y

# **Src Types Dst Types**

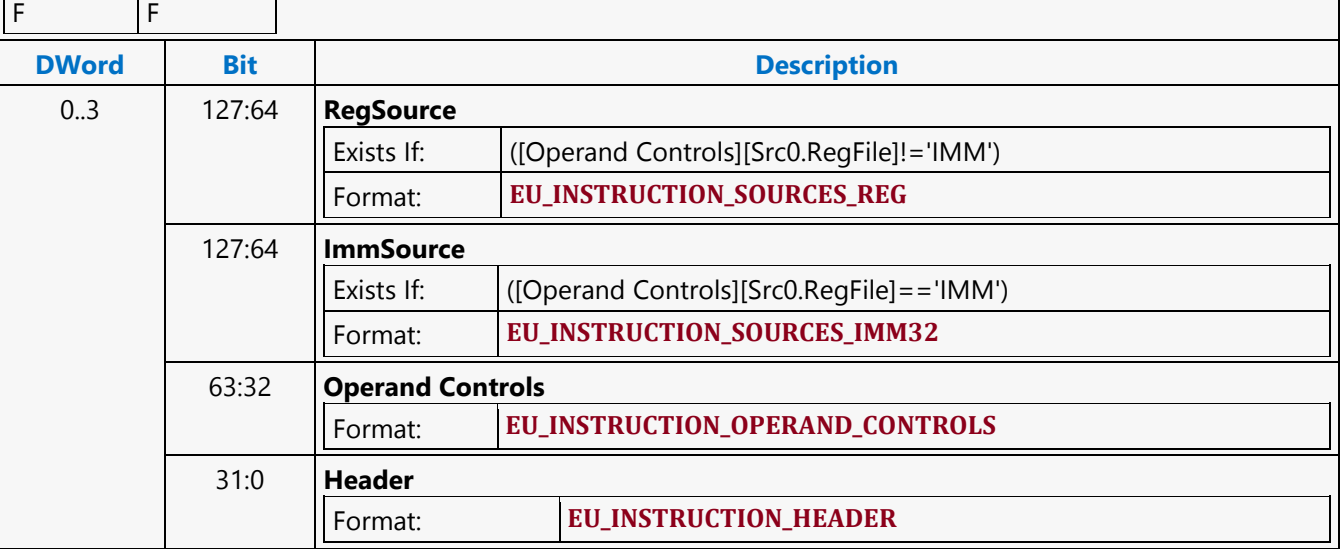

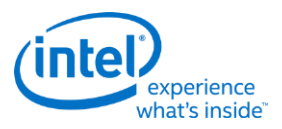

### **Goto**

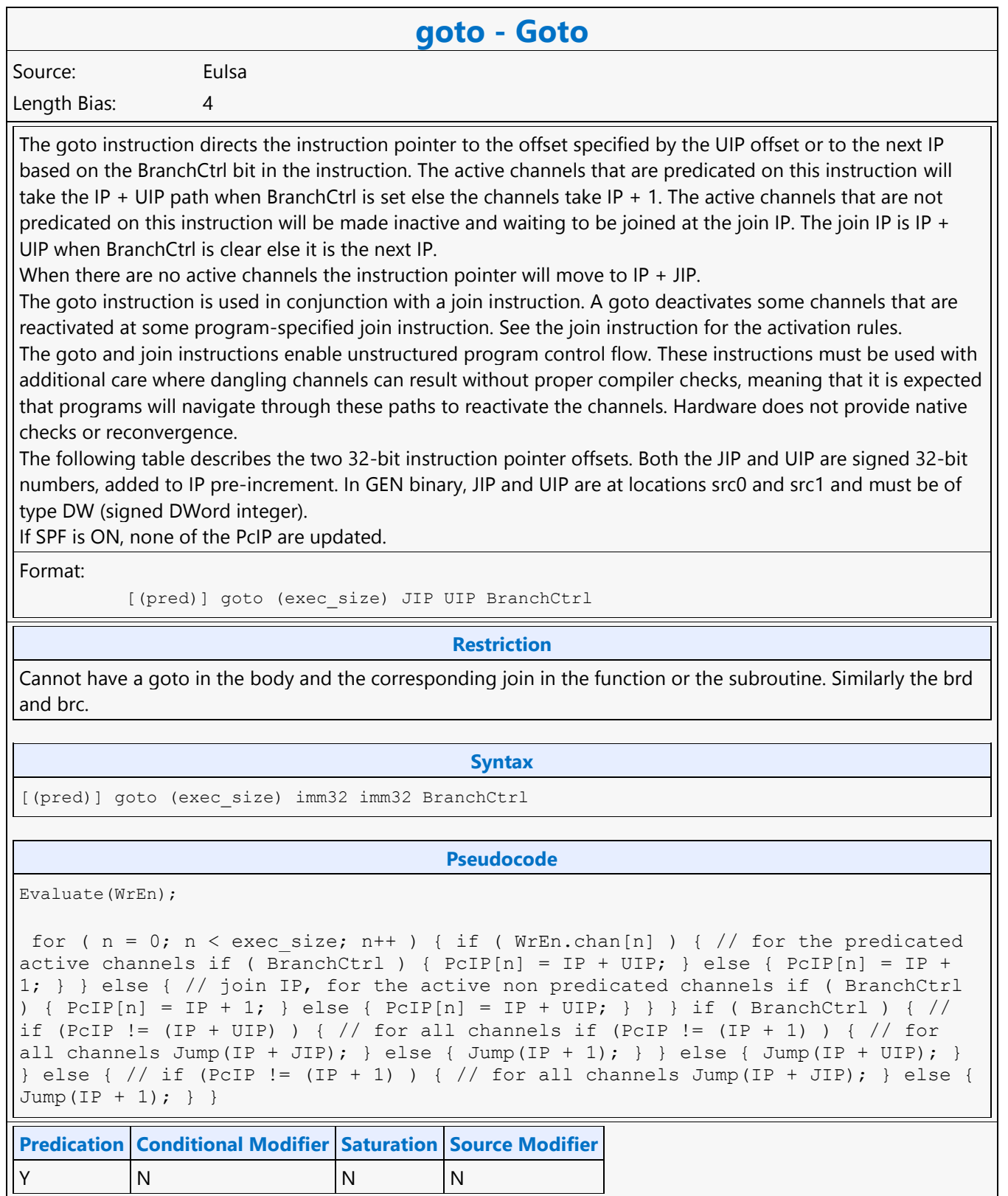

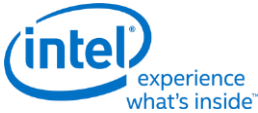

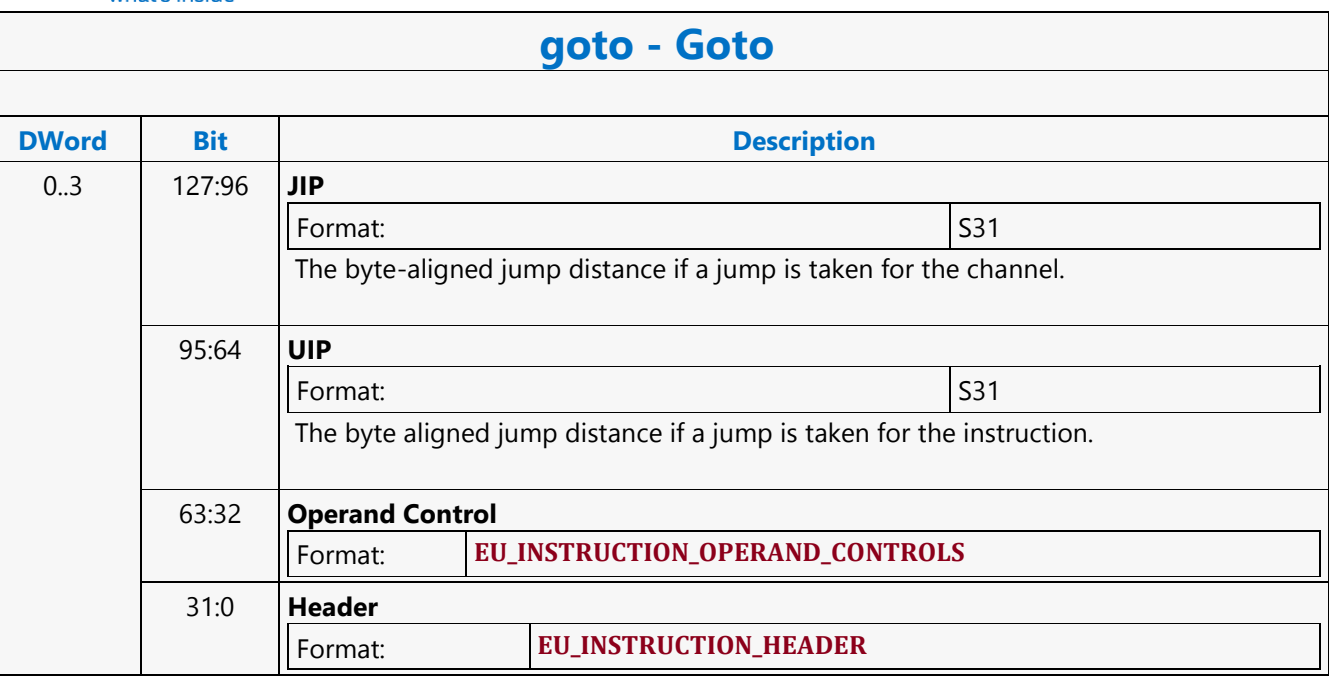

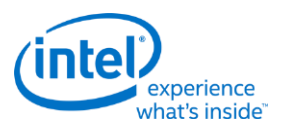

## **GPGPU\_CSR\_BASE\_ADDRESS**

## **GPGPU\_CSR\_BASE\_ADDRESS**

Source: BSpec

Length Bias: 2

The GPGPU\_CSR\_BASE\_ADDRESS command sets the base pointers for EU and L3 to Context Save and Restore EU State and SLM for **GPGPU** mid.

### **Programming Notes**

Execution of this command causes a full pipeline flush, thus its use should be minimized for higher performance. State and instruction caches are flushed on completion of the flush.

SW must always program PIPE\_CONTROL with "CS Stall" and "Render Target Cache Flush Enable" set prior to programming GPGPU\_CSR\_BASE\_ADDRESS command for GPGPU workloads i.e when pipeline select is GPGPU via PIPELINE\_SELECT command. This is required to achieve better GPGPU preemption latencies for certain programming sequences. If programming PIPE\_CONTROL has performance implications then preemption latencies can be trade off against performance by not implementing this programming note.

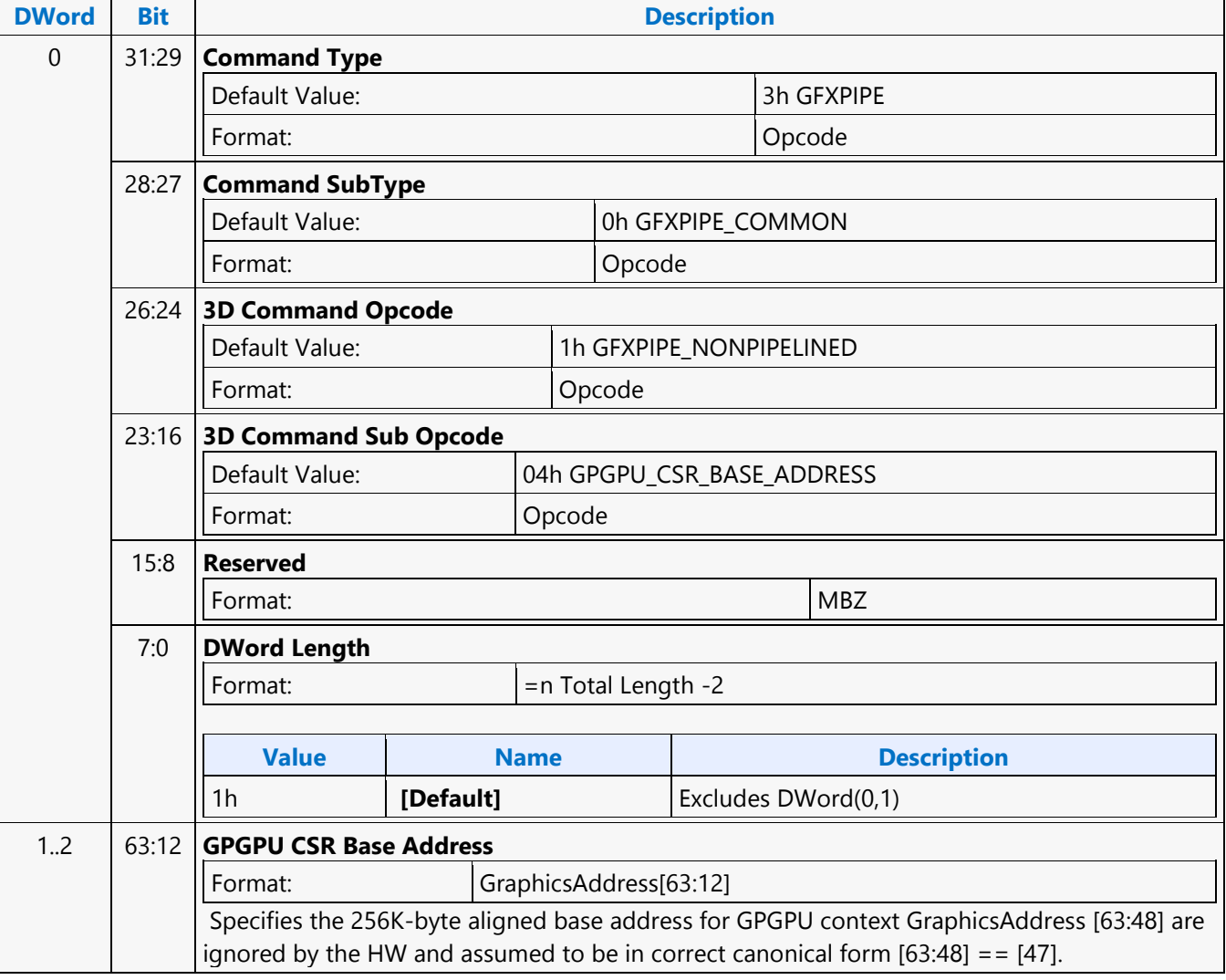

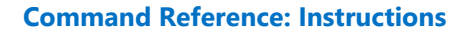

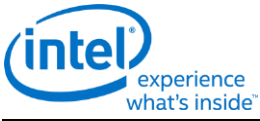

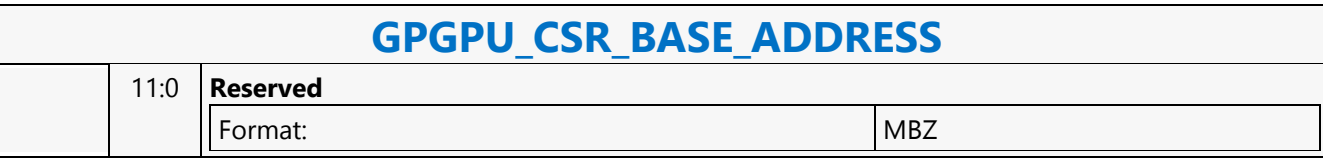

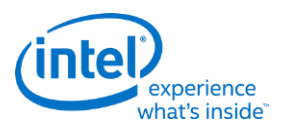

# **GPGPU\_WALKER**

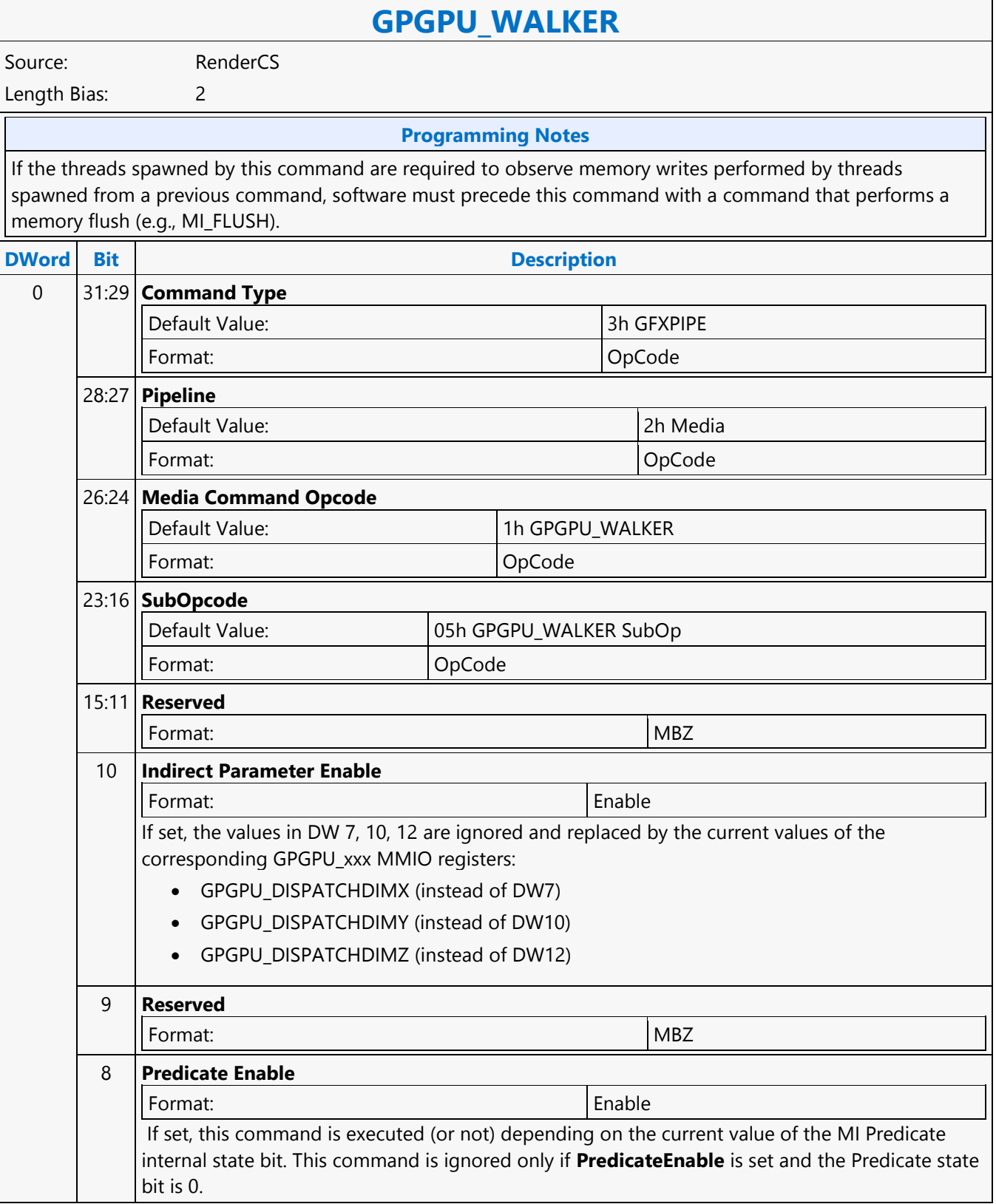

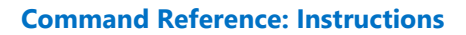

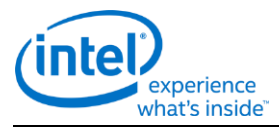

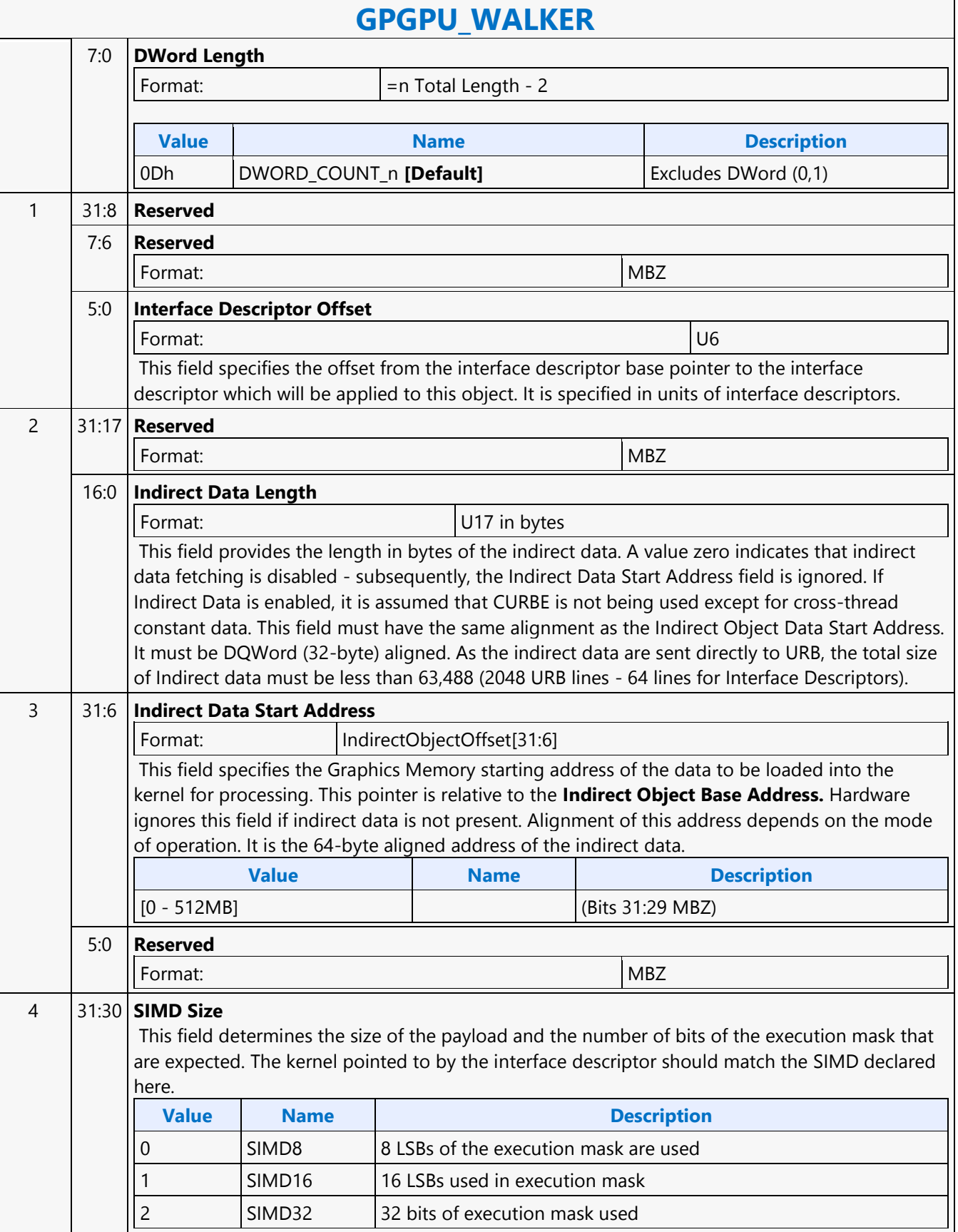

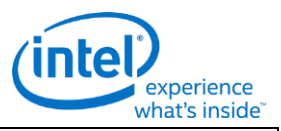

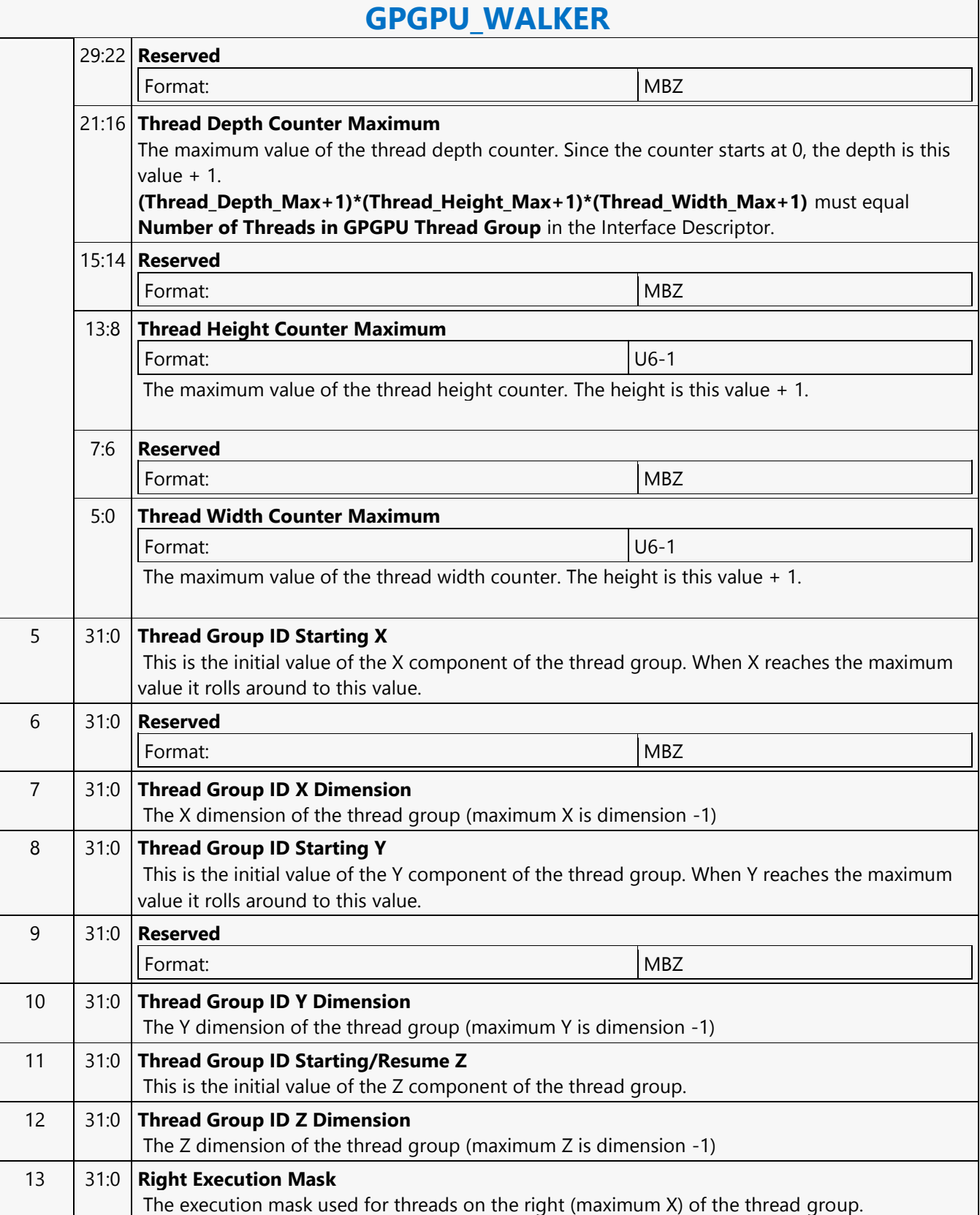

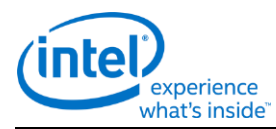

## **GPGPU\_WALKER**

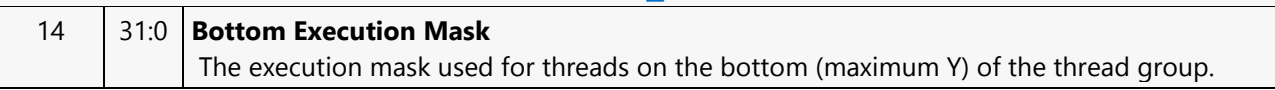

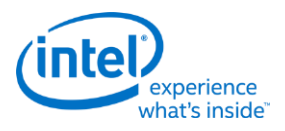

# **Half Precision HI8DS Render Target Write MSD**

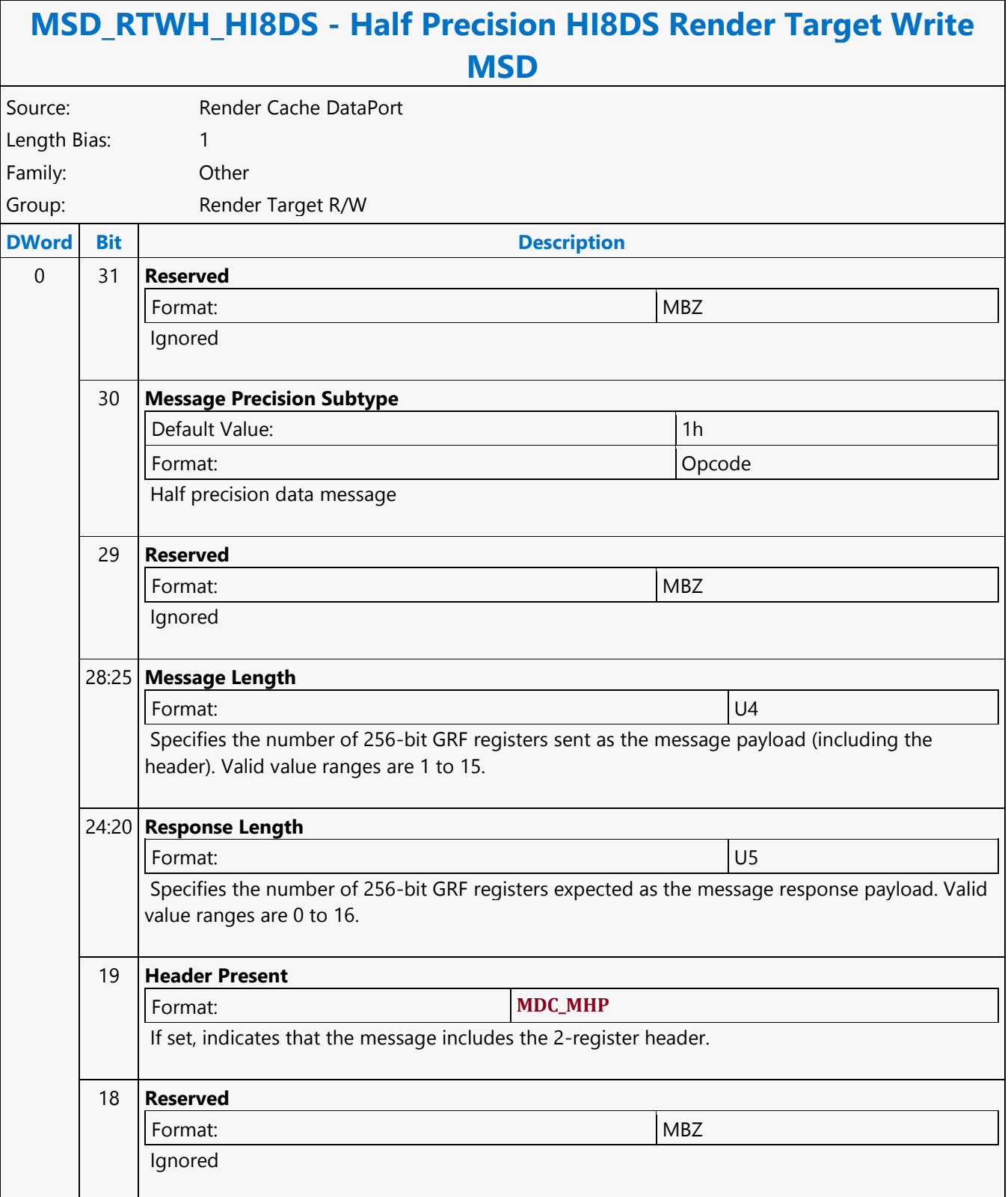

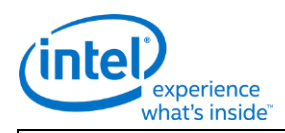

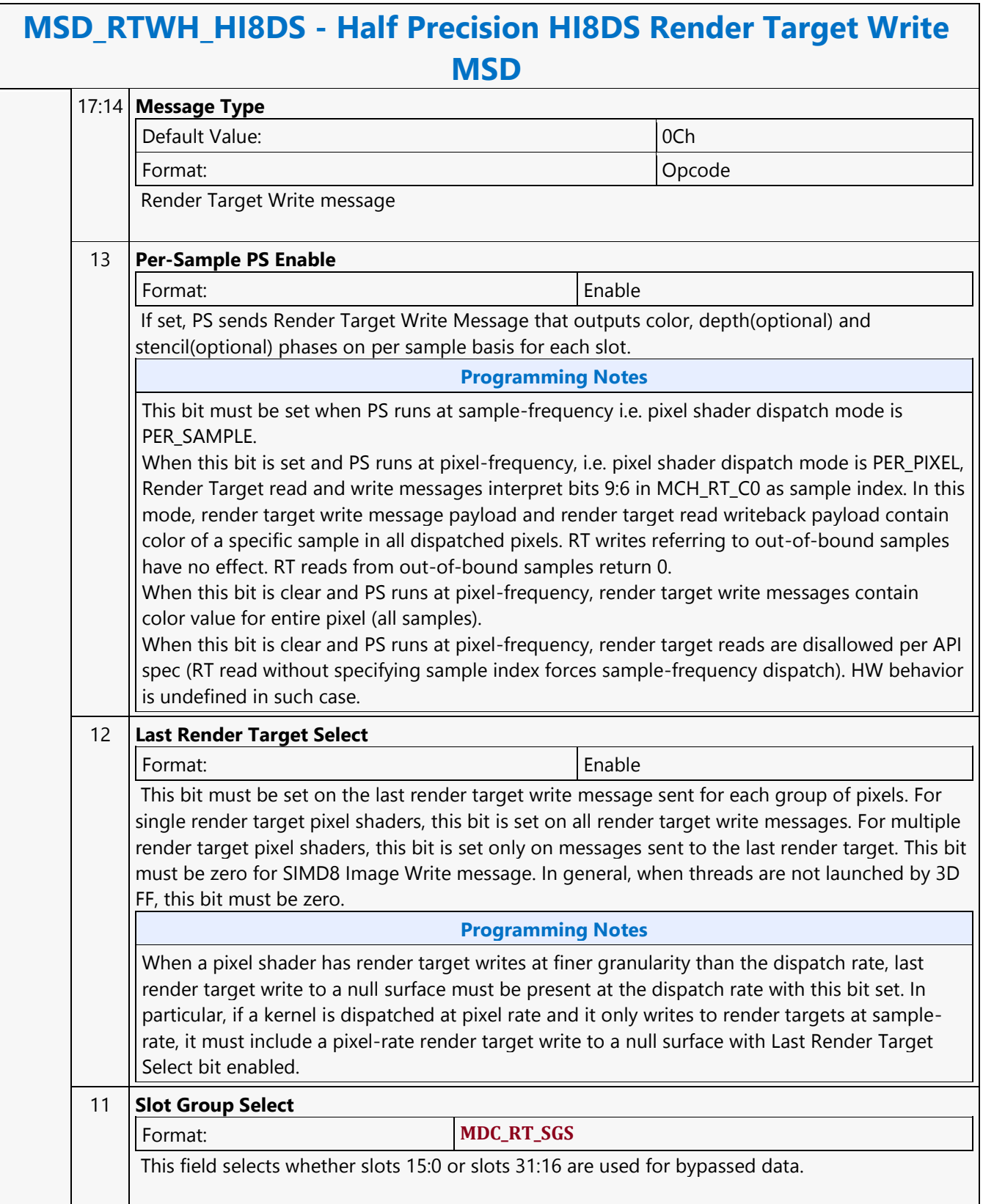

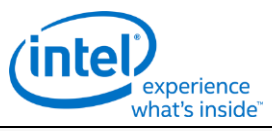

### **MSD\_RTWH\_HI8DS - Half Precision HI8DS Render Target Write MSD** 10:8 **Render Target Message Subtype** Default Value: 3h Format: Opcode SIMD8 dual source message. Use slots [15:8] for pixel enables, X/Y addresses, and oMask. **Programming Notes** The above slots indicated are within the 16 slots selected by Slot Group Select. If SLOTGRP\_HI is selected, slots [31:24] are referenced instead of [15:8]. 7:0 **Binding Table Index** Format: **MDC\_BTS** Specifies the Binding Table Index for the message

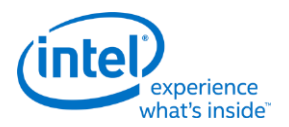

# **Half Precision LO8DS Render Target Write MSD**

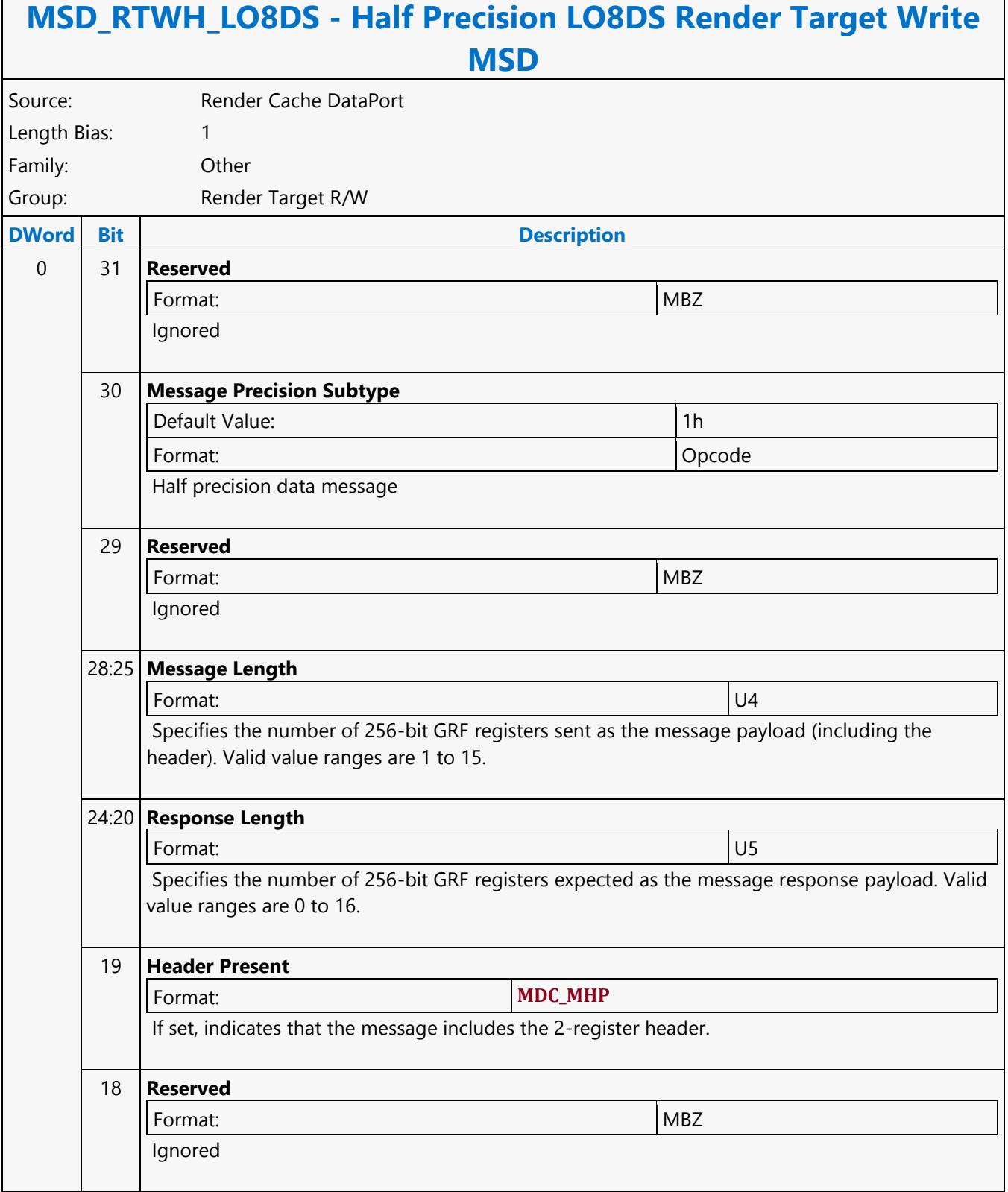

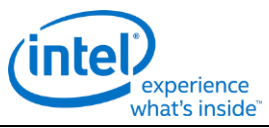

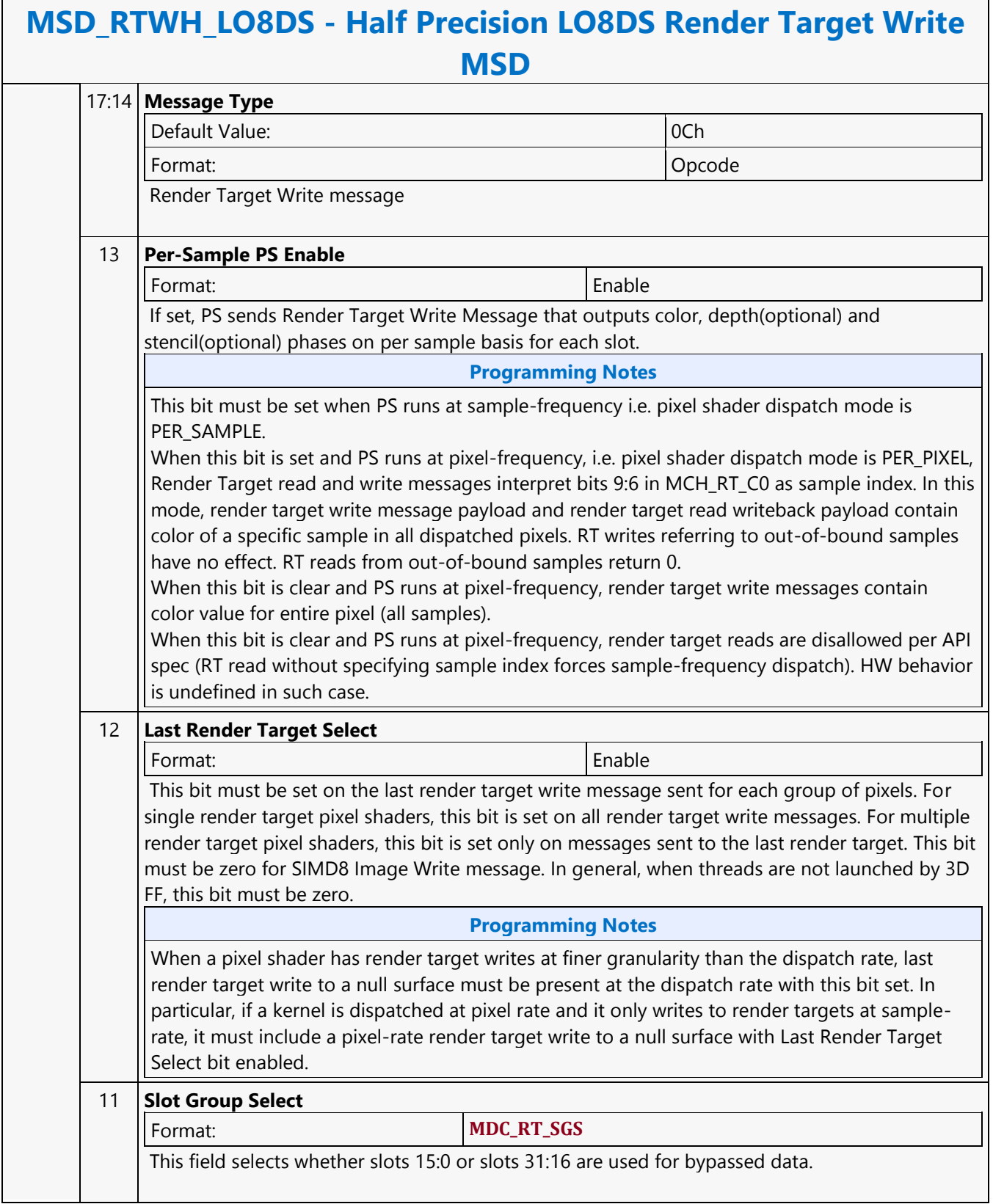

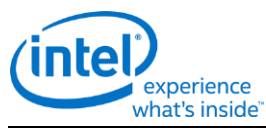

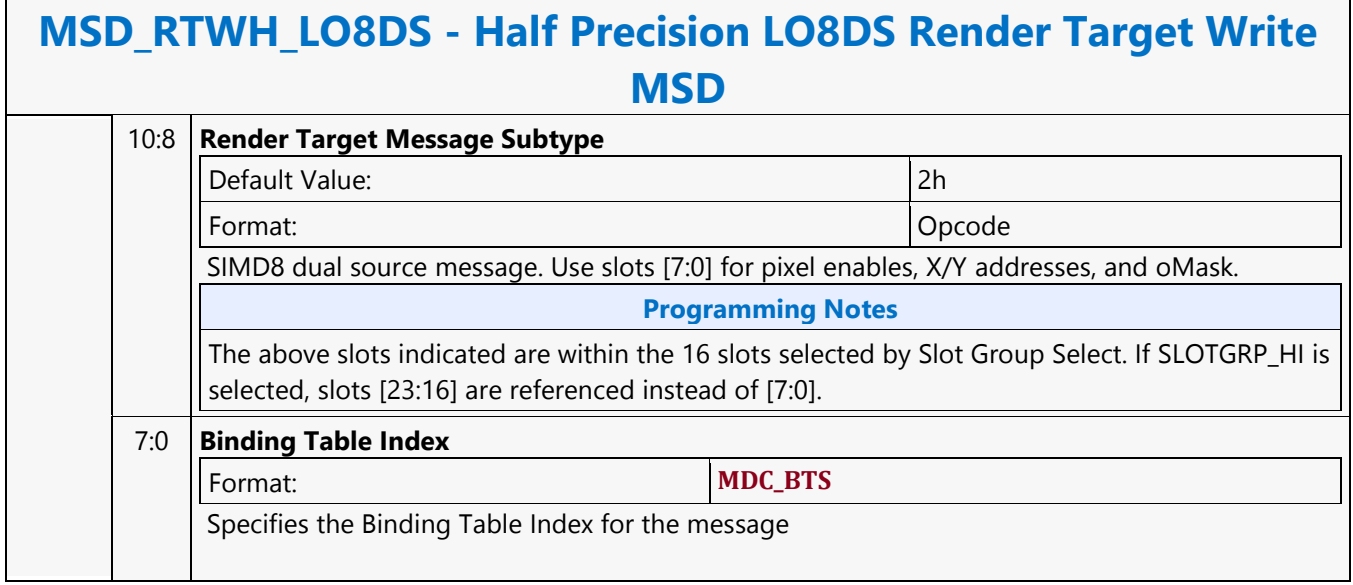

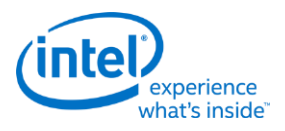

# **Half Precision REP16 Render Target Write MSD**

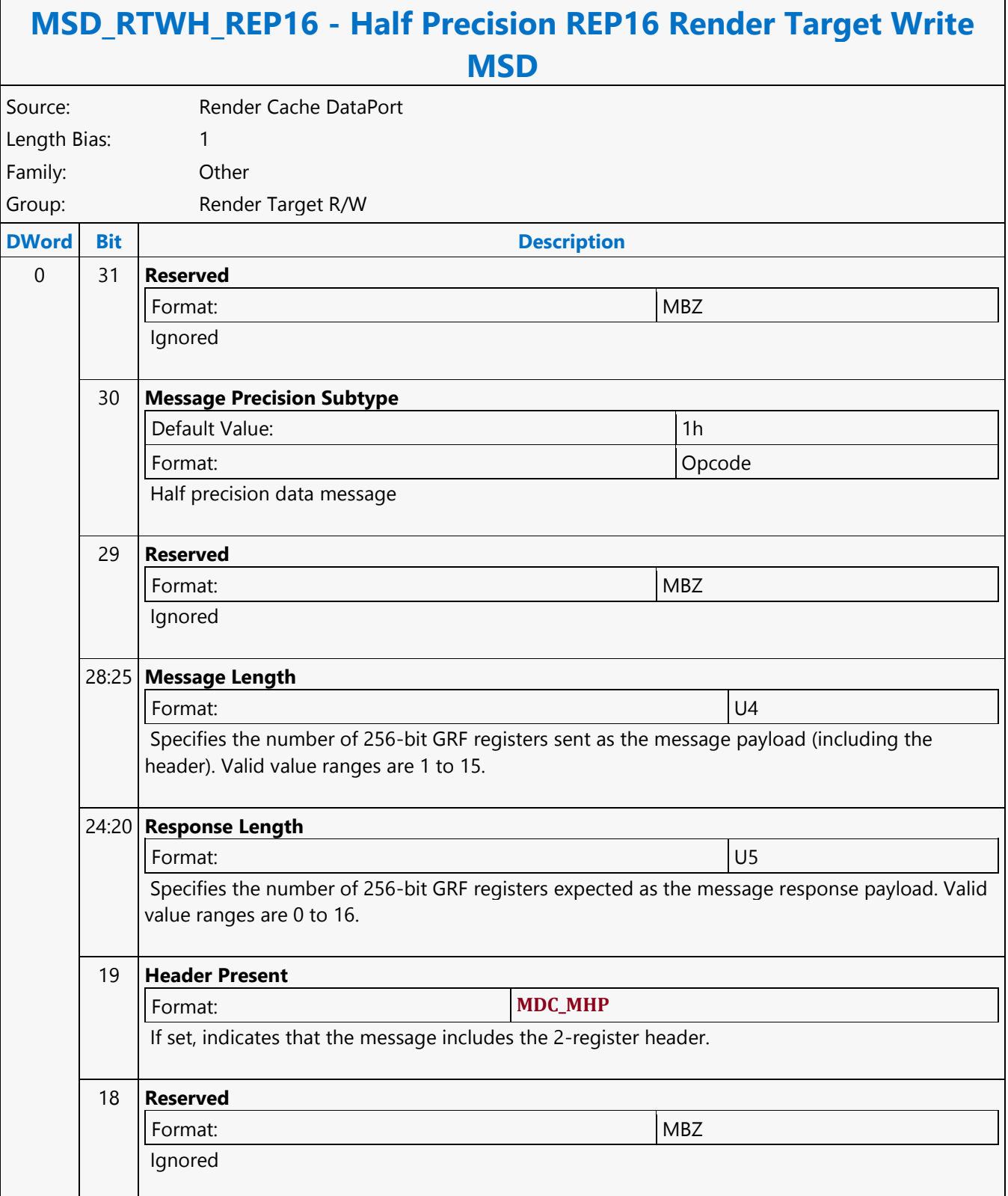

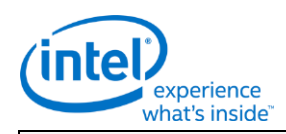

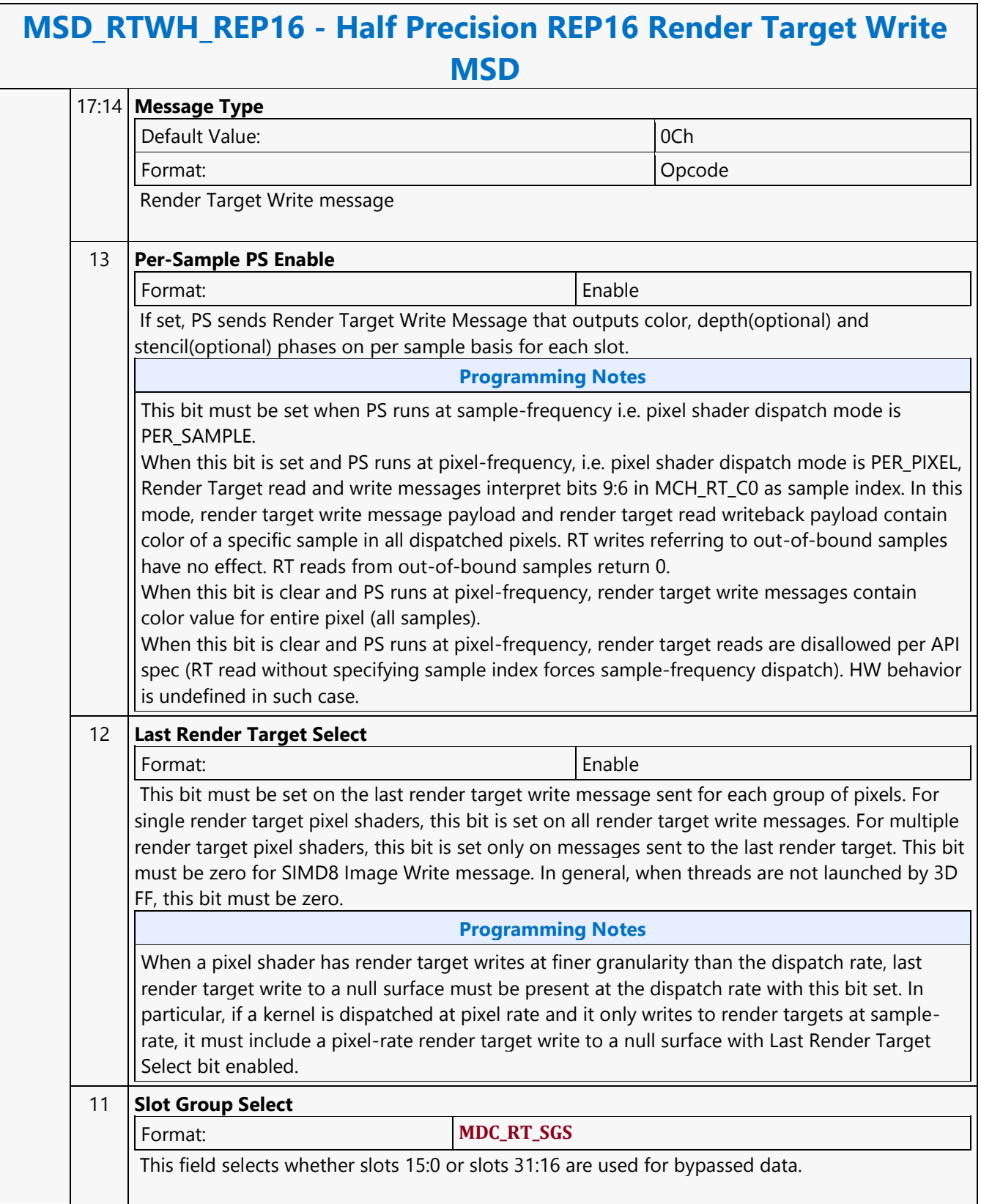

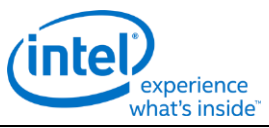

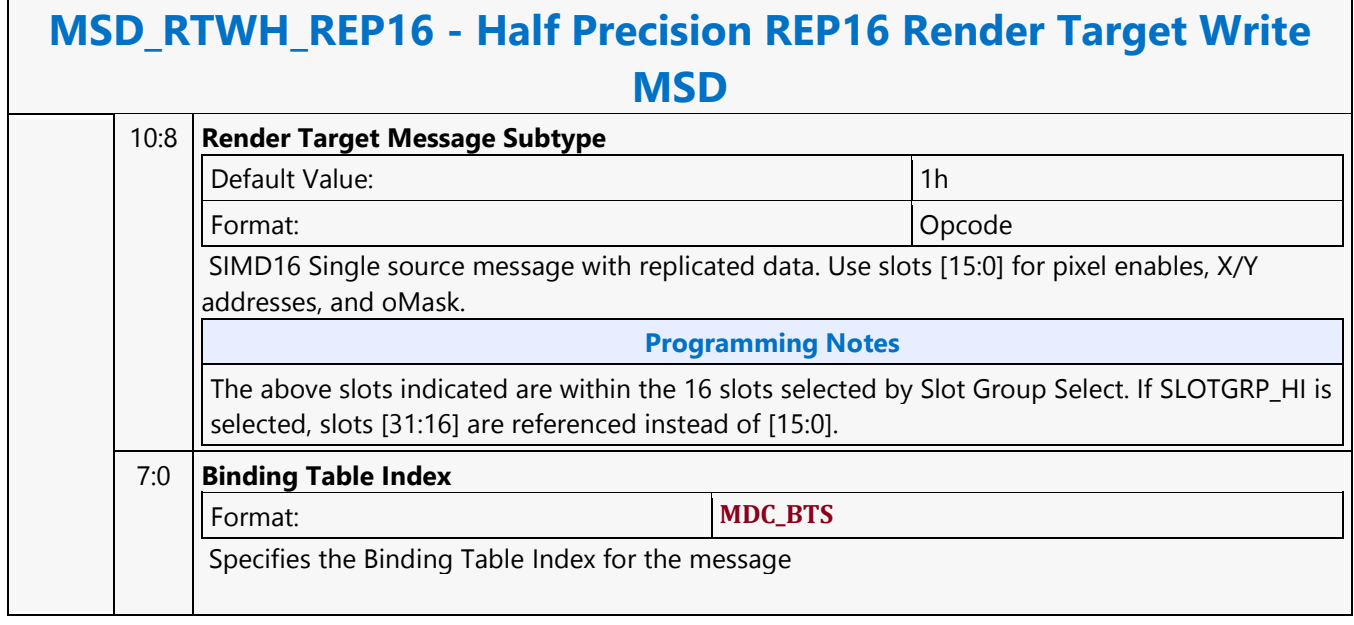

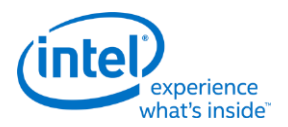

# **Half Precision SIMD8 Render Target Write MSD**

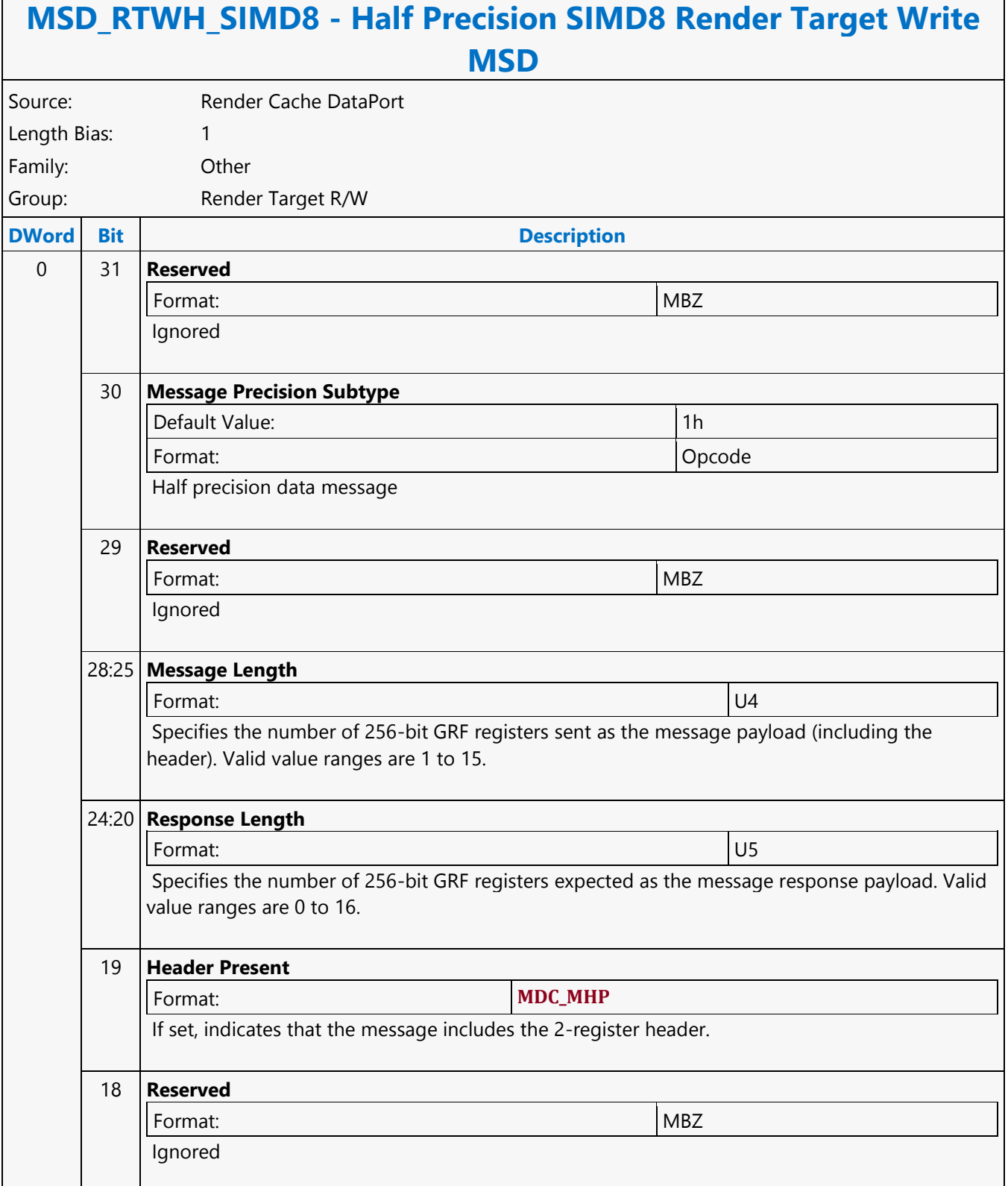

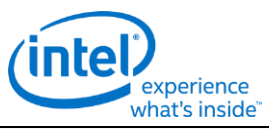

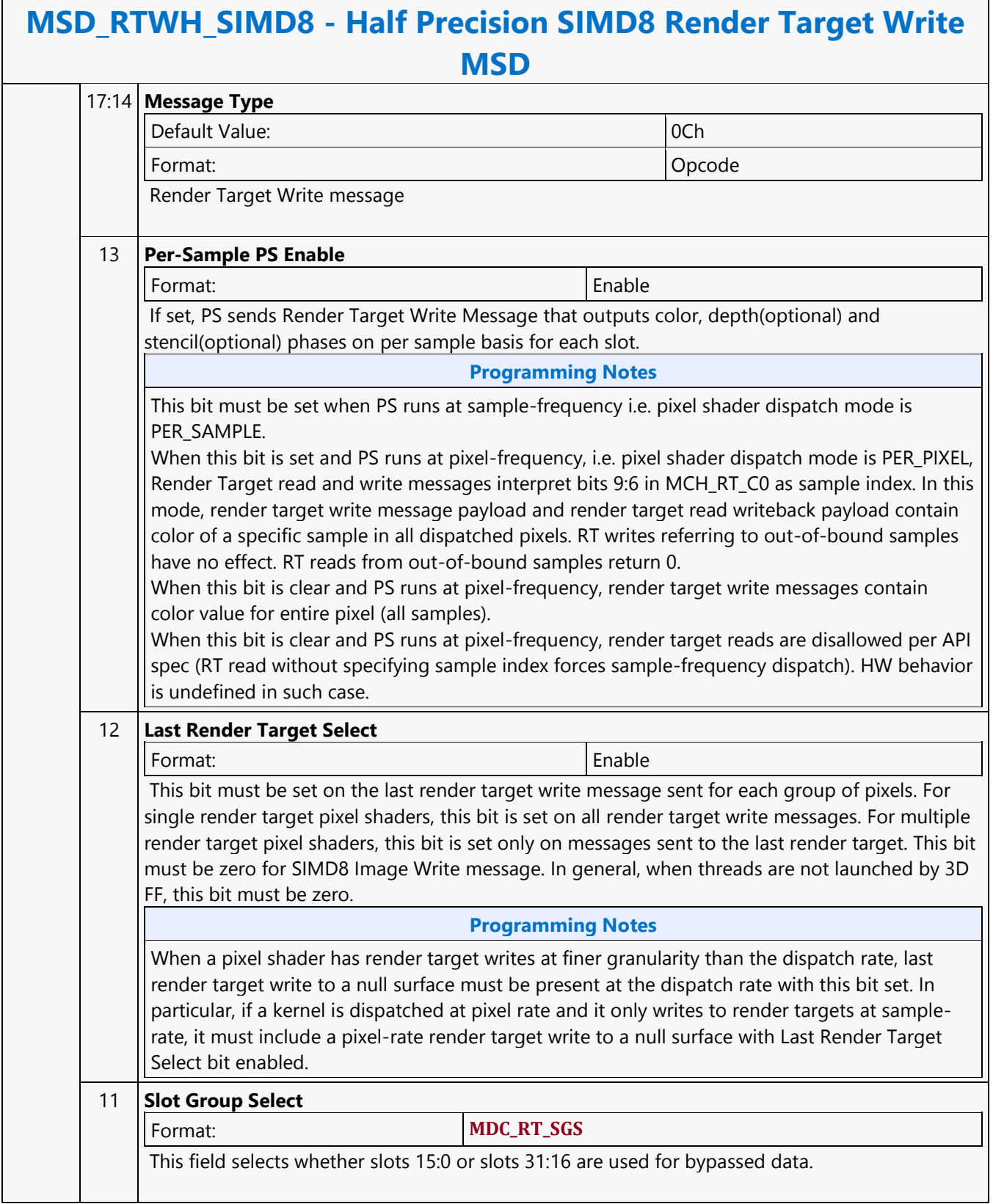

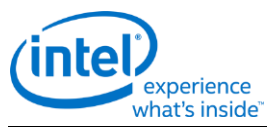

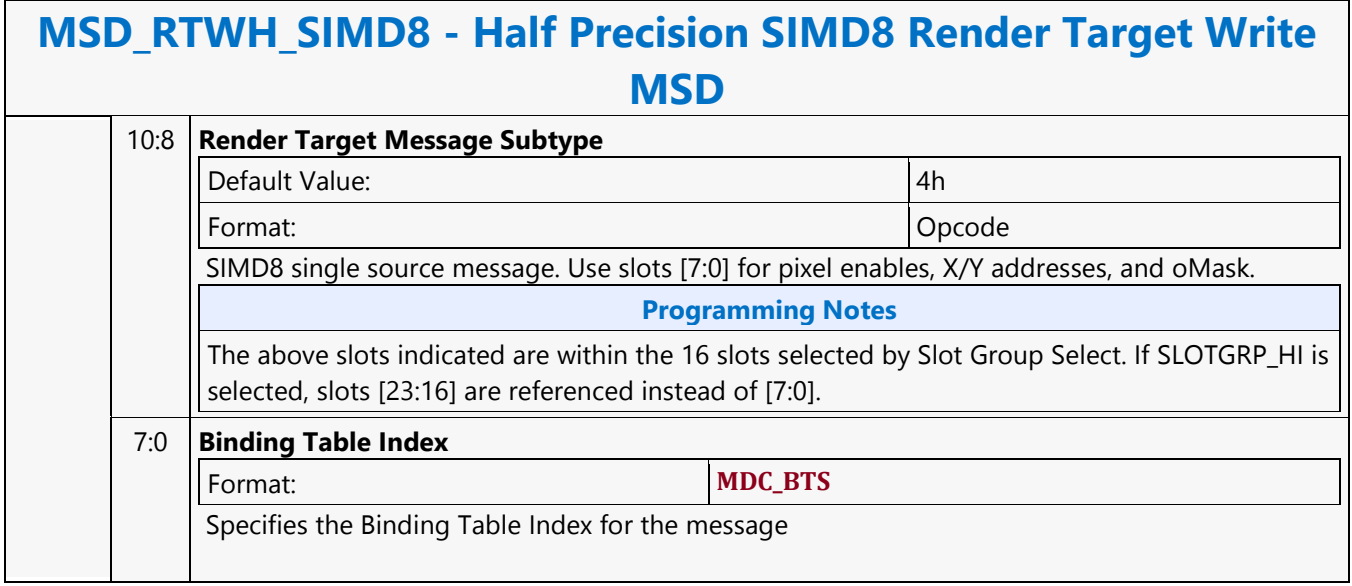

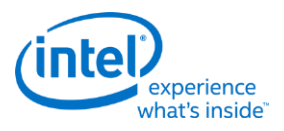

# **Half Precision SIMD16 Render Target Write MSD**

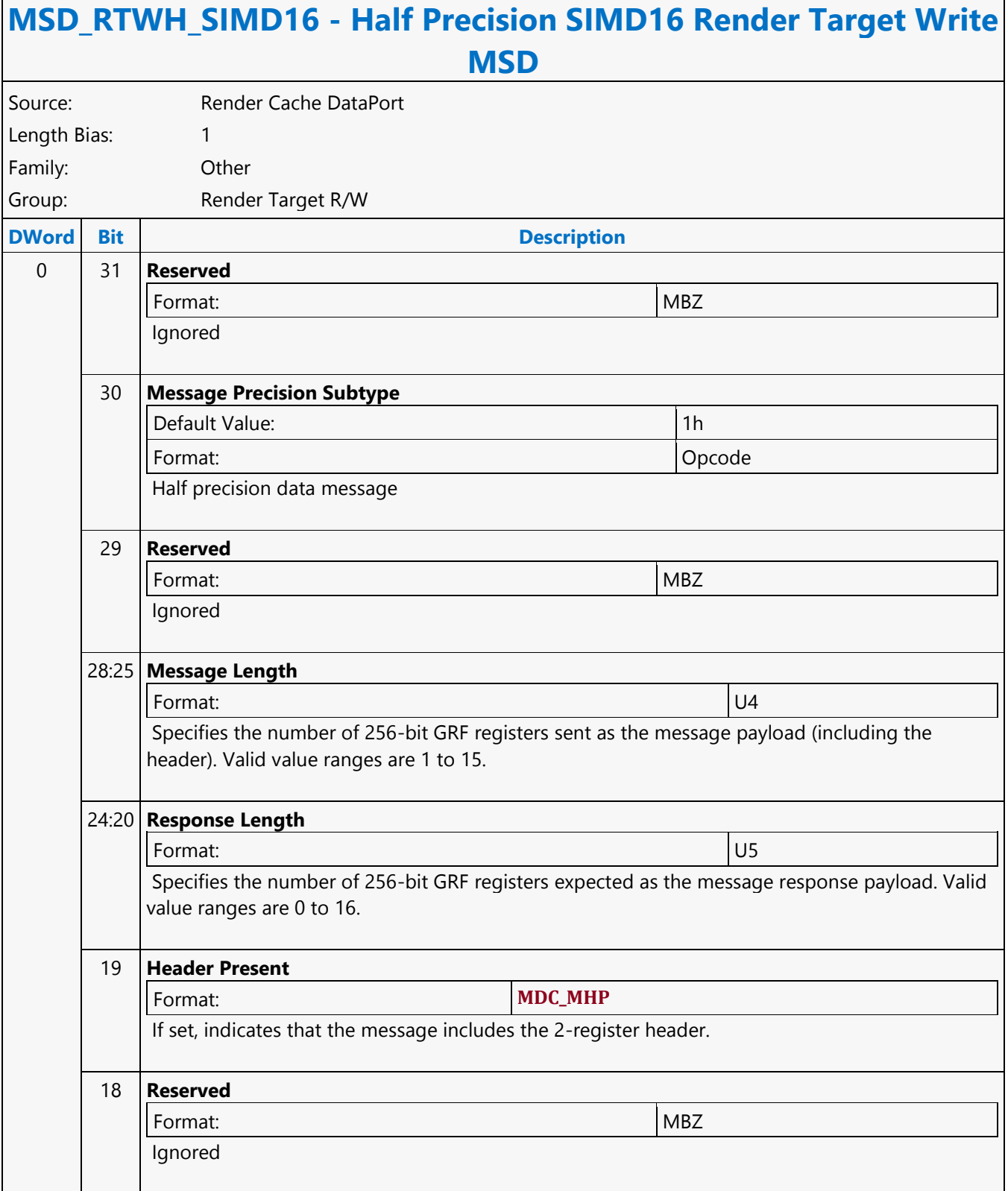

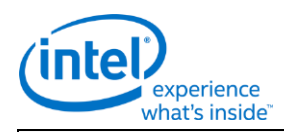

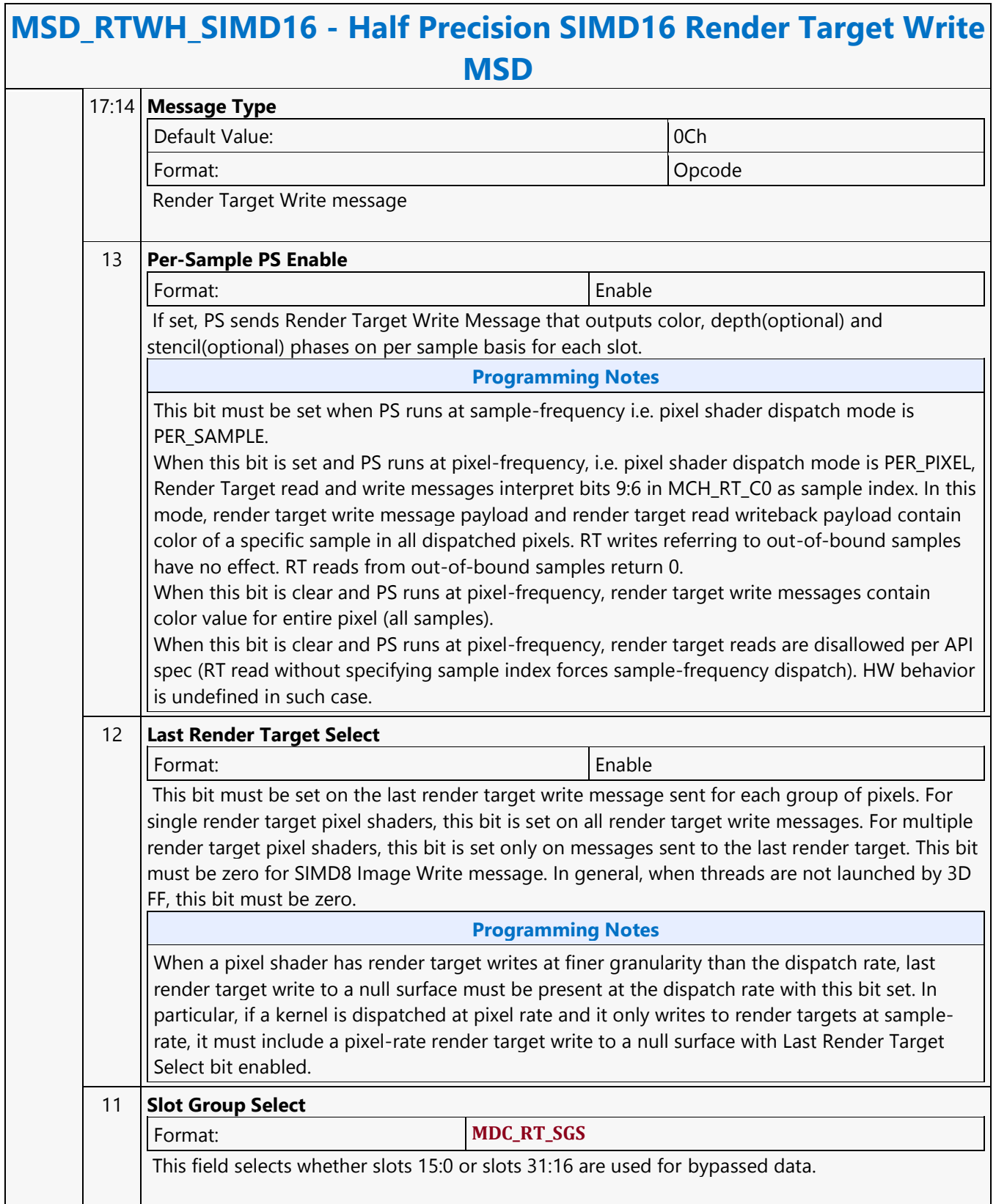
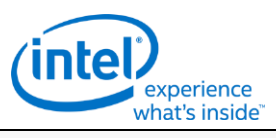

## **MSD\_RTWH\_SIMD16 - Half Precision SIMD16 Render Target Write MSD** 10:8 **Render Target Message Subtype** Default Value: 0h Format: Opcode SIMD16 Single source message. Use slots [15:0] for pixel enables, X/Y addresses, and oMask. **Programming Notes** The above slots indicated are within the 16 slots selected by Slot Group Select. If SLOTGRP\_HI is selected, slots [31:16] are referenced instead of [15:0]. 7:0 **Binding Table Index** Format: **MDC\_BTS** Specifies the Binding Table Index for the message

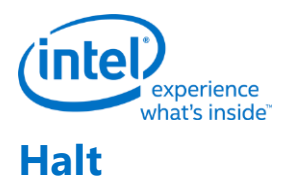

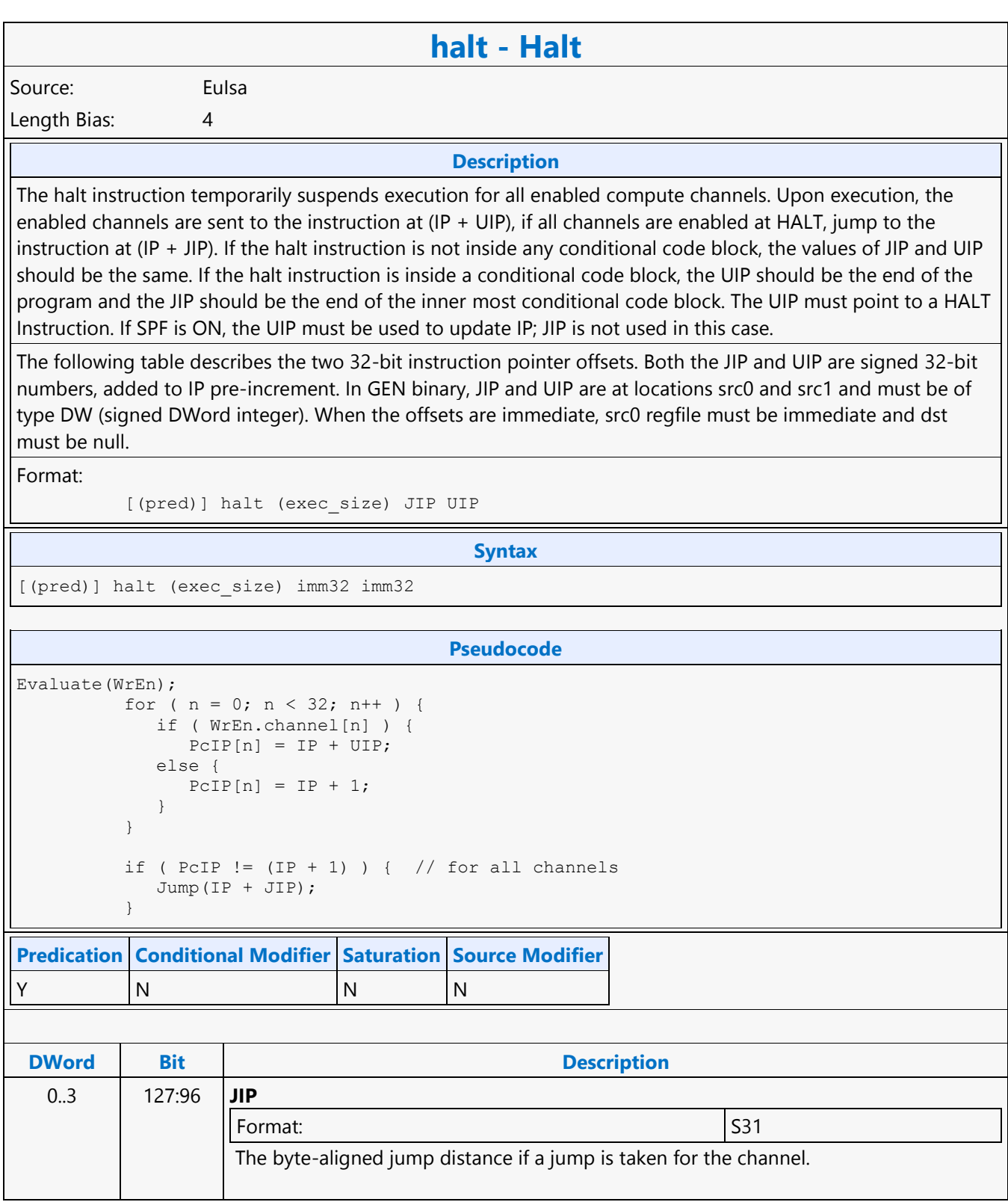

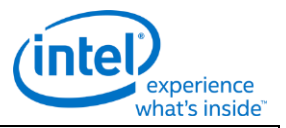

## **halt - Halt**

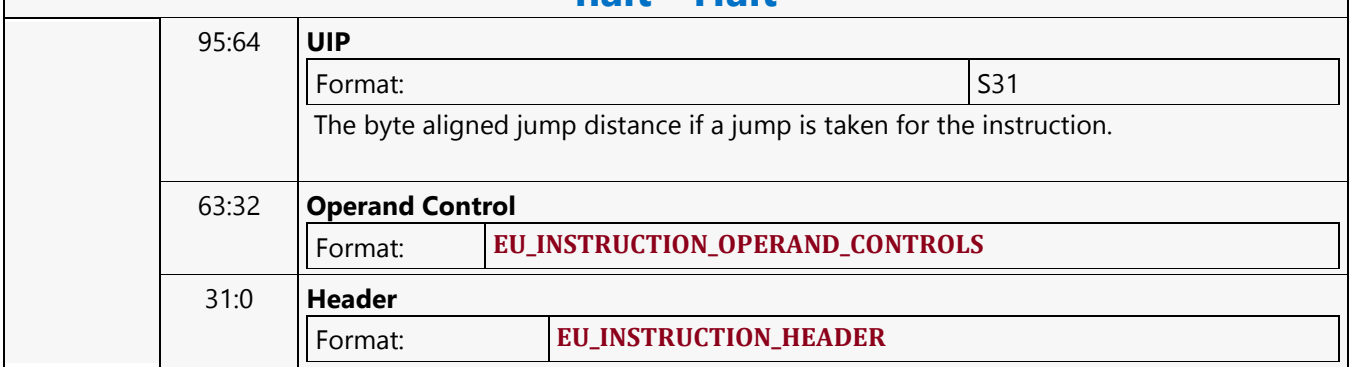

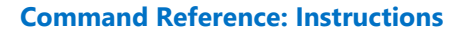

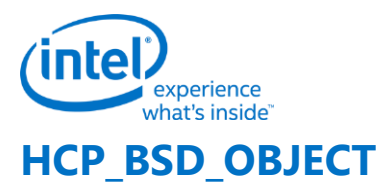

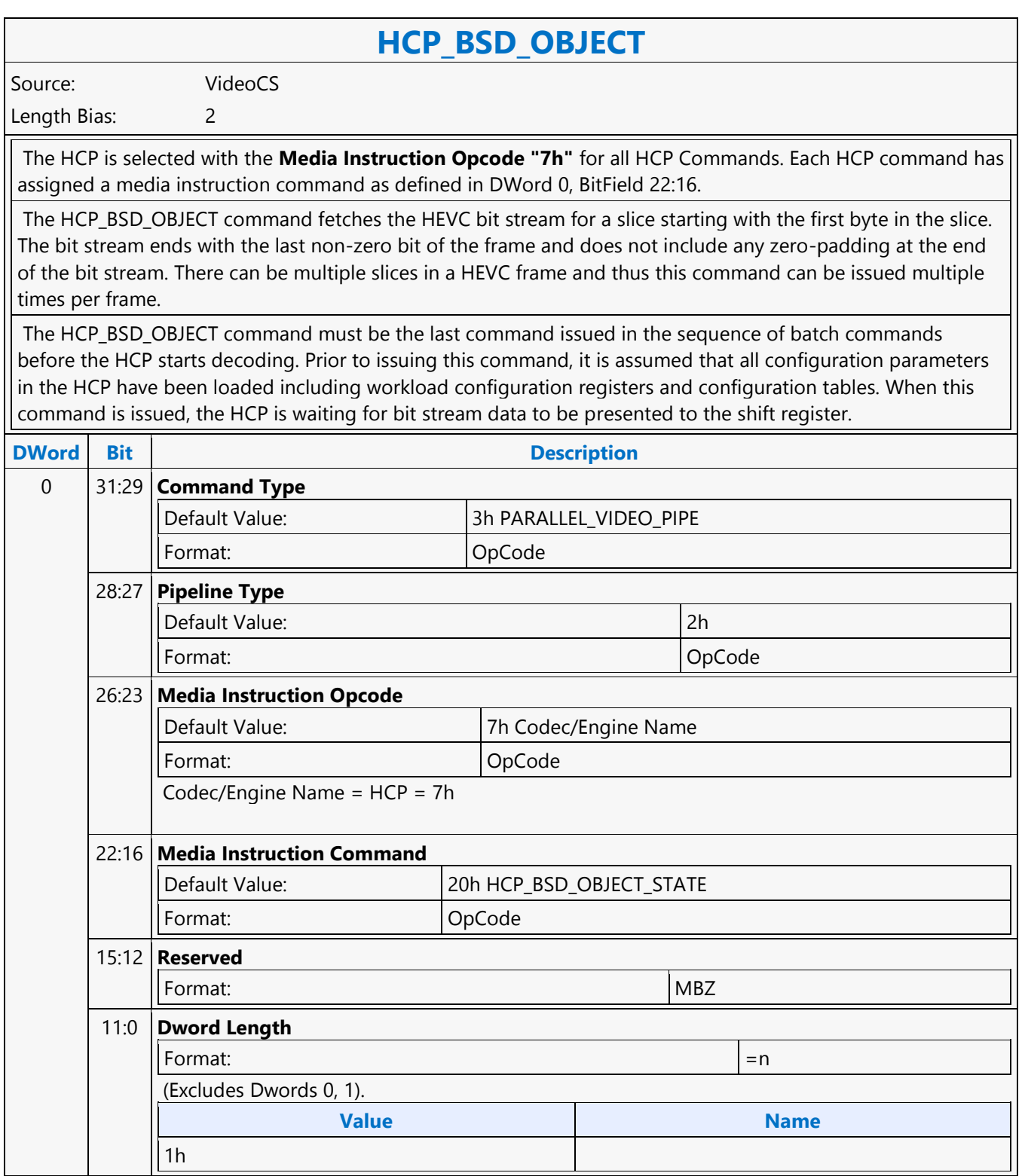

'n

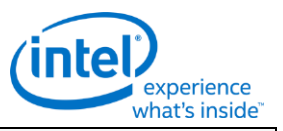

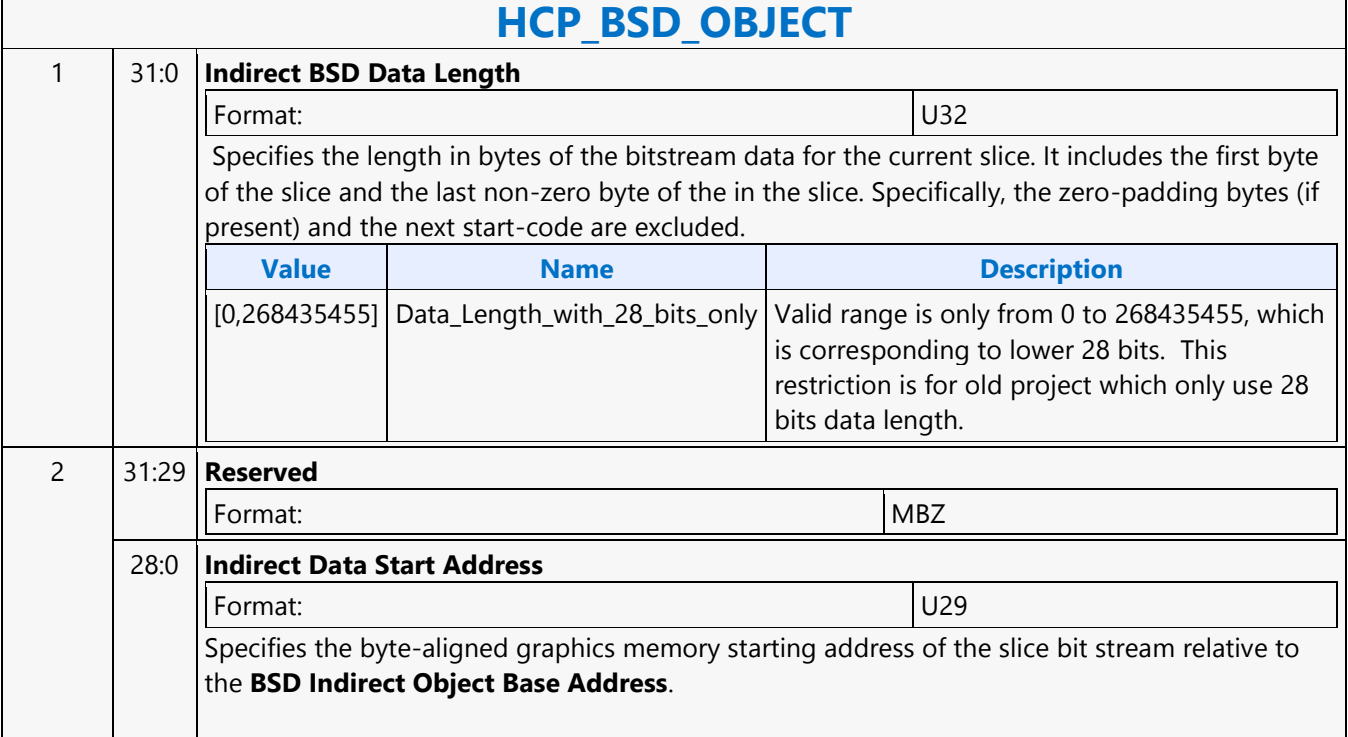

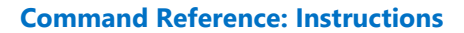

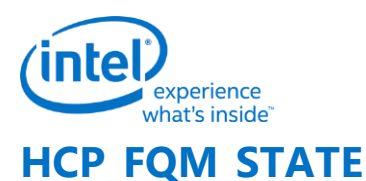

### **HCP\_FQM\_STATE** Source: VideoCS Length Bias: 2 The HCP\_FQM\_STATE command loads the custom HEVC quantization tables into local RAM and may be issued up to 8 times: 4 scaling list per intra and inter. Driver is responsible for performing the Scaling List division. So, save the division HW cost in HW. The 1/x value is provided in 16-bit fixed-point precision as ((1«17)/QM +1) » 1. . Note: FQM is computed as (2^16)/QM. If QM=1, FQM=all 1's. To simplify the design, only a limited number of scaling lists are provided at the PAK interface: default two SizeID0 and two SizeID123 (one set for inter and the other set for intra), and the encoder only allows custom

entries for these four matrices. The DC value of SizeID2 and SizeID3 will be provided.

When the scaling\_list\_enable\_flag is set to disable, the scaling matrix is still sent to the PAK, and with all entries programmed to the same value of 16.

This is a picture level state command and is issued in encoding processes only.

Dwords 2-33 form a table for the DCT coefficients, 2 16-bit coefficients/DWord.

- Size 4x4 for SizeID0, DWords 2-9.
- Size 8x8 for SizeID1/2/3, DWords 2-33.

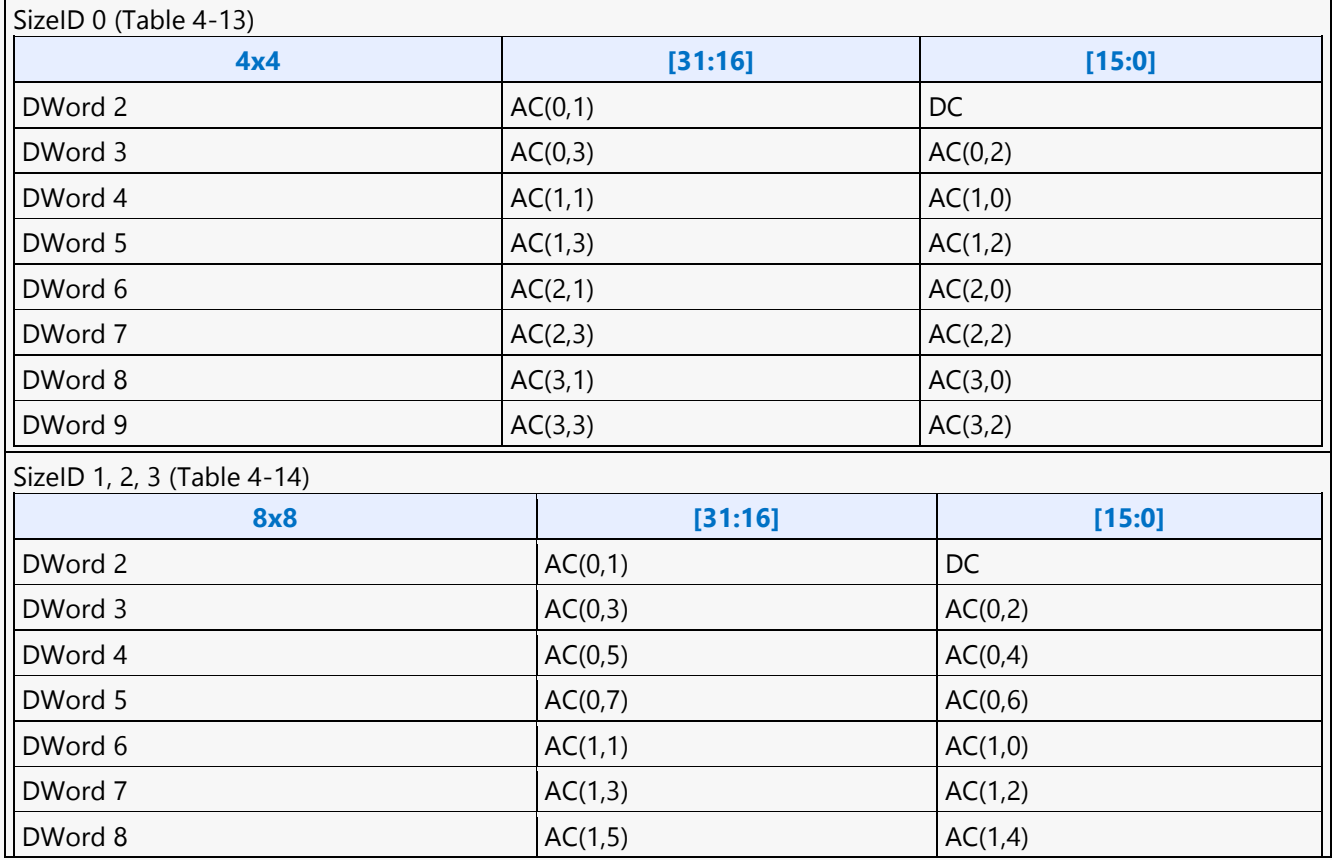

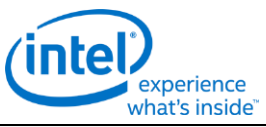

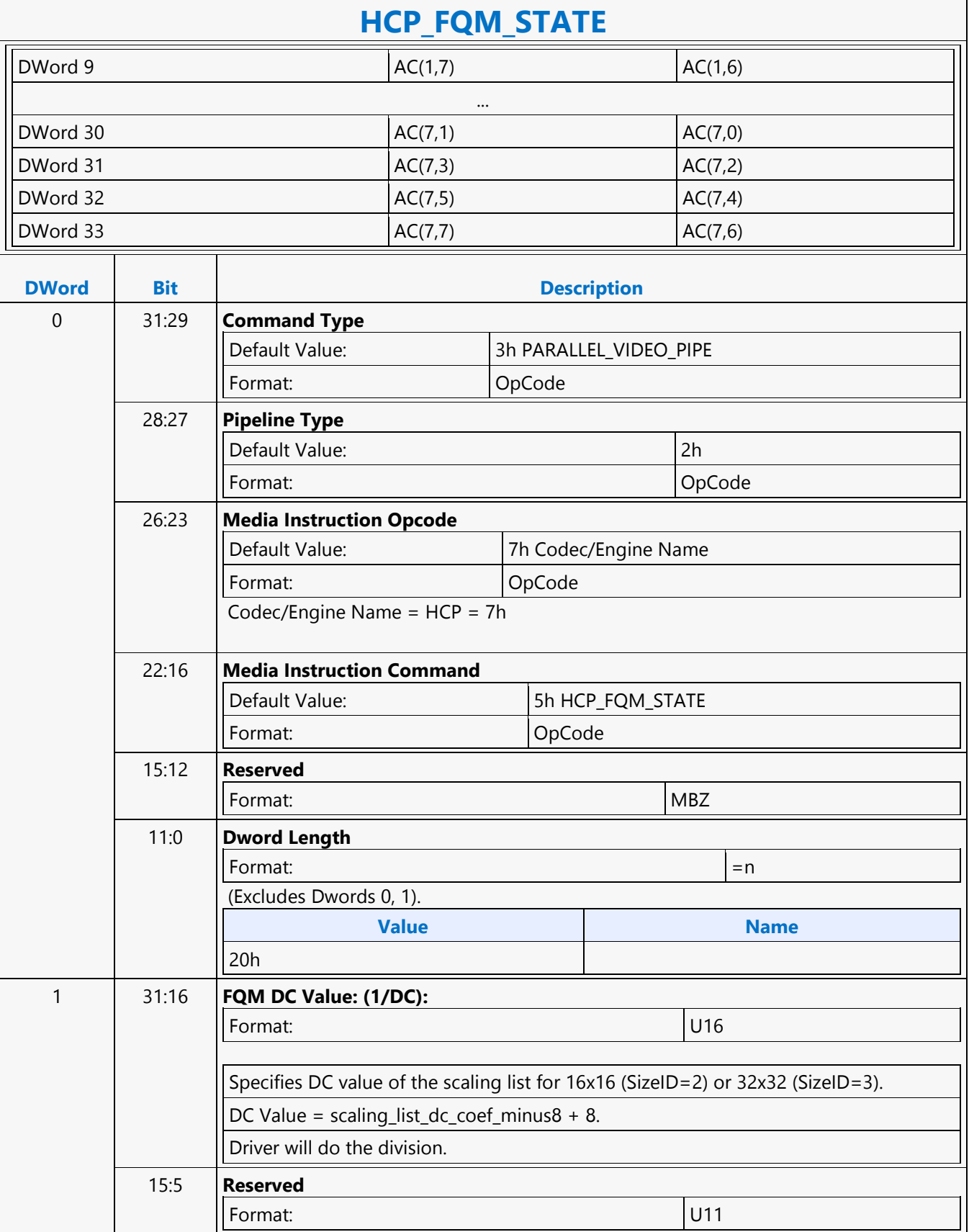

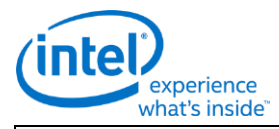

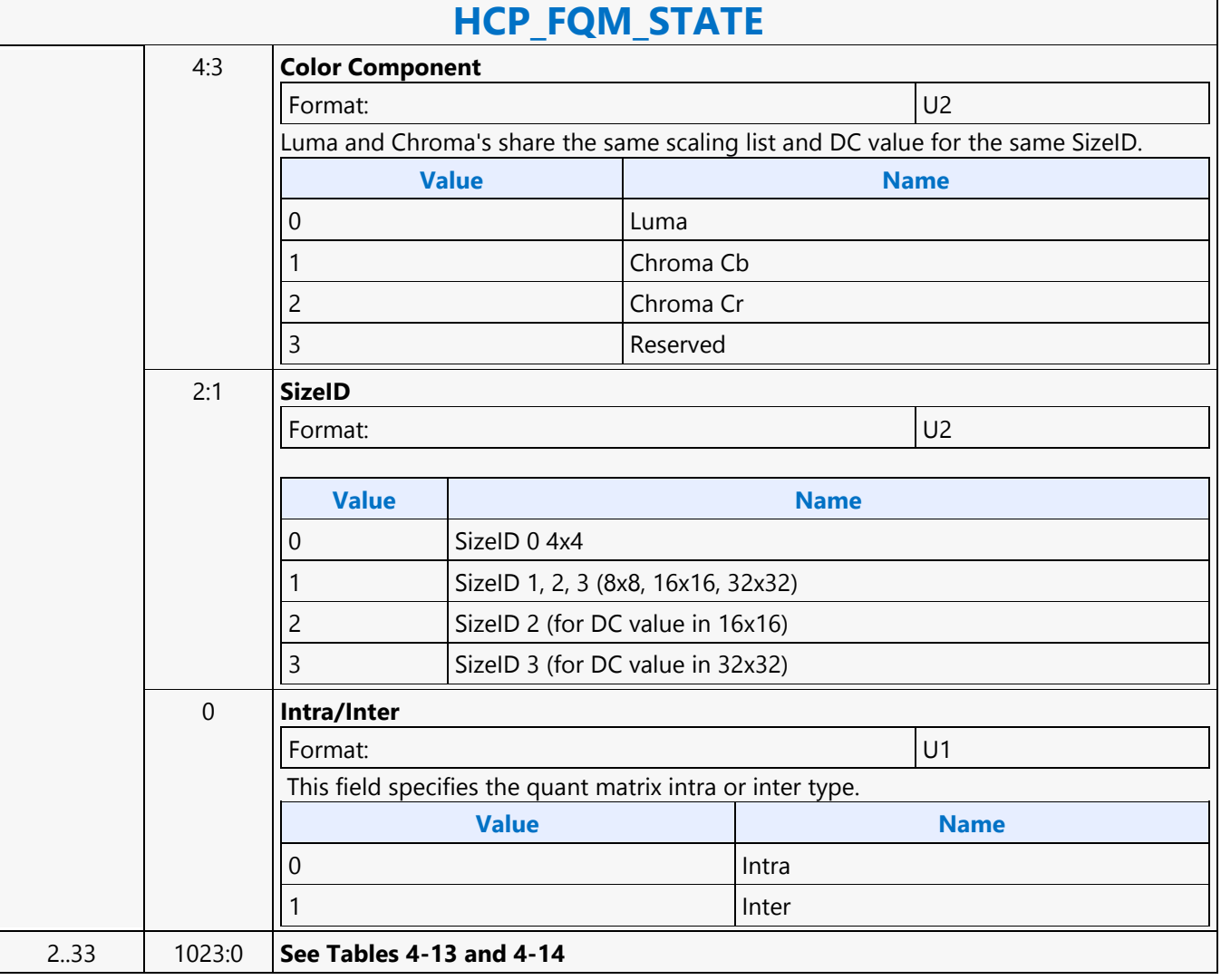

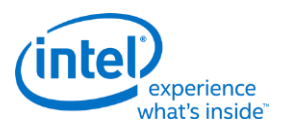

# **HCP\_IND\_OBJ\_BASE\_ADDR\_STATE**

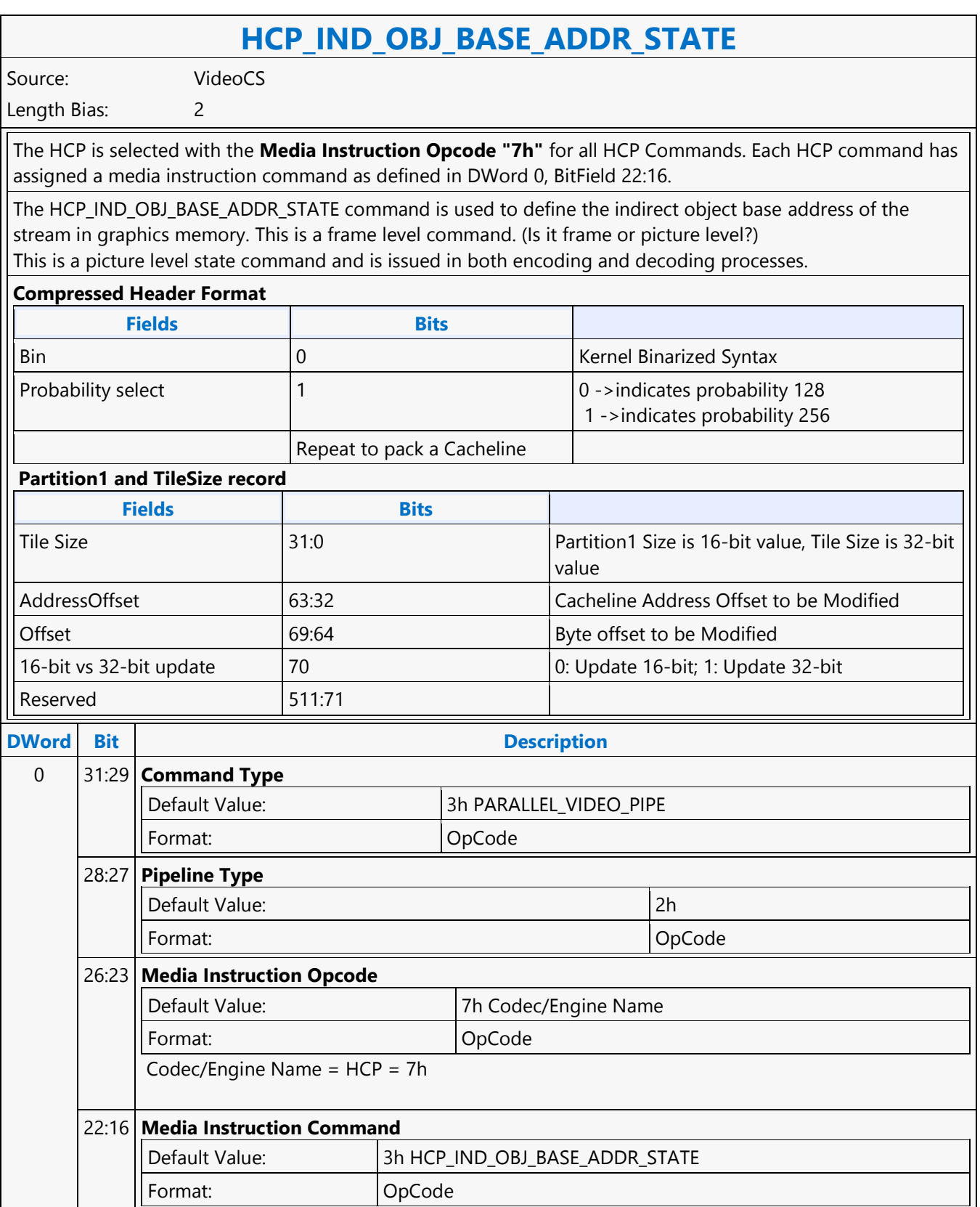

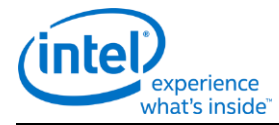

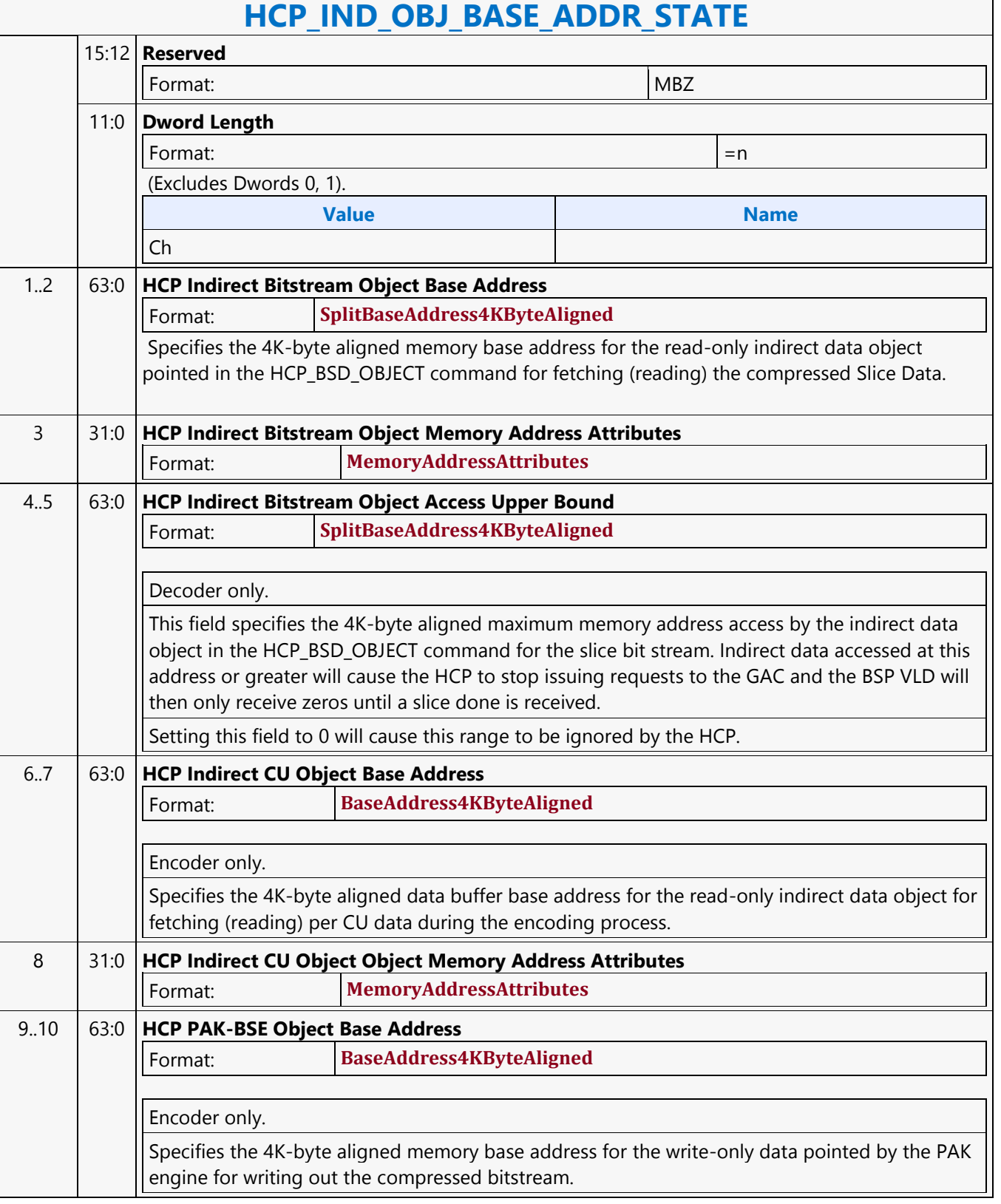

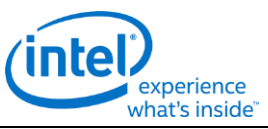

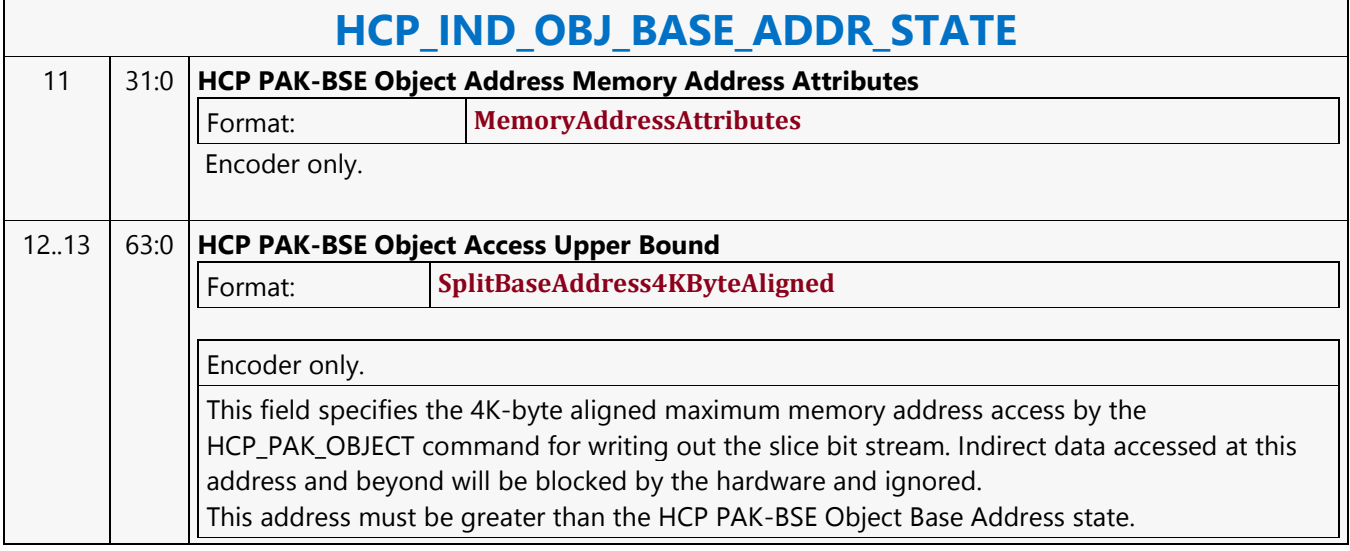

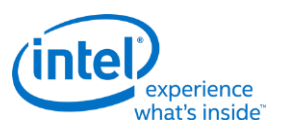

# **HCP\_PAK\_INSERT\_OBJECT**

# **HCP\_PAK\_INSERT\_OBJECT**

Source: VideoCS

Length Bias: 2

It is an encoder only command, operating at bitstream level, before and after SliceData compressed bitstream. It is setup by the header and tail present flags in the Slice State command. If these flags are set and no subsequent PAK\_INSERT\_OBJECT commands are issued, the pipeline will hang.

The HCP\_ PAK\_ INSERT \_OBJECT command supports both inline and indirect data payload, but only one can be active at any time. It is issued to insert a chunk of bits (payload) into the current compressed bitstream output buffer (specified in the HCP\_PAK-BSE Object Base Address field of the HCP\_IND\_OBJ\_BASE\_ADDR\_STATE command) starting at its current write pointer bit position. Hardware will keep track of this write pointer's byte position and the associated next bit insertion position index.

It is a variable length command when the payload (data to be inserted) is presented as inline data within the command itself. The inline payload is a multiple of 32-bit (1 DW), as the data bus to the compressed bitstream output buffer is 32-bit wide.

The payload data is required to be byte aligned on the left (first transmitted bit order) and may or may not be byte aligned on the right (last transmitted bits). The command will specify the bit offset of the last valid DW. Note that : Stitch Command is used if the beginning position of data is in bit position. When PAK Insert Command is used the beginning position must be in byte position.

Multiple insertion commands can be issued back to back in a series. It is host software's responsibility to make sure their corresponding data will properly stitch together to form a valid bitstream.

Internally, HCP hardware will keep track of the very last two bytes' (the very last byte can be a partial byte) values of the previous insertion. It is required that the next Insertion Object Command or the next PAK Object Command to perform the start code emulation sequence check and prevention 0x03 byte insertion with this end condition of the previous insertion.

The payload data may have already been processed for start code emulation byte insertion, except the possibility of the last 2 bytes plus the very last partial byte (if any). Hence, when hardware performing the concatenation of multiple consecutive insertion commands, or concatenation of an insertion command and a PAK object command, it must check and perform the necessary start code emulation byte insert at the junction.

Data to be inserted can be a valid NAL units or a partial NAL unit. It can be any encoded syntax elements bit data before the encoded Slice Data (PAK Object Command) of the current Slice - SPS NAL, PPS NAL, SEI NAL and Other Non-Slice NAL, Leading\_Zero\_8\_bits (as many bytes as there is), Start Code , Slice Header. Any encoded syntax elements bit data after the encoded Slice Data (PAK Object Command) of the current Slice and prior to the next encoded Slice Data of the next Slice or prior to the end of the bitstream, whichever comes first Cabac\_Zero\_Word or Trailing\_Zero\_8bits (as many bytes as there is).

Certain NAL unit has a minimum byte size requirement. As such the hardware will optionally (enabled by SLICE STATE Command) determines the number of CABAC\_ZERO\_WORD to be inserted to the end of the current NAL, based on the minimum byte size of a NAL and the actual bin count of the encoded Slice. Since prior to the CABAC\_ZERO\_WORD insertion, the RBSP or EBSP is already byte-aligned, so each CABAC\_ZERO\_WORD insertion is actually a 3-byte sequence 0x00 00 03.

Context switch interrupt is not supported by this command.

**DWord Bit Description**

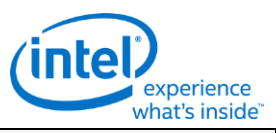

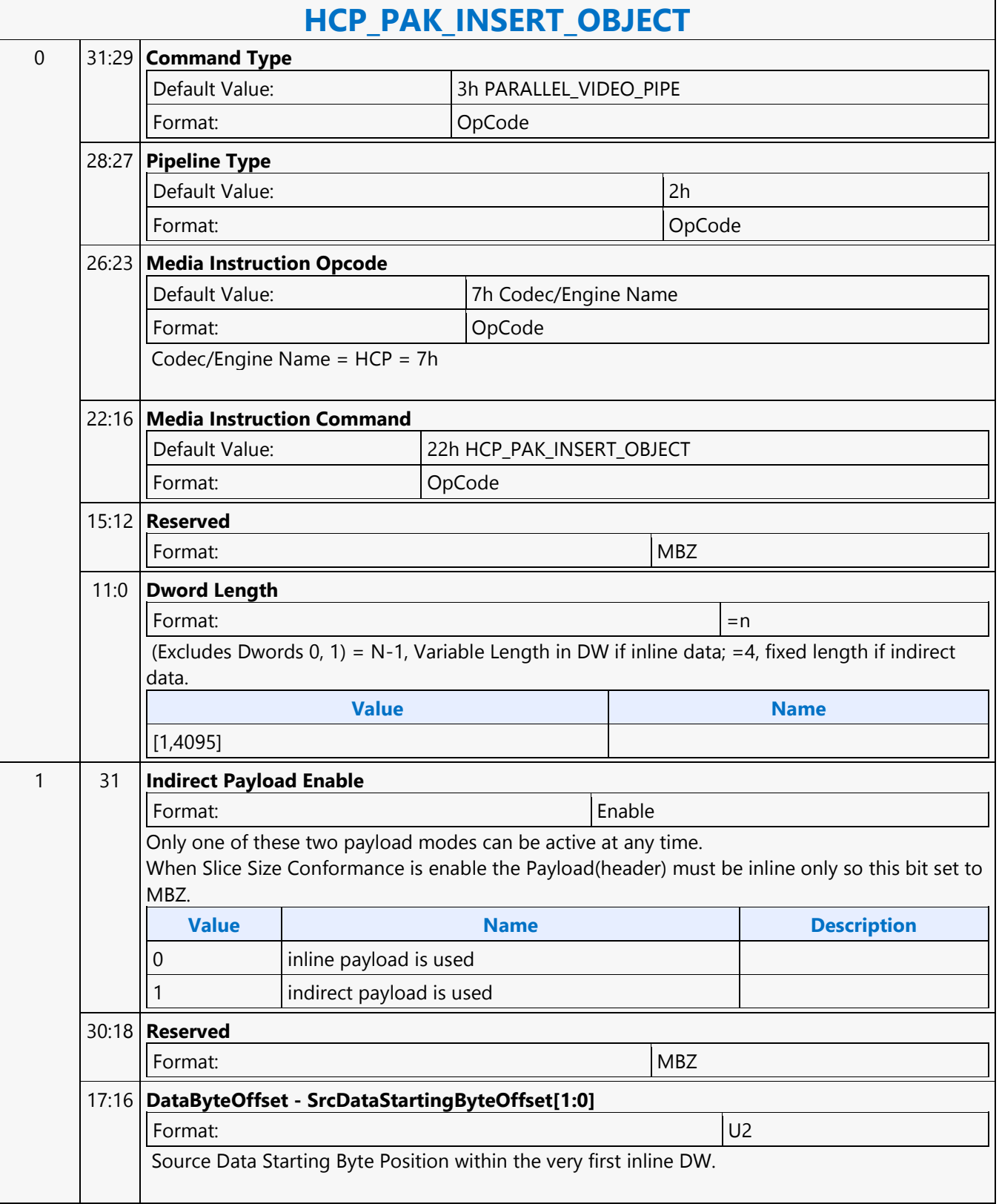

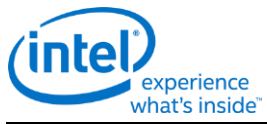

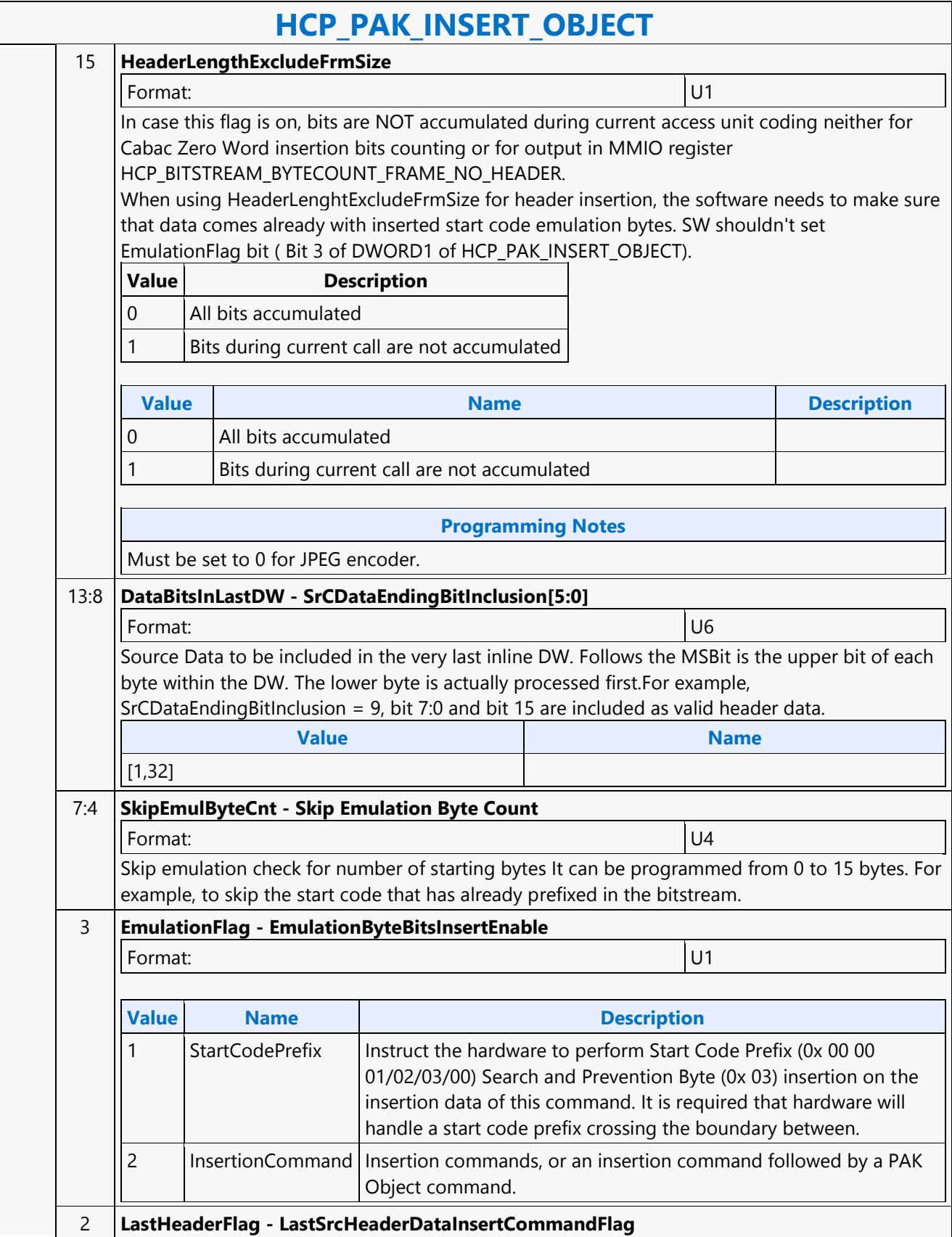

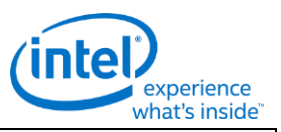

## **HCP\_PAK\_INSERT\_OBJECT**

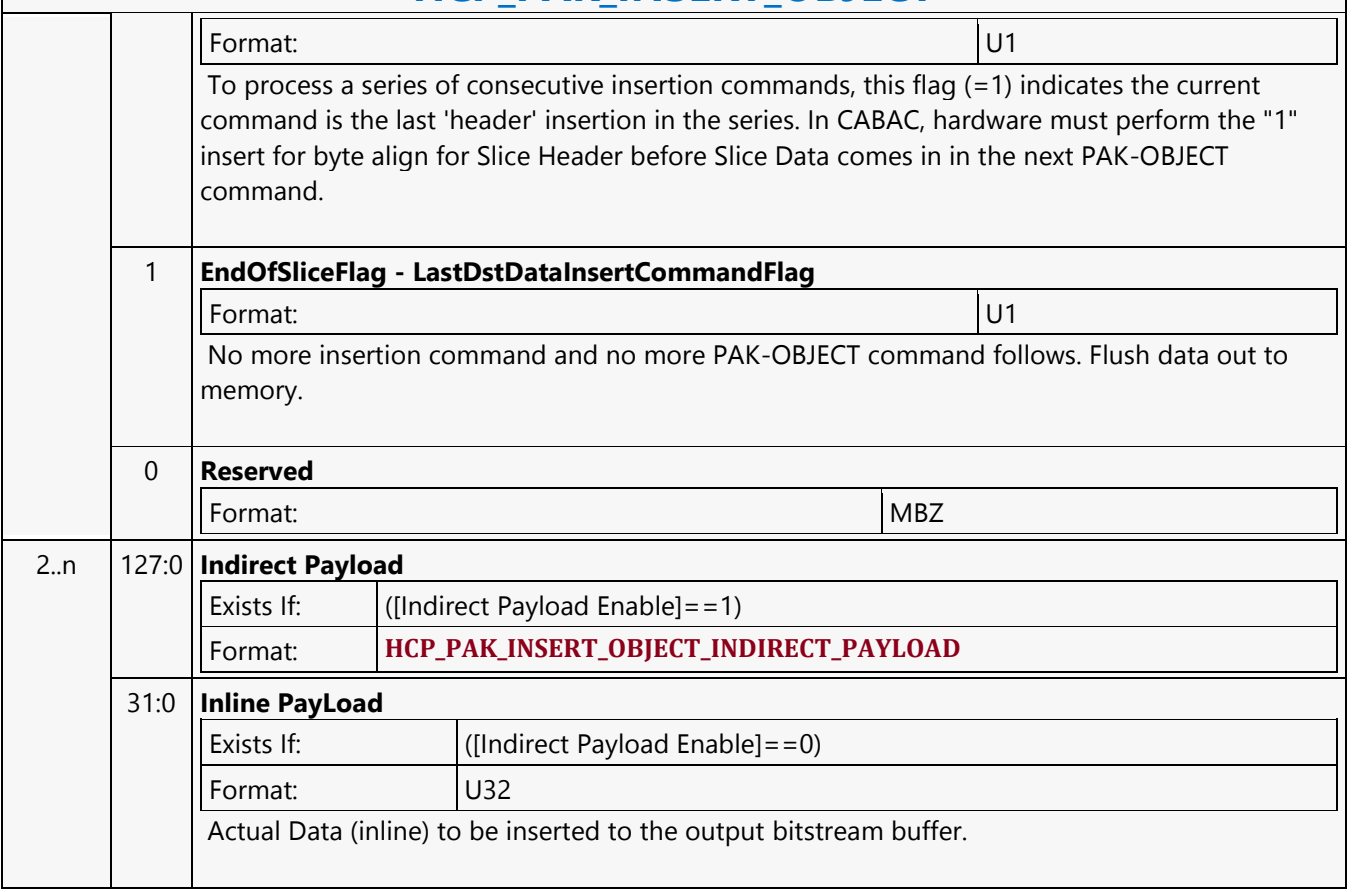

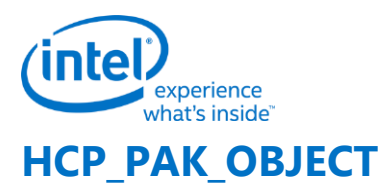

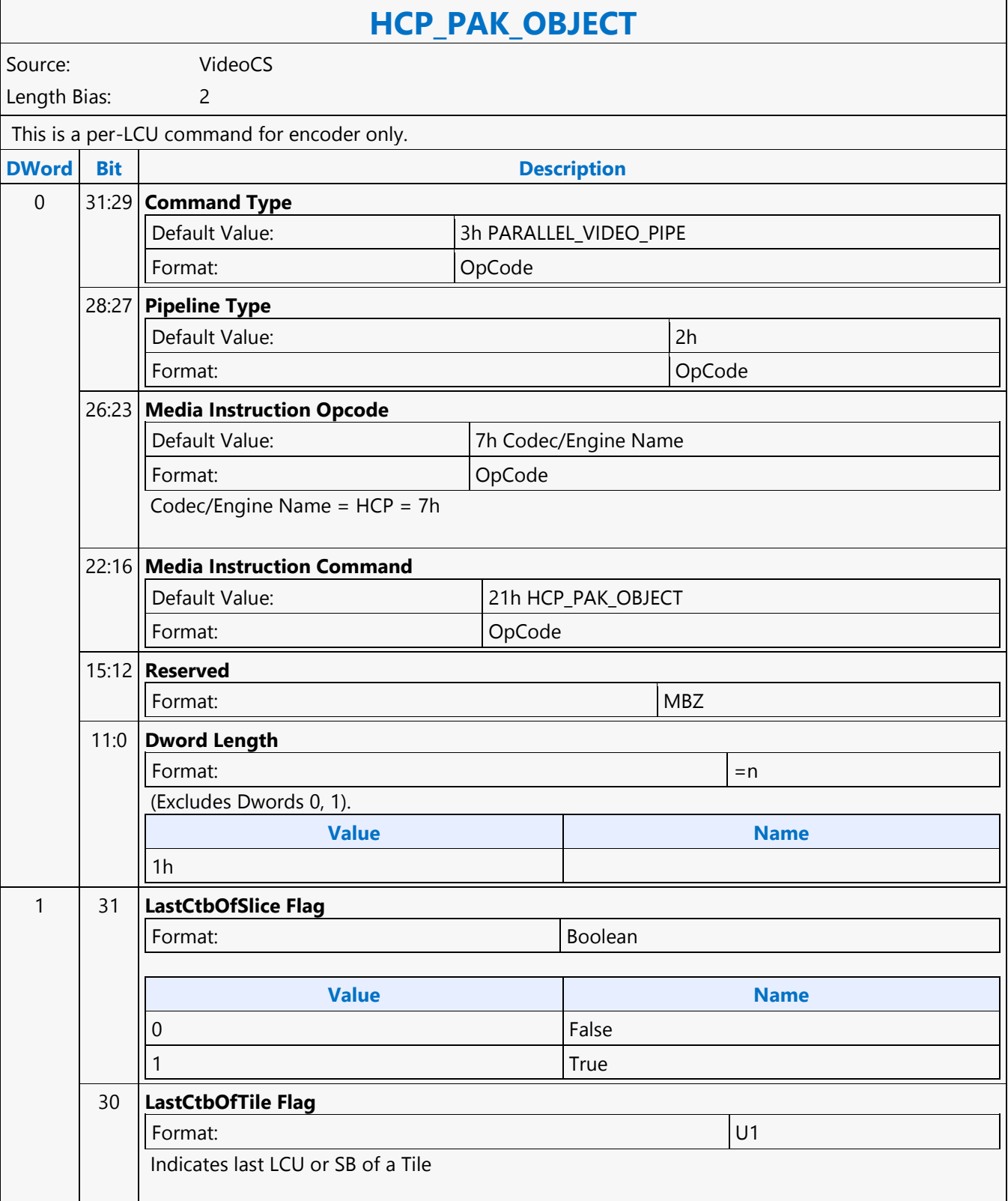

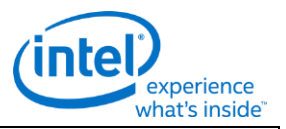

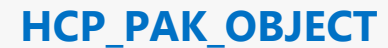

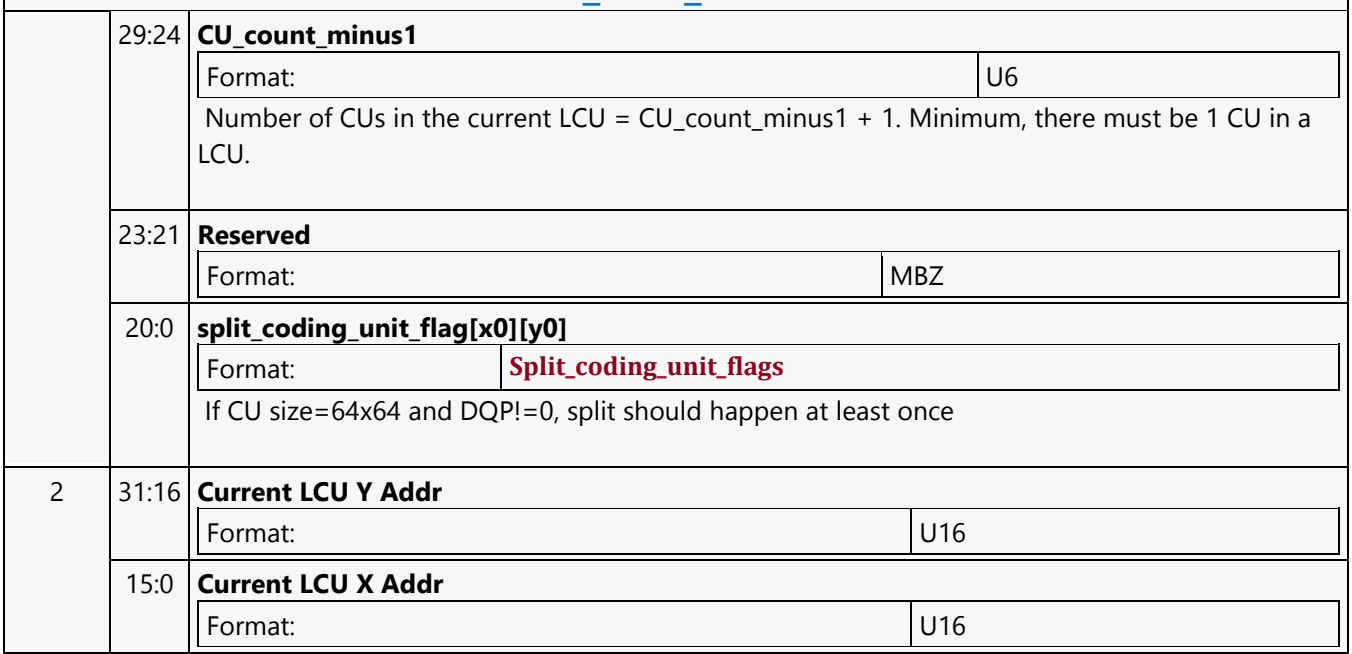

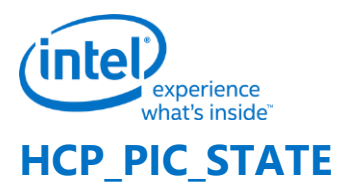

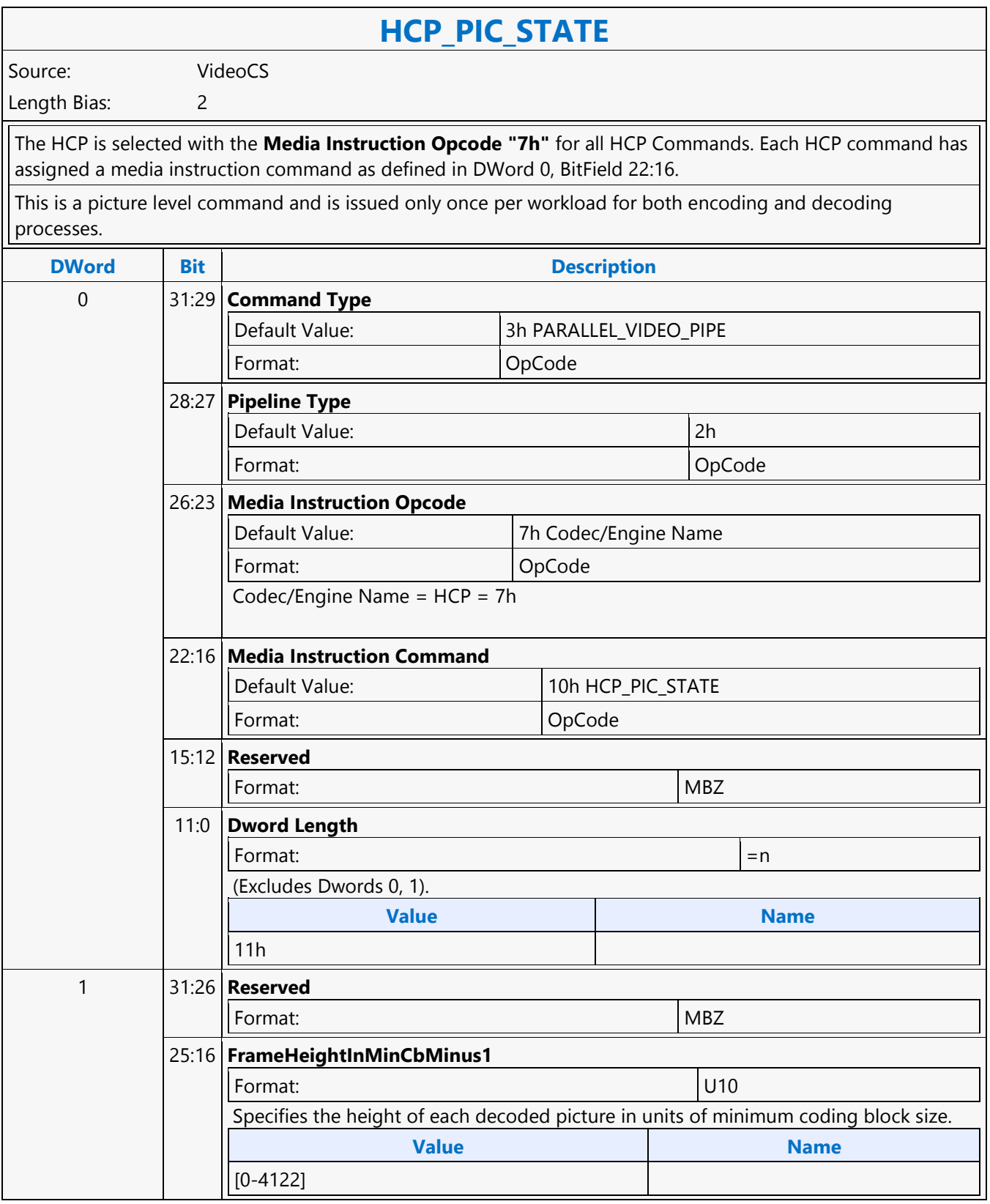

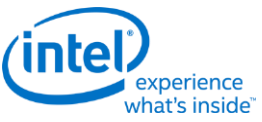

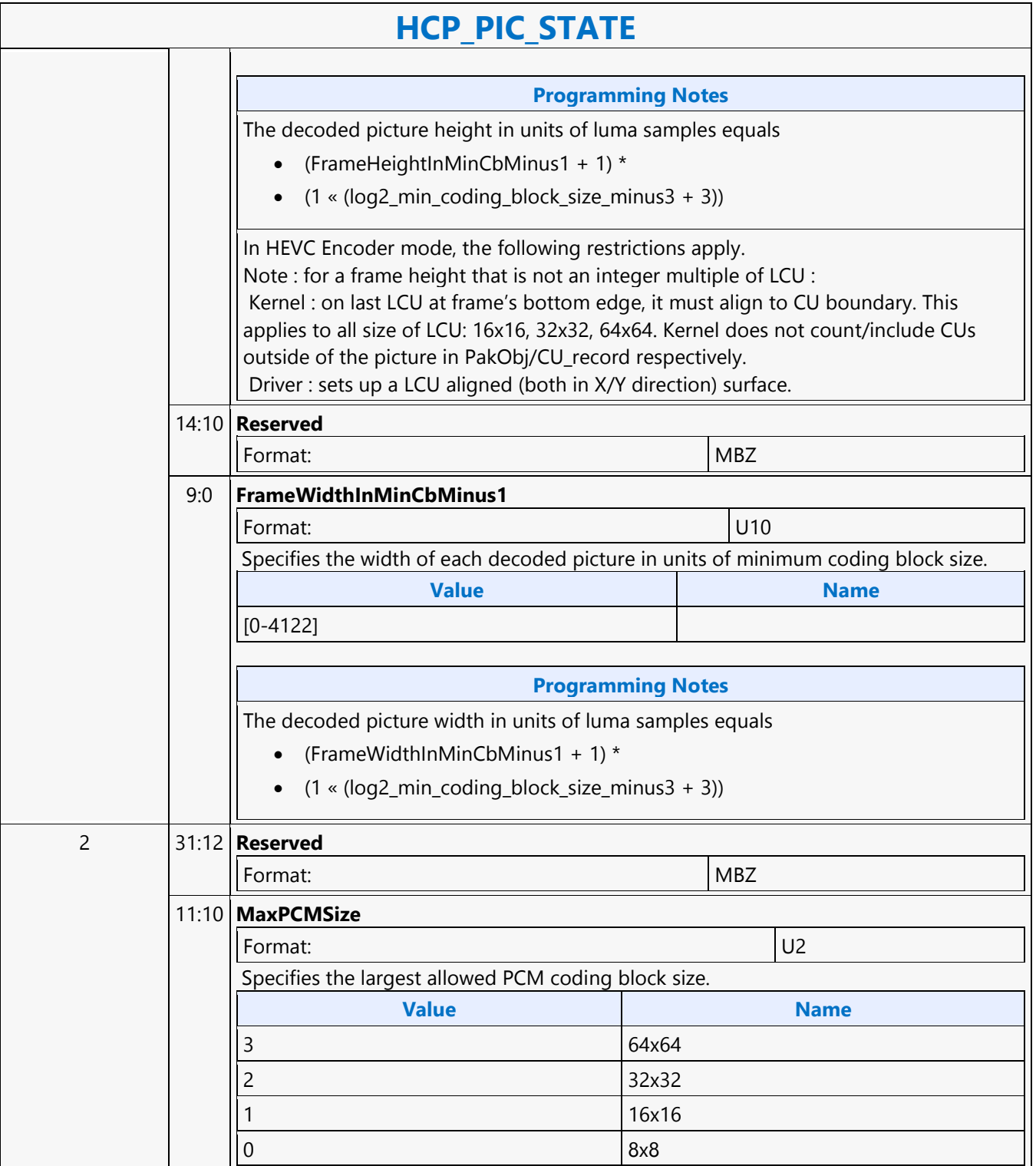

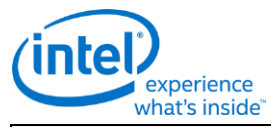

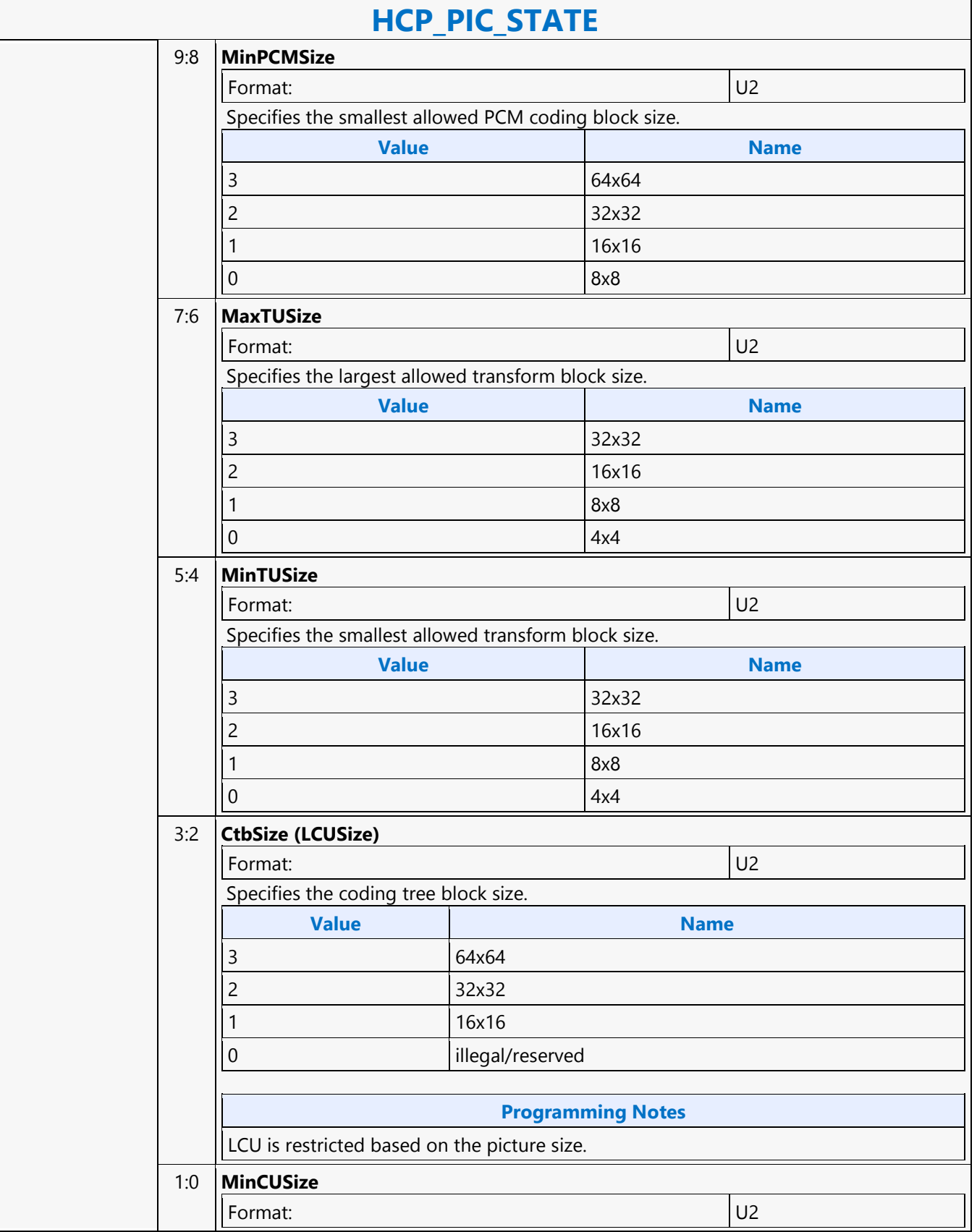

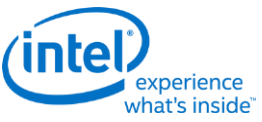

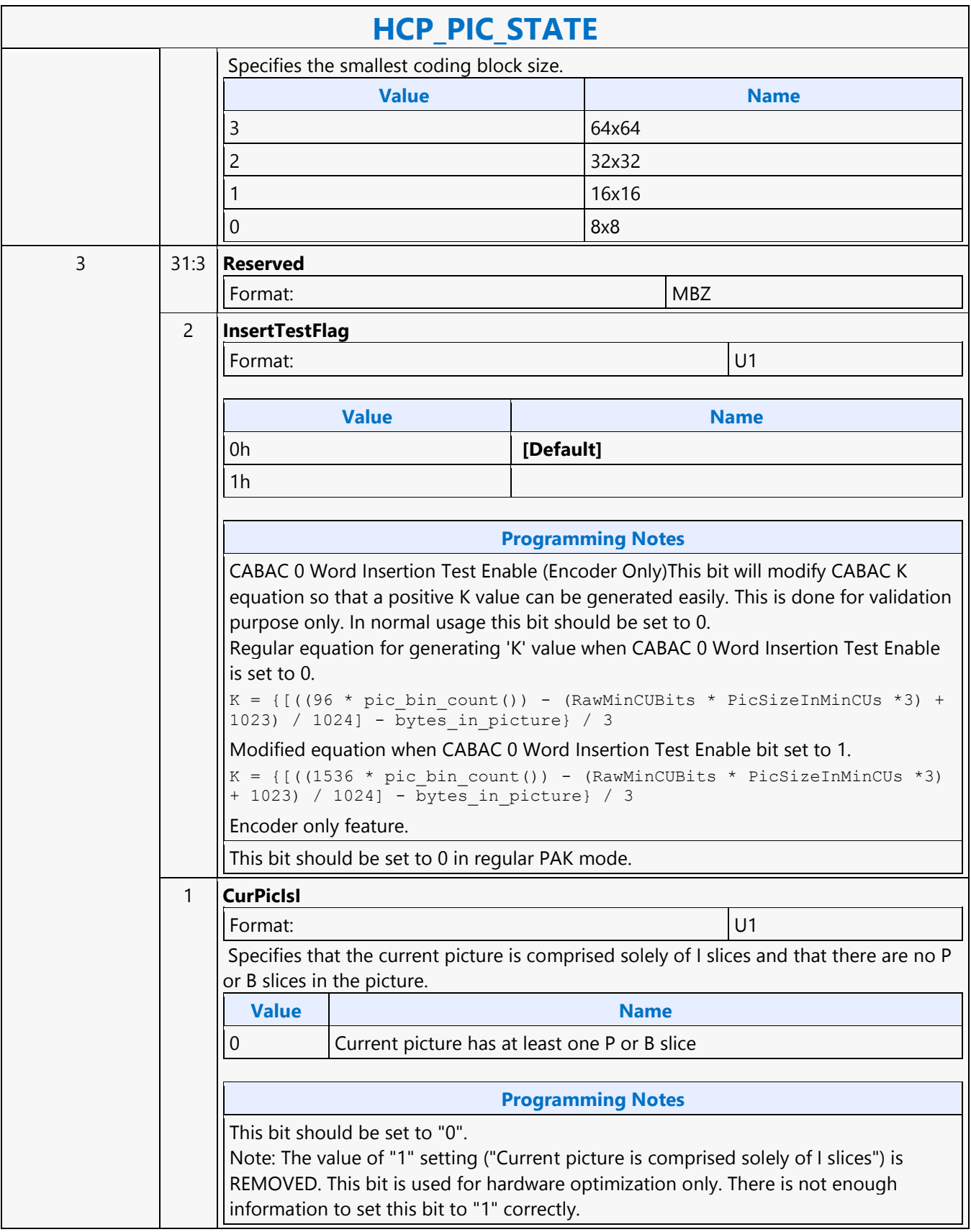

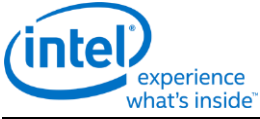

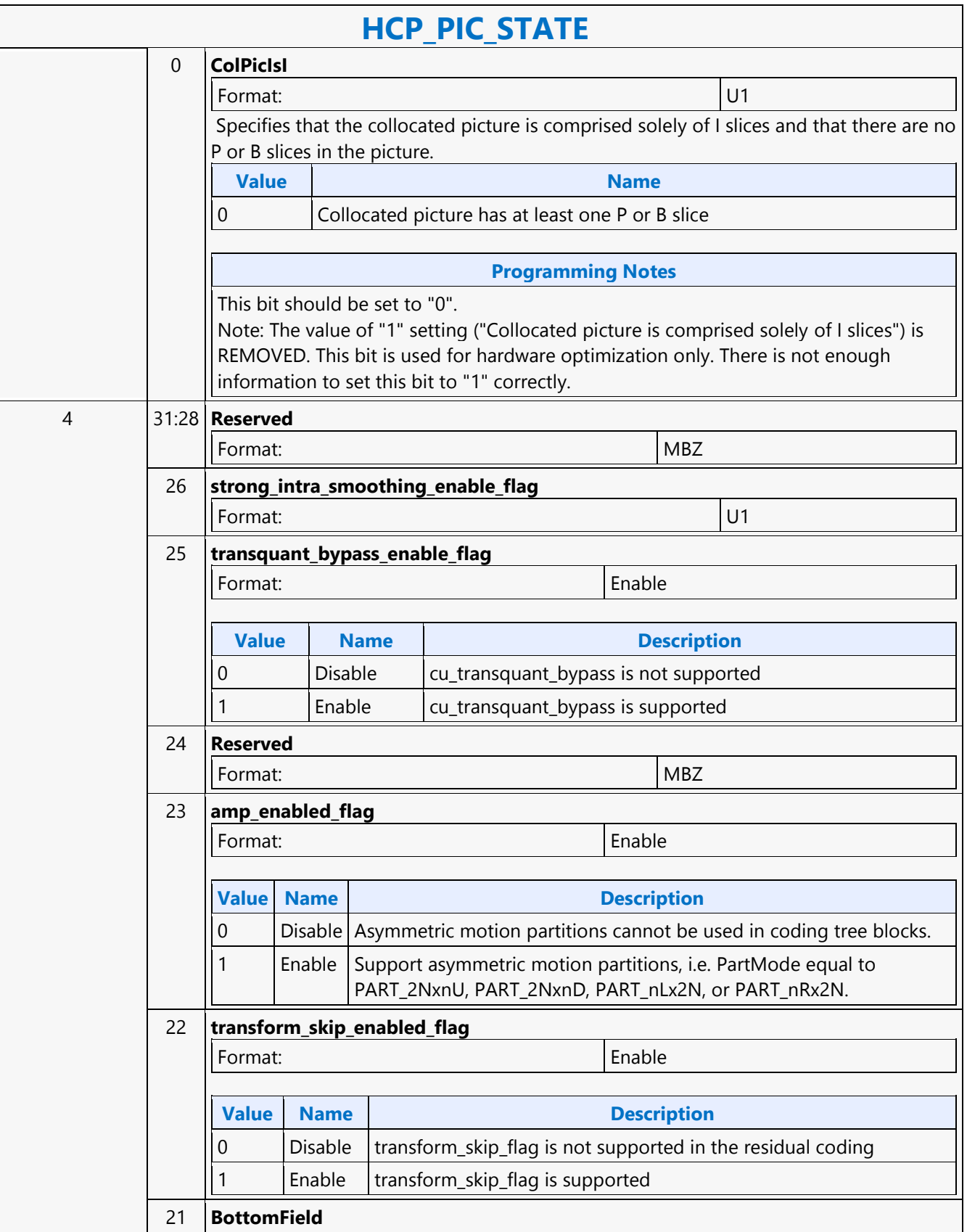

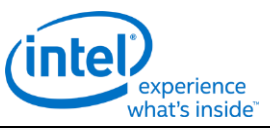

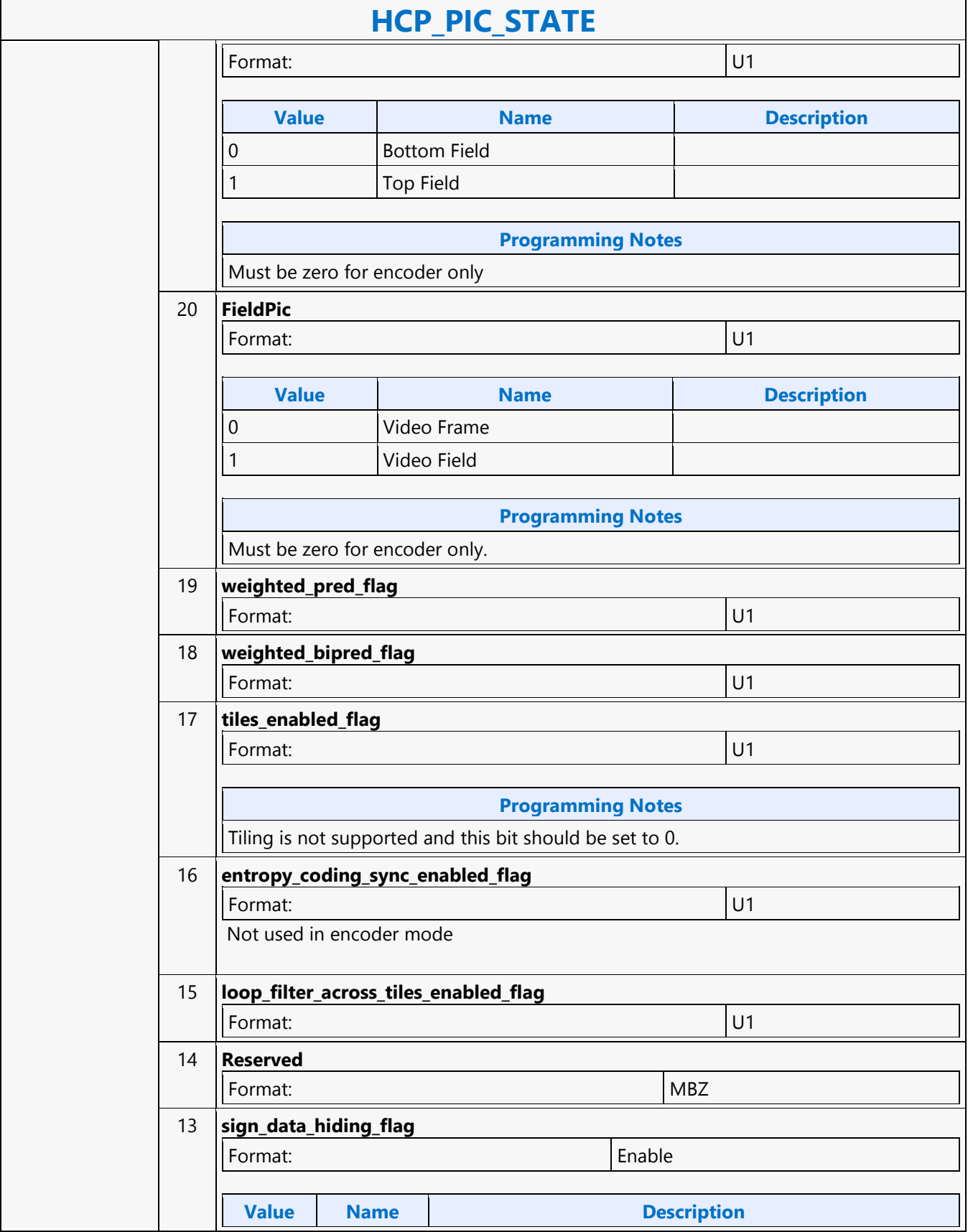

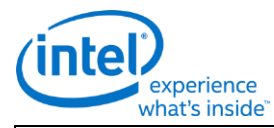

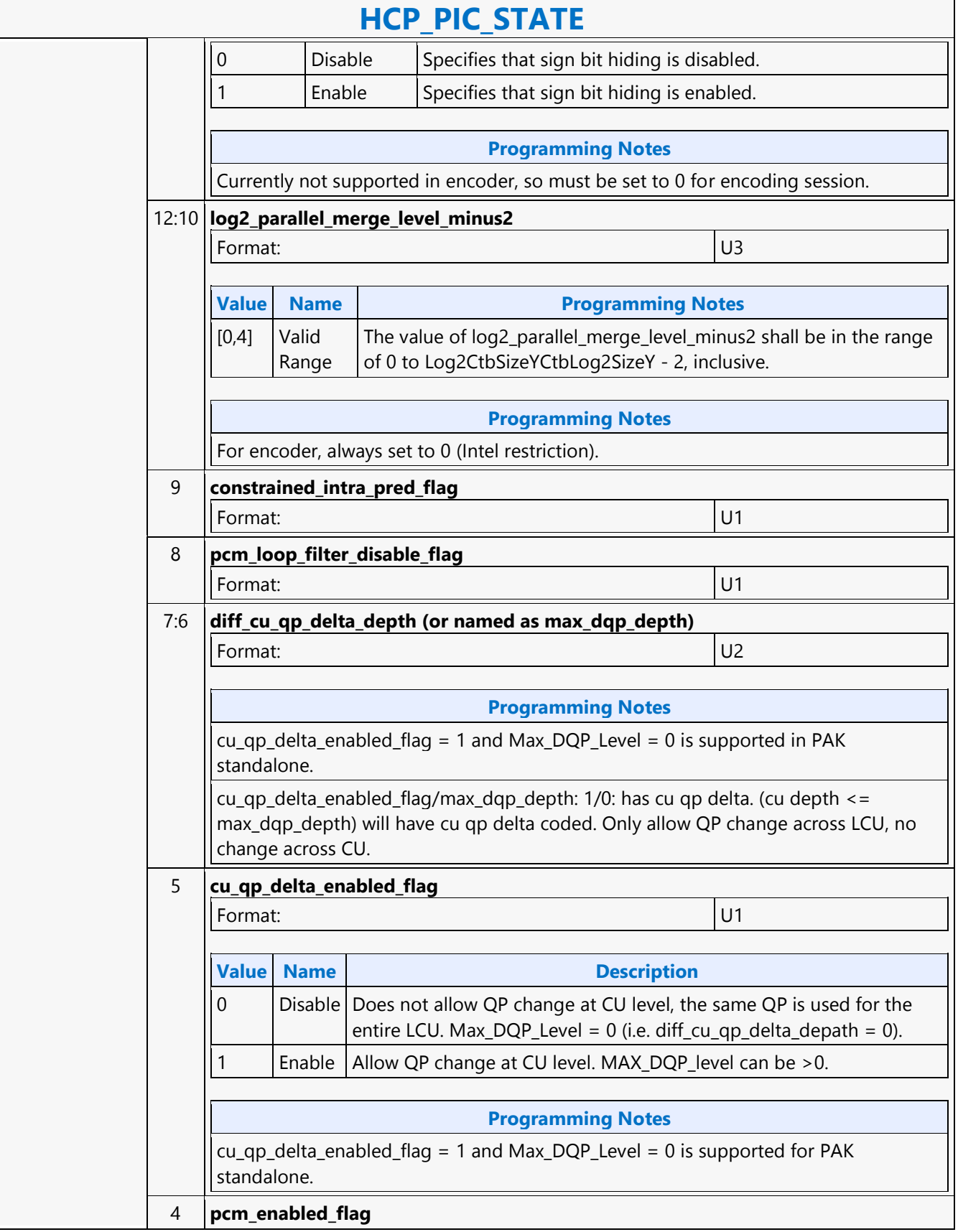

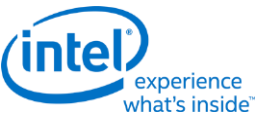

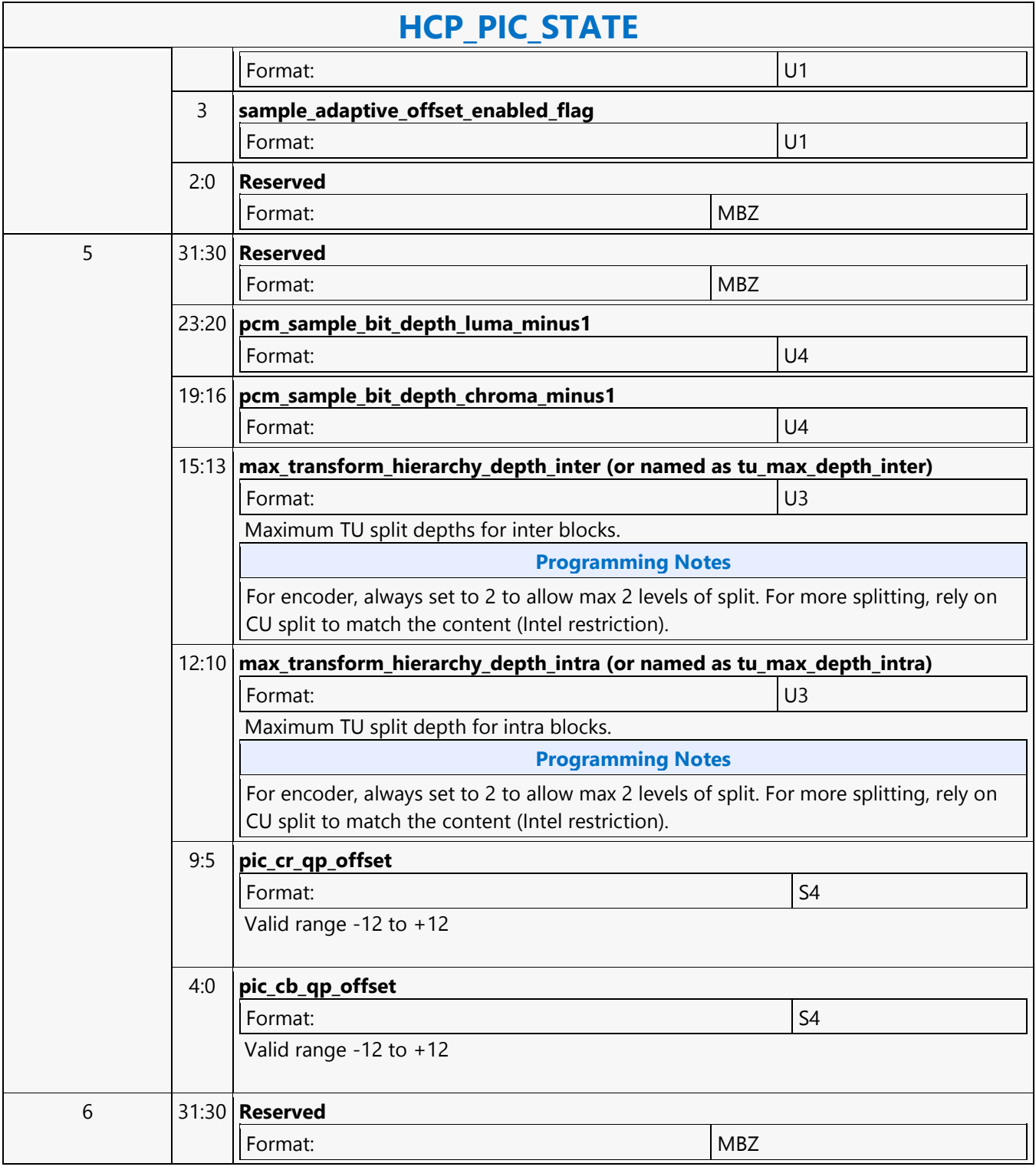

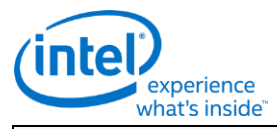

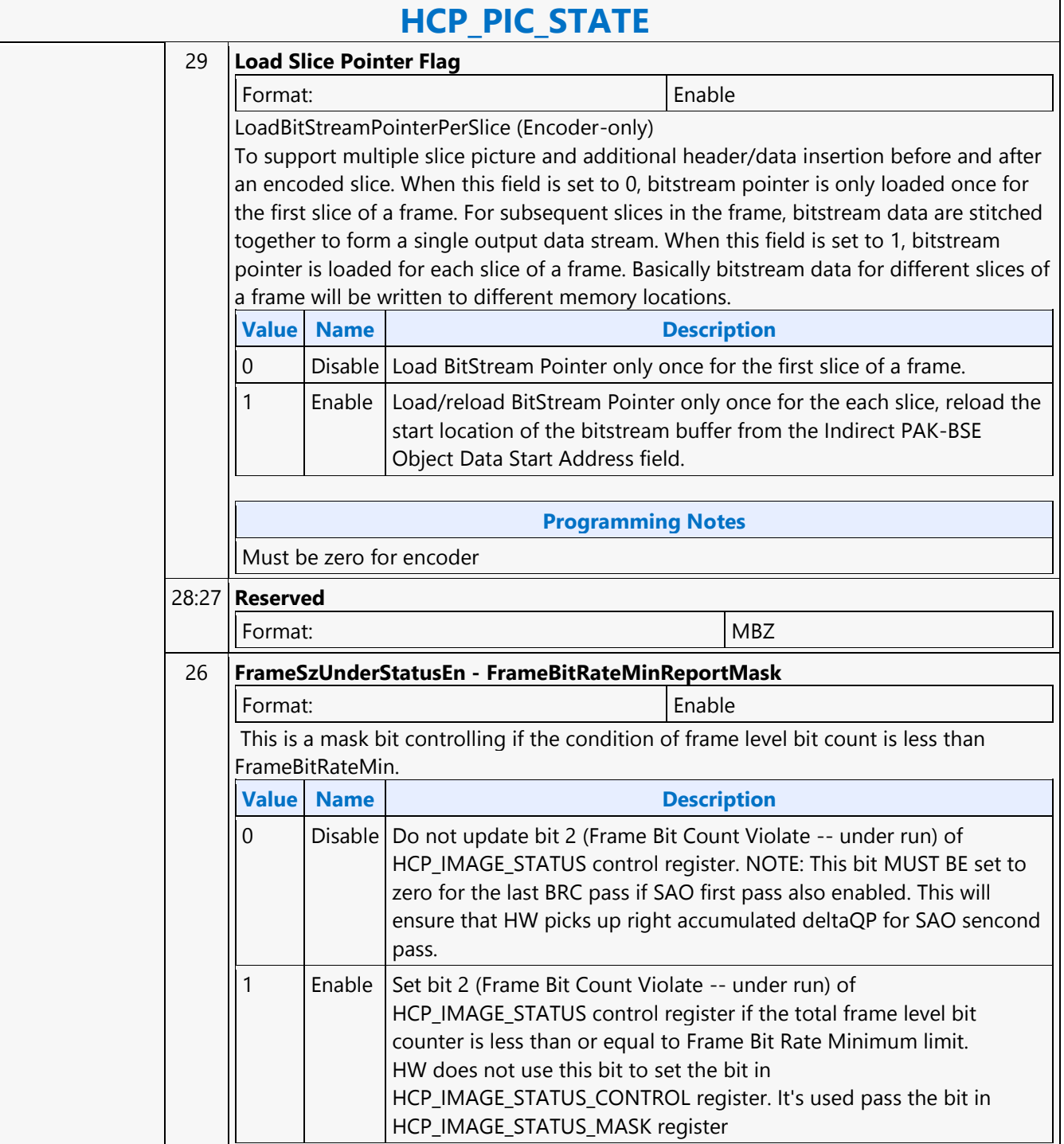

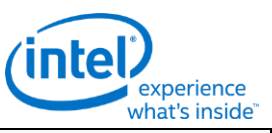

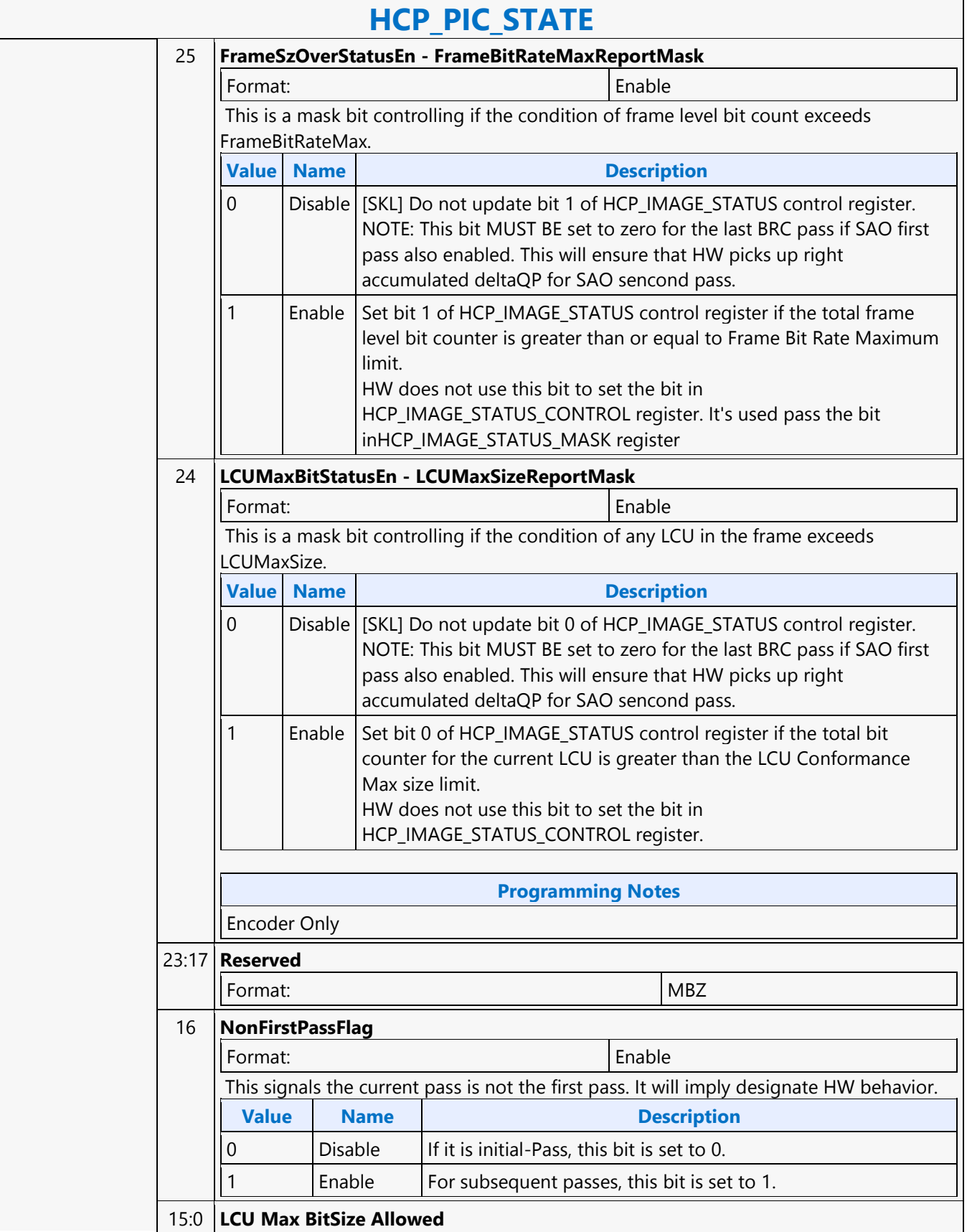

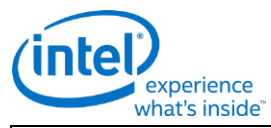

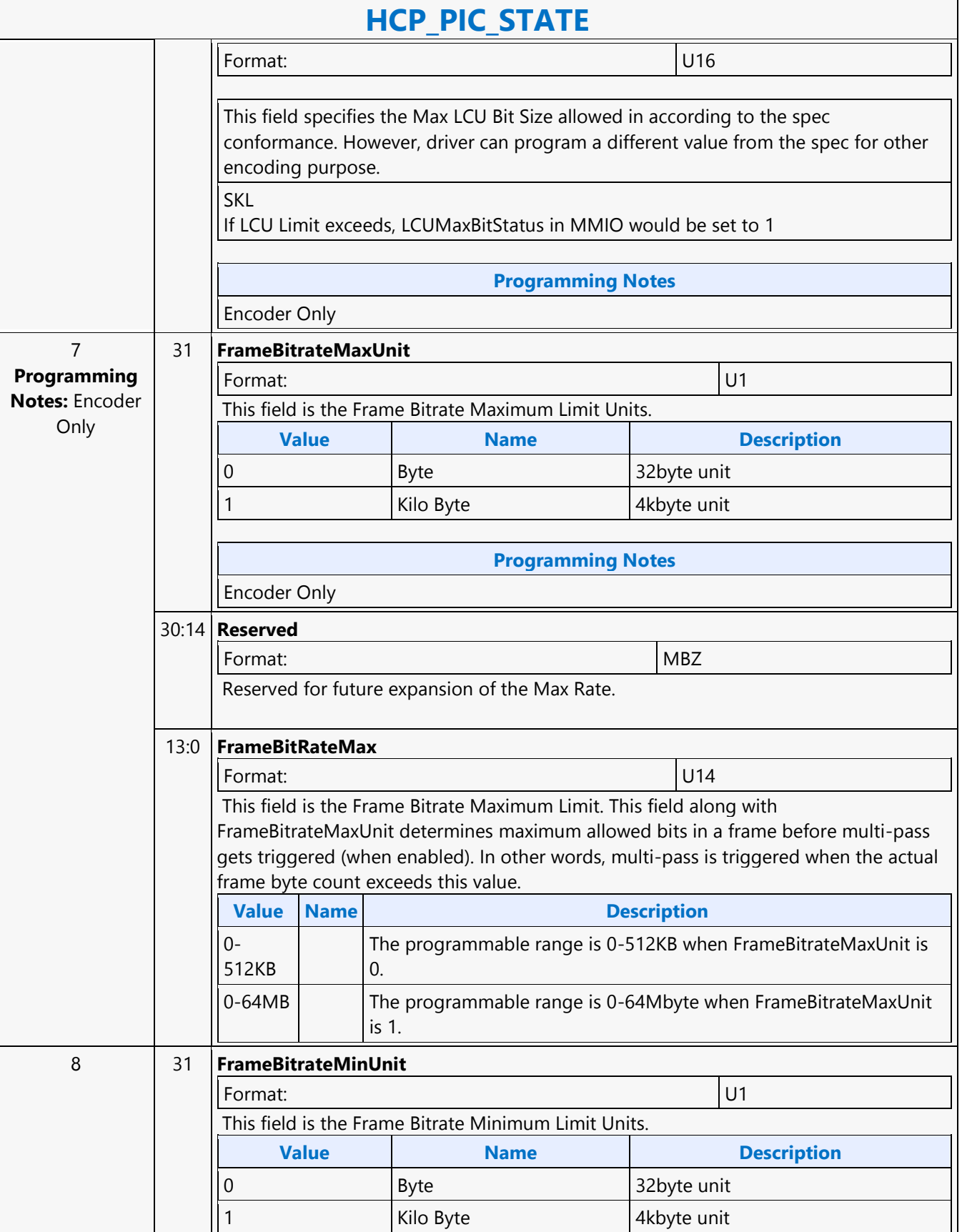

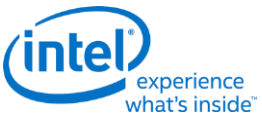

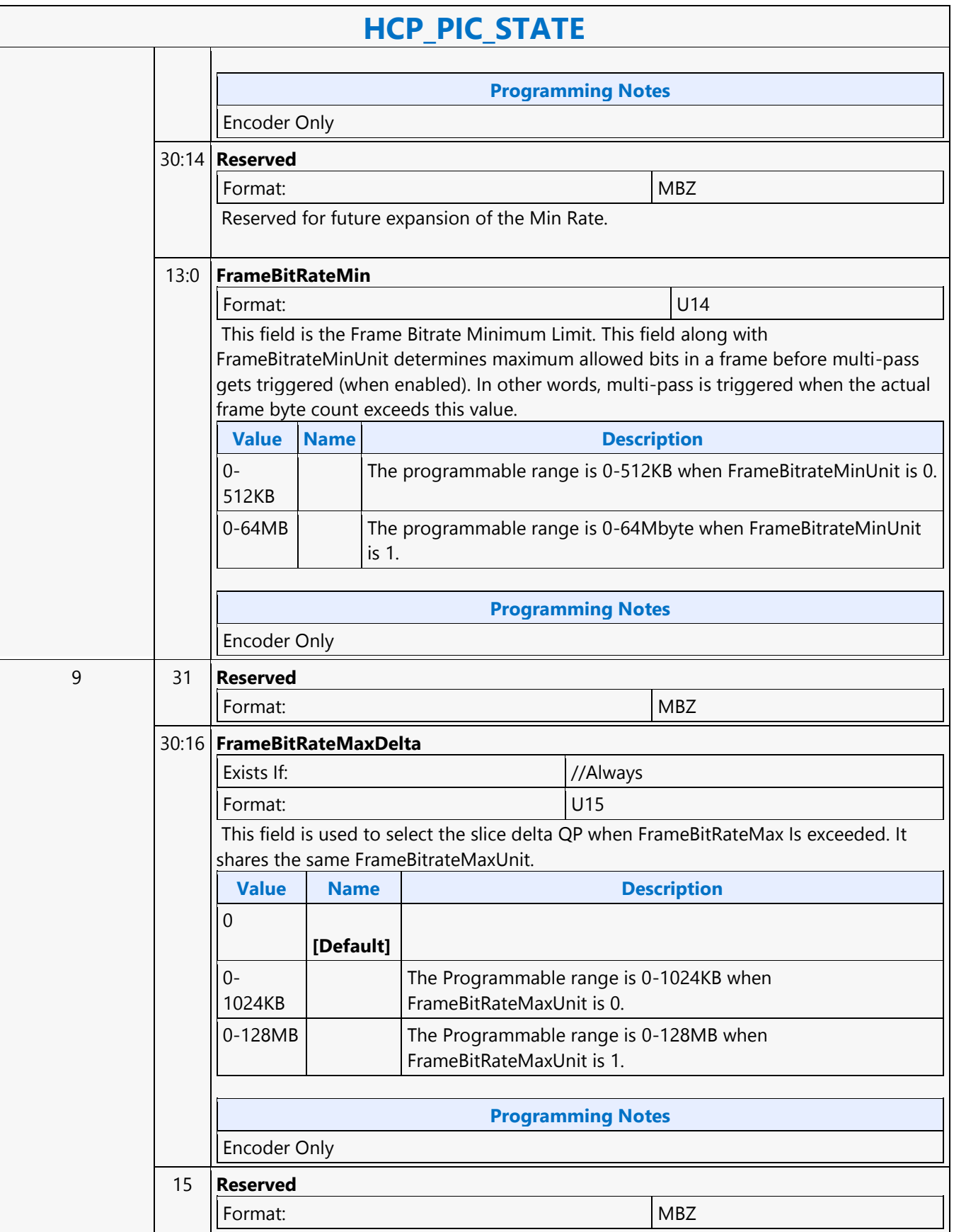

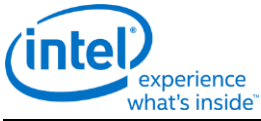

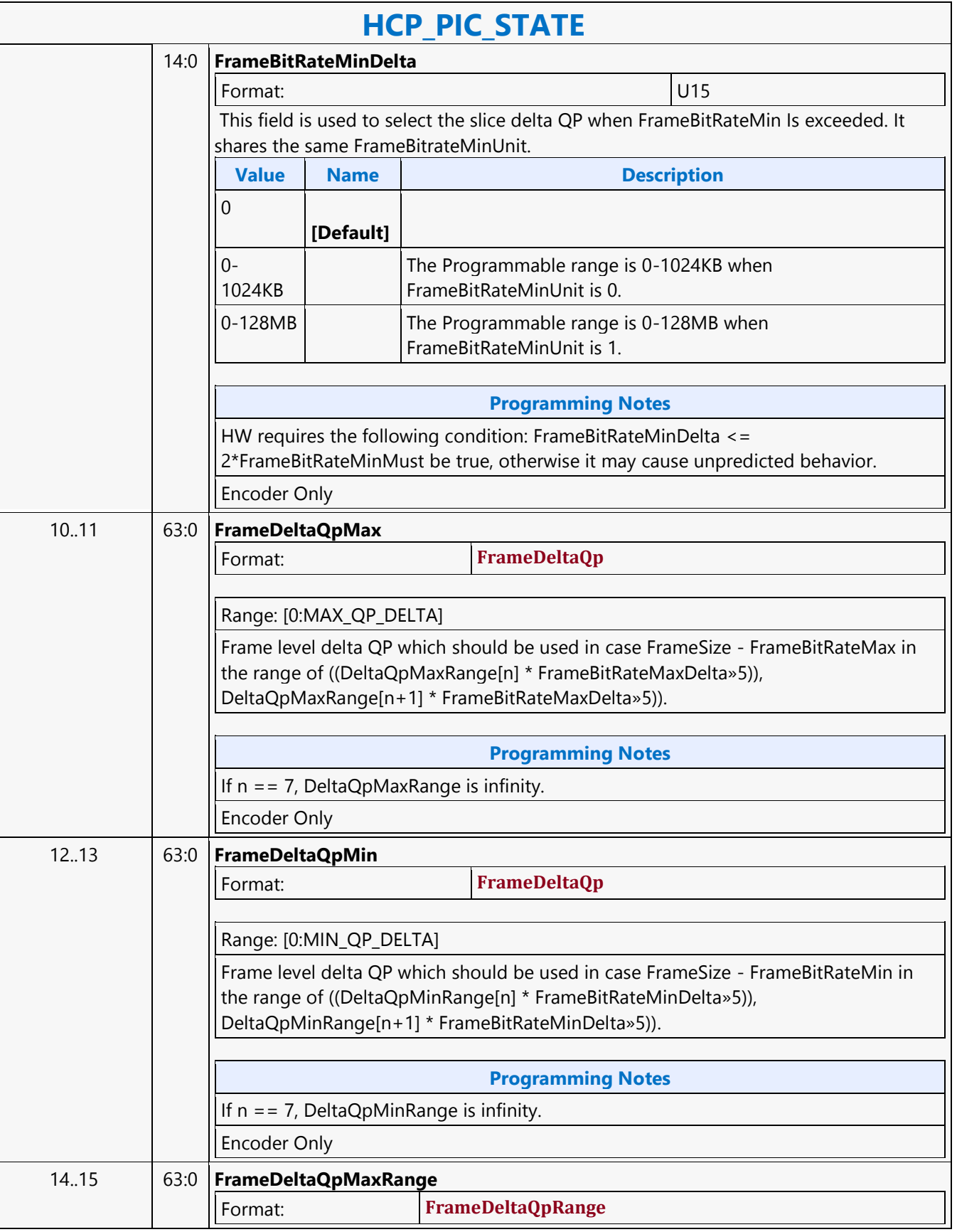

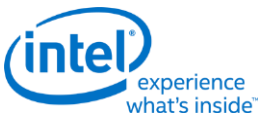

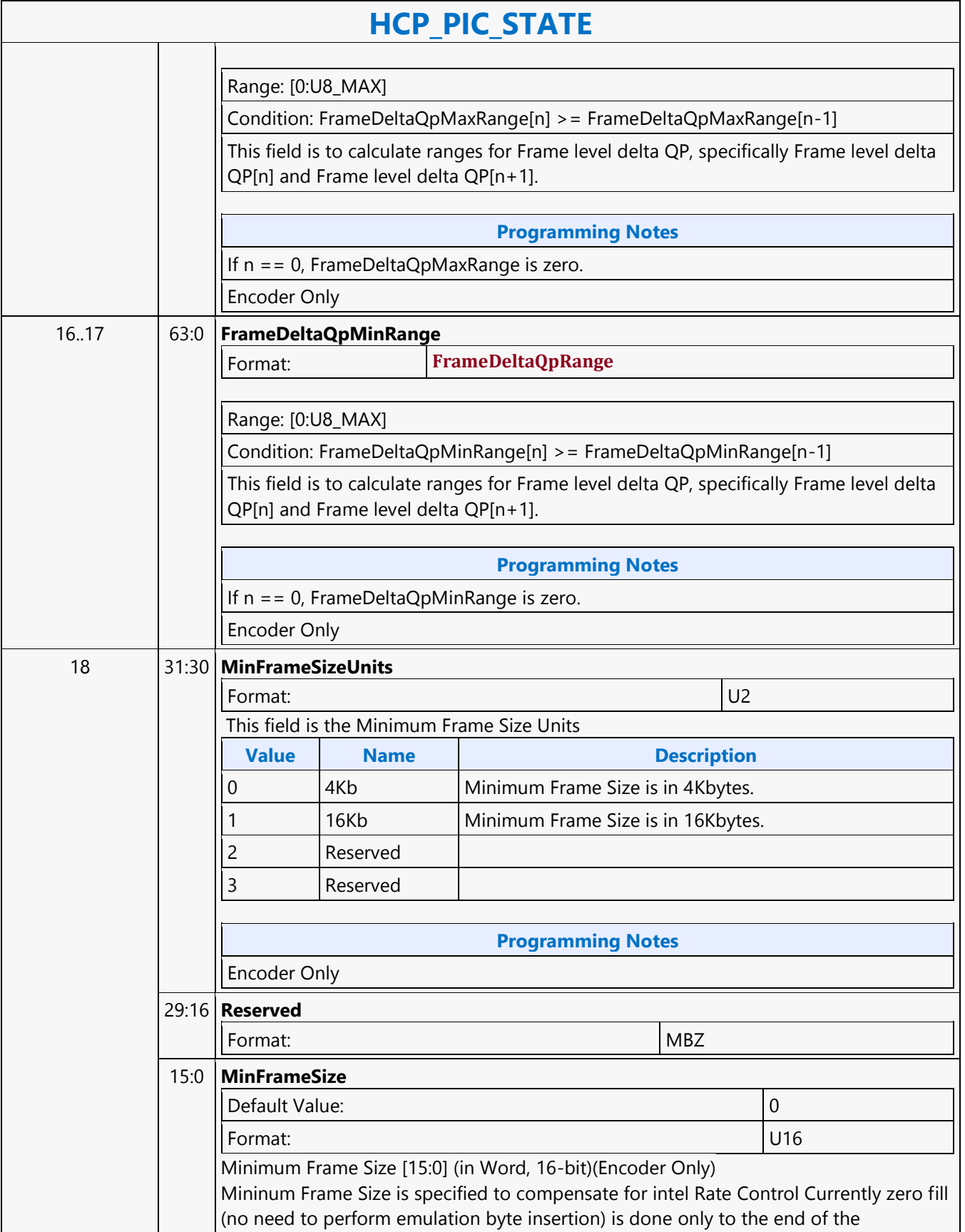

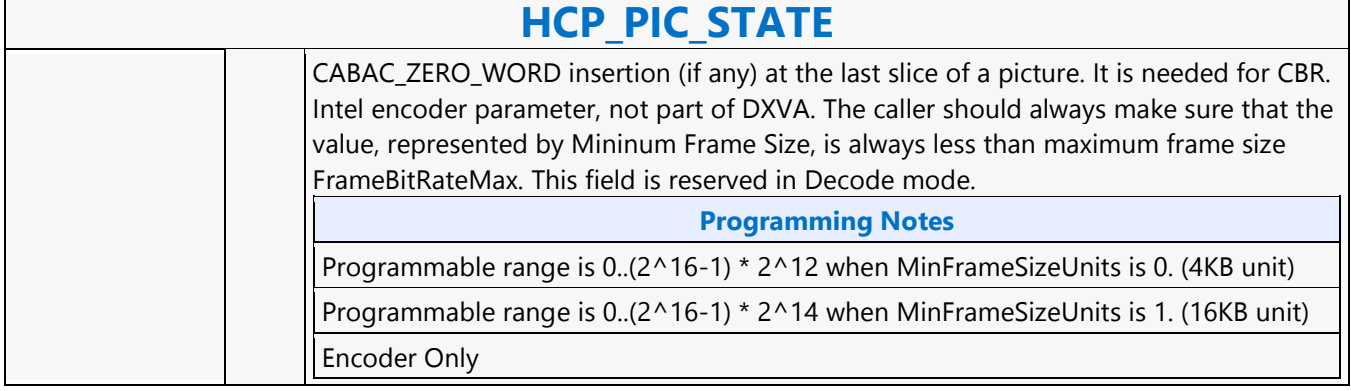

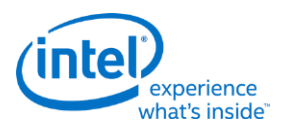

# **HCP\_PIPE\_BUF\_ADDR\_STATE**

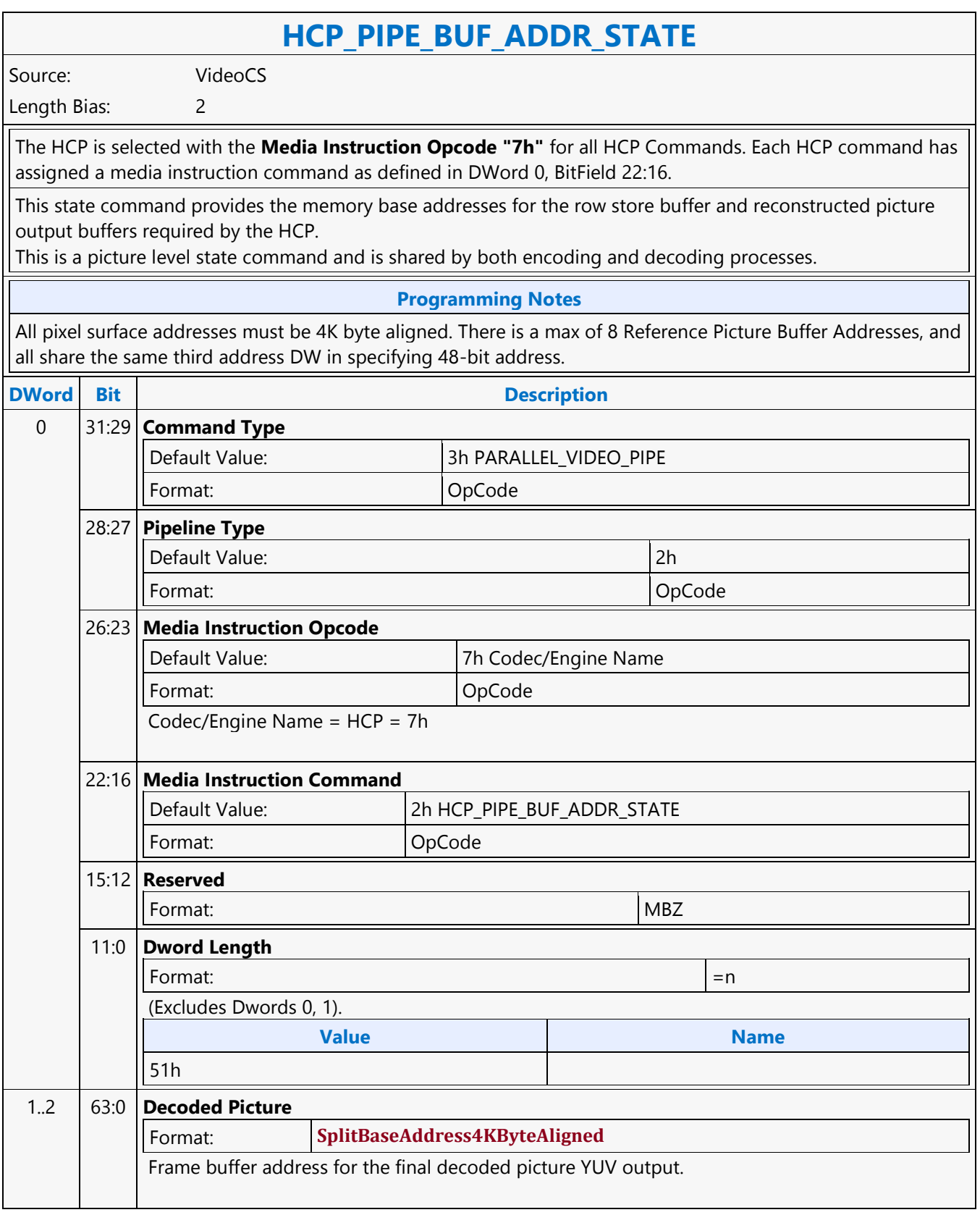

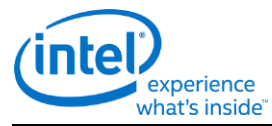

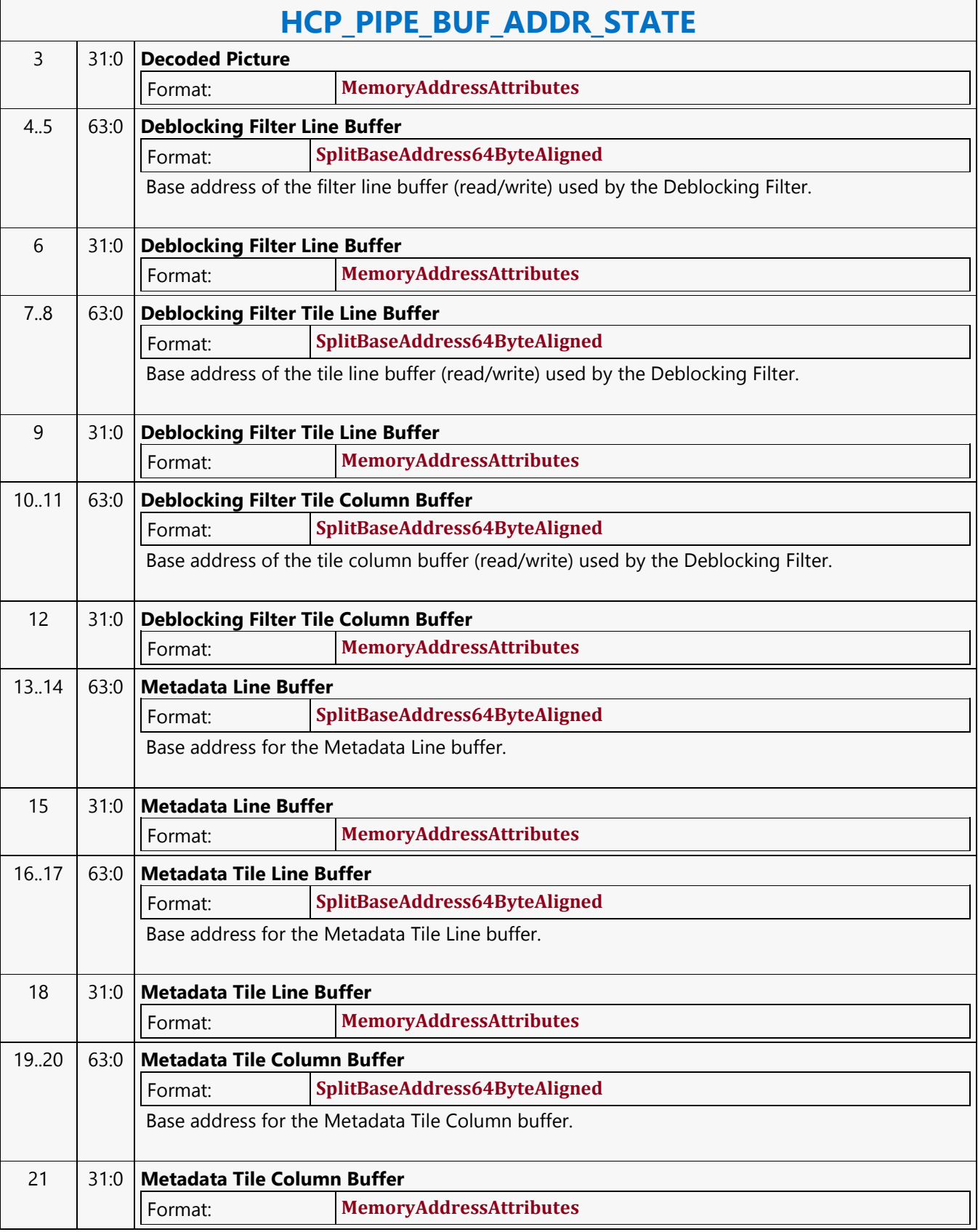

 $\Gamma$ 

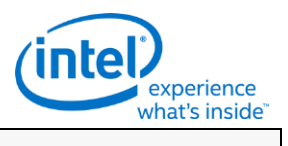

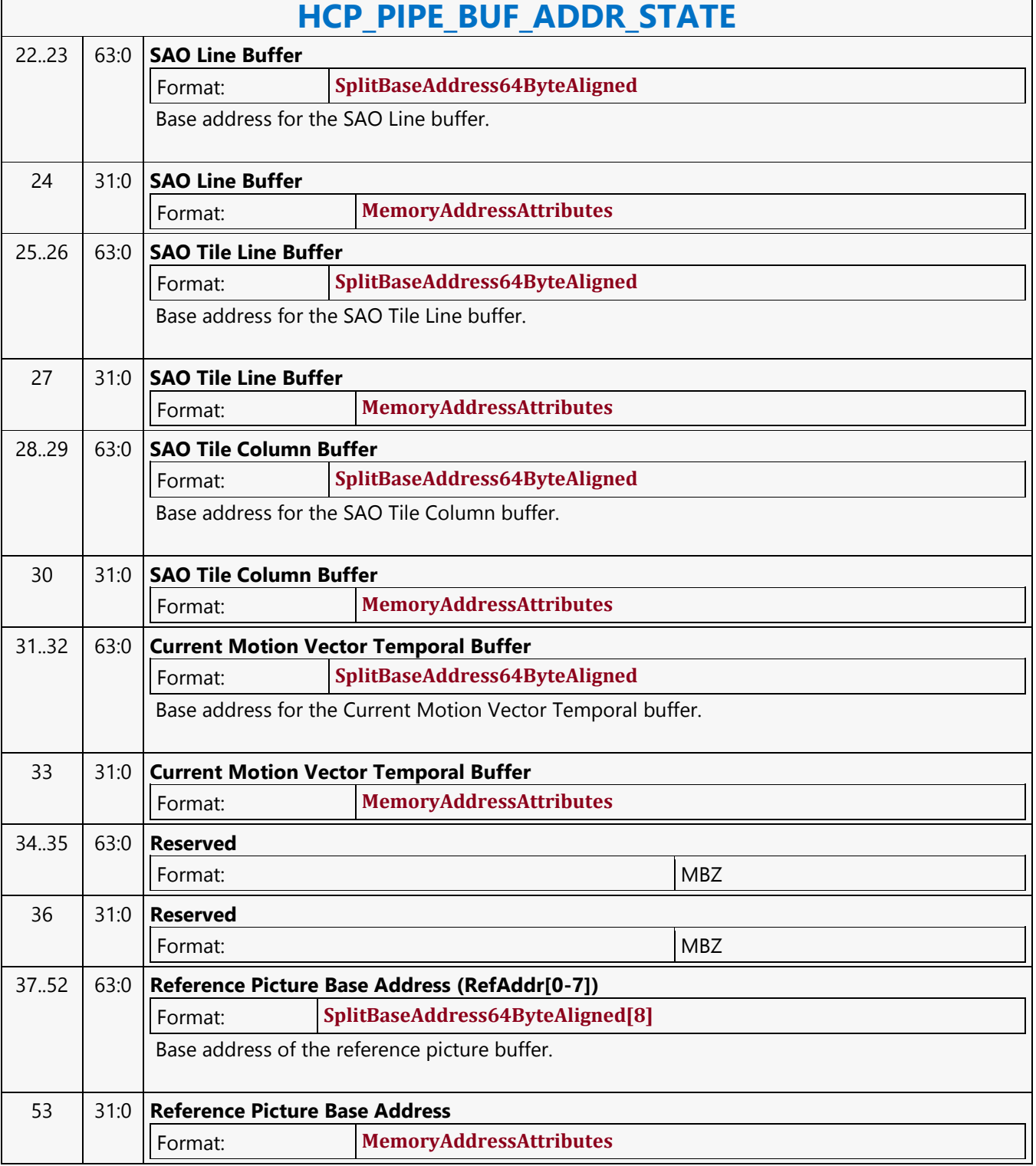

٦

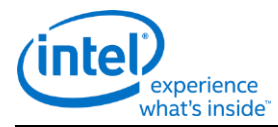

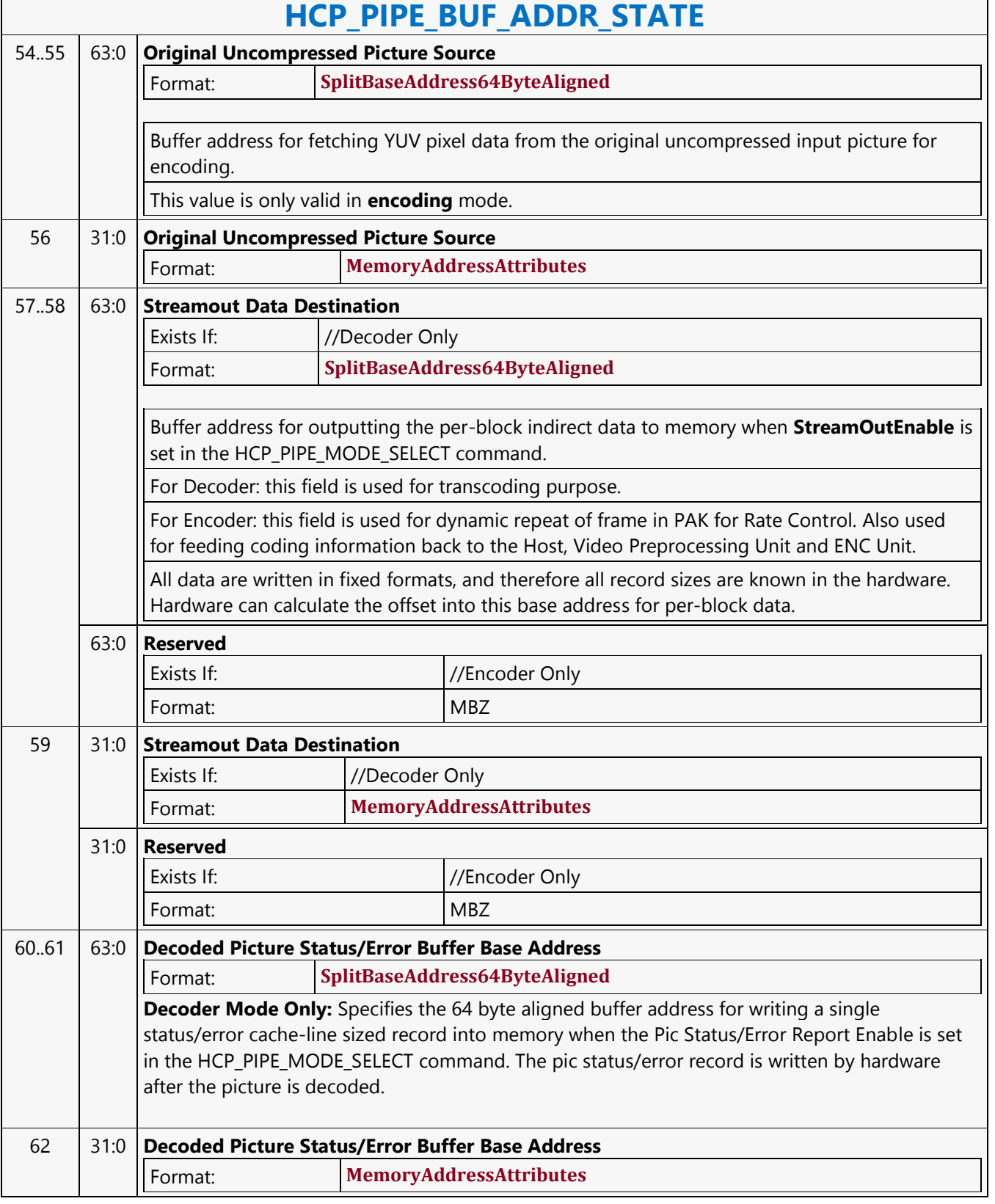
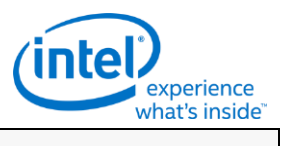

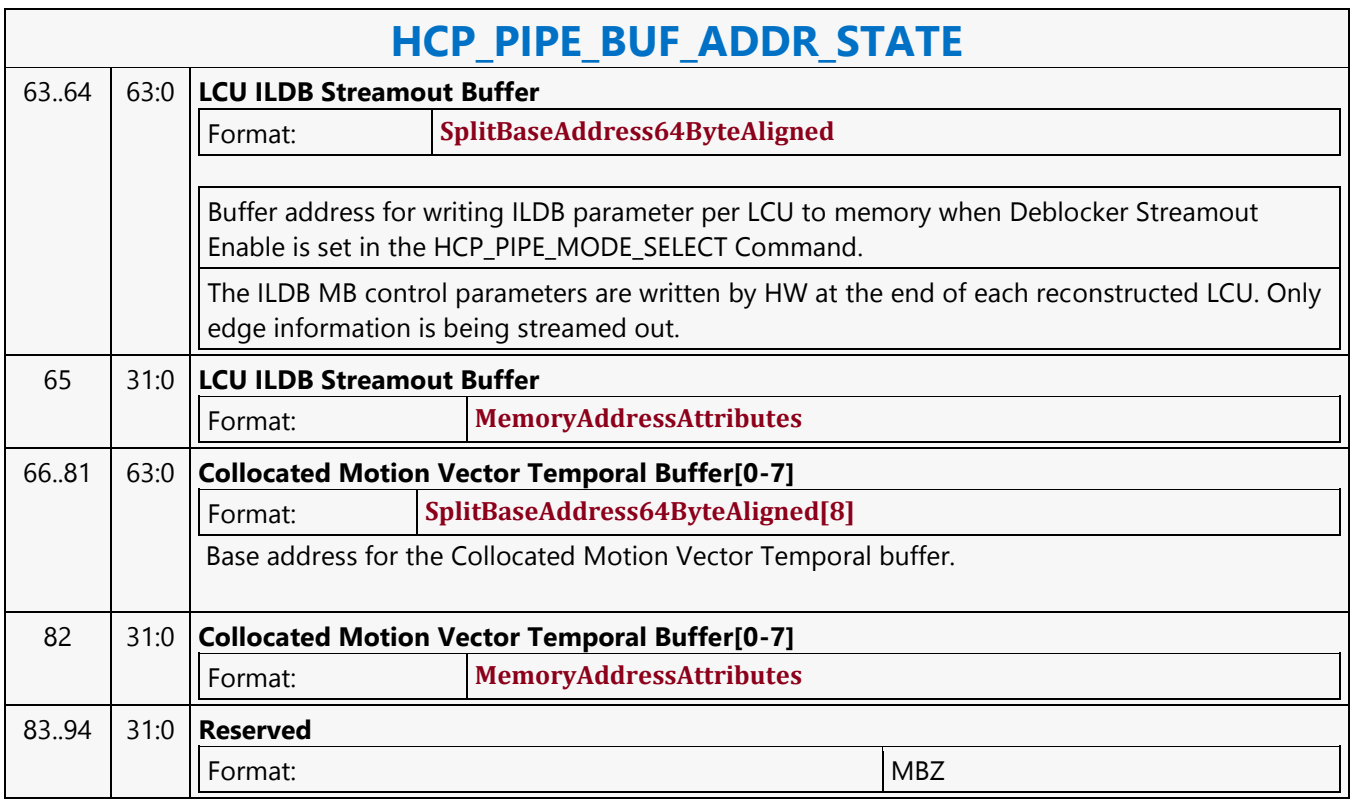

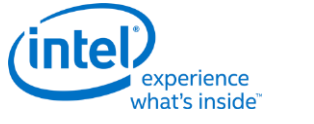

### **HCP\_PIPE\_MODE\_SELECT**

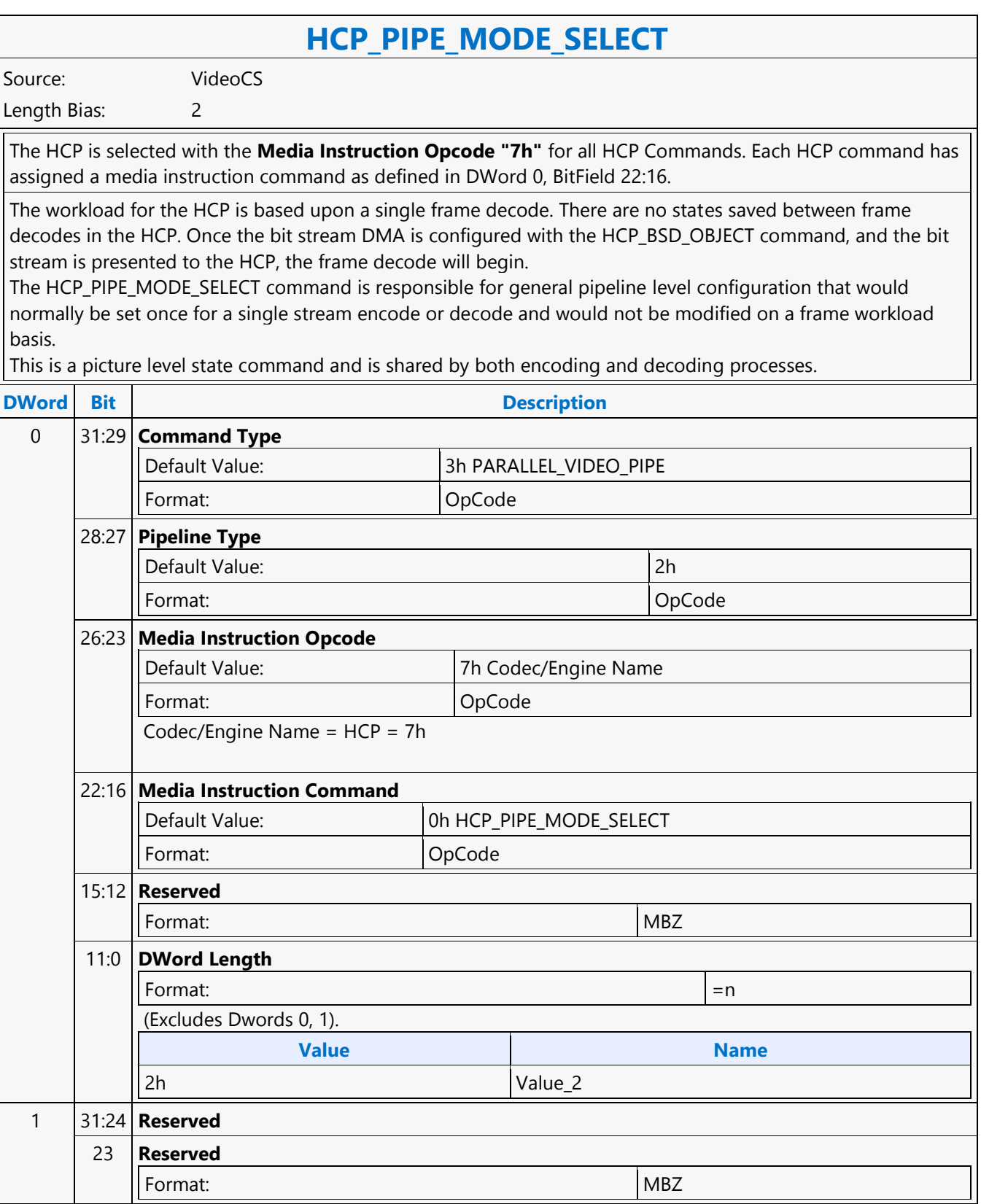

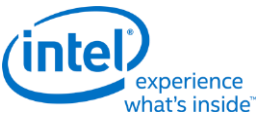

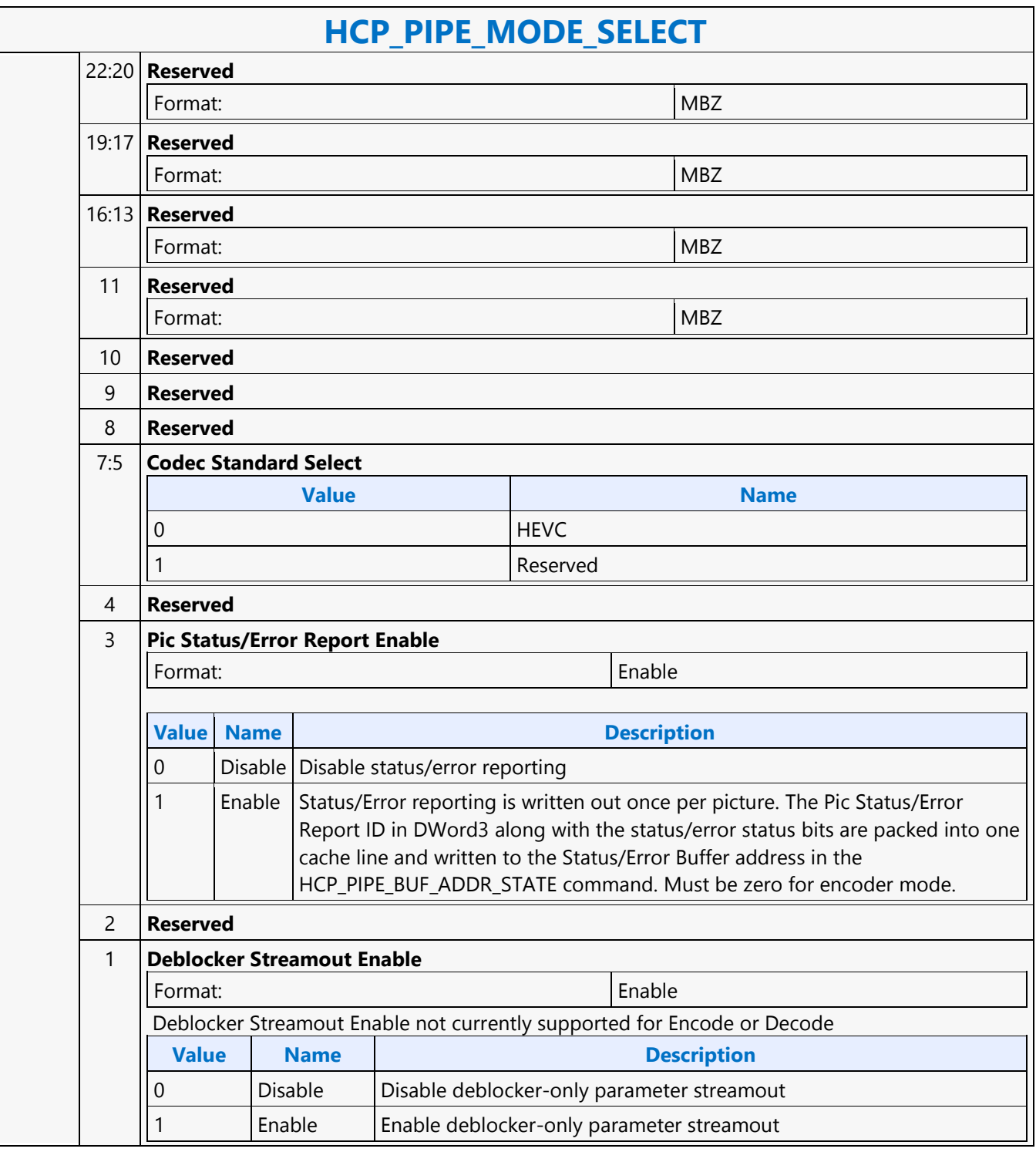

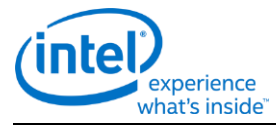

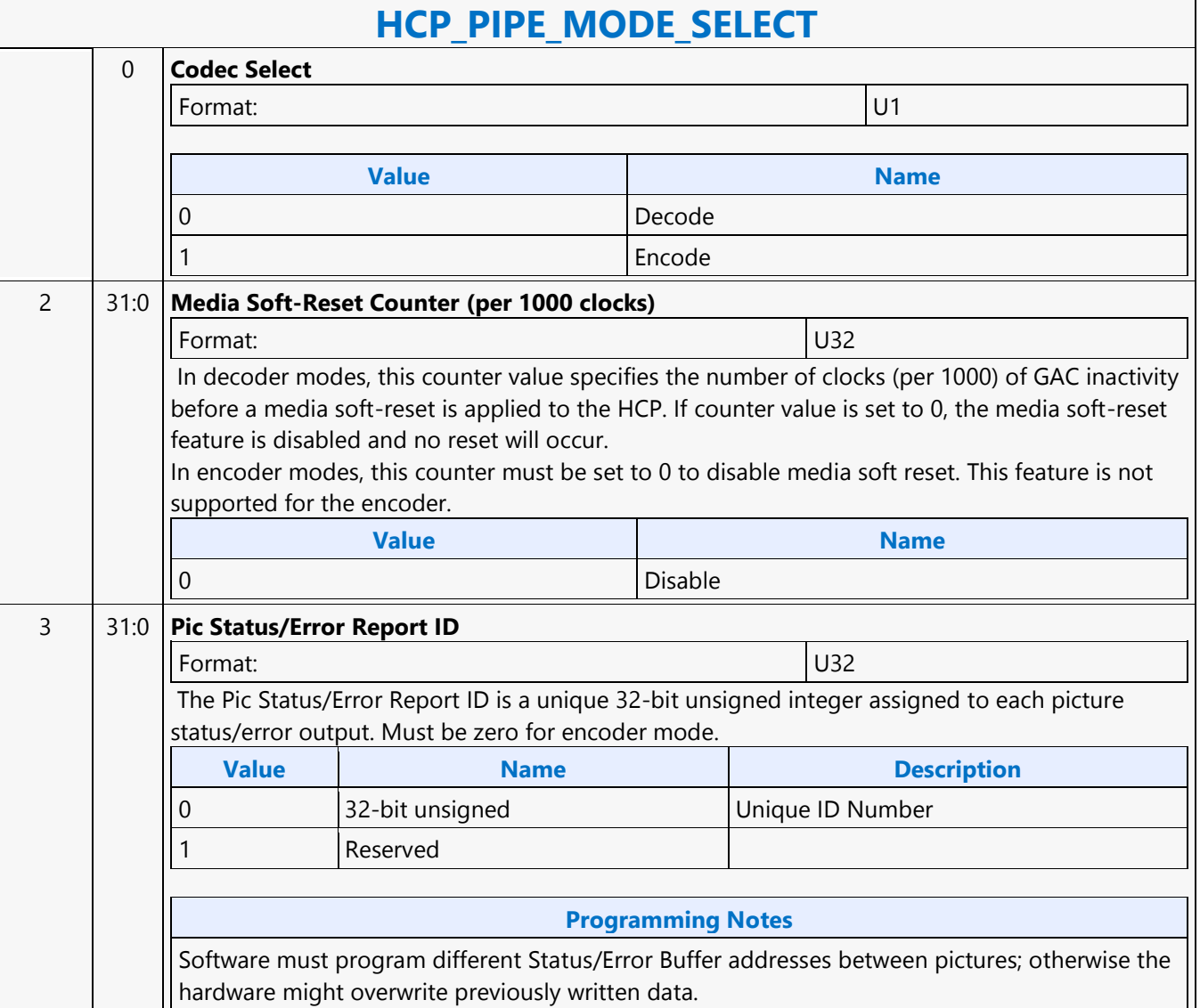

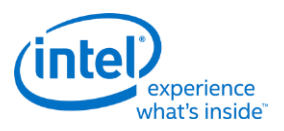

### **HCP\_QM\_STATE**

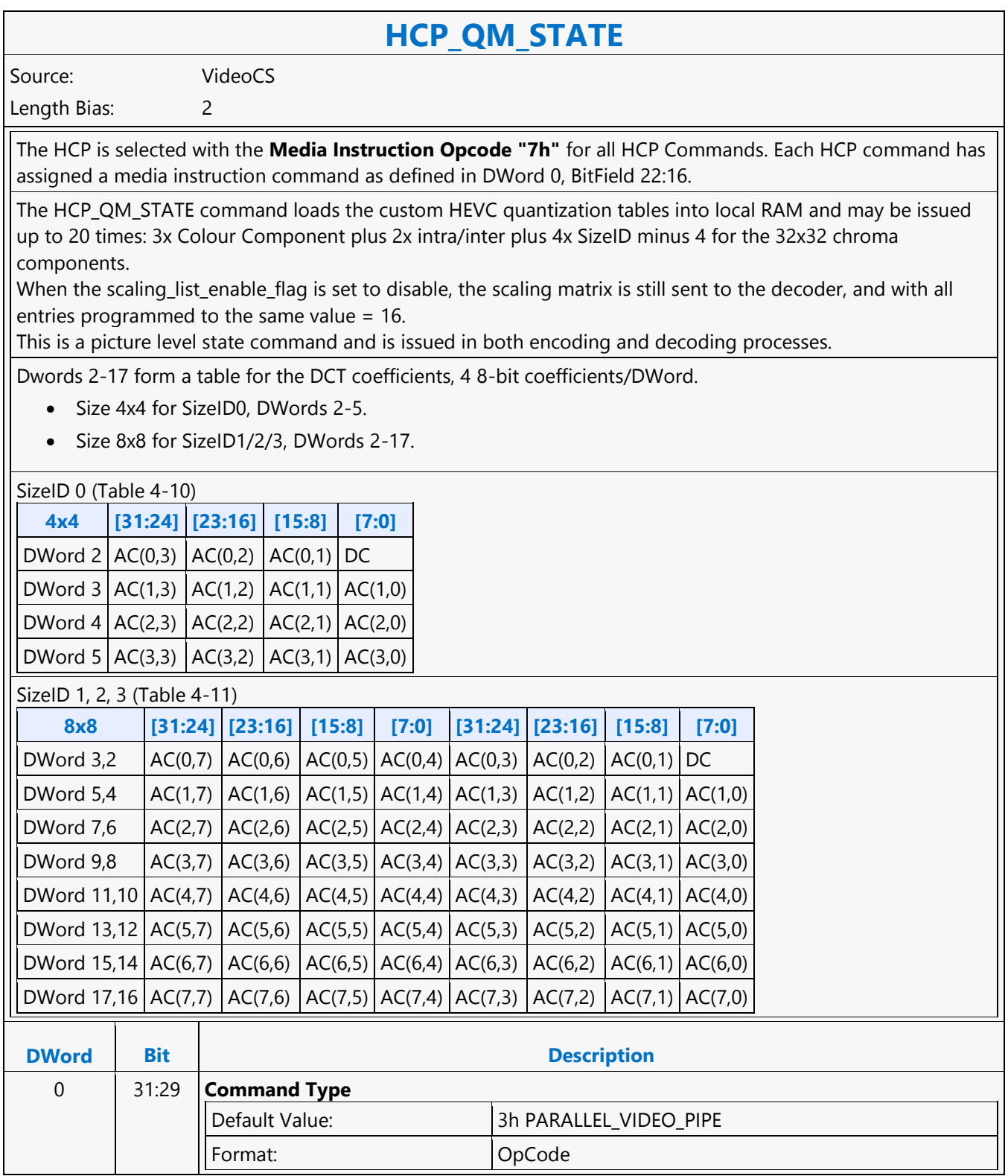

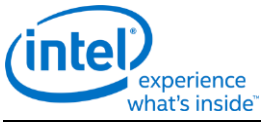

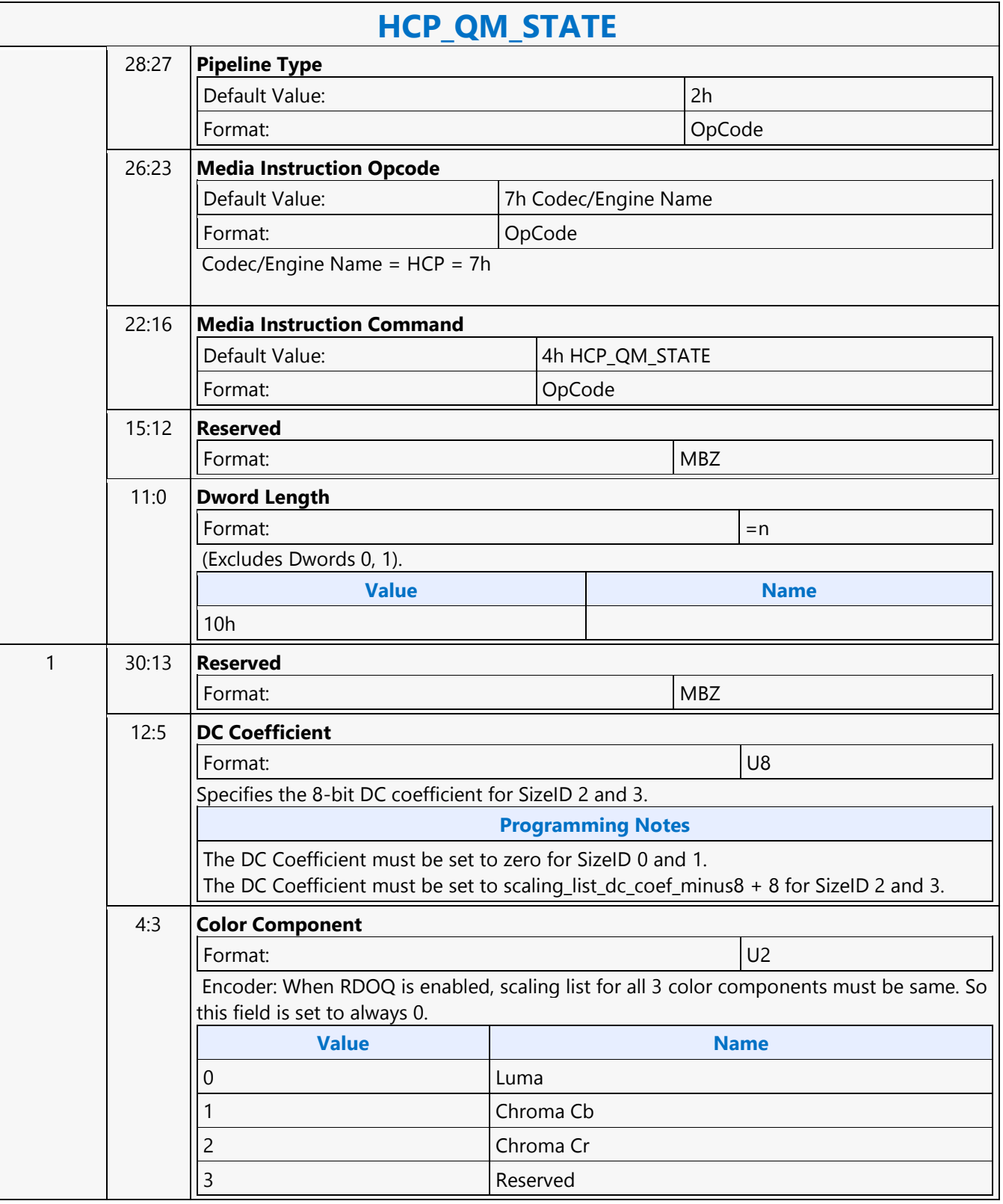

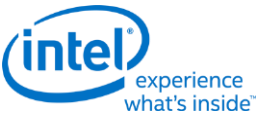

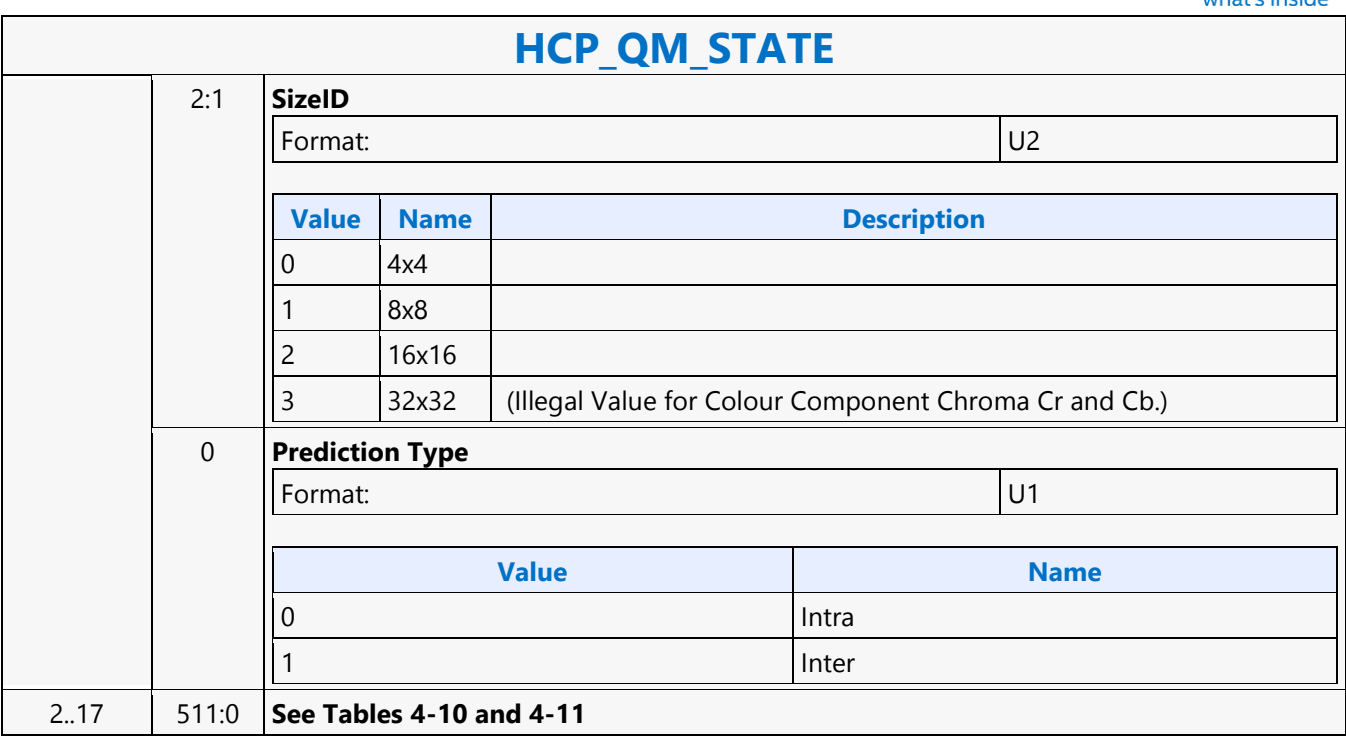

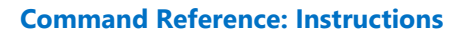

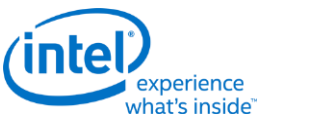

### **HCP\_REF\_IDX\_STATE**

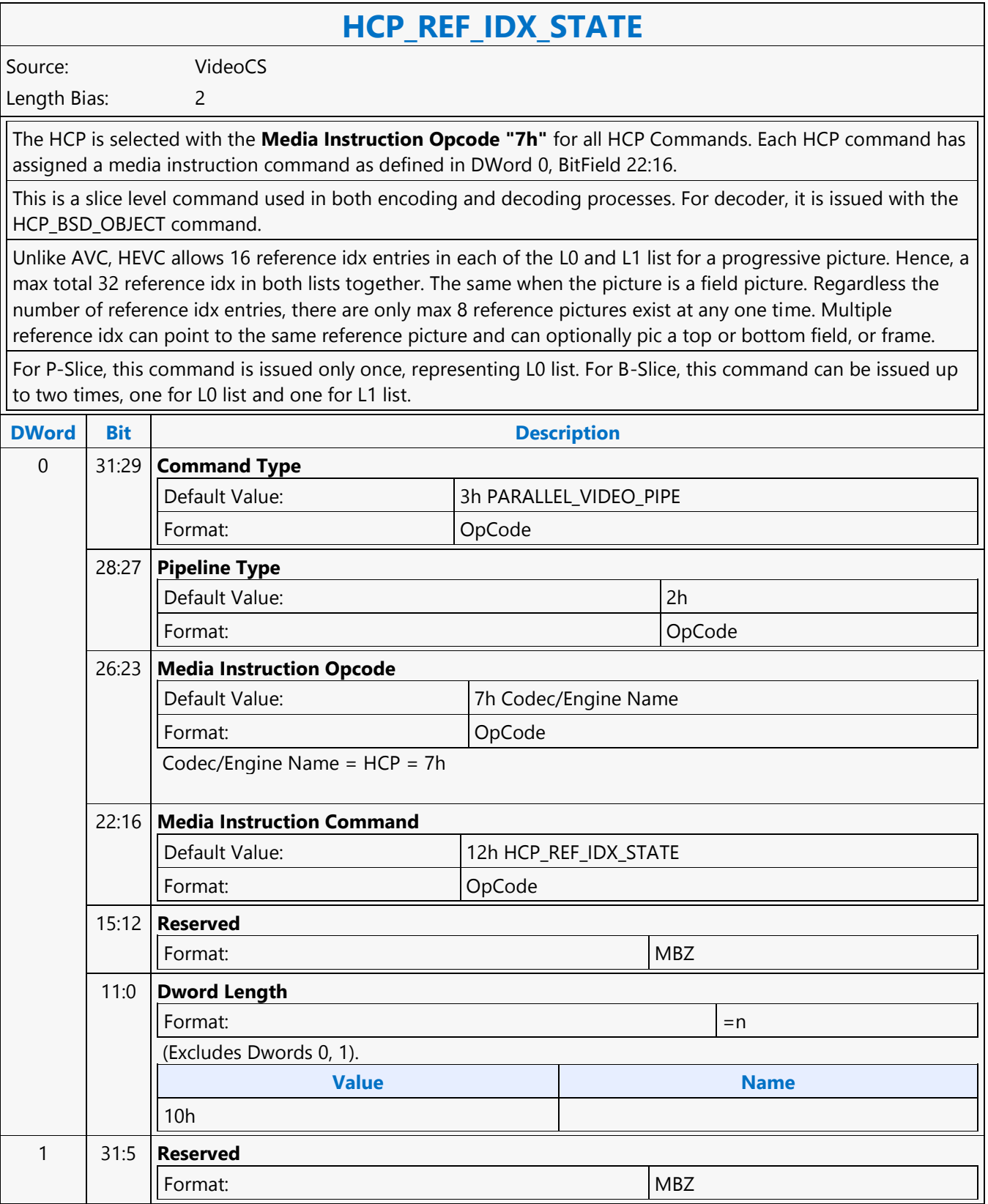

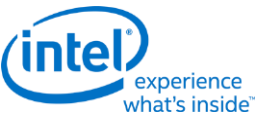

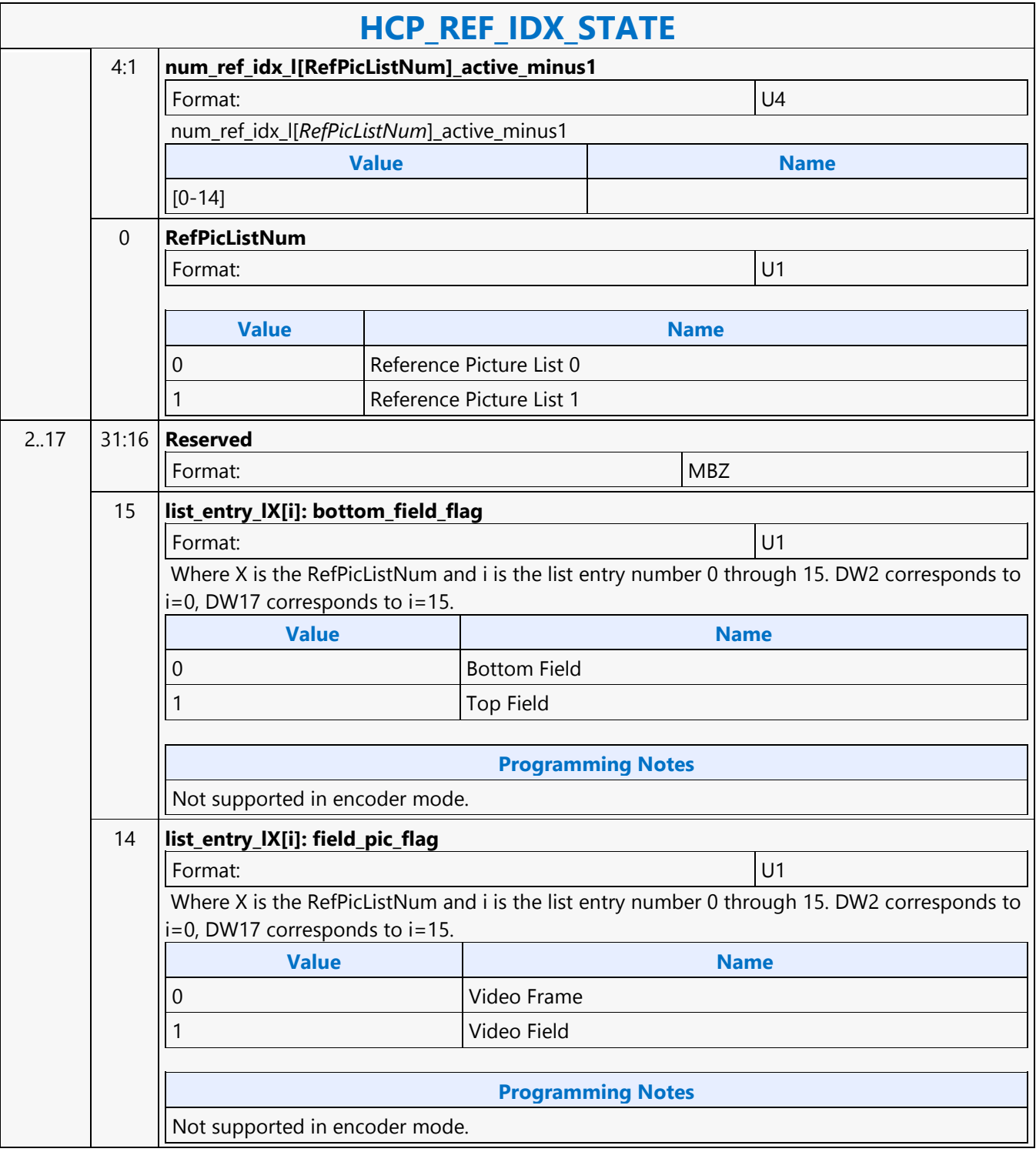

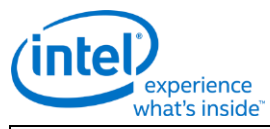

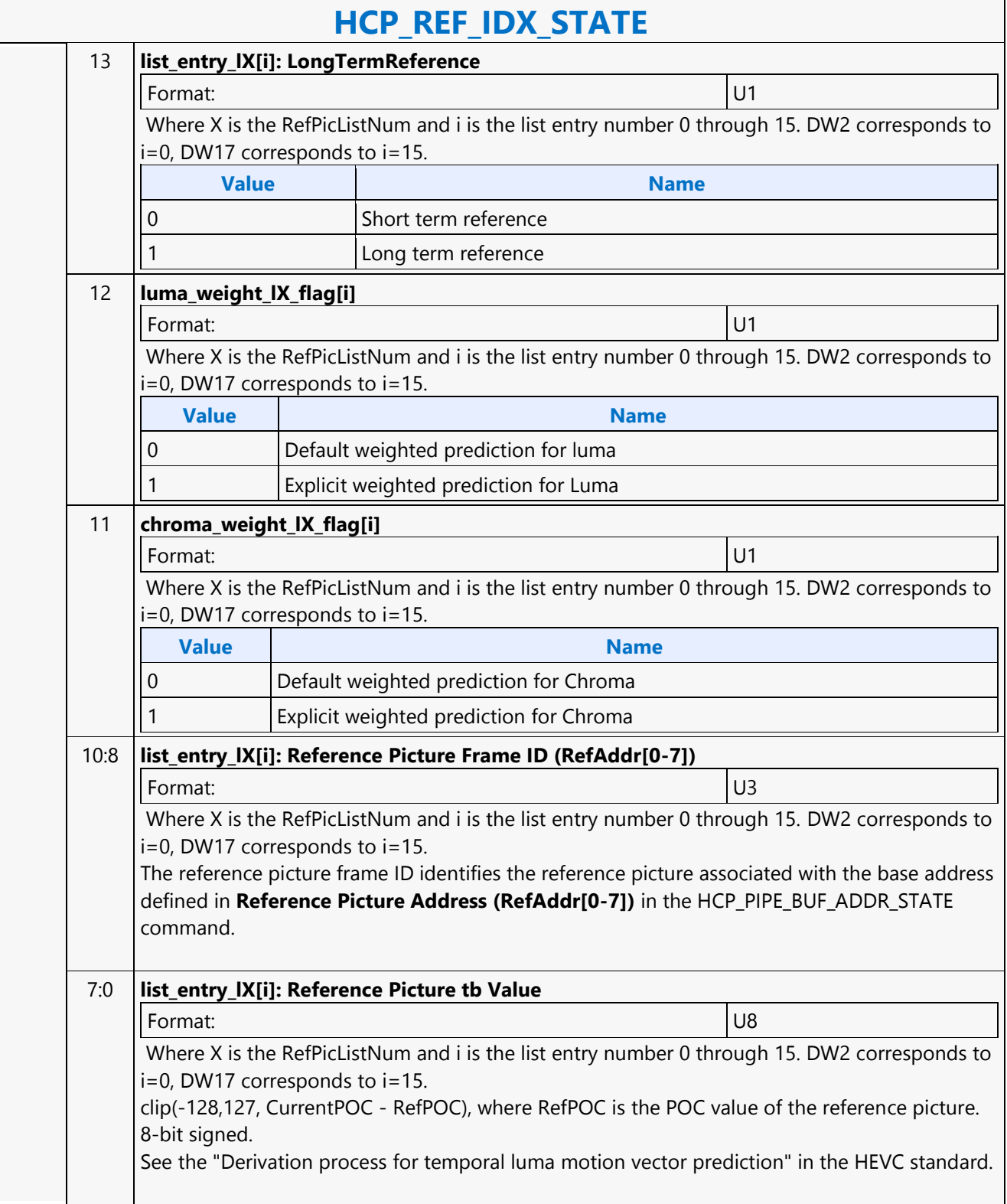

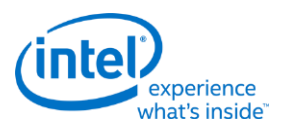

## **HCP\_SLICE\_STATE**

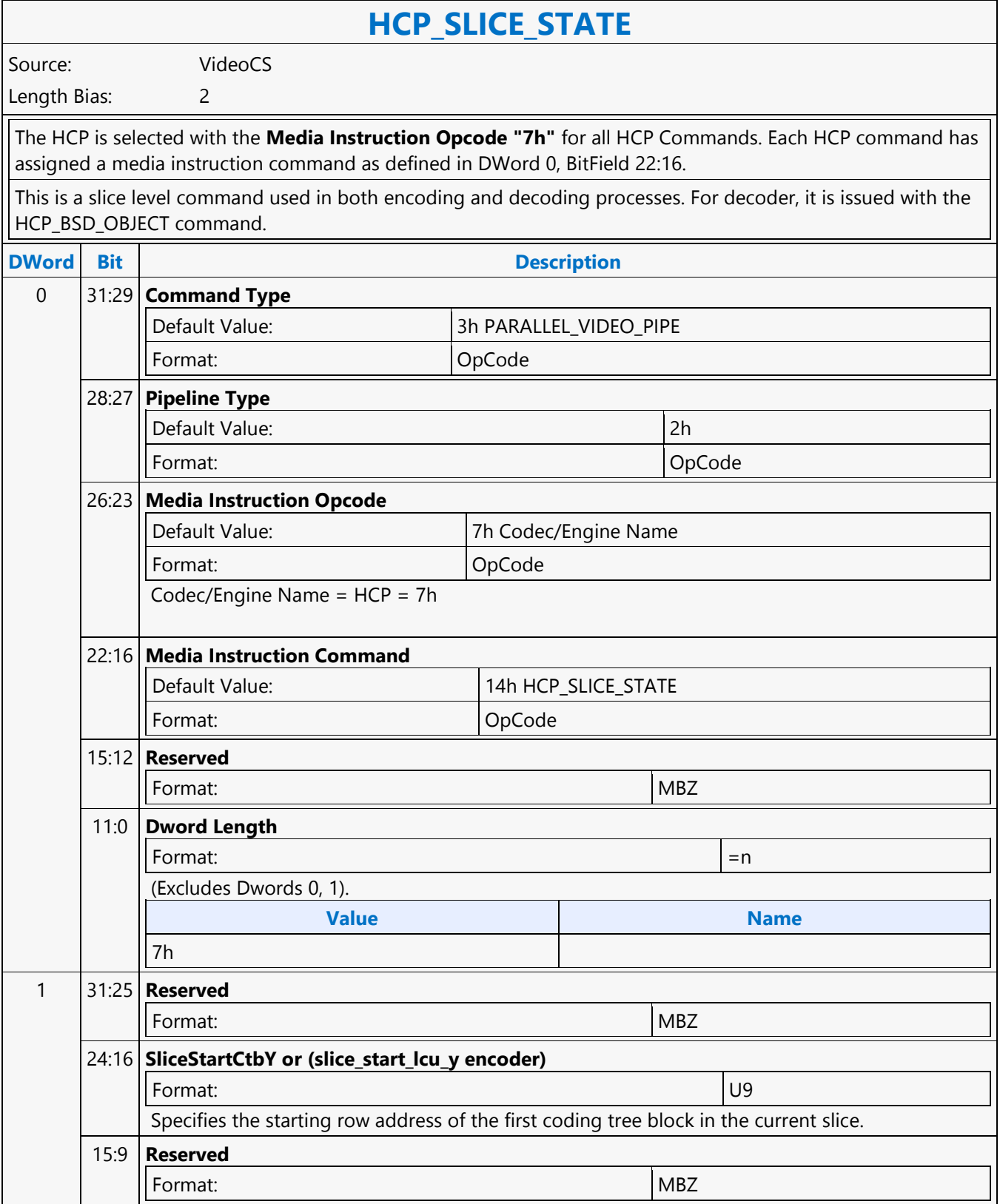

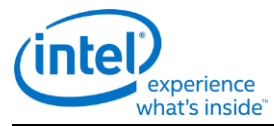

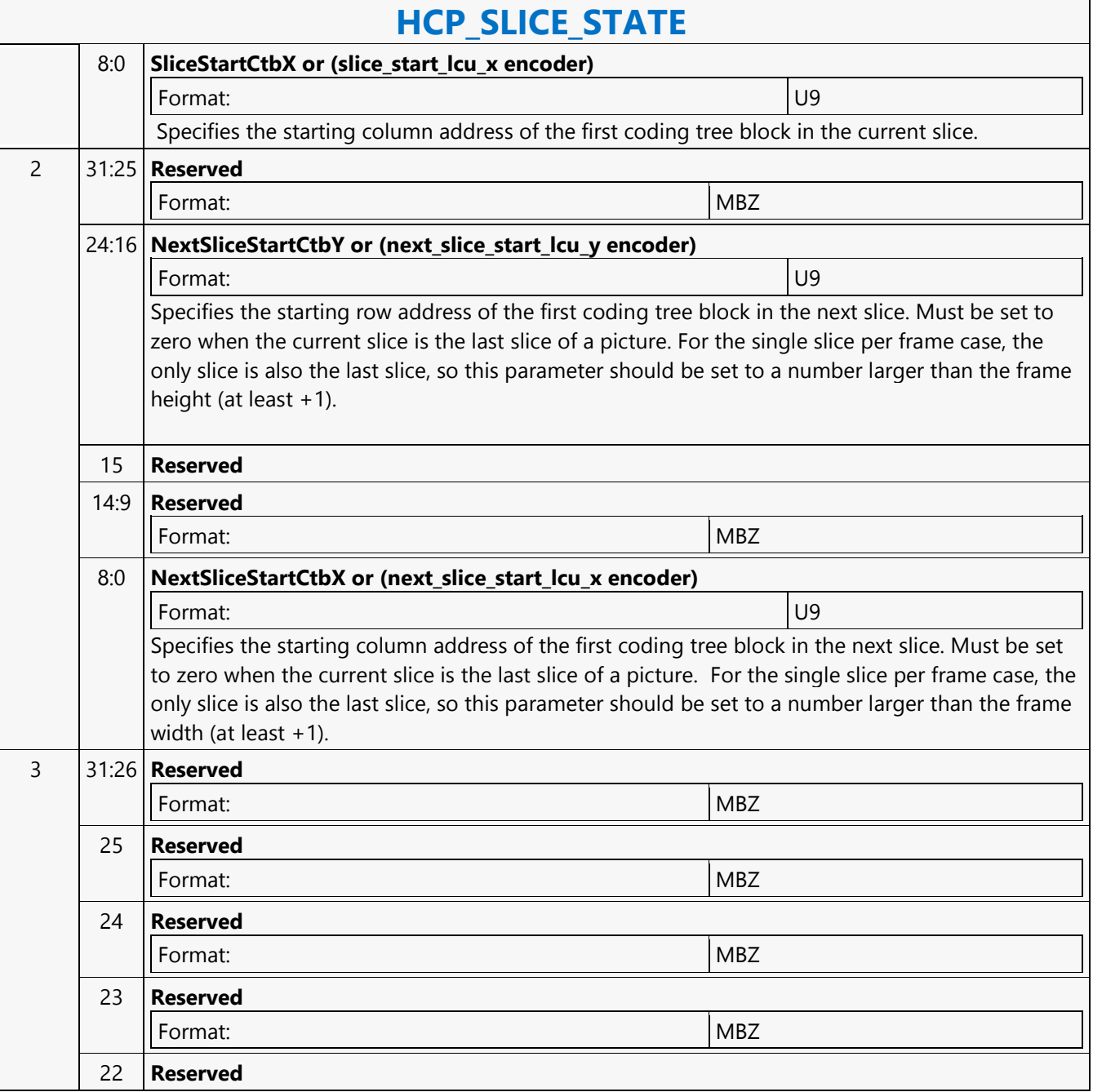

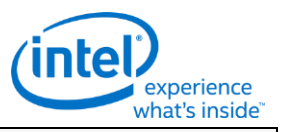

# **HCP\_SLICE\_STATE**

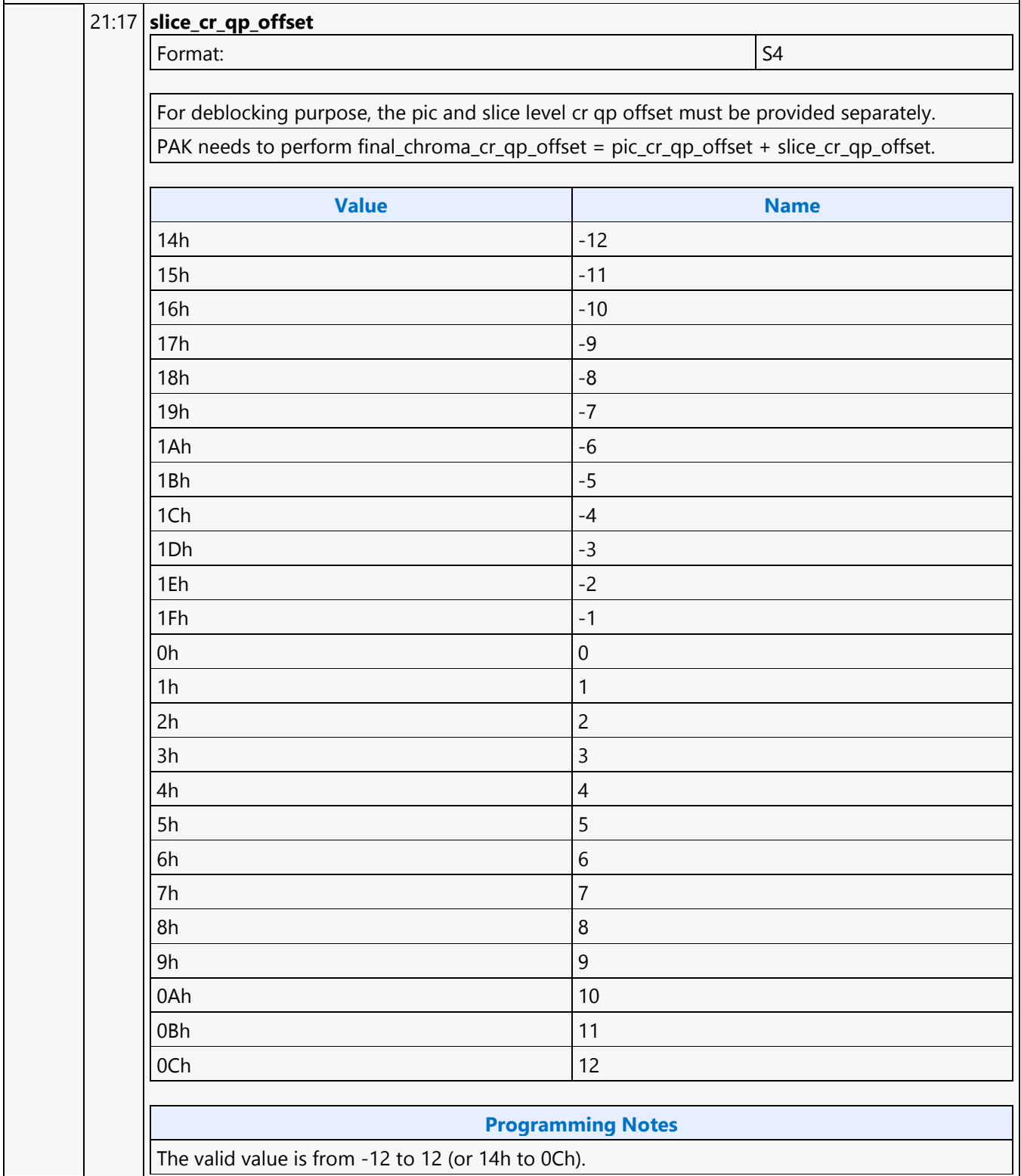

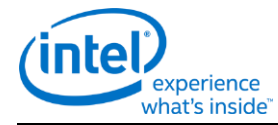

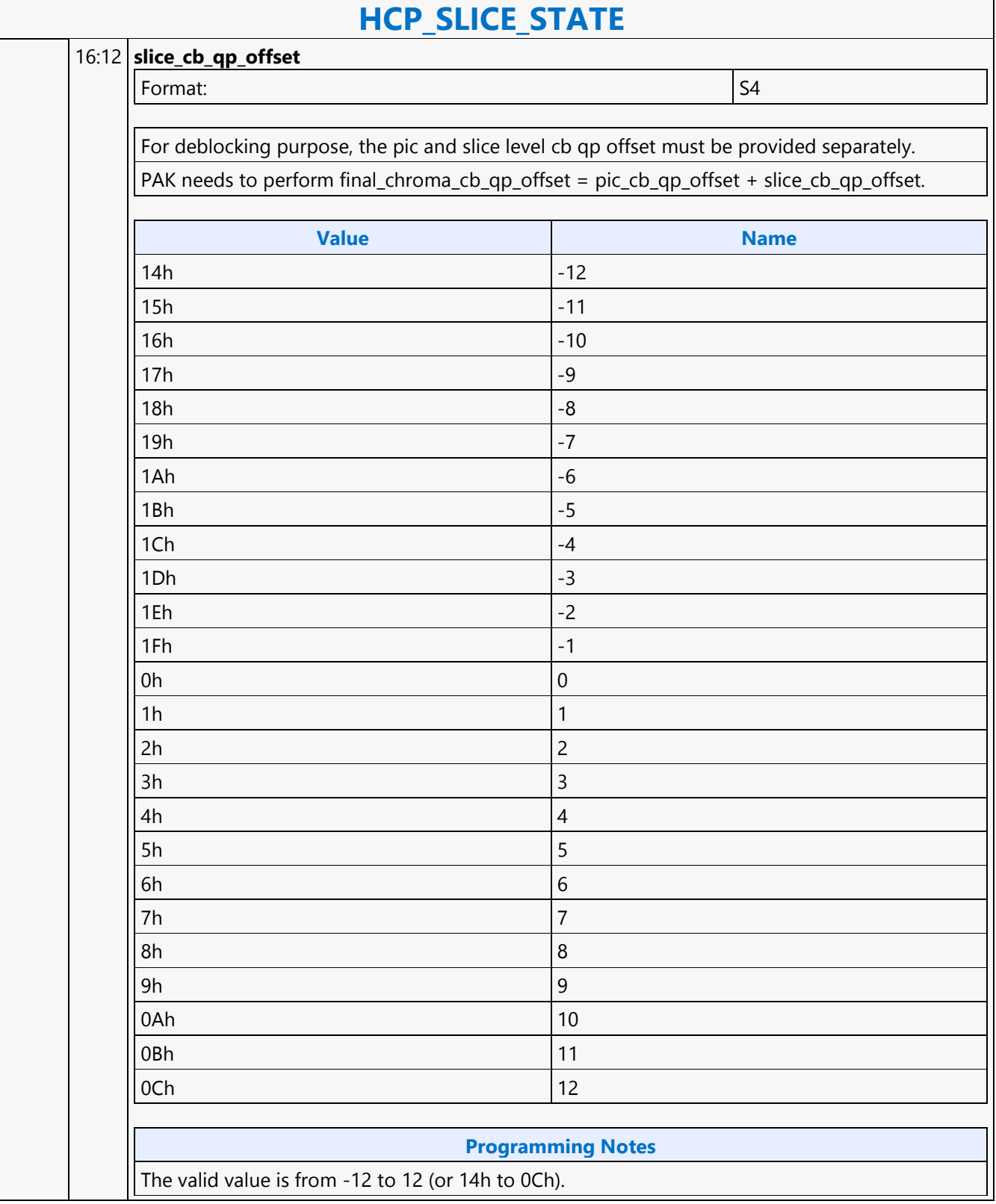

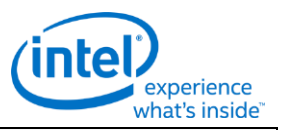

### **HCP\_SLICE\_STATE**

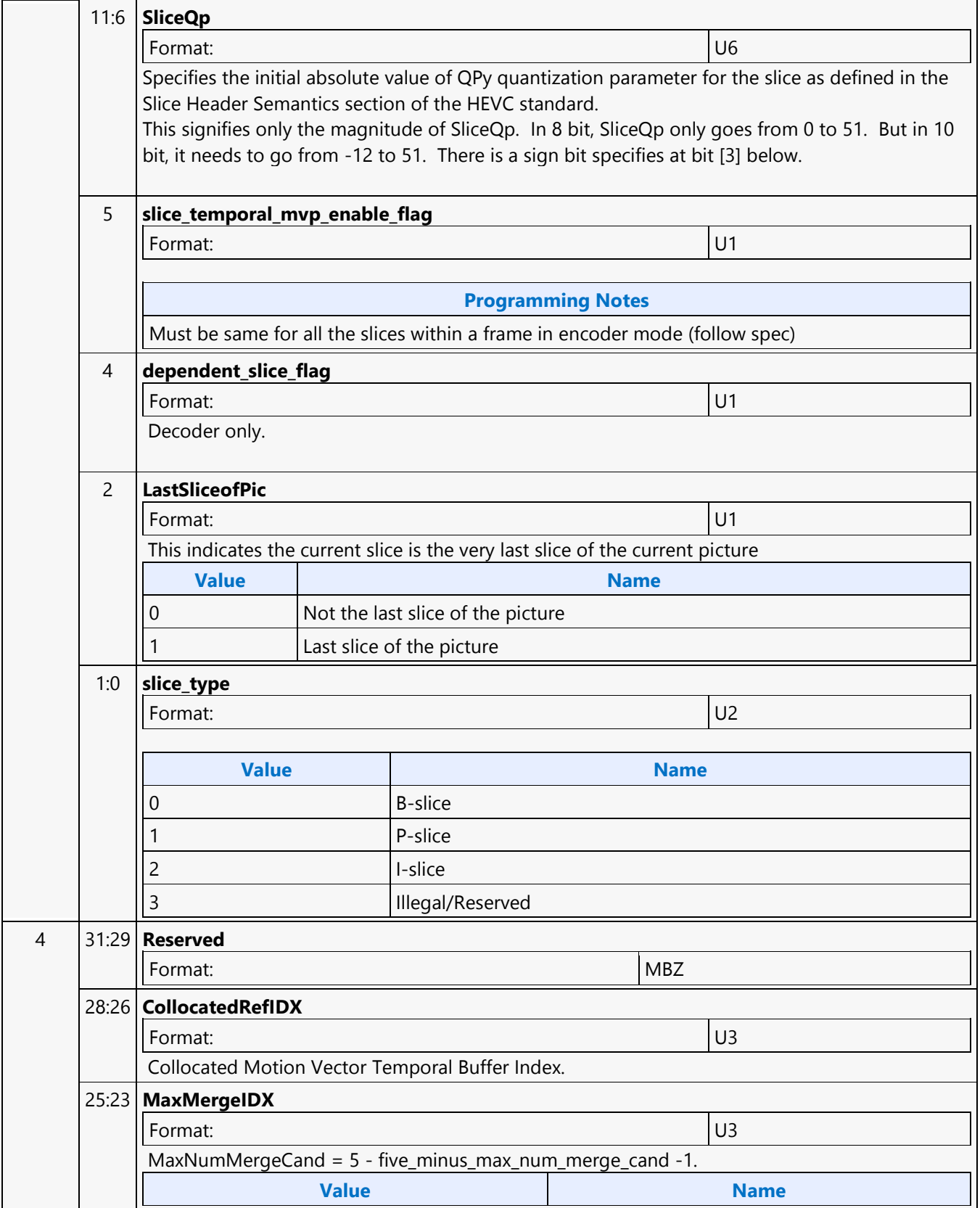

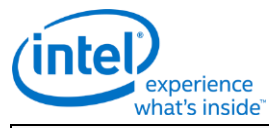

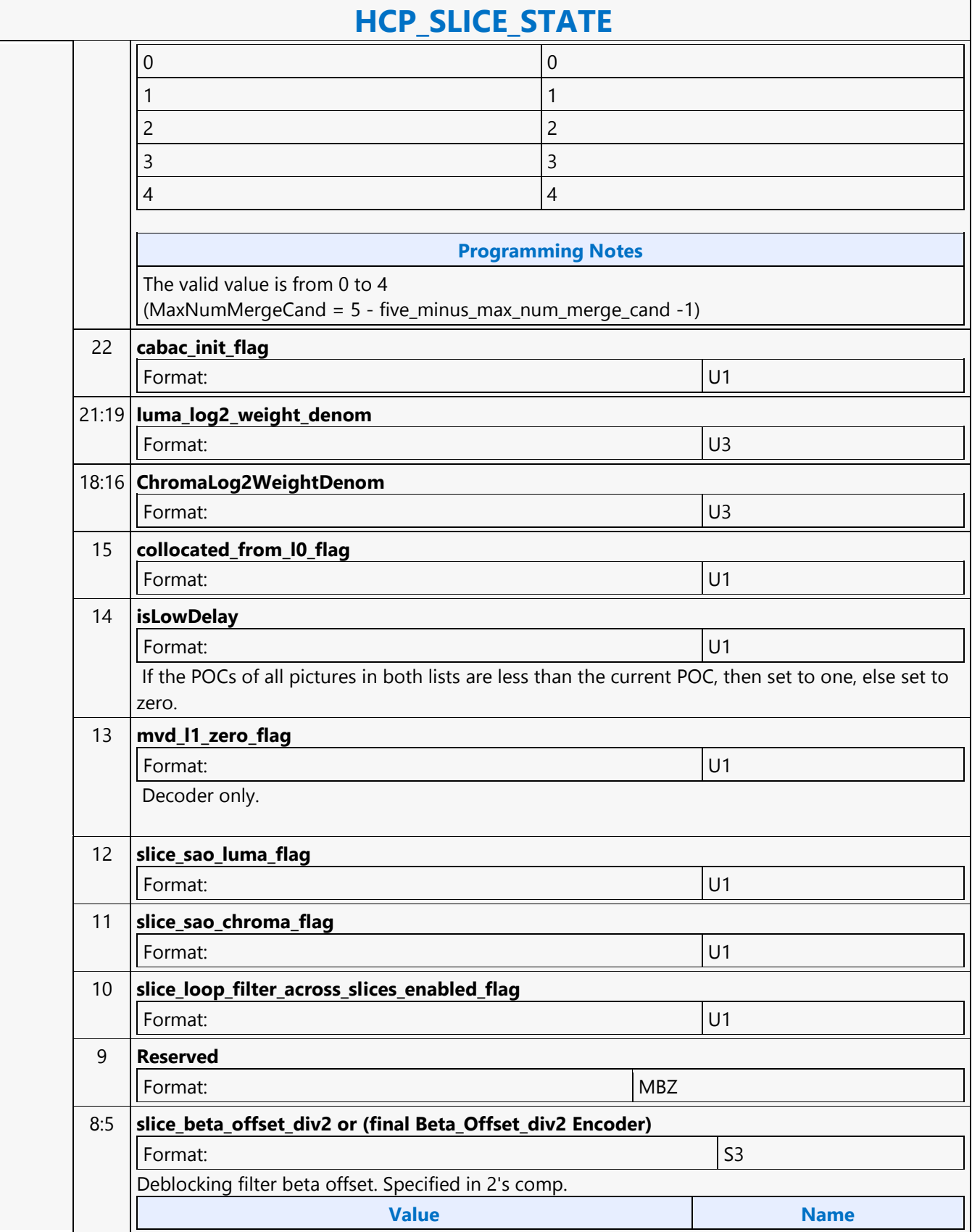

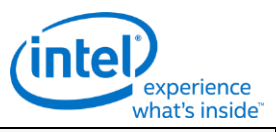

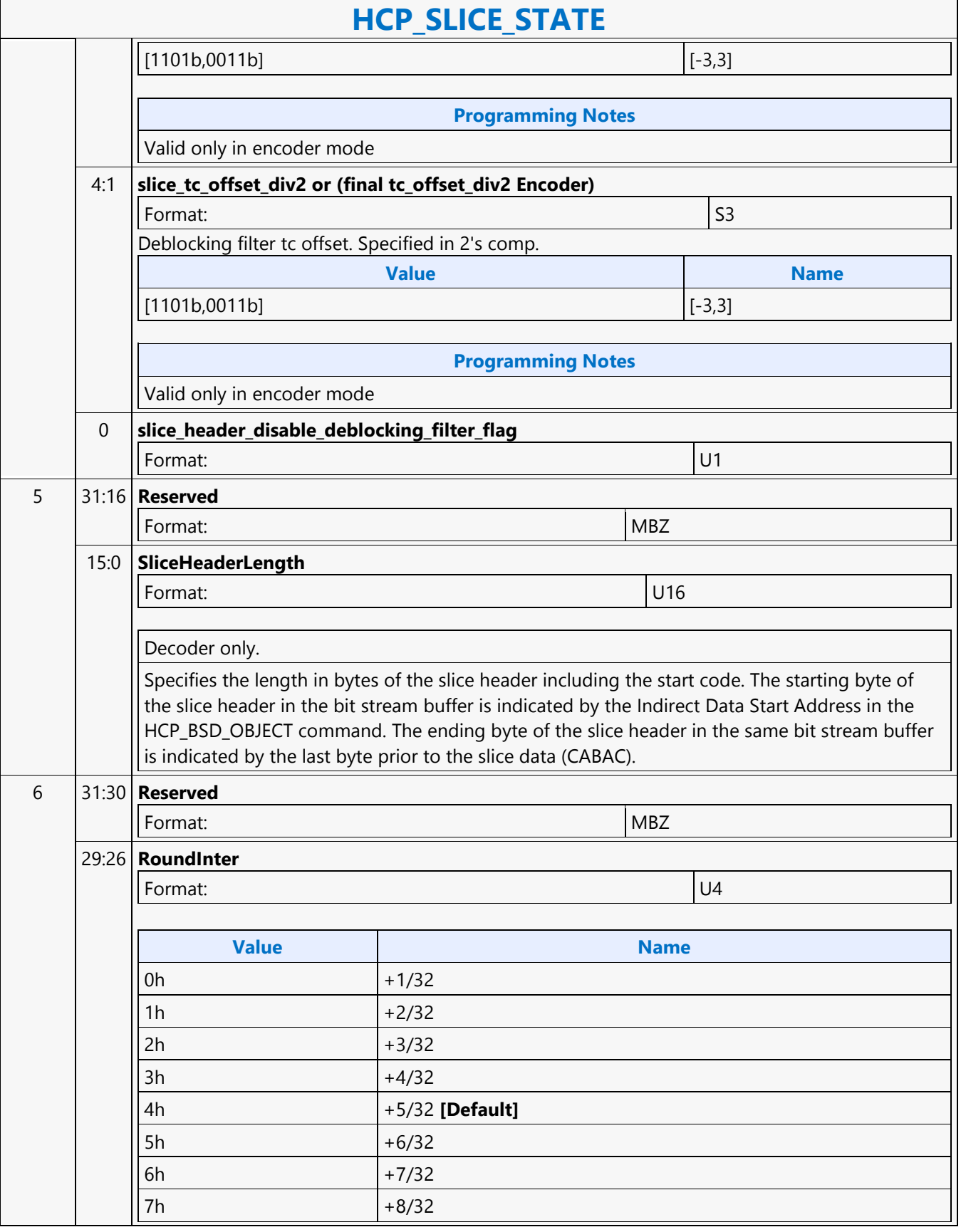

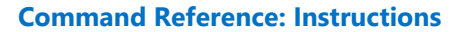

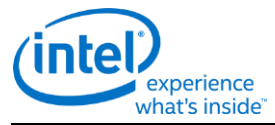

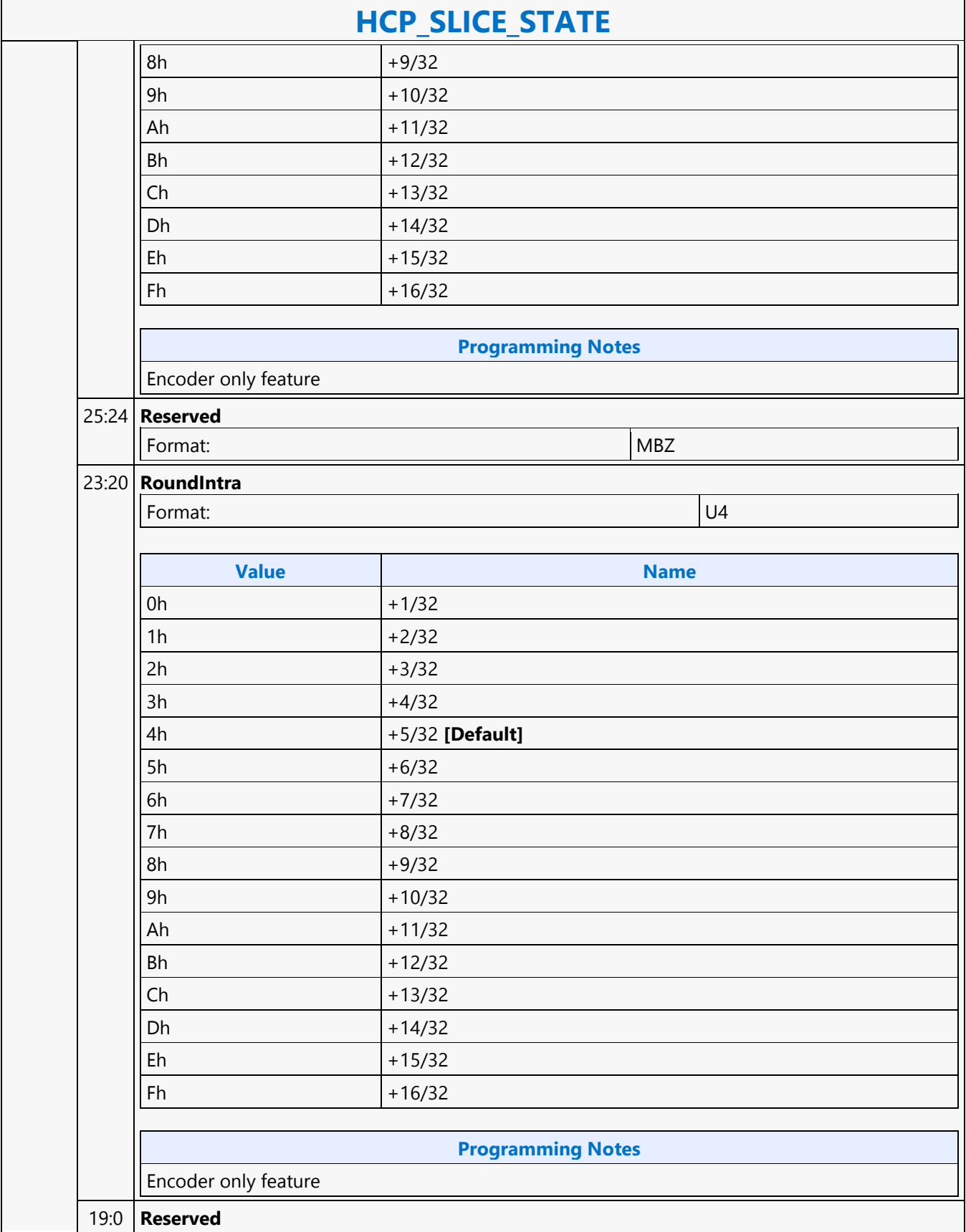

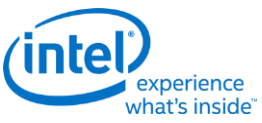

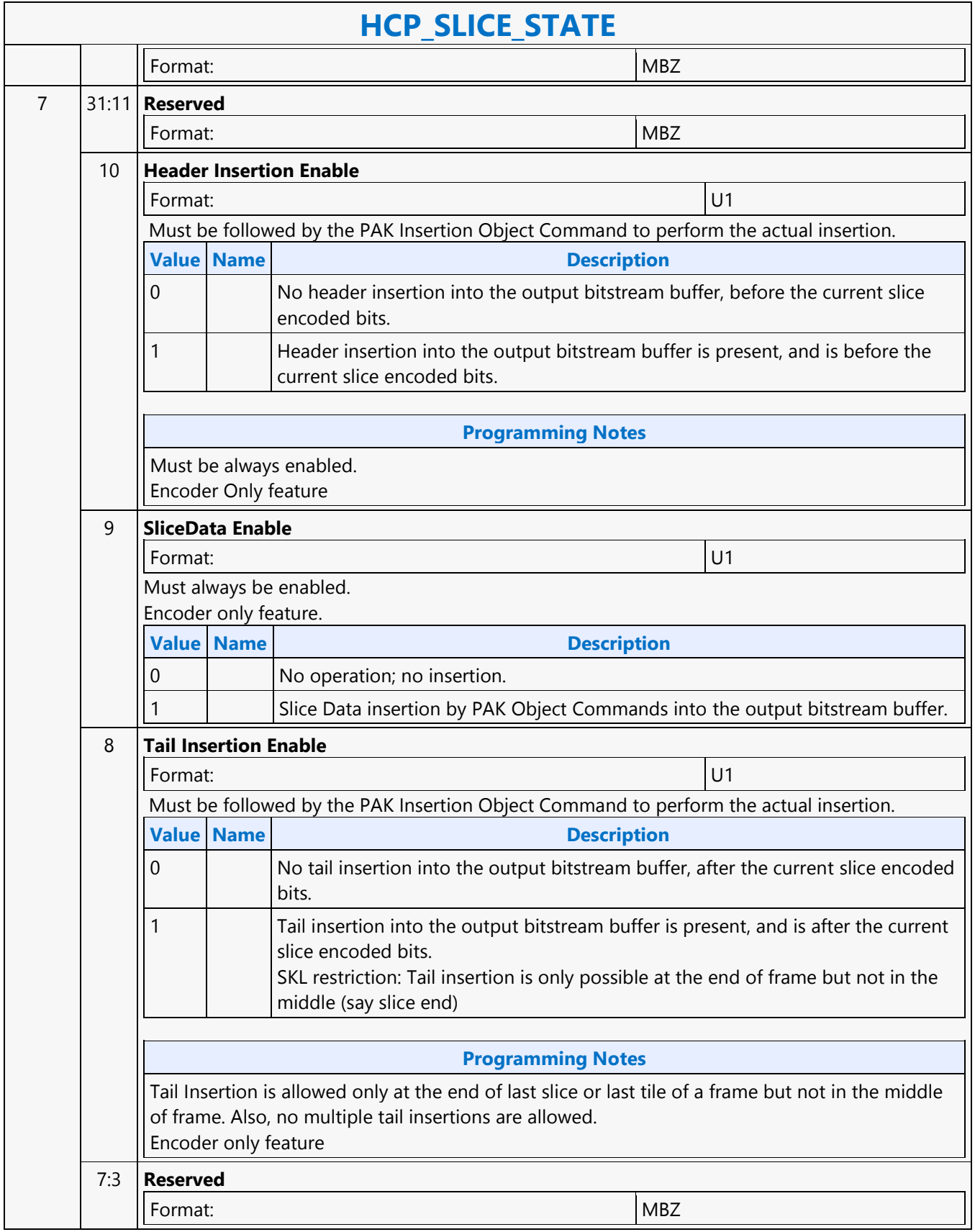

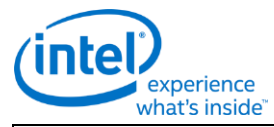

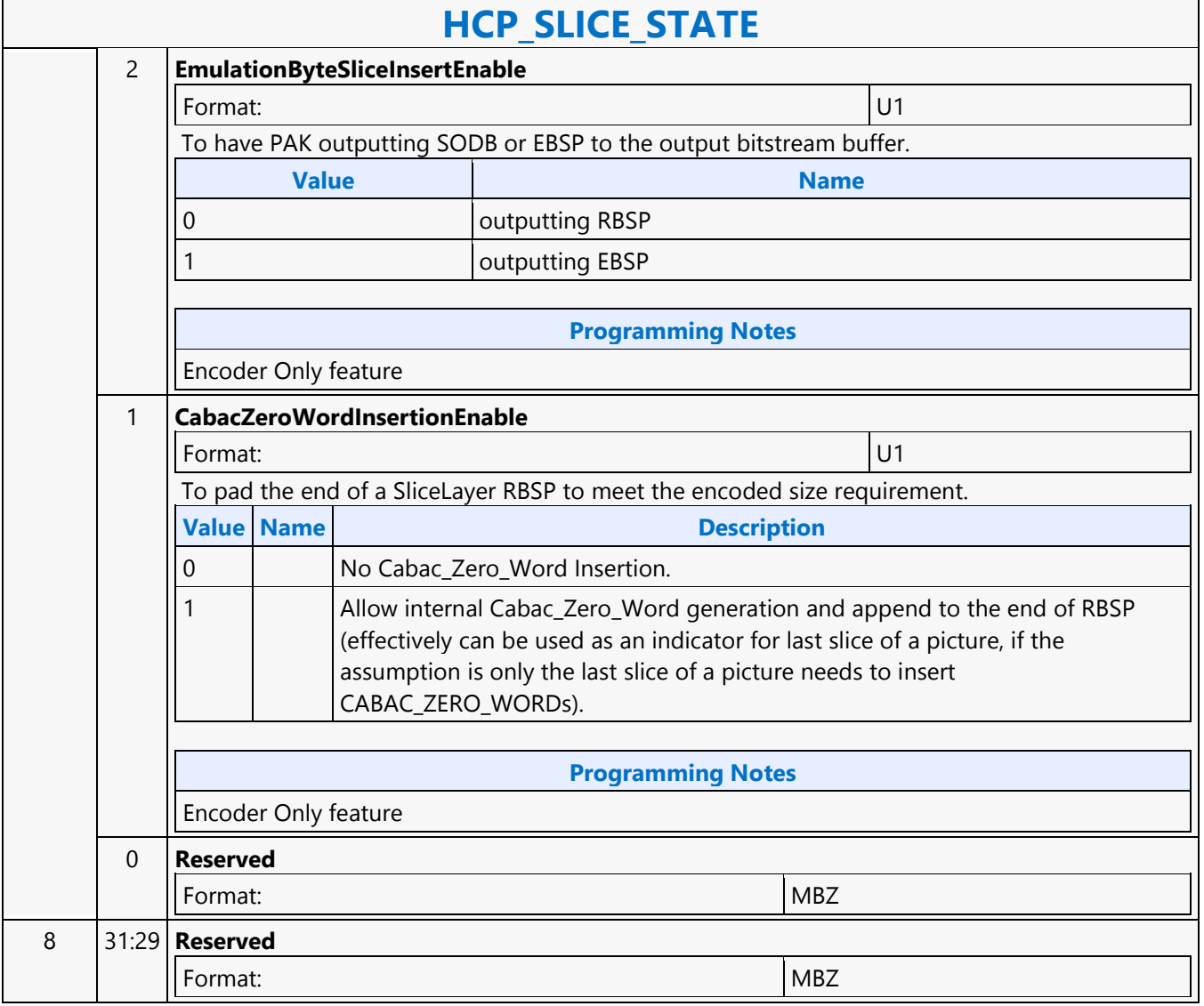

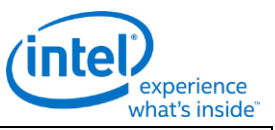

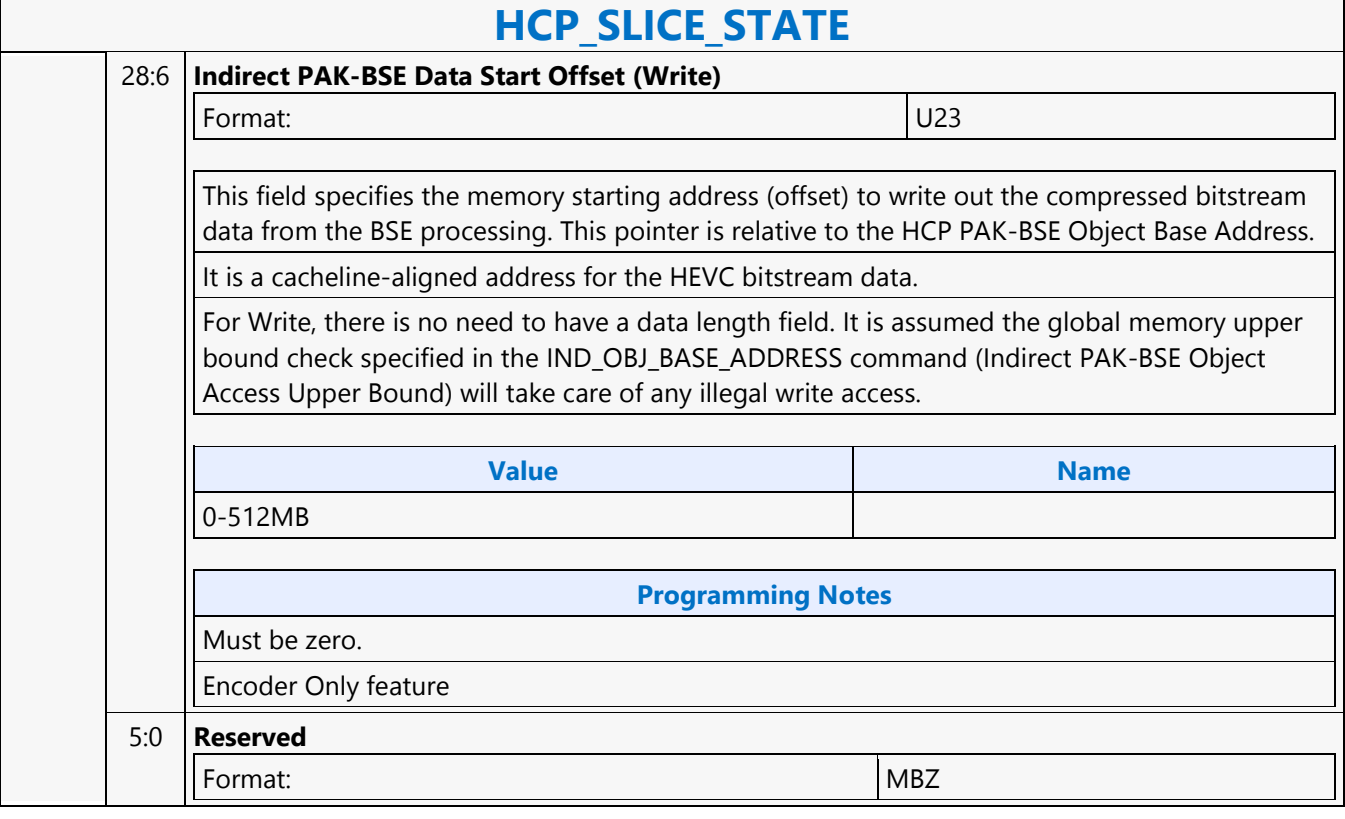

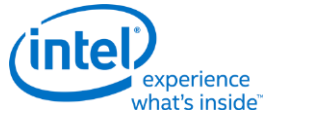

### **HCP\_SURFACE\_STATE**

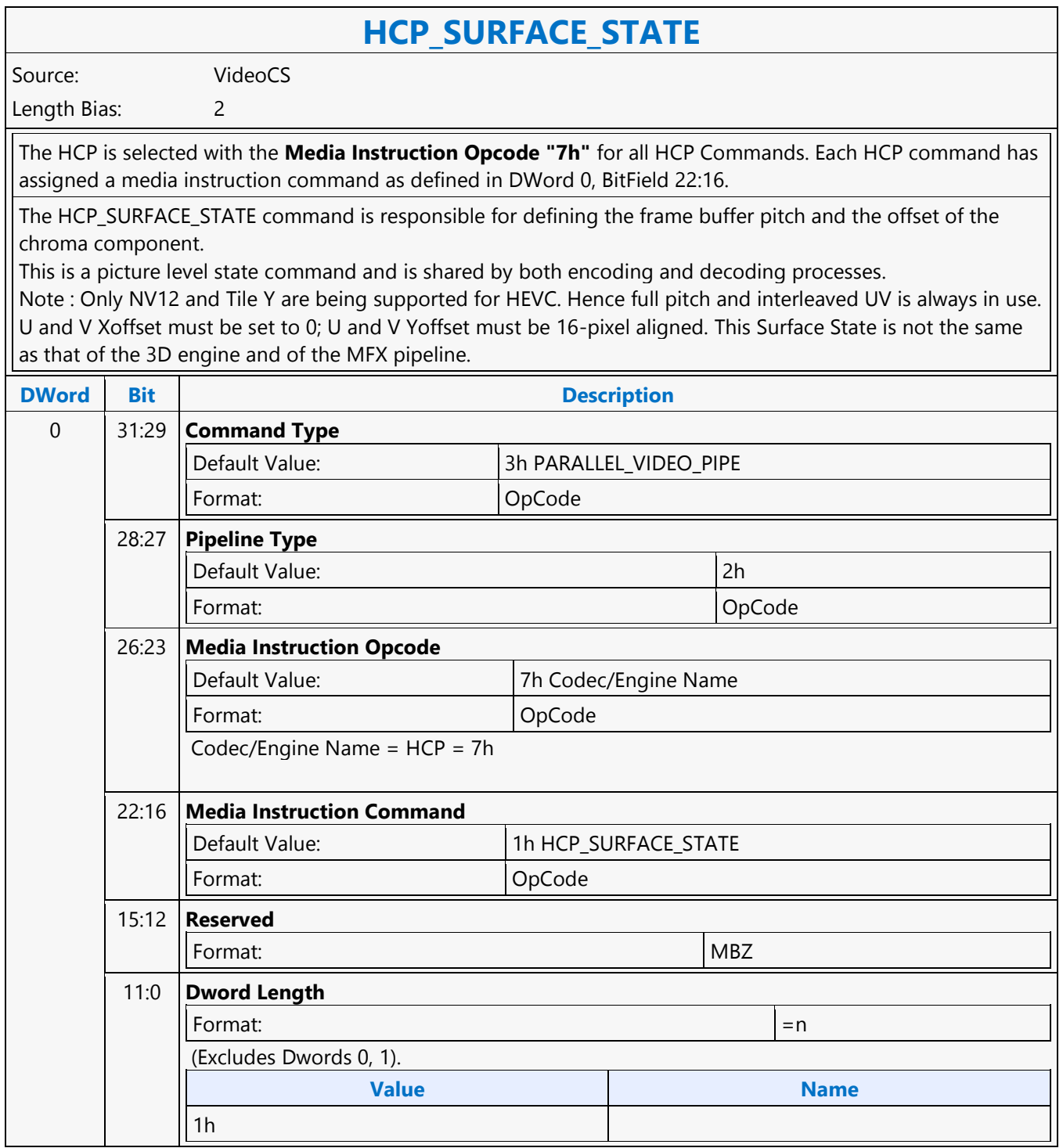

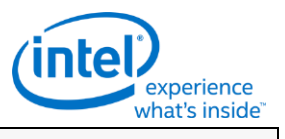

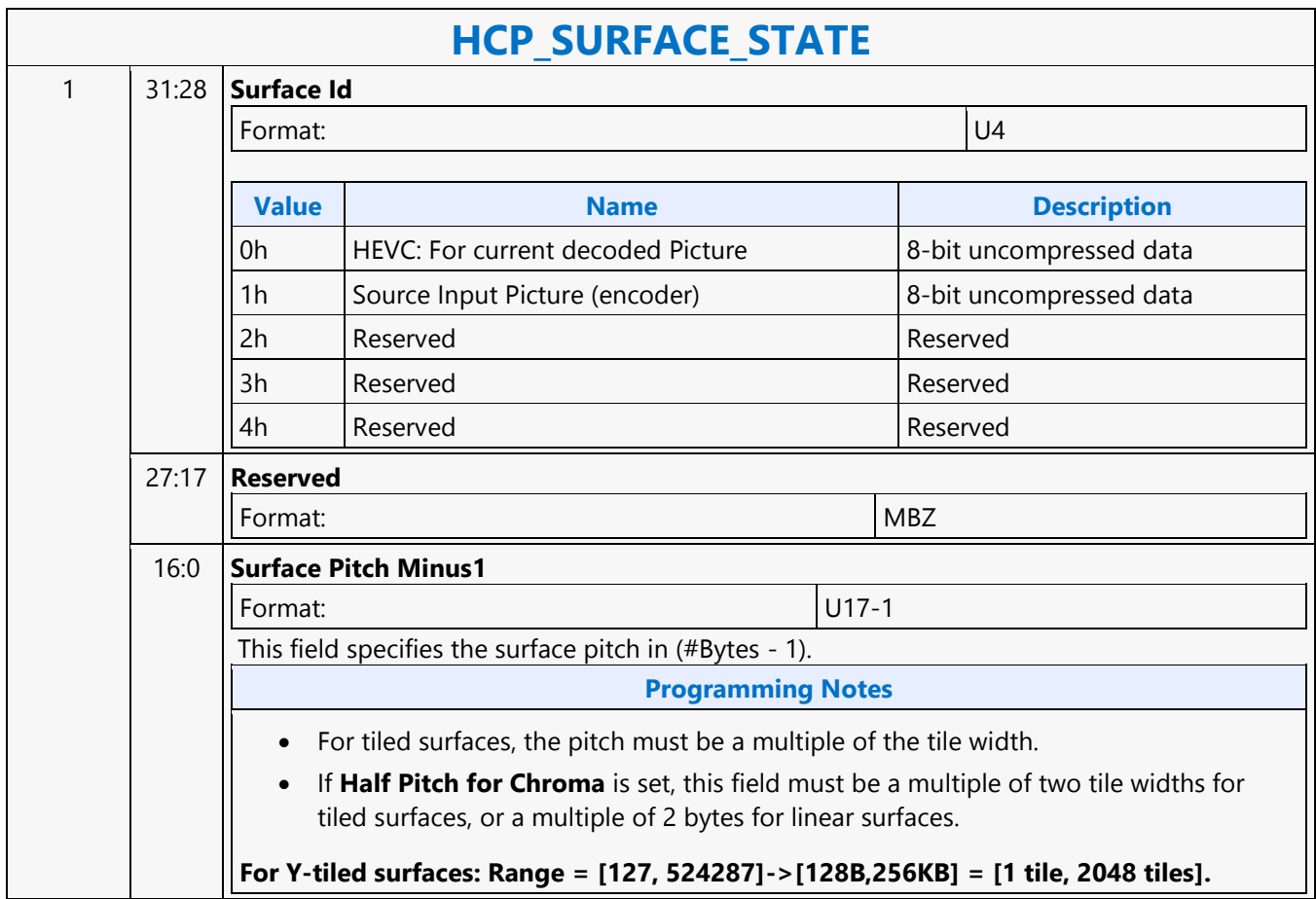

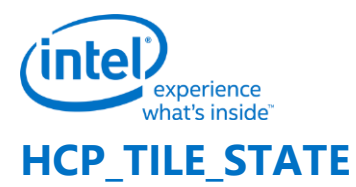

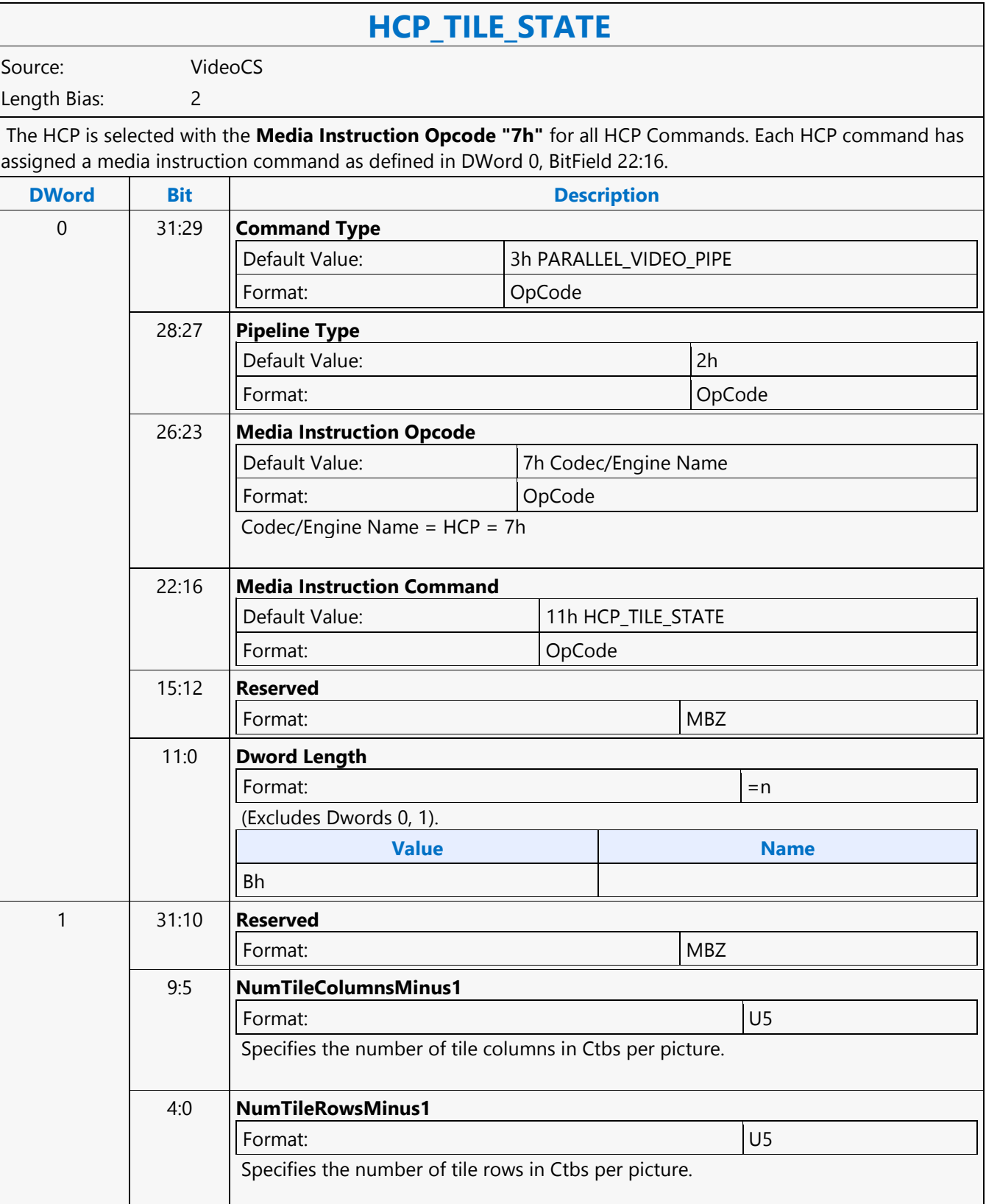

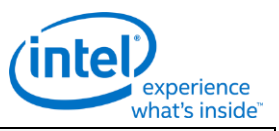

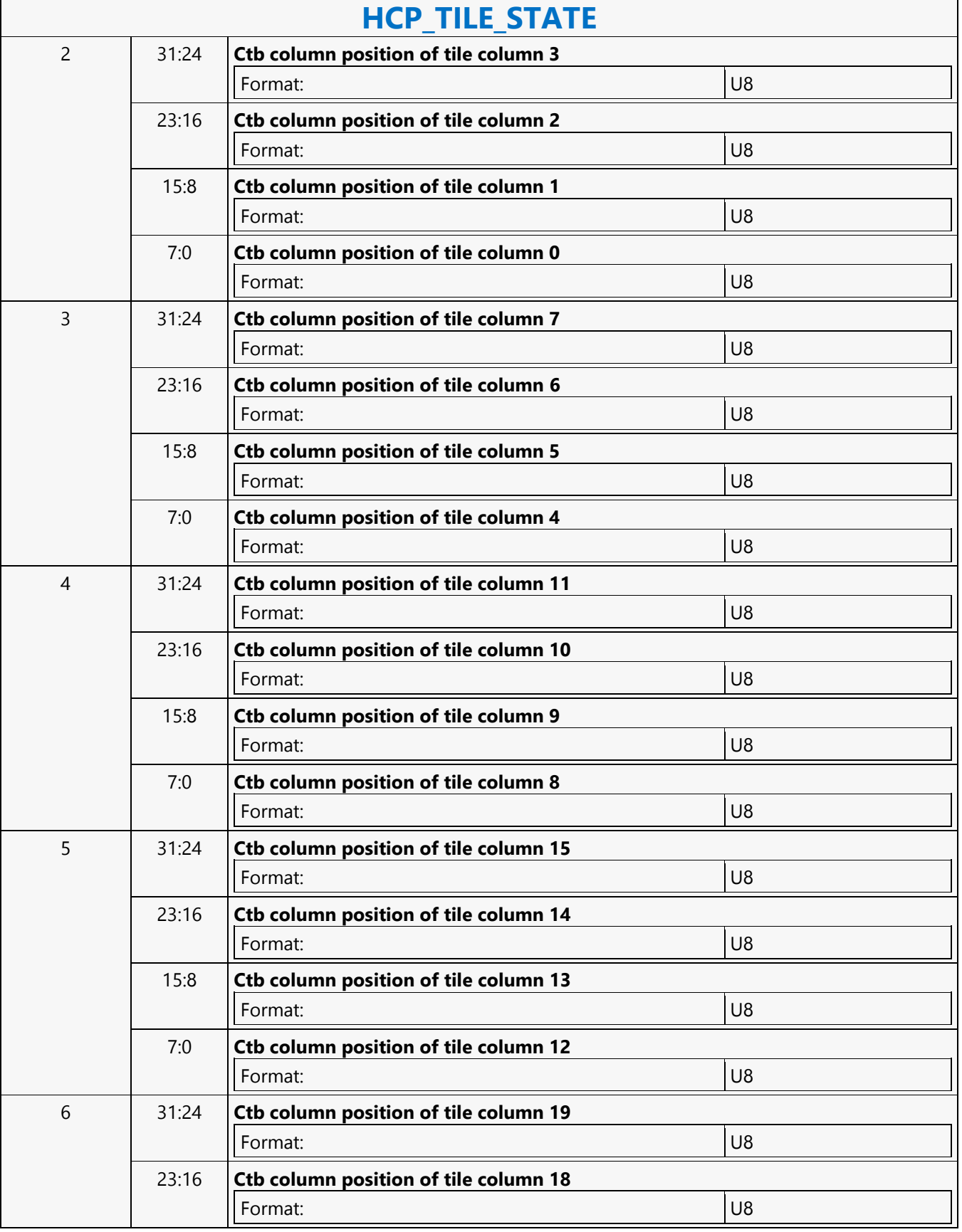

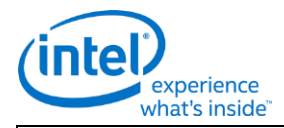

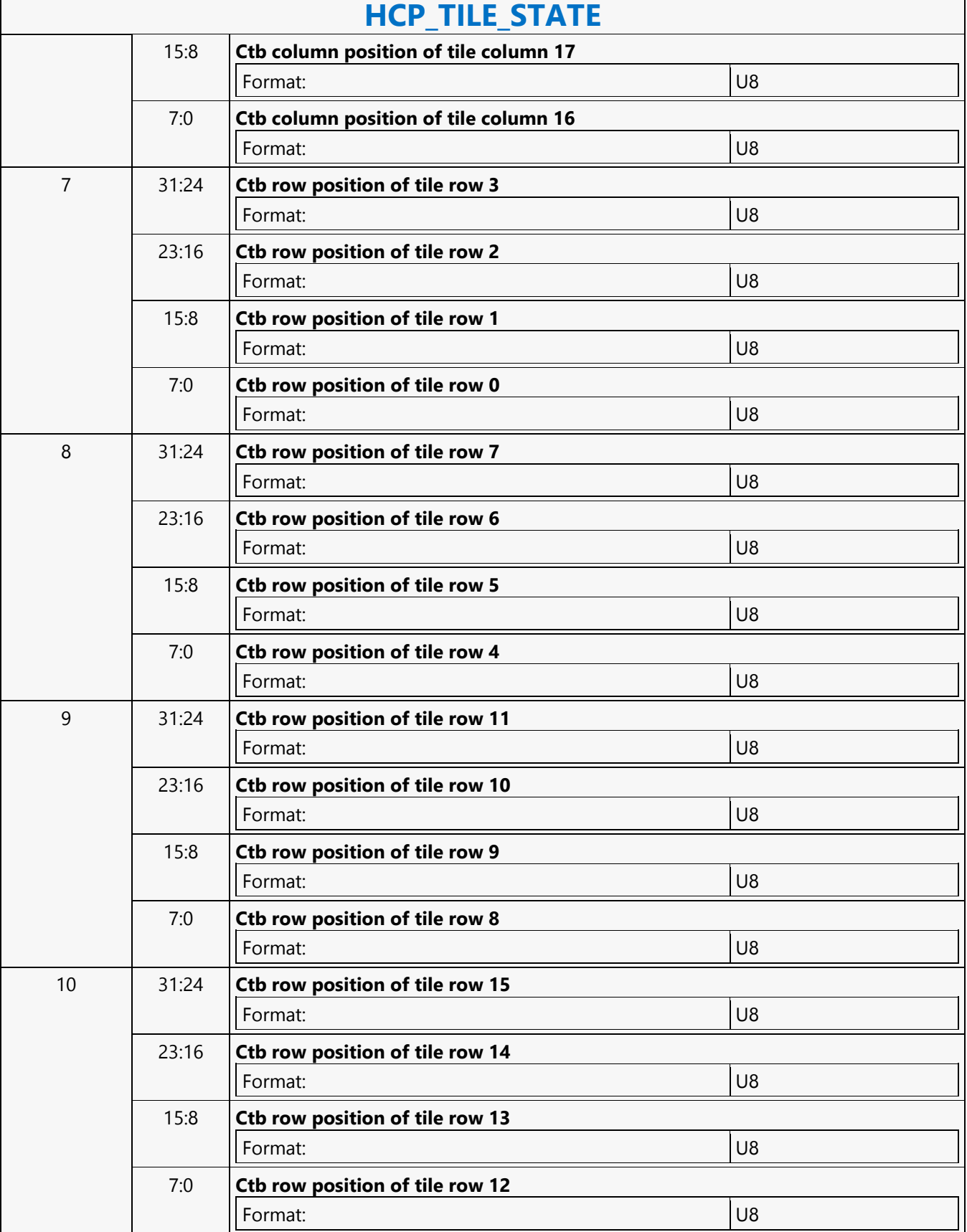

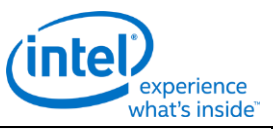

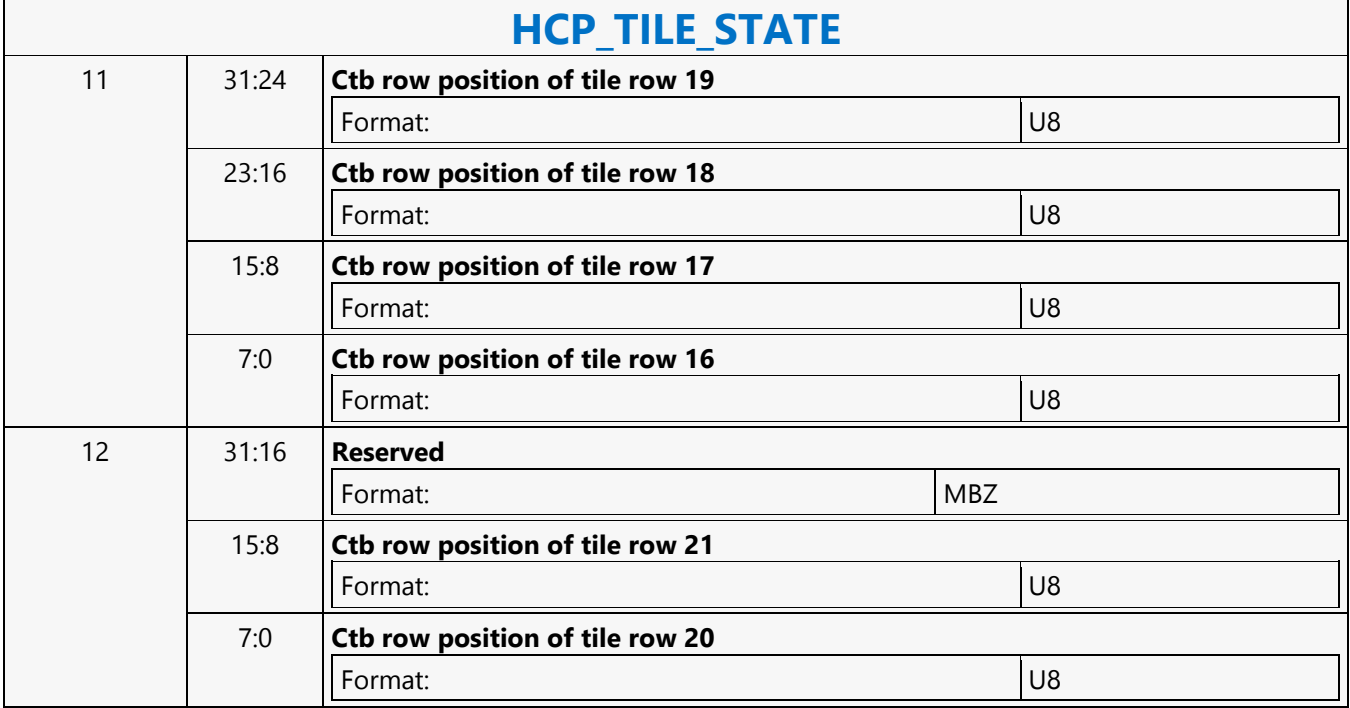

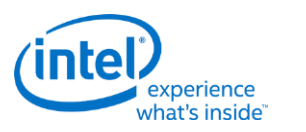

### **HCP\_WEIGHTOFFSET\_STATE**

### **HCP\_WEIGHTOFFSET\_STATE** Source: VideoCS Length Bias: 2 The HCP is selected with the **Media Instruction Opcode "7h"** for all HCP Commands. Each HCP command has assigned a media instruction command as defined in DWord 0, BitField 22:16. This slice level command is issued in both the encoding and decoding processes, if the weighted\_pred\_flag or weighted\_bipred\_flag equals one. If zero, then this command is not issued. Weight Prediction Values are provided in this command. Only Explicit Weight Prediction is supported in encoder. For P-Slice, this command is issued only once together with HCP\_REF\_IDX\_STATE Command for L0 list. For B-Slice, this command can be issued up to two times together with HCP\_REF\_IDX\_STATE Command, one for L0 list and one for L1 list. **DWord Bit Description** 0 31:29 **Command Type** Default Value: 3h PARALLEL\_VIDEO\_PIPE Format: OpCode 28:27 **Pipeline Type** Default Value: 2h Format: OpCode 26:23 **Media Instruction Opcode** Default Value: 7h Codec/Engine Name Format: OpCode Codec/Engine Name = HCP = 7h 22:16 **Media Instruction Command** Default Value:  $|13h$  HCP\_WEIGHTOFFSET\_STATE Format: OpCode 15:12 **Reserved** Format:  $|MBZ|$ 11:0 **Dword Length** Format:  $=n$ (Excludes Dwords 0, 1). **Value Name** 20h 32 1 31:1 **Reserved** Format: New York 1988 (MBZ)

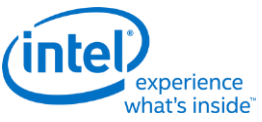

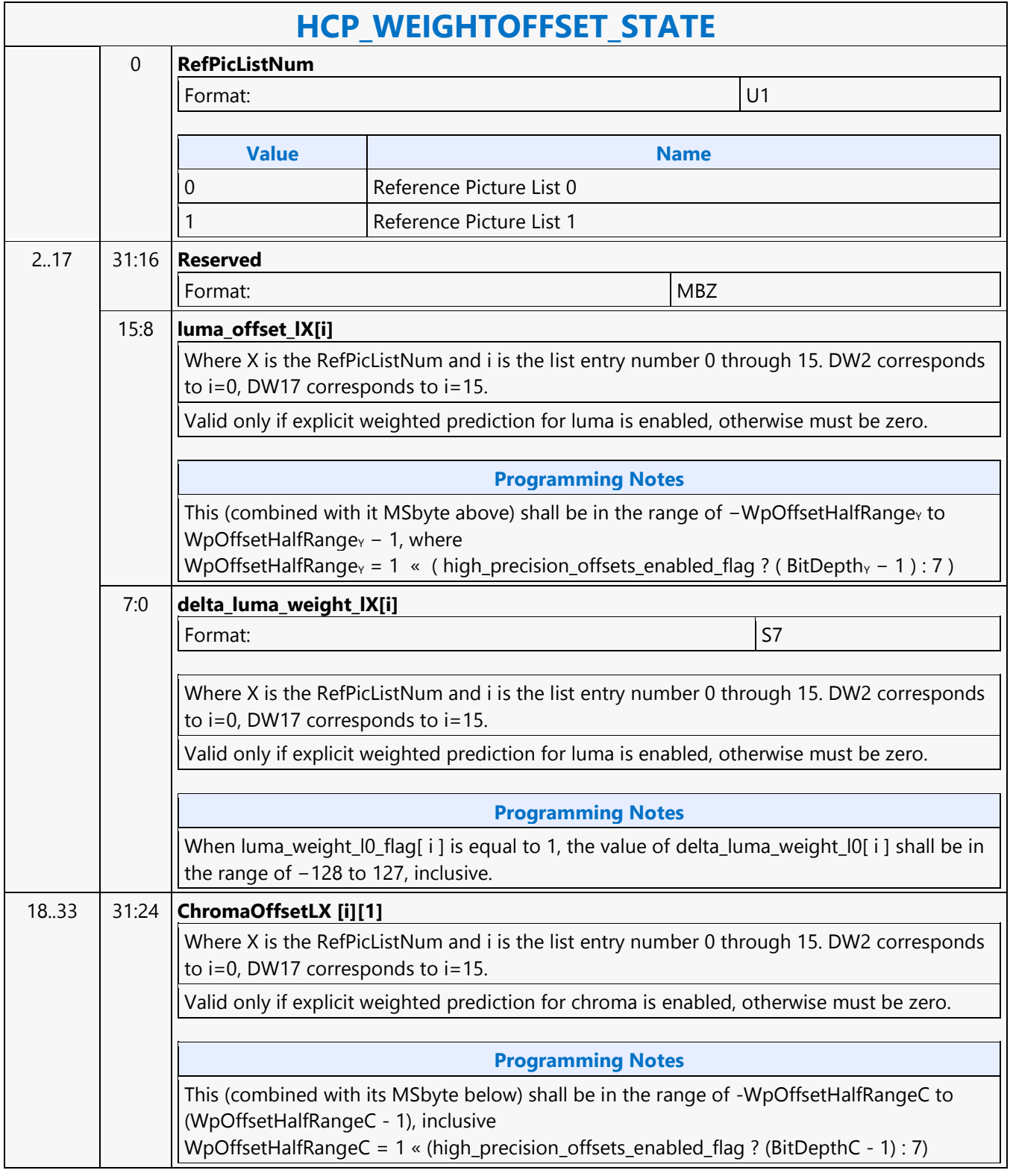

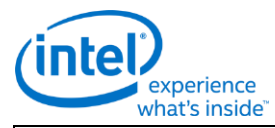

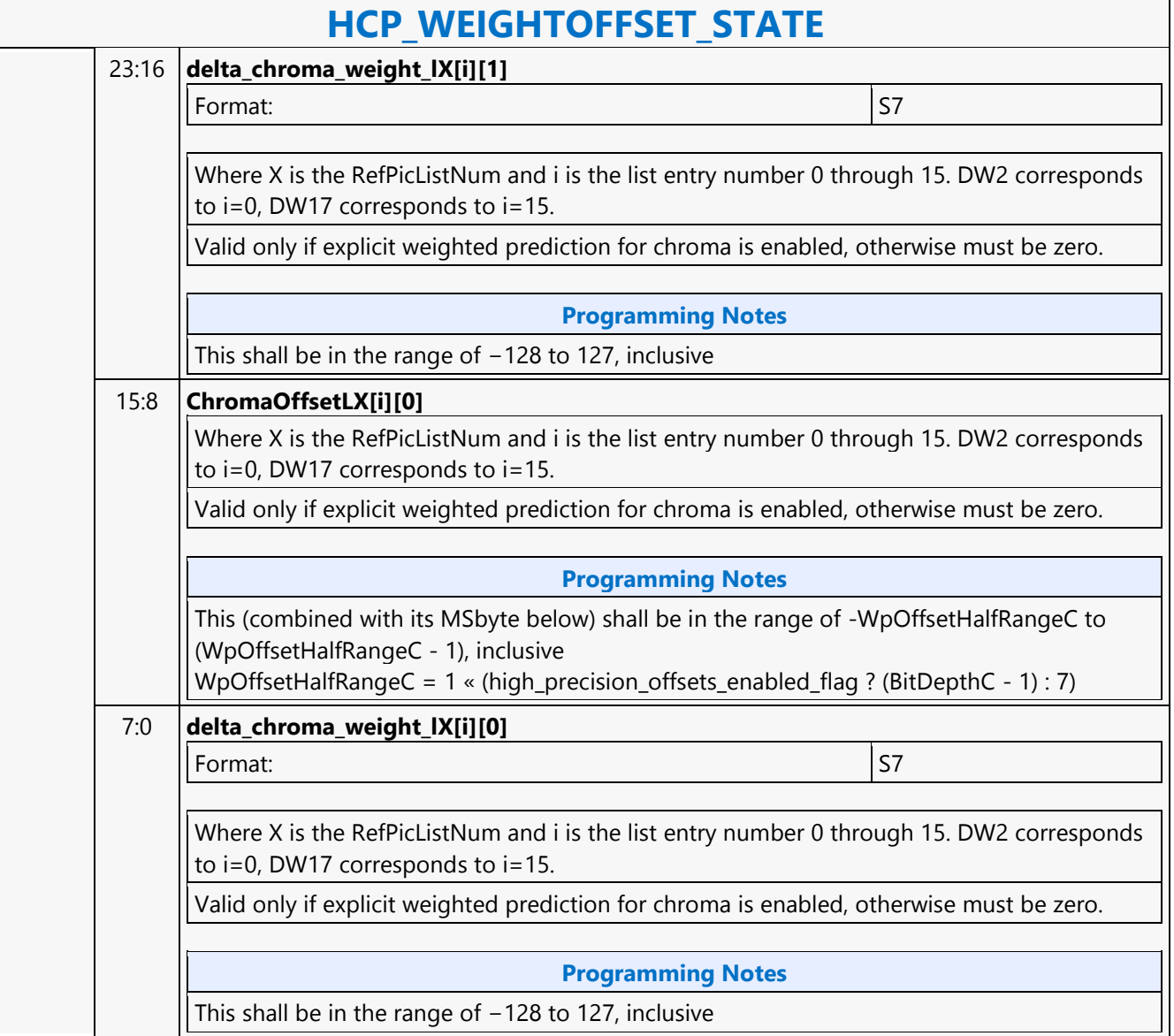

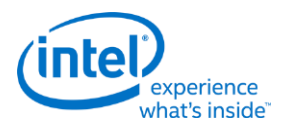

# **HI8DS Render Target Write MSD**

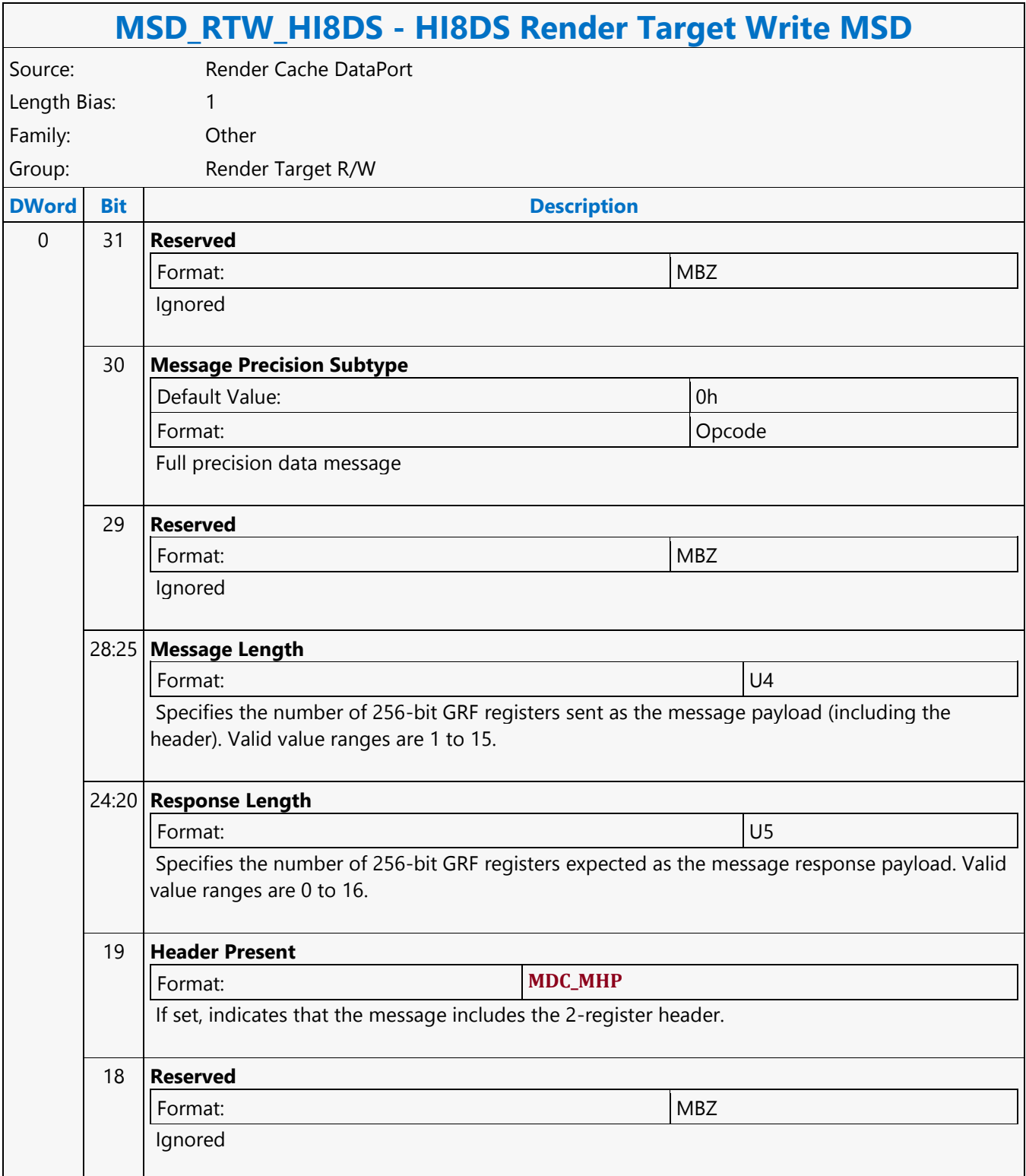

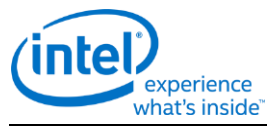

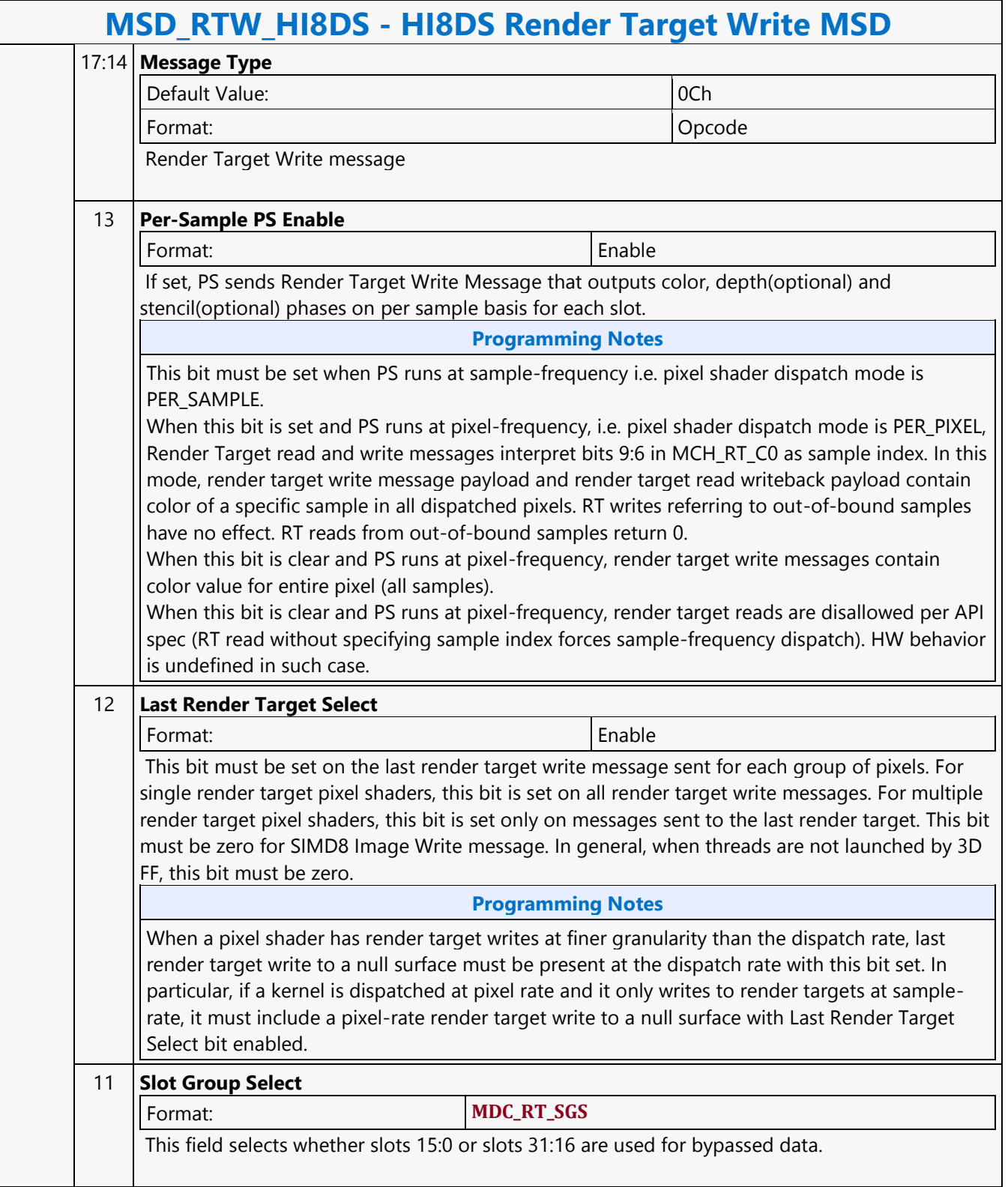

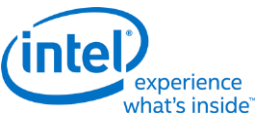

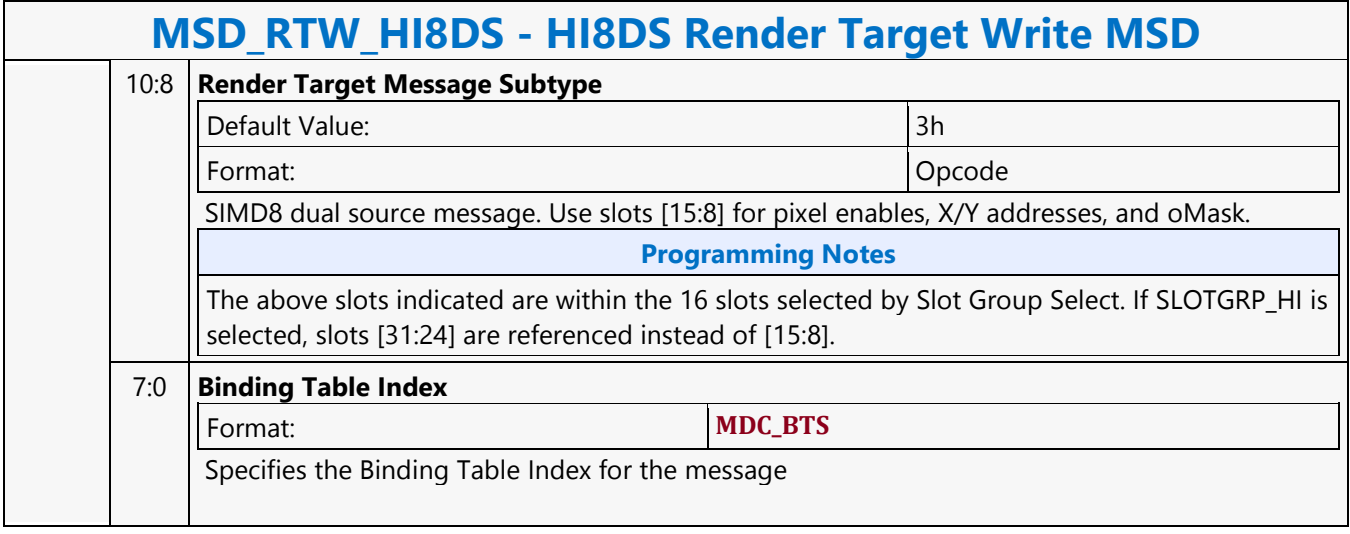

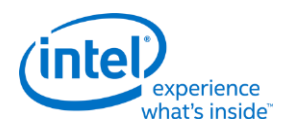

**If**

### **if - If** Source: Eulsa Length Bias: 4 **Description** An if instruction starts an if/endif or an if/else/endif block of code. It restricts execution within the conditional block to only those channels that were enabled via the predicate control. Each if instruction must have a matching endif instruction and may have up to one matching else instruction before the matching endif. If all channels are inactive (for the if/endif or if/else/endif block), a jump is performed to the instruction referenced by JIP. This jump must be to right after the matching else instruction when present, or otherwise to the matching endif instruction of the conditional block. If SPF is ON, the UIP must be used to update IP; JIP is not used in this case. The following table describes the 32-bit exit code <JIP> and <UIP>. If <br/>stranch\_ctrl> is set, then the JIP points to the first join instruction within the if block. If <br/>branch\_ctrl> is not set, <JIP> should point to the instruction right after the matching else instruction if it exsits, otherwise <JIP> should point to the endif instruction. <UIP> should always point to the endif instruction. When a jump occurs, this value is added to IP pre-increment. In GEN instruction binary,  $\langle$ JIP> and  $\langle$ UIP> are at location  $\langle$ src0> &  $\langle$ src1> and must be of type D (signed dword integer). Format: [(pred)] if (exec size JIP UIP <branch ctrl> **Restriction** The execution size must be the same for the if, else, and endif instructions of the same code block. **Syntax** [(pred)] if (exec size) imm32 imm32 <br/>branch ctrl> **Pseudocode** Evaluate(WrEn); for (  $n = 0$ ;  $n < 32$ ;  $n++$  ) { if (  $WrEn.channel[n] == 0$  ) {  $PCIP[n] = IP + JIP;$  } else {  $PCIP[n] = IP + 1;$  } } if (  $PCIP$  !=  $/IP + 1$ ) ) { // for all channels Jump(IP + JIP); } **Predication Conditional Modifier Saturation Source Modifier** Y |N |N |N

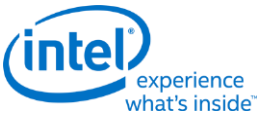

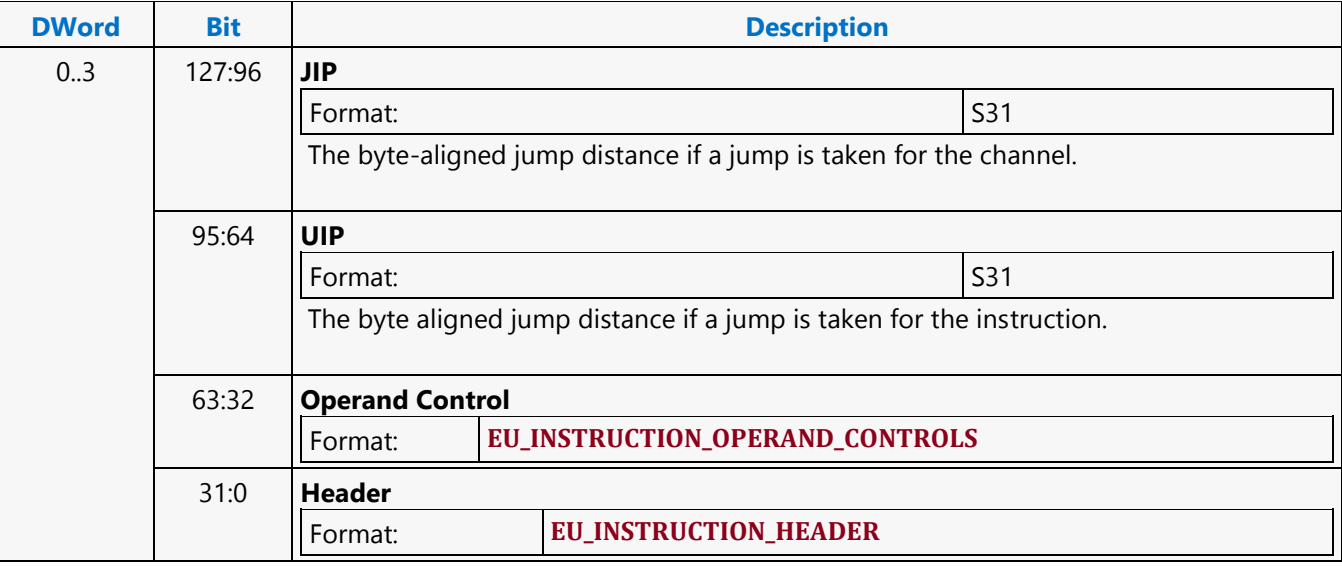

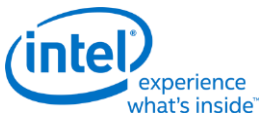

### **Illegal**

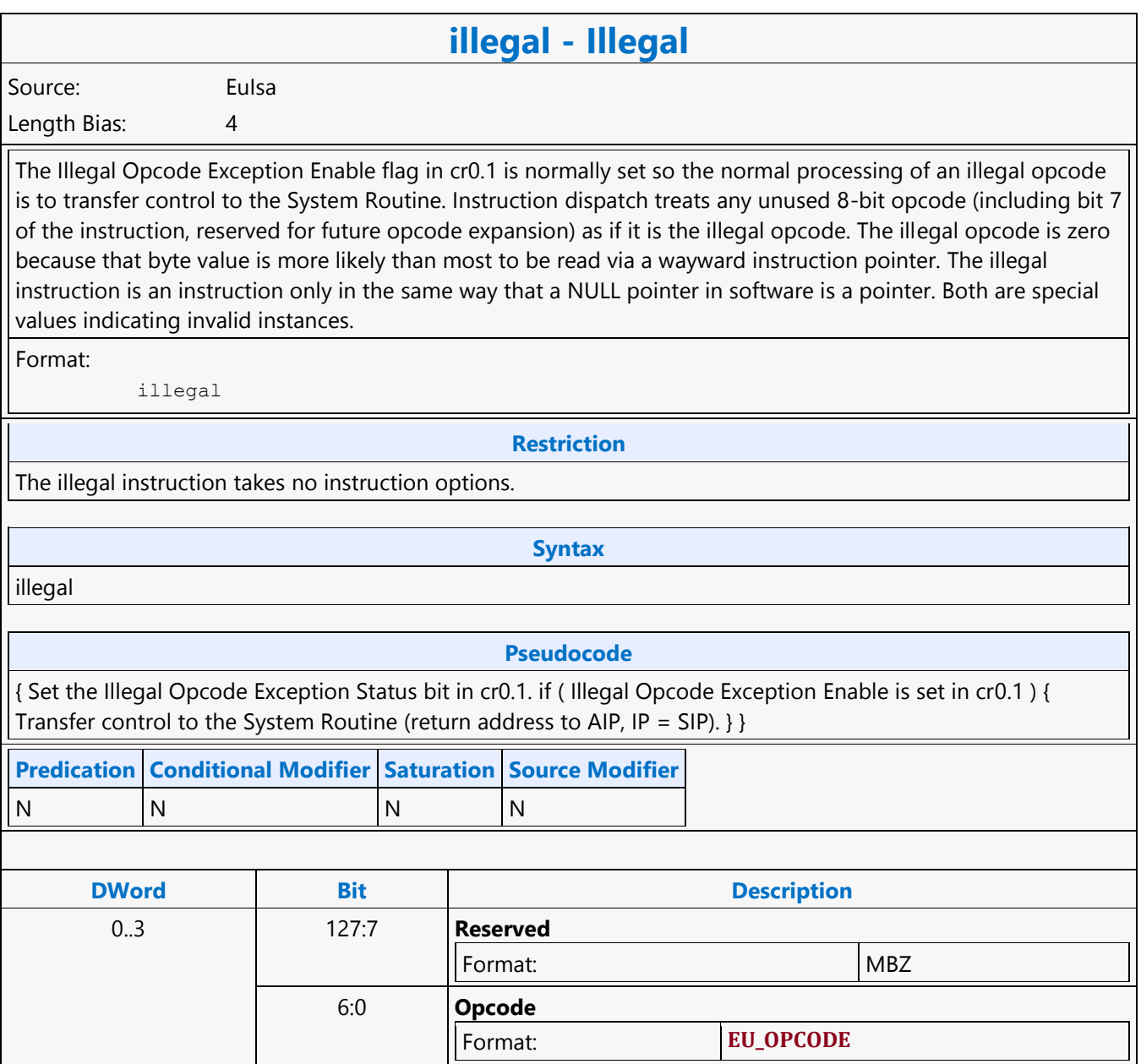
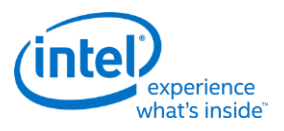

# **Integer Subtraction with Borrow**

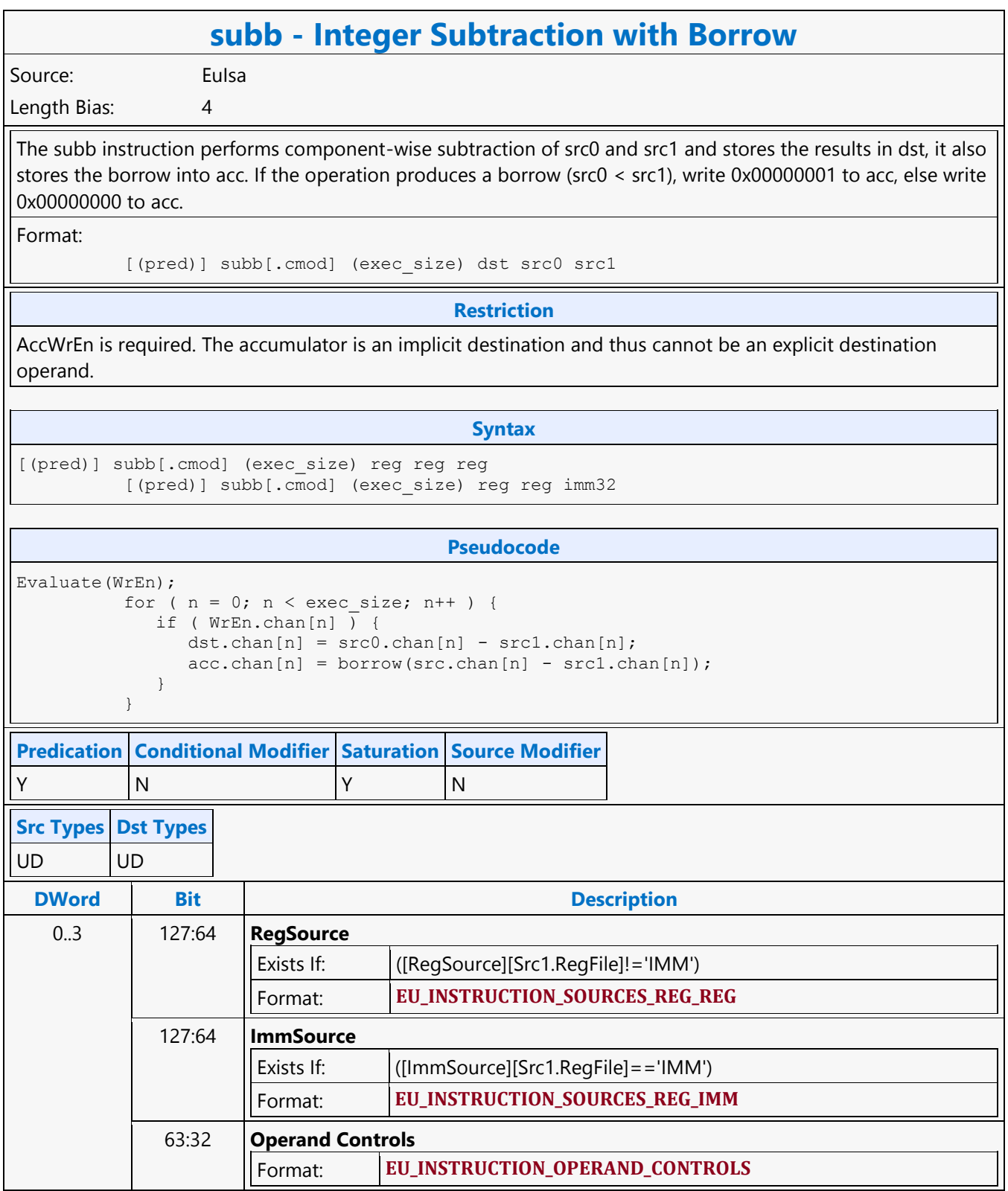

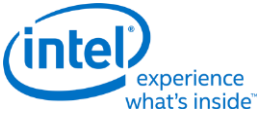

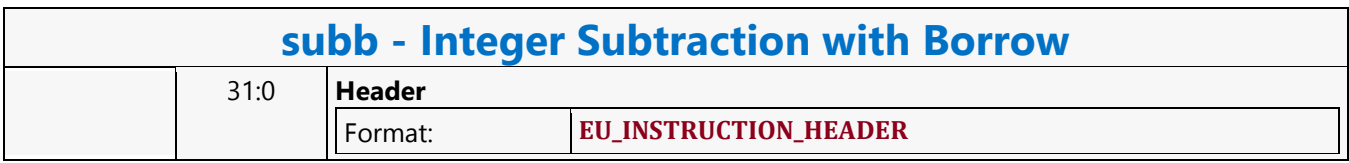

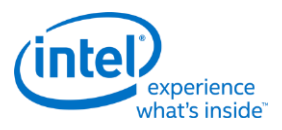

### **Join**

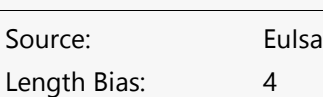

The join instruction makes the inactive channels active at the join IP if those channels are predicated. Any deactivated channels due to a goto instruction match the join IP are activated (qualified with predicates at join). If no IP is matched at this join, the program goes to the next IP with the active channels which followed the program path up to the join instruction. If no active channels are present after executing the join instruction, the program jumps to the offset specified by JIP instead of next IP. The join instruction is used in conjunction with a goto instruction. The join activates channels that are deactivated by the goto instruction. See the goto instruction for the deactivation rules. The goto and join instructions enable unstructured program control flow. These instructions must be used with additional care where dangling channels can result without proper compiler checks, meaning that it is expected that programs will navigate through these paths to reactivate the channels. Hardware does not provide native checks or reconvergence. The following table describes the 32-bit JIP. In GEN binary, JIP is at location src1 and must be of type D (signed DWord integer). JIP must be an immediate operand and is a signed 32-bit number. This value is added to IP pre-increment. If SPF is ON, none of the PcIP are updated.

**join - Join**

Format:

```
 [(pred)] join (exec_size) JIP
```
**Programming Notes**

An index of 0 does nothing, continuing execution with the next instruction.

An index of -16 (if the jmpi instruction is in native format) or -8 (if the jmpi instruction is in compact format) is an infinite loop on the jmpi instruction.

#### **Restriction**

The {NoMask} instruction option must be specified.

The index data type must be D (Signed DWord Integer).

#### **Syntax**

[(pred)] join (exec\_size) imm32

#### **Pseudocode**

```
Evaluate(WrEn);
        for ( n = 0; n < exec size; n++ ) {
            if (WrEn.chan[n] ) { // for the predicated channels and the remaining 
channels
              PCIP[n] = IP + 1; }
 }
         if ( PCIP != /IP + 1) ) { // for all channels when no channels are activated
and no other active channels
            Jump(IP + JIP);
 }
```
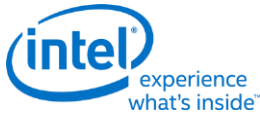

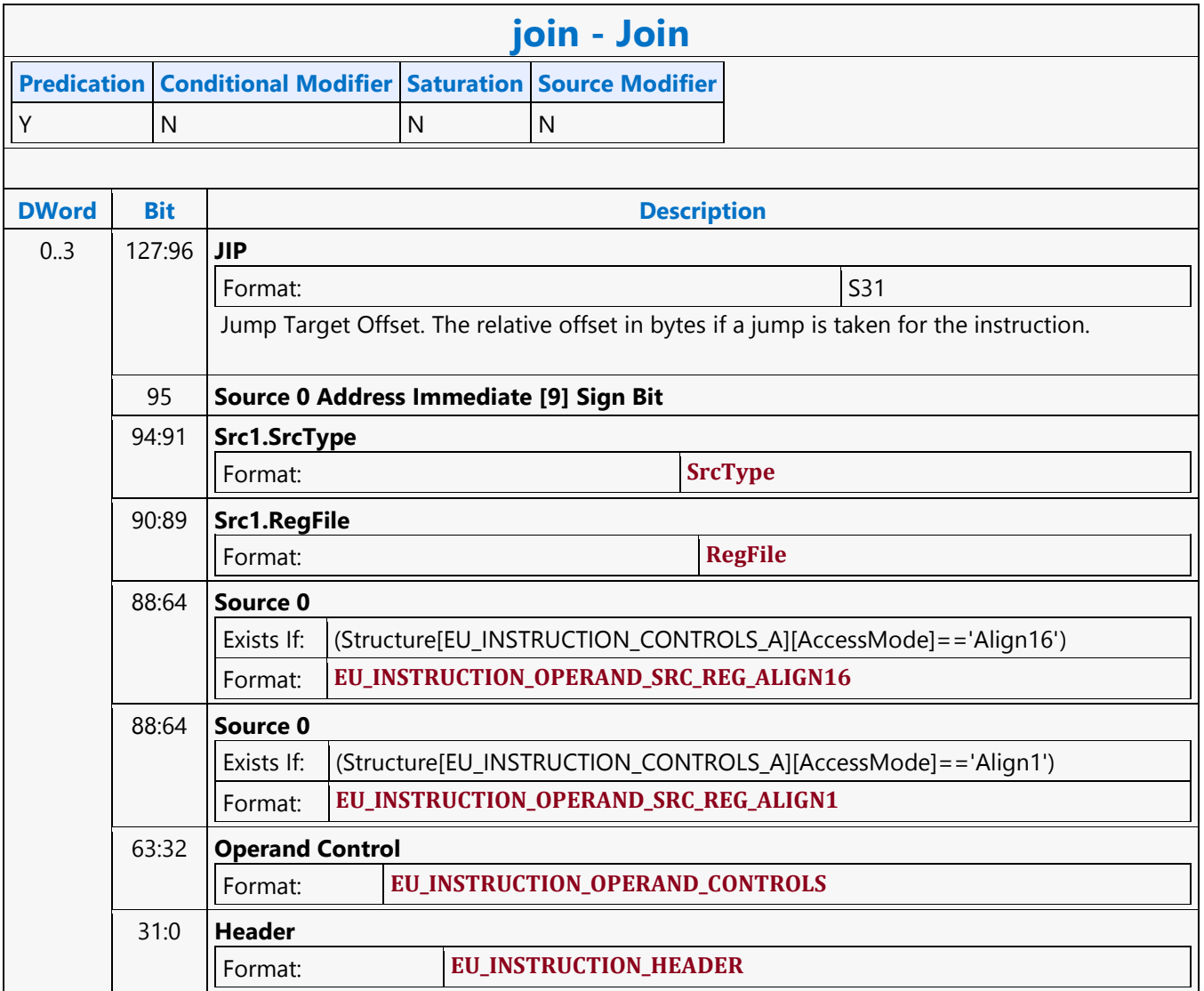

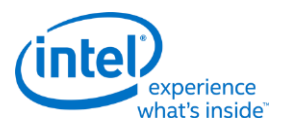

# **Jump Indexed**

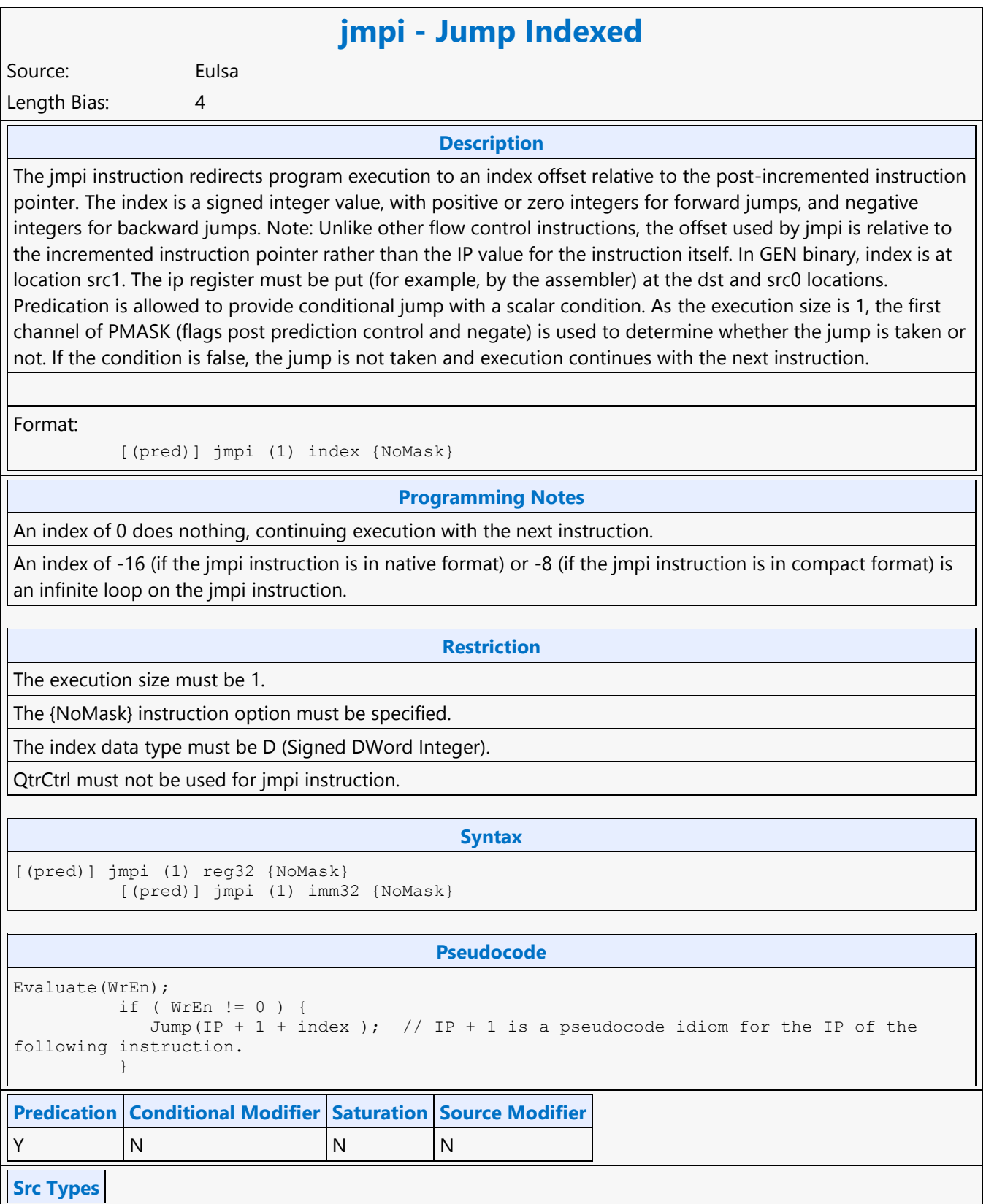

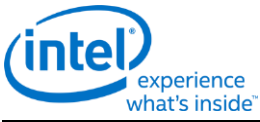

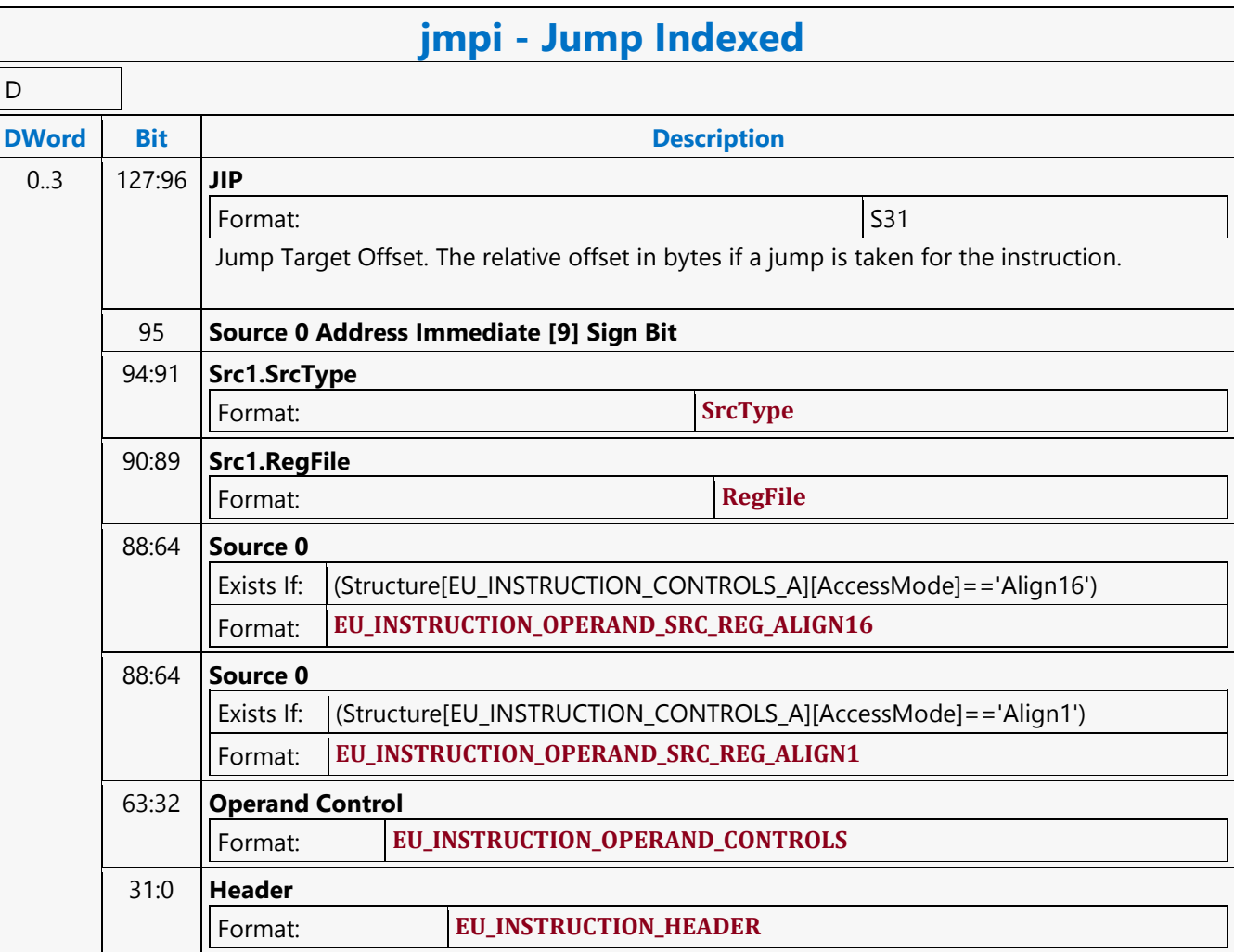

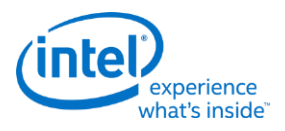

# **Leading Zero Detection**

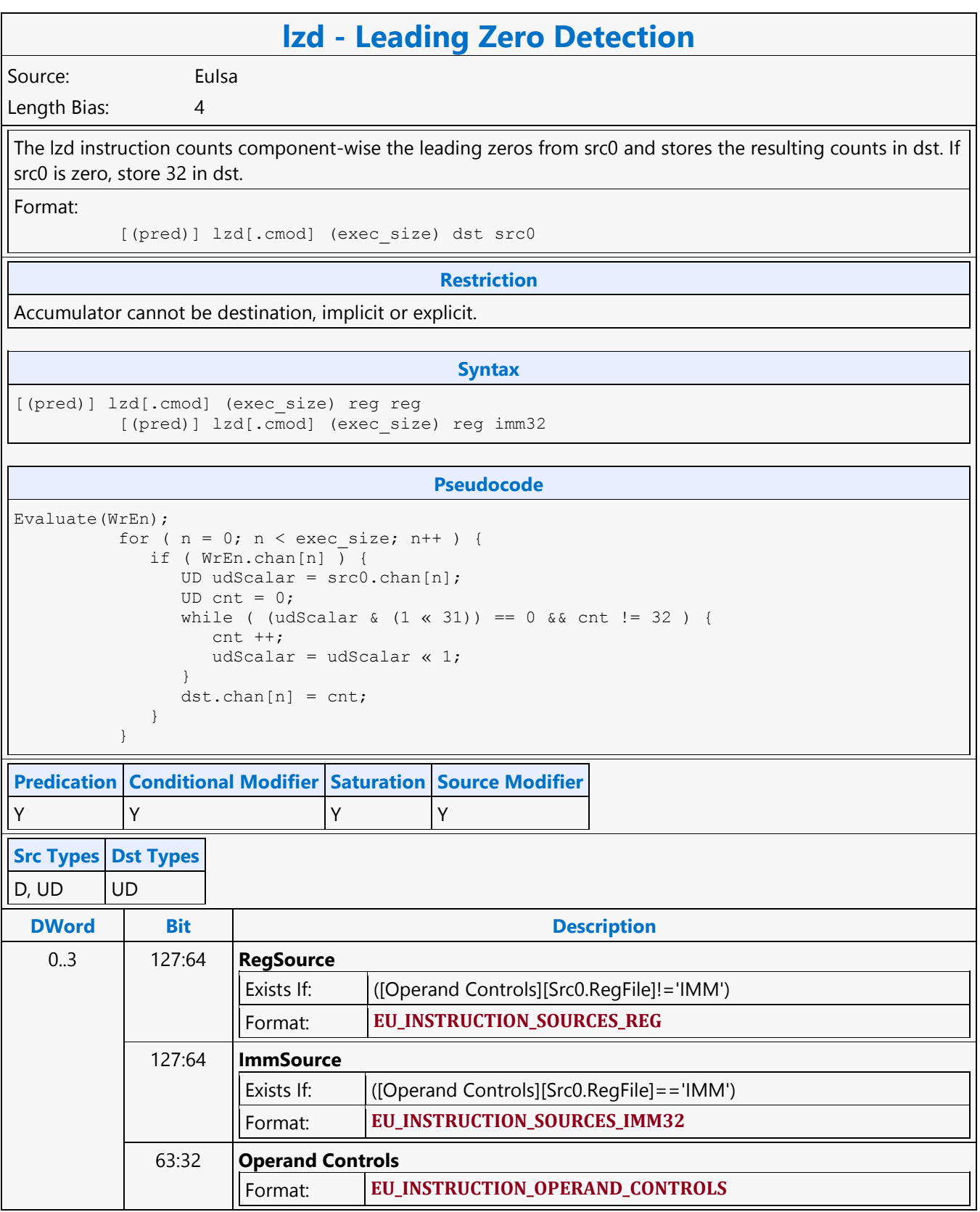

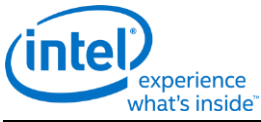

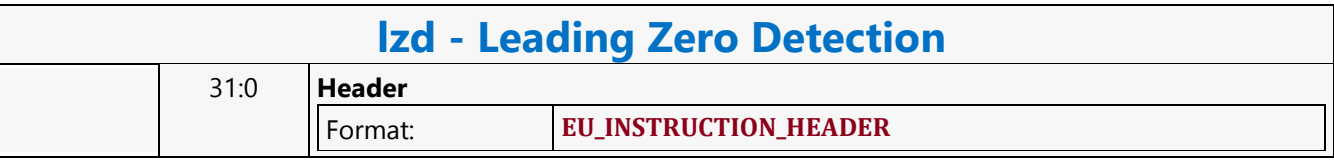

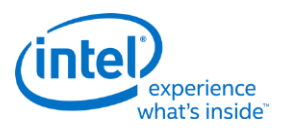

### **Line**

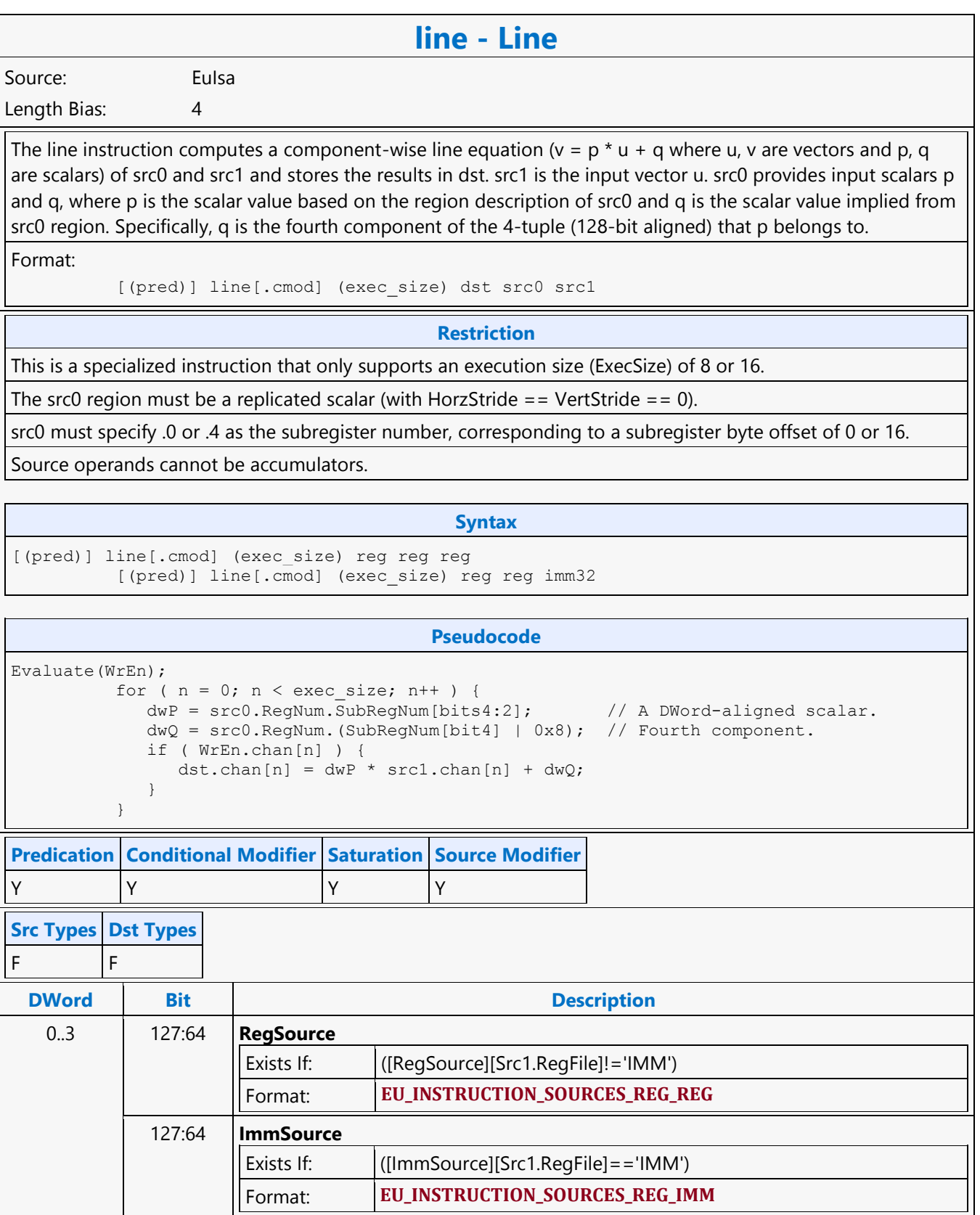

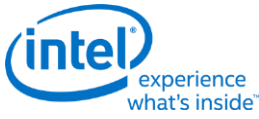

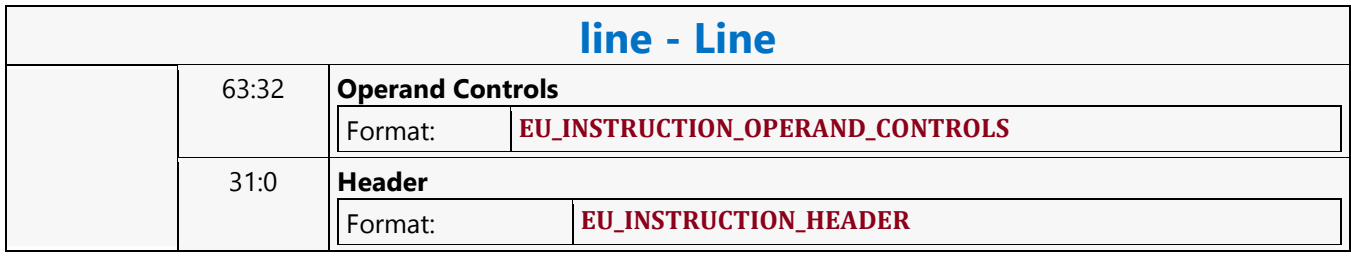

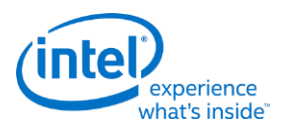

# **Linear Interpolation**

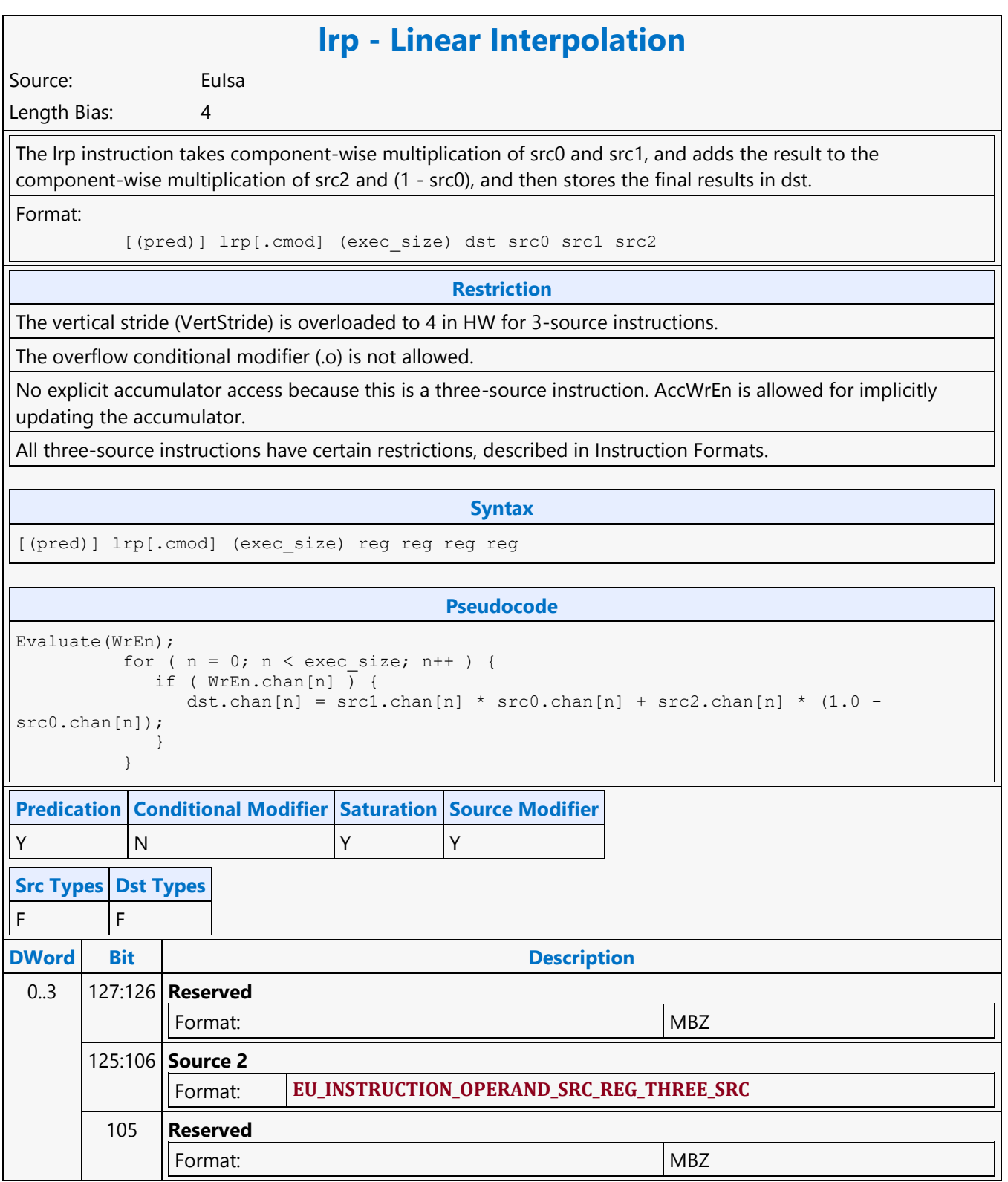

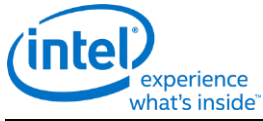

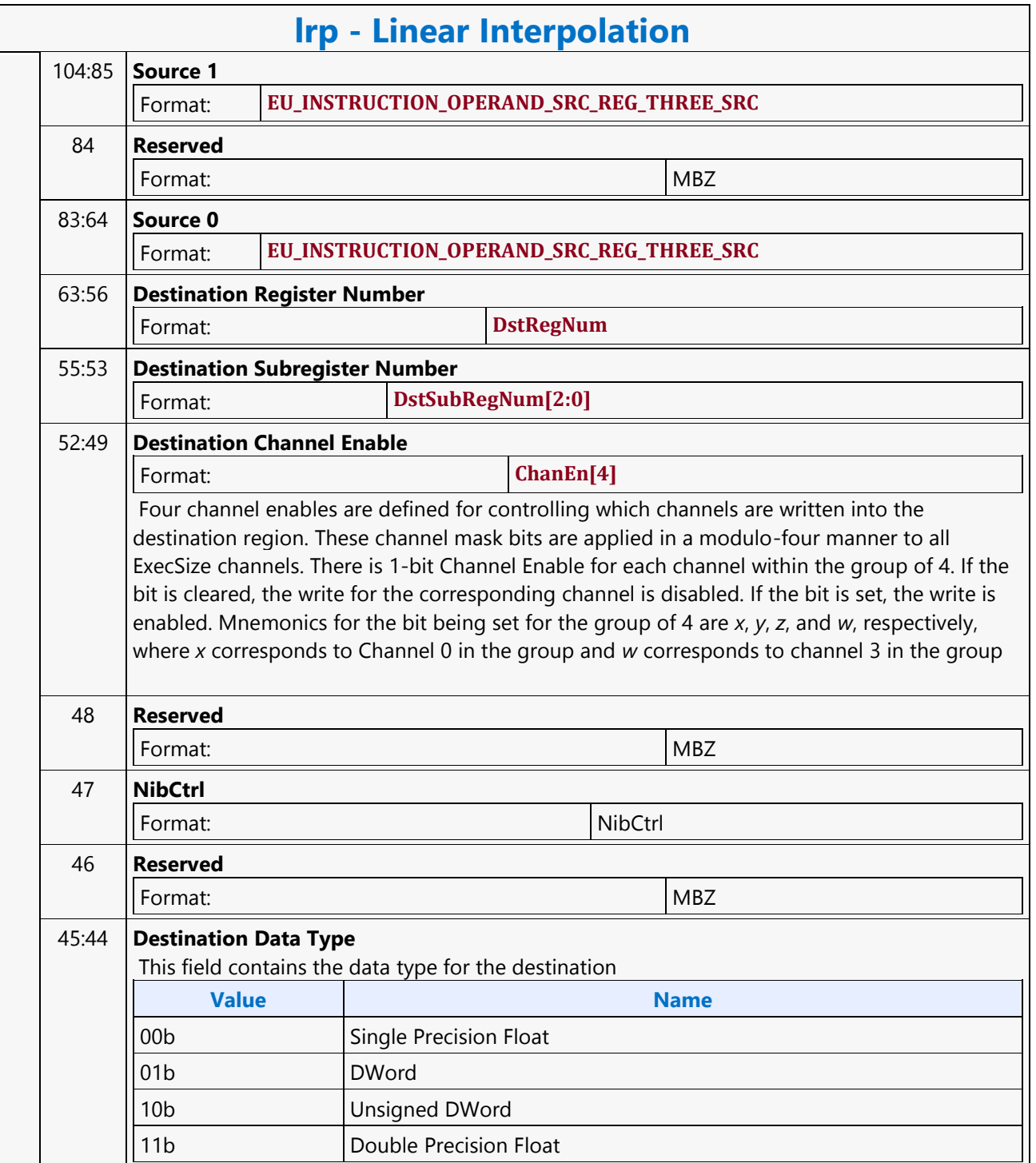

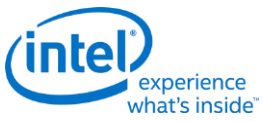

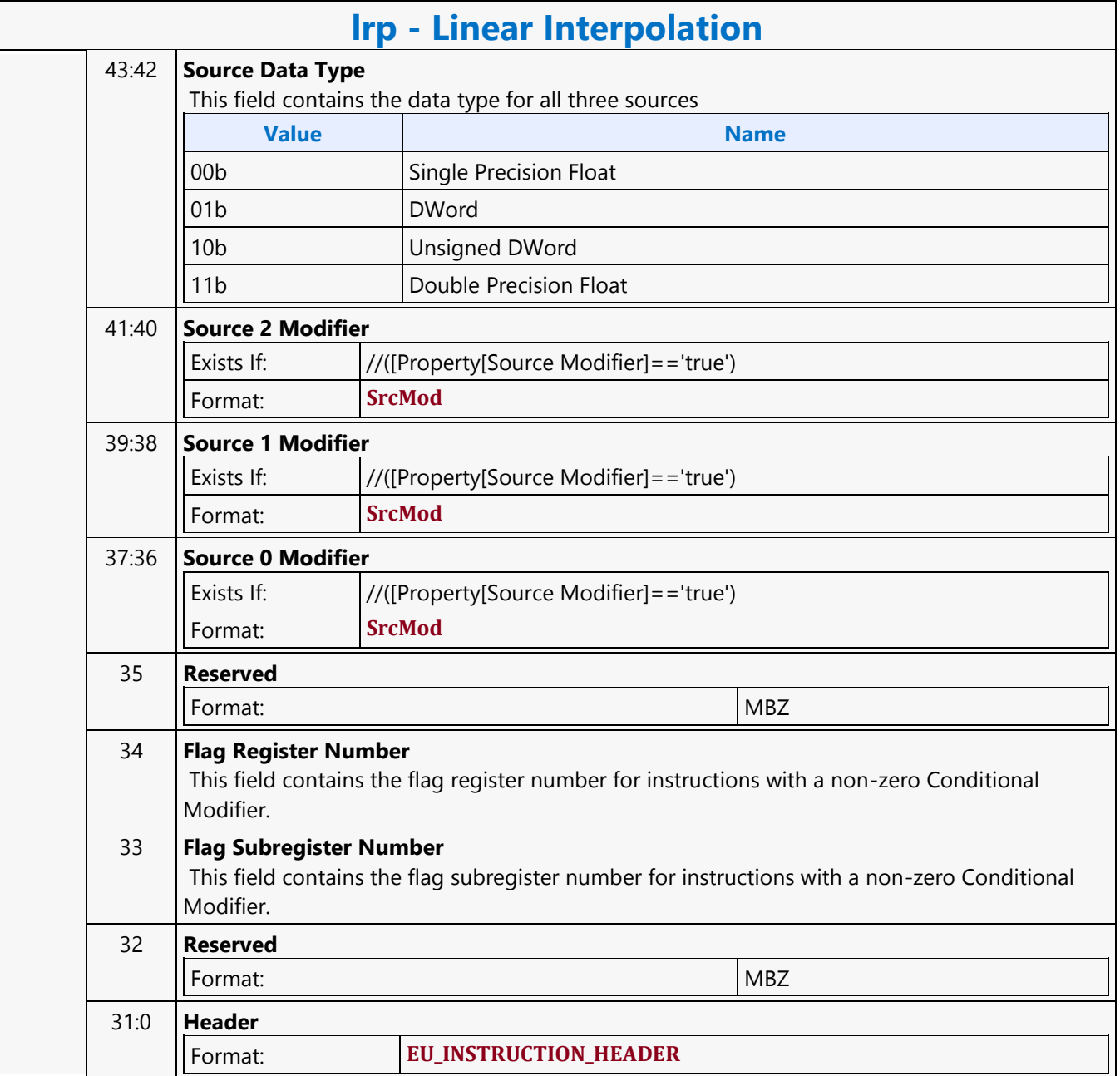

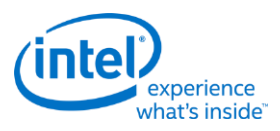

## **LO8DS Render Target Write MSD**

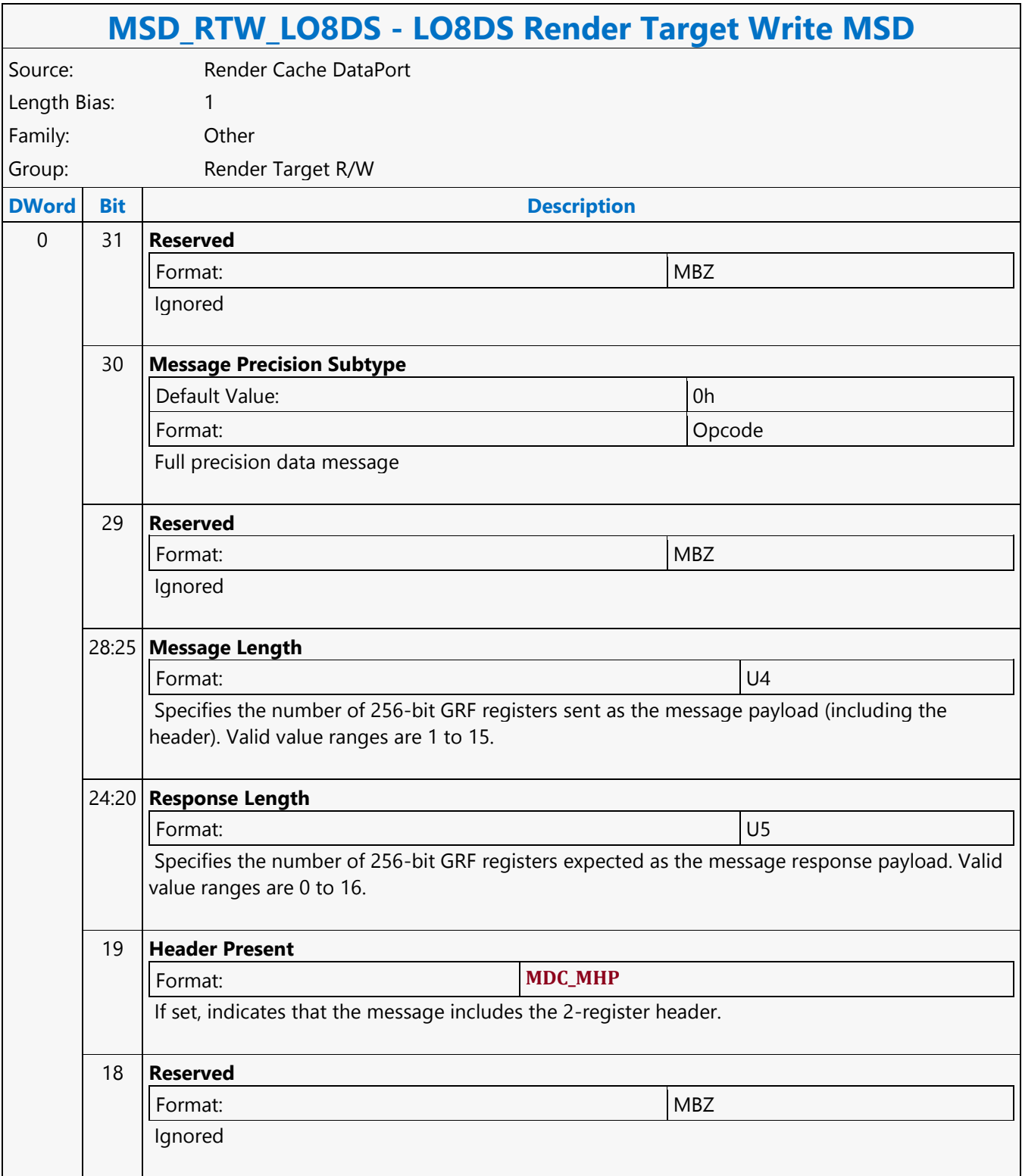

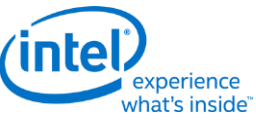

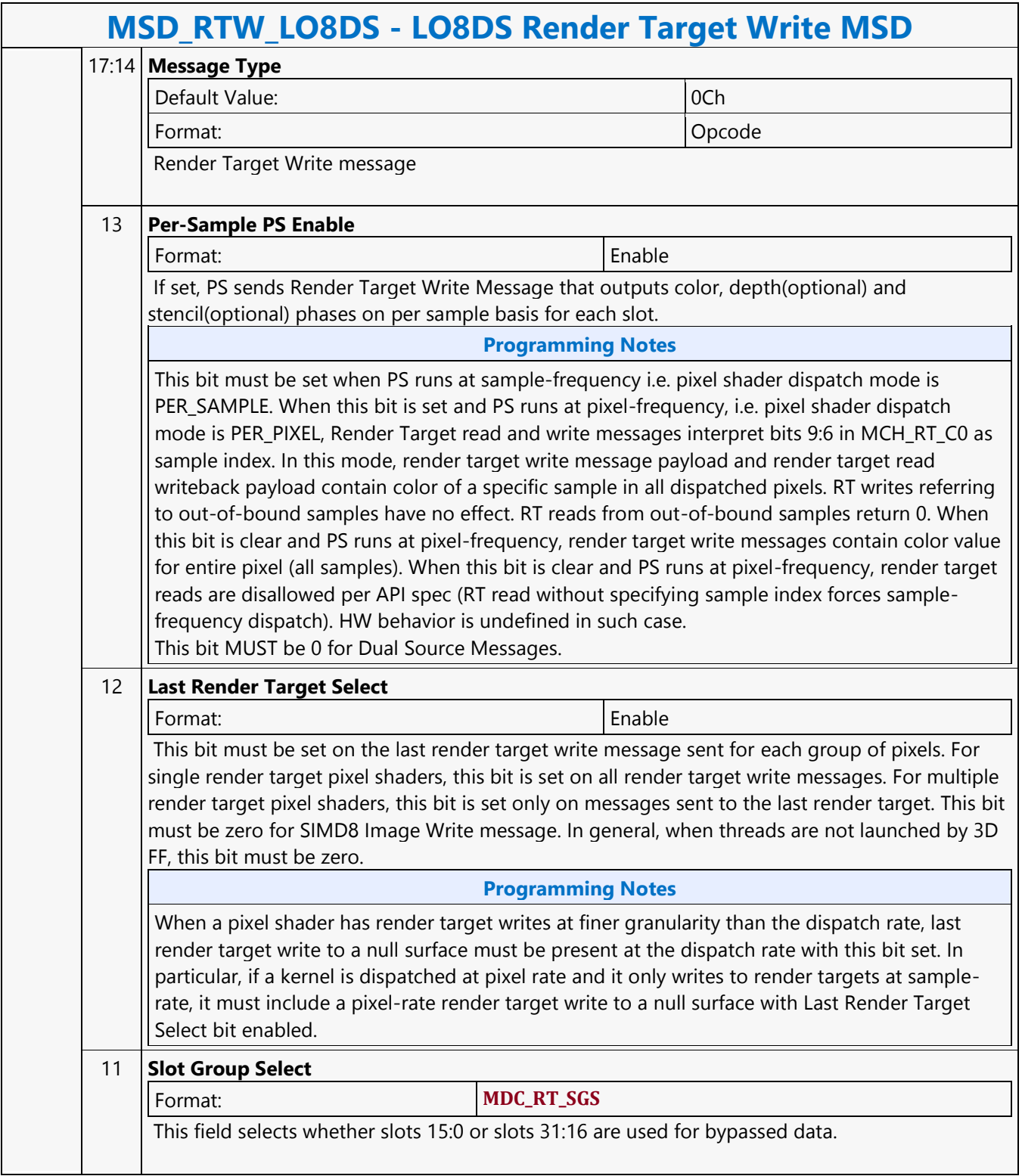

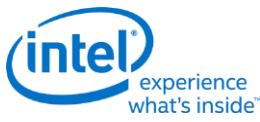

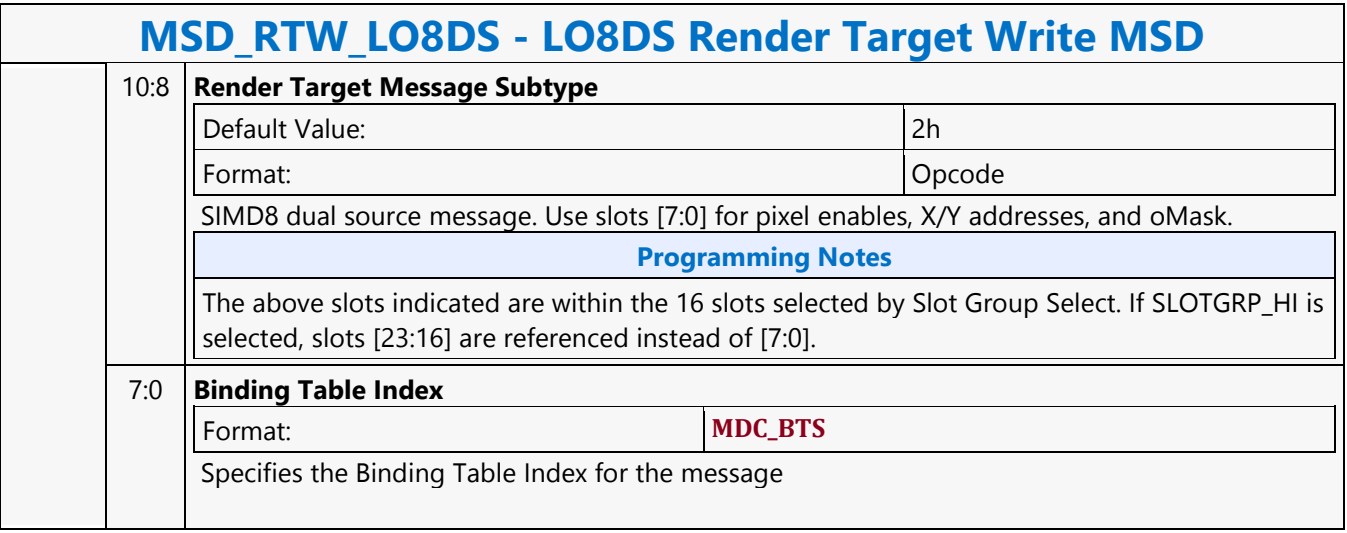

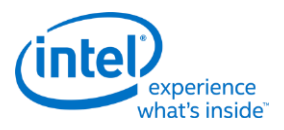

# **Logic And**

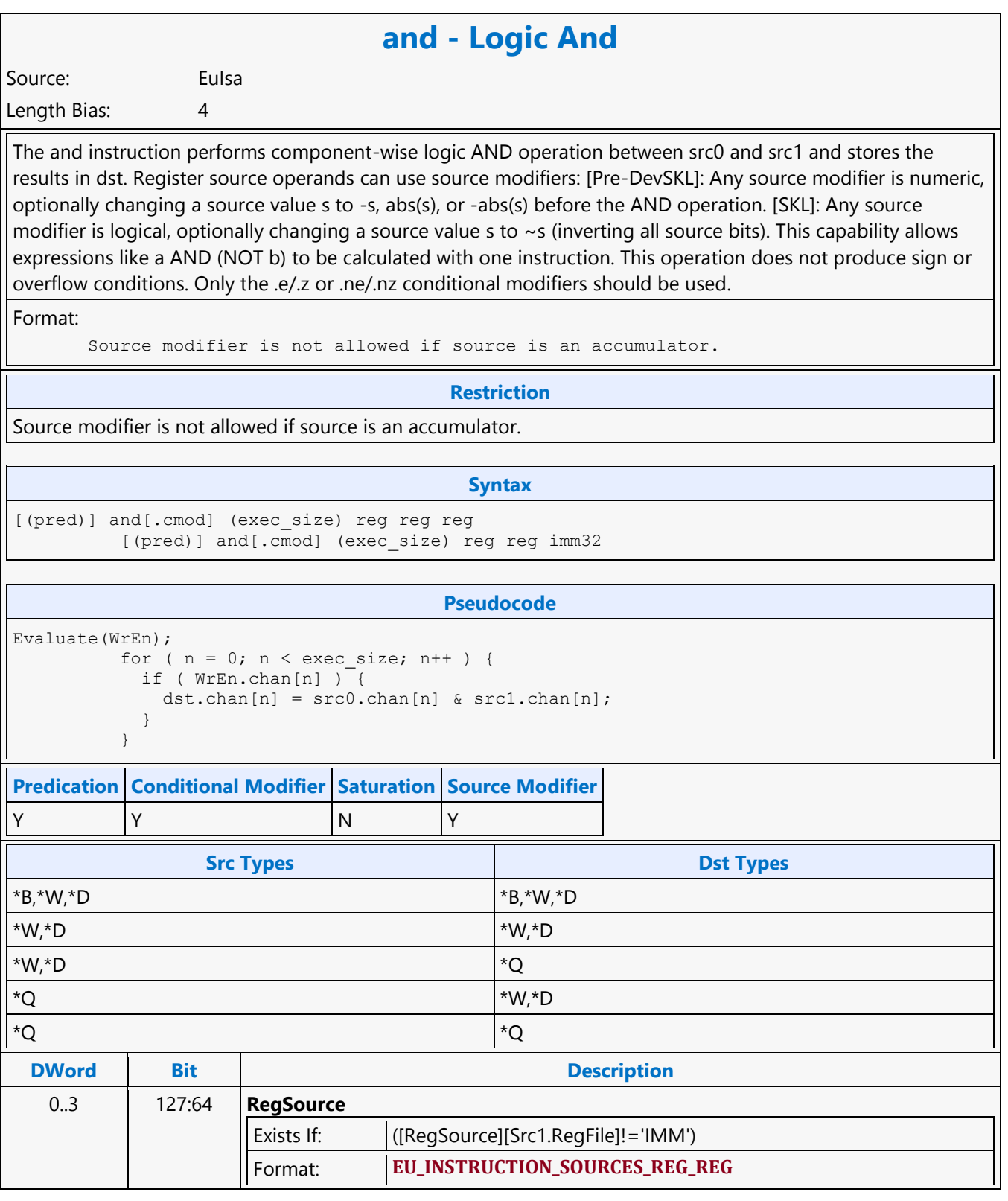

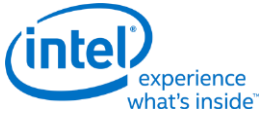

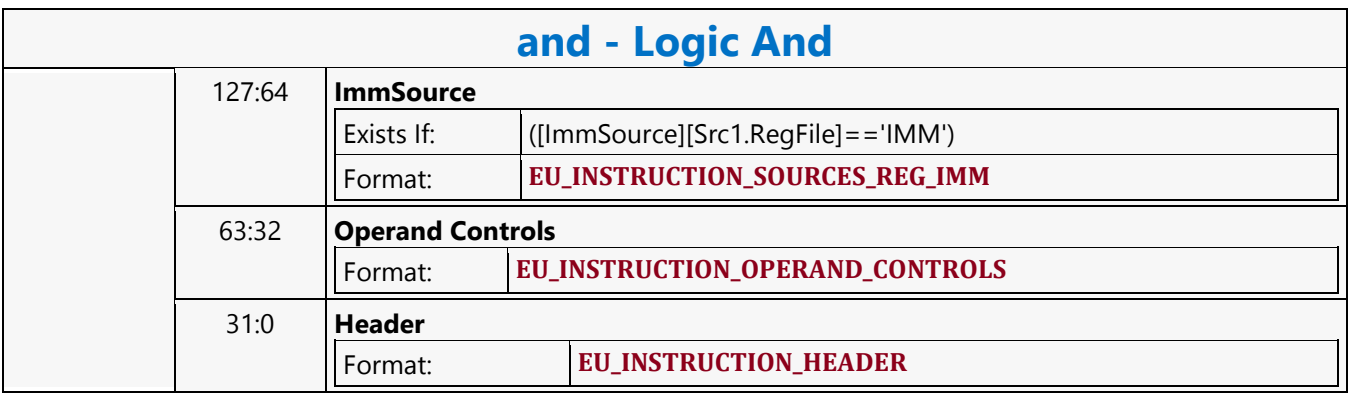

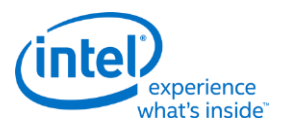

# **Logic Not**

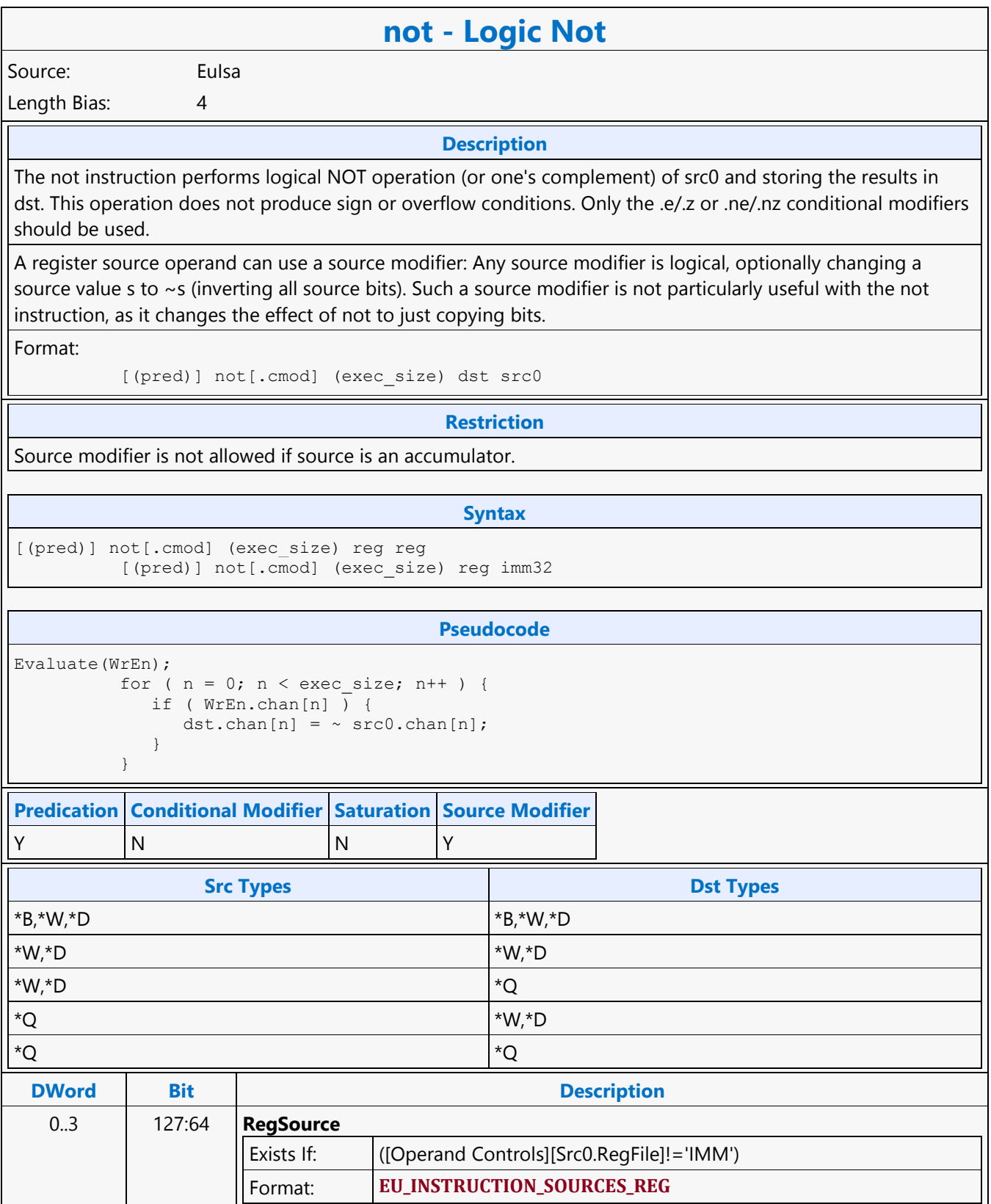

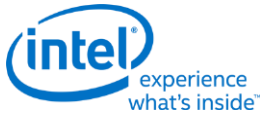

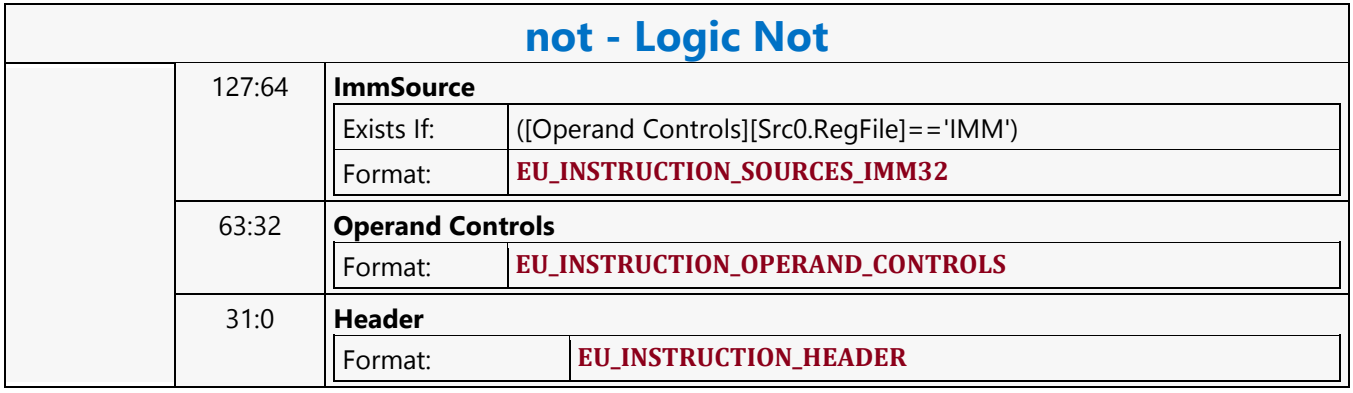

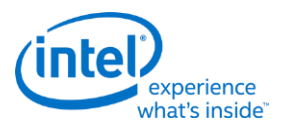

# **Logic Or**

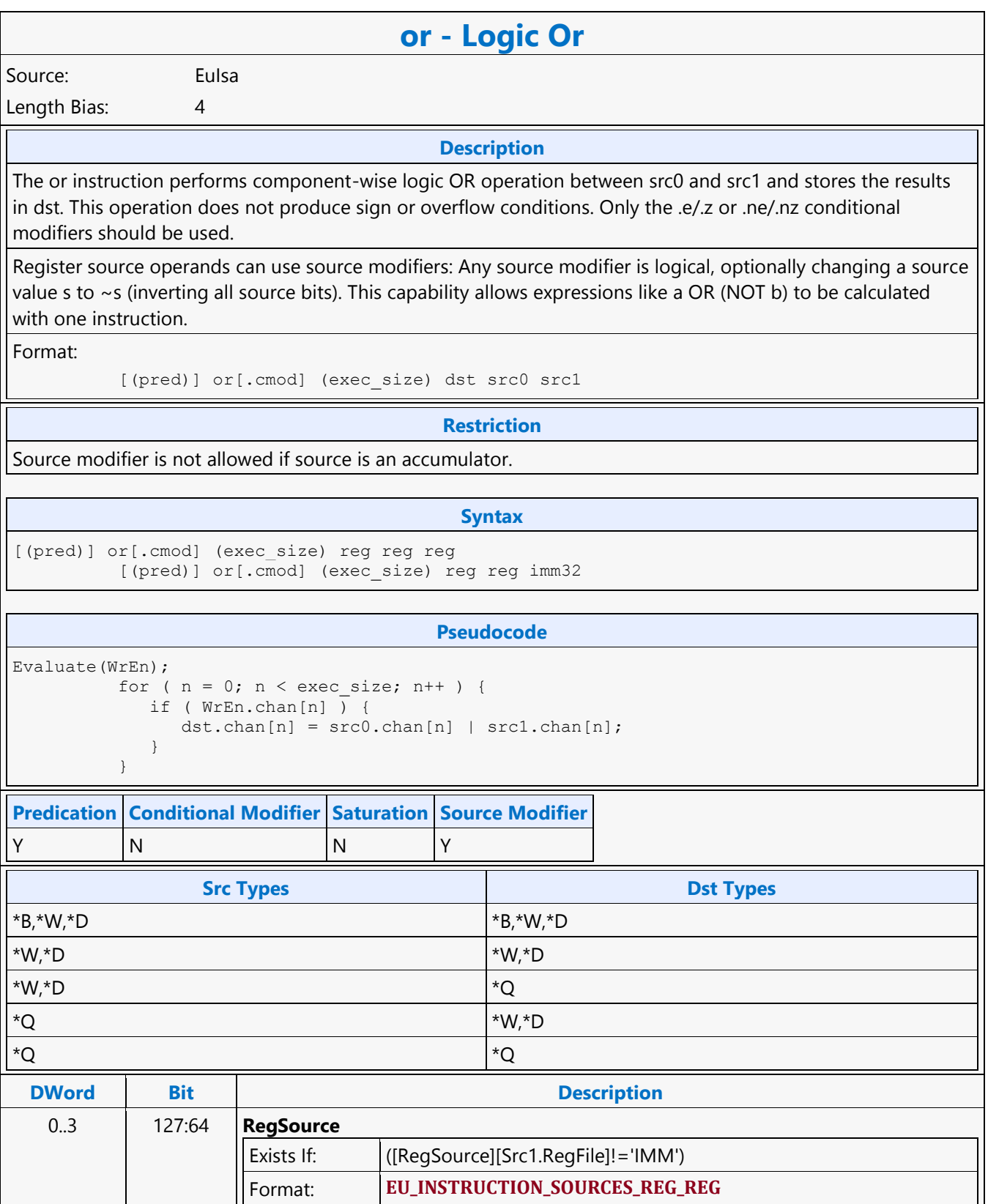

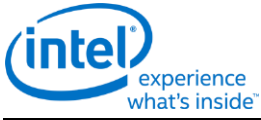

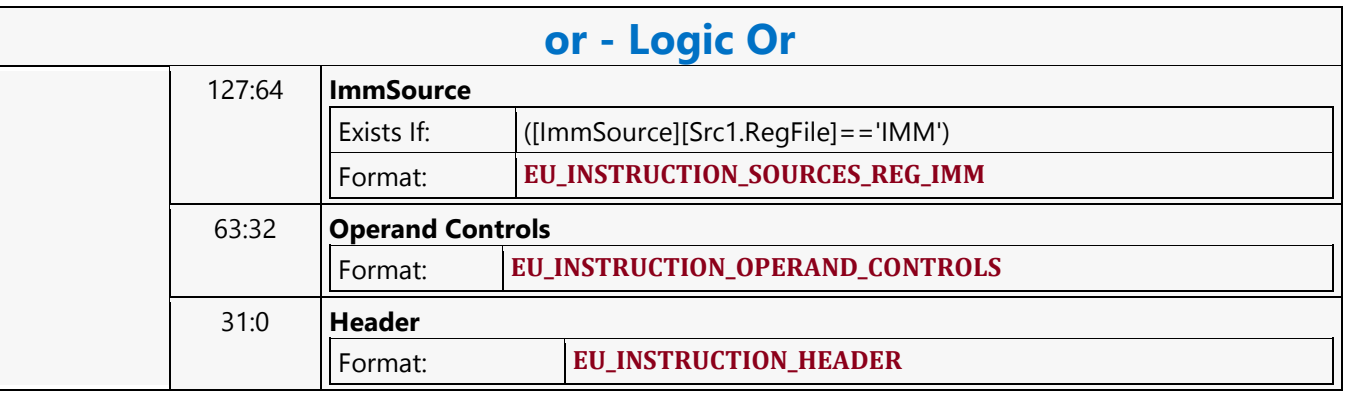

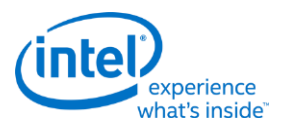

## **Logic Xor**

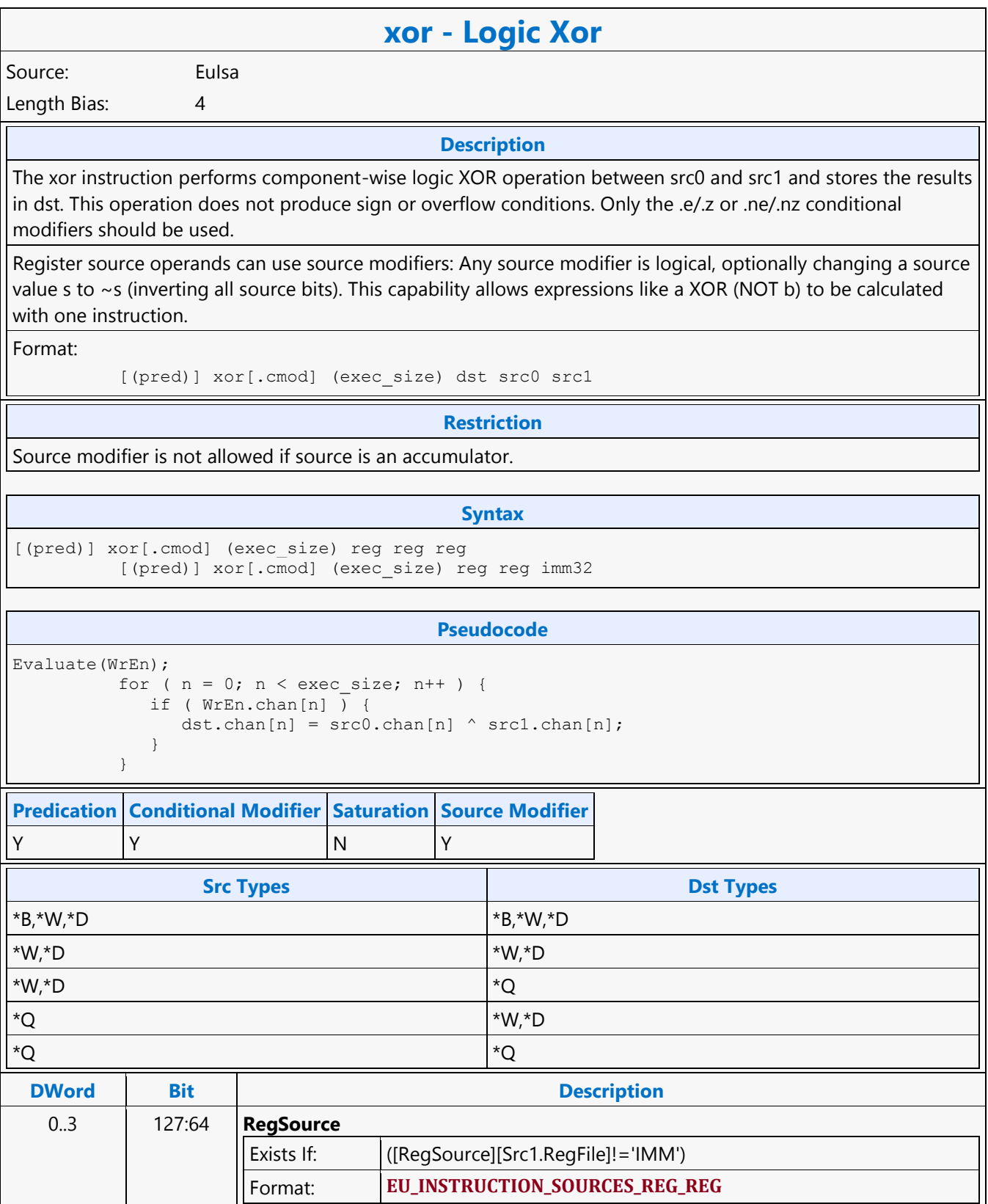

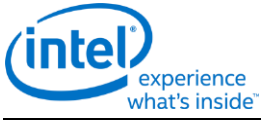

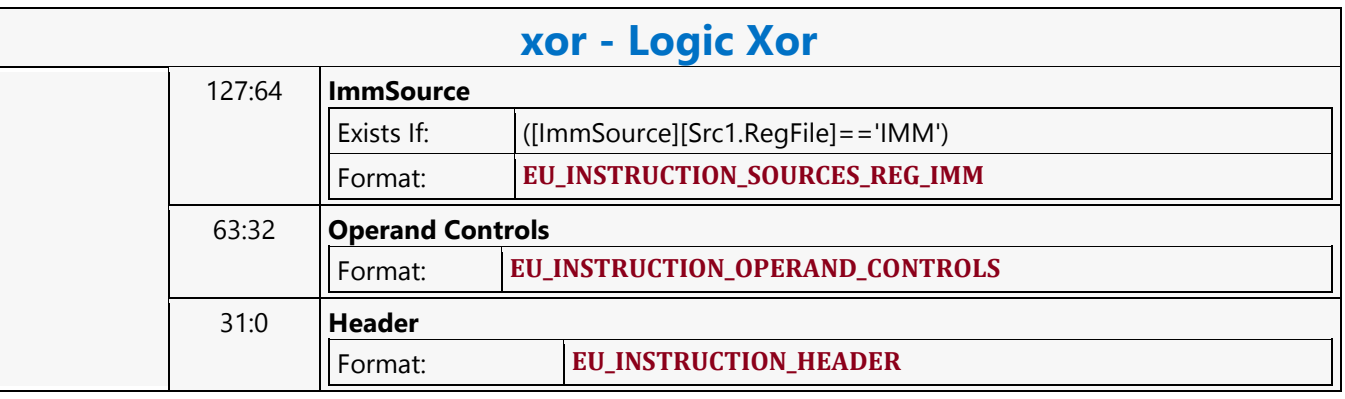

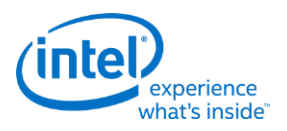

# **MEDIA\_CURBE\_LOAD**

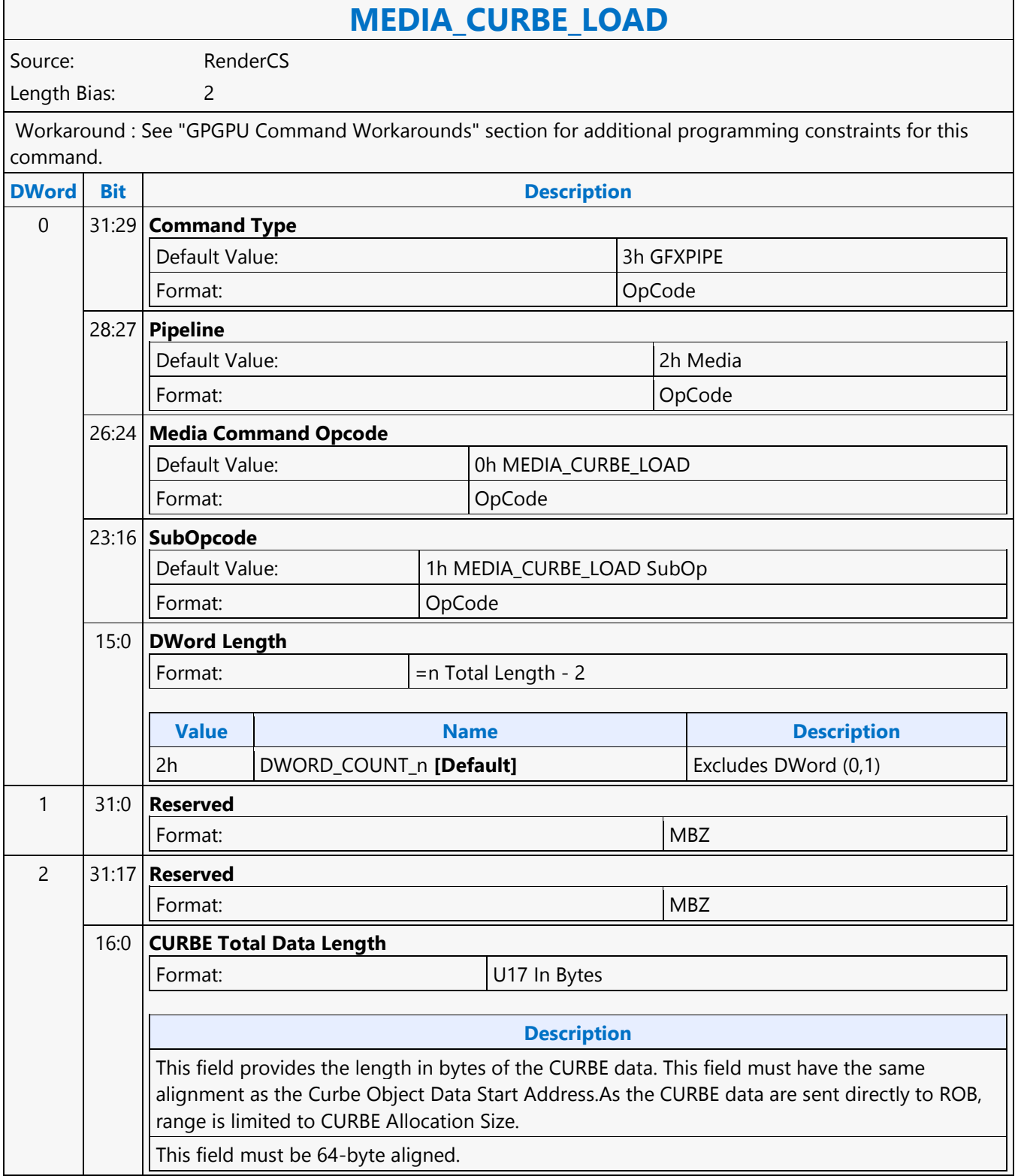

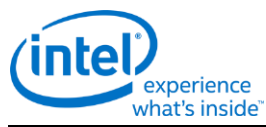

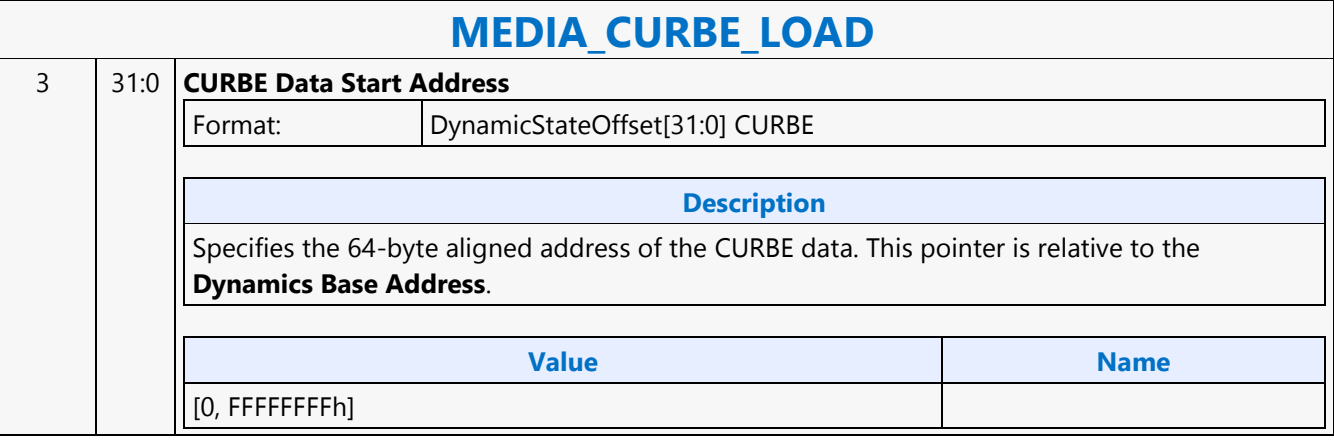

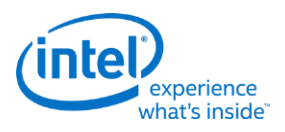

## **MEDIA\_INTERFACE\_DESCRIPTOR\_LOAD**

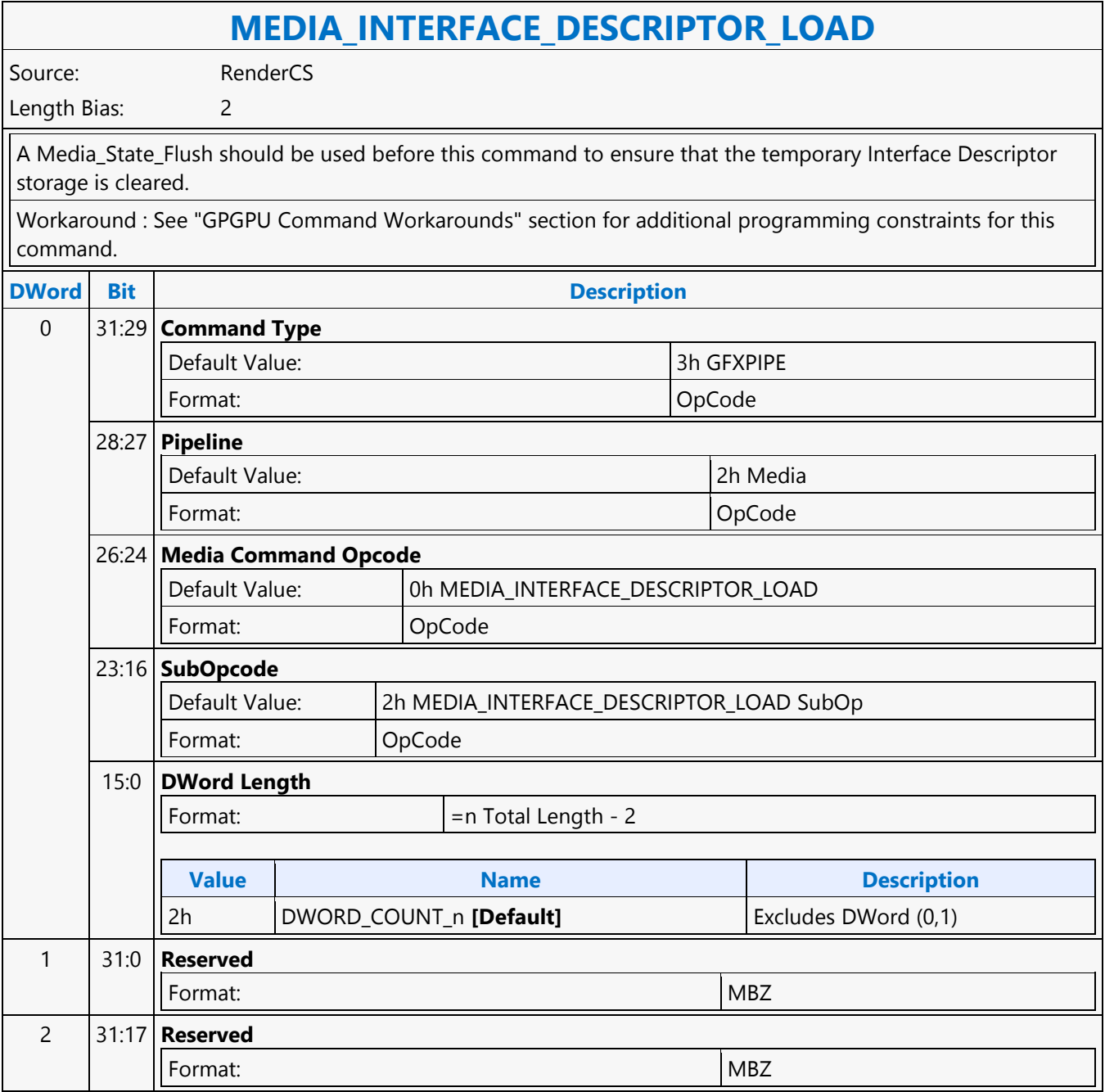

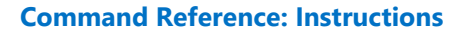

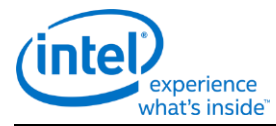

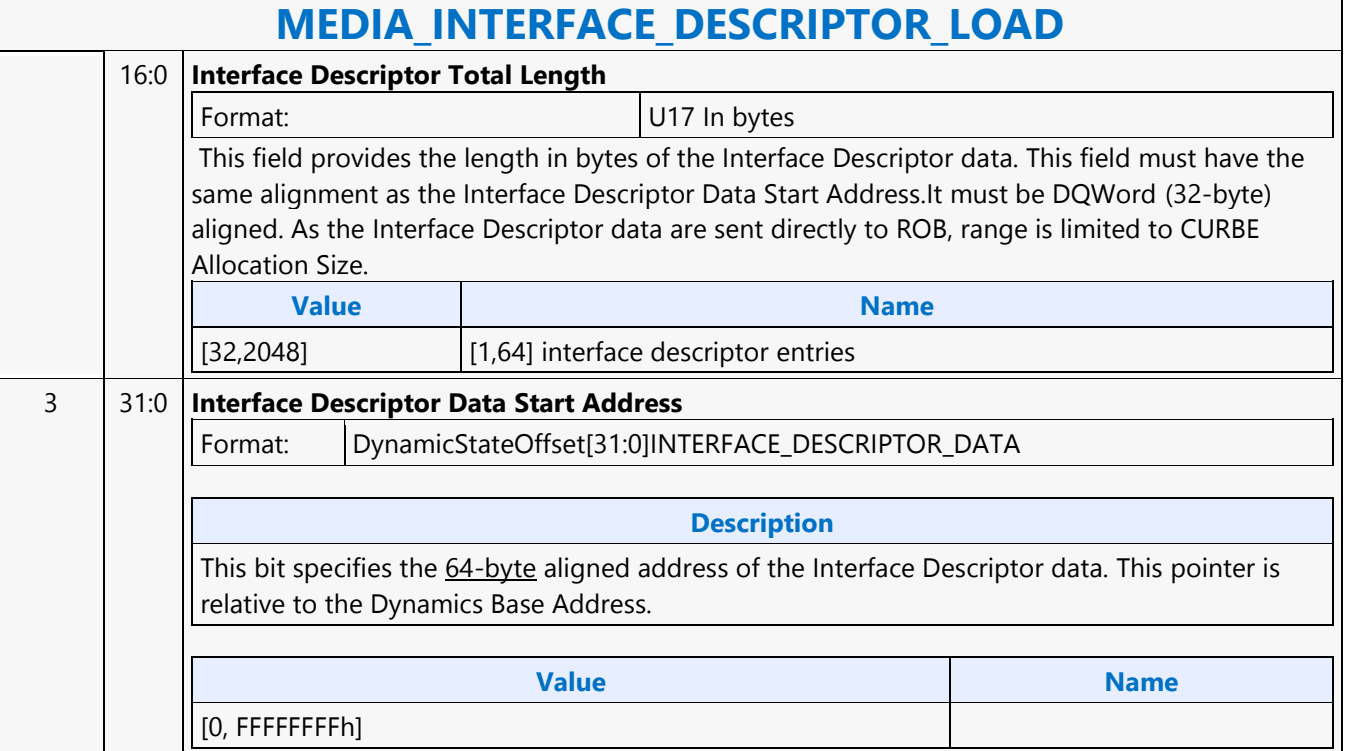

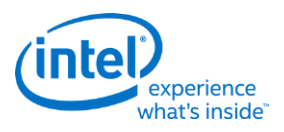

## **MEDIA\_OBJECT**

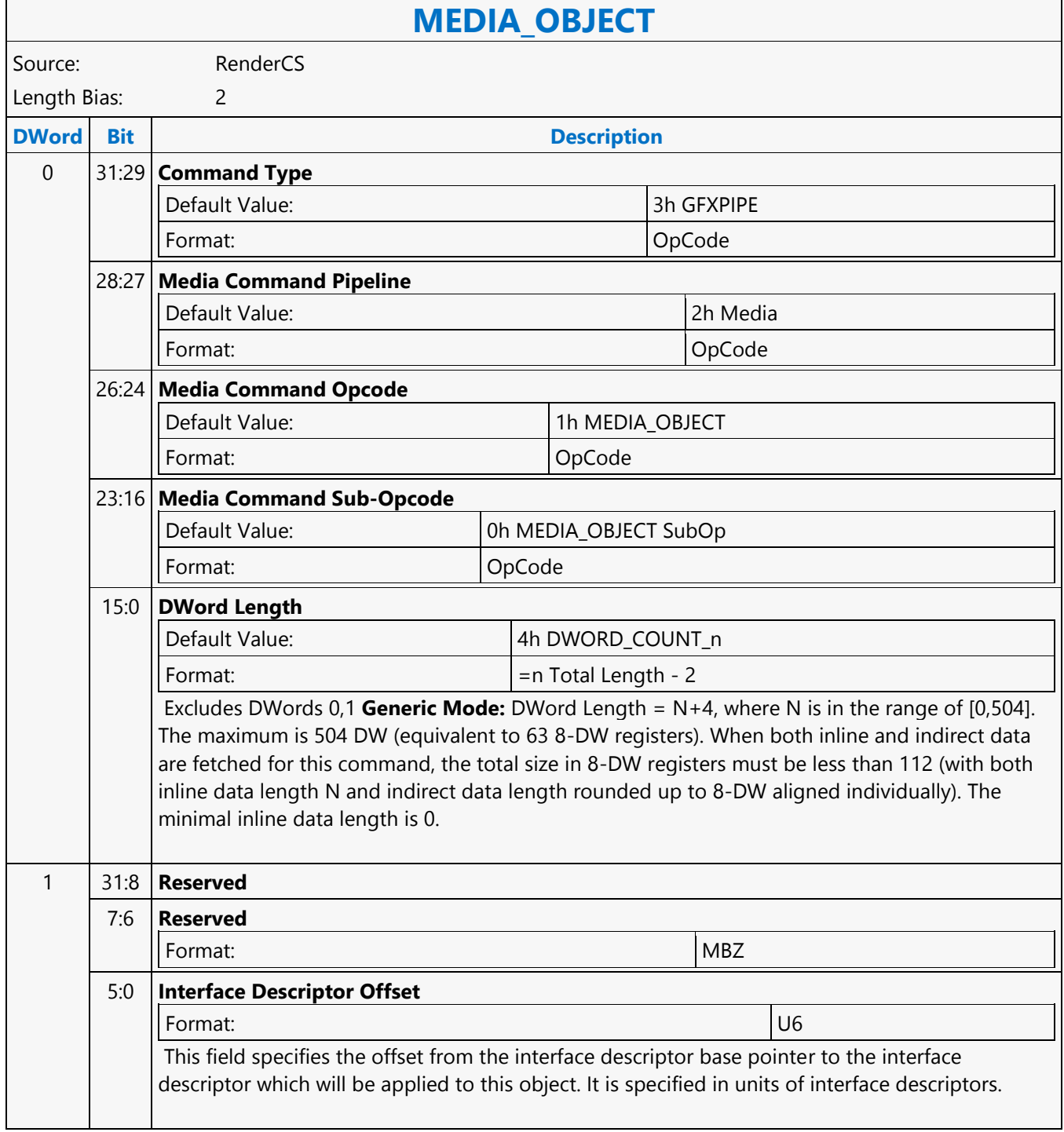

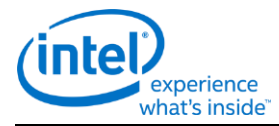

## **MEDIA\_OBJECT**

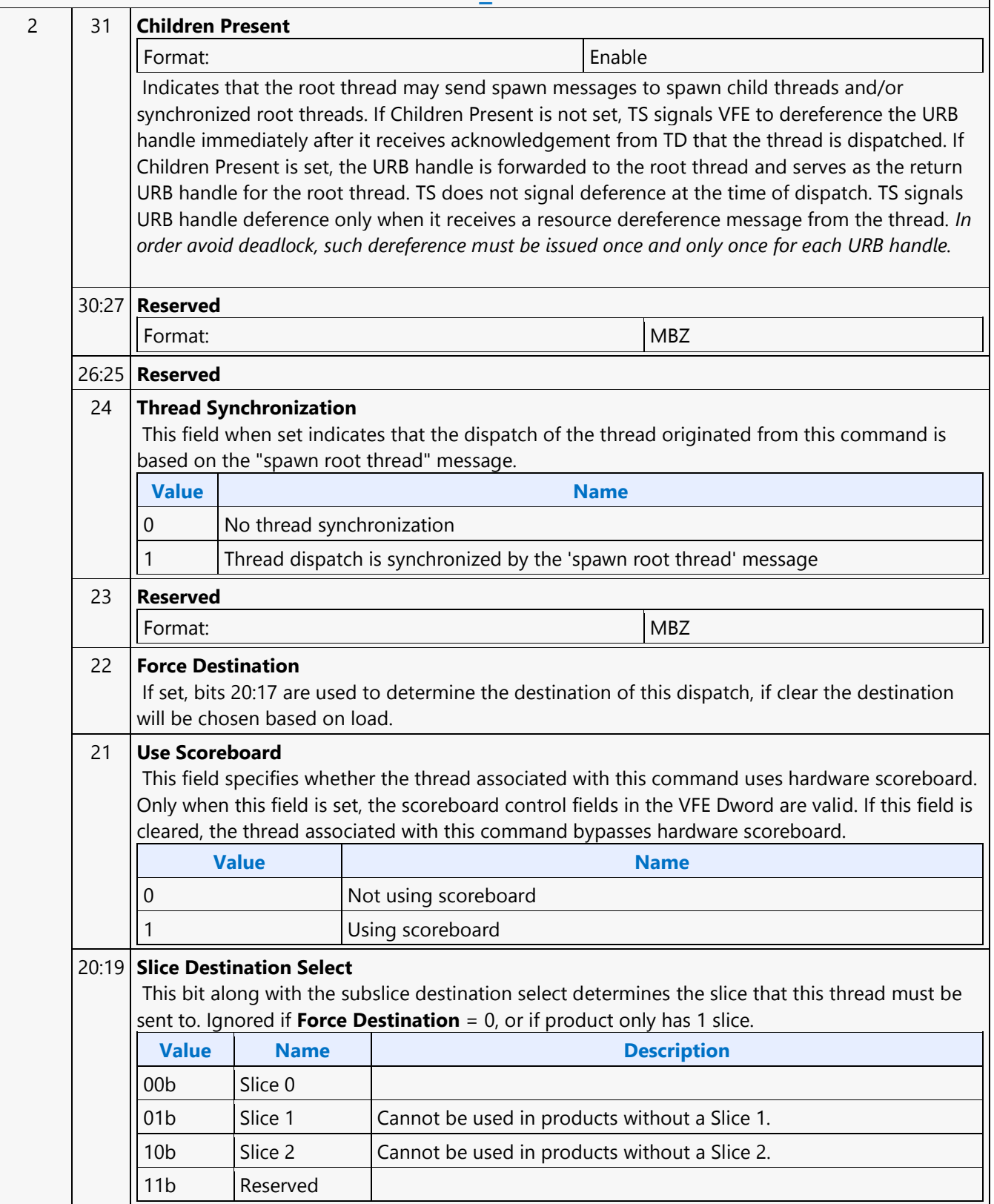

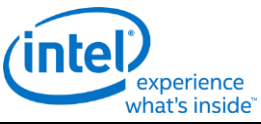

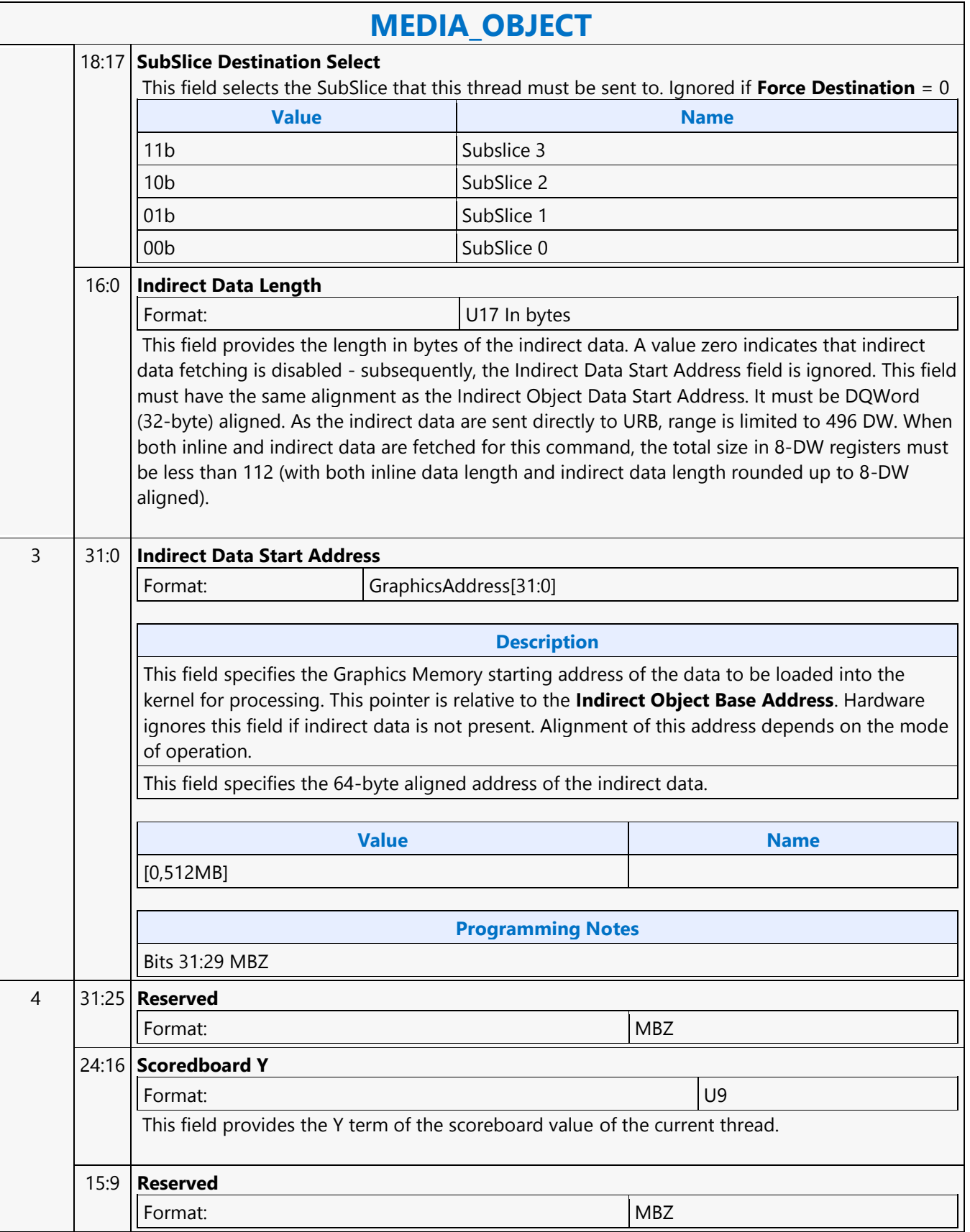

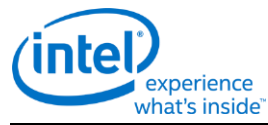

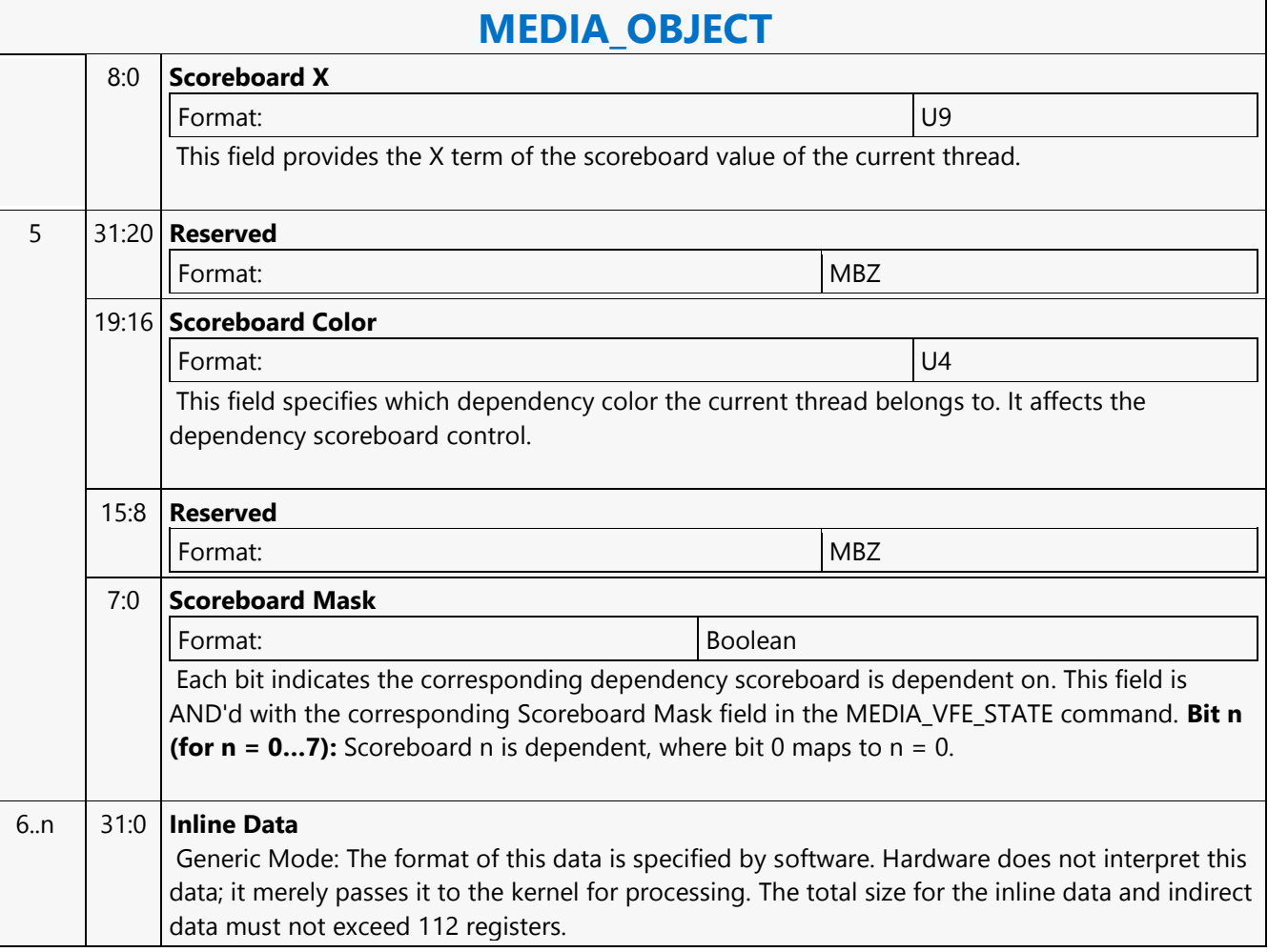

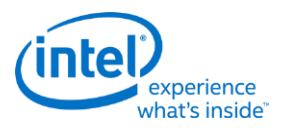

### **MEDIA\_OBJECT\_GRPID**

### **MEDIA\_OBJECT\_GRPID**

Source: RenderCS

Length Bias: 2

The MEDIA\_OBJECT\_GRPID command is a variation of MEDIA\_OBJECT which includes a group id which is used to allocate and track Barriers and Shared Local Memory. The Interface Descriptor is used to specify how much SLM is needed and how many threads will be reporting to the Barrier. All MEDIA\_OBJECT\_GRPIDs with the same group id should have the same interface descriptor and be dispatched to the same Tslice – the dispatcher will ensure this if Force Destination = 0, but software must ensure this if Force Destination = 1. Software should also ensure that all the threads needed for the Barrier will fit into a Tslice, or the Barrier will never be satisfied. Either SLM or a barrier must be used with MEDIA\_OBJECT\_GRPID, if neither is needed then a MEDIA\_OBJECT must be used instead.

MEDIA\_OBJECT\_GRPID supports the GPGPU version of payload delivery – either indirect or CURBE can be split between the threads in a group (per-thread payload), as well as a section which is sent to all threads (crossthread payload). See the GPGPU payload section. For indirect, the same pointer must be sent with all the commands associated with the thread group for payload splitting to work properly. Inline data is not split, but the payload attached to each command is sent with that thread. Only one of inline, indirect, or CURBE is allowed, but at least one form of payload must be sent.

MEDIA\_STATE\_FLUSH with the watermark bit must be placed between groups created by MEDIA\_OBJECT\_GRPID. The Interface Descriptor associated with the watermark must match the Interface Descriptor used for the following group.

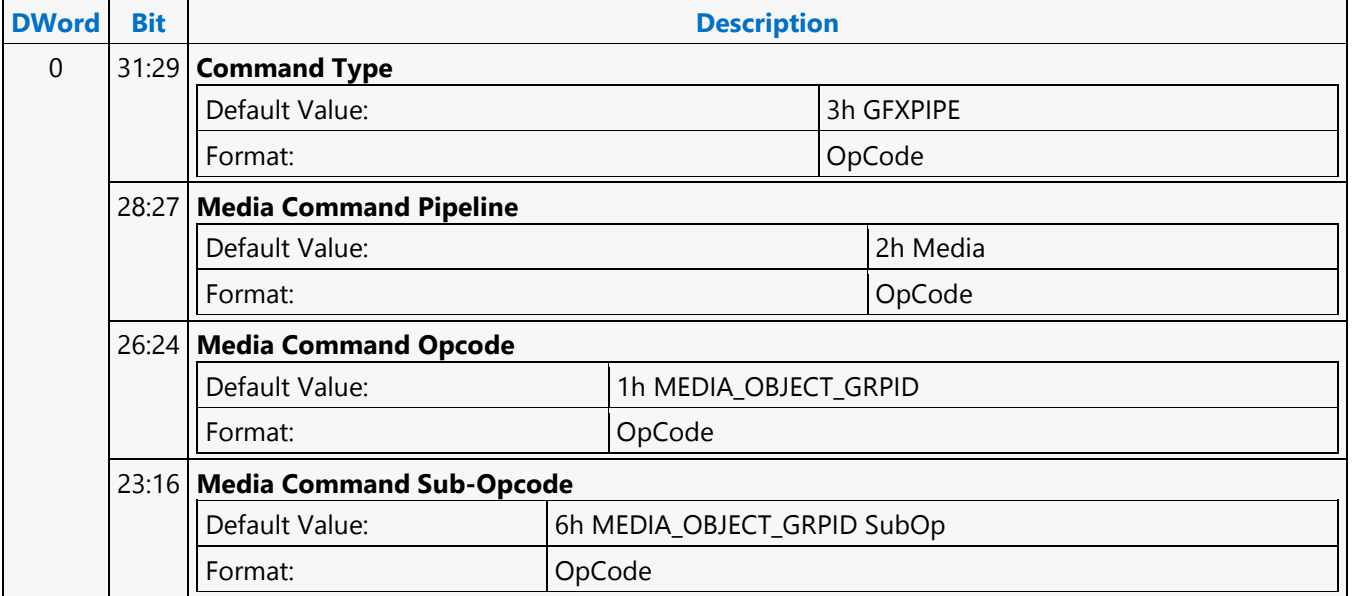

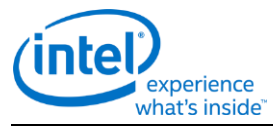

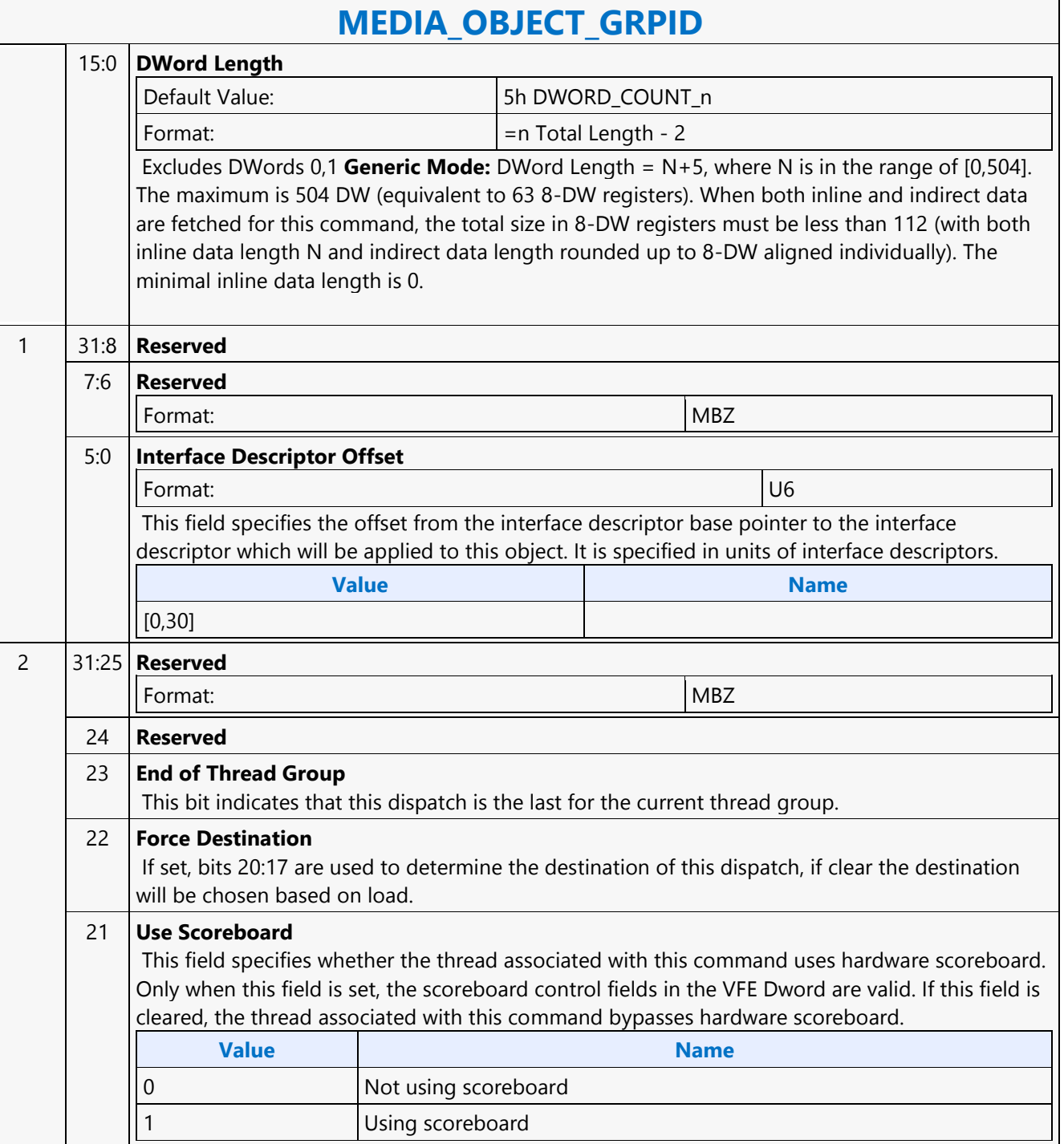

 $\mathsf{r}$ 

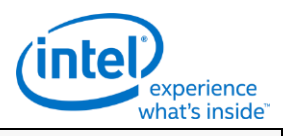

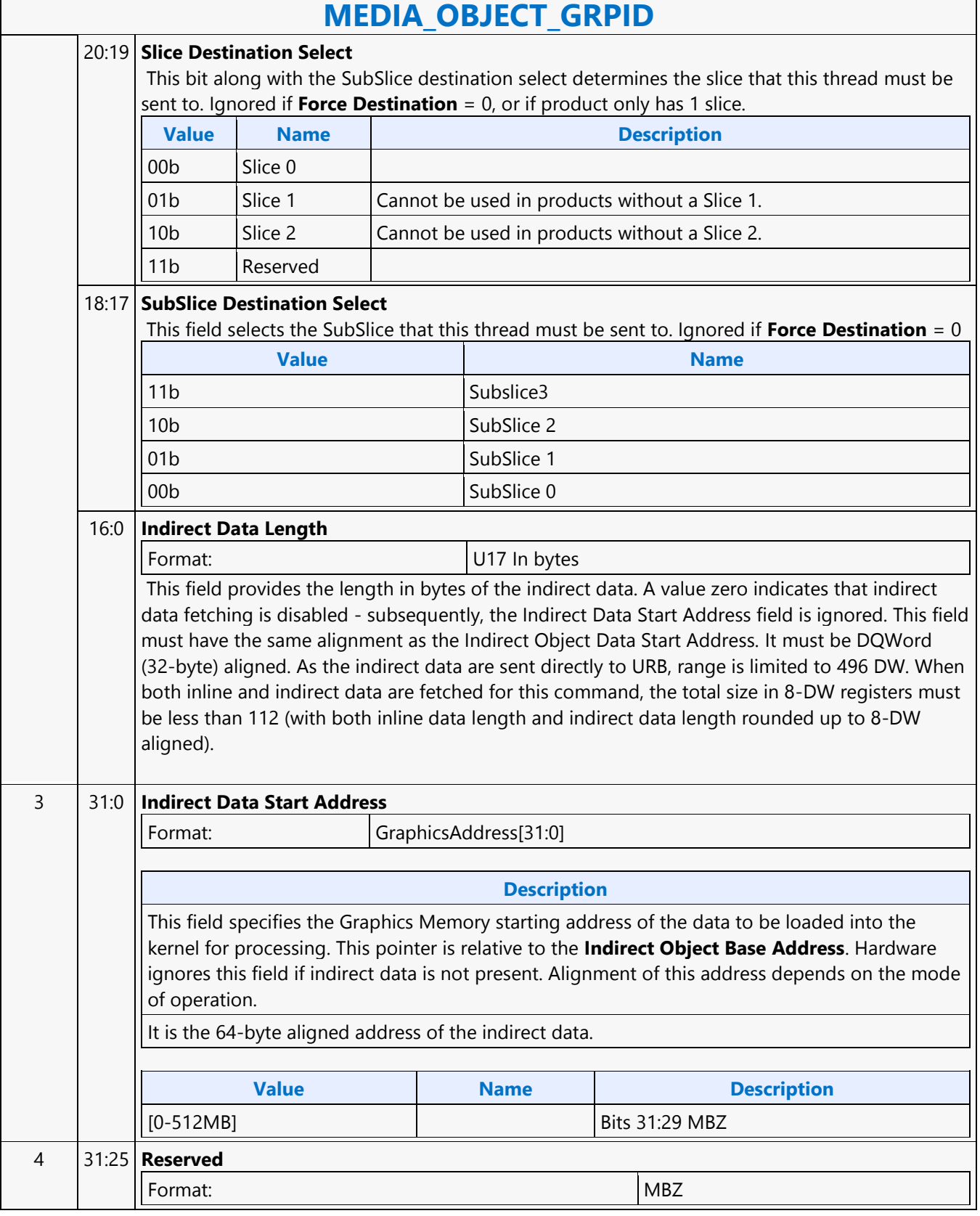

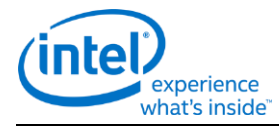

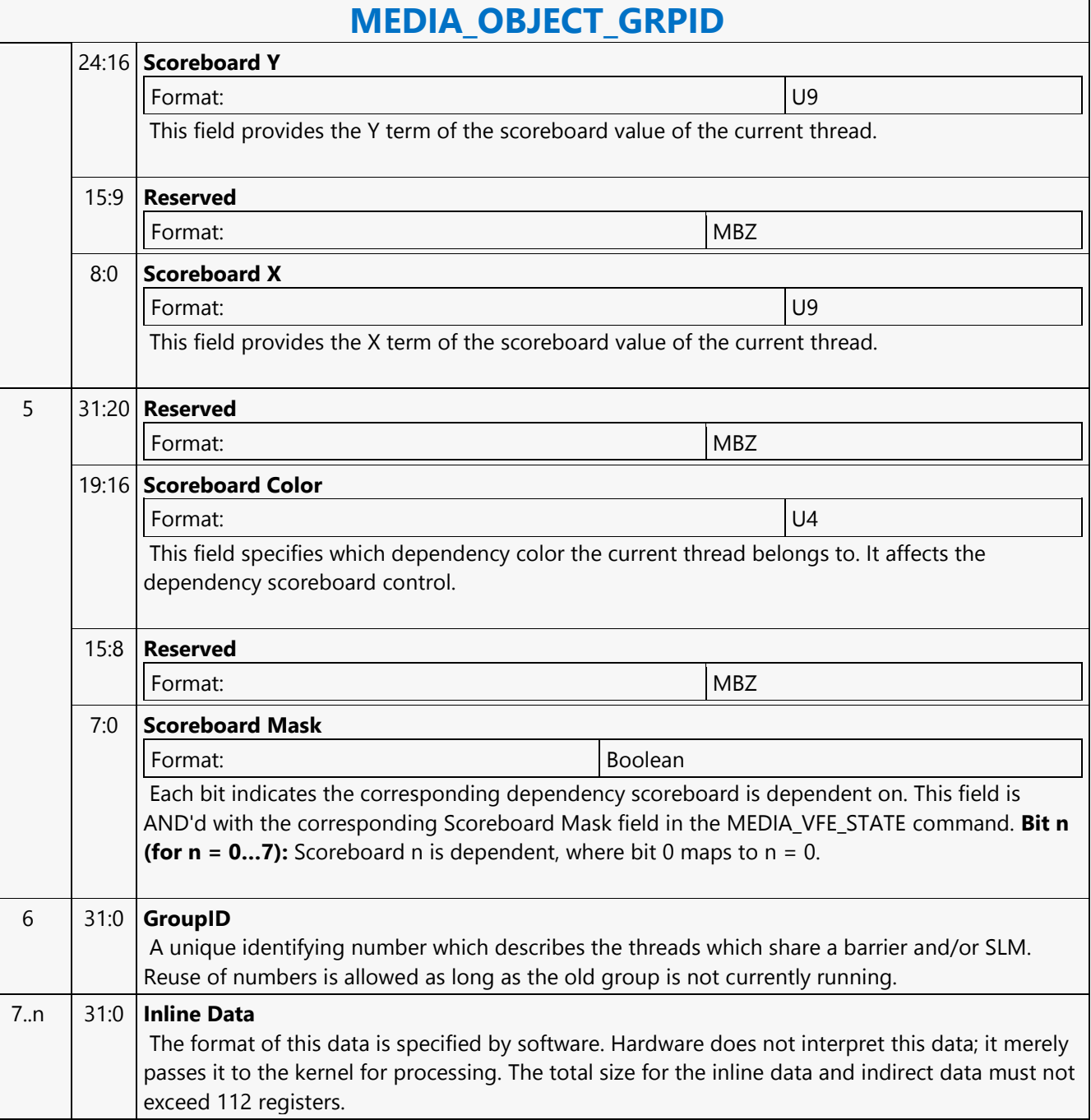
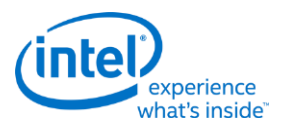

# **MEDIA\_OBJECT\_PRT**

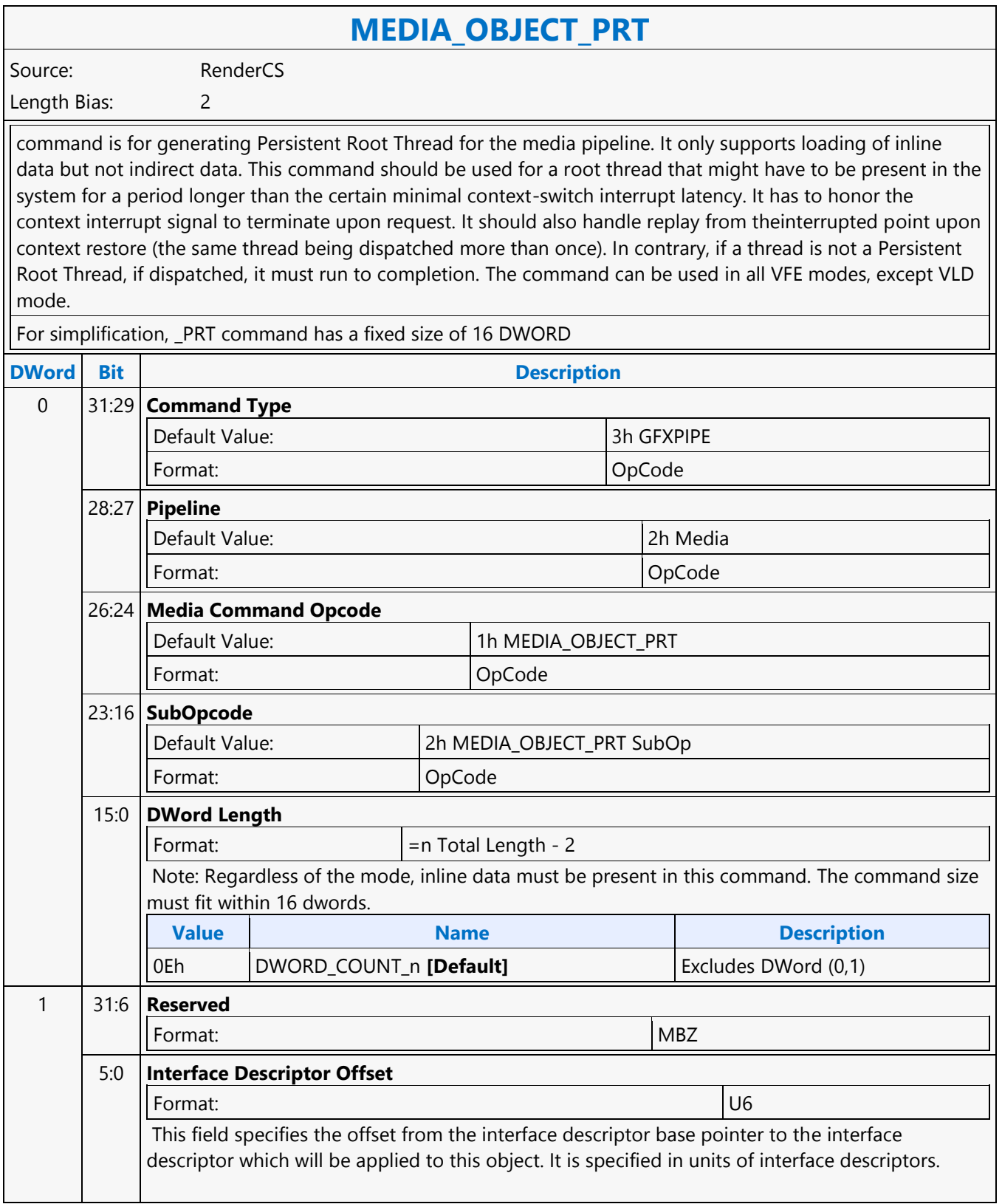

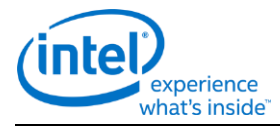

# **MEDIA\_OBJECT\_PRT**

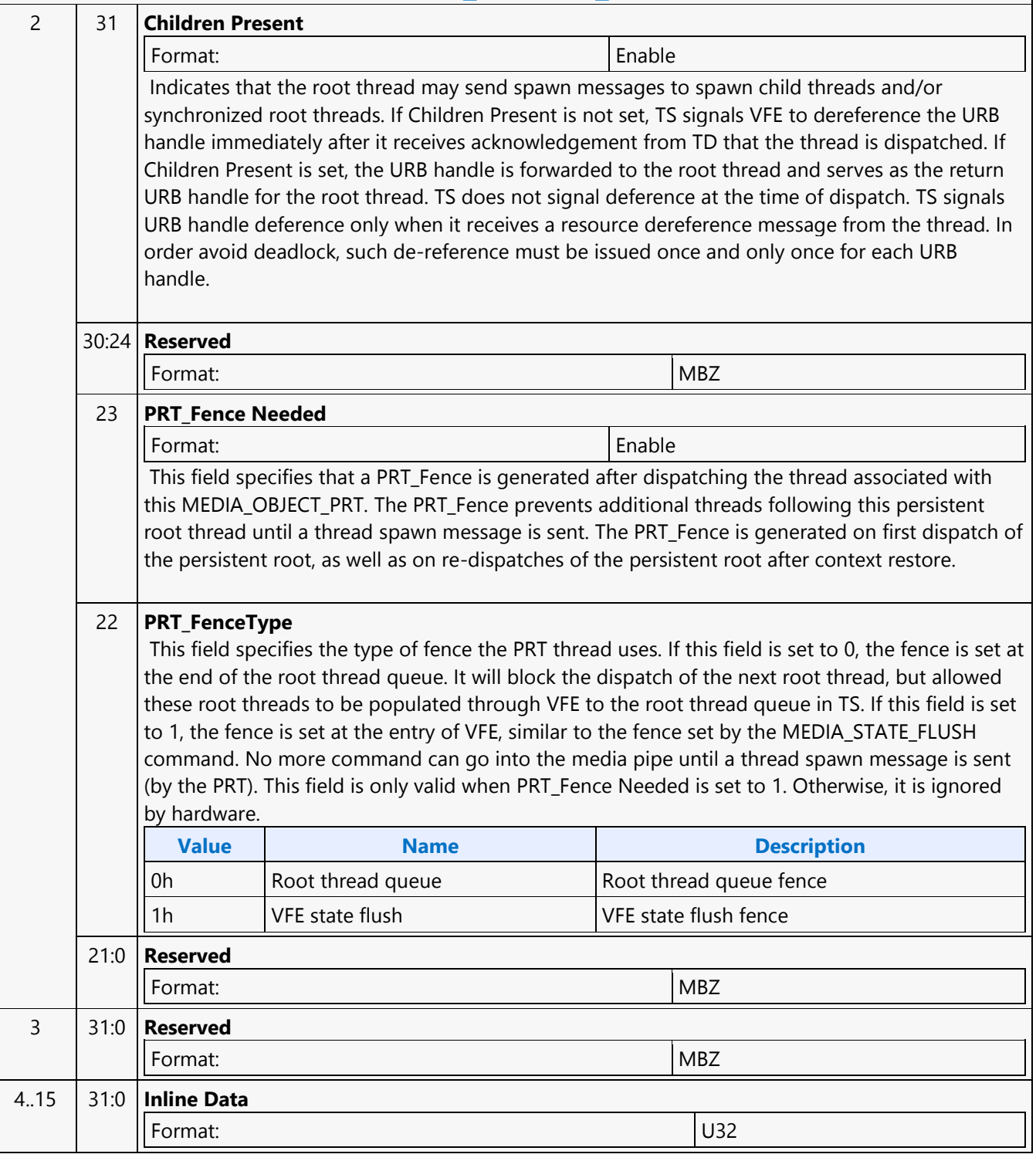

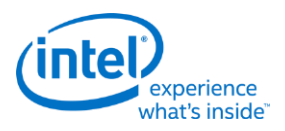

# **MEDIA\_OBJECT\_WALKER**

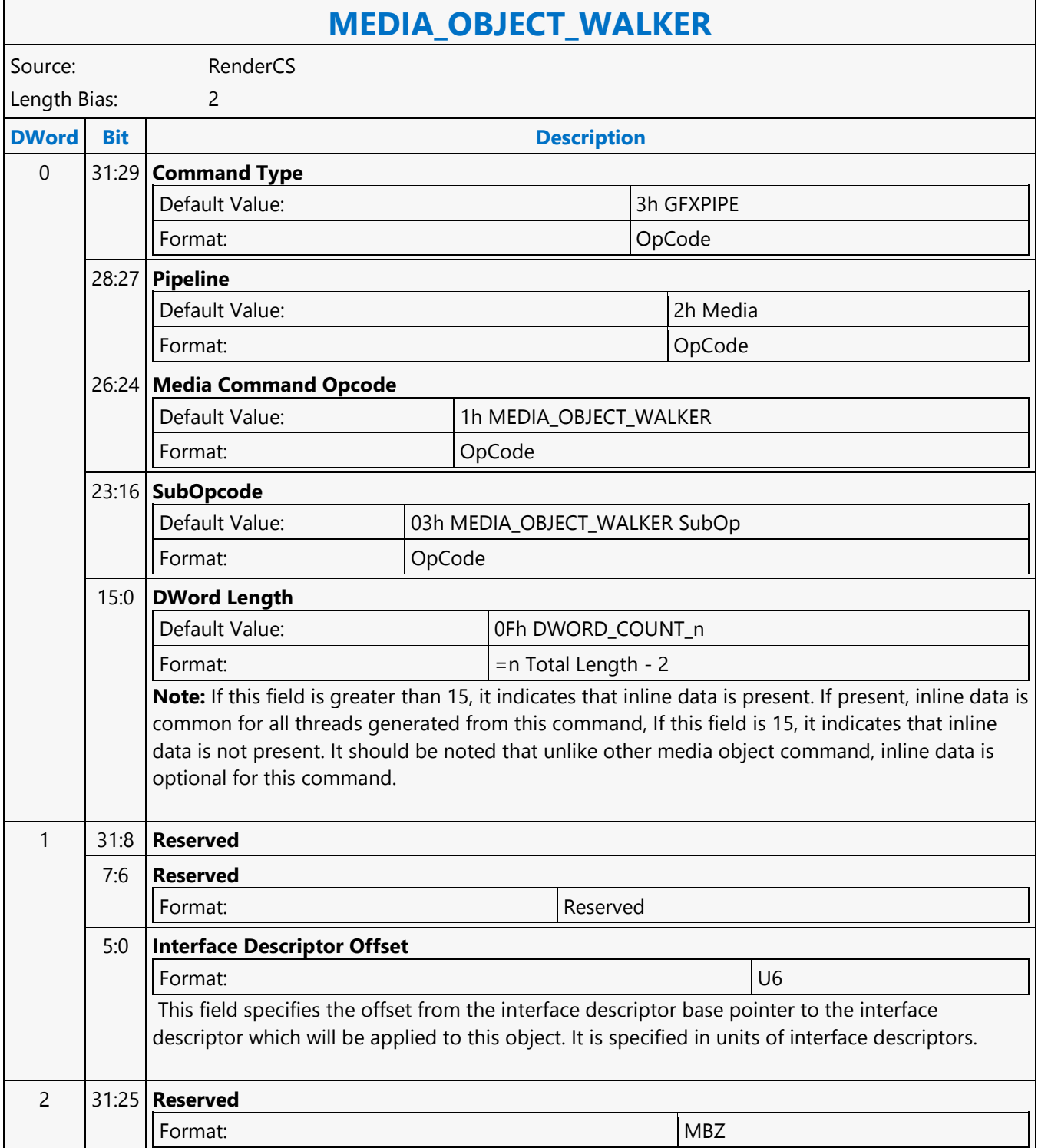

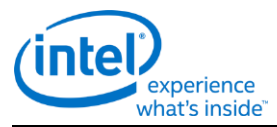

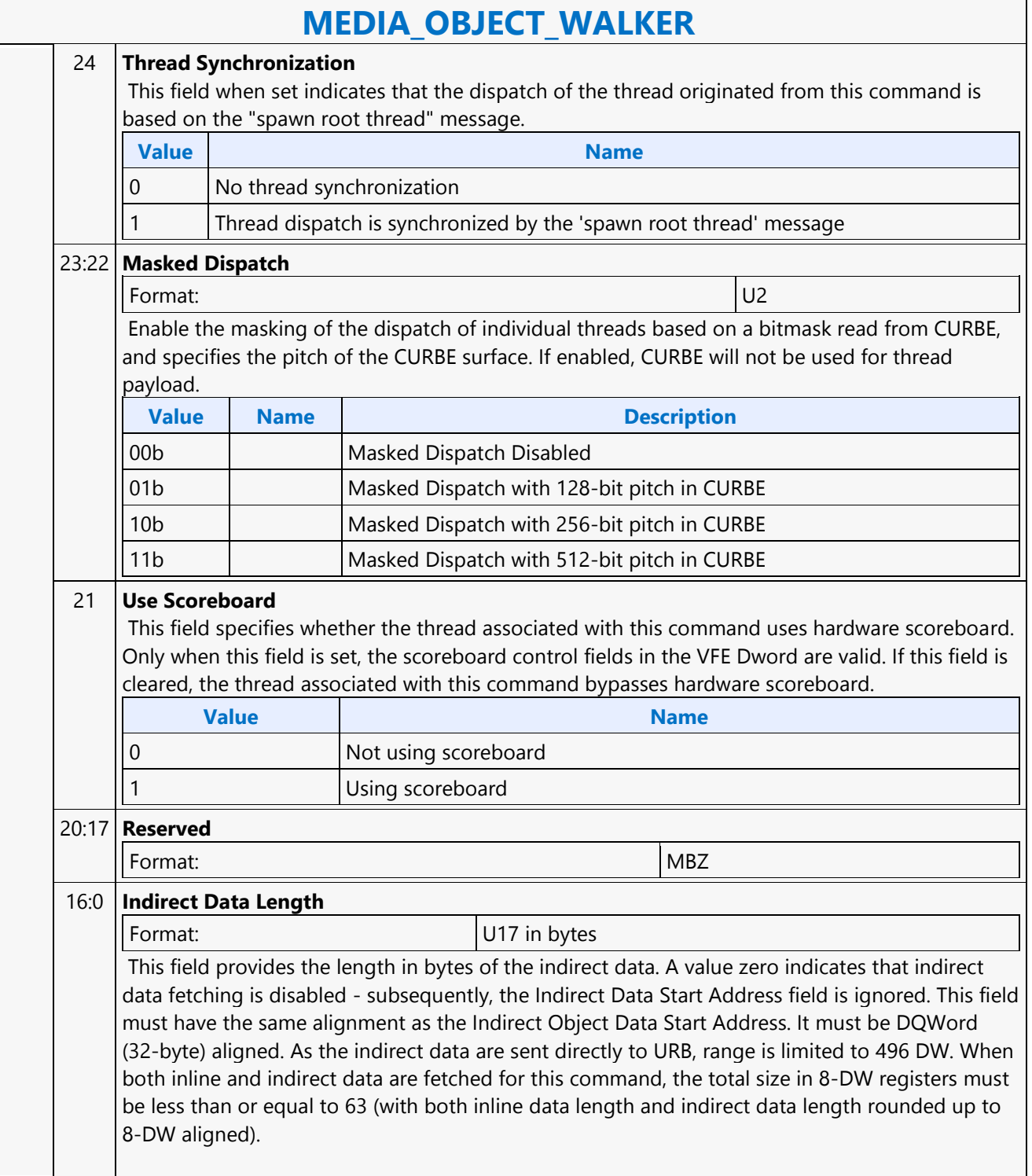

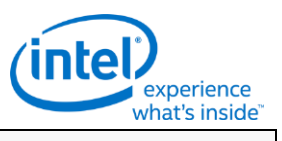

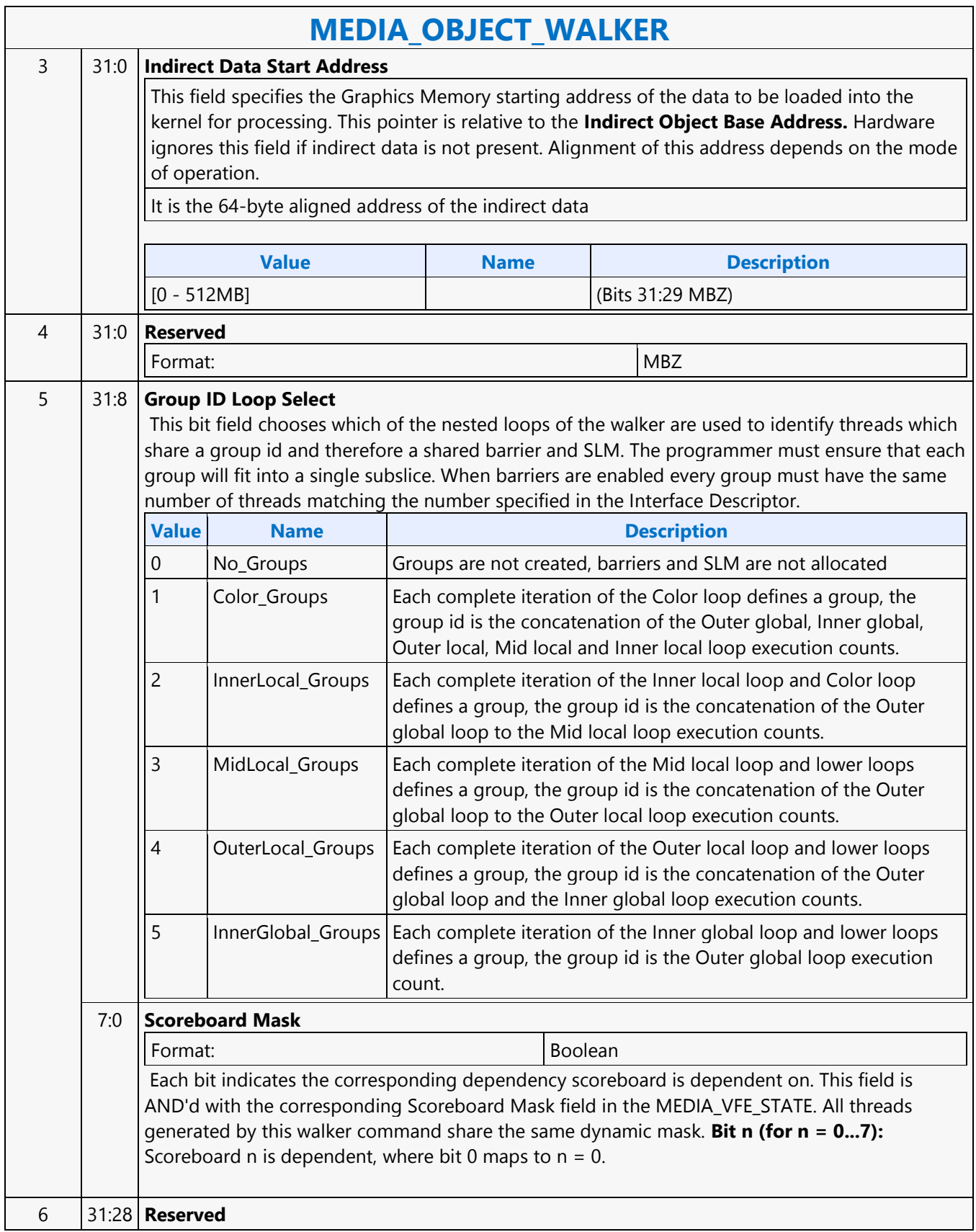

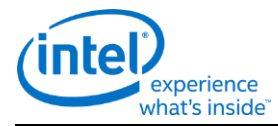

# **MEDIA\_OBJECT\_WALKER**

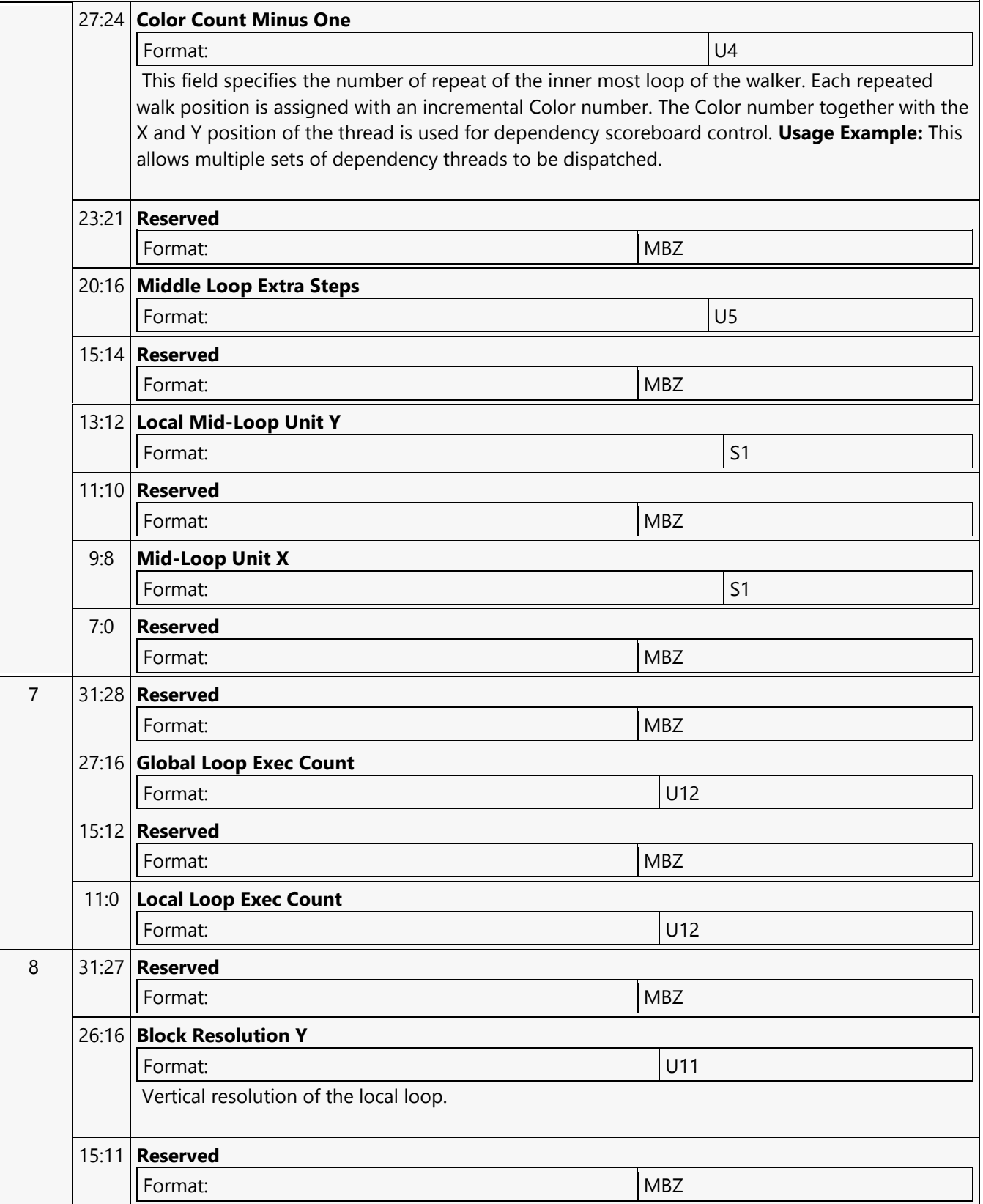

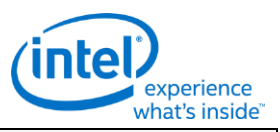

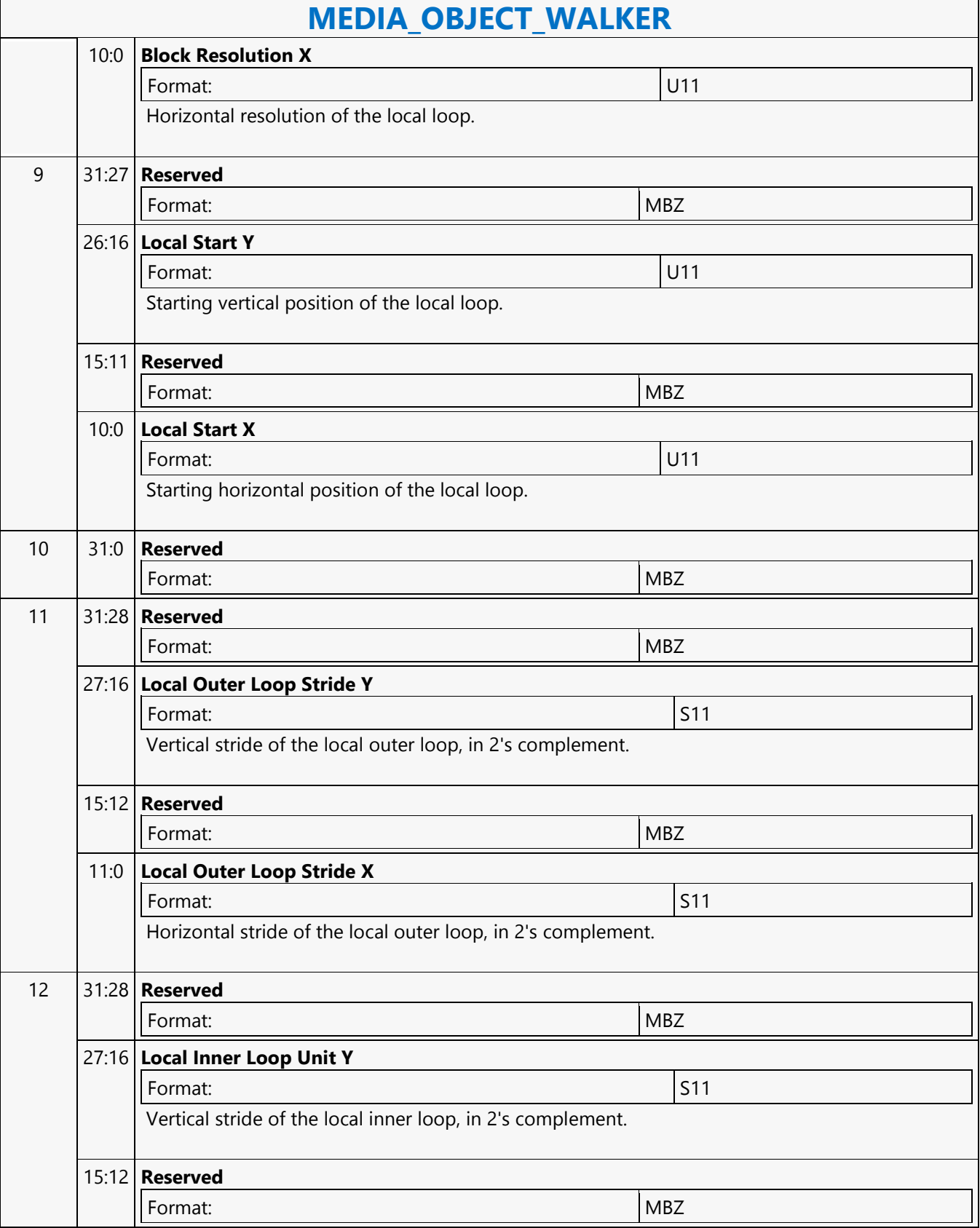

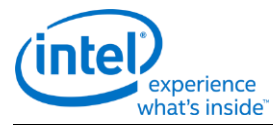

# **MEDIA\_OBJECT\_WALKER** 11:0 **Local Inner Loop Unit X** Format: S11 Horizontal stride of the local inner loop, in 2's complement. 13 31:27 **Reserved** Format:  $\vert$  MBZ 26:16 **Global Resolution Y** Format: U11 Vertical resolution of the global loop. 15:11 **Reserved** Format: New York 1988 and 1988 and 1988 and 1988 and 1988 and 1988 and 1988 and 1988 and 1988 and 1988 and 198 10:0 **Global Resolution X** Format: U11 Horizontal resolution of the global loop. 14 31:28 **Reserved** Format: Note and the set of the set of the set of the set of the set of the set of the set of the set of the set of the set of the set of the set of the set of the set of the set of the set of the set of the set of the set 27:16 **Global Start Y** Format: S11 Starting vertical location of the global loop, in 2's complement. 15:12 **Reserved** Format: MBZ 11:0 **Global Start X** Format: S11 Starting horizontal location of the global loop, in 2's complement. 15 31:28 **Reserved** Format: New York and the set of the set of the set of the set of the set of the set of the set of the set of the set of the set of the set of the set of the set of the set of the set of the set of the set of the set of the 27:16 **Global Outer Loop Stride Y** Format: S11 Vertical stride of the global outer loop, in 2's complement. 15:12 **Reserved Format:** MBZ 11:0 **Global Outer Loop Stride X** Format: S11 Horizontal stride of the global outer loop, in 2's complement.

 $\Gamma$ 

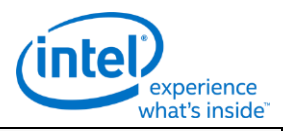

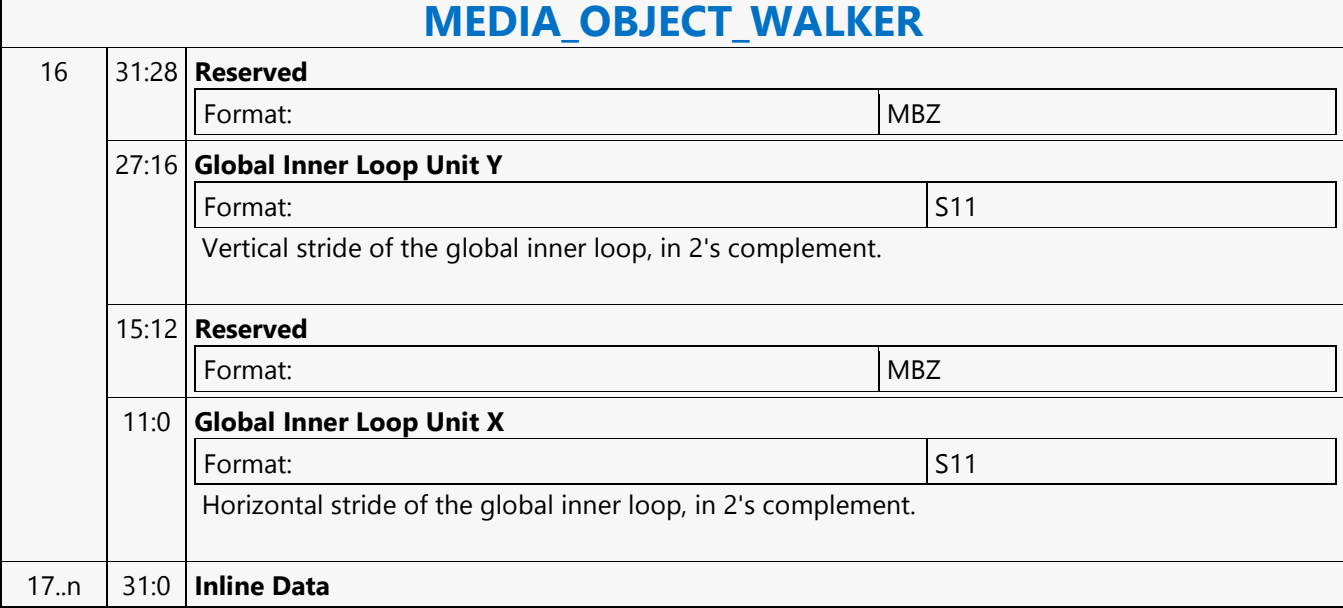

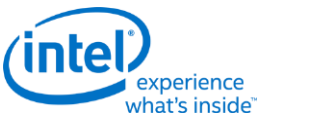

# **MEDIA\_STATE\_FLUSH**

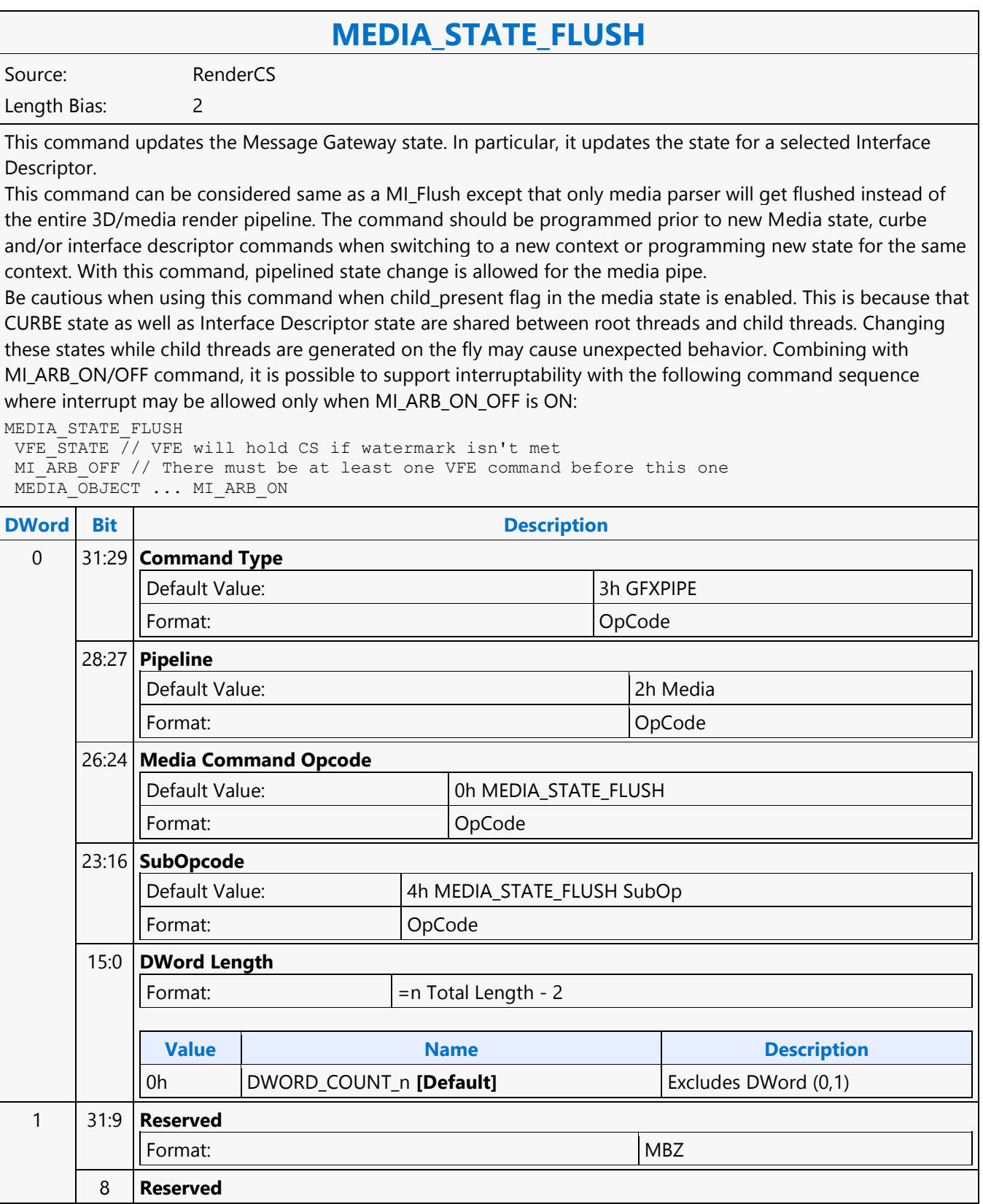

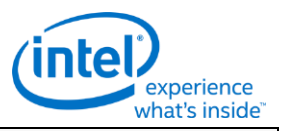

# **MEDIA\_STATE\_FLUSH**

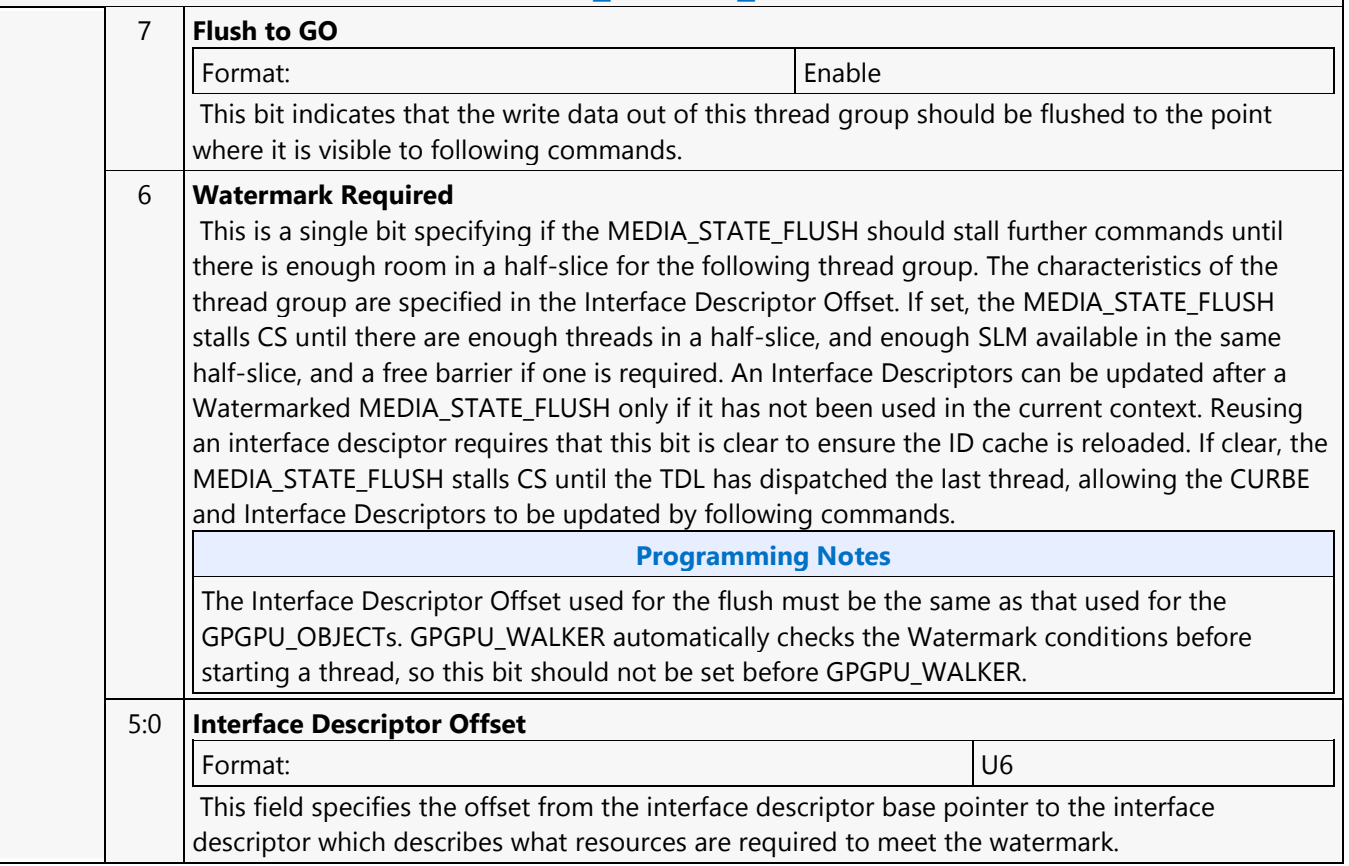

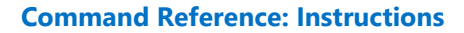

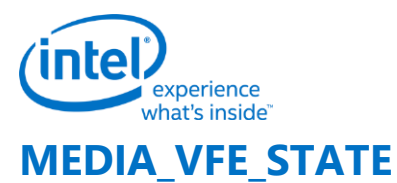

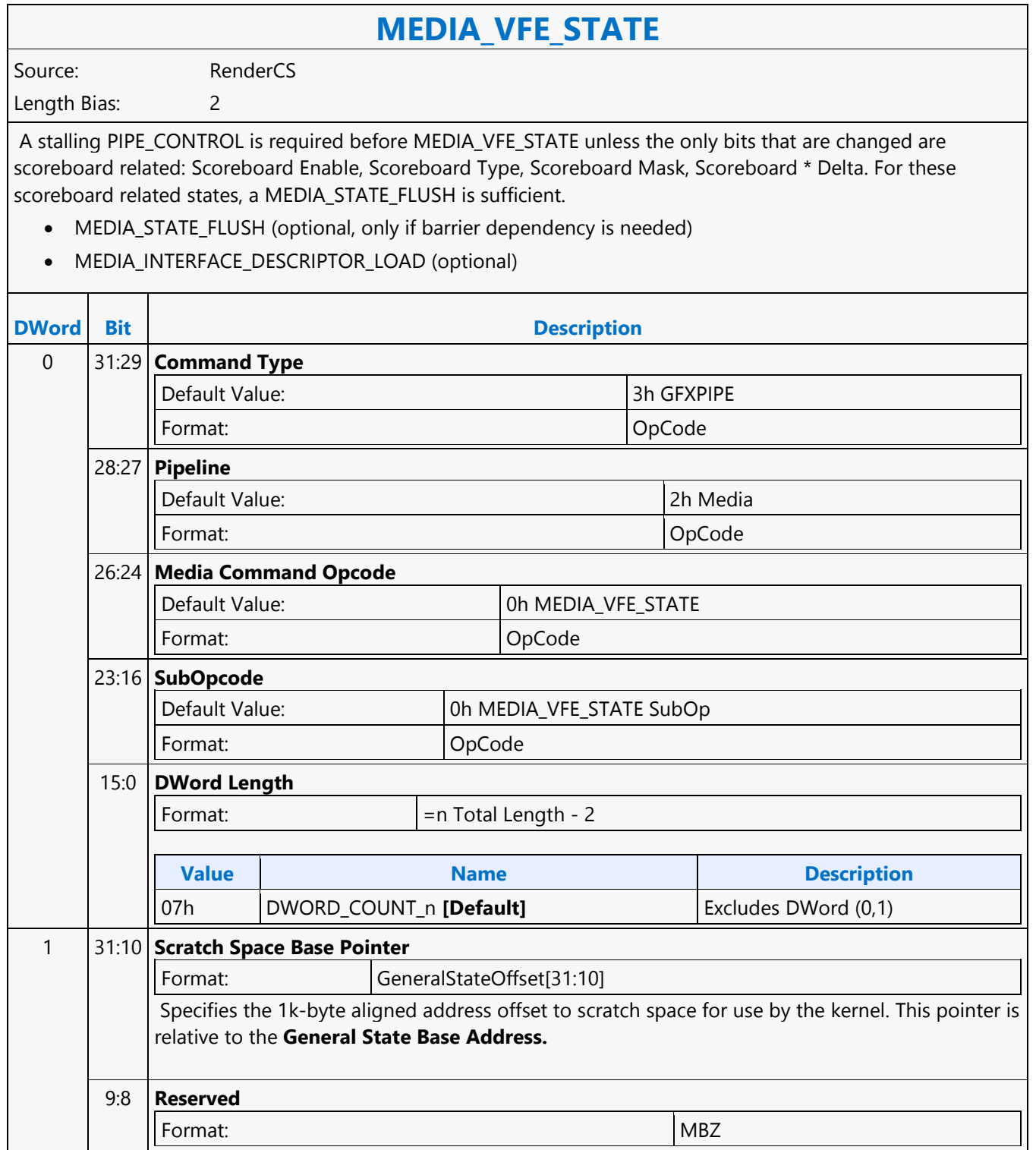

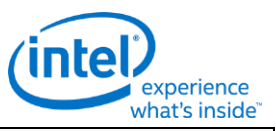

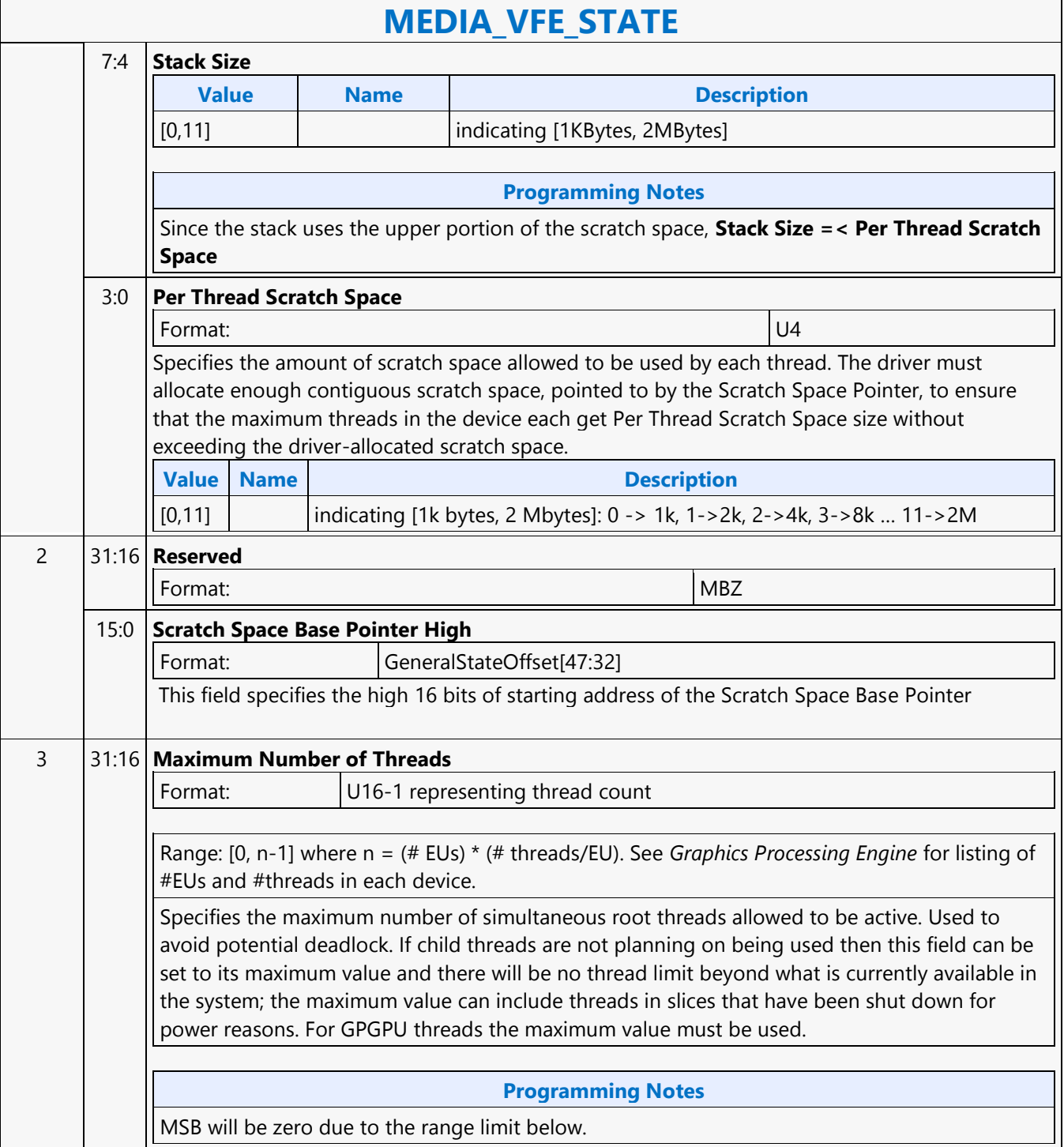

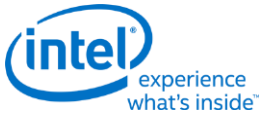

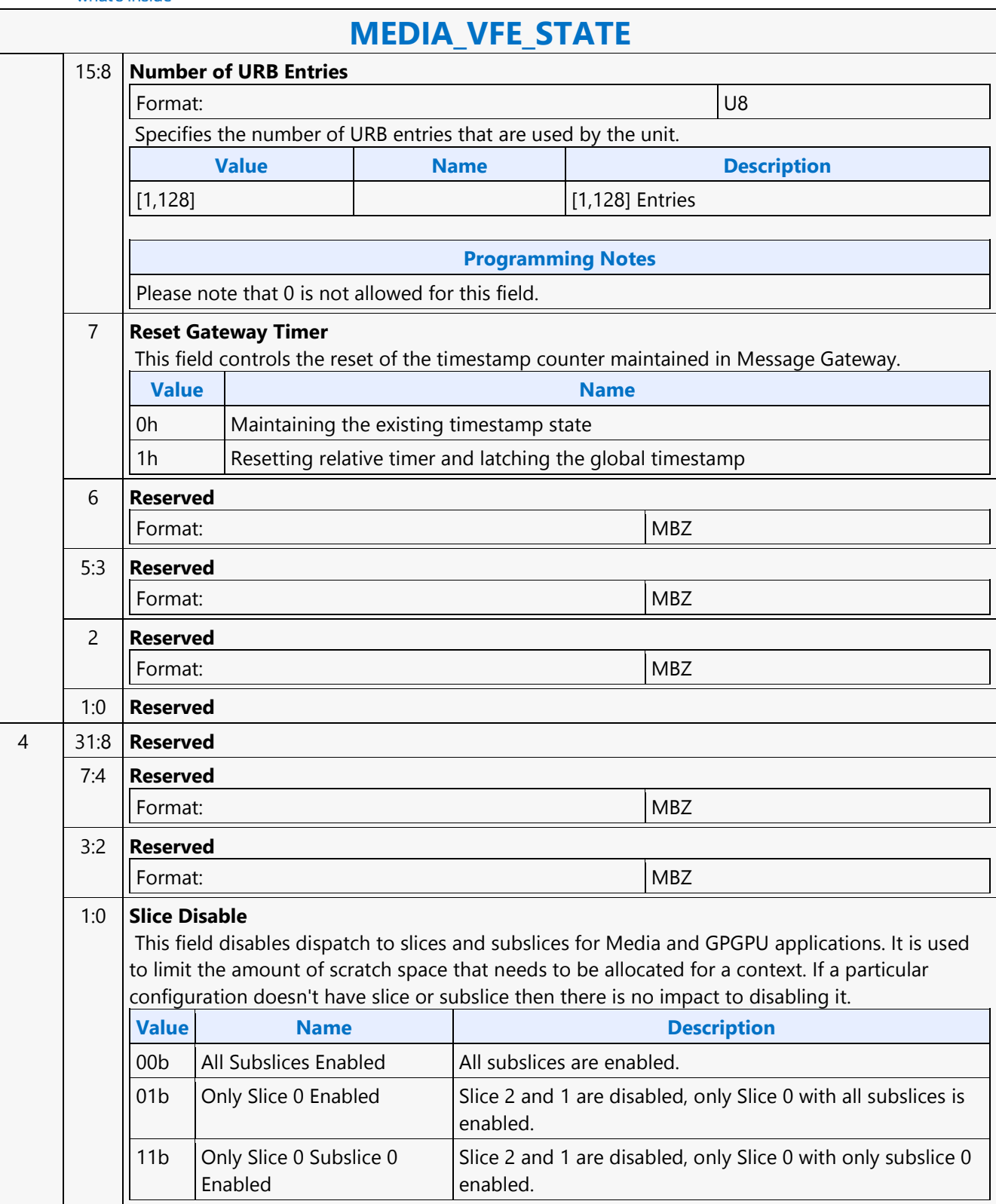

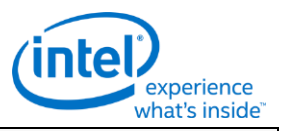

# **MEDIA\_VFE\_STATE**

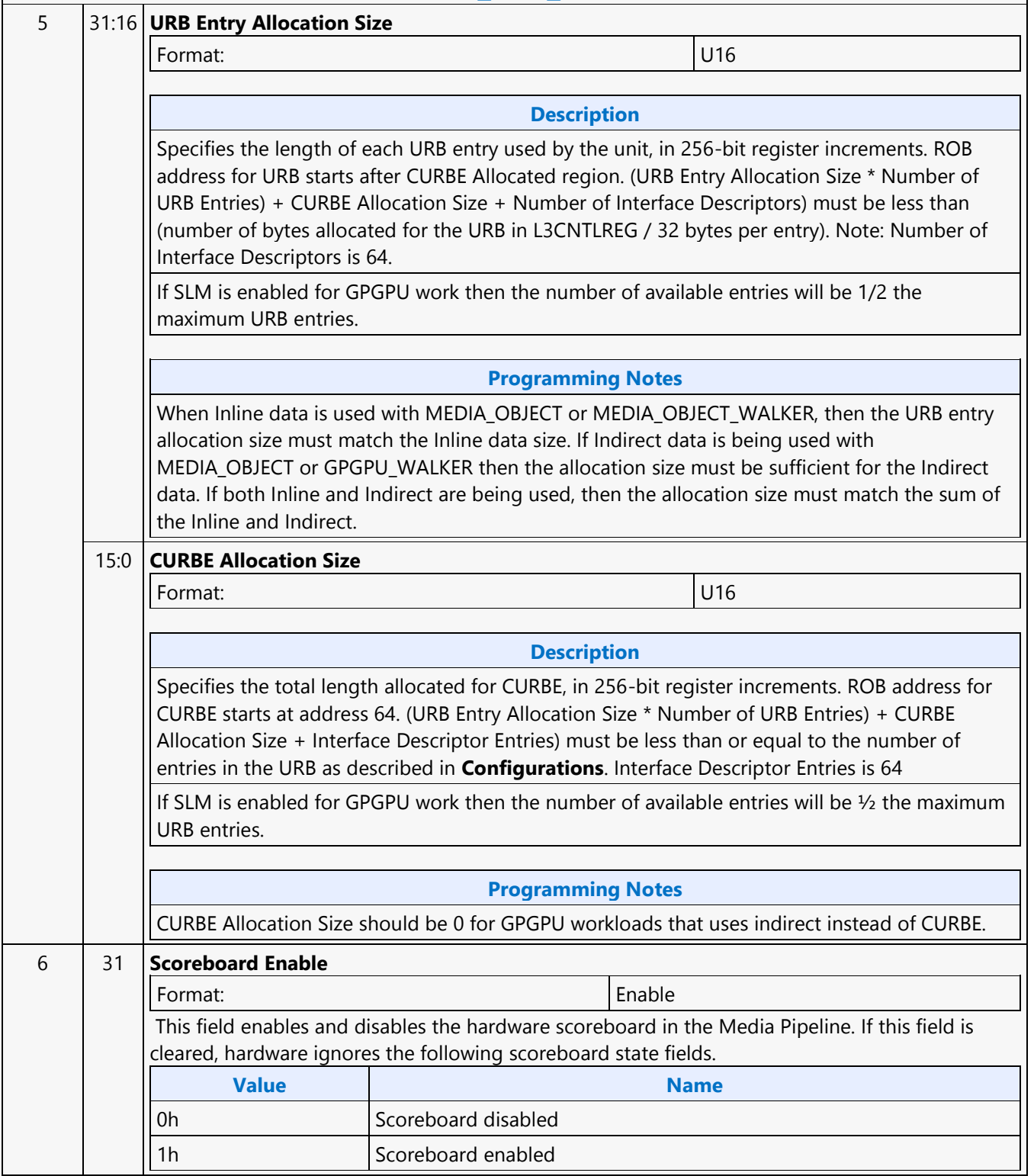

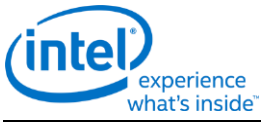

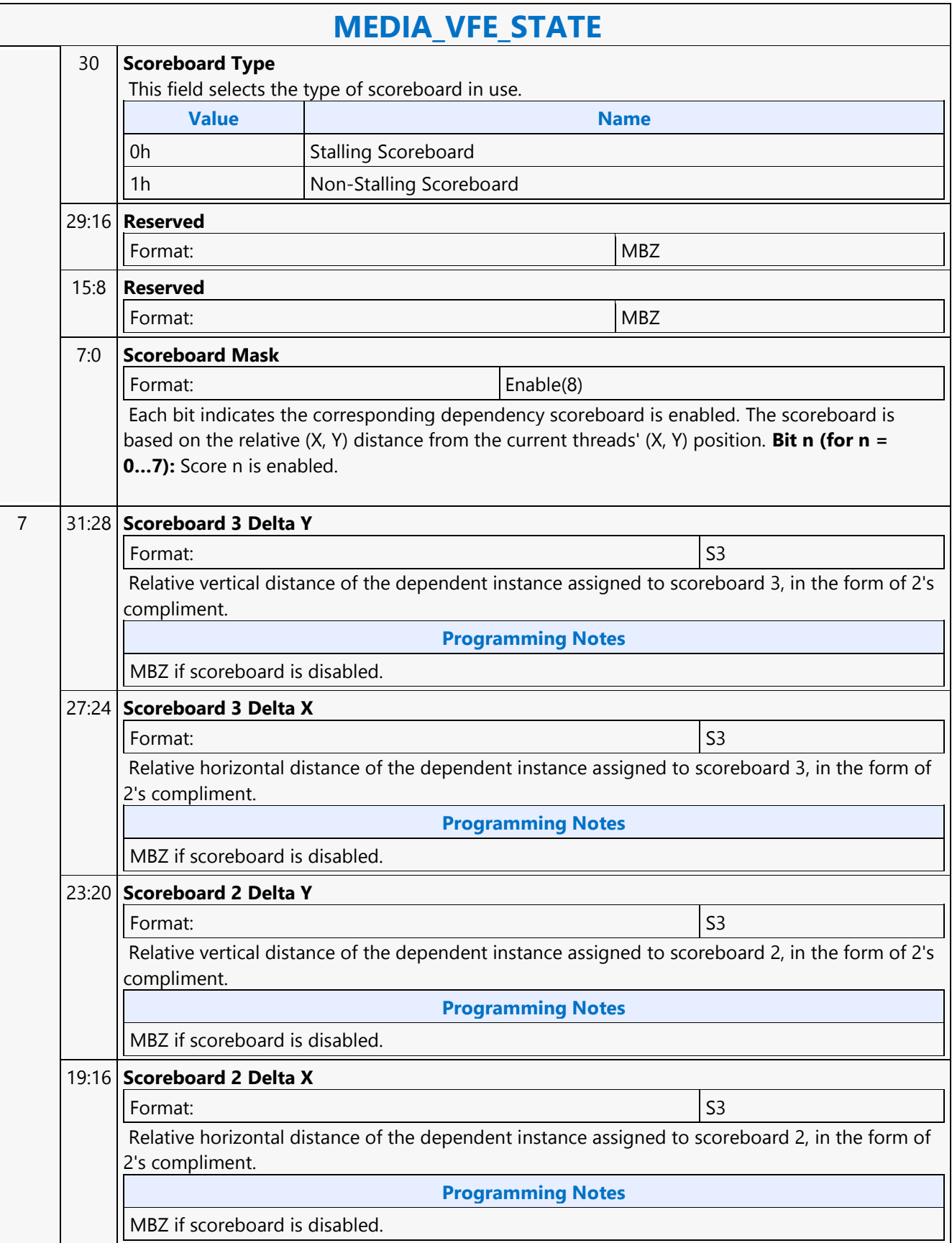

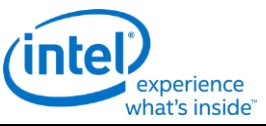

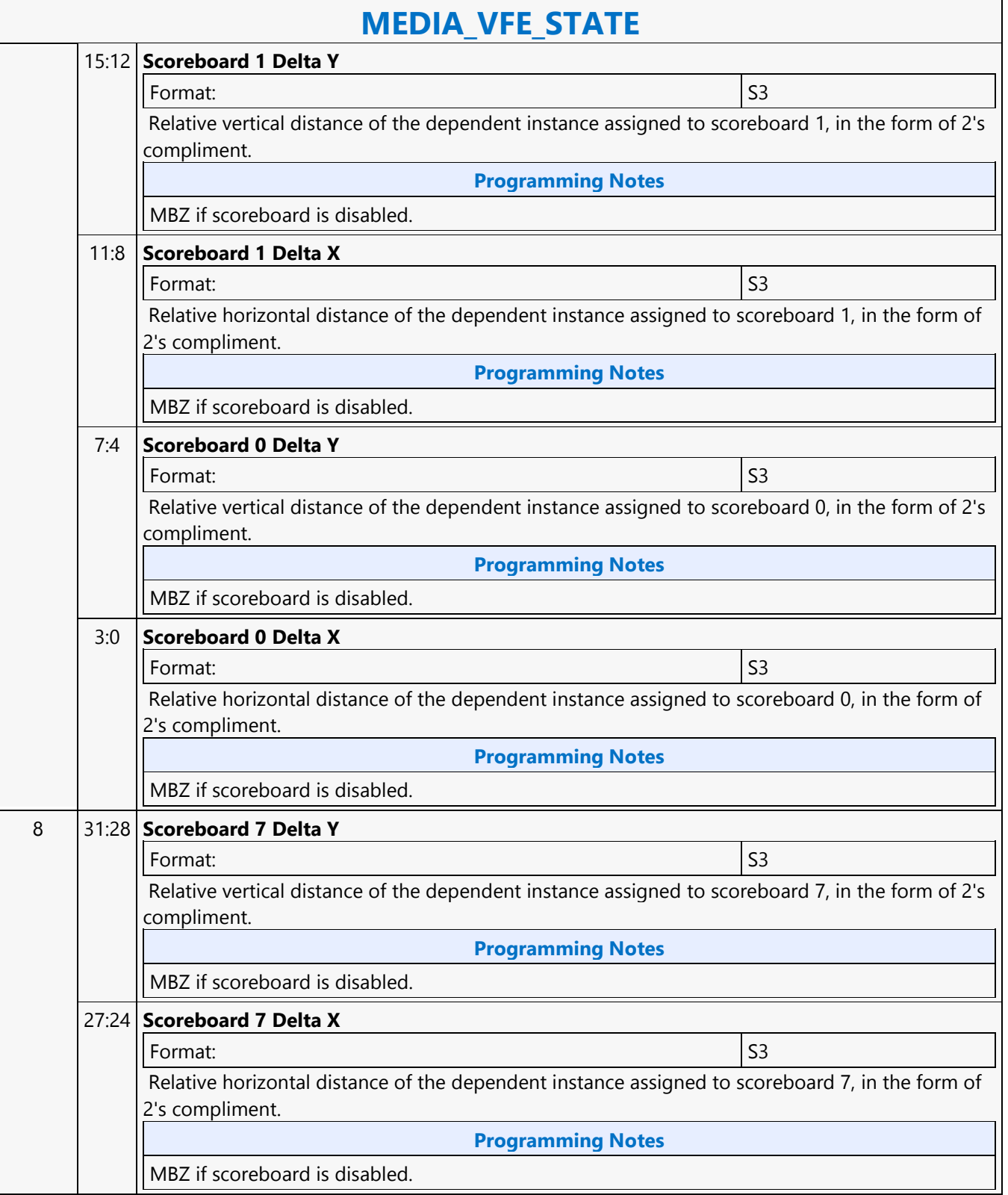

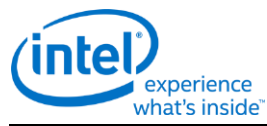

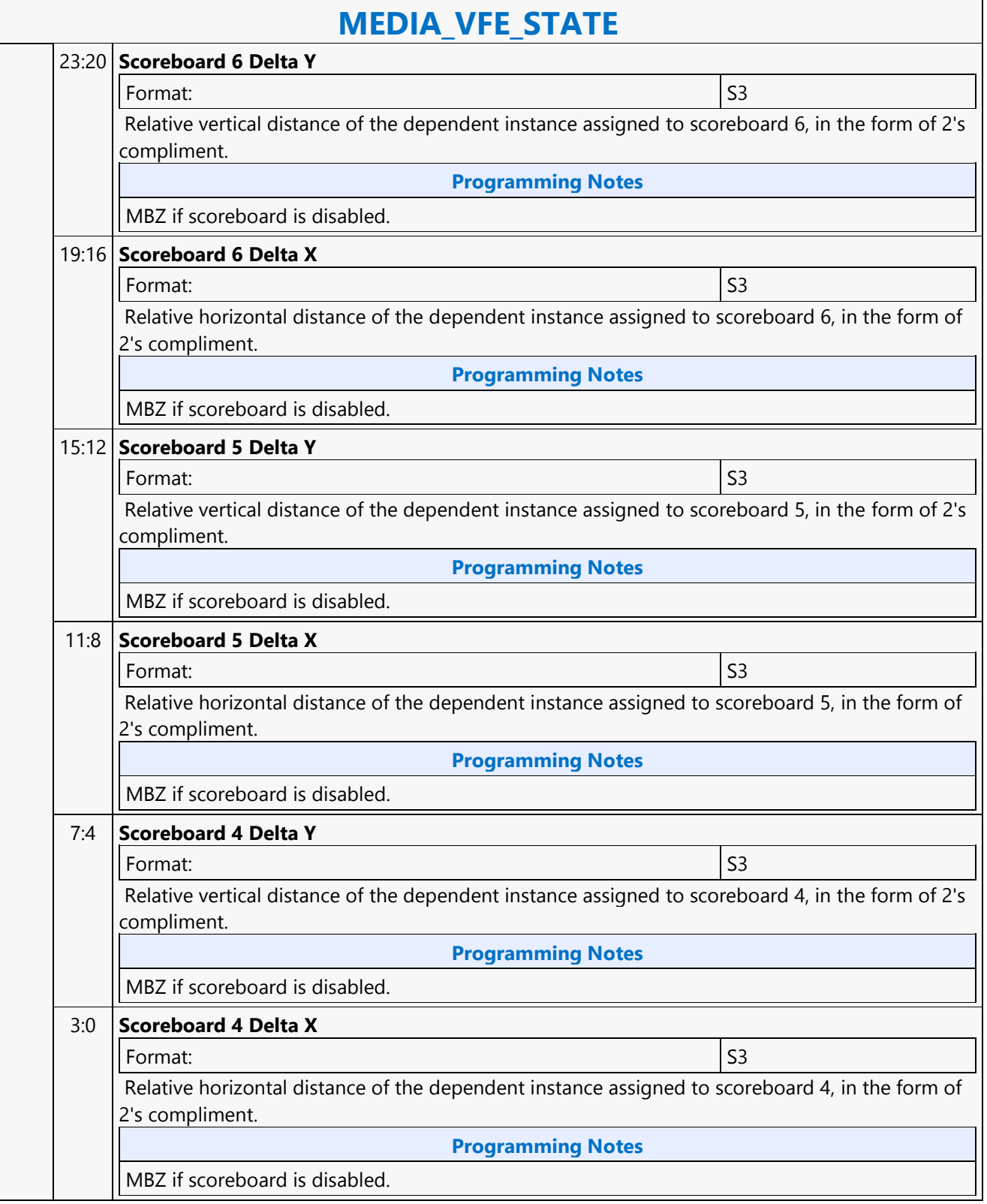

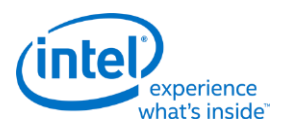

# **Media Block Read MSD**

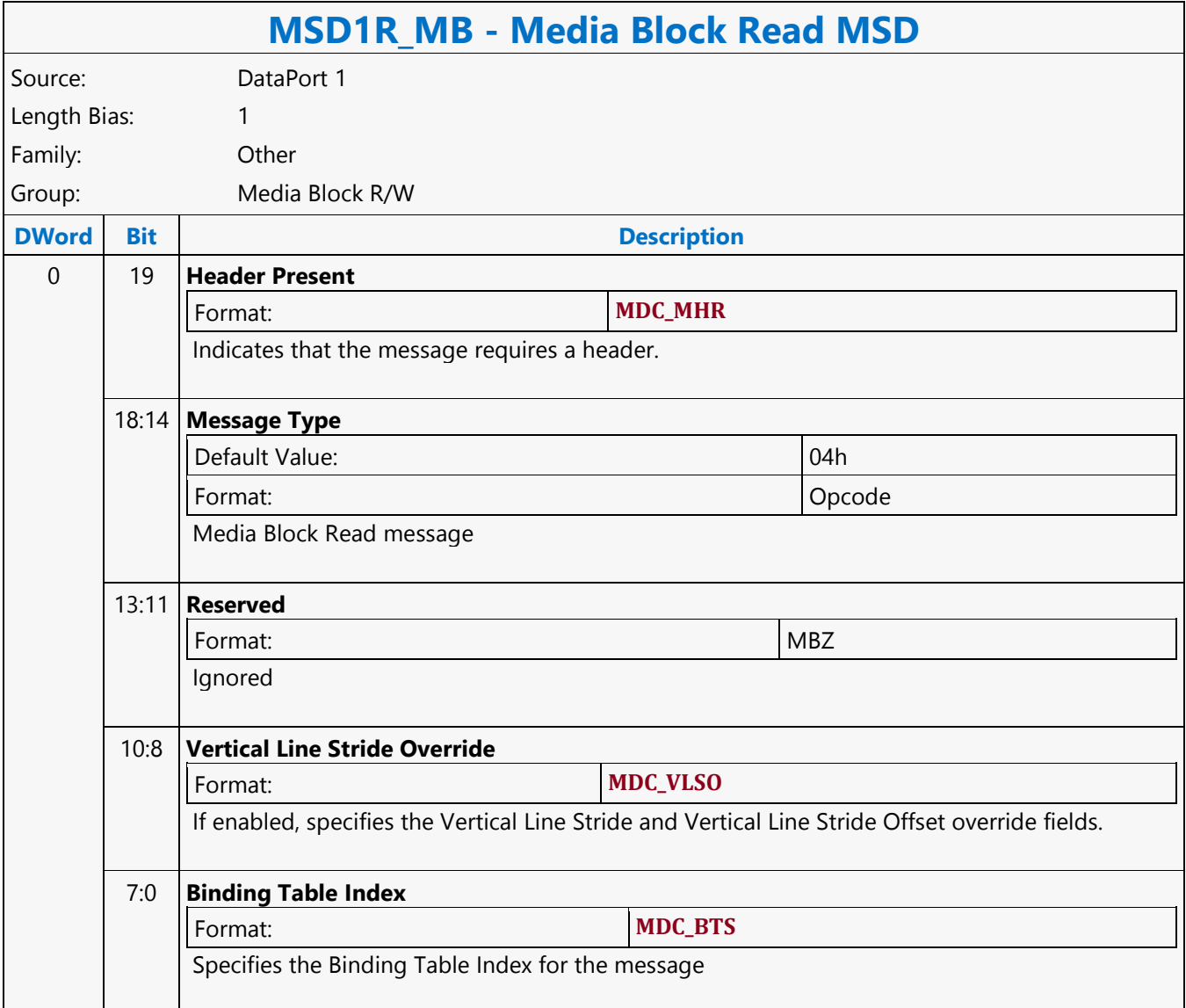

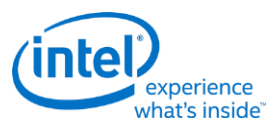

## **Media Block Write MSD**

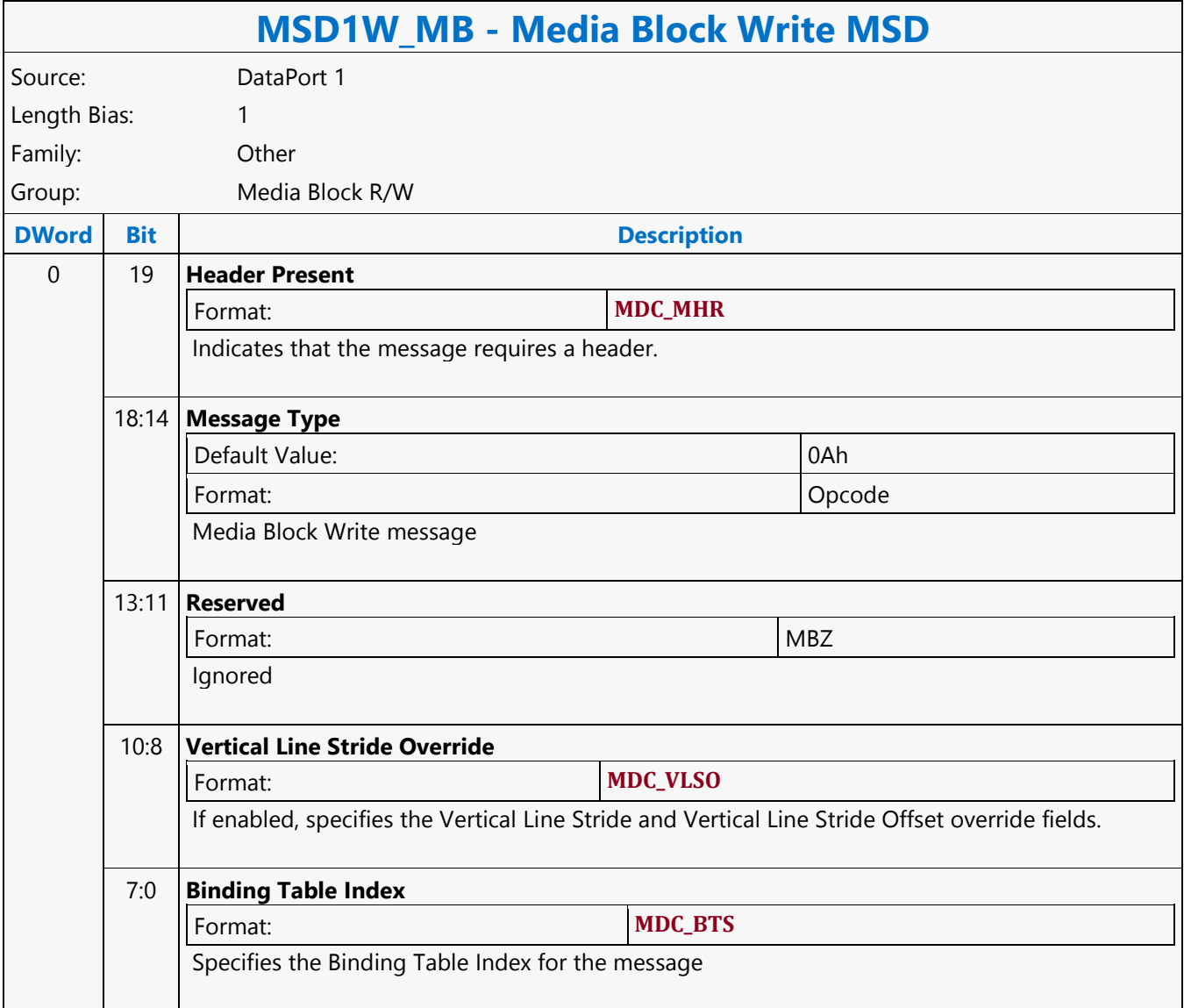

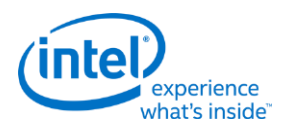

# **Media Transpose Read MSD**

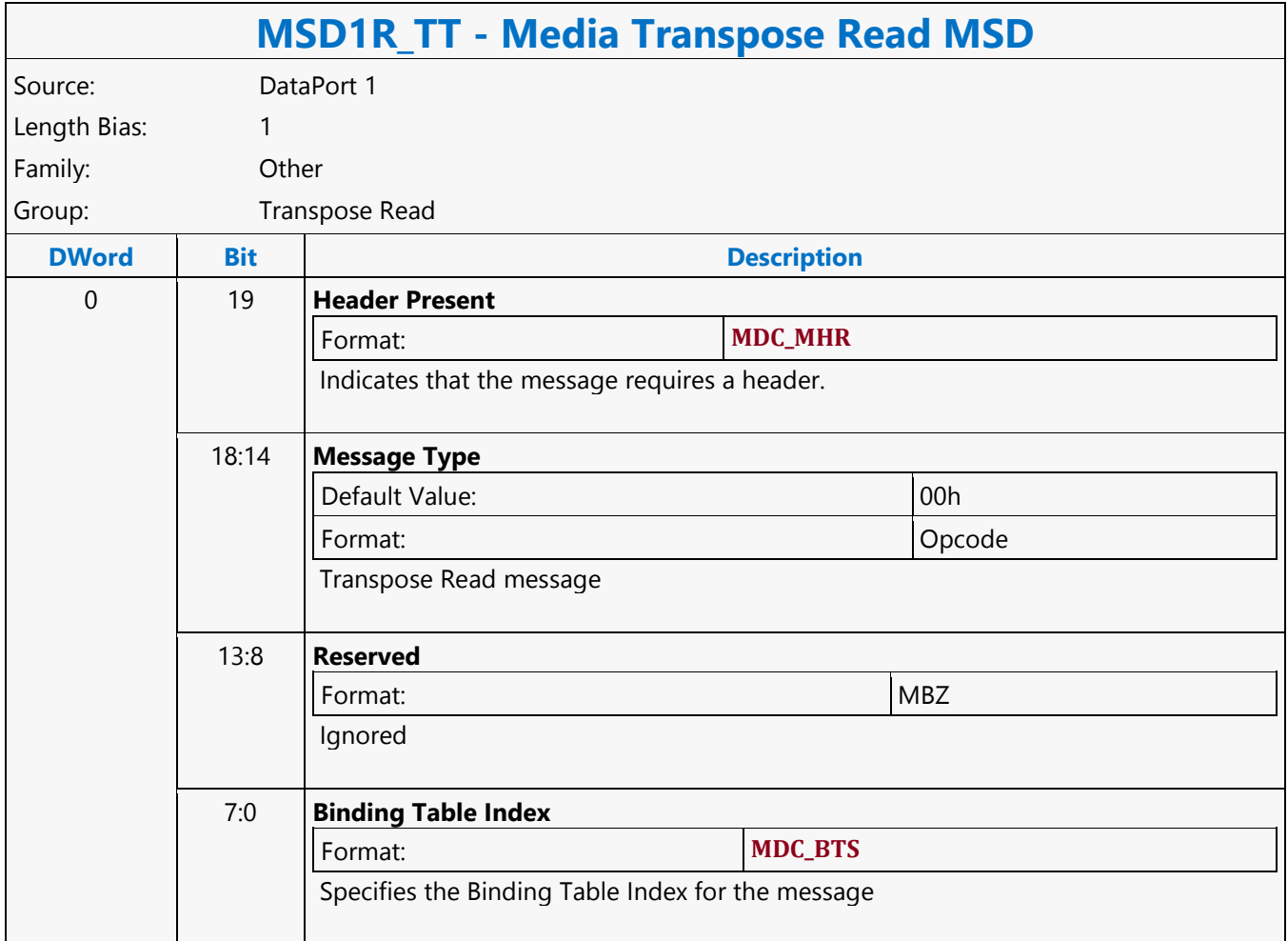

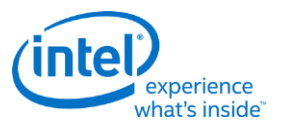

# **Memory Fence MSD**

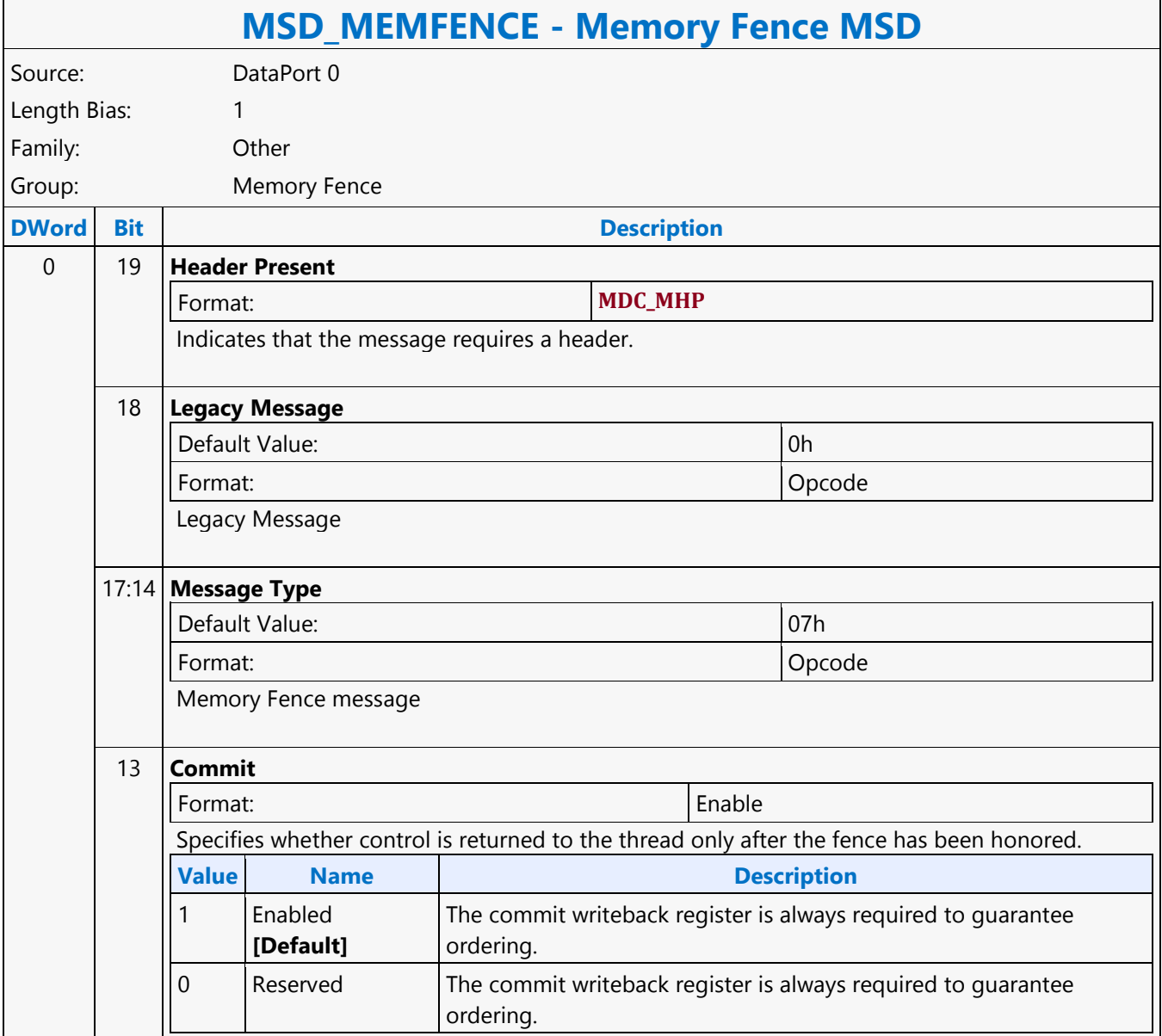

'n

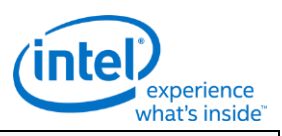

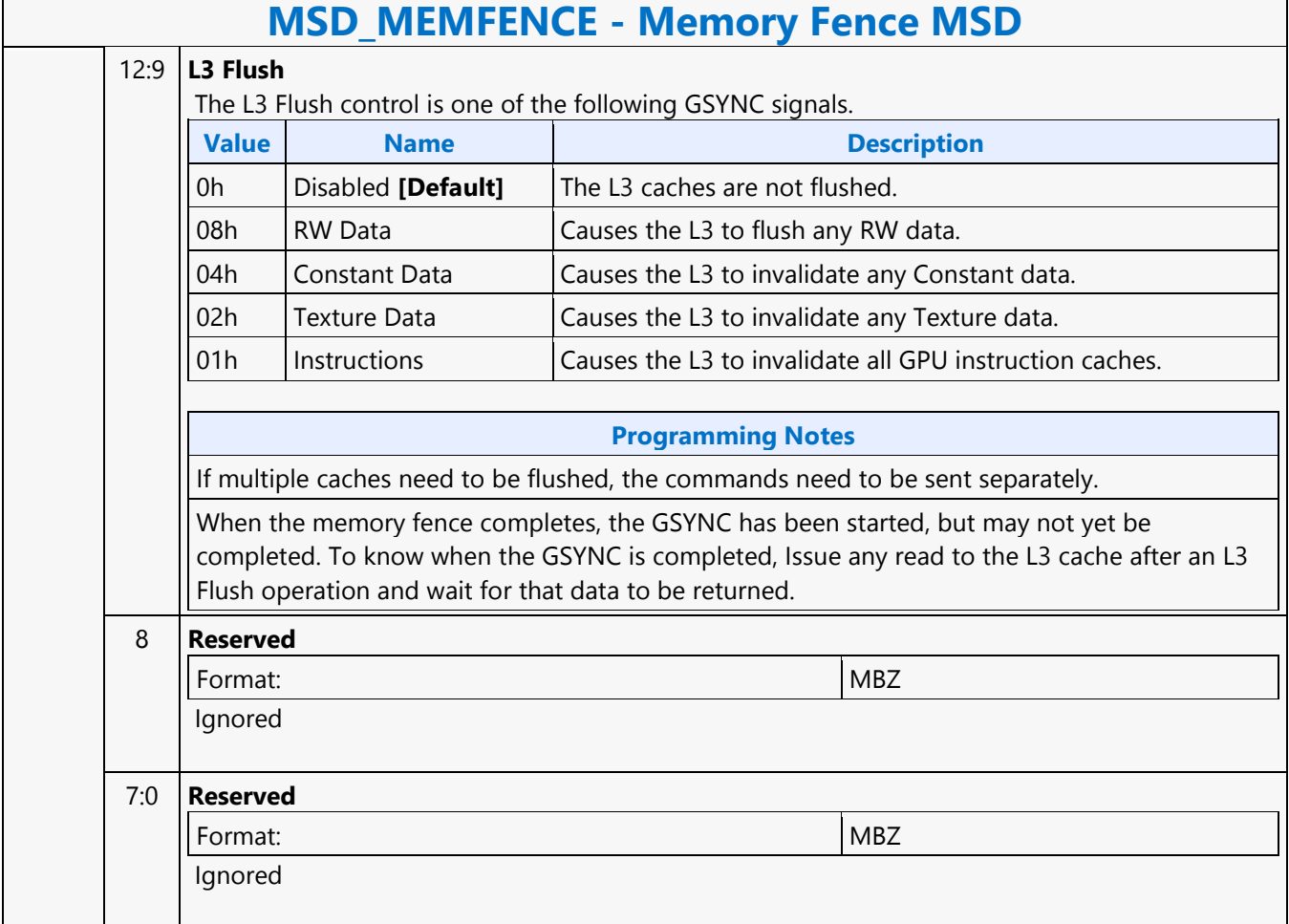

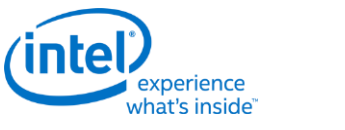

# **MFC\_AVC\_PAK\_OBJECT**

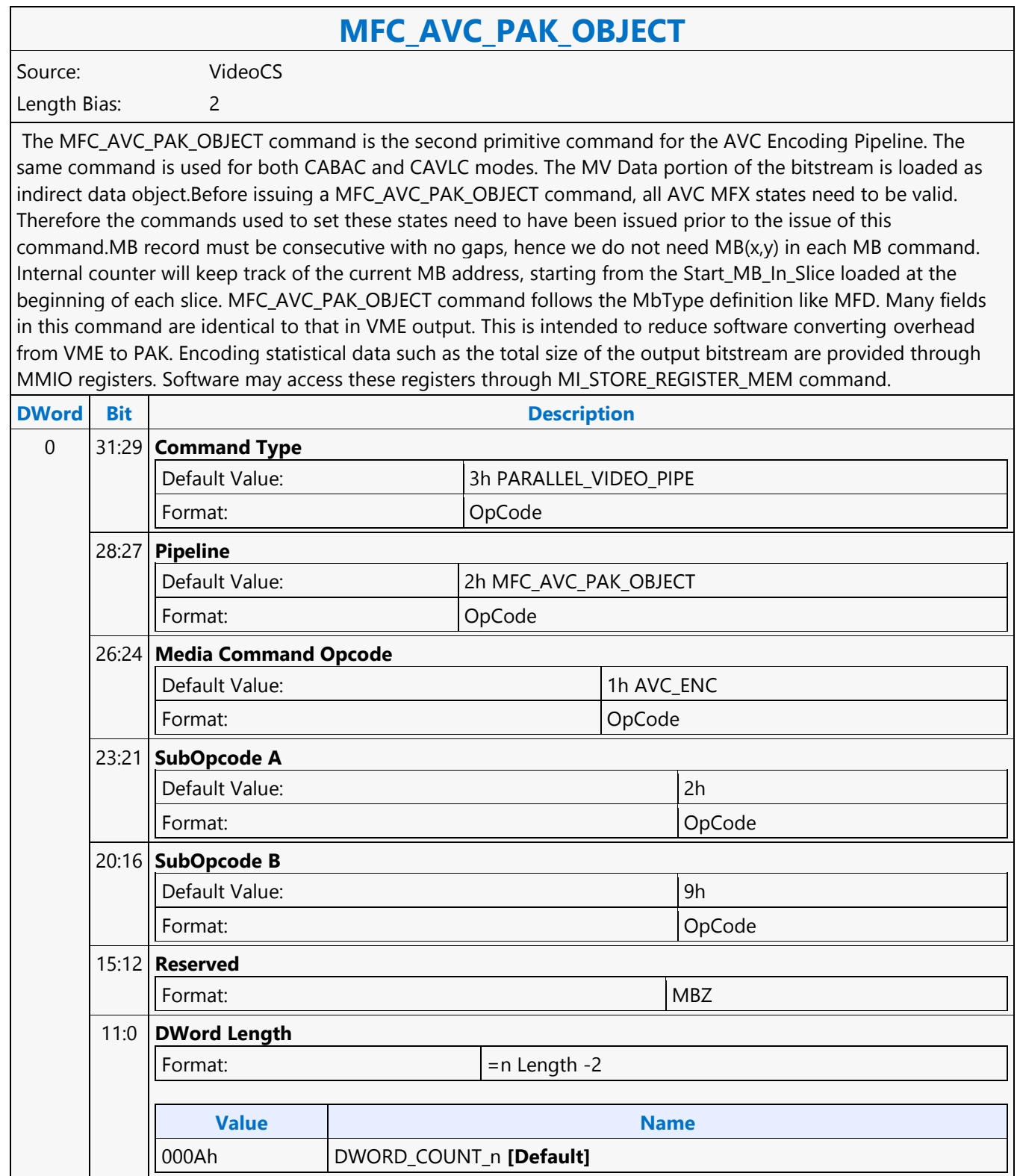

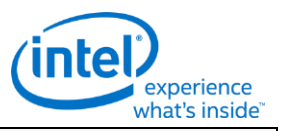

## **MFC\_AVC\_PAK\_OBJECT** 1 31:10 **Reserved** Format: NBZ 9:0 **Indirect PAK-MV Data Length** This field provides the length in bytes of the indirect data, which contains all the MVs for the current MB (in any partitioning and subpartitioning form). A value zero indicates that indirect data fetching is disabled - subsequently, the Indirect PAK-MV Data Start Address field is ignored. This field must have the same alignment as the Indirect PAK-MV Data Start Address. This field must be DW aligned (since each MV is 4 bytes in size).Driver has to derived this field from MVsize (MVquantity in DXVA, exact size) \*4 bytes per MV. 2 31:29 **Reserved** Format: Note and the set of the set of the set of the set of the set of the set of the set of the set of the set of the set of the set of the set of the set of the set of the set of the set of the set of the set of the set 28:0 **Indirect PAK-MV Data Start Address Offset** This field specifies the memory starting address (offset) of the MV data to be fetched into PAK Subsystem for processing. This pointer is relative to the MFC Indirect PAK-MV Object Base Address.Hardware ignores this field if indirect data is not present, i.e. the Indirect PAK-MV Data Length is set to 0. It is a Dword aligned address in all AVC encoding configuration, since each MV is 4 bytes in size. **Value Name** [0,512MB) 3..10 31:0 **Inline Data** All the required MB level controls and parameters for encoding are captured as inline data of the MFC\_AVC\_PAK\_OBJECT command. It has a fixed size of 8 DWs. Its definition is described in the next section. 12..23 31:0 **Reserved**

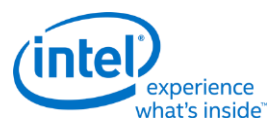

# **MFC\_JPEG\_ HUFF\_TABLE\_STATE**

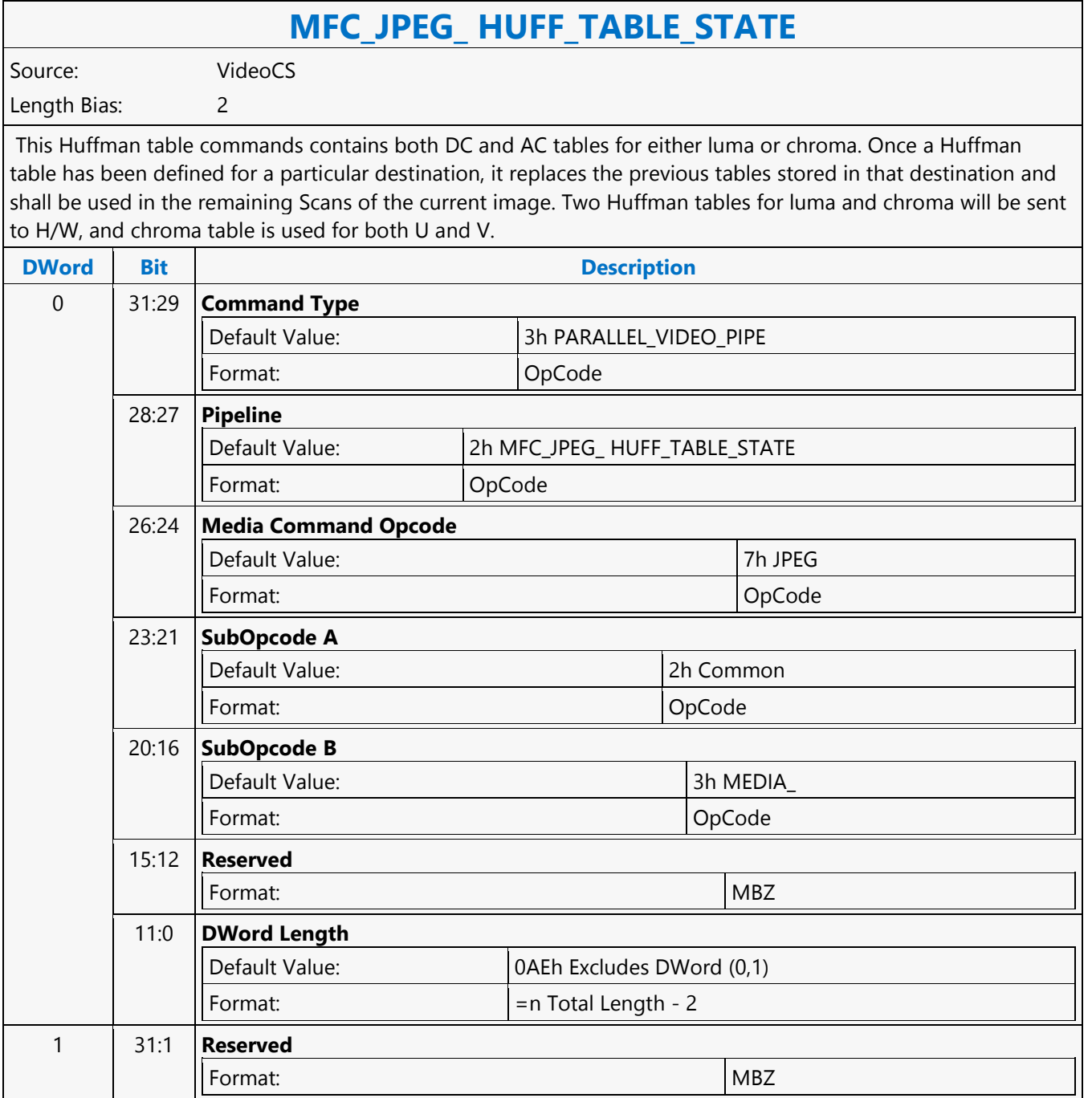

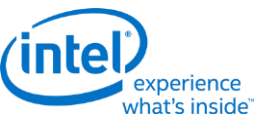

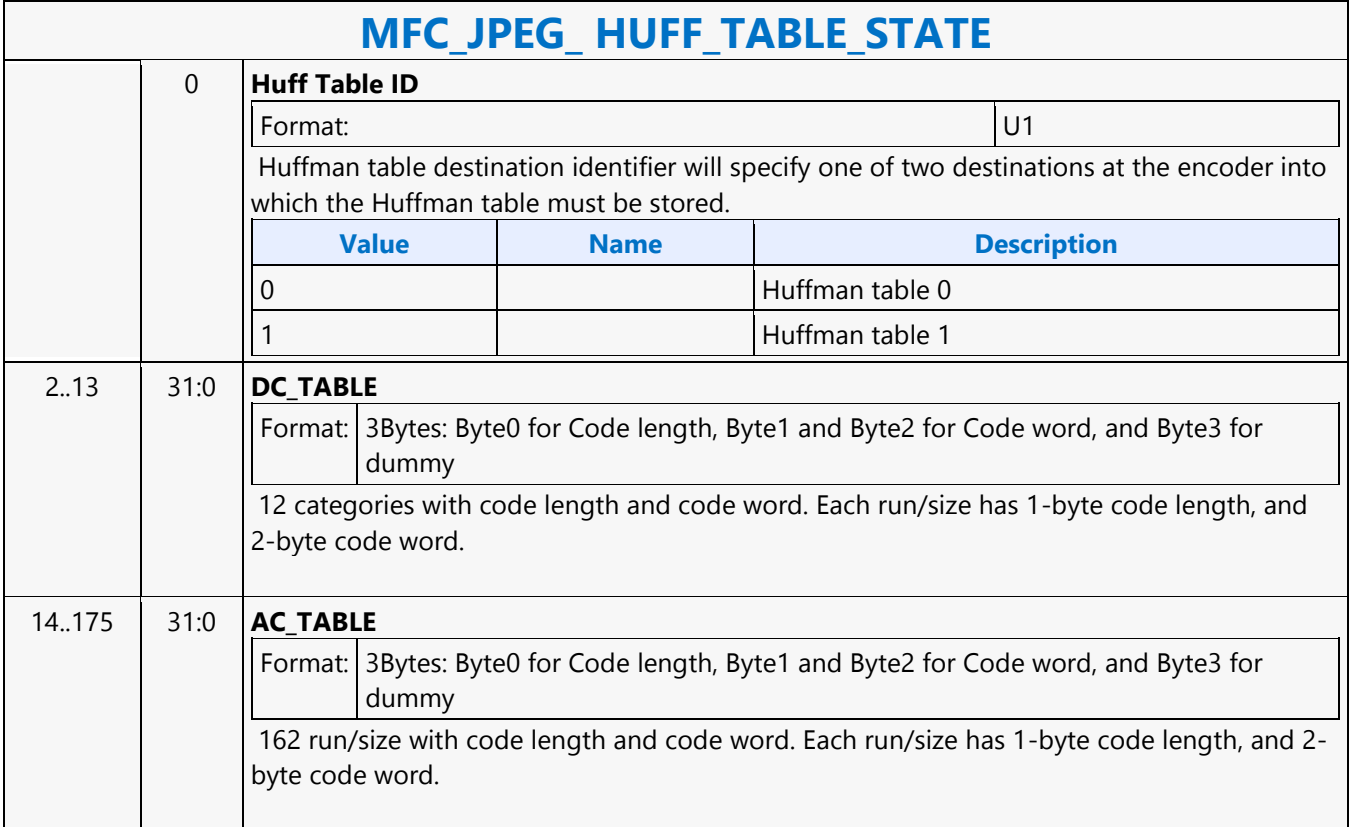

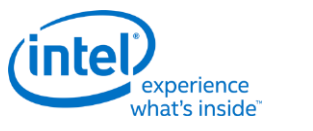

# **MFC\_JPEG\_SCAN\_OBJECT**

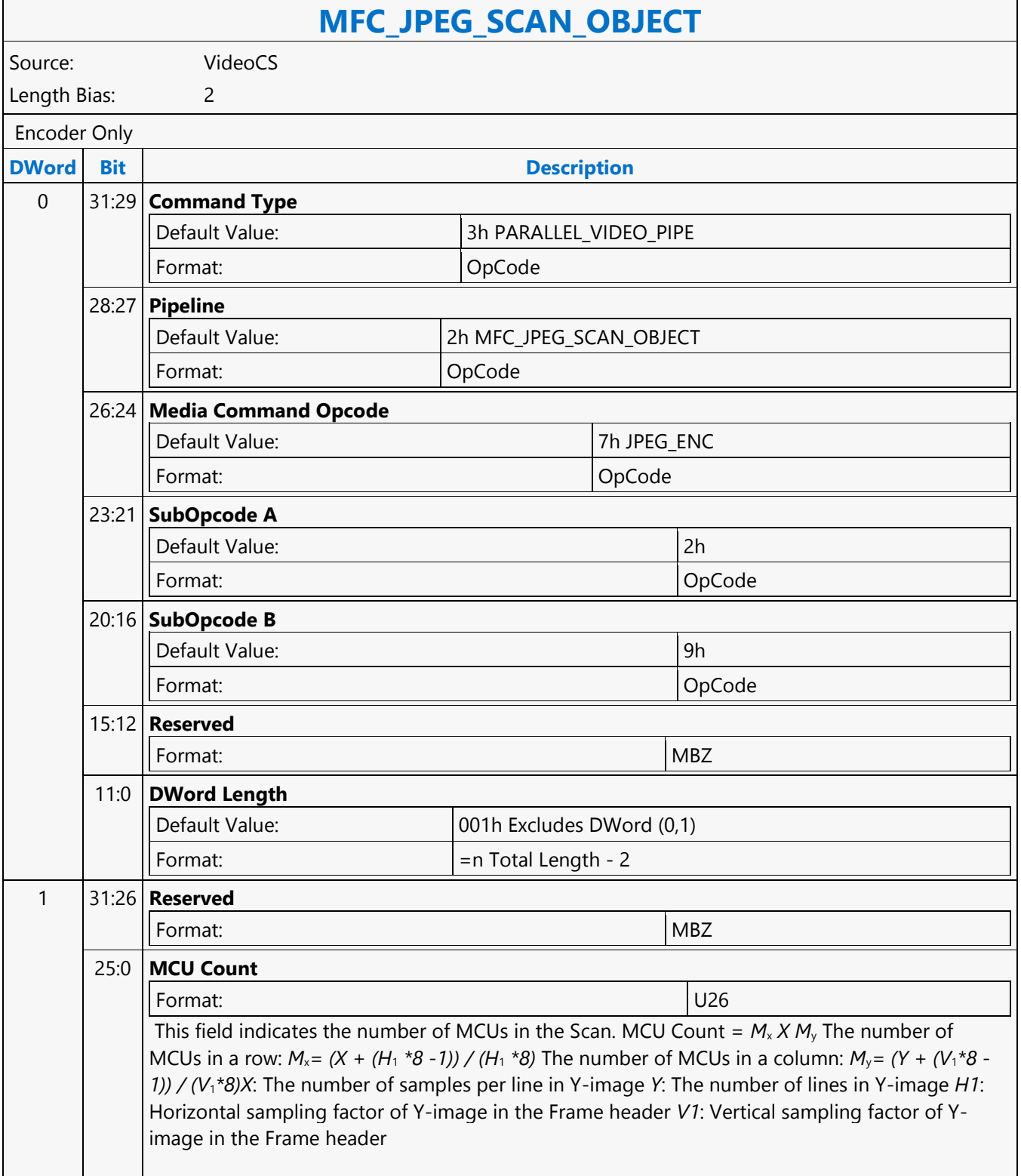

 $\mathsf{r}$ 

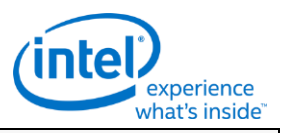

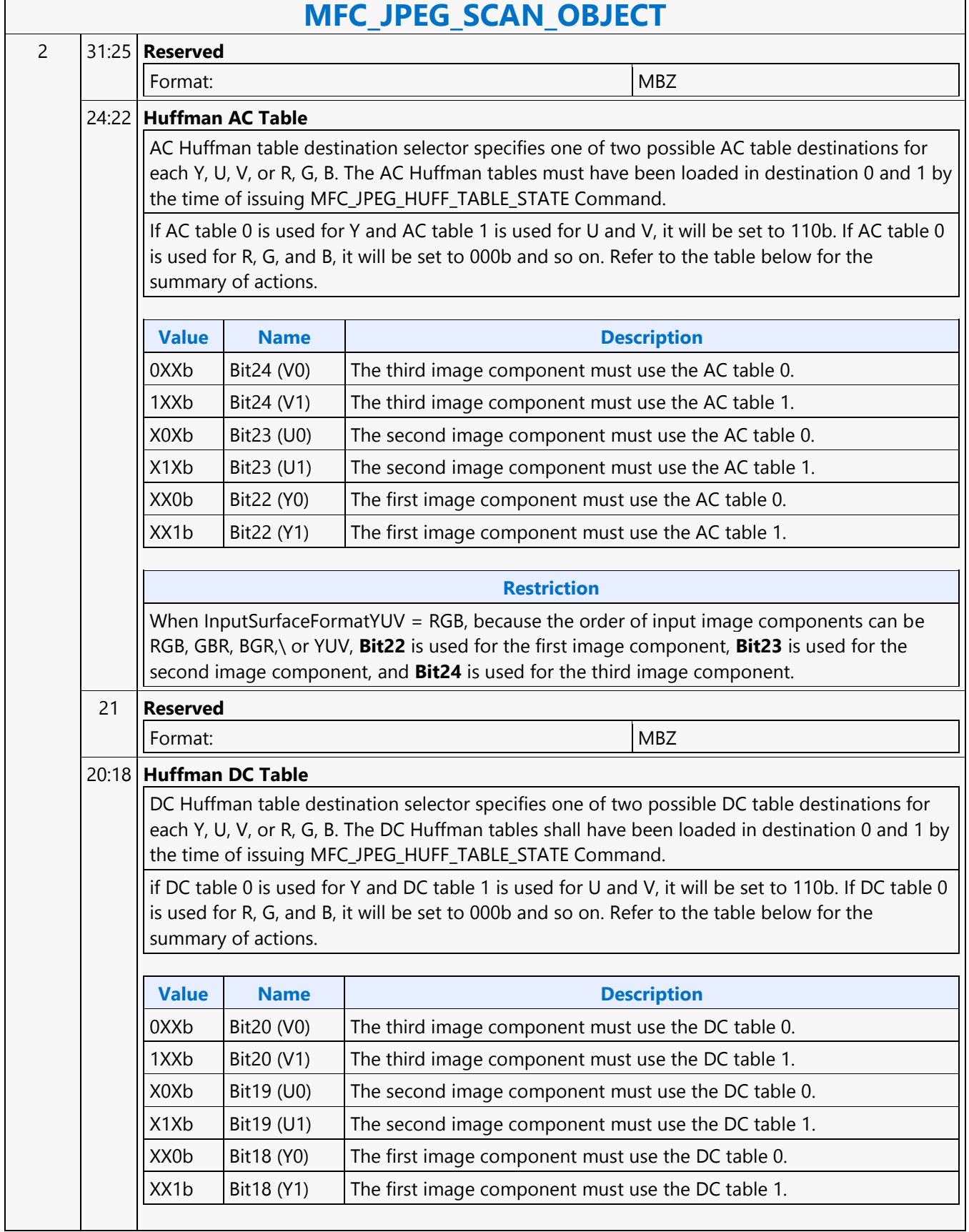

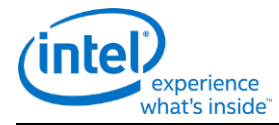

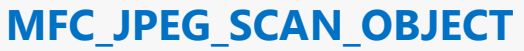

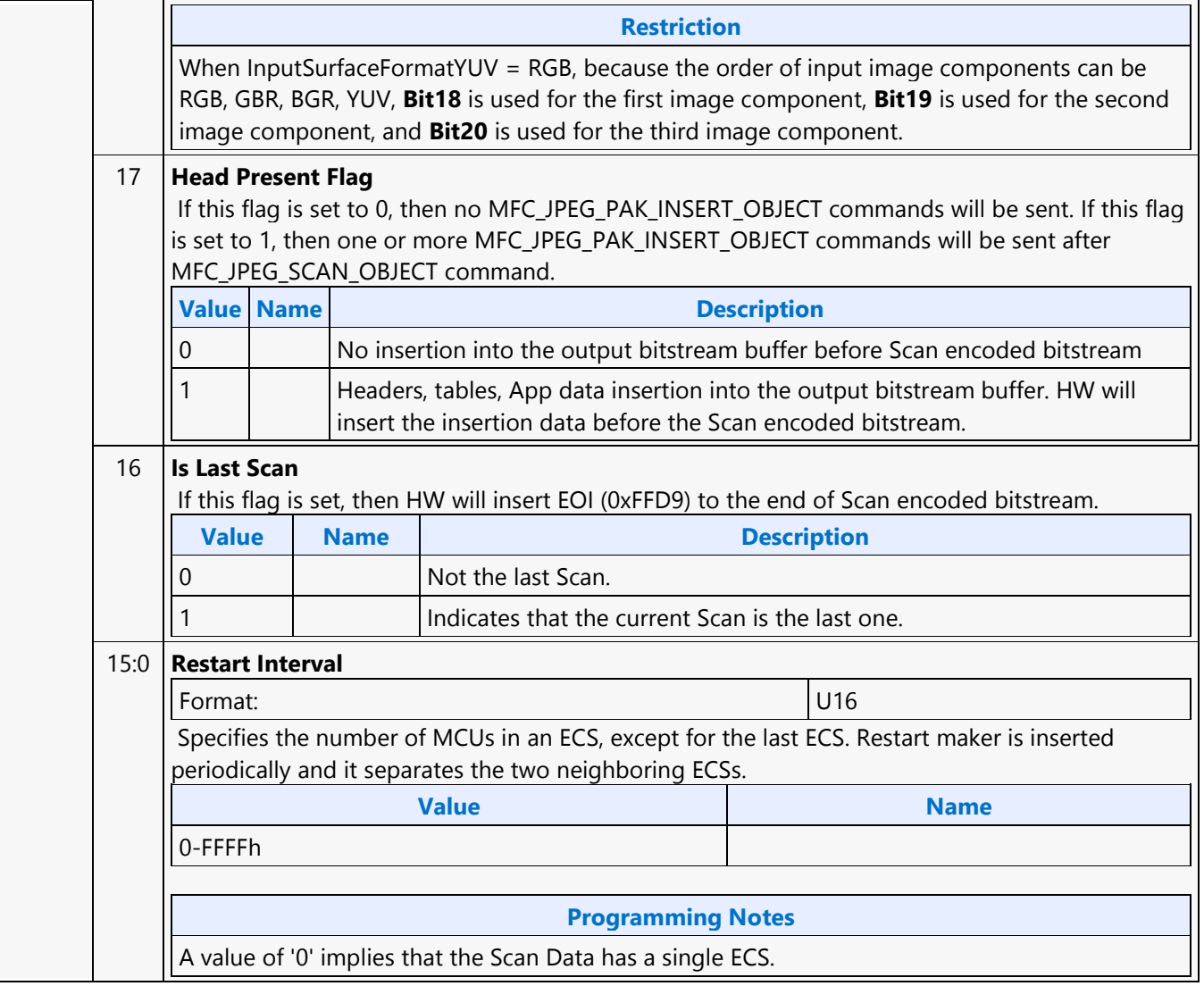

Source:

Software **DWord** 

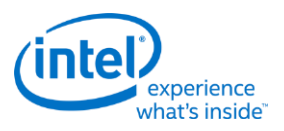

# **MFC\_MPEG2\_PAK\_OBJECT**

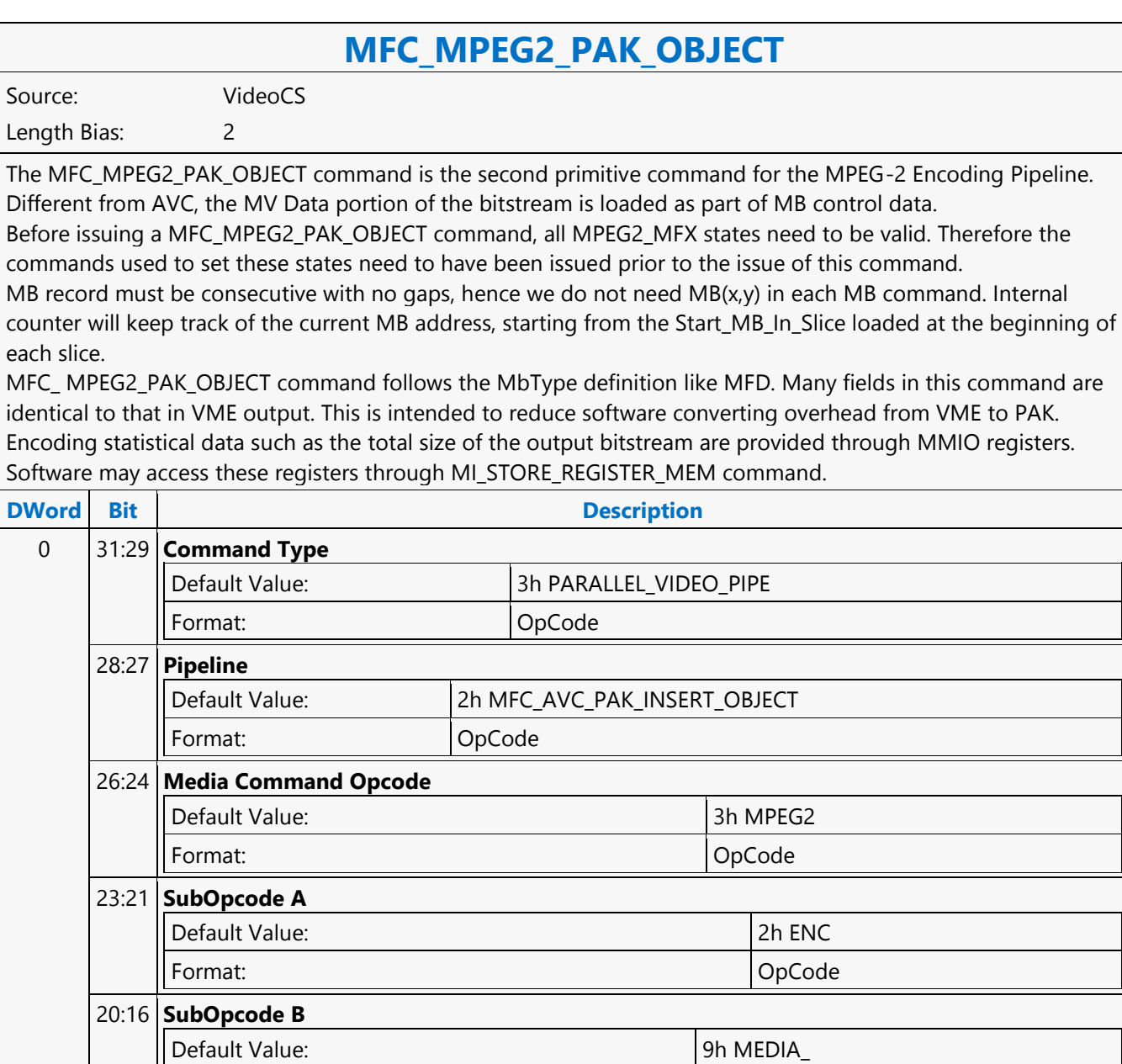

Format: OpCode

**Format:** MBZ

Default Value: 0007h Excludes DWord (0,1)

Format:  $\vert$  =n Total Length - 2

15:12 **Reserved**

11:0 **DWord Length**

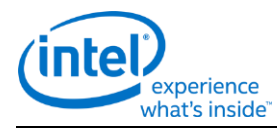

# **MFC\_MPEG2\_PAK\_OBJECT**

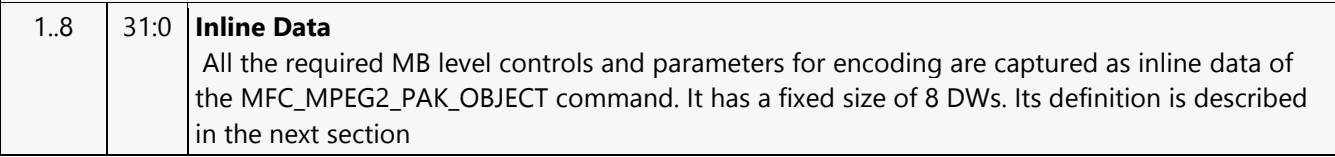

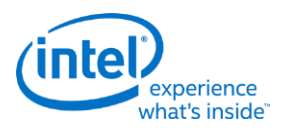

# **MFC\_MPEG2\_SLICEGROUP\_STATE**

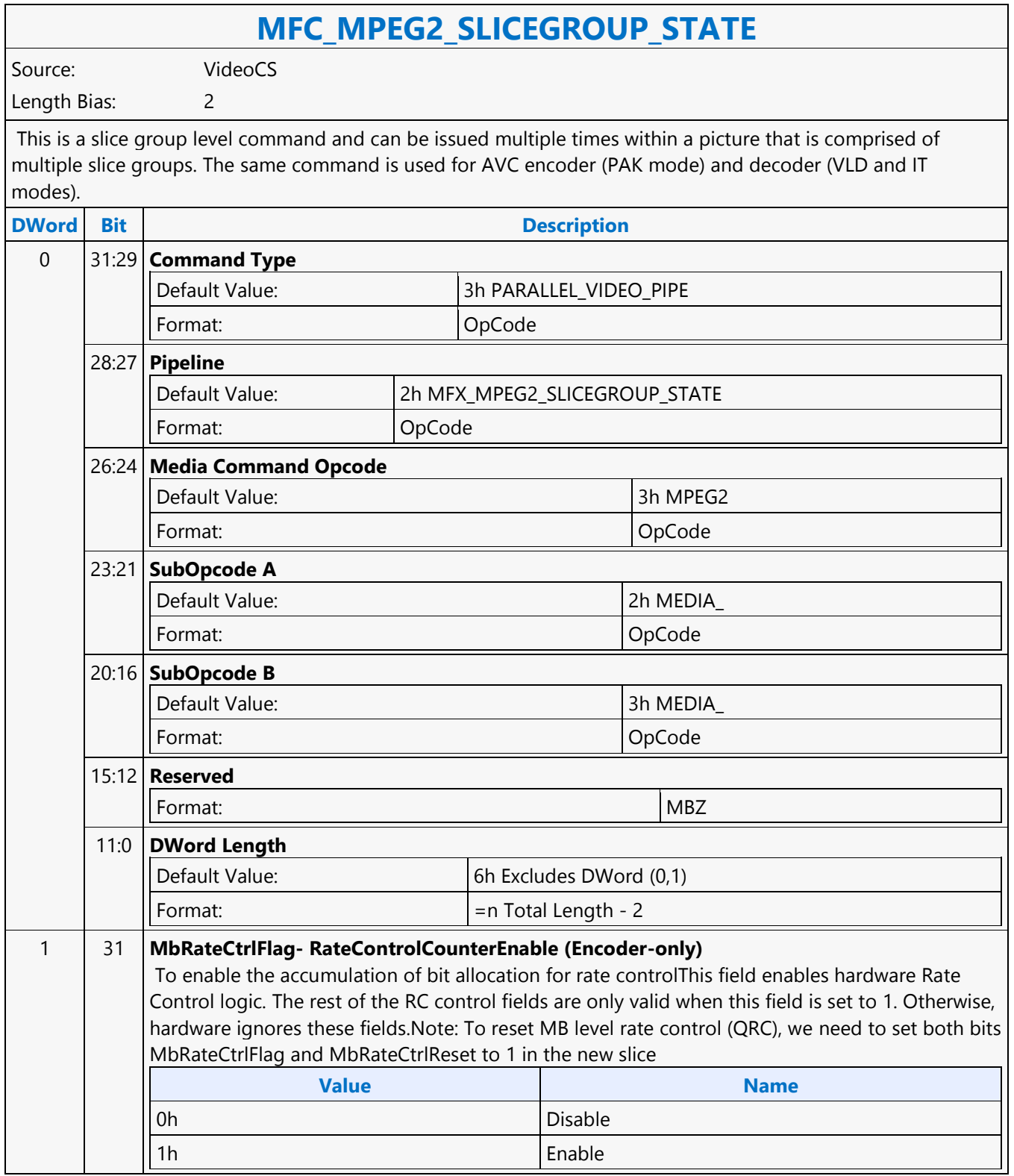

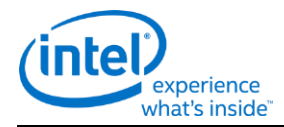

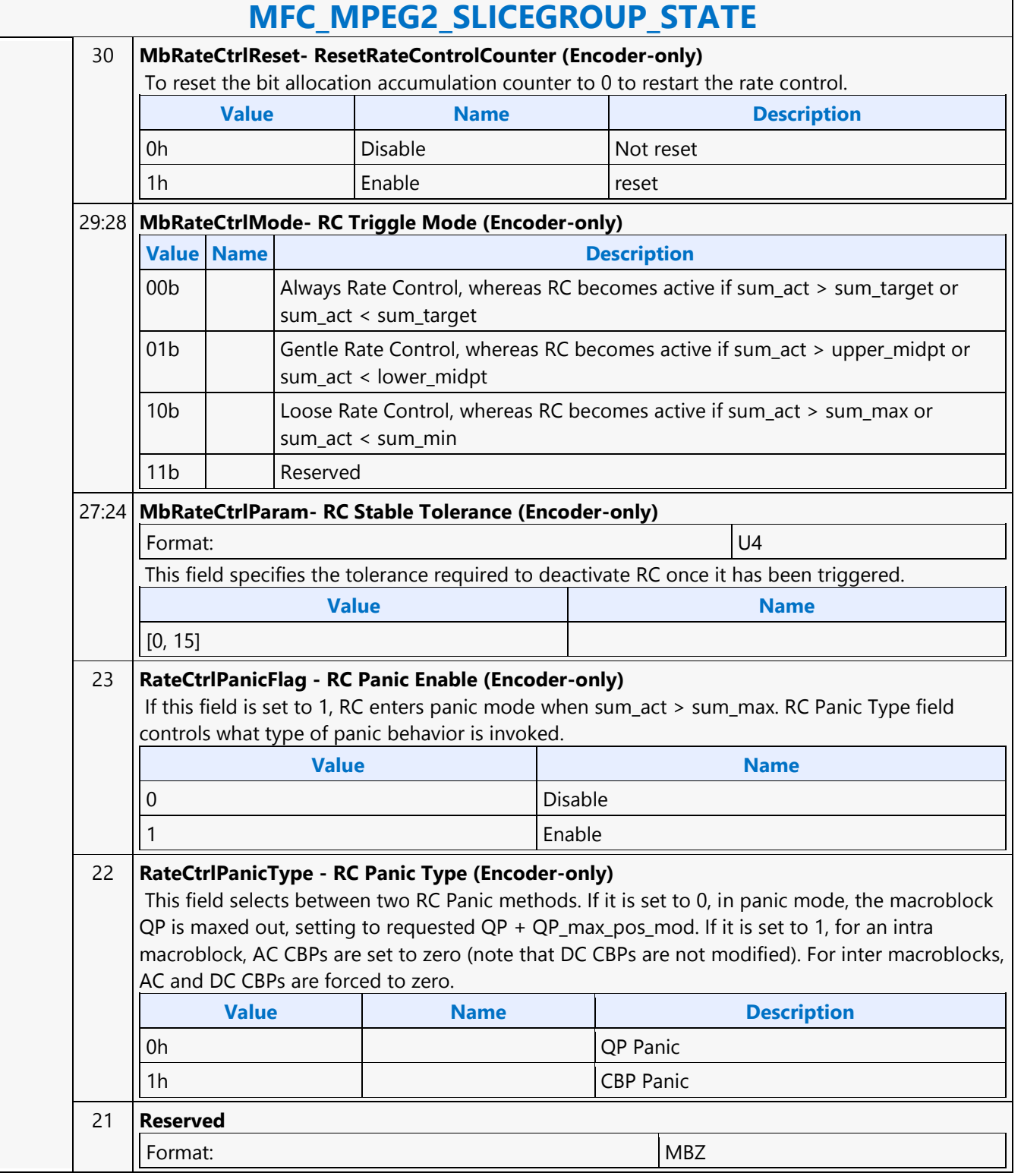

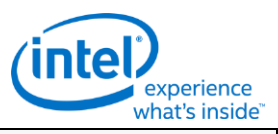

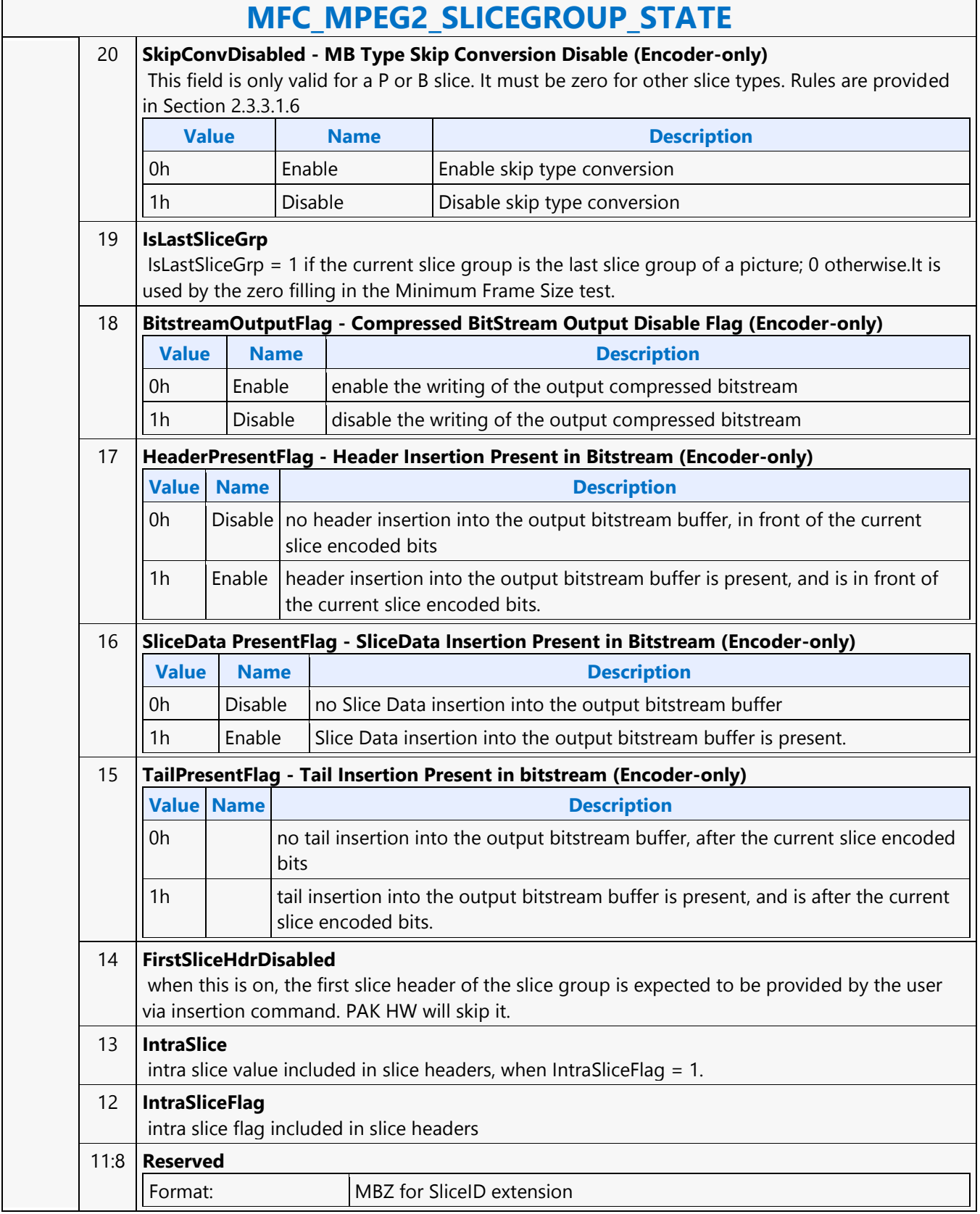

┑

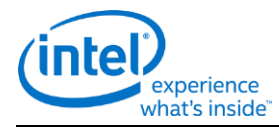

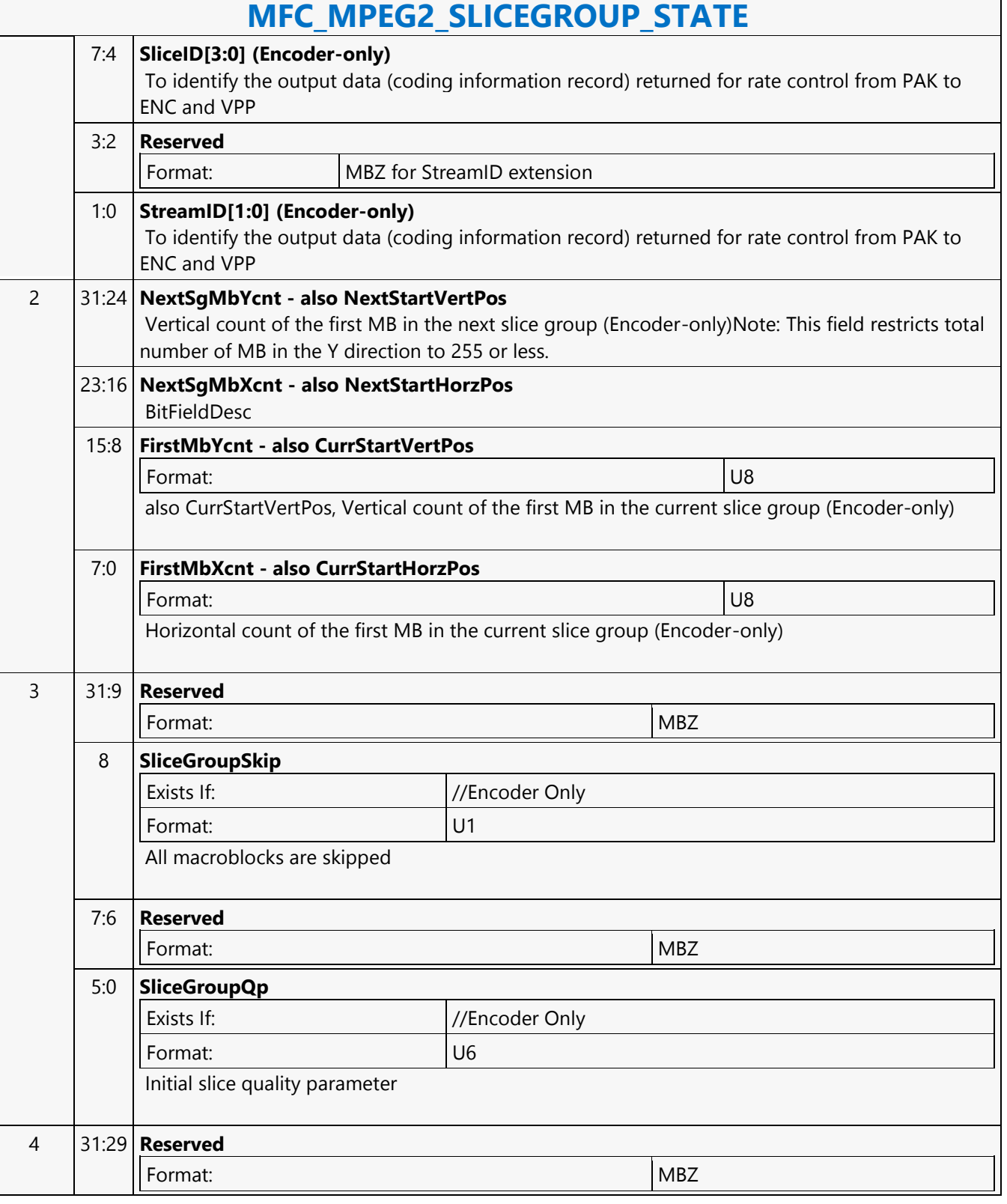
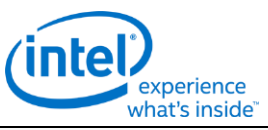

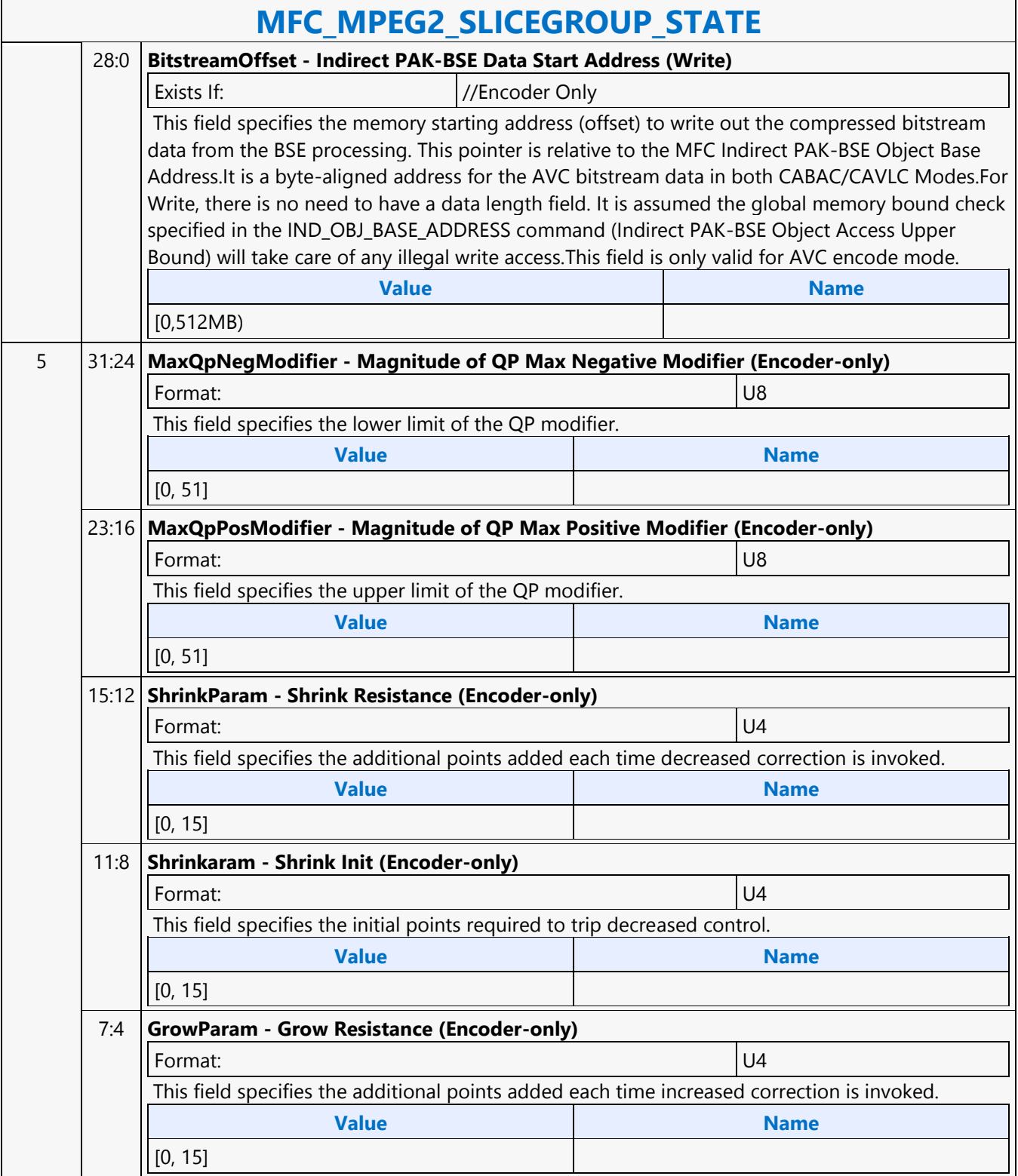

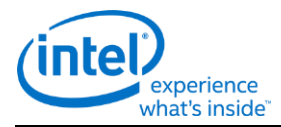

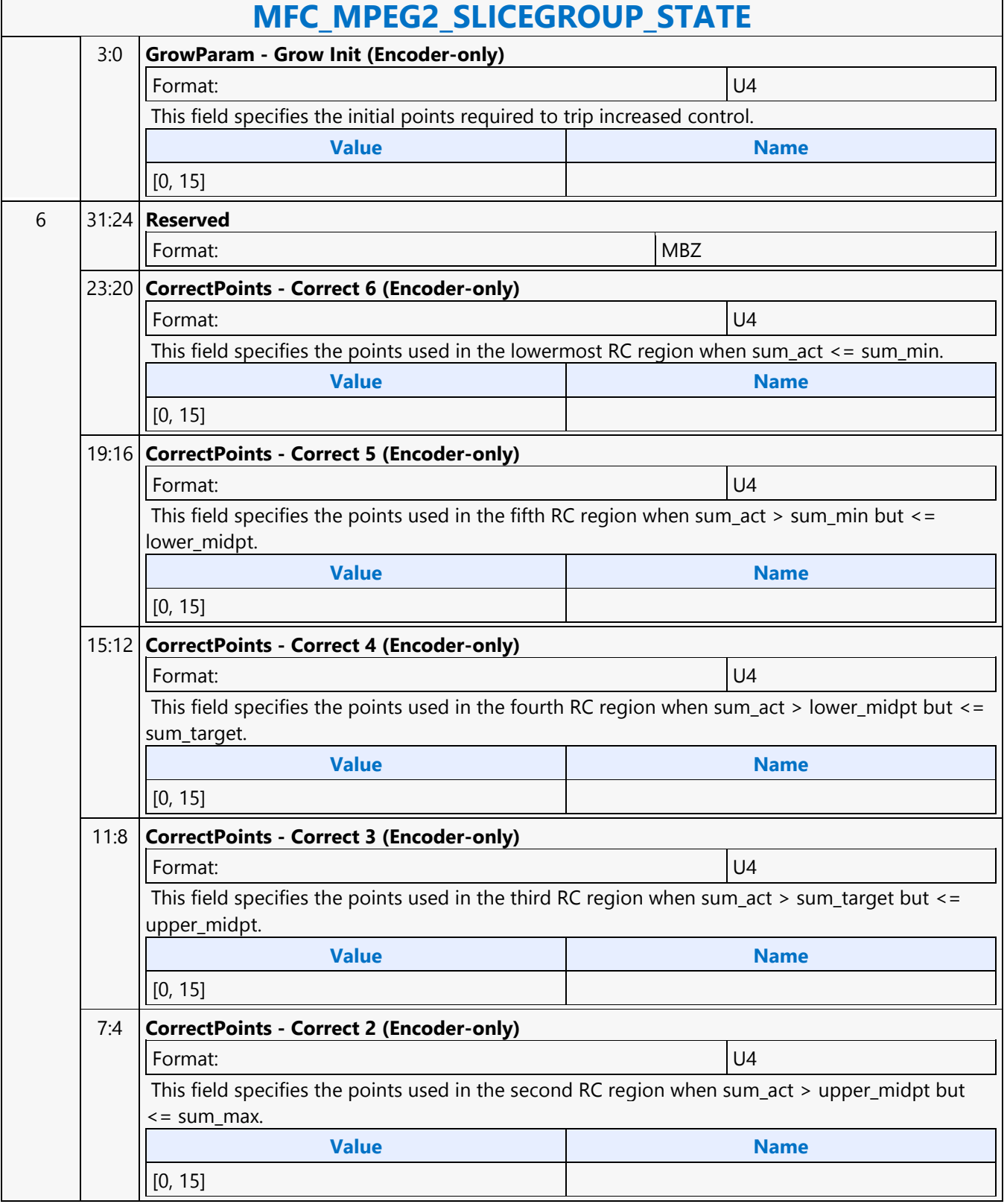

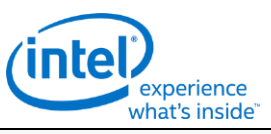

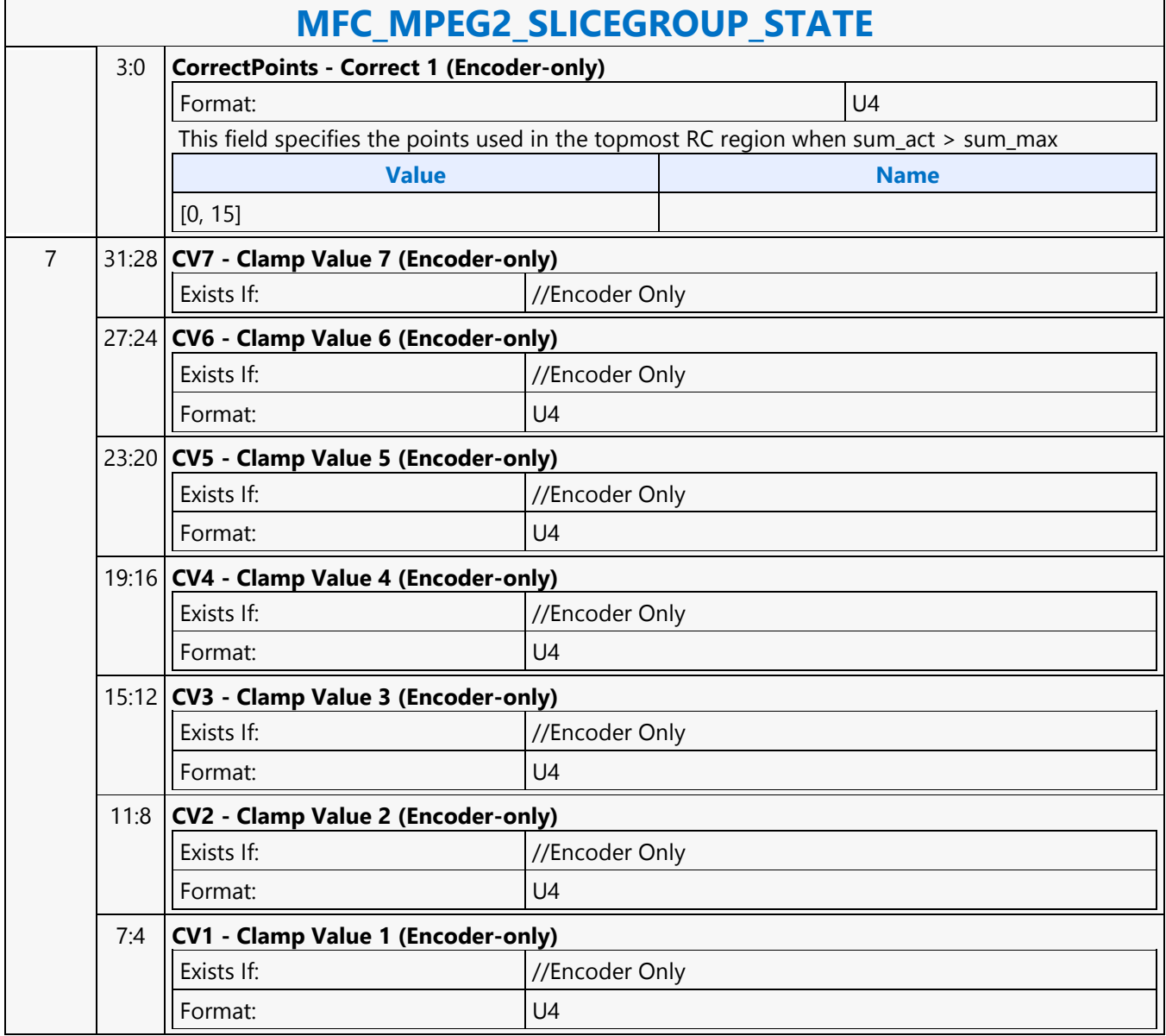

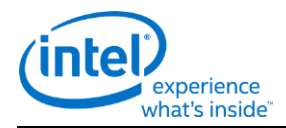

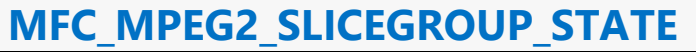

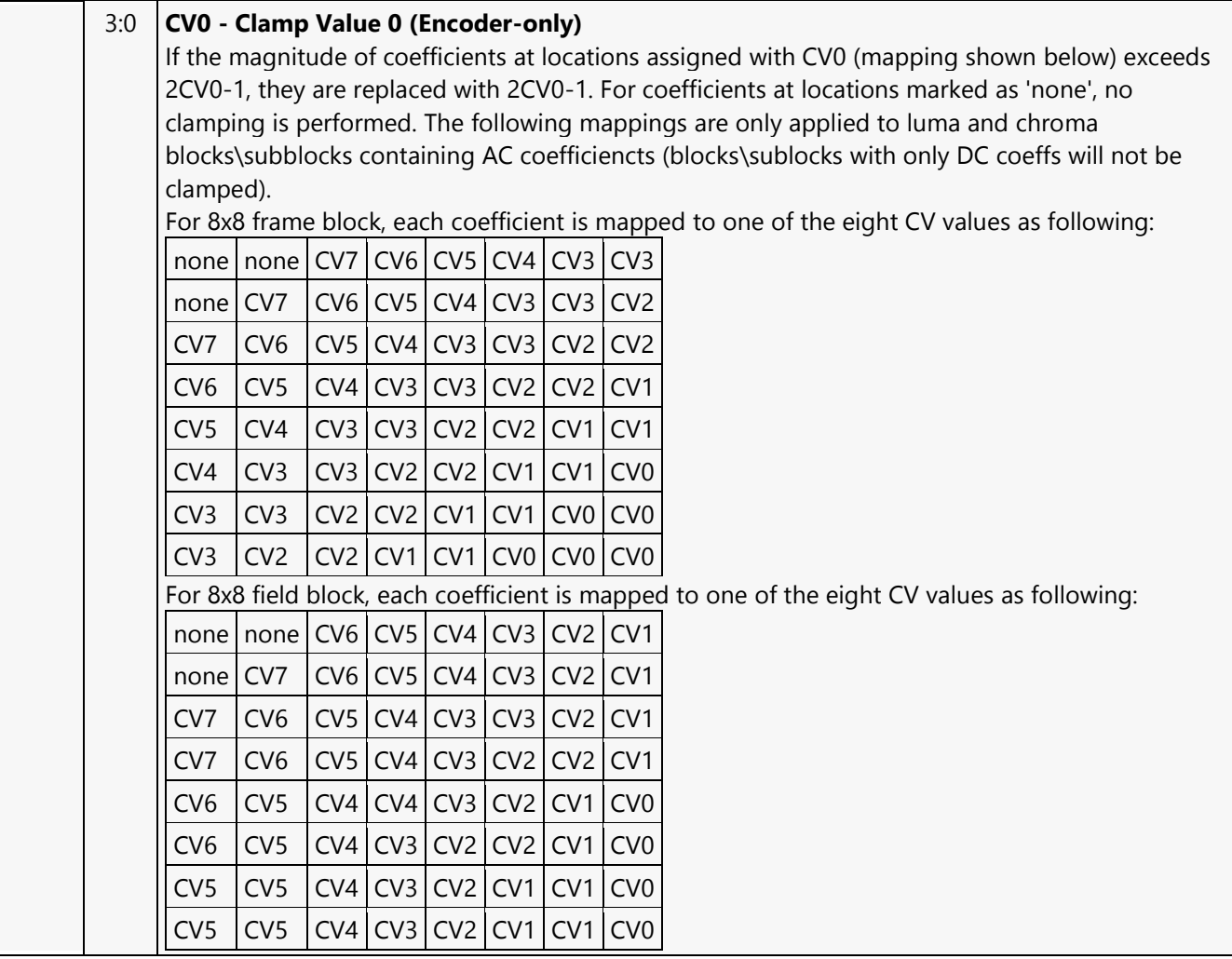

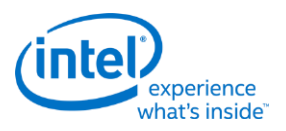

# **MFD\_AVC\_BSD\_OBJECT**

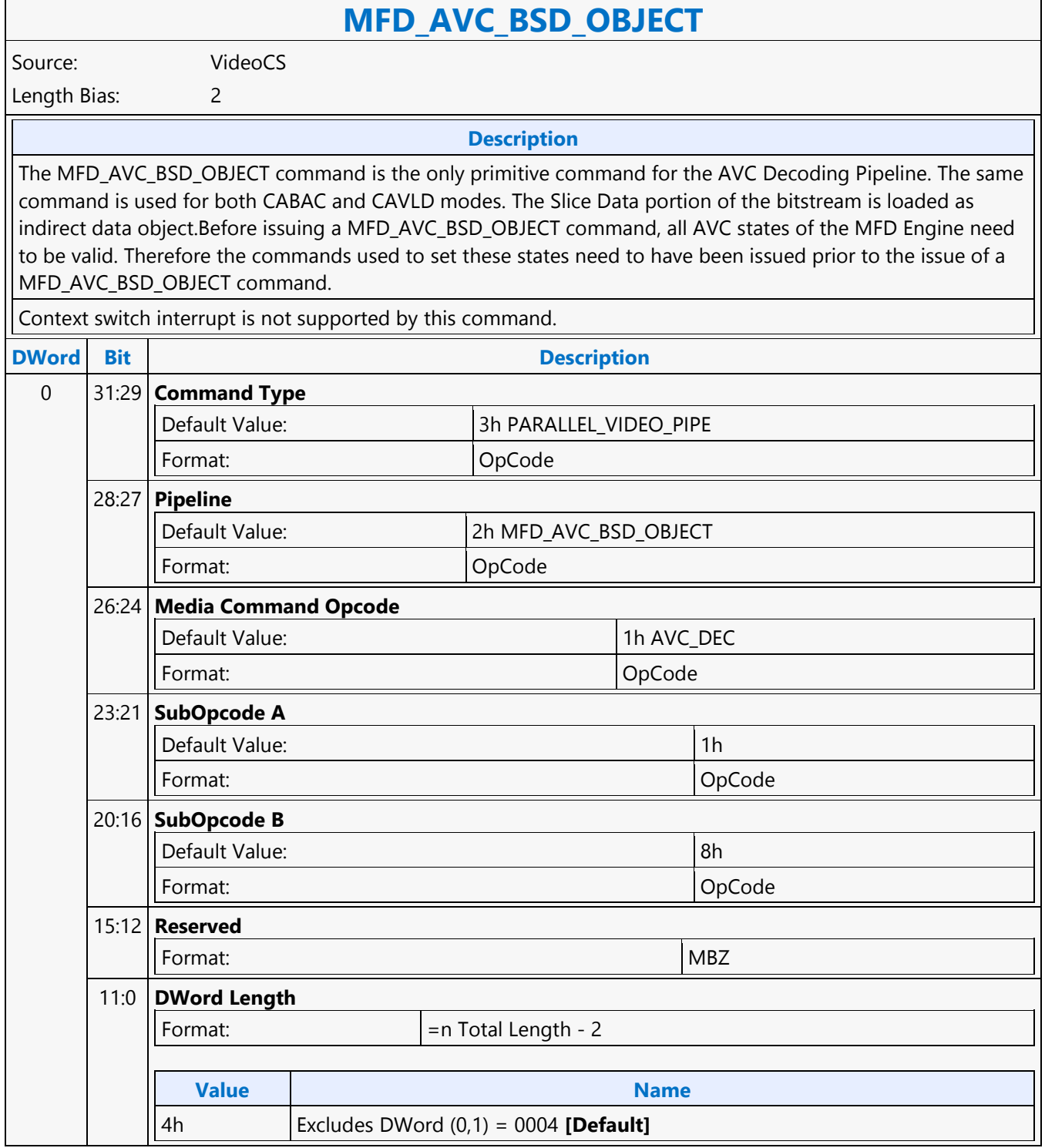

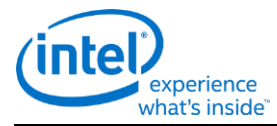

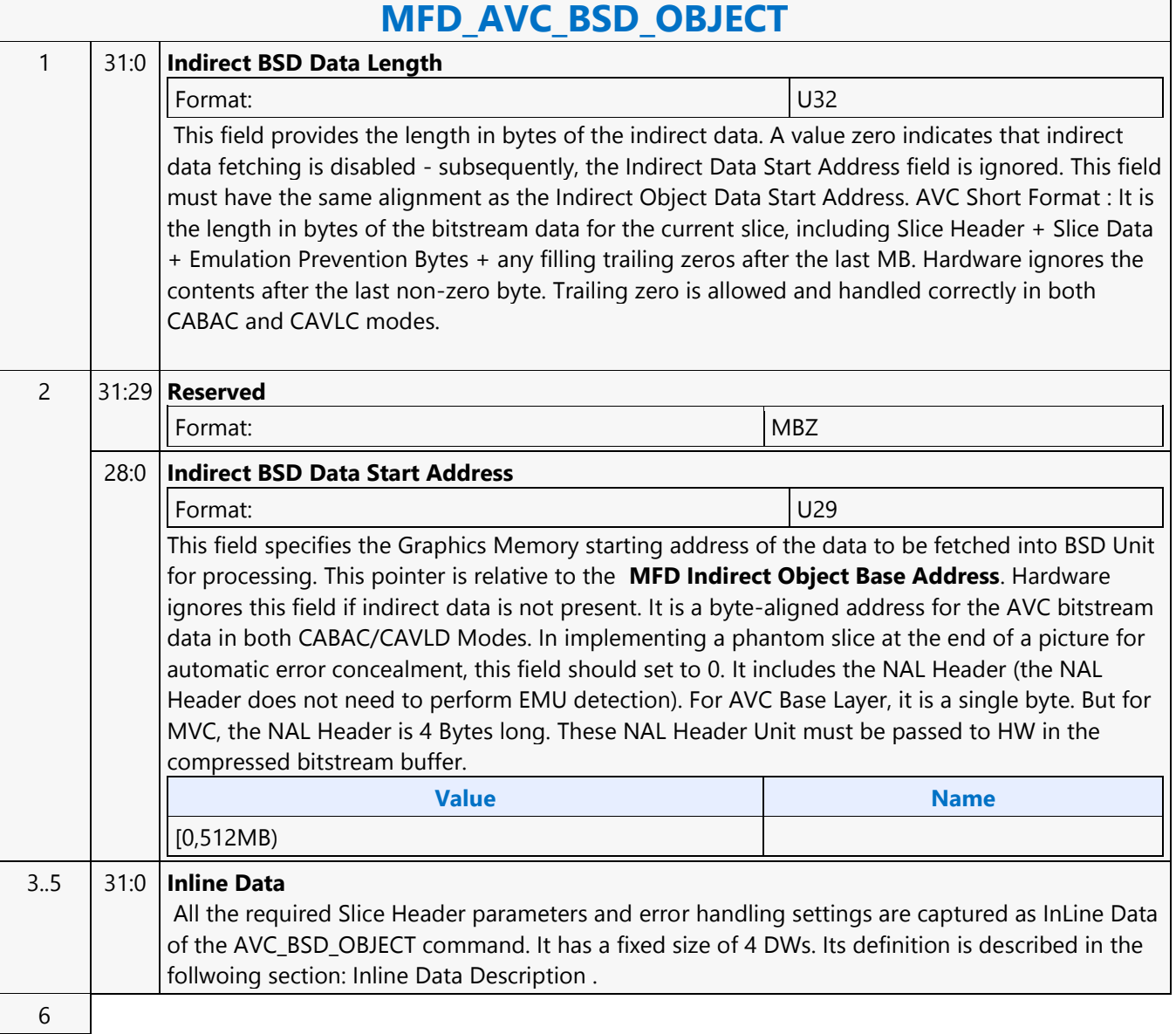

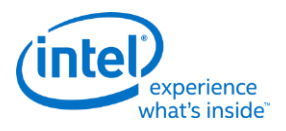

# **MFD\_AVC\_DPB\_STATE**

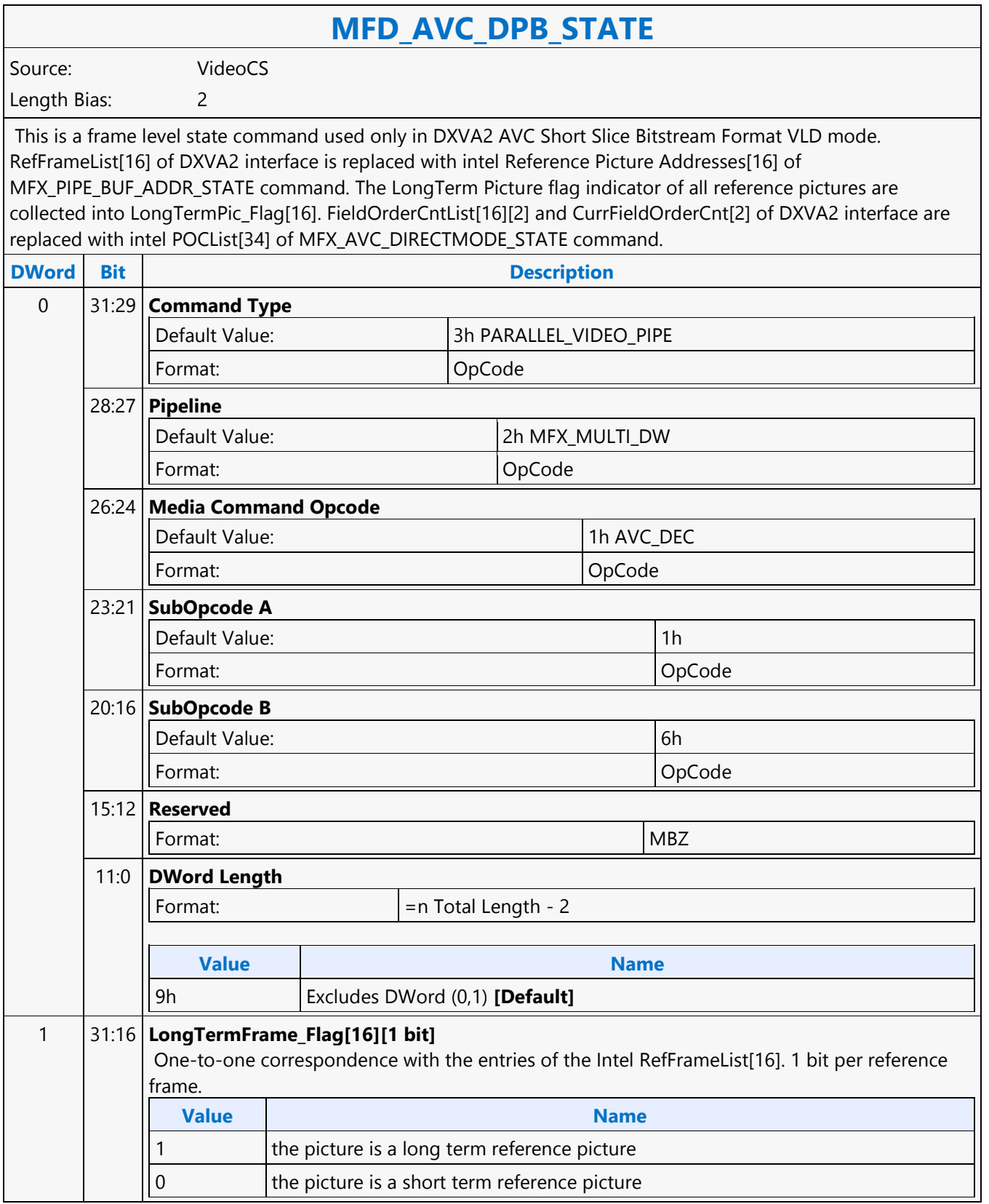

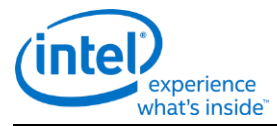

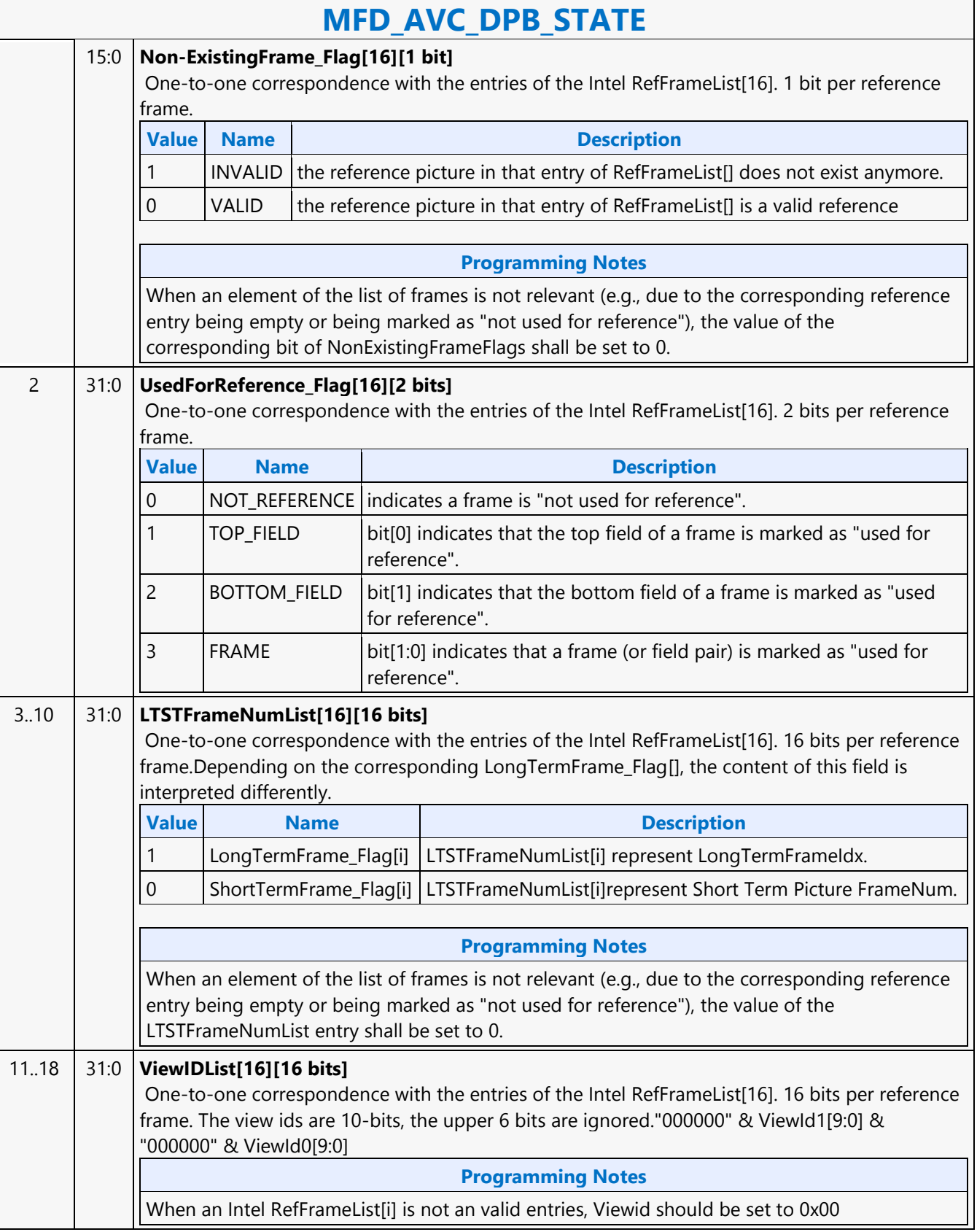

 $\overline{\phantom{a}}$ 

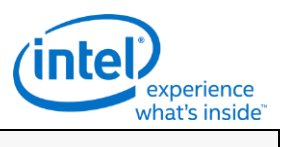

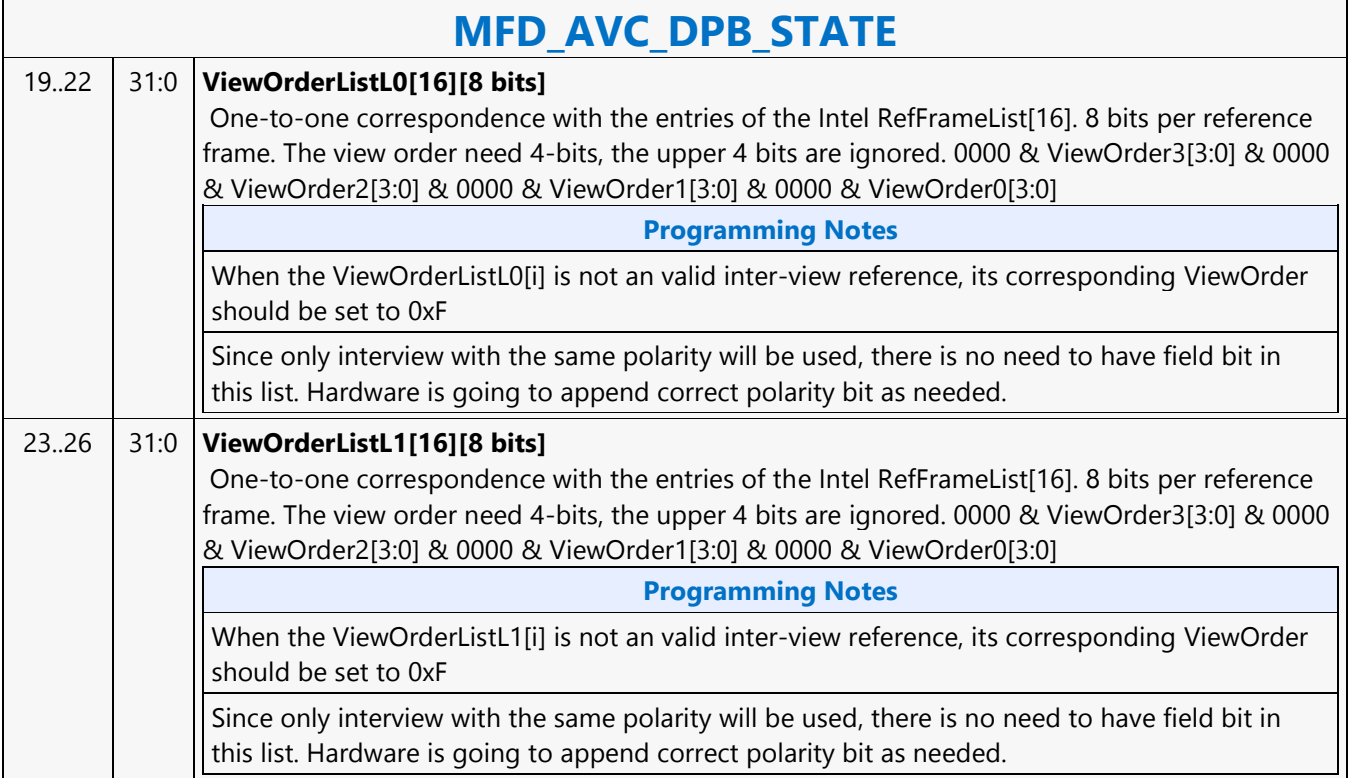

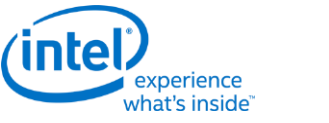

# **MFD\_AVC\_PICID\_STATE**

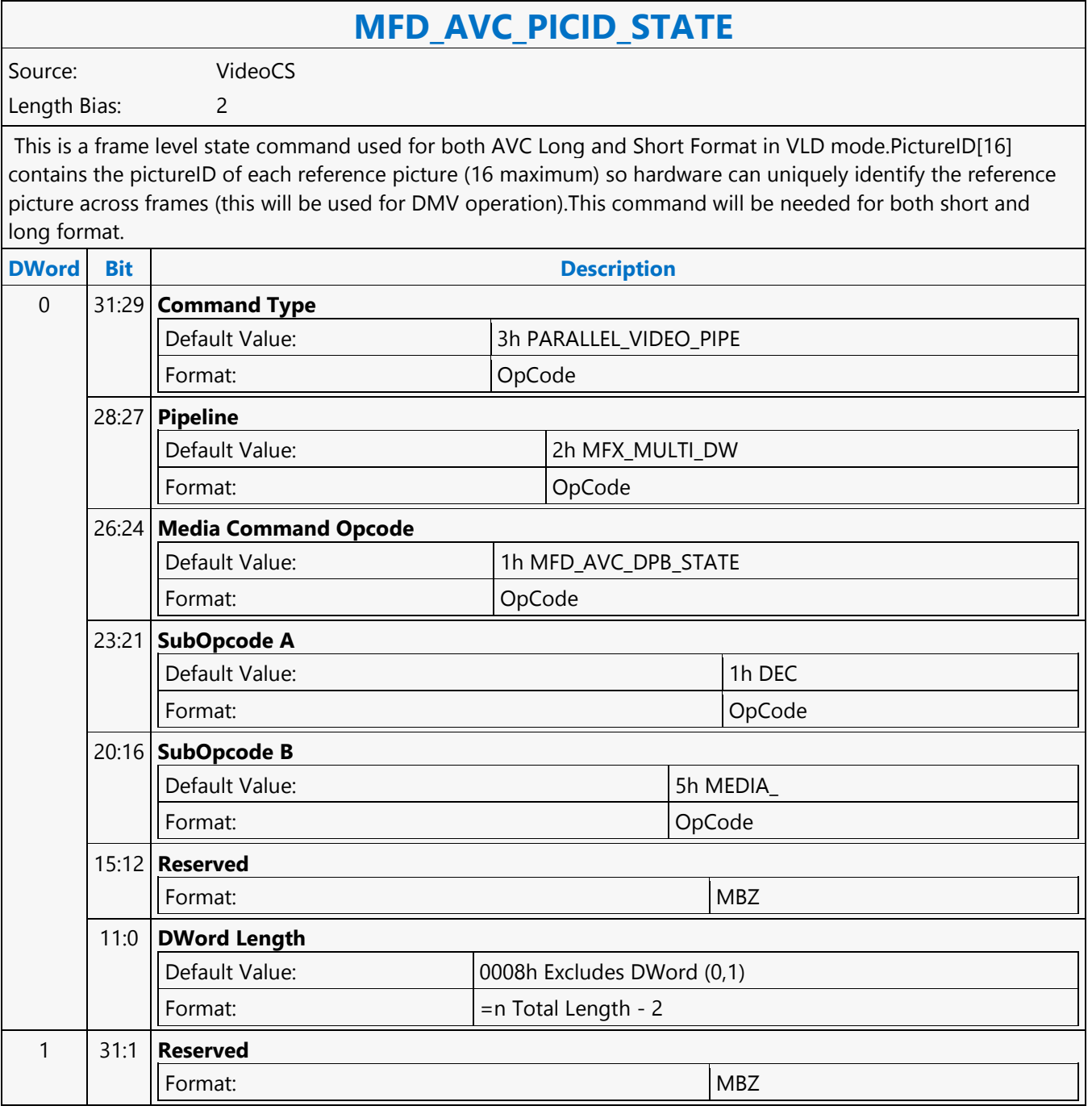

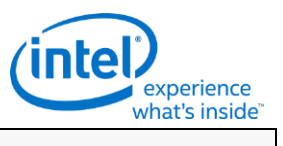

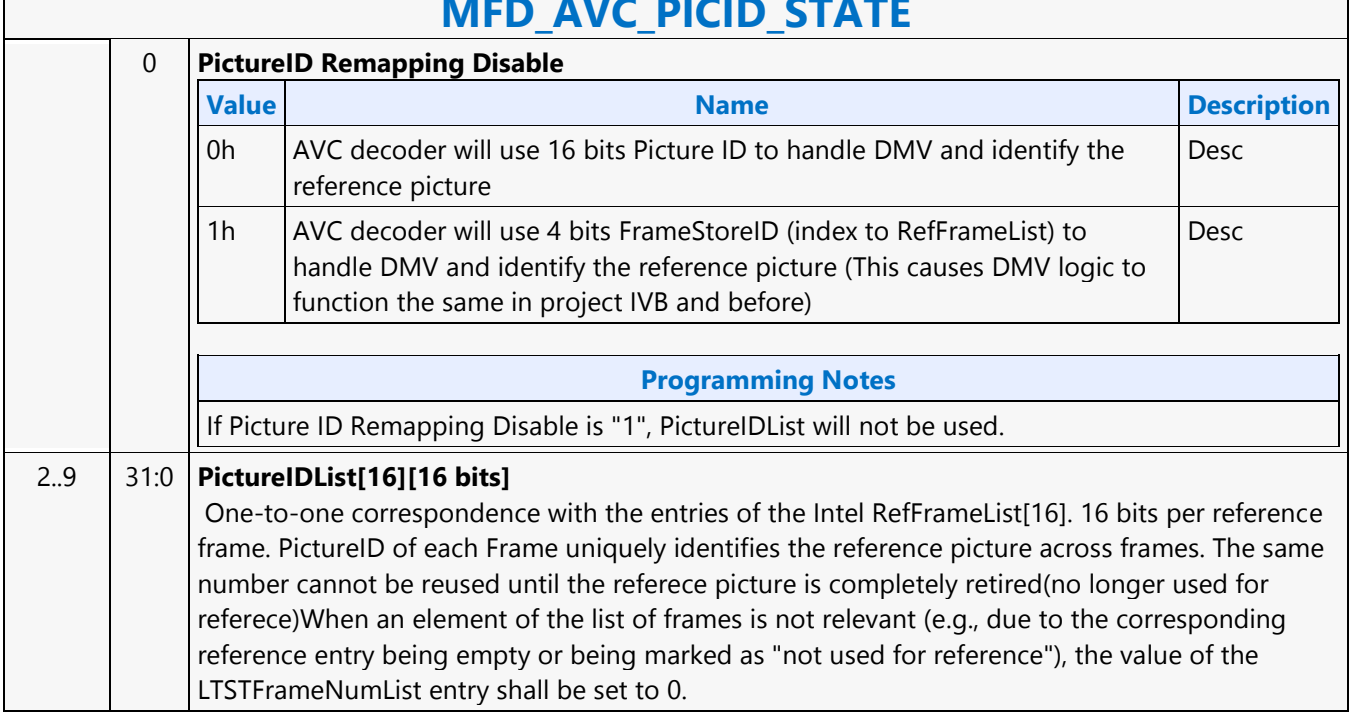

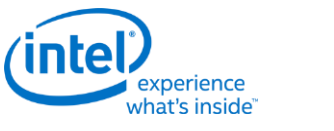

### **MFD\_AVC\_SLICEADDR**

### **MFD\_AVC\_SLICEADDR**

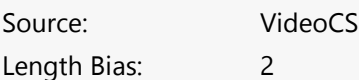

This is a Slice level command used only for DXVA2 AVC Short Slice Bitstream Format VLD mode.When decoding a slice, H/W needs to know the last MB of the slice has reached in order to start decoding the next slice. It also needs to know if a slice is terminated but the last MB has not reached, error conealment should be invoked to generate those missing MBs. For AVC DXVA2 Short Format, the only way to know the last MB position of the current slice, H/W needs to snoop into the next slice's start MB address (a linear address encoded in the Slice Header). Since each BSD Object command can have only one indirect bitstream buffer address, this command is added to help H/W to snoop into the next slice's slice header and retrieve its Start MB Address. This command will take the next slice's bitstream buffer address as input (exactly the same way as a BSD Object command), and parse only the first\_mb\_in\_slice syntax element. The result will stored inside the H/W, and will be used to decode the current slice specified in the BSD Object command.Only the very first few bytes (max 5 bytes for a max 4K picture) of the Slice Header will be decoded, the rest of the bitstream are don't care. This is because the first\_mb\_in\_slice is encoded in Exponential Golomb, and will take 33 bits to represent the max 256 x 256 = 64K-1 value. The indirect data of MFD\_AVC\_SLICEADDR is a valid BSD object and is decoded as in BSD OBJECT command.The next Slice Start MB Address is also exposed to the MMIO interface.The Slice Start MB Address (first\_mb\_in\_slice) is a linear MB address count; but it is translated into the corresponding 2D MB X and Y raster position, and are stored internally as NextSliceMbY and NextSliceMbX.

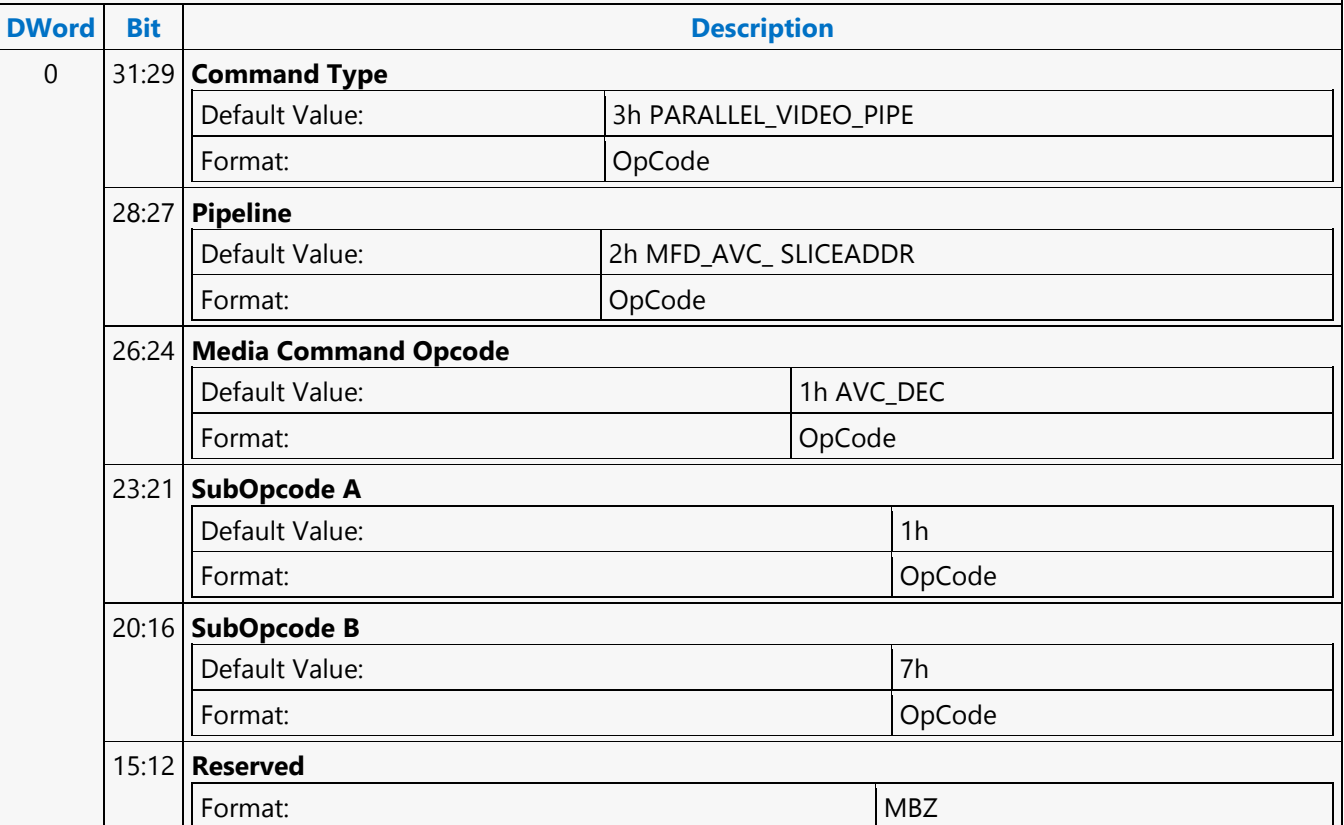

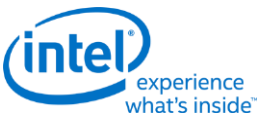

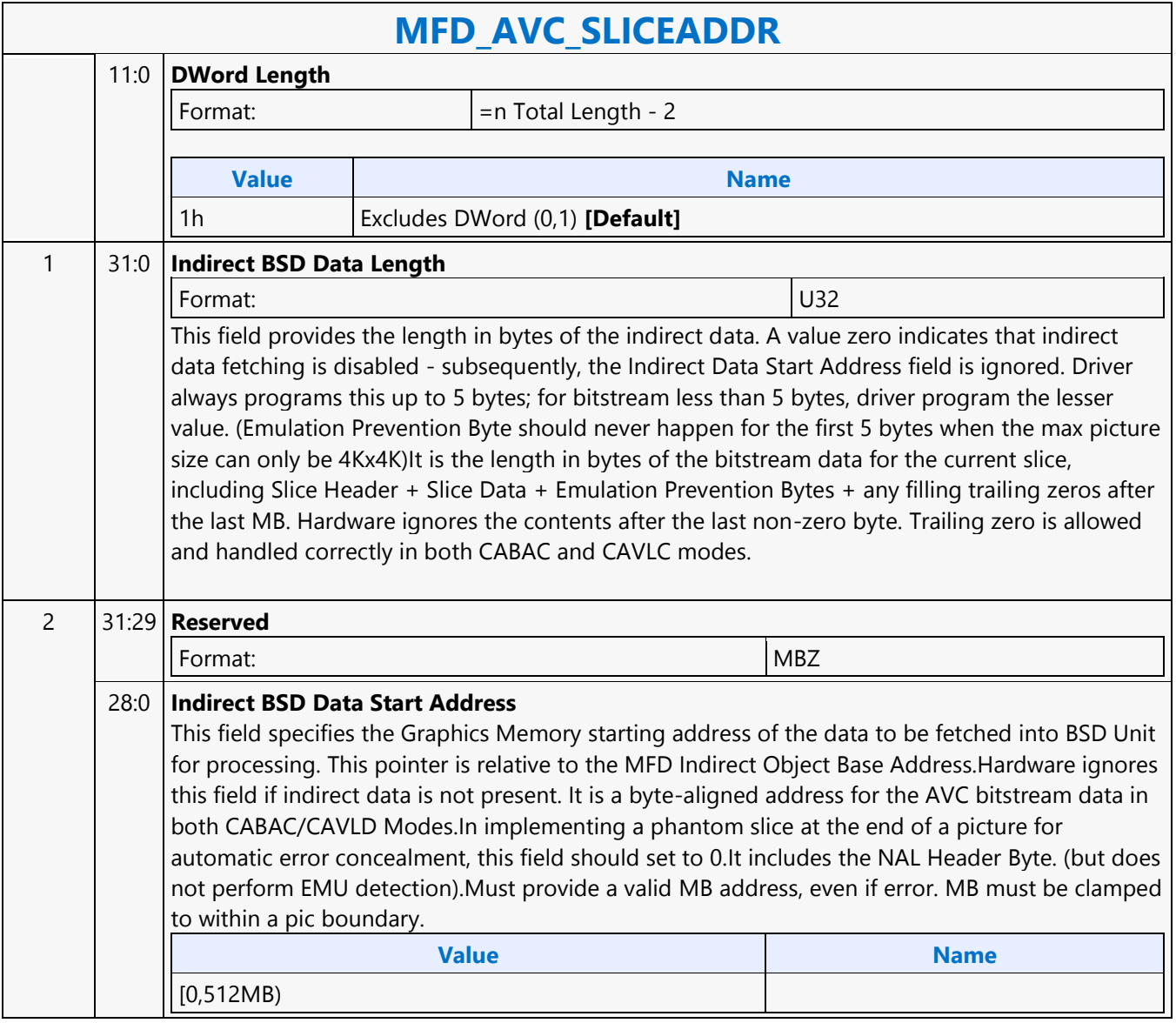

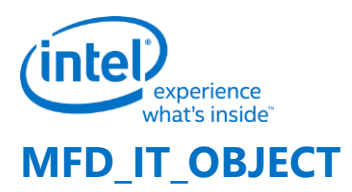

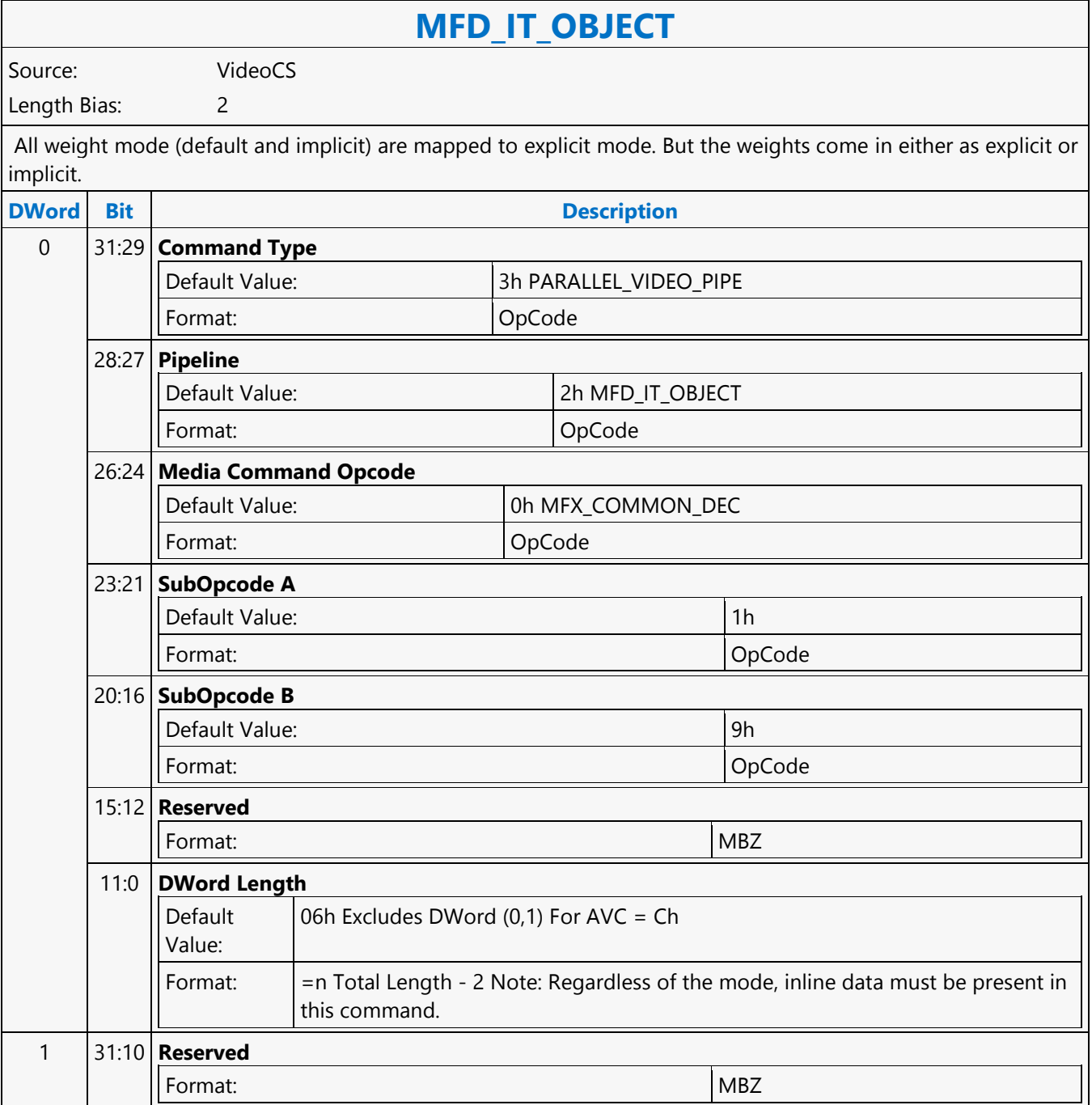

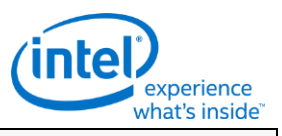

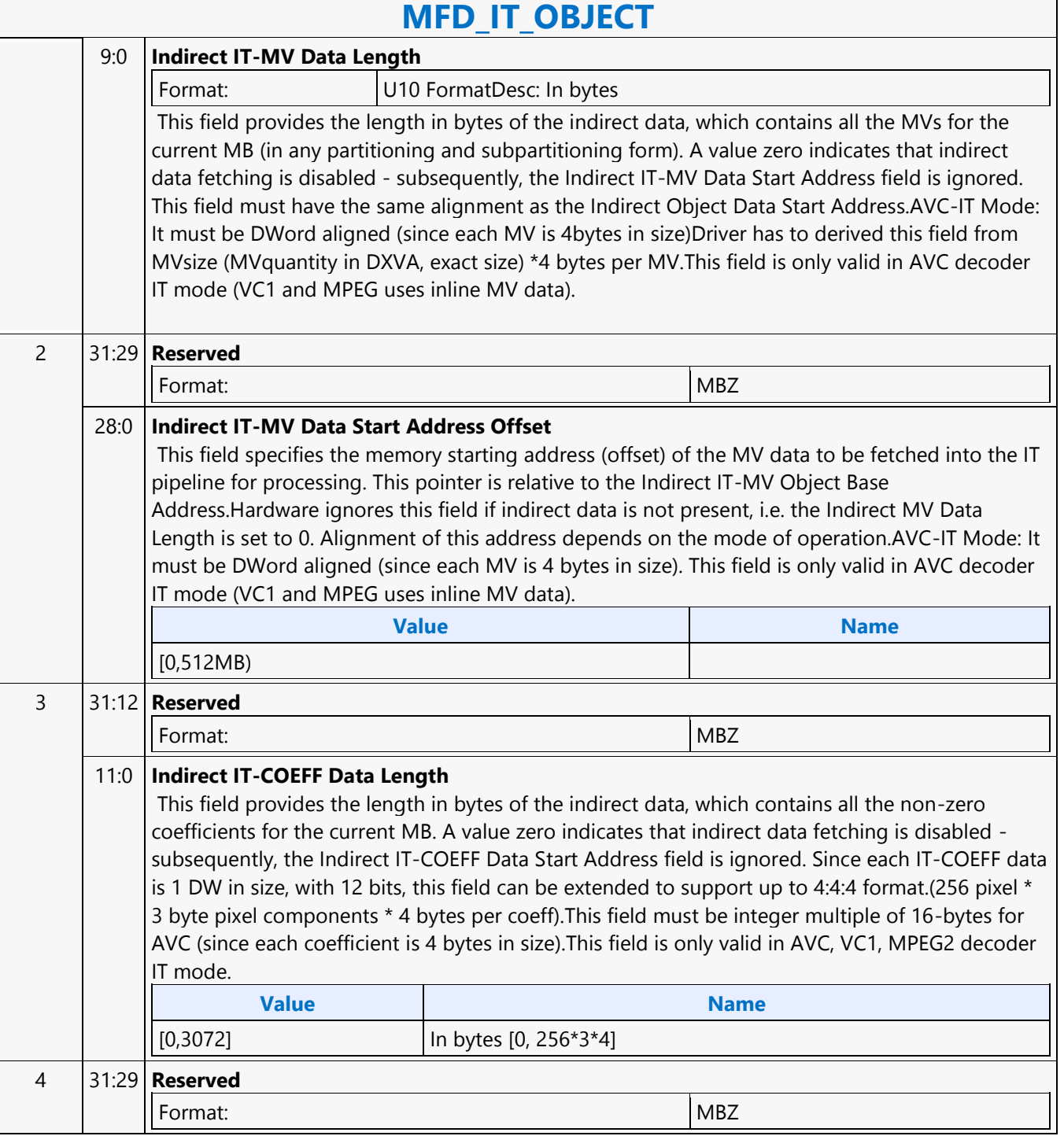

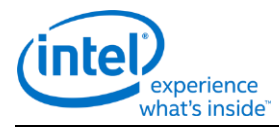

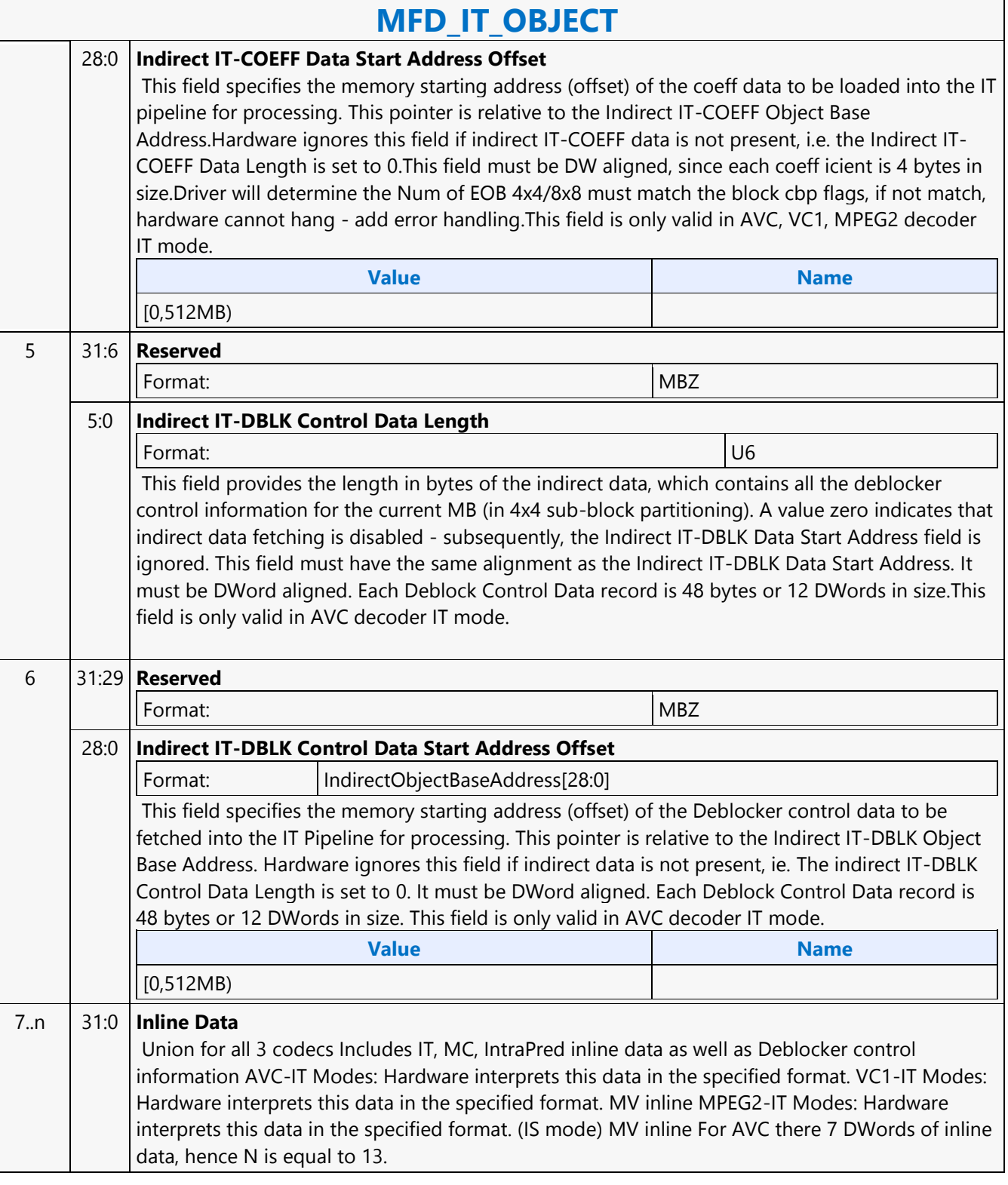

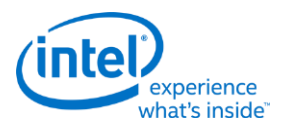

# **MFD\_JPEG\_BSD\_OBJECT**

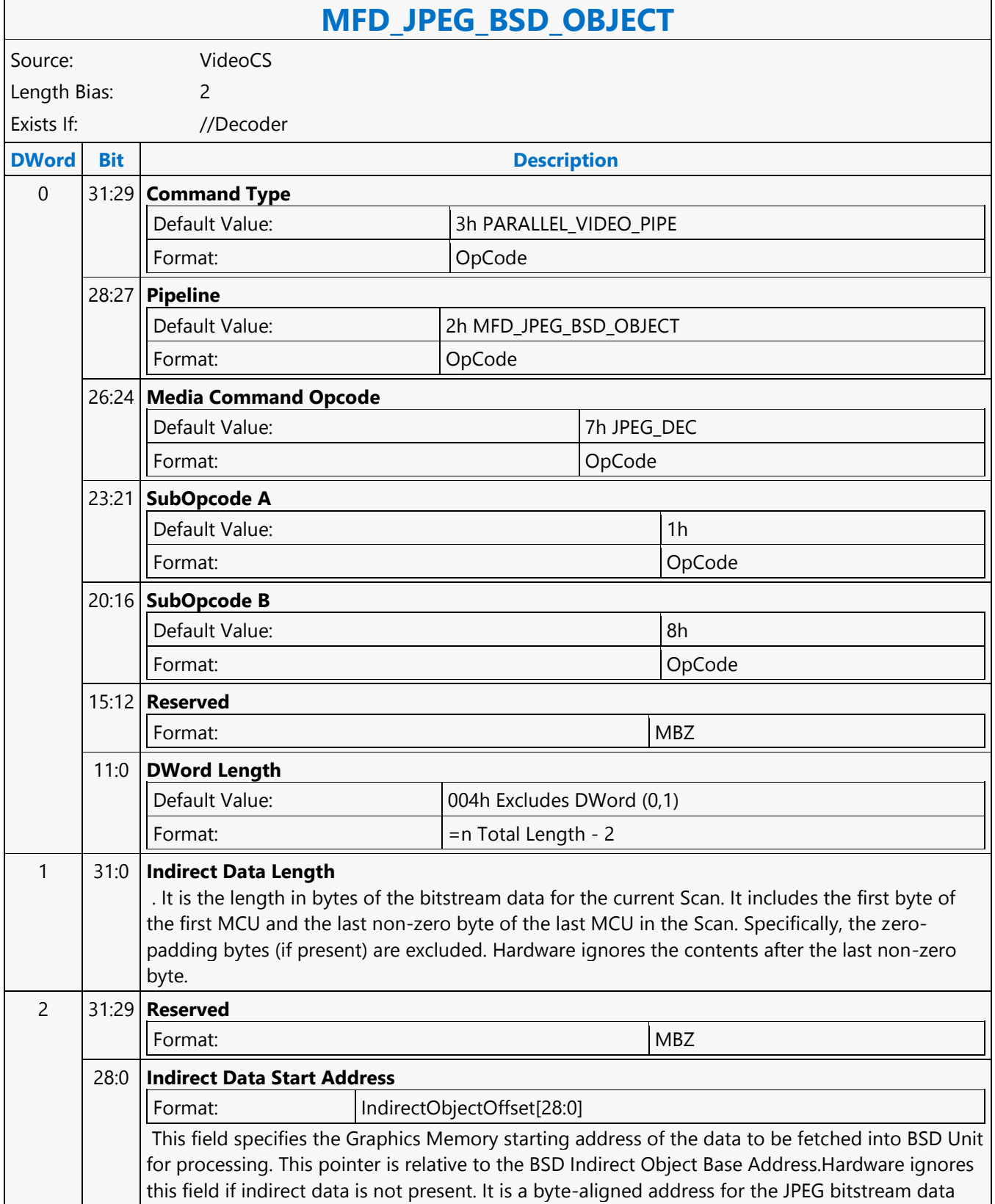

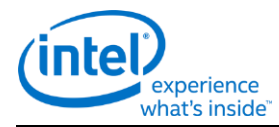

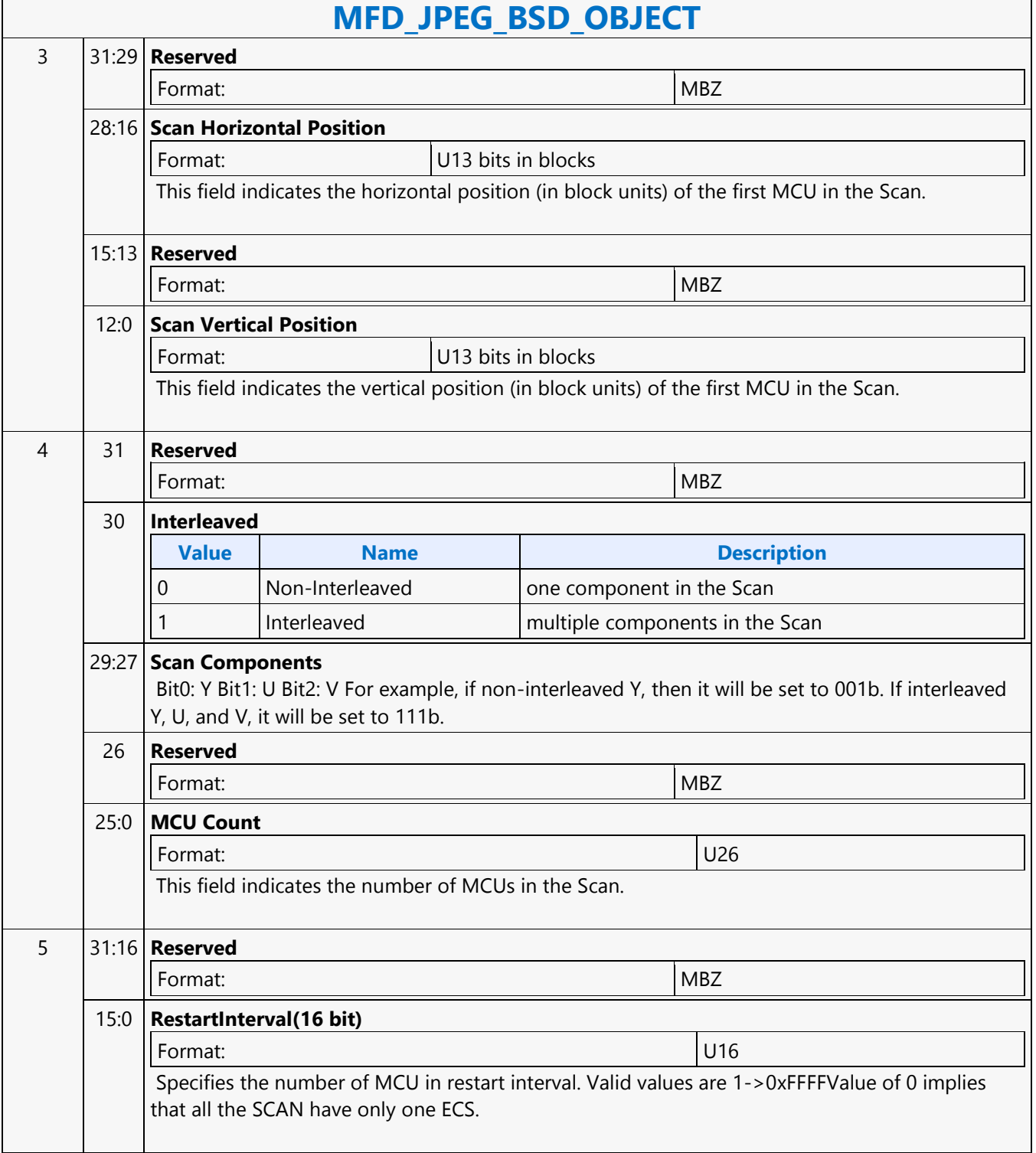

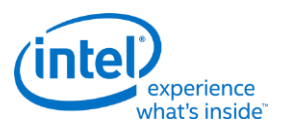

### **MFD\_MPEG2\_BSD\_OBJECT**

### **MFD\_MPEG2\_BSD\_OBJECT**

Source: VideoCS

Length Bias: 2

Different from AVC and VC1, MFD\_MPEG2\_BSD\_OBJECT command is pipelinable. This is for performance purpose as in MPEG2 a slice is defined as a group of MBs of any size that must be within a macroblock row.Slice header parameters are passed in as inline data and the bitstream data for the slice is passed in as indirect data. Of the inline data, slice\_horizontal\_position and slice\_vertical\_position determines the location within the destination picture of the first macroblock in the slice. The content in this command is identical to that in the MEDIA\_OBJECT command in VLD mode described in the Media Chapter.

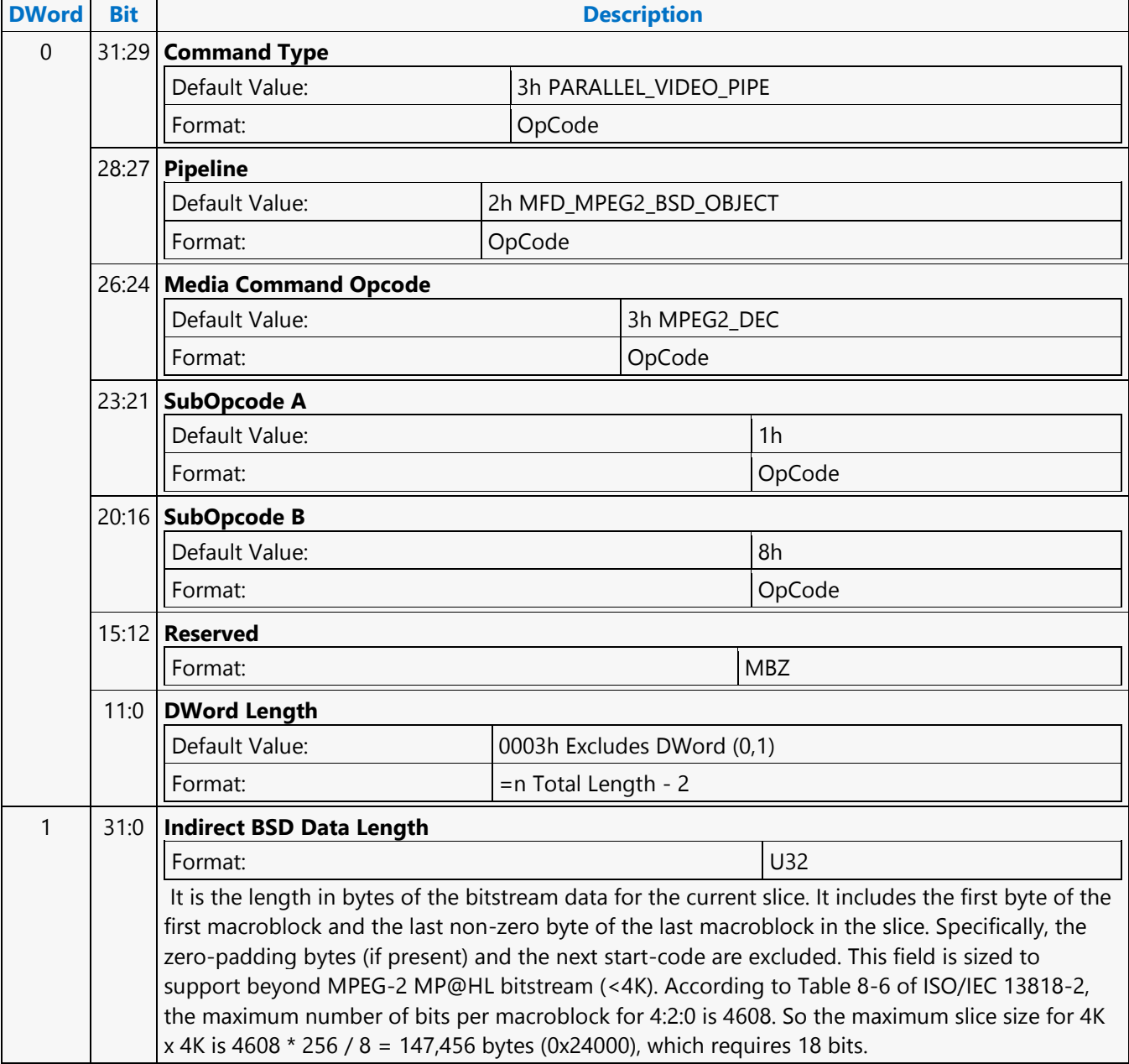

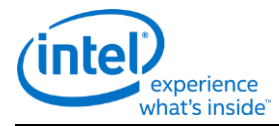

# **MFD\_MPEG2\_BSD\_OBJECT**

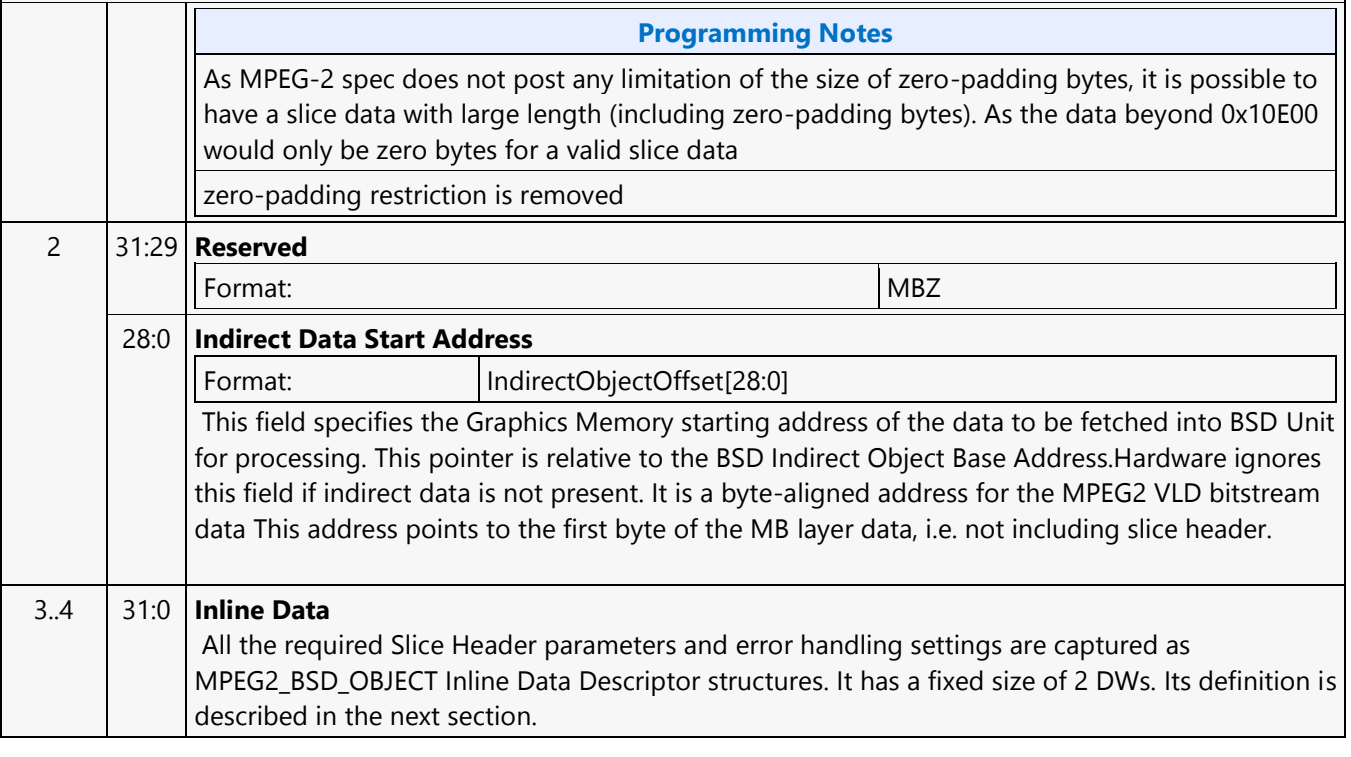

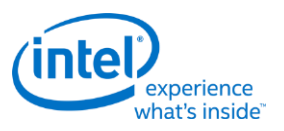

# **MFD\_VC1\_BSD\_OBJECT**

### **MFD\_VC1\_BSD\_OBJECT**

Source: VideoCS Length Bias: 2

The MFD\_VC1\_BSD\_OBJECT command is the only primitive command for the VC1 Decoding Pipeline. The macroblock data portion of the bitstream is loaded as indirect data object.Before issuing a MFD VC1 BSD OBJECT command, all VC1 states of the MFD Engine need to be valid. Therefore the commands used to set these states need to have been issued prior to the issue of a MFD\_VC1\_BSD\_OBJECT command.VC1 deblock filter kernel cross the slice boundary if in the last MB row of a slice, so need to know the last MB row of a slice to disable the edge mask. There is why VC1 BSD hardware need to know the end of MB address for the current slice. As such no more phantom slice is needed for VC1, as long as the driver will program both start MB address in the current slice and the start MB address of the next slice. As a result, we can also support multiple picture state commands in between slices.

#### **DWord Bit Description** 0 31:29 **Command Type** Default Value: 3h PARALLEL\_VIDEO\_PIPE Format: OpCode 28:27 **Pipeline** Default Value: 2h MFX MULTI DW Format: OpCode 26:24 **Media Command Opcode** Default Value: 2h VC1 DEC Format: OpCode 23:21 **SubOpcode A** Default Value: 1h Format: OpCode 20:16 **SubOpcode B** Default Value: 8h Format: OpCode 15:12 **Reserved** Format: MBZ 11:0 **DWord Length** Default Value: 0003h Excludes DWord (0,1) Format:  $\vert$  =n Total Length - 2 1 31:24 **Reserved** Format: NBZ

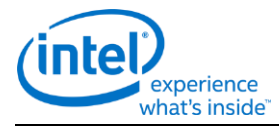

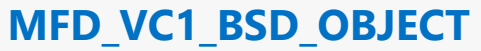

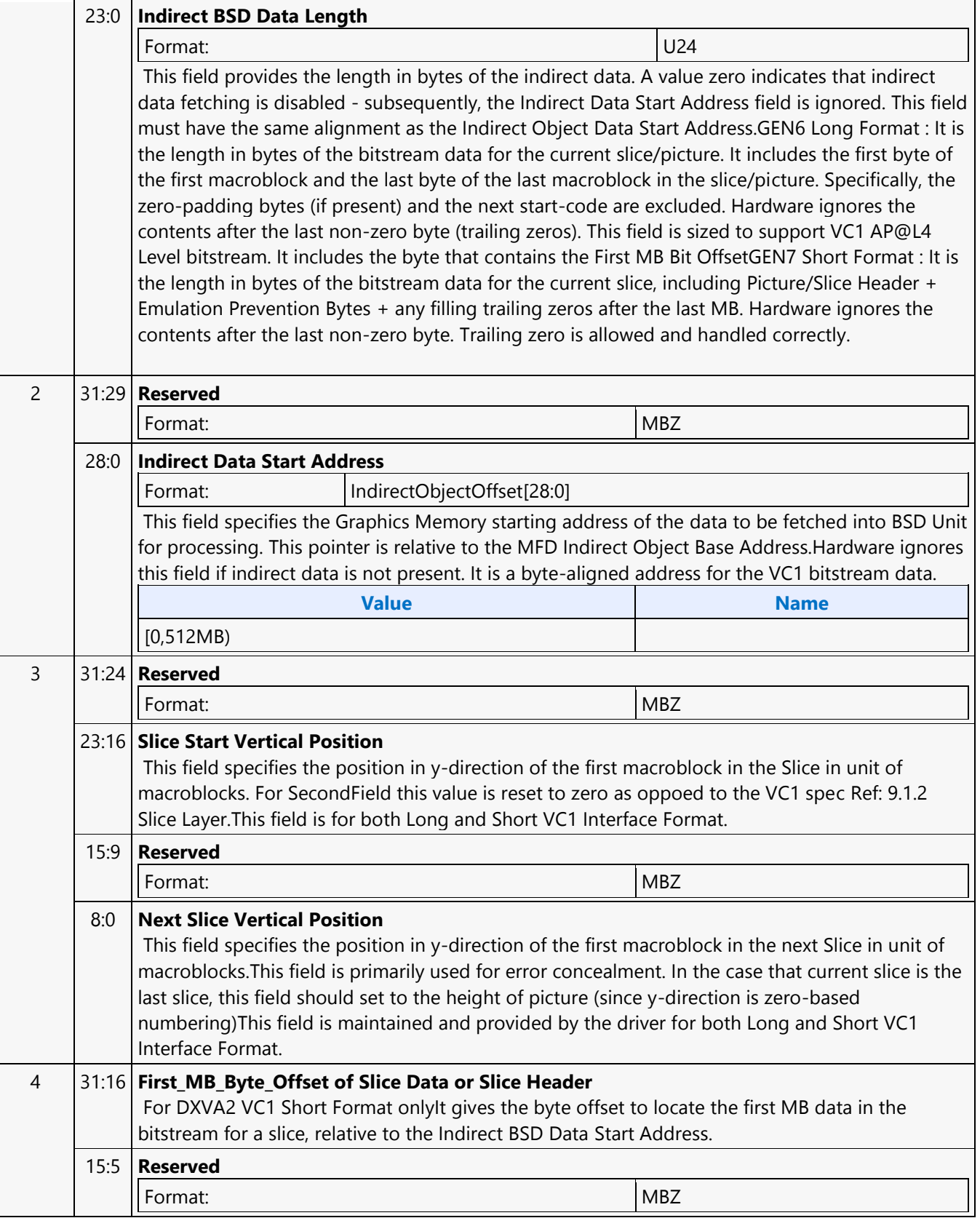

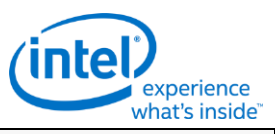

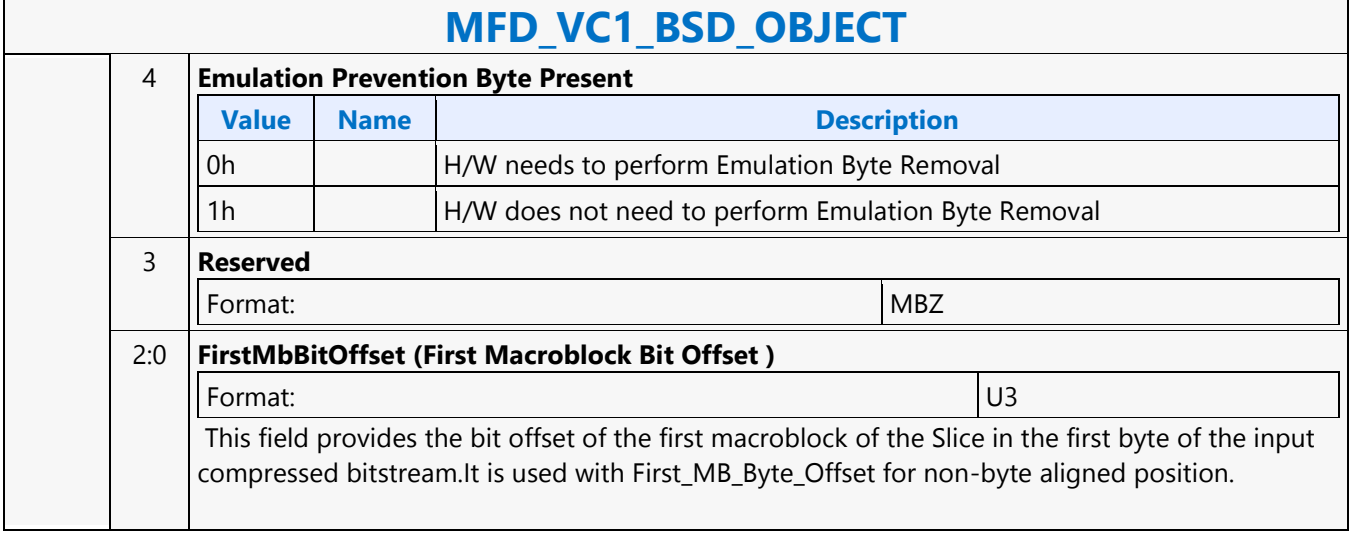

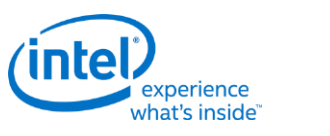

### **MFD\_VC1\_LONG\_PIC\_STATE**

### **MFD\_VC1\_LONG\_PIC\_STATE**

Source: VideoCS Length Bias: 2

MFX\_VC1\_LONG PIC\_STATE command encapsulates the decoding parameters that are read or derived from bitstream syntax elements above (inclusive) picture header layer. These parameters are static for a picture and when slice structure is present, these parameters are not changed from slice to slice of the same picture. Hence, this command is only issued at the beginning of processing a new picture and prior to the VC1\_\*\_OBJECT command. The values set for these state variables are retained internally across slices.Only the parameters needed by hardware (BSD unit) to decode bit sequence for the macroblocks in a picture layer or a slice layer are presented in this command. Other parameters such as the ones used for inverse transform or motion compensation are provided in MFX\_VC1\_PRED\_PIPE\_STATE command.This Long interface format is intel proprietary interface. Driver will need to perform addition operations to generate all the fields in this command.

#### **DWord Bit Description**

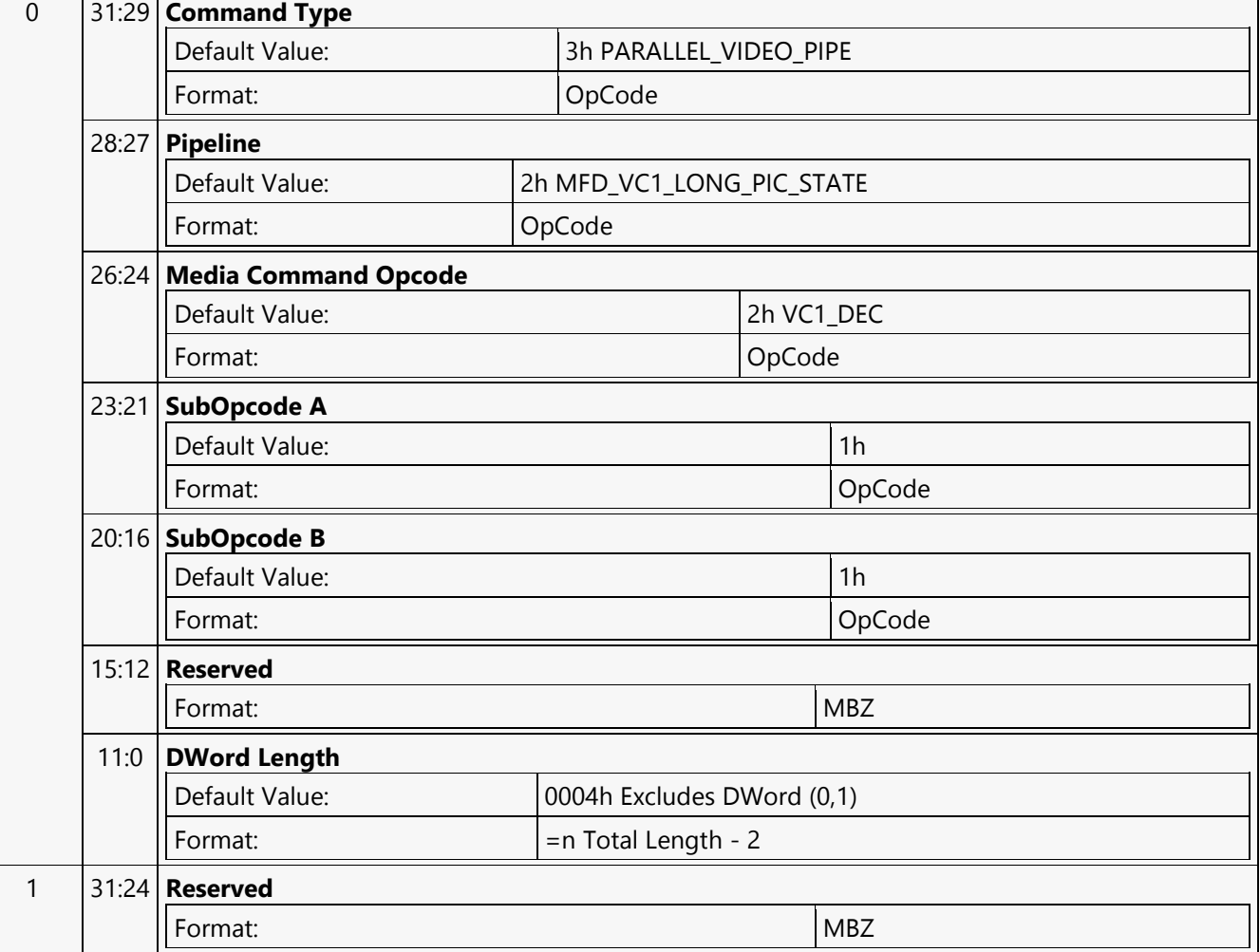

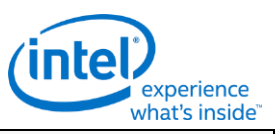

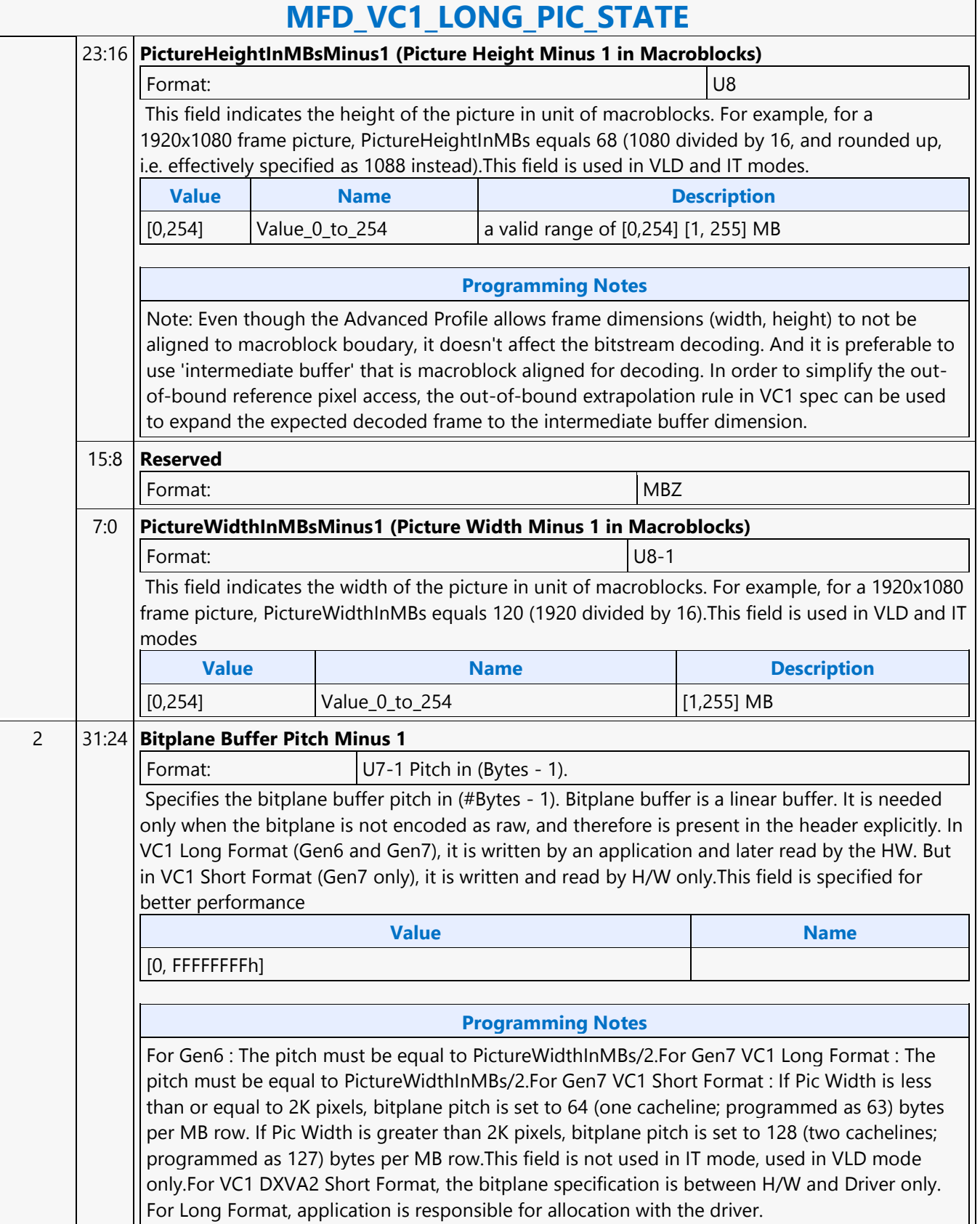

٦

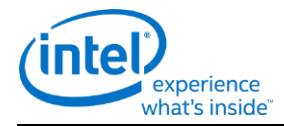

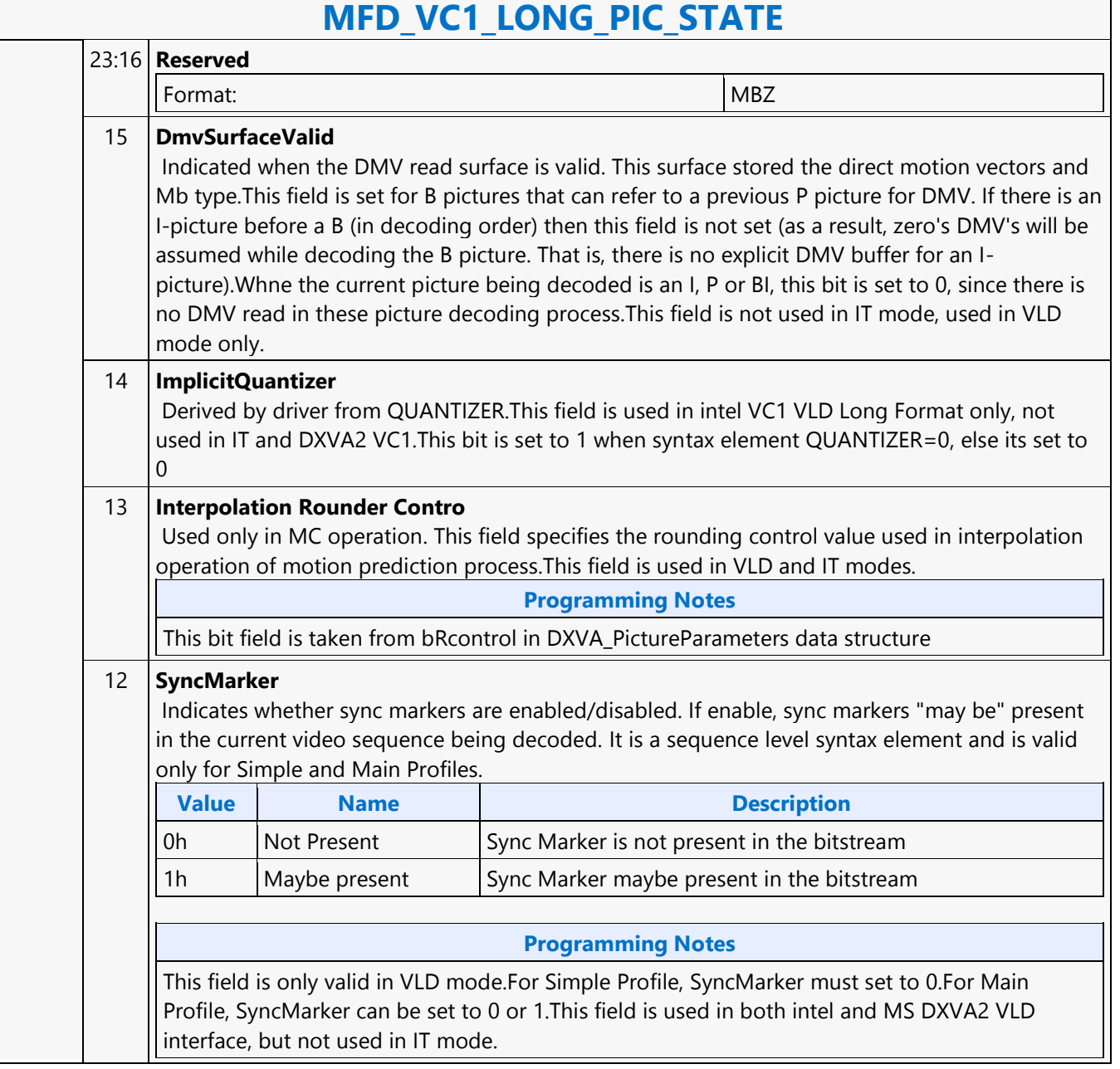

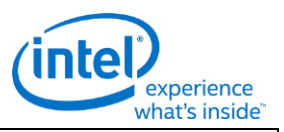

# **MFD\_VC1\_LONG\_PIC\_STATE**

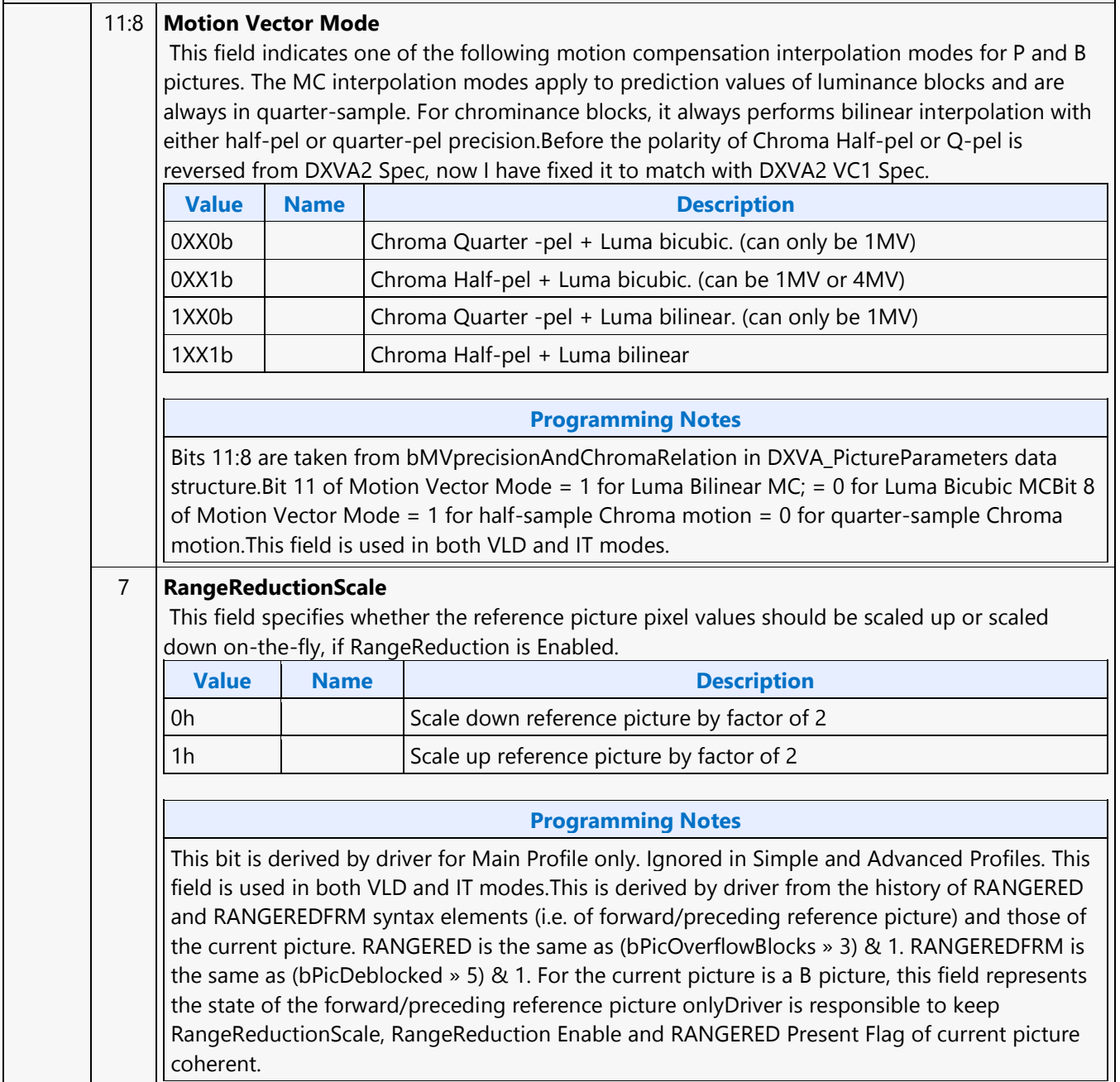

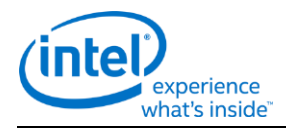

# **MFD\_VC1\_LONG\_PIC\_STATE**

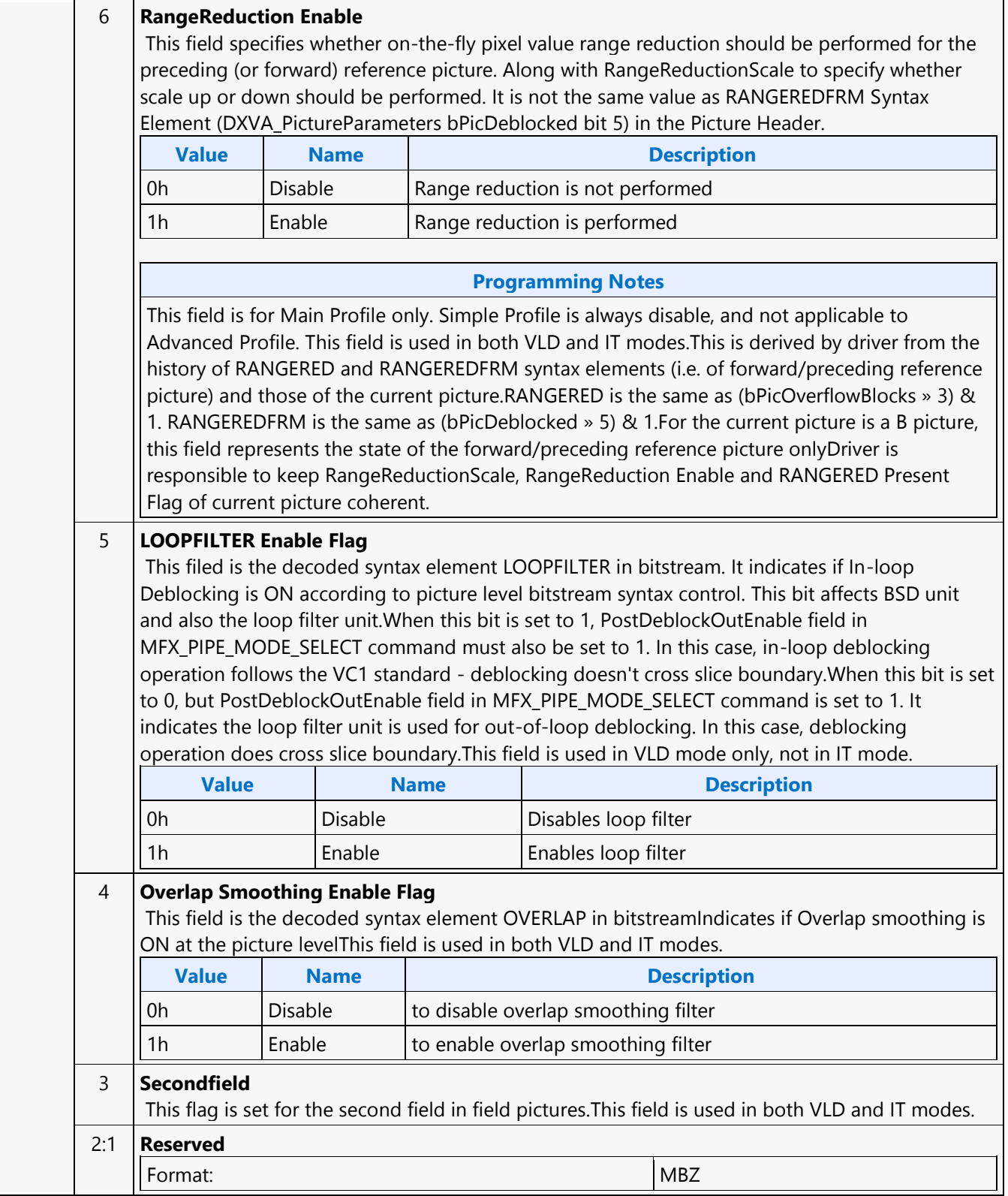

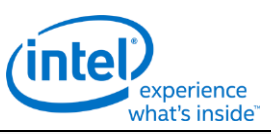

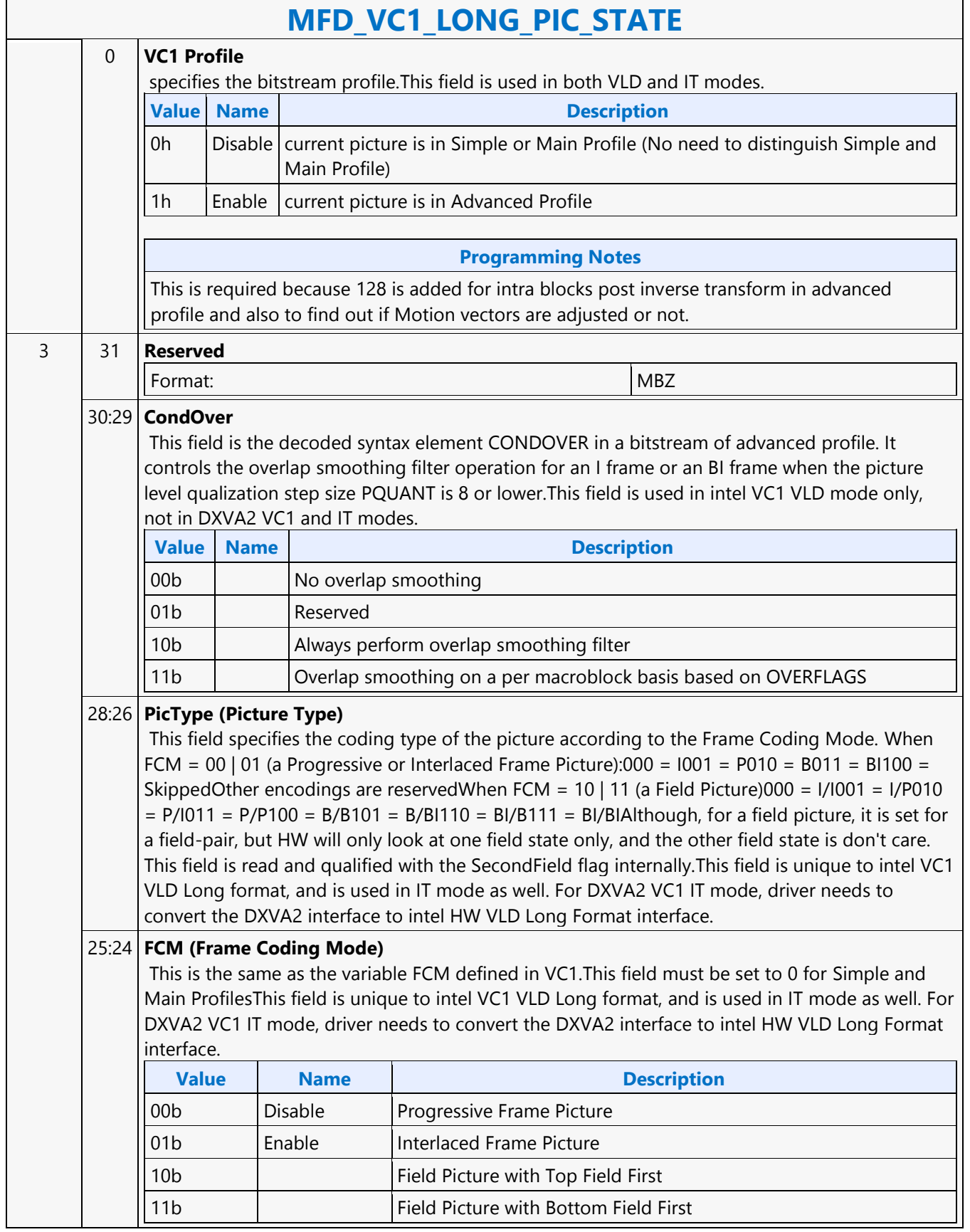

┑

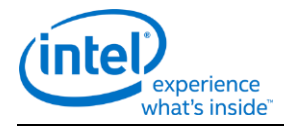

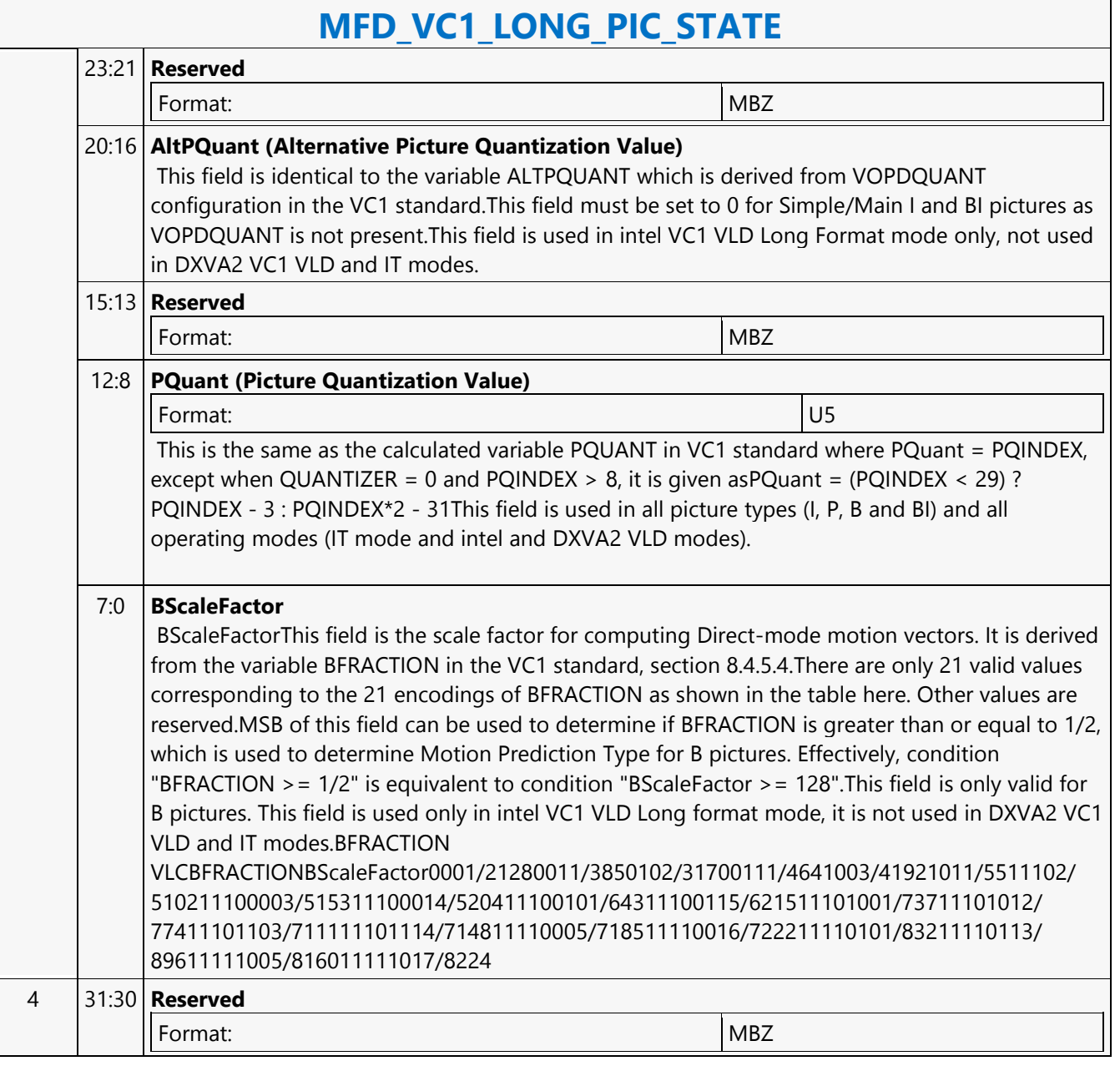

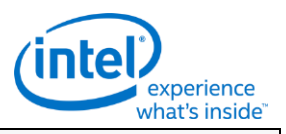

# **MFD\_VC1\_LONG\_PIC\_STATE**

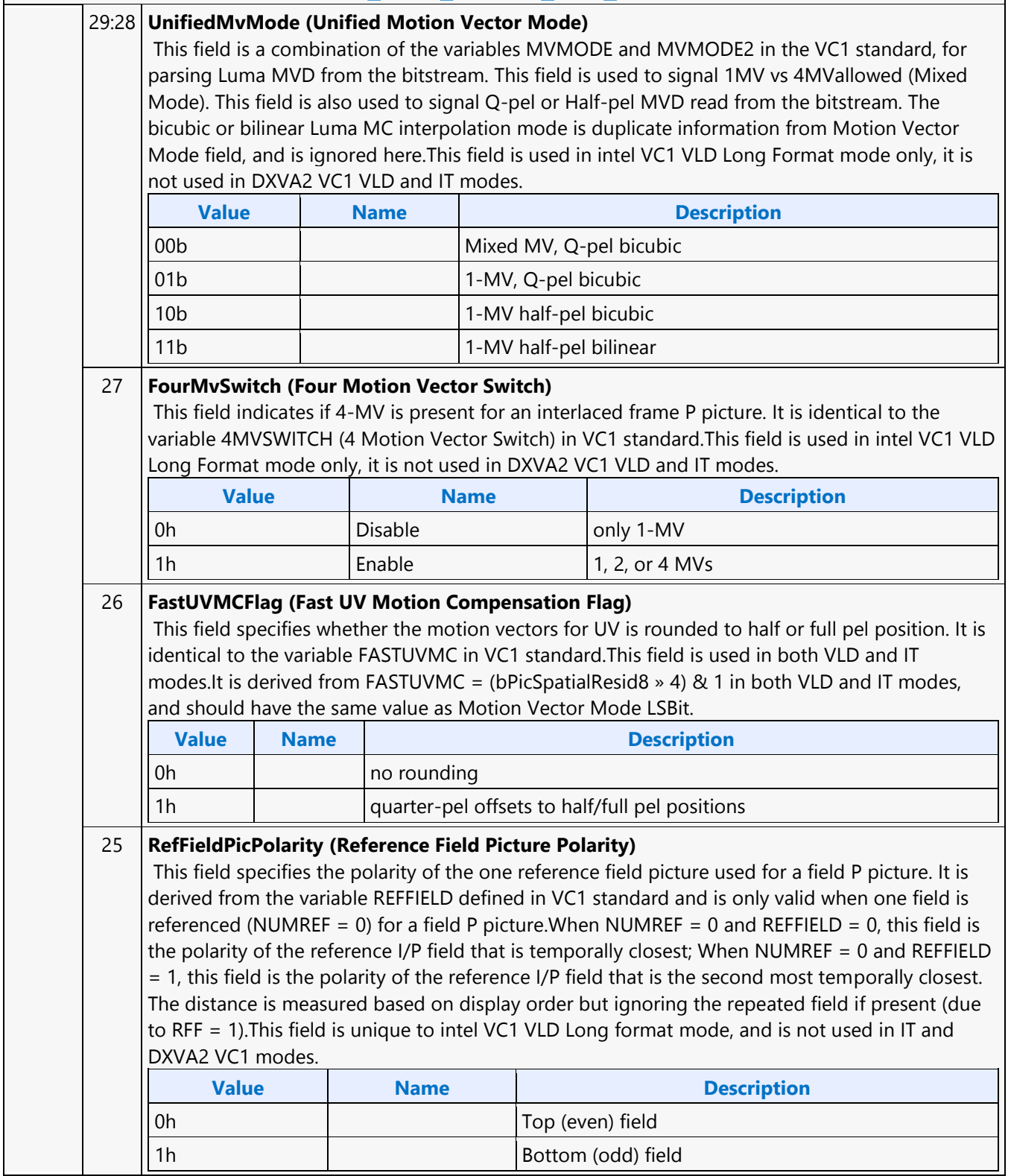

٦

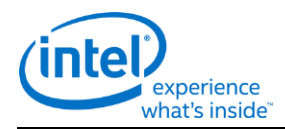

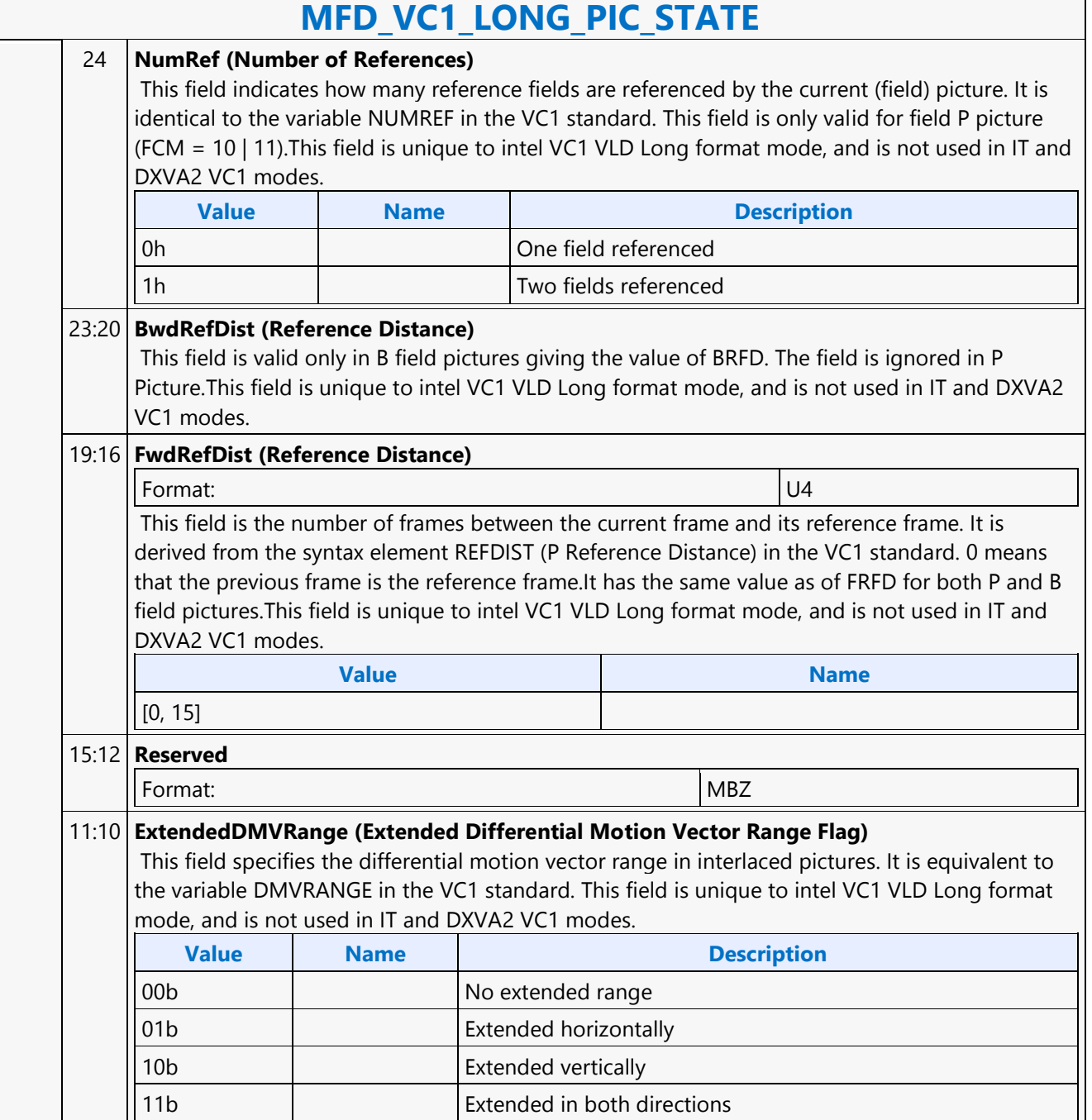

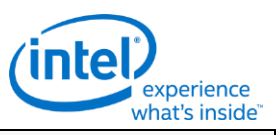

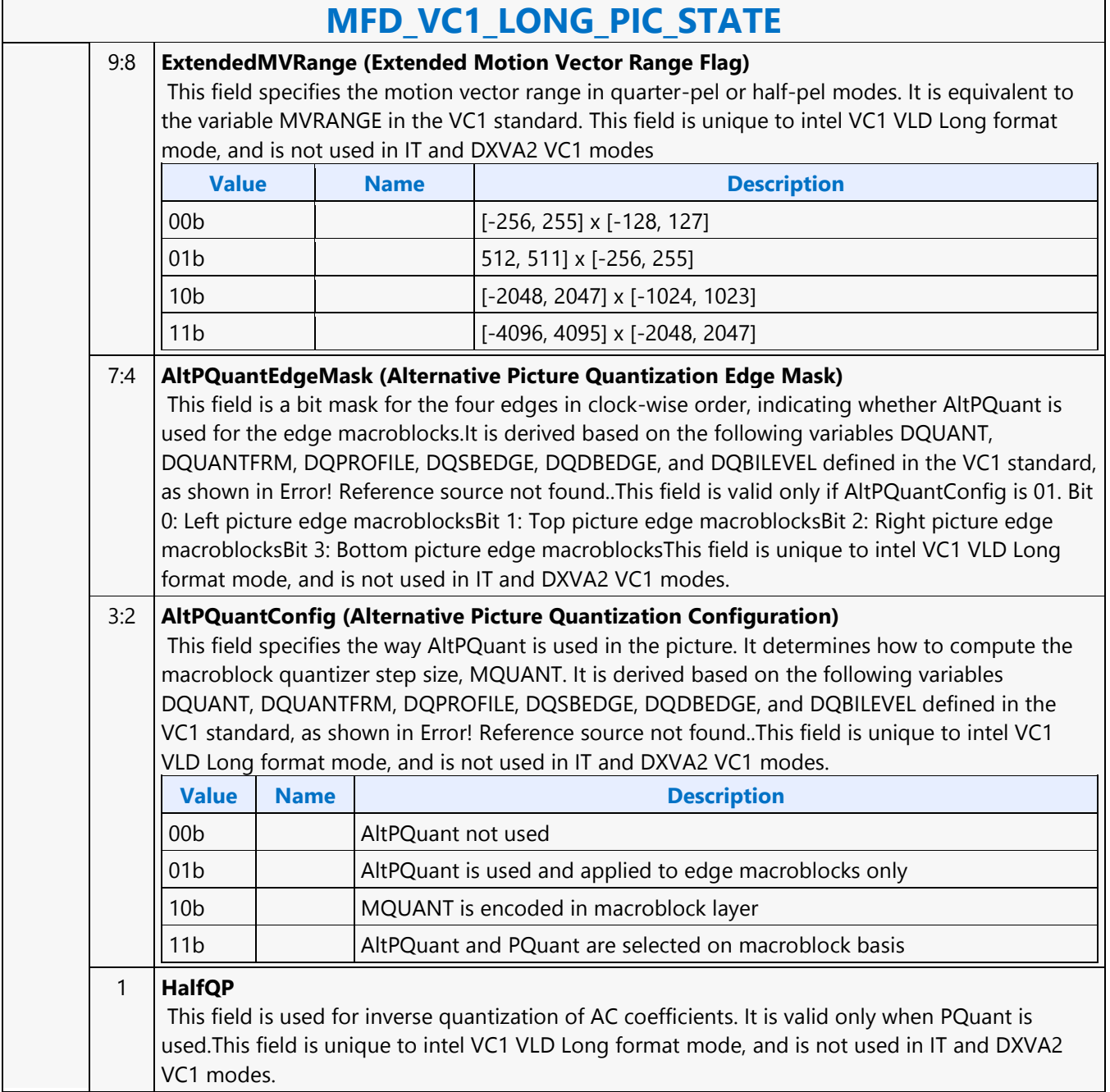

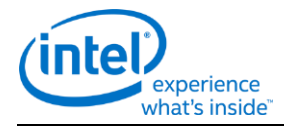

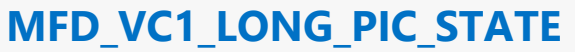

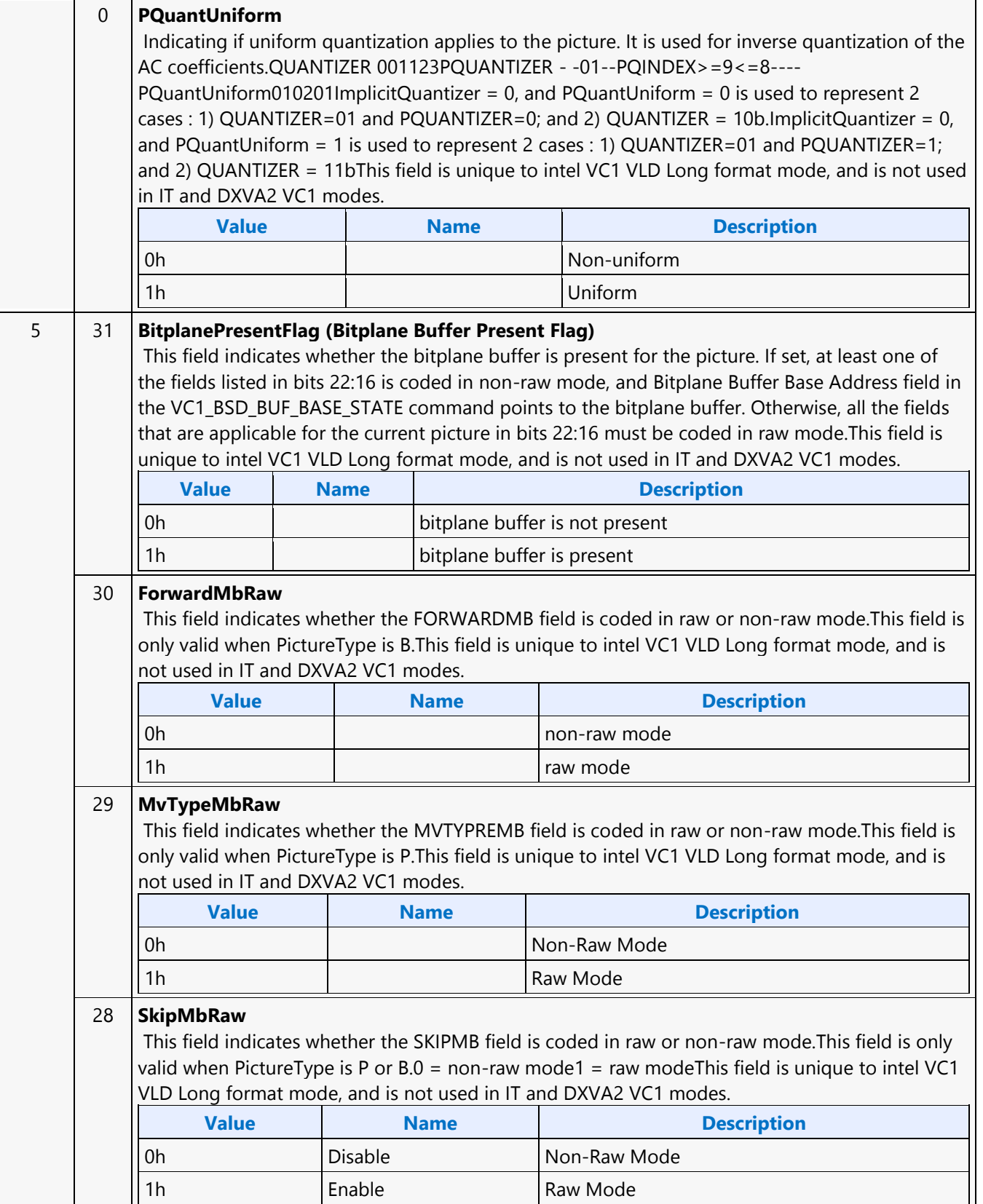

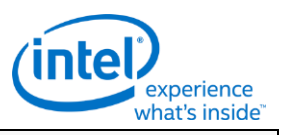

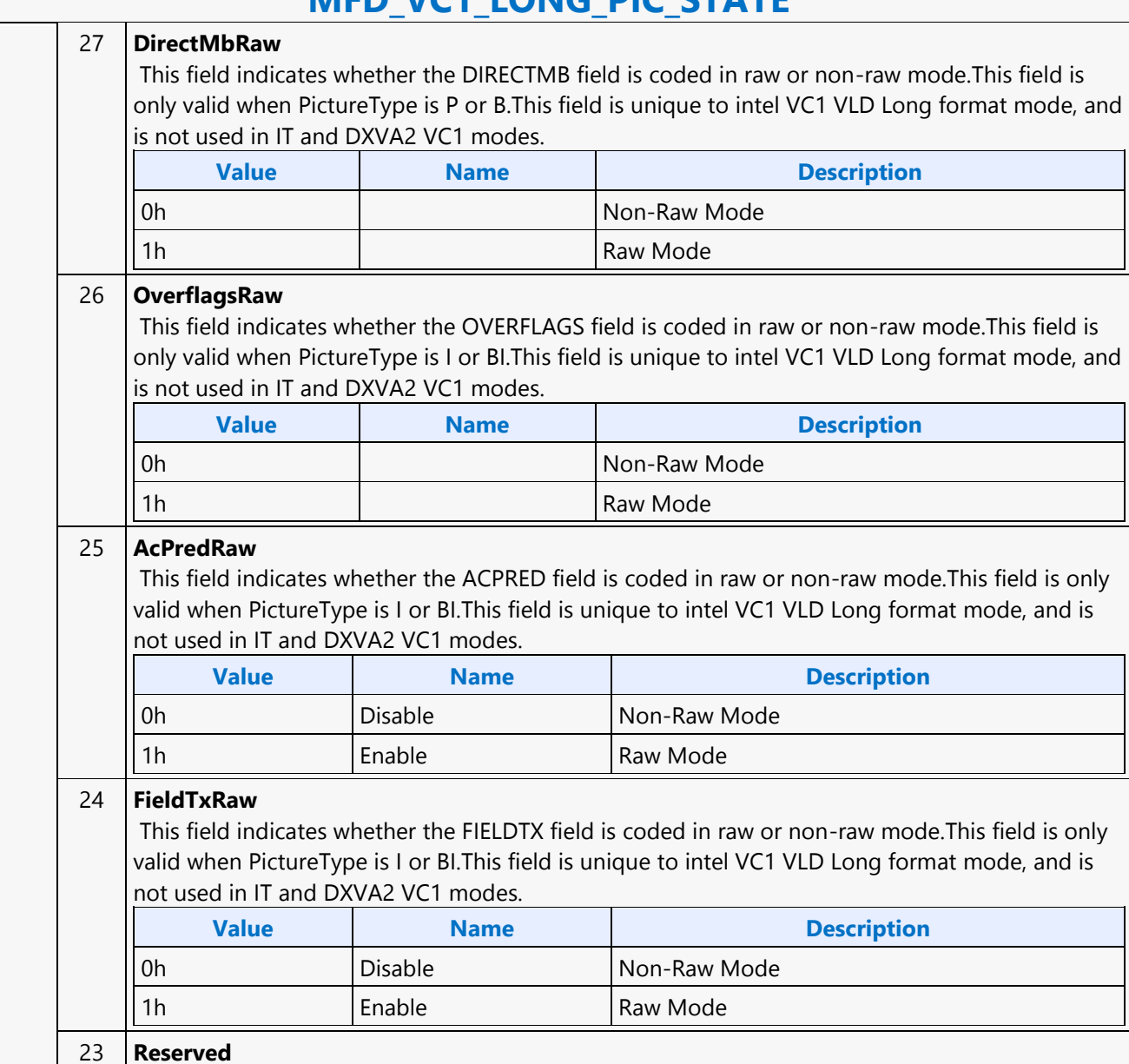

**Format:** MBZ

### **MFD\_VC1\_LONG\_PIC\_STATE**

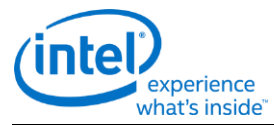

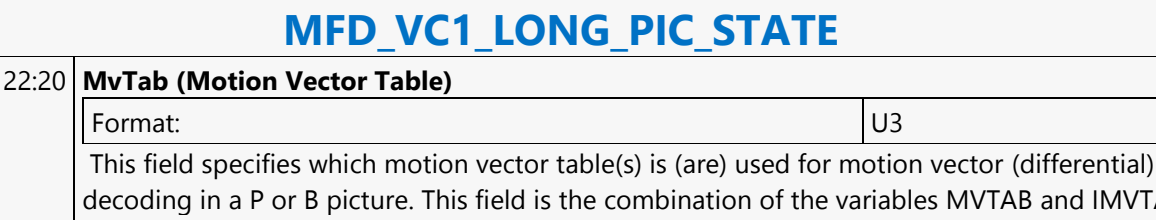

decoding in a P or B picture. This field is the combination of the variables MVTAB and IMVTAB in the VC1 standard. Two bits are defined for progressive frame pictures; And two or three bits are defined for interlaced field/frame pictures depending on NUMREF and P or B picture types.This field is valid for P and B pictures. It is not valid for I pictures.For P or B progressive frame pictures0 = Motion Vector Differential VLD Table 01 = Motion Vector Differential VLD Table 12 = Motion Vector Differential VLD Table 23 = Motion Vector Differential VLD Table 3The other encodings are reservedFor P interlace field pictures with NUMREF = 0 or P/B interlace frame pictures0 = 1-Reference Table 01 = 1-Reference Table 12 = 1-Reference Table 23 = 1-Reference Table 3The other encodings are reservedFor P interlace field picture with NUMREF = 1 or B interlaced field pictures0 = 2-Reference Table 01 = 2-Reference Table 12 = 2-Reference Table 23 = 2-Reference Table 34 = 2-Reference Table 45 = 2-Reference Table 56 = 2-Reference Table 67 = 2-Reference Table 7The other encodings are reservedThis field is unique to intel VC1 VLD Long format mode, and is not used in IT and DXVA2 VC1 modes.

#### 19:18 **FourMvBpTab (4-MV Block Pattern Table)**

This field specifies which table is used to decode the 4-MV block pattern (4MVBP) syntax element in 4-MV macroblocks. It is identical to the variables 4MVBPTAB in the VC1 standard, section 9.1.1.37. This field is valid only in interlace frame P, B pictures, or interlace field P, B pictures. It is not valid for I picture.For interlace field P and B pictures, it is only valid if UnifiedMvMode is equal to Mixed-MV Type. For interlace frame P picture, it is only valid if FourMvSwitch is 1.For interlace frame B picture, it is always valid.0 = 4MVBP Table 01 = 4MVBP Table 12 = 4MVBP Table 23 = 4MVBP Table 3This field is unique to intel VC1 VLD Long format mode, and is not used in IT and DXVA2 VC1 modes.

#### 17:16 **TwoMvBpTab (2MV Block Pattern Table)** This field specifies which table is used to decode the 2MV block pattern (2MVBP) syntax element in 2MV field macroblocks. It is identical to the variables 2MVBPTAB in the VC1 standard, section 9.1.1.36. This field is valid only in interlace frame P/B pictures. It is not valid for I picture, nor for interlace field P or B pictures. $0 = 2MVBP$  Table  $01 = 2MVBP$  Table  $12 = 2MVBP$  Table  $23 =$ 2MVBP Table 3This field is unique to intel VC1 VLD Long format mode, and is not used in IT and

#### 15:14 **Reserved**

Format: NBZ

DXVA2 VC1 modes.

#### 13:12 **TransType (Picture-level Transform Type)** Format: U2 This field specifies the Transform Type at picture level. It is identical to the variable TTFRM in the VC1 standard, section 7.1.1.41.This field is only valid when TransTypeMbFlag is 1. Otherwise, it is reserved and MBZ.This field is set to 00 when VSTRANSFORM is 0 in the entry point layer.00 = 8x8 Transform01 = 8x4 Transform10 = 4x8 Transform11 = 4x4 TransformThis field is unique to intel VC1 VLD Long format mode, and is not used in IT and DXVA2 VC1 modes.
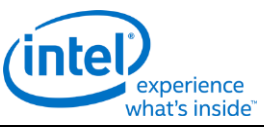

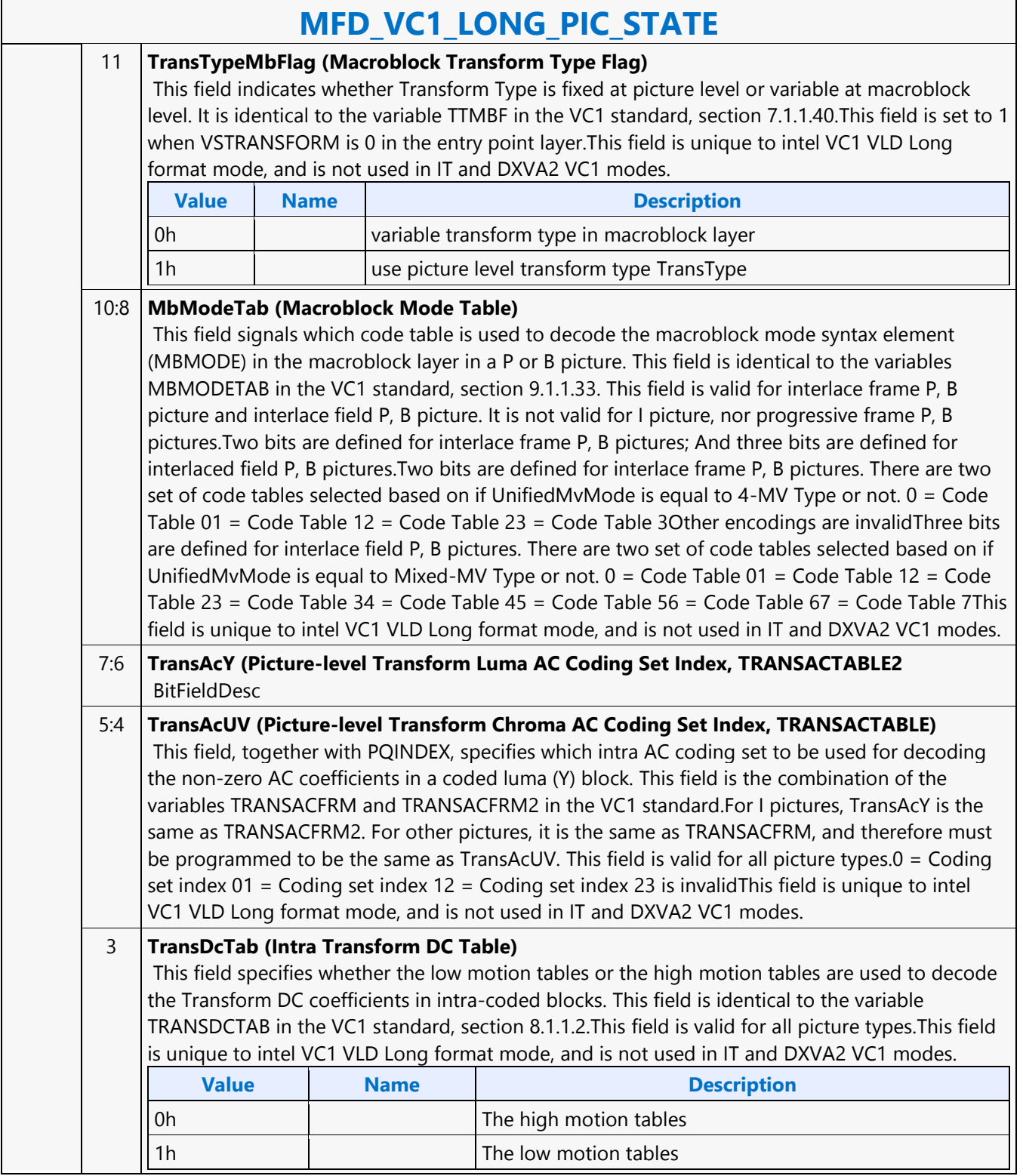

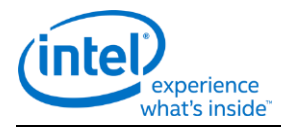

# **MFD\_VC1\_LONG\_PIC\_STATE**

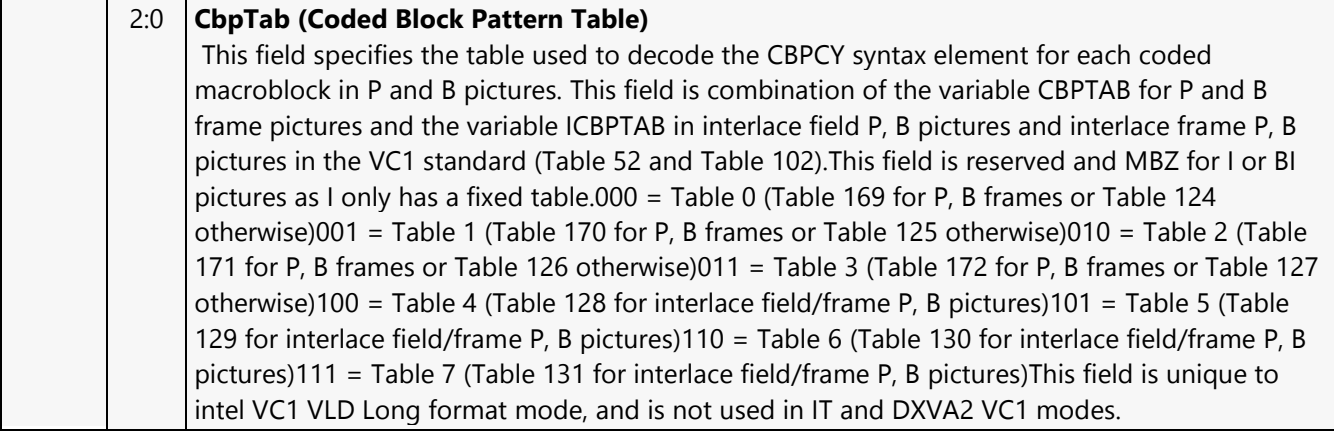

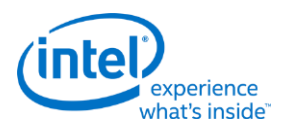

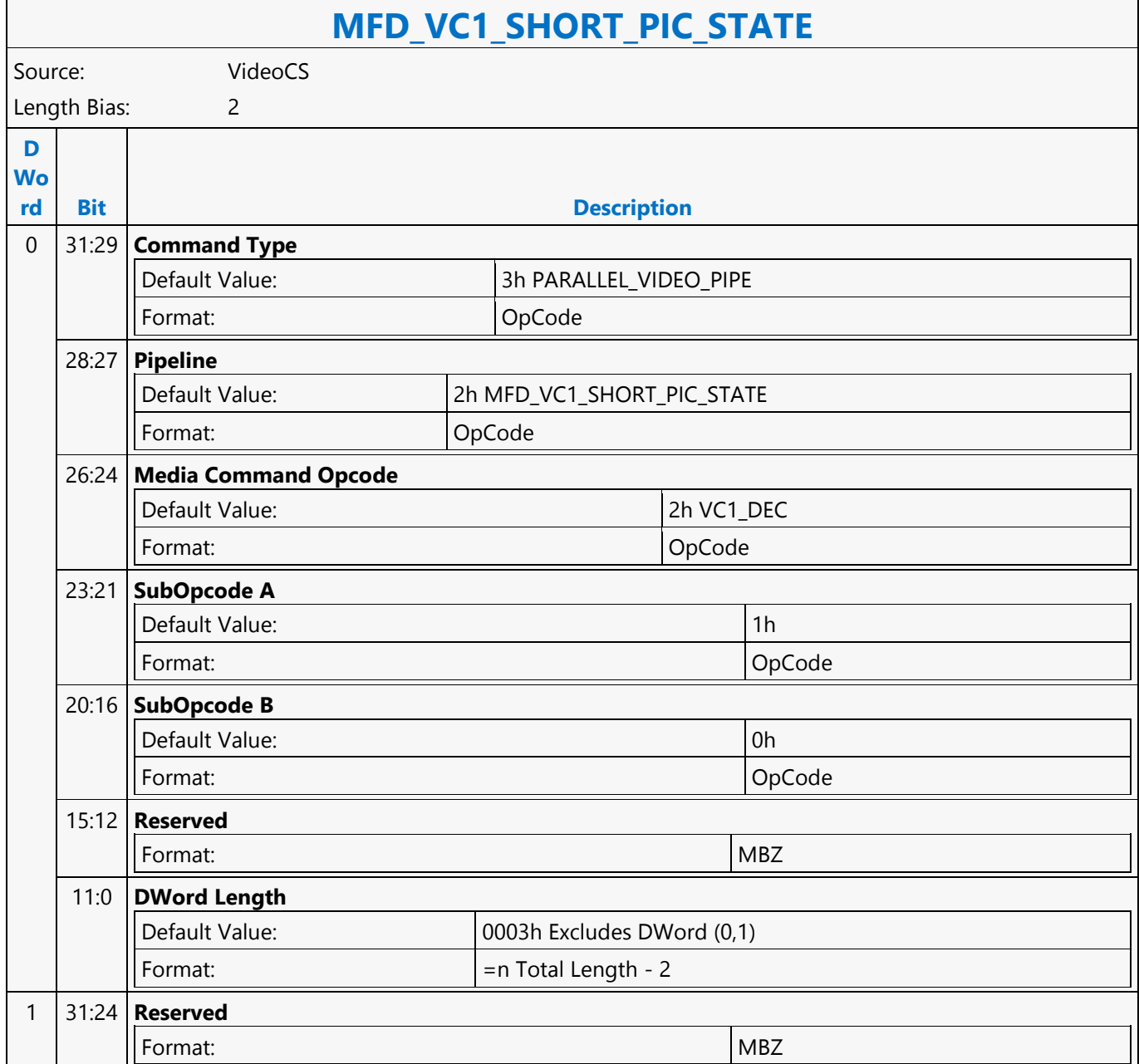

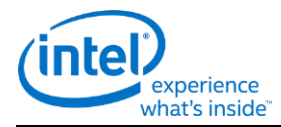

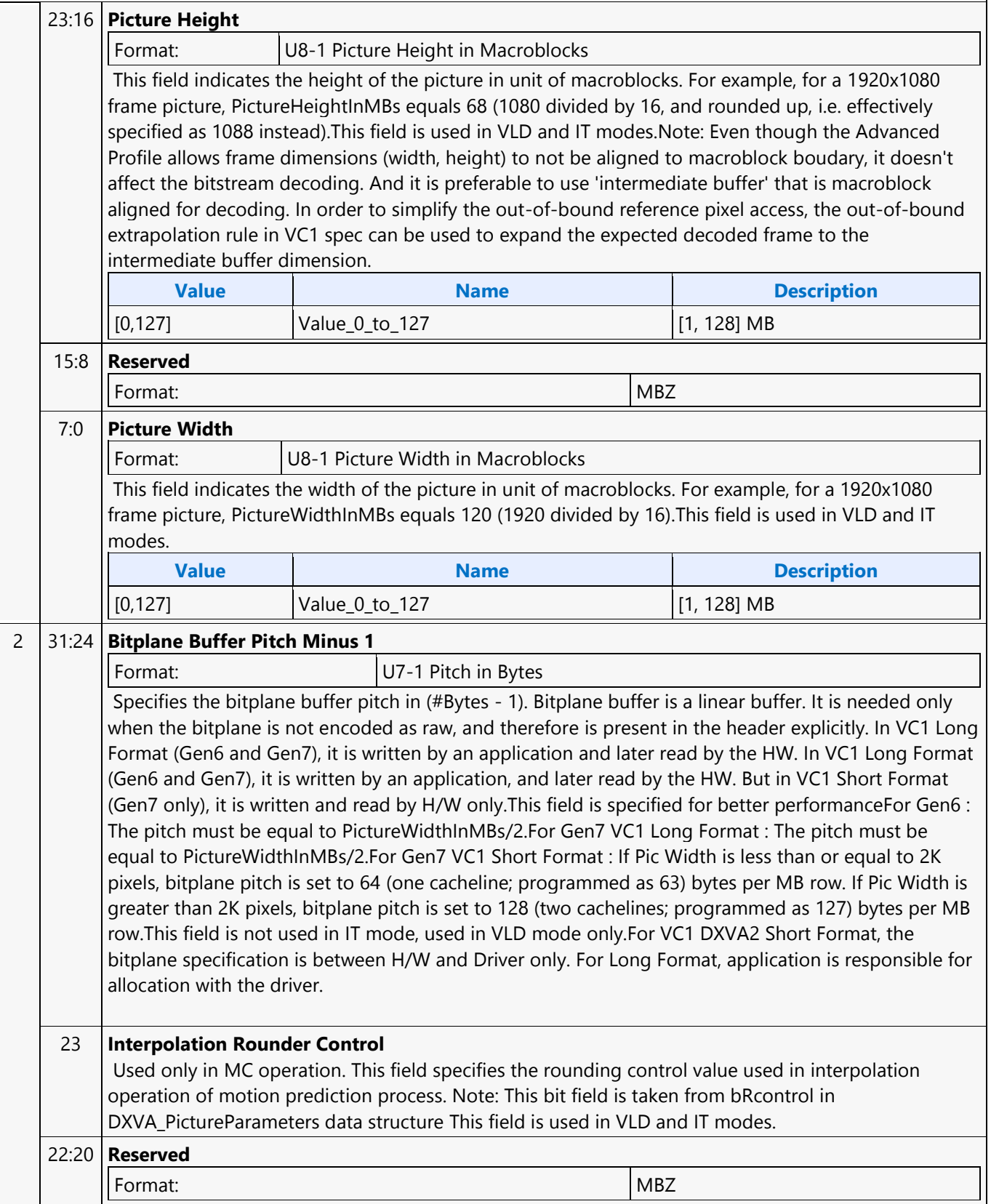

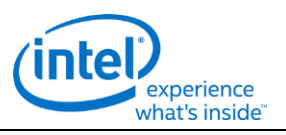

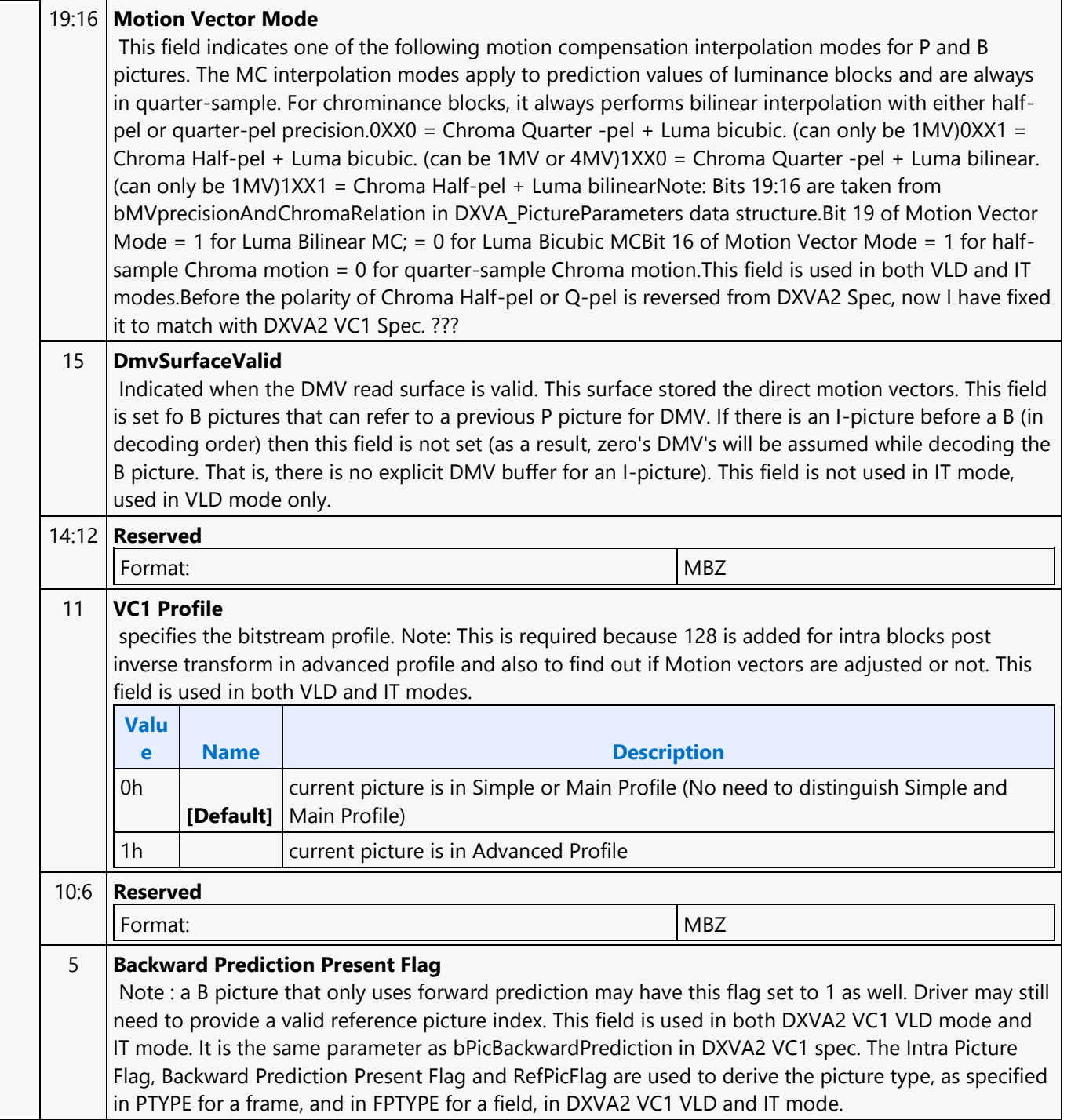

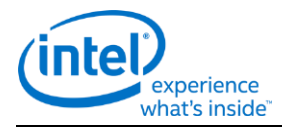

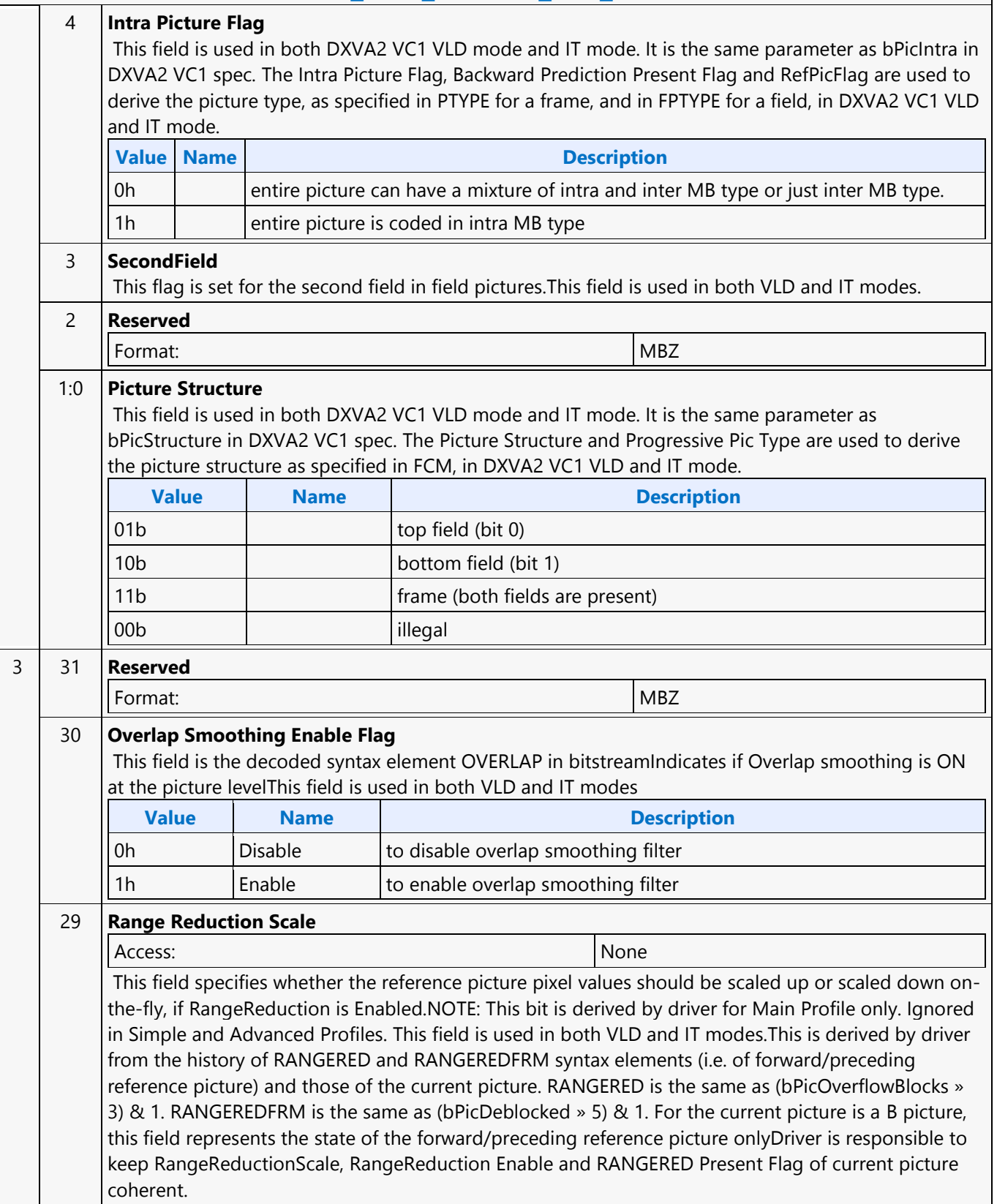

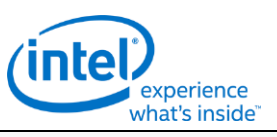

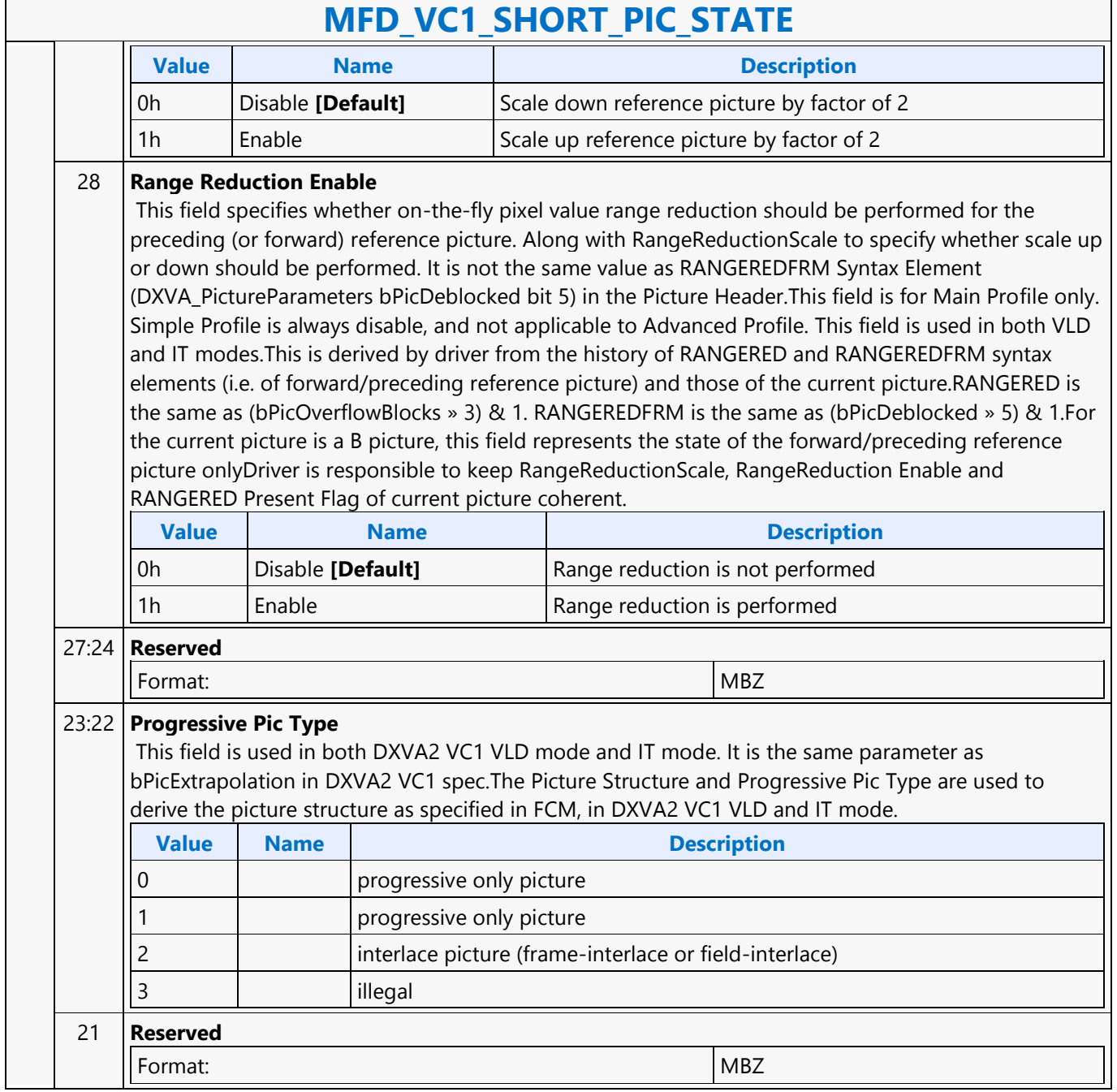

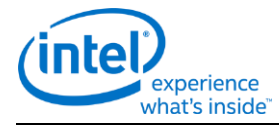

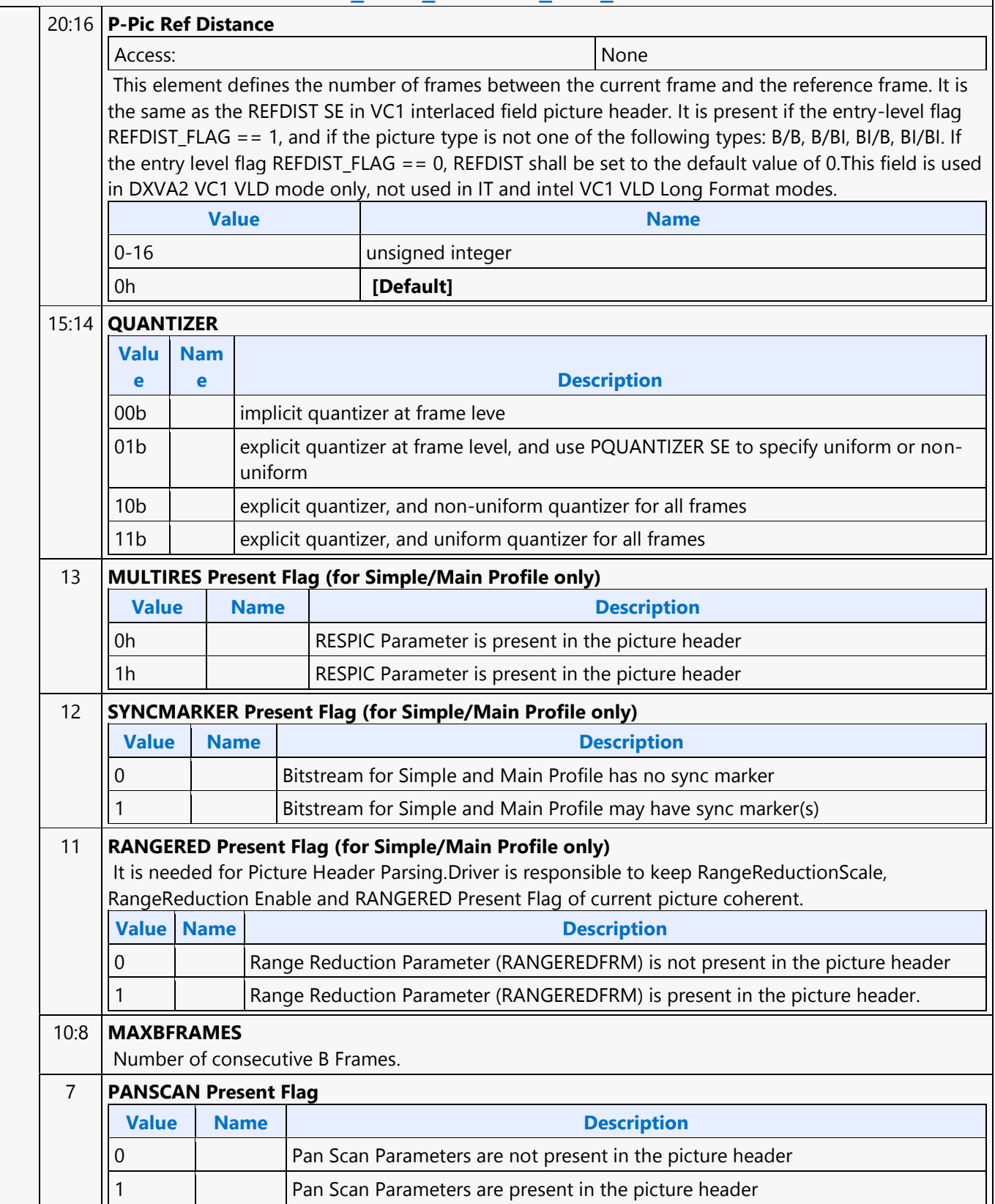

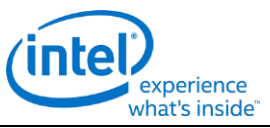

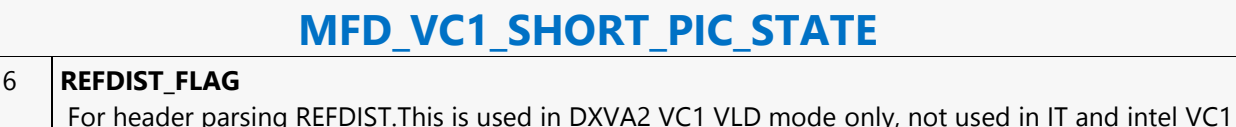

### VLD modes. 5 **LOOPFILTER Enable Flag** This filed is the decoded syntax element LOOPFILTER in bitstream. It indicates if In-loop Deblocking is ON according to picture level bitstream syntax control. This bit affects BSD unit and also the loop filter unit.When this bit is set to 1, PostDeblockOutEnable field in MFX\_PIPE\_MODE\_SELECT command must also be set to 1. In this case, in-loop deblocking operation follows the VC1 standard - deblocking doesn't cross slice boundary.When this bit is set to 0, but PostDeblockOutEnable field in MFX\_PIPE\_MODE\_SELECT command is set to 1. It indicates the loop filter unit is used for out-of-loop deblocking. In this case, deblocking operation does cross slice boundary.This field is used in VLD mode only, not in IT mode. **Value Name Description** 0 **In-Loop-Deblocking-Filter is disabled** 1 **In-Loop-Deblocking-Filter is enabled** 4 **FastUVMCFlag (Fast UV Motion Compensation Flag)** This field specifies whether the motion vectors for UV is rounded to half or full pel position. It is identical to the variable FASTUVMC in VC1 standard.This field is used in both VLD and IT modes.It is derived from FASTUVMC = (bPicSpatialResid8  $\gg$  4) & 1 in both VLD and IT modes, and should have the same value as Motion Vector Mode LSBit. **Value Name Description** 0h | no rounding 1h quarter-pel offsets to half/full pel positions 3 **EXTENDED\_MV Present Flag** BitFieldDesc **Value Name Description** 0h **Extended\_MV** is not present in the picture header 1h **Extended\_MV** is present in the picture header 2:1 **DQUANT** Access: None New York 1988 (None New York 1988) Format: U2 Use for Picture Header Parsing of VOPDUANT elements **Valu e Name Description** 0h **[Default ]** 00b **no VOPDQUANT** elements; Quantizer cannot vary in frame, same quantization step size PQUANT is used for all MBs in the frame 01b **refer to VC1** Spec. for all the MB position dependent quantizer selection

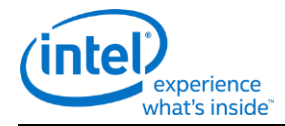

### **MFD\_VC1\_SHORT\_PIC\_STATE** 10b The macroblocks located on the picture edge boundary shall be quantized with ALTPQUANT while the rest of the macroblocks shall be quantized with PQUANT. 11b Reserved 0 **VSTRANSFORM flag Value Name Description** 0h Disable variable-sized transform coding is not enabled 1h Enable variable-sized transform coding is enabled 4 31:29 **Reserved** Format: MBZ (for possible future change to BFraction Enumeration) 28:24 **BFraction Enumeration** This field is the scale factor for computing Direct-mode motion vectors. It is derived from the variable BFRACTION in the VC1 standard, section 8.4.5.4.There are only 21 valid values corresponding to the 21 encodings of BFRACTION as shown in the table here. Other values are reserved. The VLD decoded value of BFRACTION (from the picture header) is mapped into an enum value from 0 to 20.(??? MSB of this field can be used to determine if BFRACTION is greater than or equal to 1/2, which is used to determine Motion Prediction Type for B pictures. Effectively, condition "BFRACTION >= 1/2" is equivalent to condition "ScaleFactor >= 128". ??? How can the enum replicate this feature ???)This field is only valid for B pictures. This field is used only in DXVA2 VC1 VLD mode, it is not used in Intel VC1 VLD Long Format mode and IT mode.BFRACTION VLCBFRACTION Enum0001/200011/310102/320111/431003/441011/551102/5611100003/5711100014/5811100101/6 911100115/61011101001/71111101012/71211101103/71311101114/71411110005/71511110016/716 11110101/81711110113/81811111005/81911111017/8201111111BI Pic Indicator31 (optional) 23 **Reserved** Format: MBZ Advanced Profile only; RANGE\_MAPY\_FLAG Range Mapping not supported 22:20 **Reserved** Format: MBZ Advanced Profile only; RANGE\_MAPY Range Mapping not supported 19 **Reserved** Format: MBZ Advanced Profile only; RANGE\_MAPUV\_FLAG Range Mapping not supported 18:16 **Reserved** Format: MBZ Advanced Profile only; RANGE\_MAPUV Range Mapping not supported 15:9 **Reserved** Format: MBZ 8 **4MV Allowed Flag** 7 **POSTPROC Flag** 6 **PULLDOWN** 5 **INTERLACE** 4 **TFCNTRFLAG** 3 **FINTERFLAG**

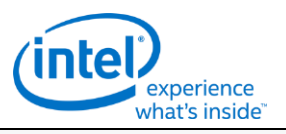

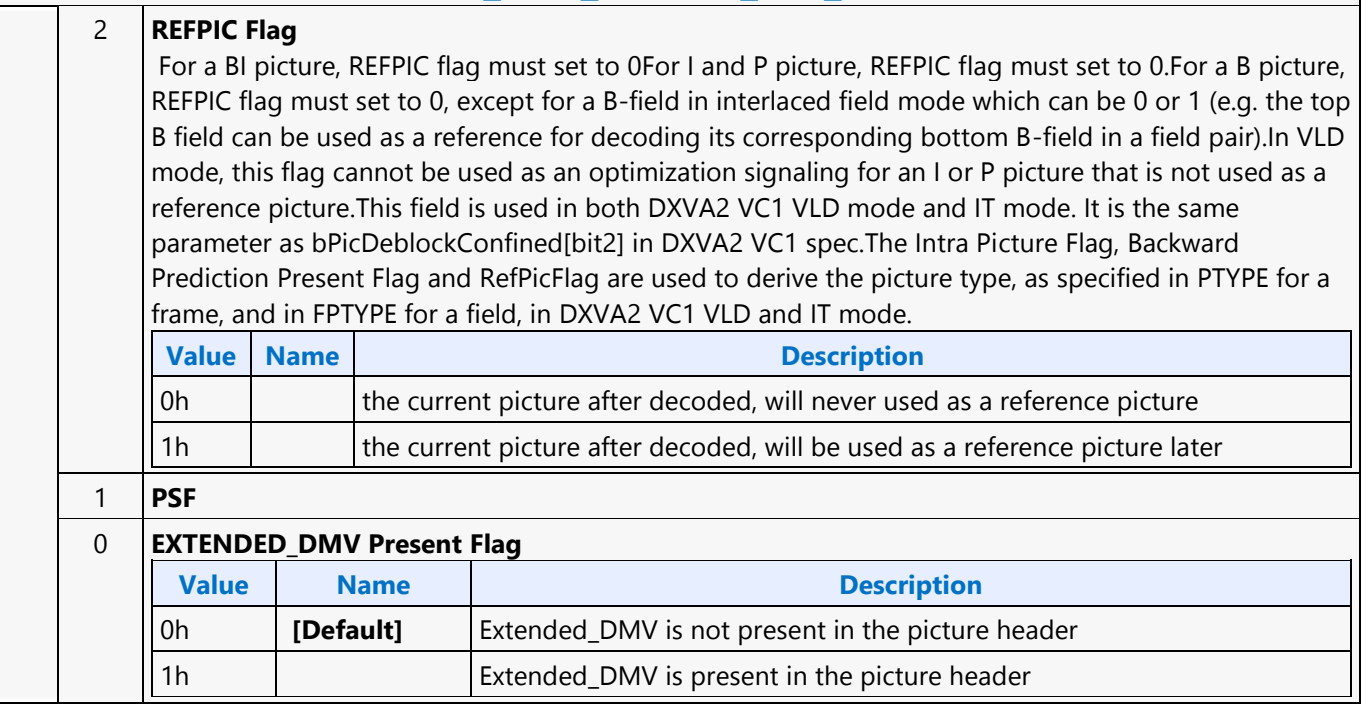

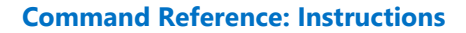

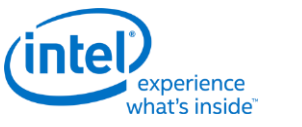

### **MFD\_VP8\_BSD\_OBJECT**

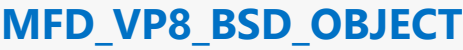

Source: VideoCS

Length Bias: 2

The MFD\_VP8\_BSD\_OBJECT command is the only primitive command for the VP8 Decoding Pipeline. The Partitions of the bitstream is loaded as indirect data object. Before issuing a MFD\_VP8\_BSD\_OBJECT command, all VP8 frame level states of the MFD Engine need to be valid. Therefore the commands used to set these states need to have been issued prior to the issue of a MFD\_VP8\_BSD\_OBJECT command. Context switch interrupt is not supported by this command.

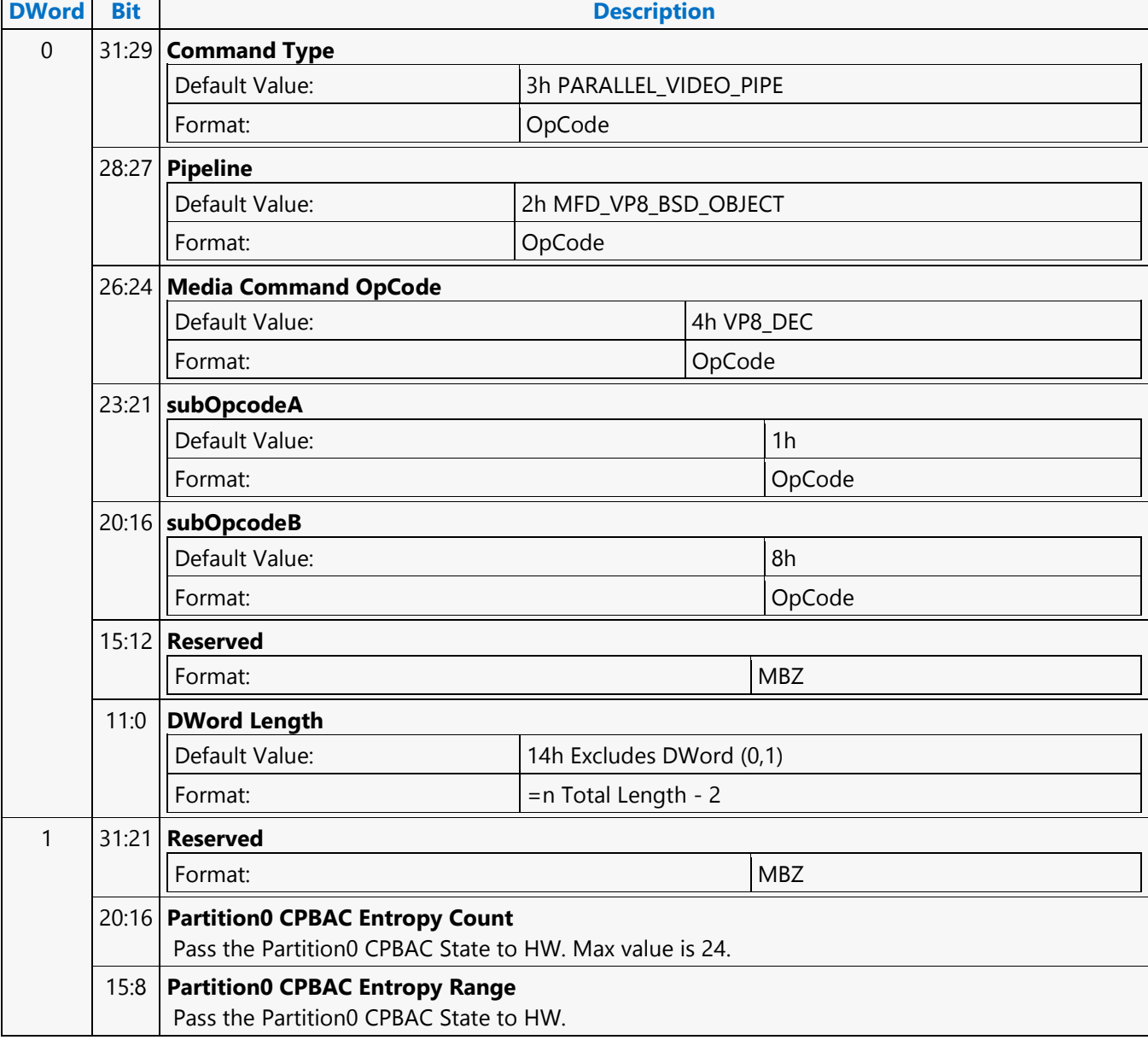

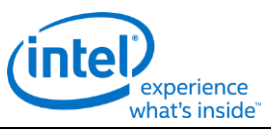

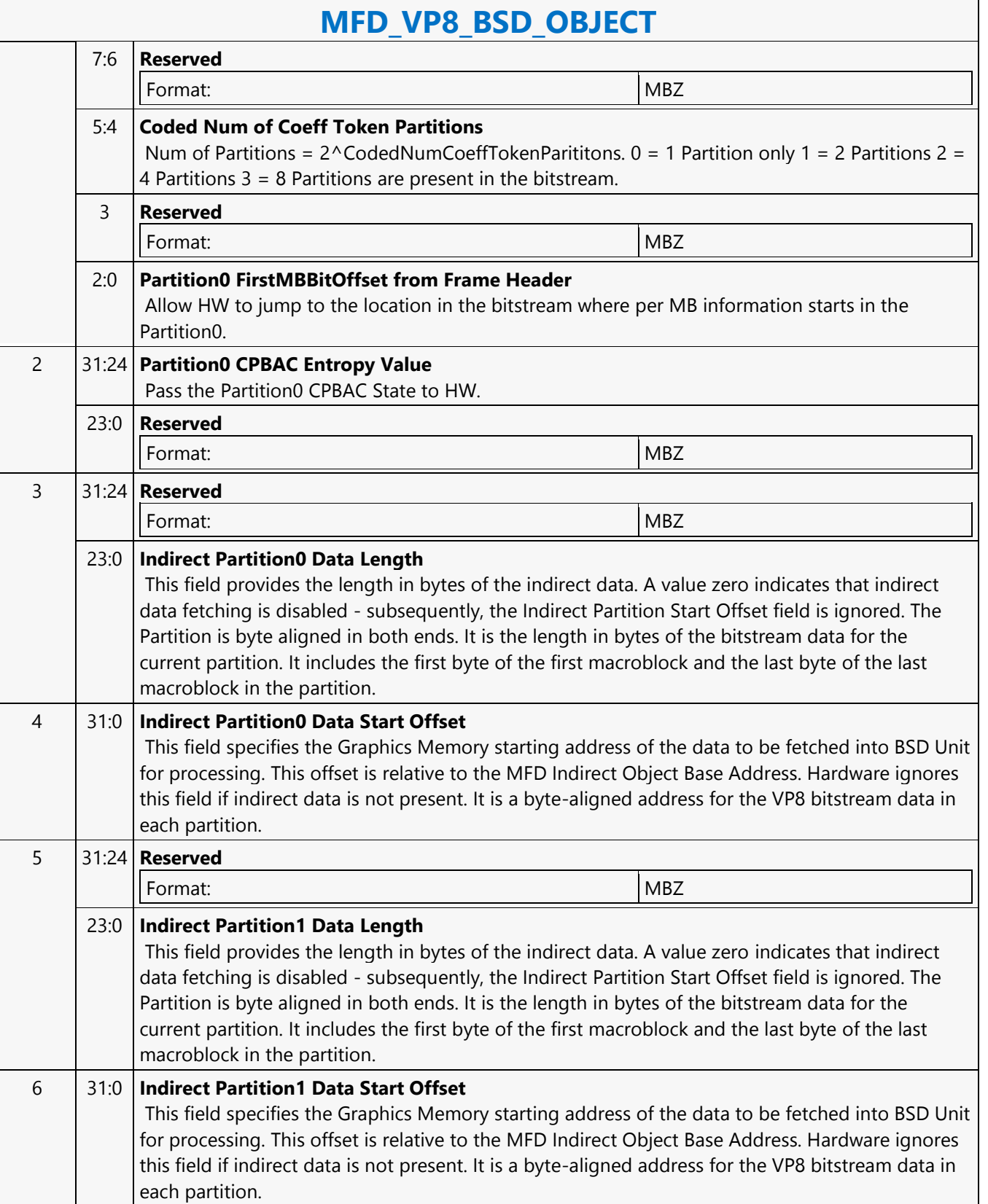

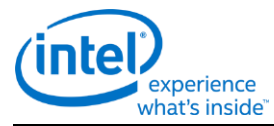

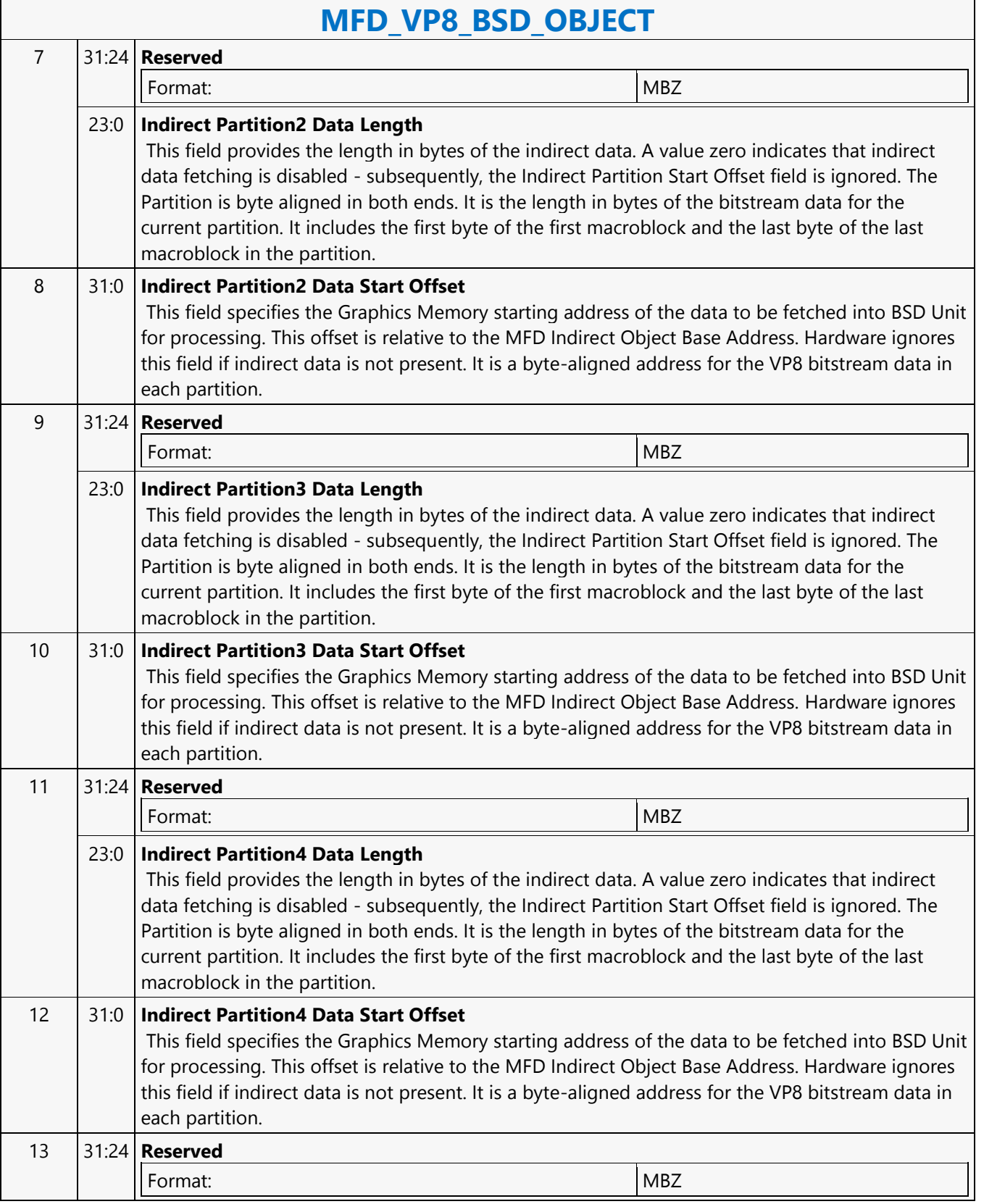

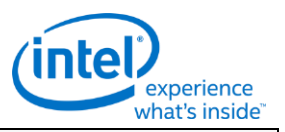

### **MFD\_VP8\_BSD\_OBJECT** 23:0 **Indirect Partition5 Data Length** This field provides the length in bytes of the indirect data. A value zero indicates that indirect data fetching is disabled - subsequently, the Indirect Partition Start Offset field is ignored. The Partition is byte aligned in both ends. It is the length in bytes of the bitstream data for the current partition. It includes the first byte of the first macroblock and the last byte of the last macroblock in the partition. 14 31:0 **Indirect Partition5 Data Start Offset** This field specifies the Graphics Memory starting address of the data to be fetched into BSD Unit for processing. This offset is relative to the MFD Indirect Object Base Address. Hardware ignores this field if indirect data is not present. It is a byte-aligned address for the VP8 bitstream data in each partition. 15 31:24 **Reserved** Format: NBZ 23:0 **Indirect Partition6 Data Length** This field provides the length in bytes of the indirect data. A value zero indicates that indirect data fetching is disabled - subsequently, the Indirect Partition Start Offset field is ignored. The Partition is byte aligned in both ends. It is the length in bytes of the bitstream data for the current partition. It includes the first byte of the first macroblock and the last byte of the last macroblock in the partition. 16 31:0 **Indirect Partition6 Data Start Offset** This field specifies the Graphics Memory starting address of the data to be fetched into BSD Unit for processing. This offset is relative to the MFD Indirect Object Base Address. Hardware ignores this field if indirect data is not present. It is a byte-aligned address for the VP8 bitstream data in each partition. 17 31:24 **Reserved** Format: NBZ 23:0 **Indirect Partition7 Data Length** This field provides the length in bytes of the indirect data. A value zero indicates that indirect data fetching is disabled - subsequently, the Indirect Partition Start Offset field is ignored. The Partition is byte aligned in both ends. It is the length in bytes of the bitstream data for the current partition. It includes the first byte of the first macroblock and the last byte of the last macroblock in the partition. 18 31:0 **Indirect Partition7 Data Start Offset** This field specifies the Graphics Memory starting address of the data to be fetched into BSD Unit for processing. This offset is relative to the MFD Indirect Object Base Address. Hardware ignores this field if indirect data is not present. It is a byte-aligned address for the VP8 bitstream data in each partition. 19 31:24 **Reserved** Format: NBZ

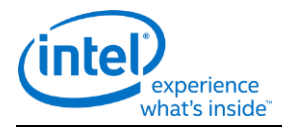

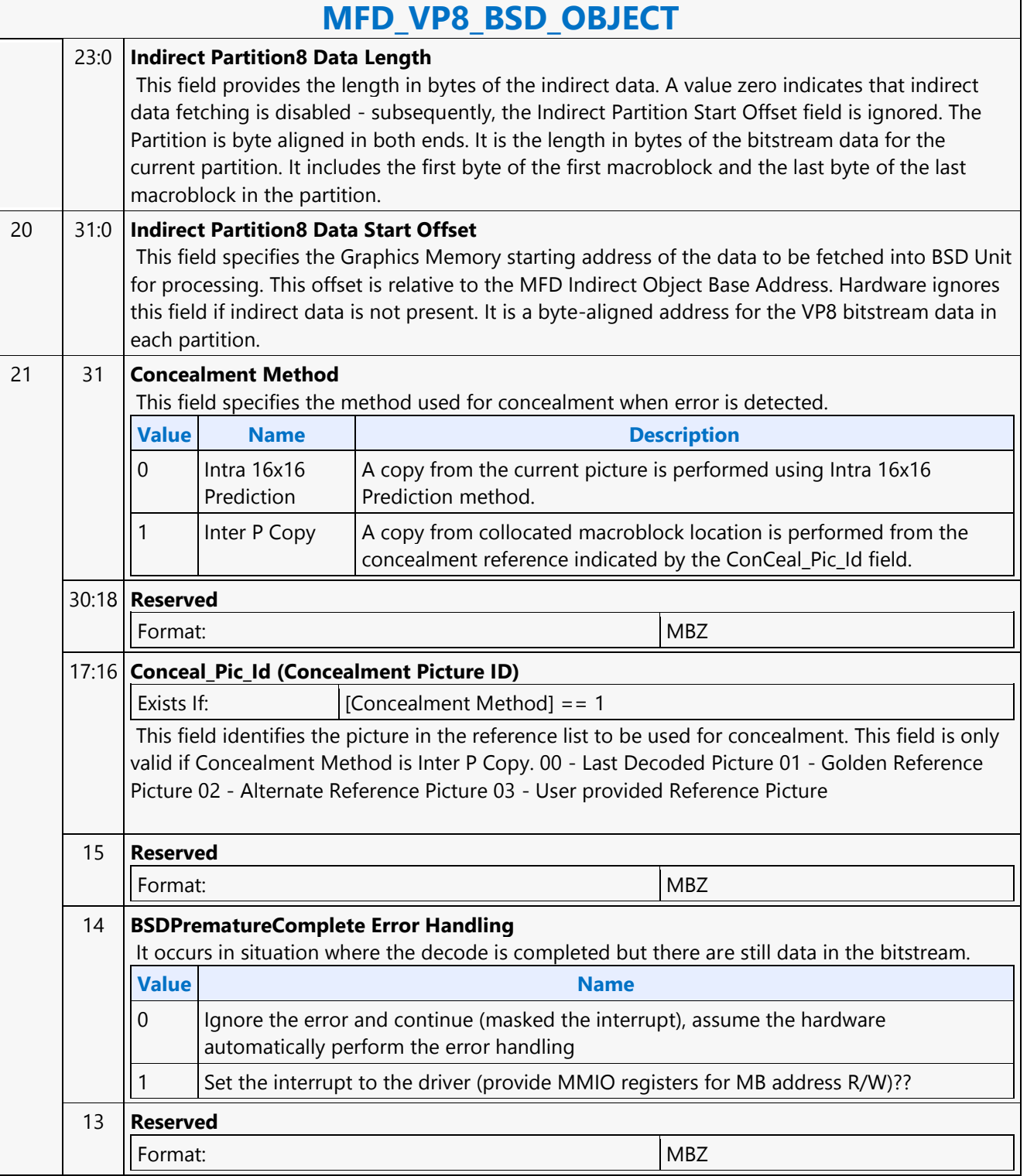

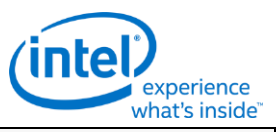

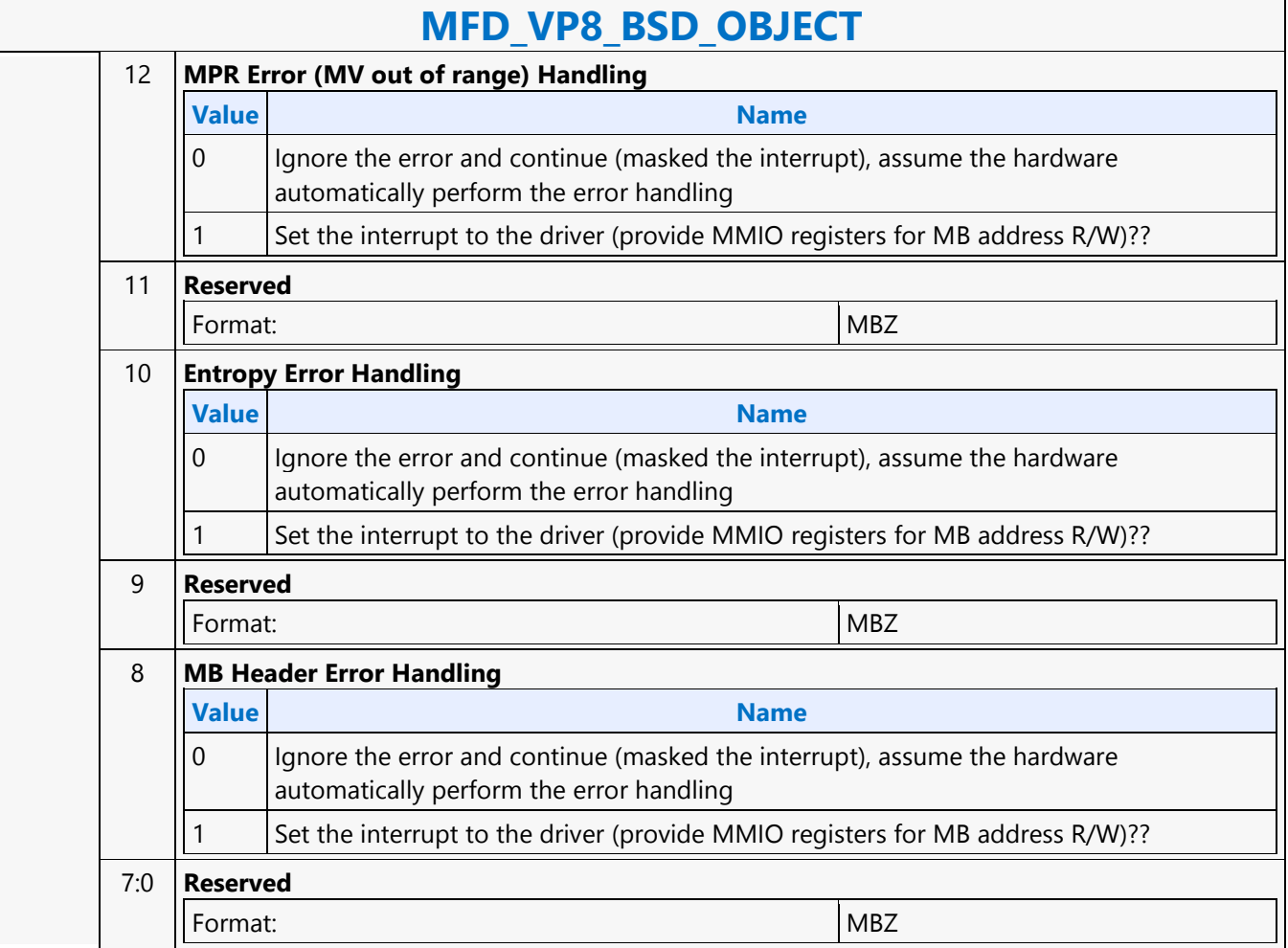

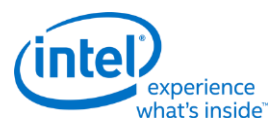

### **MFX\_AVC\_DIRECTMODE\_STATE**

### **MFX\_AVC\_DIRECTMODE\_STATE**

Source: VideoCS Length Bias: 2

 $\overline{\phantom{a}}$ 

 $\overline{\phantom{a}}$ 

This is a picture level command and is issued once per picture. All DMV buffers are treated as standard media surfaces, in which the lower 6 bits are used for conveying surface states.Current Pic POC number is assumed to be available in POCList[32 and 33] of the MFX\_AVC\_DIRECTMODE\_STATE Command.This command is only valid in the AVC decoding in VLD and IT modes, and AVC encoder mode. The same command supports both Long and Short DXVA2 AVC Interface. The DMV buffers are not required to be programmed for encoder mode.

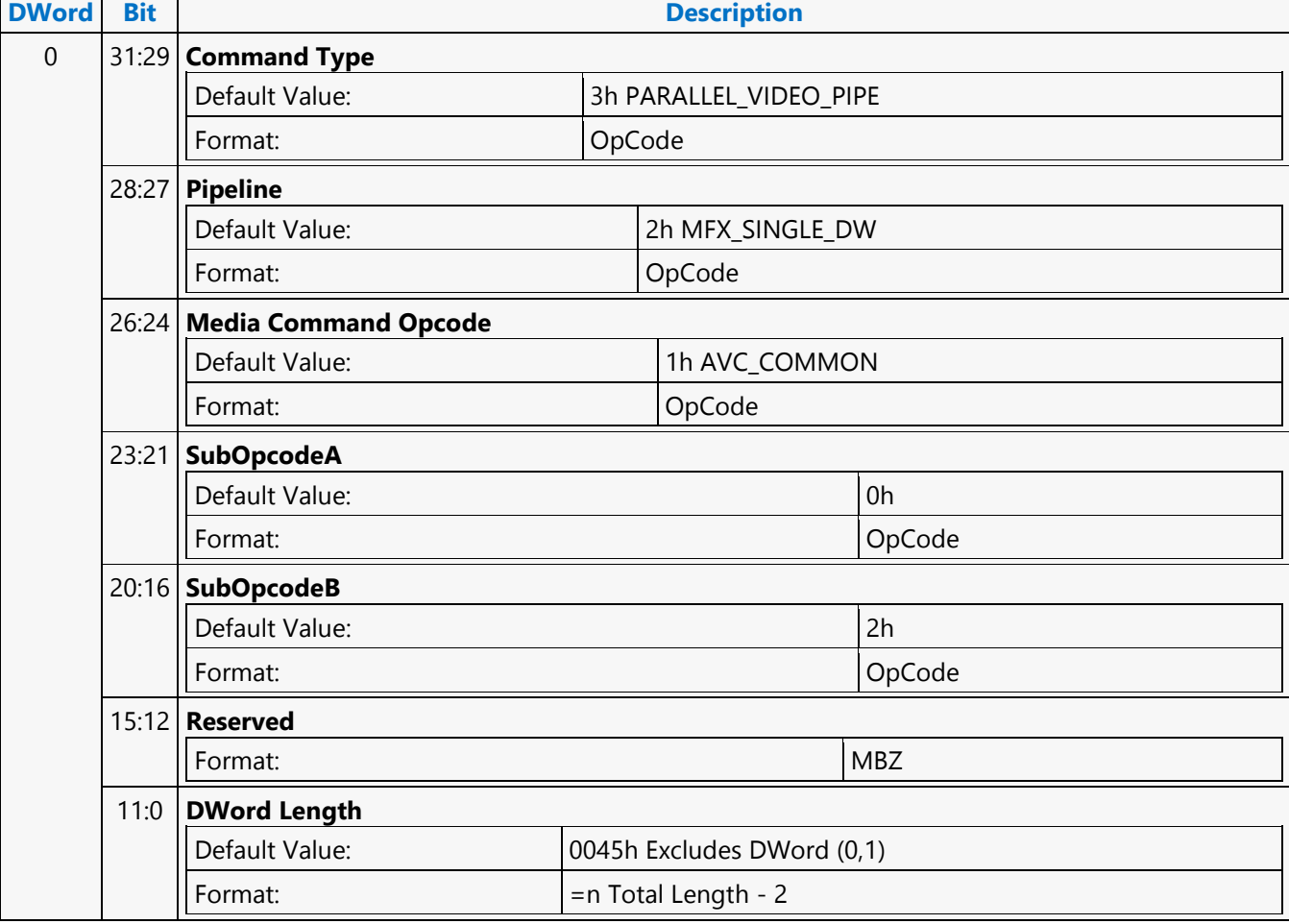

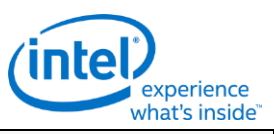

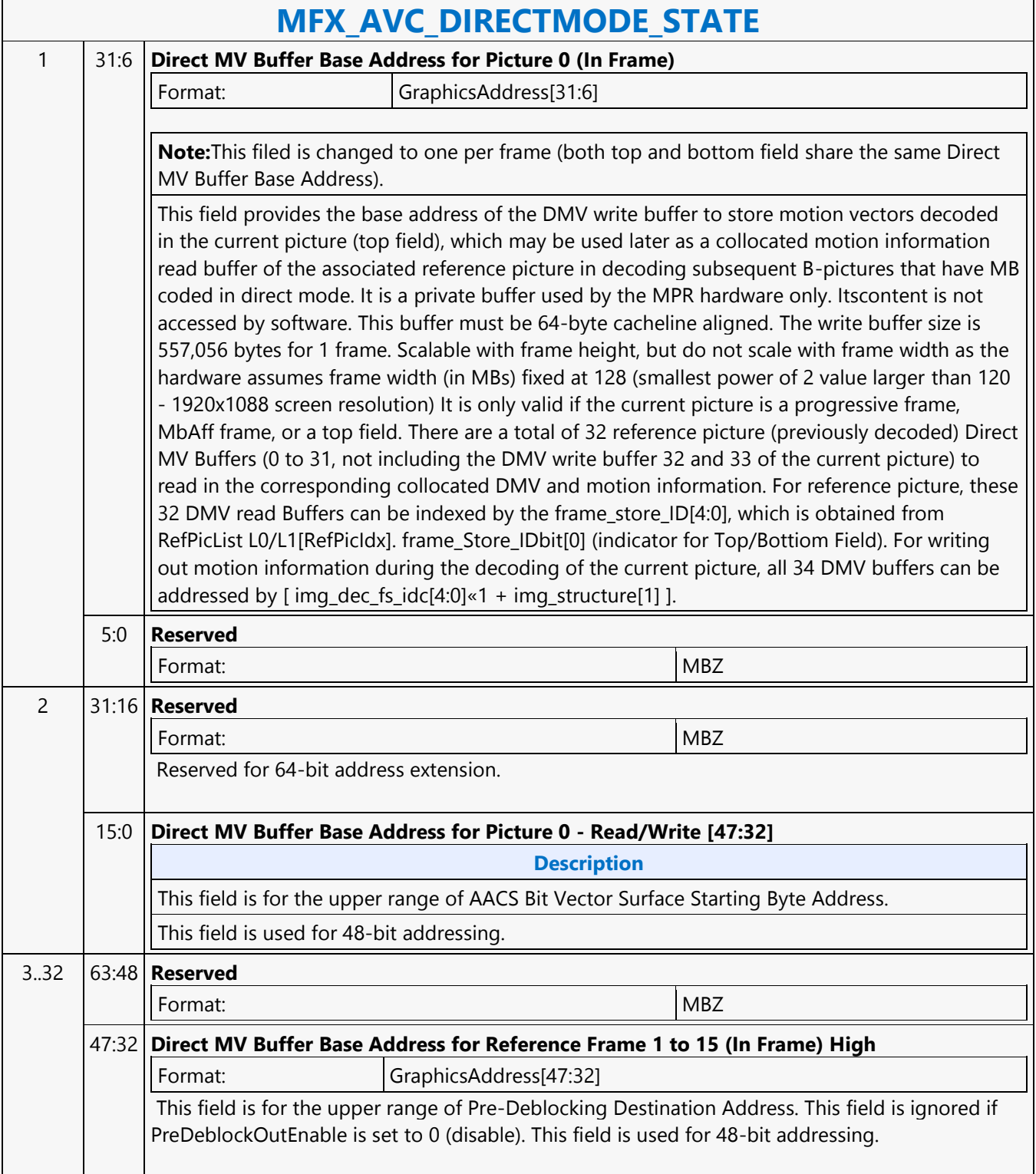

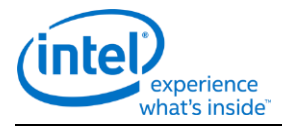

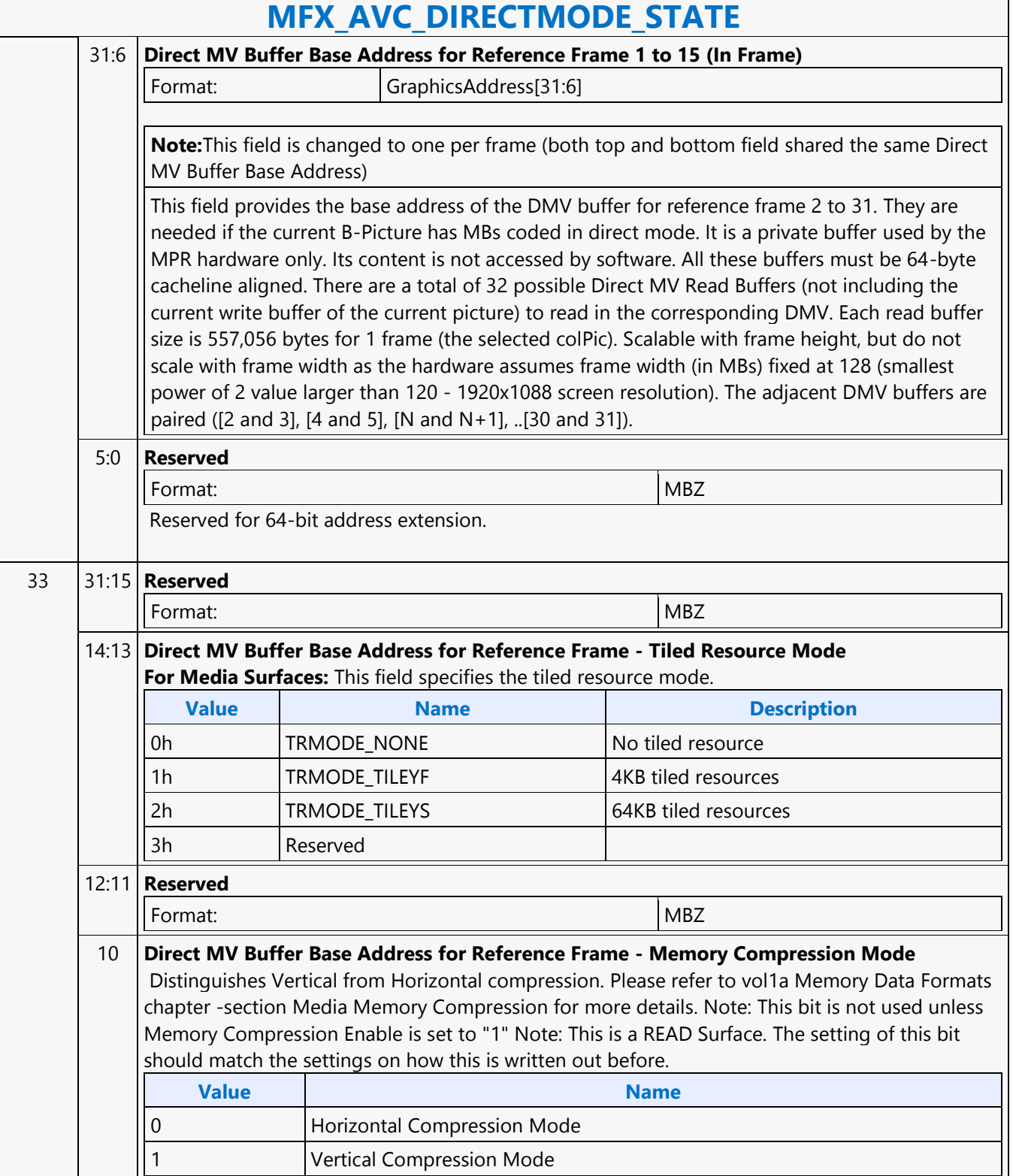

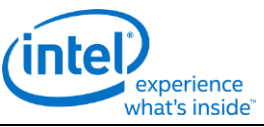

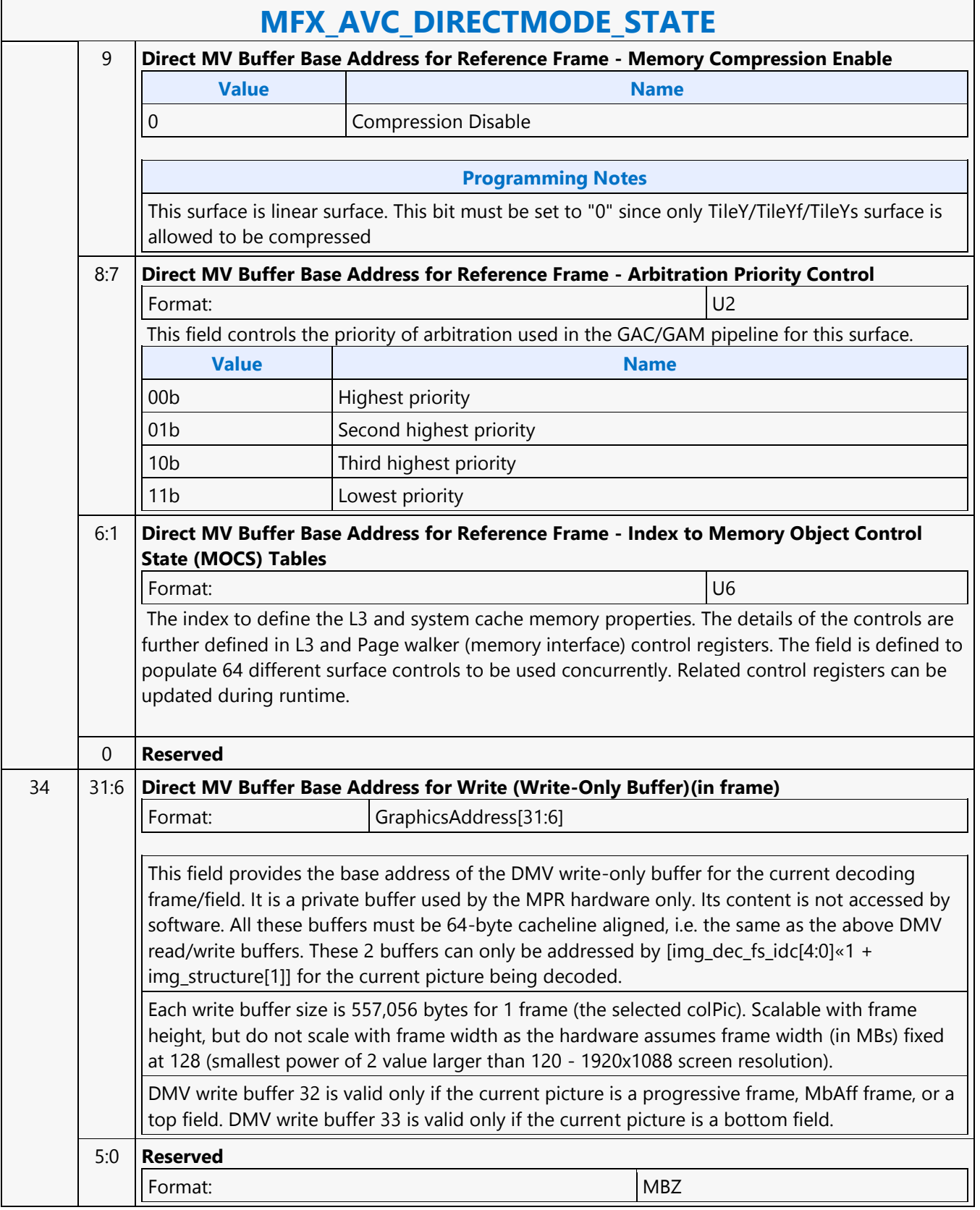

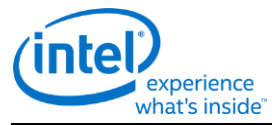

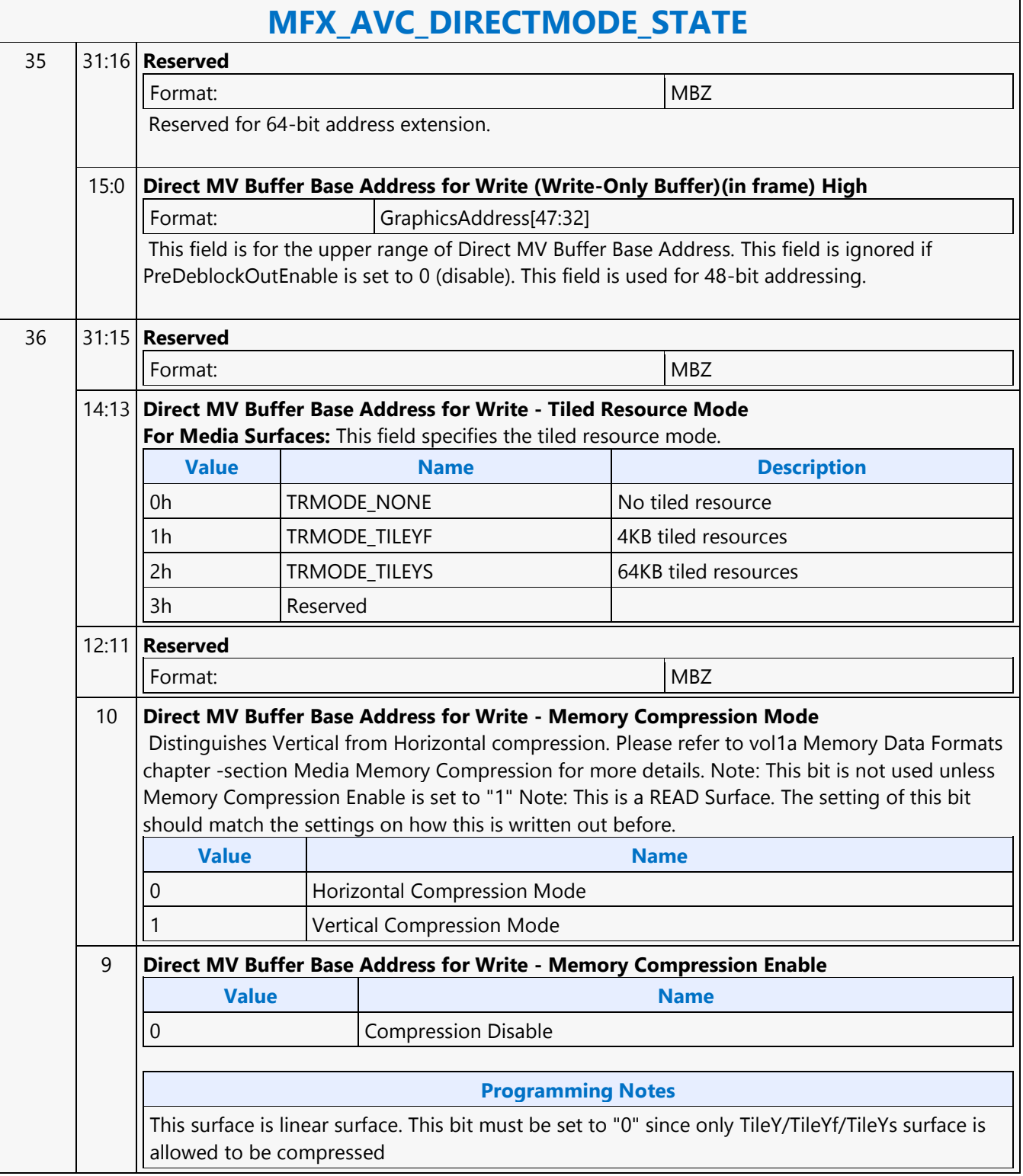

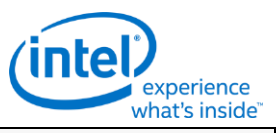

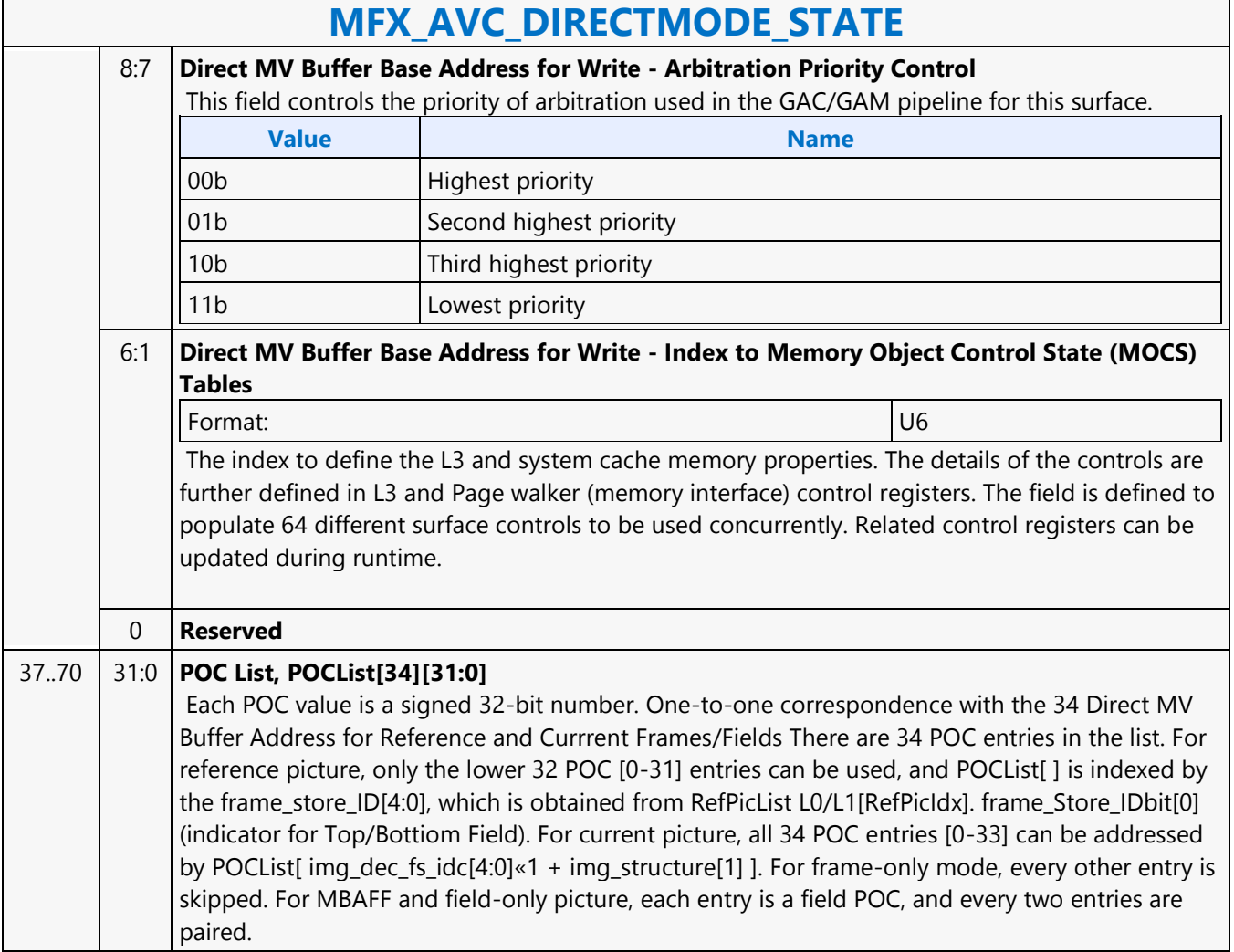

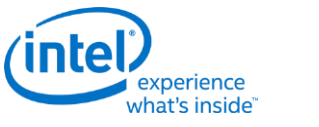

## **MFX\_AVC\_IMG\_STATE**

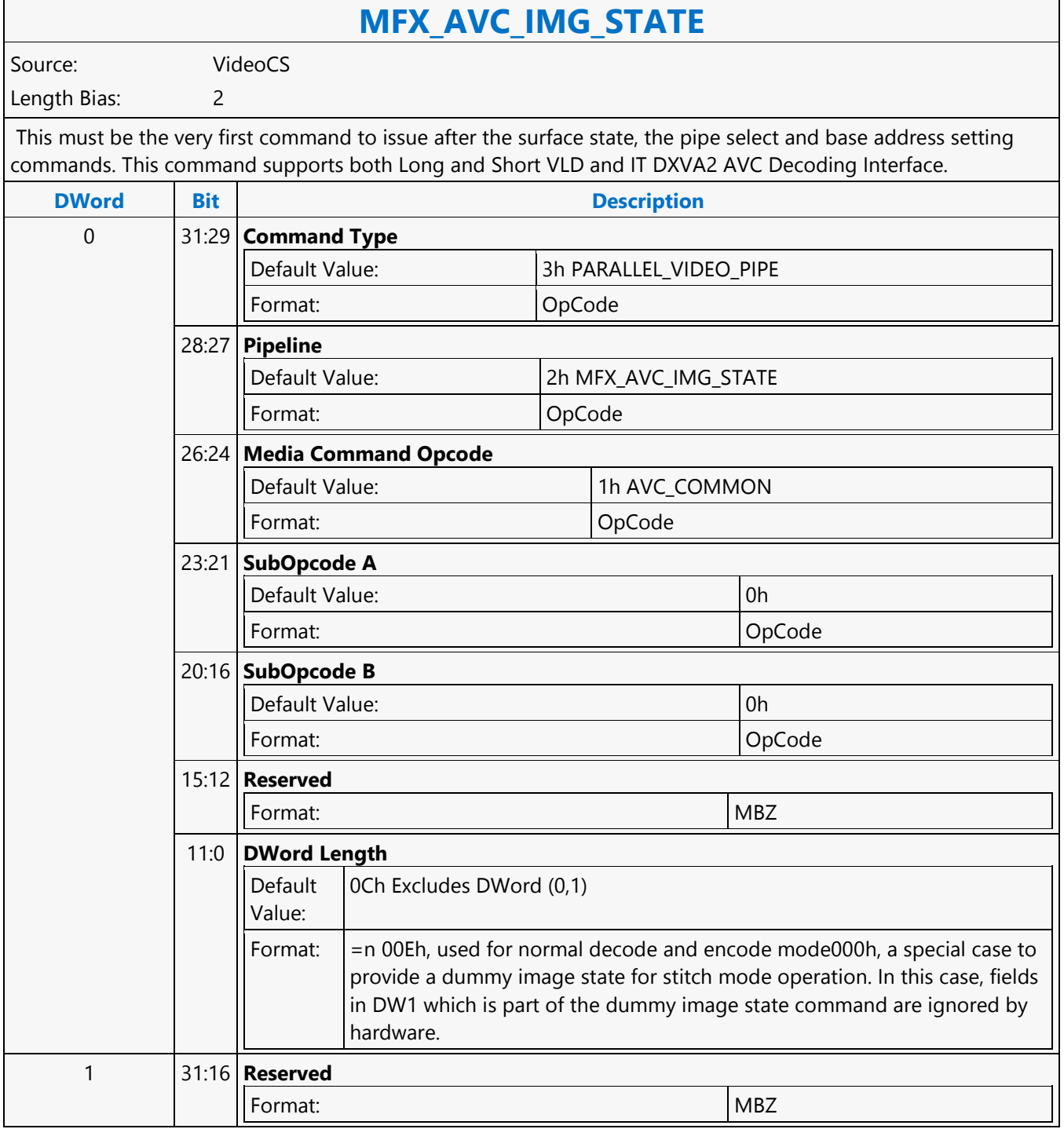

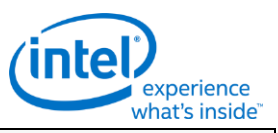

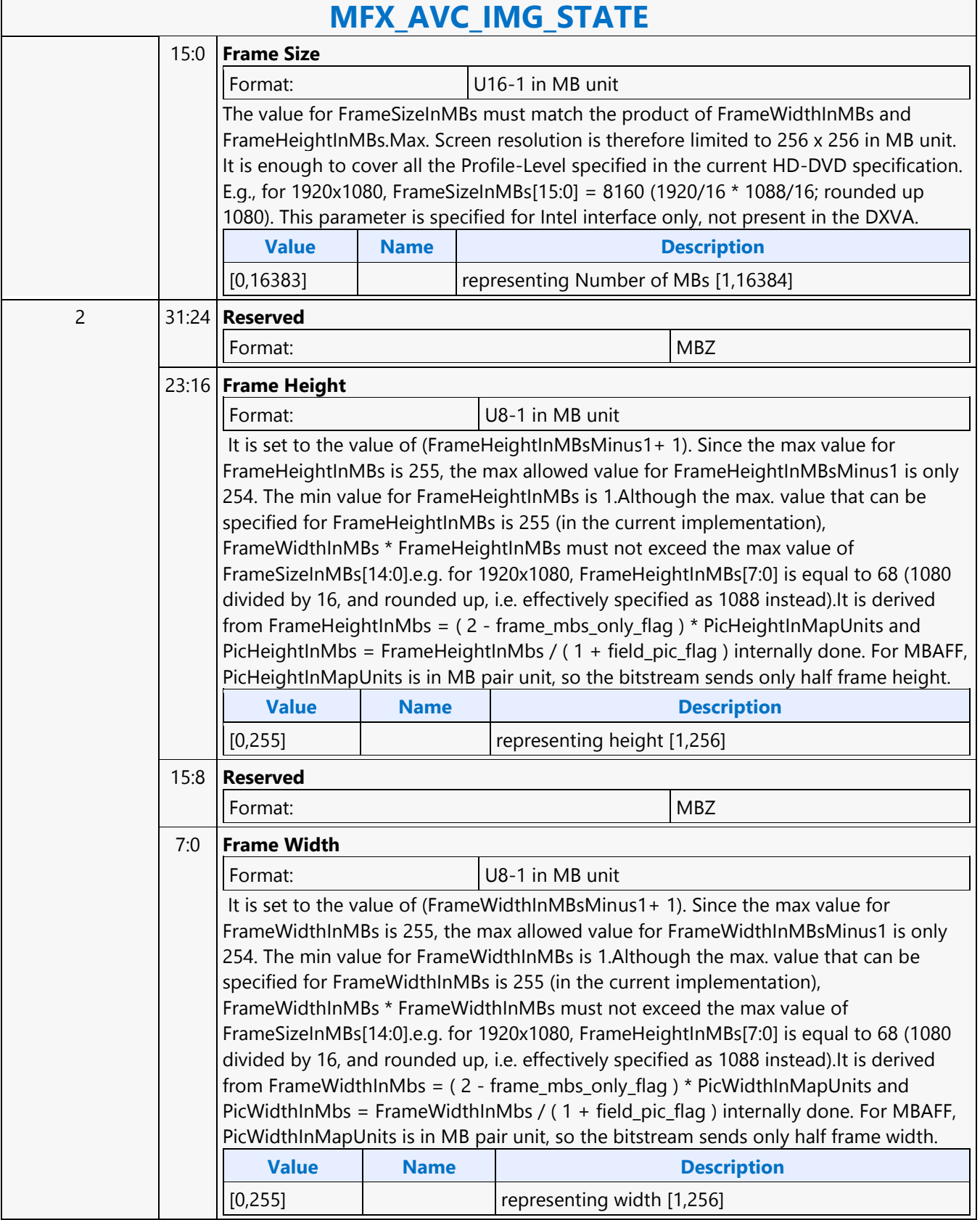

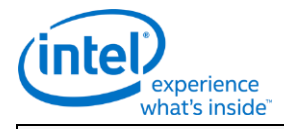

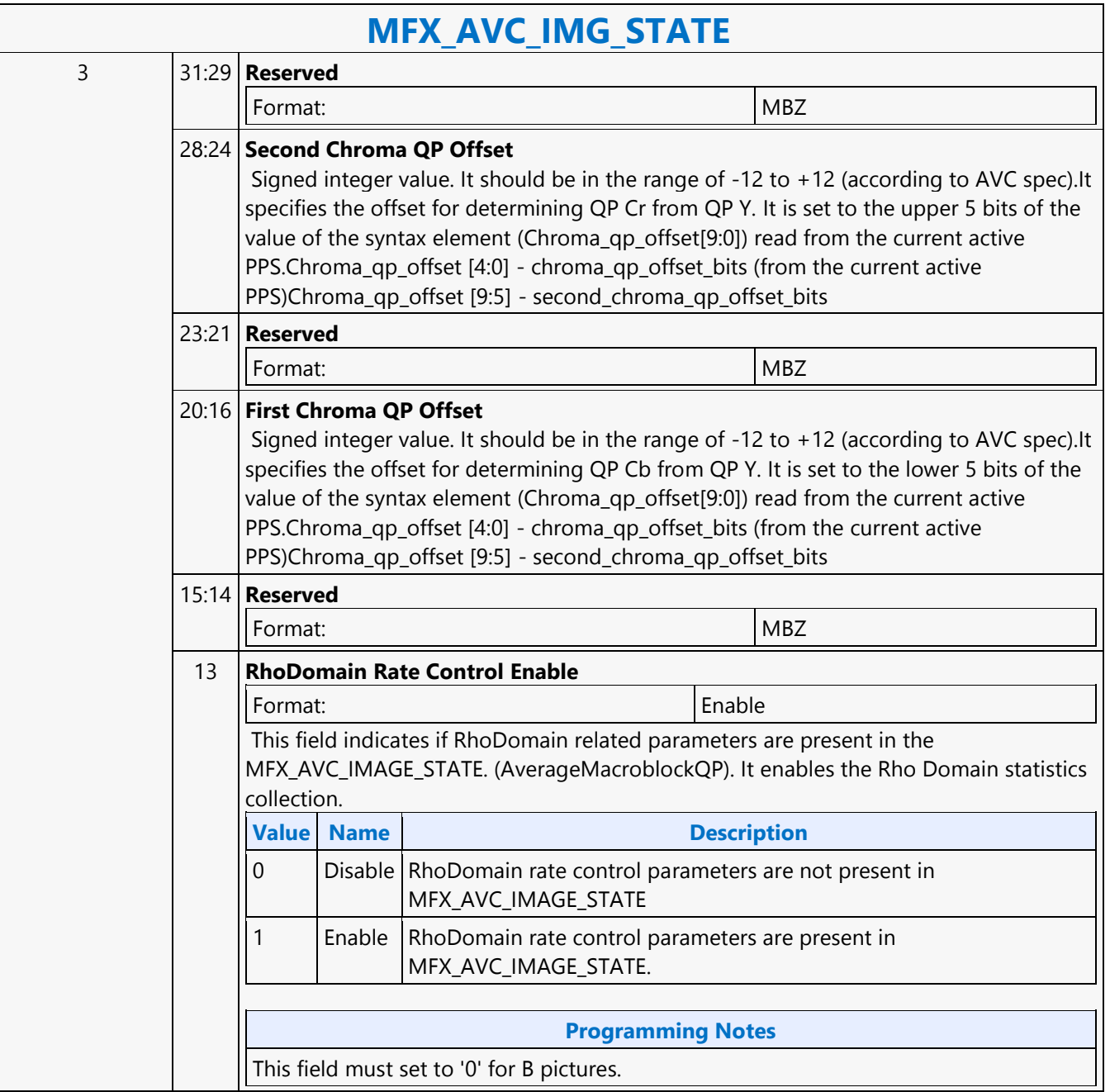

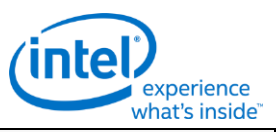

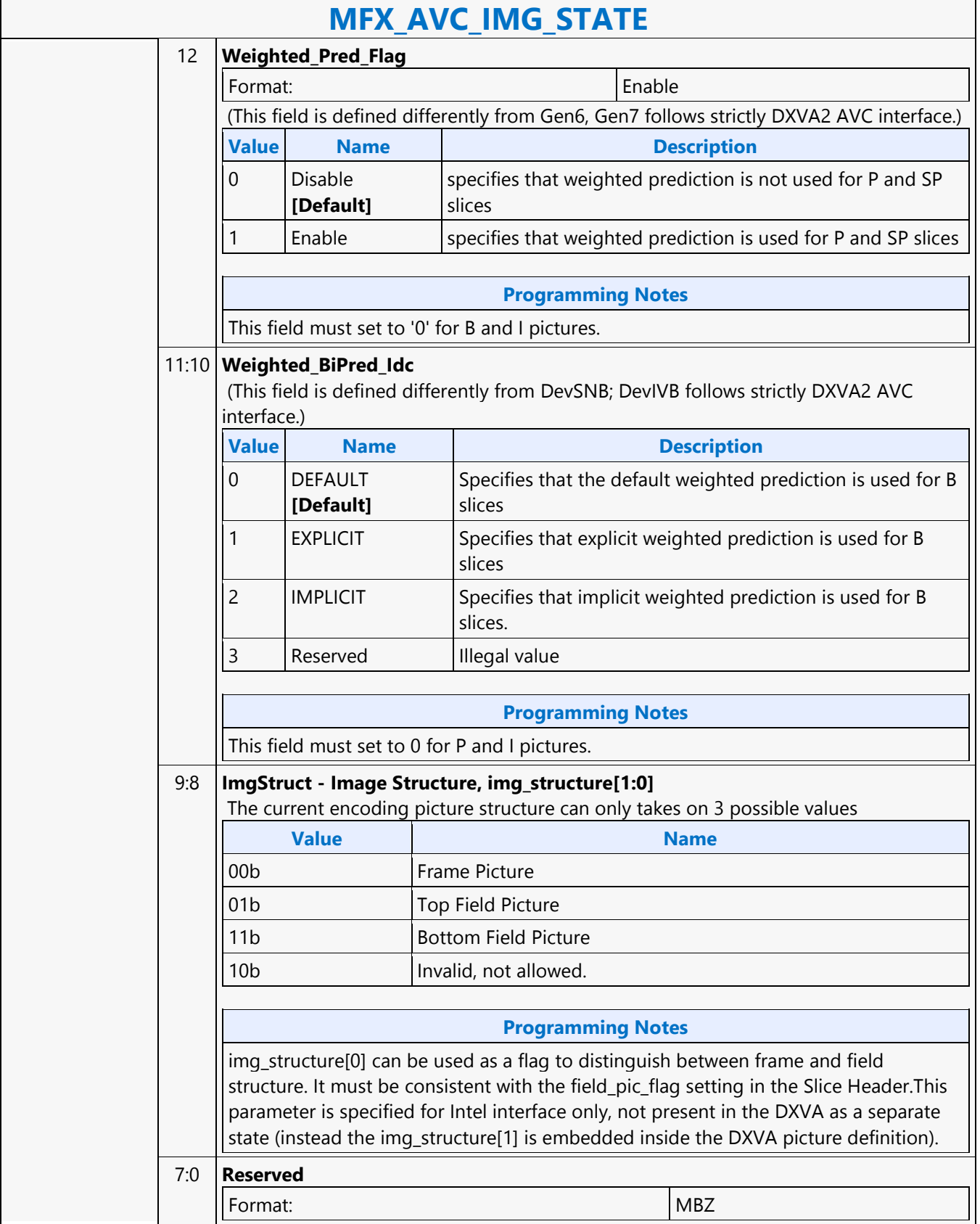

٦

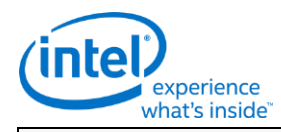

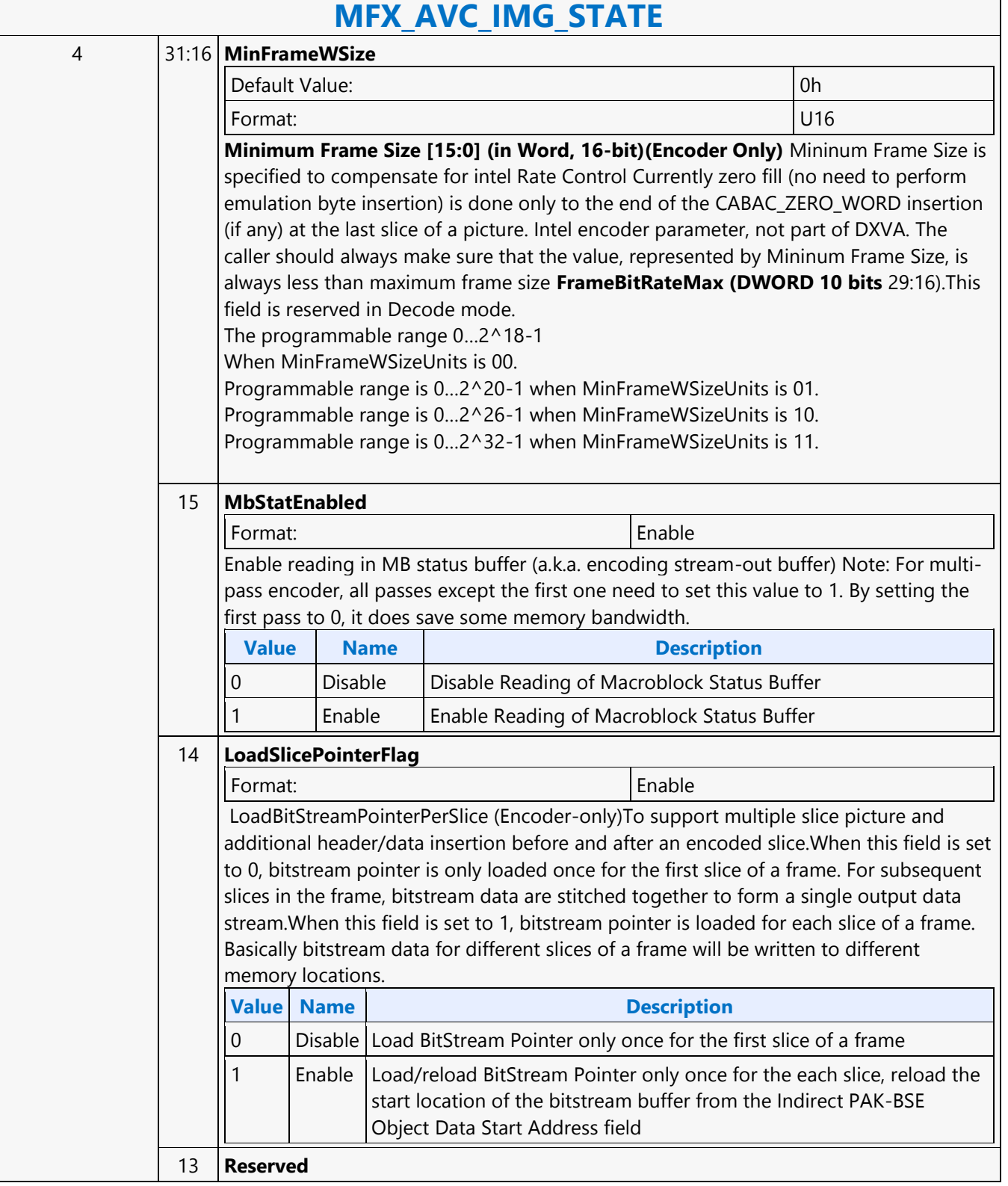

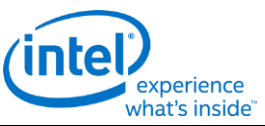

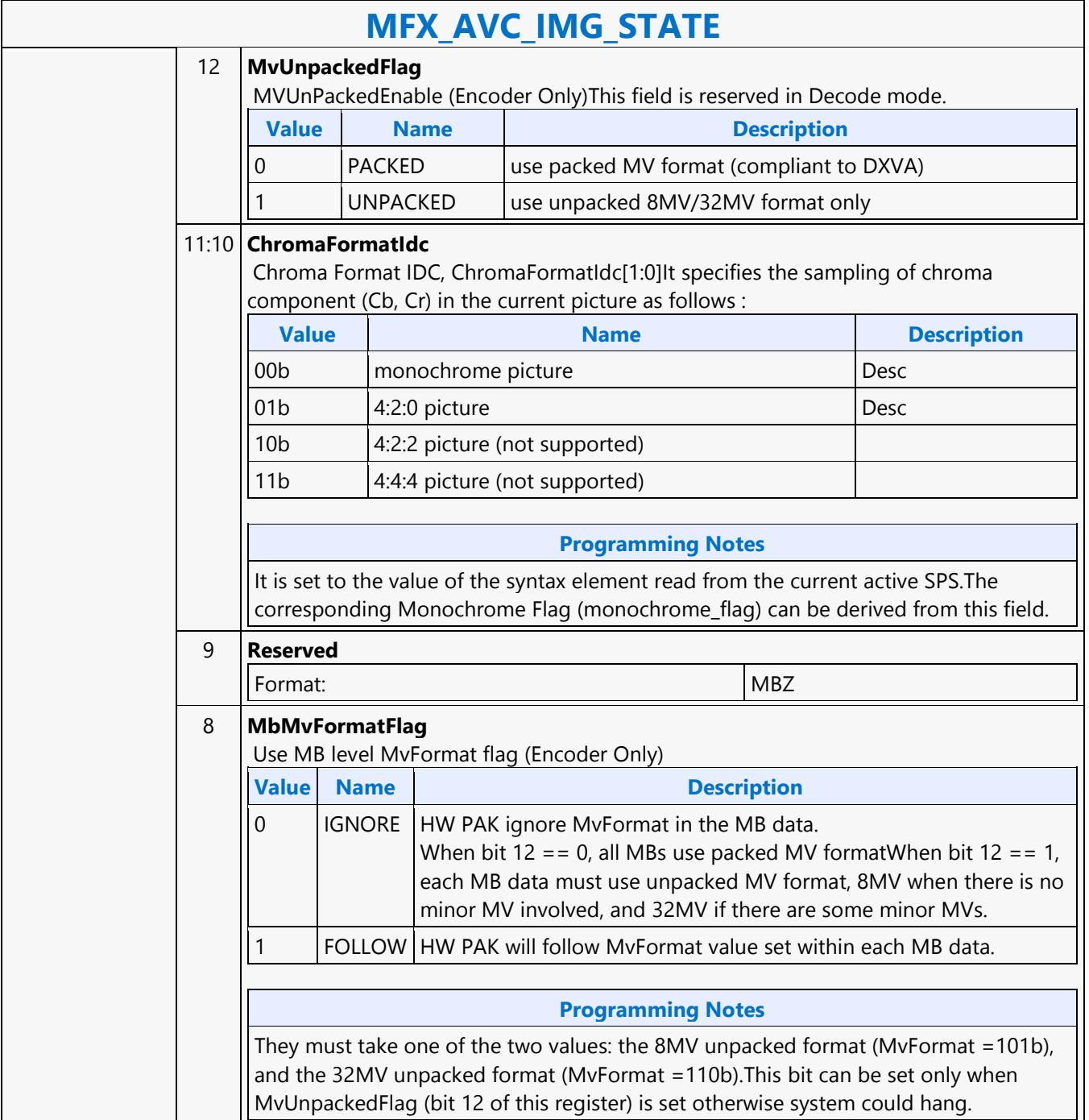

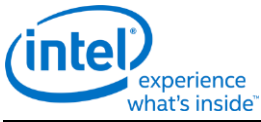

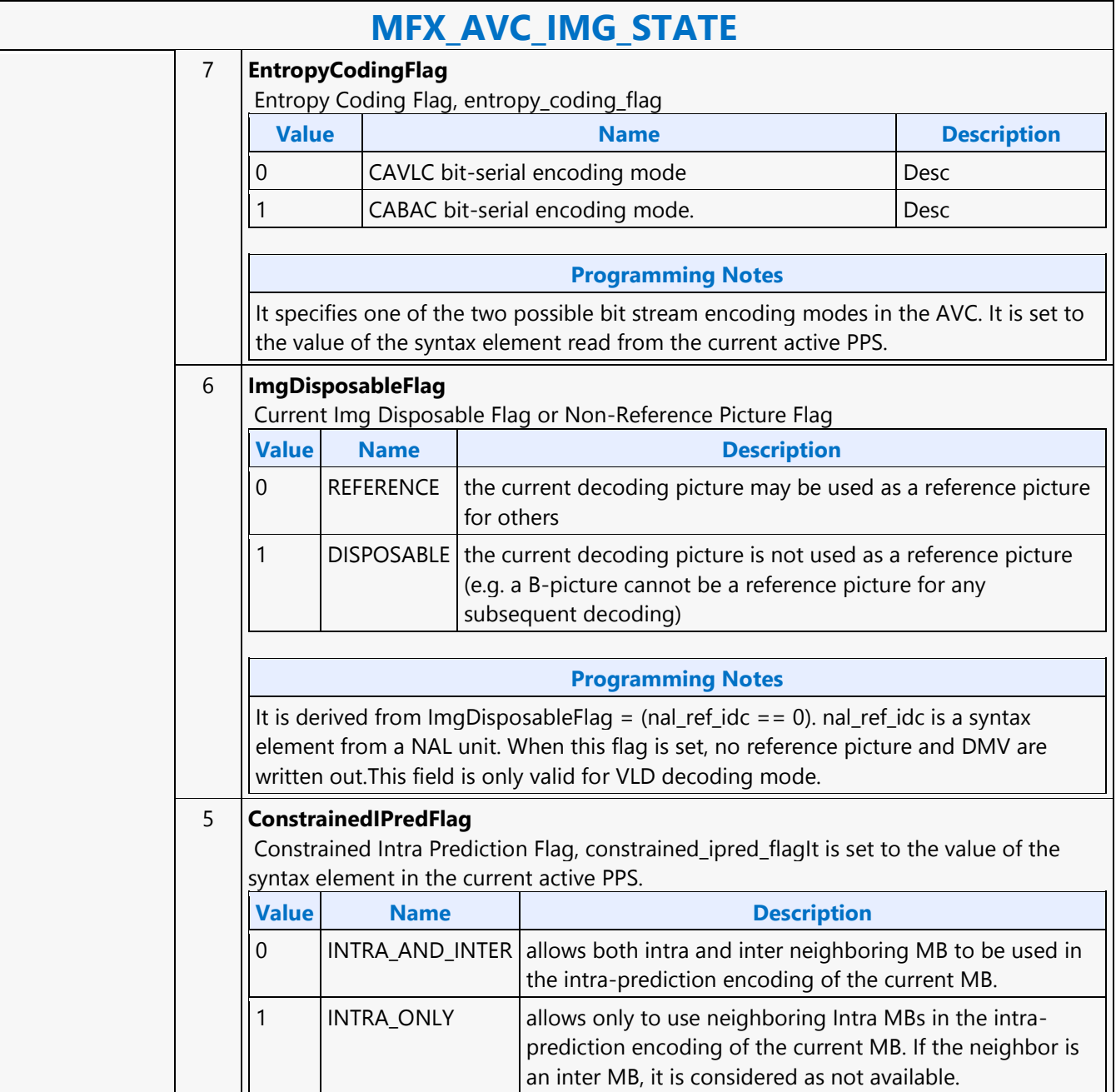

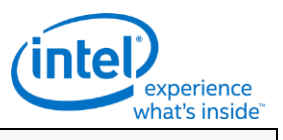

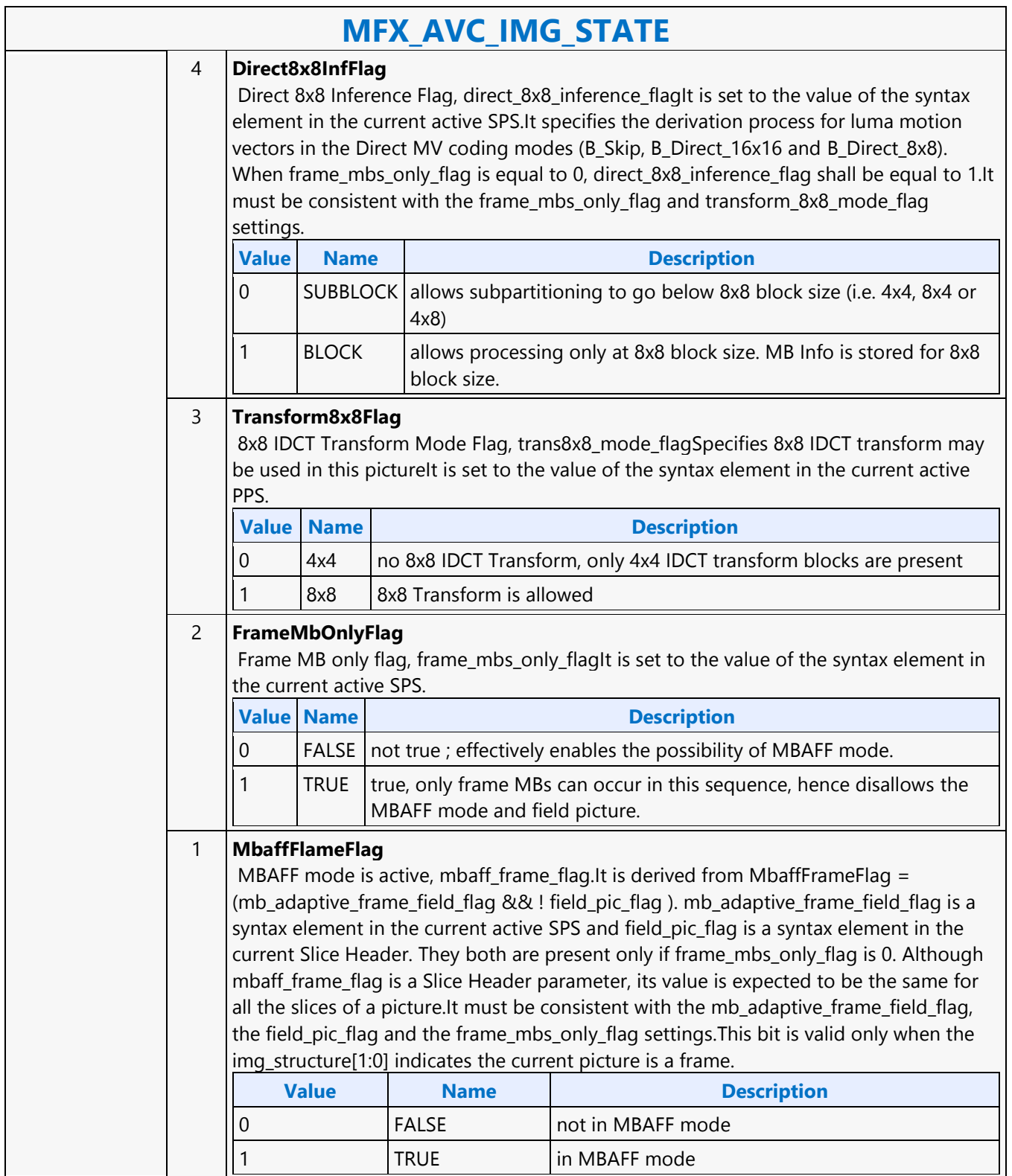

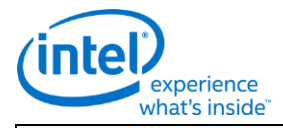

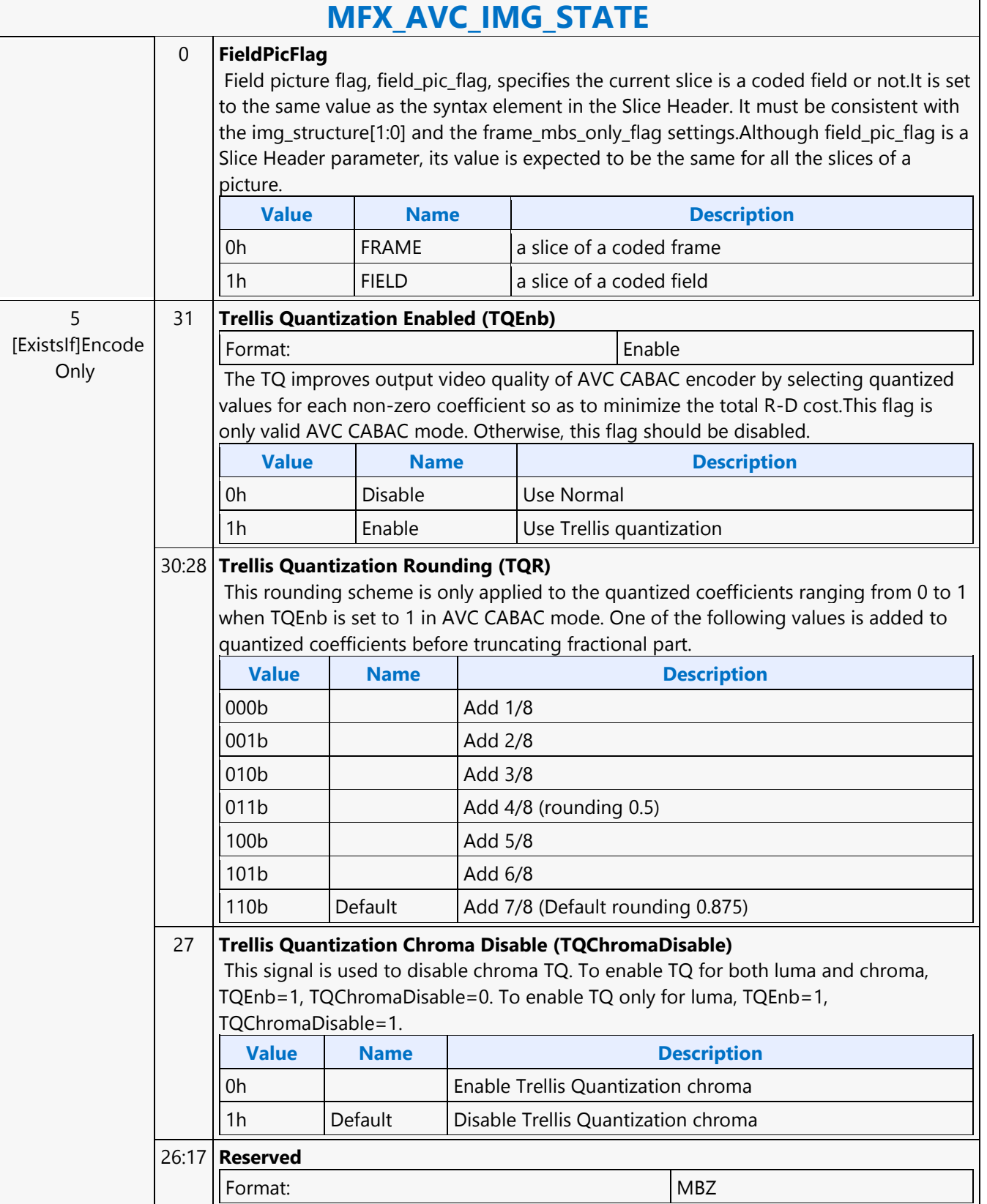

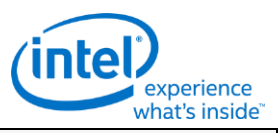

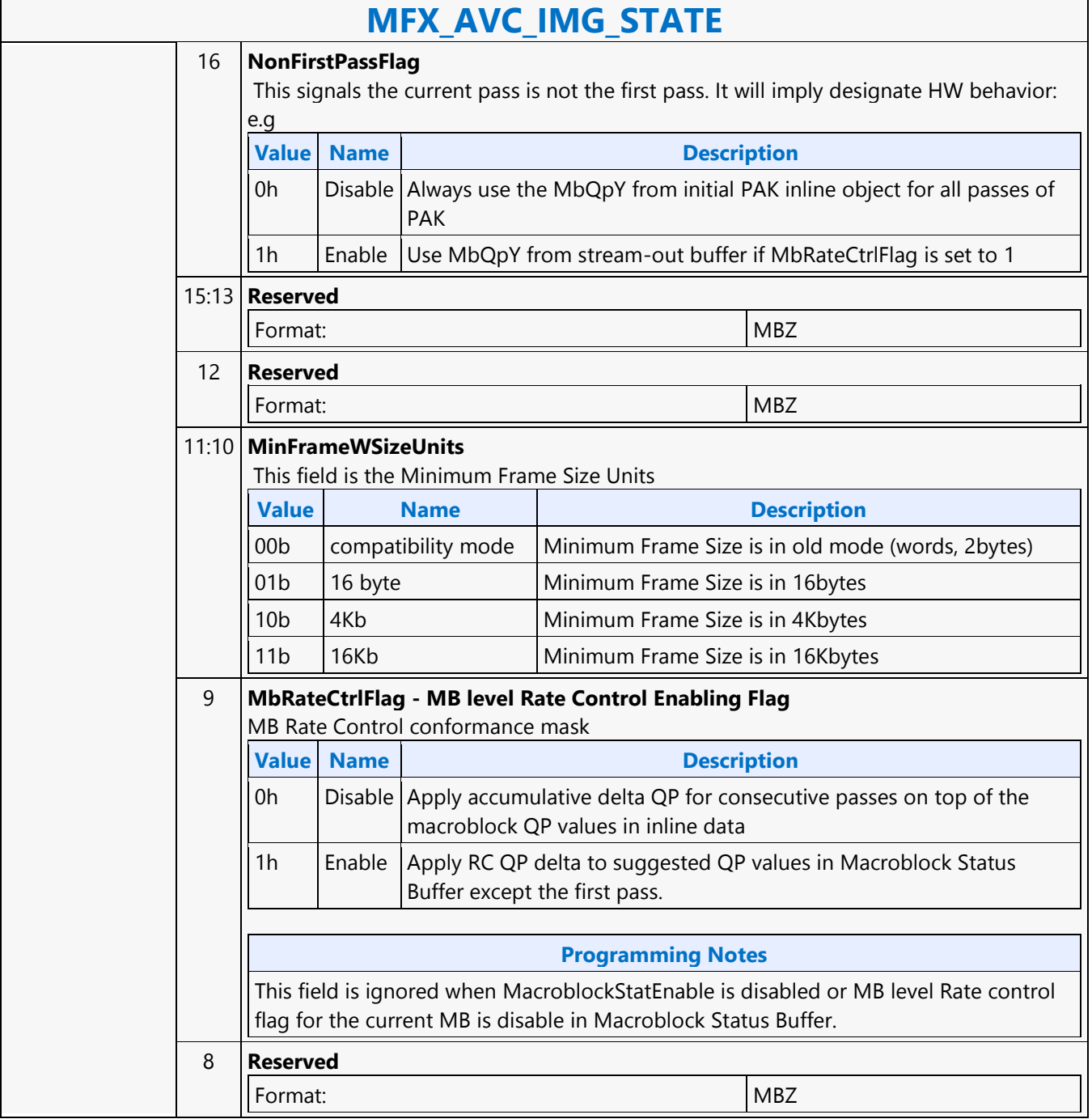

٦

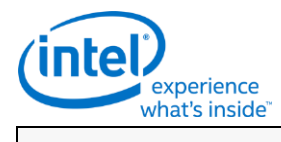

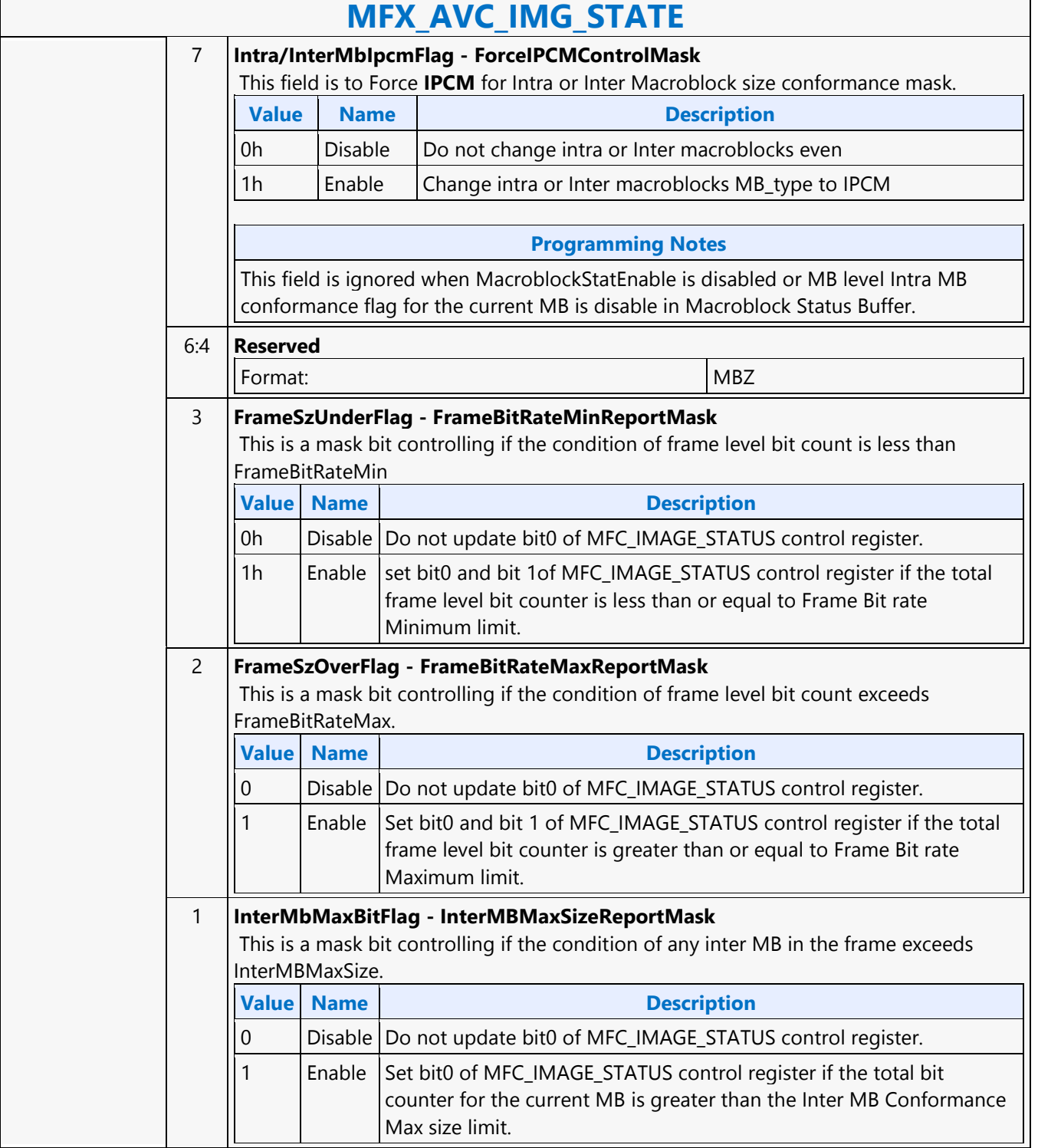

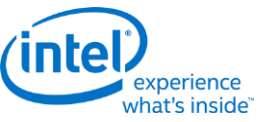

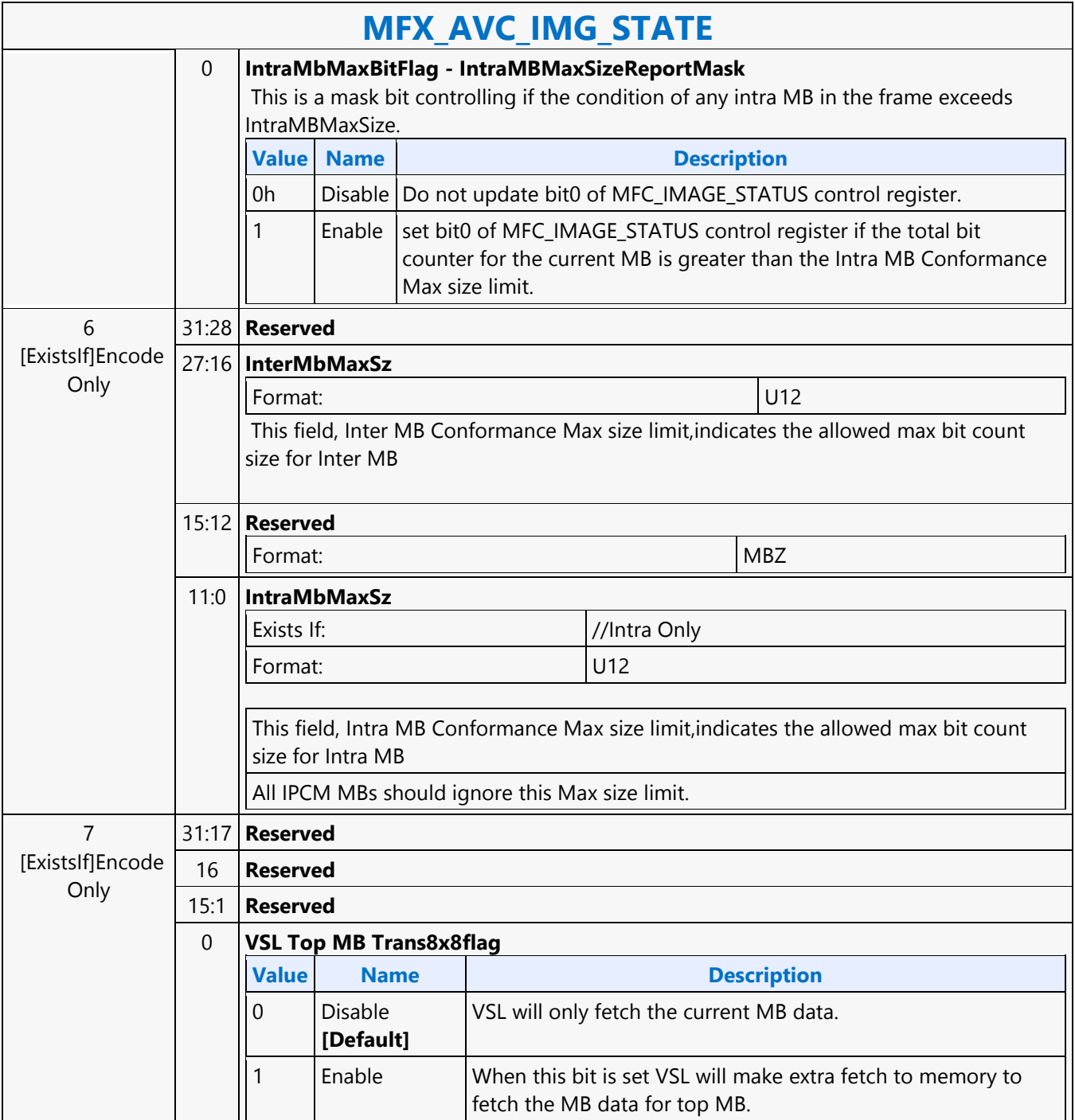

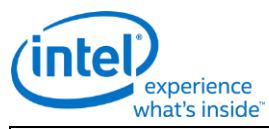

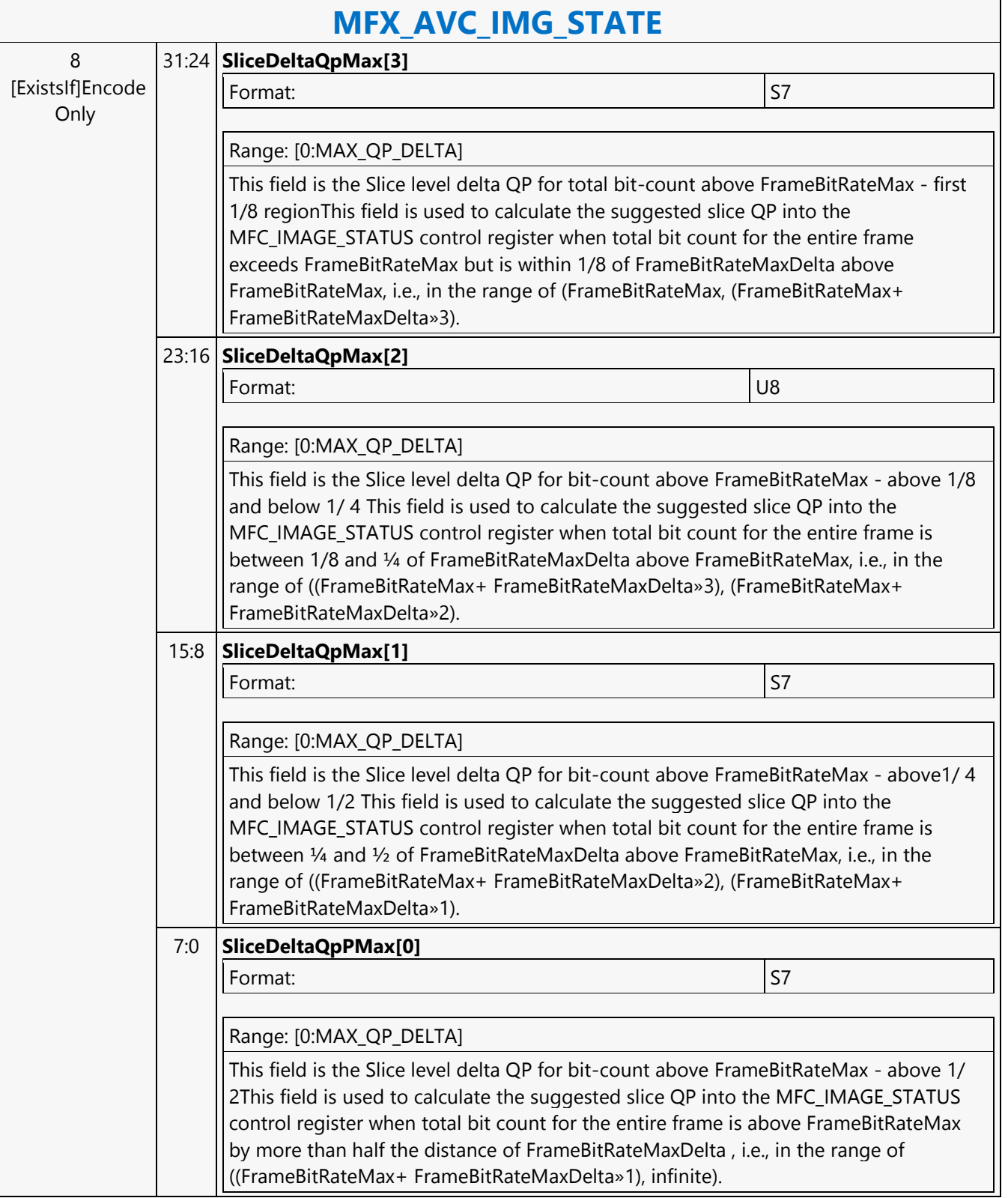
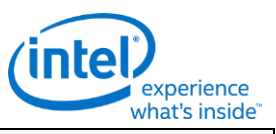

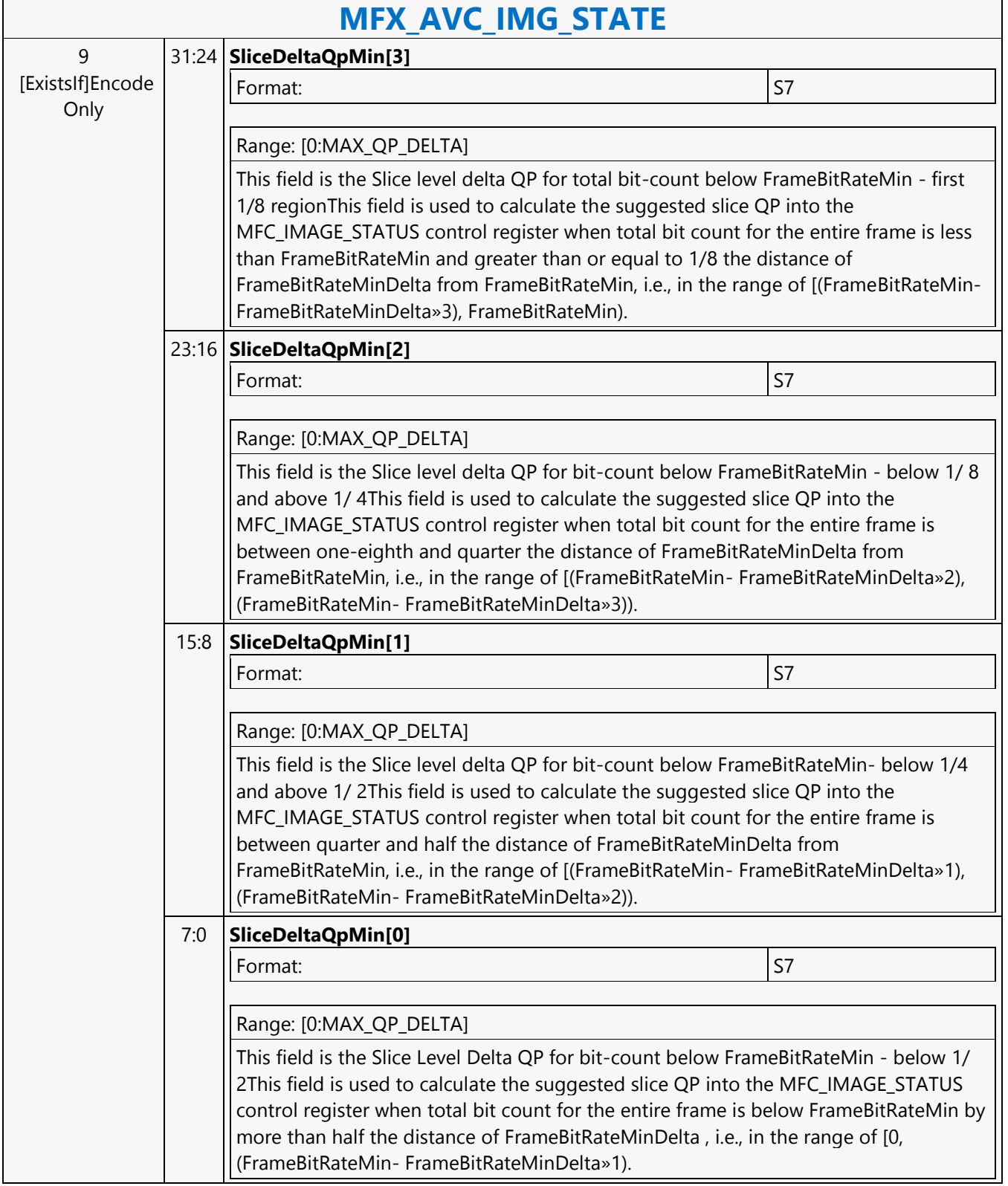

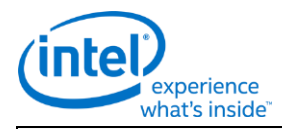

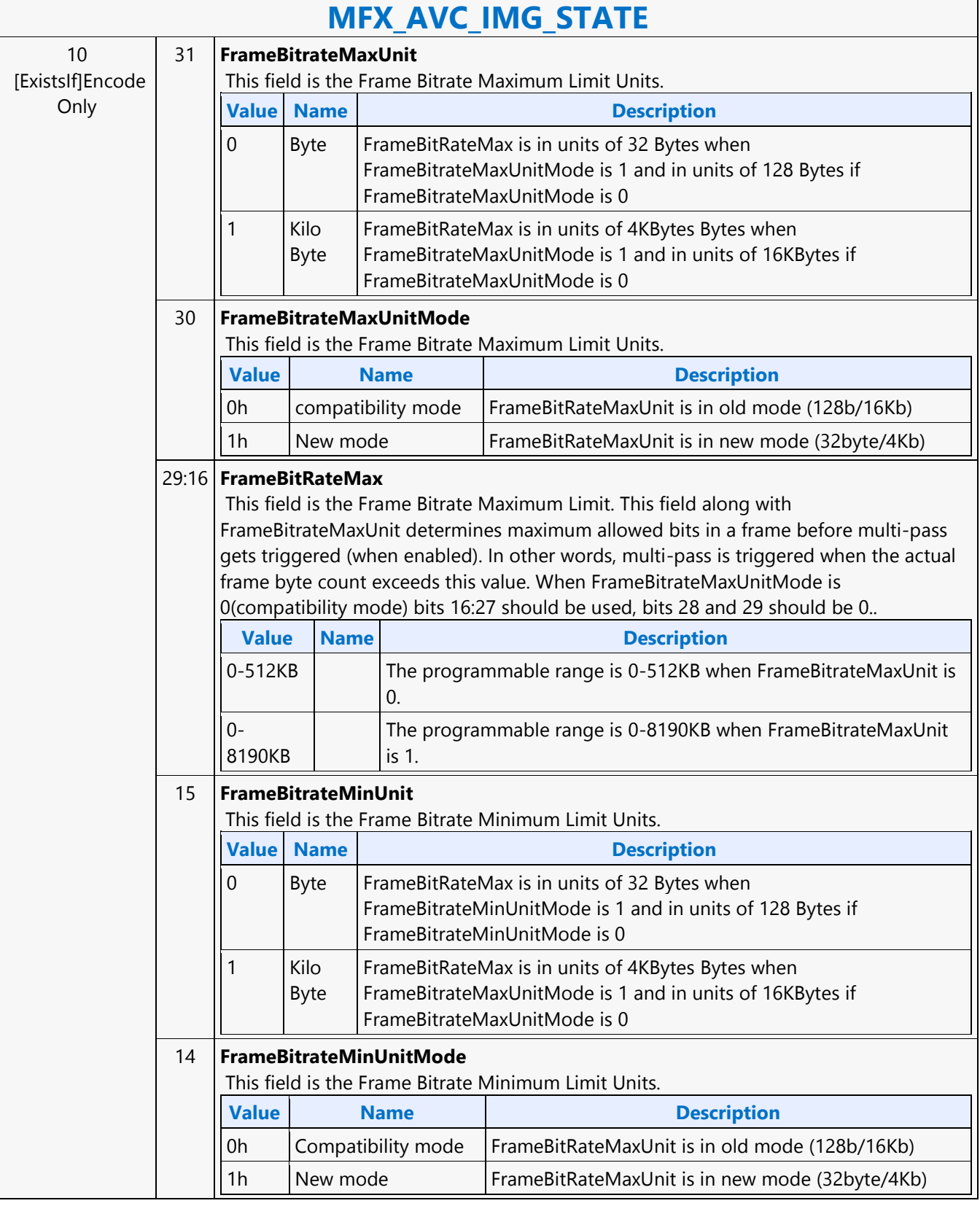

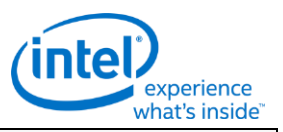

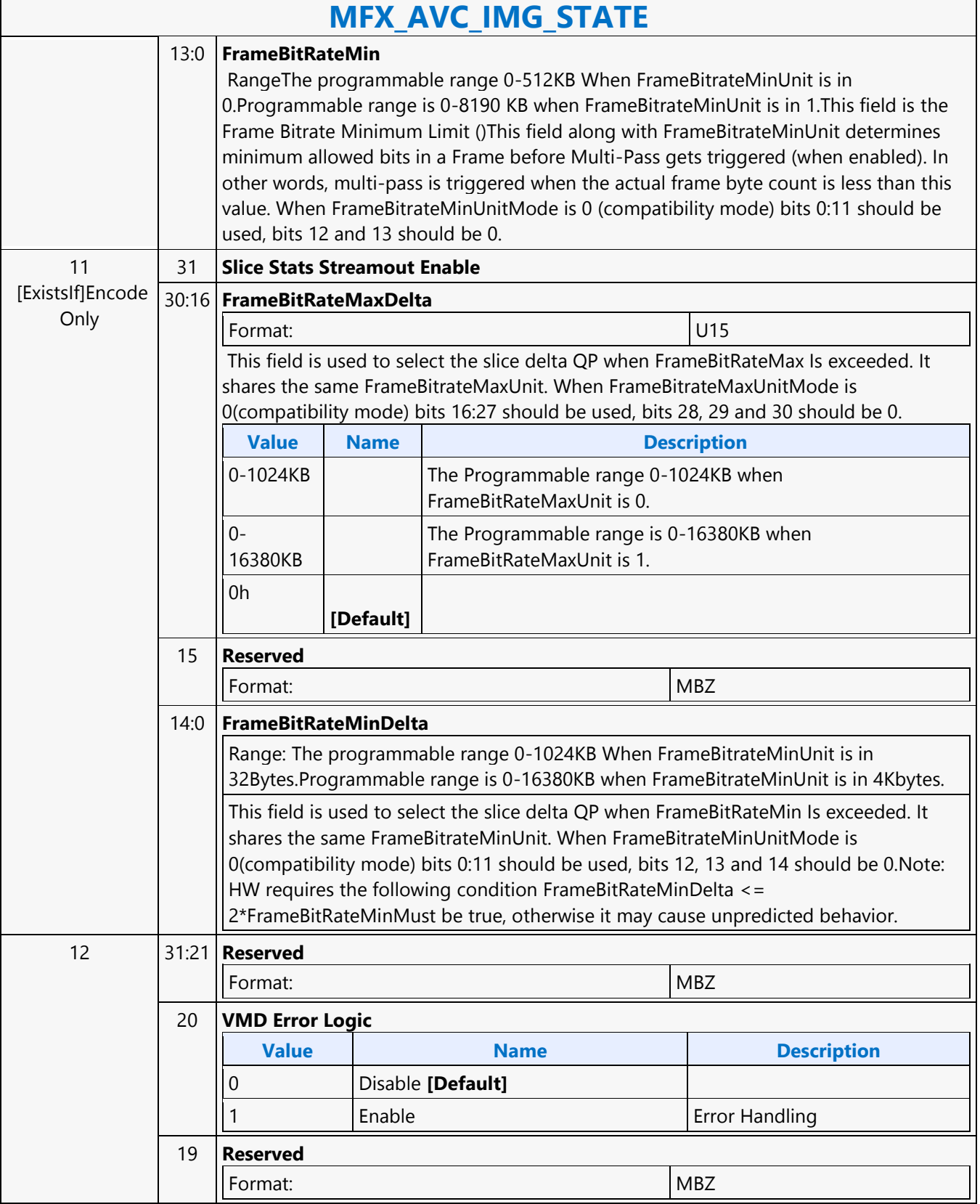

٦

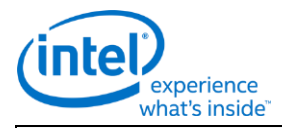

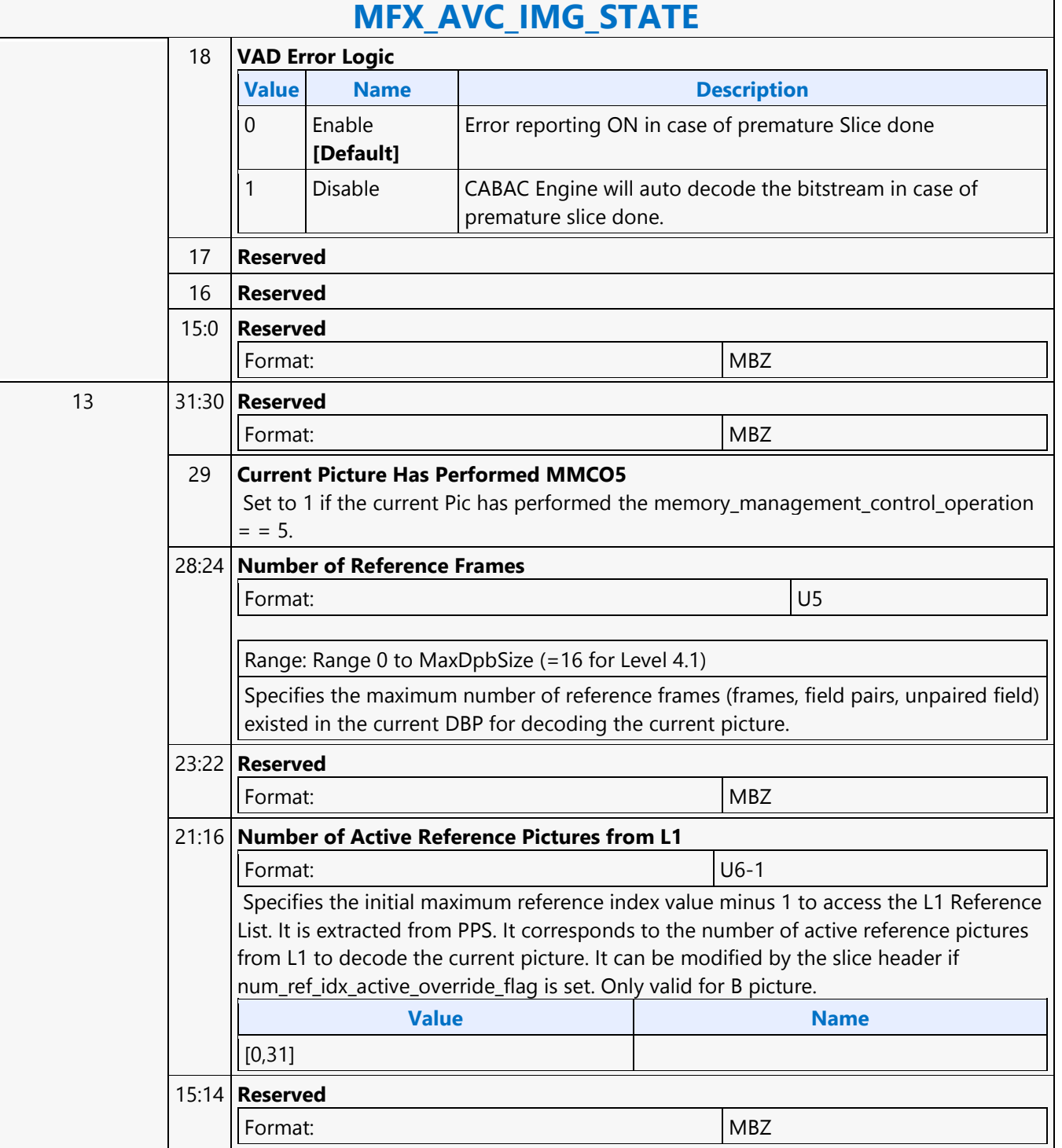

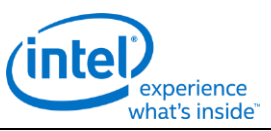

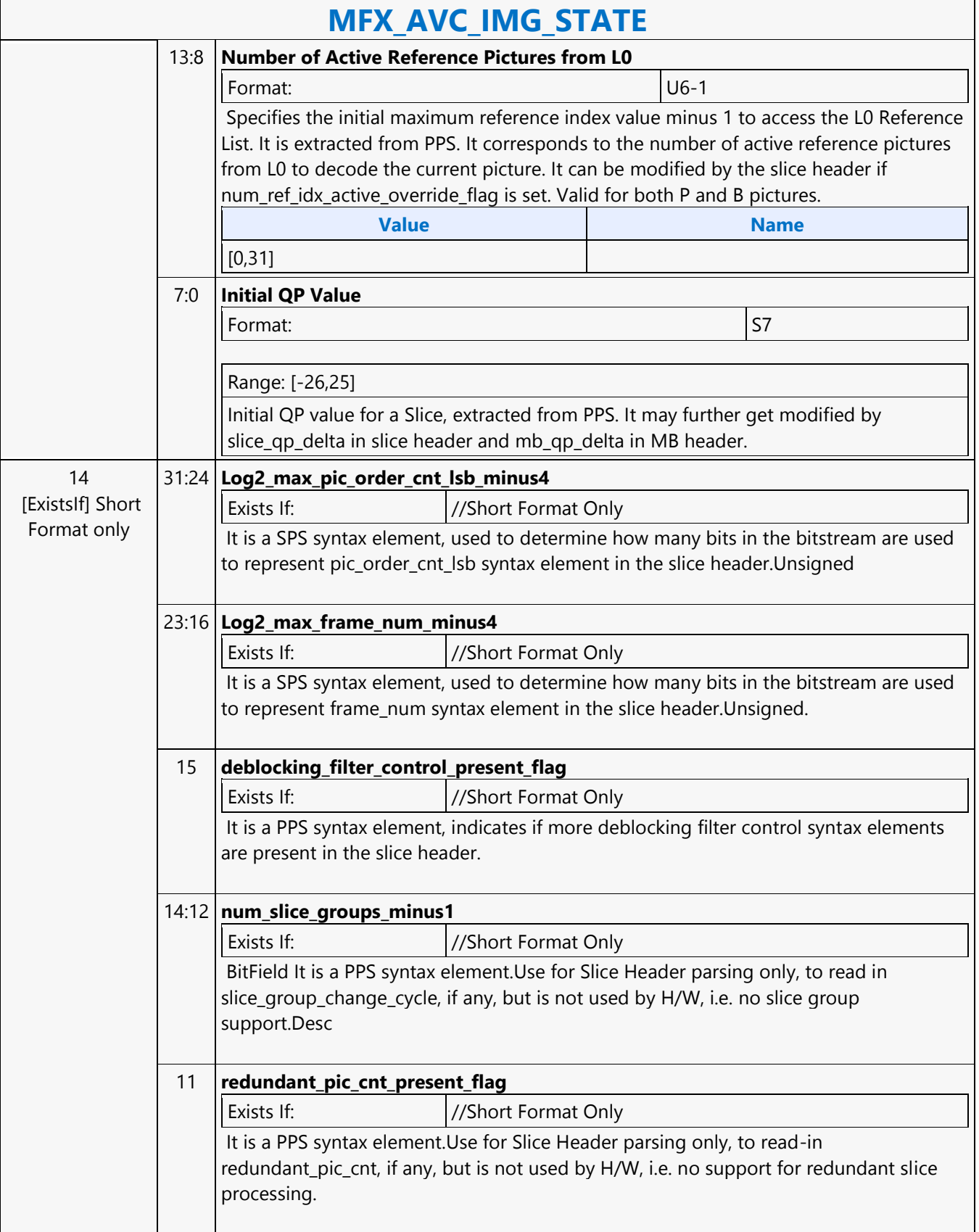

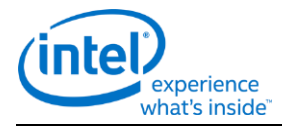

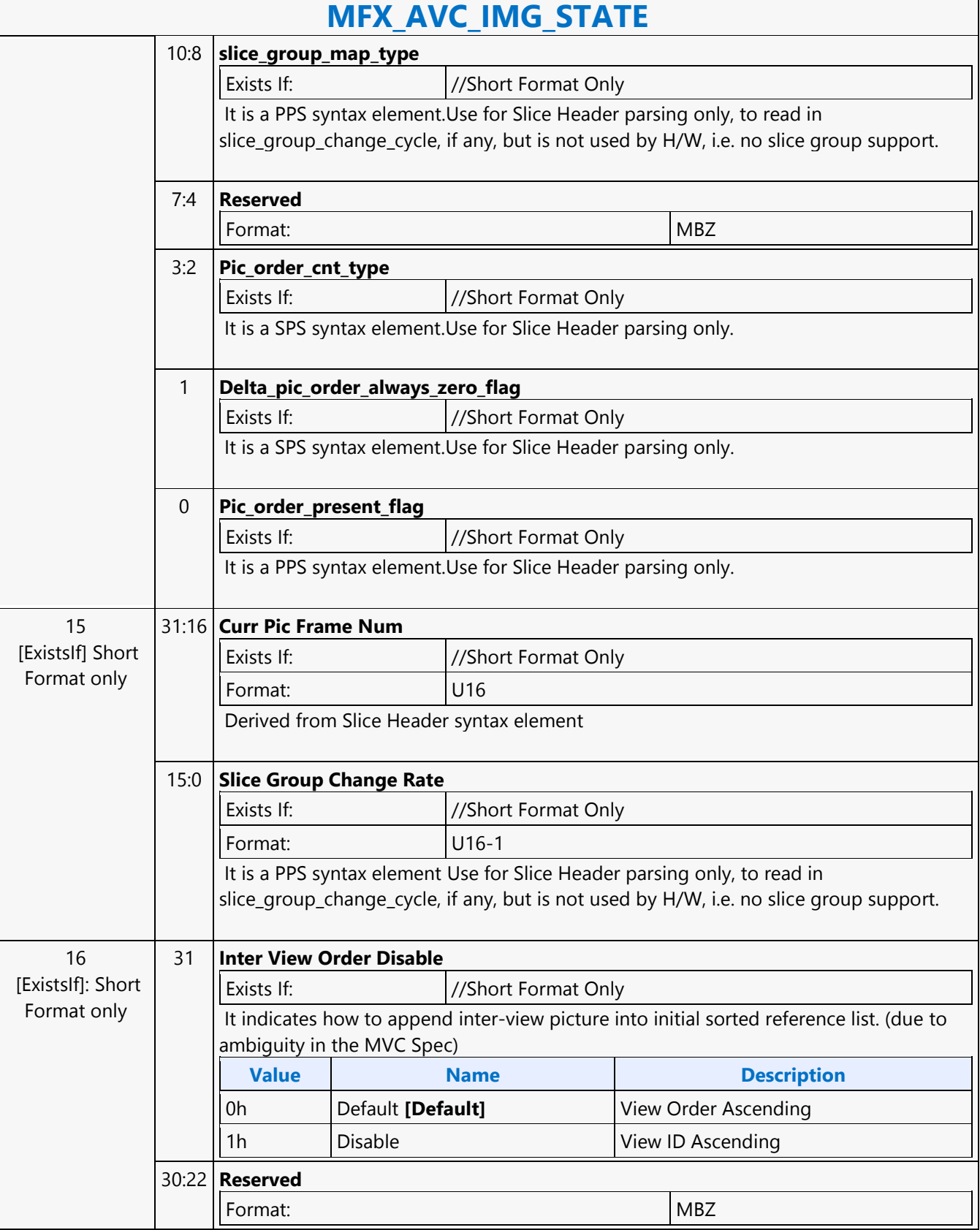

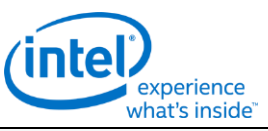

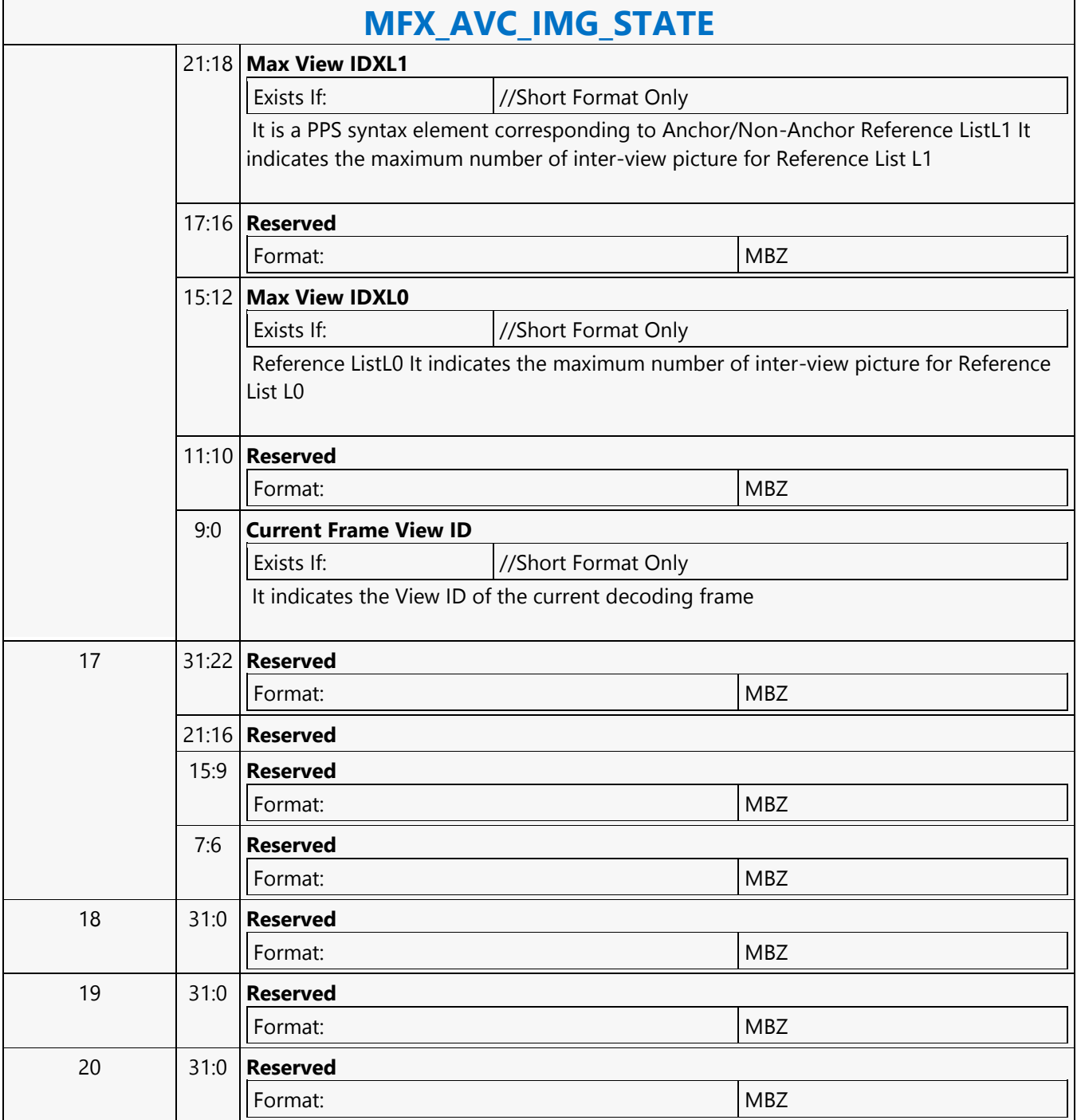

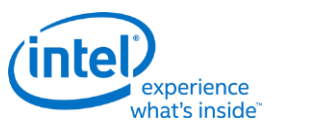

# **MFX\_AVC\_REF\_IDX\_STATE**

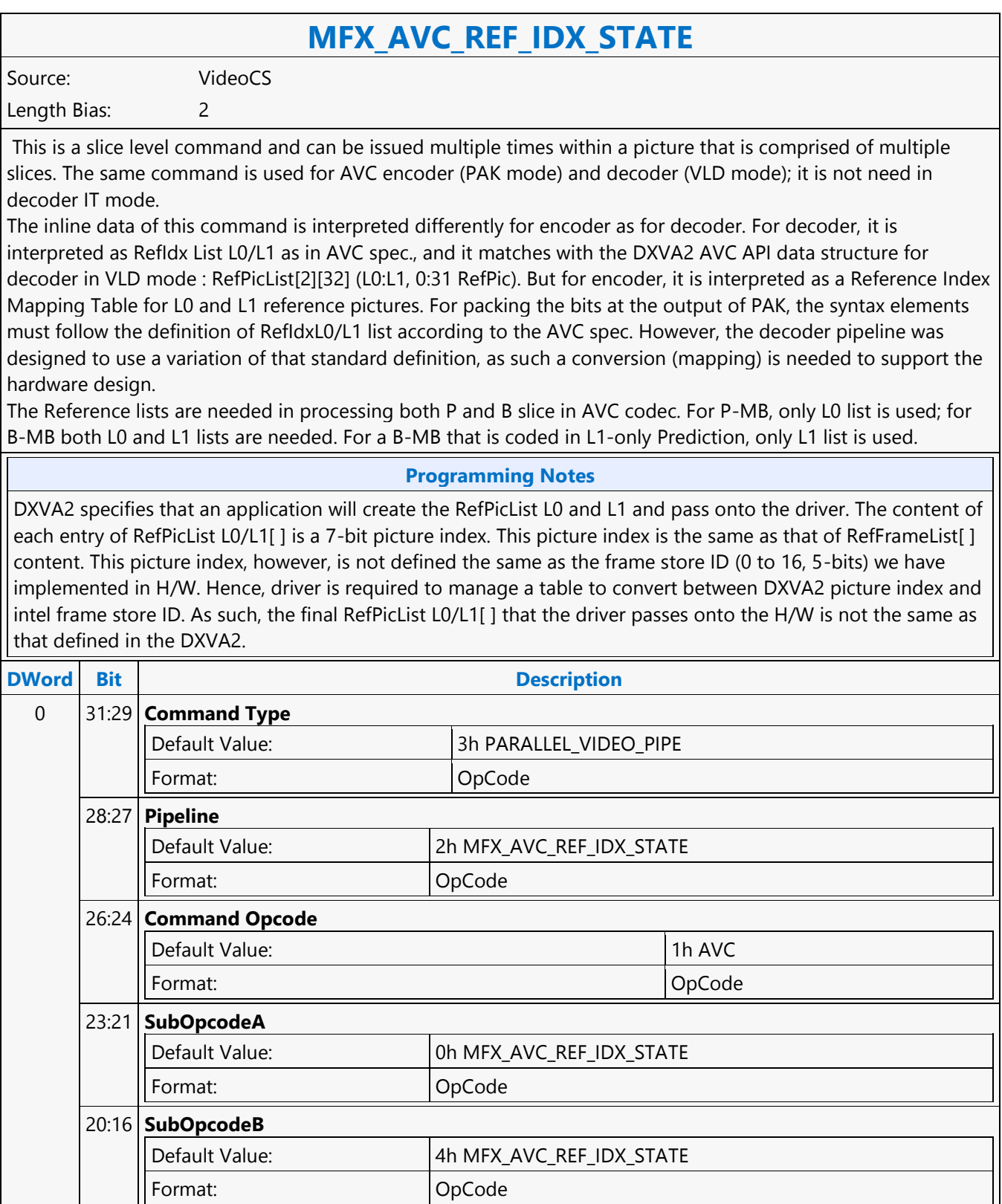

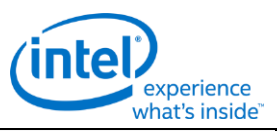

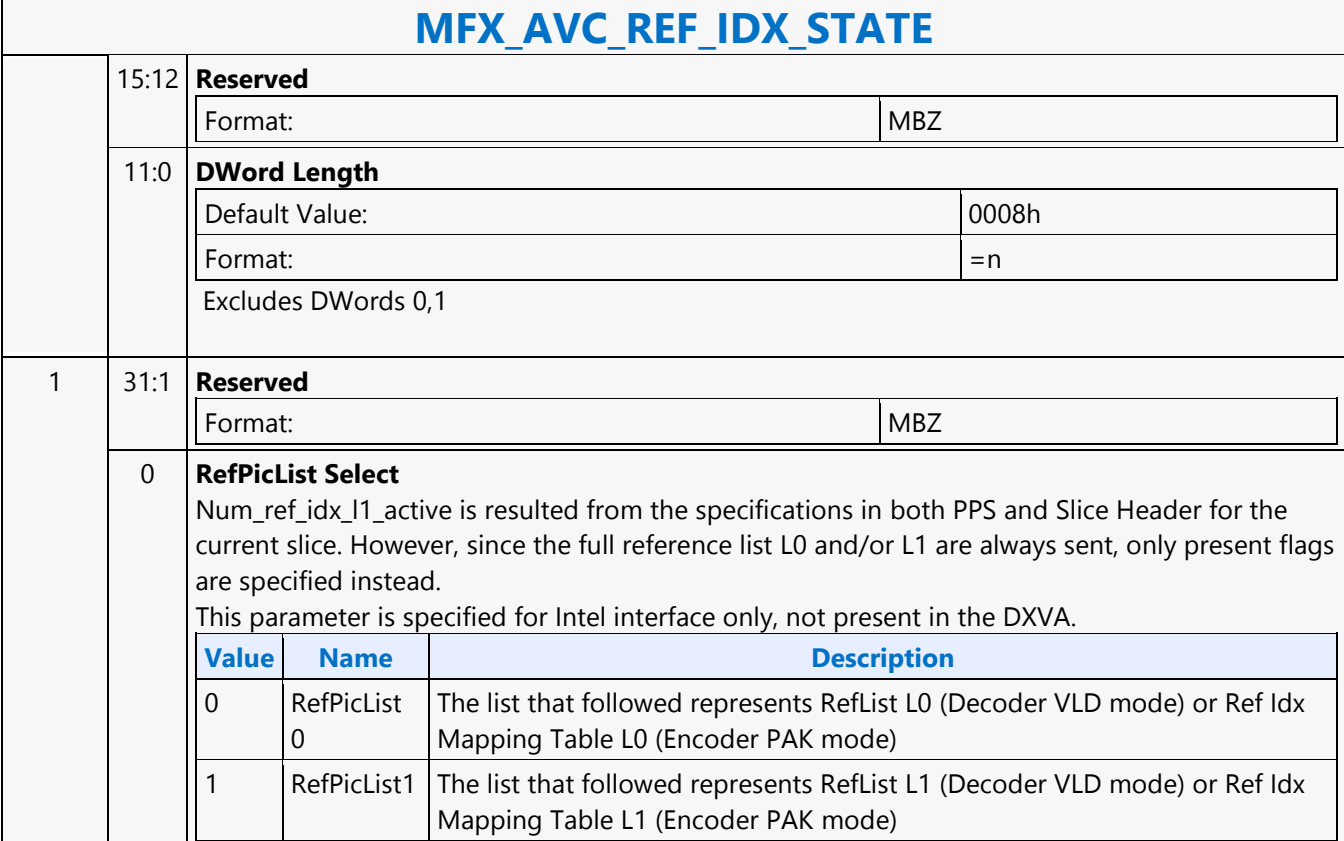

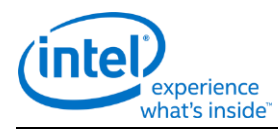

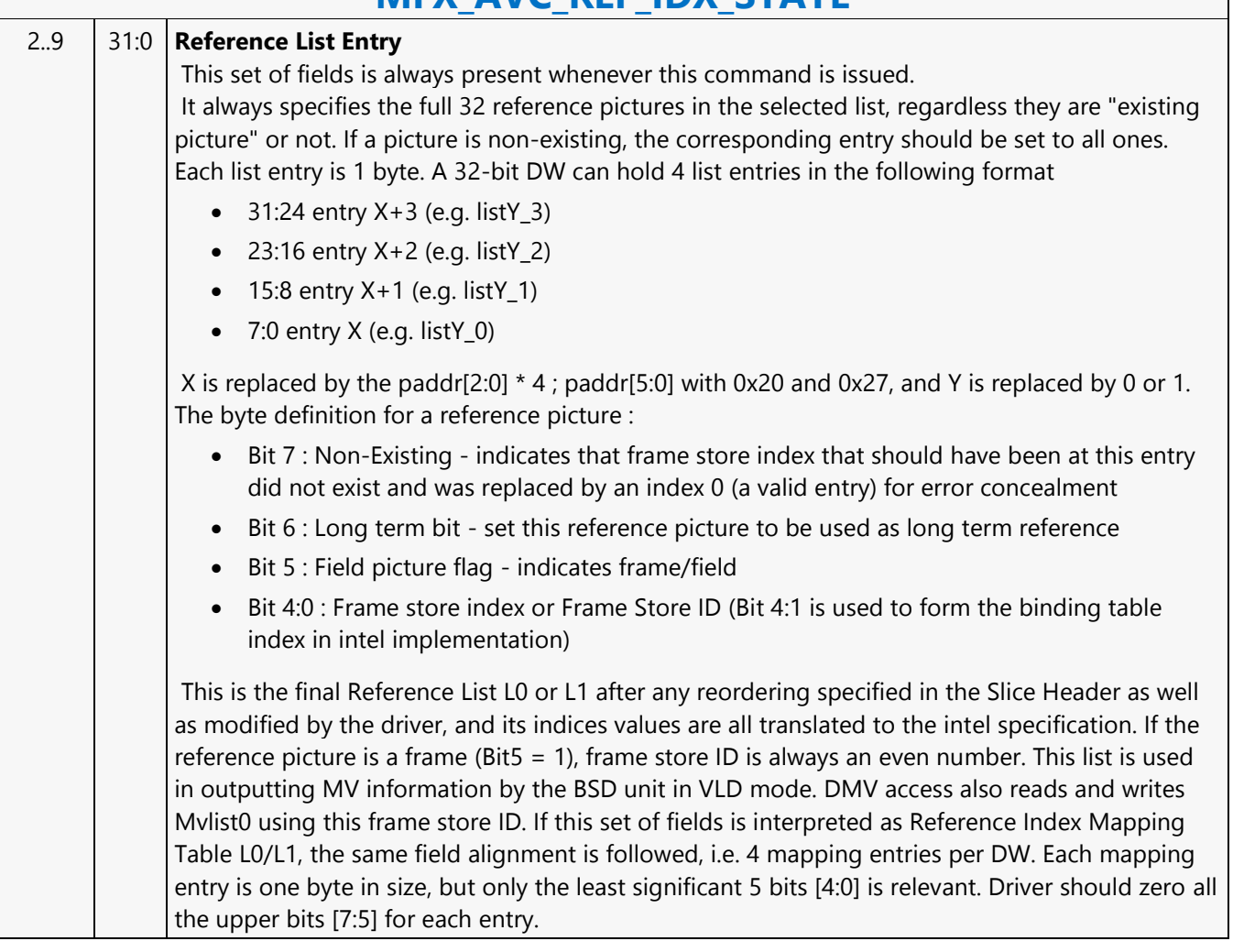

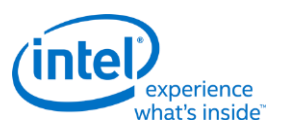

# **MFX\_AVC\_SLICE\_STATE**

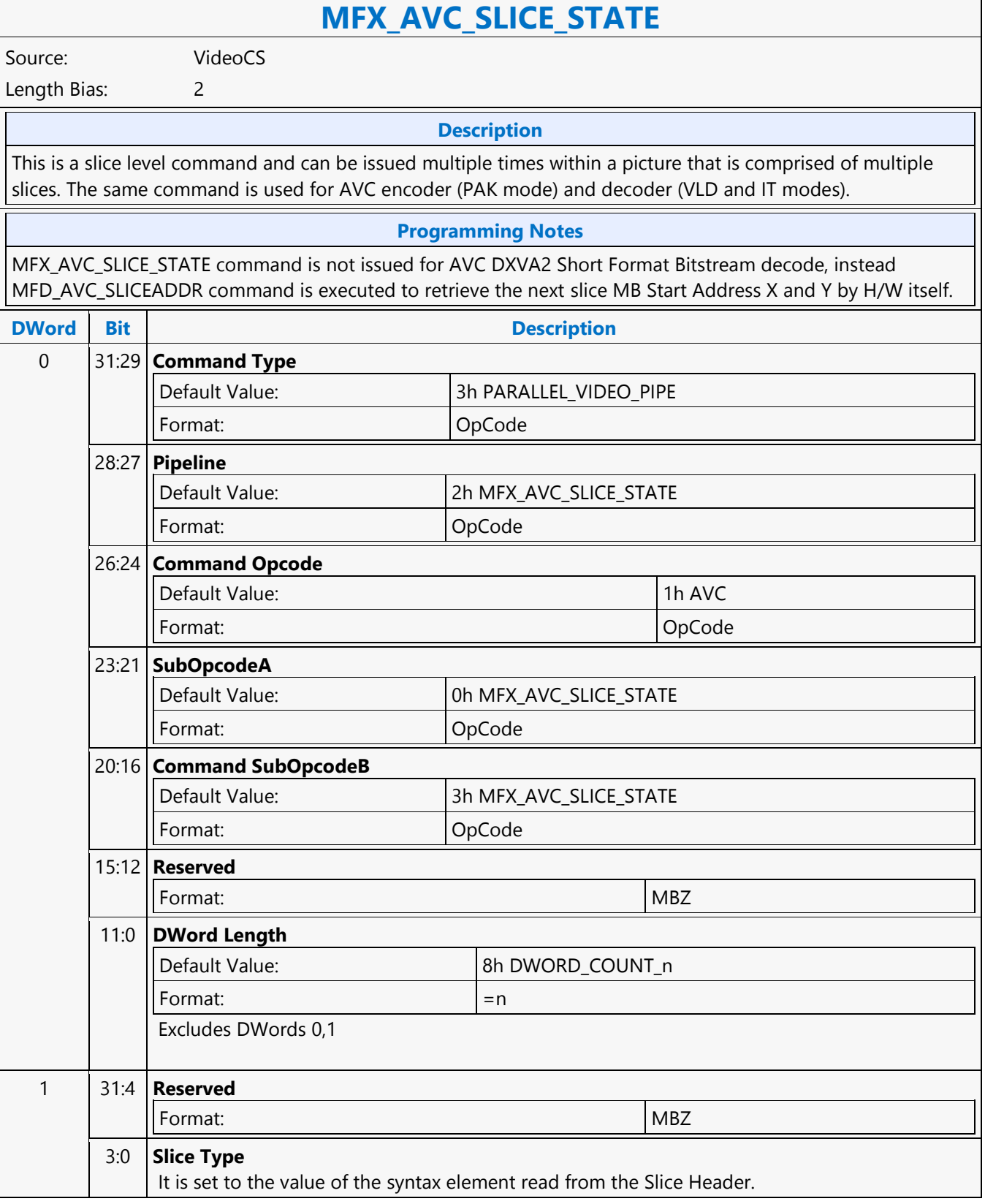

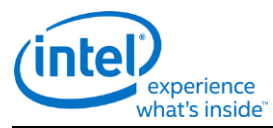

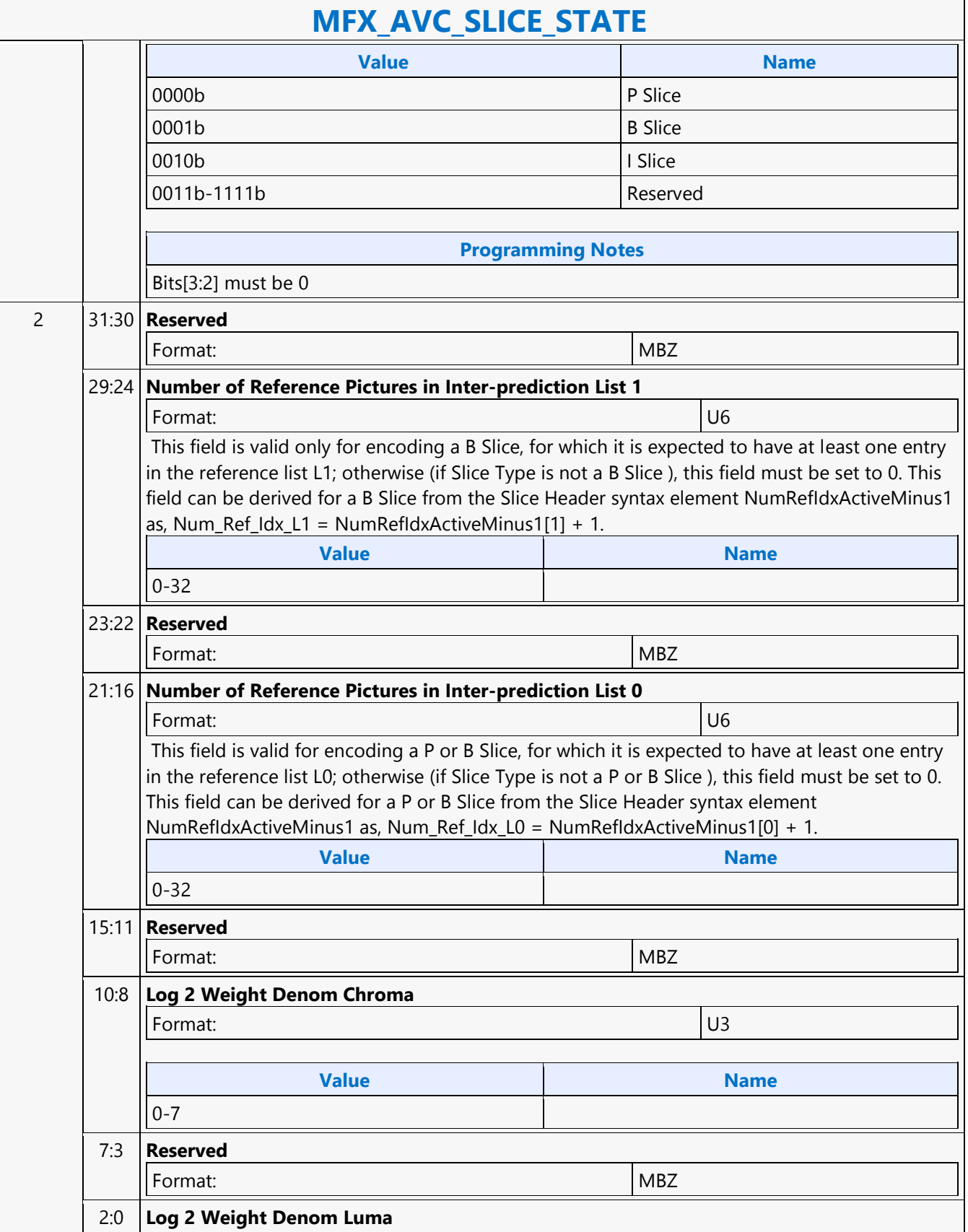

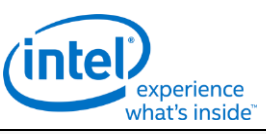

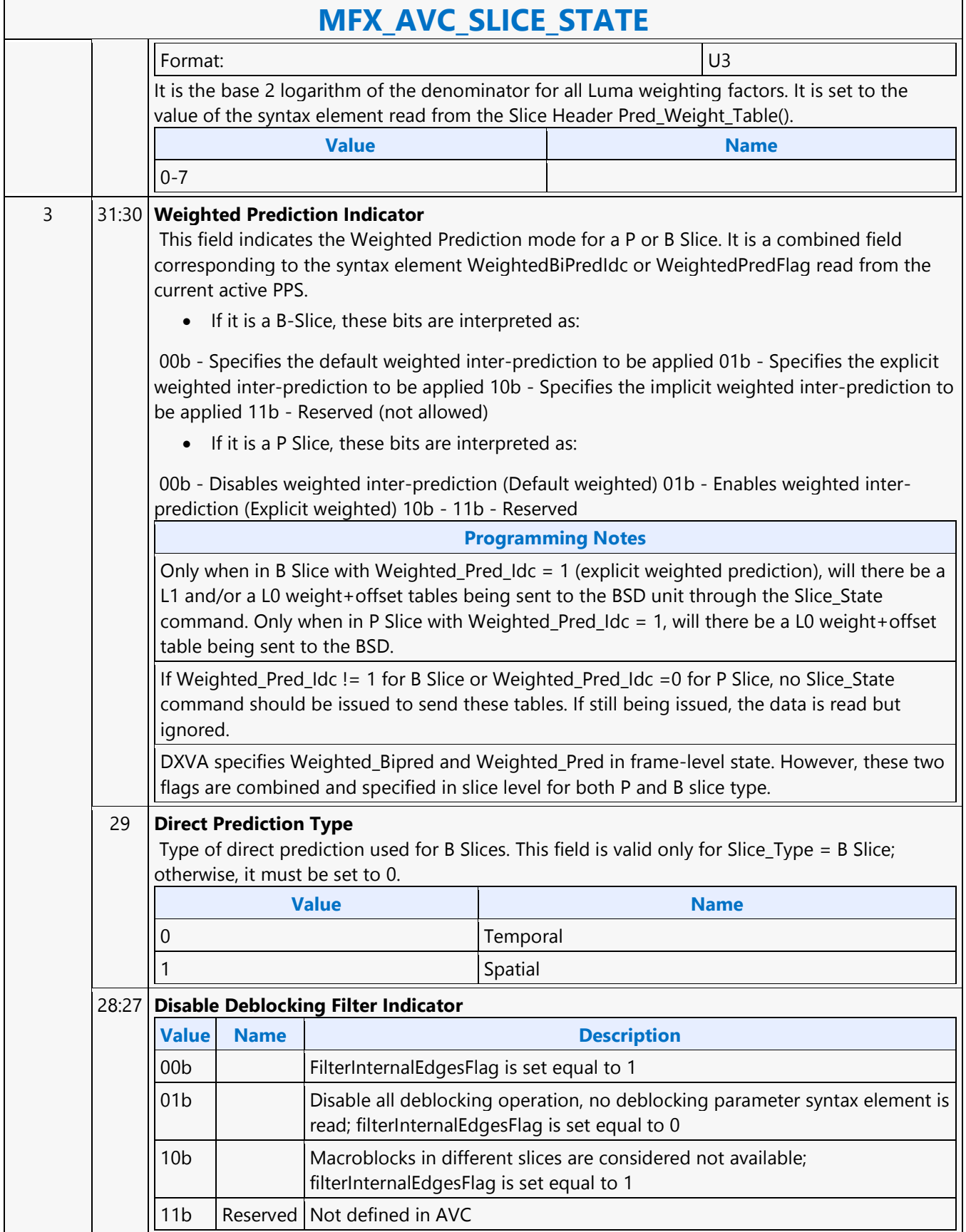

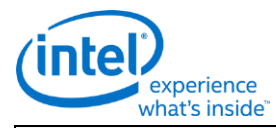

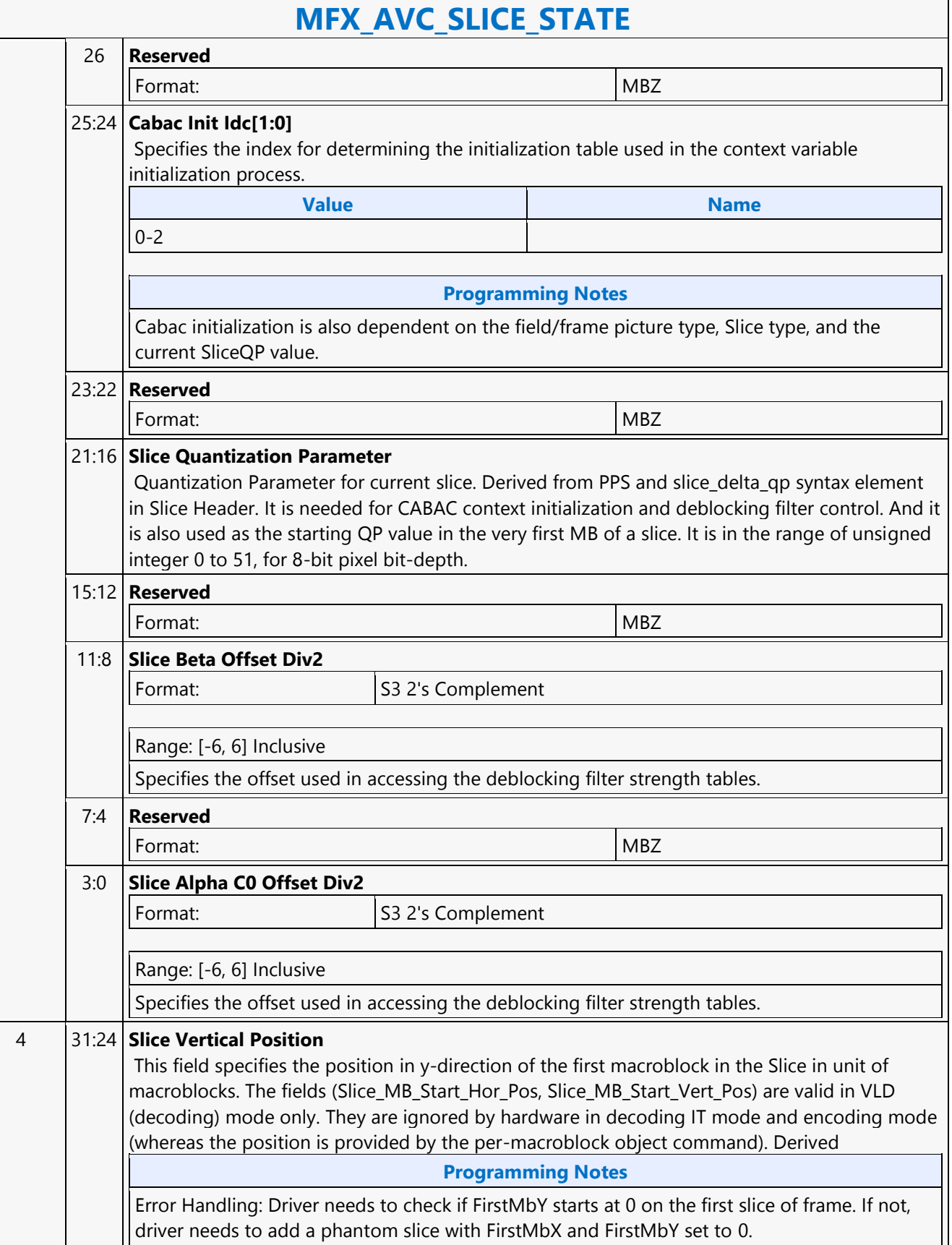

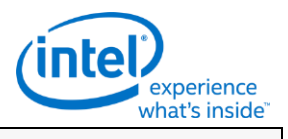

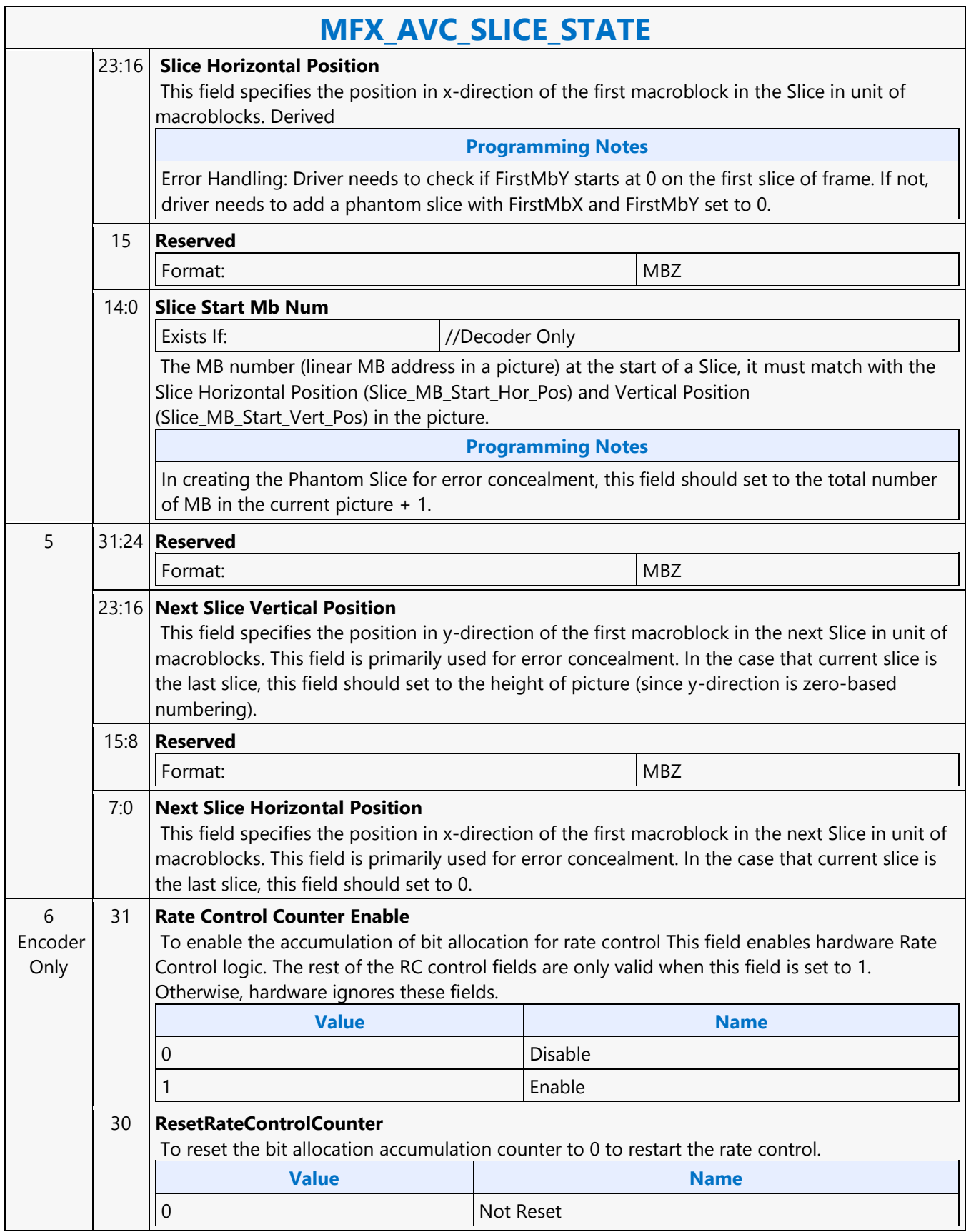

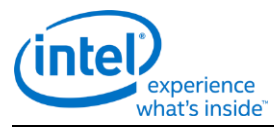

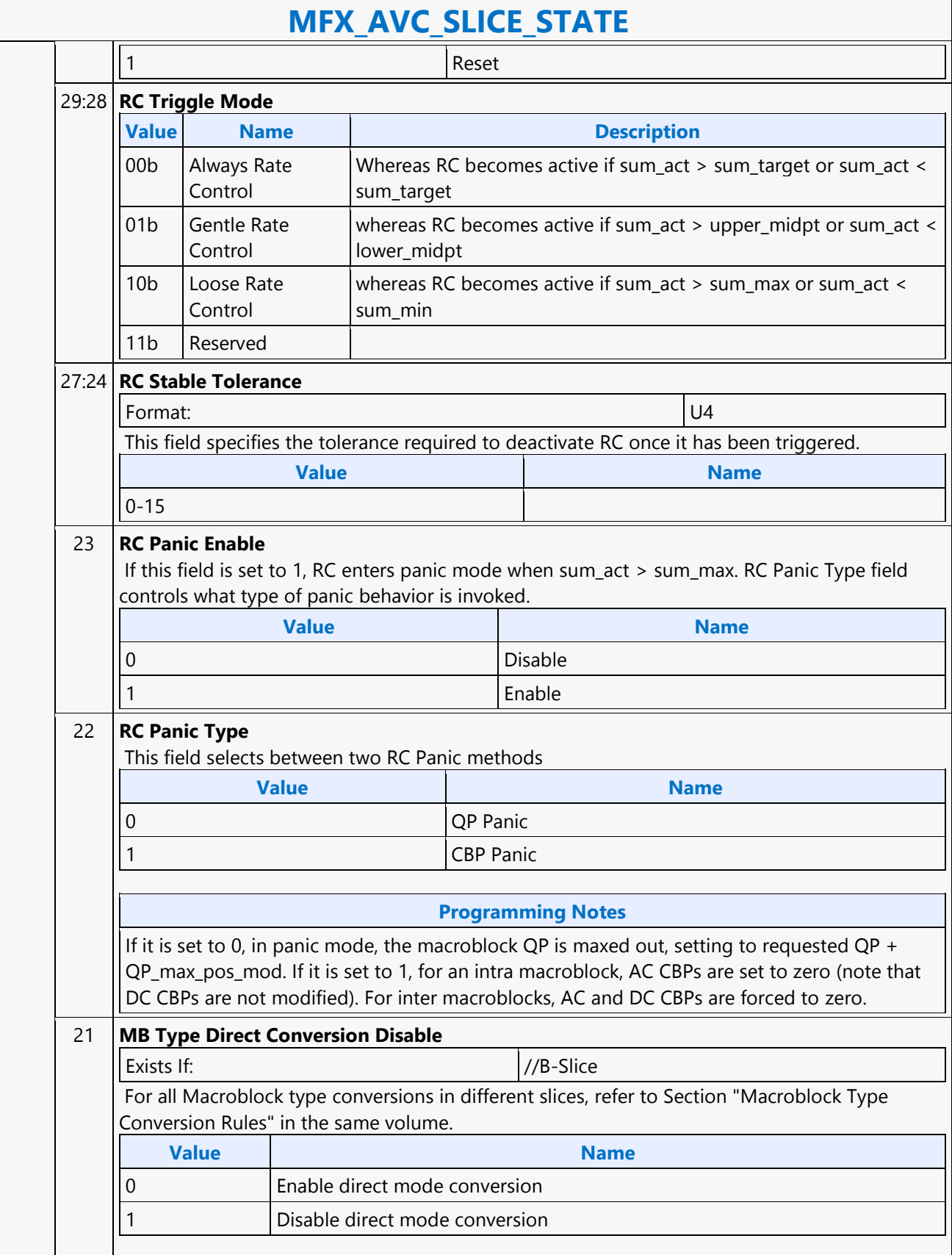

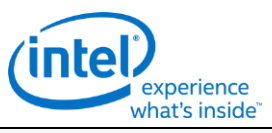

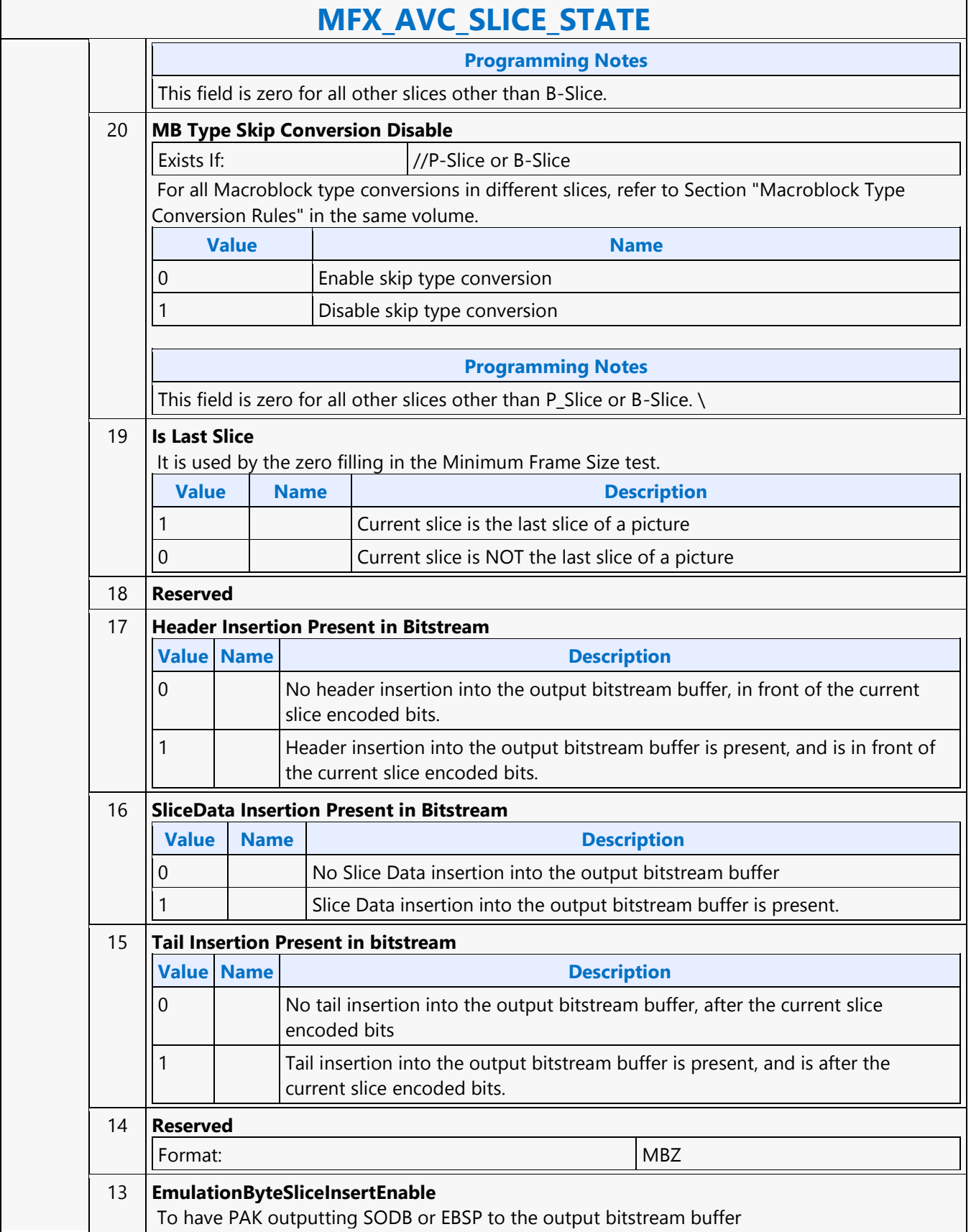

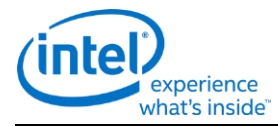

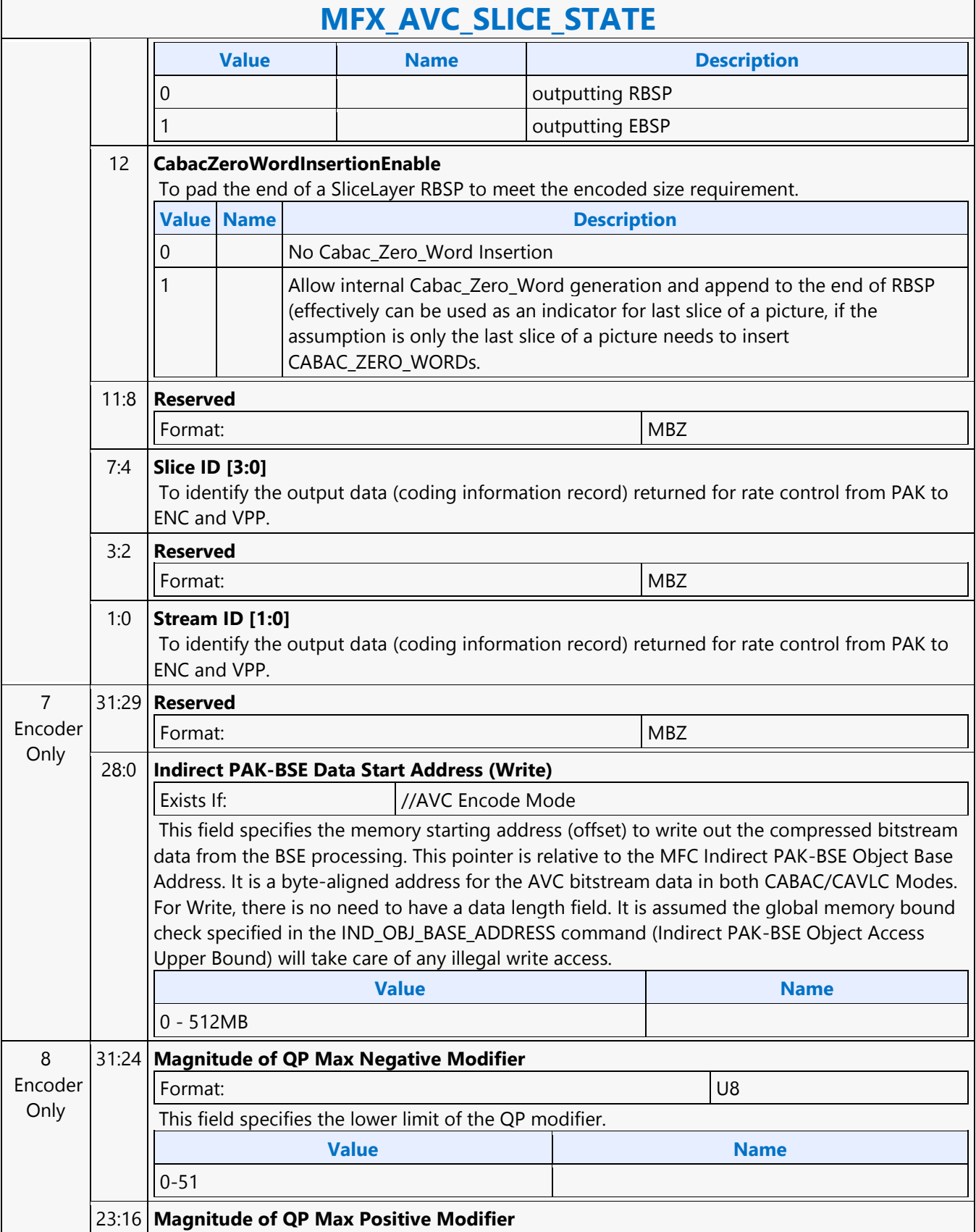

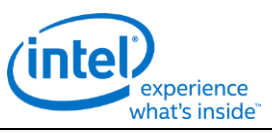

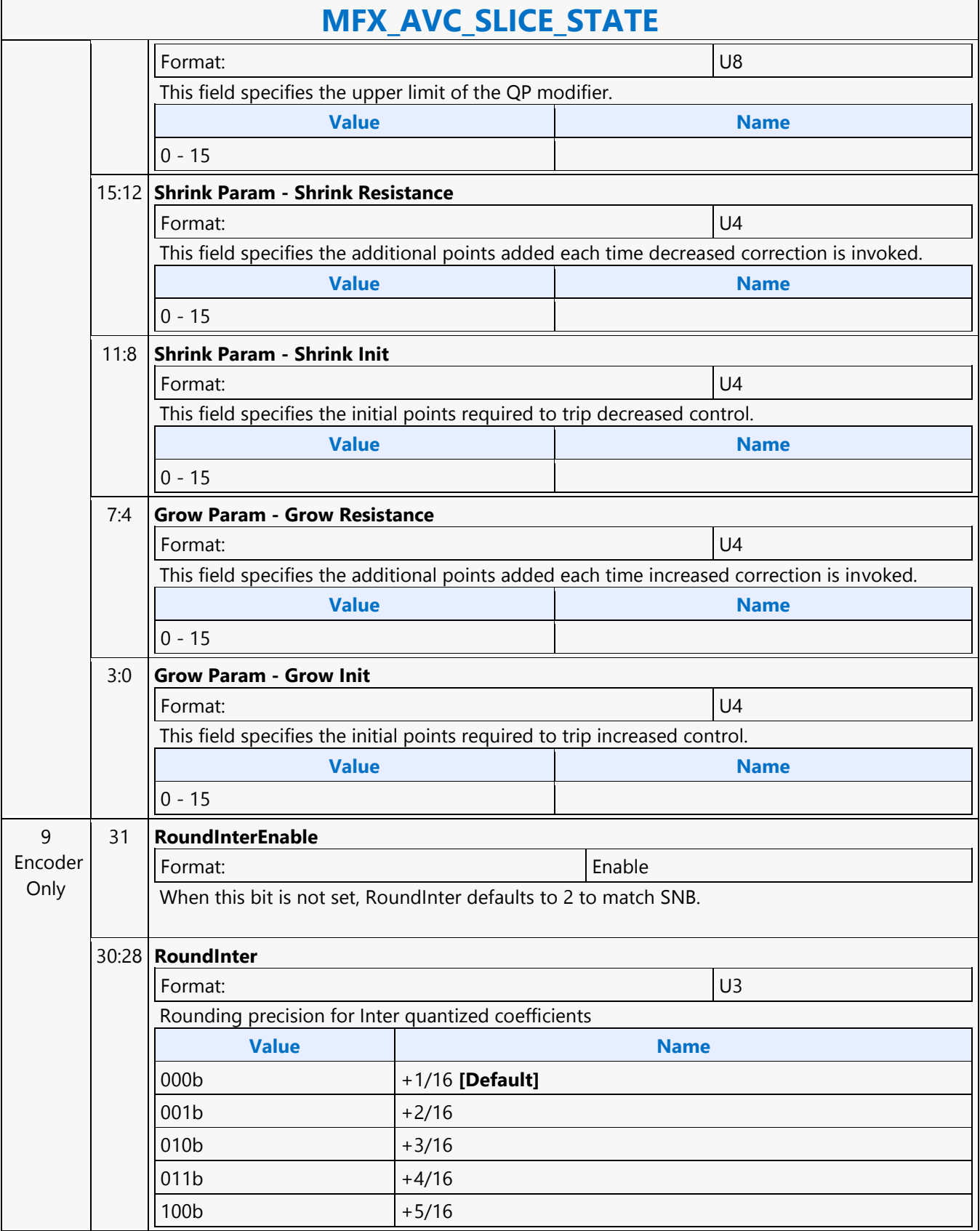

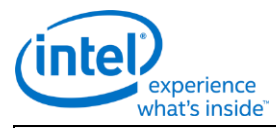

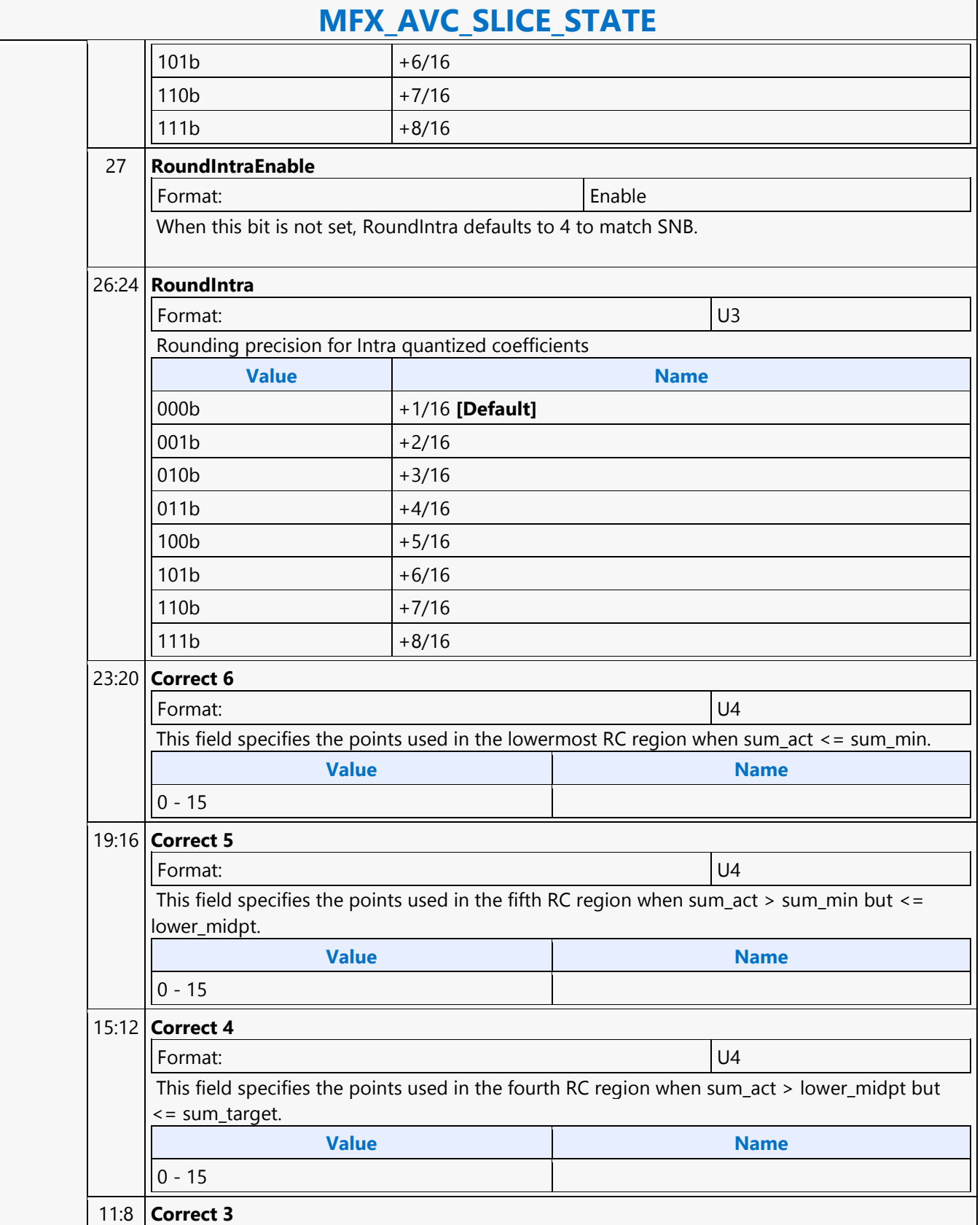

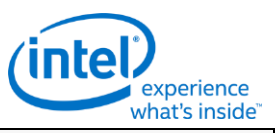

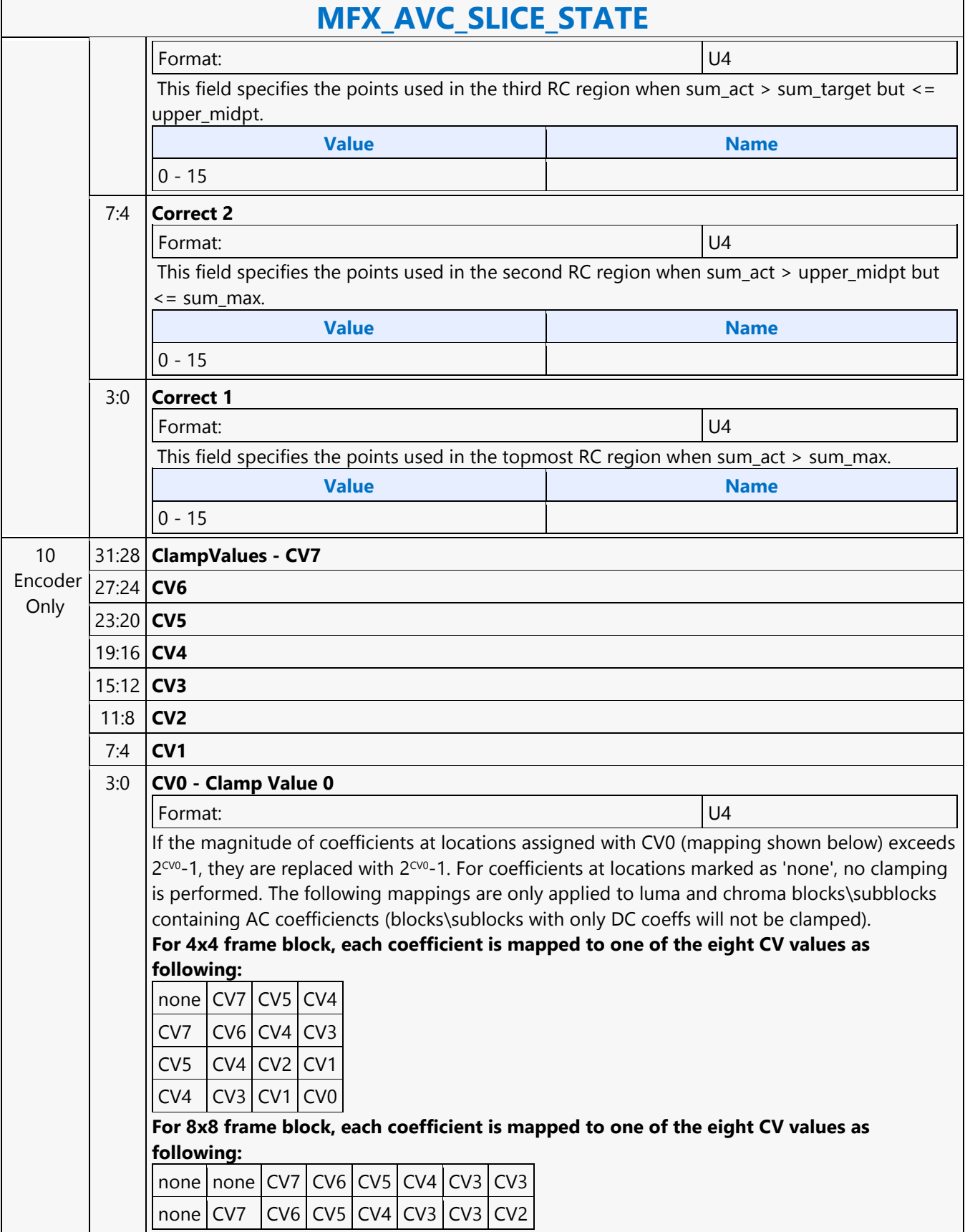

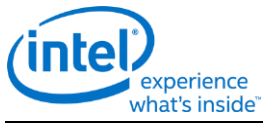

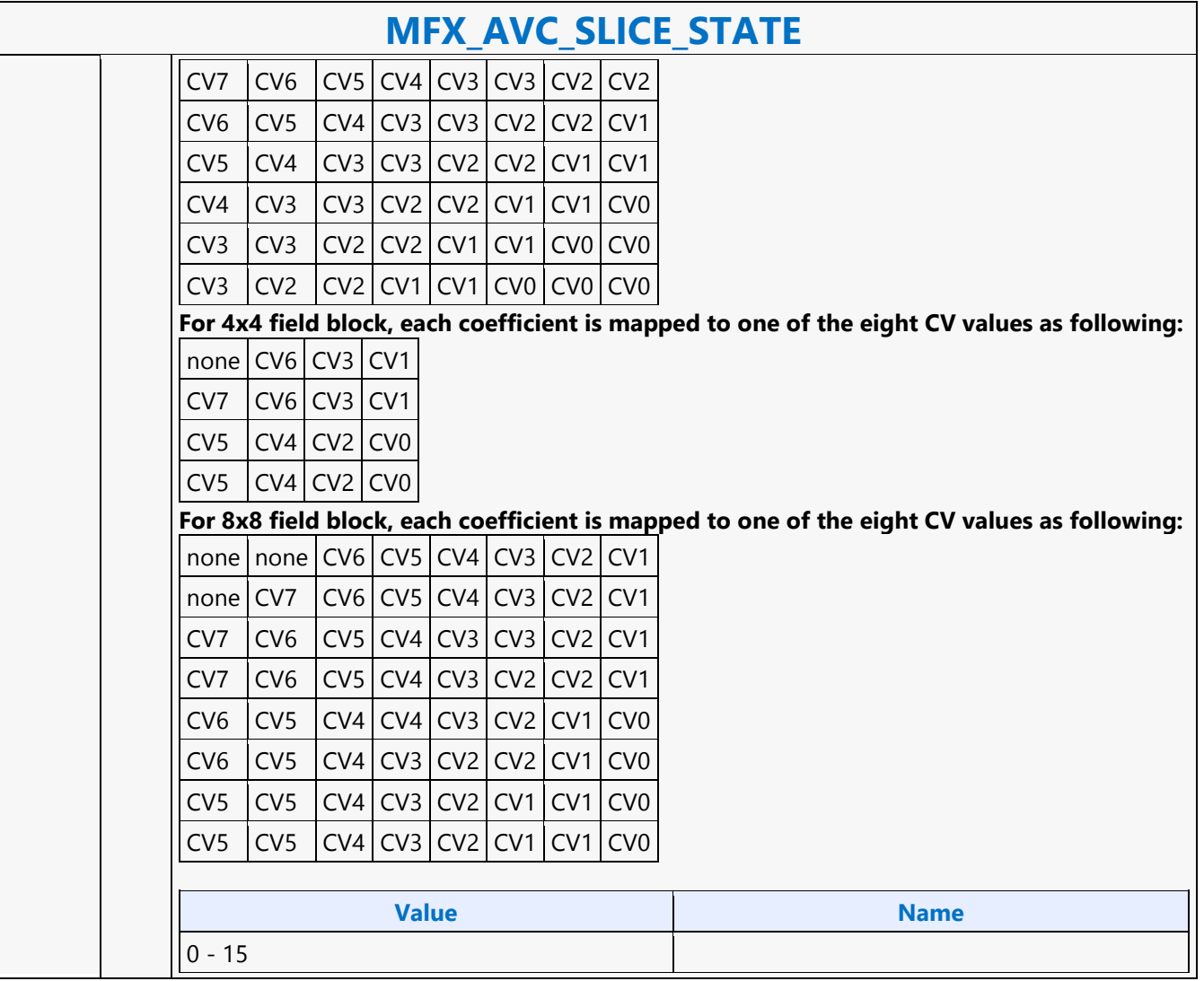

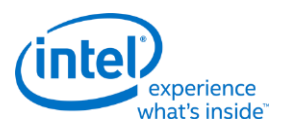

## **MFX\_AVC\_WEIGHTOFFSET\_STATE**

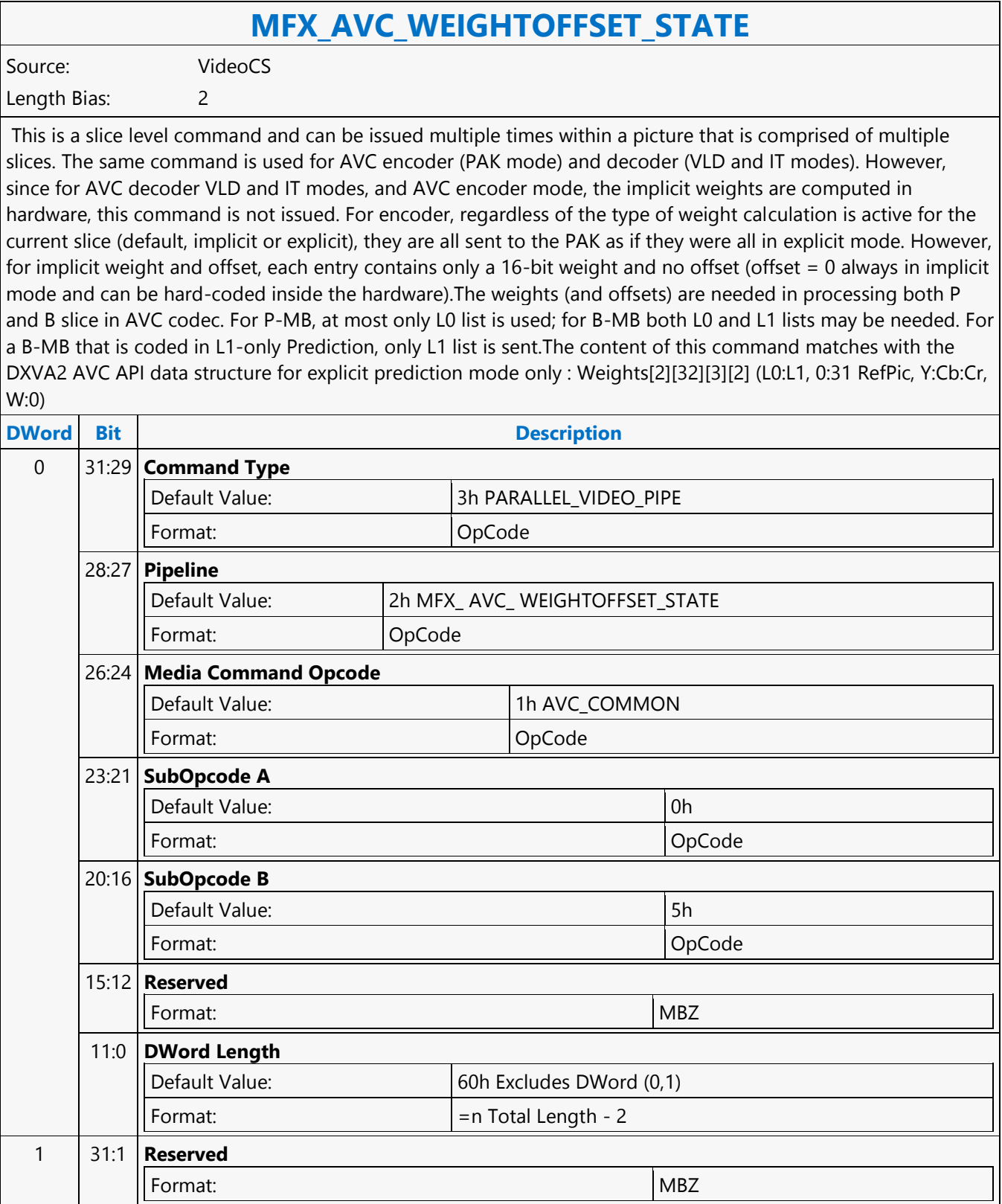

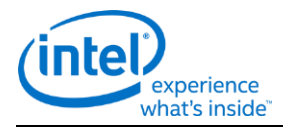

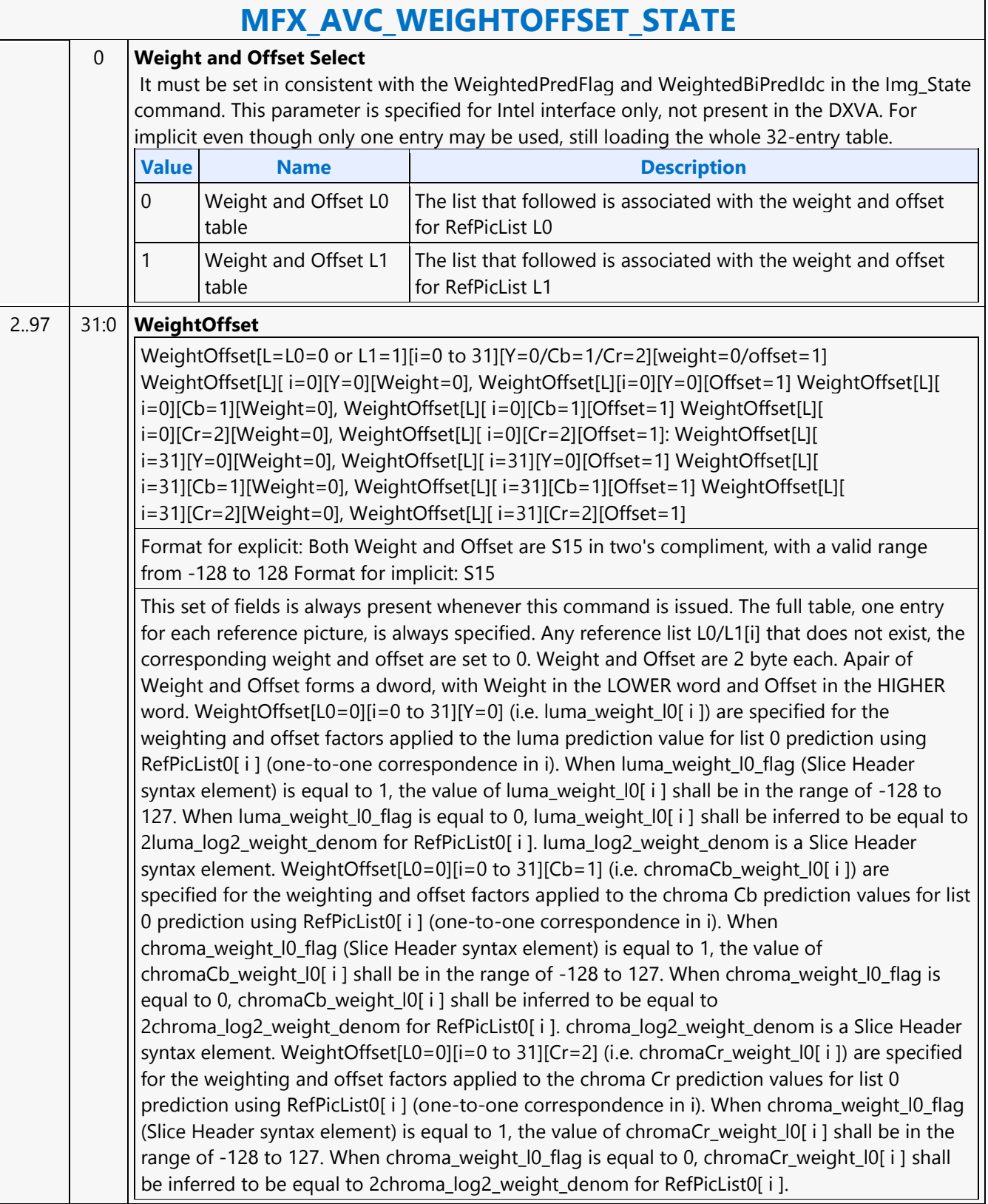

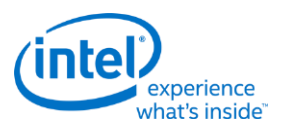

## **MFX\_BSP\_BUF\_BASE\_ADDR\_STATE**

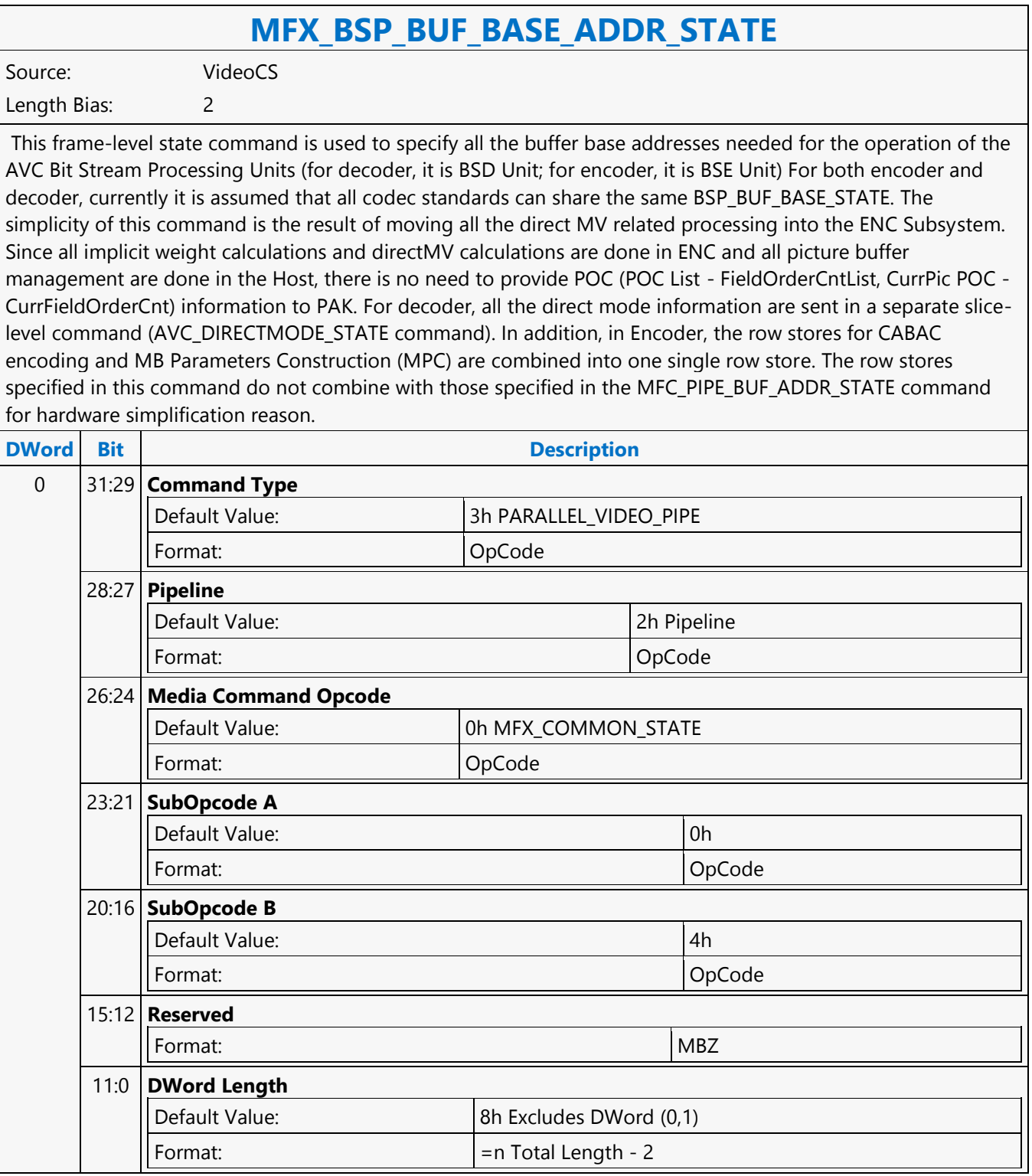

┑

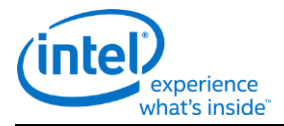

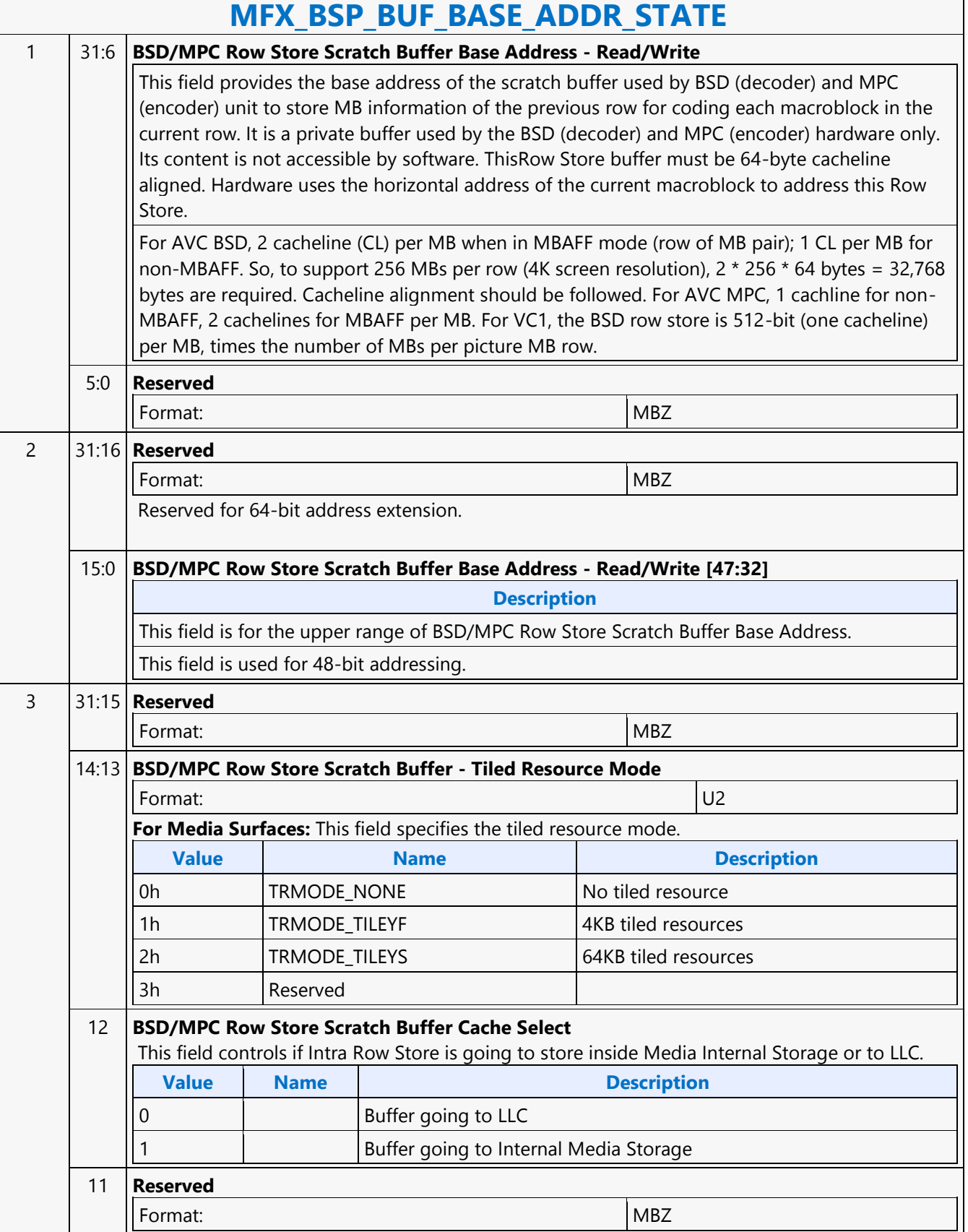

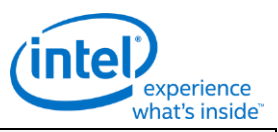

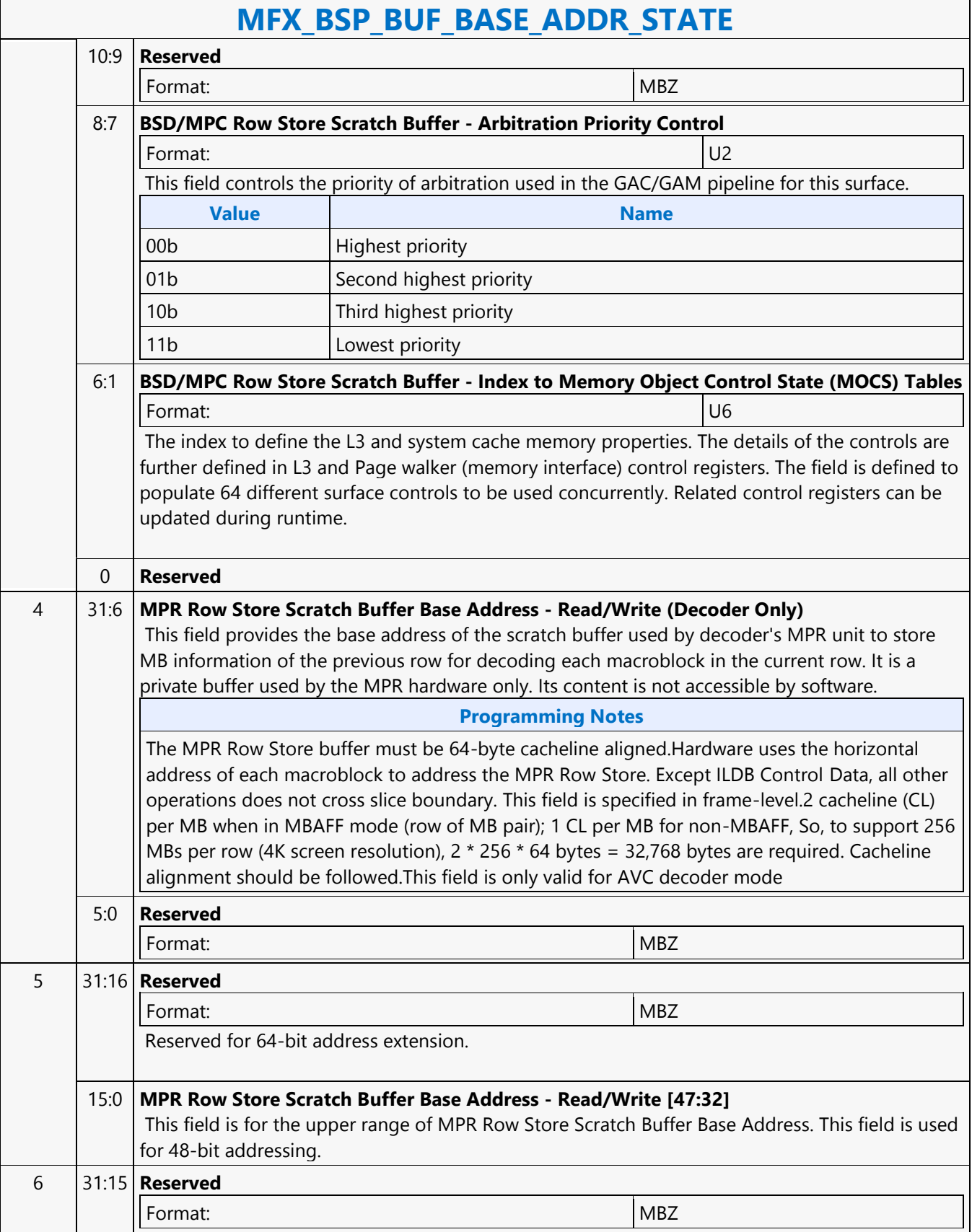

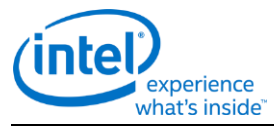

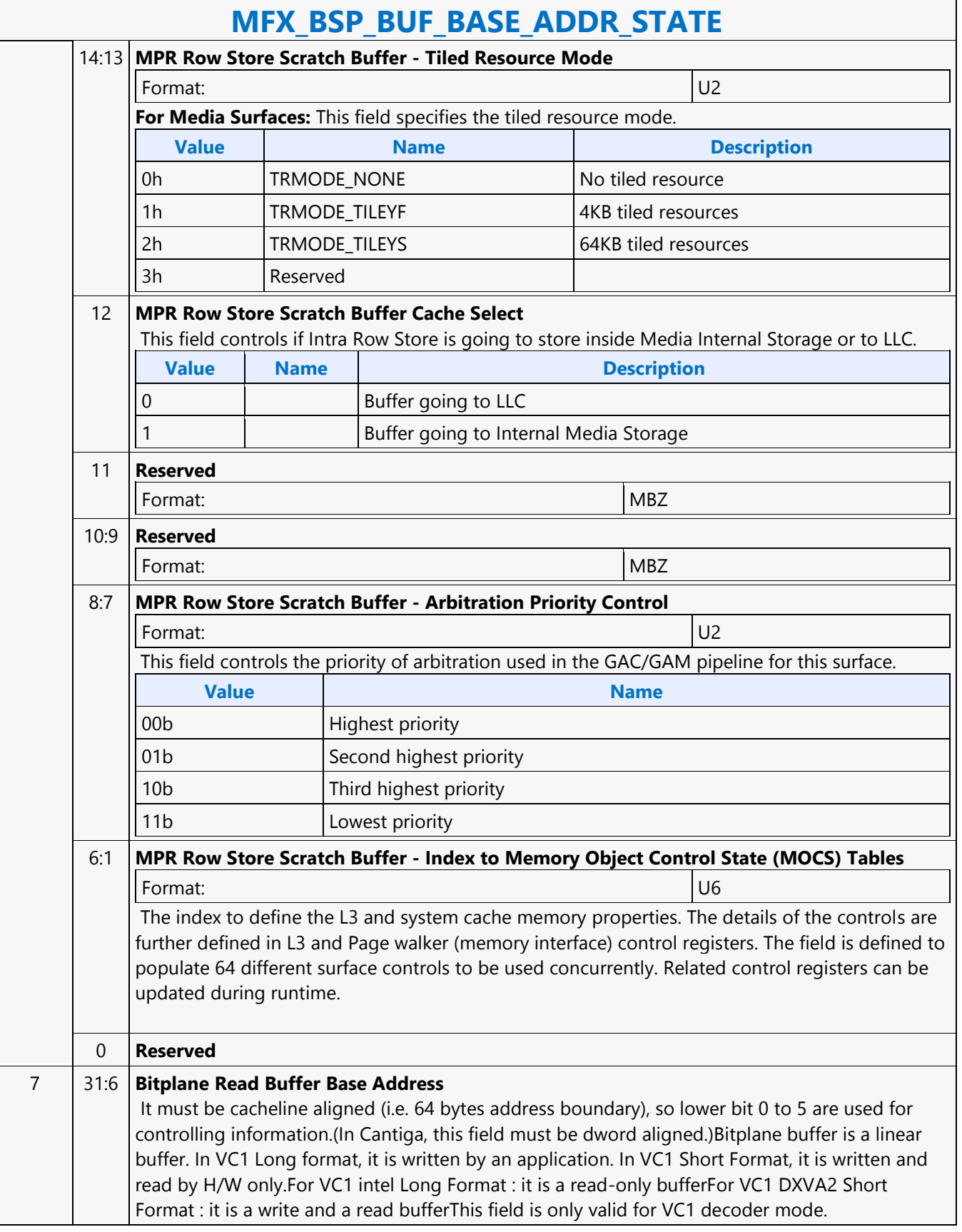

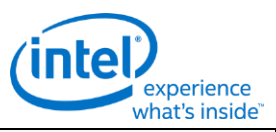

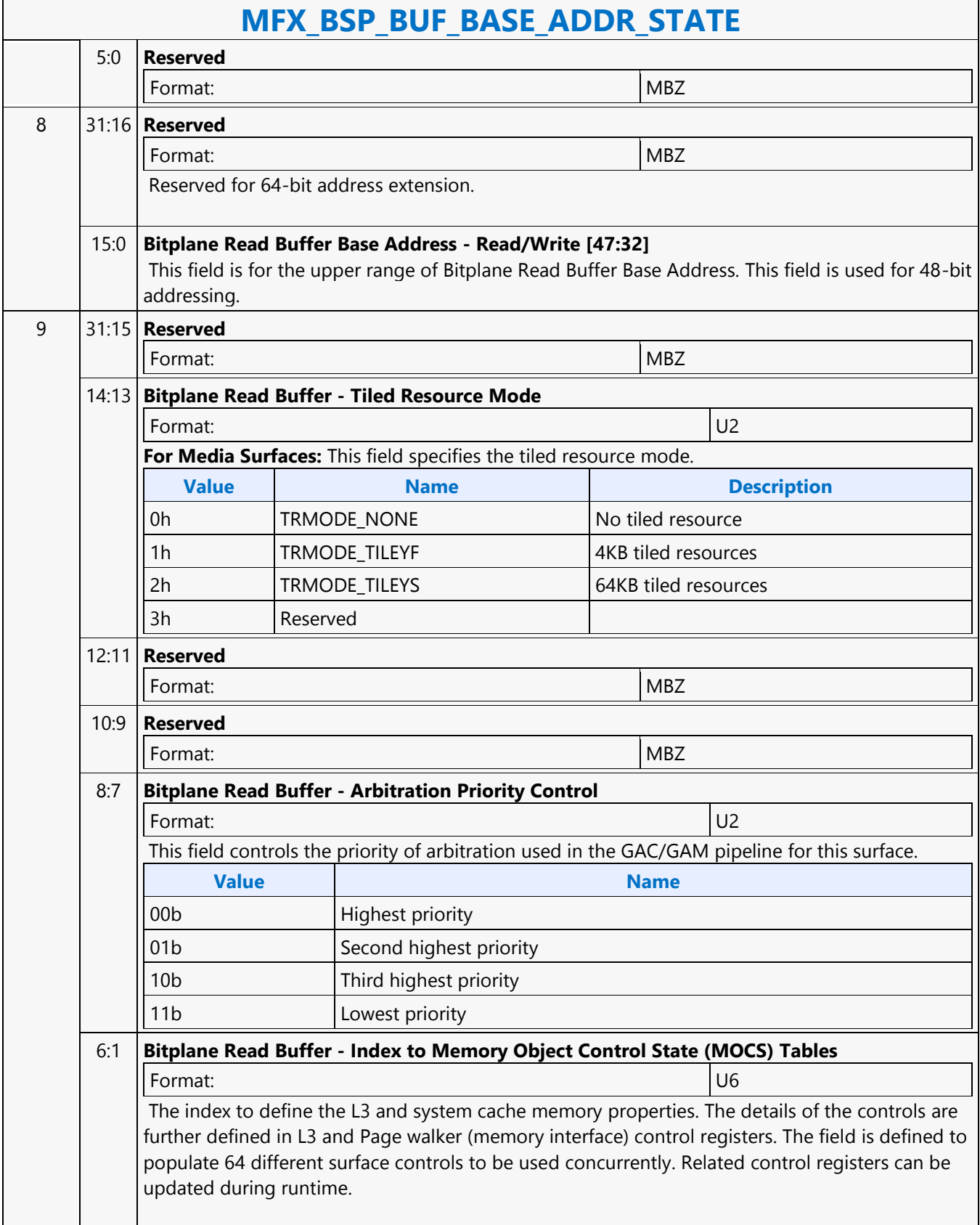

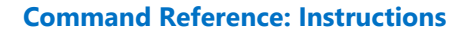

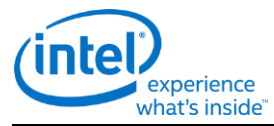

### **MFX\_BSP\_BUF\_BASE\_ADDR\_STATE**

0 **Reserved**

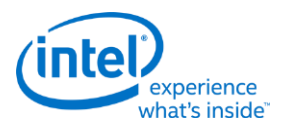

# **MFX\_DBK\_OBJECT**

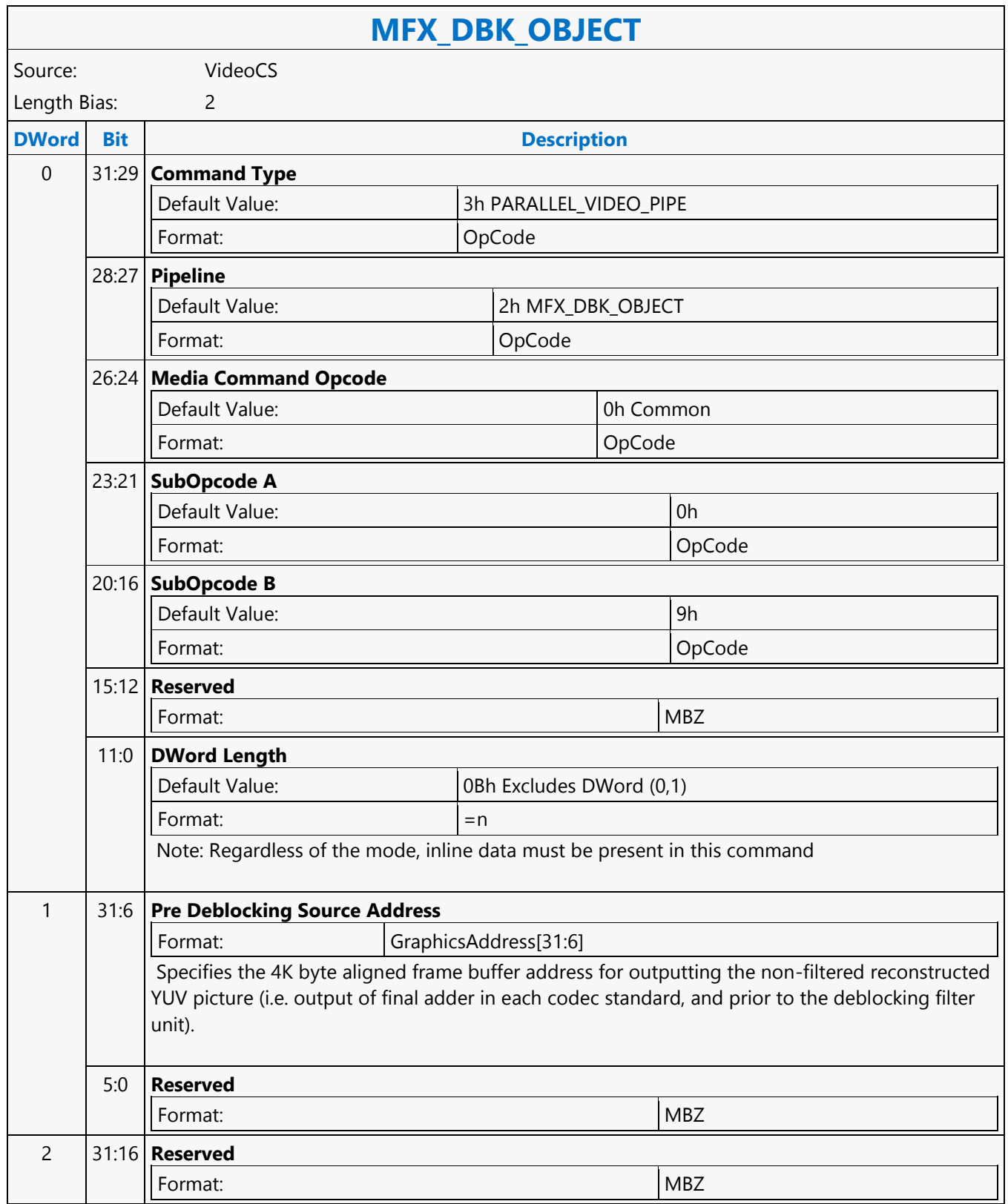

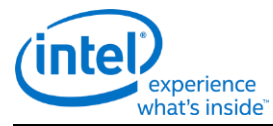

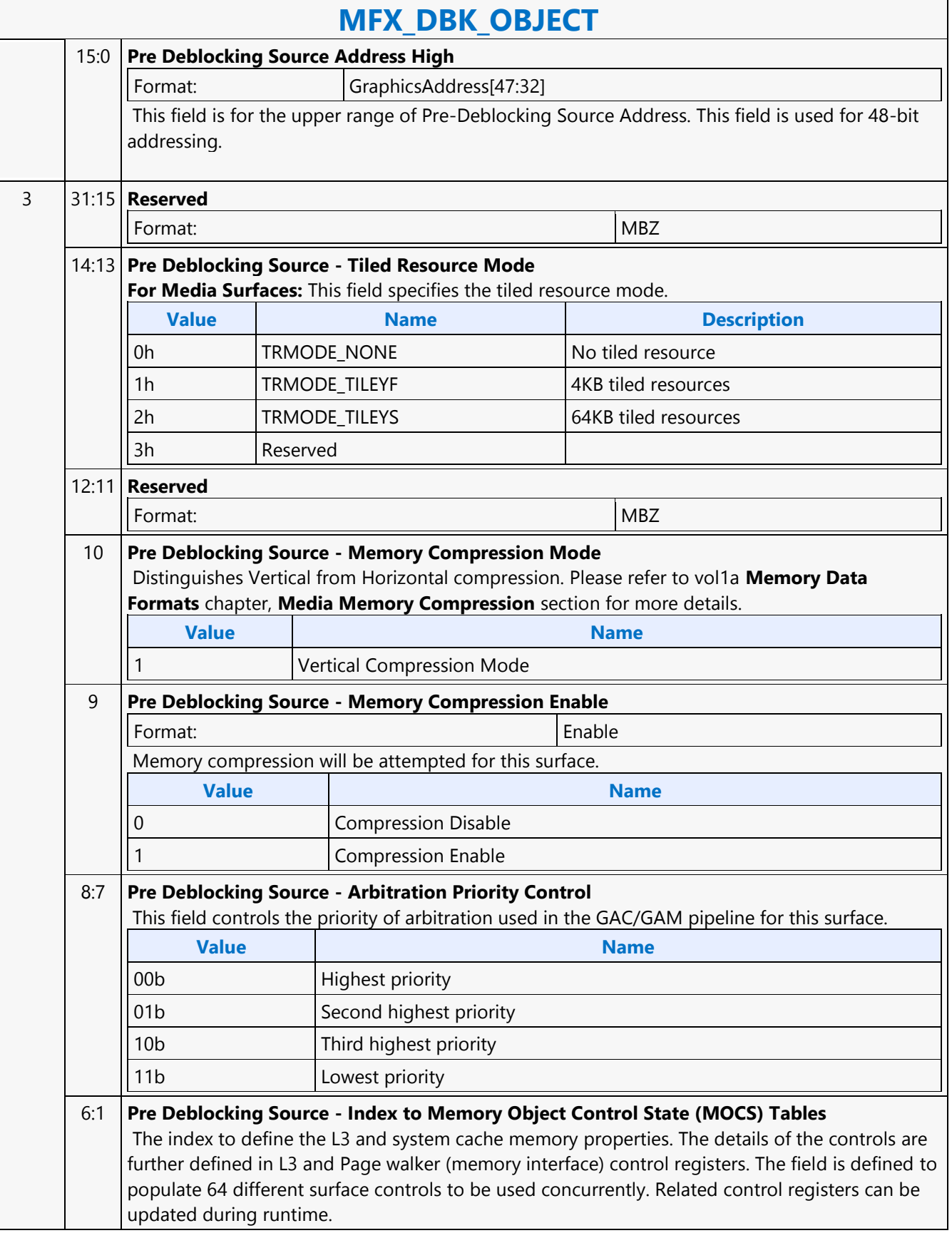

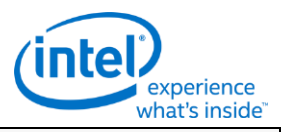

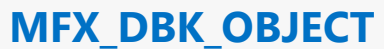

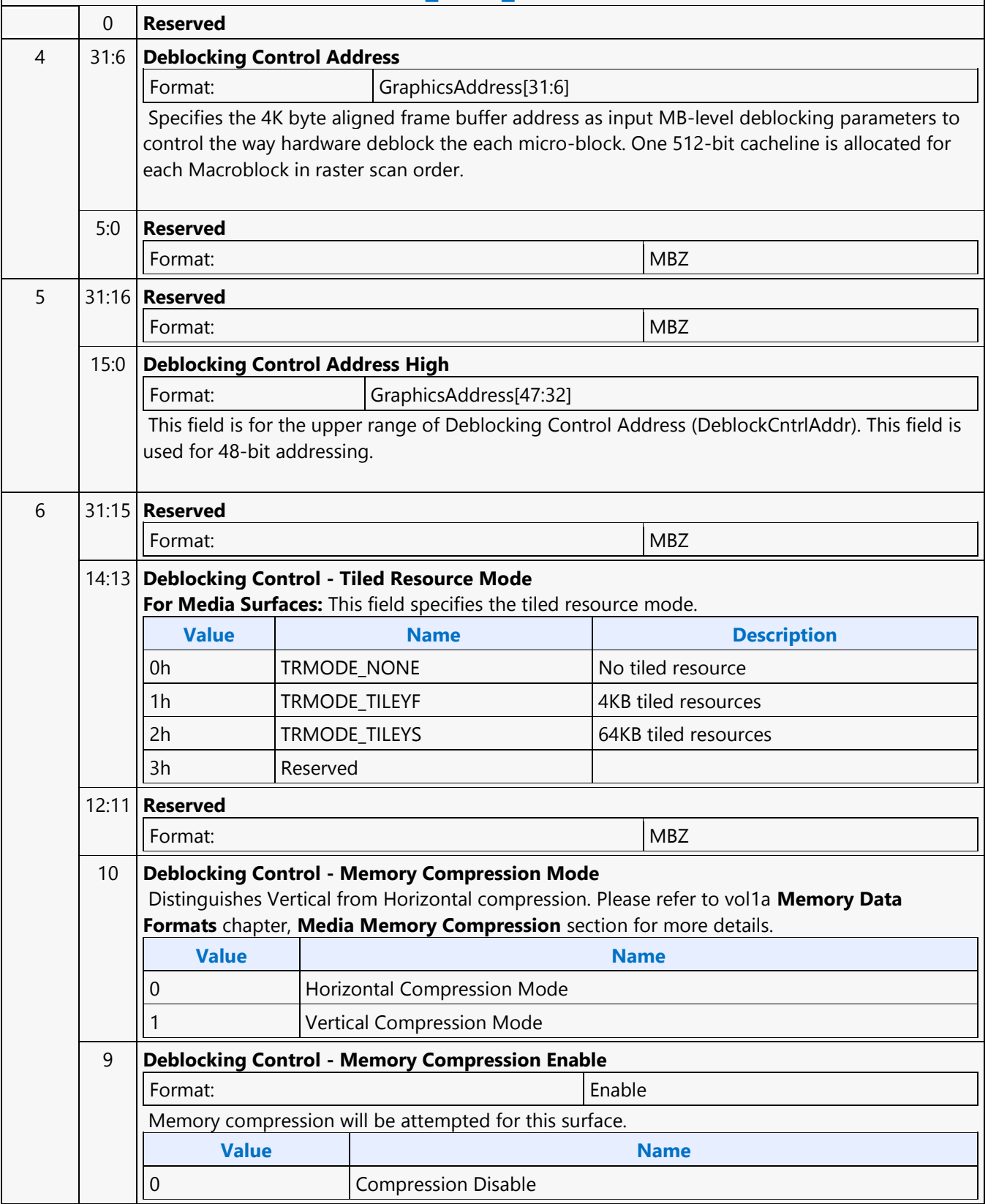

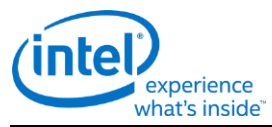

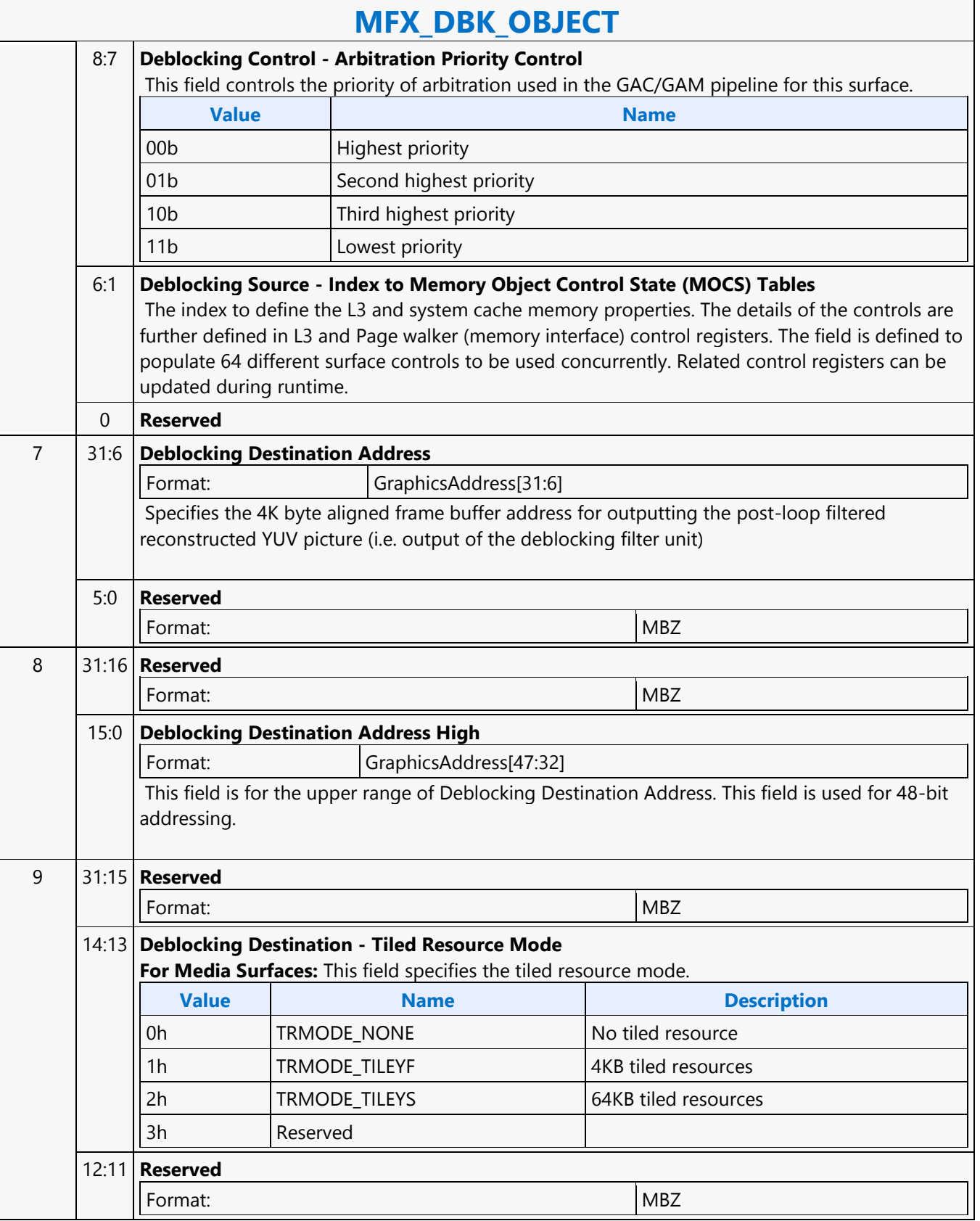

'n

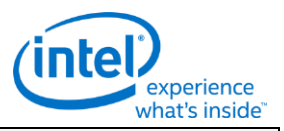

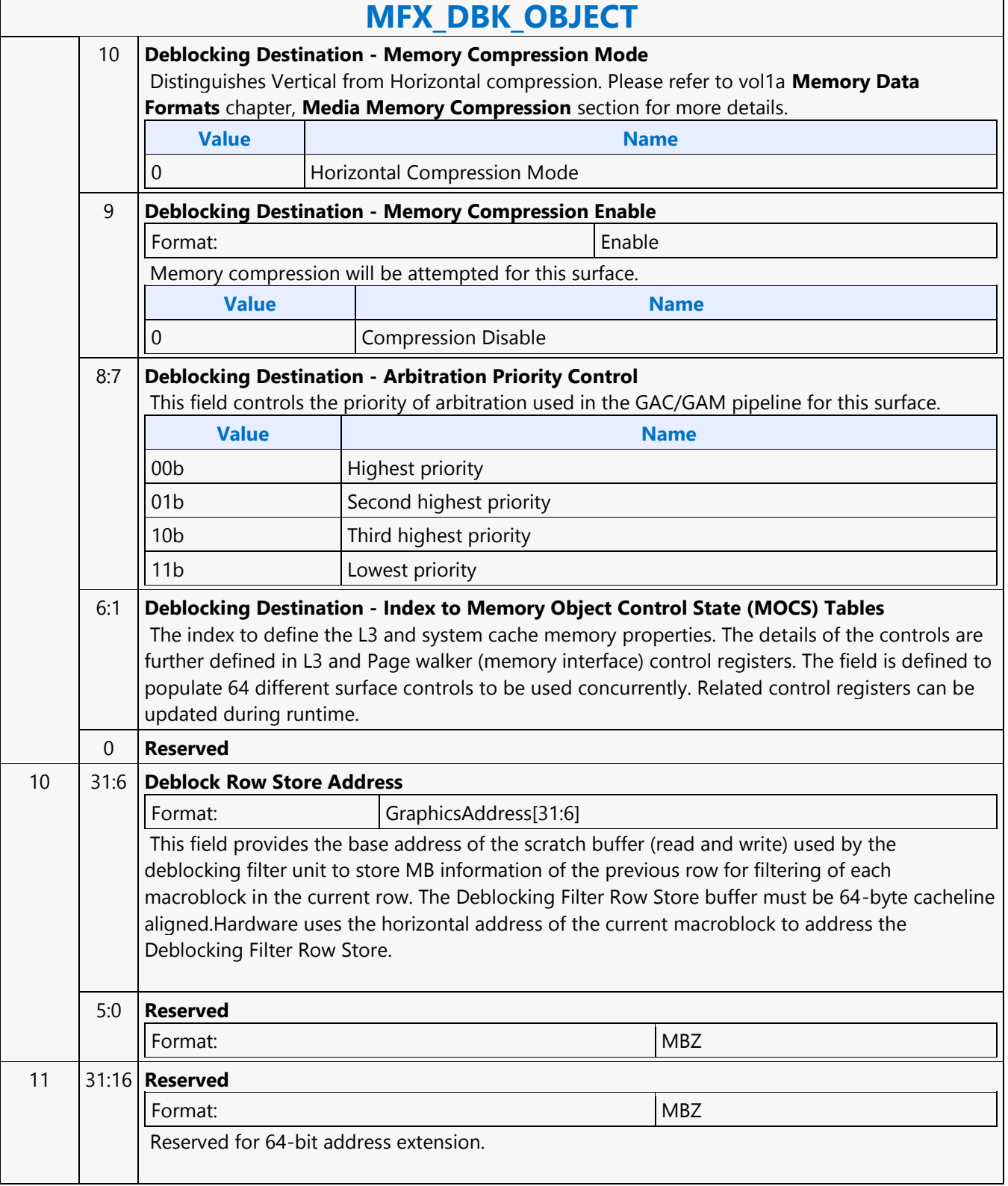

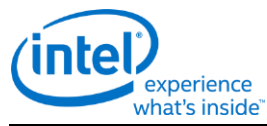

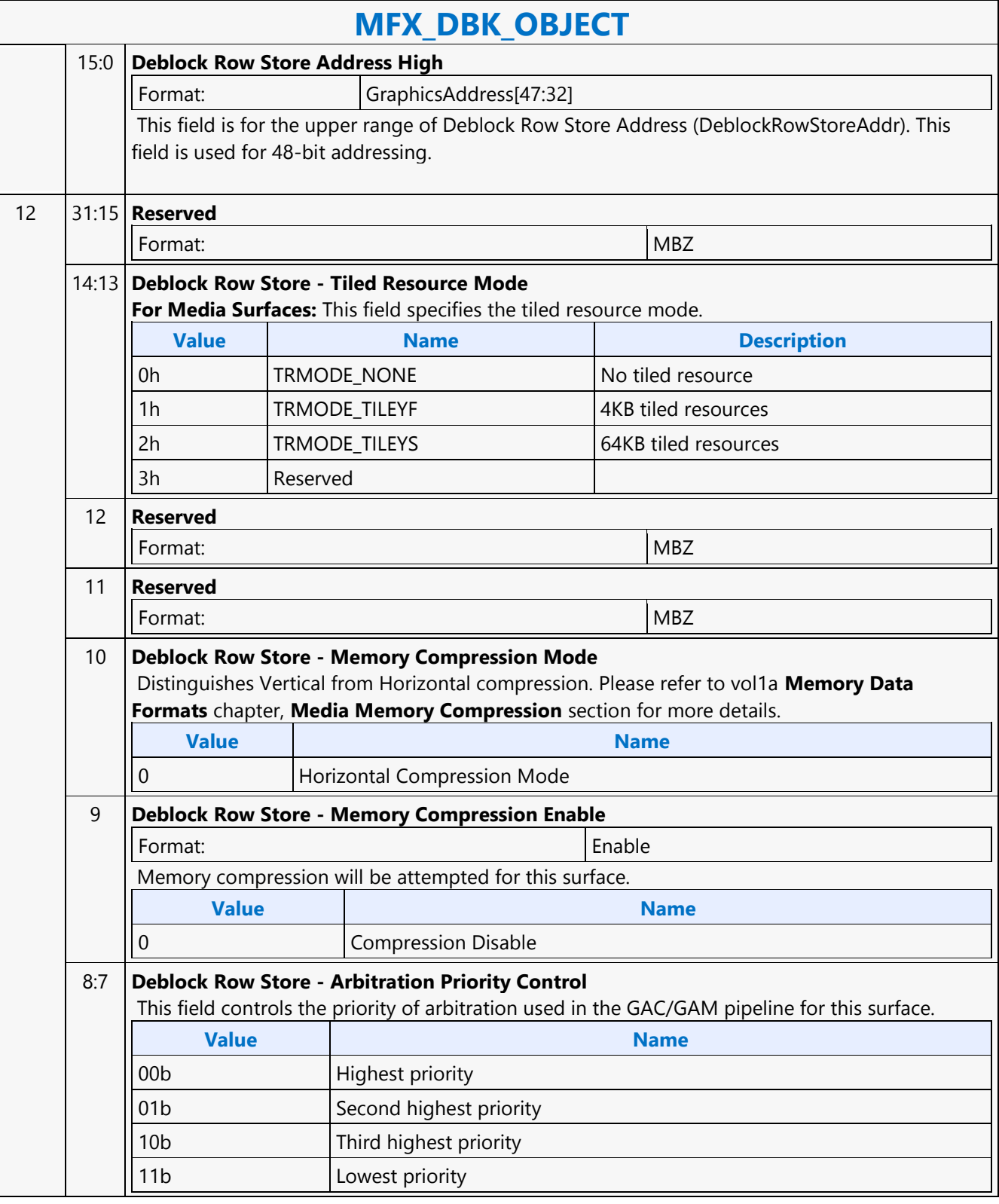
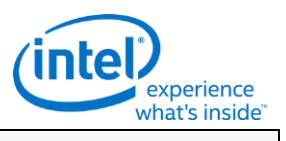

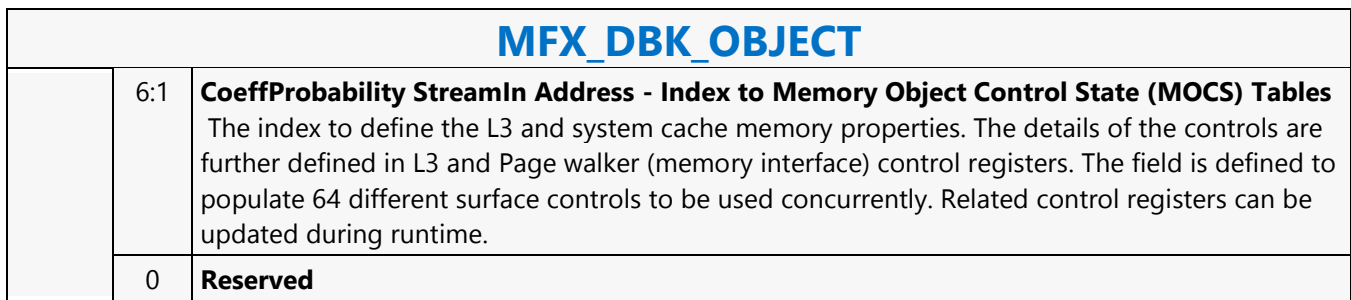

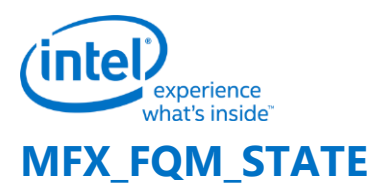

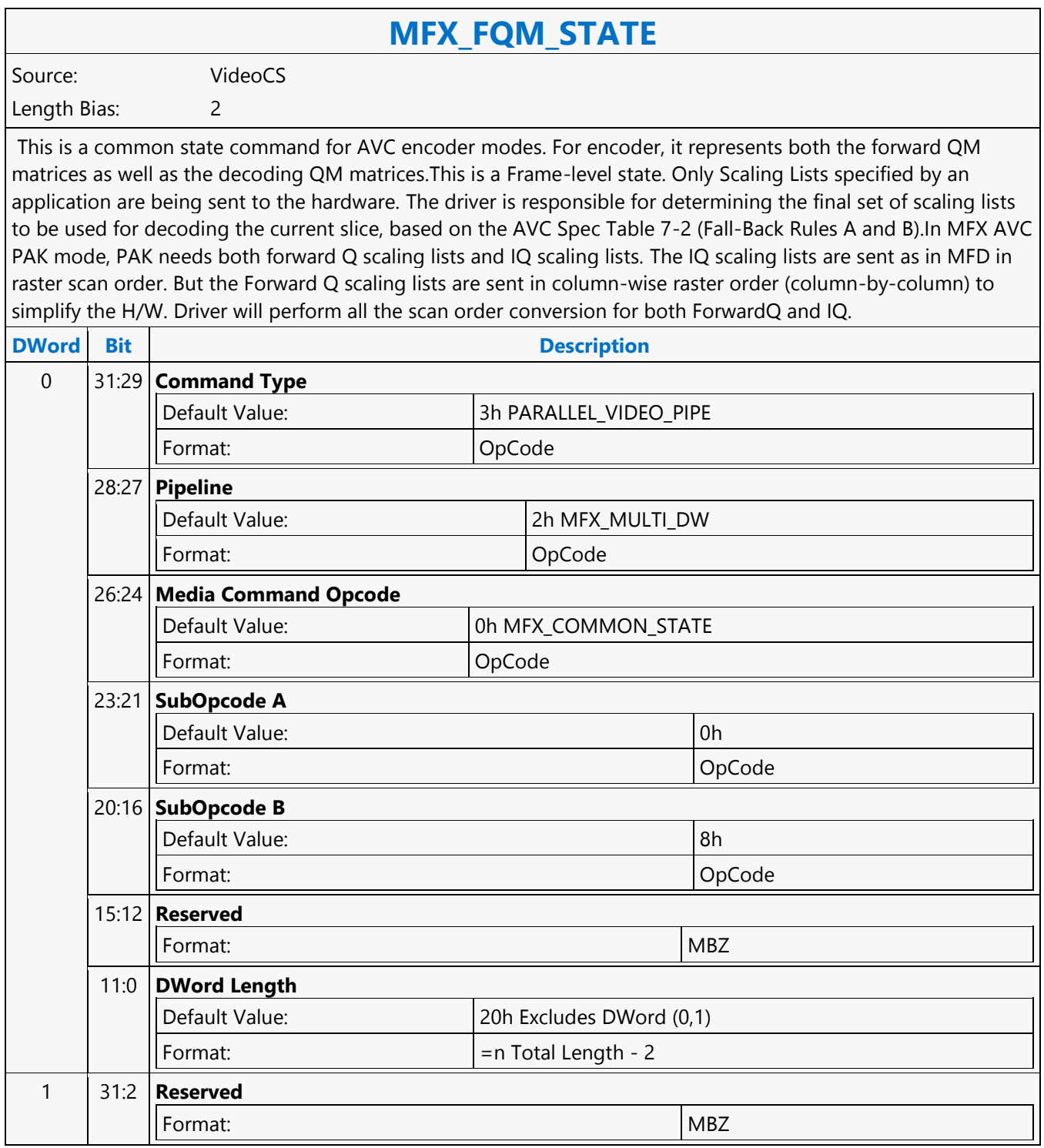

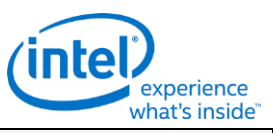

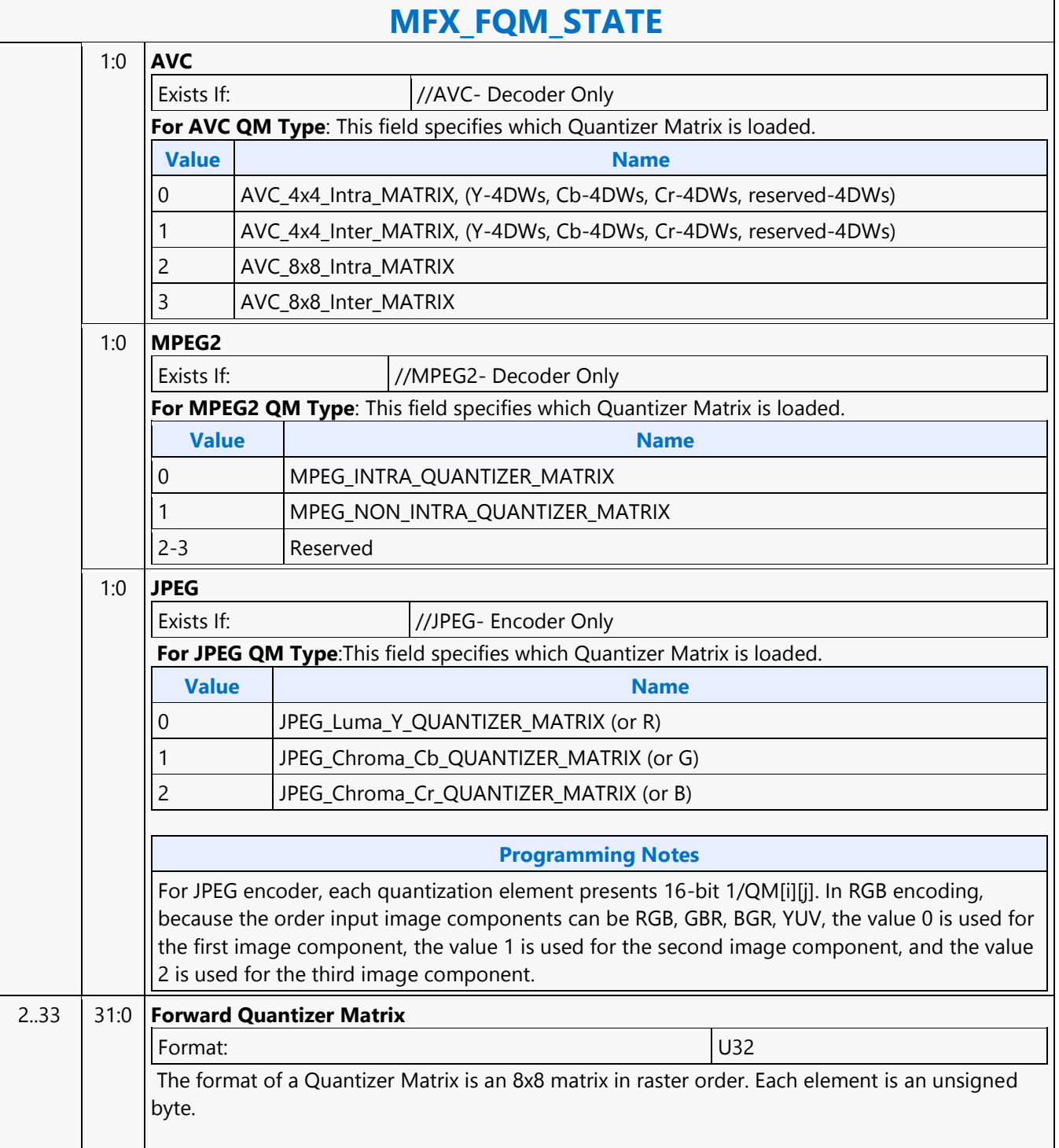

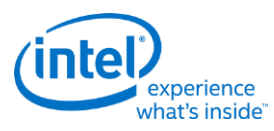

## **MFX\_IND\_OBJ\_BASE\_ADDR\_STATE**

### **MFX\_IND\_OBJ\_BASE\_ADDR\_STATE**

Source: VideoCS

Length Bias: 2

This state command provides the memory base addresses for all row stores, StreamOut buffer and reconstructed picture output buffers required by the MFD or MFC Engine (that are in addition to the row stores of the Bit Stream Decoding/Encoding Unit (BSD/BSE) and the reference picture buffers). This is a picture level state command and is common among all codec standards and for both encoder and decoder operating modes. However, some fields may only applicable to a specific codec standard. All Pixel Surfaces (original, reference frame and reconstructed frame) in the Encoder are programmed with the same surface state (NV12 and TileY format), except each has its own frame buffer base address. In the tile format, there is no need to provide buffer offset for each slice; since from each MB address, the hardware can calculated the corresponding memory location within the frame buffer directly.

The MFX\_IND\_OBJ\_BASE\_ADDR command sets the memory base address pointers for the corresponding Indirect Object Data Start Addresses (Offsets) specified in each OBJECT commands. The characteristic of these indirect object data is their variable size (per MB or per Slice). Hence, each OBJECT command must specify the indirect object data offset from the base address to start fetching or writing object data.

While the use of base address is unconditional, the indirection can be effectively disabled by setting the base address to zero.

For decoder, there are:

- 1 read-only per-slice indirect object in the BSD\_OBJECT Command, and
- 2 read-only per-MB indirect objects in the IT\_OBJECT Command.

For decoder: the Video Command Streamer (VCS) will perform the memory access bound check automatically using the corresponding MFC Indirect Object Access Upper Bound specification. If any access is at or beyond the upper bound, zero value is returned. The request to memory is still being sent, but the corresponding codec's BSD unit will detect this condition and perform the zeroing return. If the Upper Bound is turned off, the beyond bound request will return whatever on the bus (invalid data). For encoder, there are:

- 1 read-only per-MB indirect object in the PAK\_OBJECT Command, and
- 1 write-only per-slice indirect object in the PAK Slice\_State Command

For encoder: whenever an out of bound address accessing request is generated, VMX will detect such requests and snap the address to the corresponding [indirect object base address + indirect data start address]. VMX will return all 0s as the data to the requestor. NotationDefinitionPhysicalAddress[n:m] Corresponding bits of a physical graphics memory byte address (not mapped by a GTT) GraphicsAddress[n:m] Corresponding bits of an absolute, virtual graphics memory byte address (mapped by a GTT).

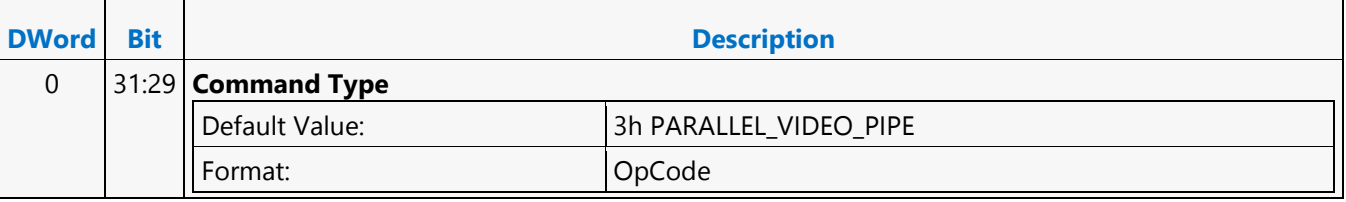

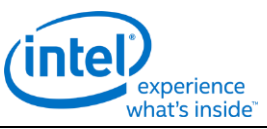

### **MFX\_IND\_OBJ\_BASE\_ADDR\_STATE** 28:27 **Pipeline** Default Value: 2h MFX\_IND\_OBJ\_BASE\_ADDR\_STATE Format: OpCode 26:24 **Common Opcode** Default Value: 0h MFX\_IND\_OBJ\_BASE\_ADDR\_STATE Format: OpCode 23:21 **Sub OpcodeA** Default Value: 0h MFX IND OBJ BASE ADDR STATE Format: OpCode 20:16 **SubOpcodeB** Default Value: 3h MFX\_IND\_OBJ\_BASE\_ADDR\_STATE Format: OpCode 15:12 **Reserved** Format: MBZ 11:0 **DWord Length** Default Value: 0018h Excludes DWord (0,1) Format:  $\vert$  =n Total Length - 2 1 31:12 **MFX Indirect Bitstream Object - Base Address (Decoder and Stitch Modes)** Format: GraphicsAddress[31:12] Specifies the 4K-byte aligned memory base address for the read-only indirect data object pointed in the MFD\_XXX\_BSD\_OBJECT command for fetching (reading) the compressed Slice Data.This field is only valid in MPEG2, AVC and VC1 decoder VLD mode. 11:6 **Reserved** Format: NBZ 5:0 **Reserved** Format: NBZ 2 31:16 **Reserved** Format: NBZ Reserved for 64-bit address extension. 15:0 **MFX Indirect Bitstream Object - Destination Address (Decoder and Stitch Modes)[47:32] Description** This field is for the upper range of MFX Indirect Bitstream Object Base Address. This field is used for 48-bit addressing. 3 31:15 **Reserved** Format: NBZ

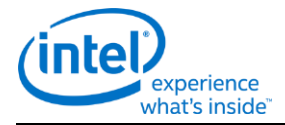

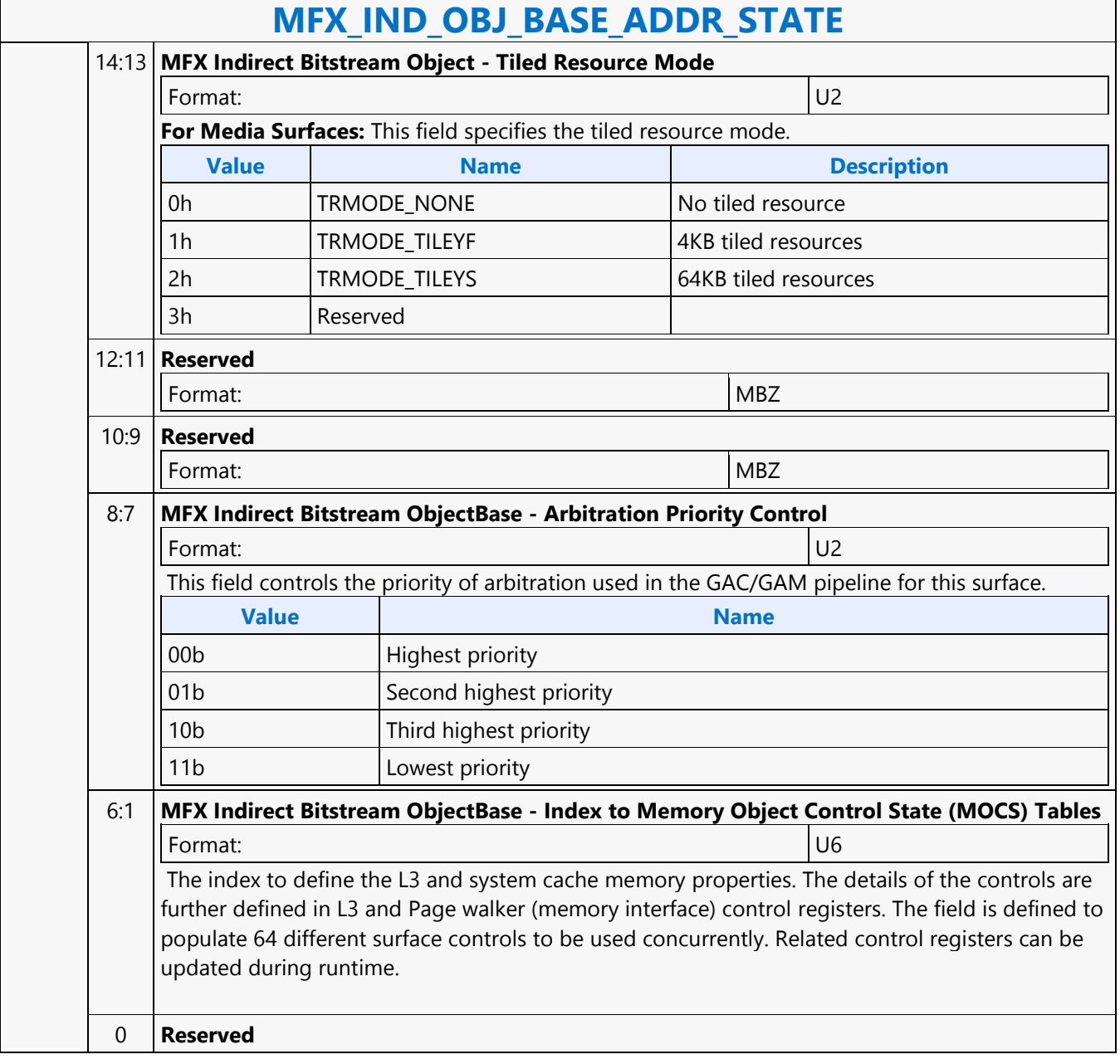

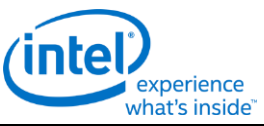

# **MFX\_IND\_OBJ\_BASE\_ADDR\_STATE** 4 31:12 **MFX Indirect Bitstream Object - Access Upper Bound (Decoder and Stitch Modes)**

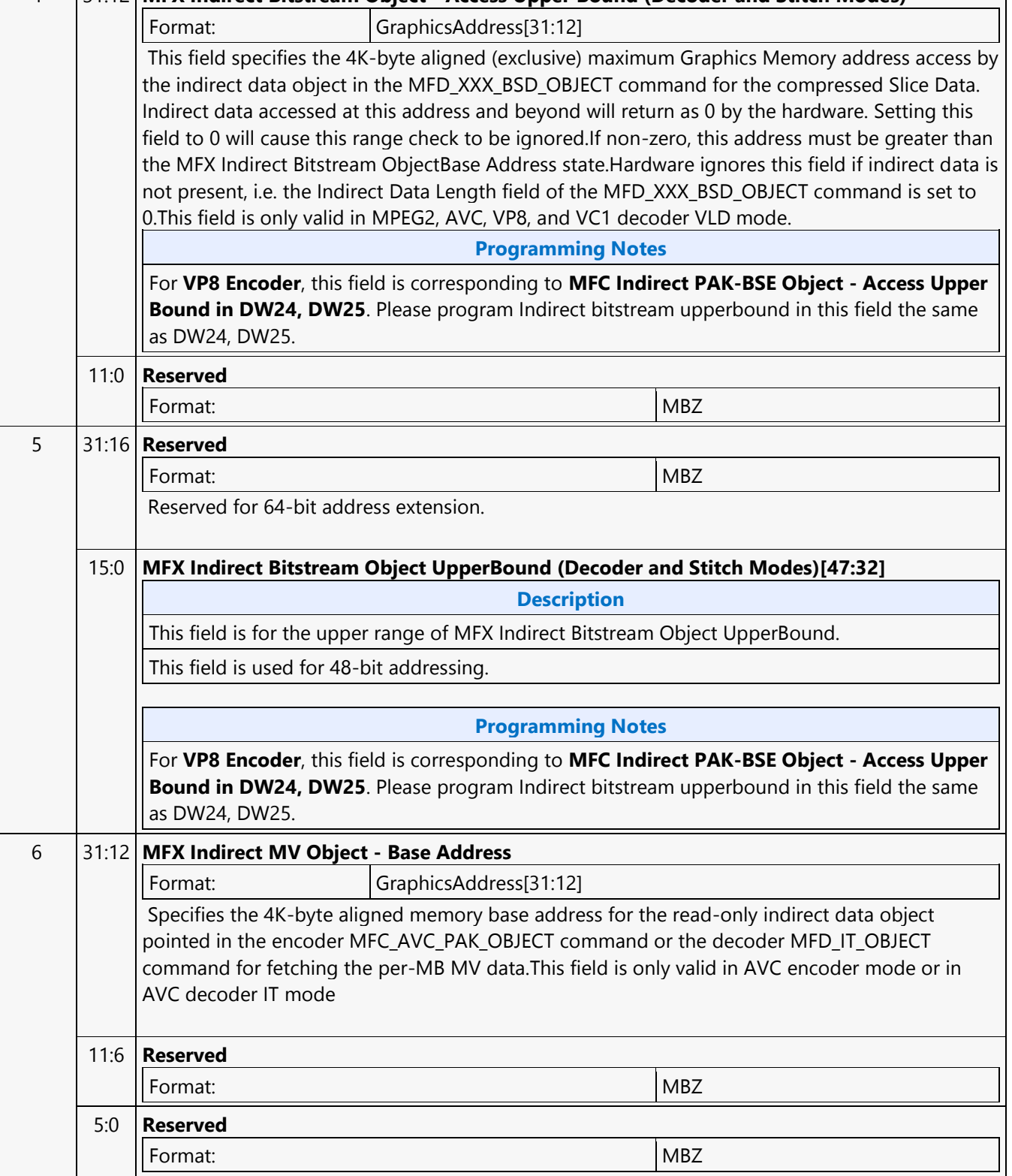

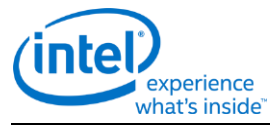

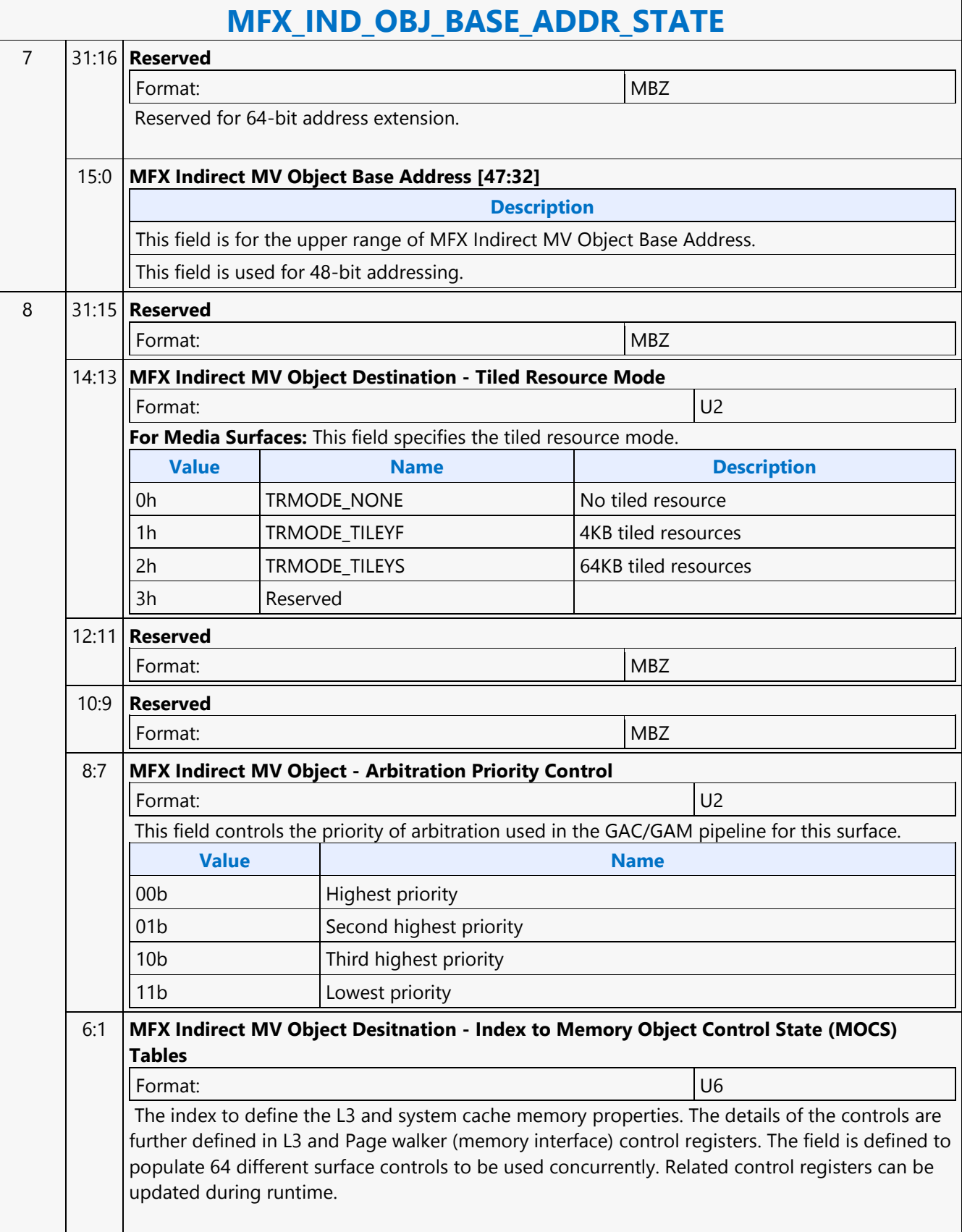

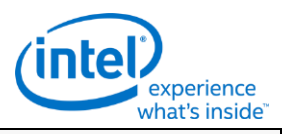

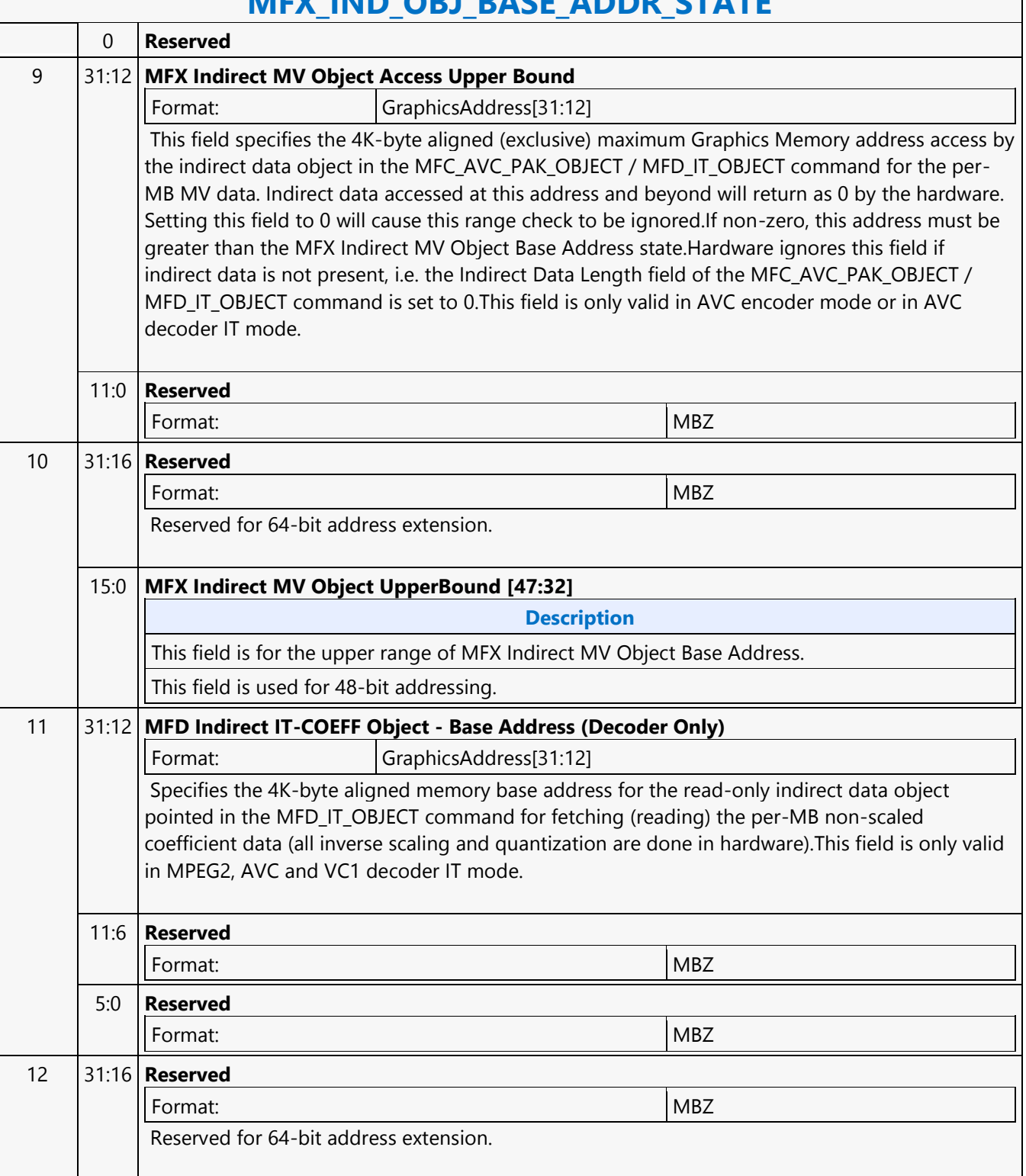

## **MEV\_IND\_OBJ\_BACE\_ADDR\_STATE**

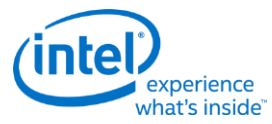

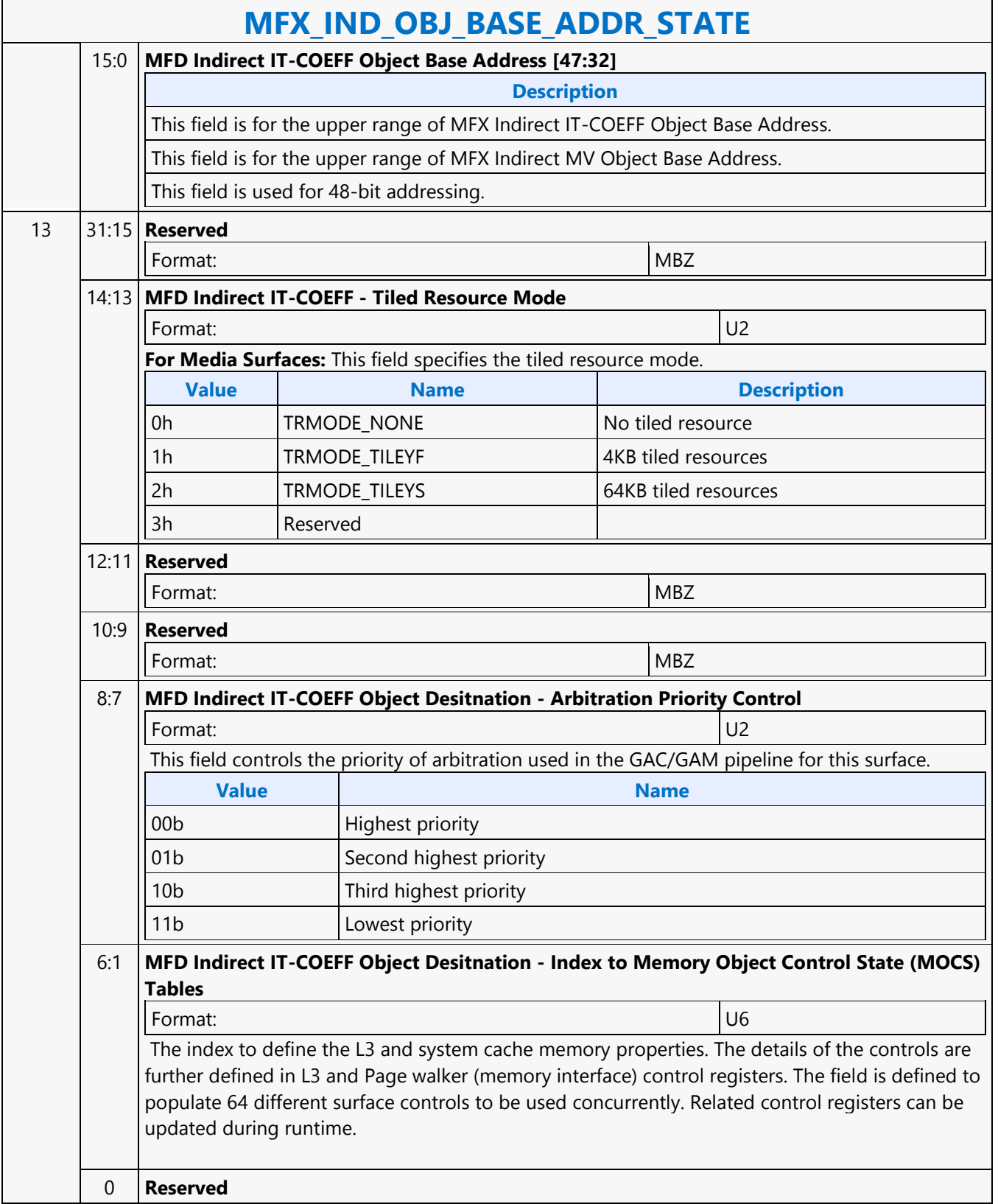

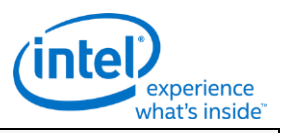

### **MFX\_IND\_OBJ\_BASE\_ADDR\_STATE**

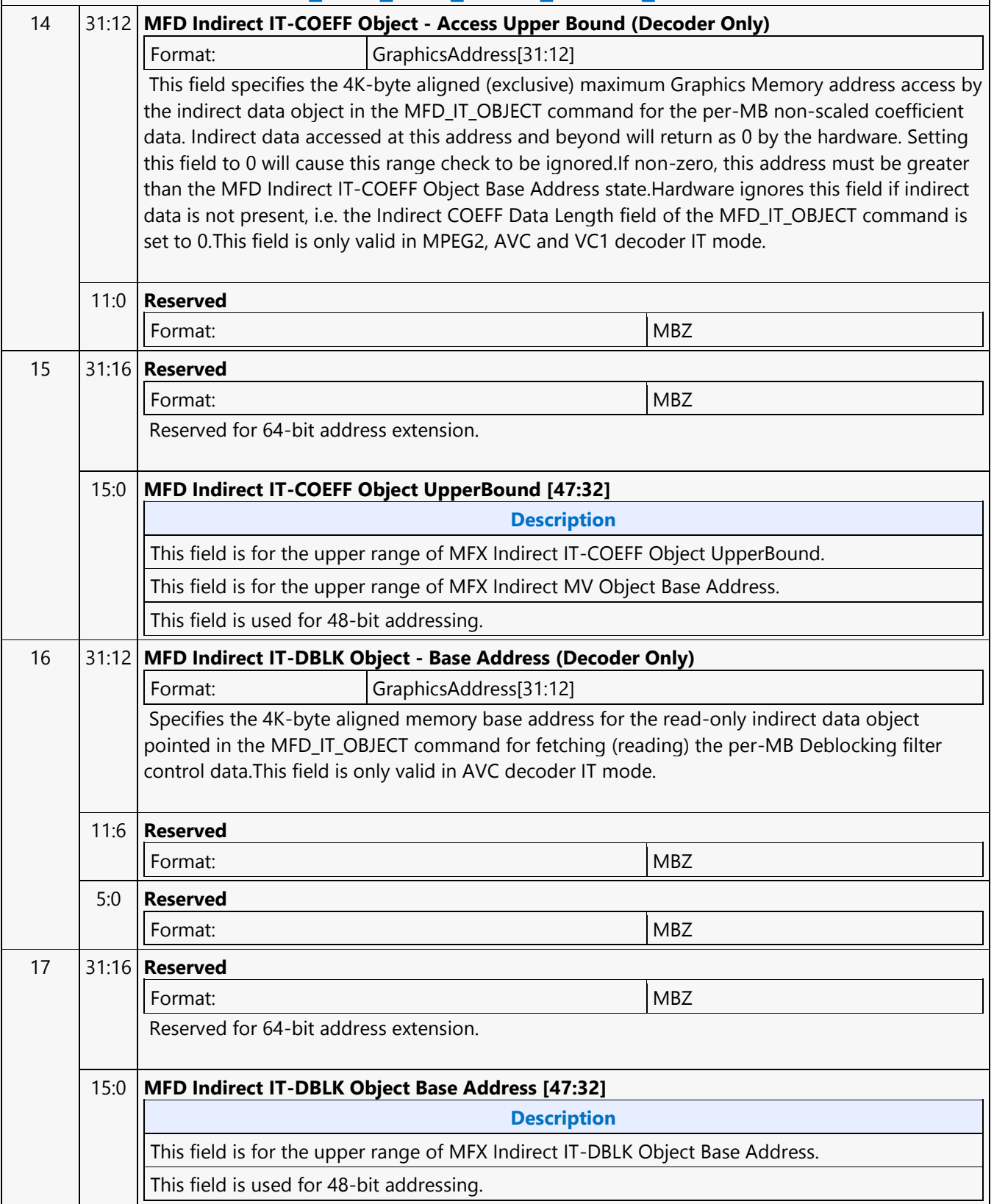

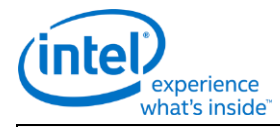

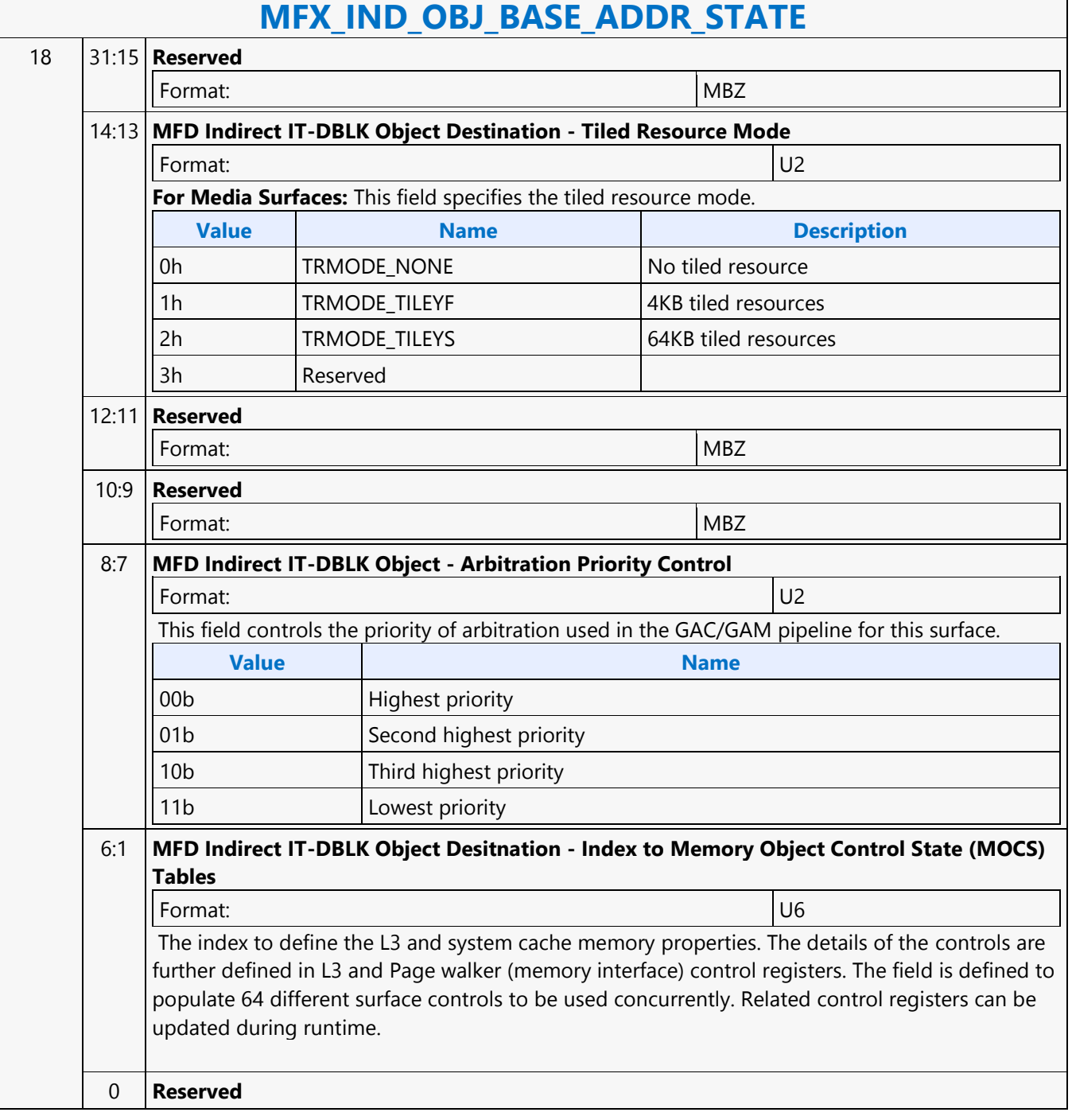

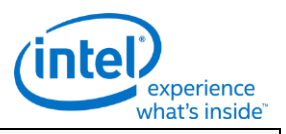

### **MFX\_IND\_OBJ\_BASE\_ADDR\_STATE** 19 31:12 **MFD Indirect IT-DBLK Object - Access Upper Bound (Decoder Only)** Format: GraphicsAddress[31:12] This field specifies the 4K-byte aligned (exclusive) maximum Graphics Memory address access by the indirect data object in the MFD\_IT\_OBJECT command for the per-MB Deblocking filter control data. Indirect data accessed at this address and beyond will return as 0 by the hardware. Setting this field to 0 will cause this range check to be ignored.If non-zero, this address must be greater than the MFD Indirect IT-DBLK Object Base Address state.Hardware ignores this field if indirect data is not present, i.e. the Indirect Deblocking Control Data Length field of the MFD\_IT\_OBJECT\_ command is set to 0.This field is only valid in AVC decoder IT mode. 11:0 **Reserved** Format: NBZ 20 31:16 **Reserved** Format: NBZ Reserved for 64-bit address extension. 15:0 **MFD Indirect IT-DBLK Object UpperBound [47:32] Description** This field is for the upper range of MFX Indirect IT-DBLK Object UpperBound. This field is used for 48-bit addressing. 21 31:12 **MFC Indirect PAK-BSE Object - Base Address (Encoder Only)** Format: GraphicsAddress[31:12] Specifies the 4K-byte aligned memory base address for the write-only indirect data object pointed in the PAK\_SLICE\_STATE command for writing out the compressed bitstream.This field is only valid in AVC encoder mode. 11:6 **Reserved** Format: NBZ 5:0 **Reserved** Format: NBZ 22 31:16 **Reserved** Format: NBZ Reserved for 64-bit address extension. 15:0 **MFC Indirect PAK-BSE Object Base Address [47:32] Description** This field is for the upper range of MFX Indirect PAK-BSE Object Base Address. This field is used for 48-bit addressing. 23 31:15 **Reserved** Format: NBZ

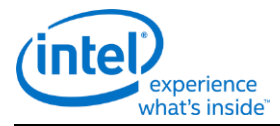

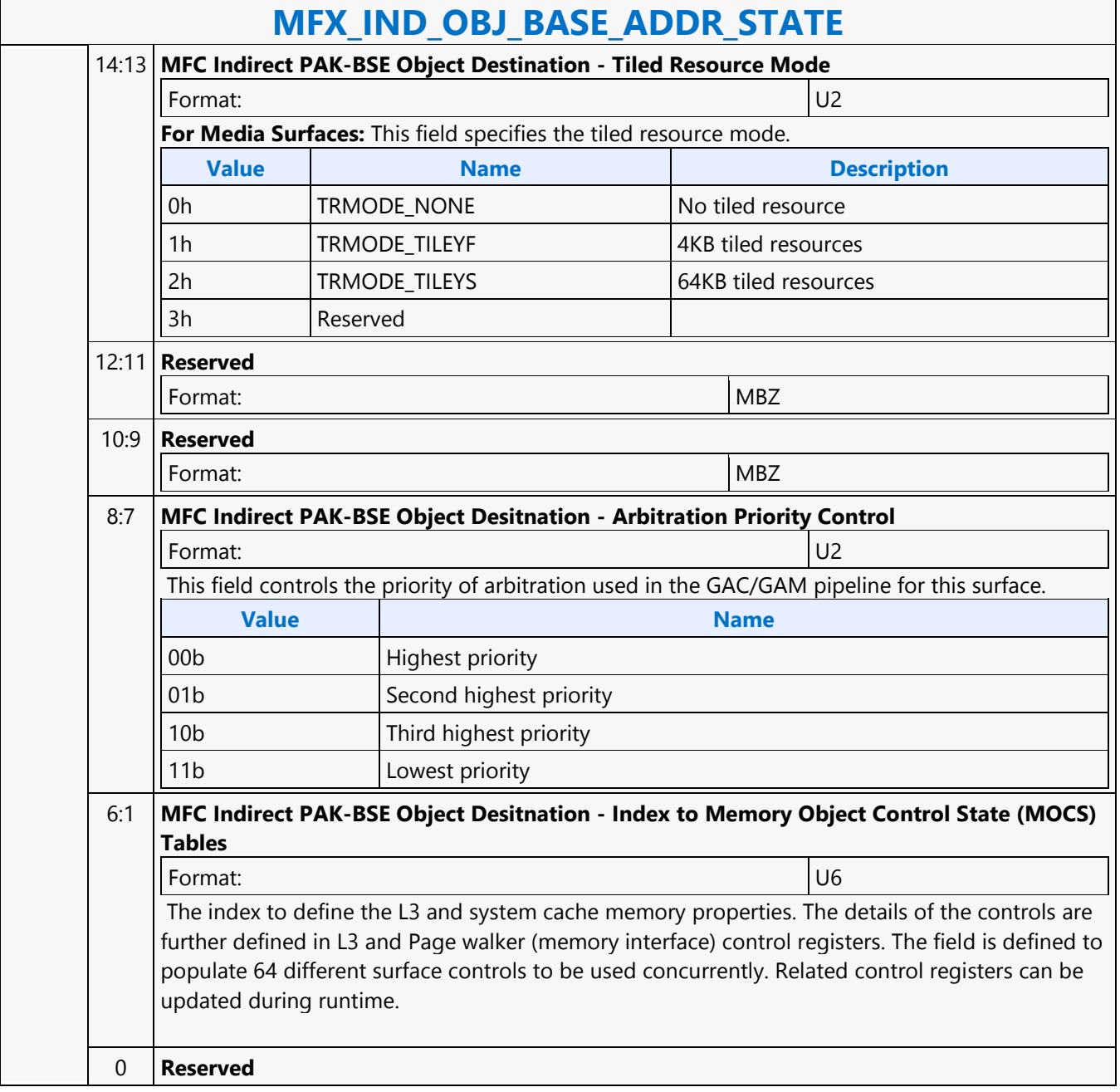

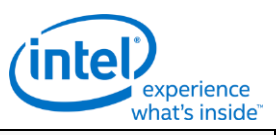

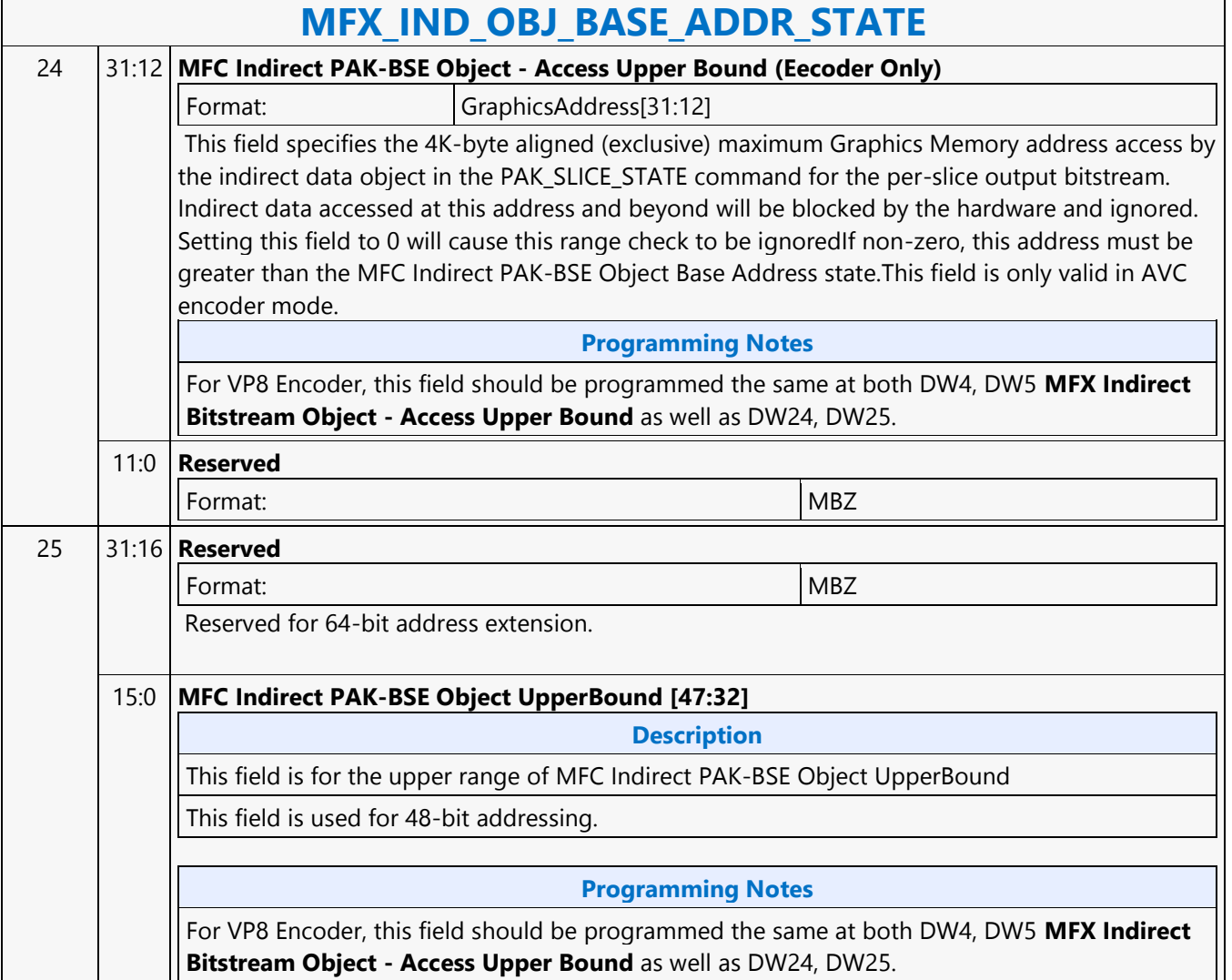

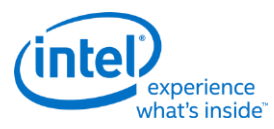

## **MFX\_JPEG\_HUFF\_TABLE\_STATE**

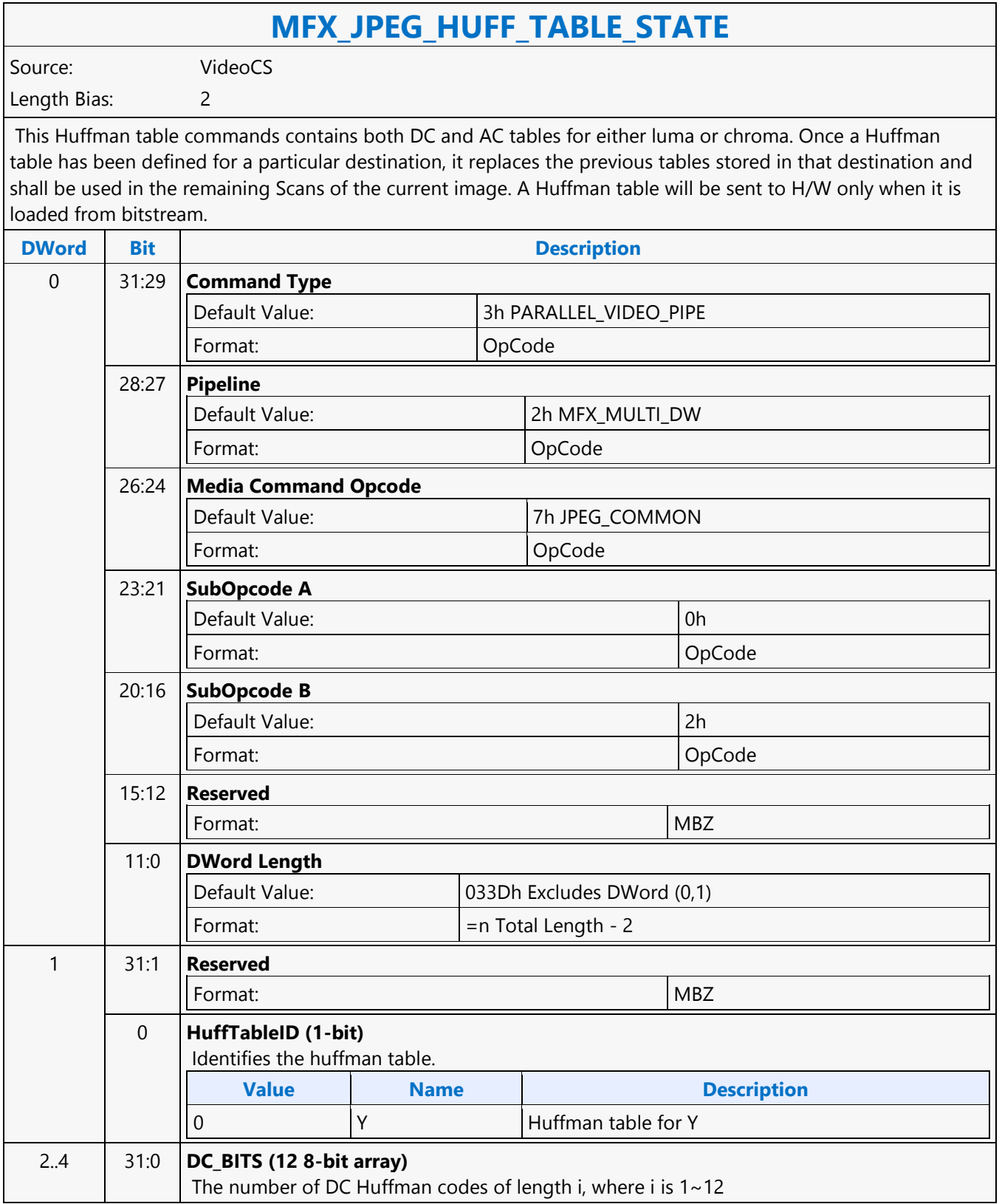

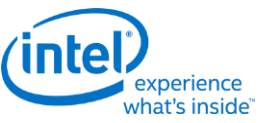

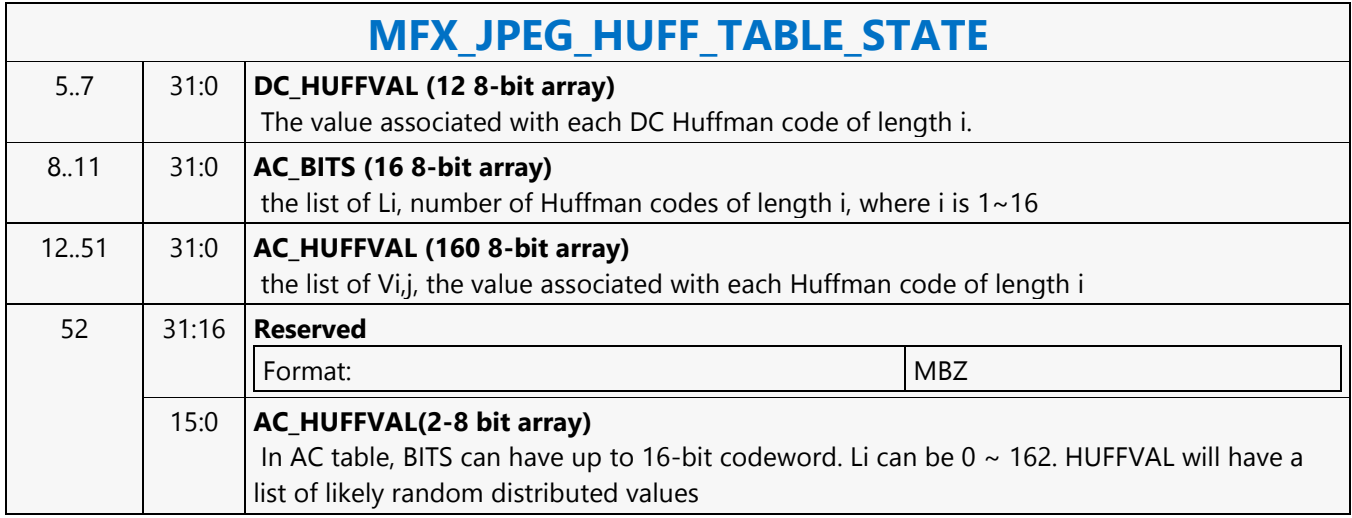

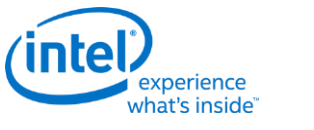

## **MFX\_JPEG\_PIC\_STATE**

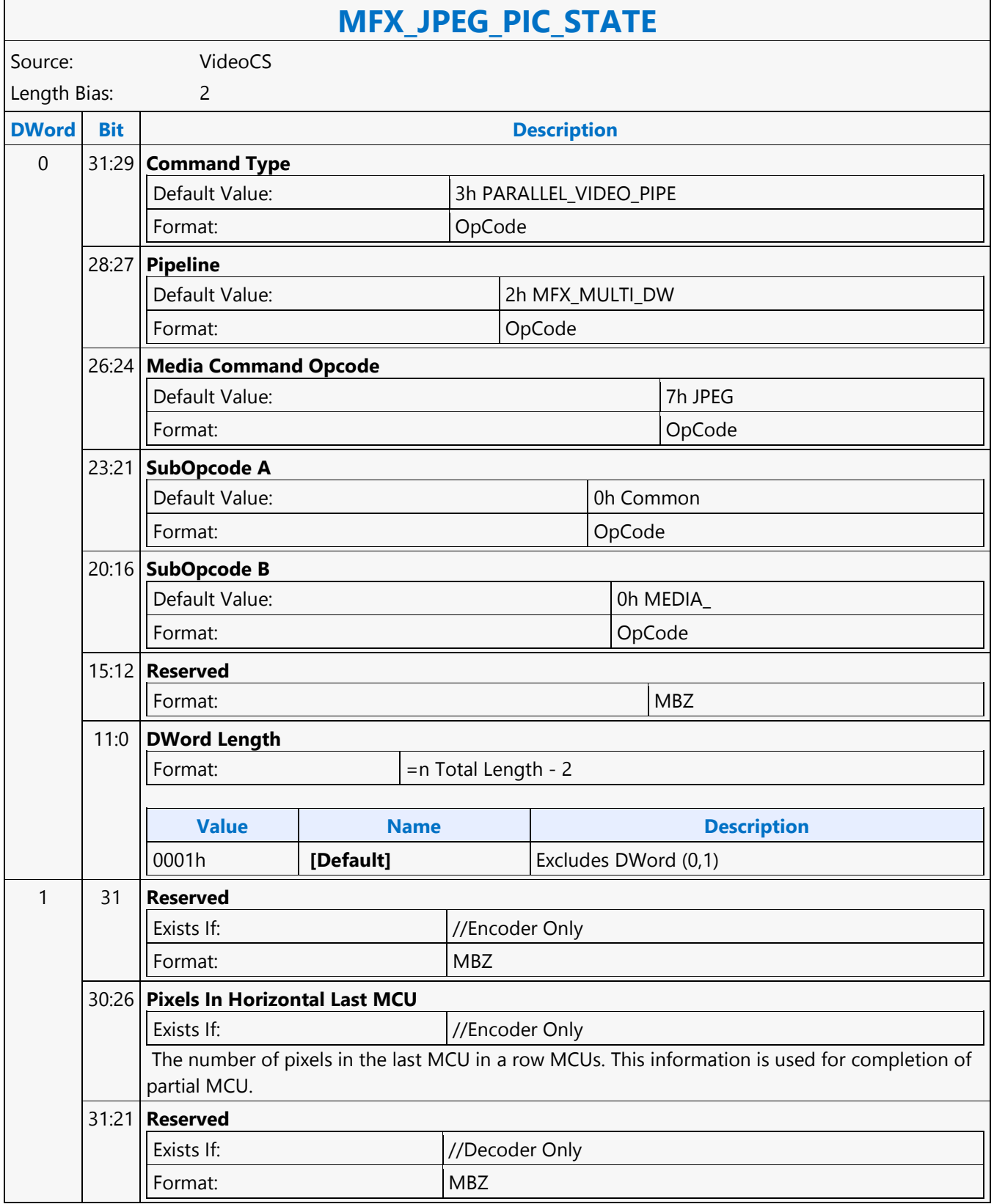

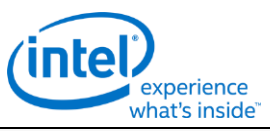

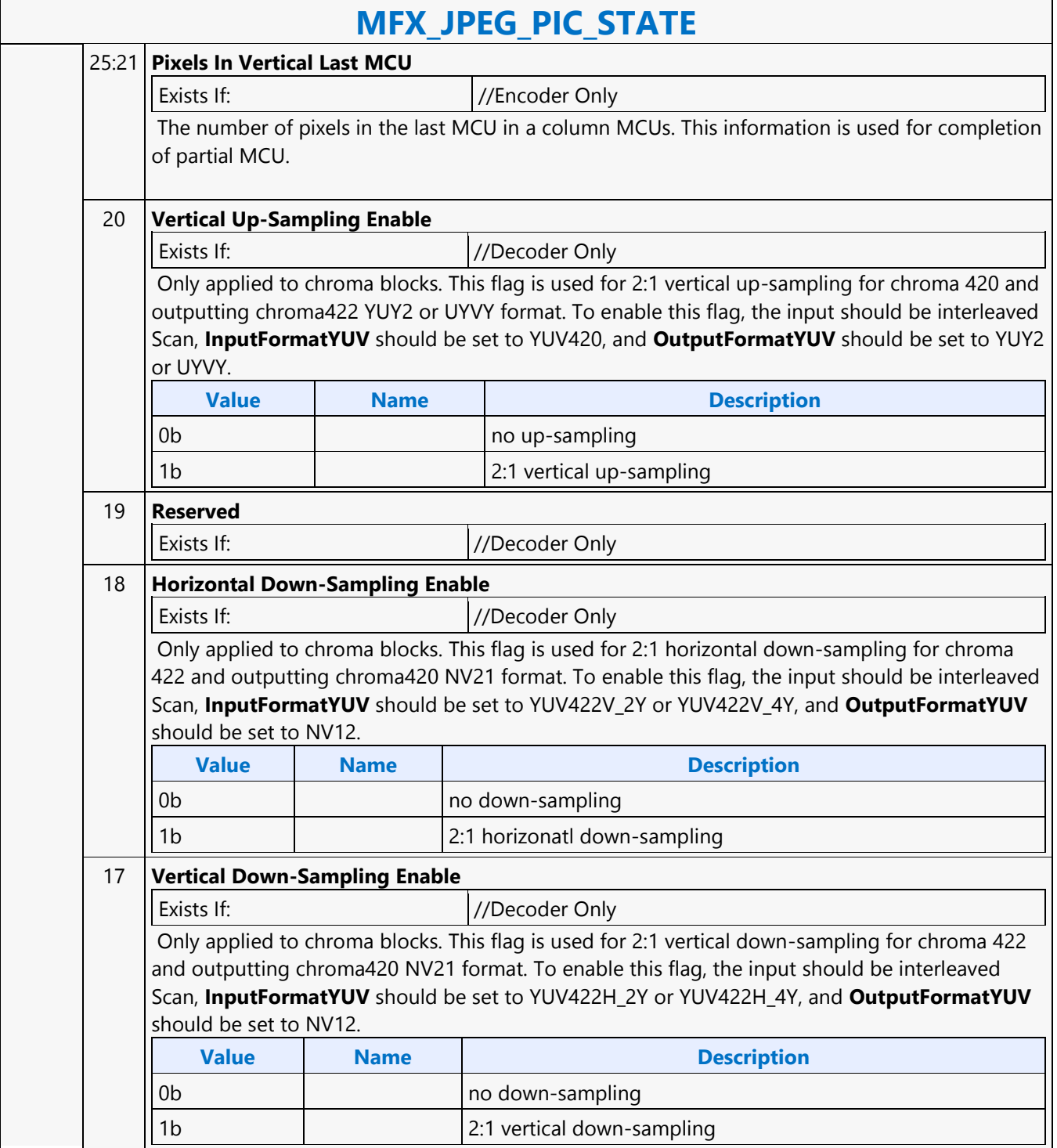

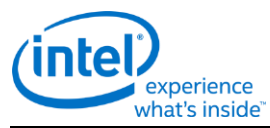

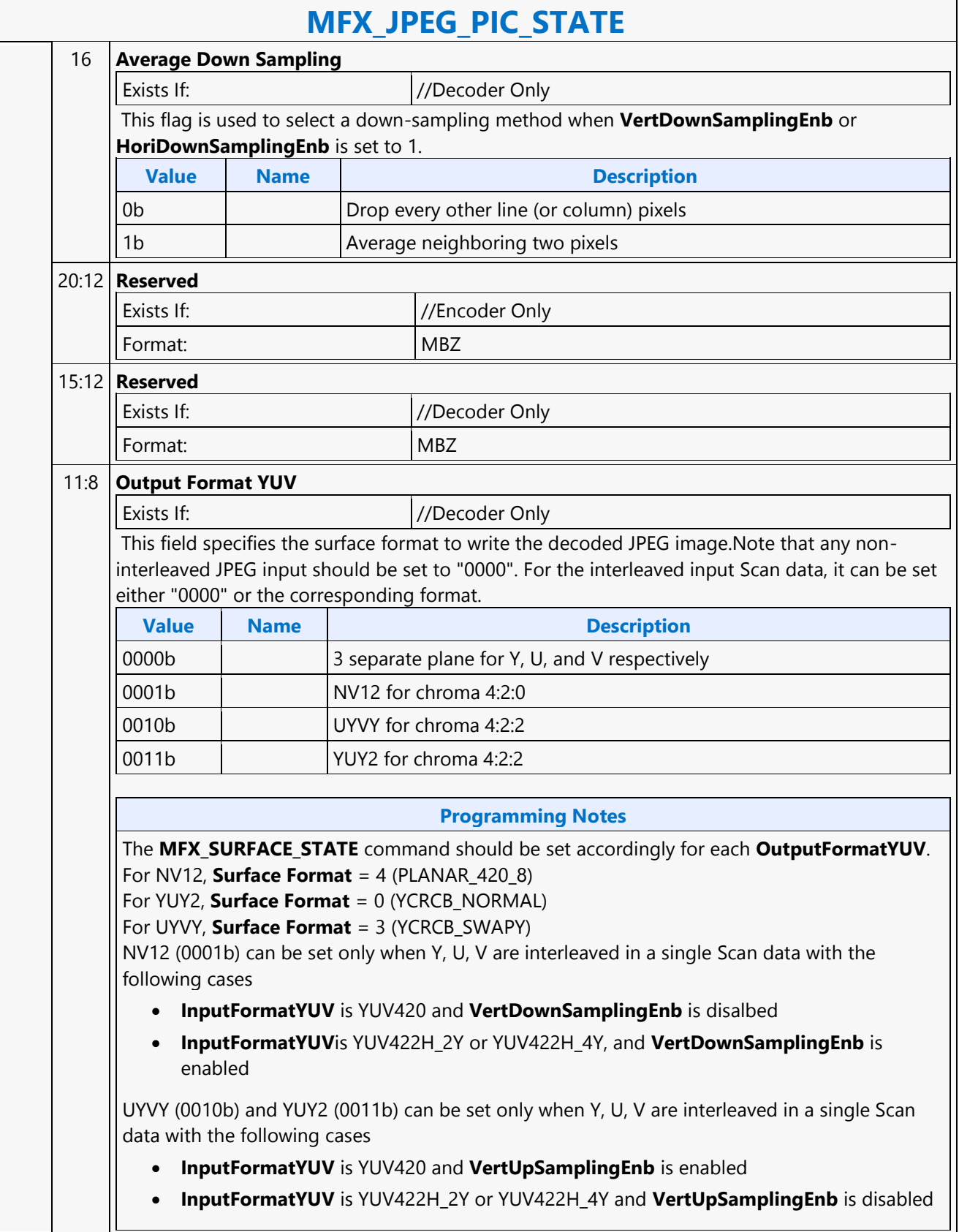

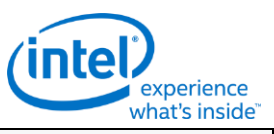

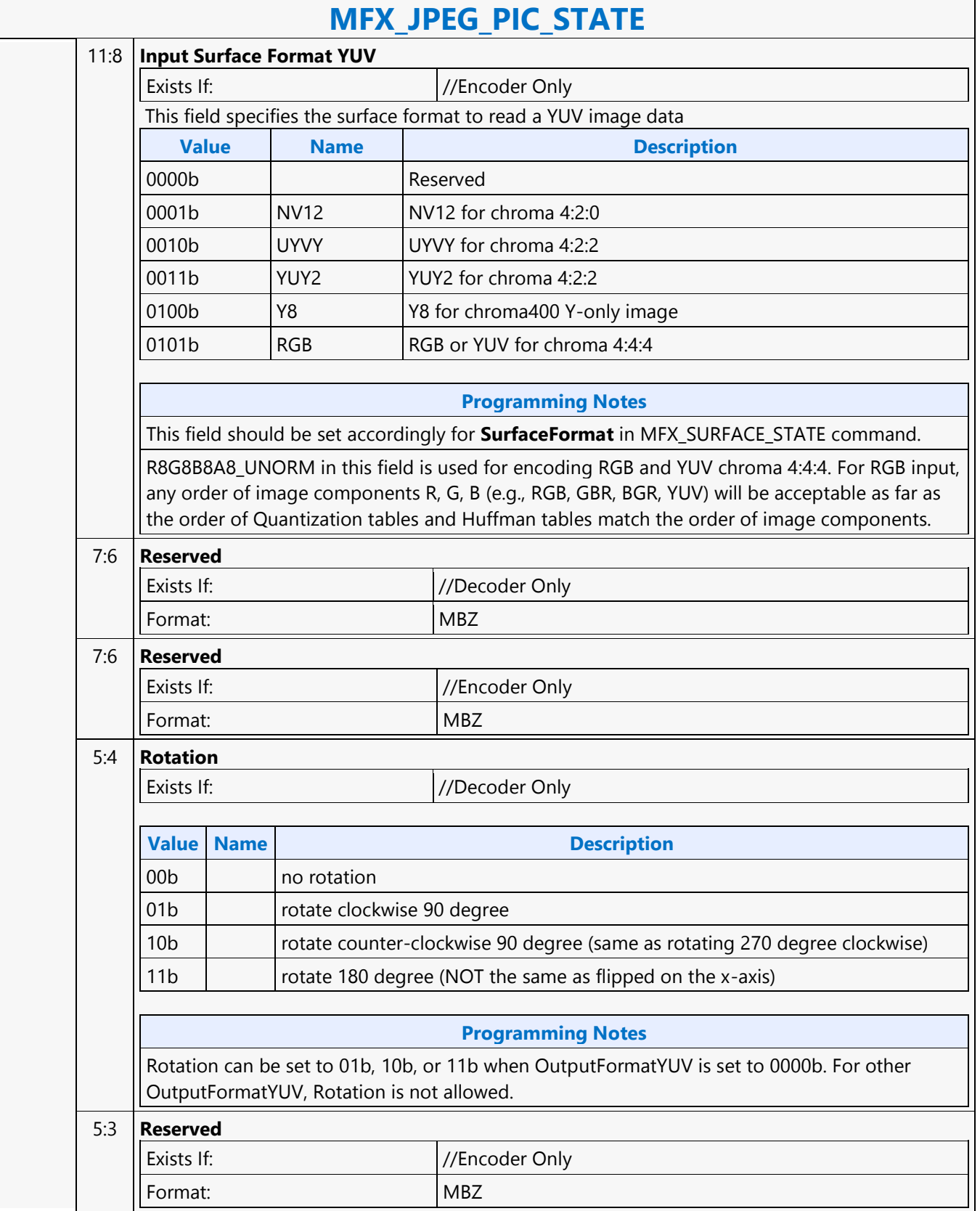

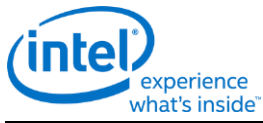

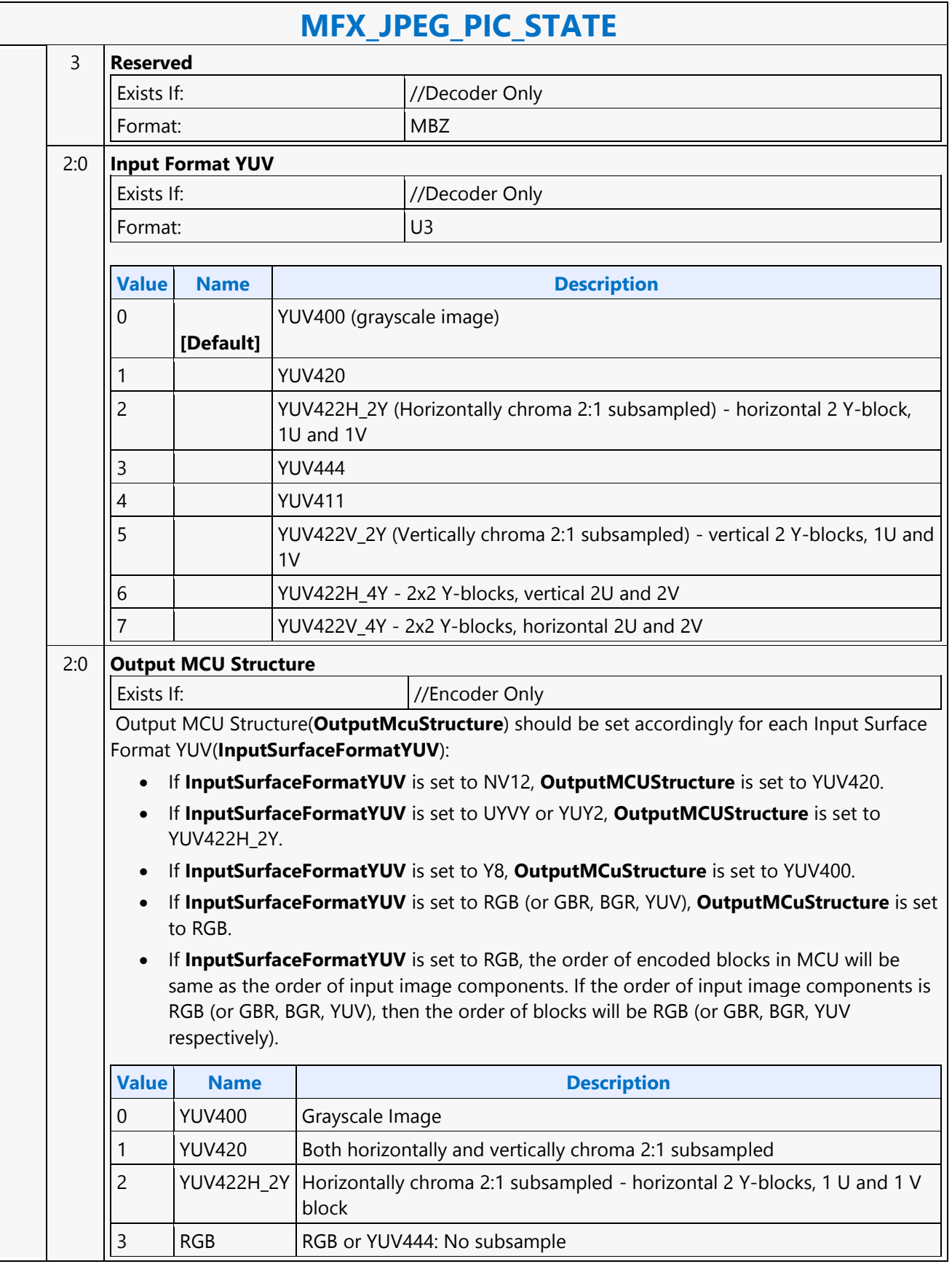

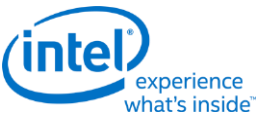

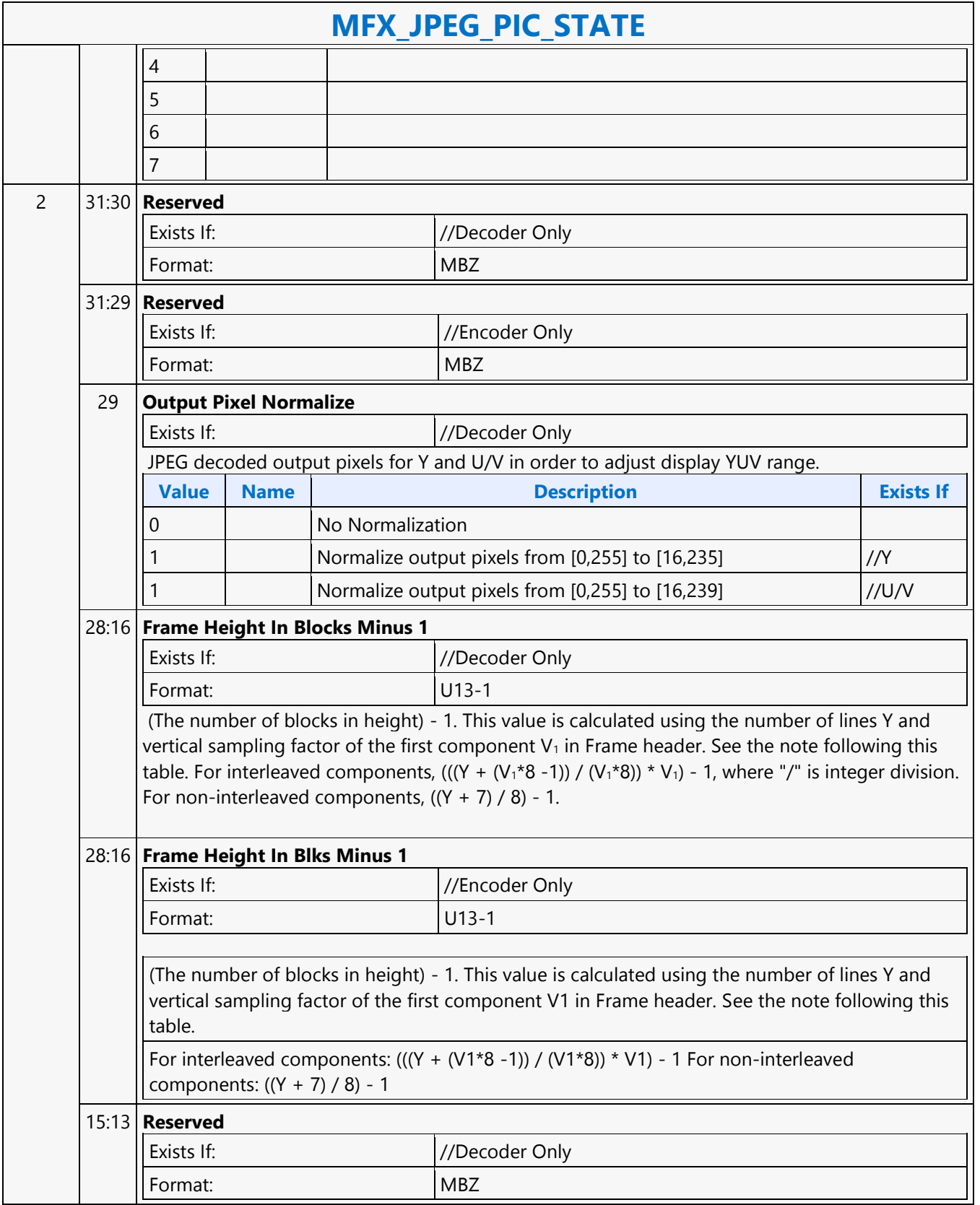

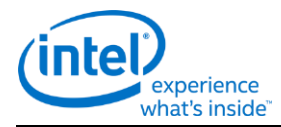

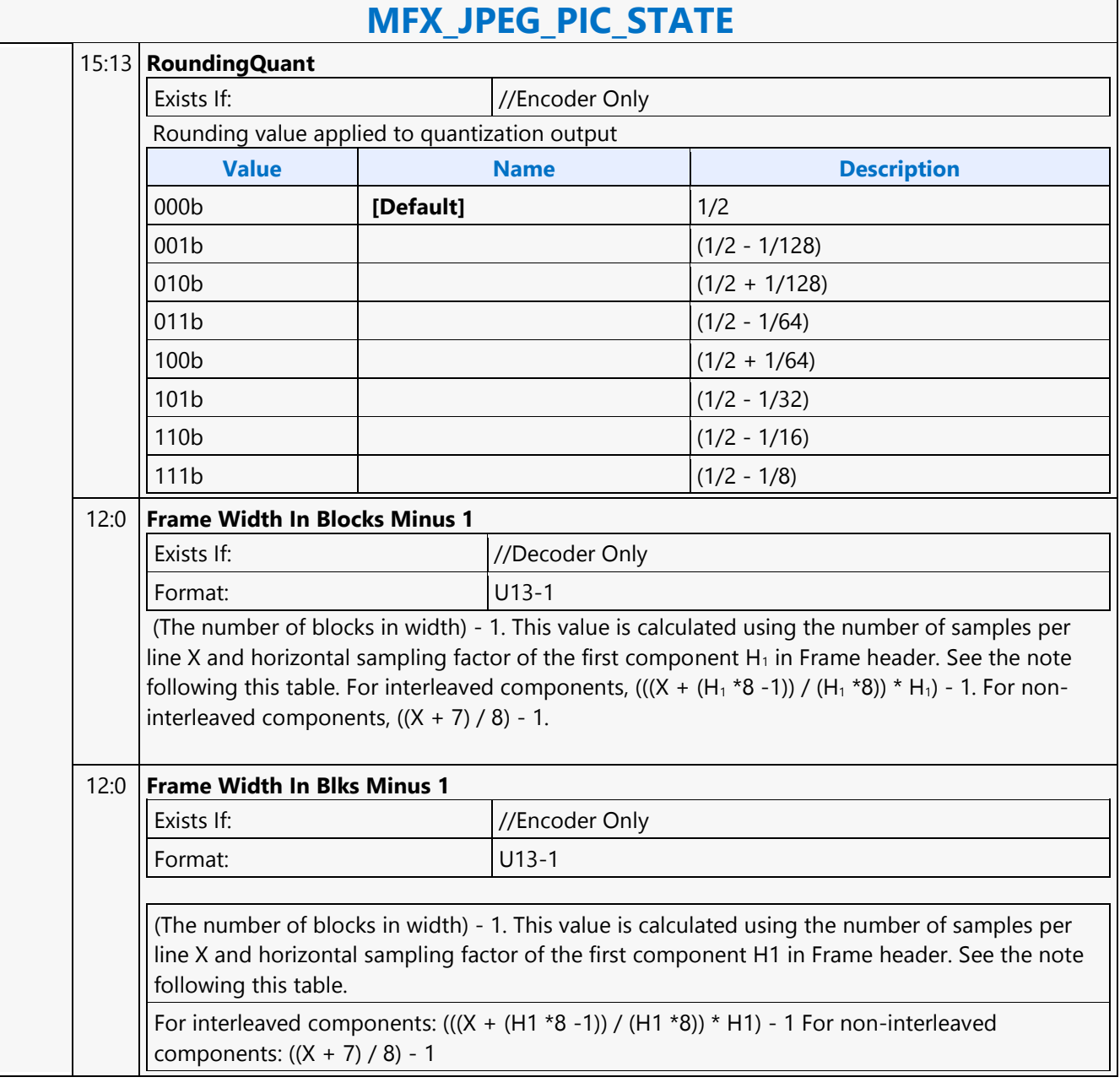

Source:

Length Bias:

between.

**DWord** 

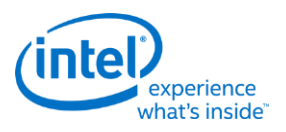

## **MFX\_MPEG2\_PIC\_STATE**

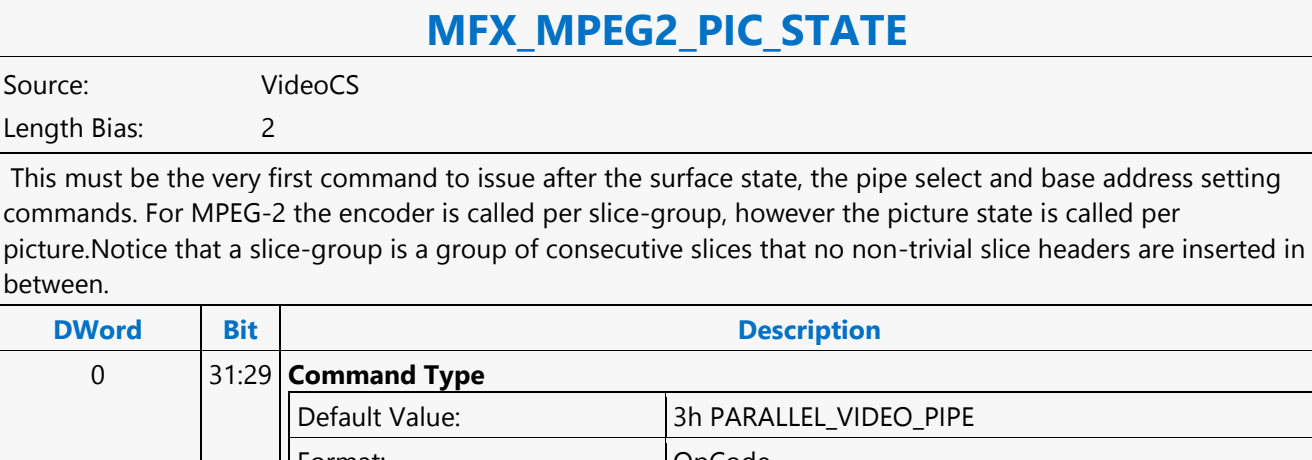

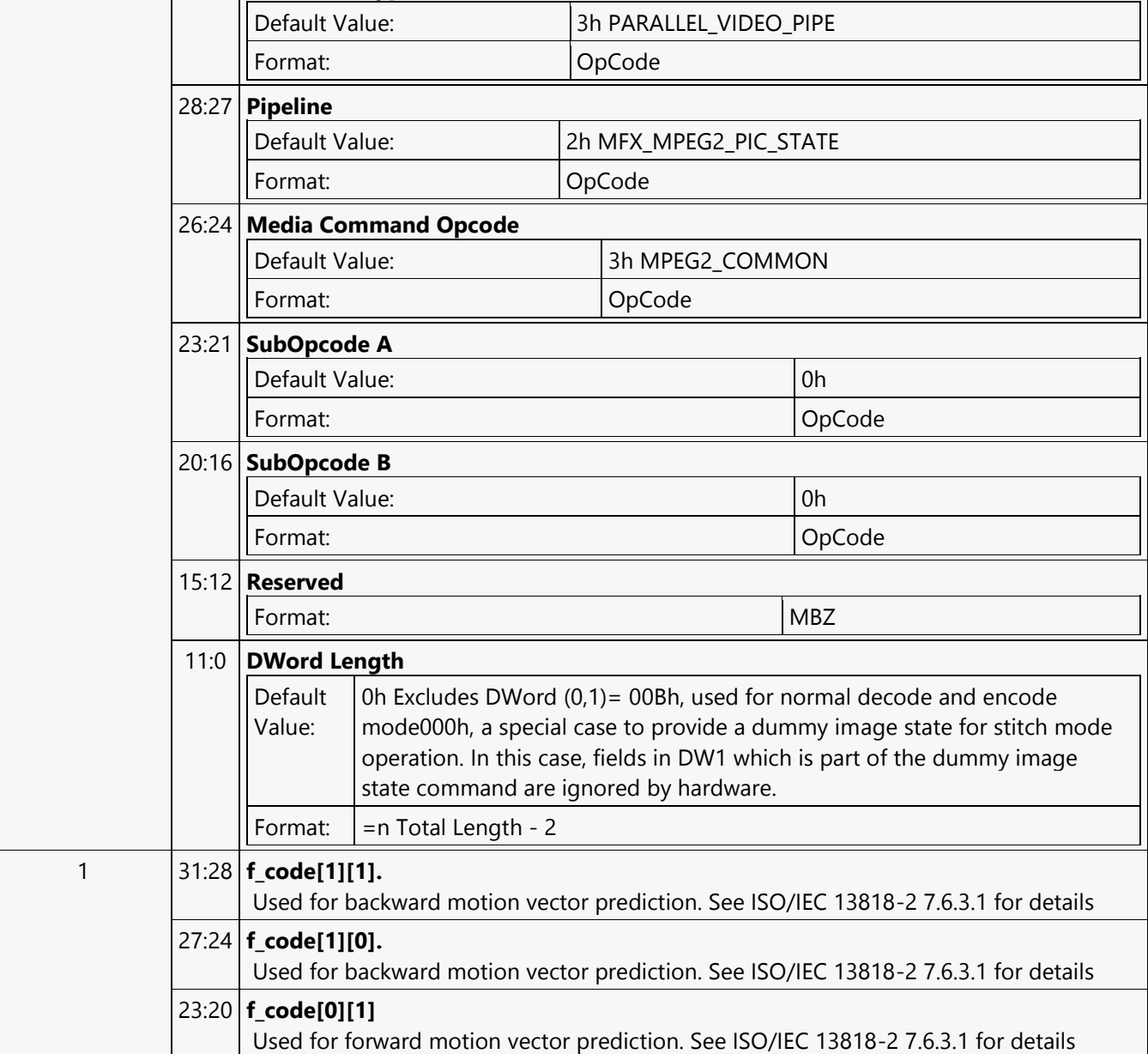

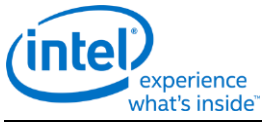

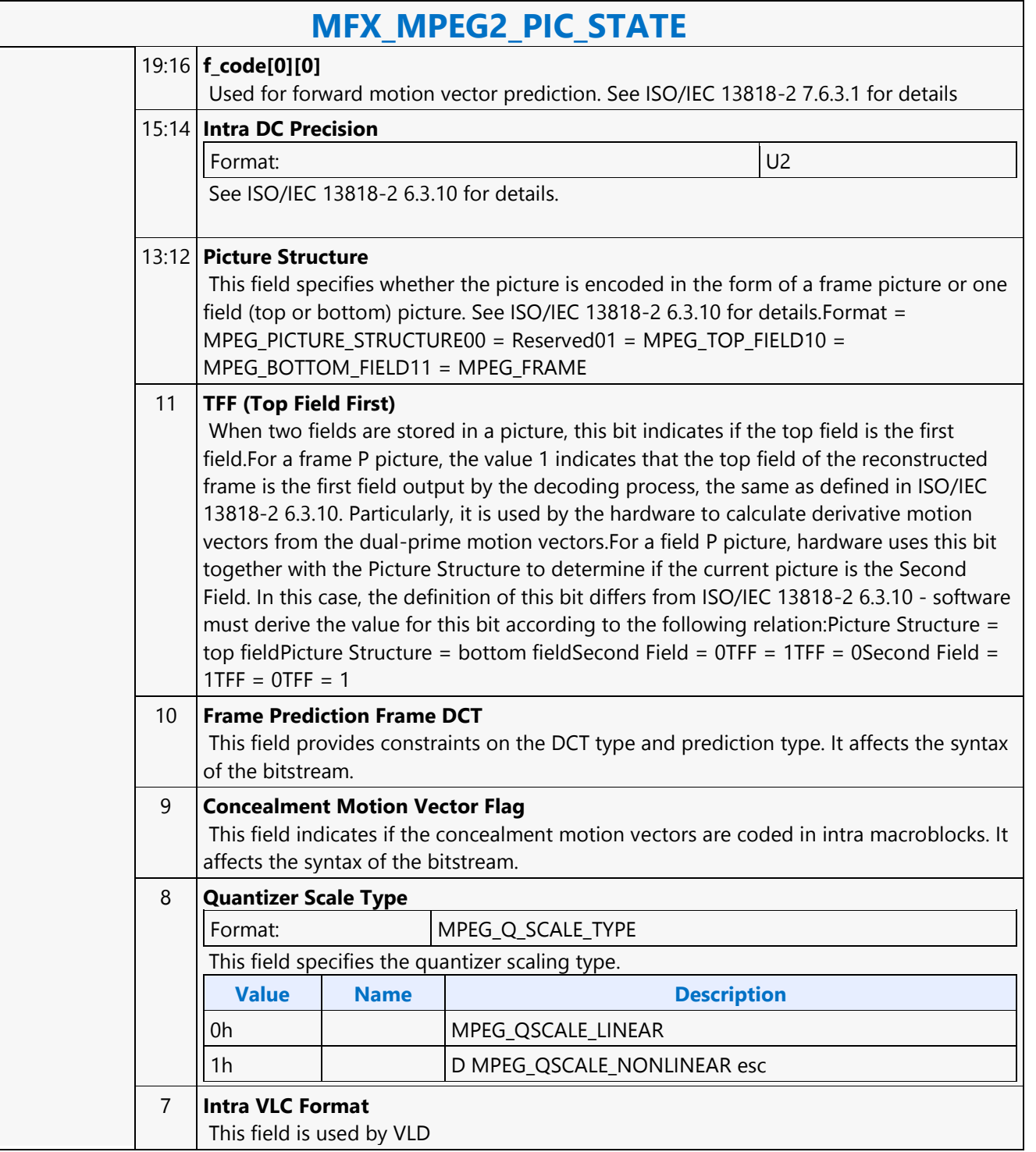

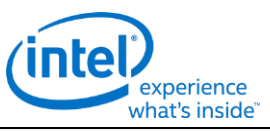

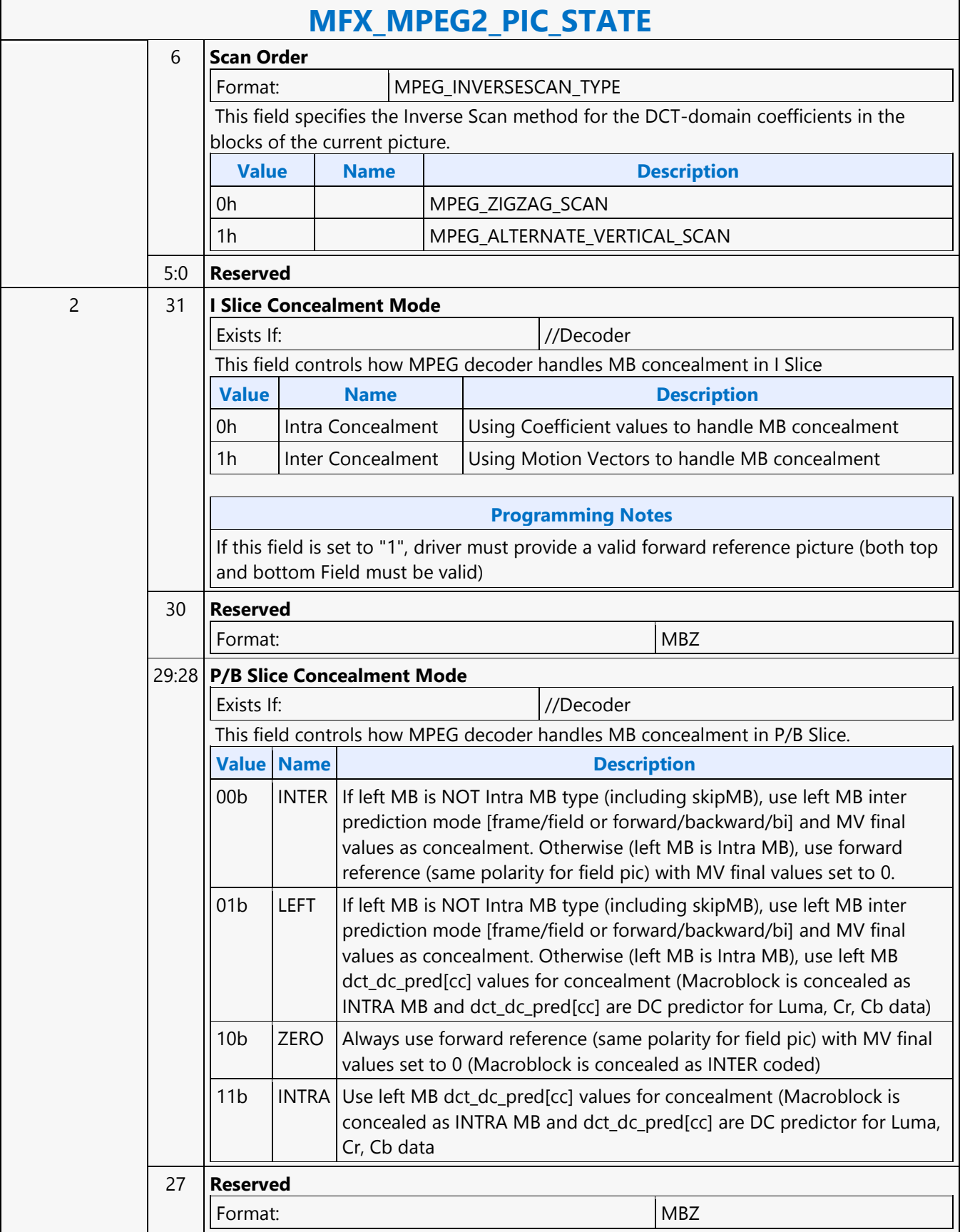

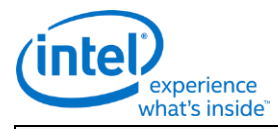

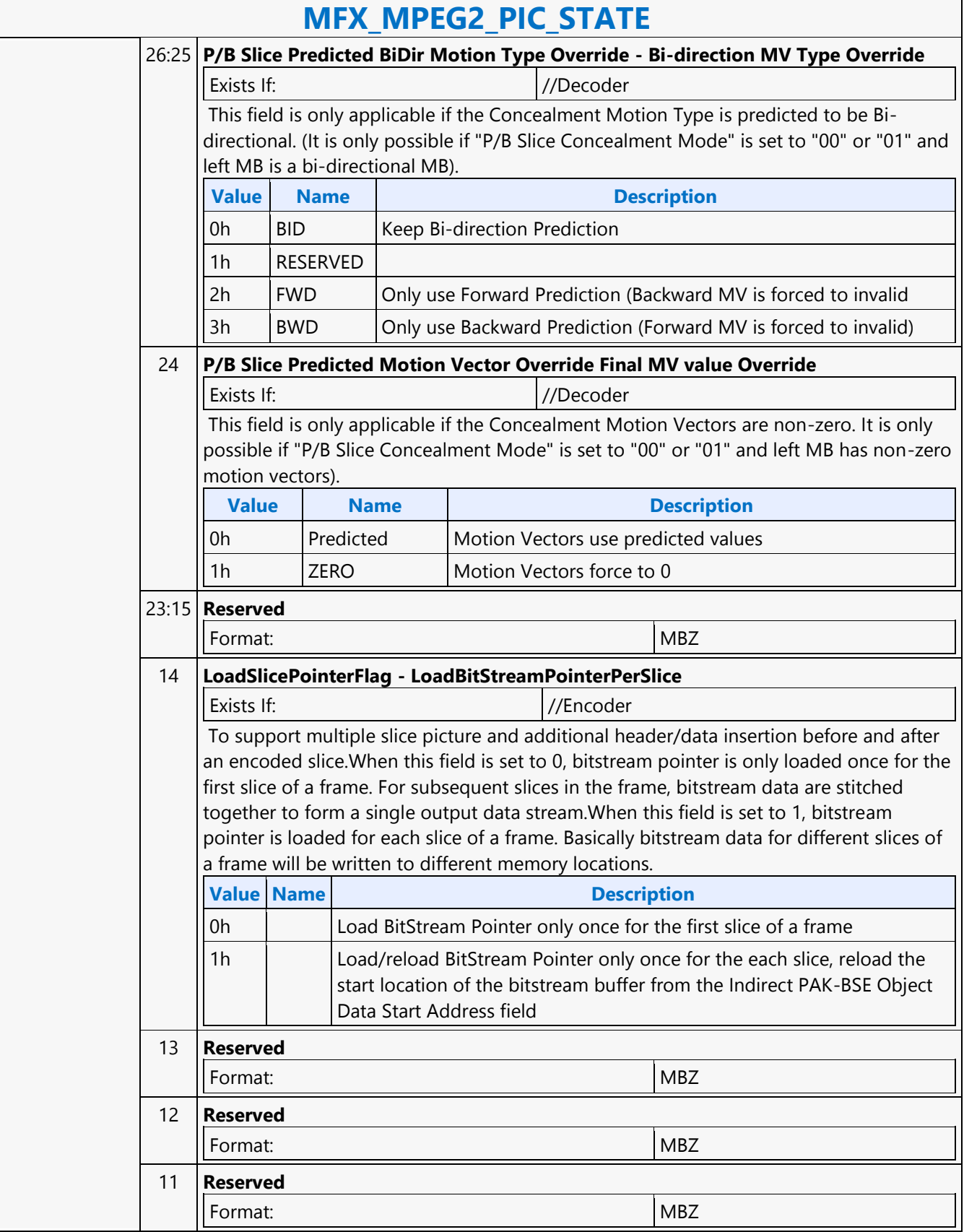

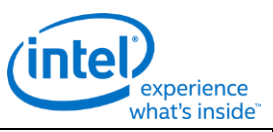

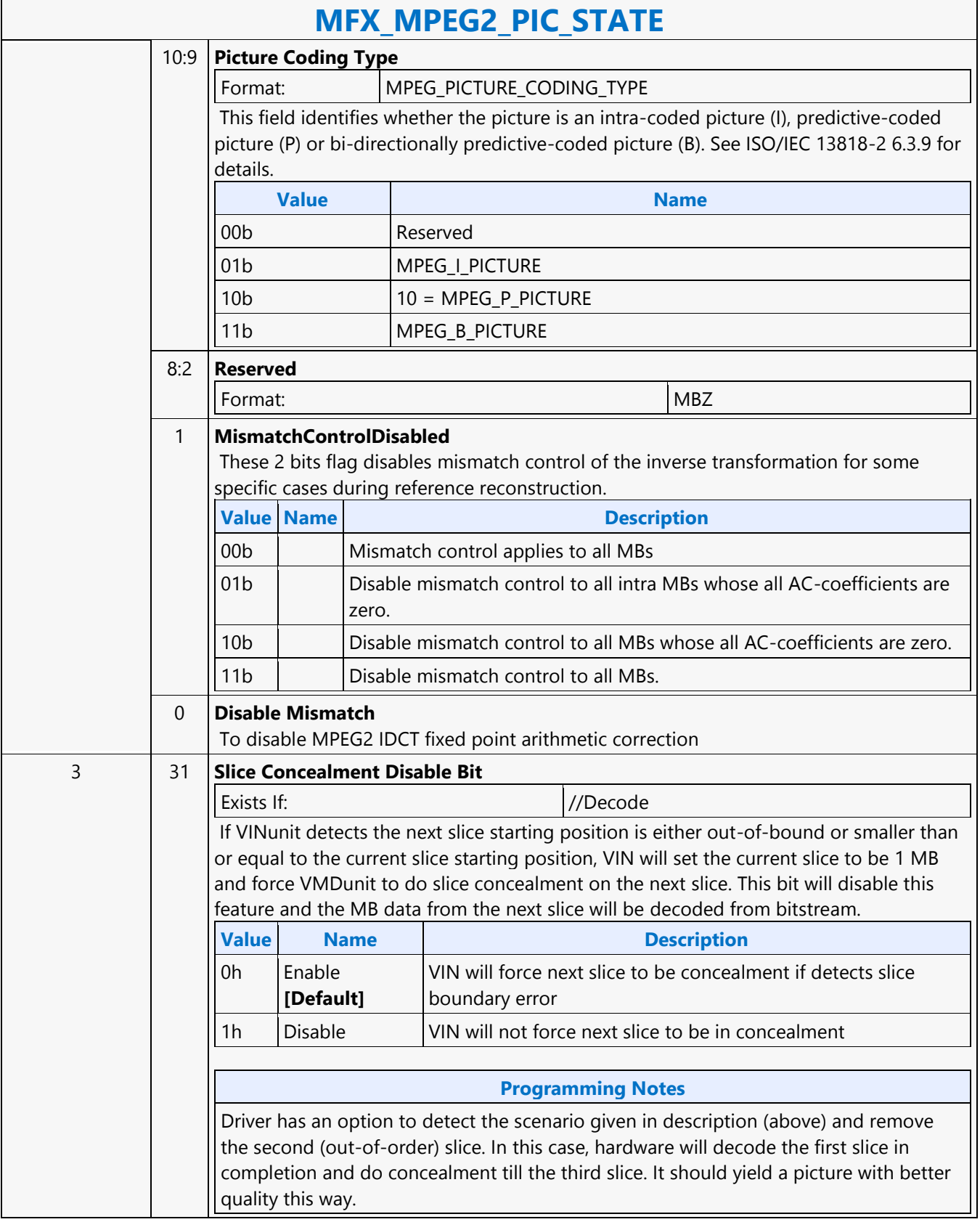

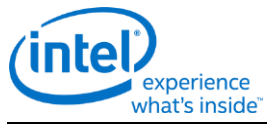

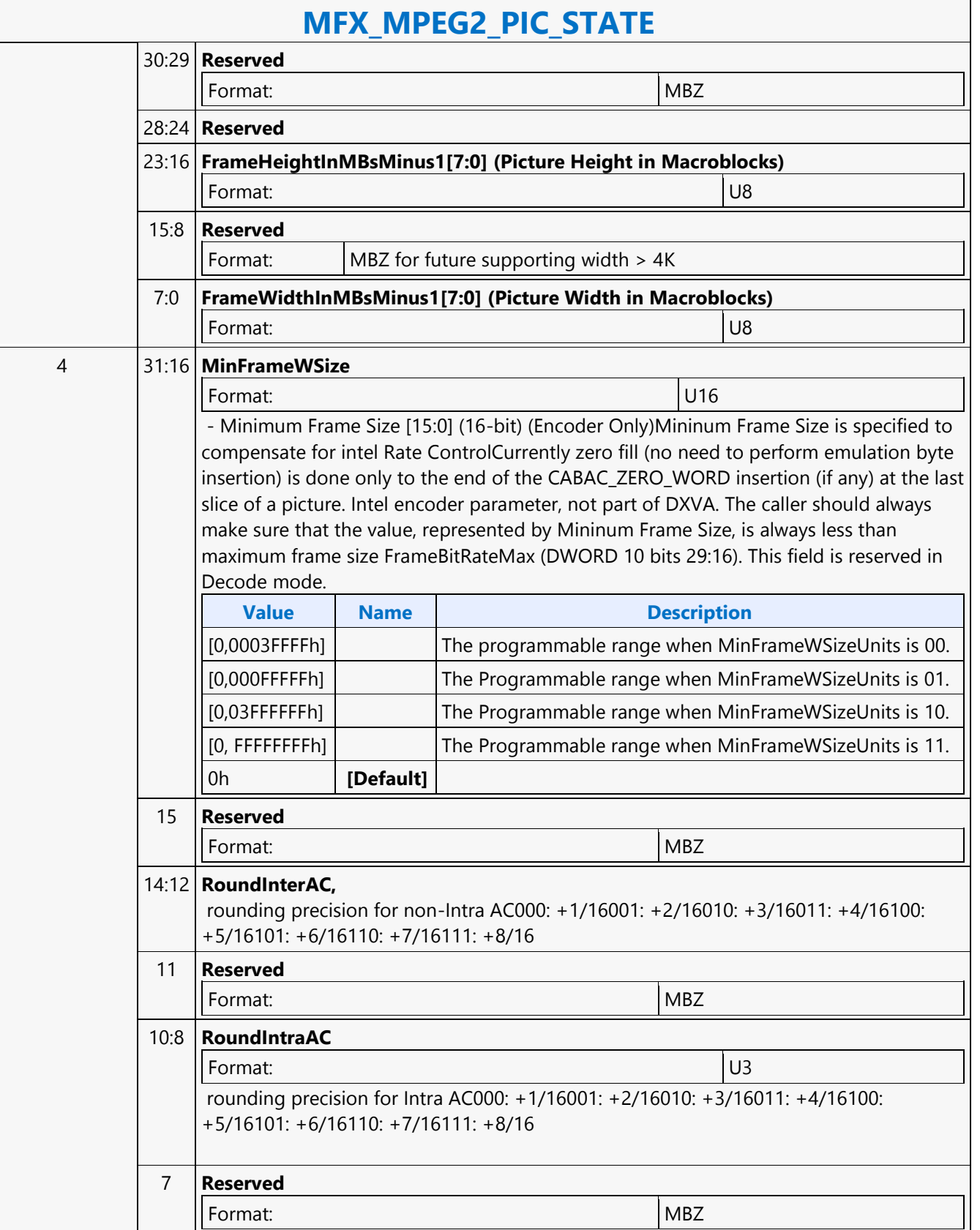

 $\mathsf{r}$ 

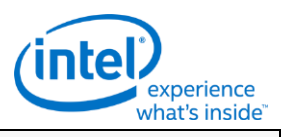

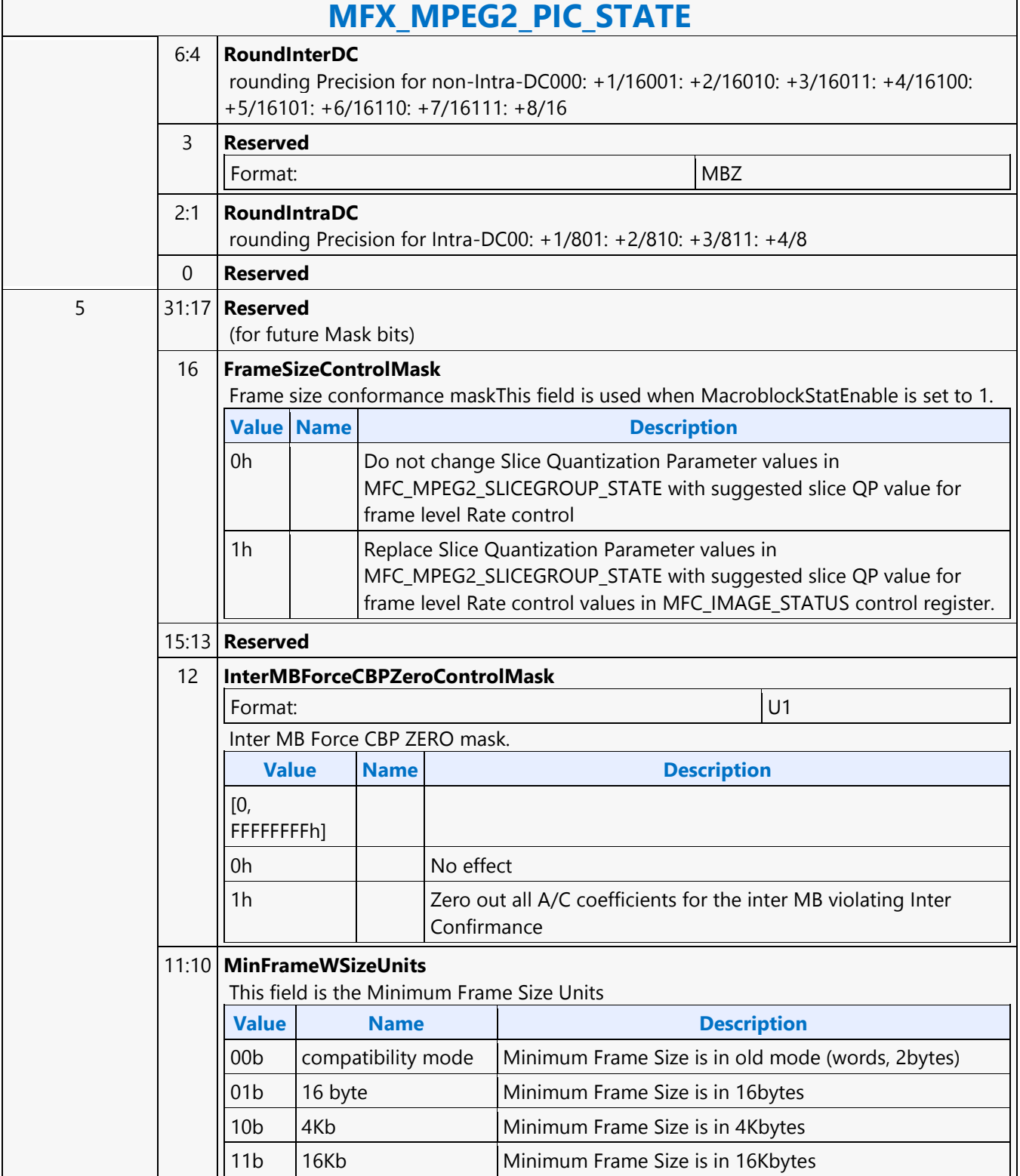

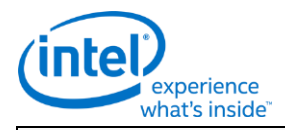

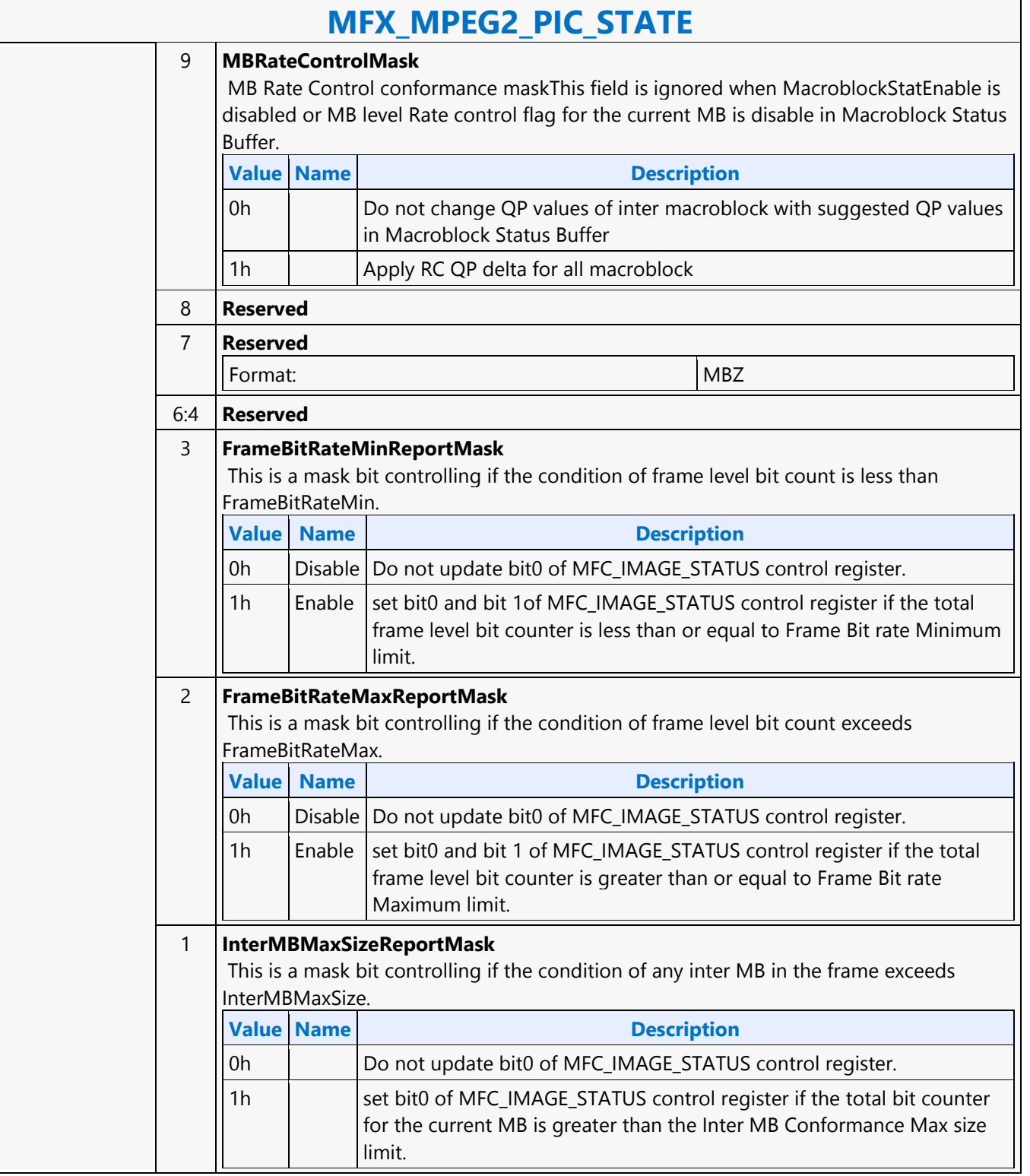

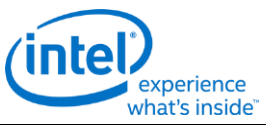

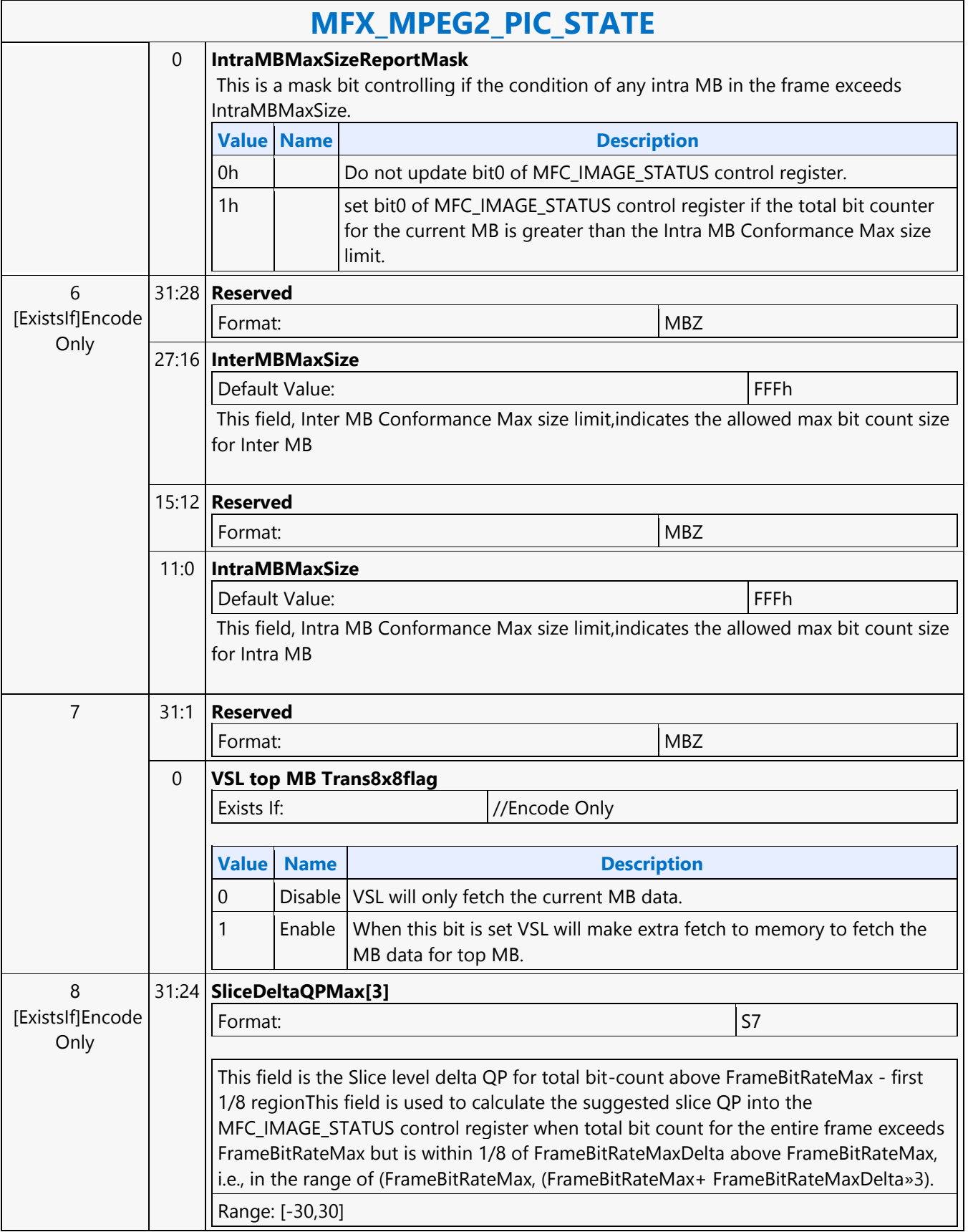

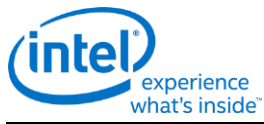

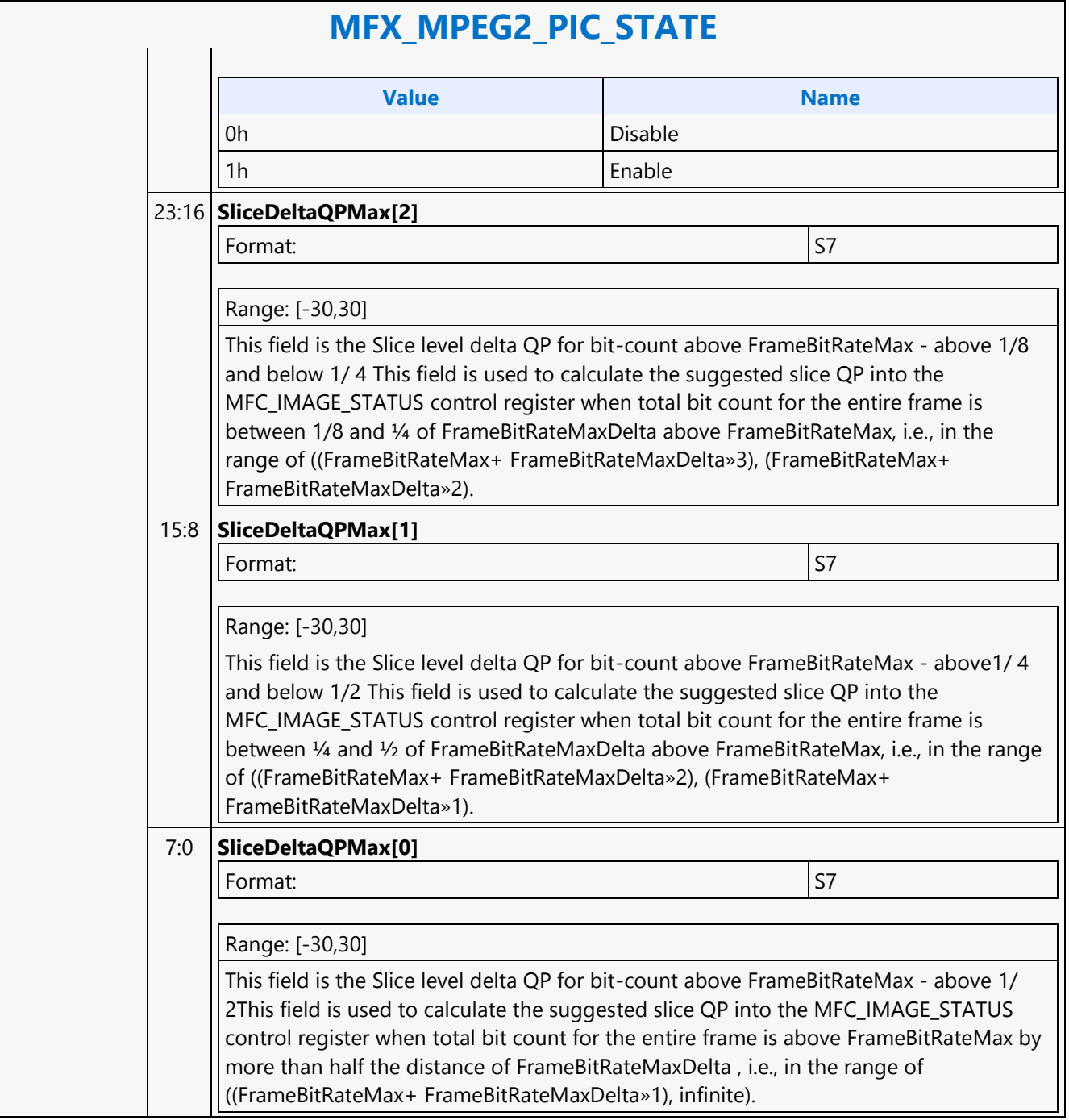

'n

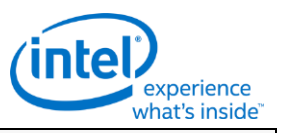

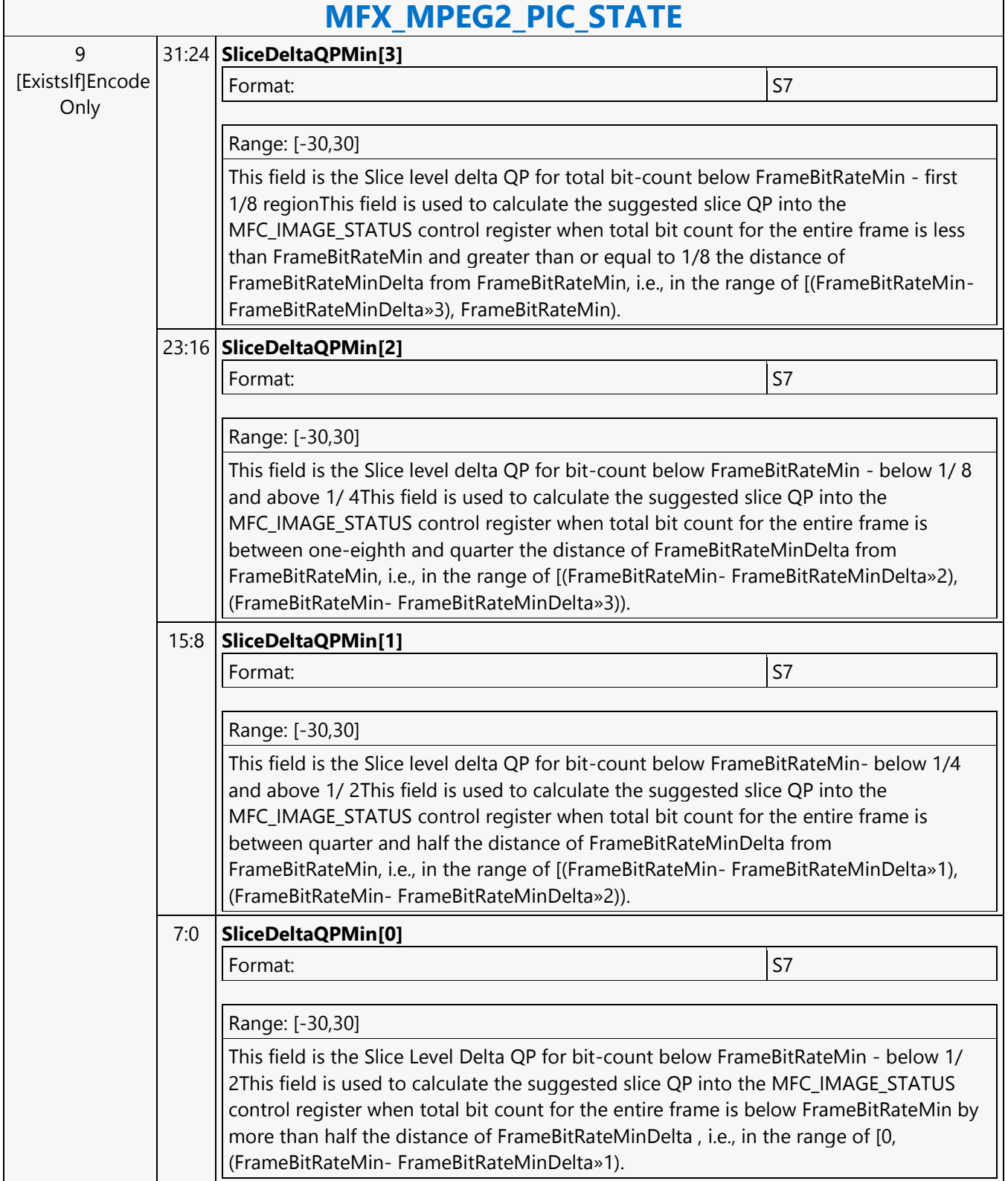

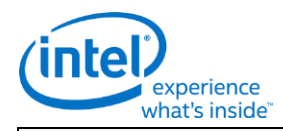

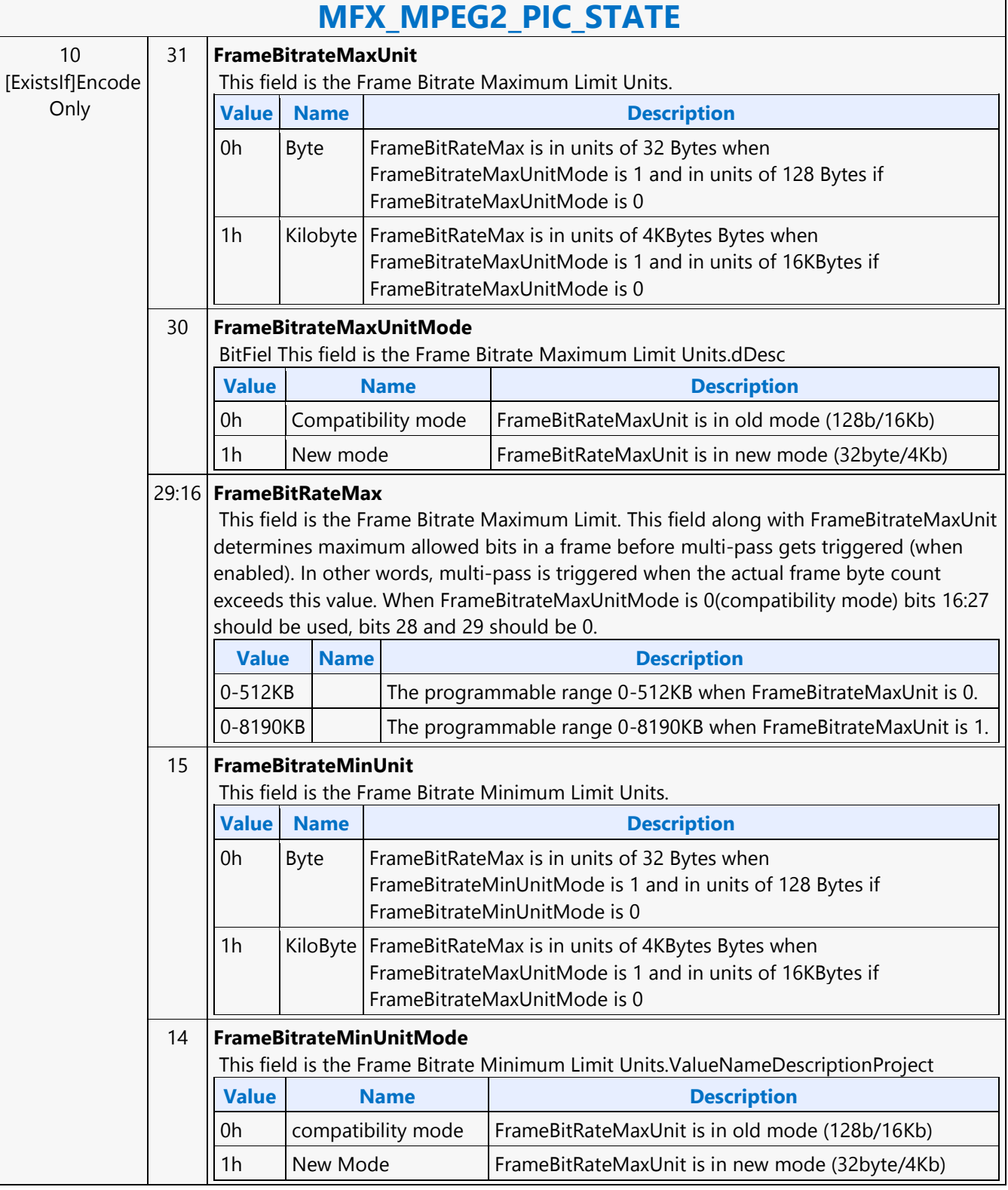
г

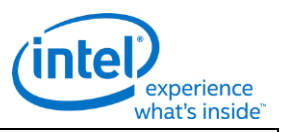

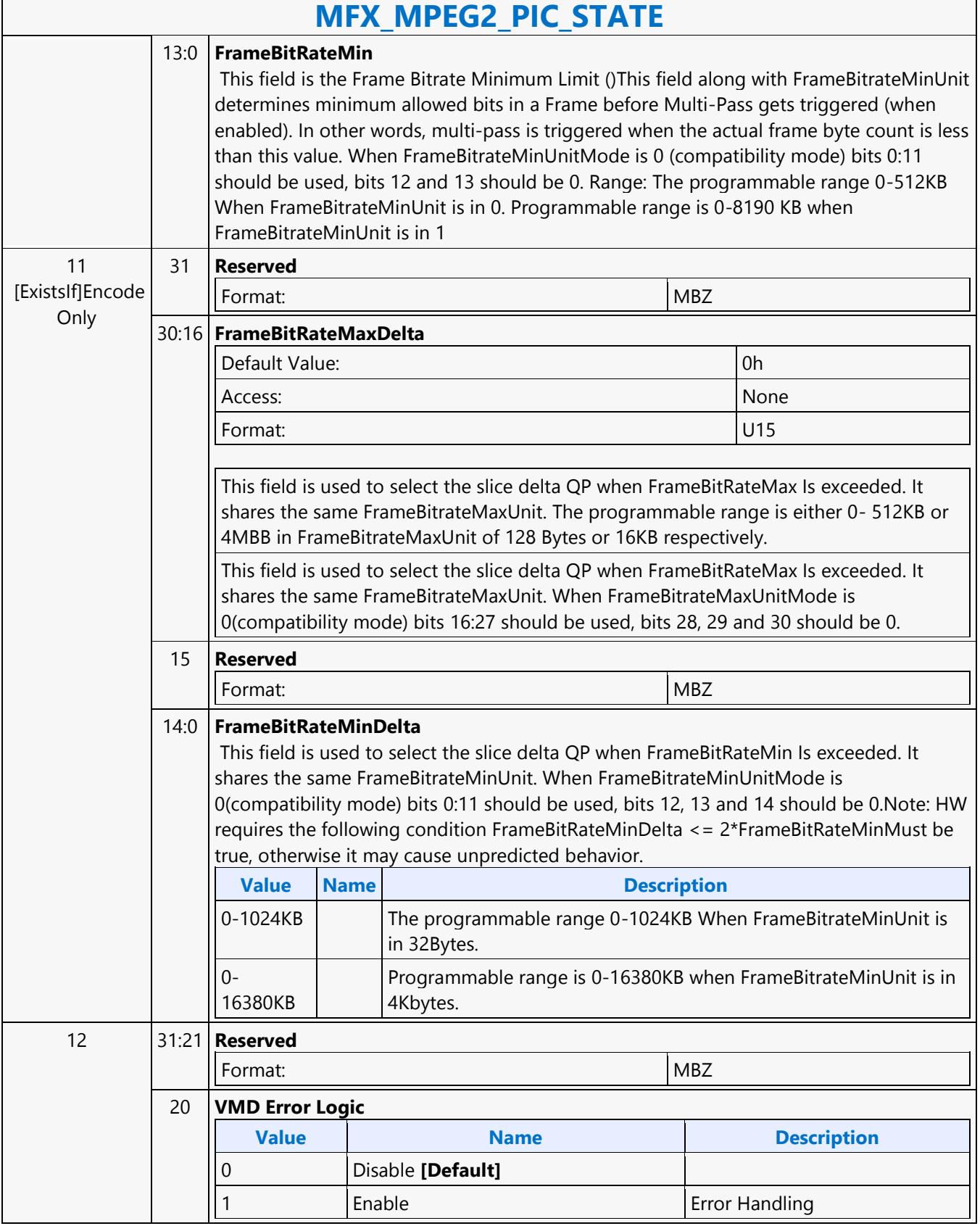

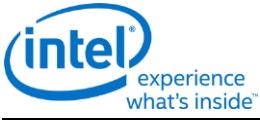

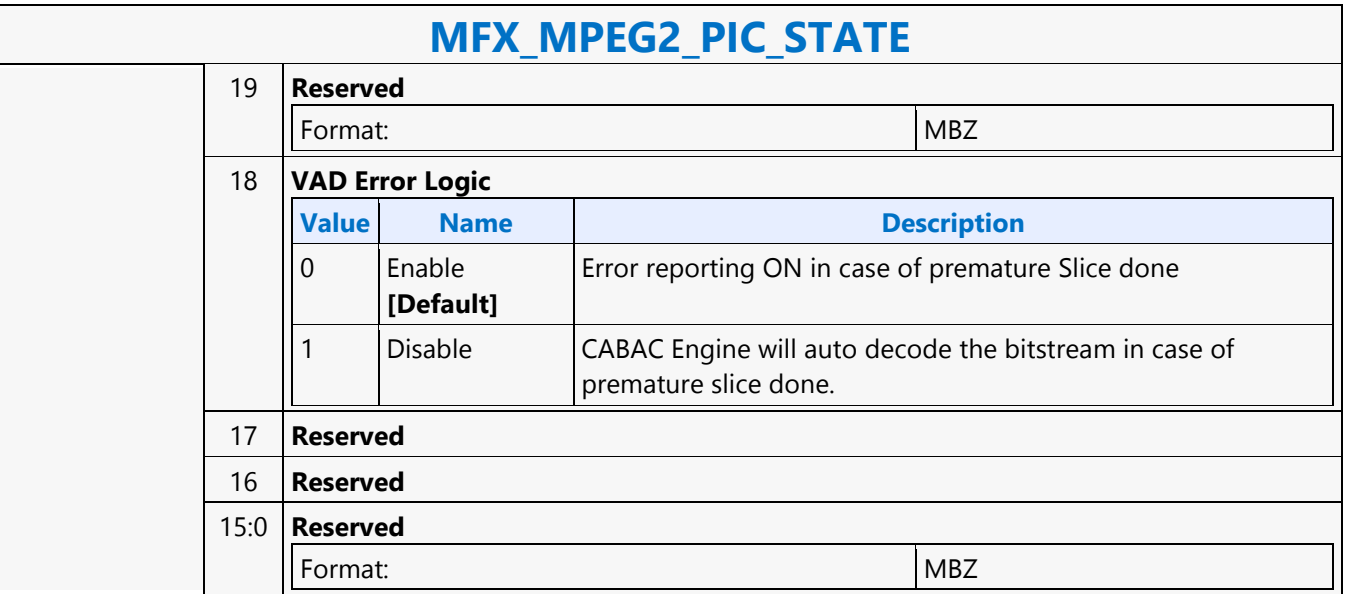

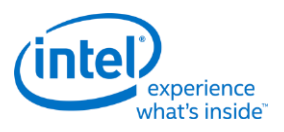

# **MFX\_PAK\_INSERT\_OBJECT**

### **MFX\_PAK\_INSERT\_OBJECT**

Source: VideoCS

Length Bias: 2

**Description**

The MFX\_PAK\_INSERT\_OBJECT command is the first primitive command for the AVC, MPEG2, JPEG, and VP8 Encoding Pipeline.

This command is issued to setup the control and parameters of inserting a chunk of compressed/encoded bits into the current bitstream output buffer starting at the specified bit locationto perform the actual insertion by transferring the command inline data to the output buffer max, 32 bits at a time.

It is a variable length command as the data to be inserted are presented as inline data of this command. It is a multiple of 32-bit (1 DW), as the data bus to the bitstream buffer is 32-bit wide.

Multiple insertion commands can be issued back to back in a series. It is host software's responsibility to make sure their corresponding data will properly stitch together to form a valid H.264 bitstream.

Internally, MFX hardware will keep track of the very last two bytes' (the very last byte can be a partial byte) values of the previous insertion. It is required that the next Insertion Object Command or the next PAK Object Command to perform the start code emulation sequence check and prevention 0x03 byte insertion with this end condition of the previous insertion.

Hardware will keep track of an output bitstream buffer current byte position and the associated next bit insertion position index. Data to be inserted can be a valid H.264 NAL units or a partial NAL unit. Certain NAL unit has a minimum byte size requirement. As such the hardware will optionally (enabled by STATE Command) determines the number of CABAC\_ZERO\_WORD to be inserted to the end of the current NAL, based on the minimum byte size of a NAL and the actual bin count of the encoded Slice. Since prior to the CABAC\_ZERO\_WORD insertion, the RBSP or EBSP is already byte-aligned, so each CABAC\_ZERO\_WORD insertion is actually a 3-byte sequence 0x00 00 03. The inline data may have already been processed for start code emulation byte insertion, except the possibility of the last 2 bytes plus the very last partial byte (if any). Hence, when hardware performing the concatenation of multiple consecutive insertion commands, or concatenation of an insertion command and a PAK object command, it must check and perform the necessary start code emulation byte insert at the junction.The inline data is required to be byte aligned on the left (first

transmitted bit order) and may or may not be byte aligned on the right (last transmitted bits). The command will specify the bit offset of the last valid DW.Each insertion state command defines a chunk of bits (compressed data) to be inserted at a specific location of the output compressed bitstream in the output buffer.Depend on CABAC or CAVLC encoding mode (from Slice State), PAK Object Command is always ended in byte aligned output bitstream except for CABAC header insertion which is bit aligned. In the aligned cases, PAK will perform 0 filling in CAVLC mode, and 1 filling in CABAC mode.

Insertion data can include:any encoded syntax elements bit data before the encoded Slice Data (PAK Object Command) of the current SliceSPS NALPPS NALSEI NALOther Non-Slice NALLeading\_Zero\_8\_bits (as many bytes as there is)Start Code PrefixNAL Header ByteSlice HeaderAny encoded syntax elements bit data after the encoded Slice Data (PAK Object Command) of the current Slice and prior to the next encoded Slice Data of the next Slice or prior to the end of the bistream, whichever comes firstCabac\_Zero\_Word or Trailing\_Zero\_8bits (as many bytes as there is).

Anything listed above before a Slice DataContext switch interrupt is not supported by this command.

**DWord Bit Description**

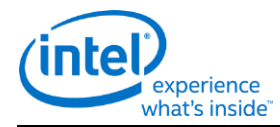

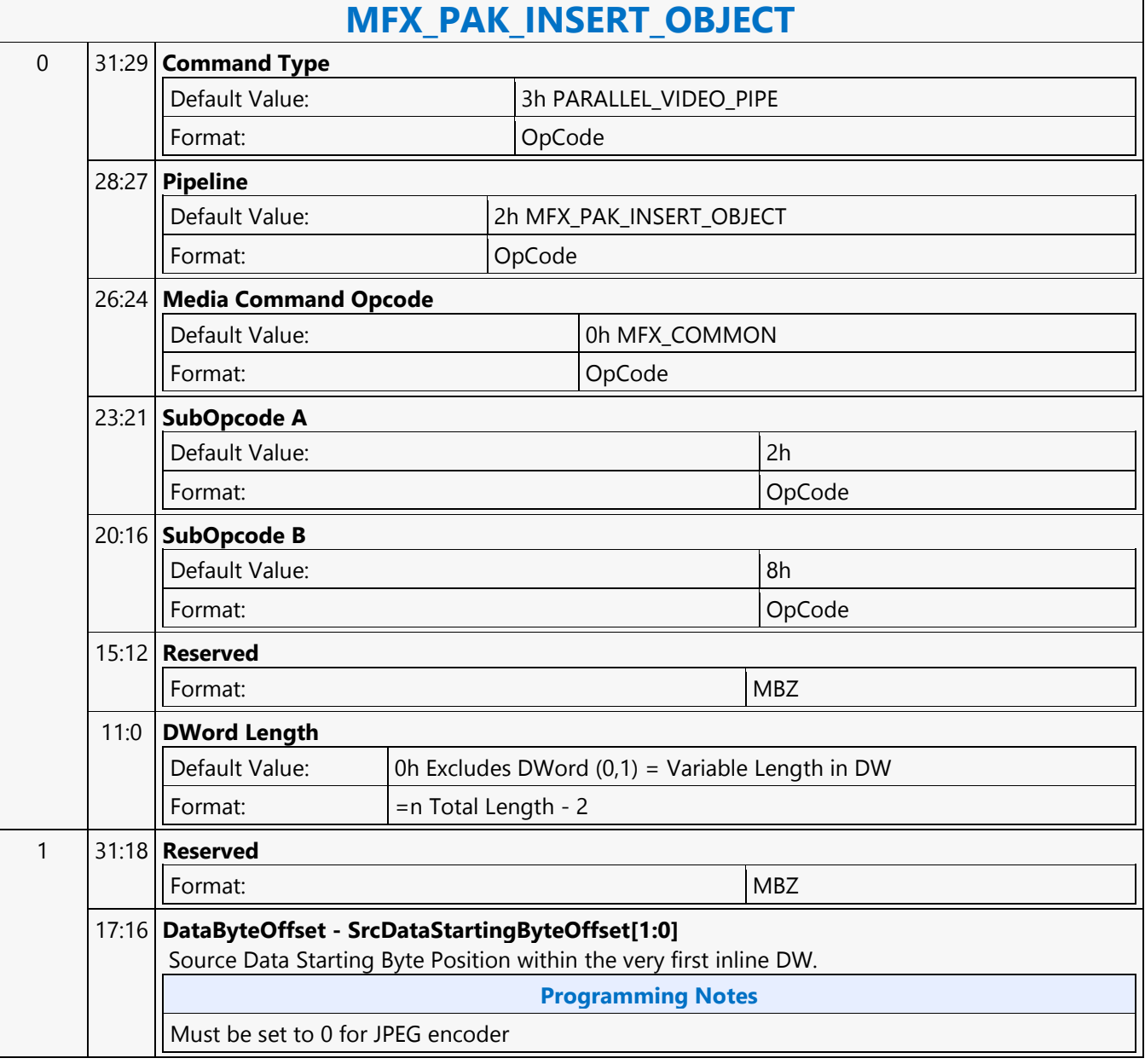

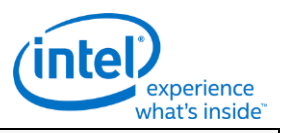

# **MFX\_PAK\_INSERT\_OBJECT**

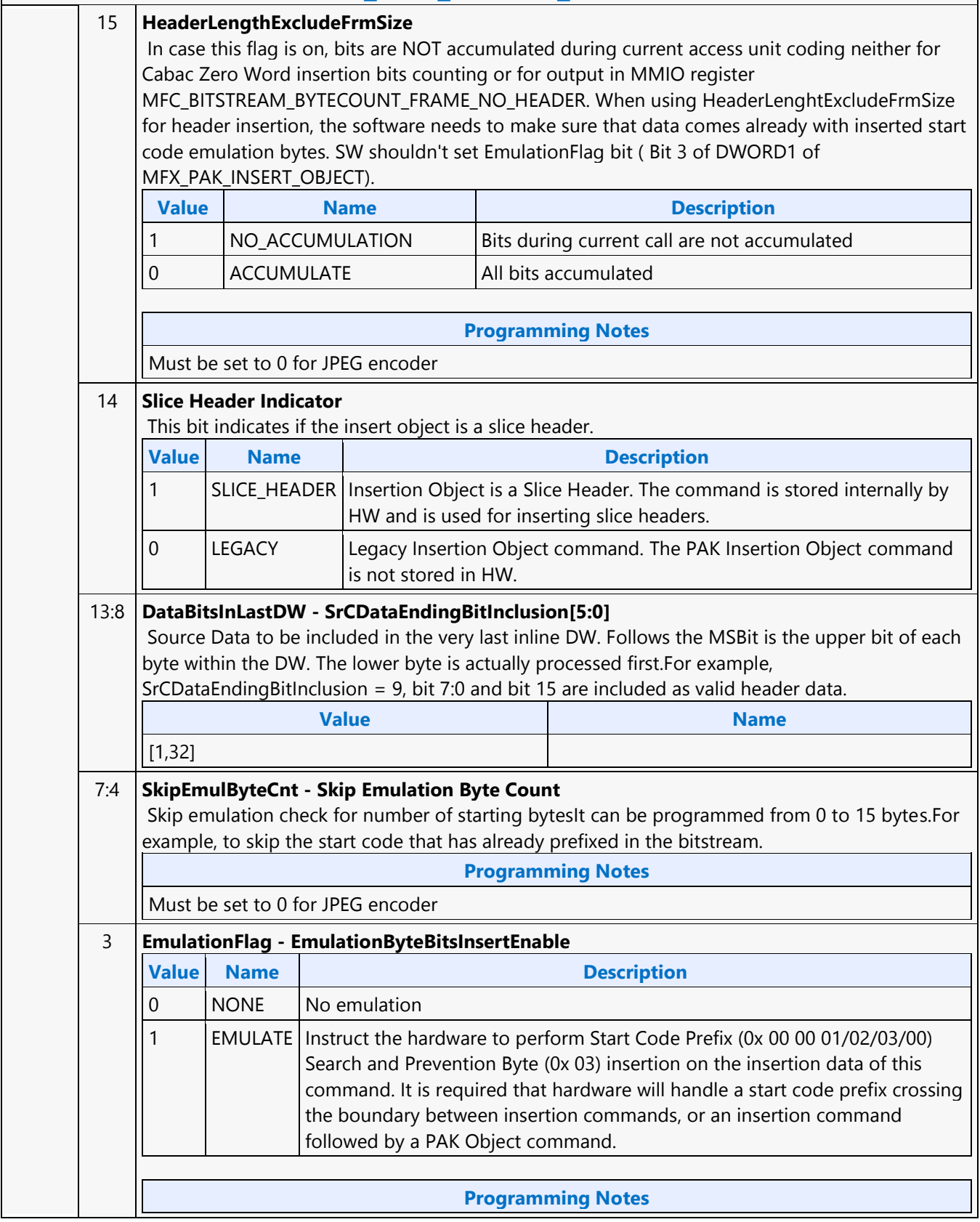

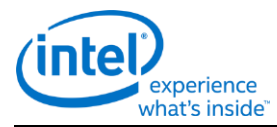

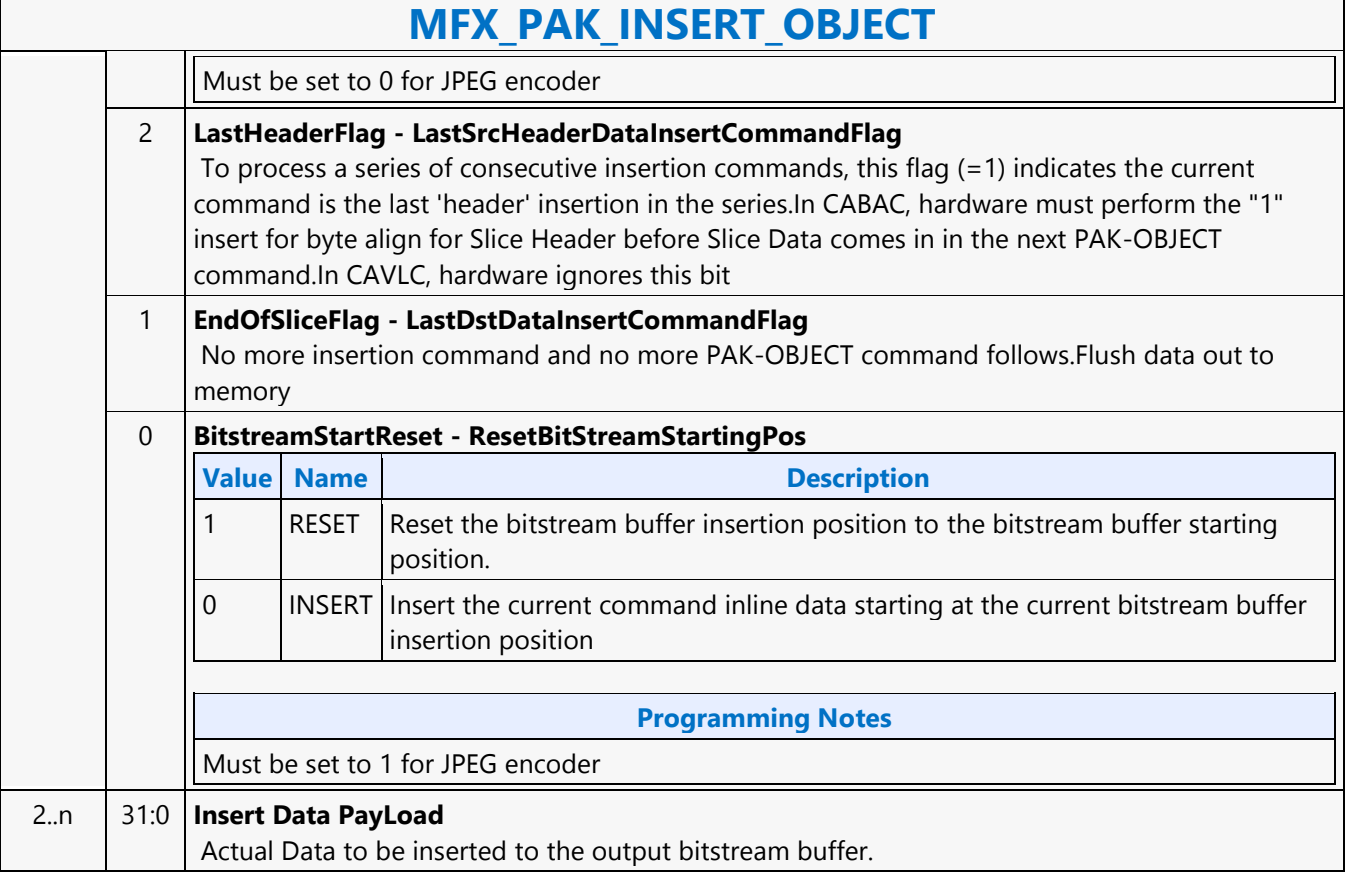

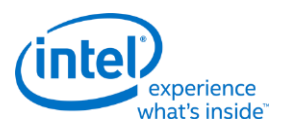

# **MFX\_PIPE\_BUF\_ADDR\_STATE**

### **MFX\_PIPE\_BUF\_ADDR\_STATE**

Source: VideoCS

Length Bias: 2

This state command provides the memory base addresses for all row stores, StreamOut buffer and reconstructed picture output buffers required by the MFD or MFC Engine (that are in addition to the row stores of the Bit Stream Decoding/Encoding Unit (BSD/BSE) and the reference picture buffers).

This is a picture level state command and is common among all codec standards and for both encoder and decoder operating modes. However, some fields may only applicable to a specific codec standard. All Pixel Surfaces (original, reference frame and reconstructed frame) in the Encoder are programmed with the same surface state (NV12 and TileY format), except each has its own frame buffer base address. In the tile format, there is no need to provide buffer offset for each slice; since from each MB address, the hardware can calculated the corresponding memory location within the frame buffer directly.

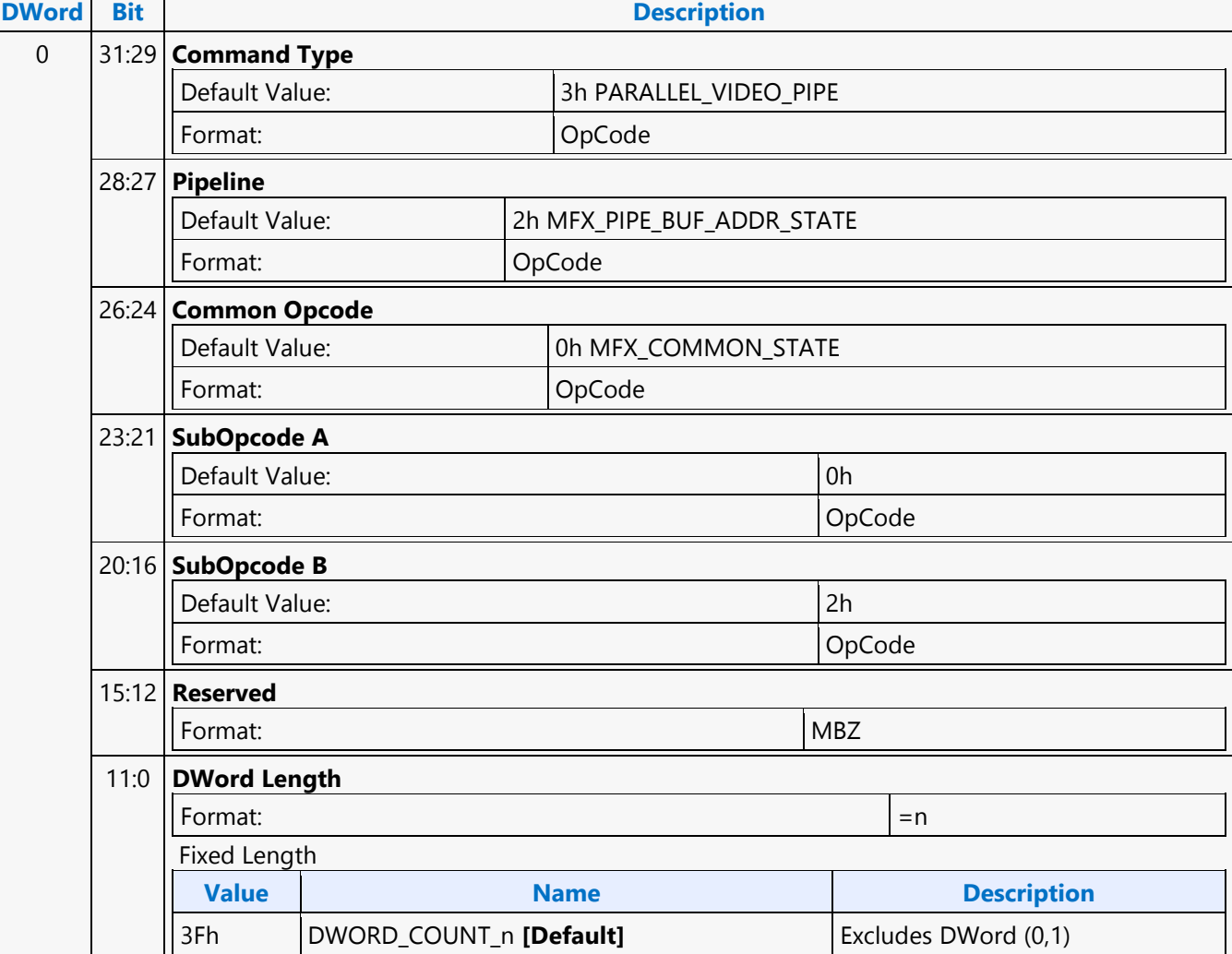

H.

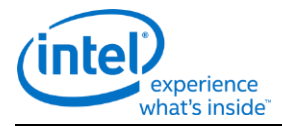

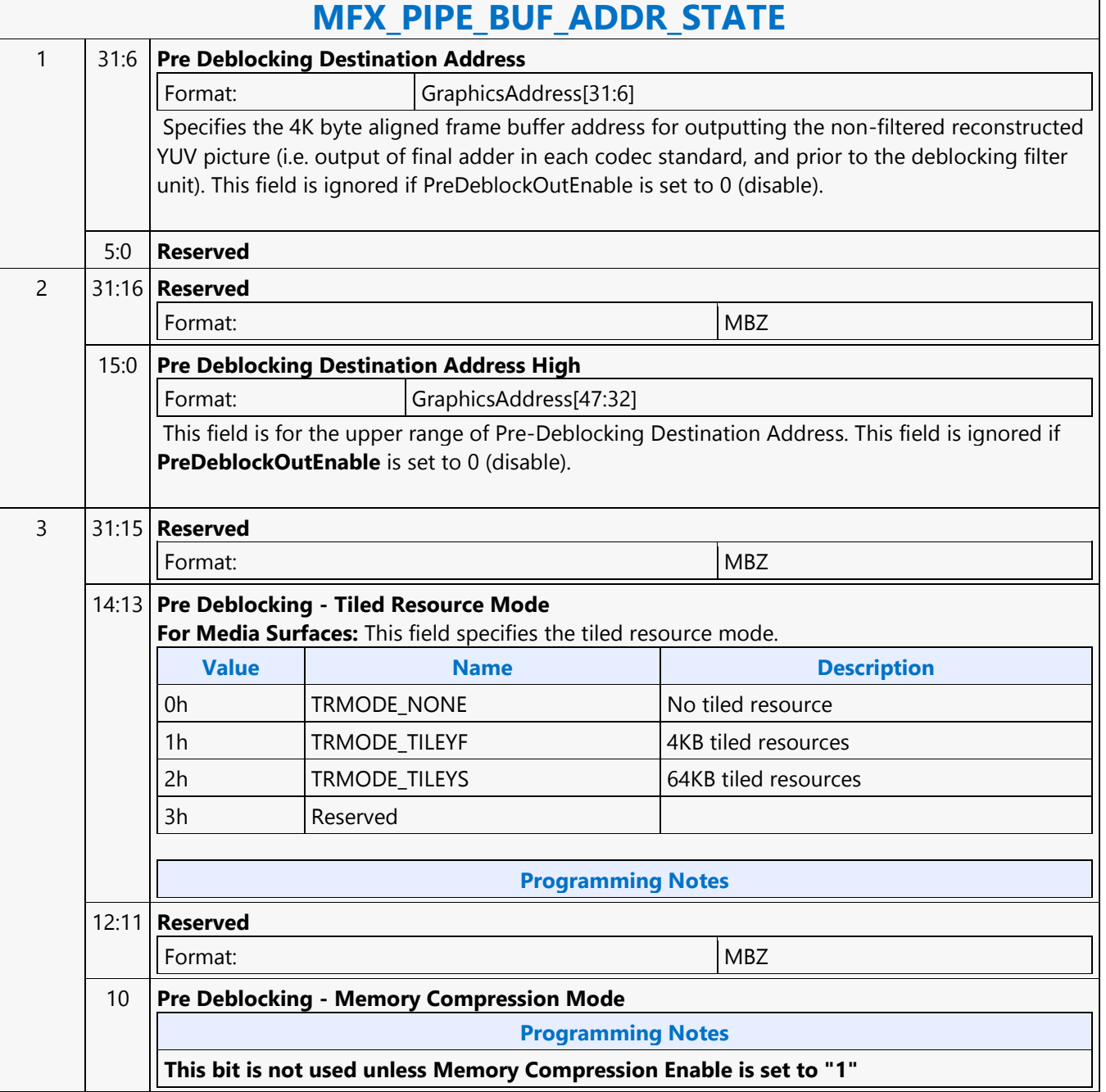

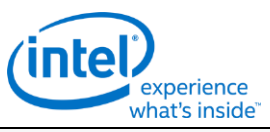

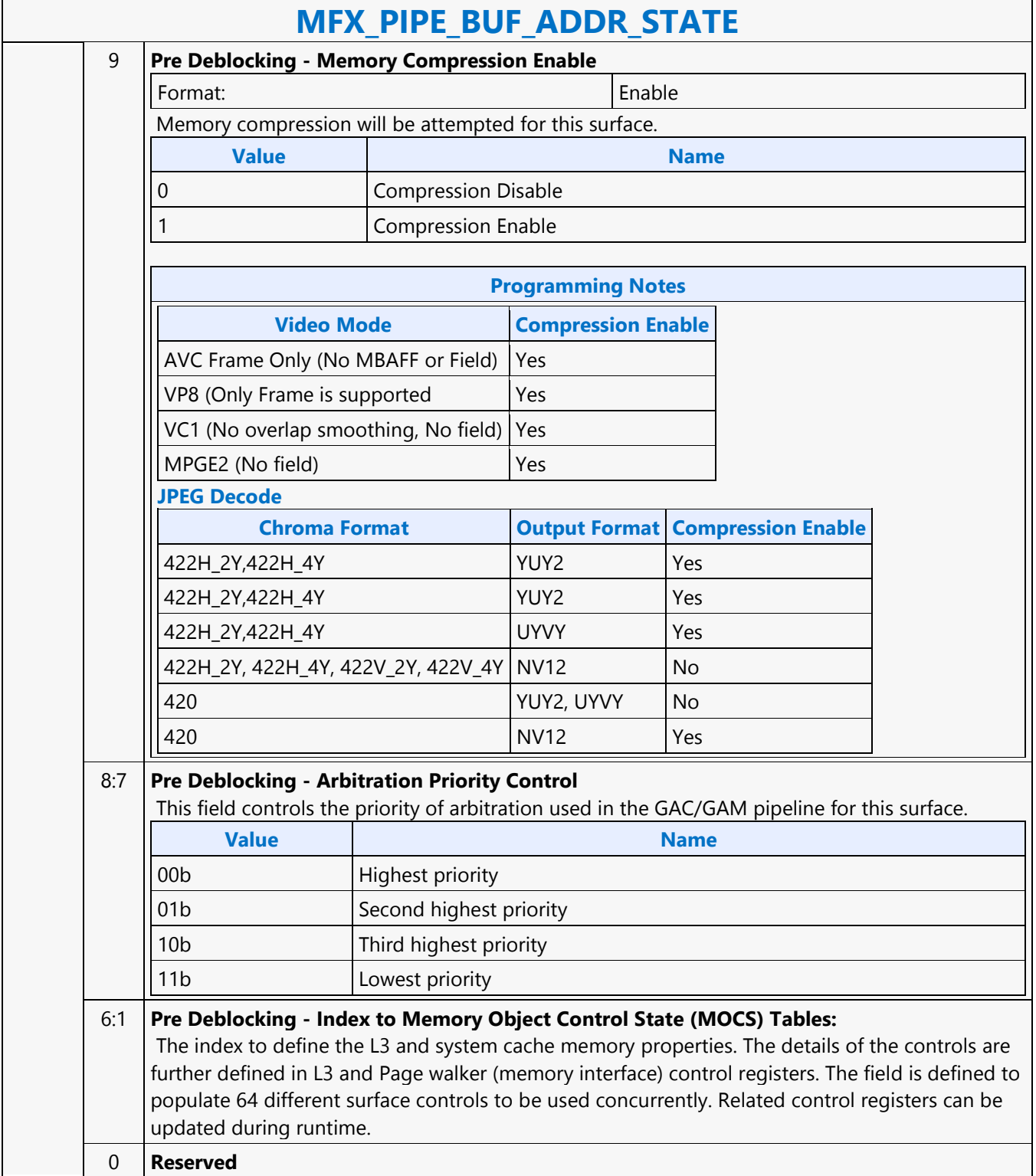

٦

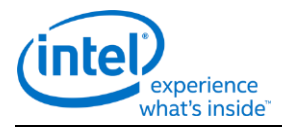

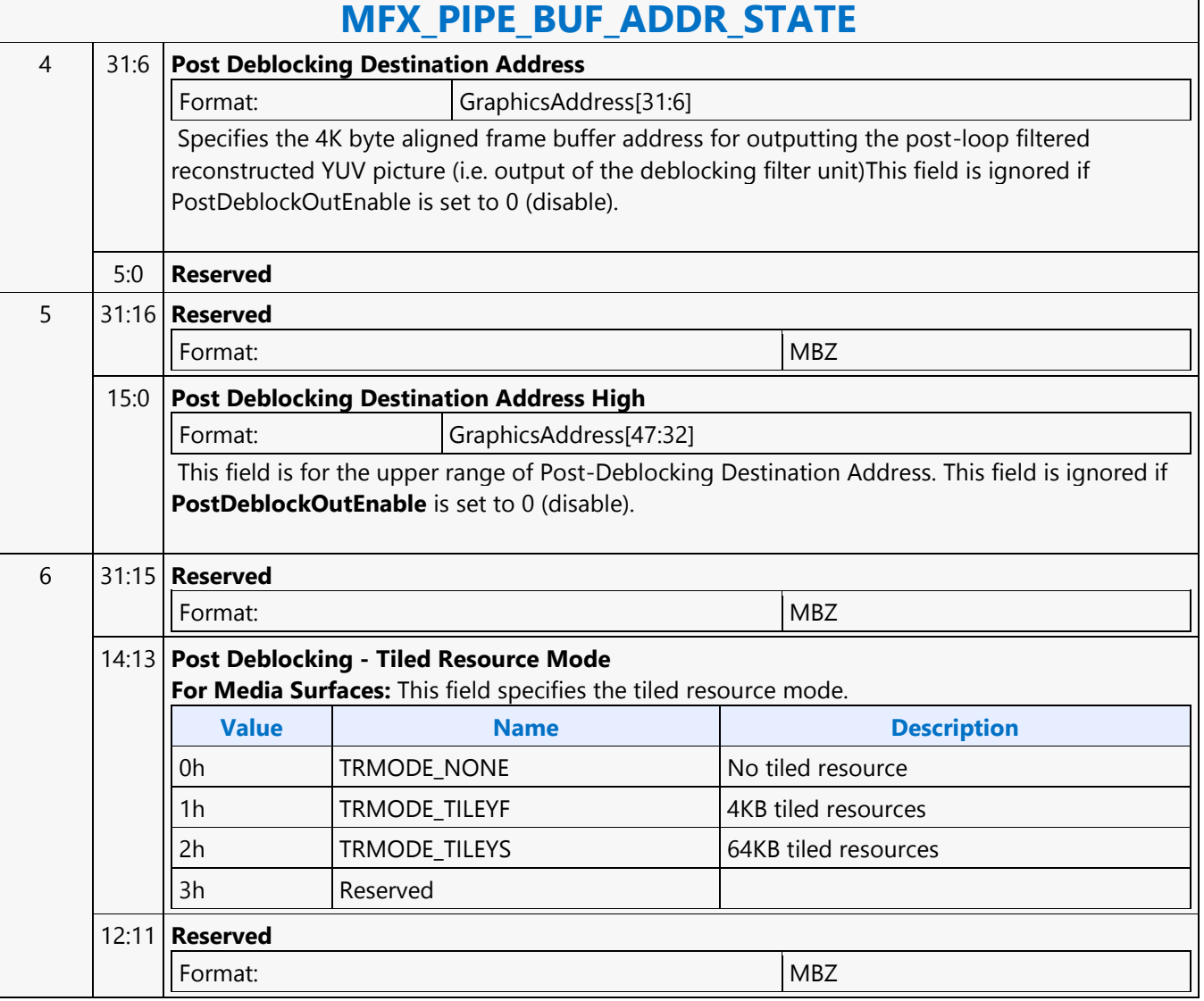

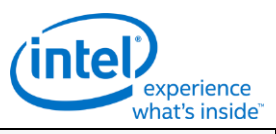

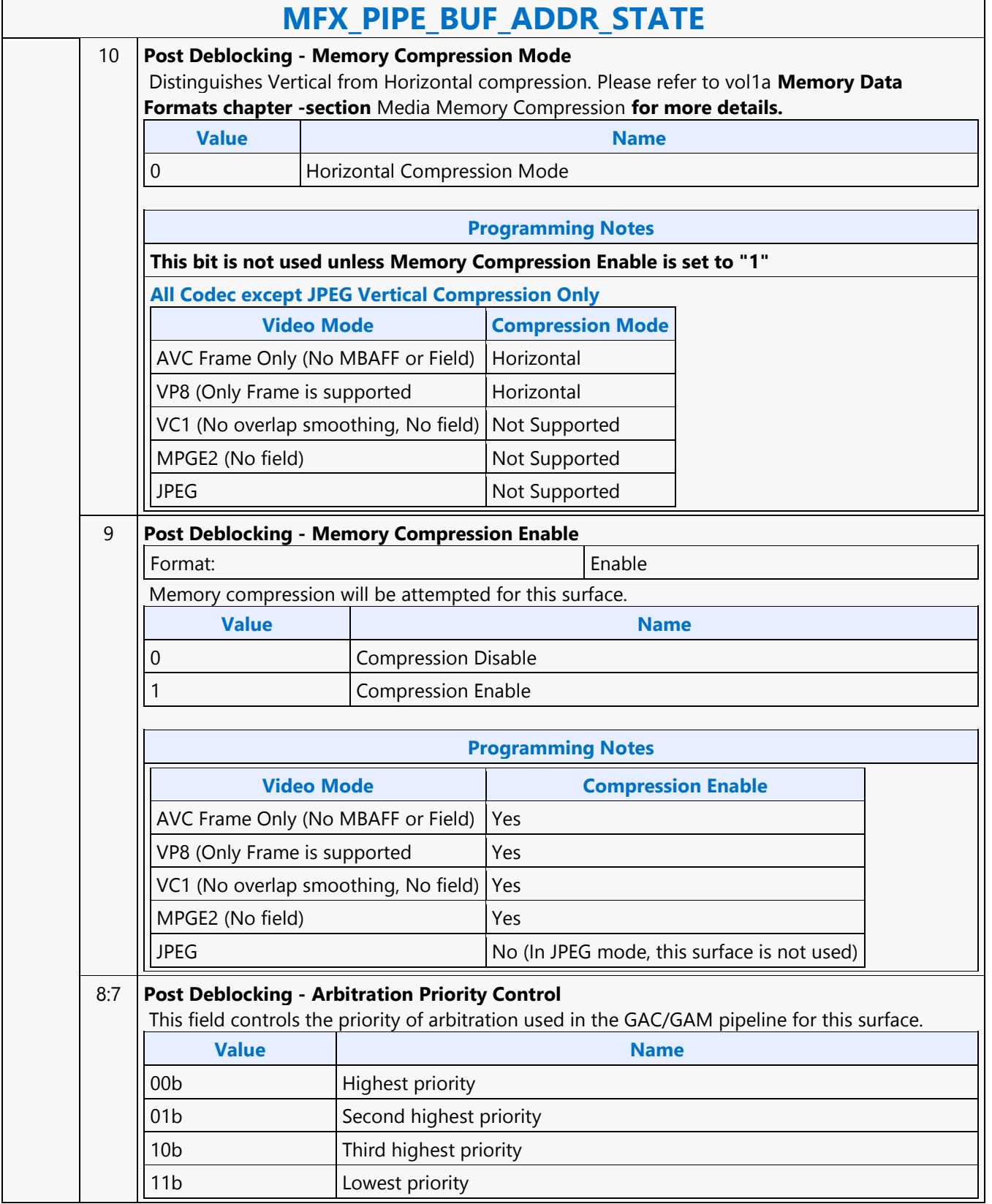

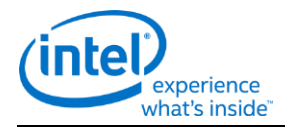

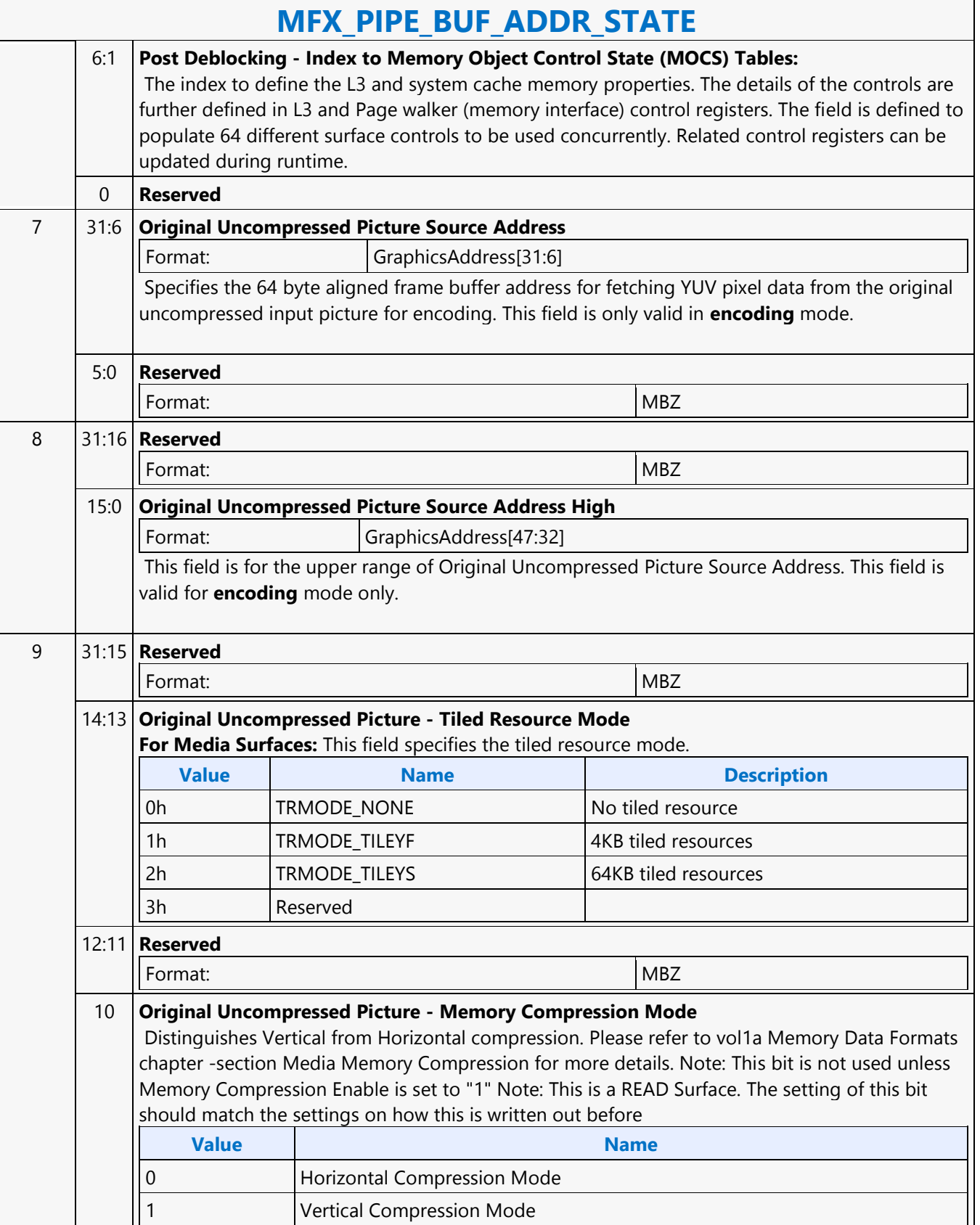

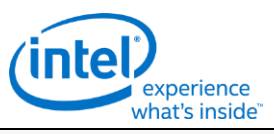

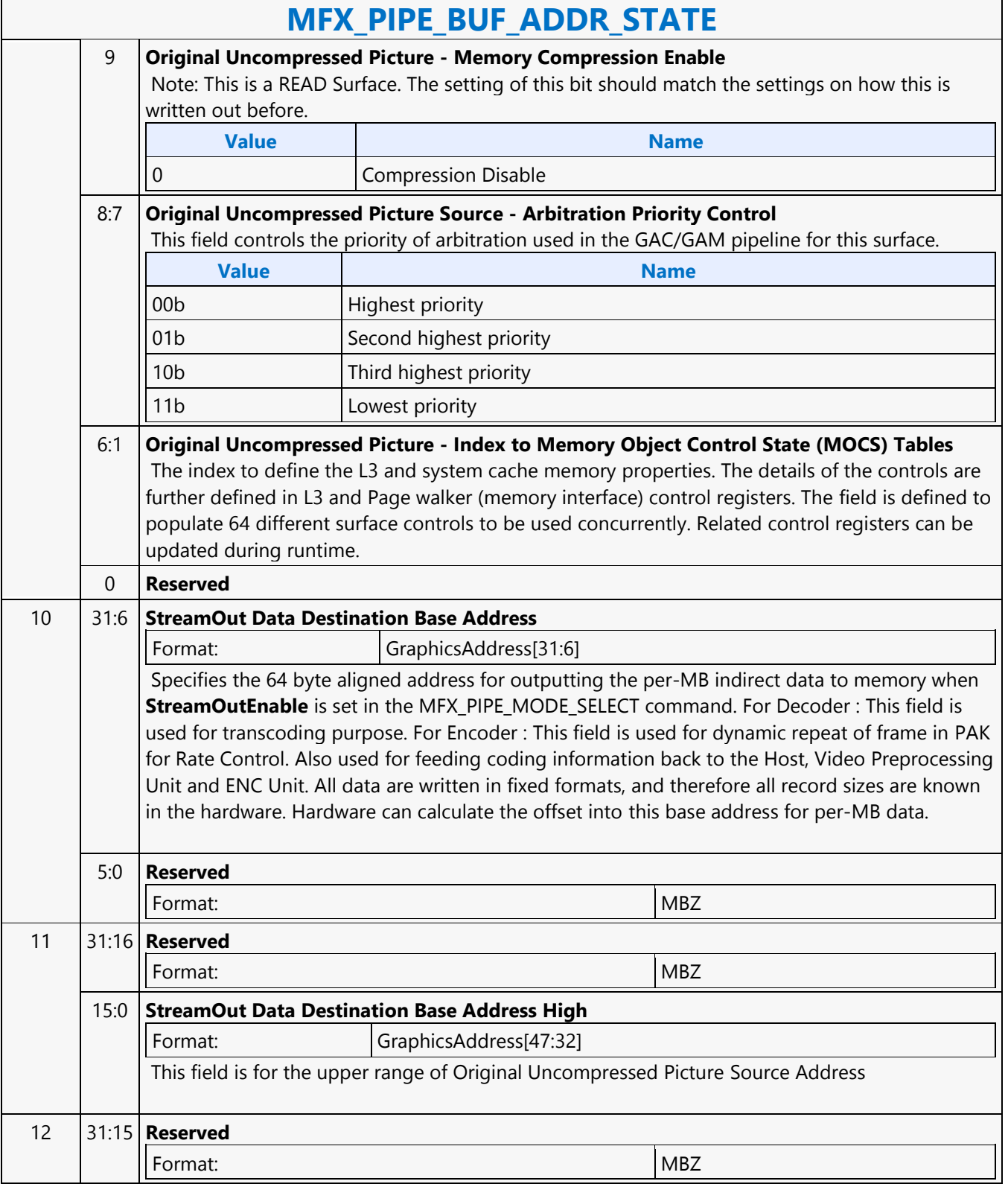

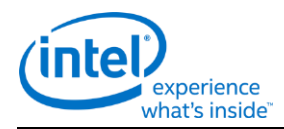

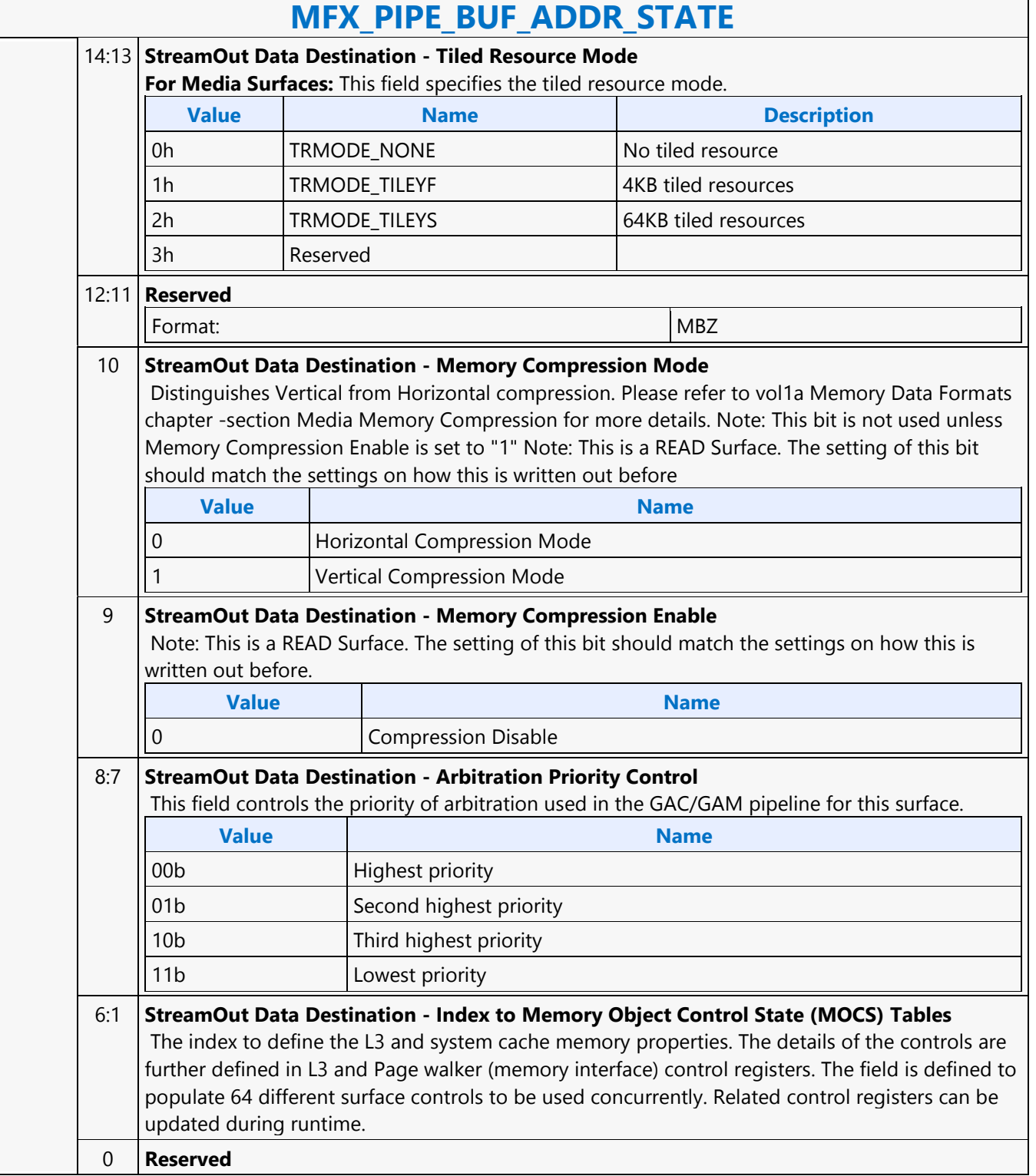

<u> Tanzania de la provincia de la provincia de la provincia de la provincia de la provincia de la provincia de l</u>

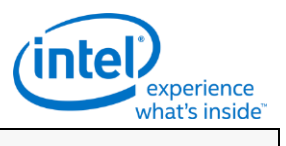

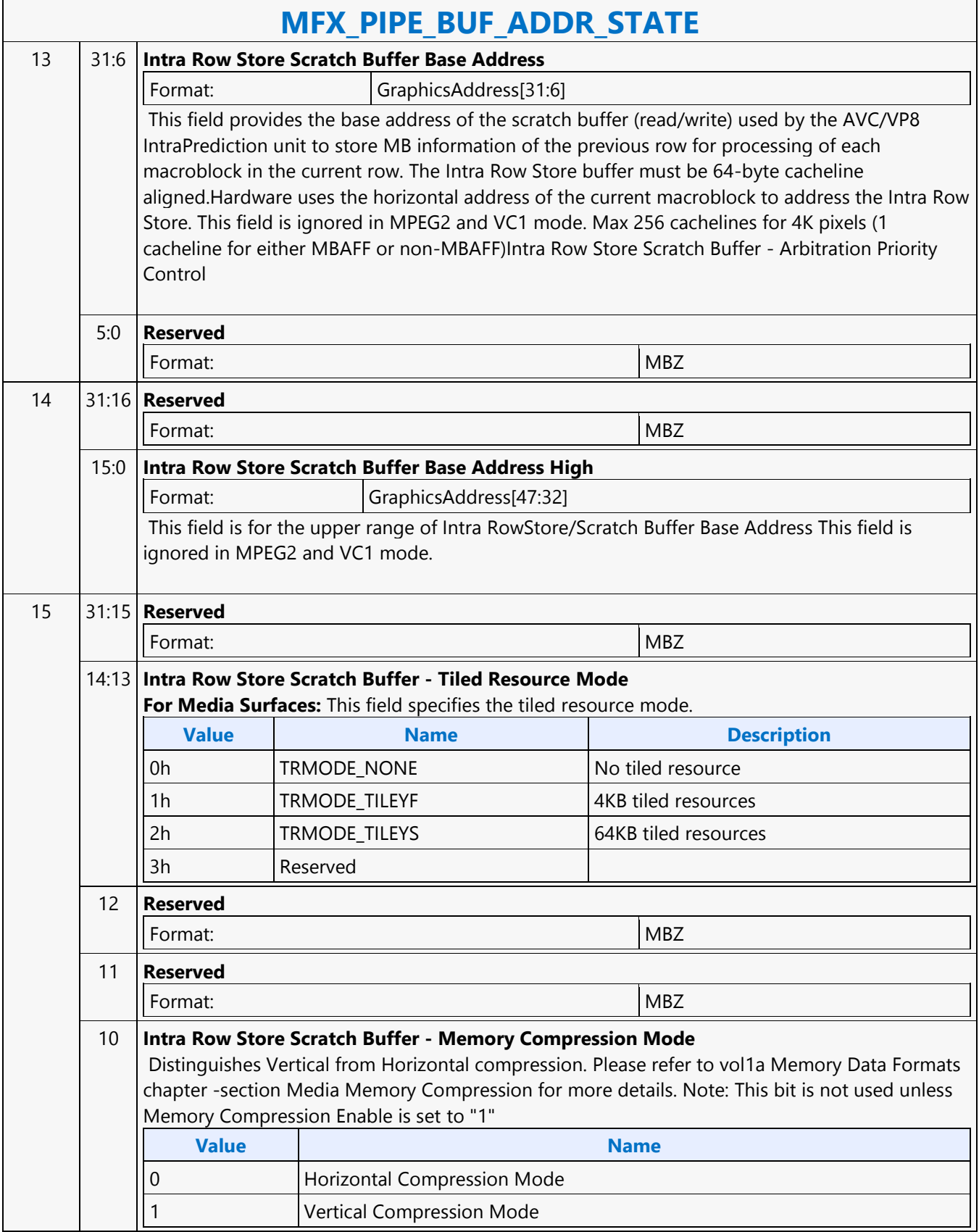

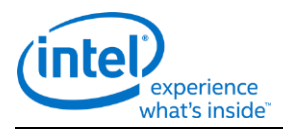

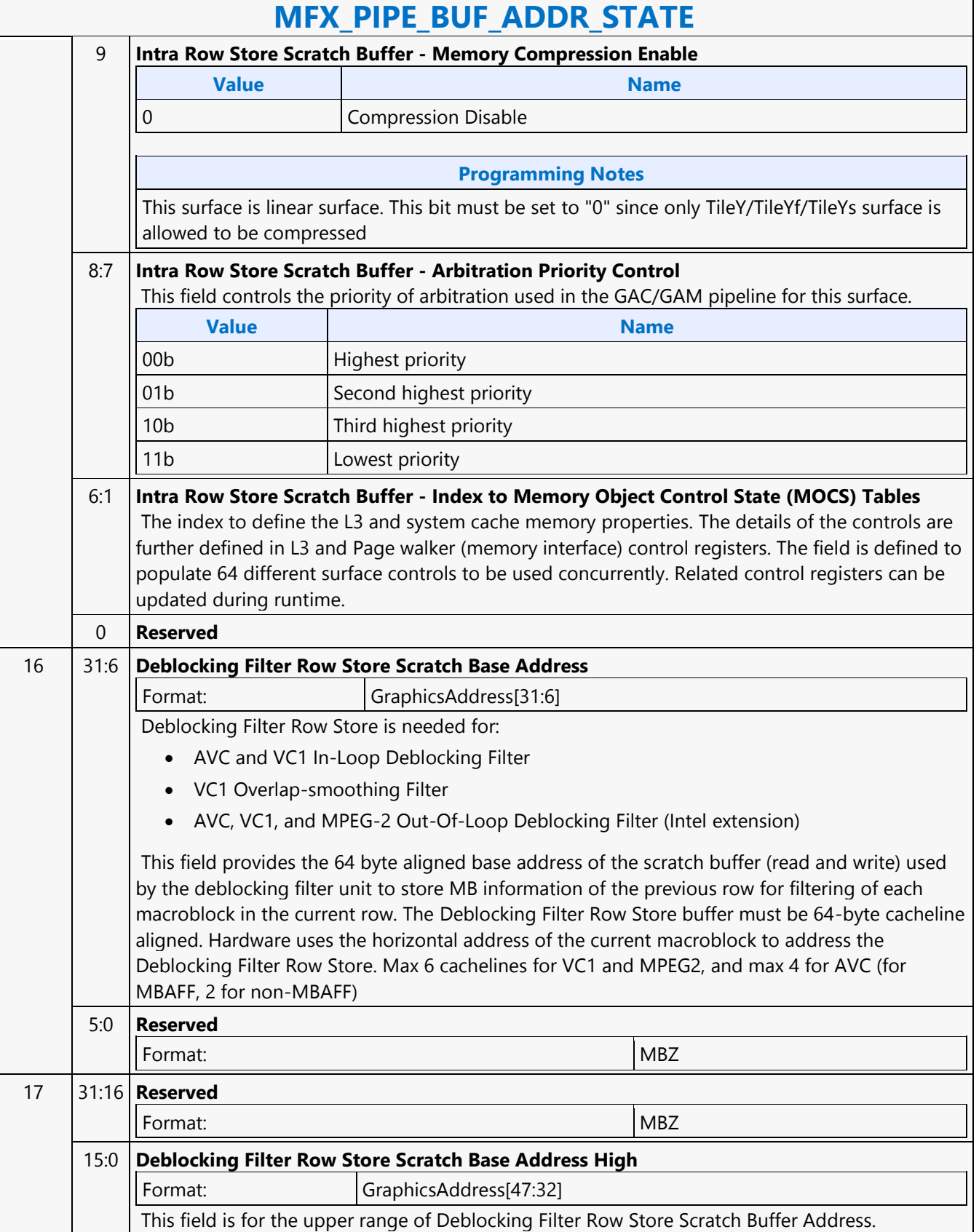

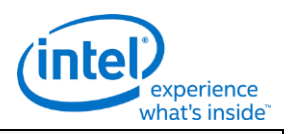

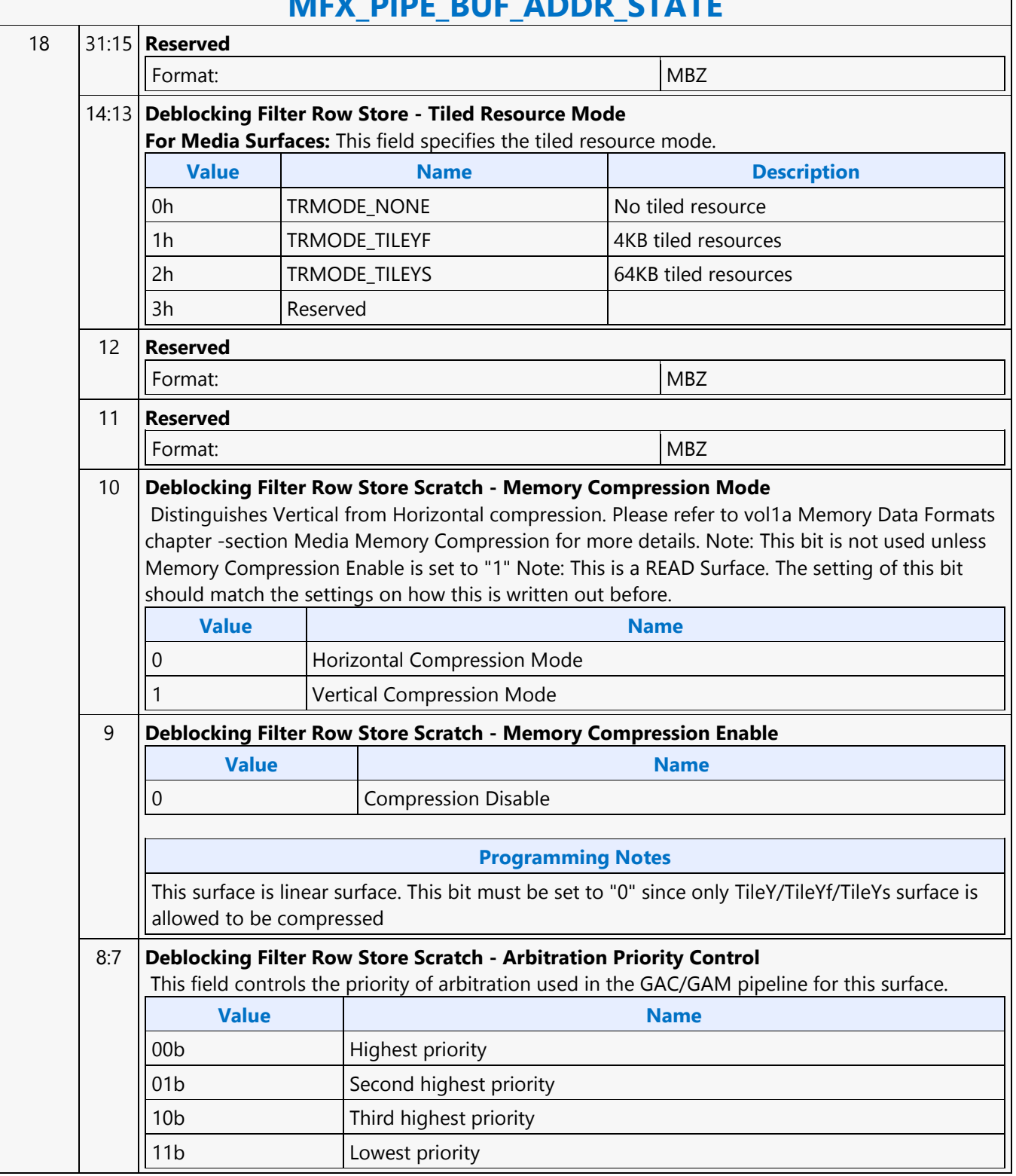

٦

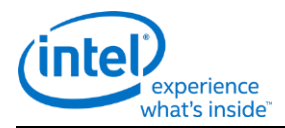

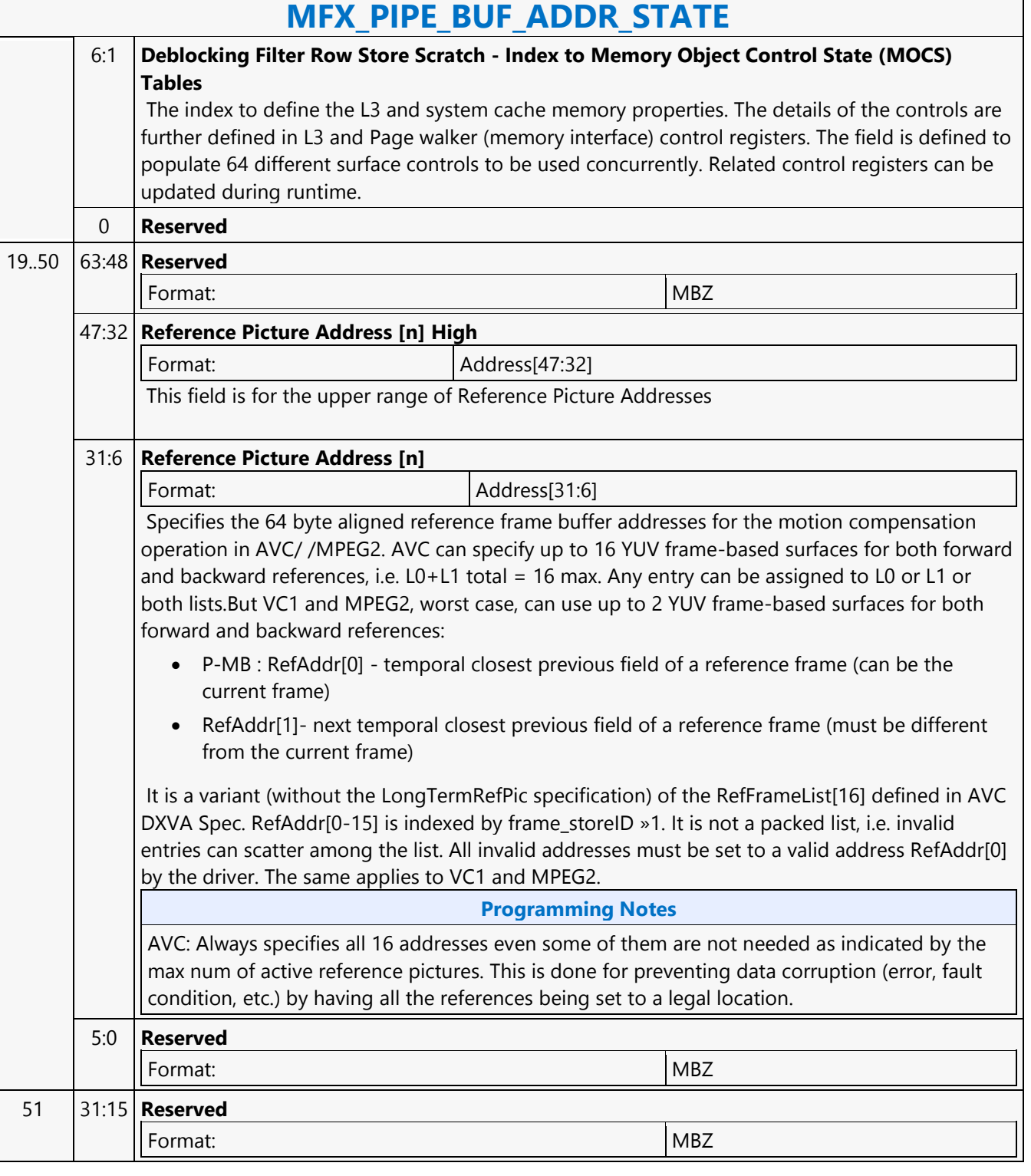

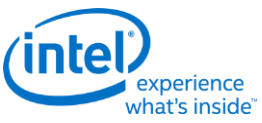

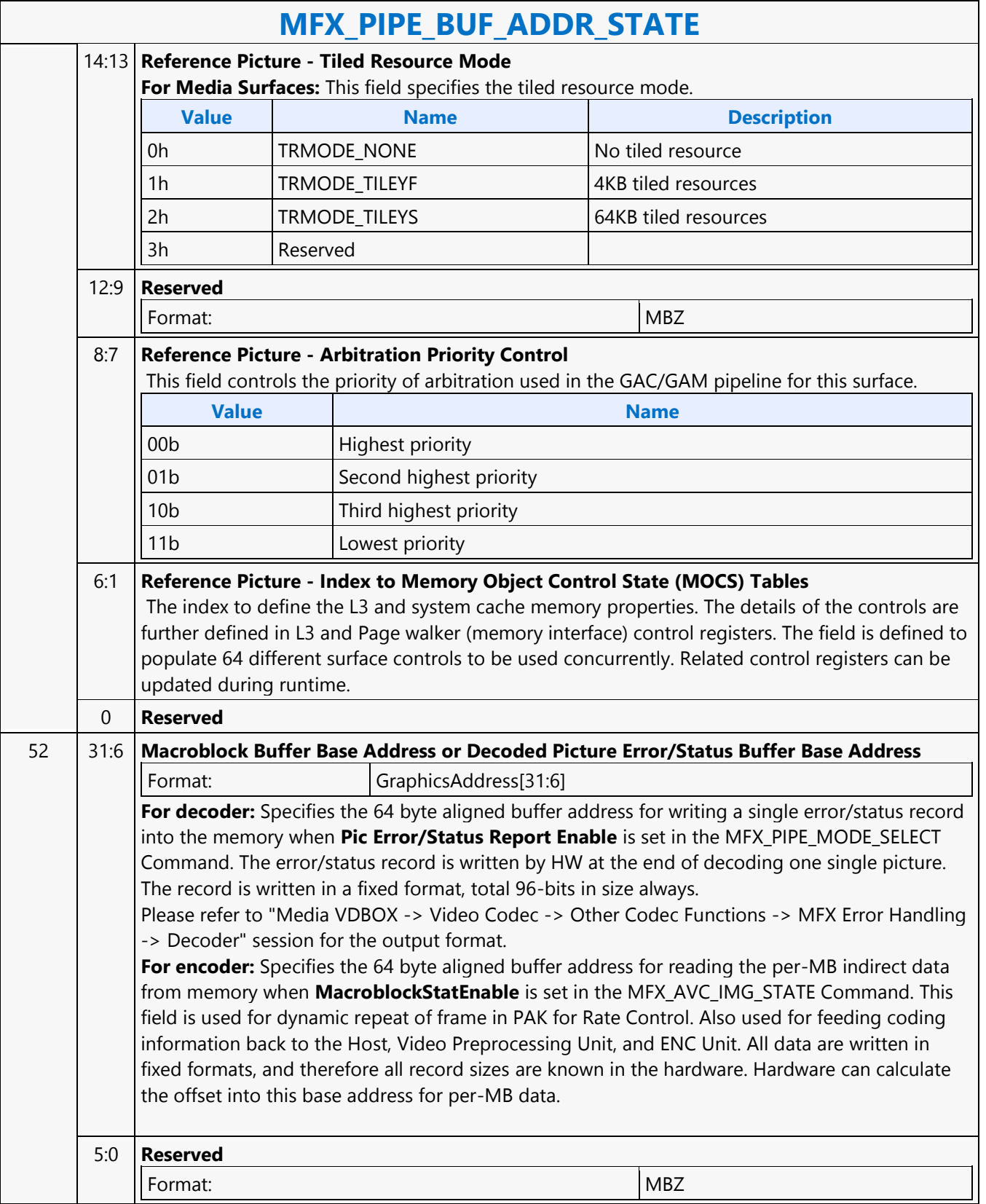

٦

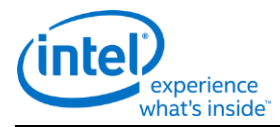

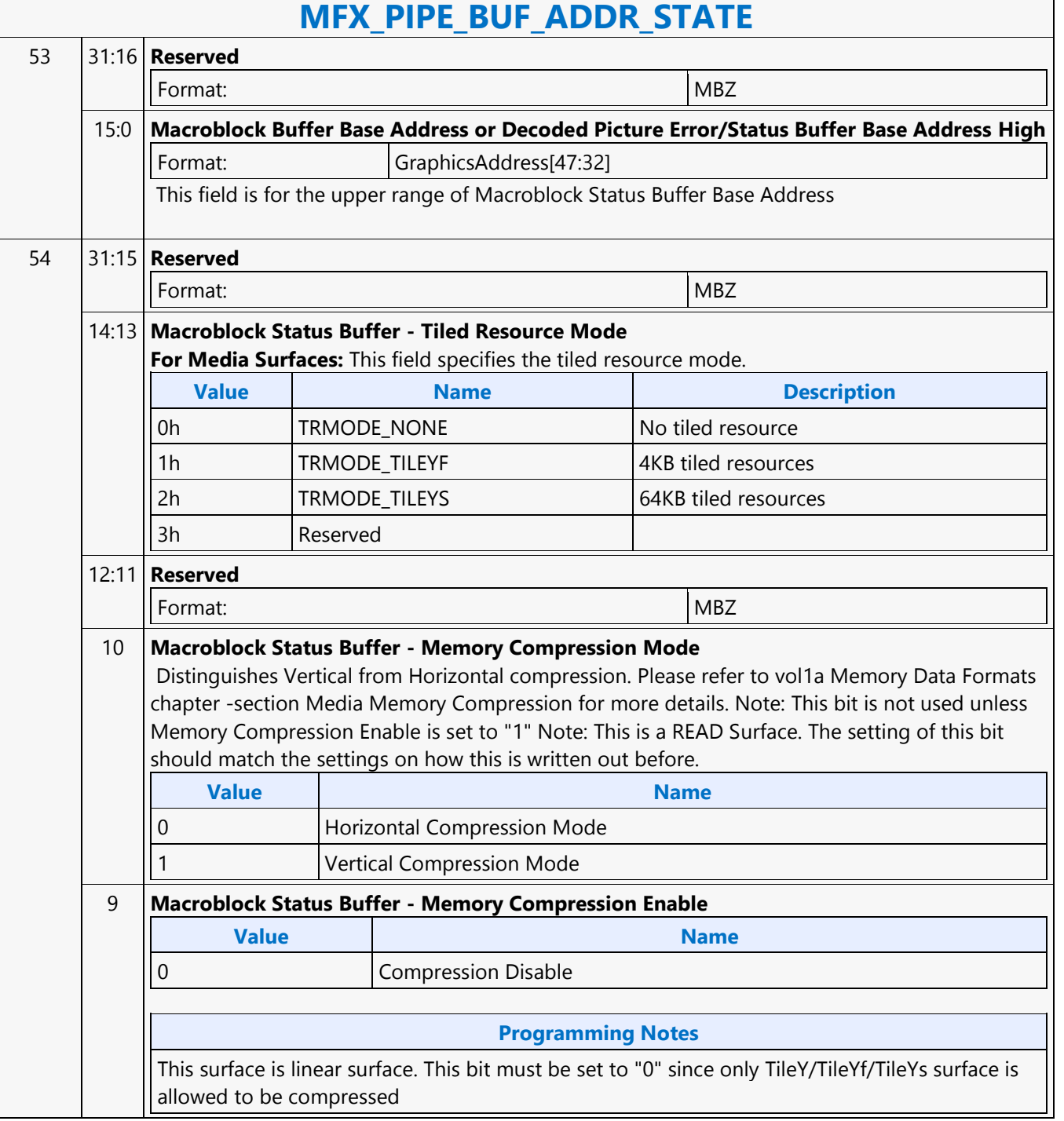

'n

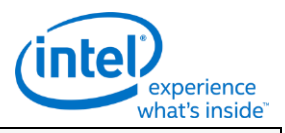

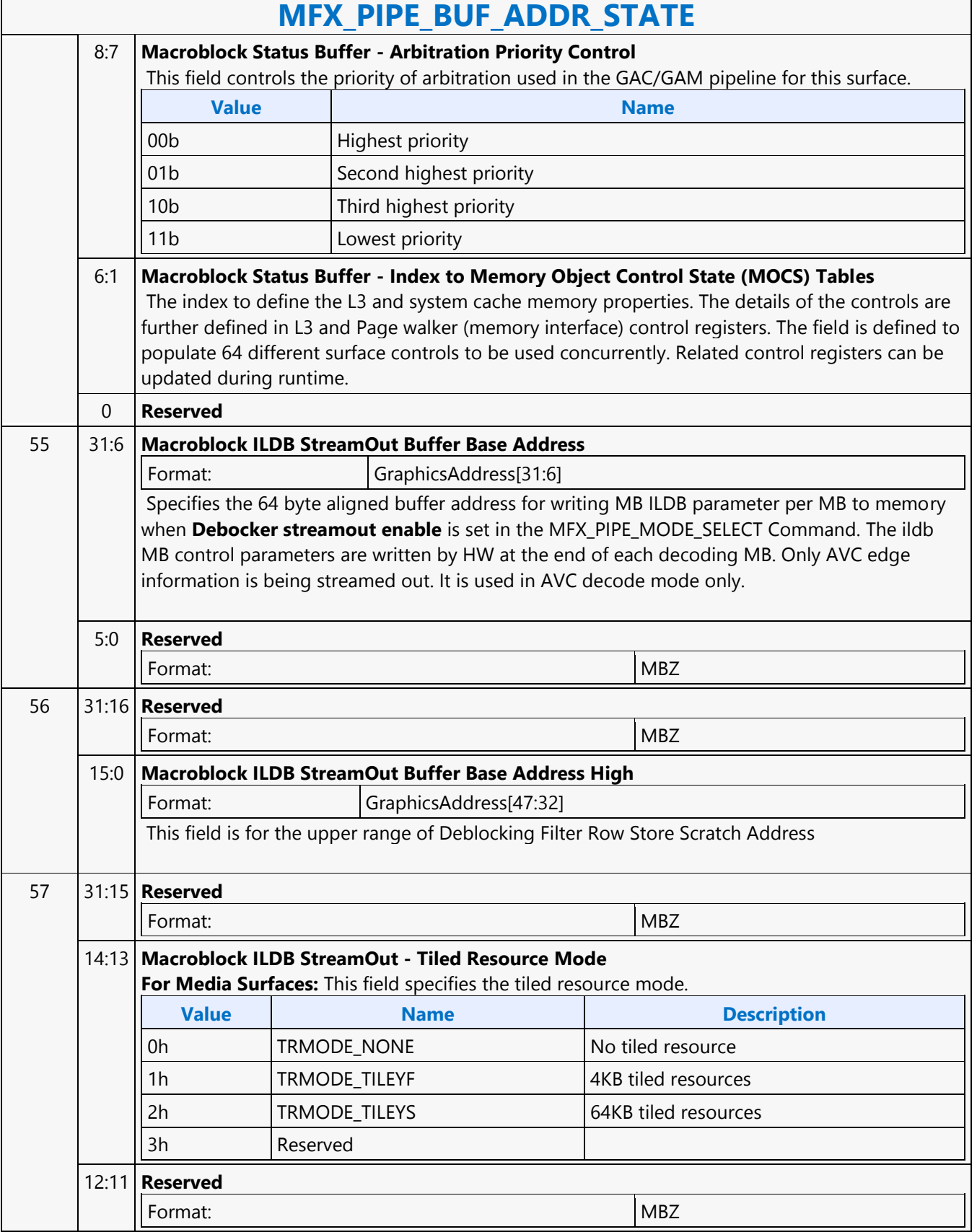

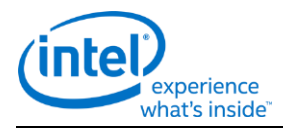

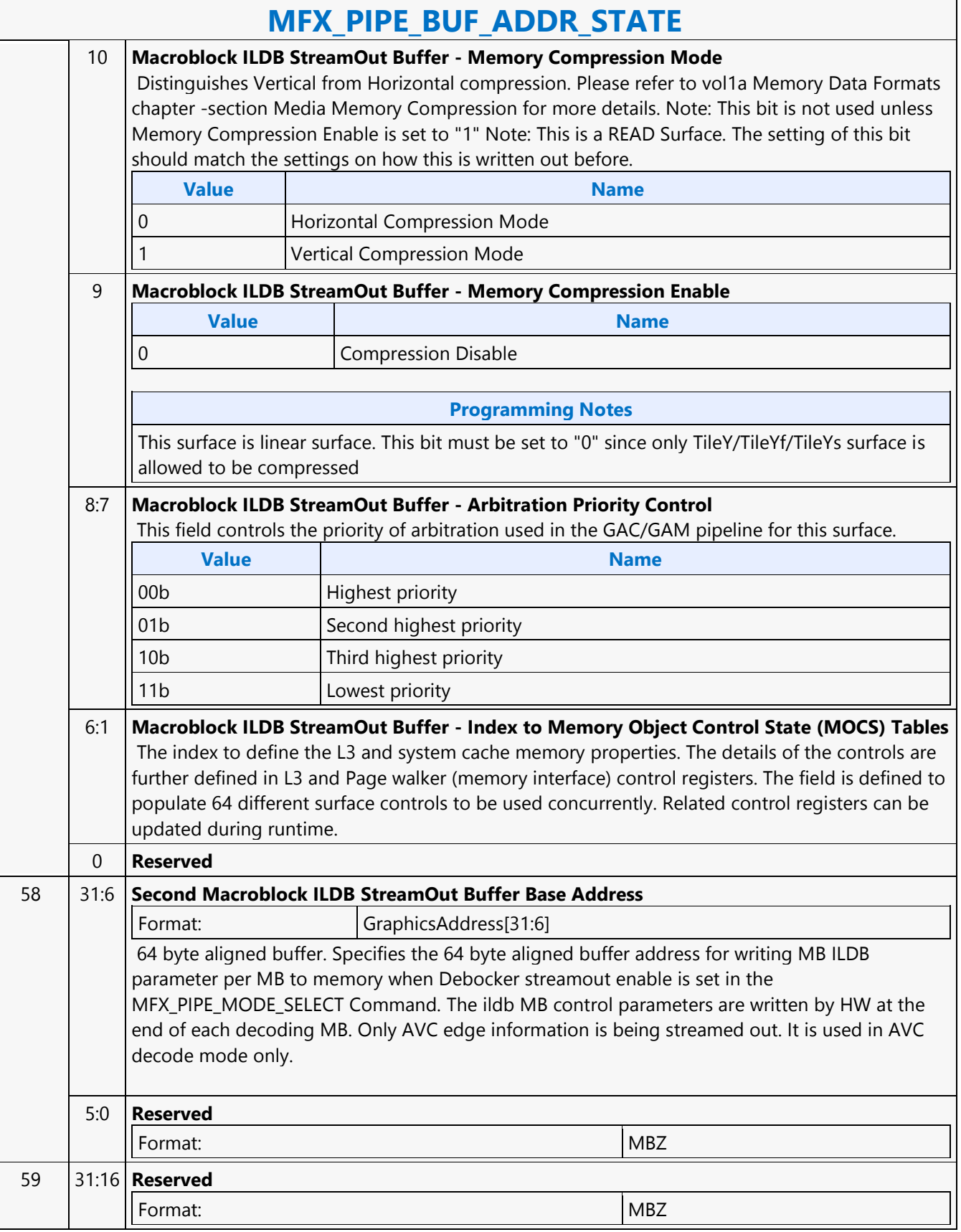

 $\mathsf{r}$ 

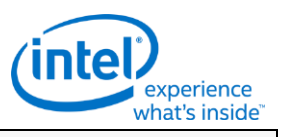

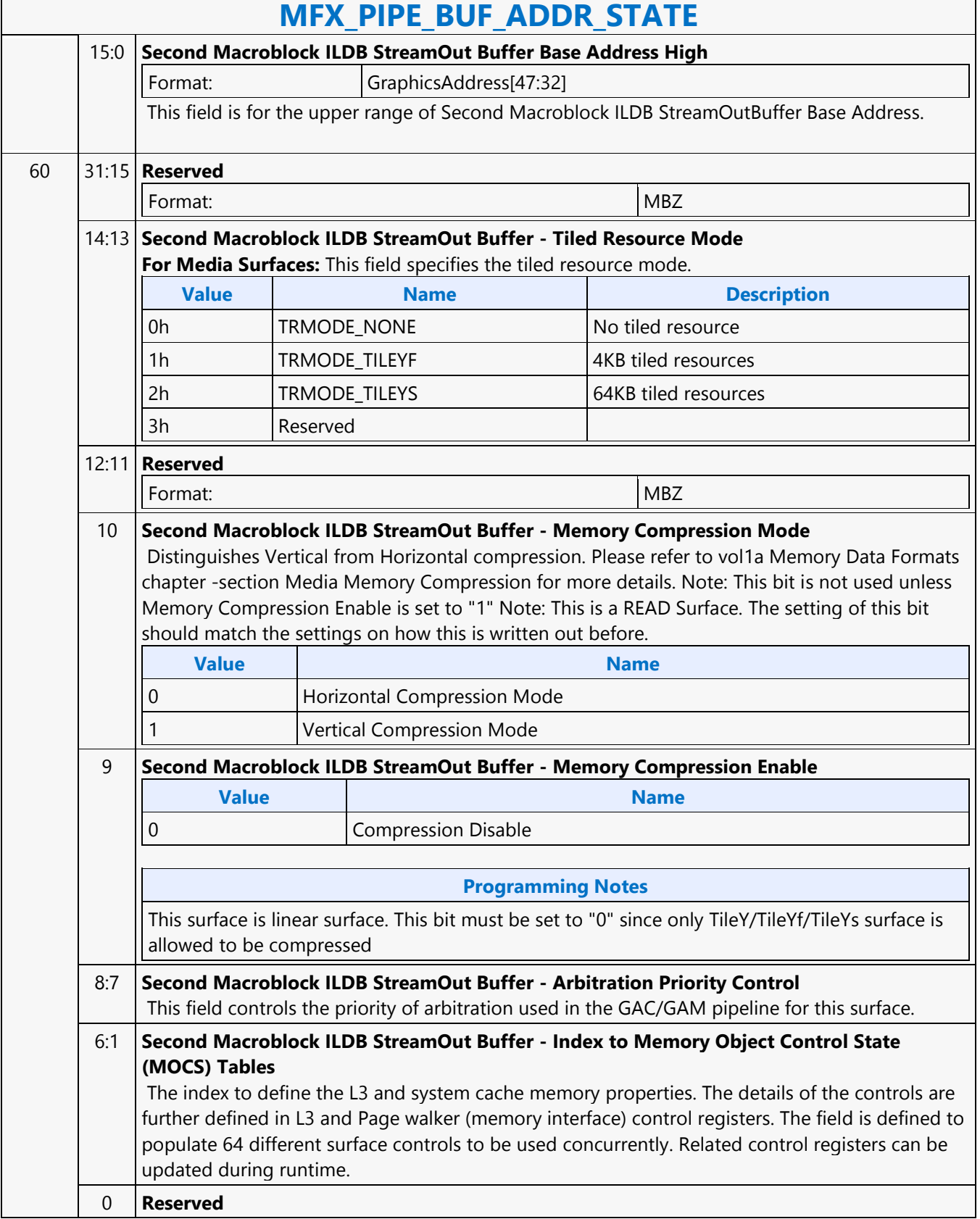

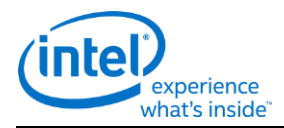

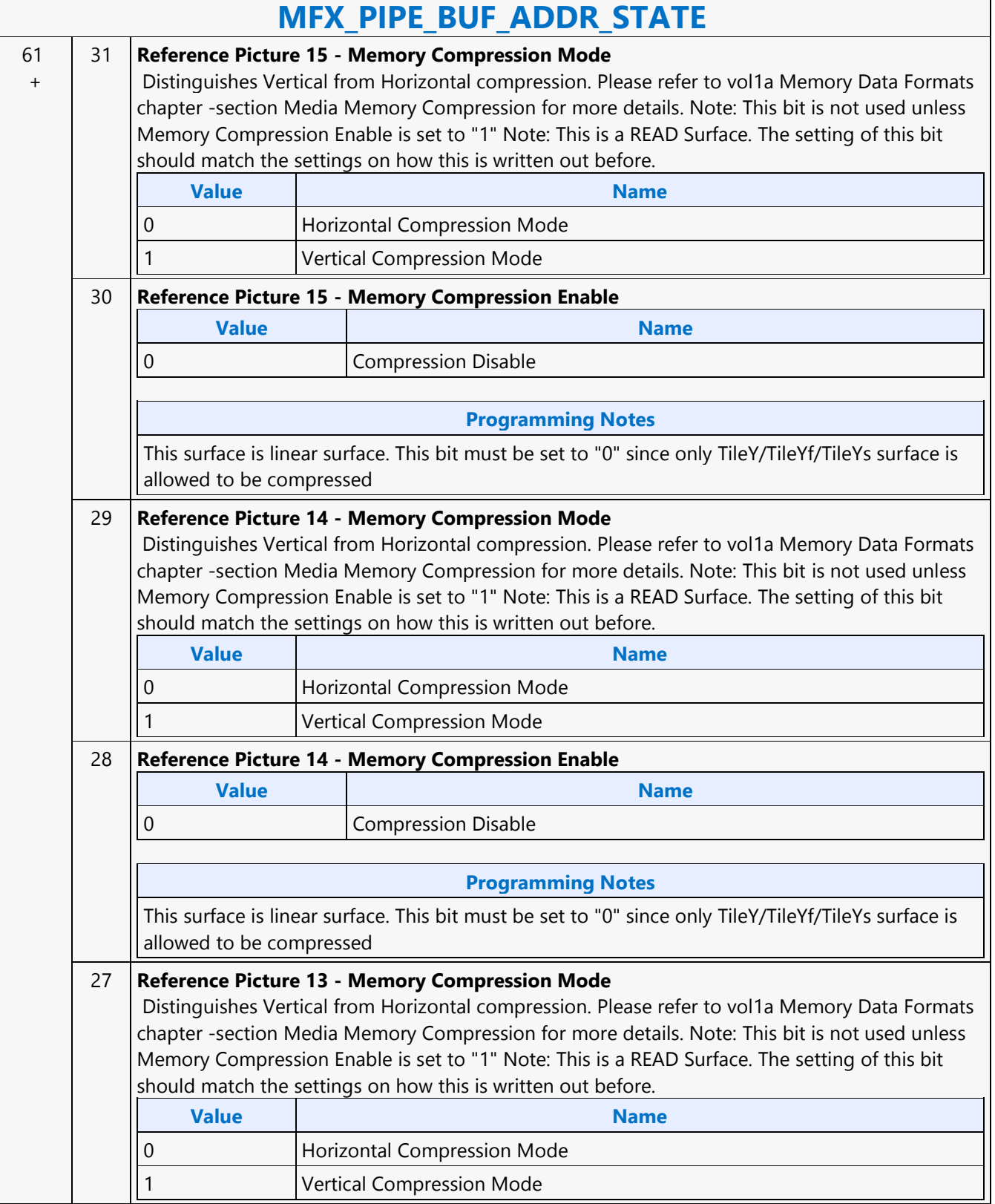

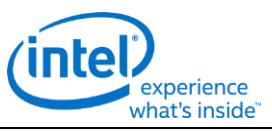

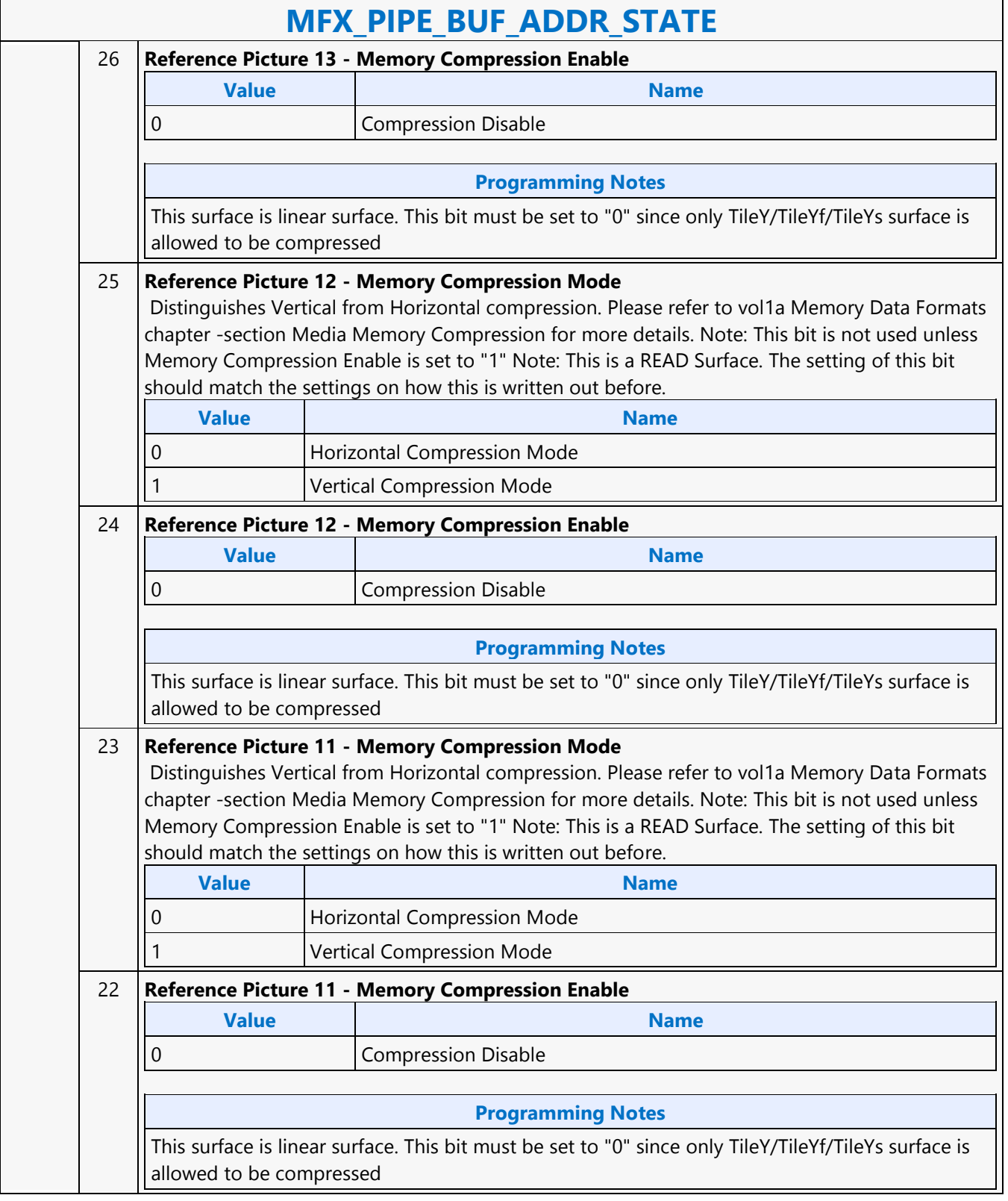

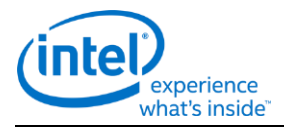

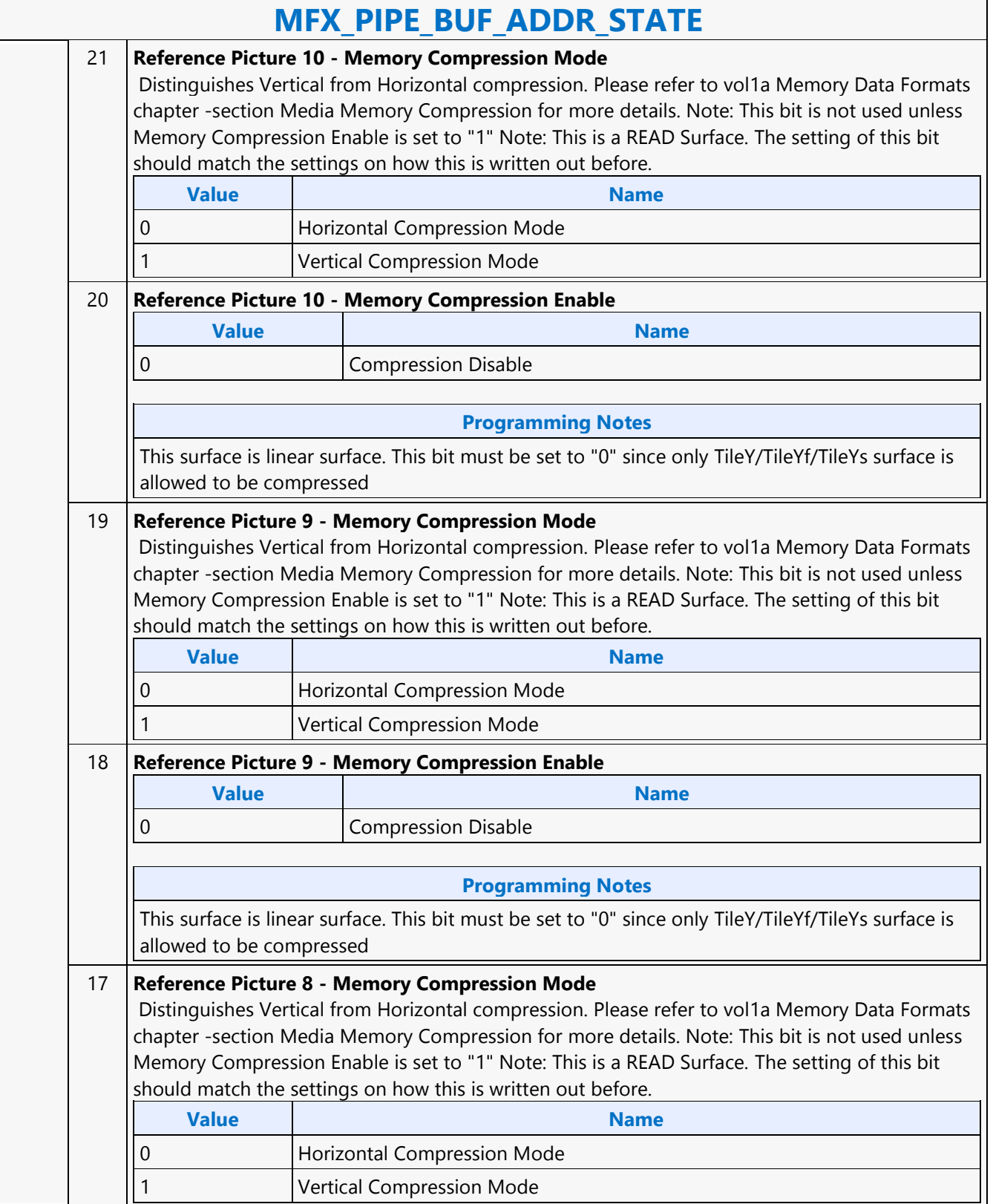

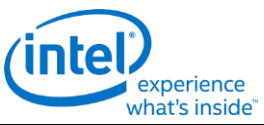

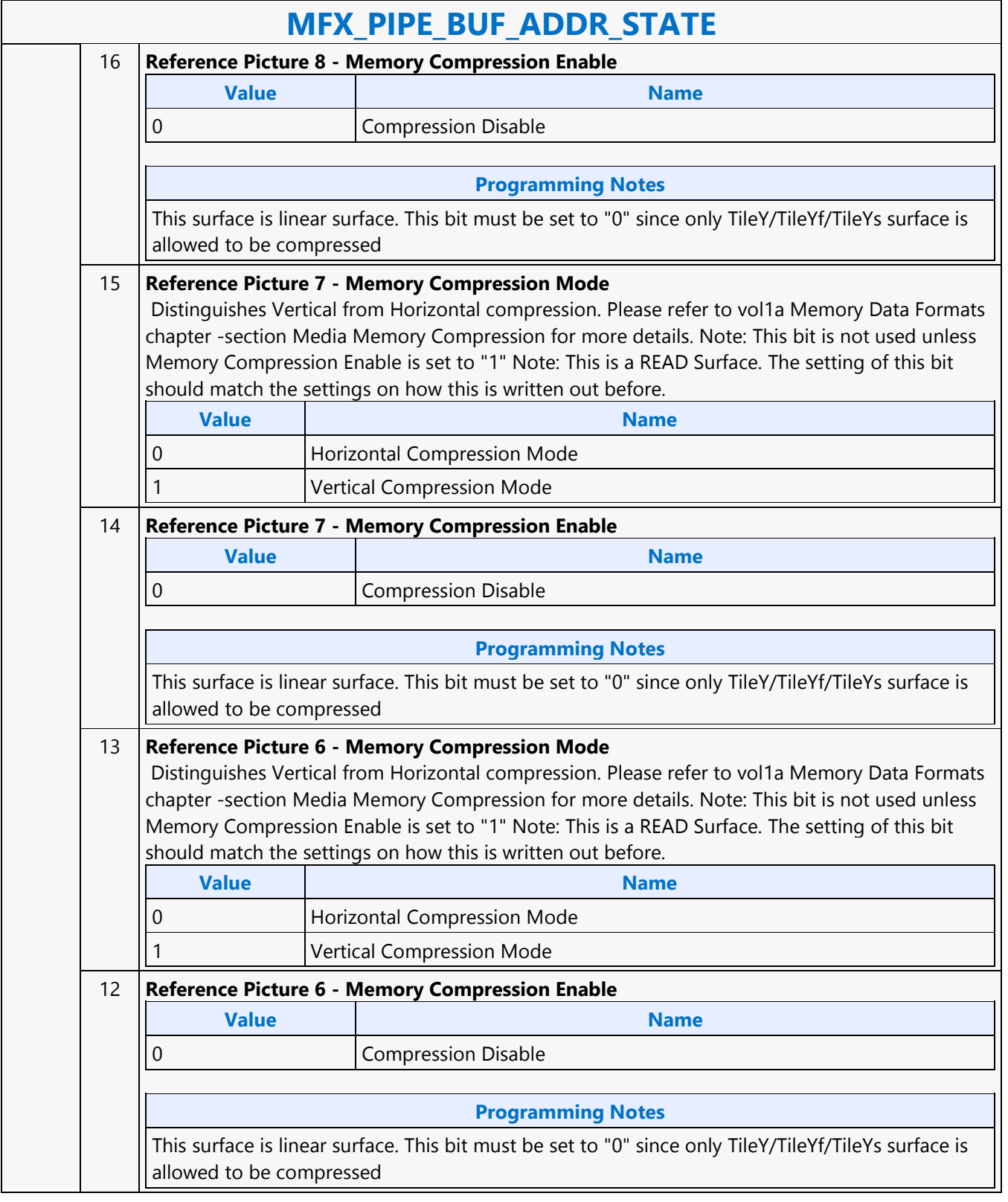

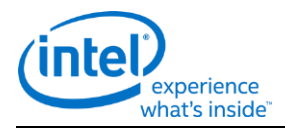

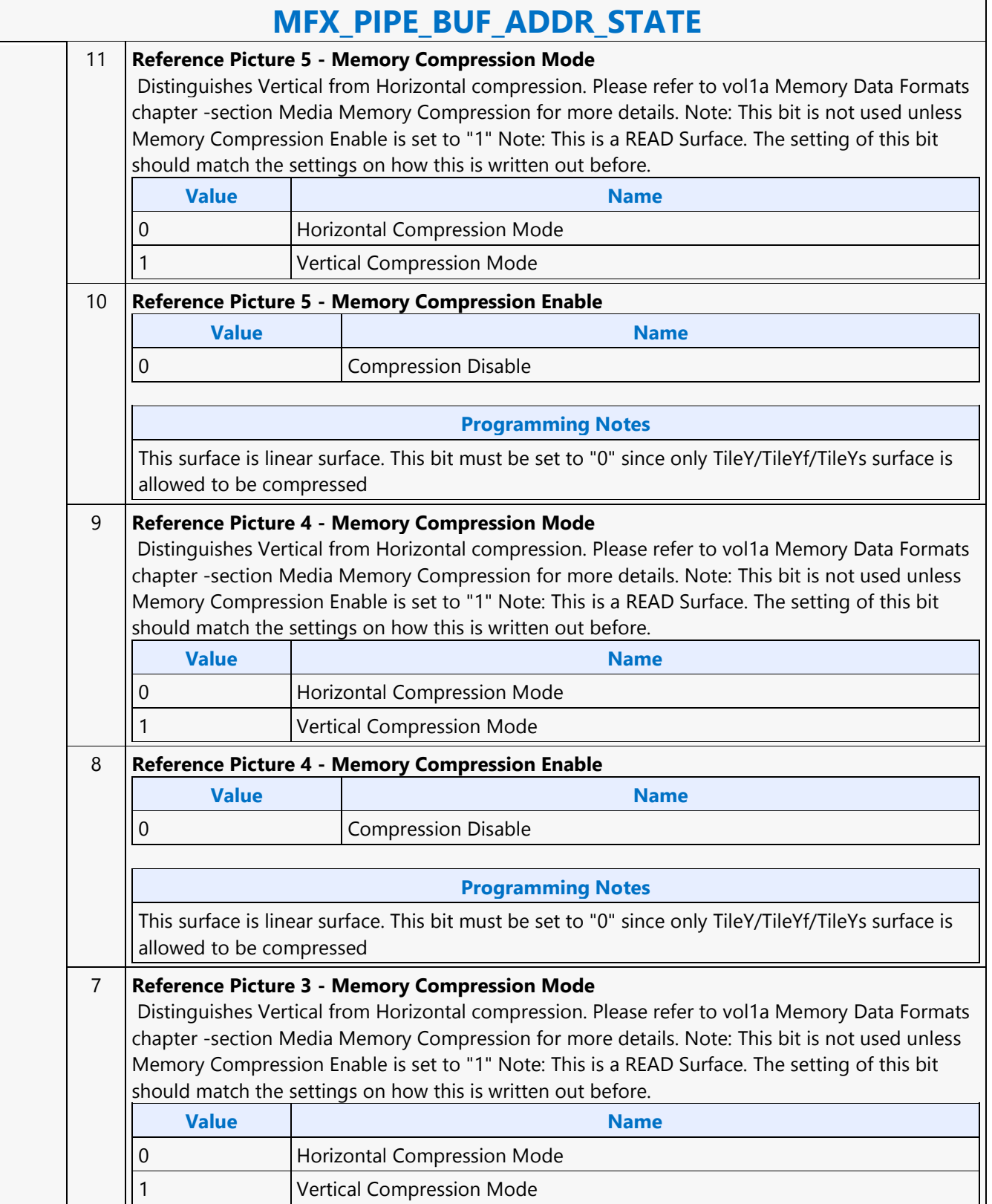

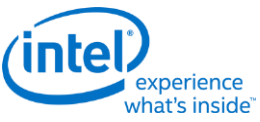

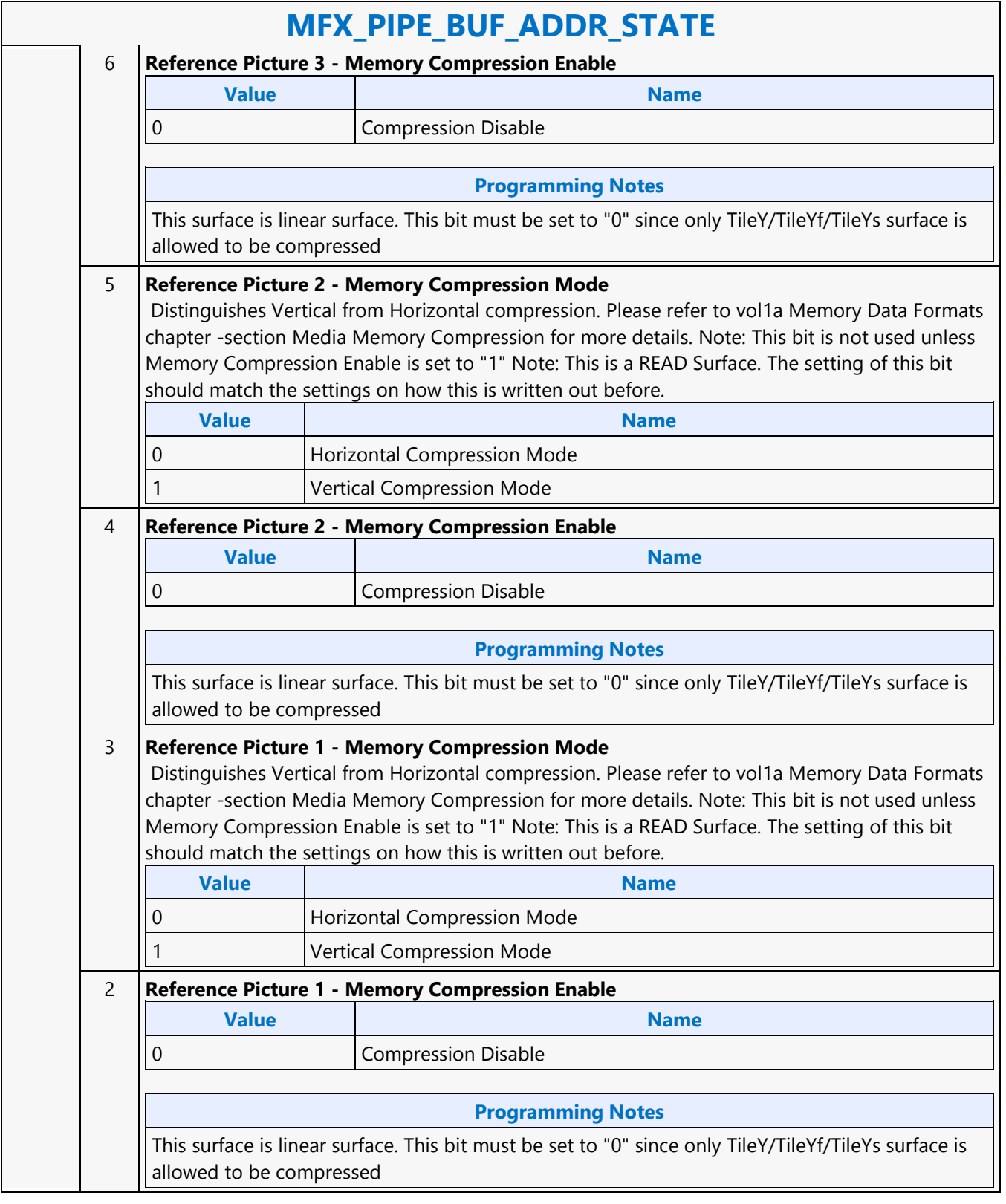

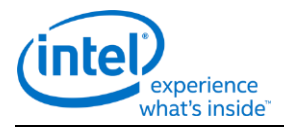

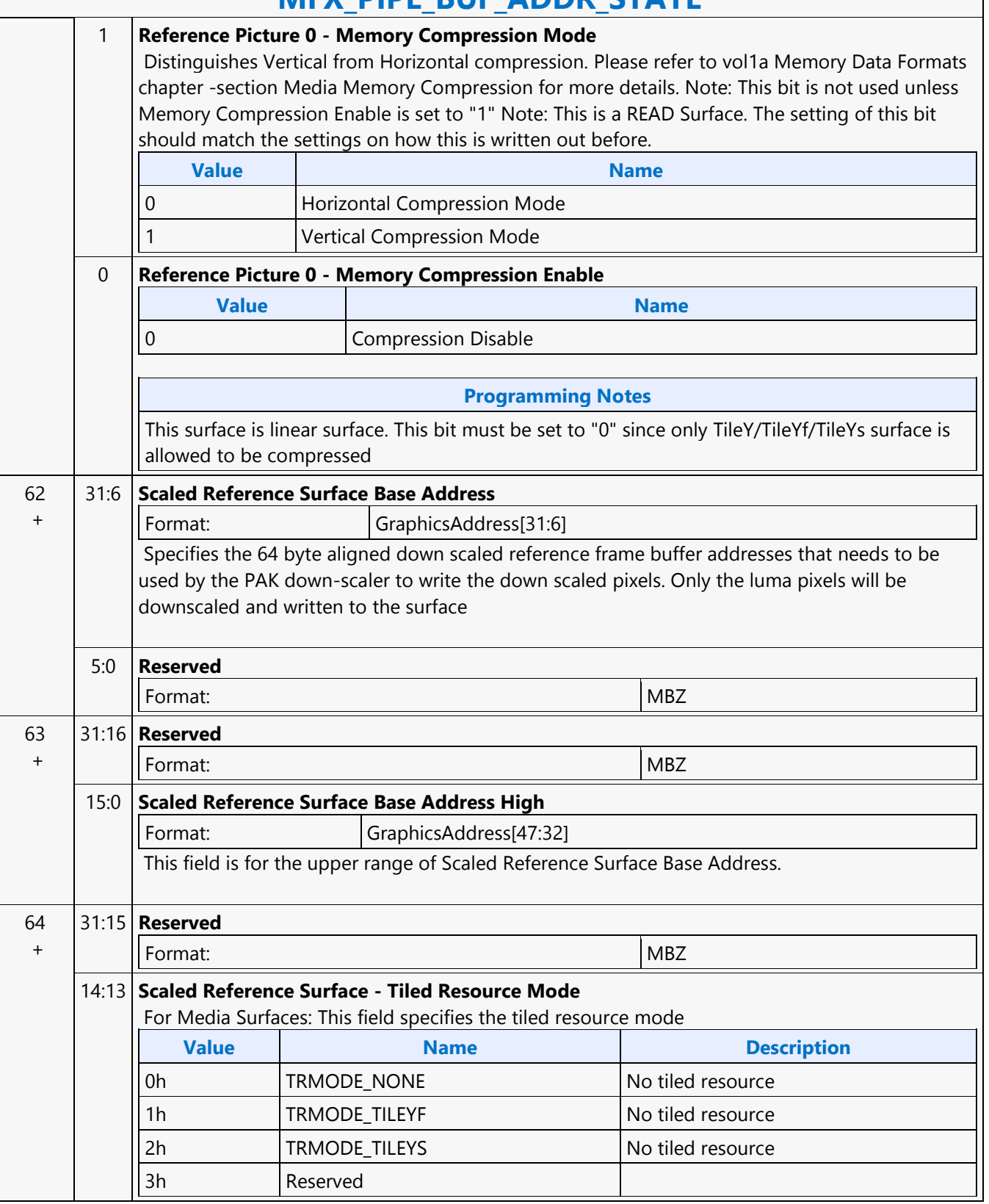

# **MEY DIDE RUE ADDR STATE**

Г

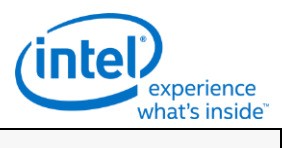

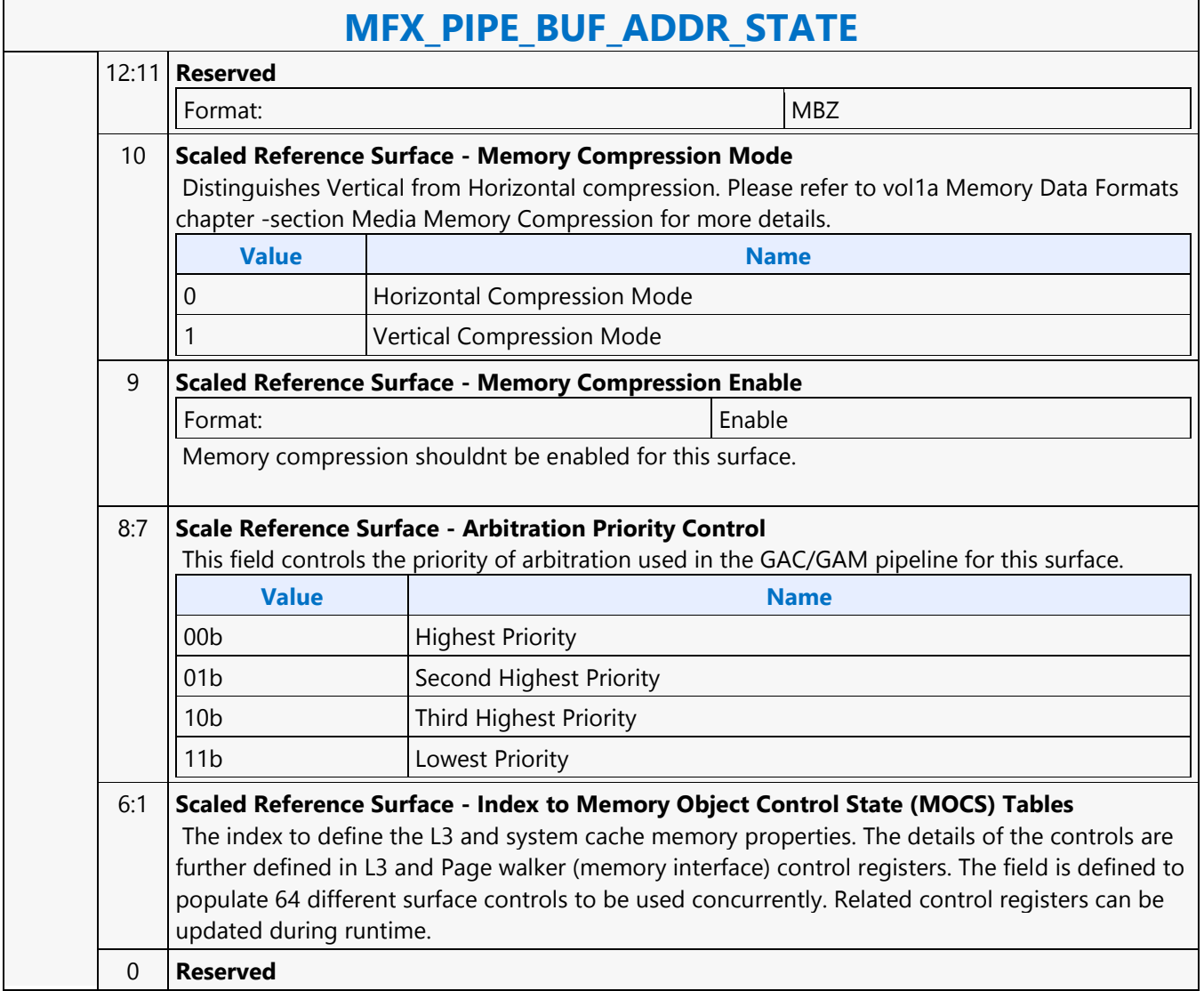

### Doc Ref # IHD-OS-SKL-Vol 2a-05.16 805

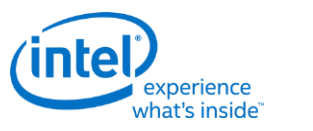

# **MFX\_PIPE\_MODE\_SELECT**

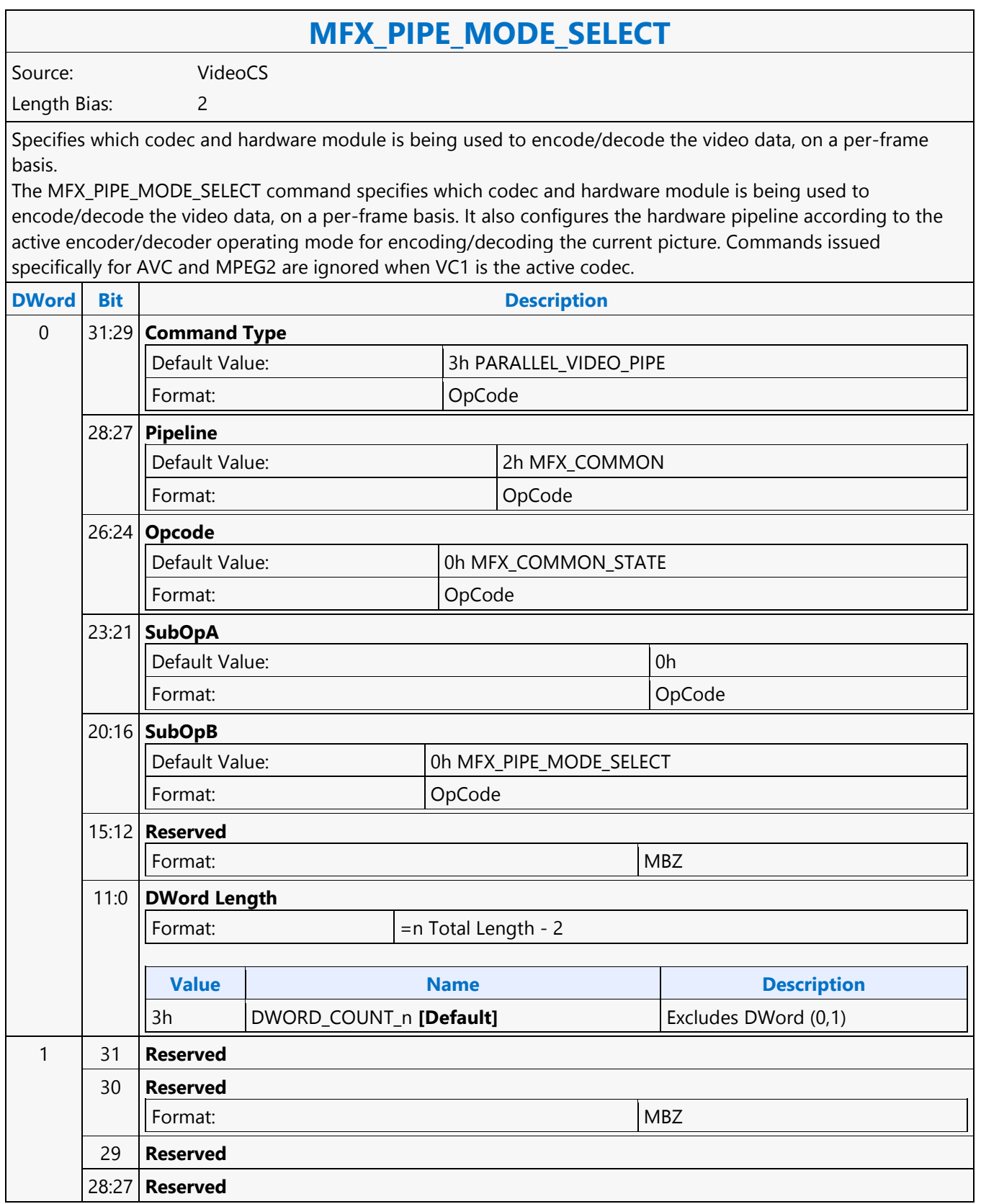

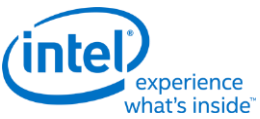

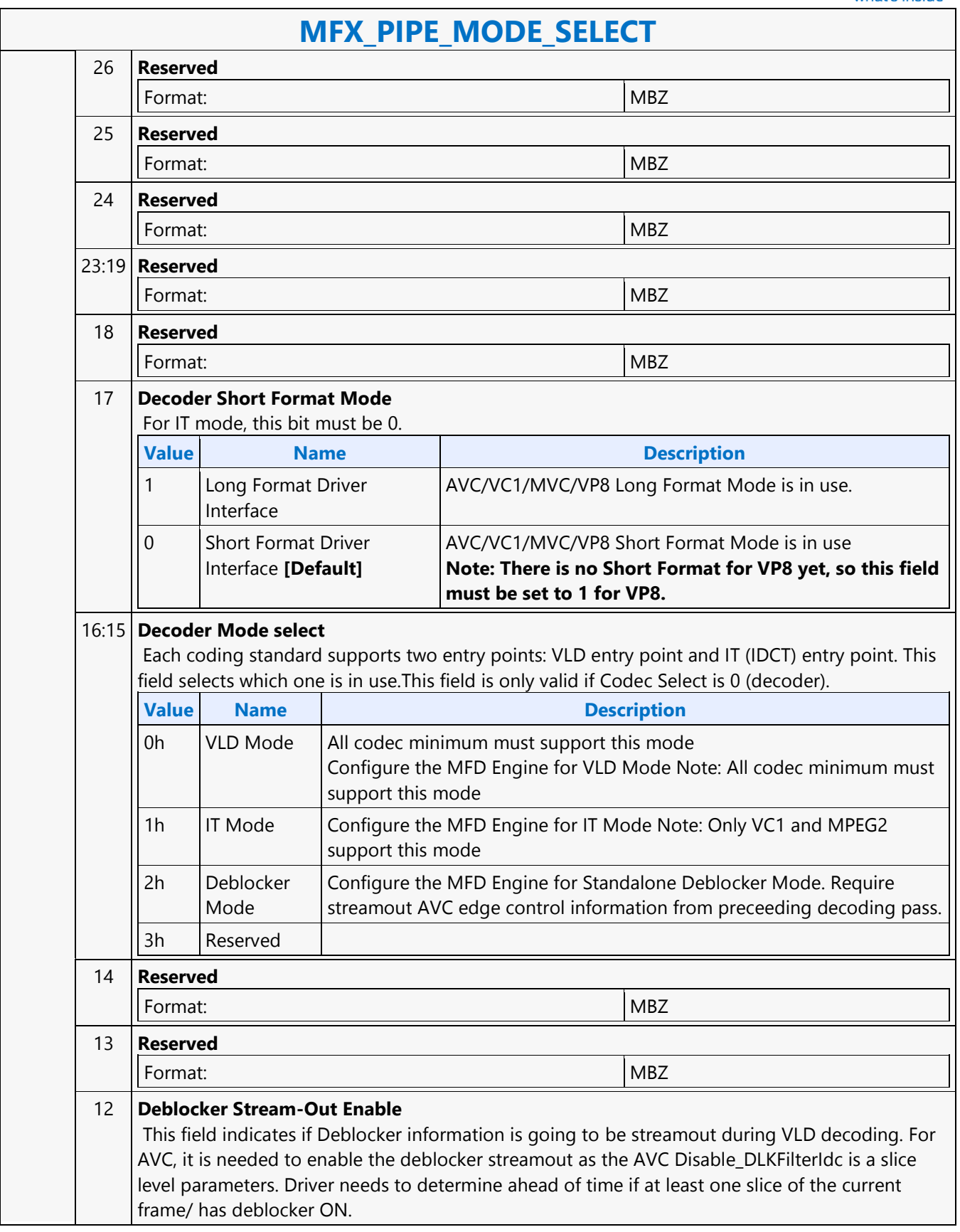

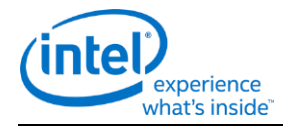

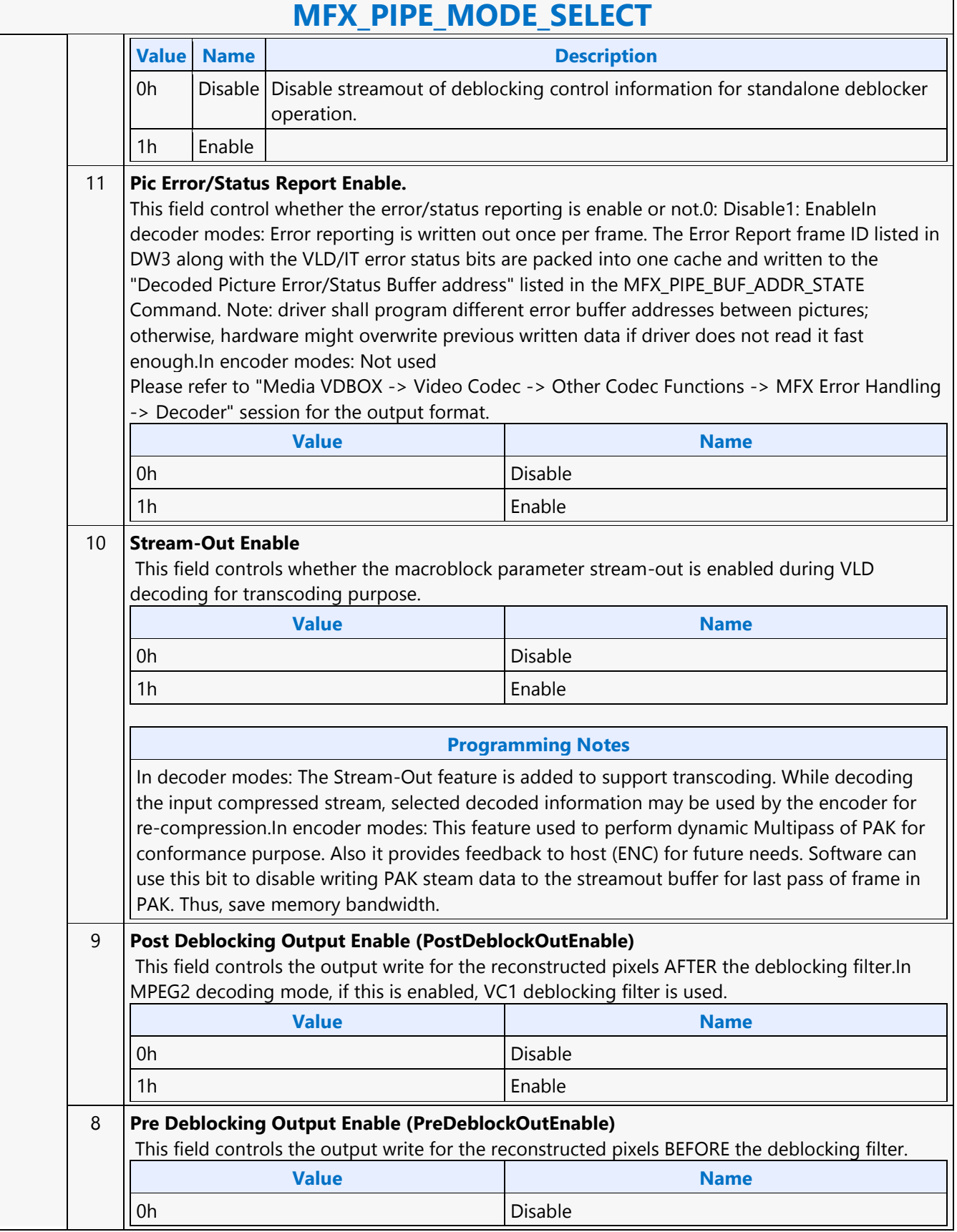

 $\mathsf{r}$ 

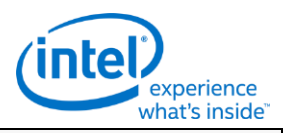

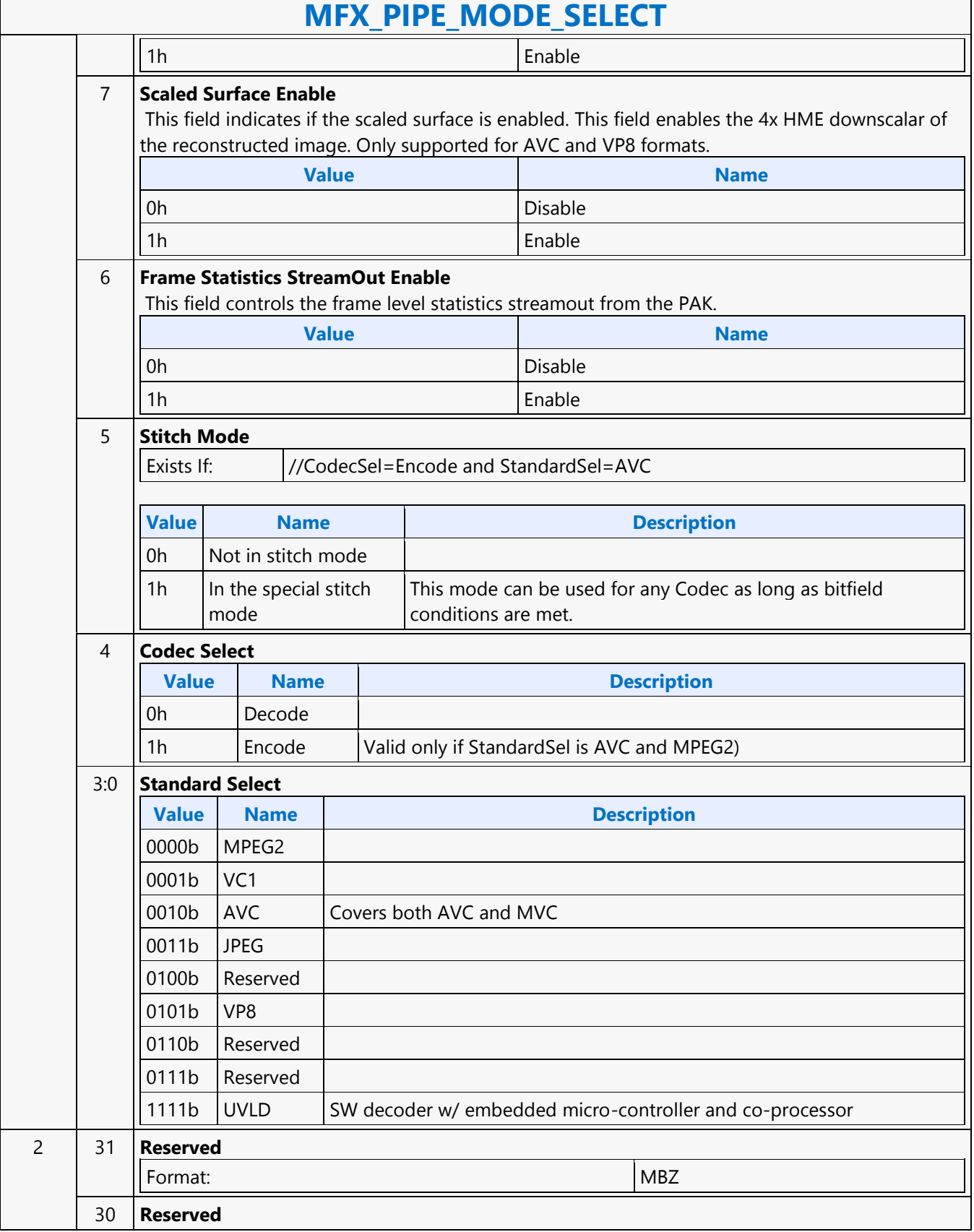

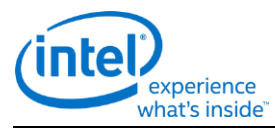

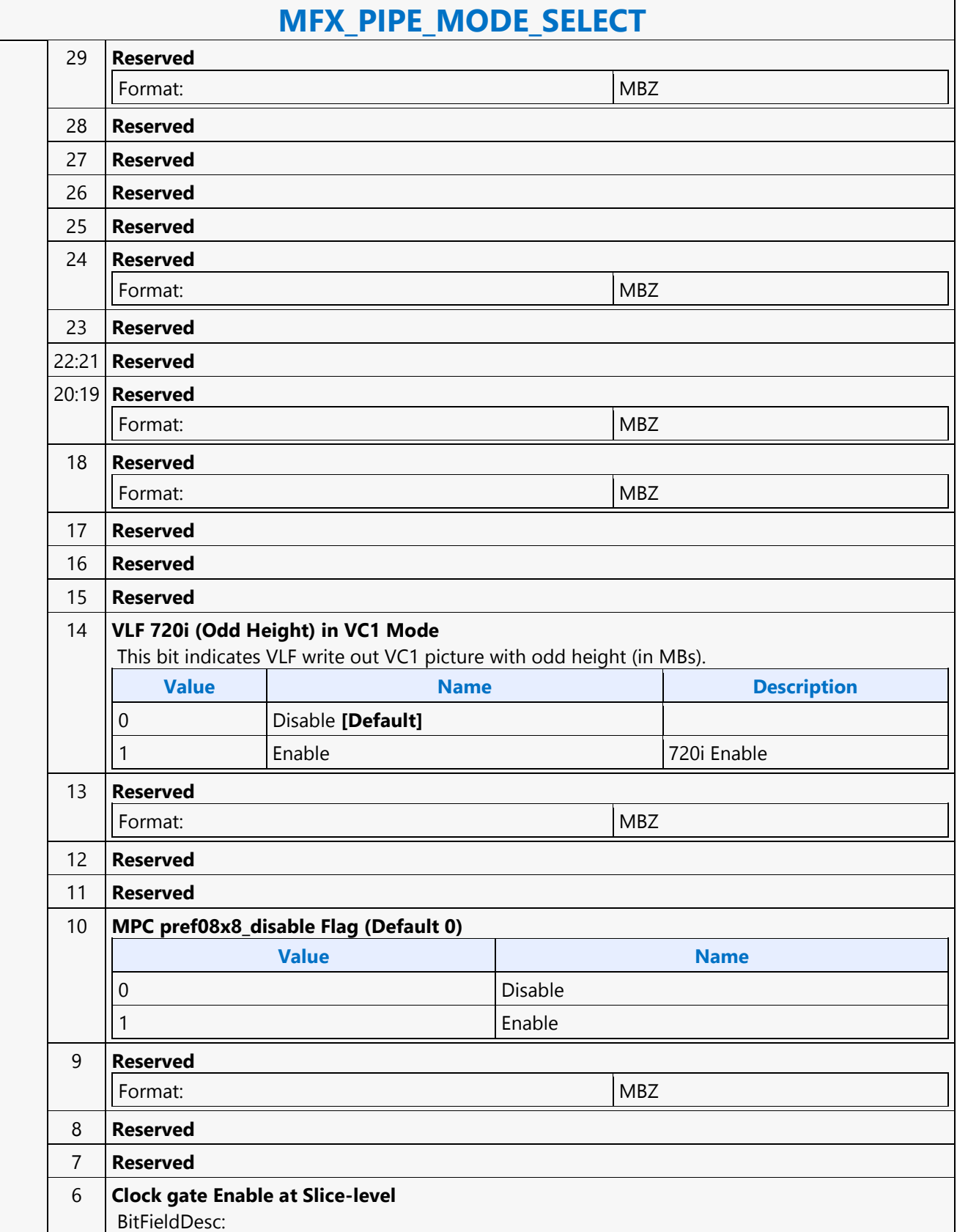
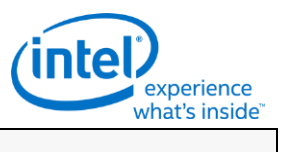

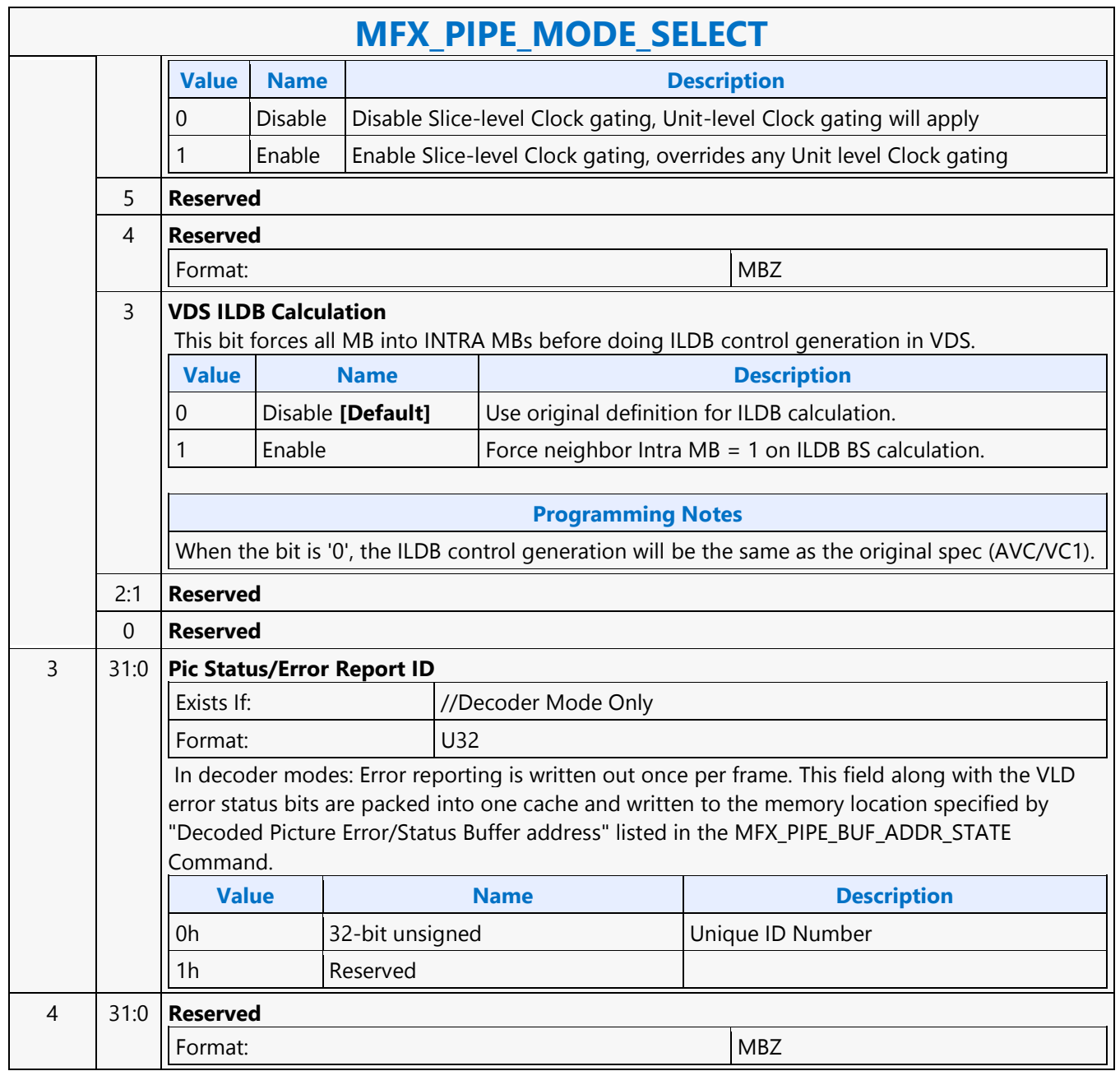

### **MFX\_PIPE\_MODE\_SELECT**

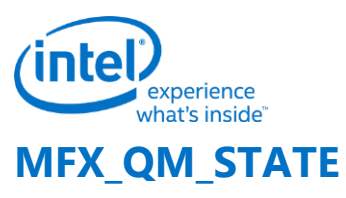

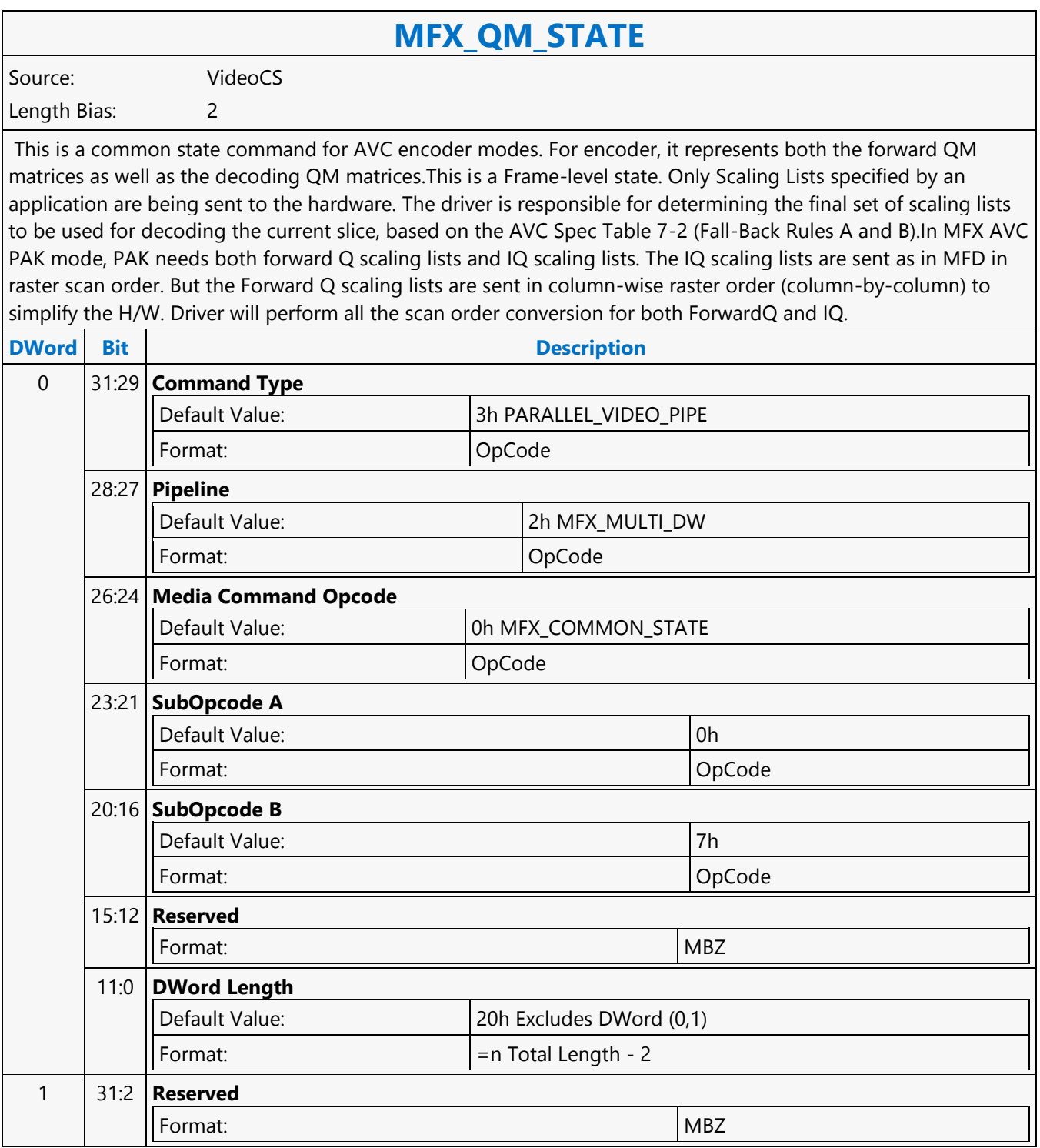

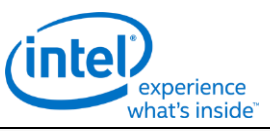

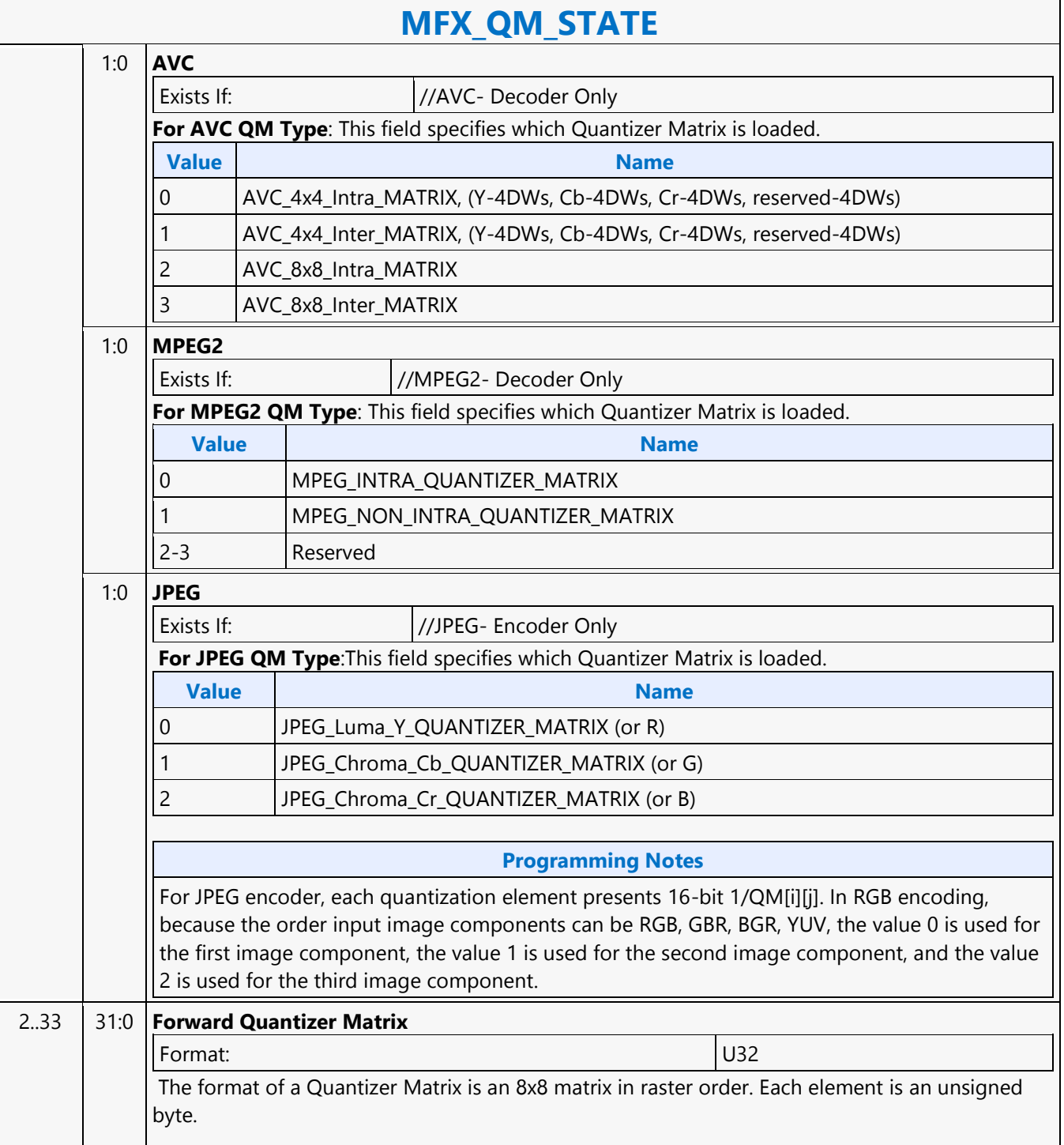

×.

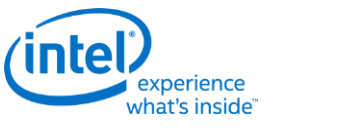

### **MFX\_STATE\_POINTER**

### **MFX\_STATE\_POINTER**

Source: VideoCS Length Bias: 2

The MFX\_STATE\_POINTER command, issued at picture level, is used to set up the indirect pointers for VCS to fetch all the MFX states (Image state, Slice state, etc.) needed for the encoding/decoding process in PAK/IT mode. The encoding/decoding states are presented by state commands, which are grouped into separate sets (picture level, slice level, etc.), and each is stored in its own memory buffer referred by an indirect state pointer. The content of each indirect state buffer is a list of MFX state commands with no special format requirements. The sequence of commands in each indirect state buffer is terminated by a MI\_BATCH\_BUFFER\_END command (acts as the last command marker). Therefore, indirect state buffers can have different and variable length of command sequences.

The indirection is designed to facilitate context switching in the middle of a codec operation. The smallest granularity of interruption is designed to be at a completed MB row in AVC/VC1/MPEG2 IT and AVC PAK operating modes as well as in VC1/MPEG2 VLD mode. There is no support for context switch in AVC VLD mode. Hardware supports up to 4 separate indirect state pointers, allowing software to manage the grouping of state commands. During context switch, hardware restores (re-issues) the latest version of each indirect state pointer, if present.

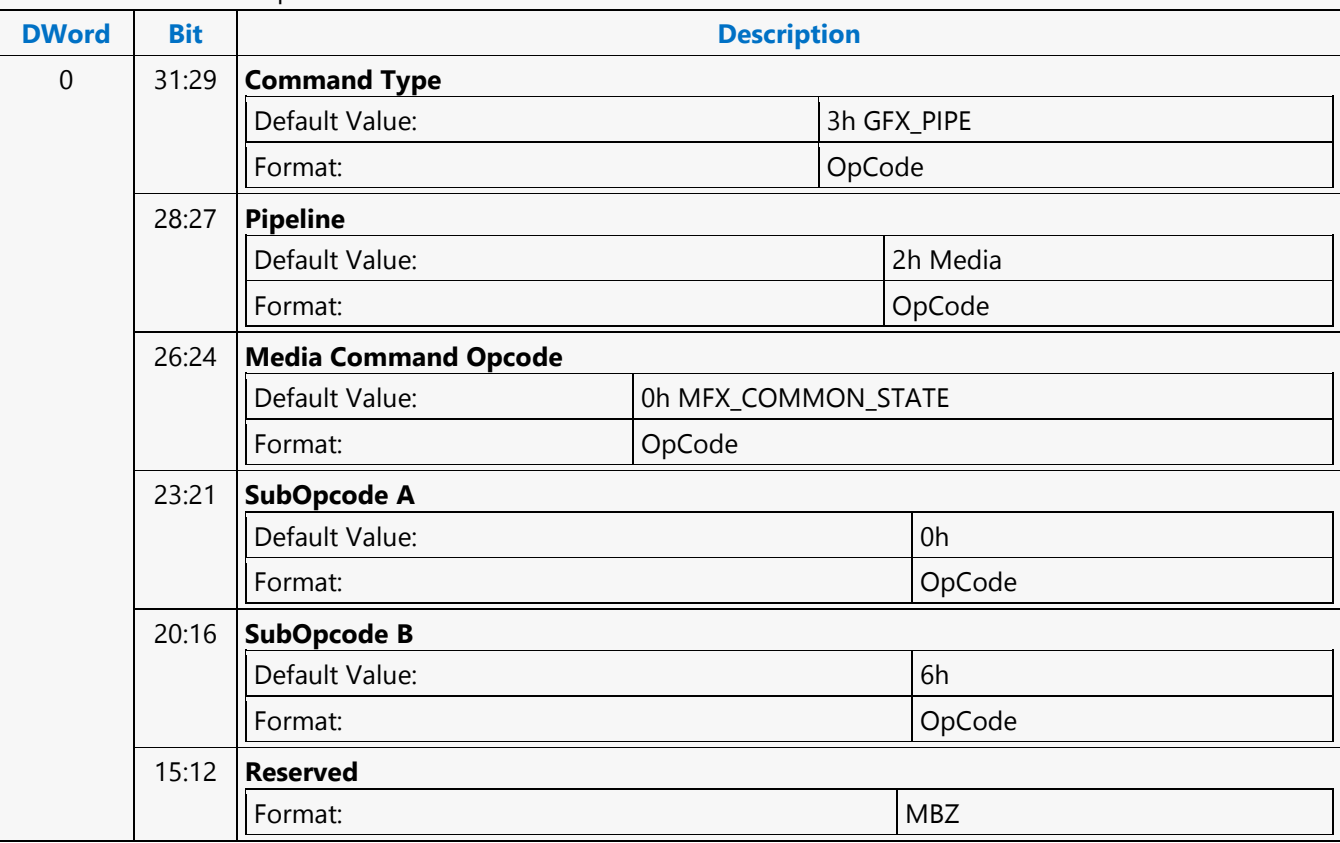

MFX\_STATE\_POINTER command can only program one indirect state pointer at a time. MI\_FLUSH will invalidate all indirect state buffer pointers inside VCS.

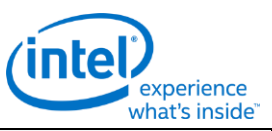

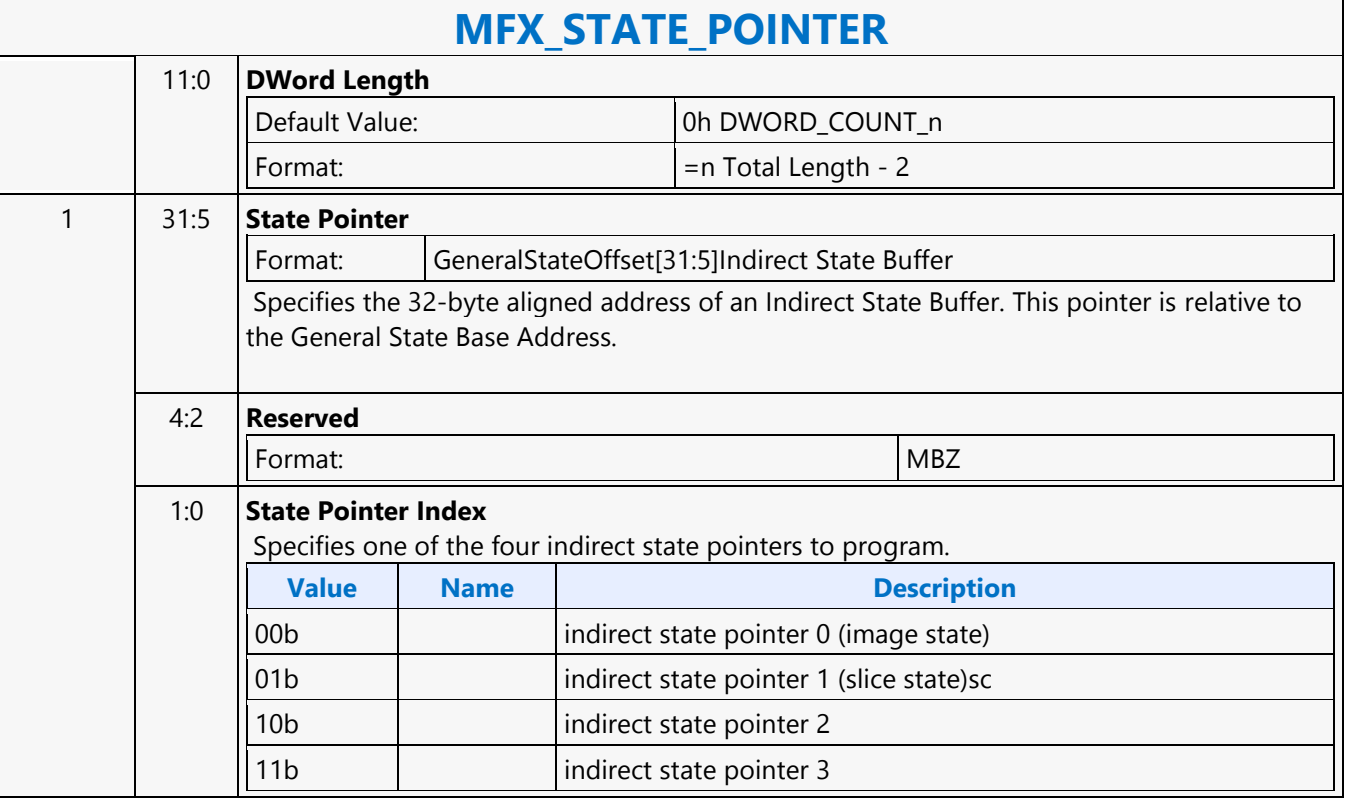

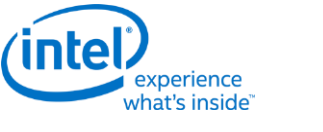

### **MFX\_STITCH\_OBJECT**

### **MFX\_STITCH\_OBJECT**

Source: VideoCS Length Bias: 2

The MFC\_STITCH\_OBJECT command is used when stitch-enabled is set to 1, while CodecSel and StandardSel are set to ENCODE and AVC, respectively. This command is used, for example, to stitch multiple bitstreams to form a transport stream.

It is a variable length command as the data to be inserted are presented as either inline data and/or indirect data of this command. Multiple insertion commands can be issued back to back in a series. It is host software's responsibility to make sure their corresponding data will properly stitch together to form a valid output. Hardware keeps track of an output bitstream buffer current byte position and the associated next bit insertion position index. Context switch interrupt is not supported by this command.

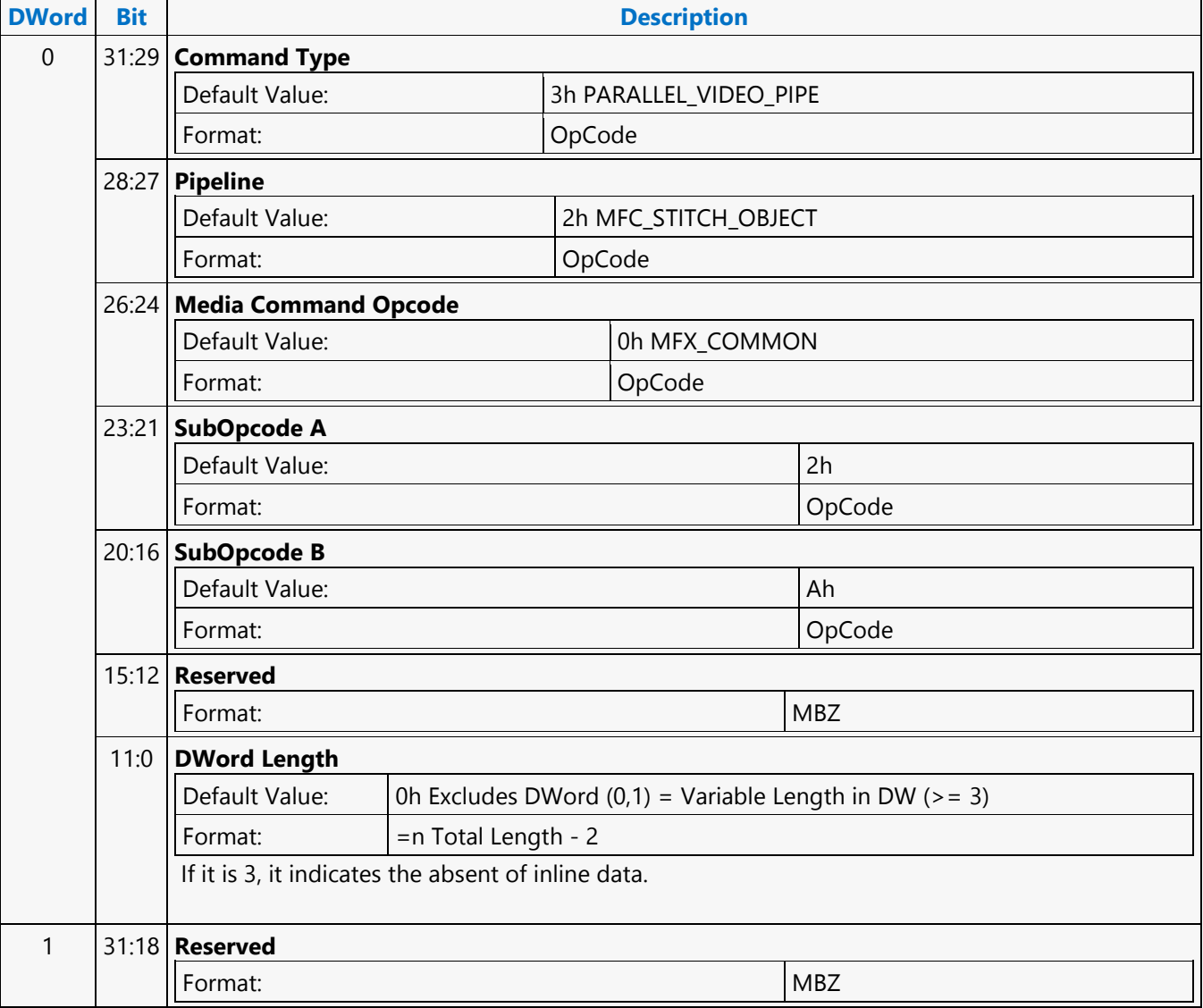

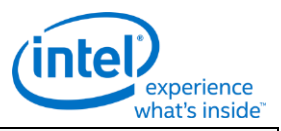

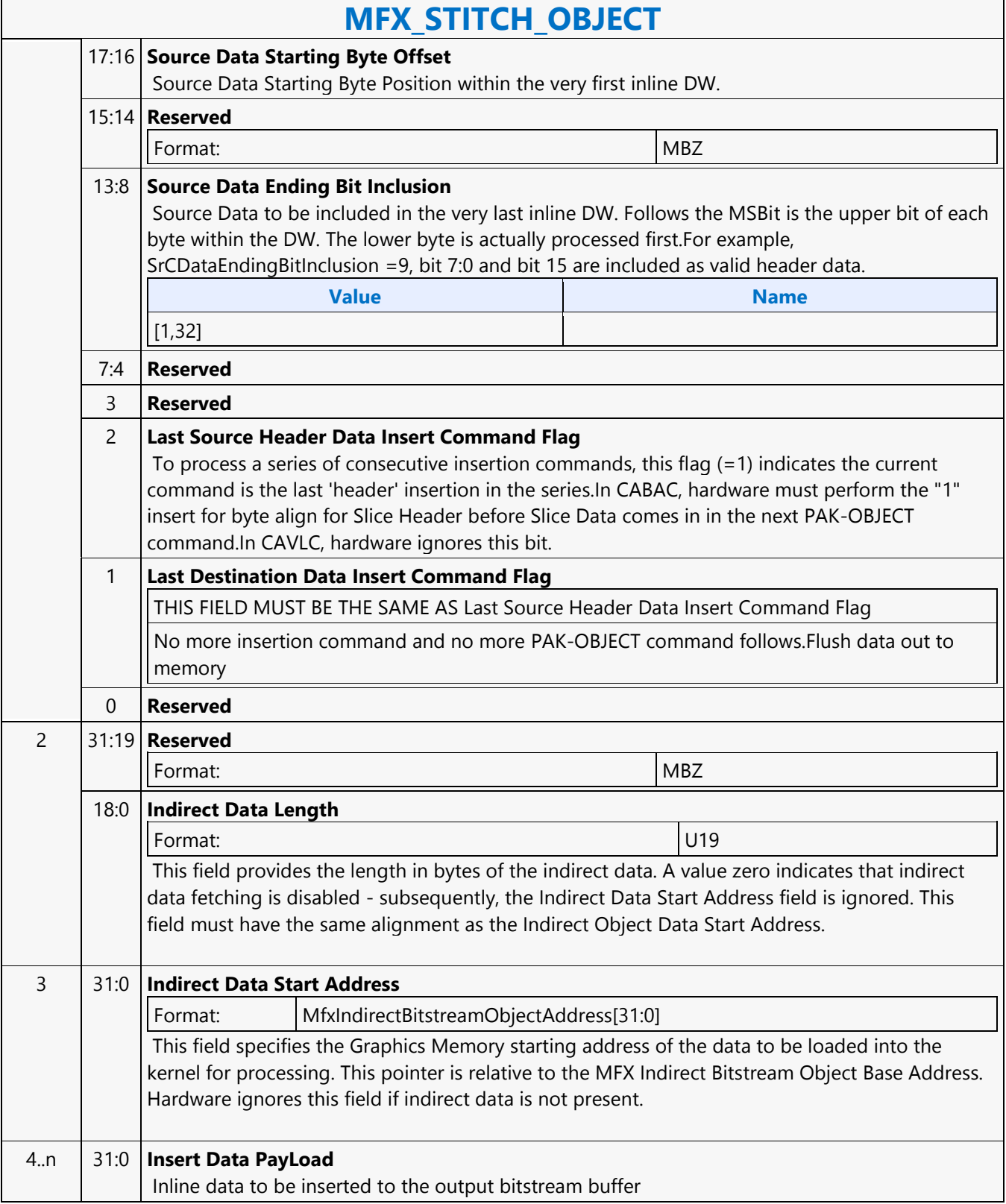

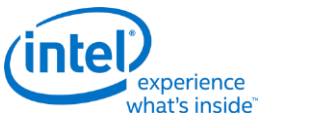

### **MFX\_SURFACE\_STATE**

# **MFX\_SURFACE\_STATE**

Source: VideoCS

Length Bias: 2

This command is common for all encoding/decoding modes, to specify the uncompressed YUV picture (i.e. destination surface) or intermediate streamout in/out surface (e.g. coefficient/residual) (field, frame or interleaved frame) format for reading and writing:

- Uncompressed, original input picture to be encoded
- Reconstructed non-filtered/filtered display picturec(becoming reference pictures as well for subsequent temporal inter-prediction)

Since there is only one media surface state being active during the entire encoding/decoding process, all the uncompressed/reconstructed pictures are defined to have the same surface state. For each media object call (decoding or encoding) to distinguish among them, a surfaceID is added to specify for each type of surface. The primary difference among picture surface states is their individual programmed base addresses, which are provided by other state commands and not included in this command. MFX engine is making the association of surface states and corresponding buffer base addresses.

MFX engine currently supports only one media surface type for video and that is the NV12 (Planar YUV420 with interleaved U (Cb) and V (Cr). For optimizing memory efficiency based on access patterns, only TileY is supported. For JPEG decoder, only IMC1 and IMC3 are supported. Pitch can be wider than the Picture Width in pixels and garbage will be there at the end of each line. The following describes all the different formats that are supported and not supported in Gen7 MFX :

- NV12 4:2:0 only; UV interleaved; Full Pitch, U and V offset is set to 0 (the only format supported for video codec); vertical UV offset is MB aligned; UV xoffsets = 0. JPEG does not support NV12 format because non-interleave JPEG has performance issue with partial write (in interleaved UV format)
- IMC 1 & 3 Full Pitch, U and V are separate plane; (JPEG only; U plane + garbage first in full pitch followed by V plane + garbage in full pitch). U and V vertical offsets are block aligned; U and V xoffset = 0; there is no gap between Y, U and V planes. IMC1 and IMC3 are different by a swap of U and V. This is the only format supported in JPEG for all video subsampling types (4:4:4, 4:2:2 and 4:2:0)
- We are not supporting IMC 2 & 4 Full Pitch, U and V are separate plane (JPEG only; U plane first in full pitch followed by V plane in full pitch - U and V plane are side-by-side). U and V vertical offsets are 16 pixel aligned; V xoffset is half-pitch aligned; U xoffset is 0; there is no gap between Y, U and V planes. IMC2 and IMC4 are different by a swap of U and V.
- We are not supporting YV12 half pitch for each U and V plane, and separate planes for Y, U and V (U plane first in half pitch followed by V plane in half pitch). For YV12, U and V vertical offsets are block aligned; U and V xoffset = 0; there is no gap between Y, U and V planes

Note that the following data structures are not specified through the media surface state

- 1D buffers for row-store and other miscellaneous information.
- 2D buffers for per-MB data-structures (e.g. DMV biffer, MB info record, ILDB Control and Tcoeff/Stocoeff).

This surface state here is identical to the Surface State for deinterlace and sample\_8x8 messages described in the Shared Function Volume and Sampler Chapter.

For non pixel data, such as row stores, indirect data (Compressed Slice Data, AVC MV record, Coeff record and AVC ILDB record) and streamin/out and output compressed bitstream, a linear buffer is employed. For row

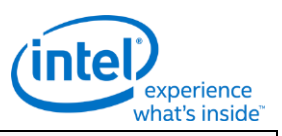

### **MFX\_SURFACE\_STATE**

stores, the H/W is designed to guarantee legal memory accesses (read and write). For the remaining cases, indirect object base address, indirect object address upper bound, object data start address (offset) and object data length are used to fully specified their corresponding buffer. This mechanism is chosen over the pixel surface type because of their variable record sizes.

All row store surfaces are linear surface. Their addresses are programmed in Pipe\_Buf\_Base\_State or Bsp\_Buf\_Base\_Addr\_State

### **Programming Notes**

VC1 I picture scaling: Even though VC1 allows I reconstructed picture scaling (via RESPIC), as such scaling is only allowed at I picture. All subsequent P (and B) pictures must have the same picture dimensions with the preceding I picture. Therefore, all reference pictures for P or B picture can share the same surface state with the current P and B picture. Note : H/W is not processing RESPIC. Application is no longer expecting intel decoder pipelineand kernel to perform this function, it is going to be done in the video post-processing scaler or display controller scale as a separate step and controller.

All video codec surfaces must be NV12 Compliant, except JPEG. U/V vertical must be MB aligned for all video codec (further contrained for field picture), but JPEG can be block aligned. All video codec and JPEG uses Tiled - Y format only, for uncompressed pixel surfaces.

Even for JPEG planar 420 surface, application may provide only 1 buffers, but there is still only one single surface state for all of them. If IMC equal to 1, 2, 3 or 4, U and V have the pitch same as Y. And U and V will have different offset, each offset is block aligned.

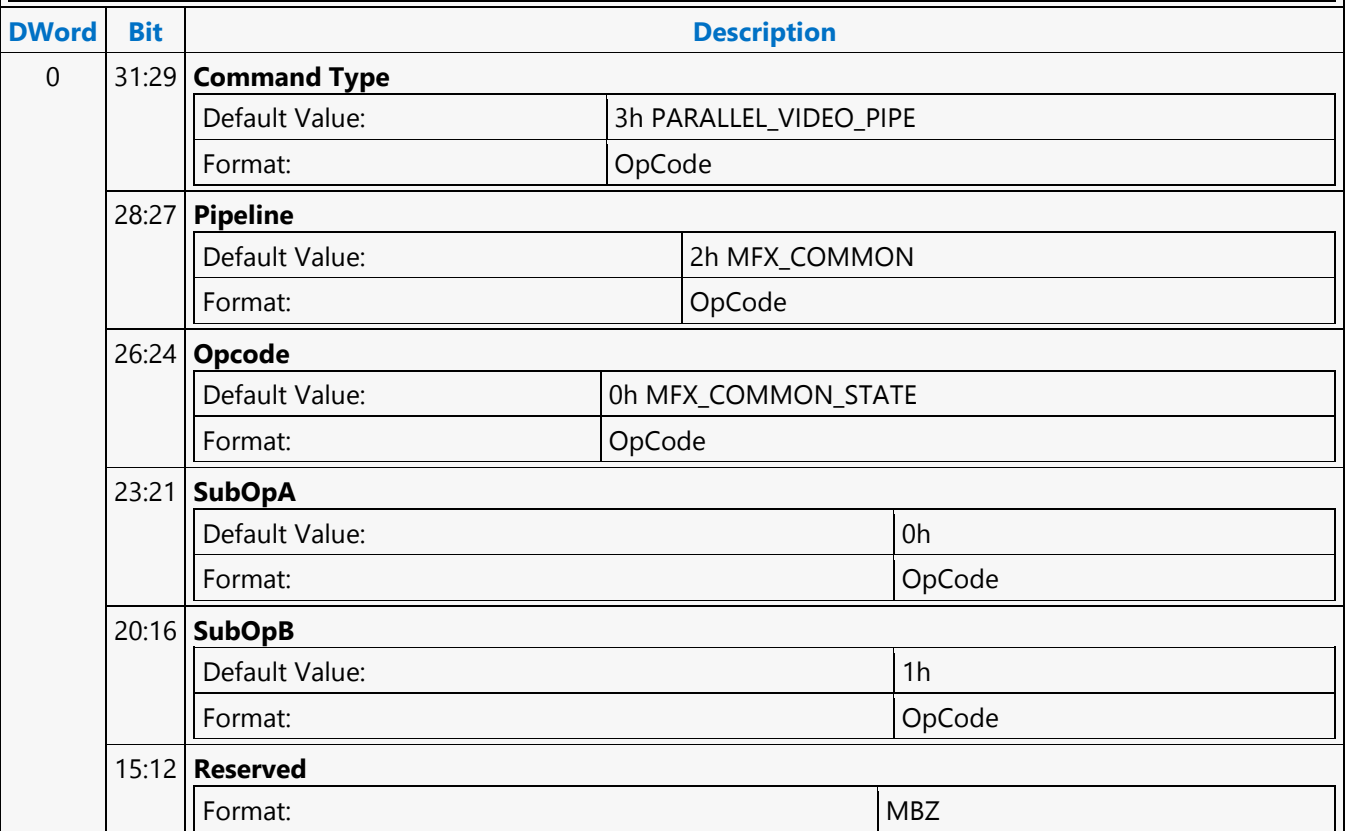

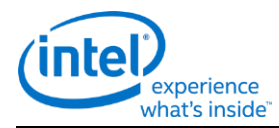

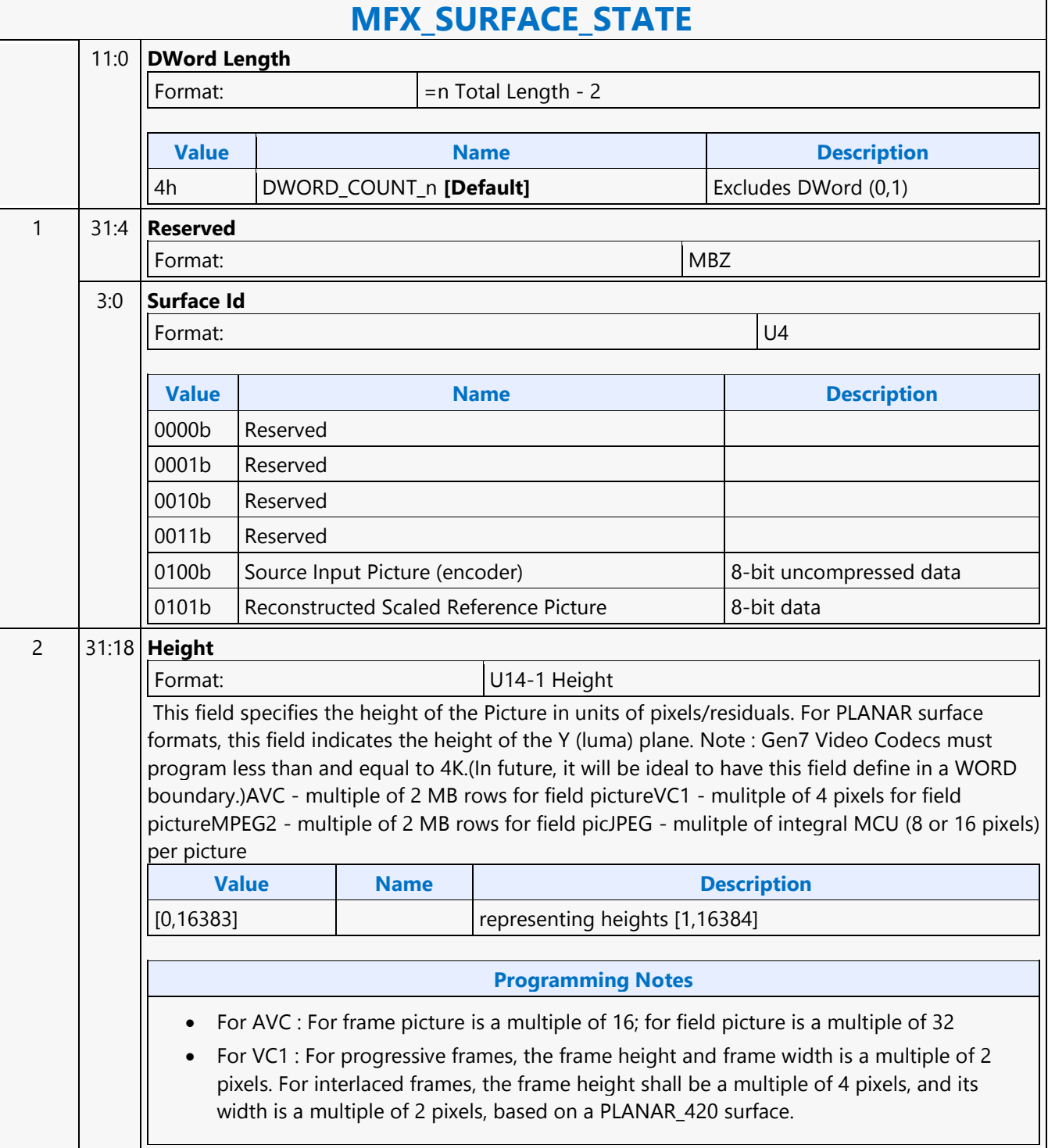

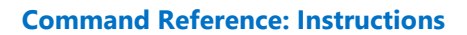

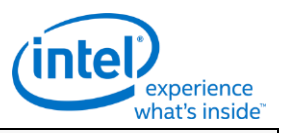

### **MFX\_SURFACE\_STATE**

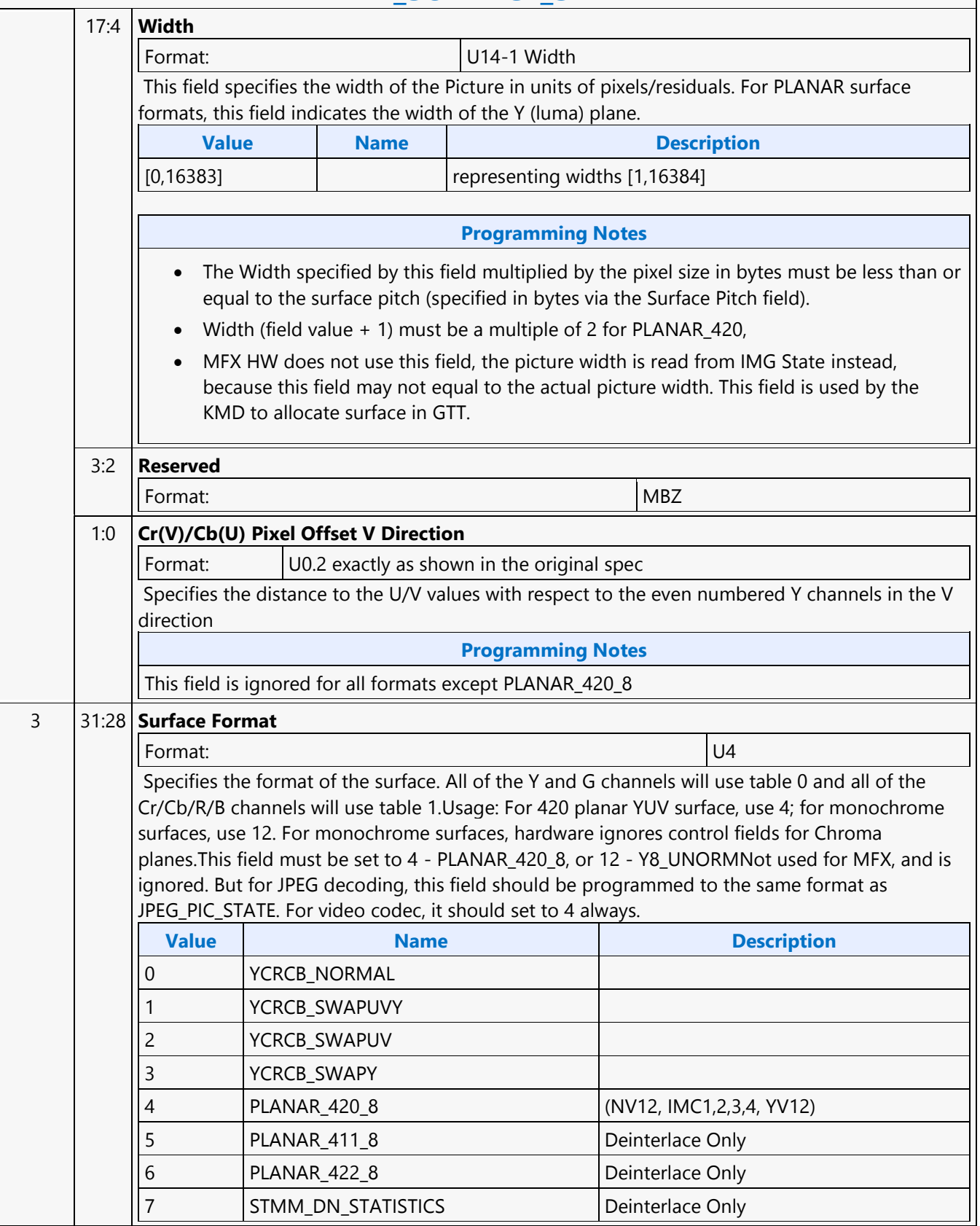

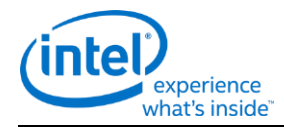

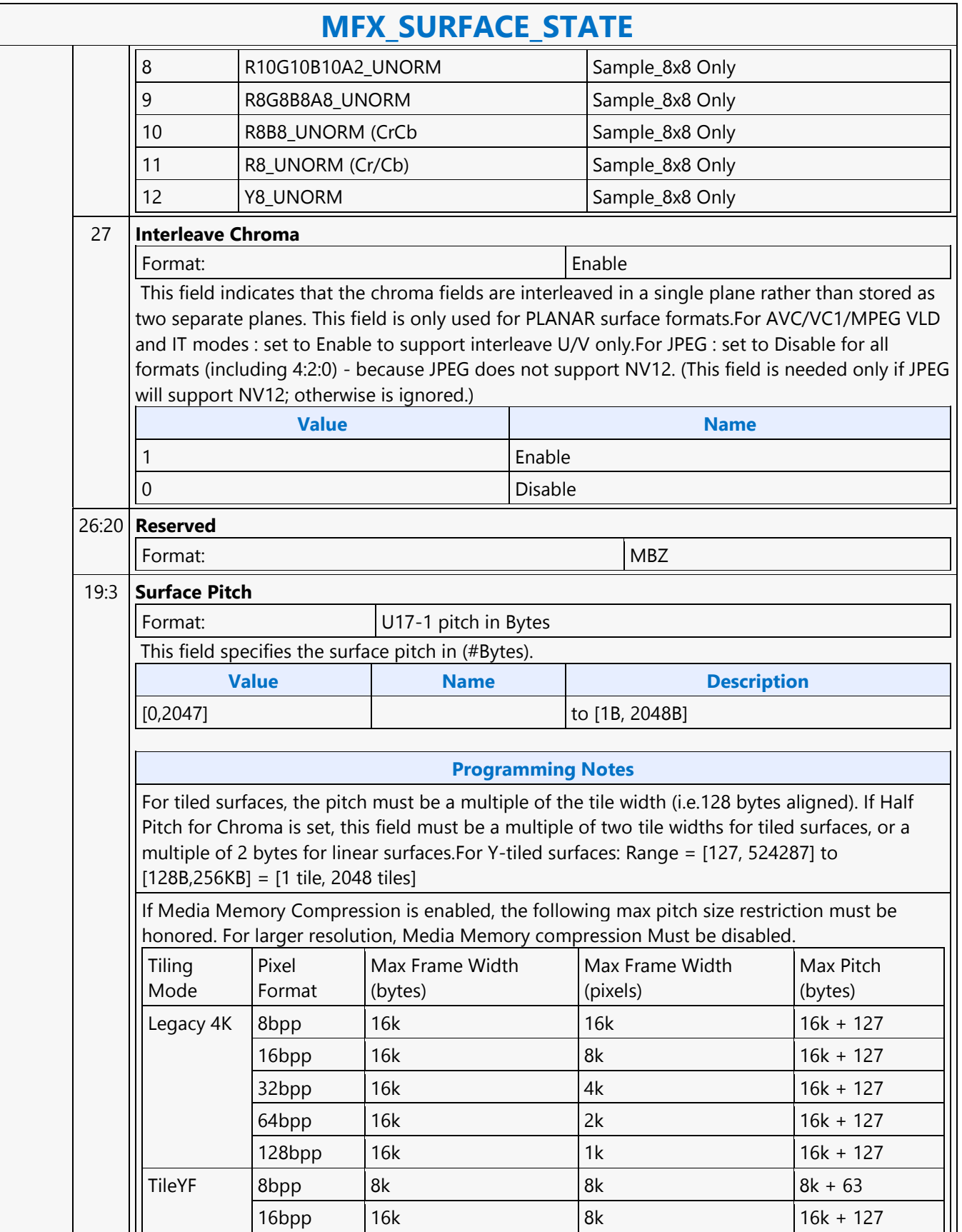

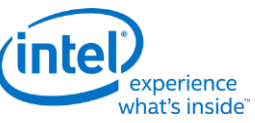

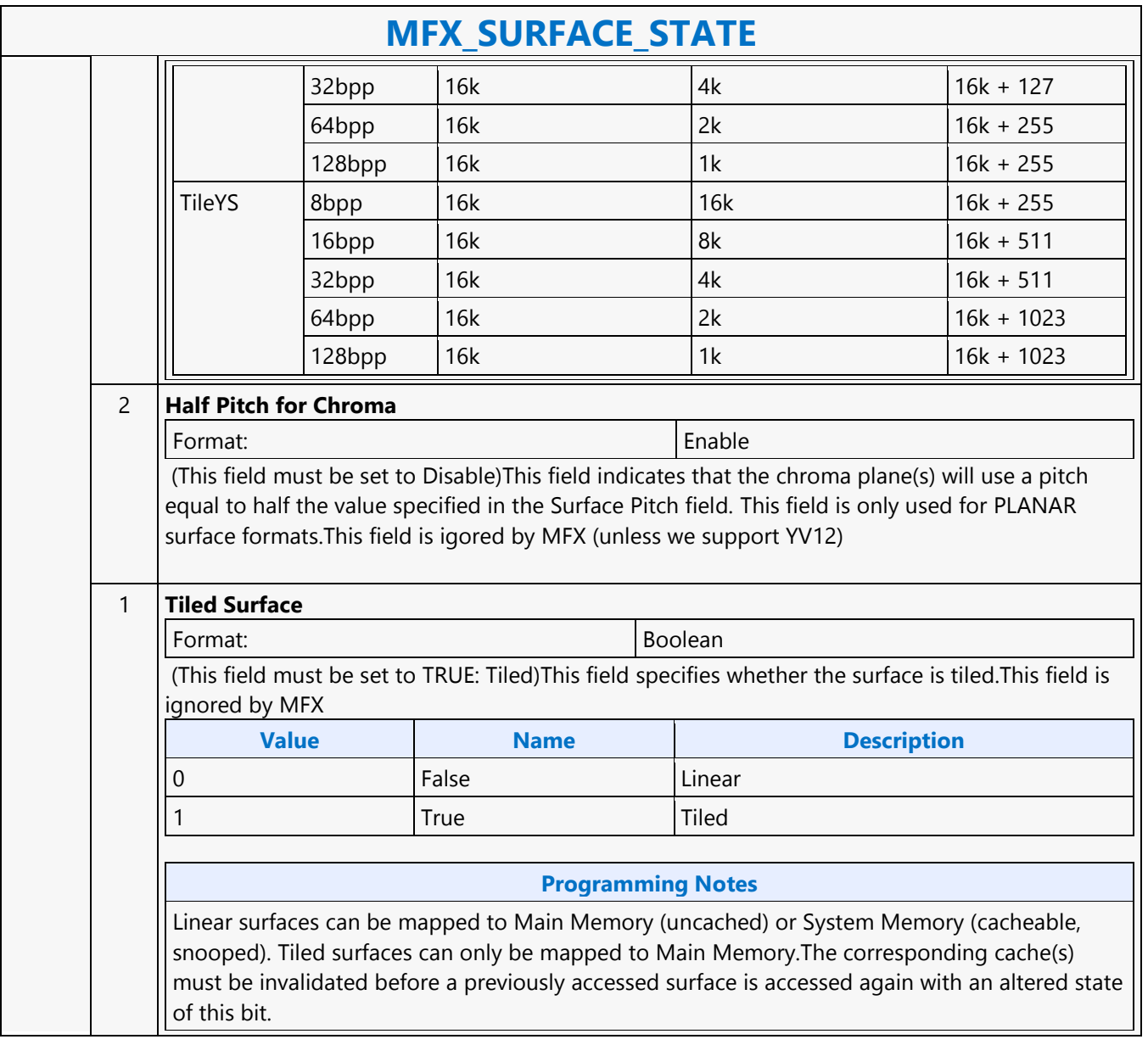

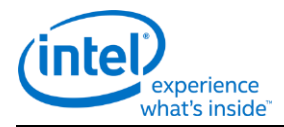

# **MFX\_SURFACE\_STATE**

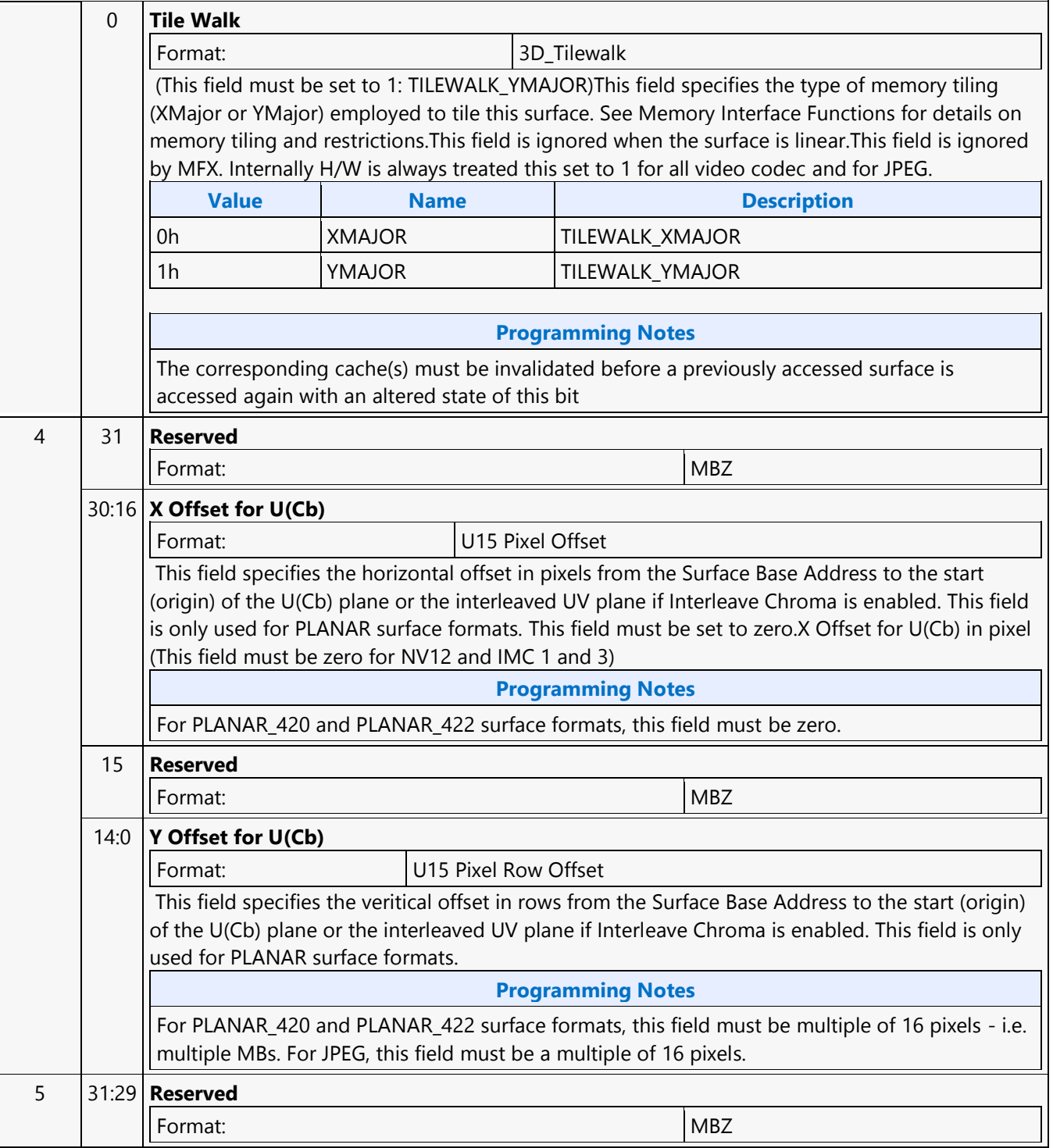

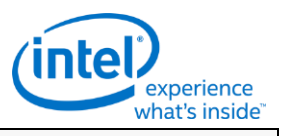

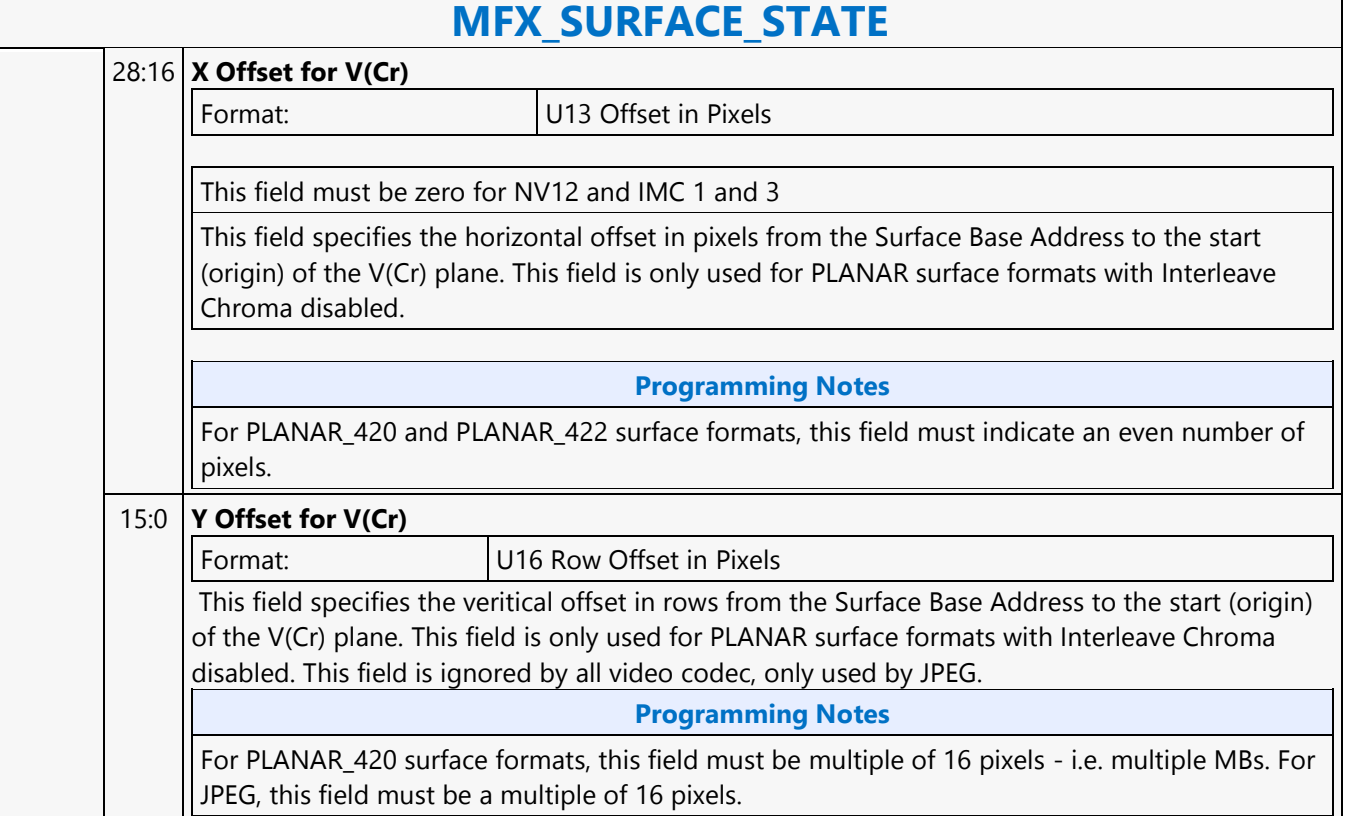

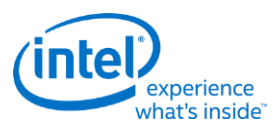

# **MFX\_VC1\_DIRECTMODE\_STATE**

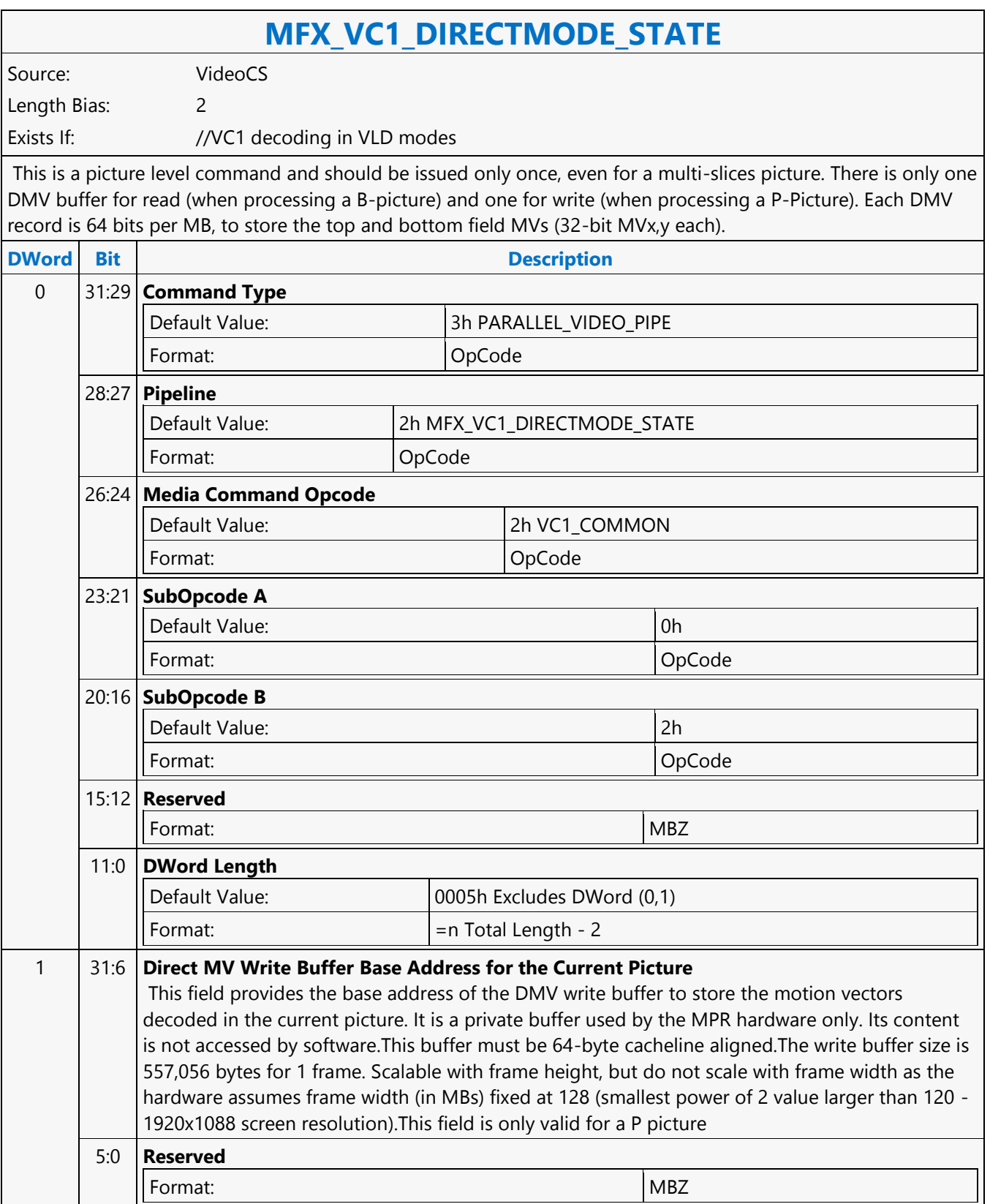

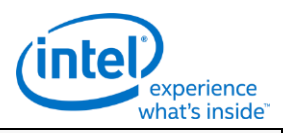

### **MFX\_VC1\_DIRECTMODE\_STATE** 2 31:16 **Reserved** Format: Note and the set of the set of the set of the set of the set of the set of the set of the set of the set of the set of the set of the set of the set of the set of the set of the set of the set of the set of the set 15:0 **Direct MV Write Buffer Base Address for the Current Picture [47:32]** This field is for the upper range of Direct MV Write Buffer Base Address for the Current Picture. This field is used for 48-bit addressing. 3 31:15 **Reserved** Format: NBZ 14:13 **Direct MV Write Buffer - Tiled Resource Mode** Format: U2 **For Media Surfaces:** This field specifies the tiled resource mode. **Value Name Description** 0h TRMODE NONE NO TO No tiled resource 1h TRMODE\_TILEYF 14KB tiled resources 2h TRMODE\_TILEYS 64KB tiled resources 3h Reserved 12:11 **Reserved Format:** MBZ 10 **Direct MV Write Buffer - Memory Compression Mode** Format: U1 Distinguishes Vertical from Horizontal compression. Please refer to vol1a **Memory Data Formats** chapter, **Media Memory Compression** section for more details. **Value Name** 0 **Horizontal Compression Mode** 1 Vertical Compression Mode 9 **Direct MV Write Buffer - Memory Compression Enable** Format: Enable Memory compression will be attempted for this surface. 8:7 **Direct MV Write Buffer Base Address for the Current Picture - Arbitration Priority Control** Format: U2 This field controls the priority of arbitration used in the GAC/GAM pipeline for this surface. **Value Name** 00b | Highest priority 01b Second highest priority 10b Third highest priority 11b Lowest priority

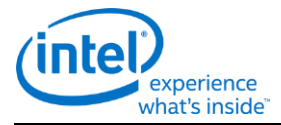

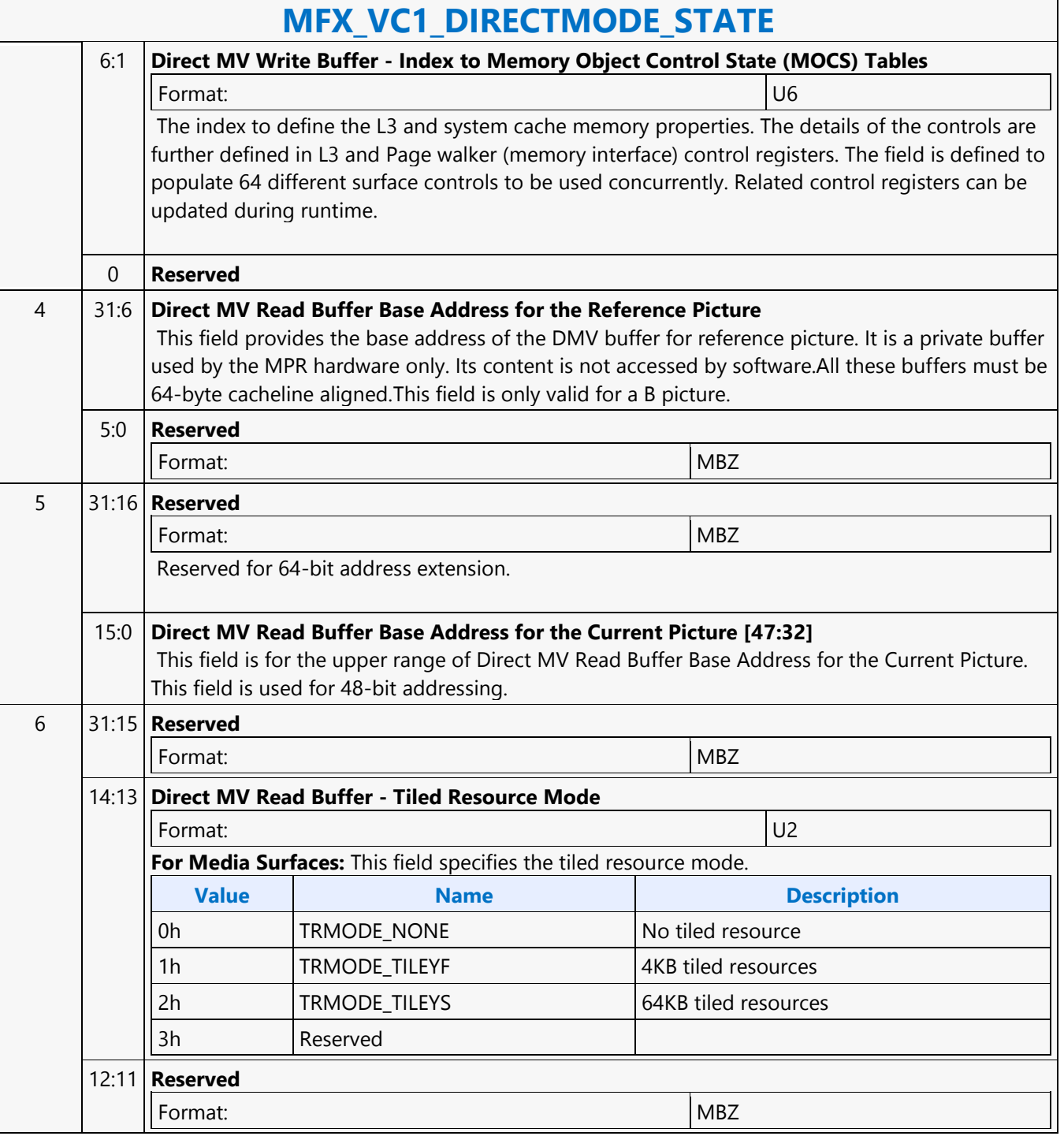

'n

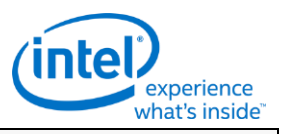

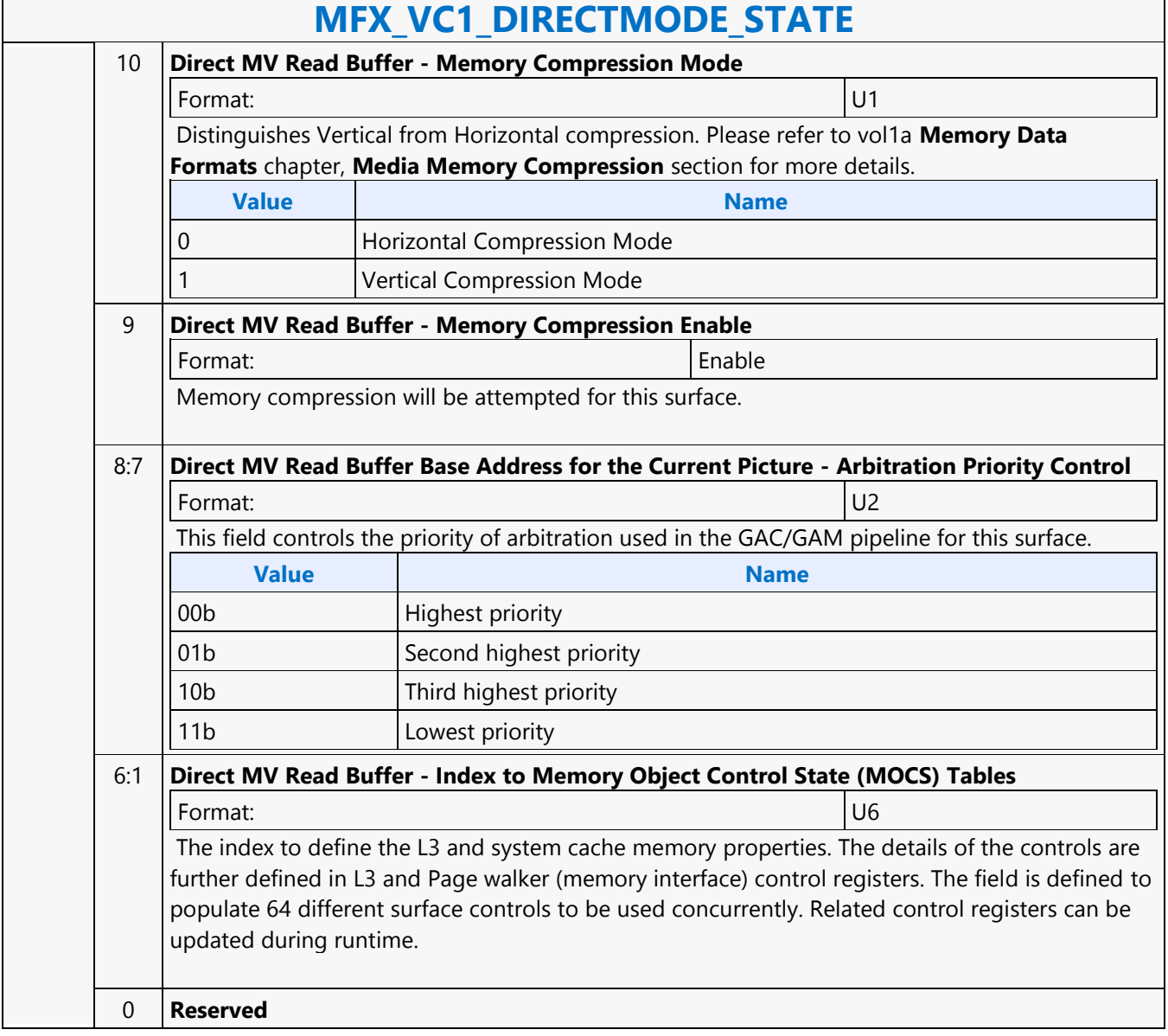

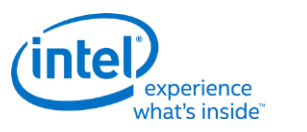

### **MFX\_VC1\_PRED\_PIPE\_STATE**

# **MFX\_VC1\_PRED\_PIPE\_STATE**

Source: VideoCS

Length Bias: 2

This command is used to set the operating states of the MFD Engine beyond the BSD unit. It is used with both VC1 Long and Short format.Driver is responsible to take the intensity compensation enable signal, the LumScale and the LumShift provided from the DXVA2 VC1 interface, and maintain a history of these values for reference pictures. Together with these three parameters specified for the current picture being decoded, driver will derive and supply the above sets of LumScaleX, LumShiftX and intensity compensation enable (single or double, forward or backward) signals. H/W is responsible to take these state values, and use them to build the lookup table (including the derivation of iScale and iShift) for remapping the reference frame pixels, as well as perfoming the actual pixel remapping calculations/process.

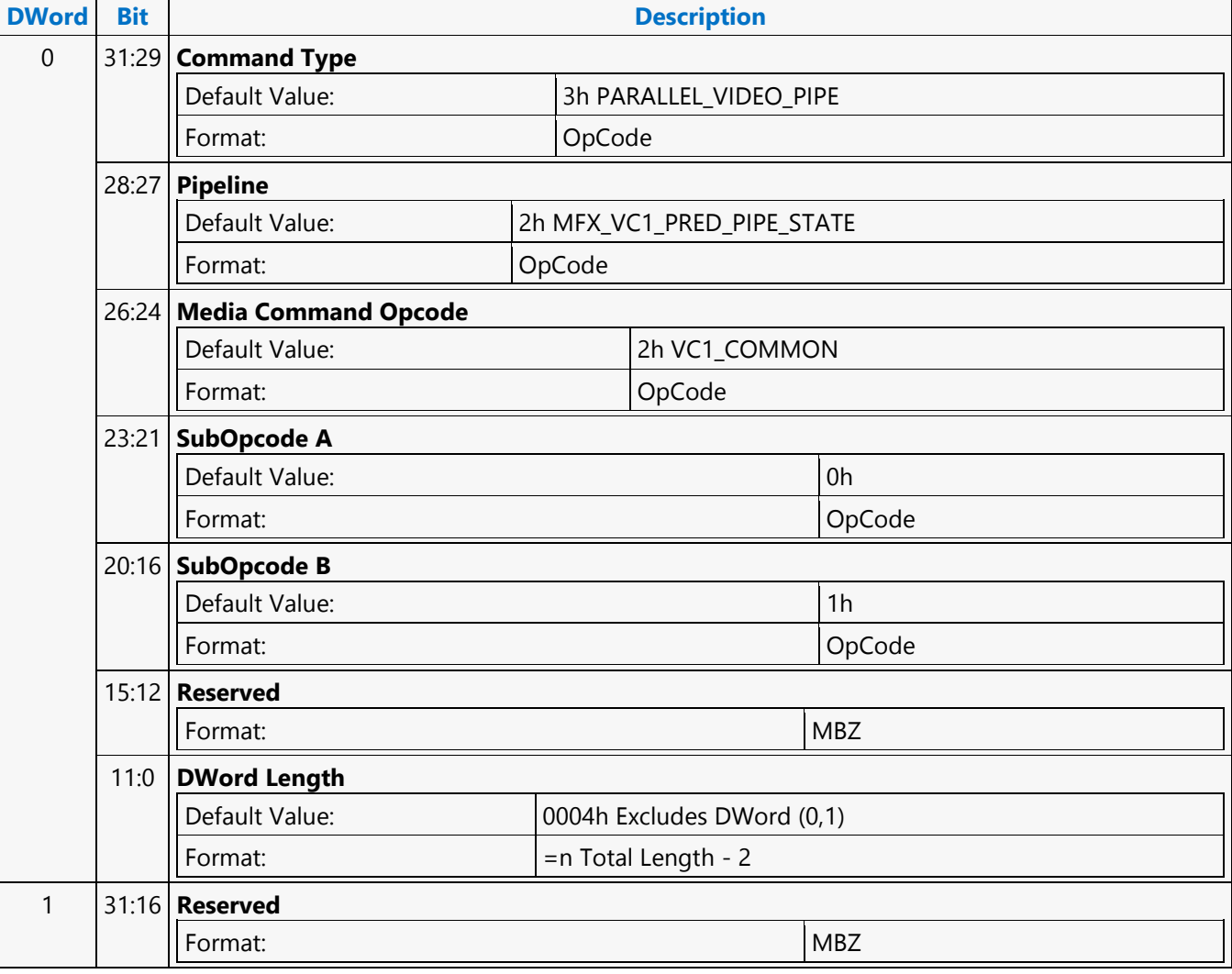

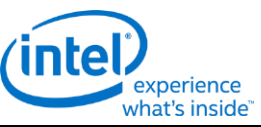

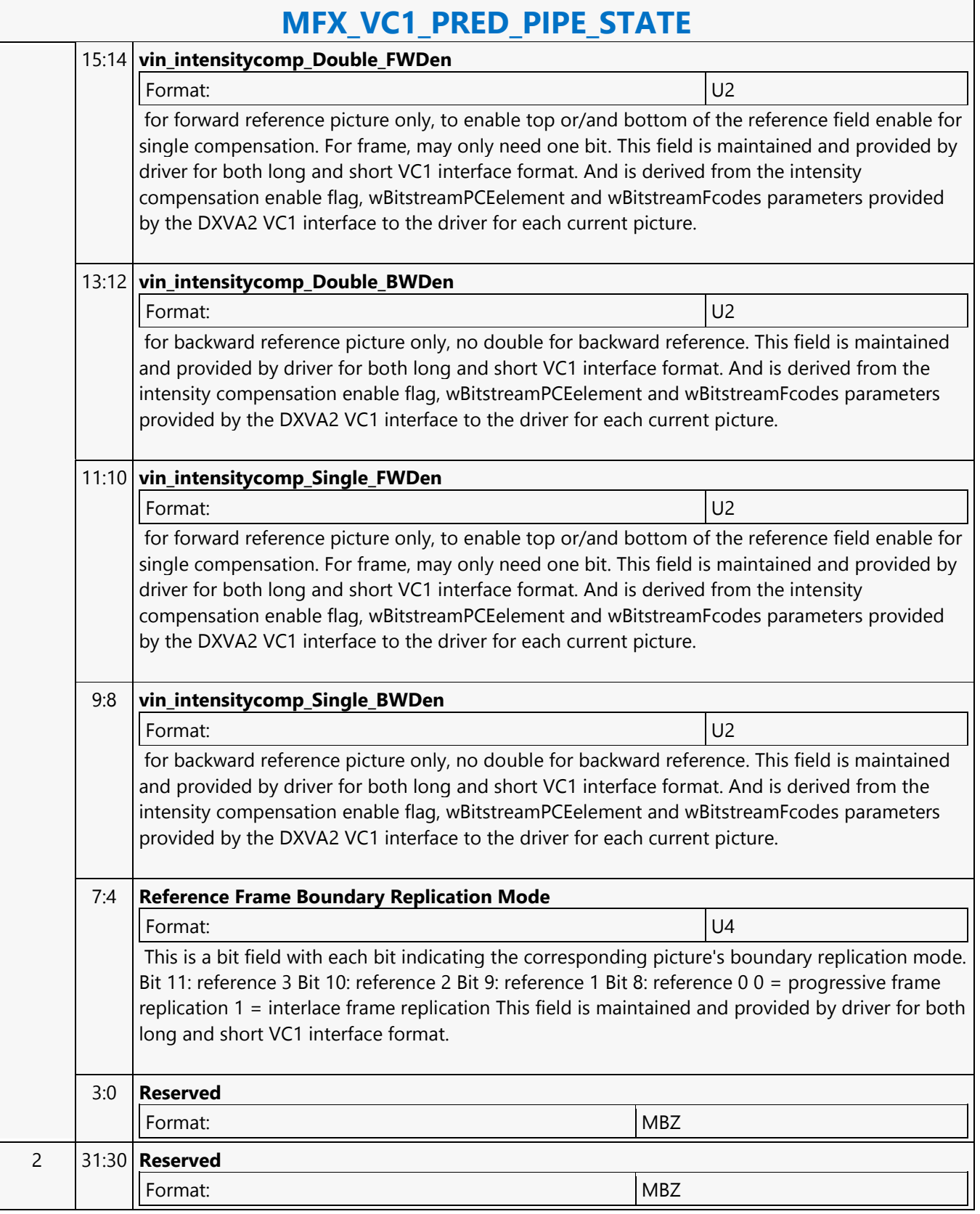

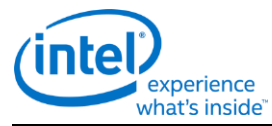

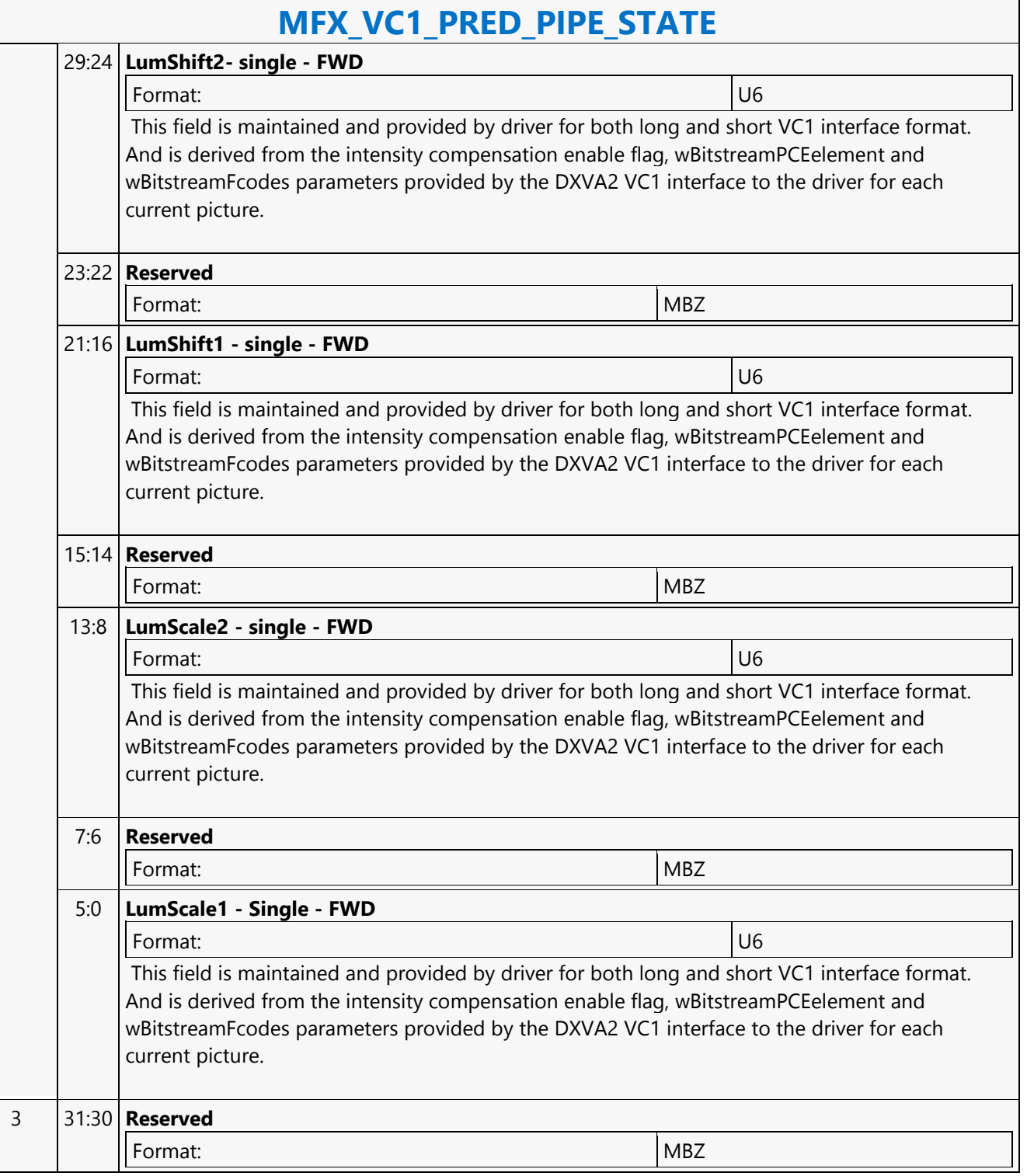

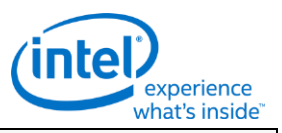

### **MFX\_VC1\_PRED\_PIPE\_STATE**

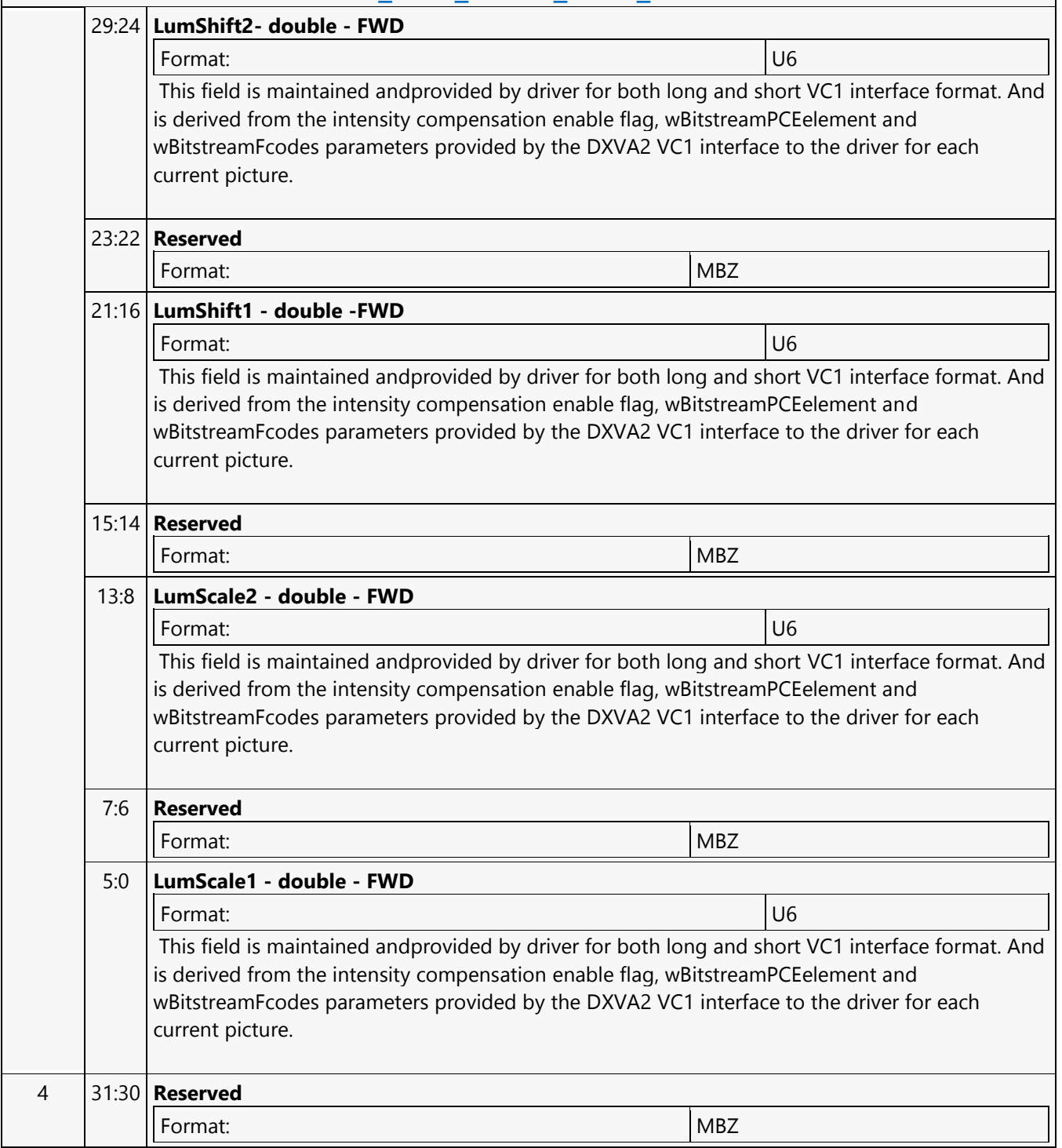

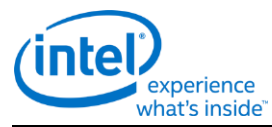

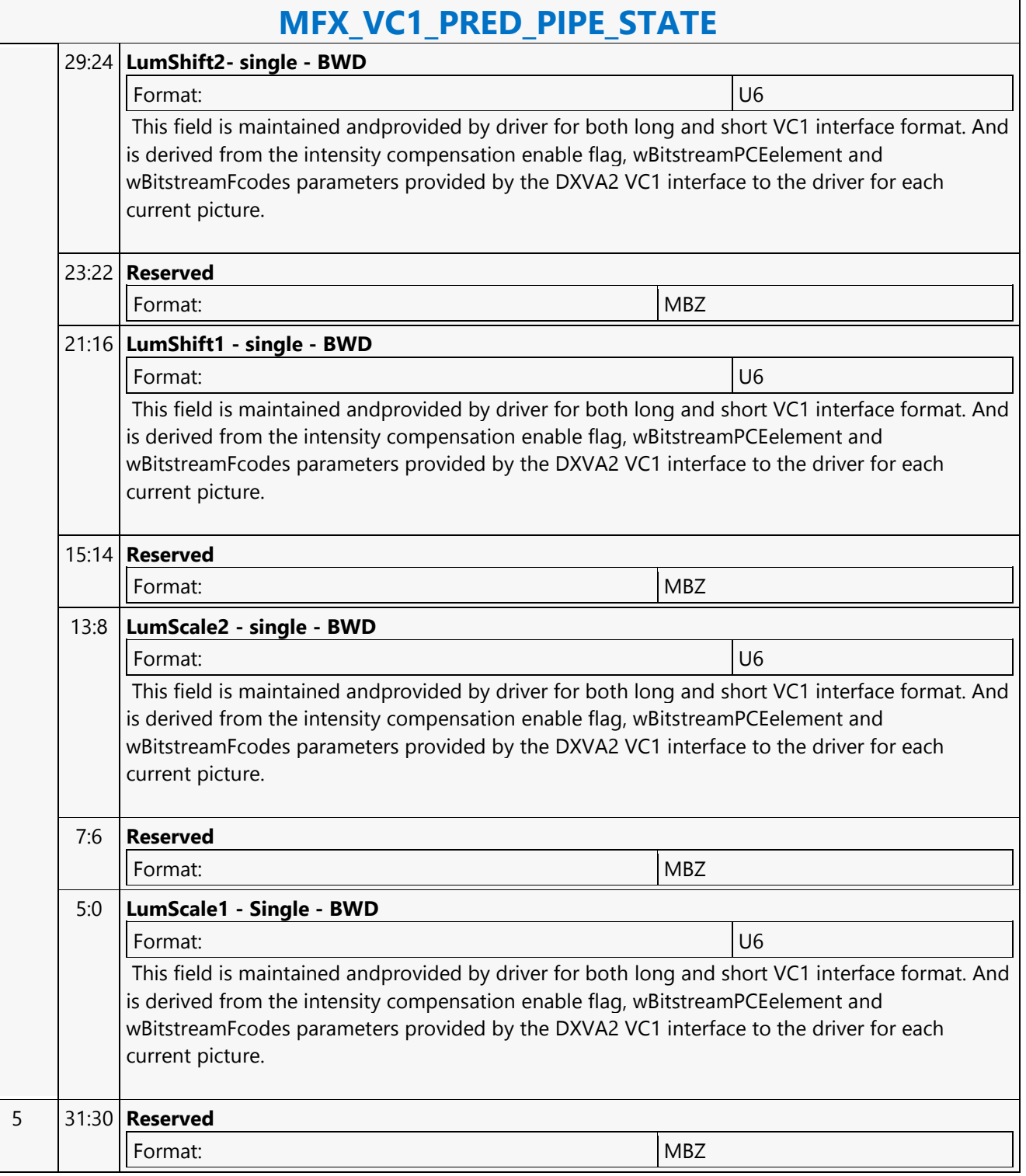

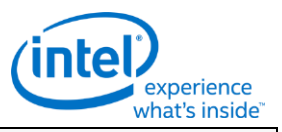

### **MFX\_VC1\_PRED\_PIPE\_STATE**

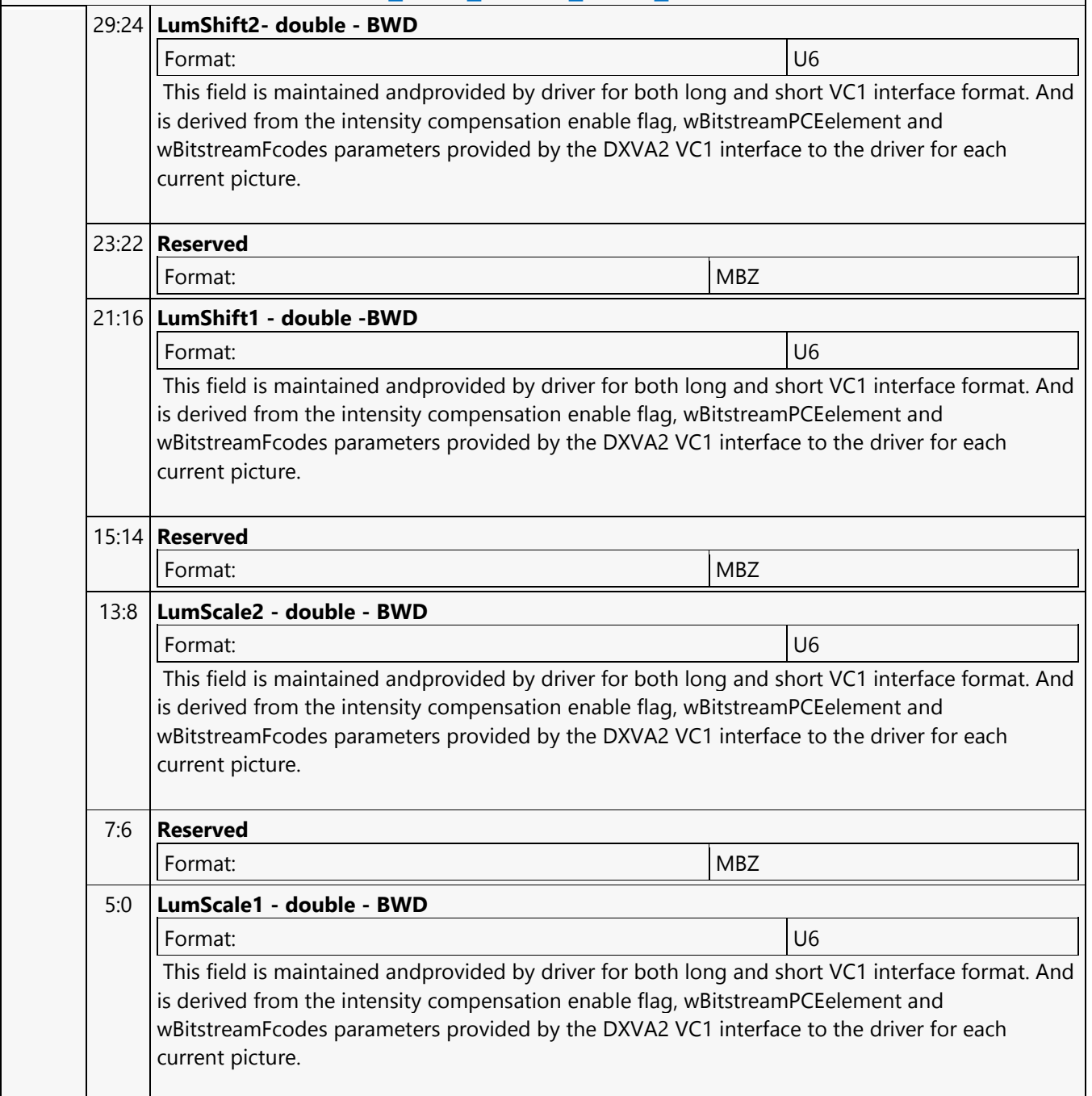

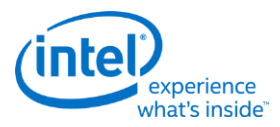

# **MFX\_VP8\_BSP\_BUF\_BASE\_ADDR\_STATE**

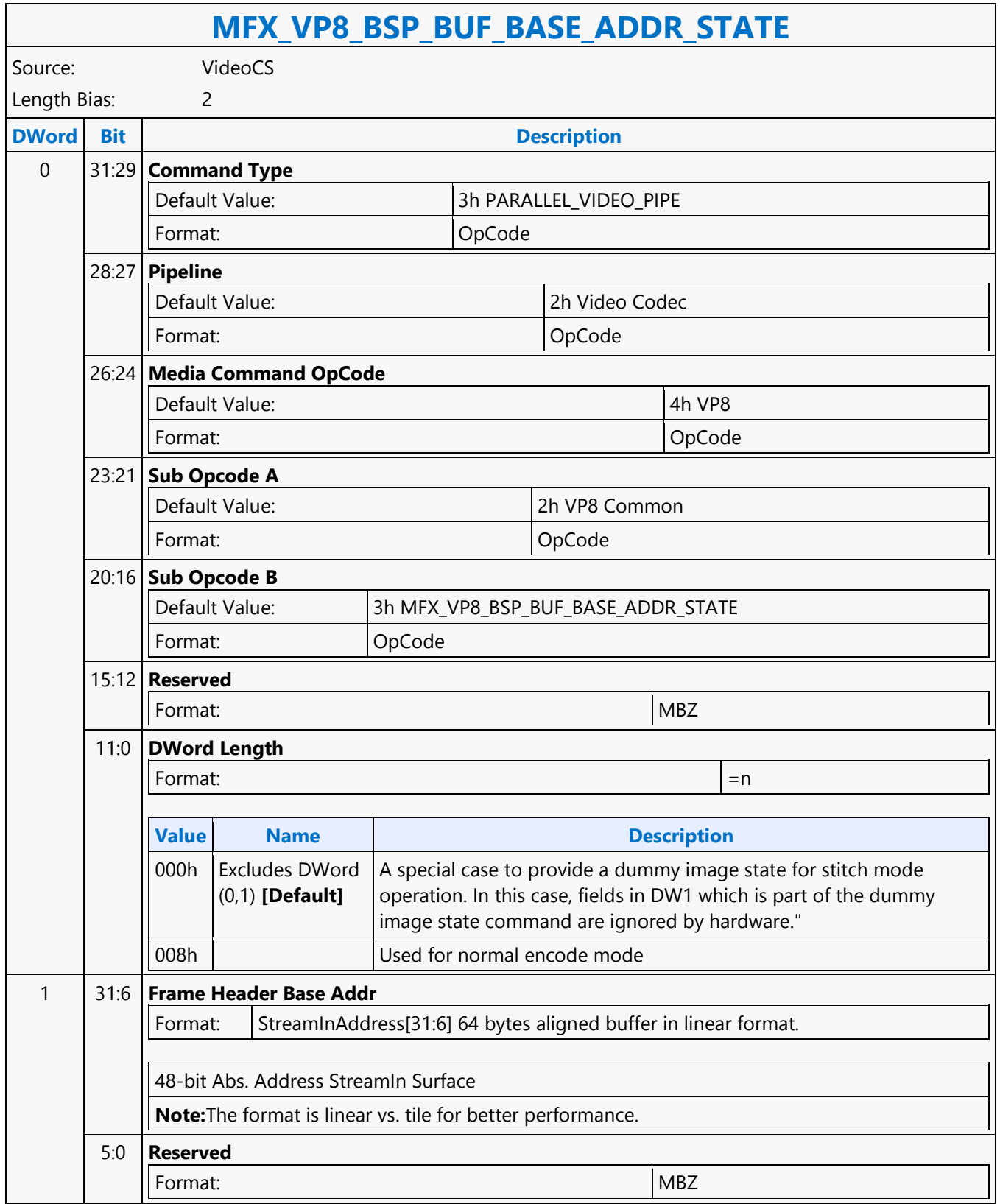

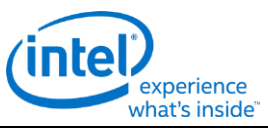

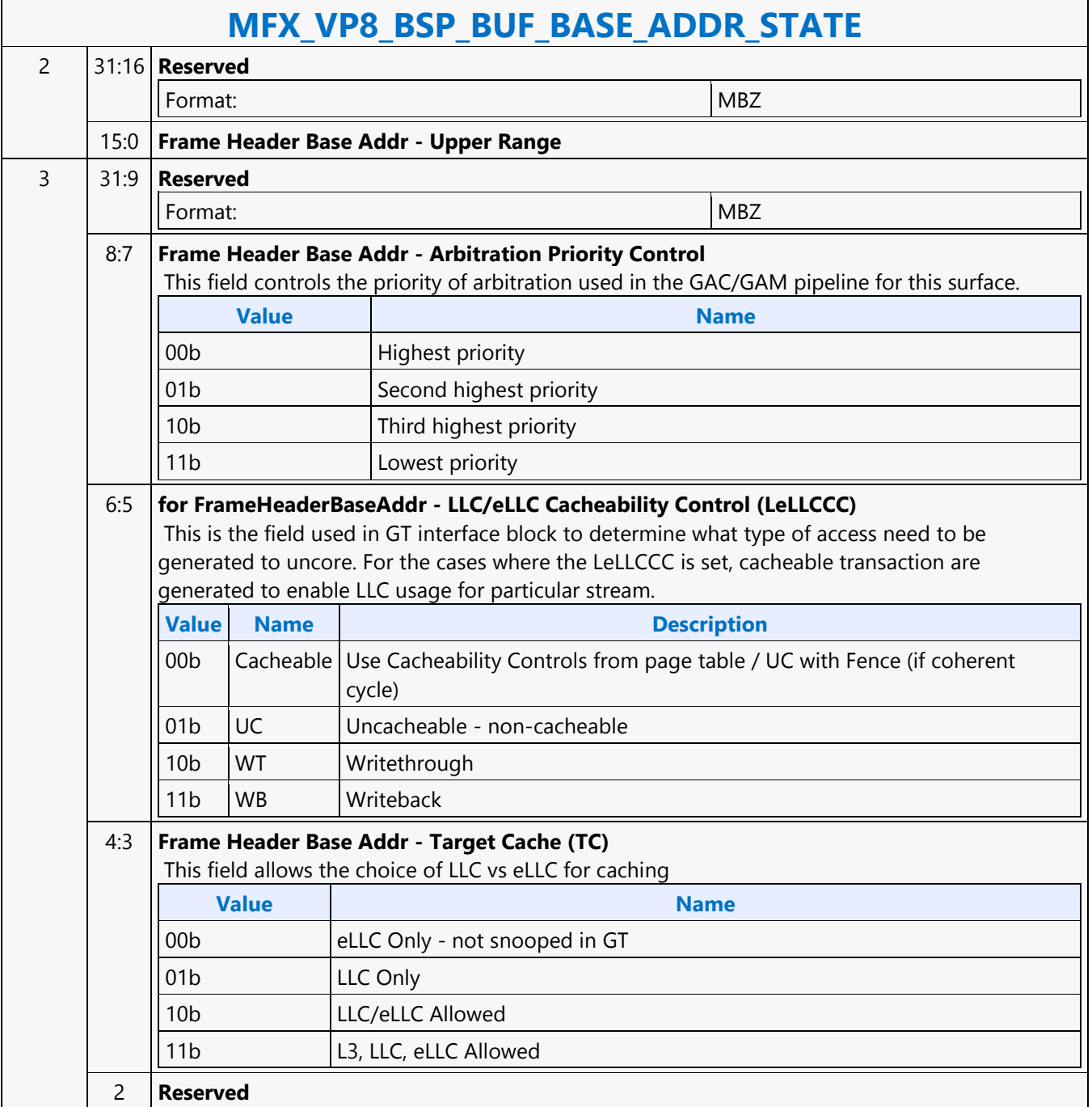

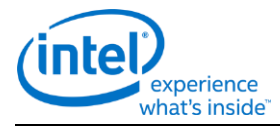

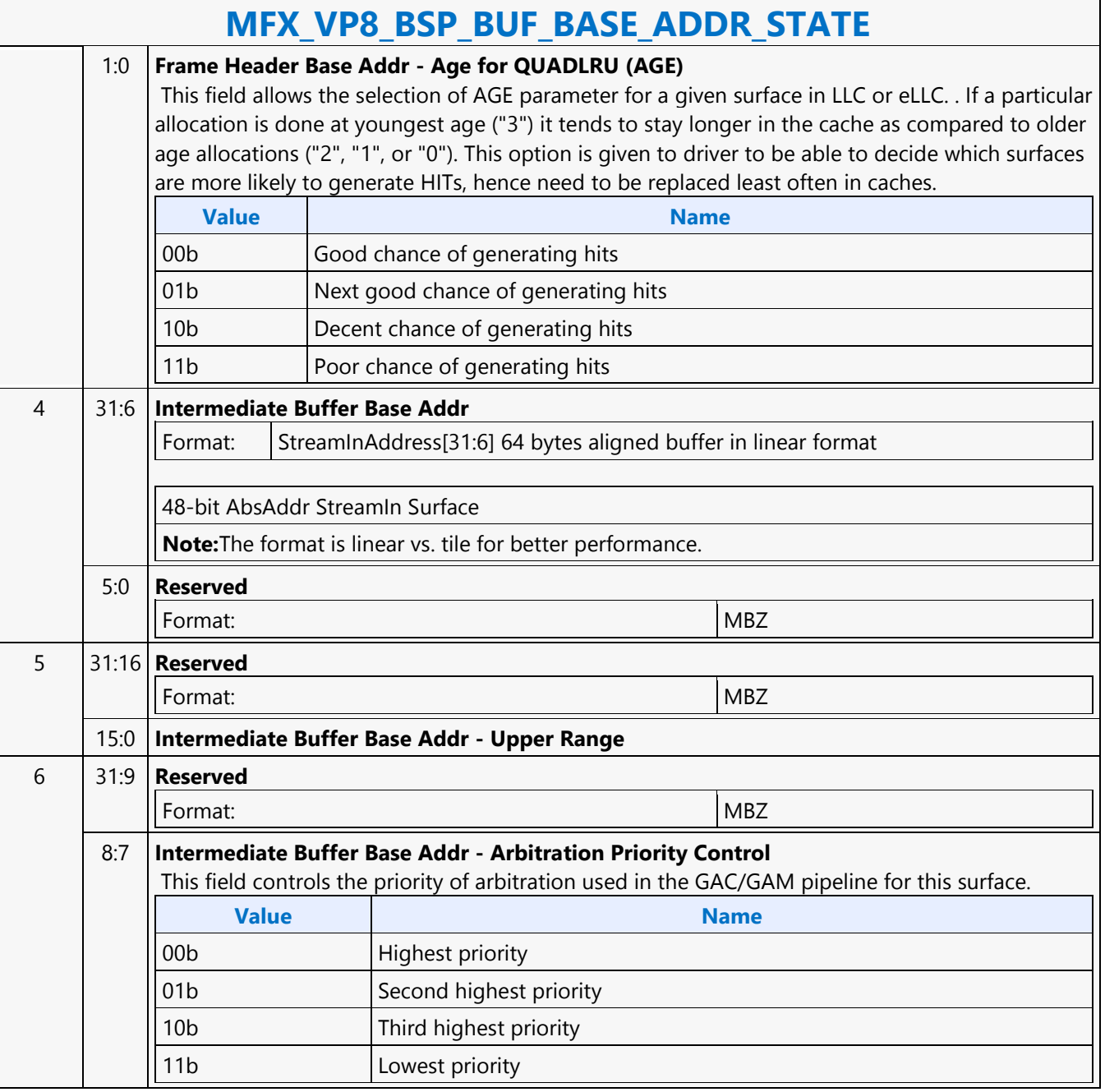

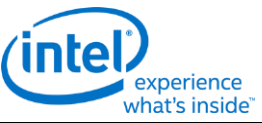

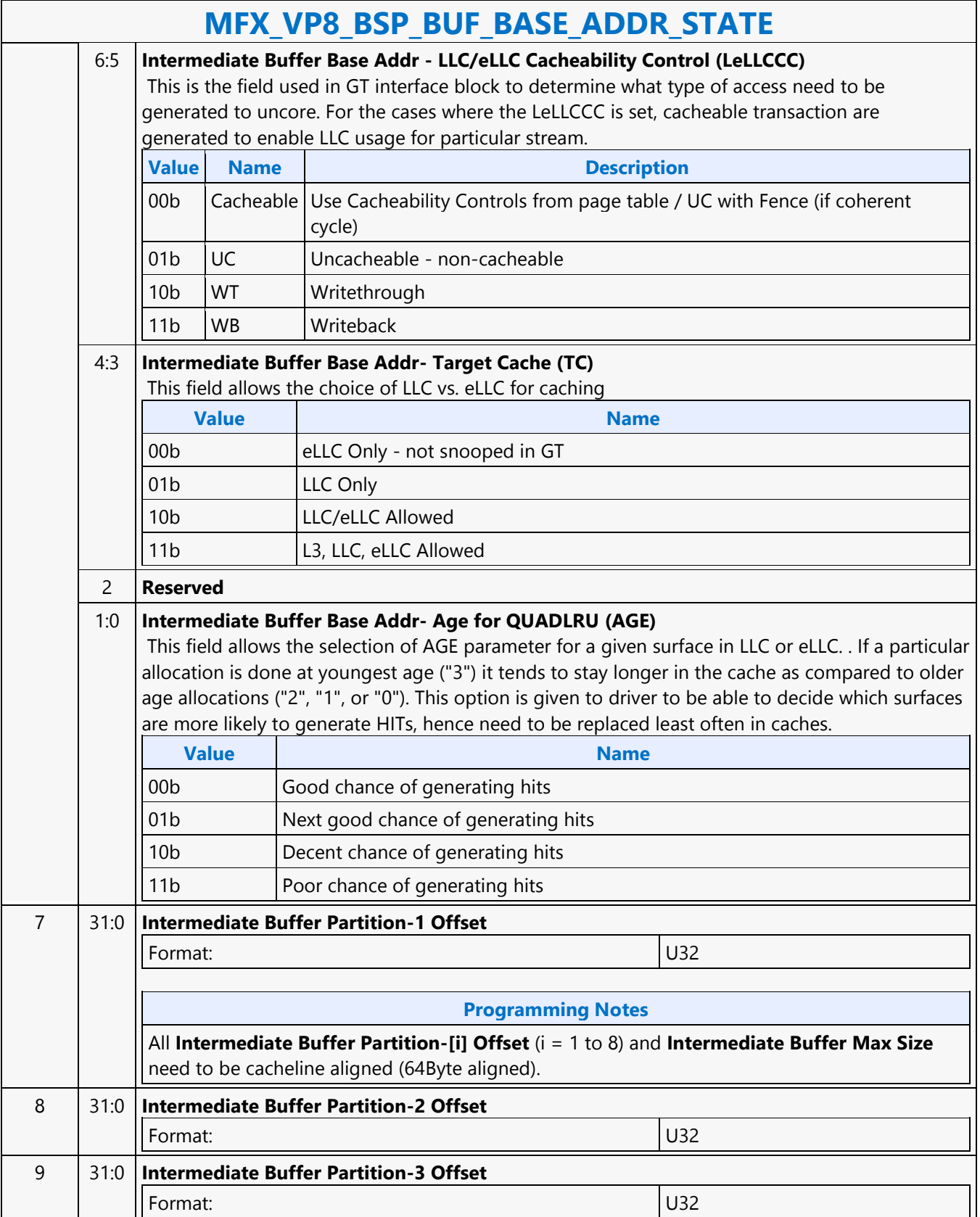

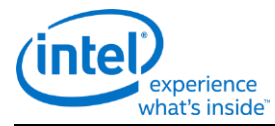

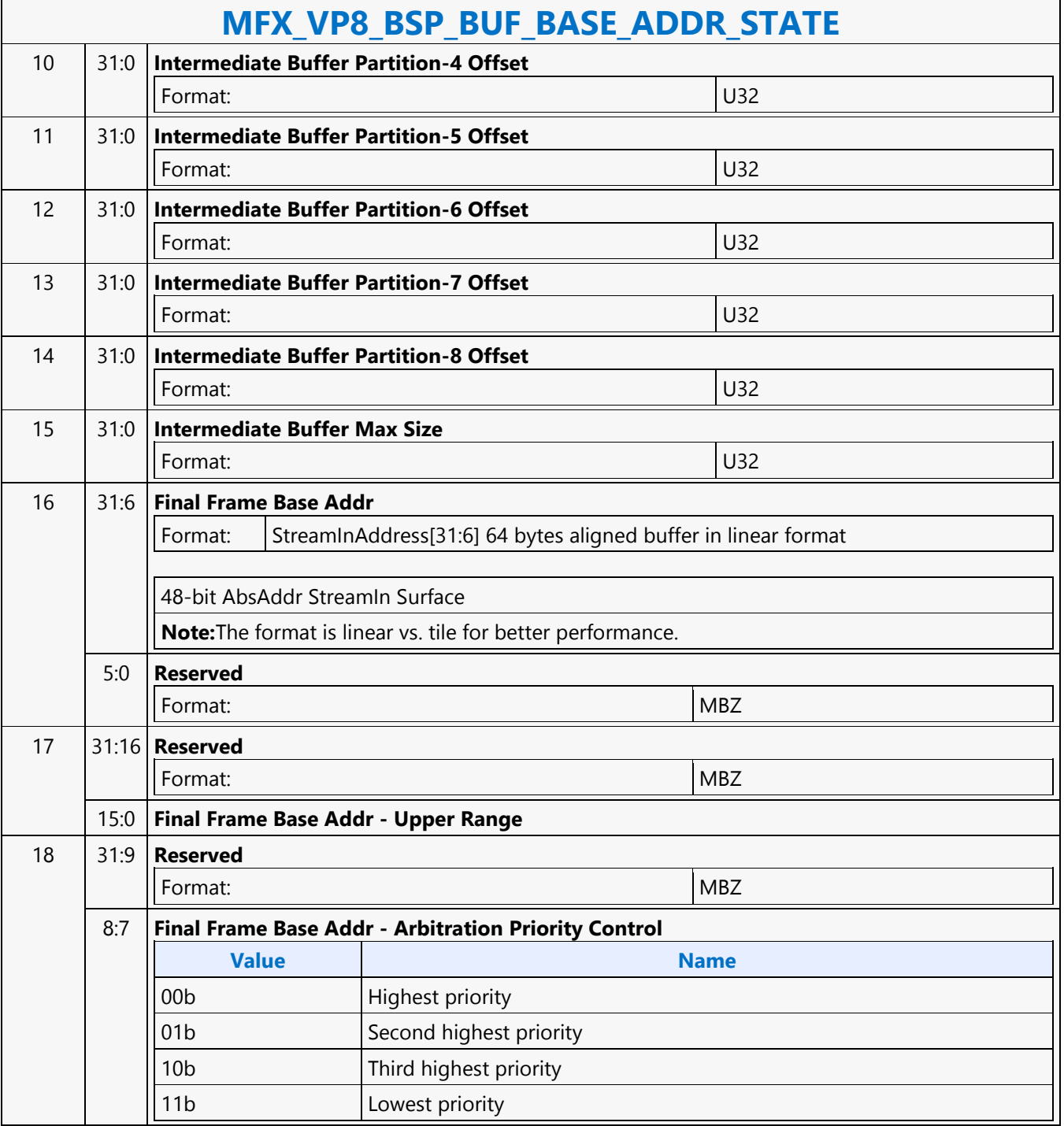

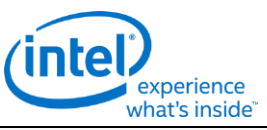

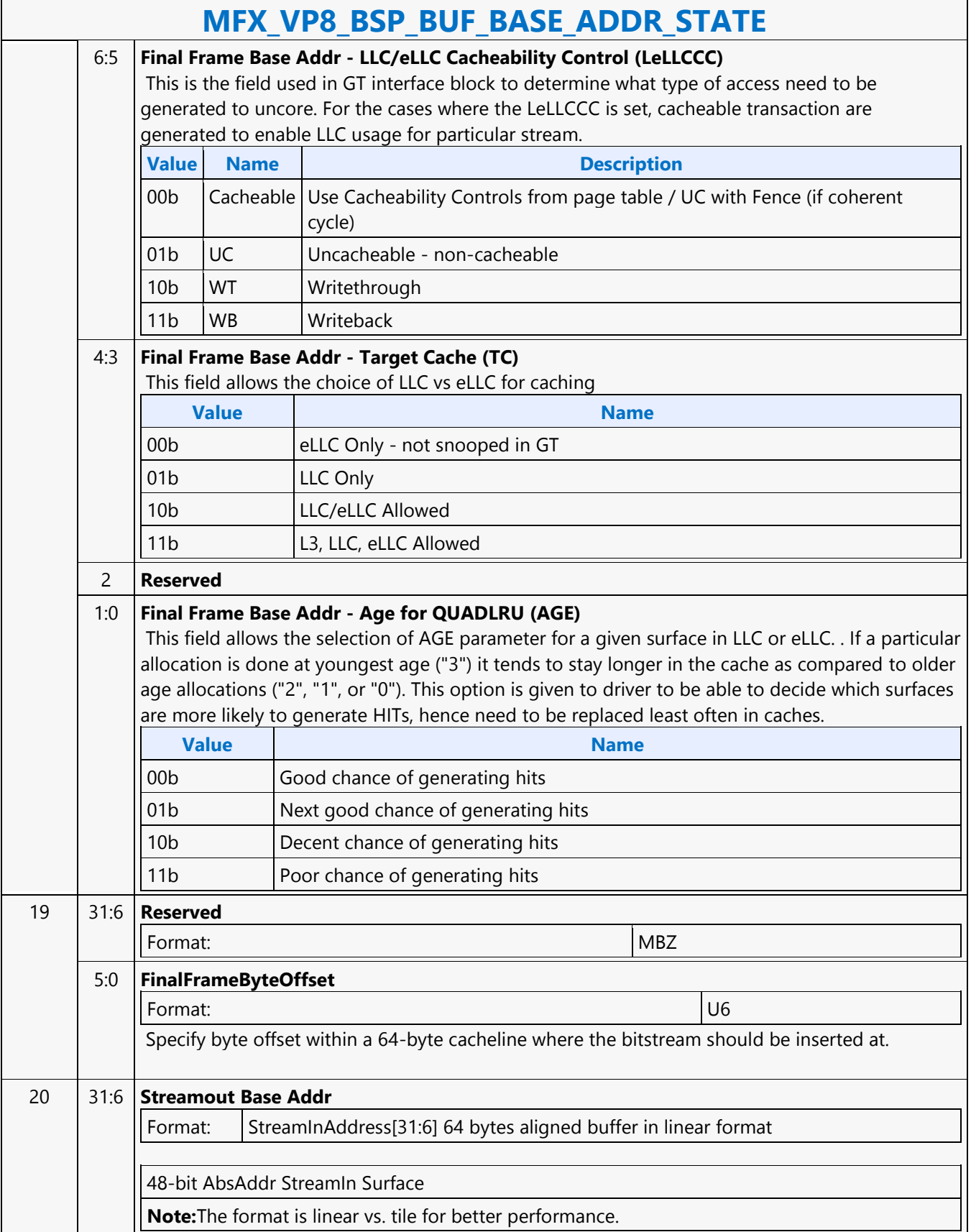

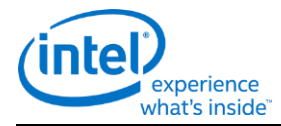

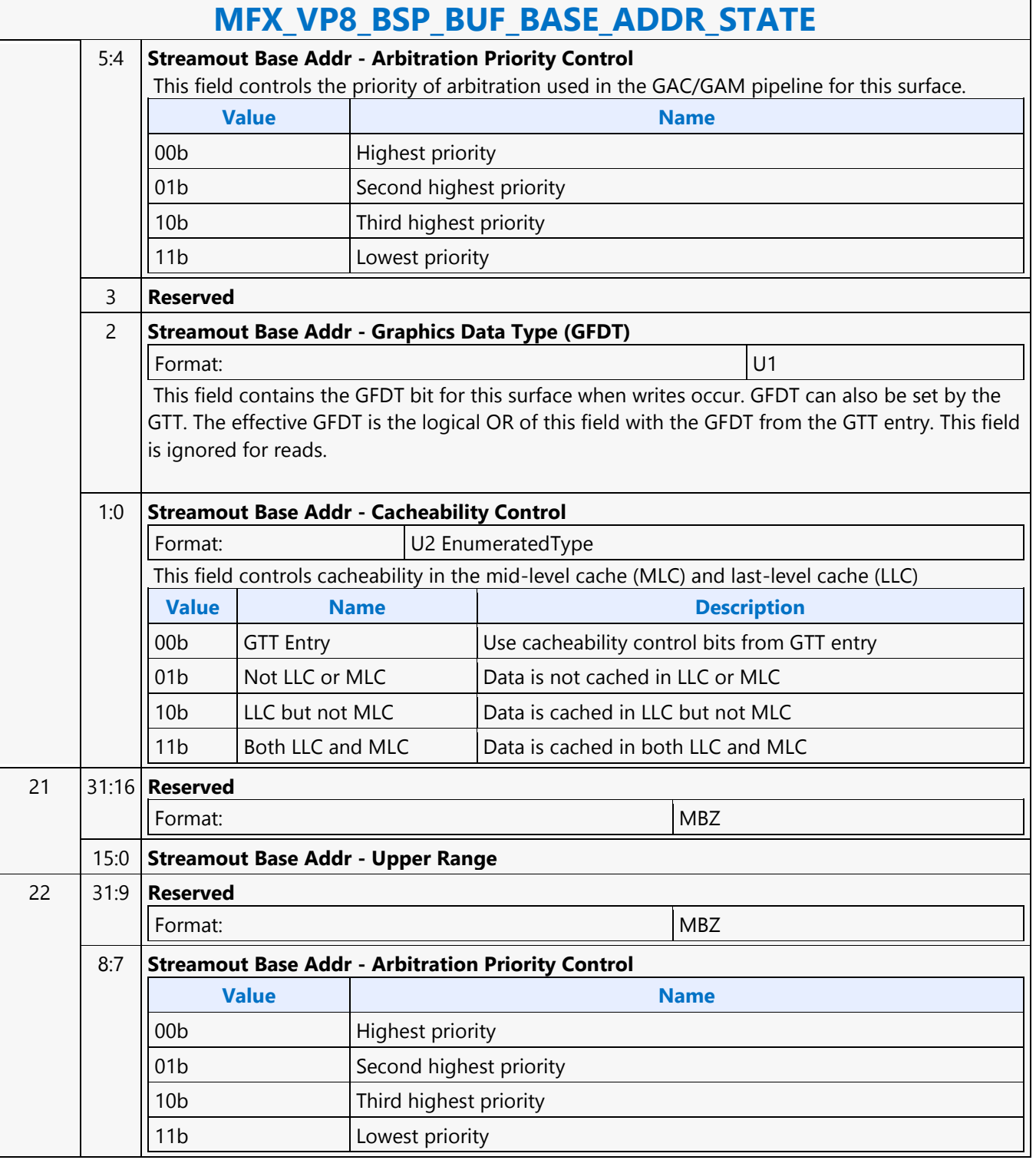

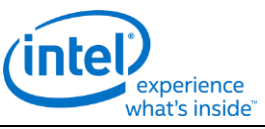

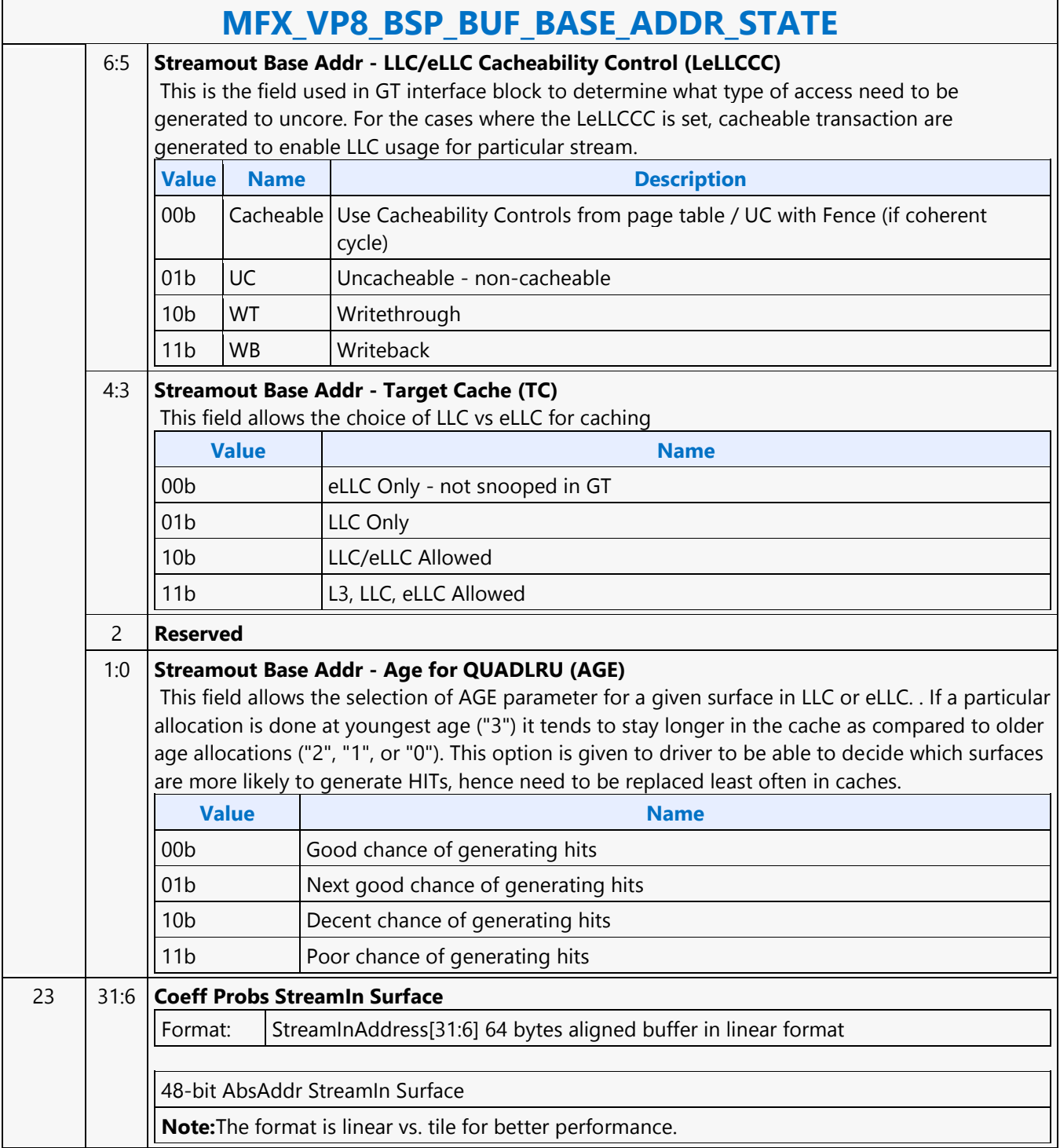

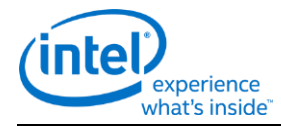

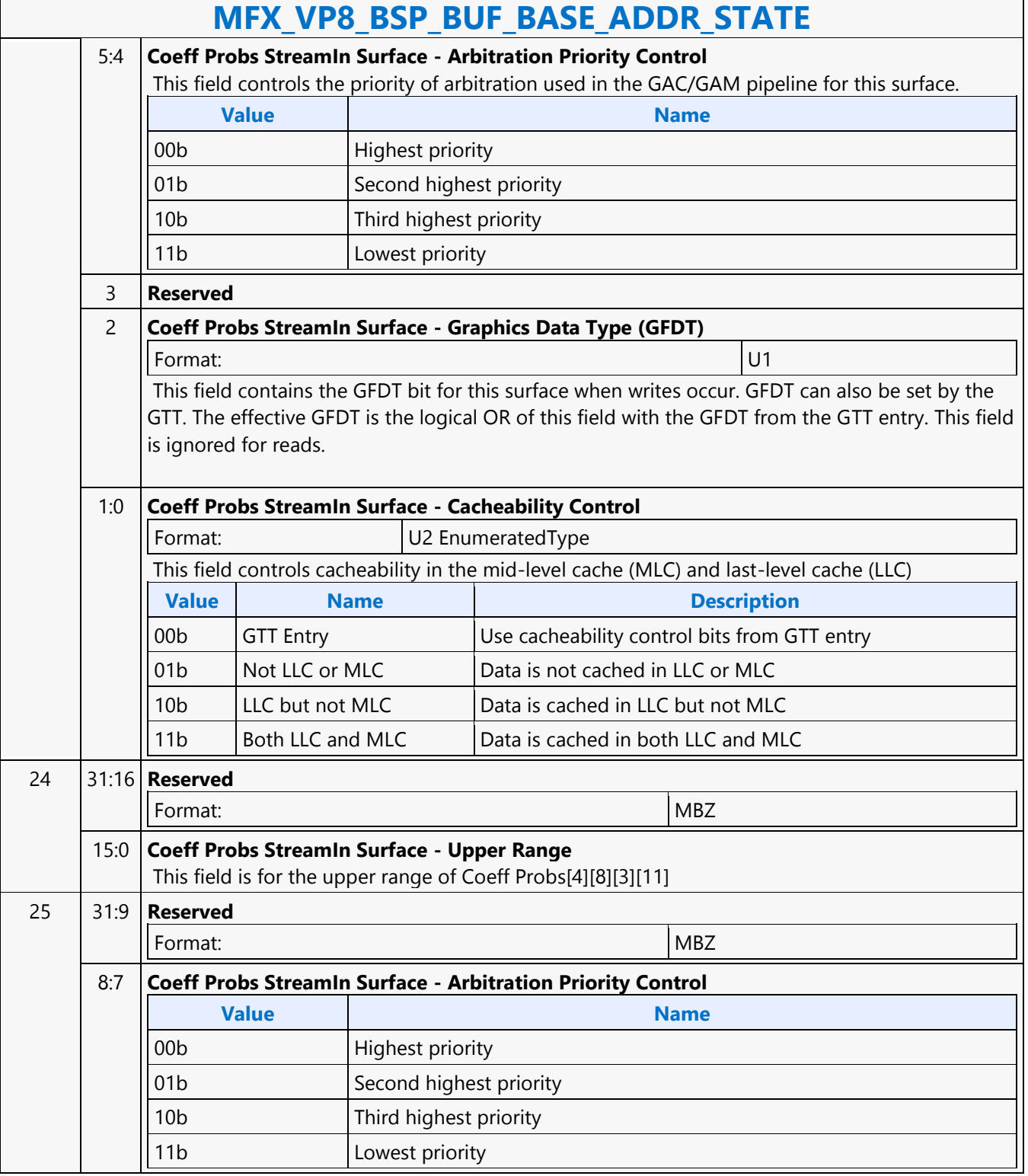

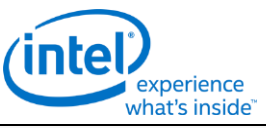

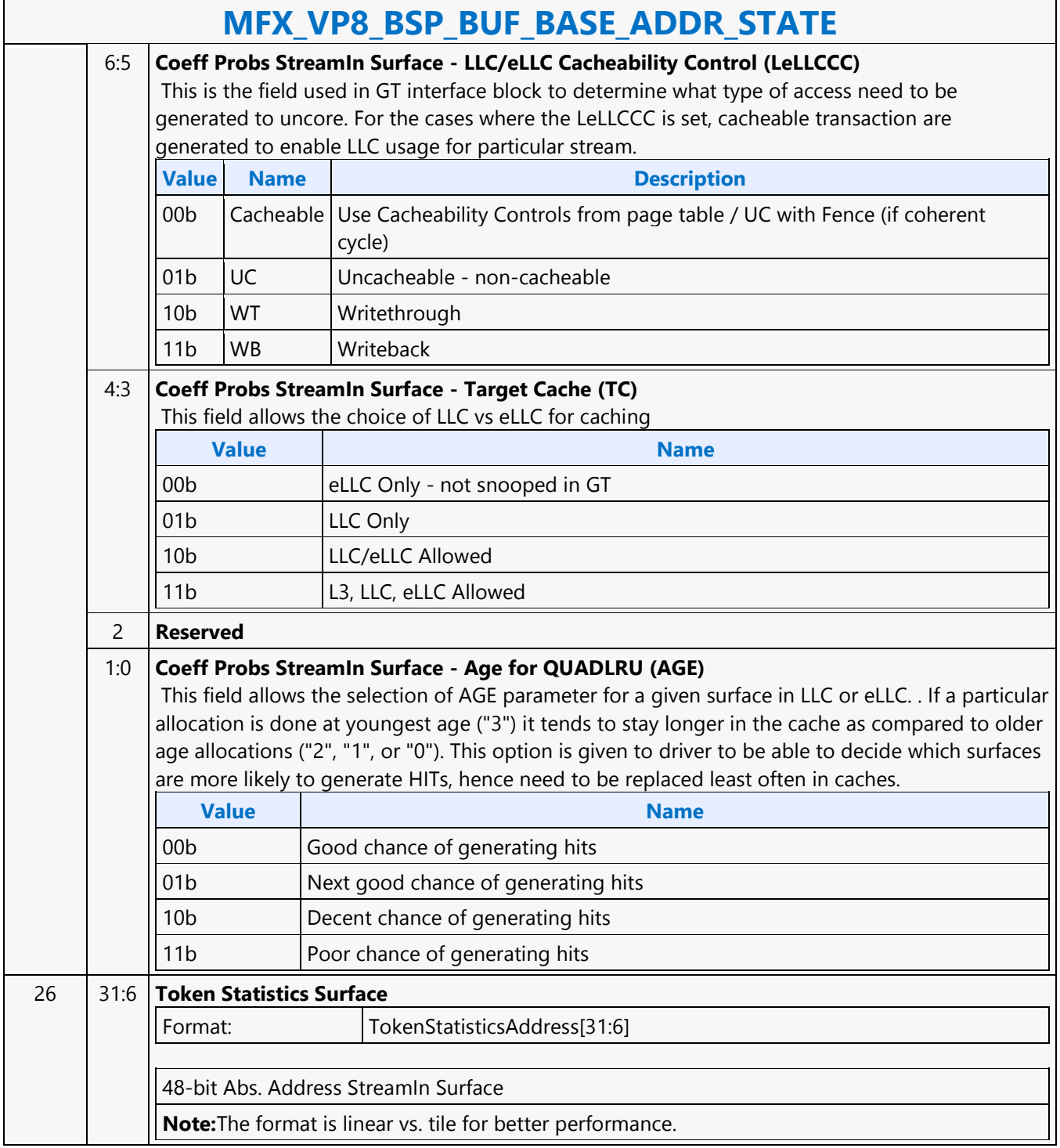

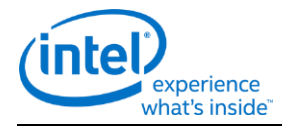

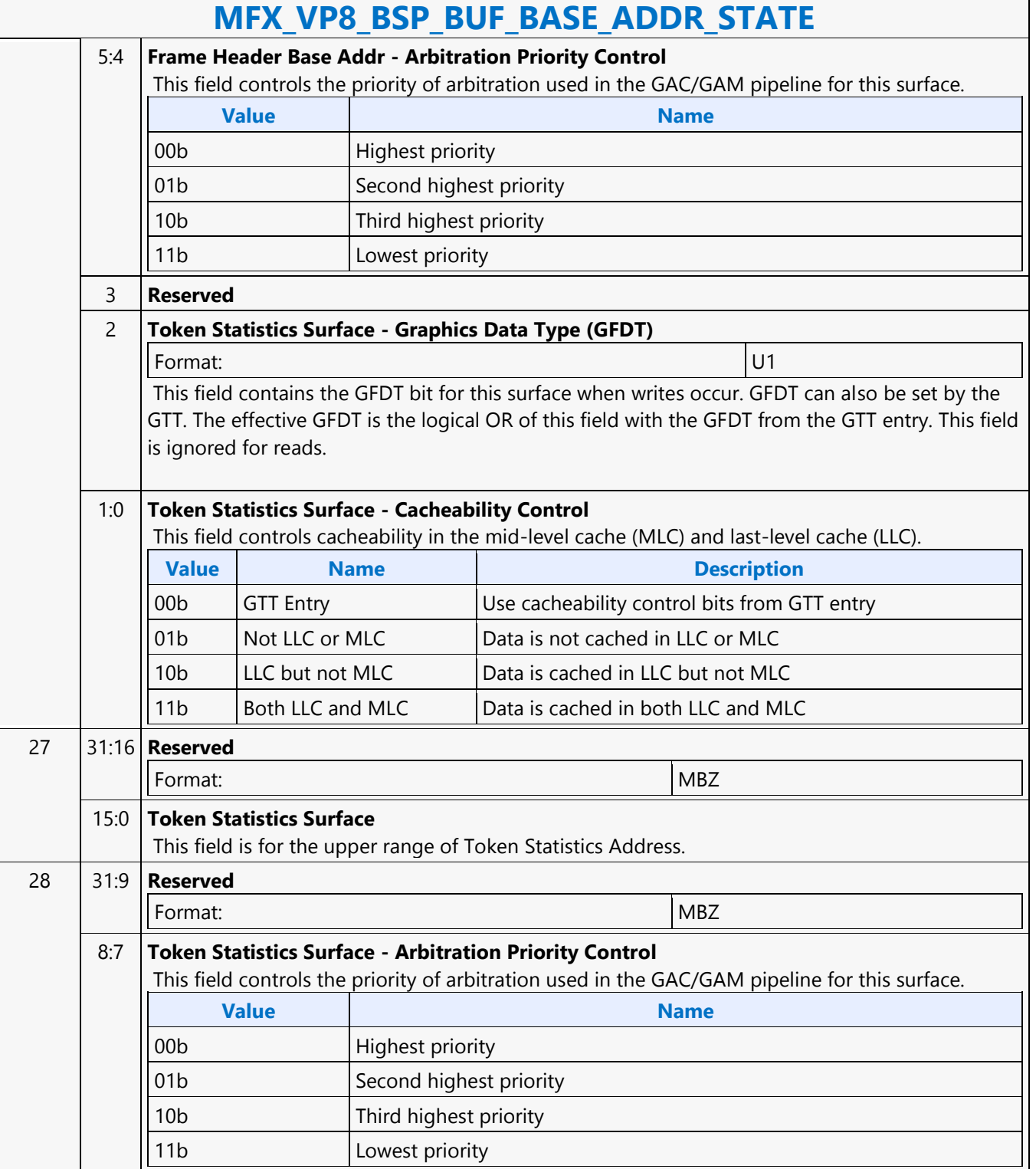
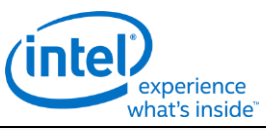

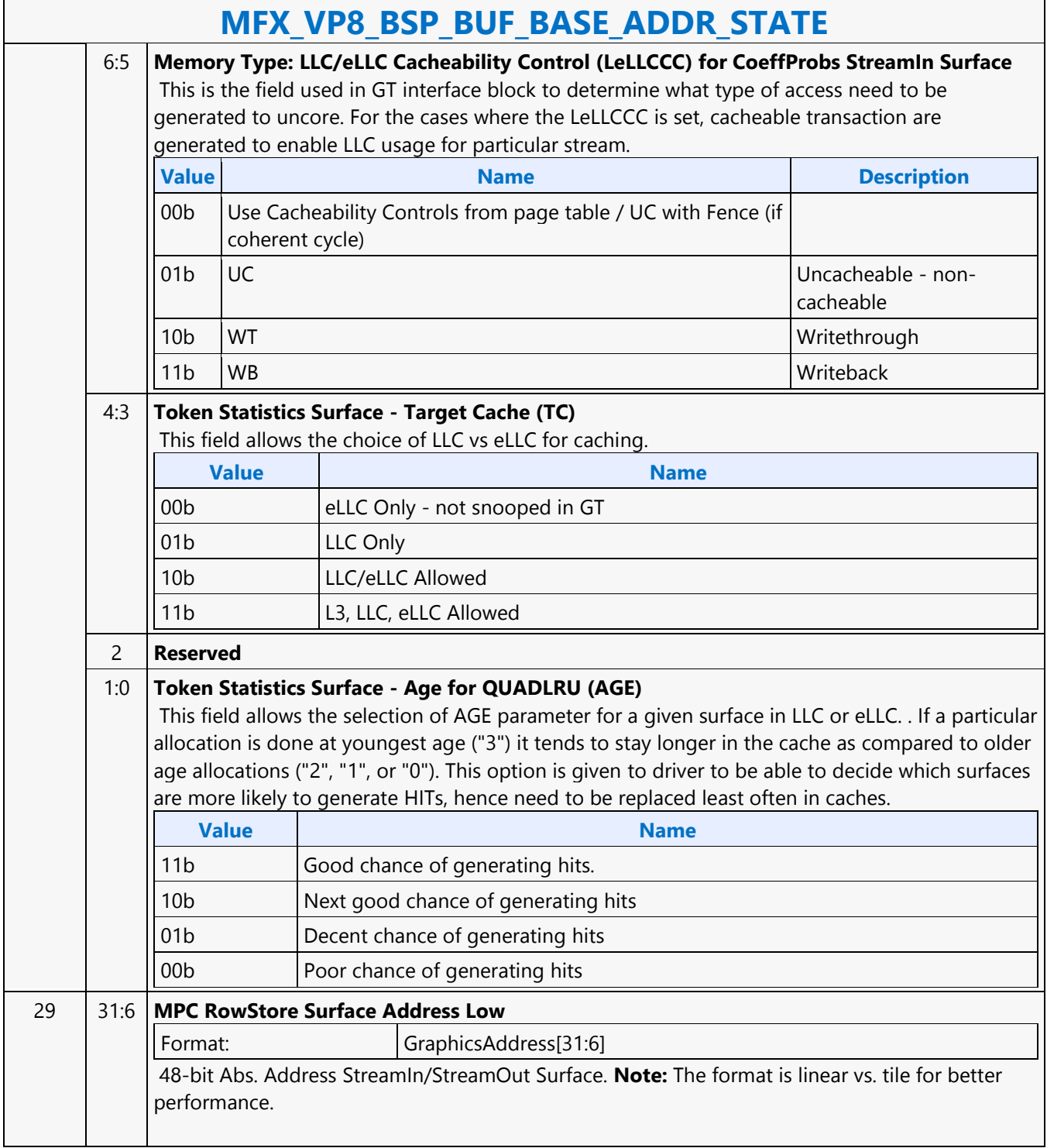

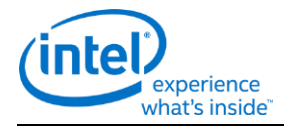

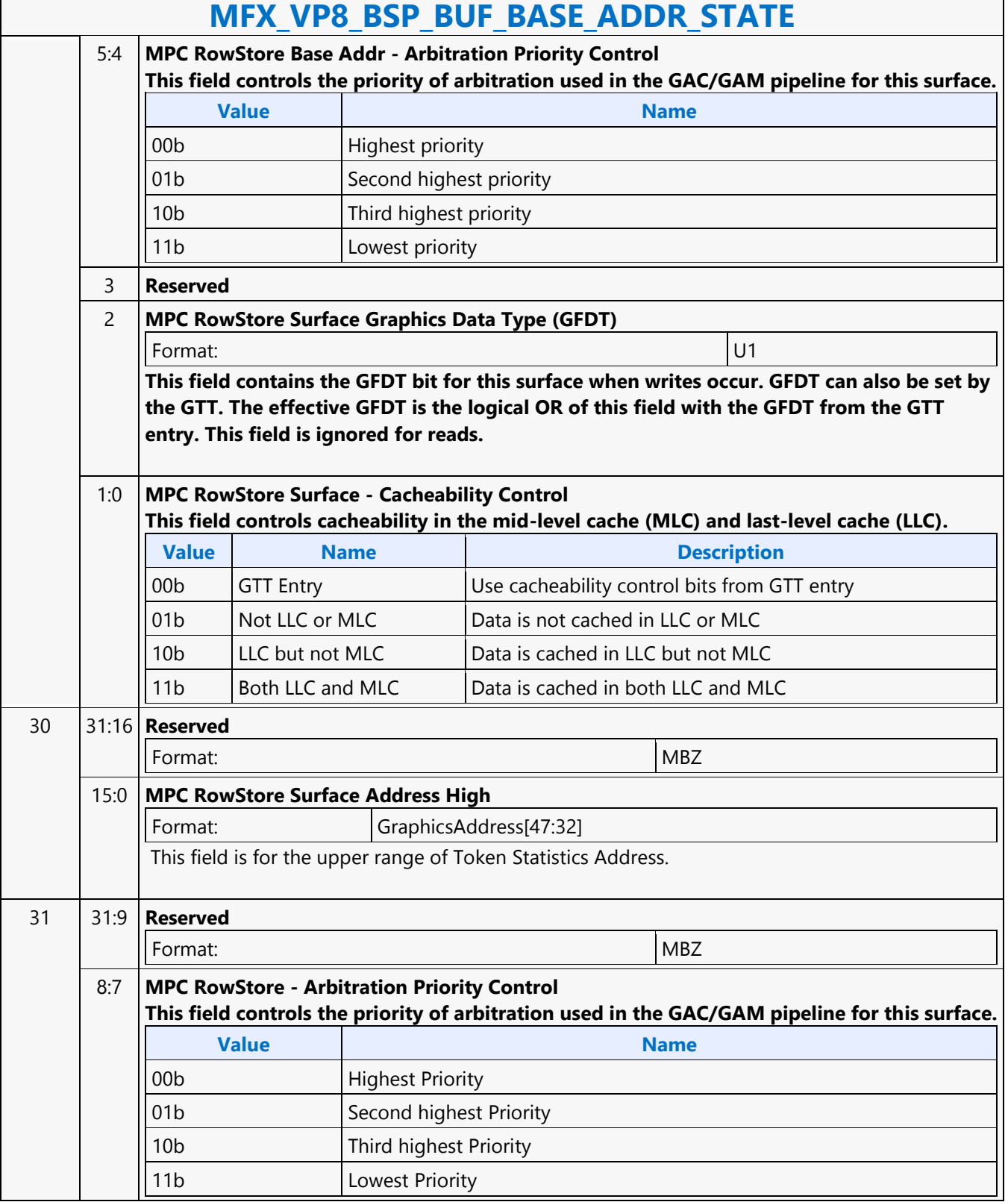

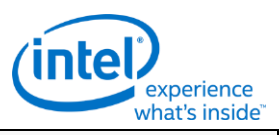

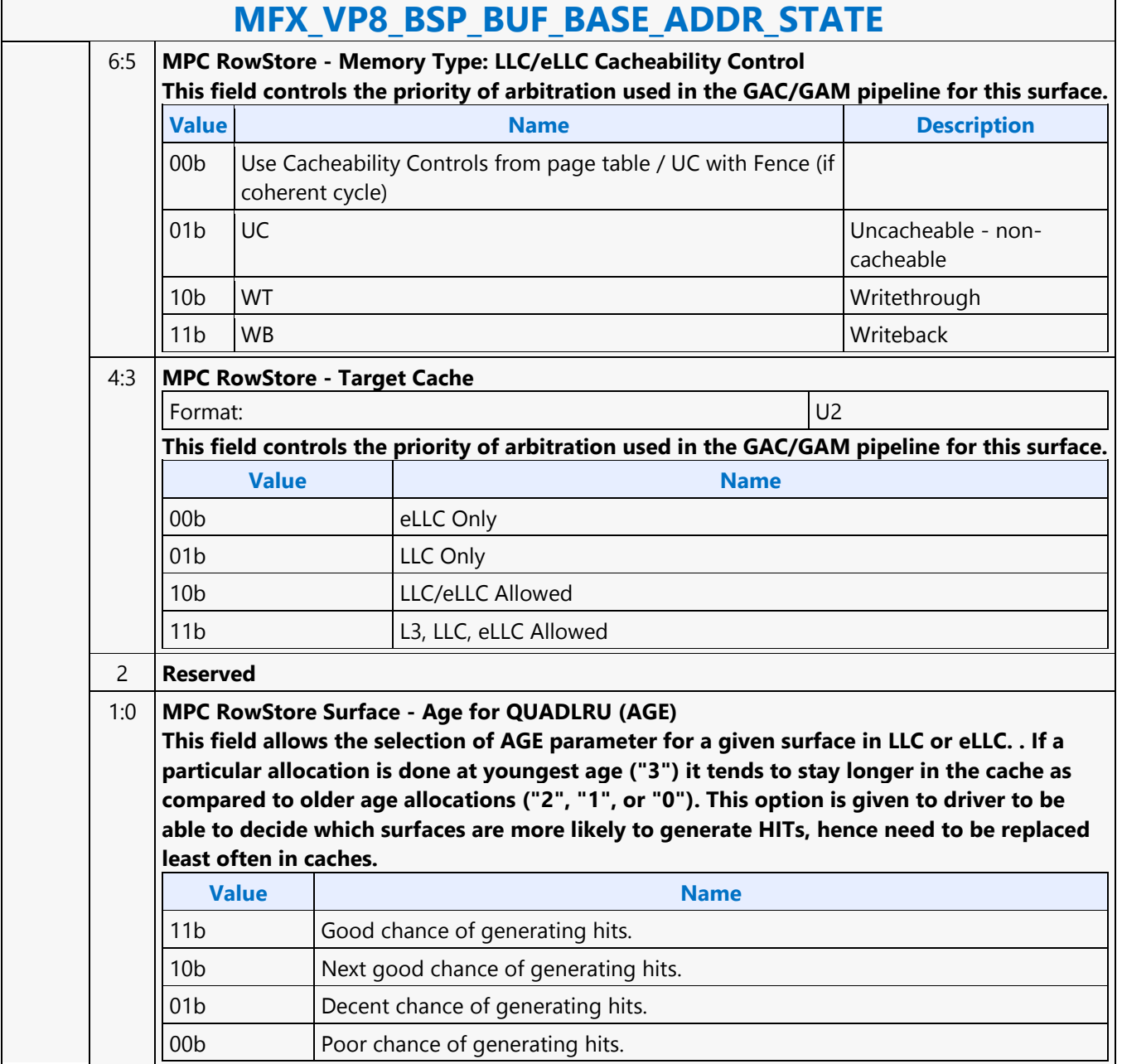

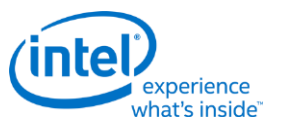

# **MFX\_VP8\_Encoder\_CFG**

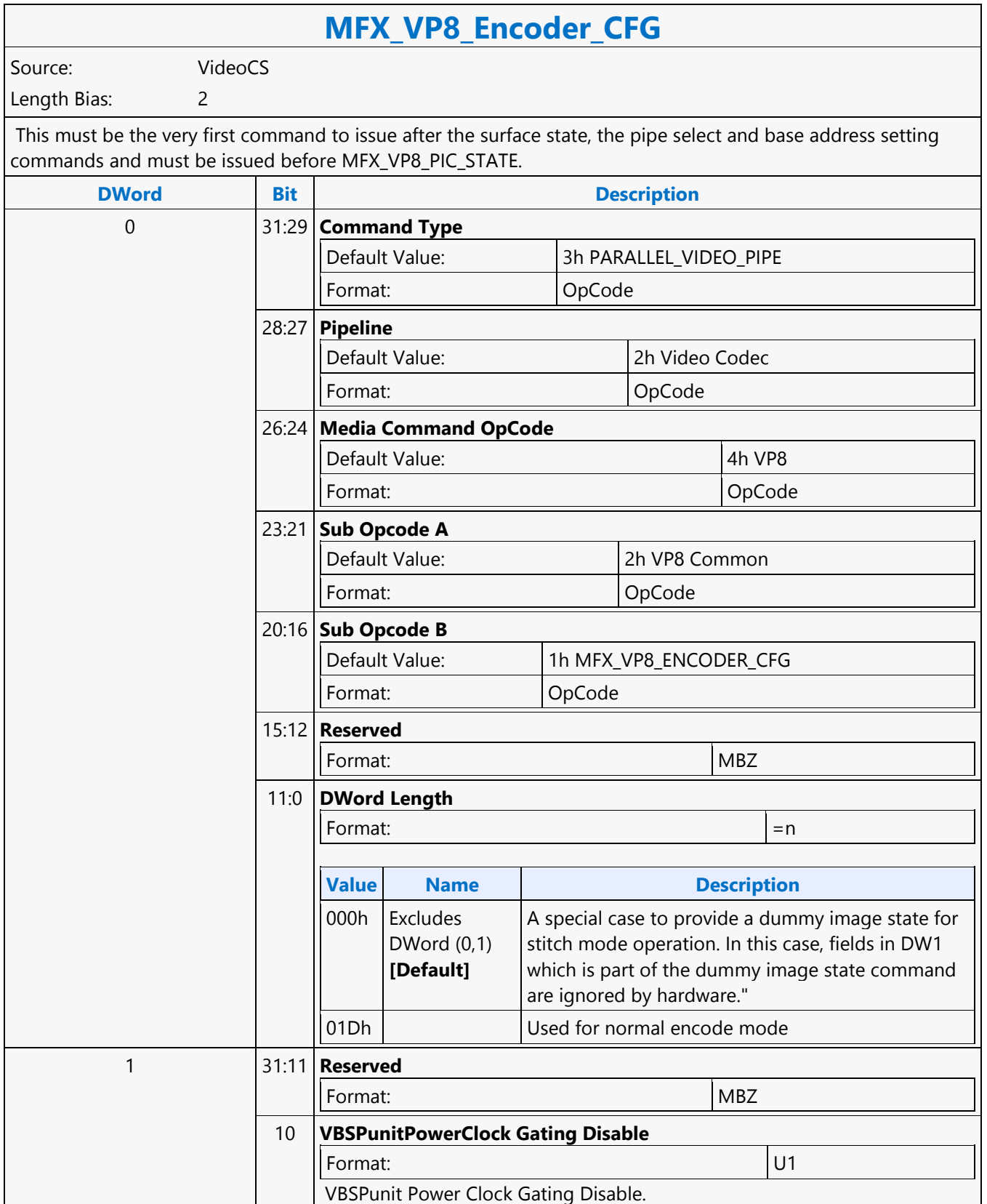

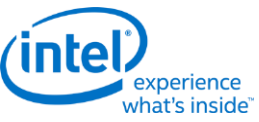

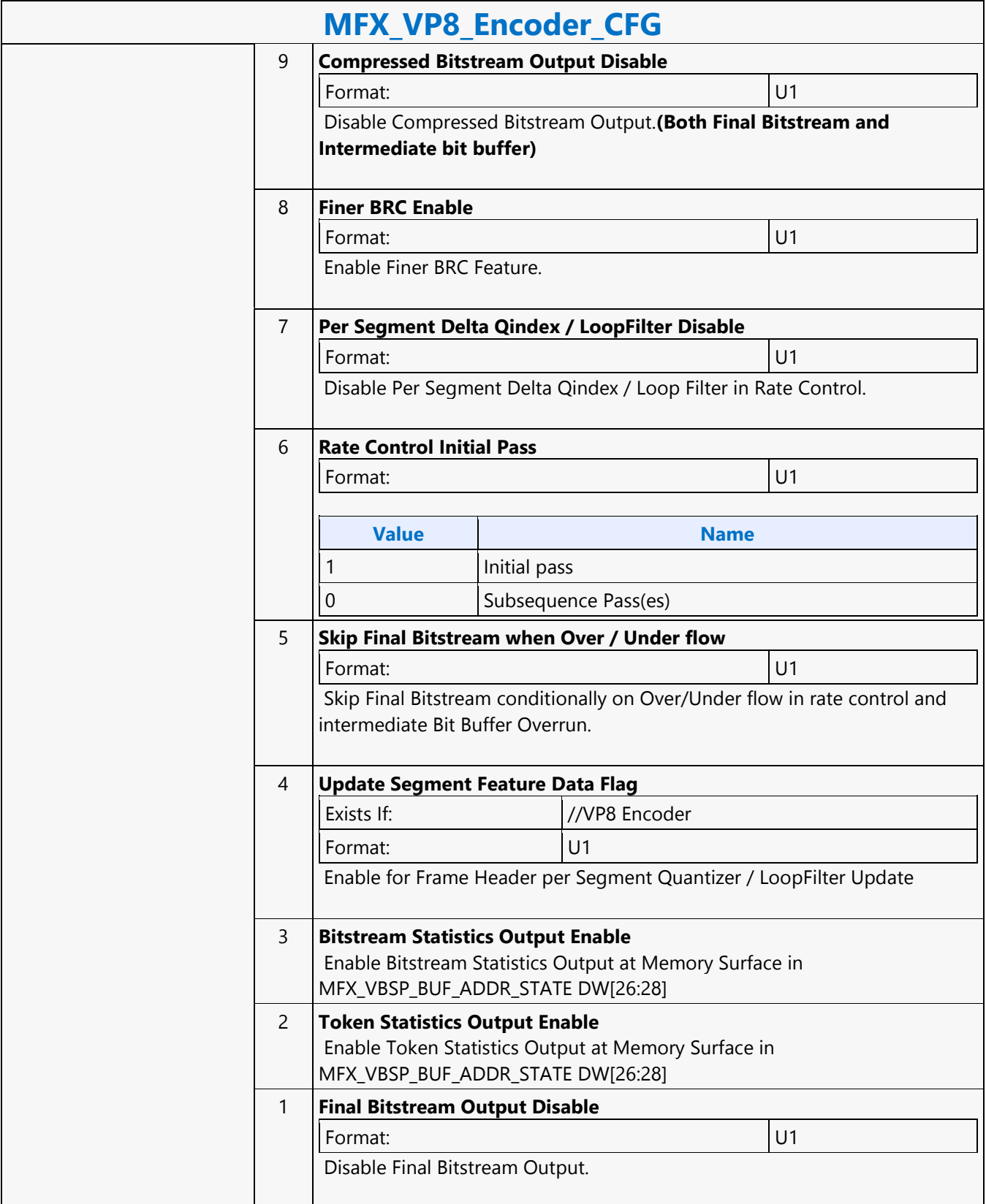

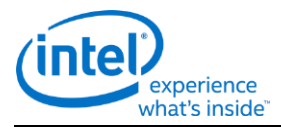

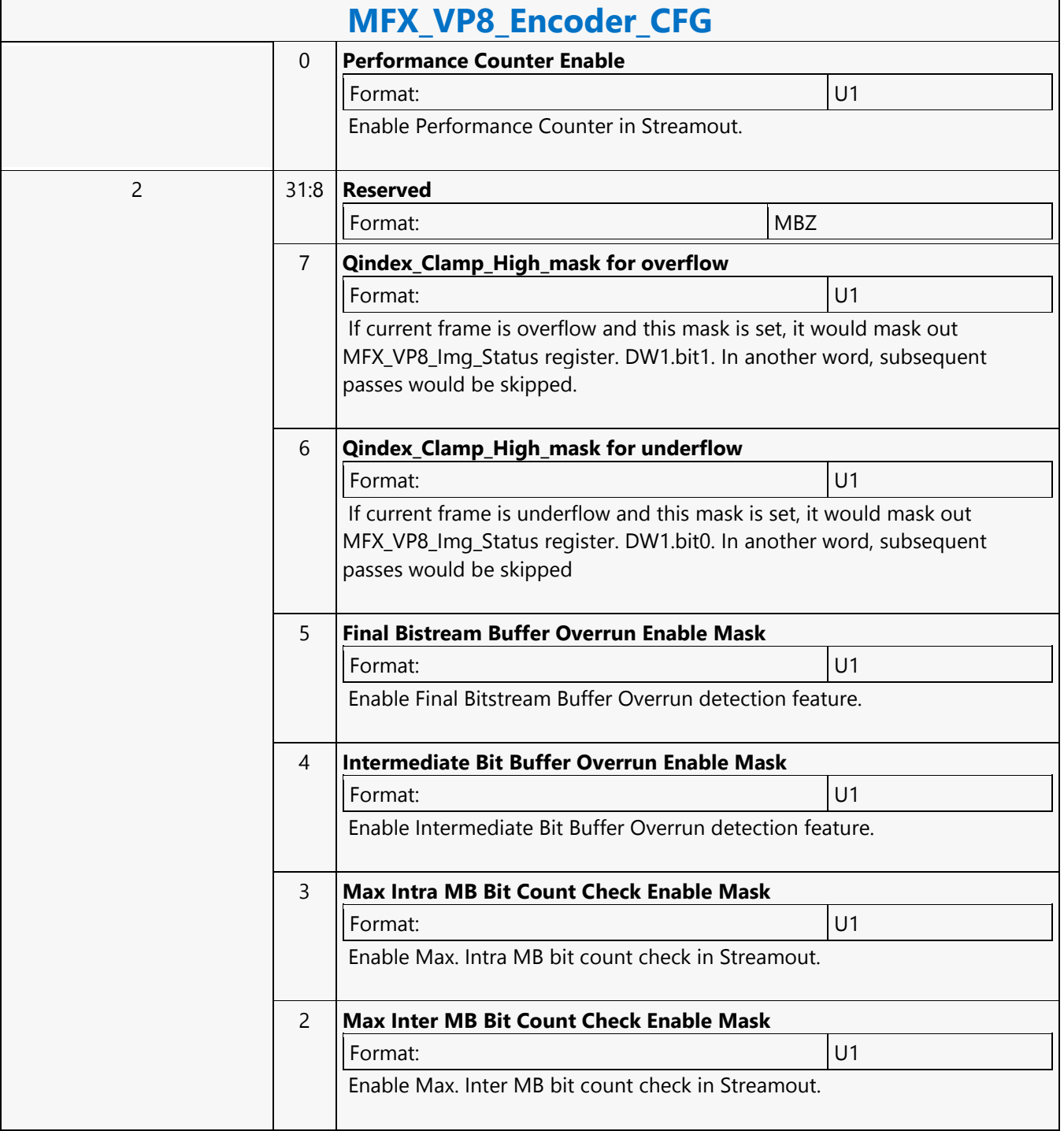

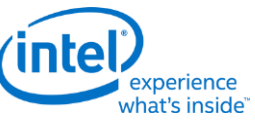

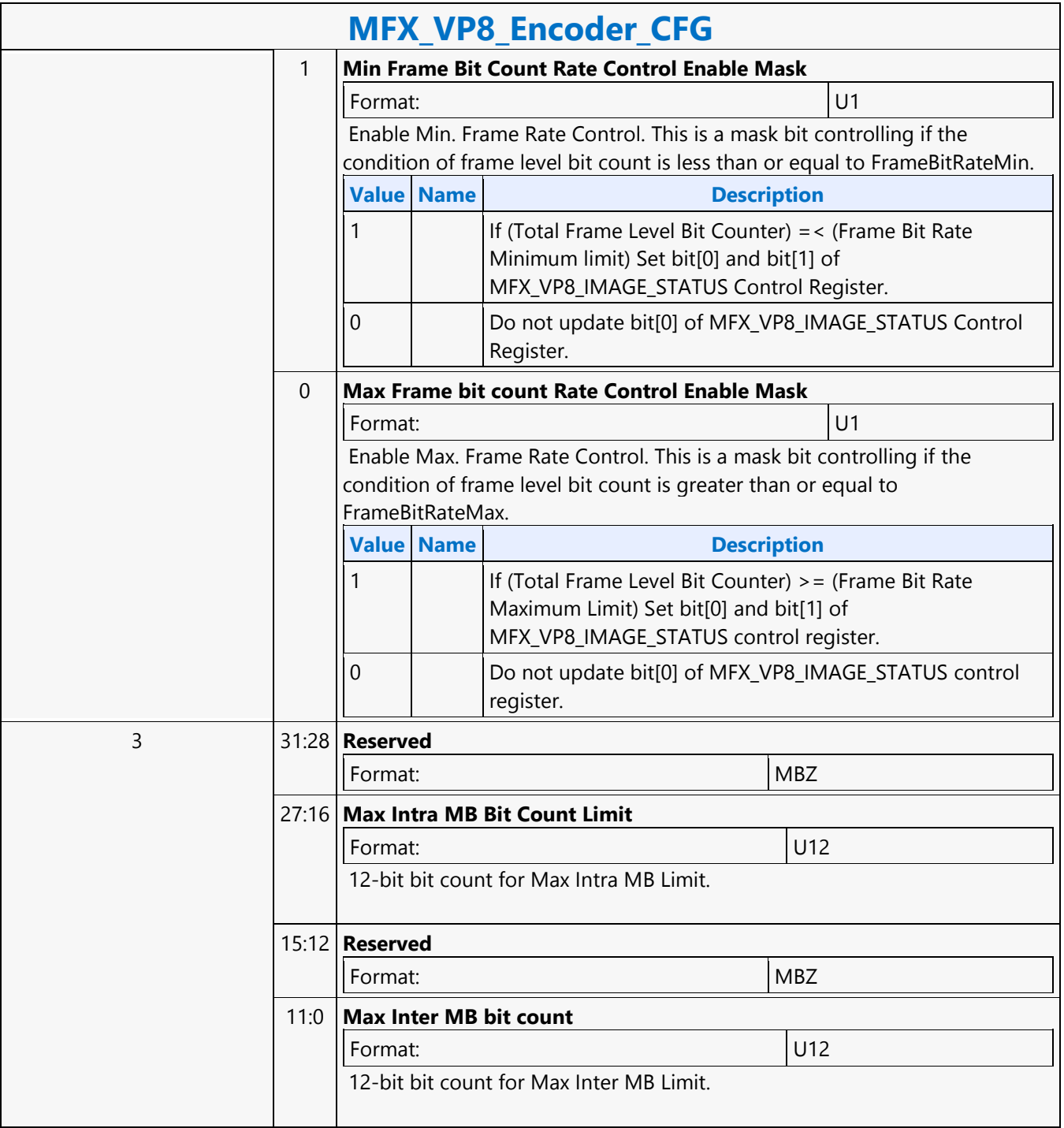

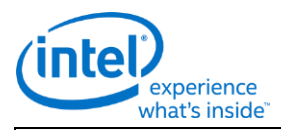

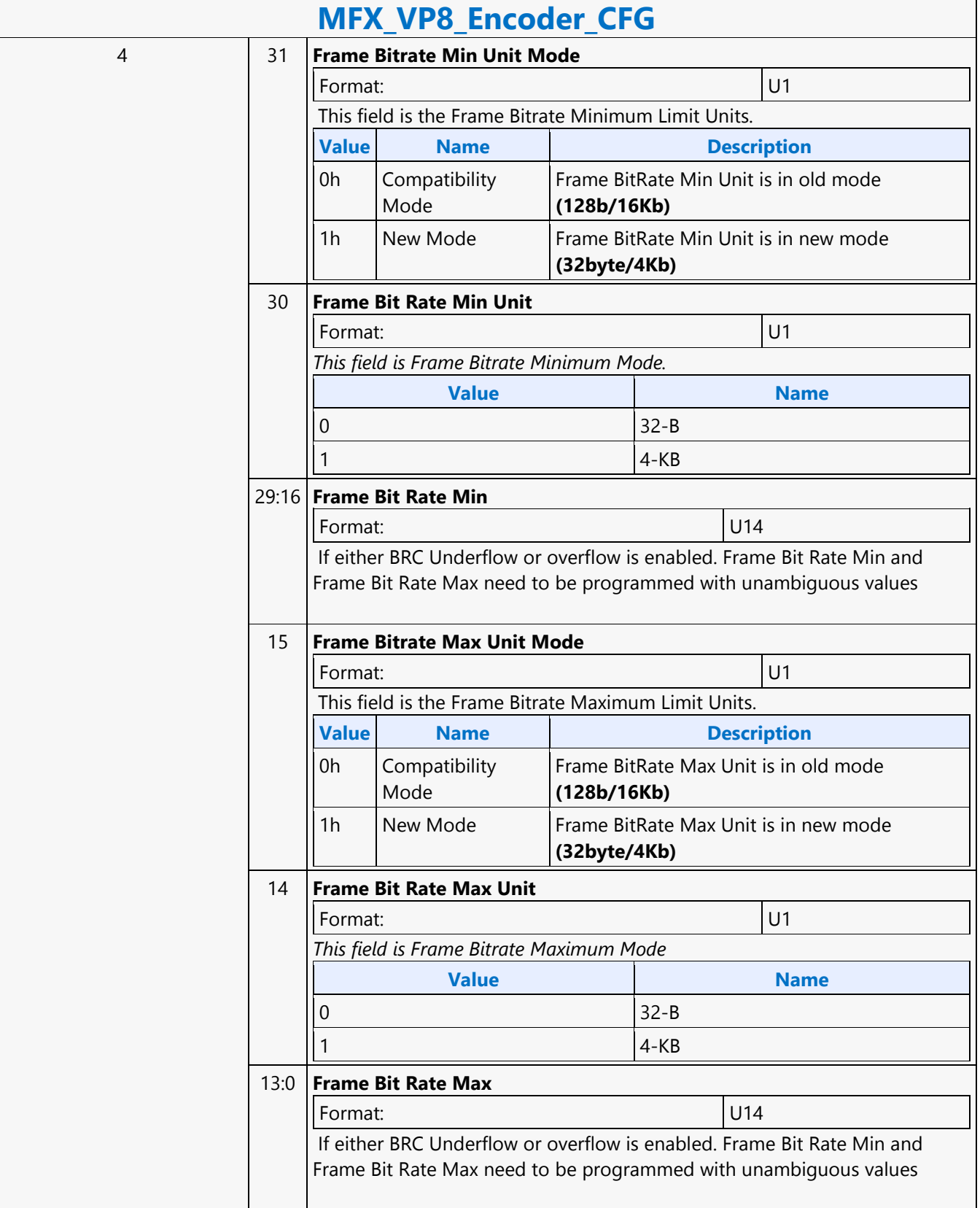

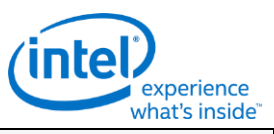

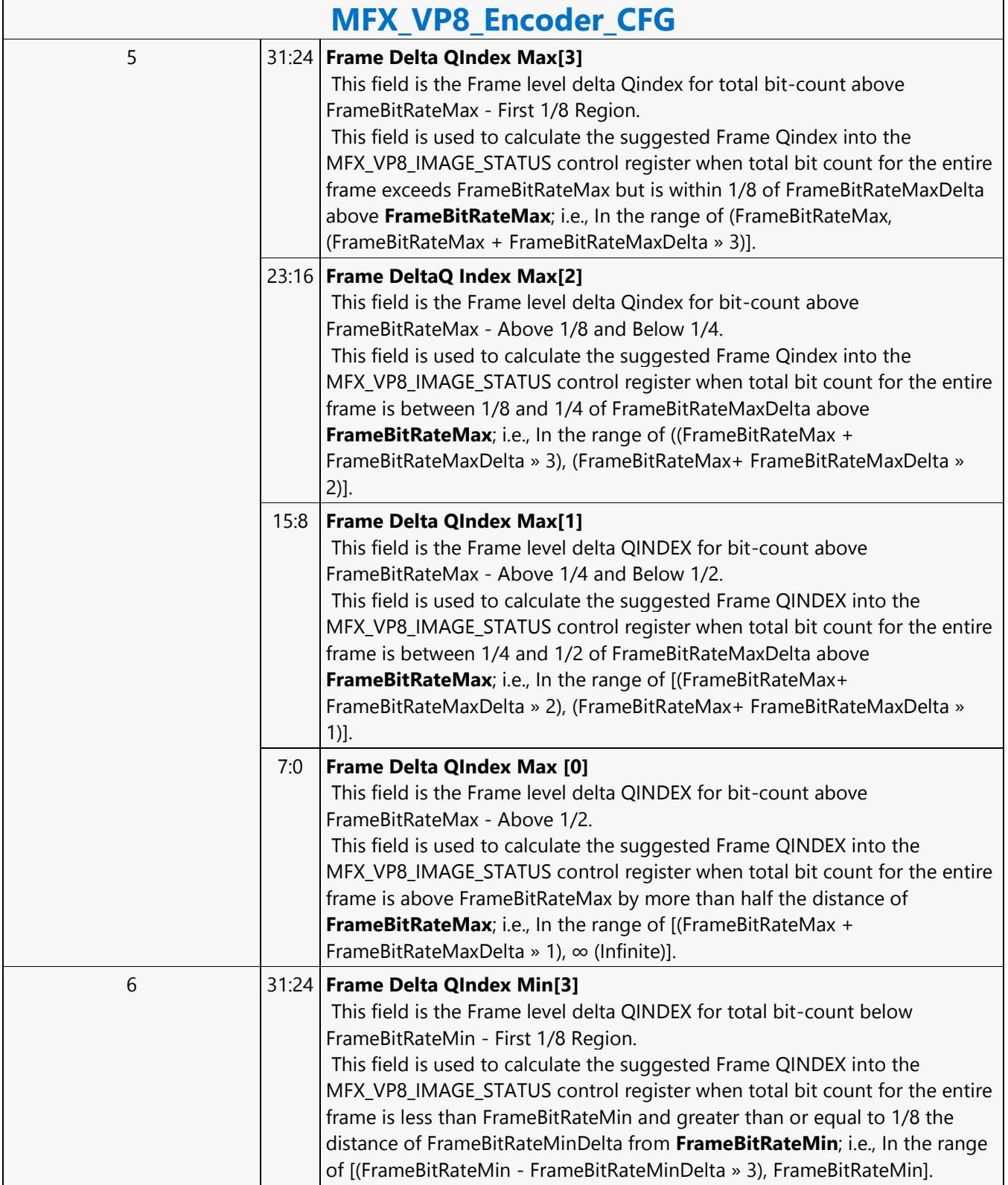

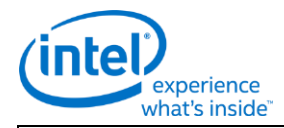

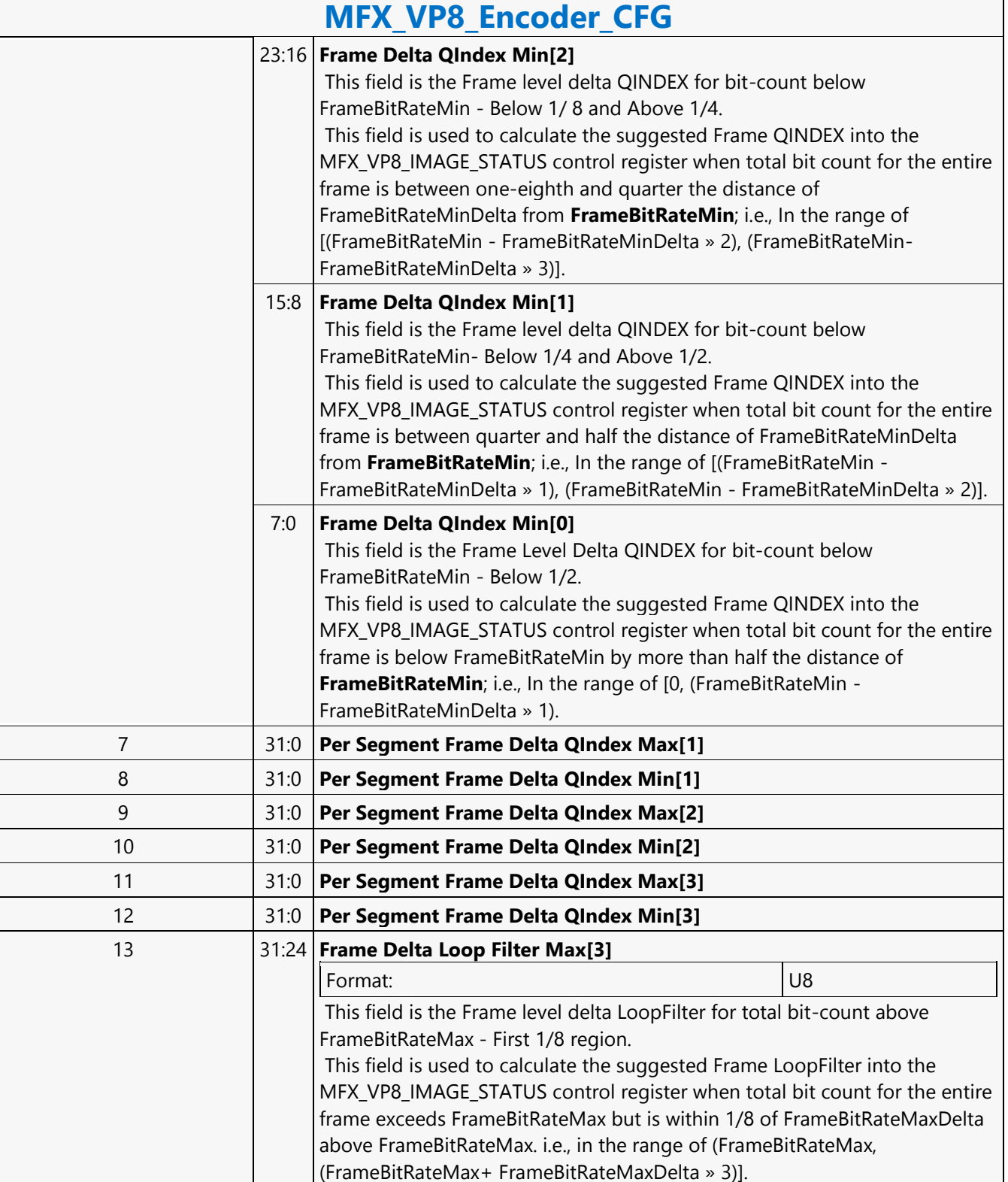

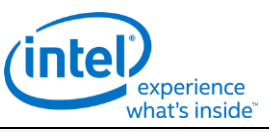

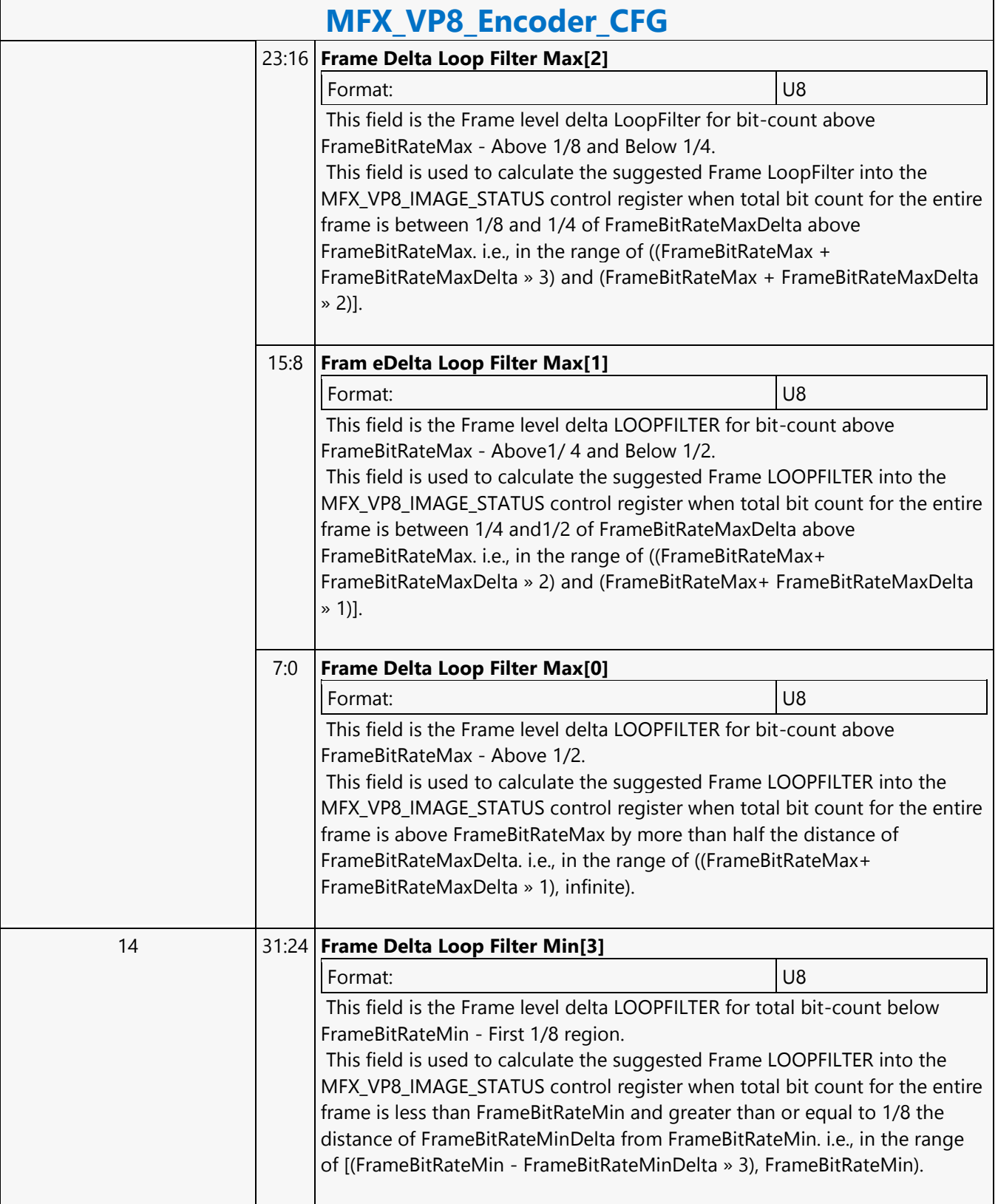

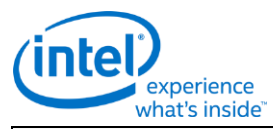

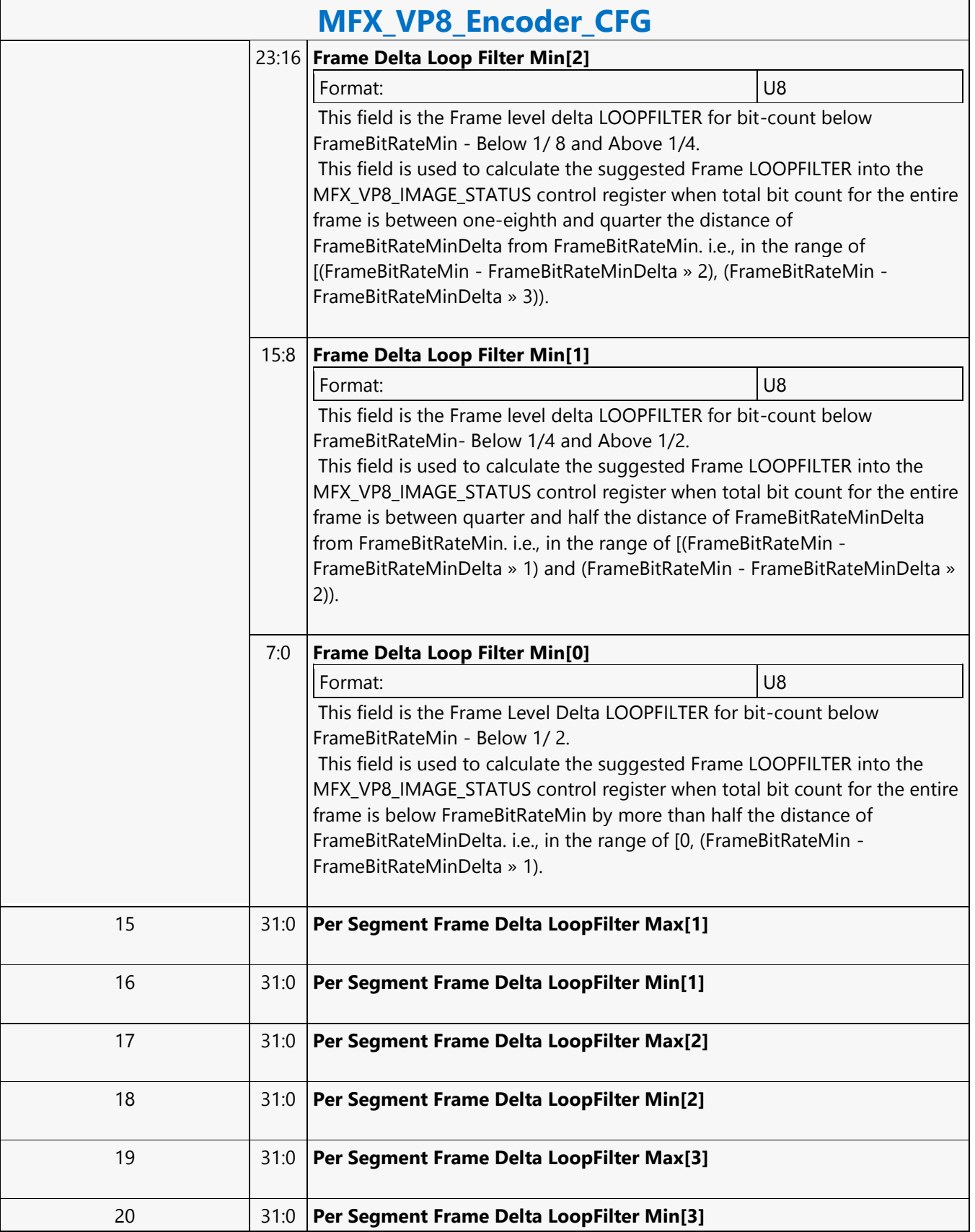

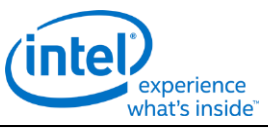

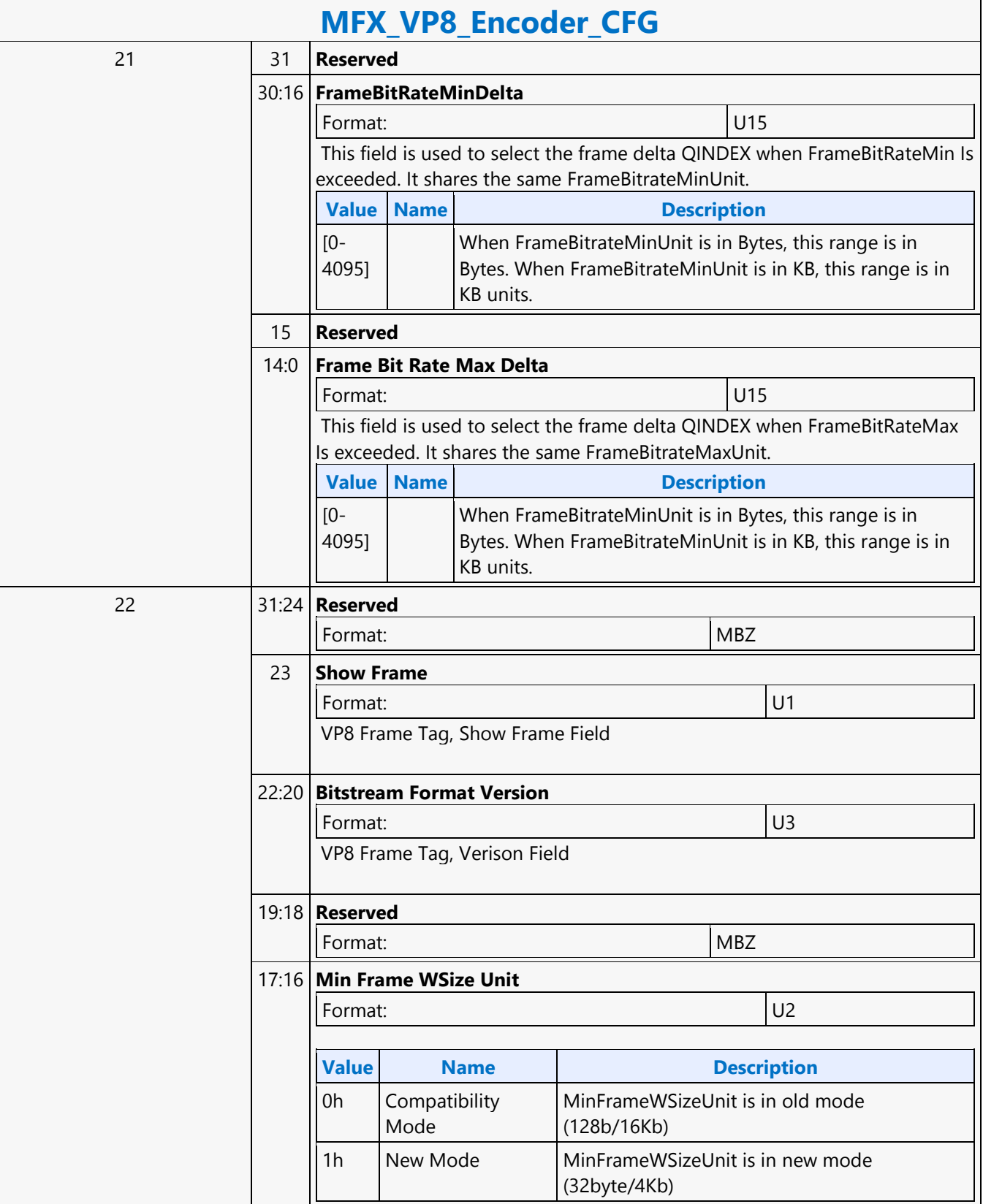

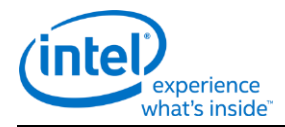

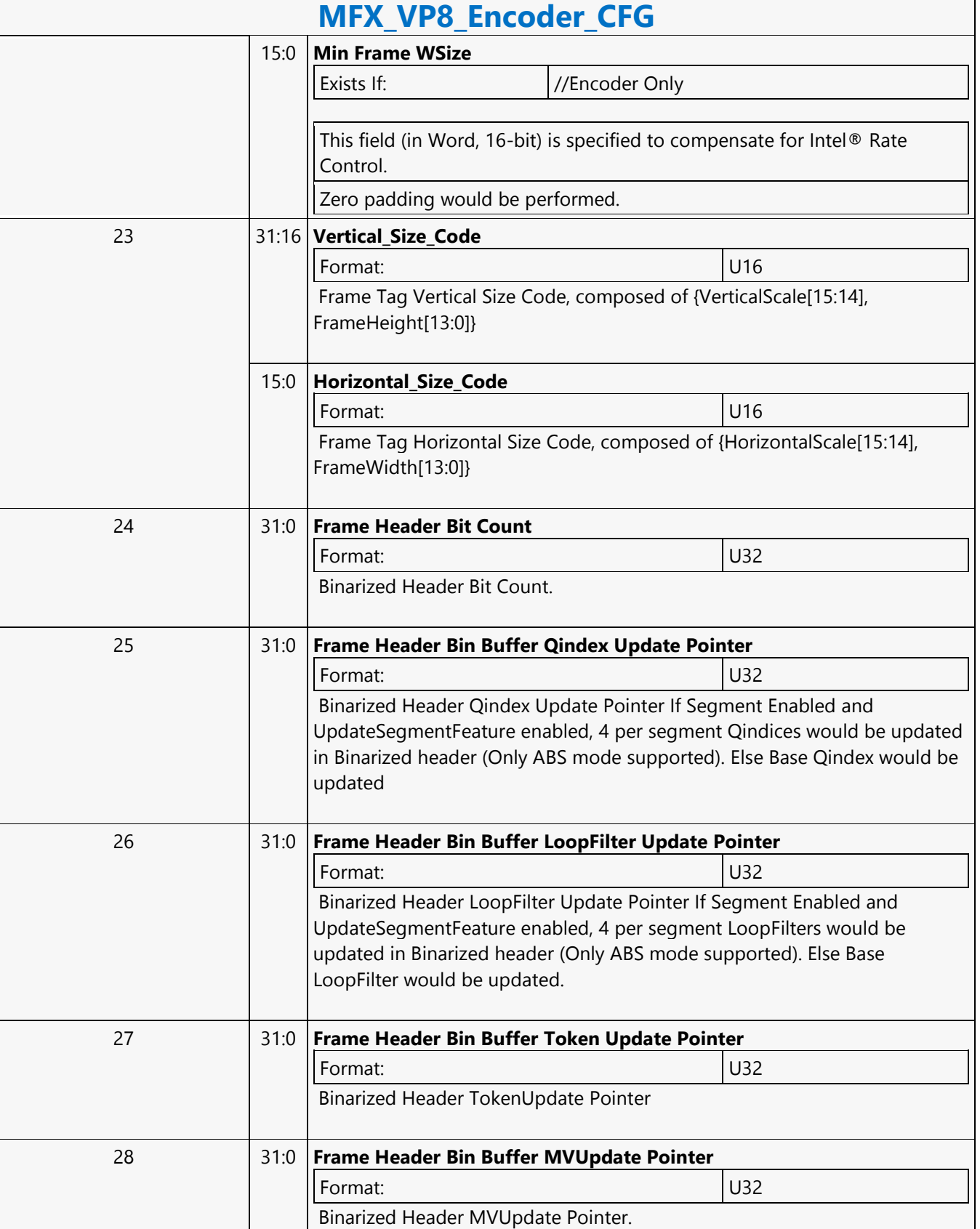

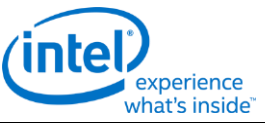

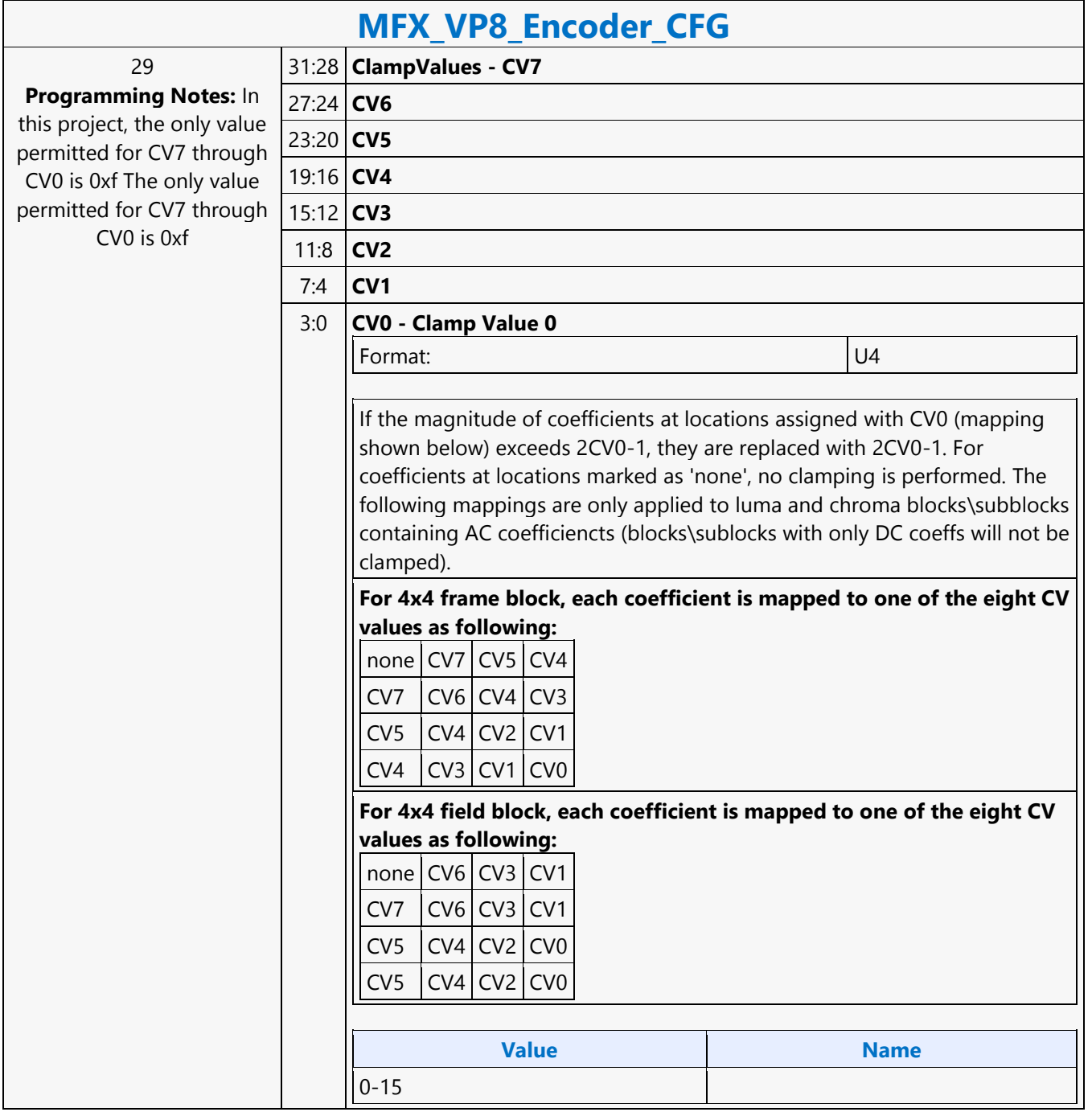

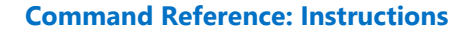

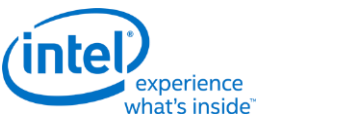

### **MFX\_VP8\_PAK\_OBJECT**

### **MFX\_VP8\_PAK\_OBJECT**

Source: VideoCS Length Bias: 2

The MFX\_VP8\_PAK\_OBJECT command is the second primitive command for the VP8 Encoding Pipeline. The MV Data portion of the bitstream is loaded as indirect data object.Before issuing a MFX\_VP8\_PAK\_OBJECT command, all VP8 MFX states need to be valid; therefore the commands used to set these states need to have been issued prior to the issue of this command. MB record must be consecutive with no gaps, hence we do not need MB(x,y) in each MB command. Internal counter will keep track of the current MB address, starting from the first MB. MFX\_VP8\_PAK\_OBJECT command follows the MbType definition like MFD. Encoding statistical data such as the total size of the output bitstream are provided through MMIO registers. Software may access these registers through MI\_STORE\_REGISTER\_MEM command.

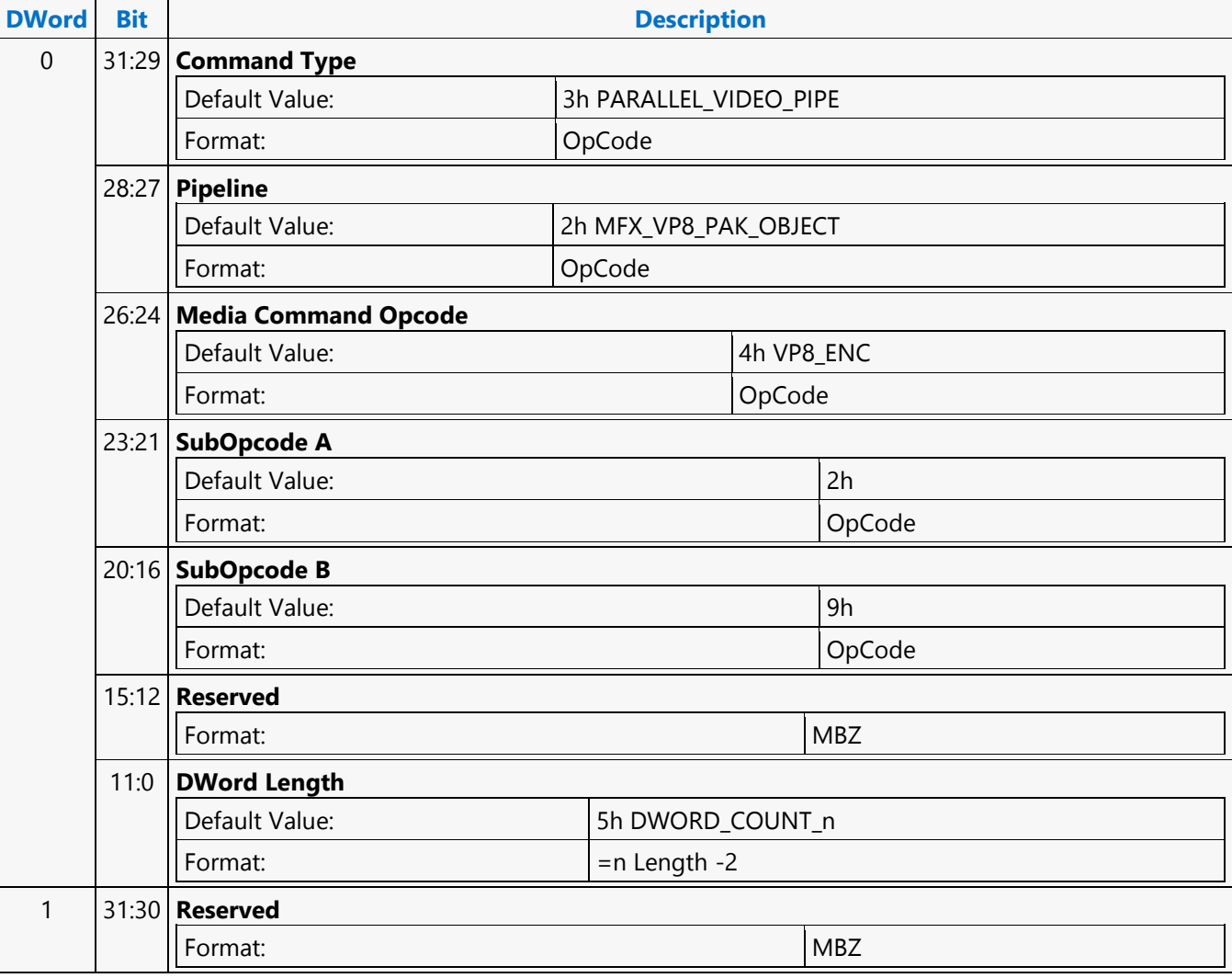

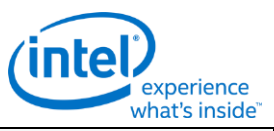

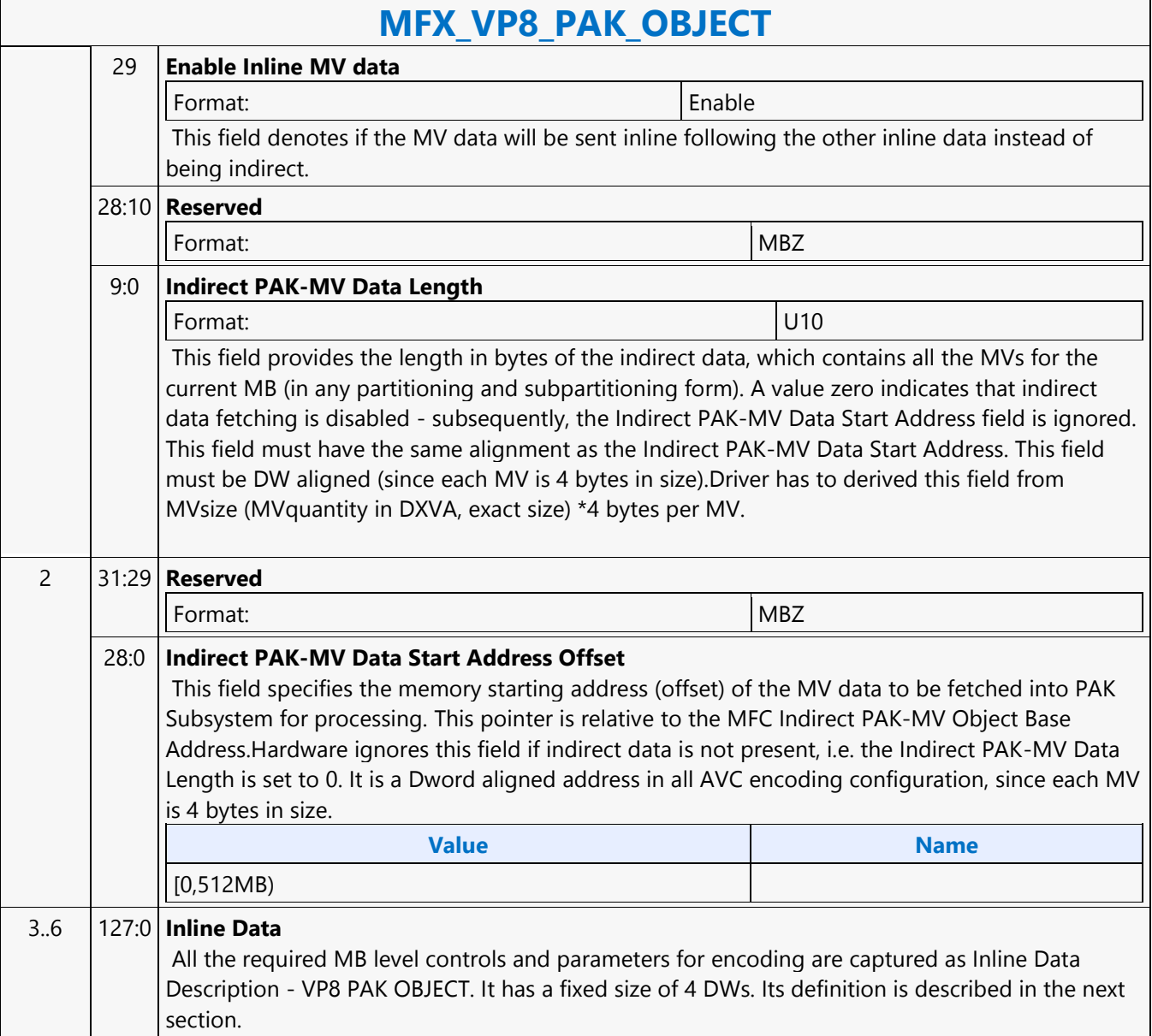

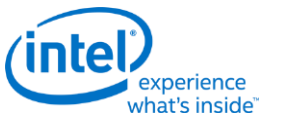

## **MFX\_VP8\_PIC\_STATE**

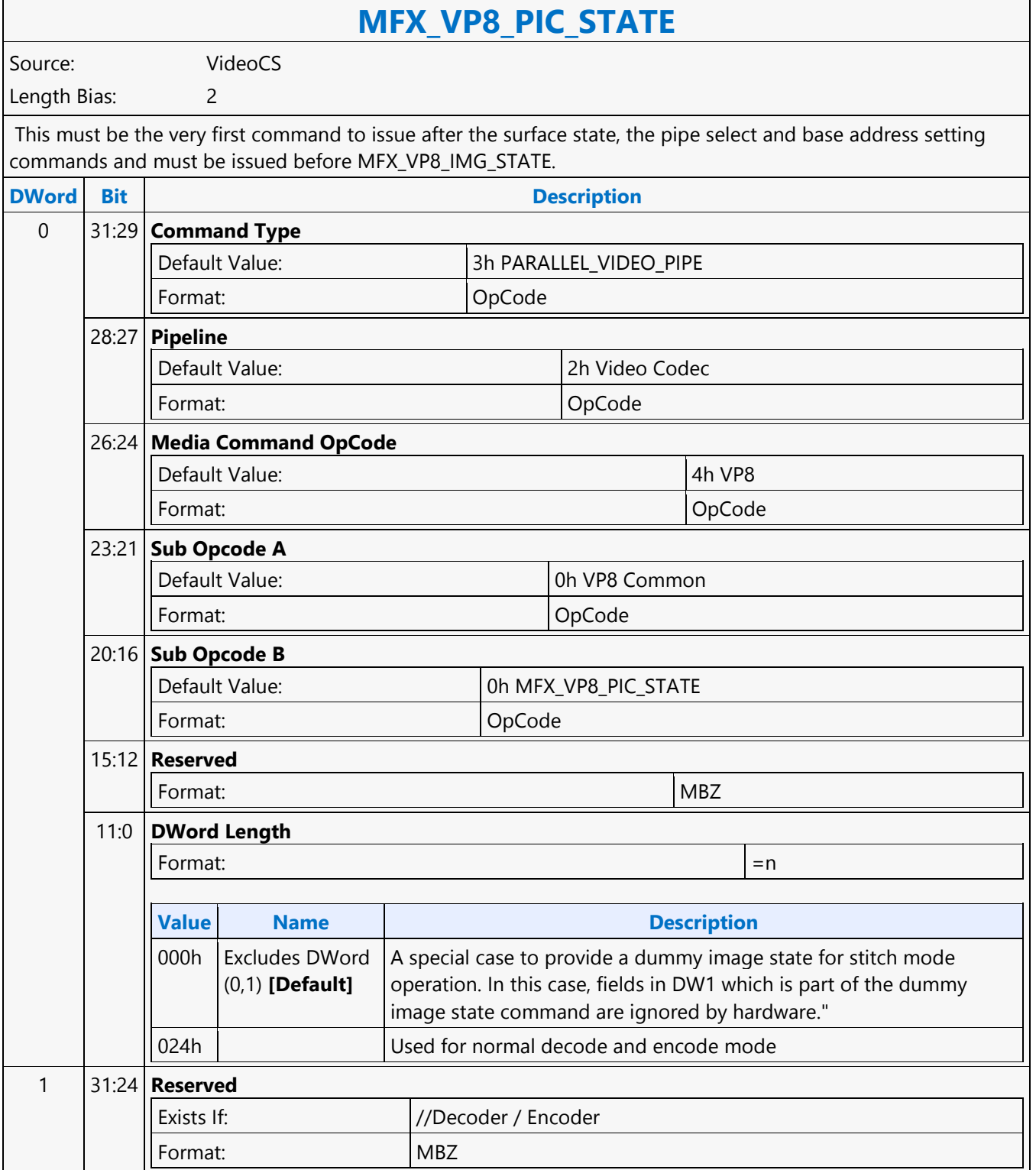

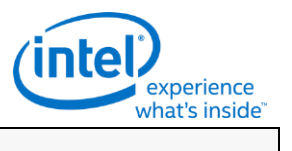

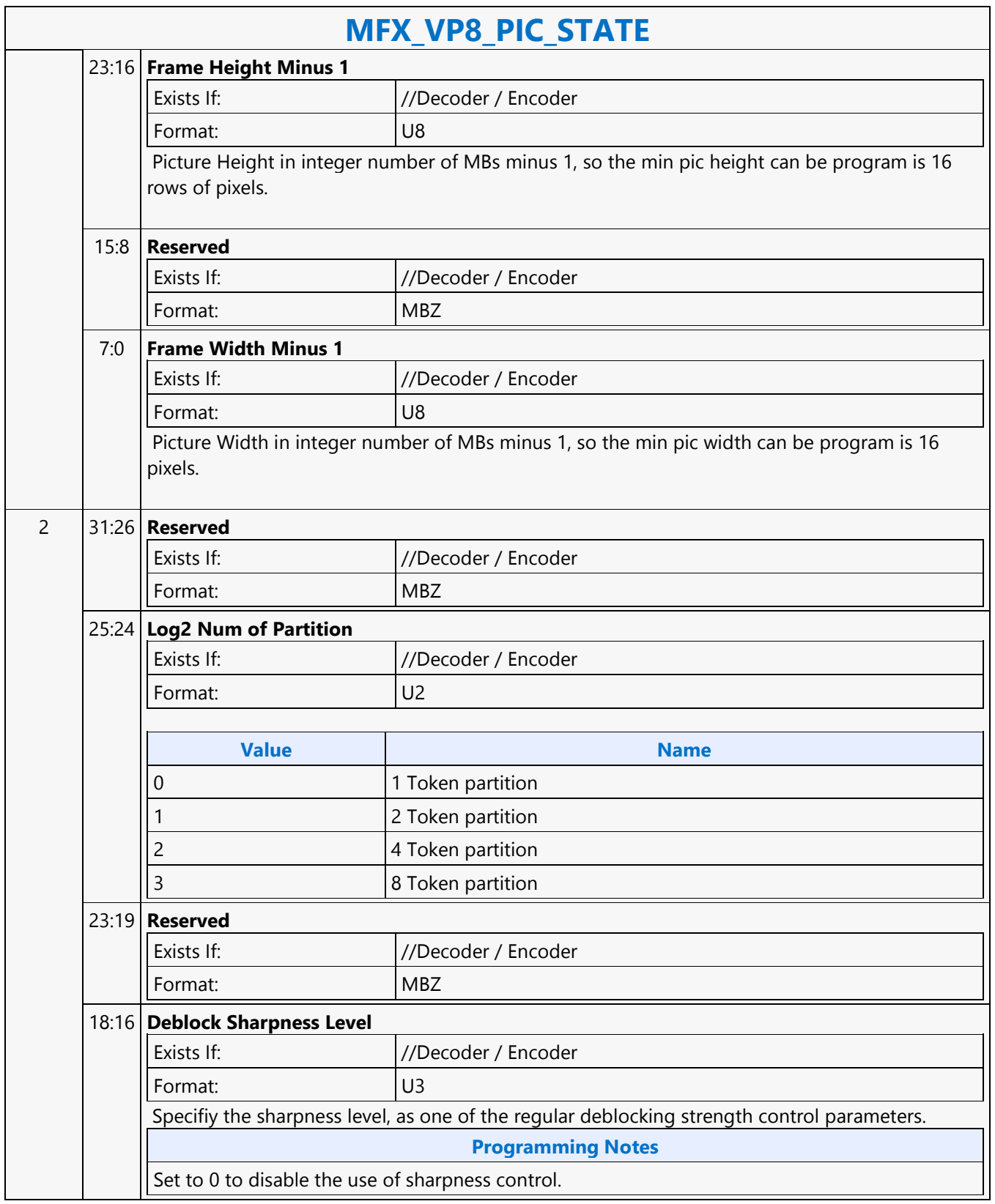

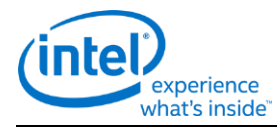

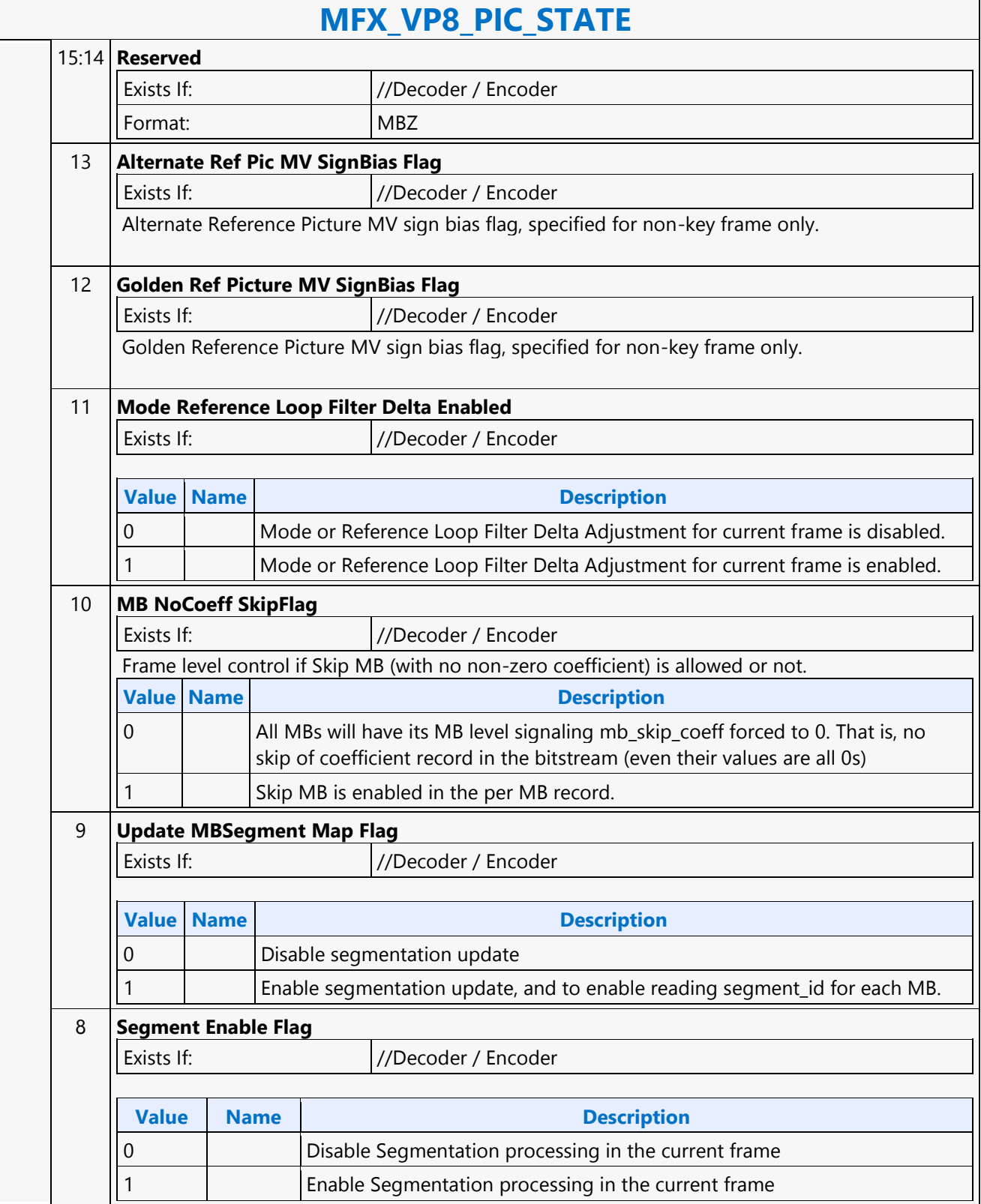

'n

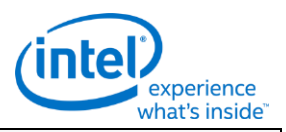

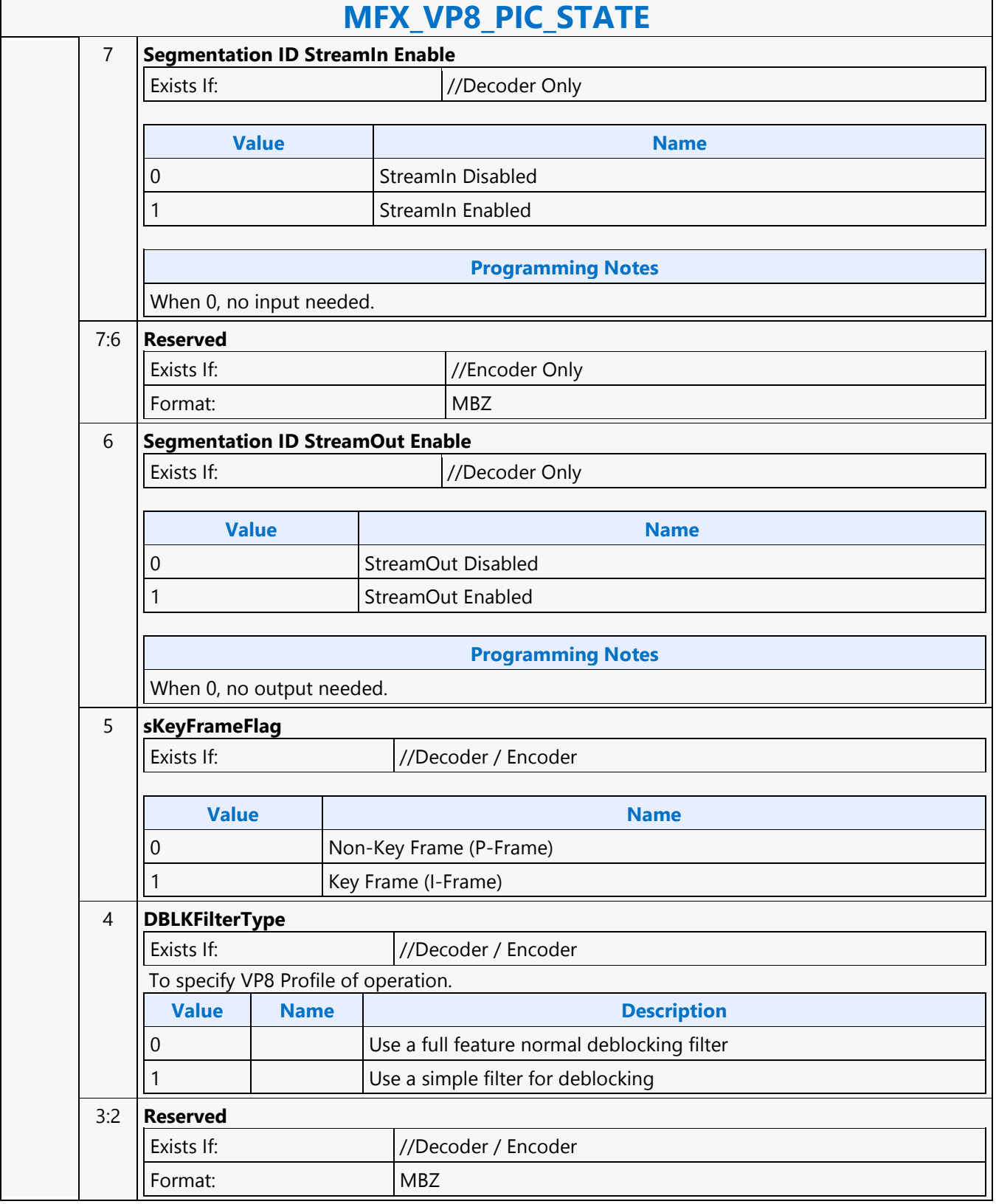

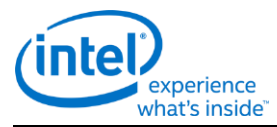

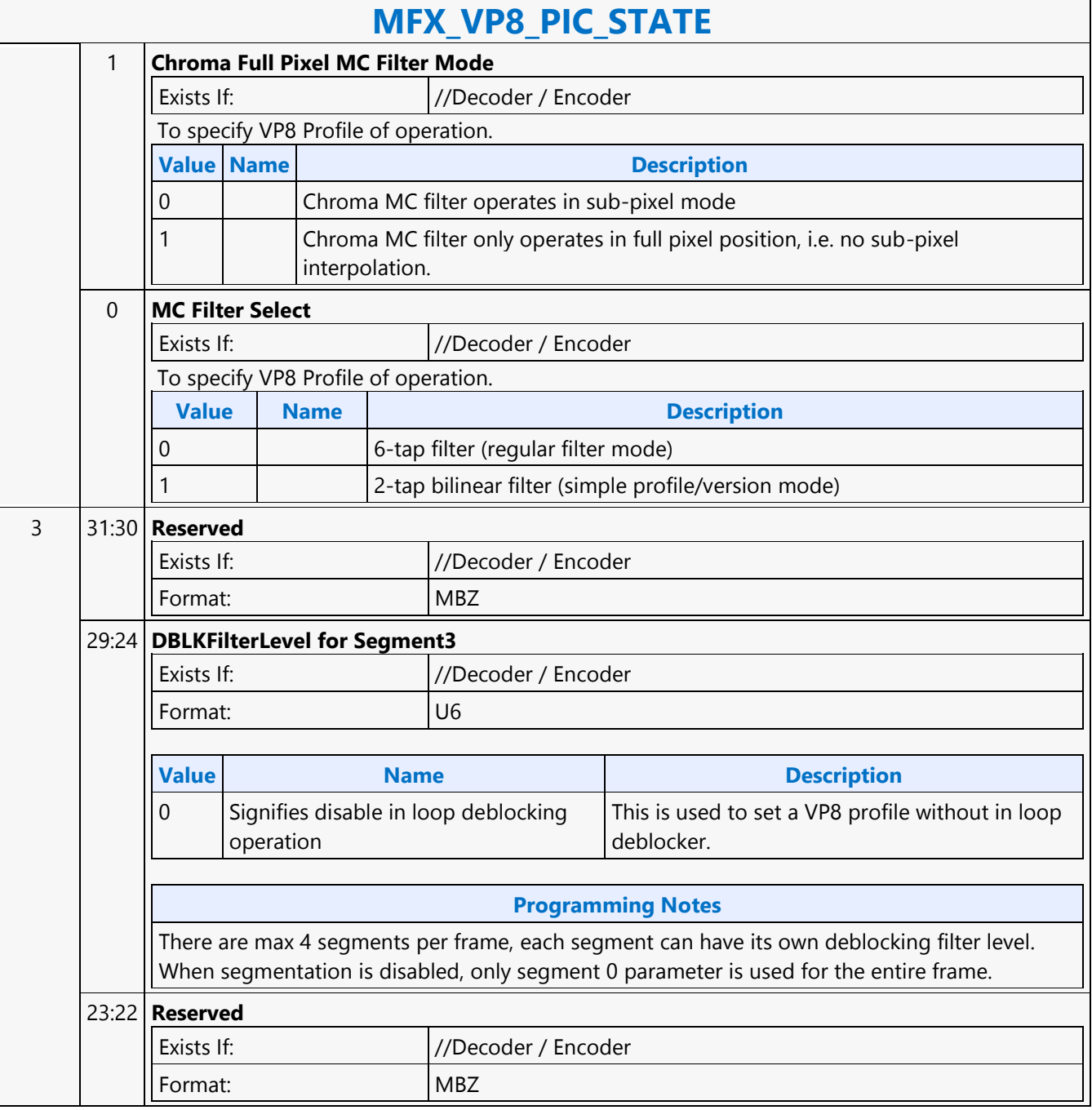

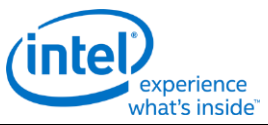

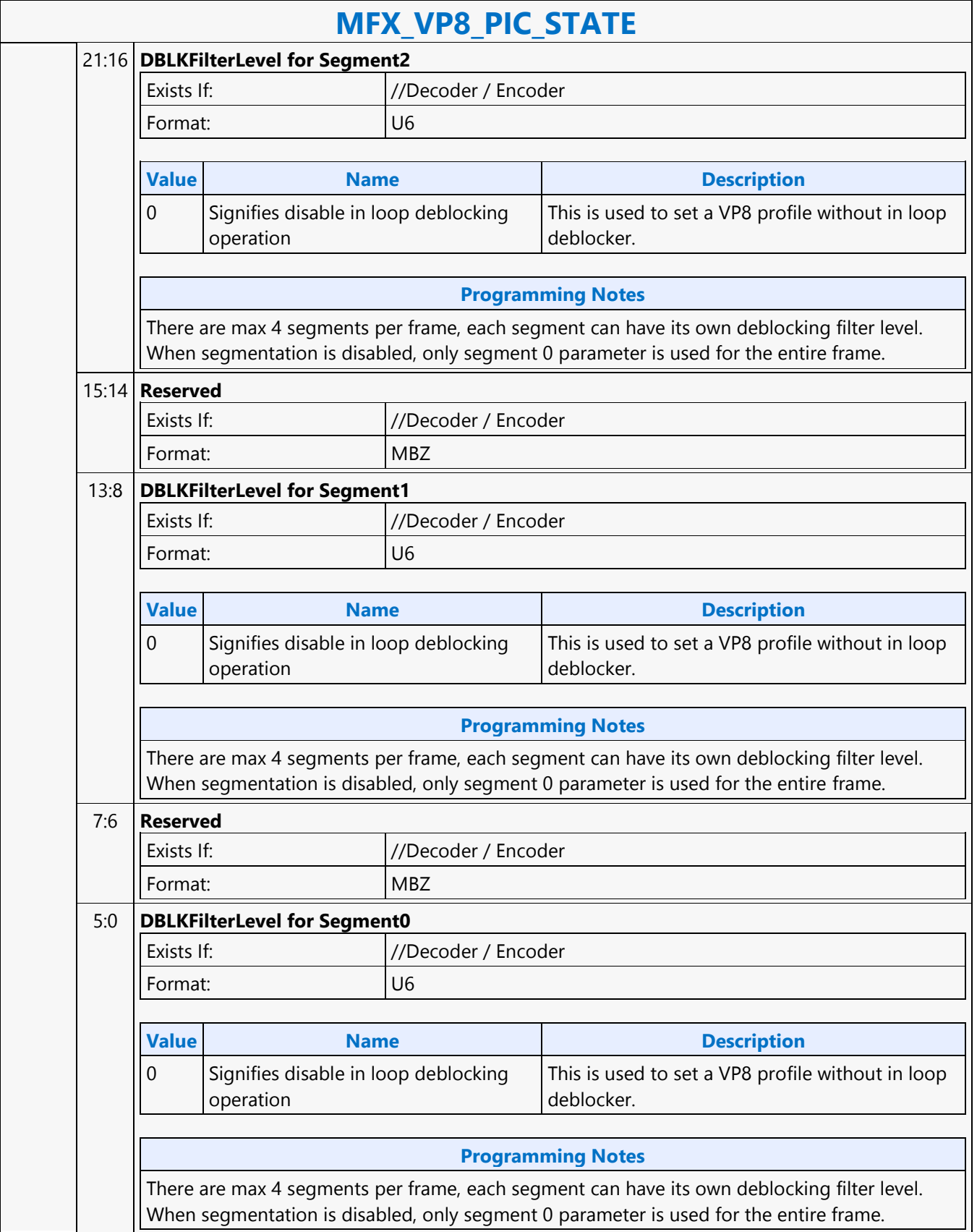

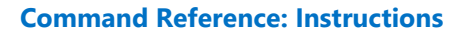

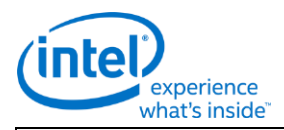

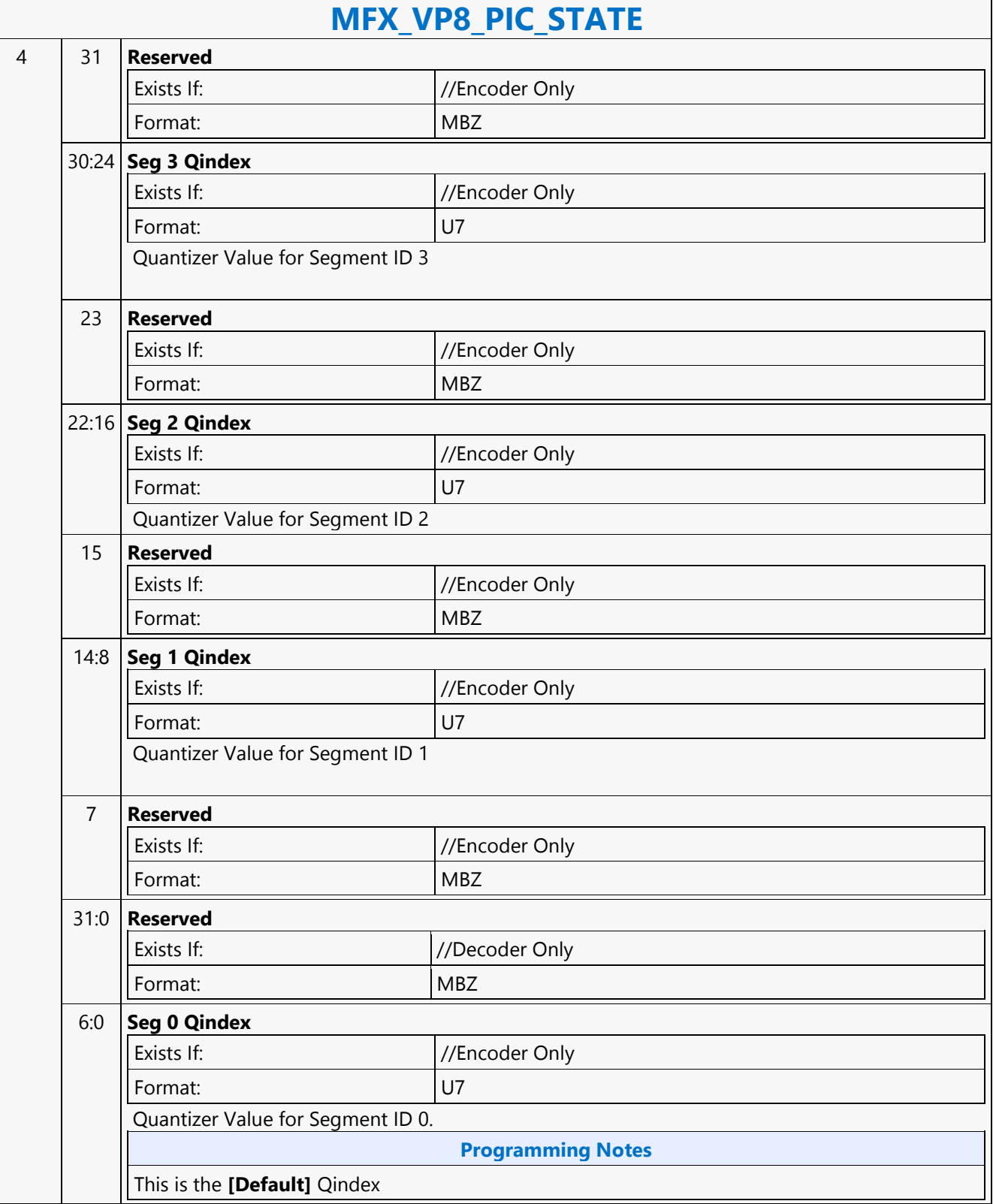

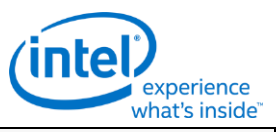

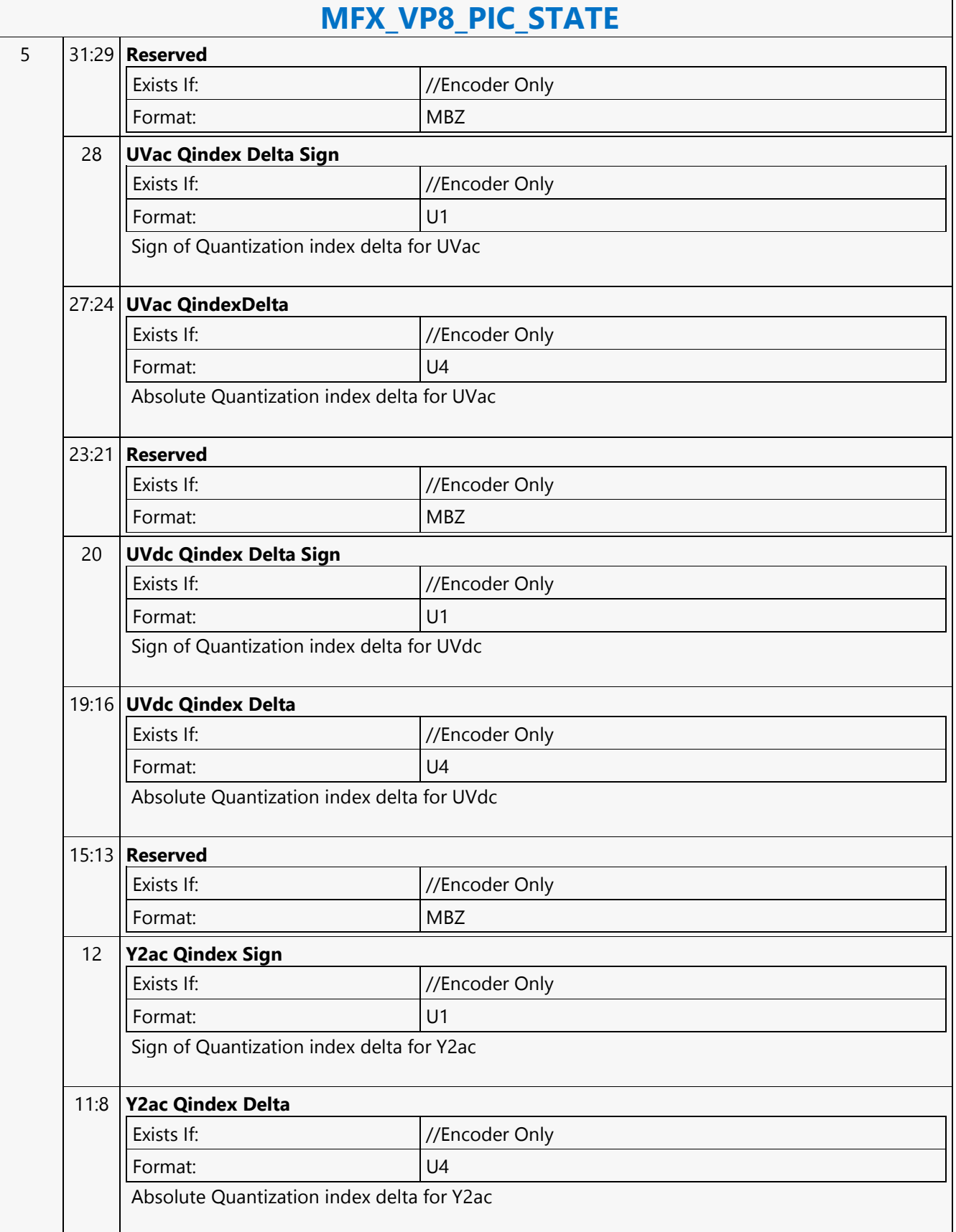

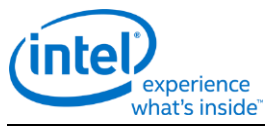

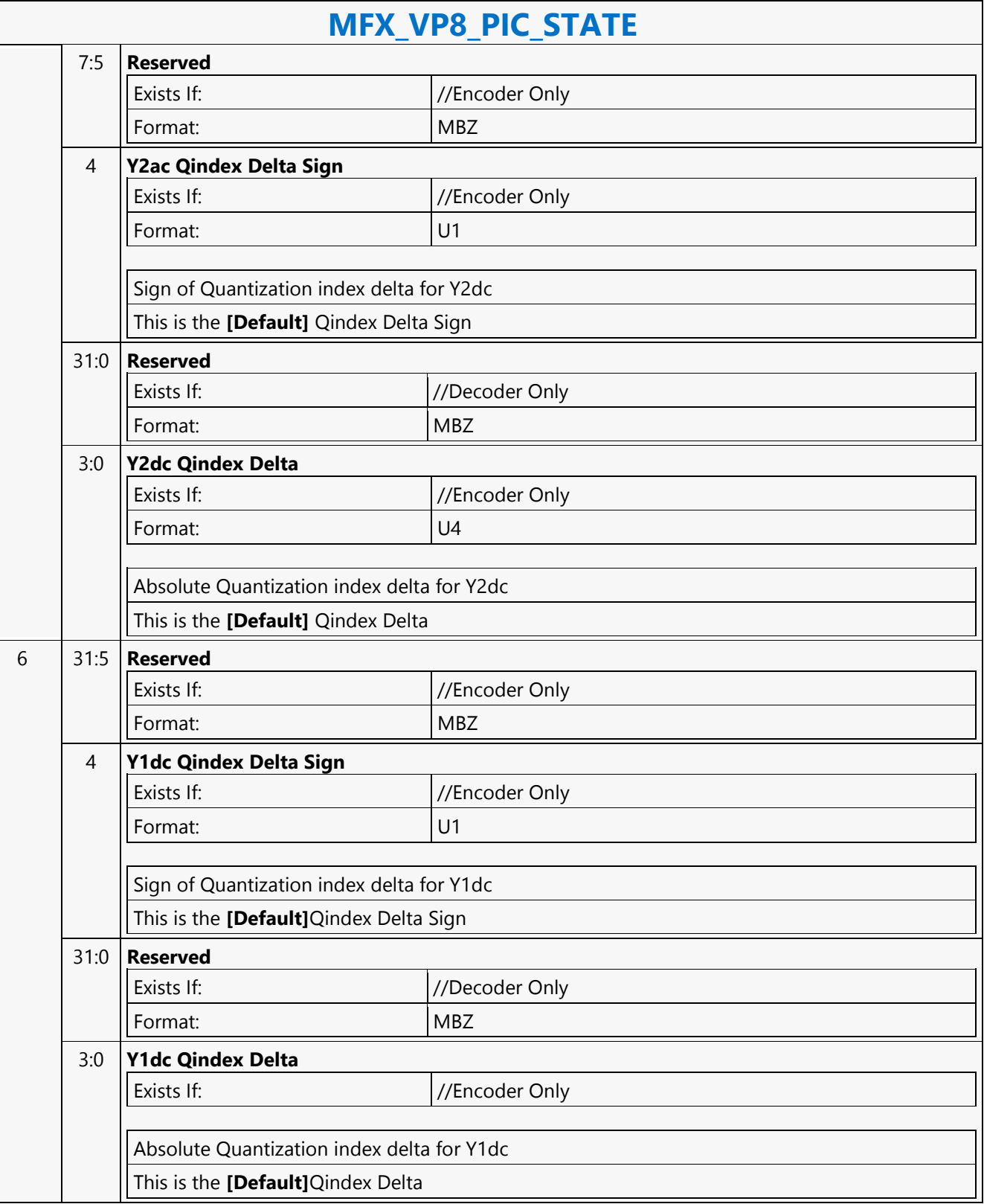

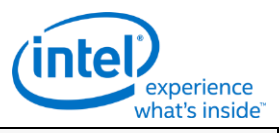

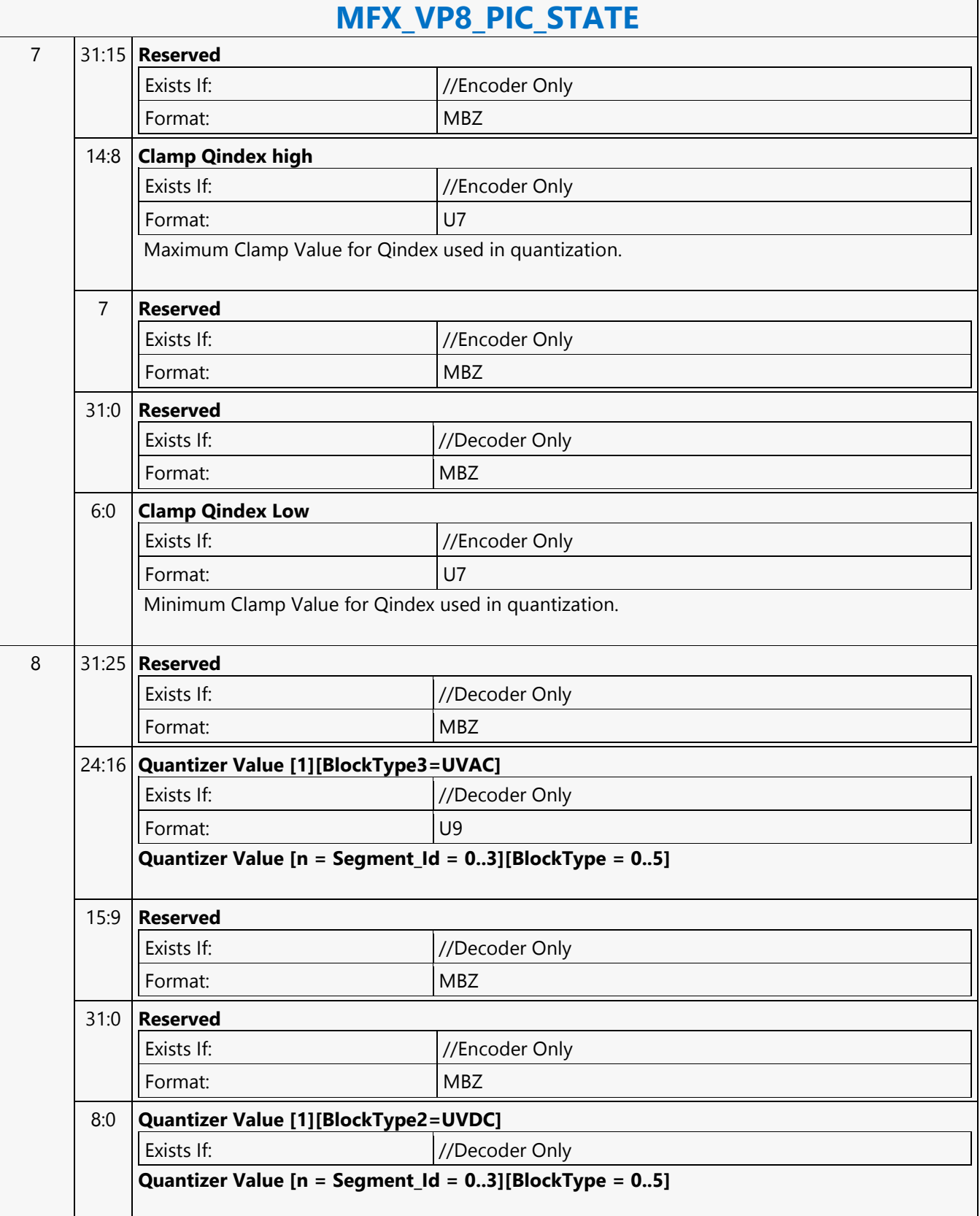

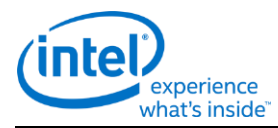

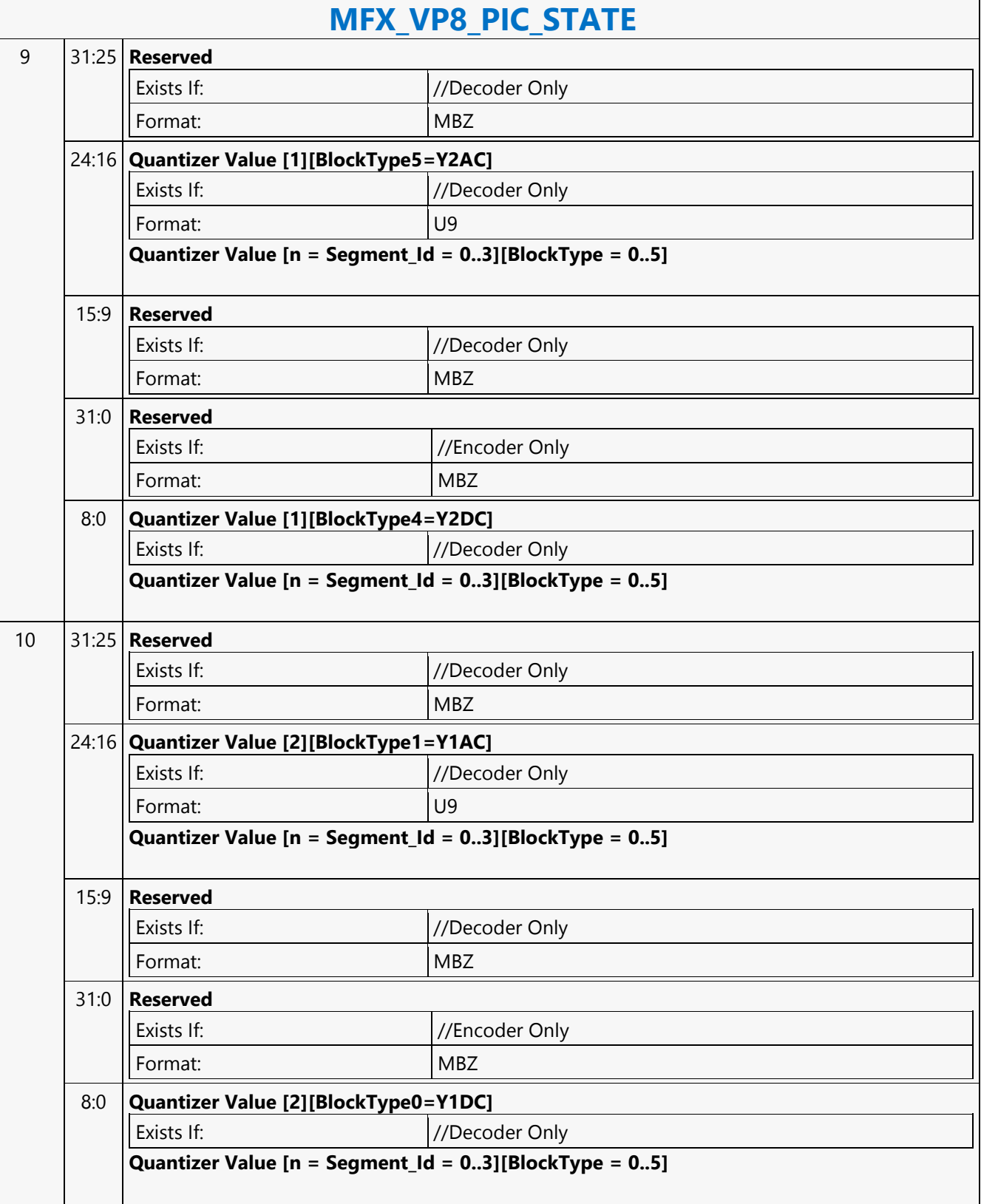

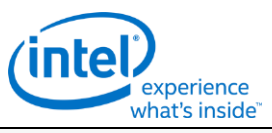

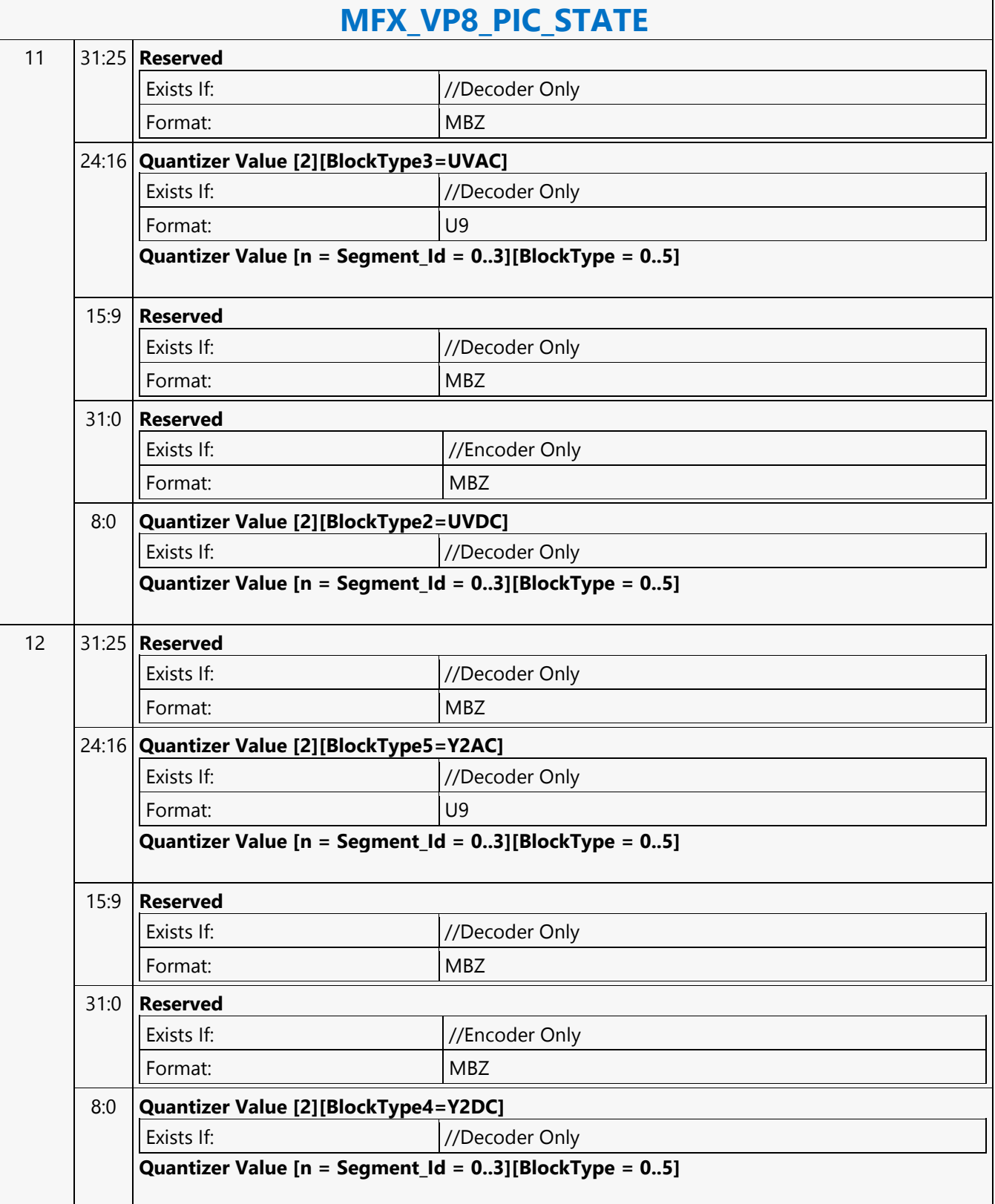

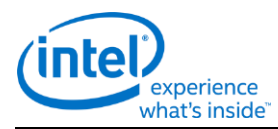

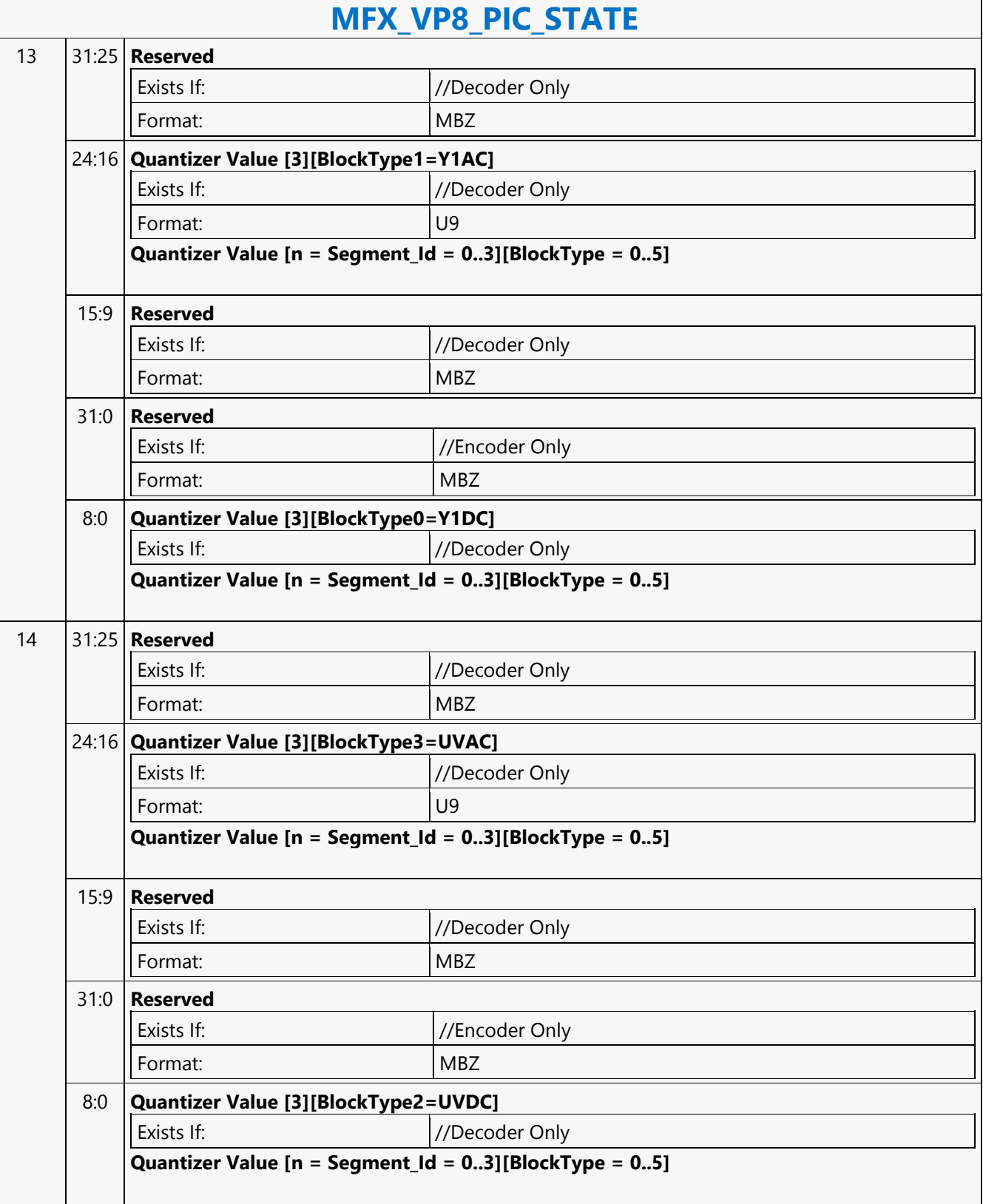

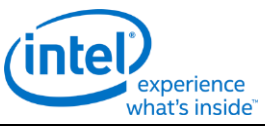

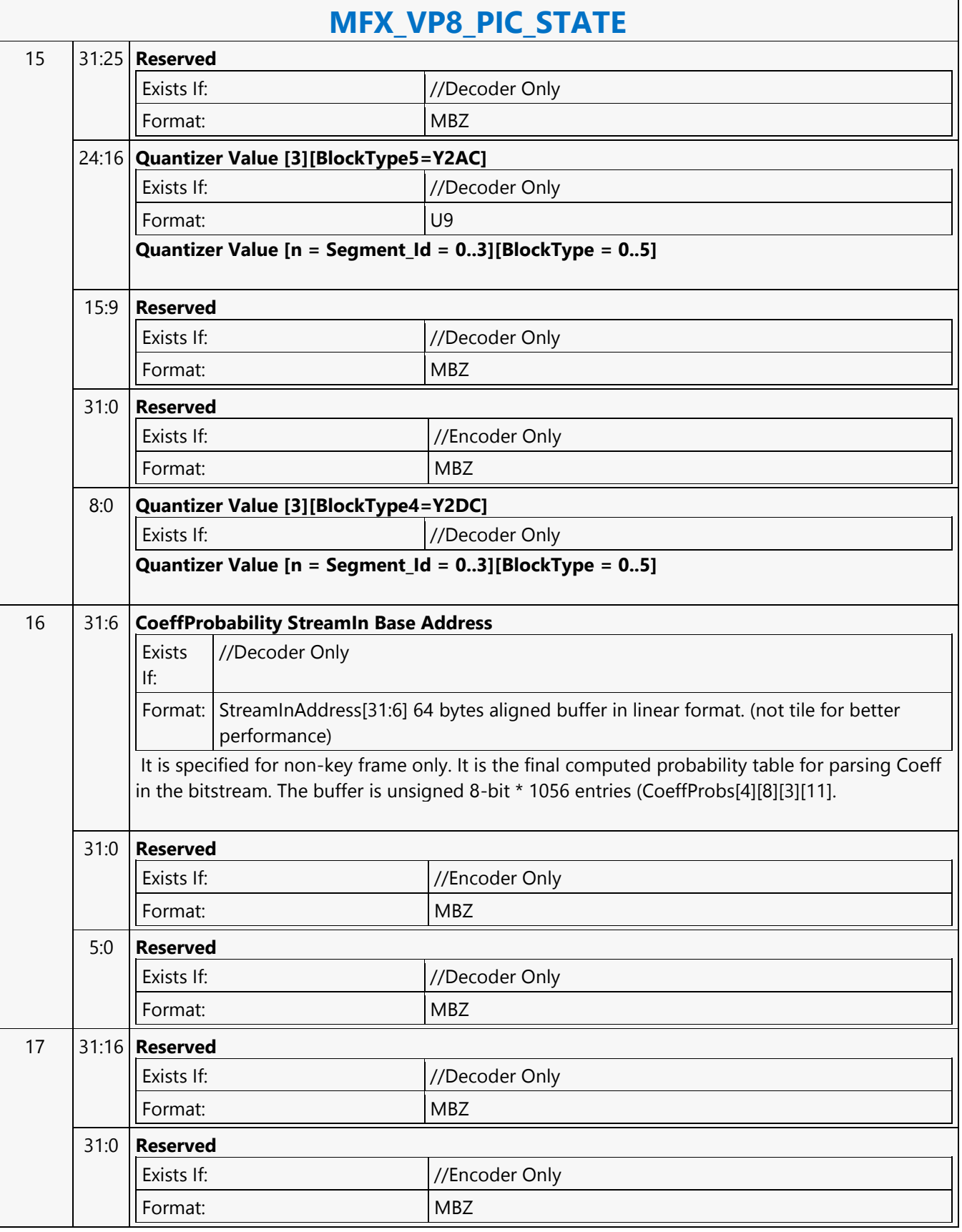

┑

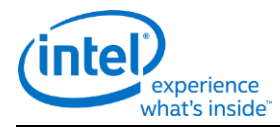

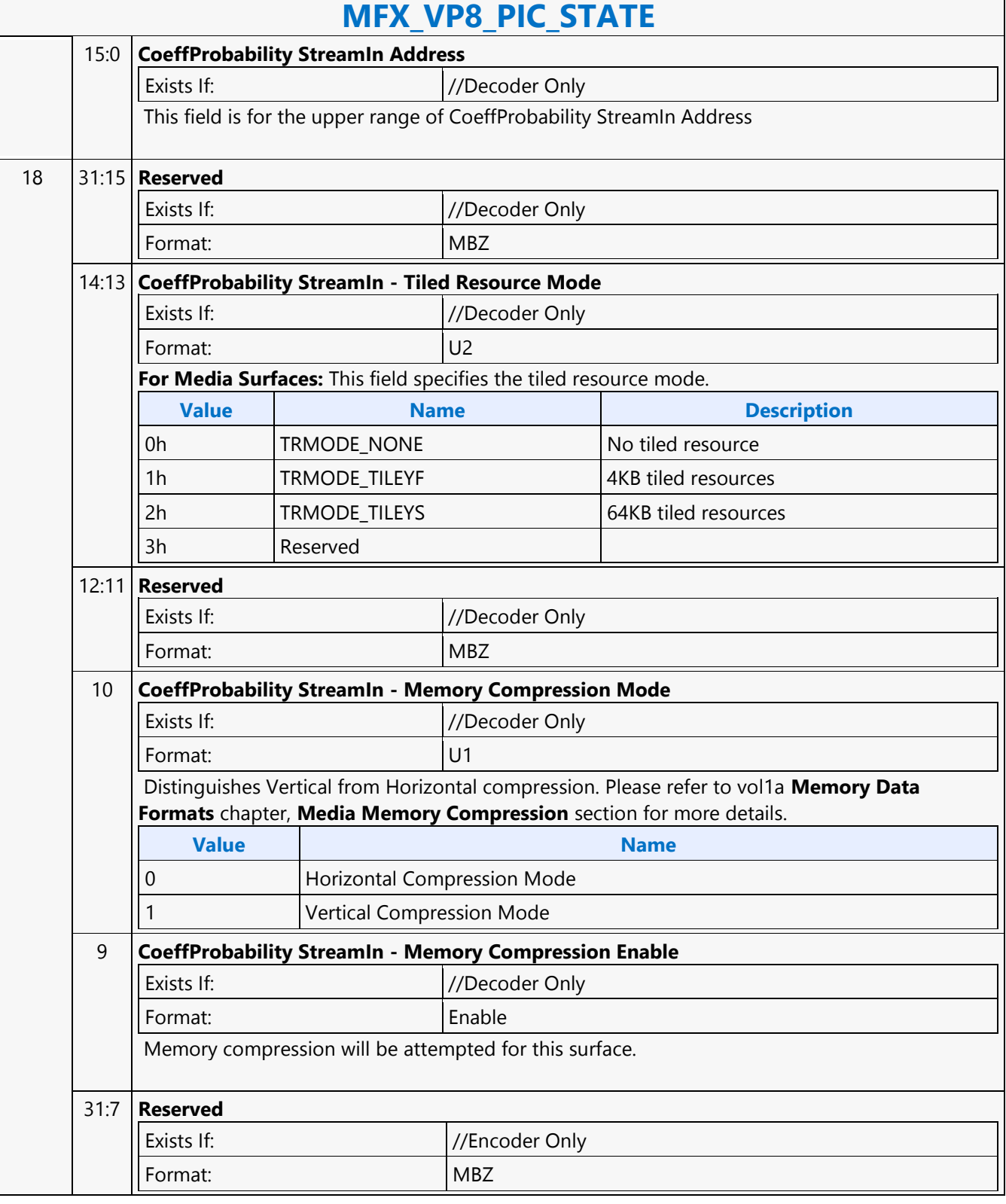

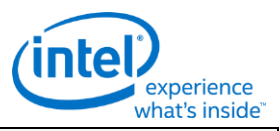

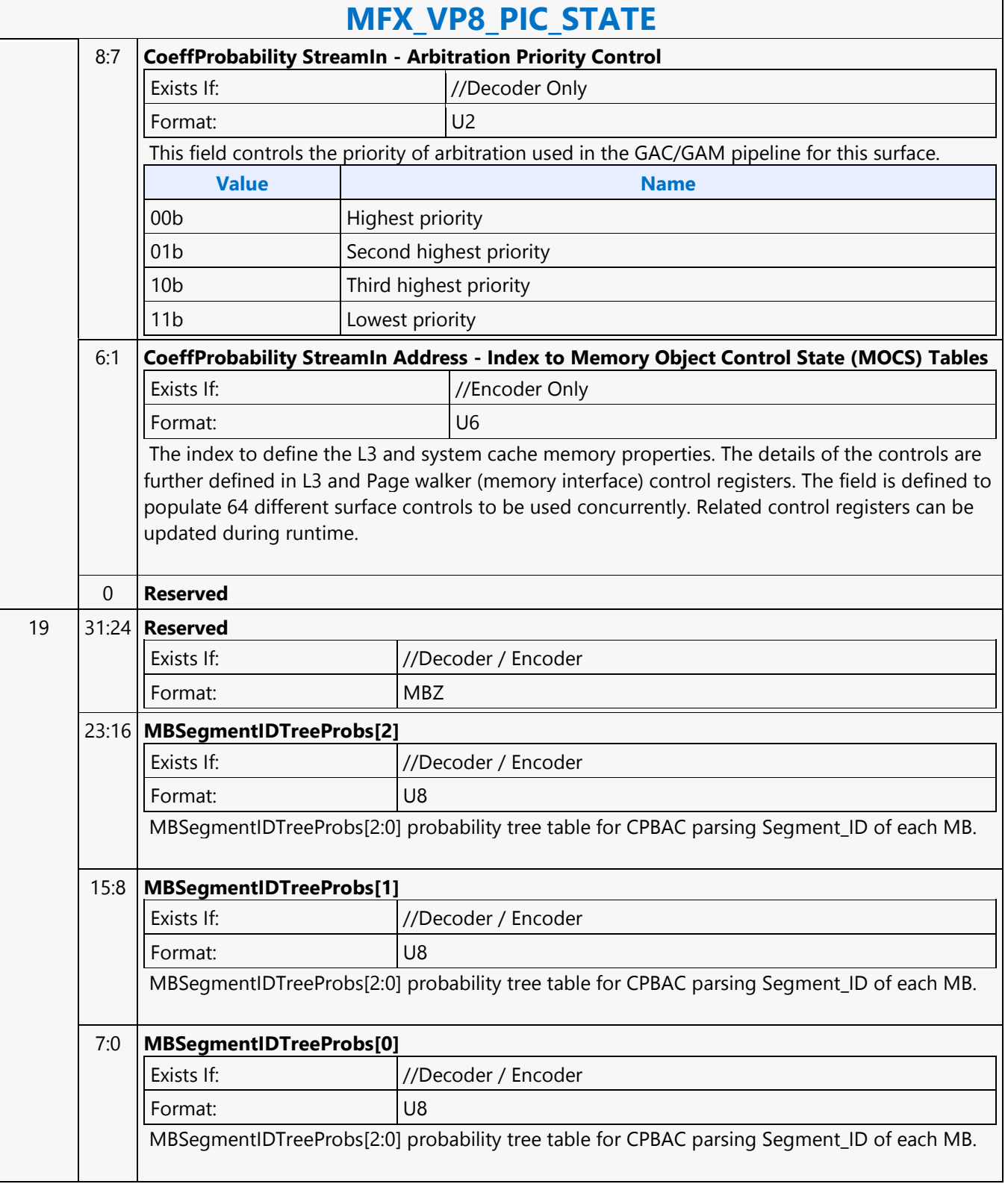

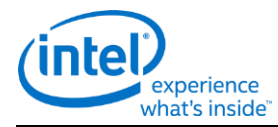

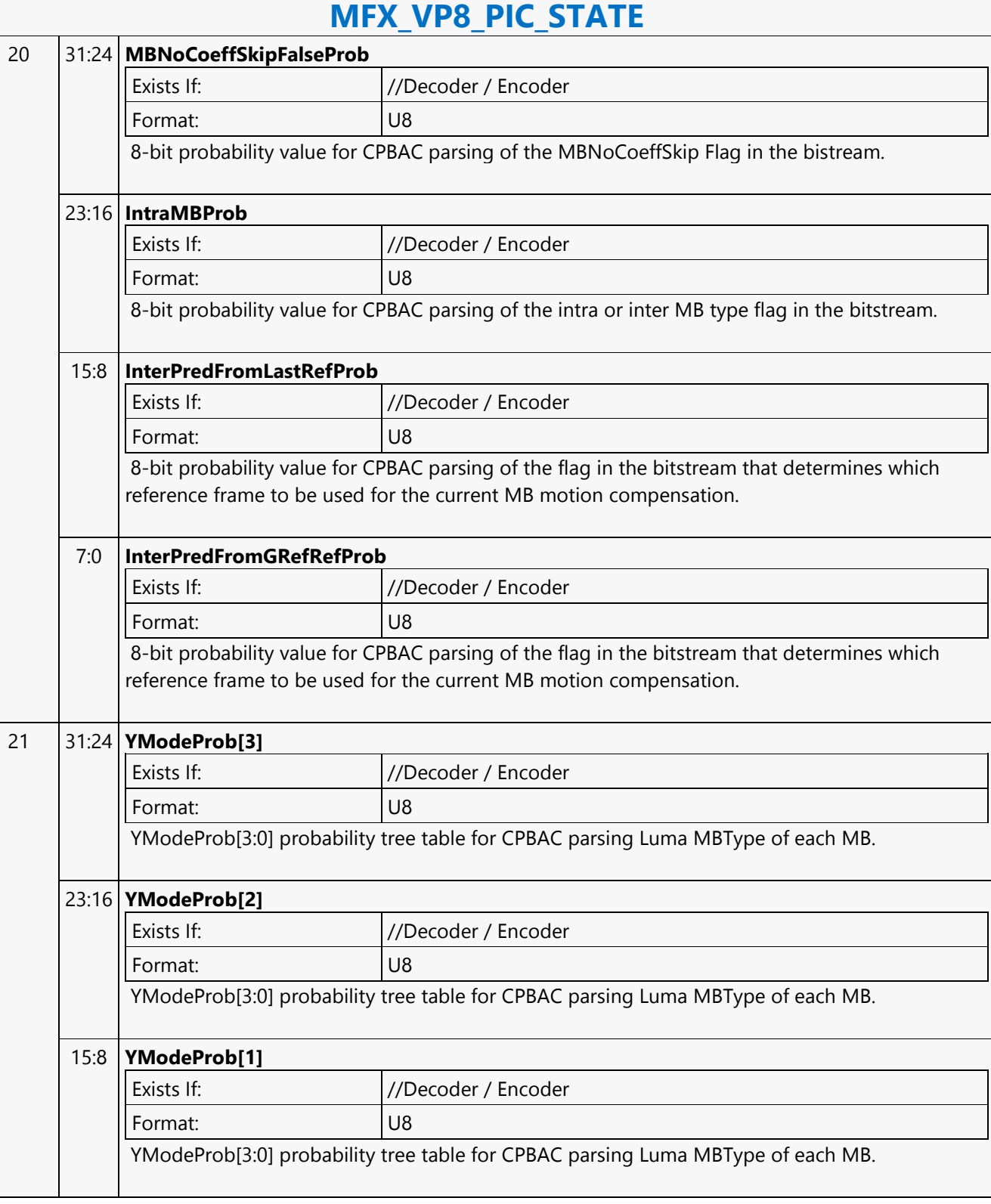

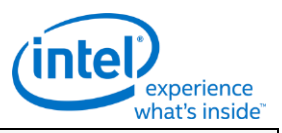

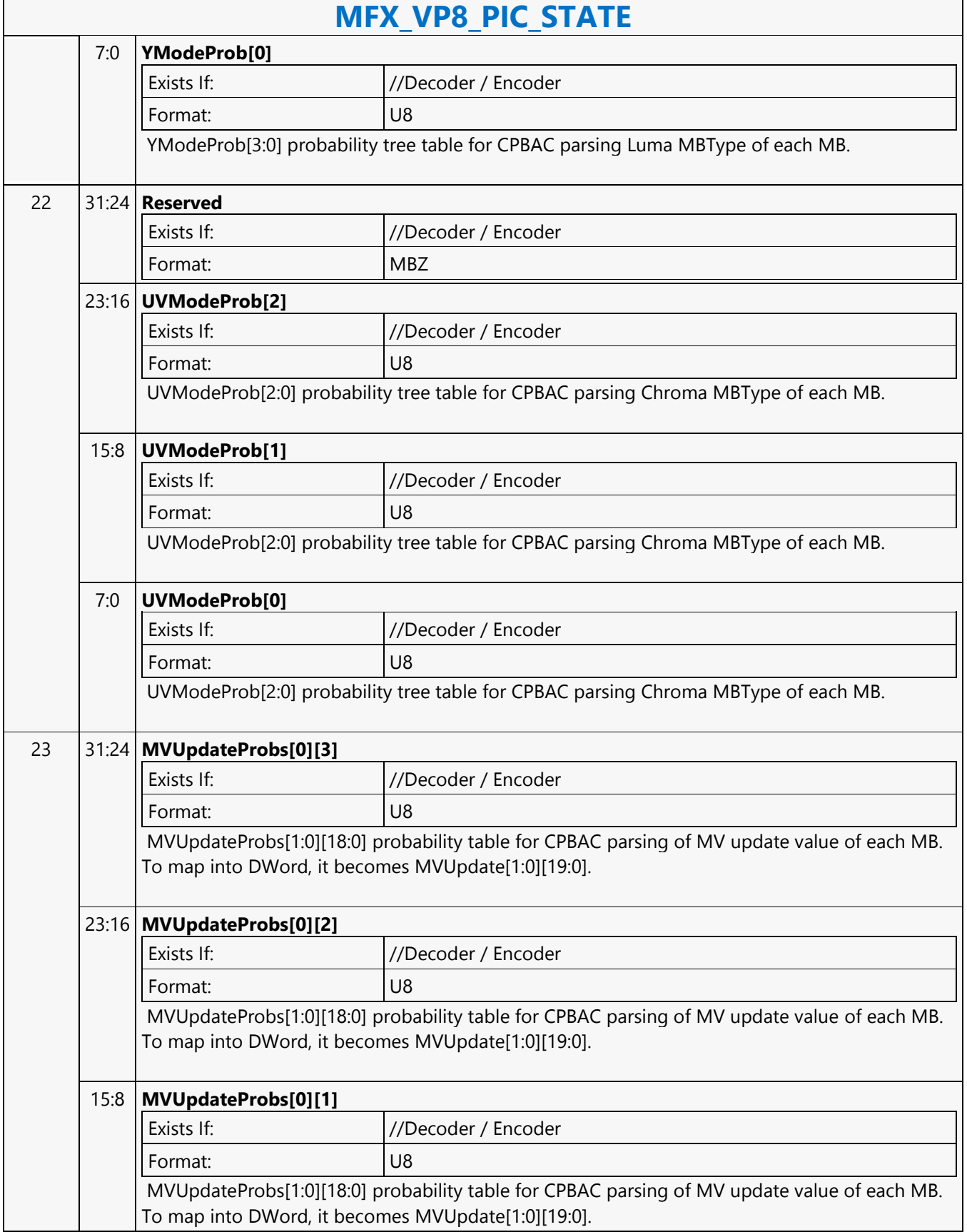

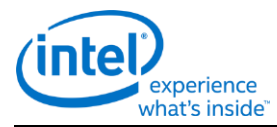

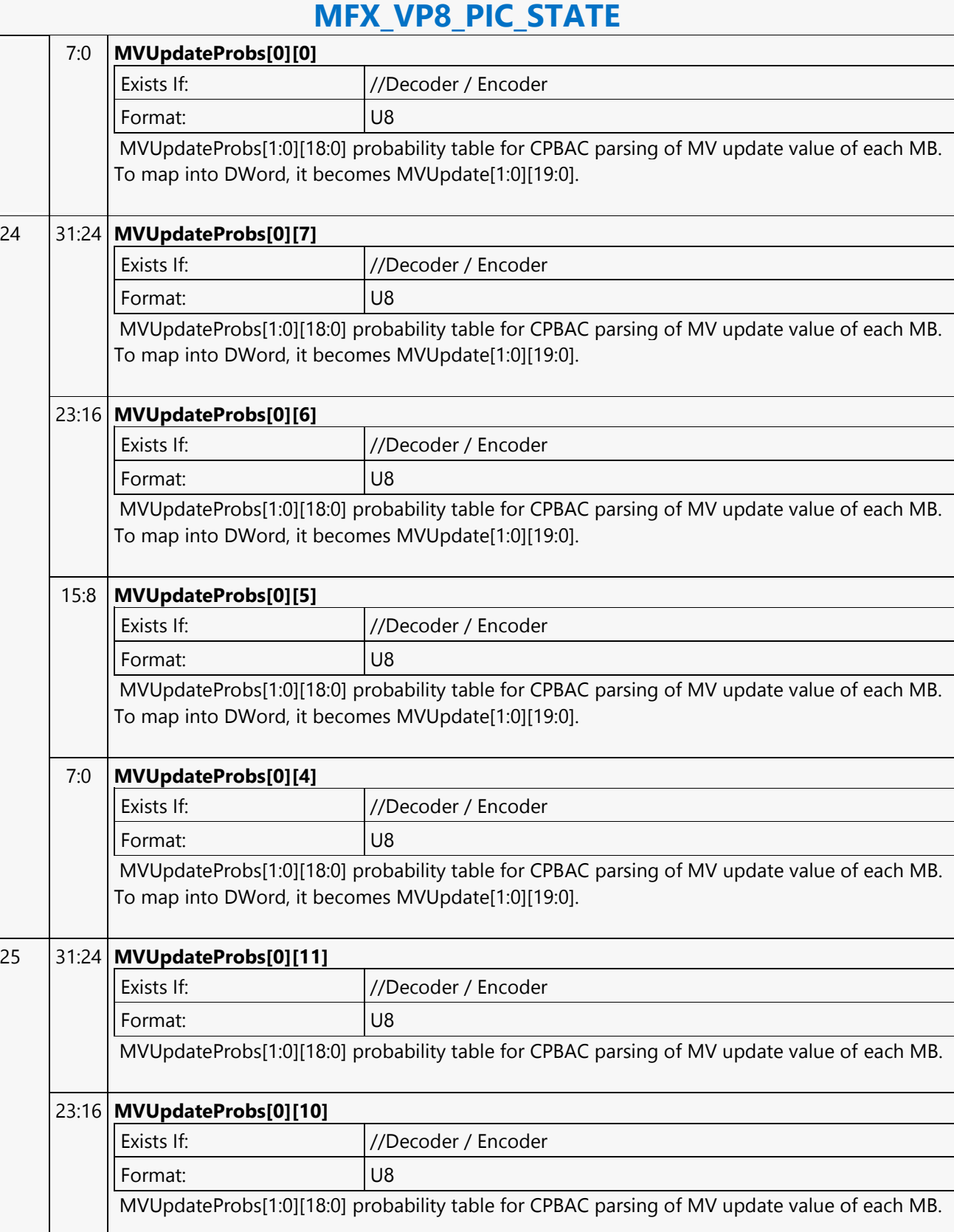
r

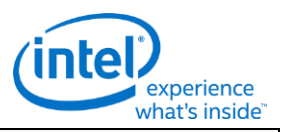

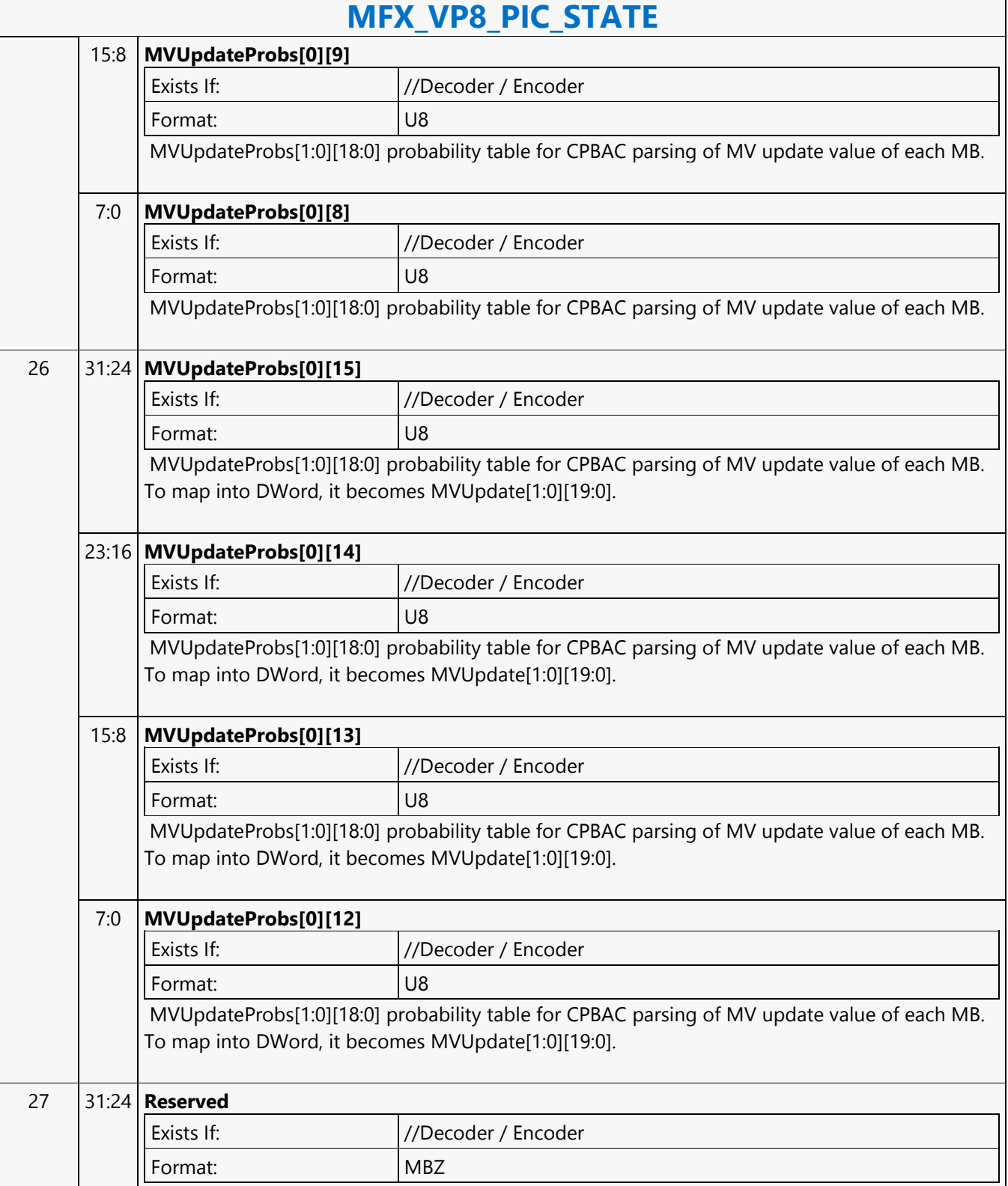

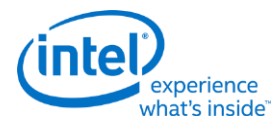

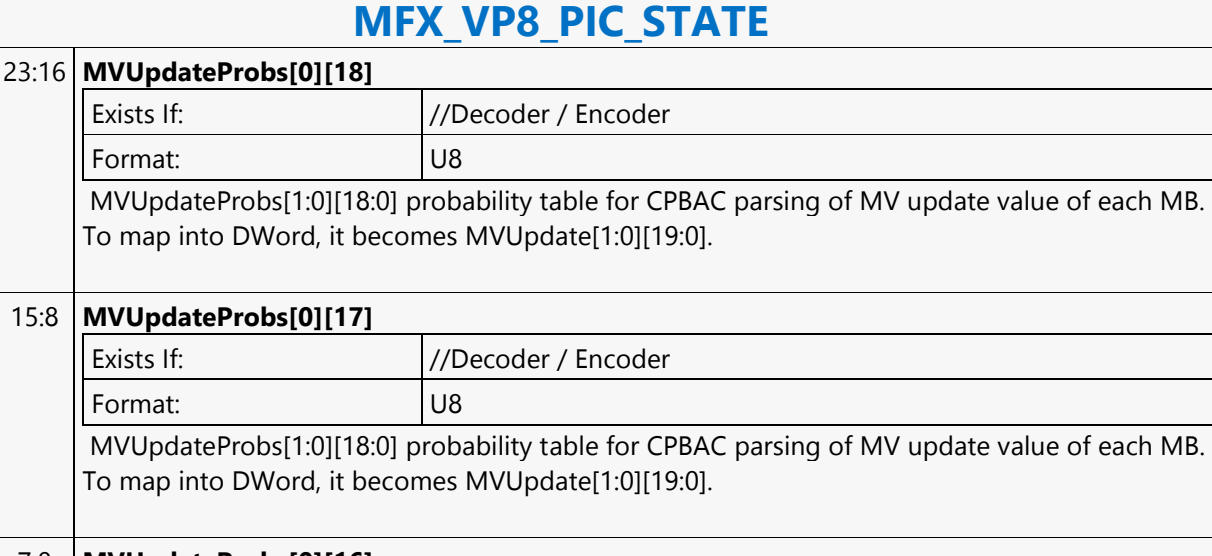

### 7:0 **MVUpdateProbs[0][16]**

Exists If:  $//Decoder / Encoder$ Format: U8

MVUpdateProbs[1:0][18:0] probability table for CPBAC parsing of MV update value of each MB. To map into DWord, it becomes MVUpdate[1:0][19:0].

### 28 31:24 **MVUpdateProbs[1][3]**

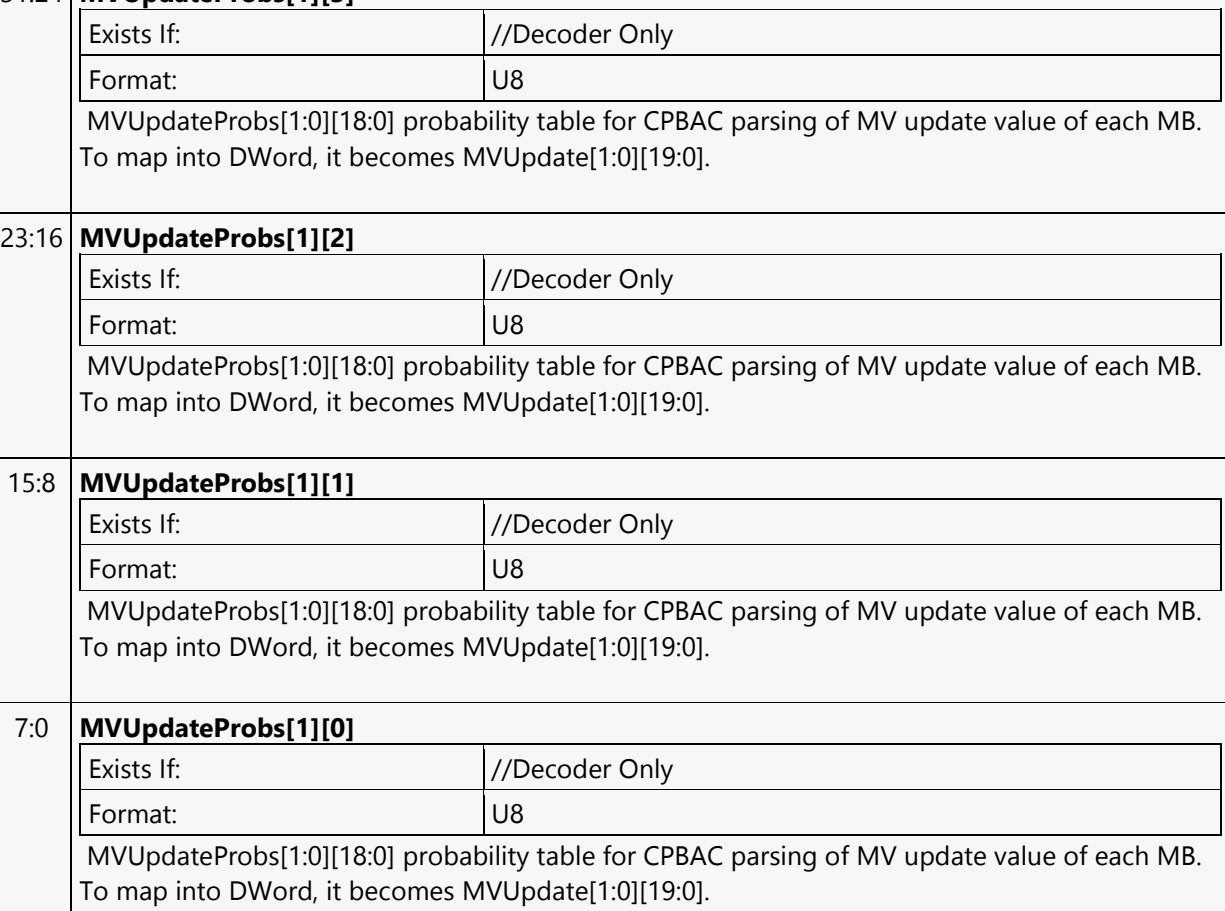

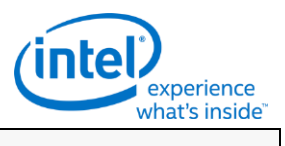

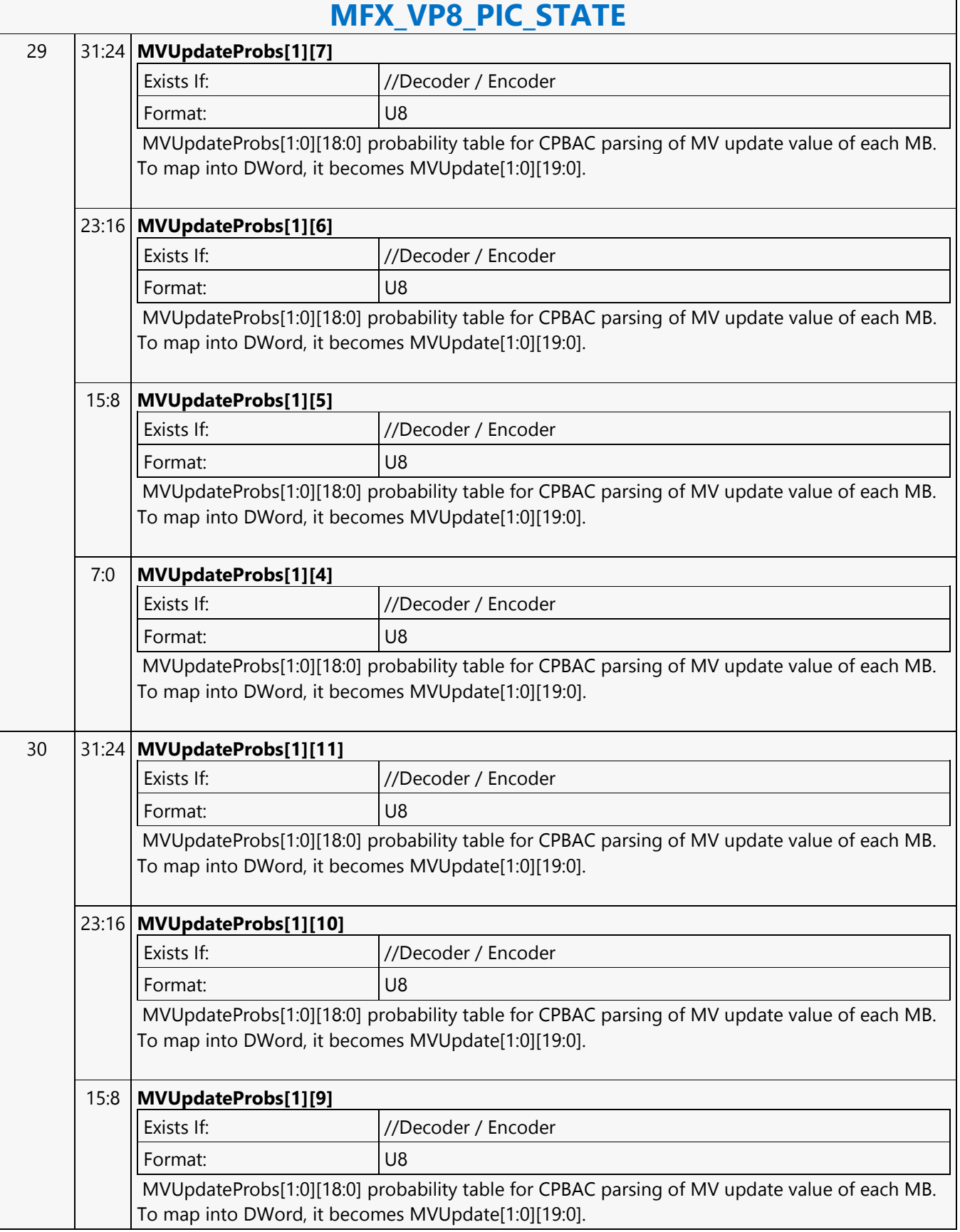

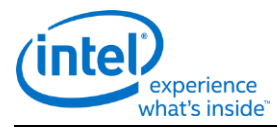

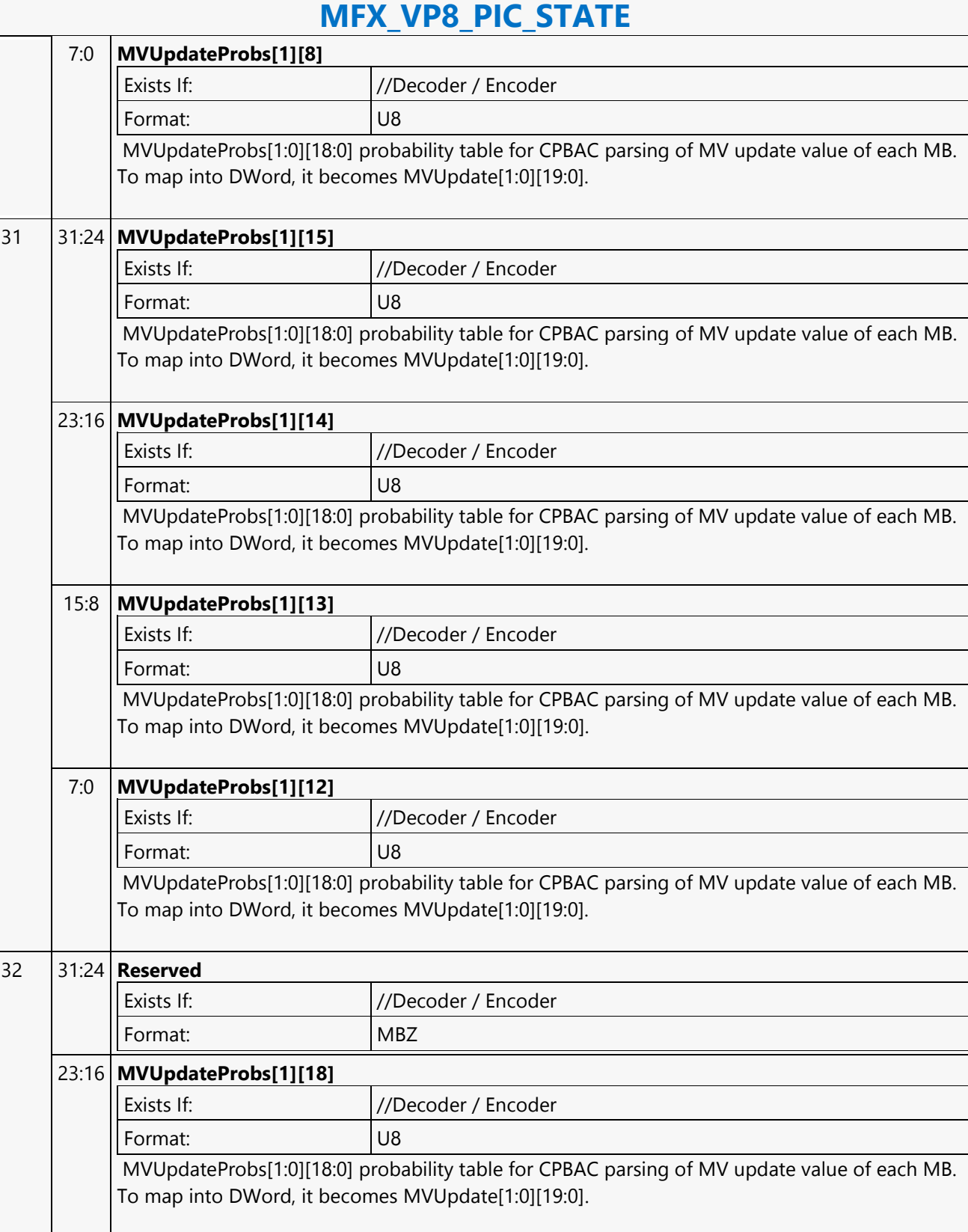

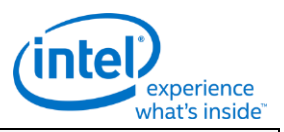

### **MFX\_VP8\_PIC\_STATE** 15:8 **MVUpdateProbs[1][17]** Exists If:  $//Decoder / Encoder$ Format: U8 MVUpdateProbs[1:0][18:0] probability table for CPBAC parsing of MV update value of each MB. To map into DWord, it becomes MVUpdate[1:0][19:0]. 7:0 **MVUpdateProbs[1][16]** Exists If:  $//Decoder / Encoder$ Format: U8 MVUpdateProbs[1:0][18:0] probability table for CPBAC parsing of MV update value of each MB. To map into DWord, it becomes MVUpdate[1:0][19:0]. 33 31 **Reserved** Exists If:  $\vert$  //Decoder / Encoder Format: MBZ 30:24 **RefLFDelta3 (for ALTREF FRAME)** Exists If:  $//Decoder / Encoder$ Format: S6 2's Compliment Delta value for reference frame based adjustment of the MB-level's filter level value. RefLFDeltas [ref\_frametype = 0 to 3] **Programming Notes** Please note that although RefDelta is signed 2's complement, bitstream is sign bit + 6 bit magnitude. 23 **Reserved** Exists If:  $//Decoder / Encoder$ Format: MBZ 22:16 **RefLFDelta2 (for GOLDEN FRAME)** Exists If:  $//Decoder / Encoder$ Format: S6 2's Compliment Delta value for reference frame based adjustment of the MB-level's filter level value. RefLFDeltas [ref\_frametype = 0 to 3] **Programming Notes** Please note that although RefDelta is signed 2's complement, bitstream is sign bit  $+6$  bit magnitude.

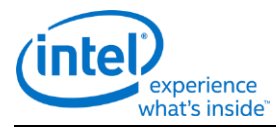

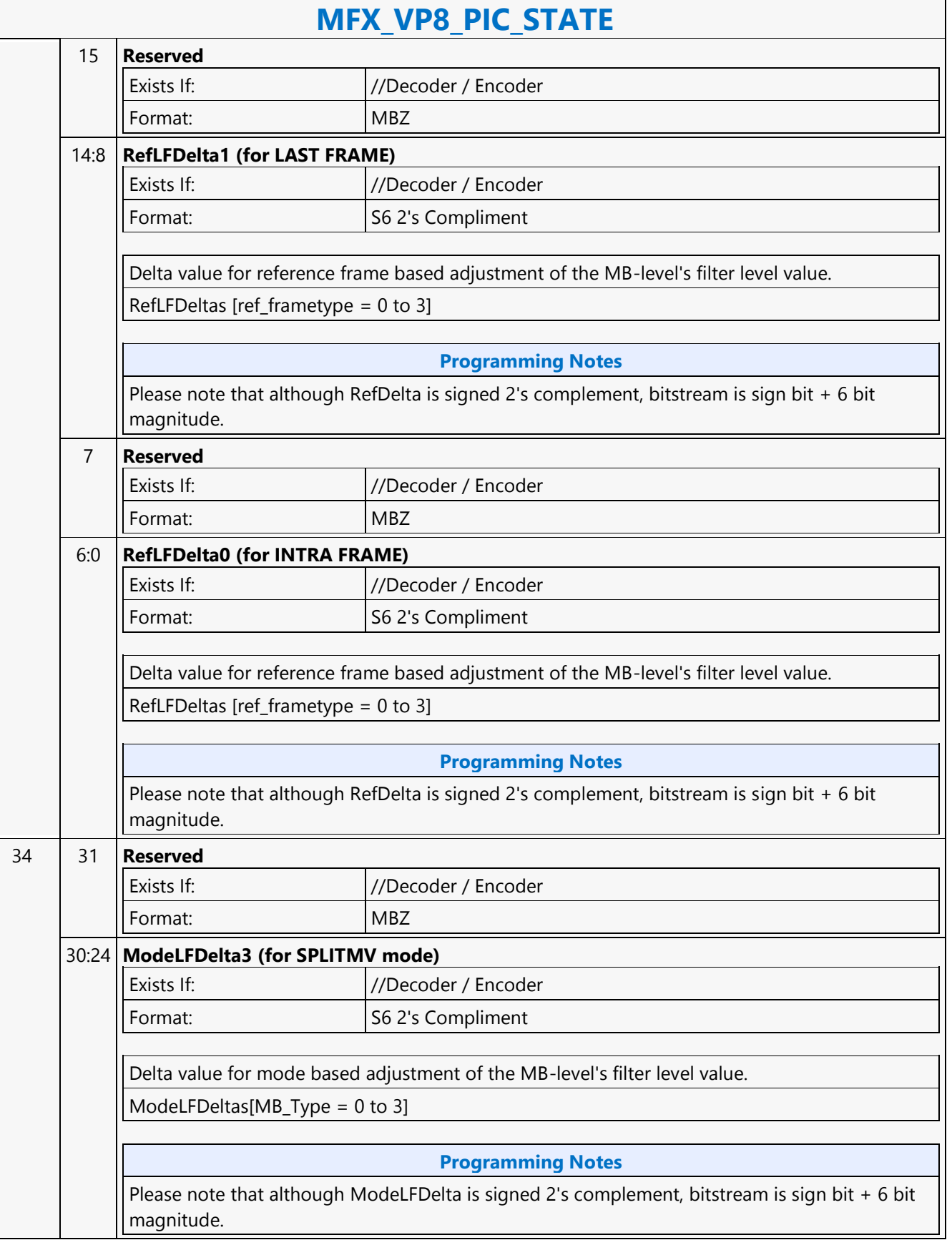

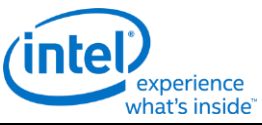

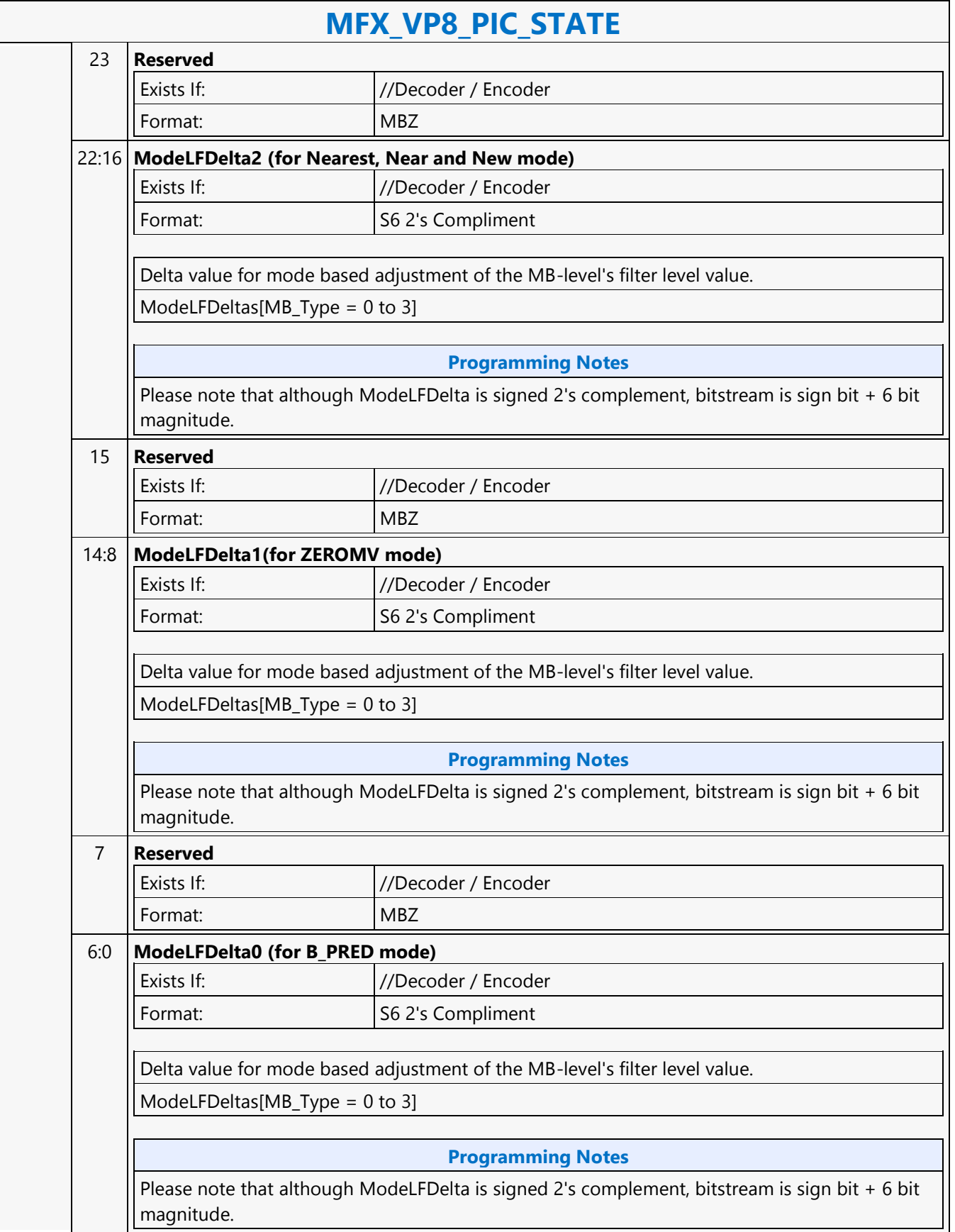

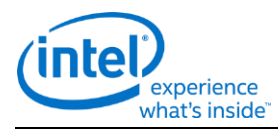

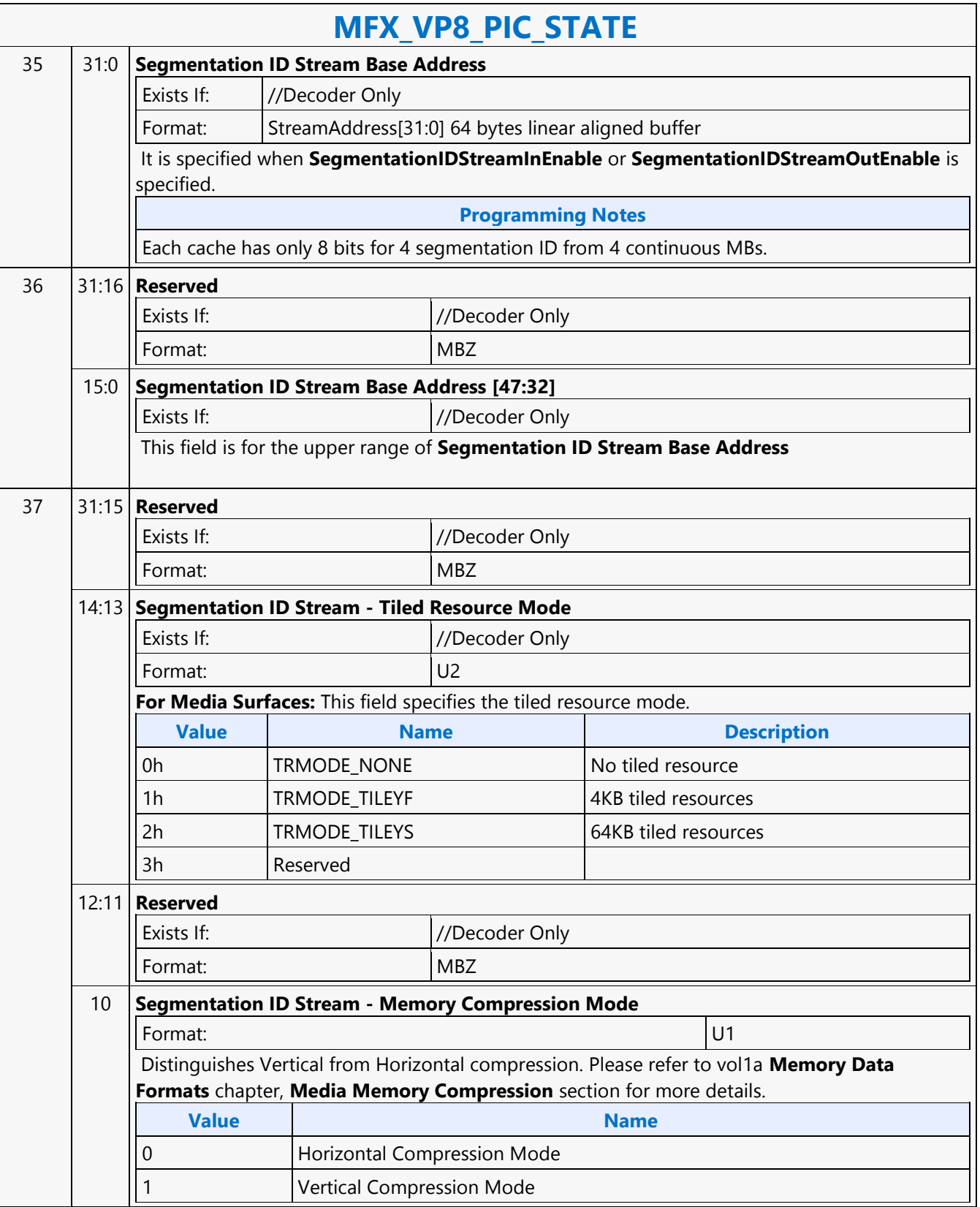

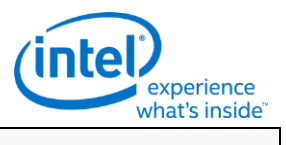

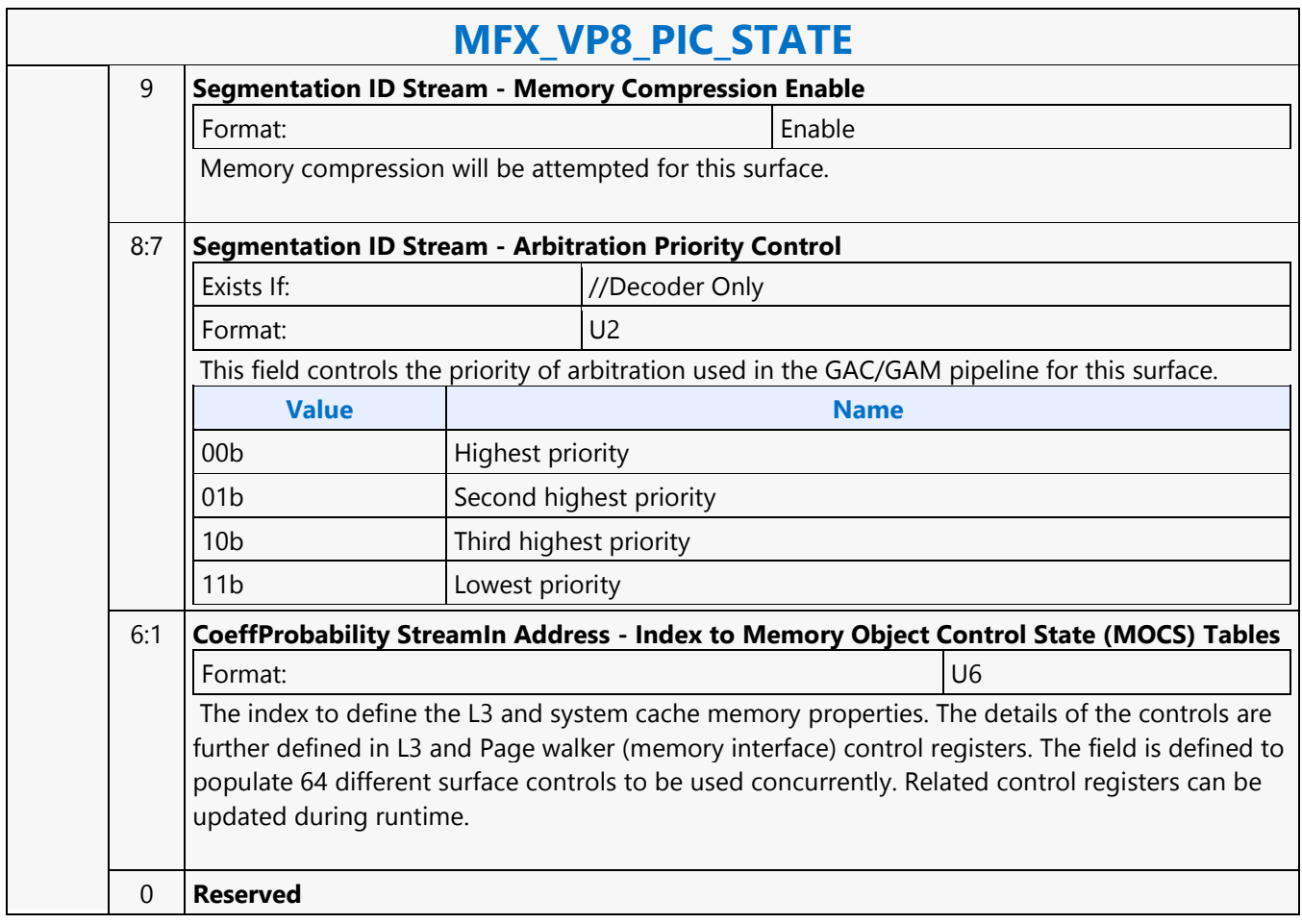

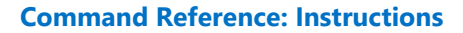

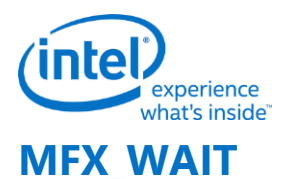

### **MFX\_WAIT**

Source: VideoCS

Length Bias: 1

This command can be considered the same as an MI\_NOOP except that the command parser will not parse the next command until the following happens

- **AVC or VC1 BSD mode:** The command will stall the parser until completion of the BSD object
- **IT, encoder, and MPEG2 BSD mode:** The command will stall the parser until the object package is sent down the pipelineThis command should be used to ensure the preemption enable window occurs during the time the object command is being executed down the pipeline.

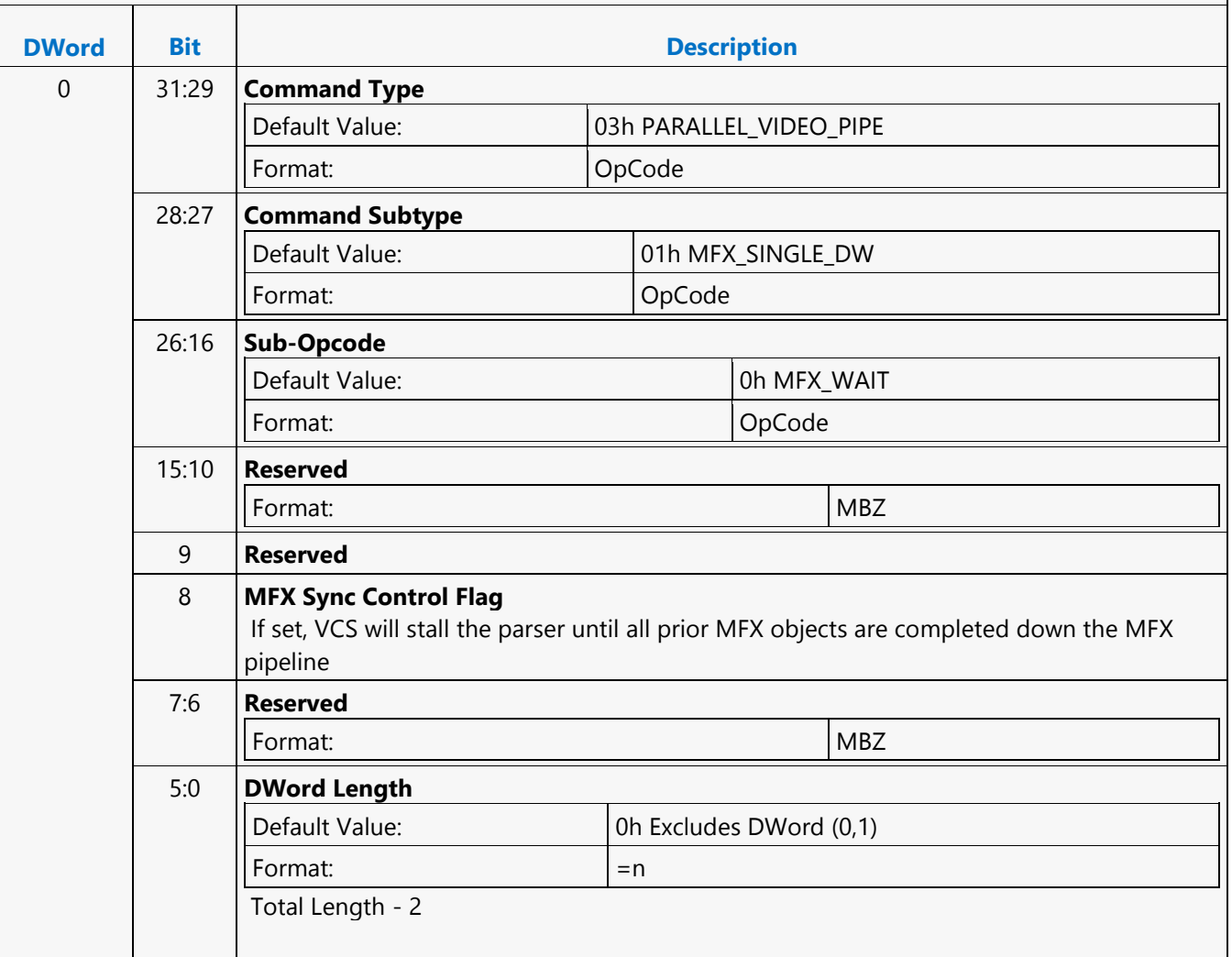

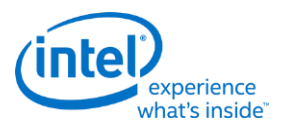

## **MI\_ARB\_CHECK**

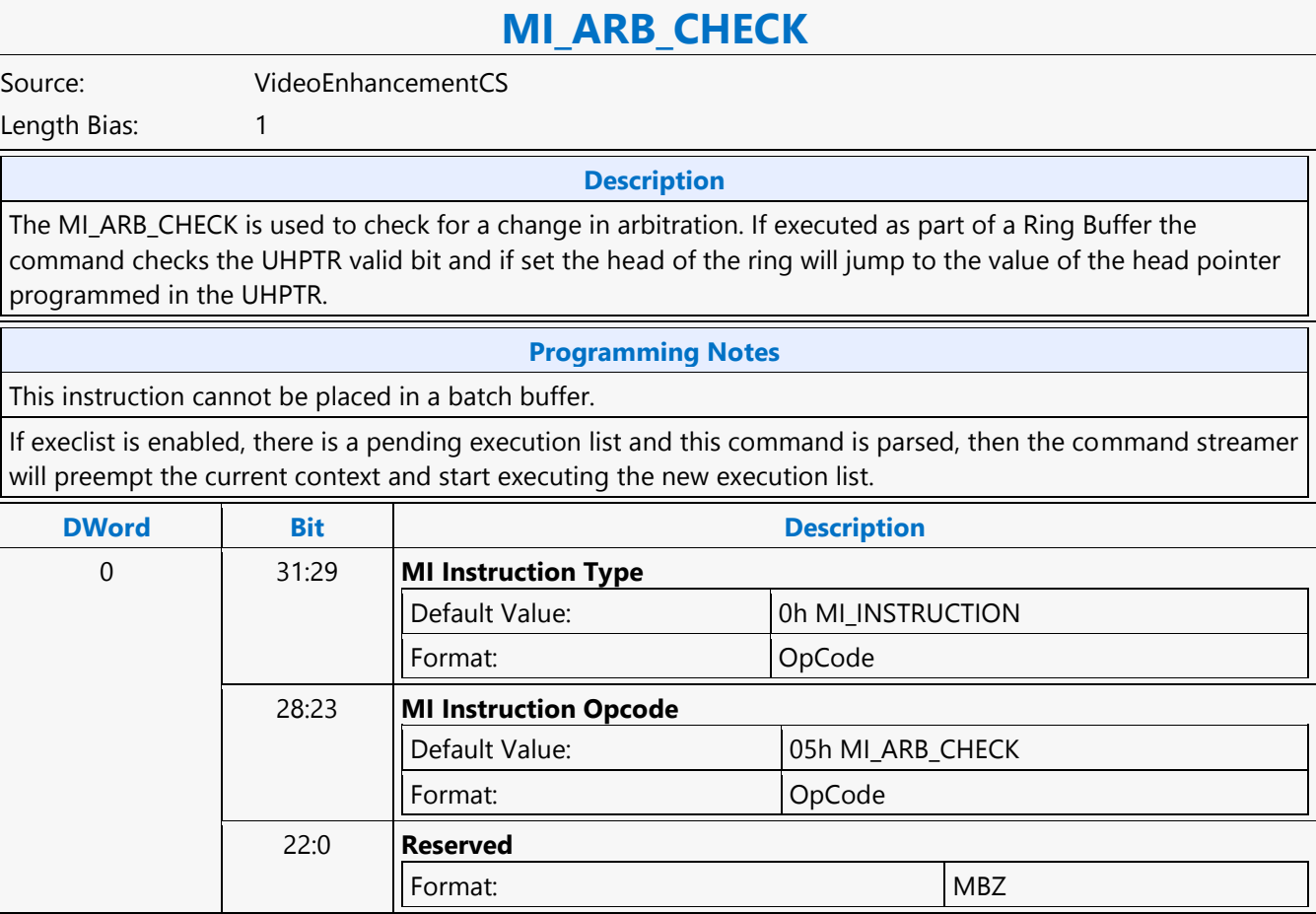

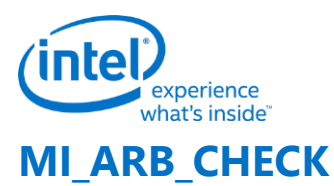

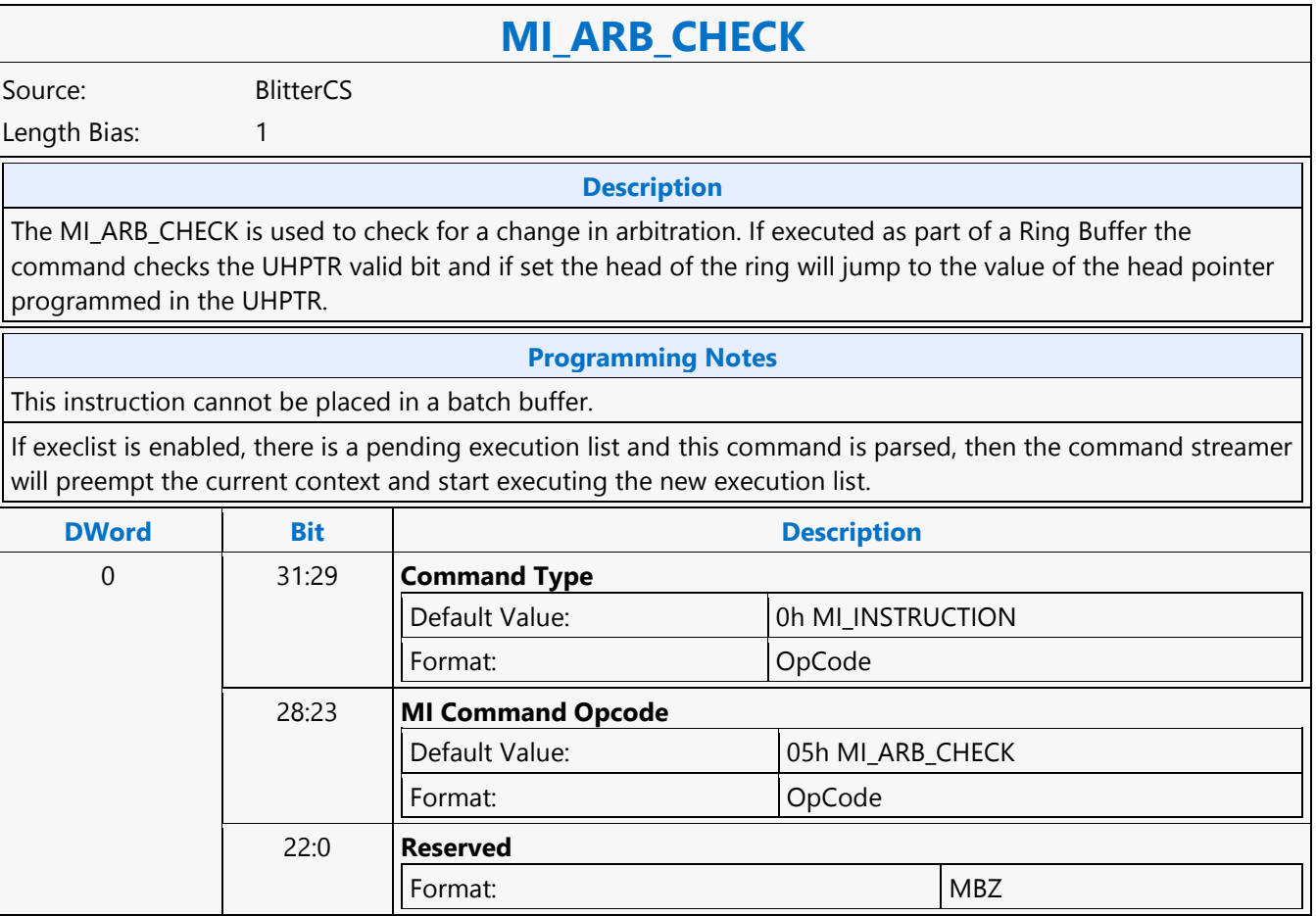

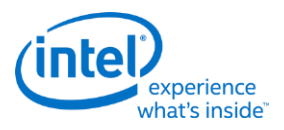

## **MI\_ARB\_CHECK**

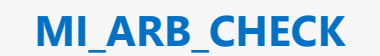

Source: RenderCS

Length Bias: 1

**Description**

The MI\_ARB\_CHECK instruction is used to check the ring buffer double buffered head pointer (register UHPTR). This instruction can be used to pre-empt the current execution of the ring buffer. Note that the valid bit in the updated head pointer register needs to be set for the command streamer to be pre-empted.

#### **Programming Notes**

Ring Buffer mode of scheduling:

- The current head pointer is loaded with the updated head pointer register independent of the location of the updated head.
- If the current head pointer and the updated head pointer register are equal, hardware will automatically reset the valid bit corresponding to the UHPTR.
- For pre-emption, the wrap count in the ring buffer head register is no longer maintained by hardware. The hardware updates the wrap count to the value in the UHPTR register.

Execlist mode of scheduling:

MI\_ARB\_CHK will be used to indicate a command boundary on which Preemption will be honored by Command Streamer in the execlist mode of operation. UHPTR is ignored when processing MI\_ARB\_CHK in execlist mode.

This instruction can be in either a ring buffer or batch buffer.

MI\_ARB\_CHK command must not be programmed in INDIRECT\_CTX and BB\_PER\_CTX\_PTR buffers.

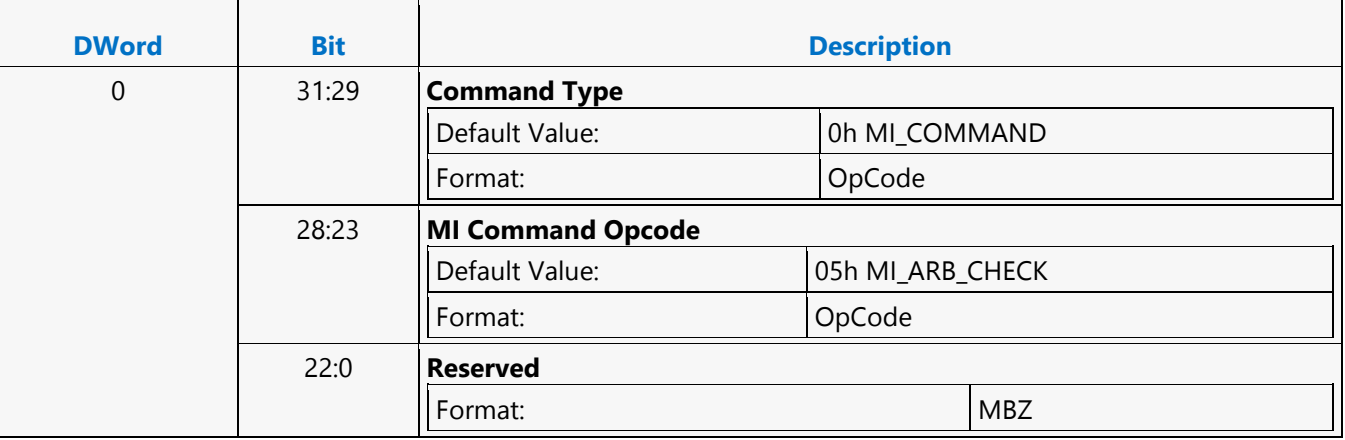

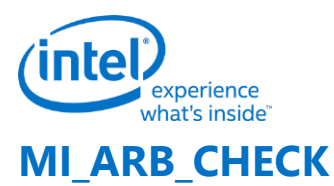

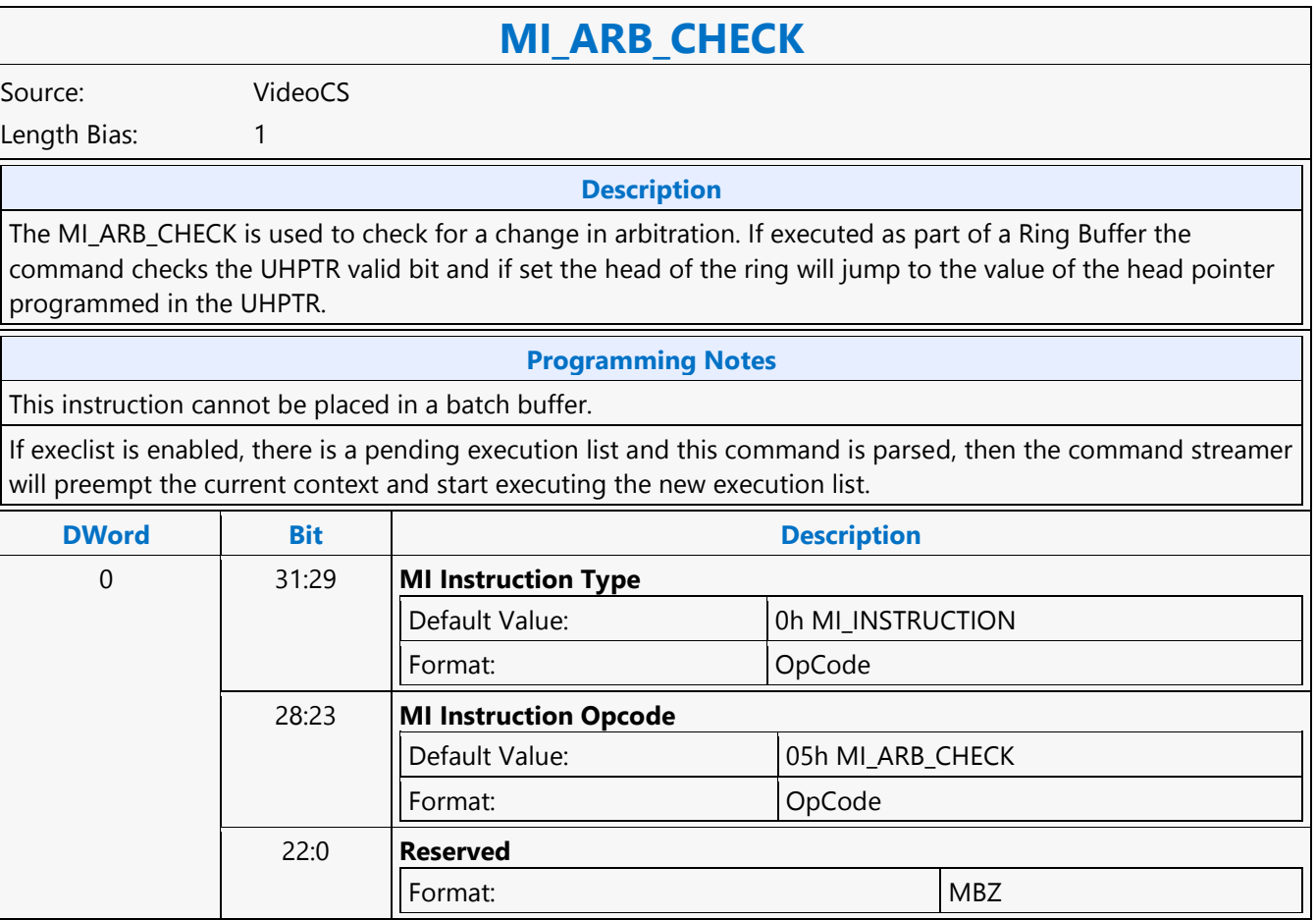

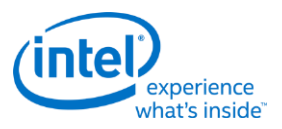

## **MI\_ARB\_ON\_OFF**

### **MI\_ARB\_ON\_OFF**

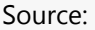

CommandStreamer

Length Bias: 1

#### **Description**

The MI\_ARB\_ON\_OFF instruction is used to disable/enable context switching. This instruction can be used to prevent submission of a new execlist from interrupting a command sequence, however lite restore preemption is allowed with in the arbitration disabled command execution zone. Note that context switching will remain disabled until re-enabled through use of this command. This command will also prevent a switch in the case of waiting on events, running out of commands. These will effectively hang the device if allowed to occur while arbitration is off (context switching is disabled.) This command should always be used as an off-on pair with the sequence of instructions to be protected from context switch between MI\_ARB\_OFF and MI\_ARB\_ON. Software must use this arbitration control with caution since it has the potential to increase the response time of the Render Engine to pre-emption requests. This is a privileged command; it will not be effective (will be converted to a no-op) if executed from within a non-privileged batch buffer.

Execution List Mode of Scheduling: The MI\_ARB\_ON\_OFF instruction is used to disable/enable context switching. Context swiching could be either due to preemption or un-succesfull wait for events or semaphore waits. This instruction can be used to prevent submission of a new execlist from interrupting a command sequence, however lite restore preemption is allowed with in the arbitration disabled command execution zone. Note that context switching will remain disabled until re-enabled through use of this command. This command will also prevent a switch in the case of waiting on events, running out of commands. These will effectively hang the device if allowed to occur while arbitration is off (context switching is disabled.) Ring Buffer Mode of Scheduling: The MI\_ARB\_ON\_OFF instruction is used to disable preemption on the preemptable commands. SW can explicitly make section of commands in a command buffer non-preemptable by sandwitching them between ARB\_OFF and ARB\_ON, HW will ingore preemption request (UHPTR Valid) until arbitration is enabled.

#### **Programming Notes**

This command must be always be programmed in pairs of off/on in the same command dispatch. Sequence of instructions to be protected from cntext switch or preemption must be programmed between the MI\_ARB\_OFF and MI\_ARB\_ON. Software must use this arbitration control with caution since it has the potential to increase the response time of the Render Engine to pre-emption requests. This is a privileged command; it will not be effective (will be converted to a no-op) if executed from within a non-privileged batch buffer.

HW doesn't treat Arbitration Disabled as equivalent to "Inhibit Synchronous Context Switch" set in CTXT\_SR\_CTL register. Power management optimizations (RDOP on WT4EVT) available on setting "Inhibit Synchronous Context Switch" are not enabled by default on Arbitration Disabled. SW must explicitly program "Inhibit Synchronous Switch" when Arbitration Disabled to enable power management optimizations.

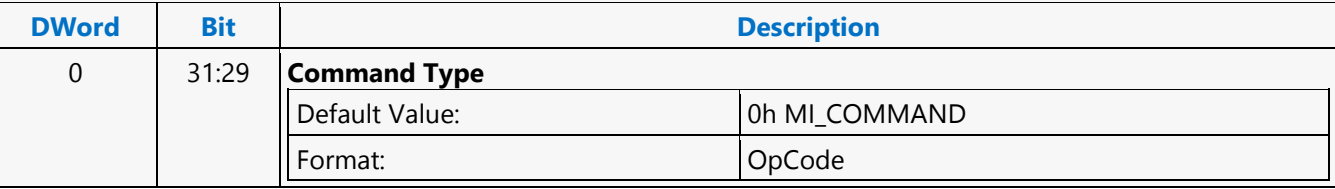

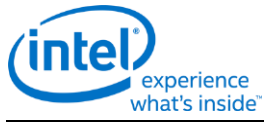

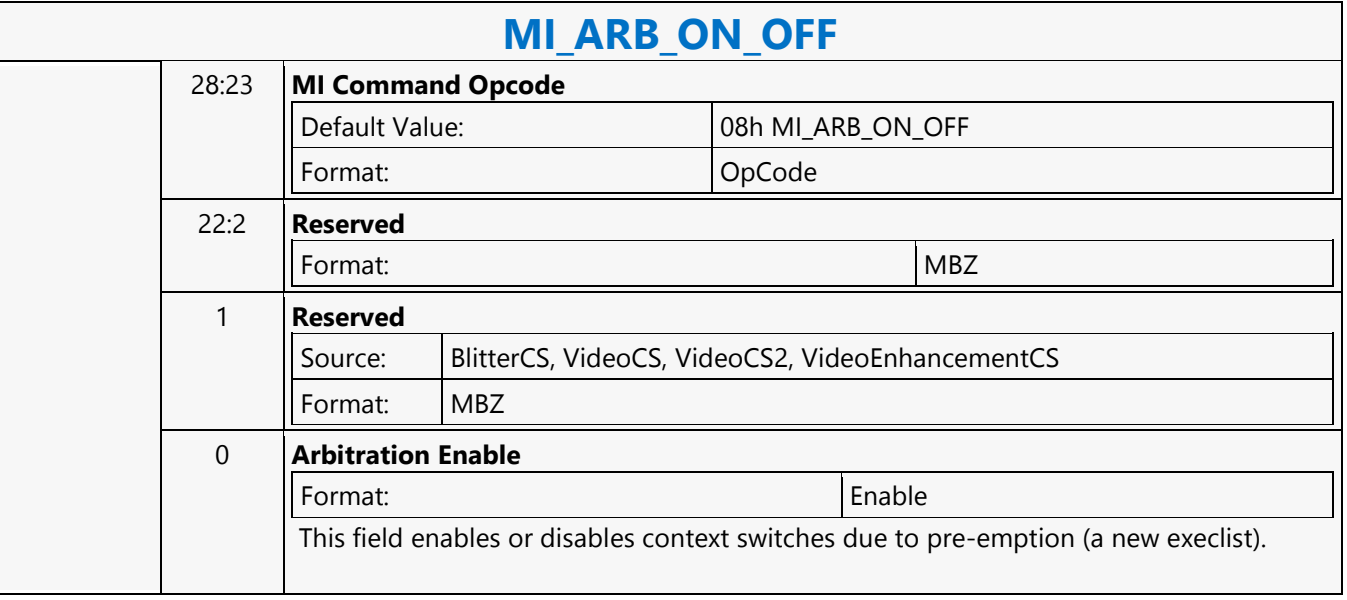

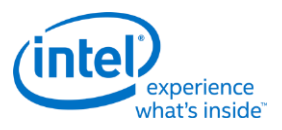

### **MI\_ATOMIC**

### **MI\_ATOMIC**

Source: BSpec

Length Bias: 2

**Description**

MI\_ATOMIC is used to carry atomic operation on data in graphics memory. Atomic operations are supported on data granularity of 4B, 8B and 16B. The atomic operation leads to a read-modify-write operation on the data in graphics memory with the option of returning value. The data in graphics memory is modified by doing arithmetic and logical operation with the inline/indirect data provided with the MI\_ATOMIC command. Inline/Indirect provided in the command can be one or two operands based on the atomic operation. Ex: Atomic-Compare operation needs two operands while Atomic-Add operation needs single operand and Atomic-increment requires no operand. Refer Vol1i L3 URB B-spec for detailed atomic operations supported. Atomic operations can be enabled to return value by setting "Return Data Control" field in the command, return data is stored to CS\_GPR registers.

CS\_GPR4/5 registers are updated with memory Return Data based on the "Data Size". Each GPR register is qword in size and occupies two MMIO registers.

Note: Any references to CS\_GPR registers in the command should be understood as the CS\_GPR registers belonging to the corresponding engines \*CS\_GPR registers.

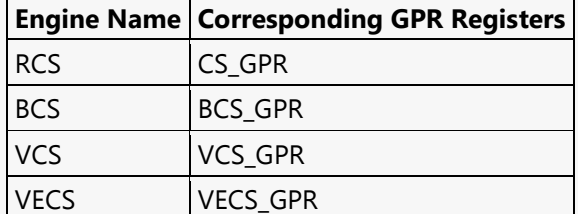

#### **Indirect Source Operands:**

Operand1 is sourced from [CS\_GPR1, CS\_GPR0] Operand2 is sourced from [CS\_GPR3, CS\_GPR2] Read return Data is stored in [CS\_GPR\_5, CS\_GPR4]

When "Data Size" is DWORD lower dword of CS\_GPR4 (Qword) is updated with the dword data returned from memory. When "Data Size" is QWORD only CS\_GPR4 (Qword) is updated with the qword data returned from memory. When the data size is OCTWORD CS\_GPR4/5 are updated with the OCTWORD data returned from memory. CS GPR4 is loaded with lower gword returned from memory and CS GPR5 is loaded with upper qword returned from memory.

#### **Programming Notes**

- When Inline Data mode is not set, Dwords 3..10 must not be included as part of the command. Dword Length field in the header must be programmed accordingly.
- When Inline Data Mode is set, Dwords3..10 must be included based on the Data Size field of the header. Both Operand-1 and Operand-2 dwords must be programmed based on the Data Size field. Operand-2 must be programmed to 0x0 if the atomic operation doesn't require it. Dword Length field in the header must be programmed accordingly.

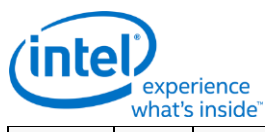

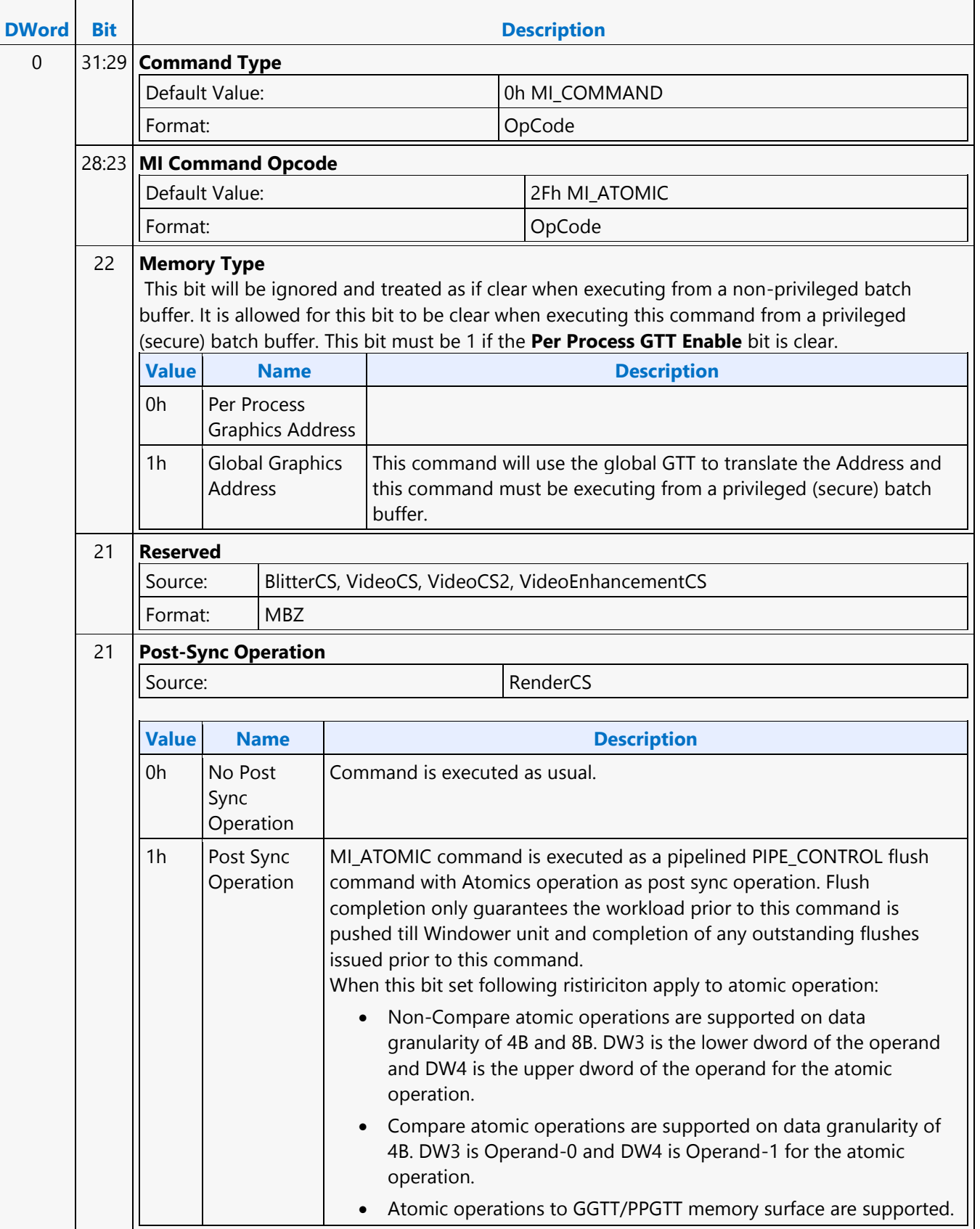

 $\mathsf{r}$ 

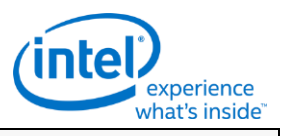

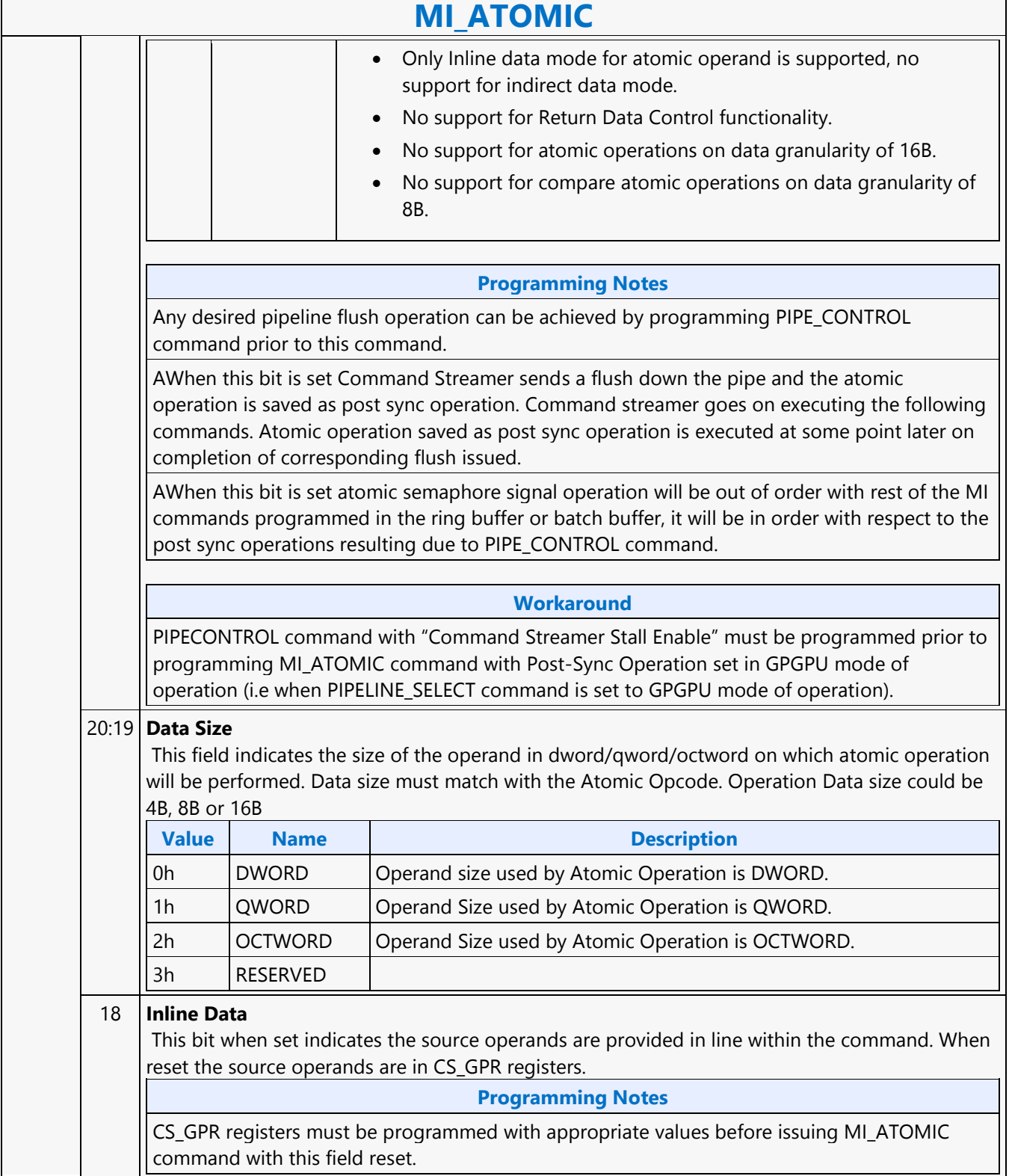

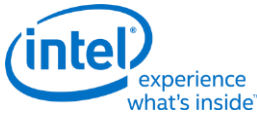

### **MI\_ATOMIC** 17 **CS STALL** This bit when set command stream waits for completion of this command before executing the next command. **Programming Notes Source** Render Command Streamer Only: CS will not guarantee atomic operation to be complete upon setting this bit along with Post Sync Operation set. When Post Sync Operation is set, this bit has no significance. RenderCS **Workaround** When CS STALL bit is set, Return Data Control must also be set in MI\_ATOMIC command. 16 **Return Data Control** Source: RenderCS, BlitterCS, VideoCS, VideoCS2, VideoEnhancementCS **Description** When Return Data Control is set the read return feature will be enabled during the atomic operation. Data is stored in CS\_GPR5/4 registers unconditionally on completion of the atomic operation. On data return CS\_GPR5/4 Registers are updated based on the "Data Size" field. When "Data Size" is DWORD lower dword of CS\_GPR4 (Qword) is updated with the dword data returned from memory. When "Data Size" is QWORD only CS\_GPR4 (Qword) is updated with the qword data returned from memory. When the data size is OCTWORD CS\_GPR4/5 are updated with the OCTWORD data returned from memory. CS\_GPR4 is loaded with lower qword returned from memory and CS\_GPR5 is loaded with upper qword returned from memory. **Workaround** When Return Data Control bit is set, CS STALL must also be set in MI\_ATOMIC command. 15:8 **ATOMIC OPCODE** This field selects the kind of atomic operation to be performed. Refer Vol1i L3 URB B-spec for atomic opcode corresponding to an atomic operation. 7:0 **DWord Length** Format:  $=n$ Total Length - 2. Excludes DWord (0,1). **Value Name Exists If** 1h **[Default] [Conduct] [Conduct] [Conduct] [Conduct] [Conduct] [Conduct] [Conduct] [Conduct] [Conduct] [Conduct] [Conduct] [Conduct] [Conduct] [Conduct] [Conduct] [Conduct] [Conduct] [C** 9h ([Inline Data]==1) 1 31:2 **Memory Address** Format: GraphicsAddress[31:2] This field contains the graphics memory address of the data on which atomic operation has to be performed. Atomic operation can be performed on data granularity of 4B, 8B or 16B and hence the Address has to be correspondingly aligned to 4B,8B or 16B respectively.

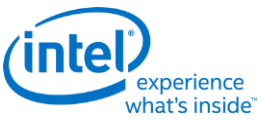

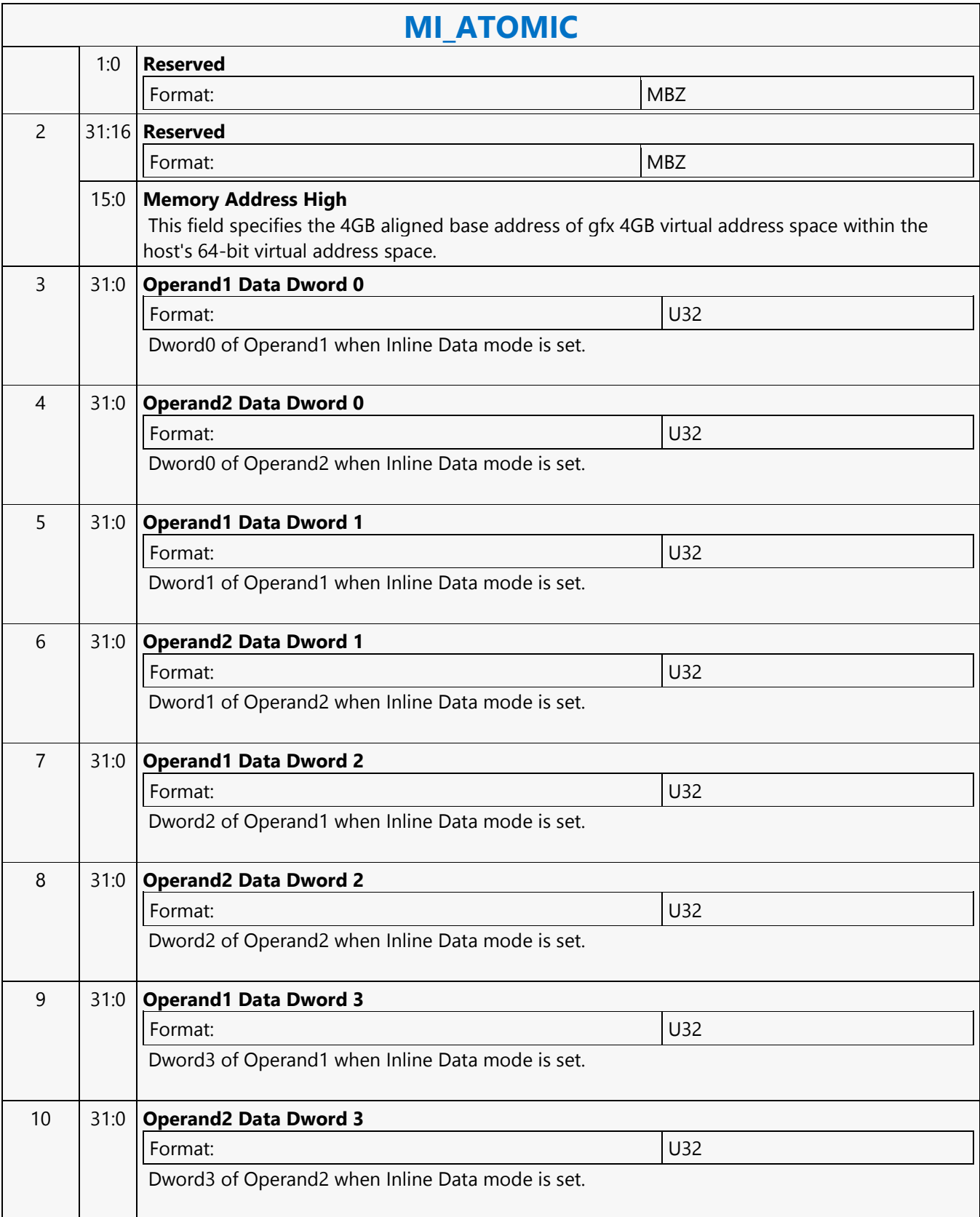

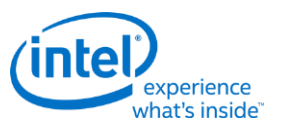

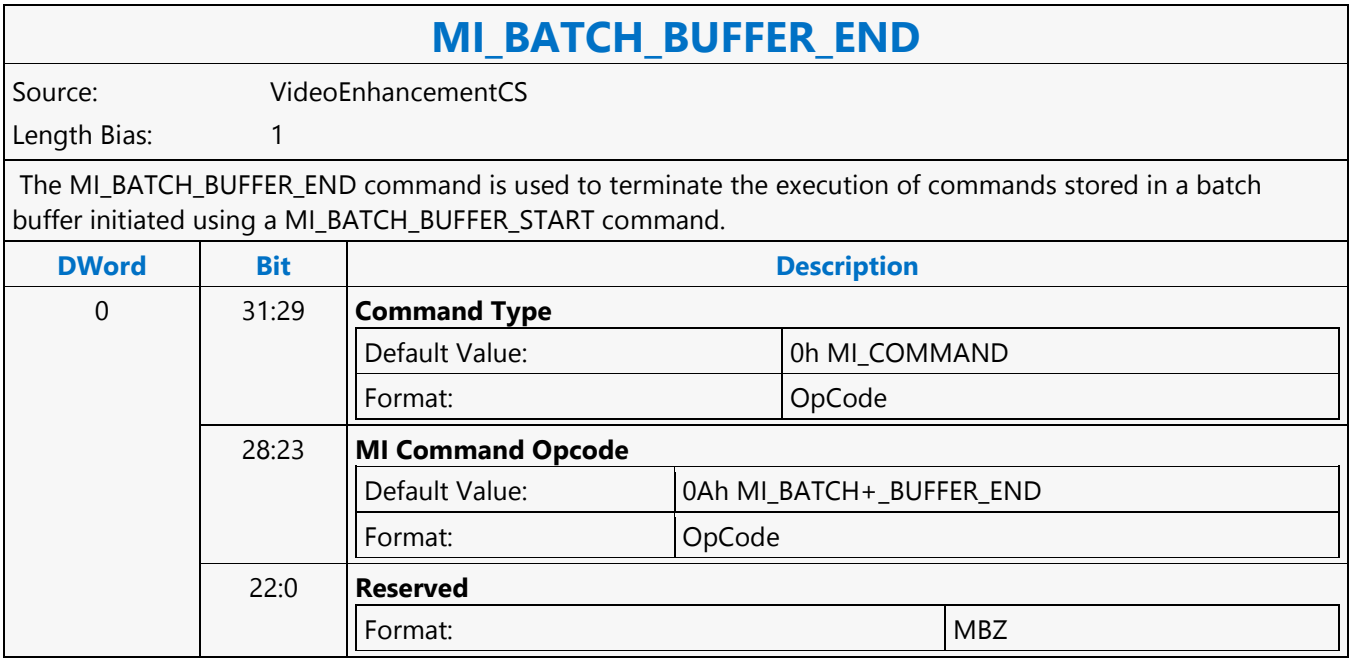

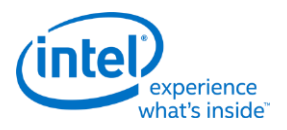

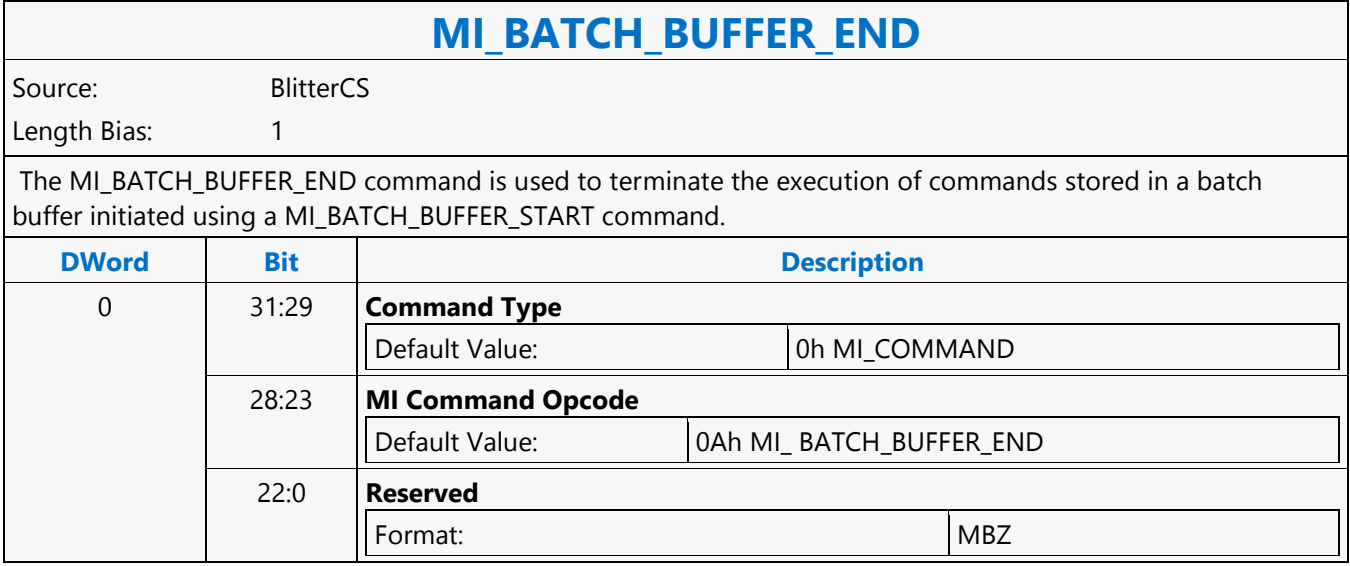

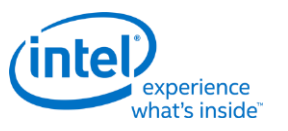

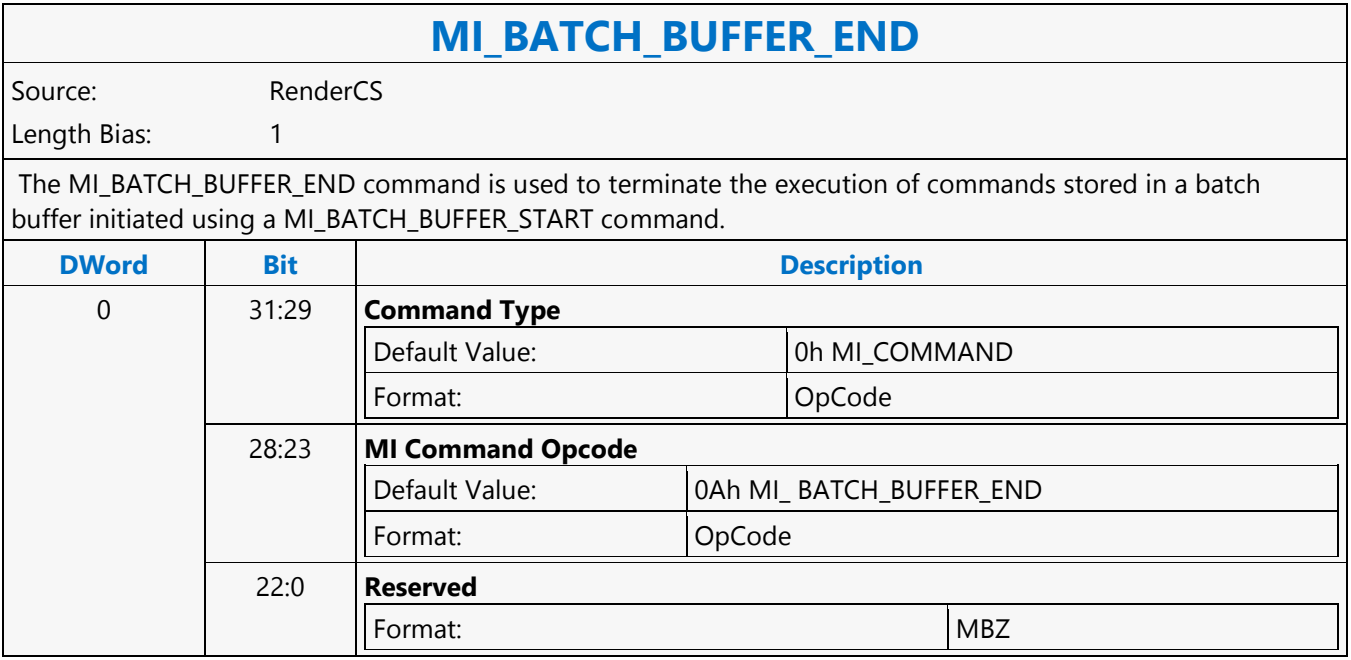

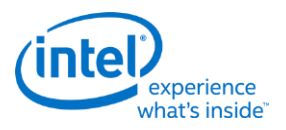

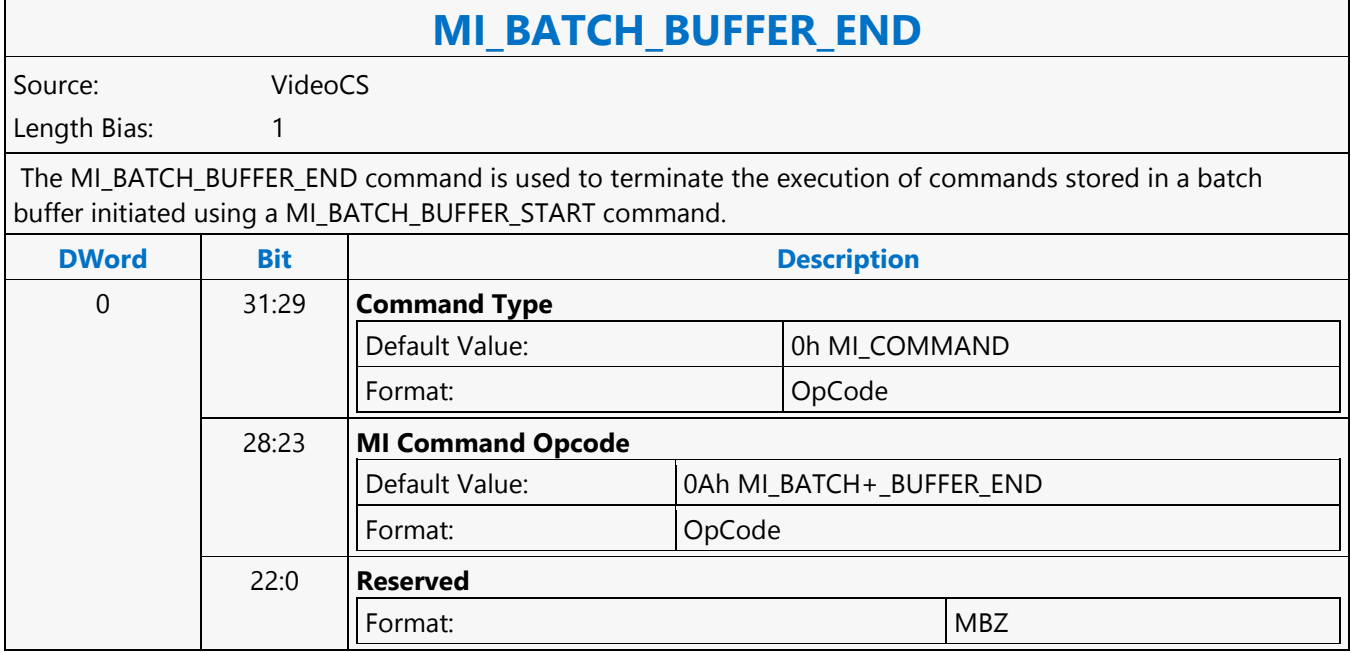

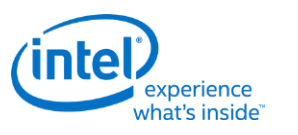

## **MI\_BATCH\_BUFFER\_START**

## **MI\_BATCH\_BUFFER\_START**

Source: CommandStreamer

Length Bias: 2

The MI\_BATCH\_BUFFER\_START command is used to initiate the execution of commands stored in a batch buffer. For restrictions on the location of batch buffers, see Batch Buffers in the Device Programming Interface chapter of *MI Functions*. The batch buffer can be specified as privileged or non-privileged, determining the operations considered valid when initiated from within the buffer and any attached (chained) batch buffers. See Batch Buffer Protection in the Device Programming Interface chapter of *MI Functions*.

#### **Programming Notes**

- A batch buffer initiated with this command must end either with a MI\_BATCH\_BUFFER\_END command or by chaining to another batch buffer with an MI\_BATCH\_BUFFER\_START command.
- It is essential that the address location beyond the current page be populated inside the GTT. HW performs over-fetch of the command addresses and any over-fetch requires a valid TLB entry. A single extra page beyond the batch buffer is sufficient.

SW must ensure to reset the state of the second level batch buffer prior to programming second level batch buffer. This must be done by programming MI\_LOAD\_REGISTER\_IMM command to program SBB\_STATE register with 0x0 value prior to programming MI\_BATCH\_BUFFER\_START command for the second level batch buffer. SBB\_STATE register seleected must be the offset belonging to the command streamer on which the second level batch buffer will be executed. **OR**

Above programming is not required if second level batch buffer programmed in a given batch buffer chain is always non-privileged **OR**

Above programming is not required if the second level batch buffer is being called from a non-privileged batch buffer.

A batch buffer is treated as non-privileged if the Address Space Indicator is set to PPGTT.

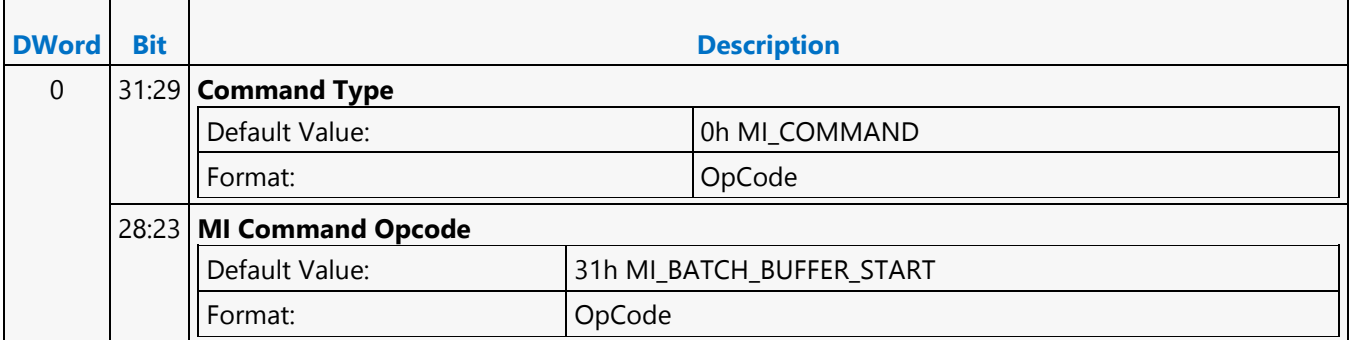

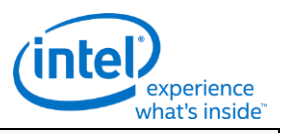

# **MI\_BATCH\_BUFFER\_START**

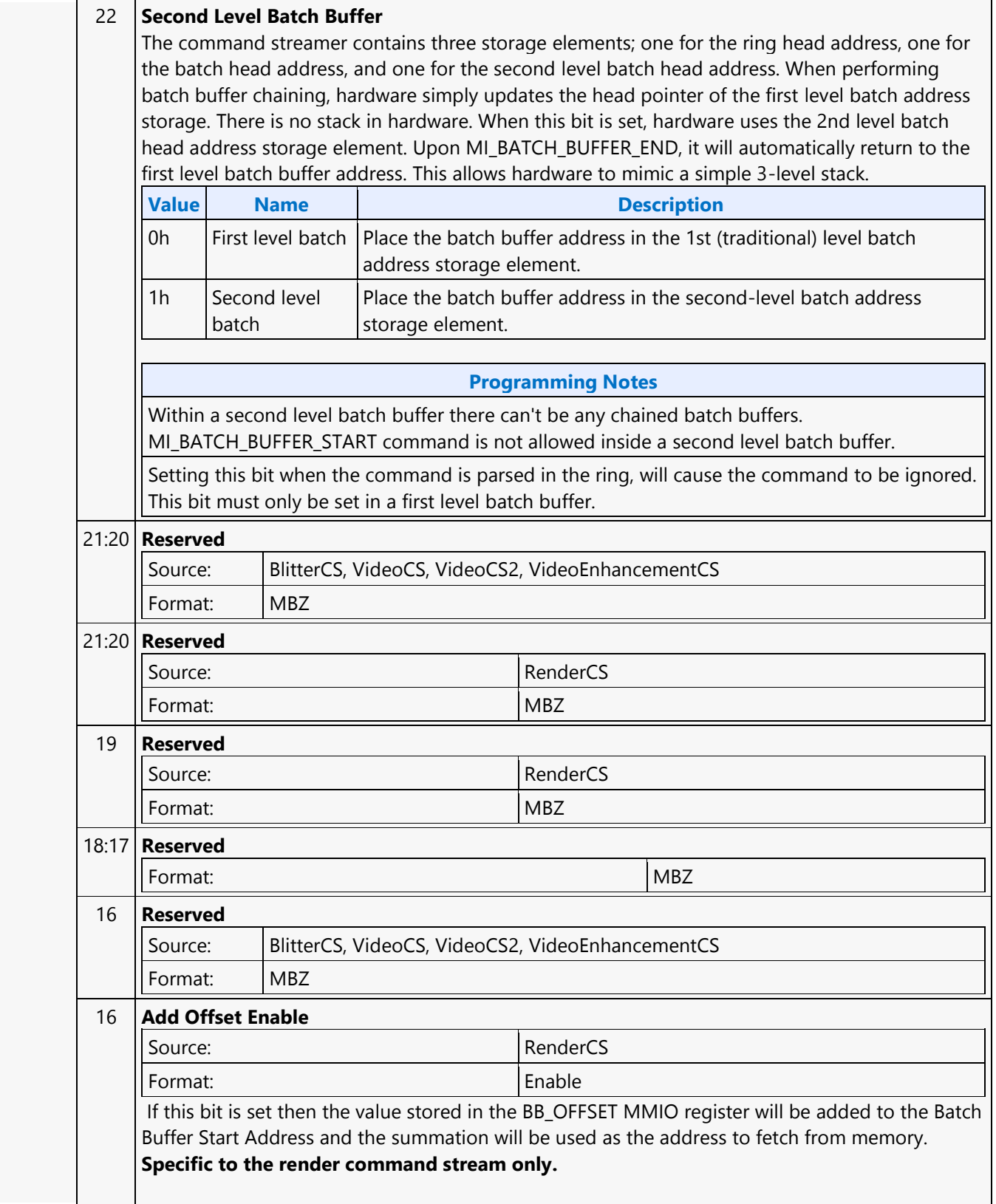

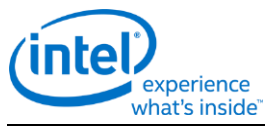

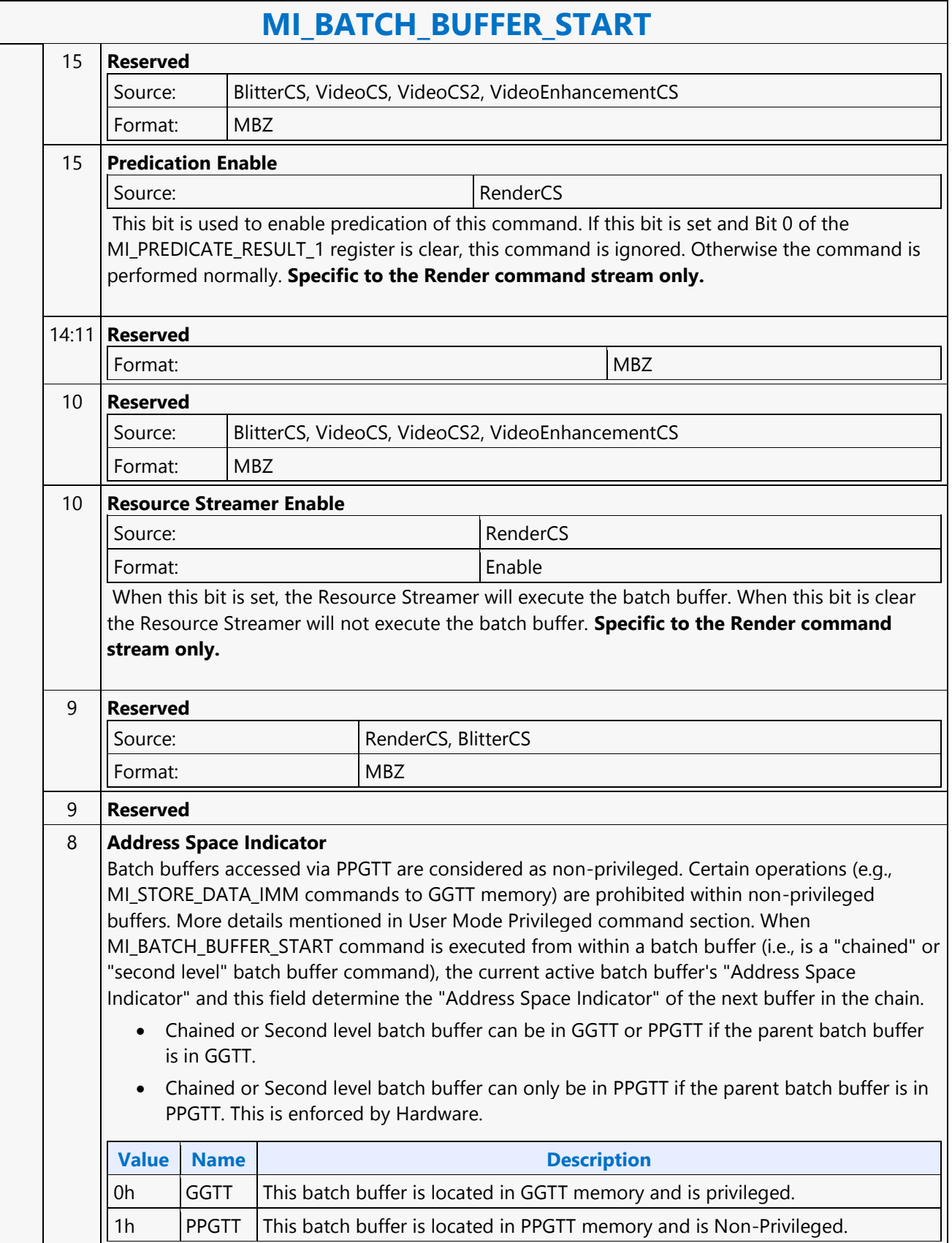

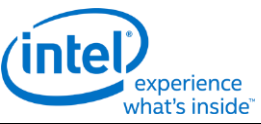

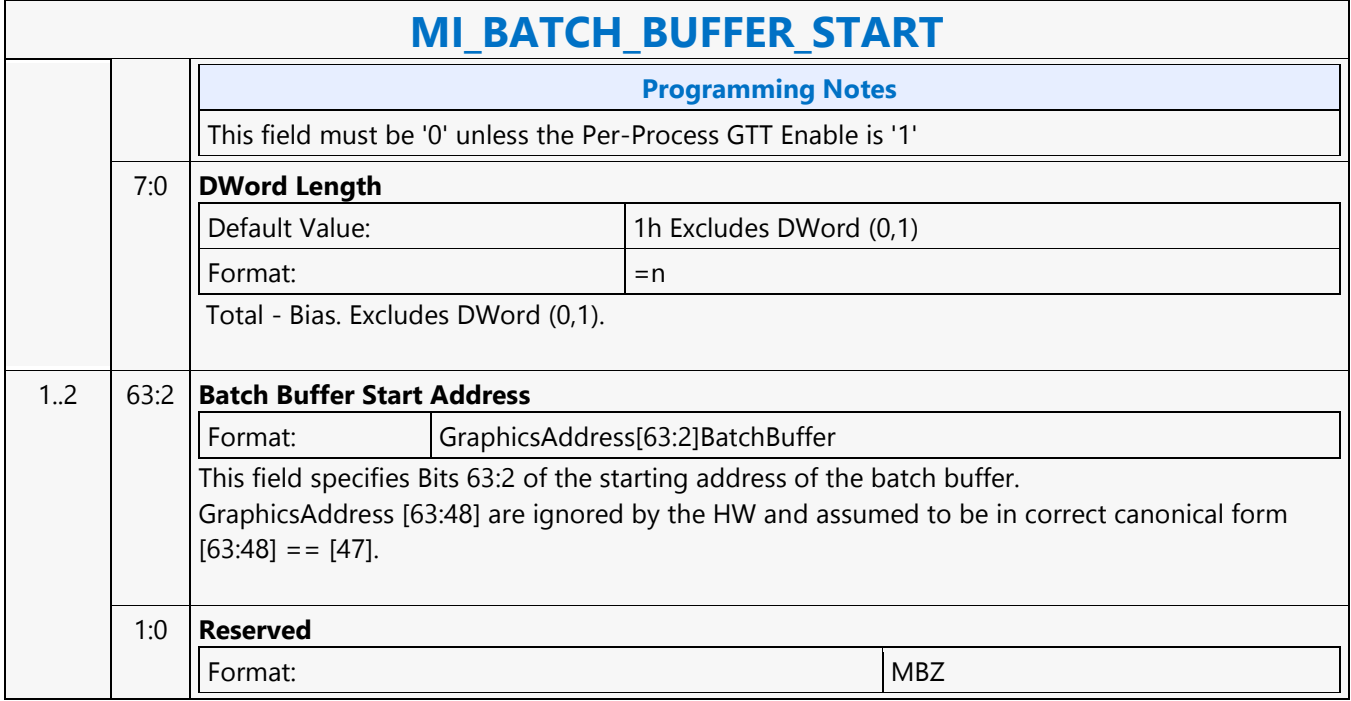

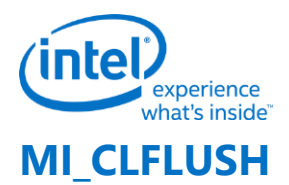

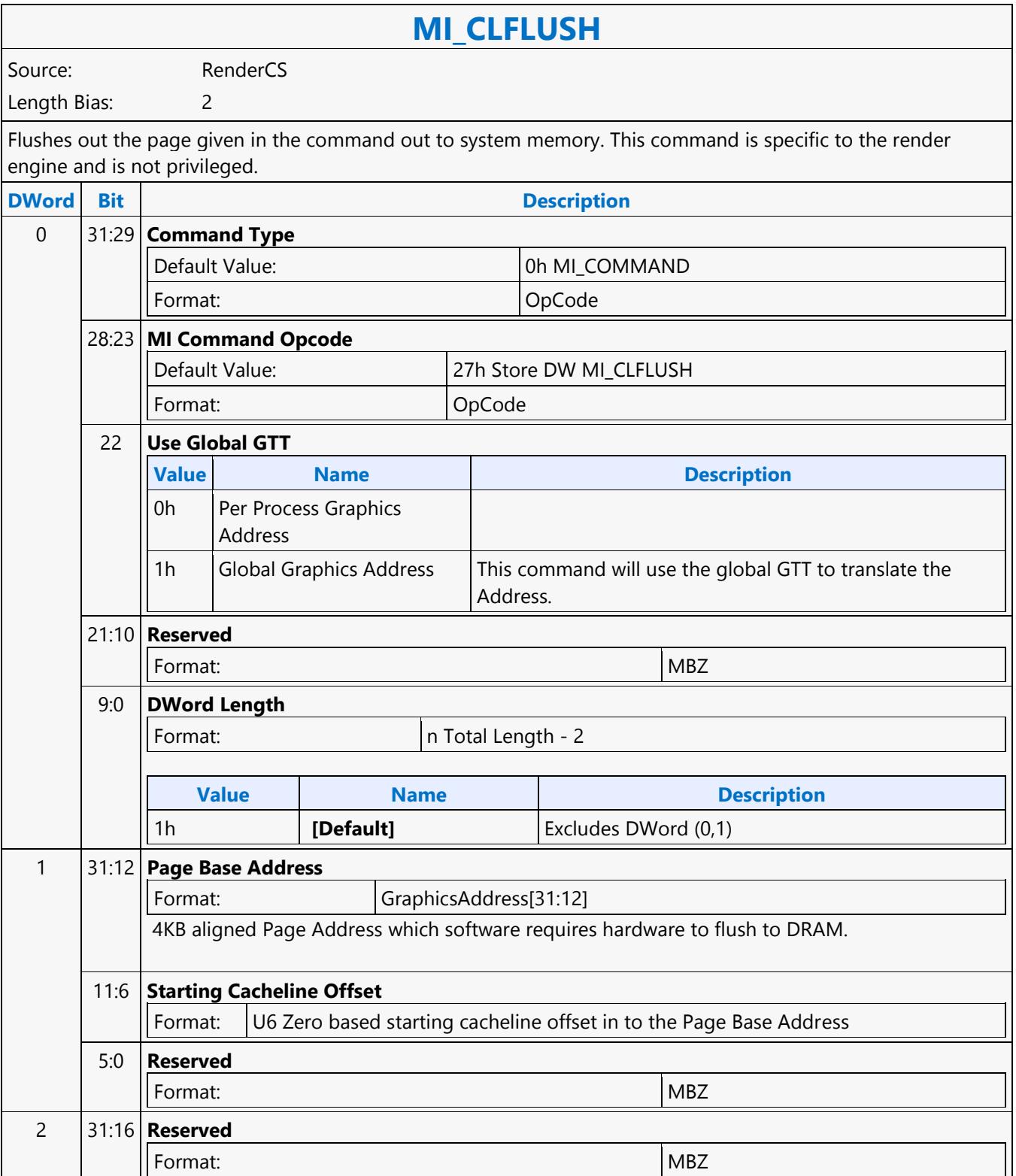

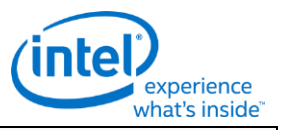

### **MI\_CLFLUSH**

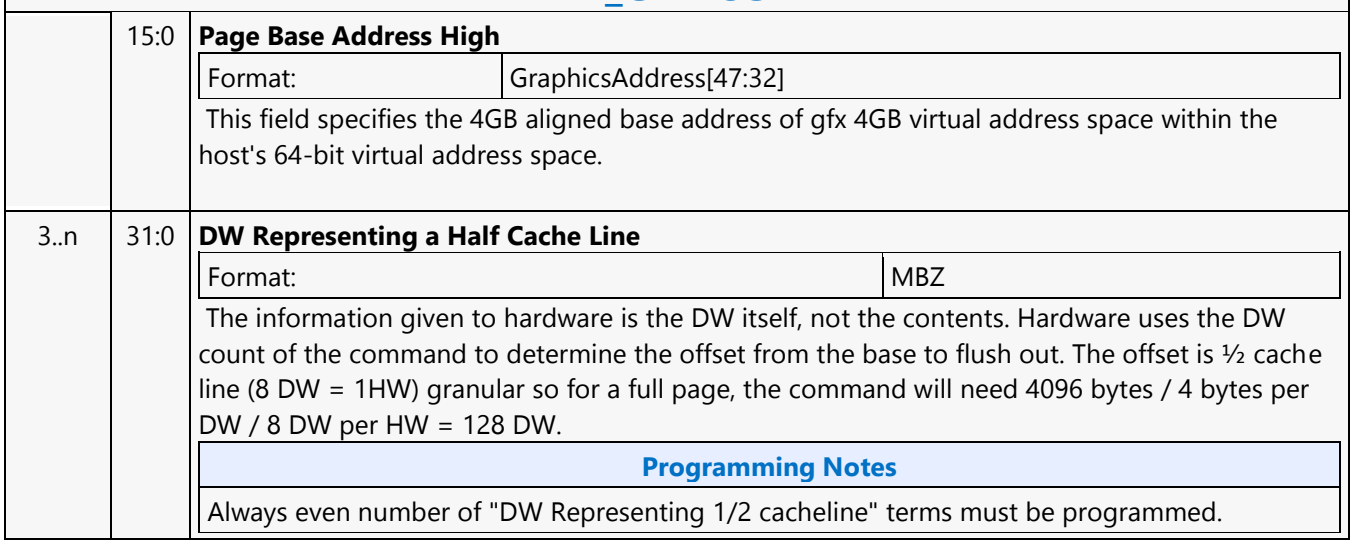

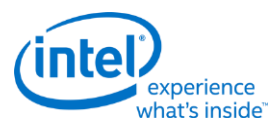

# **MI\_CONDITIONAL\_BATCH\_BUFFER\_END**

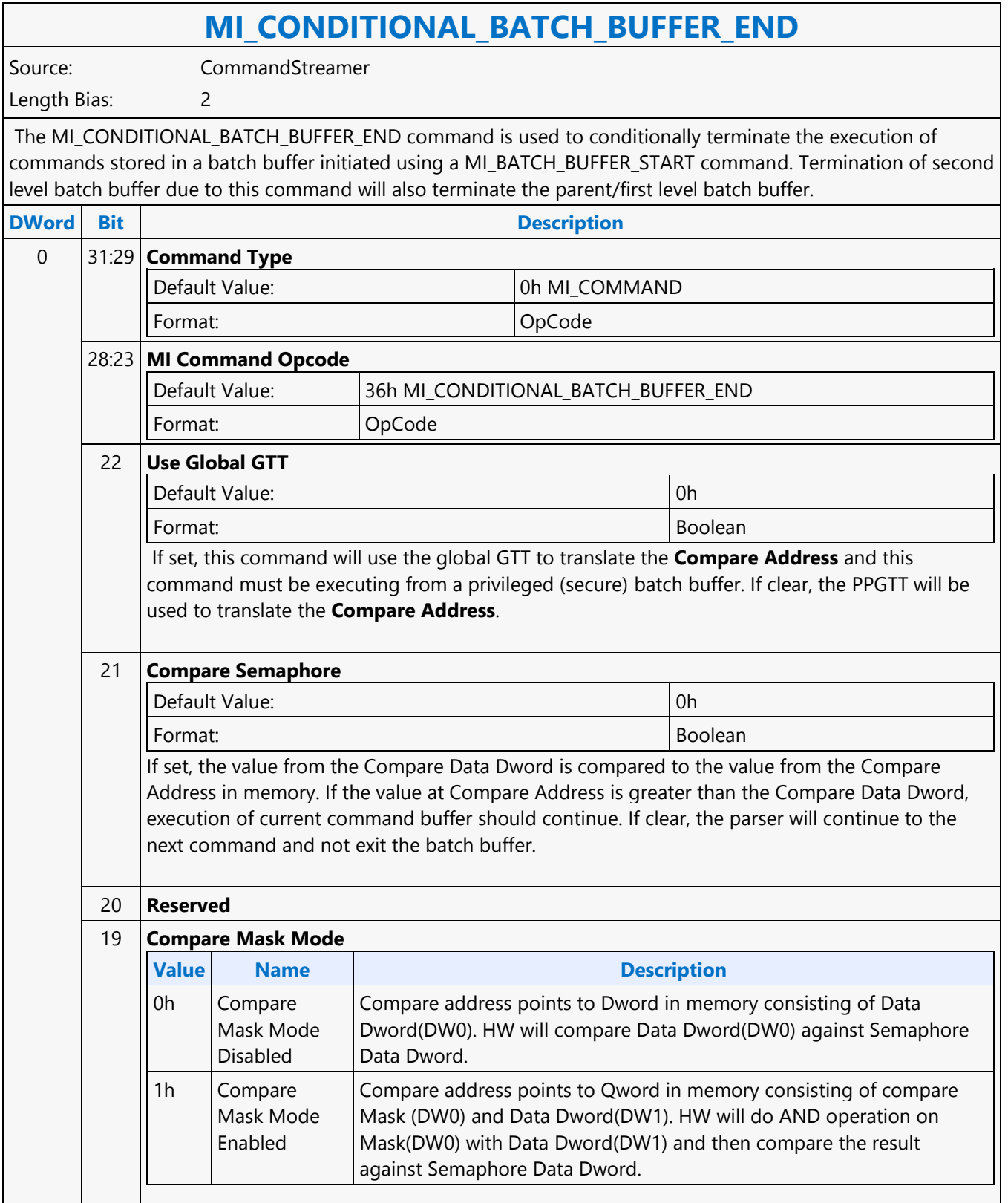

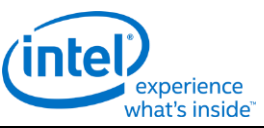

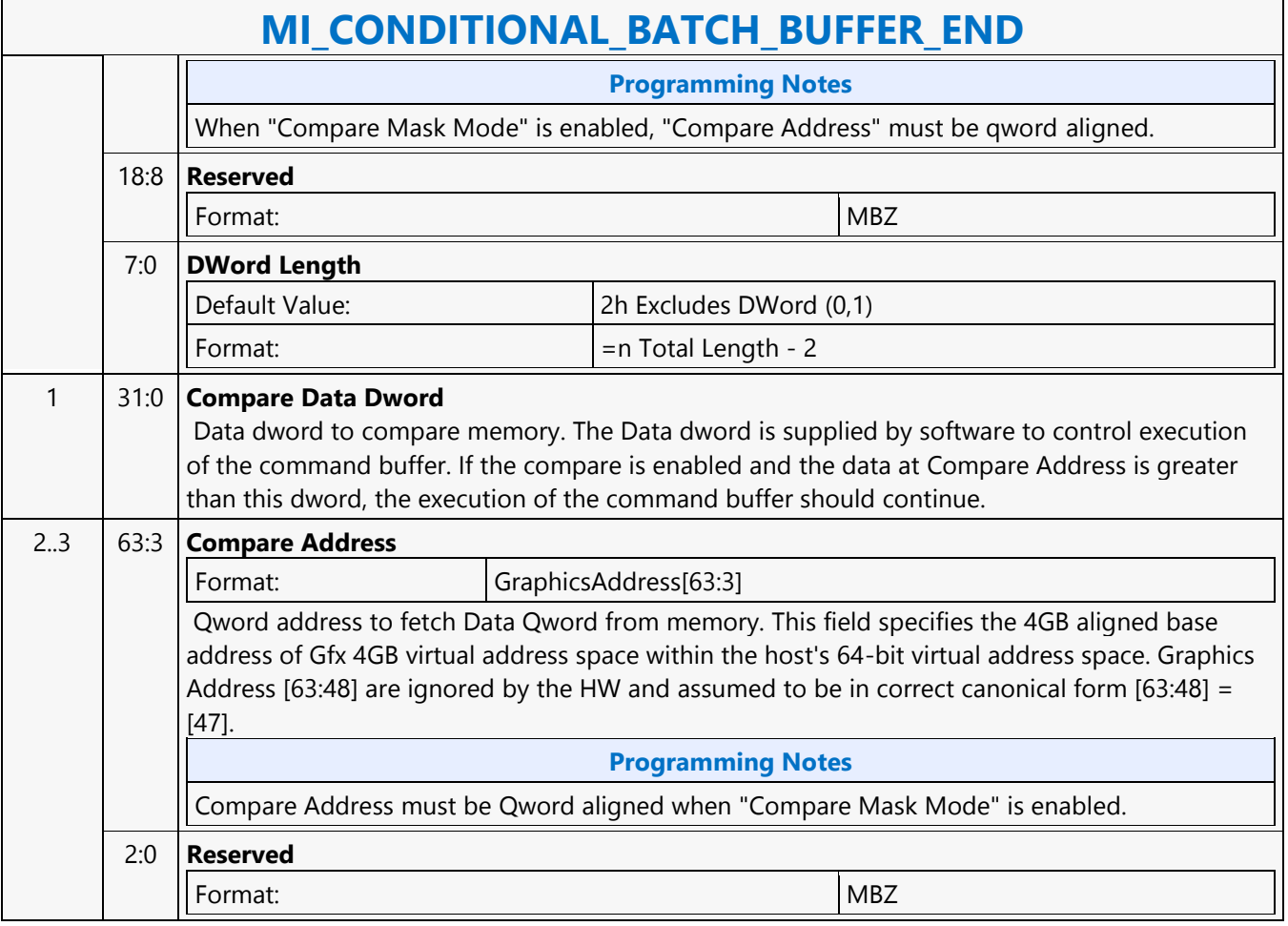

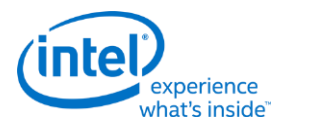

**MI\_COPY\_MEM\_MEM**

### **MI\_COPY\_MEM\_MEM** Source: BlitterCS Length Bias: 2 The MI\_COPY\_MEM\_MEM command reads a DWord from memory and stores the value of that DWord to back to memory. The source and destination addresses are specified in the command. The command temporarily halts command execution. **Programming Notes** This command should not be used within a "non\_privilege"batch buffer to access global virtual space, doing so will be treated as privilege access violation. Refer "User Mode Privilege Command" in MI\_BATCH\_BUFFER\_START command section to know HW behavior on encountering privilege access violation. This command can be used within ring buffers and/or privilege batch buffers to access global virtual space. **DWord Bit Description** 0 31:29 **Command Type** Default Value: 0h MI\_COMMAND Format: OpCode 28:23 **MI Command Opcode** Default Value: 2Eh MI\_COPY\_MEM\_MEM Format: OpCode 22 **Use Global GTT Source** It is allowed for this bit to be set when executing this command from a privileged (secure) batch buffer or ring buffer. This bit must be clear when programmed from within a nonprivileged batch buffer. This bit must be 1 if the Per Process GTT Enable bit is clear. **Value Name Description** 0h Per Process Graphics Address 1h Global Graphics Address This command will use the global GTT to translate the Address and this command must be executing from a privileged (secure) batch buffer. 21 **Use Global GTT Destination** It is allowed for this bit to be set when executing this command from a privileged (secure) batch buffer or ring buffer. This bit must be clear when programmed from within a nonprivileged batch buffer. This bit must be 1 if the Per Process GTT Enable bit is clear. **Value Name Description** 0h Per Process Graphics Address 1h Global Graphics Address This command will use the global GTT to translate the Address and this command must be executing from a privileged (secure) batch buffer.

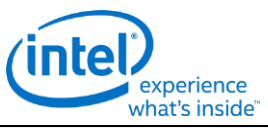

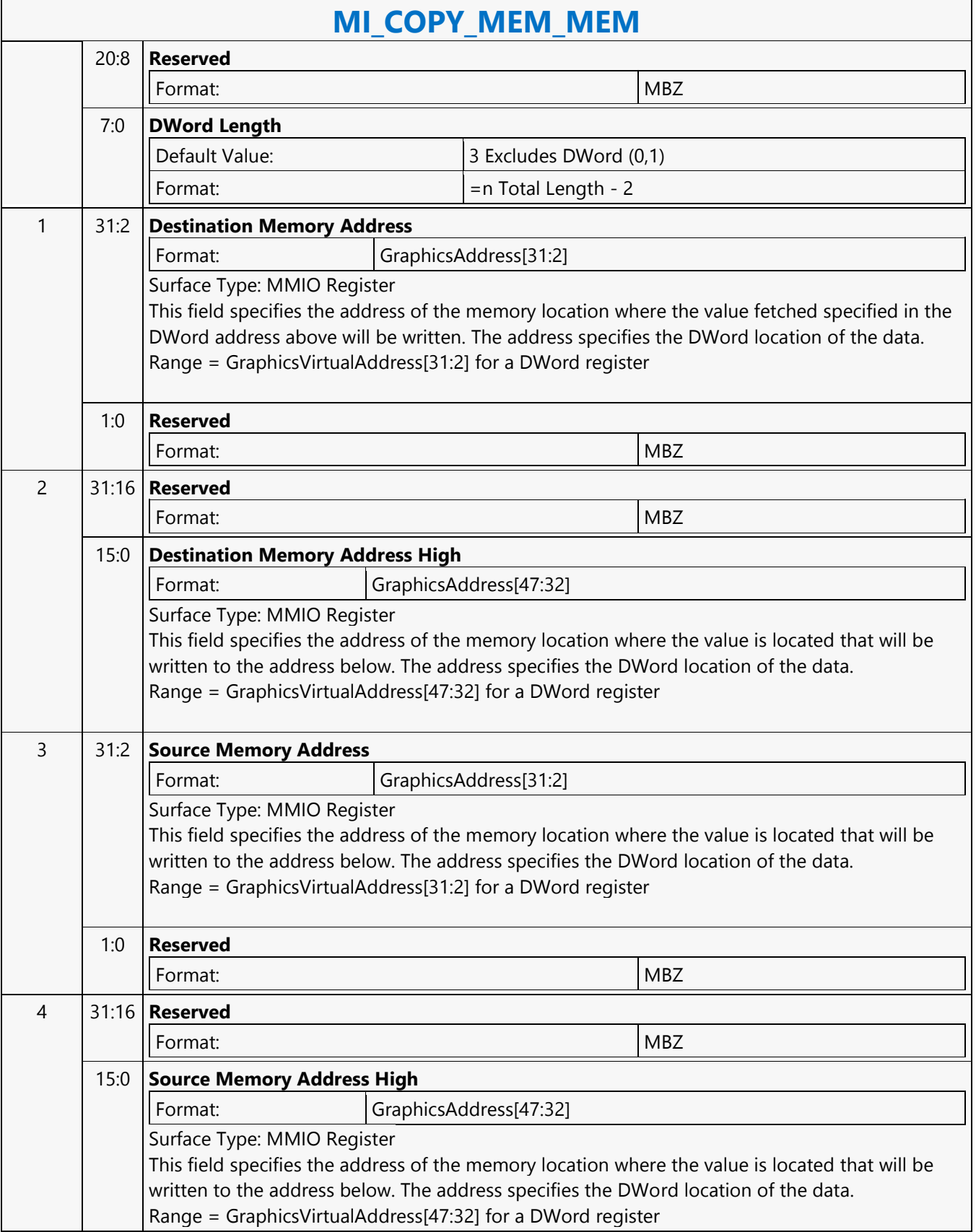

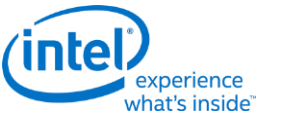

### **MI\_COPY\_MEM\_MEM**

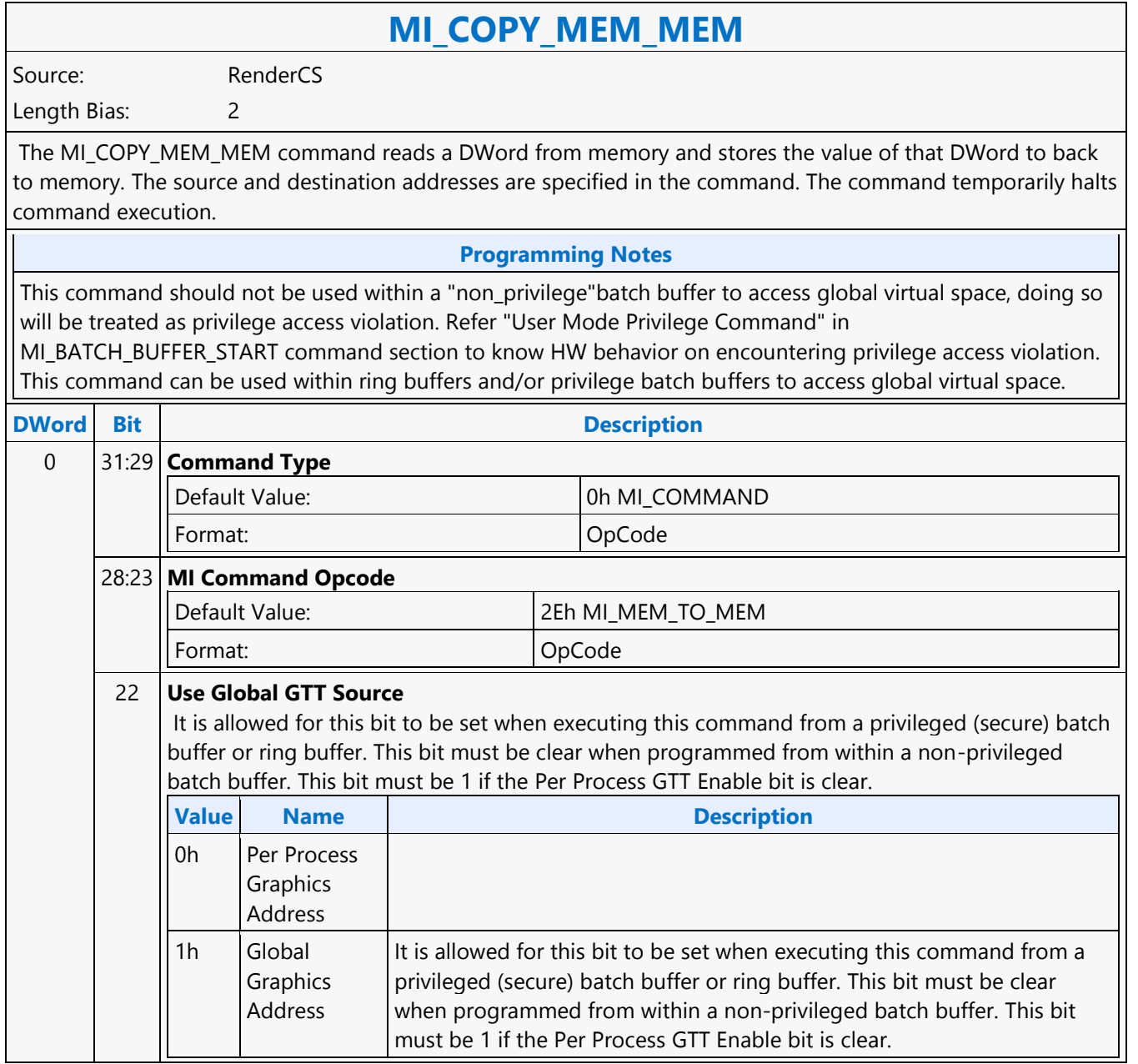
'n

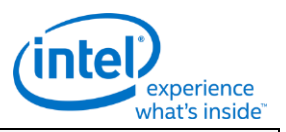

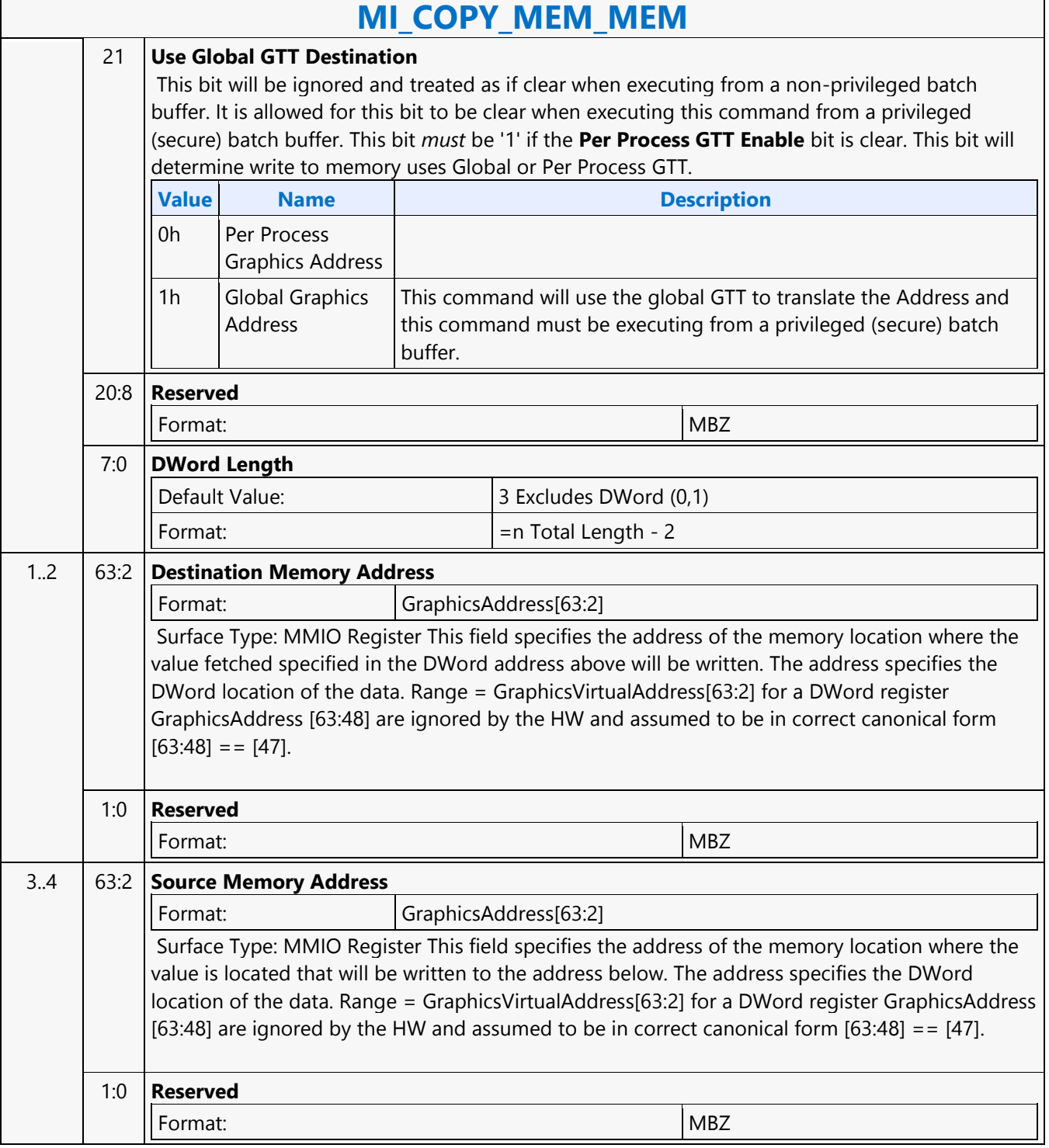

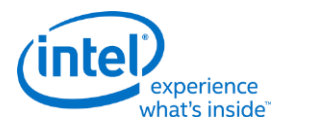

### **MI\_COPY\_MEM\_MEM MI\_COPY\_MEM\_MEM** Source: VideoCS Length Bias: 2 The MI\_COPY\_MEM\_MEM command reads a DWord from memory and stores the value of that DWord to back to memory. The source and destination addresses are specified in the command. The command temporarily halts command execution. **Programming Notes** This command should not be used within a "non\_privilege"batch buffer to access global virtual space, doing so will be treated as privilege access violation. Refer "User Mode Privilege Command" in MI\_BATCH\_BUFFER\_START command section to know HW behavior on encountering privilege access violation. This command can be used within ring buffers and/or privilege batch buffers to access global virtual space. **DWord Bit Description** 0 31:29 **Command Type** Default Value: 0h MI\_COMMAND Format: OpCode 28:23 **MI Command Opcode** Default Value: 2Eh MI\_MEM\_TO\_MEM Format: OpCode 22 **Use Global GTT Source** It is allowed for this bit to be set when executing this command from a privileged (secure) batch buffer or ring buffer. This bit must be clear when programmed from within a nonprivileged batch buffer. This bit must be 1 if the Per Process GTT Enable bit is clear. **Value Name Description** 0h Per Process Graphics Address 1h Global Graphics Address This command will use the global GTT to translate the Address and this command must be executing from a privileged (secure) batch buffer. 21 **Use Global GTT Destination** It is allowed for this bit to be set when executing this command from a privileged (secure) batch buffer or ring buffer. This bit must be clear when programmed from within a nonprivileged batch buffer. This bit must be 1 if the Per Process GTT Enable bit is clear. **Value Name Description** 0h Per Process Graphics Address 1h Global Graphics This command will use the global GTT to translate the Address and

this command must be executing from a privileged (secure) batch

Address

buffer.

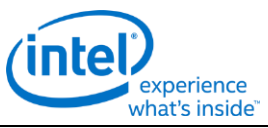

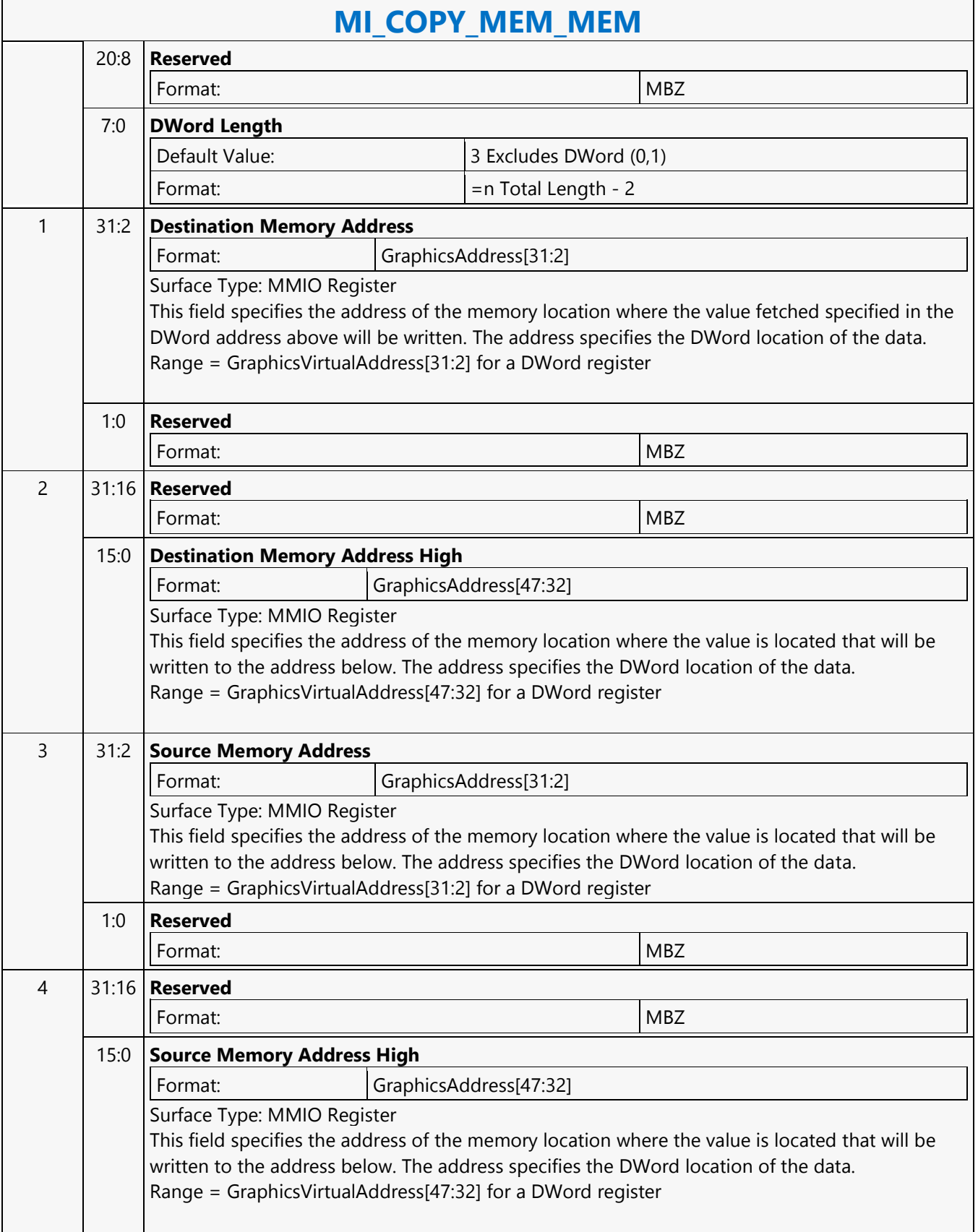

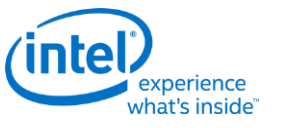

## **MI\_COPY\_MEM\_MEM**

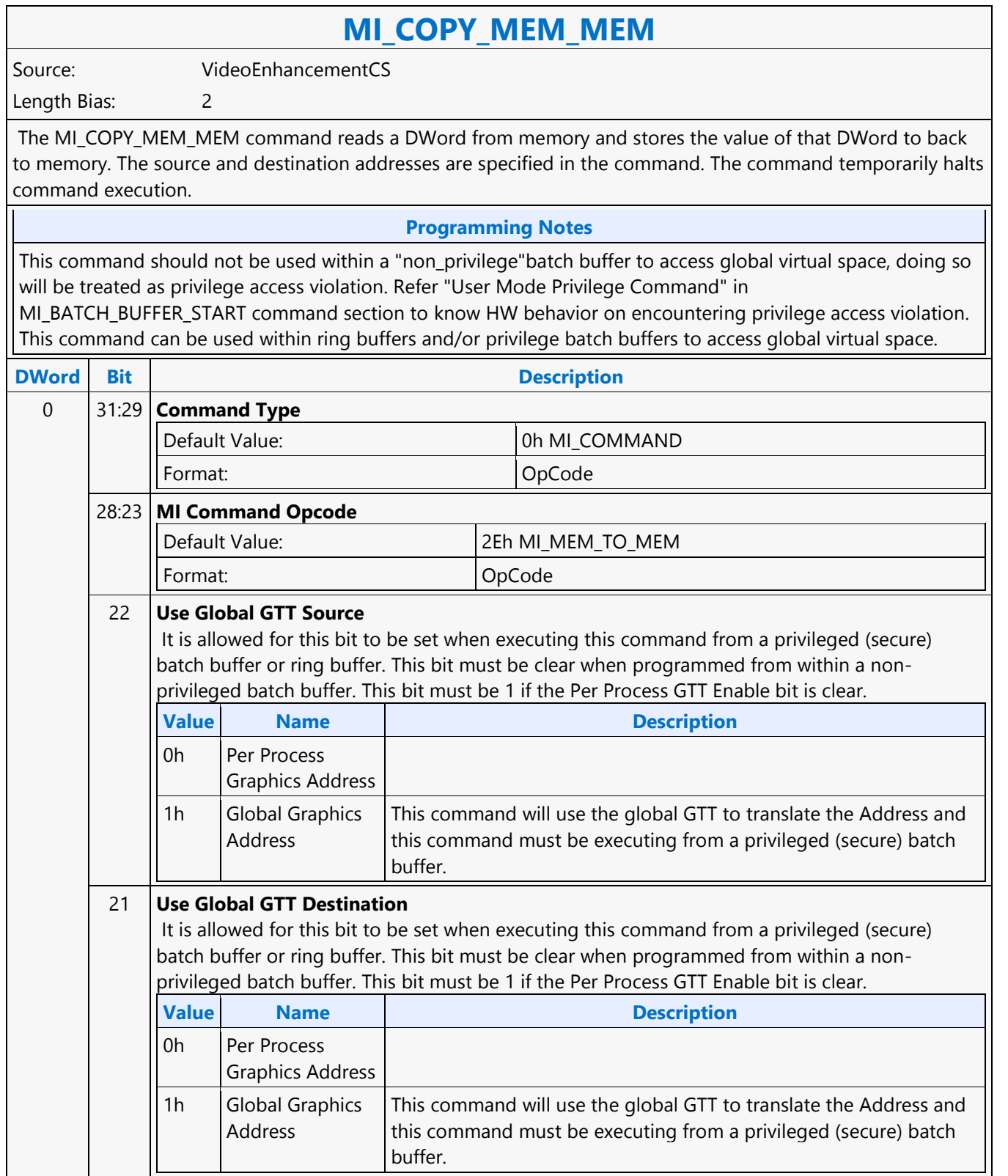

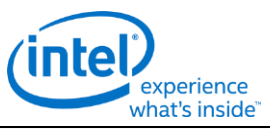

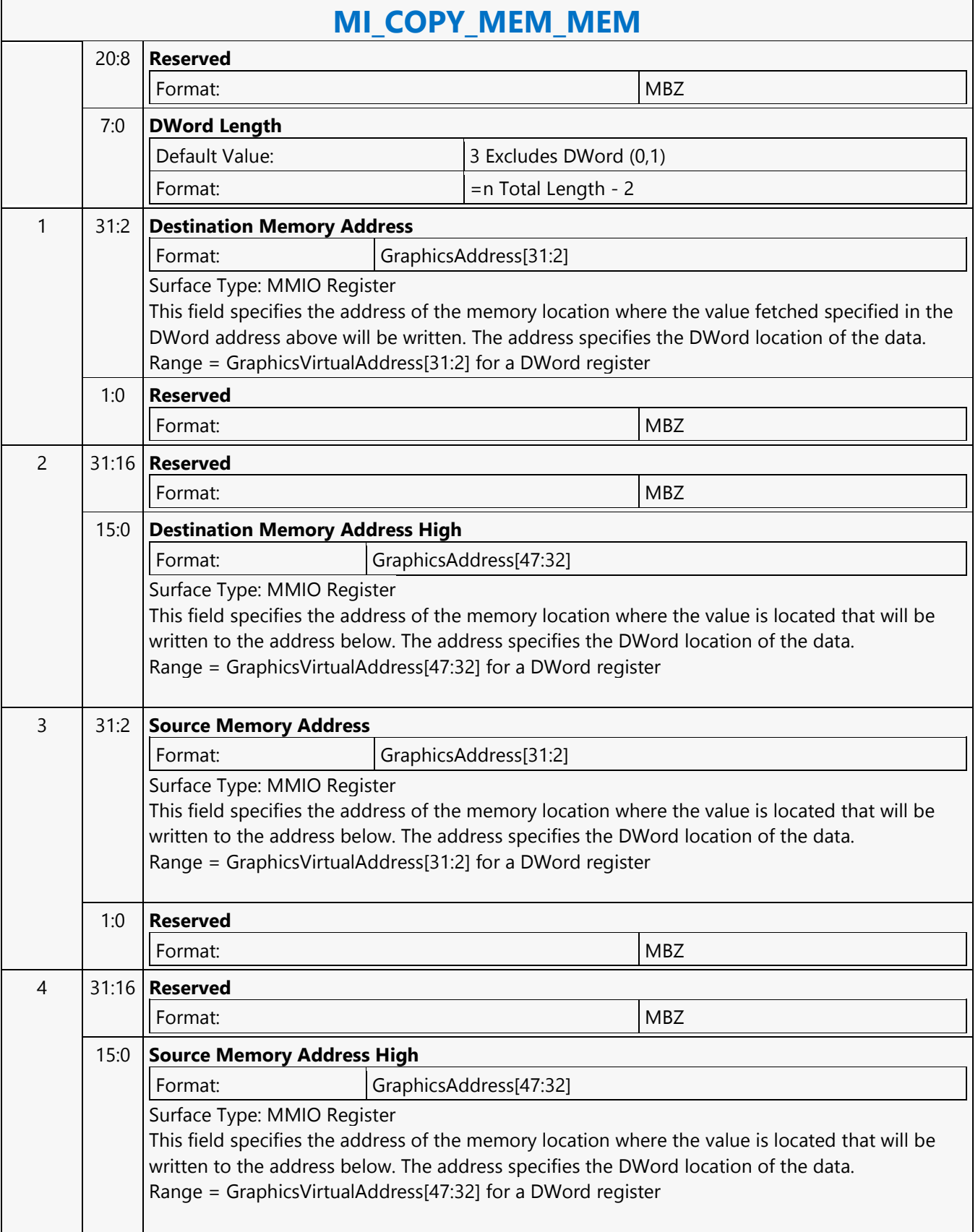

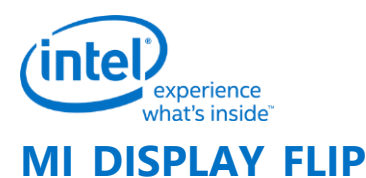

## **MI\_DISPLAY\_FLIP**

Source: RenderCS, BlitterCS

Length Bias: 2

The MI\_DISPLAY\_FLIP command is used to request a specific display plane to switch (flip) to display a new buffer. The buffer is specified with a starting address and pitch. The tiled attribute of the buffer start address is programmed as part of the packet.

The operation this command performs is also known as a "display flip request" operation - in that the flip operation itself will occur at some point in the future. This command specifies when the flip operation is to occur: either synchronously with vertical retrace to avoid tearing artifacts (possibly on a future frame), or asynchronously (as soon as possible) to minimize rendering stalls at the cost of tearing artifacts.

### **Programming Notes**

- 1. This command simply requests a display flip operation. Command execution then continues normally. There is no guarantee that the flip (even if asynchronous) will occur prior to subsequent commands being executed. (Note that completion of the MI\_FLUSH command does not guarantee that outstanding flip operations have completed). The MI\_WAIT\_FOR\_EVENT command can be used to provide this synchronization - by pausing command execution until a pending flip has actually completed. This synchronization can also be performed by use of the Display Flip Pending hardware status. See Display Flip Synchronization in the Device Programming Interface chapter of MI Functions.
- 2. After a display flip operation is requested, software is responsible for initiating any required synchronization with subsequent buffer clear or rendering operations. For multi-buffering (e.g., double buffering) operations, this will typically require updating SURFACE\_STATE or the binding table to change the rendering (back) buffer. In addition, prior to any subsequent clear or rendering operations, software must typically ensure that the new rendering buffer is not actively being displayed. Again, the MI\_WAIT\_FOR\_EVENT command or Display Flip Pending hardware status can be used to provide this synchronization. See Display Flip Synchronization in the Device Programming Interface chapter of MI Functions.
- 3. The display buffer command uses the X and Y offset for the tiled buffers from the Display Interface registers. Software is allowed to change the offset via the MMIO interface irrespective of the flip commands enqueued in the command stream. For tiled buffers, the display subsystem uses the X and Y offset in generation of the final request to memory. The offset is always updated on the next vblank for both Synchronous and Asynch Flips. It is not necessary to have a flip enqueued to update the X and Y offset.
- 4. The display buffer command uses the linear dword offset for the linear buffers from the Display Interface registers. Software is allowed to change the offset via the MMIO interface irrespective of the flip commands enqueued in the command stream. For linear buffers, the display subsystem uses the dword offset in generation of the final request to memory.
	- For synchronous flips the offset is updated on the next vblank. It is not necessary to have a sync flip enqueued to update the dword offset.
	- Linear memory does not support asynchronous flips.
- 5. DWord 3 (Left Eye Display Buffer Base Address) must not be set with synchronous flips or asynchronous flips. It is only allowed to be sent with stereo 3D flips.

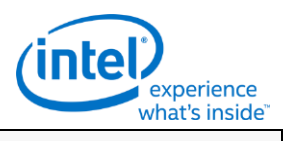

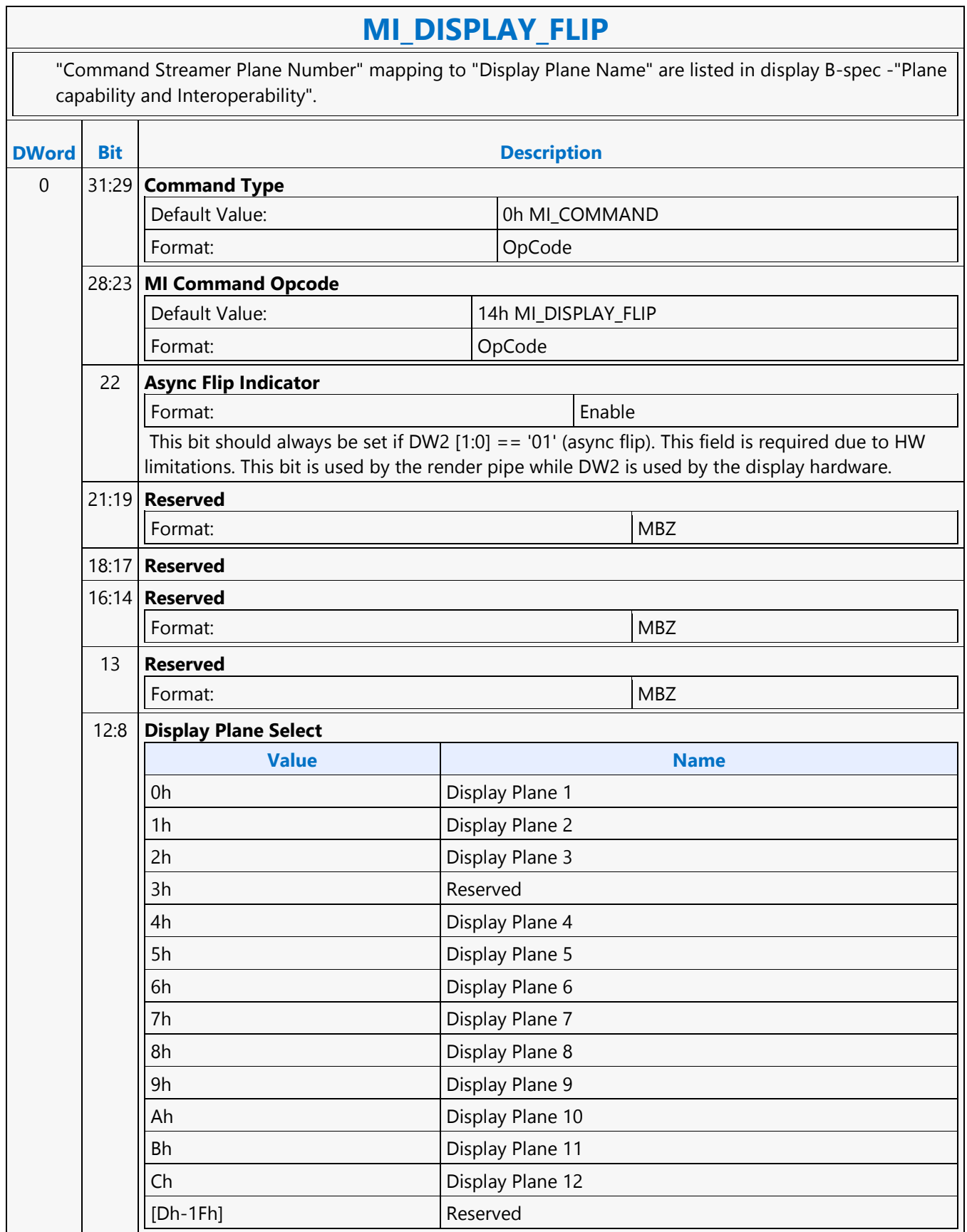

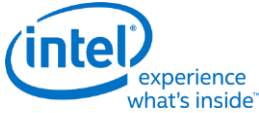

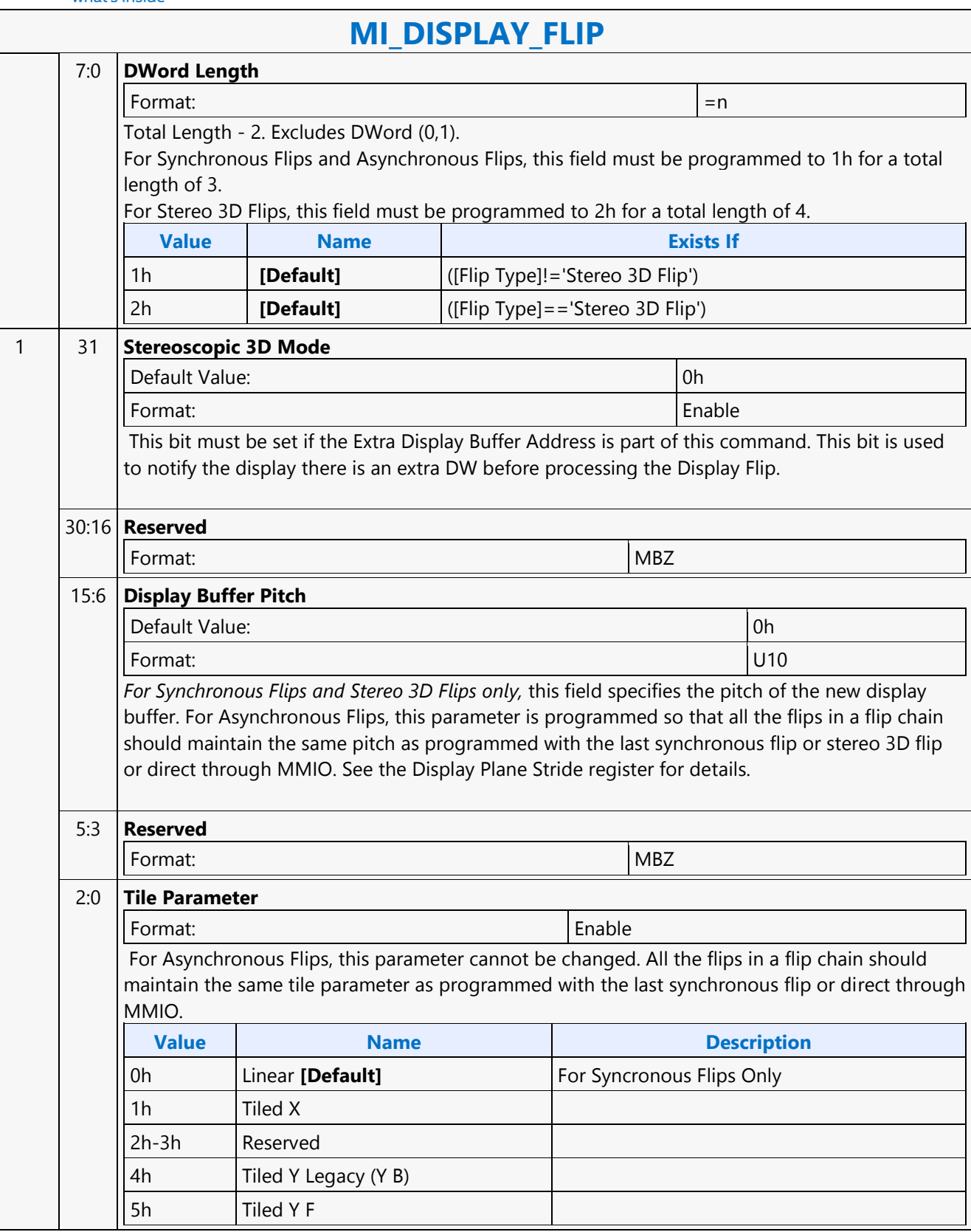

 $\mathsf{I}$ 

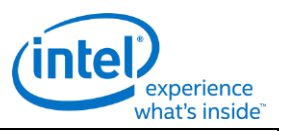

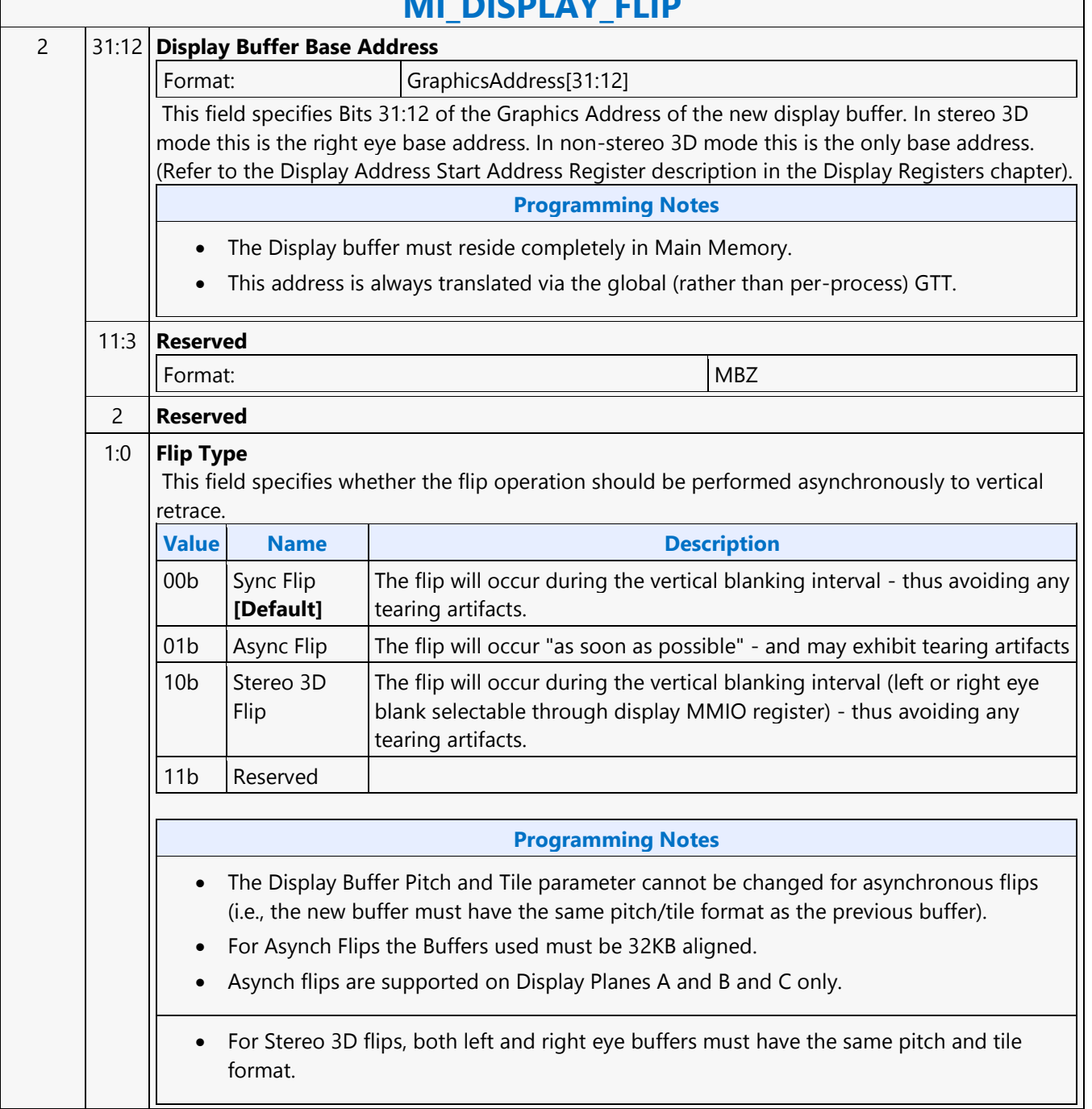

## **MI\_DICDI\_AV\_CLID**

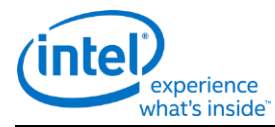

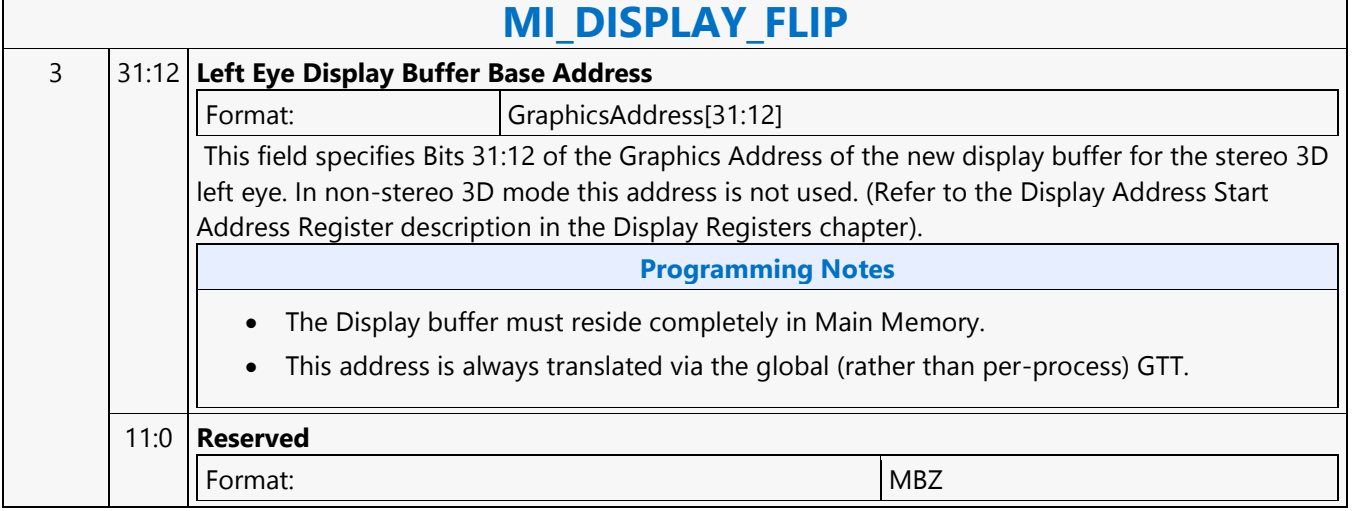

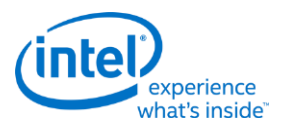

## **MI\_FLUSH\_DW**

## **MI\_FLUSH\_DW**

Source: VideoEnhancementCS

Length Bias: 2

The MI\_FLUSH\_DW command is used to perform an internal "flush" operation. The parser pauses on an internal flush until all drawing engines have completed any pending operations. In addition, this command can also be used to:

- Flush any dirty data to memory.
- Invalidate the TLB cache inside the hardware

Usage note: After this command is completed with a Store DWord enabled, CPU access to graphics memory will be coherent (assuming the Render Cache flush is not inhibited).

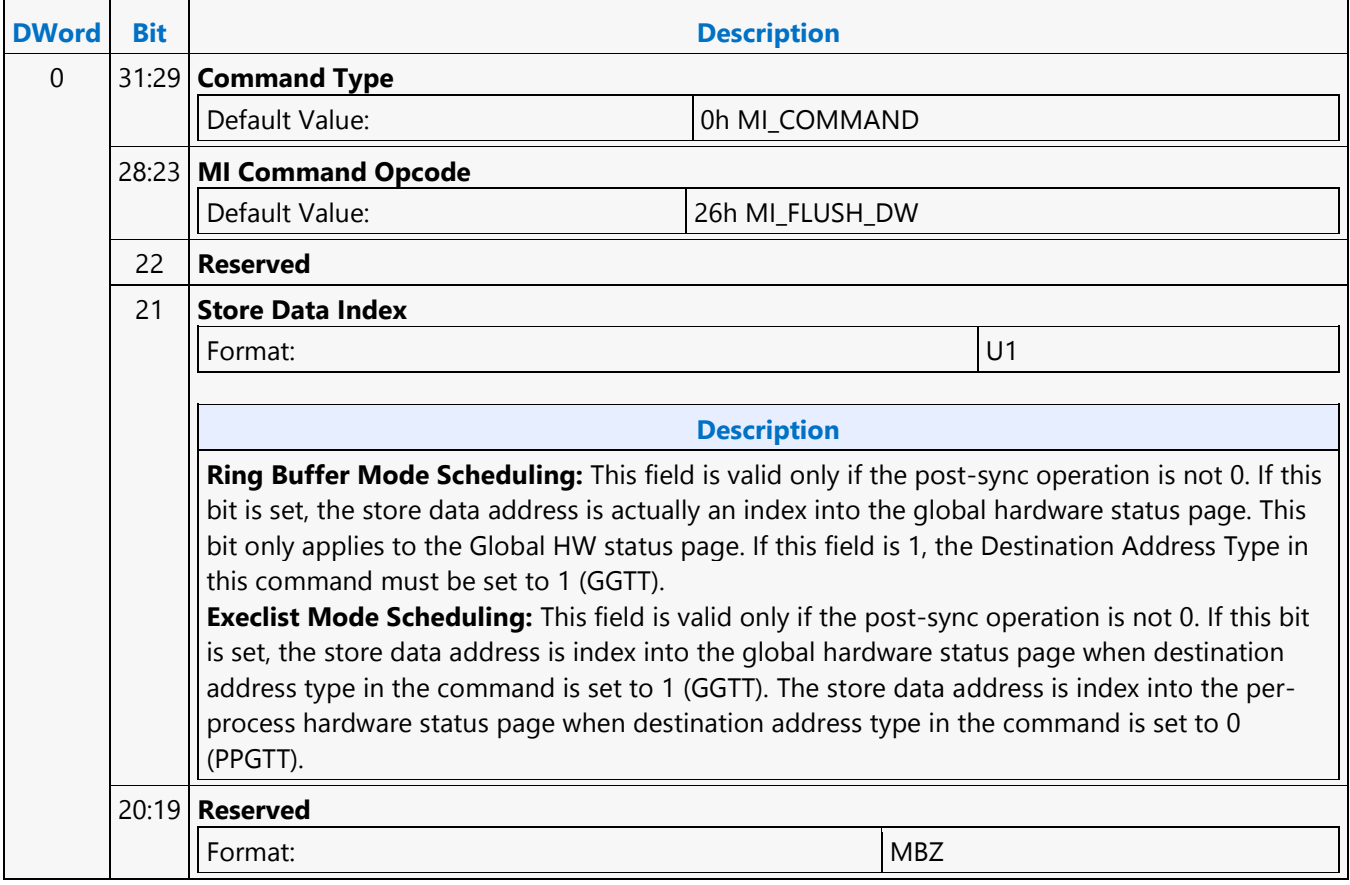

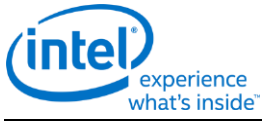

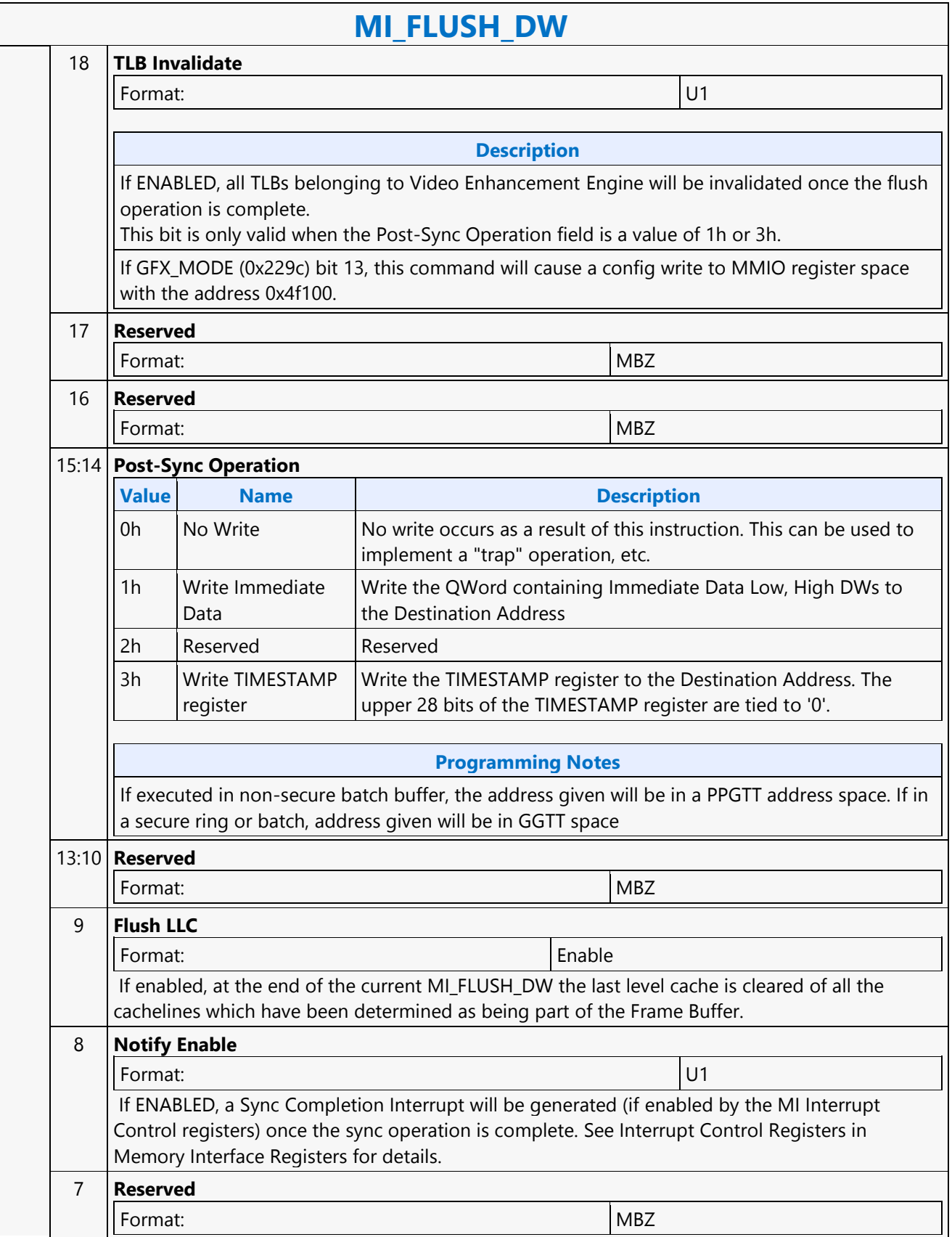

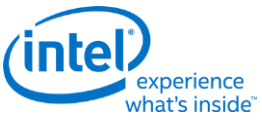

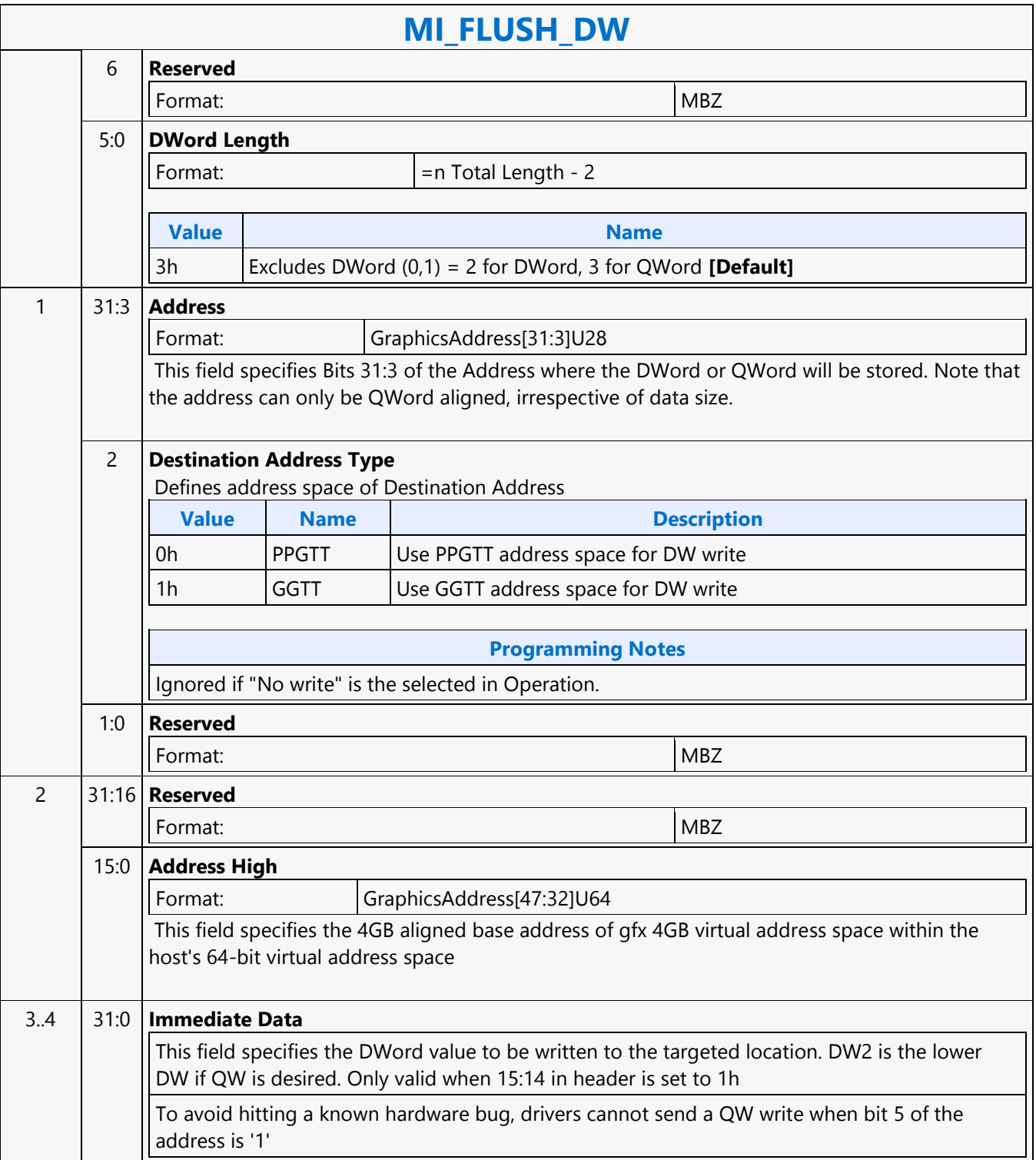

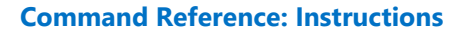

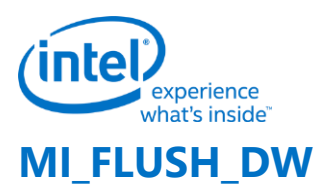

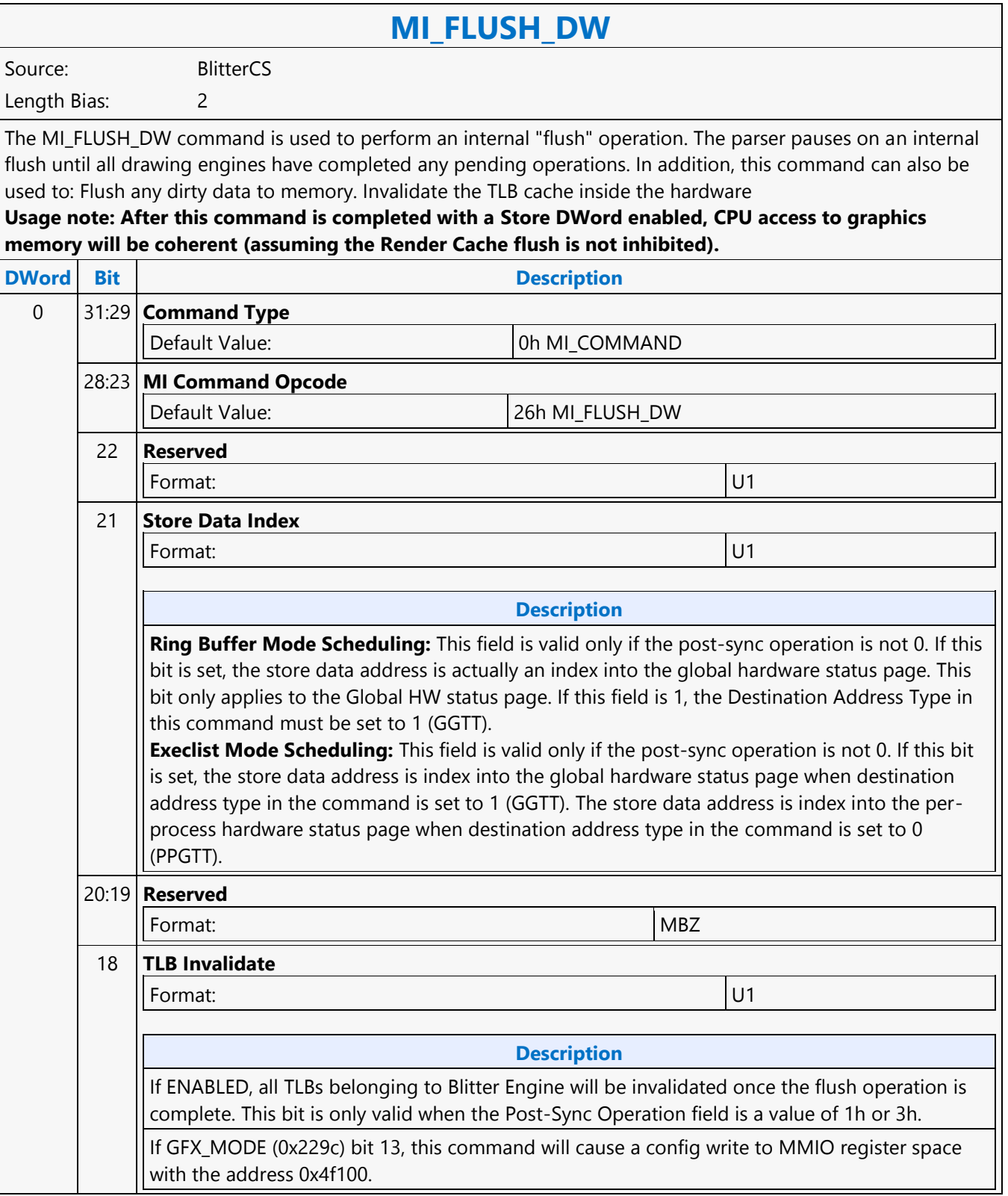

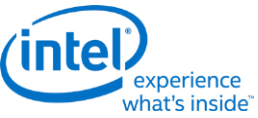

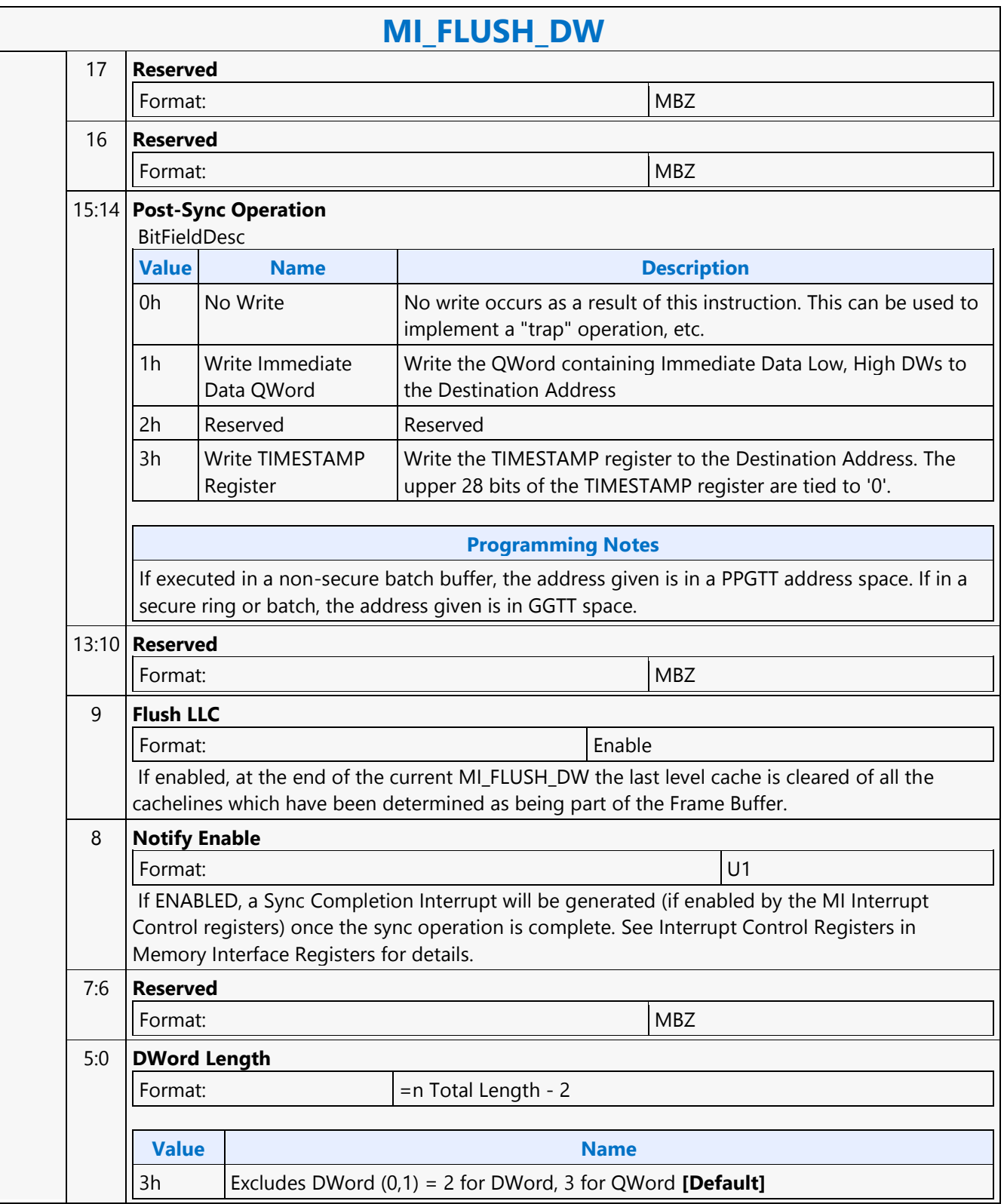

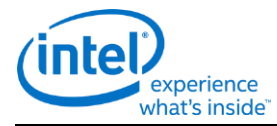

# **MI\_FLUSH\_DW**

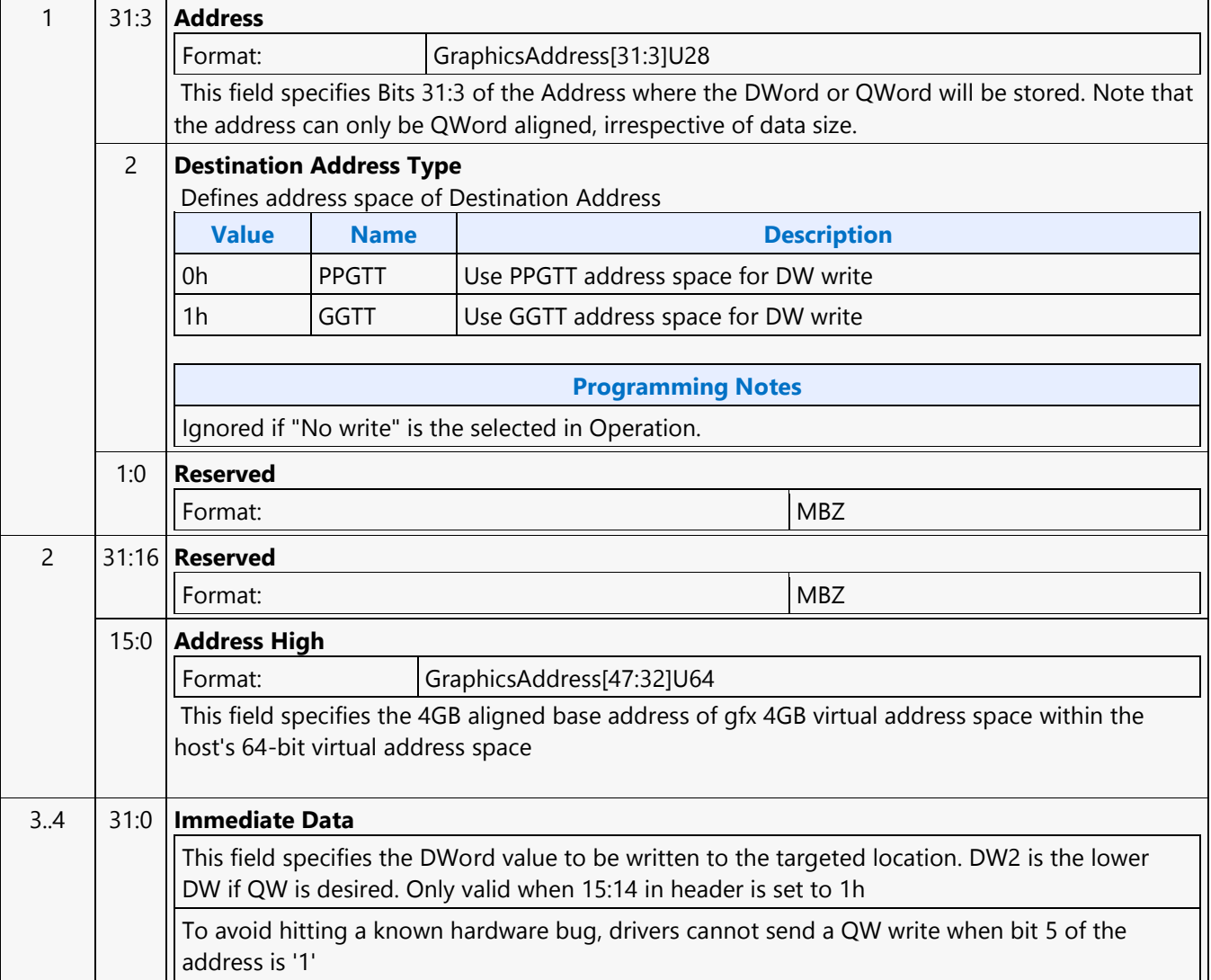

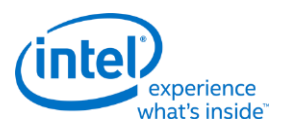

# **MI\_FLUSH\_DW**

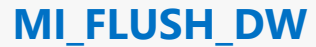

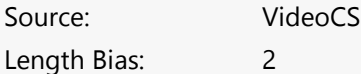

The MI\_FLUSH\_DW command is used to perform an internal "flush" operation. The parser pauses on an internal flush until all drawing engines have completed any pending operations. In addition, this command can also be used to:Flush any dirty data to memory. Invalidate the TLB cache inside the hardware Usage note: After this command is completed with a Store DWord enabled, CPU access to graphics memory will be coherent (assuming the Render Cache flush is not inhibited).

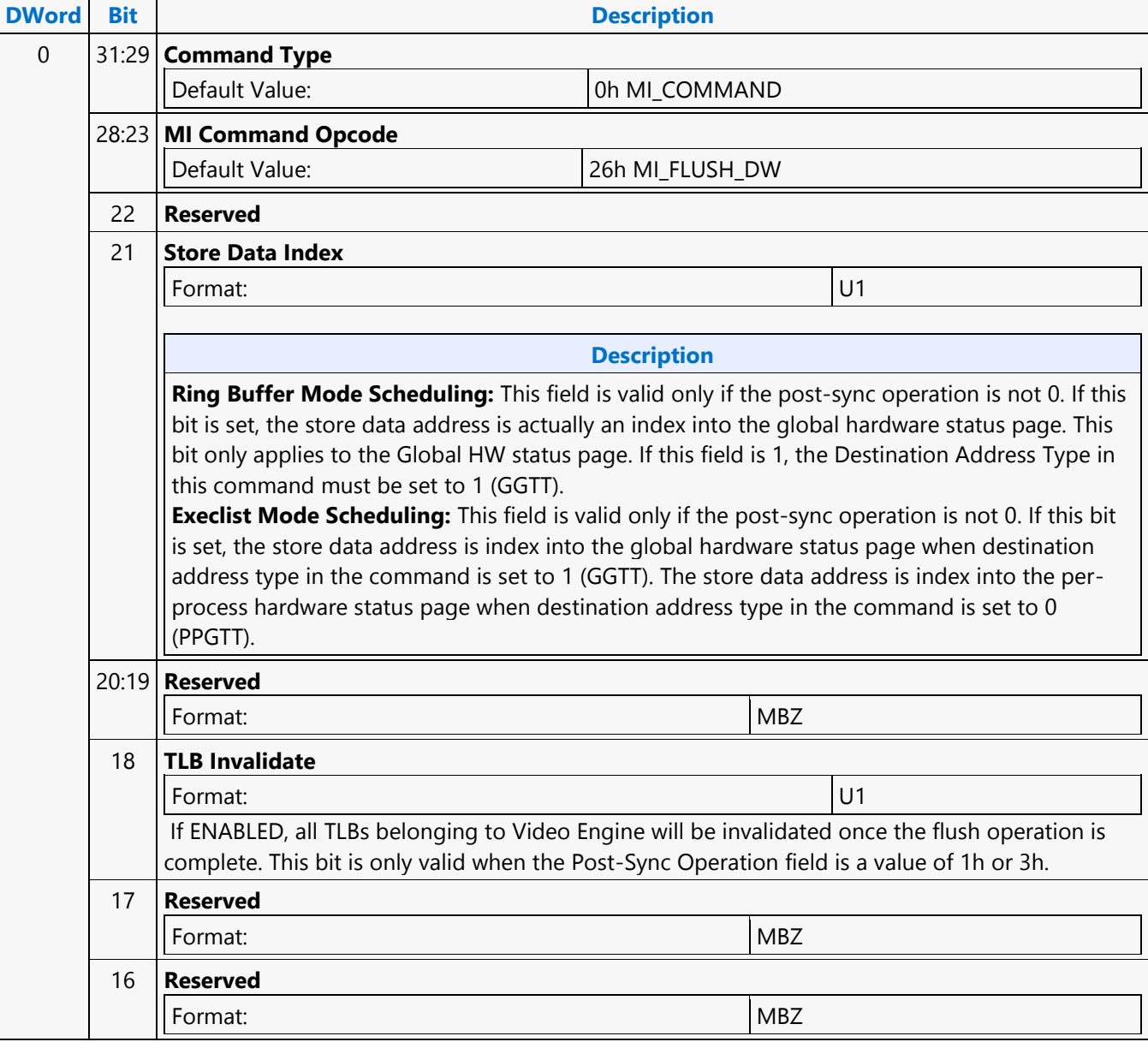

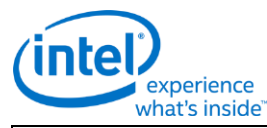

### **MI\_FLUSH\_DW** 15:14 **Post-Sync Operation** BitFieldDesc **Value Name Description** 0h  $\blacksquare$  No Write  $\blacksquare$  No write occurs as a result of this instruction. This can be used to implement a "trap" operation, etc. 1h Write Immediate Data HW implicitly detects the Data size to be Qword or Dword to be written to memory based on the command dword length programmed . When Dword Length indicates Qword, Writes the QWord containing Immediate Data Low, High DWs to the Destination Address . When Dword Length indicates Dword, Writes the DWord containing Immediate Data Low to the Destination Address 2h Reserved Reserved 3h Write the TIMESTAMP register to the Destination Address. The upper 28 bits of the TIMESTAMP register are tied to '0'. 13:10 **Reserved** Format: MBZ 9 **Flush LLC** Format: Enable If enabled, at the end of the current MI\_FLUSH\_DW the last level cache is cleared of all the cachelines which have been determined as being part of the Frame Buffer. 8 **Notify Enable** Format: U1 If ENABLED, a Sync Completion Interrupt will be generated (if enabled by the MI Interrupt Control registers) once the sync operation is complete. See Interrupt Control Registers in Memory Interface Registers for details. 7 **Video Pipeline Cache invalidate** Format: U1 Enable the invalidation of the video cache at the end of this flush 6 **Reserved** Format: Note and the set of the set of the set of the set of the set of the set of the set of the set of the set of the set of the set of the set of the set of the set of the set of the set of the set of the set of the set 5:0 **DWord Length** Format:  $=$   $=$   $\sqrt{2}$  =  $\sqrt{2}$  =  $\sqrt{2}$ **Value Name** 3h Excludes DWord (0,1) = 2 for DWord, 3 for QWord **[Default]** 1 31:3 **Address** Format: GraphicsAddress[31:3]U28 This field specifies Bits 31:3 of the Address where the DWord or QWord will be stored. Note that the address can only be QWord aligned, irrespective of data size.

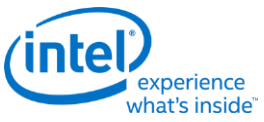

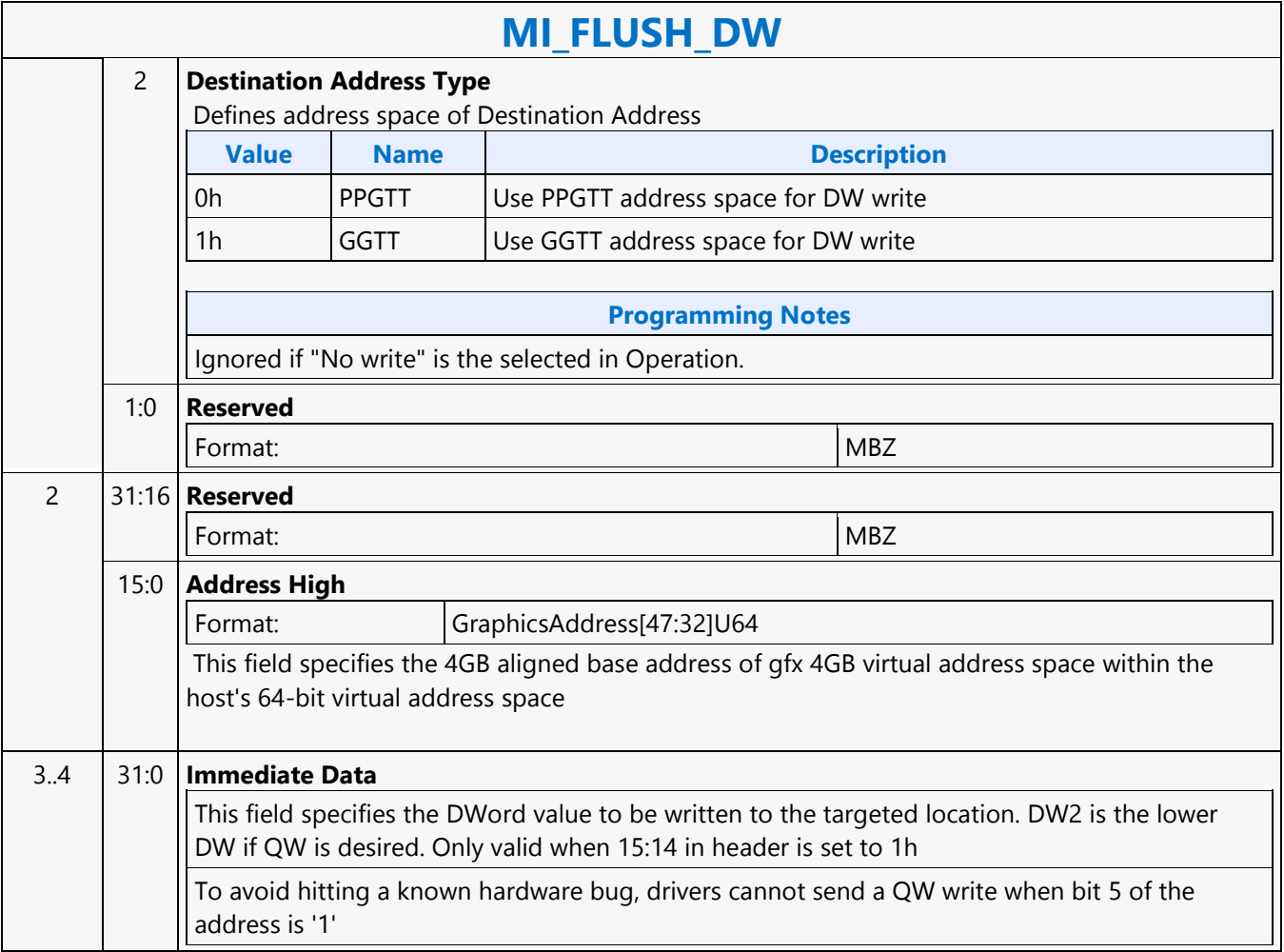

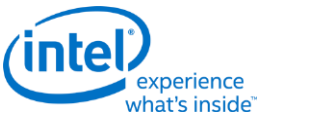

## **MI\_FORCE\_WAKEUP**

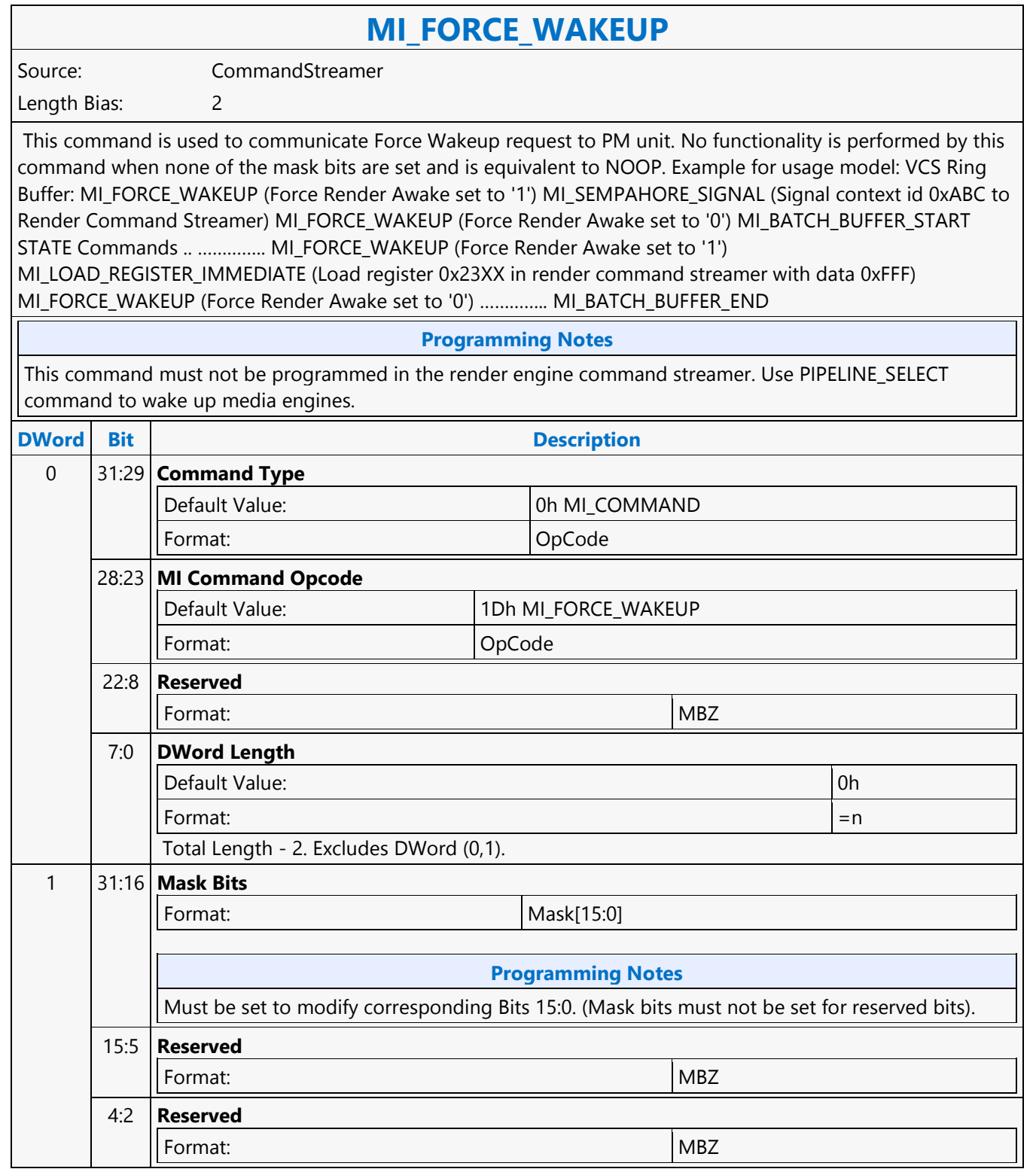

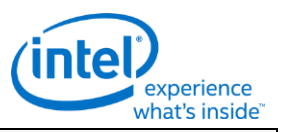

## **MI\_FORCE\_WAKEUP**

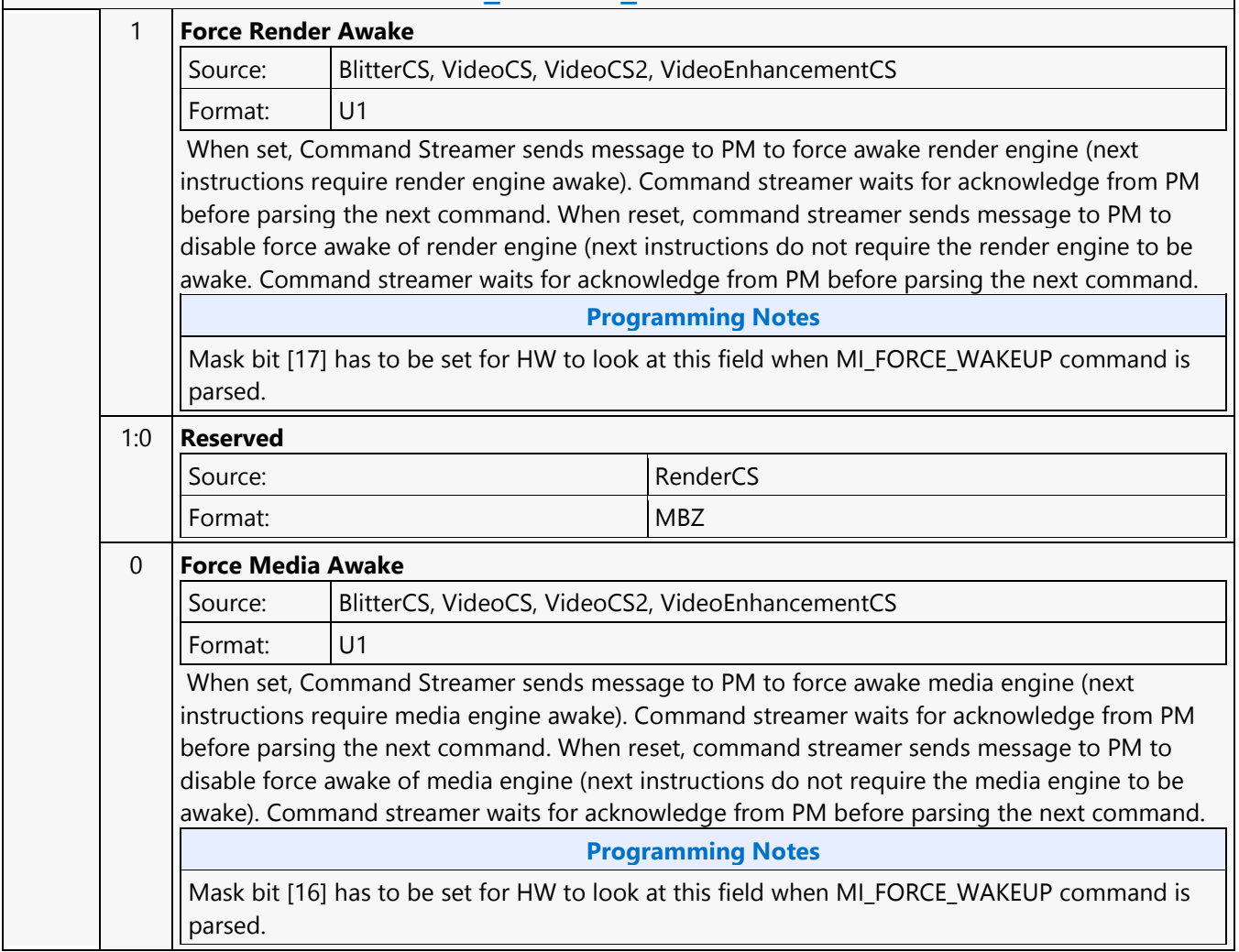

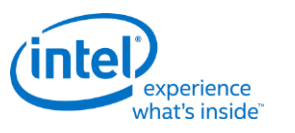

## **MI\_LOAD\_REGISTER\_IMM**

## **MI\_LOAD\_REGISTER\_IMM**

Source: CommandStreamer

Length Bias: 2

The MI\_LOAD\_REGISTER\_IMM command requests a write of up to a DWord constant supplied in the command to the specified Register Offset (i.e., offset into Memory-Mapped Register Range).

Any offset that is to a destination outside of the GT core will allow the parser to continue once the cycle is at the GT boundry and not destination. Any other address will ensure the destination is updated prior to parsing the next command

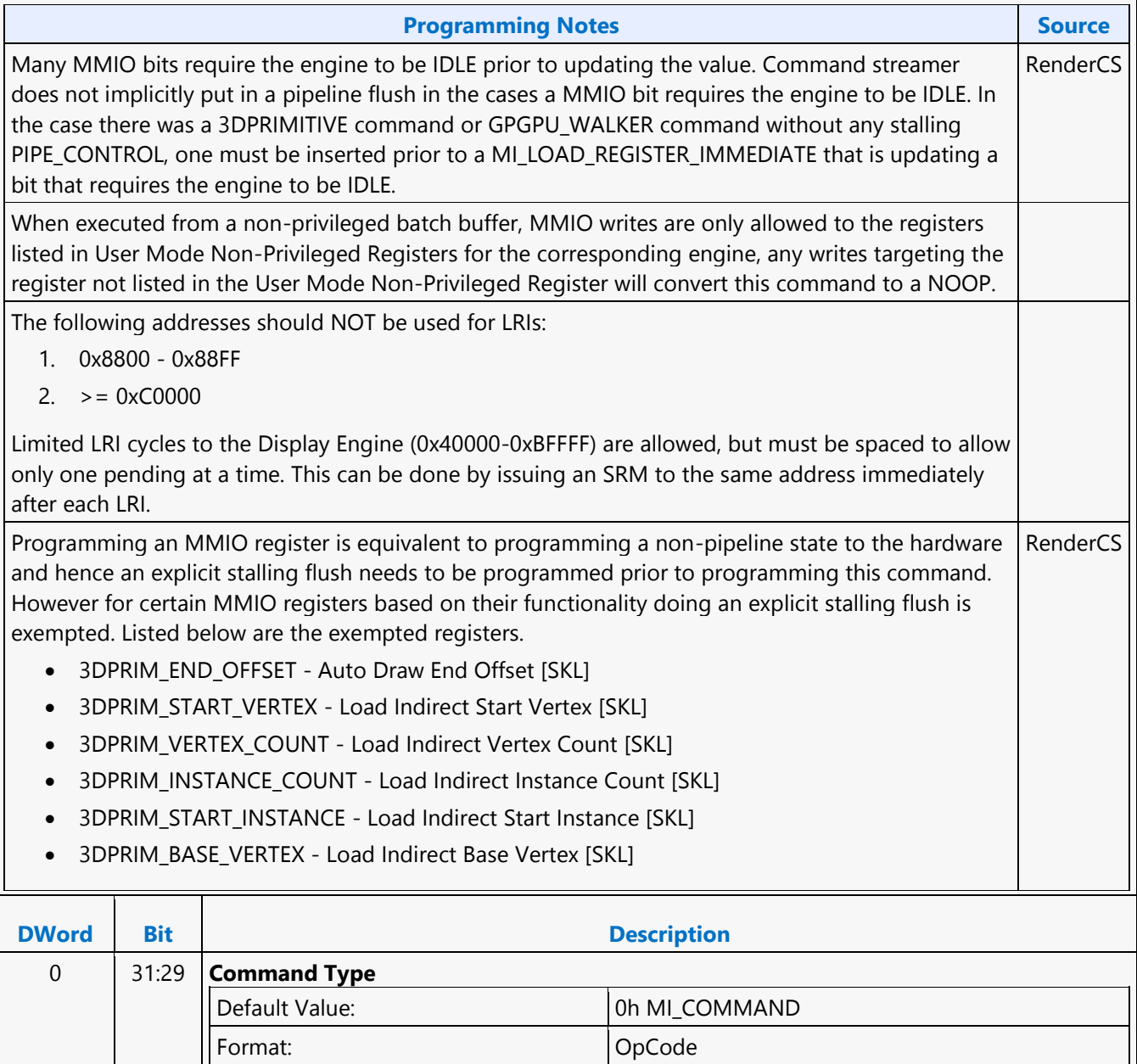

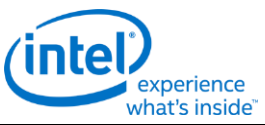

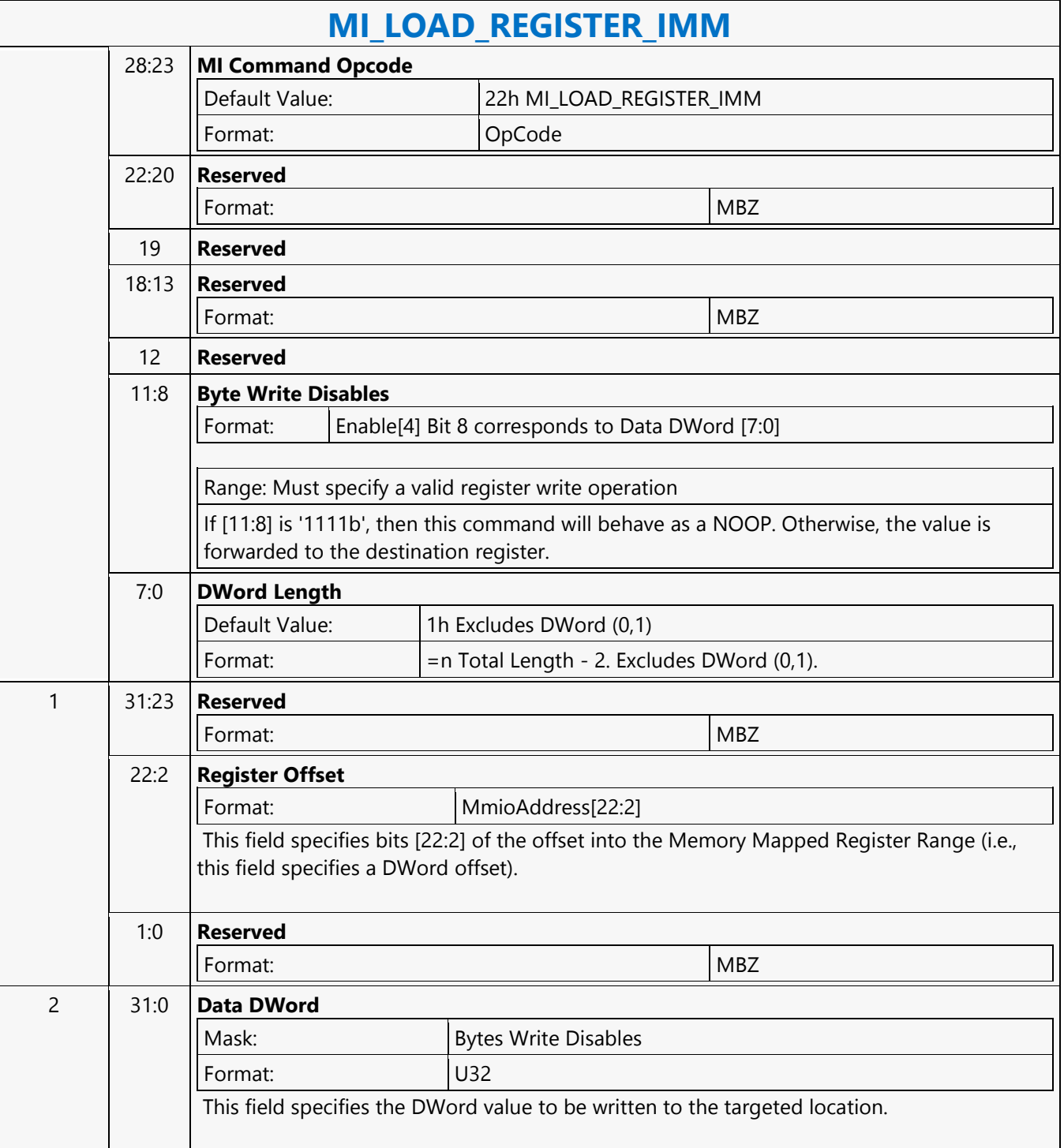

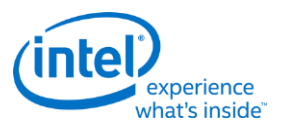

## **MI\_LOAD\_REGISTER\_MEM**

## **MI\_LOAD\_REGISTER\_MEM**

Source: RenderCS, BlitterCS, VideoCS, VideoEnhancementCS

Length Bias: 2

The MI\_LOAD\_REGISTER\_MEM command requests from a memory location and stores that DWord to a register.

### **Programming Notes**

The command temporarily halts commands that will cause cycles down the 3D pipeline.

The following addresses should NOT be used for MMIO writes:

- 0x8800 0x88FF
- $\bullet \quad > = 0 \times C0000$

Limited MMIO writes cycles to the Display Engine 0x40000-0xBFFFF) are allowed, but must be spaced to allow only one pending at a time. This can be done by issuing an SRM to the same address immediately after each MMIO write.

This command should not be used within a non-privilege batch buffer to access global virtual space, doing so will be treated as privilege access violation. Refer "User Mode Privilege Command" in

MI\_BATCH\_BUFFER\_START command section to know HW behavior on encountering privilege access violation.

This command is not allowed to update the privilege register range when executed from a non-privilege batch buffer.

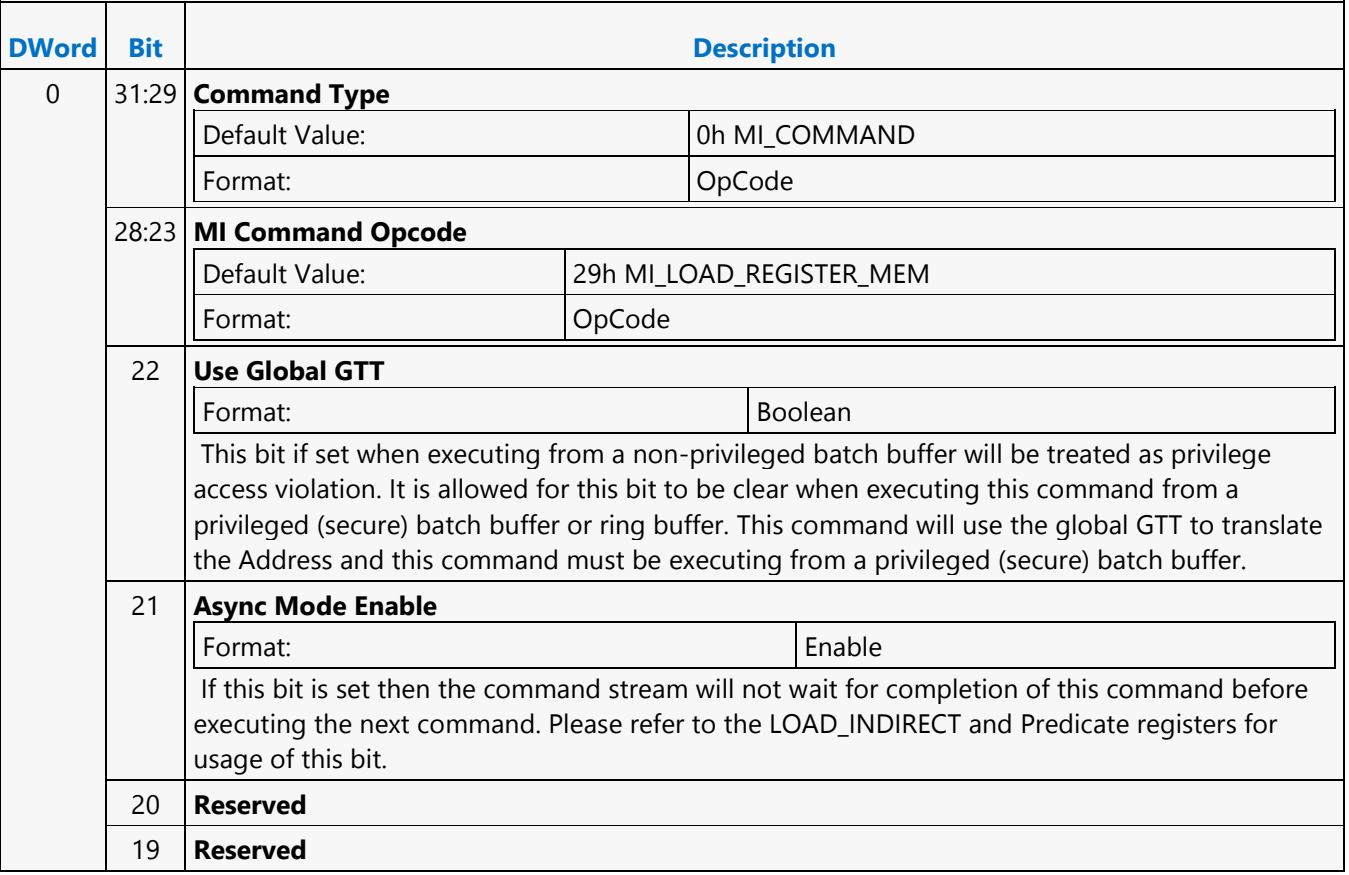

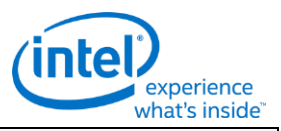

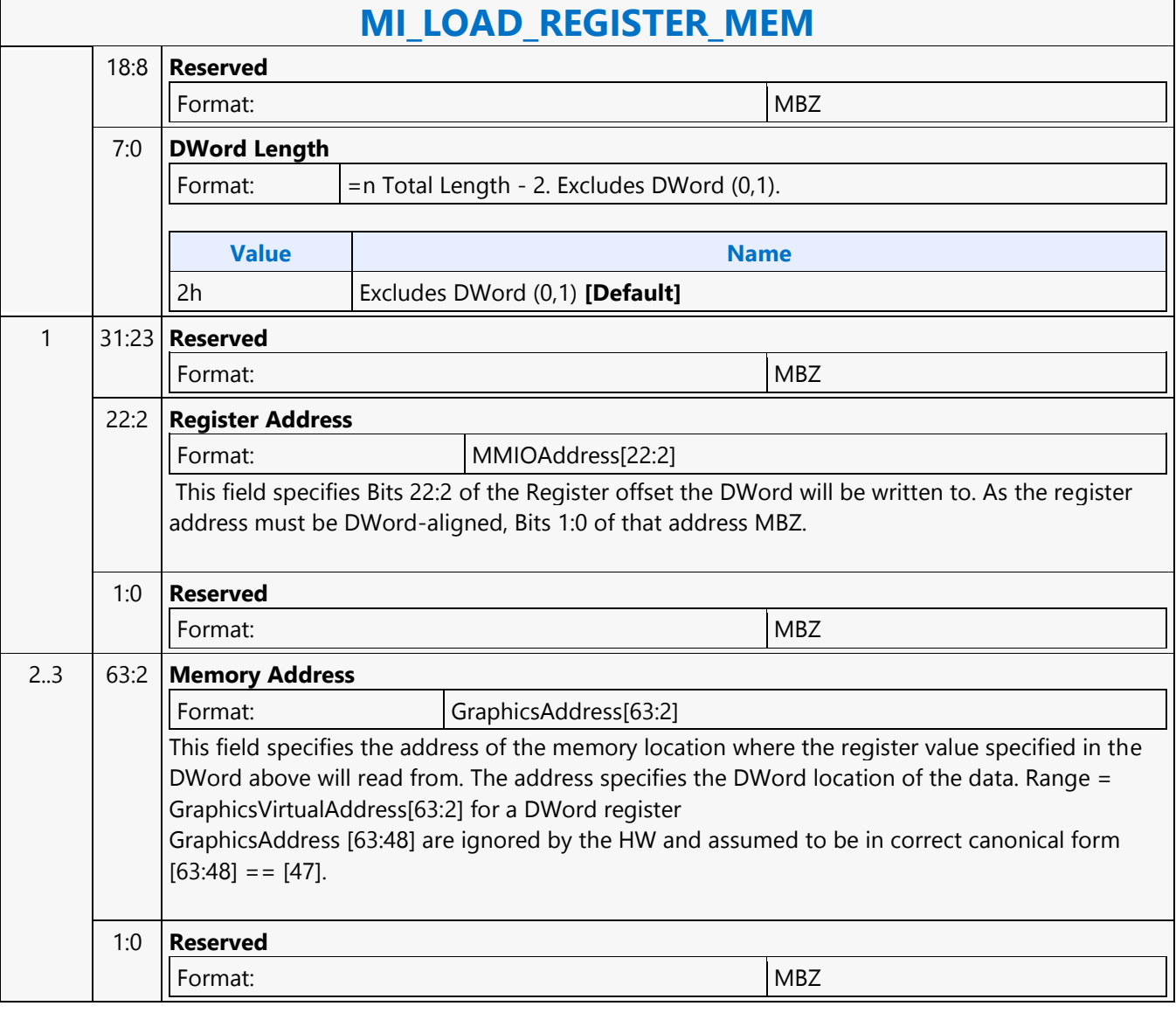

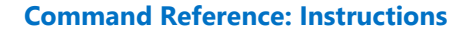

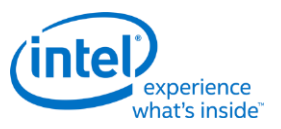

## **MI\_LOAD\_REGISTER\_REG**

## **MI\_LOAD\_REGISTER\_REG**

Source: CommandStreamer

Length Bias: 2

The MI\_LOAD\_REGISTER\_REG command reads from a source register location and writes that value to a destination register location.

Any offset that is to a destination outside of the GT core will allow the parser to continue once the cycle is at the GT boundry and not destination. Any other address will ensure the destination is updated prior to parsing the next command

### **Programming Notes**

The command temporarily halts commands that will cause cycles down the 3D pipeline.

Destination register with mask implemented will not get updated unless the value read from source register has the bits corresponding to the mask bits set. Note that any mask implemented register when read returns "0" for the bits corresponding to mask location. When the source and destination are mask implemented registers, destination register will not get updated with the source register contents.

This command is not allowed to update the privilege register range when executed from a non-privilege batch buffer.

### **Workaround**

Workaround: Reads to MMIO registers outside GT ( Source Register Address > 0x40000) are not supported.

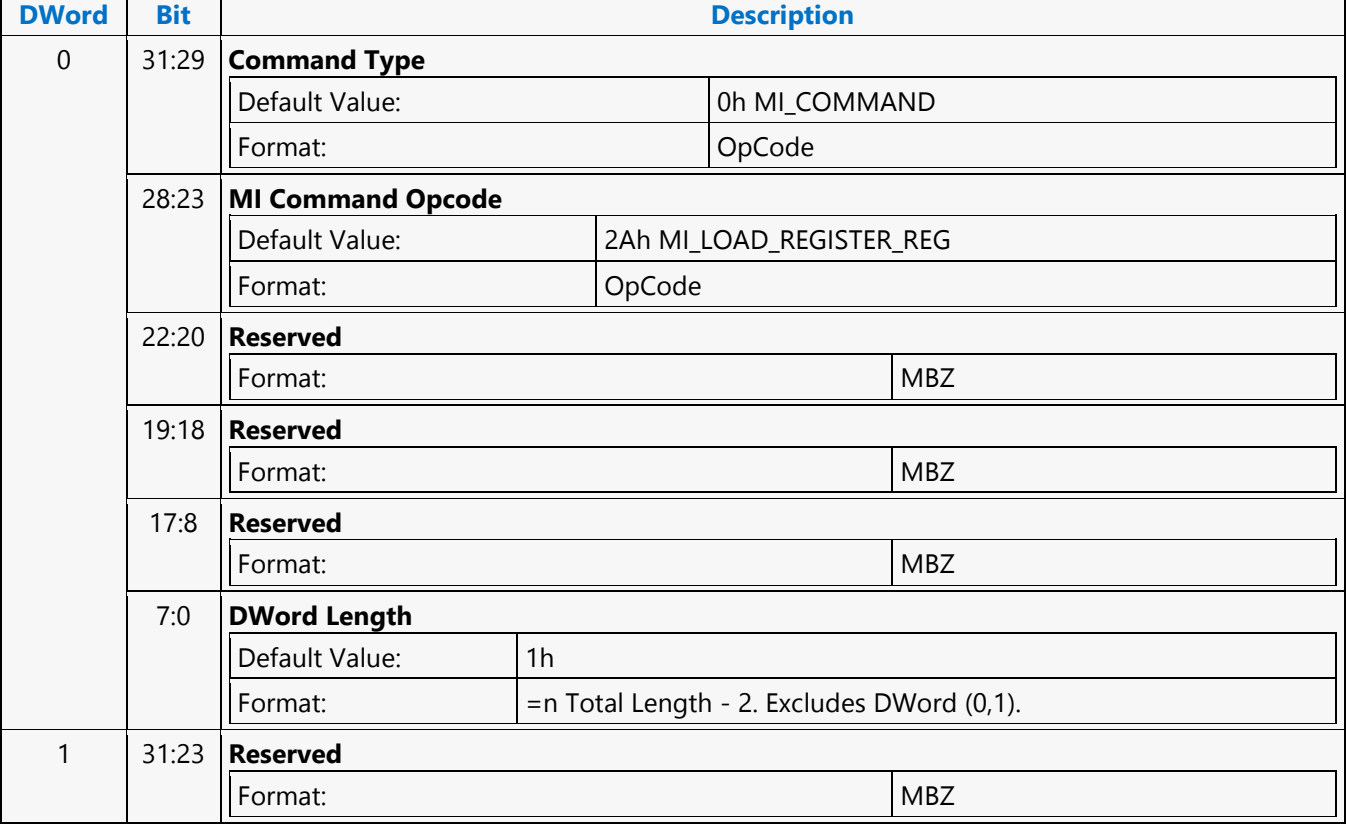

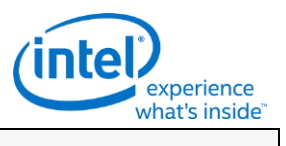

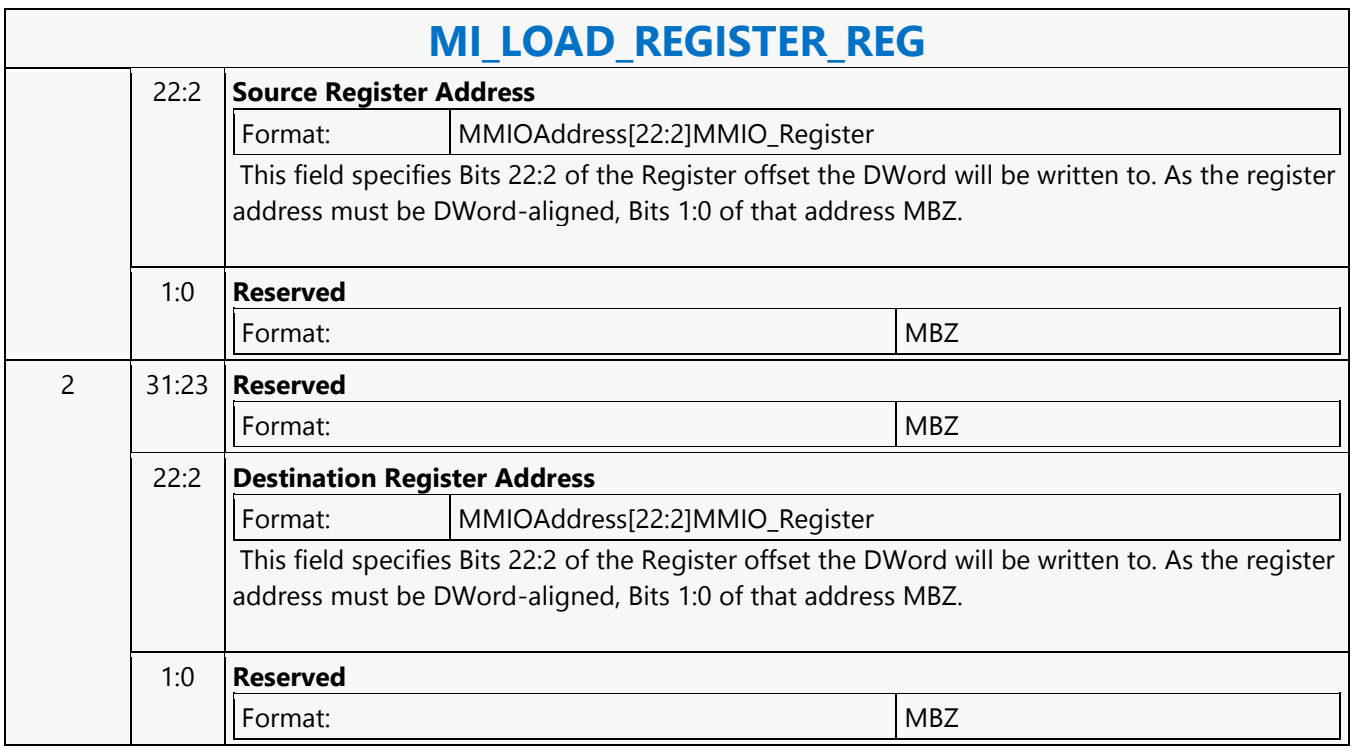

## **MI\_LOAD\_REGISTER\_REG**

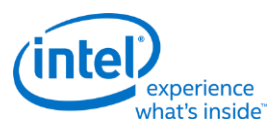

## **MI\_LOAD\_SCAN\_LINES\_EXCL**

## **MI\_LOAD\_SCAN\_LINES\_EXCL**

Source: BlitterCS

Length Bias: 2

The MI\_LOAD\_SCAN\_LINES\_EXCL command is used to initialize the Scan Line Window registers for a specific Display Pipe. If the display refresh is *outside* this window the Display Engine asserts a signal that is used by the command parser to process the WAIT\_FOR\_EVENT command (i.e., the parser will wait while outside). This command overrides the Scan Line Window defined by any previous MI\_LOAD\_SCAN\_LINES\_INCL or MI\_LOAD\_SCAN\_LINES\_EXCL commands targeting the specific display pipe.

Note: The two scan-line numbers are inclusive. If programmed to the same values, that single line defines the region in question.

Always place an even number of MI\_LOAD\_SCAN\_LINES\_EXCL/INCL at a time into the ring buffer. If only a single MI\_LOAD\_SCAN\_LINES\_EXCL/INCL is desired, just add a second identical MI\_LOAD\_SCAN\_LINES\_EXCL/INCL command.

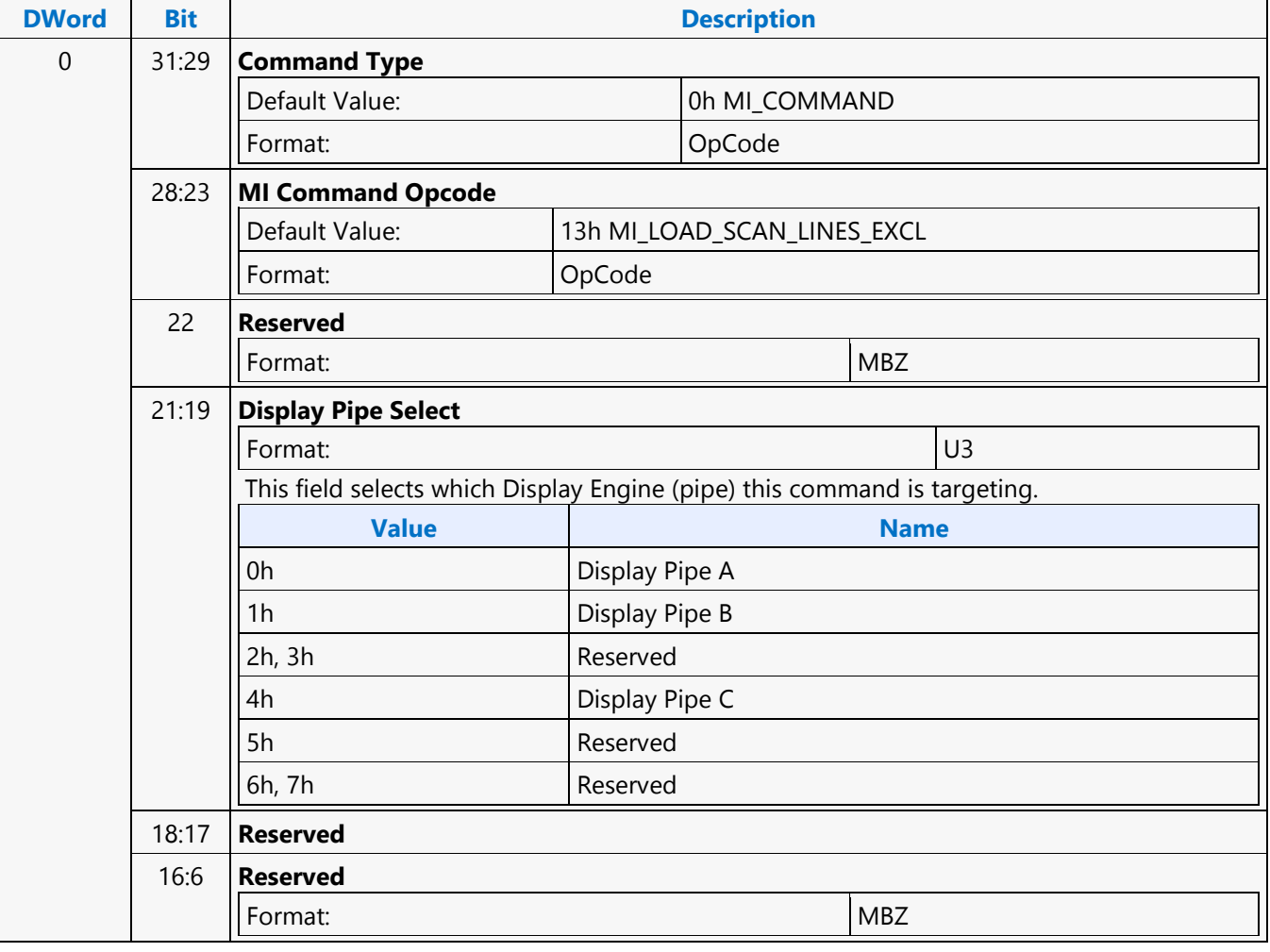

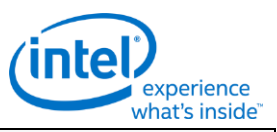

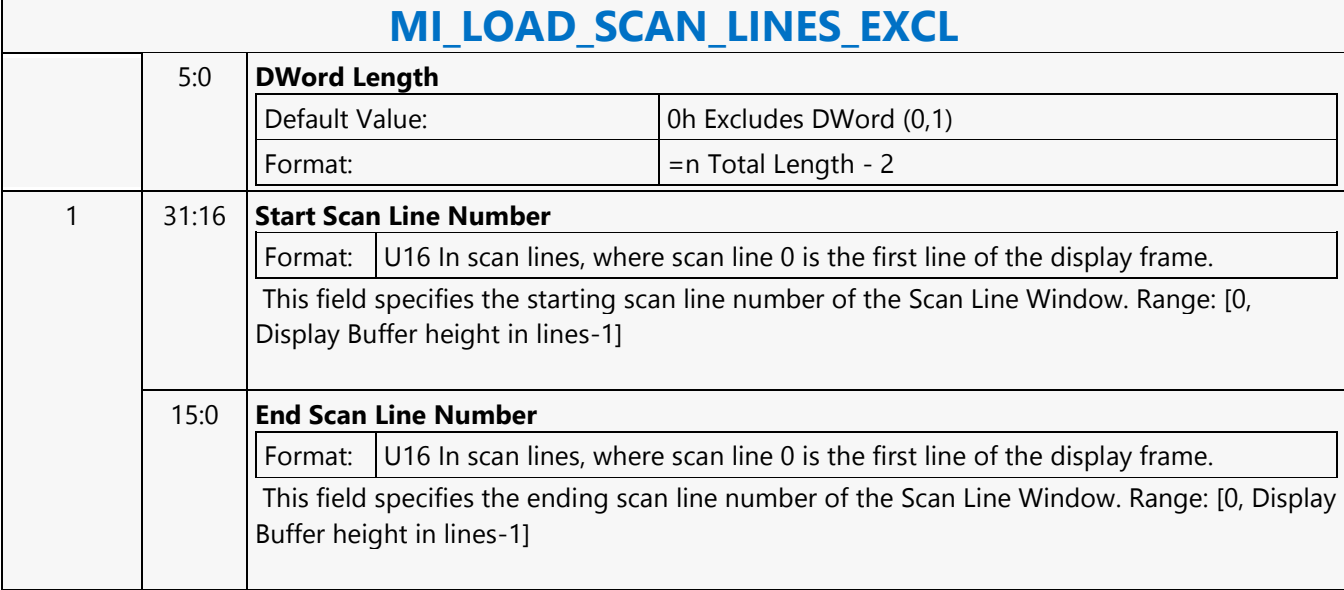

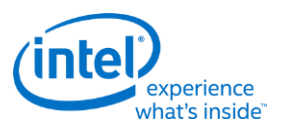

## **MI\_LOAD\_SCAN\_LINES\_EXCL**

## **MI\_LOAD\_SCAN\_LINES\_EXCL**

Source: RenderCS

Length Bias: 2

The MI\_LOAD\_SCAN\_LINES\_EXCL command is used to initialize the Scan Line Window registers for a specific Display Pipe. If the display refresh is **outside** this window the Display Engine asserts a signal that is used by the command parser to process the WAIT\_FOR\_EVENT command (i.e., the parser will wait while outside). This command overrides the Scan Line Window defined by any previous MI\_LOAD\_SCAN\_LINES\_INCL or MI\_LOAD\_SCAN\_LINES\_EXCL commands targeting the specific display pipe. **Note:** The two scan-line numbers are inclusive. If programmed to the same values, that single line defines the region in question. Always place an even number of MI\_LOAD\_SCAN\_LINES\_EXCL/INCL at a time into the ring buffer. If only a single MI\_LOAD\_SCAN\_LINES\_EXCL/INCL is desired, just add a second identical MI\_LOAD\_SCAN\_LINES\_EXCL/INCL command.

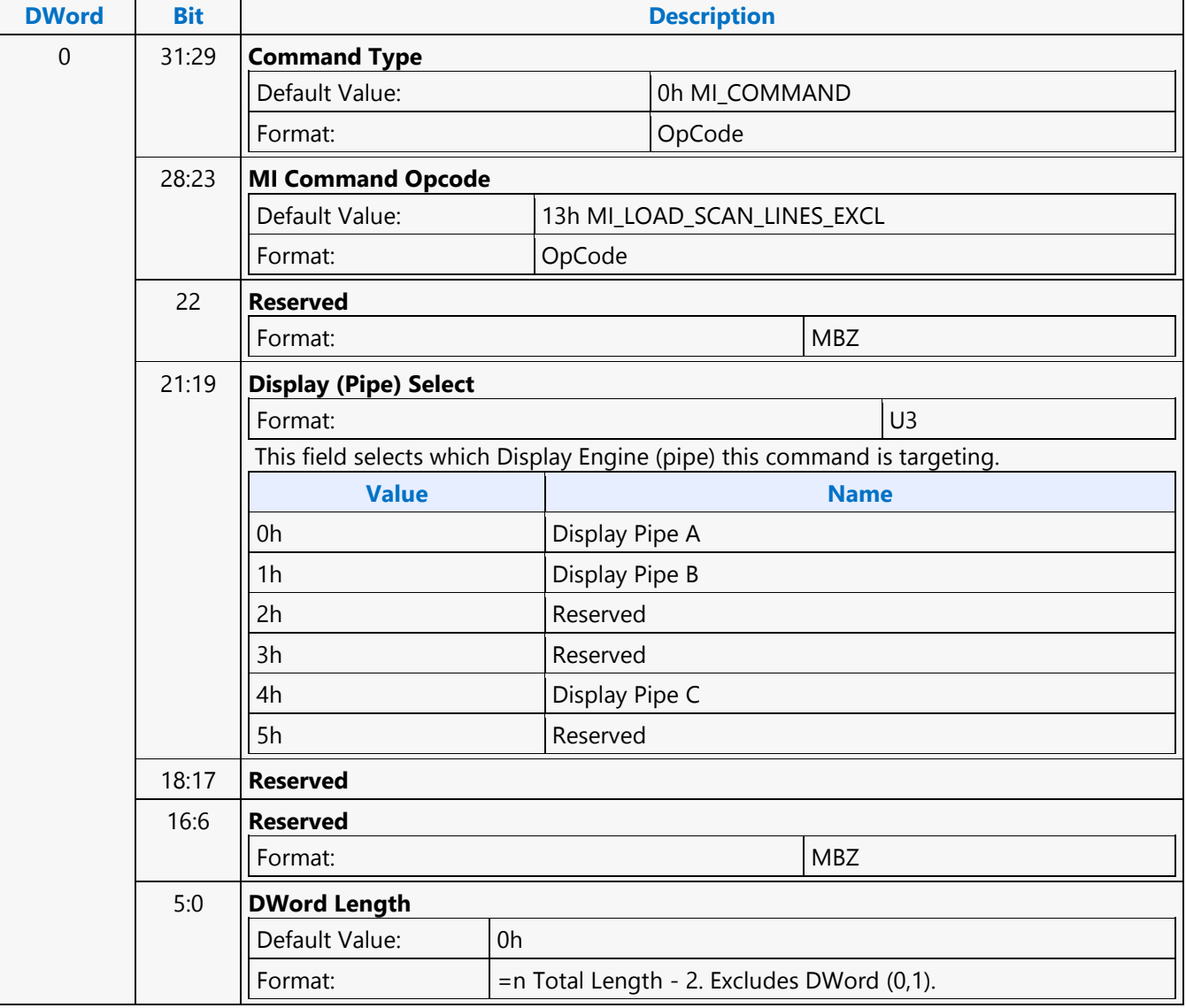

'n

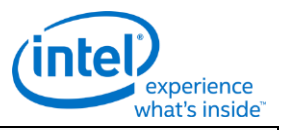

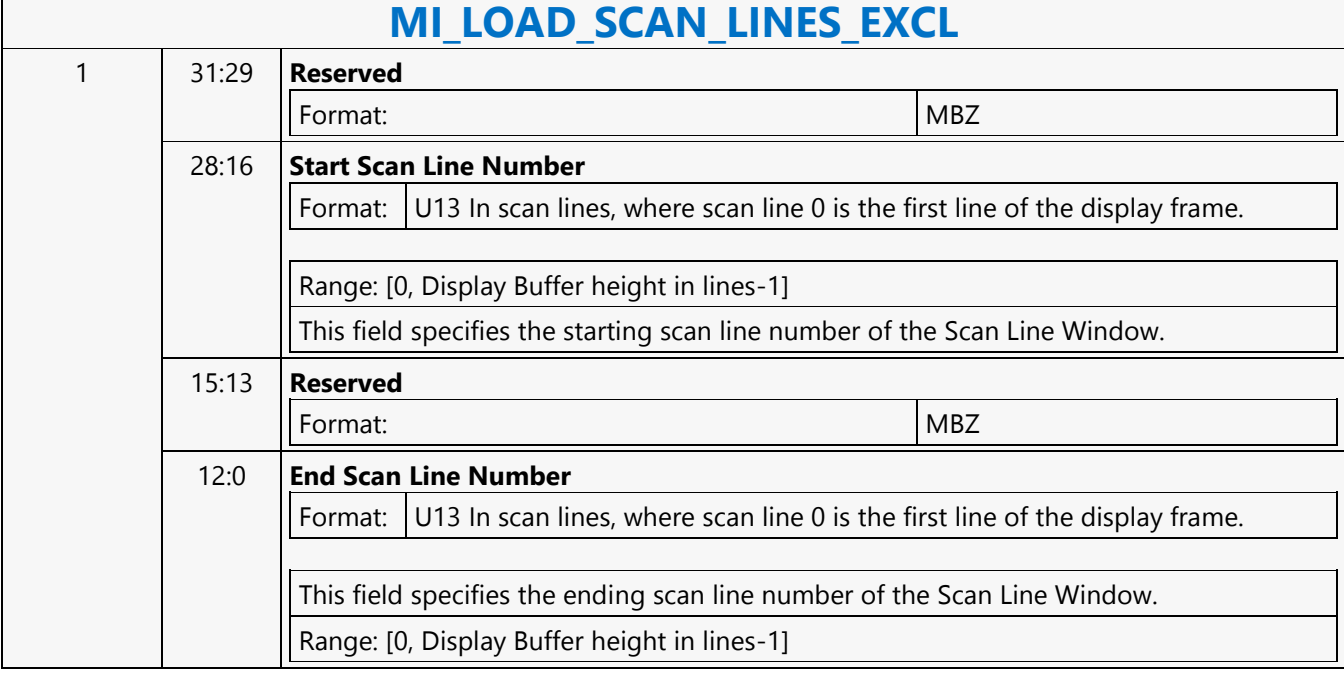

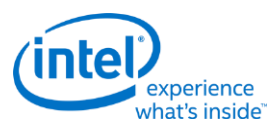

## **MI\_LOAD\_SCAN\_LINES\_INCL**

## **MI\_LOAD\_SCAN\_LINES\_INCL**

Source: BlitterCS

Length Bias: 2

The MI\_LOAD\_SCAN\_LINES\_INCL command is used to initialize the Scan Line Window registers for a specific Display Engine. If the display refresh is *within* this window the Display Engine asserts a signal that is used by the command parser to process the WAIT\_FOR\_EVENT command (i.e., the parser will wait while inside of the window). This command overrides the Scan Line Window defined by any previous MI\_LOAD\_SCAN\_LINES\_INCL or MI\_LOAD\_SCAN\_LINES\_EXCL commands targeting the specific display.

Always place an even number of MI\_LOAD\_SCAN\_LINES\_EXCL/INCL at a time into the ring buffer. If only a single MI\_LOAD\_SCAN\_LINES\_EXCL/INCL is desired, just add a second identical

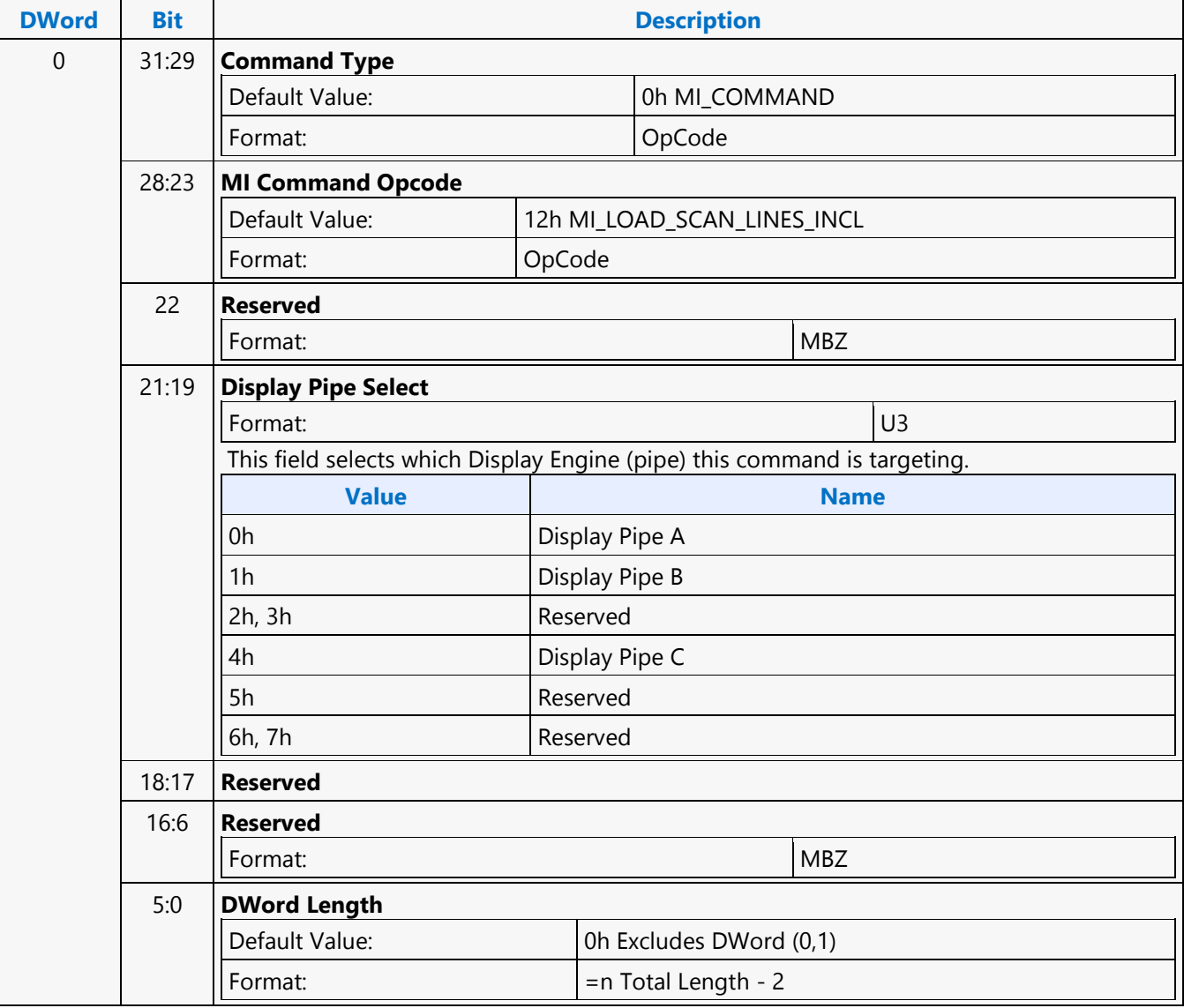

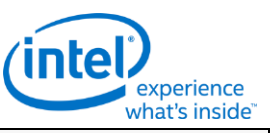

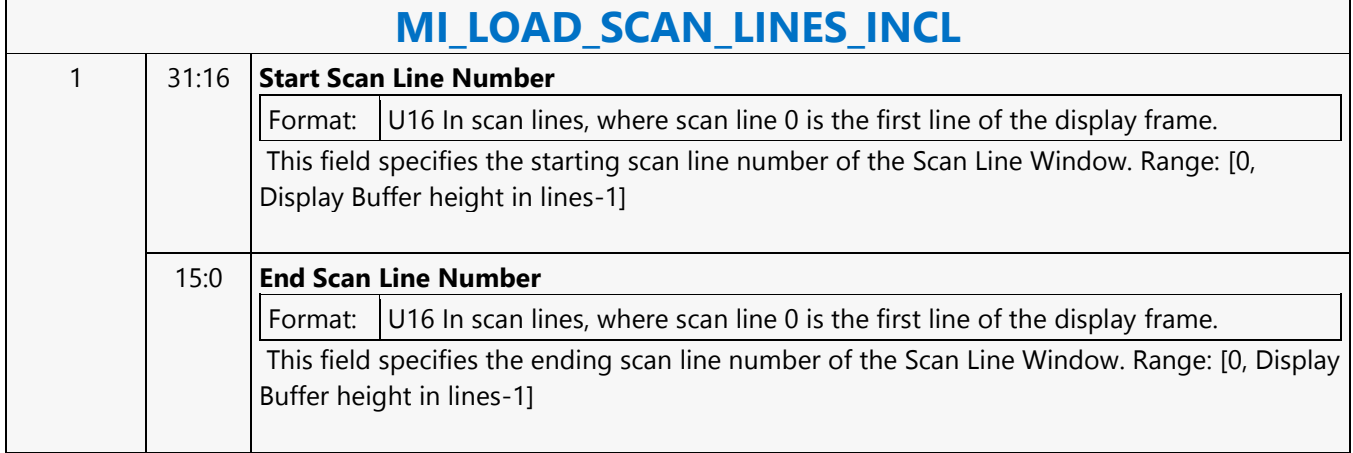

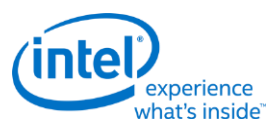

## **MI\_LOAD\_SCAN\_LINES\_INCL**

## **MI\_LOAD\_SCAN\_LINES\_INCL**

Source: RenderCS

Length Bias: 2

The MI\_LOAD\_SCAN\_LINES\_INCL command is used to initialize the Scan Line Window registers for a specific Display Engine. If the display refresh is **within** this window the Display Engine asserts a signal that is used by the command parser to process the WAIT\_FOR\_EVENT command (i.e., the parser will wait while inside the window). This command overrides the Scan Line Window defined by any previous MI\_LOAD\_SCAN\_LINES\_INCL or MI\_LOAD\_SCAN\_LINES\_EXCL commands targeting the specific display.

Always place an even number of MI\_LOAD\_SCAN\_LINES\_EXCL/INCL at a time into the ring buffer. If only a single MI\_LOAD\_SCAN\_LINES\_EXCL/INCL is desired, just add a second identical MI\_LOAD\_SCAN\_LINES\_EXCL/INCL command.

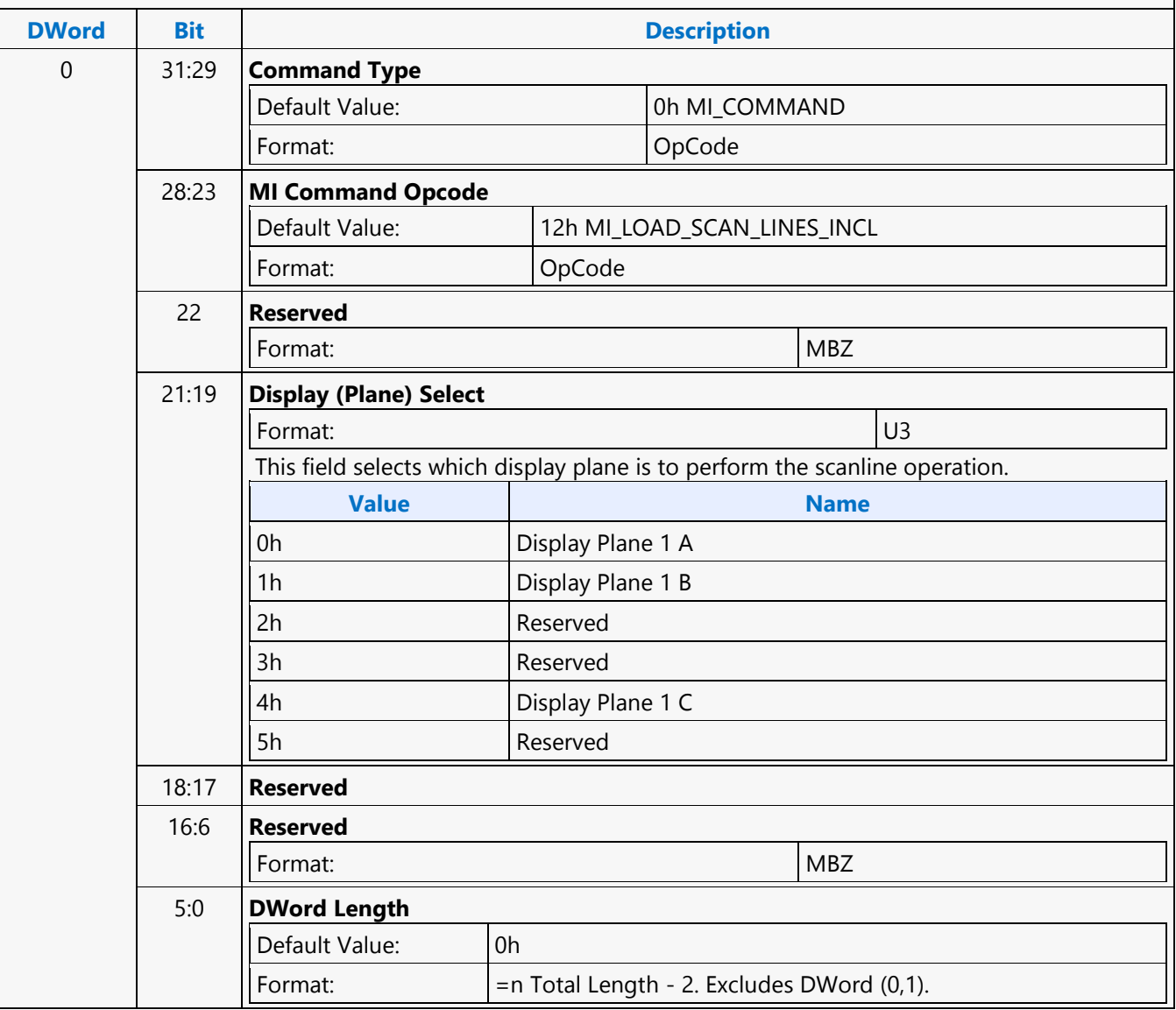

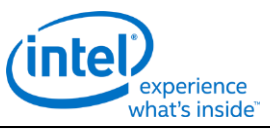

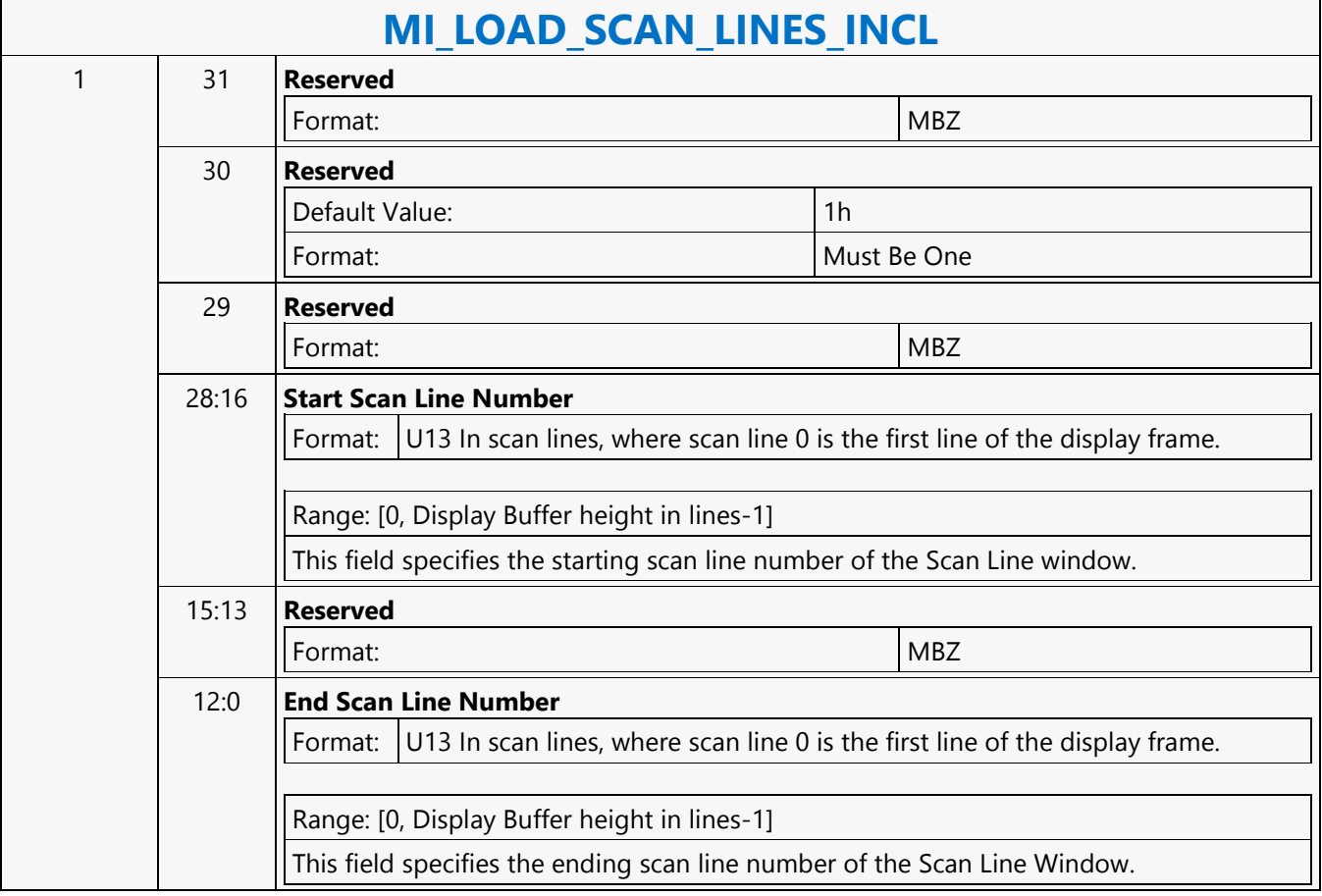

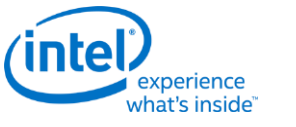

## **MI\_LOAD\_URB\_MEM**

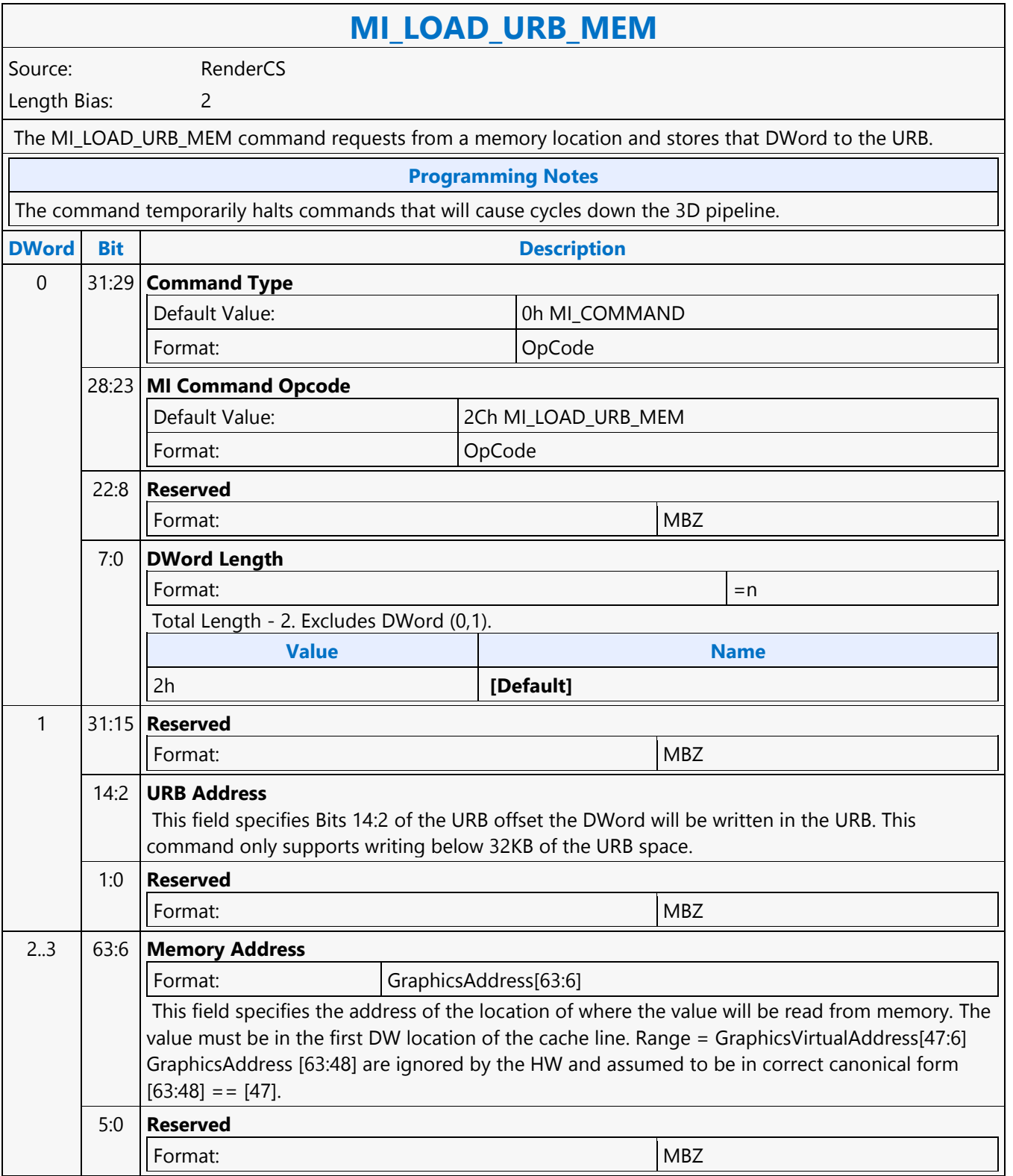
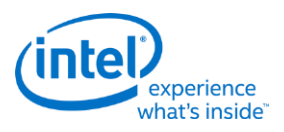

### **MI\_MATH**

**MI\_MATH**

Source: BlitterCS Length Bias: 2

The MI\_MATH command allows software to send instructions to the ALU in the Command Streamer. This command is the means by which the ALU is accessed. ALU instructions form the data payload of the MI\_MATH command. An ALU instruction takes one DWord in size. The MI\_MATH DWord Length is programmed based on the number of ALU instructions included, limited only by the max DWord Length supported. When the command streamer parses an MI\_MATH command, it sends the included ALU instructions to the ALU. The ALU processes any instruction in a single clock. See the ALU section for more details.

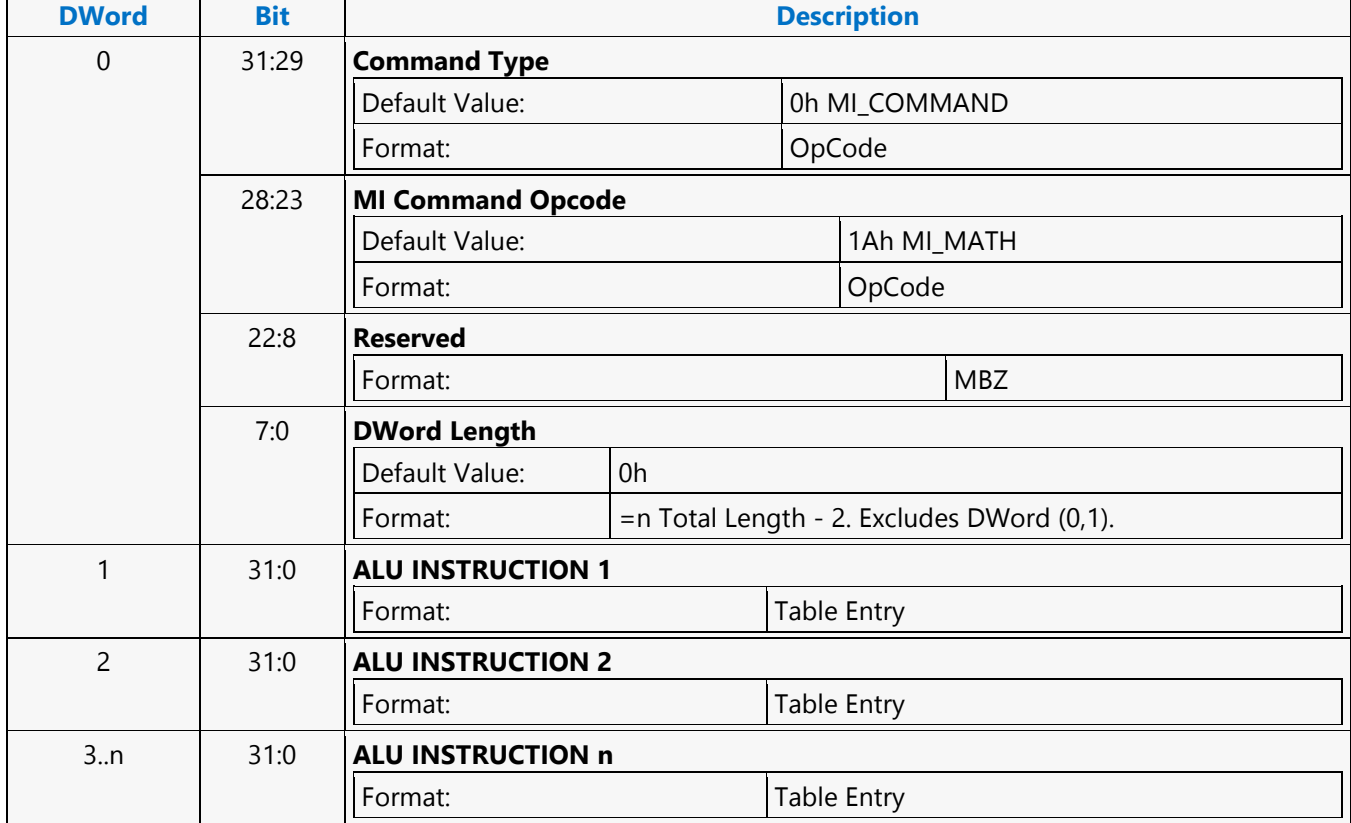

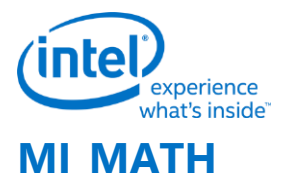

#### **MI\_MATH** Source: VideoCS Length Bias: 2 The MI\_MATH command allows software to send instructions to the ALU in the Command Streamer. This command is the means by which the ALU is accessed. ALU instructions form the data payload of the MI\_MATH command. An ALU instruction takes one DWord in size. The MI\_MATH DWord Length is programmed based on the number of ALU instructions included, limited only by the max DWord Length supported. When the command streamer parses an MI\_MATH command, it sends the included ALU instructions to the ALU. The ALU processes any instruction in a single clock. See the ALU section for more details.

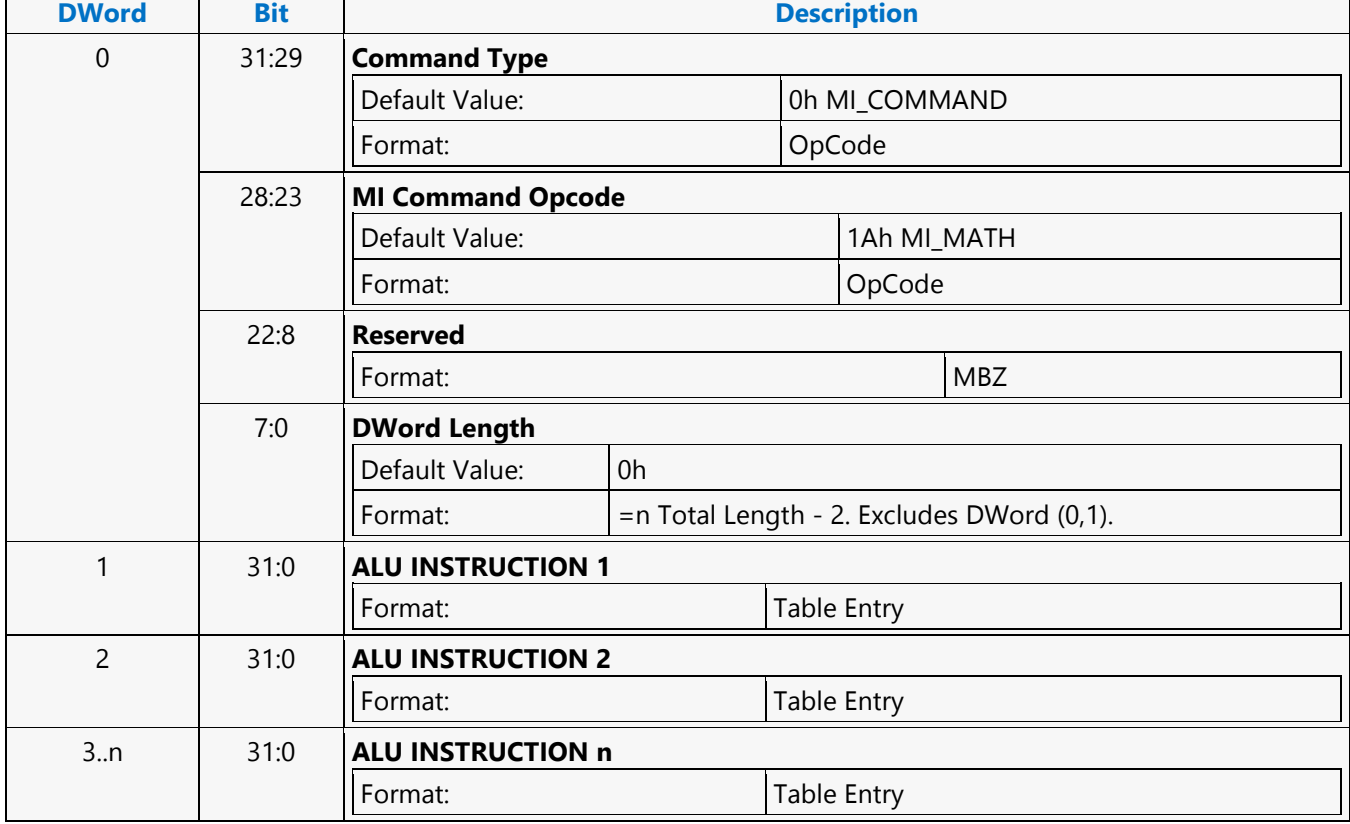

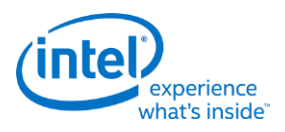

### **MI\_MATH**

**MI\_MATH**

Source: VideoEnhancementCS

Length Bias: 2

The MI\_MATH command allows software to send instructions to the ALU in the Command Streamer. This command is the means by which the ALU is accessed. ALU instructions form the data payload of the MI\_MATH command. An ALU instruction takes one DWord in size. The MI\_MATH DWord Length is programmed based on the number of ALU instructions included, limited only by the max DWord Length supported. When the command streamer parses an MI\_MATH command, it sends the included ALU instructions to the ALU. The ALU processes any instruction in a single clock. See the ALU section for more details.

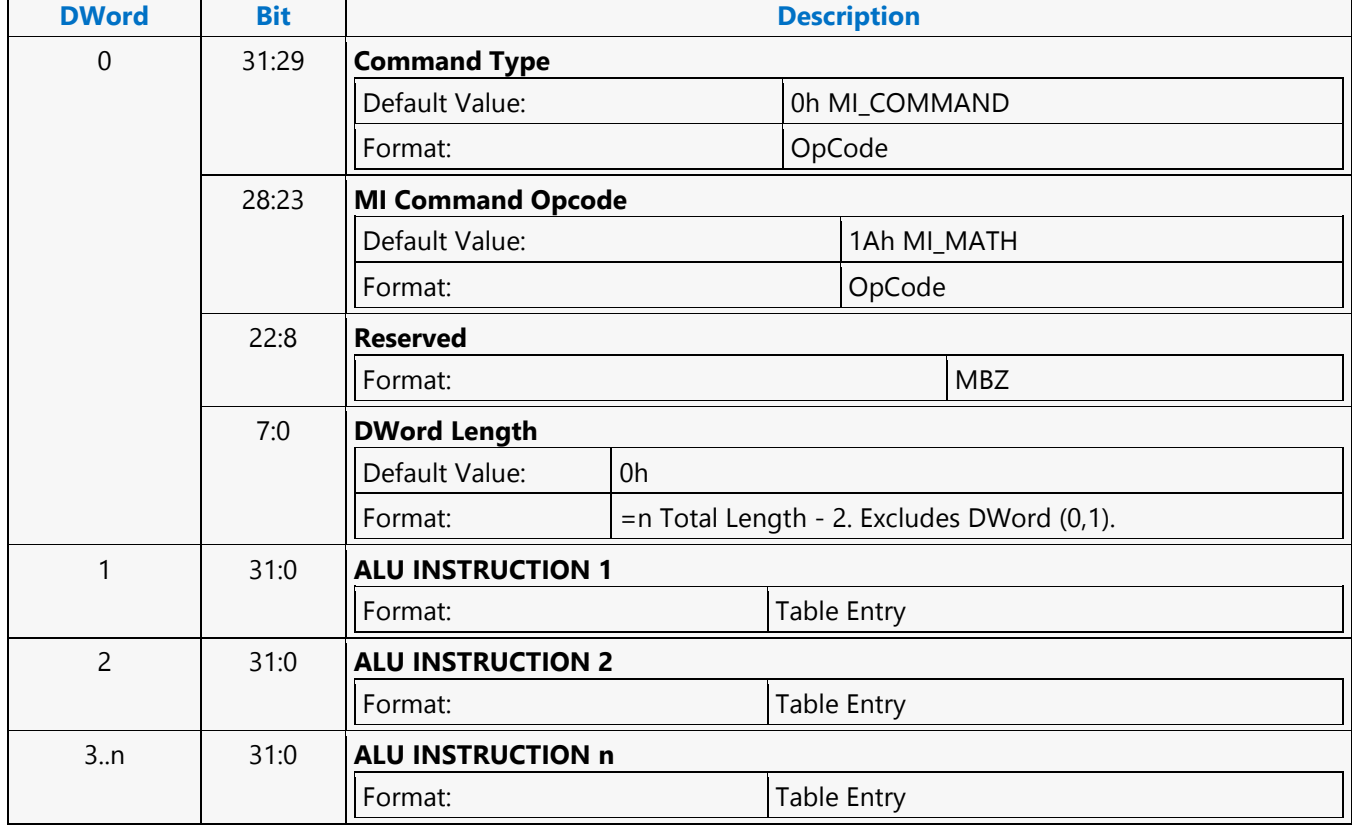

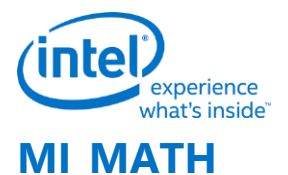

# **MI\_MATH**

Source: RenderCS Length Bias: 2

The MI\_MATH command allows SW to send instruction to ALU in Render Command Streamer. MI\_MATH command is the means by which ALU can be accessed. ALU instructions form the data payload of MI\_MATH command, ALU instruction is dword in size. MI\_MATH Dword Length should be programmed based on the number of ALU instruction packed, max number is limited by the max Dword Length supported. When MI\_MATH command is parsed by command streamer it outputs the payload dwords (ALU instructions) to the ALU. ALU takes single clock to process any given instruction. Refer to B-spec "Command Streamer (CS) ALU Programming" section in Command Streamer Programming.

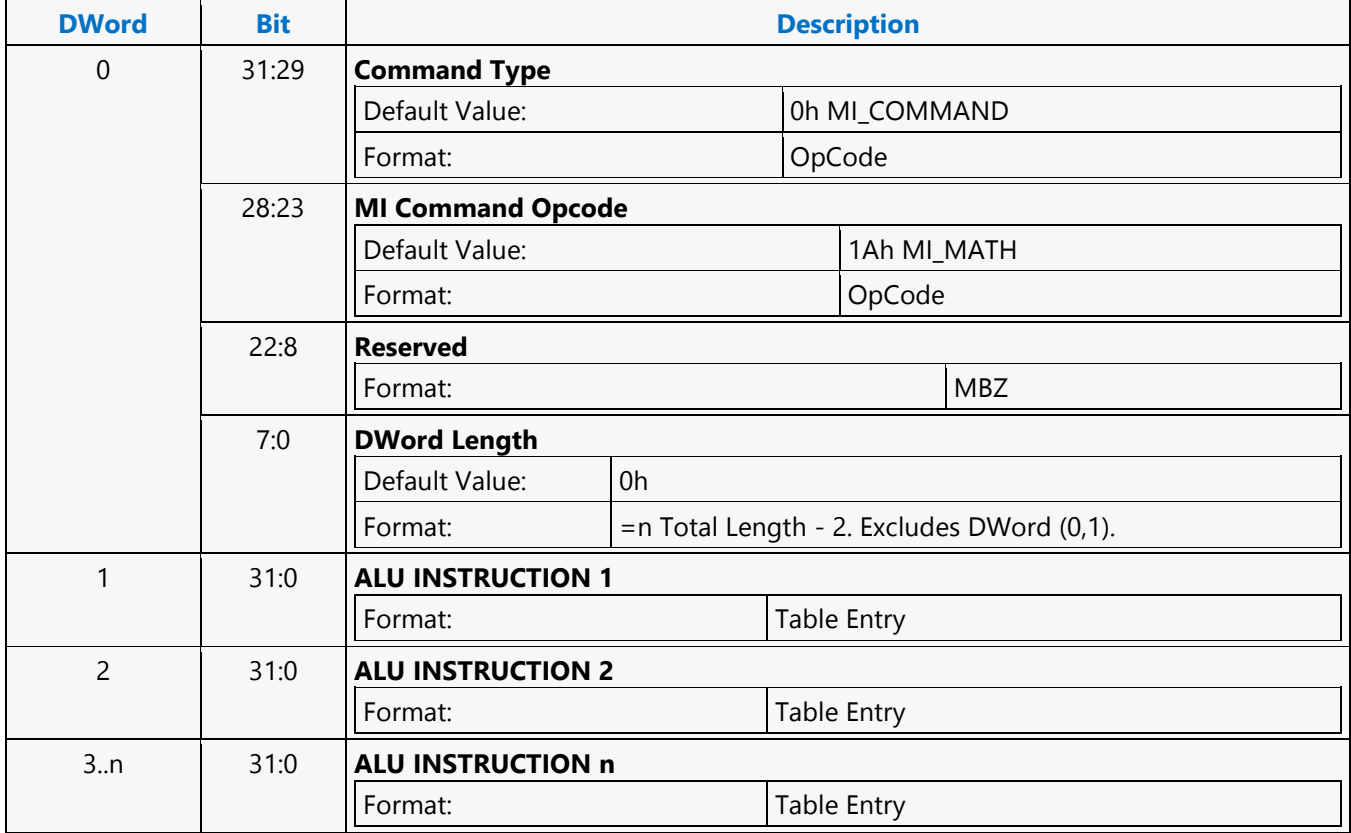

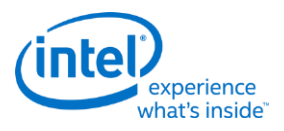

### **MI\_NOOP**

**MI\_NOOP**

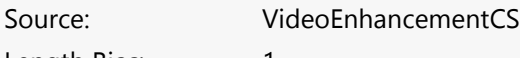

Length Bias: 1

The MI\_NOOP command basically performs a "no operation" in the command stream and is typically used to pad the command stream (e.g., in order to pad out a batch buffer to a QWord boundary). However, there is one minor (optional) function this command can perform - a 22-bit value can be loaded into the MI NOPID register. This provides a general-purpose command stream tagging ("breadcrumb") mechanism (e.g., to provide sequencing information for a subsequent breakpoint interrupt).

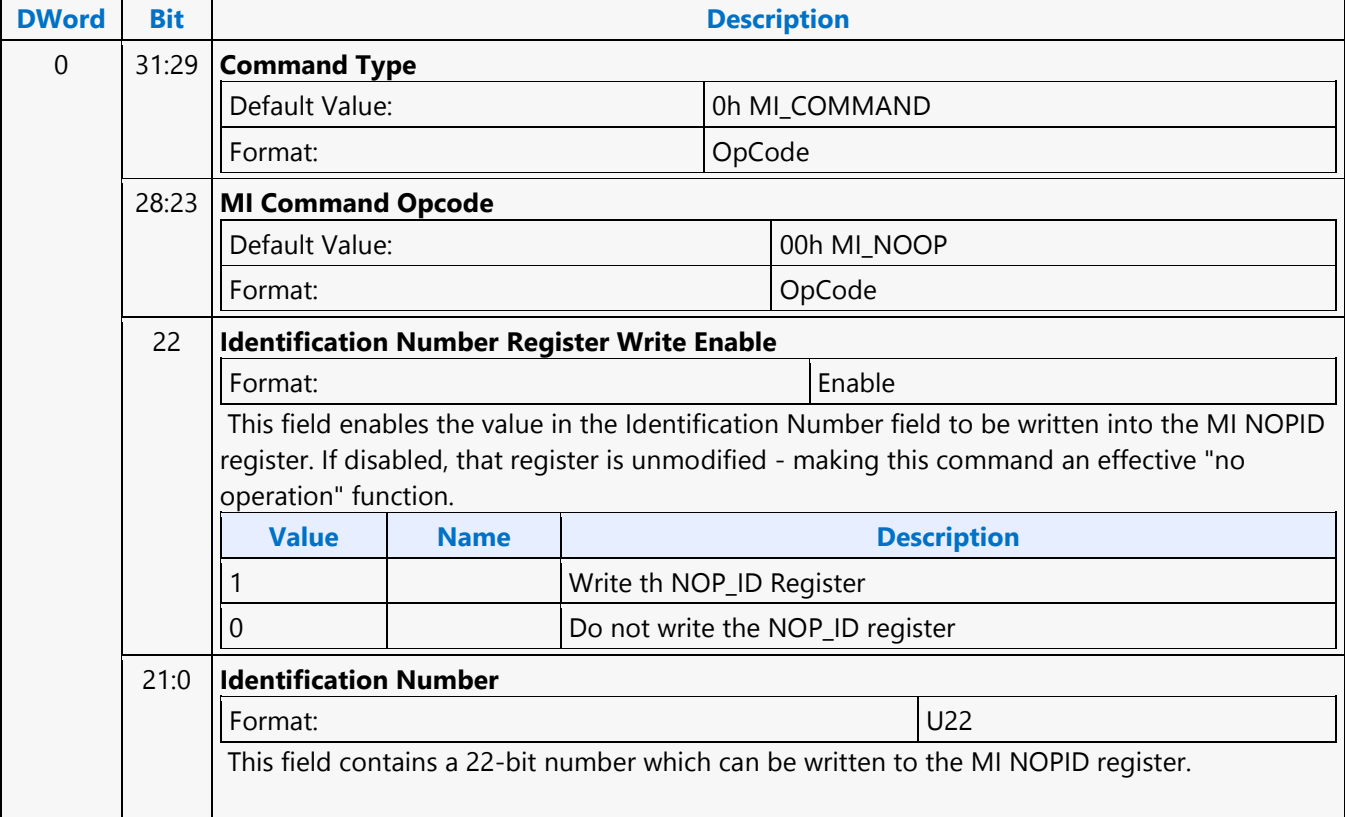

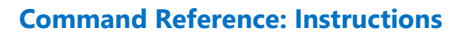

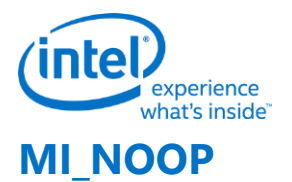

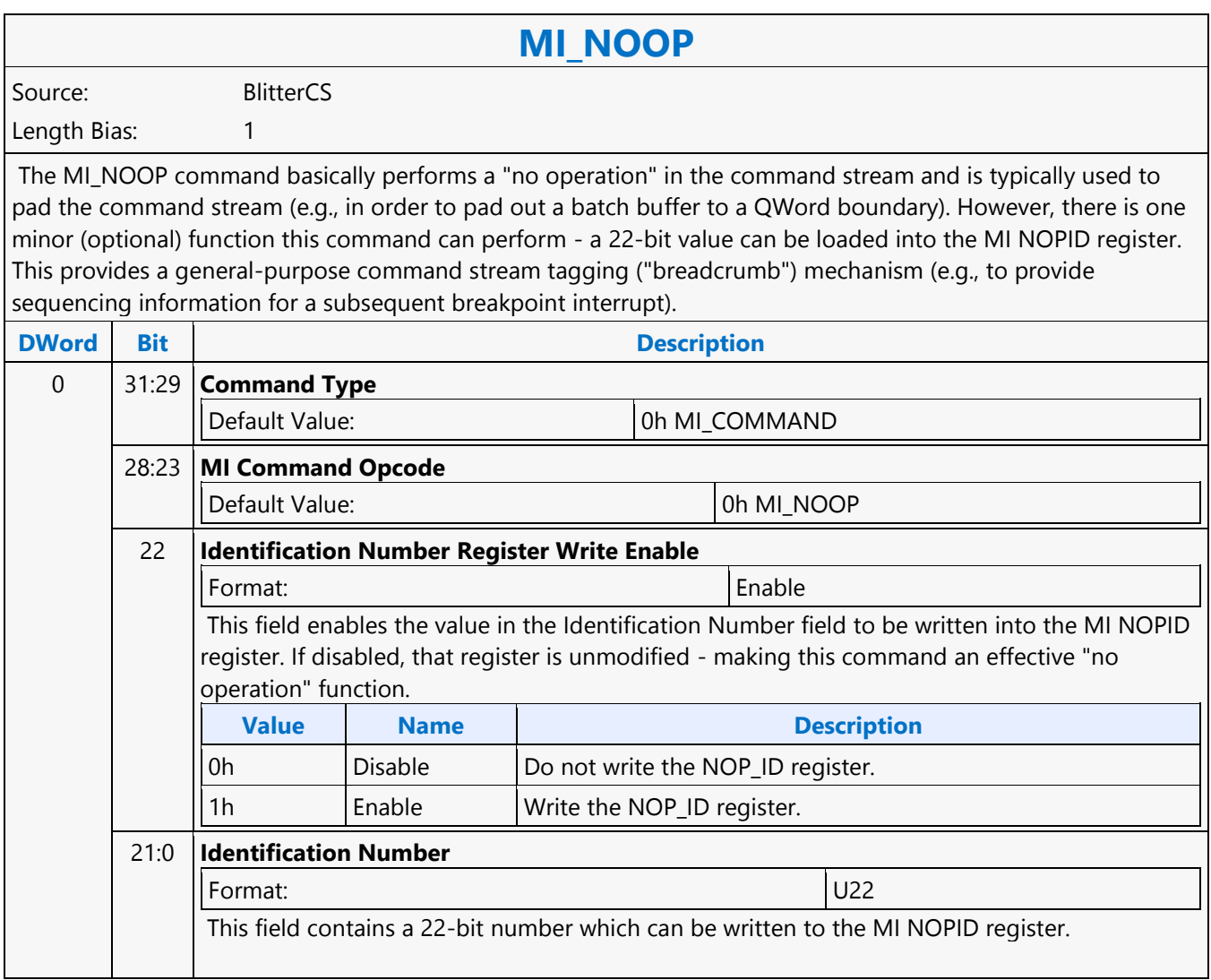

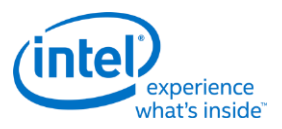

### **MI\_NOOP**

**MI\_NOOP**

Source: RenderCS Length Bias: 1

The MI\_NOOP command basically performs a "no operation" in the command stream and is typically used to pad the command stream (e.g., in order to pad out a batch buffer to a QWord boundary). However, there is one minor (optional) function this command can perform - a 22-bit value can be loaded into the MI NOPID register. This provides a general-purpose command stream tagging ("breadcrumb") mechanism (e.g., to provide sequencing information for a subsequent breakpoint interrupt).

#### **Performance**

The MI\_NOOP process time is reduced to 1 clock. An example use of the improved NOOP throughput is for some multi-pass media applications where some unwanted media object commands are replaced by MI\_NOOP commands without repacking the commands in a batch buffer.  $\overline{\phantom{0}}$  $\equiv$ 

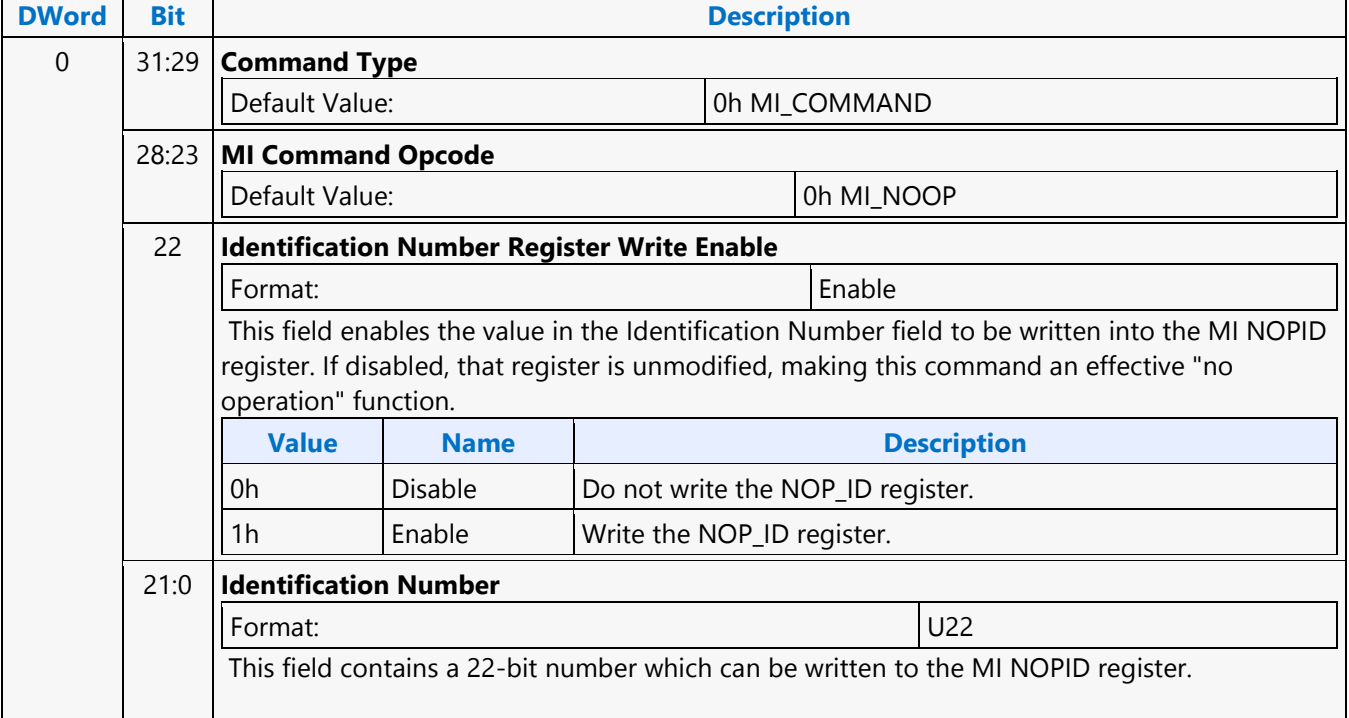

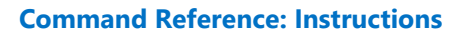

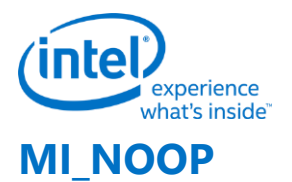

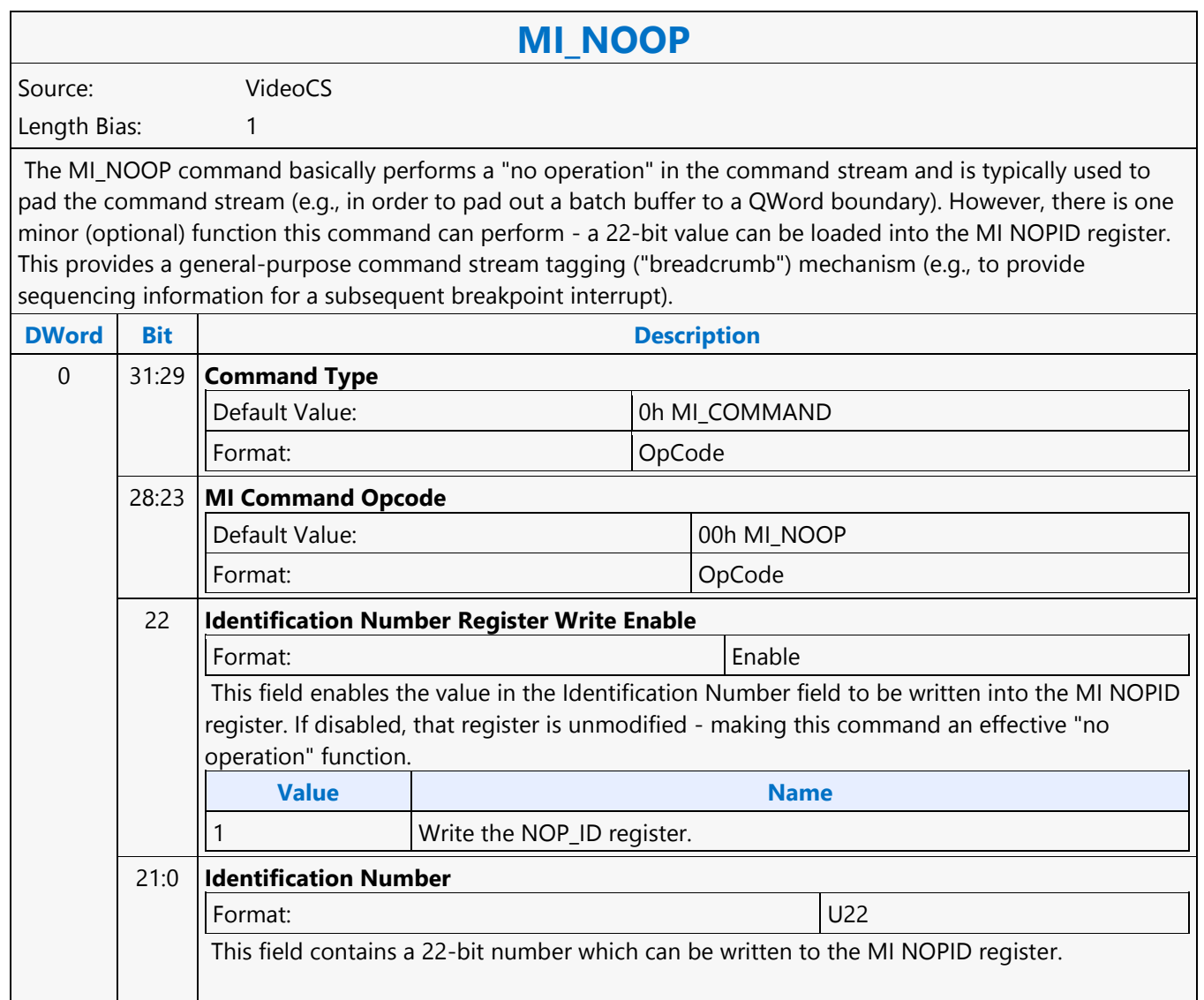

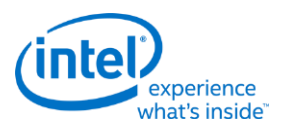

### **MI\_PREDICATE**

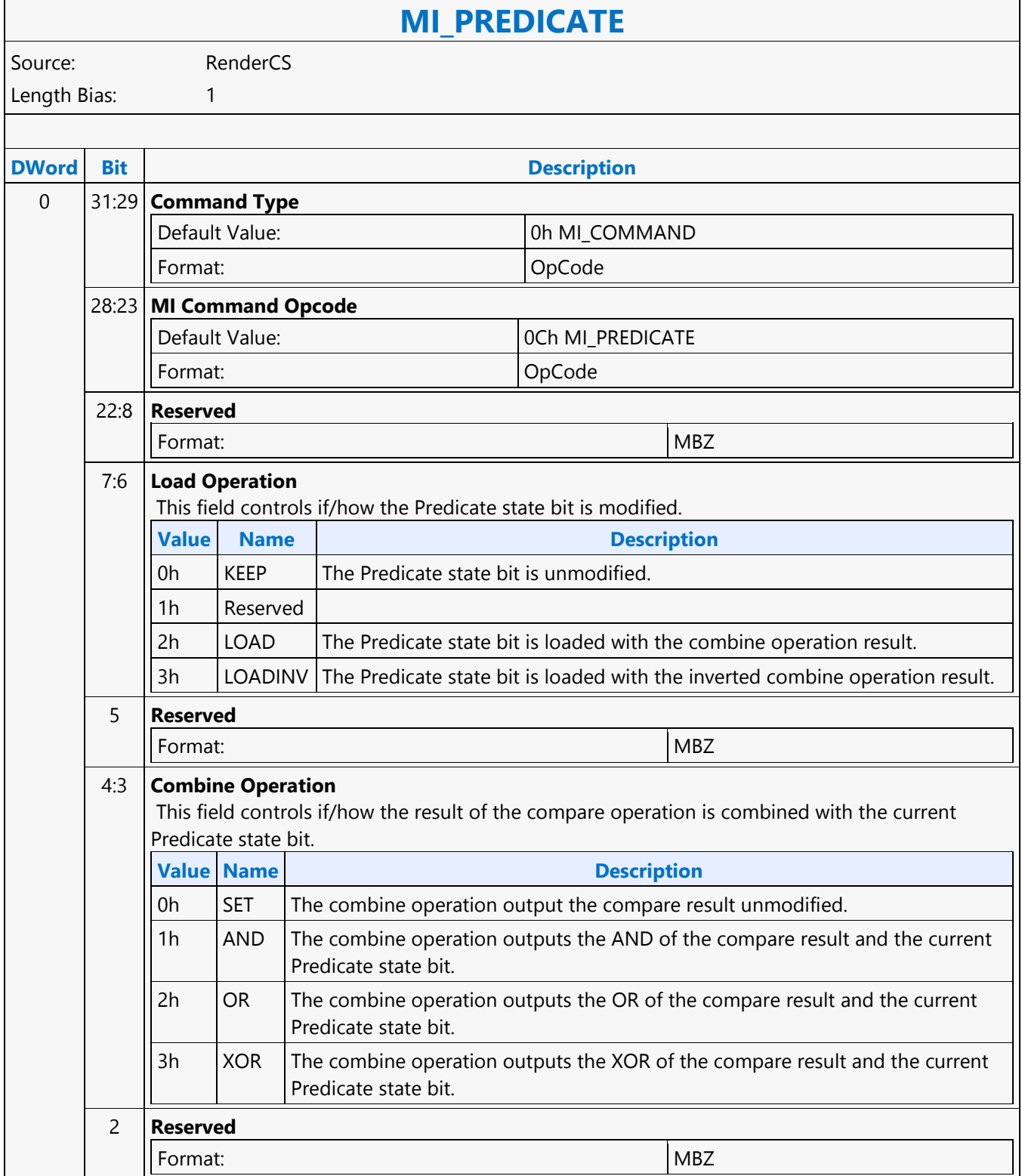

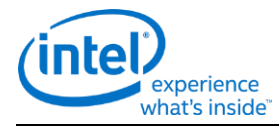

### **MI\_PREDICATE**

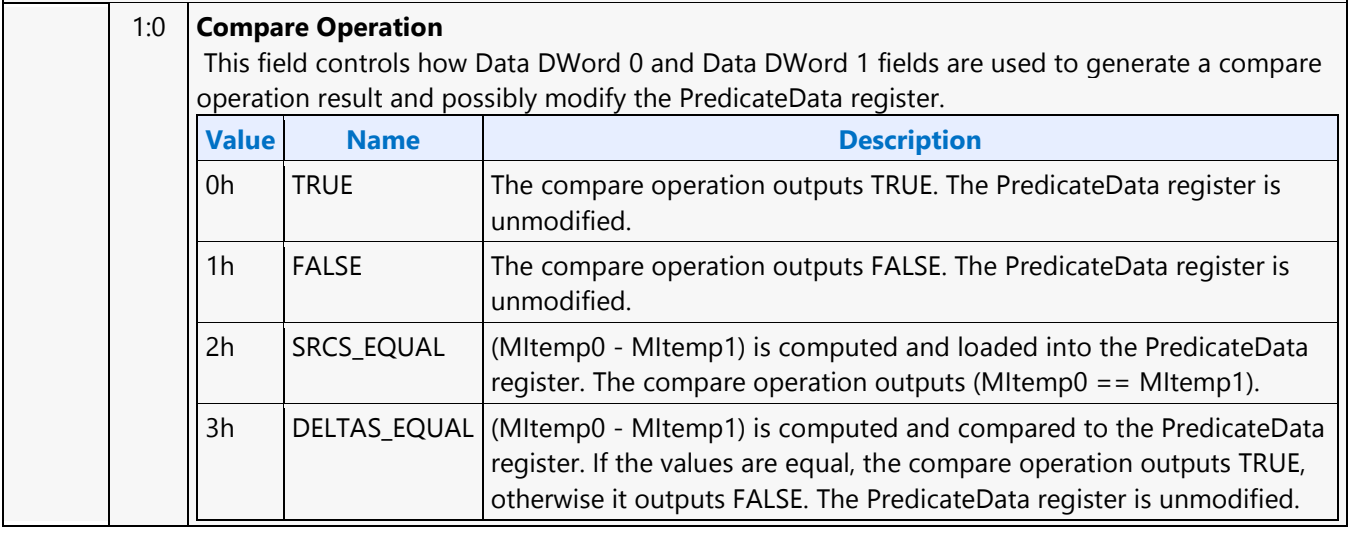

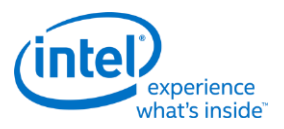

### **MI\_REPORT\_HEAD**

#### **MI\_REPORT\_HEAD** Source: VideoEnhancementCS Length Bias: 1 The MI\_REPORT\_HEAD command causes the Head Pointer value of the ring buffer to be written to a cacheable (snooped) system memory location. When the **Per-Process Virtual Address Space and Execlist Enable bit** is reset: The location written is relative to the address programmed in the Hardware Status Page Address Register. When the **Execlist Enable** is set, the head pointer will be reported to the PP HW Status Page. **Programming Notes** This command must not be executed from a Batch Buffer (Refer to the description of the HWS\_PGA register). **DWord Bit Description** 0 31:29 **Command Type** Default Value: 0h MI\_COMMAND Format: OpCode 28:23 **MI Command Opcode** Default Value: 07h MI\_REPORT\_HEAD Format: OpCode 22:0 **Reserved** Format:  $|MBZ|$

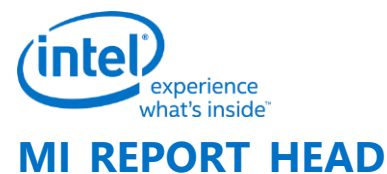

#### **MI\_REPORT\_HEAD** Source: BlitterCS Length Bias: 1 The MI\_REPORT\_HEAD command causes the Head Pointer value of the active ring buffer to be written to a cacheable (snooped) system memory location. When the **Execlist Enable** bit is reset: The location written is relative to the address programmed in the Hardware Status Page Address Register. **Programming Notes** This command must not be executed from a Batch Buffer (Refer to the description of the HWS\_PGA register). When the **Execlist Disable** is clear, the head pointer will be reported to the PP HW Status Page. **DWord Bit Description** 0 31:29 **Command Type** Default Value: 0h MI\_COMMAND 28:23 **MI Command Opcode** Default Value: 07h MI\_REPORT\_HEAD 22:0 **Reserved** Format: No. 1996. The Mass of the MBZ

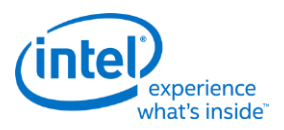

## **MI\_REPORT\_HEAD**

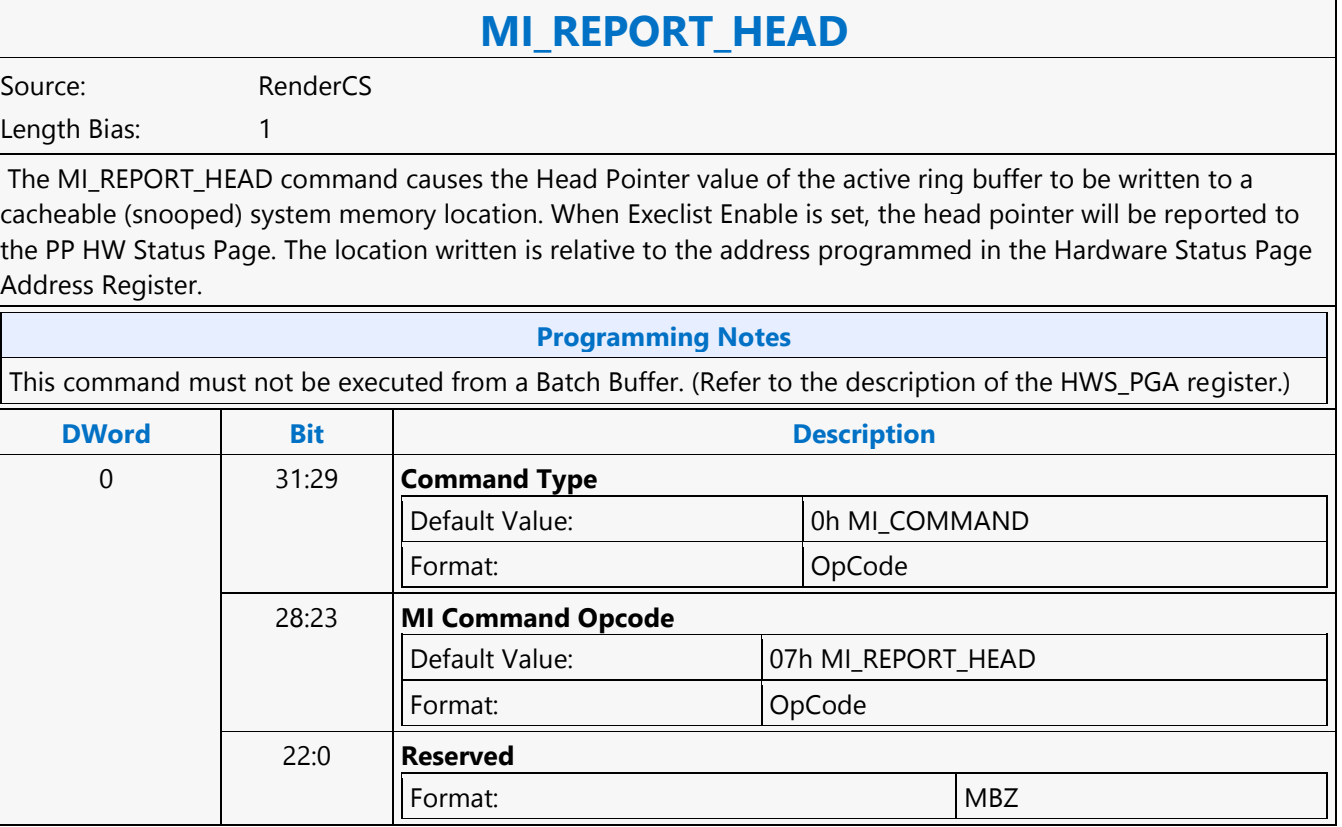

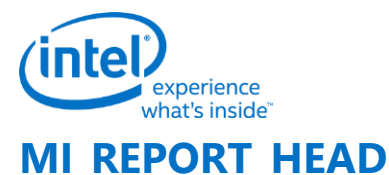

#### **MI\_REPORT\_HEAD** Source: VideoCS Length Bias: 1 The MI\_REPORT\_HEAD command causes the Head Pointer value of the ring buffer to be written to a cacheable (snooped) system memory location.When the Per-Process Virtual Address Space and Execlist Enable bitis reset:The location written is relative to the address programmed in the Hardware Status Page Address Register. When the Execlist Enable is set, the head pointer will be reported to the PP HW Status Page. **Programming Notes** This command must not be executed from a Batch Buffer (Refer to the description of the HWS\_PGA register). **DWord Bit Description** 0 31:29 **Command Type** Default Value: 0h MI\_COMMAND Format: OpCode 28:23 **MI Command Opcode** Default Value: 07h MI\_REPORT\_HEAD Format: OpCode 22:0 **Reserved** Format: New York 1982

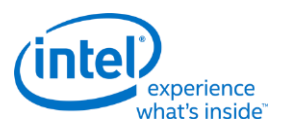

### **MI\_REPORT\_PERF\_COUNT**

# **MI\_REPORT\_PERF\_COUNT**

Source: RenderCS

Length Bias: 2

The MI\_REPORT\_PERF\_COUNT command causes the GFX hardware to write out a snap-shot of performance counters to the address specified in this command along with constant ID field supplied and the time-stamp counter. This write is required to be treated as a cacheable write irrespective of GTT entry memory type. This command is specific to the render engine.

#### **Programming Notes**

This command can be inserted after events of interest (frequently before and after a 3DPRIMITIVE command). SW is entirely responsible for managing the ID field and addresses used by such a series of commands.

GTT\_SELECT must not be set to 1 (i.e. GGTT) when MI\_REPORT\_PERF\_COUNT command is programmed in a non-privileged batch buffer. Refer to the "User Mode Privileged commands" Table in MI\_BATCH\_BUFFER\_START command section for more details. All batch buffers in PPGTT are considered as Non-privileged.

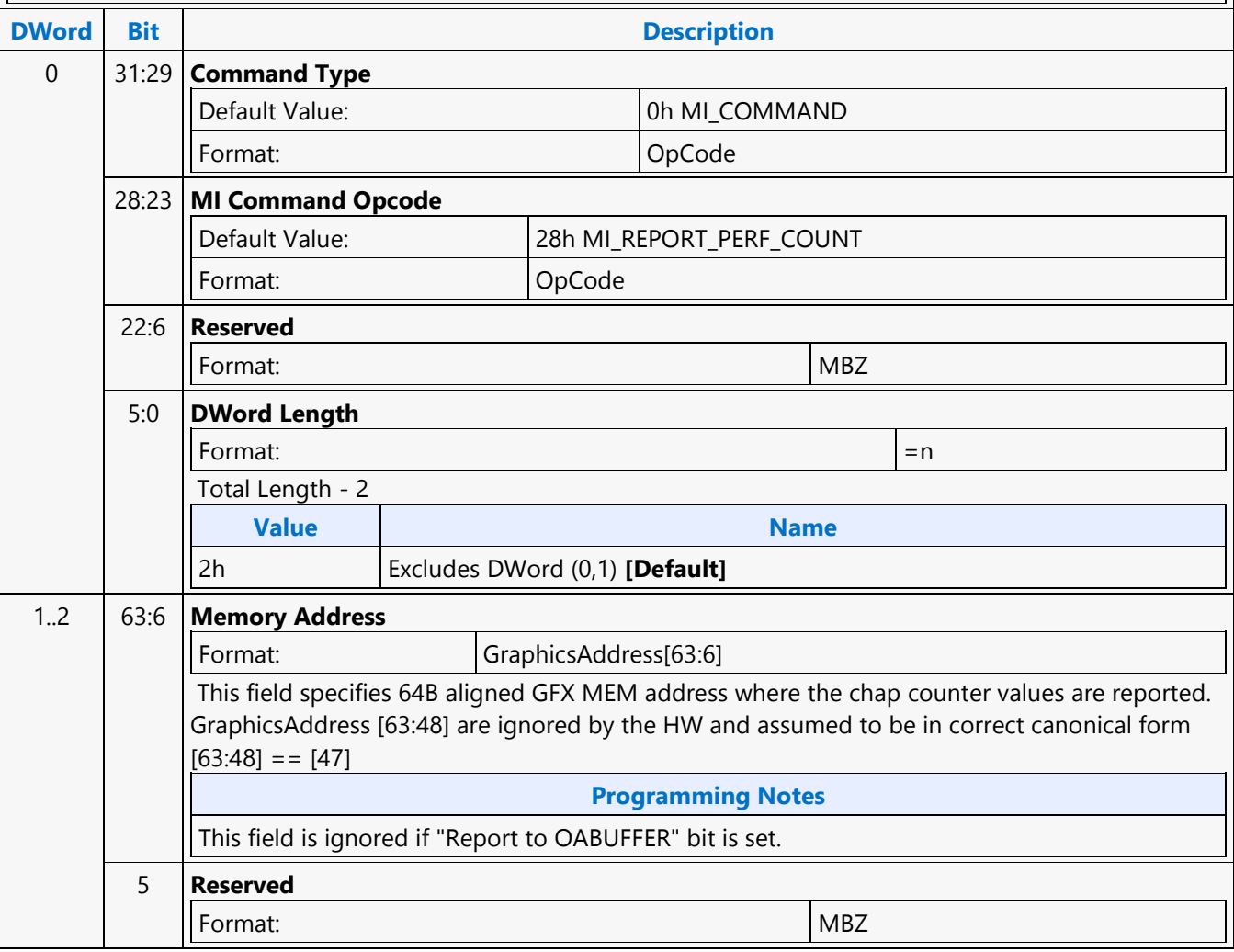

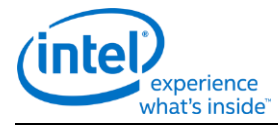

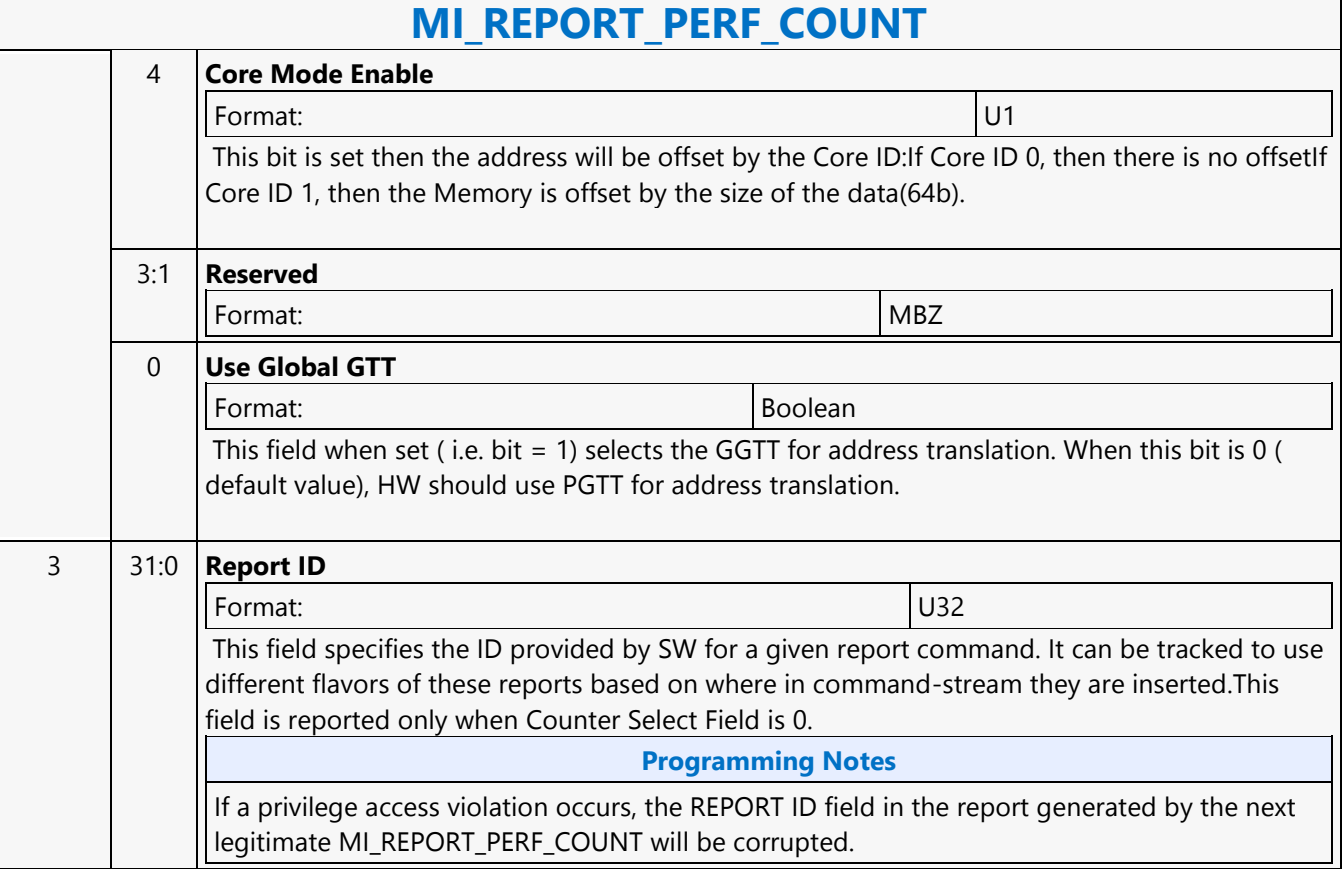

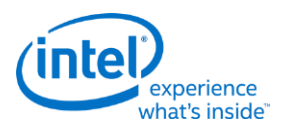

### **MI\_RS\_CONTEXT**

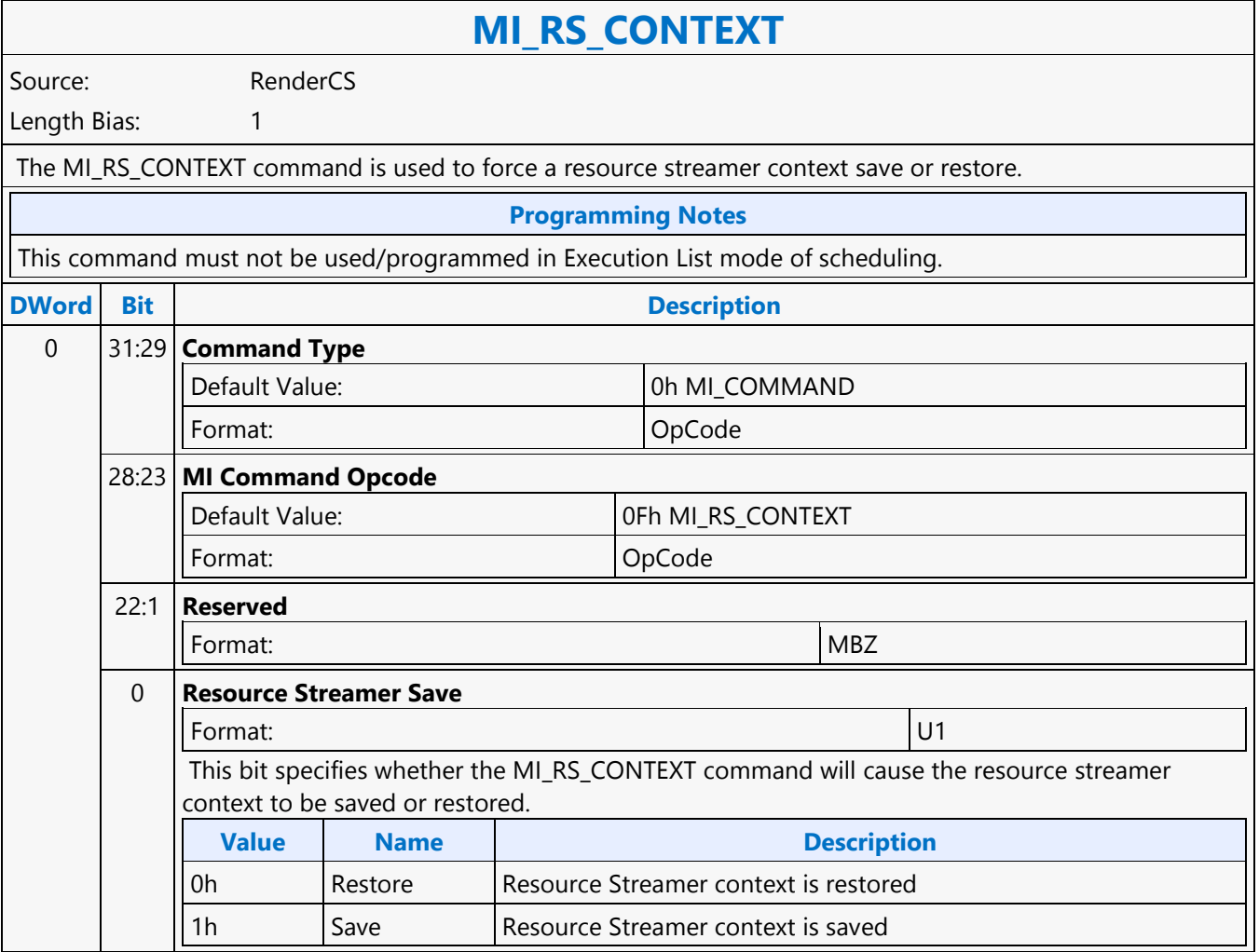

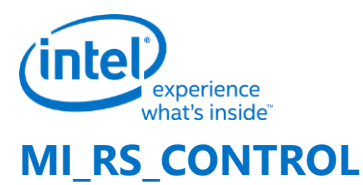

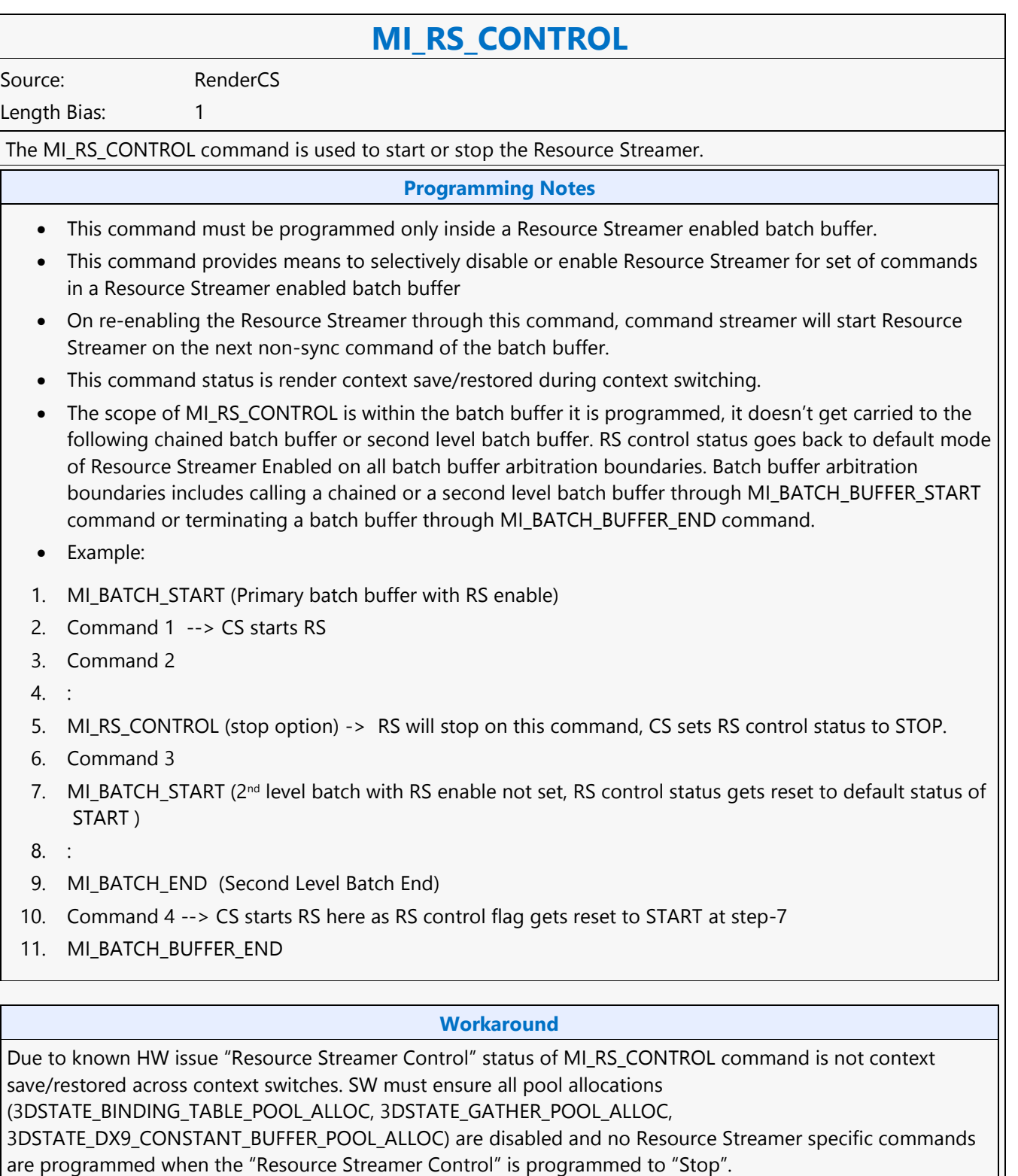

**Example:**

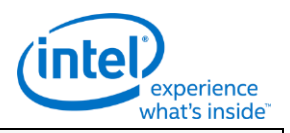

### **MI\_RS\_CONTROL**

#### **...................**

#### **MI\_RS\_CONTROL (Stop Resource Streamer)**

3DSTATE\_BINDING\_TABLE\_POOL\_ALLOC (Binding Table Pool Disable) 3DSTATE\_GATHER\_POOL\_ALLOC (Gather Pool Disable), 3DSTATE\_DX9\_CONSTANT\_BUFFER\_POOL\_ALLOC (Constant Buffer Pool Disable) //Following Commands must not be programmed //3DSTATE\_BINDING\_TABLE\_EDIT\_\* //3DSTATE\_GATHER\_CONSTANT\_\* //3DSTATE\_DX9\_CONSTANTF\_\*

…………

#### **MI\_RS\_CONTROL (Start Resource Streamer)**

3DSTATE\_BINDING\_TABLE\_POOL\_ALLOC (Binding Table Pool Enable) 3DSTATE\_GATHER\_POOL\_ALLOC (Gather Pool Enable), 3DSTATE\_DX9\_CONSTANT\_BUFFER\_POOL\_ALLOC (Constant Buffer Pool Enable)

…………………

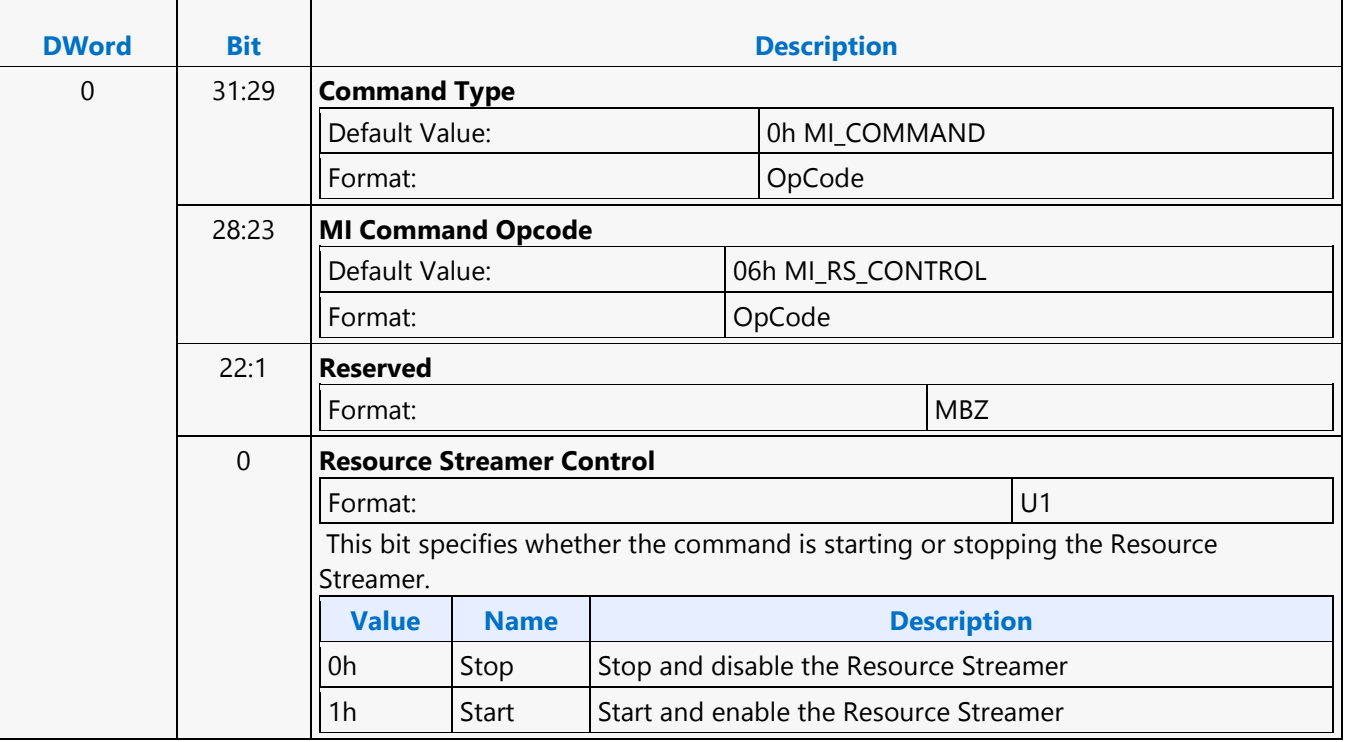

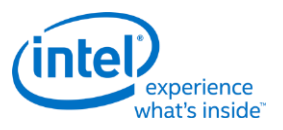

## **MI\_RS\_STORE\_DATA\_IMM**

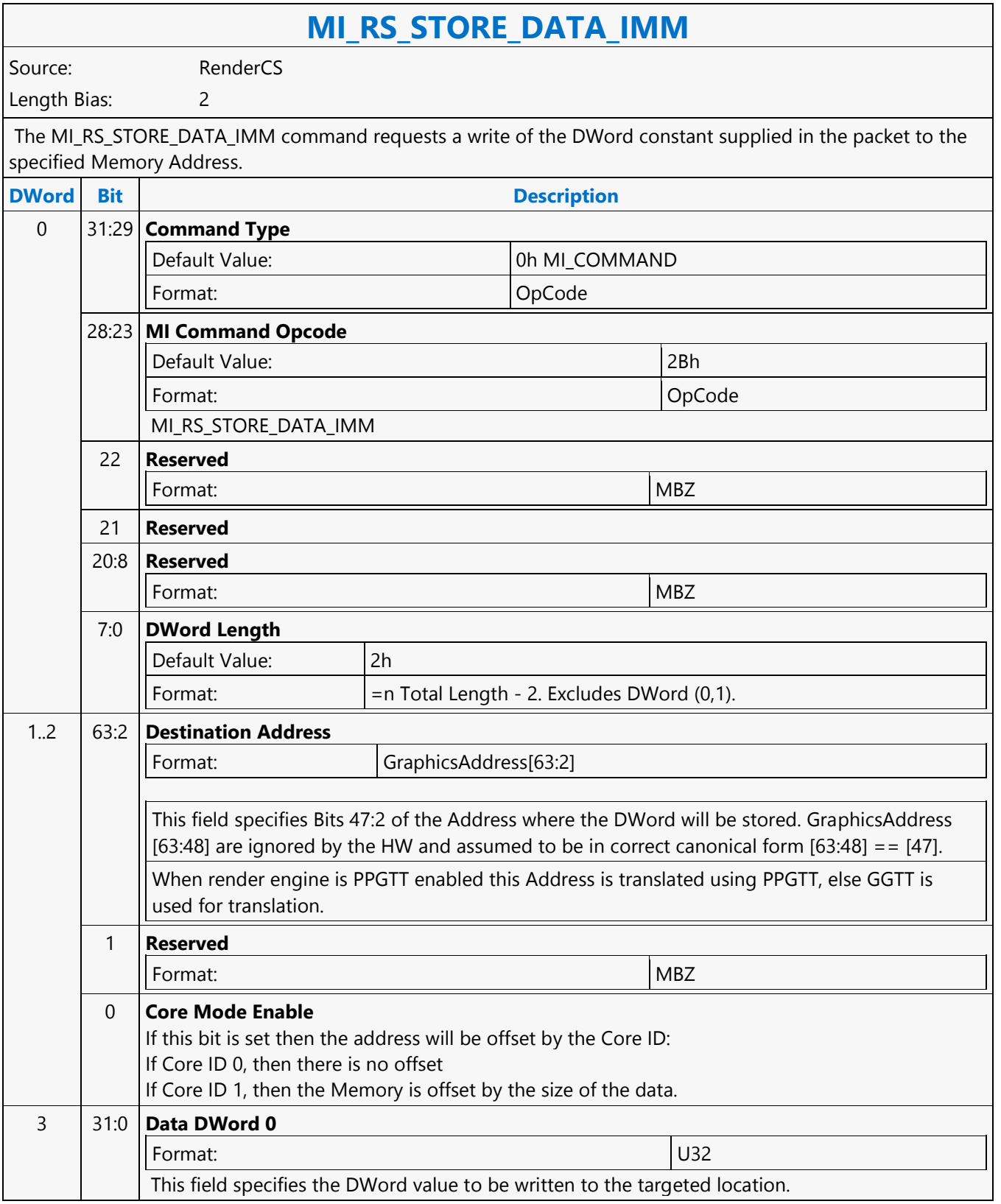

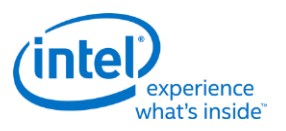

### **MI\_SEMAPHORE\_SIGNAL**

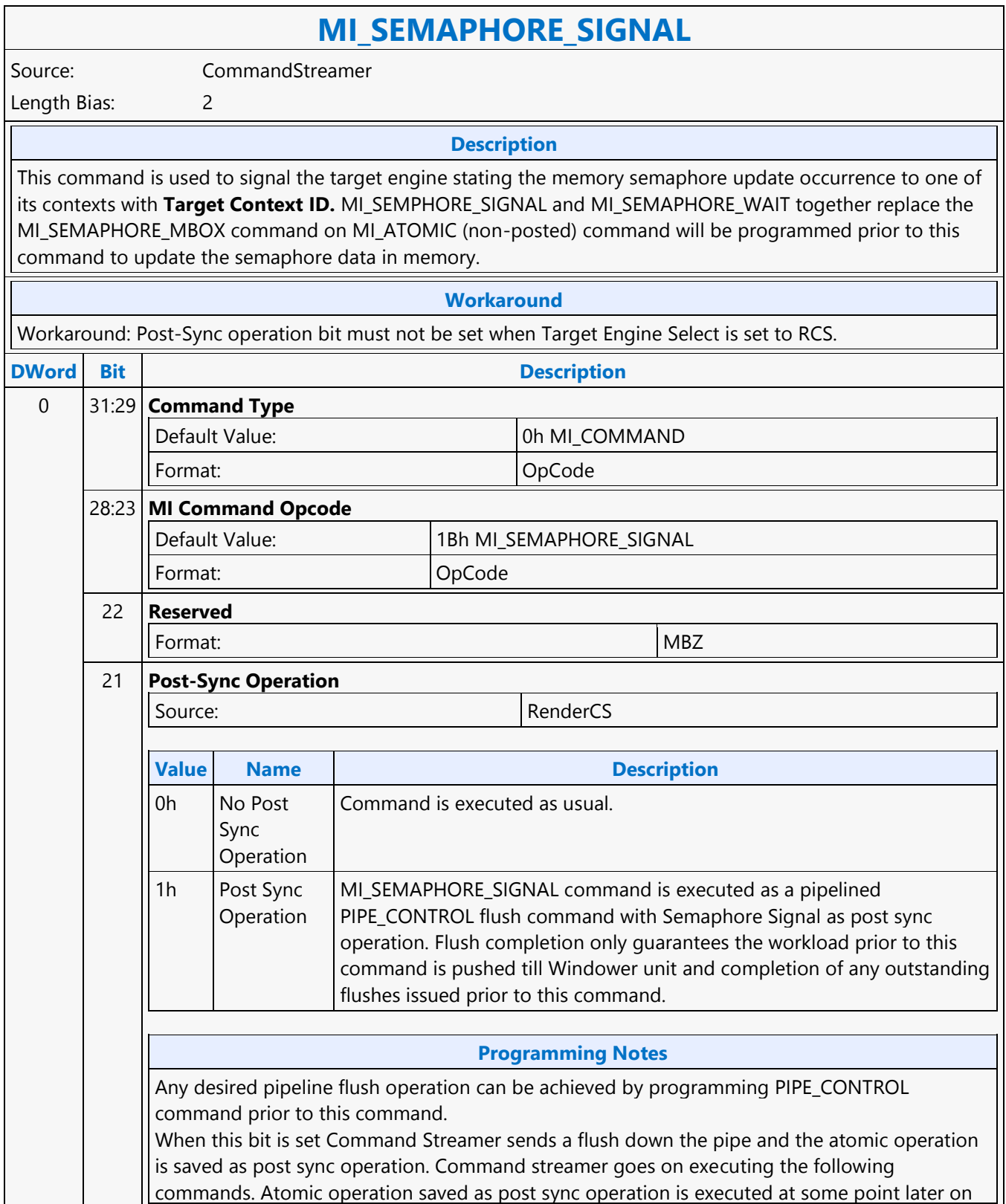

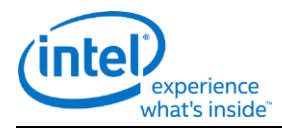

### **MI\_SEMAPHORE\_SIGNAL**

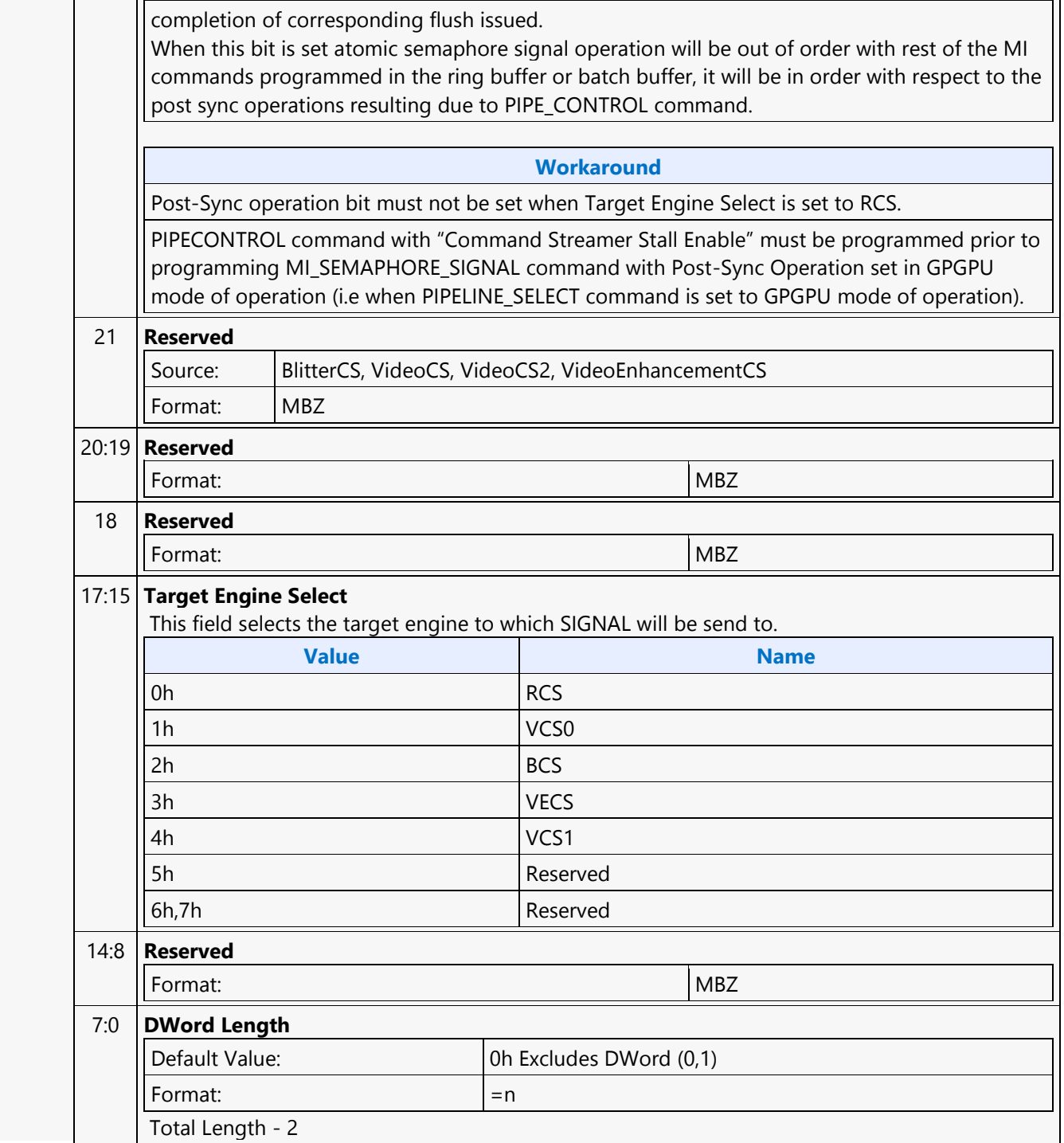

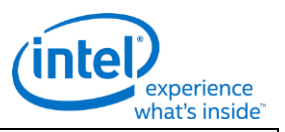

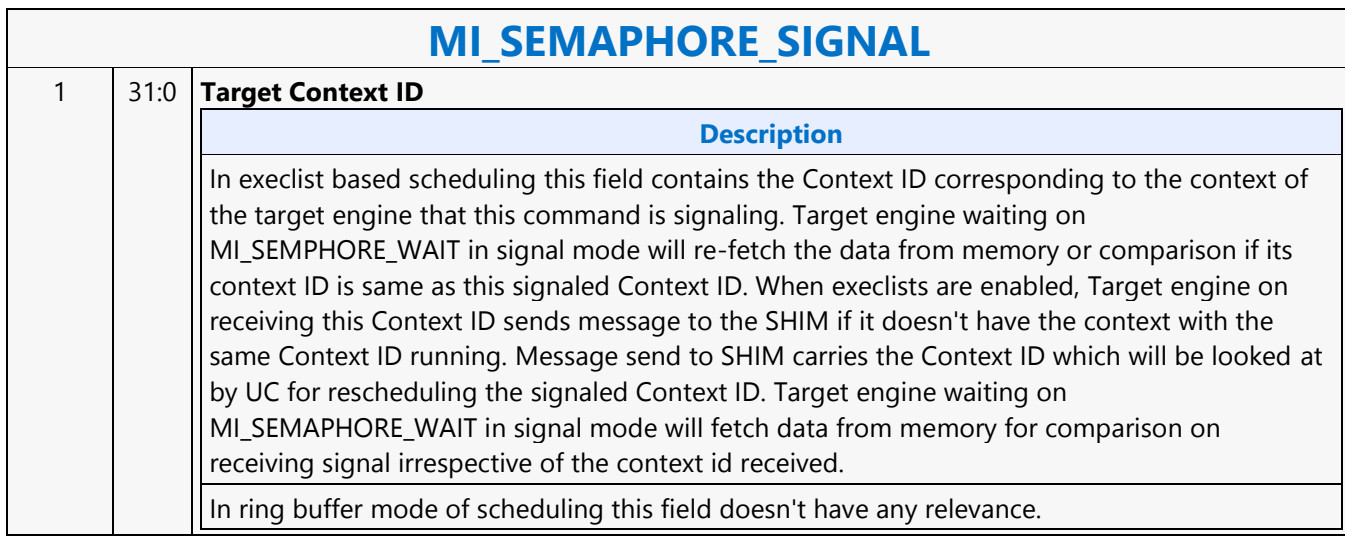

### **MI\_SEMAPHORE\_SIGNAL**

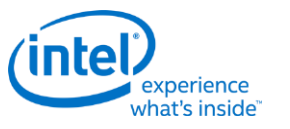

### **MI\_SEMAPHORE\_WAIT**

### **MI\_SEMAPHORE\_WAIT**

Source: CommandStreamer

Length Bias: 2

#### **Description**

This command supports memory based Semaphore WAIT. Memory based semaphores will be used for synchronization between the Producer and the Consumer contexts. Producer and Consumer Contexts could be running on different engines or on the same engine inside GT. Running on the same engine is only possible when execlists are enabled. Producer Context implements a Signal and Consumer context implements a Wait. Command Streamer on parsing this command fetches data from the Semaphore Address mentioned in this command and compares it with the inline Semaphore Data Dword.

- If comparison passes, the command streamer moves to the next command.
- When execlists are enabled, if comparison fails Command streamer switches out the context. Context switch can be inhibited by setting "Inhibit Synchronous Context Switch" in CTXT\_SR\_CTL register.
- In ring buffer mode of scheduling or Execlist with "Inhibit Synchronous context Switch", if comparison fails, Command Streamer evaluates the Compare Operation based on the Wait Mode until the compare operation is true or Wait is canceled by SW.
- Exec-List Scheduling: CS generates semaphore wait interrupt to the scheduler when MI\_SEMAPHORE\_WAIT command is un-successful and when "Inhibit Synchronous Context Switch" is set. Scheduler can use this interrupt to preempt the context waiting on semaphore wait.

MI\_SEMPHORE\_SIGNAL and MI\_SEMAPHORE\_WAIT together replace the MI\_SEMAPHORE\_MBOX command.

#### **Workaround**

[All Command Streamers][Ring Buffer Mode of Scheduling]: MI\_SEMAPHORE\_WAIT command must be always programmed with "Wait Mode" set to "Polling Mode" Or MI\_SEMAPHORE\_WAIT command with "Wait Mode" set to "Polling Mode" can be programmed when "Semaphore Wait Event IDLE message Disable" bit in "RC\_PSMI\_CTRL" register is set to disable Idle messaging on unsuccessful MI\_SEMPAHORE\_WAIT.

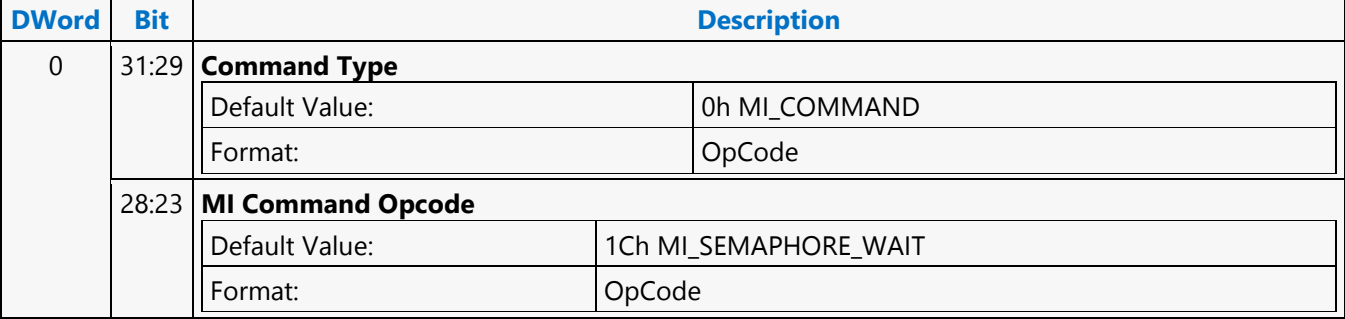

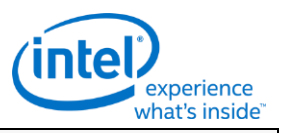

### **MI\_SEMAPHORE\_WAIT**

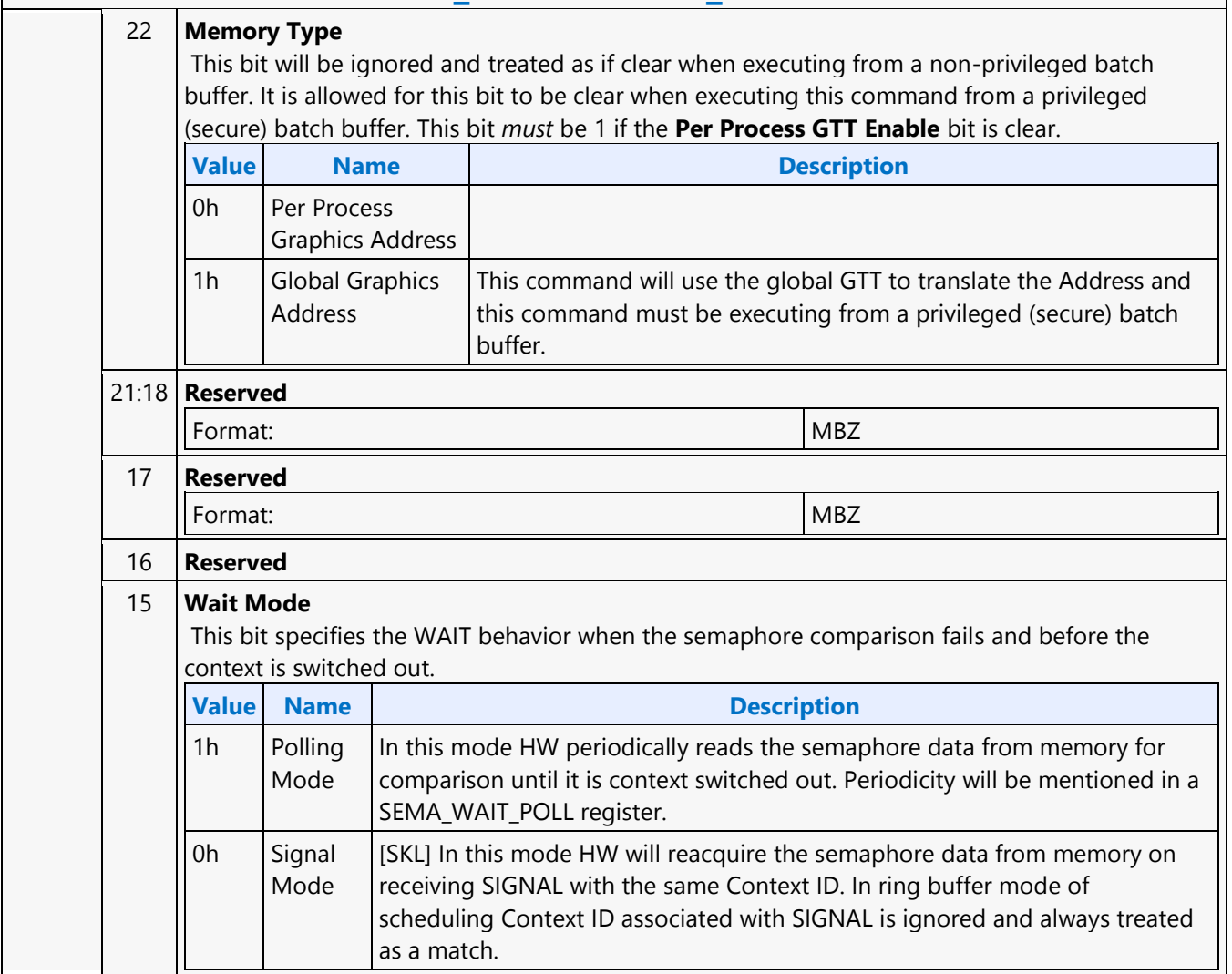

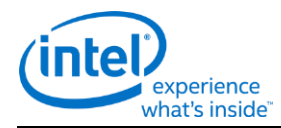

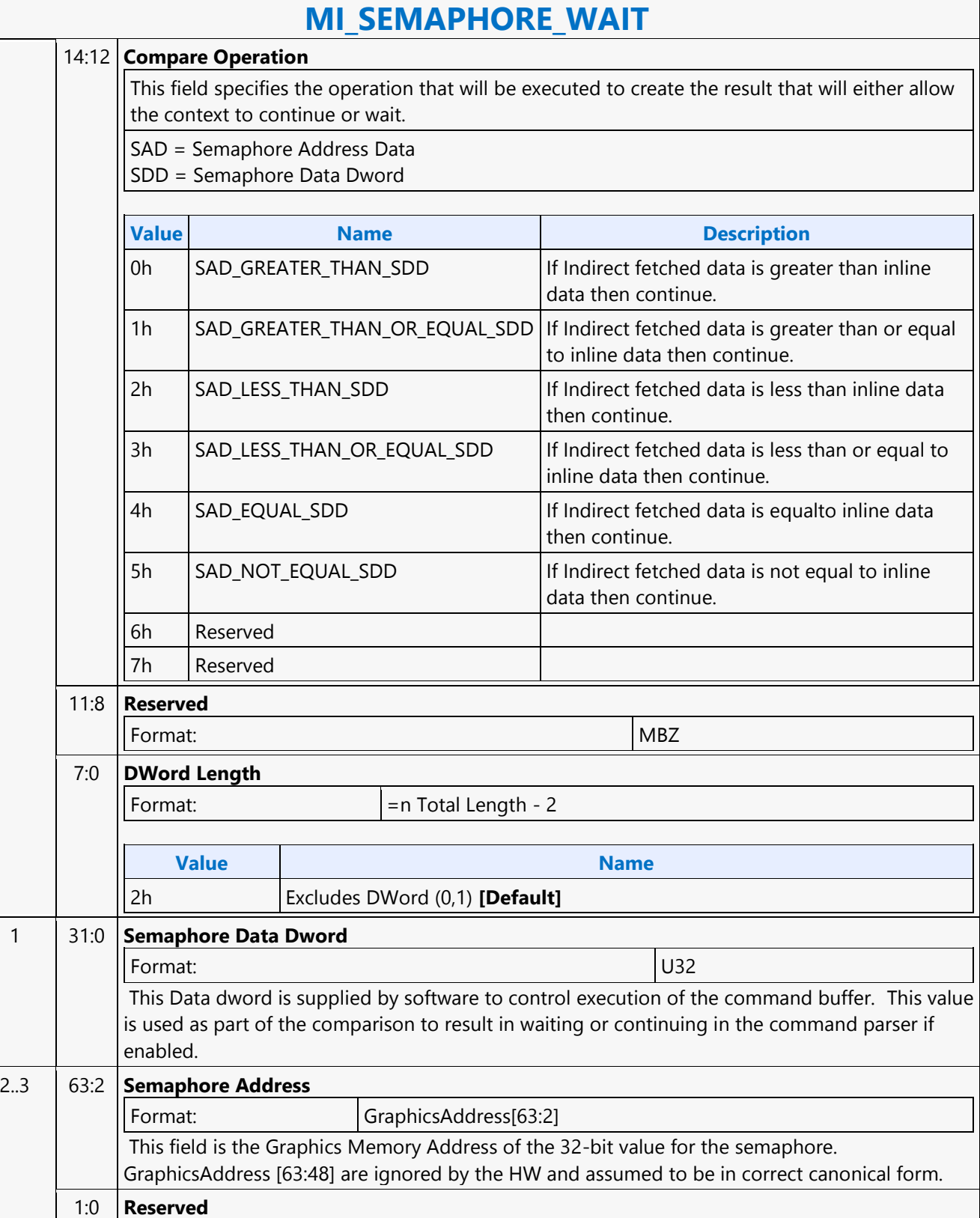

Format:  $\vert$  MBZ

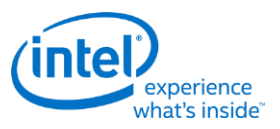

## **MI\_SET\_CONTEXT**

### **MI\_SET\_CONTEXT**

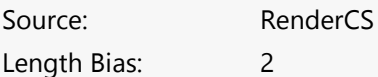

The MI\_SET\_CONTEXT command is used to specify the logical context associated with the hardware context. A logical context is an area in memory used to store hardware context information, and the context is referenced via a 2KB-aligned pointer. If the (new) logical context is different (i.e., at a different memory address), the device saves the current HW context values to the current logical context address, and then restores (loads) the new logical context by reading the context from the new address and loading it into the hardware context state. If the logical context address specified in this command matches the current logical context address, this command is effectively treated as a NOOP. Specific to the Render command stream only. This command also includes some controls over the context save/restore process. The Force Restore bit can be used to refresh the on-chip device state from the same memory address if the indirect state buffers have been modified. The Restore Inhibit bit can be used to prevent the new context from being loaded at all. This must be used to prevent an uninitialized context from being loaded. Once software has initialized a context (by setting all state variables to initial values via commands), the context can then be stored and restored normally. When switching from a generic media context to a 3D context, the generic media state must be cleared via the Generic Media State Clear bit 16 in PIPE\_CONTROL (or bit 4 in MI\_FLUSH) before saving 3D context. MI\_SET\_CONTEXT commands are permitted only within a ring buffer (not within a batch buffer).

All context is saved and restored from a GGTT space.

This command does not initiate any interrupt due to context switch of any kind and does not support any workaround batch buffer or indirect context offset feature.

#### **Programming Notes**

This command is legal only if Execlist Enable in the GFX\_MODE register is reset. Otherwise, execlists must be used to switch context in lieu of MI\_SET\_CONTEXT.

For ring buffer mode, the first 128B(2 cache lines) of the context image are saved as zeros.

This command needs to be always followed by a single MI\_NOOP instruction to workaround a silicon issue.

MI\_ARB\_ON\_OFF with 'Arbitration Enable Reset' set should be programmed before an MI\_SET\_CONTEXT command. MI\_ARB\_ON\_OFF with 'Arbitration Enable' set should be programmed after an MI\_SET\_CONTEXT command.

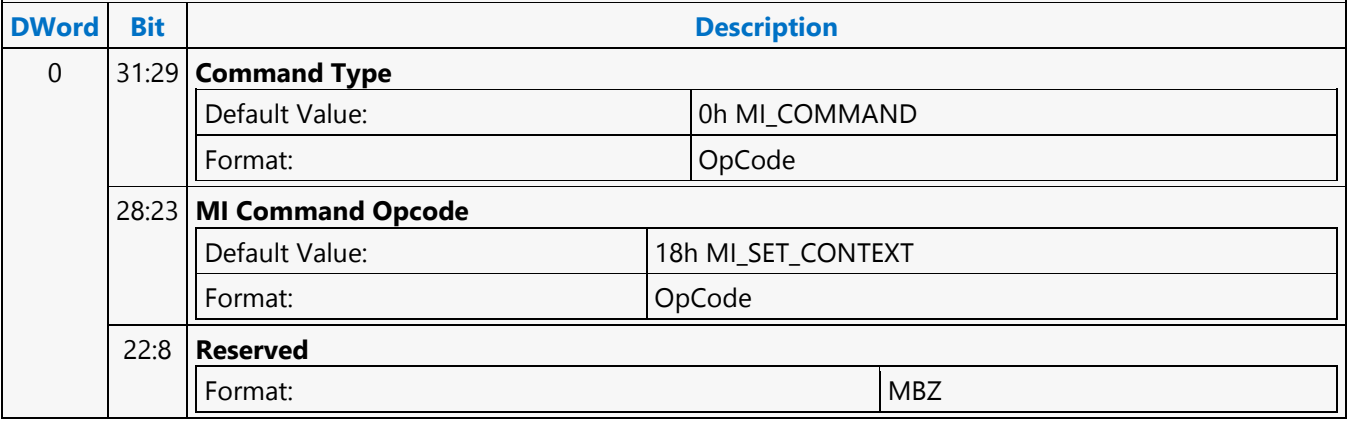

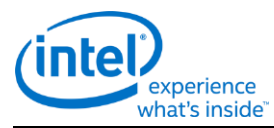

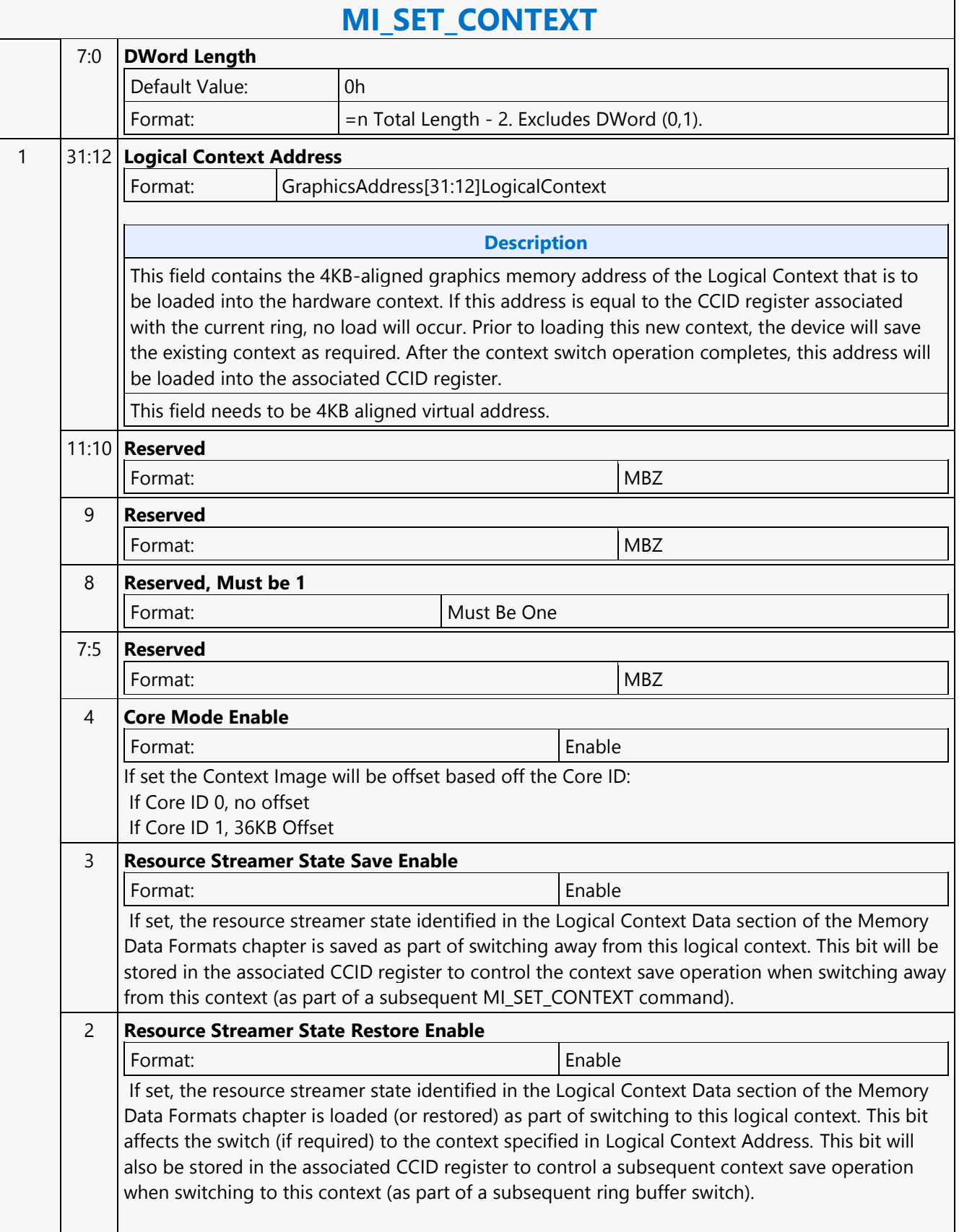

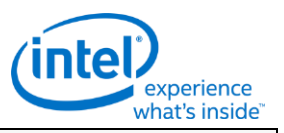

## **MI\_SET\_CONTEXT**

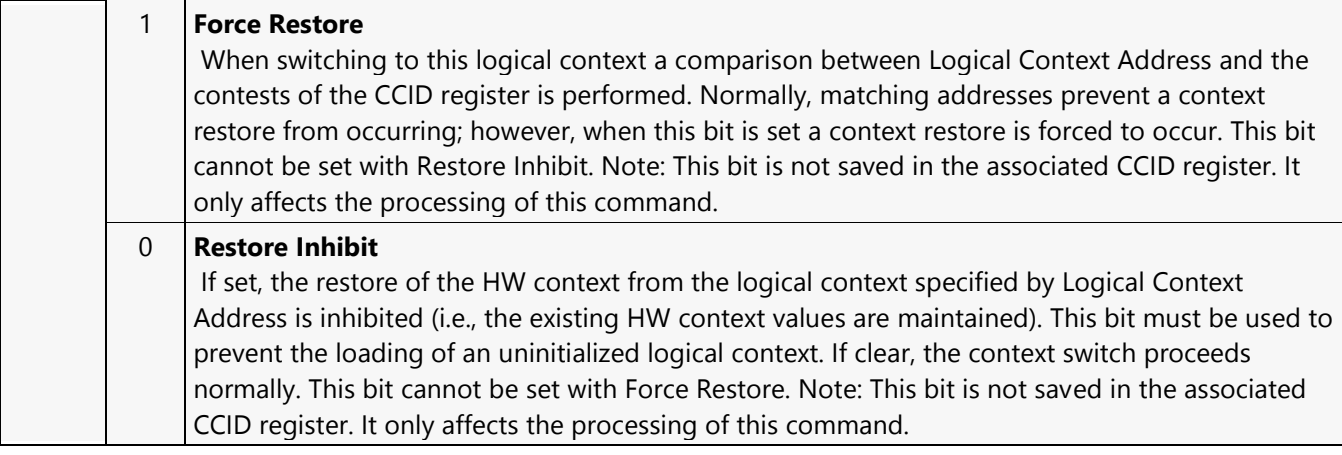

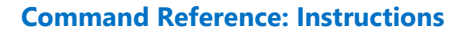

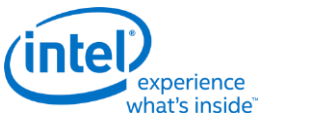

### **MI\_SET\_PREDICATE**

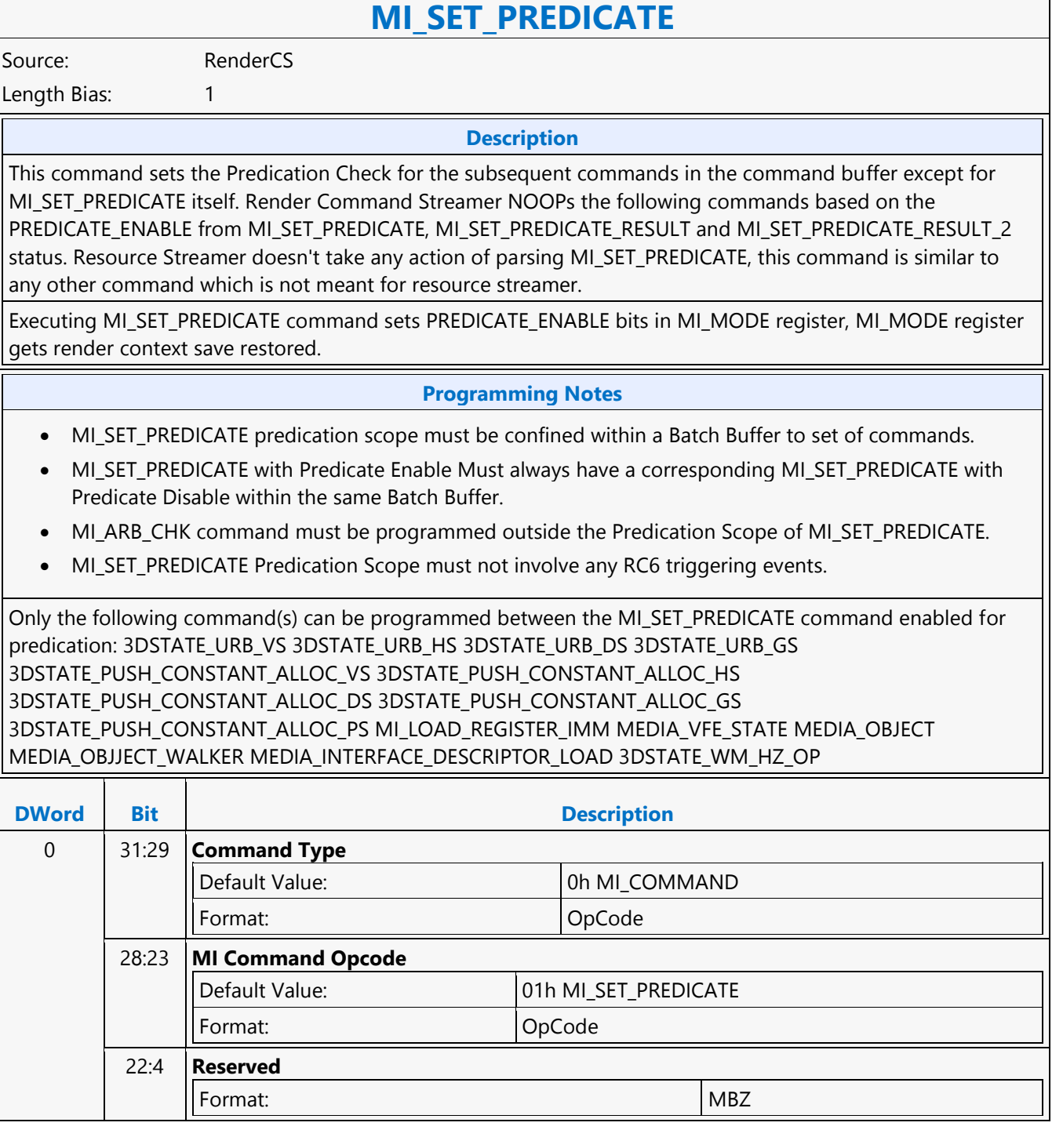

 $\mathsf{r}$ 

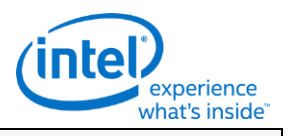

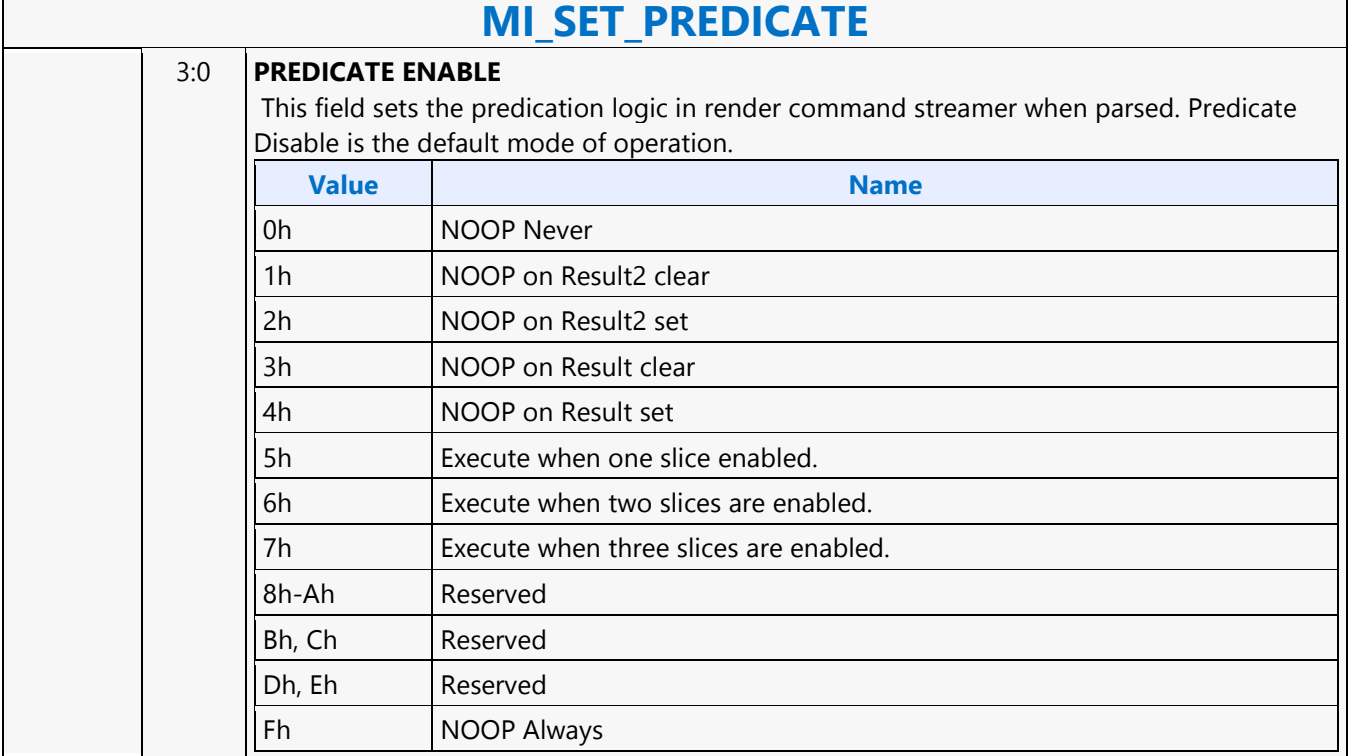

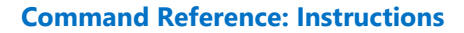

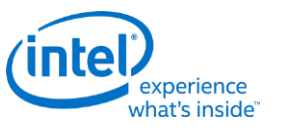

### **MI\_STORE\_DATA\_IMM**

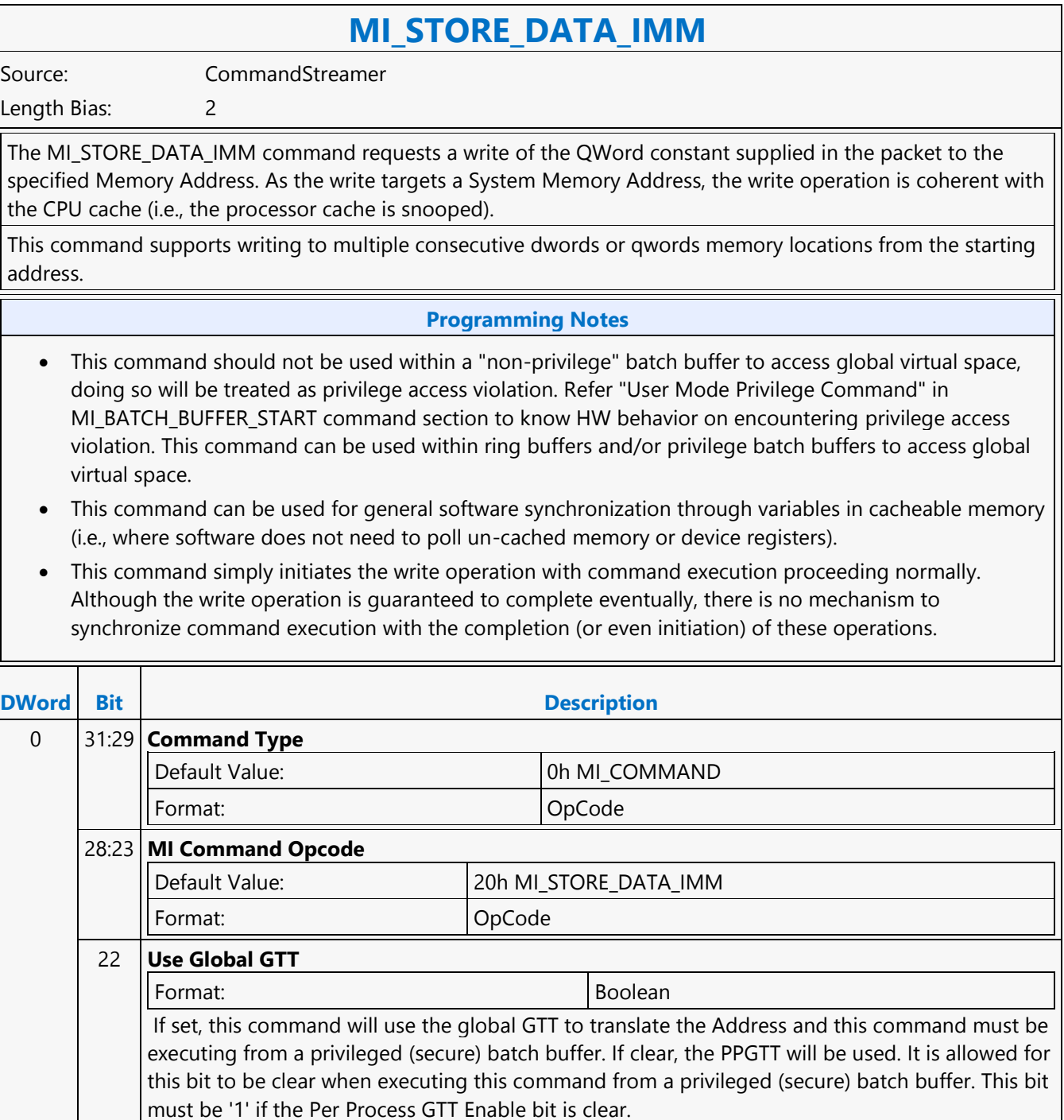

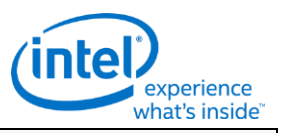

# **MI\_STORE\_DATA\_IMM**

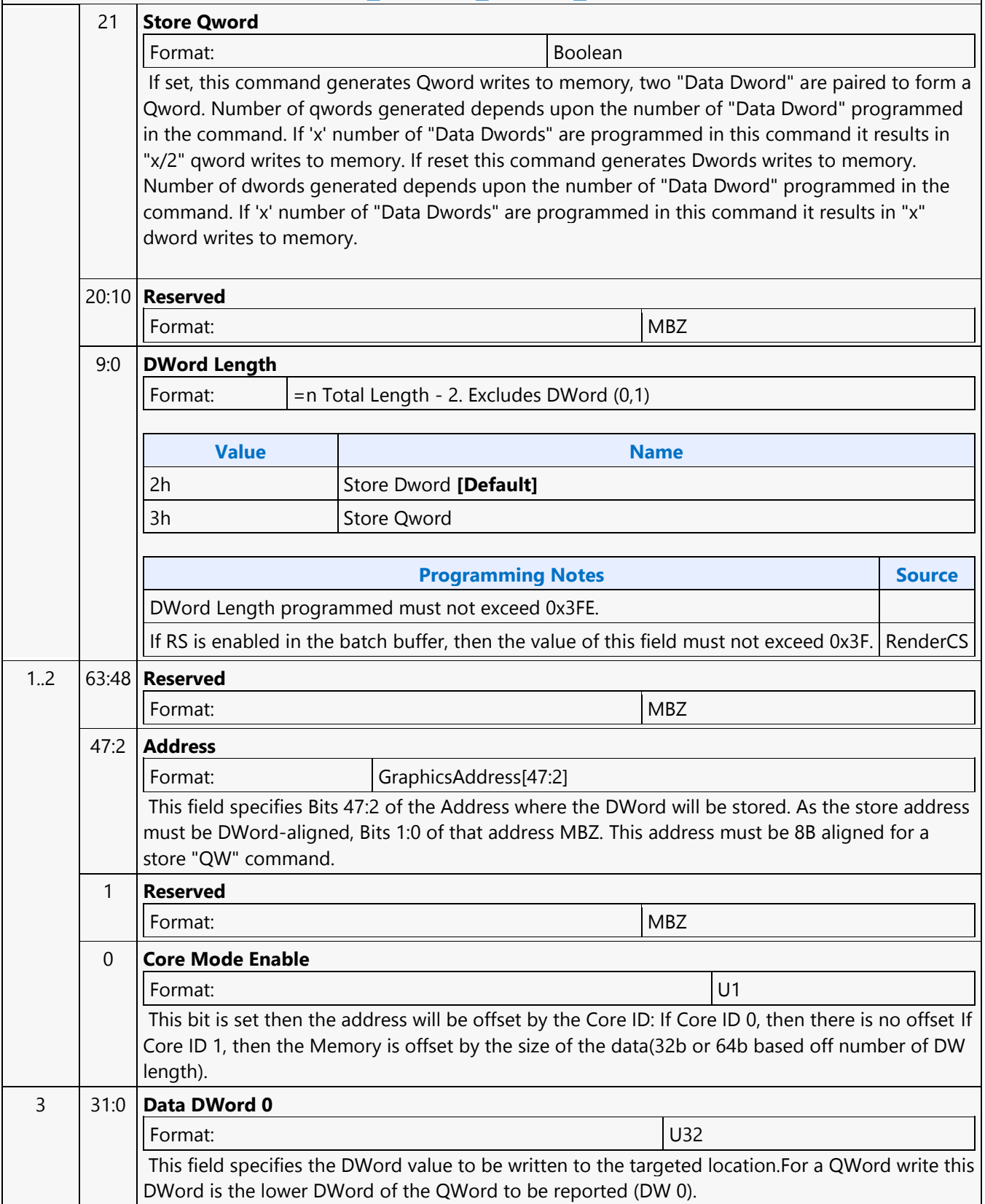

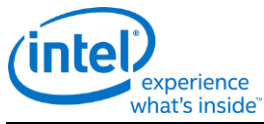

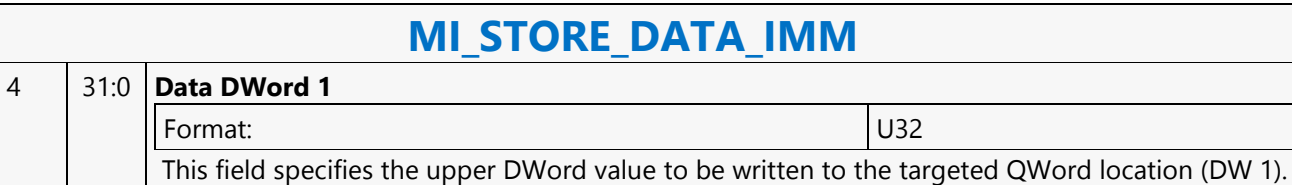

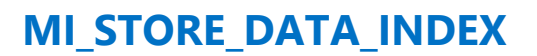

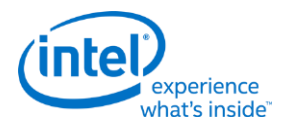

### **MI\_STORE\_DATA\_INDEX**

Source: VideoEnhancementCS

Length Bias: 2

The MI\_STORE\_DATA\_INDEX command requests a write of the data constant supplied in the packet to the specified offset from the System Address defined by the Hardware Status Page Address Register. As the write targets a System Address, the write operation is coherent with the CPU cache (i.e., the processor cache is snooped).

#### **Programming Notes**

- Use of this command with an invalid or uninitialized value in the Hardware Status Page Address Register is UNDEFINED.
- This command can be used for general software synchronization through variables in cacheable memory (i.e., where software does not need to poll uncached memory or device registers).
- This command simply initiates the write operation with command execution proceeding normally. Although the write operation is guaranteed to complete "eventually", there is no mechanism to synchronize command execution with the completion (or even initiation) of these operations.

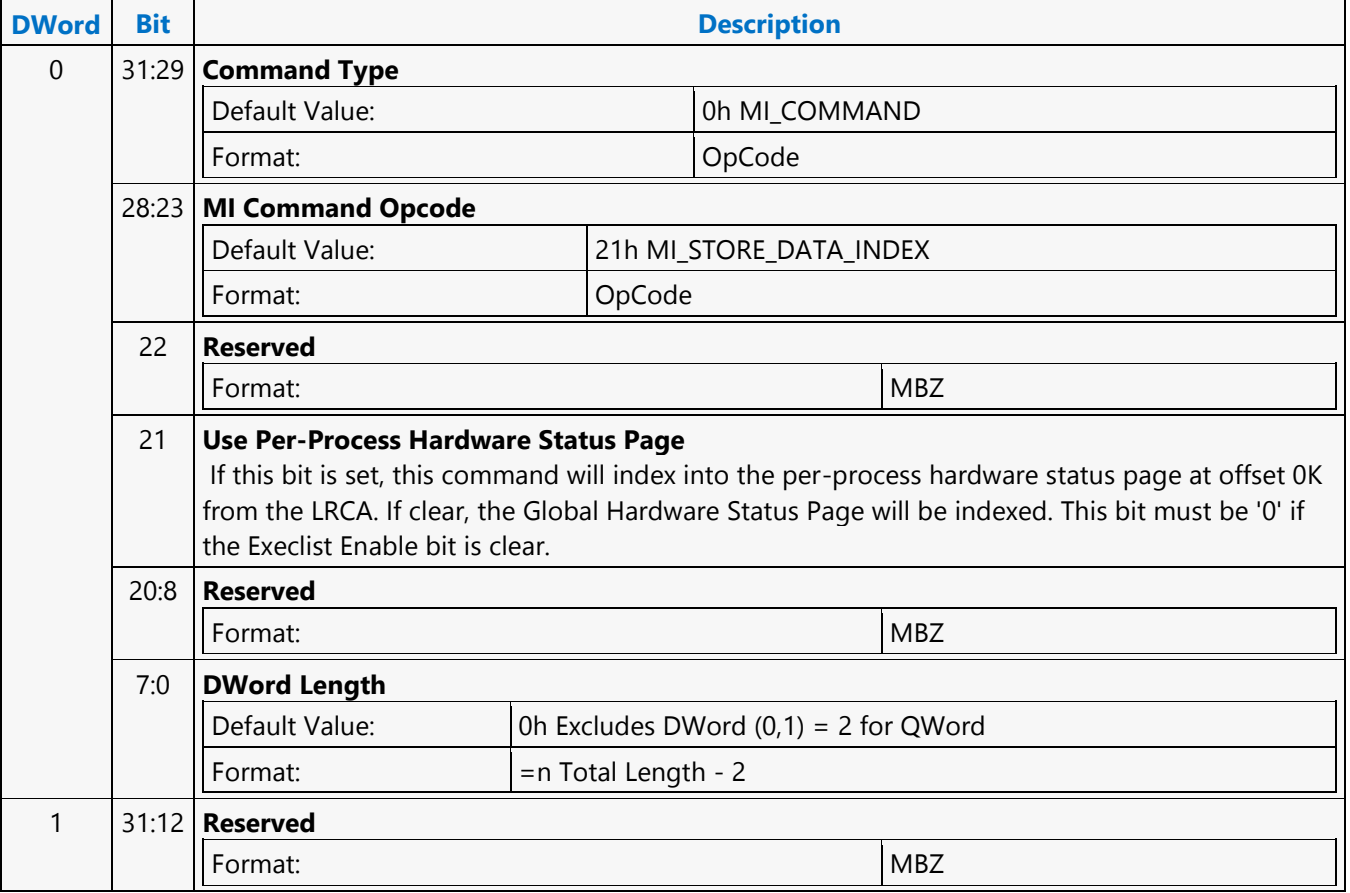

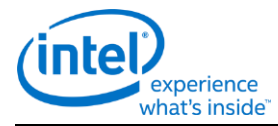

# **MI\_STORE\_DATA\_INDEX**

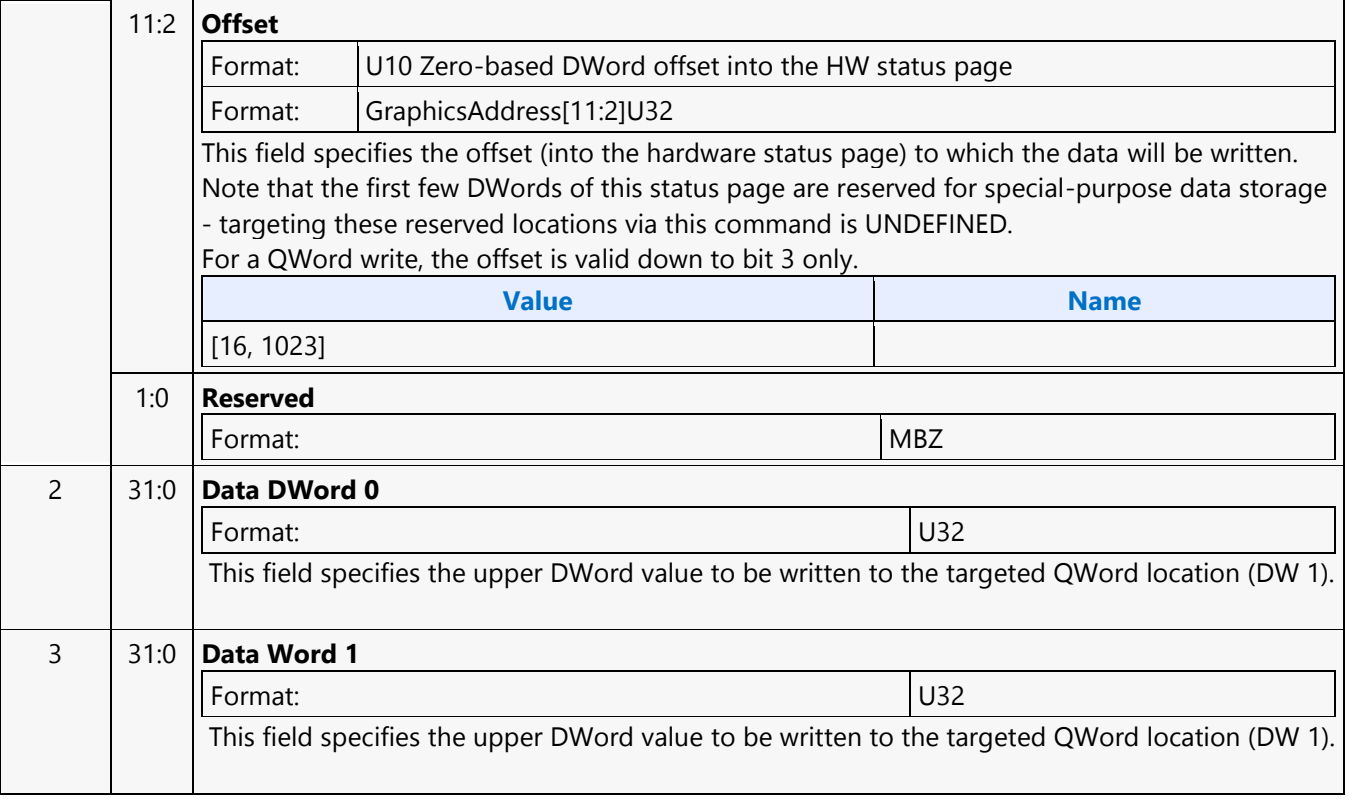
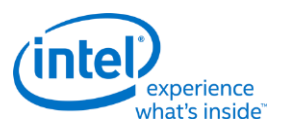

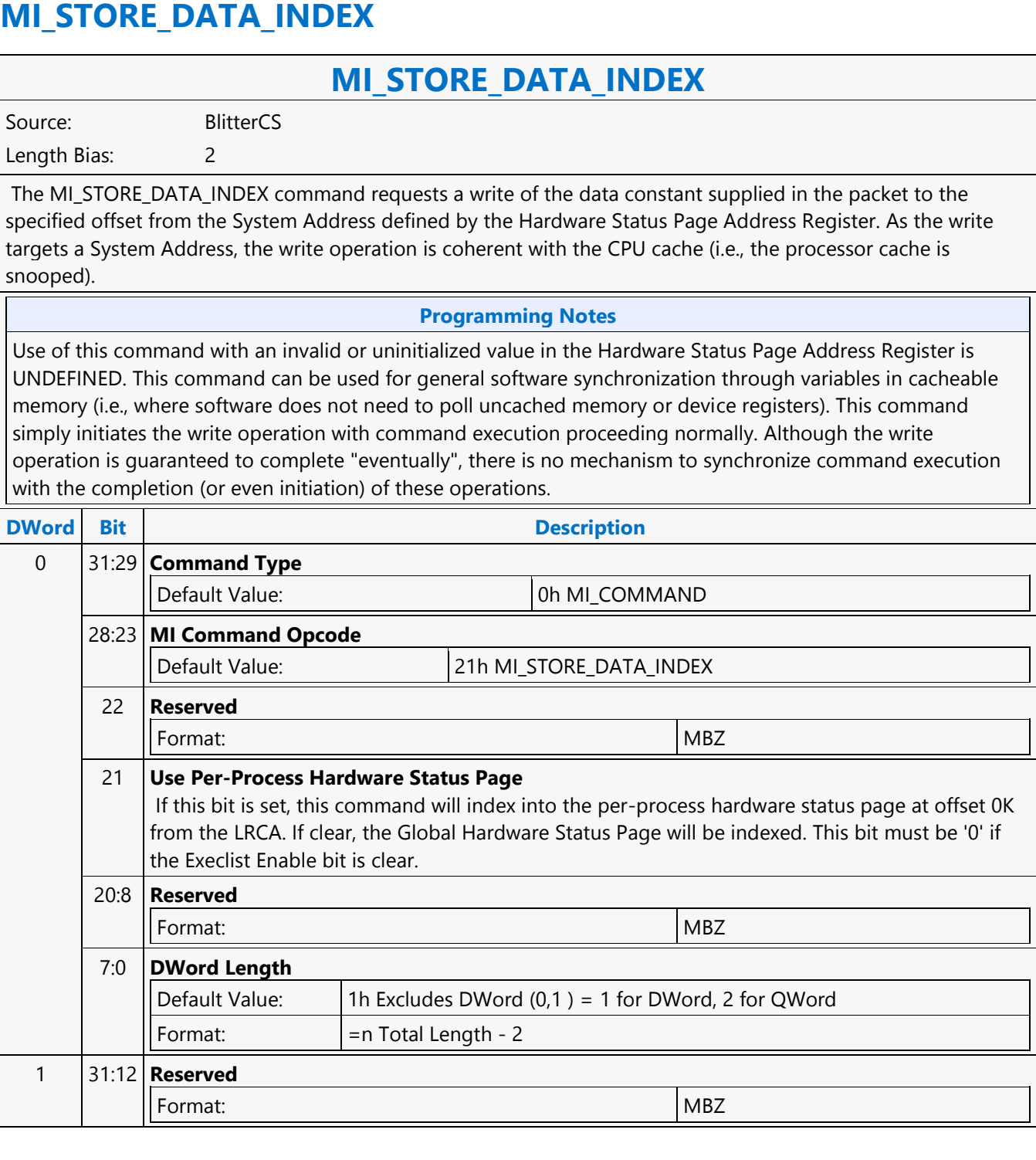

 $\overline{\phantom{a}}$ 

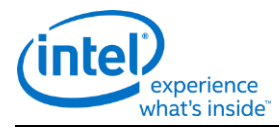

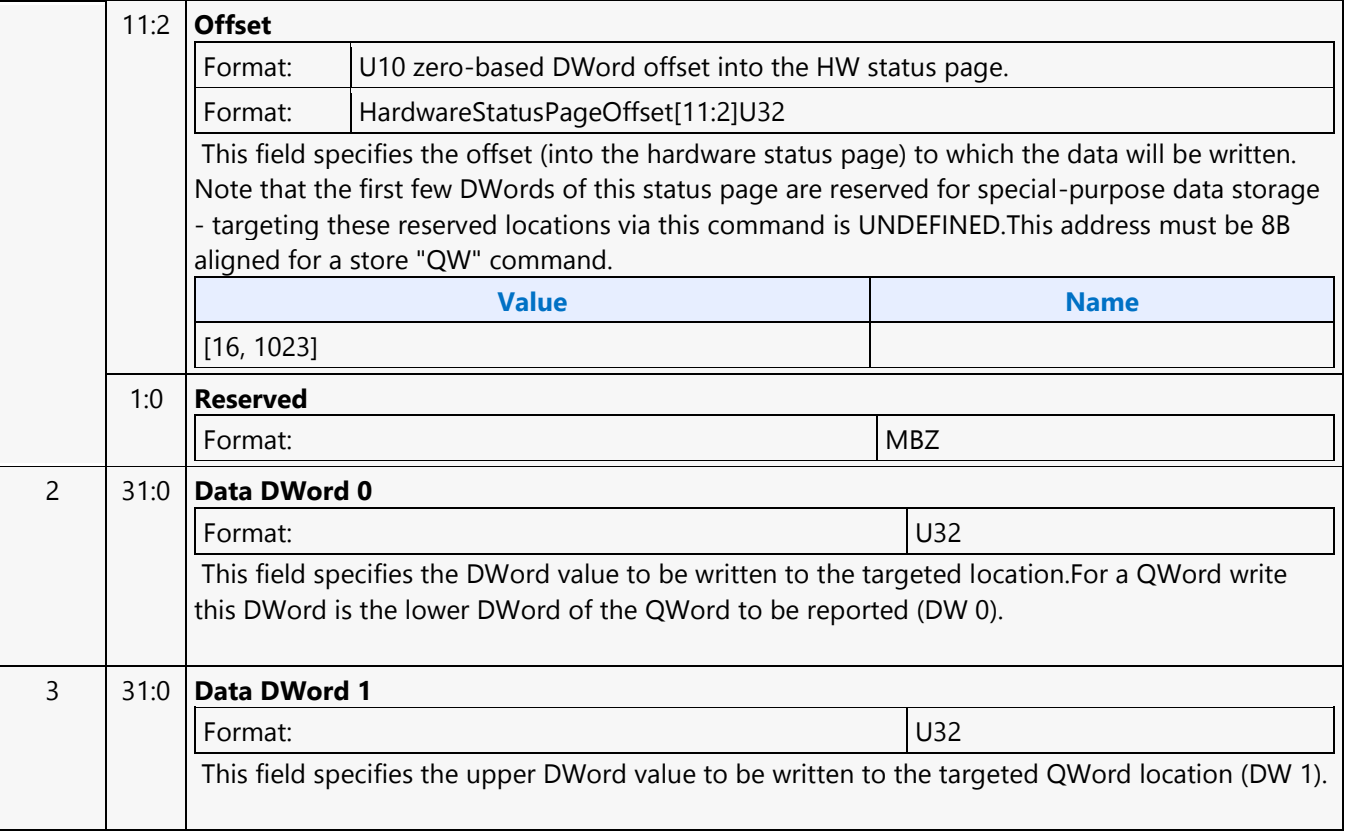

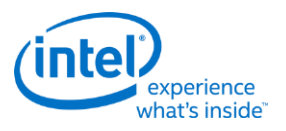

#### **MI\_STORE\_DATA\_INDEX**

Source: RenderCS

Length Bias: 2

The MI\_STORE\_DATA\_INDEX command requests a write of the data constant supplied in the packet to the specified offset from the System Address defined by the Hardware Status Page Address Register. As the write targets a System Address, the write operation is coherent with the CPU cache (i.e., the processor cache is snooped).

#### **Programming Notes**

- Use of this command with an invalid or uninitialized value in the Hardware Status Page Address Register is UNDEFINED.
- This command can be used for general software synchronization through variables in cacheable memory (i.e., where software does not need to poll uncached memory or device registers).
- This command simply initiates the write operation with command execution proceeding normally. Although the write operation is guaranteed to complete eventually, there is no mechanism to synchronize command execution with the completion (or even initiation) of these operations.

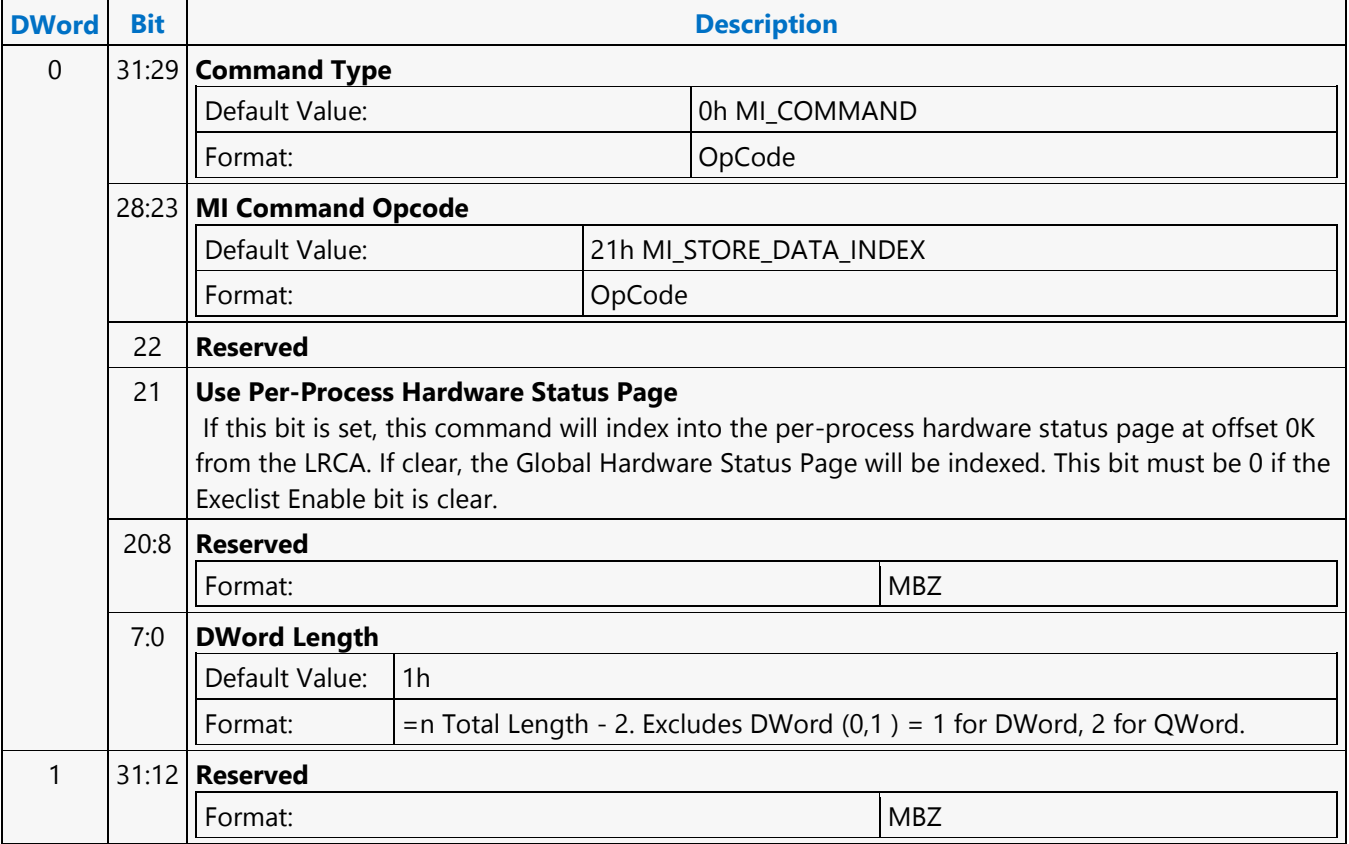

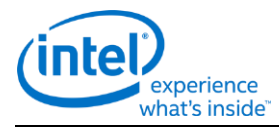

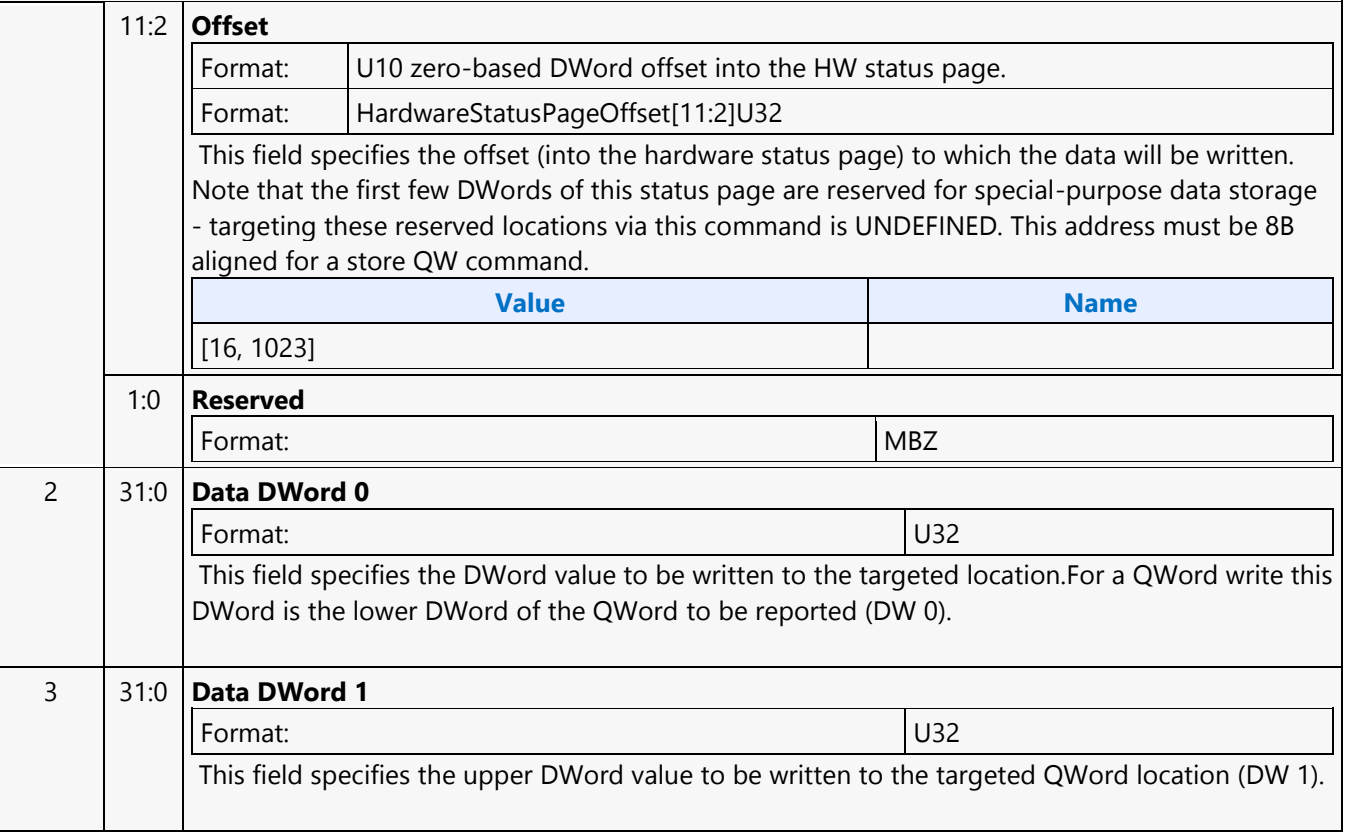

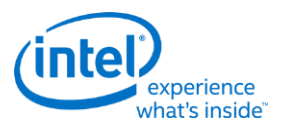

#### **MI\_STORE\_DATA\_INDEX**

Source: VideoCS

Length Bias: 2

The MI\_STORE\_DATA\_INDEX command requests a write of the data constant supplied in the packet to the specified offset from the System Address defined by the Hardware Status Page Address Register. As the write targets a System Address, the write operation is coherent with the CPU cache (i.e., the processor cache is snooped).

#### **Programming Notes**

- Use of this command with an invalid or uninitialized value in the Hardware Status Page Address Register is UNDEFINED.
- This command can be used for general software synchronization through variables in cacheable memory (i.e., where software does not need to poll uncached memory or device registers).
- This command simply initiates the write operation with command execution proceeding normally. Although the write operation is guaranteed to complete "eventually", there is no mechanism to synchronize command execution with the completion (or even initiation) of these operations.

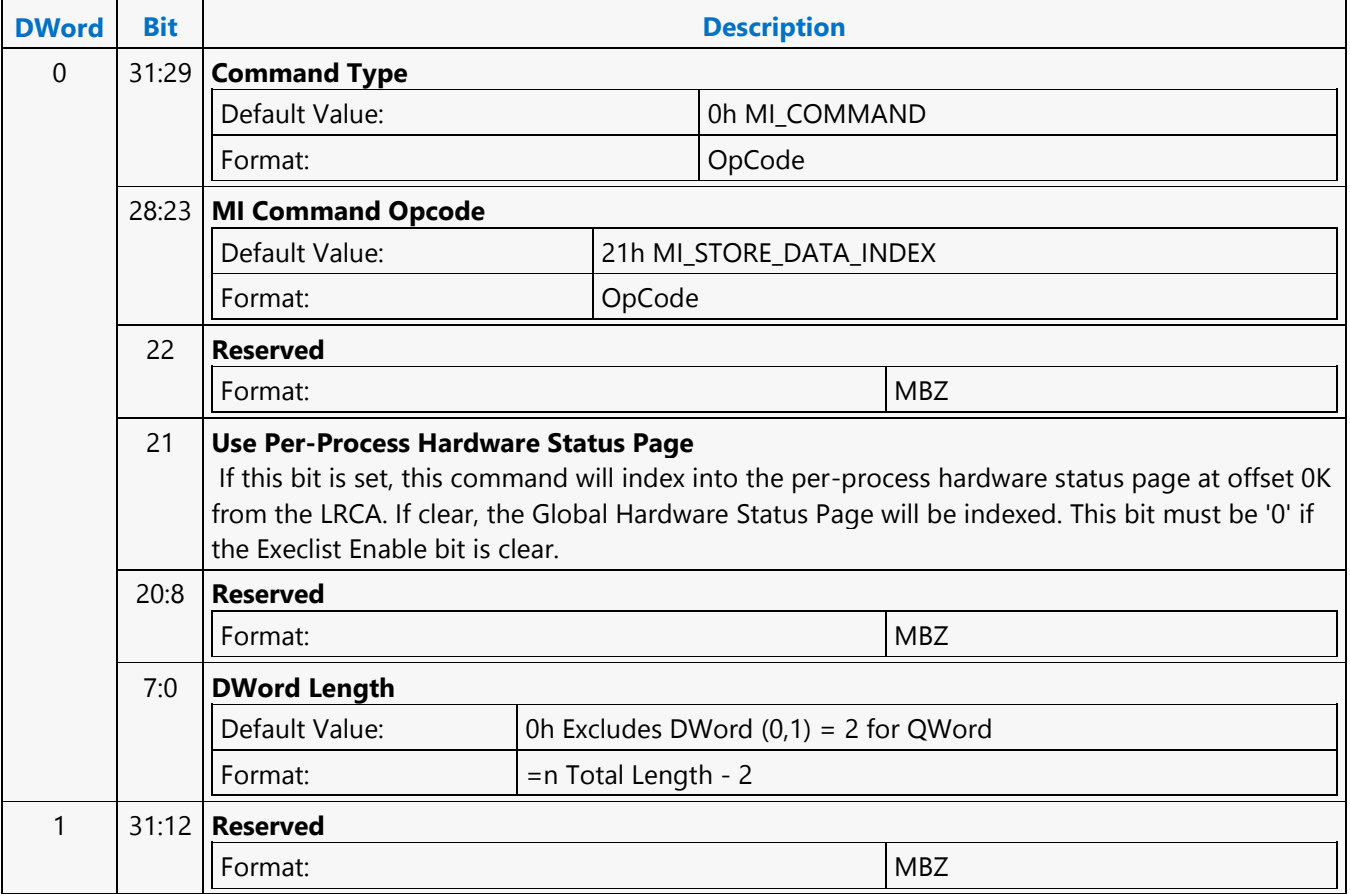

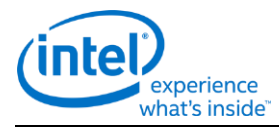

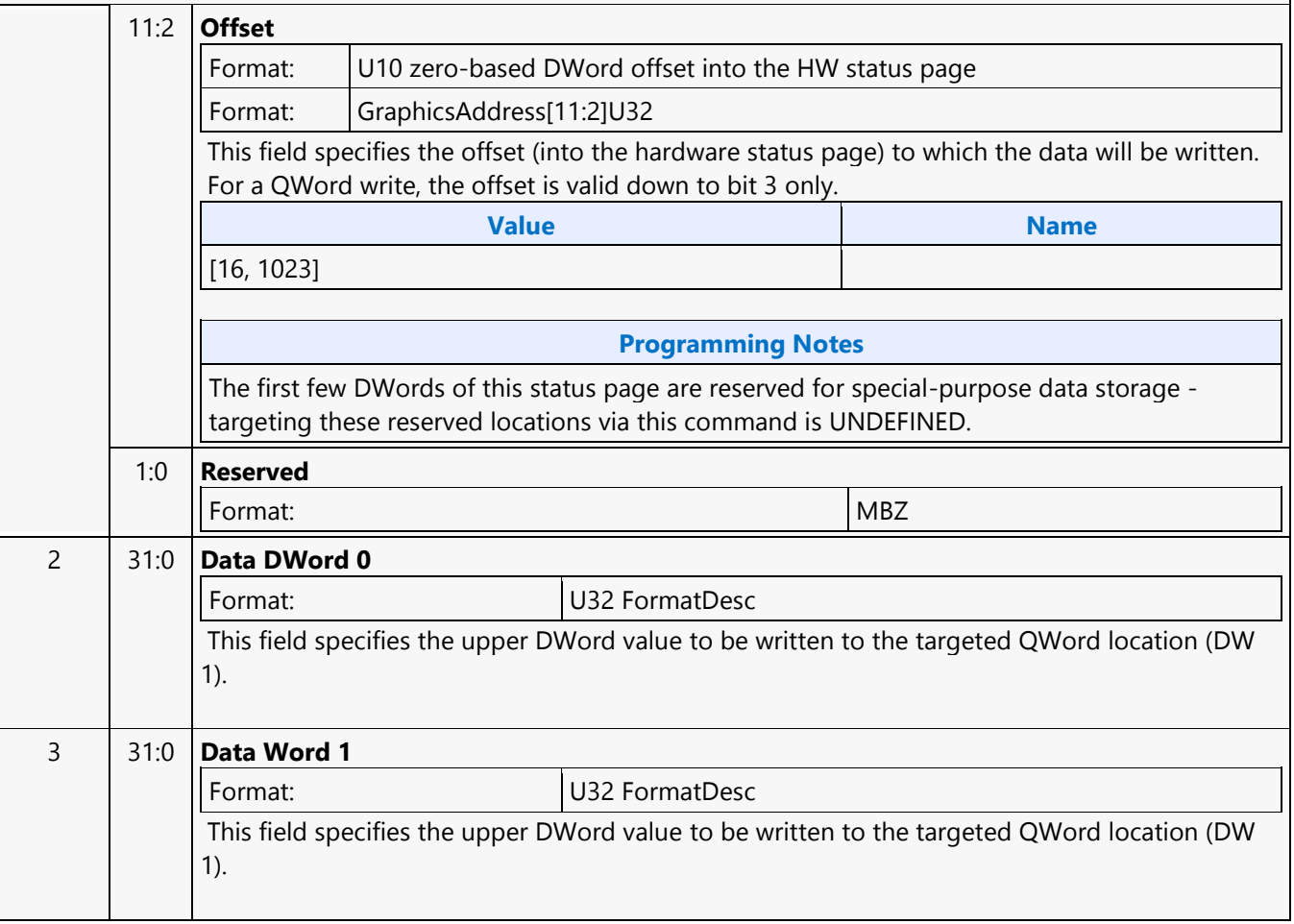

L

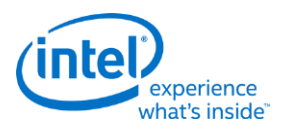

### **MI\_STORE\_REGISTER\_MEM**

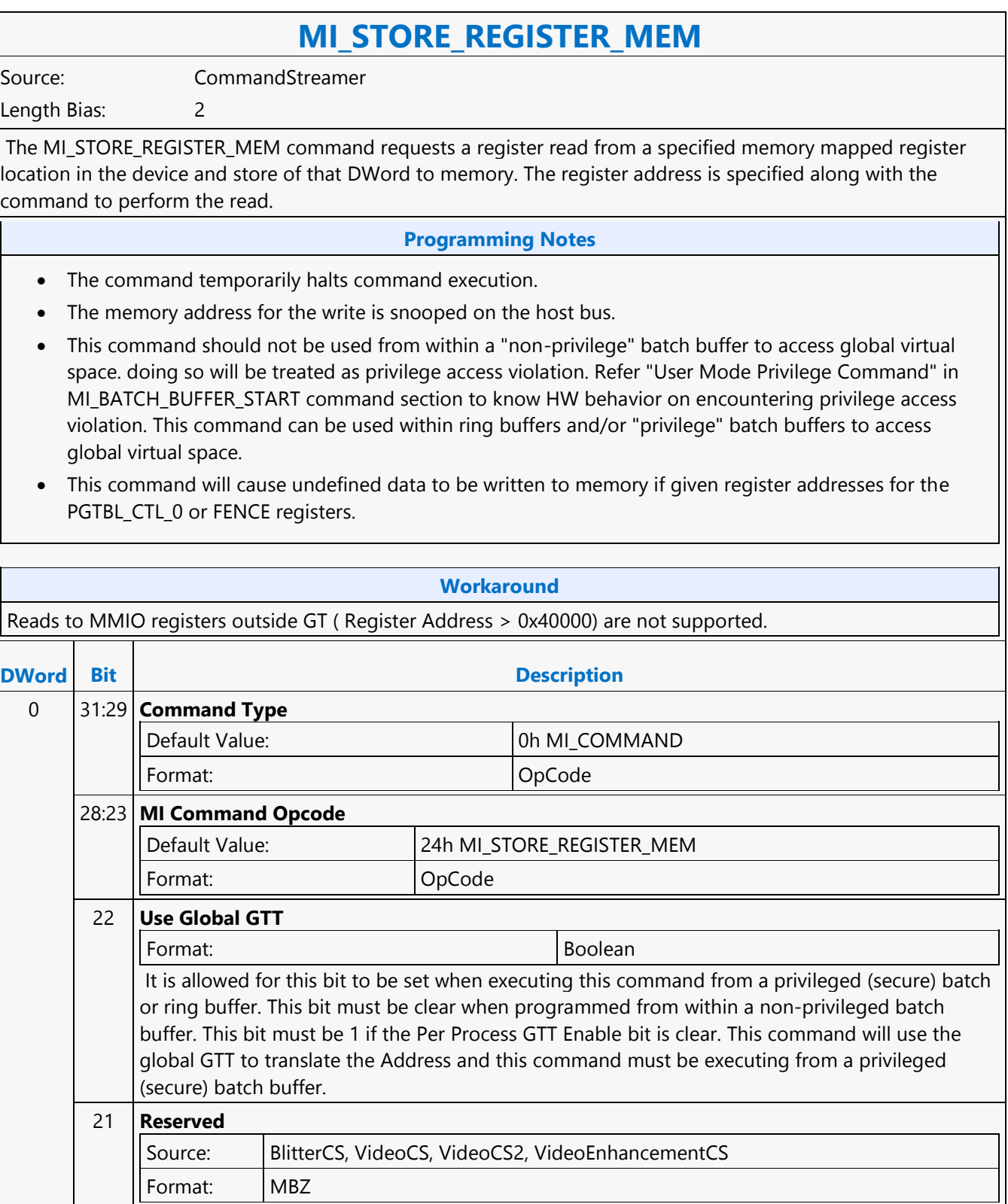

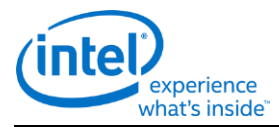

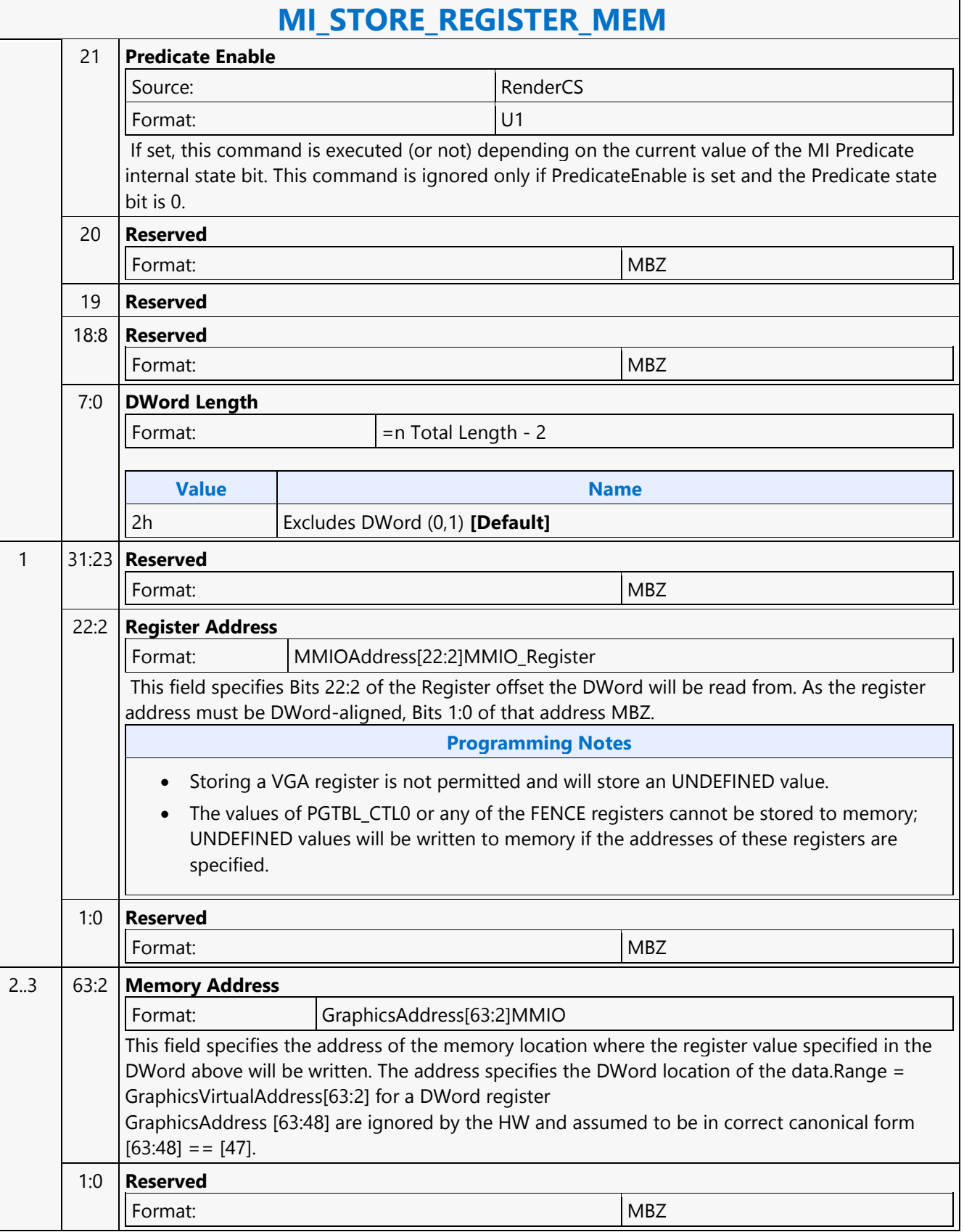

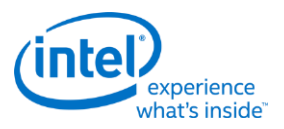

### **MI\_STORE\_URB\_MEM**

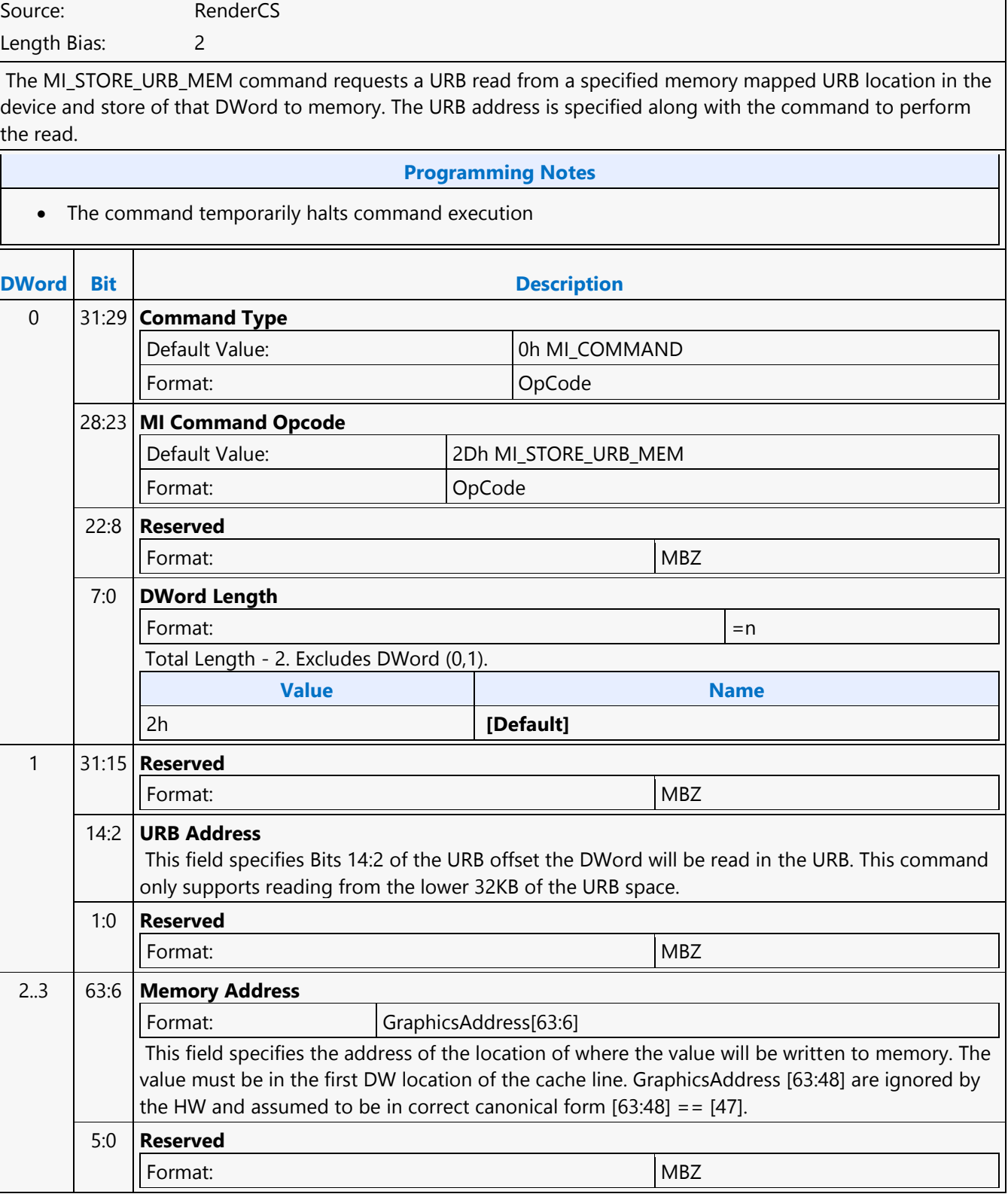

**MI\_STORE\_URB\_MEM**

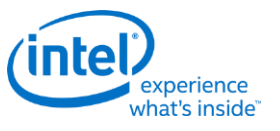

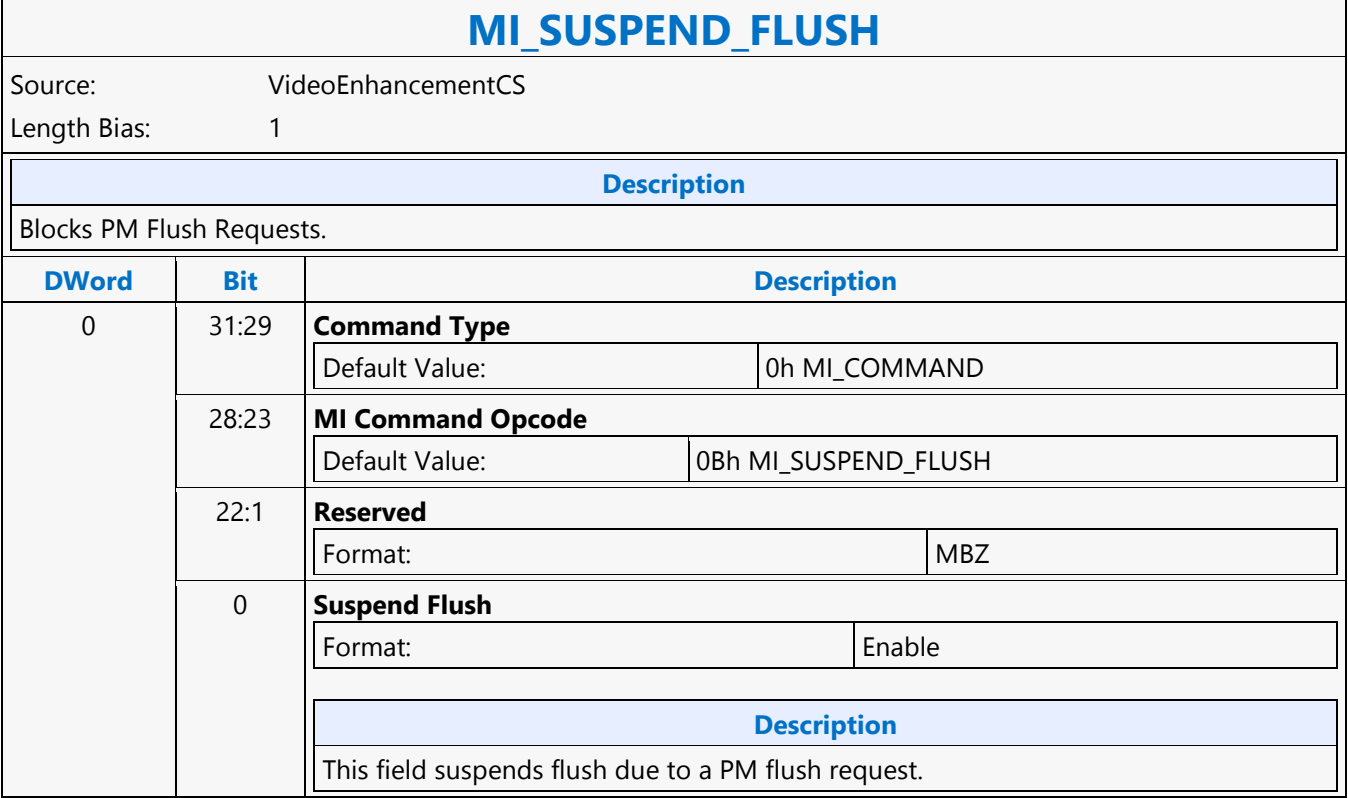

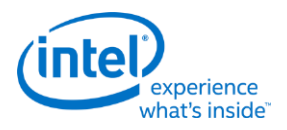

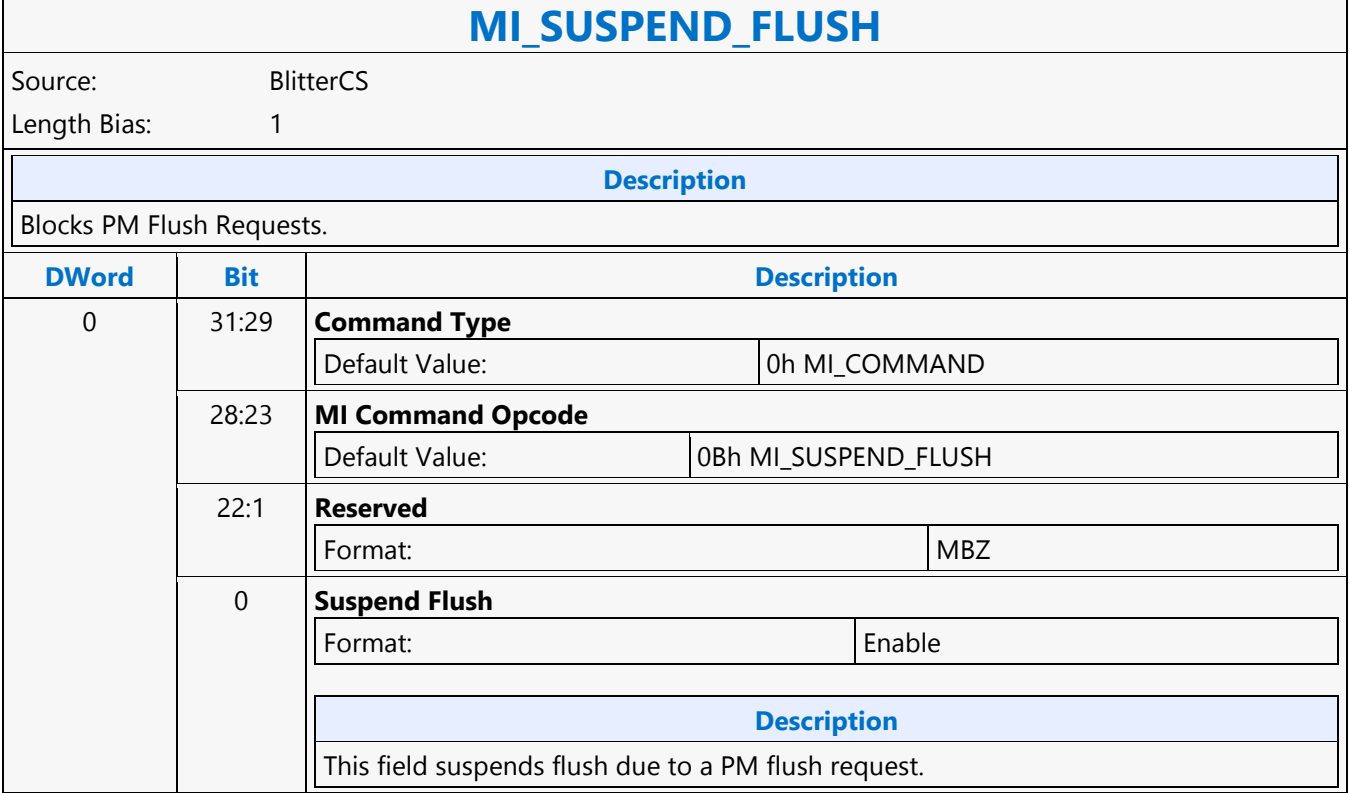

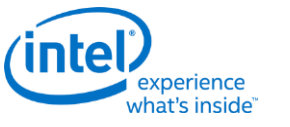

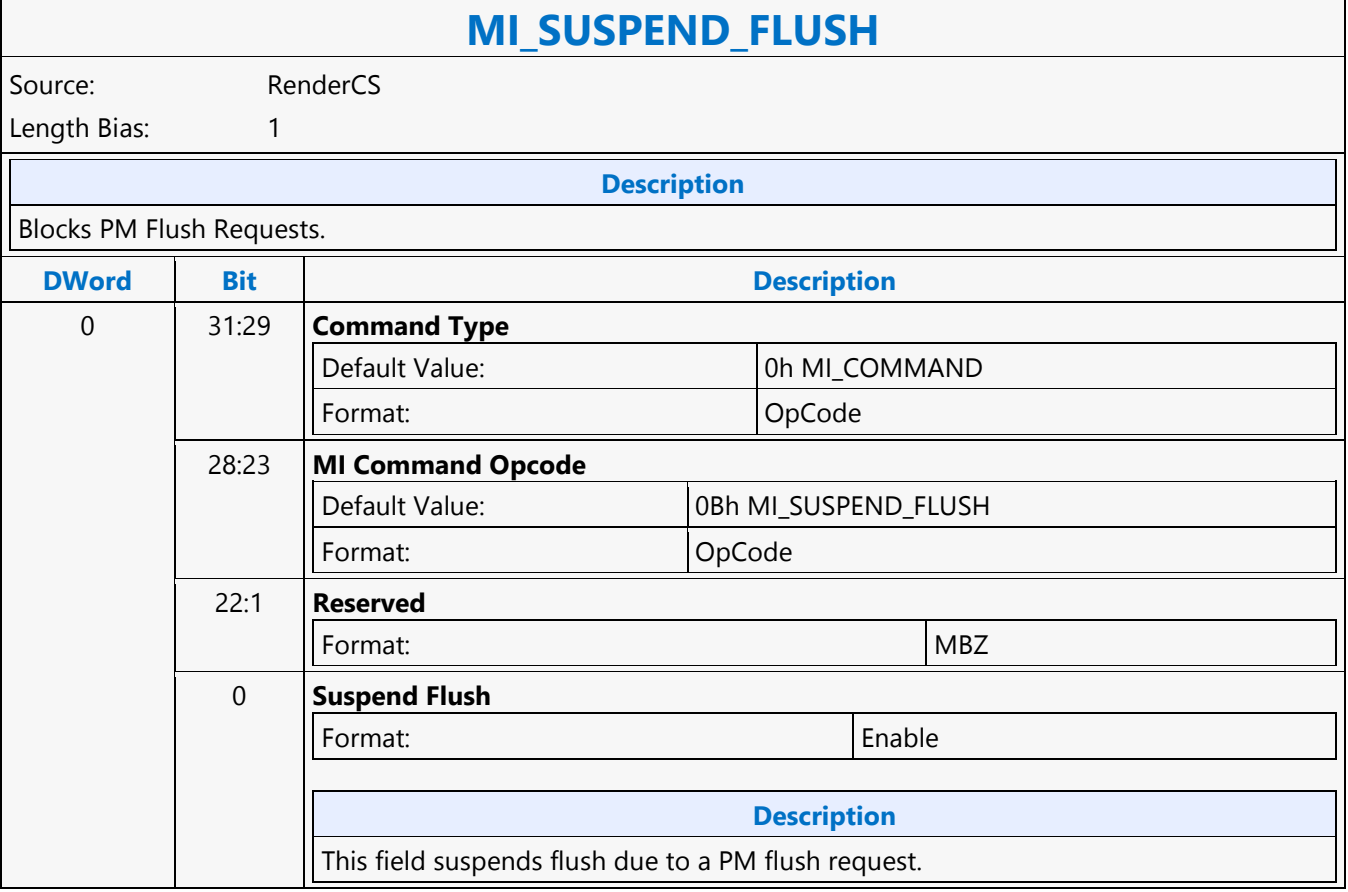

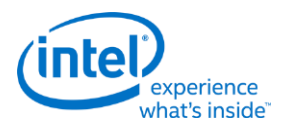

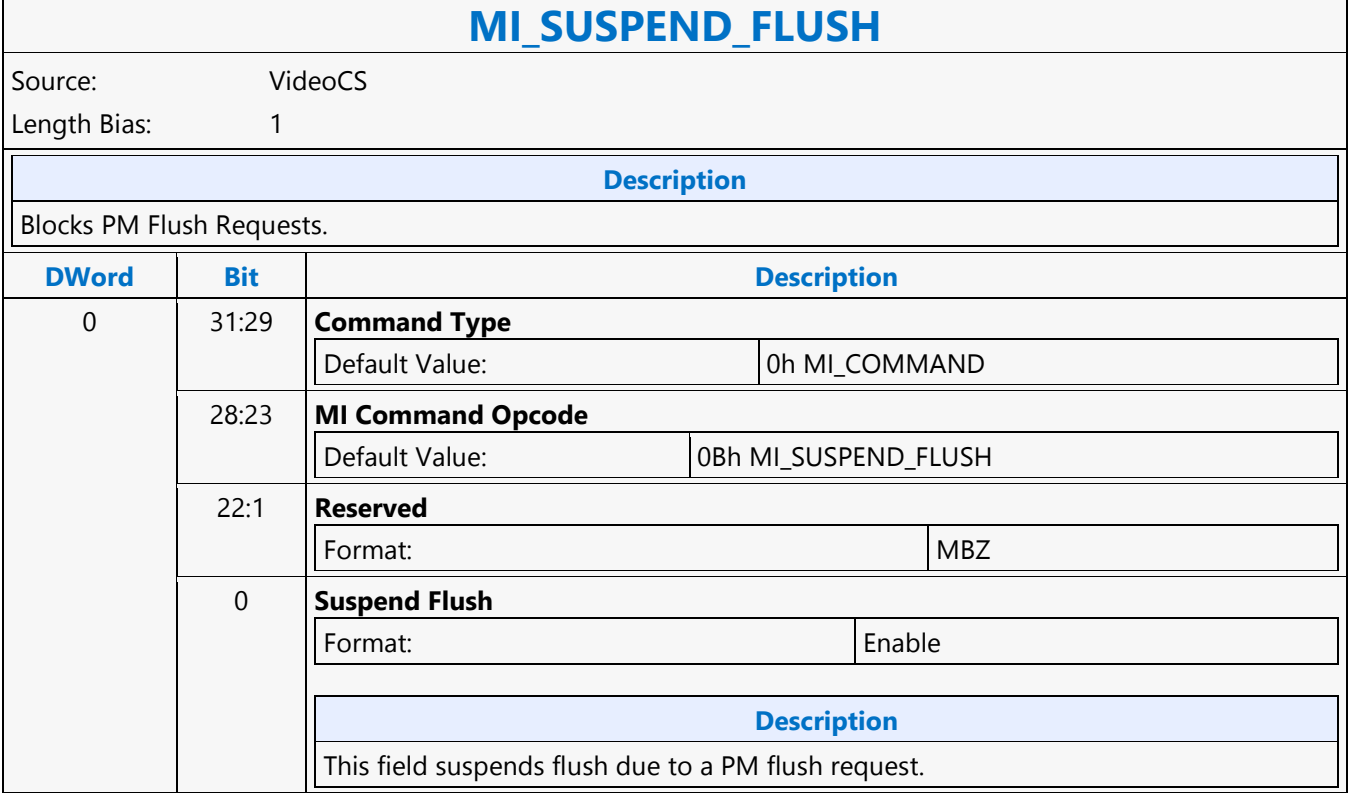

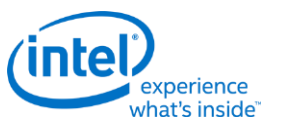

### **MI\_TOPOLOGY\_FILTER**

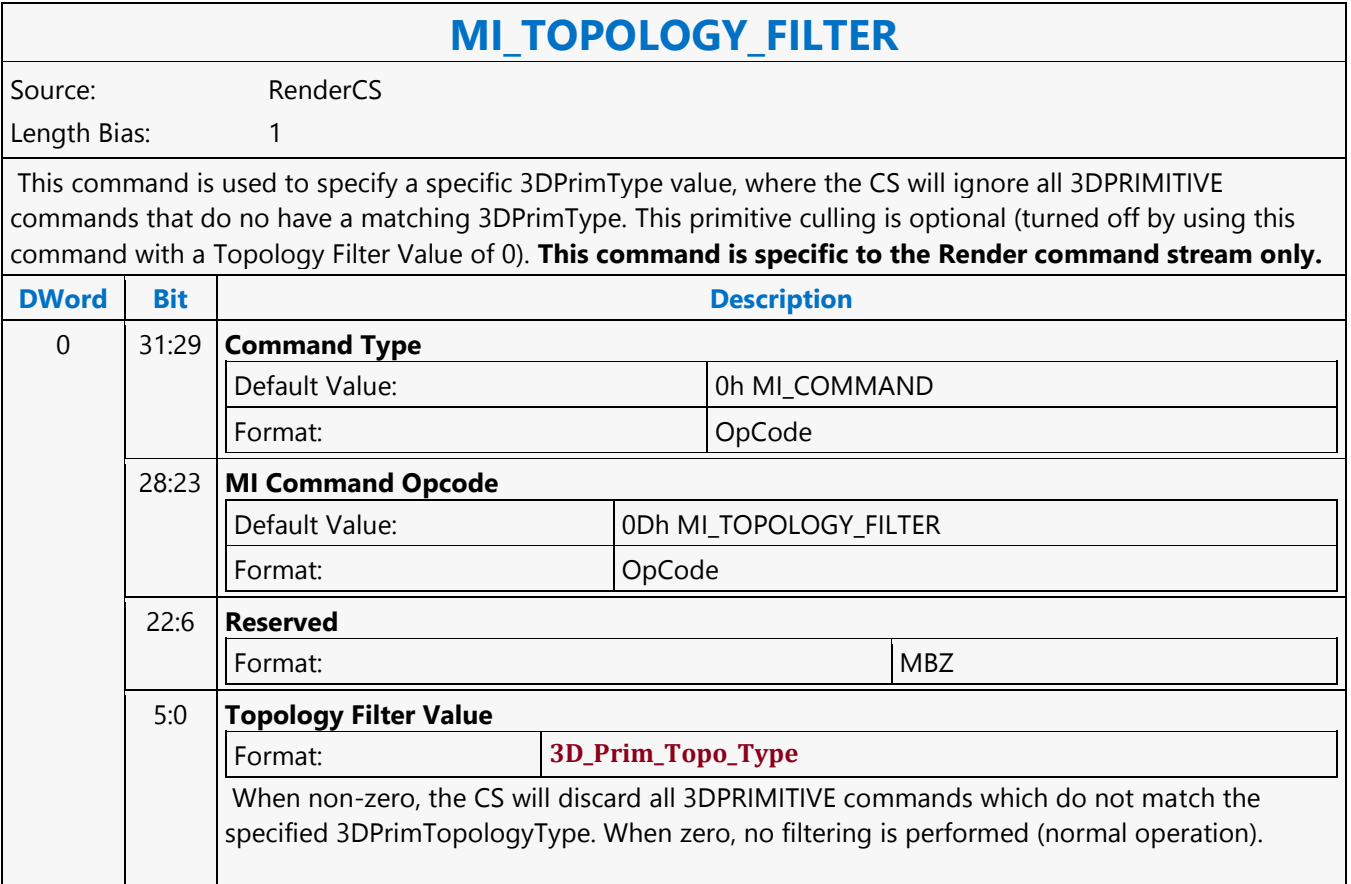

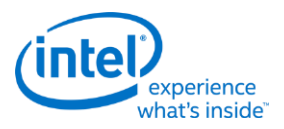

### **MI\_UPDATE\_GTT**

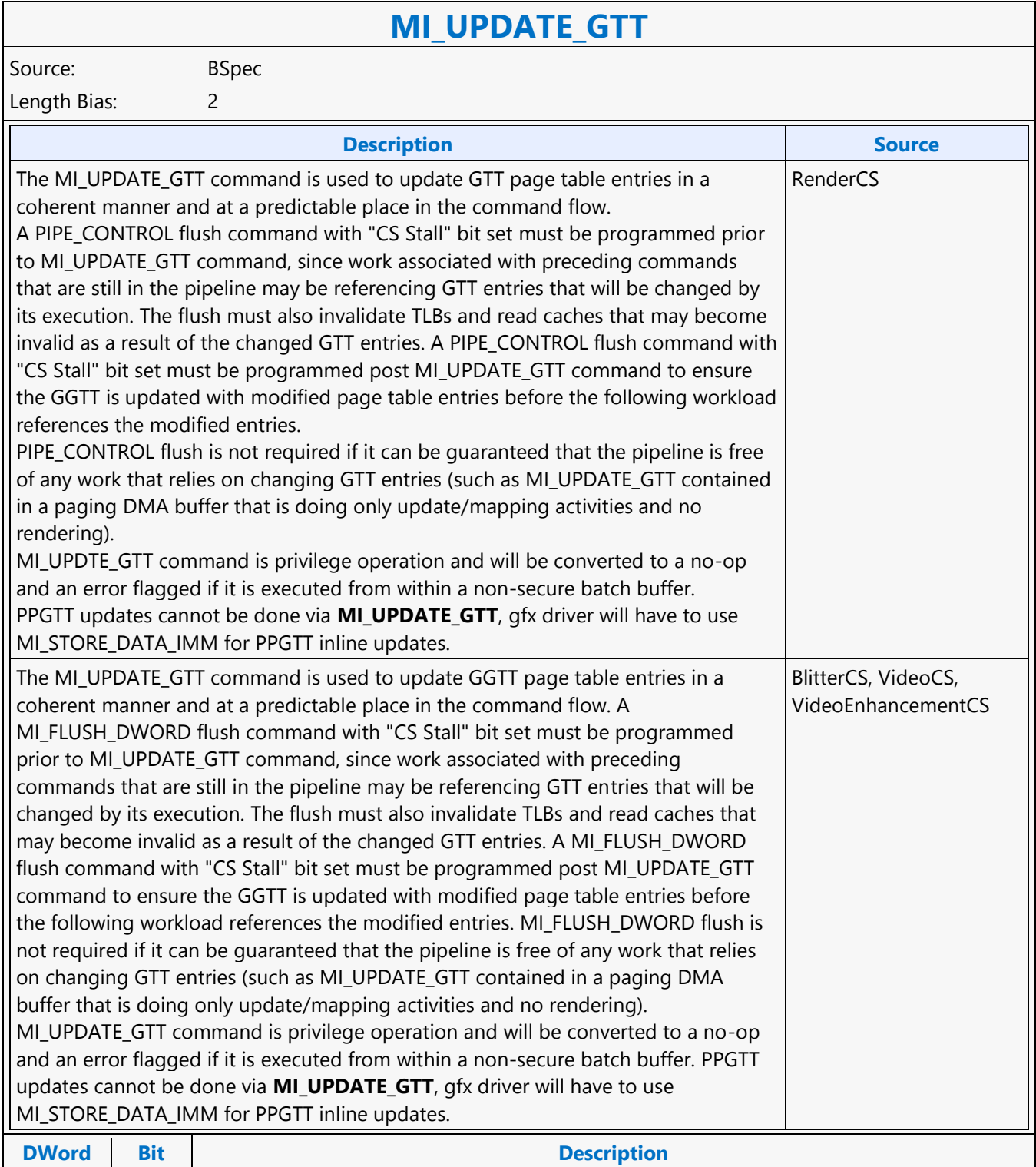

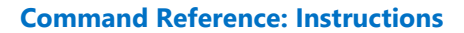

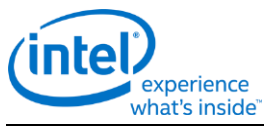

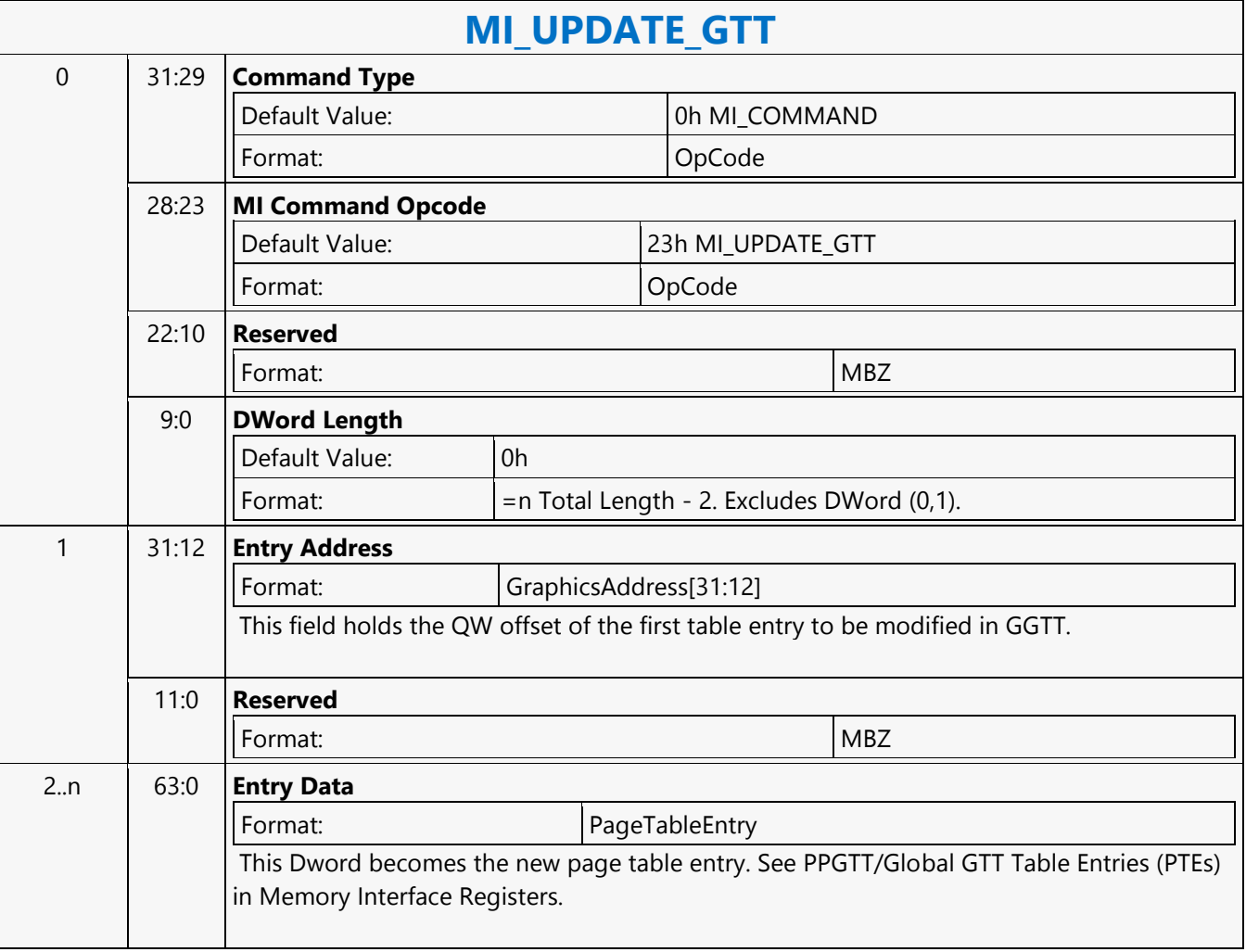

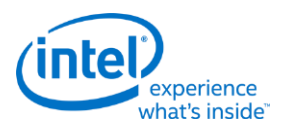

## **MI\_URB\_ATOMIC\_ALLOC**

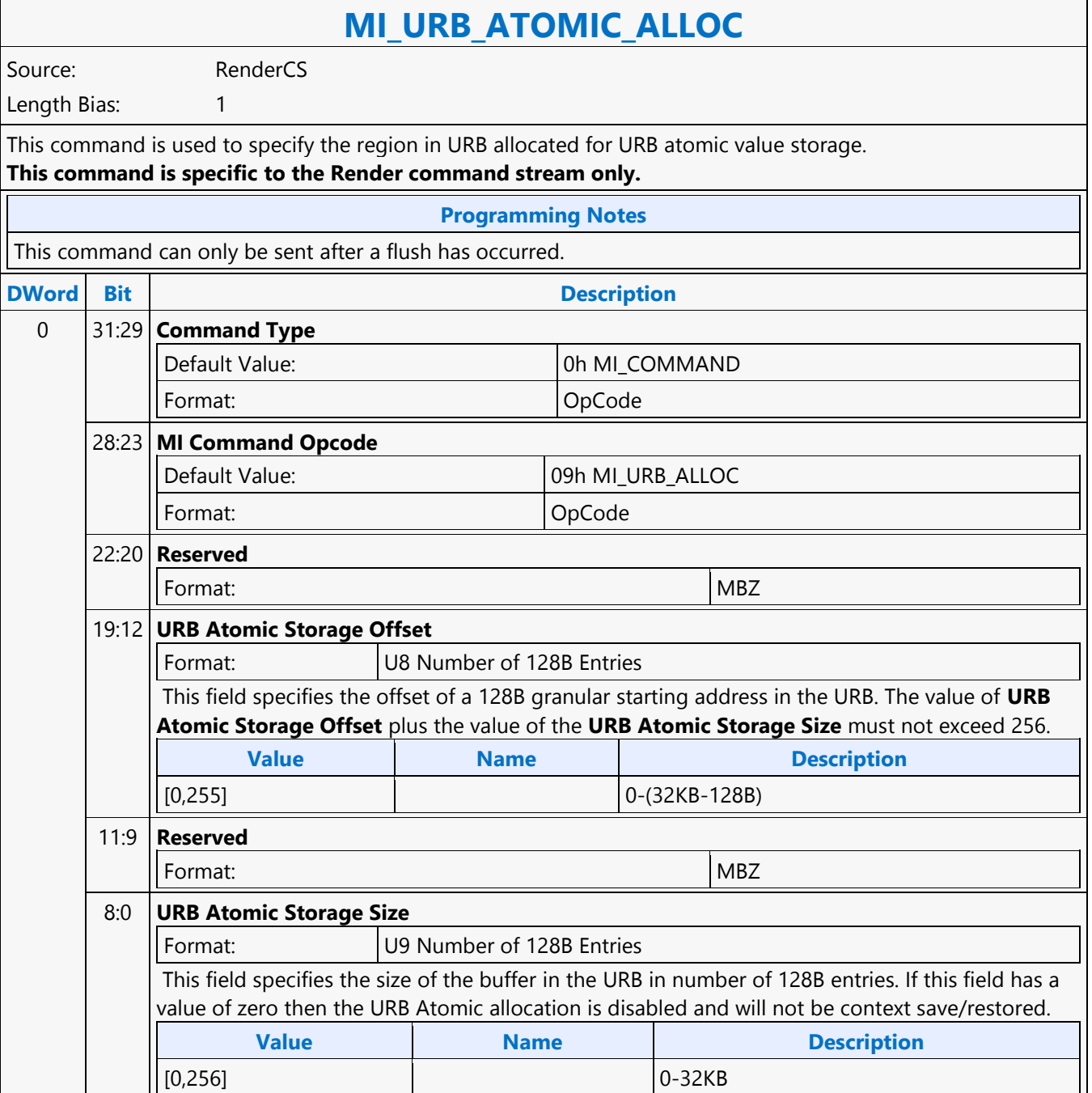

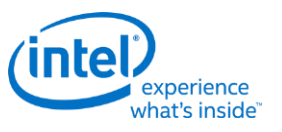

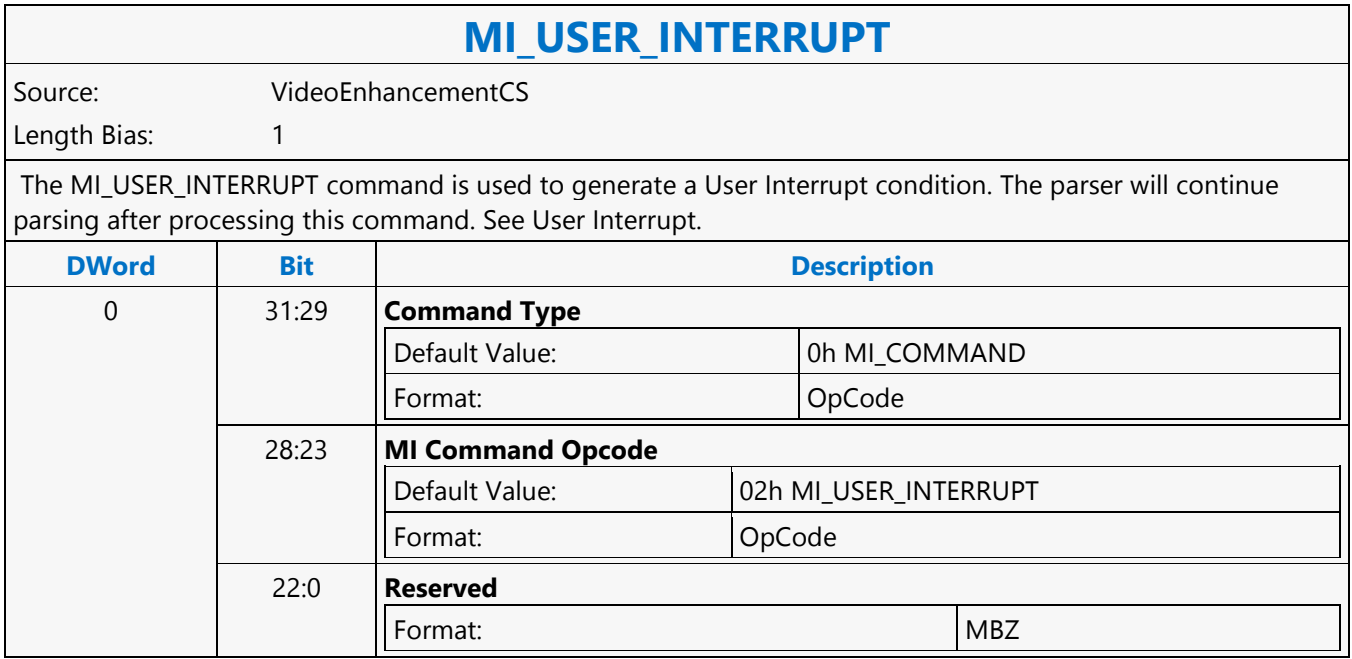

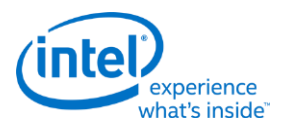

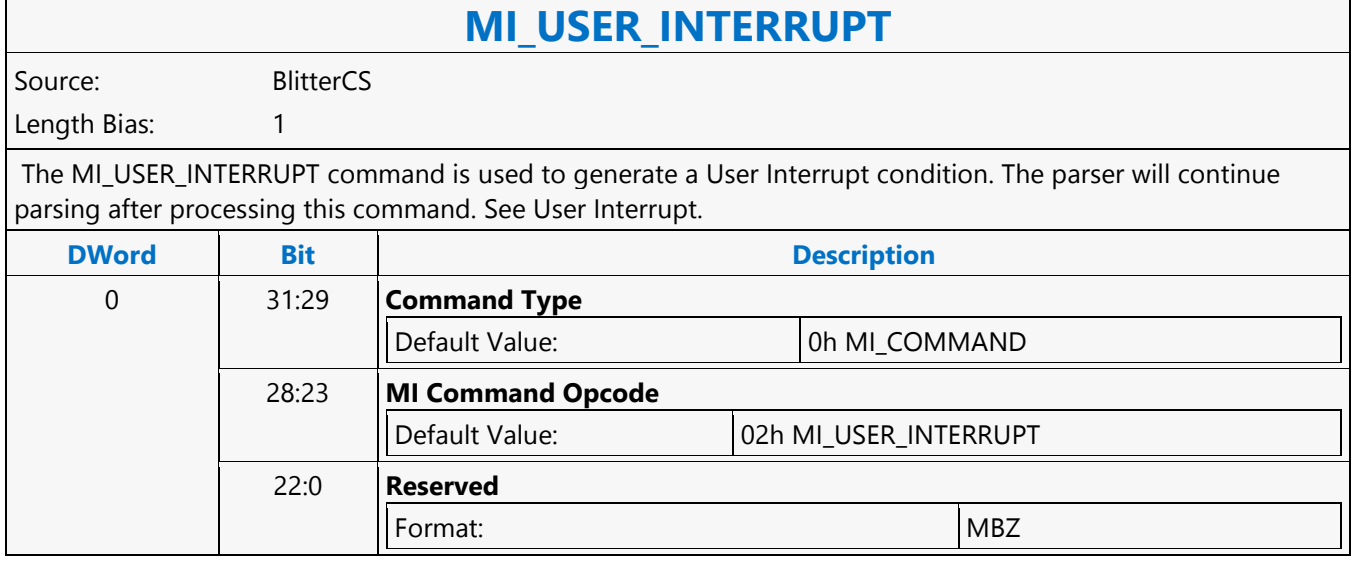

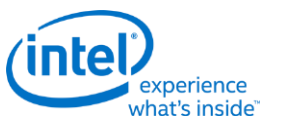

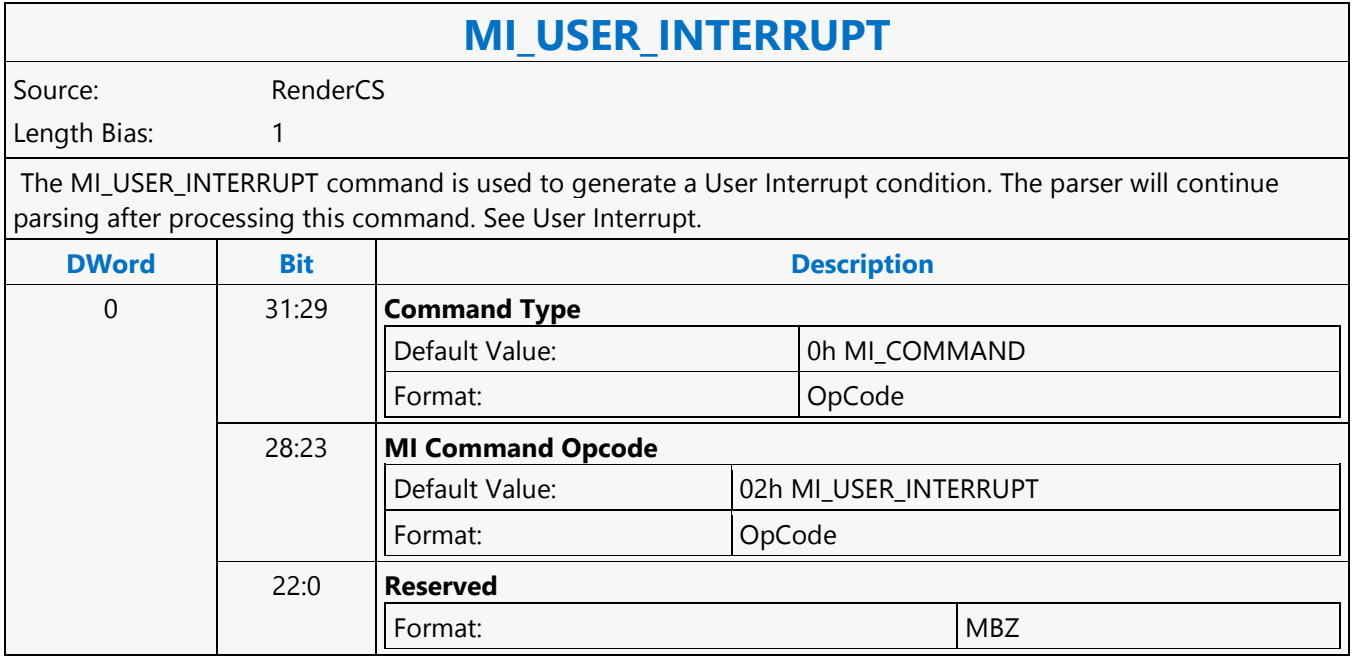

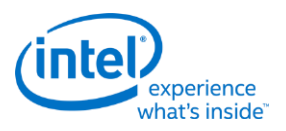

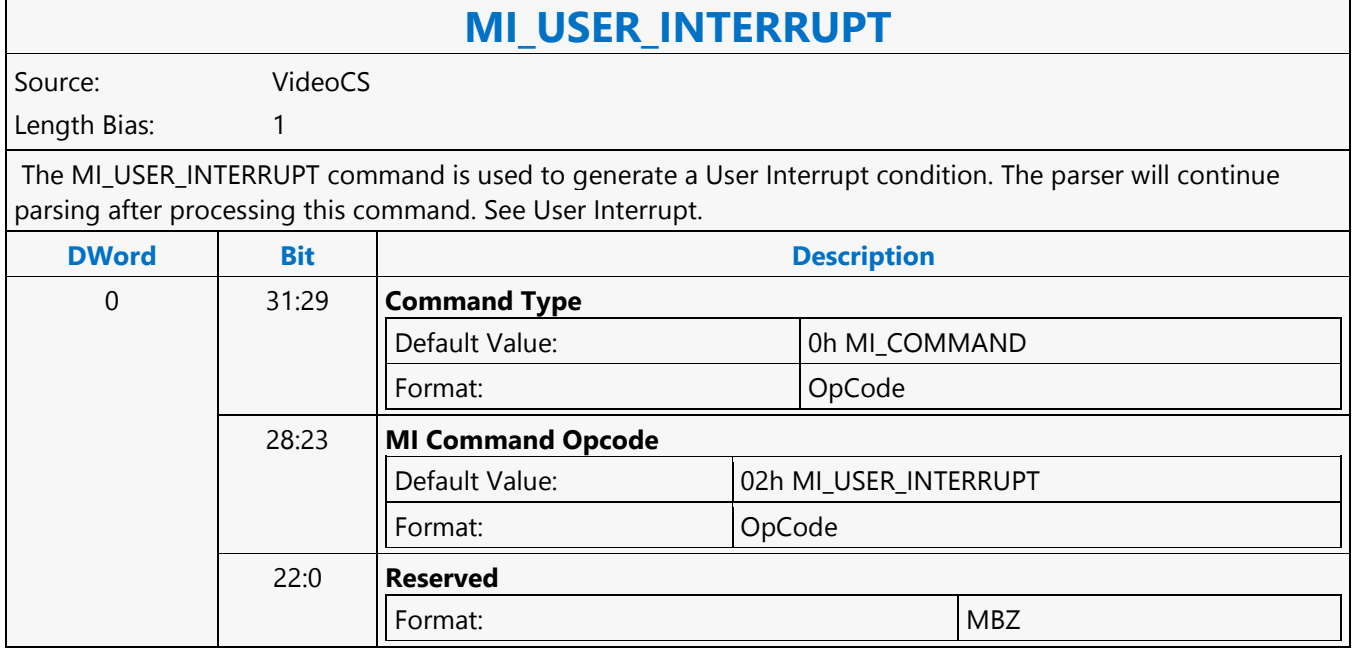

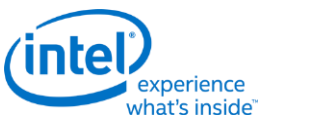

#### **MI\_WAIT\_FOR\_EVENT**

#### **MI\_WAIT\_FOR\_EVENT**

Source: RenderCS, BlitterCS

Length Bias: 1

The MI\_WAIT\_FOR\_EVENT command is used to pause command stream processing until a specific event occurs or while a specific condition exists. Only one event/condition can be specified -- specifying multiple events is UNDEFINED.The effect of the wait operation depends on the source of the command. If executed from a batch buffer, the parser will halt (and suspend command arbitration) until the event/condition occurs. If executed from a ring buffer, further processing of that ring will be suspended, although command arbitration (from other rings) will continue. Note that if a specified condition does not exist (the condition code is inactive) at the time the parser executes this command, the parser proceeds, treating this command as a no-operation.If execution of this command from a primary ring buffer causes a wait to occur, the active ring buffer will effectively give up the remainder of its time slice (required in order to enable arbitration from other primary ring buffers). Execution List Mode of Scheduling: CS on evaluating MI\_WAIT\_FOR\_EVENT to be unsuccessful (has to wait for event to happen) triggers synchronous context switch stating the switch reason in Context Status Buffer. Note that synchronous context switch can be inhibited through programming "Inhibit Synchronous Context Switch" bit in CTXT\_SR\_CTL register or by disabling arbitration through MI\_ARB\_ON\_OFF command.

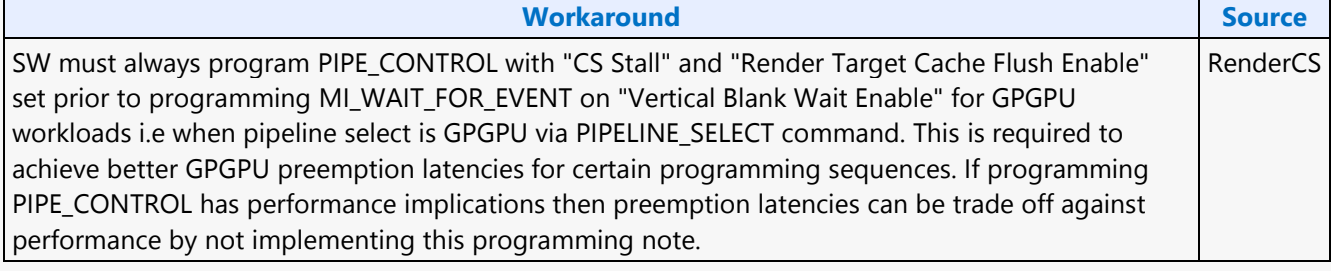

#### **Restriction**

HW ignores the V-blank message received from display engine during context restore process. HW will only process the V-blank message received from display engine during the non-context restore flow in order to satisfy the pending wait for event on v-blank condition.

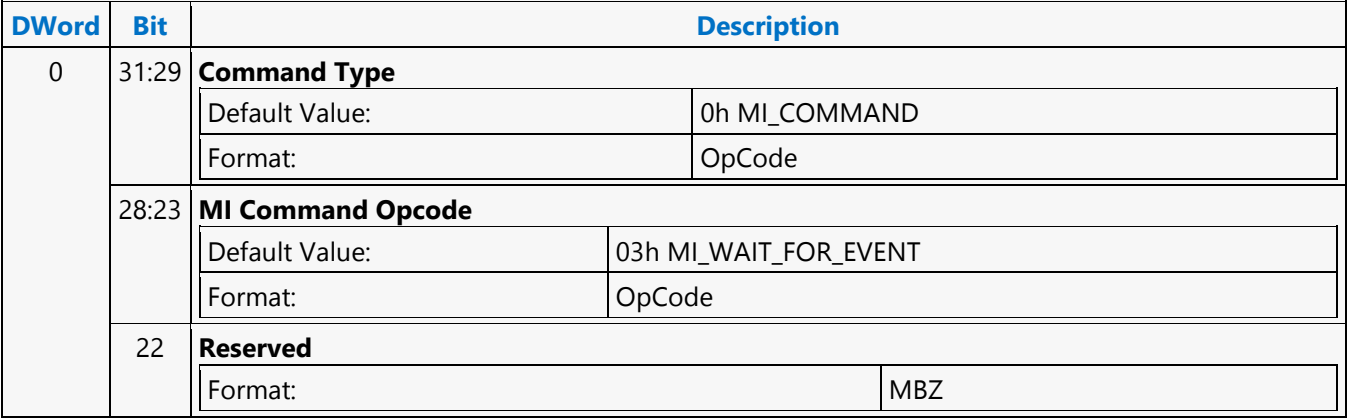

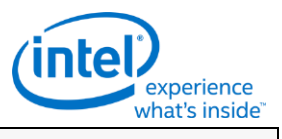

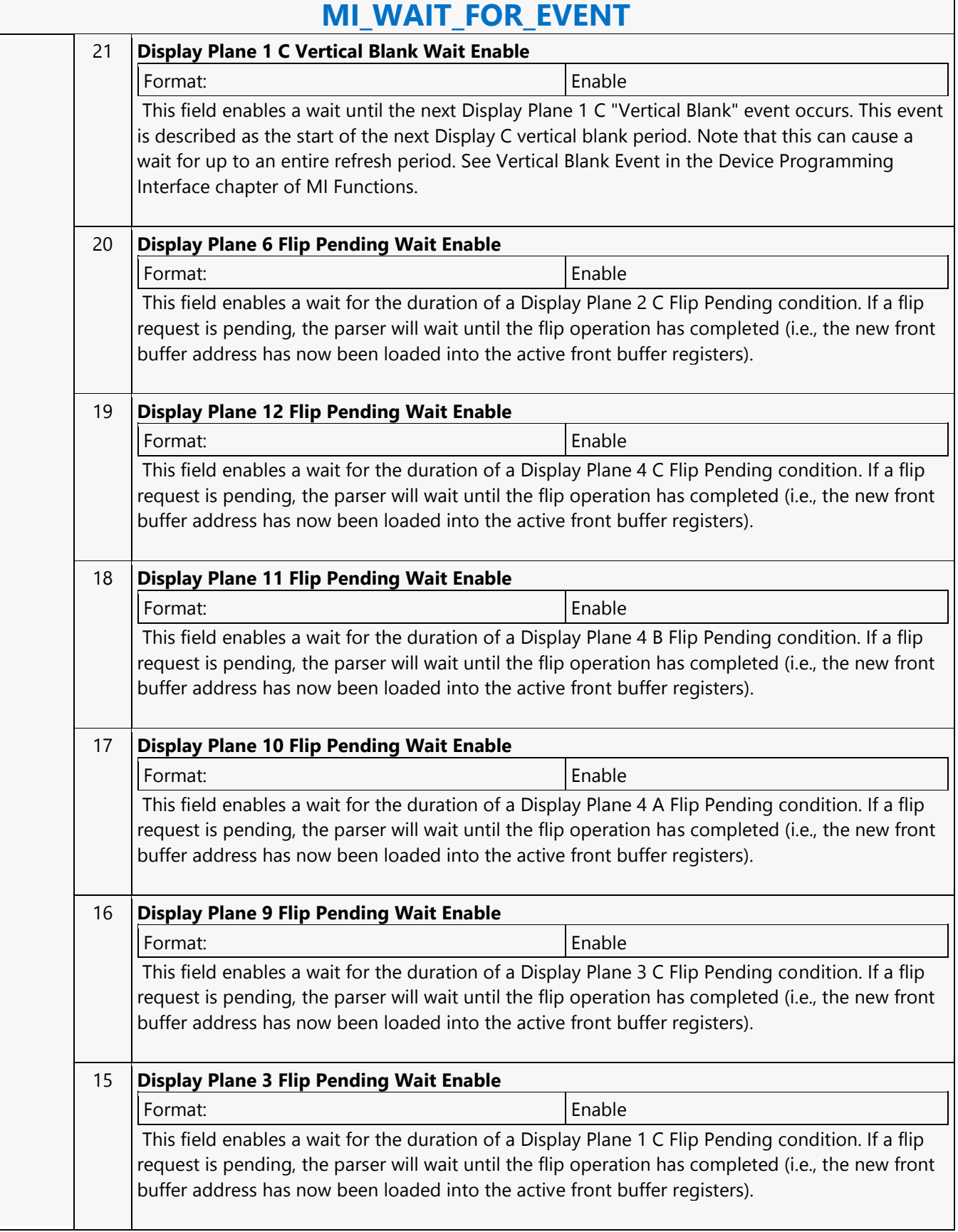

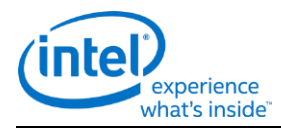

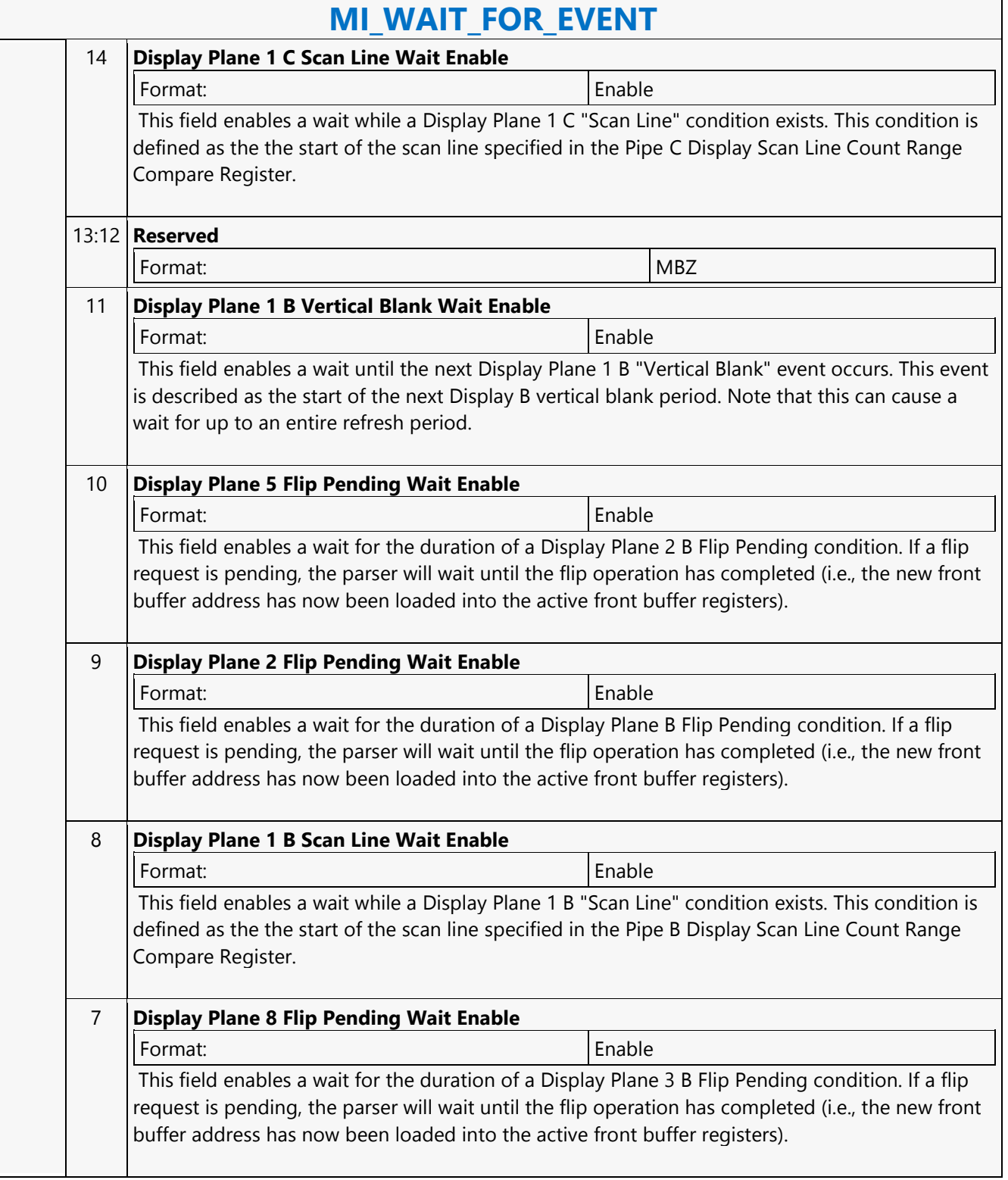

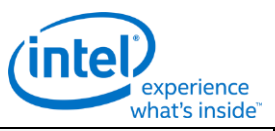

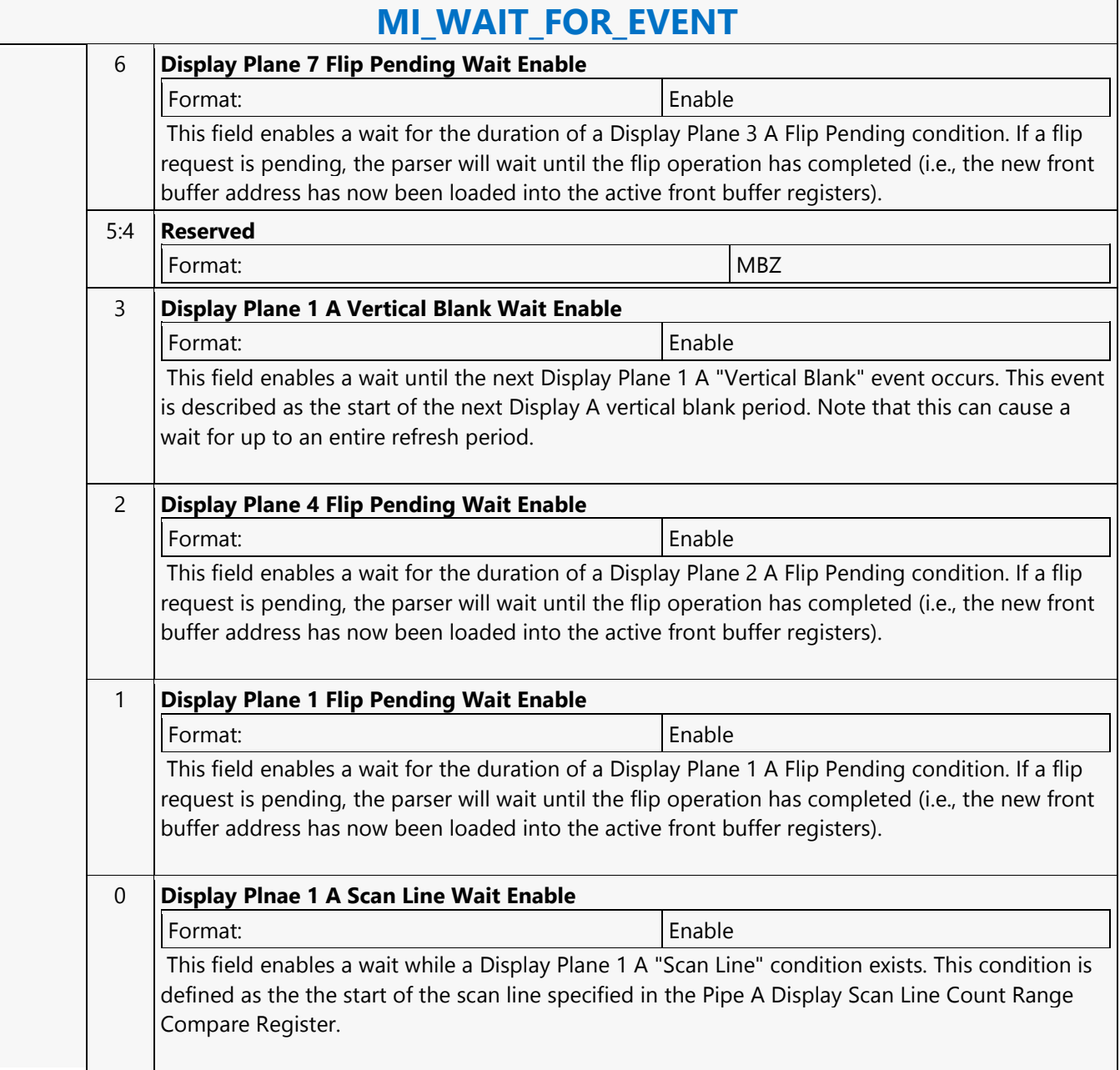

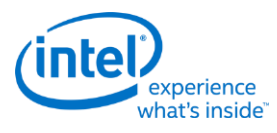

#### **Move**

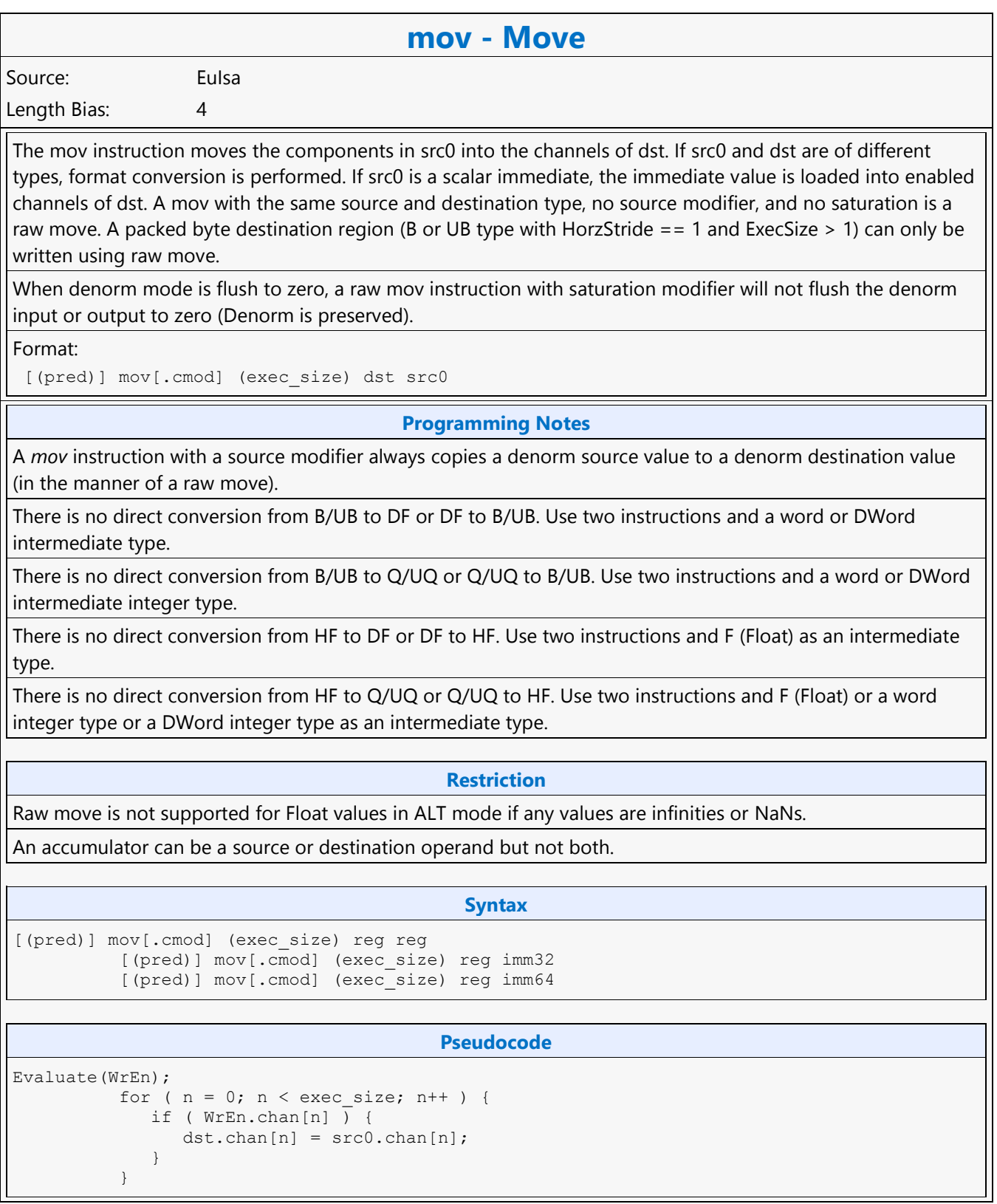

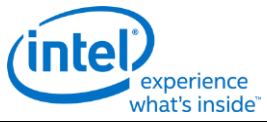

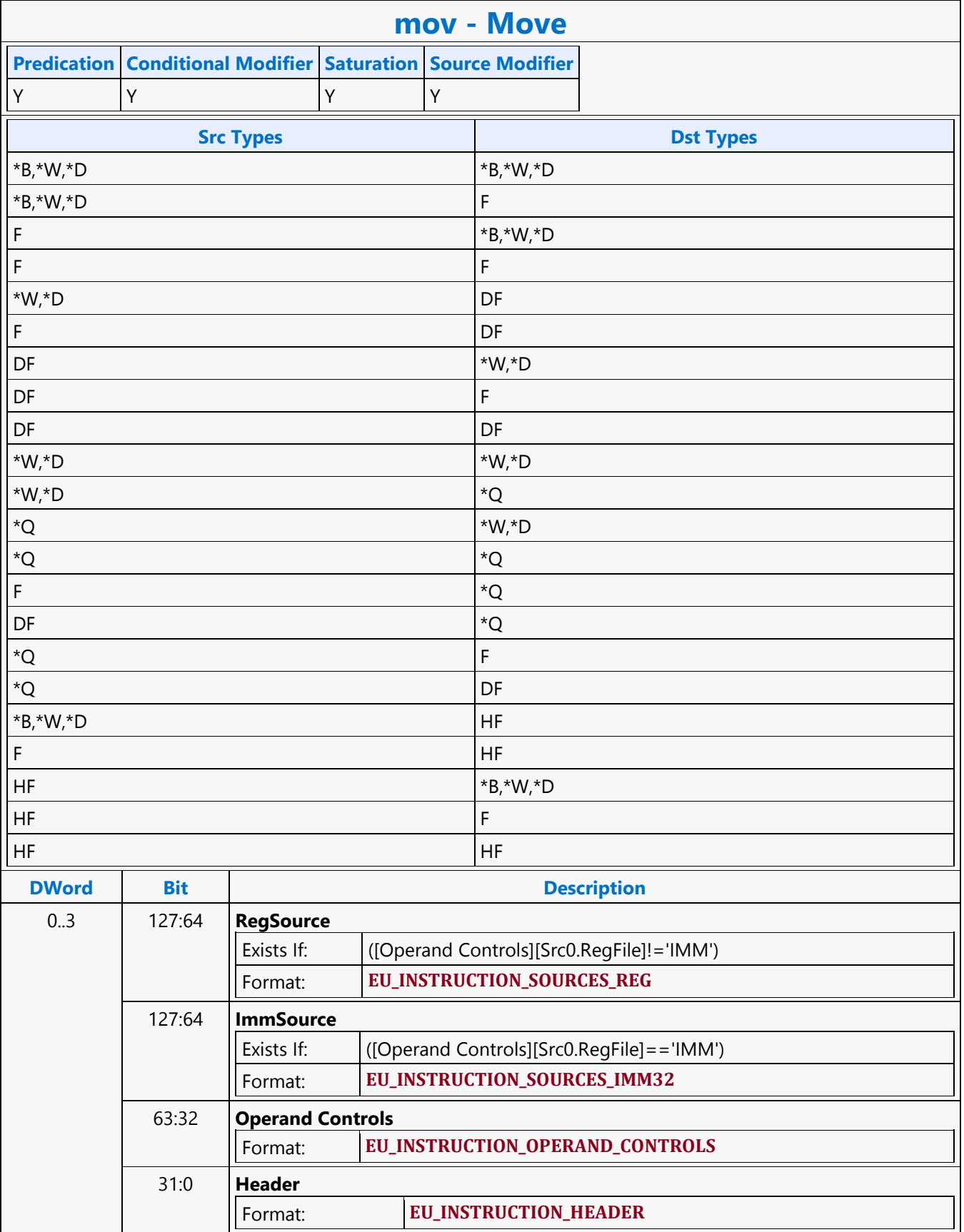

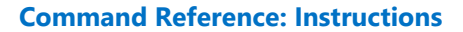

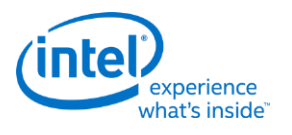

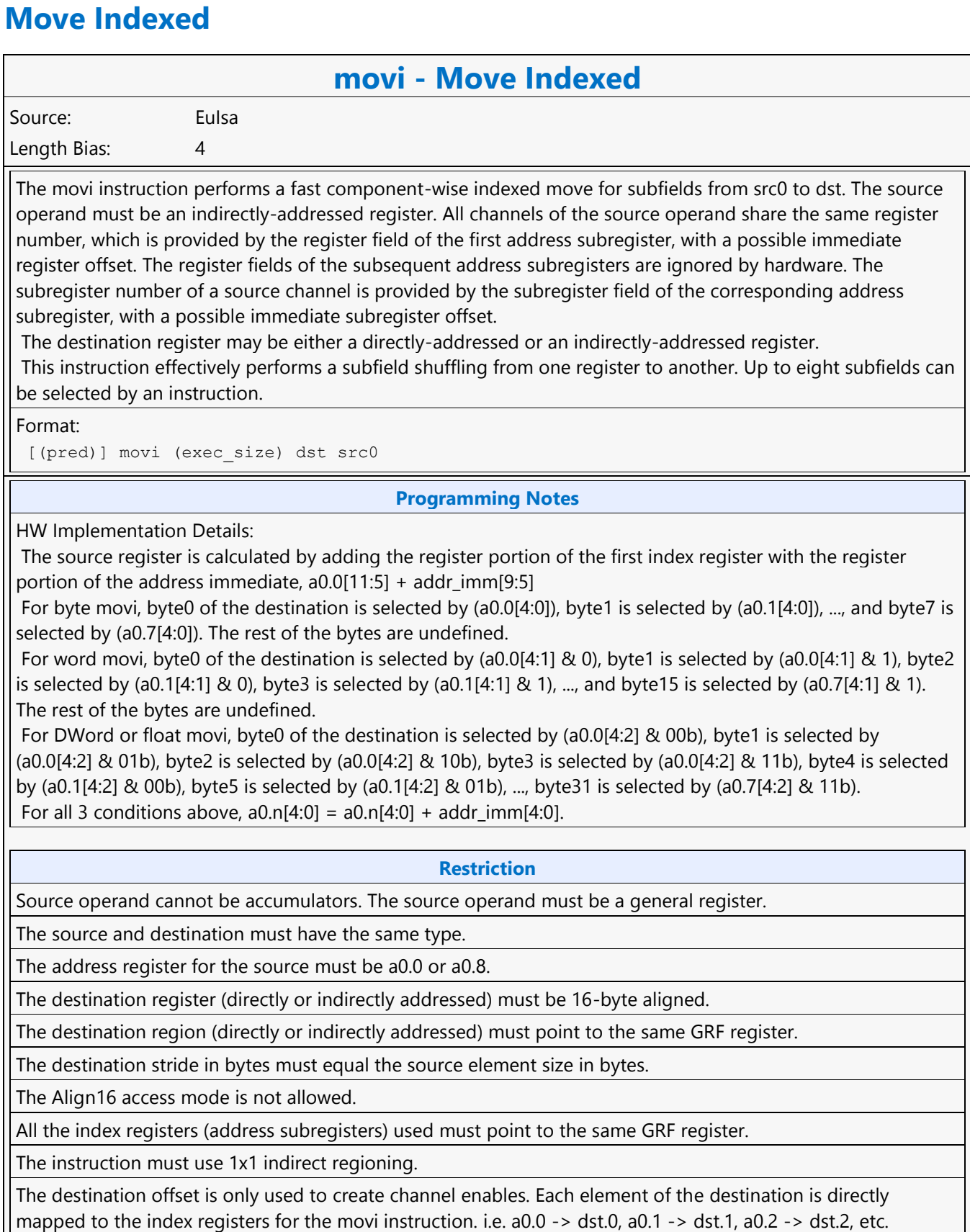

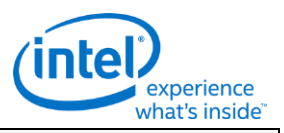

#### **movi - Move Indexed**

Only 8 address subregisters are used (a0.0-a0.7). Destination element 8 will be sourced from address register zero (a0.0), dst.9 <-a0.1, etc. This is an exception to the above restriction, for example: movi (8) r31.8:uw r[a0.0,0]<8;8,1>:uw // r31.8:uw<-a0.0:uw, r31.9:uw<-a0.1:uw, etc.

Conditional Modifier is not allowed for this instruction.

The lower 5ibts of address immediate value (addr\_imm[4:0]) must be zero.

#### **Syntax**

[(pred)] movi (exec\_size) reg reg imm

#### **Pseudocode**

```
Evaluate(WrEn);
```

```
srcregfile = regfile(src0);
          srcregbase = reg(address[0]) + reg(addr_imm);
          for ( n = 0; n < RegWidth; n++ ) {
               if ( WrEn.chan[n] ) {
                 srcsubreg = subreg(address[n] + addr_imm);
                 dst.chan[n] = srcregfile.srcreg.srcsubreg;
}
}
```
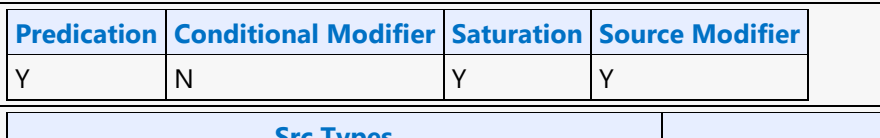

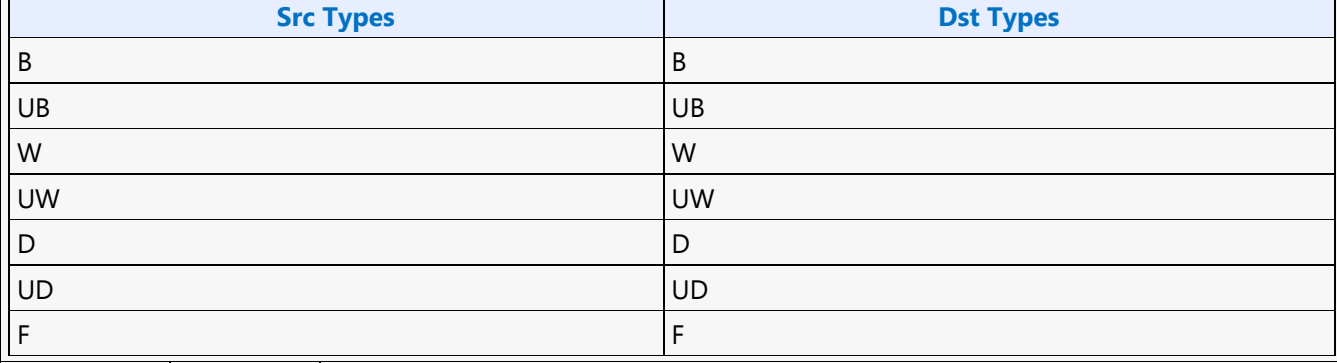

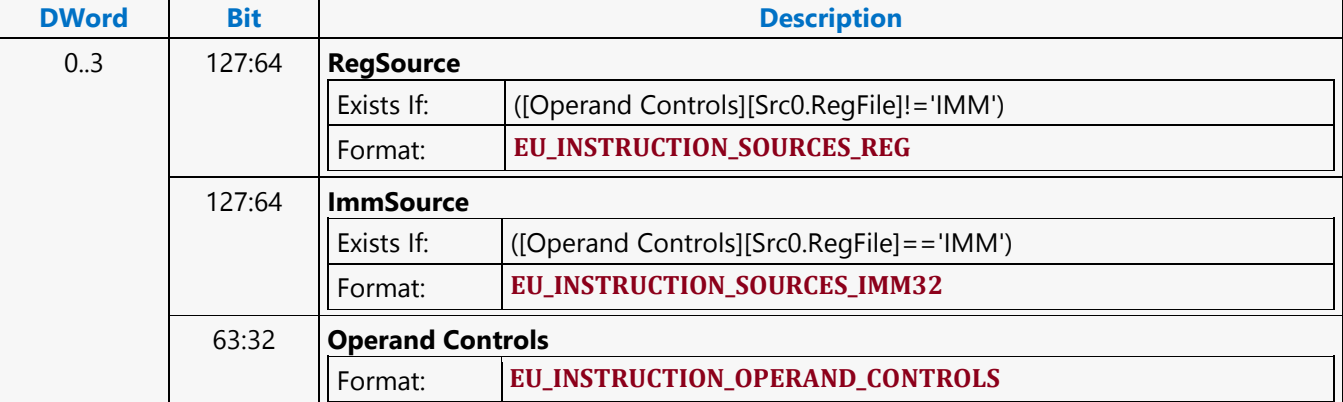

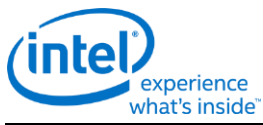

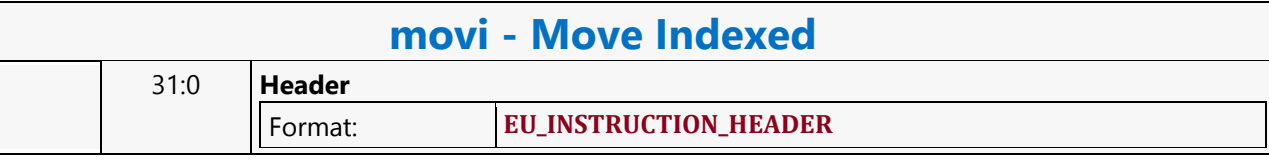

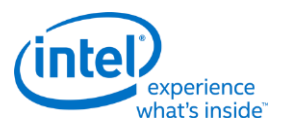

# **Multiply**

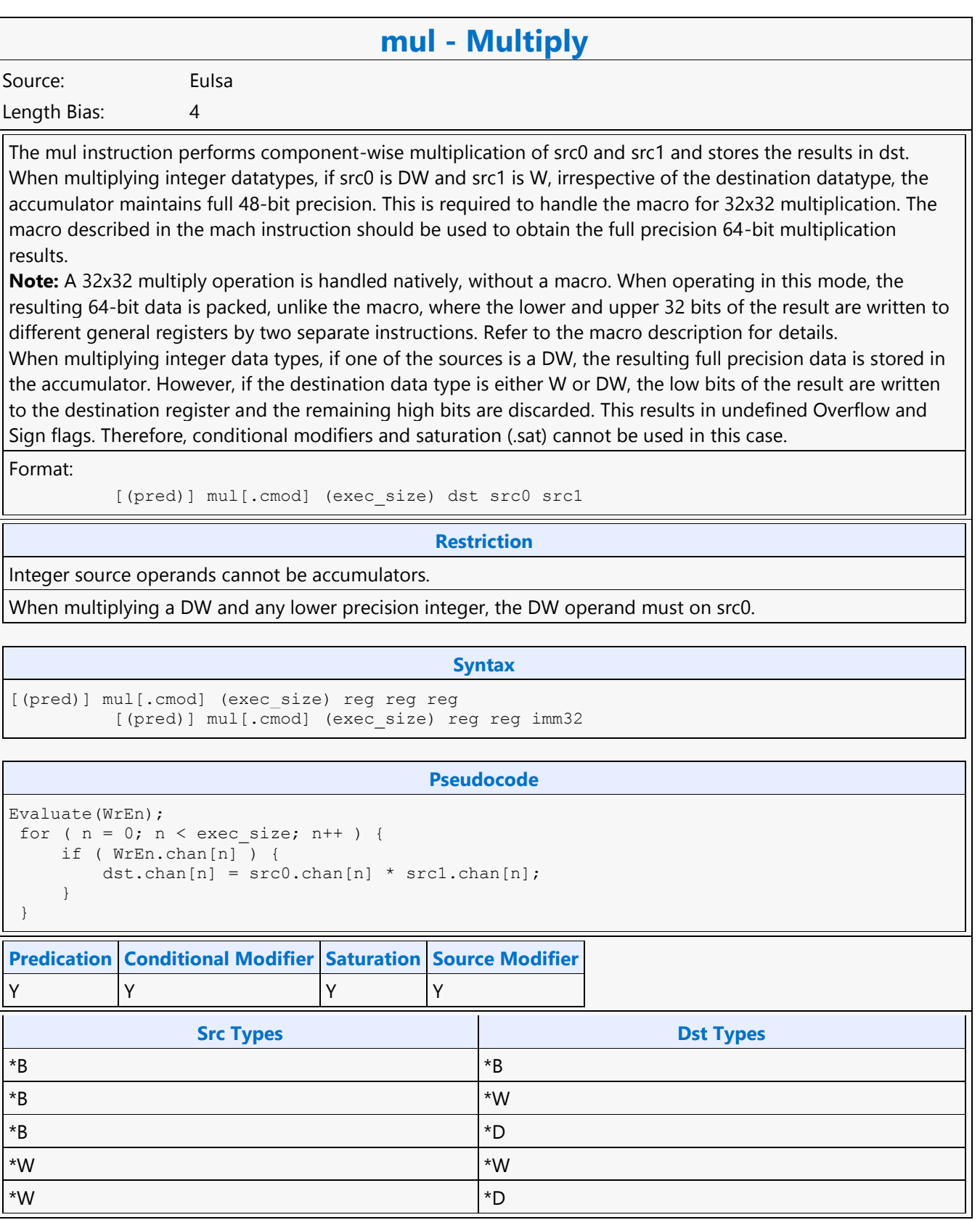

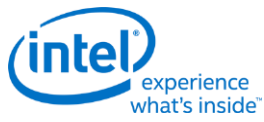

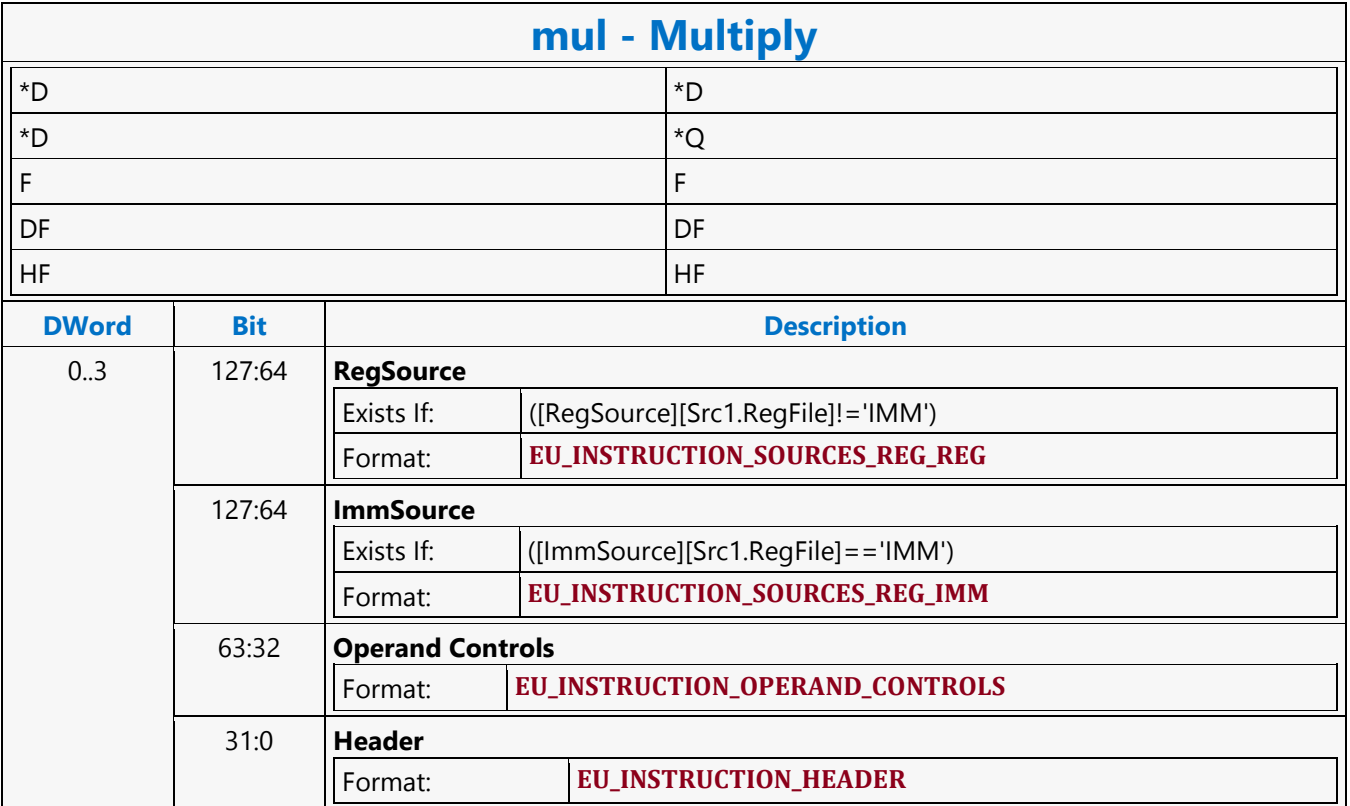

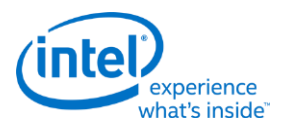

# **Multiply Accumulate**

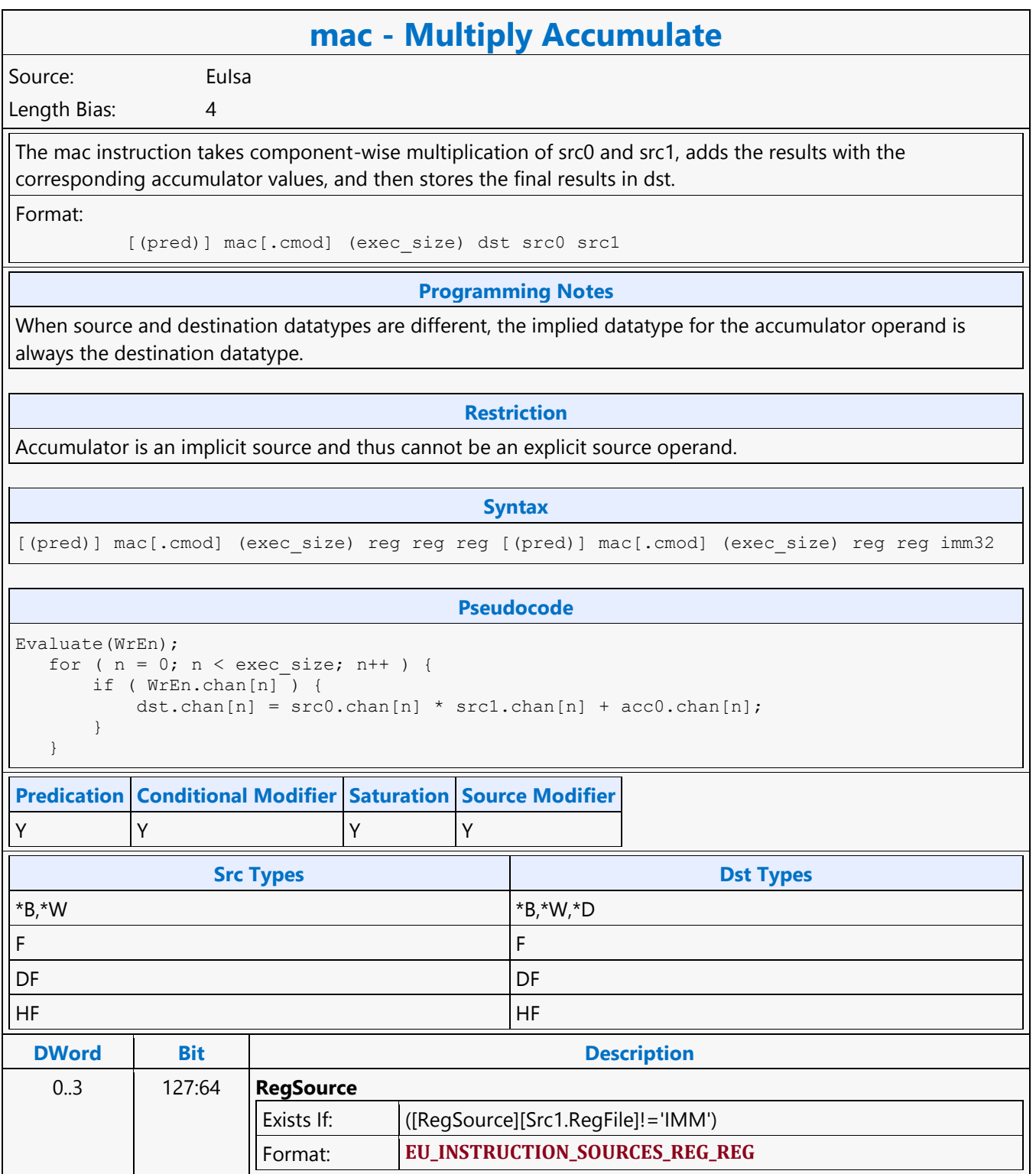

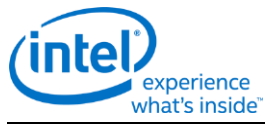

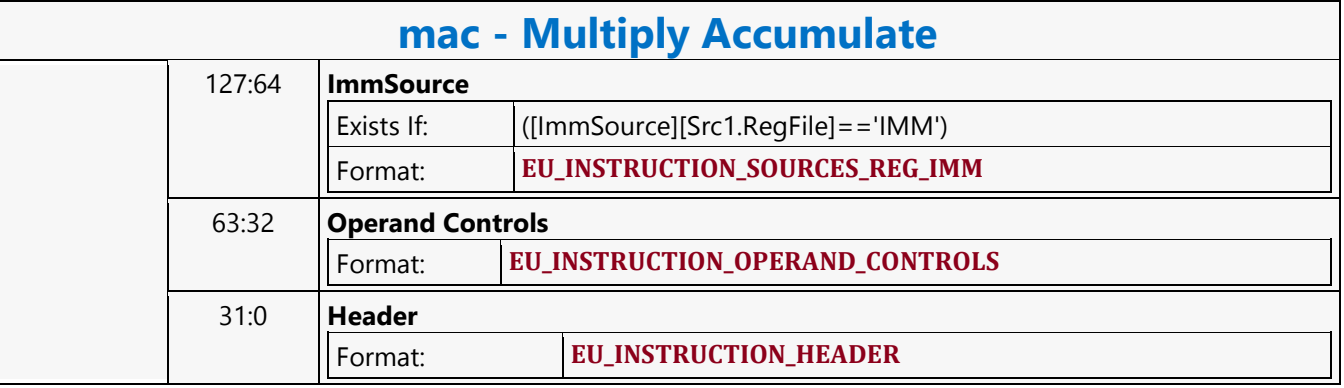

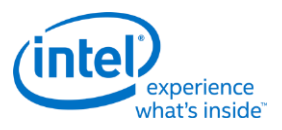

# **Multiply Accumulate High**

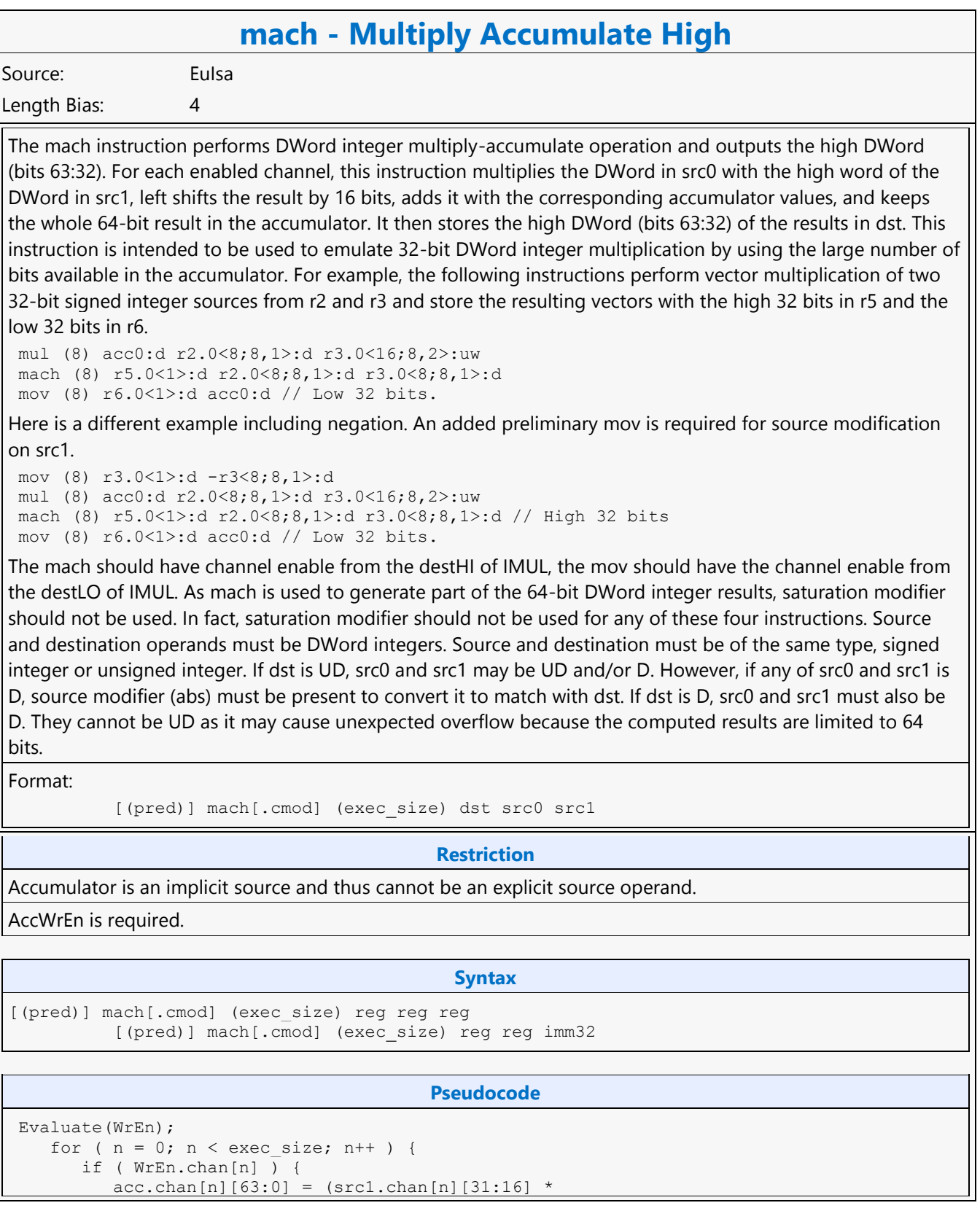

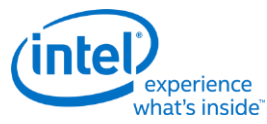

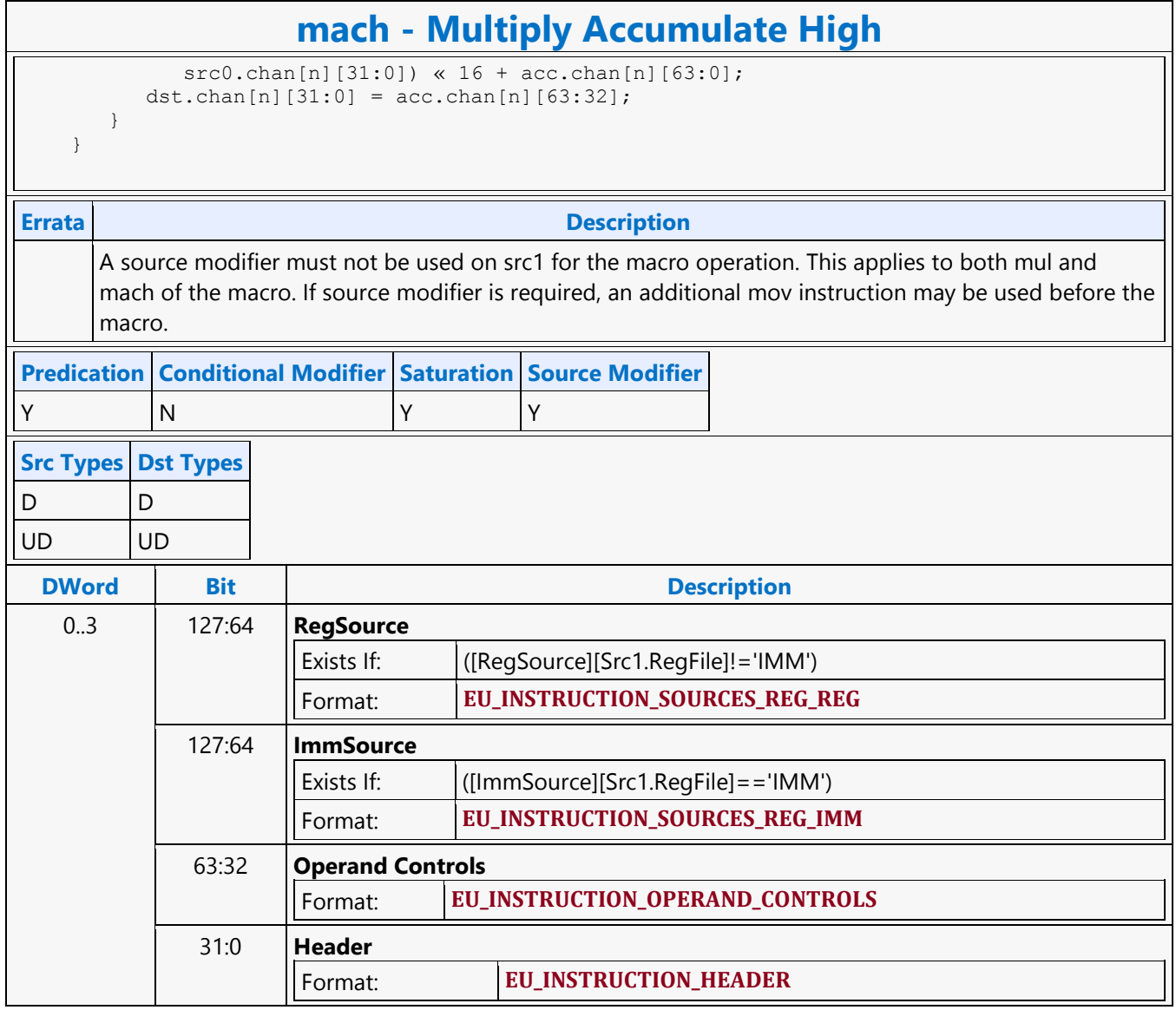
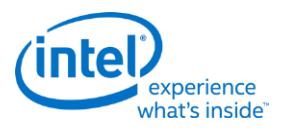

# **Multiply Add**

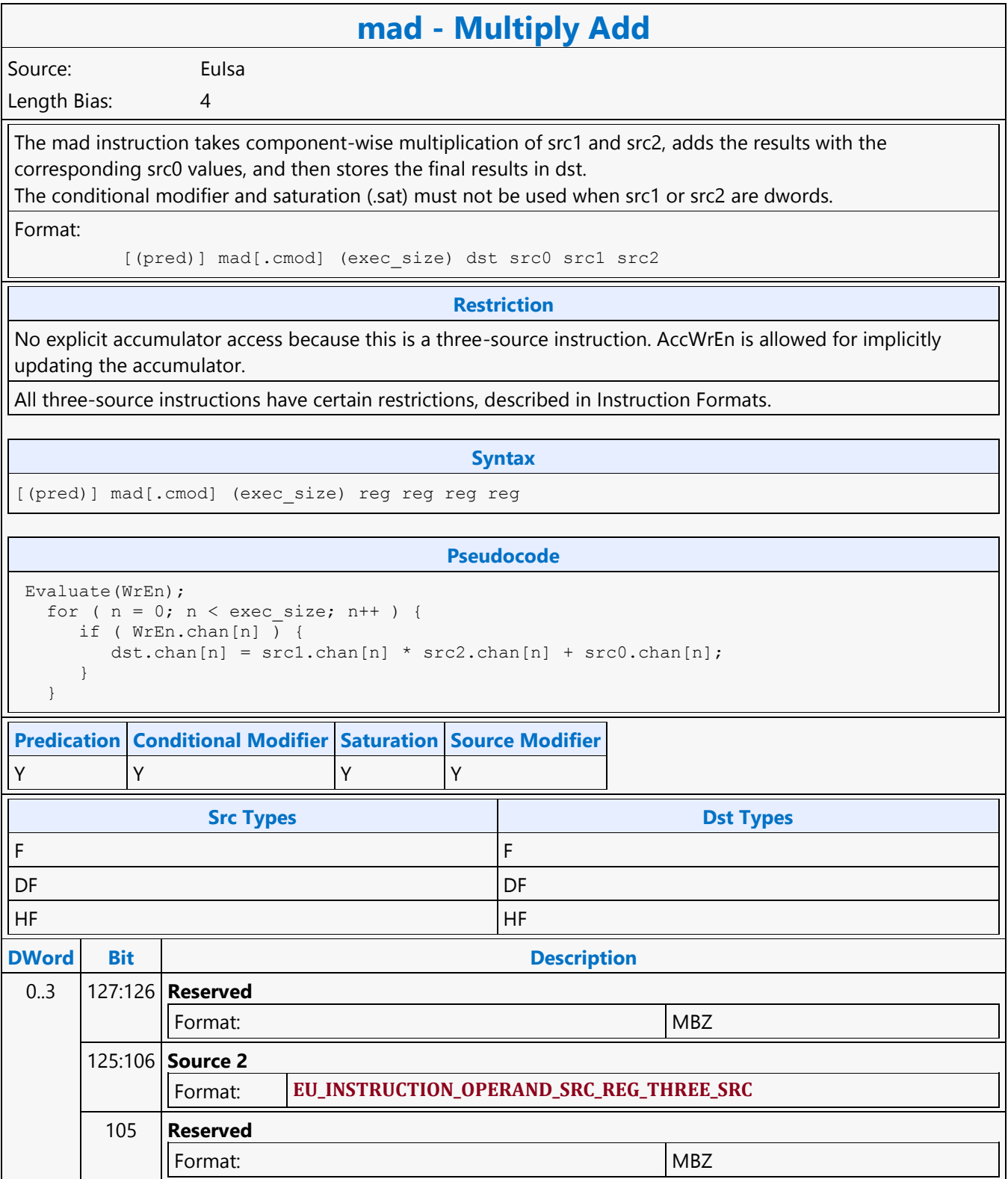

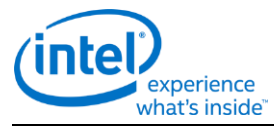

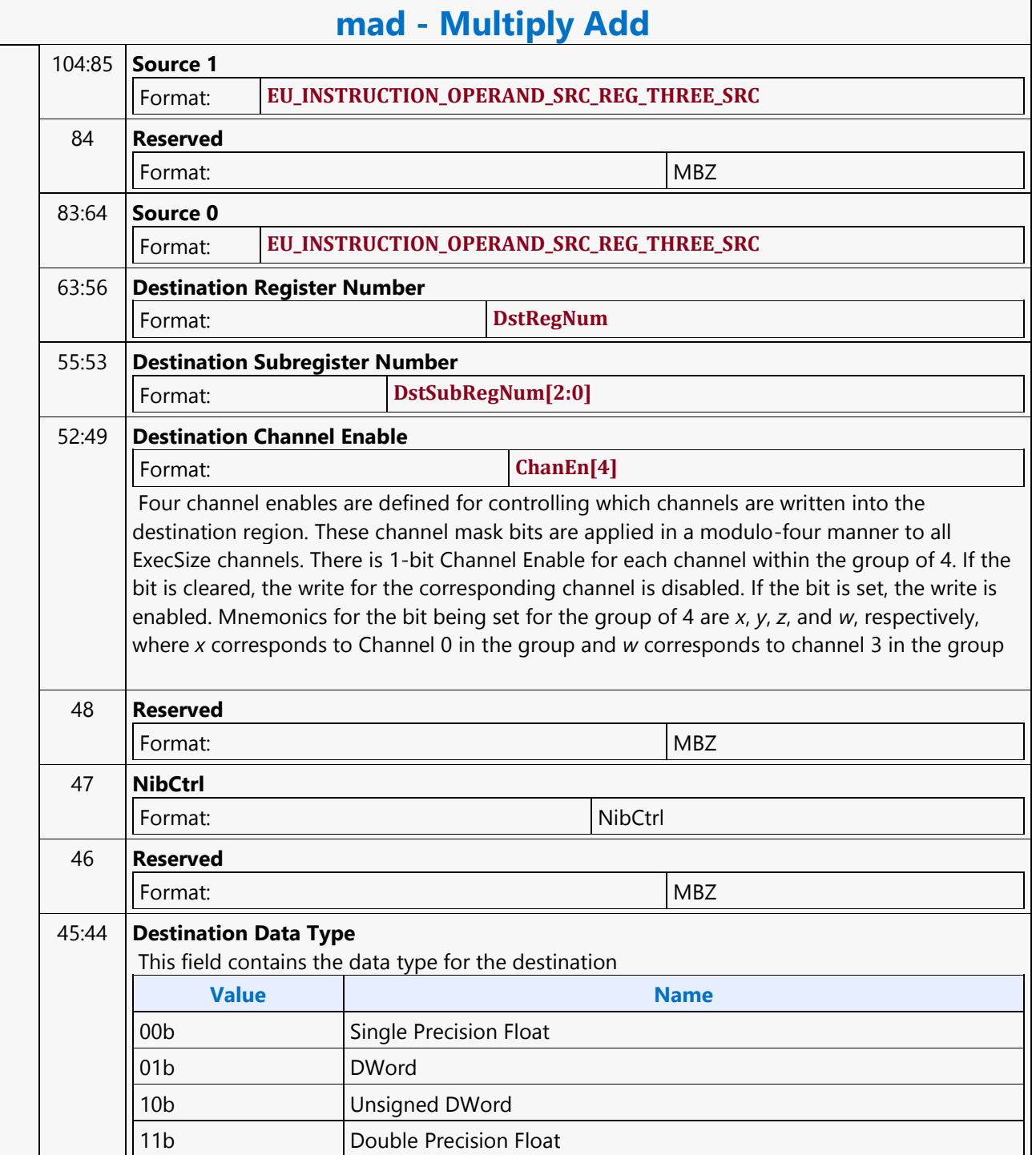

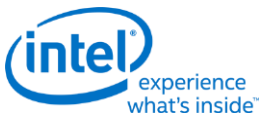

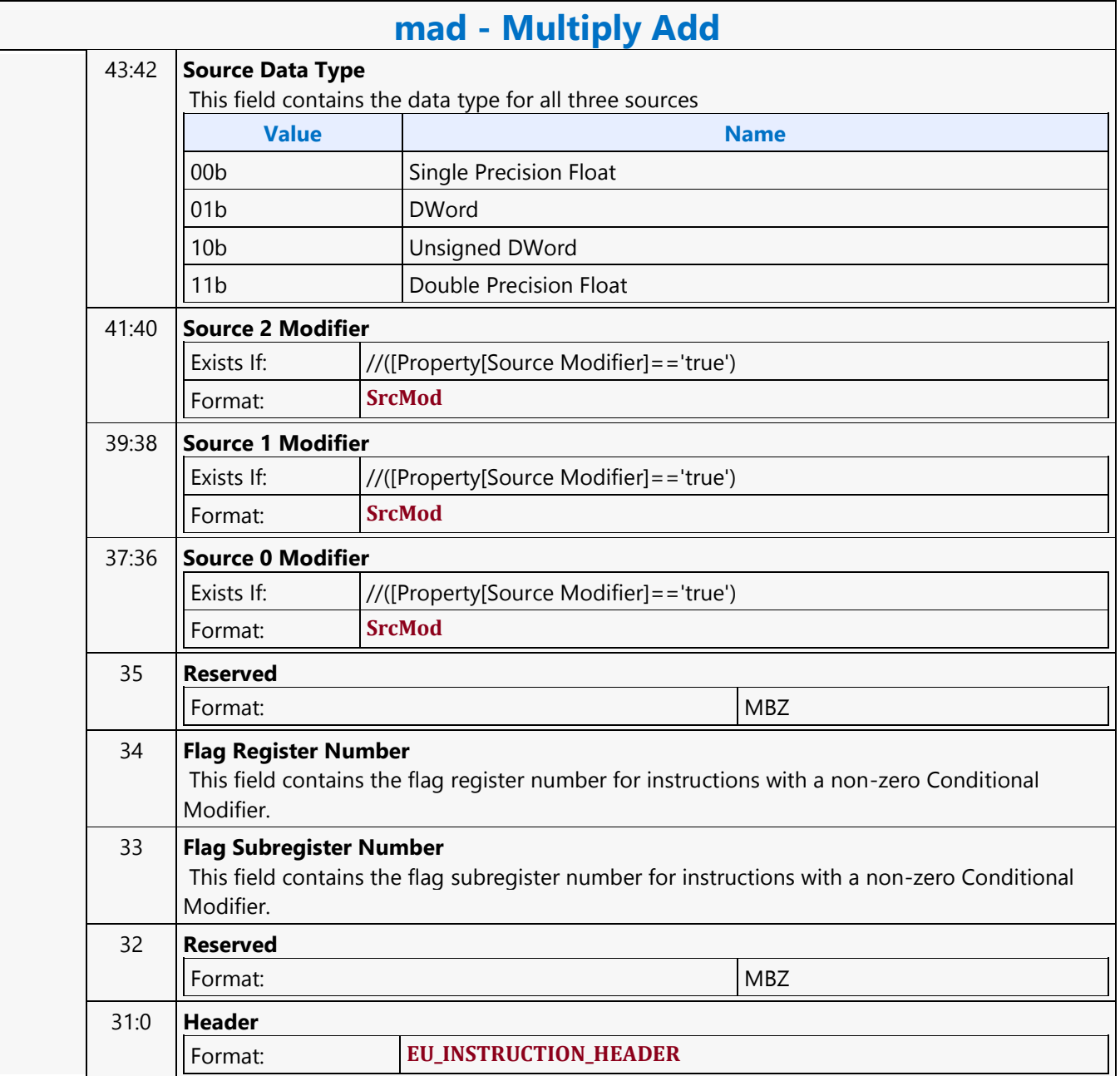

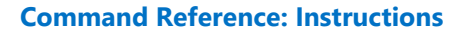

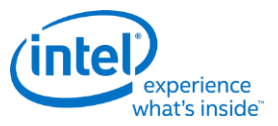

## **Multiply Add for Macro**

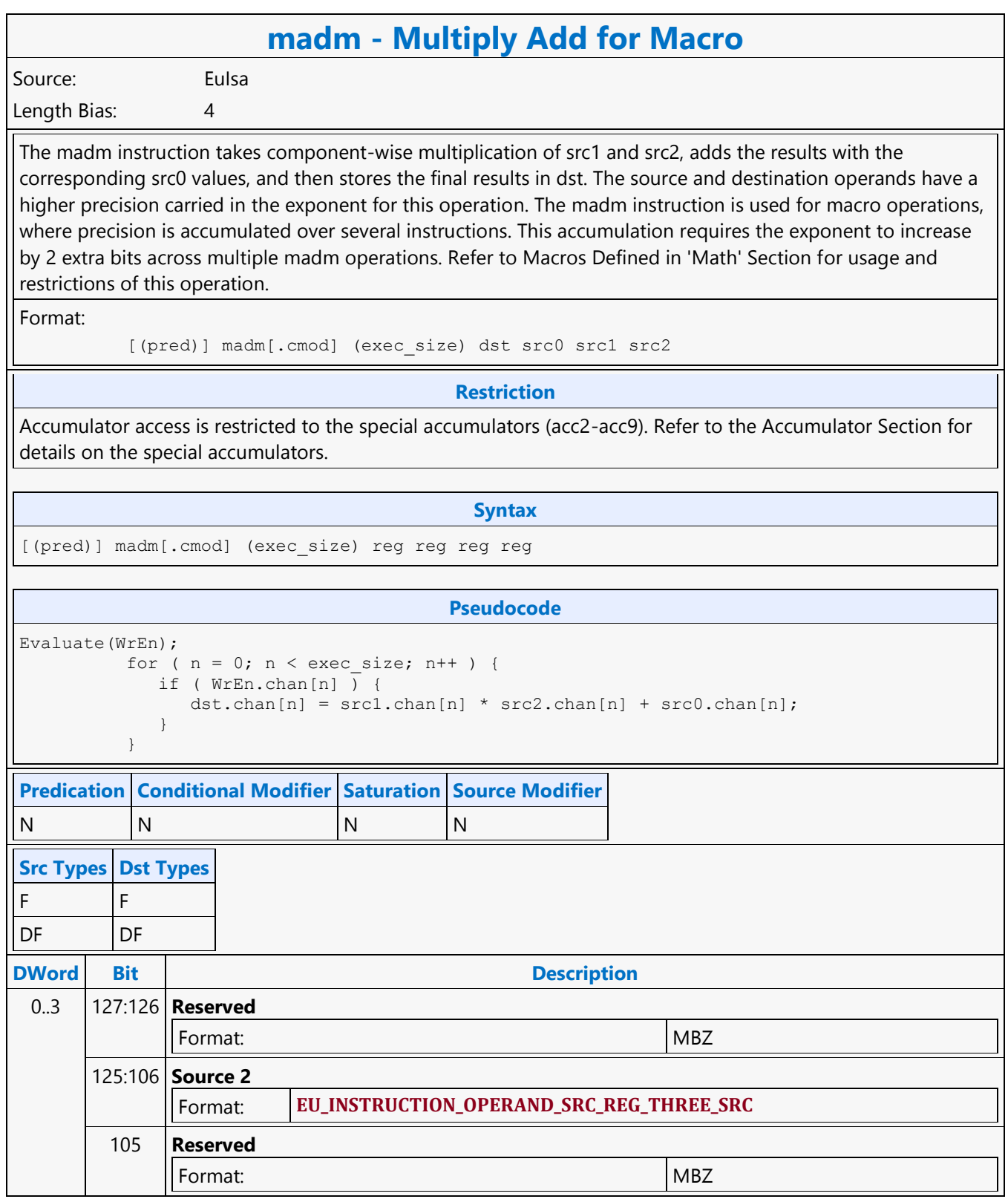

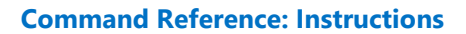

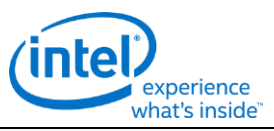

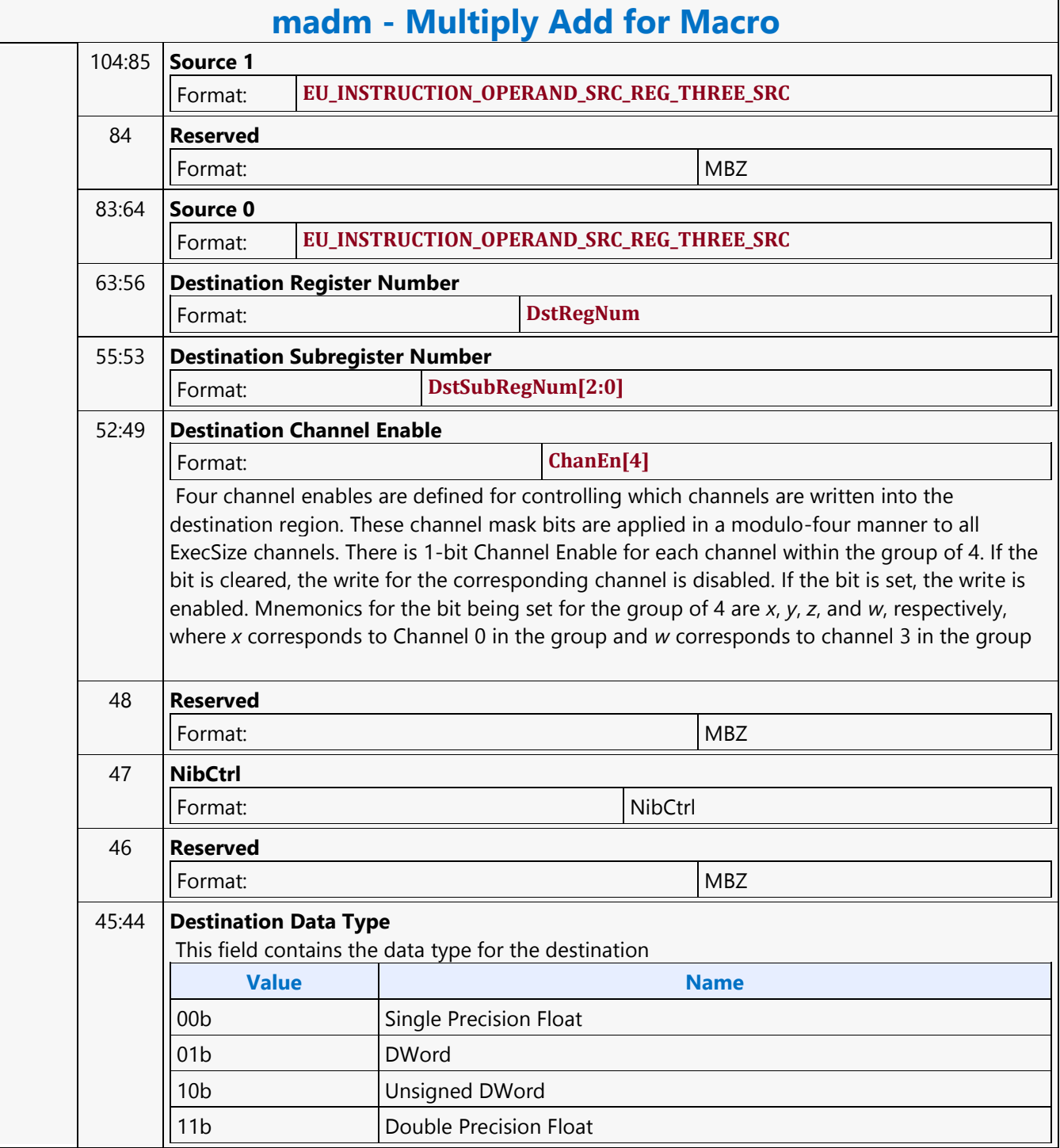

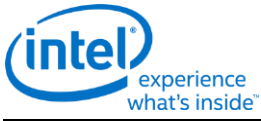

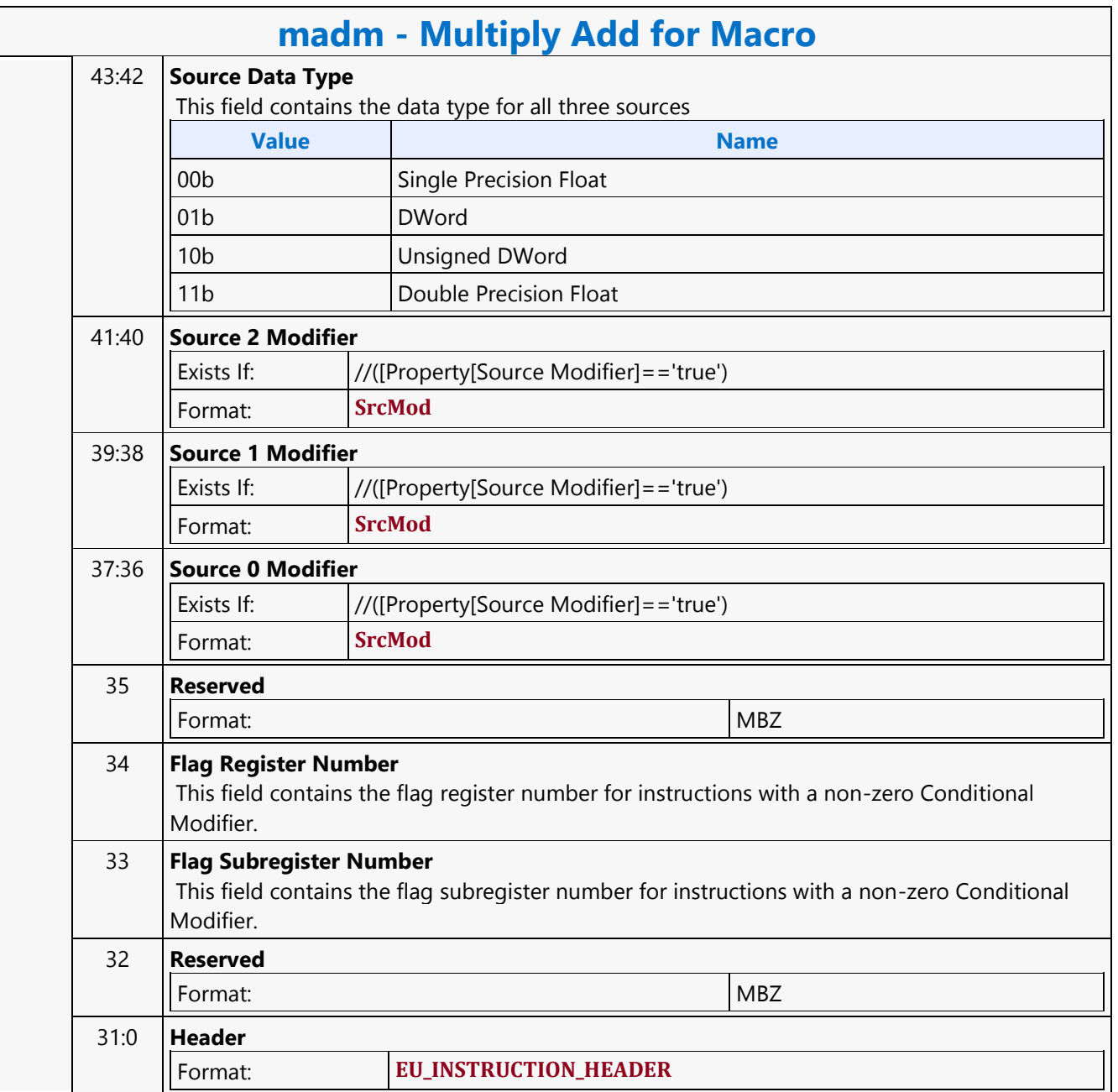

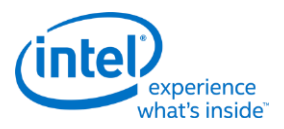

# **No Operation**

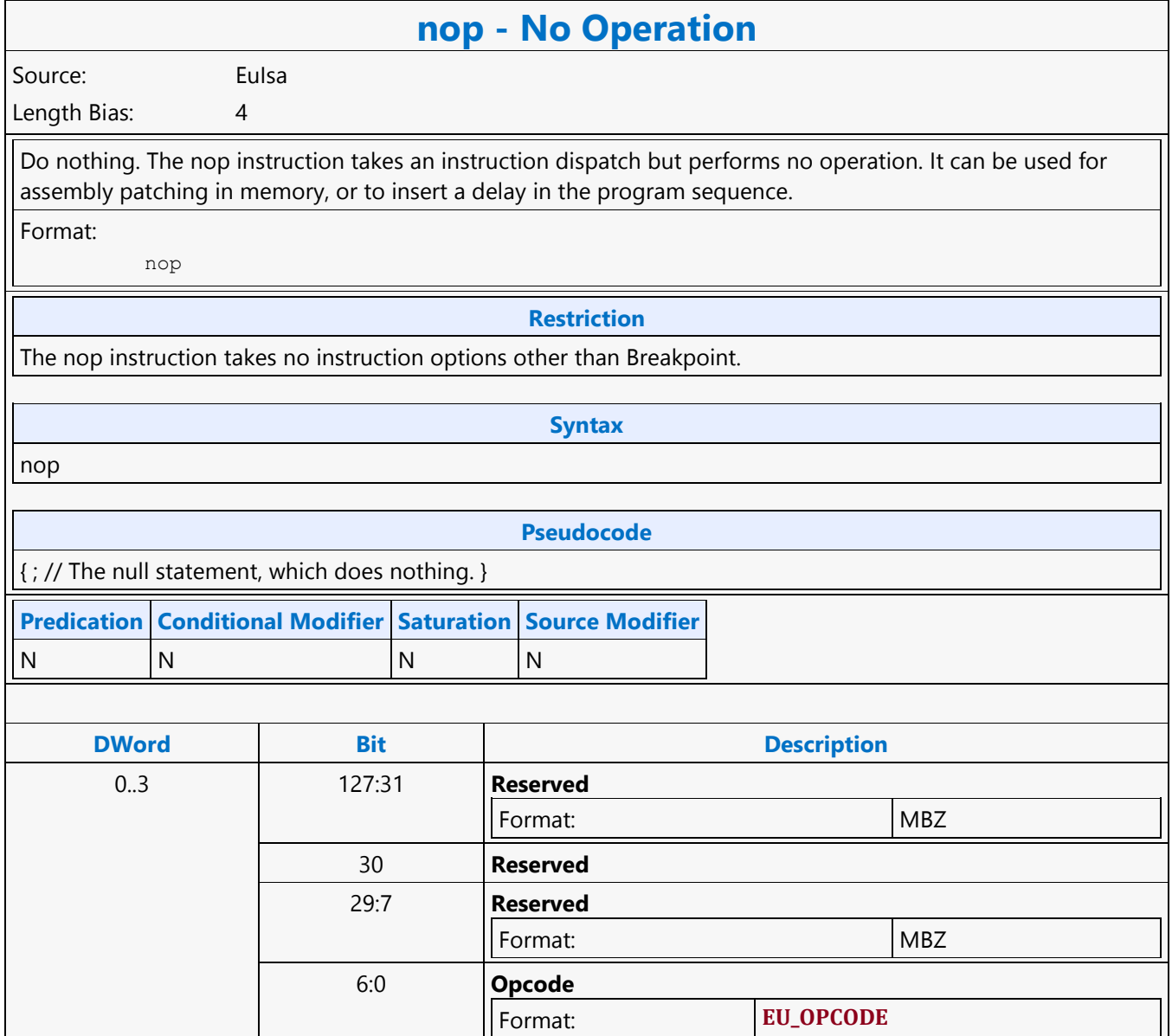

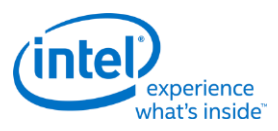

## **Oword Aligned Block Read MSD**

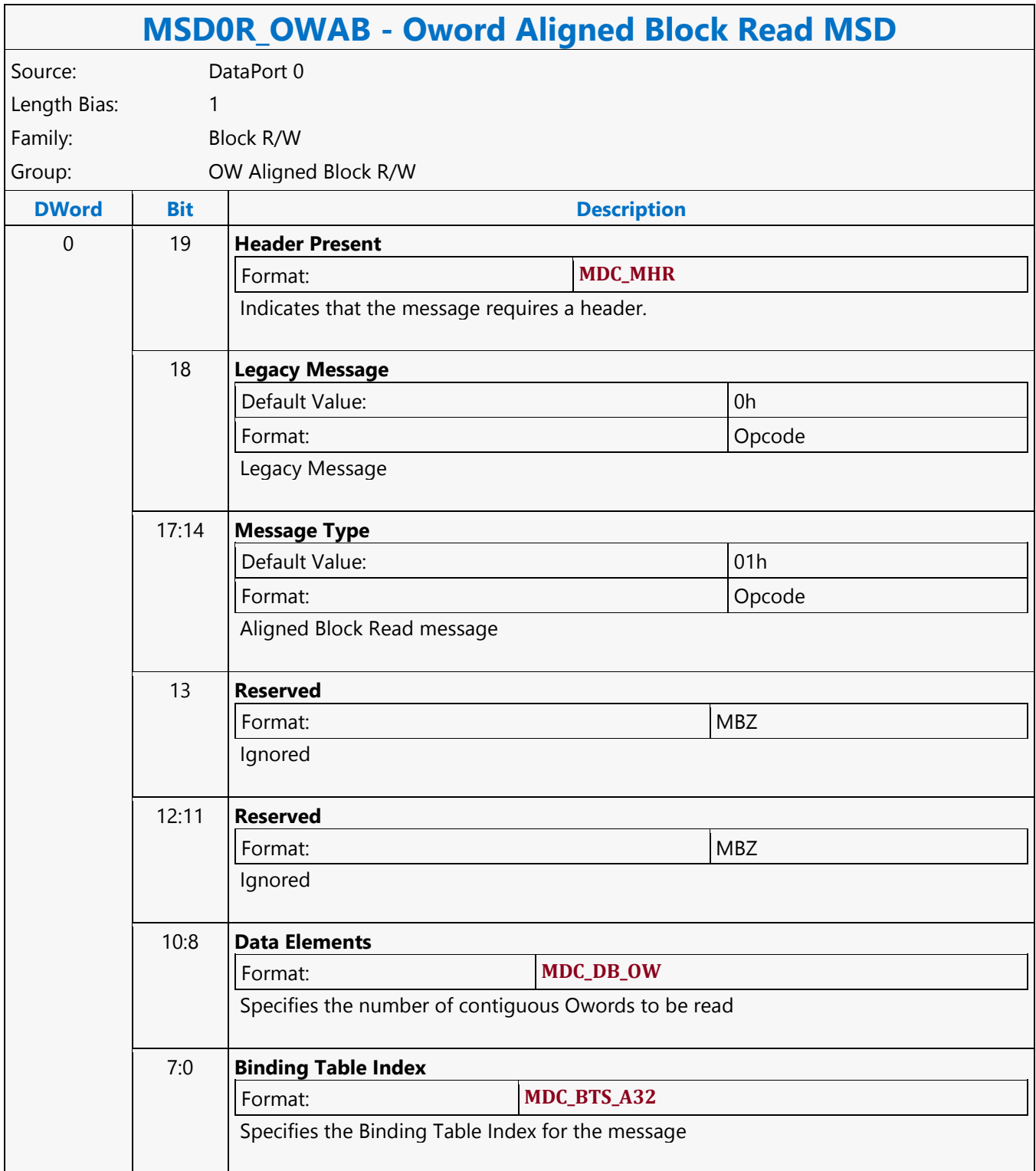

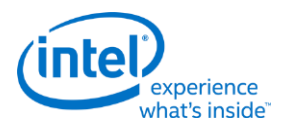

## **Oword Block Read MSD**

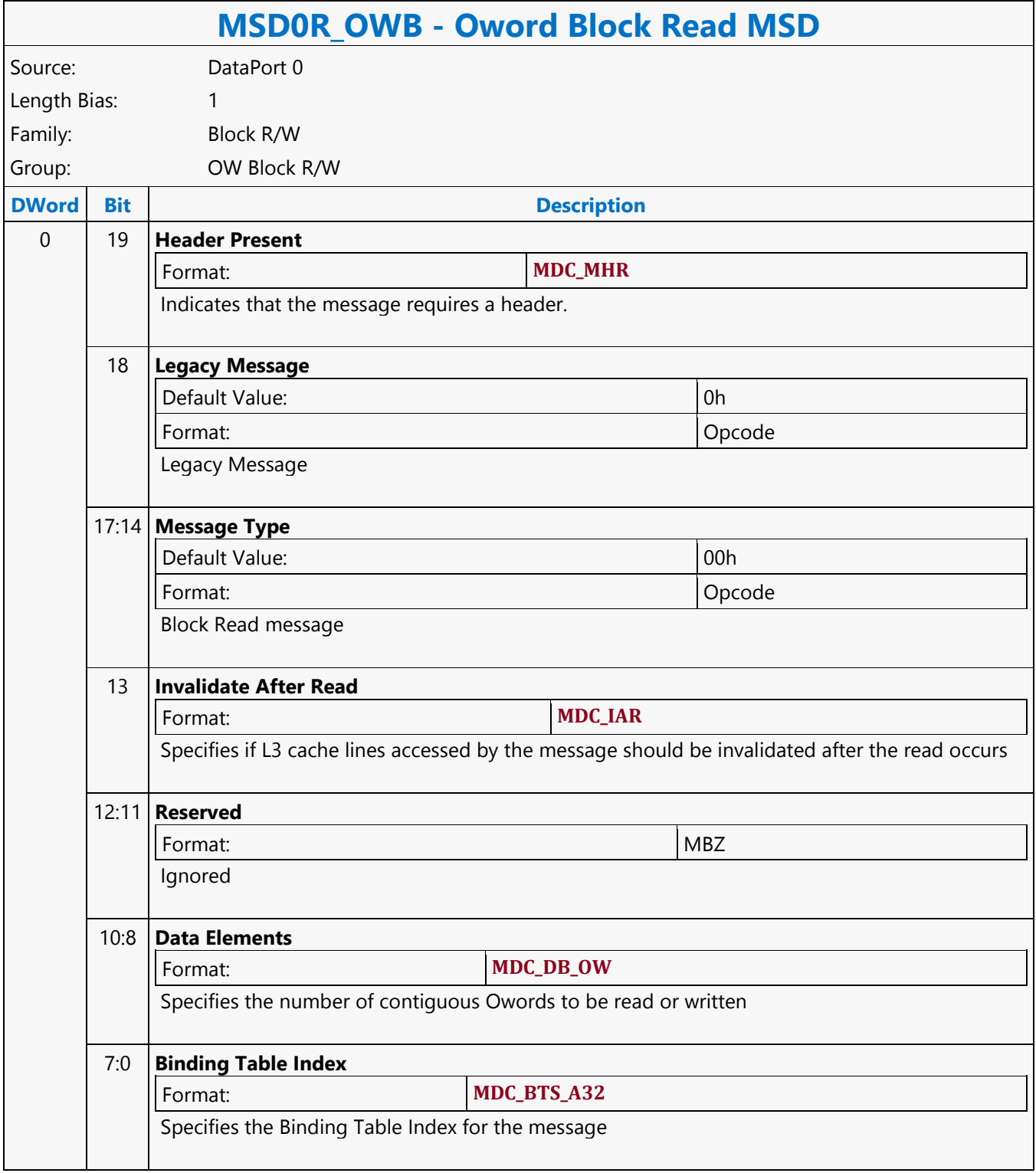

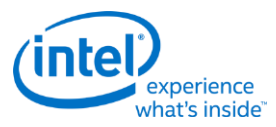

### **Oword Block Write MSD**

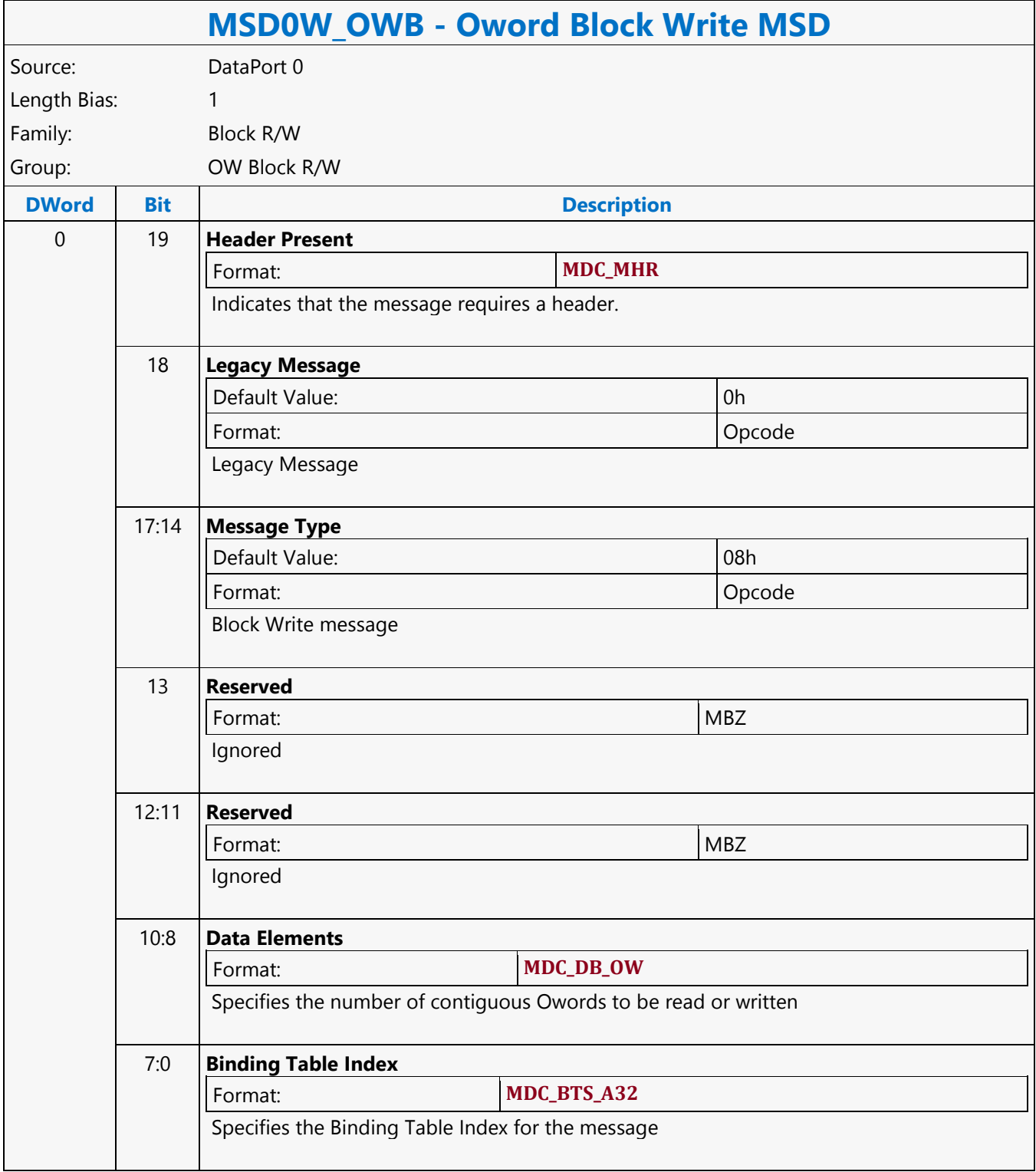

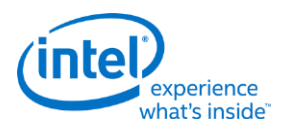

## **Oword Dual Block Read MSD**

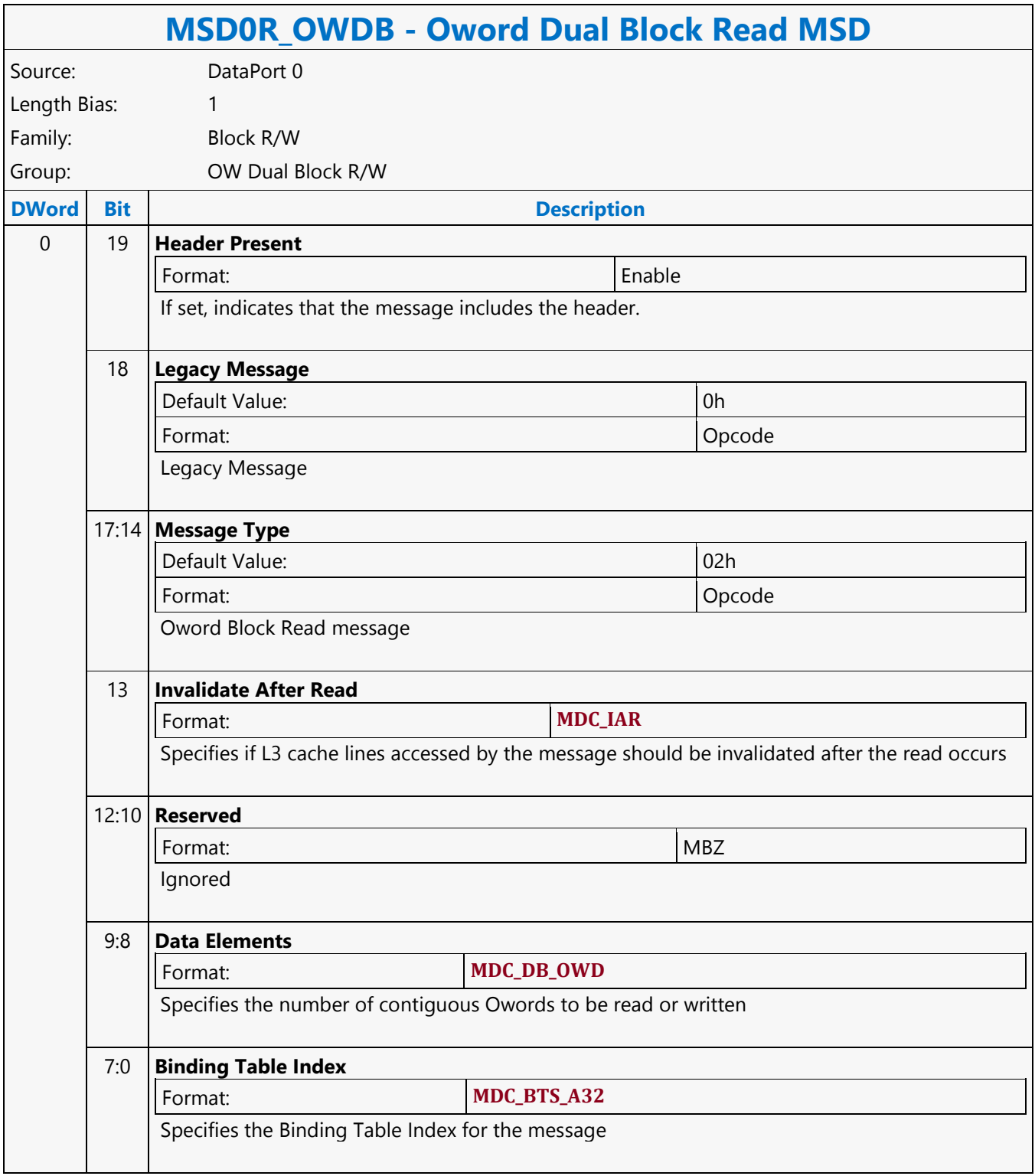

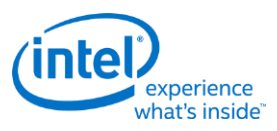

## **Oword Dual Block Write MSD**

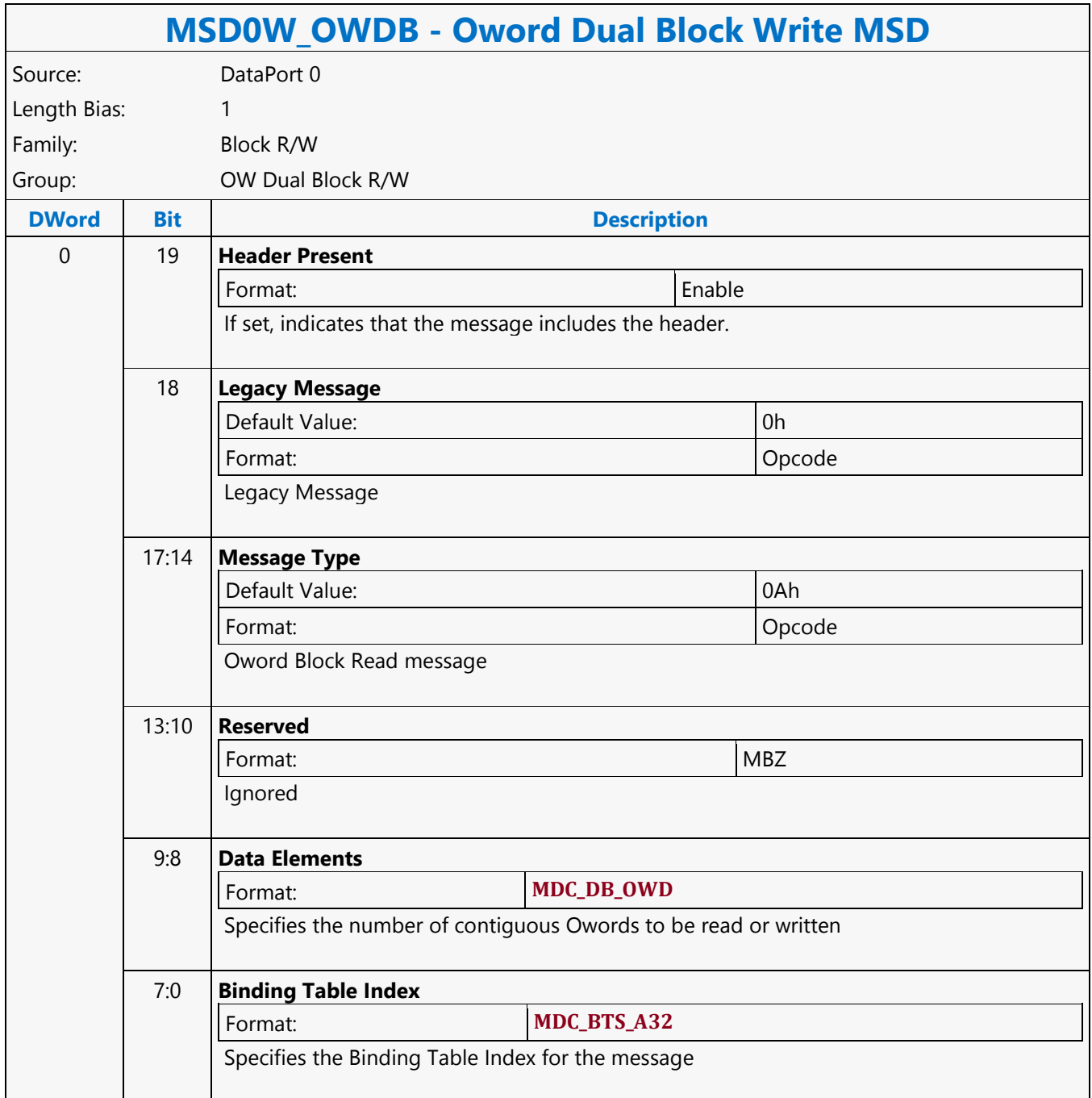

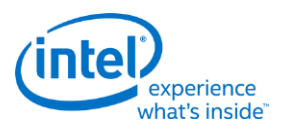

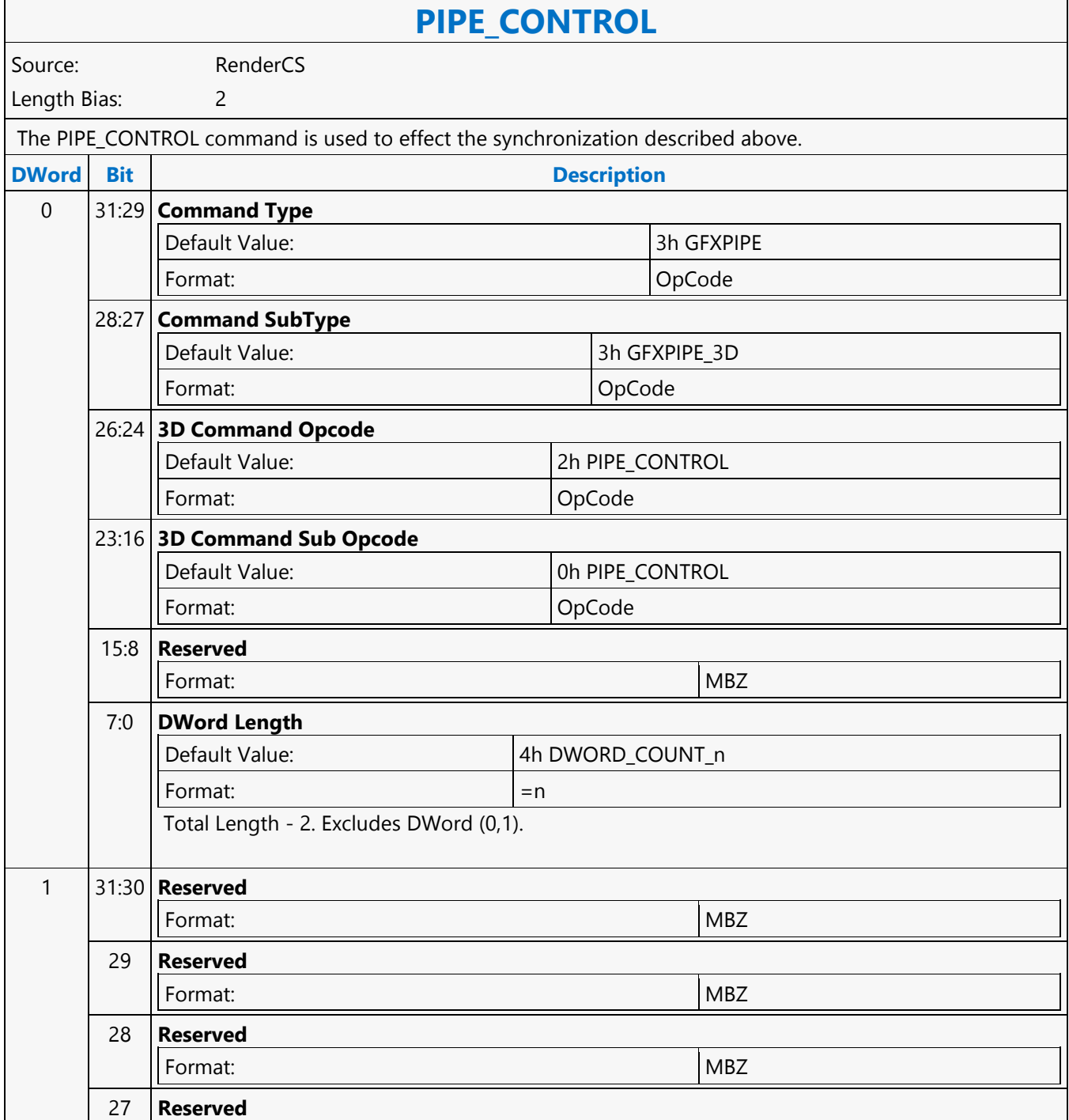

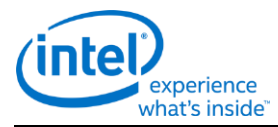

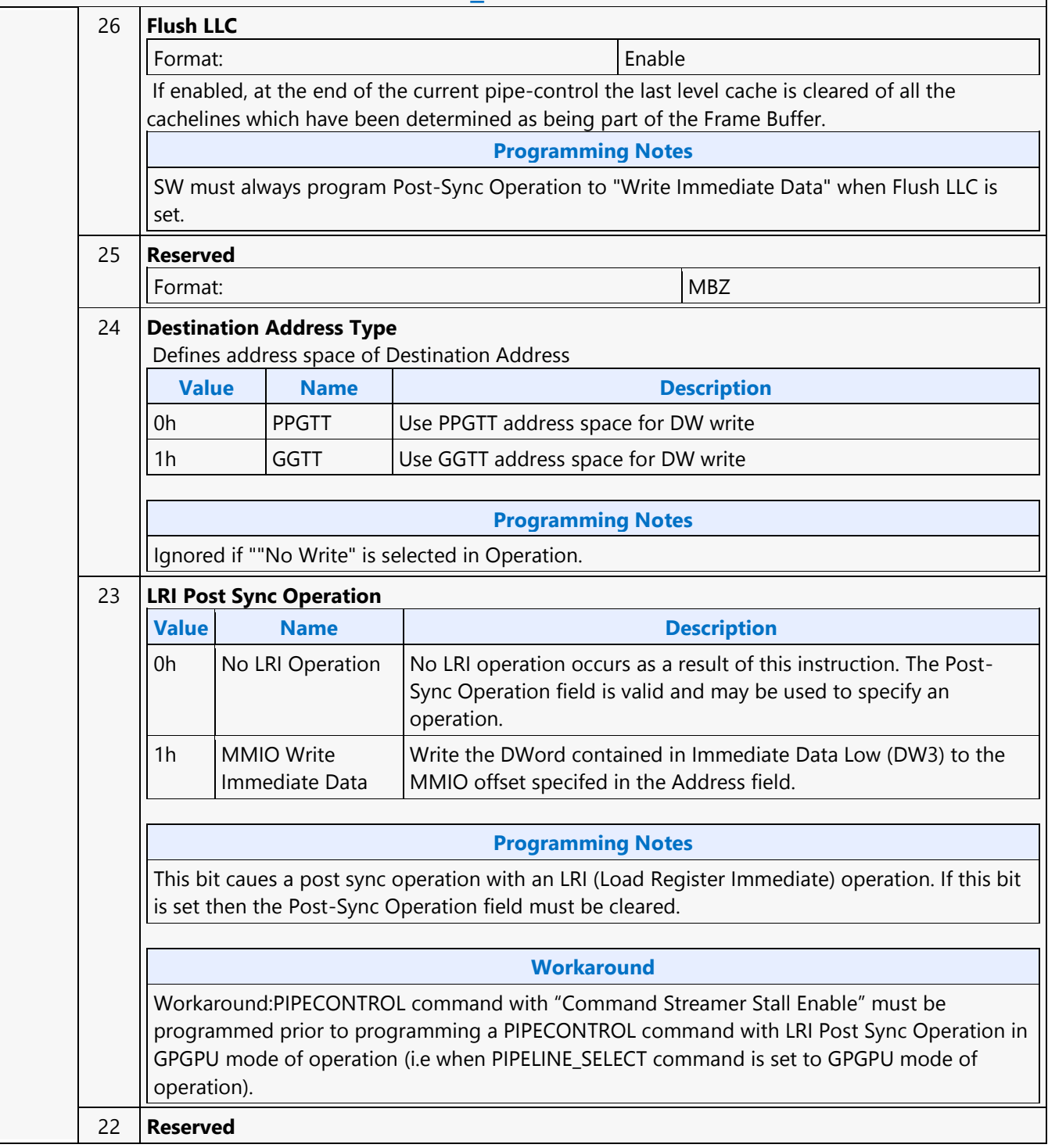

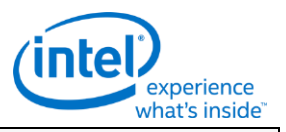

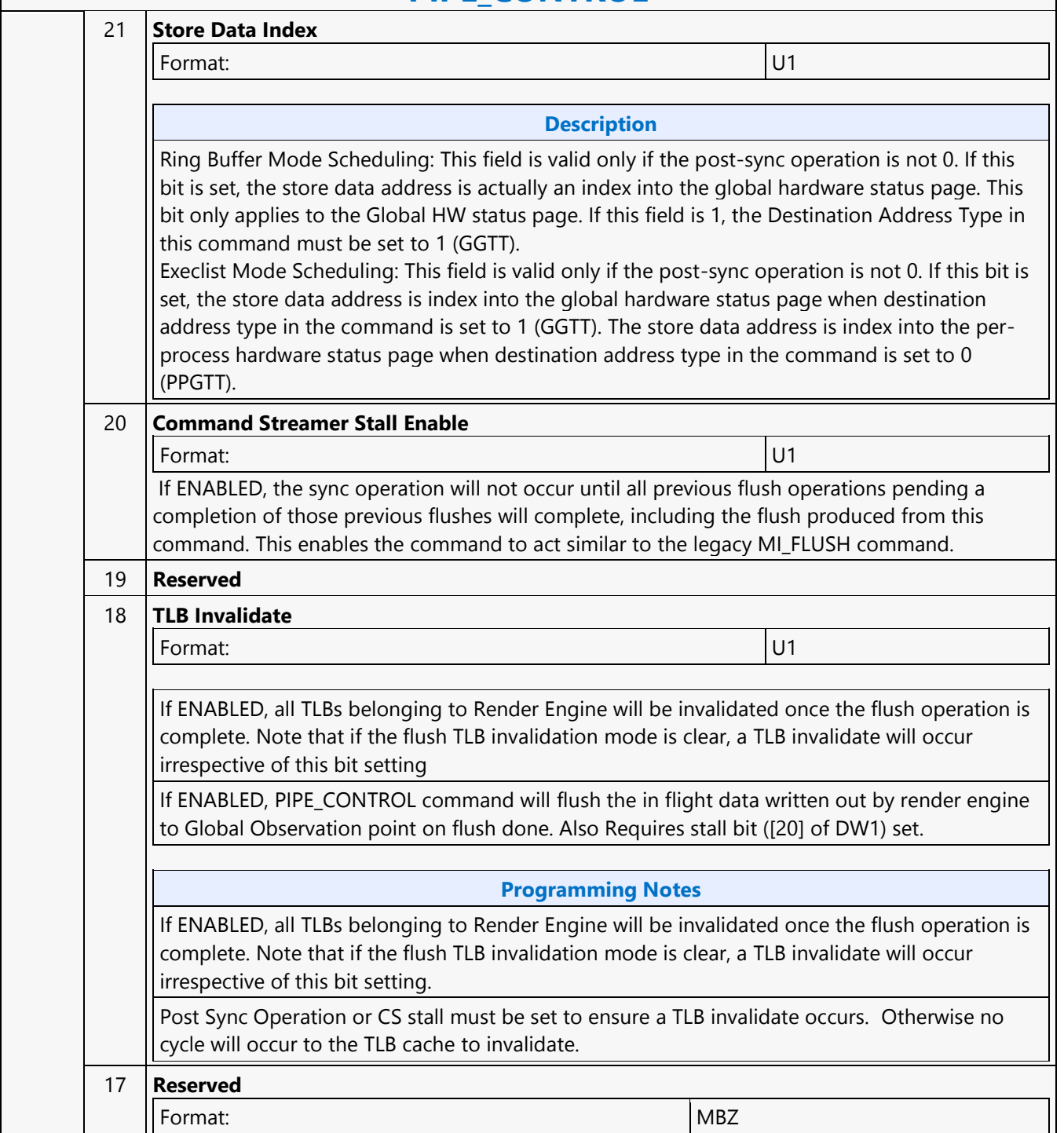

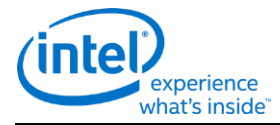

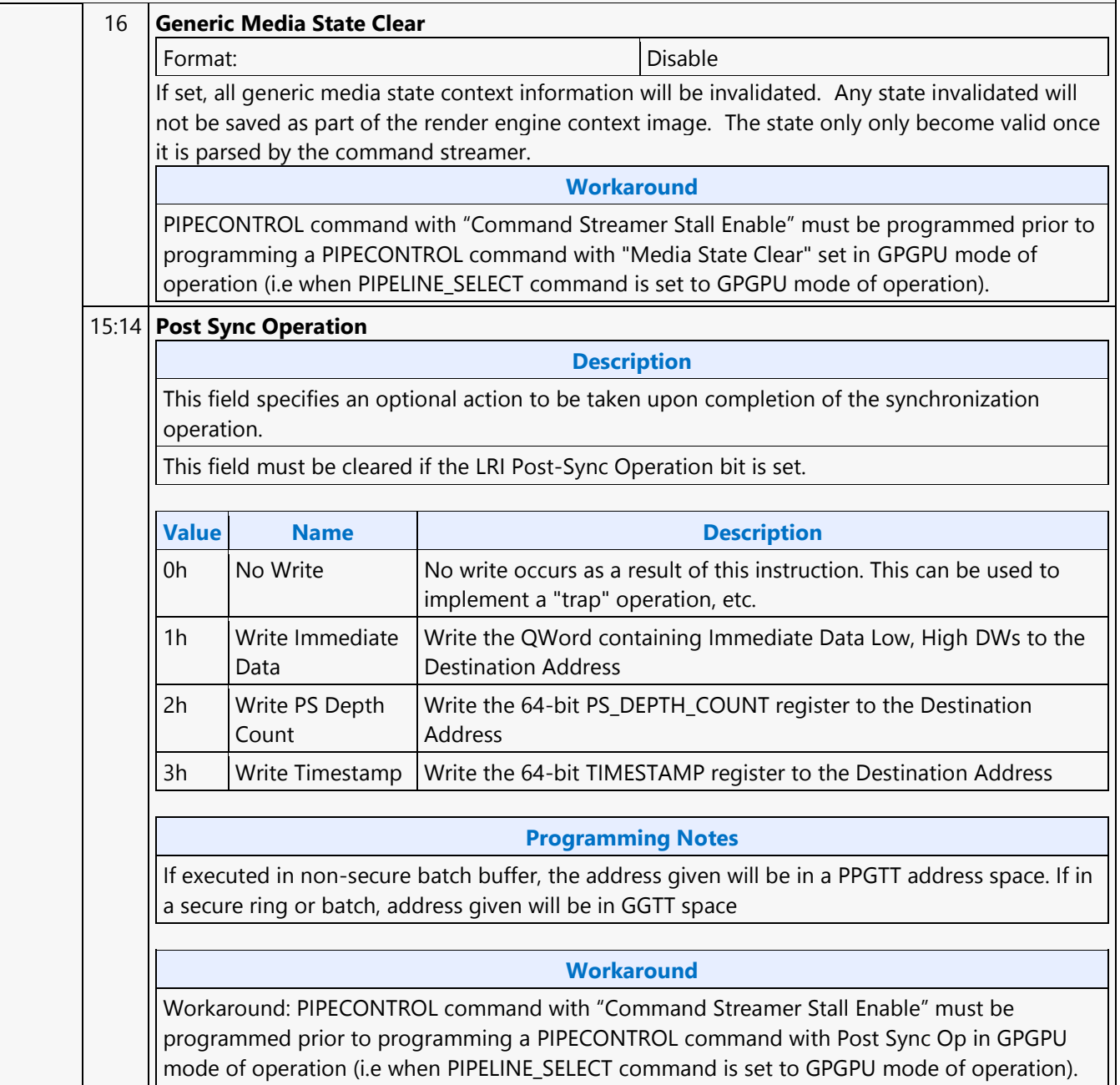

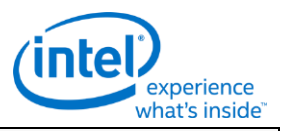

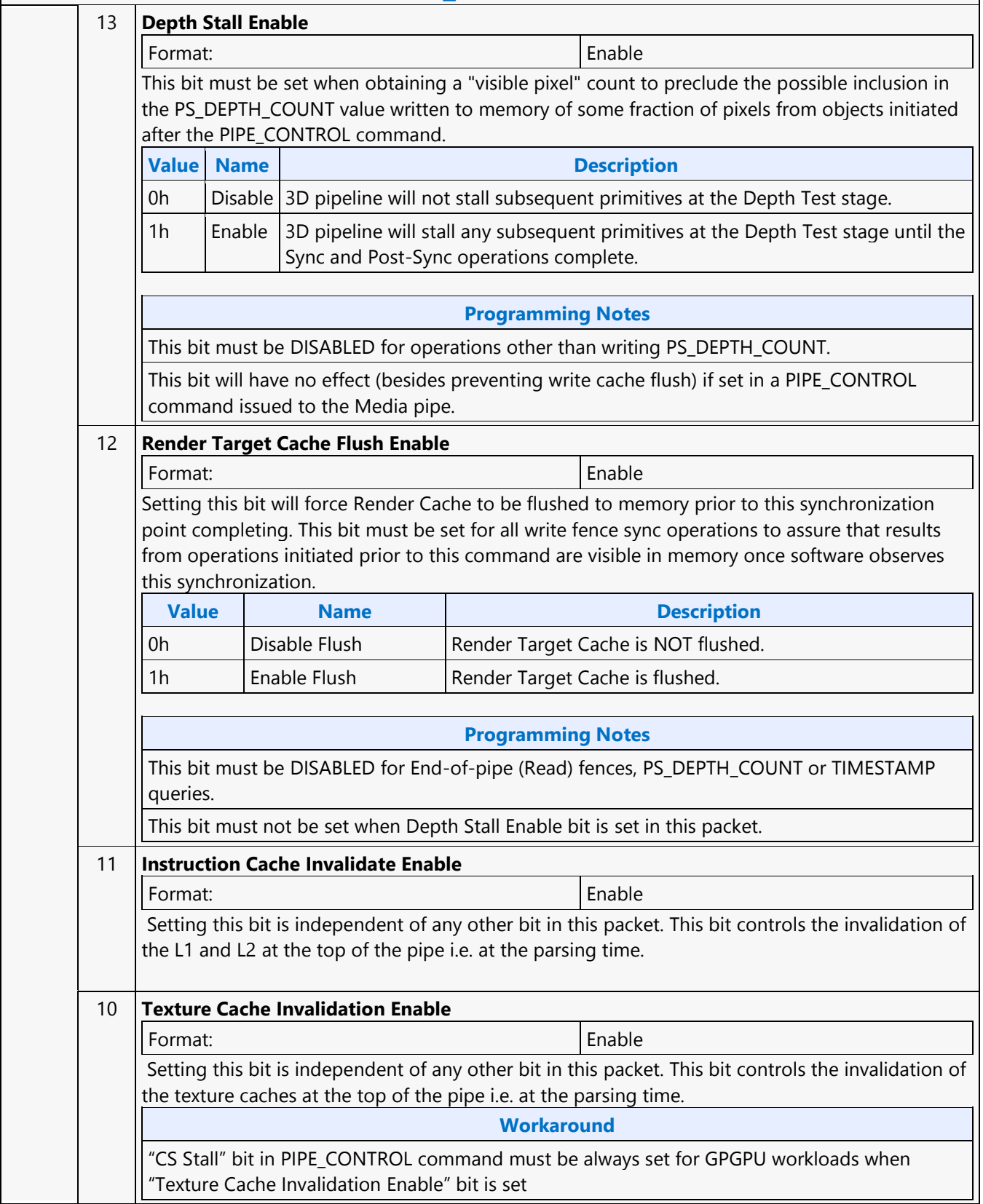

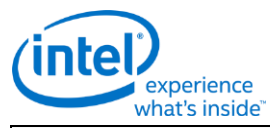

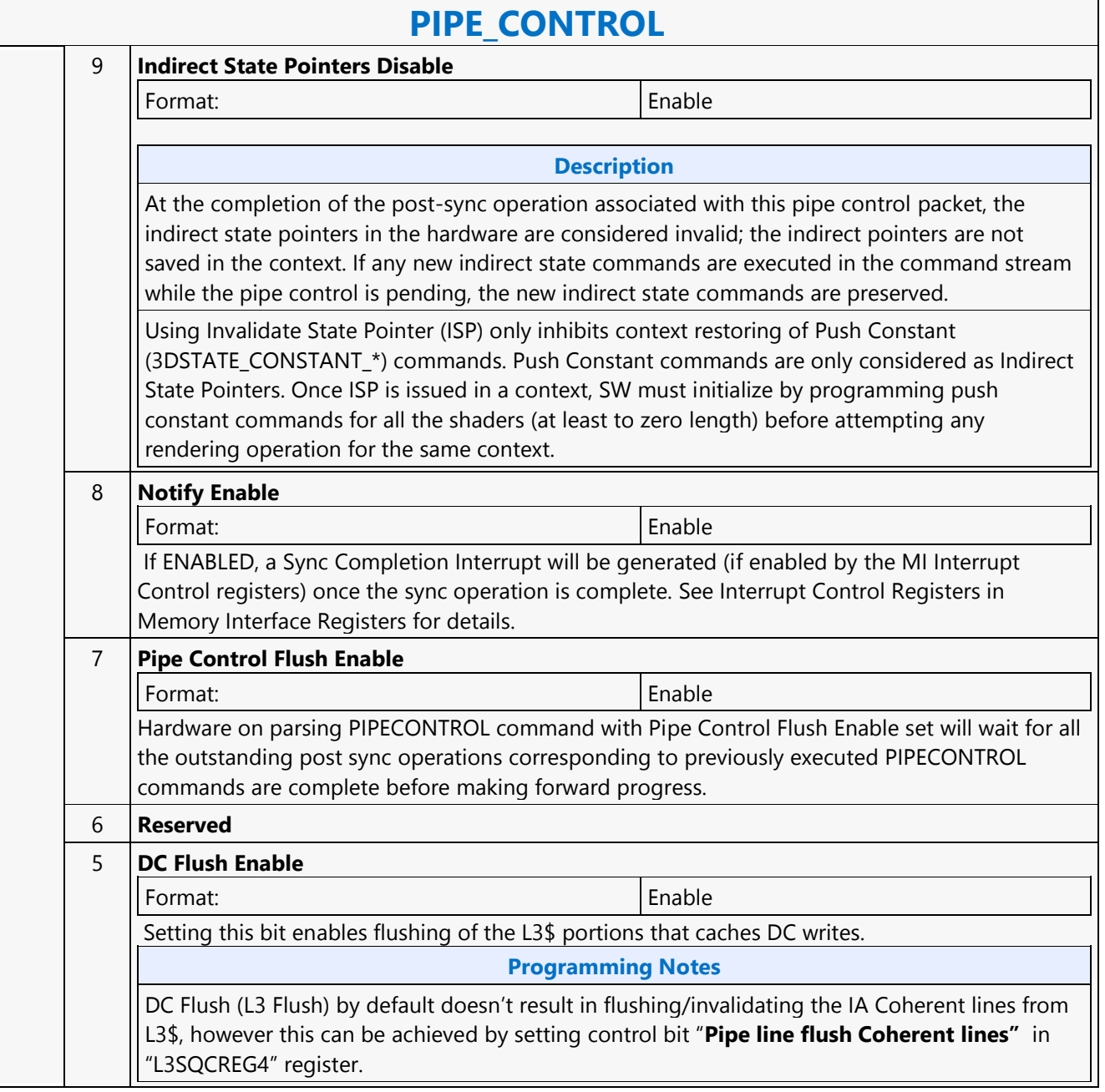

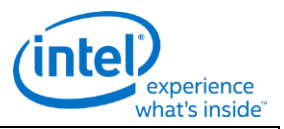

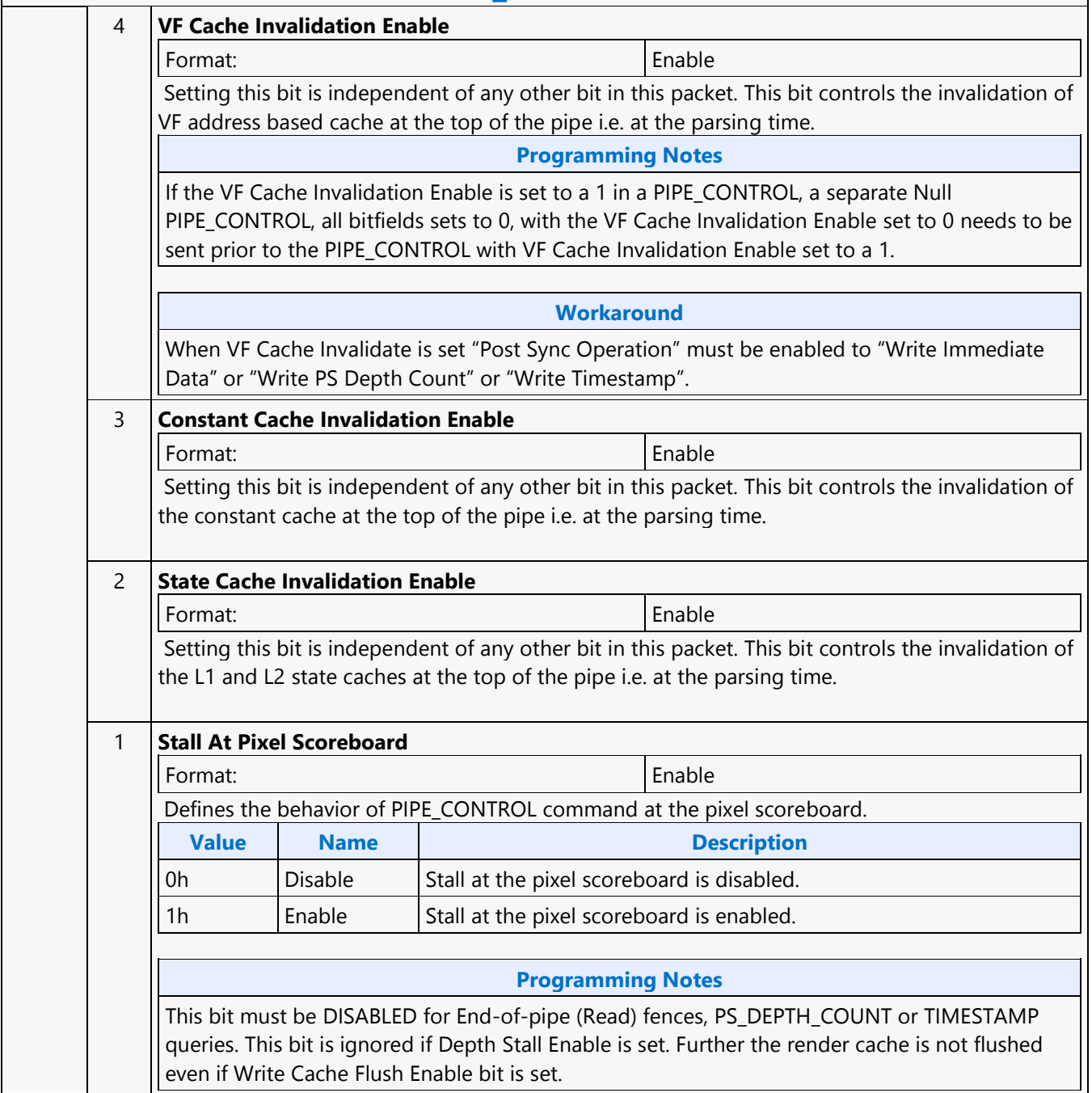

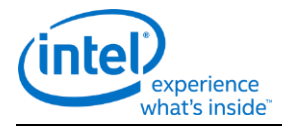

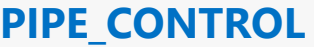

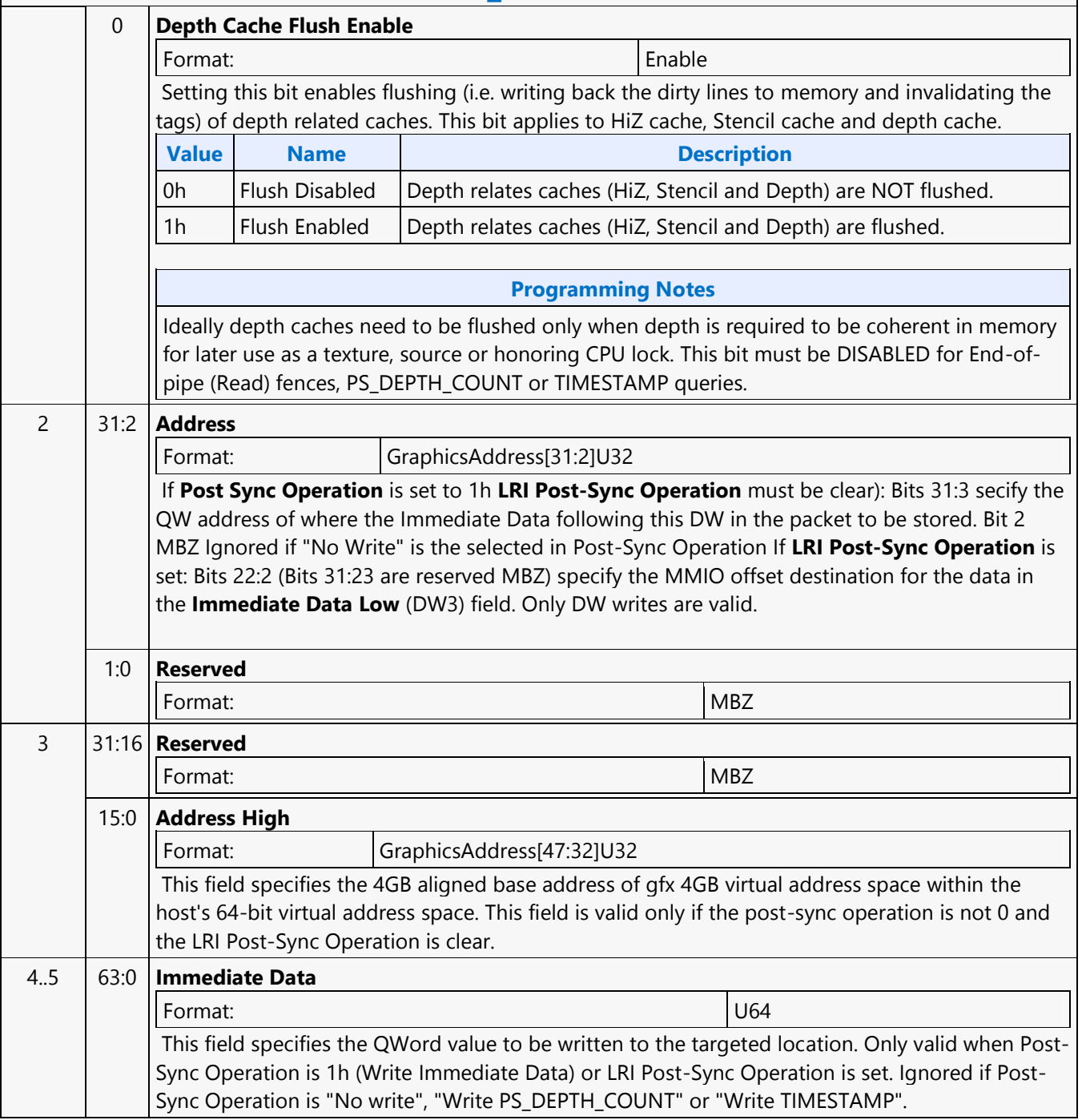

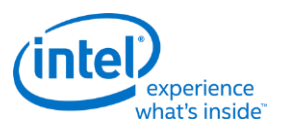

## **PIPELINE\_SELECT**

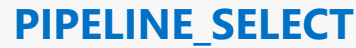

Source: BSpec

Length Bias: 1

**Description**

The PIPELINE\_SELECT command is used to specify which GPE pipeline is to be considered the 'current' active pipeline. Issuing 3D-pipeline-specific commands when the Media pipeline is selected, or vice versa, is UNDEFINED.

Issuing 3D-pipeline-specific commands when the GPGPU pipeline is selected, or vice versa, is UNDEFINED.

Programming common non pipeline commands (e.g., STATE\_BASE\_ADDRESS) is allowed in all pipeline modes.

#### **Programming Notes**

Software must ensure all the write caches are flushed through a stalling PIPE\_CONTROL command followed by another PIPE\_CONTROL command to invalidate read only caches prior to programming MI\_PIPELINE\_SELECT command to change the Pipeline Select Mode. Example: ... Workload-3Dmode PIPE\_CONTROL (CS Stall, Depth Cache Flush Enable, Render Target Cache Flush Enable, DC Flush Enable) PIPE\_CONTROL (Constant Cache Invalidate, Texture Cache Invalidate, Instruction Cache Invalidate, State Cache invalidate) PIPELINE\_SELECT ( GPGPU)

Software must clear the **COLOR CALC STATE Valid** field in 3DSTATE CC STATE POINTERS command prior to send a PIPELINE\_SELECT with **Pipeline Select** set to GPGPU.

Render CS Only: SW must always program PIPE\_CONTROL with CS Stall and Render Target Cache Flush Enable set prior to programming PIPELINE SELECT command for GPGPU workloads i.e when pipeline mode is set to GPGPU. This is required to achieve better GPGPU preemption latencies for certain programming sequences. If programming PIPE\_CONTROL has performance implications then preemption latencies can be trade off against performance by not implementing this programming note.

Hardware Binding Tables are only supported for 3D workloads. Resource streamer must be enabled only for 3D workloads. Resource streamer must be disabled for Media and GPGPU workloads. Batch buffer containing both 3D and GPGPU workloads must take care of disabling and enabling Resource Streamer appropriately while changing the PIPELINE\_SELECT mode from 3D to GPGPU and vice versa. Resource streamer must be disabled using MI\_RS\_CONTROL command and Hardware Binding Tables must be disabled by programming 3DSTATE\_BINDING\_TABLE\_POOL\_ALLOC with "Binding Table Pool Enable" set to disable (i.e. value '0'). Example below shows disabling and enabling of resource streamer in a batch buffer for 3D and GPGPU workloads. MI\_BATCH\_BUFFER\_START (Resource Streamer Enabled) PIPELINE\_SELECT (3D) 3DSTATE\_BINDING\_TABLE\_POOL\_ALLOC (Binding Table Pool Enabled) 3D WORKLAOD MI\_RS\_CONTROL

(Disable Resource Streamer) 3DSTATE\_BINDING\_TABLE\_POOL\_ALLOC (Binding Table Pool Disabled) PIPELINE\_SELECT (GPGPU) GPGPU Workload 3DSTATE\_BINDING\_TABLE\_POOL\_ALLOC (Binding Table Pool Enabled) MI\_RS\_CONTROL (Enable Resource Streamer) 3D WORKLOAD MI\_BATCH\_BUFFER\_END

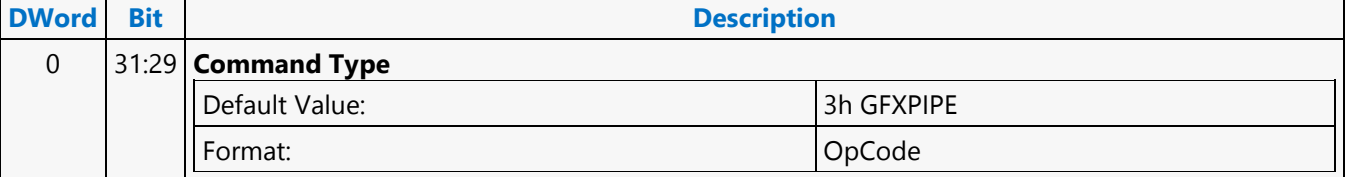

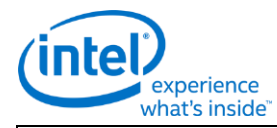

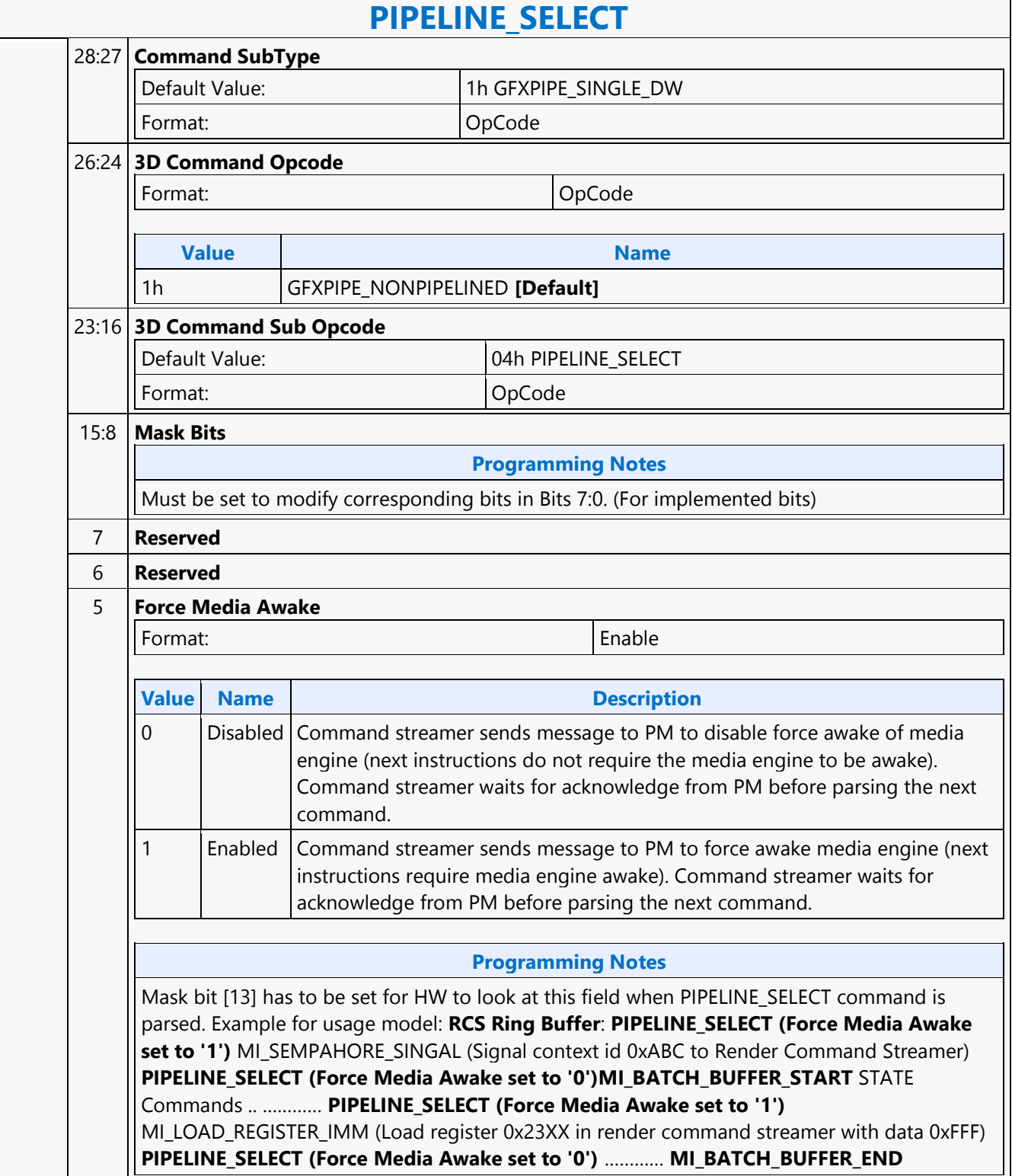

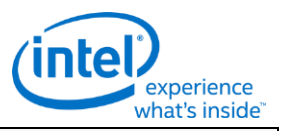

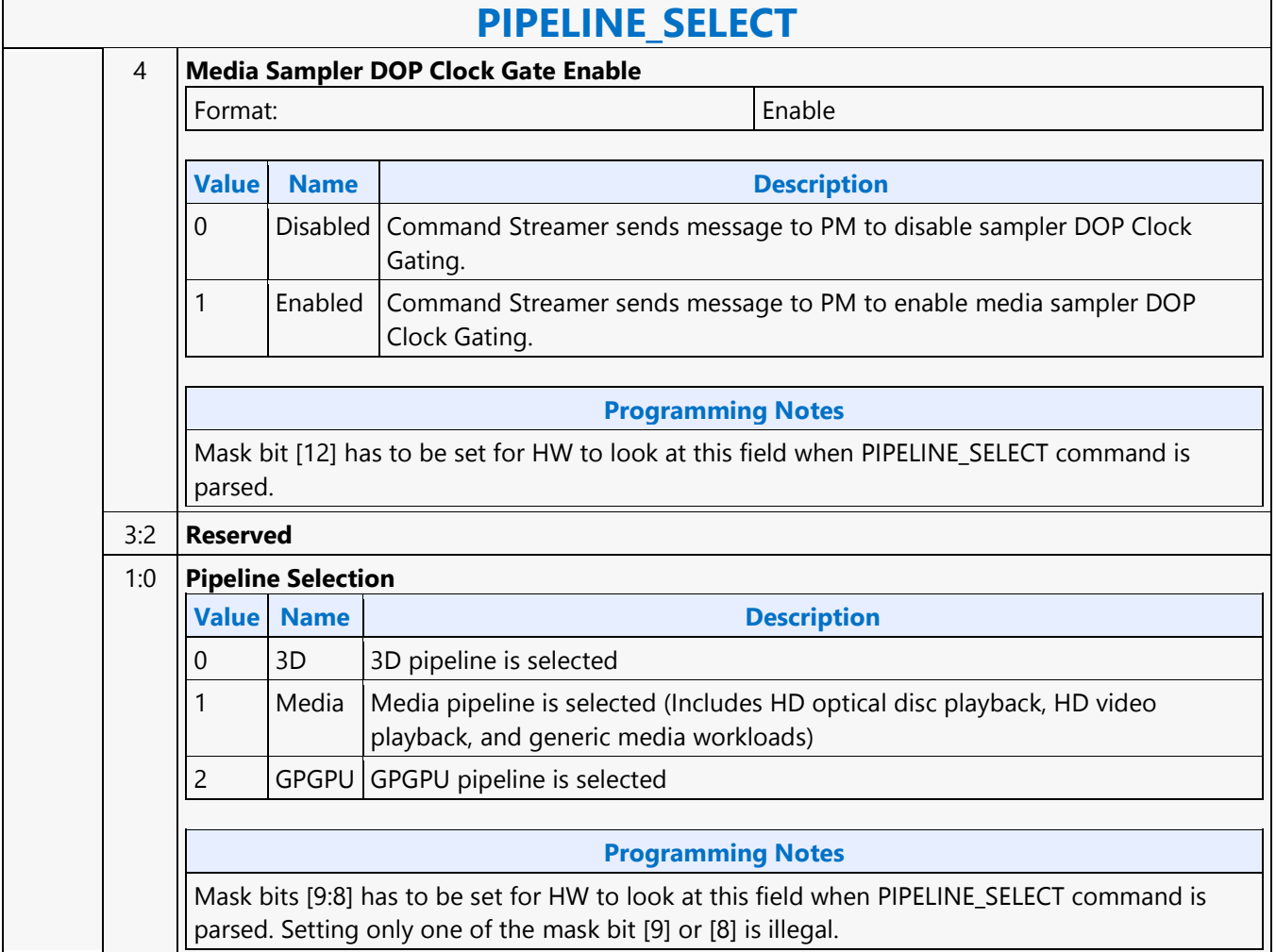

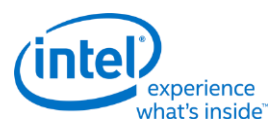

### **Plane**

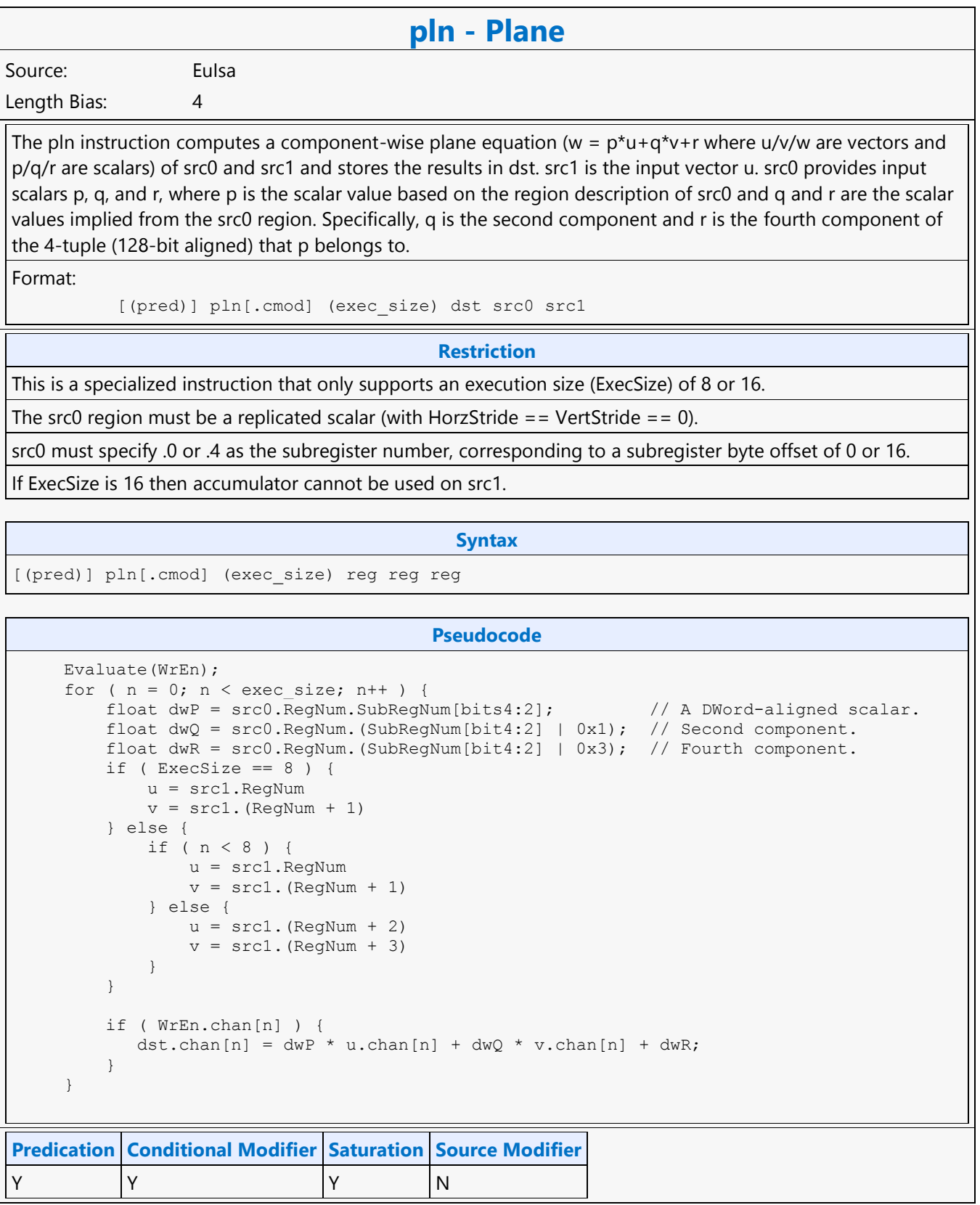

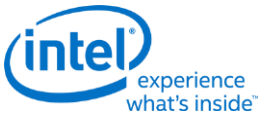

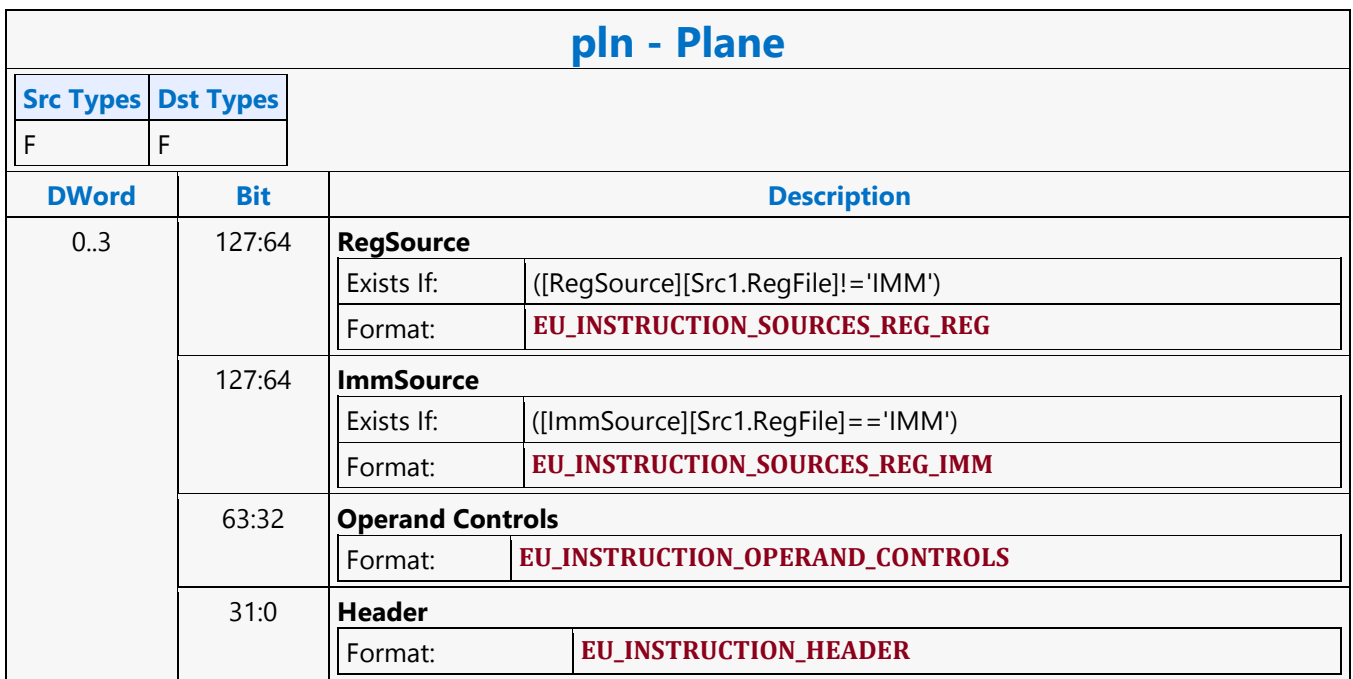

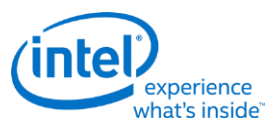

### **Read Surface Info MSD**

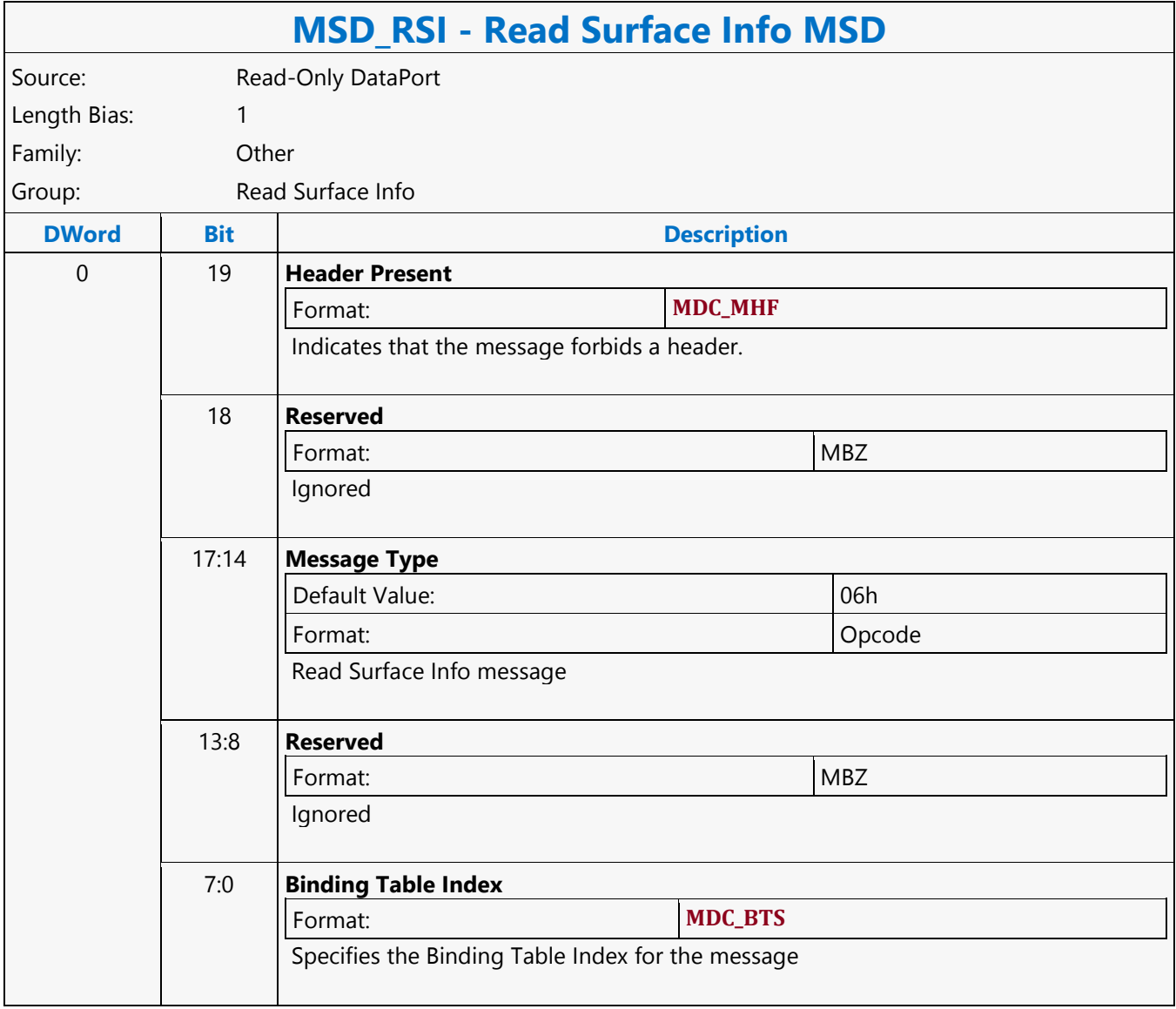

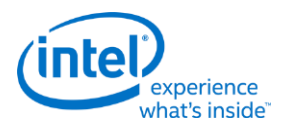

## **REP16 Render Target Write MSD**

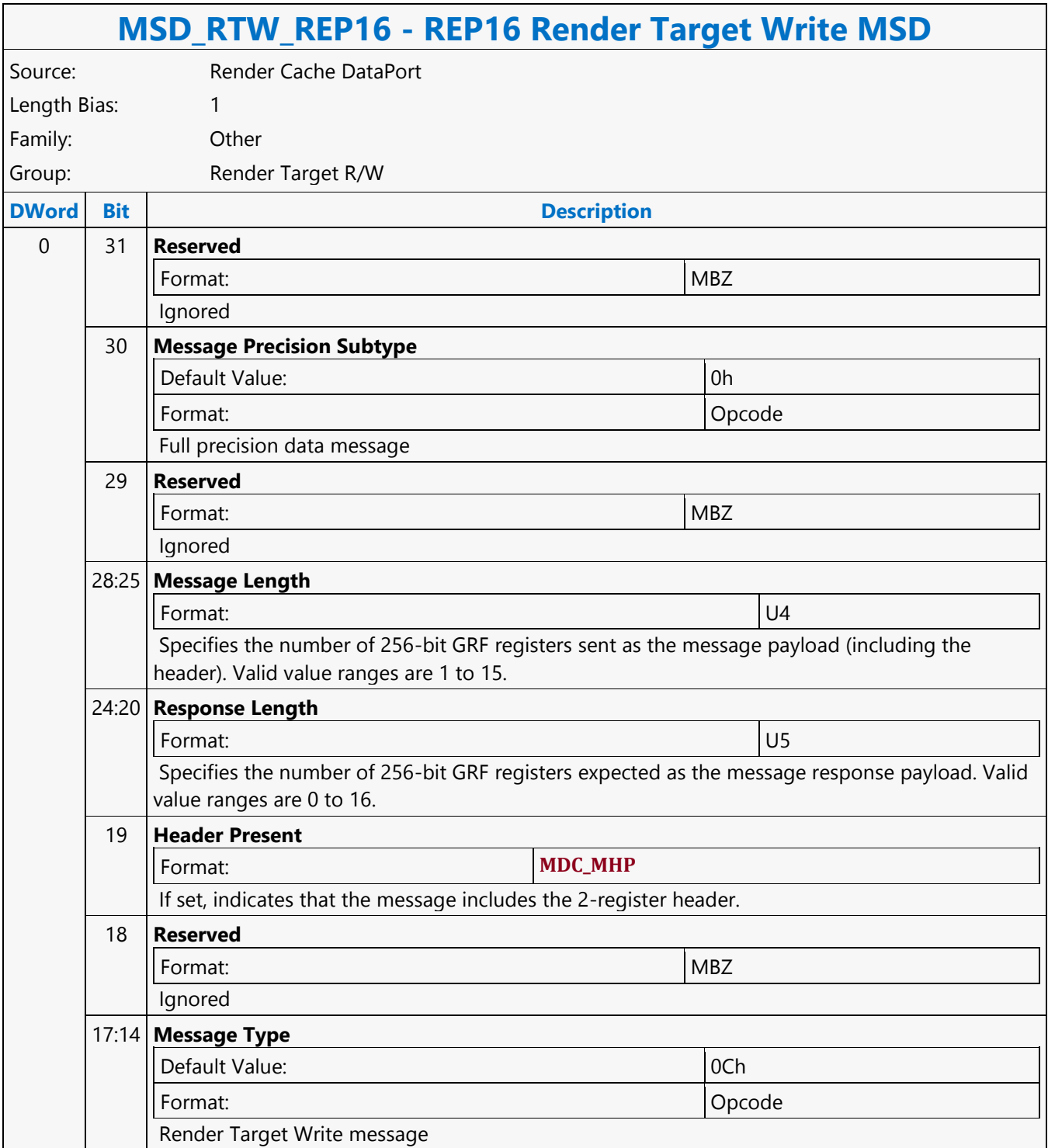

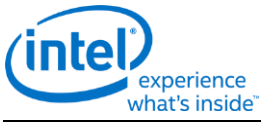

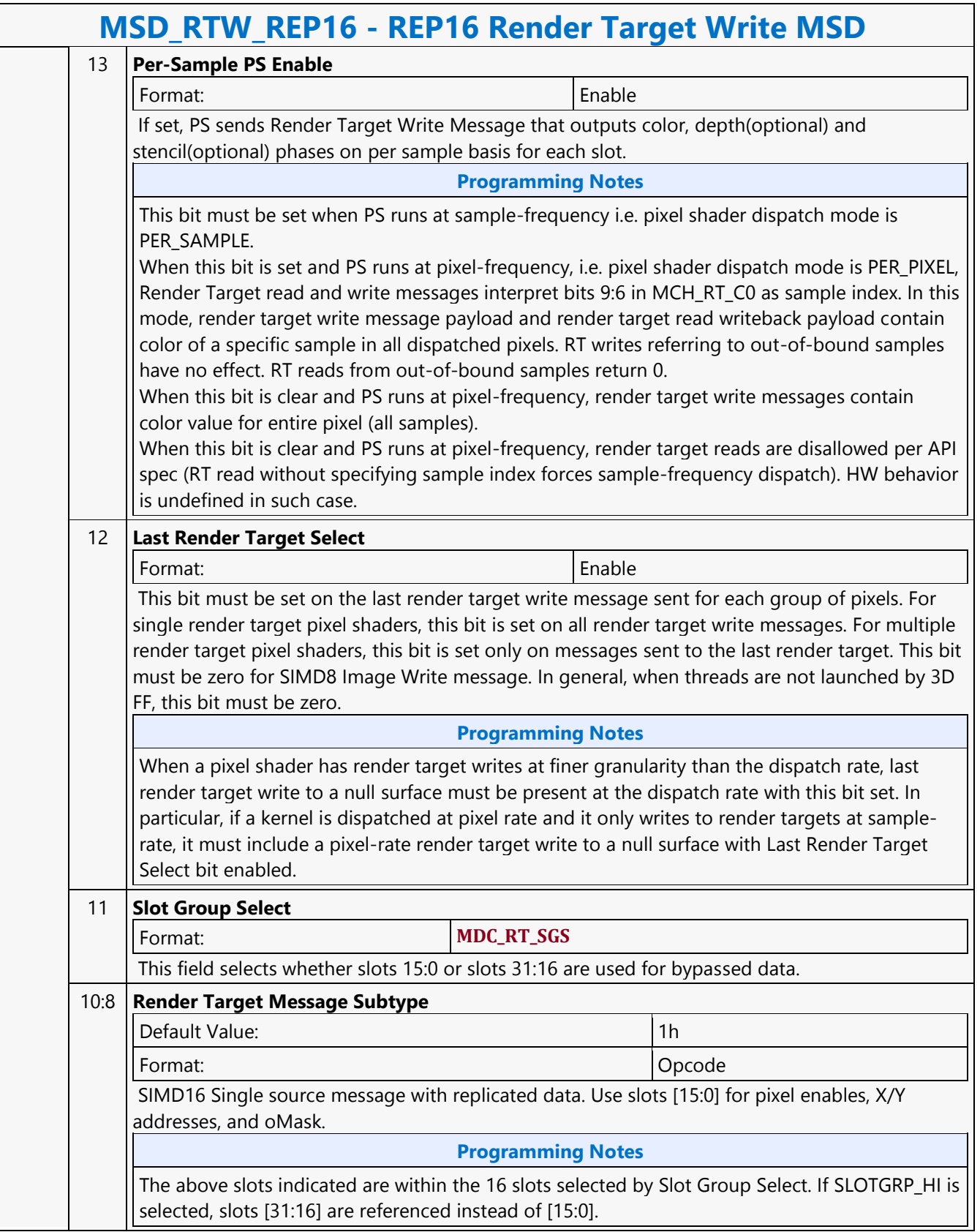

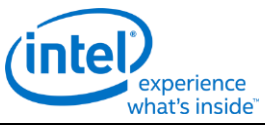

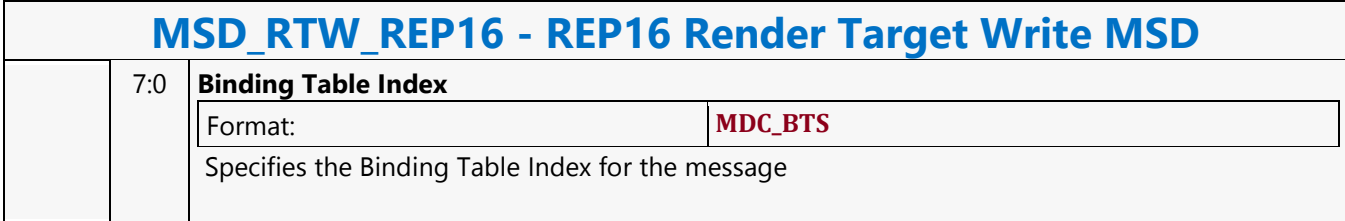

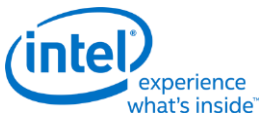

### **Return**

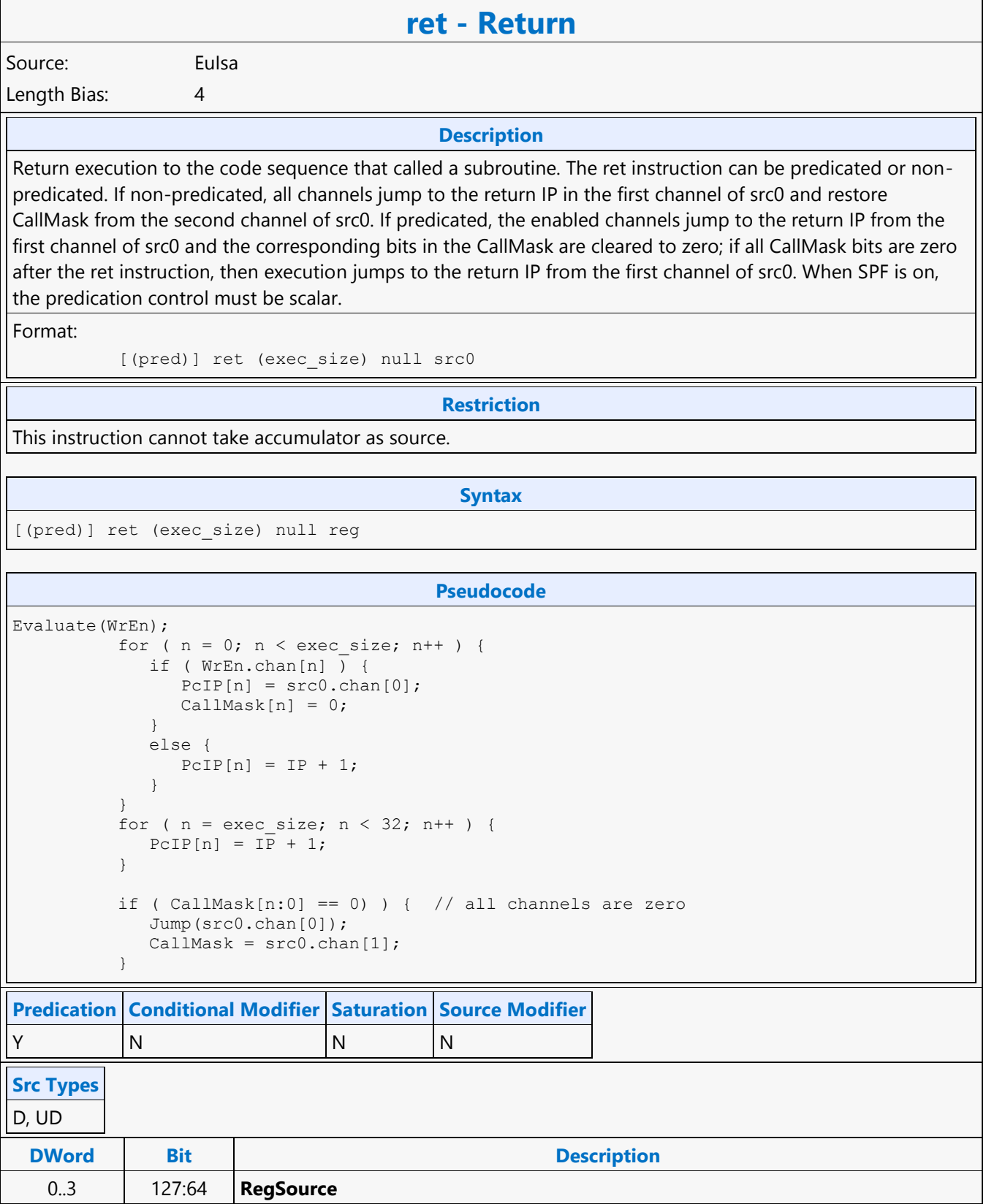

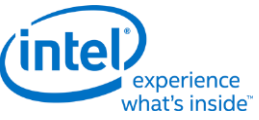

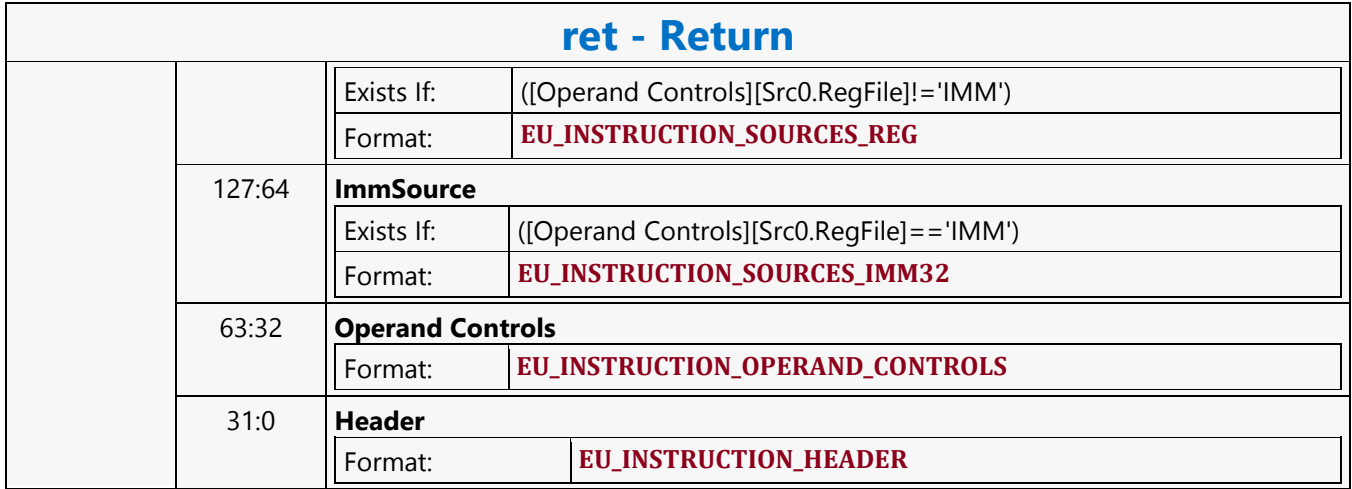

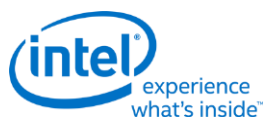

### **Round Down**

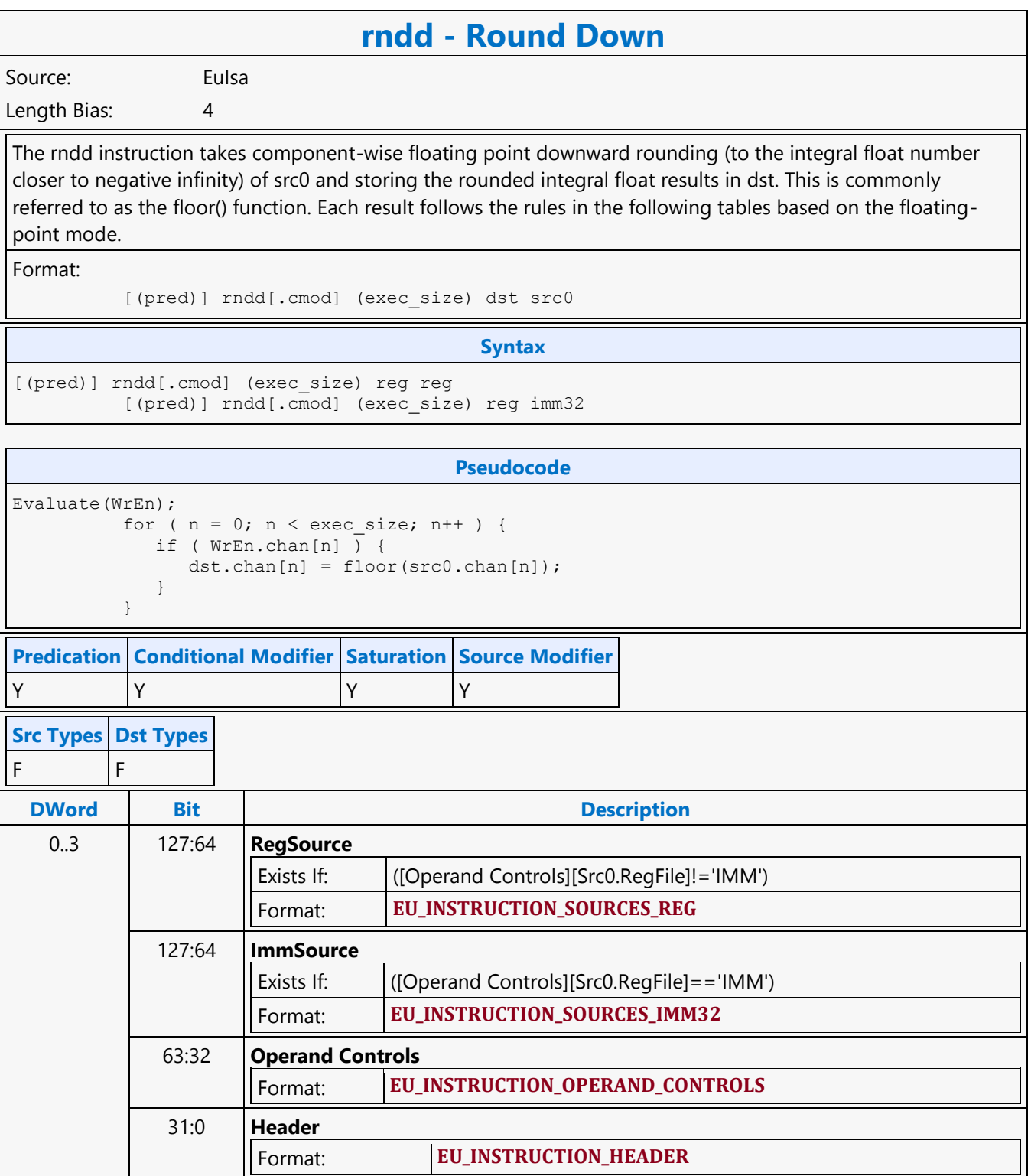

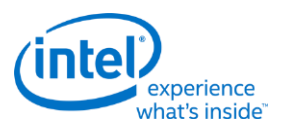

### **Round to Nearest or Even**

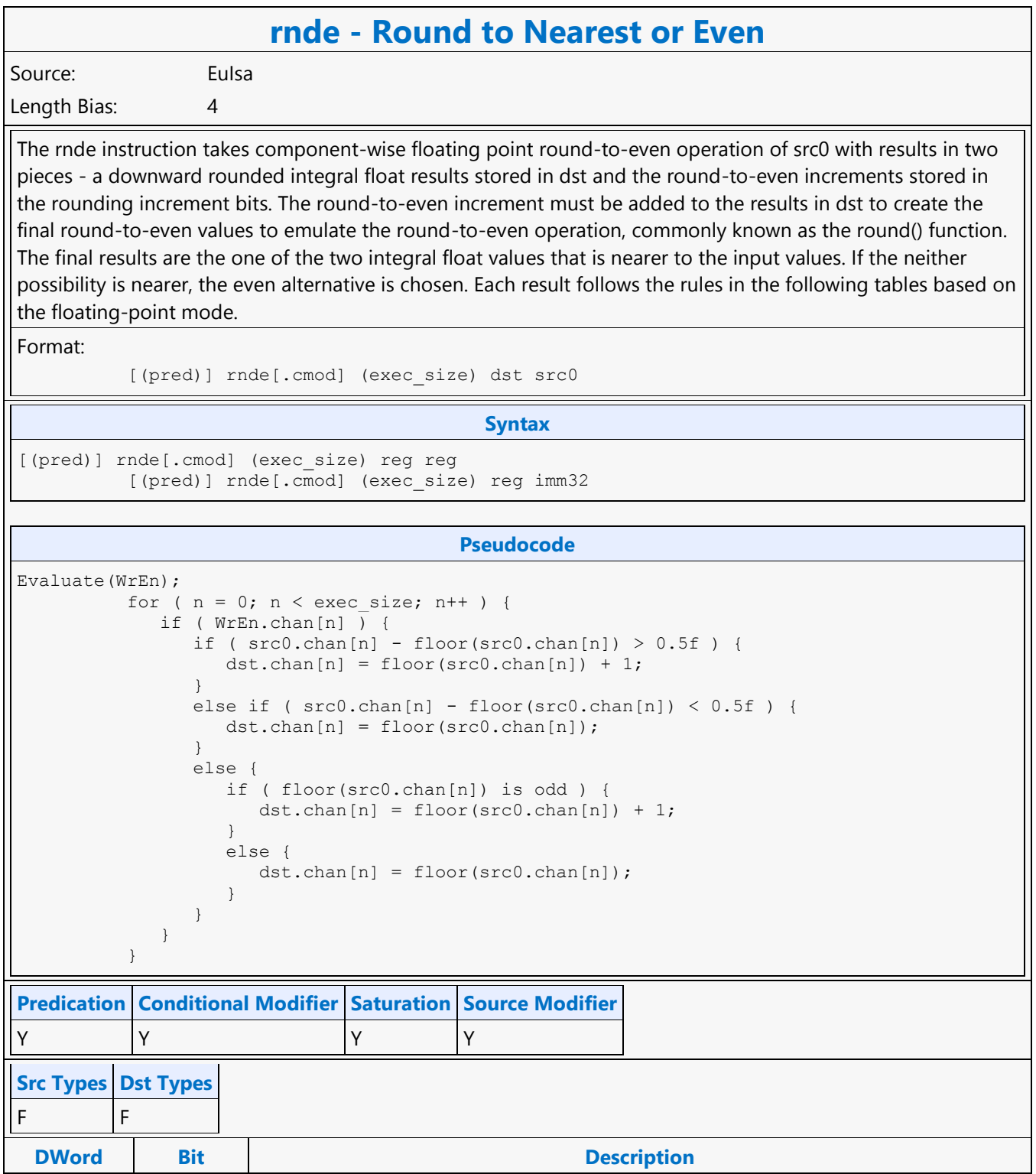

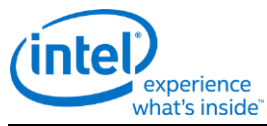

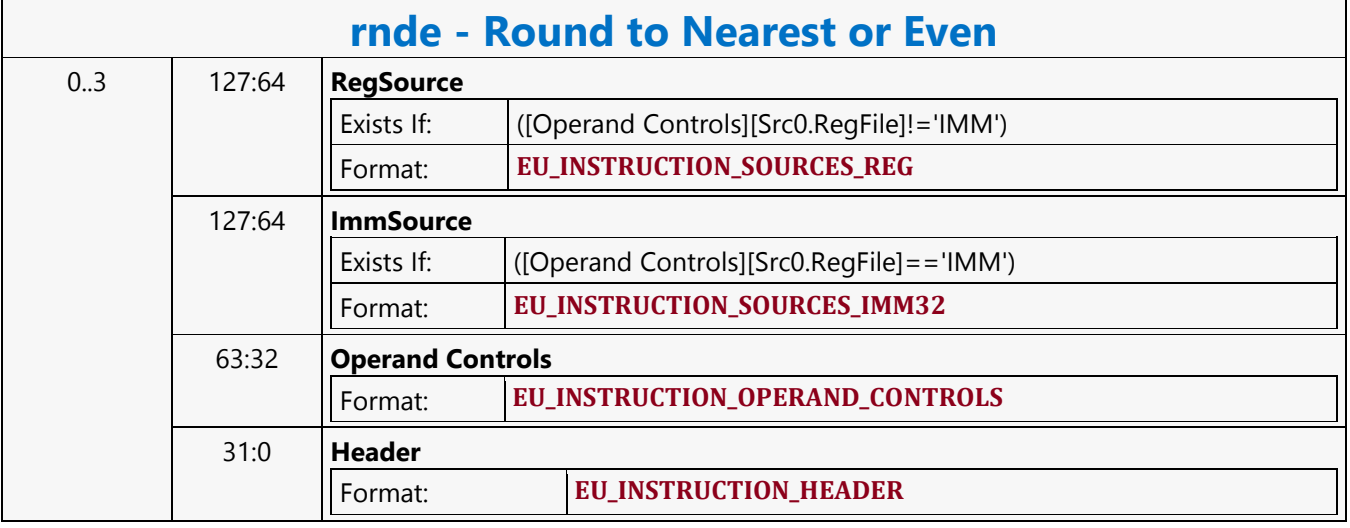

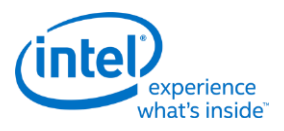

### **Round to Zero**

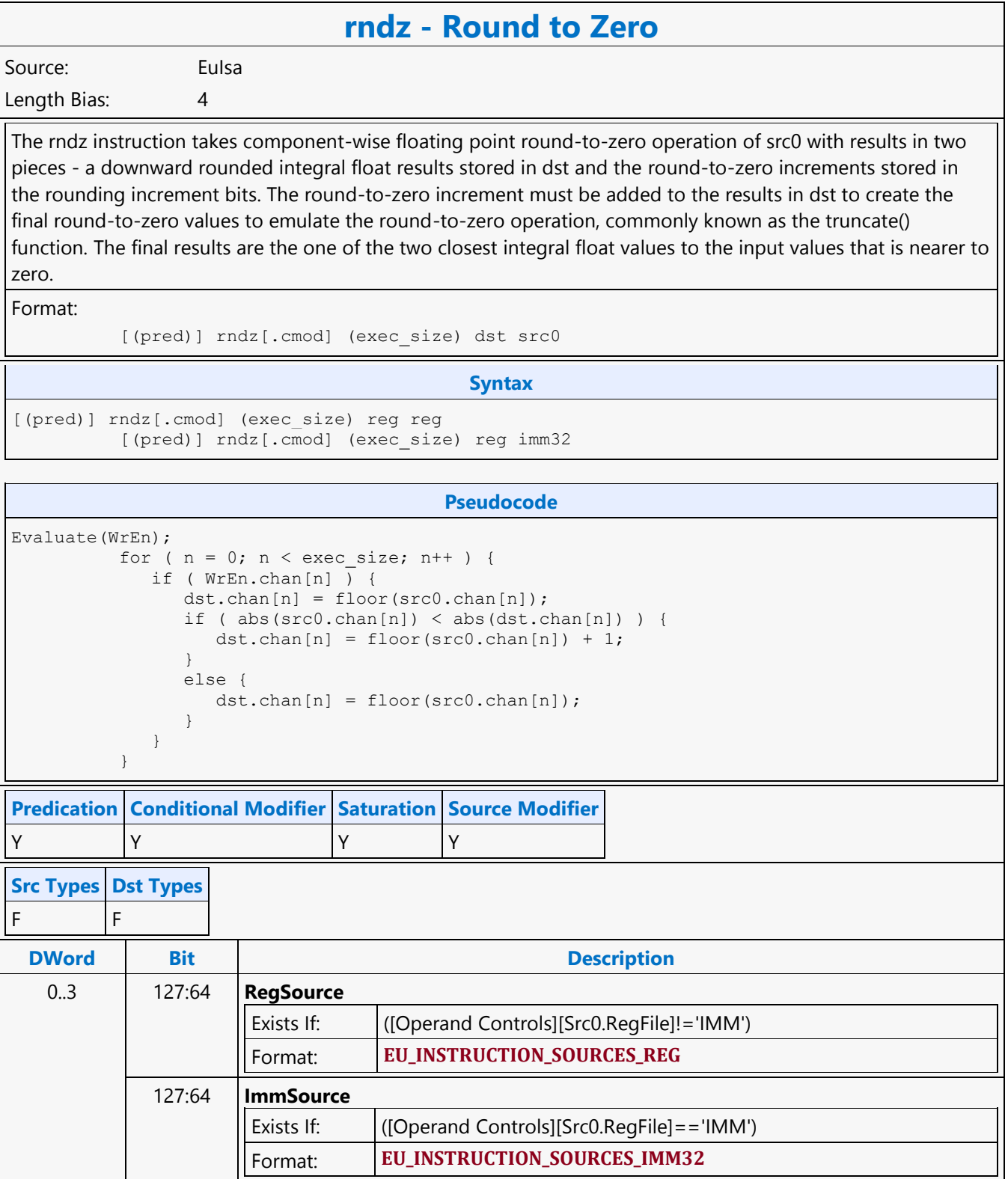

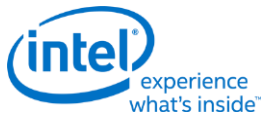

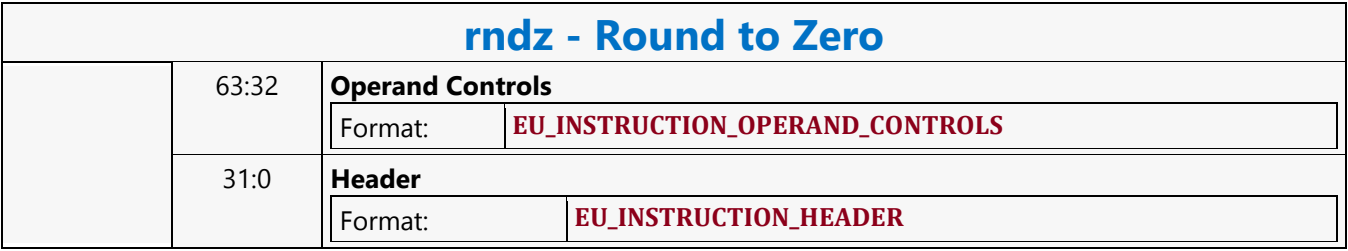
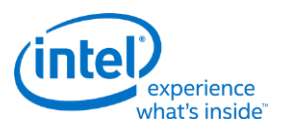

# **Round Up**

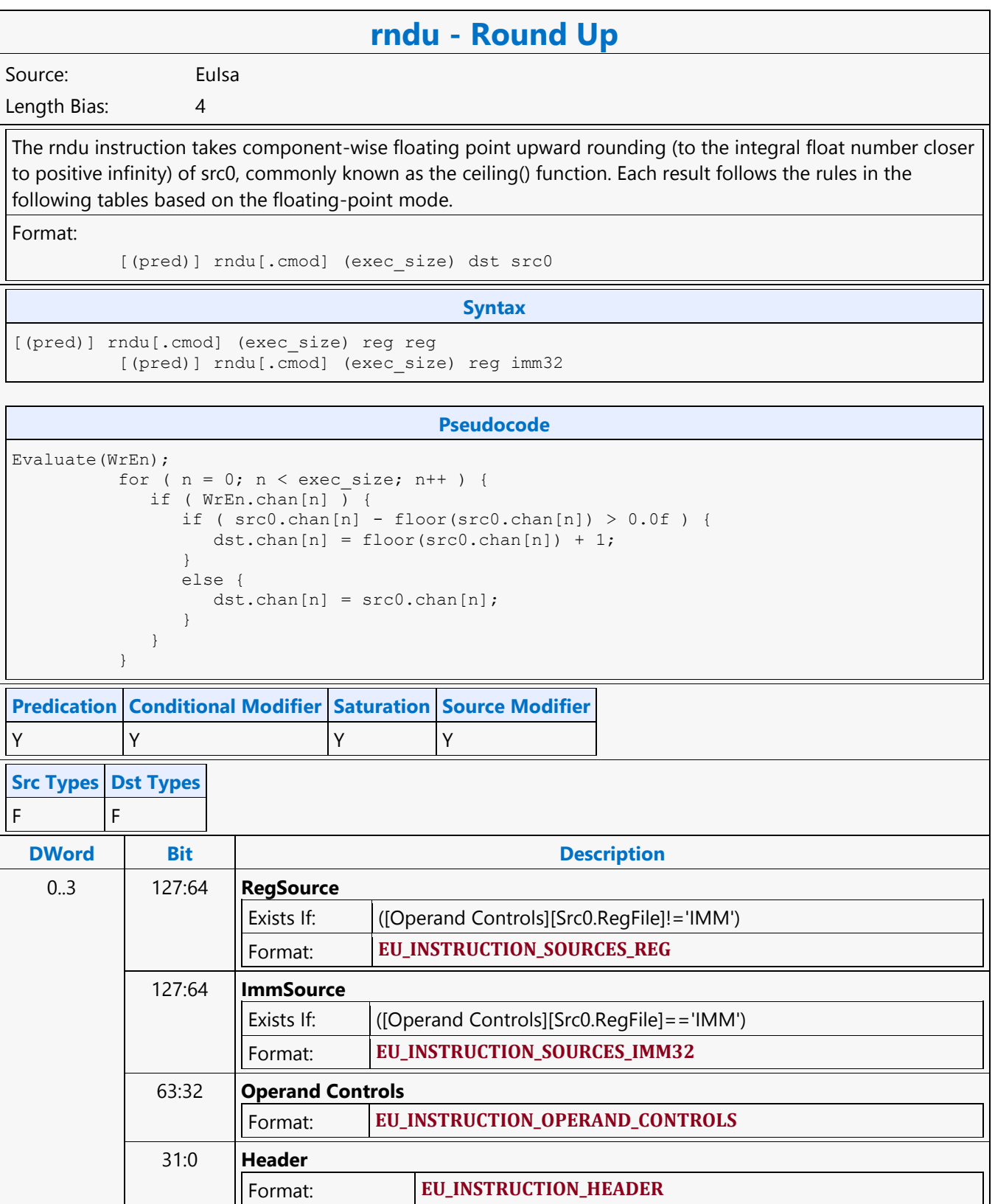

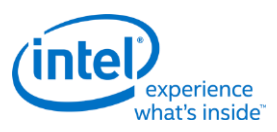

## **Sampler Cache Media Block Read MSD**

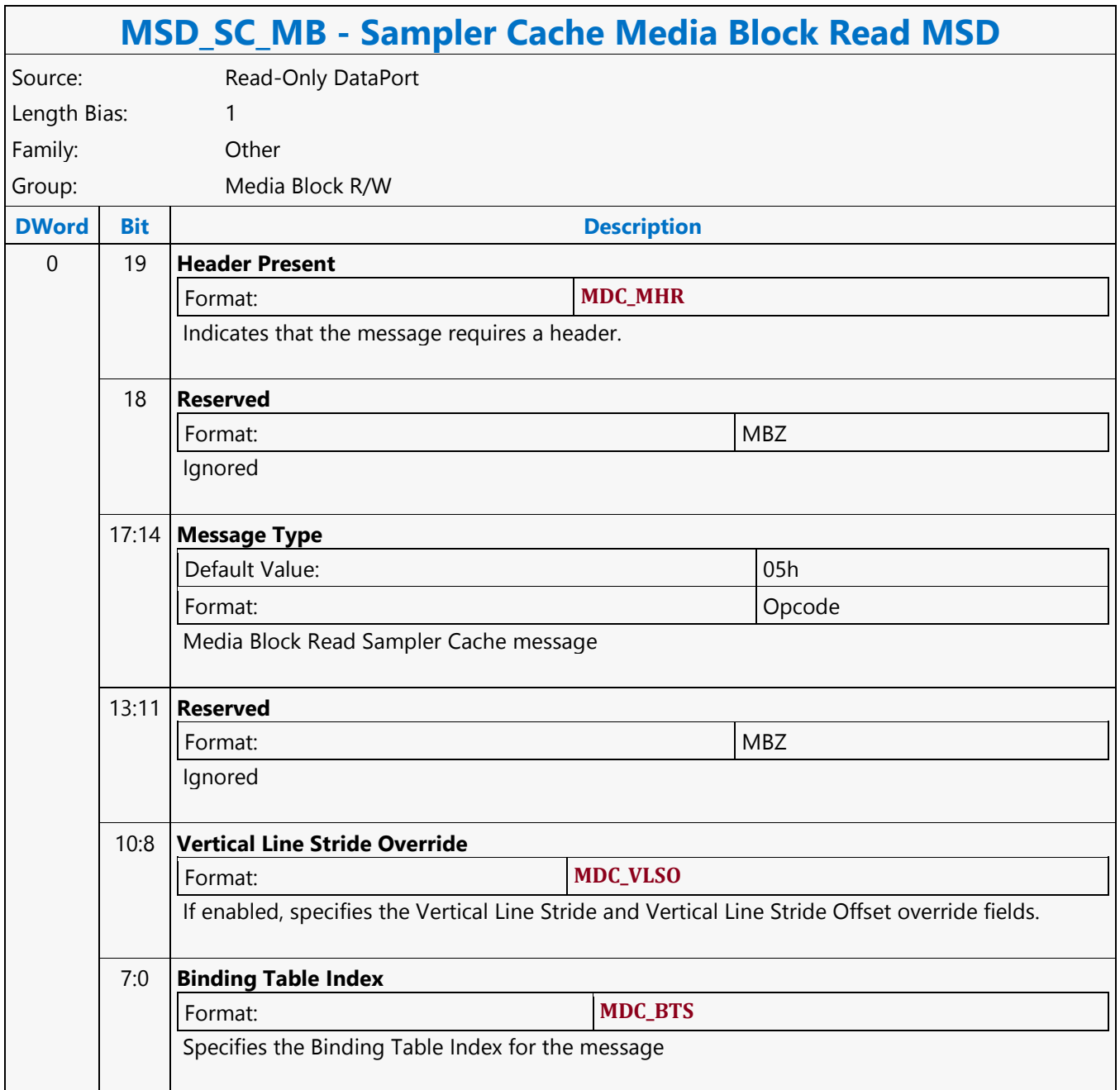

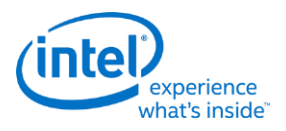

# **Sampler Cache Oword Unaligned Block Read MSD**

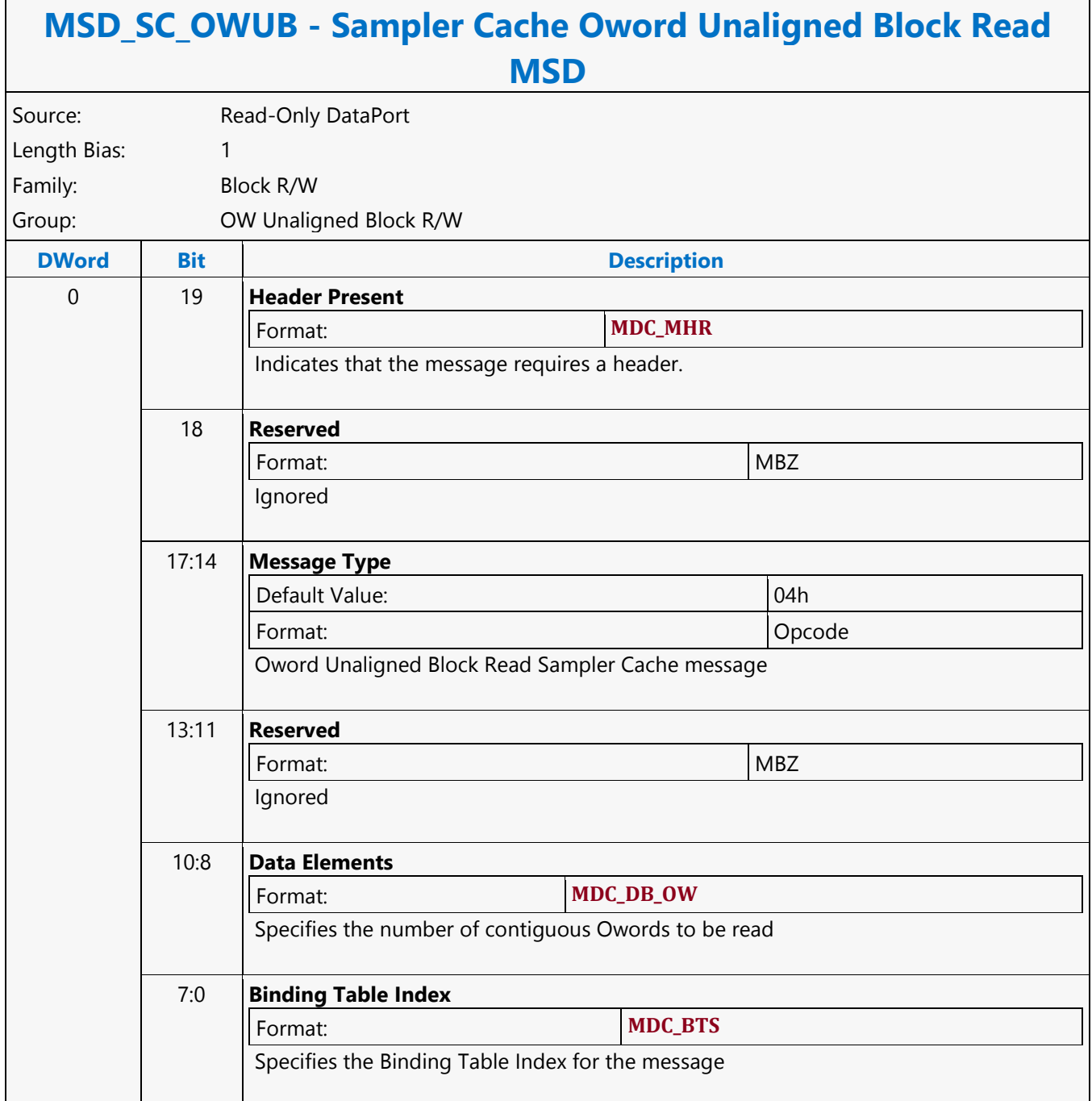

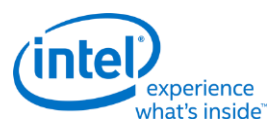

# **Scaled Untyped Surface Read MSD**

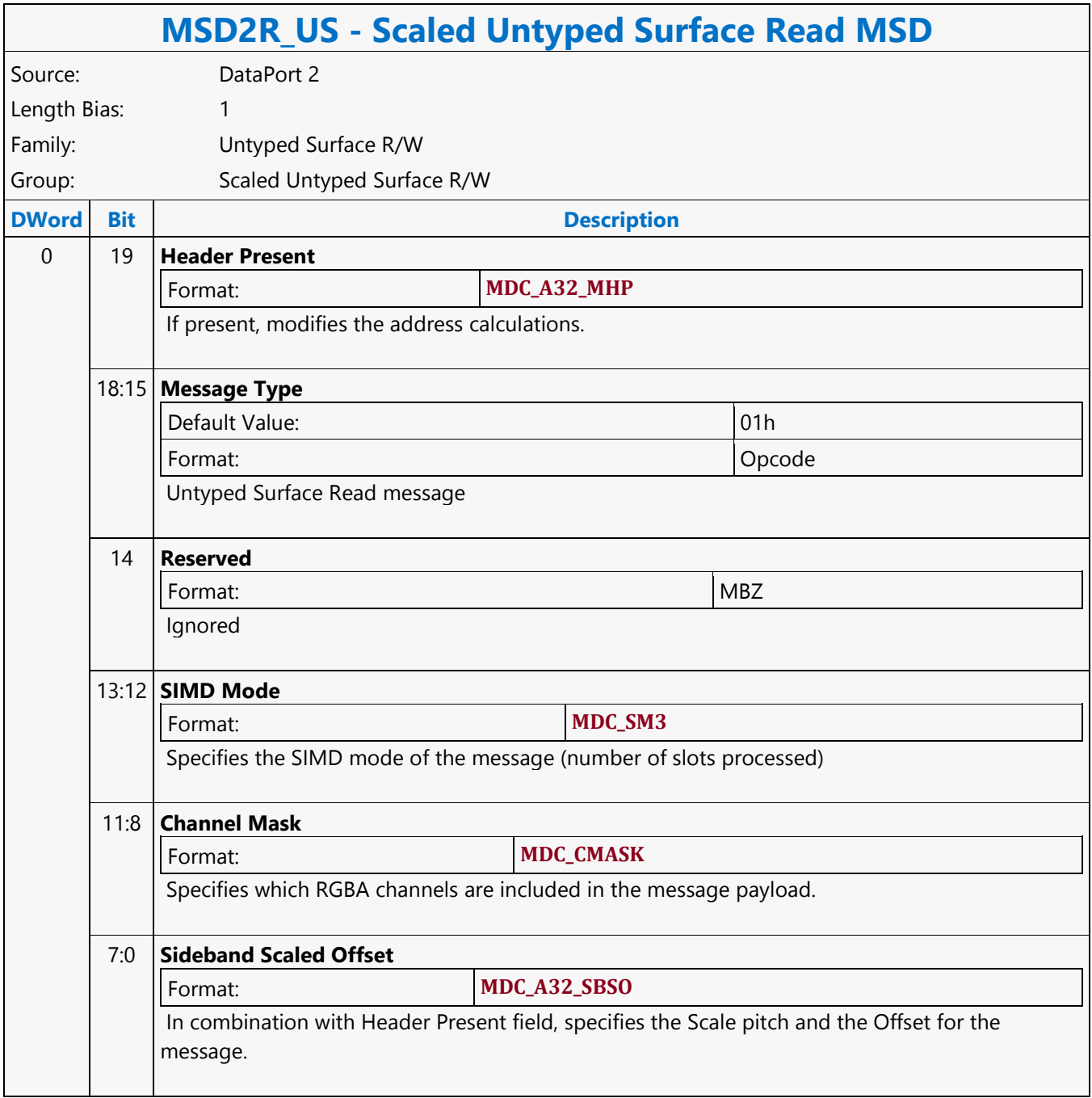

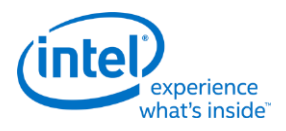

## **Scaled Untyped Surface Write MSD**

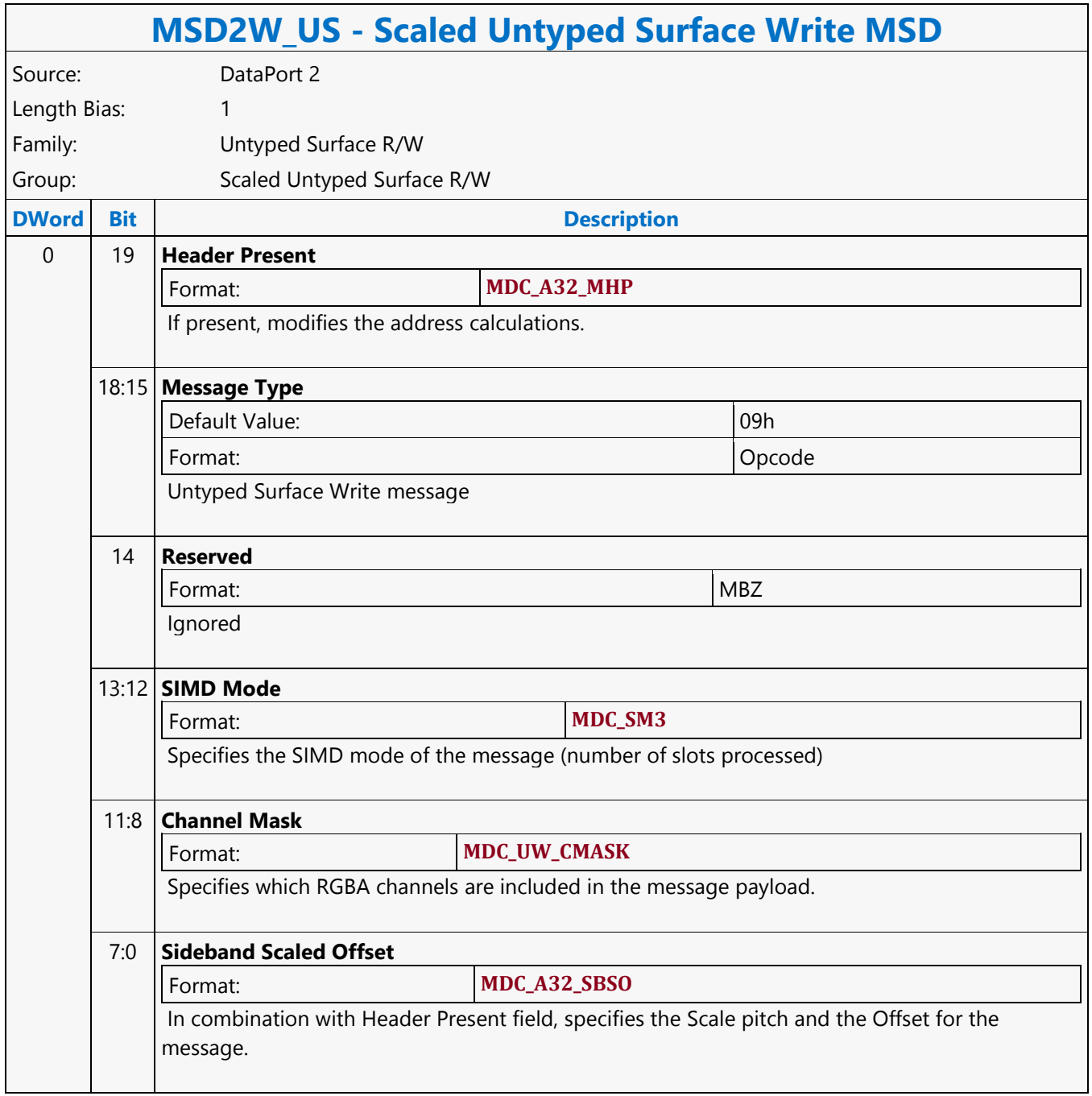

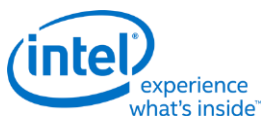

### **Scattered Move**

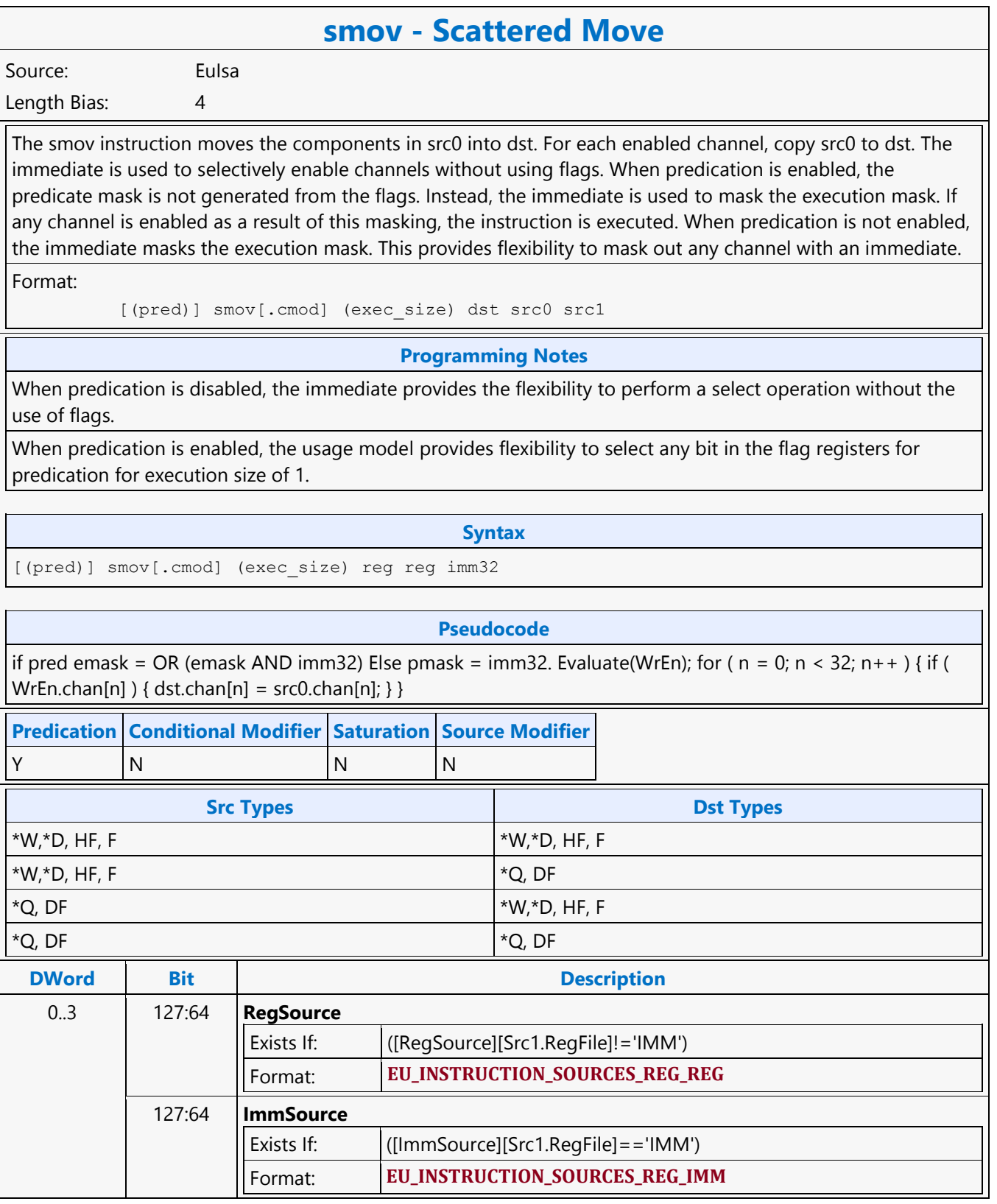

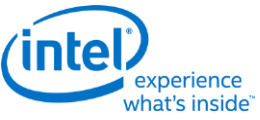

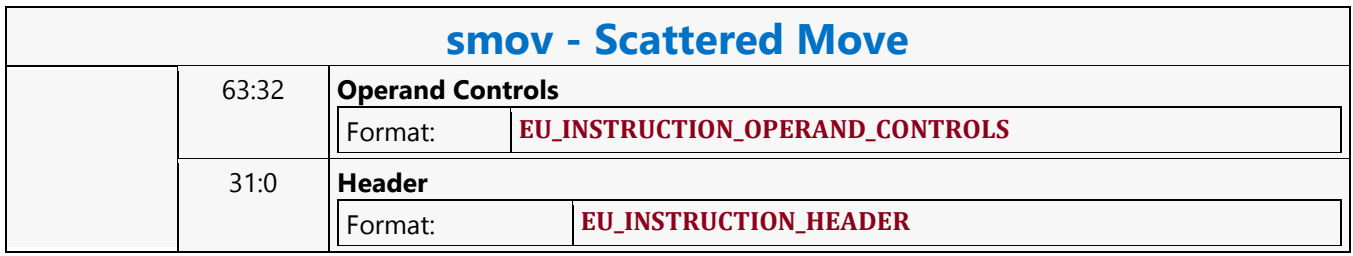

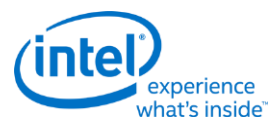

### **Scratch Block Read MSD**

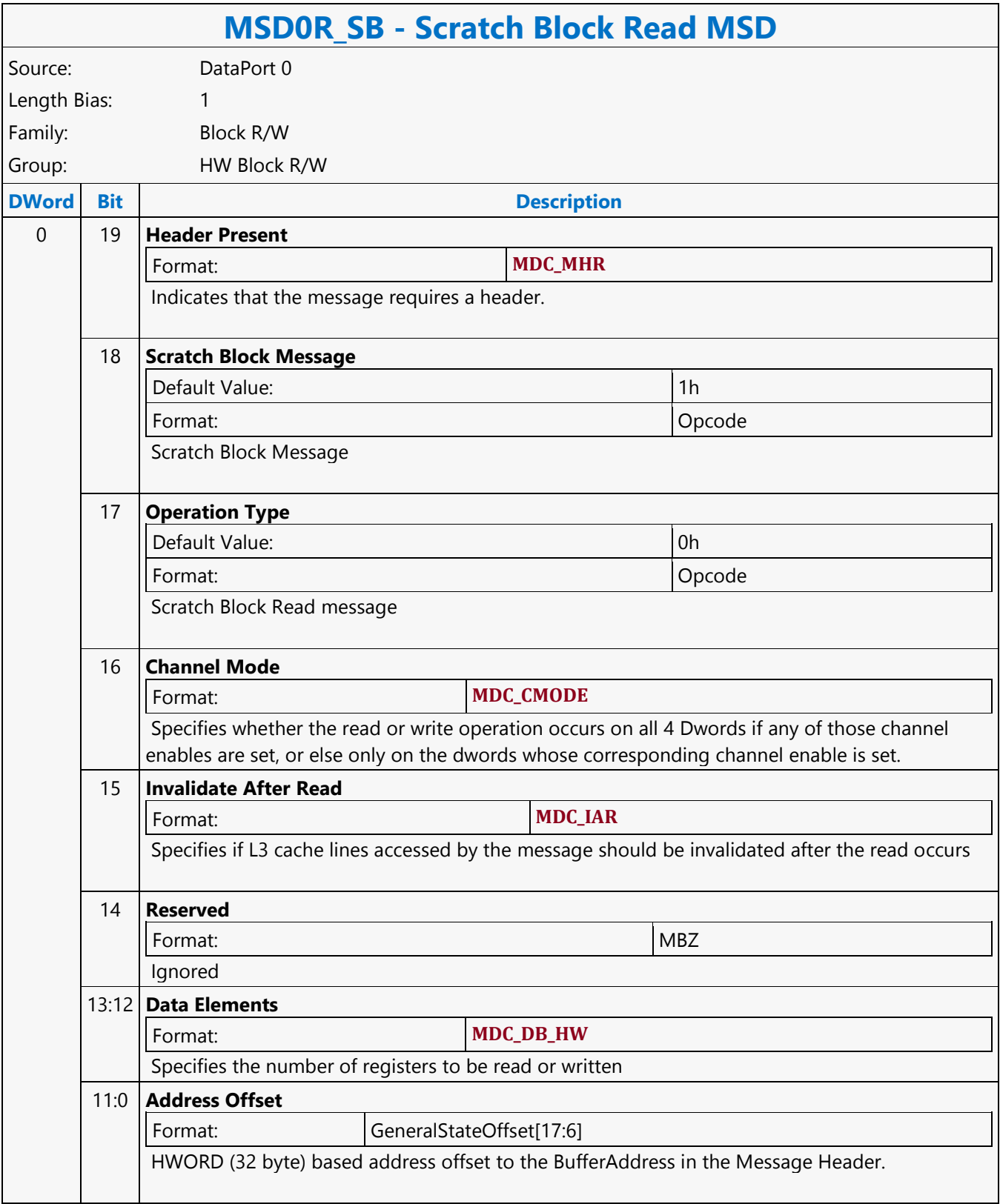

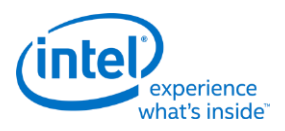

### **Scratch Block Write MSD**

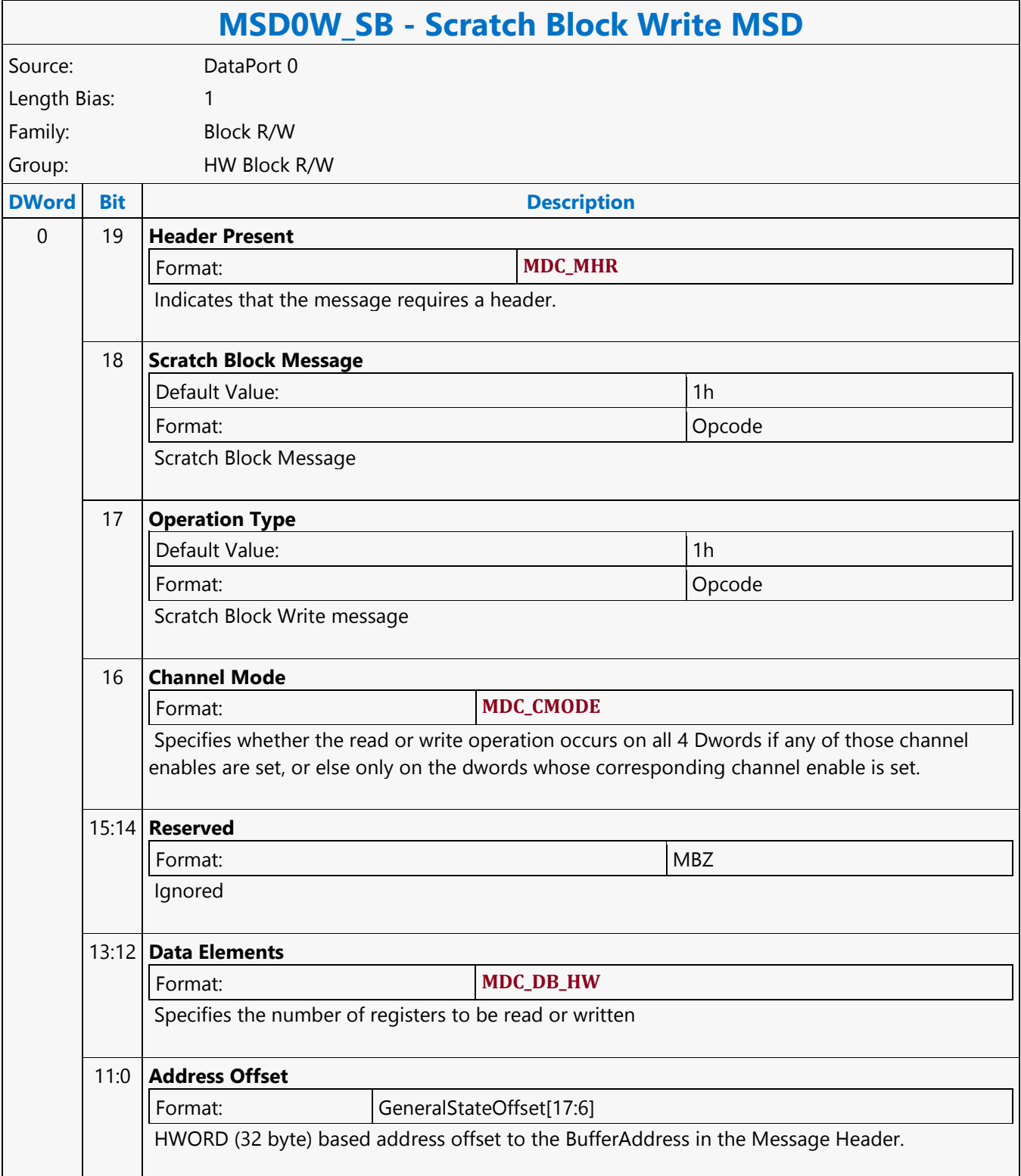

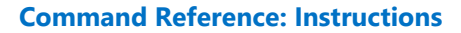

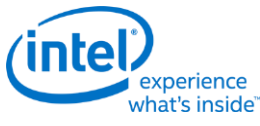

### **Select**

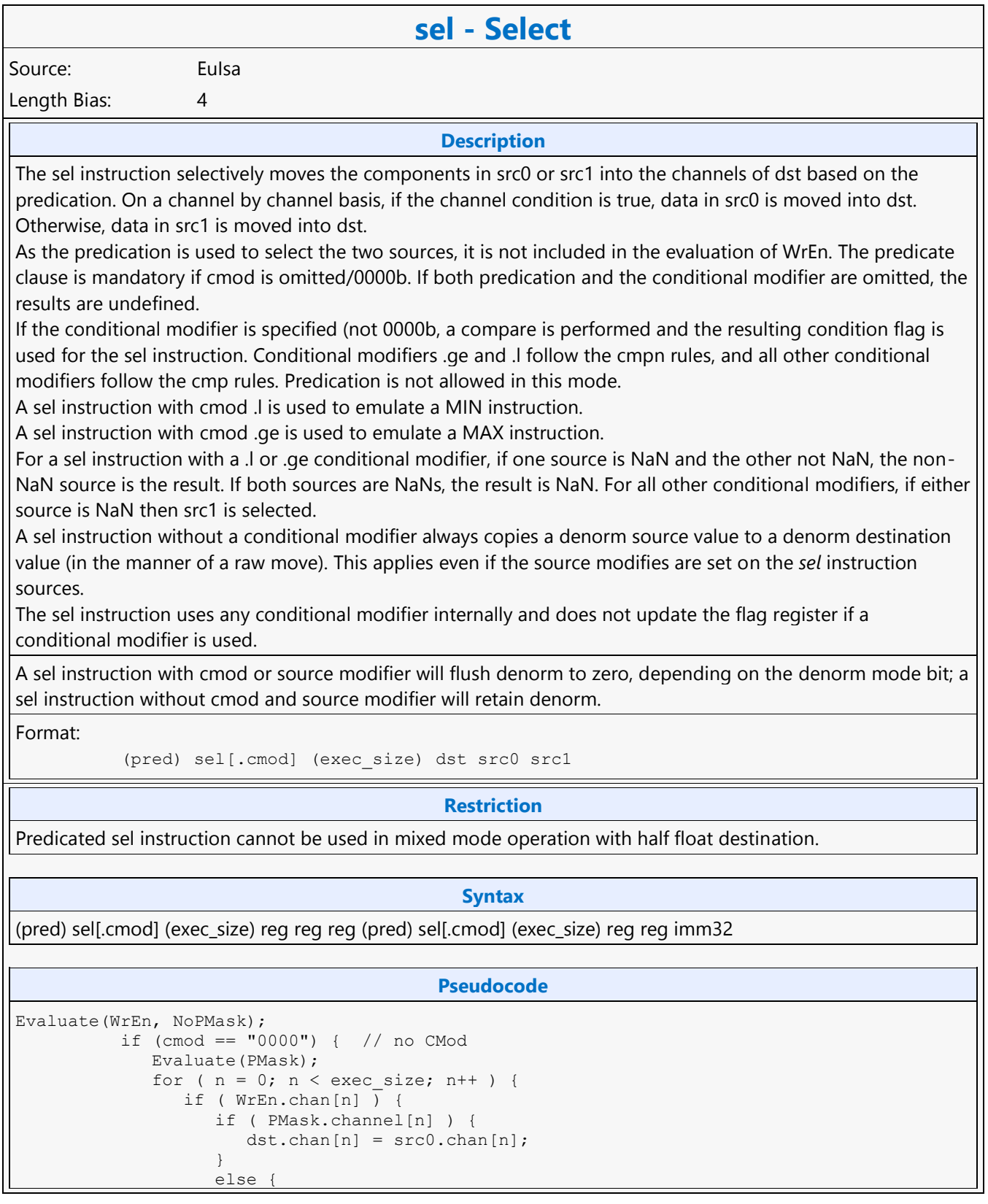

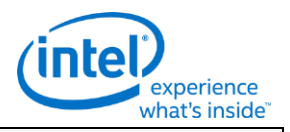

### **sel - Select**

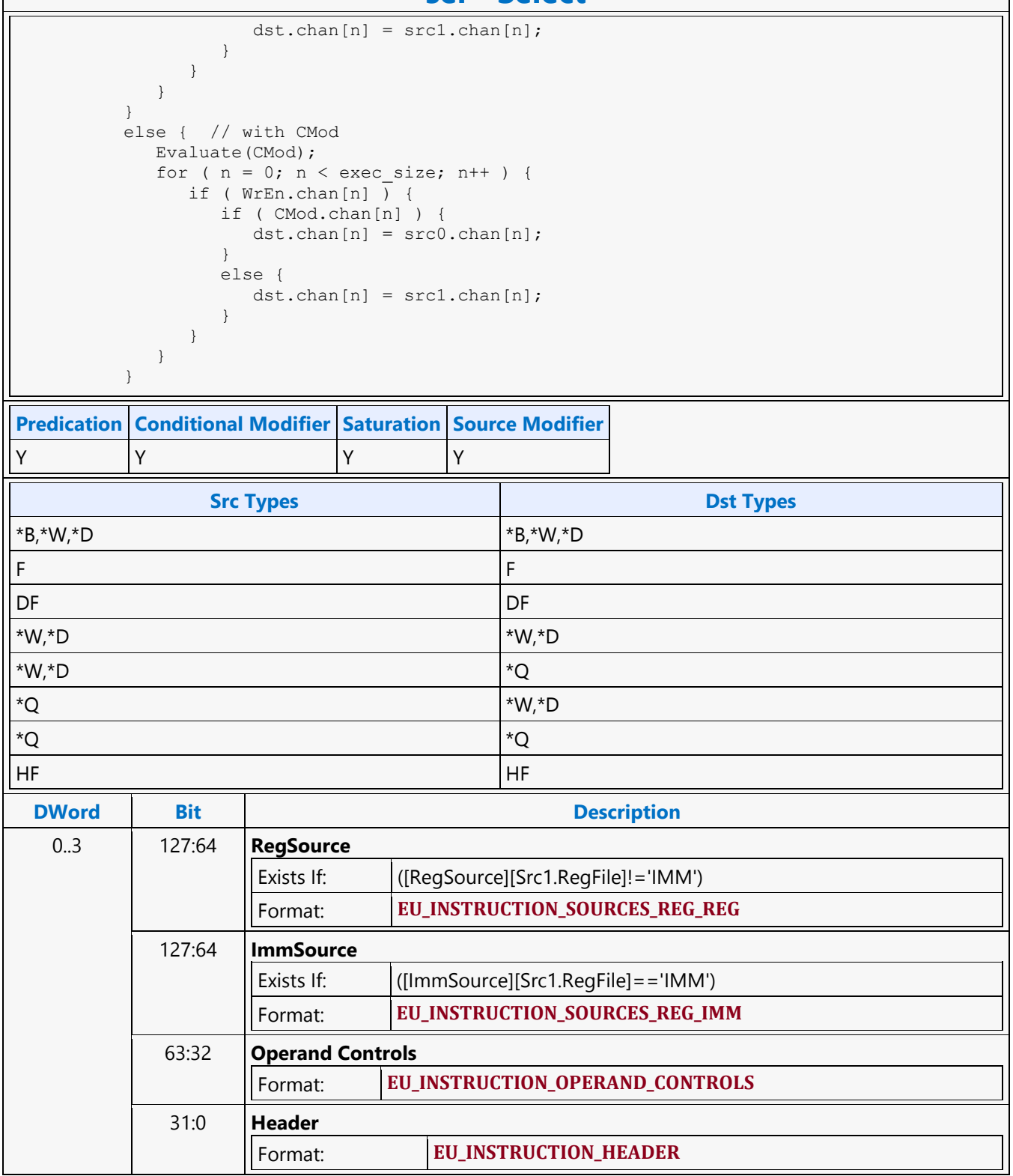

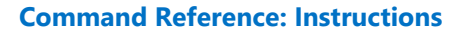

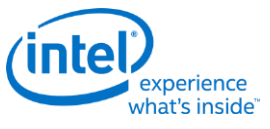

## **Send Message**

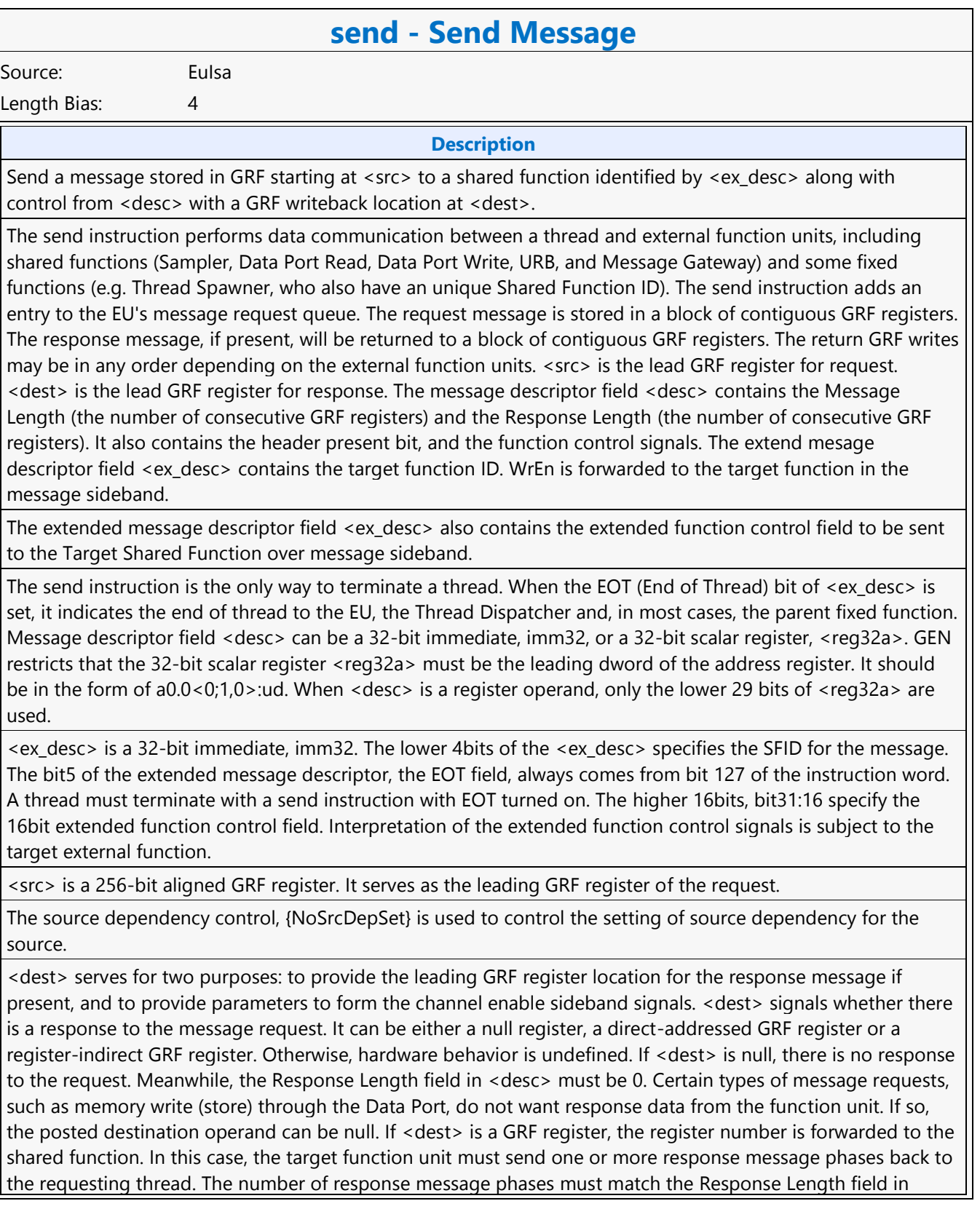

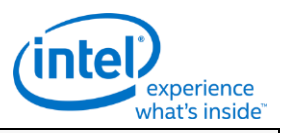

### **send - Send Message**

<desc>, which of course cannot be zero. For some cases, it could be an empty return message. An empty return message is defined as a single phase message with all channel enables turned off. The subregister number, horizontal stride, destination mask and type fields of <dest> are always valid and are used in part to generate on the WrEn. This is true even if <dest> is a null register (this is an exception for null as for most cases these fields are ignored by hardware). The 16-bit channel enables of the message sideband are formed based on the WrEn. Interpretation of the channel enable sideband signals is subject to the target external function. In general for a 'send' instruction with return messages, they are used as the destination dword write mask for the GRF registers starting at <dest>. For a message that has multiple return phases, the same set of channel enable signals applies to all the return phases. The destination dependency control, {NoDDClr}, can be used in this instruction. This allows software to control the destination dependencies for multiple 'read'-type messages similar to that for multiple instructions using EU execution pipeline. As send does not check register dependencies for the post destination, {NoDDChk} should not be used for this instruction.

### **Restriction**

Software must obey the following rules in signaling the end of thread using the send instruction: The posted destination operand must be null. No acknowledgement is allowed for the send instruction that signifies the end of thread. This is to avoid deadlock as the EU is expecting to free up the terminated thread's resource. A thread must terminate with a send instruction with message to a shared function on the output message bus; therefore, it cannot terminate with a send instruction with message to the following shared functions: Sampler unit, NULL function For example, a thread may terminate with a URB write message or a render cache write message. A root thread originated from the media (generic) pipeline must terminate with a send instruction with message to the Thread Spawner unit. A child thread should also terminate with a send to TS. Please refer to the Media Chapter for more detailed description. The send instruction can not update accumulator registers. Saturate is not supported for send instruction. ThreadCtrl encodings Switch is not supported for send instruction. The send with EOT should use register space R112-R127 for <src>. This is to enable loading of a new thread into the same slot while the message with EOT for current thread is pending dispatch. Any instruction updating the ARF must use a {Switch} if the ARF is not used before EOT. DepCtrl Must not be used with Send Instruction. When pagefault is enabled, the source and destination operands must not overlap. This is required to ensure the messages can be replayed.</src>

The source dependency control, {NoSrcDepSet}, must not be set for the send instruction preceding a send instruction with EOT.

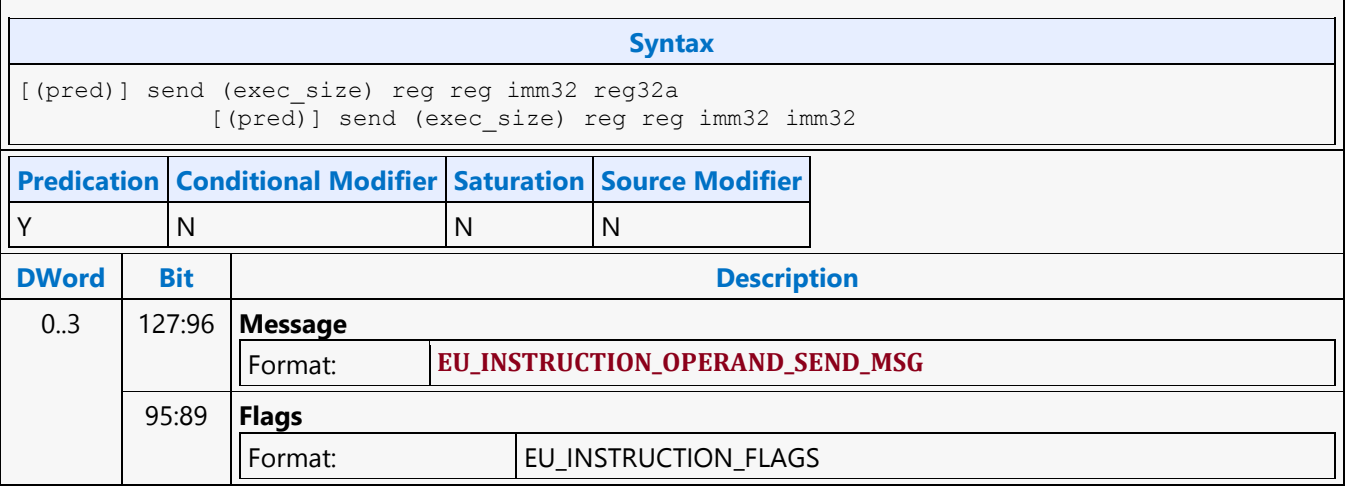

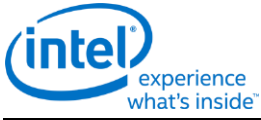

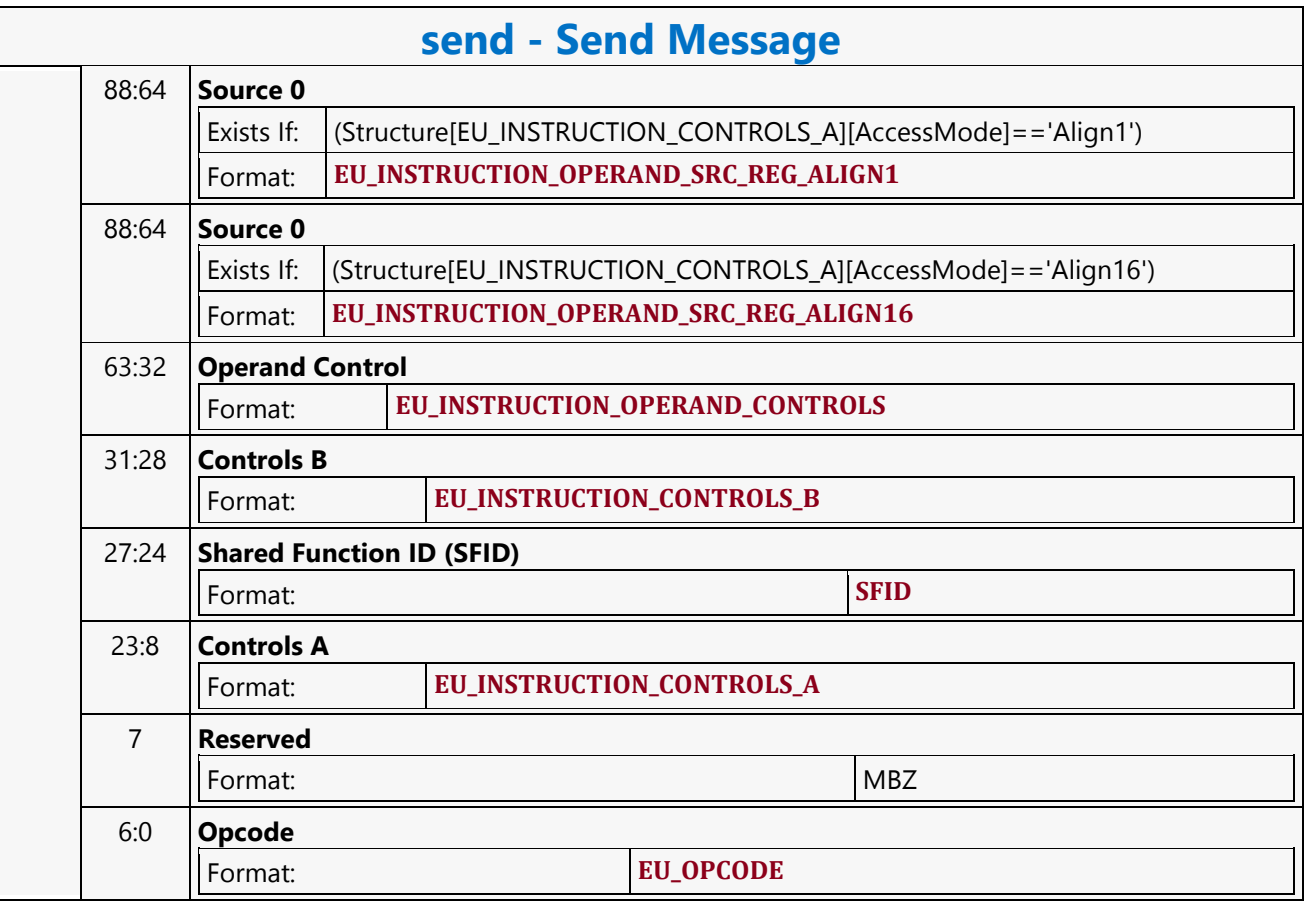

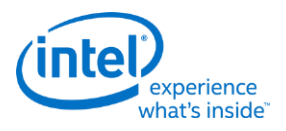

## **SFC\_AVS\_CHROMA\_Coeff\_Table**

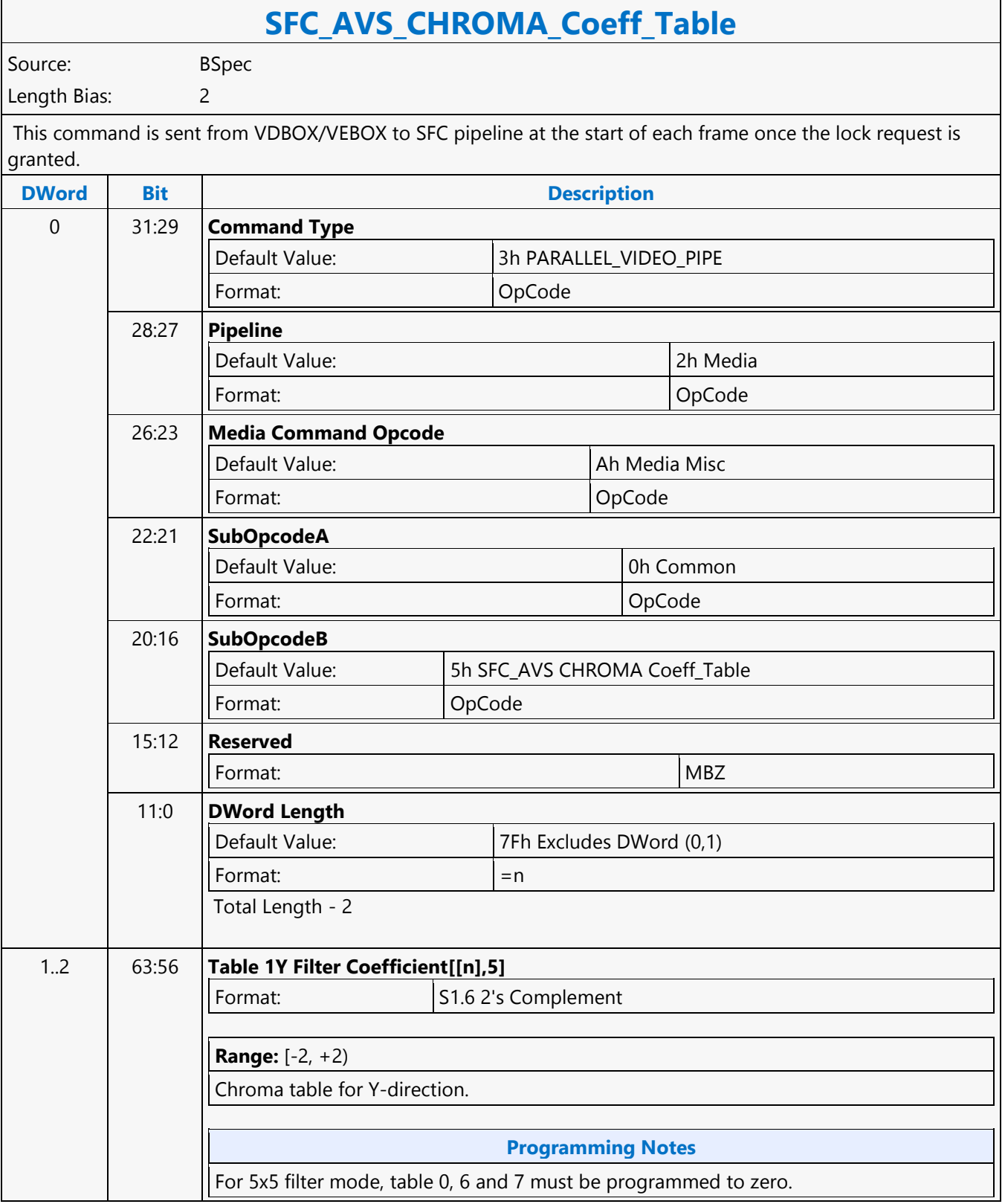

┑

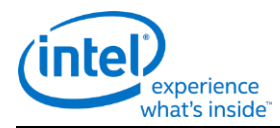

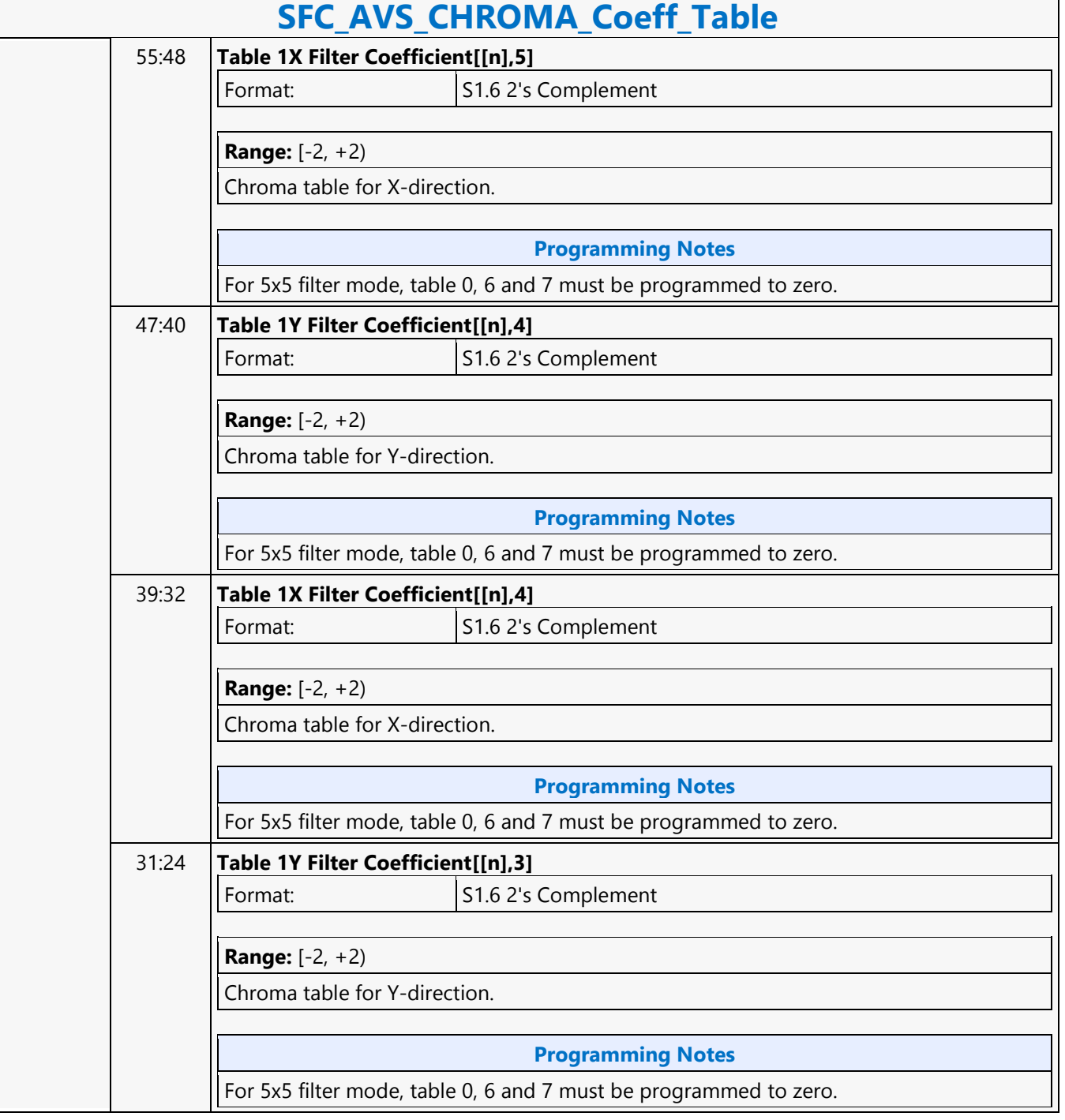

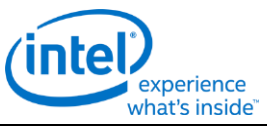

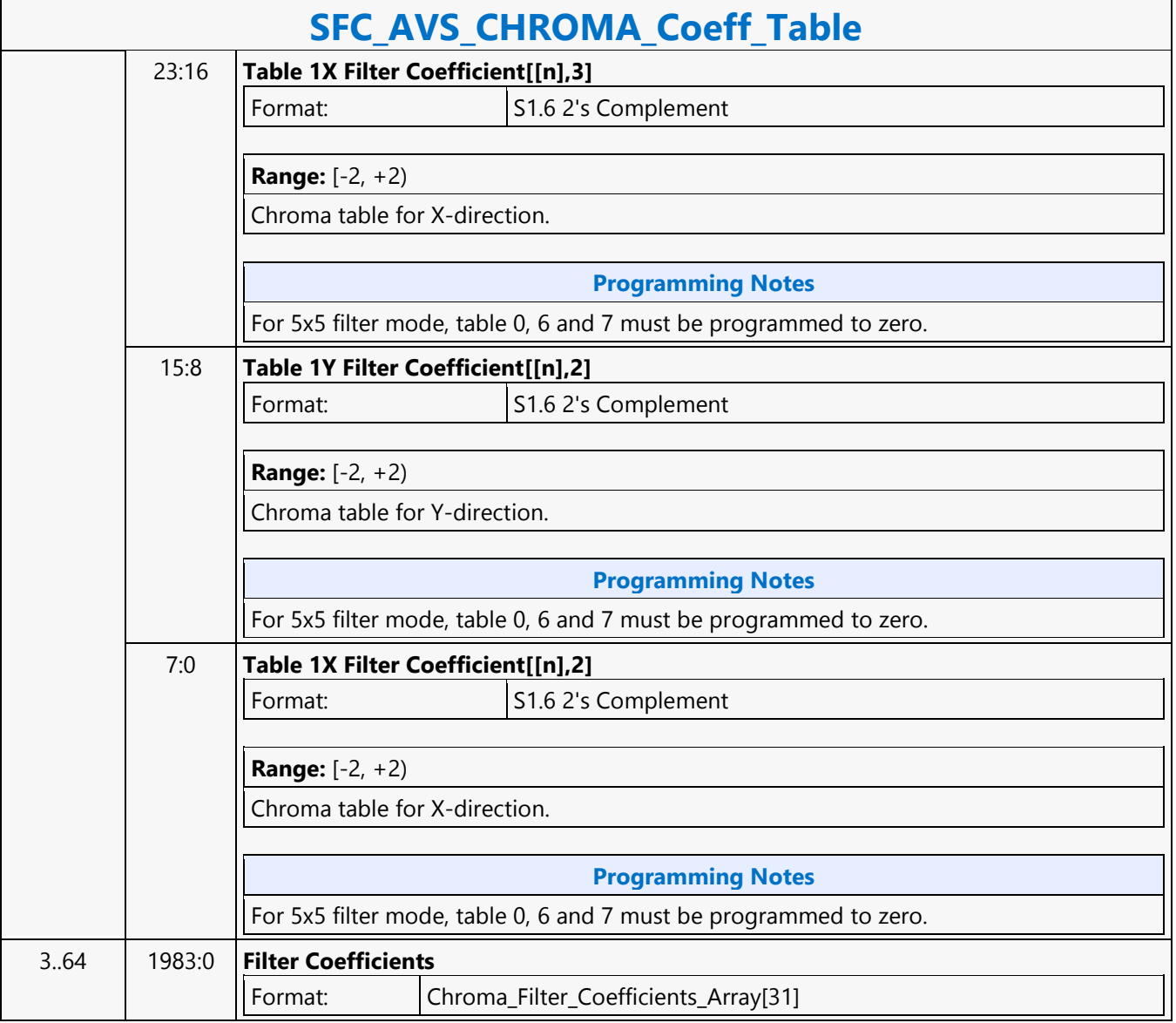

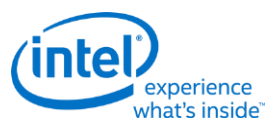

### **SFC\_AVS\_LUMA\_Coeff\_Table**

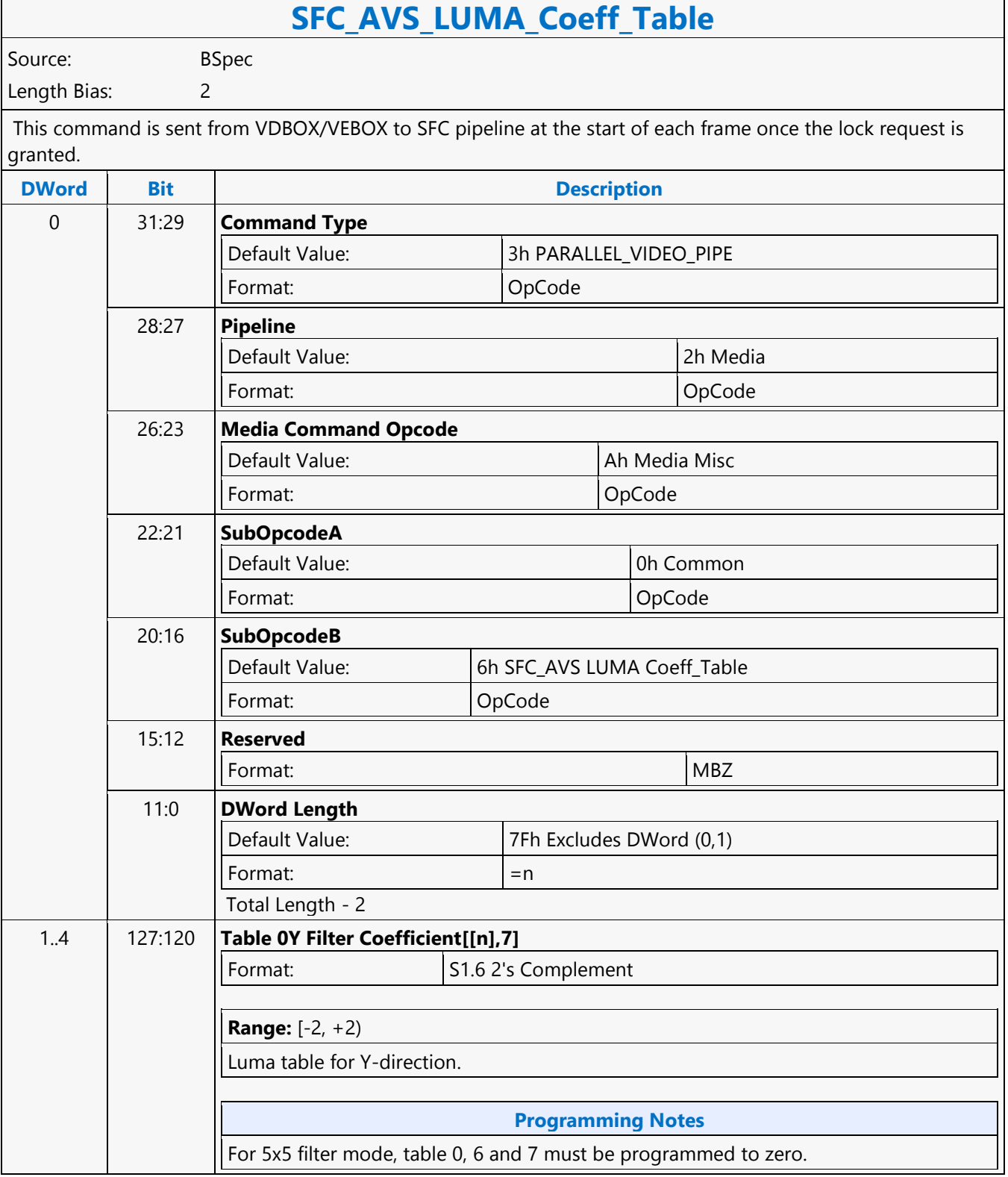

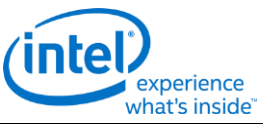

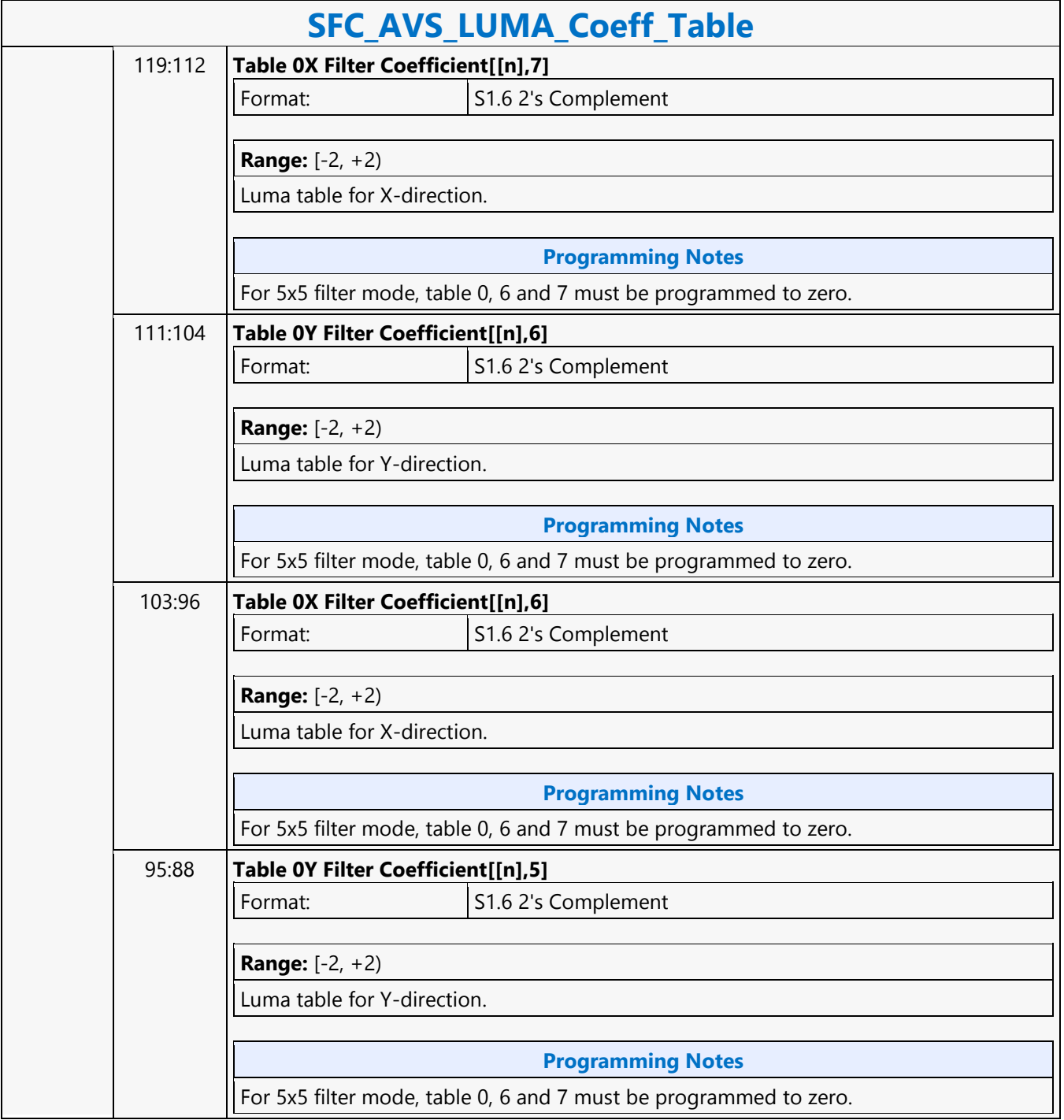

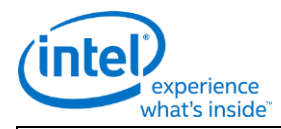

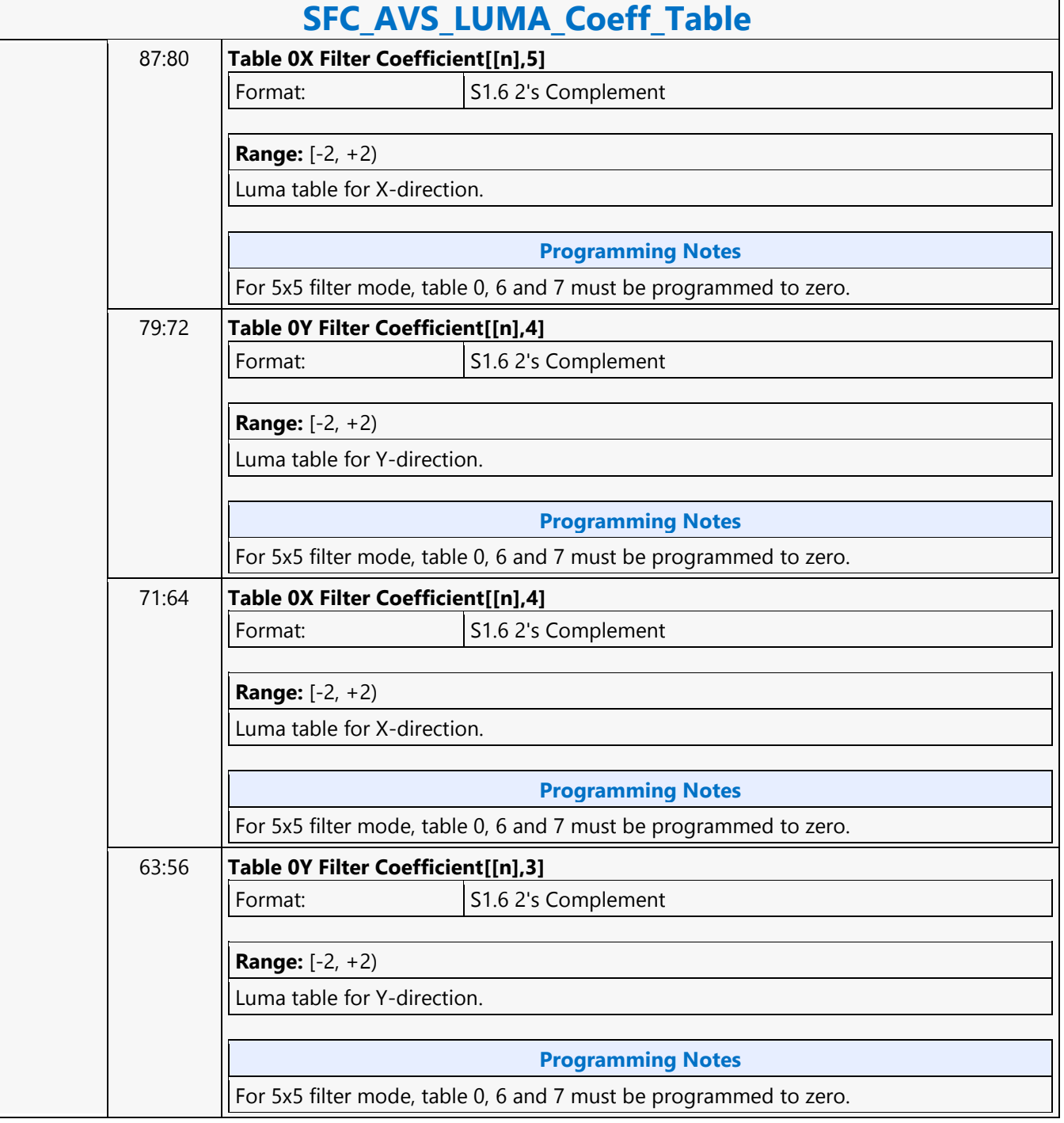

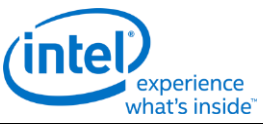

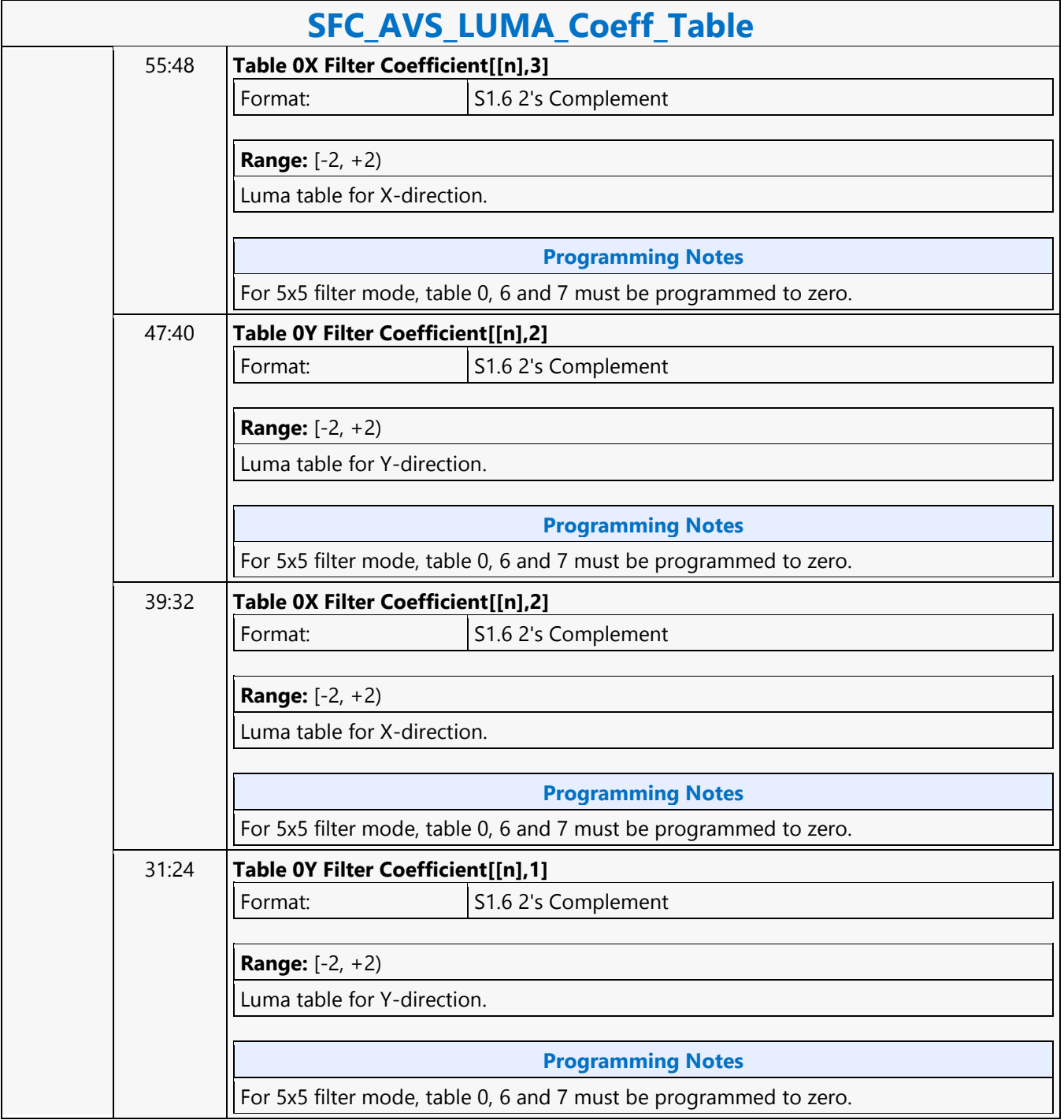

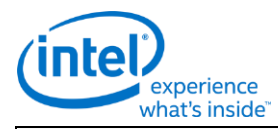

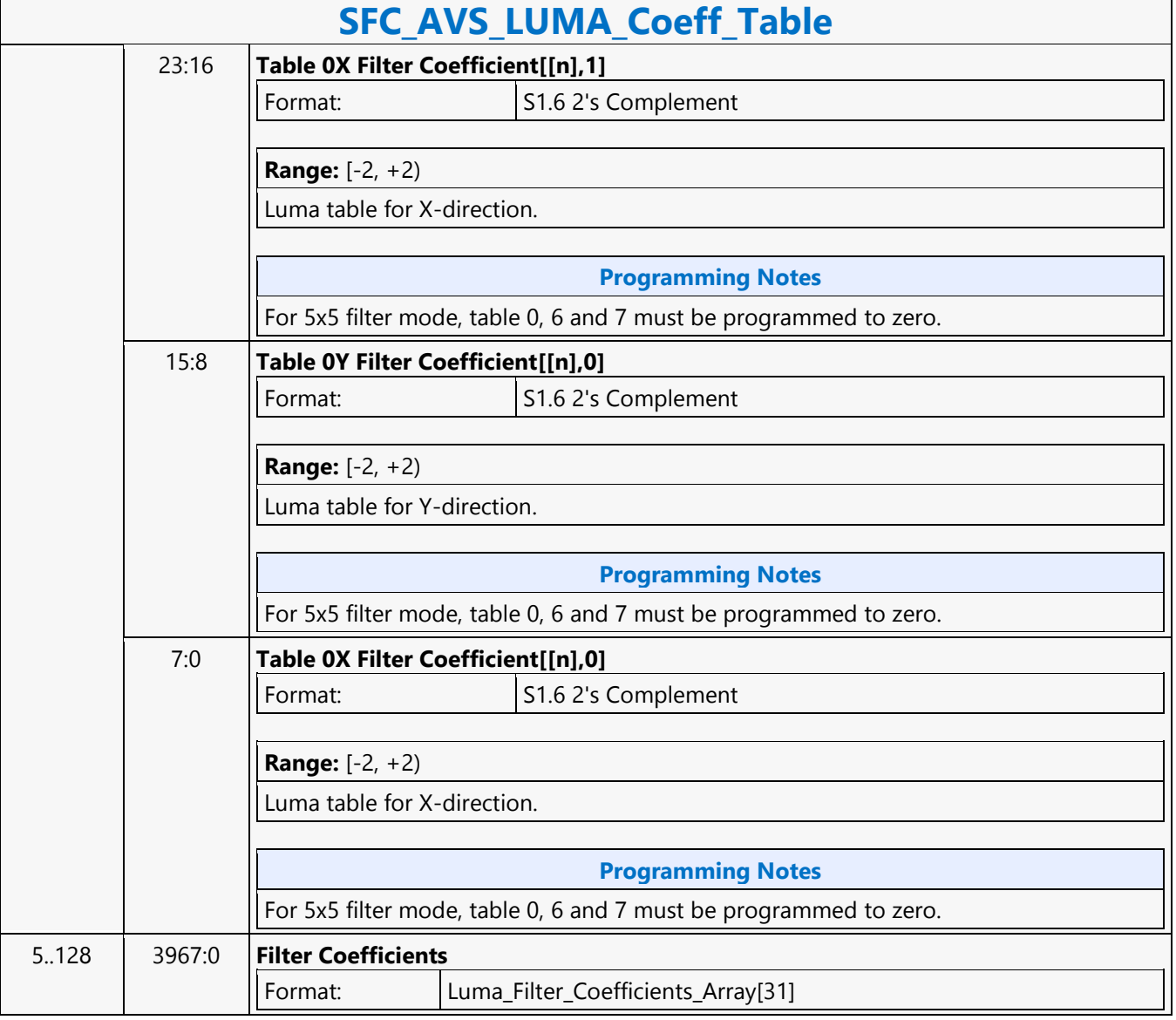

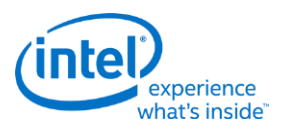

## **SFC\_AVS\_STATE**

r

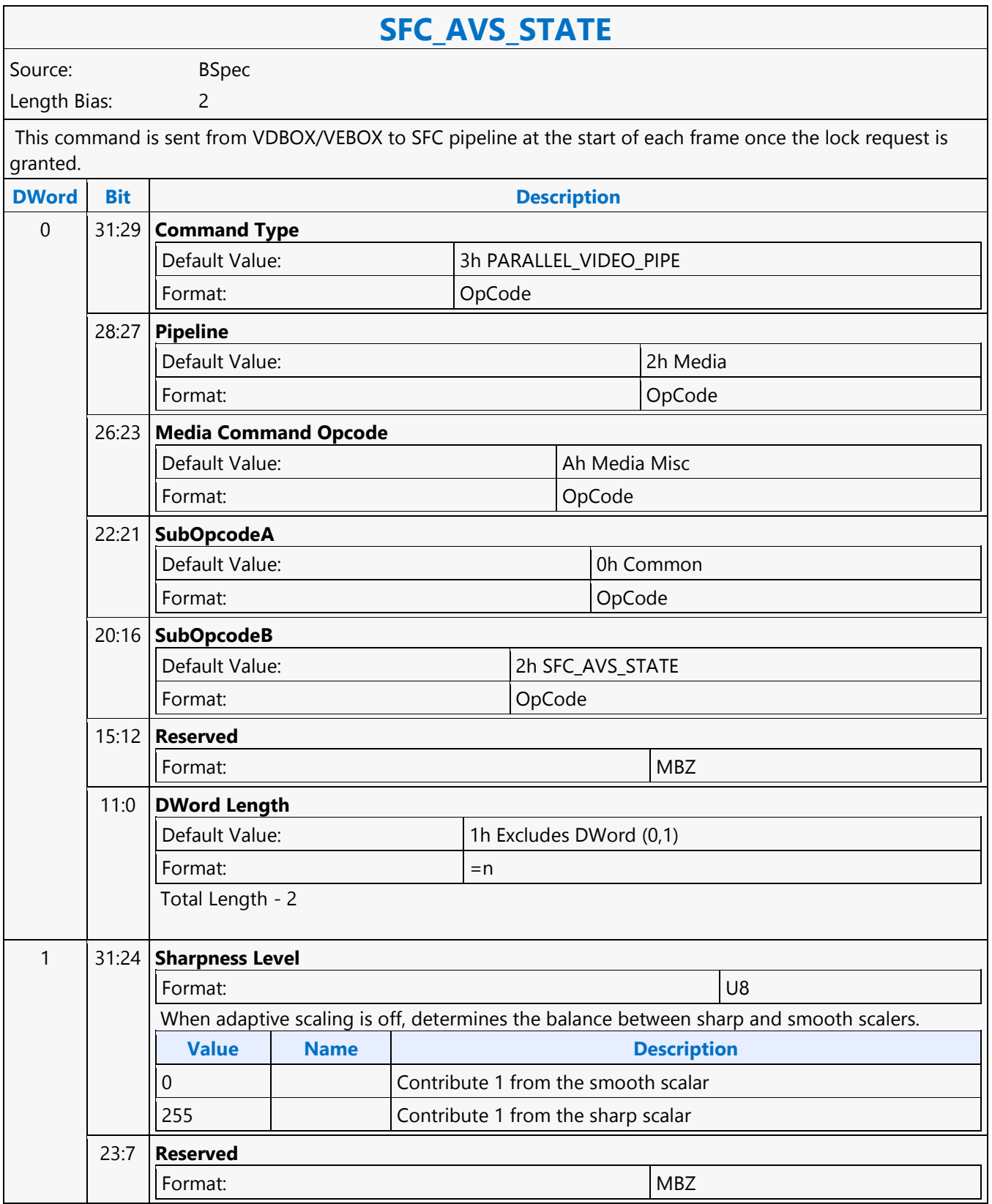

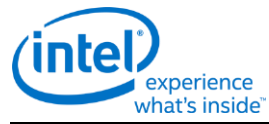

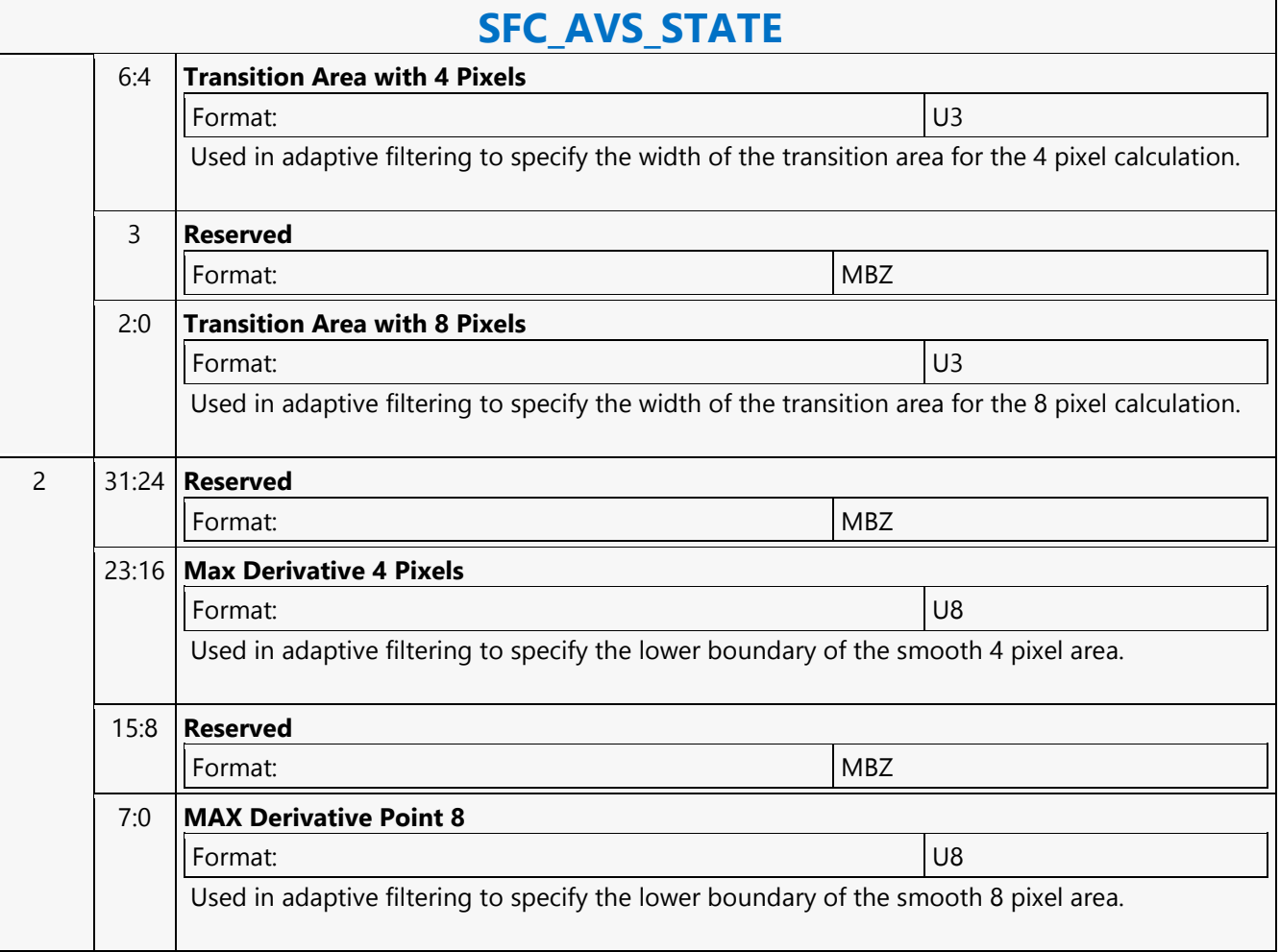

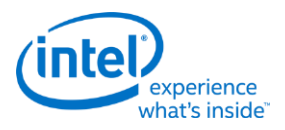

# **SFC\_FRAME\_START**

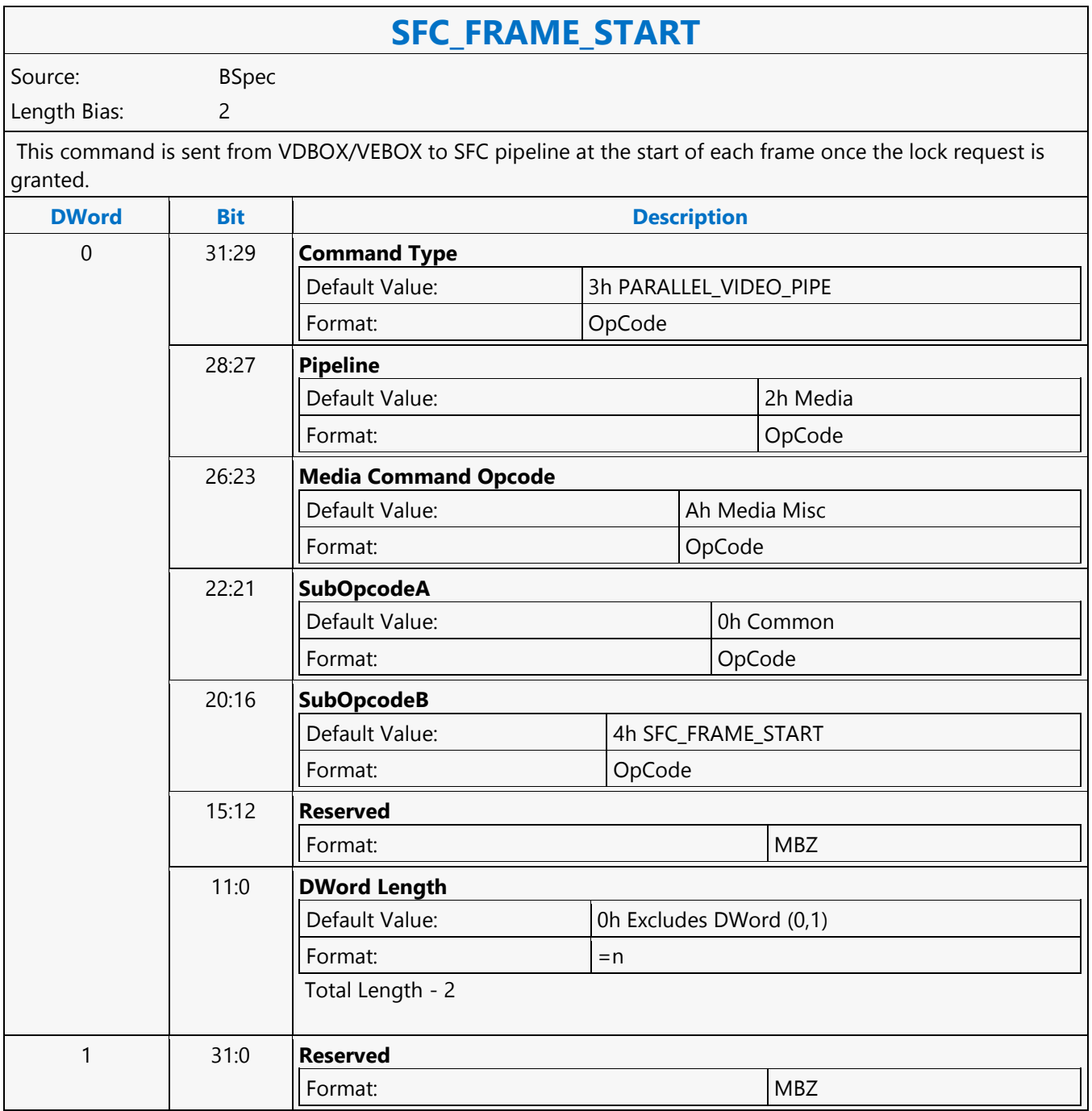

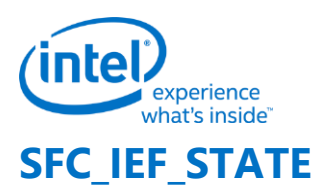

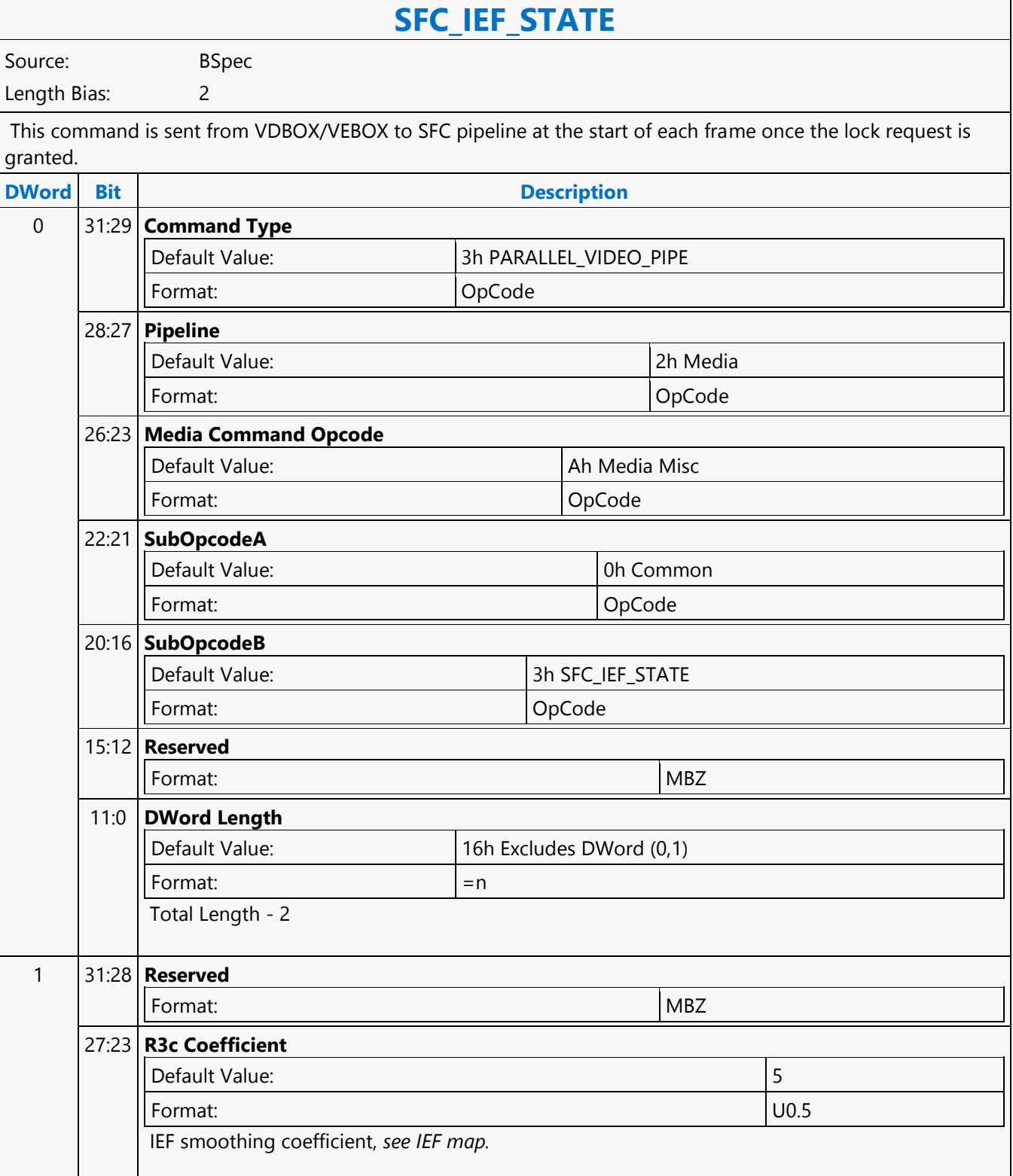

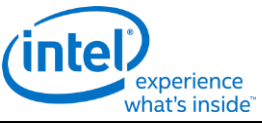

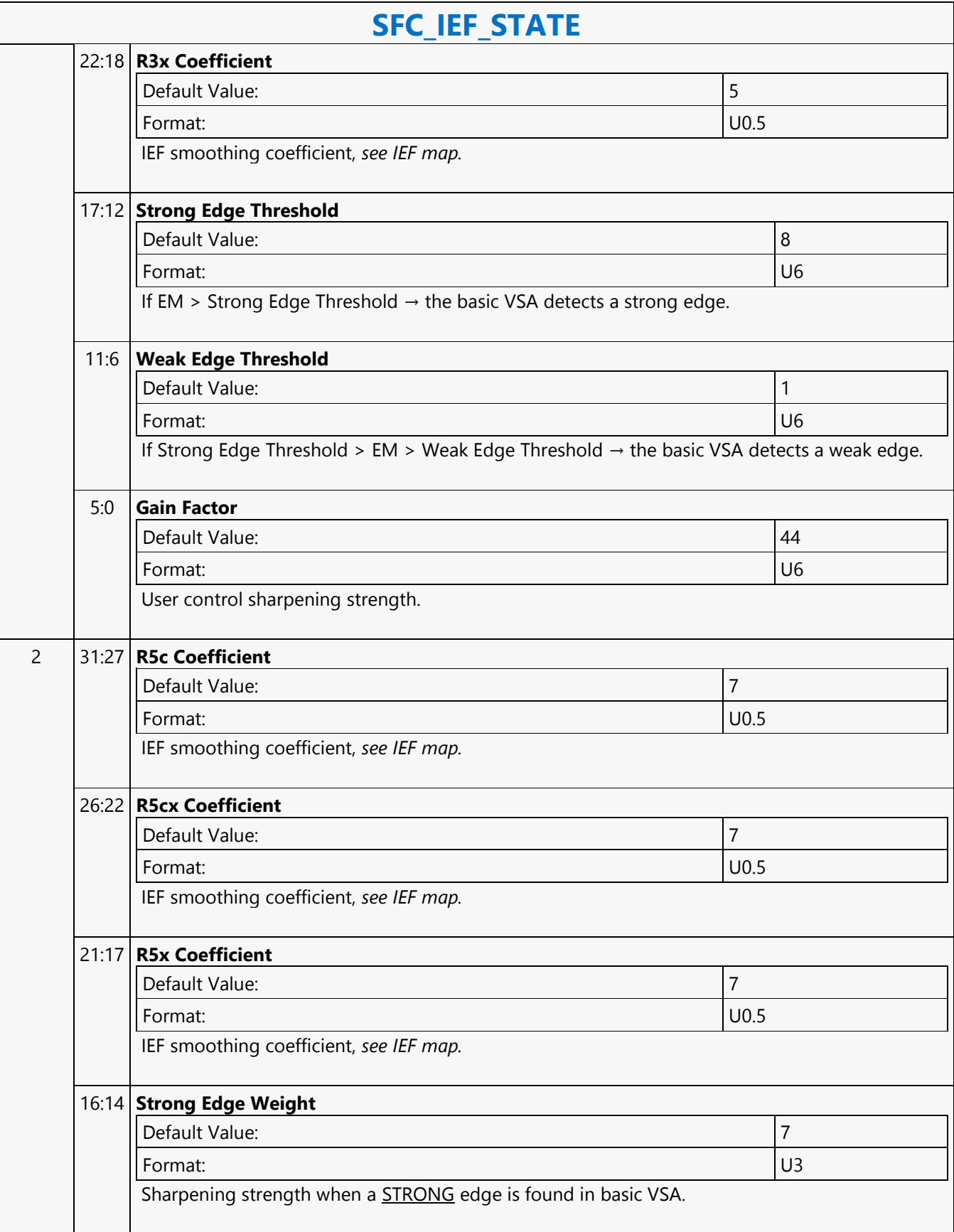

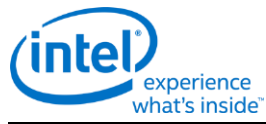

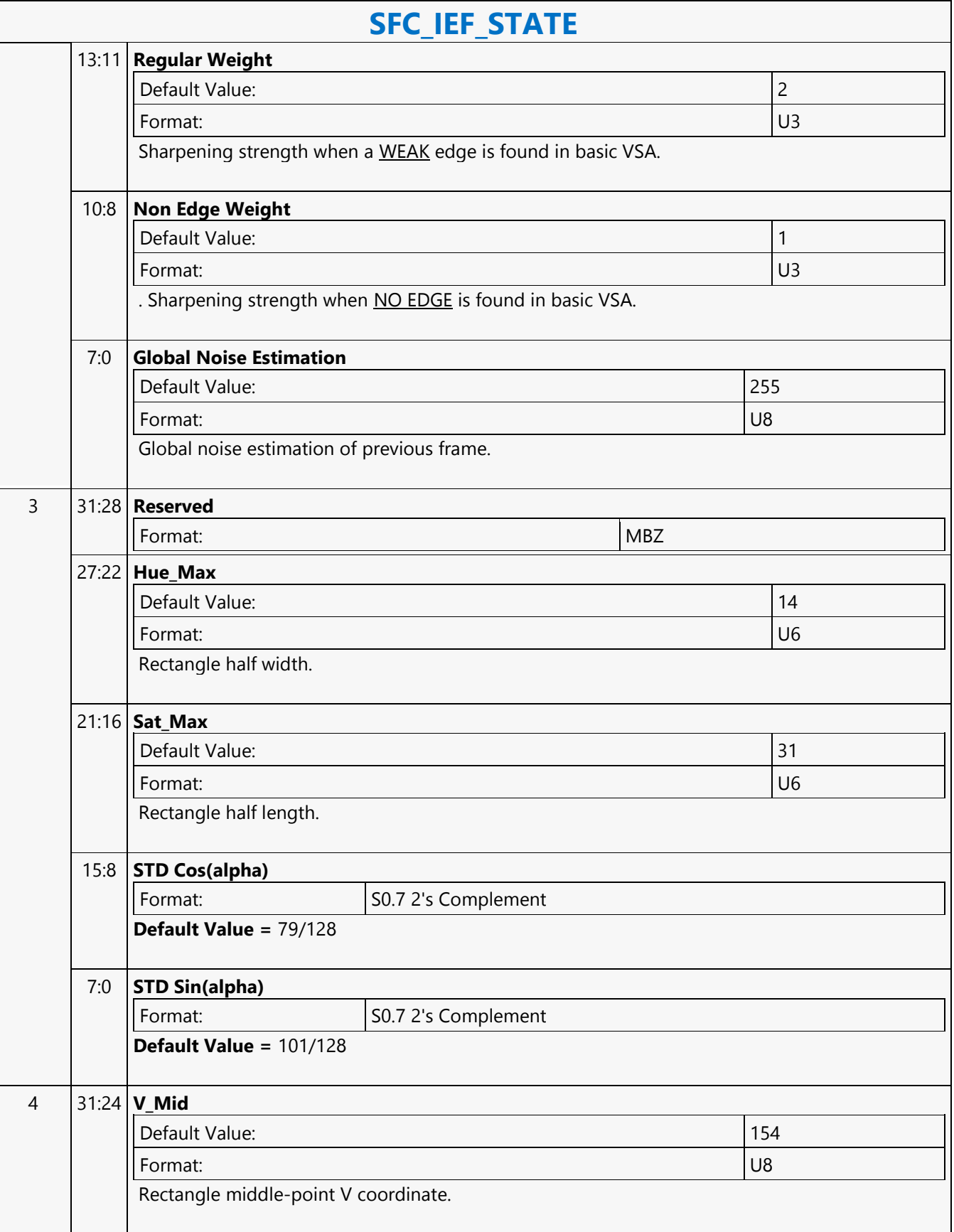

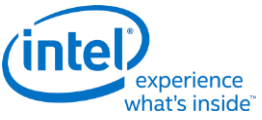

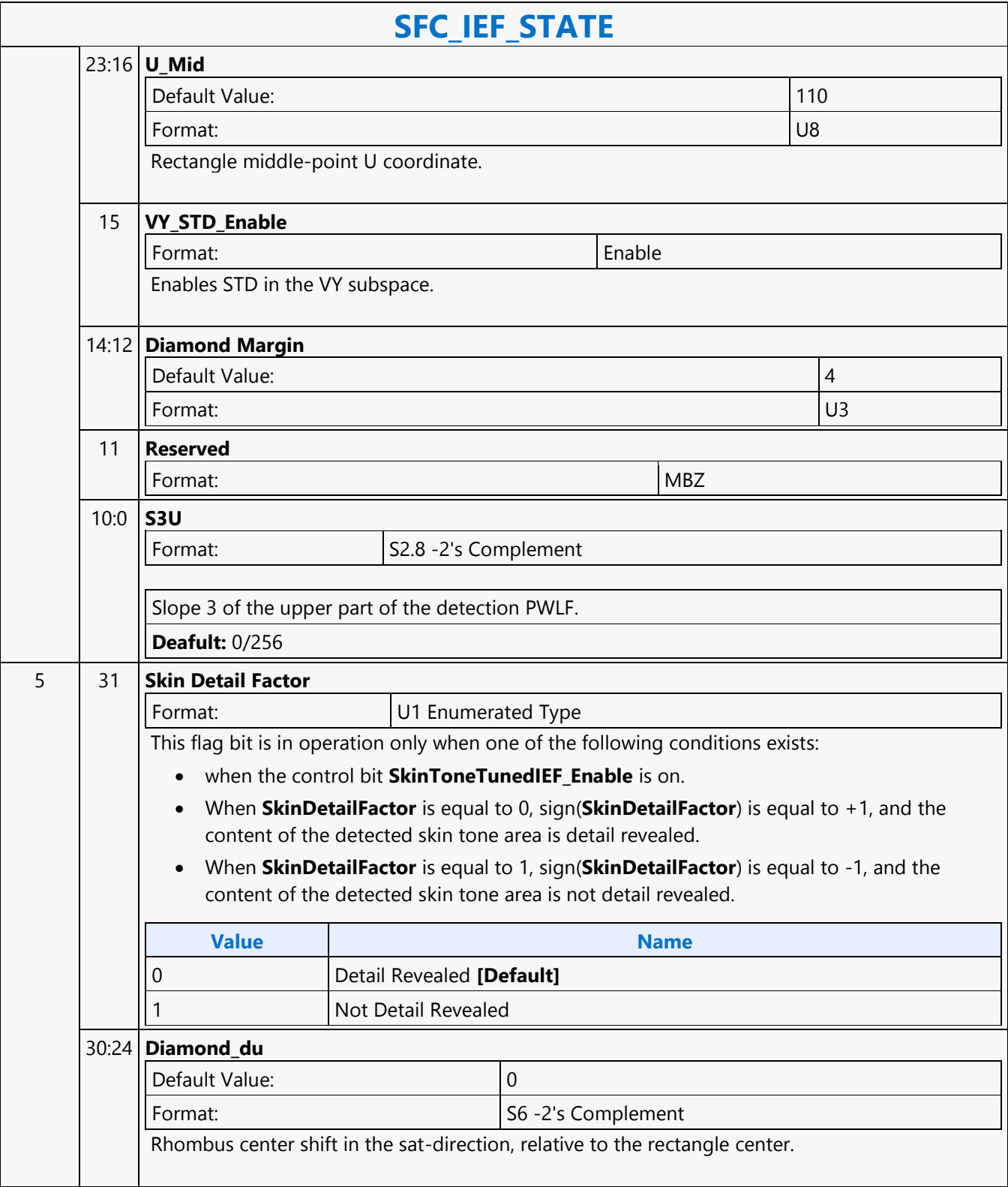

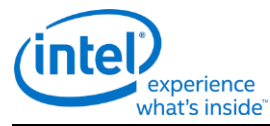

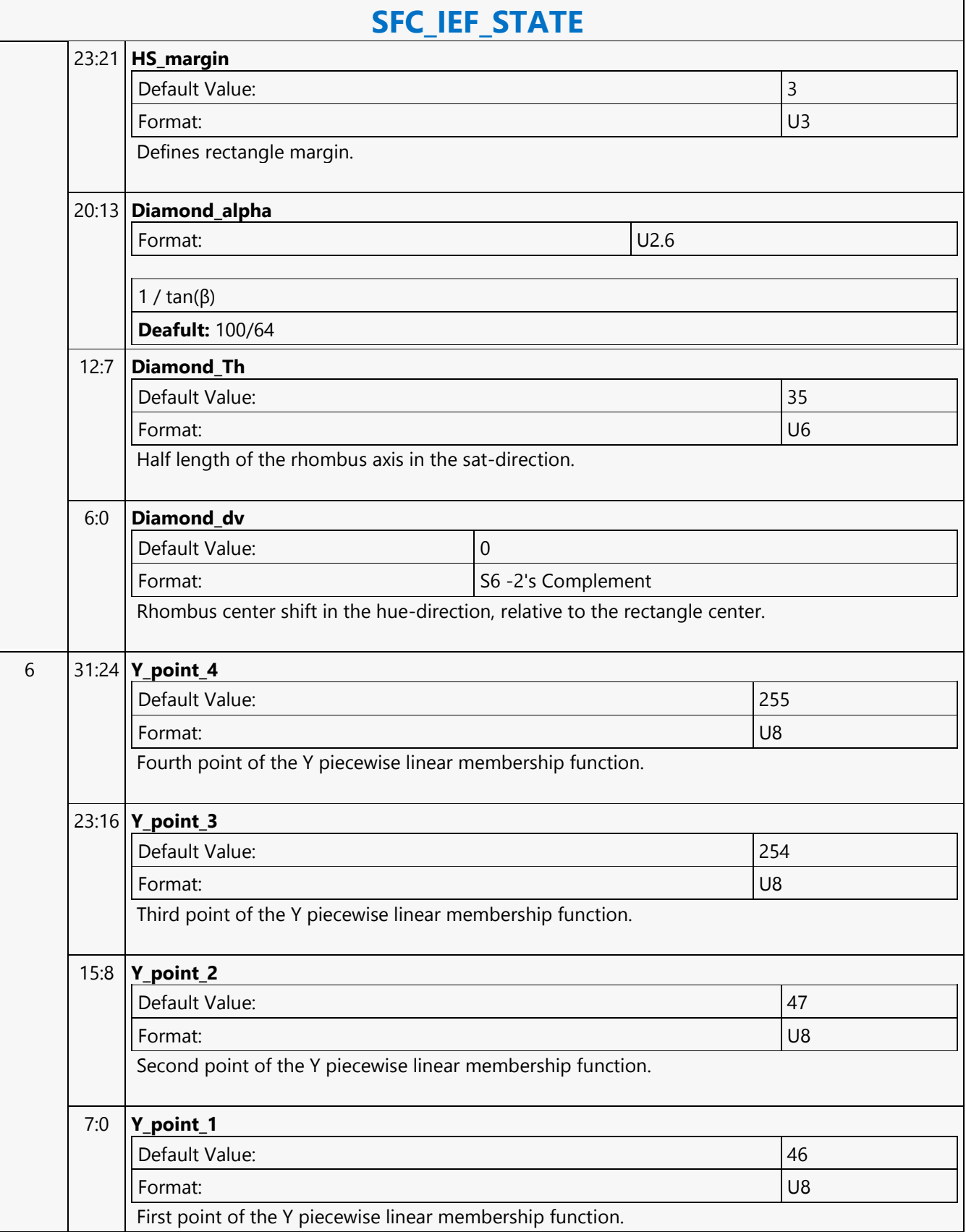

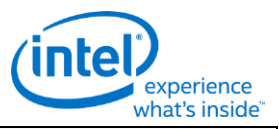

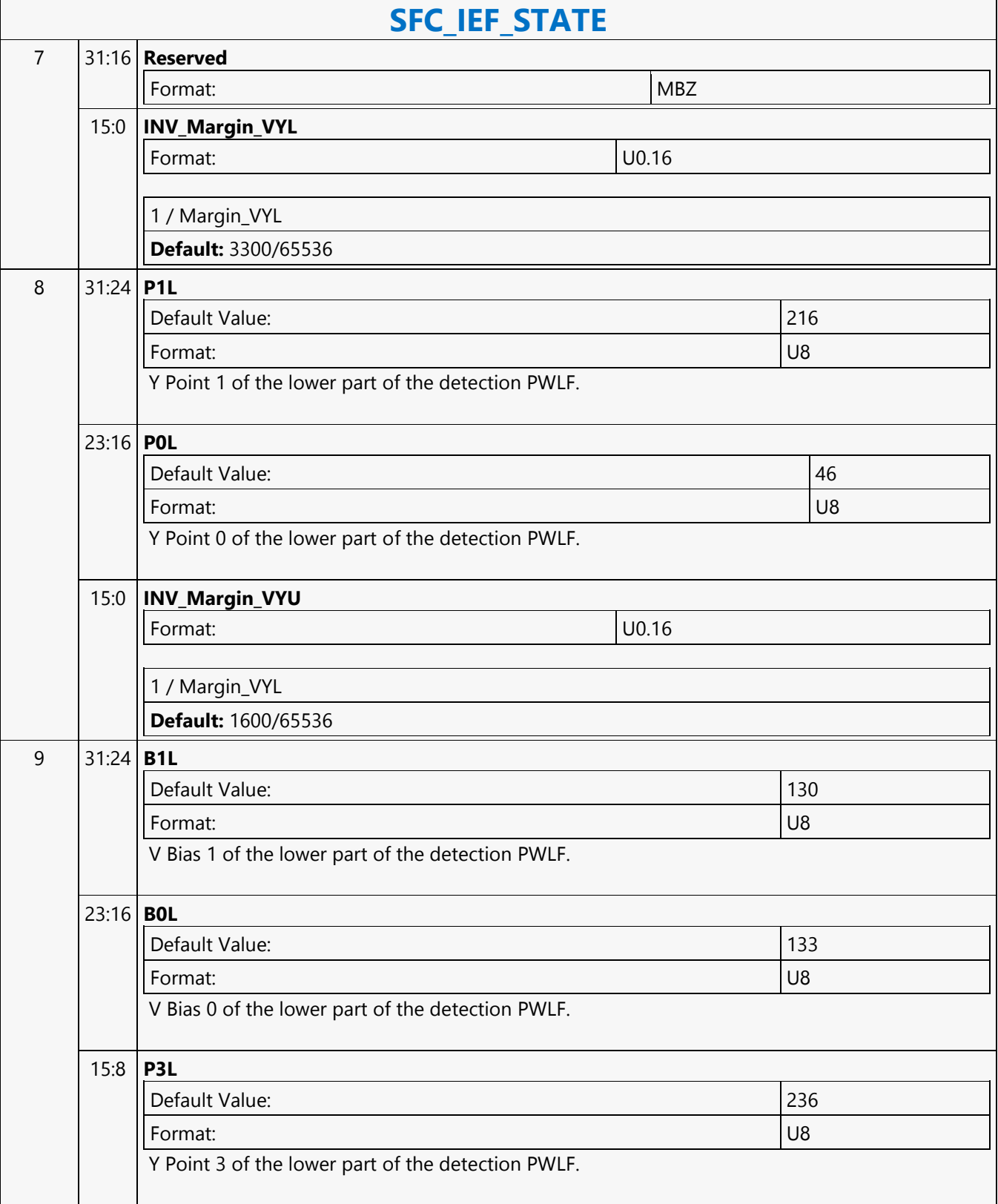

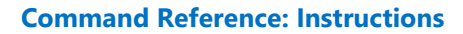

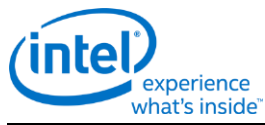

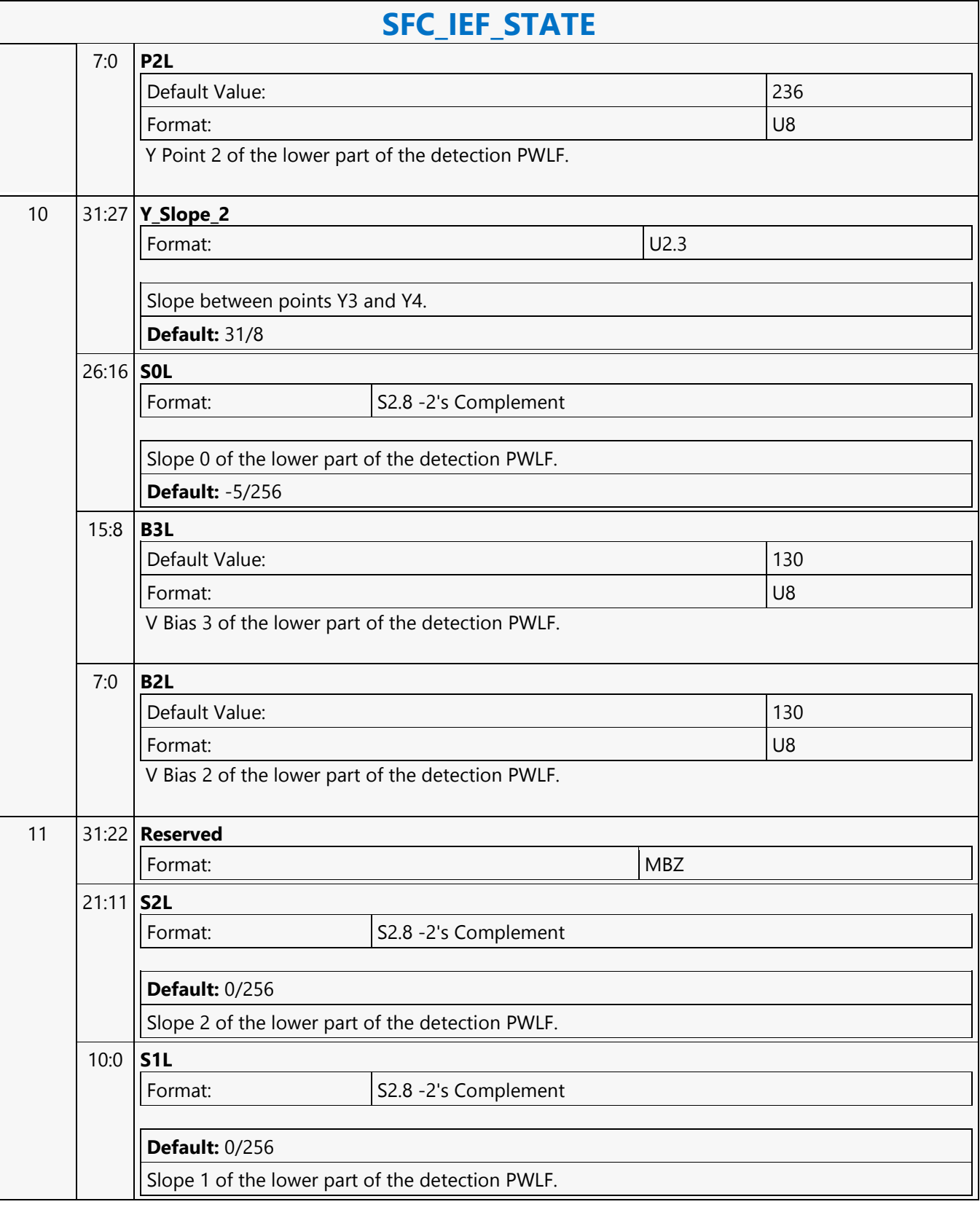

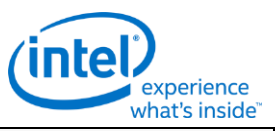

### **SFC\_IEF\_STATE** 12 31:27 **Y\_Slope1** Format:  $|U2.3|$ Slope between points Y1 and Y2. **Default:** 31/8 26:19 **P1U** Default Value: 66 Format: U8 Y Point 1 of the upper part of the detection PWLF. 18:11 **P0U** Default Value: 46 Format: U8 Y Point 0 of the upper part of the detection PWLF. 10:0 **S3L** Format: S2.8 -2's Complement Slope 3 of the lower part of the detection PWLF. **Default:** 0/256 13 31:24 **B1U** Default Value: 163 Format: U8 V Bias 1 of the upper part of the detection PWLF. 23:16 **B0U** Default Value: 143 Format: U8 V Bias 0 of the upper part of the detection PWLF. 15:8 **P3U** Default Value: 236 Format: U8 Y Point 3 of the upper part of the detection PWLF. 7:0 **P2U** Default Value: 150 Format: U8 Y Point 2 of the upper part of the detection PWLF.

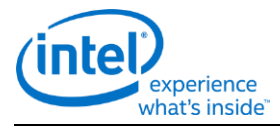

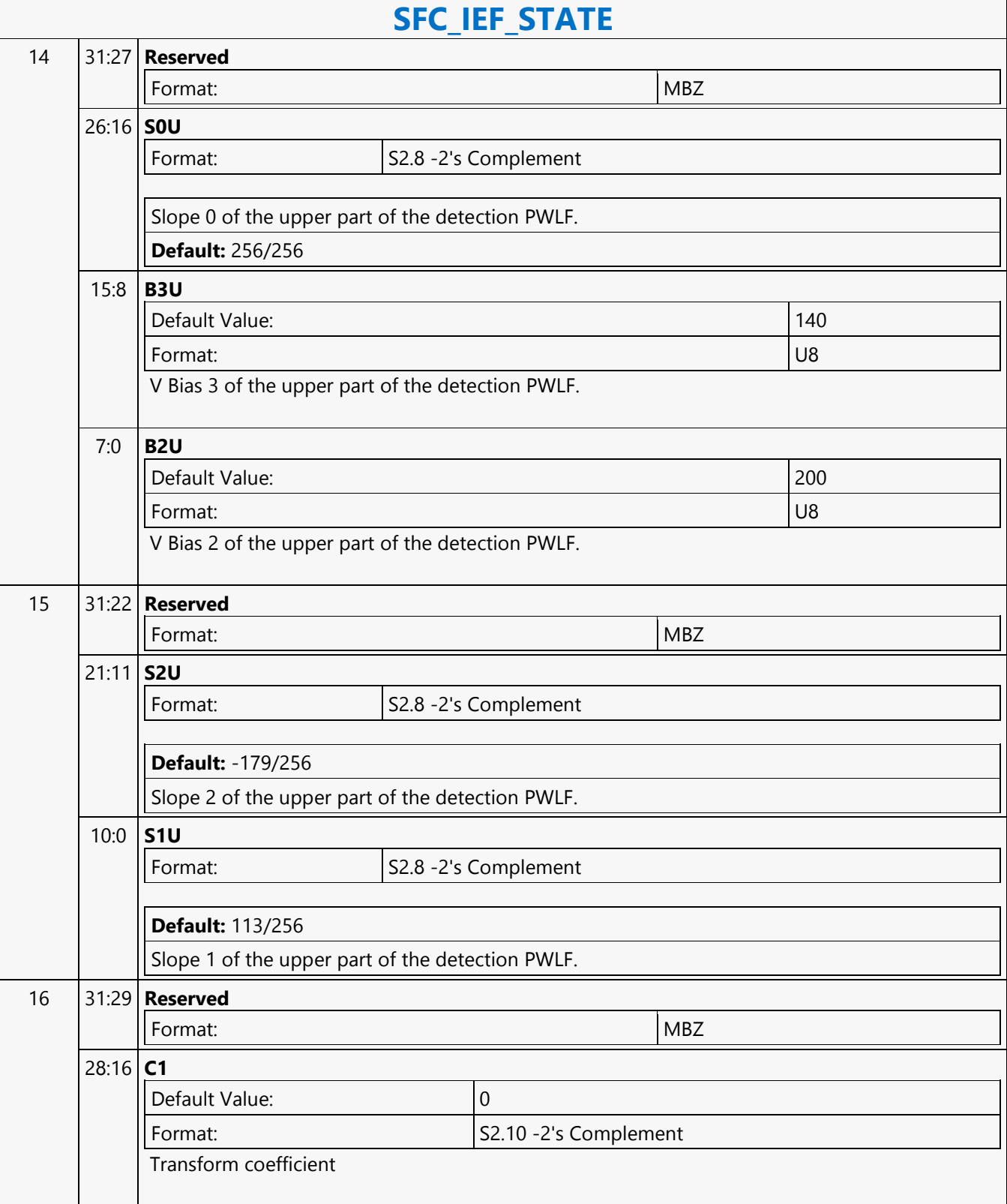

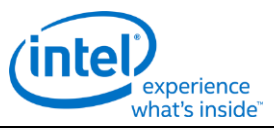

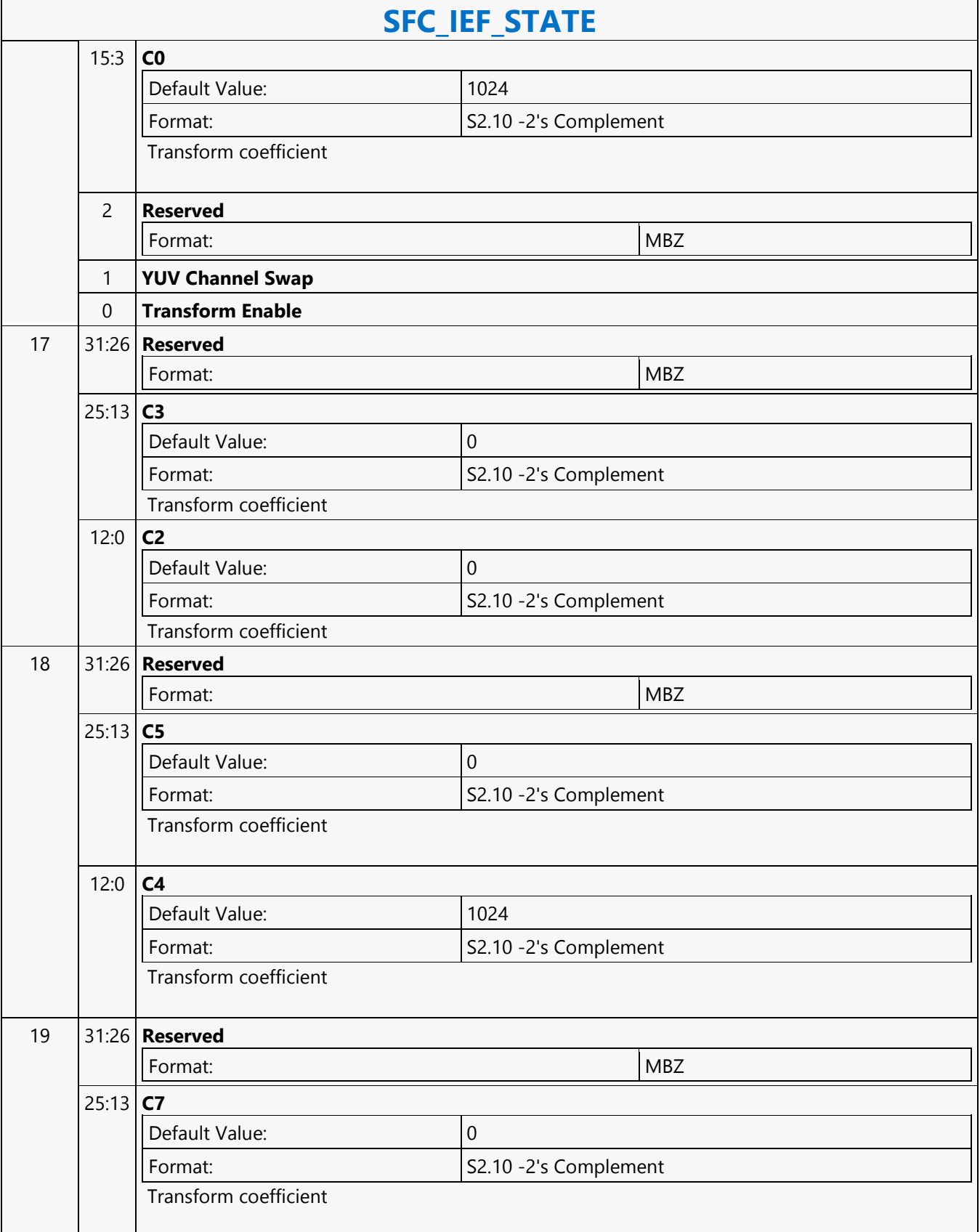

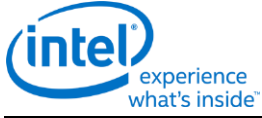

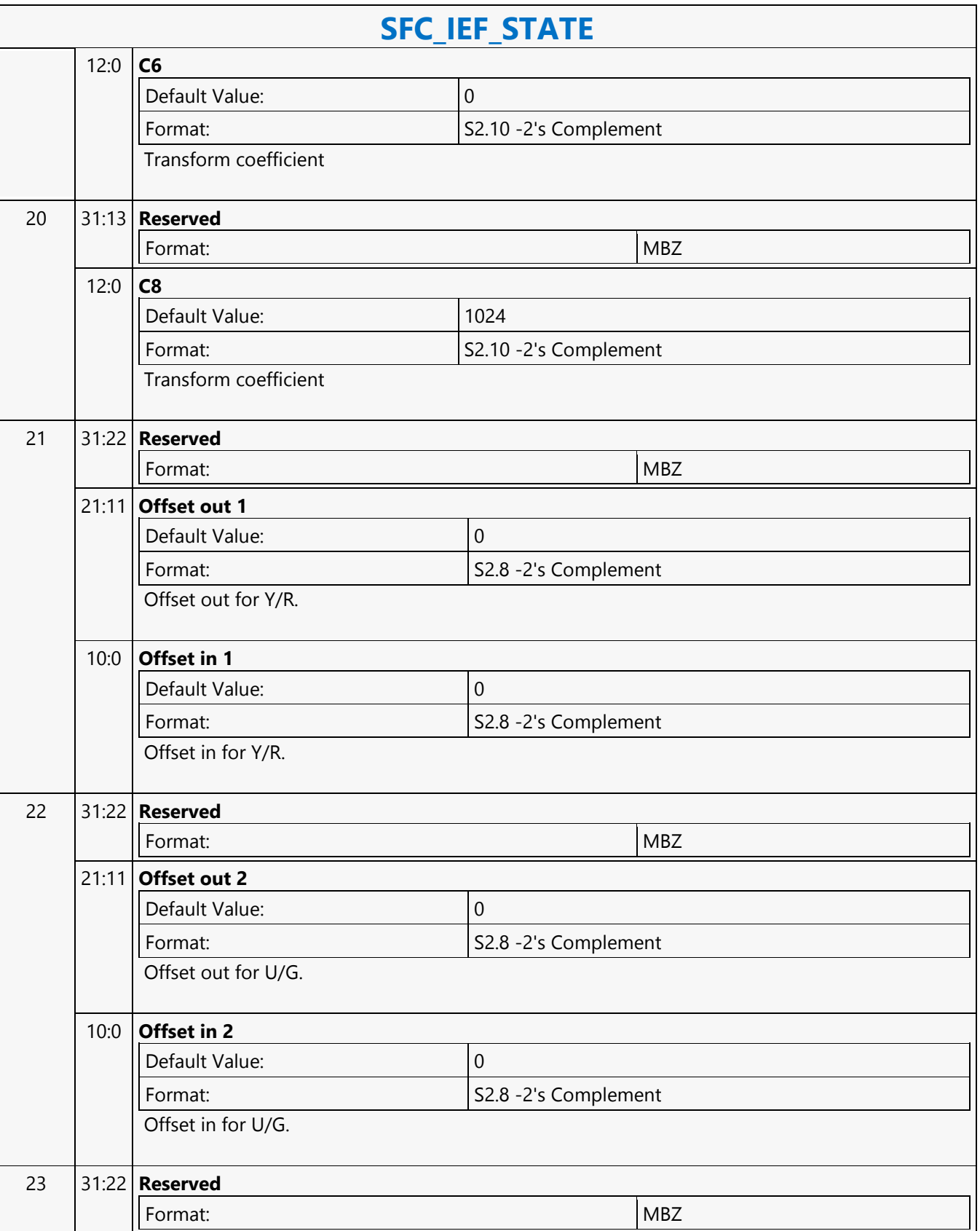
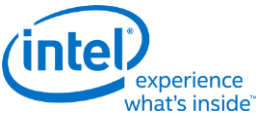

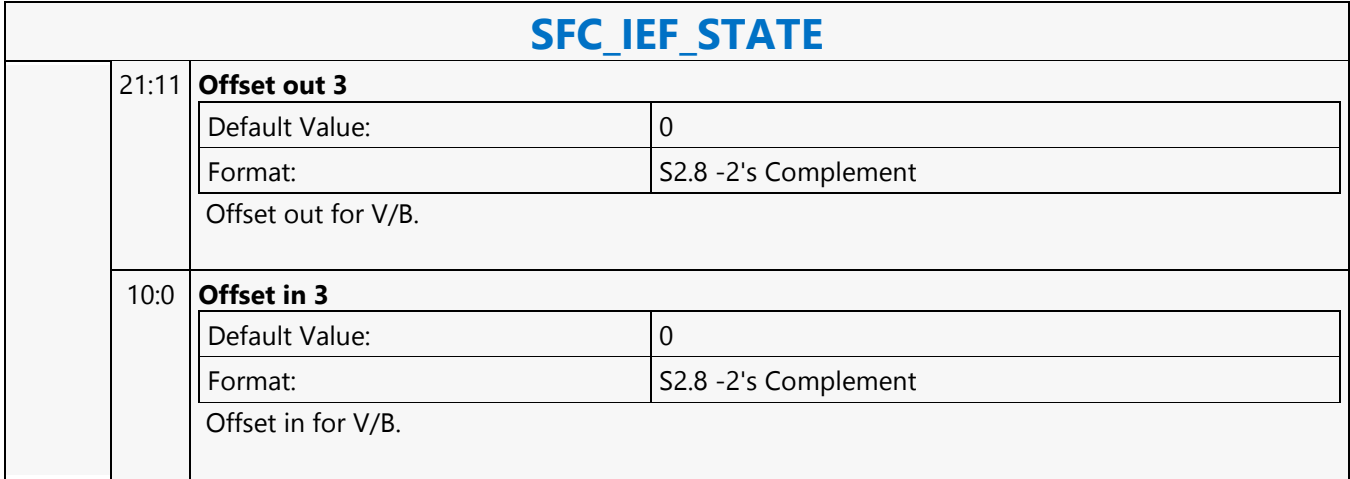

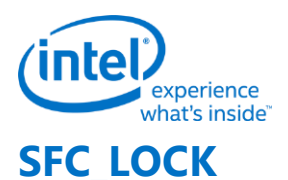

# **SFC\_LOCK** Source: BSpec Length Bias: 2 **DWord Bit Description** 0 31:29 **Command Type** Default Value: 3h PARALLEL\_VIDEO\_PIPE Format: OpCode 28:27 **Pipeline** Default Value: 2h Media Format: OpCode 26:23 **Media Command Opcode** Default Value: An Media Misc Format: OpCode 22:21 **SubOpcodeA** Default Value: 0h Common Format: OpCode 20:16 **SubOpcodeB** Default Value: 0h SFC Lock Format: OpCode 15:12 **Reserved** Format: Note and the set of the set of the set of the set of the set of the set of the set of the set of the set of the set of the set of the set of the set of the set of the set of the set of the set of the set of the set 11:0 **DWord Length** Default Value: 0h Excludes DWord (0,1) Format:  $\vert$  =n Total Length - 2 1 31:2 **Reserved**

Format:  $\vert$  MBZ

г

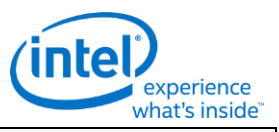

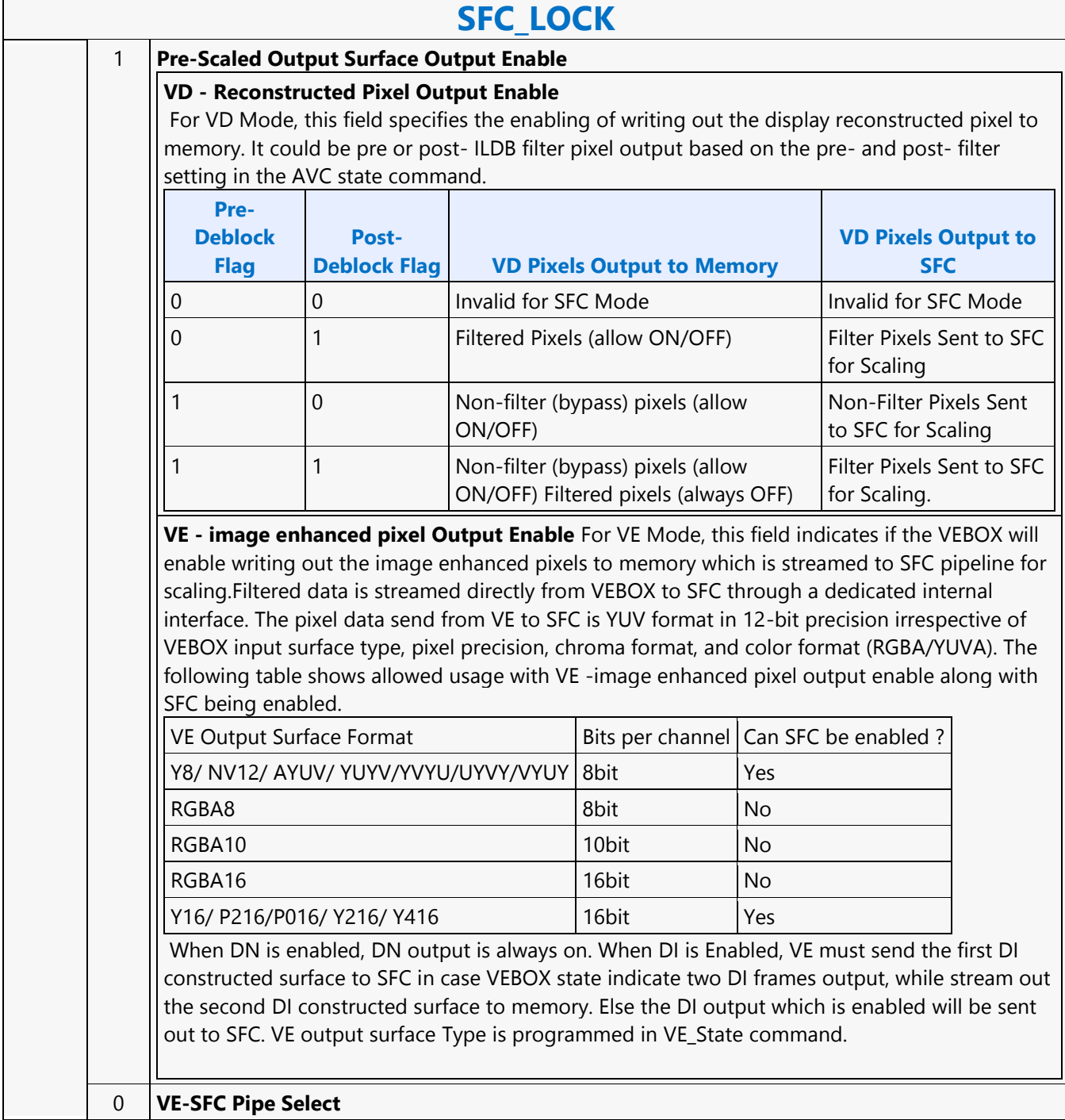

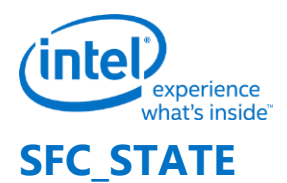

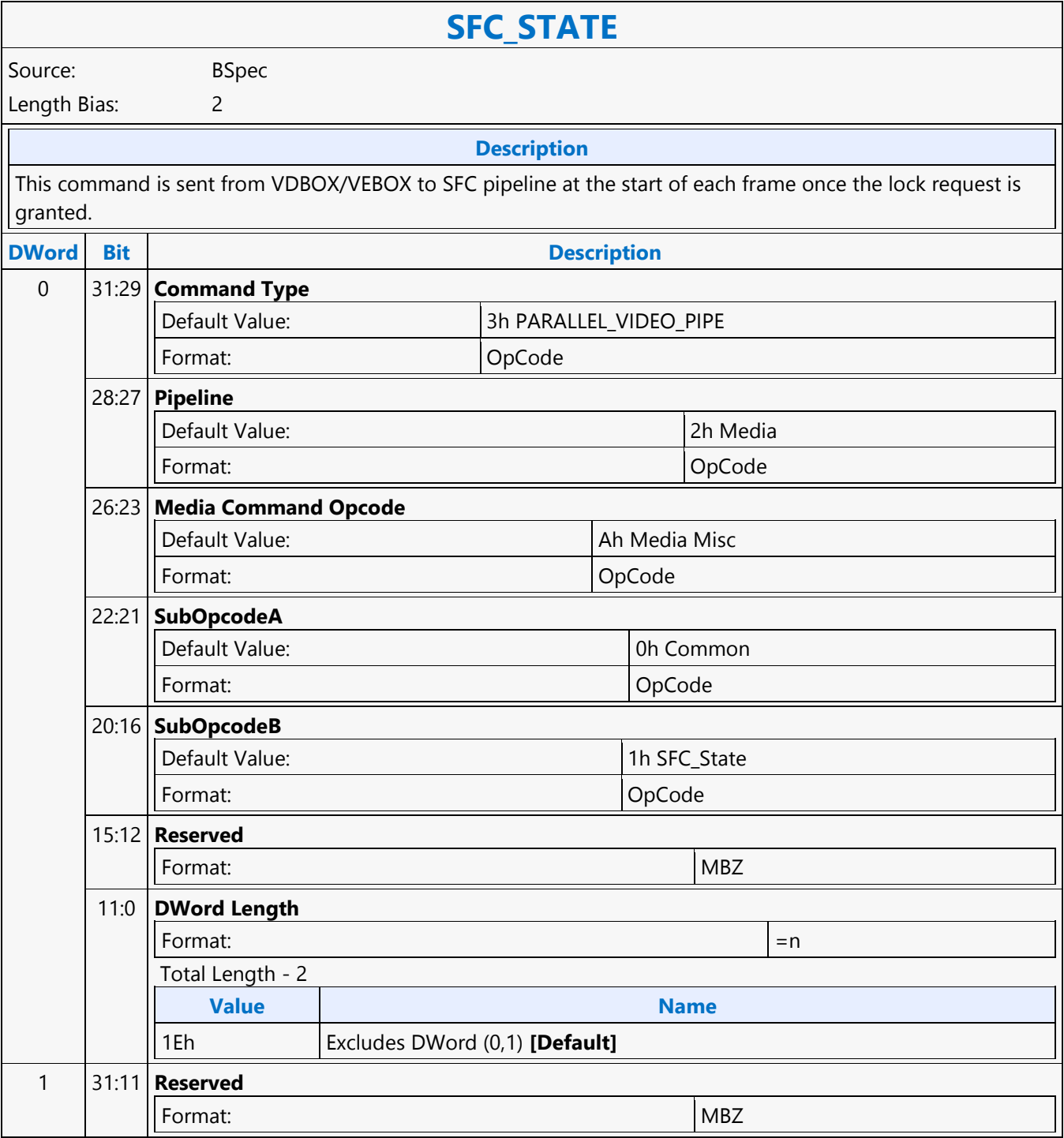

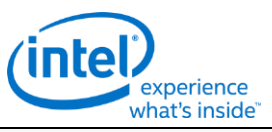

## **SFC\_STATE**  10:8 **VD/VE Input Ordering Mode** Format: U3 VD mode: (SFC pipe mode set as "0") VE mode: (pipe mode set as "1 and 4") For values for each mode, please refer to the table below: **Value Name Description Exists If** 0 16x16 block z-scan order - no shift 16x16 block z-scan order - no shift 16x16 block z-scan order - no shift 16x16 block  $/$  //VD Mode 1 16x16 block z-scan order - 4 pixels shift upward 1 16x16 block z-scan order - 4 pixels shift upward 2 8x8 block jpeg z-scan order //VD Mode 3 16x16 block jpeg z-scan order //VD Mode 4 16x16 block VP8 row-scan order - no shift 16x16 block VP8 row-scan order - no shift 16x16 block VP8 row-scan order - no shift 16x16 block VP8 row-scan order - no shift 16x16 block VP8 row-scan order - no shift 16x16 bloc 5-7 Reserved Reserved All the state of the state of the state of the state of the state of the state of the state of the state of the state of the state of the state of the state of the state of the state of the state of t 0 8x4 block column order, 64 pixel column //VE Mode 1 4x4 block column order, 64 pixel column //VE Mode 4-7 April 2012 Reserved and the served served and the served of the served served and the served of the served **Programming Notes** This field shall be programmed according to video modes used in VDBOX. NOTE: SFC supports progressive input and output only (Interlaced/MBAFF is not supported). Video Mode Surface Format SFC Input Chroma Sub-Sampling VD/VE Input Ordering Mode AVC w/o LF Monochrome 0 0 AVC w/o LF 420 (NV12) 1 AVC with LF Monochrome 0 1 AVC/VP8 with LF  $\begin{array}{|c|c|c|c|c|}\n\hline\n420 (N & 1) & 1\n\end{array}$ VP8 w/o LF 420 (NV12) 1 JPEG (YUV Interleaved) | Monochrome  $\begin{bmatrix} 0 & 2 \end{bmatrix}$  $JPEG (YUV Interleaved) \mid 420$  1 JPEG (YUV Interleaved)  $\begin{array}{|c|c|c|c|c|}\n\hline\n & 422H_2Y & 2\n\end{array}$ JPEG (YUV Interleaved)  $\begin{vmatrix} 422H_4Y \\ 2 \end{vmatrix}$  2 JPEG (YUV Interleaved)  $\begin{array}{|c|c|c|}\n\hline\n44 \end{array}$  4 This field shall be programmed according to Image enhancement modes used in VEBOX. VEBOX MODE VEBOX Single Pipe Enable Bit SFC Input Surface Format SFC Input Chroma Sub Sampling VD/VE Input Ordering Mode 1. DN/HP with RGB input 2. Camera pipe (DM) enabled 3. IECP with FECSC, CCM, FGC filters enabled 1 Monochrome 0 1 420 (NV12) 1 1 1 1 2 1 1  $\begin{array}{|c|c|c|c|c|}\n1 & 444 & 4 \end{array}$  1 All other modes: (Legacy DN/DI/IECP features) 0 Monochrome 0 0 0 0 420 (NV12) 1 0 0 | 422H | 2 | 0 0 444 4 0

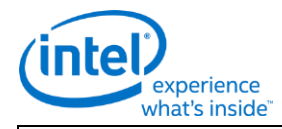

### **SFC\_STATE**  7:4 **SFC Input Chroma Sub-Sampling Value Name Description** 0 4:0:0 4:0:0 SFC to insert UV channels 1 4:2:0 2 4:2:2 Horizonatal VD: 2:1:1 3 Reserved 4 4:4:4 Progressive/Interleaved 5-6 Reserved **Programming Notes** This field shall be programmed according to video modes used in VDBOX. NOTE: SFC supports progressive input and output only (Interlaced/MBAFF is not supported). Video Mode Surface Format SFC Input Chroma Sub-Sampling VD/VE Input Ordering Mode AVC w/o LF Monochrome 0 0 AVC w/o LF 420 (NV12) 1 AVC with LF Monochrome 0 1 AVC/VP8 with LF  $\begin{array}{|c|c|c|c|c|c|}\n\hline\n & 420 & (N & 1) & 1\n\end{array}$ VP8 w/o LF 420 (NV12) 1 JPEG (YUV Interleaved) | Monochrome  $\vert 0 \vert$  2  $JPEG (YUV Interleaved) \mid 420$  | 1 3 JPEG (YUV Interleaved)  $\begin{vmatrix} 422H_2Y \\ 2 \end{vmatrix}$  2 JPEG (YUV Interleaved)  $\begin{array}{|c|c|c|c|c|}\n\hline\n & 422H & 4Y & 2 & 3\n\end{array}$ JPEG (YUV Interleaved)  $\begin{vmatrix} 444 \end{vmatrix}$  444  $\begin{vmatrix} 4 \end{vmatrix}$  2 This field shall be programmed according to Image enhancement modes used in VEBOX. VEBOX MODE Surface Format SFC Input Chroma Sub Sampling VD/VE Input Ordering Mode Legacy DN/DI/IECP features Monochrome 0 0 Legacy DN/DI/IECP features  $420$  (NV12)  $\begin{vmatrix} 1 \\ 1 \end{vmatrix}$  1 Legacy DN/DI/IECP features  $422H$   $2$   $2$ Legacy DN/DI/IECP features  $444$   $4$ Capture/Camera pipe enabled(Demosaic) Monochrome 0 1 Capture/Camera pipe enabled(Demosaic) 420 (NV12) 1 1 Capture/Camera pipe enabled(Demosaic)  $422H$  2 1 Capture/Camera pipe enabled(Demosaic) 444 | 4 | 4 | 1

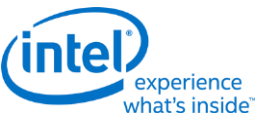

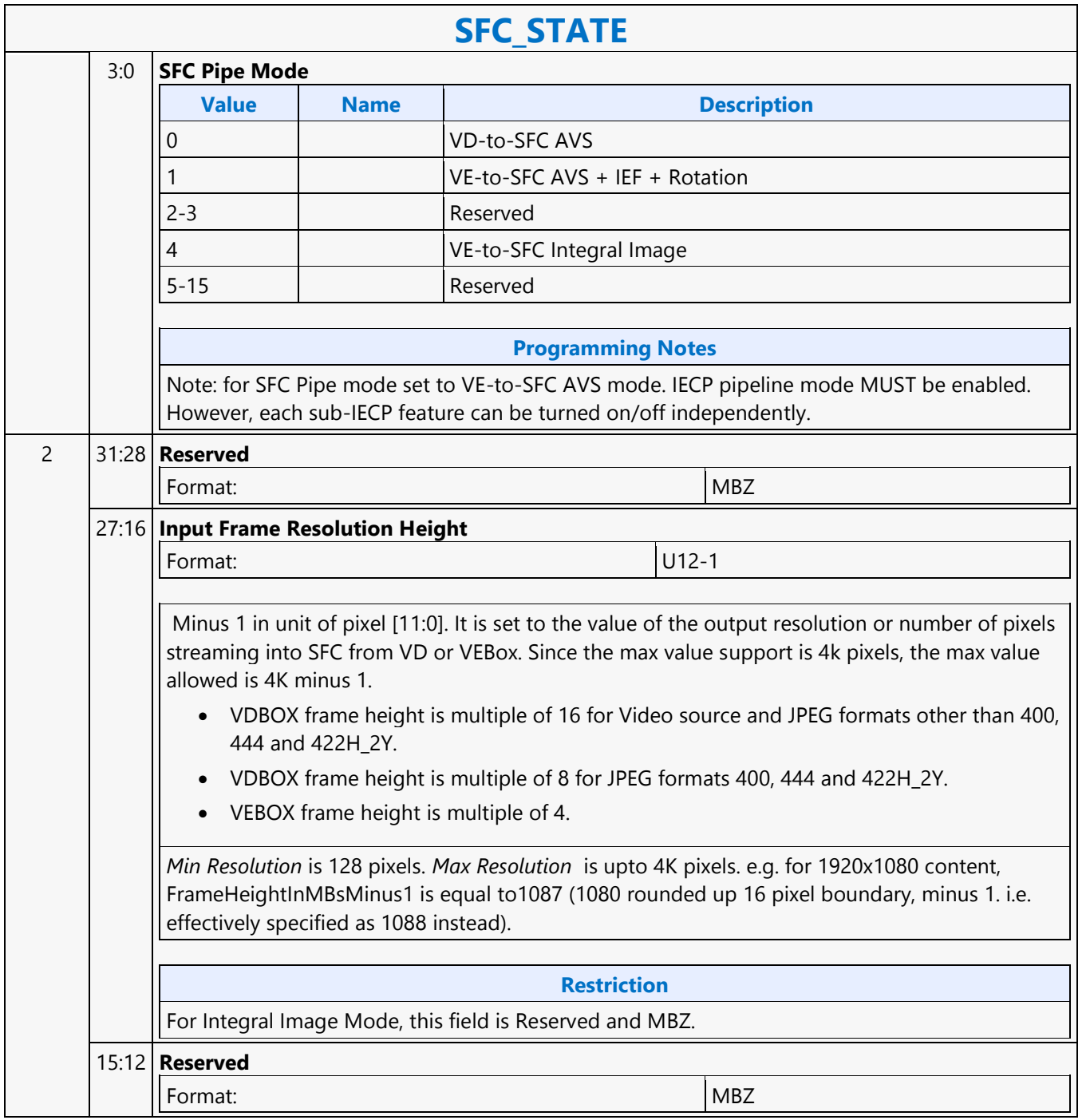

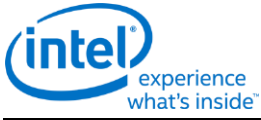

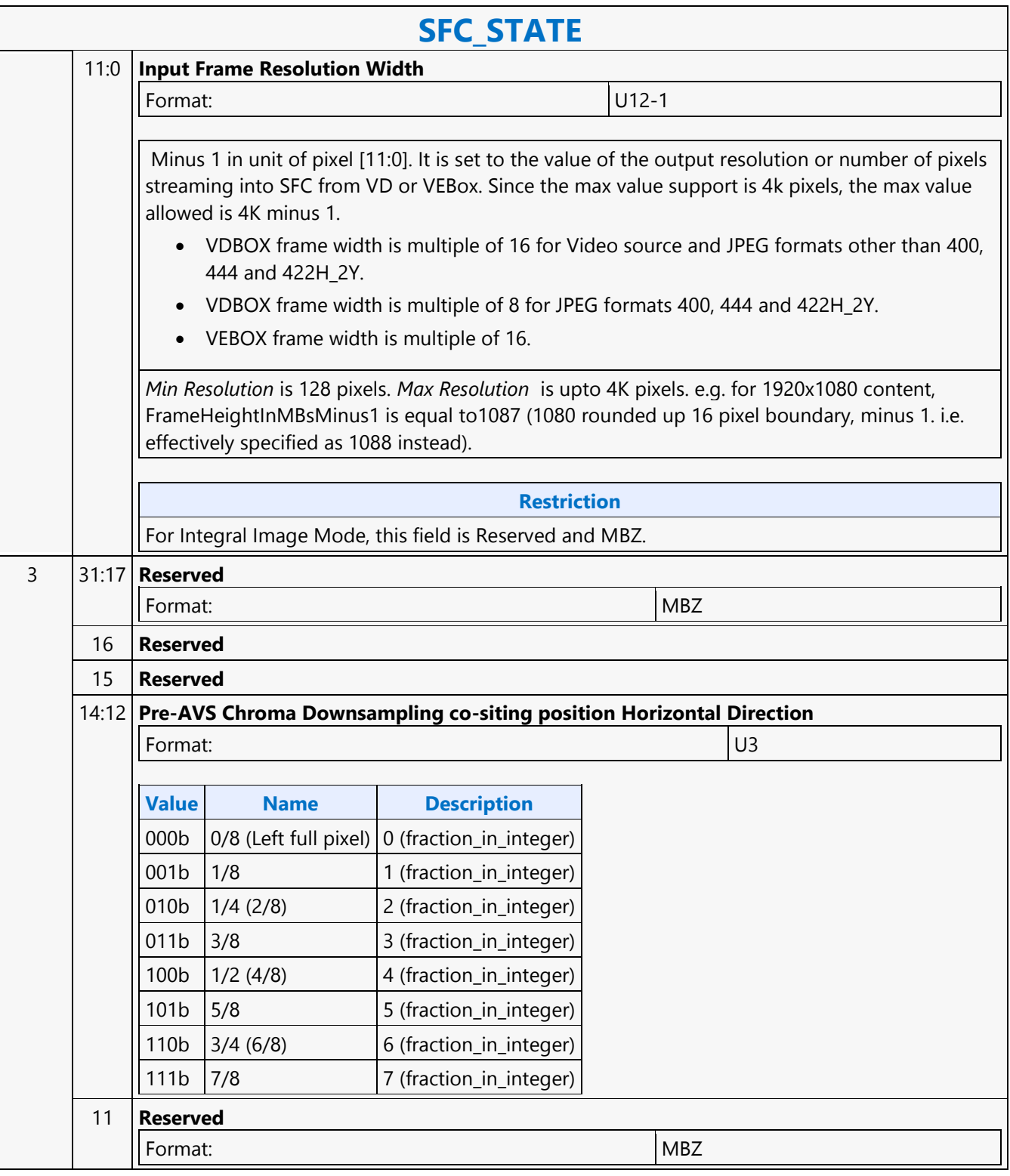

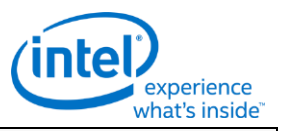

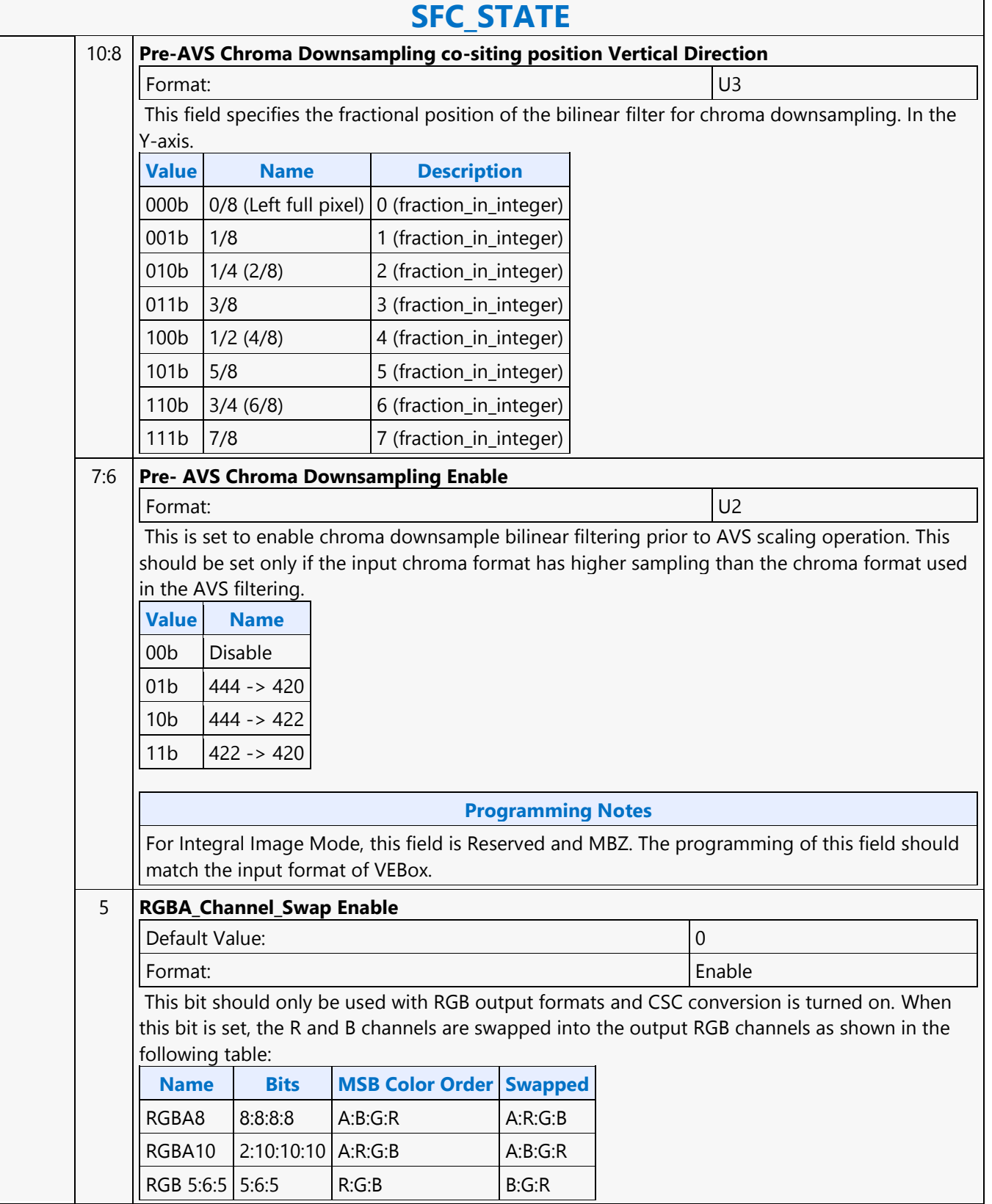

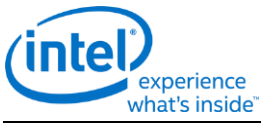

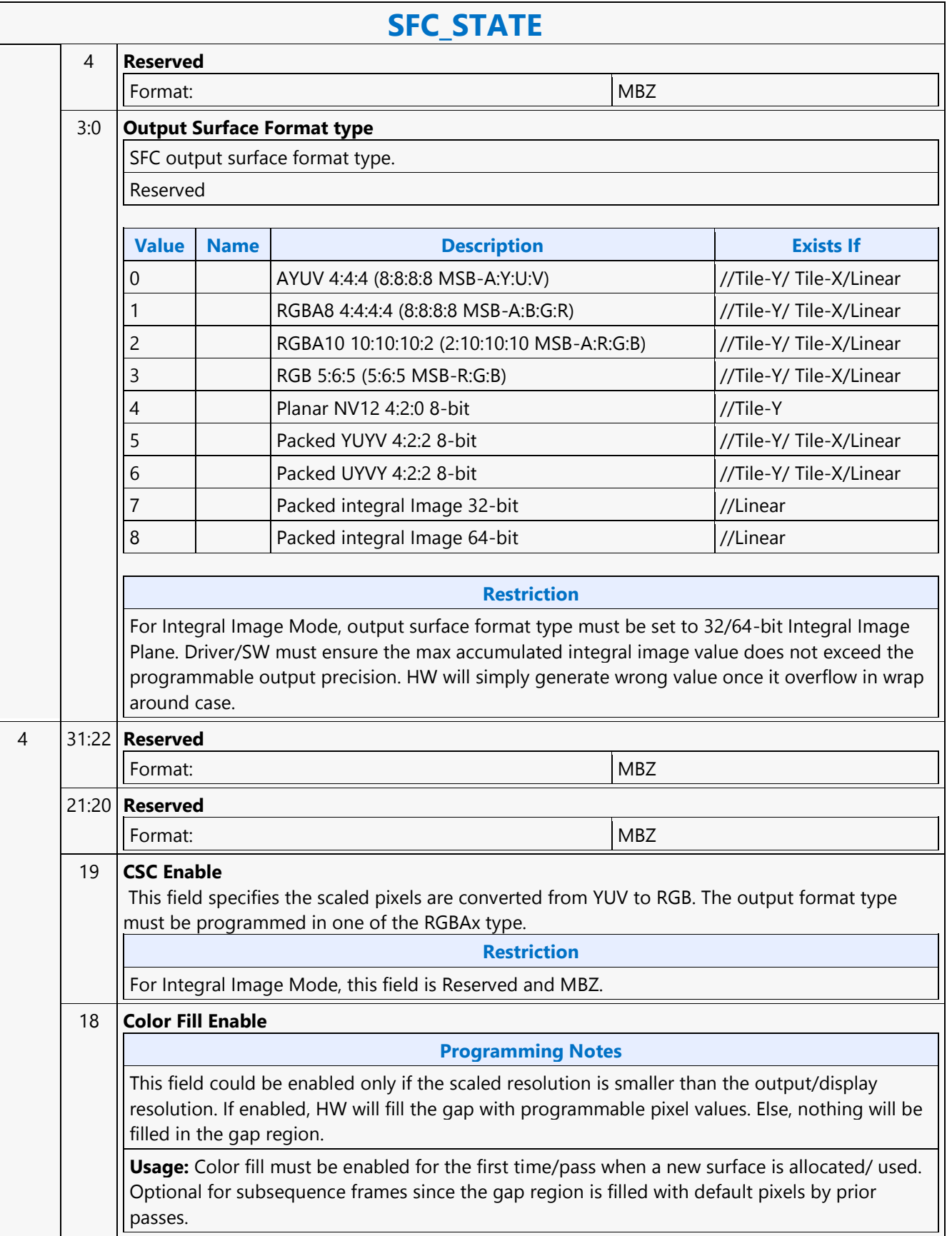

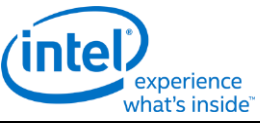

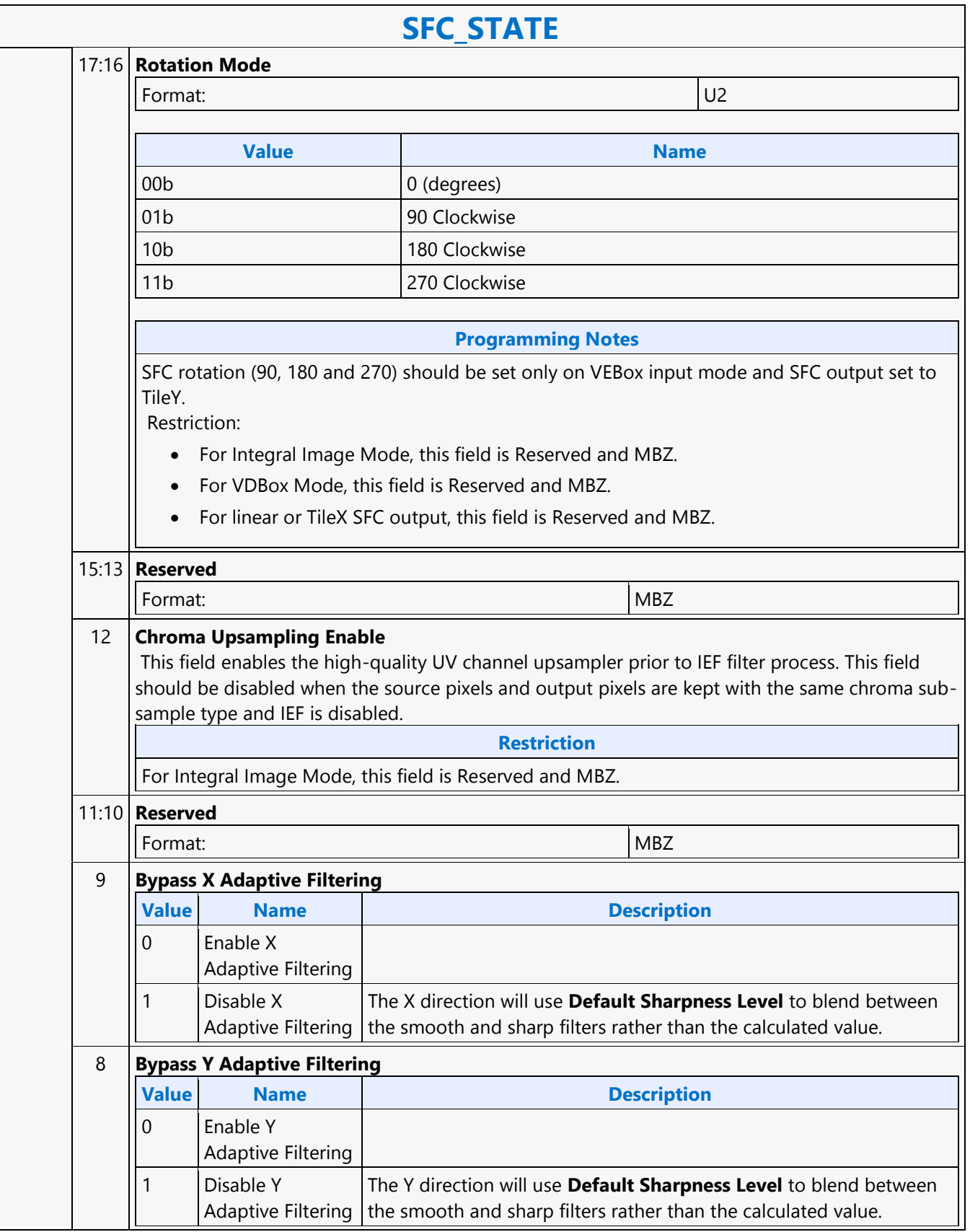

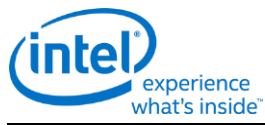

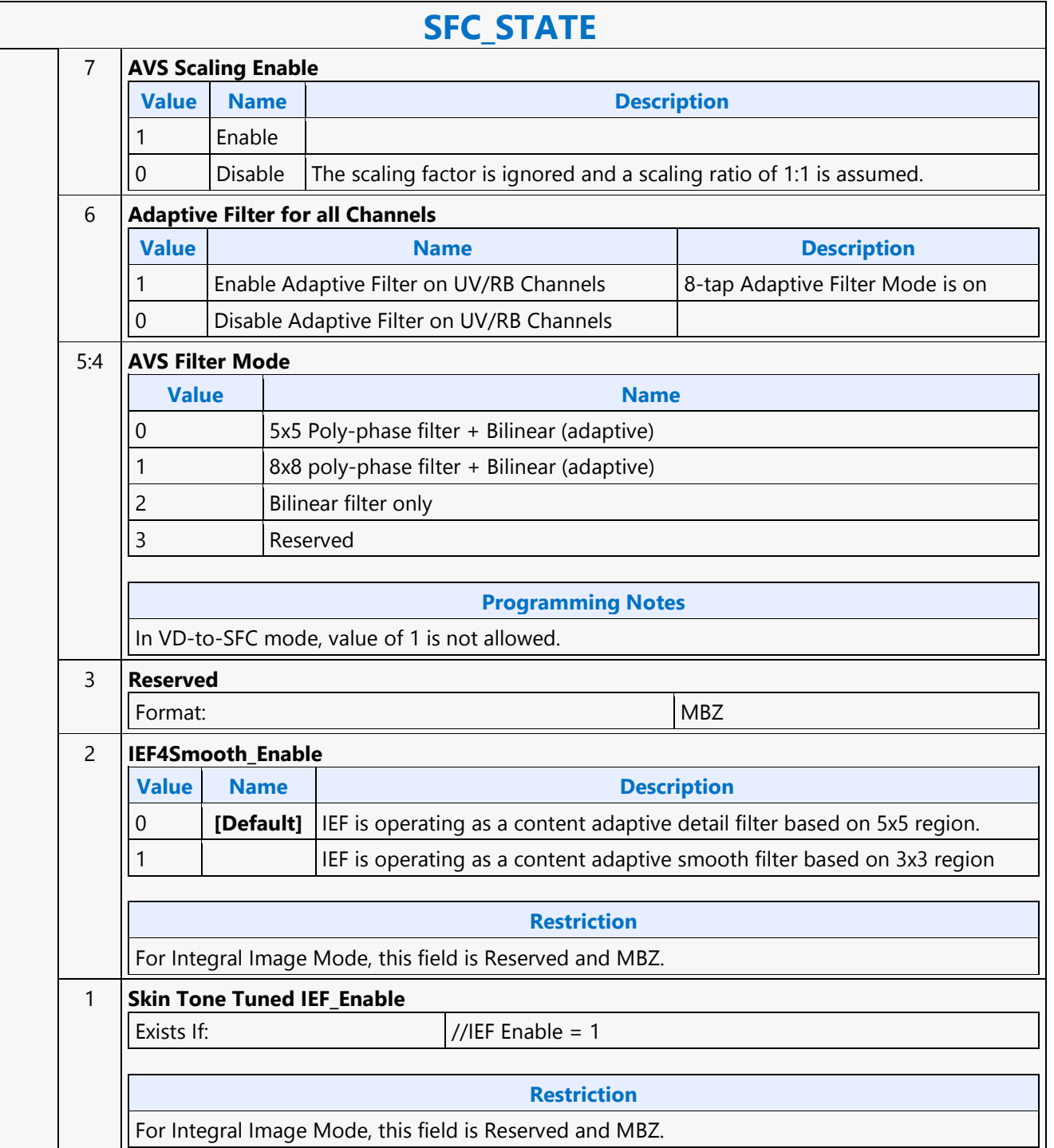

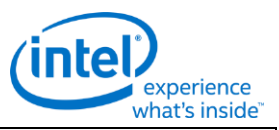

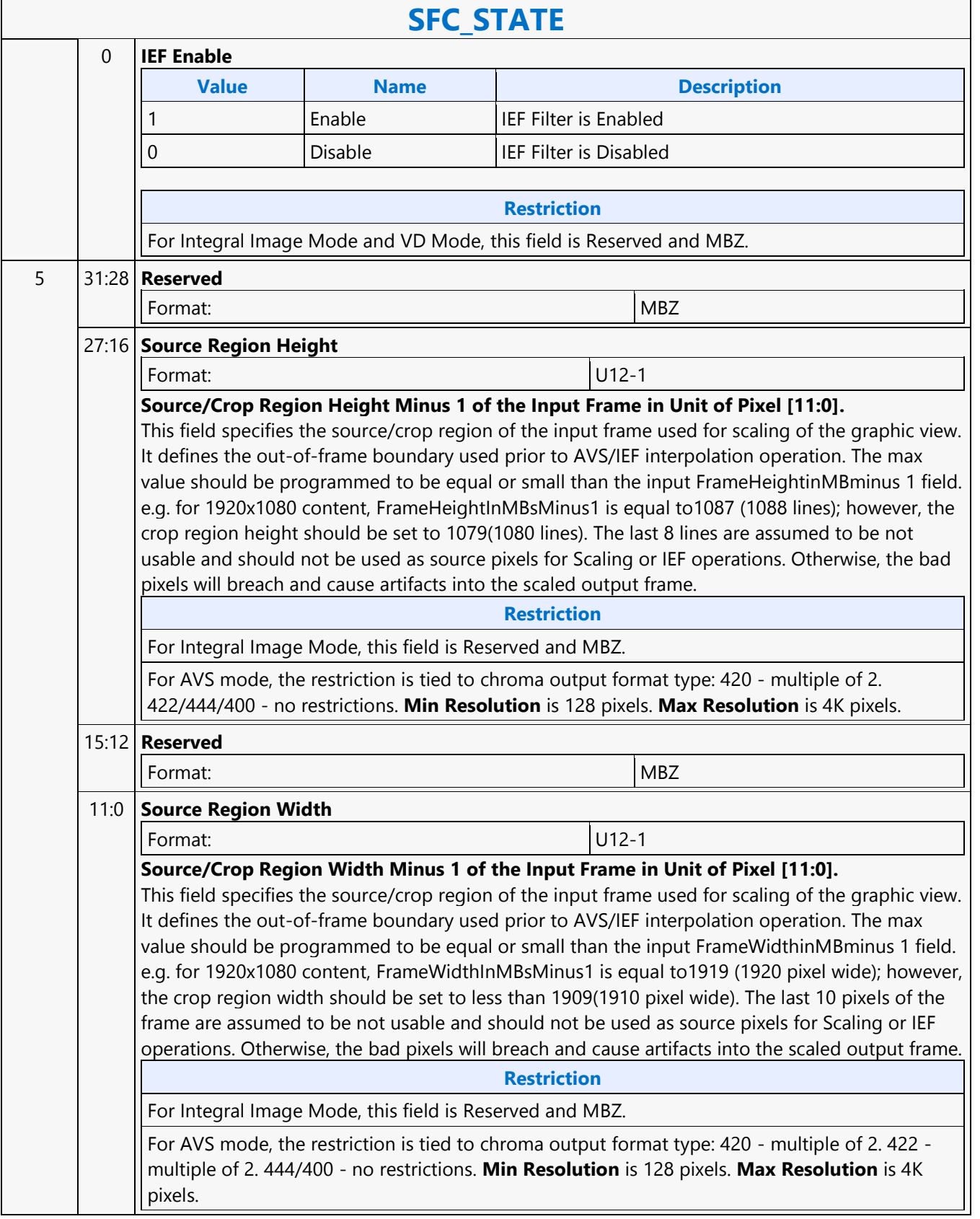

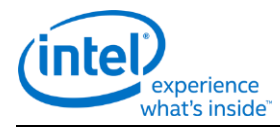

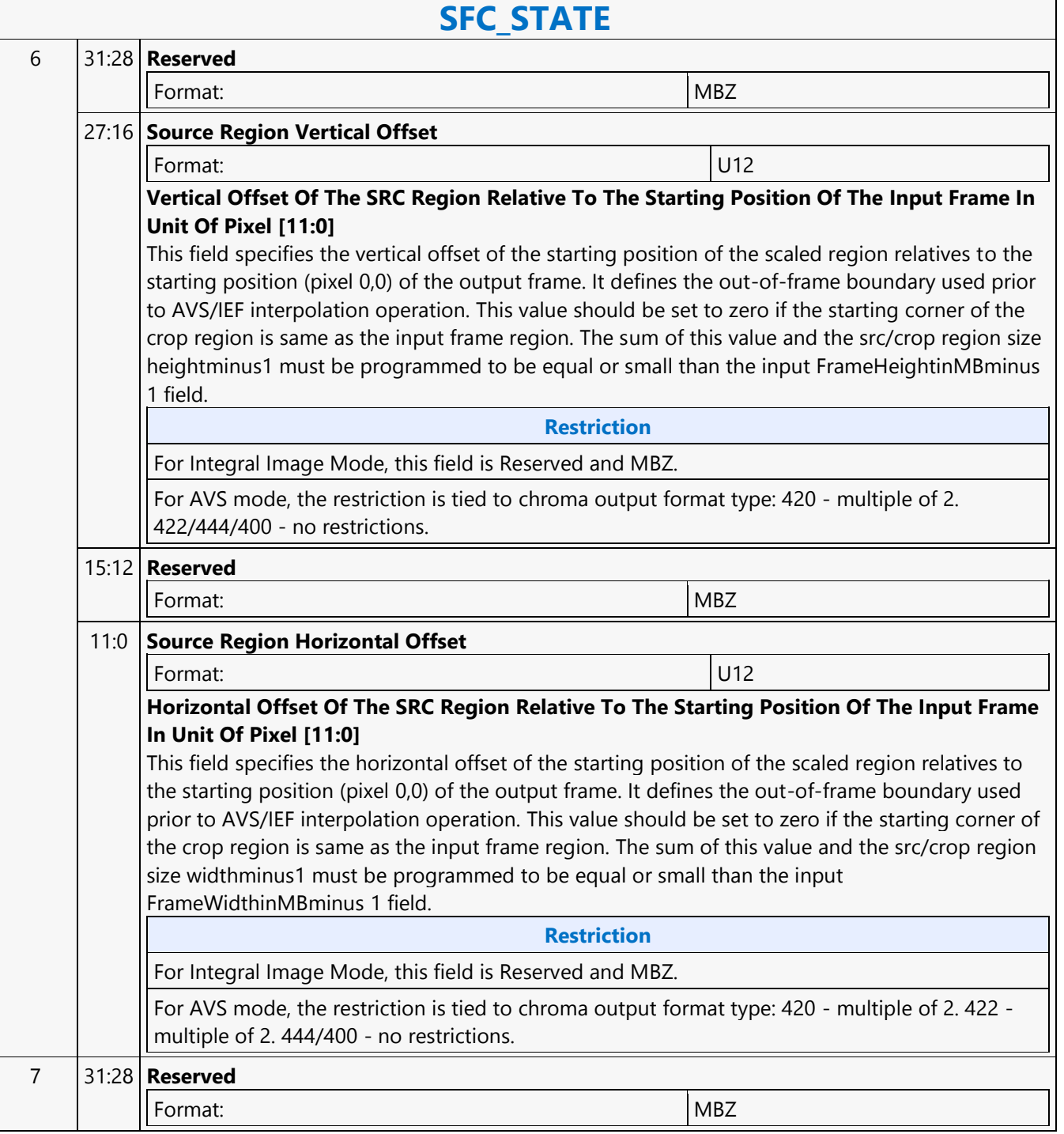

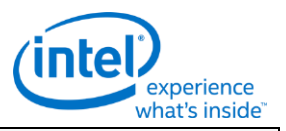

# **SFC\_STATE**

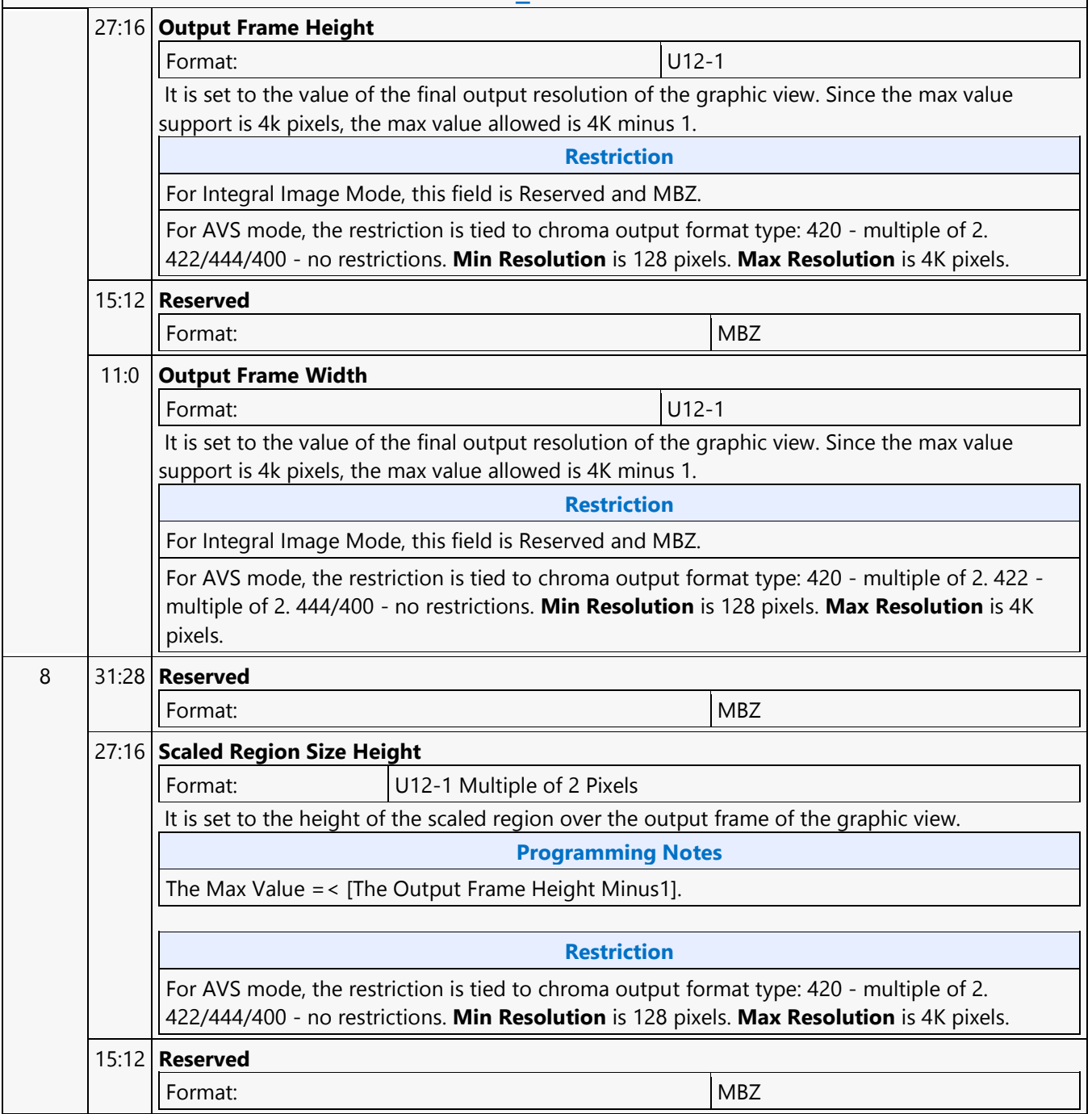

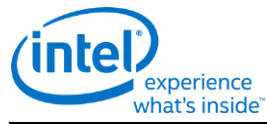

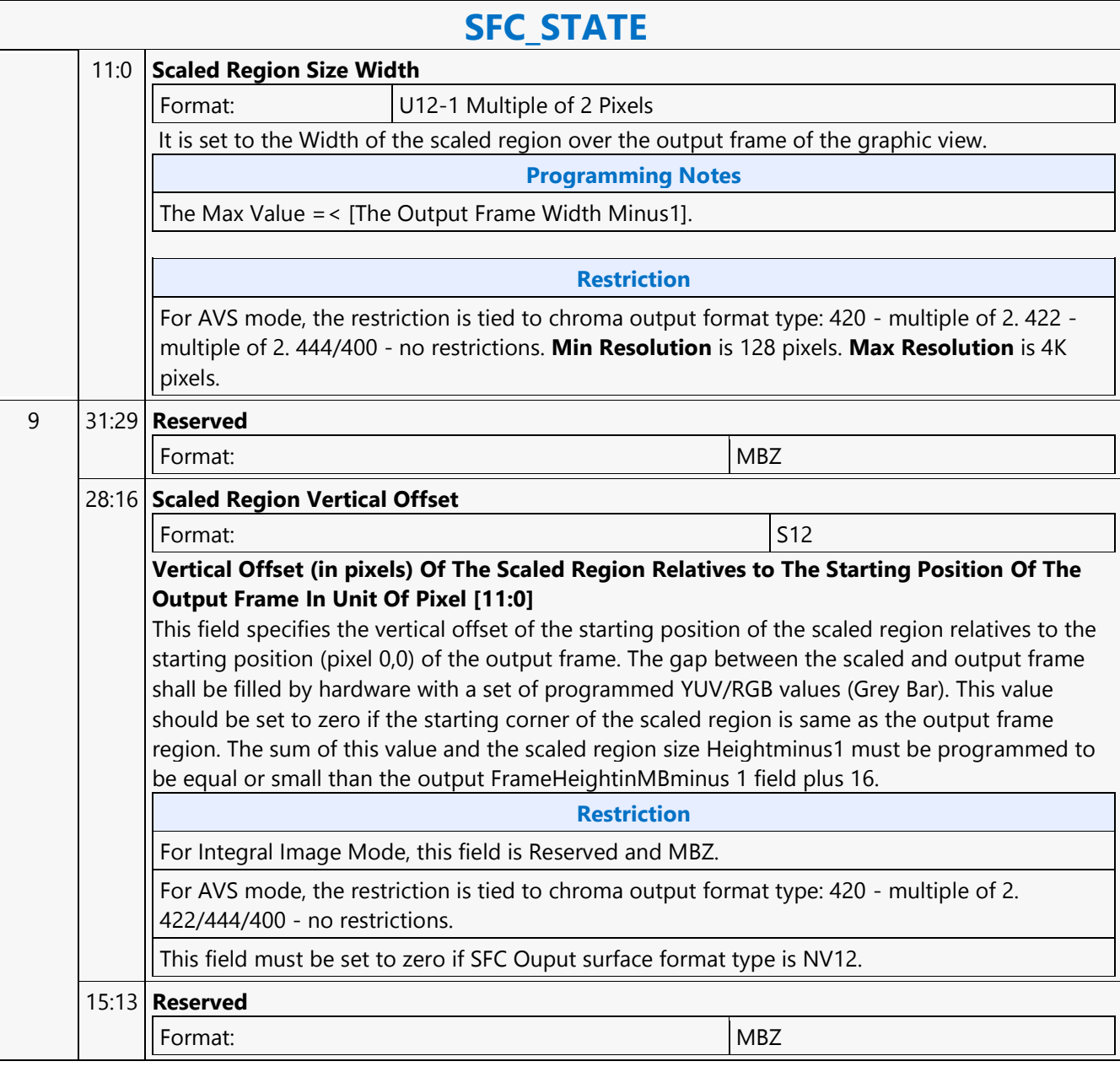

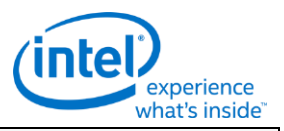

# **SFC\_STATE**

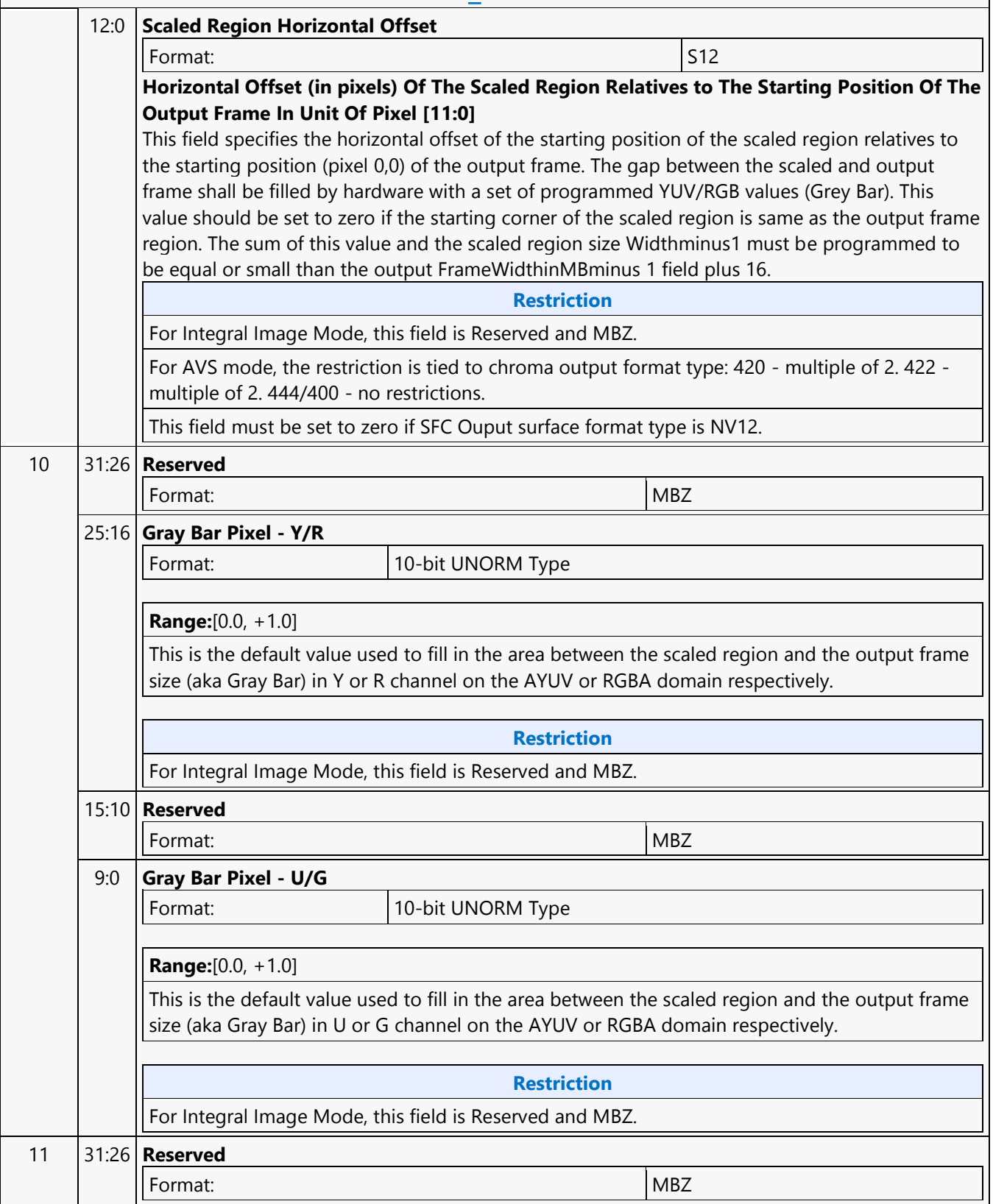

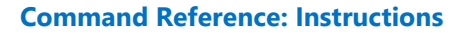

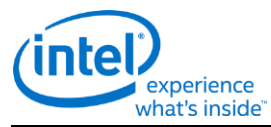

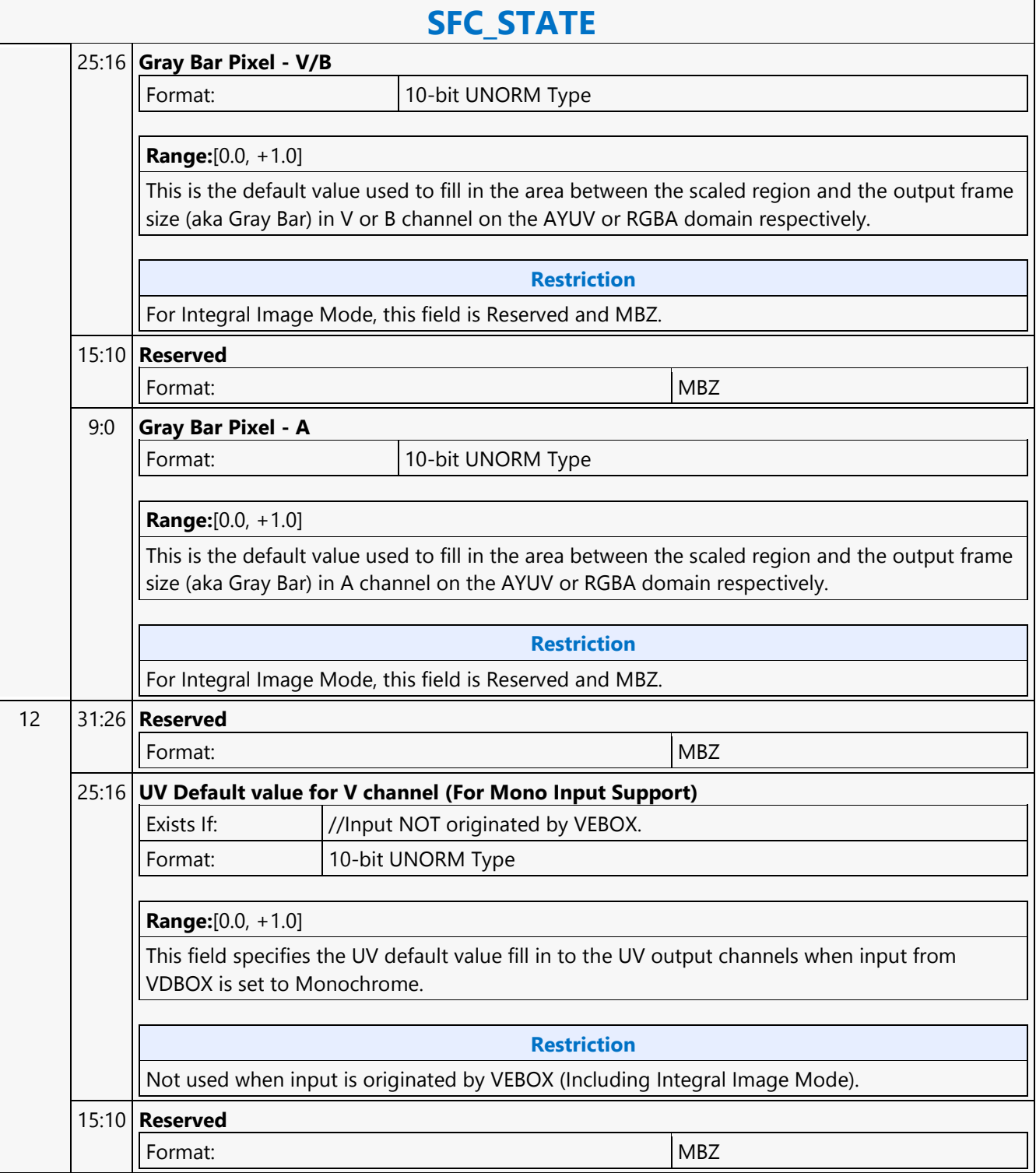

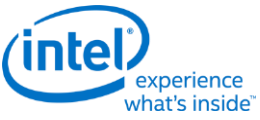

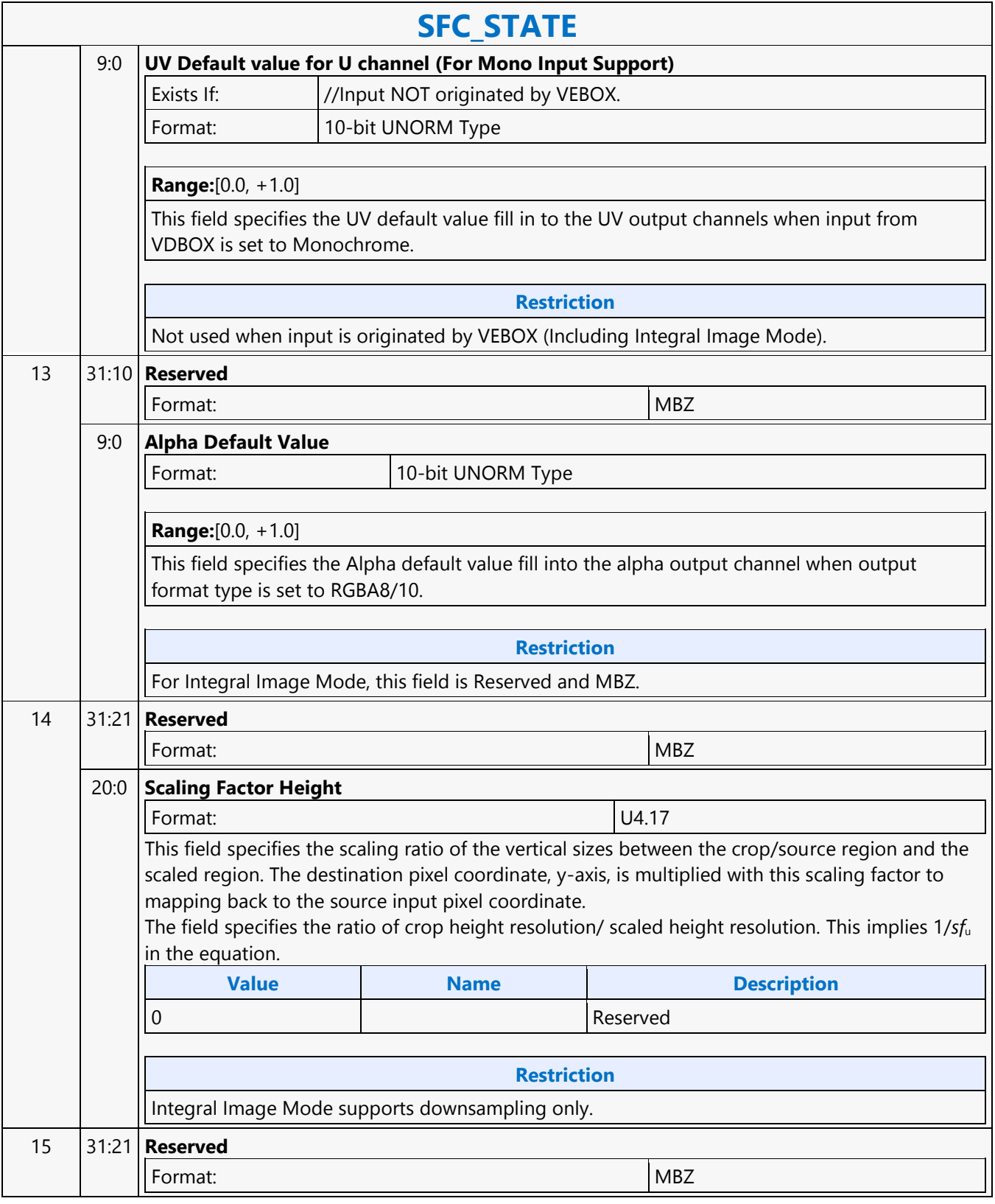

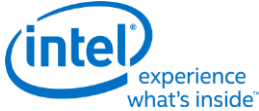

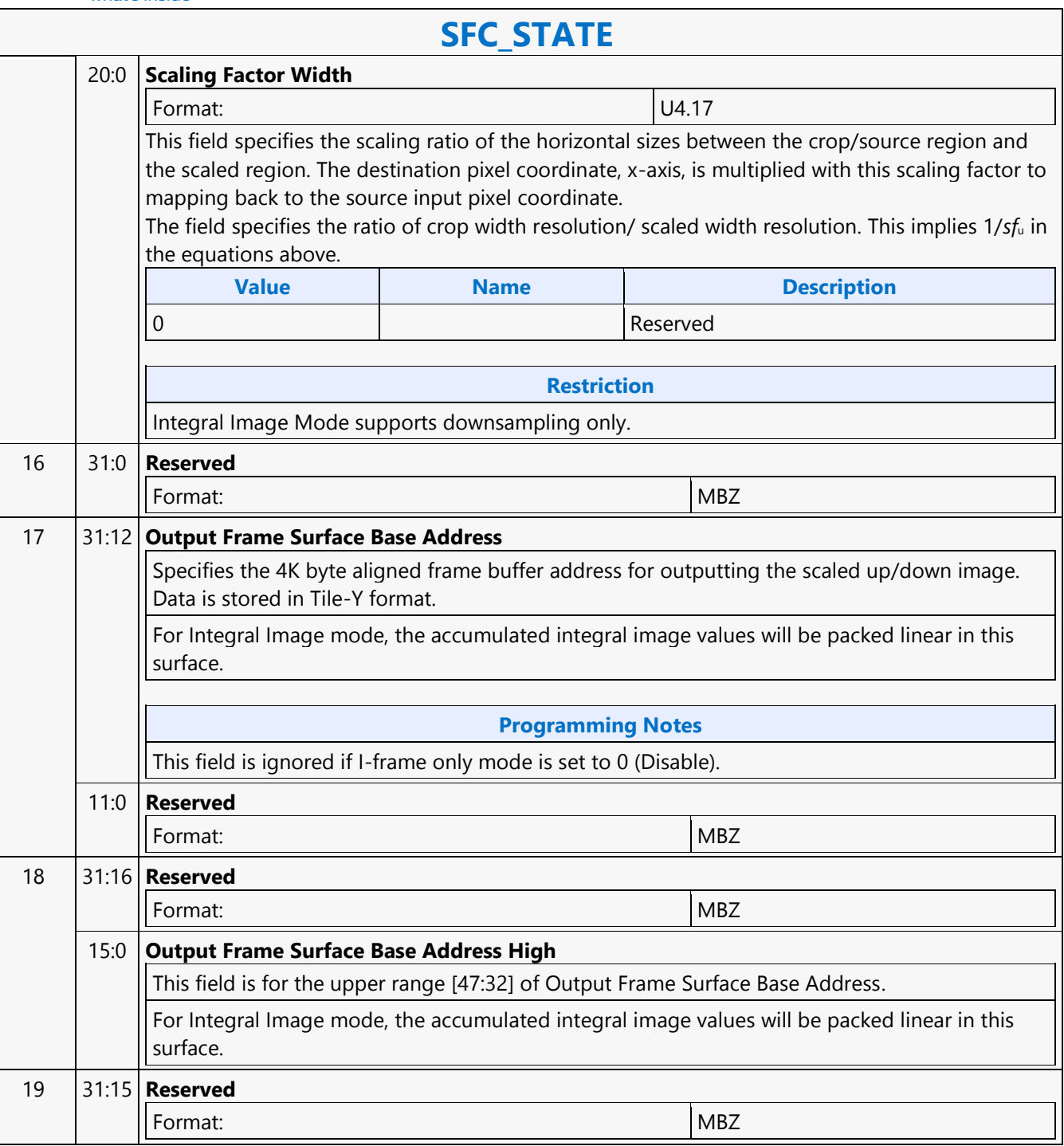

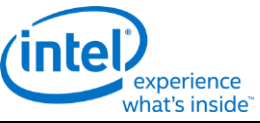

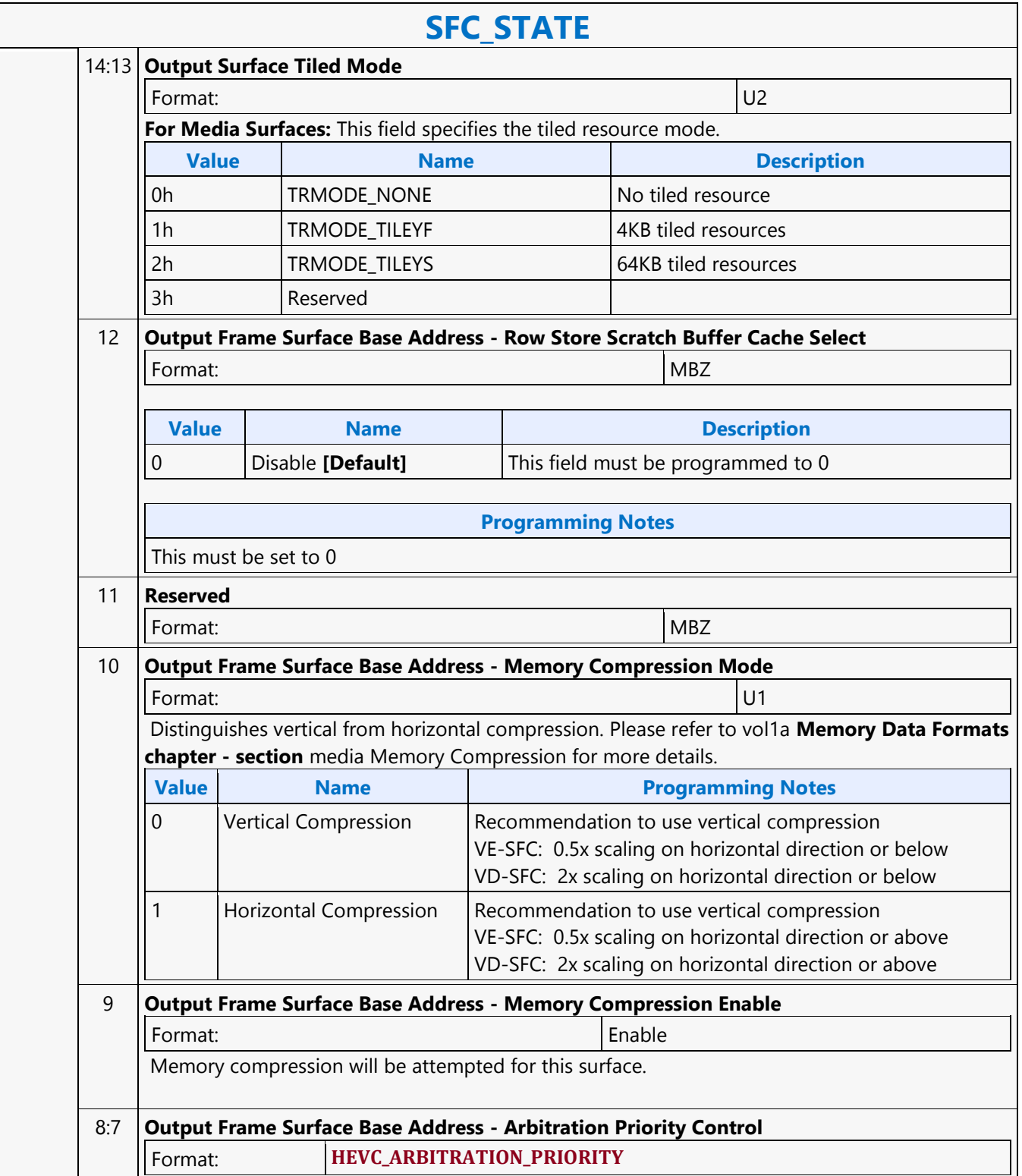

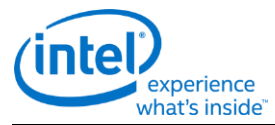

# **SFC\_STATE**  6:1 **Output Frame Surface Base Address - Index to Memory Object Control State (MOCS) Tables** Format: U6 The index to define the L3 and system cache memory properties. The details of the controls are further defined in L3 and Page walker (memory interface) control registers. The field is defined to populate 64 different surface controls to be used concurrently. Related control registers can be updated during runtime. 0 **Reserved** 20 31:12 **AVS Line Buffer Surface Base Address** Specifies the 4K byte aligned frame buffer address for scratch space used for row/column store. This surface is used only if the internal buffer inside the SFC HW is not large enough to contain all row/column memory accesses. The AVS line buffer needs to be a valid address even for 1:1 scaling if SFC is used. 11:0 **Reserved Format:** MBZ 21 31:16 **Reserved** Format: NBZ 15:0 **AVS Line Buffer Surface Base Address High** This field is for the upper range [47:32] of AVS Line Buffer Surface Base Address. AVS Line buffer address needs to be valid even for 1:1 scaling if SFC is used. 22 31:15 **Reserved** Format: NBZ 14:13 **AVS Line Buffer Tiled Mode** Format:  $|U2|$ **For Media Surfaces:** This field specifies the tiled resource mode. **Value Name Description** 0h TRMODE NONE NO TO No tiled resource 1h TRMODE\_TILEYF 16KB tiled resources 2h TRMODE\_TILEYS 64KB tiled resources 3h Reserved

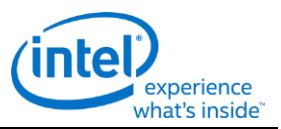

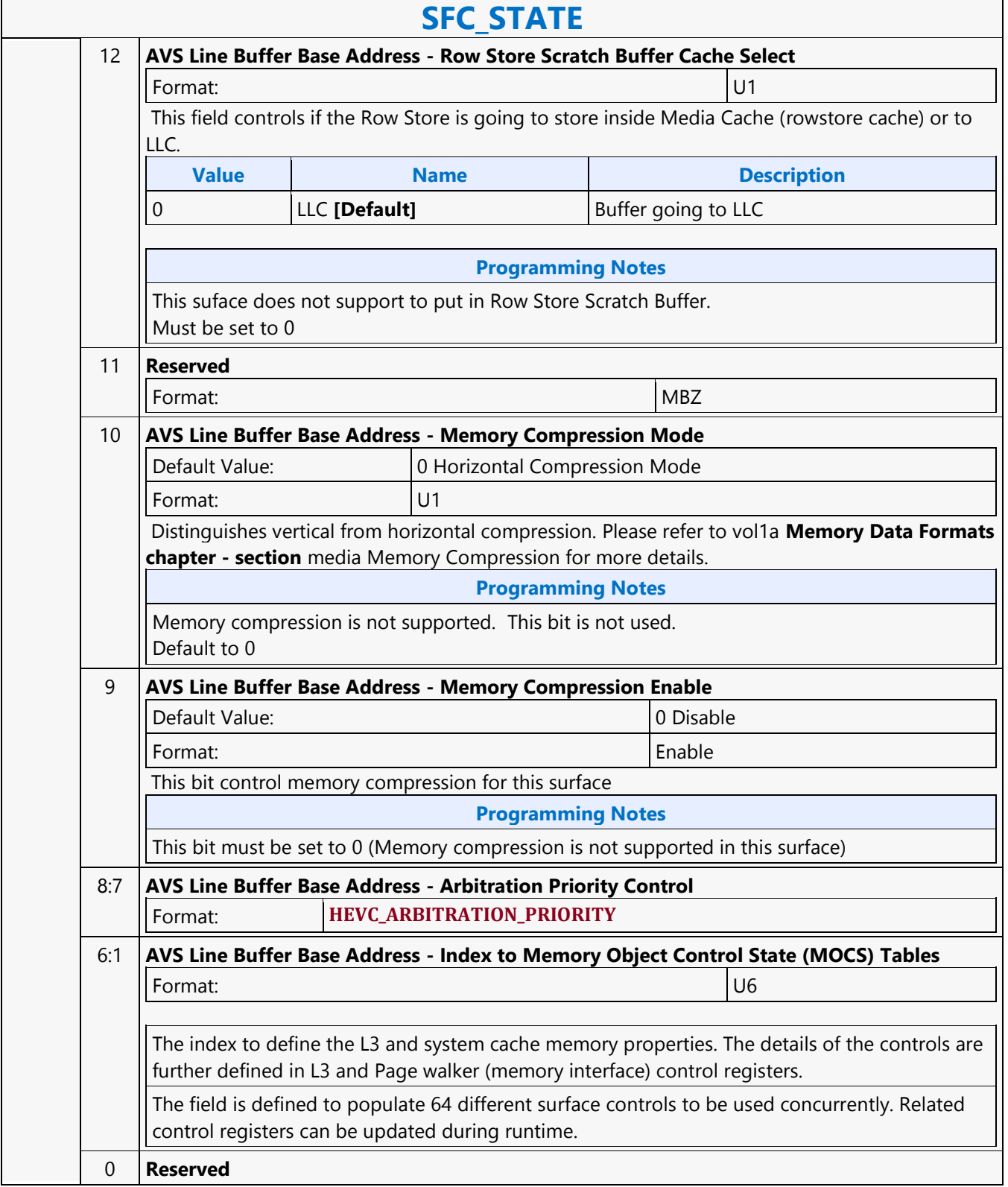

┑

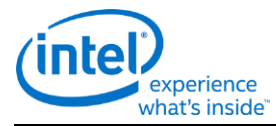

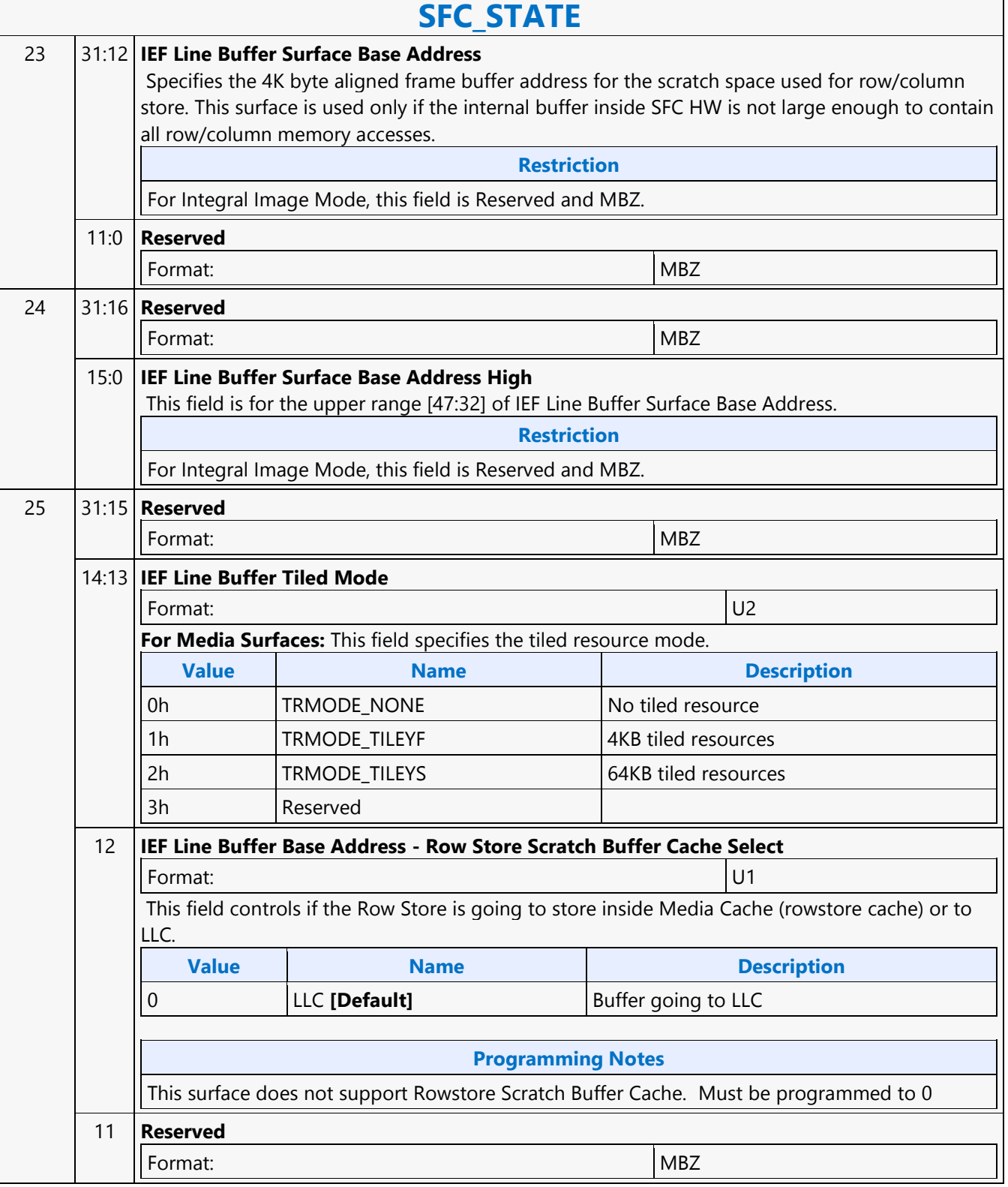

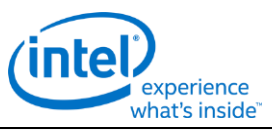

# **SFC\_STATE**  10 **IEF Line Buffer Base Address - Memory Compression Mode** Default Value: 0 Format: U1 Distinguishes vertical from horizontal compression. Please refer to vol1a **Memory Data Formats chapter - section** media Memory Compression for more details. **Programming Notes** Must be zero; memory compression is not supported for this surface. Default to0 9 **IEF Line Buffer Base Address - Memory Compression Enable** Default Value: 0 Disable Format: Enable **Programming Notes** Memory compression is not supported for this surface Must be 0. 8:7 **IEF Line Buffer Base Address - Arbitration Priority Control** Format: **HEVC\_ARBITRATION\_PRIORITY** 6:1 **IEF Line Buffer Base Address - Index to Memory Object Control State (MOCS) Tables** Format: U6 The index to define the L3 and system cache memory properties. The details of the controls are further defined in L3 and Page walker (memory interface) control registers. The field is defined to populate 64 different surface controls to be used concurrently. Related control registers can be updated during runtime. 0 **Reserved** 26 31:0 **Reserved** Format: NBZ 27 31:0 **Reserved** Format: MBZ 28 31:0 **Reserved** Format: NBZ 29 31:28 **Output Surface Format** 27 **Output Surface Interleave Chroma Enable** 26:20 **Reserved** Format: NBZ

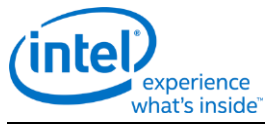

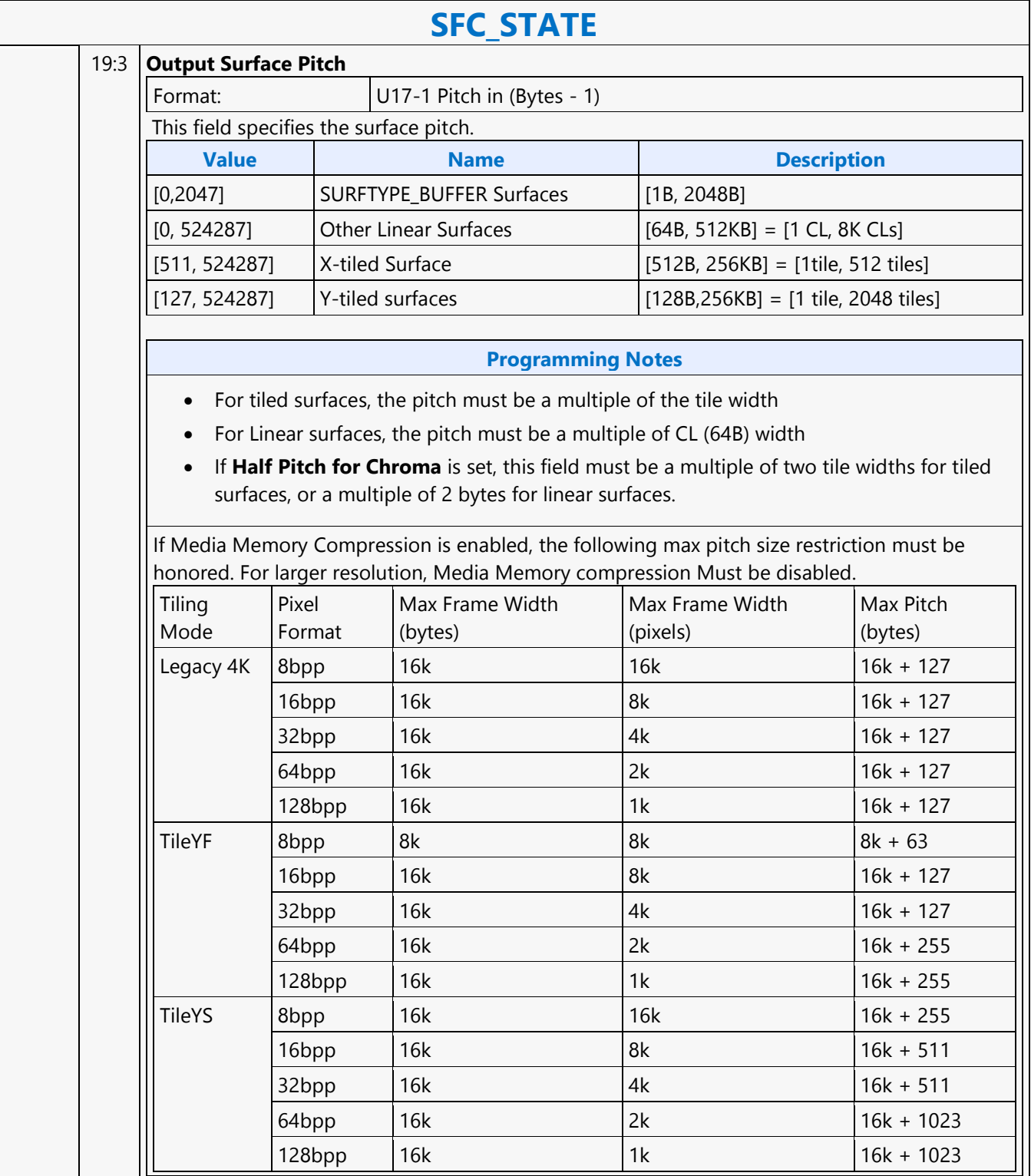

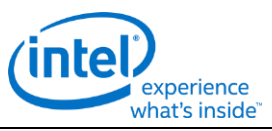

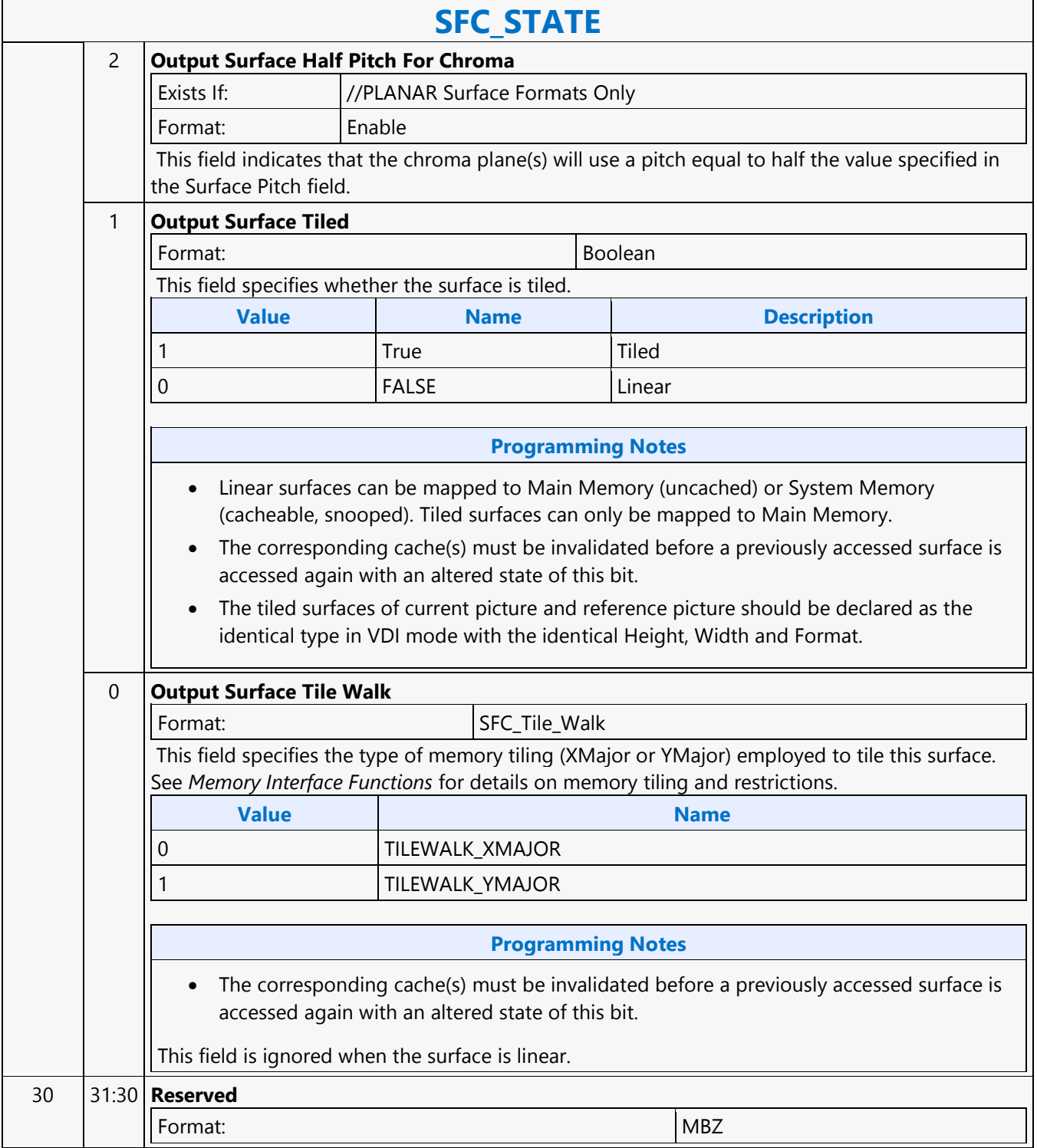

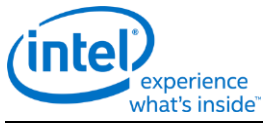

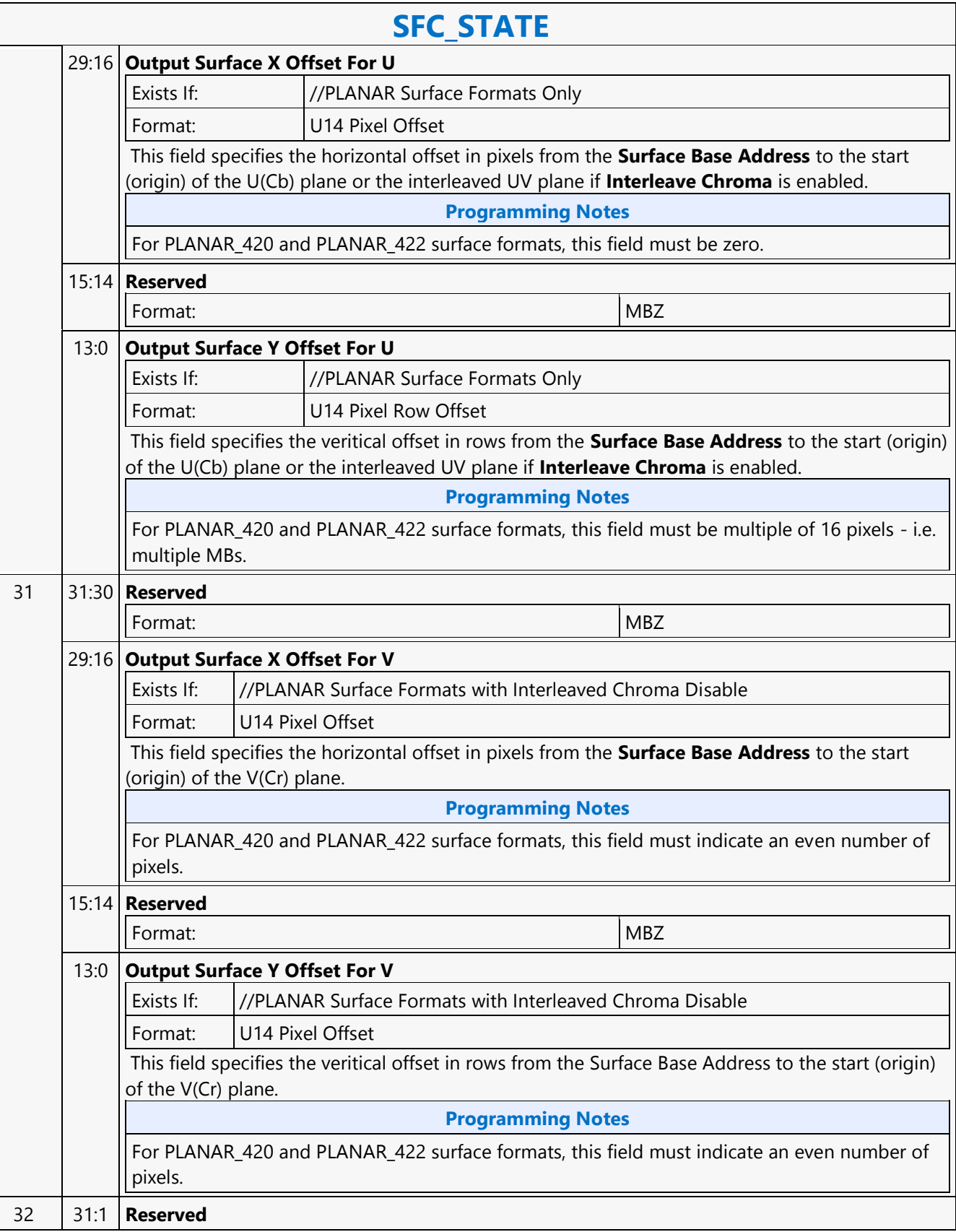

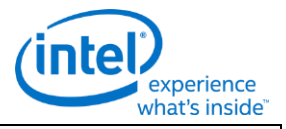

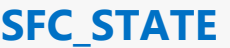

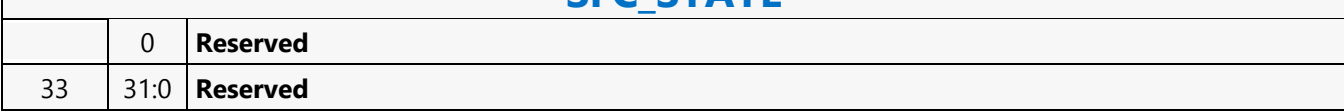

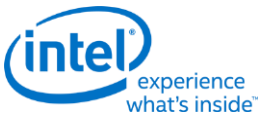

# **Shift Left shl - Shift Left** Source: Eulsa Length Bias: 4 **Description** Perform component-wise logical left shift of the bits in src0 by the shift count indicated in src1, storing the results in dst, inserting zero bits in the number of LSBs indicated by the shift count. Hardware detects overflow properly and uses it to perform any saturation operation on the result, as long as the shifted result is within 33 bits. Otherwise, the result is undefined. Note: For word and DWord operands, the accumulators have 33 bits. In QWord mode, the shift count is taken from the low six bits of src1 regardless of the src1 type and treated as an unsigned integer in the range 0 to 63. Otherwise the shift count is taken from the low five bits of src1 regardless of the src1 type and treated as an unsigned integer in the range 0 to 31. The operation uses QWord mode if src0 or dst has the Q or UQ type but not if src1 is the only operand with the Q or UQ type. Format: [(pred)] shl[.cmod] (exec\_size) dst src0 src1 **Restriction** Accumulator cannot be destination, implicit or explicit. **Syntax** [(pred)] shl[.cmod] (exec size) reg reg reg [(pred)] shl[.cmod] (exec size) reg reg imm32 **Pseudocode** Evaluate(WrEn); for (  $n = 0$ ;  $n <$  exec\_size;  $n++$  ) { if ( WrEn.chan[n] ) { shiftCnt = src0 or dst has  $Q$  or UQ type ? src1.chan[n] &  $0x3F$  :

src1.chan[n] & 0x1F dst.chan[n] = src0.chan[n] « shiftCnt; }

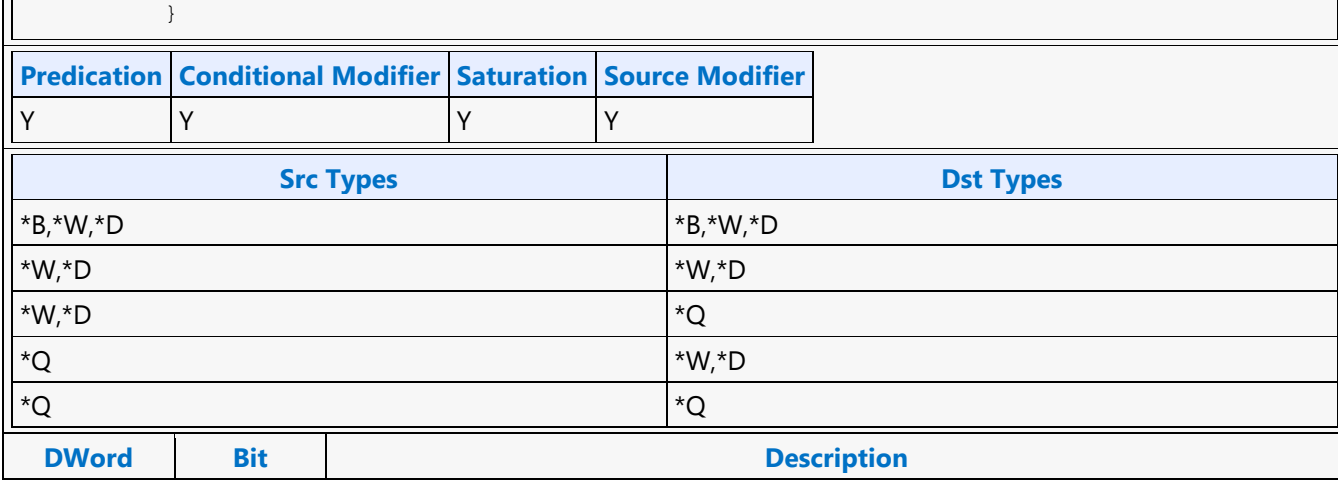

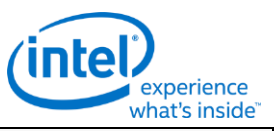

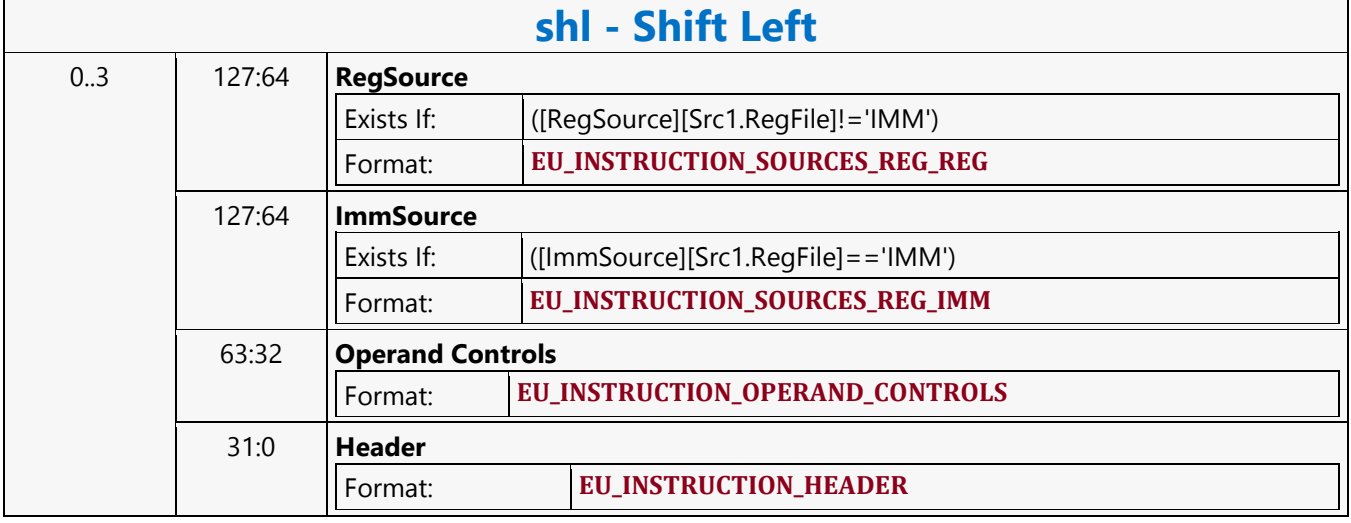

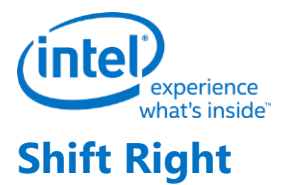

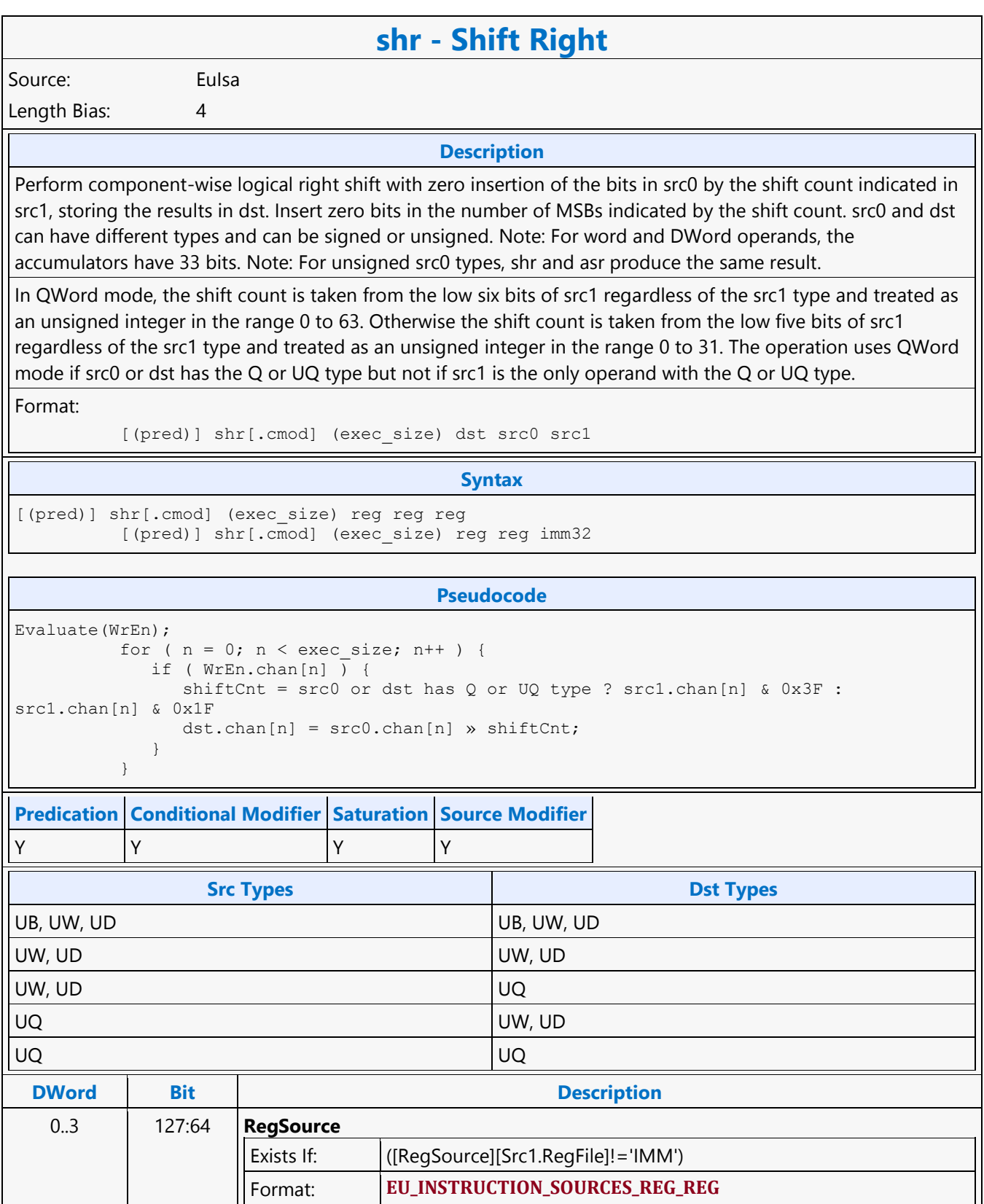

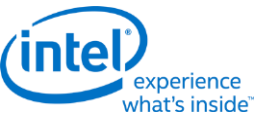

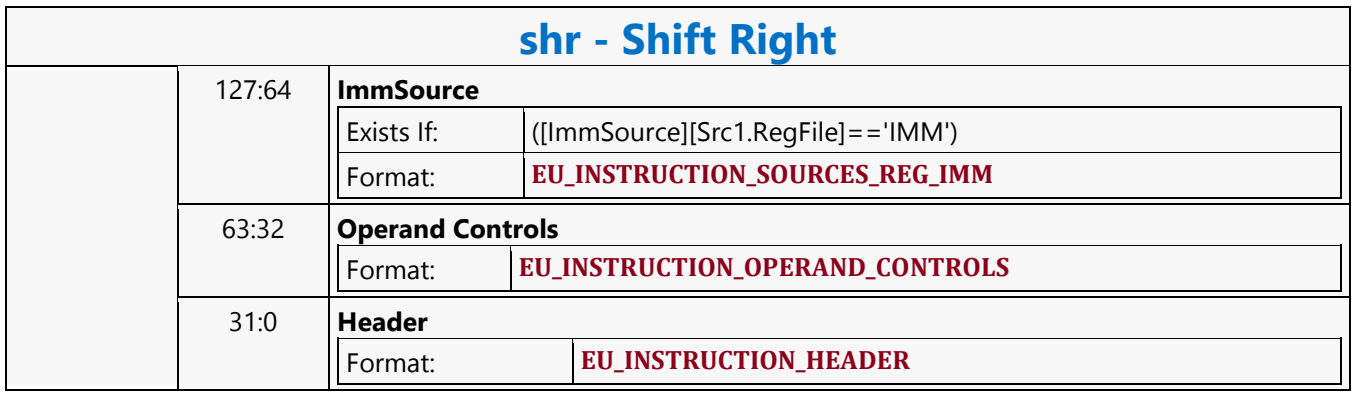

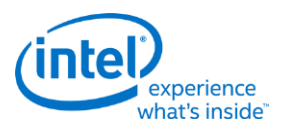

# **SIMD8 Render Target Read MSD**

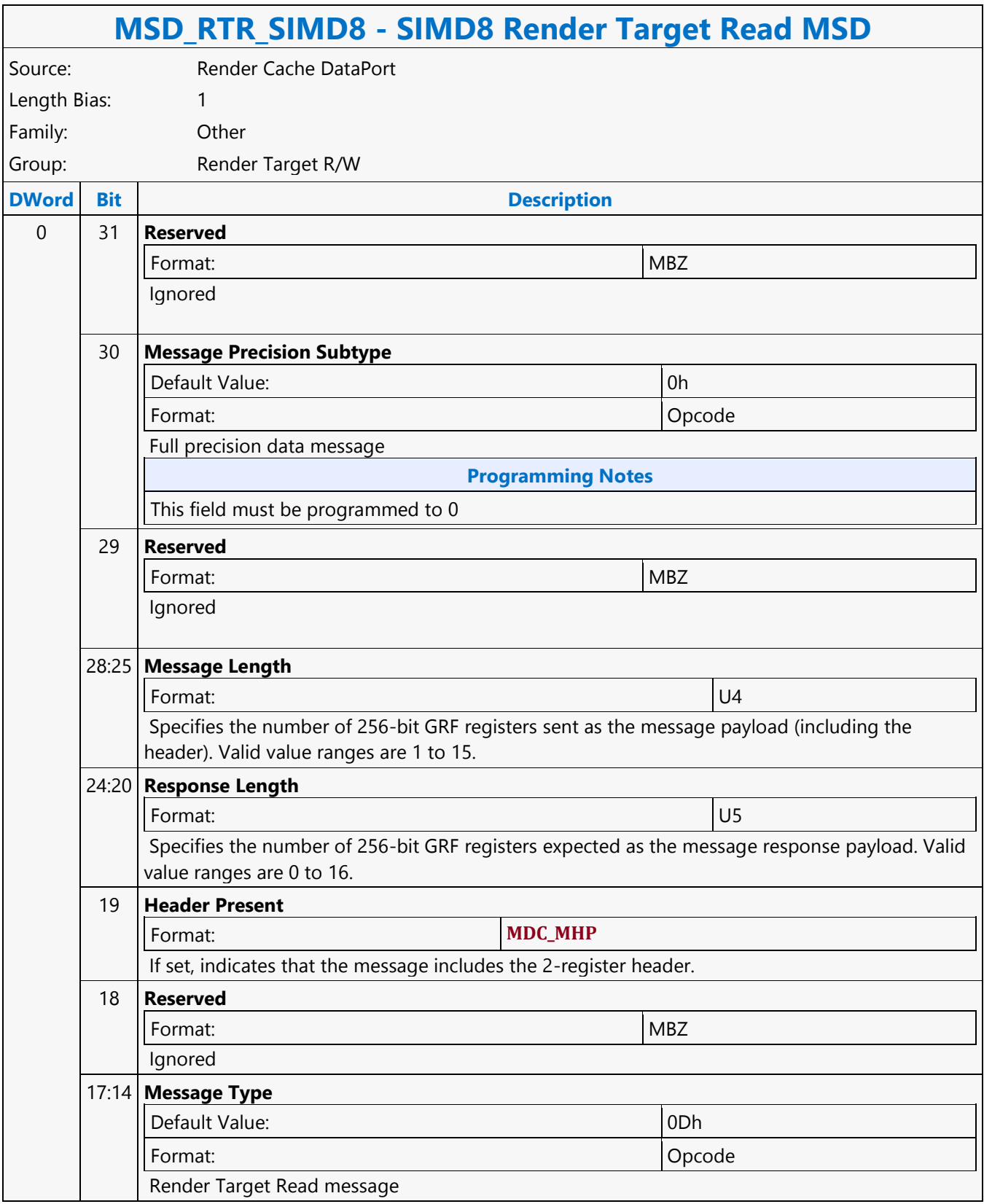

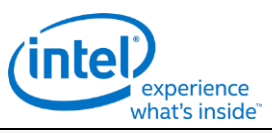

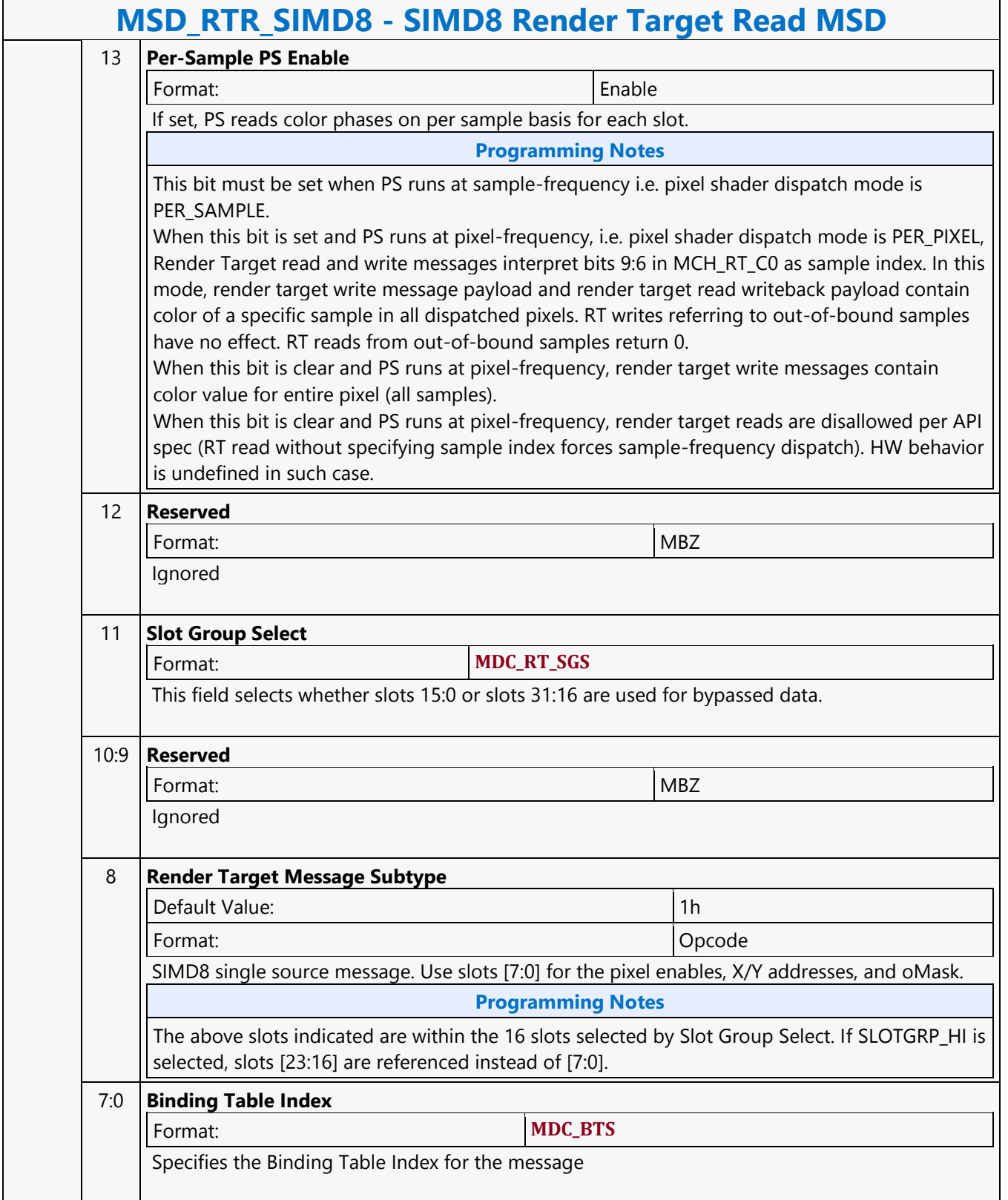

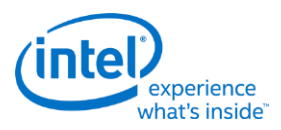

# **SIMD8 Render Target Write MSD**

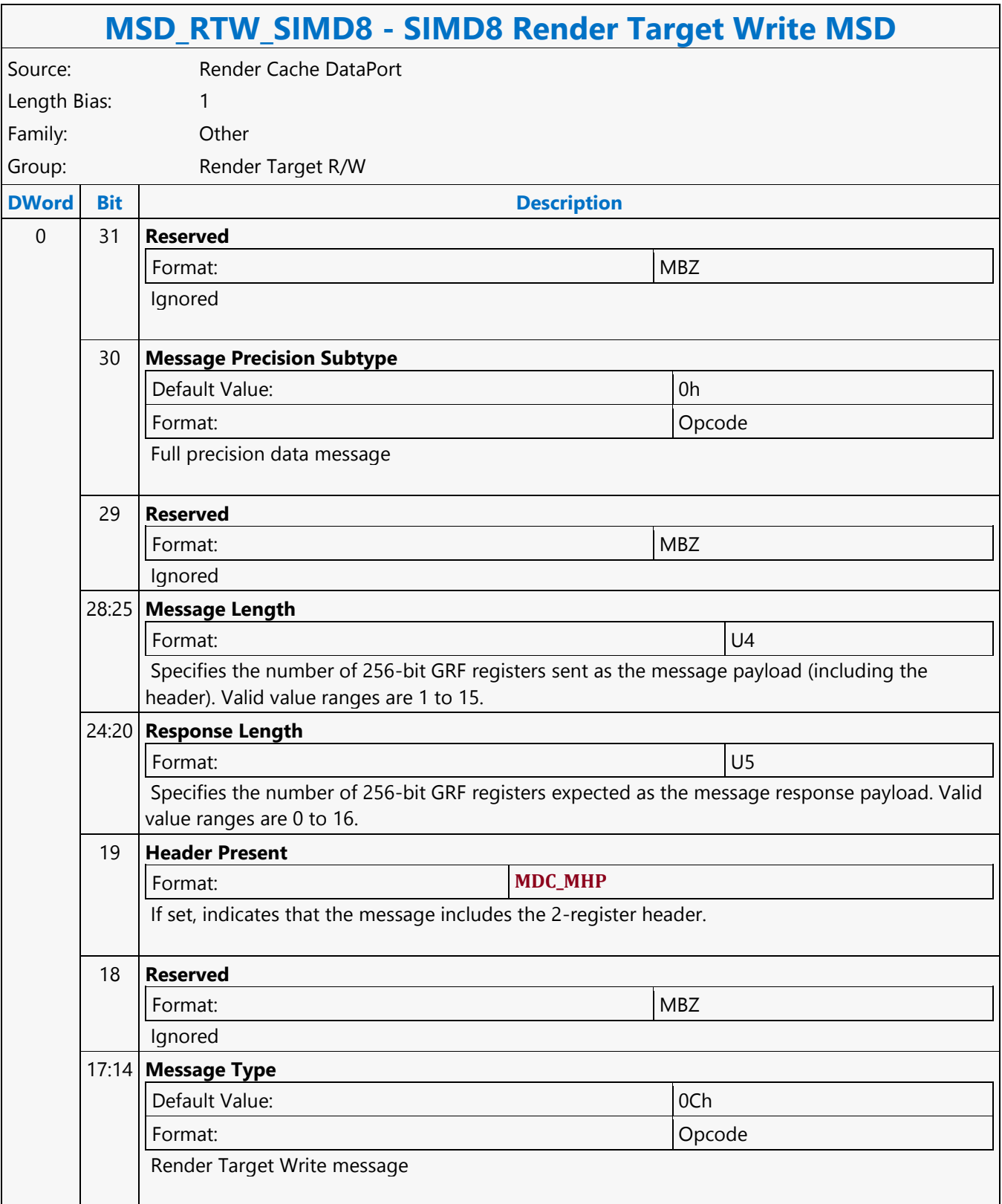
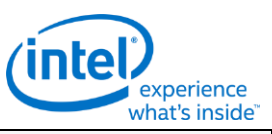

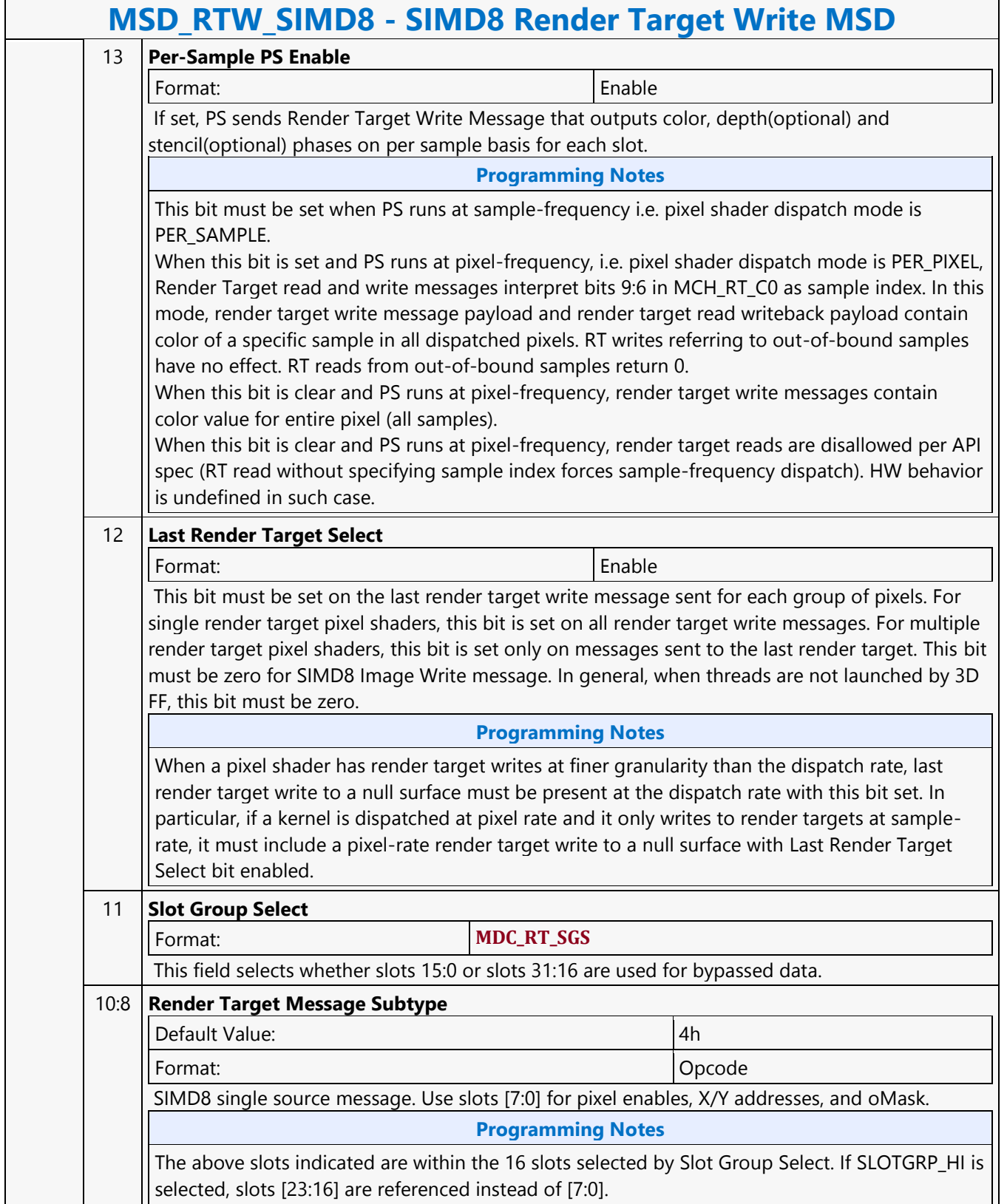

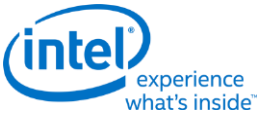

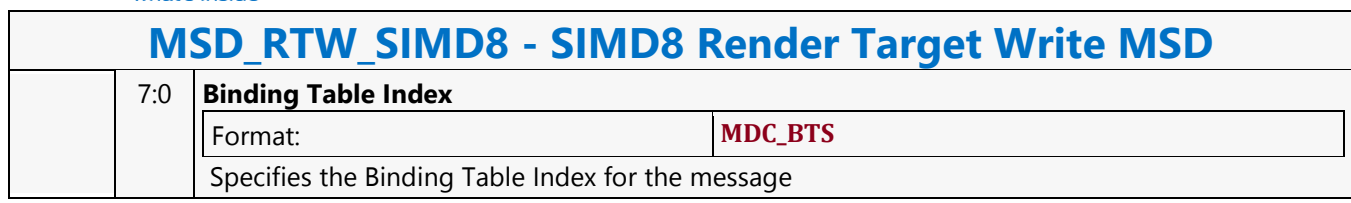

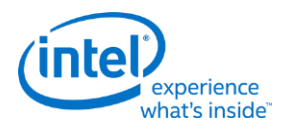

# **SIMD16 Render Target Read MSD**

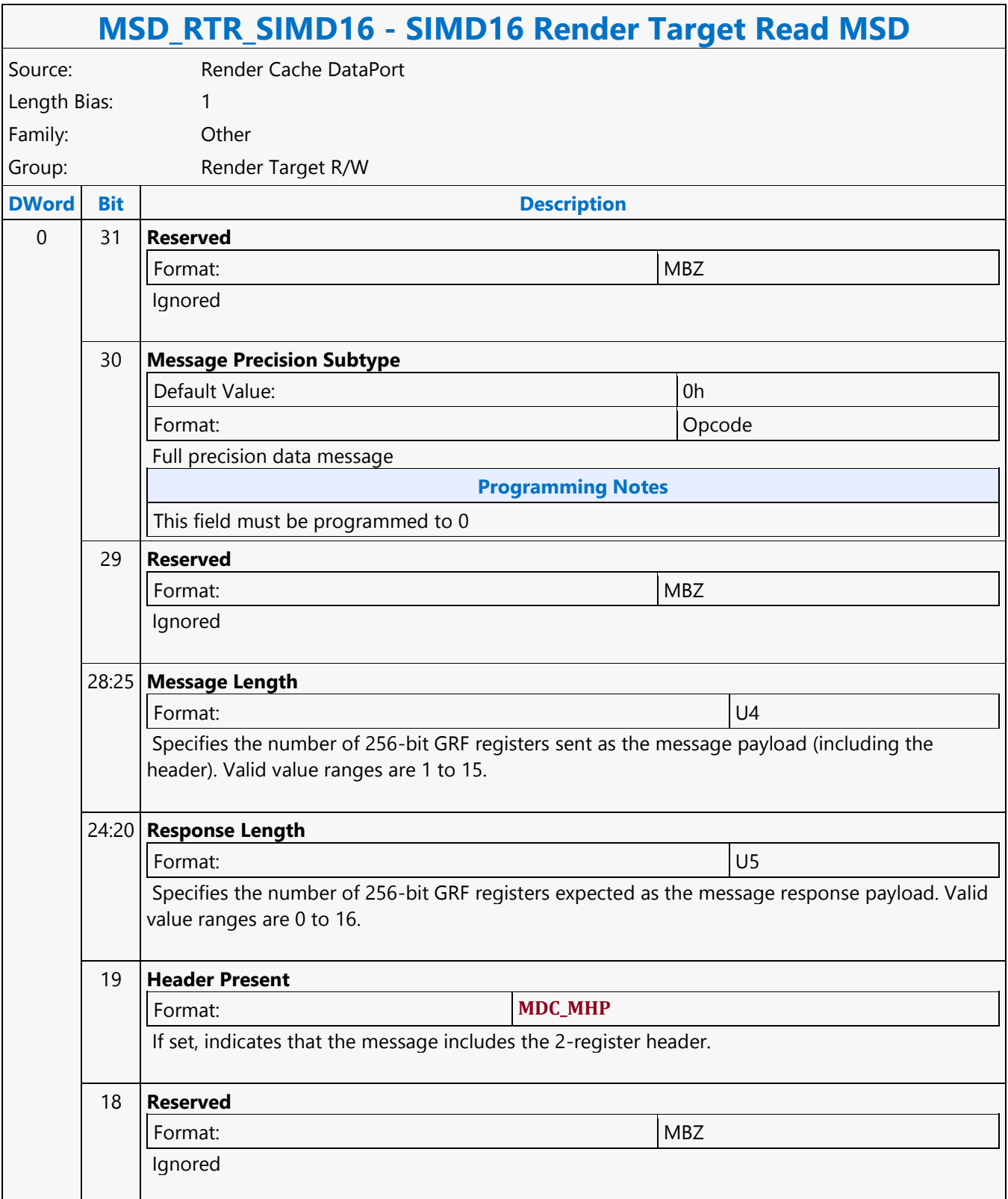

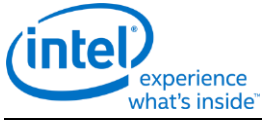

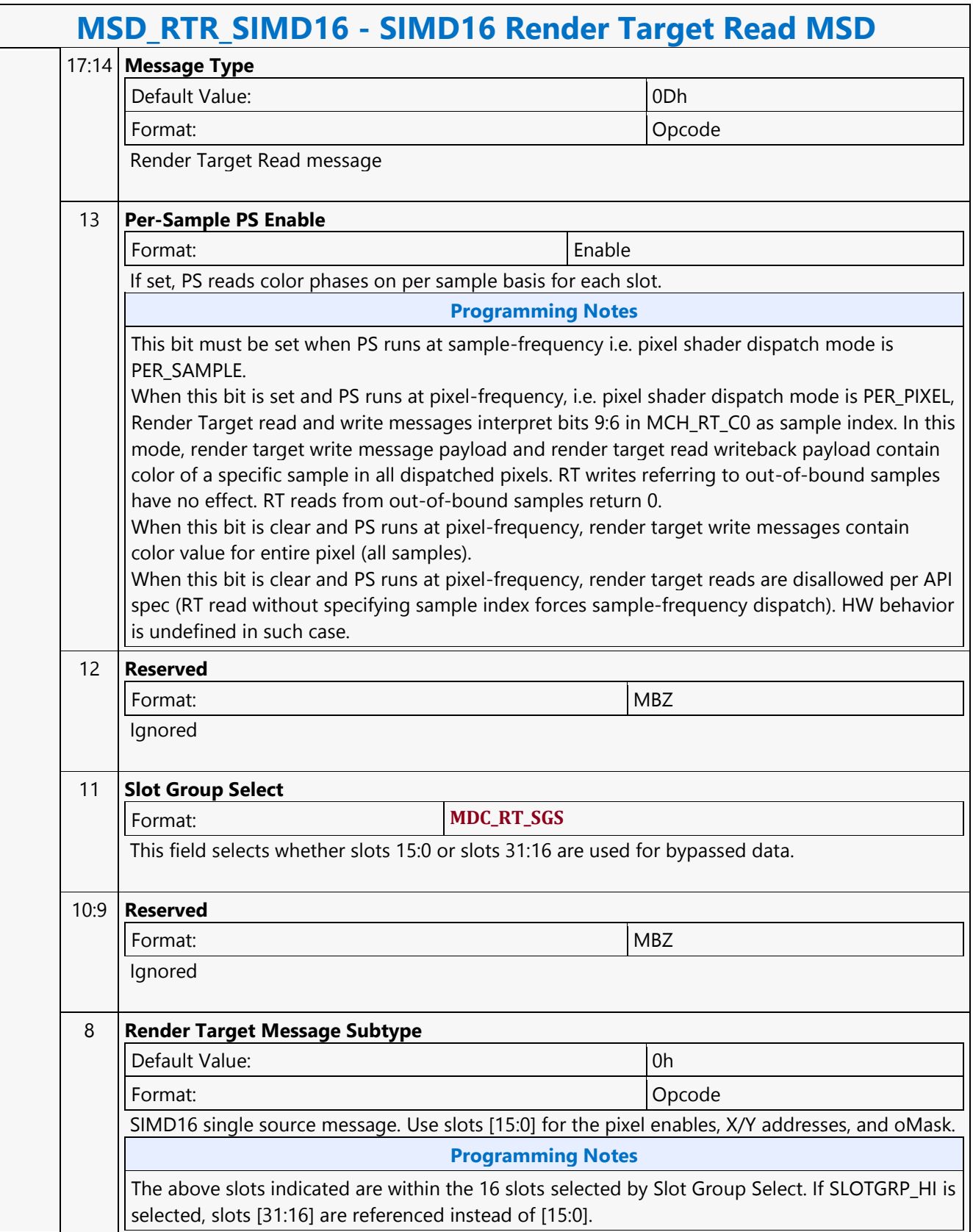

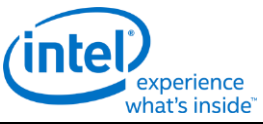

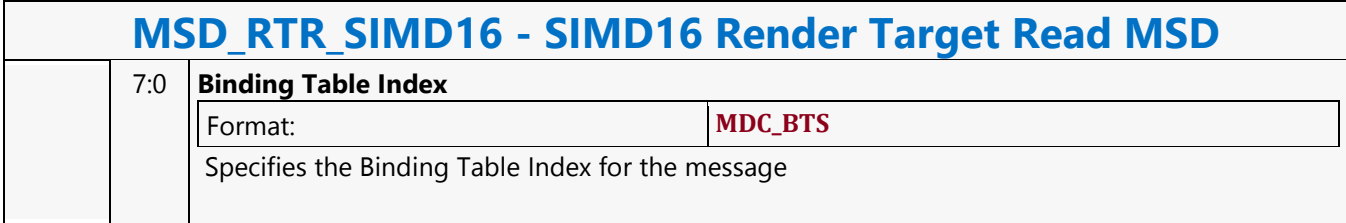

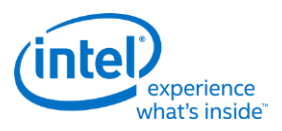

# **SIMD16 Render Target Write MSD**

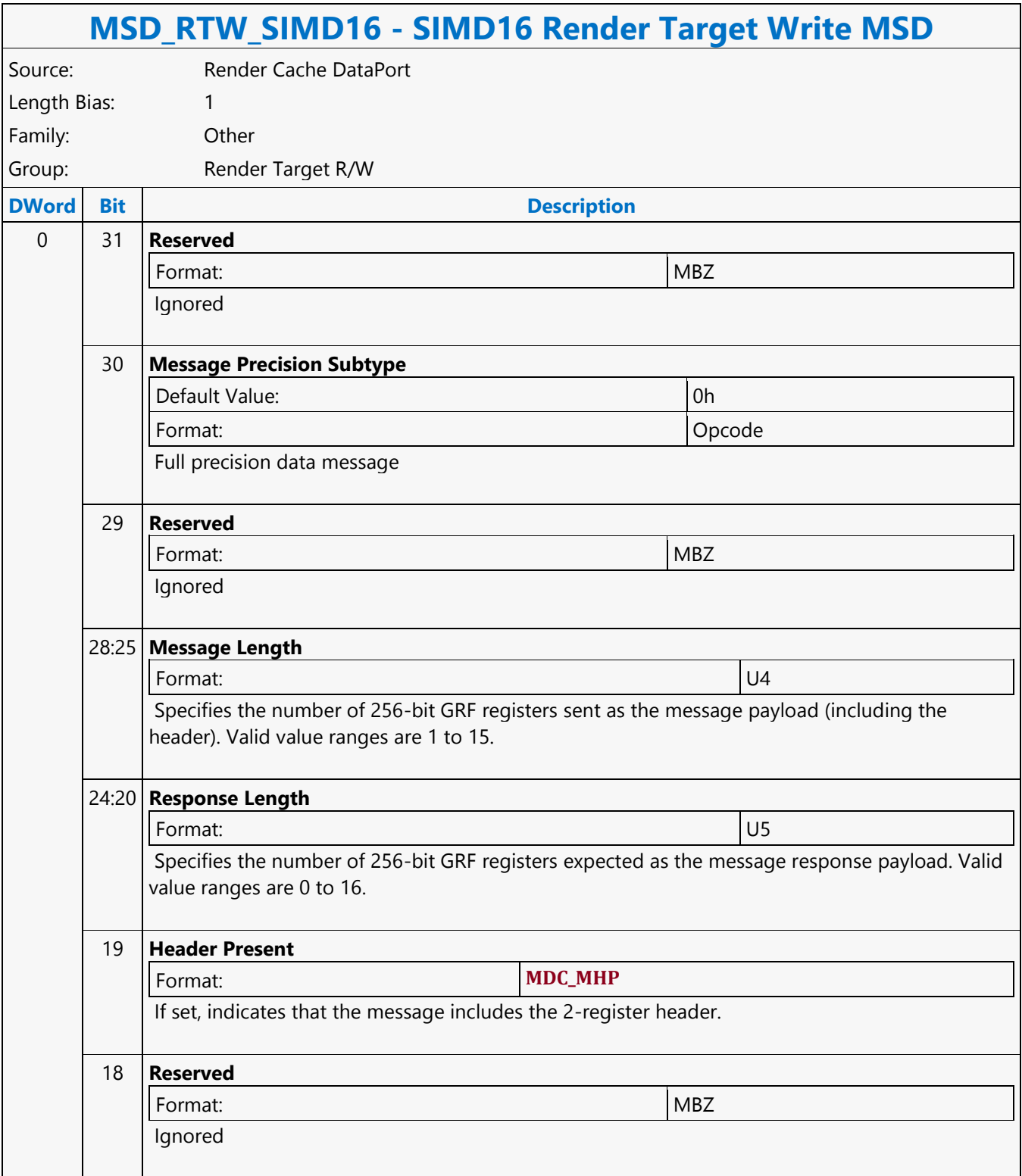

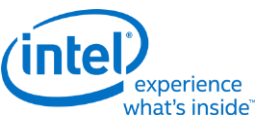

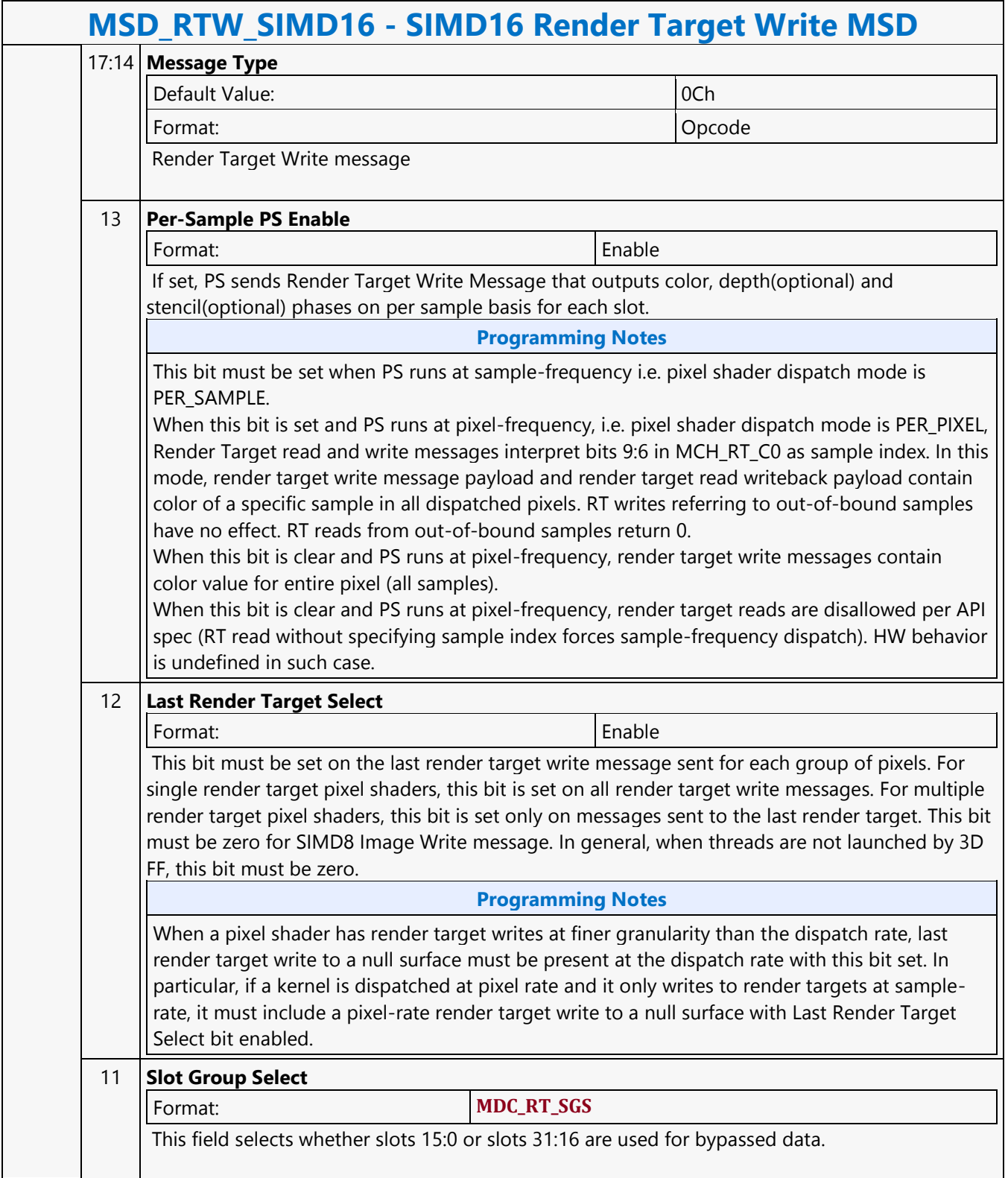

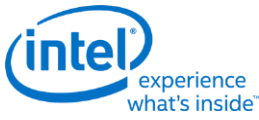

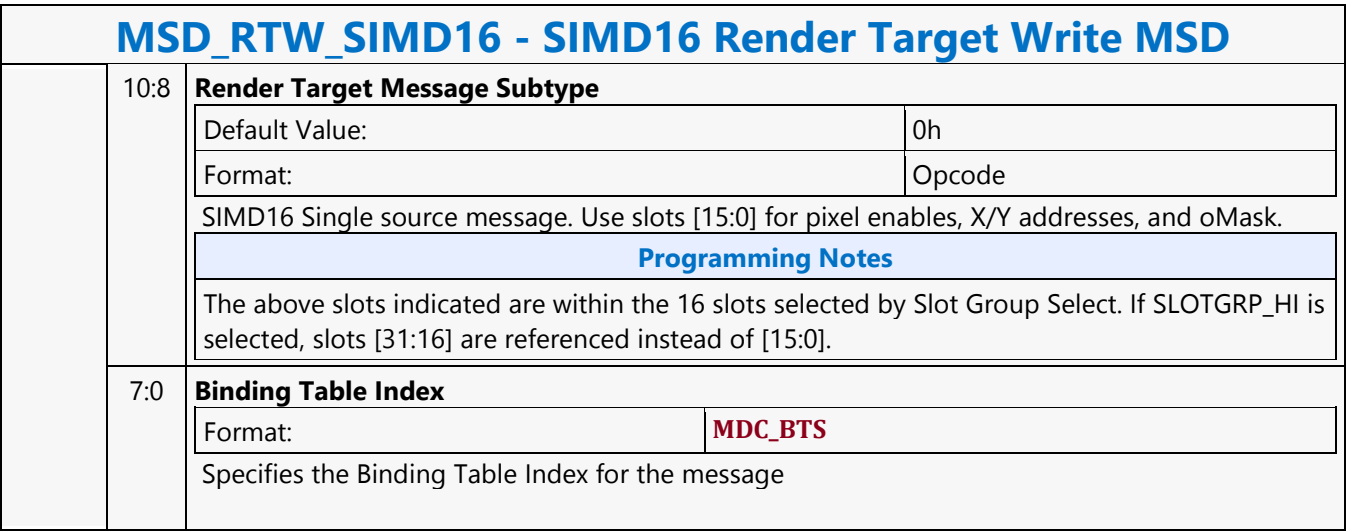

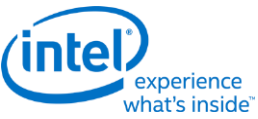

## **Split**

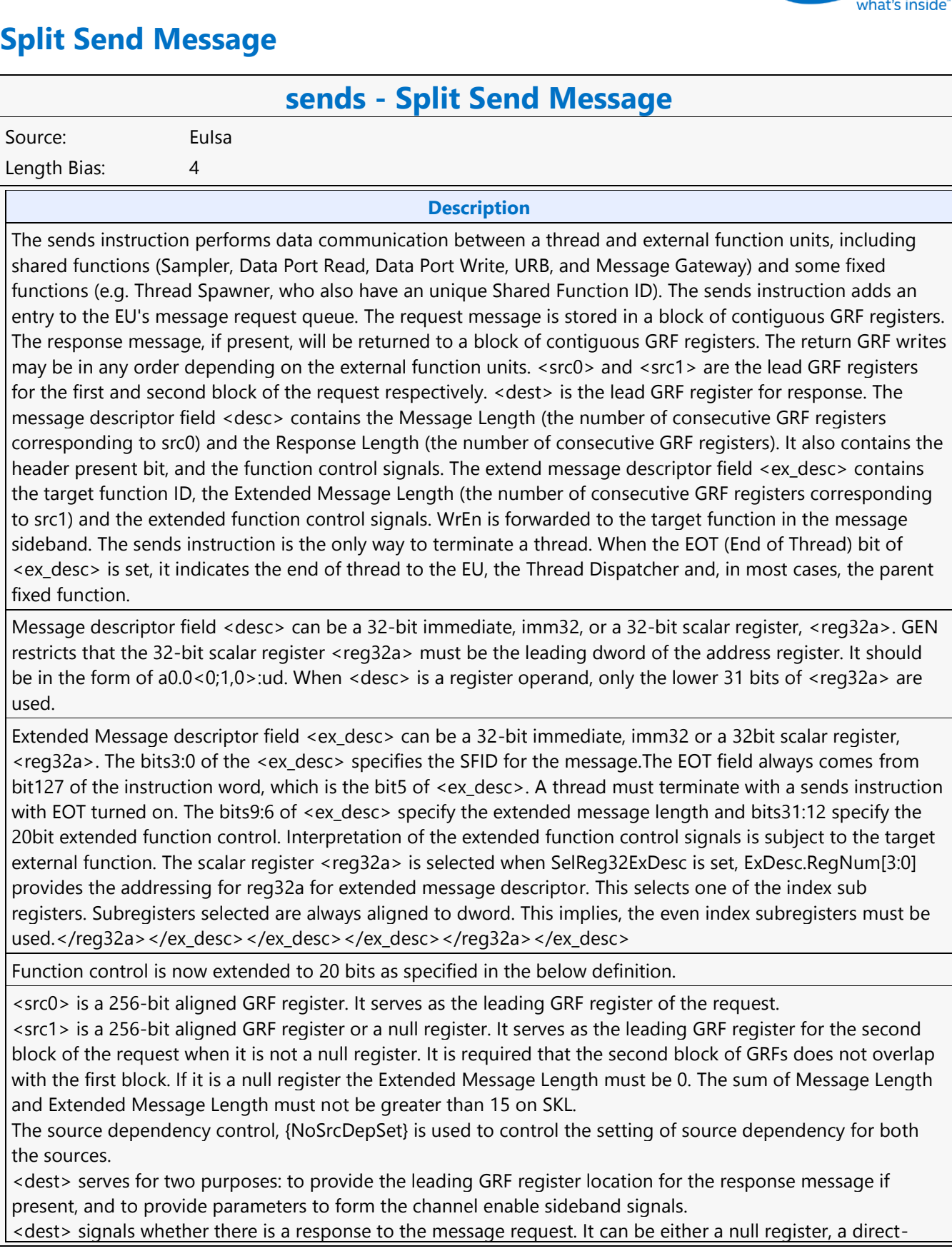

used.

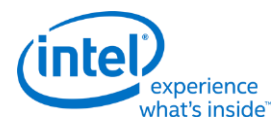

### **sends - Split Send Message**

addressed GRF register or a register-indirect GRF register. Otherwise, hardware behavior is undefined. If <dest> is null, there is no response to the request. Meanwhile, the Response Length field in <desc> must be 0. Certain types of message requests, such as memory write (store) through the Data Port, do not want response data from the function unit. If so, the posted destination operand can be null.

If <dest> is a GRF register, the register number is forwarded to the shared function. In this case, the target function unit must send one or more response message phases back to the requesting thread. The number of response message phases must match the Response Length field in <desc>, which of course cannot be zero. For some cases, it could be an empty return message. An empty return message is defined as a single phase message with all channel enables turned off.

The destination type field is always valid and is used to generate the WrEn. This is true even if <dest> is a null register (this is an exception for null as for most cases these fields are ignored by hardware).

The address immediates for indirect sources and destination must be oword aligned.

The 16-bit channel enables of the message sideband are formed based on the WrEn. Interpretation of the channel enable sideband signals is subject to the target external function. In general for a 'sends' instruction with return messages, they are used as the destination dword write mask for the GRF registers starting at <dest>. For a message that has multiple return phases, the same set of channel enable signals applies to all the return phases.

NoDDClr and NoDDChk must not be used for send instruction.

Send a message stored in GRF locations starting at <src0> followed by <src1> to a shared function identified by <ex\_desc> along with control from <desc> and <ex\_desc> with a GRF writeback location at <dest>.

Format:

[(pred)] sends (exec size) <dest> <src0> <src1> <ex desc> <desc>

#### **Restriction**

Software must obey the following rules in signaling the end of thread using the sends instruction: The posted destination operand must be null. No acknowledgement is allowed for the sends instruction that signifies the end of thread. This is to avoid deadlock as the EU is expecting to free up the terminated thread's resource. A thread must terminate with a sends instruction with message to a shared function on the output message bus; therefore, it cannot terminate with a sends instruction with message to the following shared functions: Sampler unit, NULL function For example, a thread may terminate with a URB write message or a render cache write message. A root thread originated from the media (generic) pipeline must terminate with a sends instruction with message to the Thread Spawner unit. A child thread should also terminate with a sends to TS. Please refer to the Media Chapter for more detailed description. The sends instruction can not update accumulator registers. Saturate is not supported for sends instruction. ThreadCtrl encodings Switch is not supported for sends instruction. The sends with EOT should use register space R112-R127 for <src>. This is to enable loading of a new thread into the same slot while the message with EOT for current thread is pending dispatch. Any instruction updating the ARF must use a {Switch} if the ARF is not used before EOT. $\lt$ /src>

The source dependency control, {NoSrcDepSet}, must not be set for the send instruction preceding a send instruction with EOT.

#### **Syntax**

[(pred)] sends (exec\_size) reg greg greg imm32 imm32 [(pred)] sends (exec\_size) reg greg greg imm32 reg32a [(pred)] sends (exec\_size) reg greg reg reg32a imm32 [(pred)] sends (exec\_size) reg greg reg reg32a reg32a

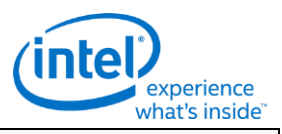

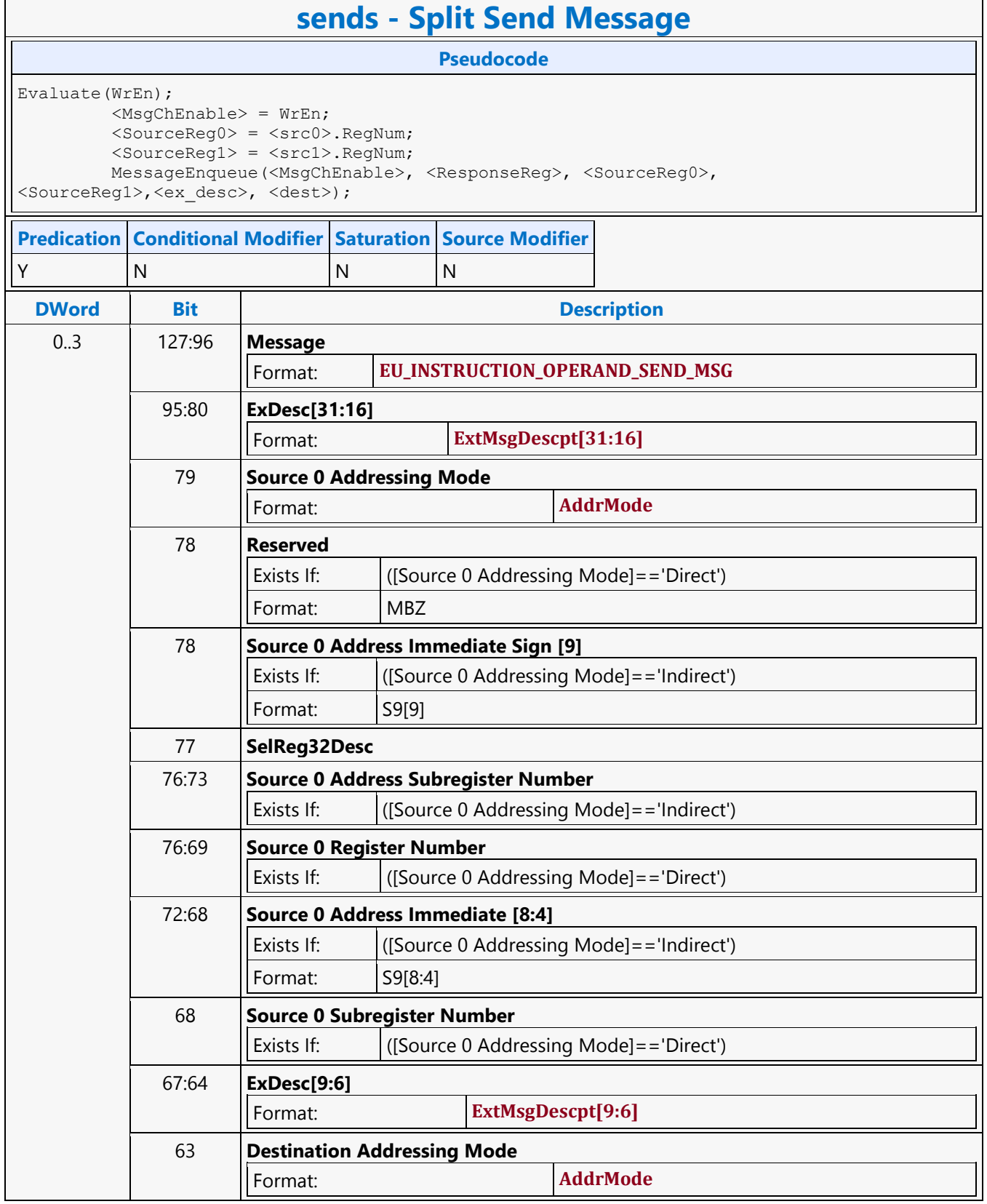

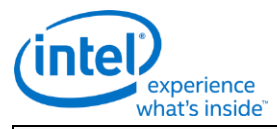

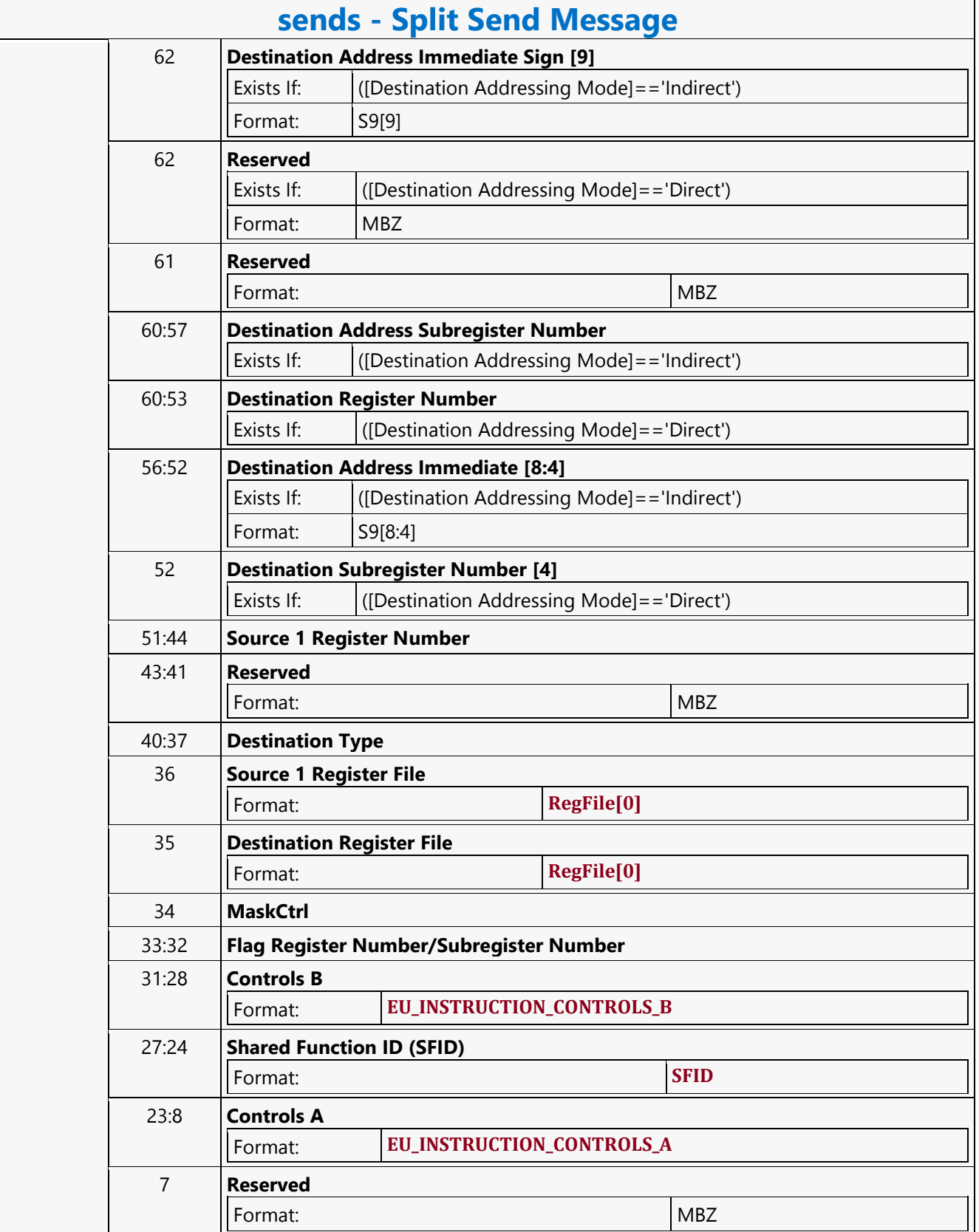

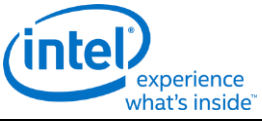

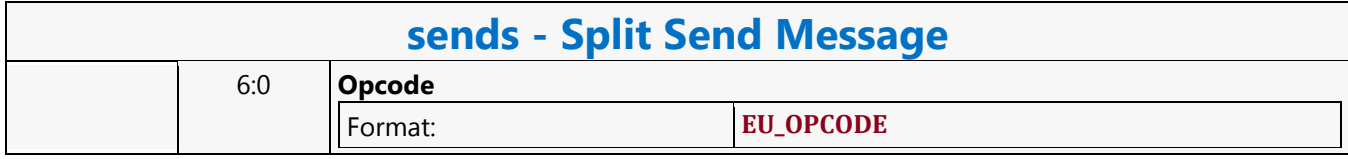

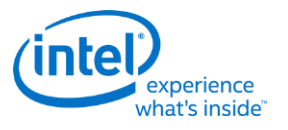

## **STATE\_BASE\_ADDRESS**

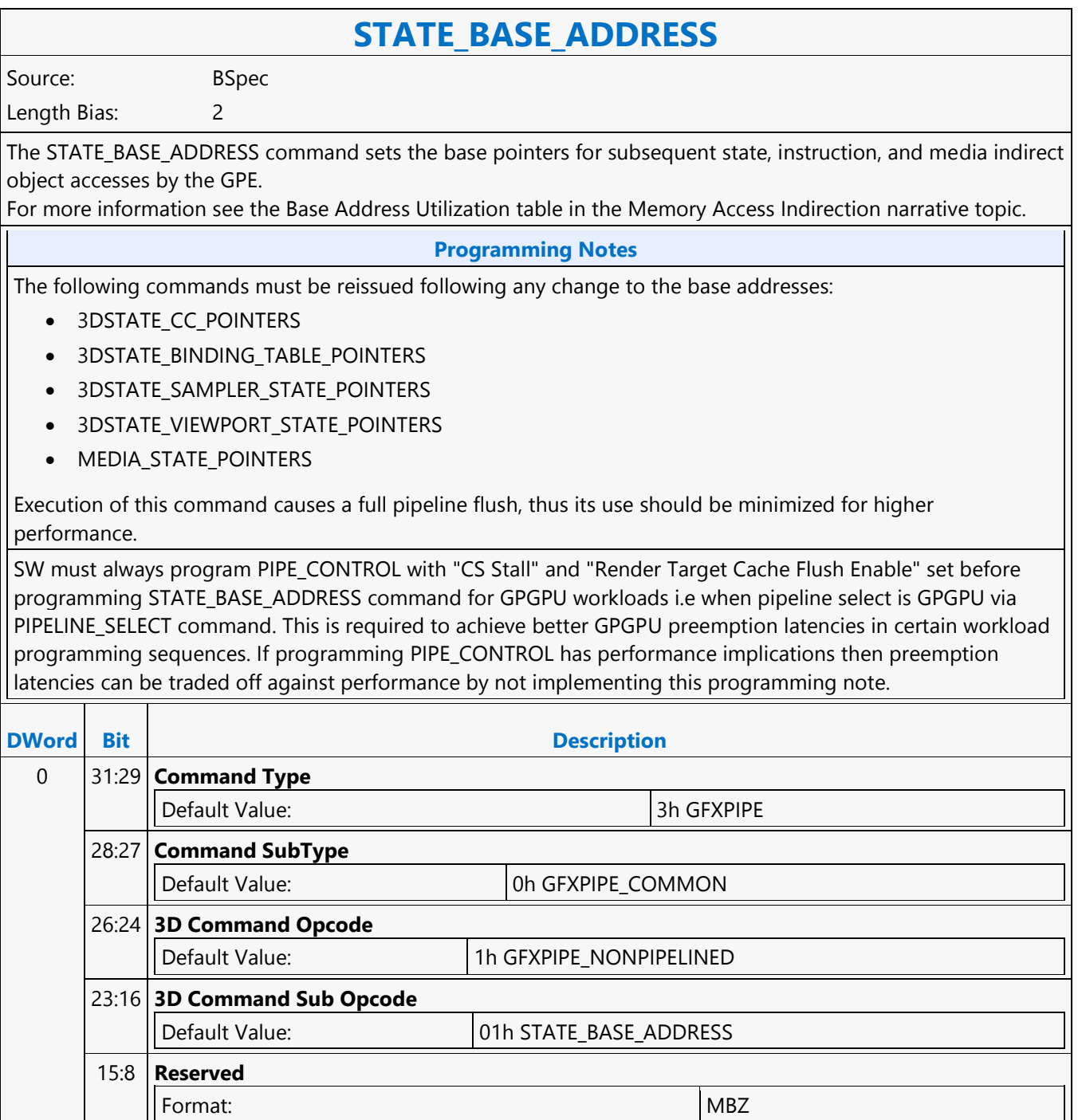

 $\mathsf{r}$ 

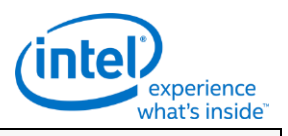

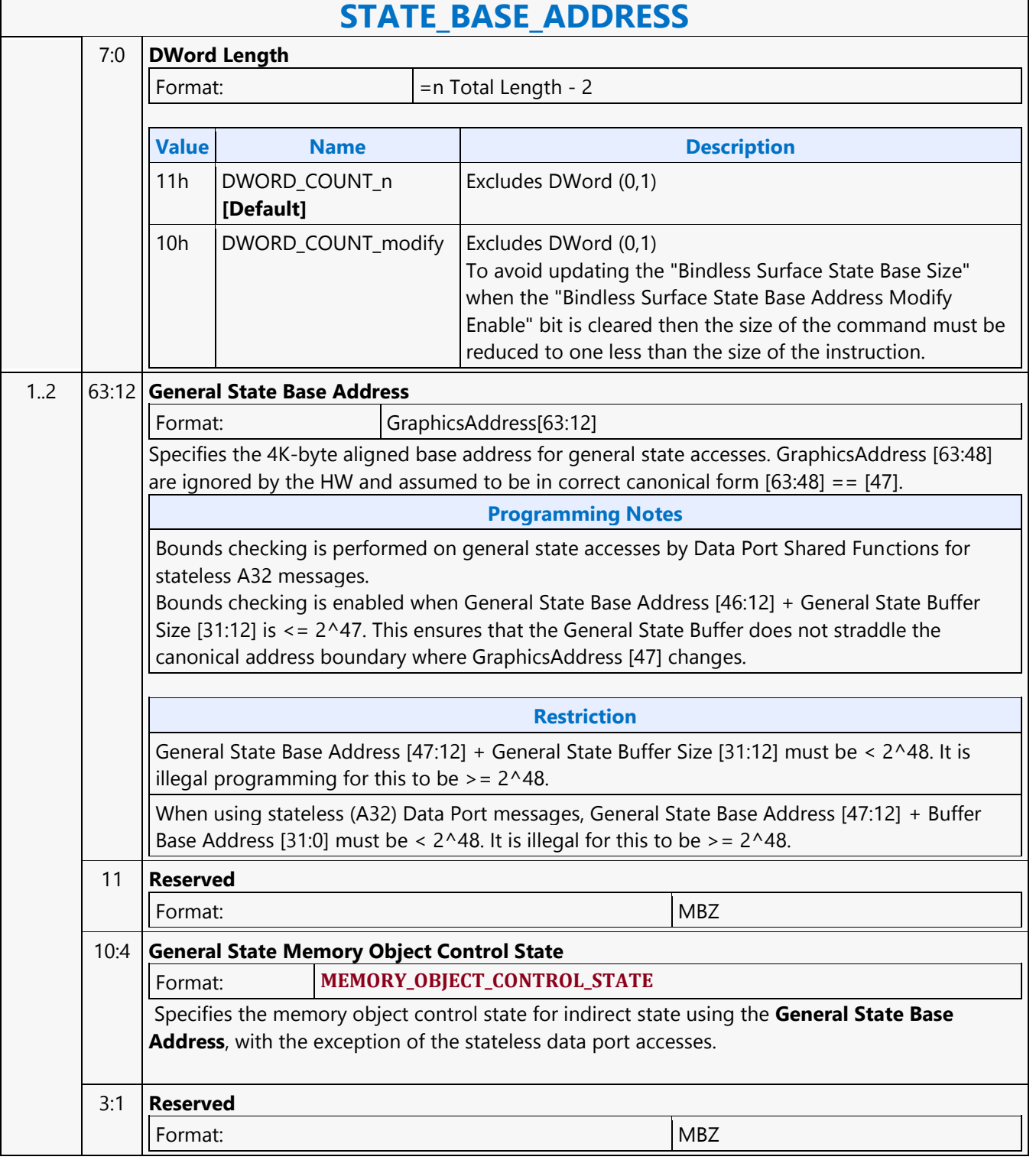

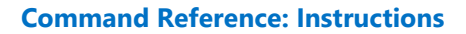

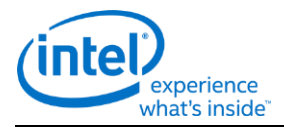

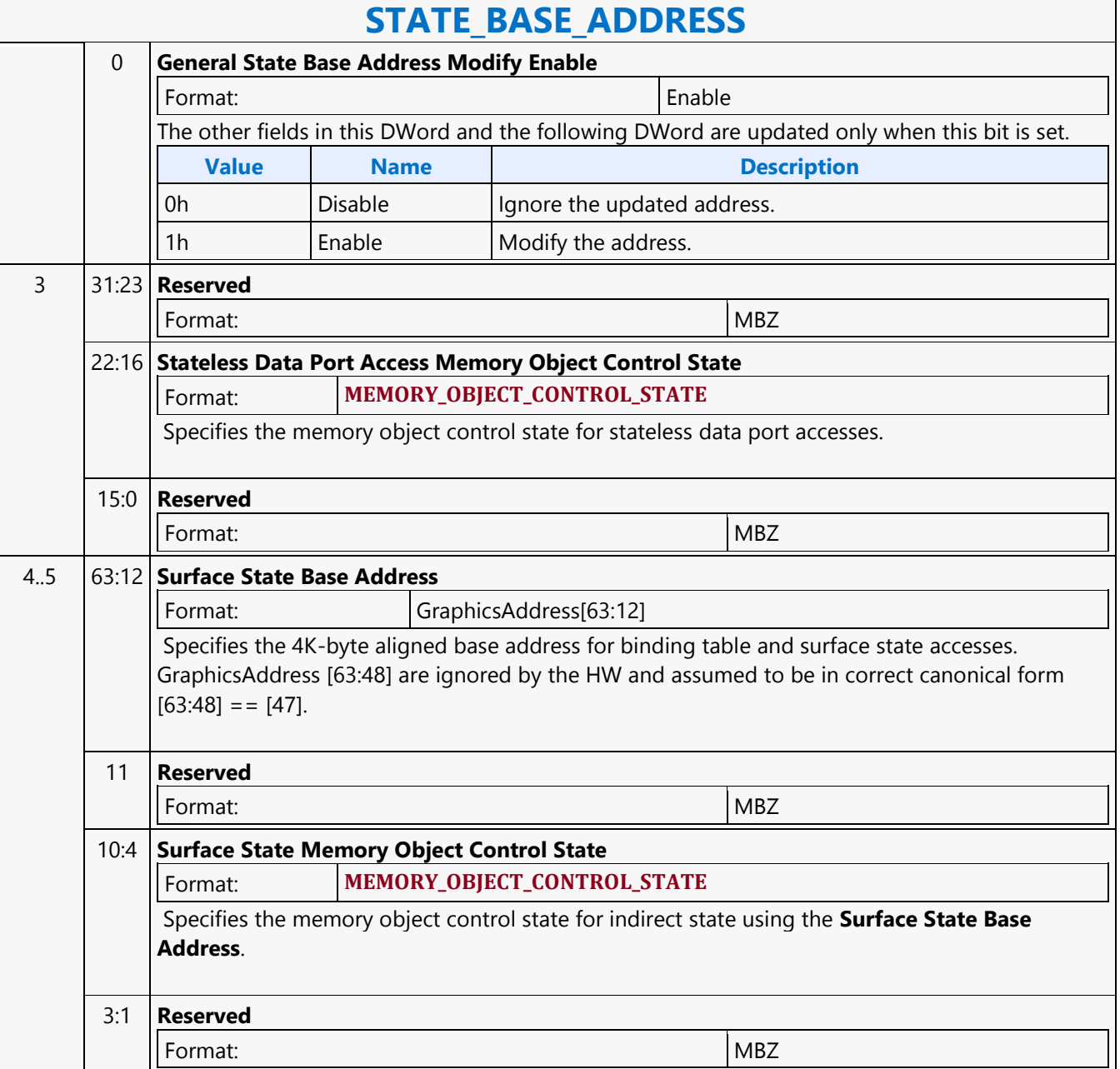

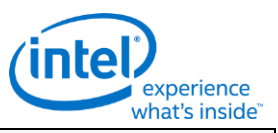

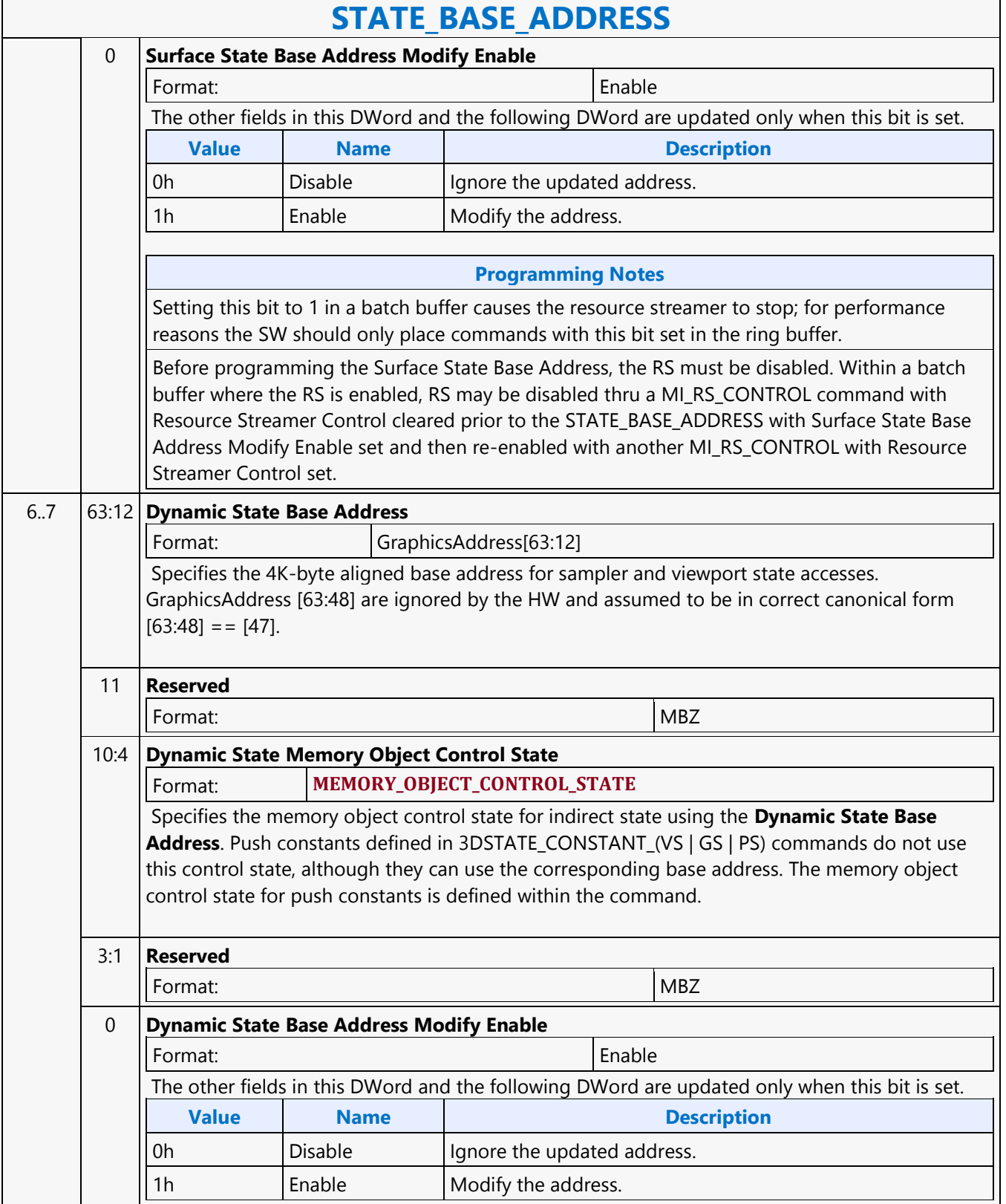

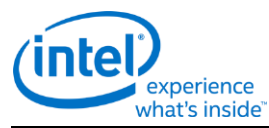

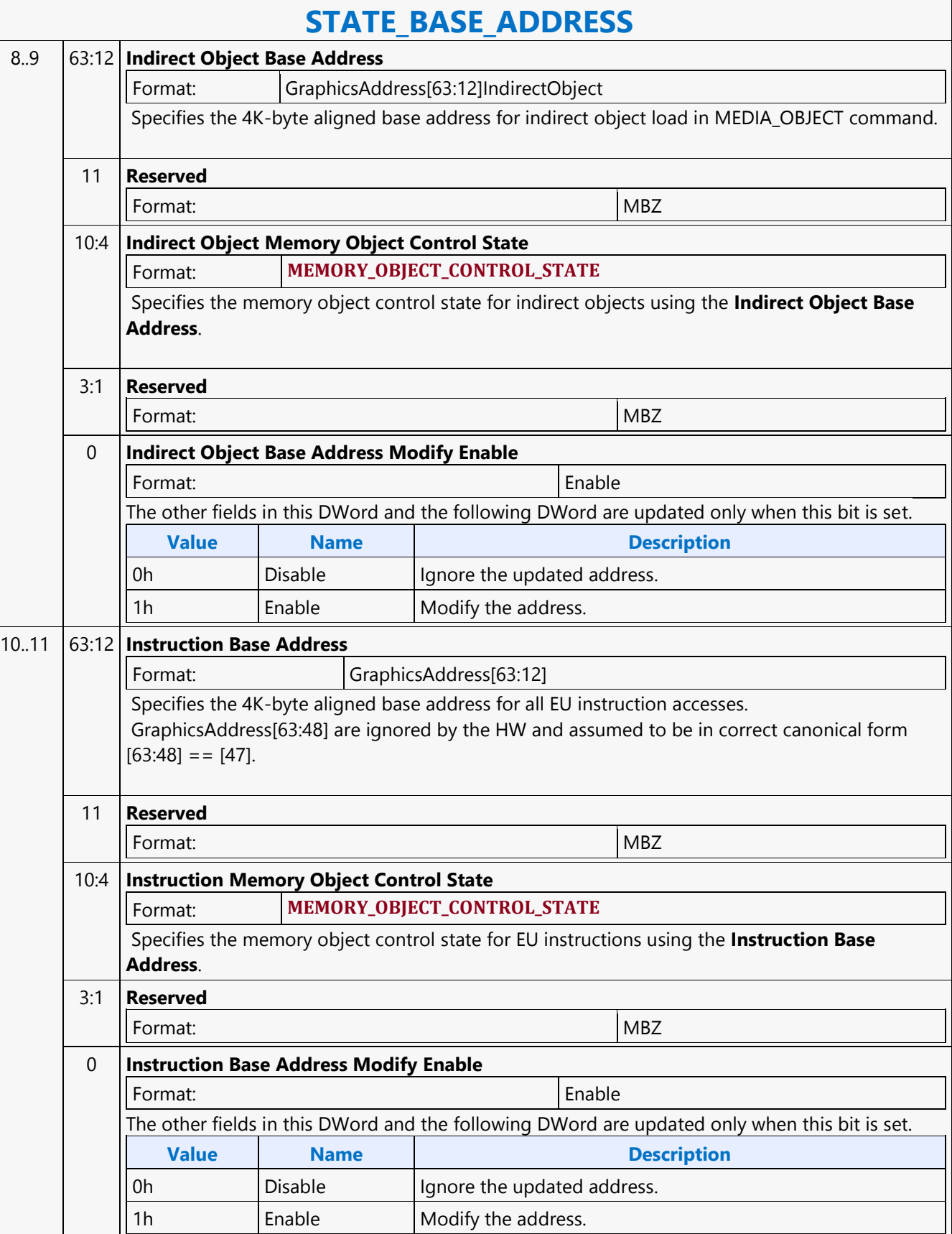

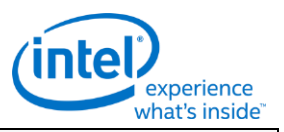

### **STATE\_BASE\_ADDRESS**

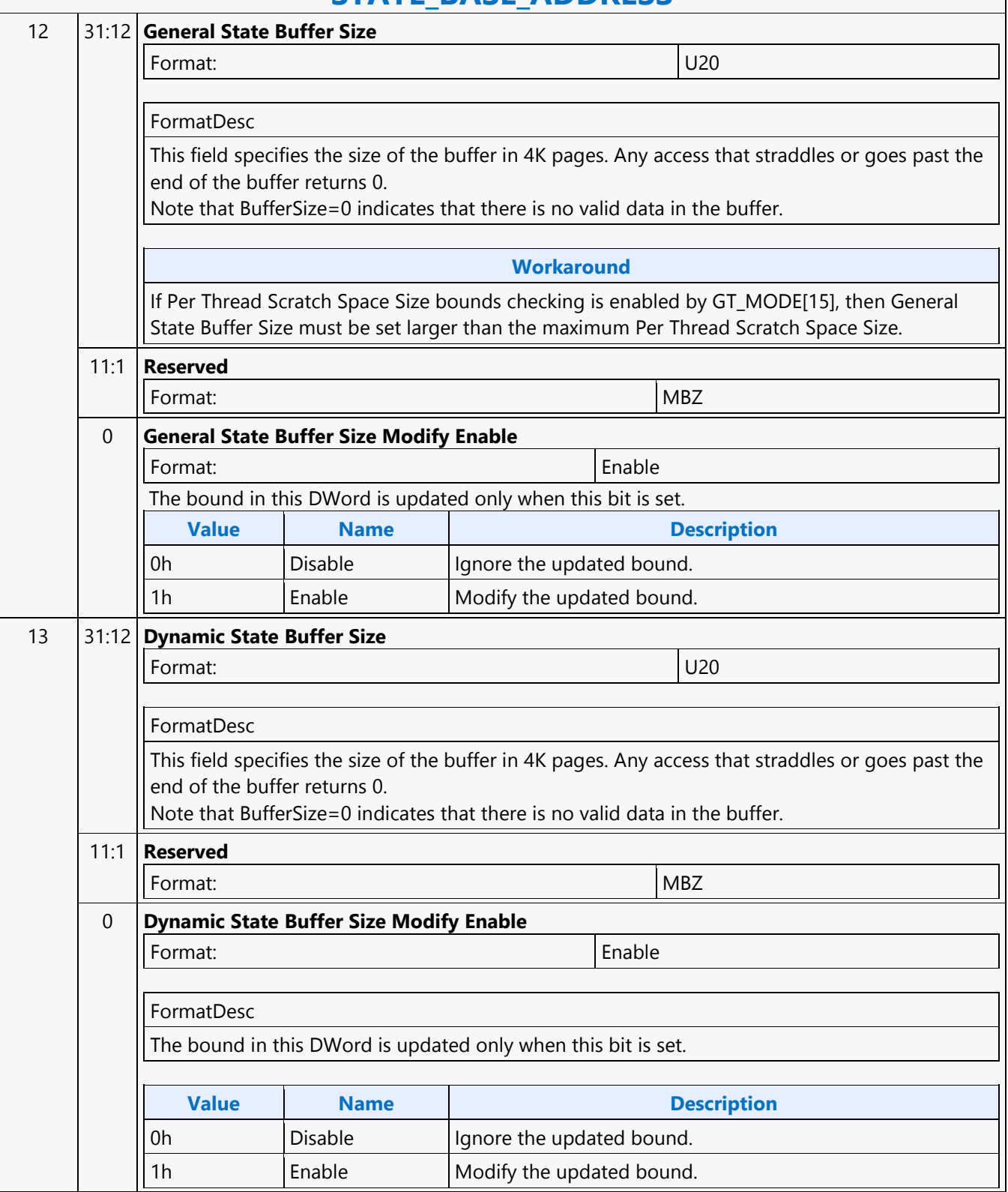

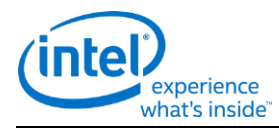

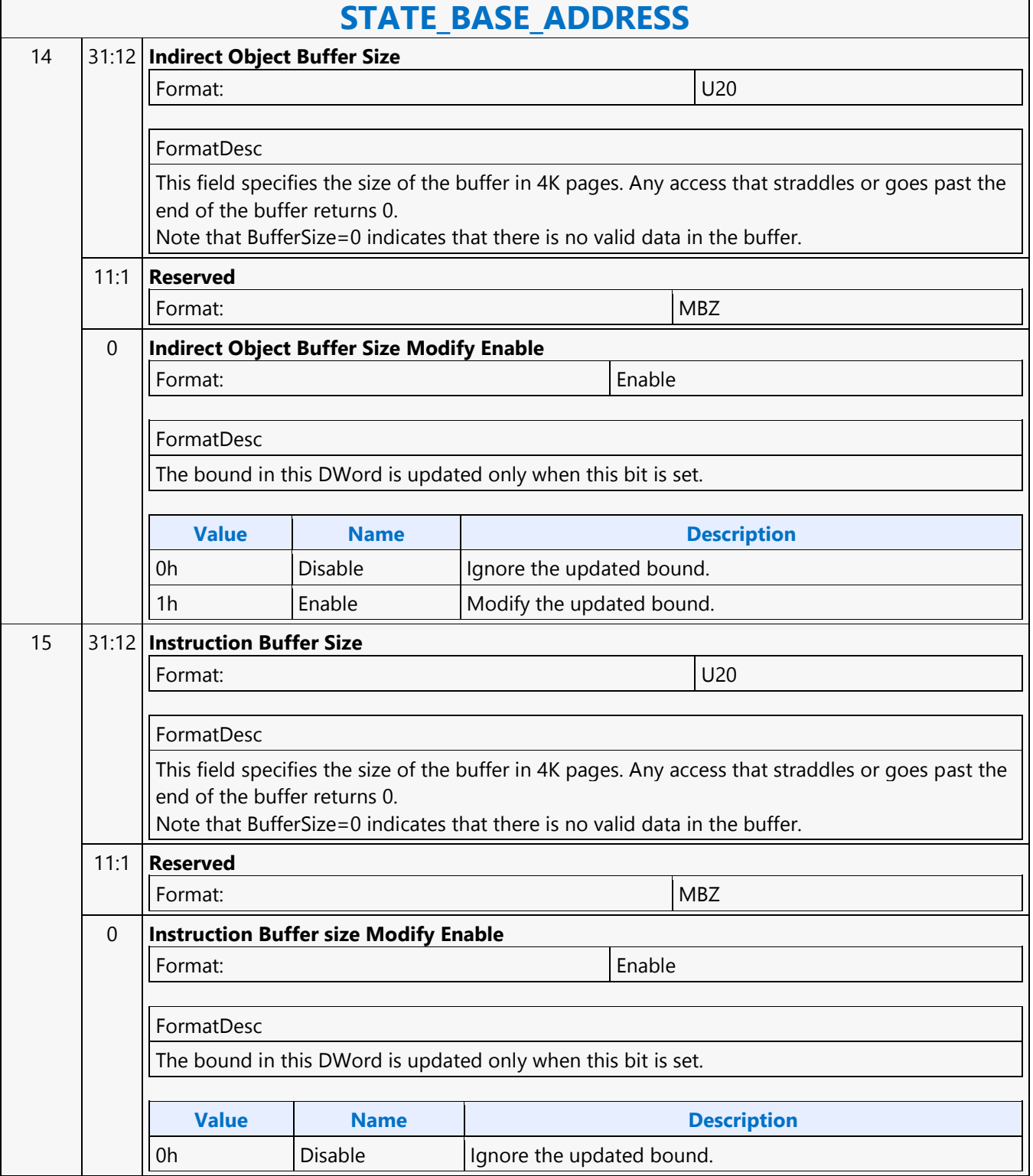

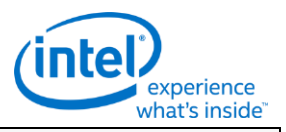

### **STATE\_BASE\_ADDRESS** 16..17 63:12 **Bindless Surface State Base Address** Format: GraphicsAddress[63:12] Specifies the 4K-byte aligned base address for bindless surface state accesses. GraphicsAddress [63:48] are ignored by the HW and assumed to be in correct canonical form  $[63:48] = [47]$ . 11 **Reserved** Format: NBZ 10:4 **Bindless Surface State Memory Object Control State** Format: **MEMORY\_OBJECT\_CONTROL\_STATE**  Specifies the memory object control state for indirect state using the **Bindless Surface State Base Address**. 3:1 **Reserved** Format: MBZ 0 **Bindless Surface State Base Address Modify Enable** Format: Enable **Description** The other fields in this DWord are updated only when this bit is set. **Value Name Description** 0h Disable Ignore the updated address 1h **Enable** Modify the address 18 31:12 **Bindless Surface State Size** Format: U20 This field indicates the size-1 of the Bindless Surface State buffer in 64-Byte increments. Any SSO beyond this maximum size points to offset 0. Example: If the buffer contains 512 surface states, then this field must be programmed to 0x1FF (511 decimal). 11:0 **Reserved** Format: New York (MBZ) New York (MBZ) New York (MBZ) New York (MBZ) New York (MBZ) New York (MBZ)  $\sim$

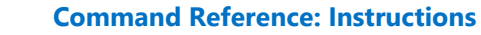

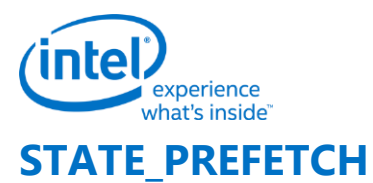

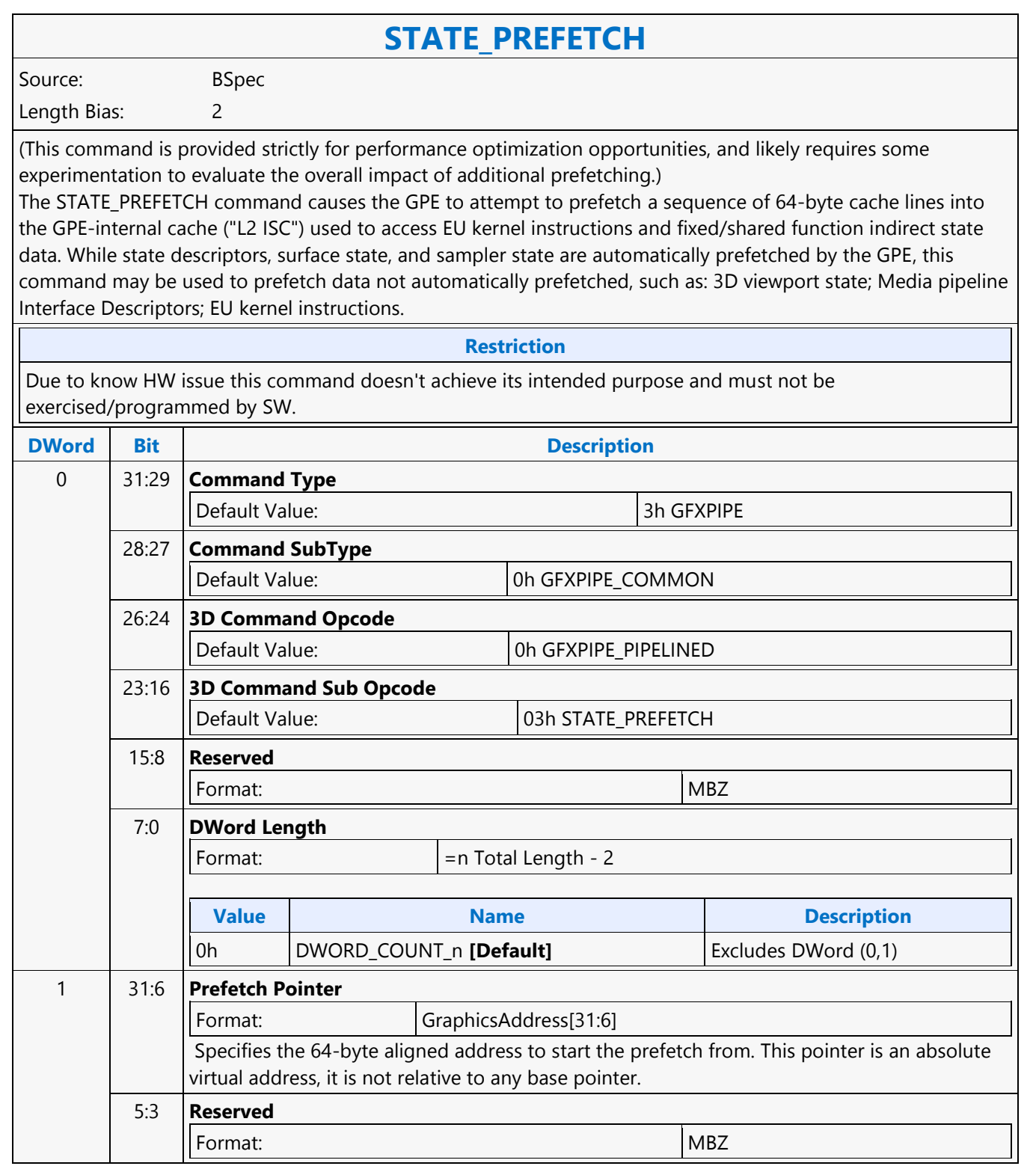

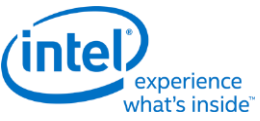

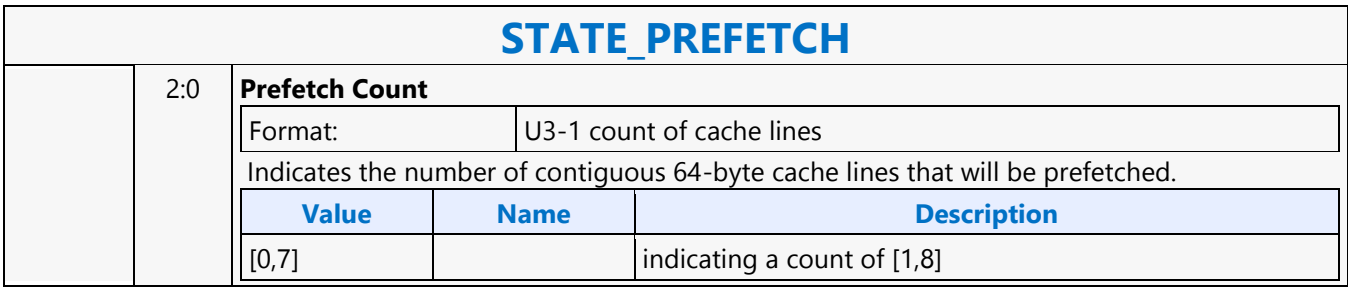

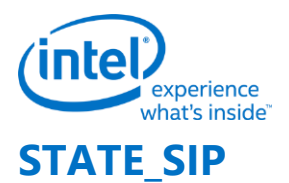

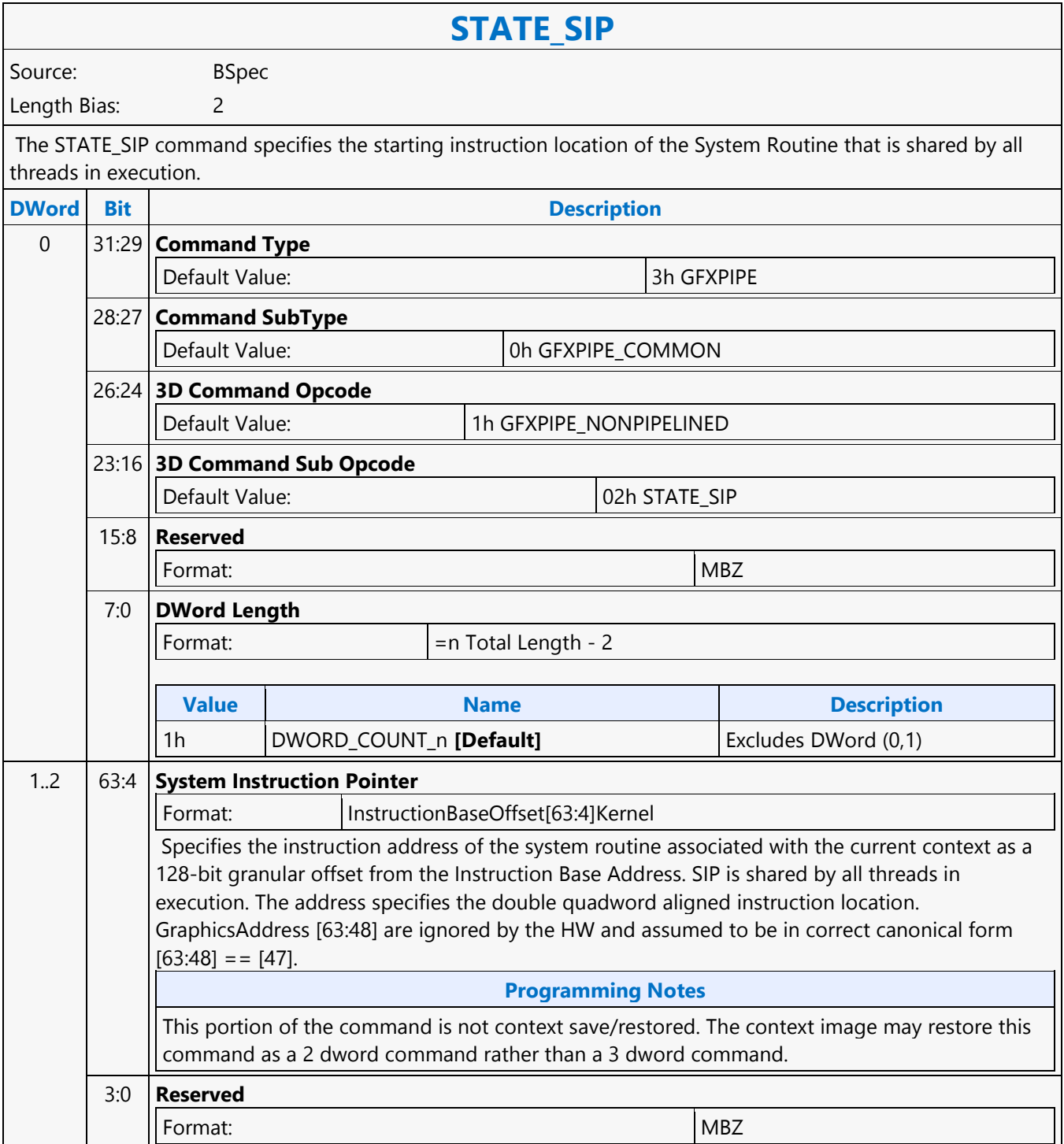

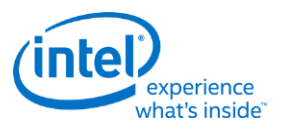

### **Sum of Absolute Difference 2**

# **sad2 - Sum of Absolute Difference 2**

Source: Eulsa Length Bias: 4

The sad2 instruction takes source data channels from src0 and src1 in groups of 2-tuples. For each 2-tuple, it computes the sum-of-absolute-difference (SAD) between src0 and src1 and stores the scalar result in the first channel of the 2-tuple in dst. The results are also stored in the accumulator register. The destination operand and the accumulator maintain 16 bits per channel precision. The destination register must be aligned to even word (DWord). The even words in the destination region will contain the correct data. The odd words are also written but with undefined values.

Format:

}

[(pred)] sad2[.cmod] (exec size) dst src0 src1

**Restriction**

Source operands cannot be accumulators.

The execution size cannot be 1 as the computation requires at least two data channels.

**Syntax**

[(pred)] sad2[.cmod] (exec size) reg reg reg [(pred)] sad2[.cmod] (exec size) reg reg imm32

#### **Pseudocode**

```
Evaluate(WrEn);
for ( n = 0; n < exec size; n += 2 ) {
    if ( WrEn.chan[n] ) {
       dst.chan[n] = abs(src0.chan[n] - src1.chan[n])+ abs(src0.chan[n+1] - src1.chan[n+1]);
     }
```
**Predication Conditional Modifier Saturation Source Modifier** Y Y Y Y **Src Types Dst Types**  $B, UB$  | W, UW **DWord Bit Description** 0..3 127:64 **RegSource** Exists If: ([RegSource][Src1.RegFile]!='IMM') Format: **EU\_INSTRUCTION\_SOURCES\_REG\_REG** 127:64 **ImmSource** Exists If: ([ImmSource][Src1.RegFile]=='IMM') Format: **EU\_INSTRUCTION\_SOURCES\_REG\_IMM**

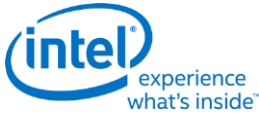

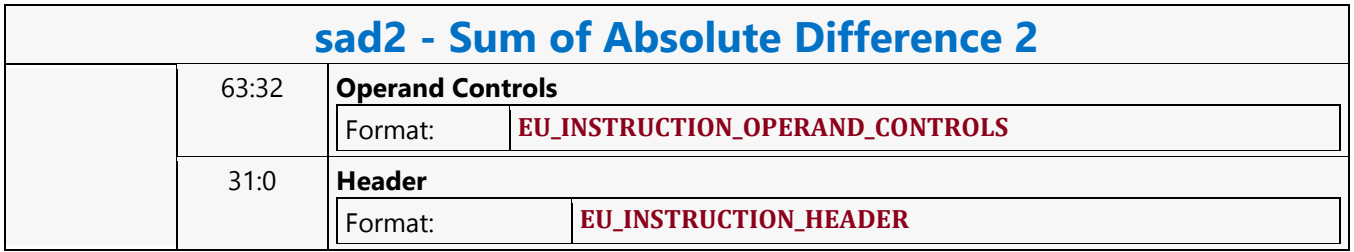

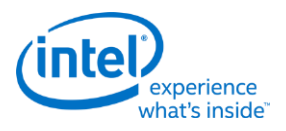

## **Sum of Absolute Difference Accumulate 2**

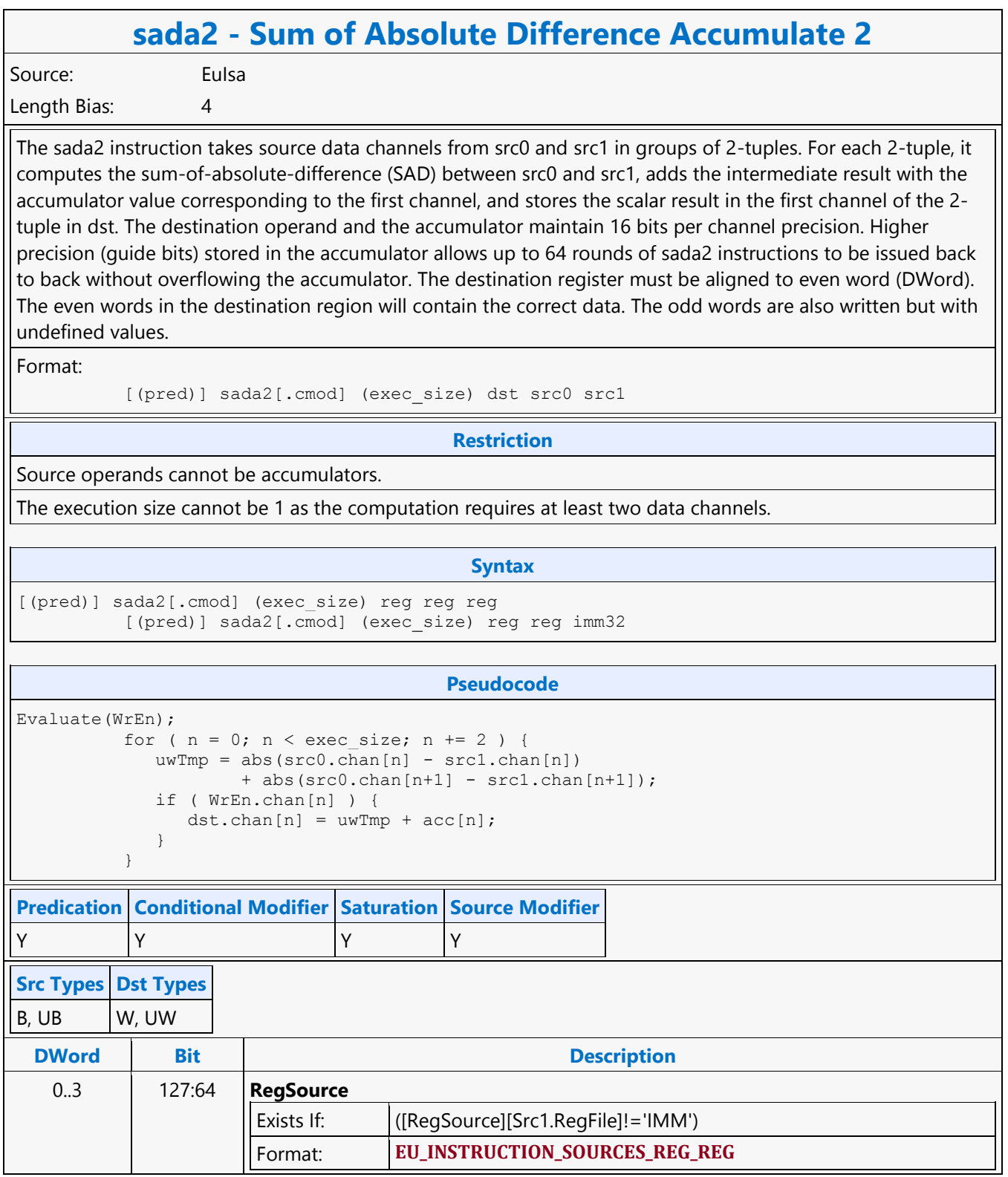

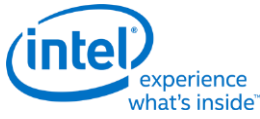

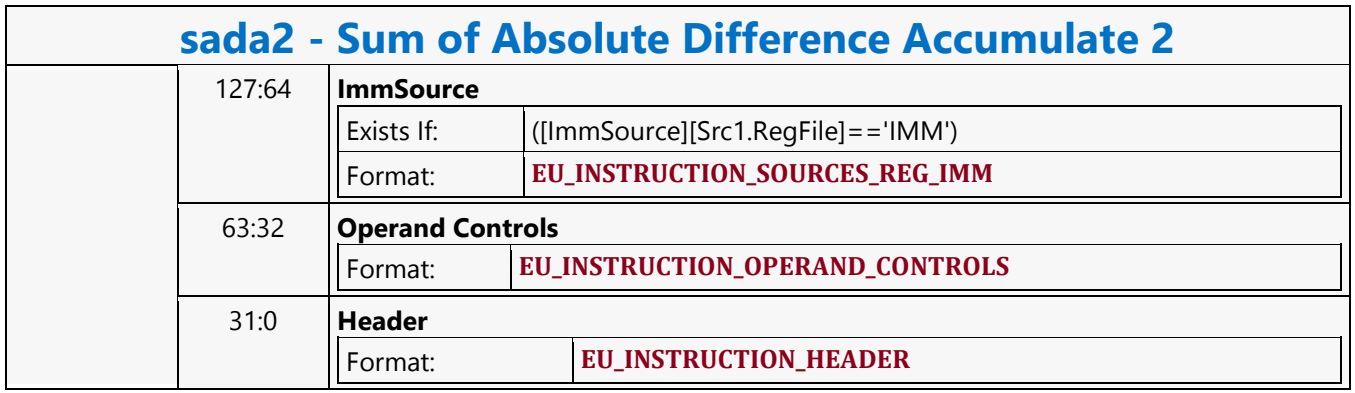

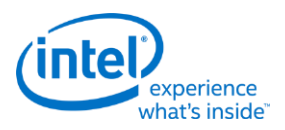

# **Typed Surface Read MSD**

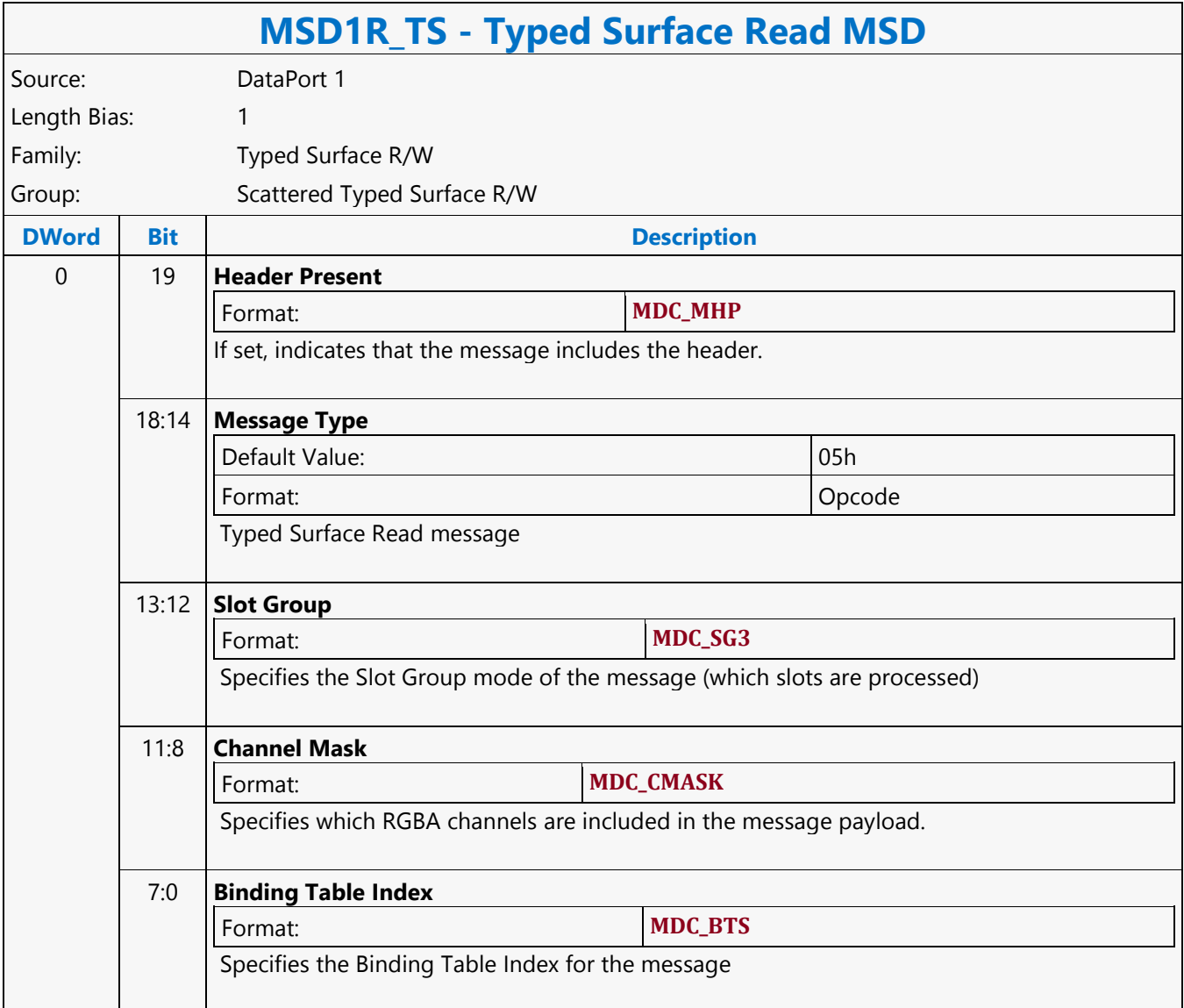

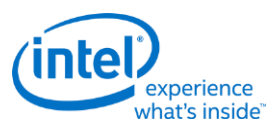

# **Typed Surface Write MSD**

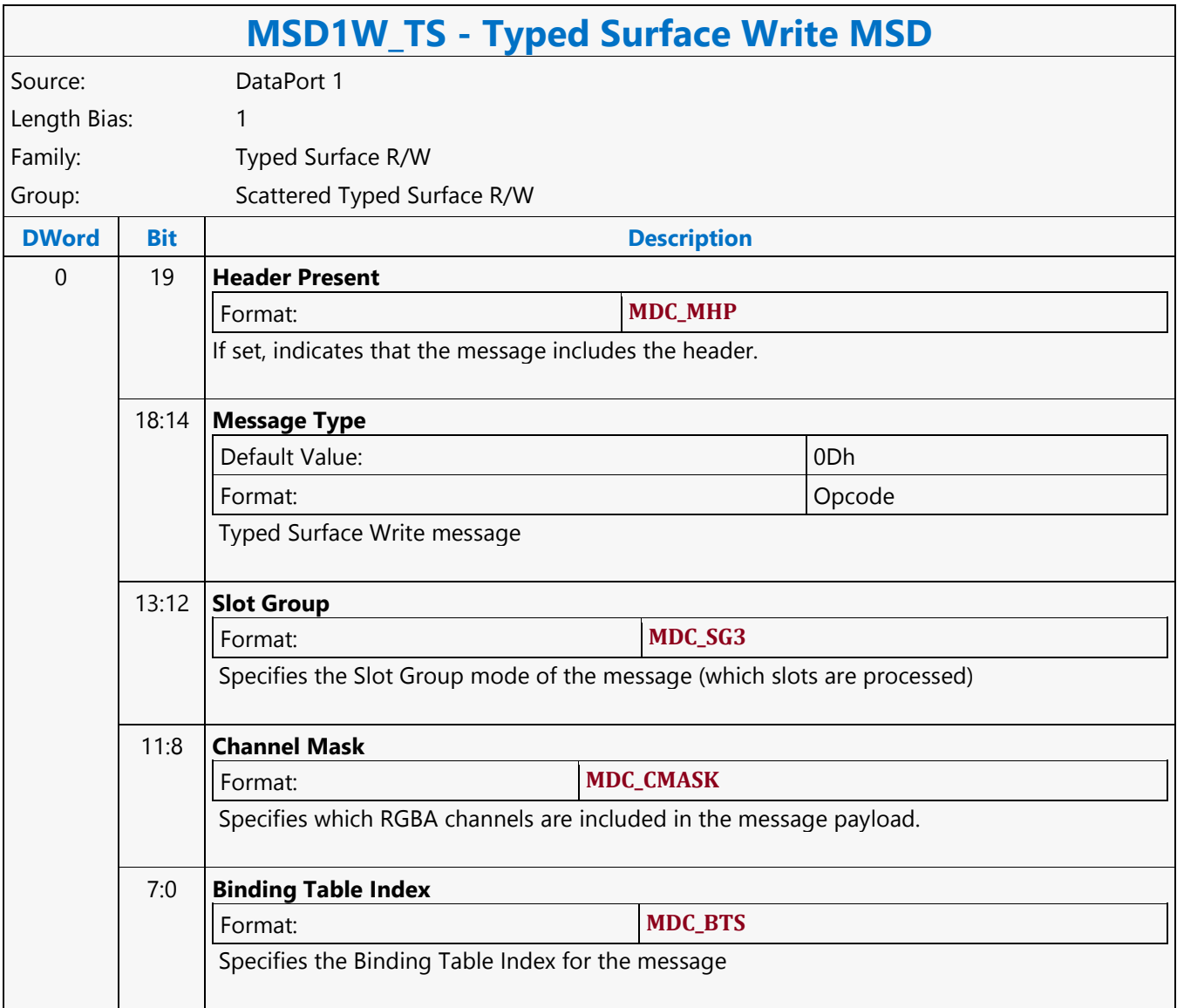

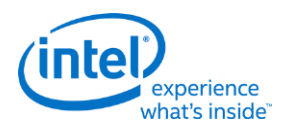

# **Untyped Surface Read MSD**

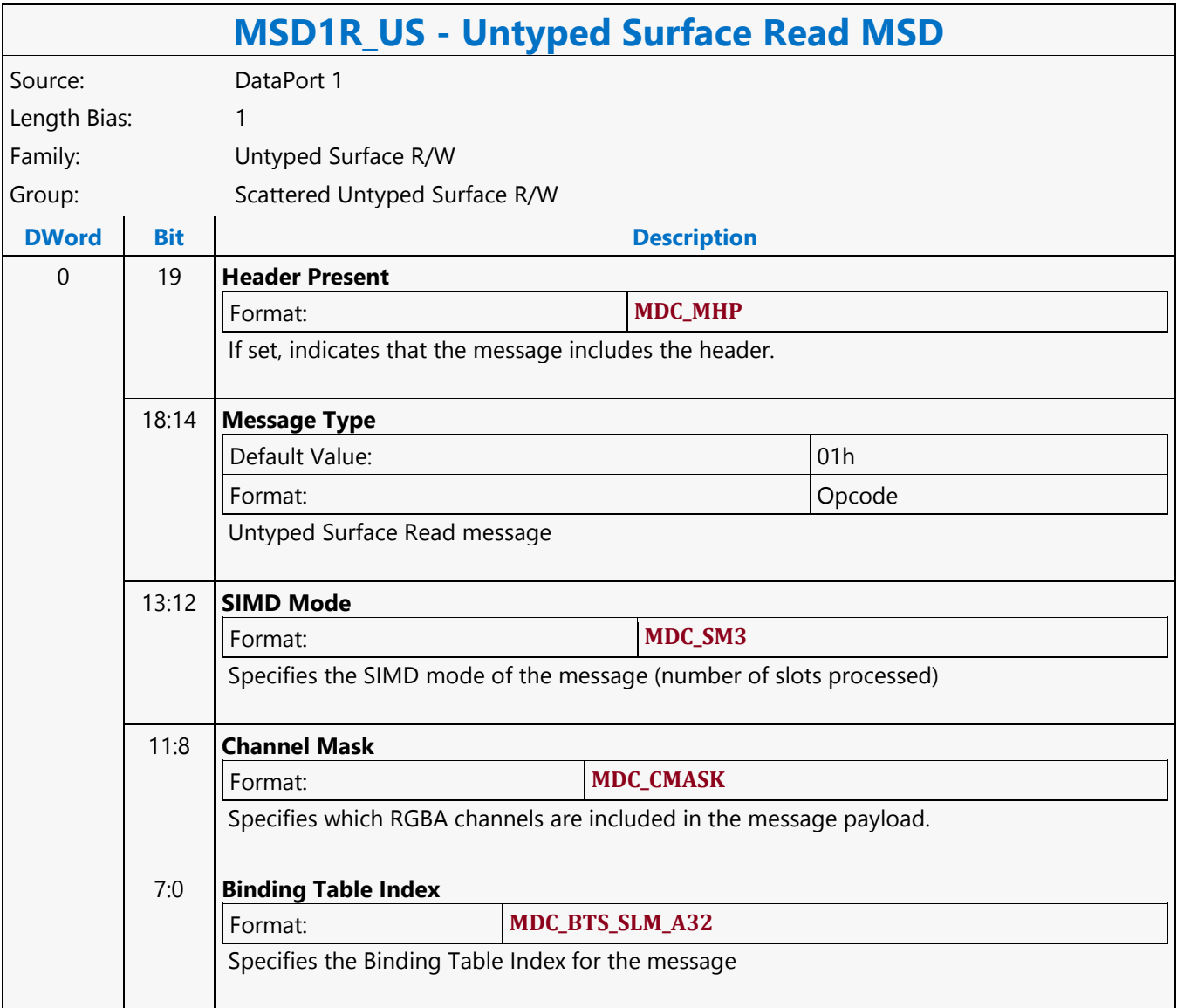

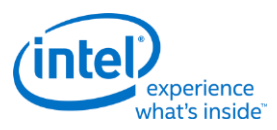

# **Untyped Surface Write MSD**

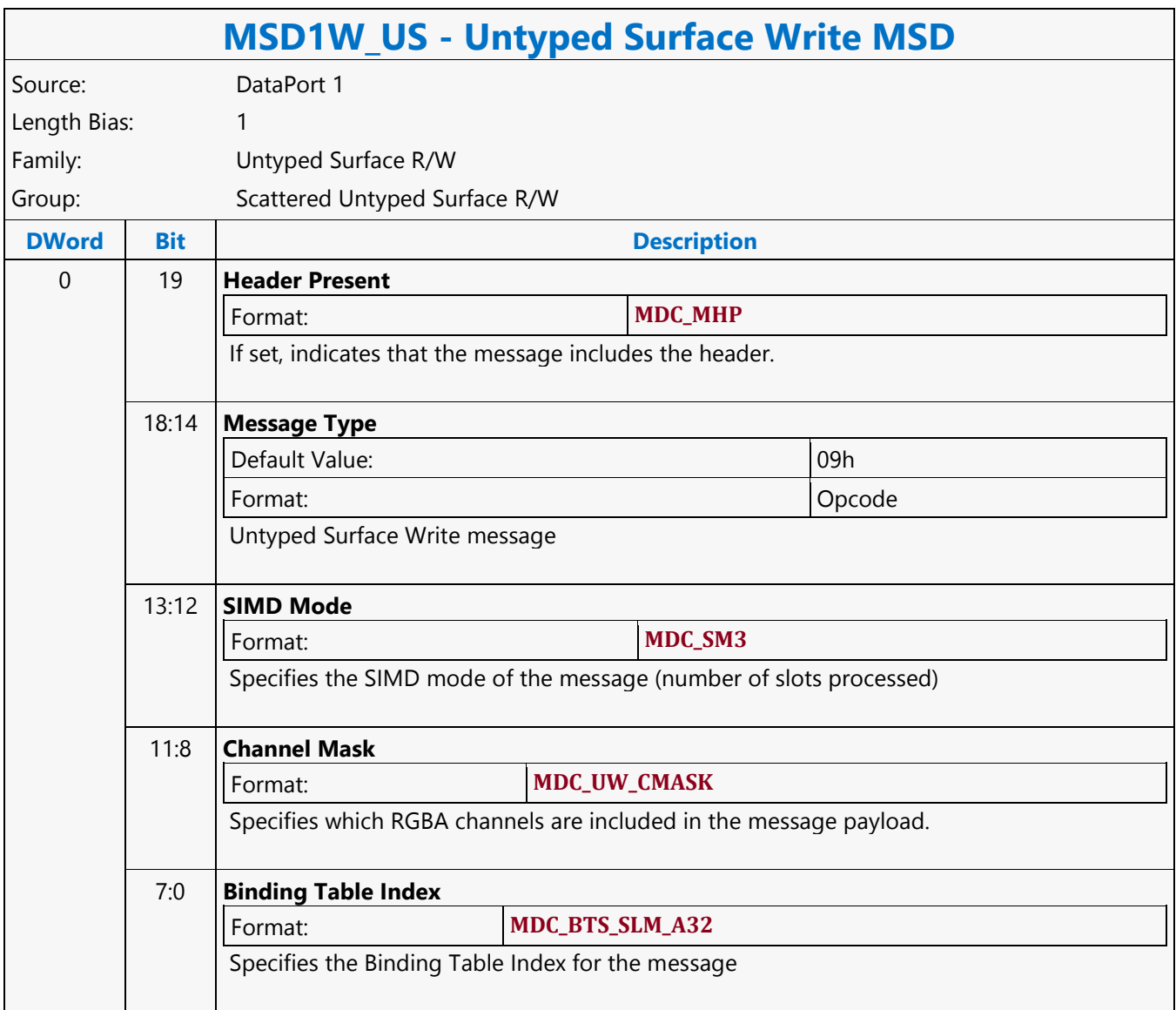

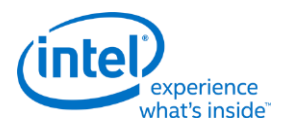

## **URB Hword Dual Block Read MSD**

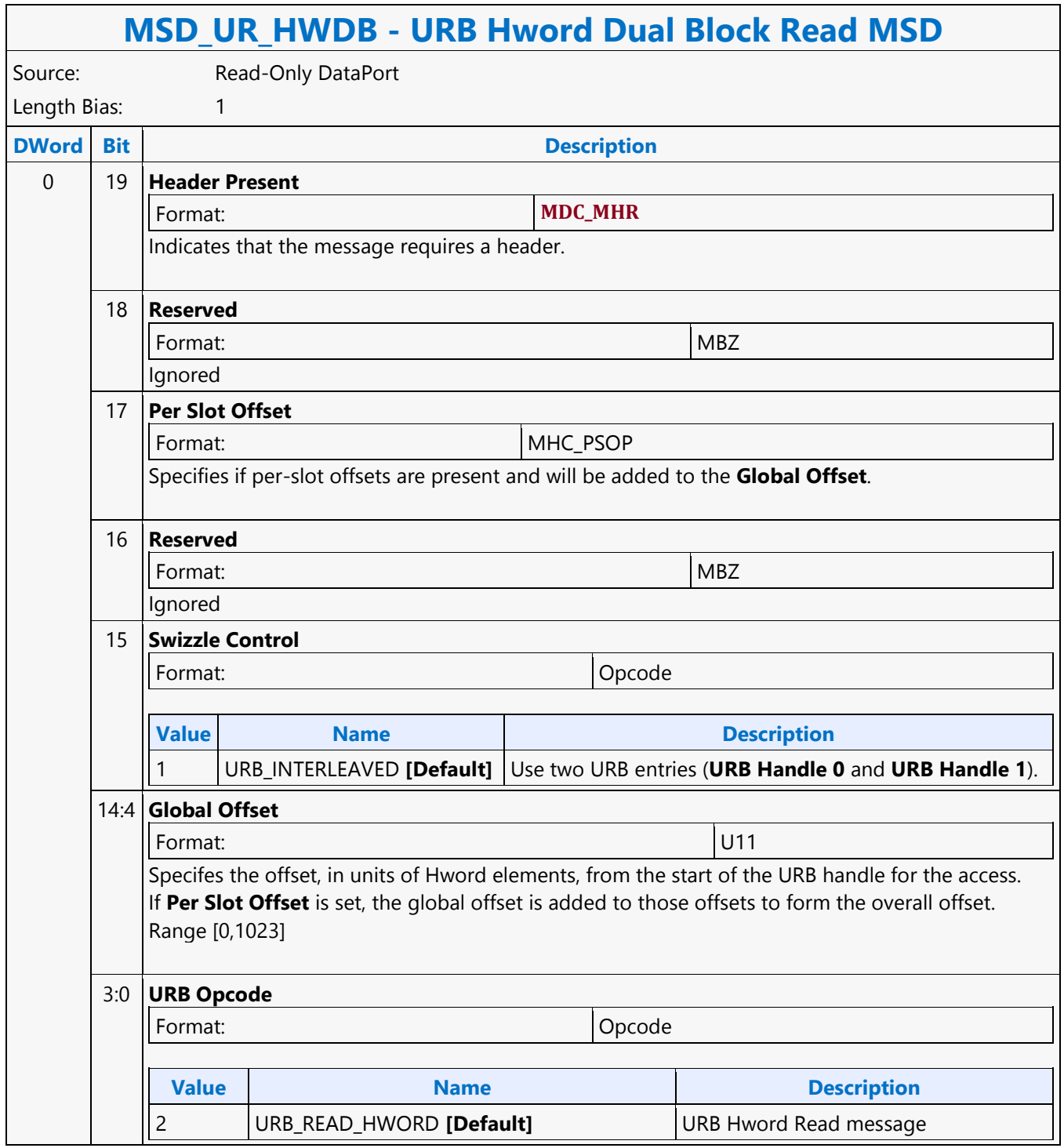

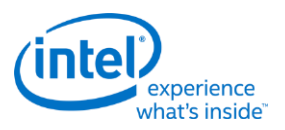

# **URB Hword Dual Block Write MSD**

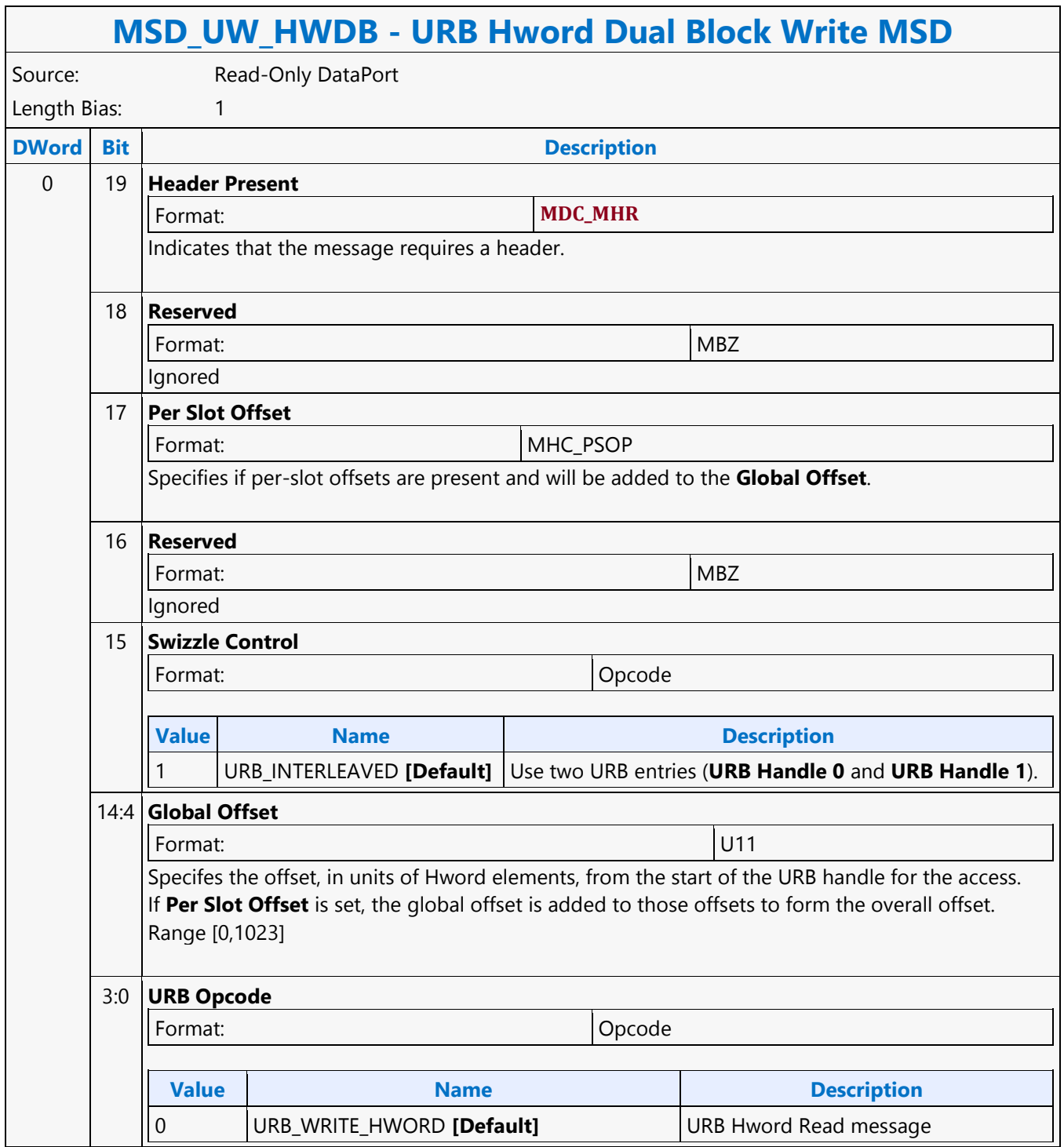

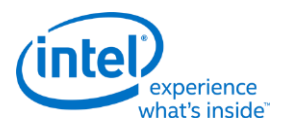

## **URB Oword Block Write MSD**

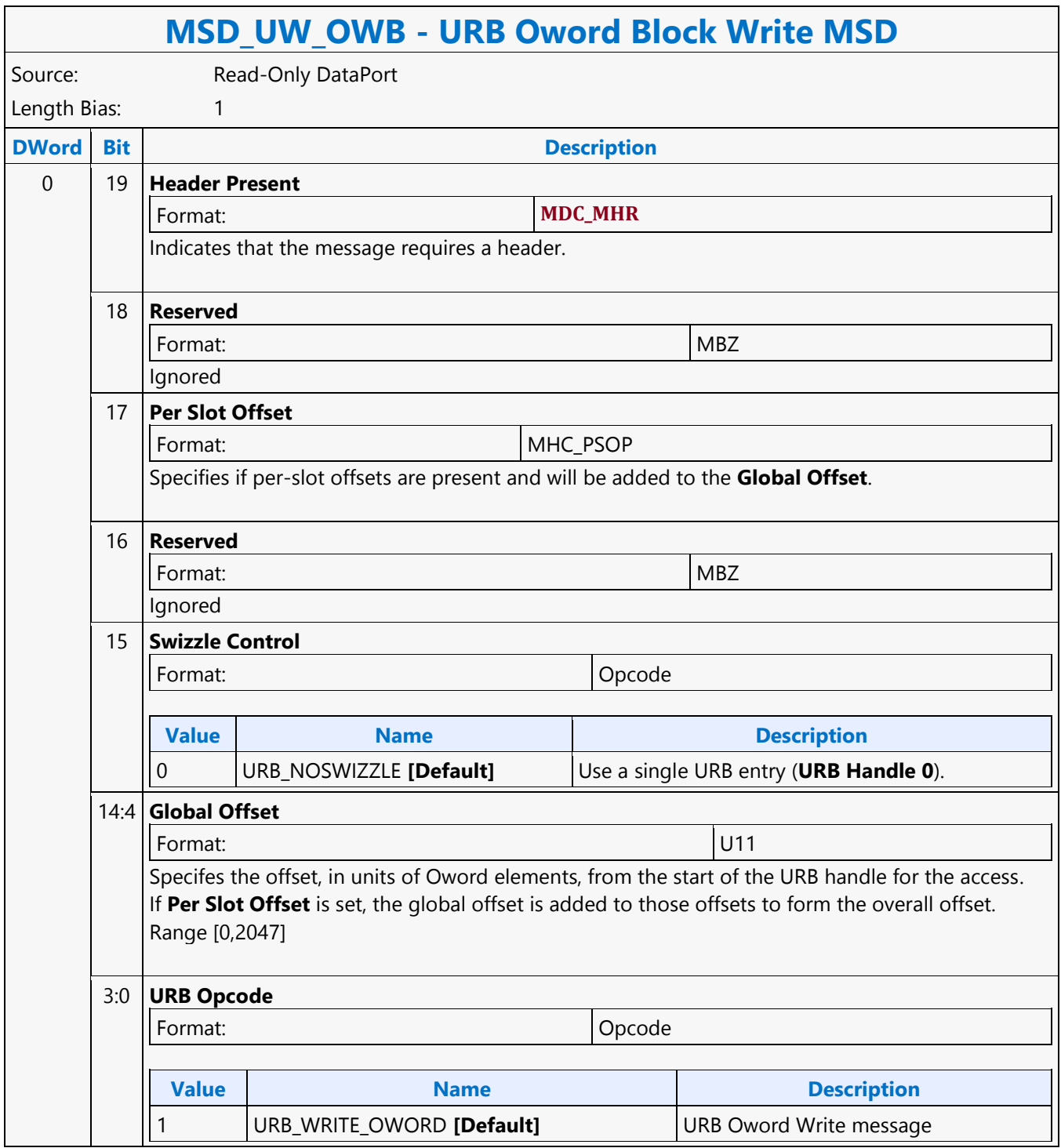

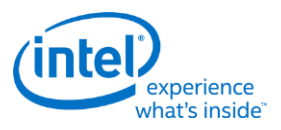

# **URB Oword Dual Block Read MSD**

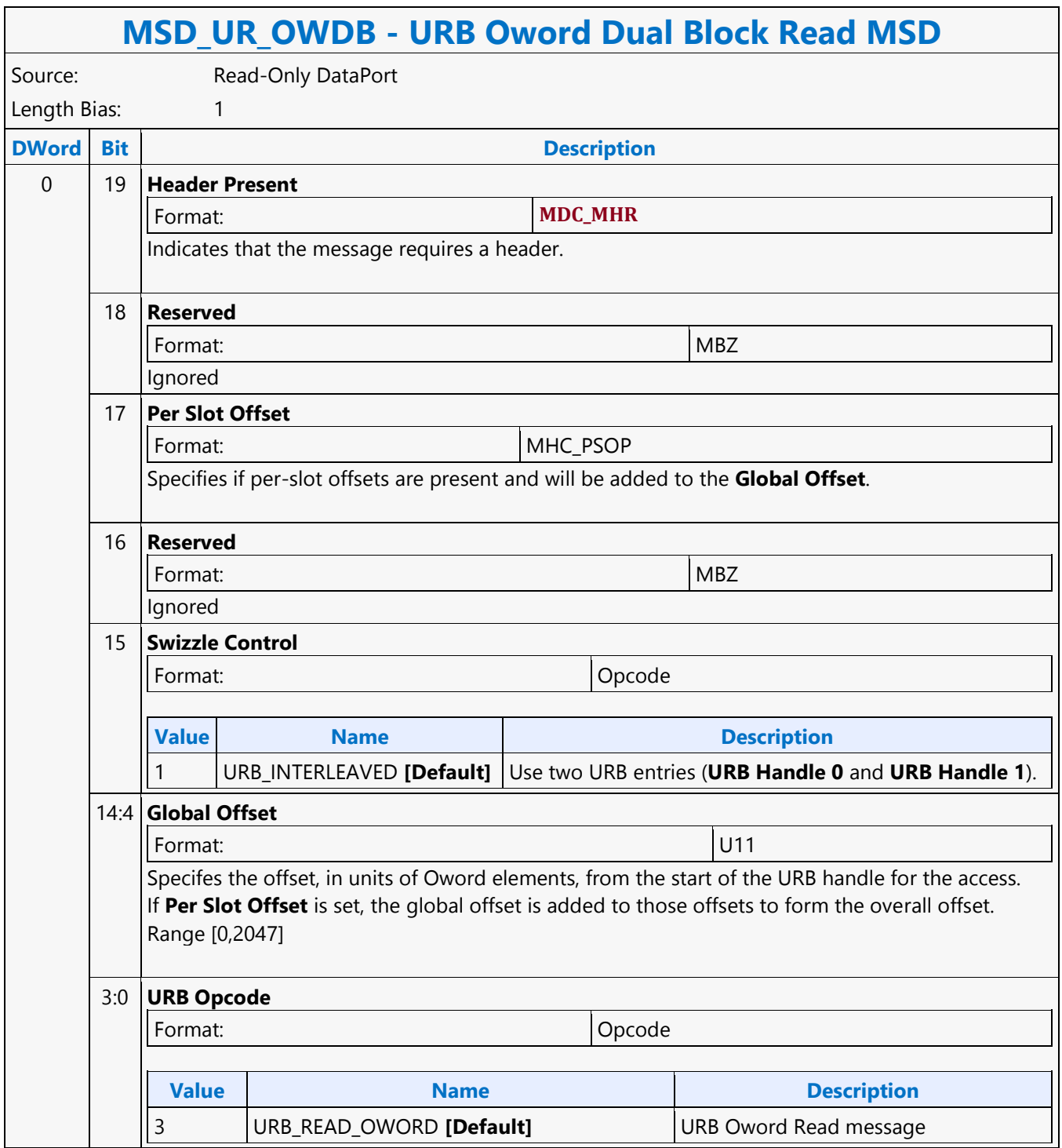
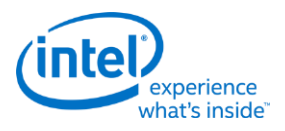

### **URB Oword Dual Block Write MSD**

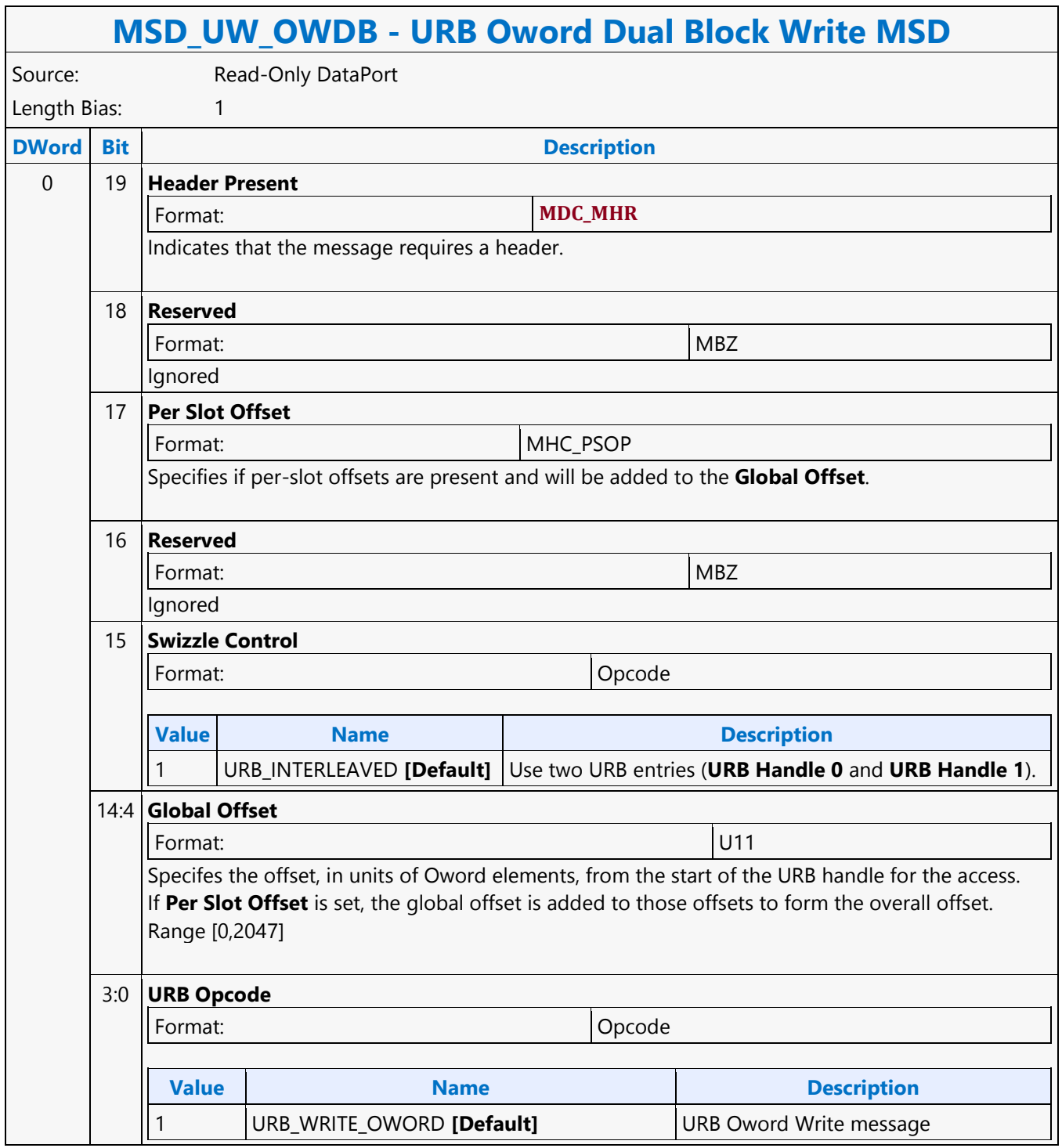

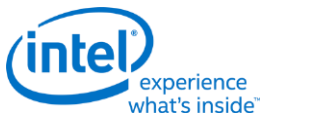

 $\mathsf{r}$ 

### **VD\_PIPELINE\_FLUSH**

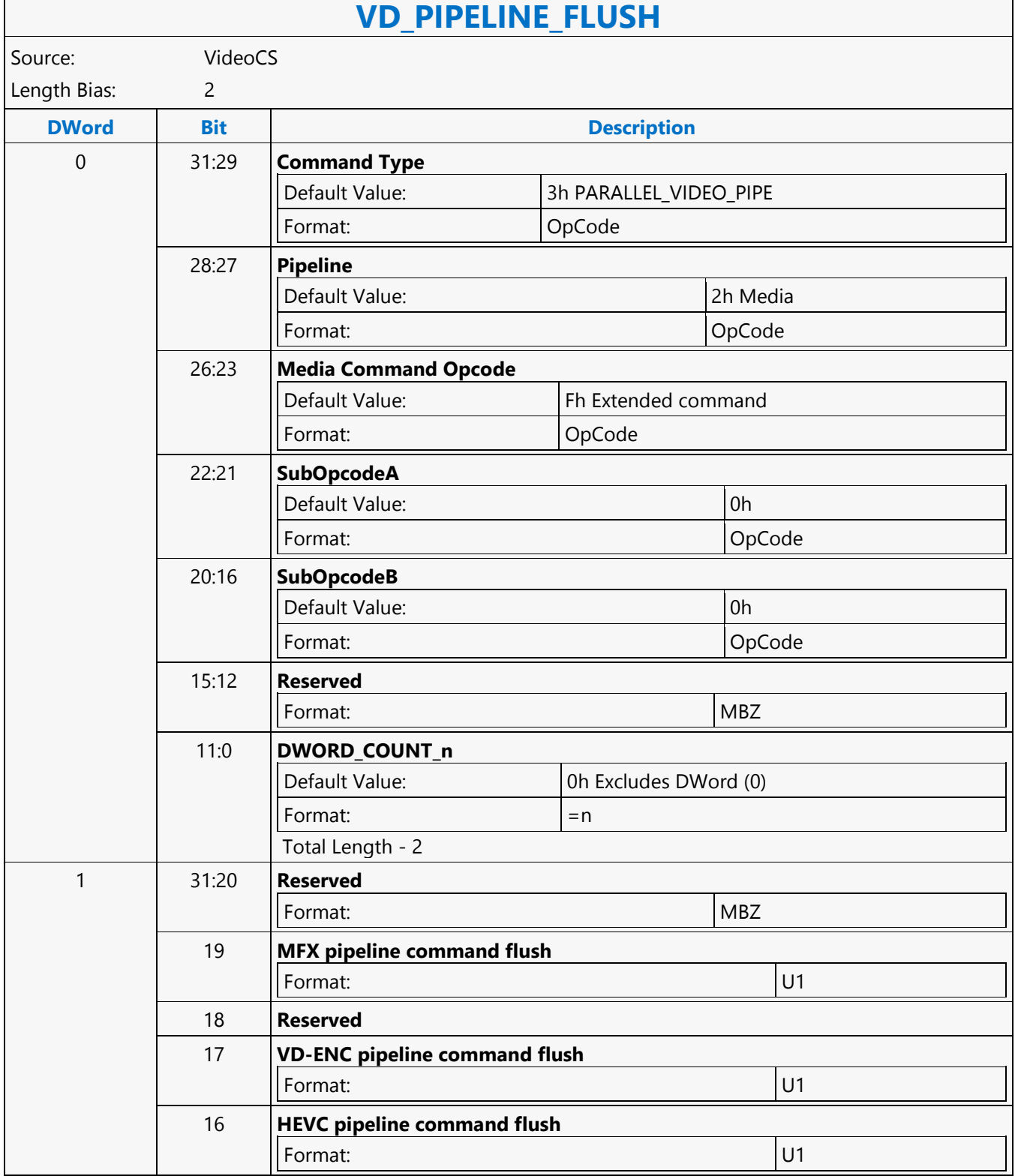

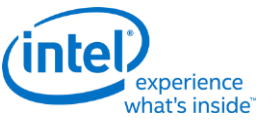

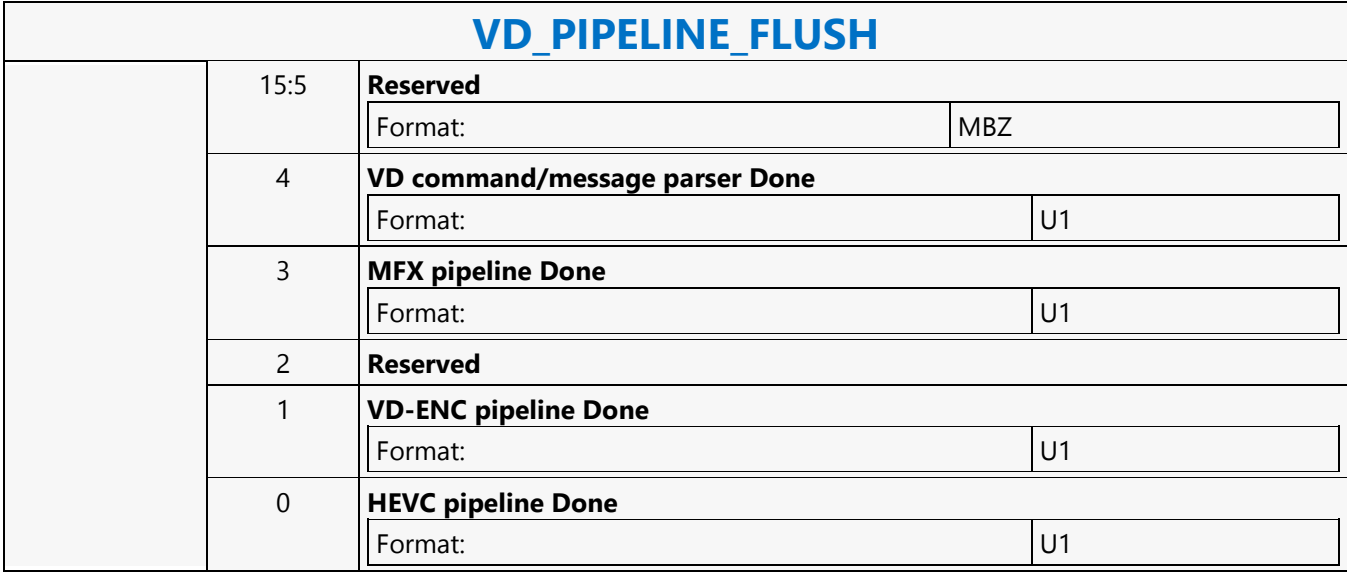

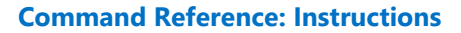

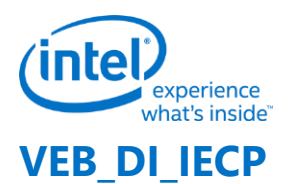

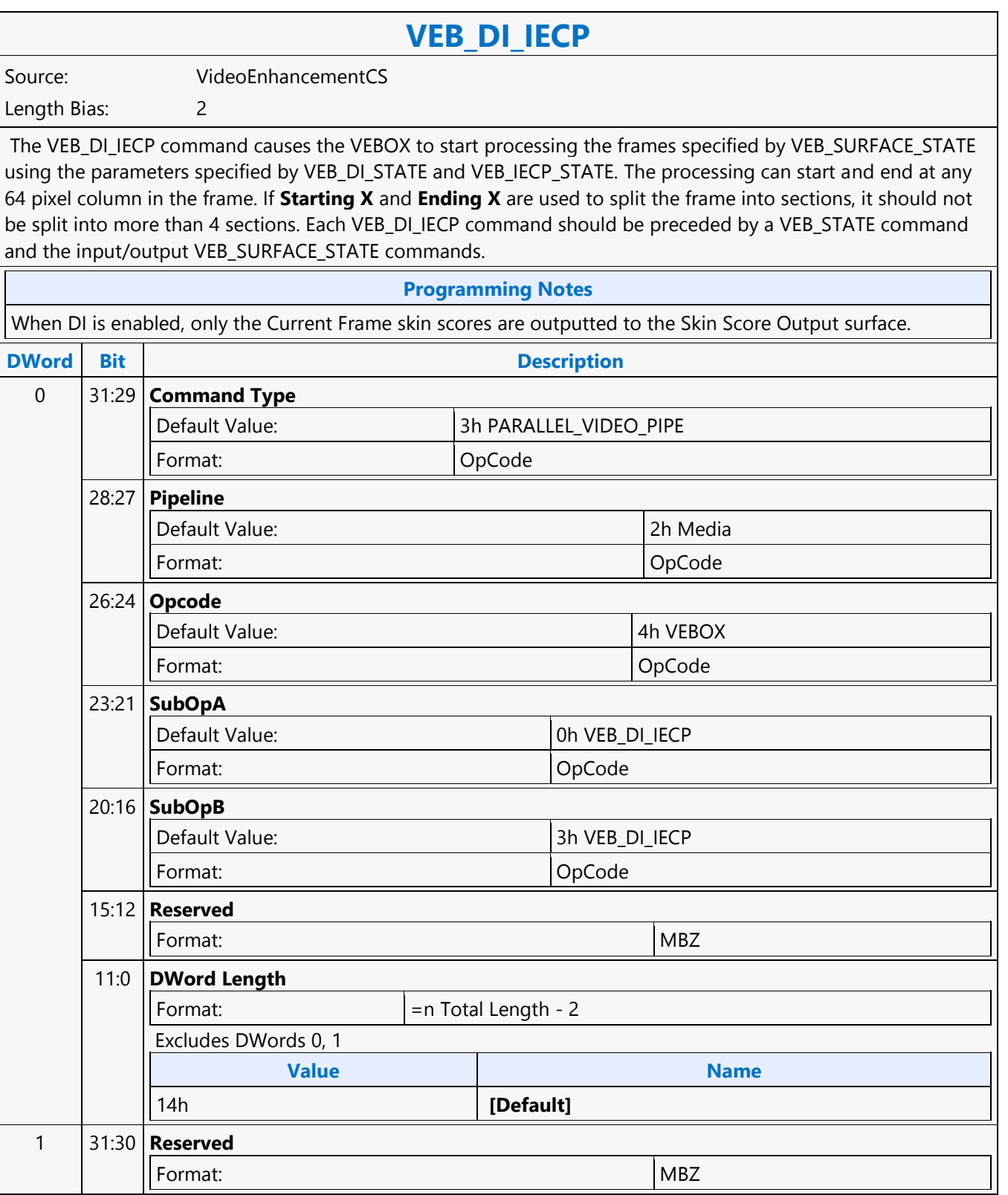

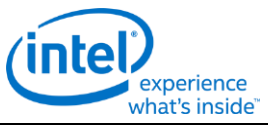

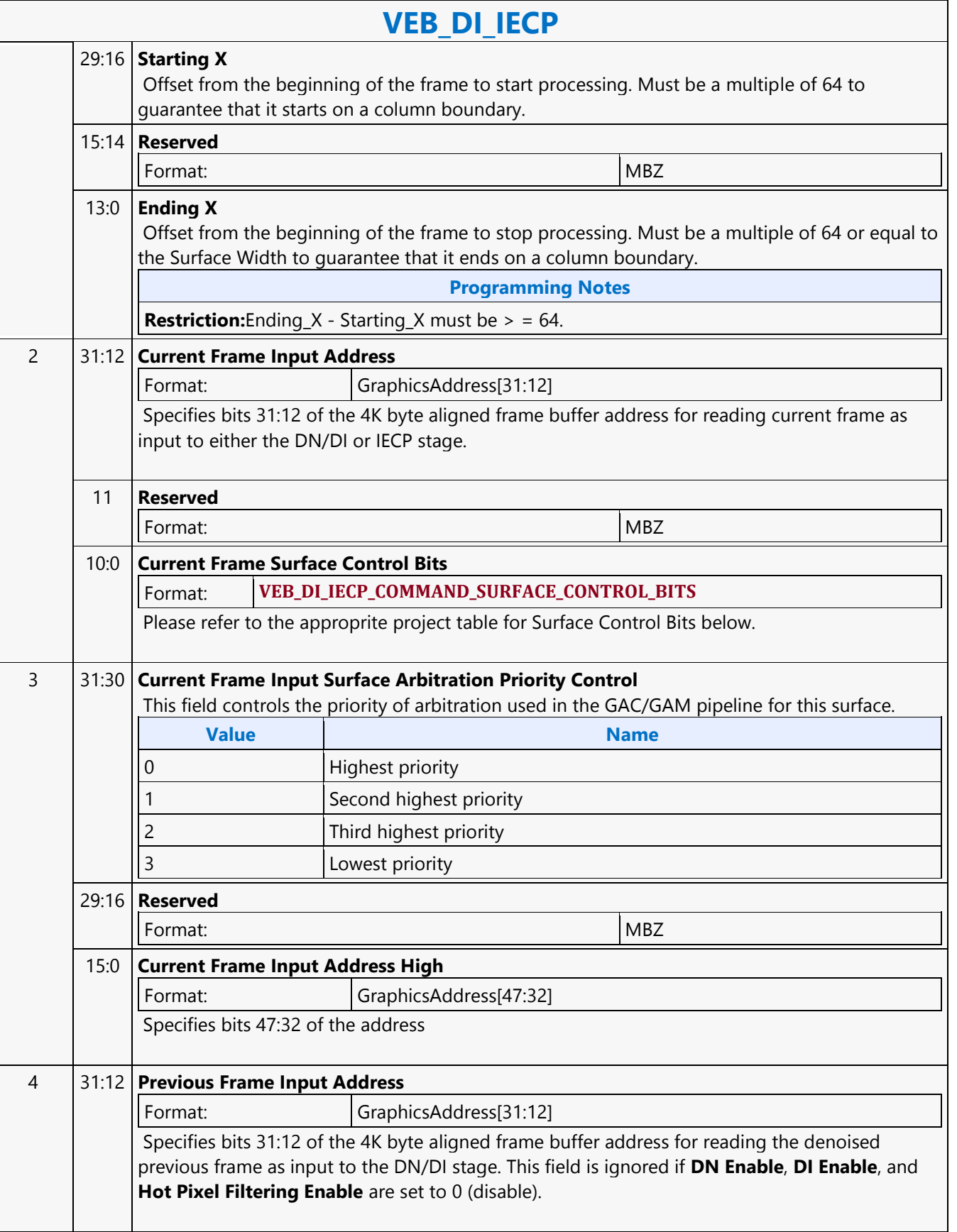

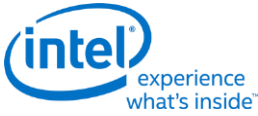

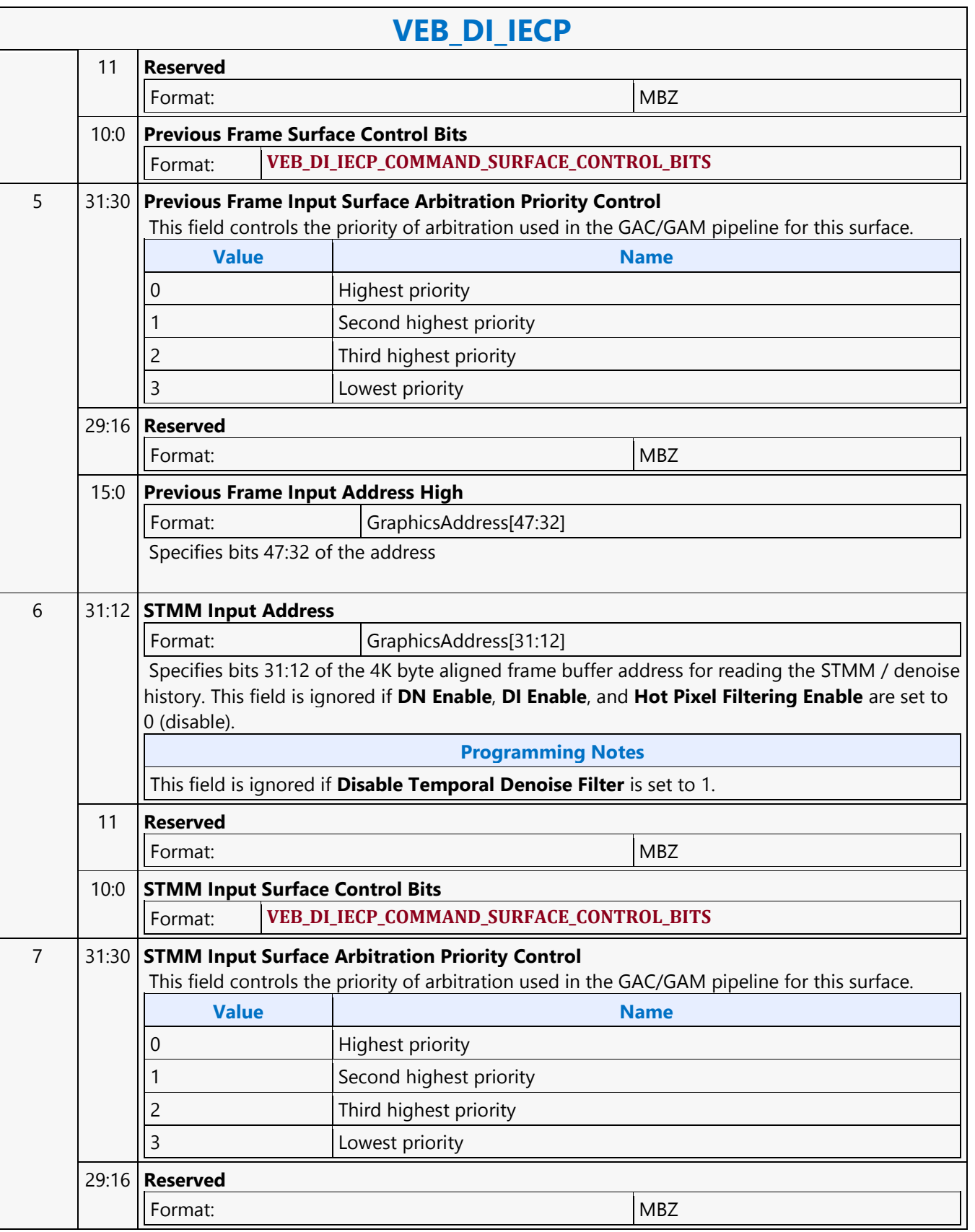

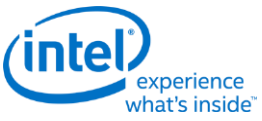

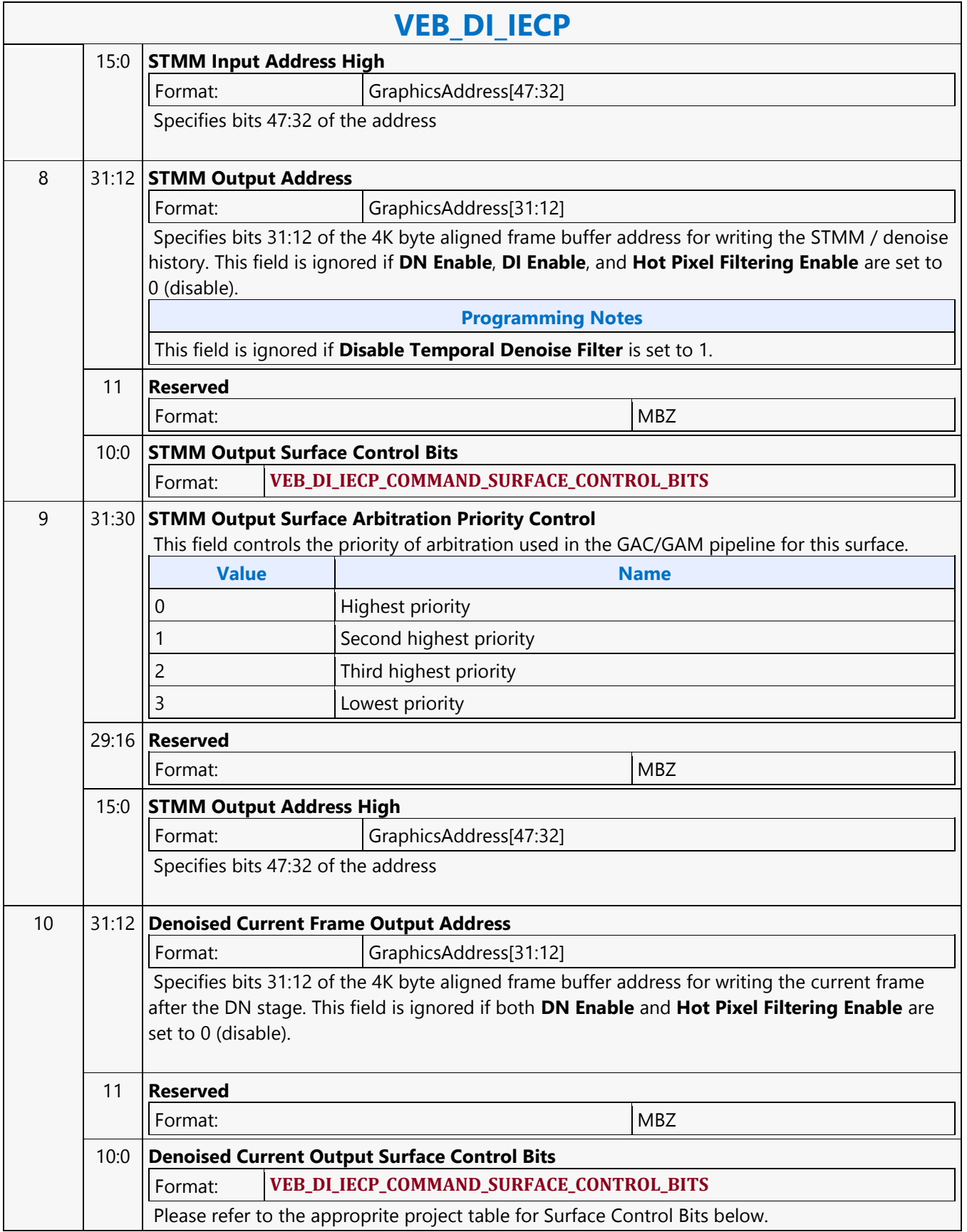

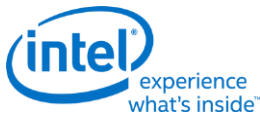

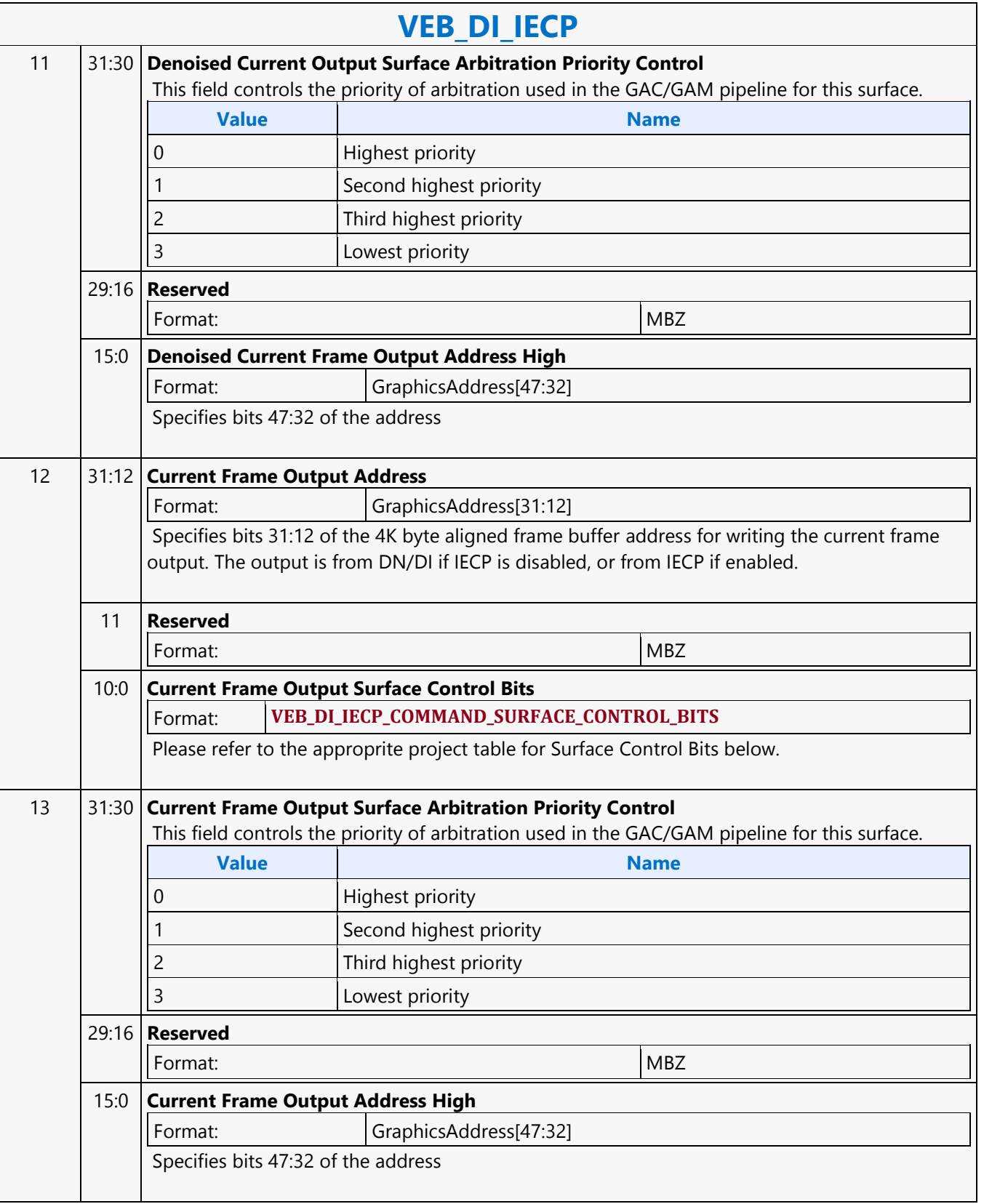

 $\overline{\phantom{a}}$ 

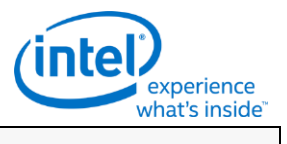

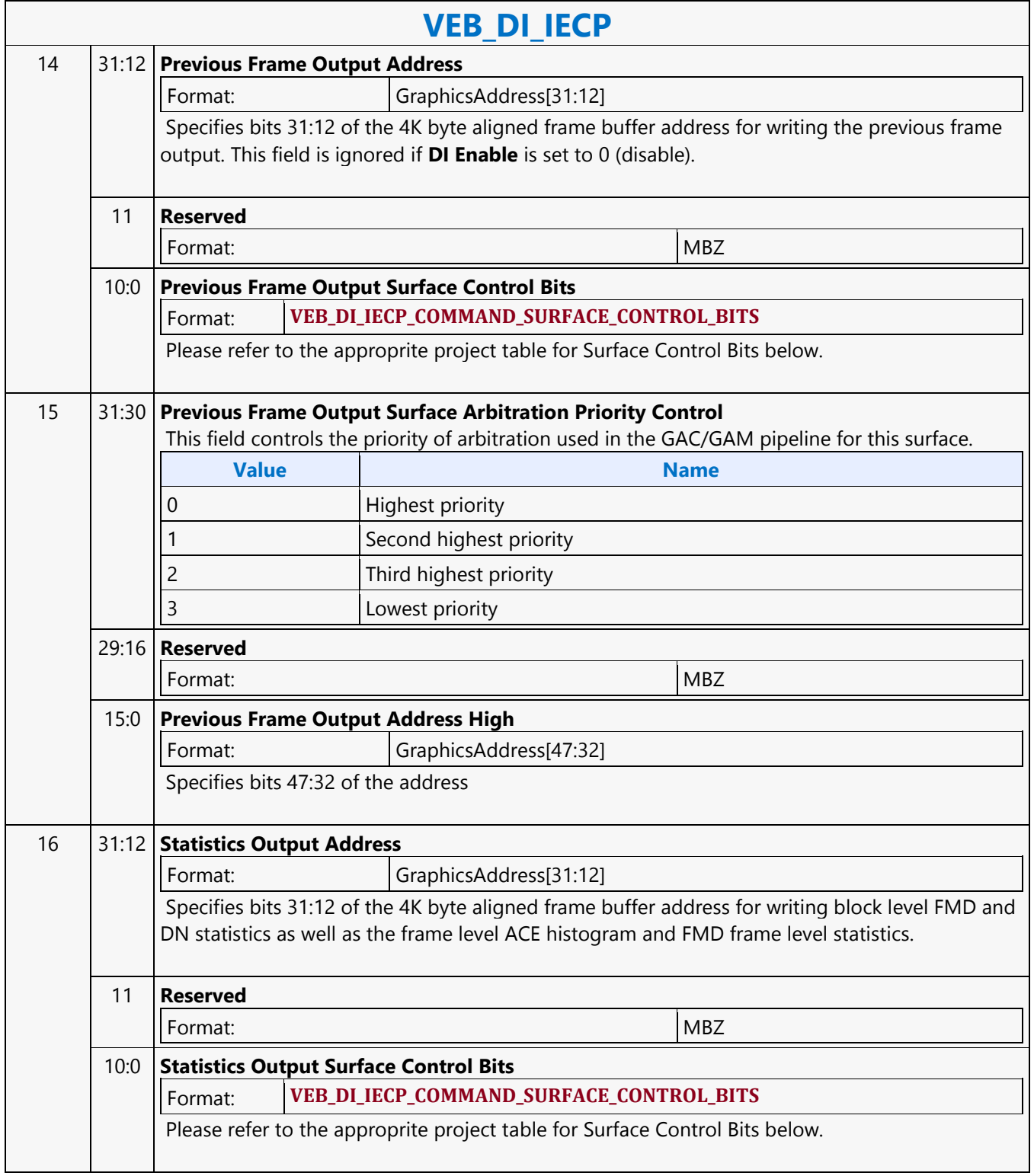

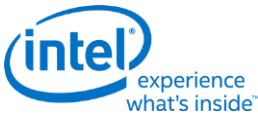

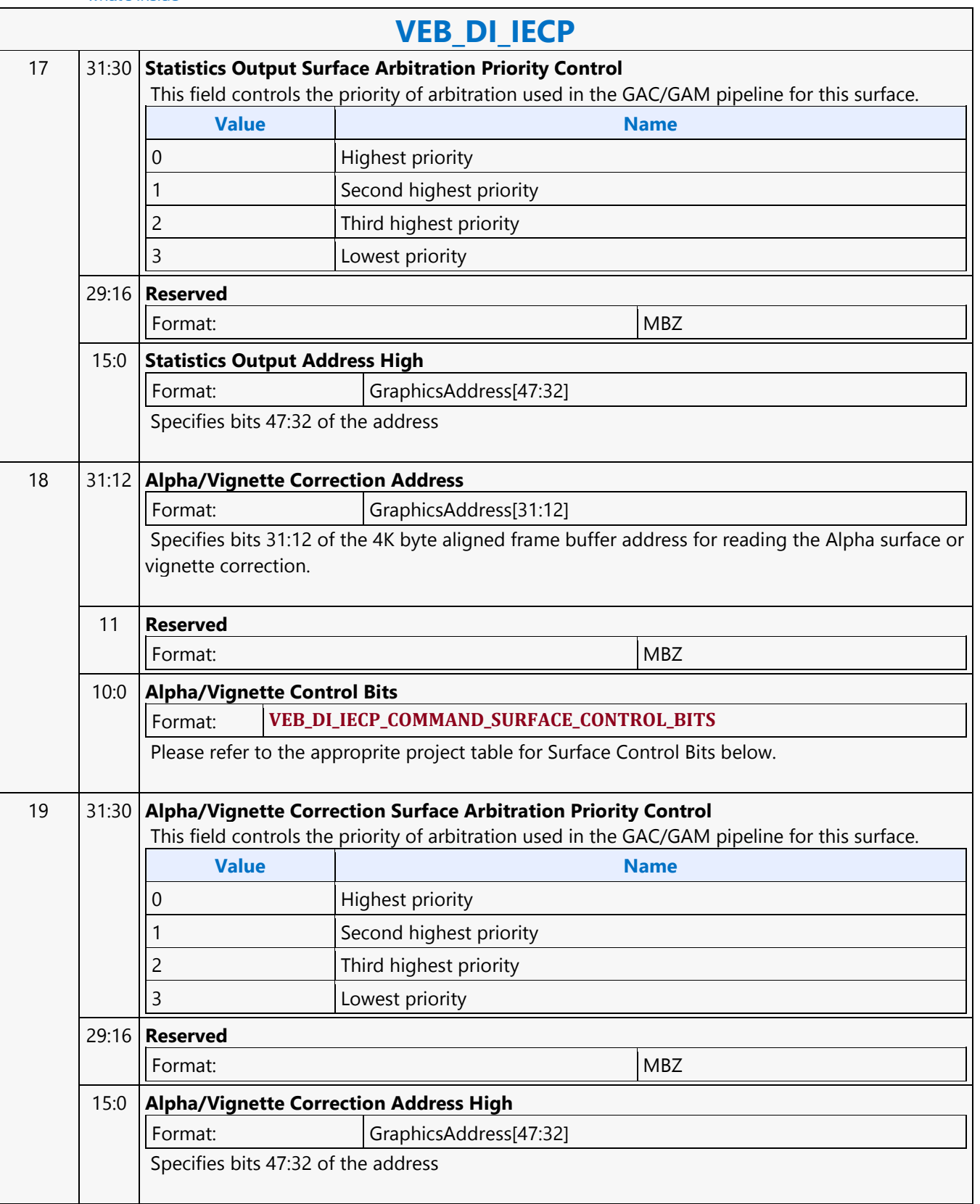

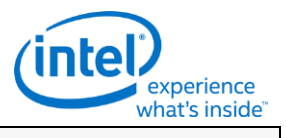

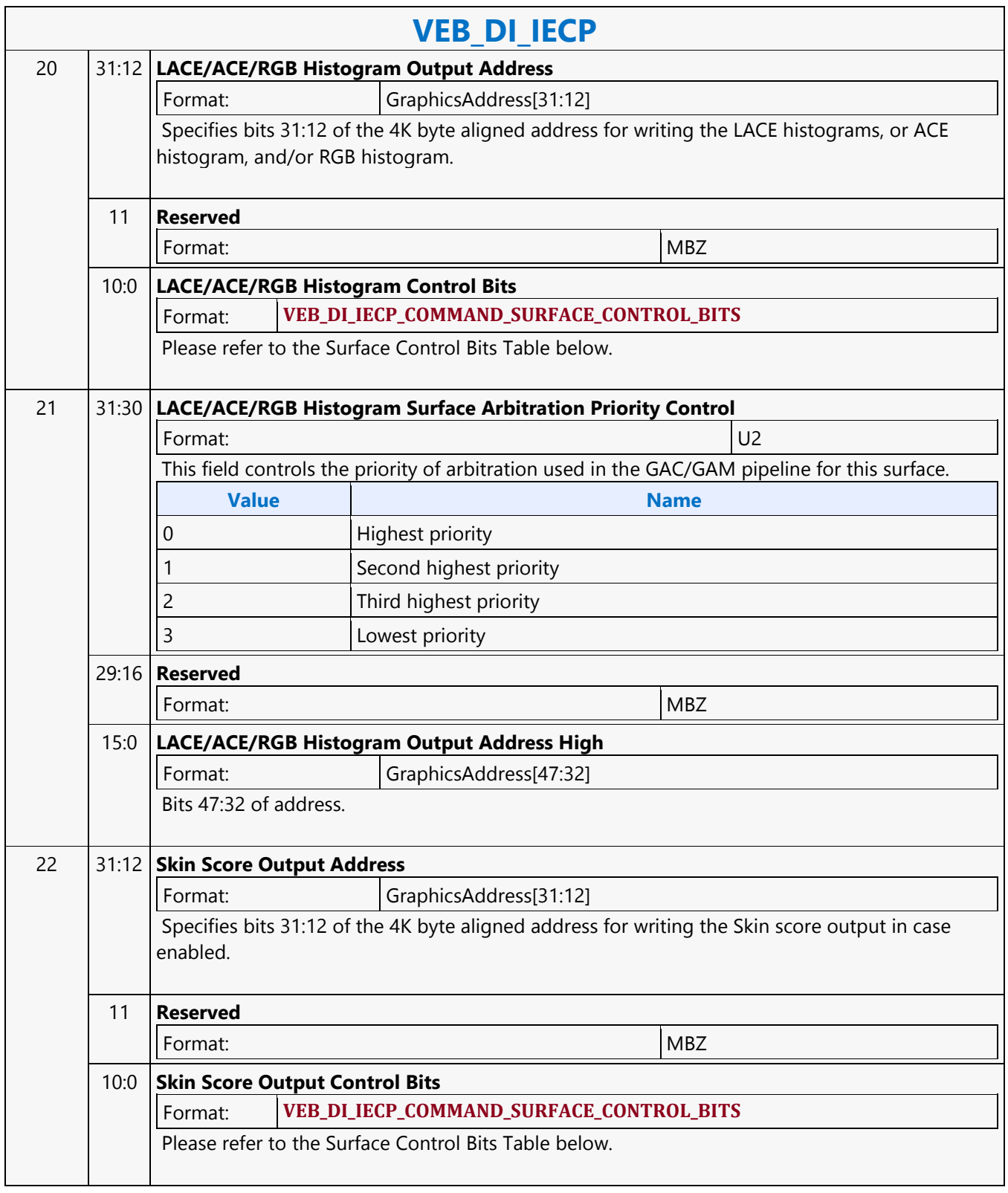

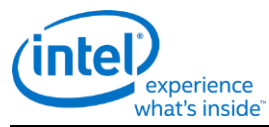

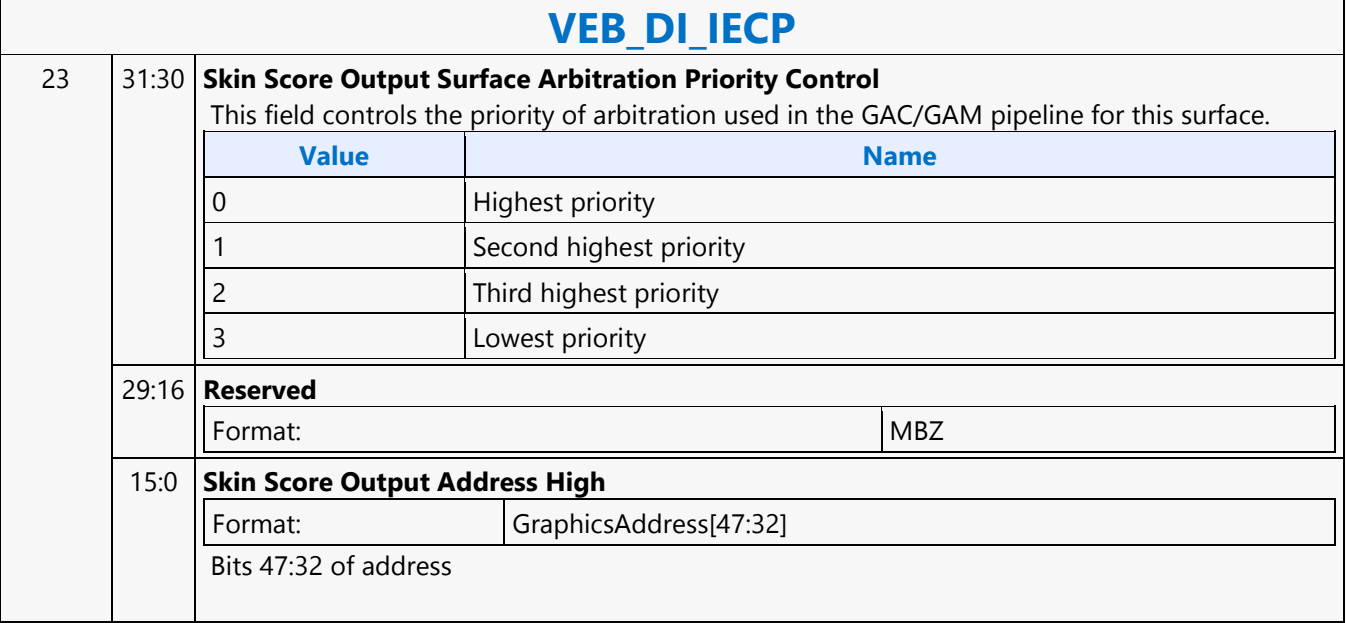

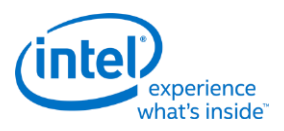

## **VEBOX\_STATE**

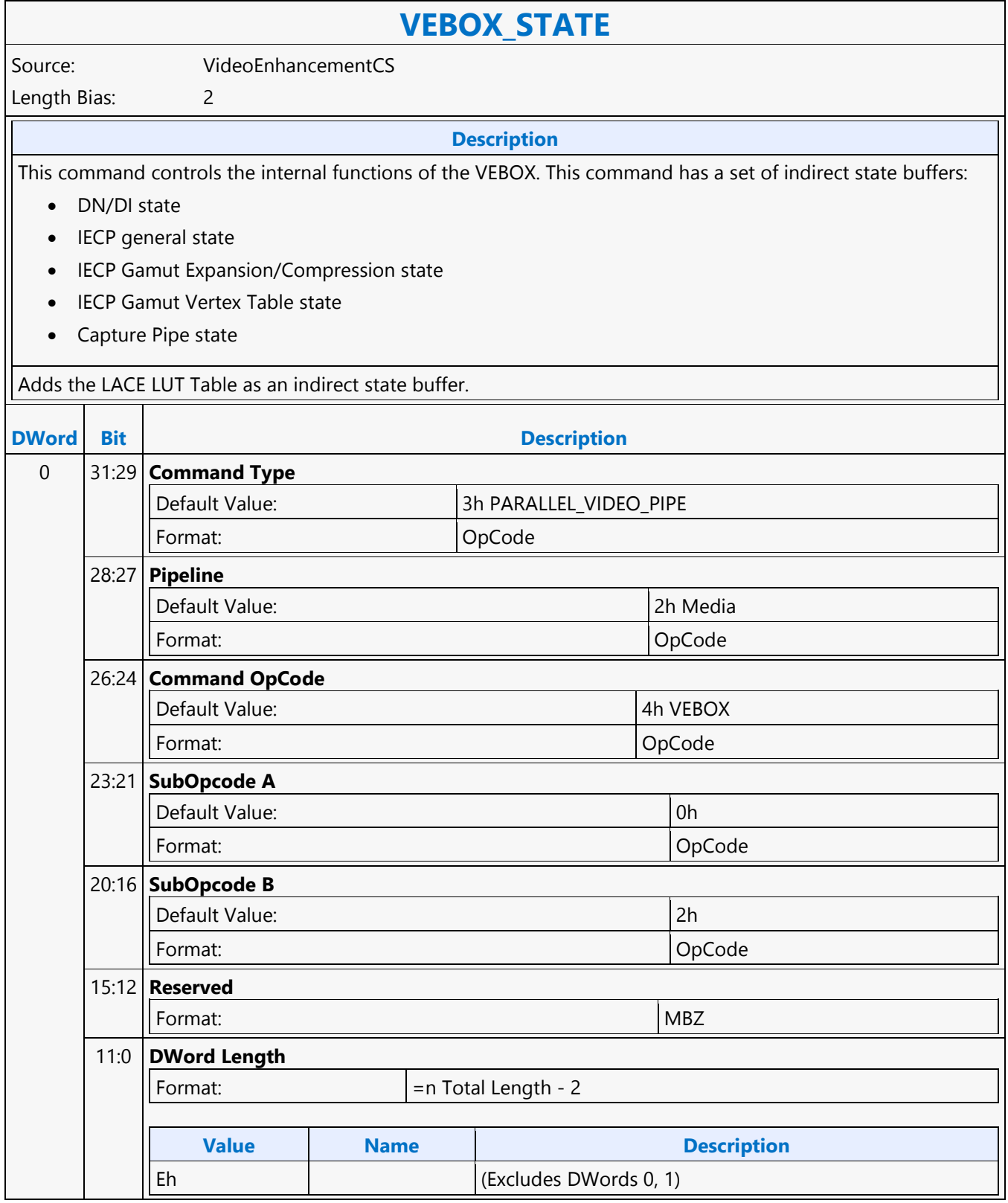

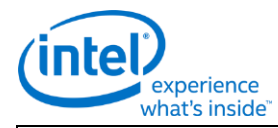

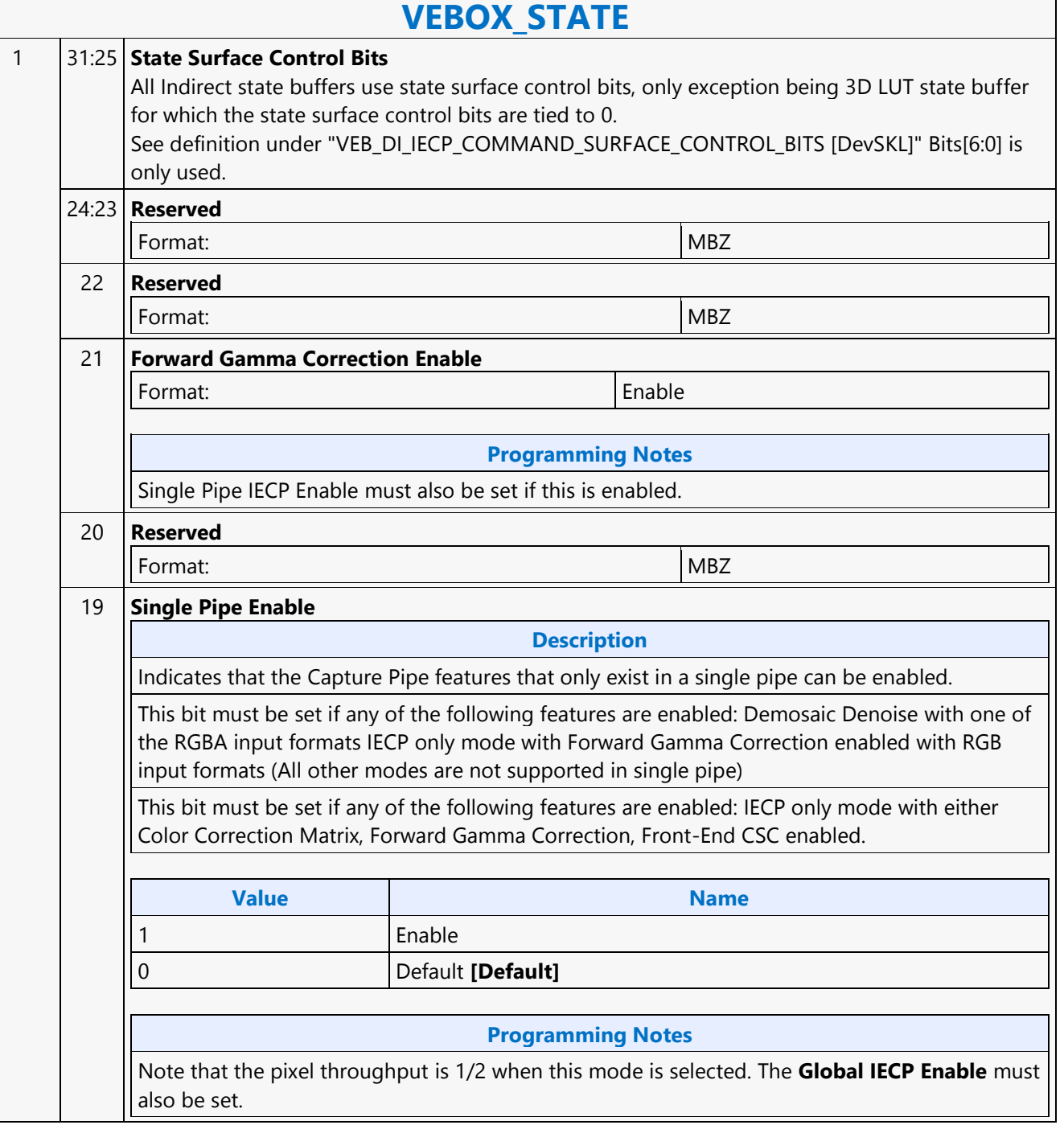

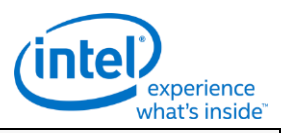

# **VEBOX\_STATE**

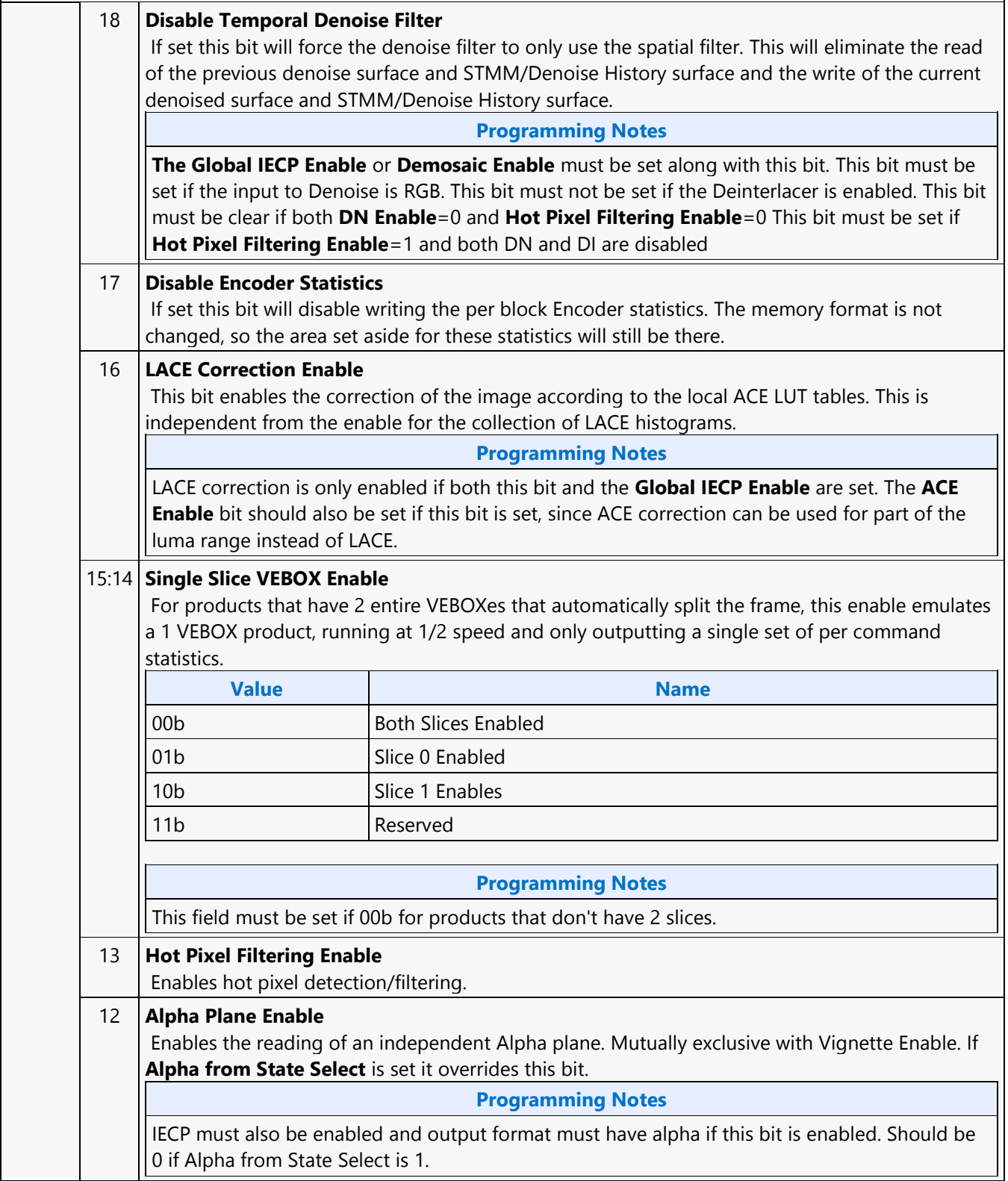

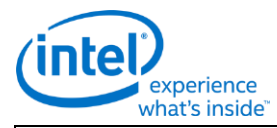

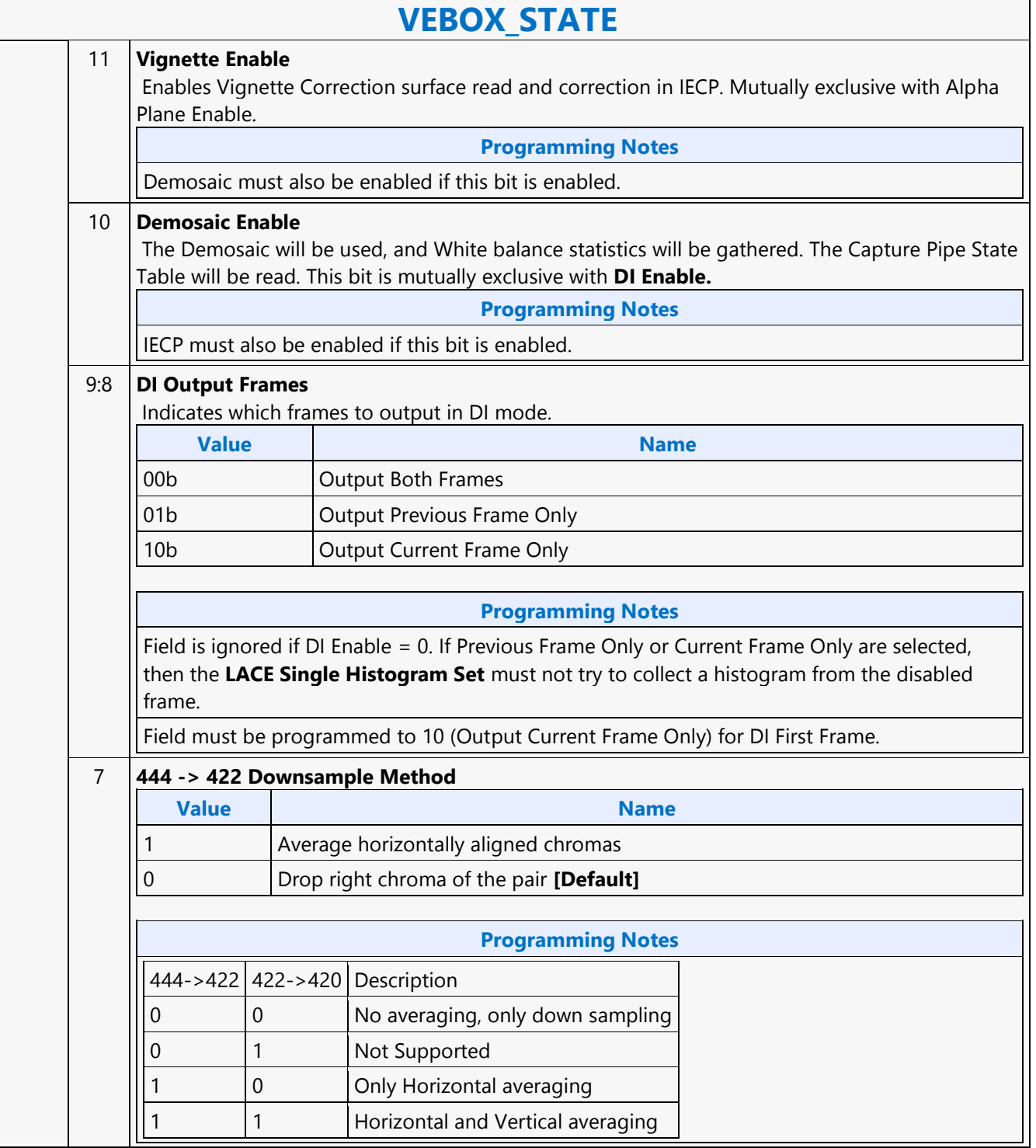

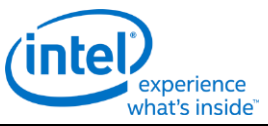

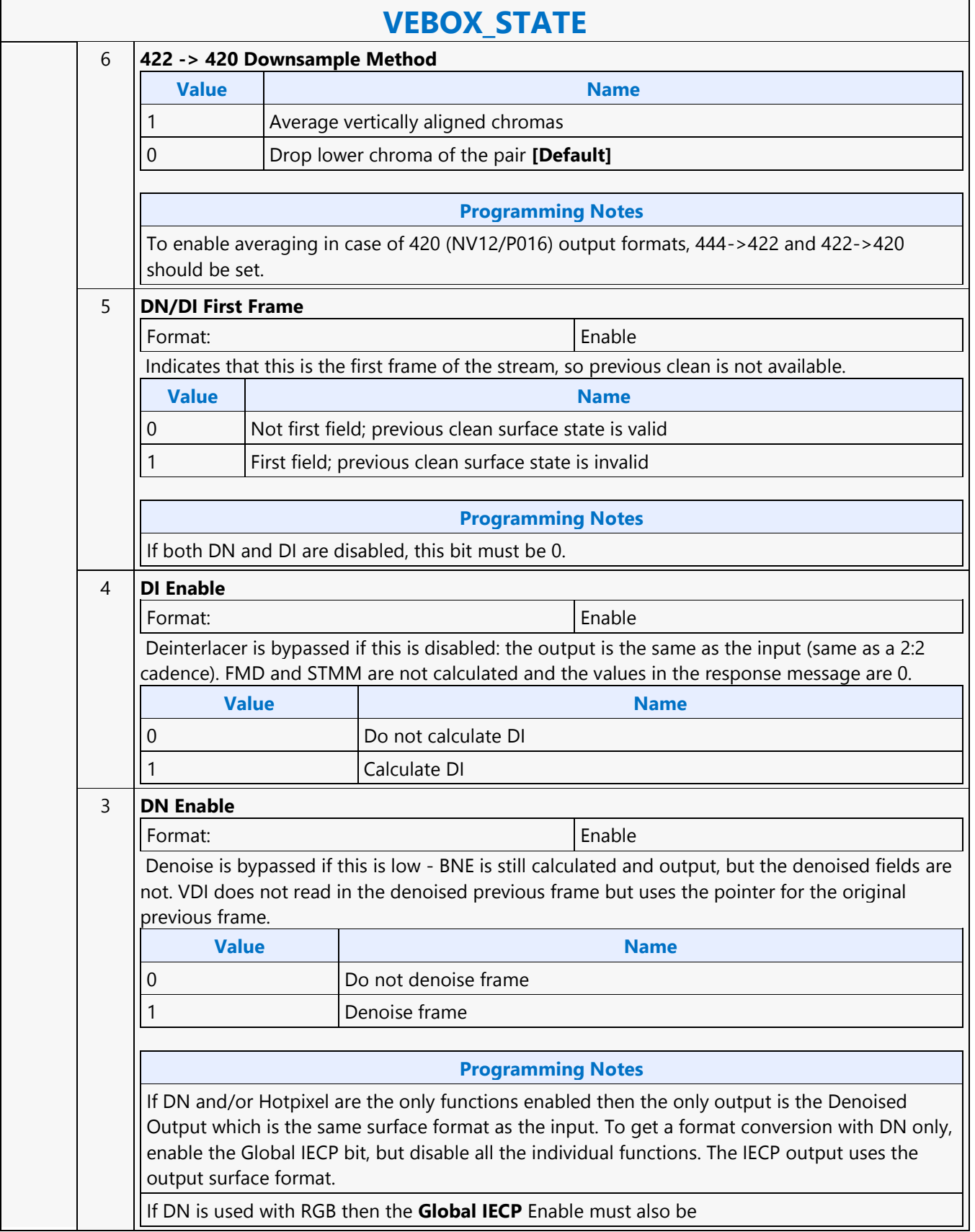

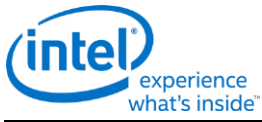

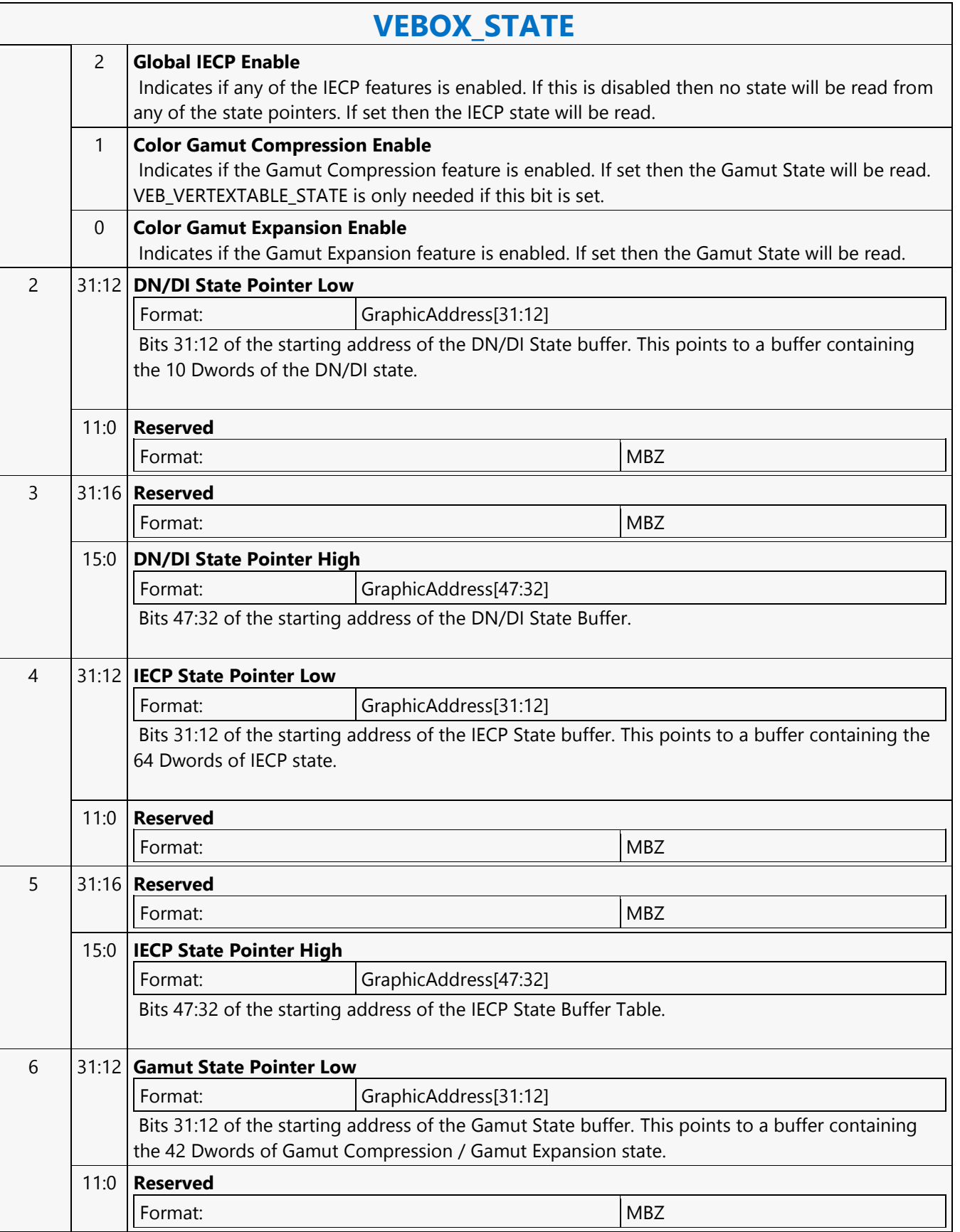

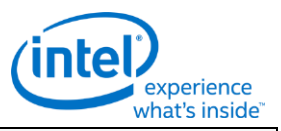

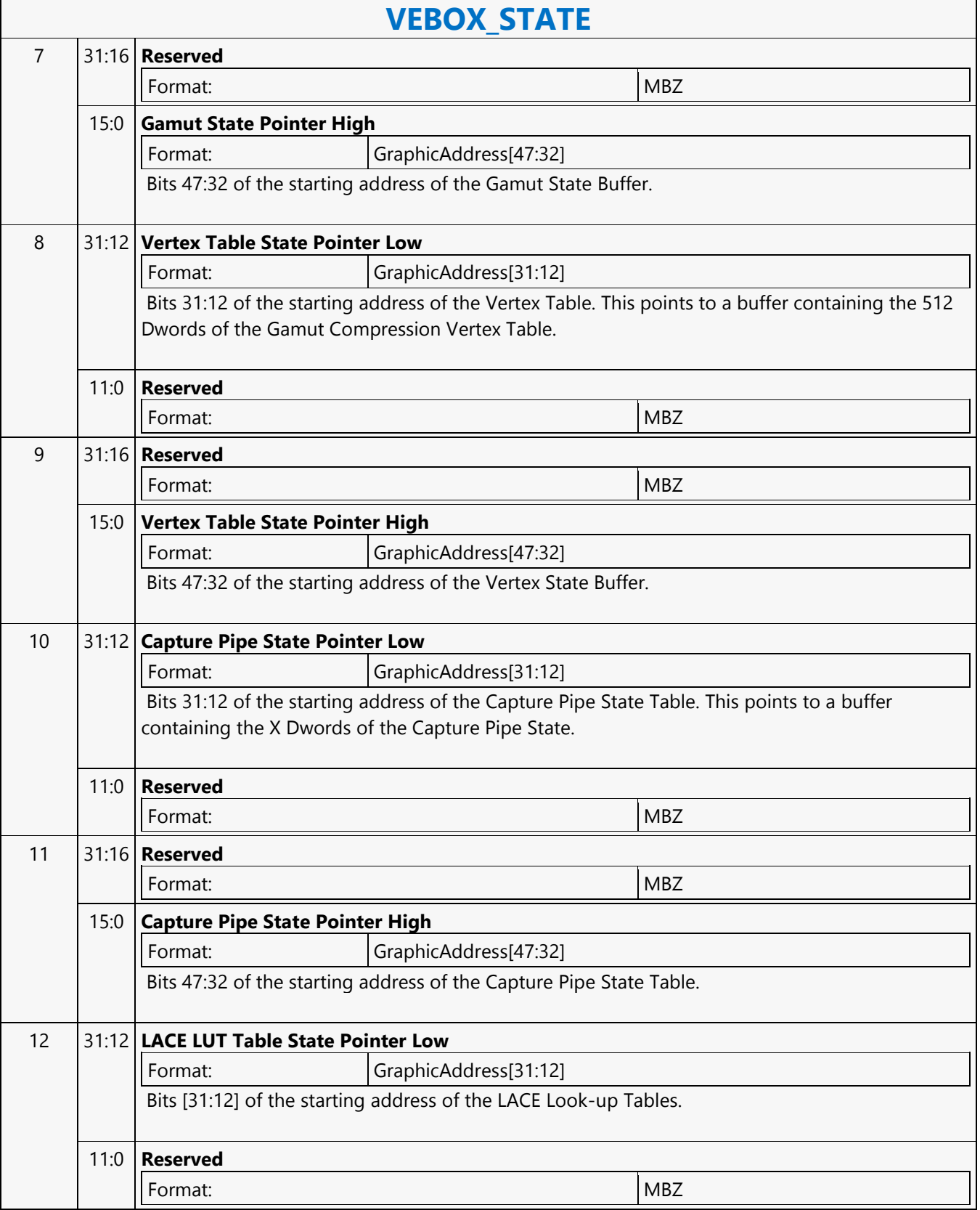

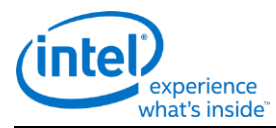

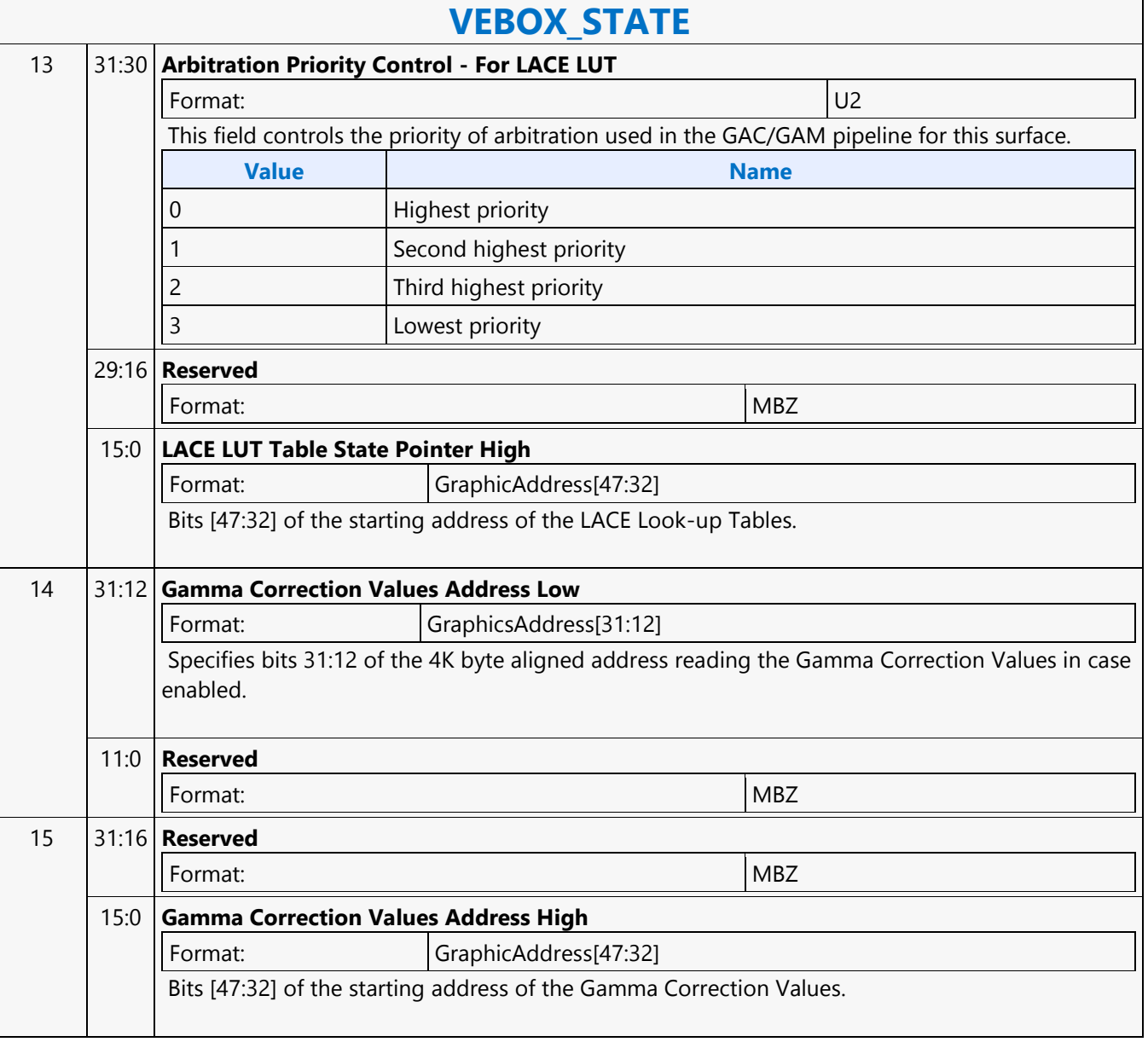

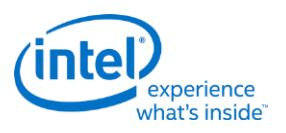

# **VEBOX\_SURFACE\_STATE**

### **VEBOX\_SURFACE\_STATE**

Source: VideoEnhancementCS

Length Bias: 2

**Description**

The input and output data containers accessed are called "surfaces". Surface state is sent to VEBOX via an inline state command rather than using binding tables. SURFACE\_STATE contains the parameters defining each surface to be accessed, including its size, format, and offsets to its subsurfaces. The surface's base address is in the execution command. Despite having multiple input and output surfaces, we limit the number of surface states to one for input surfaces and one for output surfaces. The other surfaces are derived from the input/output surface states.

The Current Frame Input surface uses the Input SURFACE\_STATE

The Previous Denoised Input surface uses the Input SURFACE\_STATE.

(For 16-bit Bayer pattern inputs this will be 16-bit.)

The Current Denoised Output surface uses the Input SURFACE\_STATE.

(For 16-bit Bayer pattern inputs this will be 16-bit.)

The STMM/Noise History Input surface uses the Input SURFACE\_STATE with Tile-Y and Width/Height a multiple of 4.

The STMM/Noise History Output surface uses the Input SURFACE\_STATE with Tile-Y and Width/Height a multiple of 4.

The Current Deinterlaced/IECP Frame Output surface uses the Output SURFACE\_STATE.

The Previous Deinterlaced/IECP Frame Output surface uses the Output SURFACE\_STATE.

The FMD per block output / per Frame Output surface uses the Linear SURFACE\_STATE (see note below).

The Alpha surface uses the Linear A8 SURFACE\_STATE with Width/Height equal to Input Surface. Pitch is width rounded to next 64.

The Skin Score surface uses the Output SURFACE\_STATE.

The STMM height is the same as the Input Surface height except when the input **Surface Format** is Bayer Pattern and the **Bayer Pattern Offset** is 10 or 11, in which case the height is the input height + 4. For Bayer pattern inputs when the **Bayer Pattern Offset** is 10 or 11, the Current Denoised Output/Previous Denoised Input will also have a height which is the input height + 4. For Bayer pattern inputs only the Current Denoised Output/Previous Denoised Input are in Tile-Y.

The linear surface for FMD statistics is linear (not tiled). The height of the per block statistics is (Input Height +3)/4 - the Input Surface height in pixels is rounded up to the next even 4 and divided by 4. The width of the per block section in bytes is equal to the width of the Input Surface in pixels rounded up to the next 16 bytes. The pitch of the per block section in bytes is equal to the width of the Input Surface in pixels rounded up to the next 64 bytes.

The STMM surfaces must be identical to the Input surface except for the tiling mode must be Tile-Y and the pitch is specified in DW7. The pitch for the Current Denoised Output/Previous Denoised Input is specified in DW7. The width and height must be a multiple of 4 rounded up from the input height.

The Vignette Correction surface uses the Linear 16-bit SURFACE\_STATE with : Width=(Ceil(Image Width  $/$  4) +1)  $*$  4

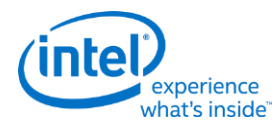

### **VEBOX\_SURFACE\_STATE**

Height= Ceil(Image Height / 4) +1 Pitch in bytes is (vignette width \*2) rounded to the next 64

**Programming Notes**

VEBOX may write to memory between the surface width and the surface pitch for output surfaces.

VEBOX can support a frame level X/Y offset which allows processing of 2 side-by-side frames for certain 3D video formats.

The X/Y Offset for Frame state applies only to the Current Frame Input and the Current Deinterlaced/IECP Frame Output and Previous Deinterlaced/IECP Frame Output. The statistics surfaces, the denoise feedback surfaces and the alpha/vignette surfaces have no X/Y offsets.

For 8bit Alpha input, when converted to 16bit output, the 8 bit alpha value is replicated to both the upper and lower 8 bits to form the 16 bit alpha value.

Skin Score Output Surface uses the same tiling format as the Output surface.

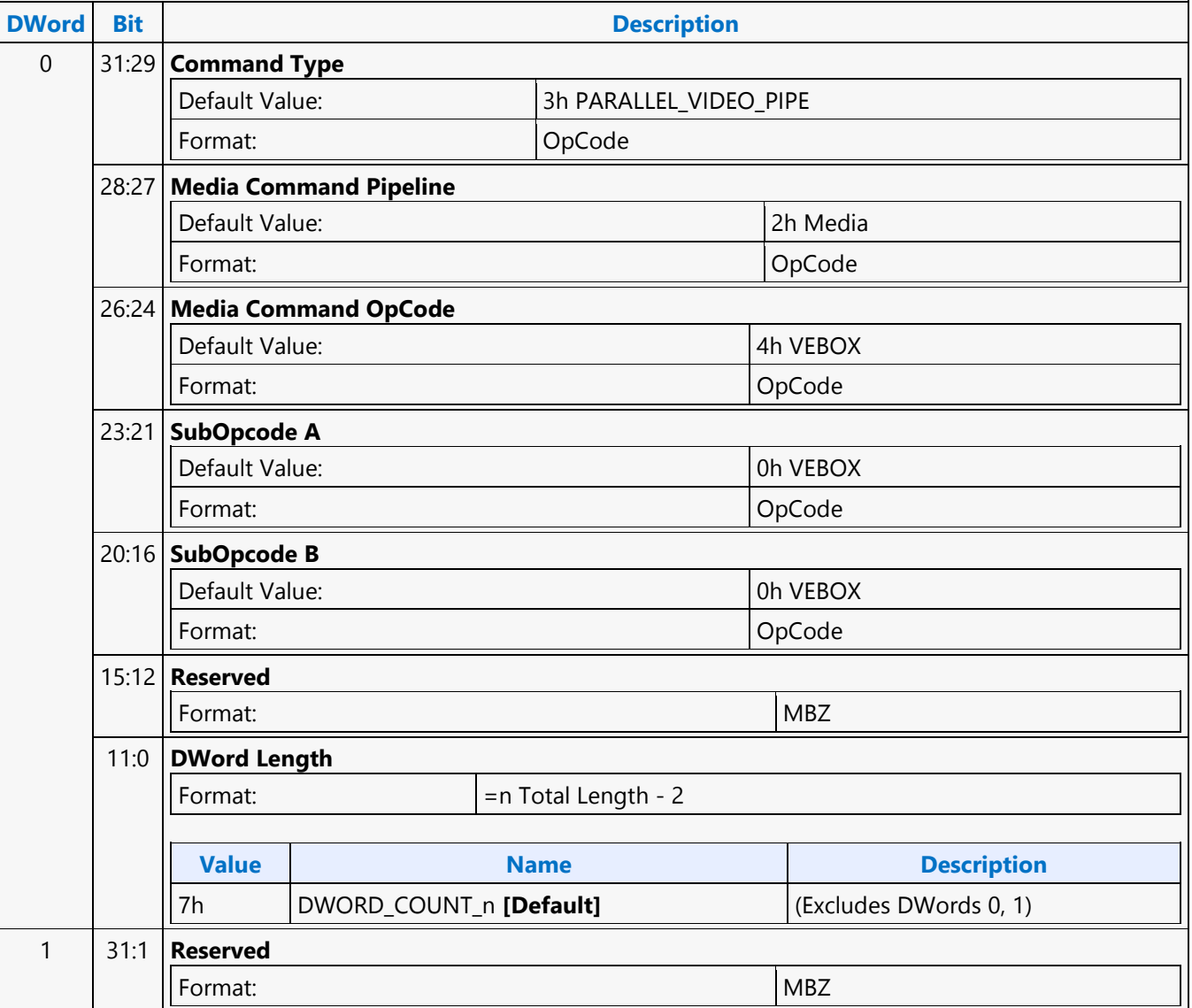

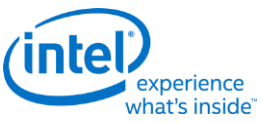

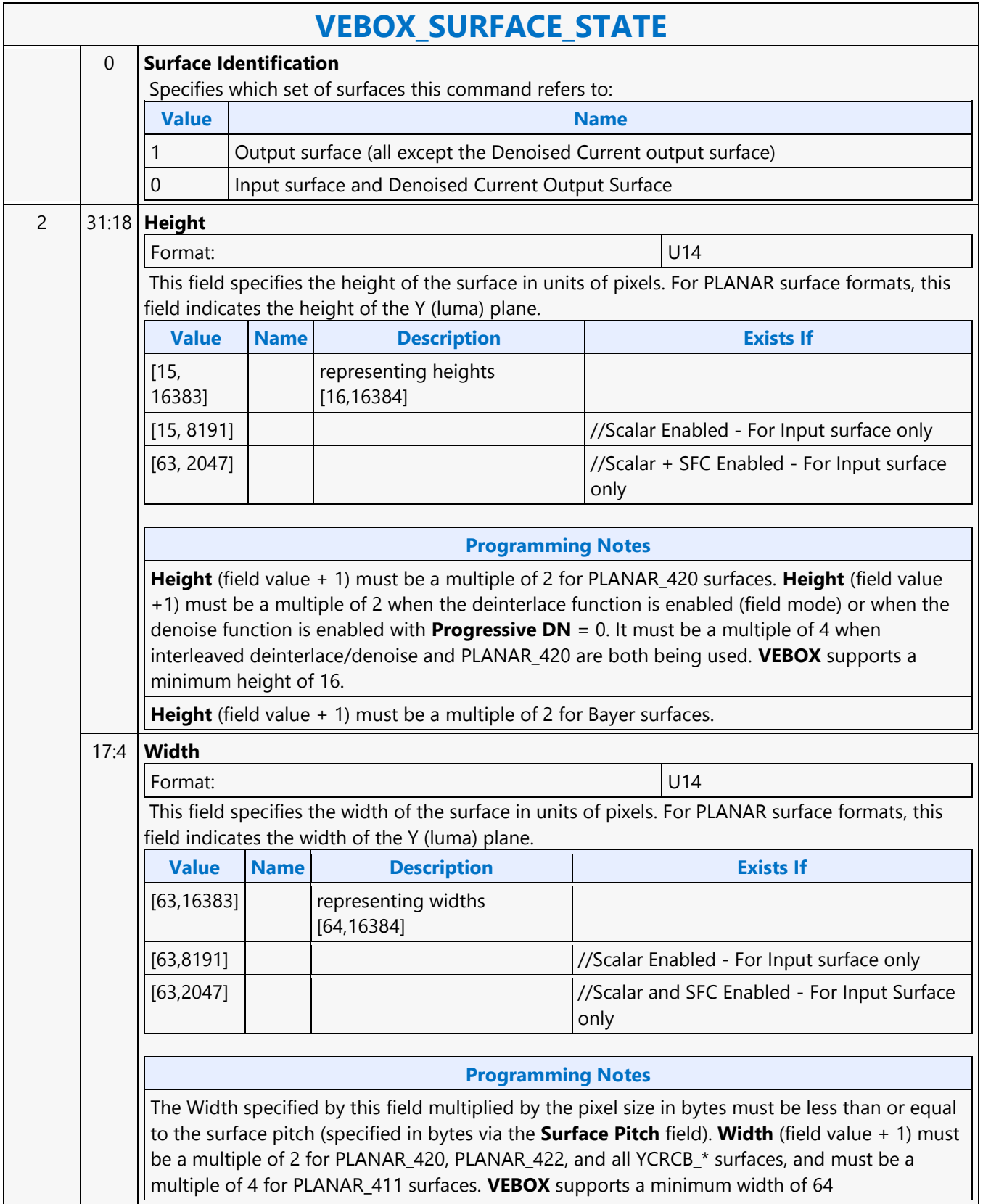

┑

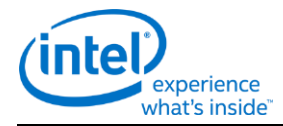

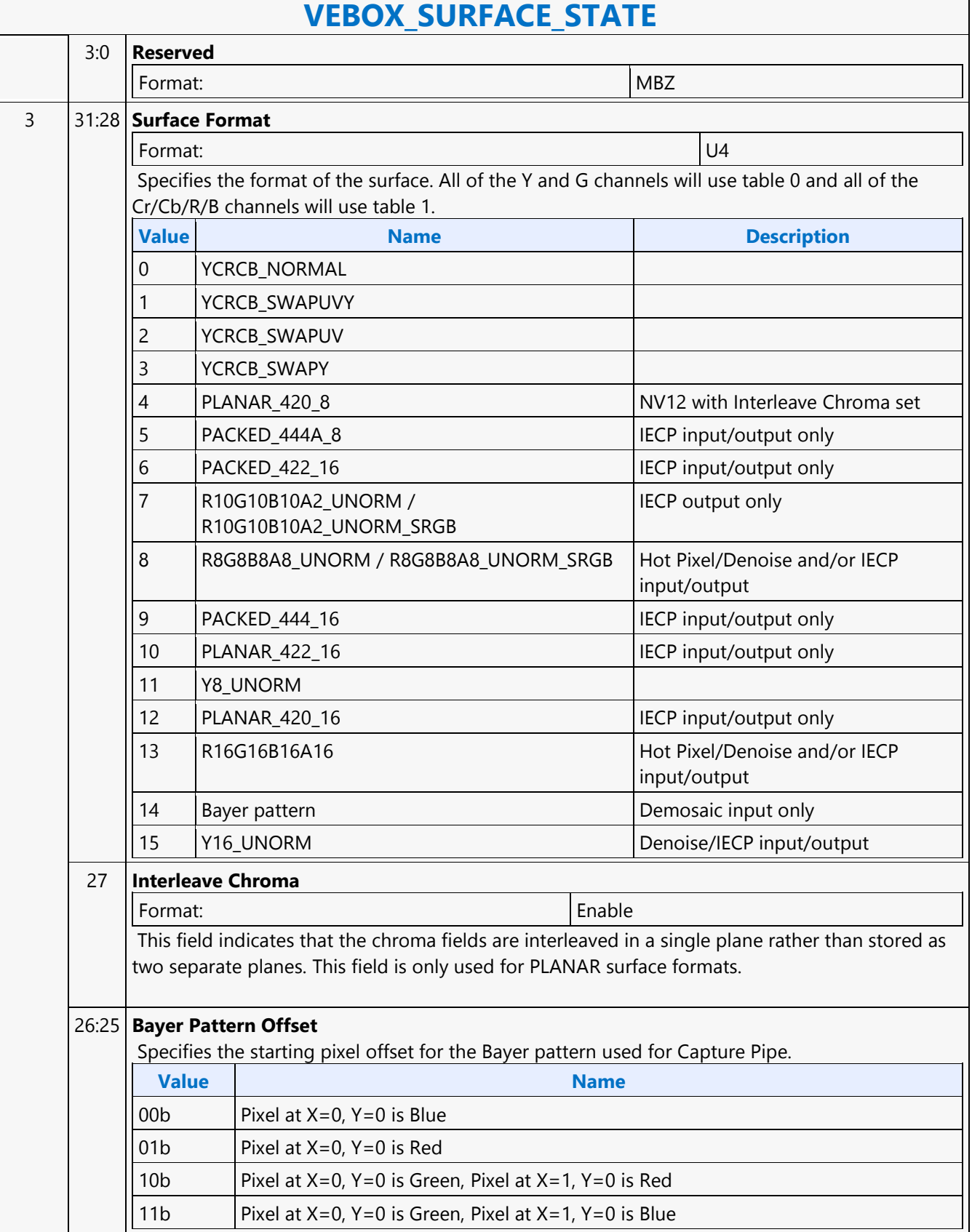

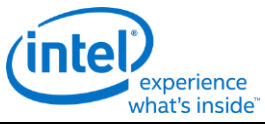

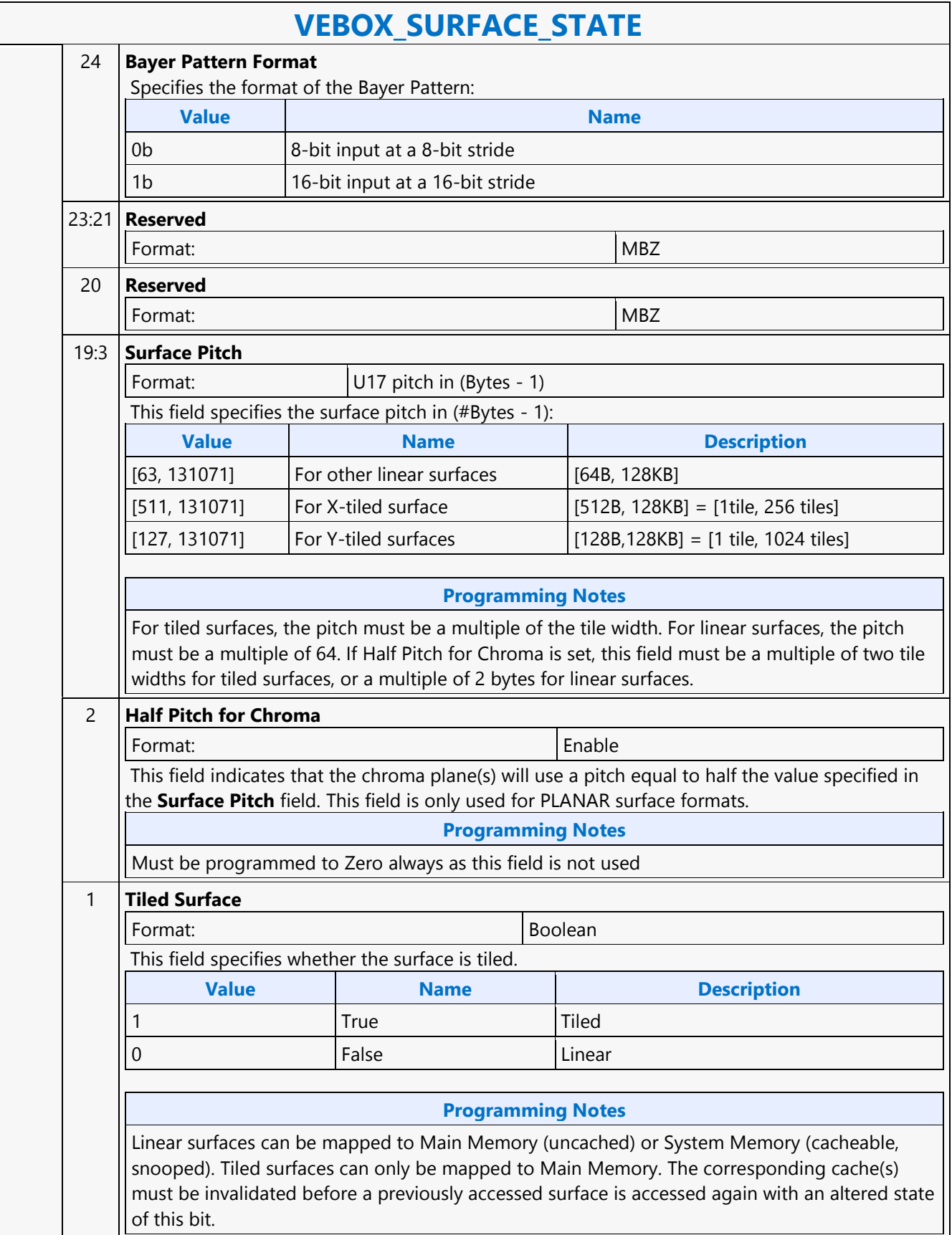

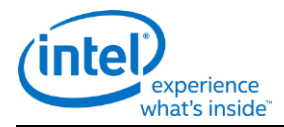

# **VEBOX\_SURFACE\_STATE**

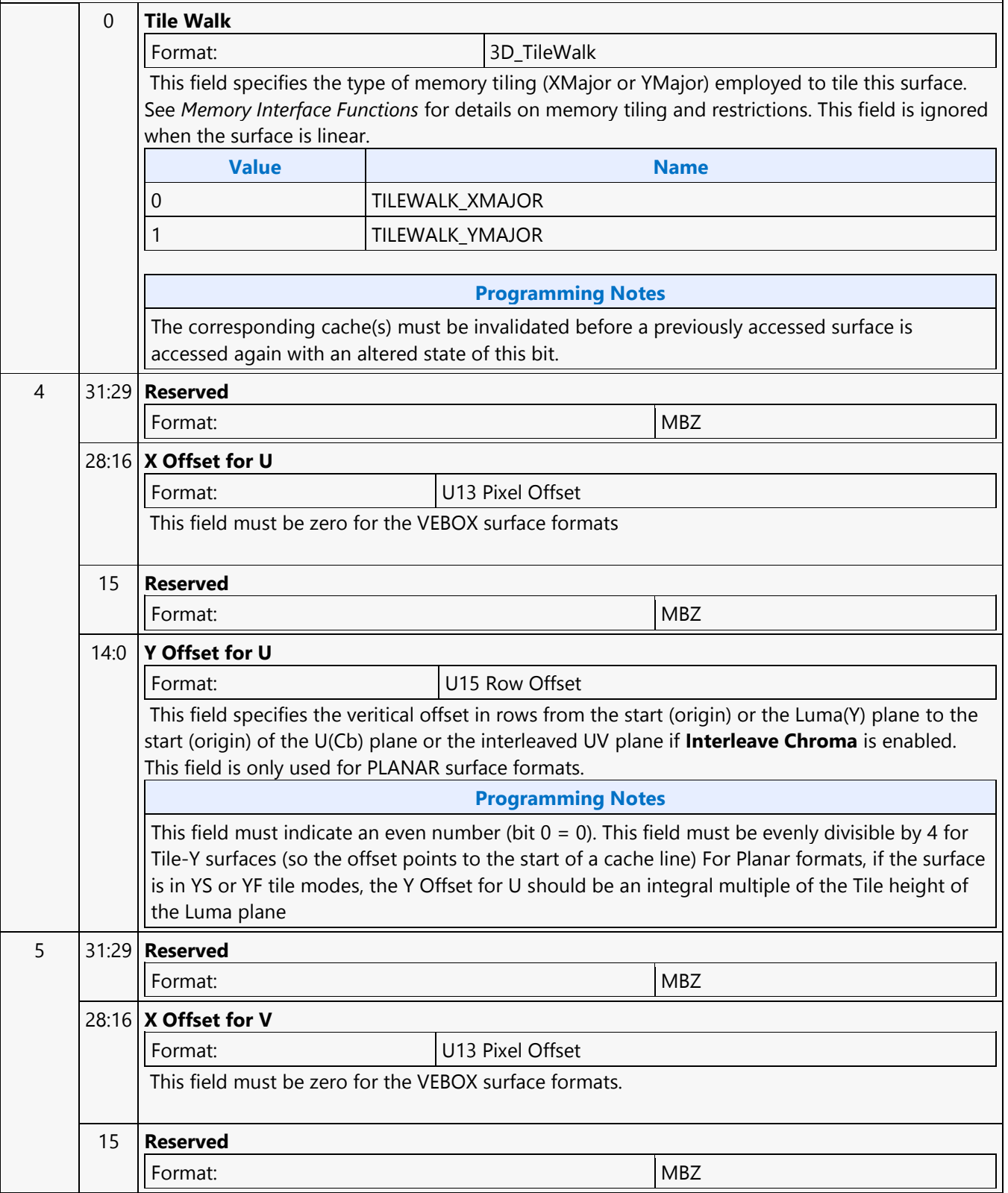

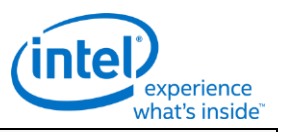

### **VEBOX\_SURFACE\_STATE**

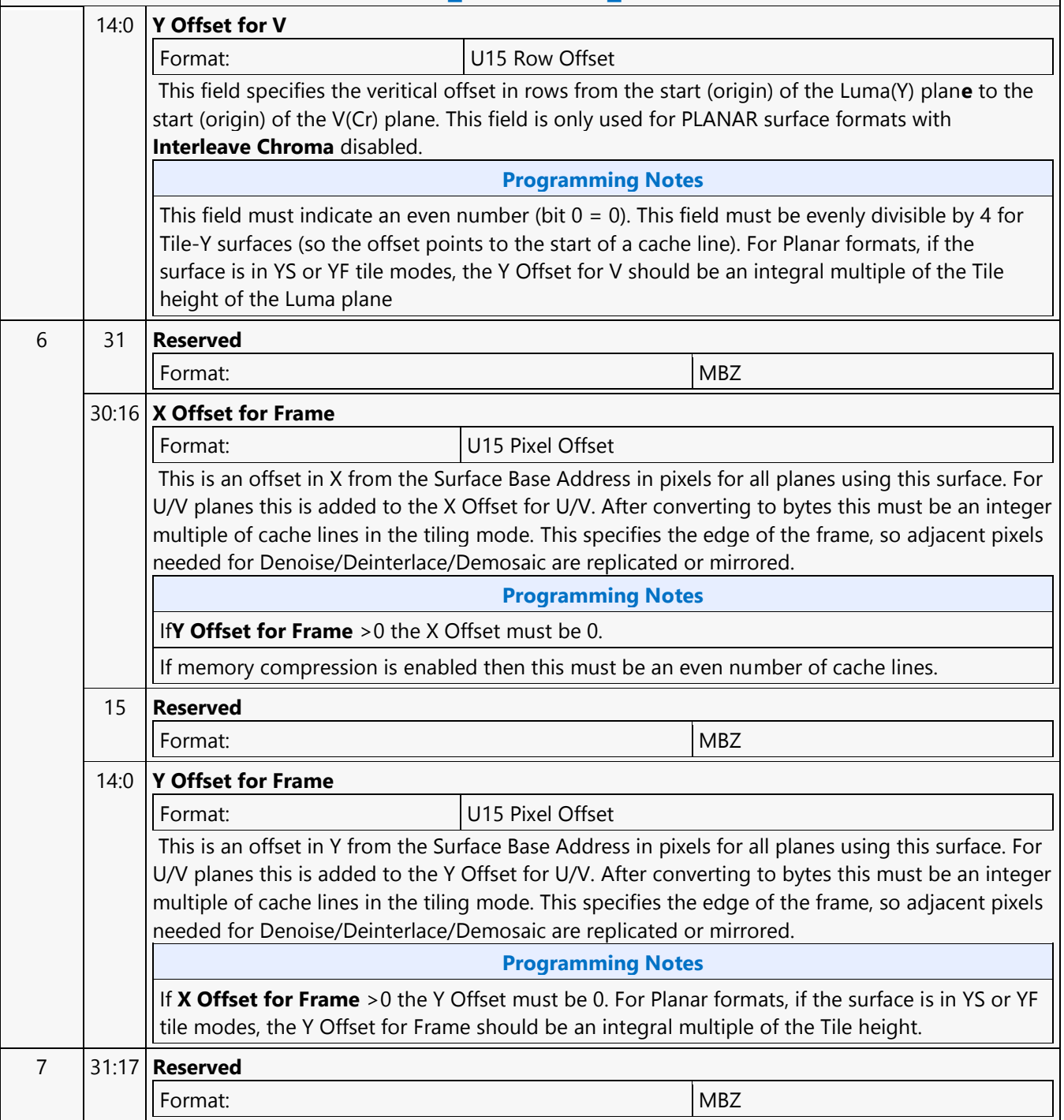

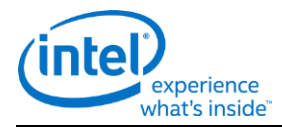

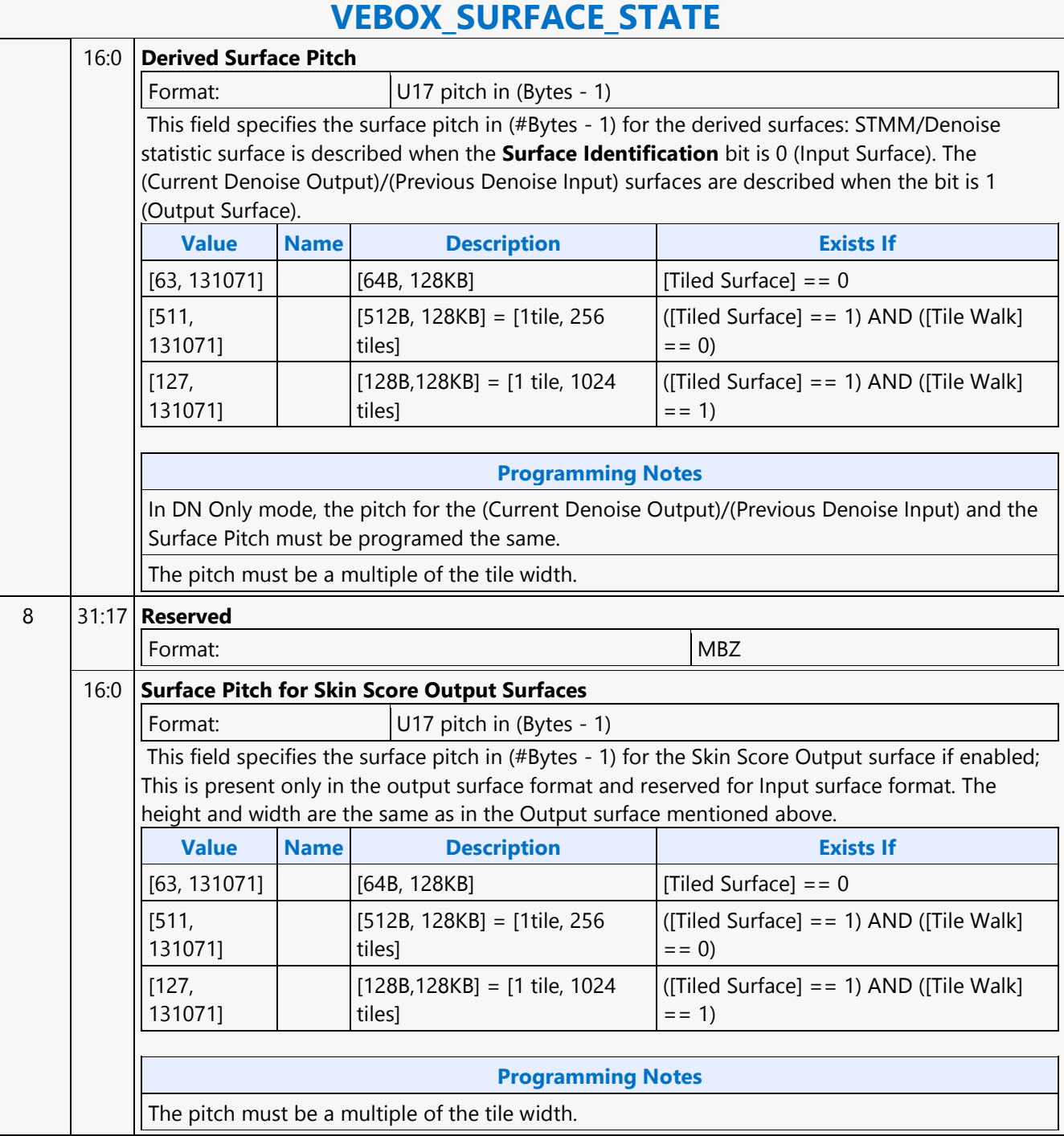

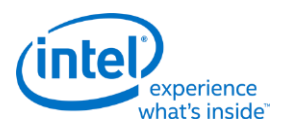

# **VEBOX\_TILING\_CONVERT**

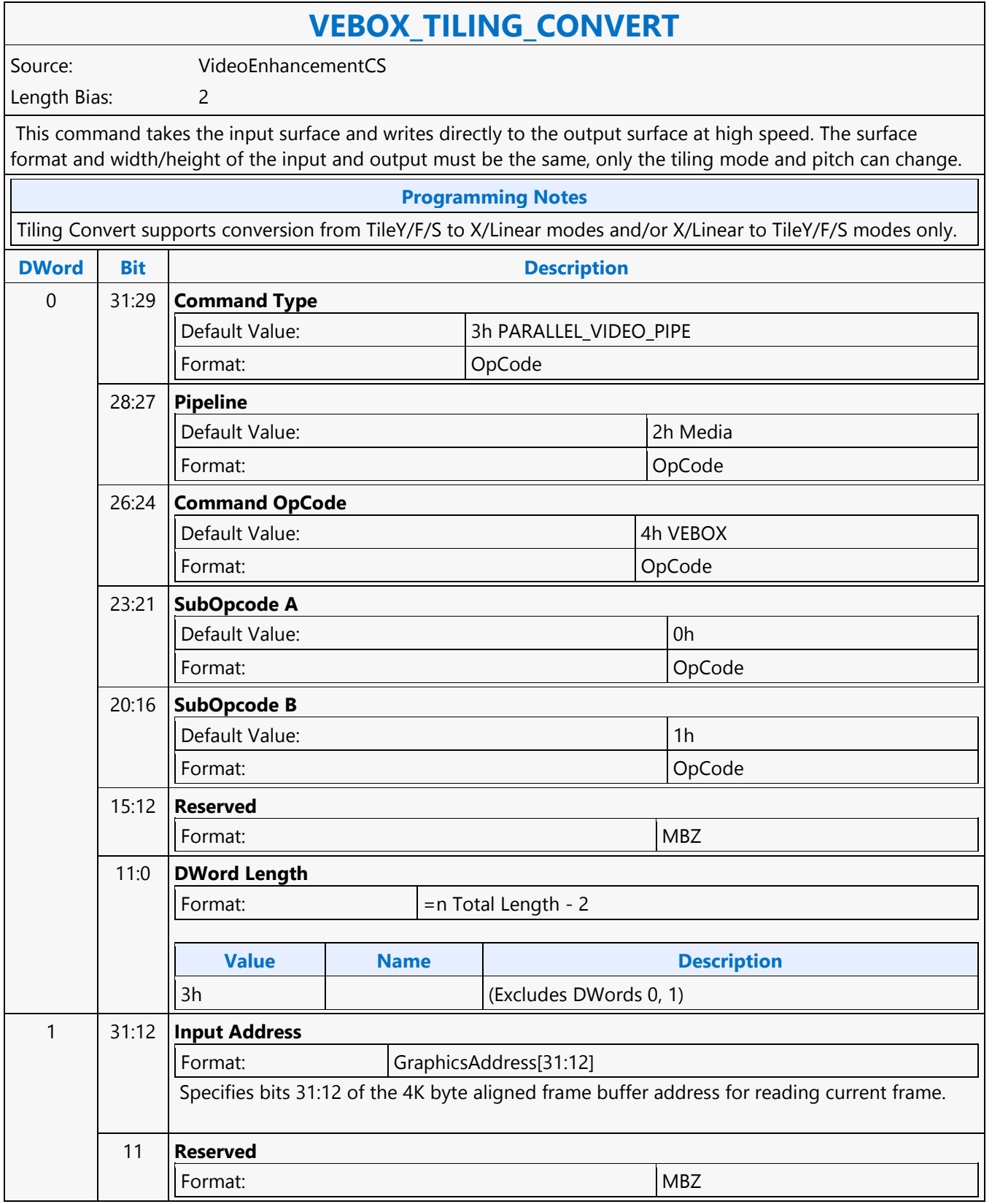

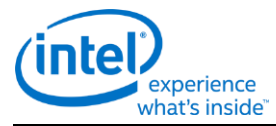

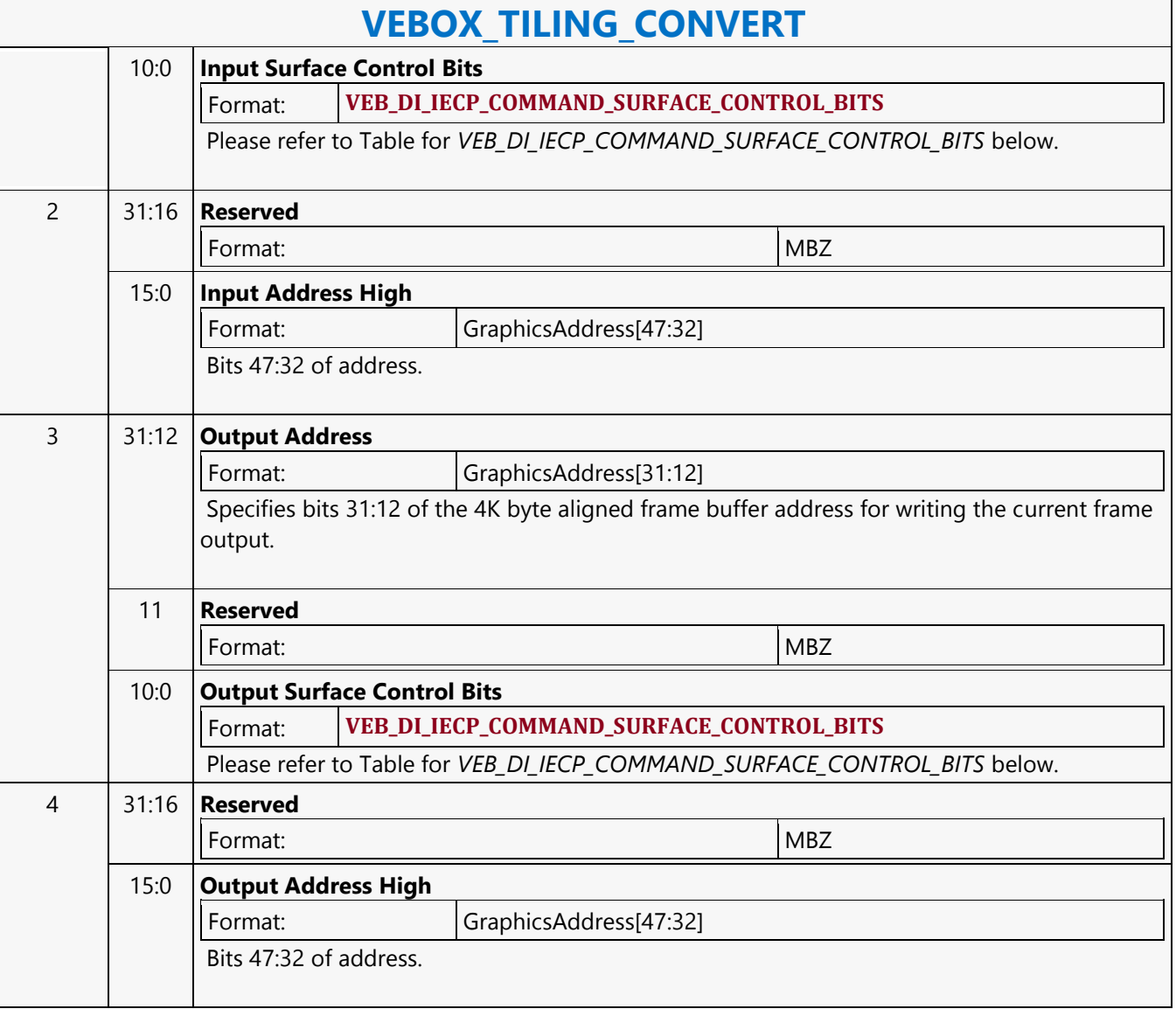

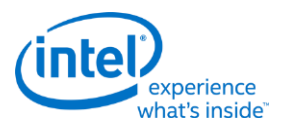

### **Wait Notification**

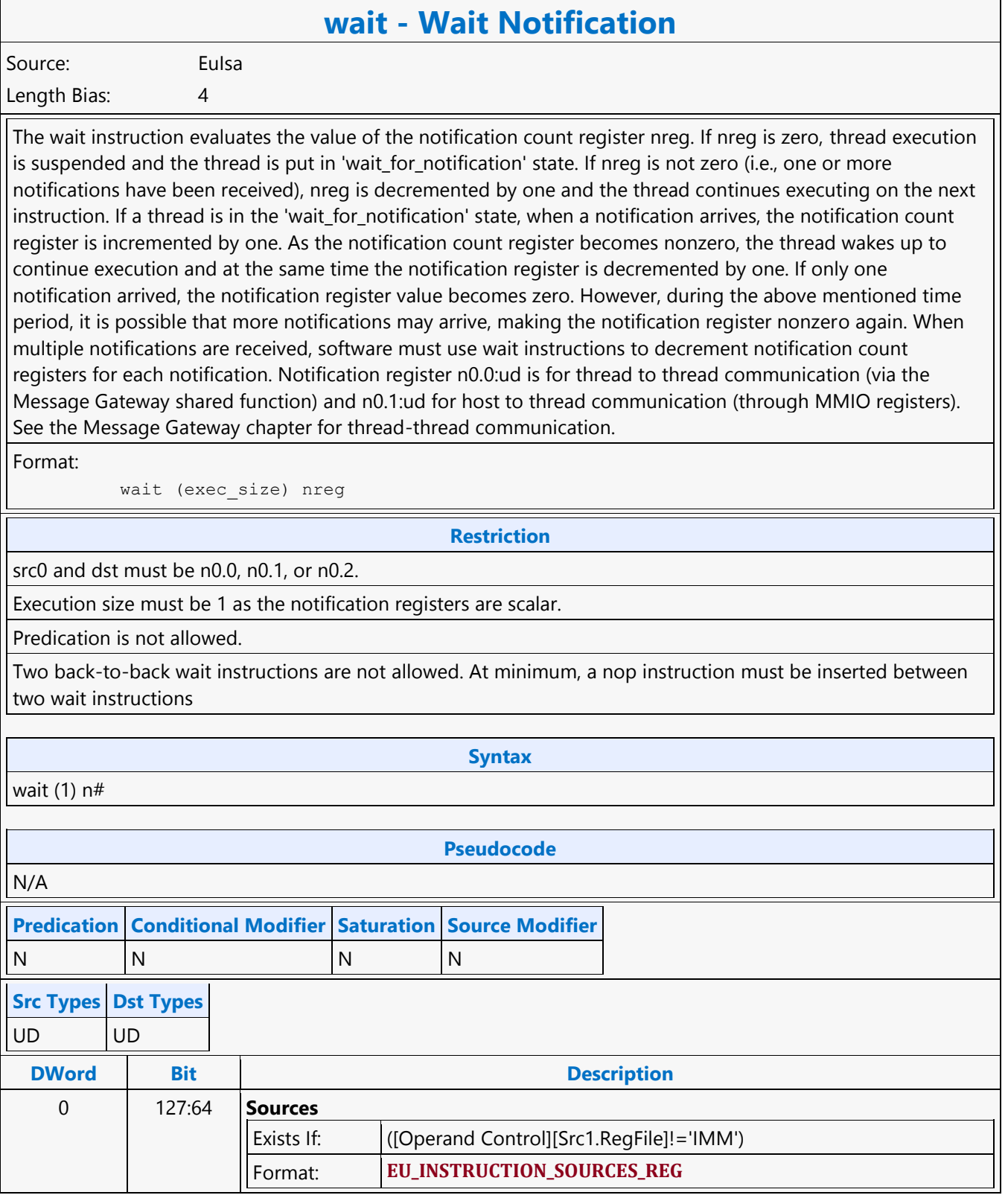

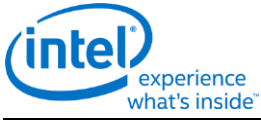

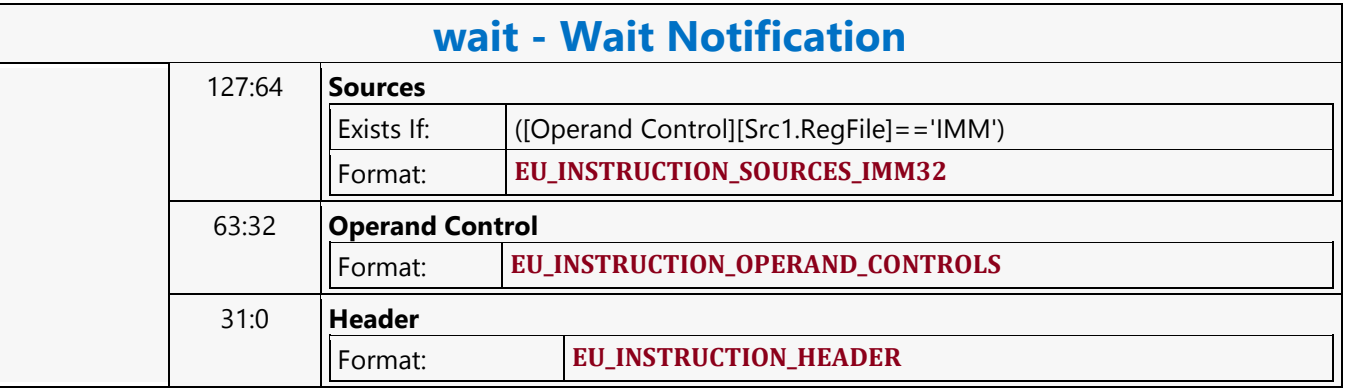

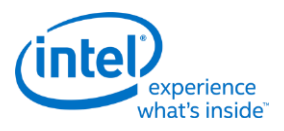

### **While**

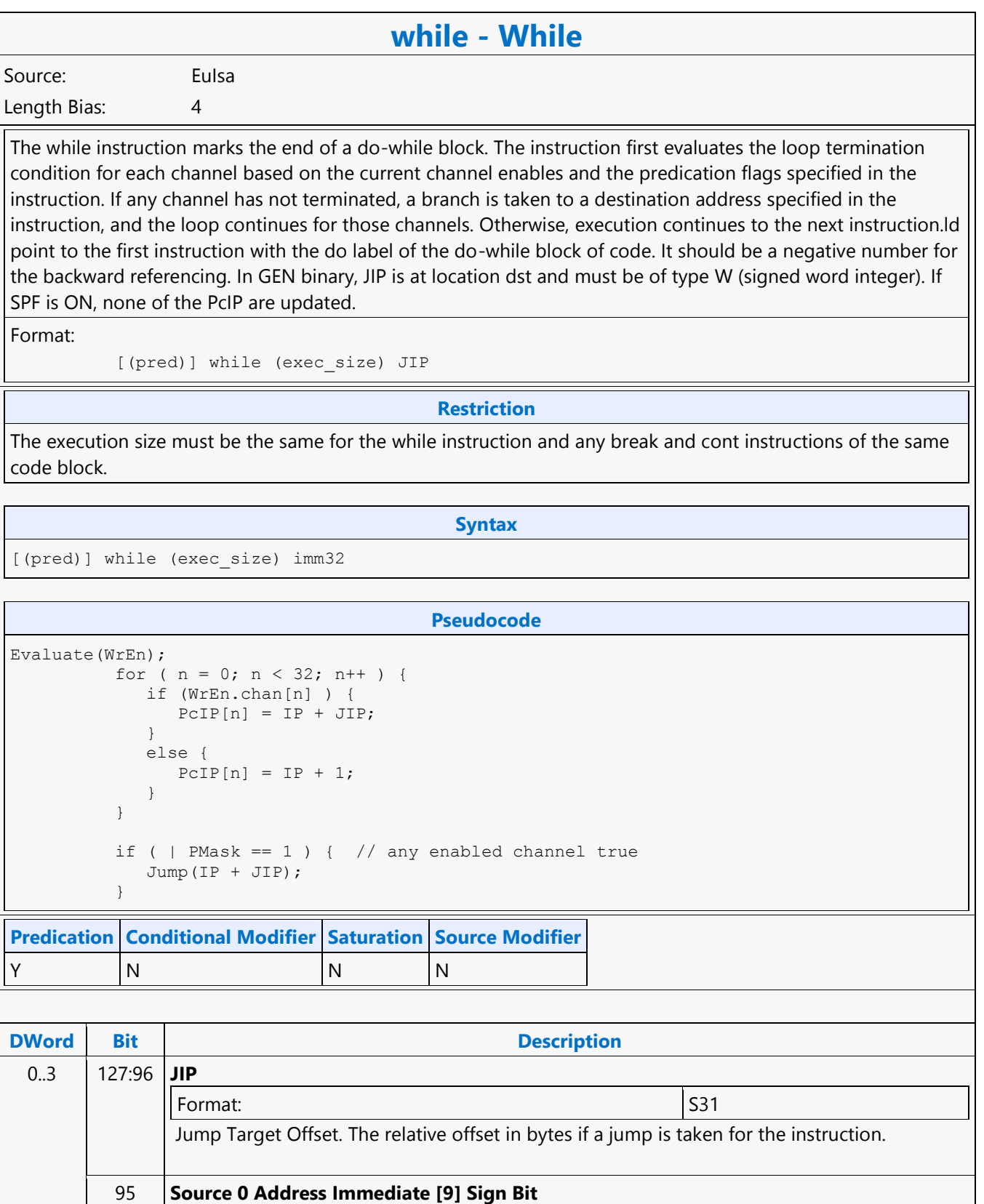

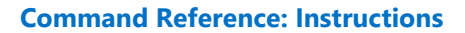

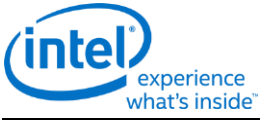

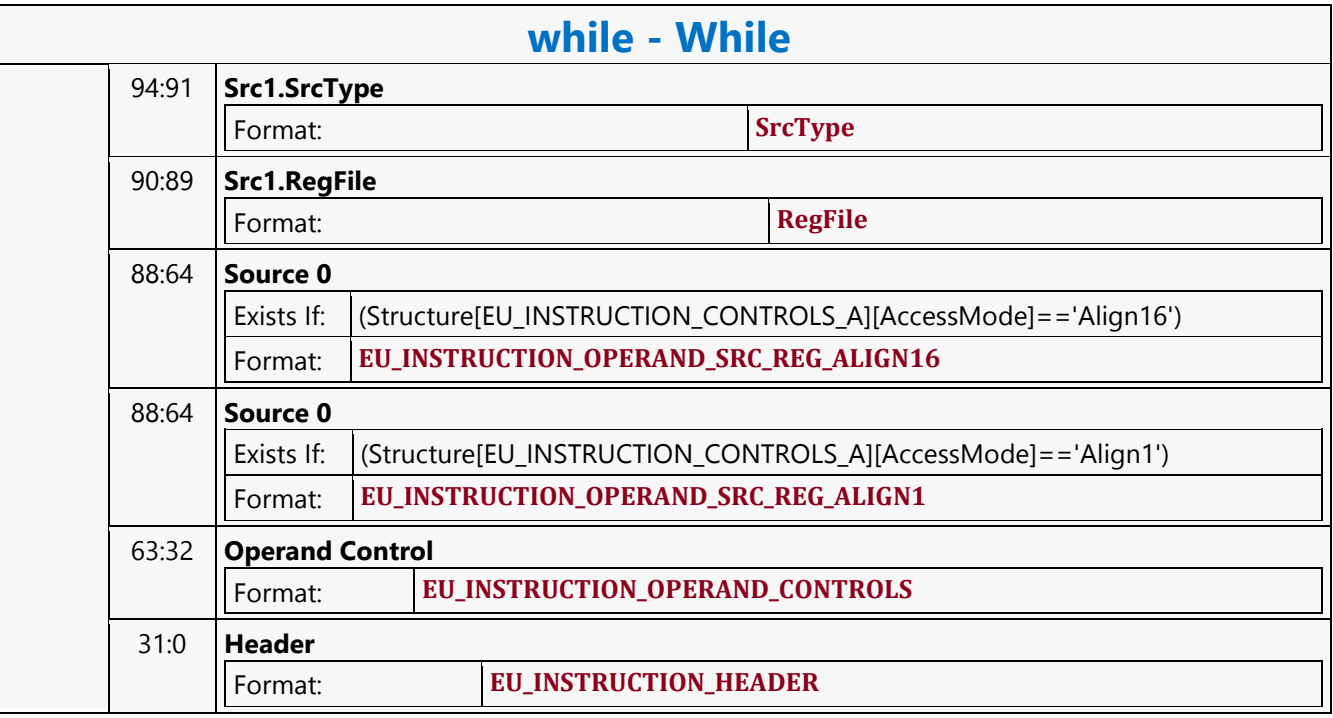

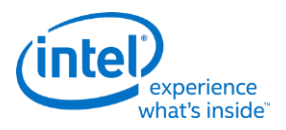

# **XY\_COLOR\_BLT**

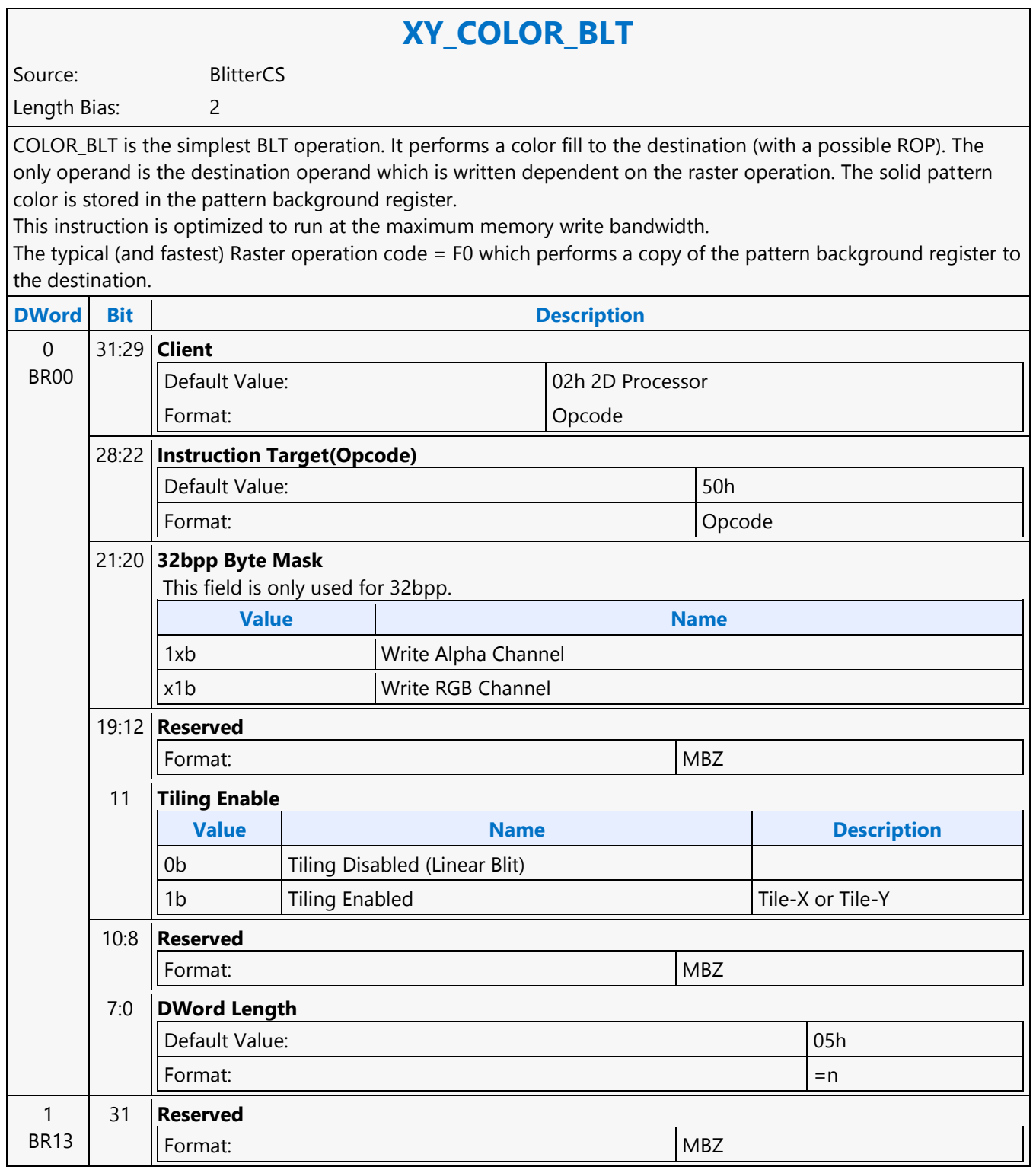

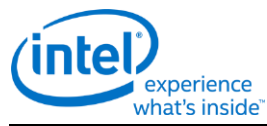

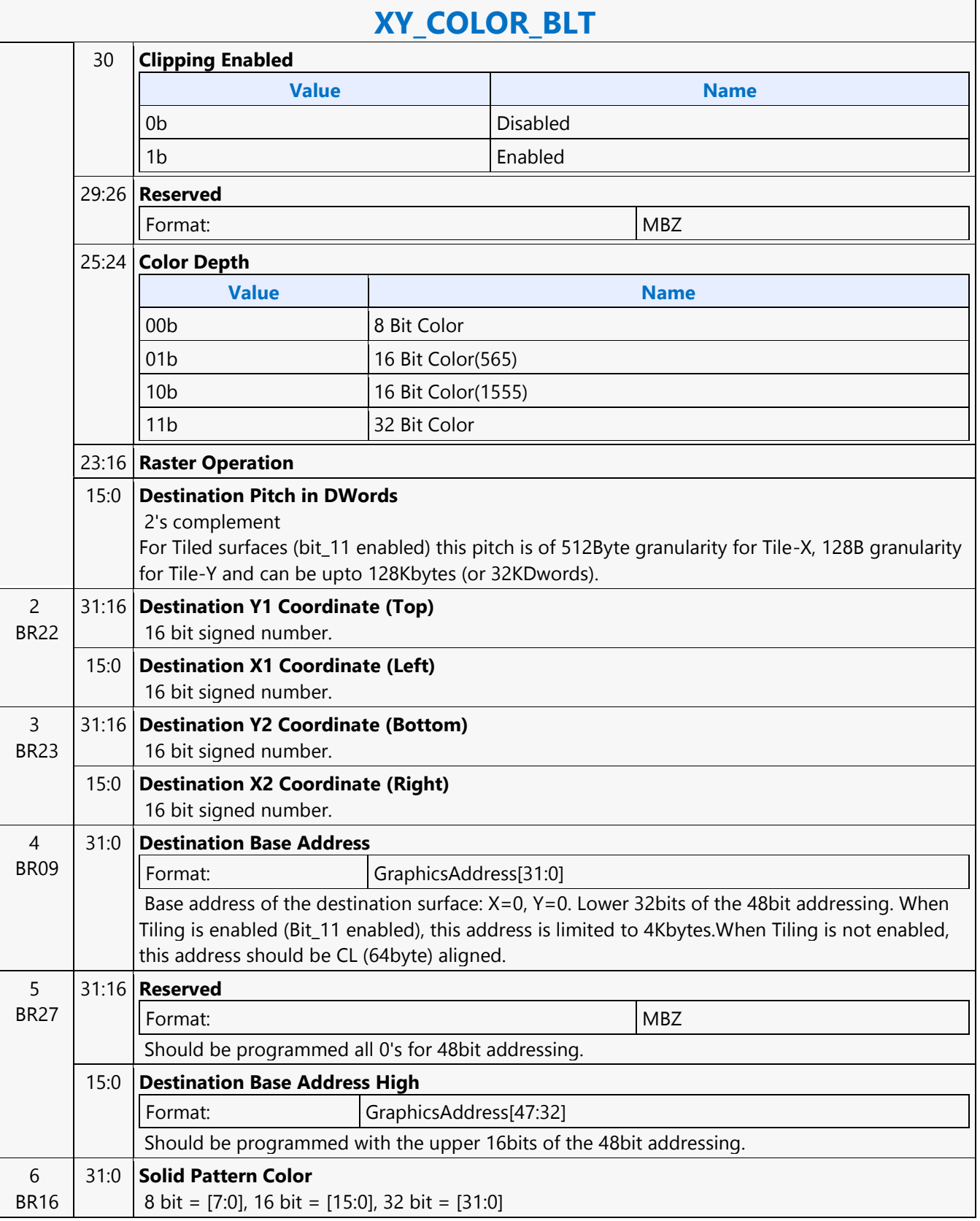
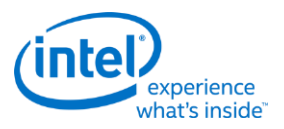

# **XY\_FAST\_COPY\_BLT**

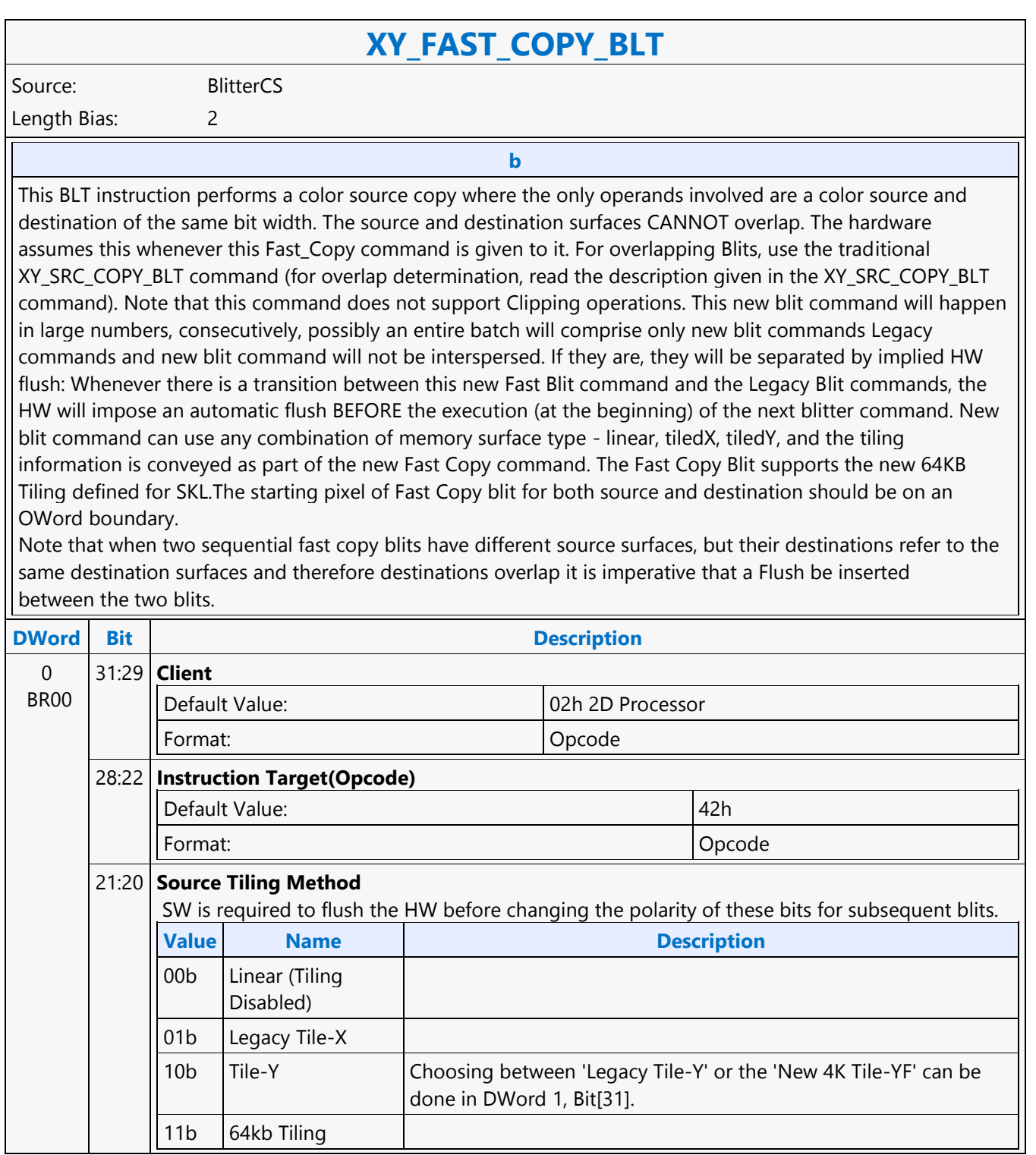

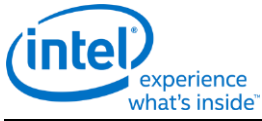

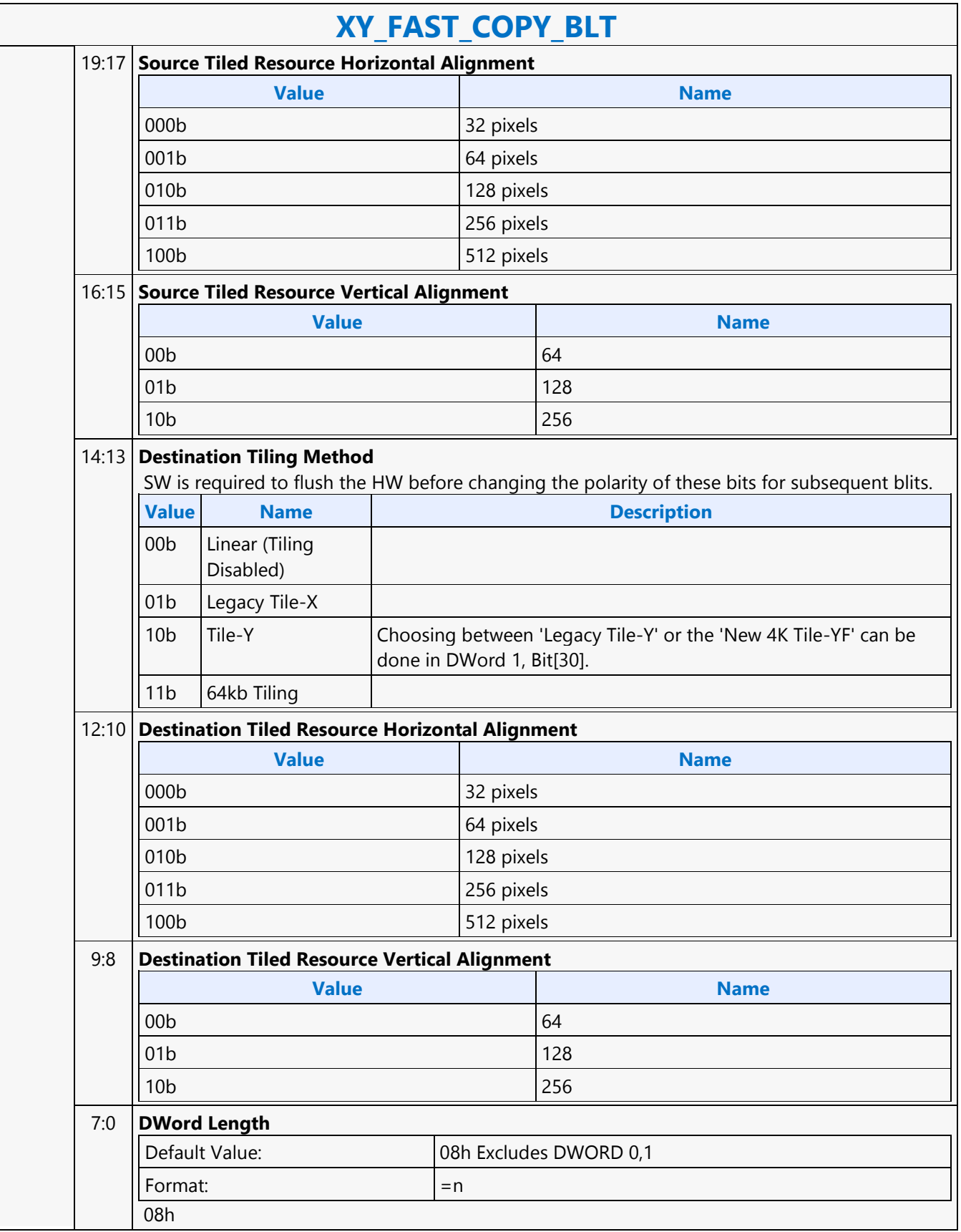

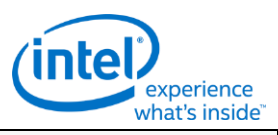

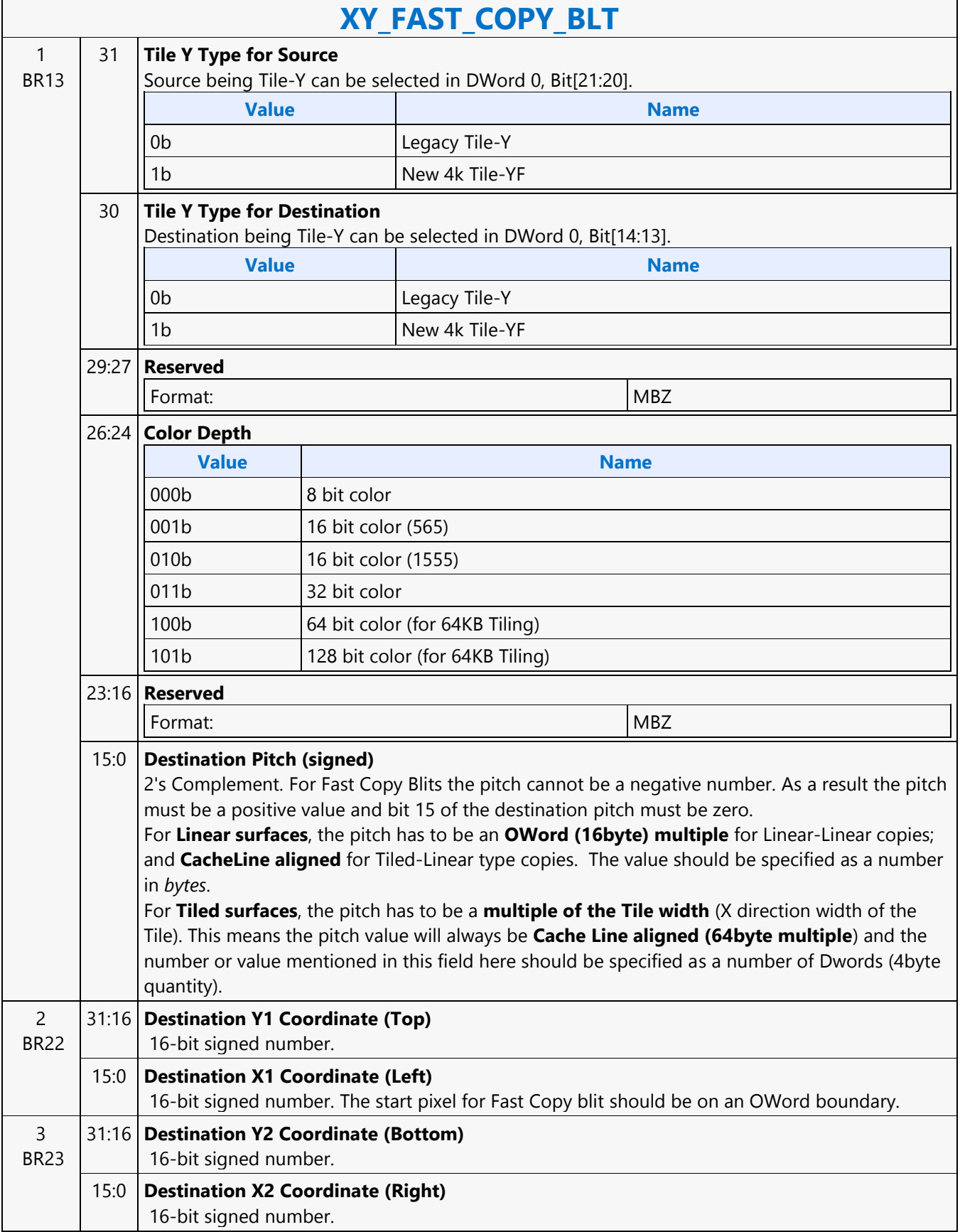

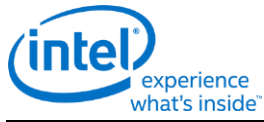

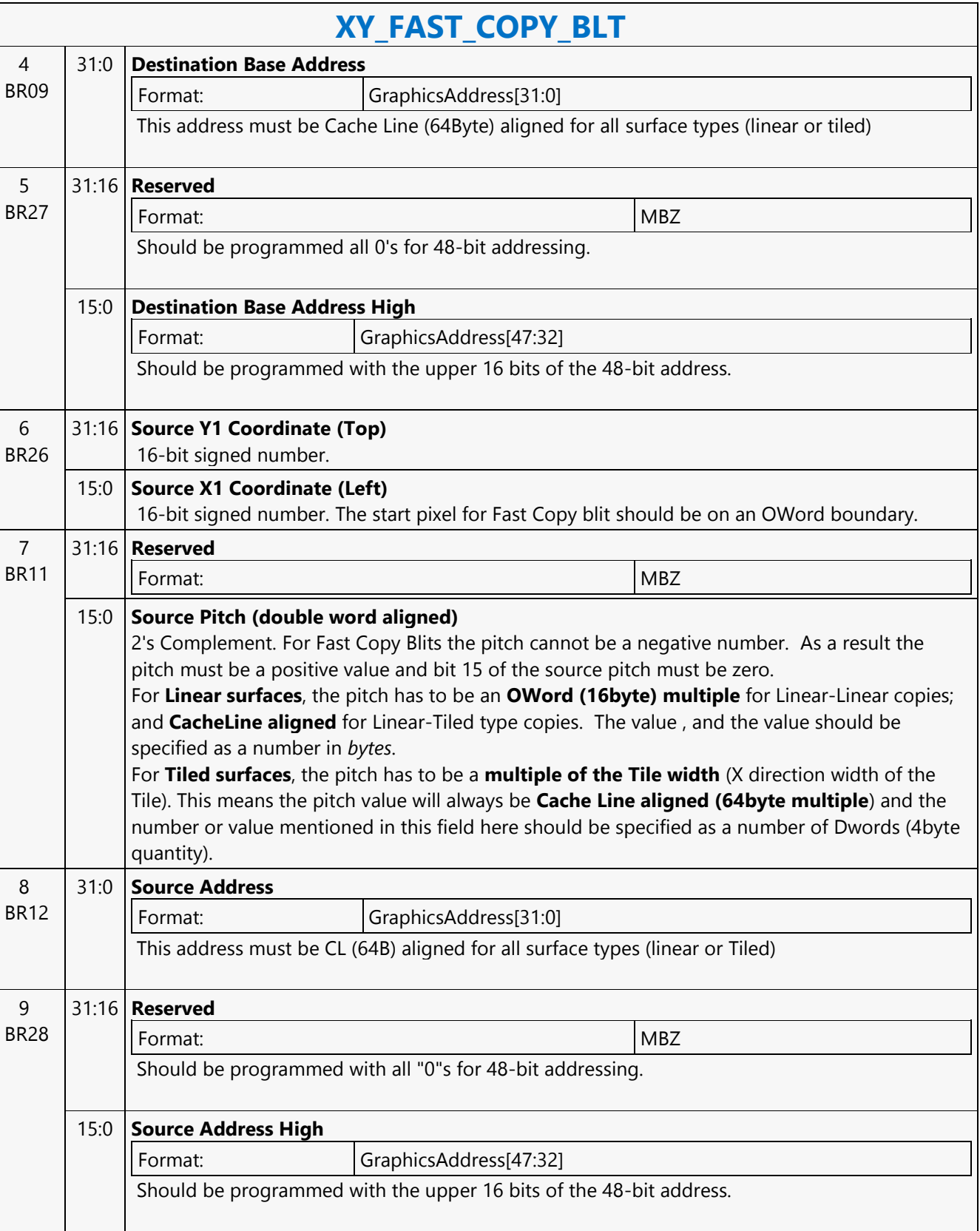

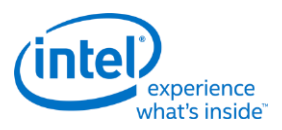

# **XY\_FULL\_BLT**

**XY\_FULL\_BLT**

Source: BlitterCS Length Bias: 2

The full BLT is the most comprehensive BLT instruction. It provides the ability to specify all 3 operands: destination, source, and pattern. The source and pattern operands are the same bit width as the destination operand.

The source and destination operands may overlap, which means that the X and Y directions can be either forward or backwards. The BLT Engine takes care of all situations. The base addresses plus the X and Y coordinates determine if there is an overlap between the source and destination operands. If the base addresses of the source and destination are the same and the Source X1 is less than Destination X1, then the BLT Engine performs the accesses in the X-backwards access pattern. There is no need to look for an actual overlap. If the base addresses are the same and Source Y1 is less than Destination Y1, then the scan line accesses start at Destination Y2 with the corresponding source scan line and the strides are subtracted for every scan line access. All scan lines and pixels that fall within the ClipRect Y and X coordinates are written. Only pixels within the ClipRectX coordinates and the Destination X coordinates are written using the raster operation. The Pattern Seeds correspond to Destination  $X = 0$  (horizontal) and  $Y = 0$  (vertical). The alignment is relative to the destination coordinates. The pixel of the pattern used / scan line is the (destination X coordinate + horizontal seed) modulo 8. The scan line of the pattern used is the (destination Y coordinate + vertical seed) modulo 8.

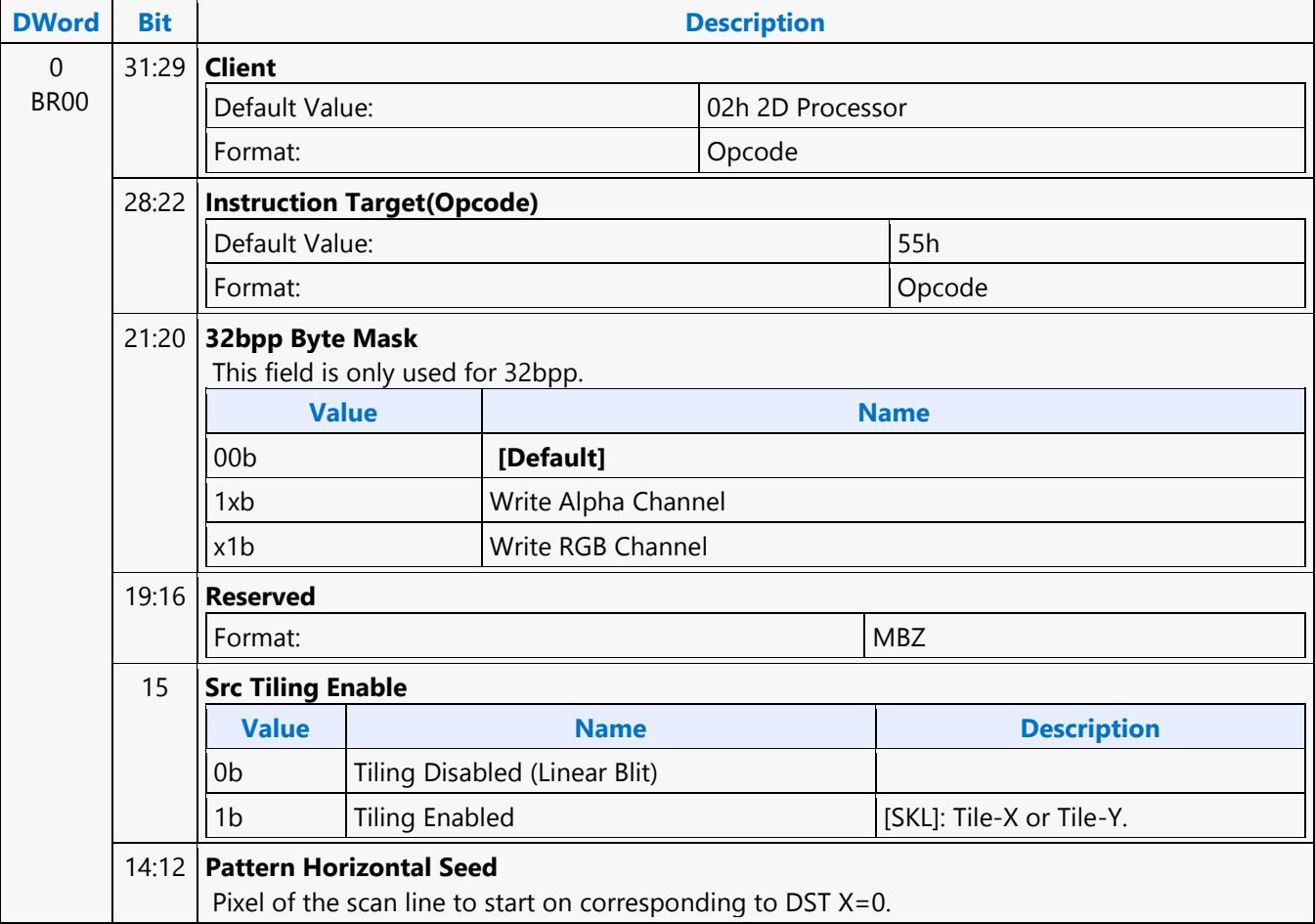

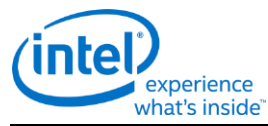

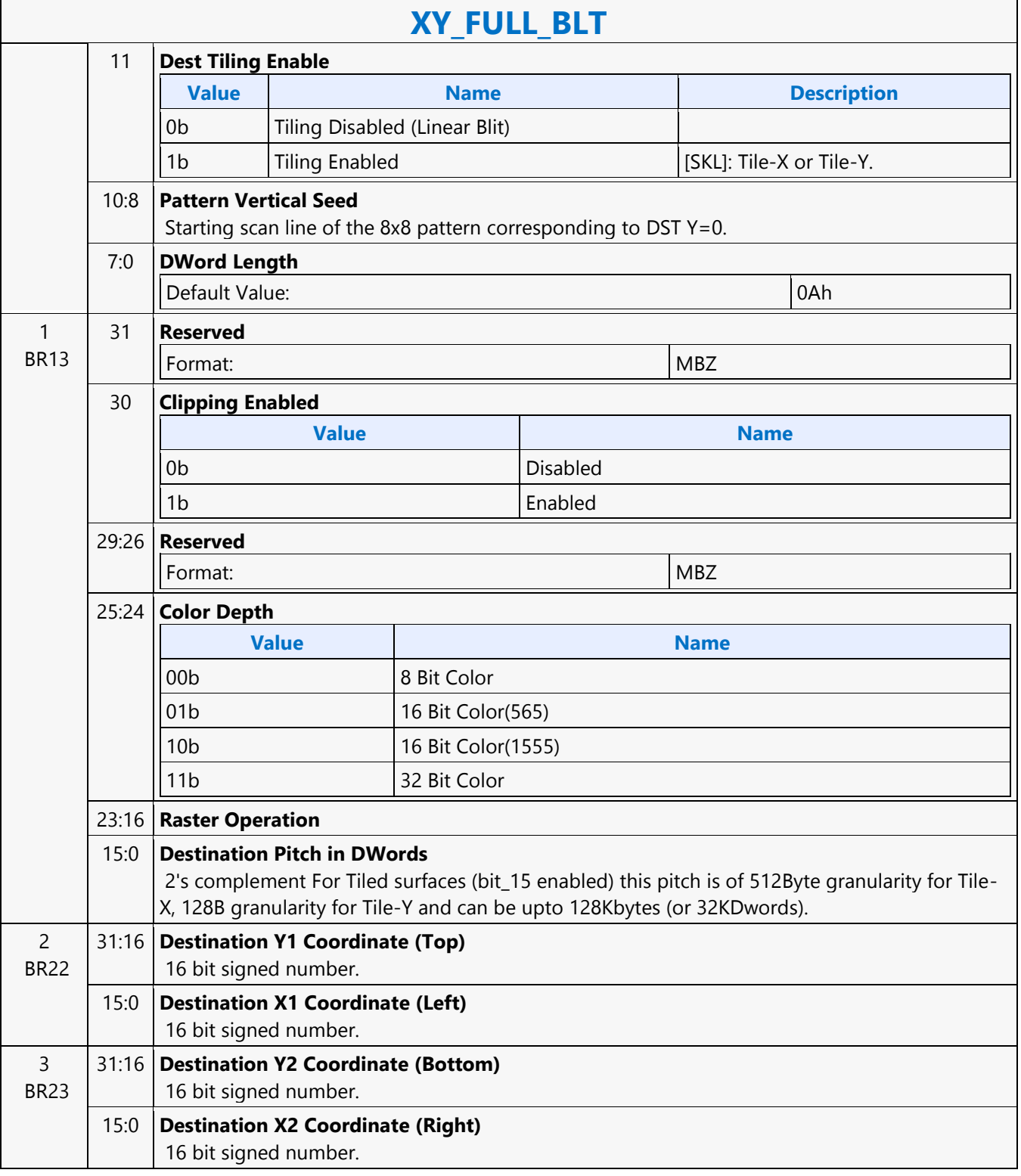

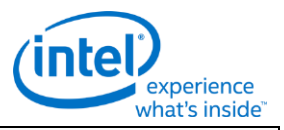

## **XY\_FULL\_BLT**

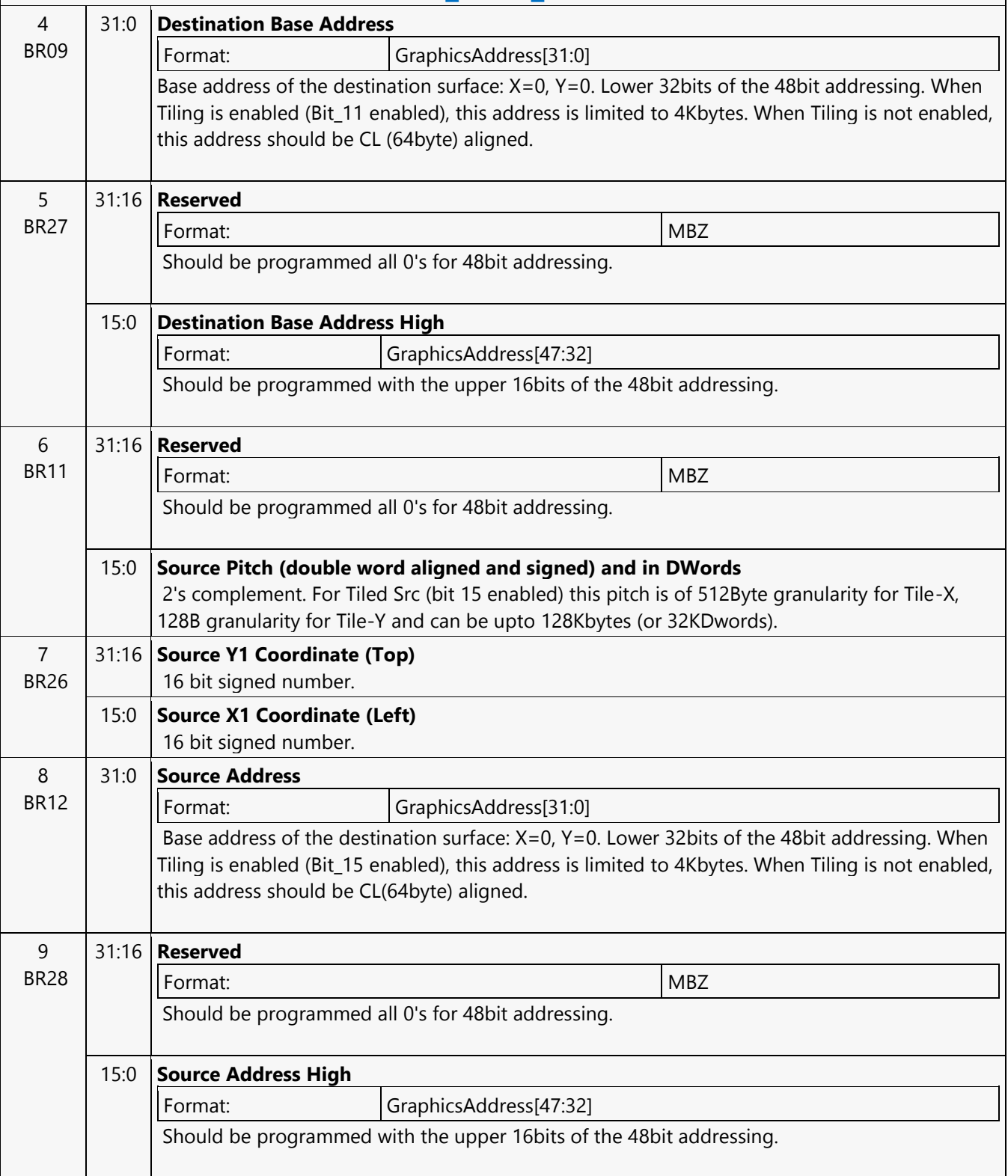

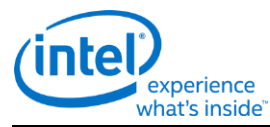

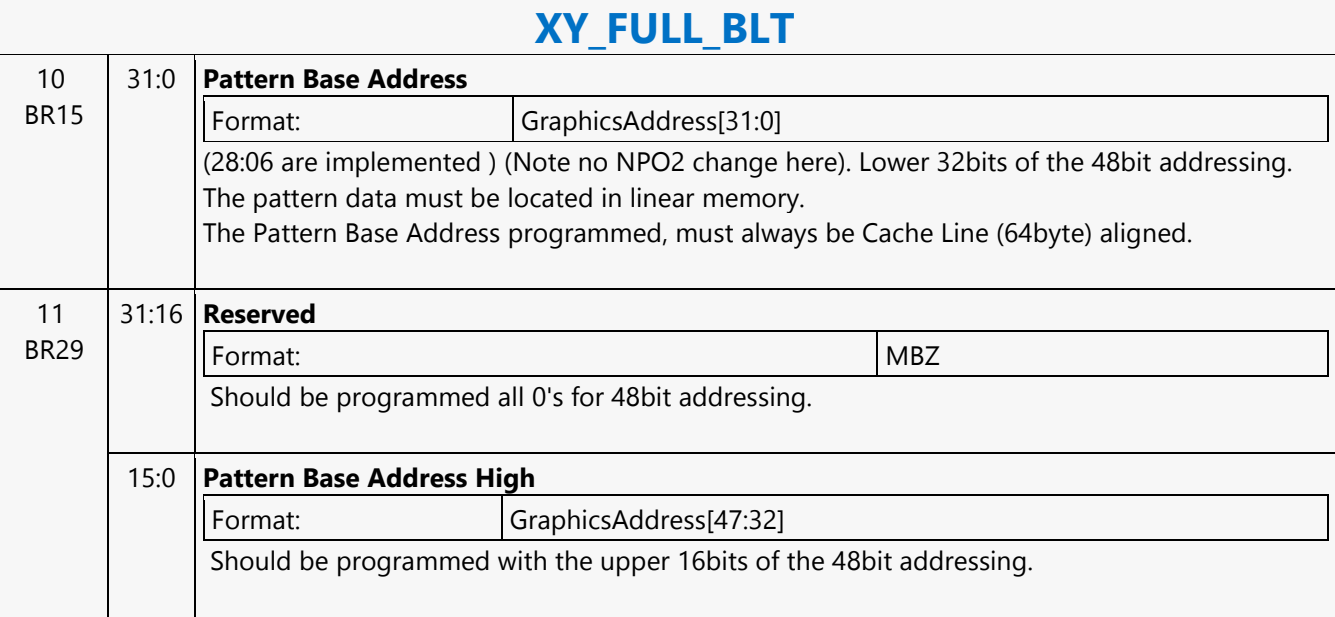

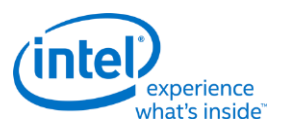

# **XY\_FULL\_IMMEDIATE\_PATTERN\_BLT**

### **XY\_FULL\_IMMEDIATE\_PATTERN\_BLT**

Source: BlitterCS

Length Bias: 2

The full BLT is the most comprehensive BLT instruction. It provides the ability to specify all 3 operands: destination, source, and pattern. The source and immediate pattern operands are the same bit width as the destination operand. The immediate data sizes are 64 bytes (16 DWs), 128 bytes (32 DWs), or 256 (64 DWs) for 8, 16, and 32 bpp color patterns. DWL indicates the total number of Dwords of immediate data. The source and destination operands may overlap, which means that the X and Y directions can be either forward or backwards. The BLT Engine takes care of all situations. The base addresses plus the X and Y coordinates determine if there is an overlap between the source and destination operands. If the base addresses of the source and destination are the same and the Source X1 is less than Destination X1, then the BLT Engine performs the accesses in the X-backwards access pattern. There is no need to look for an actual overlap. If the base addresses are the same and Source Y1 is less than Destination Y1, then the scan line accesses start at Destination Y2 with the corresponding source scan line and the strides are subtracted for every scan line access. All scan lines and pixels that fall within the ClipRect Y and X coordinates are written. Only pixels within the ClipRectX coordinates and the Destination X coordinates are written using the raster operation. The Pattern Seeds correspond to Destination  $X = 0$  (horizontal) and  $Y = 0$  (vertical). The alignment is relative to the destination coordinates. The pixel of the pattern used / scan line is the (destination X coordinate + horizontal

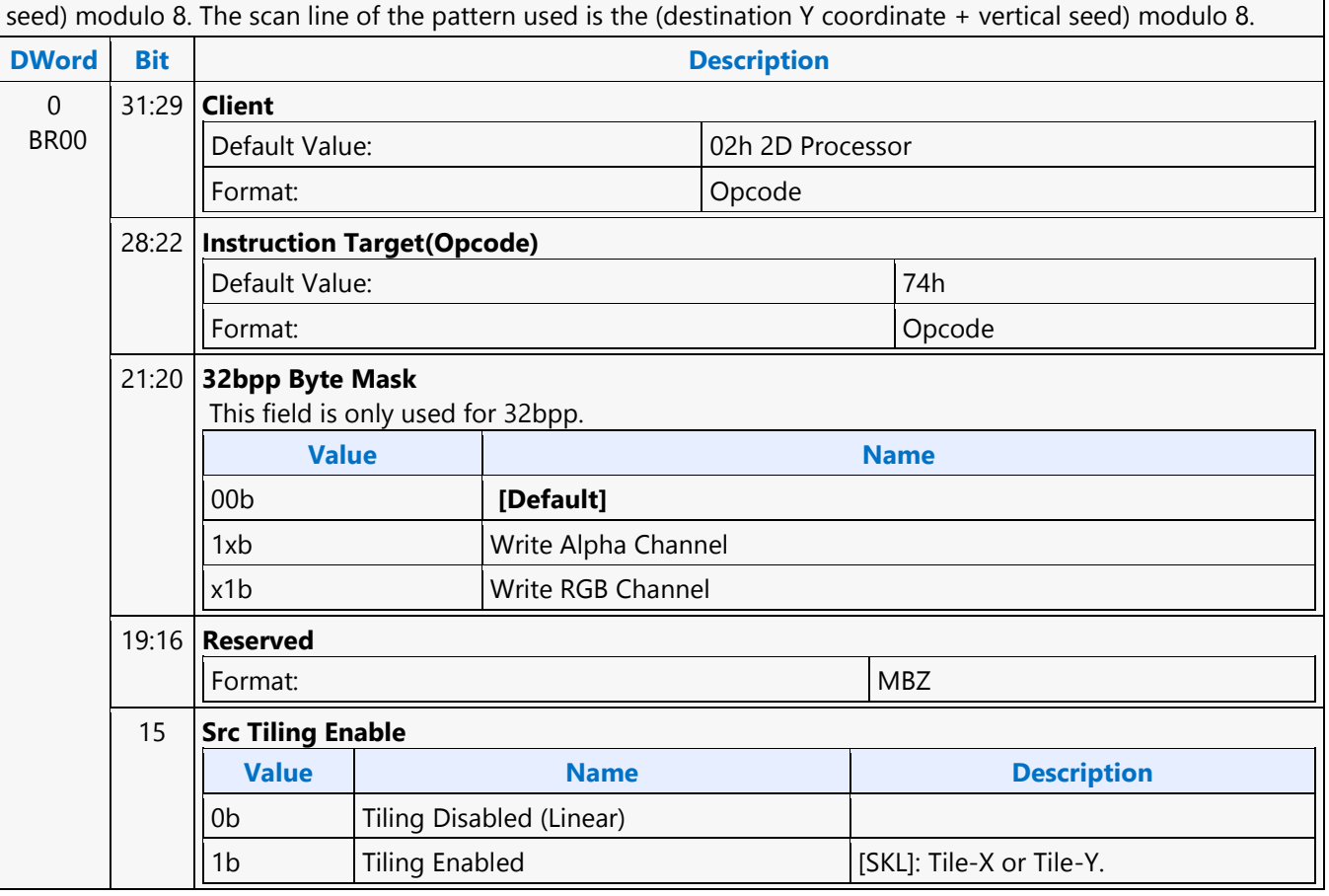

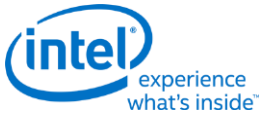

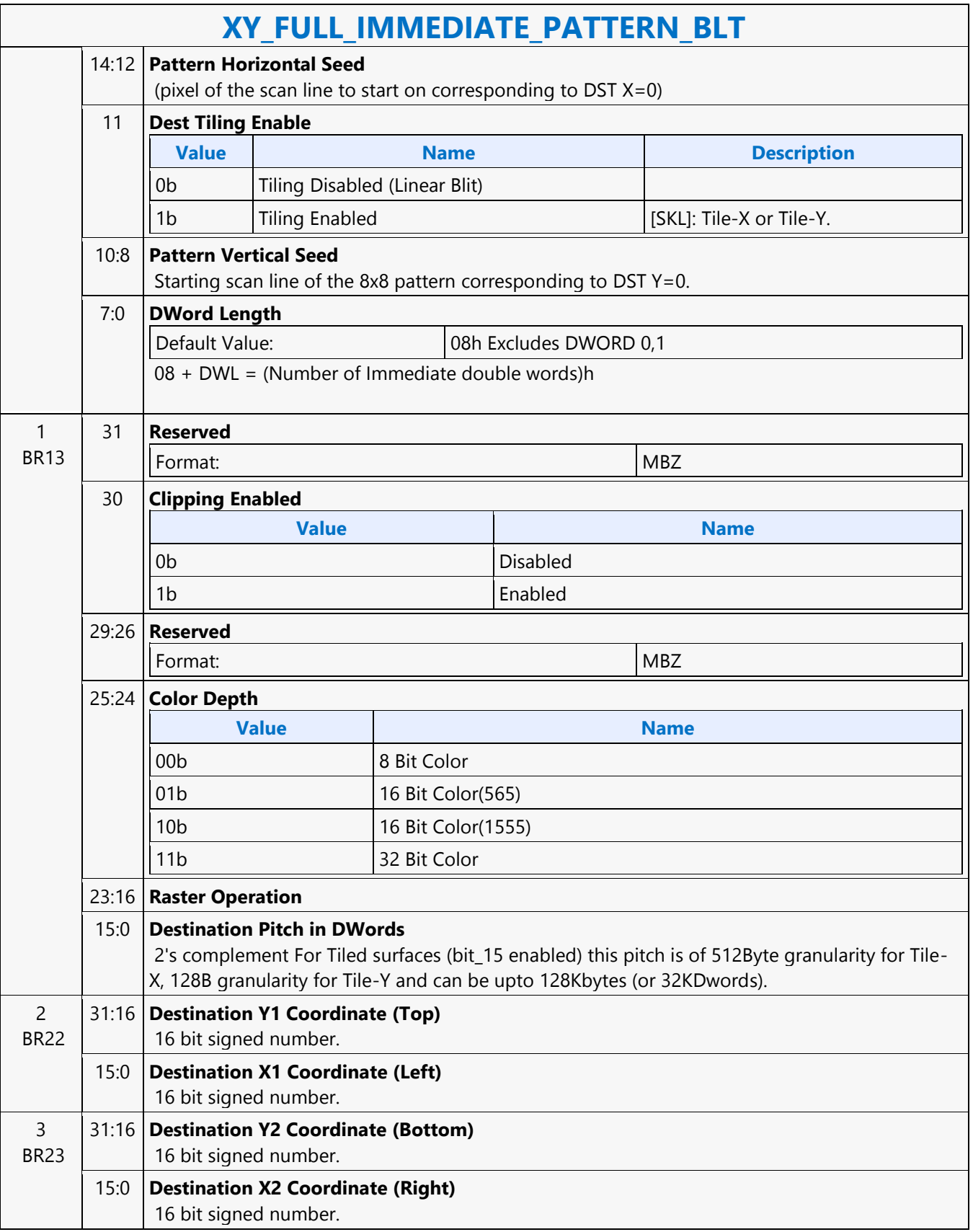

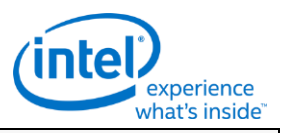

## **XY\_FULL\_IMMEDIATE\_PATTERN\_BLT**

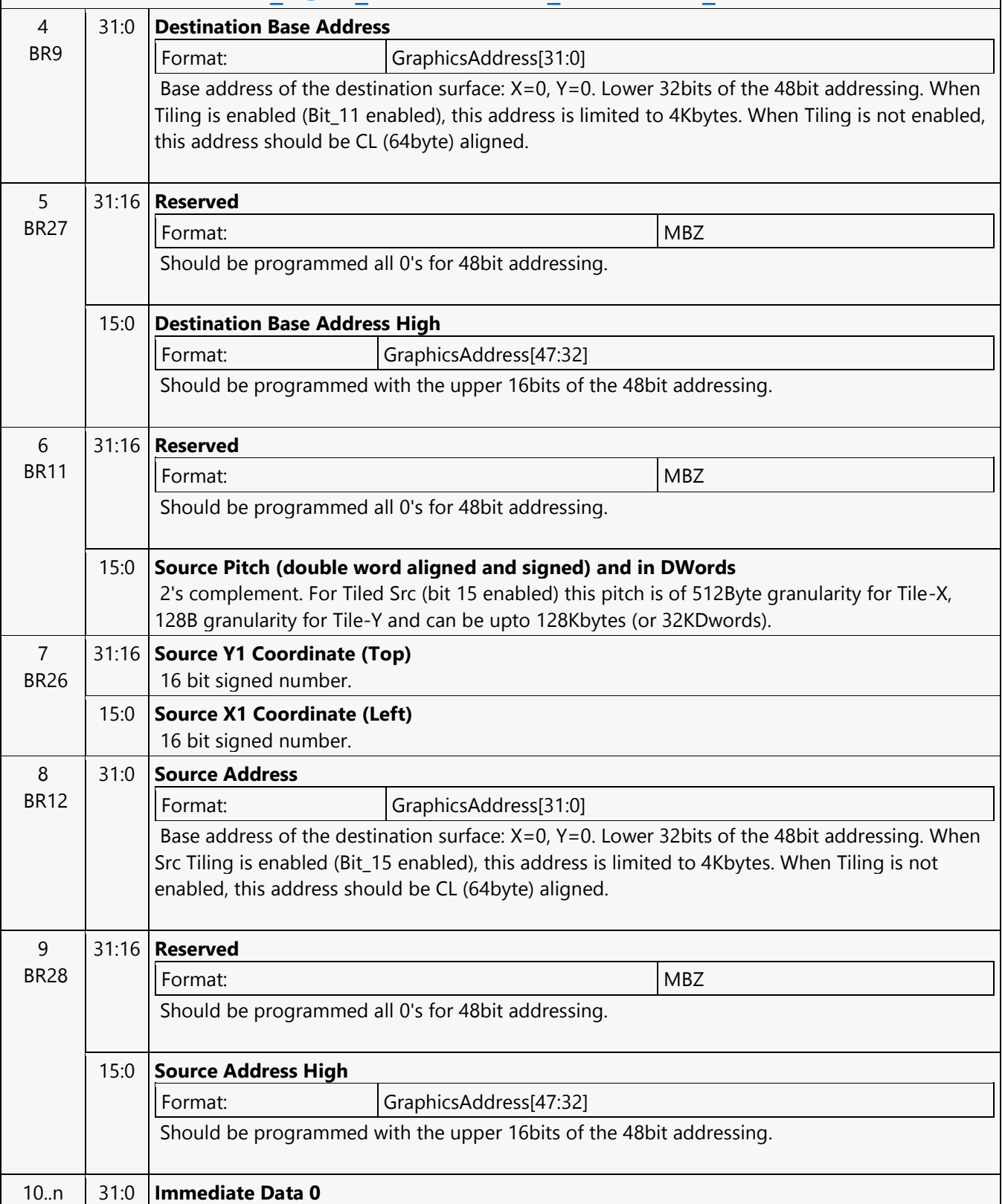

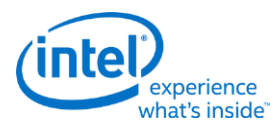

## **XY\_FULL\_MONO\_PATTERN\_BLT**

# **XY\_FULL\_MONO\_PATTERN\_BLT**

Source: BlitterCS

Length Bias: 2

The full BLT is the most comprehensive BLT instruction. It provides the ability to specify all 3 operands: destination, source, and pattern. The pattern operand is monochrome and the source operand is the same bit width as the destination operand.

The source and destination operands may overlap, which means that the X and Y directions can be either forward or backwards. The BLT Engine takes care of all situations. The base addresses plus the X and Y coordinates determine if there is an overlap between the source and destination operands. If the base addresses of the source and destination are the same and the Source X1 is less than Destination X1, then the BLT Engine performs the accesses in the X-backwards access pattern. There is no need to look for an actual overlap. If the base addresses are the same and Source Y1 is less than Destination Y1, then the scan line accesses start at Destination Y2 with the corresponding source scan line and the strides are subtracted for every scan line access. The monochrome pattern transparency mode indicates whether to use the pattern background color or deassert the write enables when the bit in the source is 0. When the source bit is 1, then the pattern foreground color is used in the ROP operation.

All scan lines and pixels that fall within the ClipRect Y and X coordinates are written. Only pixels within the ClipRectX coordinates and the Destination X coordinates are written using the raster operation.

The Pattern Seeds correspond to Destination  $X = 0$  (horizontal) and  $Y = 0$  (vertical). The alignment is relative to the destination coordinates. The pixel of the pattern used / scan line is the (destination X coordinate + horizontal seed) modulo 8. The scan line of the pattern used is the (destination Y coordinate + vertical seed) modulo 8. Setting both Solid Pattern Select  $=1$  and Mono Pattern Transparency  $= 1$  is mutually exclusive. The device implementation results in NO PIXELs DRAWN.

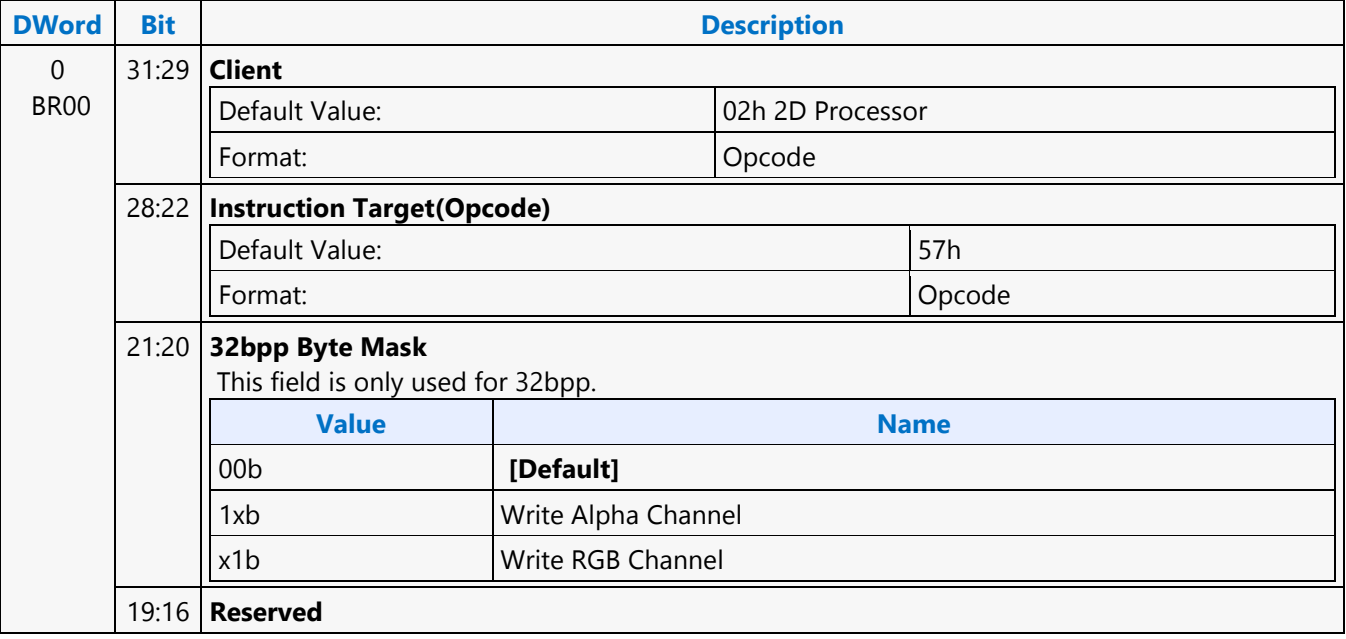

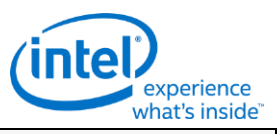

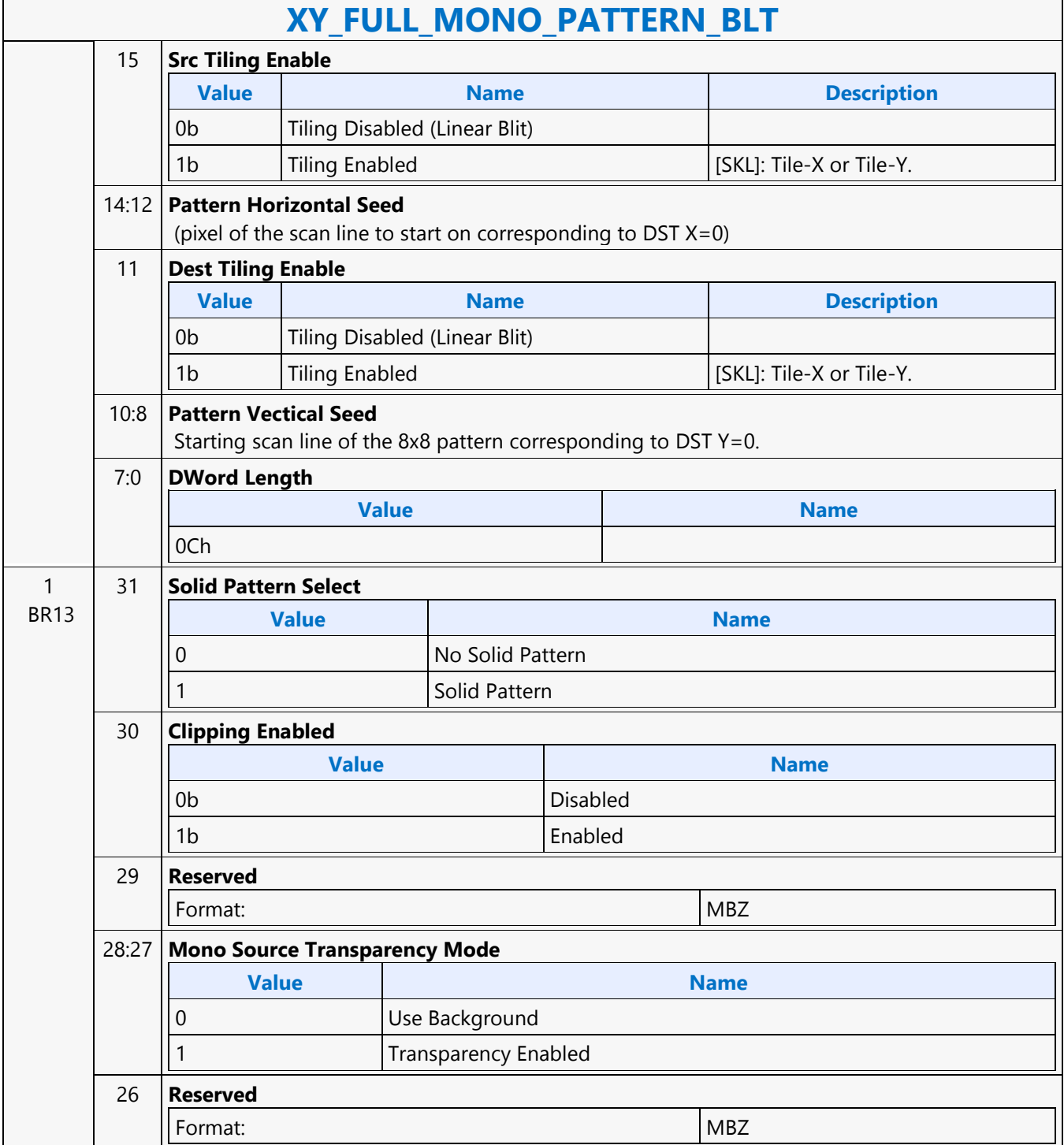

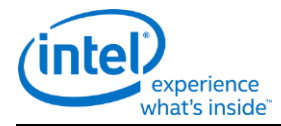

# **XY\_FULL\_MONO\_PATTERN\_BLT**

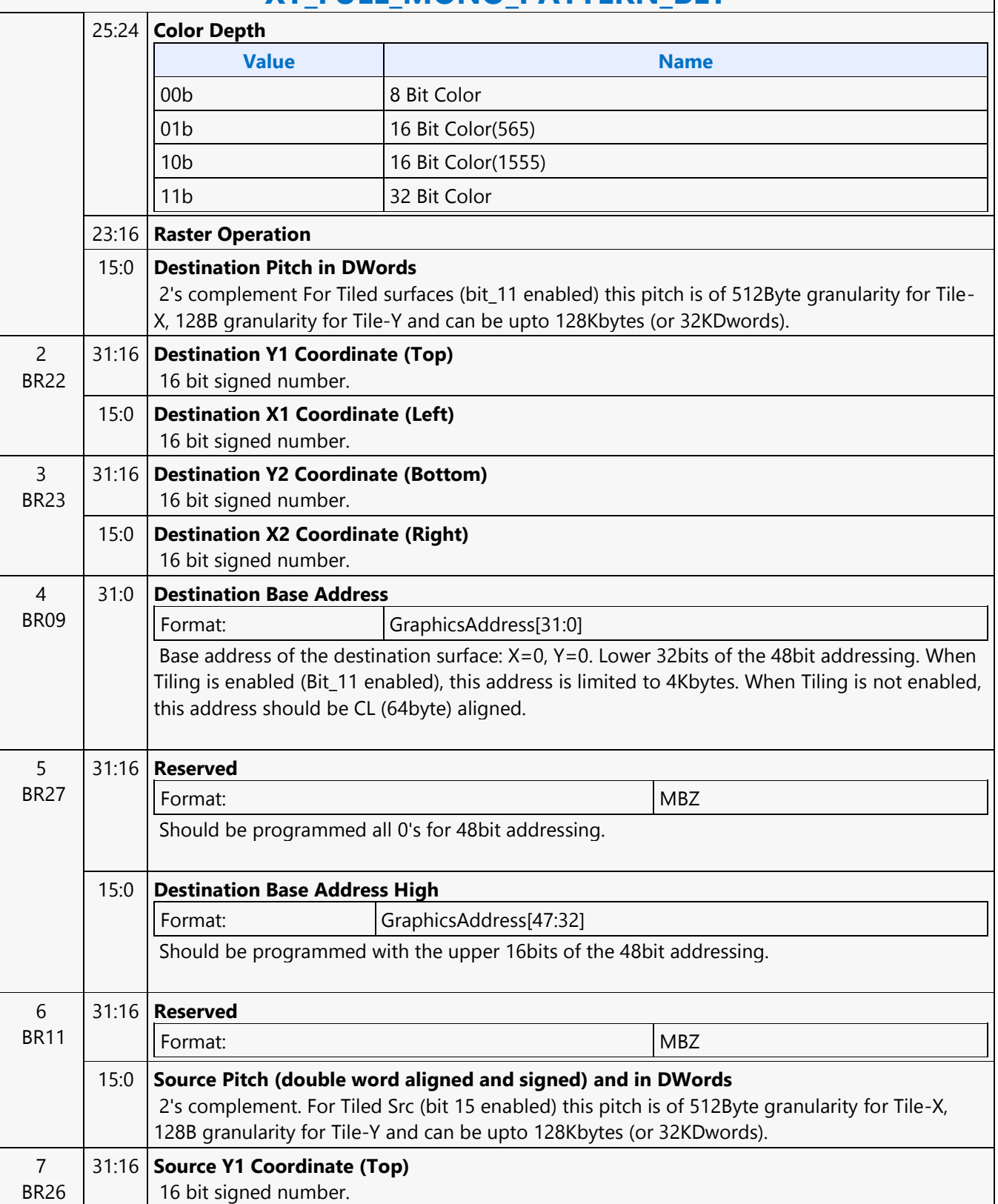

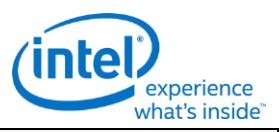

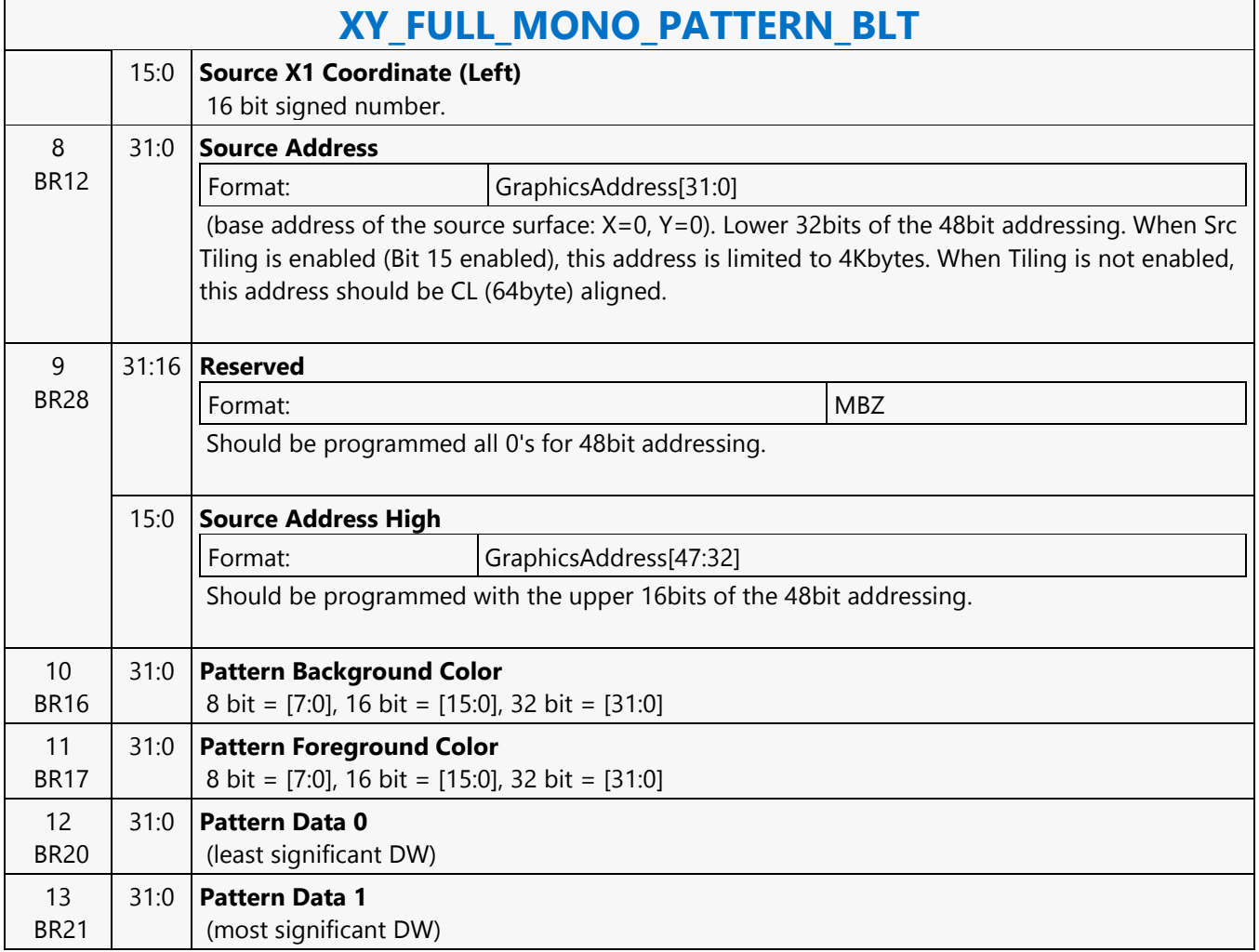

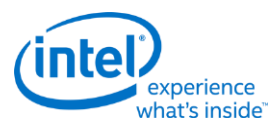

## **XY\_FULL\_MONO\_PATTERN\_MONO\_SRC\_BLT**

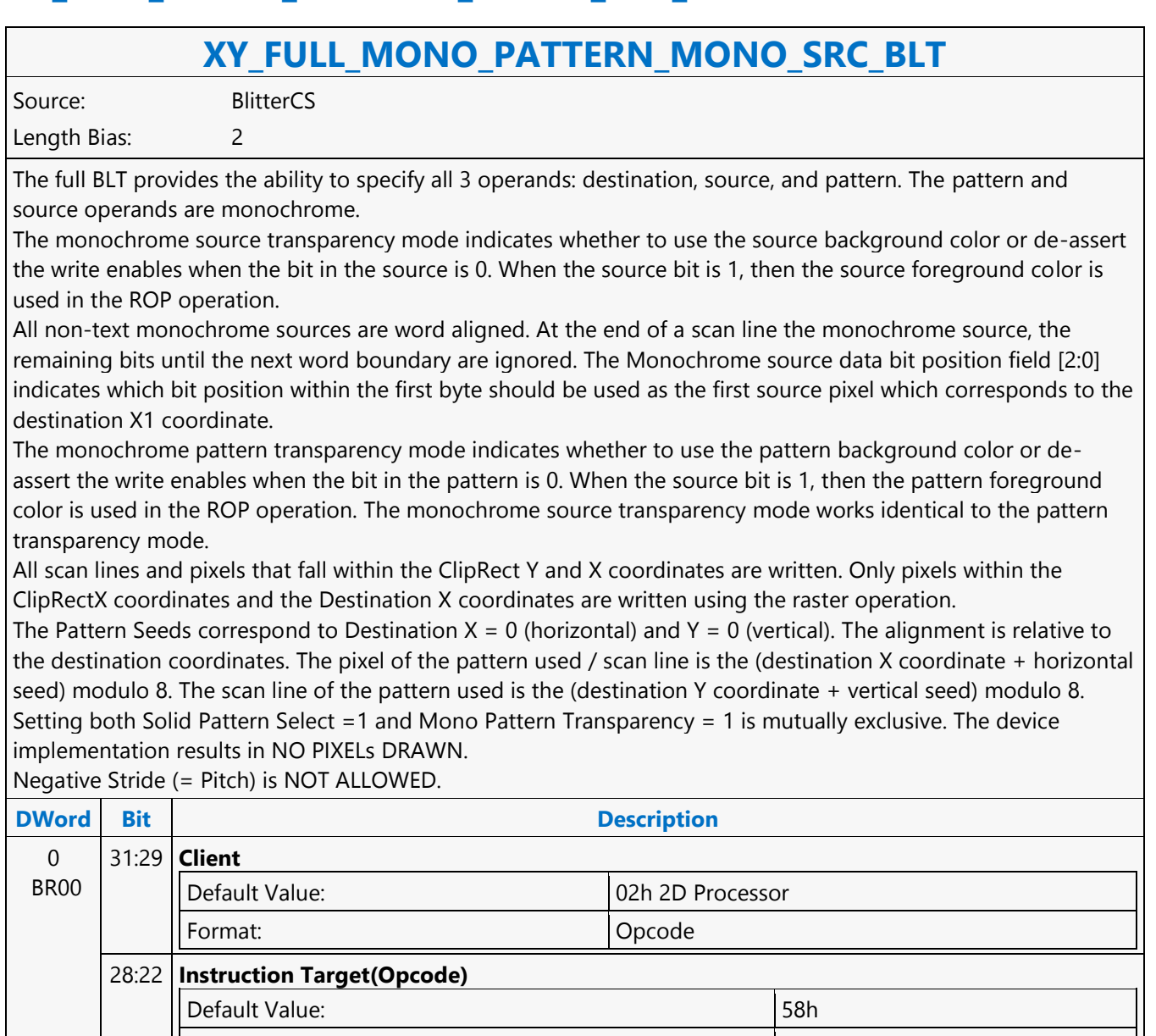

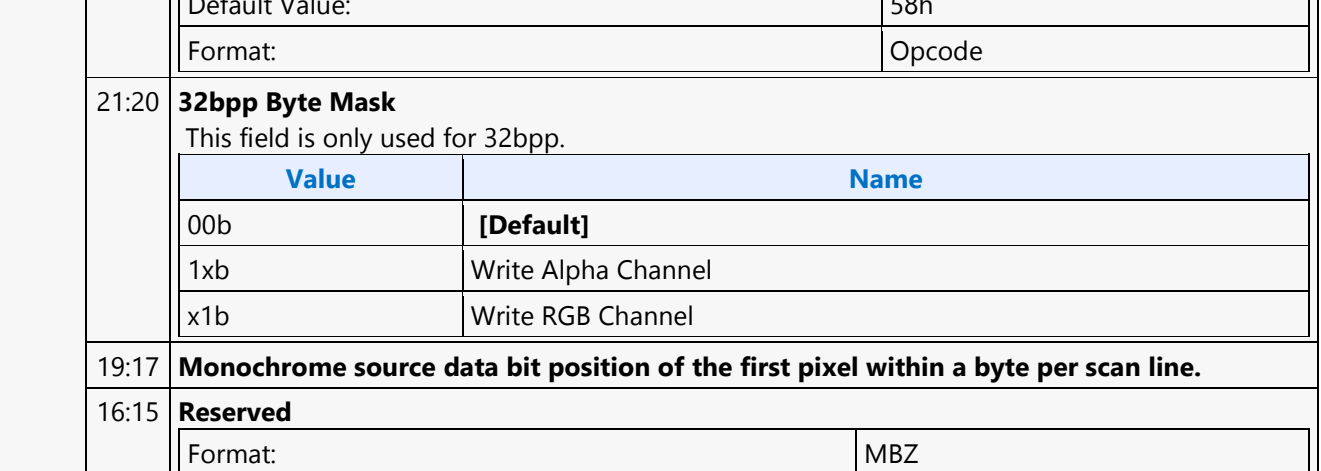

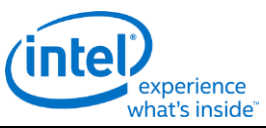

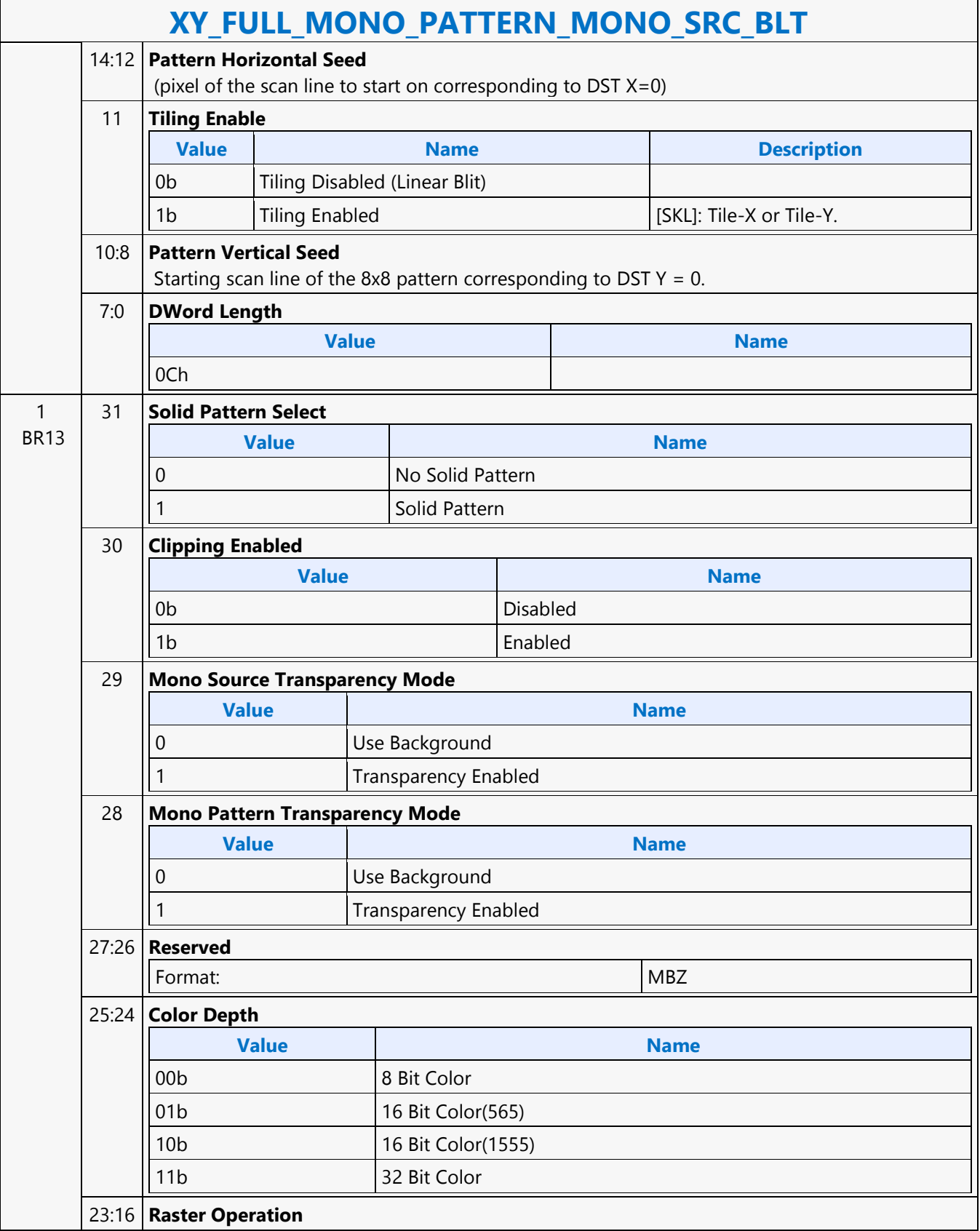

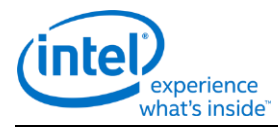

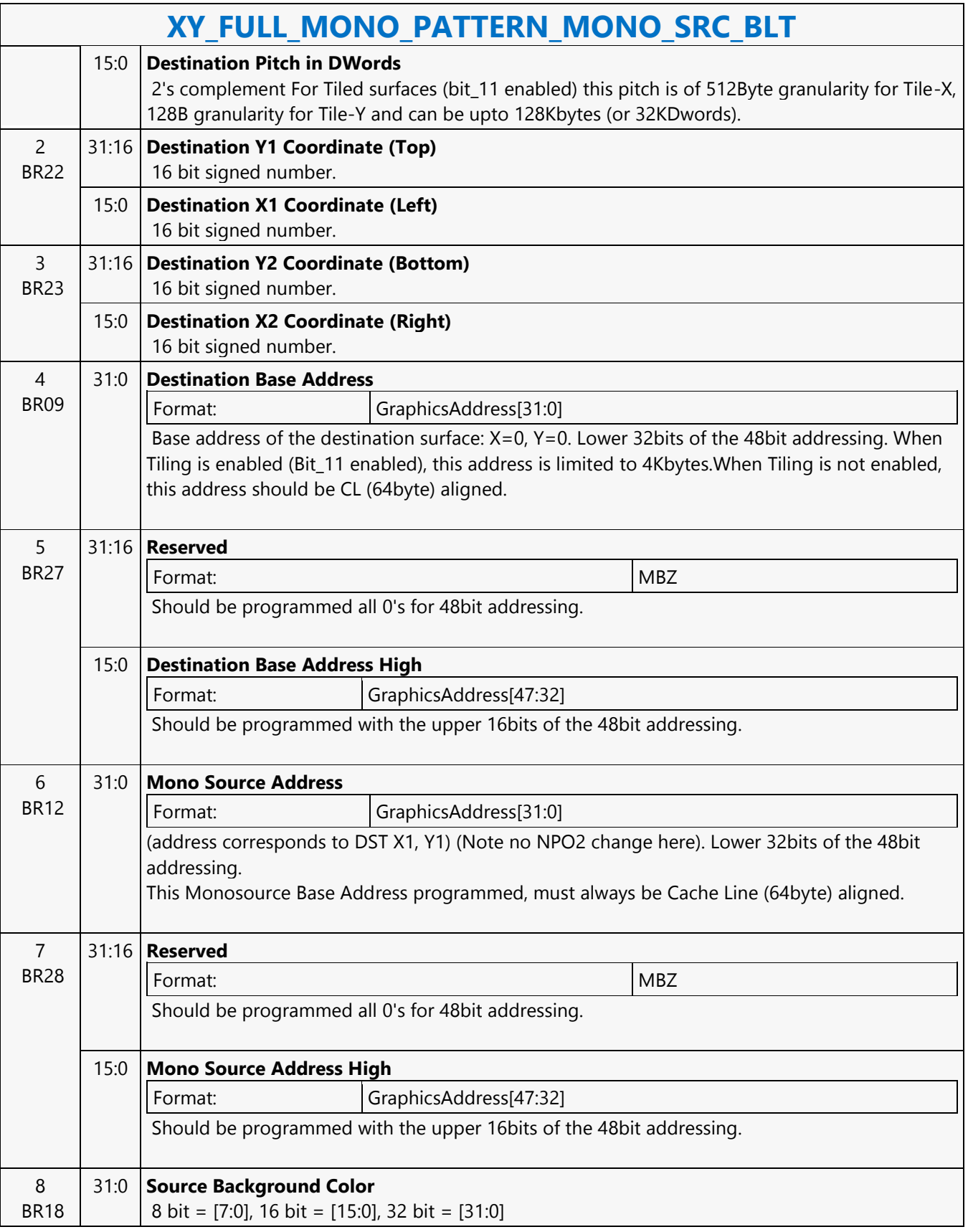

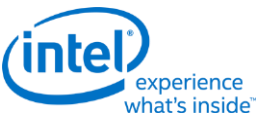

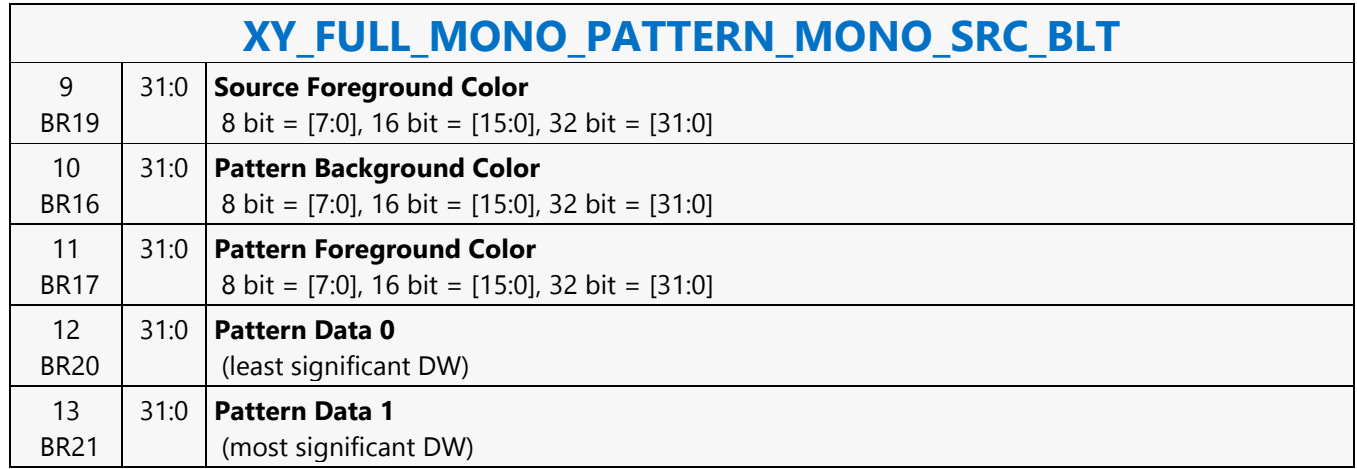

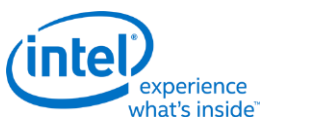

## **XY\_FULL\_MONO\_SRC\_BLT**

# **XY\_FULL\_MONO\_SRC\_BLT**

Source: BlitterCS

Length Bias: 2

The full BLT is the most comprehensive BLT instruction. It provides the ability to specify all 3 operands: destination, source, and pattern. The source operand is monochrome and the pattern operand is the same bit width as the destination.

The monochrome source transparency mode indicates whether to use the source background color or de-assert the write enables when the bit in the source is 0. When the source bit is 1, then the source foreground color is used in the ROP operation.

All non-text and non-immediate monochrome sources are word aligned. At the end of a scan line the monochrome source, the remaining bits until the next word boundary are ignored. The Monochrome source data bit position field [2:0] indicates which bit position within the first byte should be used as the first source pixel which corresponds to the Destination X1 coordinate.

All scan lines and pixels that fall within the ClipRect Y and X coordinates are written. Only pixels within the ClipRectX coordinates and the Destination X coordinates are written using the raster operation.

The Pattern Seeds correspond to Destination  $X = 0$  (horizontal) and  $Y = 0$  (vertical). The alignment is relative to the destination coordinates. The pixel of the pattern used / scan line is the (destination X coordinate + horizontal seed) modulo 8. The scan line of the pattern used is the (destination Y coordinate + vertical seed) modulo 8. Negative Stride (= Pitch) is NOT ALLOWED

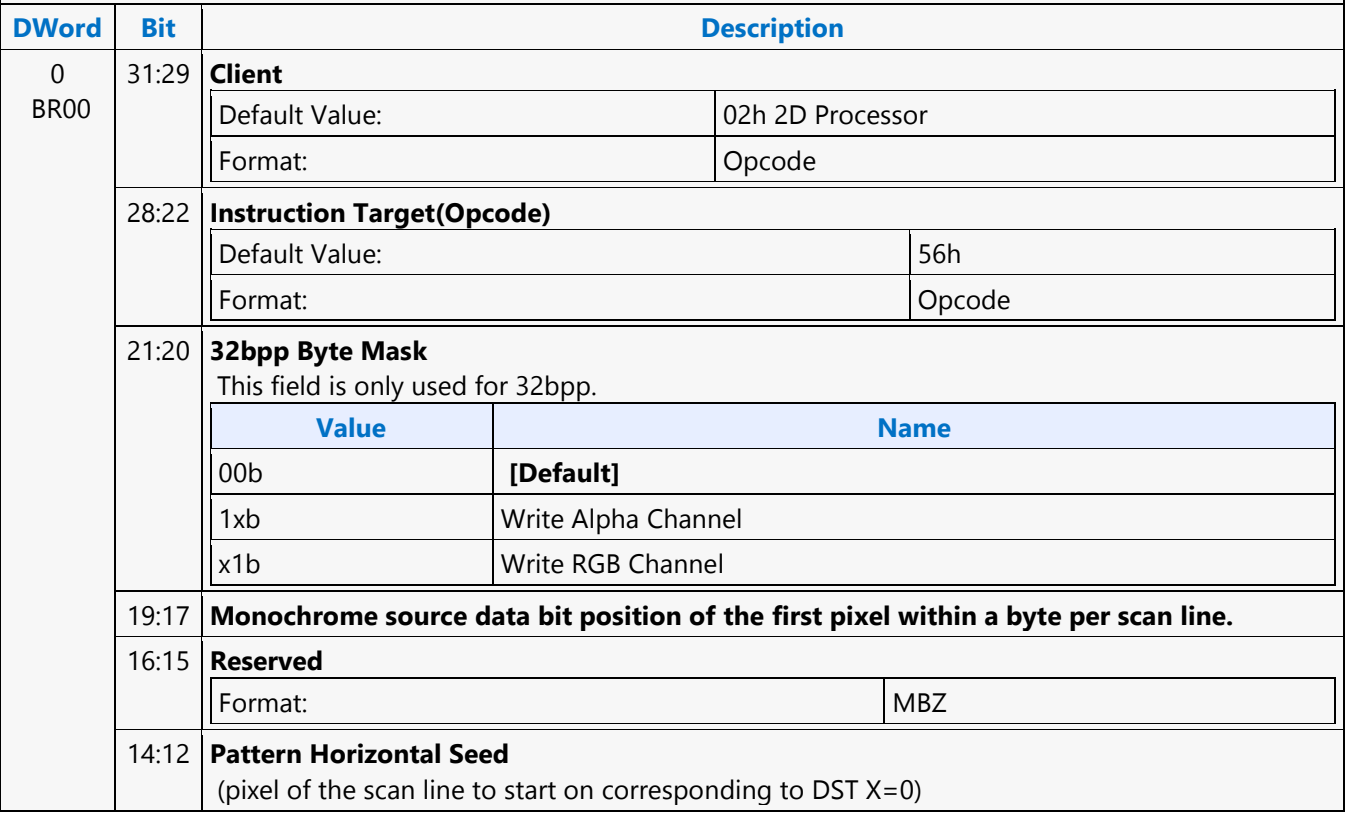

 $\mathsf{r}$ 

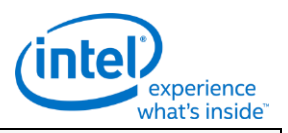

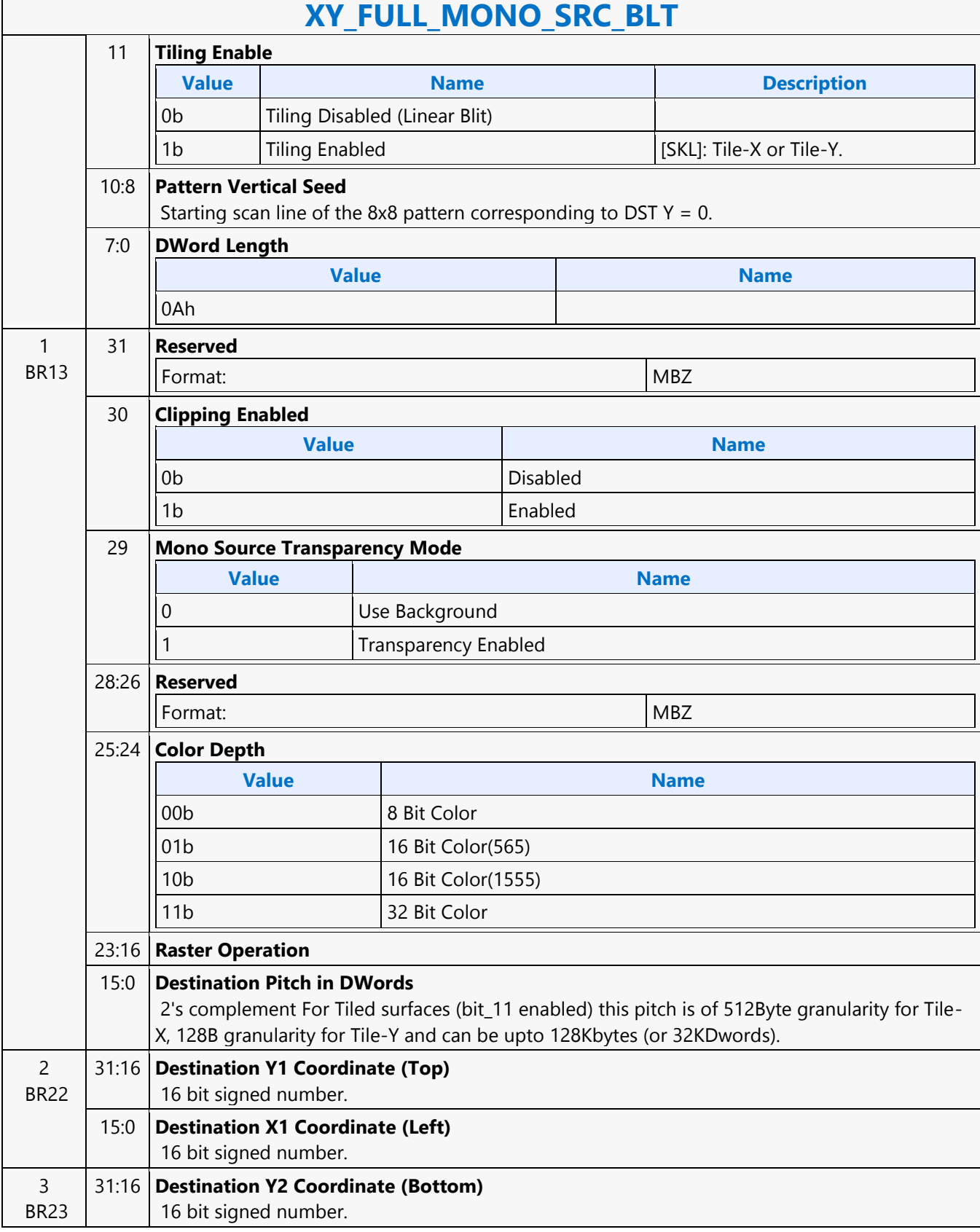

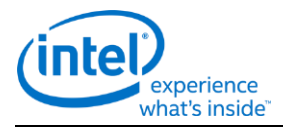

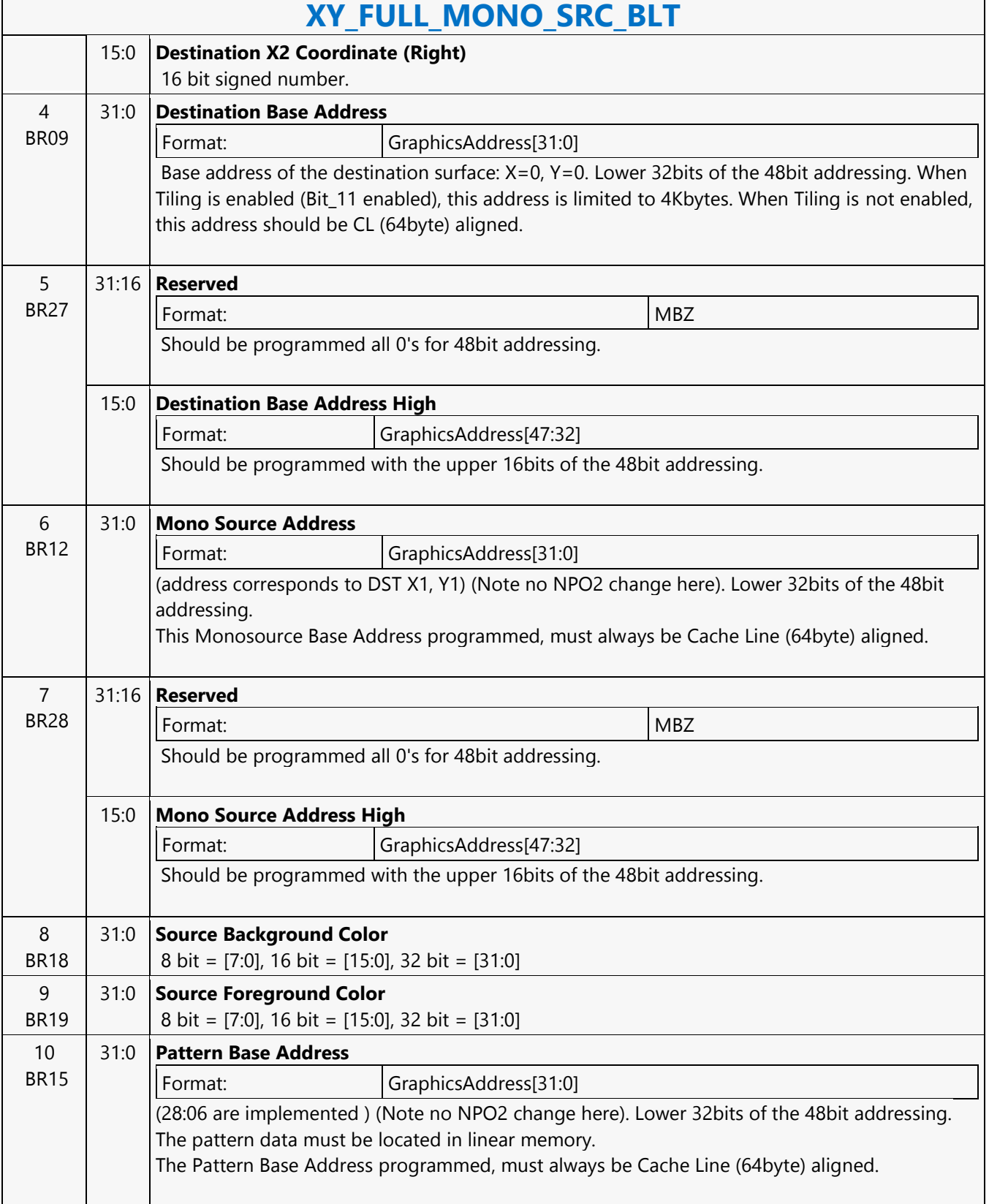

 $\mathsf{r}$ 

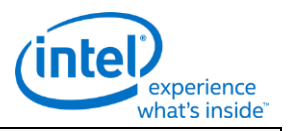

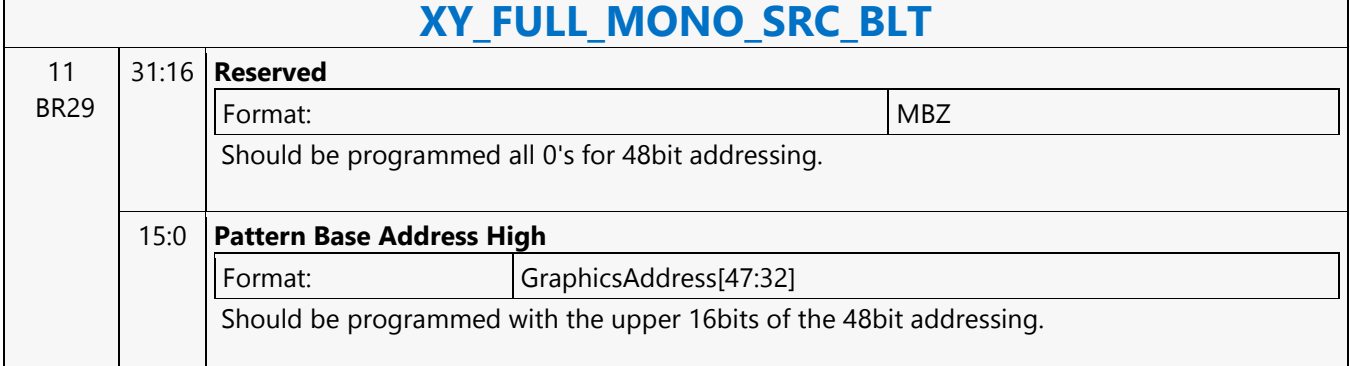

### Doc Ref # IHD-OS-SKL-Vol 2a-05.16 1229

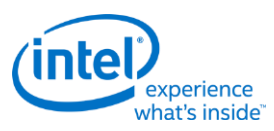

# **XY\_FULL\_MONO\_SRC\_IMMEDIATE\_PATTERN\_BLT**

## **XY\_FULL\_MONO\_SRC\_IMMEDIATE\_PATTERN\_BLT**

Source: BlitterCS

Length Bias: 2

The full BLT is the most comprehensive BLT instruction. It provides the ability to specify all 3 operands: destination, source, and pattern. The source operand is a monochrome and the immediate pattern operand is the same bit width as the destination. The immediate data sizes are 64 bytes (16 DWs), 128 bytes (32 DWs), or 256 (64DWs) for 8, 16, and 32 bpp color patterns. The monochrome source transparency mode indicates whether to use the source background color or de-assert the write enables when the bit in the source is 0. When the source bit is 1, then the source foreground color is used in the ROP operation. All non-text monochrome sources are word aligned. At the end of a scan line the monochrome source, the remaining bits until the next word boundary are ignored. The Monochrome source data bit position field [2:0] indicates which bit position within the first byte should be used as the first source pixel which corresponds to the destination X1 coordinate. All scan lines and pixels that fall within the ClipRect Y and X coordinates are written. Only pixels within the ClipRectX coordinates and the Destination X coordinates are written using the raster operation. The Pattern Seeds correspond to Destination  $X = 0$  (horizontal) and  $Y = 0$  (vertical). The alignment is relative to the destination coordinates. The pixel of the pattern used / scan line is the (destination X coordinate + horizontal seed) modulo 8. The scan line of the pattern used is the (destination Y coordinate + vertical seed) modulo 8. Negative Stride (= Pitch) is NOT ALLOWED.

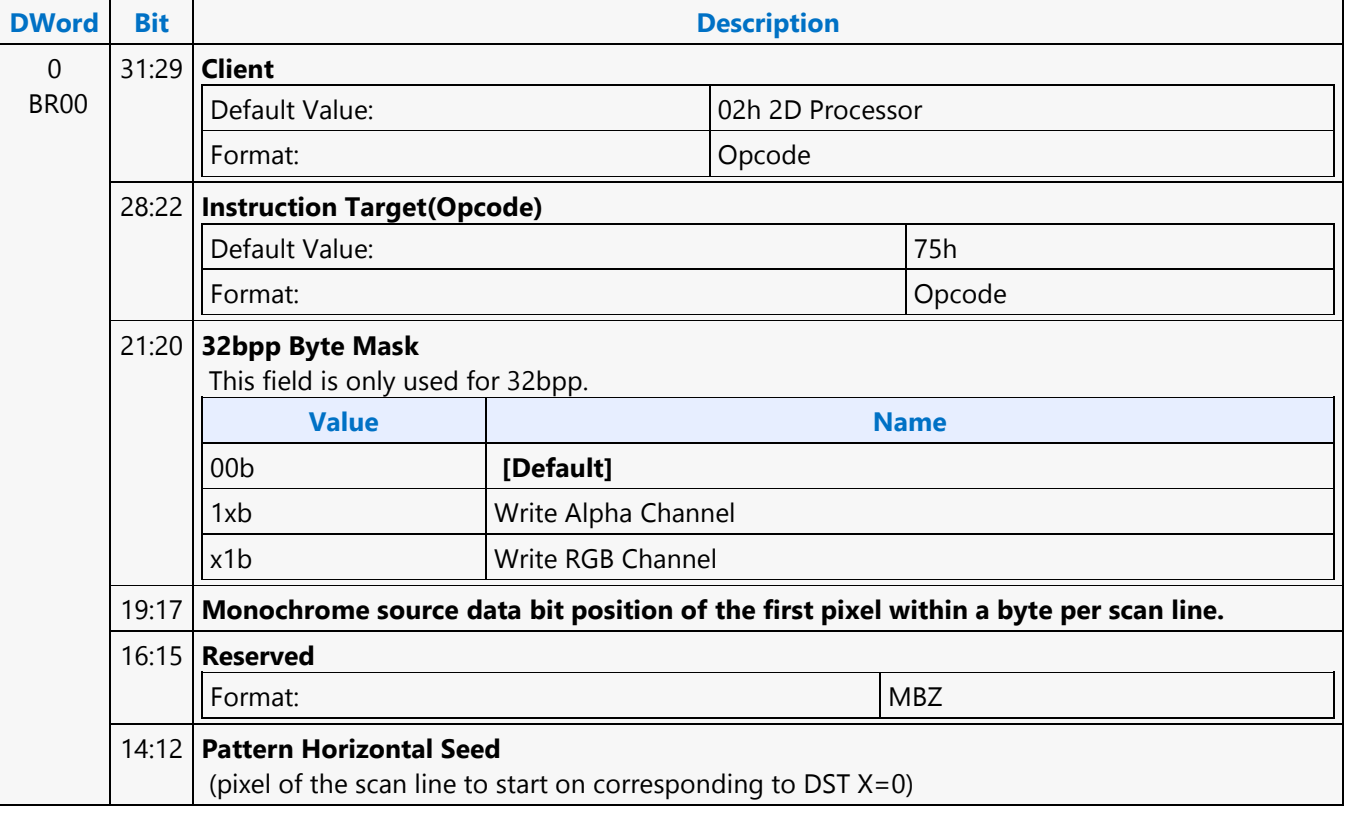

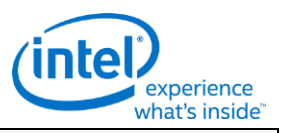

### **XY\_FULL\_MONO\_SRC\_IMMEDIATE\_PATTERN\_BLT** 11 **Tiling Enable Value Name Description** 0b | Tiling Disabled (Linear Blit) 1b Tiling Enabled **[SKL]:** Tile-X or Tile-Y. 10:8 **Pattern Vertical Seed** Starting scan line of the 8x8 pattern corresponding to DST Y=0. 7:0 **DWord Length** Default Value: 08h Excludes DWORD 0,1  $08 + DWL = (Number of Immediate double words)h$ 1 BR13 31 **Reserved** Format: New York 1988 and 1988 and 1988 and 1988 and 1988 and 1988 and 1988 and 1988 and 1988 and 1988 and 198 30 **Clipping Enabled Value Name** 0b Disabled 1b Enabled 29 **Mono Source Transparency Mode Value Name** 0 Use Background 1 Transparency Enabled 28:26 **Reserved** Format: New York (MBZ) New York (MBZ) New York (MBZ) New York (MBZ) New York (MBZ) New York (MBZ)  $\sim$ 25:24 **Color Depth Value Name** 00b 8 Bit Color 01b 16 Bit Color(565) 10b 16 Bit Color(1555) 11b 32 Bit Color 23:16 **Raster Operation** 15:0 **Destination Pitch in DWords** 2's complement For Tiled surfaces (bit\_11 enabled) this pitch is of 512Byte granularity for Tile-X, 128B granularity for Tile-Y and can be upto 128Kbytes (or 32KDwords). 2 BR22 31:16 **Destination Y1 Coordinate (Top)** 16 bit signed number. 15:0 **Destination X1 Coordinate (Left)** 16 bit signed number.

### 3 31:16 **Destination Y2 Coordinate (Bottom)**

BR23 16 bit signed number.

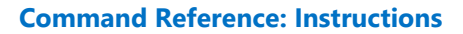

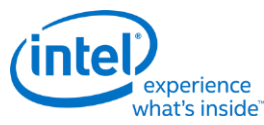

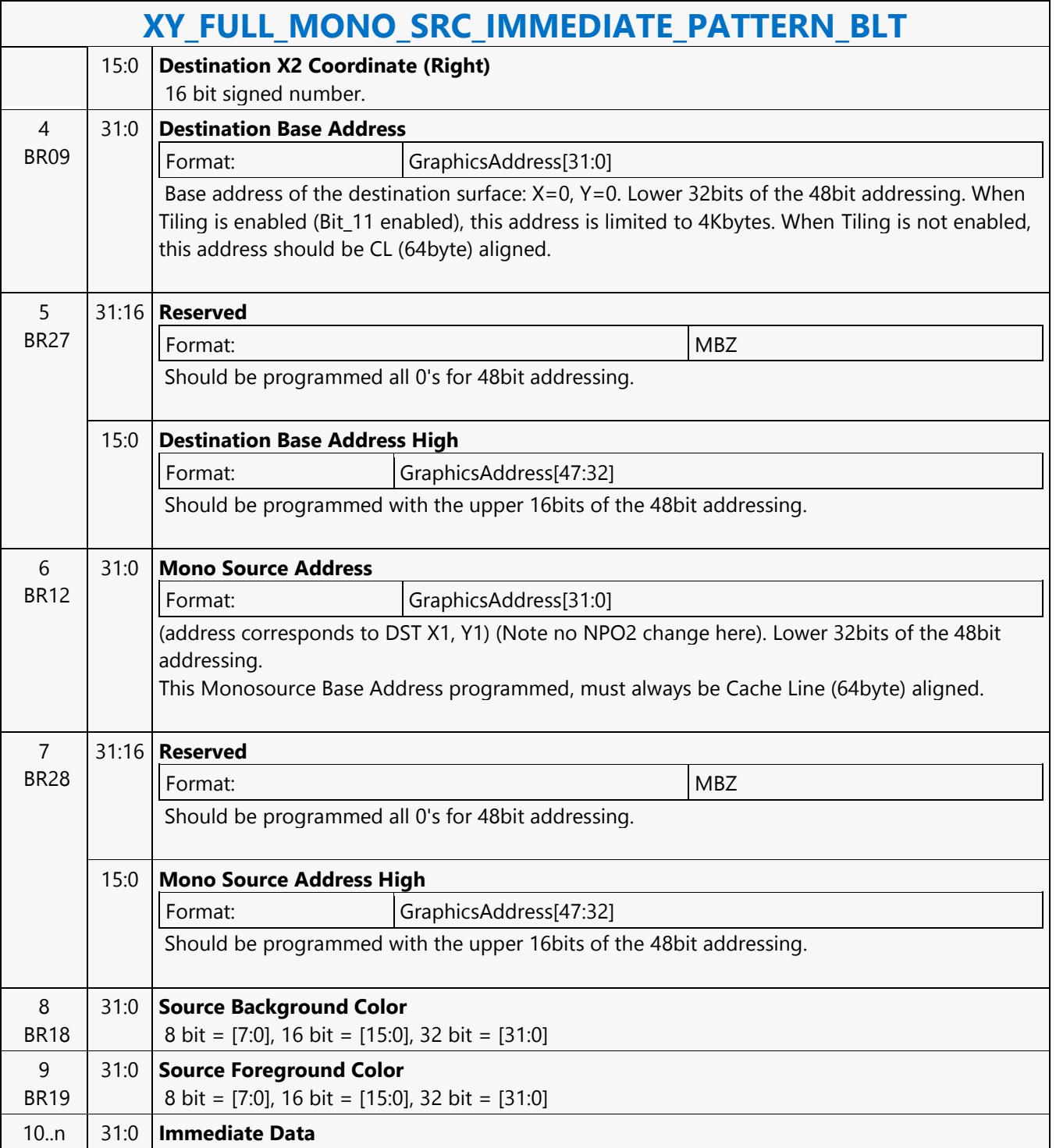

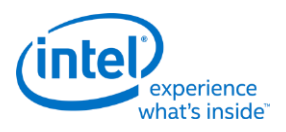

# **XY\_MONO\_PAT\_BLT**

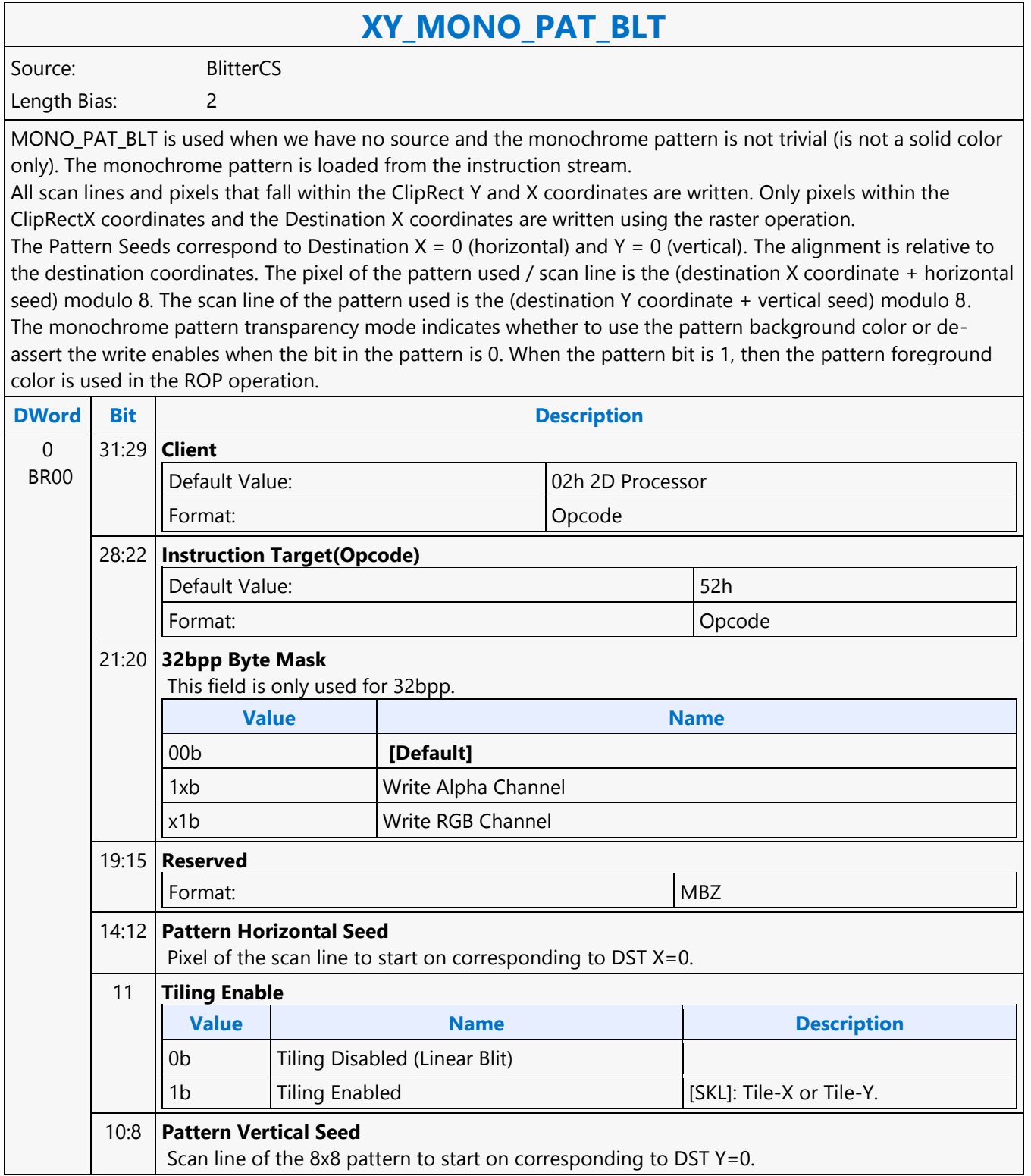

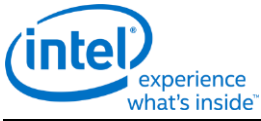

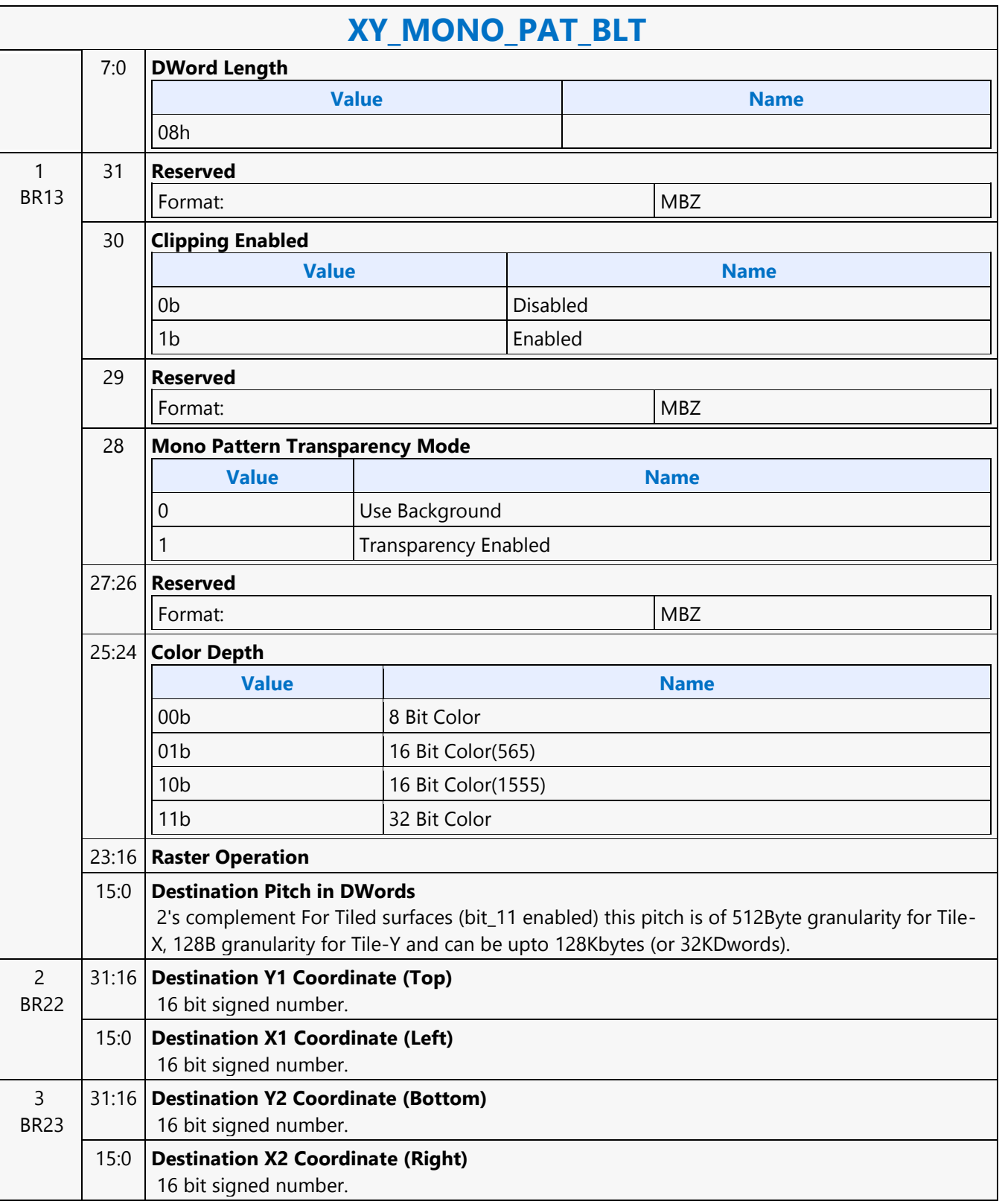

Г

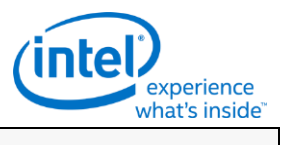

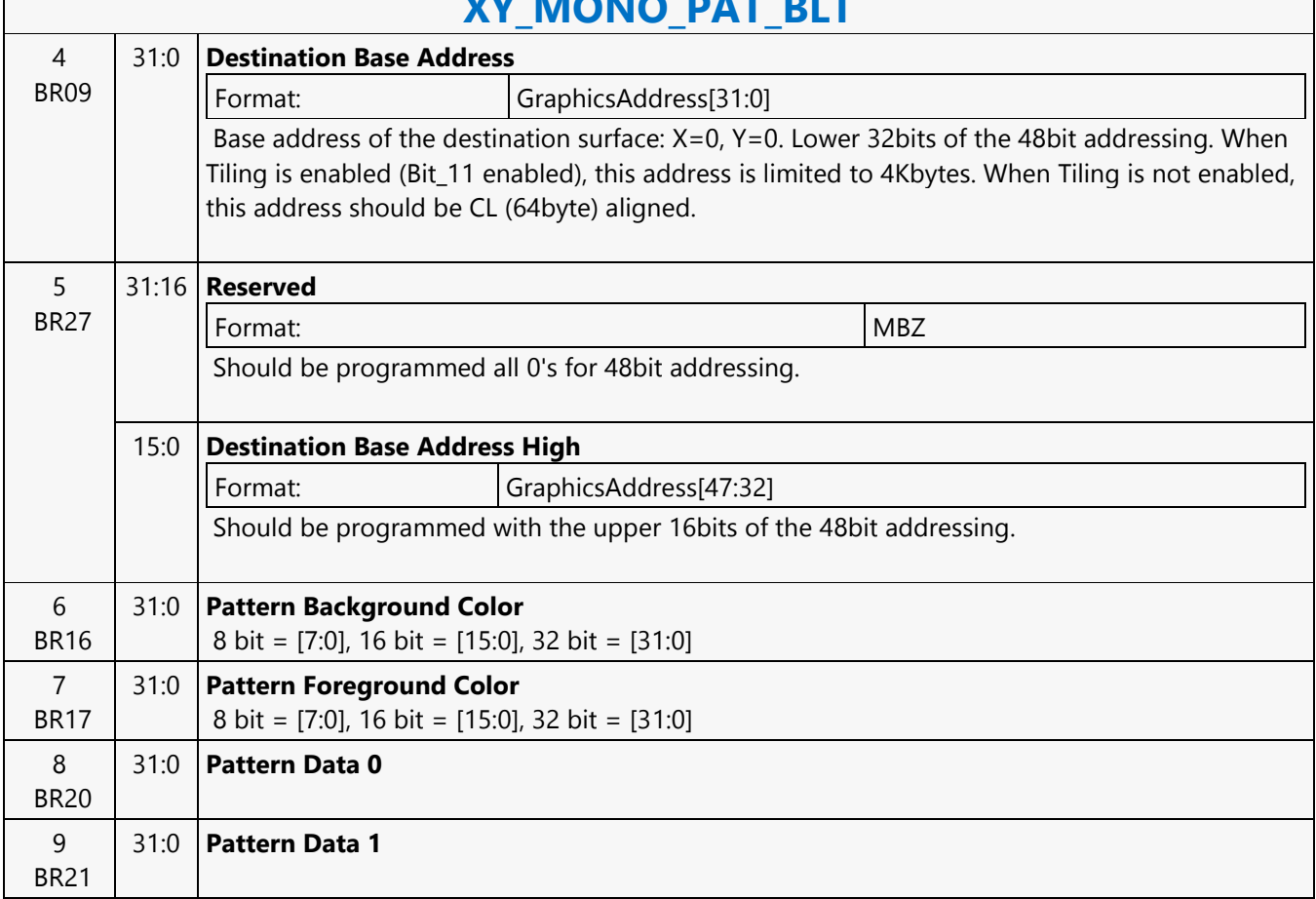

## **XY\_MONO\_PAT\_BLT**

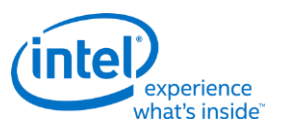

## **XY\_MONO\_PAT\_FIXED\_BLT**

# **XY\_MONO\_PAT\_FIXED\_BLT**

Source: BlitterCS

Length Bias: 2

MONO\_PAT\_FIXED\_BLT is used when we have no source and the monochrome pattern is not trivial (is not a solid color only). The monochrome pattern is one of 10 fixed patterns described below. The pattern seeds can still be used with the fixed patterns, creating even more fixed patterns. This eliminates 2 doublewords compared to the XY\_MONO\_PAT\_BLT command packet.

All scan lines and pixels that fall within the ClipRect Y and X coordinates are written. Only pixels within the ClipRectX coordinates and the Destination X coordinates are written using the raster operation.

The Pattern Seeds correspond to Destination  $X = 0$  (horizontal) and  $Y = 0$  (vertical). The alignment is relative to the destination coordinates. The pixel of the pattern used / scan line is the (destination X coordinate + horizontal seed) modulo 8. The scan line of the pattern used is the (destination Y coordinate + vertical seed) modulo 8. The monochrome pattern transparency mode indicates whether to use the pattern background color or deassert the write enables when the bit in the pattern is 0. When the pattern bit is 1, then the pattern foreground color is used in the ROP operation.

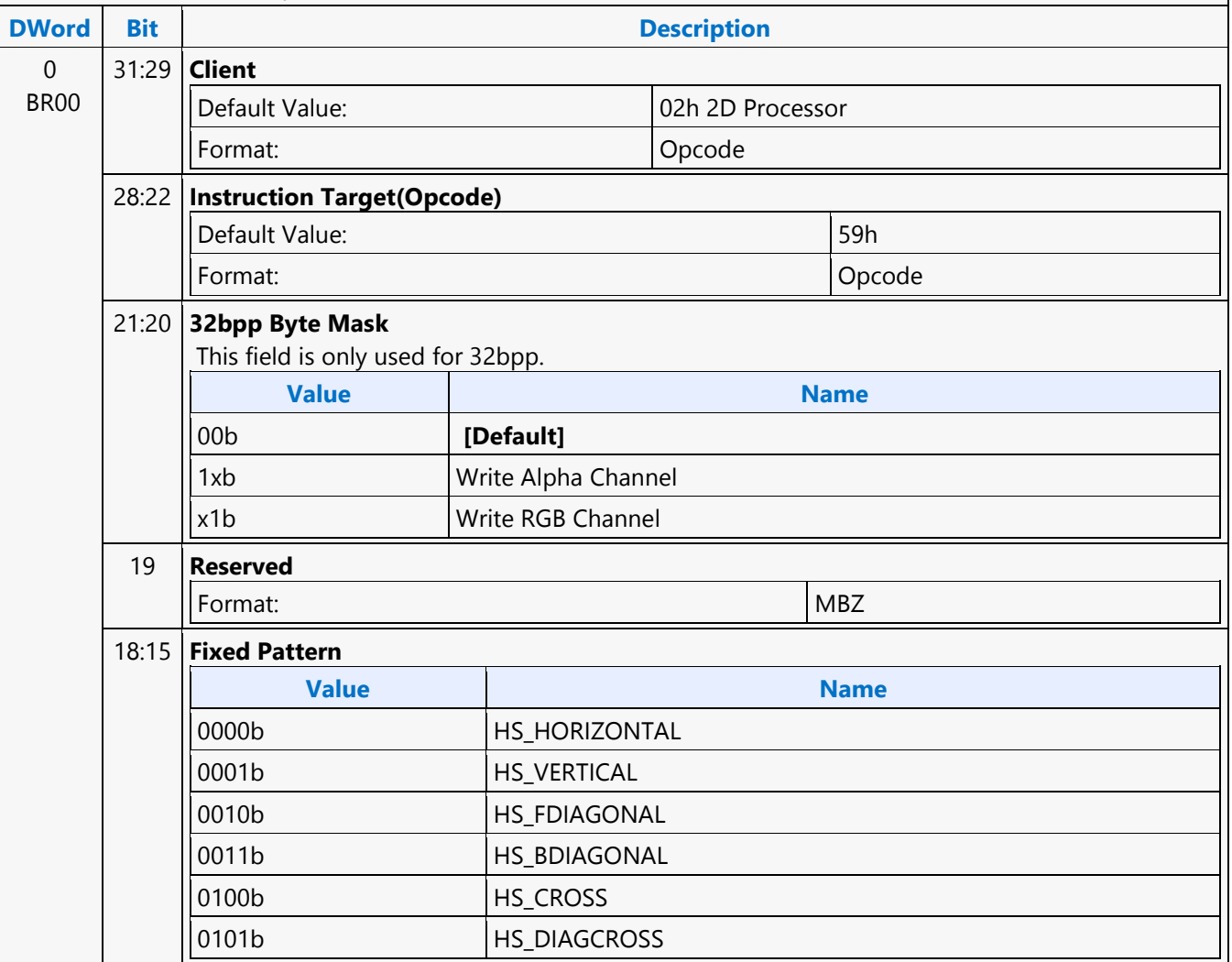

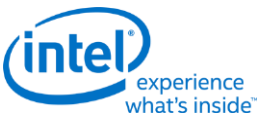

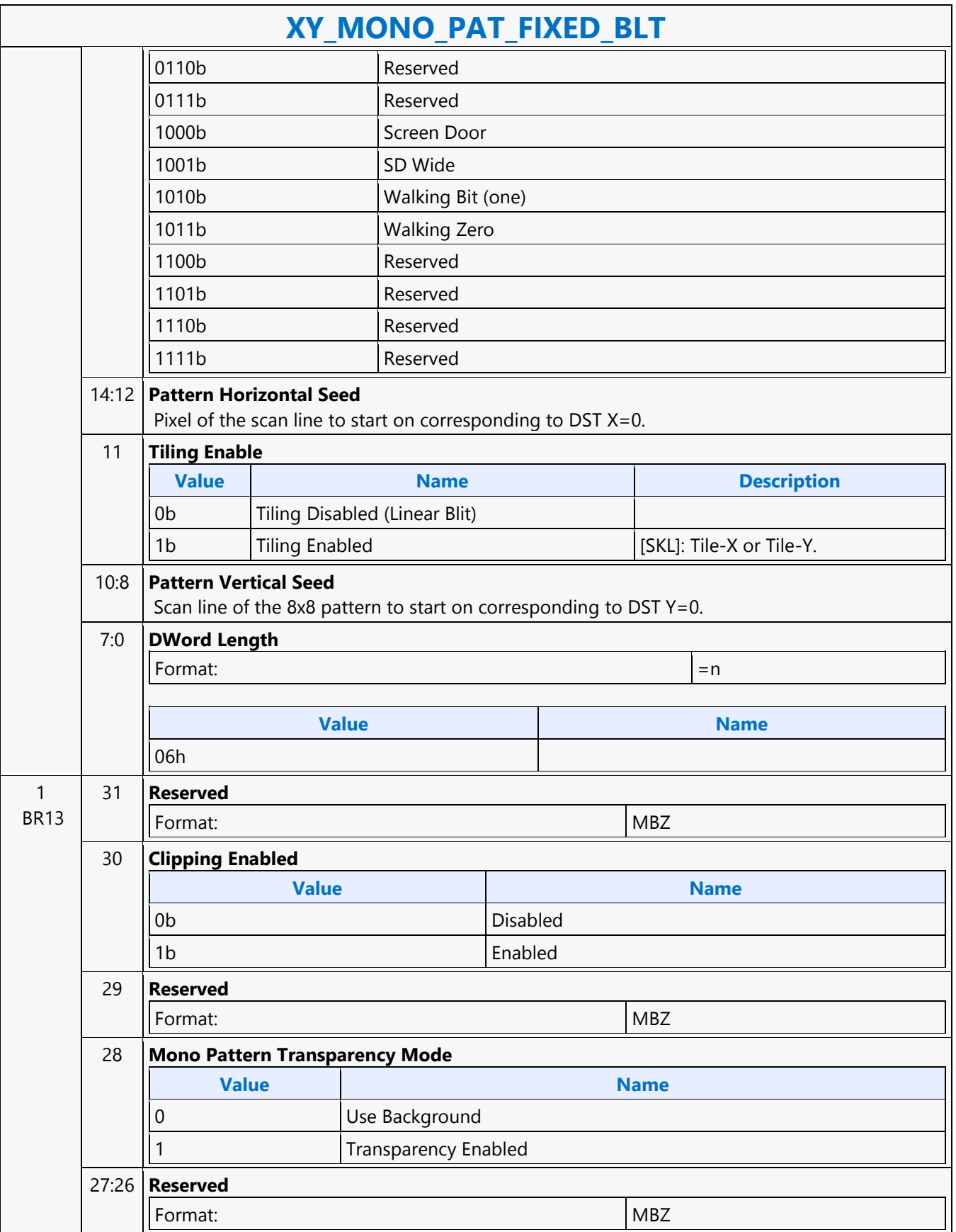

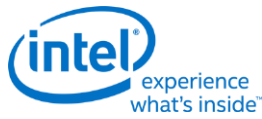

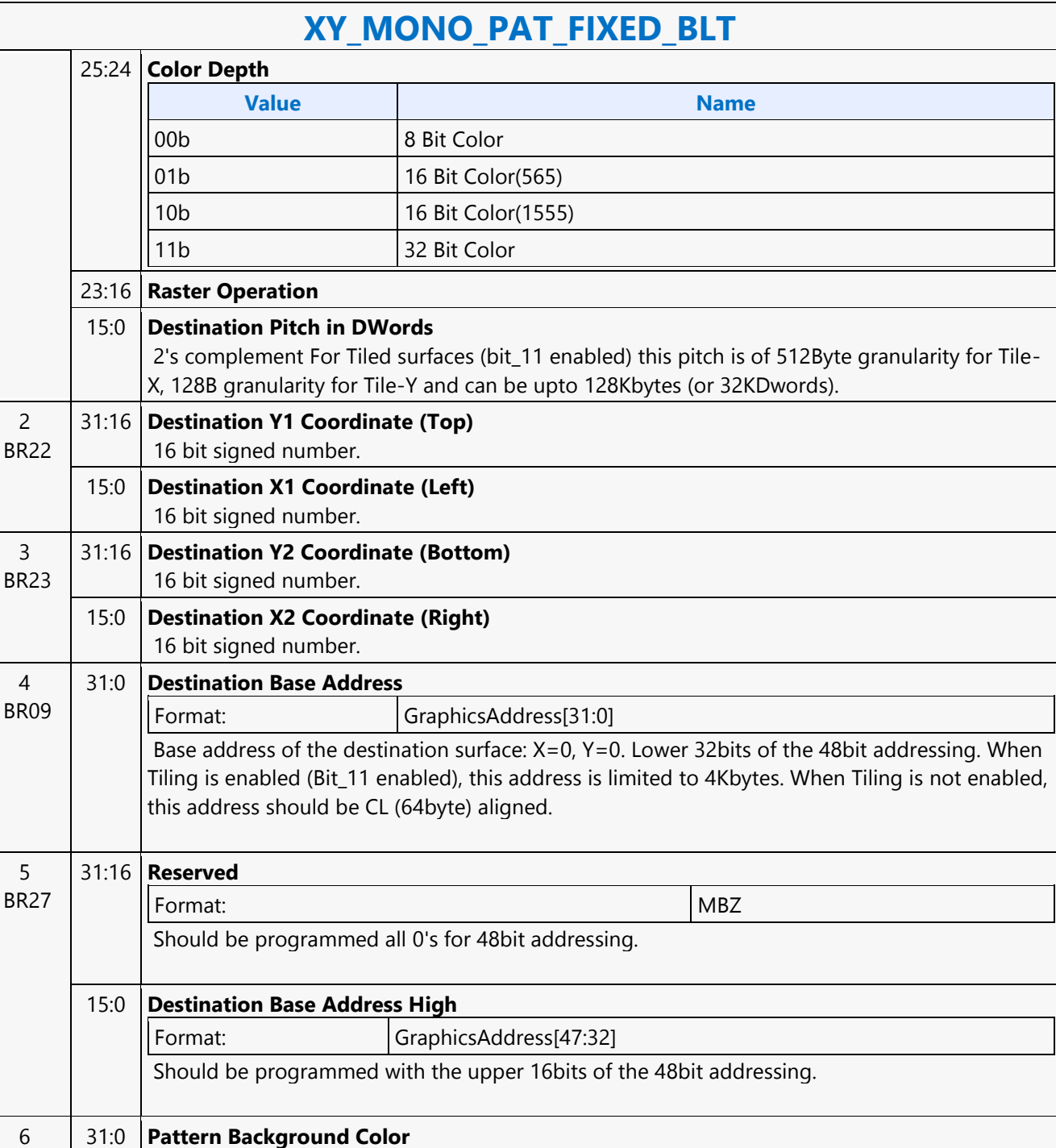

8 bit = [7:0], 16 bit = [15:0], 32 bit = [31:0]

8 bit = [7:0], 16 bit = [15:0], 32 bit = [31:0]

31:0 **Pattern Foreground Color**

BR16

7 BR17

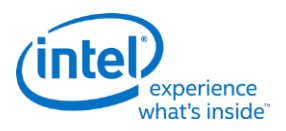

# **XY\_MONO\_SRC\_COPY\_BLT**

# **XY\_MONO\_SRC\_COPY\_BLT**

Source: BlitterCS Length Bias: 2

This BLT instruction performs a monochrome source copy where the only operands involved is a monochrome source and destination. The source and destination operands cannot overlap therefore the X and Y directions are always forward.

All non-text monochrome sources are word aligned. At the end of a scan line of monochrome source, all bits until the next word boundary are ignored. The monochrome source data bit position field [2:0] indicates the bit position within the first byte of the scan line that should be used as the first source pixel which corresponds to the destination X1 coordinate.

The monochrome source transparency mode indicates whether to use the source background color or de-assert the write enables when the bit in the source is 0. When the source bit is 1, then the source foreground color is used in the ROP operation. The ROP value chosen must involve source and no pattern data in the ROP operation. Negative Stride (= Pitch) is NOT ALLOWED.

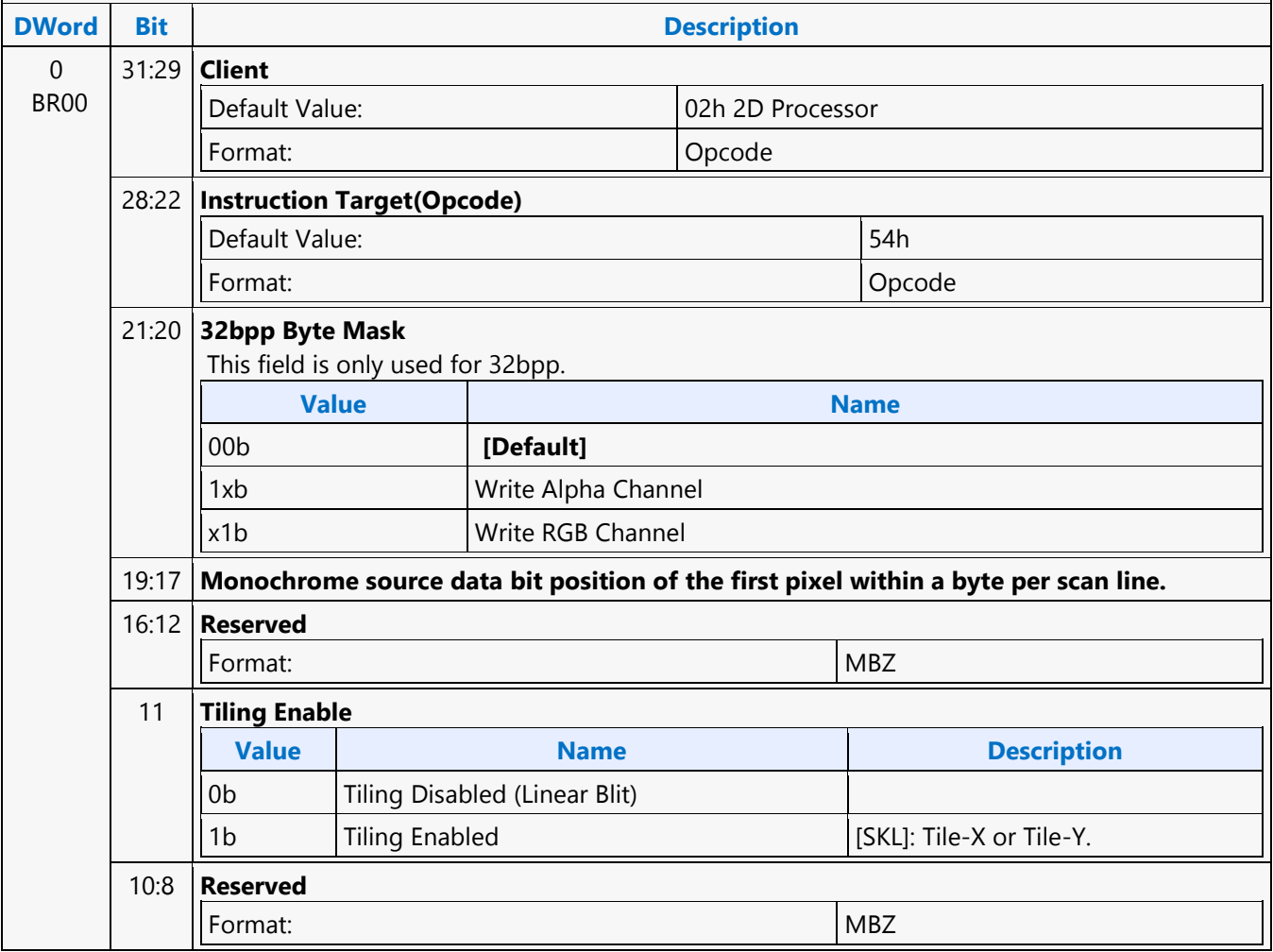

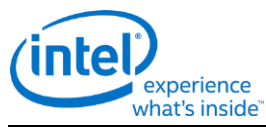

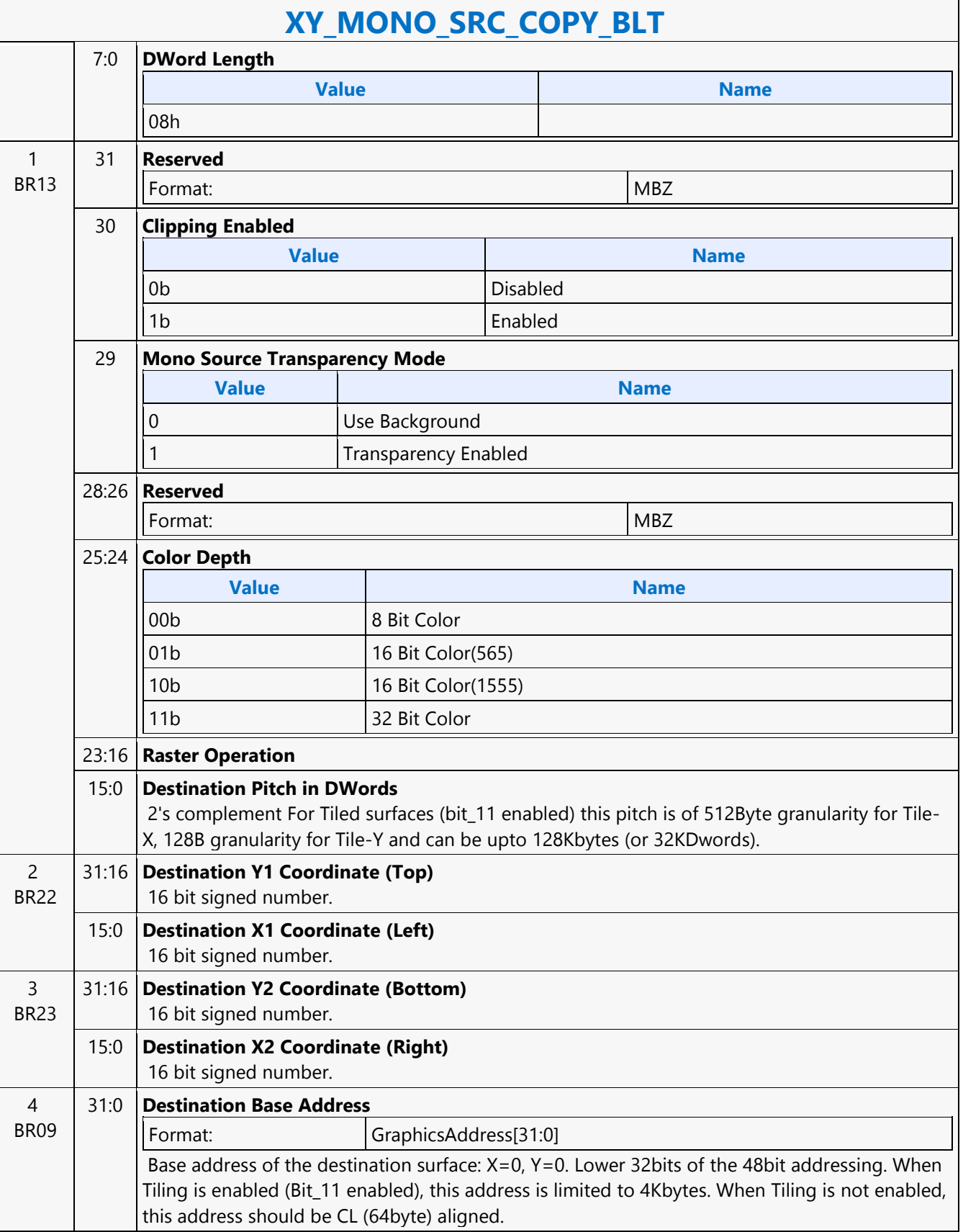

 $\mathsf{I}$ 

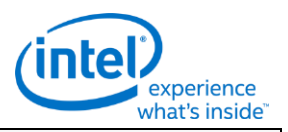

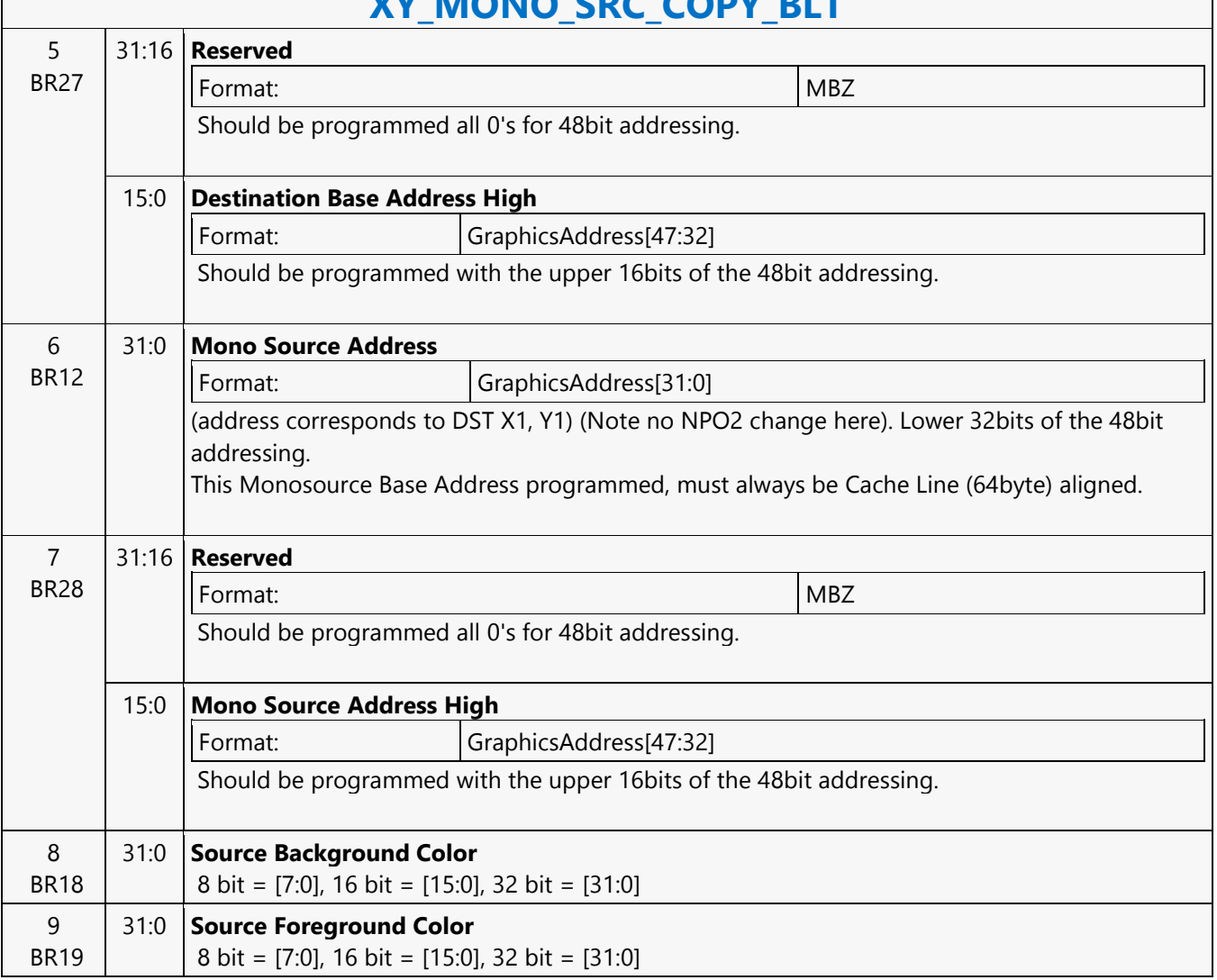

## **XY\_MONO\_SRC\_CORV\_BLT**

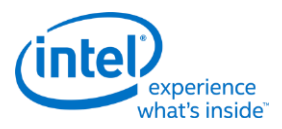

## **XY\_MONO\_SRC\_COPY\_IMMEDIATE\_BLT**

## **XY\_MONO\_SRC\_COPY\_IMMEDIATE\_BLT**

Source: BlitterCS

Length Bias: 2

This instruction allows the Driver to send monochrome data through the instruction stream, eliminating the read latency of the source during command execution.

The IMMEDIATE\_BLT data MUST transfer an even number of doublewords and the exact number of quadwords. DWL indicates the total number of Dwords of immediate data.

All non-text monochrome sources are word aligned. At the end of a scan line of monochrome source, all bits until the next word boundary are ignored. The Monochrome source data bit position field [2:0] indicates the bit position within the first byte of the scan line that should be used as the first source pixel which corresponds to the destination X1 coordinate.

The monochrome source transparency mode indicates whether to use the source background color or de-assert the write enables when the bit in the source is 0. When the source bit is 1, then the source foreground color is used in the ROP operation. The ROP value chosen must involve source and no pattern data in the ROP operation. The monochrome source data supplied corresponds to the Destination X1 and Y1 coordinates. Negative Stride (= Pitch) is NOT ALLOWED.

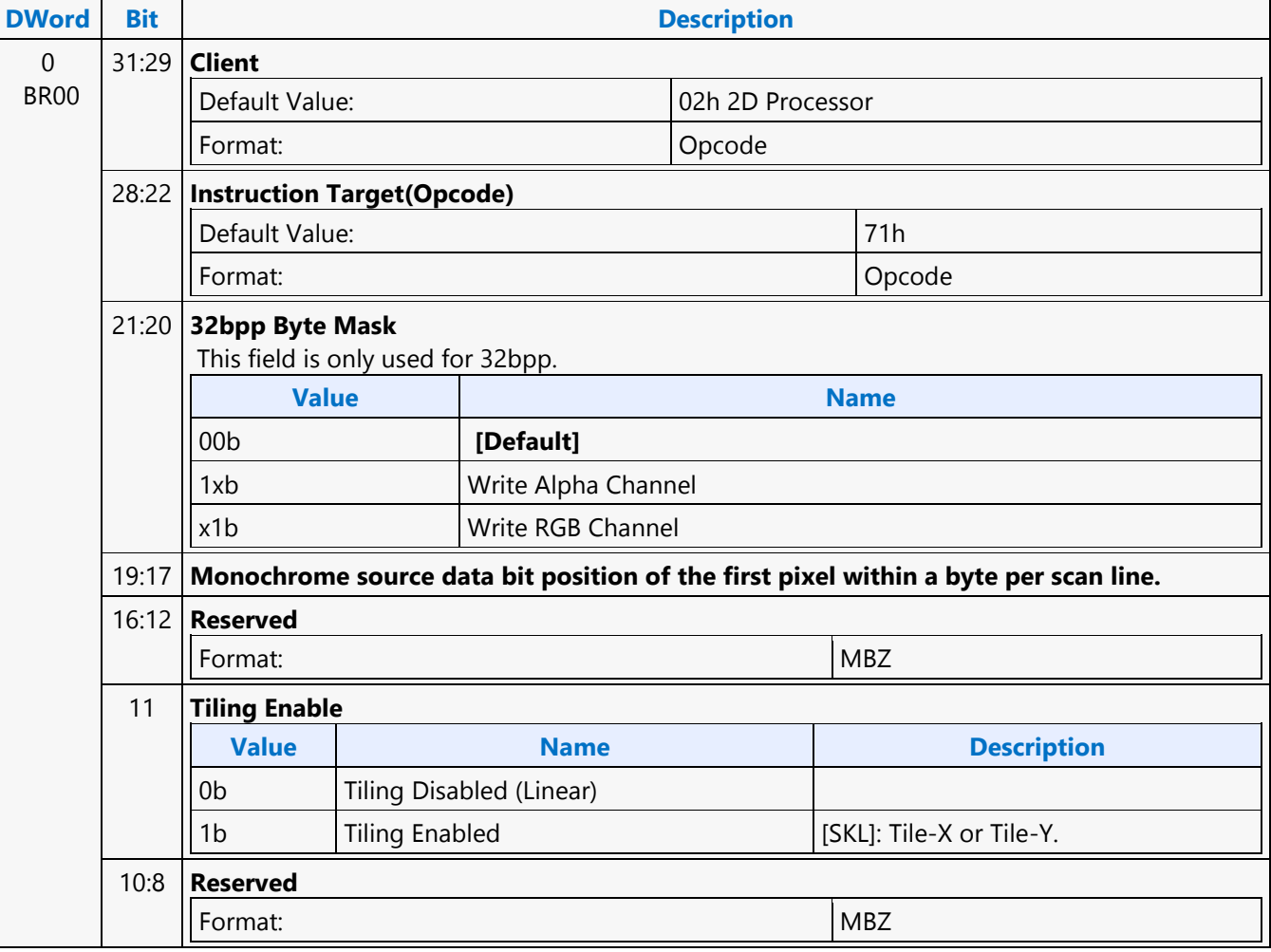
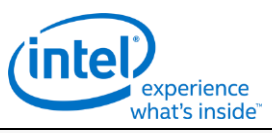

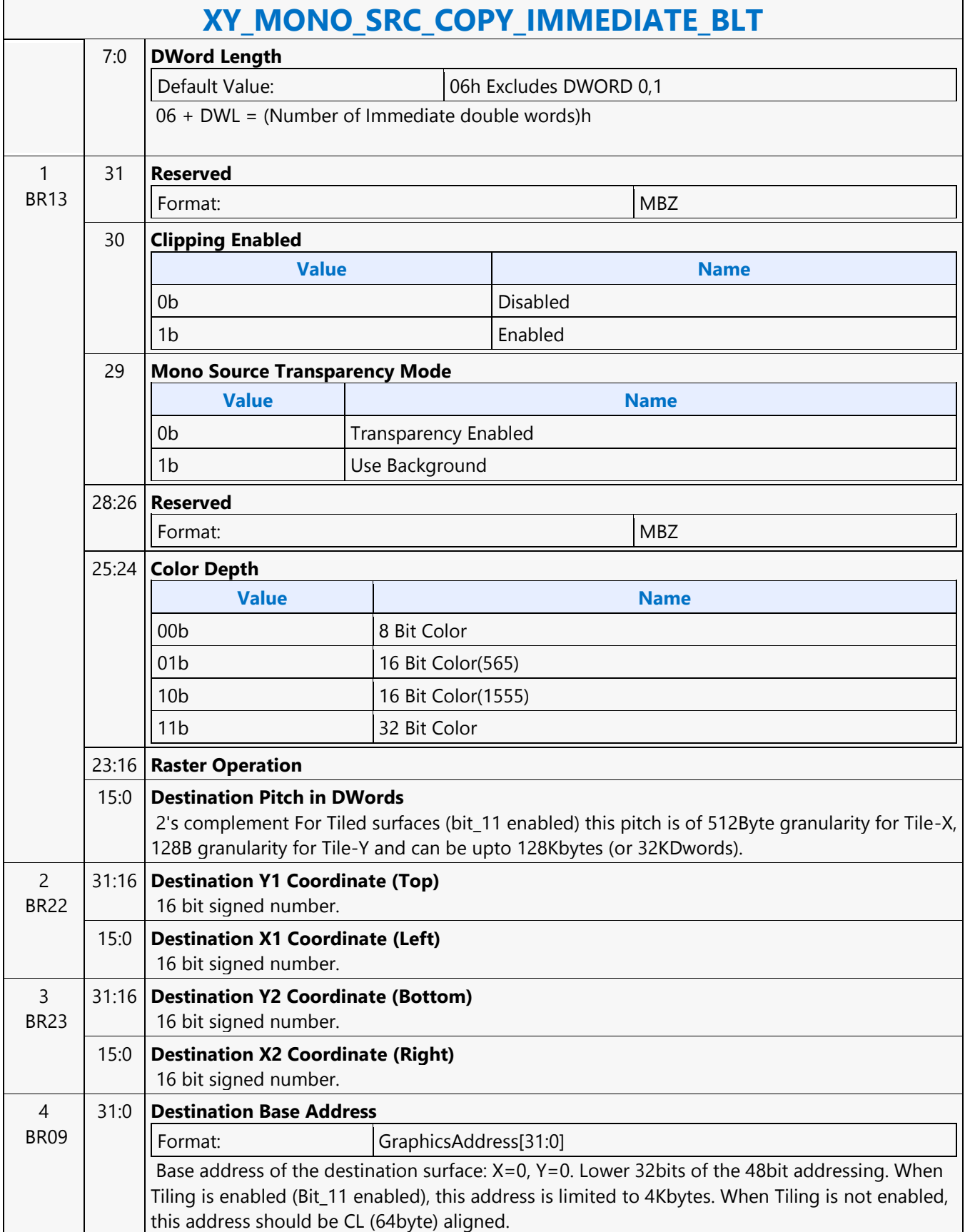

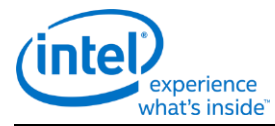

### **XY\_MONO\_SRC\_COPY\_IMMEDIATE\_BLT**

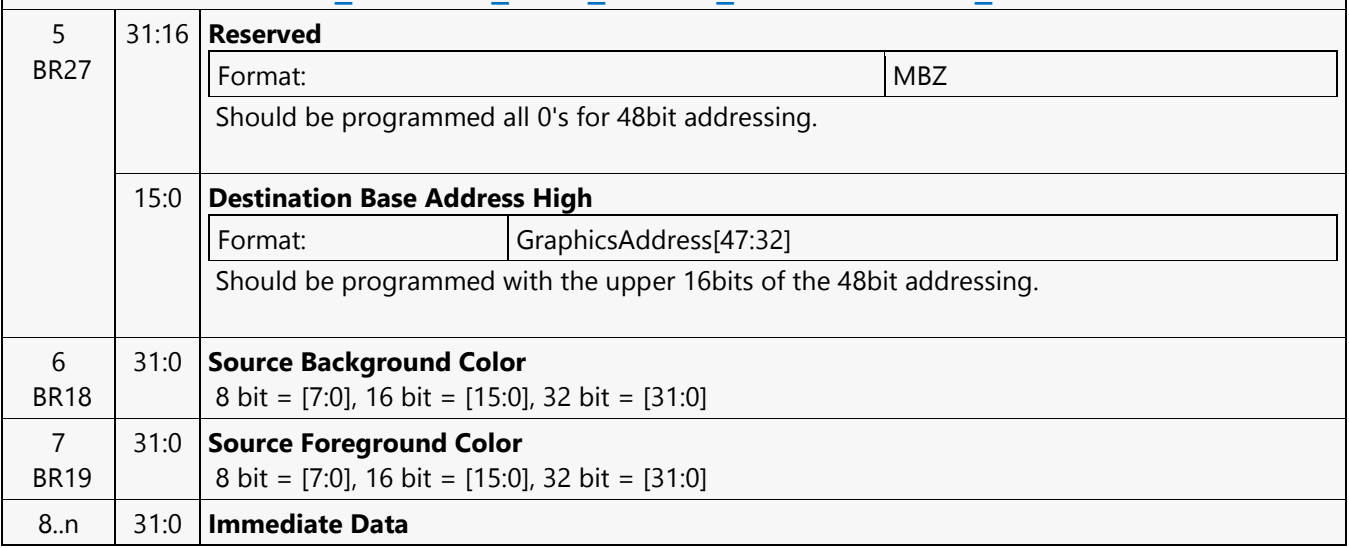

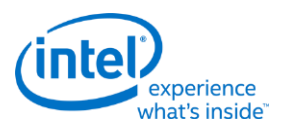

### **XY\_PAT\_BLT**

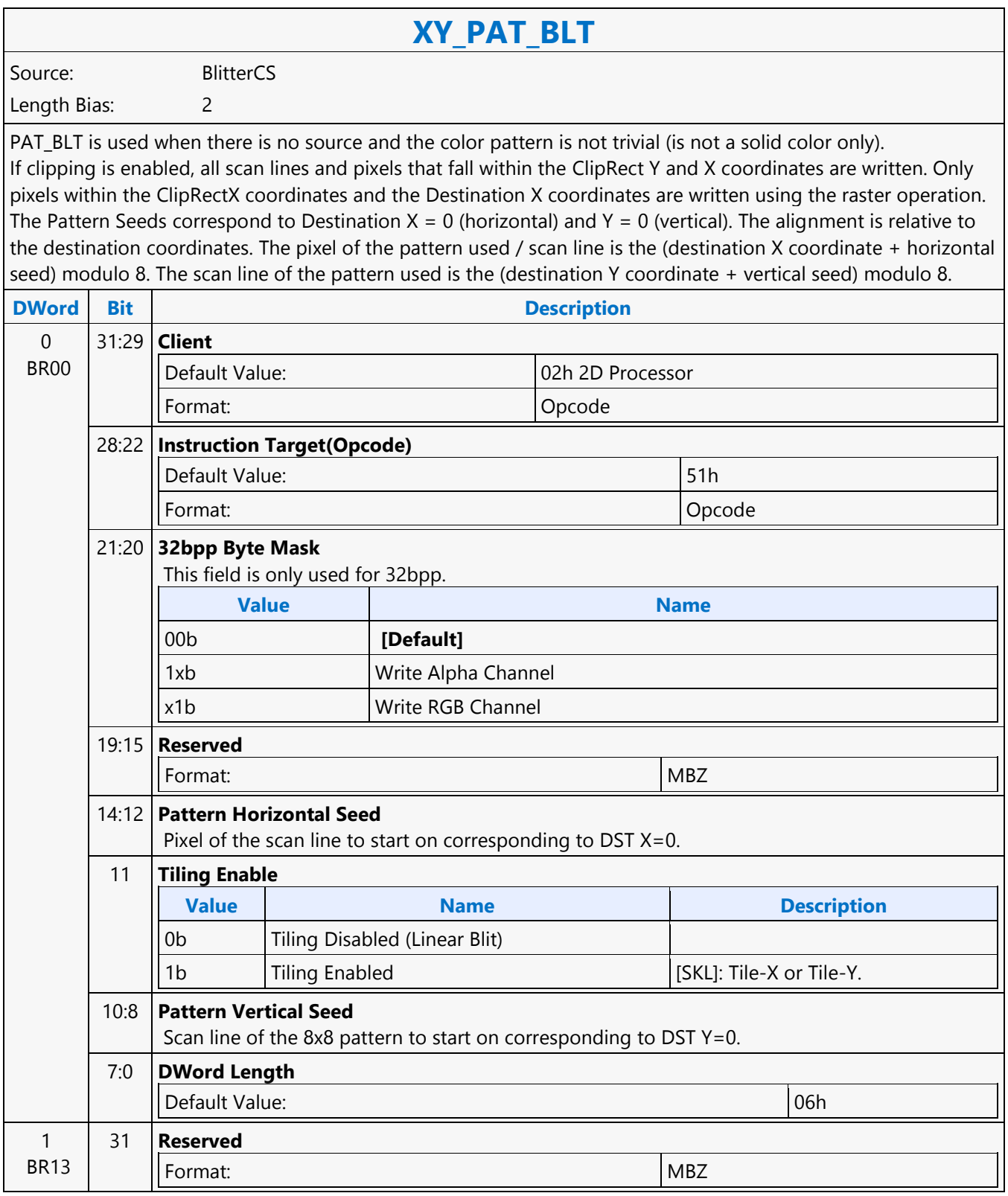

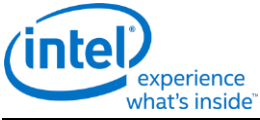

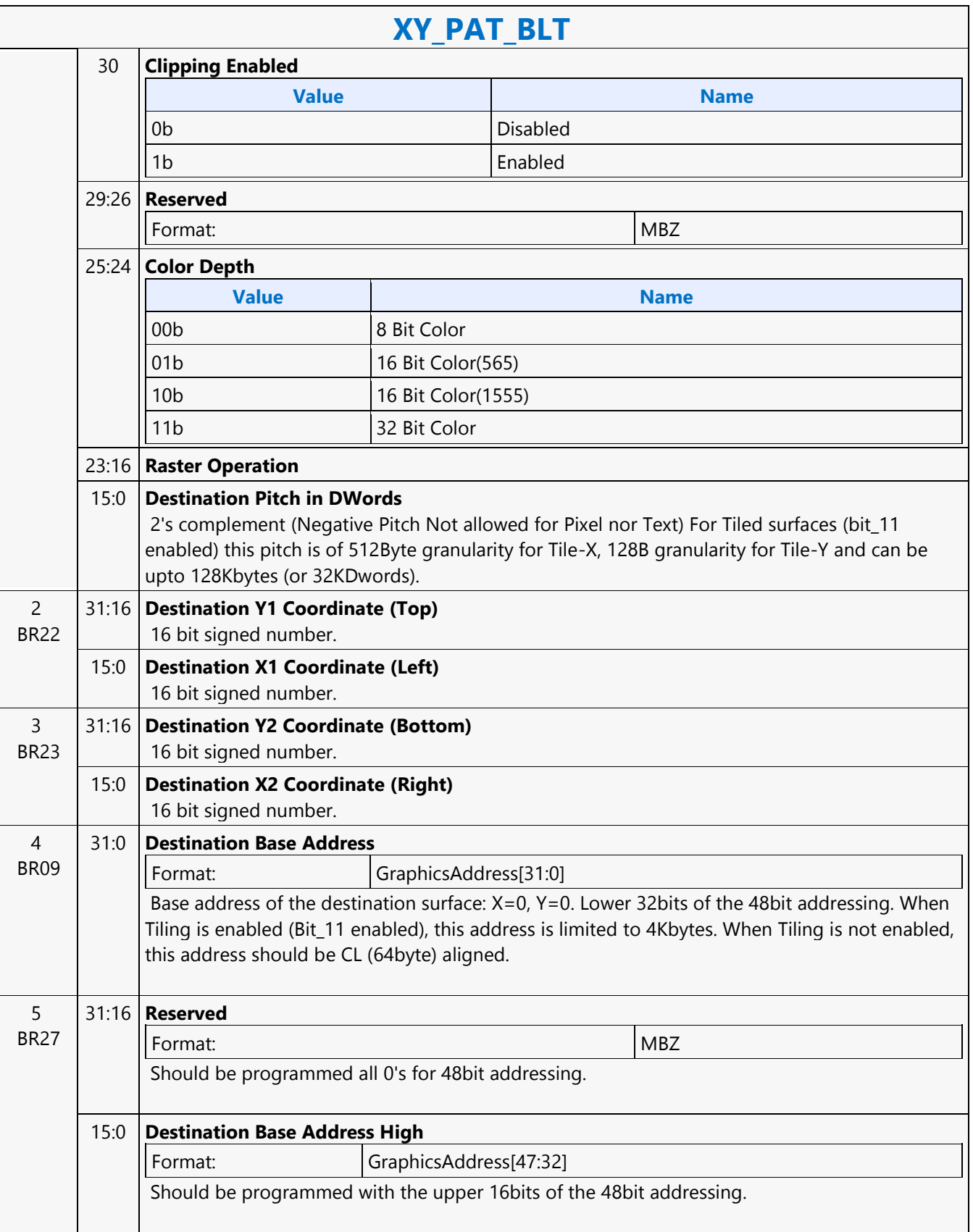

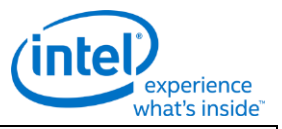

### **XY\_PAT\_BLT**

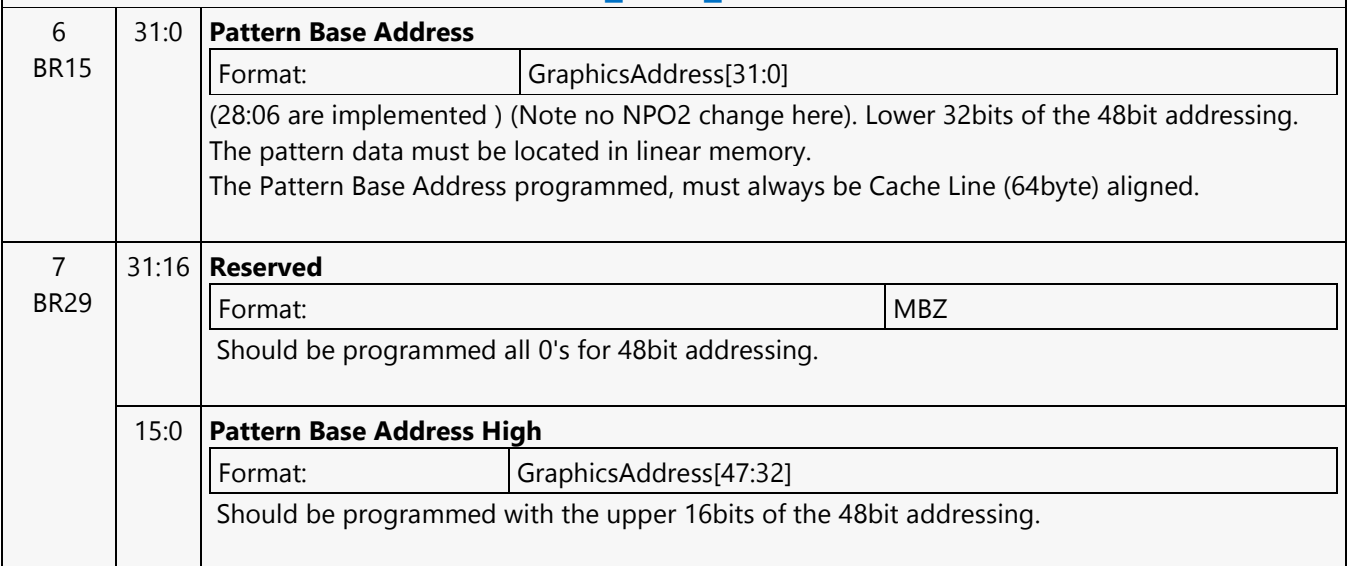

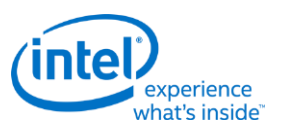

### **XY\_PAT\_BLT\_IMMEDIATE**

### **XY\_PAT\_BLT\_IMMEDIATE**

Source: BlitterCS

Length Bias: 2

PAT\_BLT\_IMMEDIATE is used when there is no source and the color pattern is not trivial (is not a solid color only) and the pattern is pulled through the command stream. The immediate data sizes are 64 bytes (16 DWs), 128 bytes (32 DWs), or 256 (64DWs) for 8, 16, and 32 bpp color patterns.

DWL indicates the total number of Dwords of immediate data. All scan lines and pixels that fall within the ClipRect Y and X coordinates are written. Only pixels within the ClipRectX coordinates and the Destination X coordinates are written using the raster operation.

The Pattern Seeds correspond to Destination  $X = 0$  (horizontal) and  $Y = 0$  (vertical). The alignment is relative to the destination coordinates. The pixel of the pattern used / scan line is the (destination X coordinate + horizontal seed) modulo 8. The scan line of the pattern used is the (destination Y coordinate + vertical seed) modulo 8.

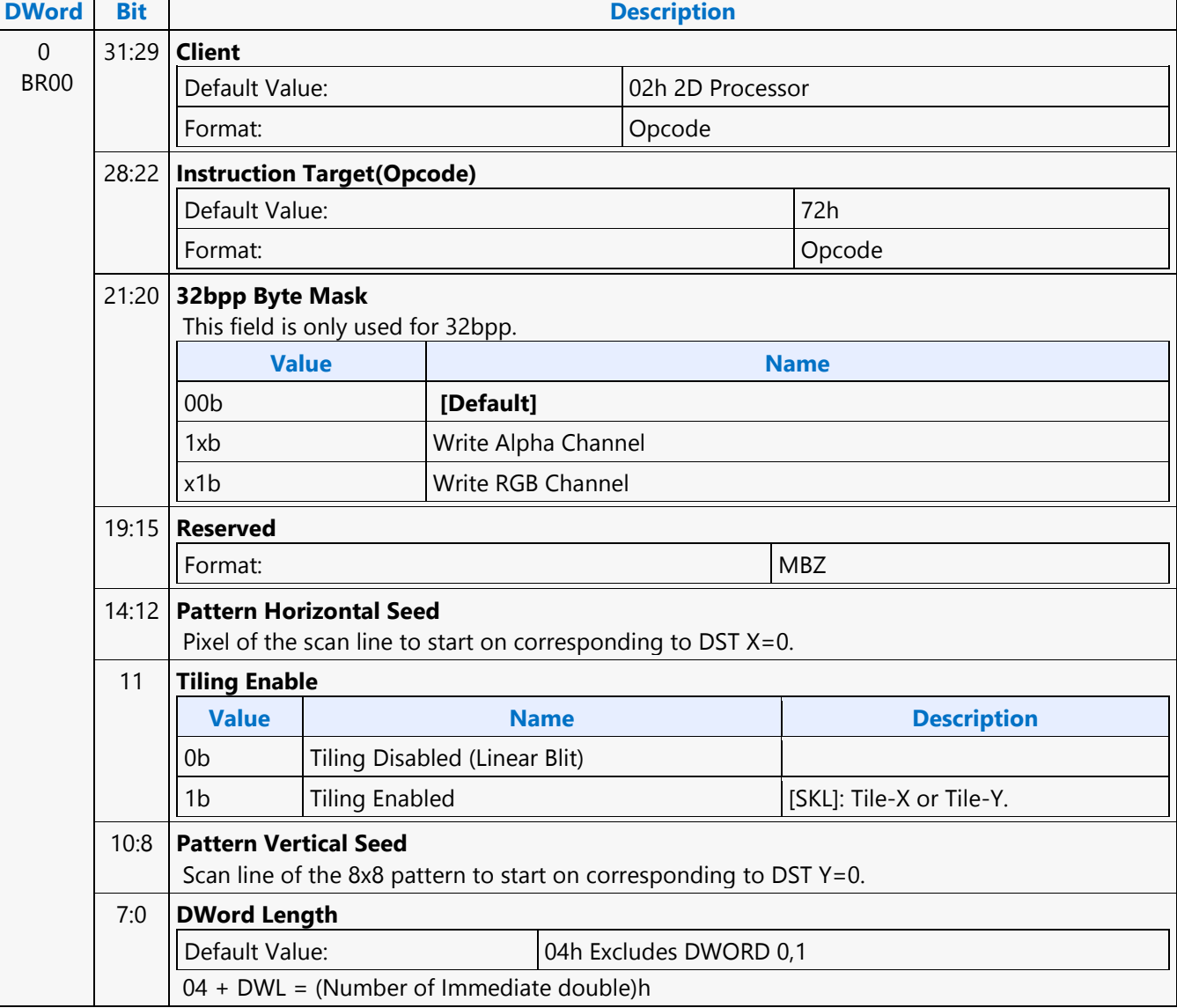

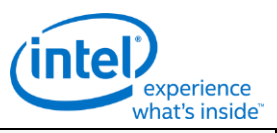

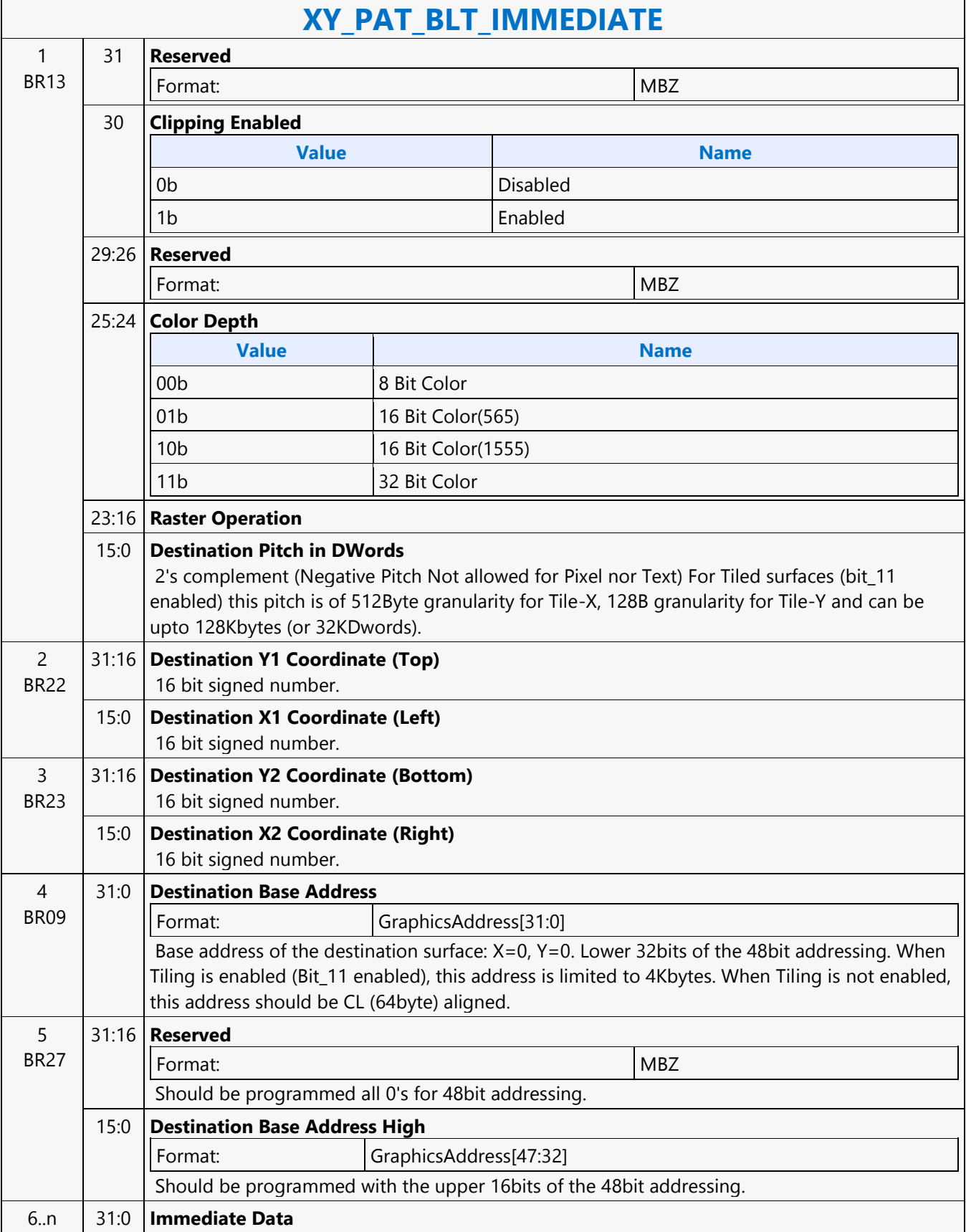

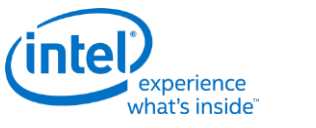

### **XY\_PAT\_CHROMA\_BLT**

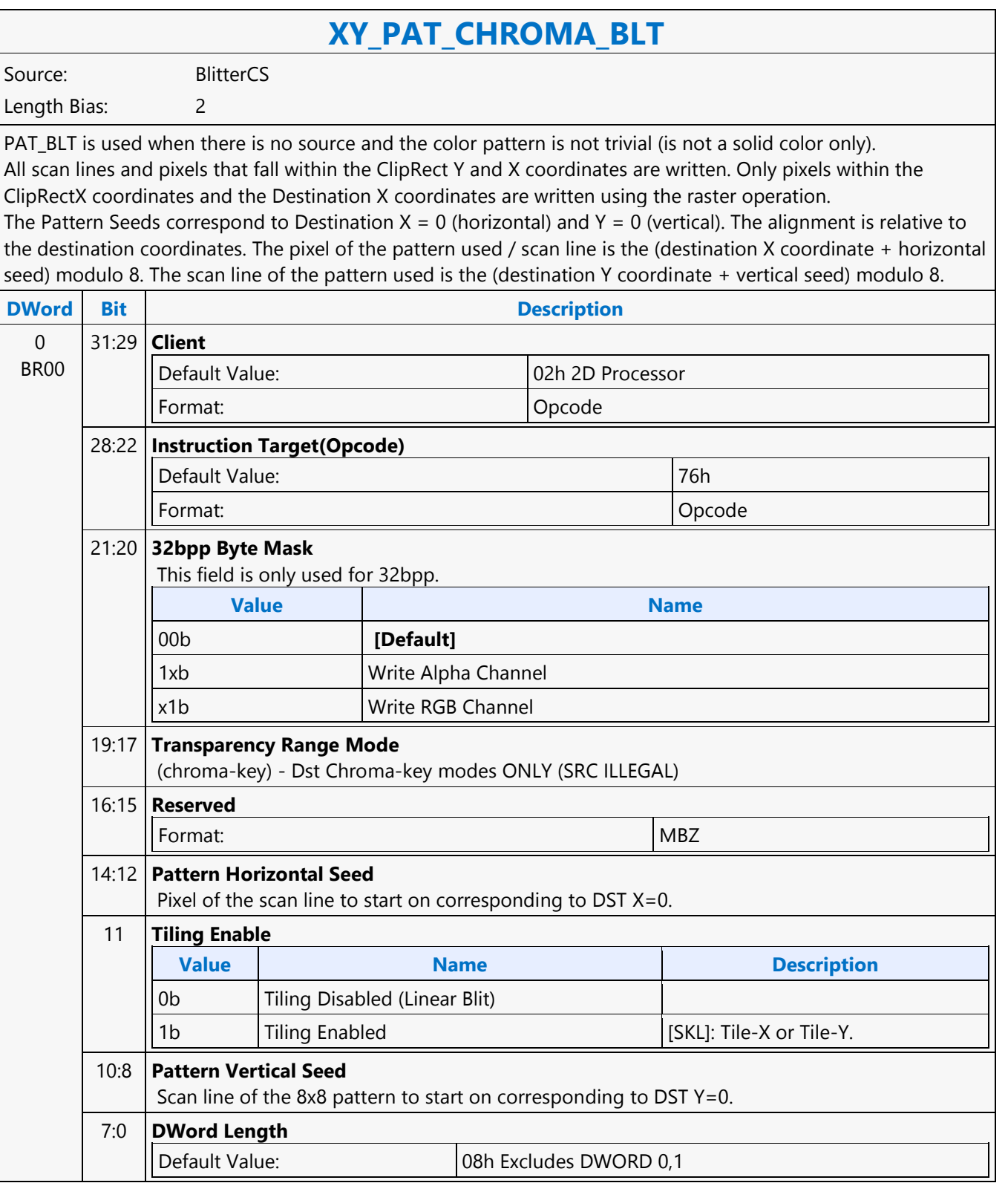

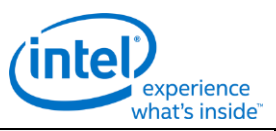

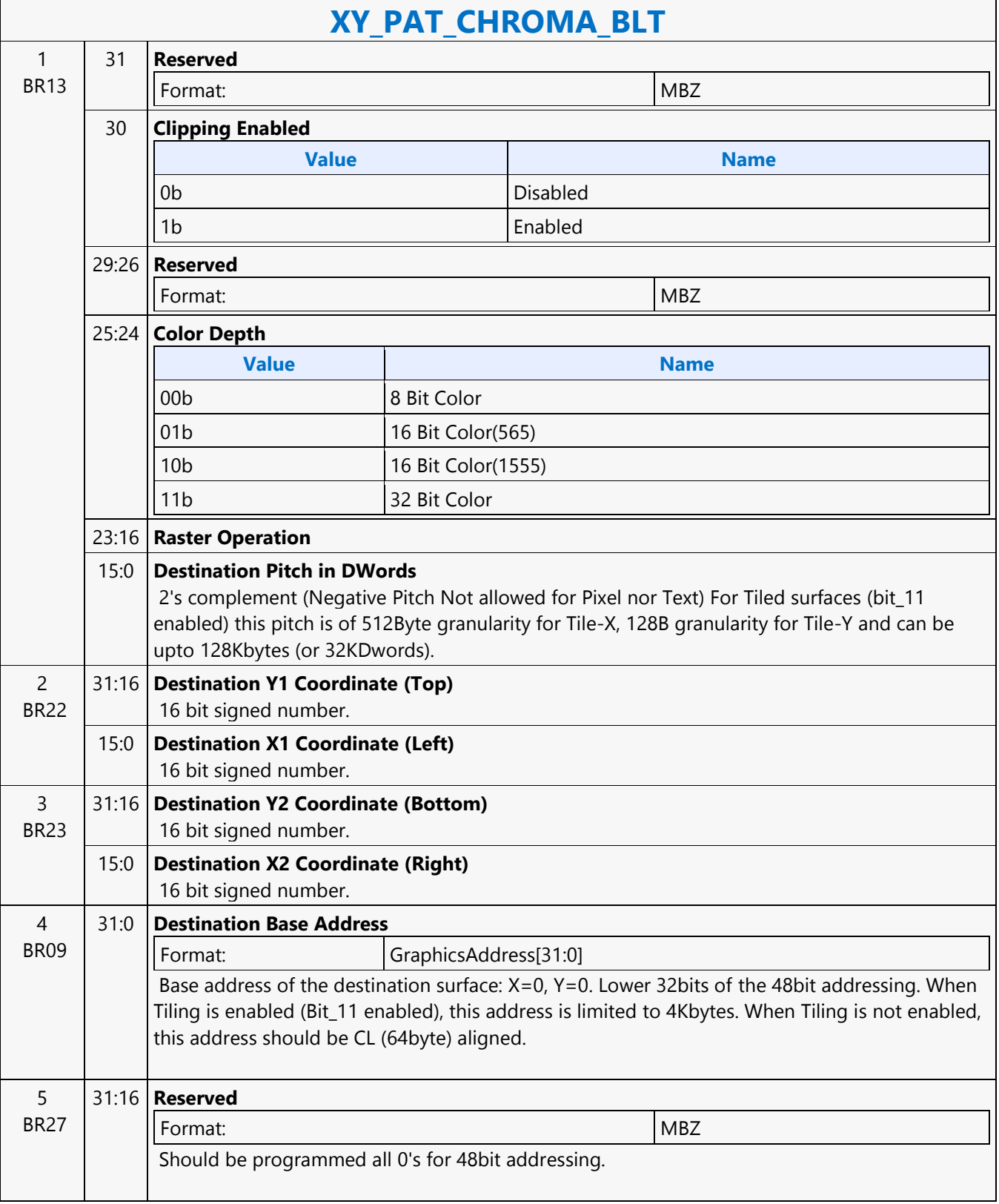

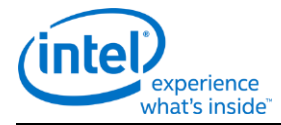

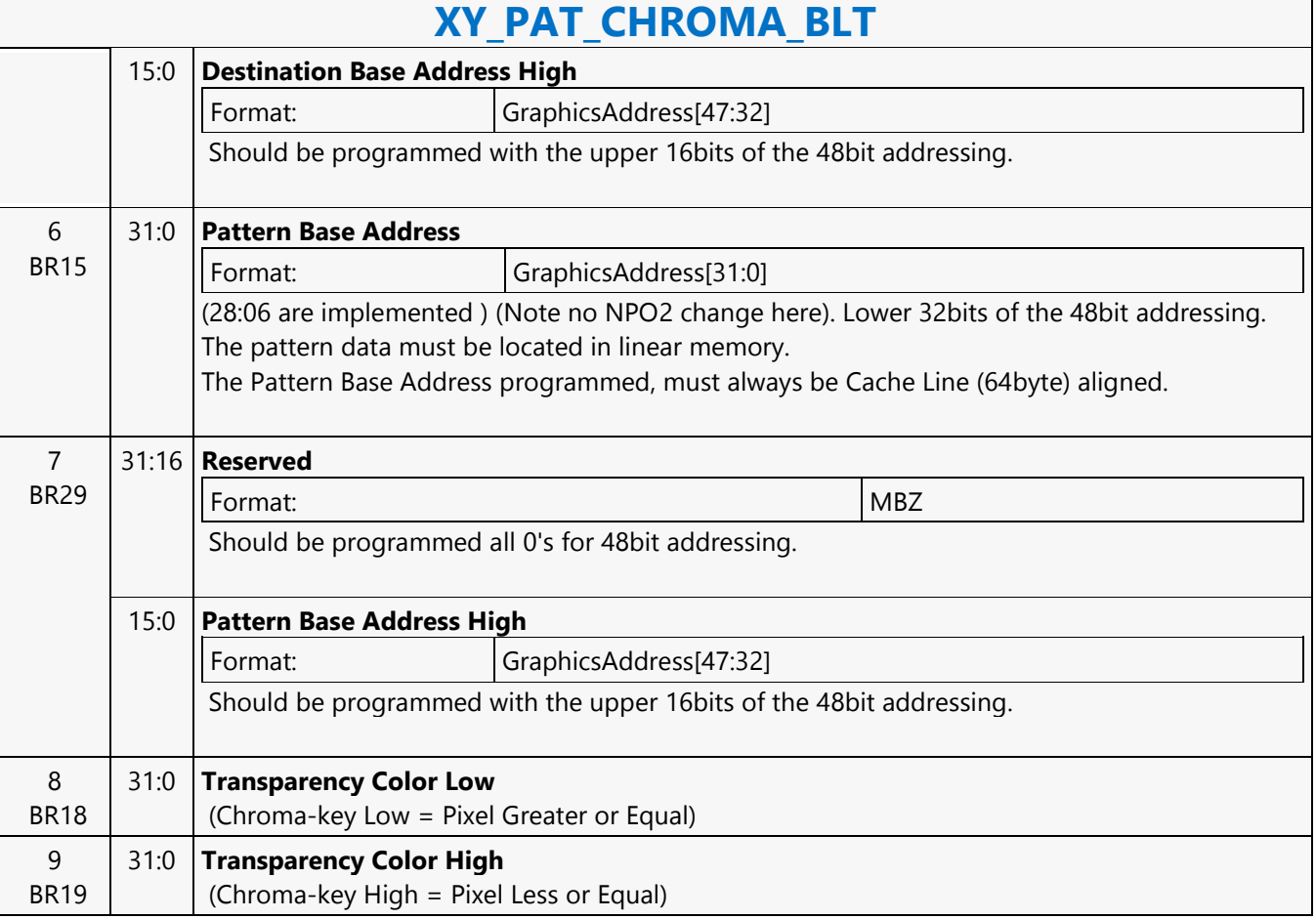

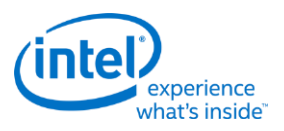

### **XY\_PAT\_CHROMA\_BLT\_IMMEDIATE**

# **XY\_PAT\_CHROMA\_BLT\_IMMEDIATE**

Source: BlitterCS

Length Bias: 2

PAT\_BLT\_IMMEDIATE is used when there is no source and the color pattern is not trivial (is not a solid color only) and the pattern is pulled through the command stream. The immediate data sizes are 64 bytes (16 DWs), 128 bytes (32 DWs), or 256 (64DWs) for 8, 16, and 32 bpp color patterns.

DWL indicates the total number of Dwords of immediate data. All scan lines and pixels that fall within the ClipRect Y and X coordinates are written. Only pixels within the ClipRectX coordinates and the Destination X coordinates are written using the raster operation.

The Pattern Seeds correspond to Destination  $X = 0$  (horizontal) and  $Y = 0$  (vertical). The alignment is relative to the destination coordinates. The pixel of the pattern used / scan line is the (destination X coordinate + horizontal seed) modulo 8. The scan line of the pattern used is the (destination Y coordinate + vertical seed) modulo 8.

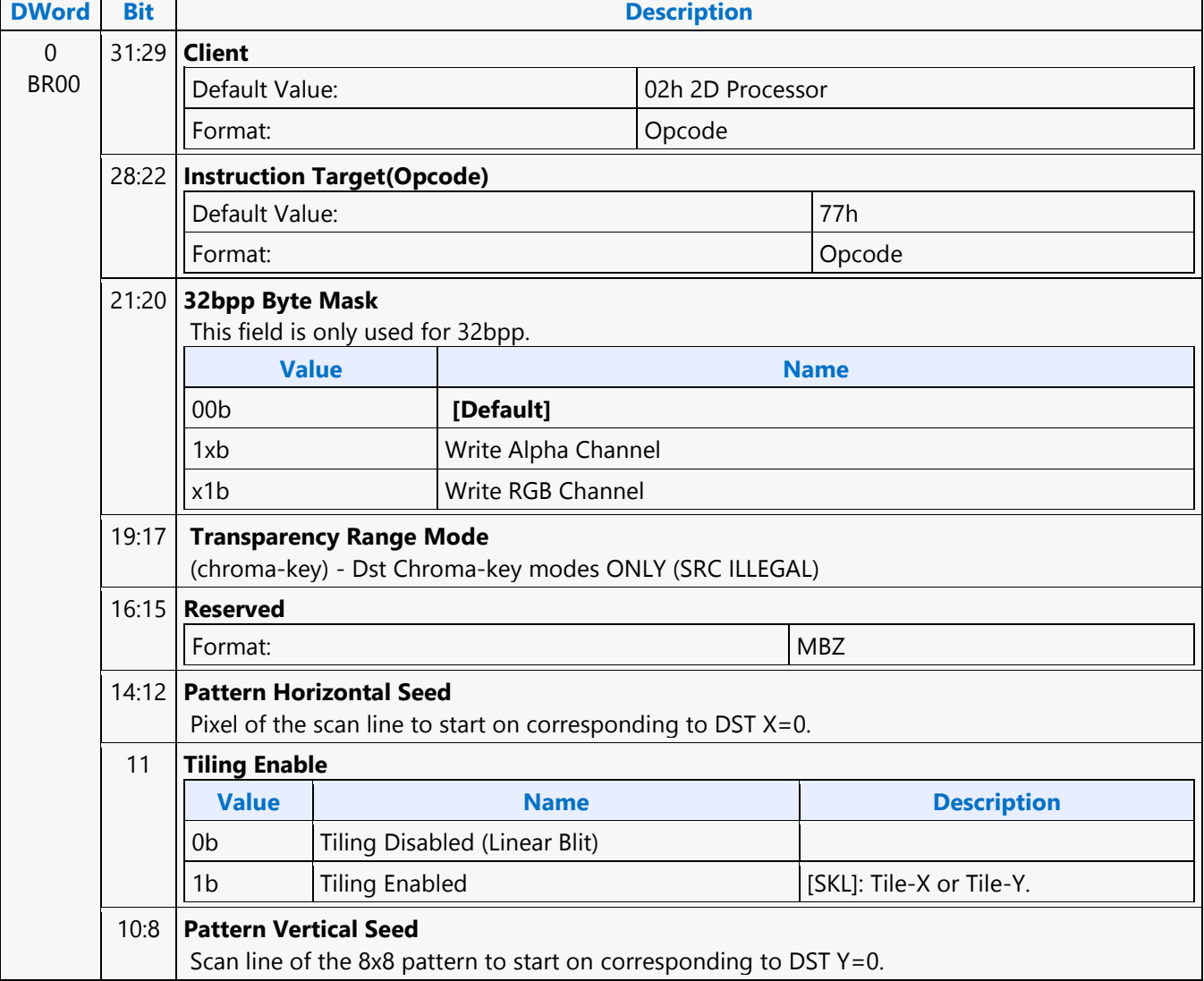

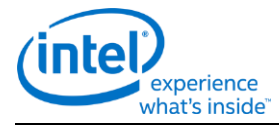

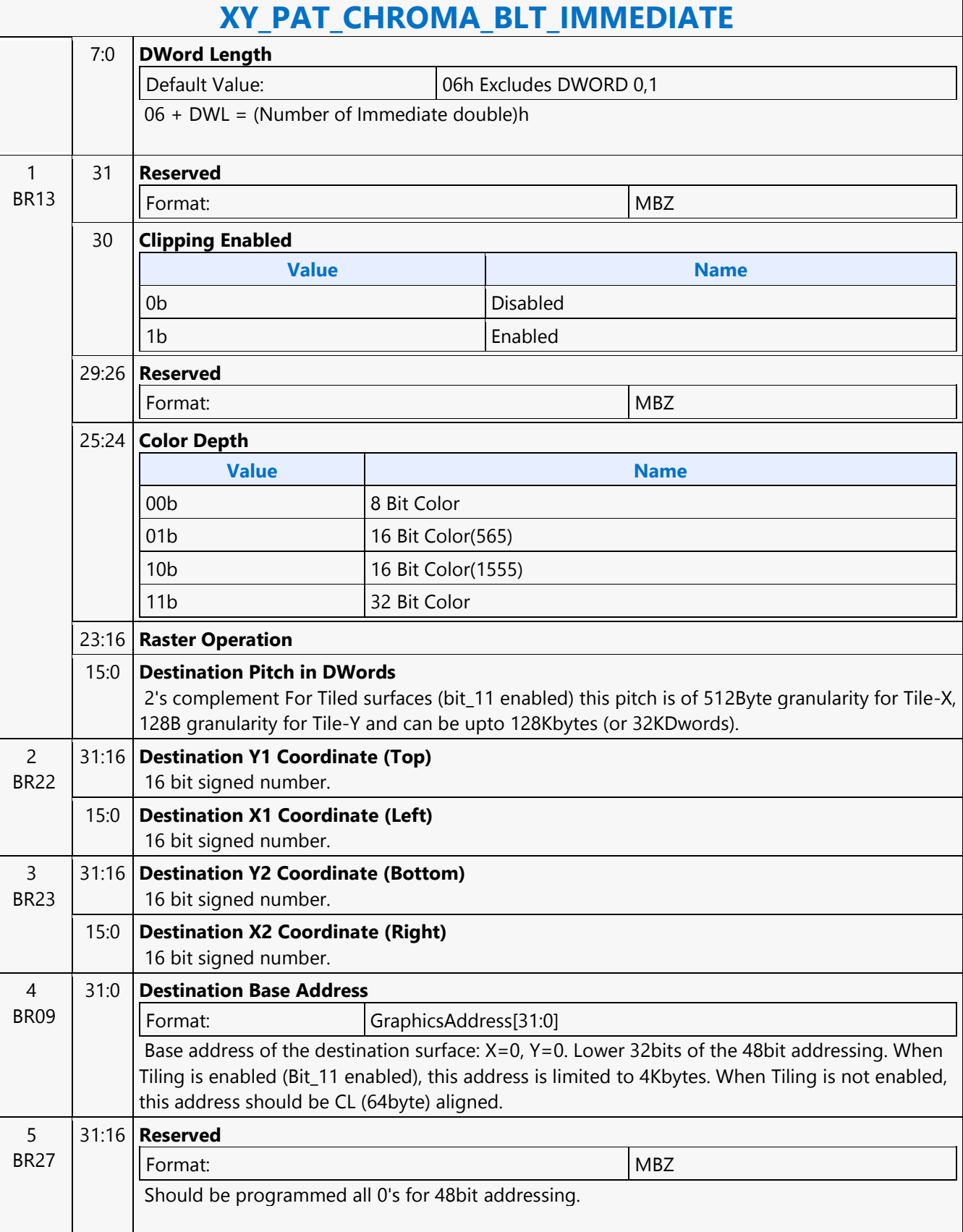

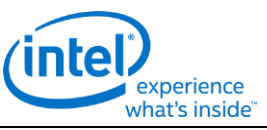

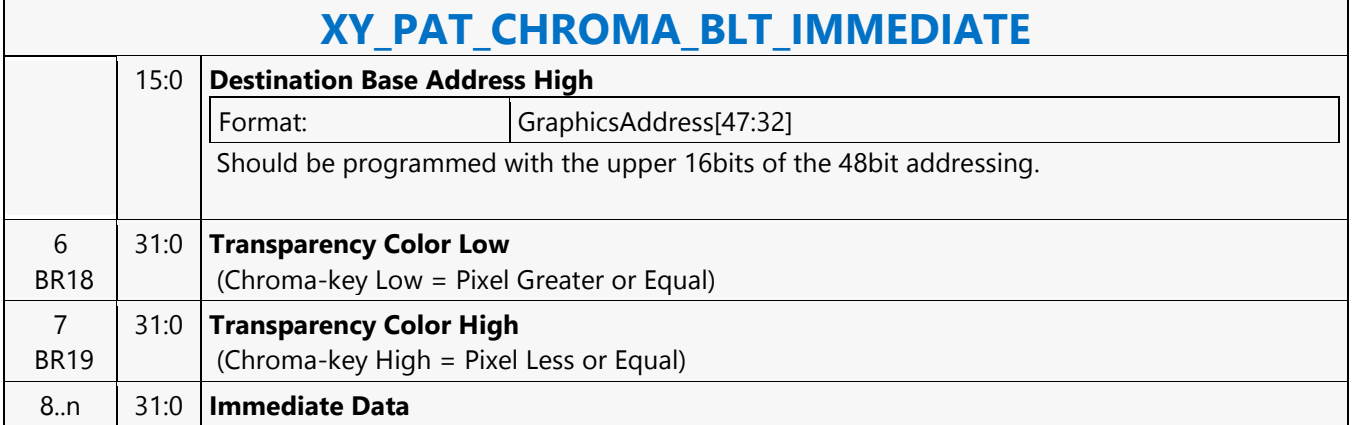

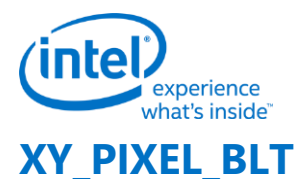

### **XY\_PIXEL\_BLT**

Source: BlitterCS

Length Bias: 2

The Destination X coordinate and Destination Y coordinate is compared with the ClipRect registers. If it is within all 4 comparisons, then the pixel supplied in the XY\_SETUP\_BLT instruction is written with the raster operation to (Destination Y Address + (Destination Y coordinate \* Destination pitch) + (Destination X coordinate \* bytes per pixel)).

ROP field must specify pattern or fill with 0's or 1's. There is no source operand.

Negative Stride (= Pitch) specified in the Setup command is Not Allowed

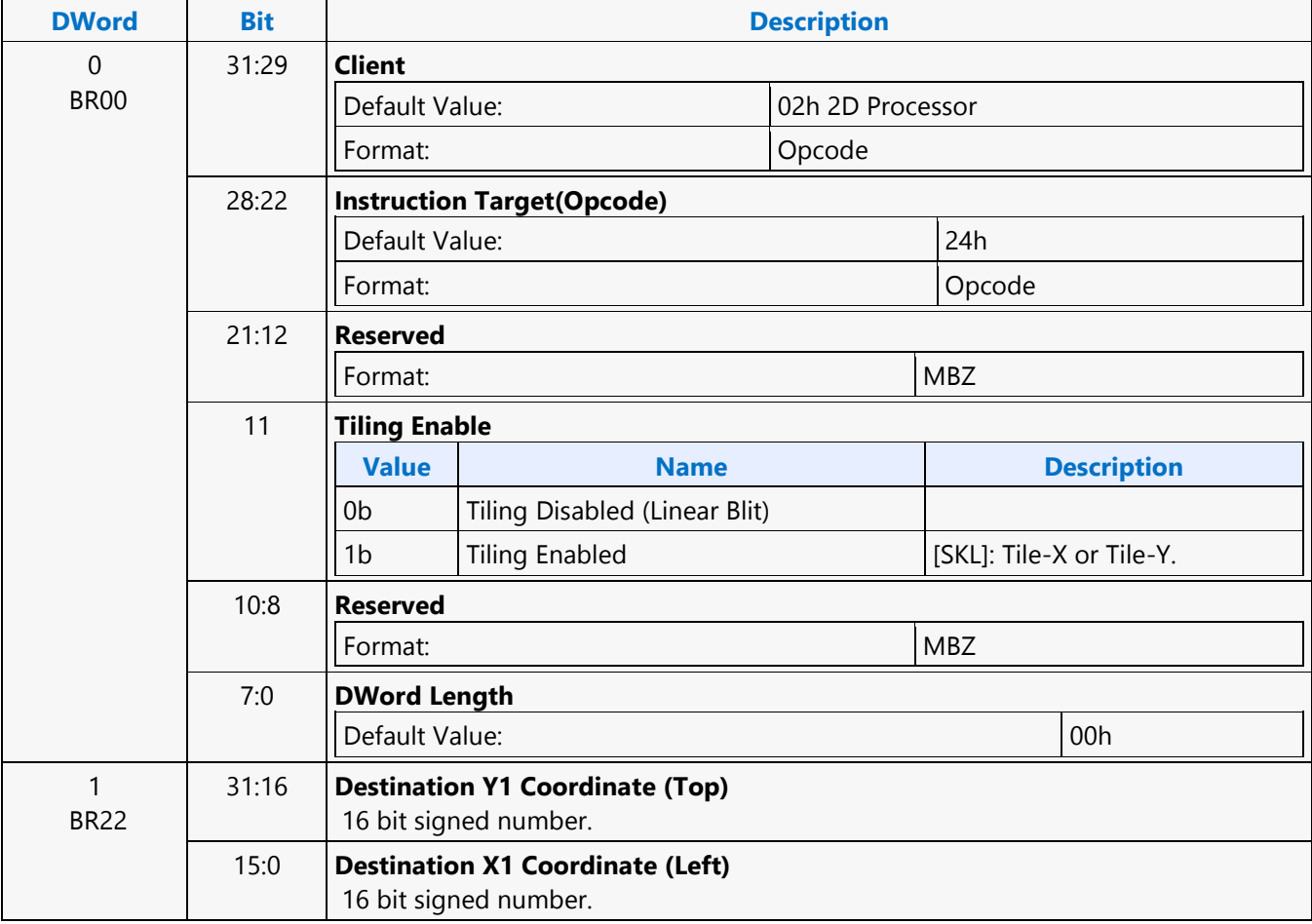

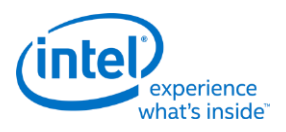

# **XY\_SCANLINES\_BLT**

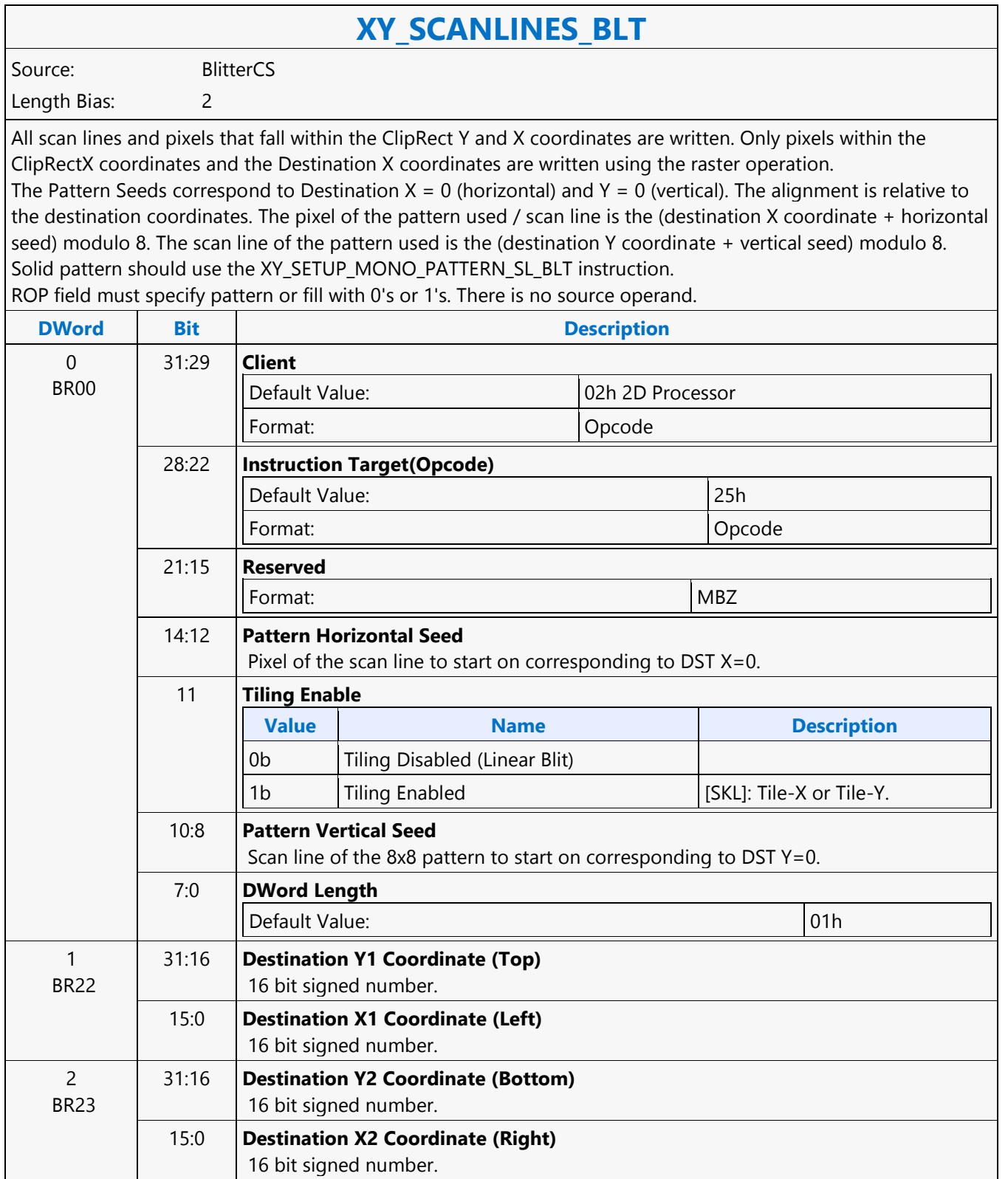

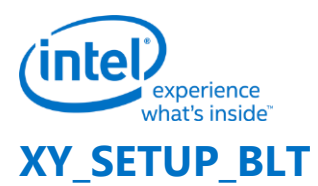

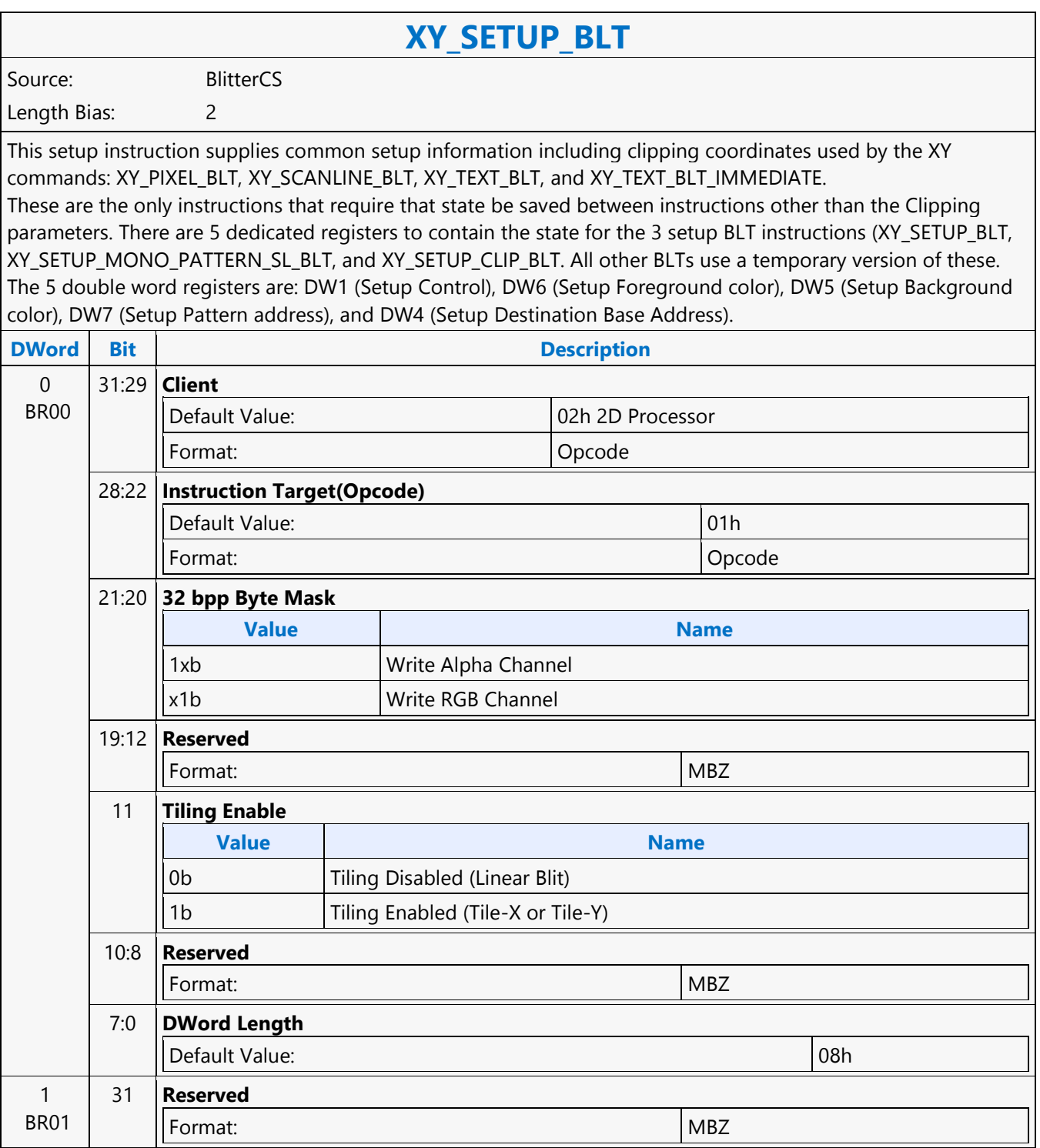

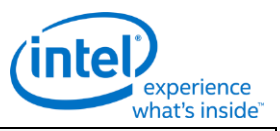

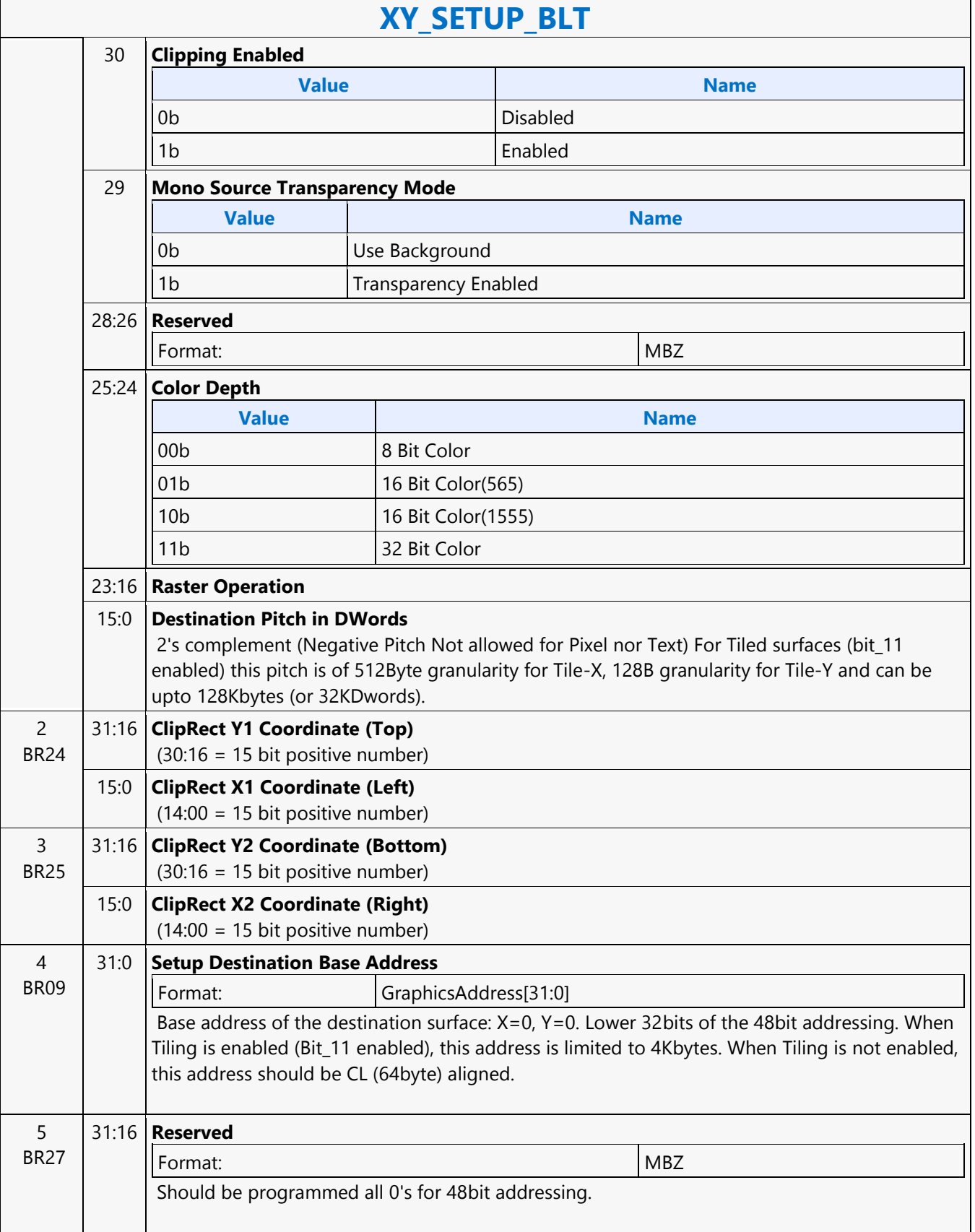

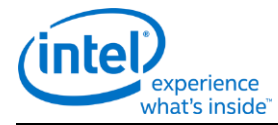

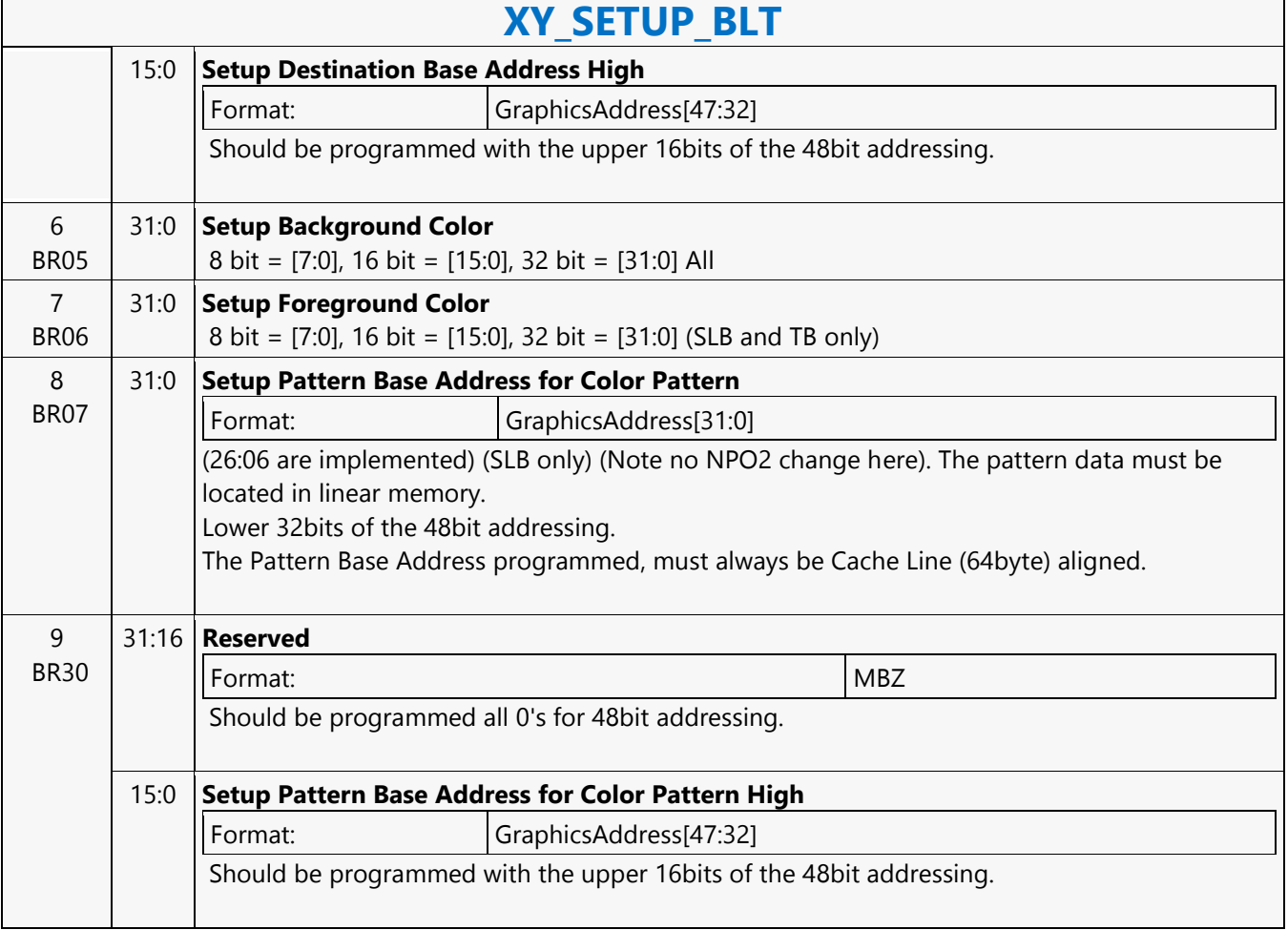

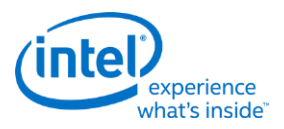

 $\overline{\mathbf{1}}$ 

# **XY\_SETUP\_CLIP\_BLT**

 $\Gamma$ 

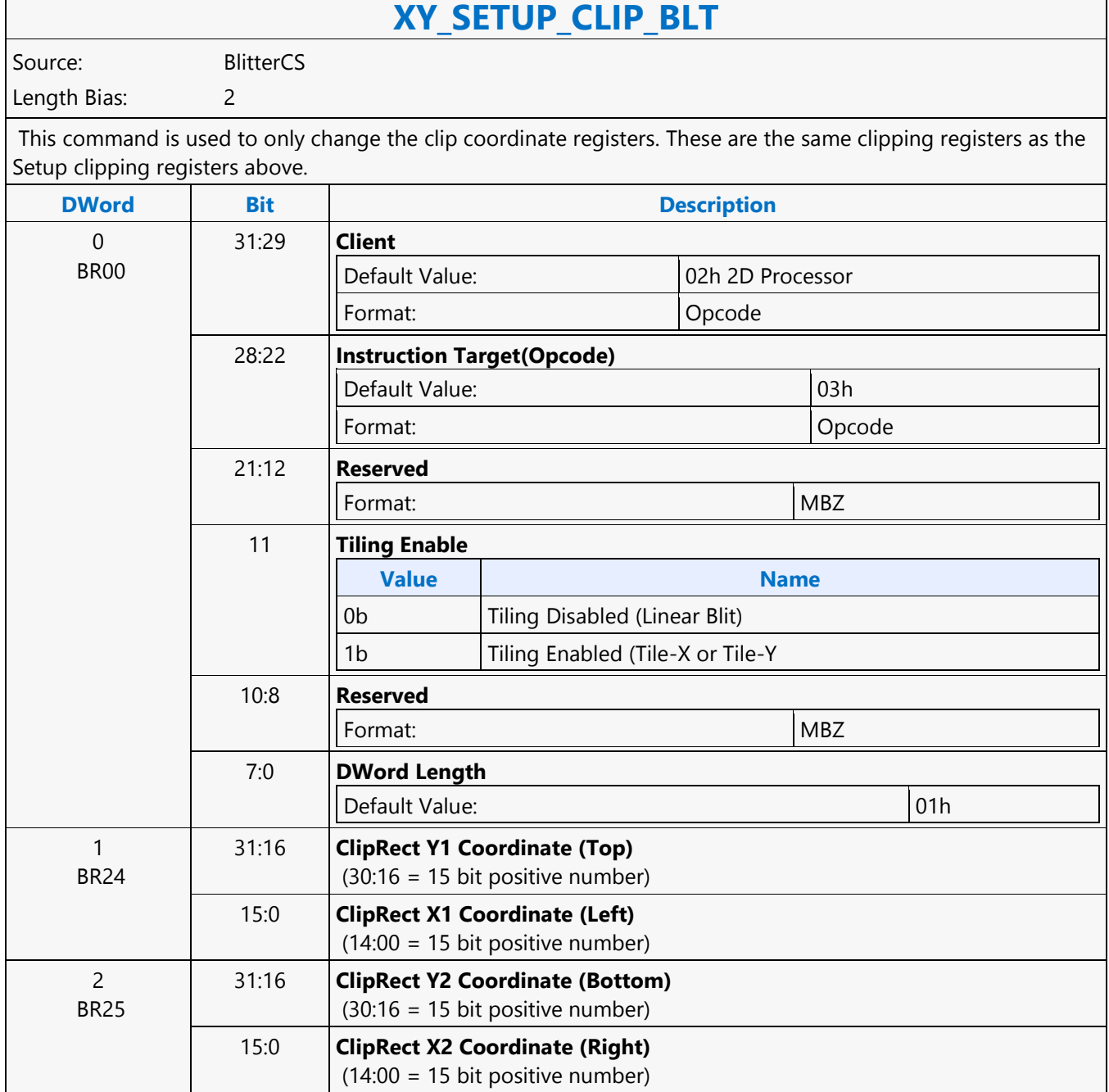

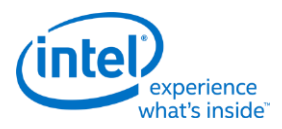

# **XY\_SETUP\_MONO\_PATTERN\_SL\_BLT**

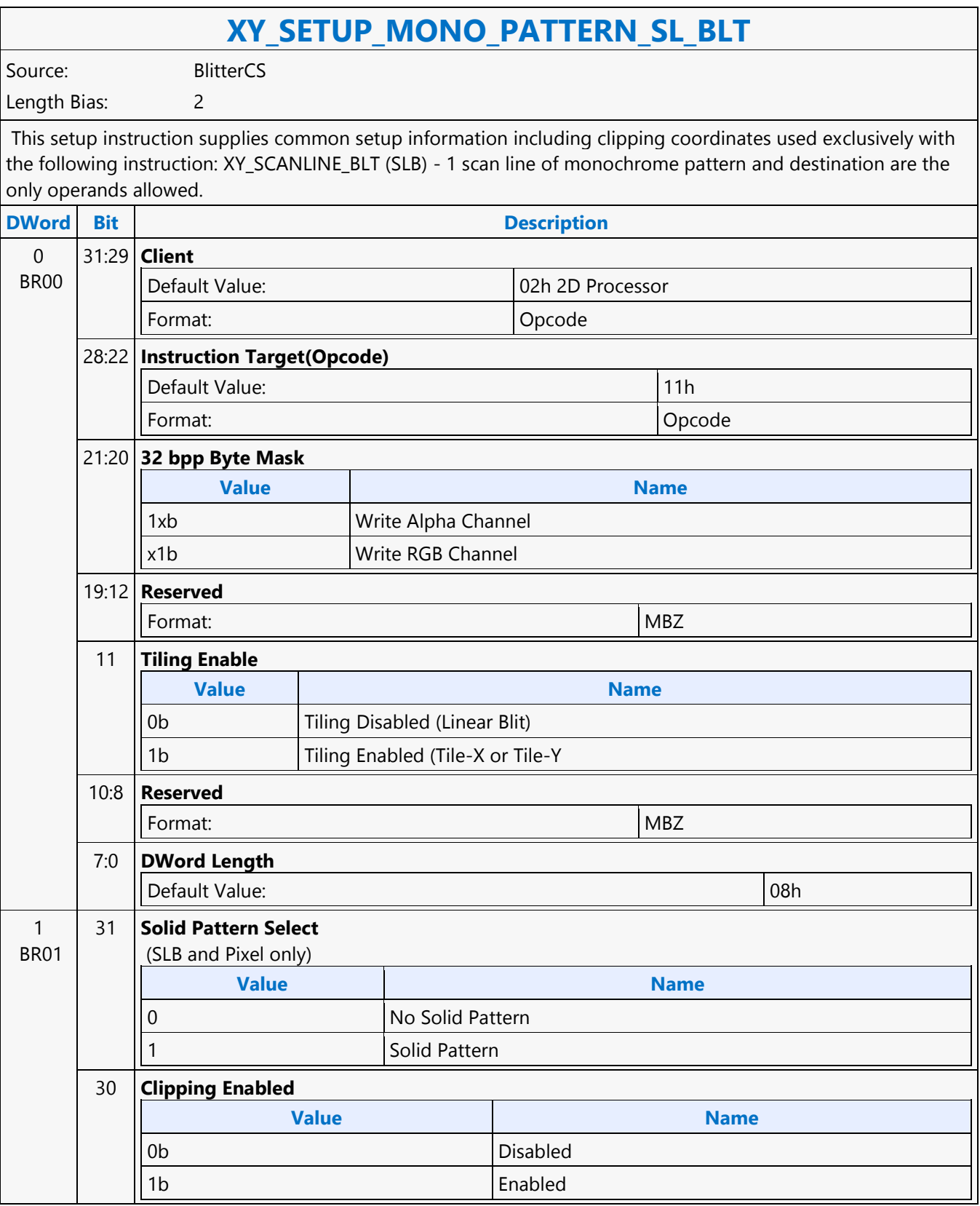

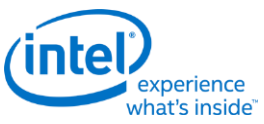

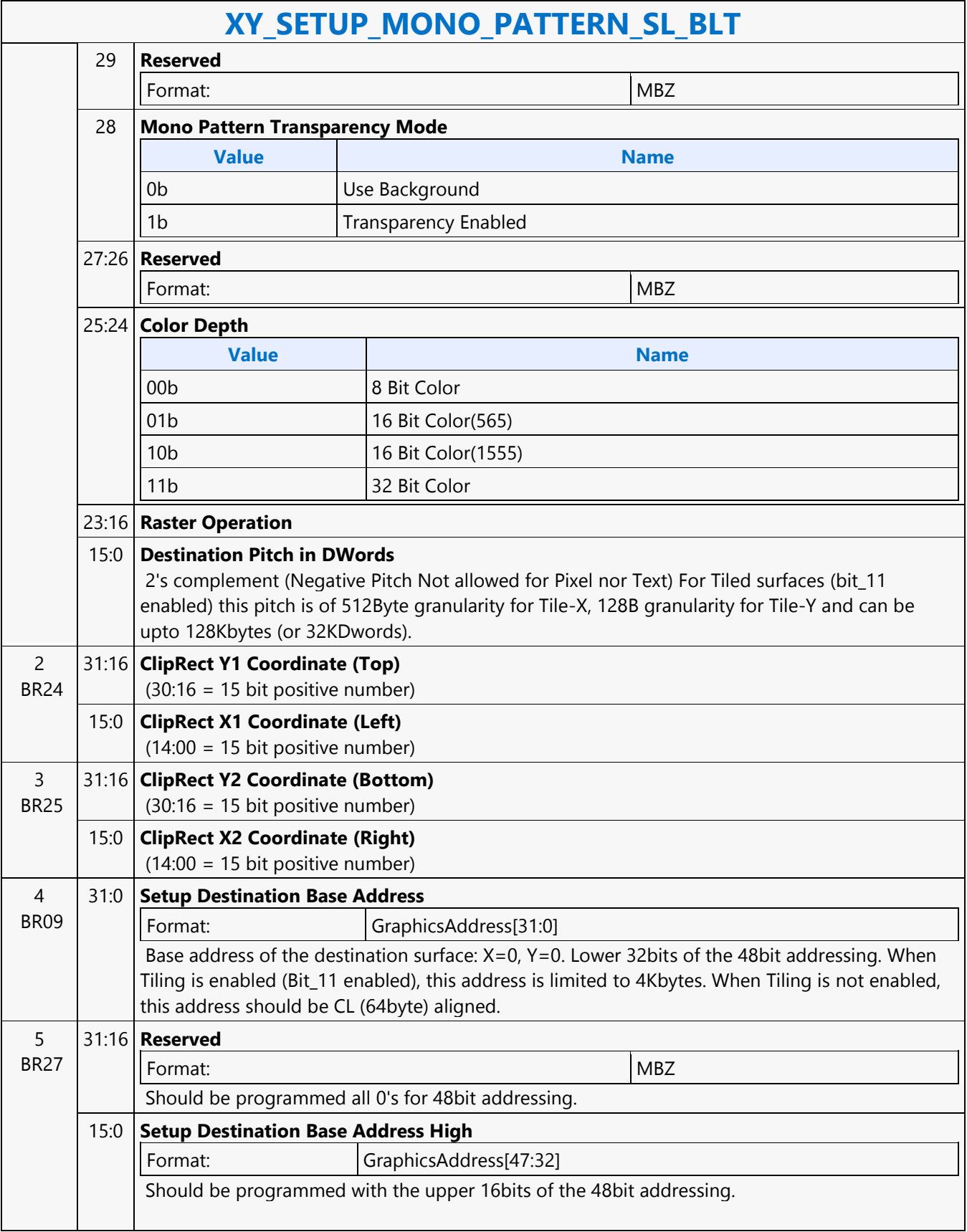

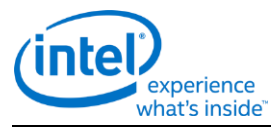

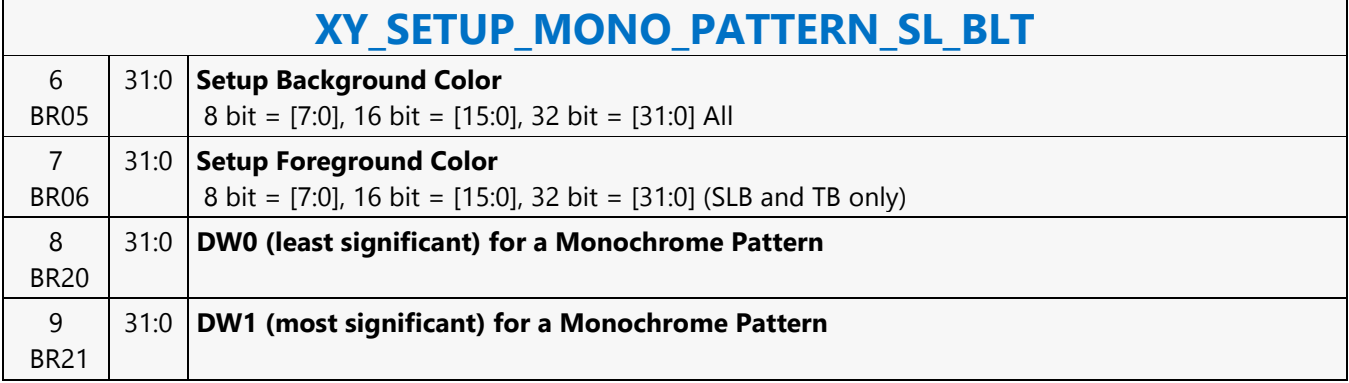

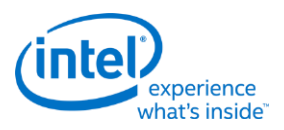

# **XY\_SRC\_COPY\_BLT**

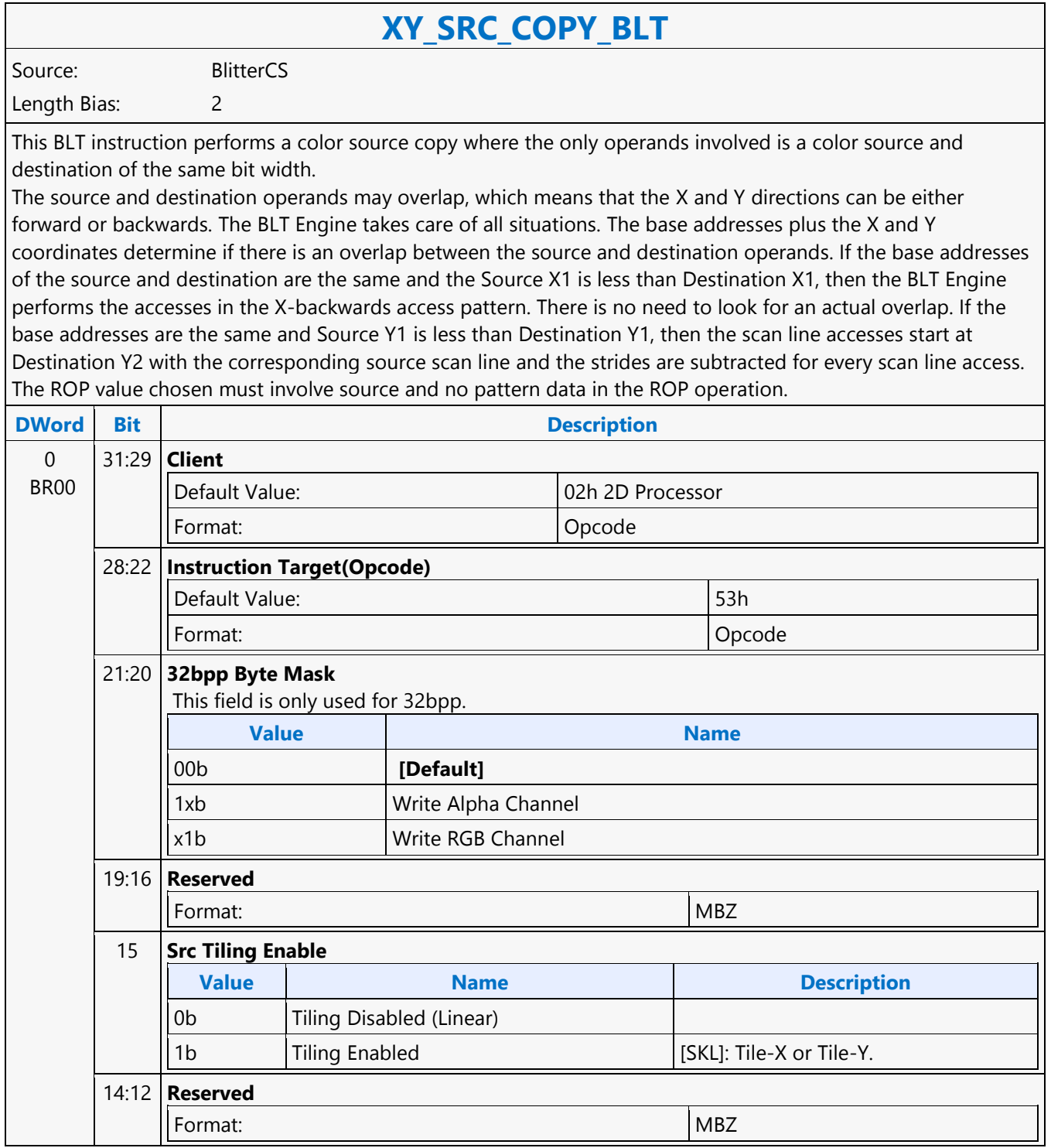

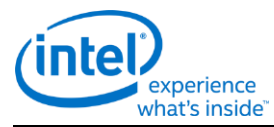

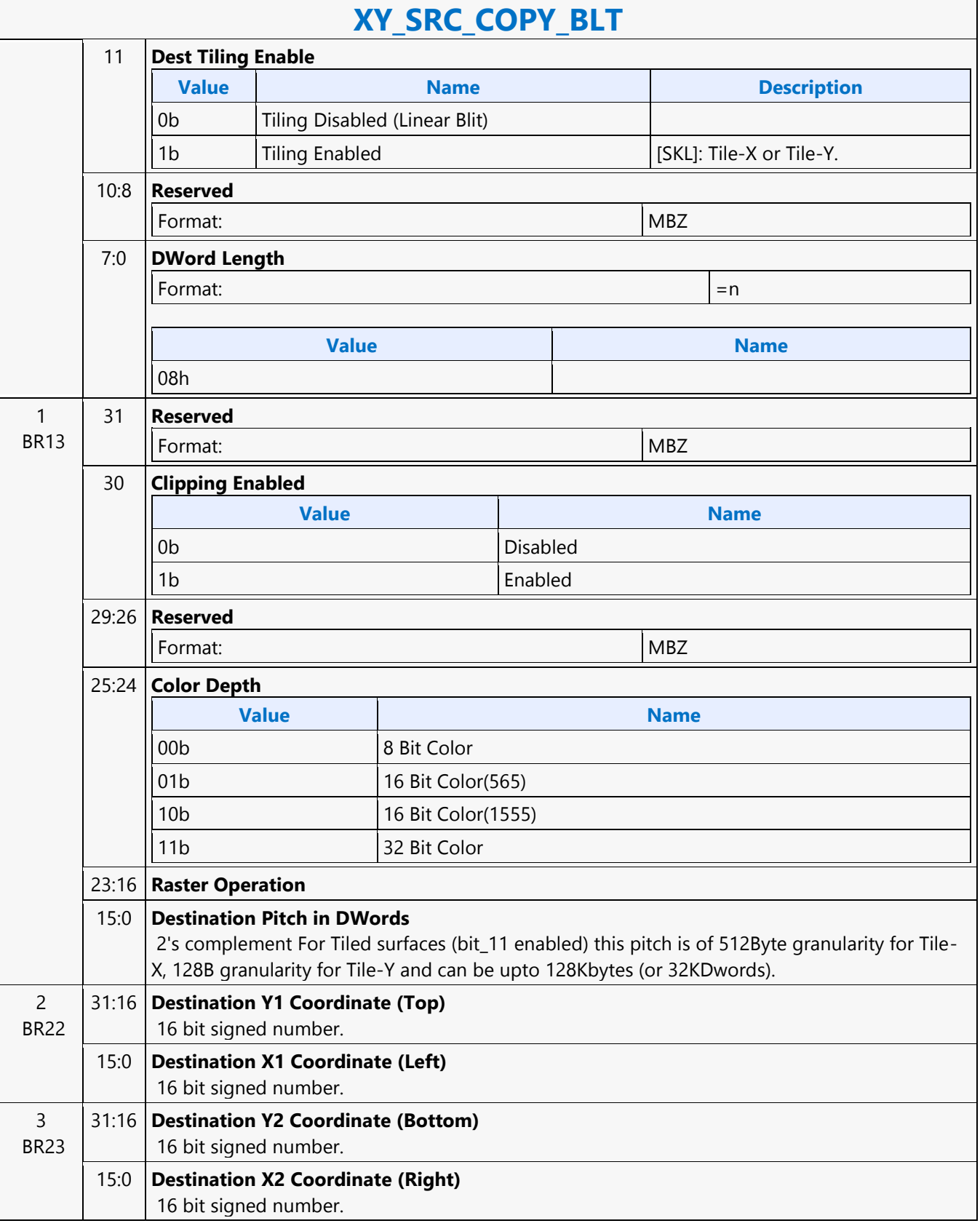

 $\overline{\phantom{a}}$ 

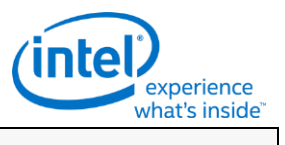

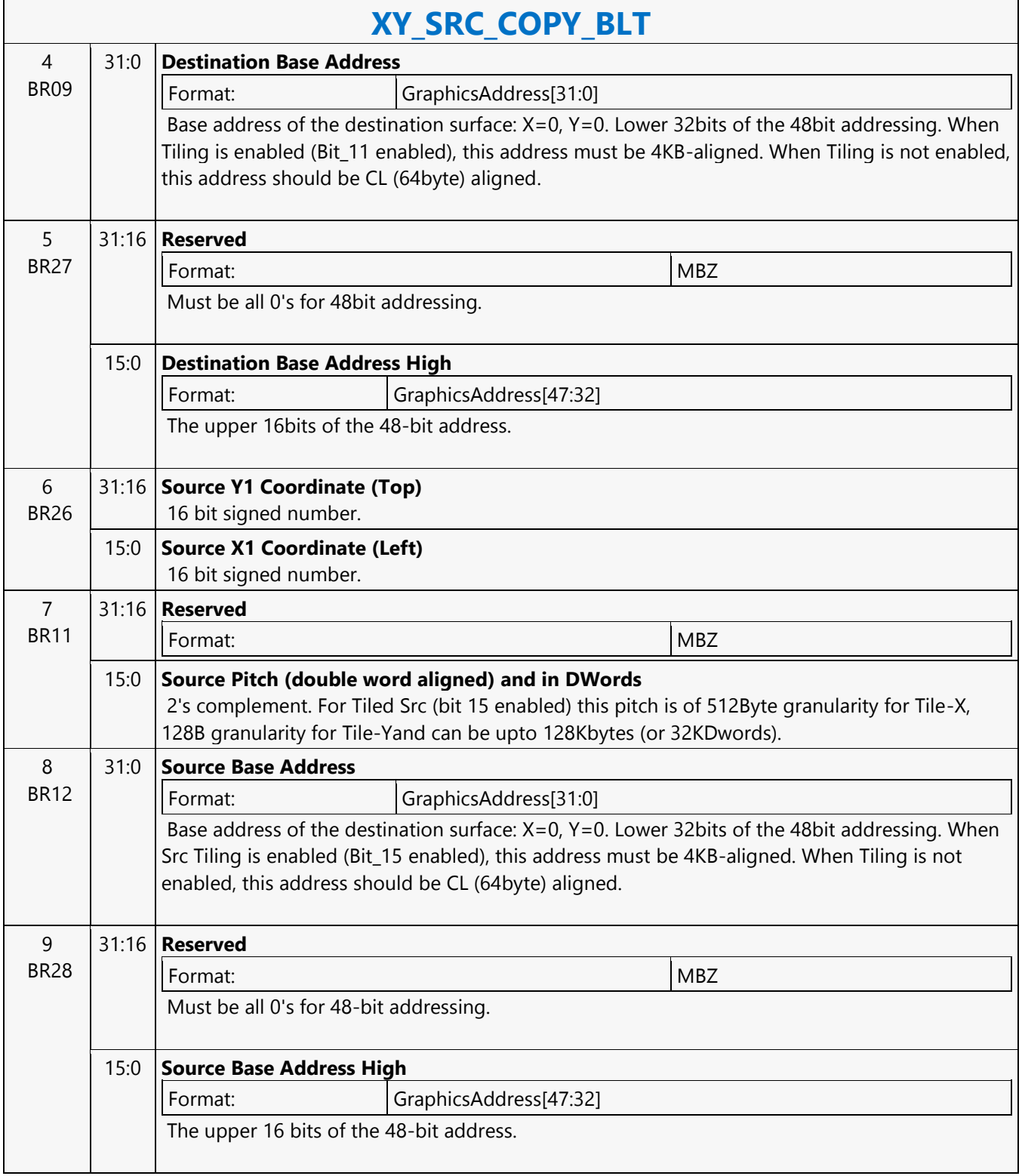

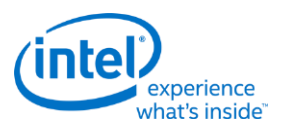

### **XY\_SRC\_COPY\_CHROMA\_BLT**

# **XY\_SRC\_COPY\_CHROMA\_BLT**

Source: BlitterCS

Length Bias: 2

This BLT instruction performs a color source copy with chroma-keying where the only operands involved is a color source and destination of the same bit width.

The source and destination operands may overlap, which means that the X and Y directions can be either forward or backwards. The BLT Engine takes care of all situations. The base addresses plus the X and Y coordinates determine if there is an overlap between the source and destination operands. If the base addresses of the source and destination are the same and the Source X1 is less than Destination X1, then the BLT Engine performs the accesses in the X-backwards access pattern. There is no need to look for an actual overlap. If the base addresses are the same and Source Y1 is less than Destination Y1, then the scan line accesses start at Destination Y2 with the corresponding source scan line and the strides are subtracted for every scan line access. The ROP value chosen must involve source and no pattern data in the ROP operation.

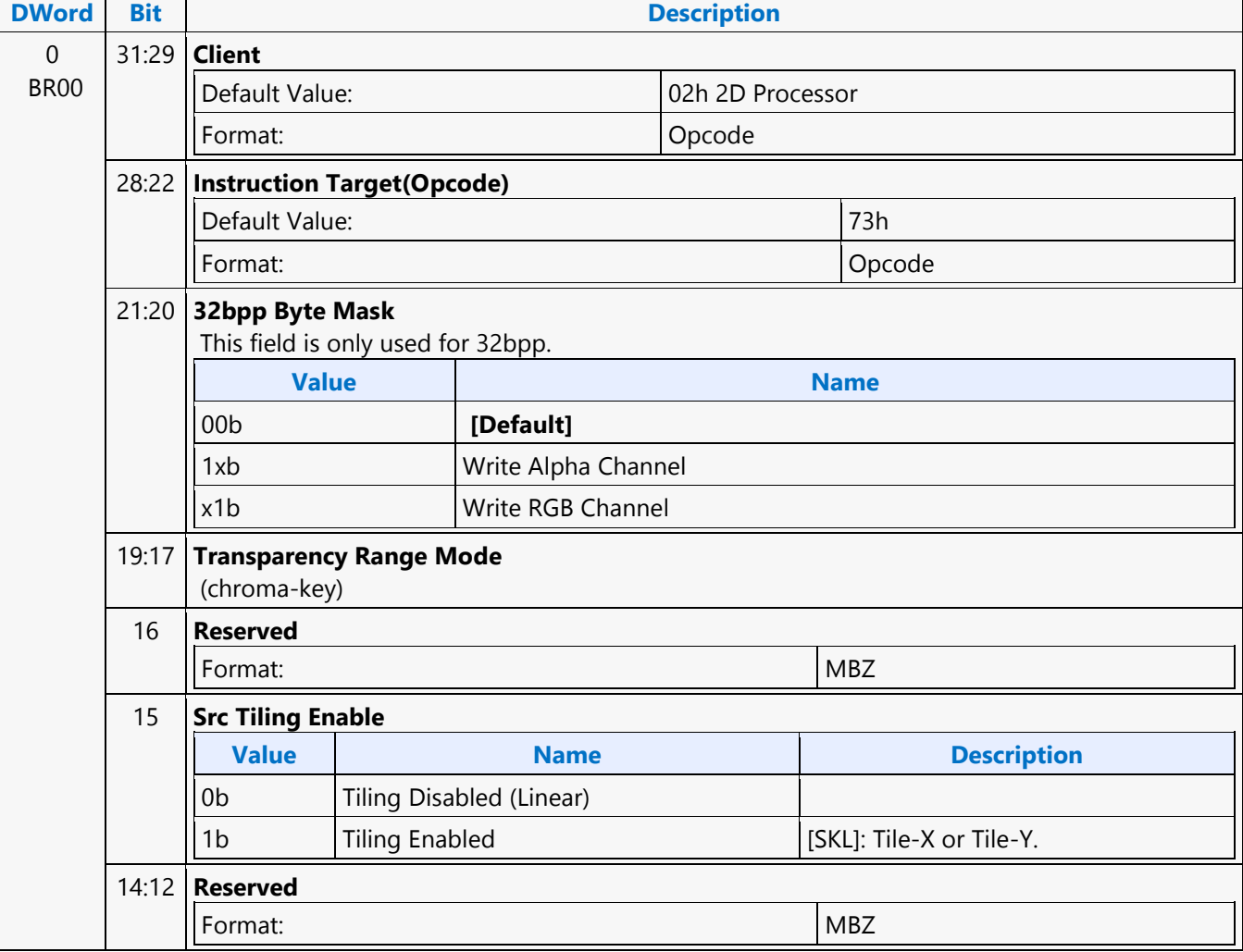

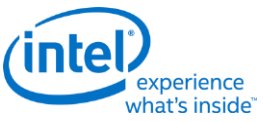

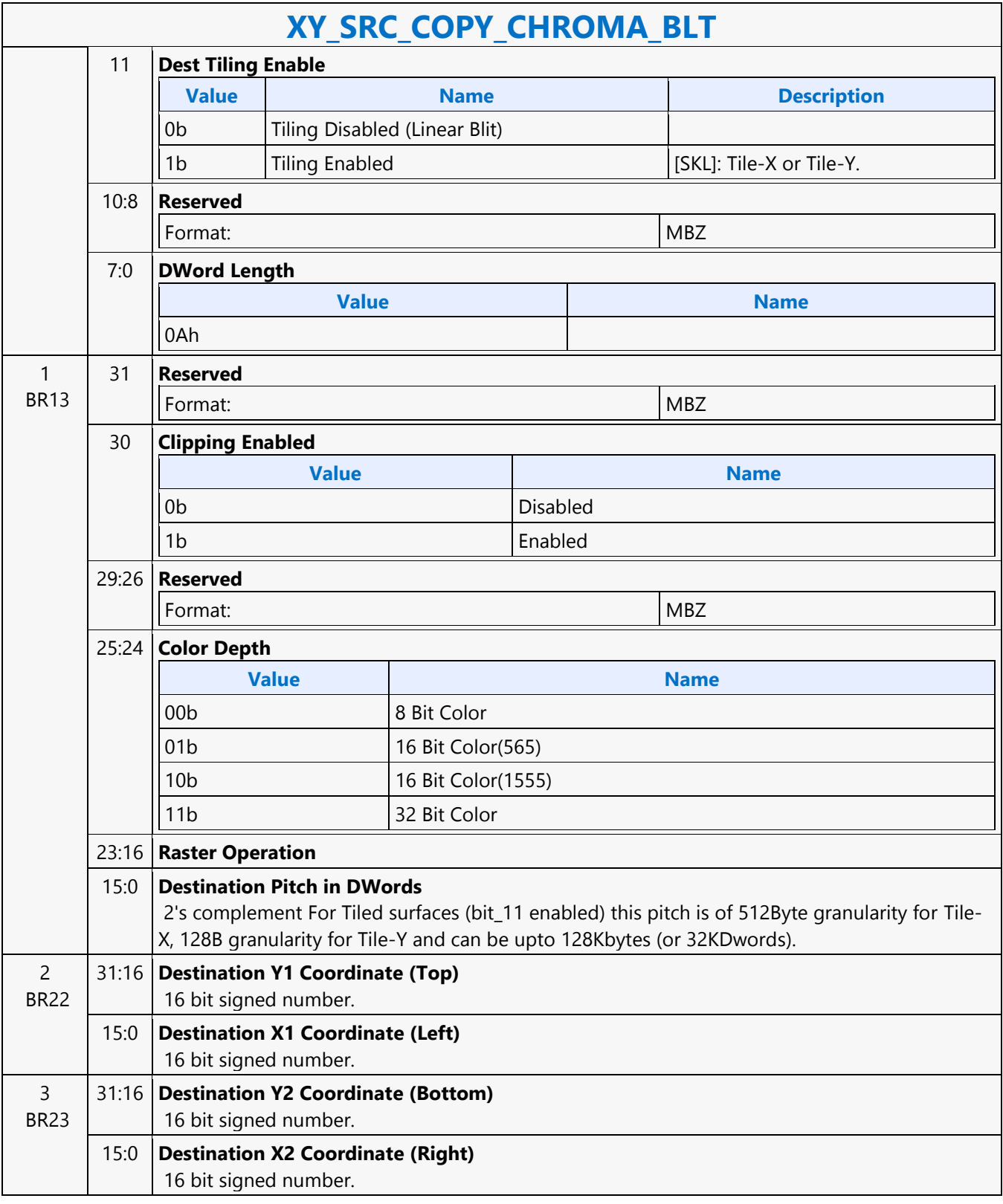

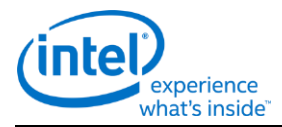

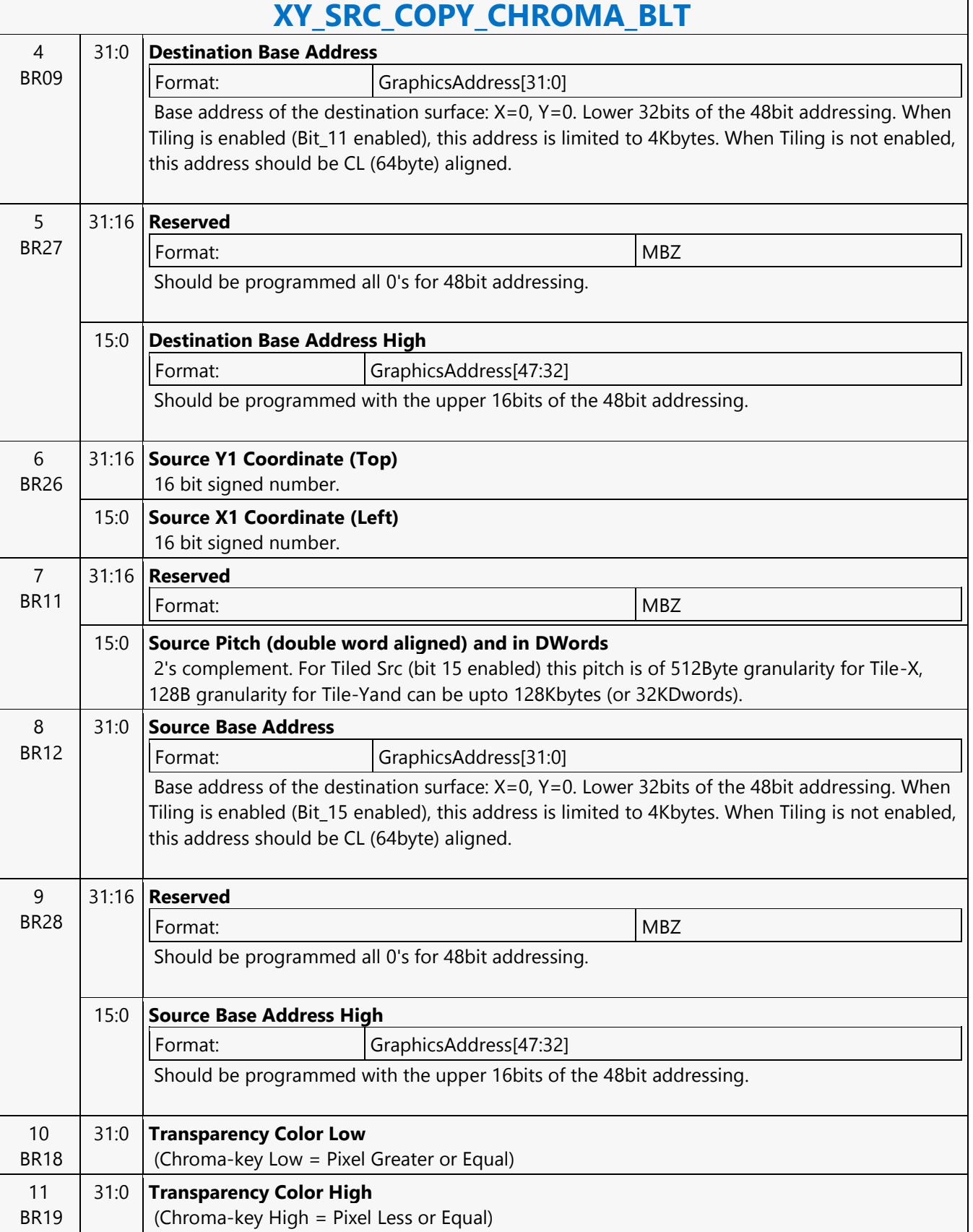

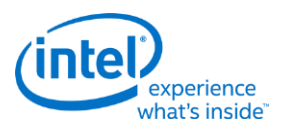

### **XY\_TEXT\_BLT**

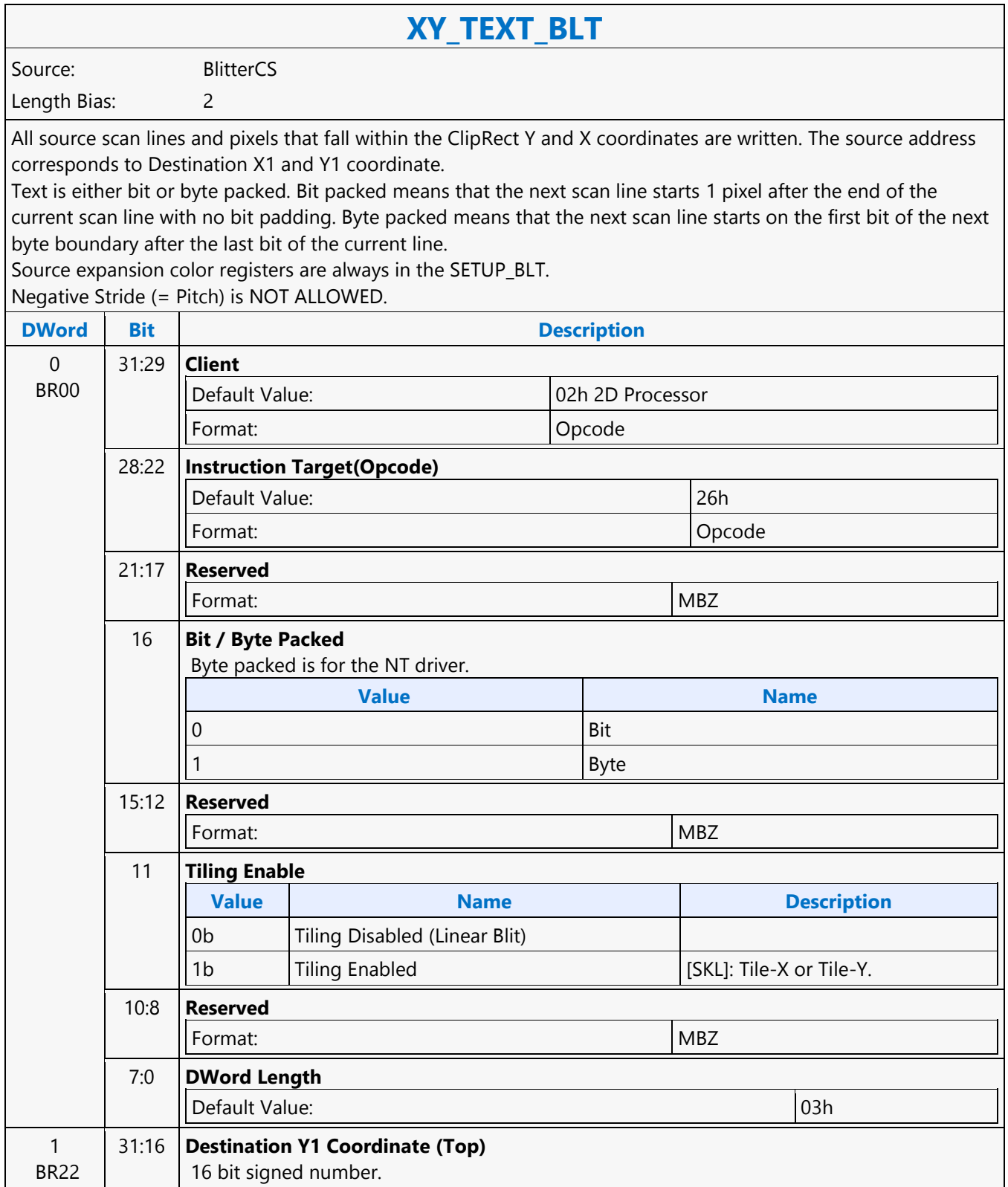

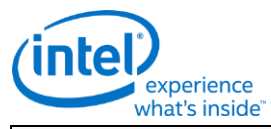

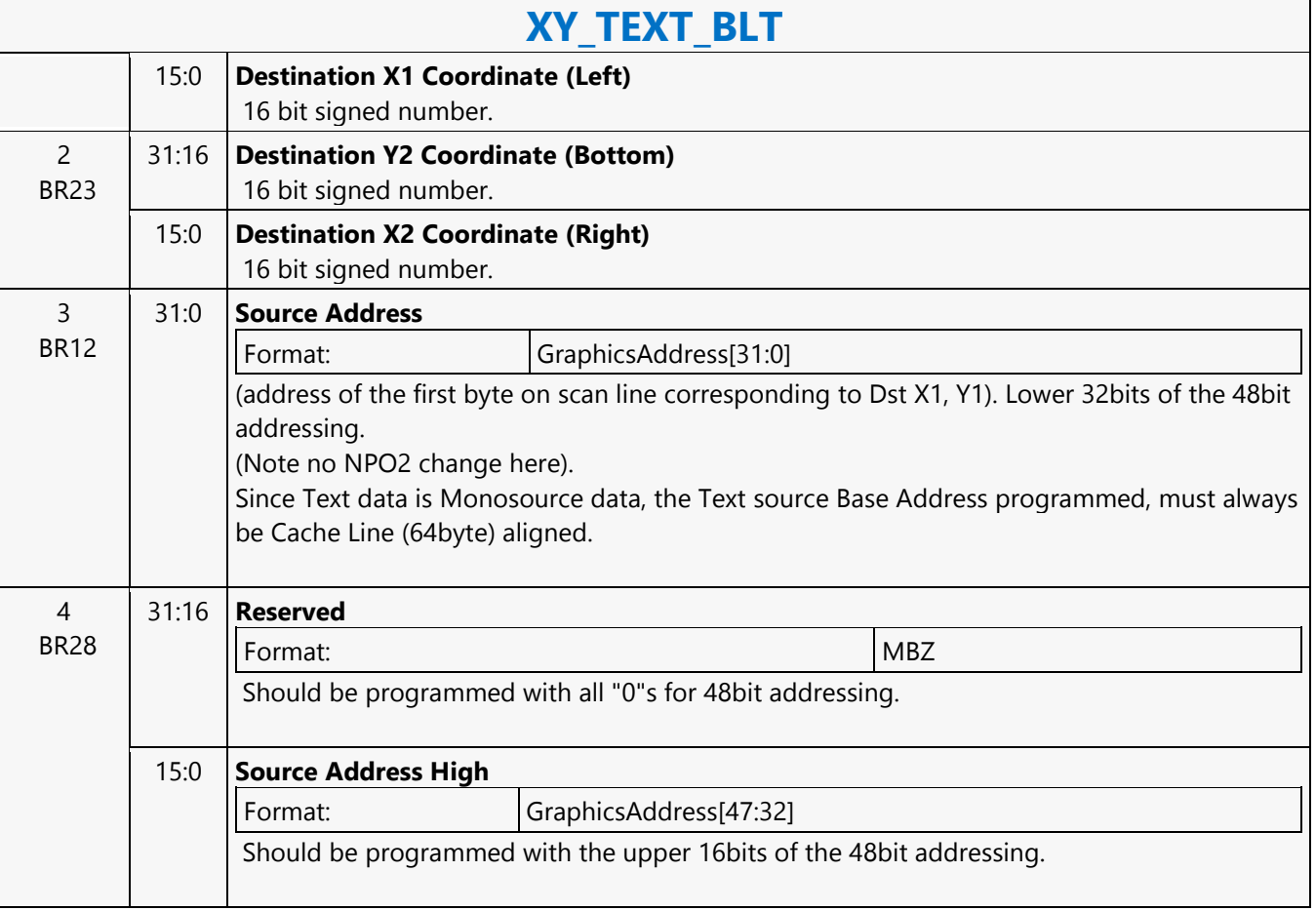

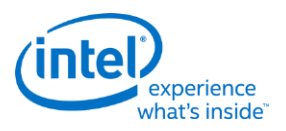

### **XY\_TEXT\_IMMEDIATE\_BLT**

### **XY\_TEXT\_IMMEDIATE\_BLT**

Source: BlitterCS

Length Bias: 2

This instruction allows the Driver to send data through the instruction stream that eliminates the read latency of reading a source from memory.

If an operand is in system cacheable memory and either small or only accessed once, it can be copied directly to the instruction stream versus to graphics accessible memory. The IMMEDIATE\_BLT data MUST transfer an even number of doublewords.

The BLT engine will hang if it does not get an even number of doublewords. All source scan lines and pixels that fall within the ClipRect X and Y coordinates are written. The source data corresponds to Destination X1 and Y1 coordinate.

Source expansion color registers are always in the SETUP\_BLT. NEGATIVE STRIDE (= PITCH) IS NOT ALLOWED.

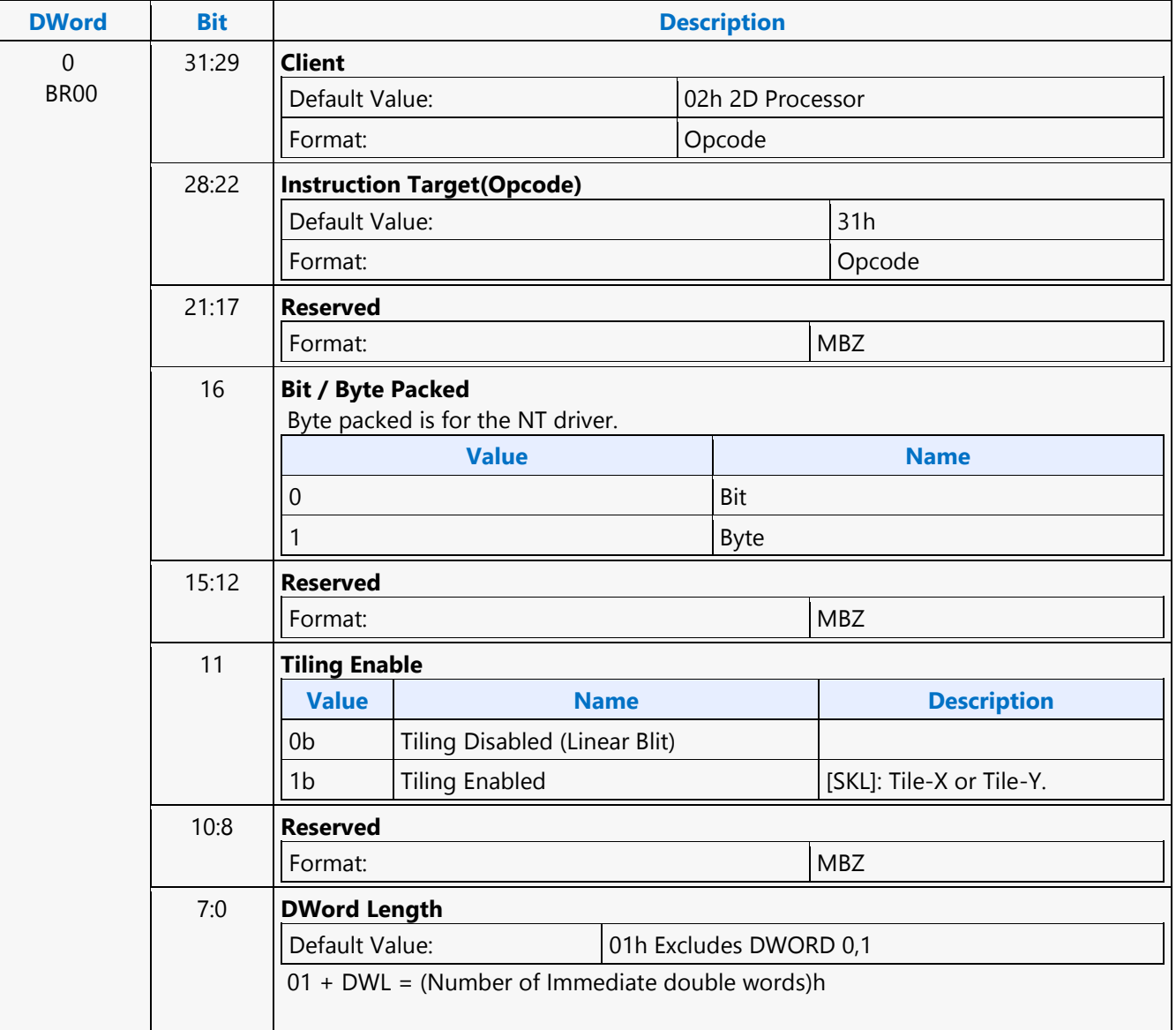

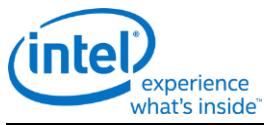

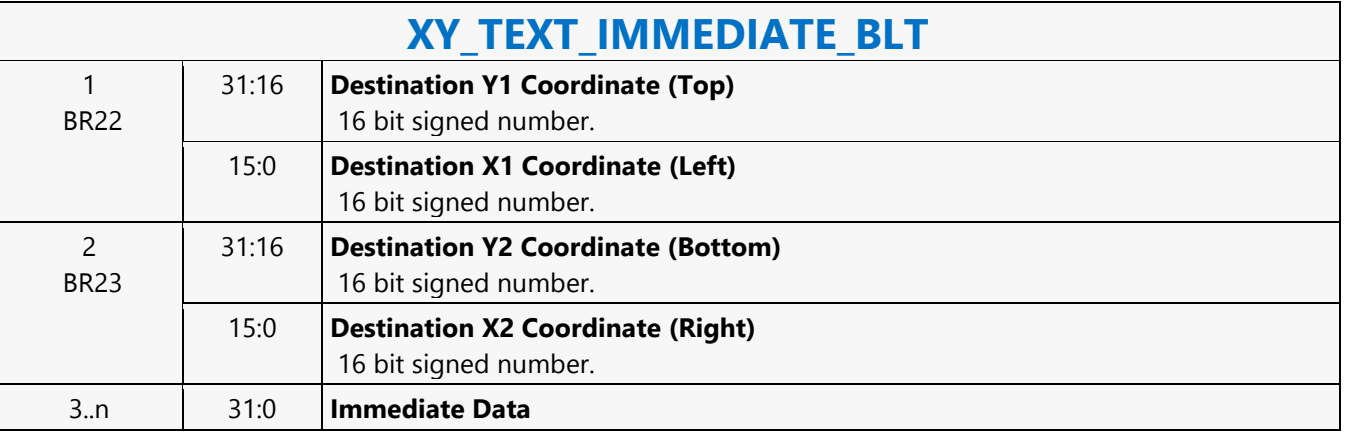